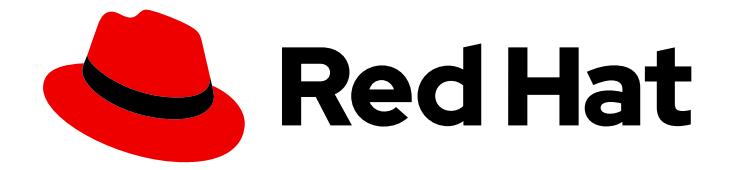

# Red Hat build of MicroShift 4.15

## API reference

MicroShift API reference

Last Updated: 2024-06-07

MicroShift API reference

#### Legal Notice

Copyright © 2024 Red Hat, Inc.

The text of and illustrations in this document are licensed by Red Hat under a Creative Commons Attribution–Share Alike 3.0 Unported license ("CC-BY-SA"). An explanation of CC-BY-SA is available at

http://creativecommons.org/licenses/by-sa/3.0/

. In accordance with CC-BY-SA, if you distribute this document or an adaptation of it, you must provide the URL for the original version.

Red Hat, as the licensor of this document, waives the right to enforce, and agrees not to assert, Section 4d of CC-BY-SA to the fullest extent permitted by applicable law.

Red Hat, Red Hat Enterprise Linux, the Shadowman logo, the Red Hat logo, JBoss, OpenShift, Fedora, the Infinity logo, and RHCE are trademarks of Red Hat, Inc., registered in the United States and other countries.

Linux ® is the registered trademark of Linus Torvalds in the United States and other countries.

Java ® is a registered trademark of Oracle and/or its affiliates.

XFS ® is a trademark of Silicon Graphics International Corp. or its subsidiaries in the United States and/or other countries.

MySQL<sup>®</sup> is a registered trademark of MySQL AB in the United States, the European Union and other countries.

Node.js ® is an official trademark of Joyent. Red Hat is not formally related to or endorsed by the official Joyent Node.js open source or commercial project.

The OpenStack ® Word Mark and OpenStack logo are either registered trademarks/service marks or trademarks/service marks of the OpenStack Foundation, in the United States and other countries and are used with the OpenStack Foundation's permission. We are not affiliated with, endorsed or sponsored by the OpenStack Foundation, or the OpenStack community.

All other trademarks are the property of their respective owners.

#### Abstract

This document provides details about the REST API functions in MicroShift.

### Table of Contents

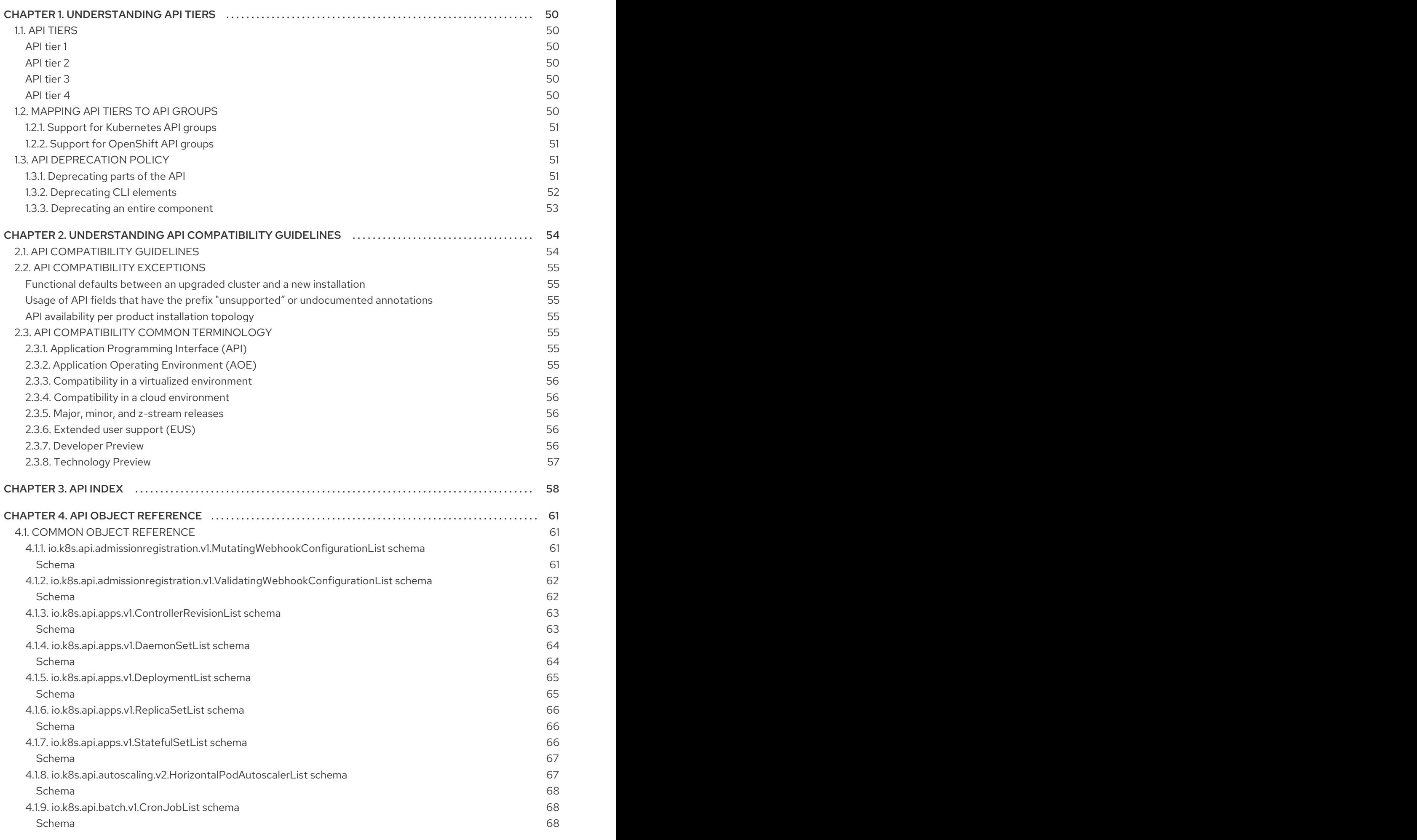

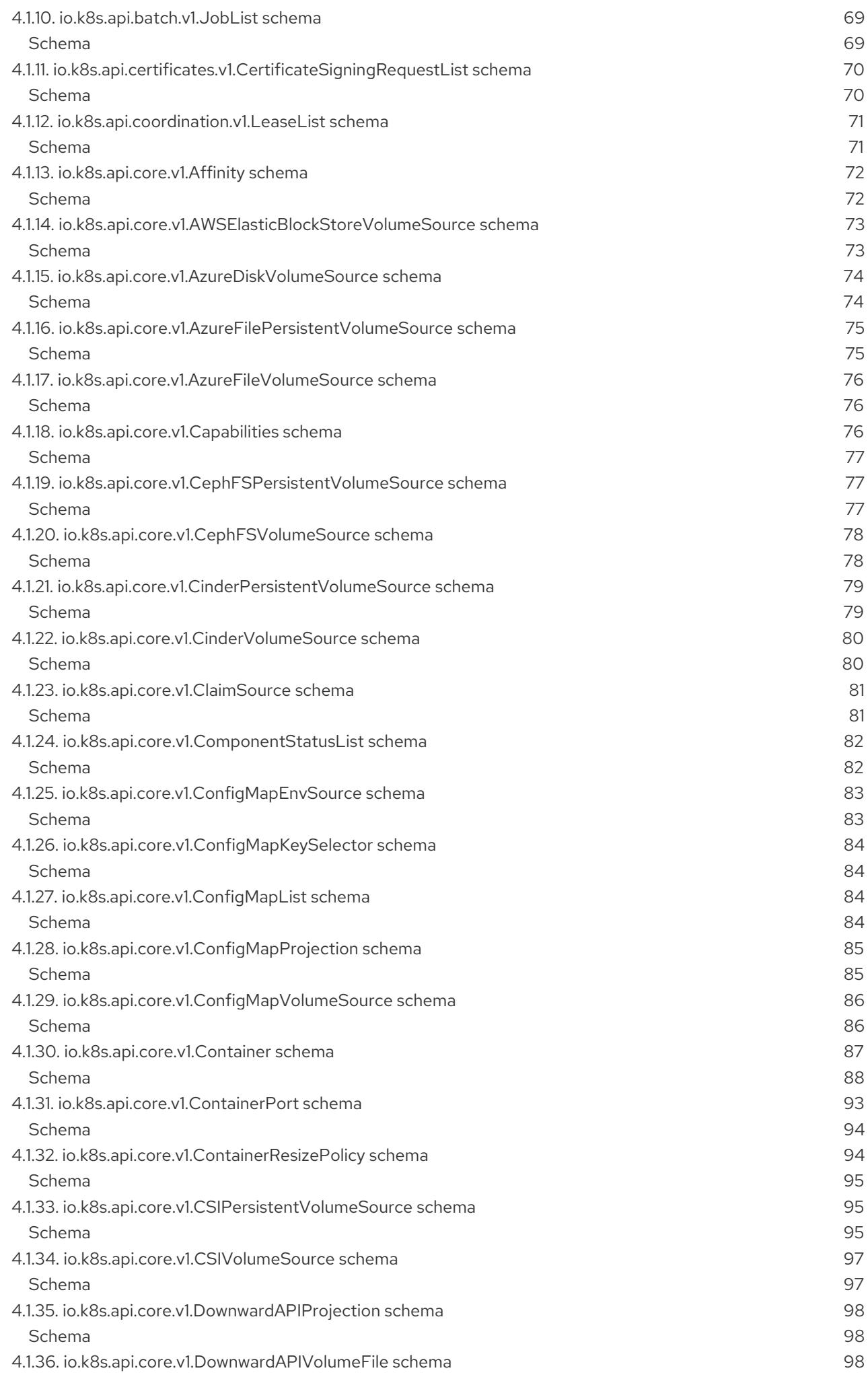

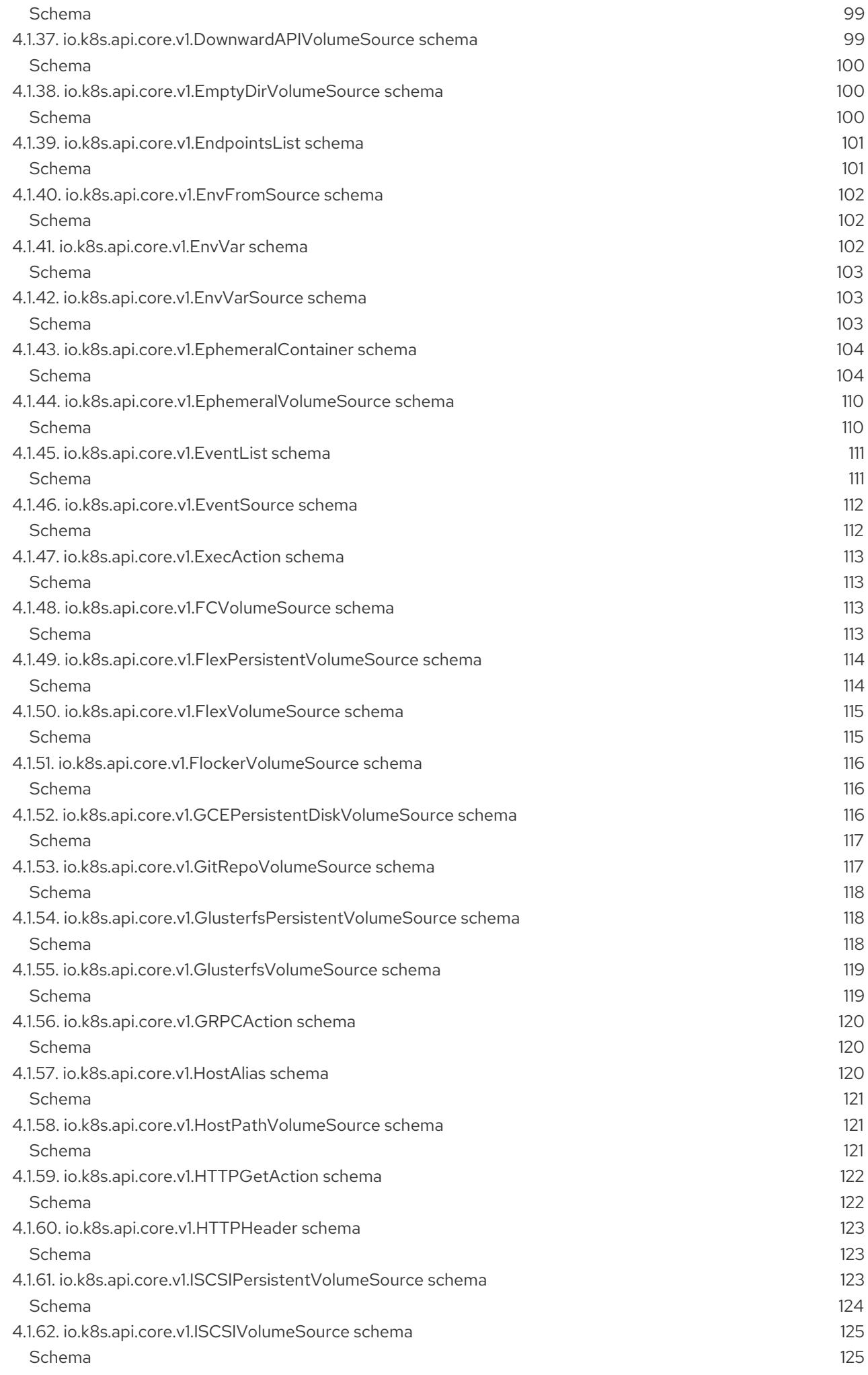

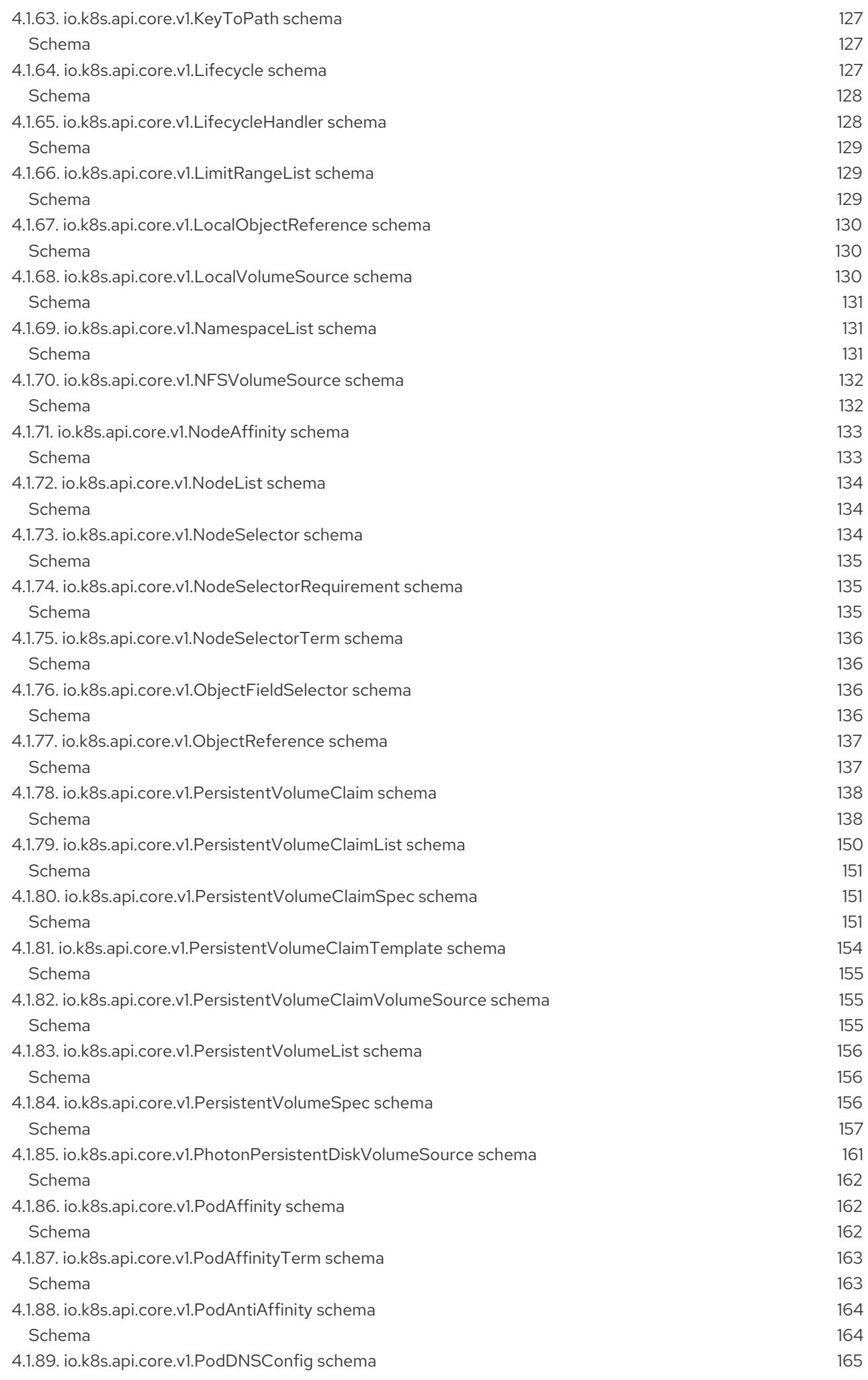

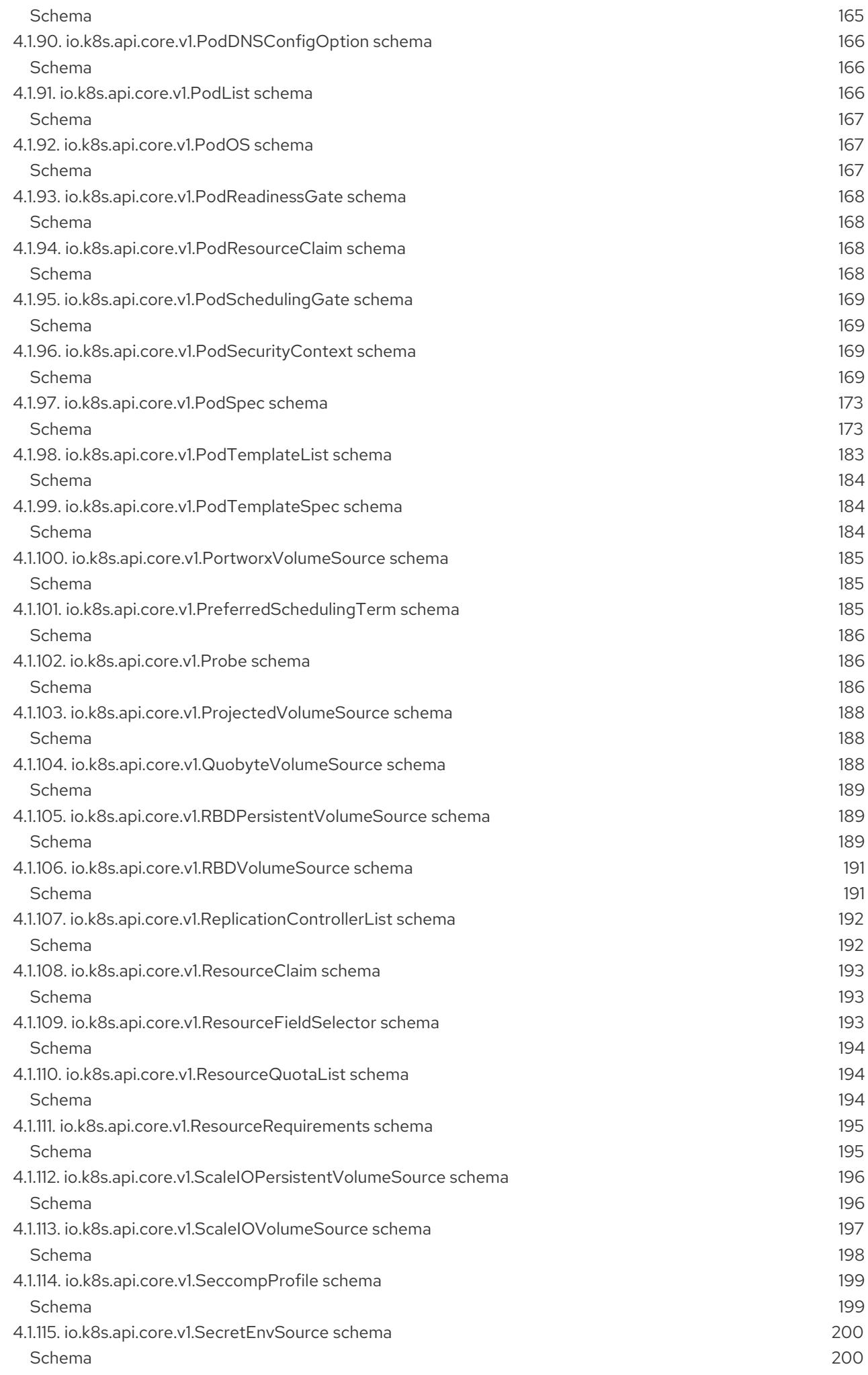

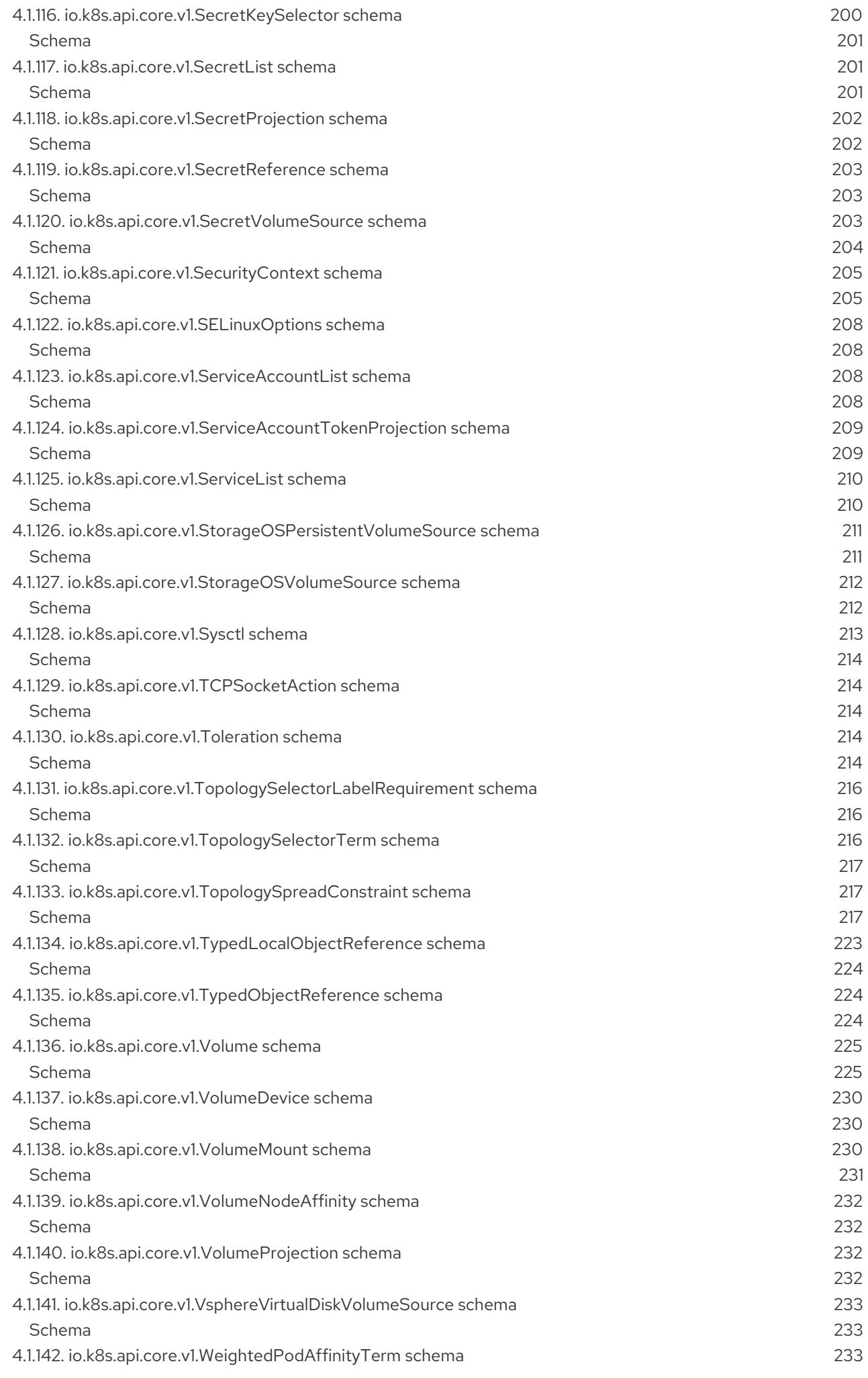

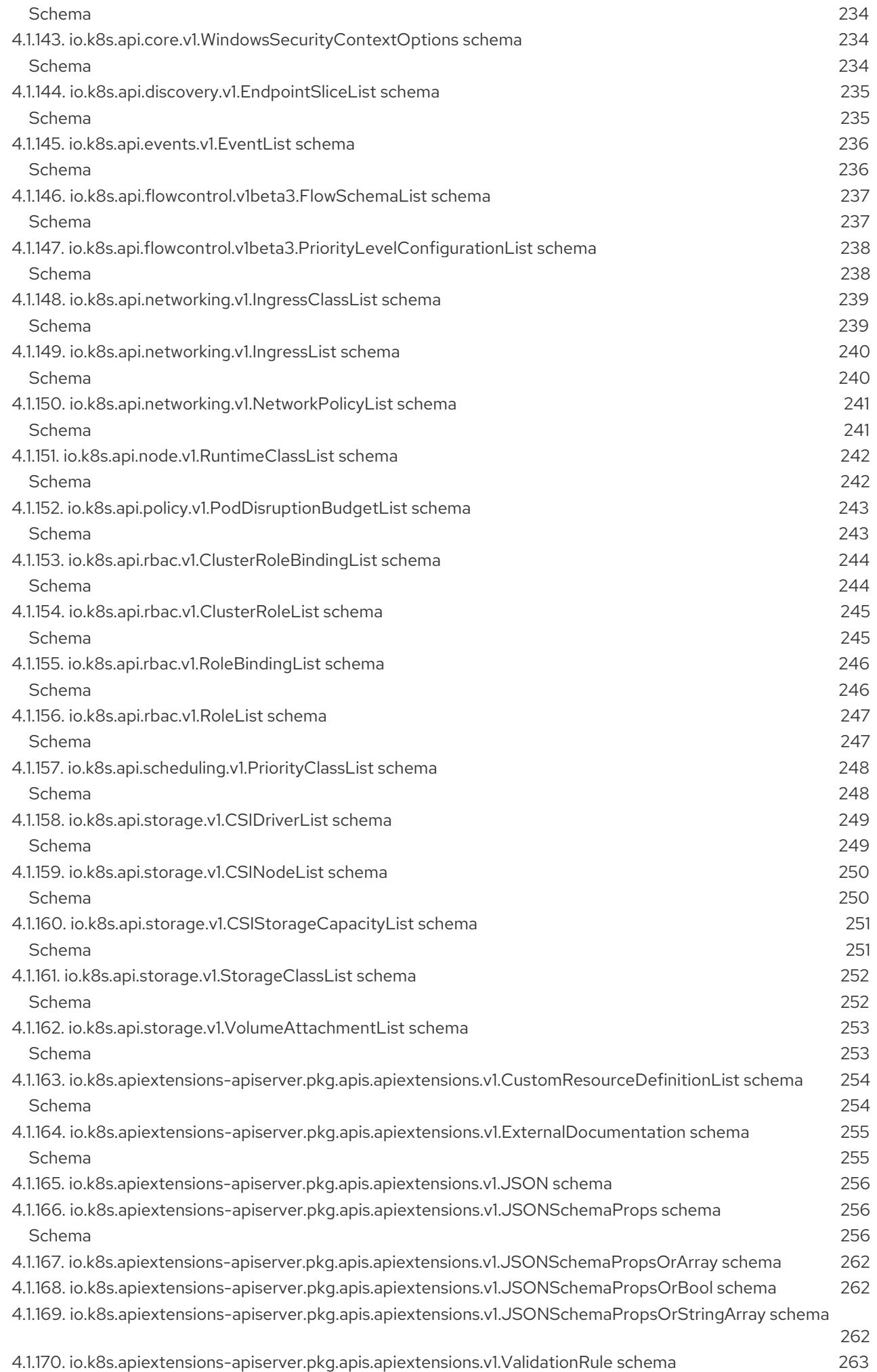

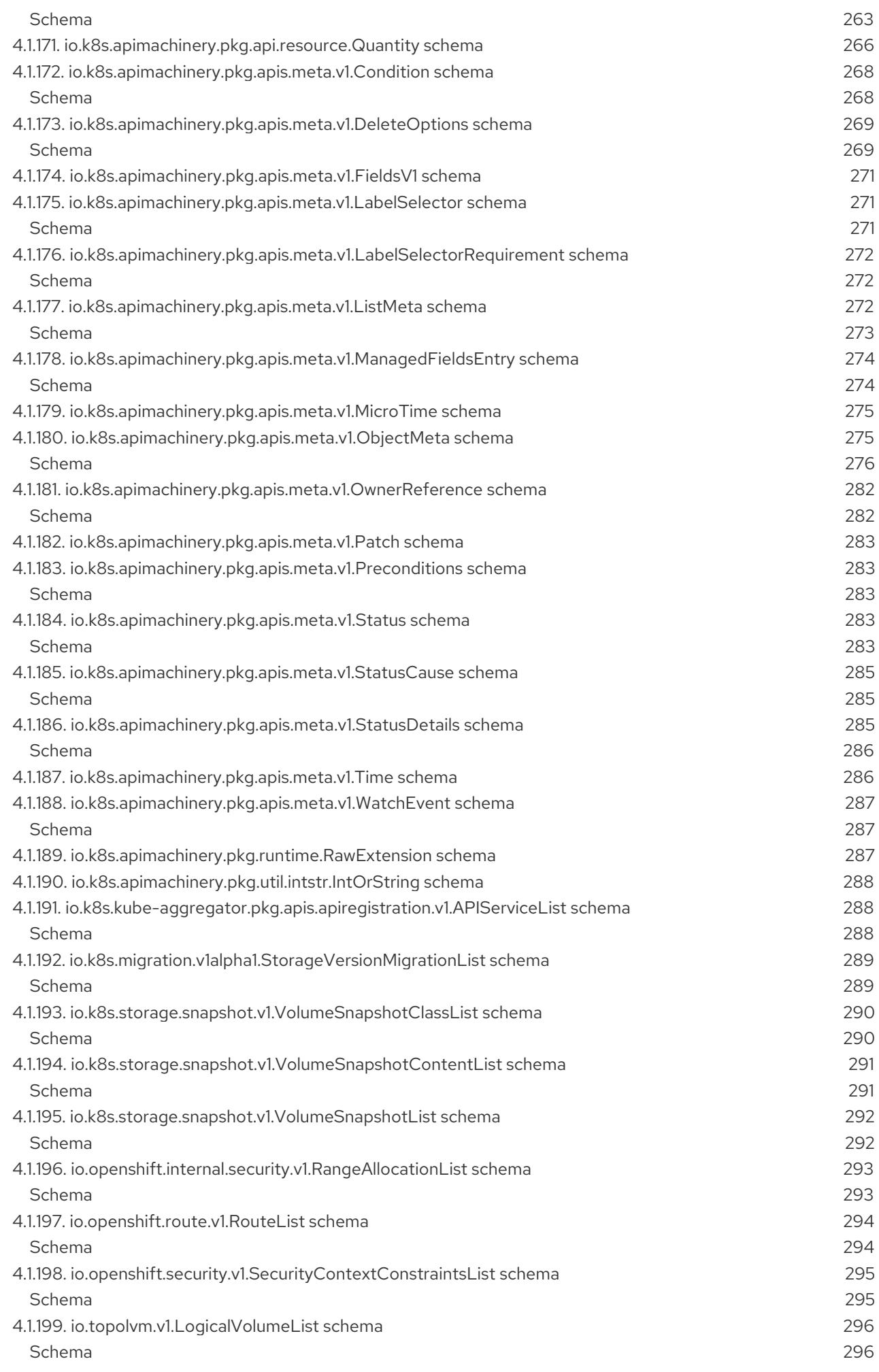

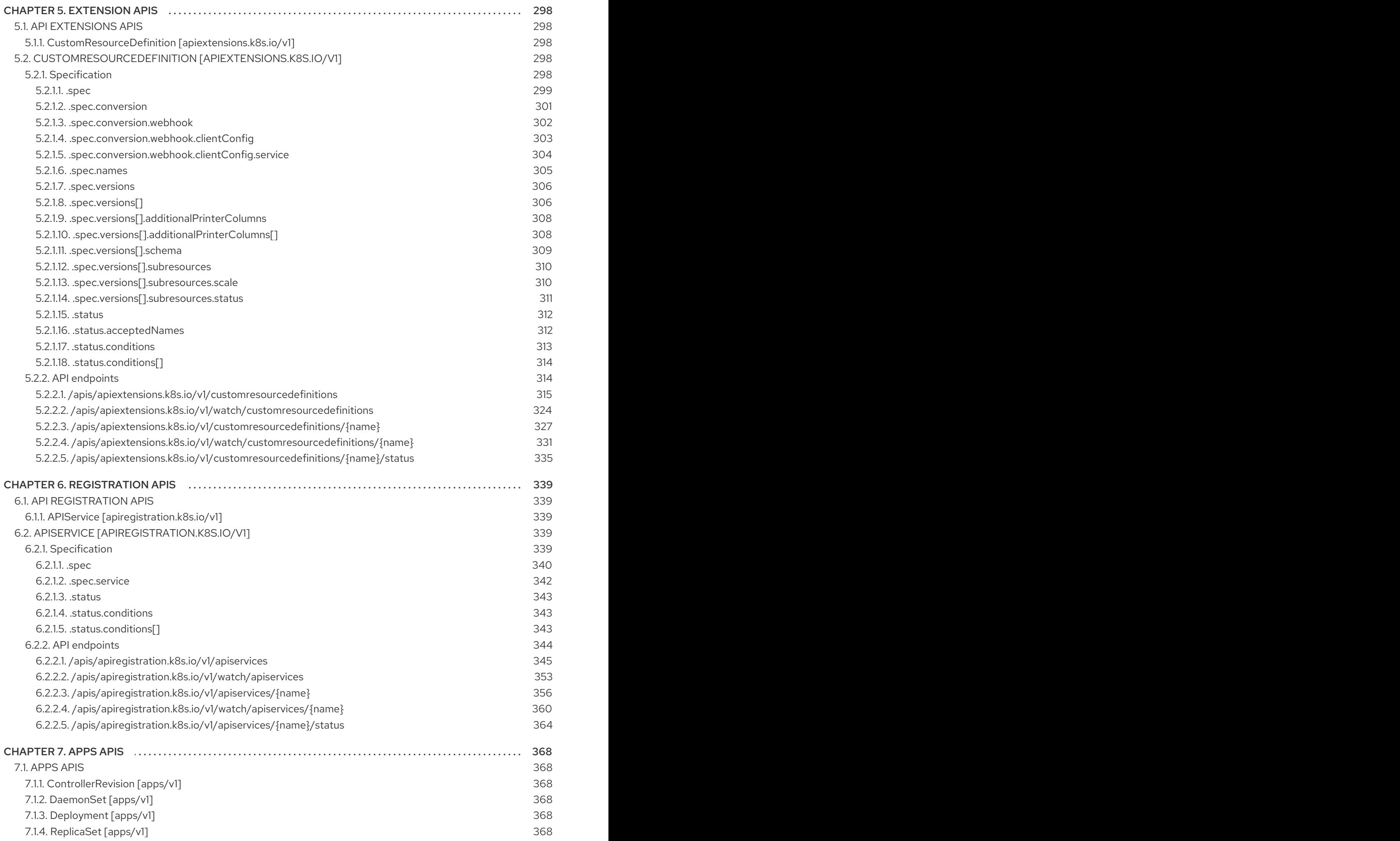

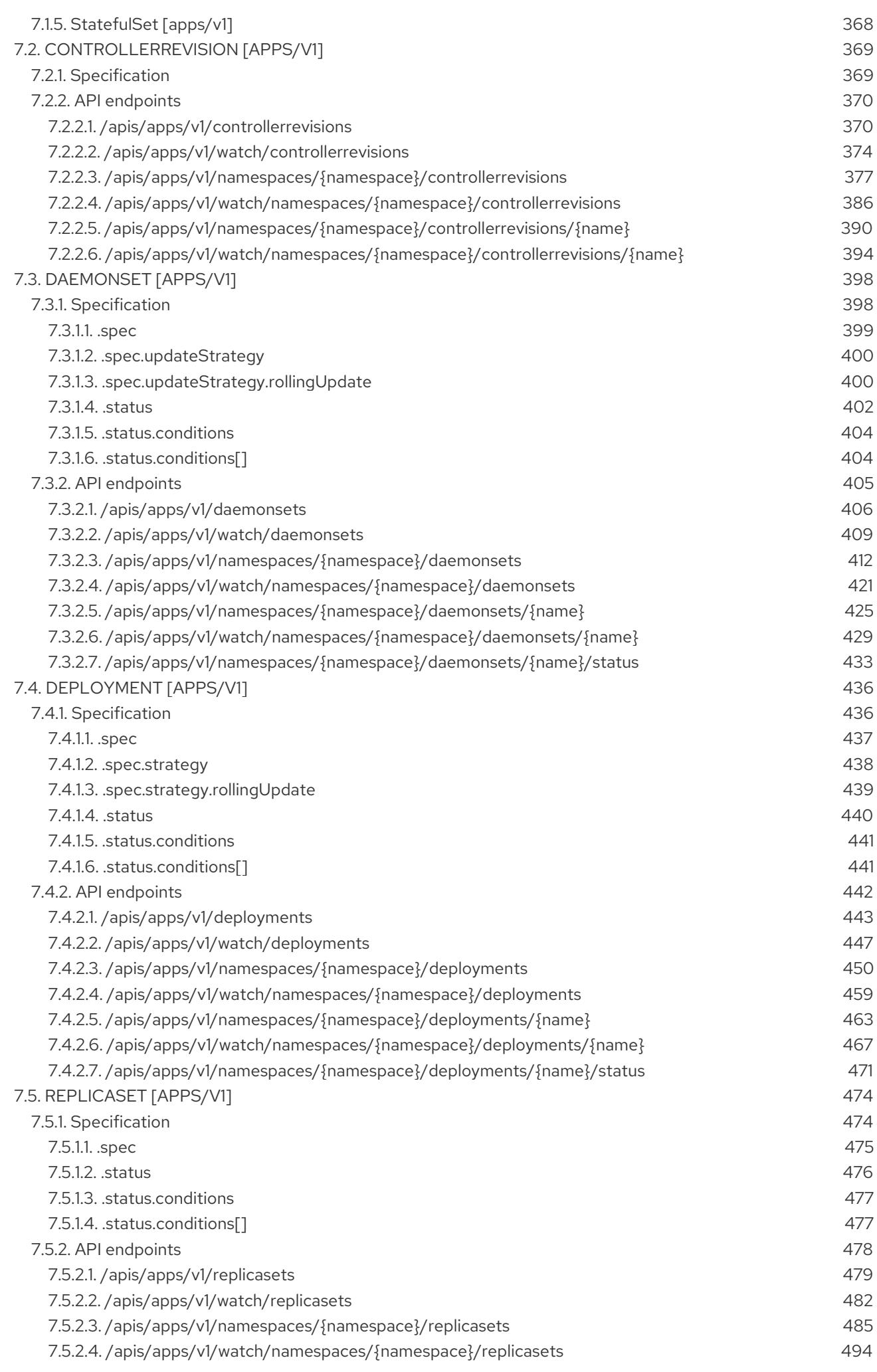

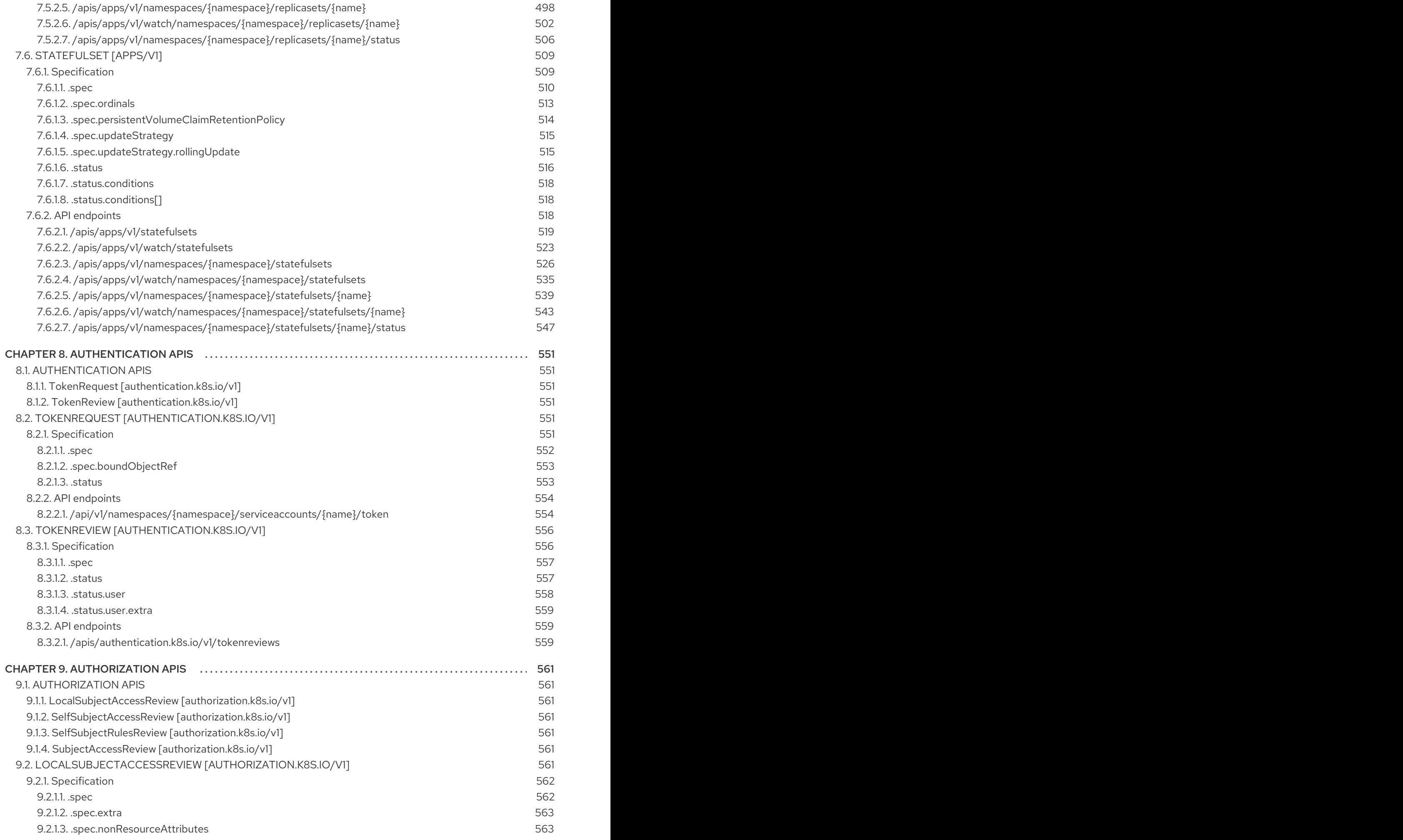

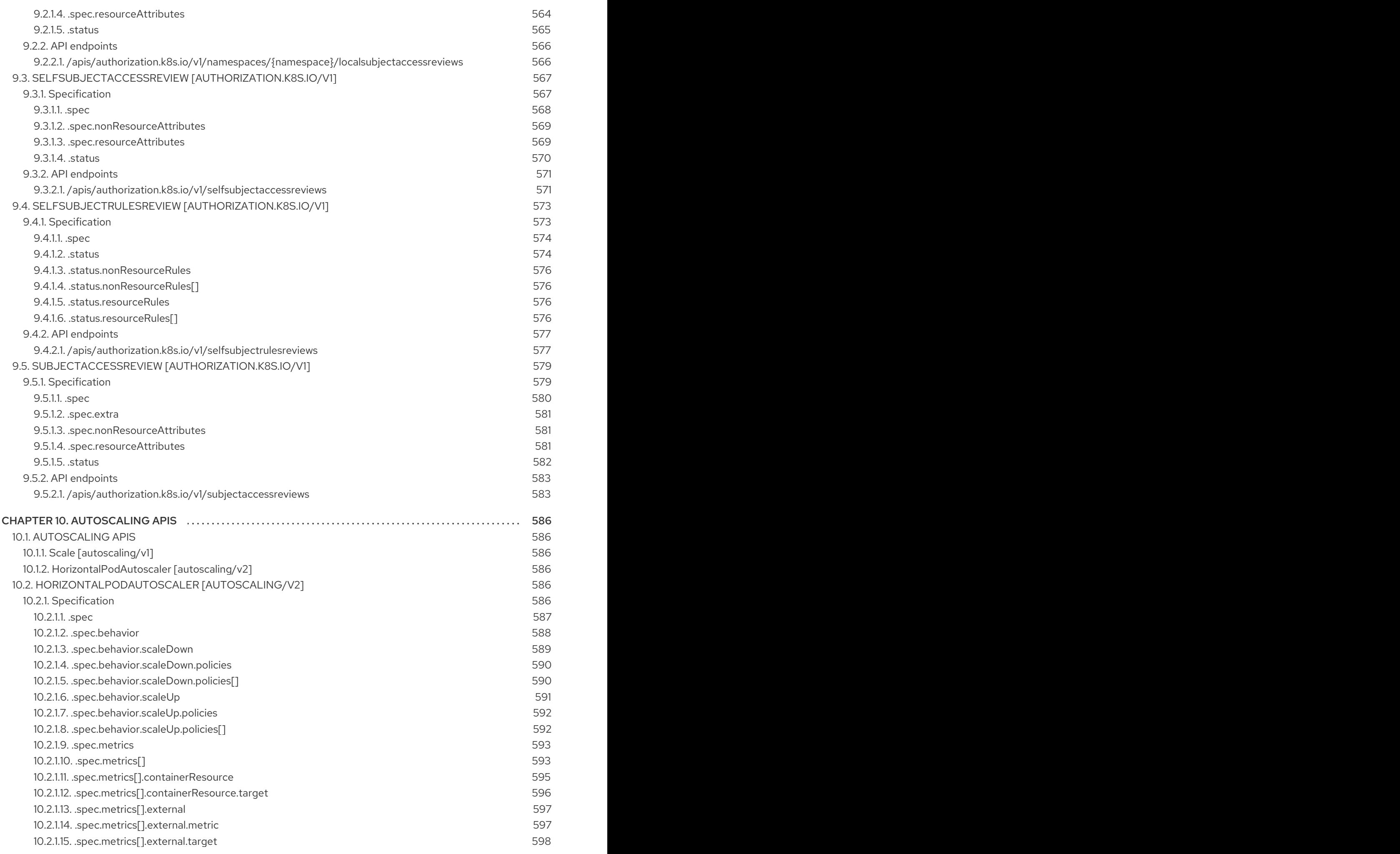

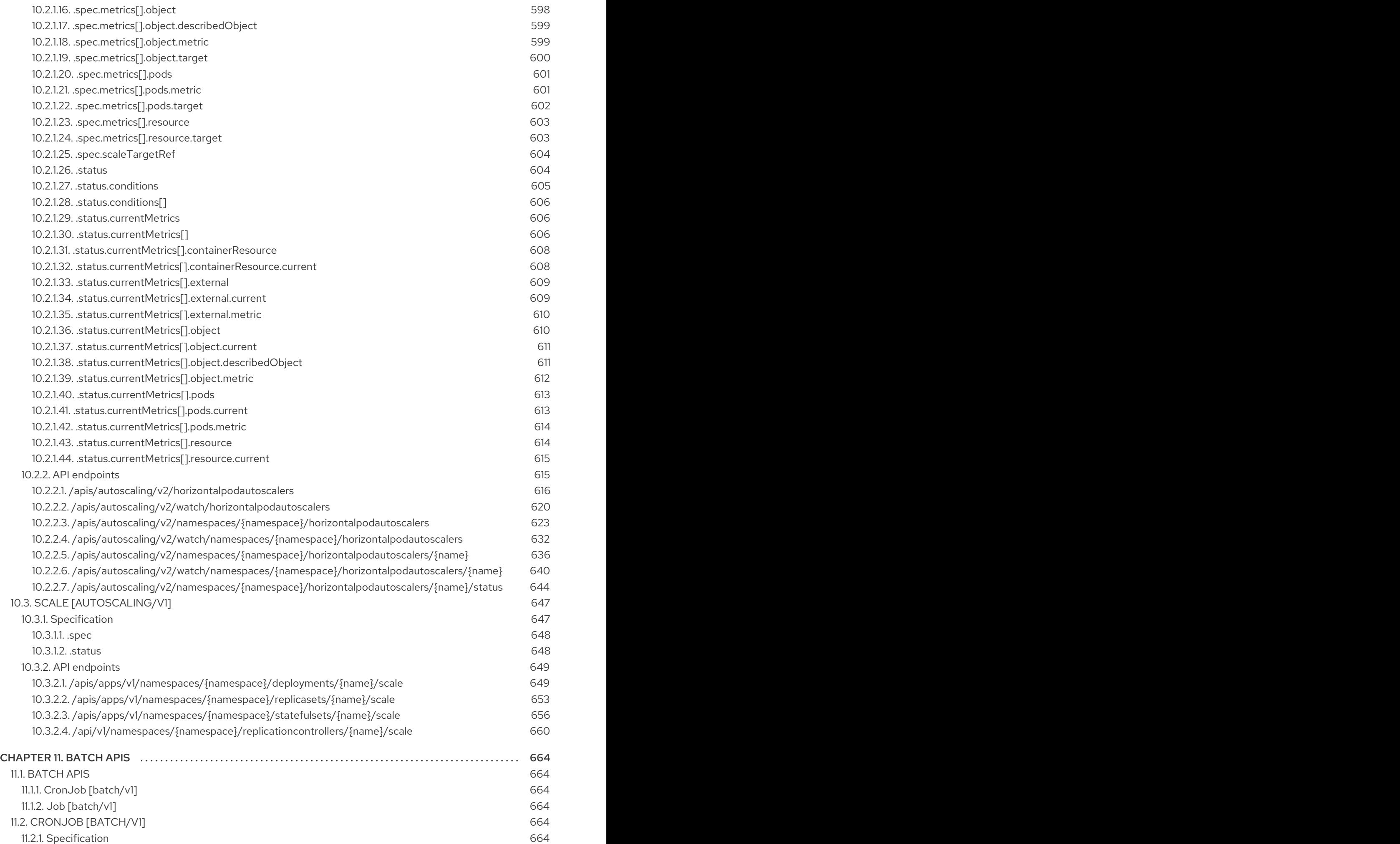

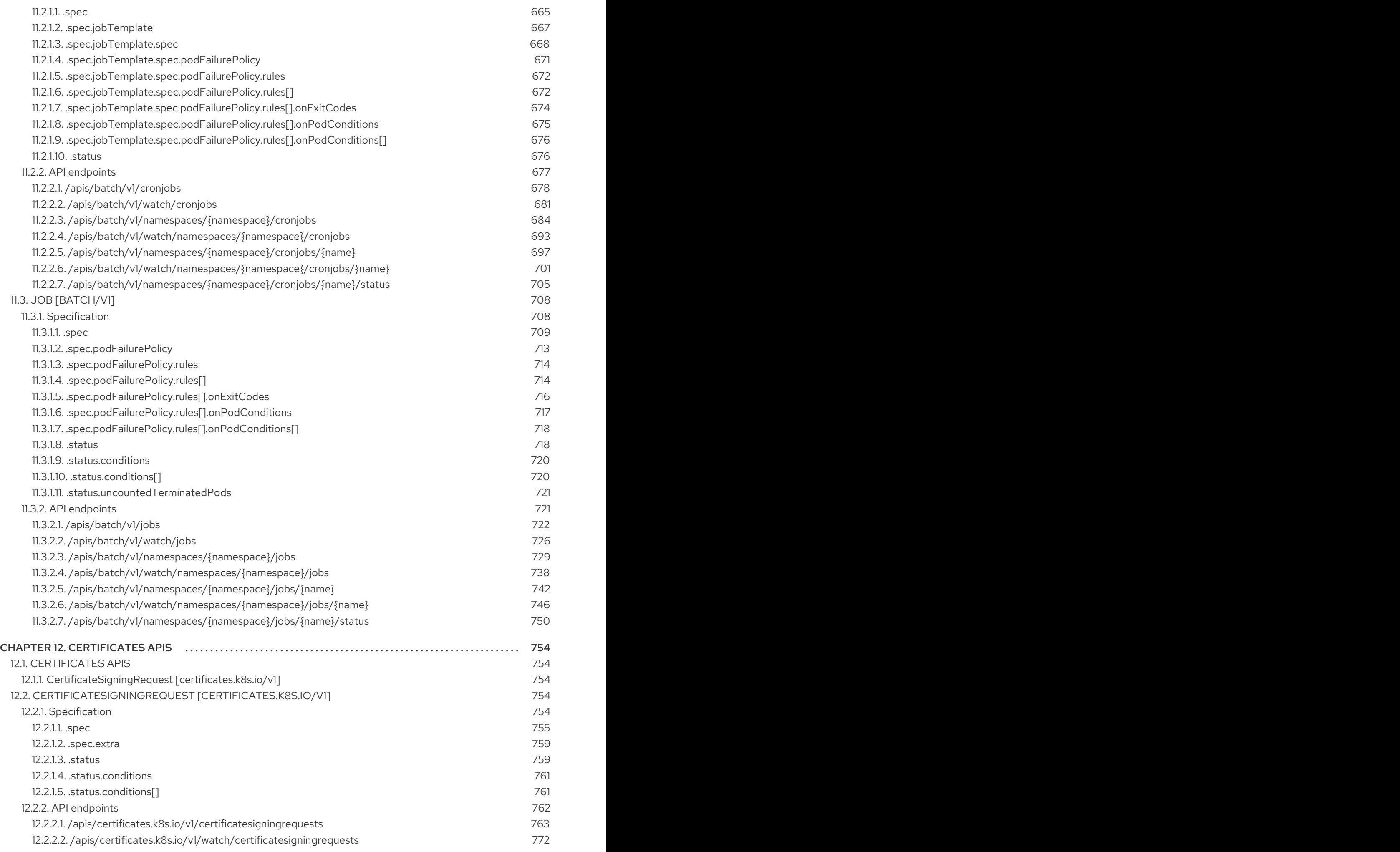

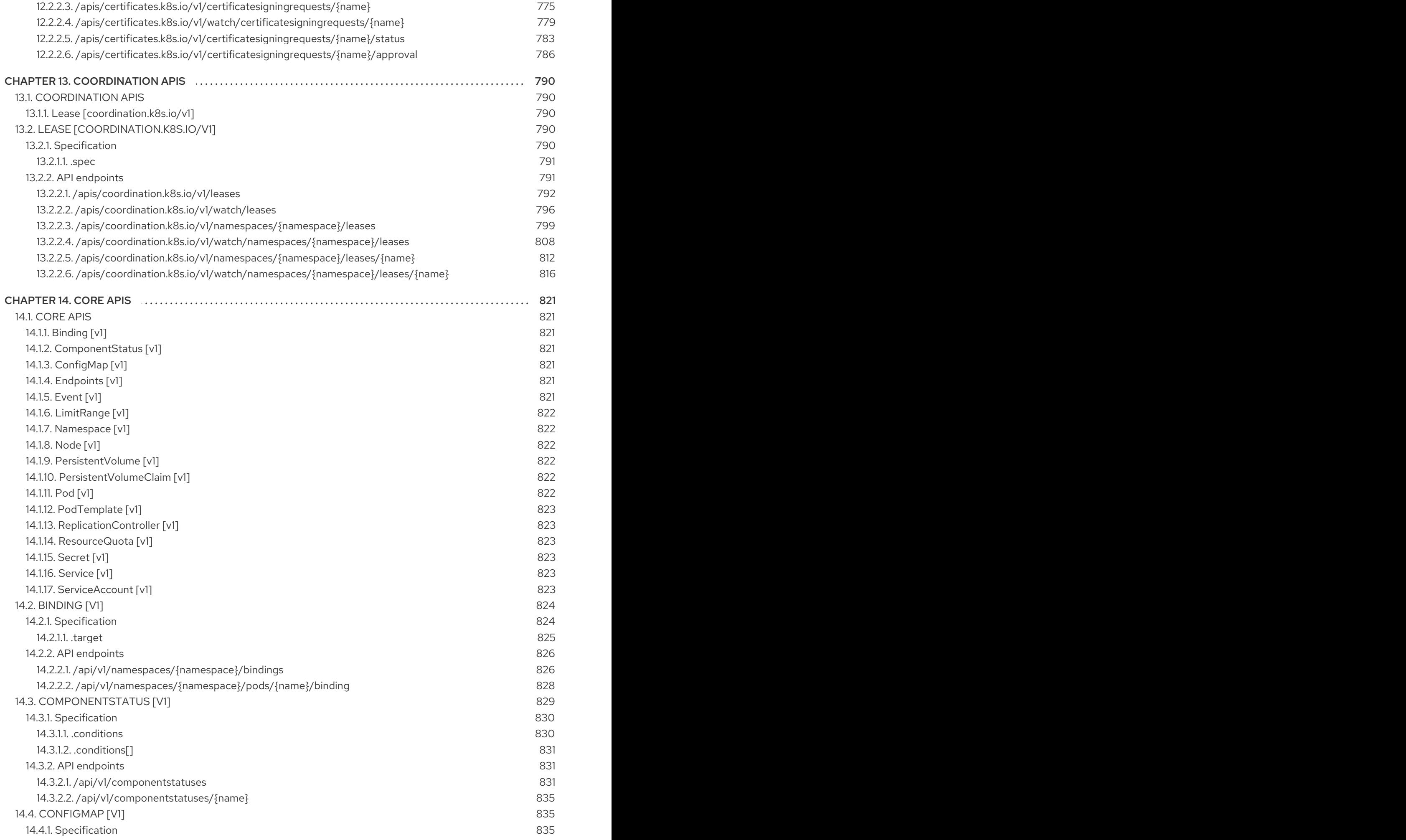

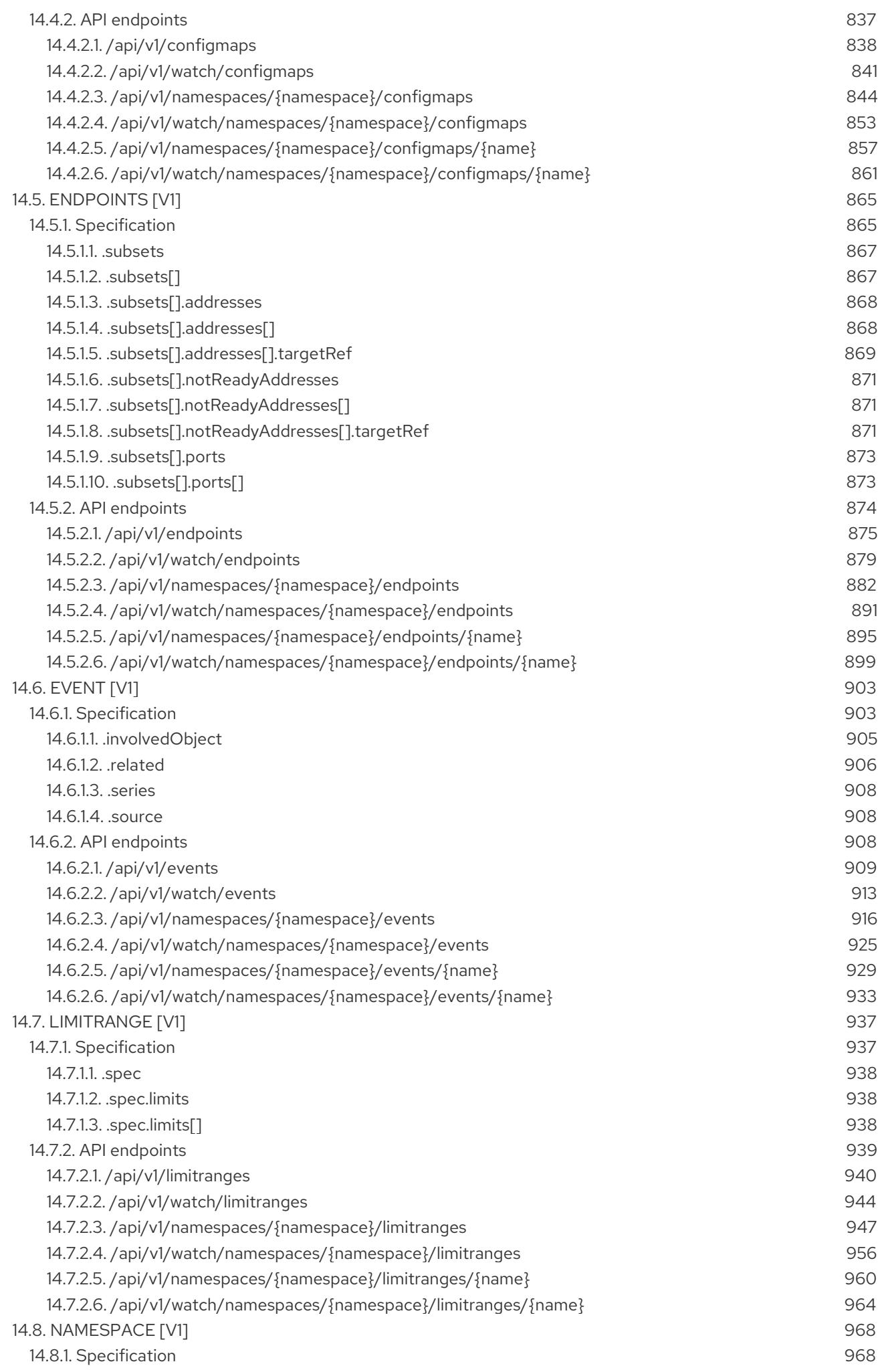

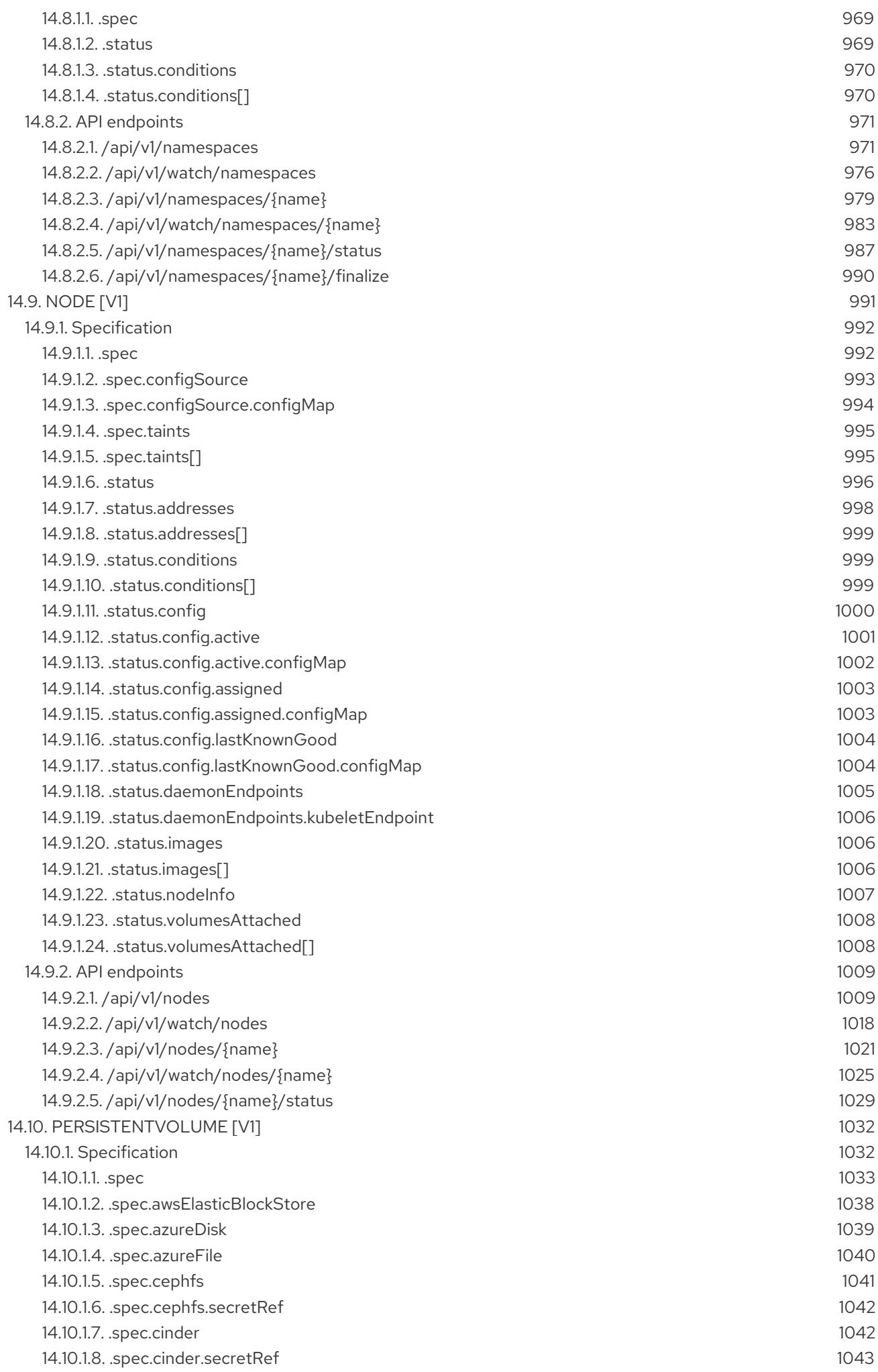

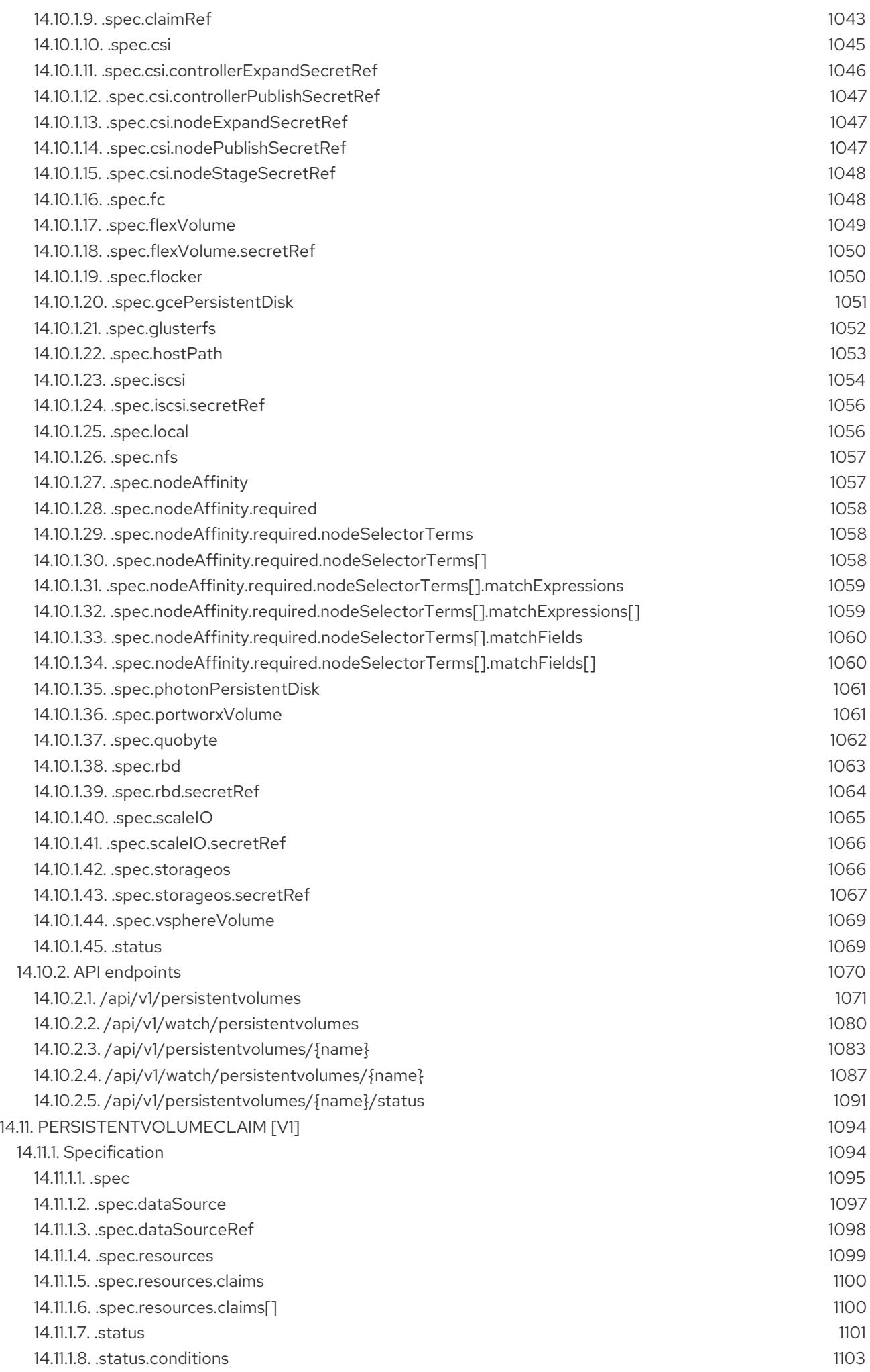

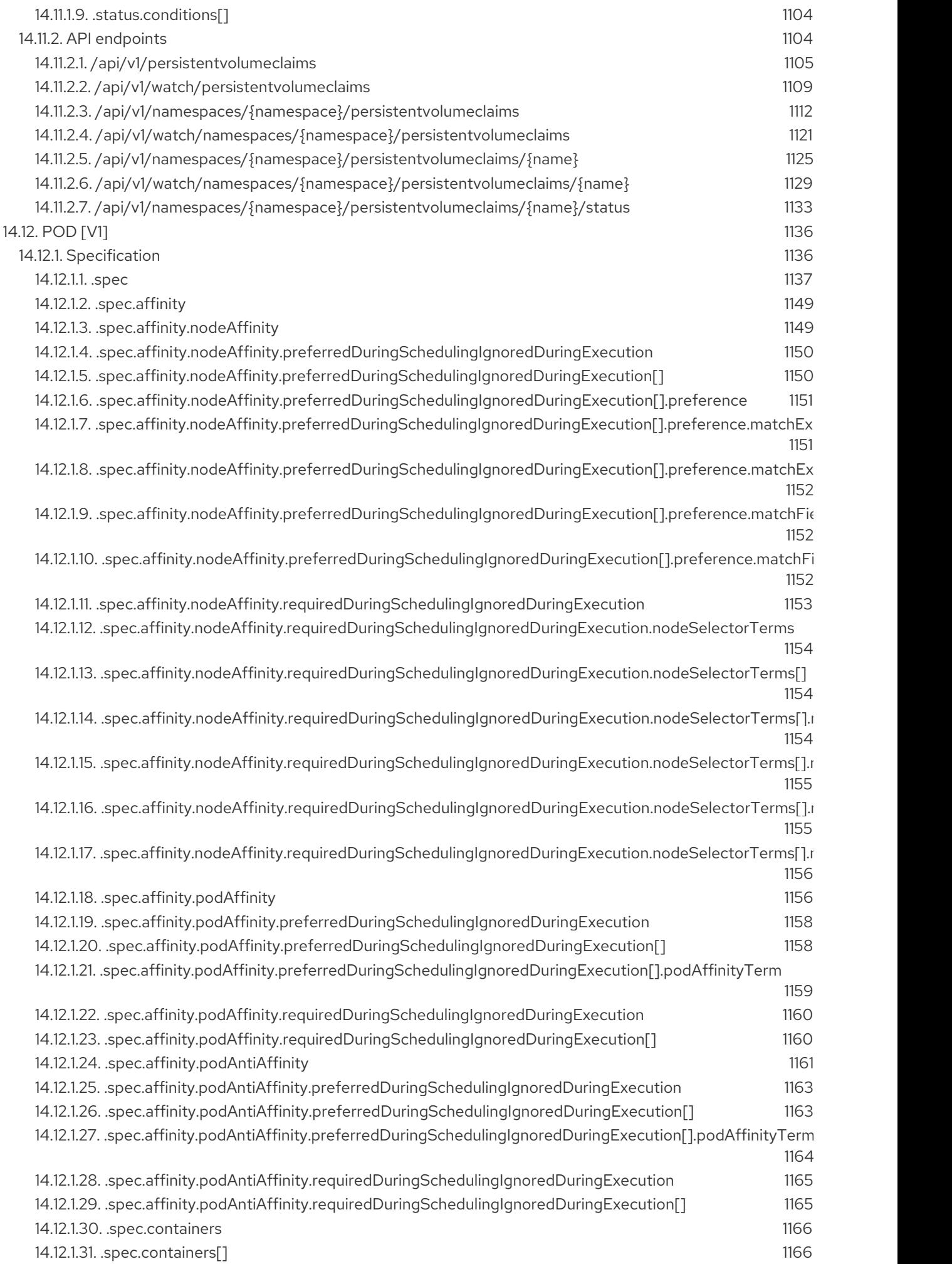

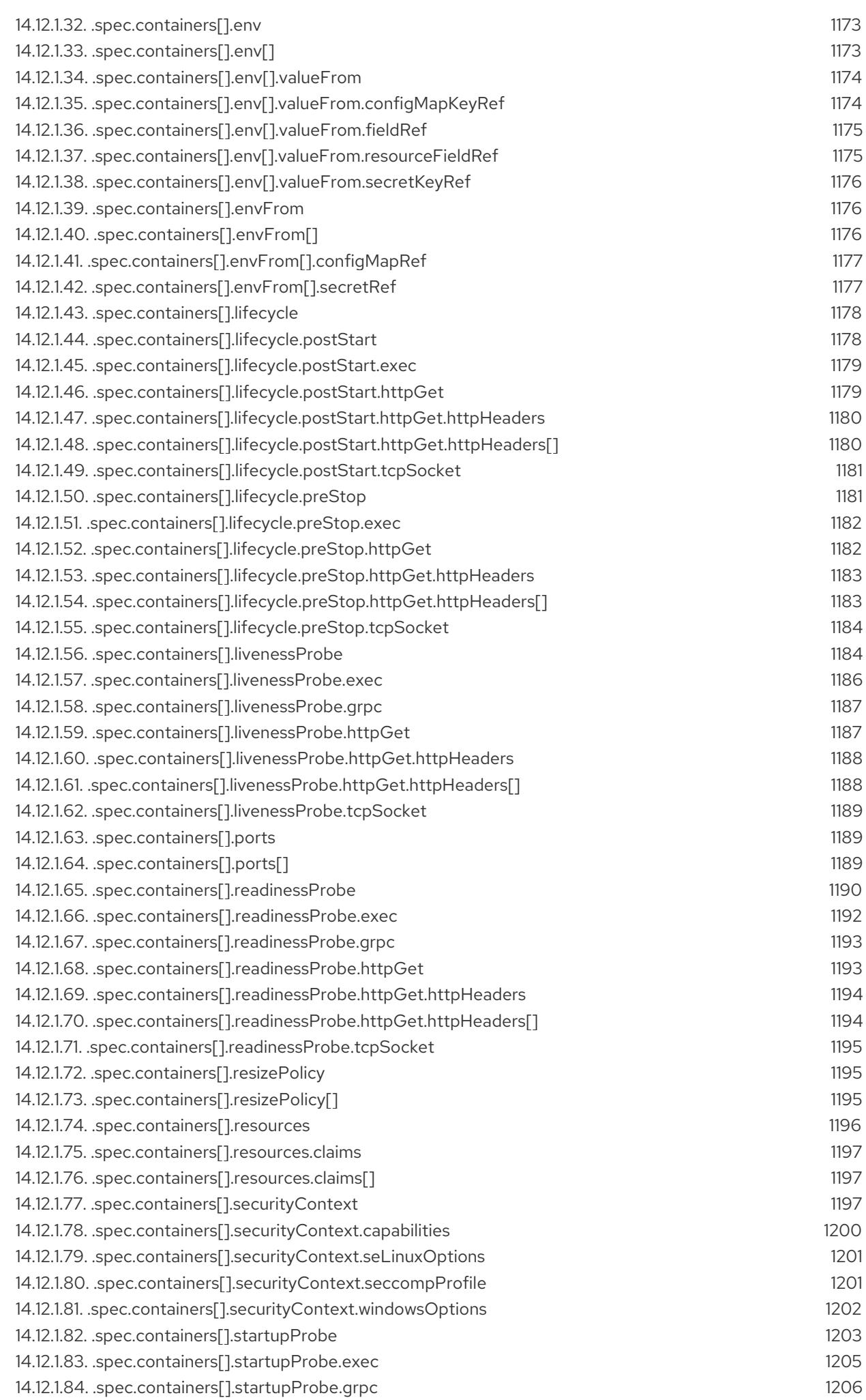

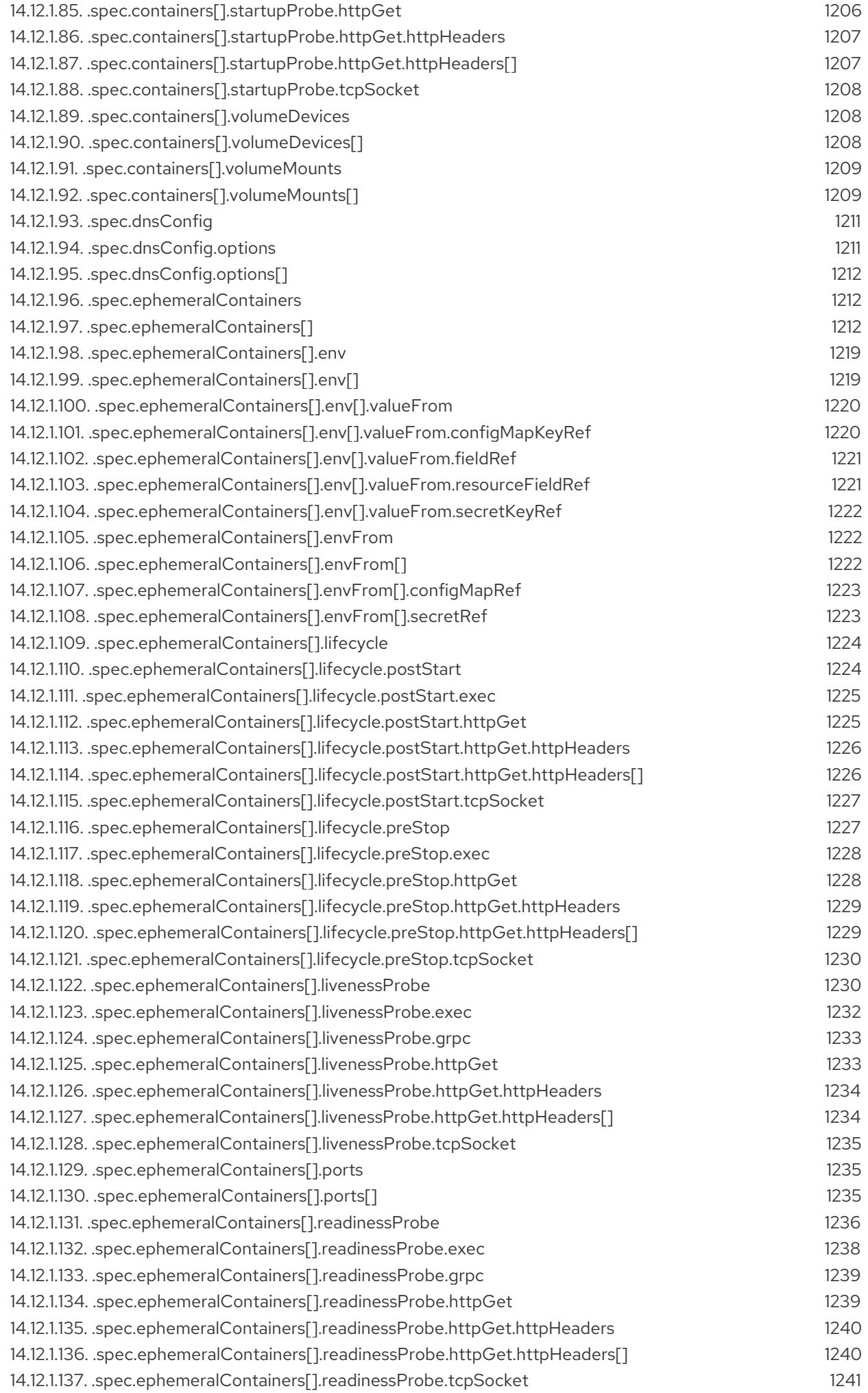

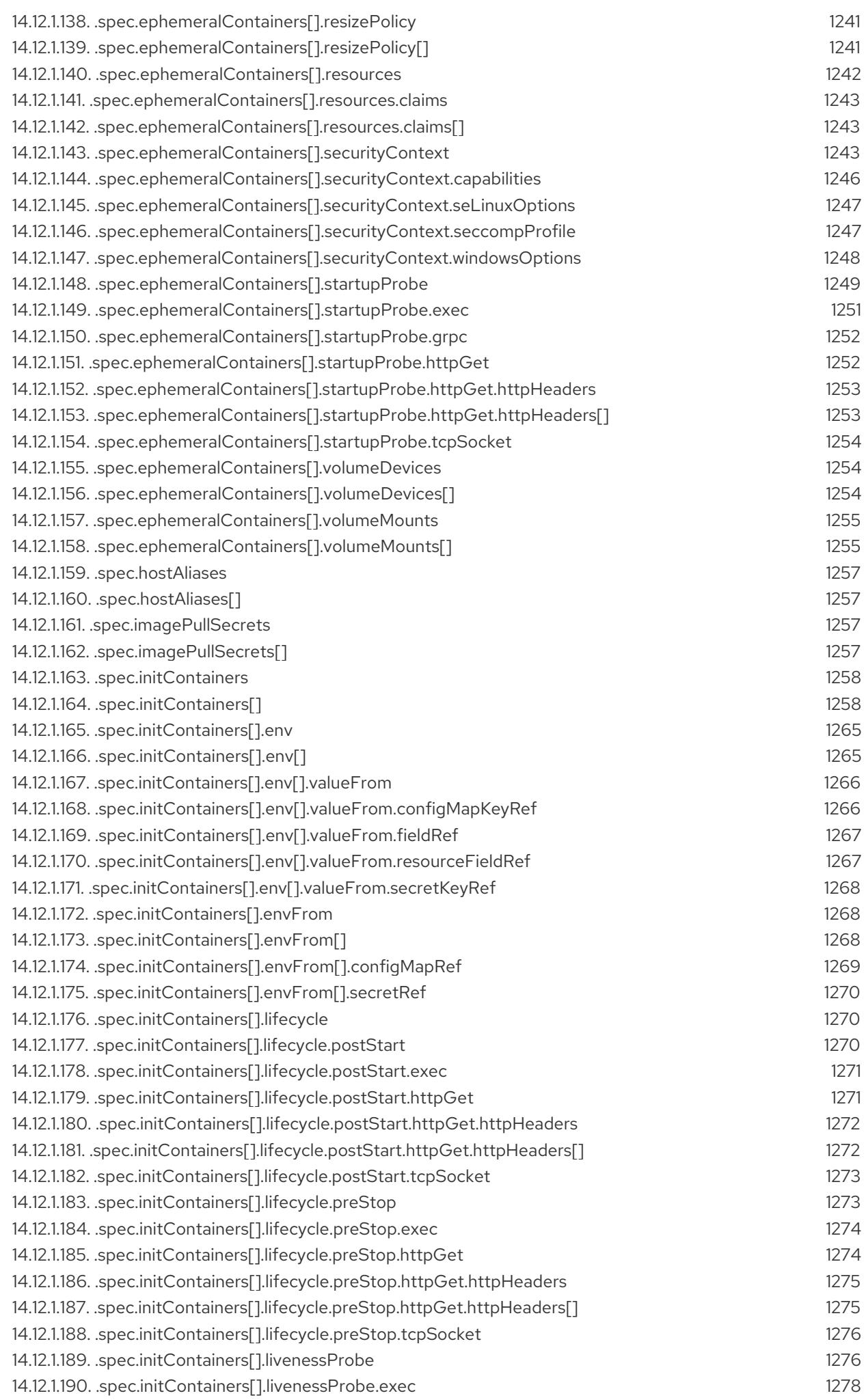

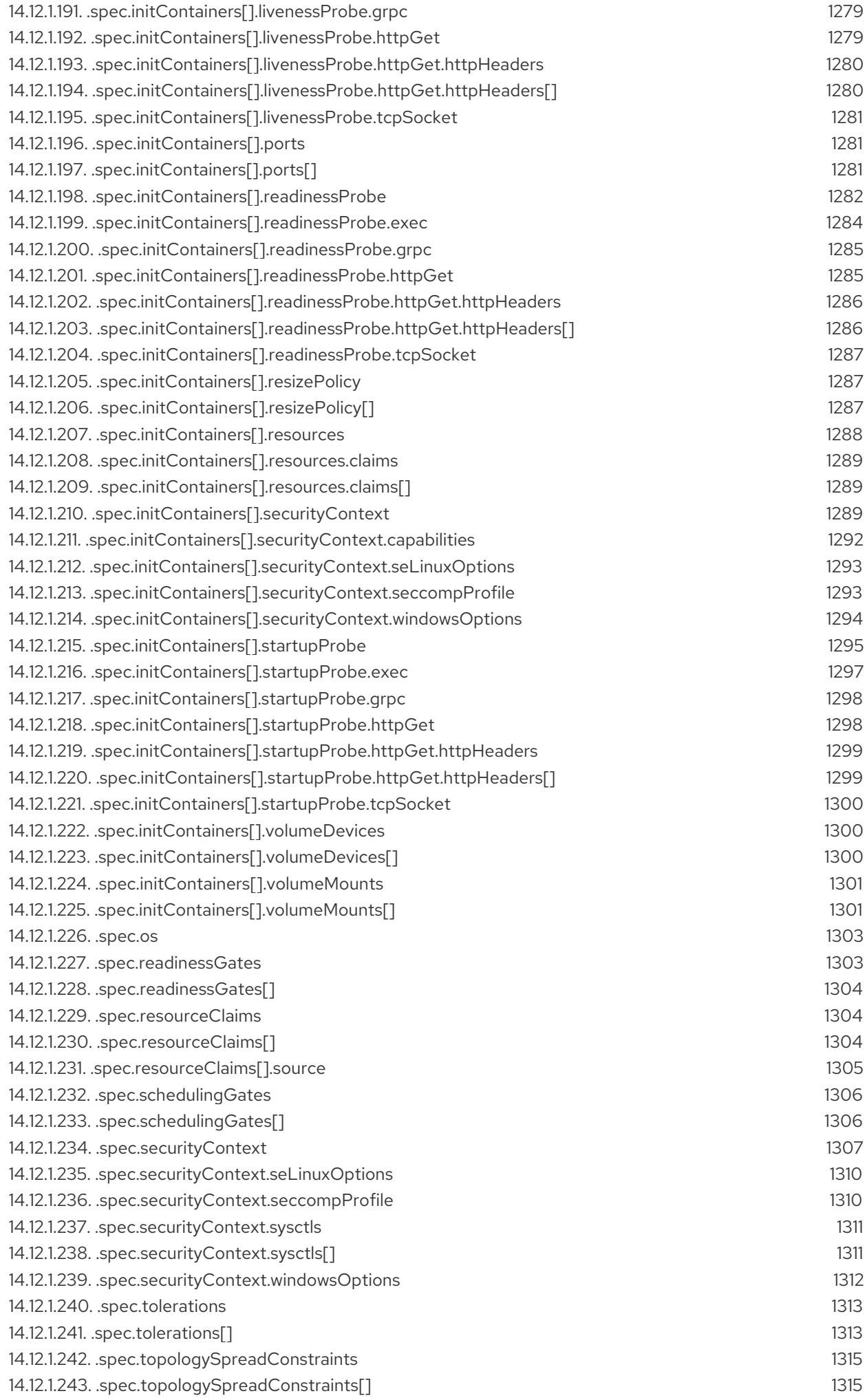

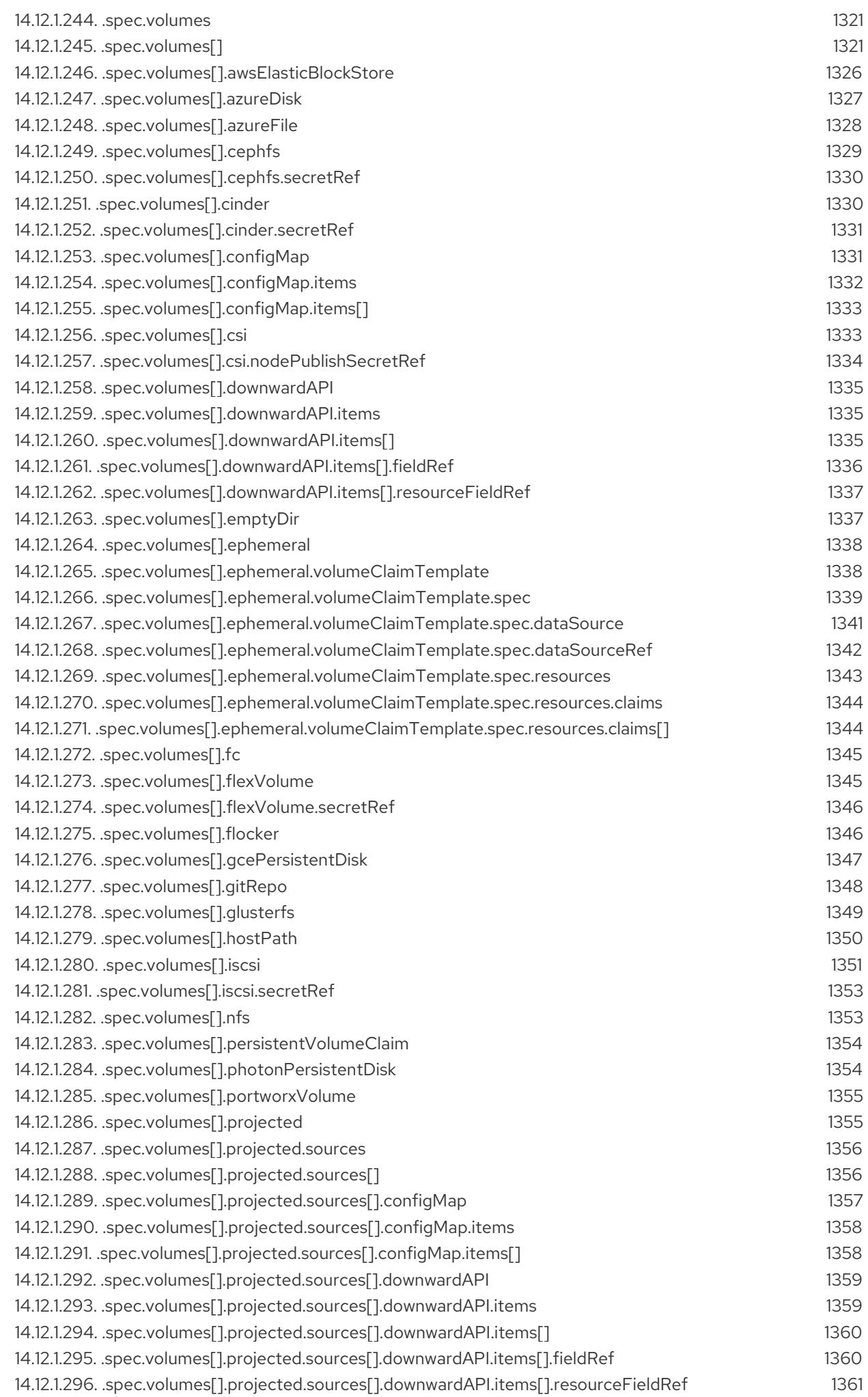

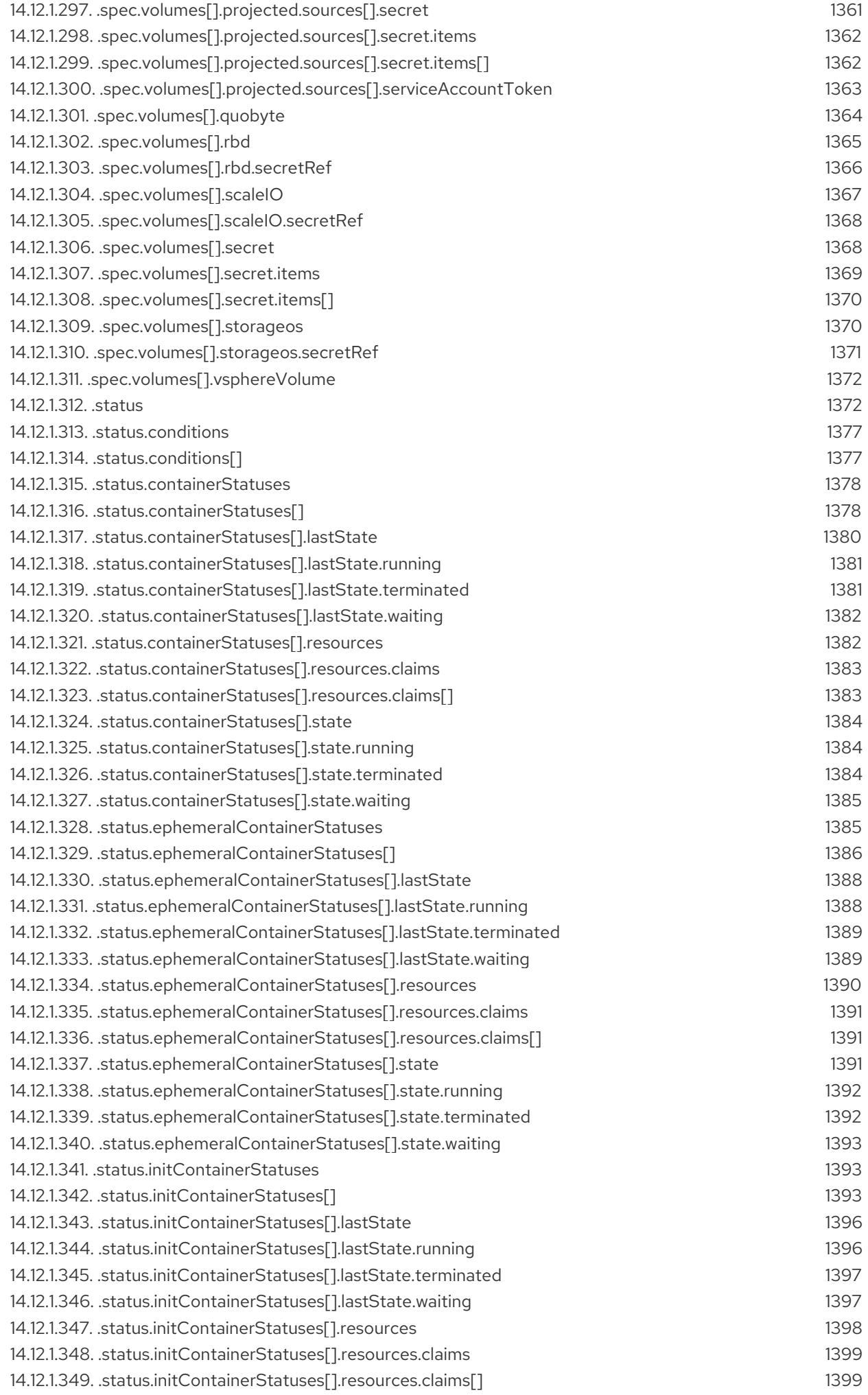

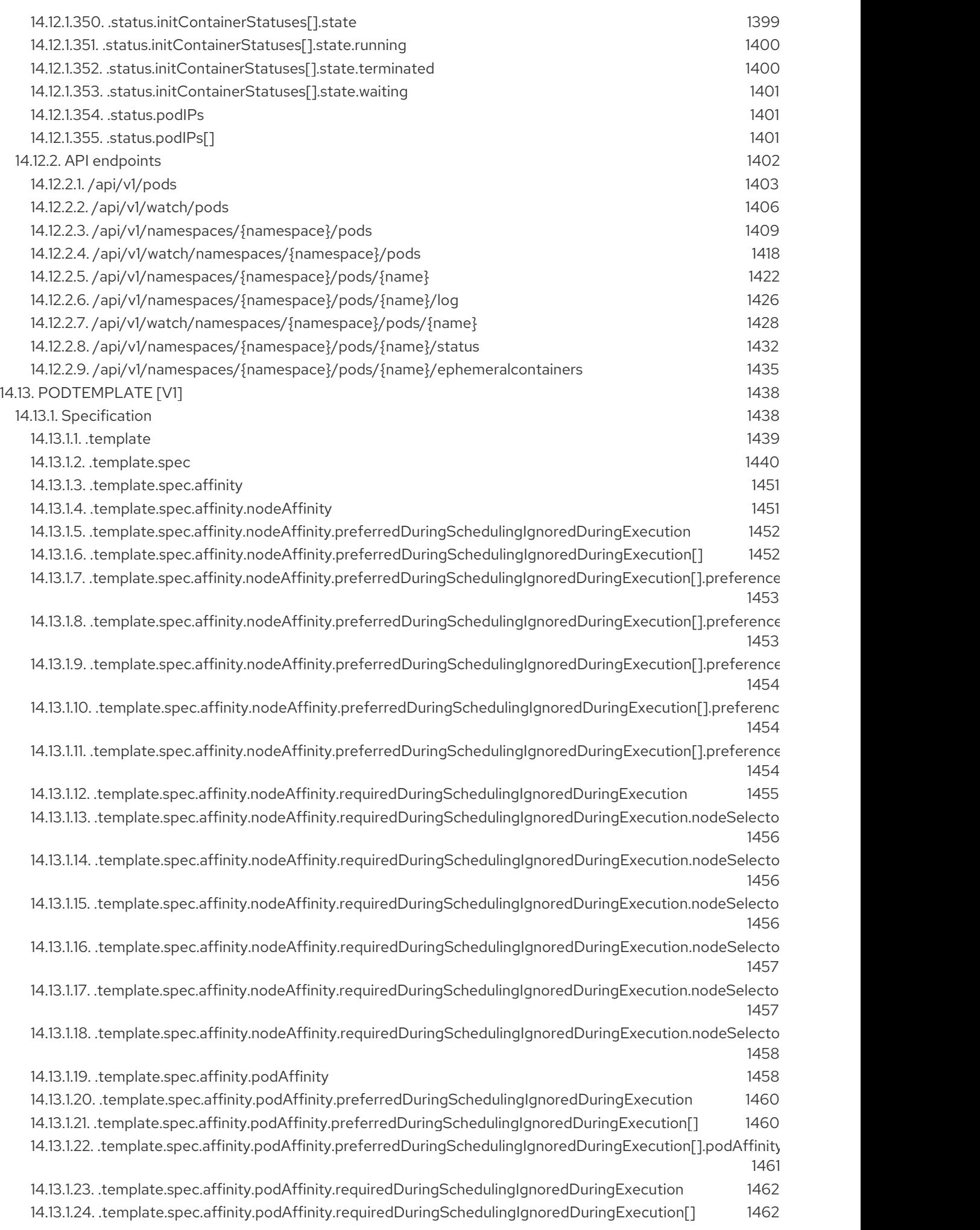

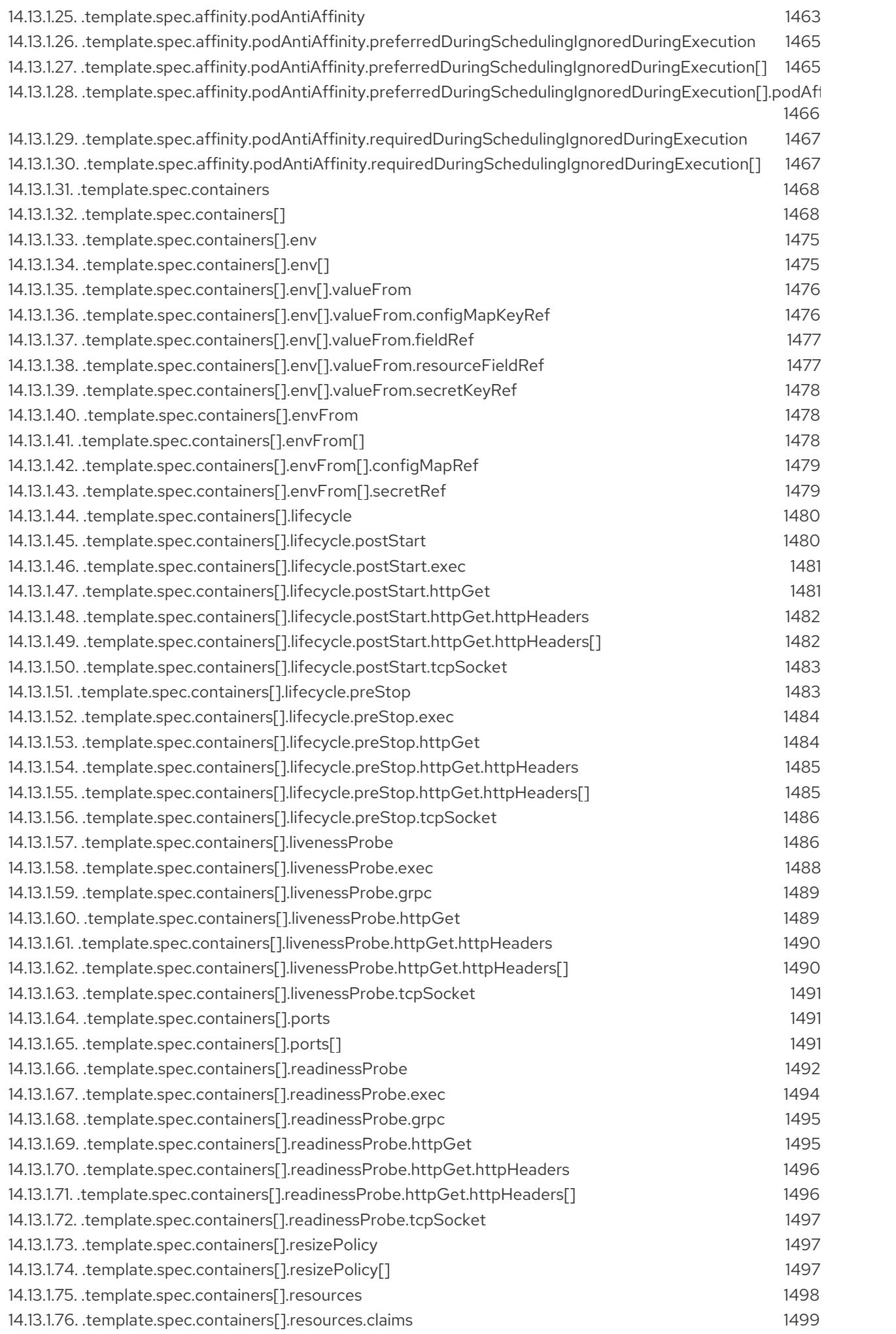

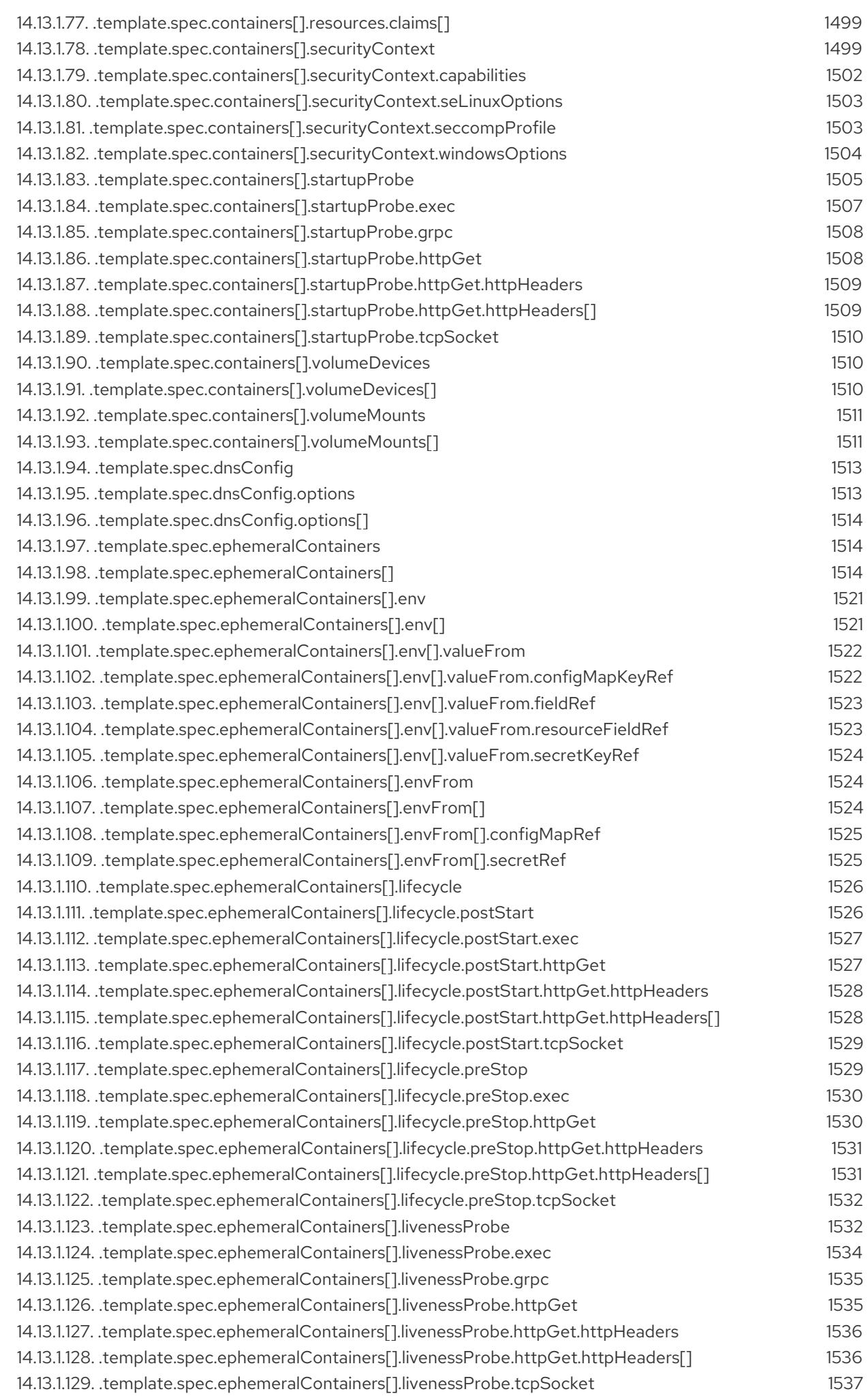

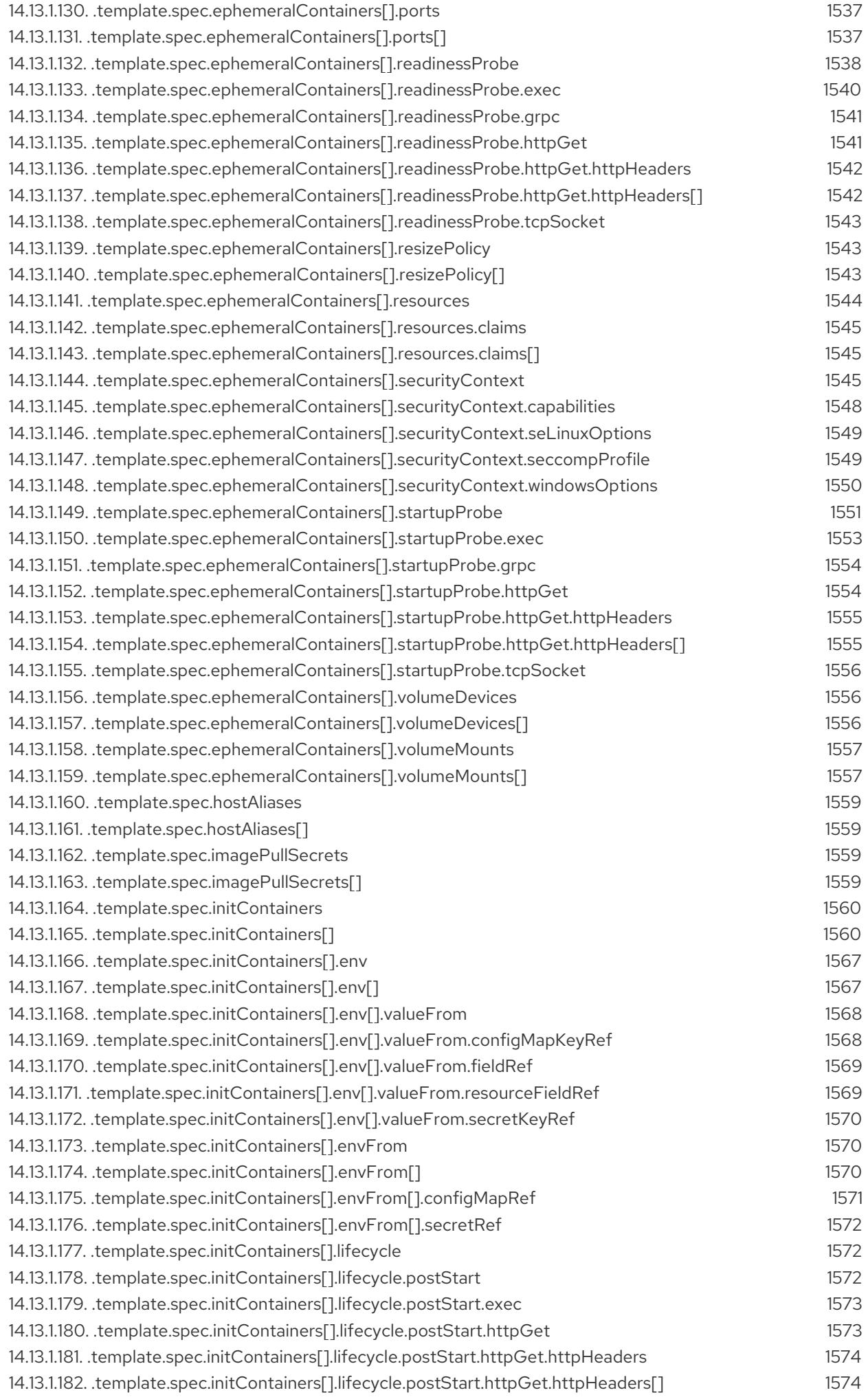

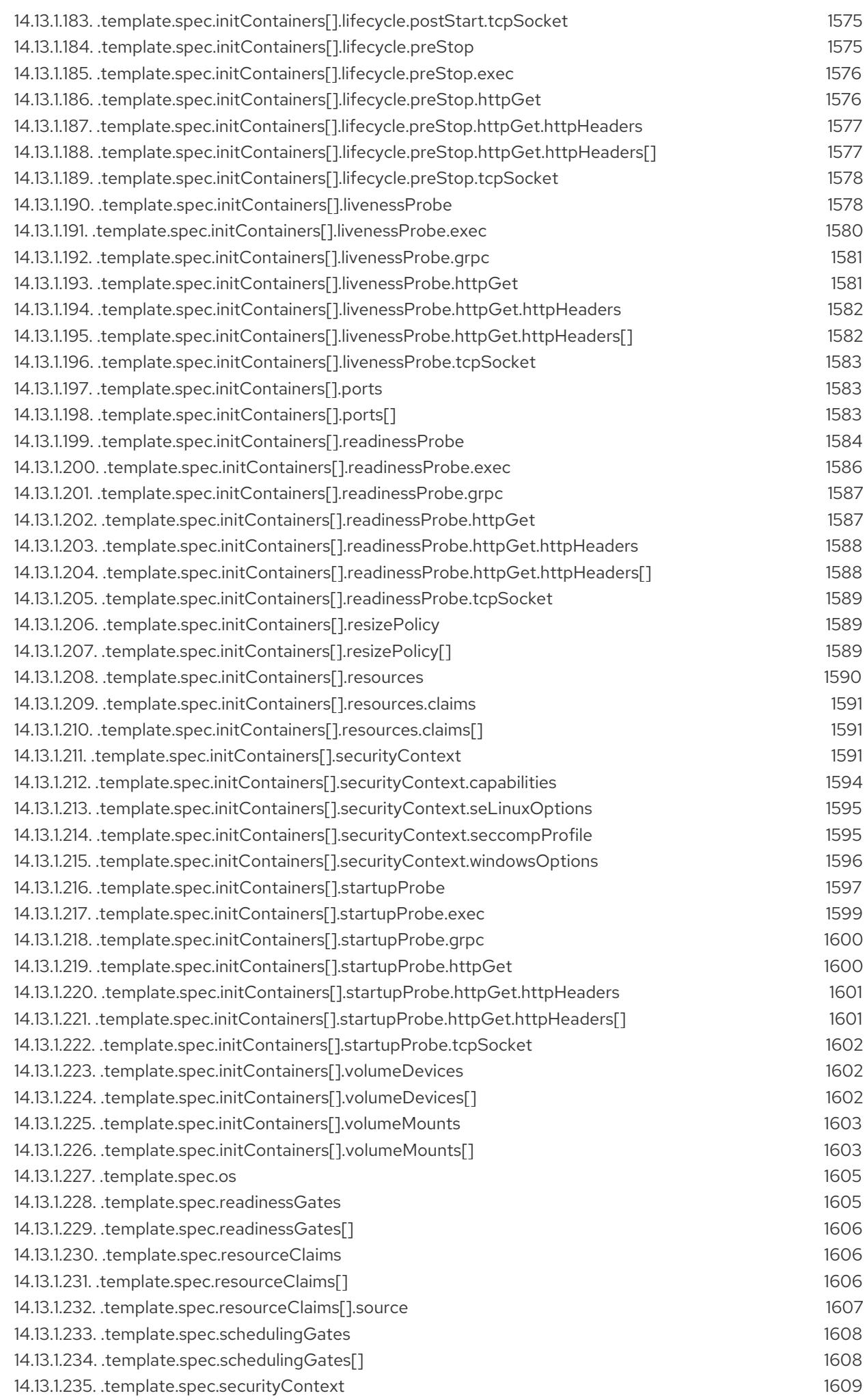

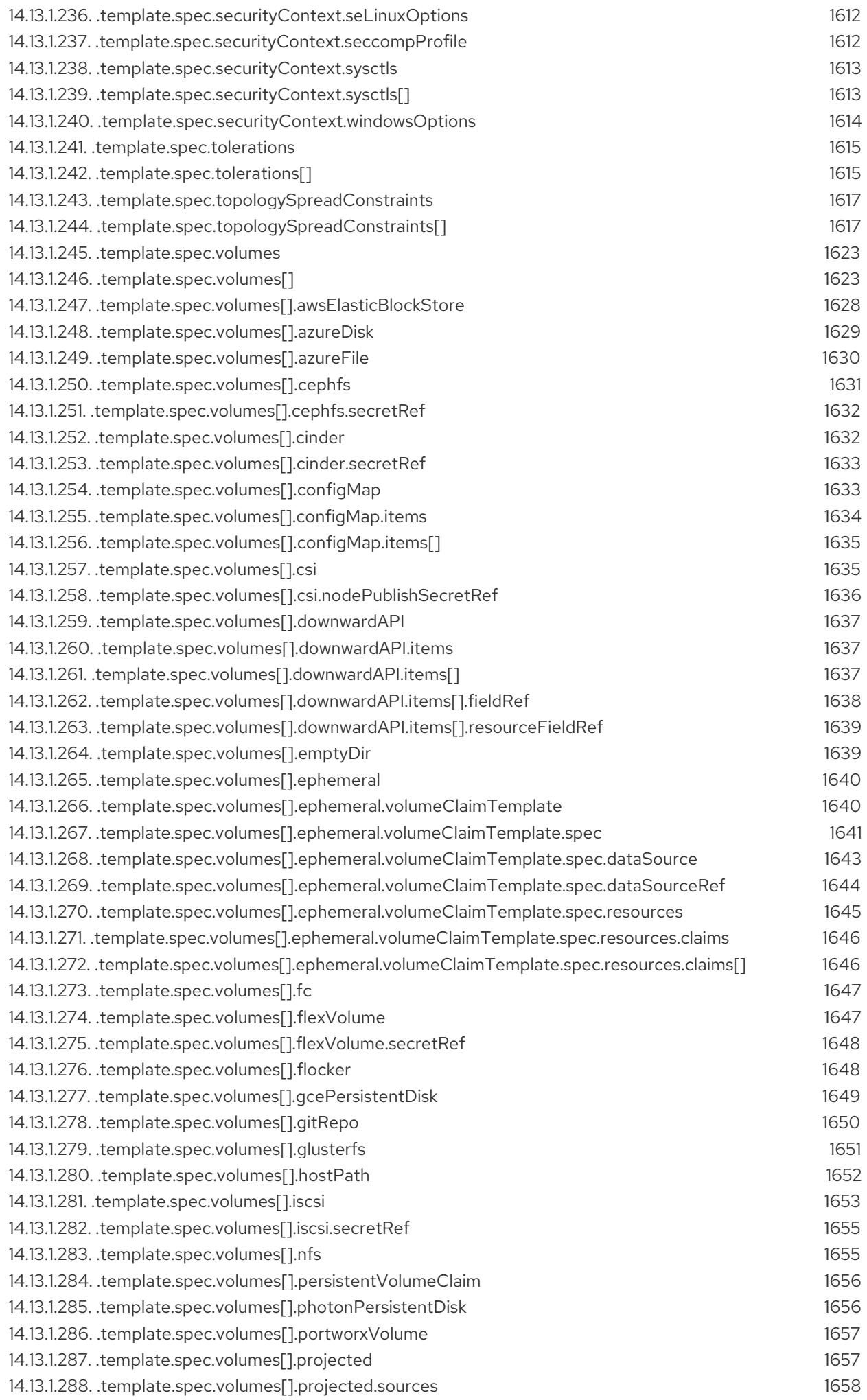

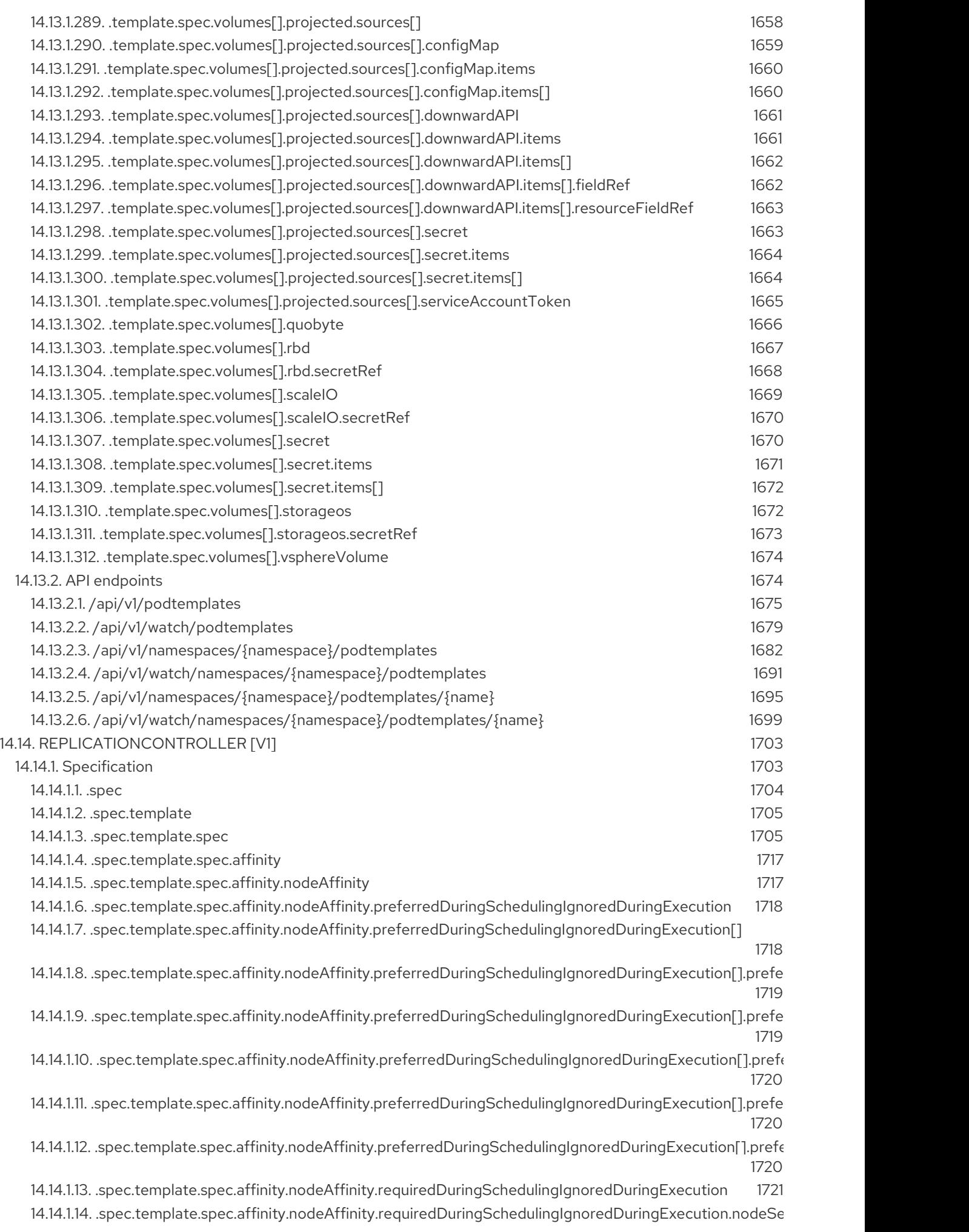
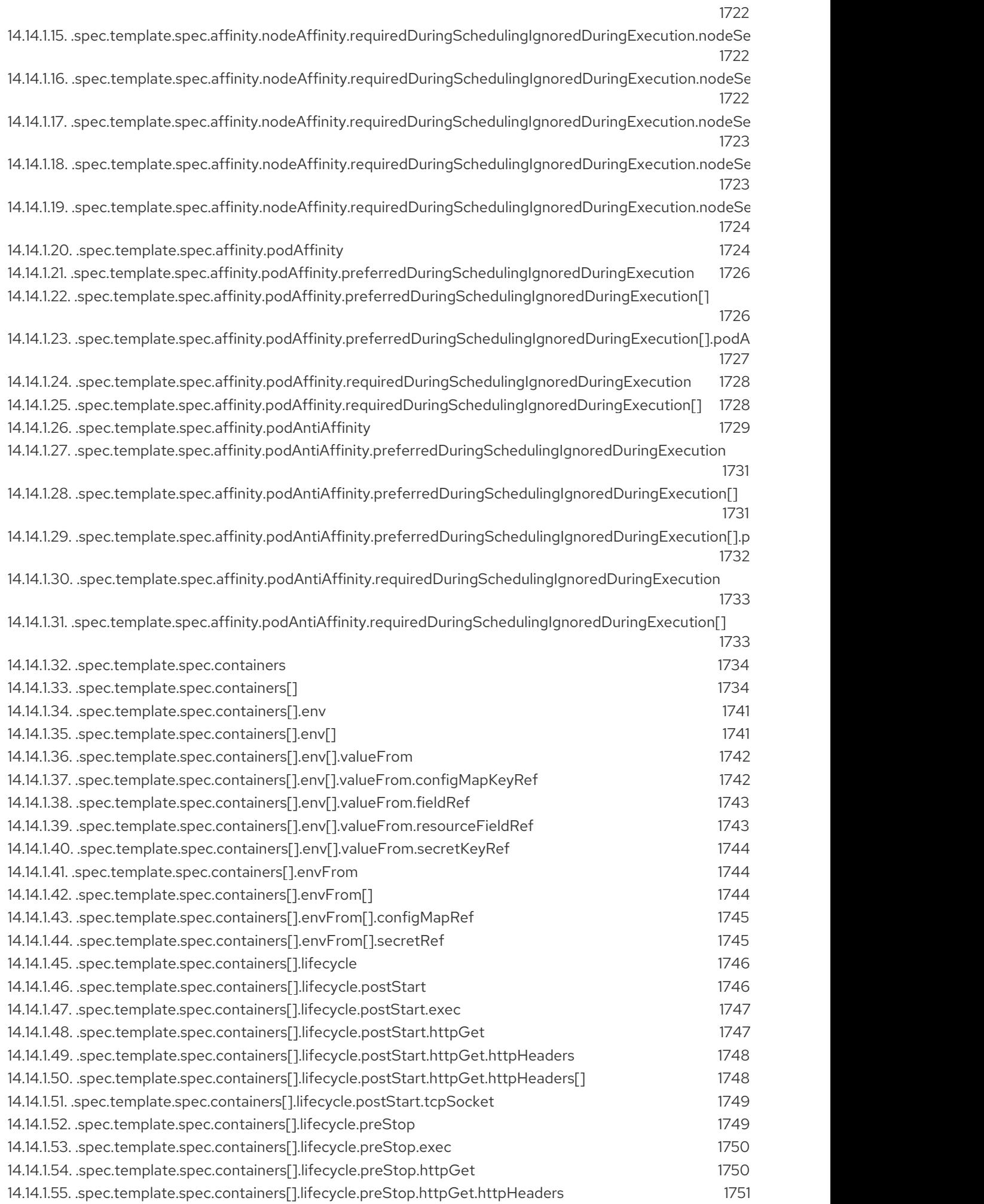

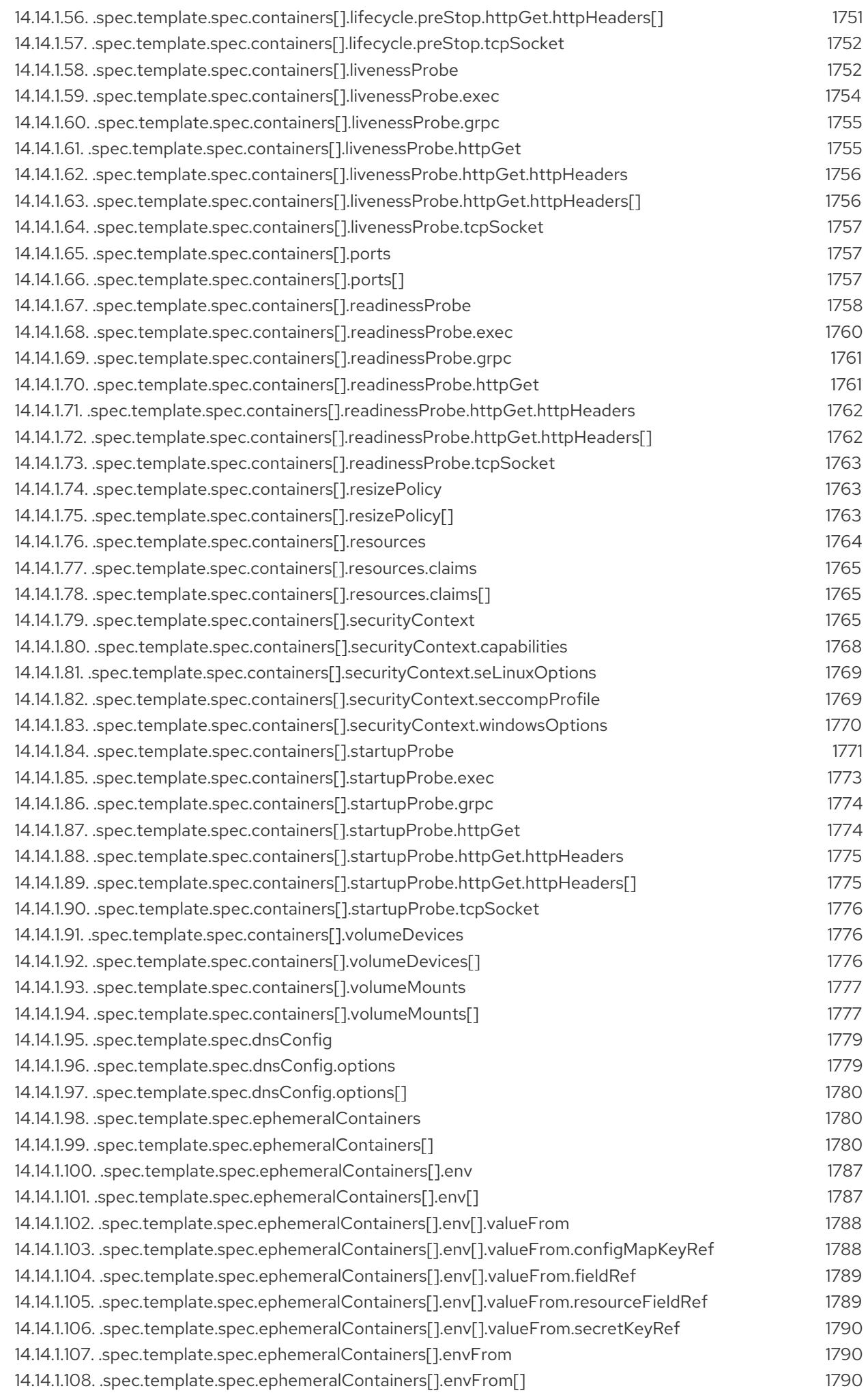

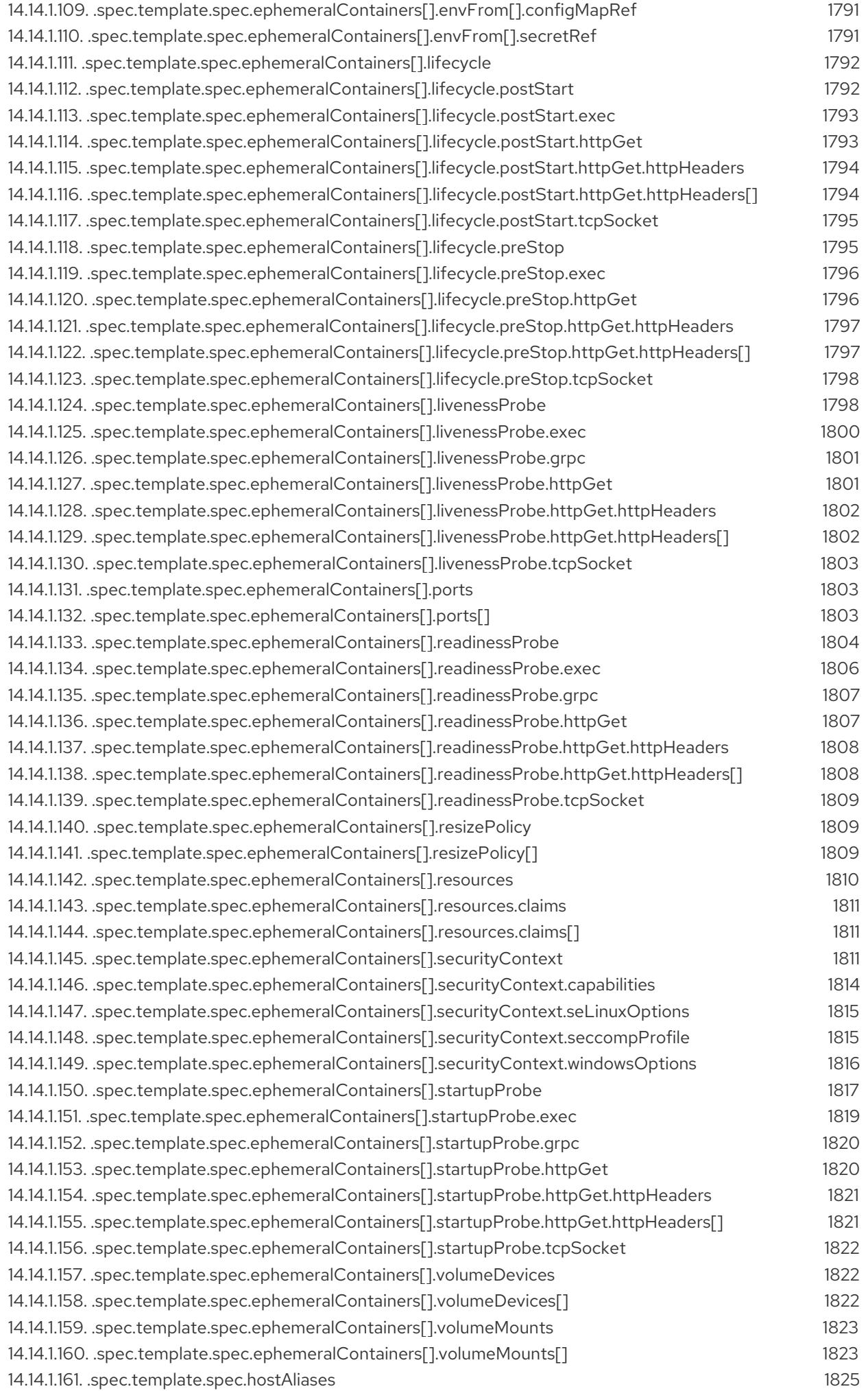

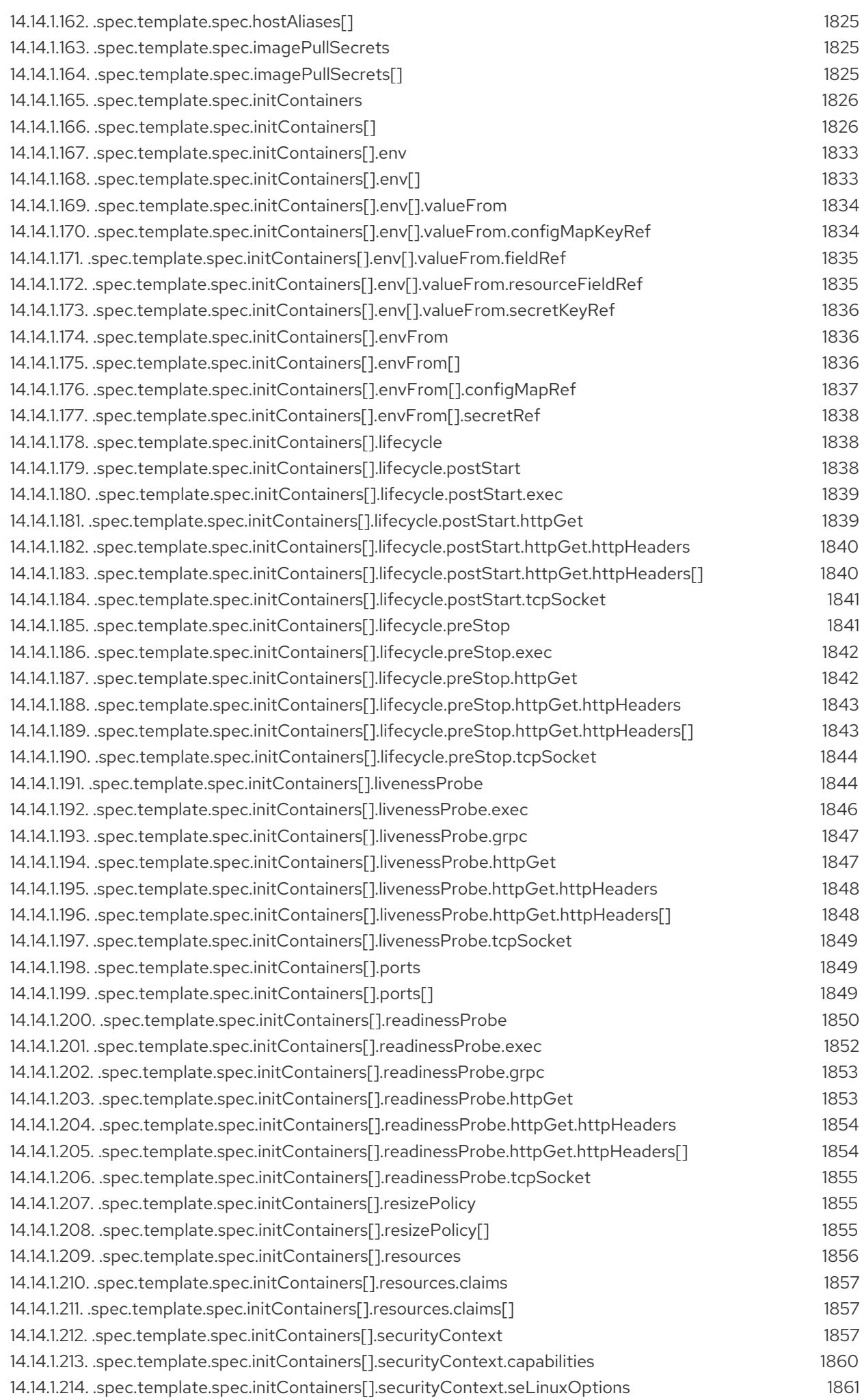

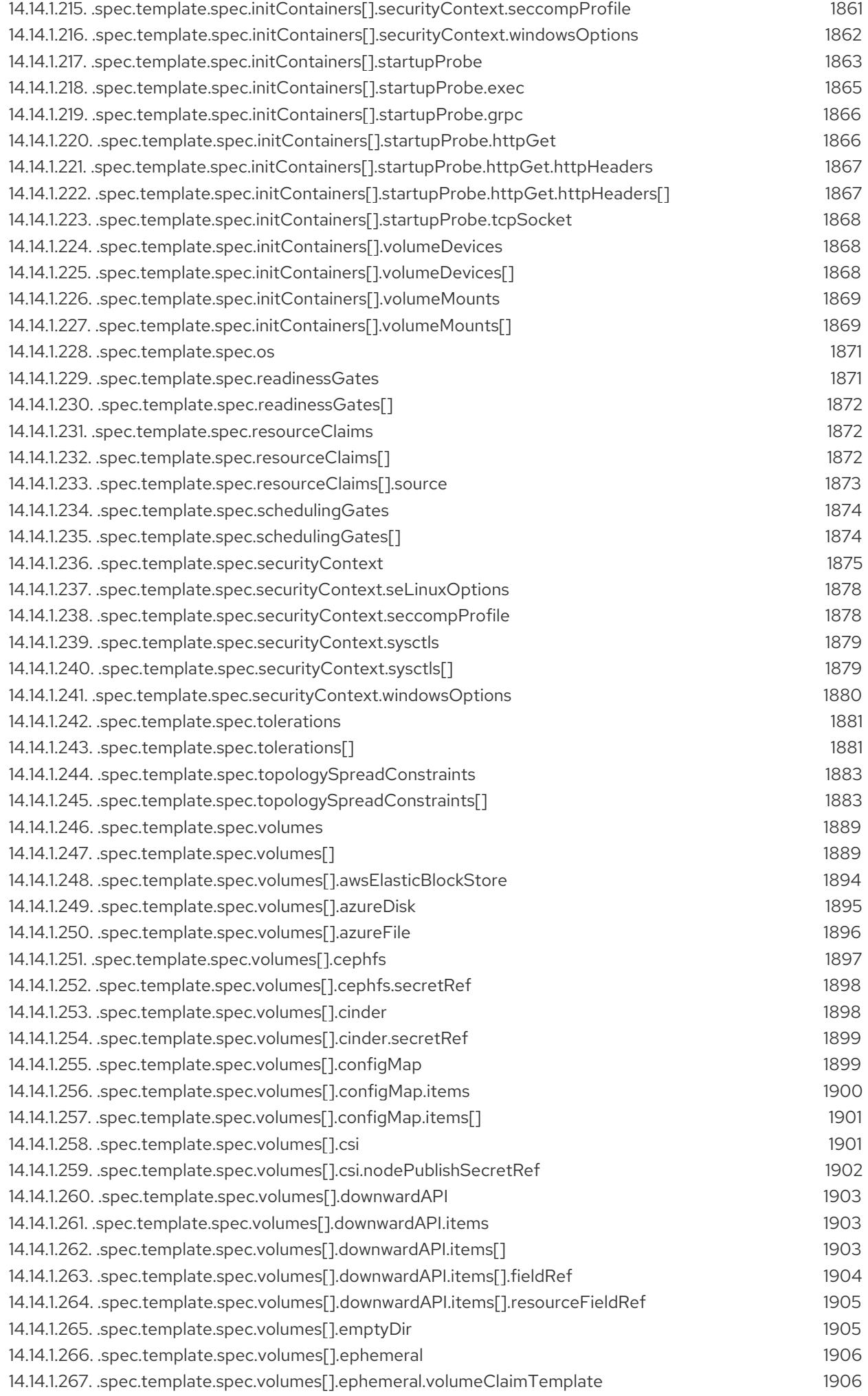

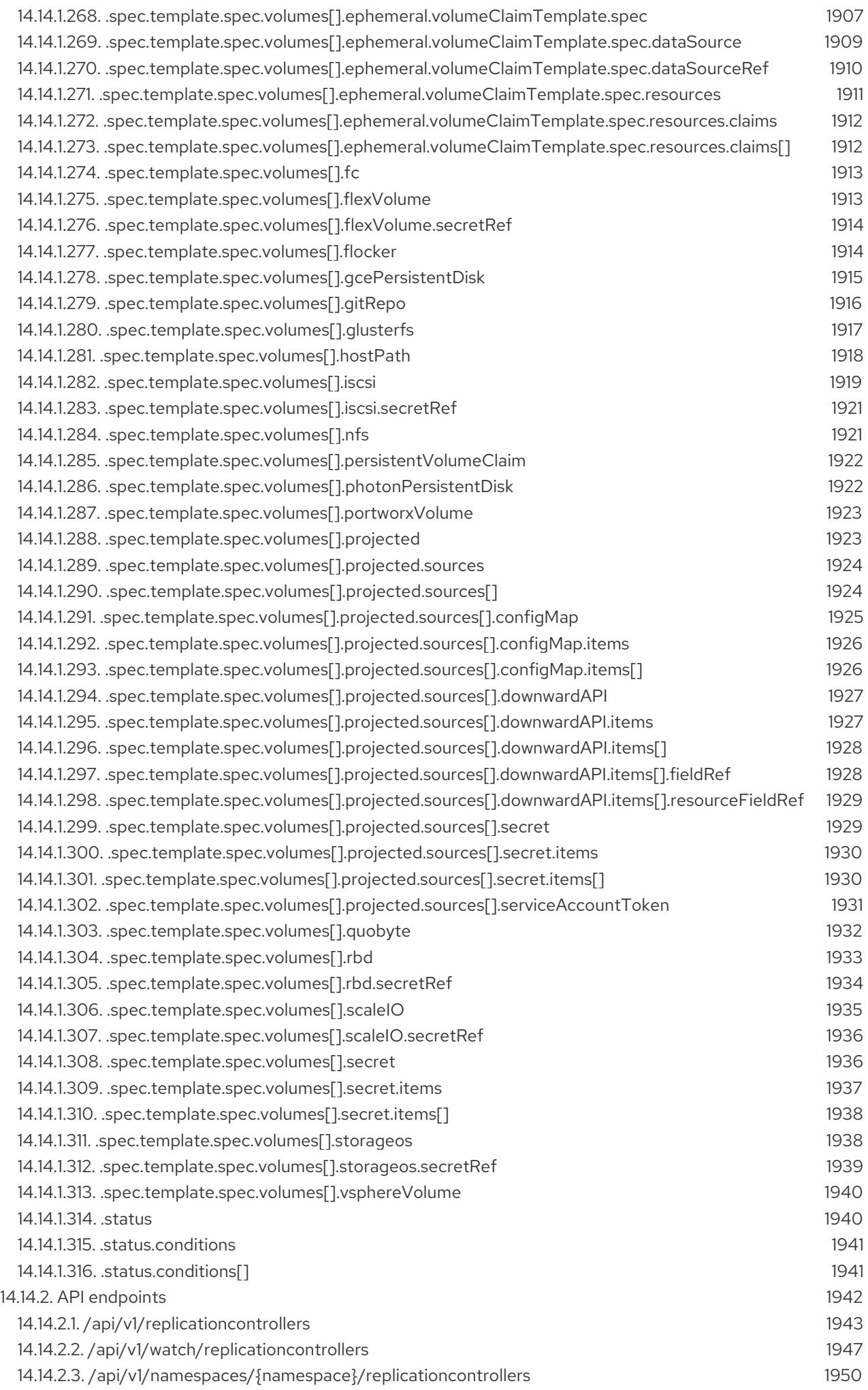

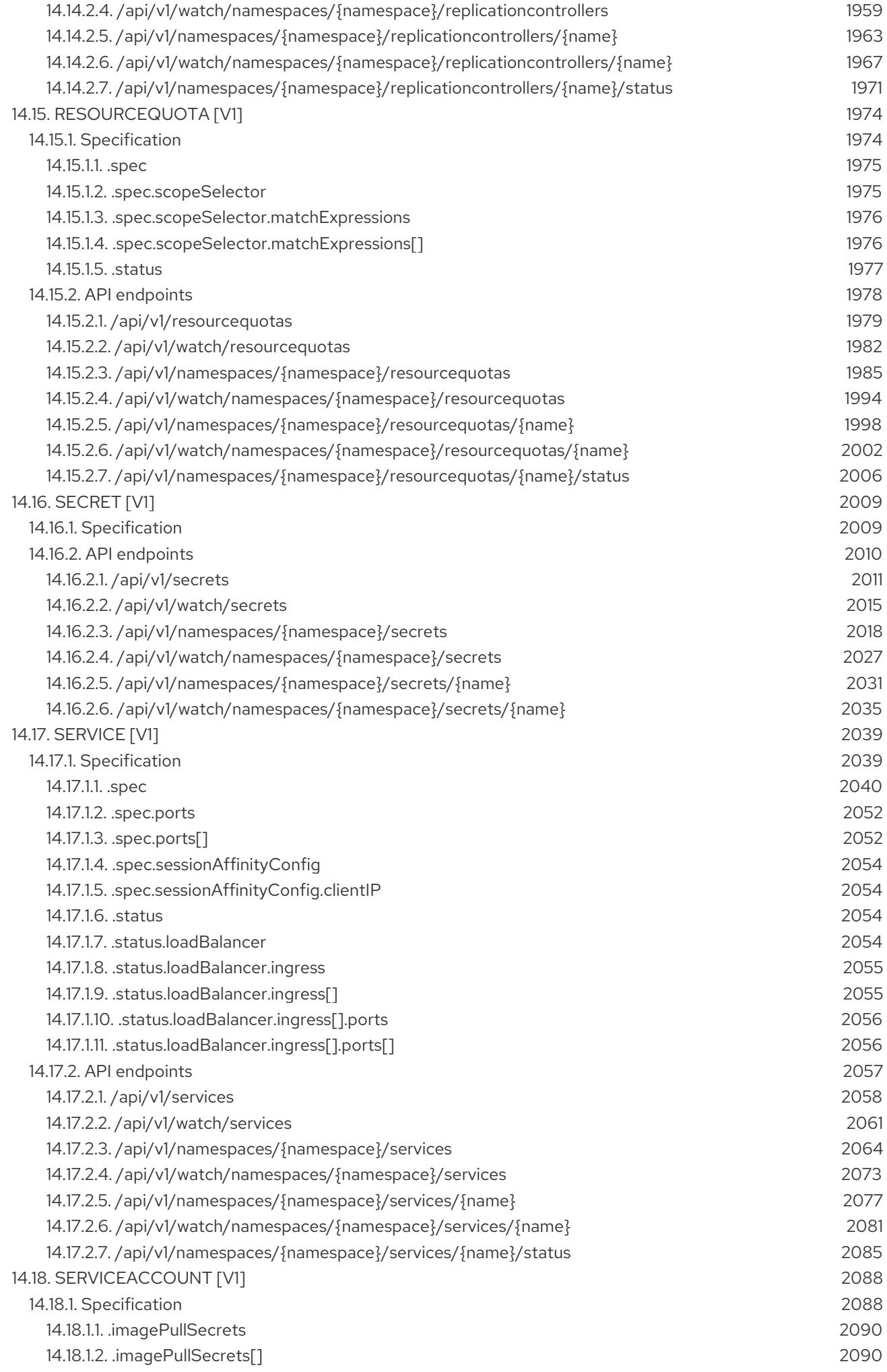

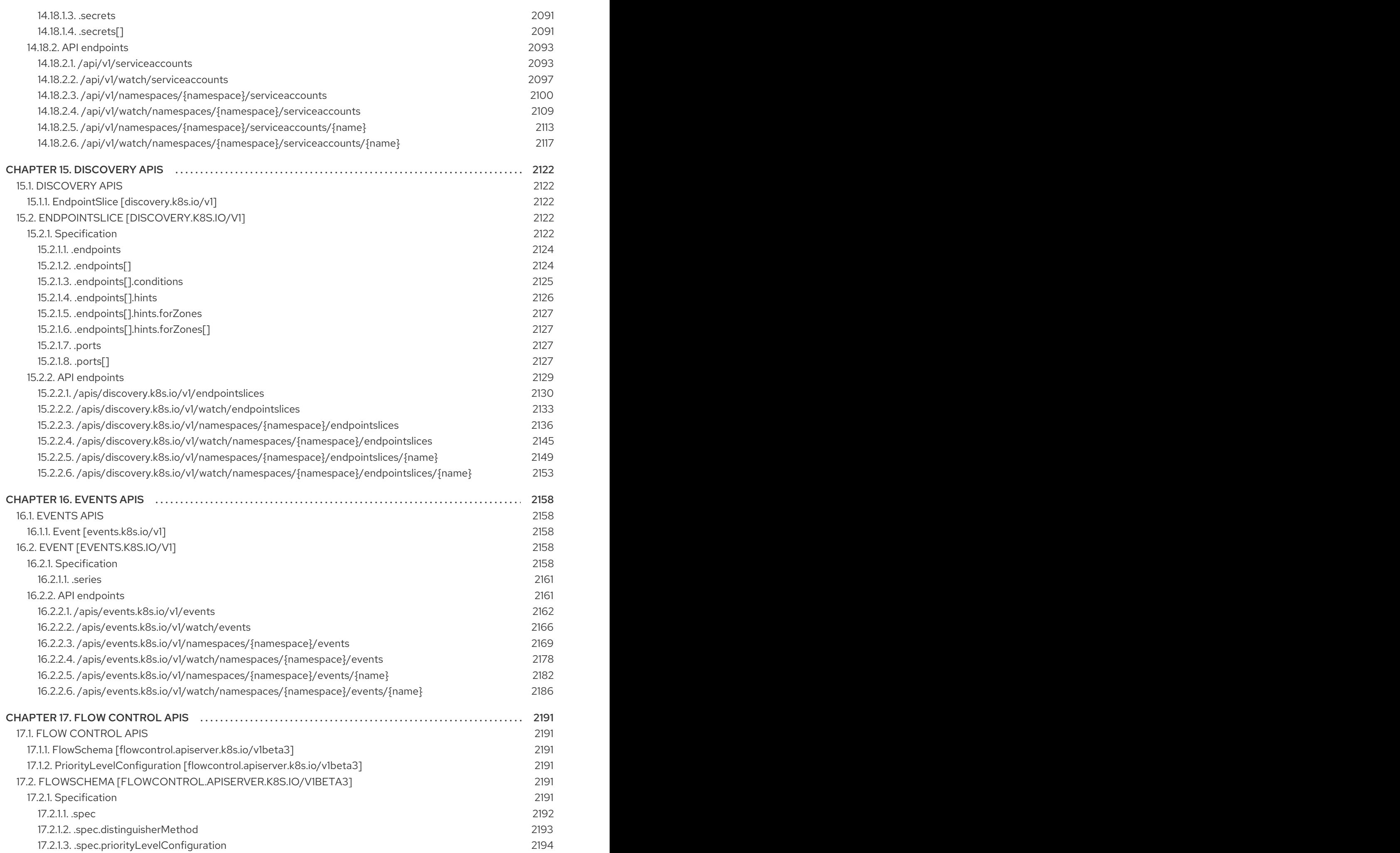

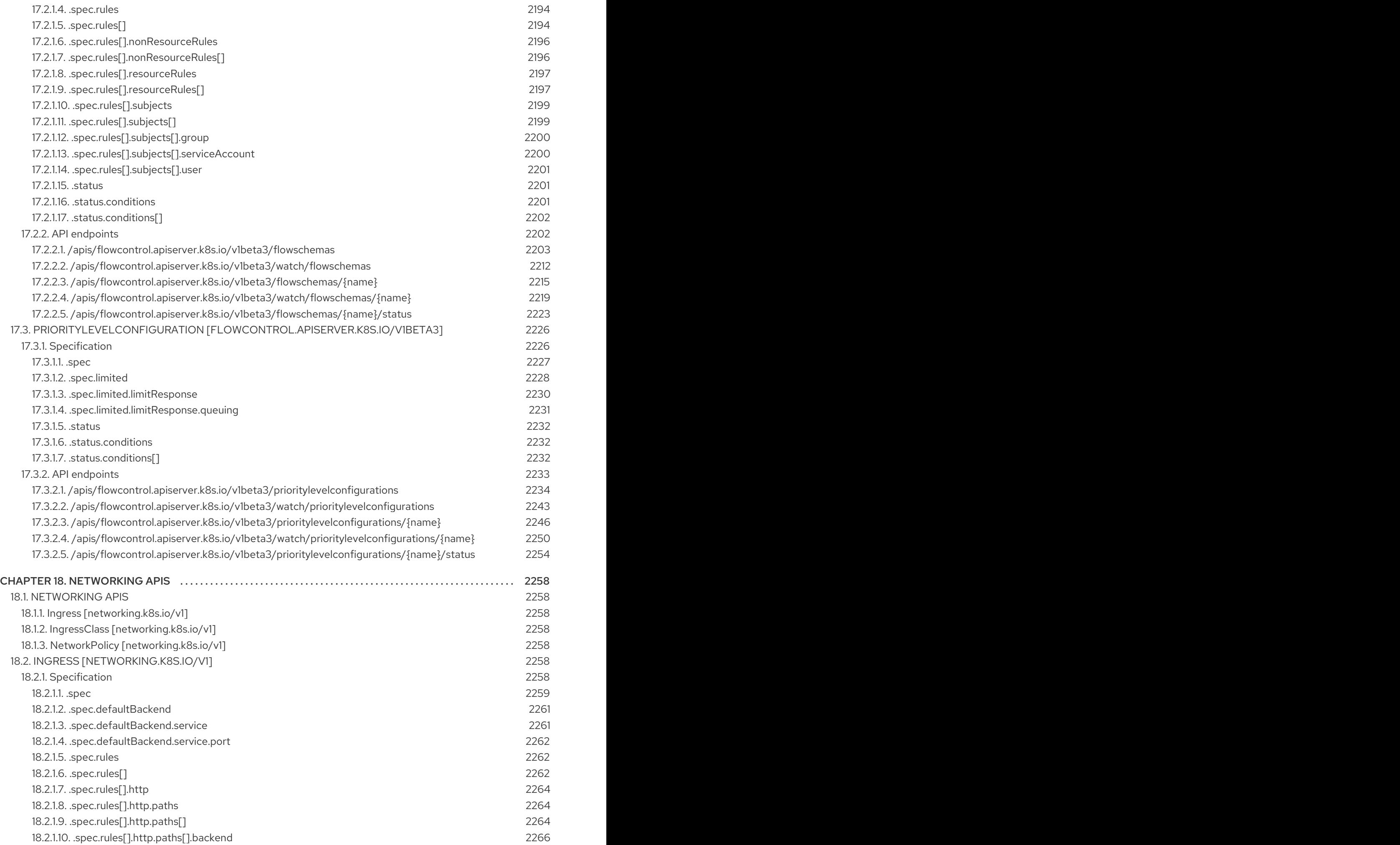

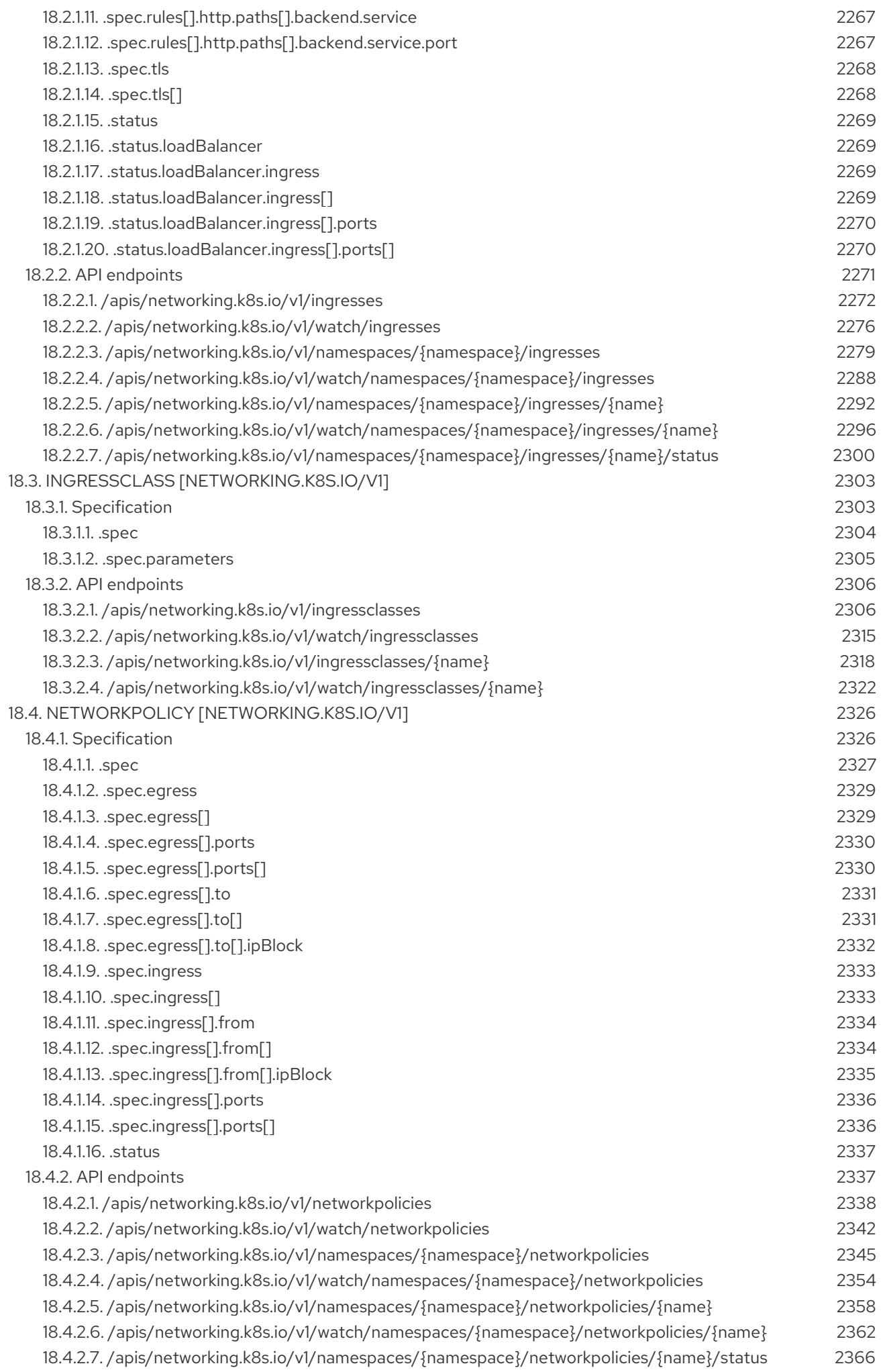

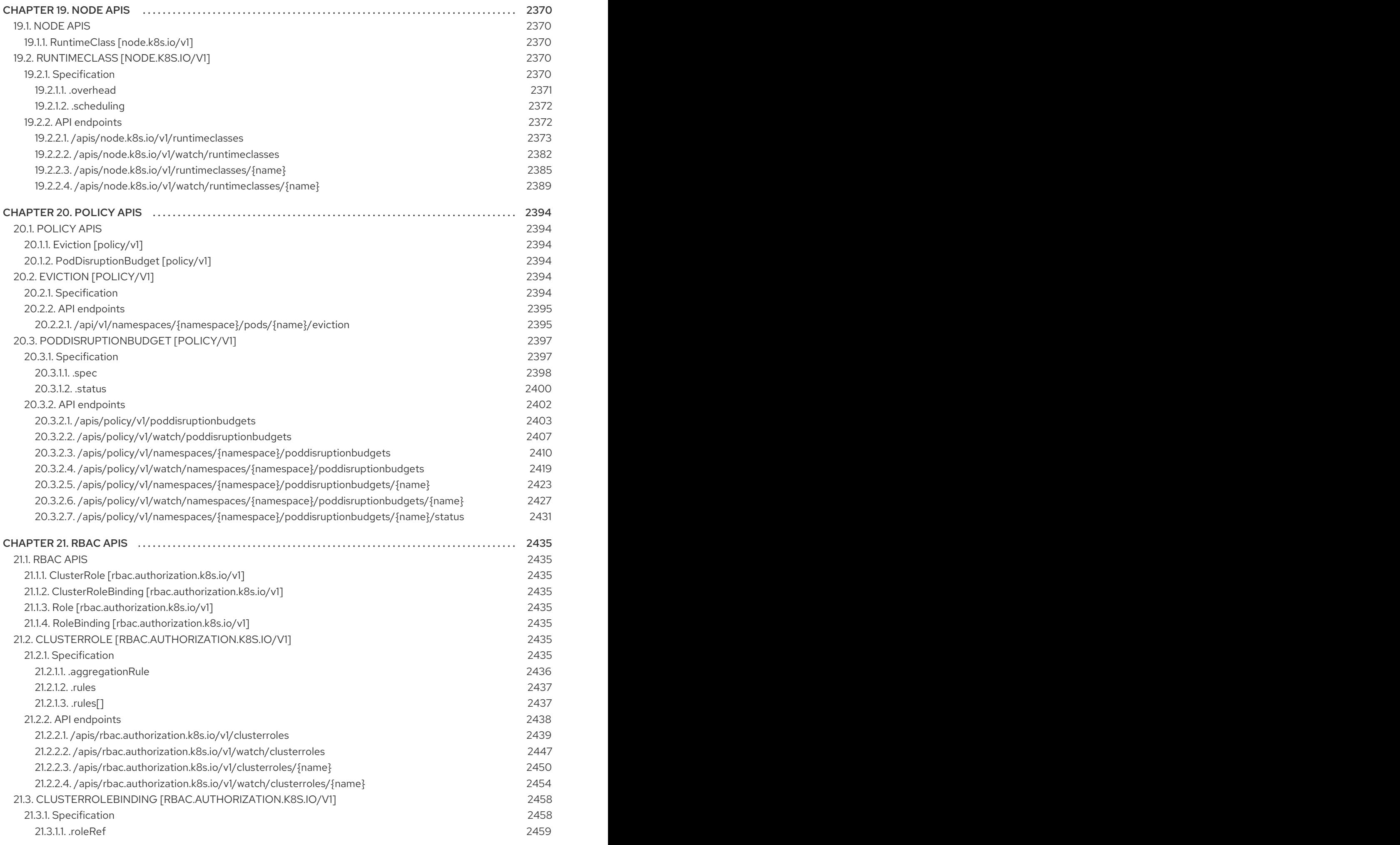

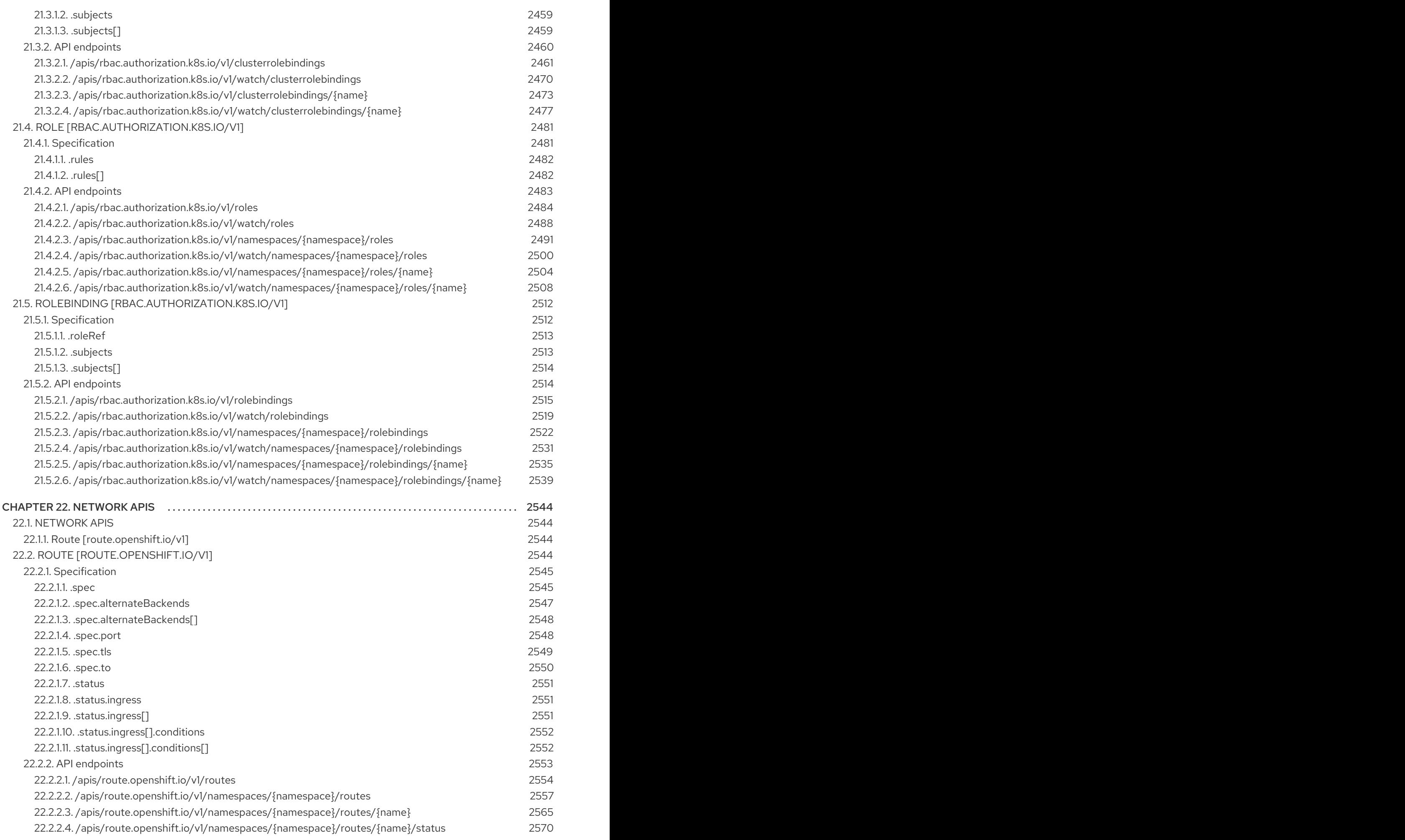

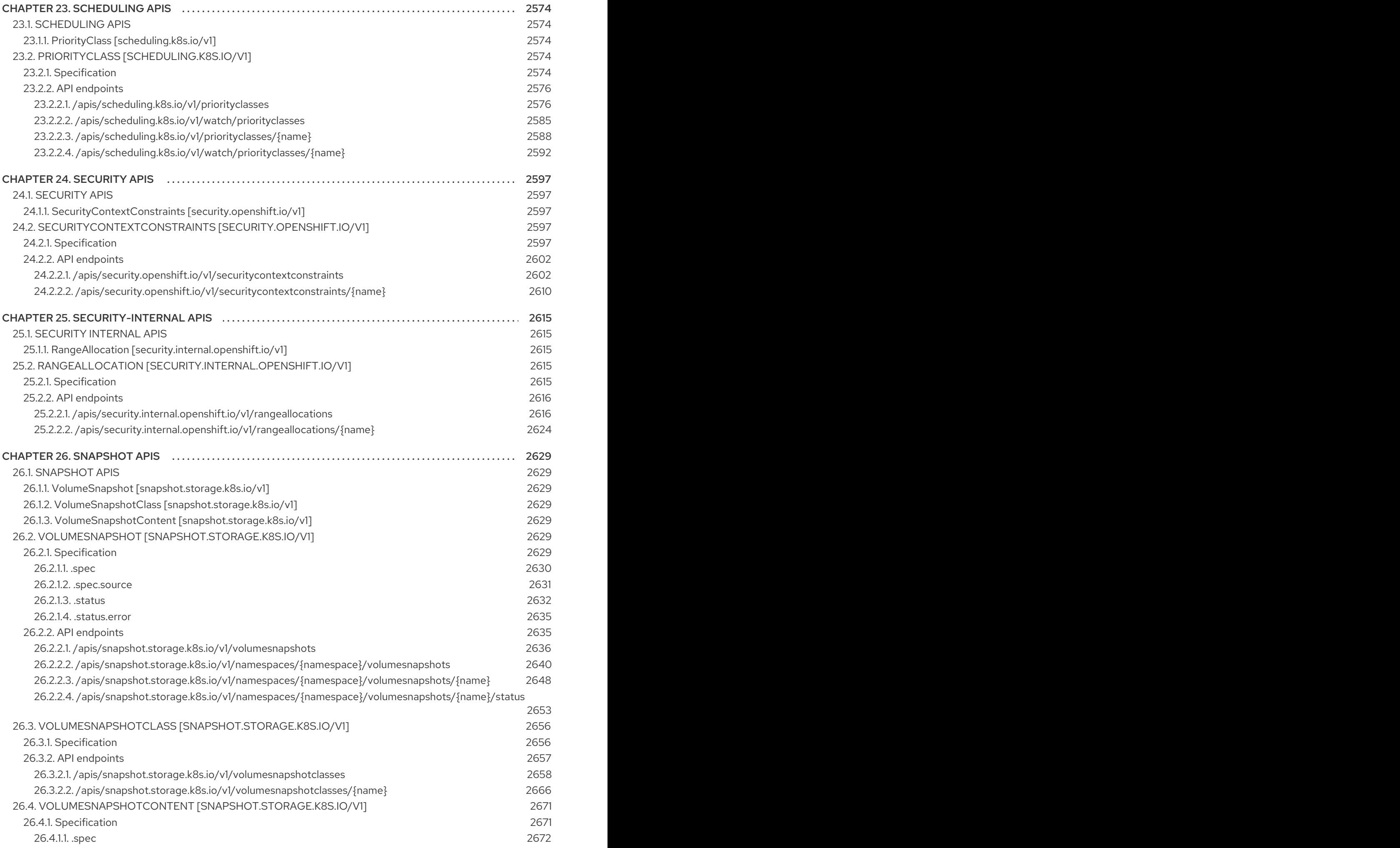

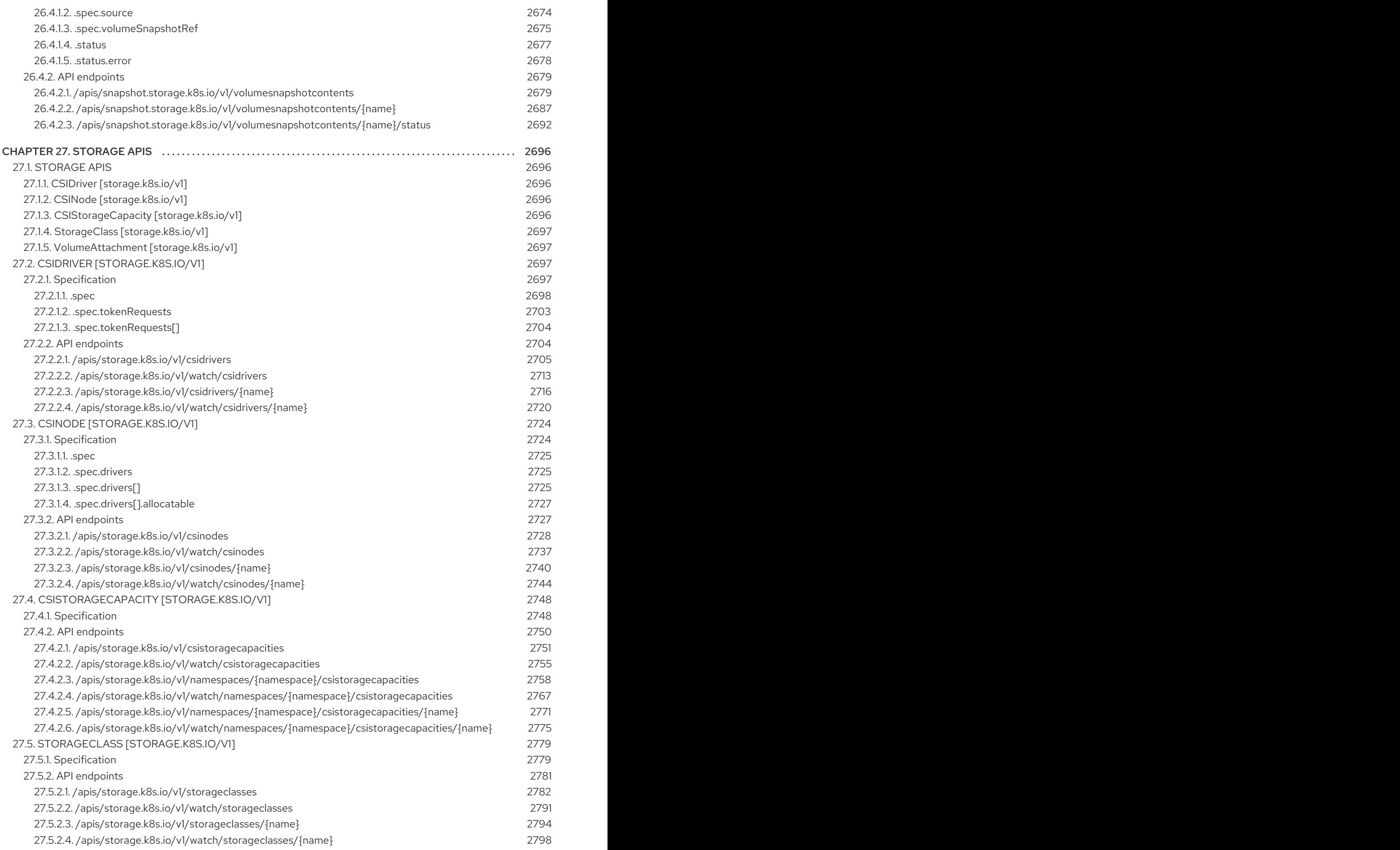

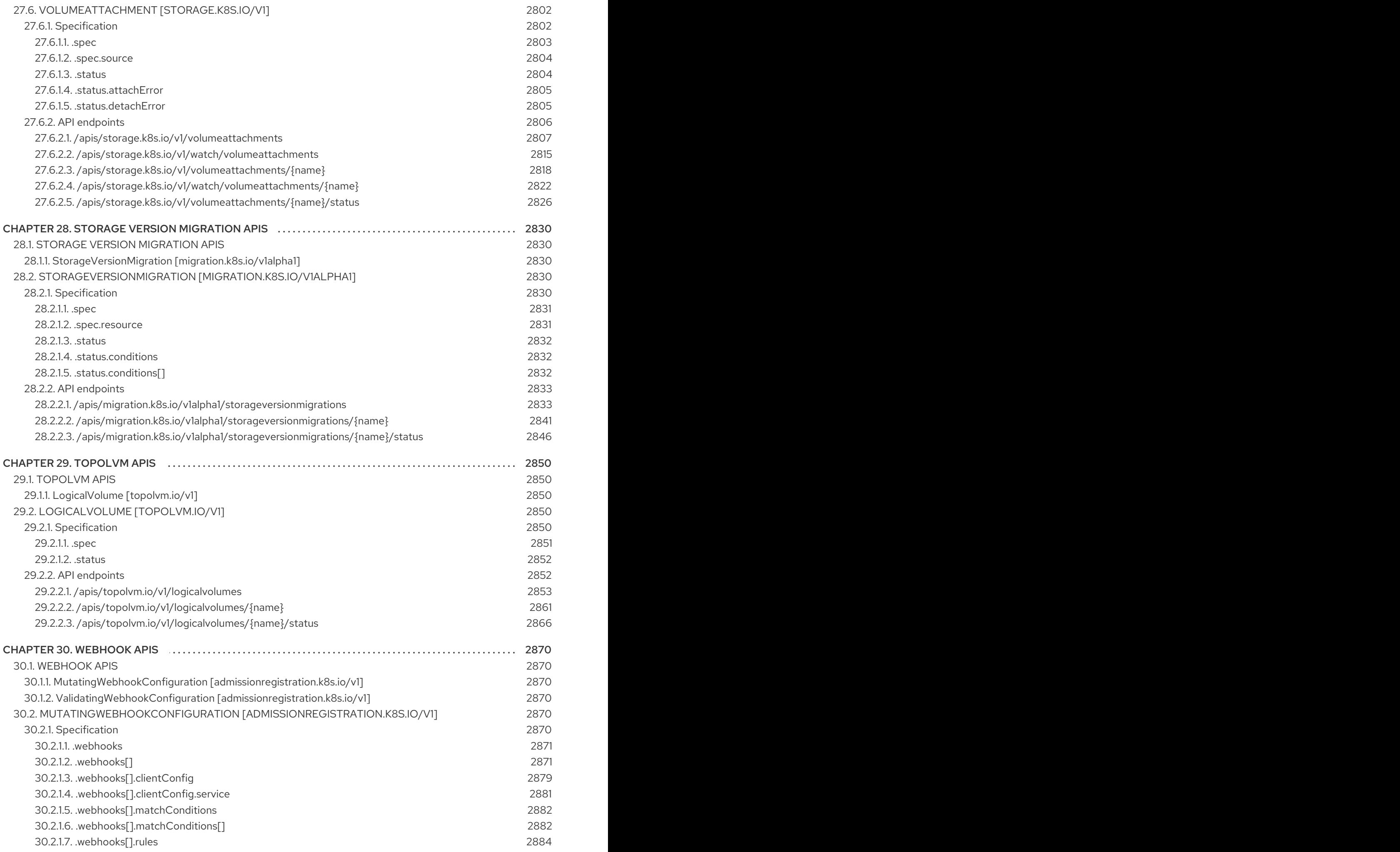

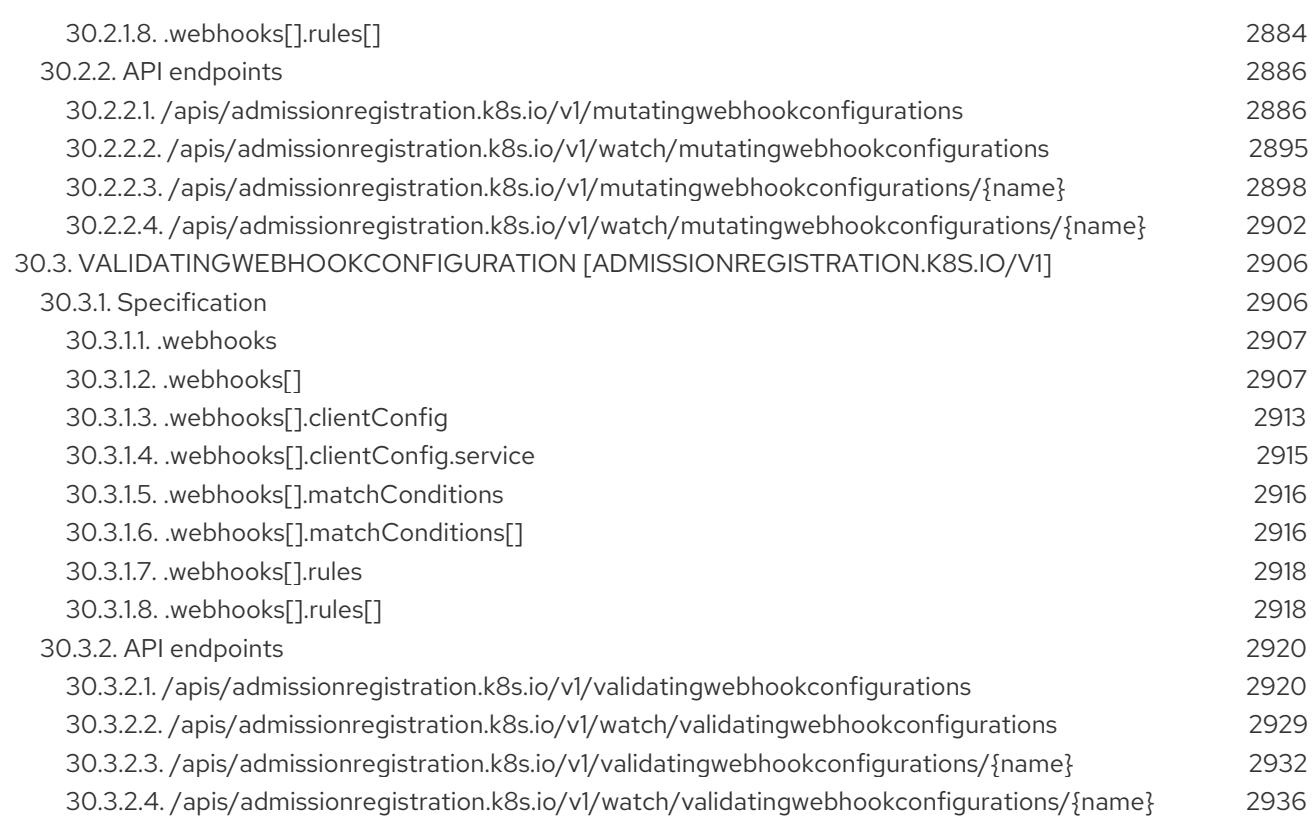

# CHAPTER 1. UNDERSTANDING API TIERS

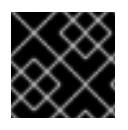

### IMPORTANT

This guidance does not cover layered Red Hat build of MicroShift offerings.

Red Hat requests that application developers validate that any behavior they depend on is explicitly defined in the formal API documentation to prevent introducing dependencies on unspecified implementation-specific behavior or dependencies on bugs in a particular implementation of an API. For example, new releases of an ingress router may not be compatible with older releases if an application uses an undocumented API or relies on undefined behavior.

# 1.1. API TIERS

All commercially supported APIs, components, and features are associated under one of the following support levels:

### API tier 1

APIs and application operating environments (AOEs) are stable within a major release. They may be deprecated within a major release, but they will not be removed until a subsequent major release.

### API tier 2

APIs and AOEs are stable within a major release for a minimum of 9 months or 3 minor releases from the announcement of deprecation, whichever is longer.

### API tier 3

This level applies to languages, tools, applications, and optional Operators included with Red Hat build of MicroShift through Operator Hub. Each component will specify a lifetime during which the API and AOE will be supported. Newer versions of language runtime specific components will attempt to be as API and AOE compatible from minor version to minor version as possible. Minor version to minor version compatibility is not guaranteed, however.

Components and developer tools that receive continuous updates through the Operator Hub, referred to as Operators and operands, should be considered API tier 3. Developers should use caution and understand how these components may change with each minor release. Users are encouraged to consult the compatibility guidelines documented by the component.

### API tier 4

No compatibility is provided. API and AOE can change at any point. These capabilities should not be used by applications needing long-term support.

It is common practice for Operators to use custom resource definitions (CRDs) internally to accomplish a task. These objects are not meant for use by actors external to the Operator and are intended to be hidden. If any CRD is not meant for use by actors external to the Operator, the

**operators.operatorframework.io/internal-objects** annotation in the Operators

**ClusterServiceVersion** (CSV) should be specified to signal that the corresponding resource is internal use only and the CRD may be explicitly labeled as tier 4.

# 1.2. MAPPING API TIERS TO API GROUPS

For each API tier defined by Red Hat, we provide a mapping table for specific API groups where the upstream communities are committed to maintain forward compatibility. Any API group that does not specify an explicit compatibility level and is not specifically discussed below is assigned API tier 3 by default except for **v1alpha1** APIs which are assigned tier 4 by default.

# 1.2.1. Support for Kubernetes API groups

API groups that end with the suffix **\*.k8s.io** or have the form **version.<name>** with no suffix are governed by the Kubernetes deprecation policy and follow a general mapping between API version exposed and corresponding support tier unless otherwise specified.

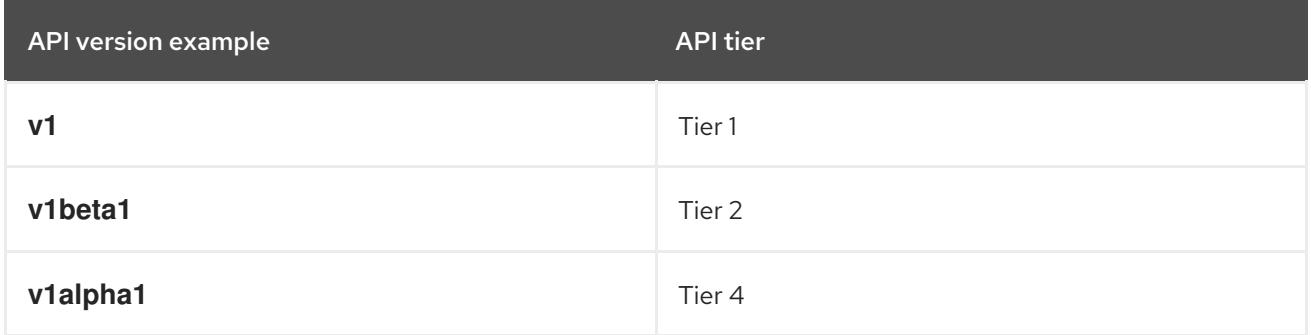

# 1.2.2. Support for OpenShift API groups

API groups that end with the suffix **\*.openshift.io** are governed by the Red Hat build of MicroShift deprecation policy and follow a general mapping between API version exposed and corresponding compatibility level unless otherwise specified.

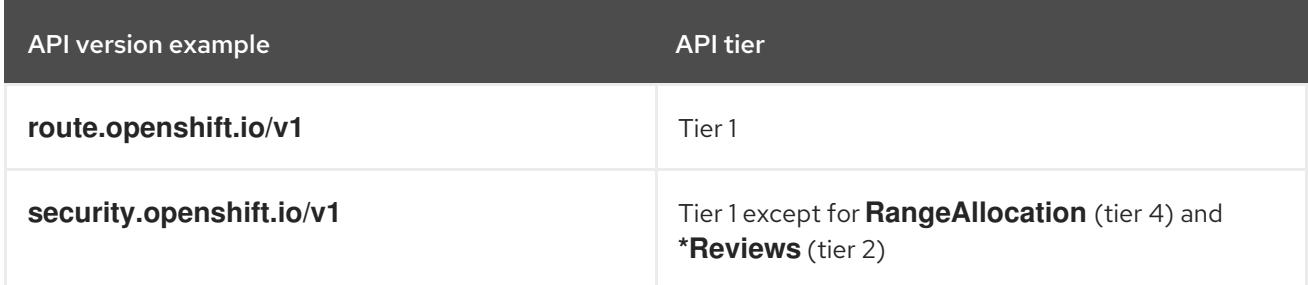

# 1.3. API DEPRECATION POLICY

Red Hat build of MicroShift is composed of many components sourced from many upstream communities. It is anticipated that the set of components, the associated API interfaces, and correlated features will evolve over time and might require formal deprecation in order to remove the capability.

# 1.3.1. Deprecating parts of the API

Red Hat build of MicroShift is a distributed system where multiple components interact with a shared state managed by the cluster control plane through a set of structured APIs. Per Kubernetes conventions, each API presented by Red Hat build of MicroShift is associated with a group identifier and each API group is independently versioned. Each API group is managed in a distinct upstream community including Kubernetes, Metal3, Multus, Operator Framework, Open Cluster Management, OpenShift itself, and more.

While each upstream community might define their own unique deprecation policy for a given API group and version, Red Hat normalizes the community specific policy to one of the compatibility levels defined prior based on our integration in and awareness of each upstream community to simplify end-user consumption and support.

The deprecation policy and schedule for APIs vary by compatibility level.

The deprecation policy covers all elements of the API including:

- REST resources, also known as API objects
- Fields of REST resources
- Annotations on REST resources, excluding version-specific qualifiers
- Enumerated or constant values

Other than the most recent API version in each group, older API versions must be supported after their announced deprecation for a duration of no less than:

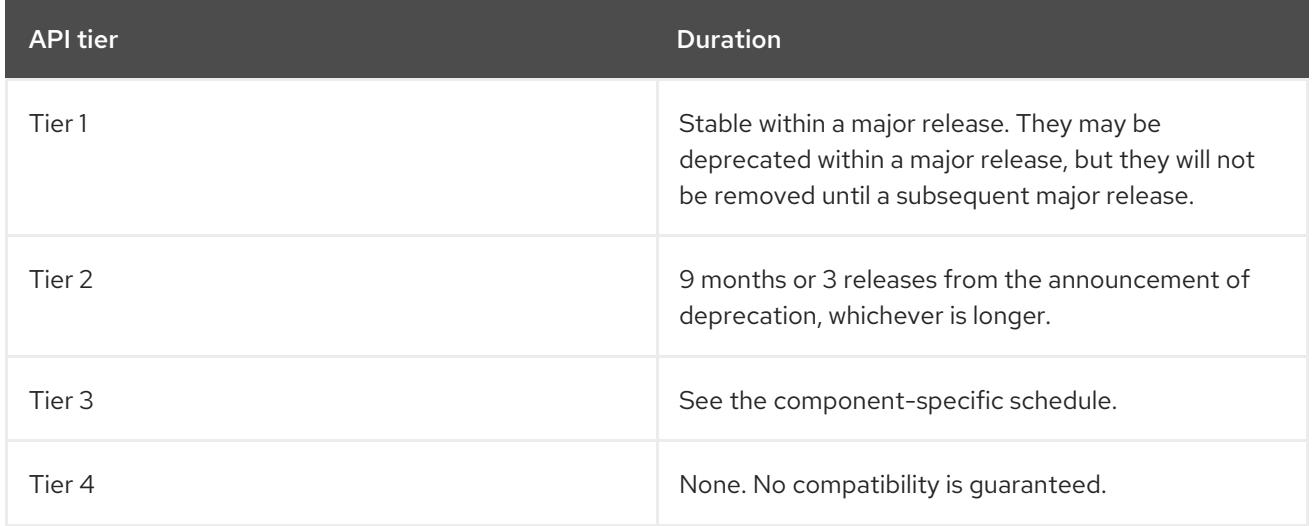

The following rules apply to all tier 1 APIs:

- API elements can only be removed by incrementing the version of the group.
- API objects must be able to round-trip between API versions without information loss, with the exception of whole REST resources that do not exist in some versions. In cases where equivalent fields do not exist between versions, data will be preserved in the form of annotations during conversion.
- API versions in a given group can not deprecate until a new API version at least as stable is released, except in cases where the entire API object is being removed.

# 1.3.2. Deprecating CLI elements

Client-facing CLI commands are not versioned in the same way as the API, but are user-facing component systems. The two major ways a user interacts with a CLI are through a command or flag, which is referred to in this context as CLI elements.

All CLI elements default to API tier 1 unless otherwise noted or the CLI depends on a lower tier API.

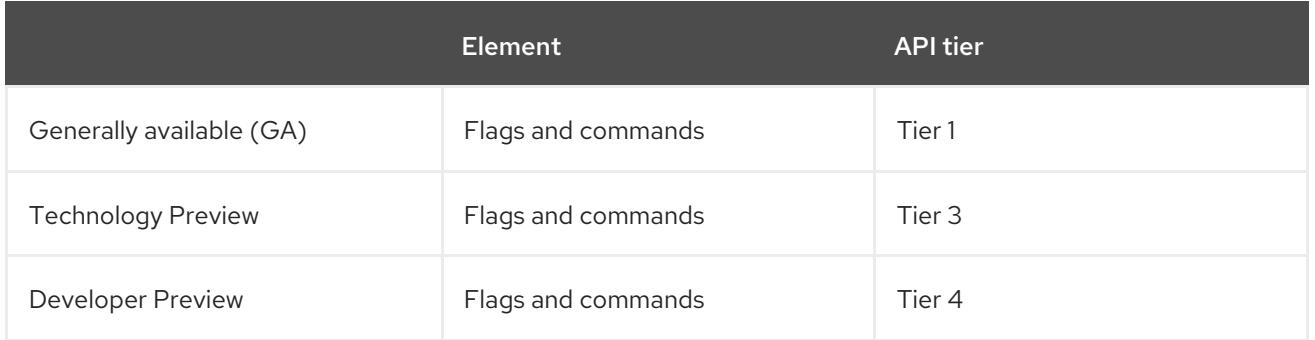

# 1.3.3. Deprecating an entire component

The duration and schedule for deprecating an entire component maps directly to the duration associated with the highest API tier of an API exposed by that component. For example, a component that surfaced APIs with tier 1 and 2 could not be removed until the tier 1 deprecation schedule was met.

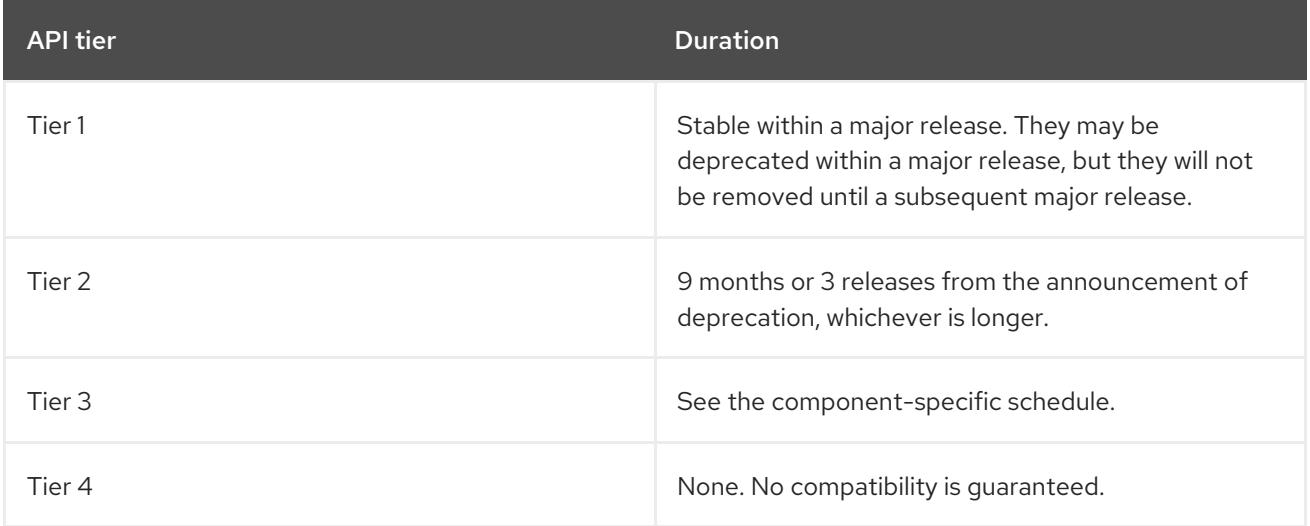

# CHAPTER 2. UNDERSTANDING API COMPATIBILITY GUIDELINES

Follow the compatibility guidelines to understand the APIs enabled for Red Hat build of MicroShift.

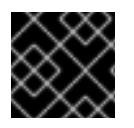

# IMPORTANT

This guidance does not cover layered Red Hat build of MicroShift offerings.

# 2.1. API COMPATIBILITY GUIDELINES

Red Hat recommends that application developers adopt the following principles in order to improve compatibility with Red Hat build of MicroShift:

- Use APIs and components with support tiers that match the application's need.
- Build applications using the published client libraries where possible.
- Applications are only guaranteed to run correctly if they execute in an environment that is as new as the environment it was built to execute against. An application that was built for Red Hat build of MicroShift 4.14 is not guaranteed to function properly on Red Hat build of MicroShift 4.13.
- Do not design applications that rely on configuration files provided by system packages or other components. These files can change between versions unless the upstream community is explicitly committed to preserving them. Where appropriate, depend on any Red Hat provided interface abstraction over those configuration files in order to maintain forward compatibility. Direct file system modification of configuration files is discouraged, and users are strongly encouraged to integrate with an Operator provided API where available to avoid dual-writer conflicts.
- Do not depend on API fields prefixed with **unsupported<FieldName>** or annotations that are not explicitly mentioned in product documentation.
- Do not depend on components with shorter compatibility guarantees than your application.
- Do not perform direct storage operations on the etcd server. All etcd access must be performed via the api-server or through documented backup and restore procedures.

Red Hat recommends that application developers follow the [compatibility](https://access.redhat.com/articles/rhel8-abi-compatibility#Guidelines) guidelines defined by Red Hat Enterprise Linux (RHEL). Red Hat build of MicroShift strongly recommends the following guidelines when building an application or hosting an application on the platform:

- Do not depend on a specific Linux kernel or Red Hat build of MicroShift version.
- Avoid reading from **proc**, **sys**, and **debug** file systems, or any other pseudo file system.
- Avoid using **ioctls** to directly interact with hardware.
- Avoid direct interaction with **cgroups** in order to not conflict with Red Hat build of MicroShift host-agents that provide the container execution environment.

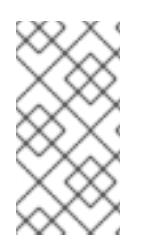

# **NOTE**

During the lifecycle of a release, Red Hat makes commercially reasonable efforts to maintain API and application operating environment (AOE) compatibility across all minor releases and z-stream releases. If necessary, Red Hat might make exceptions to this compatibility goal for critical impact security or other significant issues.

# 2.2. API COMPATIBILITY EXCEPTIONS

The following are exceptions to compatibility in Red Hat build of MicroShift:

## Functional defaults between an upgraded cluster and a new installation

No assurances are made at this time that a new installation of a product minor release will have the same functional defaults as a version of the product that was installed with a prior minor release and upgraded to the equivalent version. For example, future versions of the product may provision cloud infrastructure with different defaults than prior minor versions. In addition, different default security choices may be made in future versions of the product than those made in past versions of the product. Past versions of the product will forward upgrade, but preserve legacy choices where appropriate specifically to maintain backwards compatibility.

### Usage of API fields that have the prefix "unsupported" or undocumented annotations

Select APIs in the product expose fields with the prefix **unsupported<FieldName>**. No assurances are made at this time that usage of this field is supported across releases or within a release. Product support can request a customer to specify a value in this field when debugging specific problems, but its usage is not supported outside of that interaction. Usage of annotations on objects that are not explicitly documented are not assured support across minor releases.

# API availability per product installation topology

The OpenShift distribution will continue to evolve its supported installation topology, and not all APIs in one install topology will necessarily be included in another. For example, certain topologies may restrict read/write access to particular APIs if they are in conflict with the product installation topology or not include a particular API at all if not pertinent to that topology. APIs that exist in a given topology will be supported in accordance with the compatibility tiers defined above.

# 2.3. API COMPATIBILITY COMMON TERMINOLOGY

# 2.3.1. Application Programming Interface (API)

An API is a public interface implemented by a software program that enables it to interact with other software. In Red Hat build of MicroShift, the API is served from a centralized API server and is used as the hub for all system interaction.

# 2.3.2. Application Operating Environment (AOE)

An AOE is the integrated environment that executes the end-user application program. The AOE is a containerized environment that provides isolation from the host operating system (OS). At a minimum, AOE allows the application to run in an isolated manner from the host OS libraries and binaries, but still share the same OS kernel as all other containers on the host. The AOE is enforced at runtime and it describes the interface between an application and its operating environment. It includes intersection points between the platform, operating system and environment, with the user application including projection of downward API, DNS, resource accounting, device access, platform workload identity, isolation among containers, isolation between containers and host OS.

The AOE does not include components that might vary by installation, such as Container Network

Interface (CNI) plugin selection or extensions to the product such as admission hooks. Components that integrate with the cluster at a level below the container environment might be subjected to additional variation between versions.

# 2.3.3. Compatibility in a virtualized environment

Virtual environments emulate bare-metal environments such that unprivileged applications that run on bare-metal environments will run, unmodified, in corresponding virtual environments. Virtual environments present simplified abstracted views of physical resources, so some differences might exist.

# 2.3.4. Compatibility in a cloud environment

Red Hat build of MicroShift might choose to offer integration points with a hosting cloud environment via cloud provider specific integrations. The compatibility of these integration points are specific to the guarantee provided by the native cloud vendor and its intersection with the Red Hat build of MicroShift compatibility window. Where Red Hat build of MicroShift provides an integration with a cloud environment natively as part of the default installation, Red Hat develops against stable cloud API endpoints to provide commercially reasonable support with forward looking compatibility that includes stable deprecation policies. Example areas of integration between the cloud provider and Red Hat build of MicroShift include, but are not limited to, dynamic volume provisioning, service load balancer integration, pod workload identity, dynamic management of compute, and infrastructure provisioned as part of initial installation.

### 2.3.5. Major, minor, and z-stream releases

A Red Hat major release represents a significant step in the development of a product. Minor releases appear more frequently within the scope of a major release and represent deprecation boundaries that might impact future application compatibility. A z-stream release is an update to a minor release which provides a stream of continuous fixes to an associated minor release. API and AOE compatibility is never broken in a z-stream release except when this policy is explicitly overridden in order to respond to an unforeseen security impact.

For example, in the release 4.13.2:

- 4 is the major release version
- 13 is the minor release version
- 2 is the z-stream release version

### 2.3.6. Extended user support (EUS)

A minor release in an Red Hat build of MicroShift major release that has an extended support window for critical bug fixes. Users are able to migrate between EUS releases by incrementally adopting minor versions between EUS releases. It is important to note that the deprecation policy is defined across minor releases and not EUS releases. As a result, an EUS user might have to respond to a deprecation when migrating to a future EUS while sequentially upgrading through each minor release.

### 2.3.7. Developer Preview

An optional product capability that is not officially supported by Red Hat, but is intended to provide a mechanism to explore early phase technology. By default, Developer Preview functionality is opt-in, and subject to removal at any time. Enabling a Developer Preview feature might render a cluster unsupportable dependent upon the scope of the feature.

# 2.3.8. Technology Preview

An optional product capability that provides early access to upcoming product innovations to test functionality and provide feedback during the development process. The feature is not fully supported, might not be functionally complete, and is not intended for production use. Usage of a Technology Preview function requires explicit opt-in. Learn more about the [Technology](https://access.redhat.com/support/offerings/techpreview) Preview Features Support Scope.

# CHAPTER 3. API INDEX

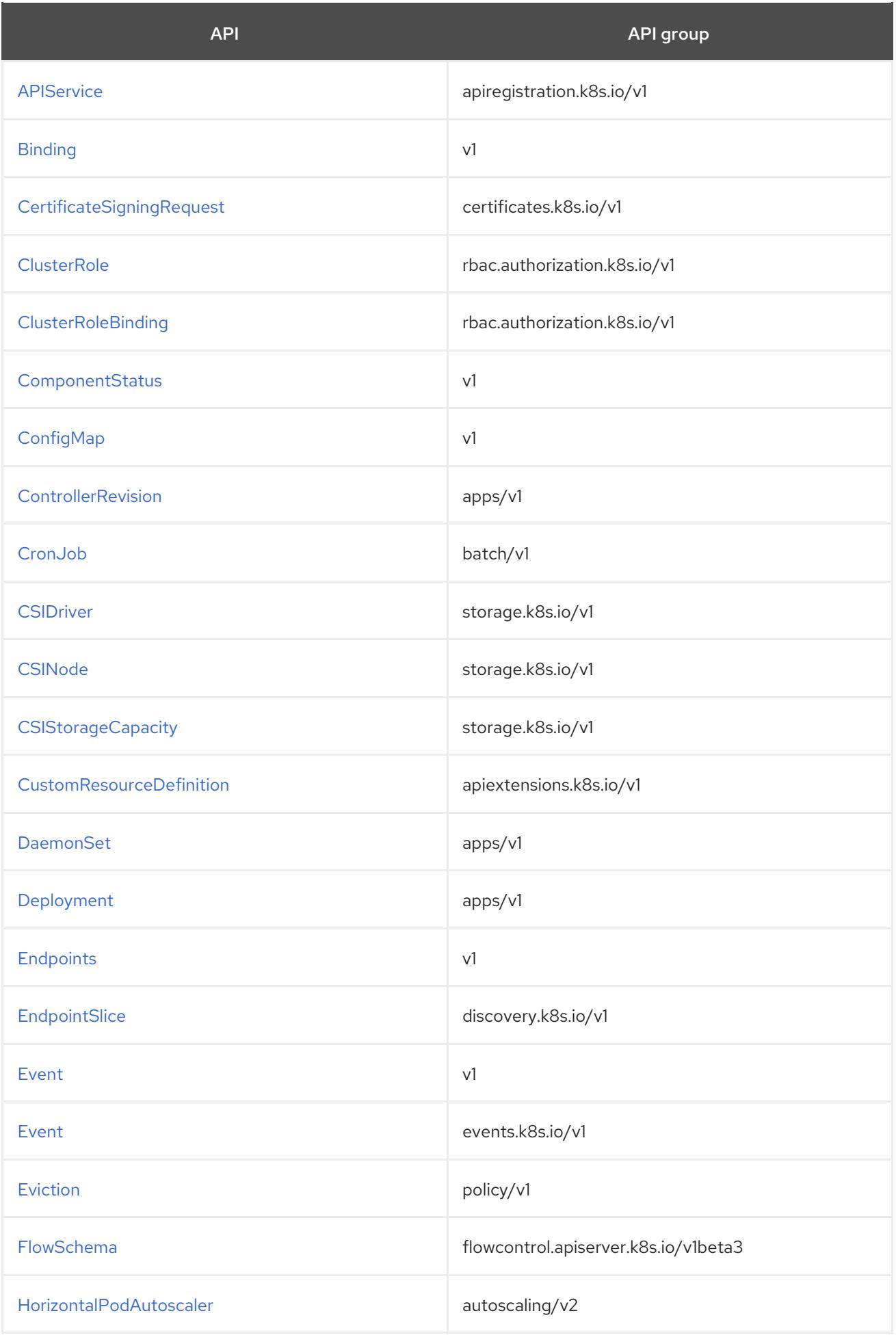

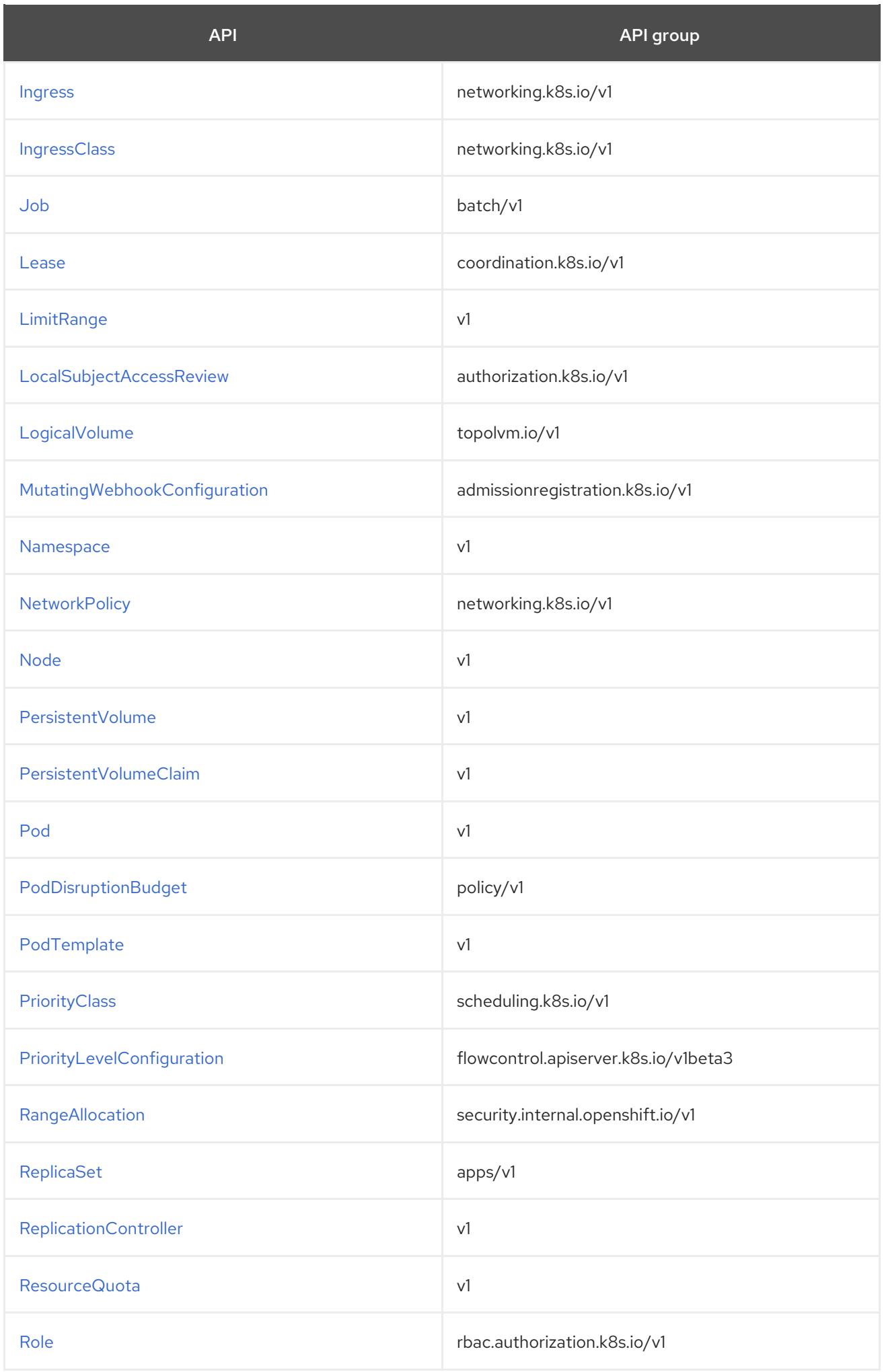

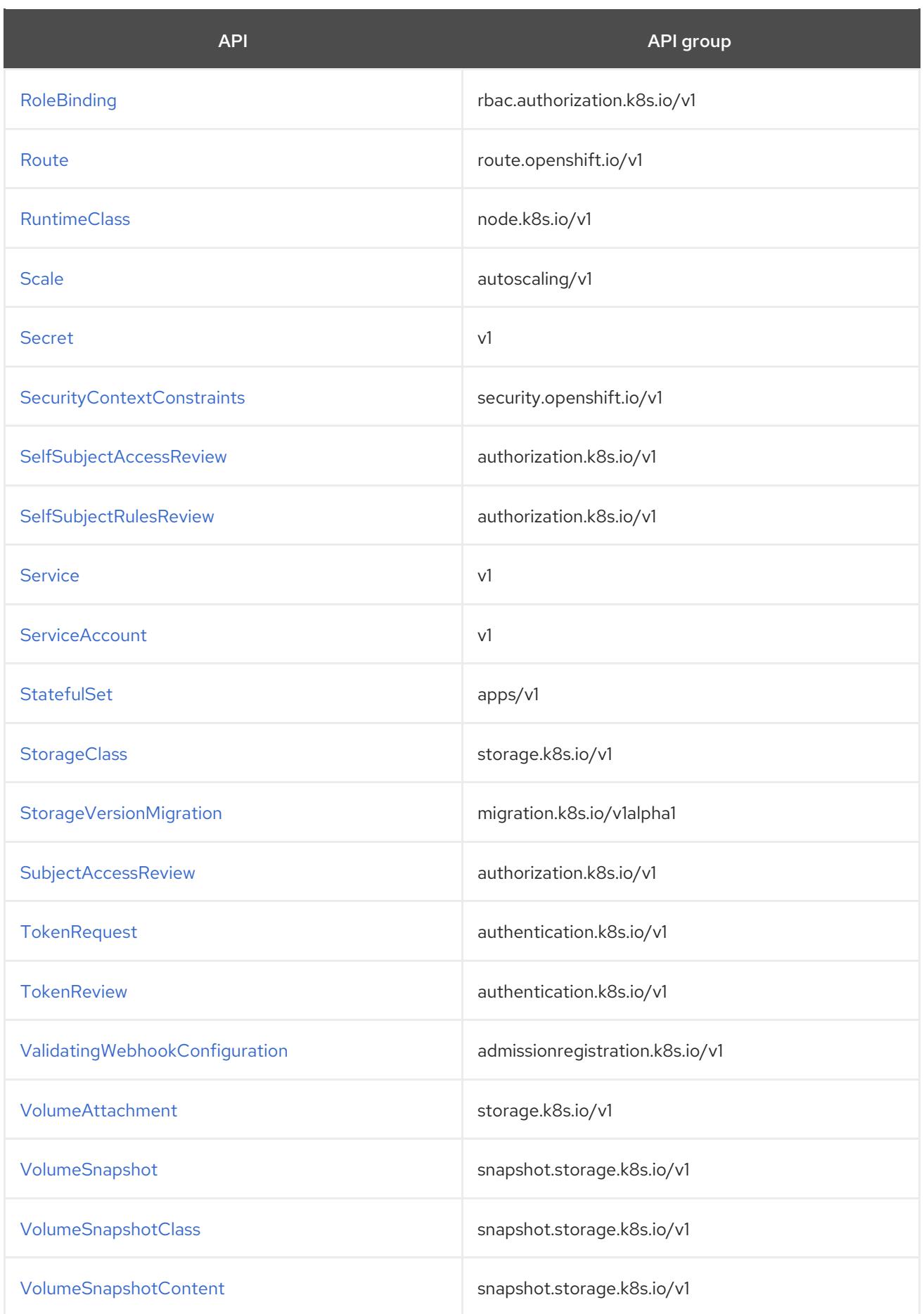

# CHAPTER 4. API OBJECT REFERENCE

# 4.1. COMMON OBJECT REFERENCE

# 4.1.1. io.k8s.api.admissionregistration.v1.MutatingWebhookConfigurationList schema

### Description

MutatingWebhookConfigurationList is a list of MutatingWebhookConfiguration.

### Type

### **object**

#### Required

**items**

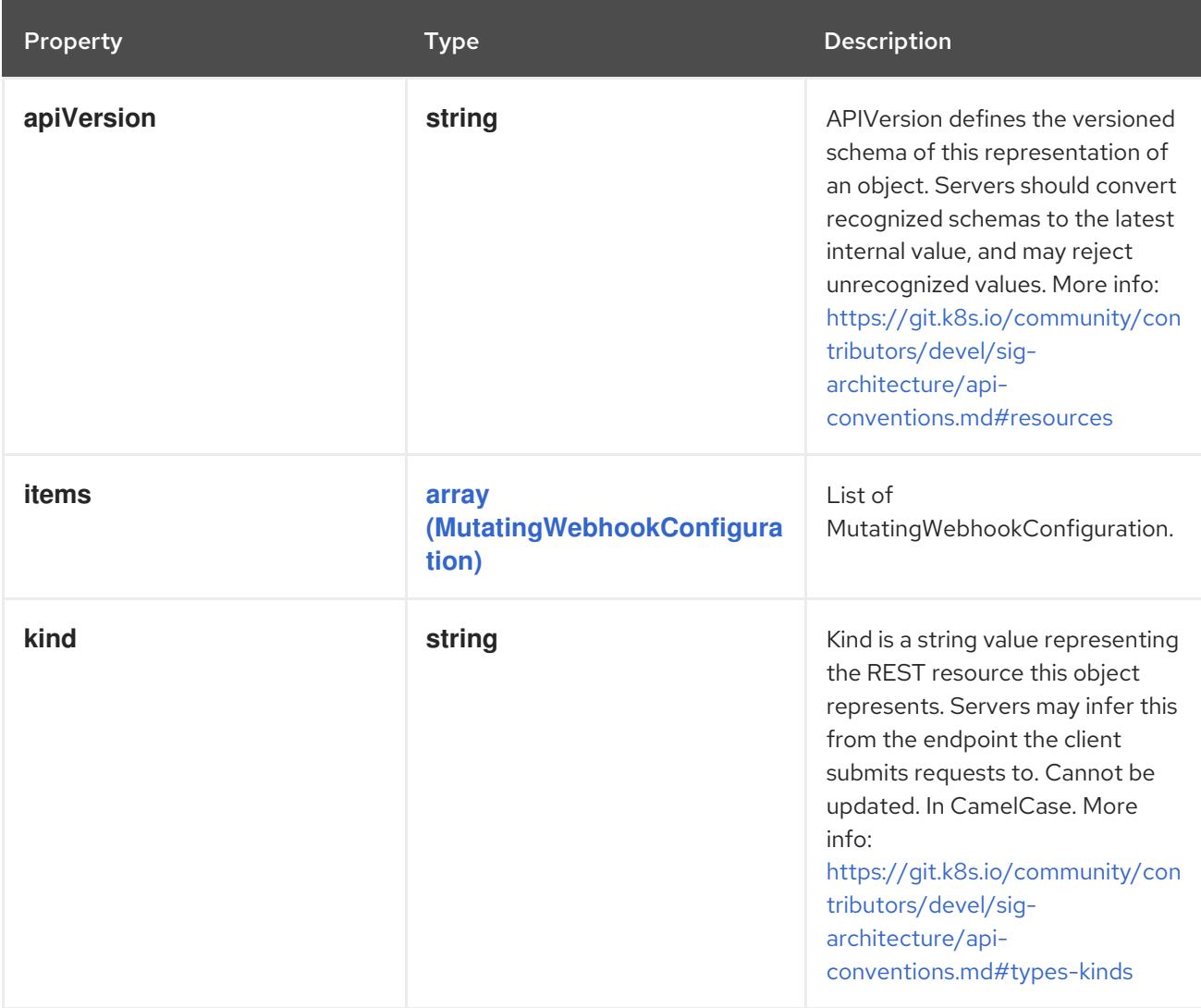

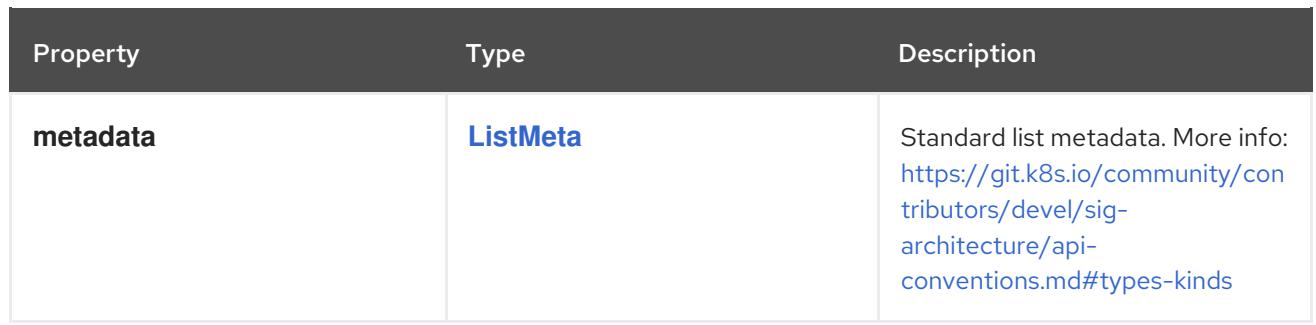

# 4.1.2. io.k8s.api.admissionregistration.v1.ValidatingWebhookConfigurationList schema

Description

ValidatingWebhookConfigurationList is a list of ValidatingWebhookConfiguration.

Type

**object**

Required

**items**

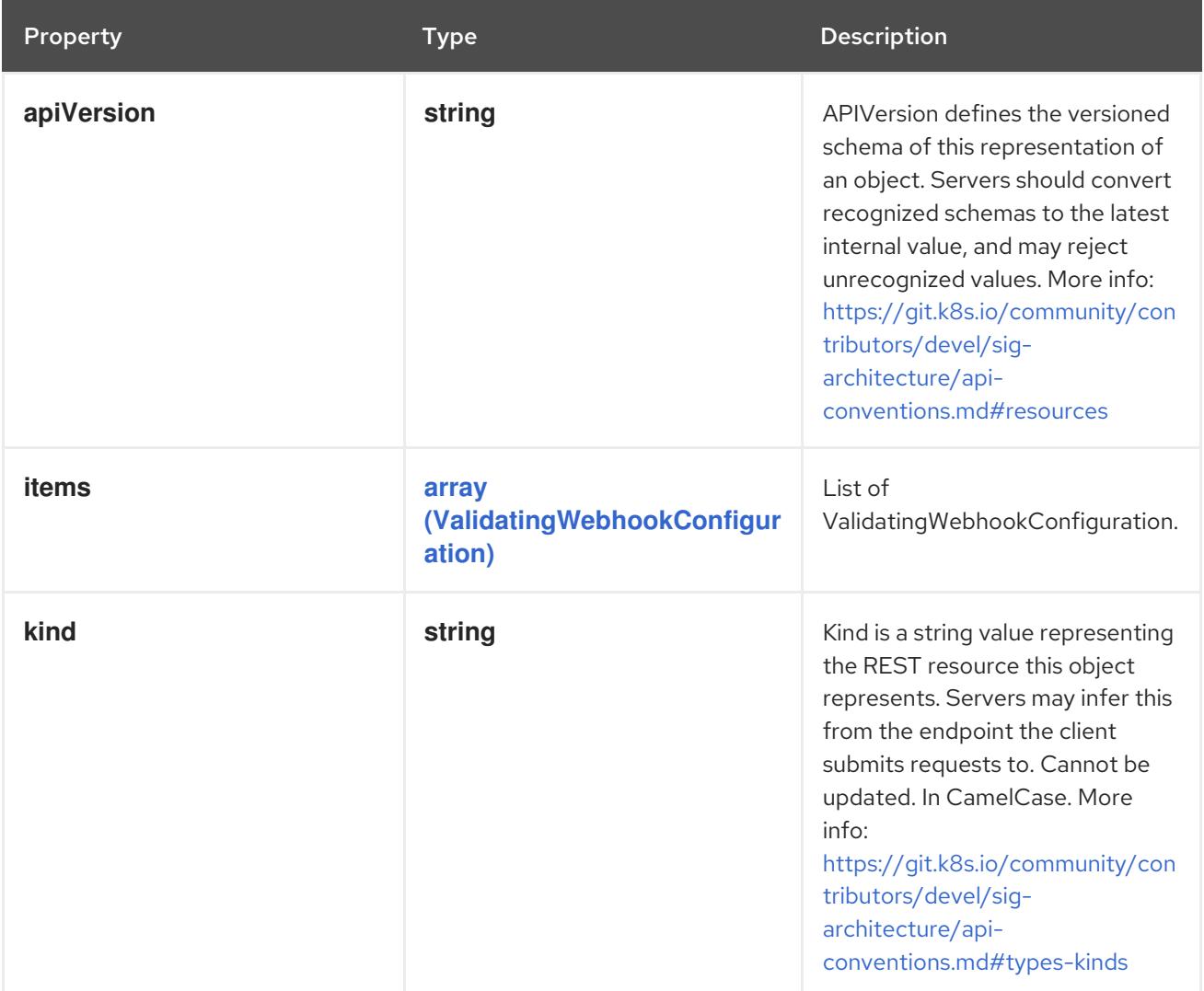

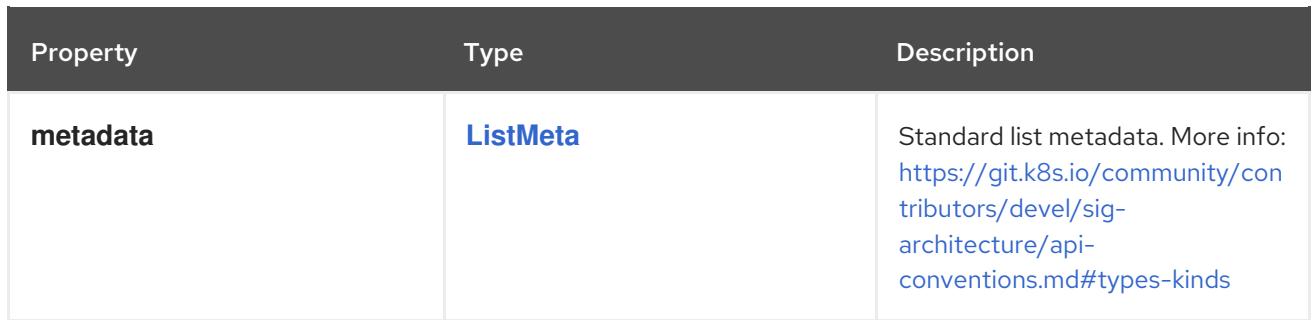

# 4.1.3. io.k8s.api.apps.v1.ControllerRevisionList schema

### Description

ControllerRevisionList is a resource containing a list of ControllerRevision objects.

Type

## **object**

## Required

**items**

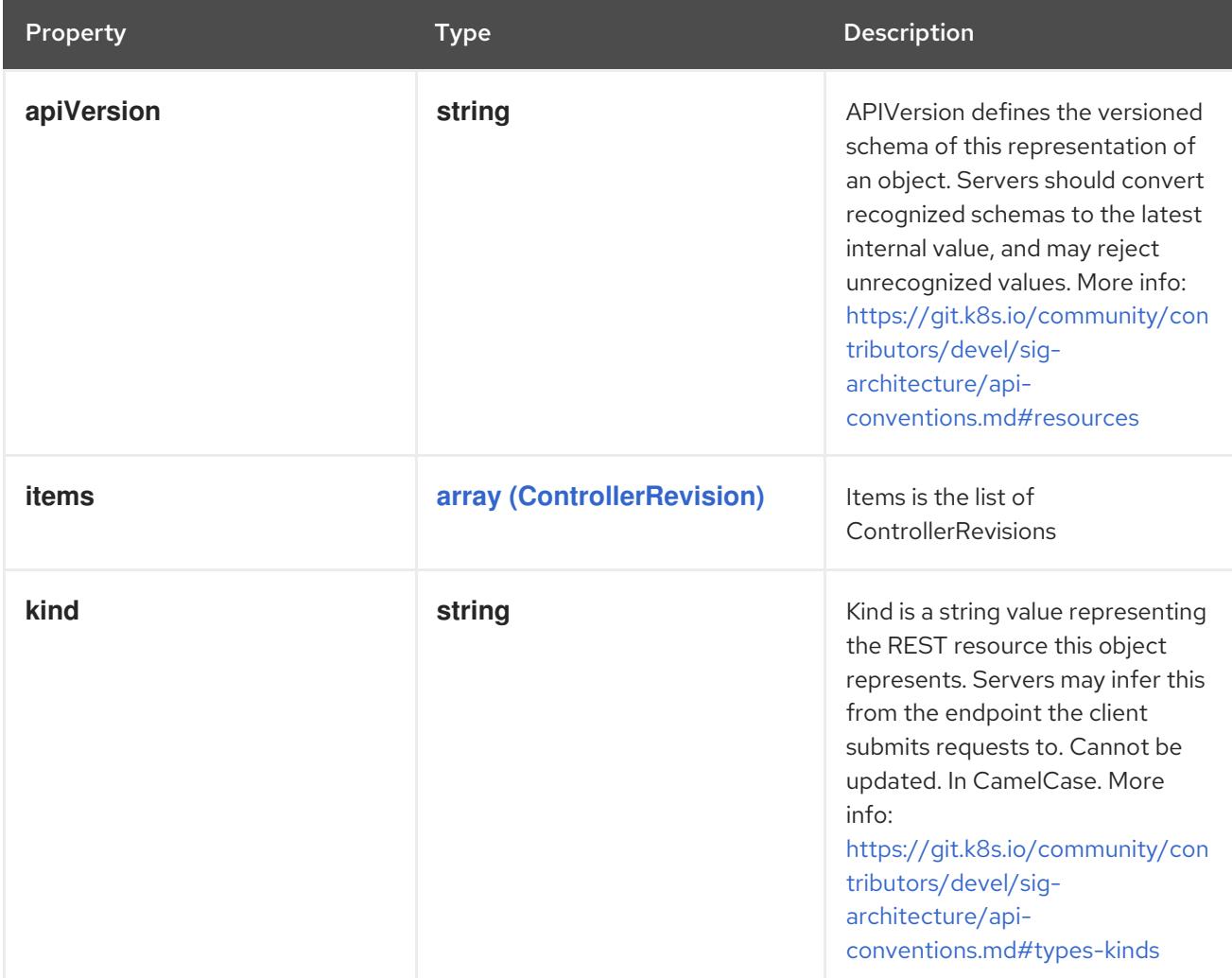

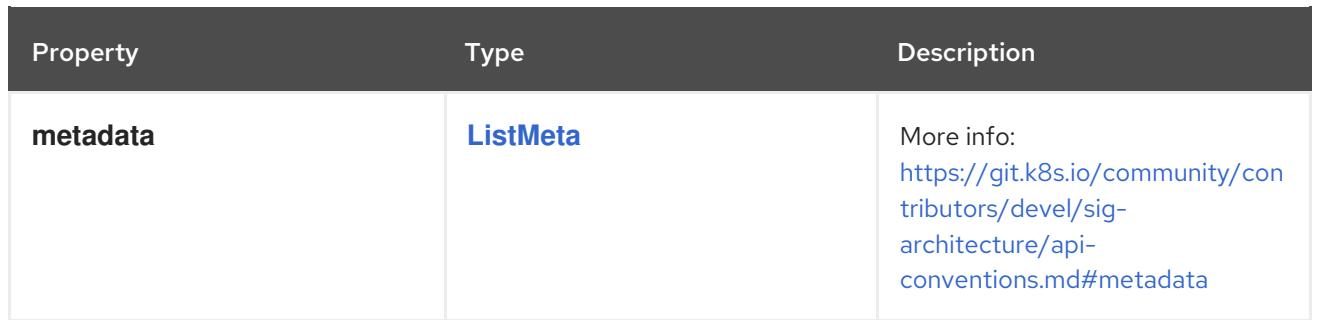

# 4.1.4. io.k8s.api.apps.v1.DaemonSetList schema

## Description

DaemonSetList is a collection of daemon sets.

### Type

## **object**

## Required

**items**

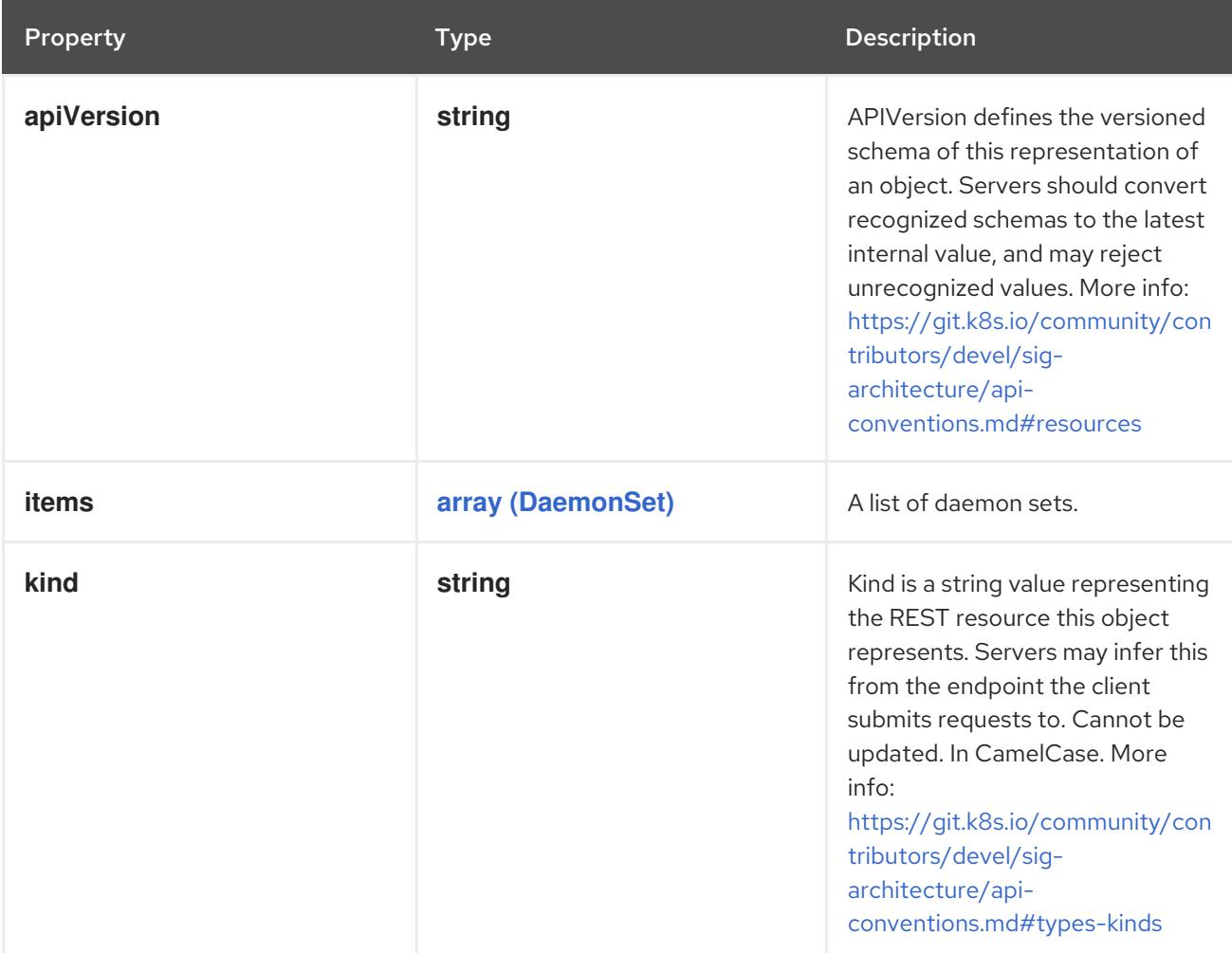

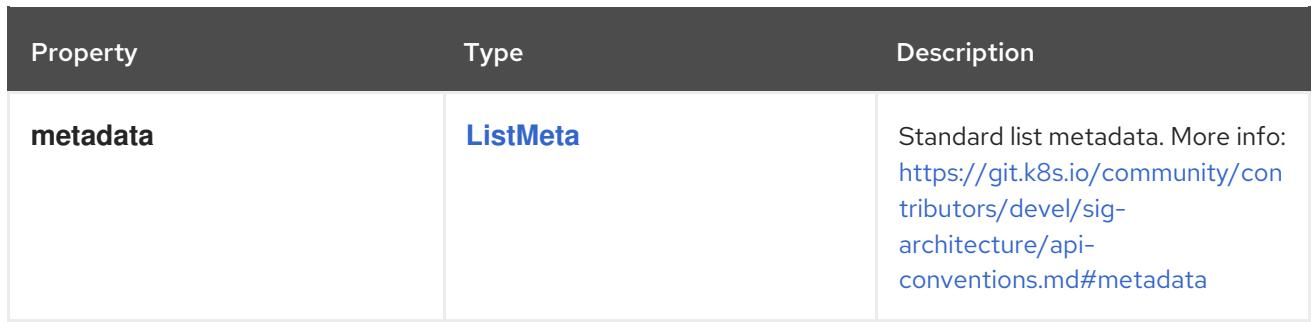

# 4.1.5. io.k8s.api.apps.v1.DeploymentList schema

## Description

DeploymentList is a list of Deployments.

### Type

## **object**

## Required

**items**

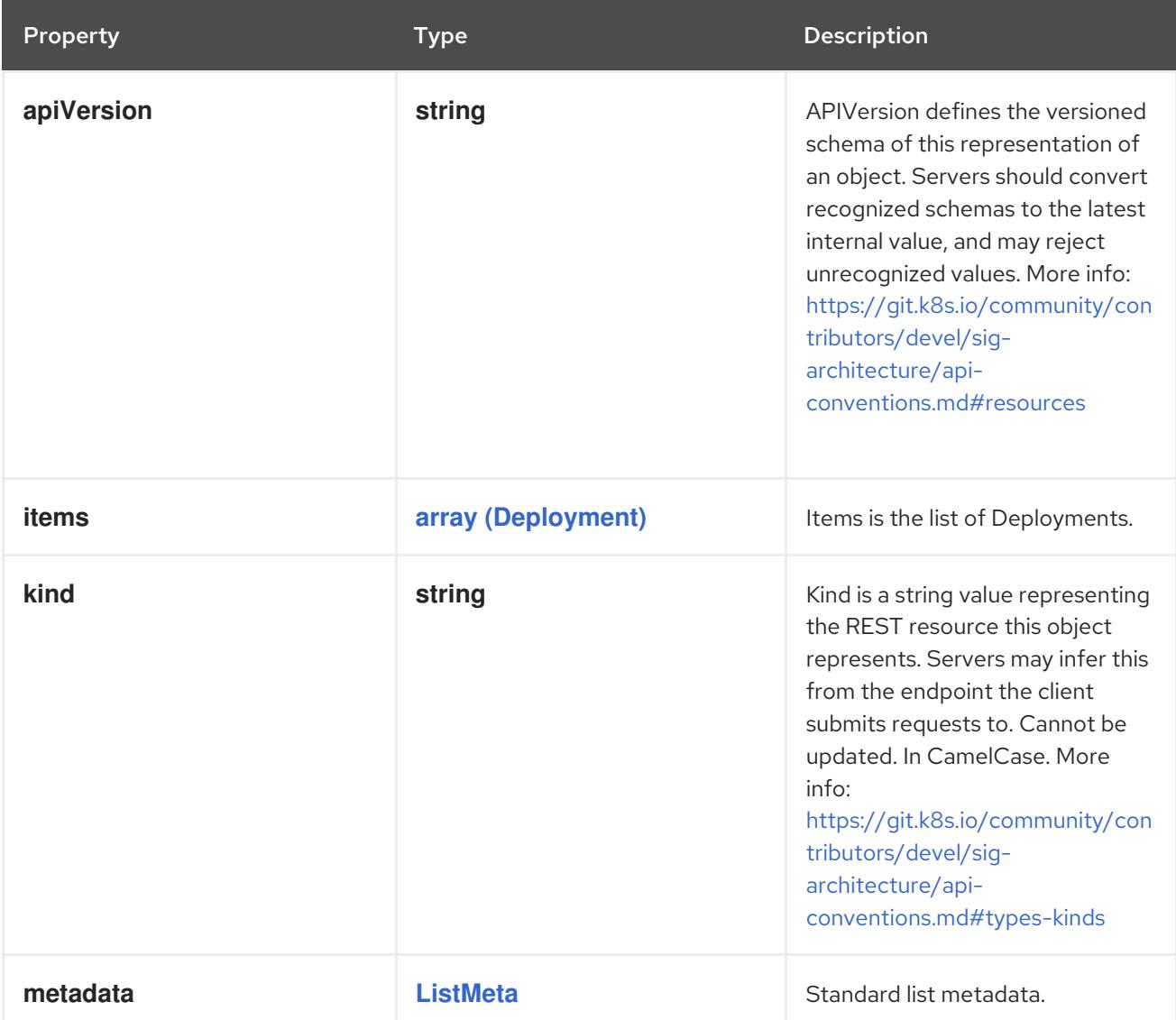

# 4.1.6. io.k8s.api.apps.v1.ReplicaSetList schema

### Description

ReplicaSetList is a collection of ReplicaSets.

### Type

**object**

#### Required

**items**

#### Schema

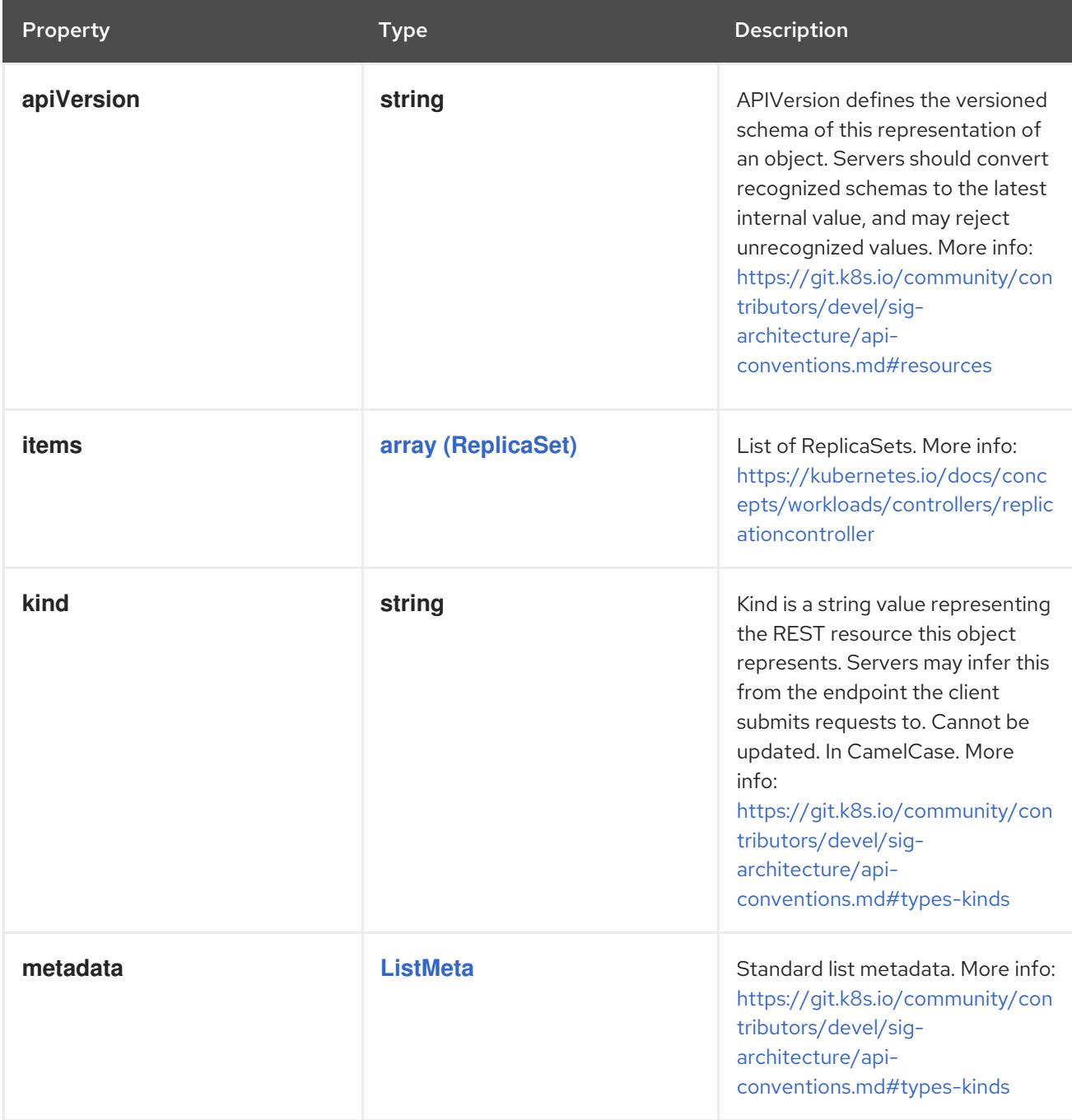

# 4.1.7. io.k8s.api.apps.v1.StatefulSetList schema

### Description

StatefulSetList is a collection of StatefulSets.

### Type

### **object**

- Required
	- **items**

#### Schema

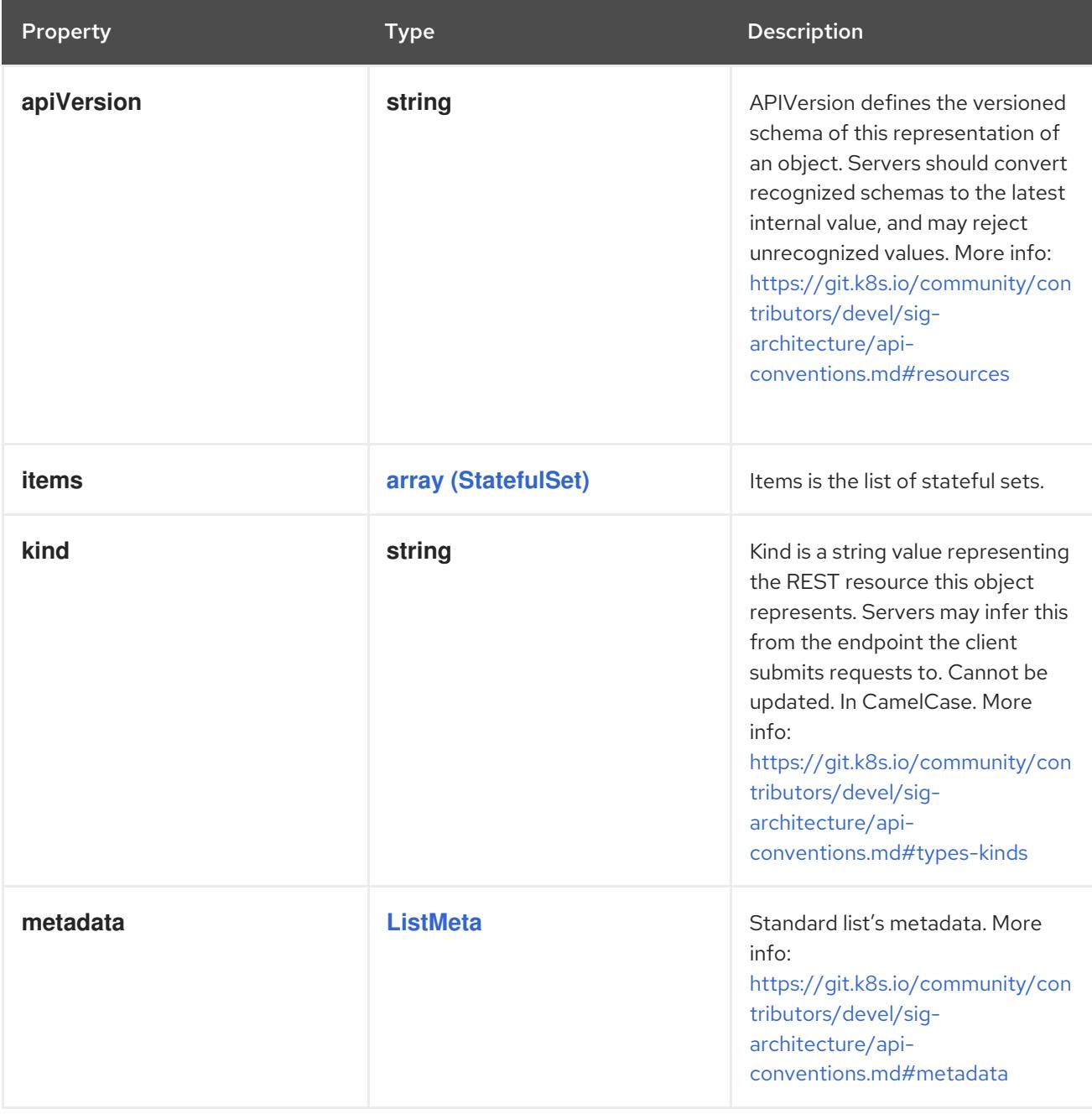

# 4.1.8. io.k8s.api.autoscaling.v2.HorizontalPodAutoscalerList schema

### Description

HorizontalPodAutoscalerList is a list of horizontal pod autoscaler objects.

- Type
	- **object**
- Required

**items**

#### Schema

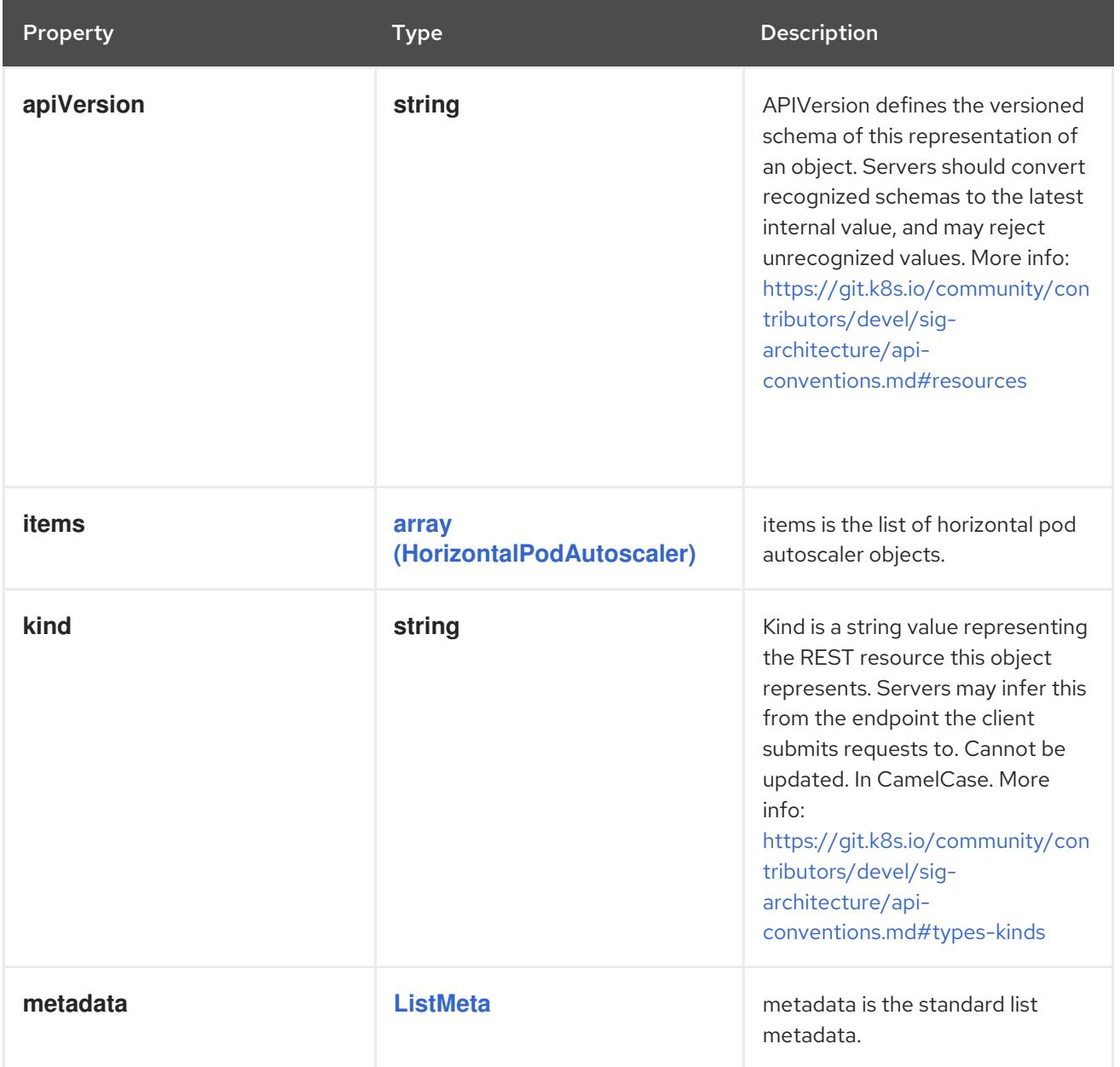

# 4.1.9. io.k8s.api.batch.v1.CronJobList schema

### Description

CronJobList is a collection of cron jobs.

### Type

### **object**

### Required

**items**
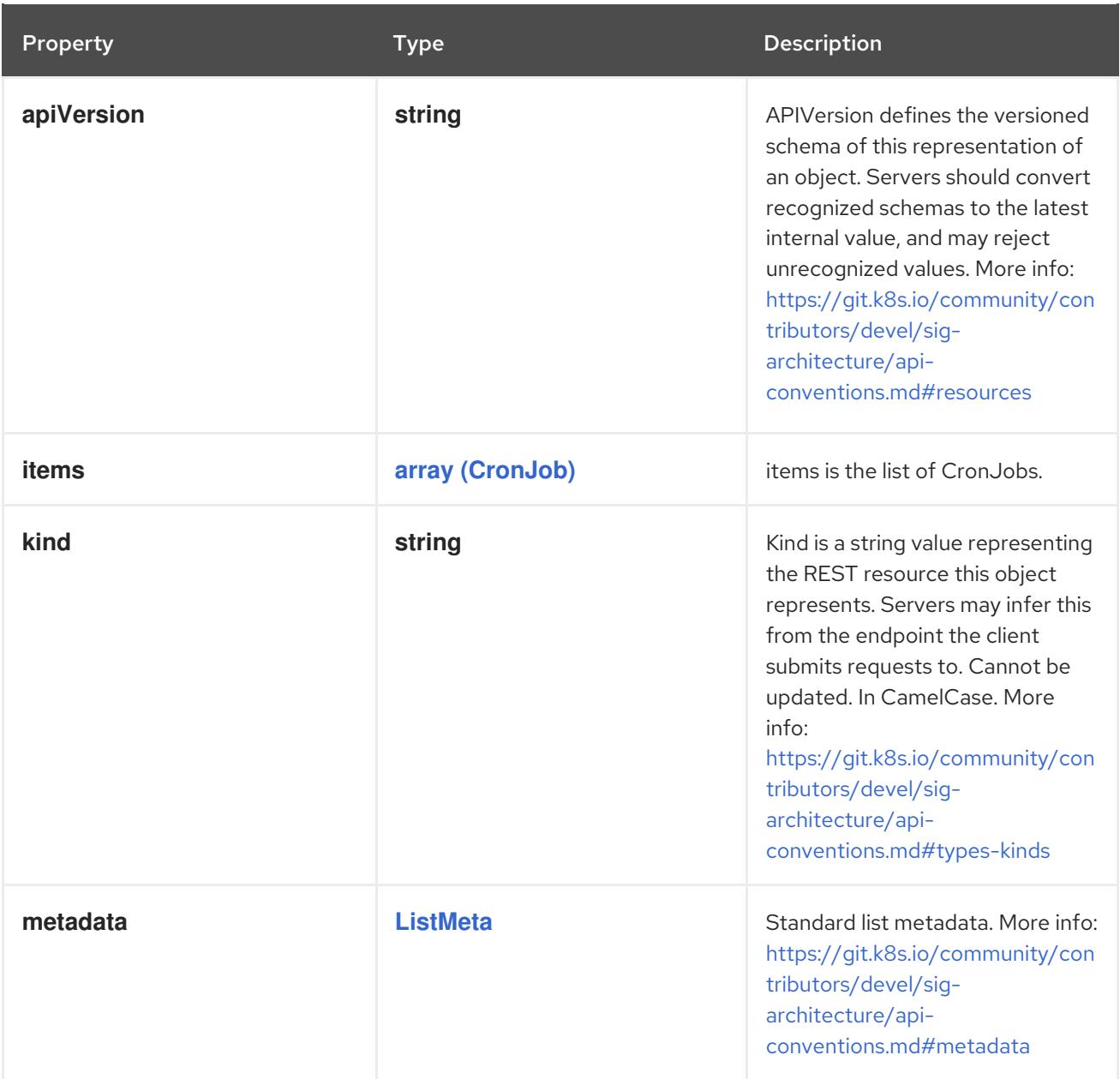

# 4.1.10. io.k8s.api.batch.v1.JobList schema

# Description

JobList is a collection of jobs.

### Type

## **object**

# Required

**items**

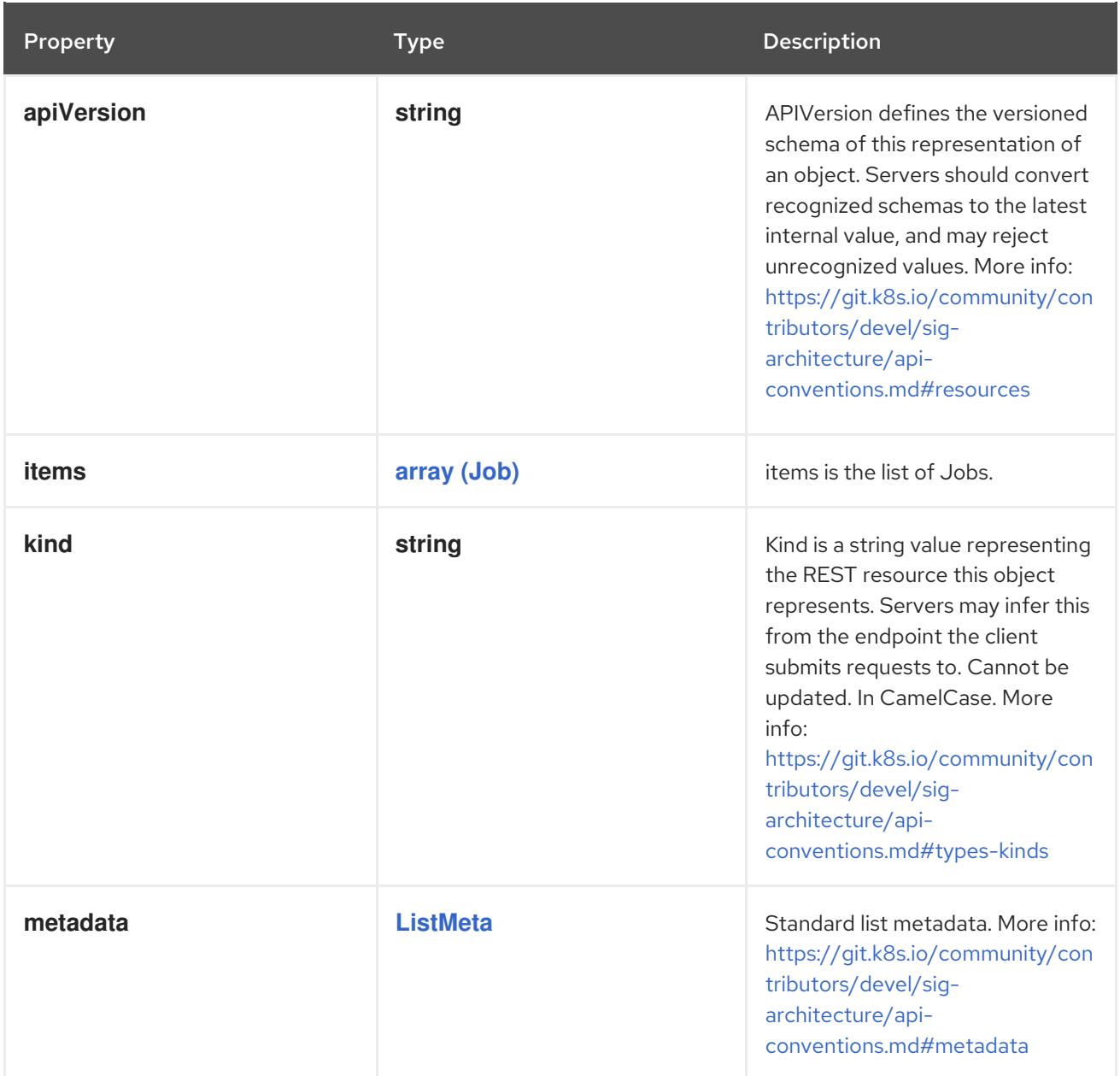

# 4.1.11. io.k8s.api.certificates.v1.CertificateSigningRequestList schema

## Description

CertificateSigningRequestList is a collection of CertificateSigningRequest objects

#### Type

# **object**

### Required

**items**

### Schema

Property **Type Description** 

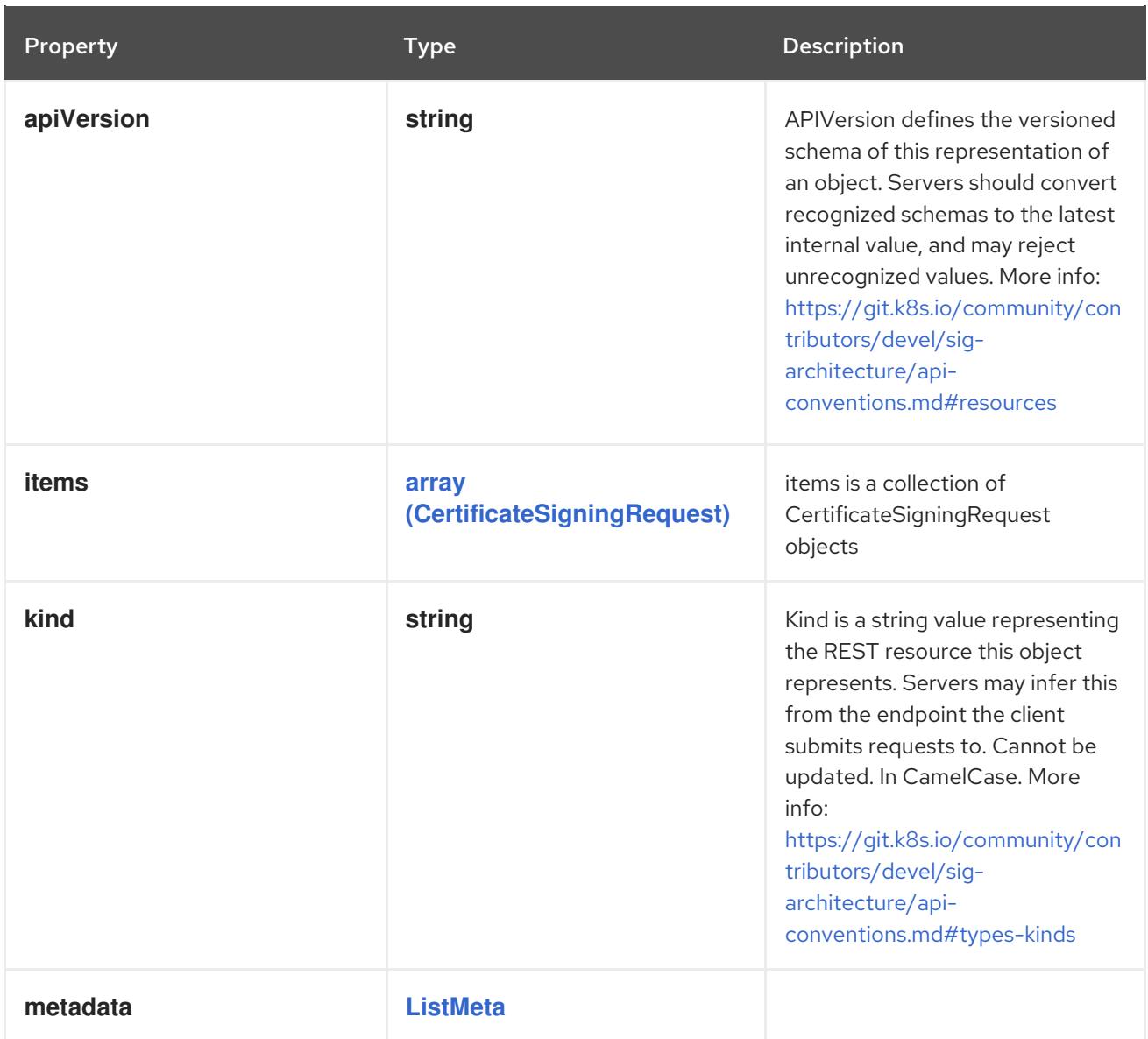

# 4.1.12. io.k8s.api.coordination.v1.LeaseList schema

# Description

LeaseList is a list of Lease objects.

Type

**object**

Required

**items**

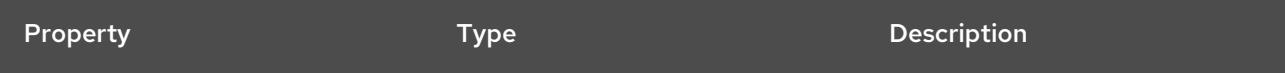

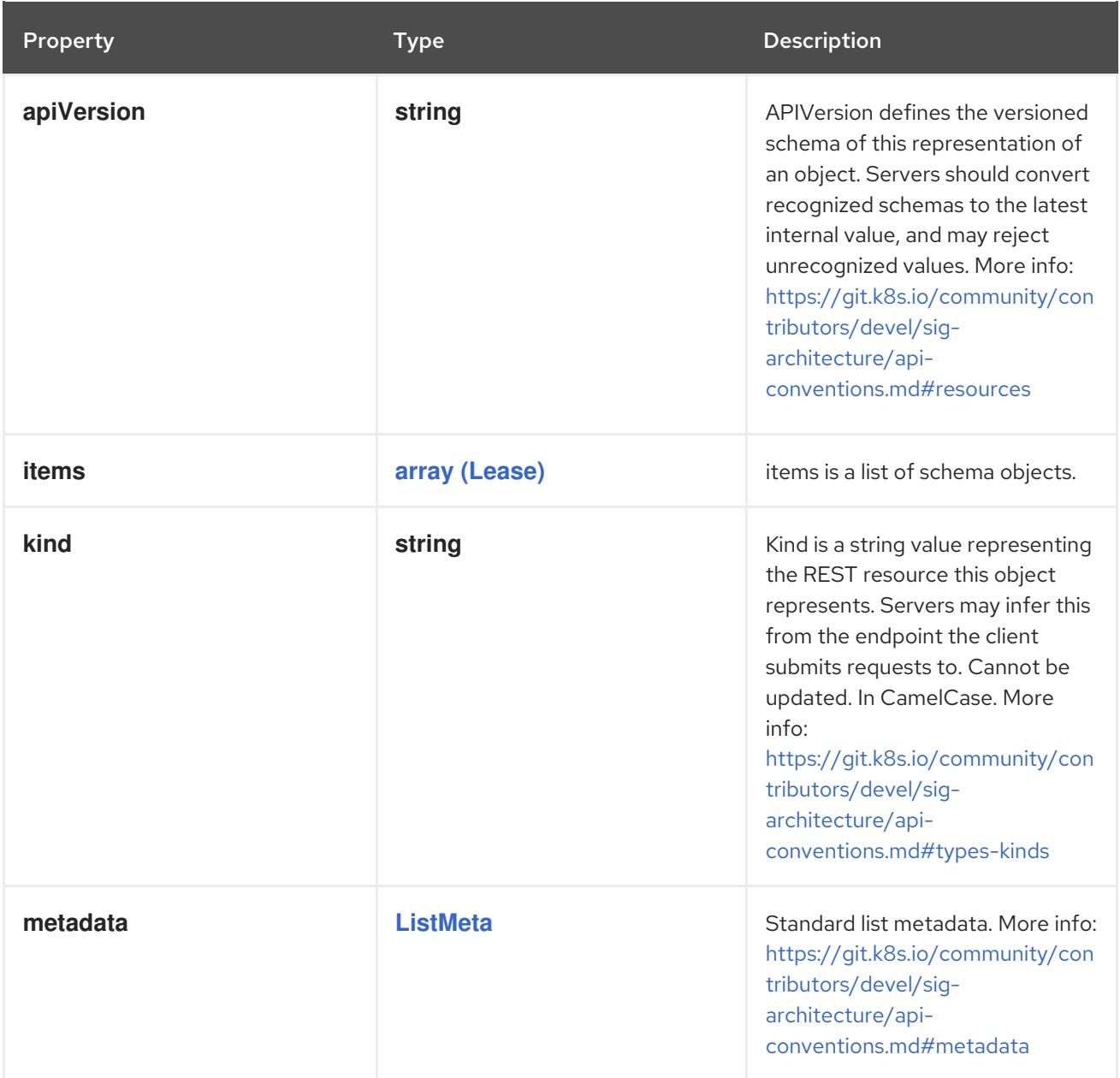

# 4.1.13. io.k8s.api.core.v1.Affinity schema

## Description

Affinity is a group of affinity scheduling rules.

## Type

# **object**

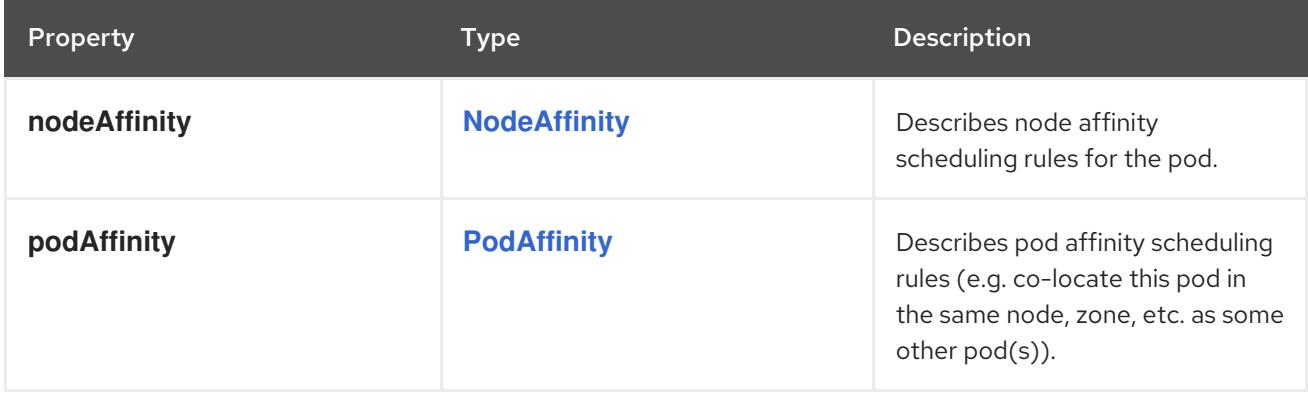

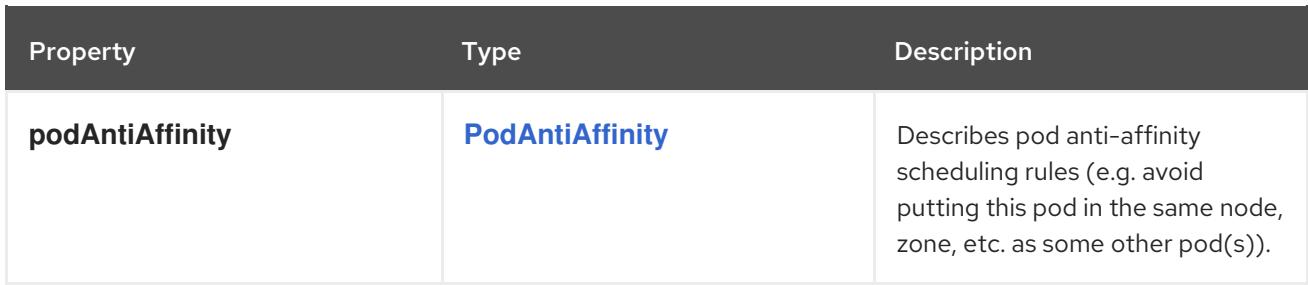

# 4.1.14. io.k8s.api.core.v1.AWSElasticBlockStoreVolumeSource schema

#### Description

Represents a Persistent Disk resource in AWS.

An AWS EBS disk must exist before mounting to a container. The disk must also be in the same AWS zone as the kubelet. An AWS EBS disk can only be mounted as read/write once. AWS EBS volumes support ownership management and SELinux relabeling.

#### Type

### **object**

### Required

**volumeID**

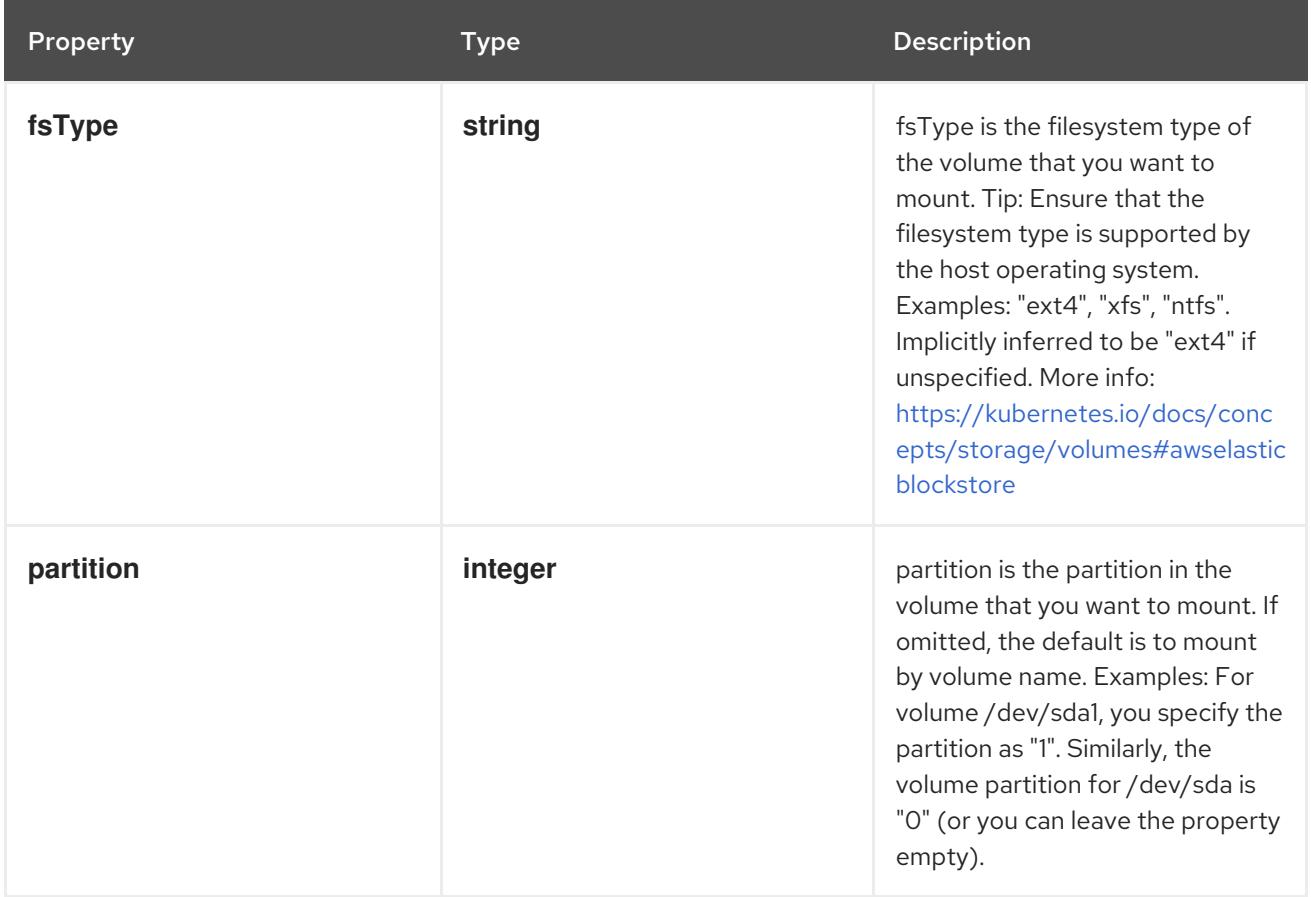

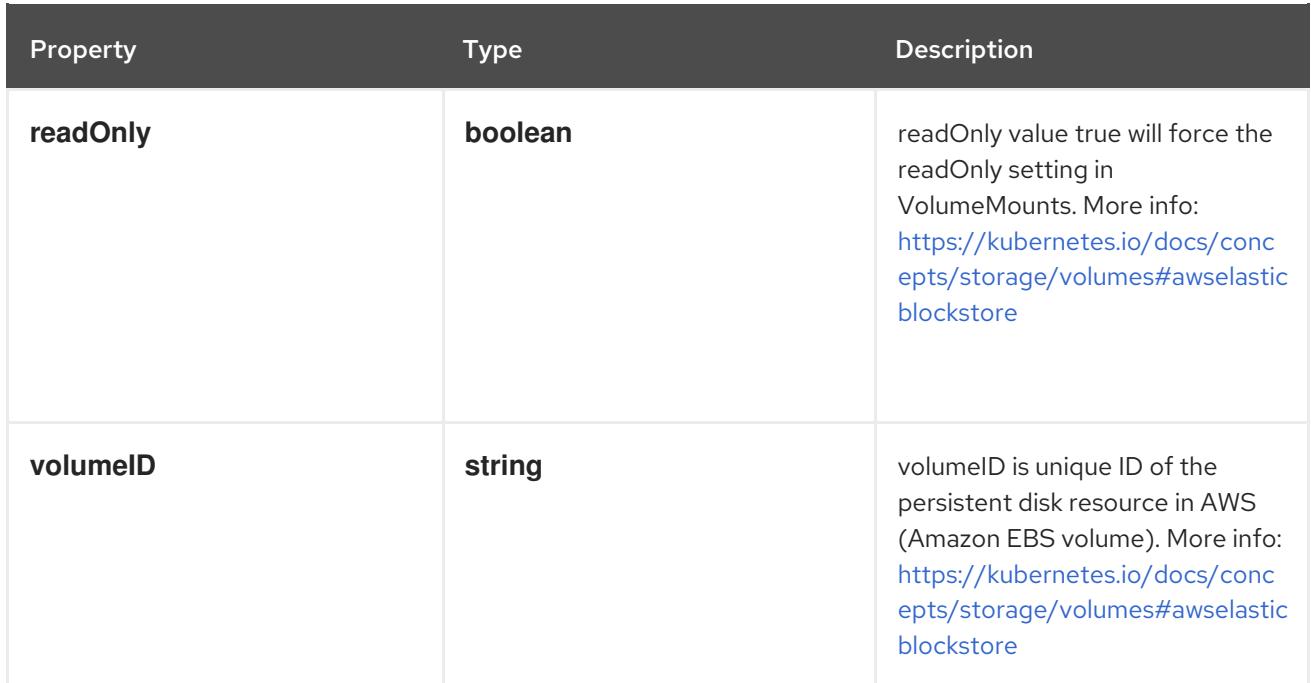

# 4.1.15. io.k8s.api.core.v1.AzureDiskVolumeSource schema

# Description

AzureDisk represents an Azure Data Disk mount on the host and bind mount to the pod.

#### Type

**object**

### Required

- **diskName**
- **diskURI**

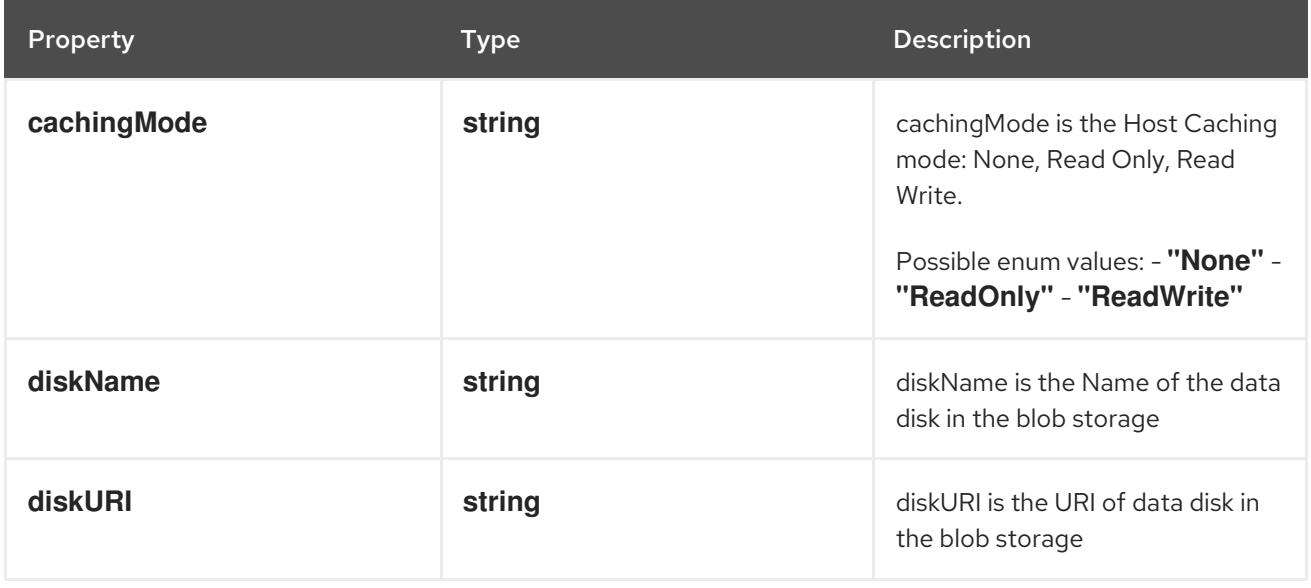

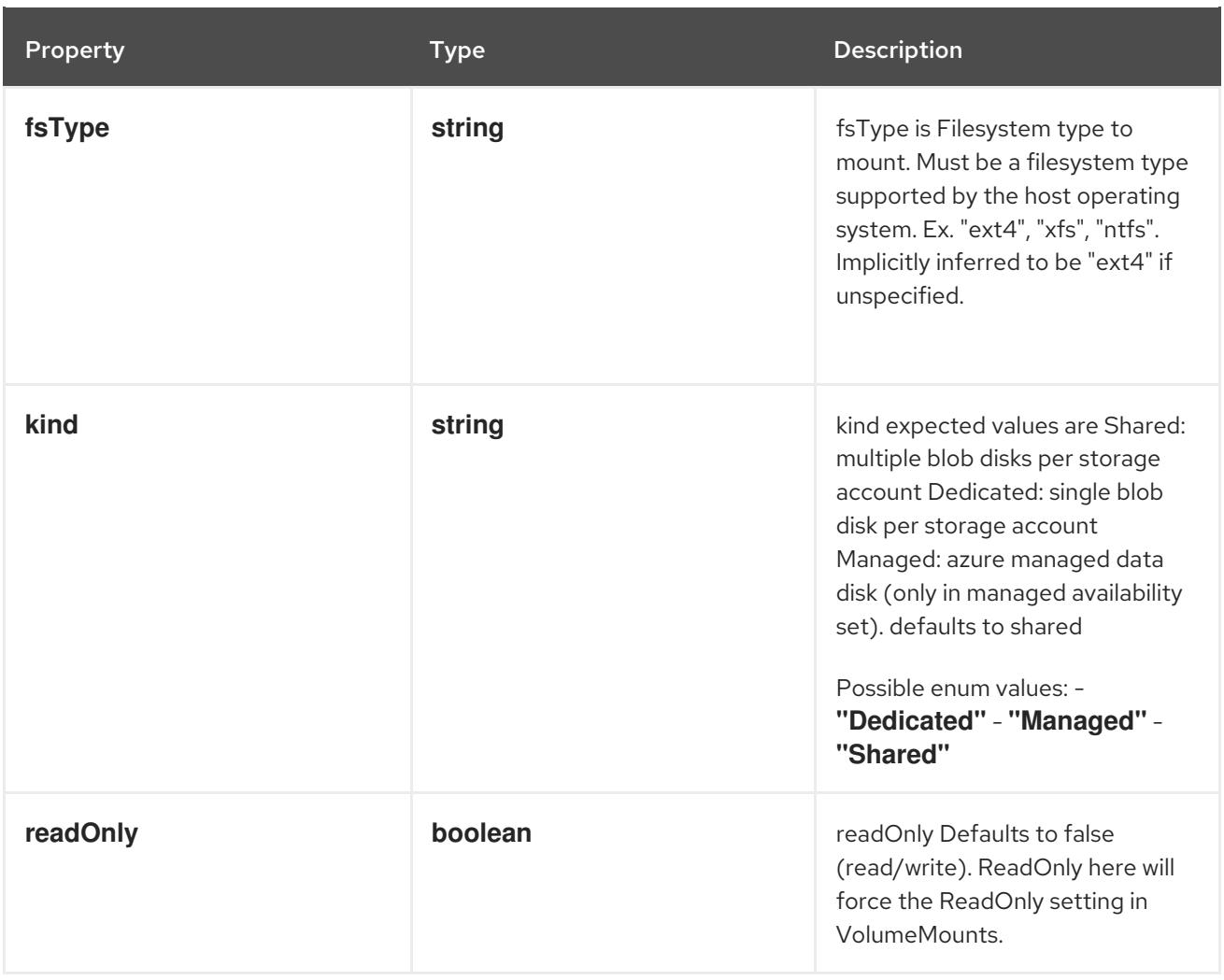

# 4.1.16. io.k8s.api.core.v1.AzureFilePersistentVolumeSource schema

## Description

AzureFile represents an Azure File Service mount on the host and bind mount to the pod.

Type

**object**

### Required

- **secretName**
- **shareName**

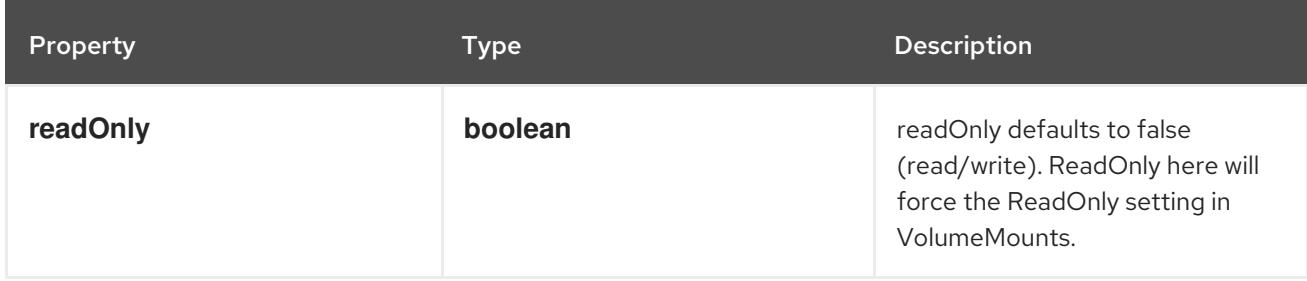

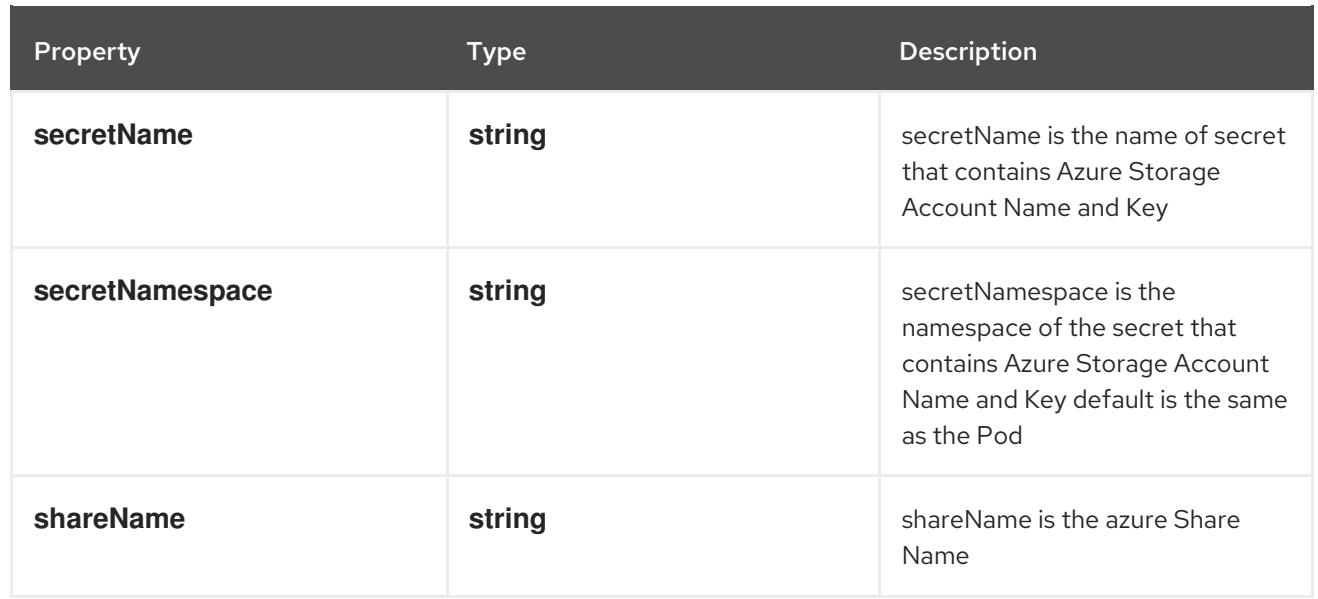

# 4.1.17. io.k8s.api.core.v1.AzureFileVolumeSource schema

#### Description

AzureFile represents an Azure File Service mount on the host and bind mount to the pod.

#### Type

**object**

#### Required

- **secretName**  $\bullet$
- **shareName**

#### Schema

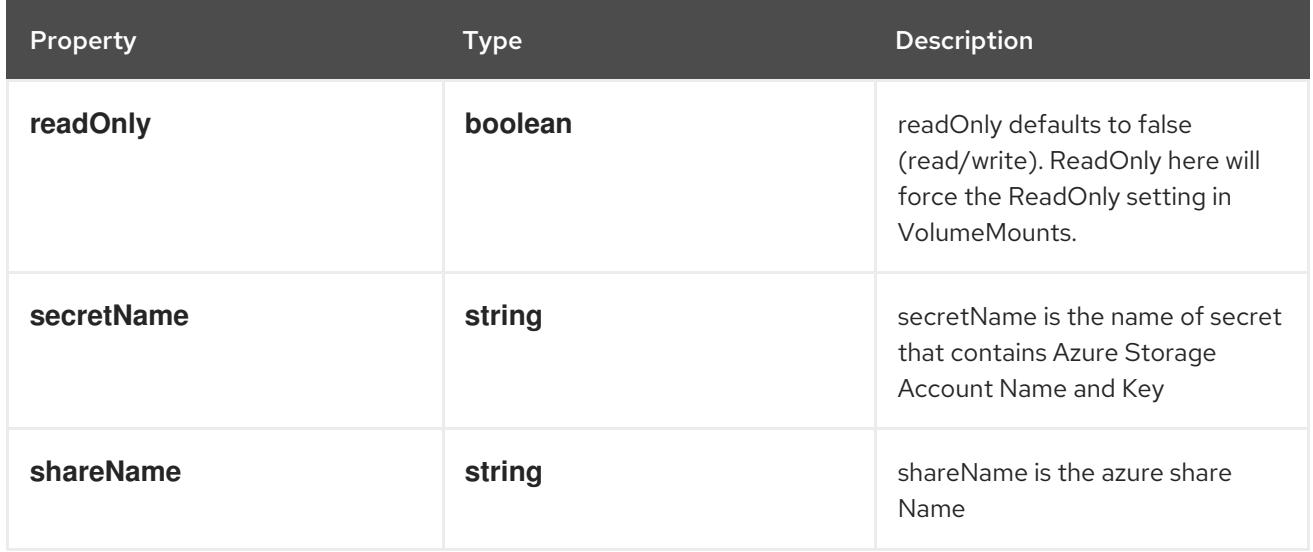

# 4.1.18. io.k8s.api.core.v1.Capabilities schema

## Description

Adds and removes POSIX capabilities from running containers.

#### Type

#### **object**

#### Schema

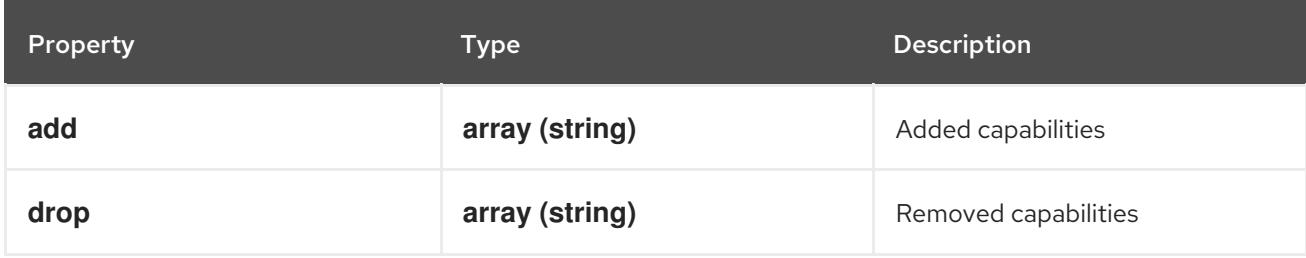

# 4.1.19. io.k8s.api.core.v1.CephFSPersistentVolumeSource schema

#### Description

Represents a Ceph Filesystem mount that lasts the lifetime of a pod Cephfs volumes do not support ownership management or SELinux relabeling.

Type

#### **object**

#### Required

**monitors**

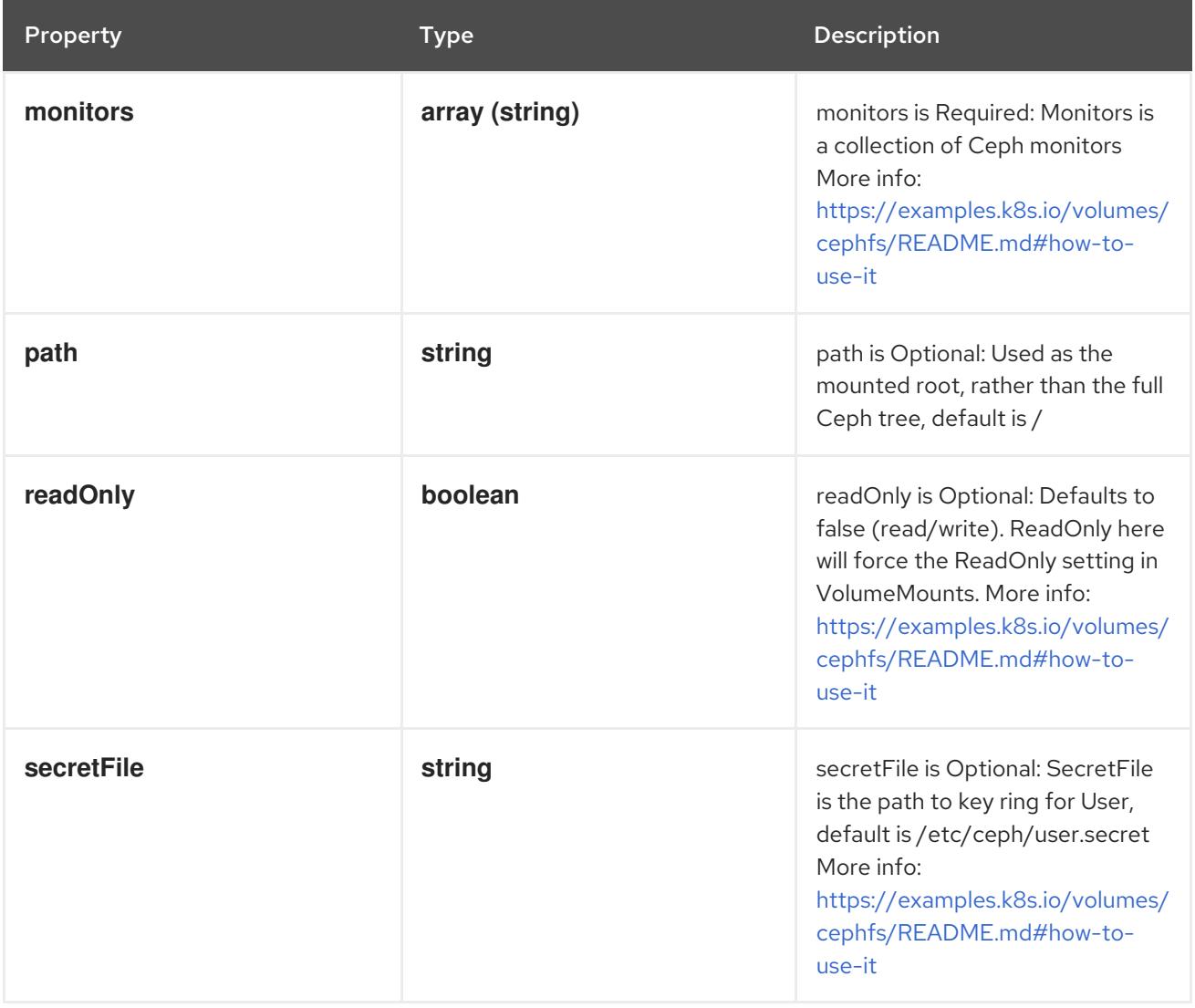

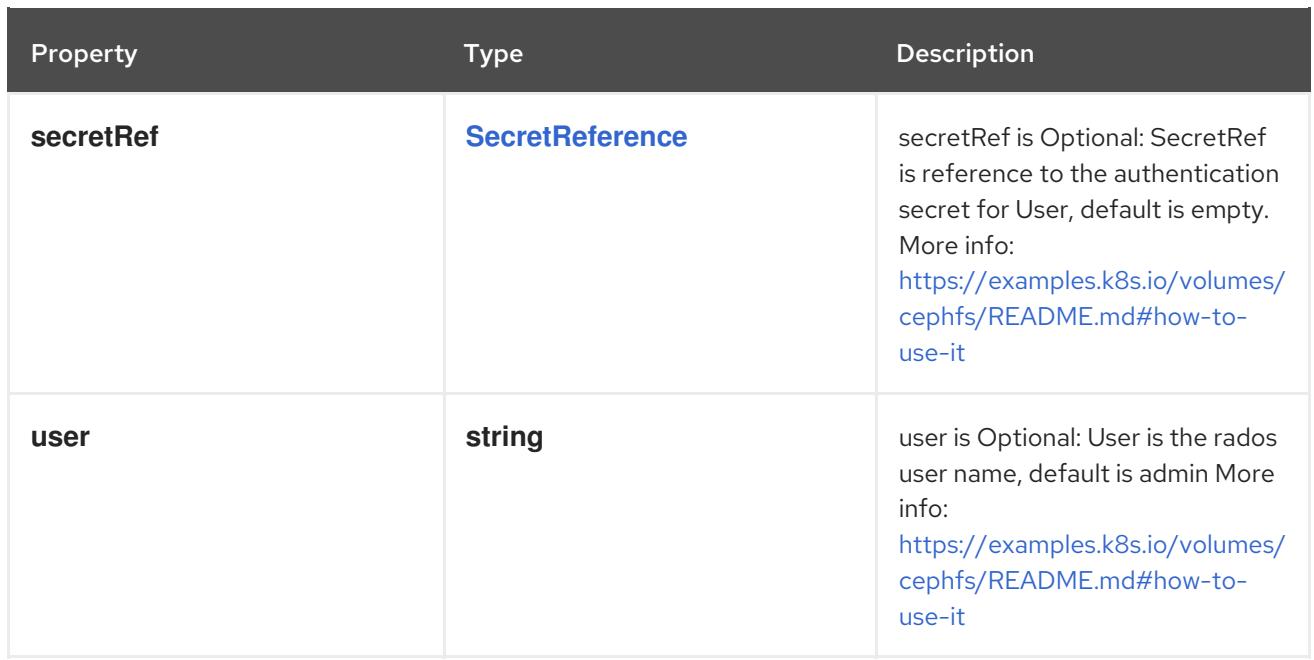

# 4.1.20. io.k8s.api.core.v1.CephFSVolumeSource schema

#### Description

Represents a Ceph Filesystem mount that lasts the lifetime of a pod Cephfs volumes do not support ownership management or SELinux relabeling.

#### Type

**object**

#### Required

**monitors**

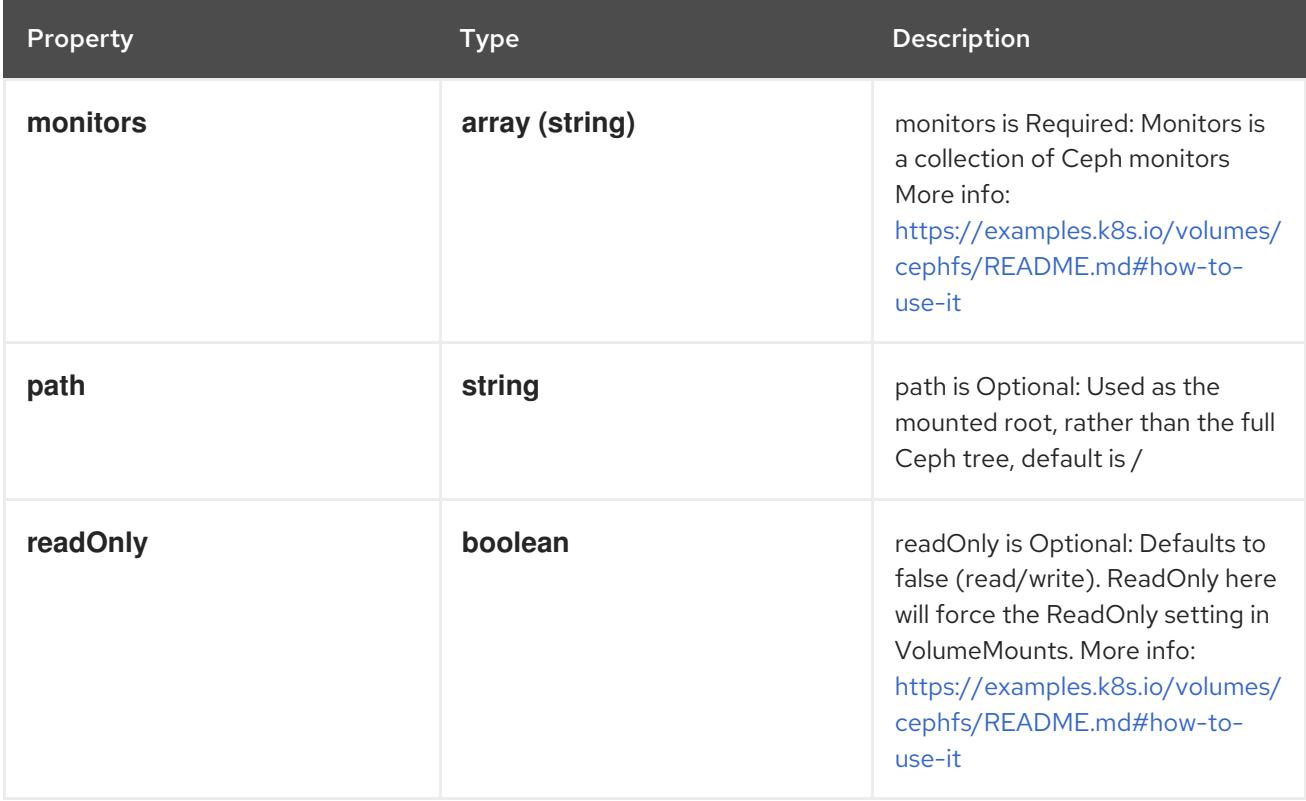

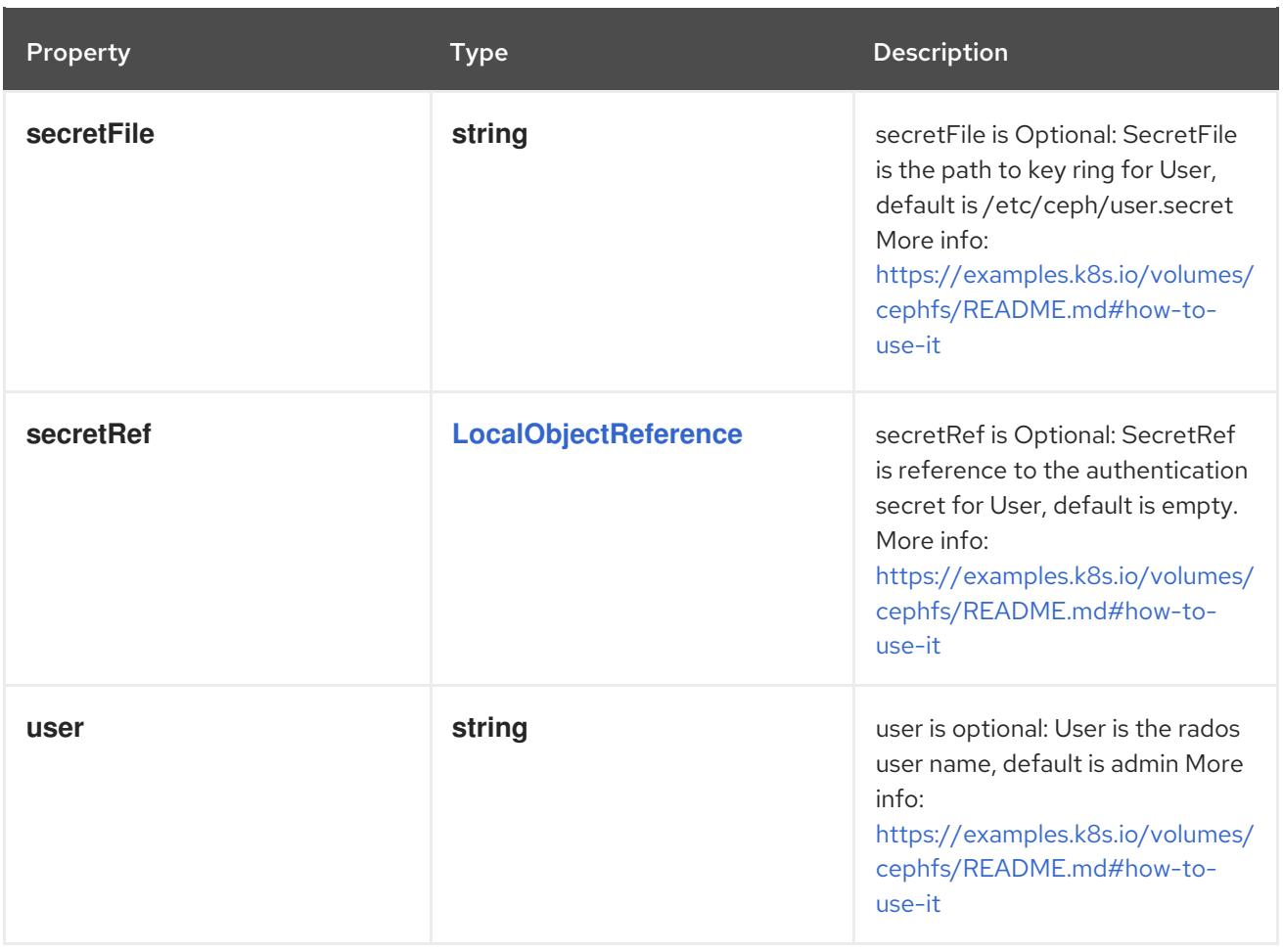

# 4.1.21. io.k8s.api.core.v1.CinderPersistentVolumeSource schema

#### Description

Represents a cinder volume resource in Openstack. A Cinder volume must exist before mounting to a container. The volume must also be in the same region as the kubelet. Cinder volumes support ownership management and SELinux relabeling.

#### Type

#### **object**

#### Required

**volumeID**

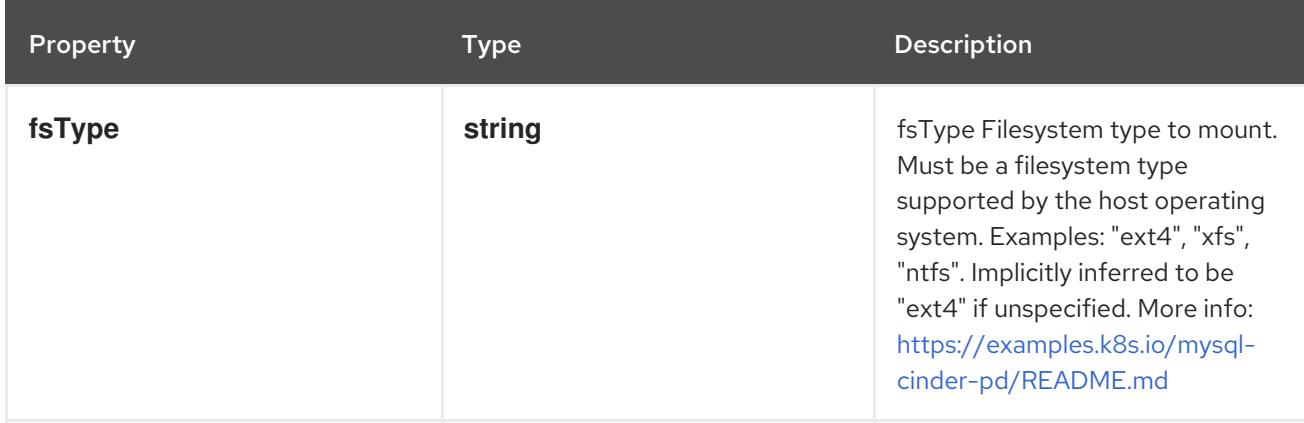

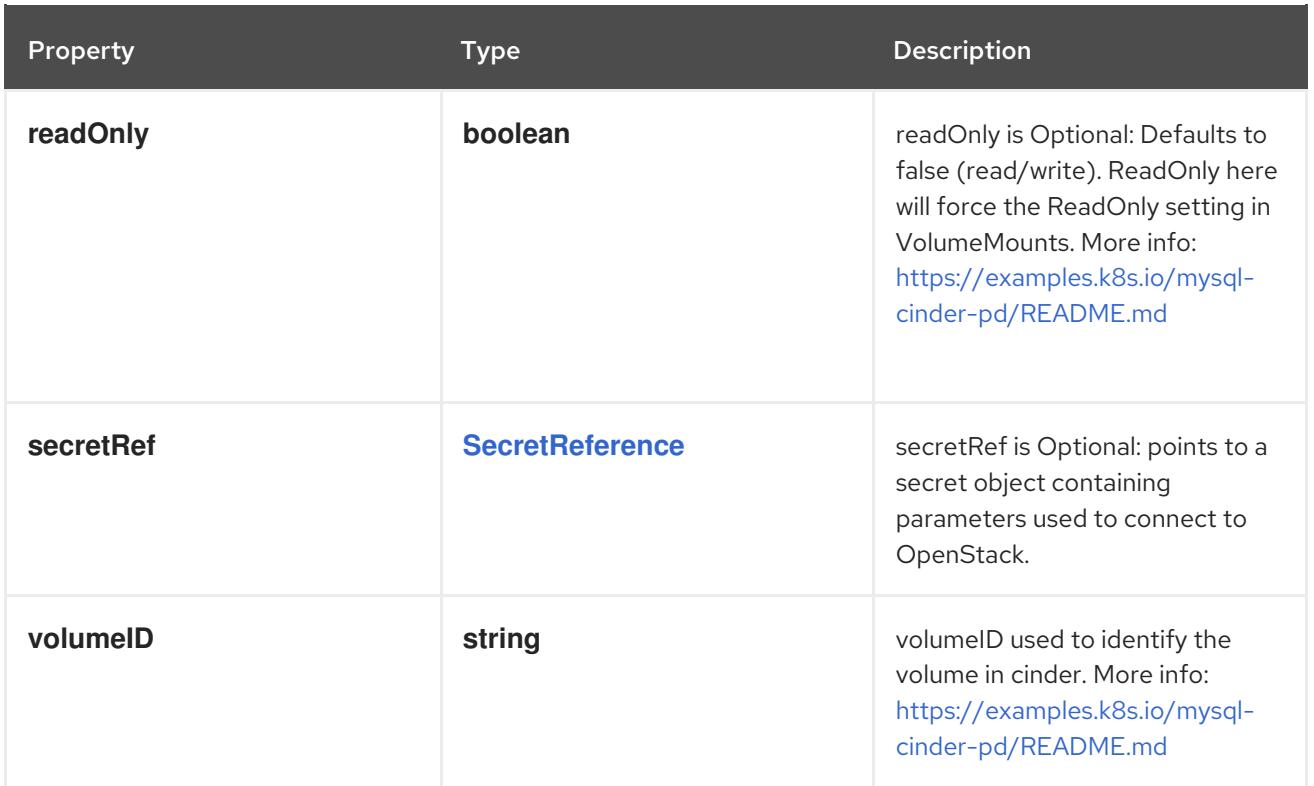

# 4.1.22. io.k8s.api.core.v1.CinderVolumeSource schema

#### Description

Represents a cinder volume resource in Openstack. A Cinder volume must exist before mounting to a container. The volume must also be in the same region as the kubelet. Cinder volumes support ownership management and SELinux relabeling.

#### Type

### **object**

#### Required

 $\bullet$ **volumeID**

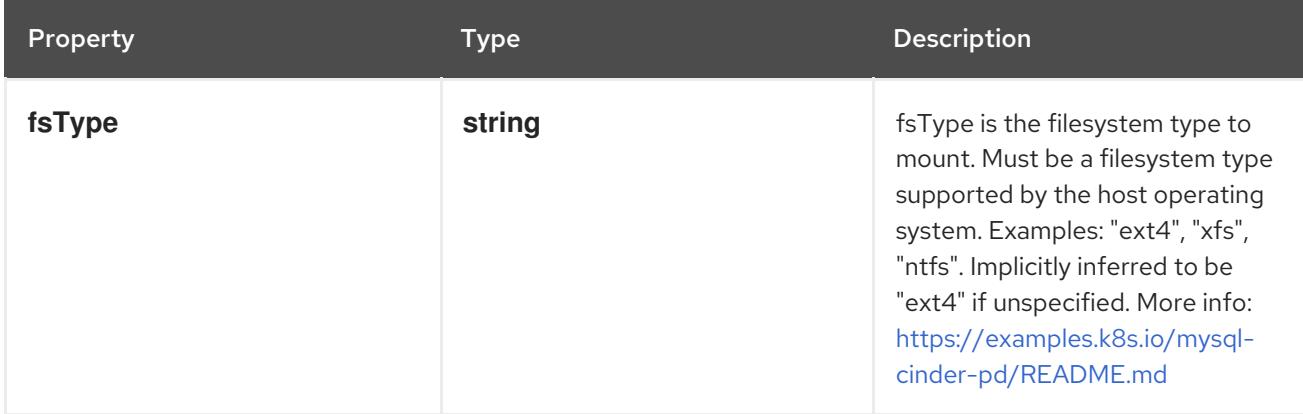

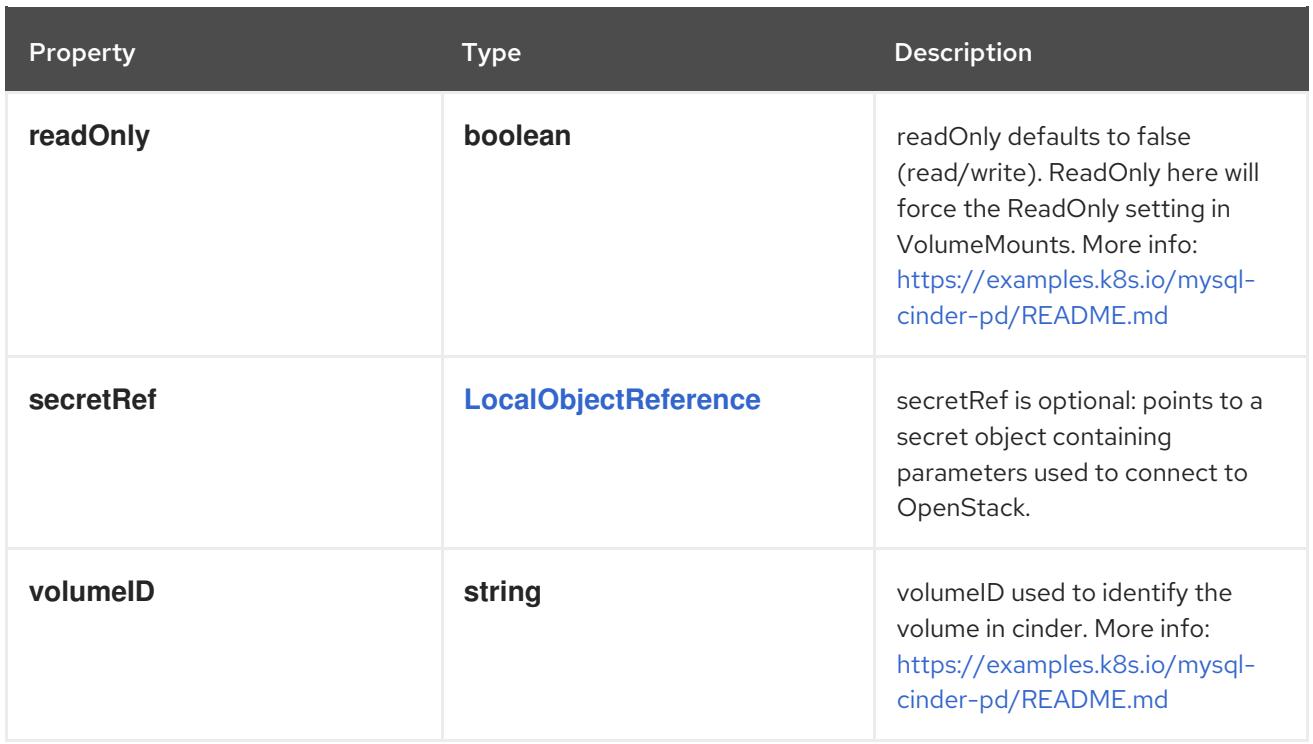

# 4.1.23. io.k8s.api.core.v1.ClaimSource schema

### Description

ClaimSource describes a reference to a ResourceClaim.

Exactly one of these fields should be set. Consumers of this type must treat an empty object as if it has an unknown value.

### Type

**object**

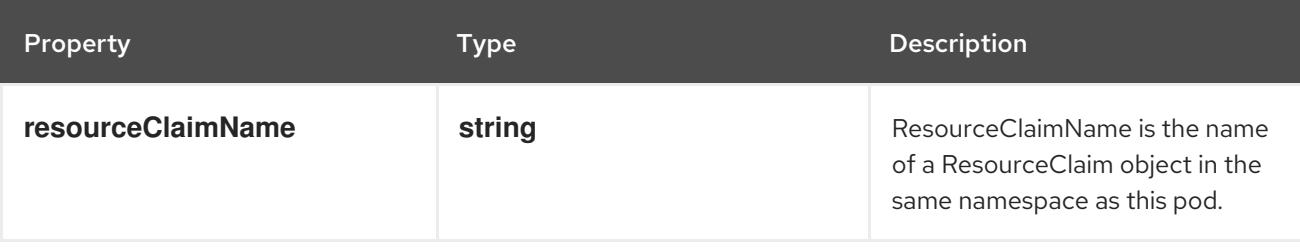

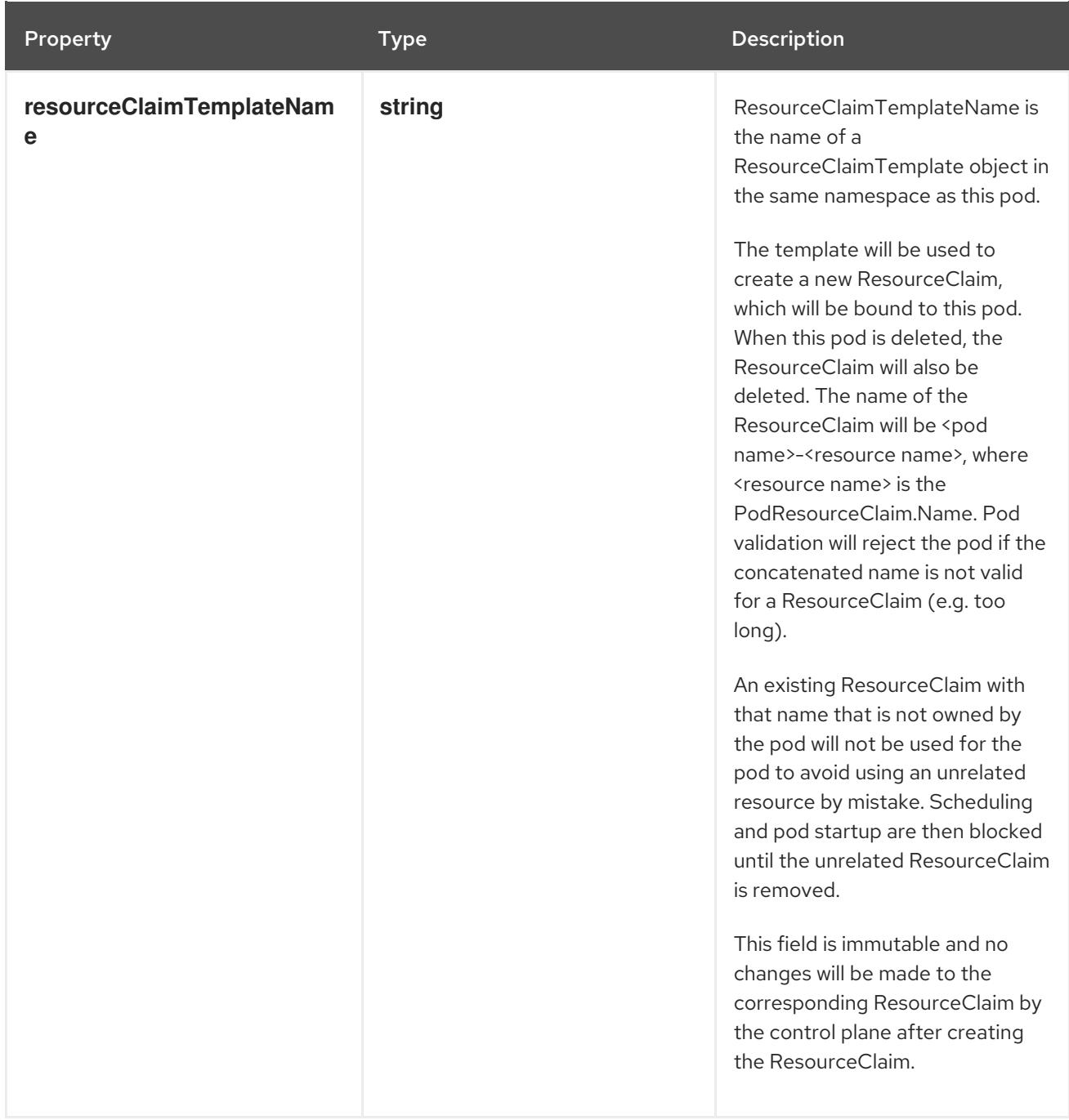

# 4.1.24. io.k8s.api.core.v1.ComponentStatusList schema

#### Description

Status of all the conditions for the component as a list of ComponentStatus objects. Deprecated: This API is deprecated in v1.19+

#### Type

### **object**

# Required

**items**

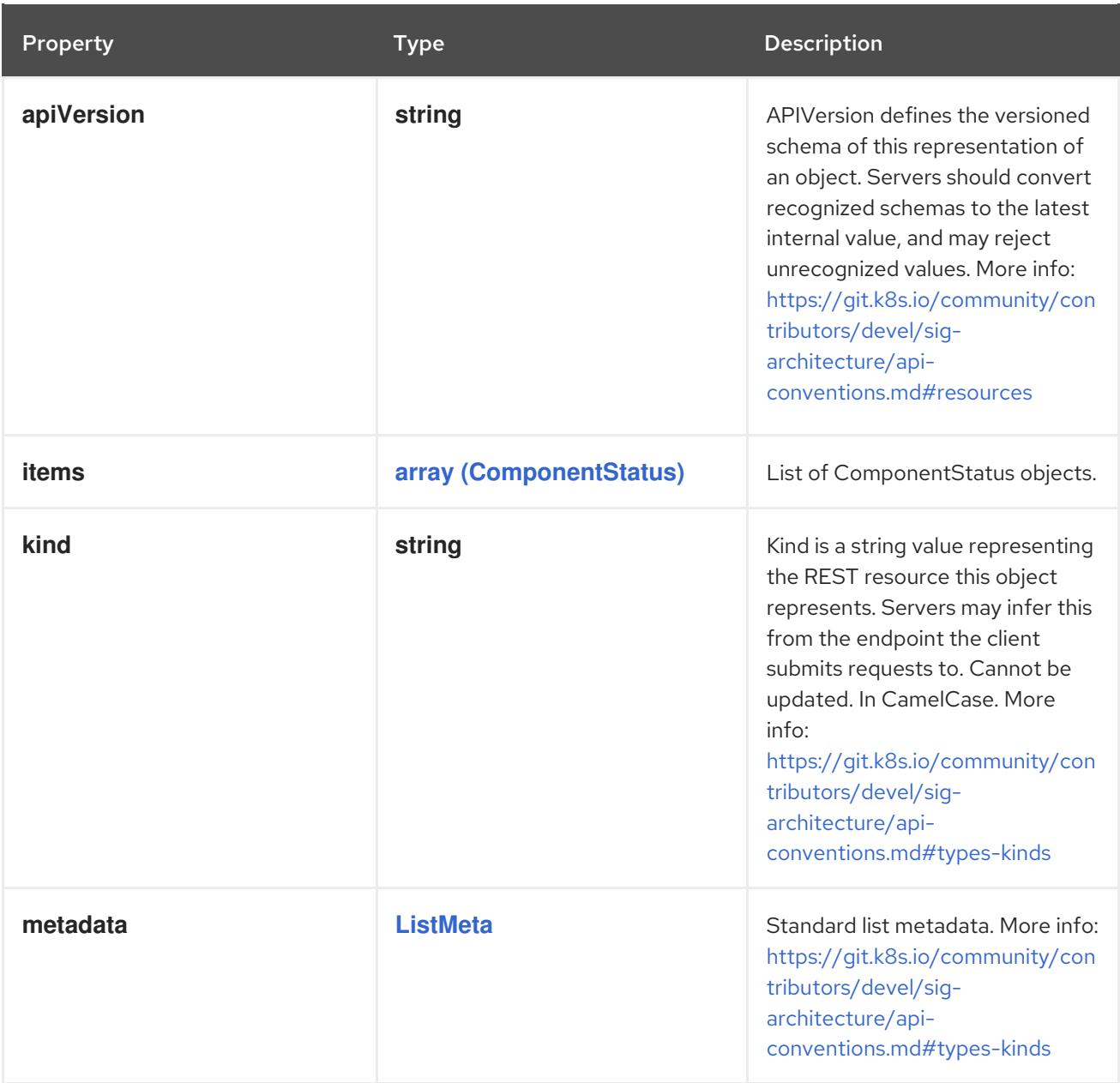

# <span id="page-86-0"></span>4.1.25. io.k8s.api.core.v1.ConfigMapEnvSource schema

### Description

ConfigMapEnvSource selects a ConfigMap to populate the environment variables with. The contents of the target ConfigMap's Data field will represent the key-value pairs as environment variables.

### Type

**object**

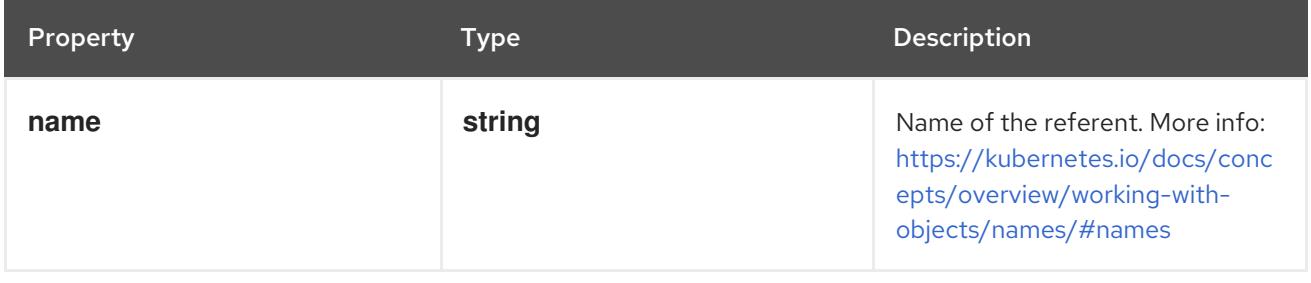

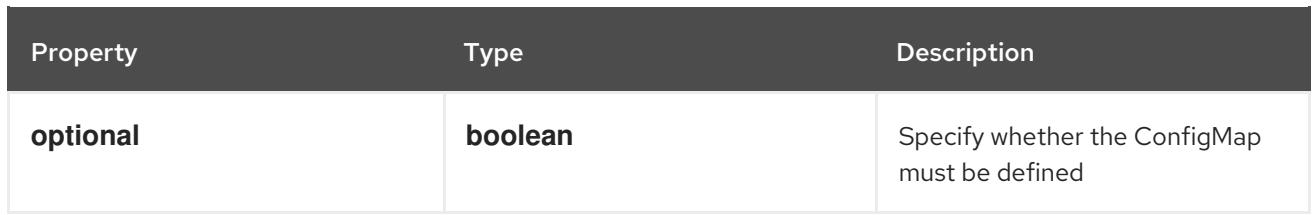

# <span id="page-87-0"></span>4.1.26. io.k8s.api.core.v1.ConfigMapKeySelector schema

### Description

Selects a key from a ConfigMap.

### Type

### **object**

- Required
	- **key**

### Schema

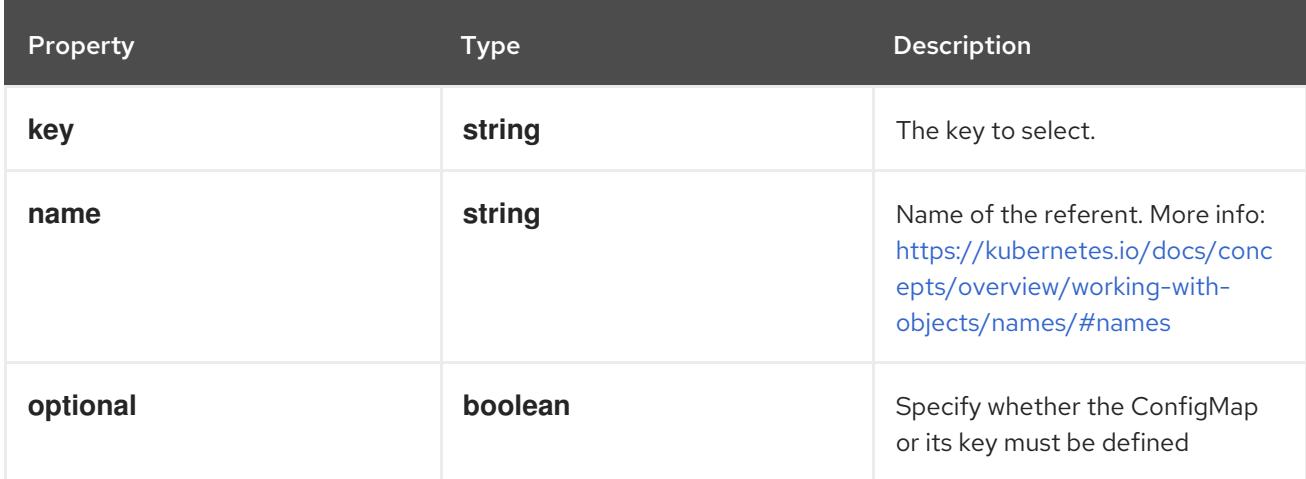

# 4.1.27. io.k8s.api.core.v1.ConfigMapList schema

# Description

ConfigMapList is a resource containing a list of ConfigMap objects.

### Type

# **object**

### Required

**items**

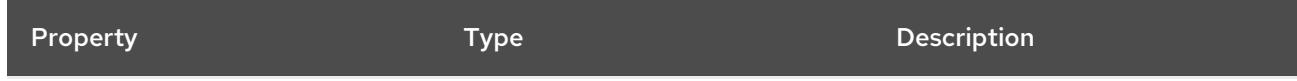

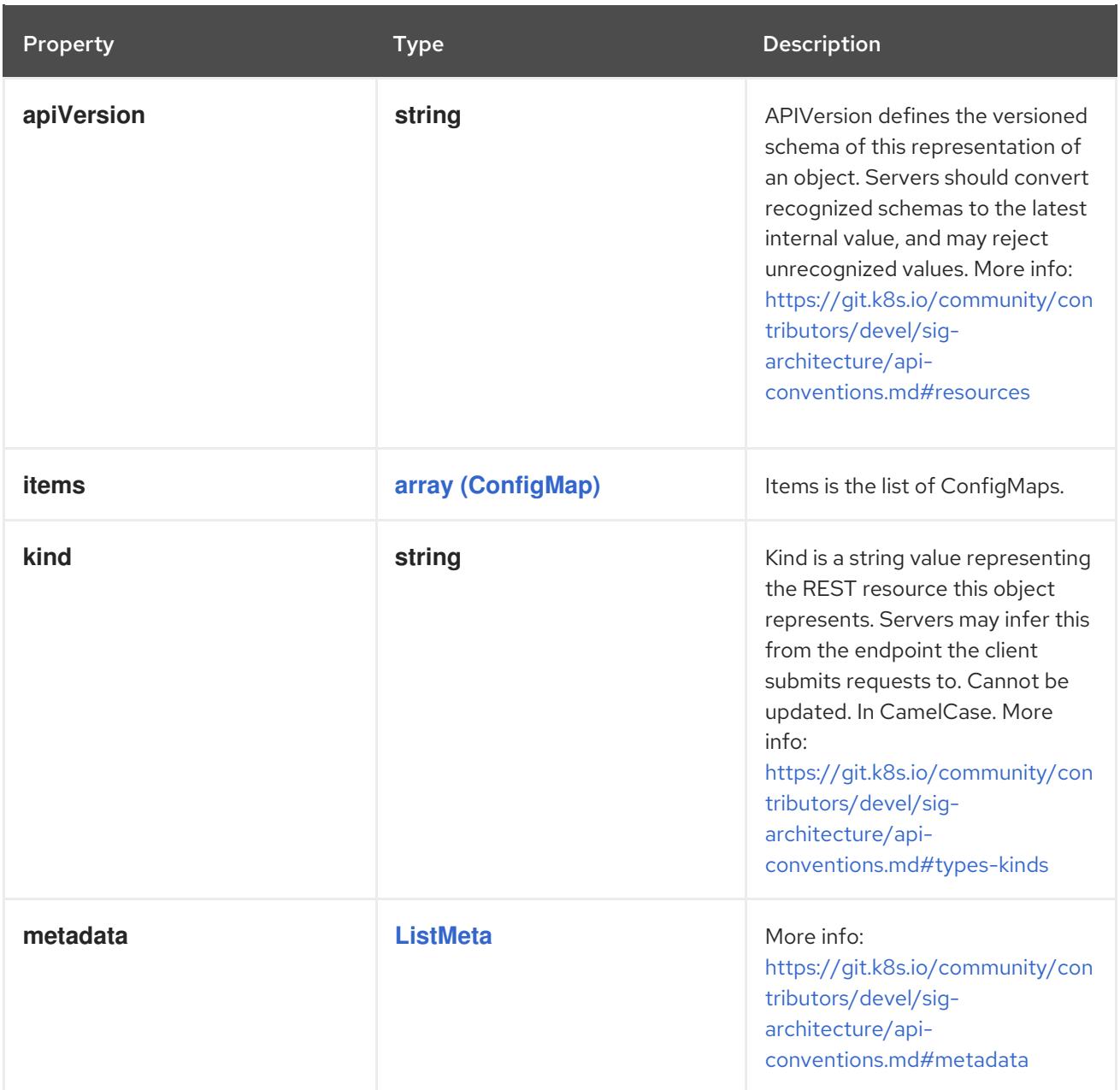

# 4.1.28. io.k8s.api.core.v1.ConfigMapProjection schema

#### Description

Adapts a ConfigMap into a projected volume.

The contents of the target ConfigMap's Data field will be presented in a projected volume as files using the keys in the Data field as the file names, unless the items element is populated with specific mappings of keys to paths. Note that this is identical to a configmap volume source without the default mode.

#### Type

**object**

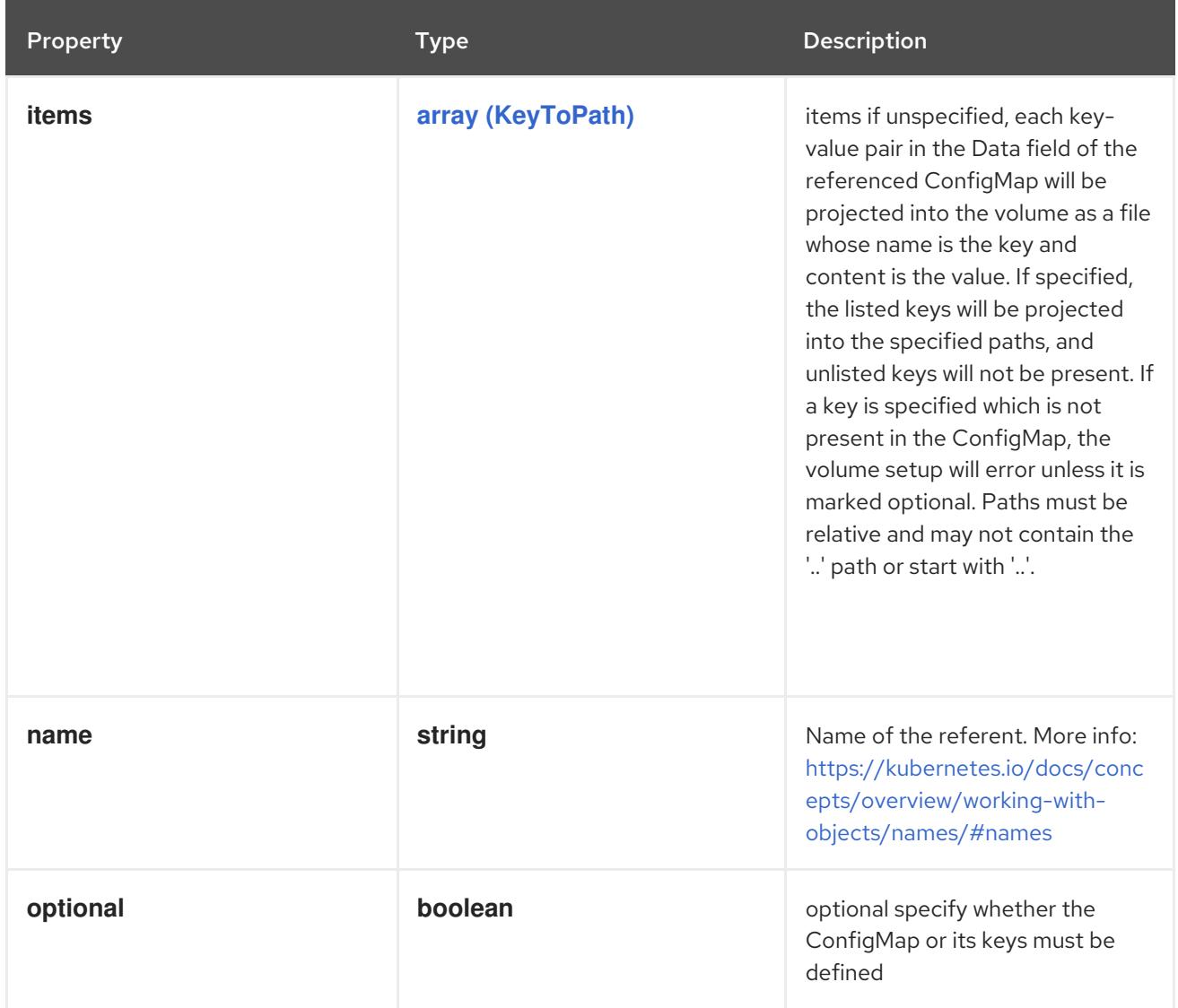

# 4.1.29. io.k8s.api.core.v1.ConfigMapVolumeSource schema

#### Description

Adapts a ConfigMap into a volume.

The contents of the target ConfigMap's Data field will be presented in a volume as files using the keys in the Data field as the file names, unless the items element is populated with specific mappings of keys to paths. ConfigMap volumes support ownership management and SELinux relabeling.

### Type

**object**

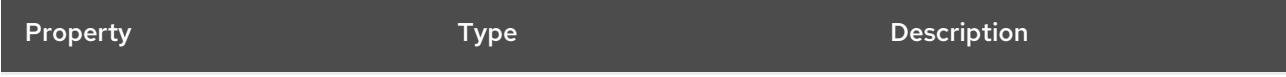

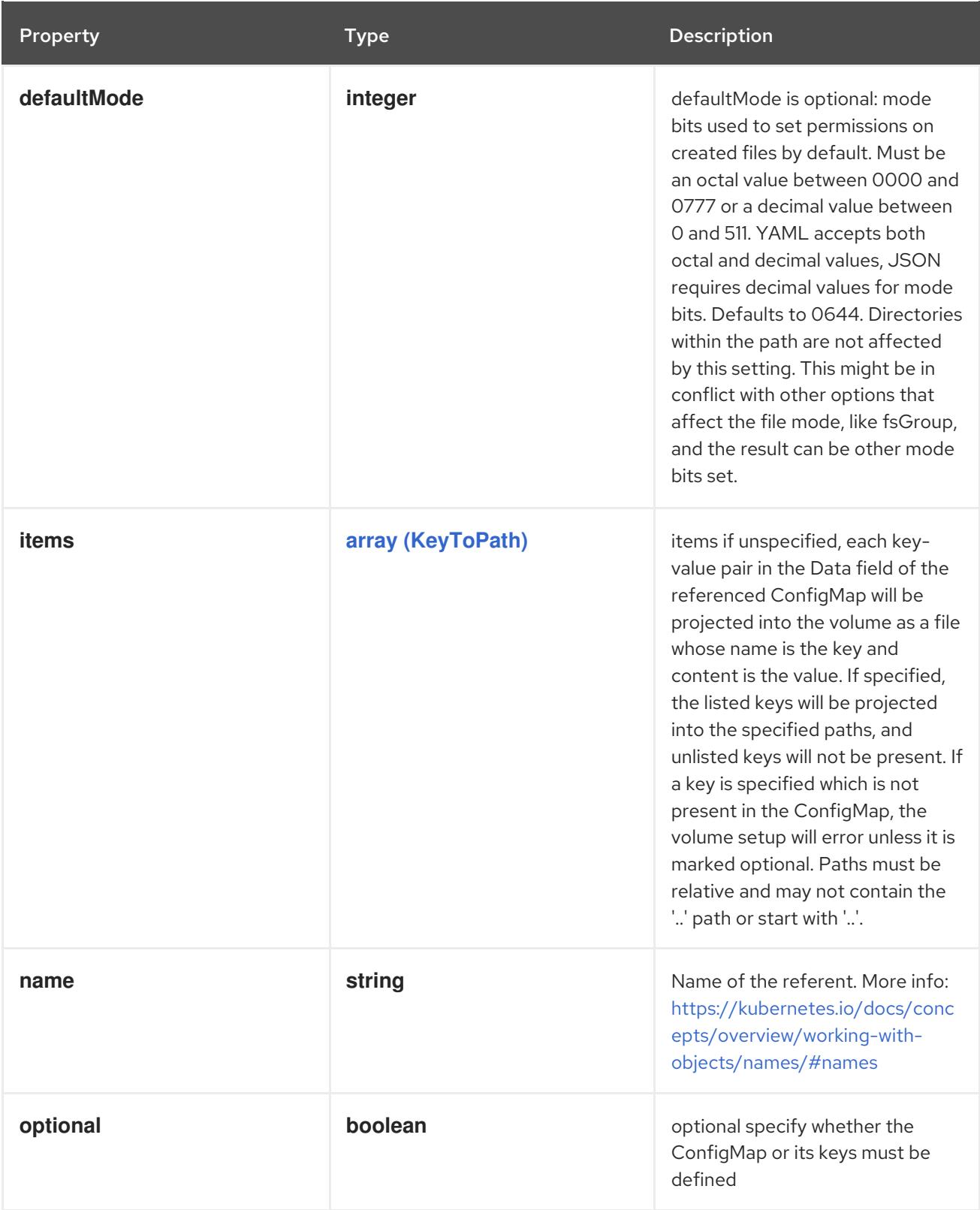

# 4.1.30. io.k8s.api.core.v1.Container schema

# Description

A single application container that you want to run within a pod.

# Type

# **object**

# Required

**name**

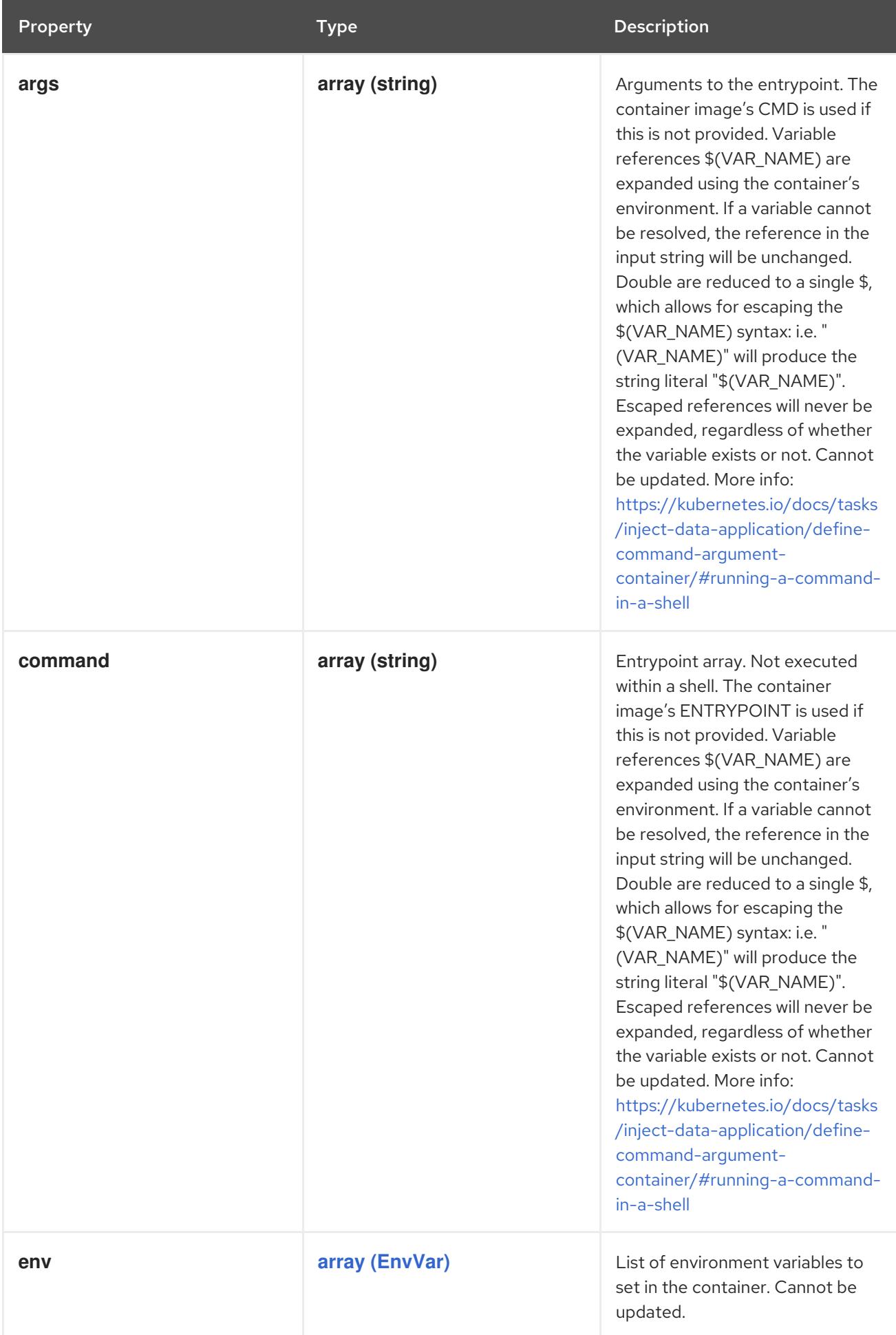

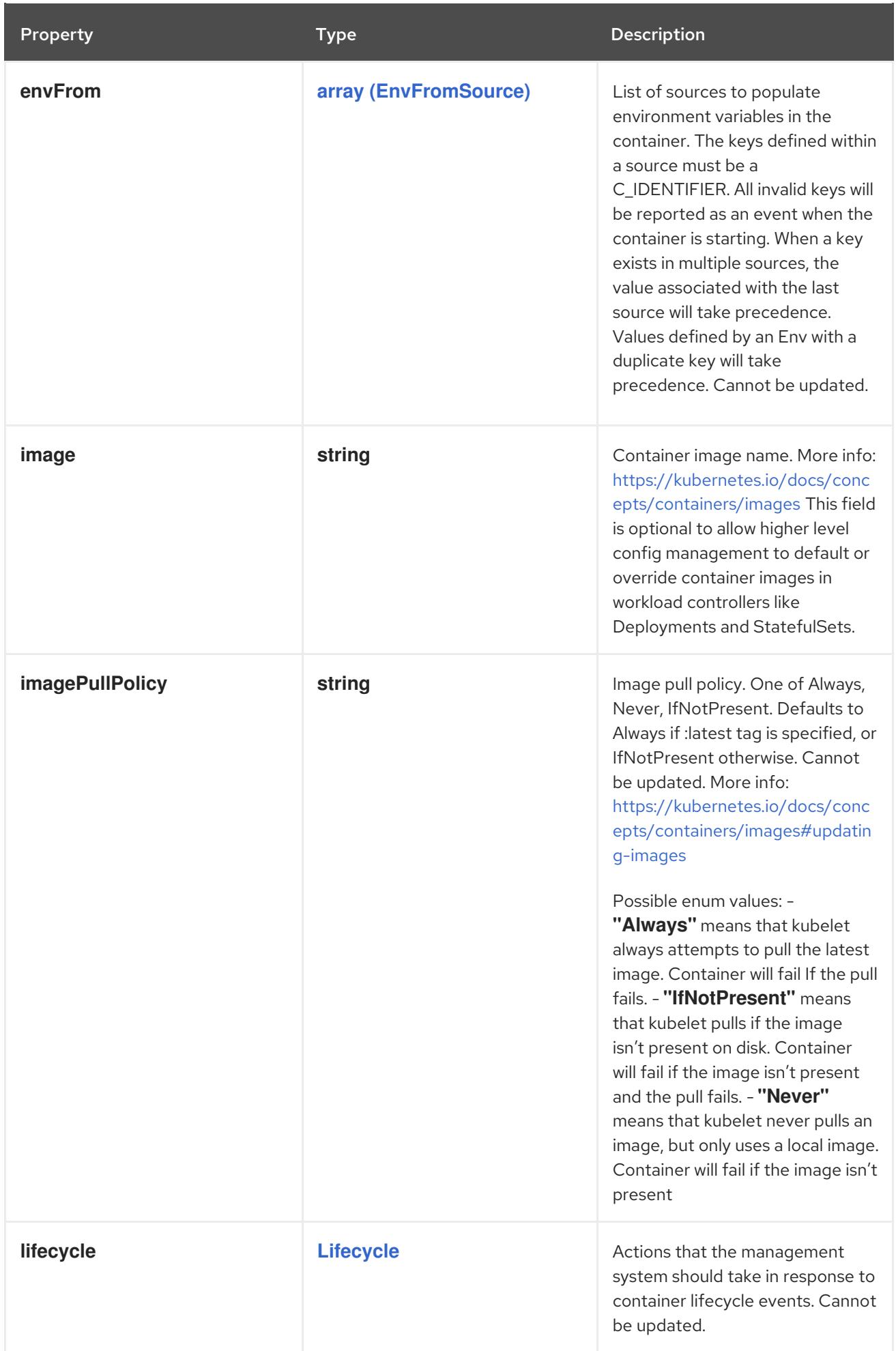

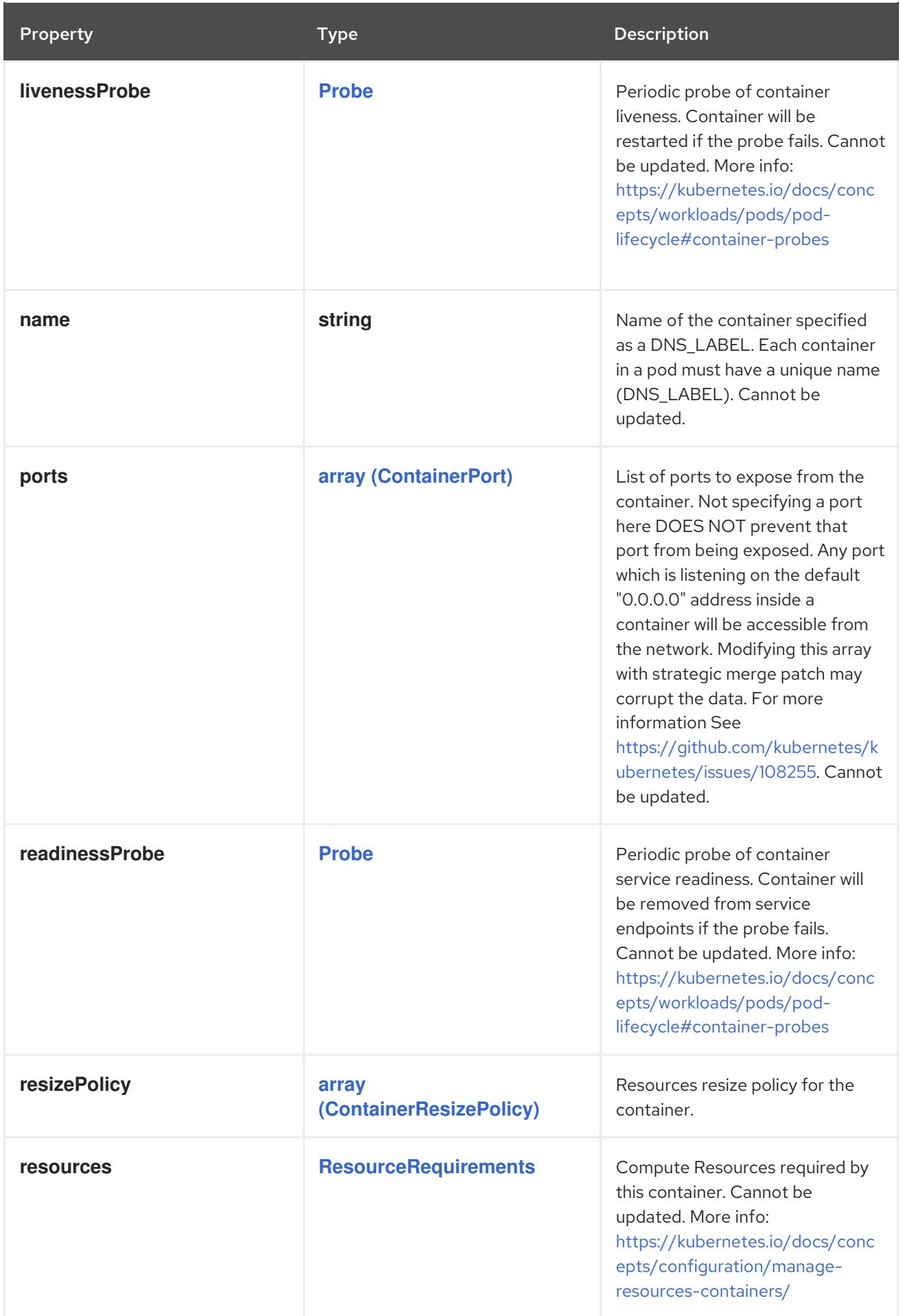

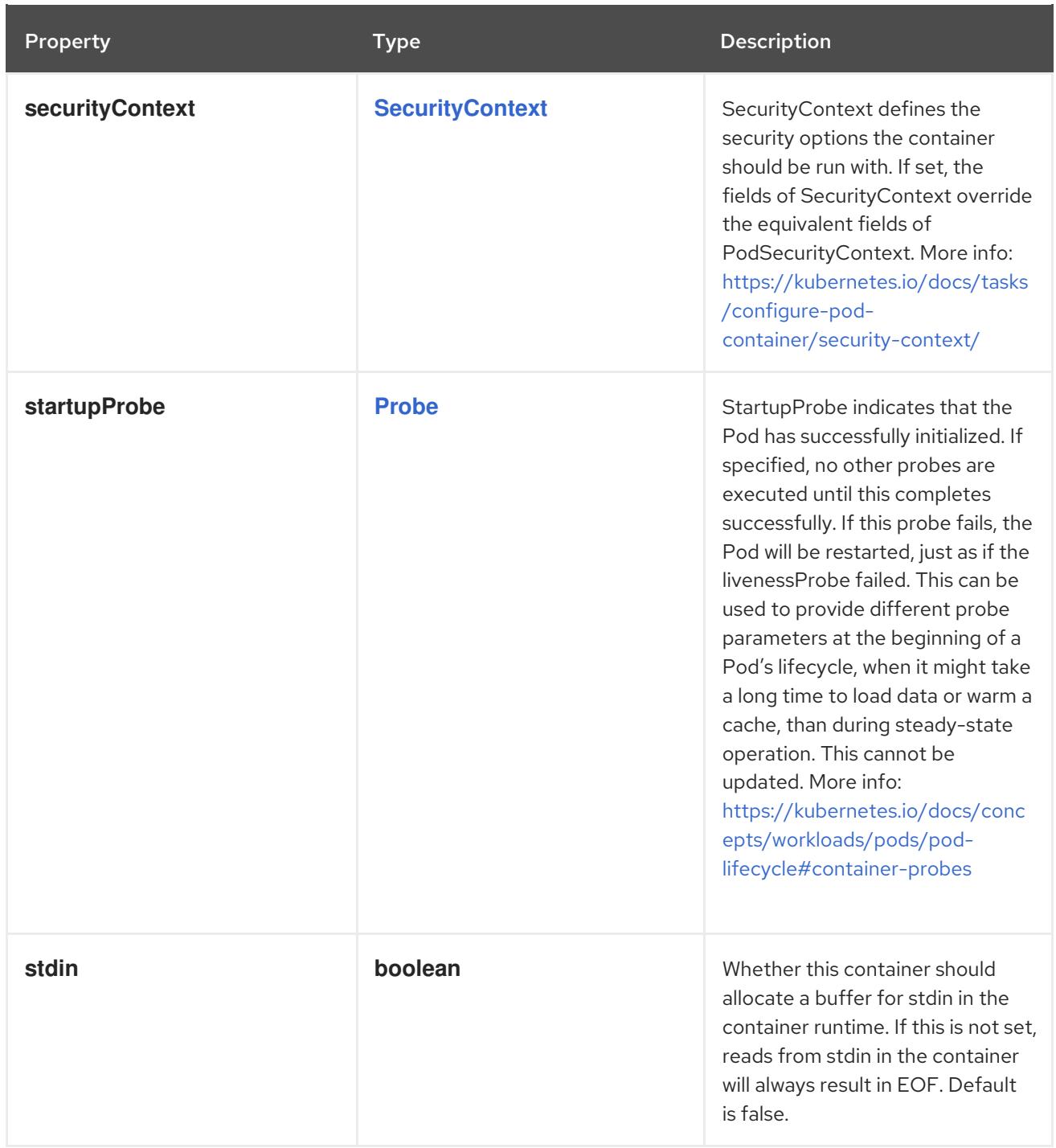

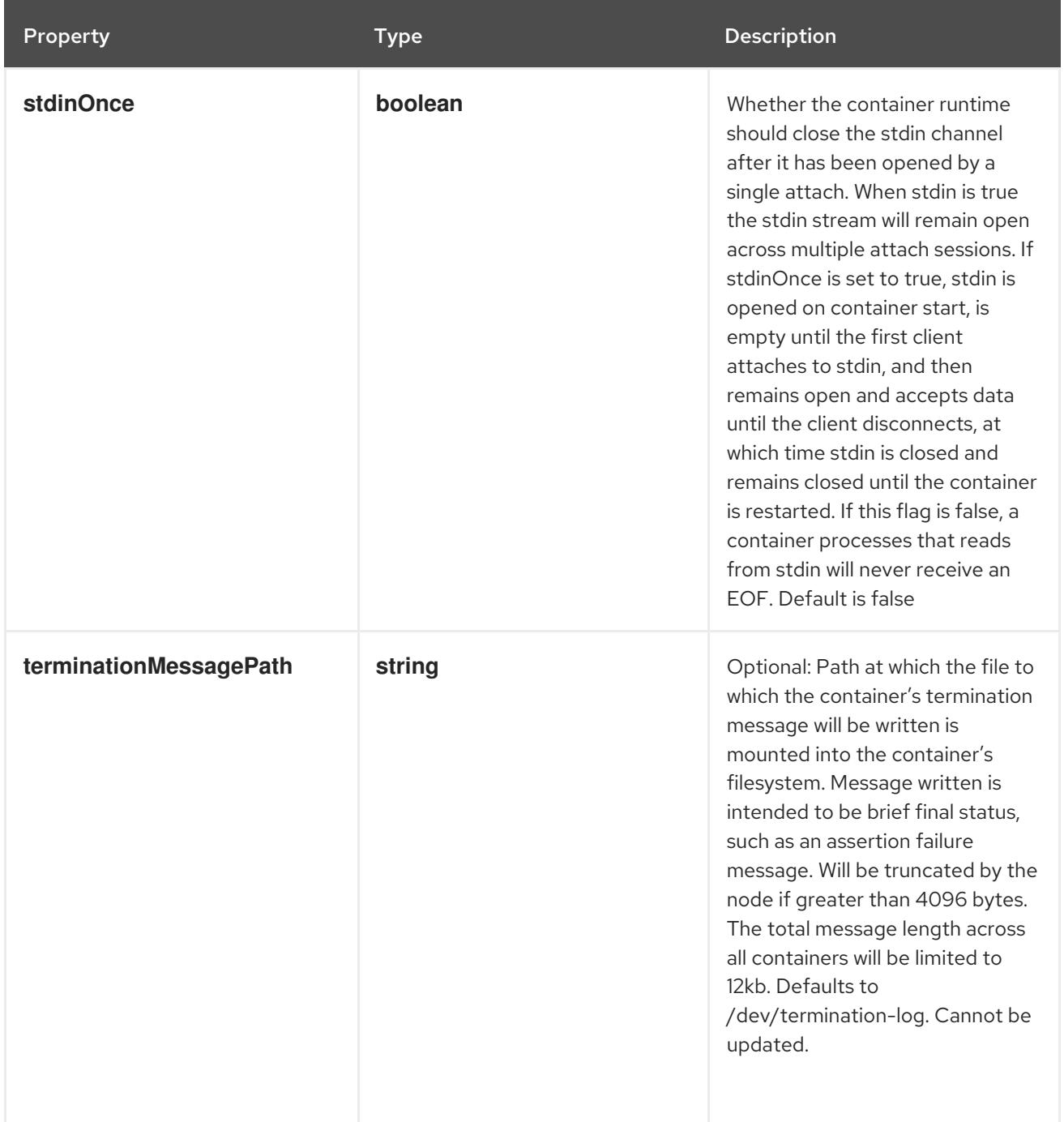

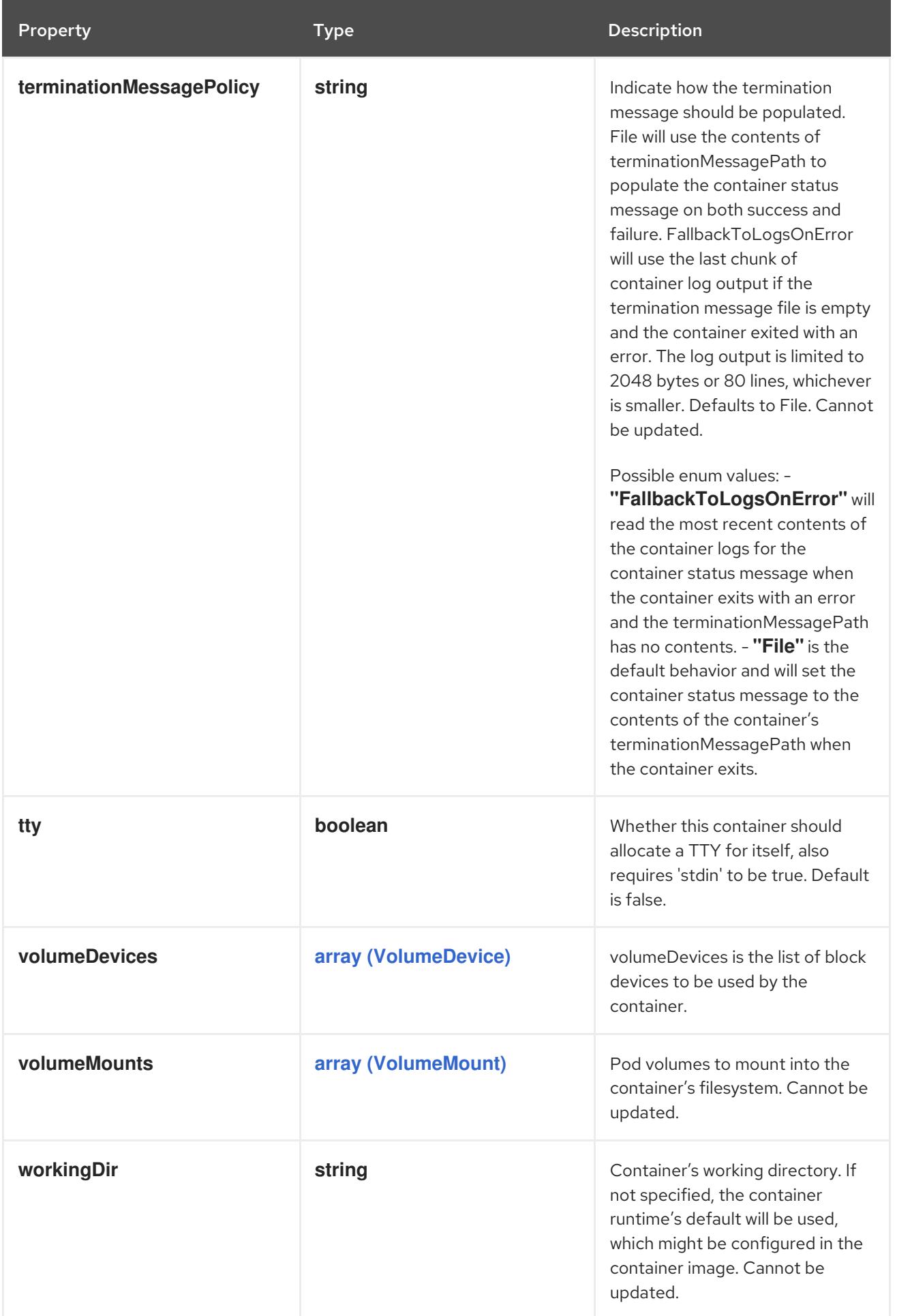

# 4.1.31. io.k8s.api.core.v1.ContainerPort schema

### <span id="page-97-0"></span>Description

ContainerPort represents a network port in a single container.

#### Type

**object**

#### Required

**containerPort**

#### Schema

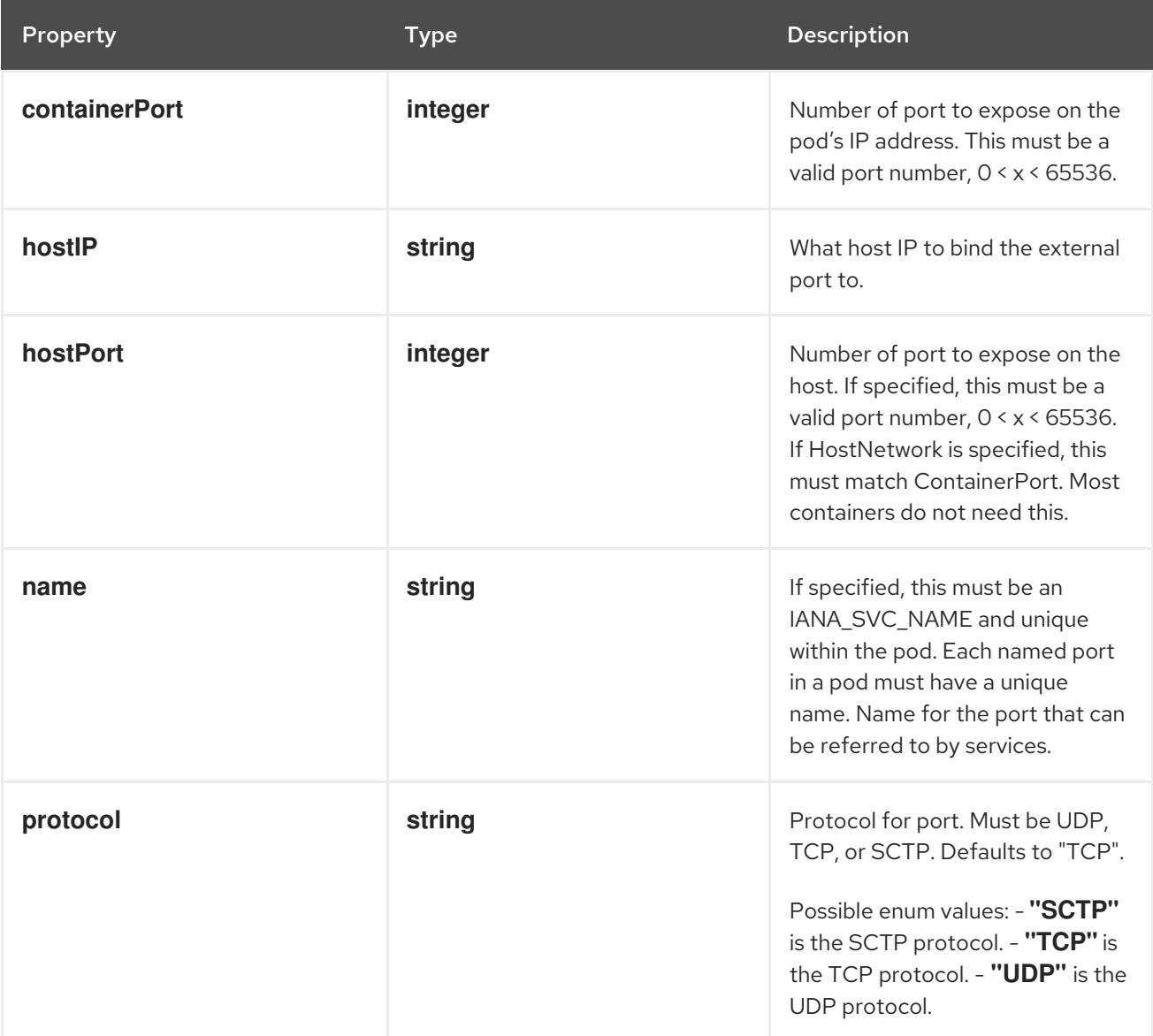

# 4.1.32. io.k8s.api.core.v1.ContainerResizePolicy schema

#### Description

ContainerResizePolicy represents resource resize policy for the container.

#### Type

### **object**

### Required

**resourceName**

### <span id="page-98-0"></span>**restartPolicy**

#### Schema

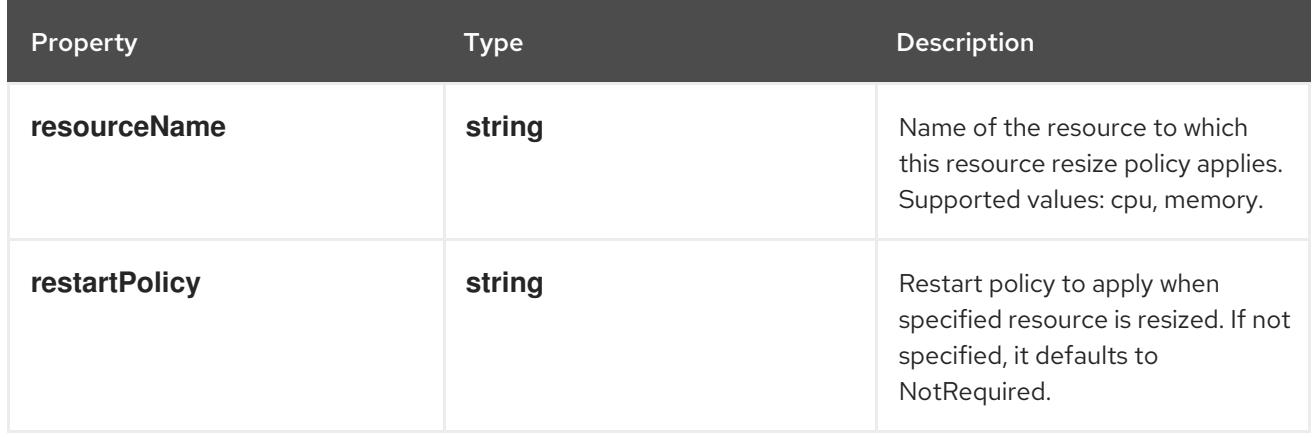

# 4.1.33. io.k8s.api.core.v1.CSIPersistentVolumeSource schema

### Description

Represents storage that is managed by an external CSI volume driver (Beta feature)

#### Type

# **object**

### Required

- **driver**  $\bullet$
- **volumeHandle**

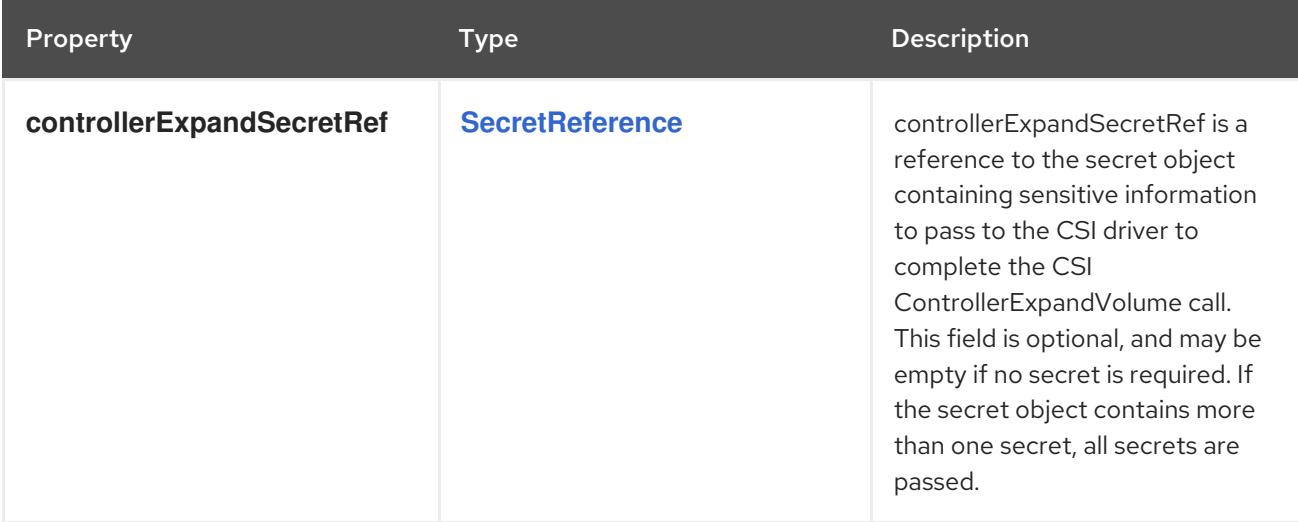

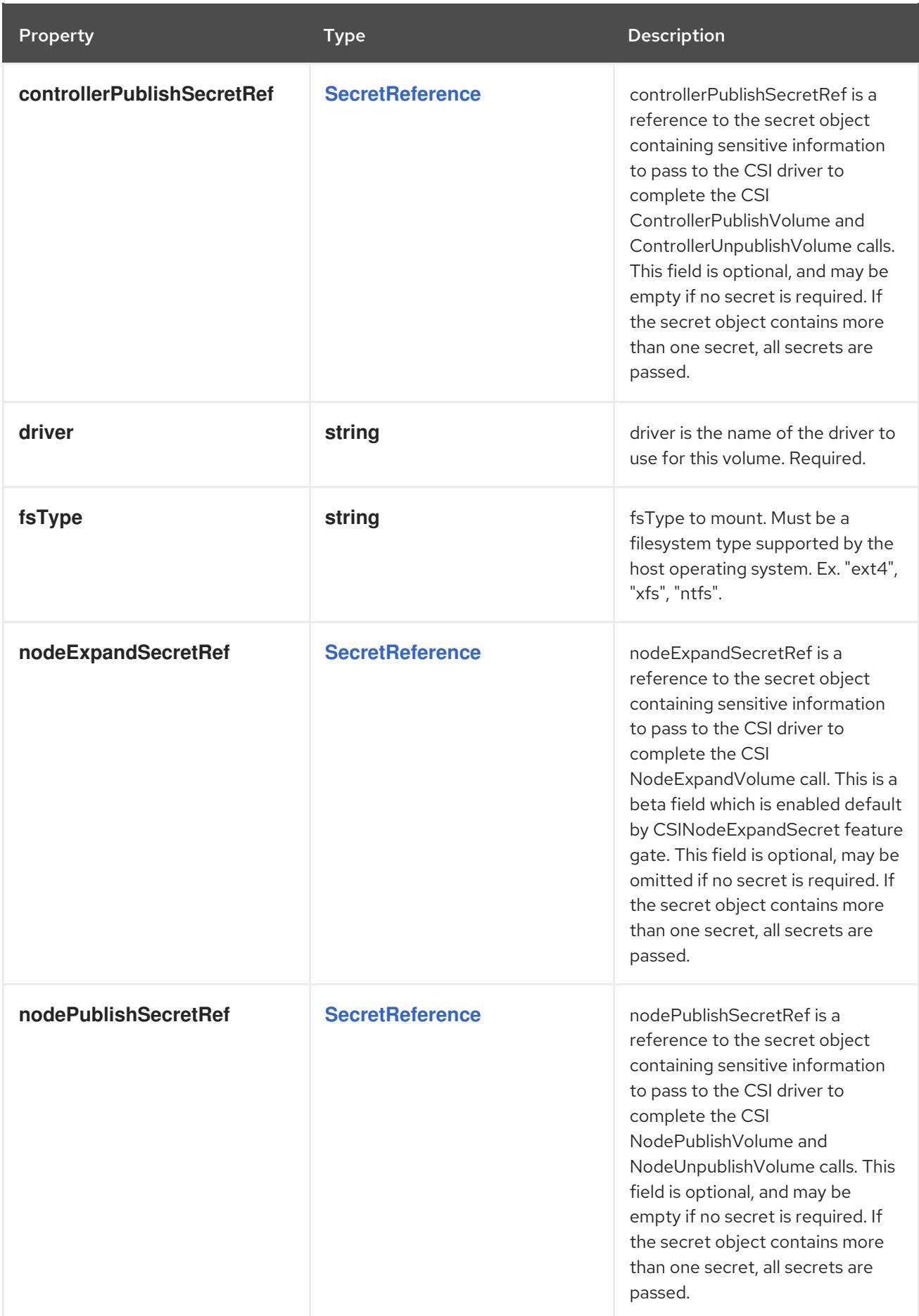

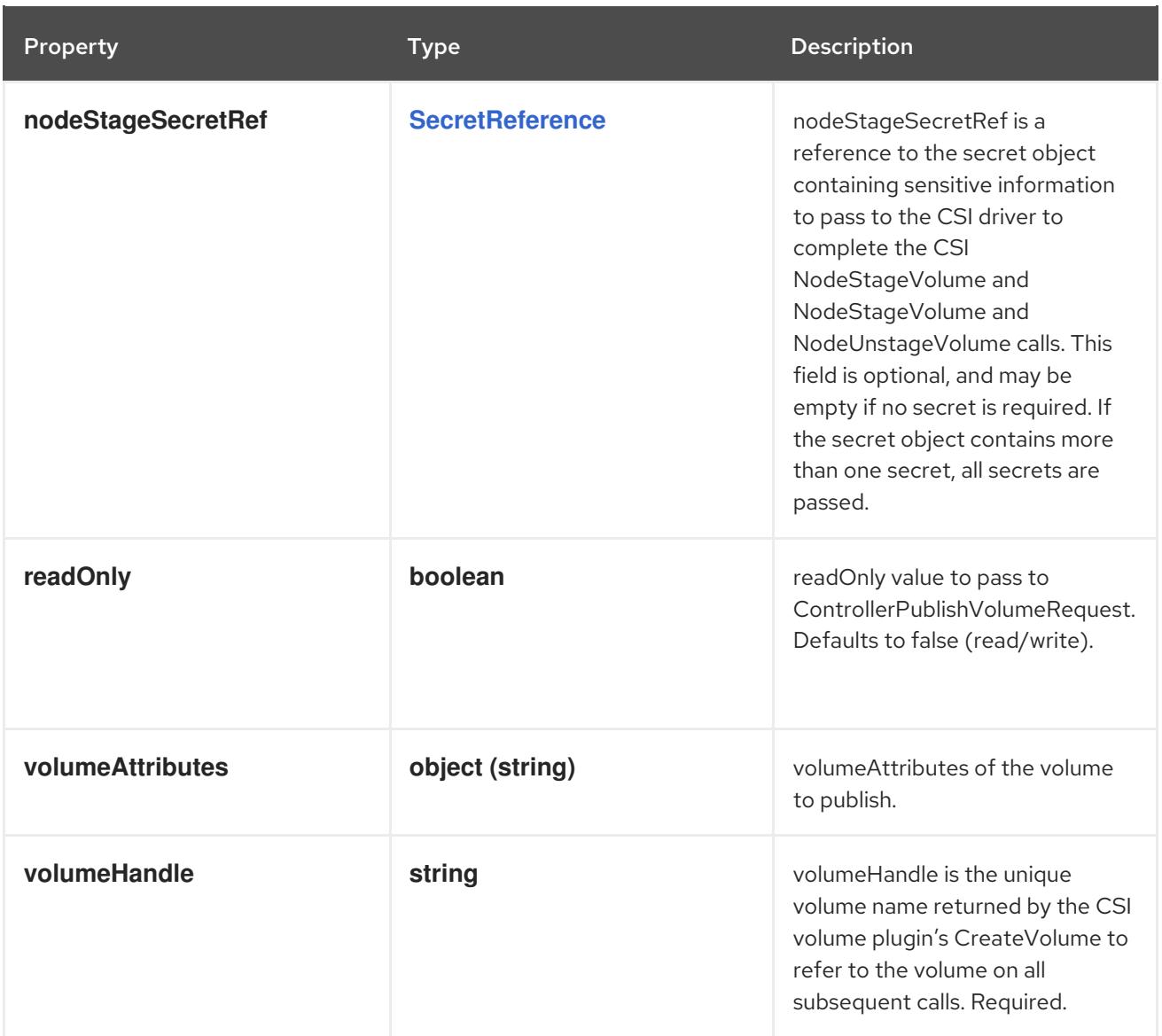

# 4.1.34. io.k8s.api.core.v1.CSIVolumeSource schema

#### Description

Represents a source location of a volume to mount, managed by an external CSI driver

Type

### **object**

Required

**driver**

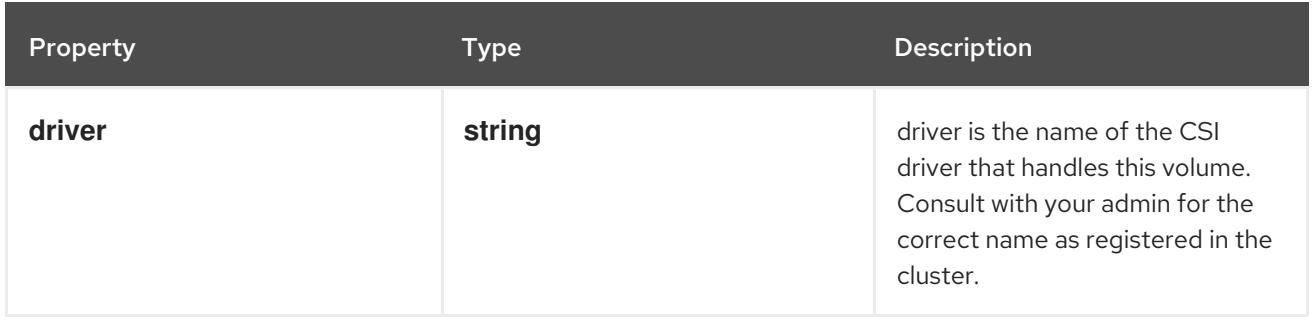

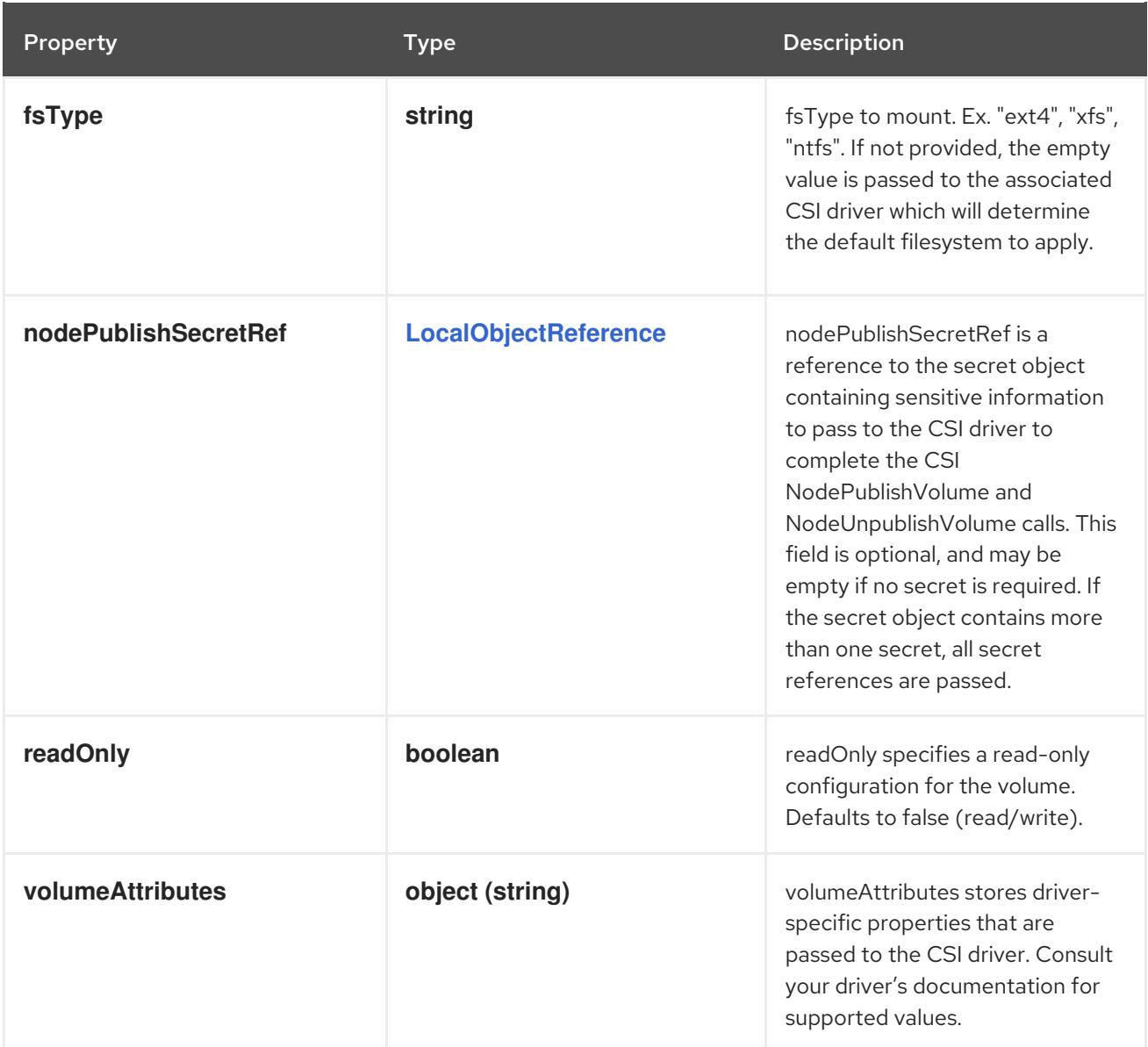

# 4.1.35. io.k8s.api.core.v1.DownwardAPIProjection schema

### Description

Represents downward API info for projecting into a projected volume. Note that this is identical to a downwardAPI volume source without the default mode.

### Type

# **object**

### Schema

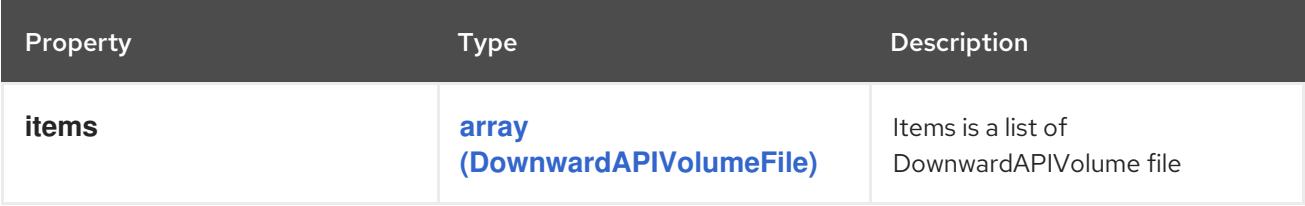

# 4.1.36. io.k8s.api.core.v1.DownwardAPIVolumeFile schema

### Description

DownwardAPIVolumeFile represents information to create the file containing the pod field

#### <span id="page-102-0"></span>Type

#### **object**

#### Required

Schema

 $\bullet$ **path**

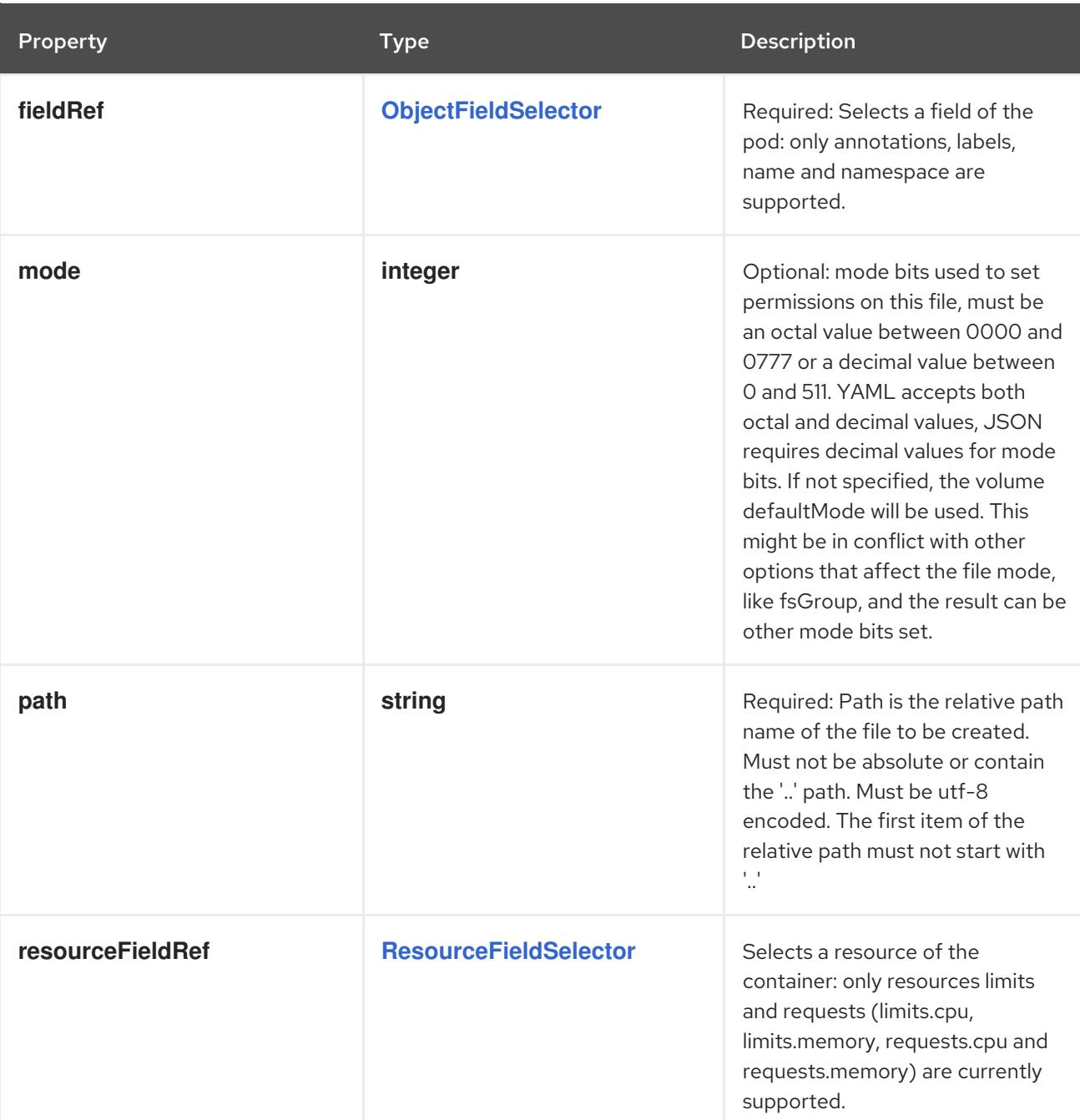

# 4.1.37. io.k8s.api.core.v1.DownwardAPIVolumeSource schema

#### Description

DownwardAPIVolumeSource represents a volume containing downward API info. Downward API volumes support ownership management and SELinux relabeling.

### Type

**object**

#### Schema

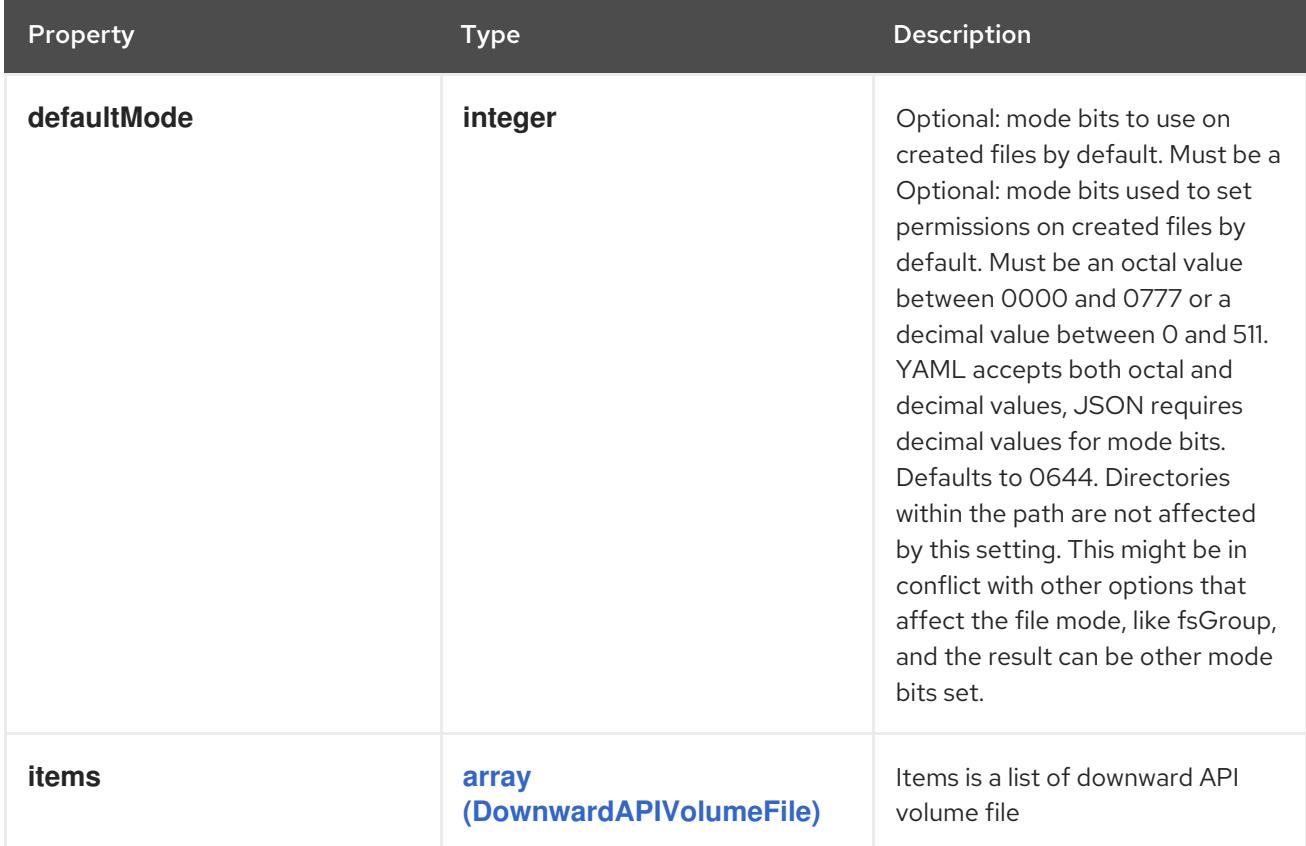

# 4.1.38. io.k8s.api.core.v1.EmptyDirVolumeSource schema

### Description

Represents an empty directory for a pod. Empty directory volumes support ownership management and SELinux relabeling.

#### Type

**object**

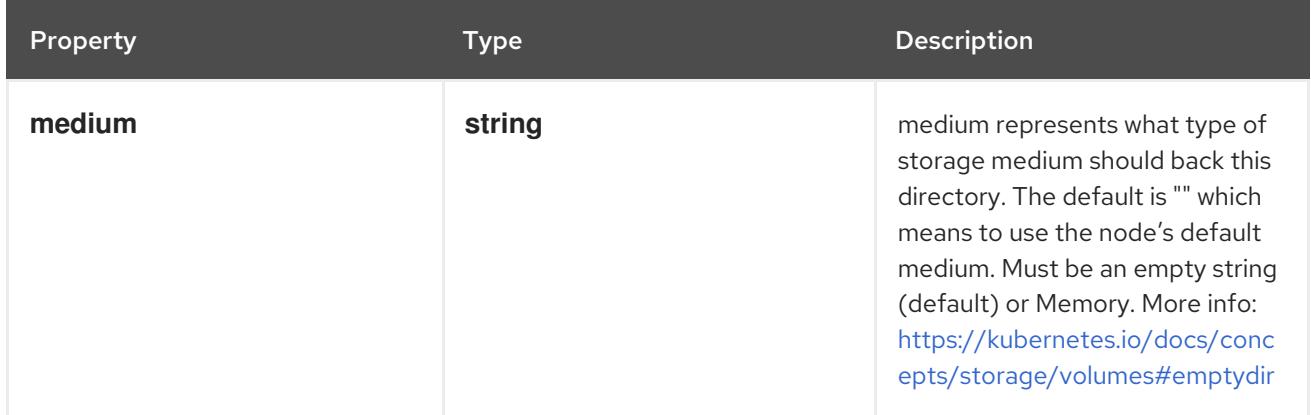

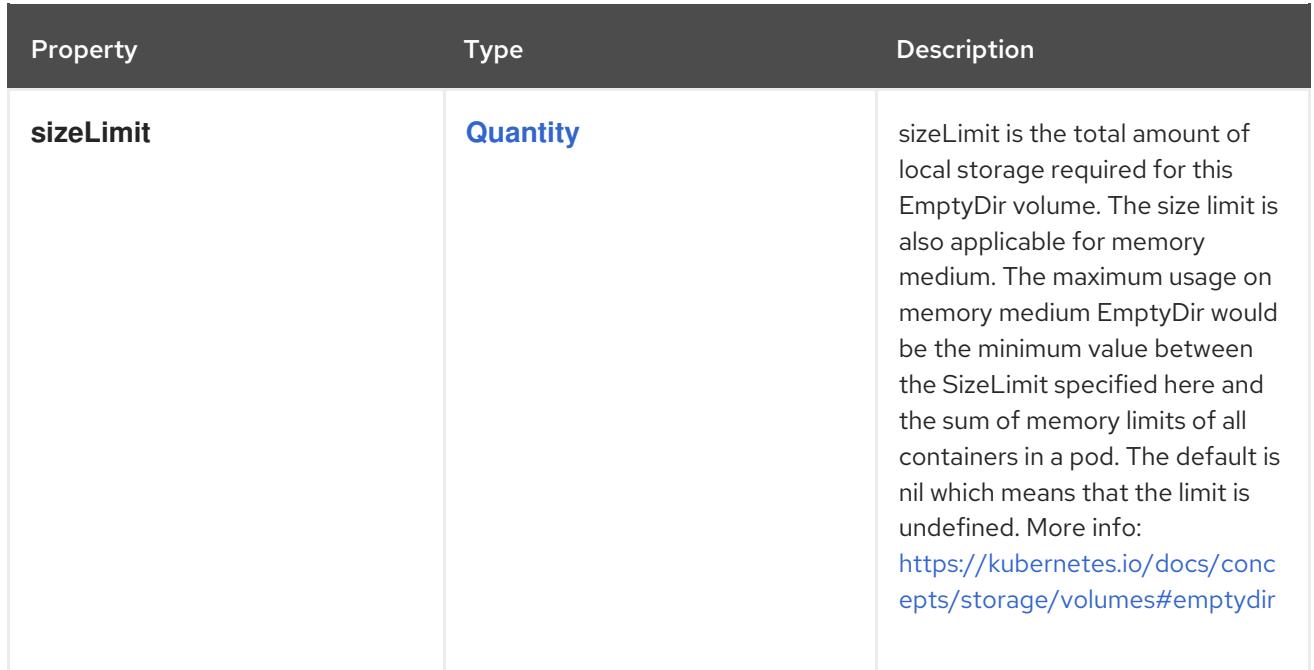

# 4.1.39. io.k8s.api.core.v1.EndpointsList schema

# Description

EndpointsList is a list of endpoints.

## Type

# **object**

# Required

**items**

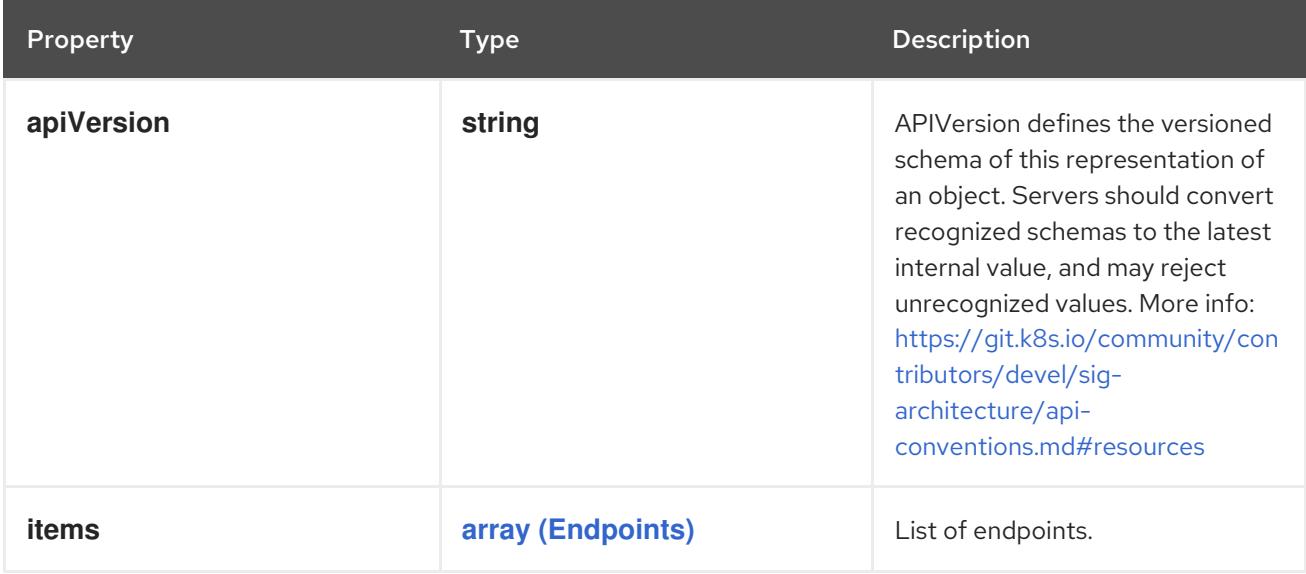

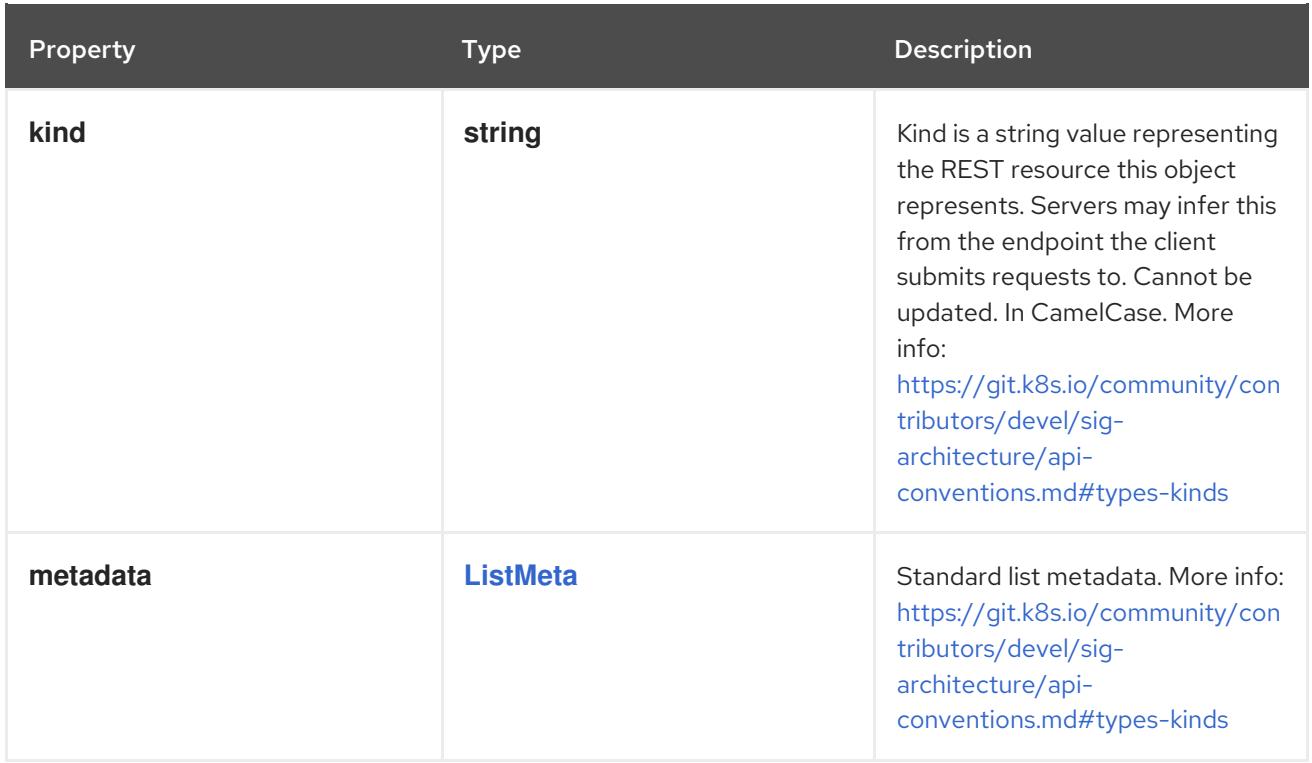

# <span id="page-105-0"></span>4.1.40. io.k8s.api.core.v1.EnvFromSource schema

#### Description

EnvFromSource represents the source of a set of ConfigMaps

#### Type

### **object**

#### Schema

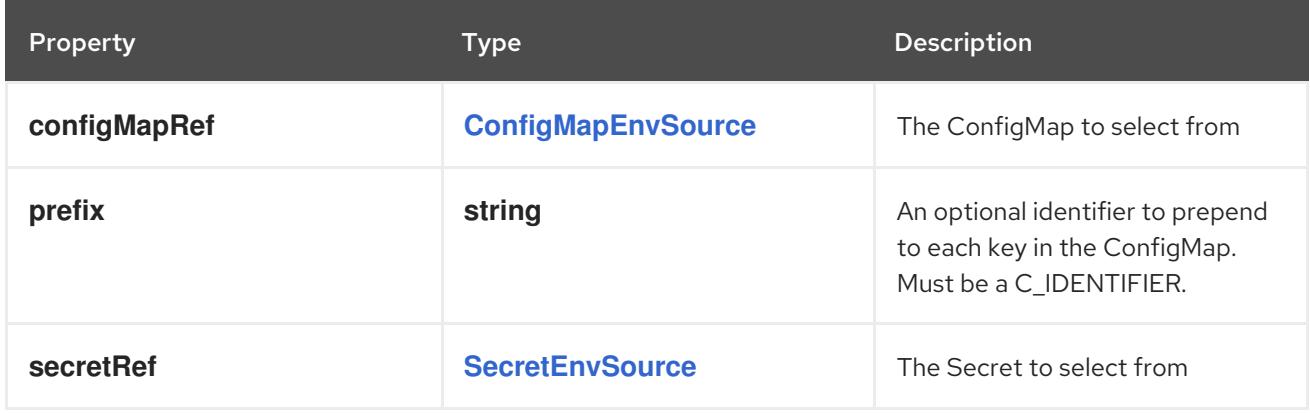

# 4.1.41. io.k8s.api.core.v1.EnvVar schema

#### Description

EnvVar represents an environment variable present in a Container.

### Type

## **object**

#### Required

**name**

#### <span id="page-106-0"></span>Schema

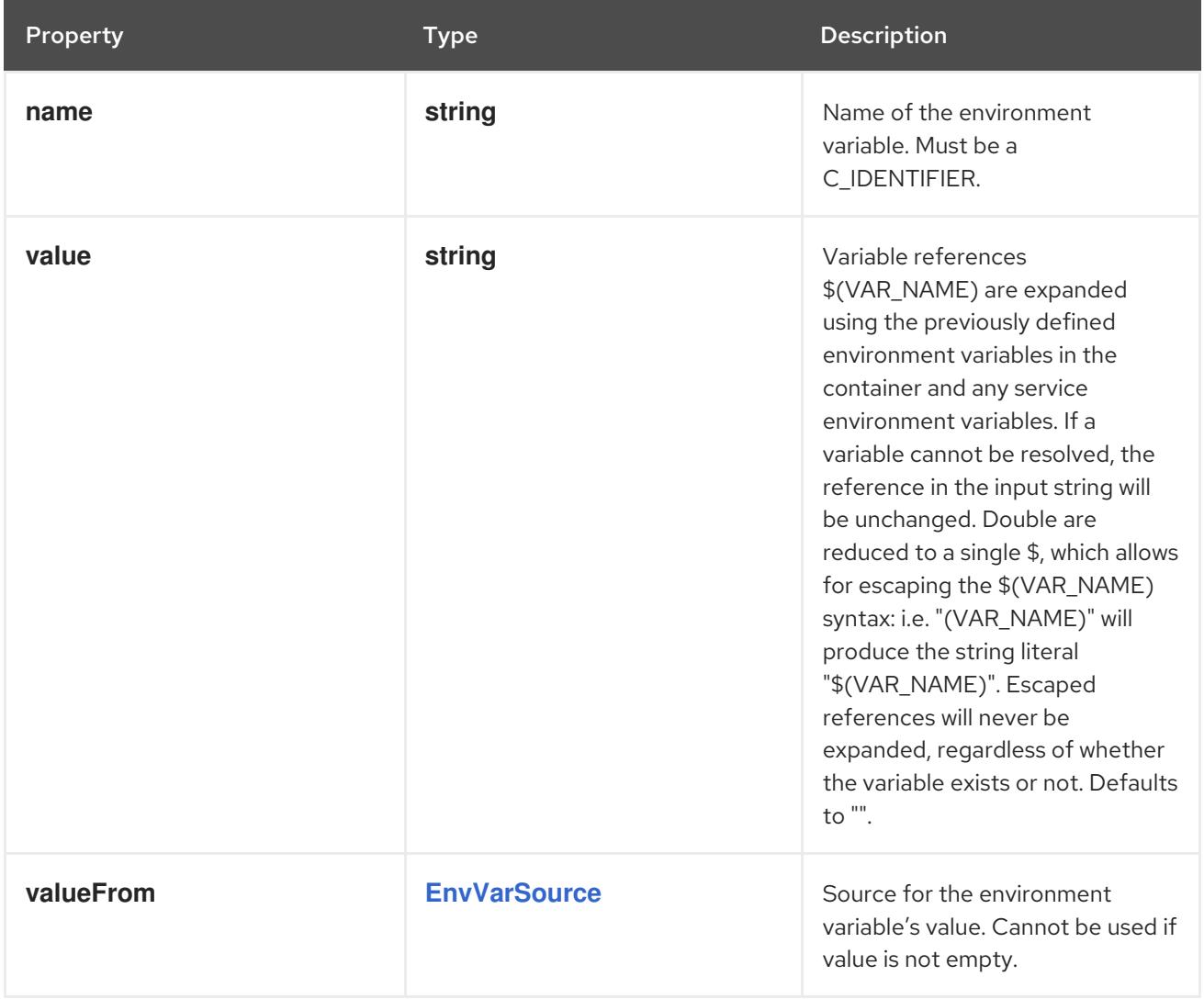

# 4.1.42. io.k8s.api.core.v1.EnvVarSource schema

### Description

EnvVarSource represents a source for the value of an EnvVar.

### Type

# **object**

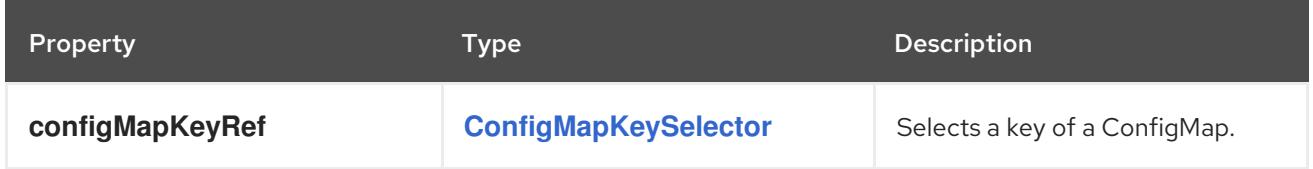

<span id="page-107-0"></span>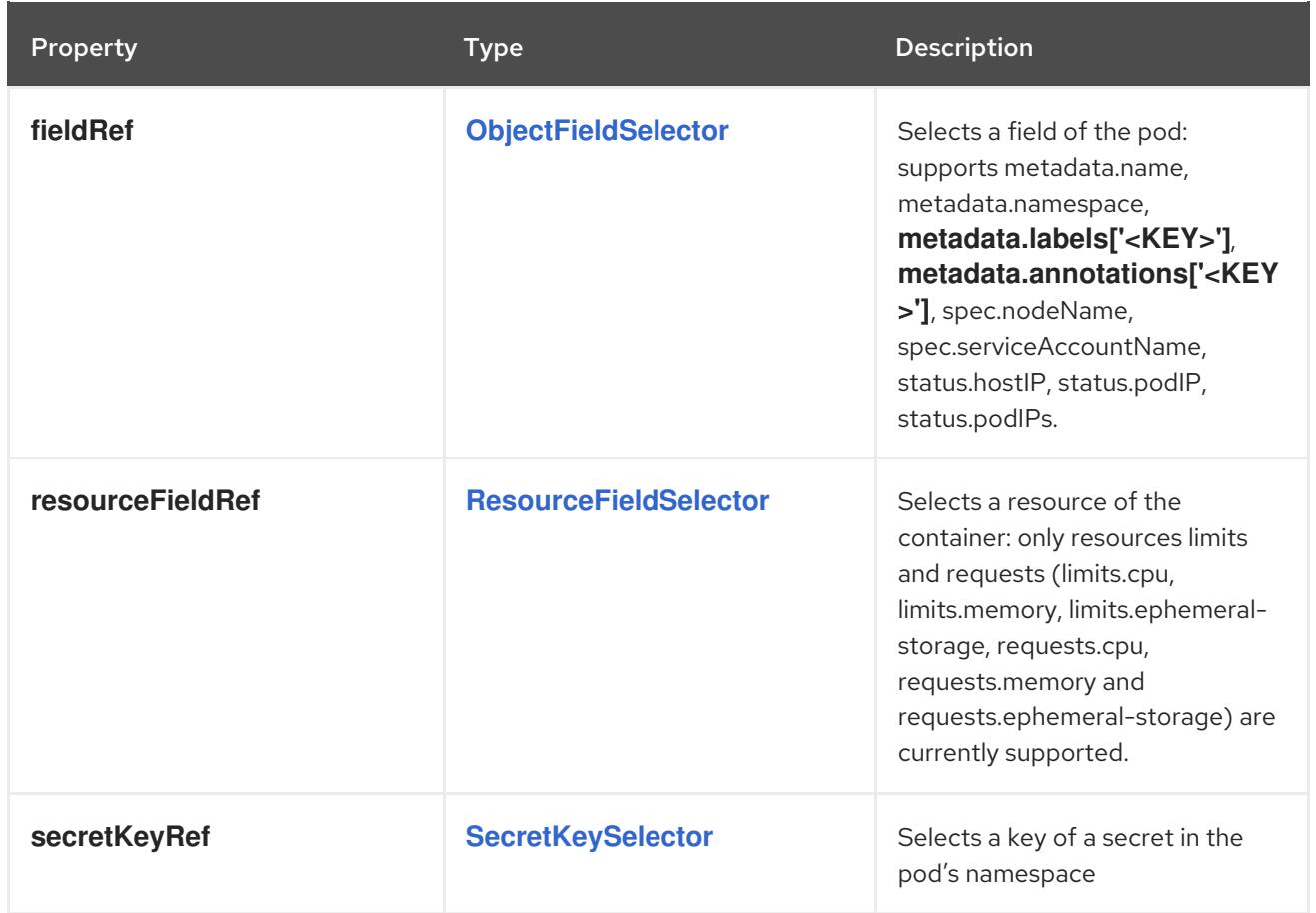

# 4.1.43. io.k8s.api.core.v1.EphemeralContainer schema

#### Description

An EphemeralContainer is a temporary container that you may add to an existing Pod for userinitiated activities such as debugging. Ephemeral containers have no resource or scheduling guarantees, and they will not be restarted when they exit or when a Pod is removed or restarted. The kubelet may evict a Pod if an ephemeral container causes the Pod to exceed its resource allocation. To add an ephemeral container, use the ephemeralcontainers subresource of an existing Pod. Ephemeral containers may not be removed or restarted.

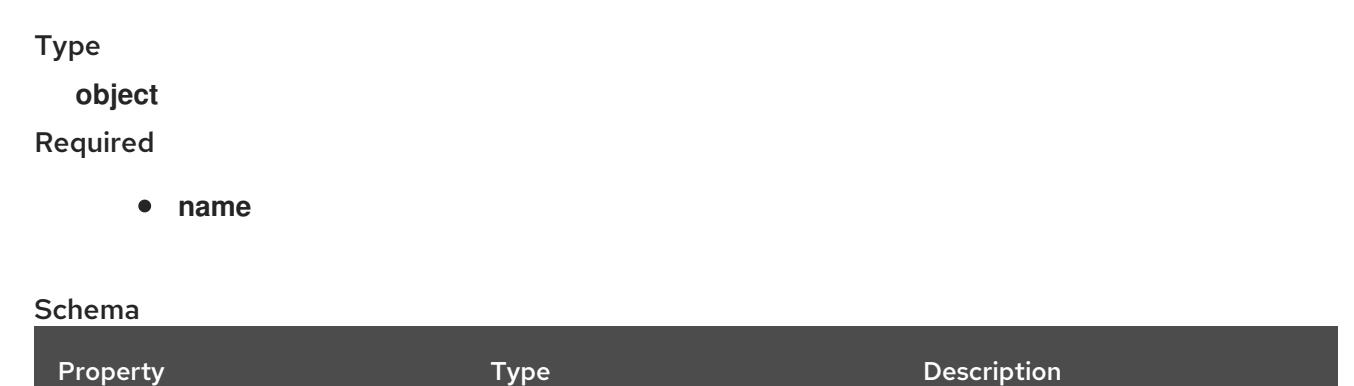
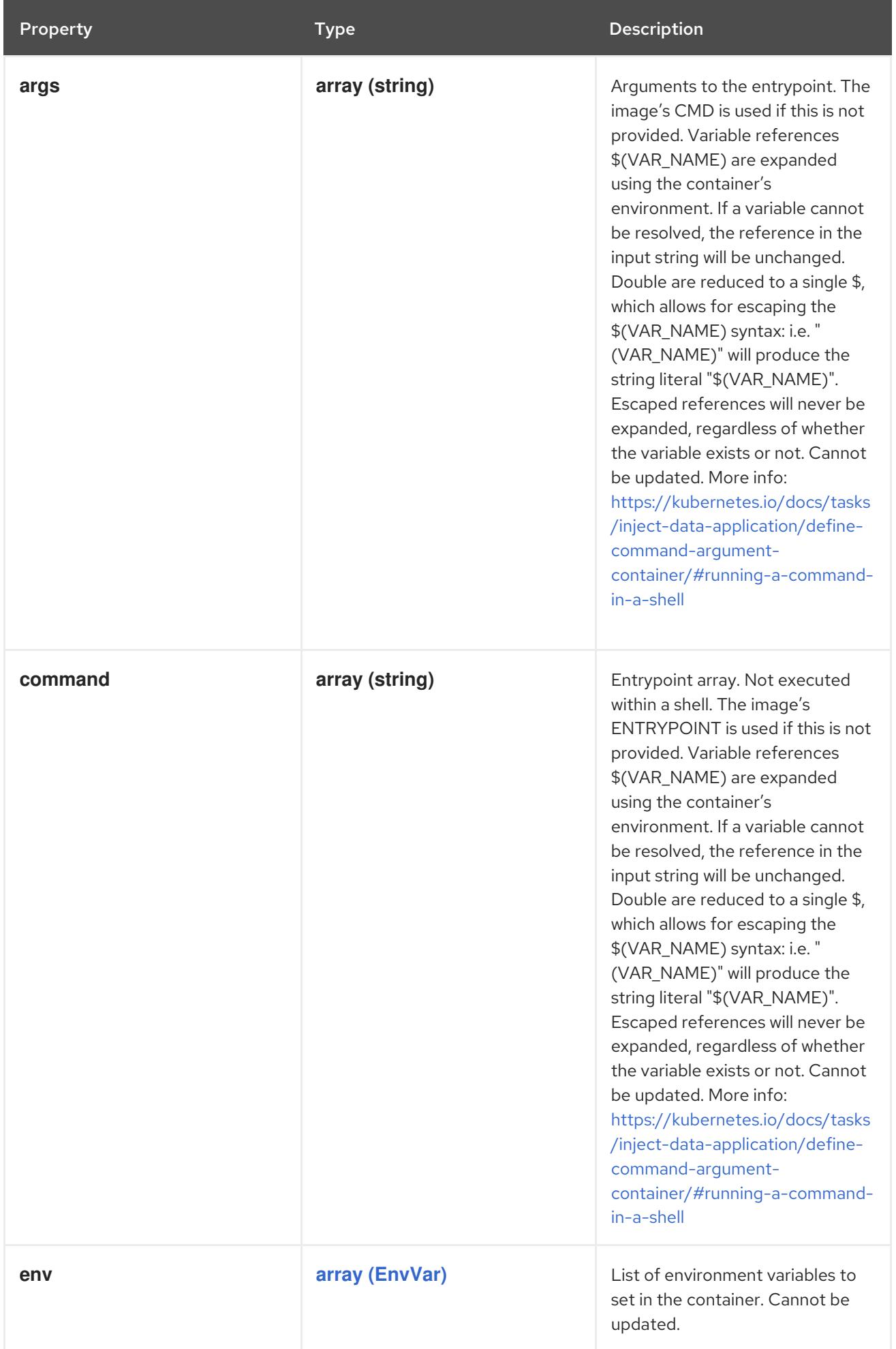

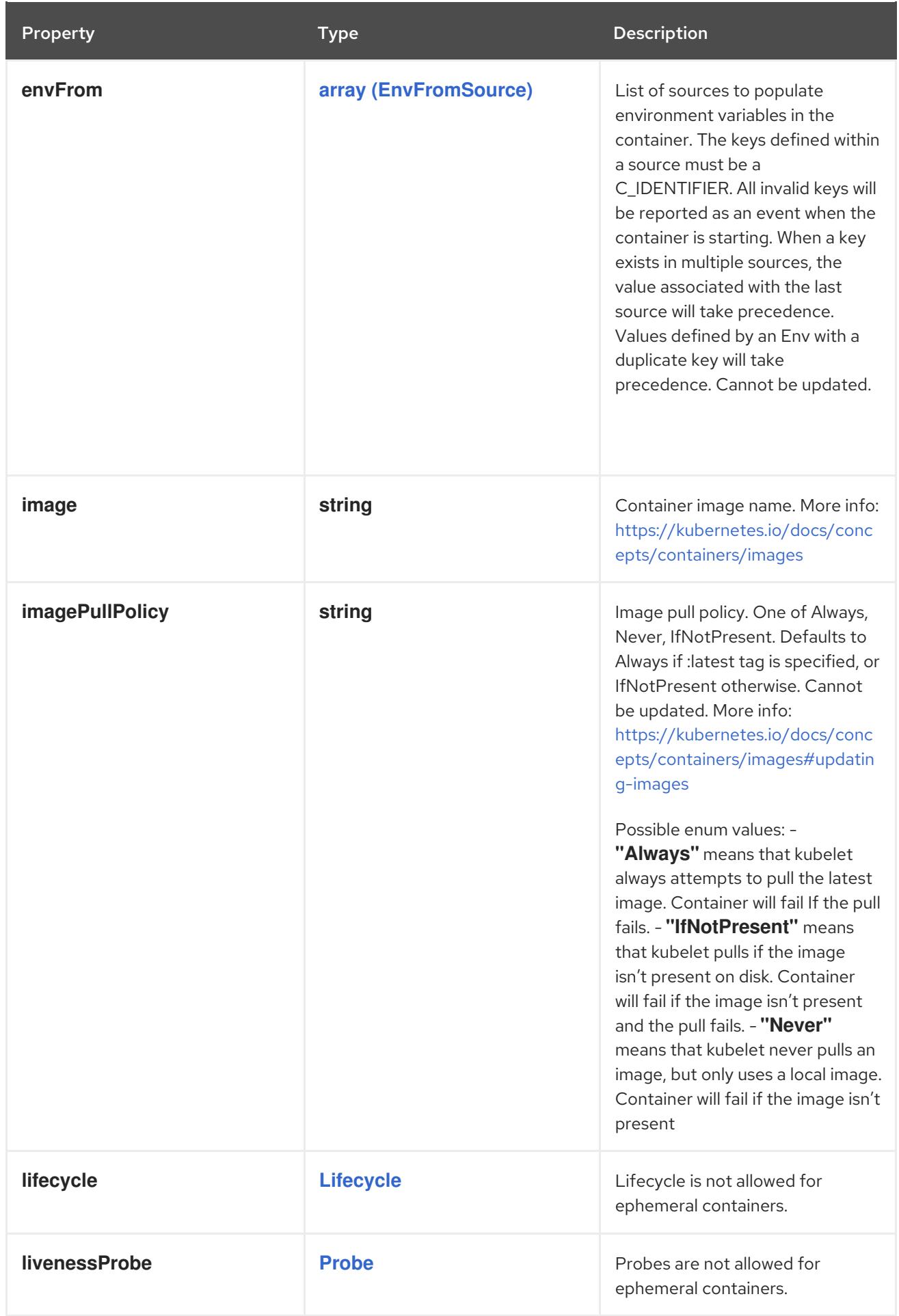

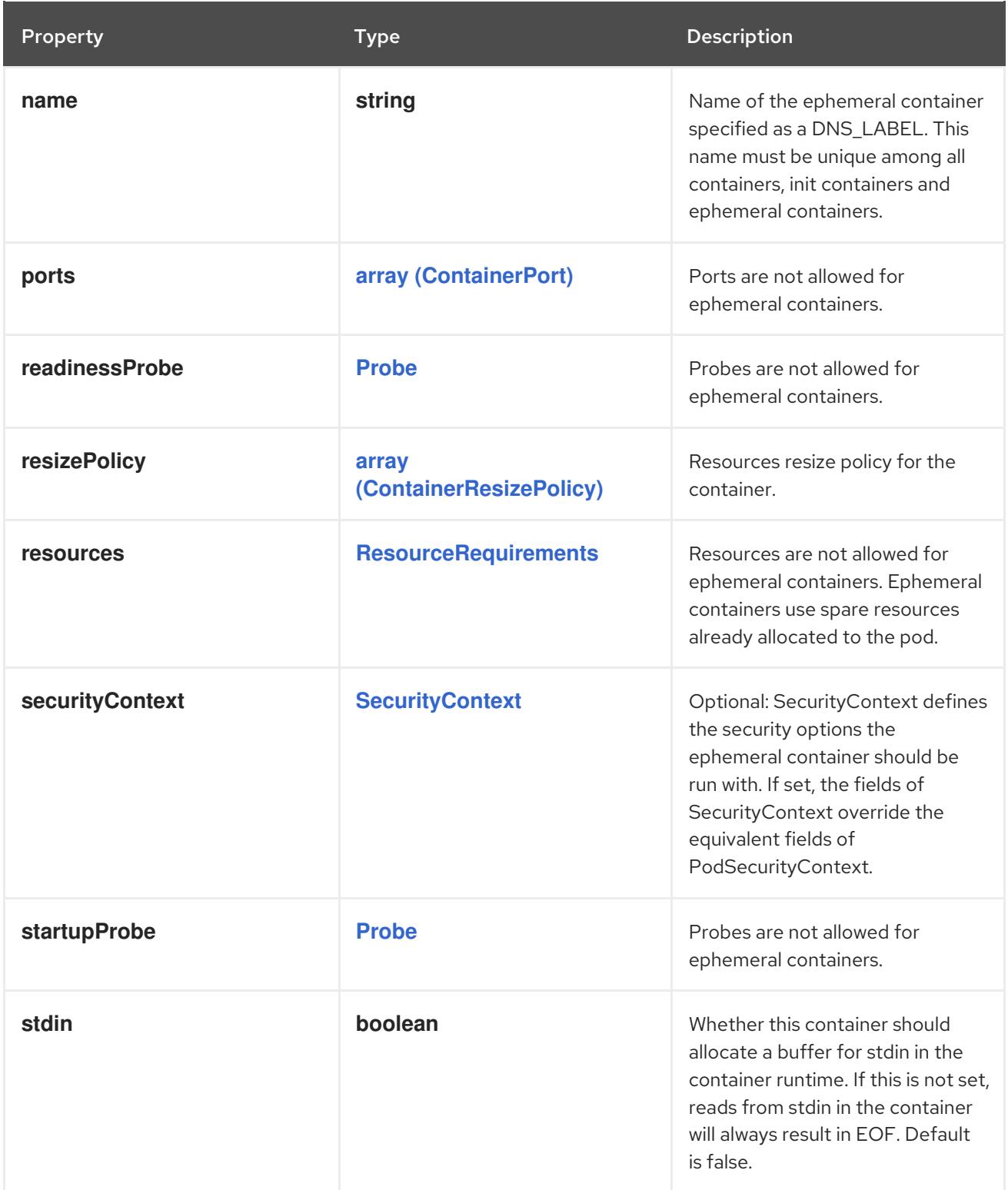

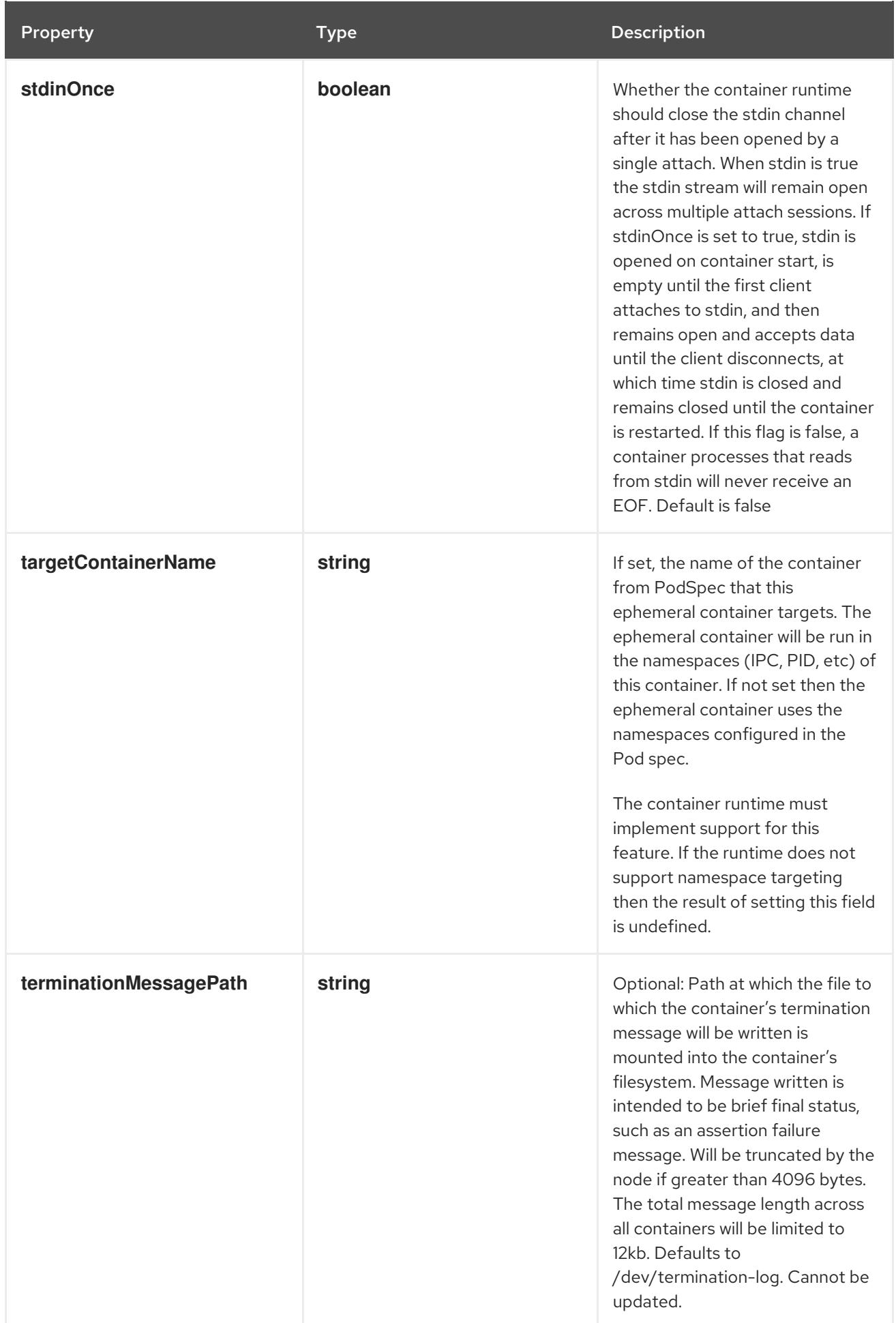

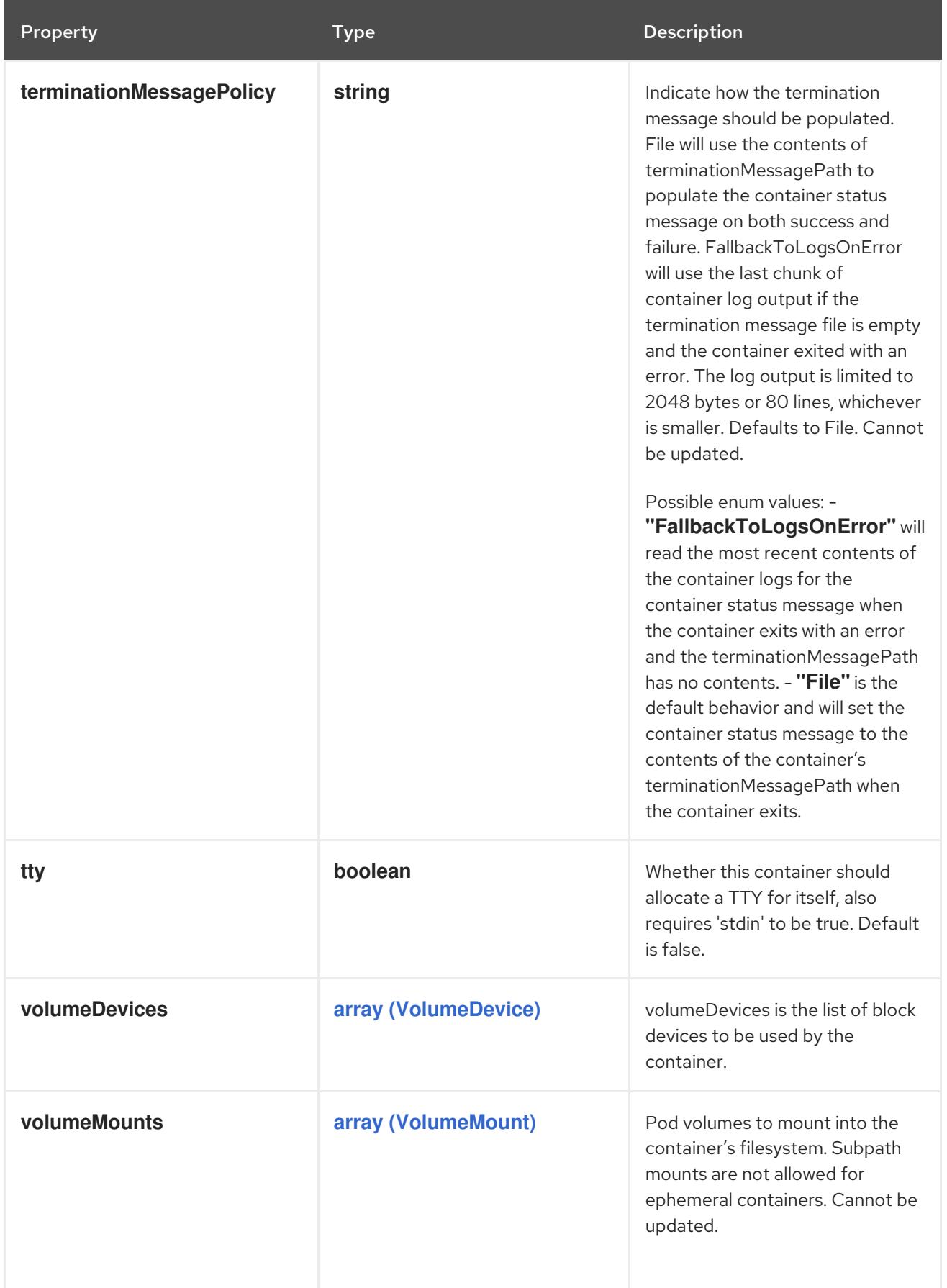

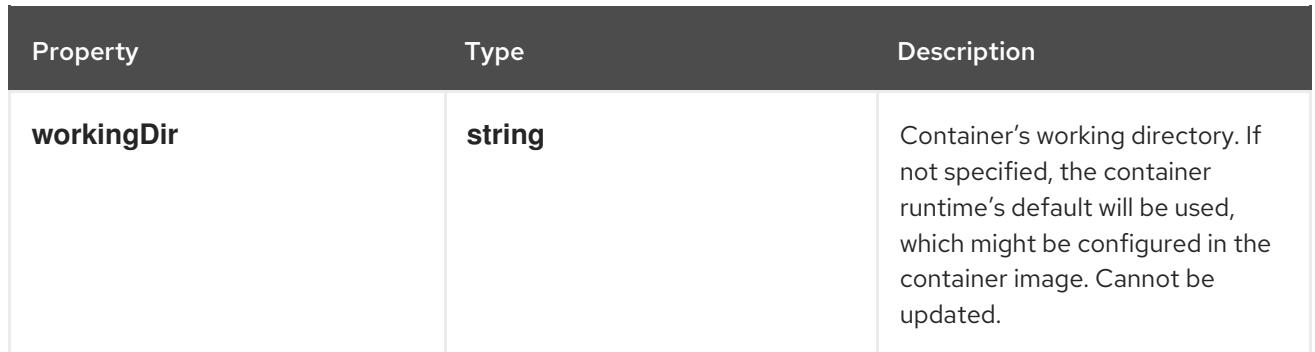

## 4.1.44. io.k8s.api.core.v1.EphemeralVolumeSource schema

### Description

Represents an ephemeral volume that is handled by a normal storage driver.

Type

**object**

#### Schema

Property **Type Description** 

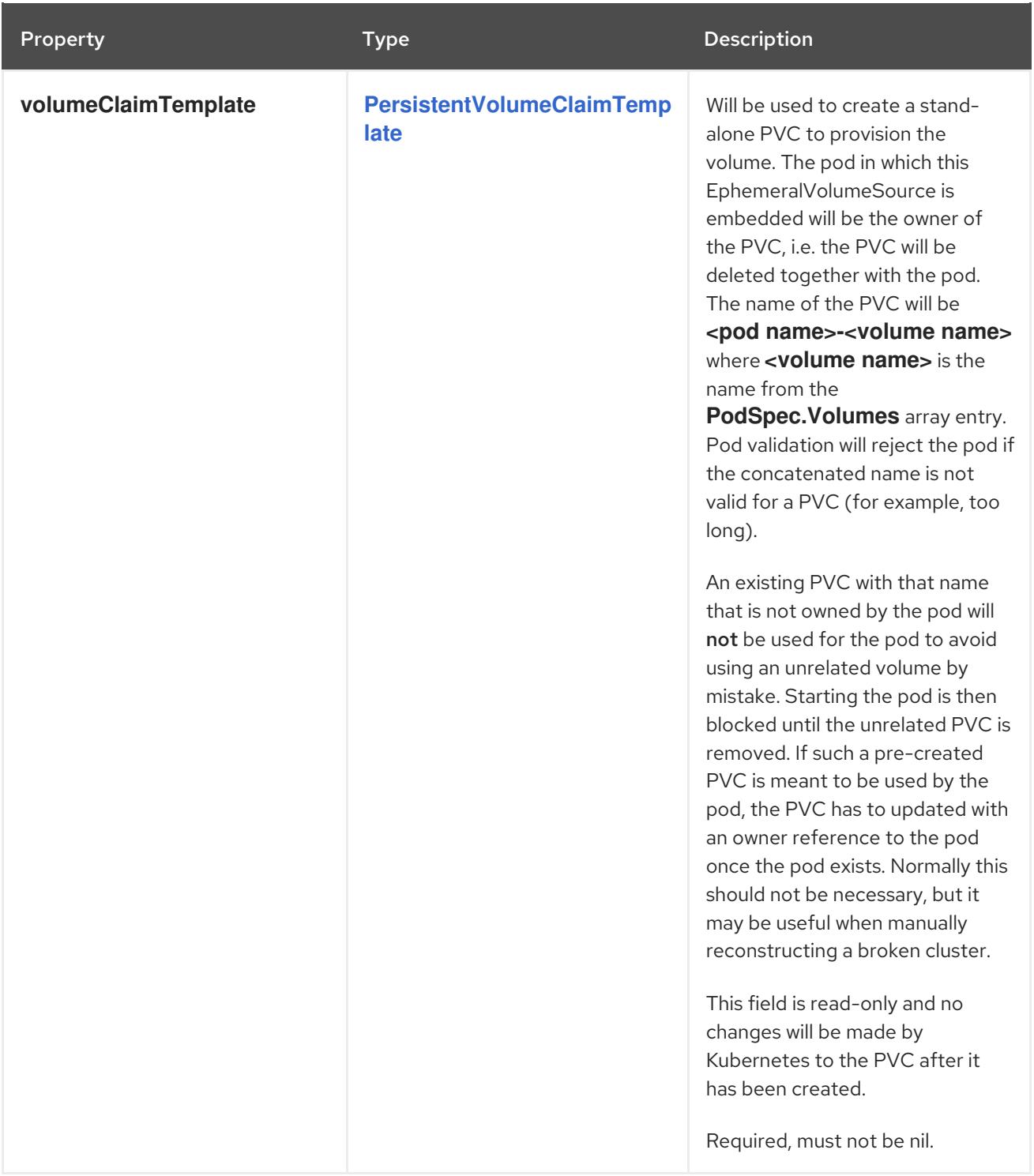

# 4.1.45. io.k8s.api.core.v1.EventList schema

### Description

EventList is a list of events.

Type

**object**

Required

**items**

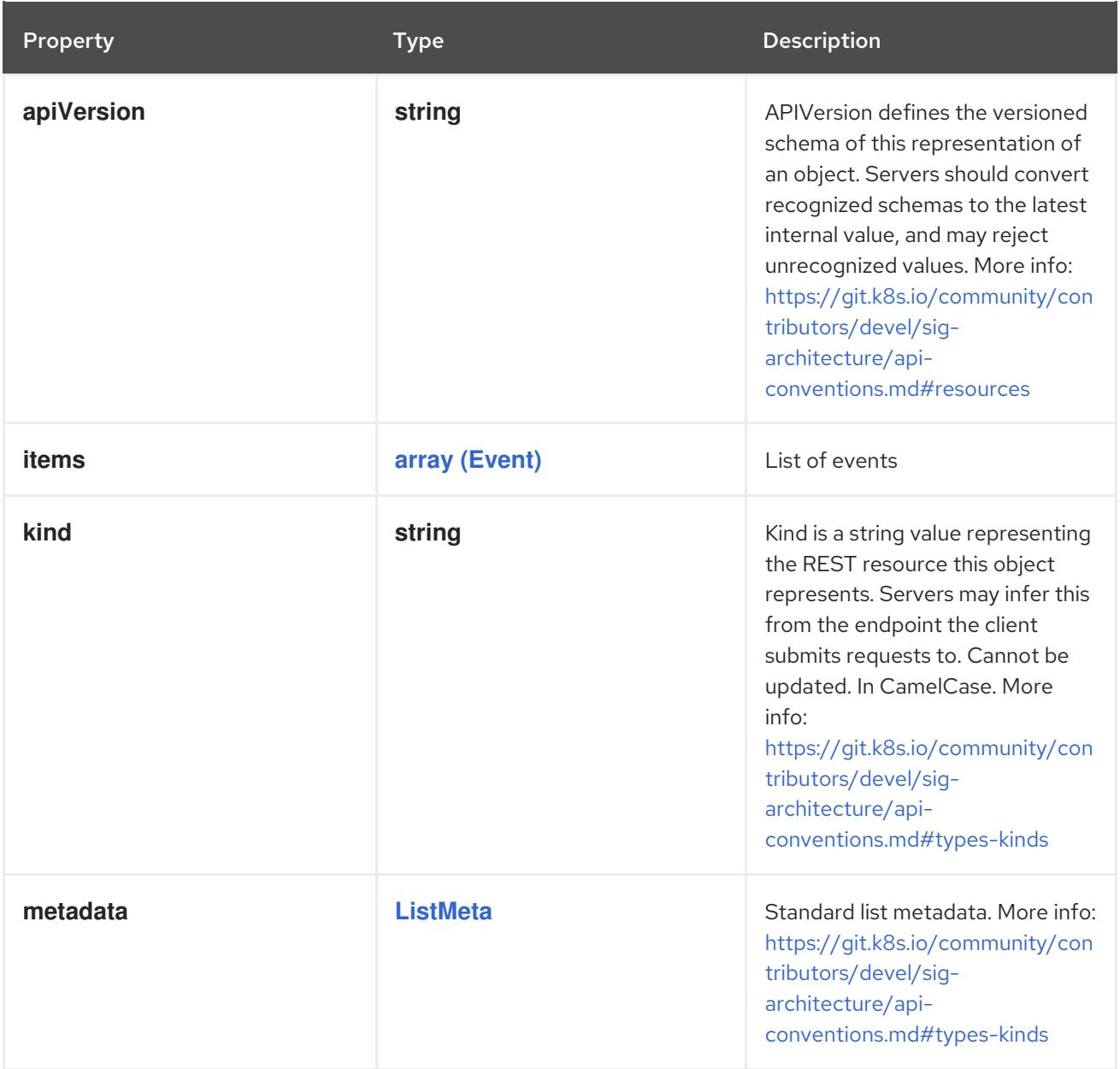

# 4.1.46. io.k8s.api.core.v1.EventSource schema

### Description

EventSource contains information for an event.

#### Type

### **object**

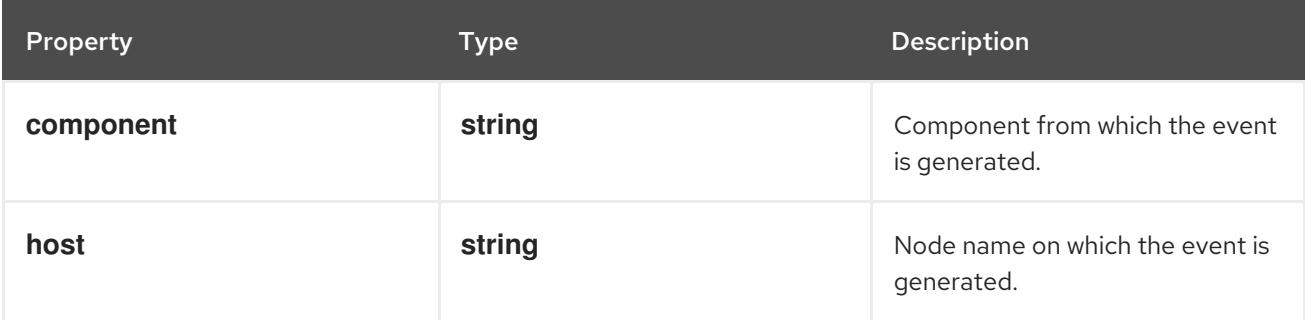

## <span id="page-116-0"></span>4.1.47. io.k8s.api.core.v1.ExecAction schema

### Description

ExecAction describes a "run in container" action.

#### Type

### **object**

### Schema

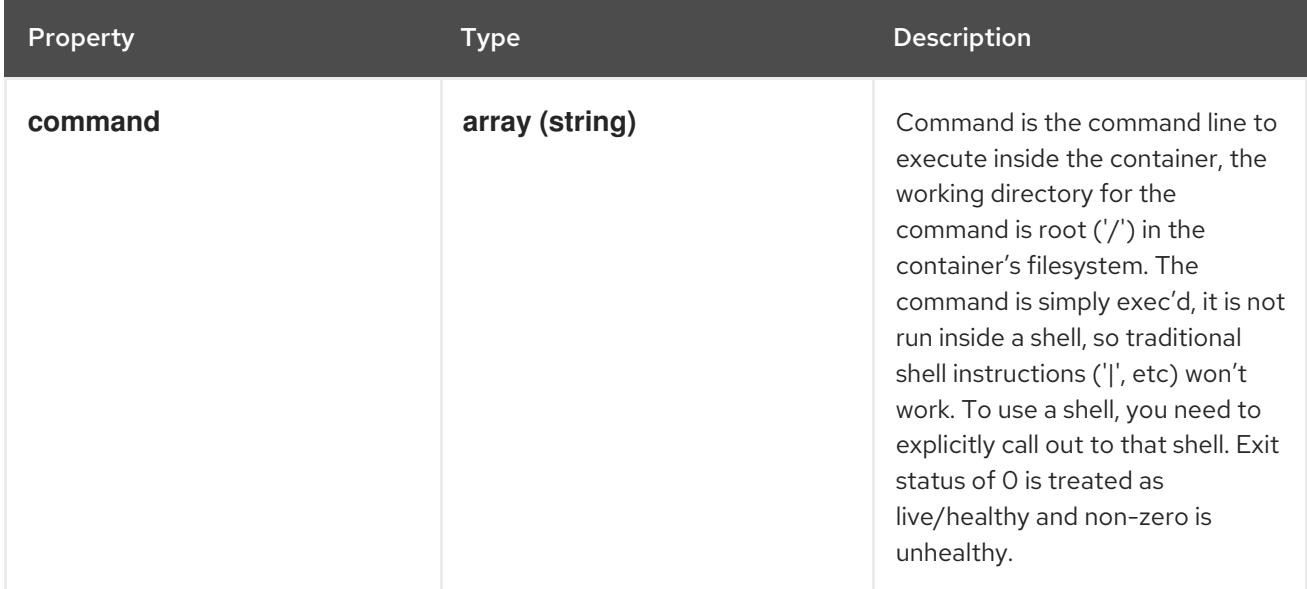

## 4.1.48. io.k8s.api.core.v1.FCVolumeSource schema

#### Description

Represents a Fibre Channel volume. Fibre Channel volumes can only be mounted as read/write once. Fibre Channel volumes support ownership management and SELinux relabeling.

### Type

#### **object**

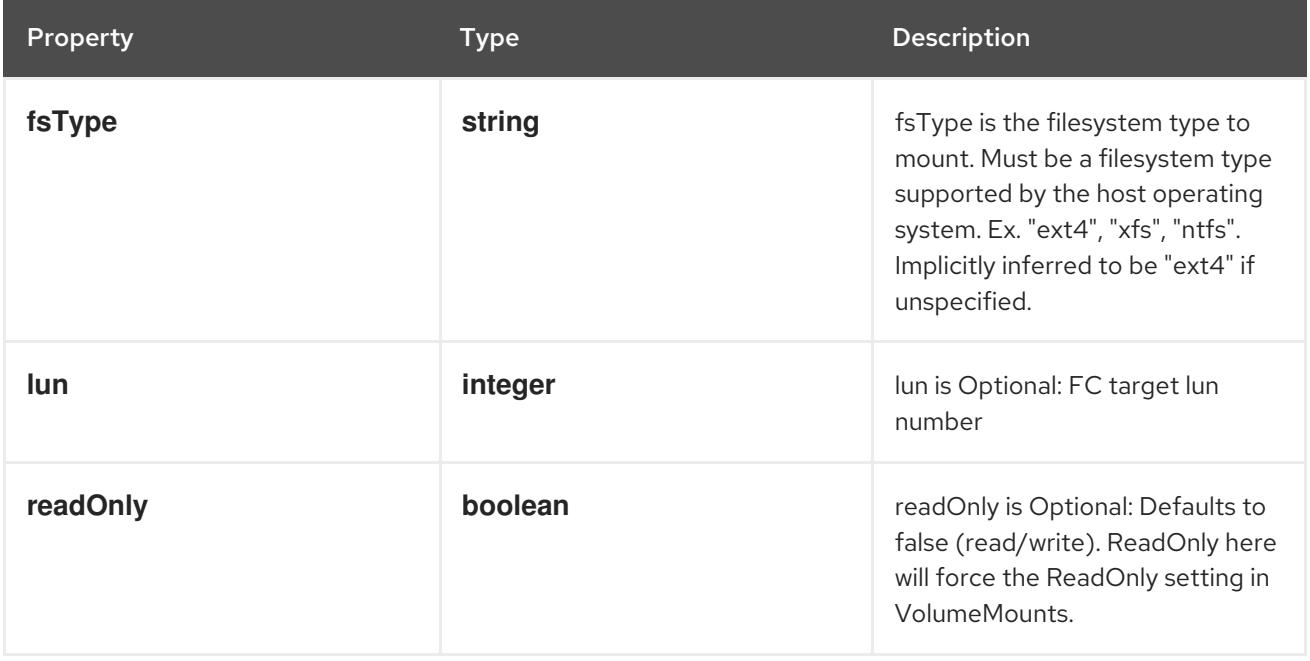

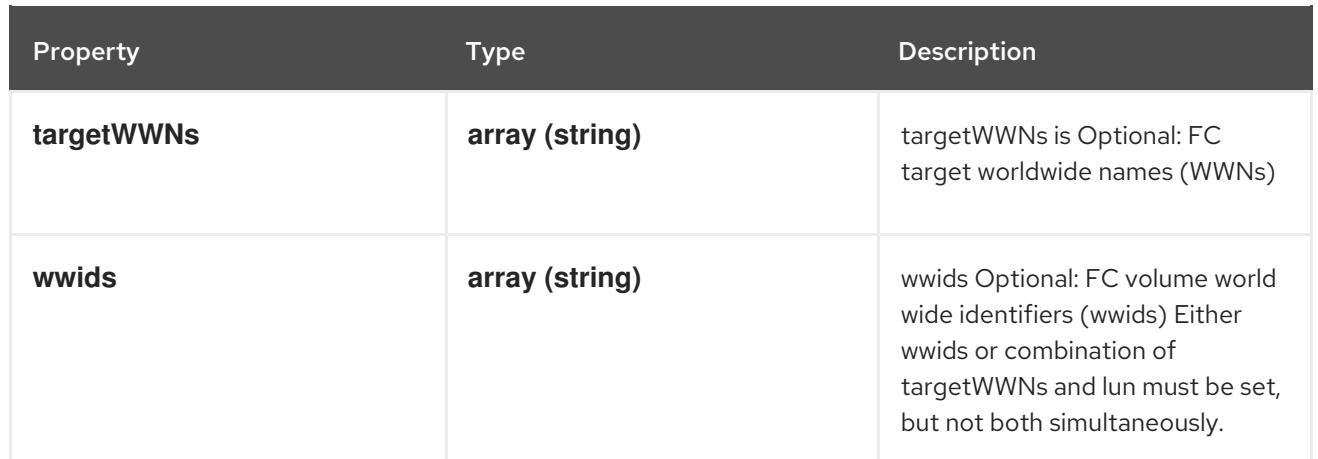

# 4.1.49. io.k8s.api.core.v1.FlexPersistentVolumeSource schema

### Description

FlexPersistentVolumeSource represents a generic persistent volume resource that is provisioned/attached using an exec based plugin.

### Type

### **object**

### Required

**driver**

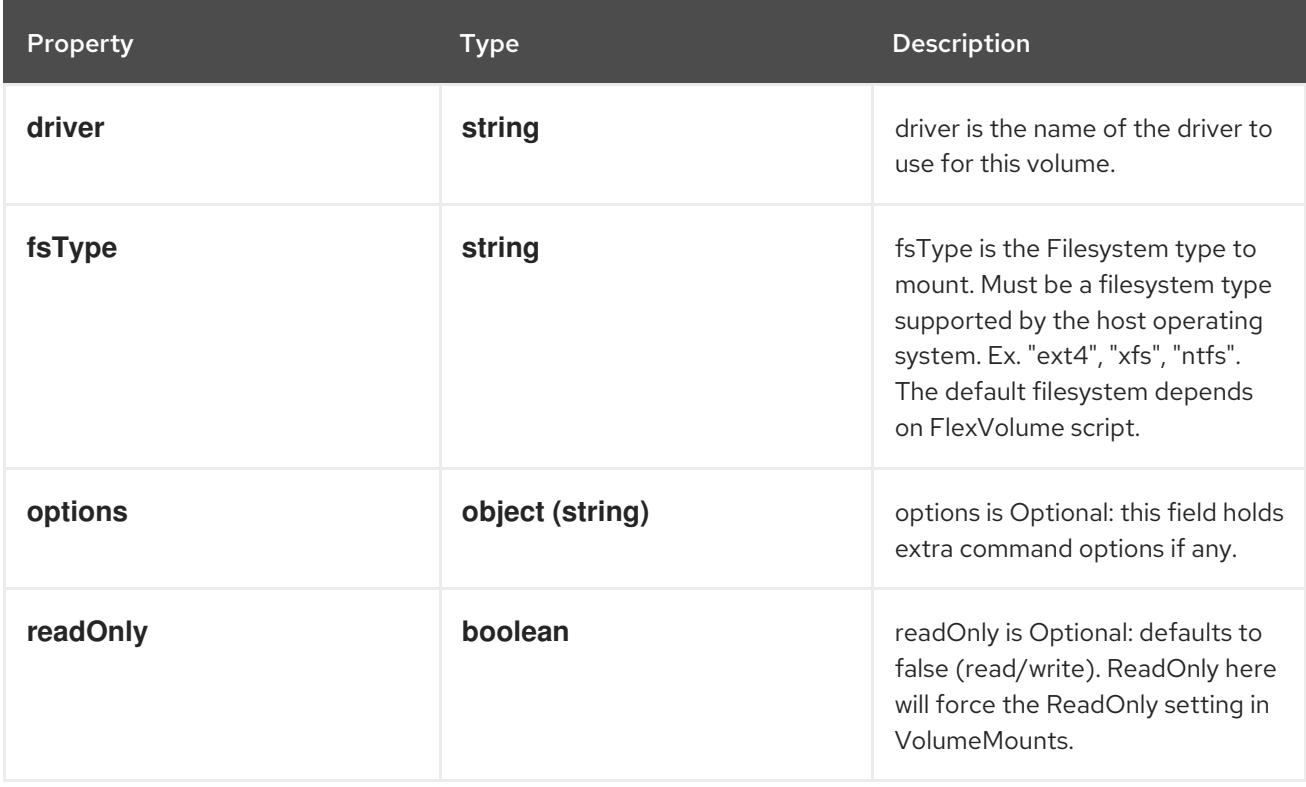

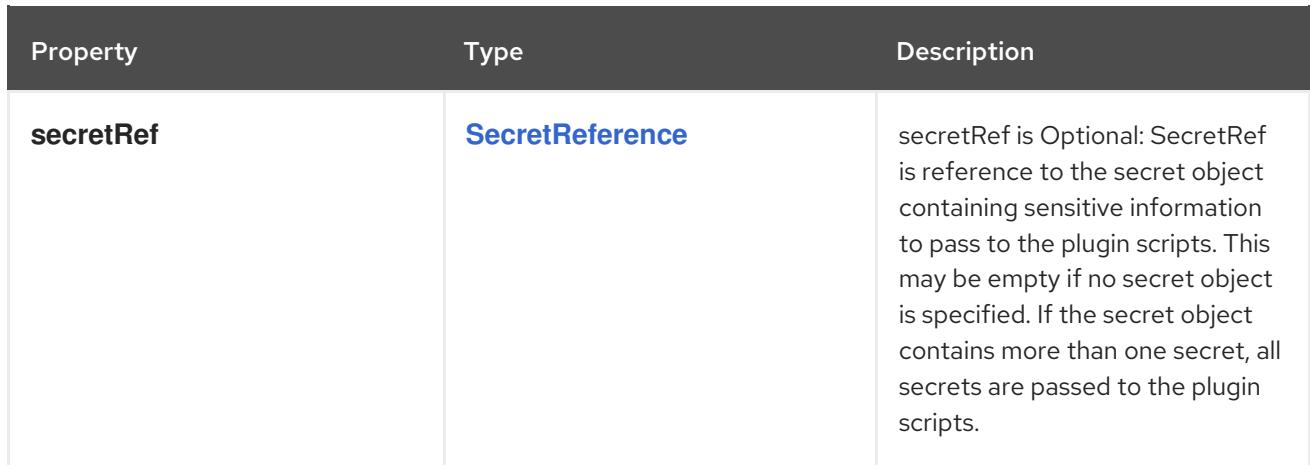

# 4.1.50. io.k8s.api.core.v1.FlexVolumeSource schema

### Description

FlexVolume represents a generic volume resource that is provisioned/attached using an exec based plugin.

#### Type

### **object**

### Required

**driver**

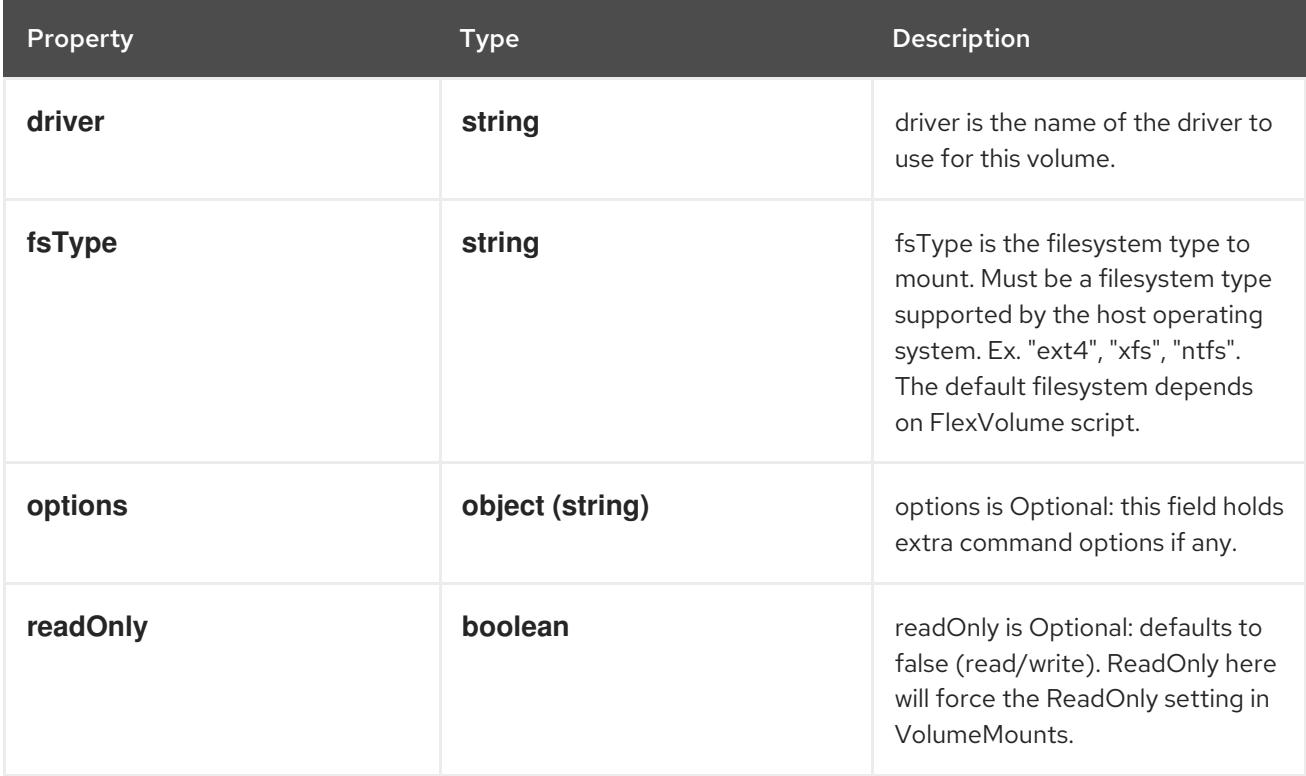

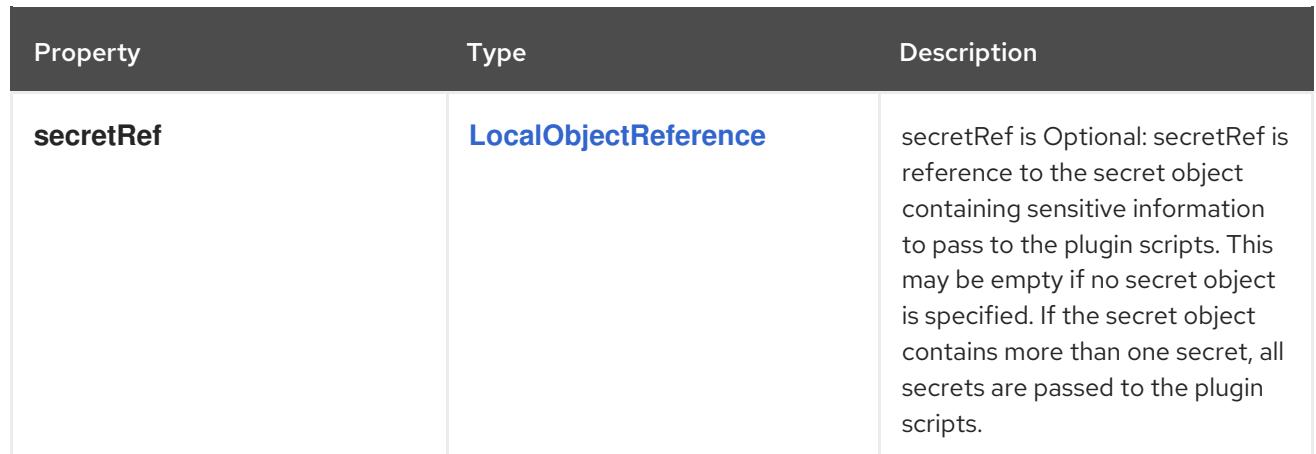

## 4.1.51. io.k8s.api.core.v1.FlockerVolumeSource schema

#### Description

Represents a Flocker volume mounted by the Flocker agent. One and only one of datasetName and datasetUUID should be set. Flocker volumes do not support ownership management or SELinux relabeling.

#### Type

#### **object**

#### Schema

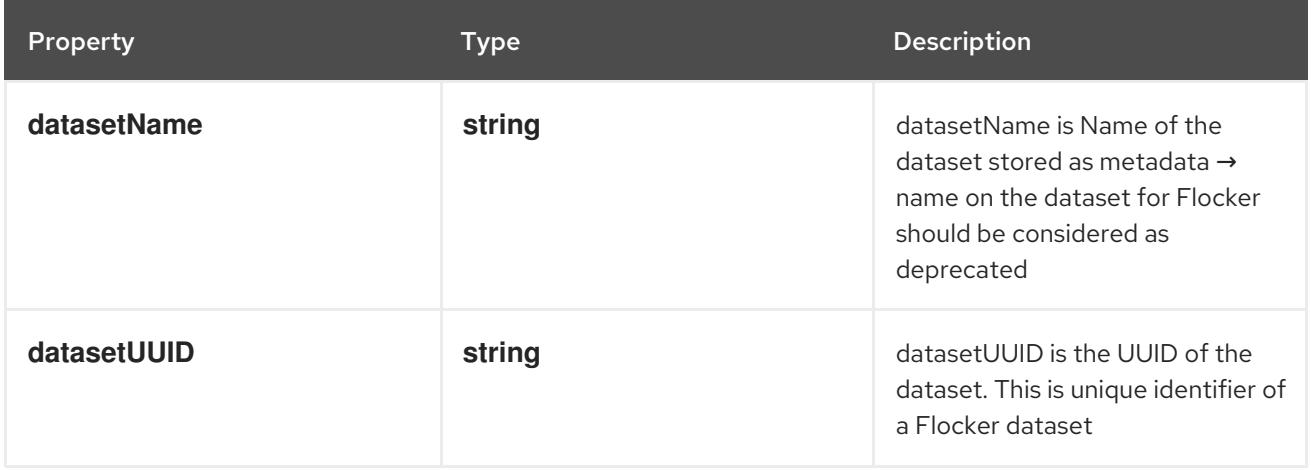

### 4.1.52. io.k8s.api.core.v1.GCEPersistentDiskVolumeSource schema

#### Description

Represents a Persistent Disk resource in Google Compute Engine.

A GCE PD must exist before mounting to a container. The disk must also be in the same GCE project and zone as the kubelet. A GCE PD can only be mounted as read/write once or read-only many times. GCE PDs support ownership management and SELinux relabeling.

### Type

### **object**

Required

**pdName**

#### Schema

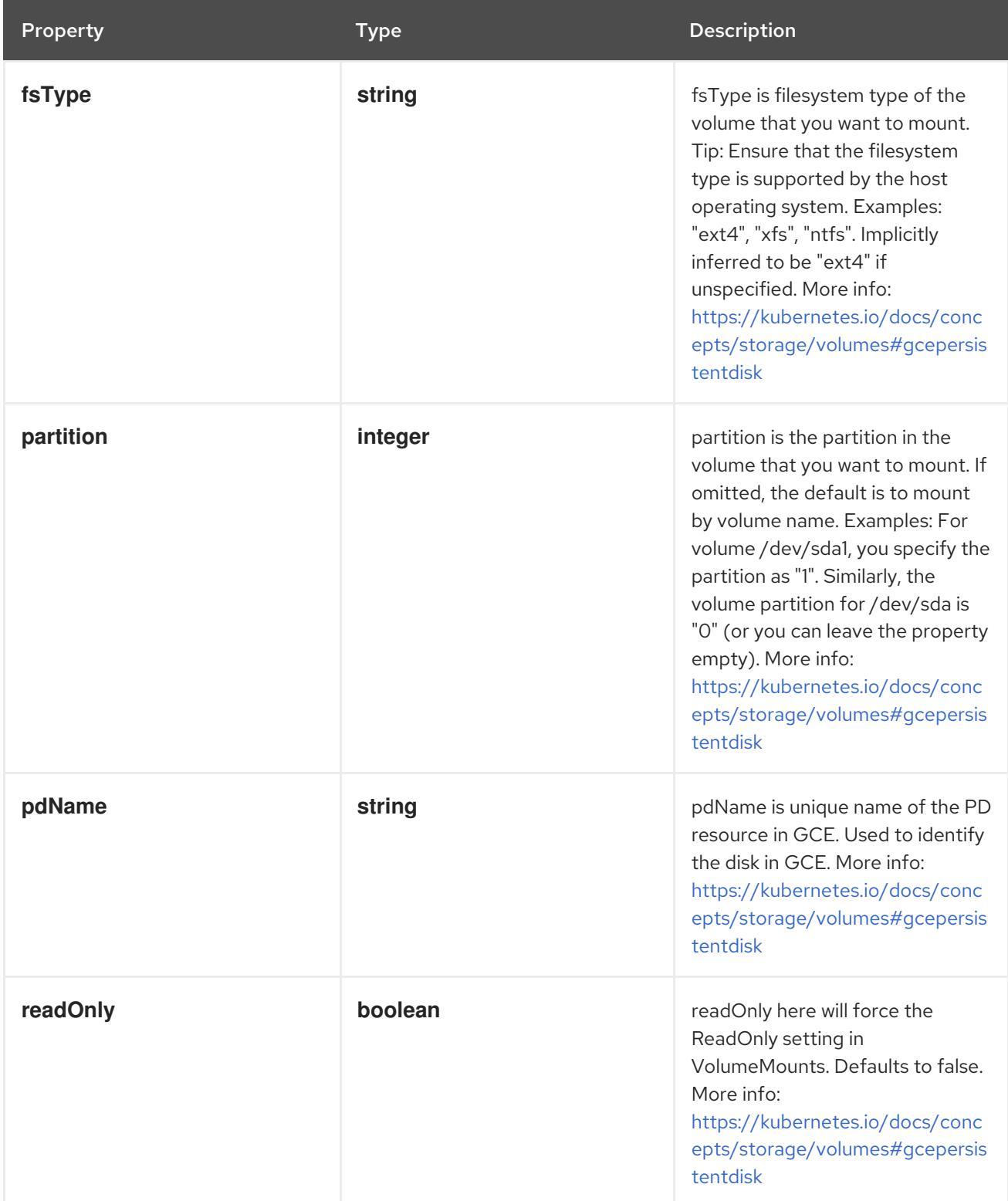

### 4.1.53. io.k8s.api.core.v1.GitRepoVolumeSource schema

#### Description

Represents a volume that is populated with the contents of a git repository. Git repo volumes do not support ownership management. Git repo volumes support SELinux relabeling. DEPRECATED: GitRepo is deprecated. To provision a container with a git repo, mount an EmptyDir into an InitContainer that clones the repo using git, then mount the EmptyDir into the Pod's container.

### Type

### **object**

### Required

**repository**  $\bullet$ 

### Schema

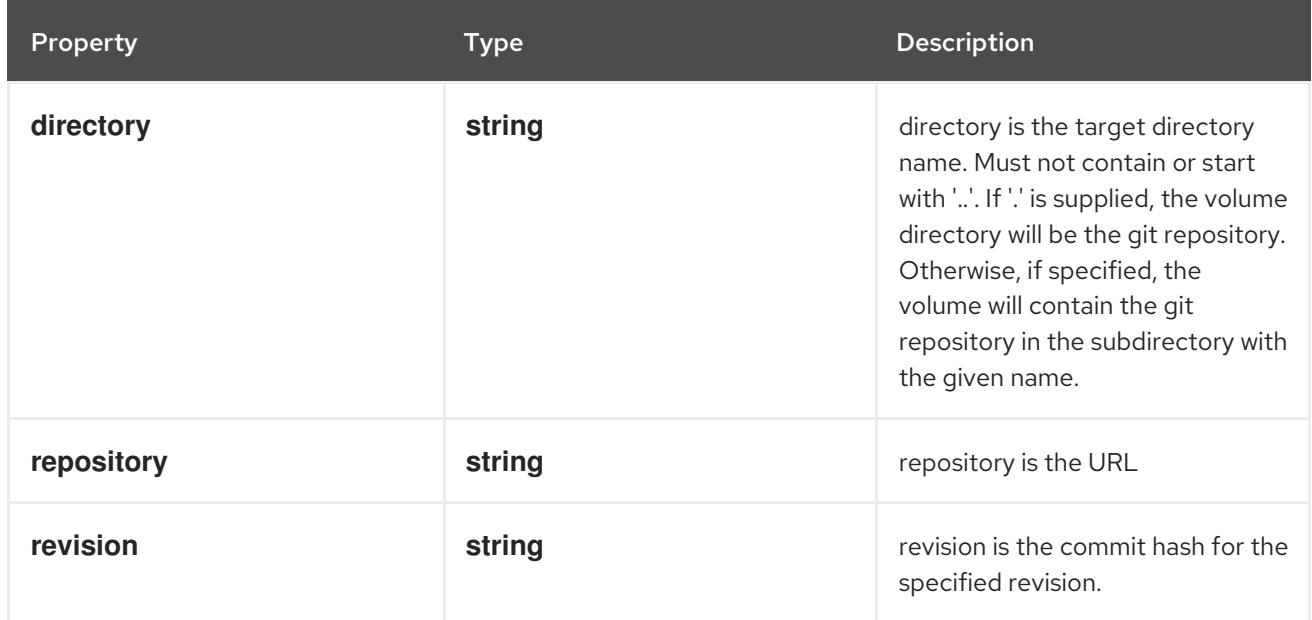

## 4.1.54. io.k8s.api.core.v1.GlusterfsPersistentVolumeSource schema

### Description

Represents a Glusterfs mount that lasts the lifetime of a pod. Glusterfs volumes do not support ownership management or SELinux relabeling.

### Type

**object**

### Required

- **endpoints**  $\bullet$
- **path**  $\bullet$

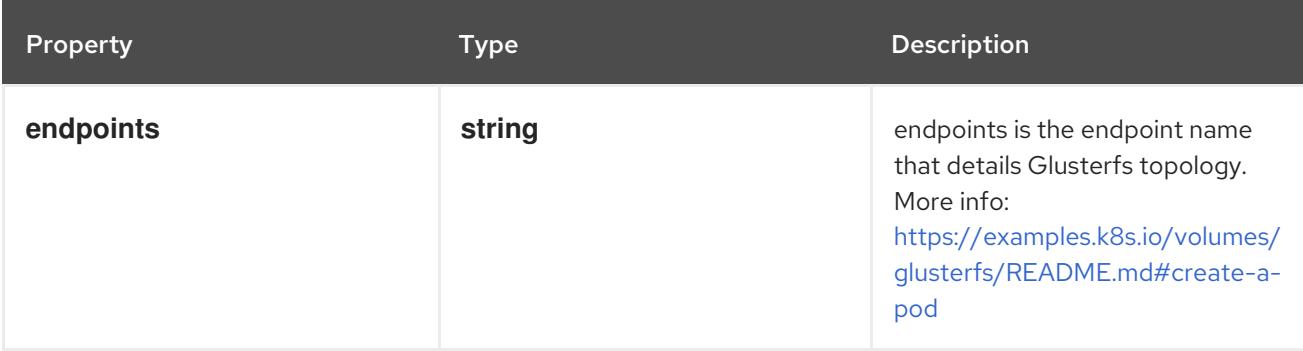

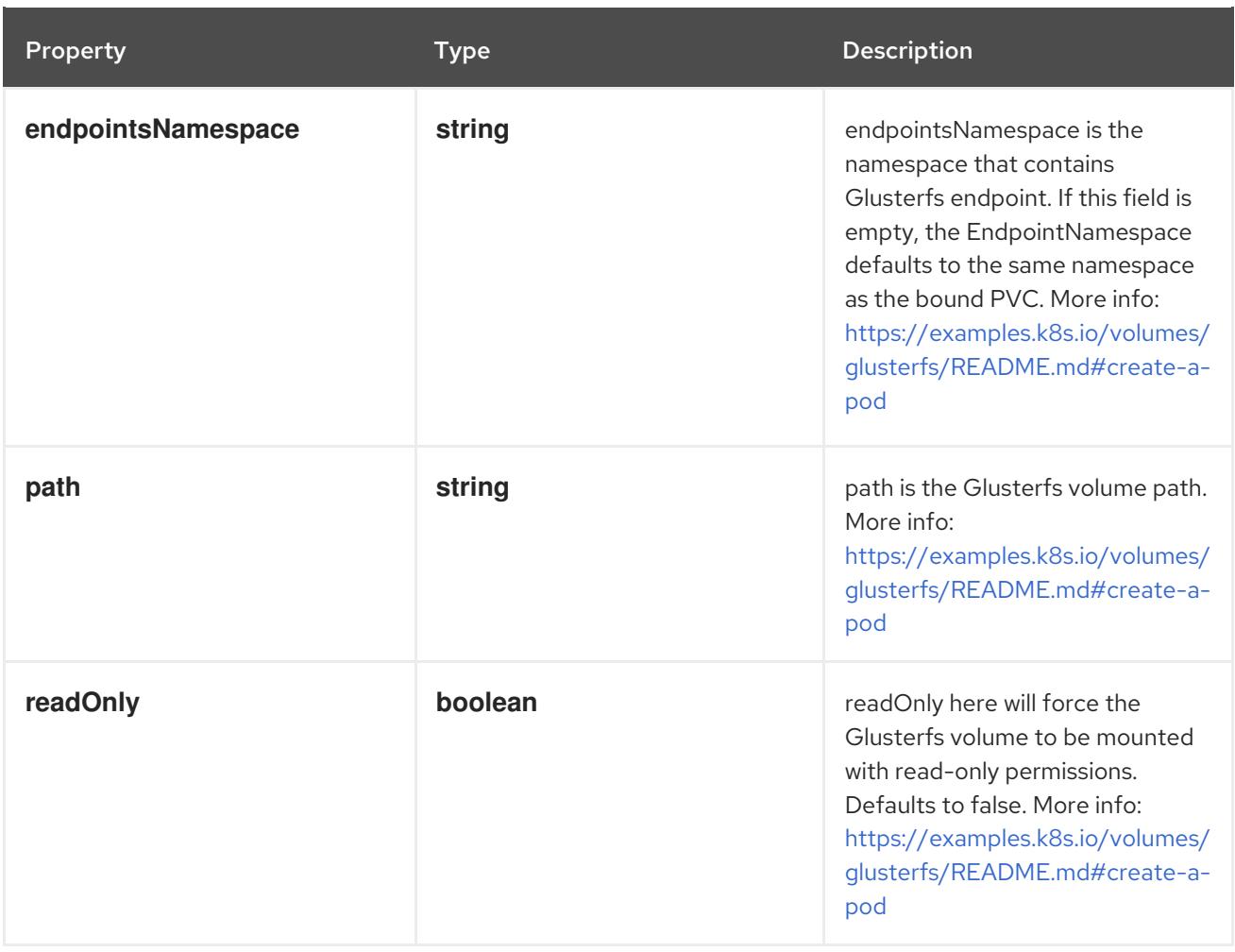

## 4.1.55. io.k8s.api.core.v1.GlusterfsVolumeSource schema

#### Description

Represents a Glusterfs mount that lasts the lifetime of a pod. Glusterfs volumes do not support ownership management or SELinux relabeling.

#### Type

### **object**

### Required

- **endpoints**  $\bullet$
- $\bullet$ **path**

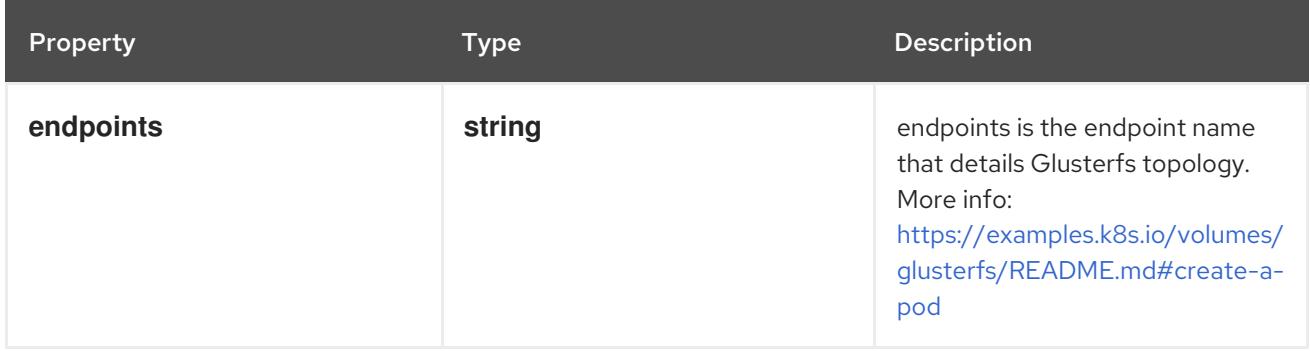

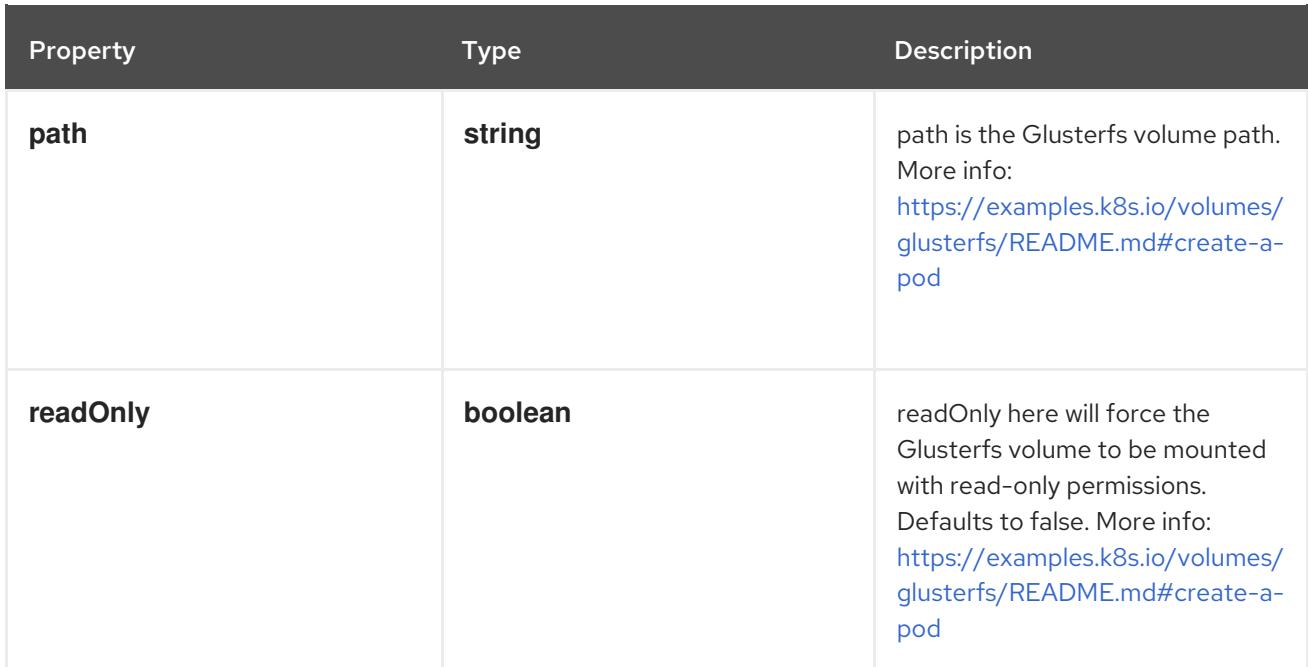

## 4.1.56. io.k8s.api.core.v1.GRPCAction schema

### Description

### Type

## **object**

### Required

**port**

### Schema

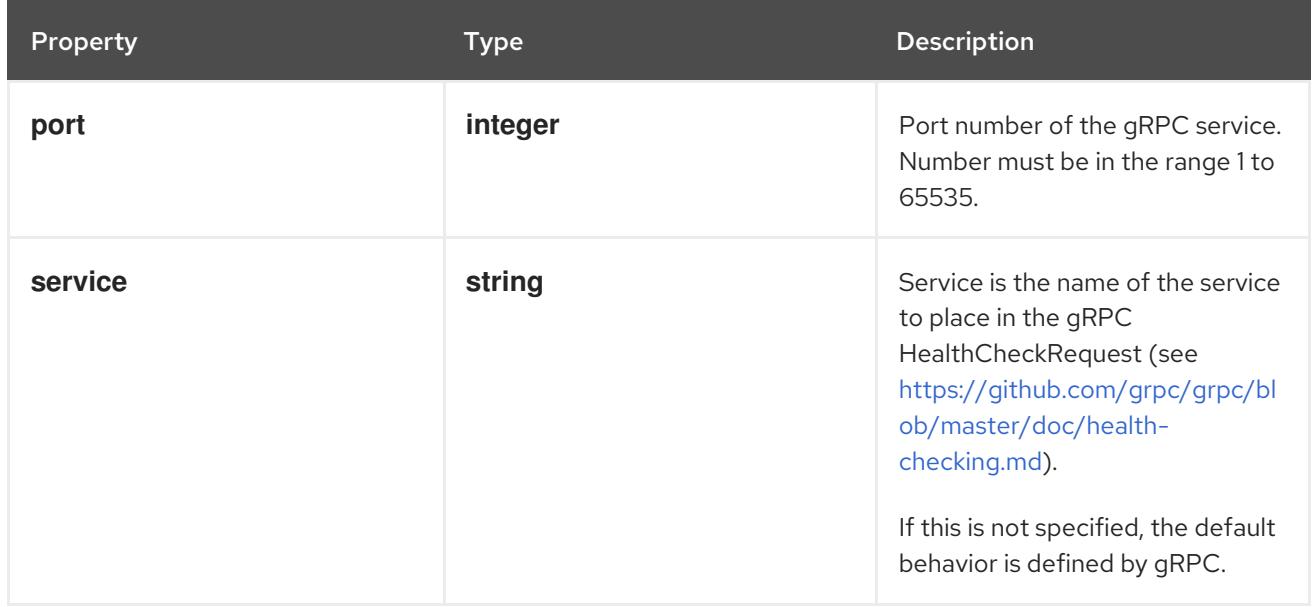

## 4.1.57. io.k8s.api.core.v1.HostAlias schema

### Description

HostAlias holds the mapping between IP and hostnames that will be injected as an entry in the pod's hosts file.

### Type

### **object**

Schema

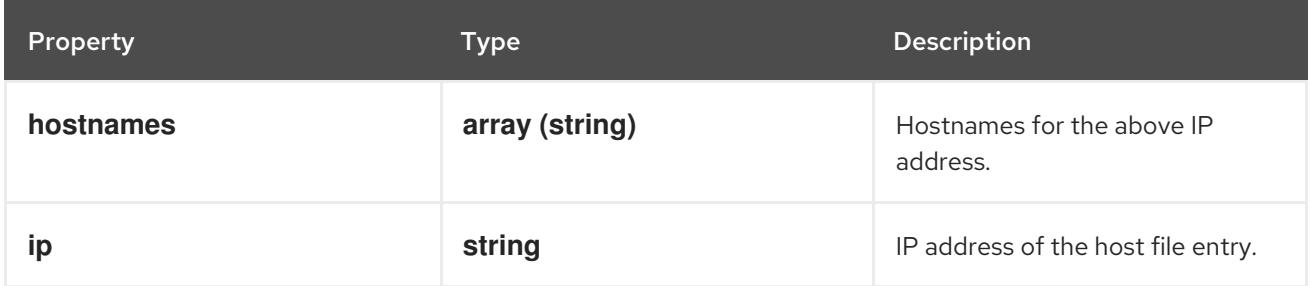

## 4.1.58. io.k8s.api.core.v1.HostPathVolumeSource schema

### Description

Represents a host path mapped into a pod. Host path volumes do not support ownership management or SELinux relabeling.

### Type

### **object**

### Required

**path**

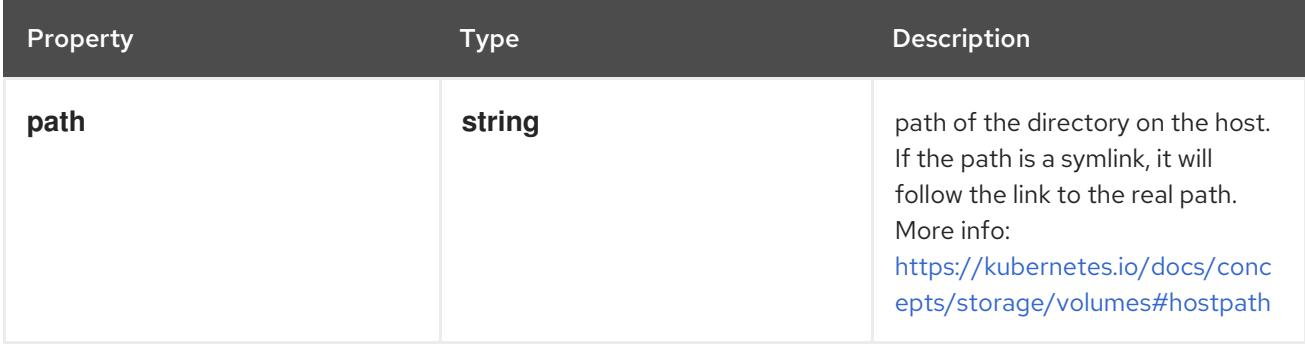

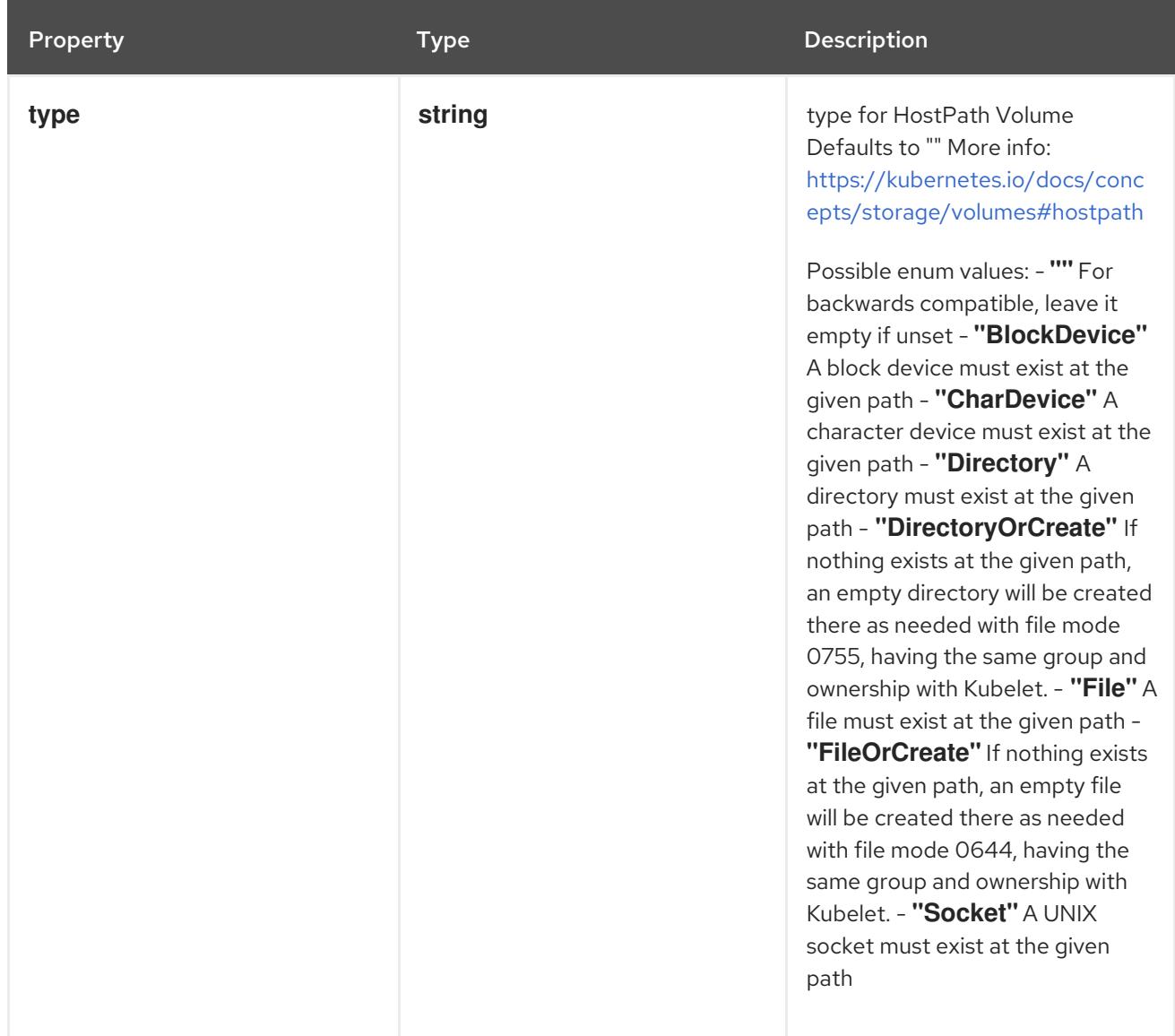

# 4.1.59. io.k8s.api.core.v1.HTTPGetAction schema

### Description

HTTPGetAction describes an action based on HTTP Get requests.

### Type

### **object**

### Required

**port**

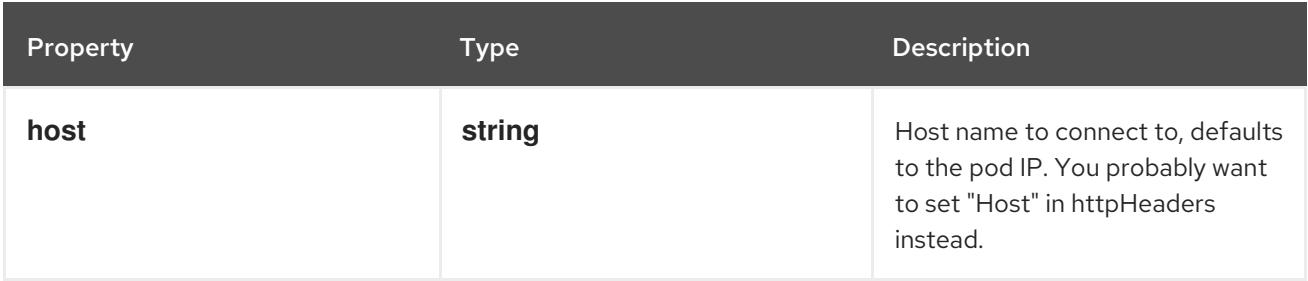

<span id="page-126-1"></span>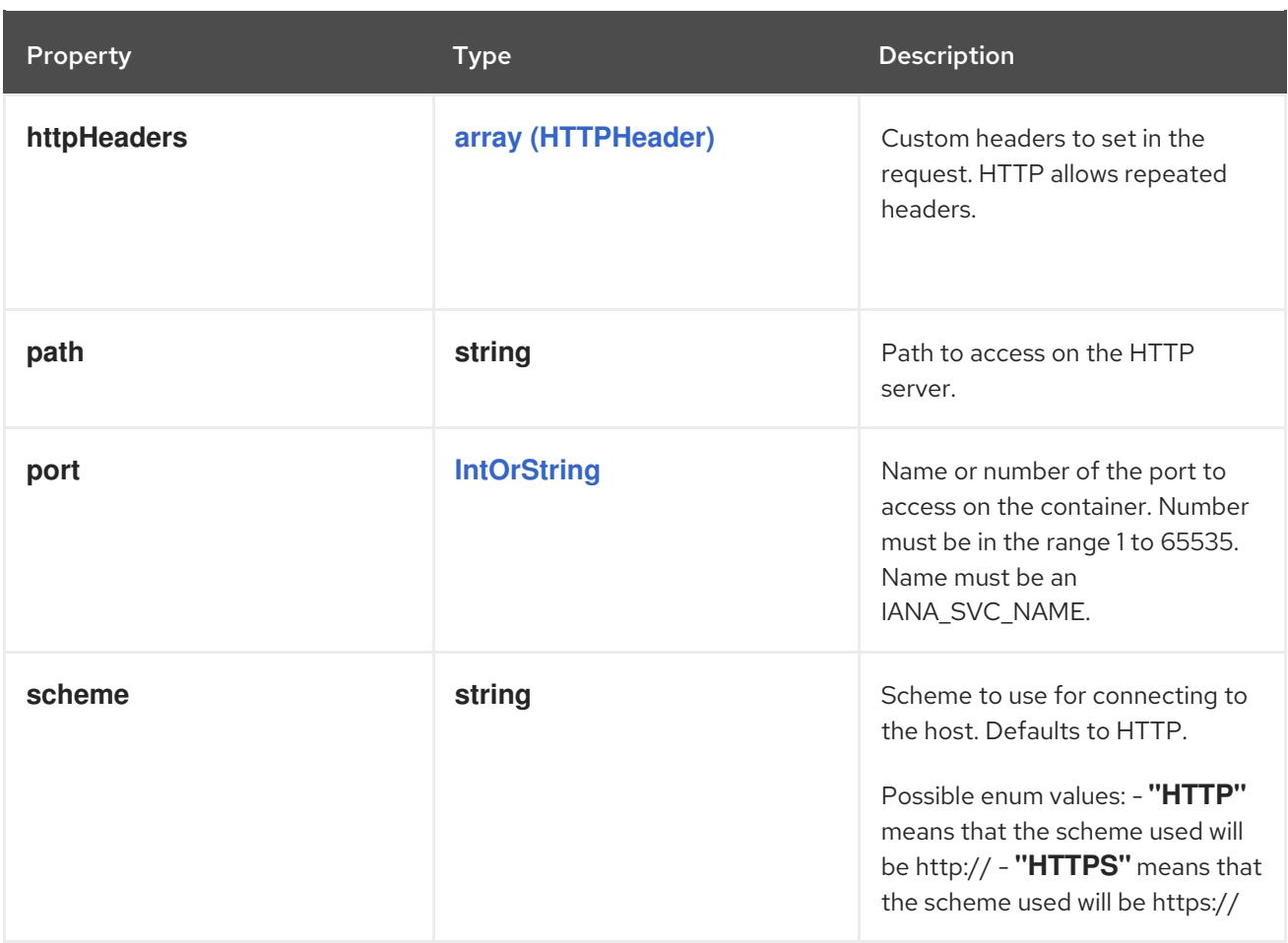

### <span id="page-126-0"></span>4.1.60. io.k8s.api.core.v1.HTTPHeader schema

### Description

HTTPHeader describes a custom header to be used in HTTP probes

### Type

## **object**

### Required

- **name**
- **value**

### Schema

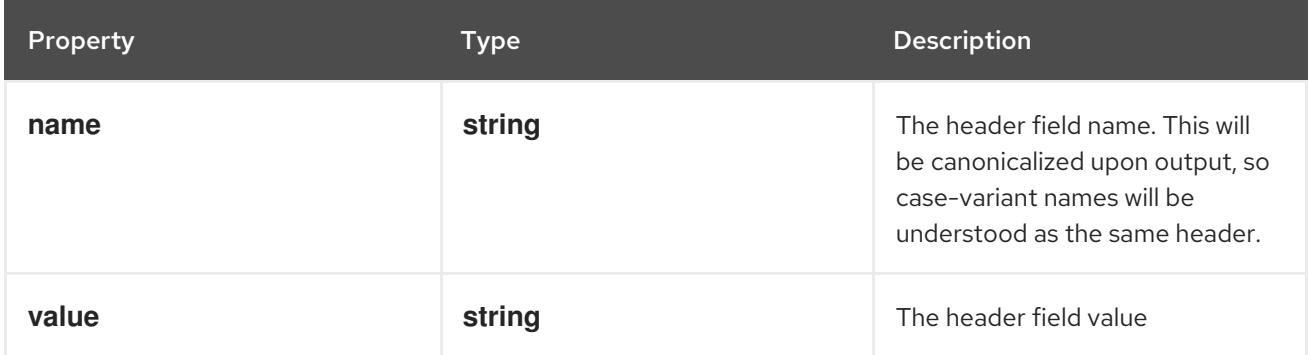

# 4.1.61. io.k8s.api.core.v1.ISCSIPersistentVolumeSource schema

### Description

ISCSIPersistentVolumeSource represents an ISCSI disk. ISCSI volumes can only be mounted as read/write once. ISCSI volumes support ownership management and SELinux relabeling.

### Type

### **object**

### Required

- **targetPortal**
- **iqn**  $\bullet$
- **lun**

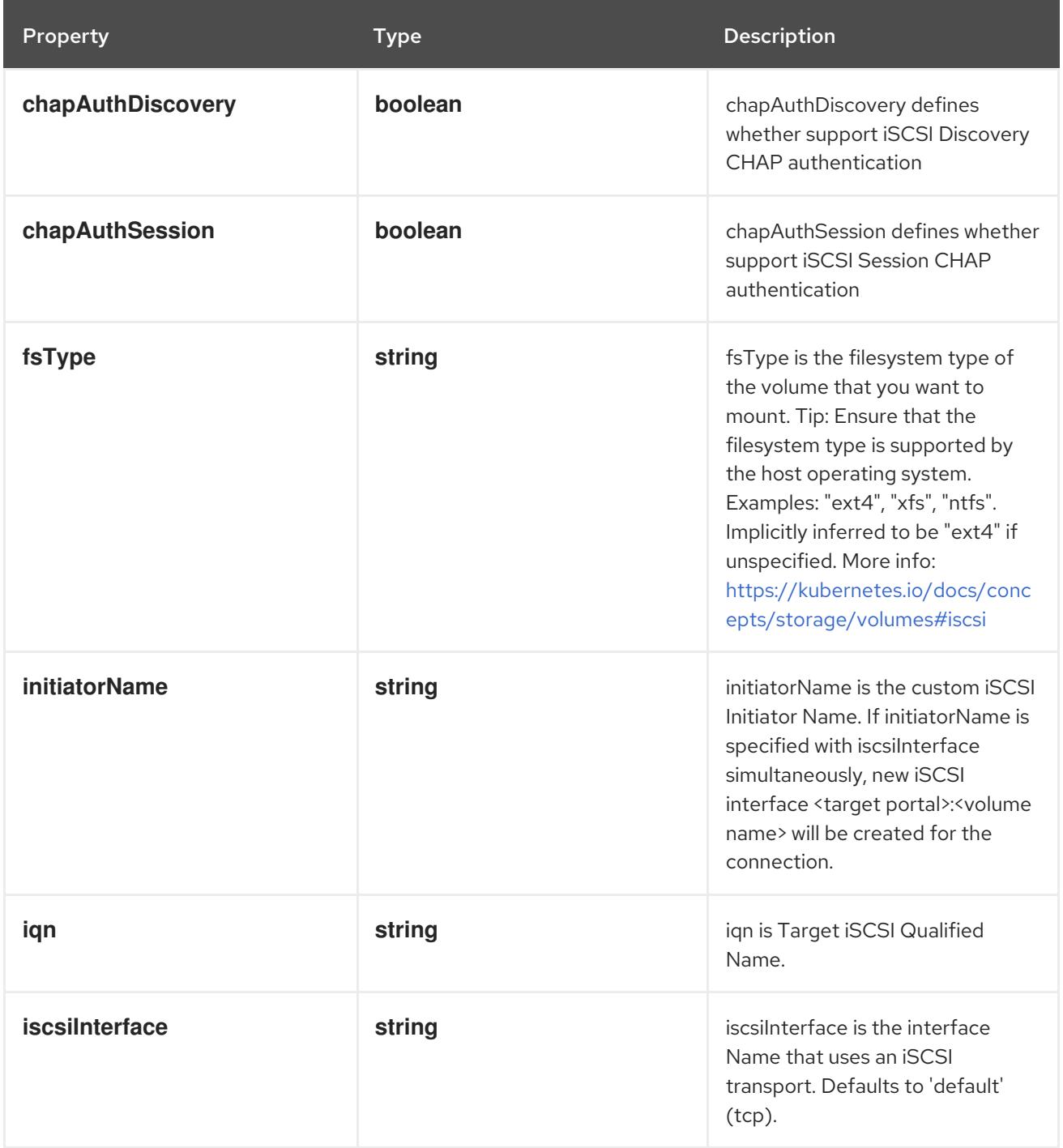

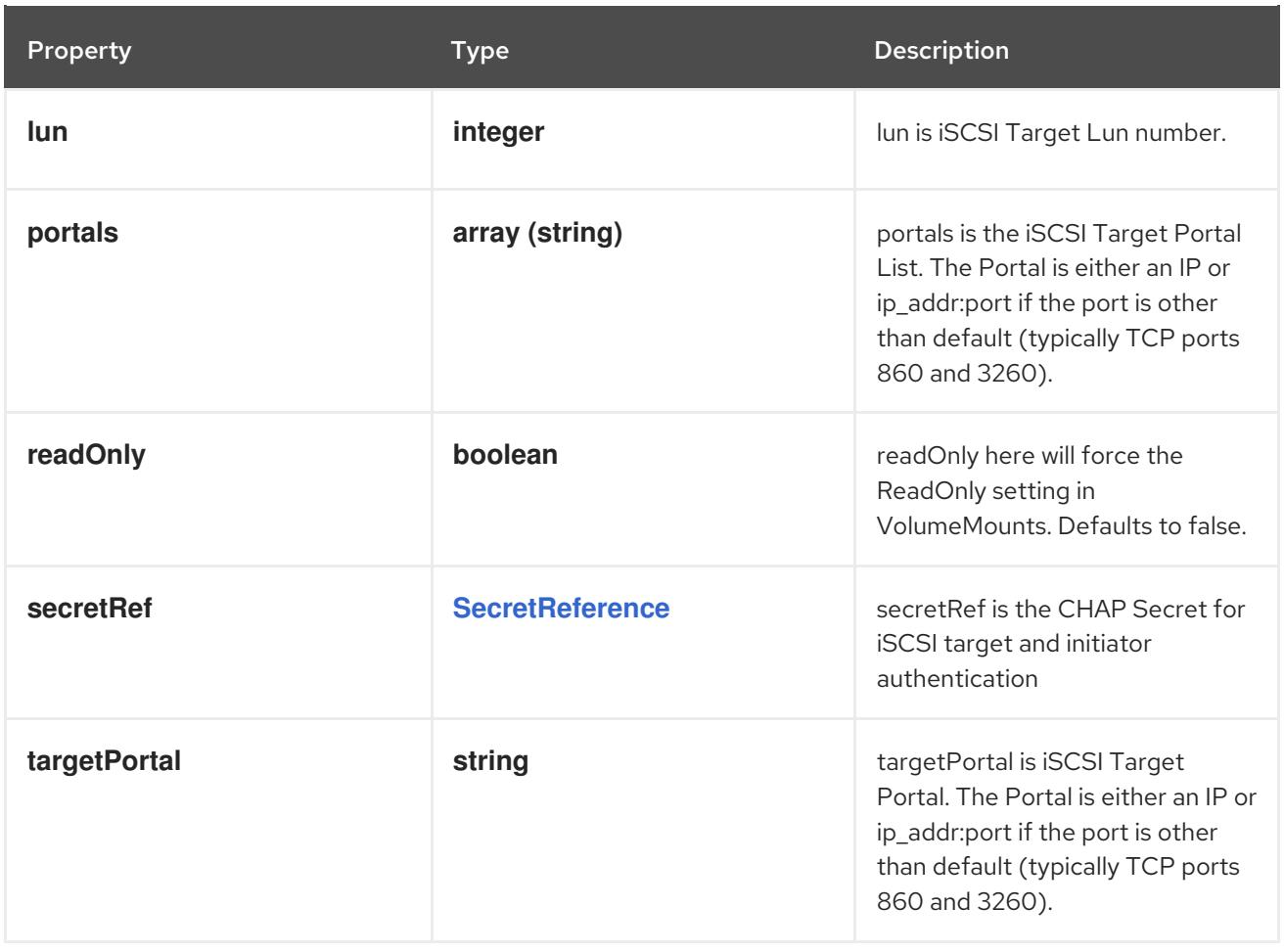

## 4.1.62. io.k8s.api.core.v1.ISCSIVolumeSource schema

### Description

Represents an ISCSI disk. ISCSI volumes can only be mounted as read/write once. ISCSI volumes support ownership management and SELinux relabeling.

### Type

**object**

### Required

- **targetPortal**
- **iqn**
- **lun**

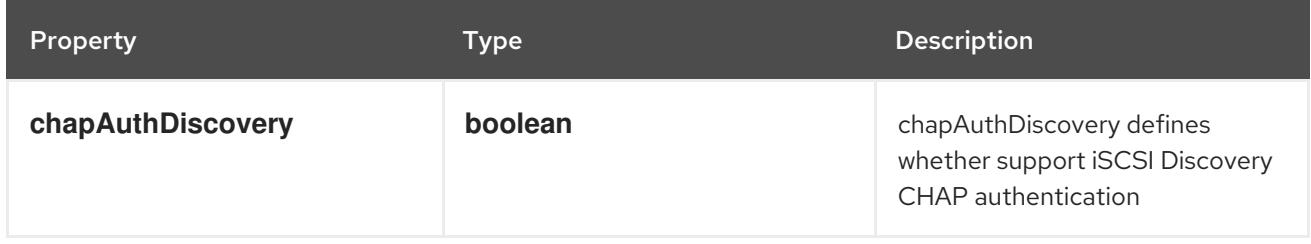

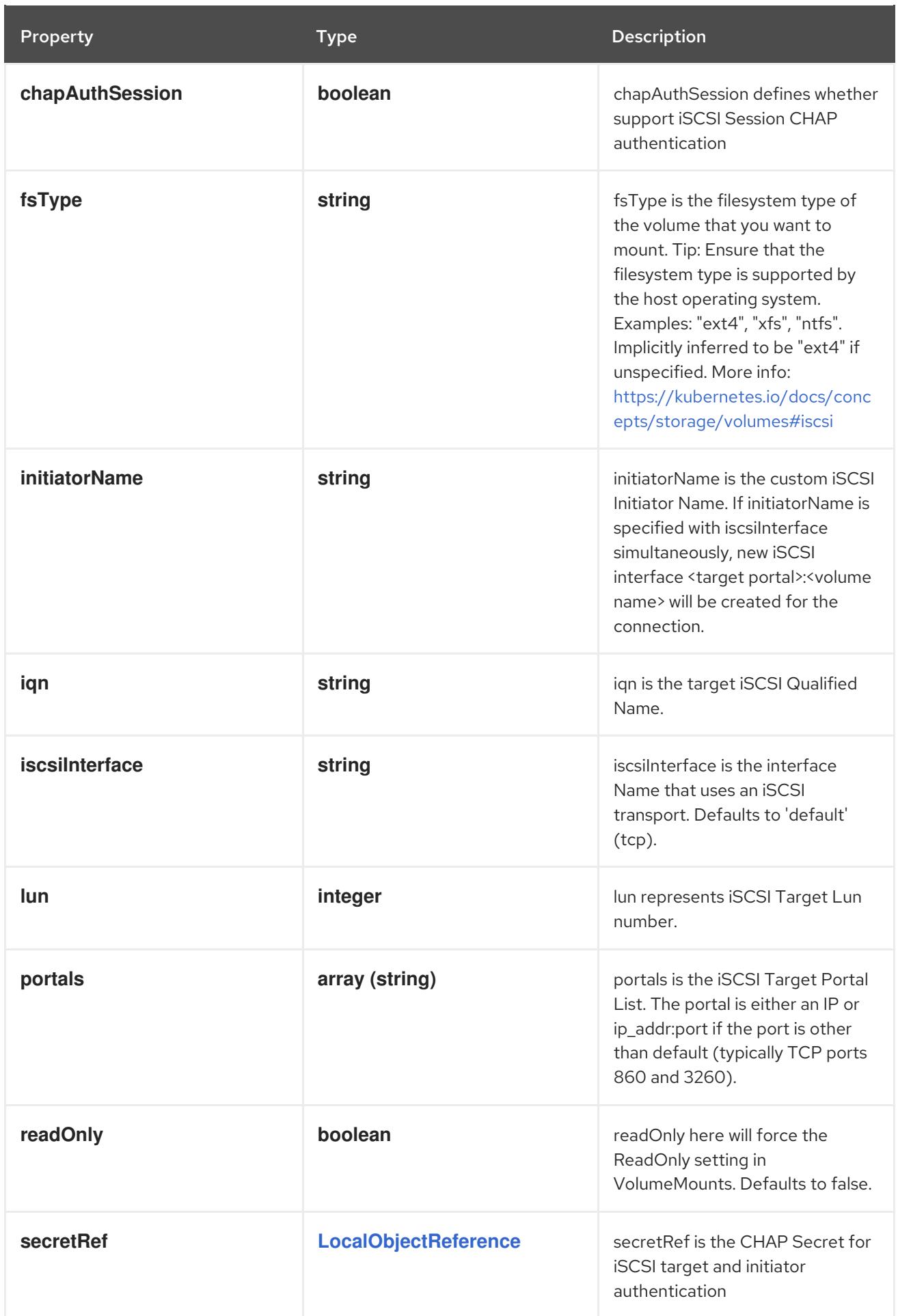

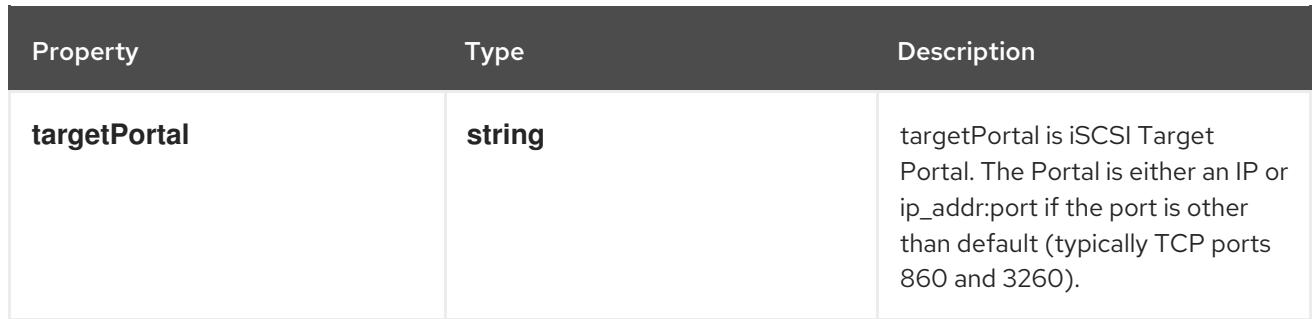

# 4.1.63. io.k8s.api.core.v1.KeyToPath schema

### Description

Maps a string key to a path within a volume.

### Type

### **object**

## Required

- **key**
- **path**  $\bullet$

### Schema

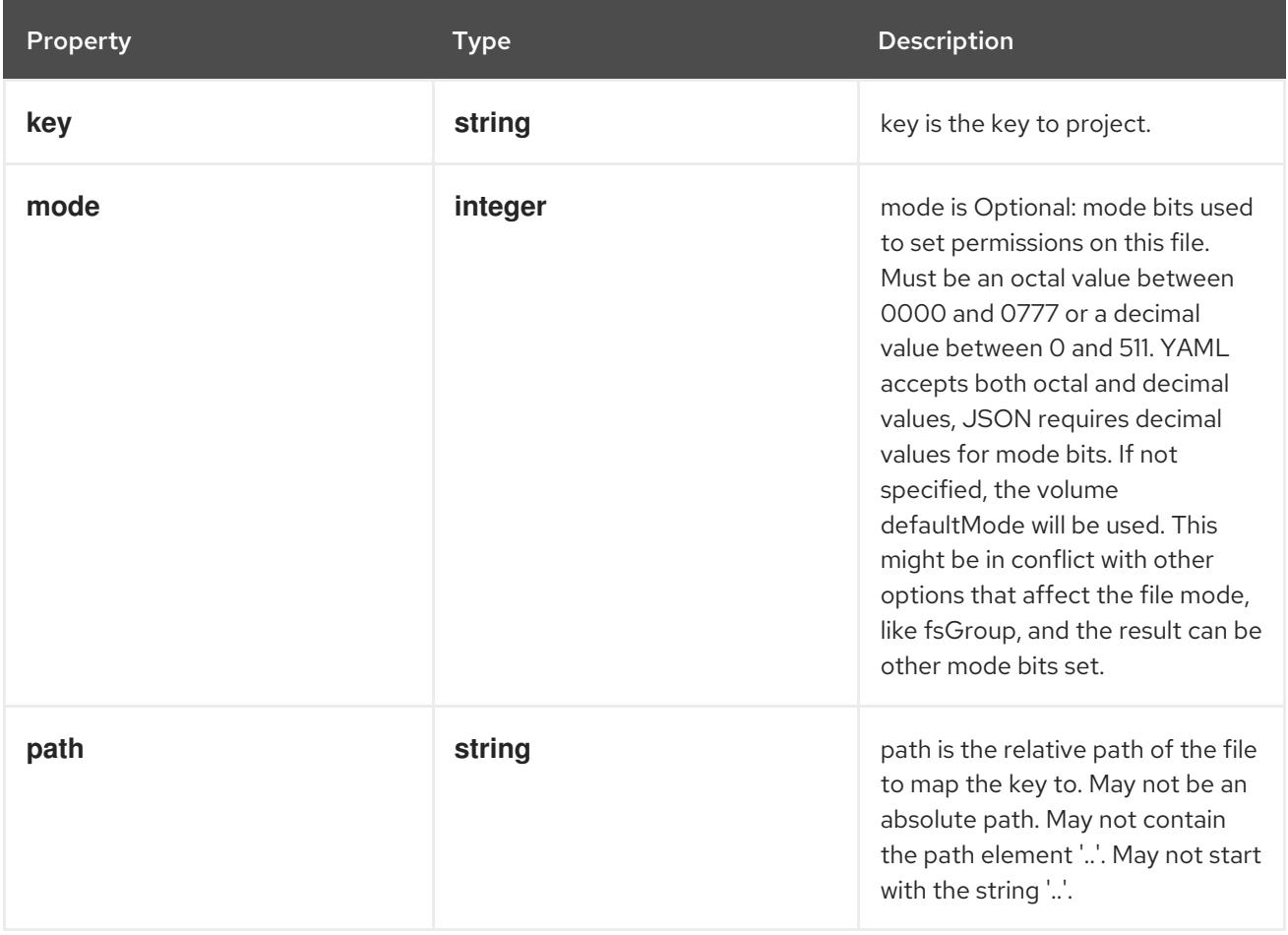

## 4.1.64. io.k8s.api.core.v1.Lifecycle schema

#### Description

<span id="page-131-0"></span>Lifecycle describes actions that the management system should take in response to container lifecycle events. For the PostStart and PreStop lifecycle handlers, management of the container blocks until the action is complete, unless the container process fails, in which case the handler is aborted.

### Type

### **object**

### Schema

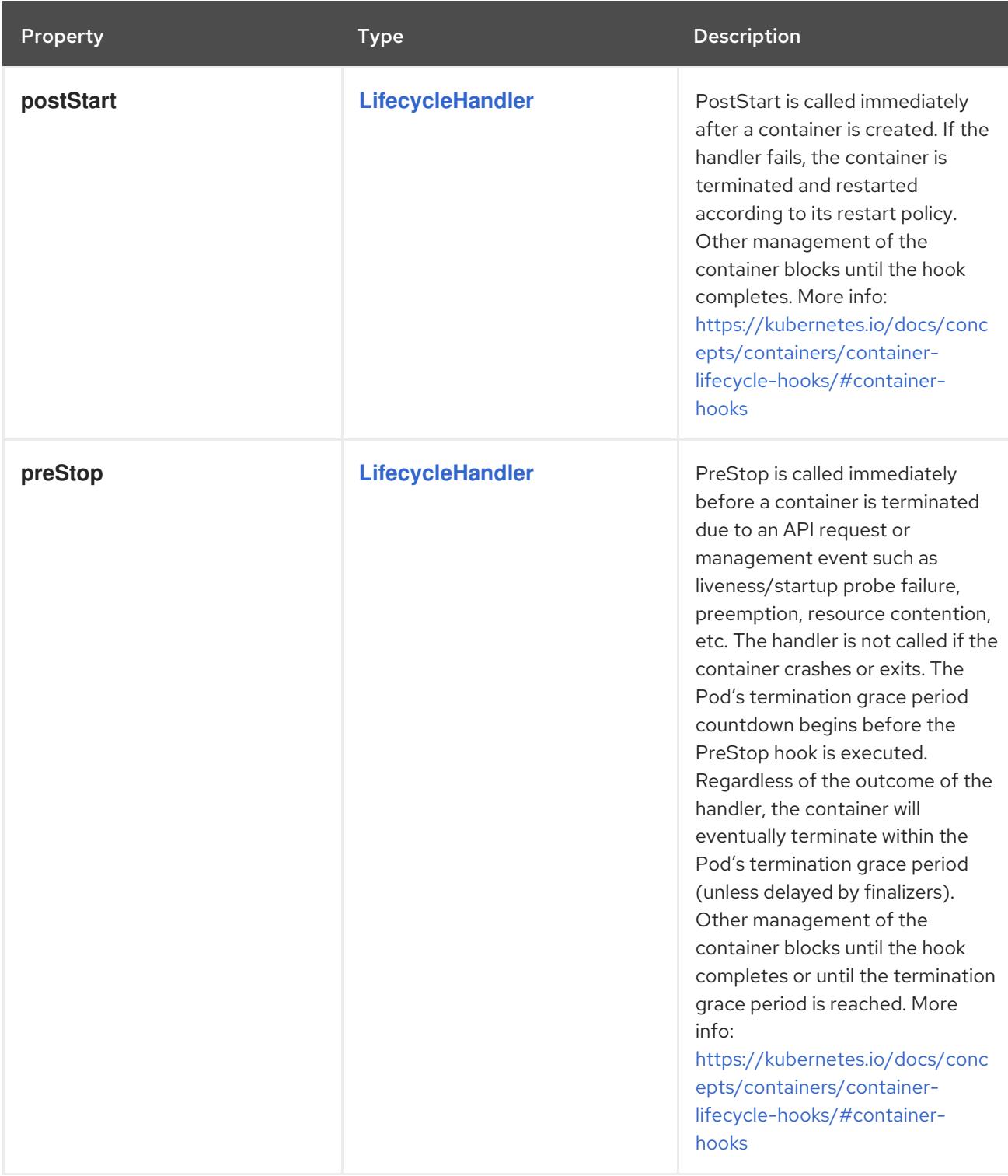

## 4.1.65. io.k8s.api.core.v1.LifecycleHandler schema

### Description

<span id="page-132-0"></span>LifecycleHandler defines a specific action that should be taken in a lifecycle hook. One and only one of the fields, except TCPSocket must be specified.

### Type

**object**

#### Schema

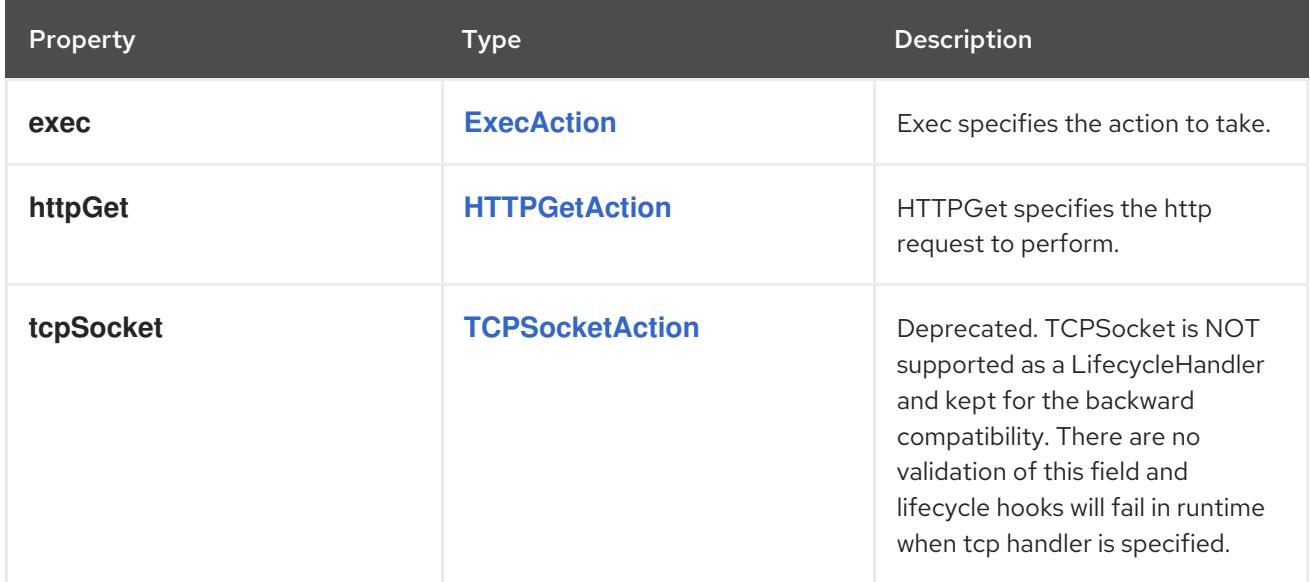

## 4.1.66. io.k8s.api.core.v1.LimitRangeList schema

#### Description

LimitRangeList is a list of LimitRange items.

#### Type

### **object**

#### Required

 $\bullet$ **items**

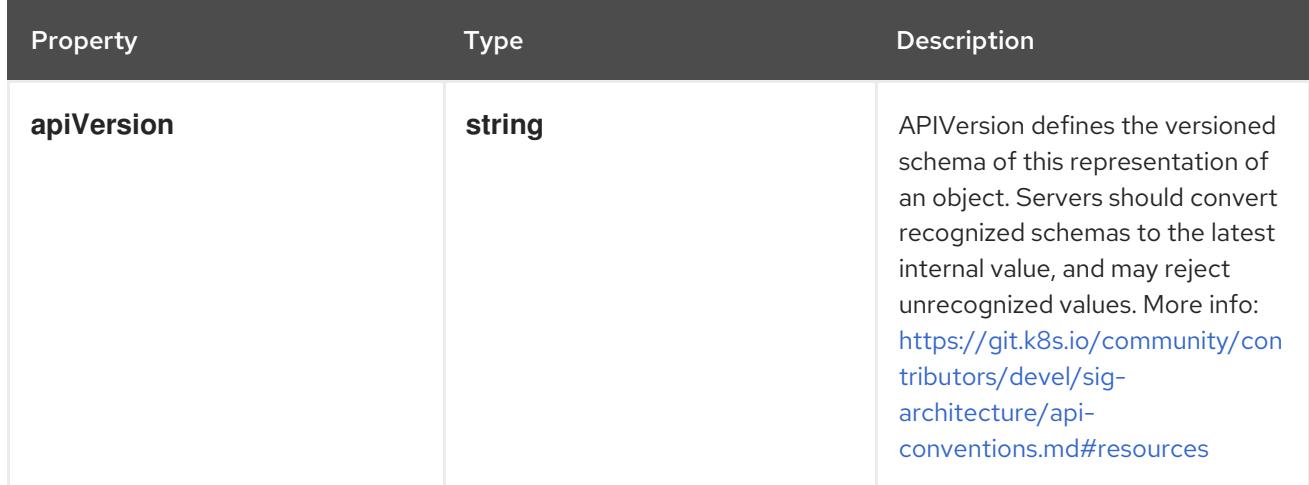

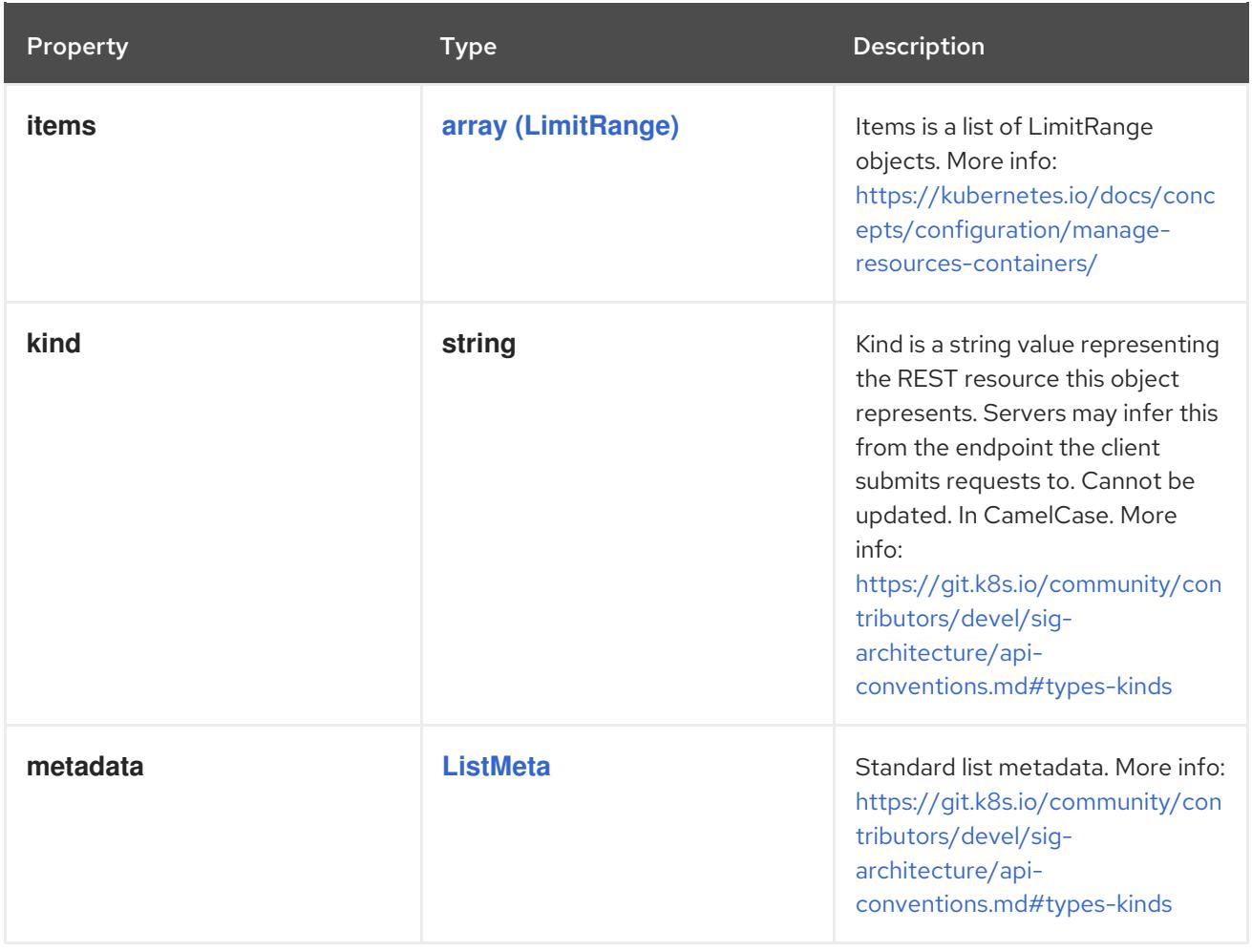

## <span id="page-133-0"></span>4.1.67. io.k8s.api.core.v1.LocalObjectReference schema

#### Description

LocalObjectReference contains enough information to let you locate the referenced object inside the same namespace.

#### Type

**object**

#### Schema

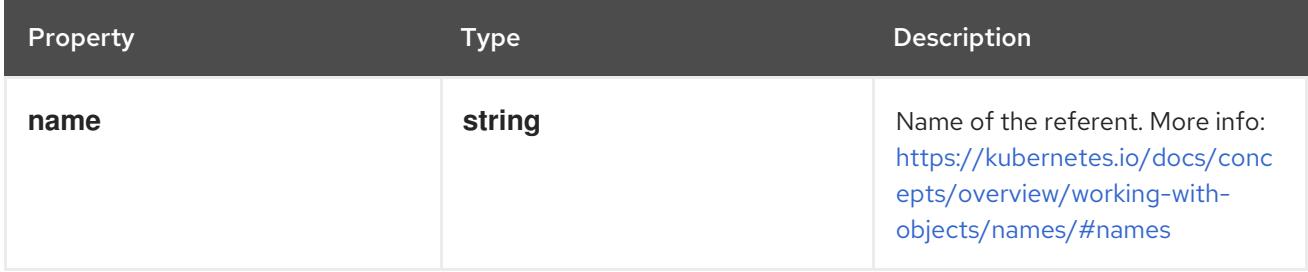

### 4.1.68. io.k8s.api.core.v1.LocalVolumeSource schema

### Description

Local represents directly-attached storage with node affinity (Beta feature)

### Type

### **object**

#### Required

#### **path**

### Schema

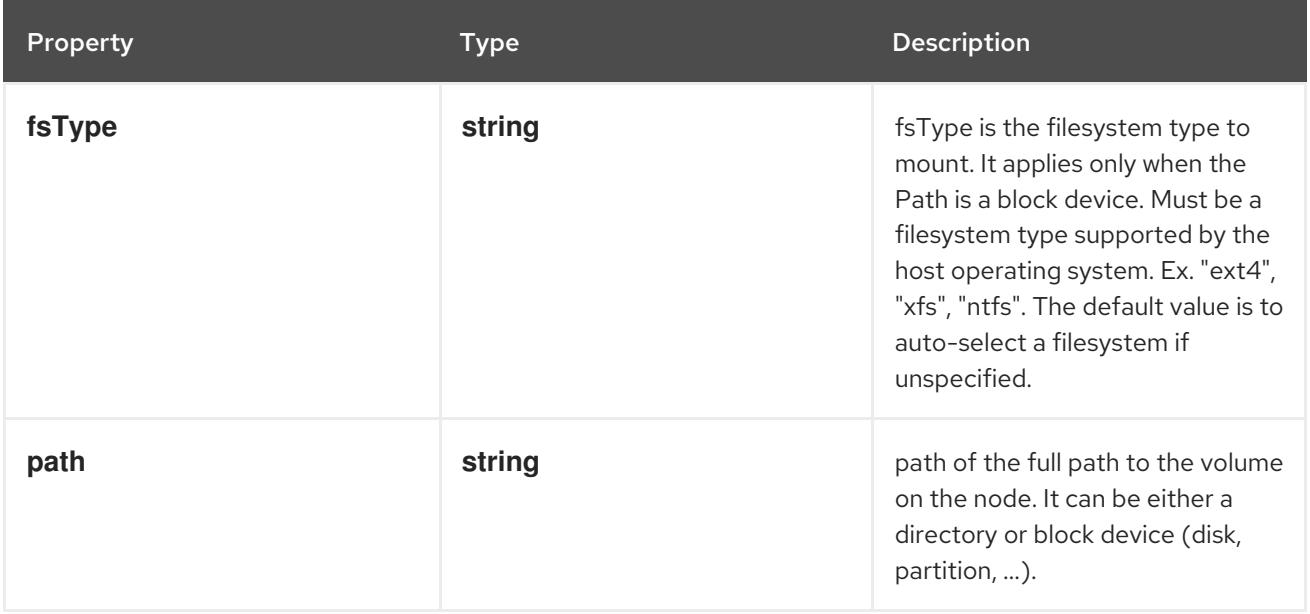

# 4.1.69. io.k8s.api.core.v1.NamespaceList schema

#### Description

NamespaceList is a list of Namespaces.

## Type

**object**

### Required

**items**

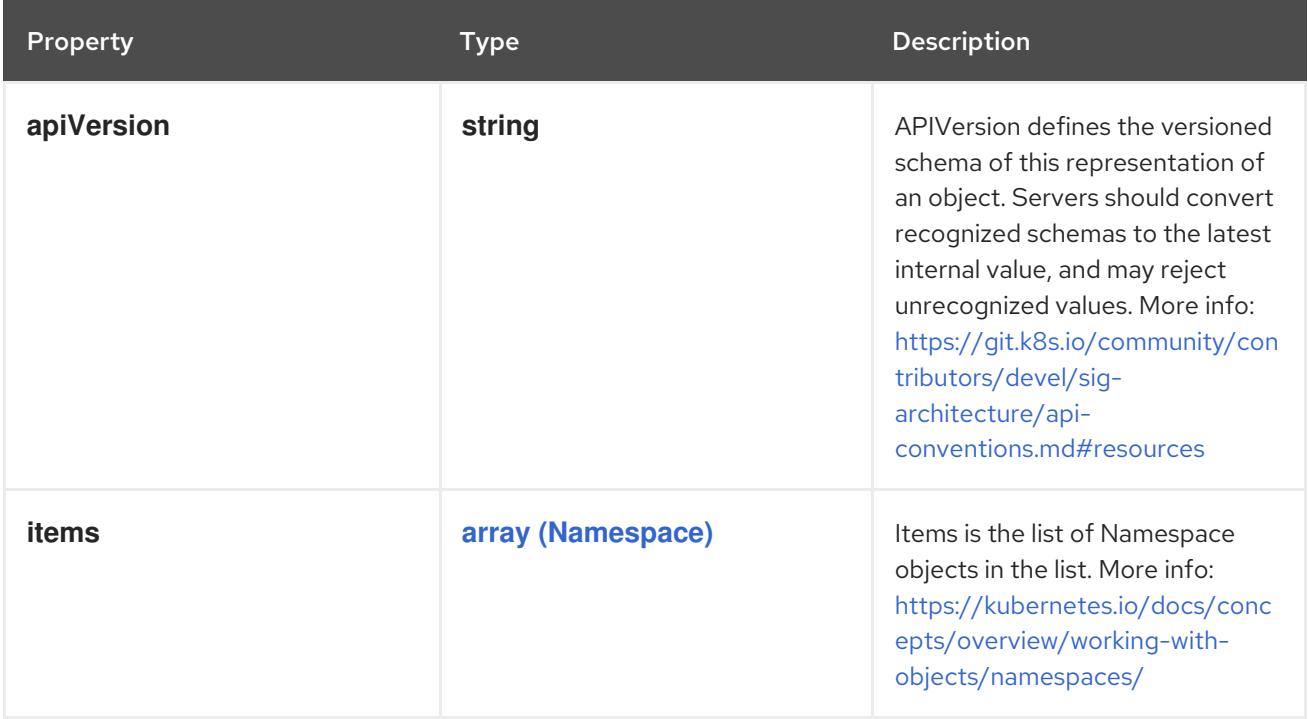

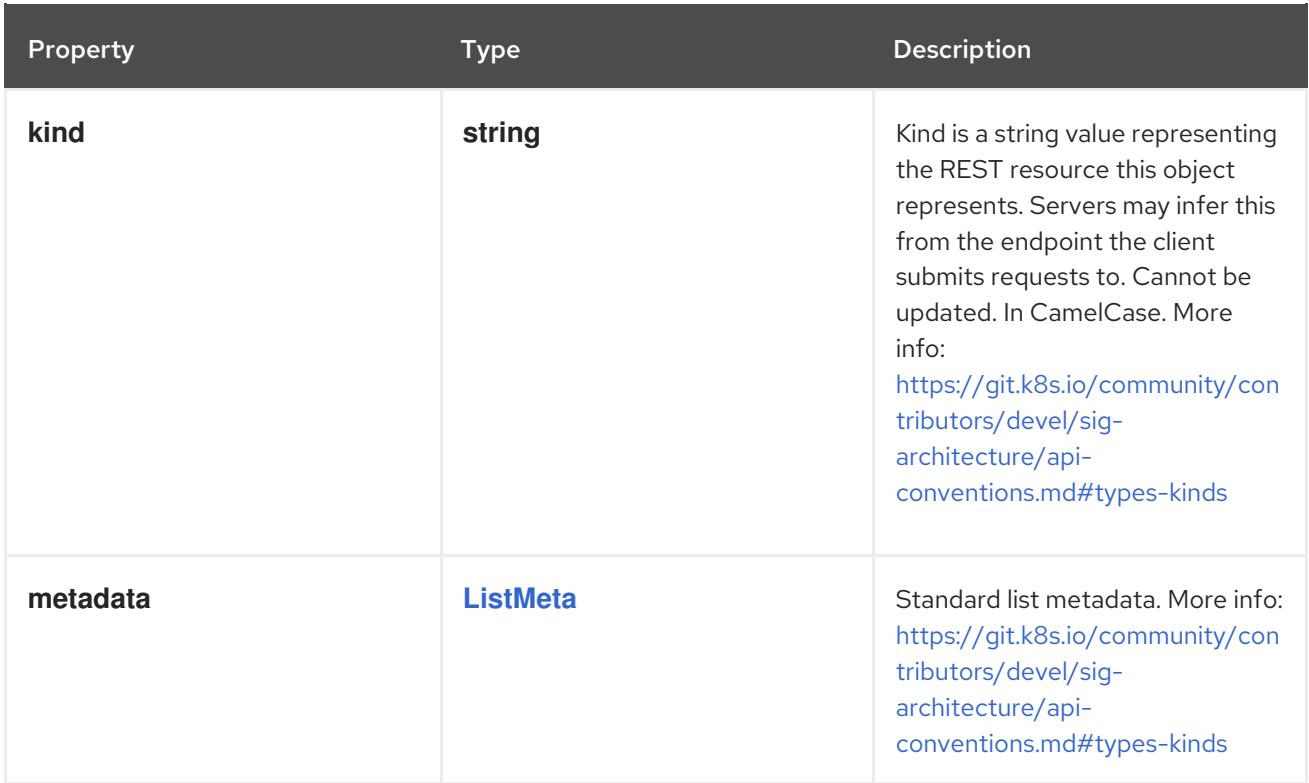

## 4.1.70. io.k8s.api.core.v1.NFSVolumeSource schema

### Description

Represents an NFS mount that lasts the lifetime of a pod. NFS volumes do not support ownership management or SELinux relabeling.

### Type

### **object**

### Required

- **server**  $\bullet$
- **path**  $\bullet$

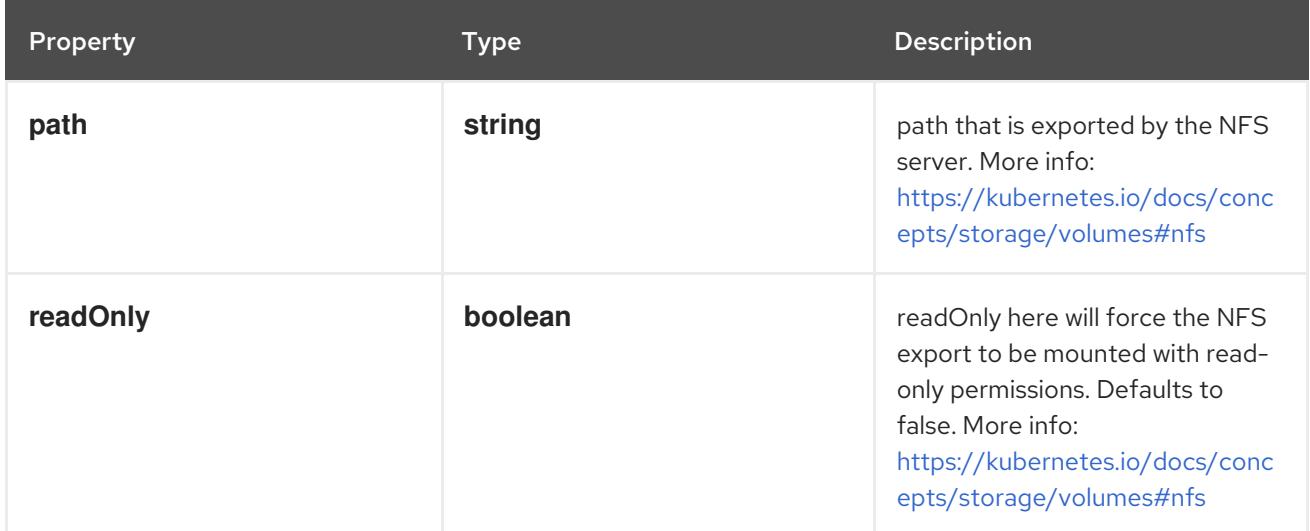

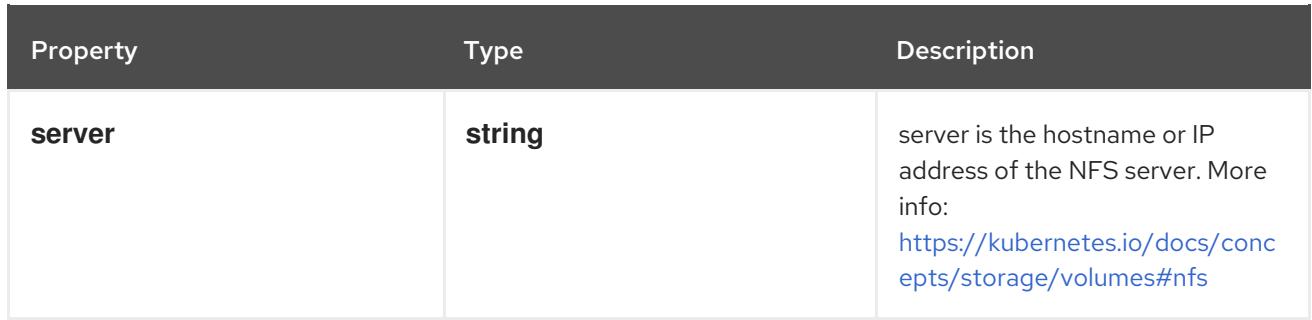

# 4.1.71. io.k8s.api.core.v1.NodeAffinity schema

### Description

Node affinity is a group of node affinity scheduling rules.

### Type

### **object**

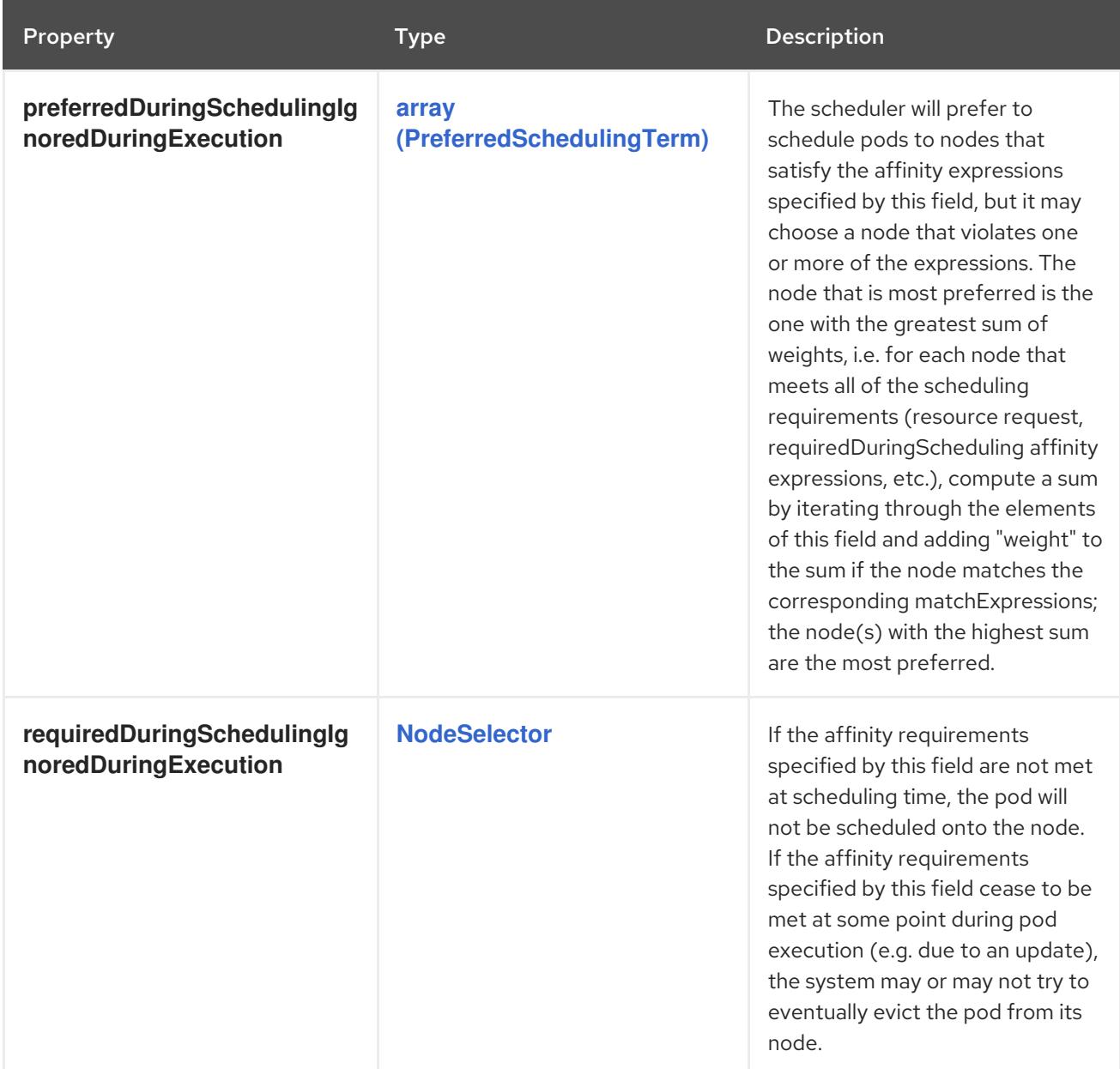

## 4.1.72. io.k8s.api.core.v1.NodeList schema

### Description

NodeList is the whole list of all Nodes which have been registered with master.

### Type

**object**

### Required

**items**

### Schema

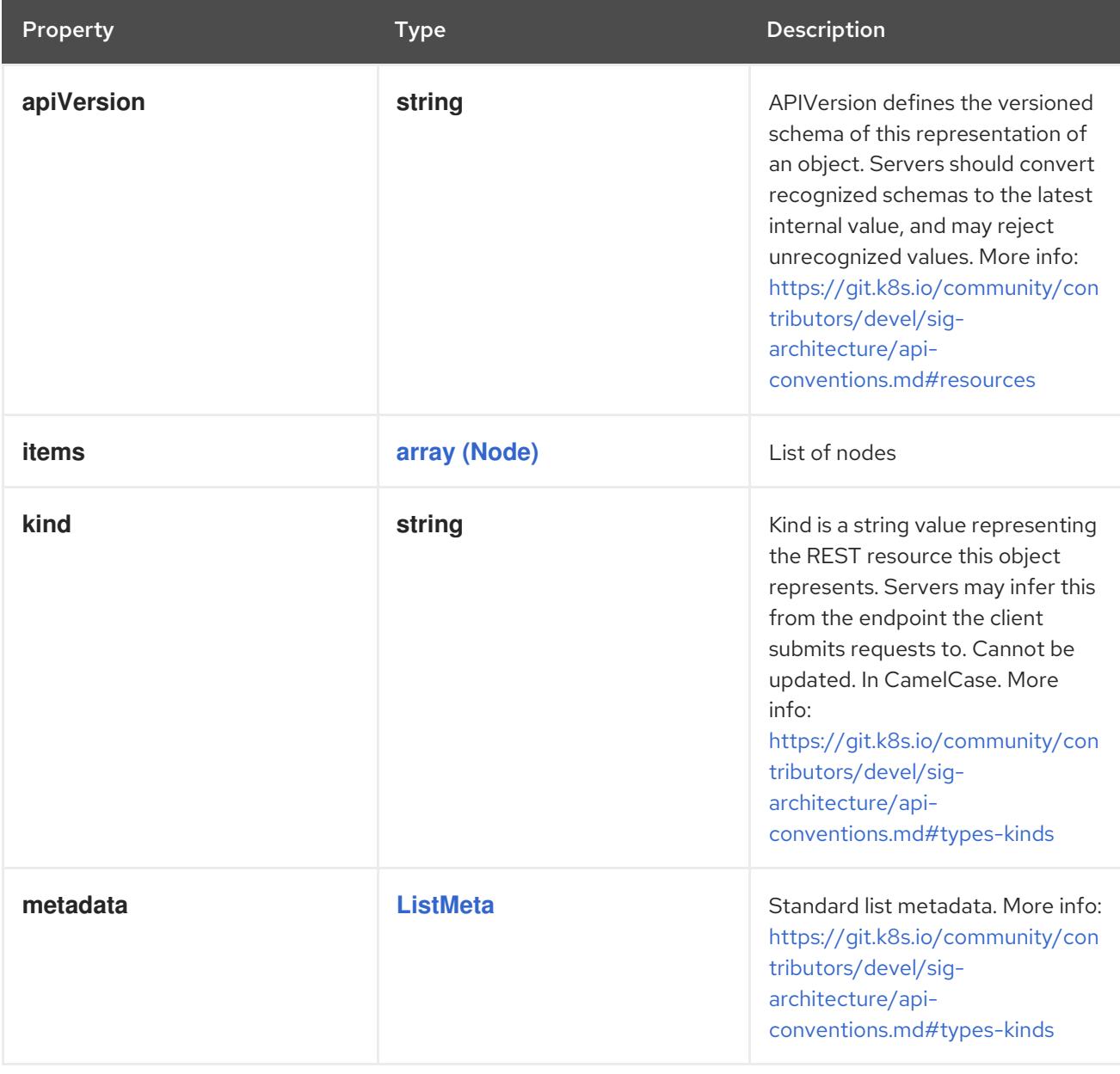

## 4.1.73. io.k8s.api.core.v1.NodeSelector schema

### Description

A node selector represents the union of the results of one or more label queries over a set of nodes; that is, it represents the OR of the selectors represented by the node selector terms.

### Type

### <span id="page-138-0"></span>**object**

### Required

### **nodeSelectorTerms**

#### Schema

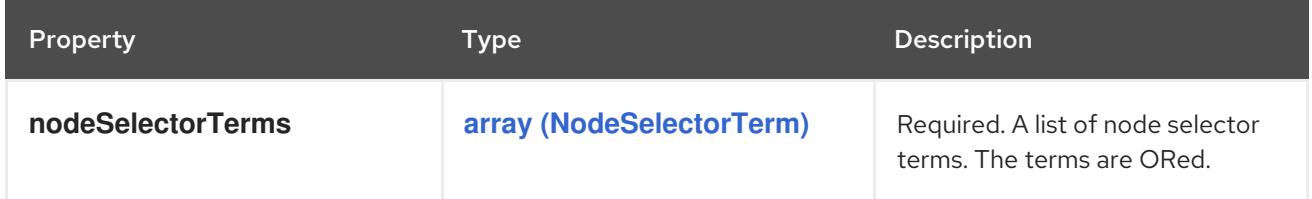

## <span id="page-138-1"></span>4.1.74. io.k8s.api.core.v1.NodeSelectorRequirement schema

### Description

A node selector requirement is a selector that contains values, a key, and an operator that relates the key and values.

### Type

### **object**

### Required

- $\bullet$ **key**
- **operator**  $\bullet$

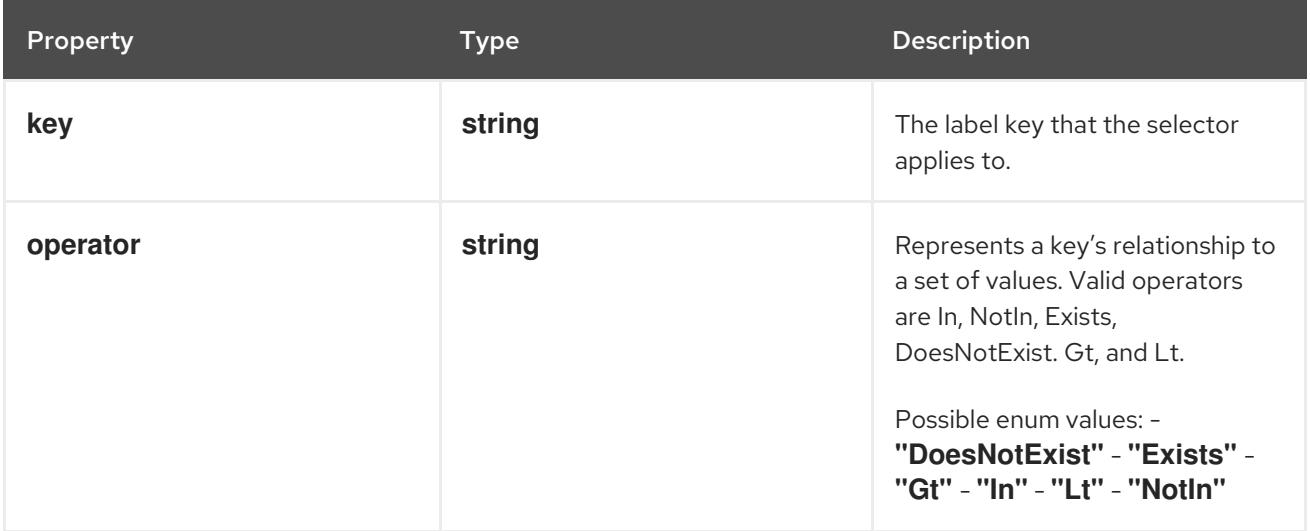

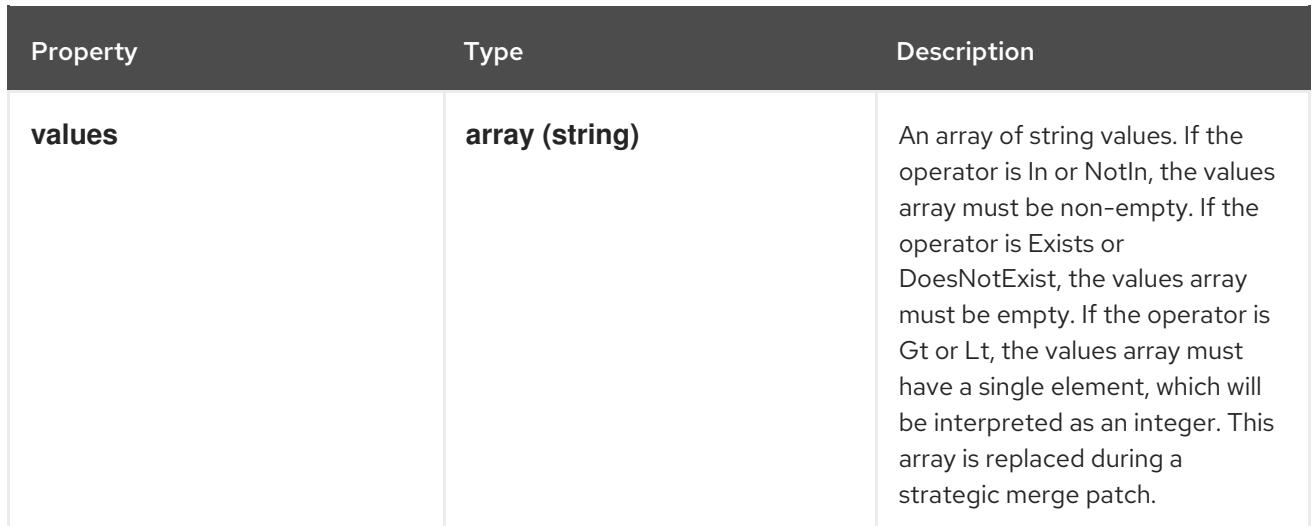

## <span id="page-139-0"></span>4.1.75. io.k8s.api.core.v1.NodeSelectorTerm schema

### Description

A null or empty node selector term matches no objects. The requirements of them are ANDed. The TopologySelectorTerm type implements a subset of the NodeSelectorTerm.

### Type

**object**

#### Schema

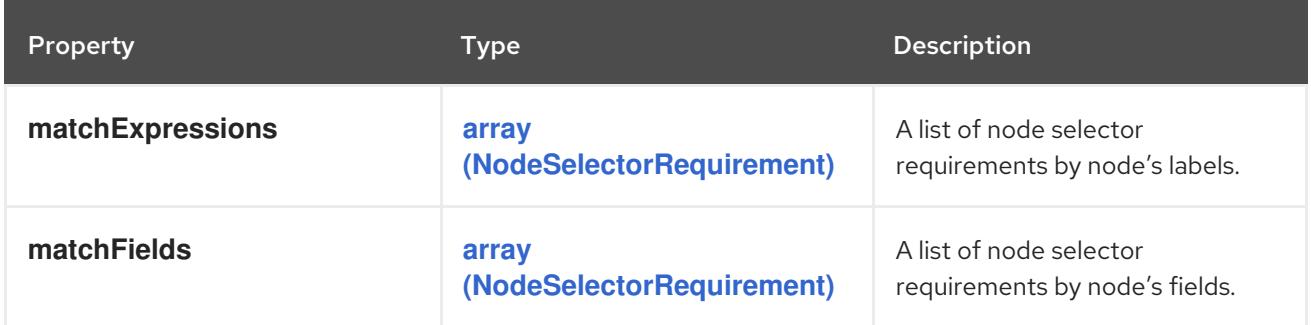

## 4.1.76. io.k8s.api.core.v1.ObjectFieldSelector schema

### Description

ObjectFieldSelector selects an APIVersioned field of an object.

Type

### **object**

### Required

**fieldPath**

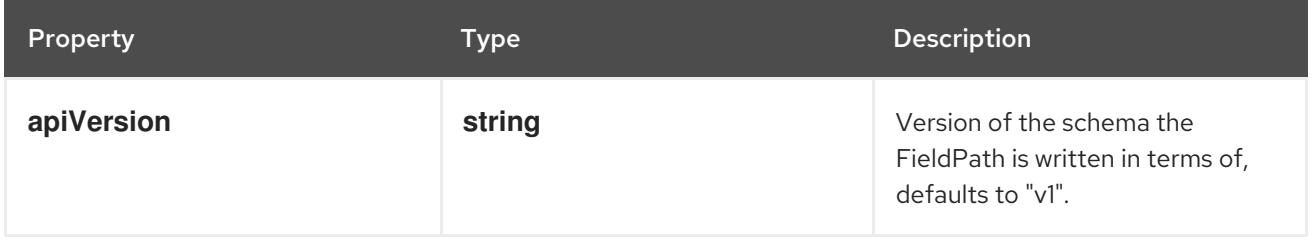

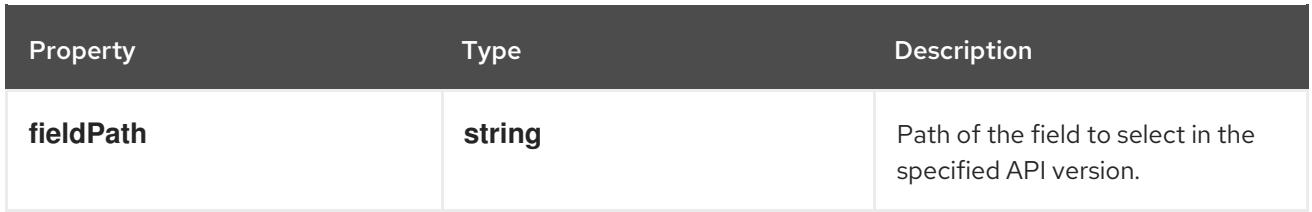

# 4.1.77. io.k8s.api.core.v1.ObjectReference schema

## Description

ObjectReference contains enough information to let you inspect or modify the referred object.

### Type

### **object**

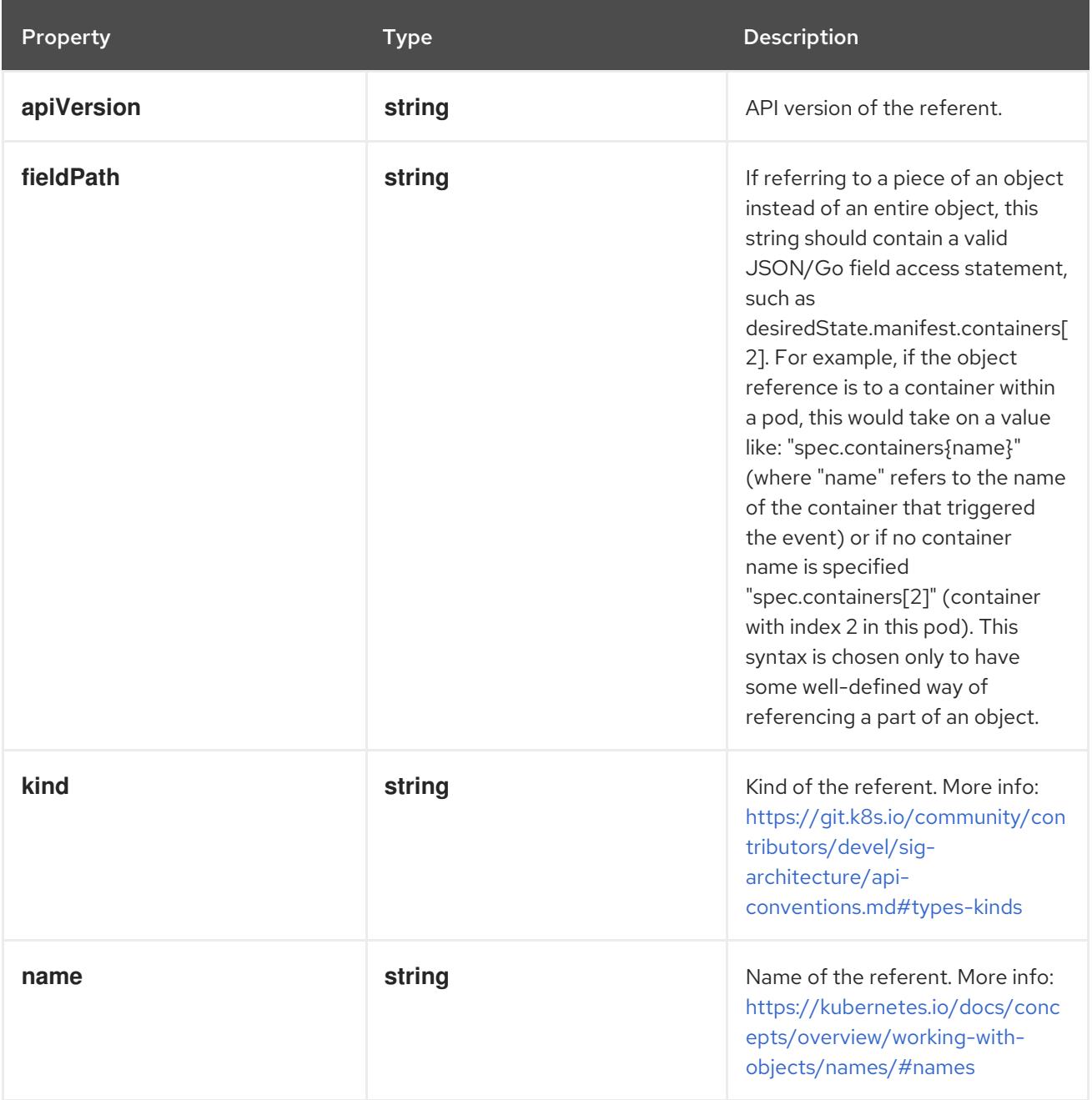

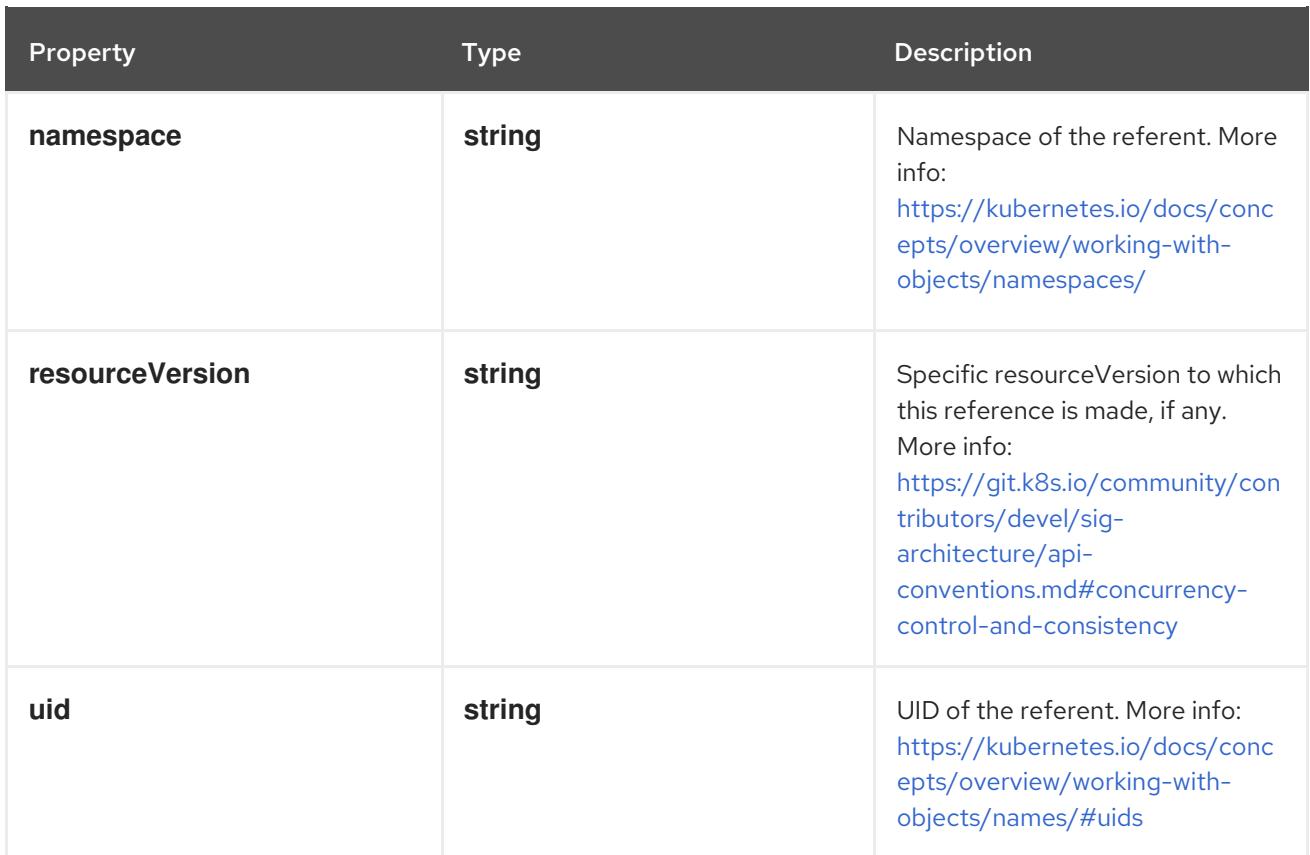

## 4.1.78. io.k8s.api.core.v1.PersistentVolumeClaim schema

### Description

PersistentVolumeClaim is a user's request for and claim to a persistent volume

### Type

### **object**

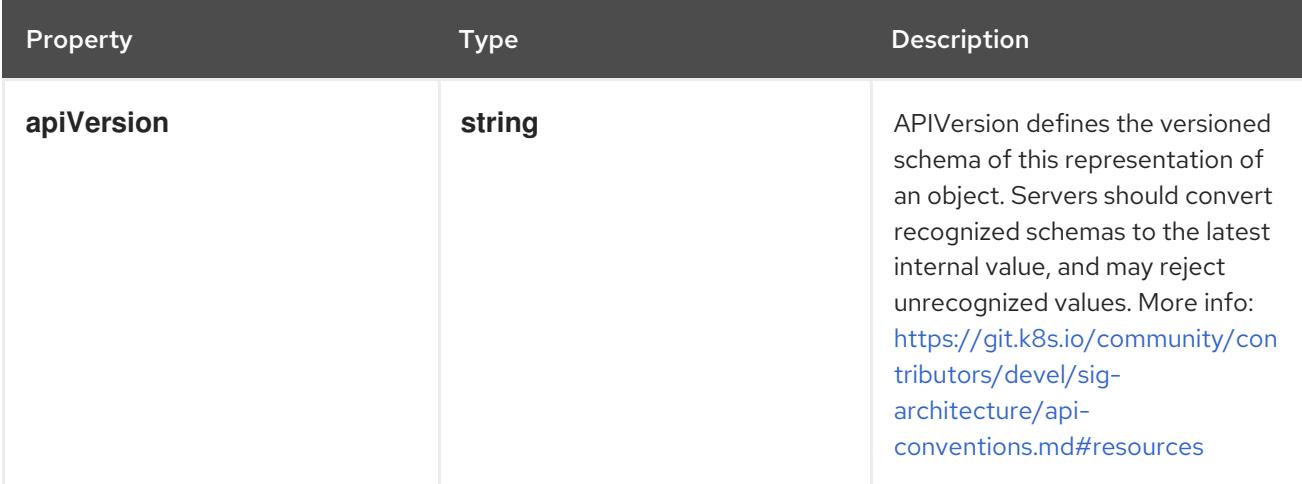

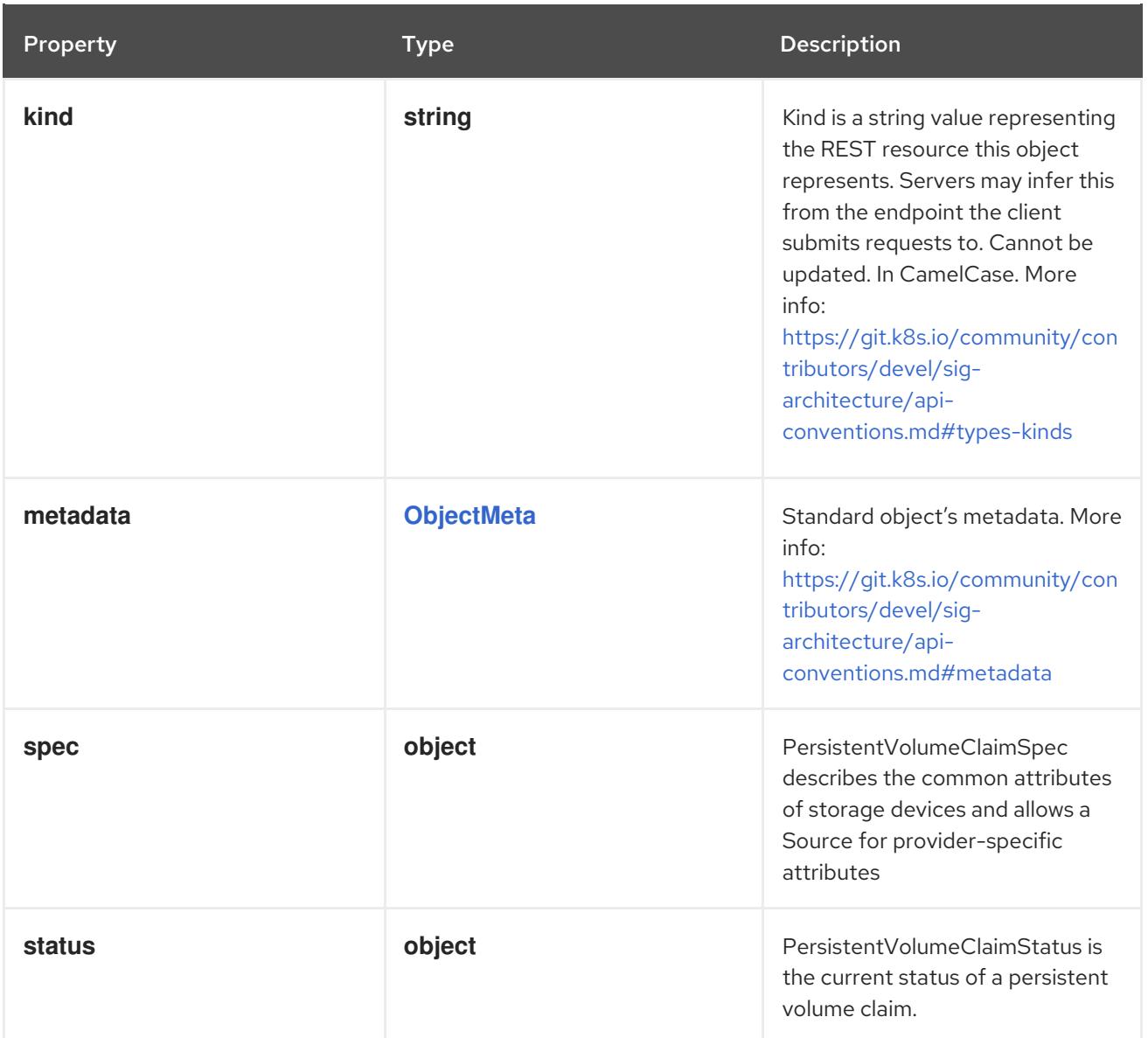

..spec Description::

+

PersistentVolumeClaimSpec describes the common attributes of storage devices and allows a Source for provider-specific attributes

### Type

### **object**

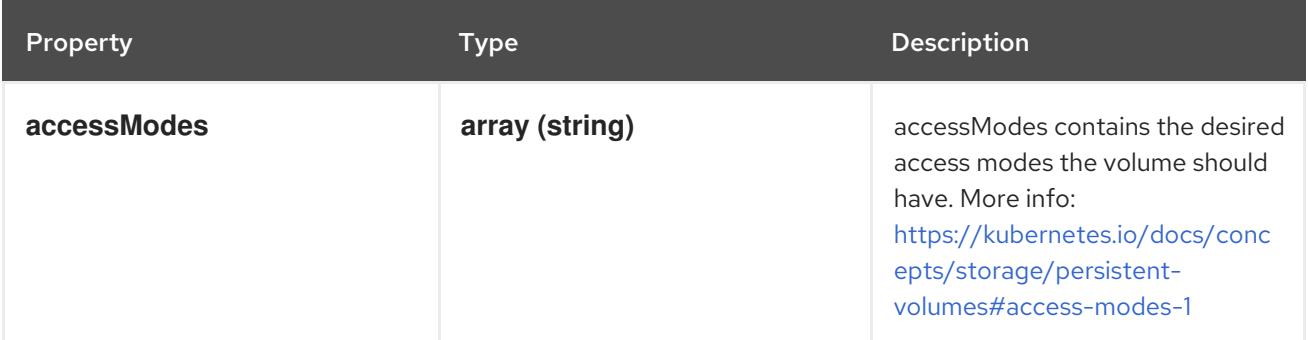

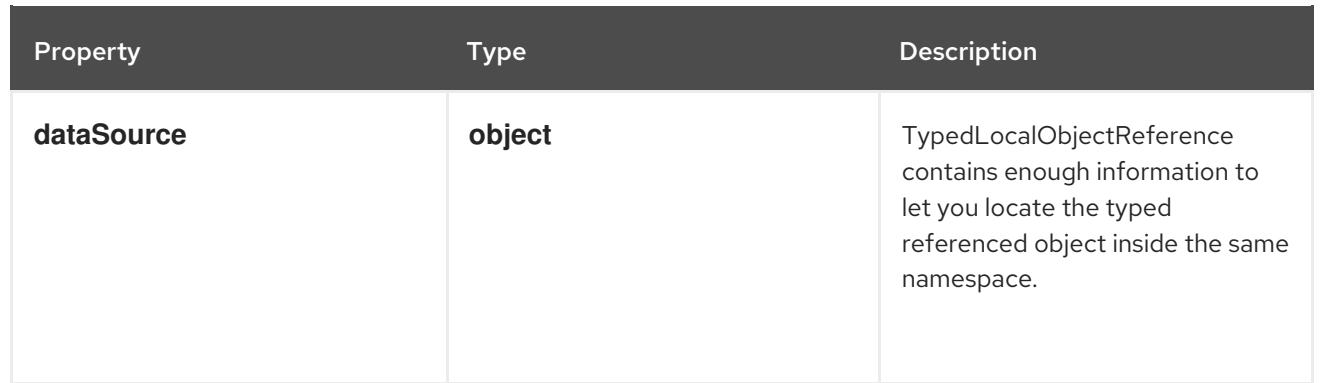
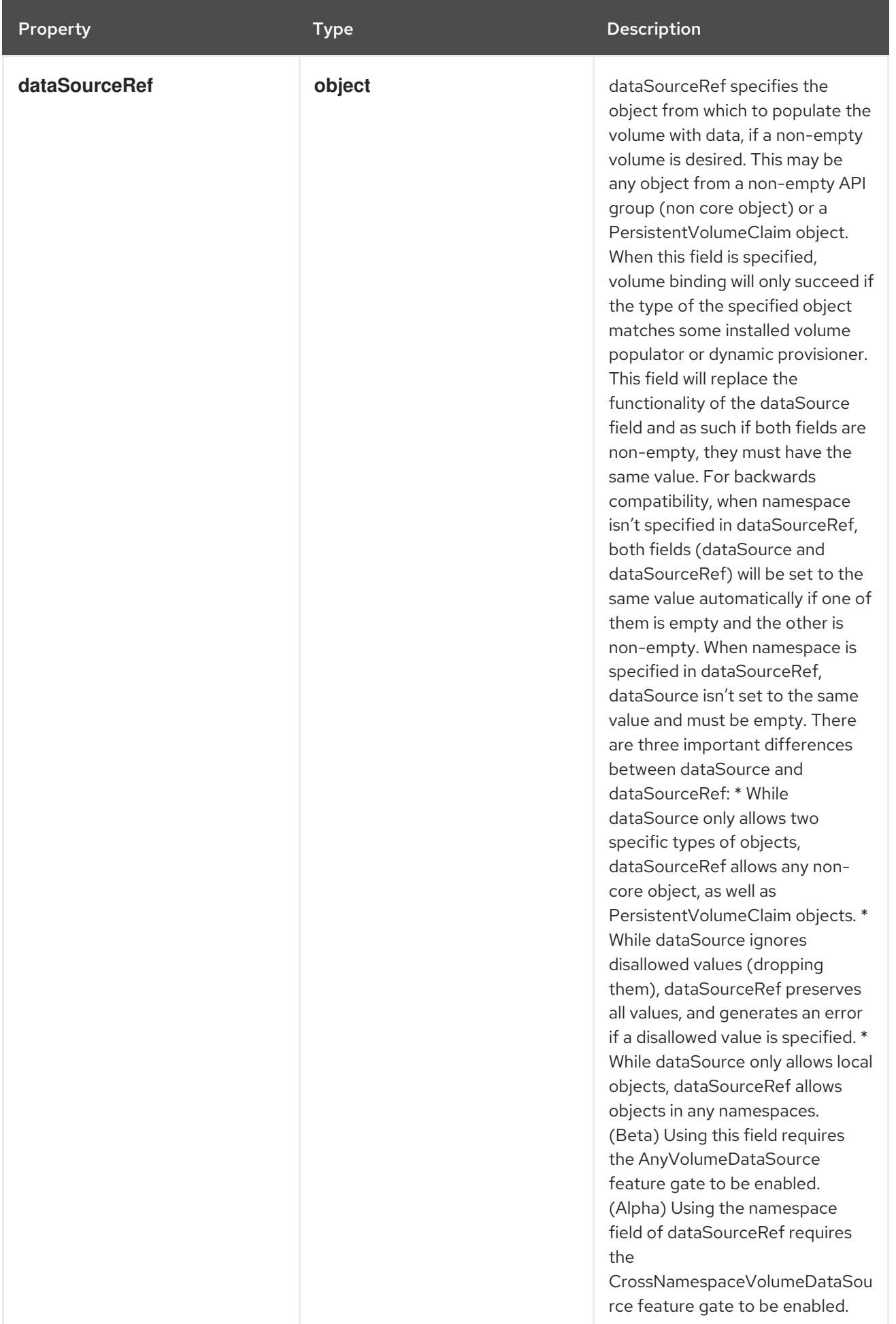

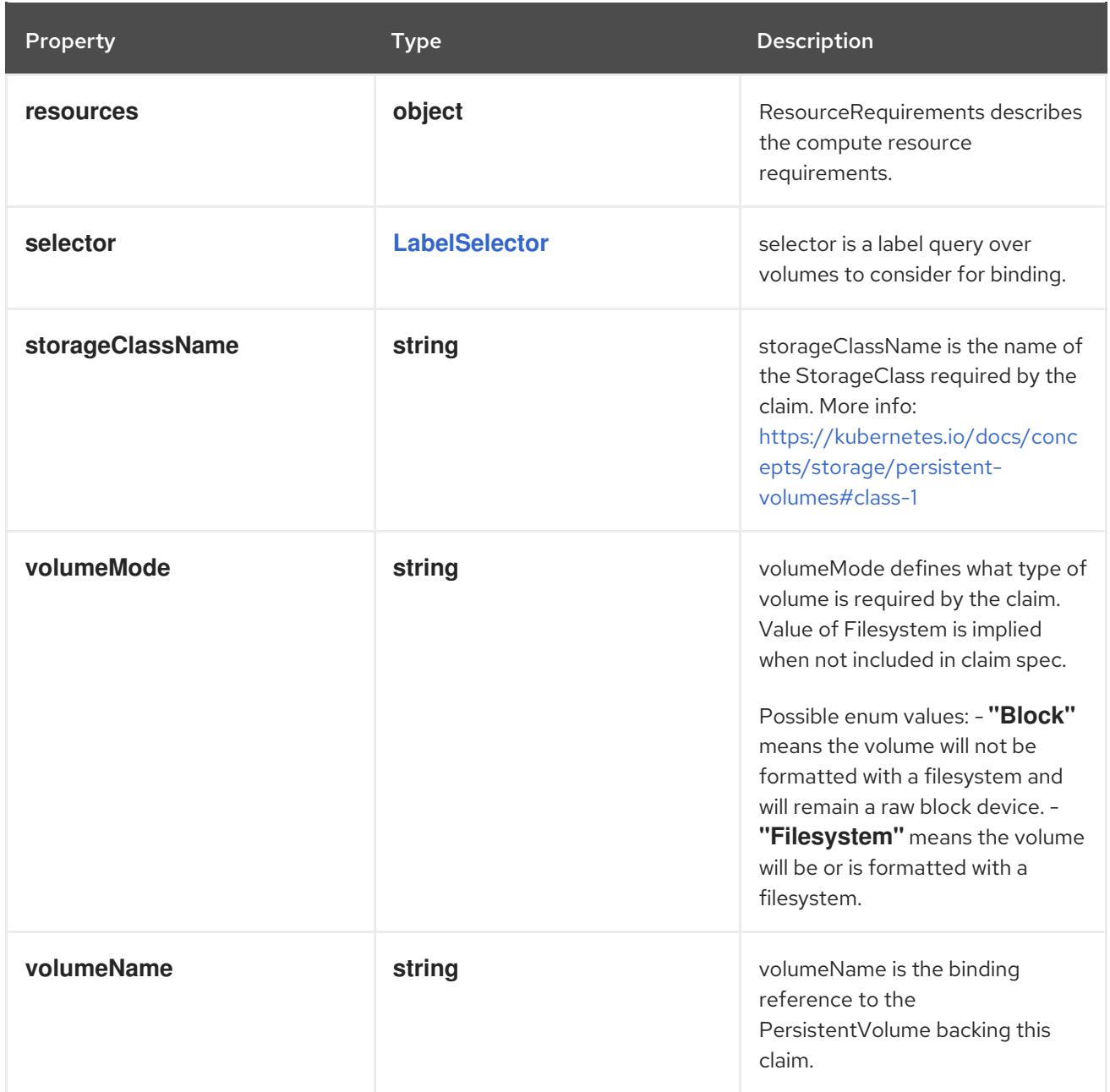

..spec.dataSource Description::

+

TypedLocalObjectReference contains enough information to let you locate the typed referenced object inside the same namespace.

### Type

**object**

# Required

- $\bullet$ **kind**
- **name**  $\bullet$

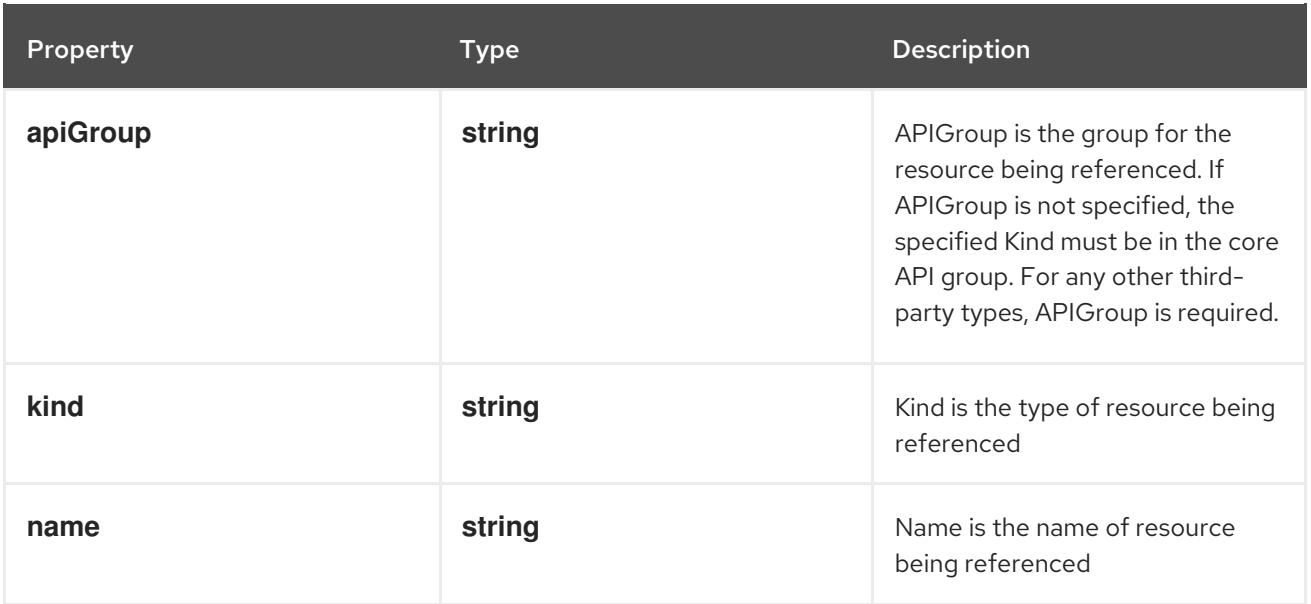

### ..spec.dataSourceRef Description::

+

dataSourceRef specifies the object from which to populate the volume with data, if a non-empty volume is desired. This may be any object from a non-empty API group (non core object) or a PersistentVolumeClaim object. When this field is specified, volume binding will only succeed if the type of the specified object matches some installed volume populator or dynamic provisioner. This field will replace the functionality of the dataSource field and as such if both fields are non-empty, they must have the same value. For backwards compatibility, when namespace isn't specified in dataSourceRef, both fields (dataSource and dataSourceRef) will be set to the same value automatically if one of them is empty and the other is non-empty. When namespace is specified in dataSourceRef, dataSource isn't set to the same value and must be empty. There are three important differences between dataSource and dataSourceRef: \* While dataSource only allows two specific types of objects, dataSourceRef allows any non-core object, as well as PersistentVolumeClaim objects. \* While dataSource ignores disallowed values (dropping them), dataSourceRef preserves all values, and generates an error if a disallowed value is specified. \* While dataSource only allows local objects, dataSourceRef allows objects in any namespaces. (Beta) Using this field requires the AnyVolumeDataSource feature gate to be enabled. (Alpha) Using the namespace field of dataSourceRef requires the CrossNamespaceVolumeDataSource feature gate to be enabled.

Type

**object**

Required

- **kind**
- **name**

Property **Type Type** Description **Description** 

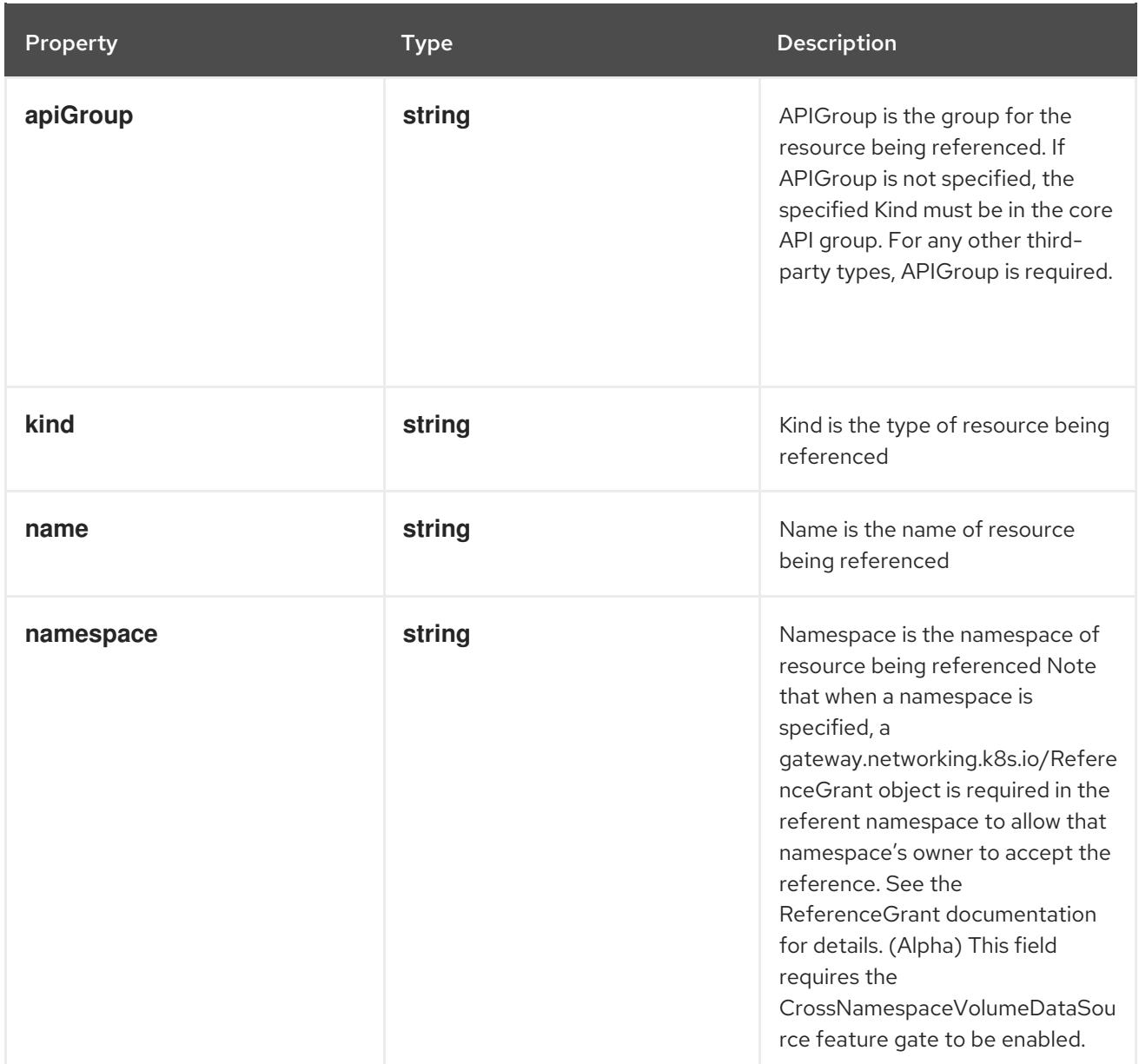

..spec.resources Description::

+

ResourceRequirements describes the compute resource requirements.

Type

**object**

Property **Type Description** 

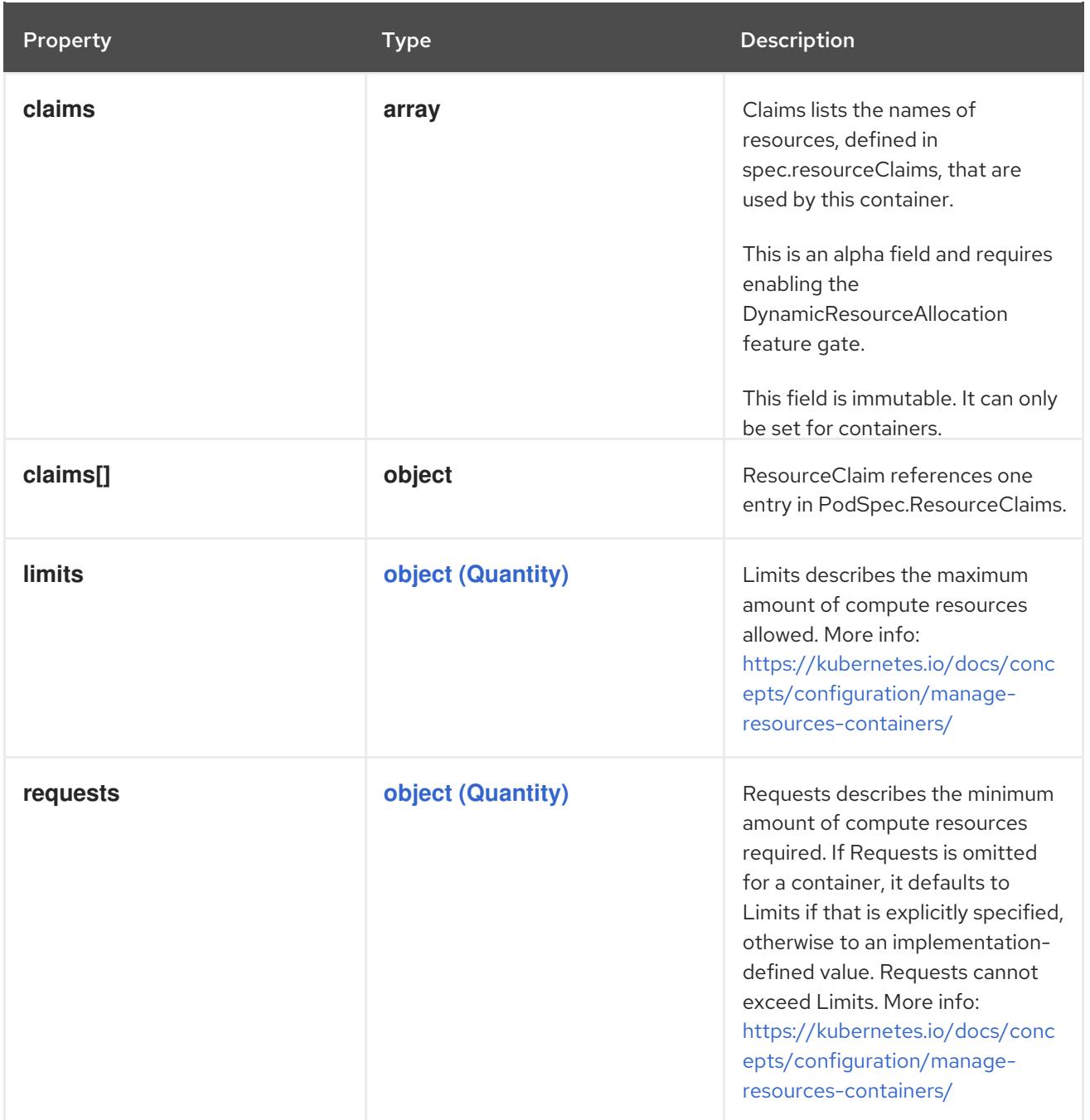

..spec.resources.claims Description::

+

Claims lists the names of resources, defined in spec.resourceClaims, that are used by this container.

This is an alpha field and requires enabling the DynamicResourceAllocation feature gate.

This field is immutable. It can only be set for containers.

### Type

### **array**

..spec.resources.claims[] Description::

ResourceClaim references one entry in PodSpec.ResourceClaims.

# Type **object**

# Required

**name**

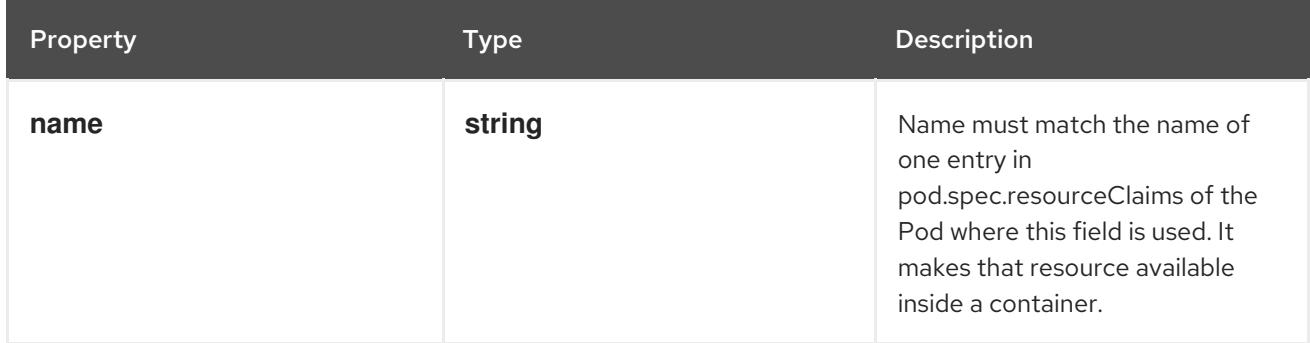

### ..status Description::

+

PersistentVolumeClaimStatus is the current status of a persistent volume claim.

## Type

## **object**

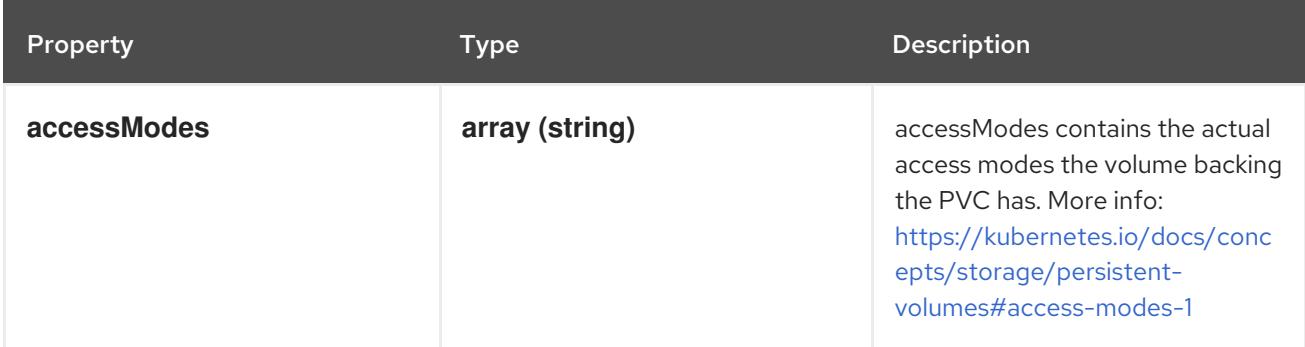

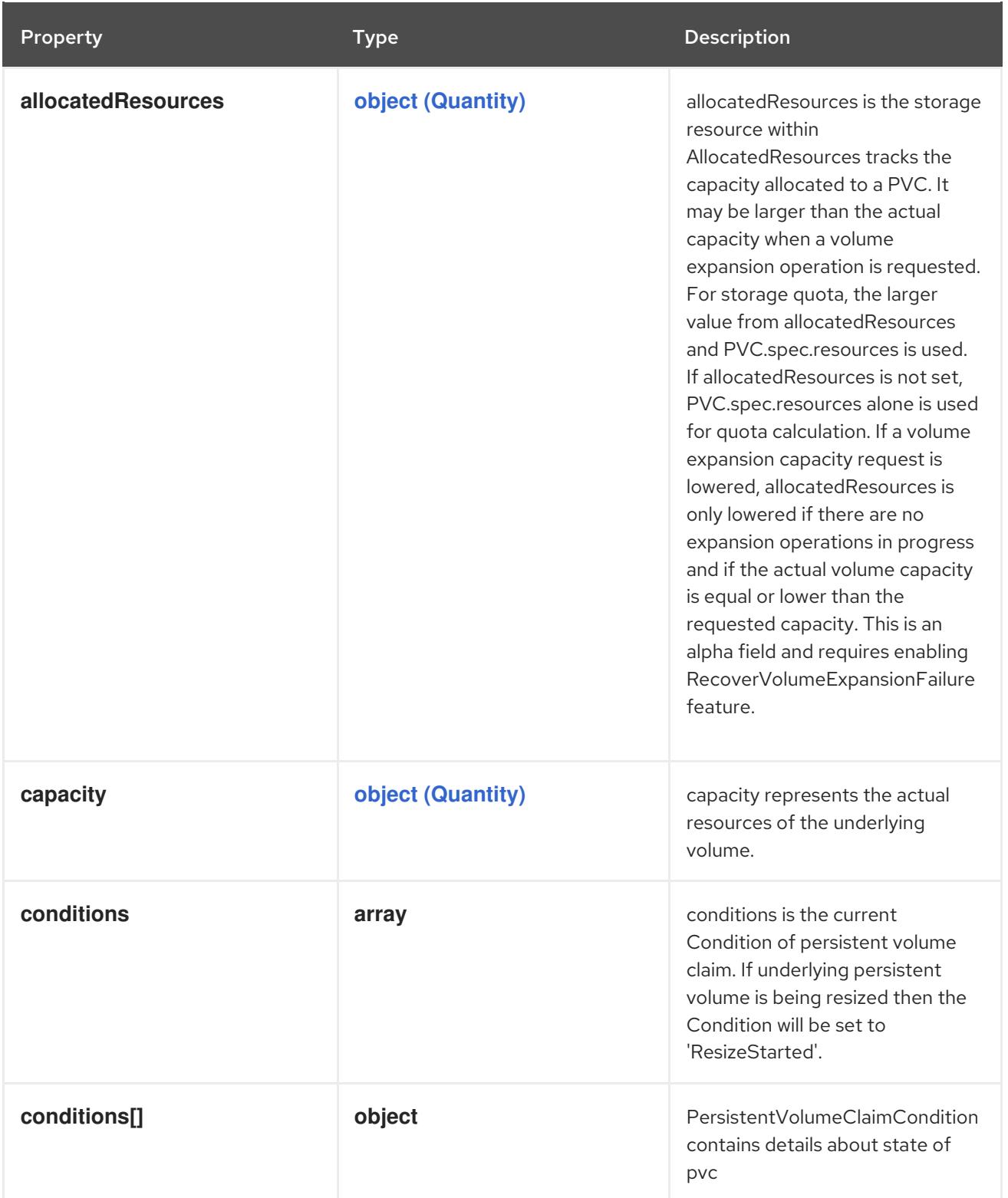

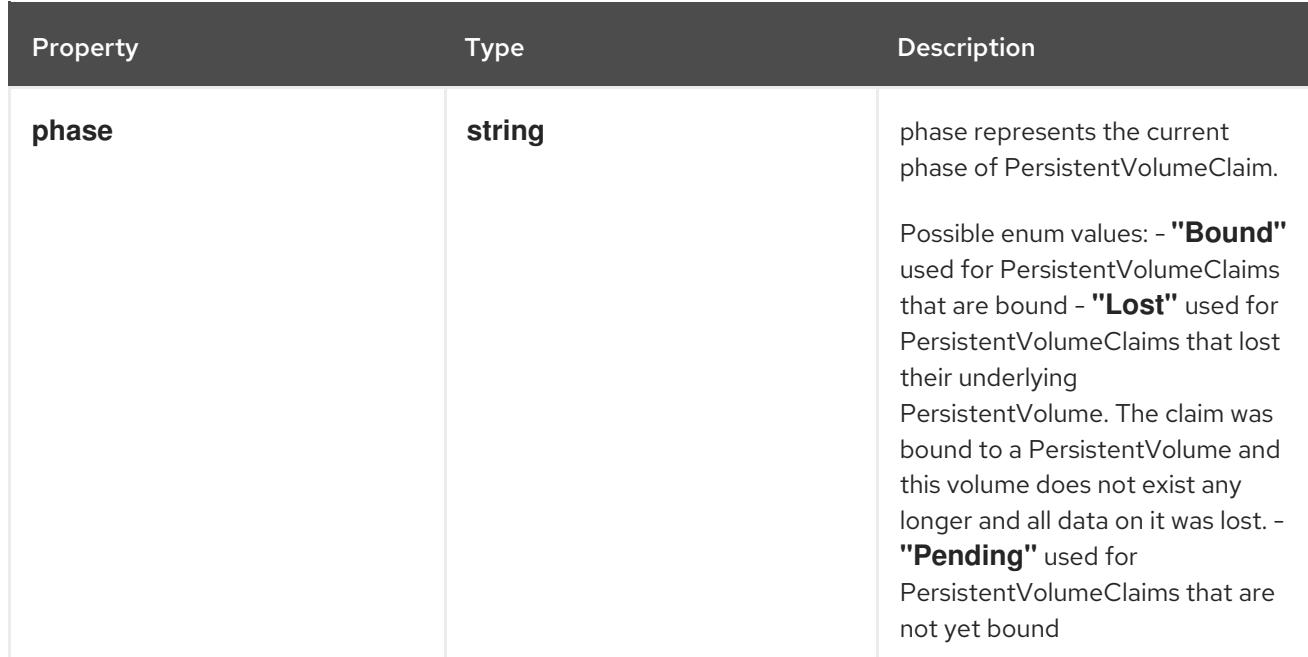

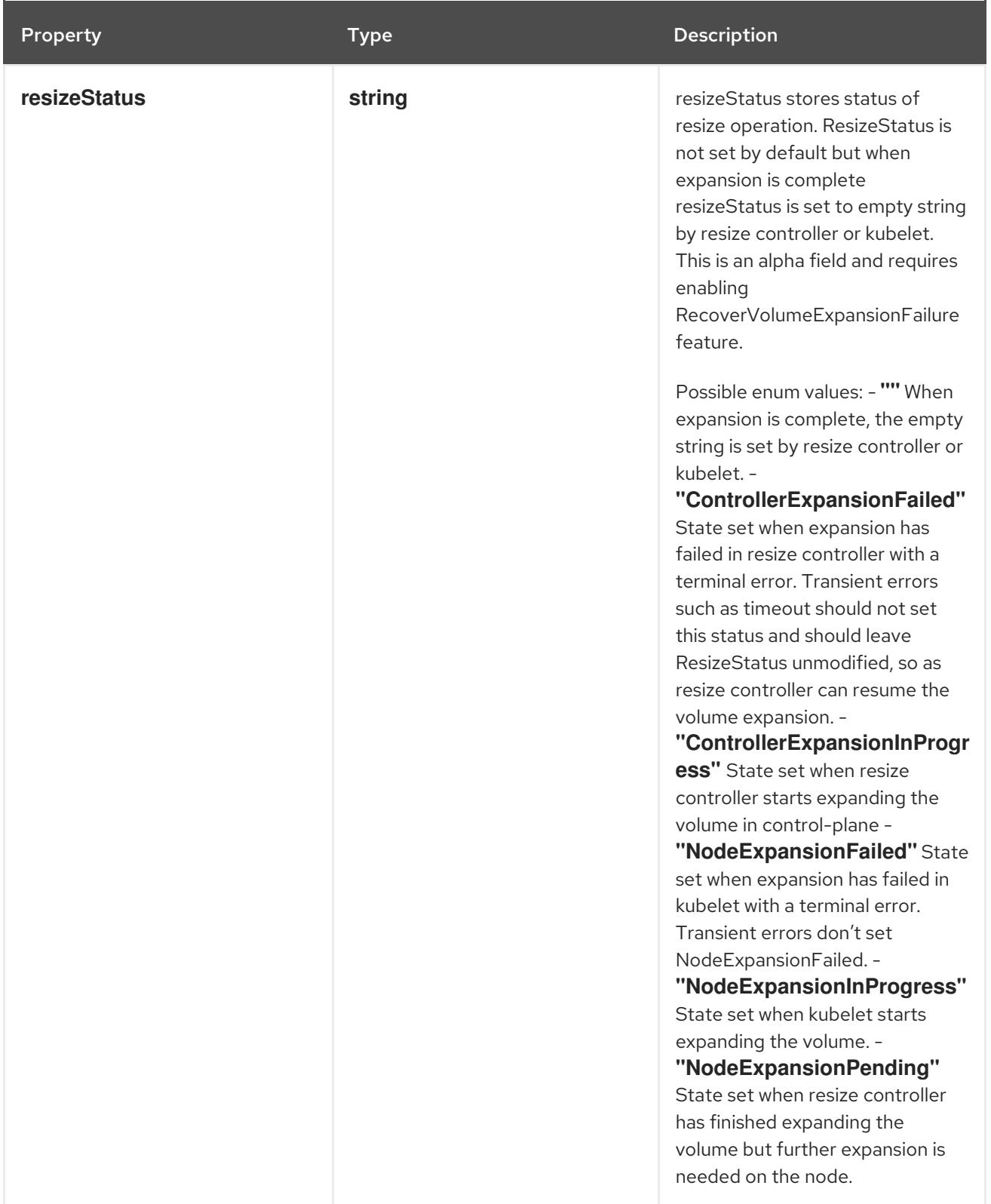

..status.conditions Description::

+

conditions is the current Condition of persistent volume claim. If underlying persistent volume is being resized then the Condition will be set to 'ResizeStarted'.

Type

**array**

..status.conditions[] Description::

+

PersistentVolumeClaimCondition contains details about state of pvc

Type

**object**

### Required

- **type**
- **status**

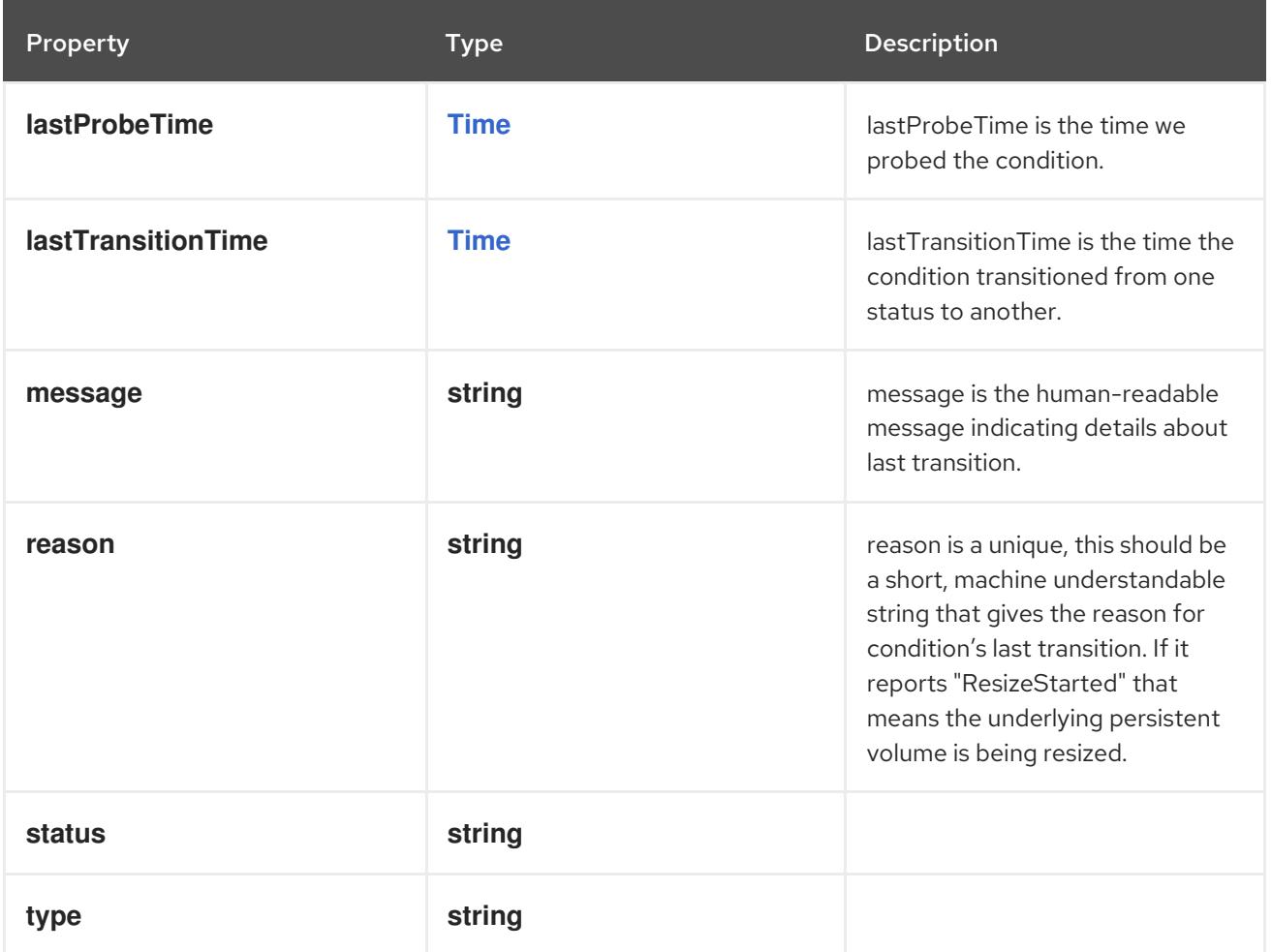

# 4.1.79. io.k8s.api.core.v1.PersistentVolumeClaimList schema

### Description

PersistentVolumeClaimList is a list of PersistentVolumeClaim items.

Type

# **object**

### Required

**items**

#### Schema

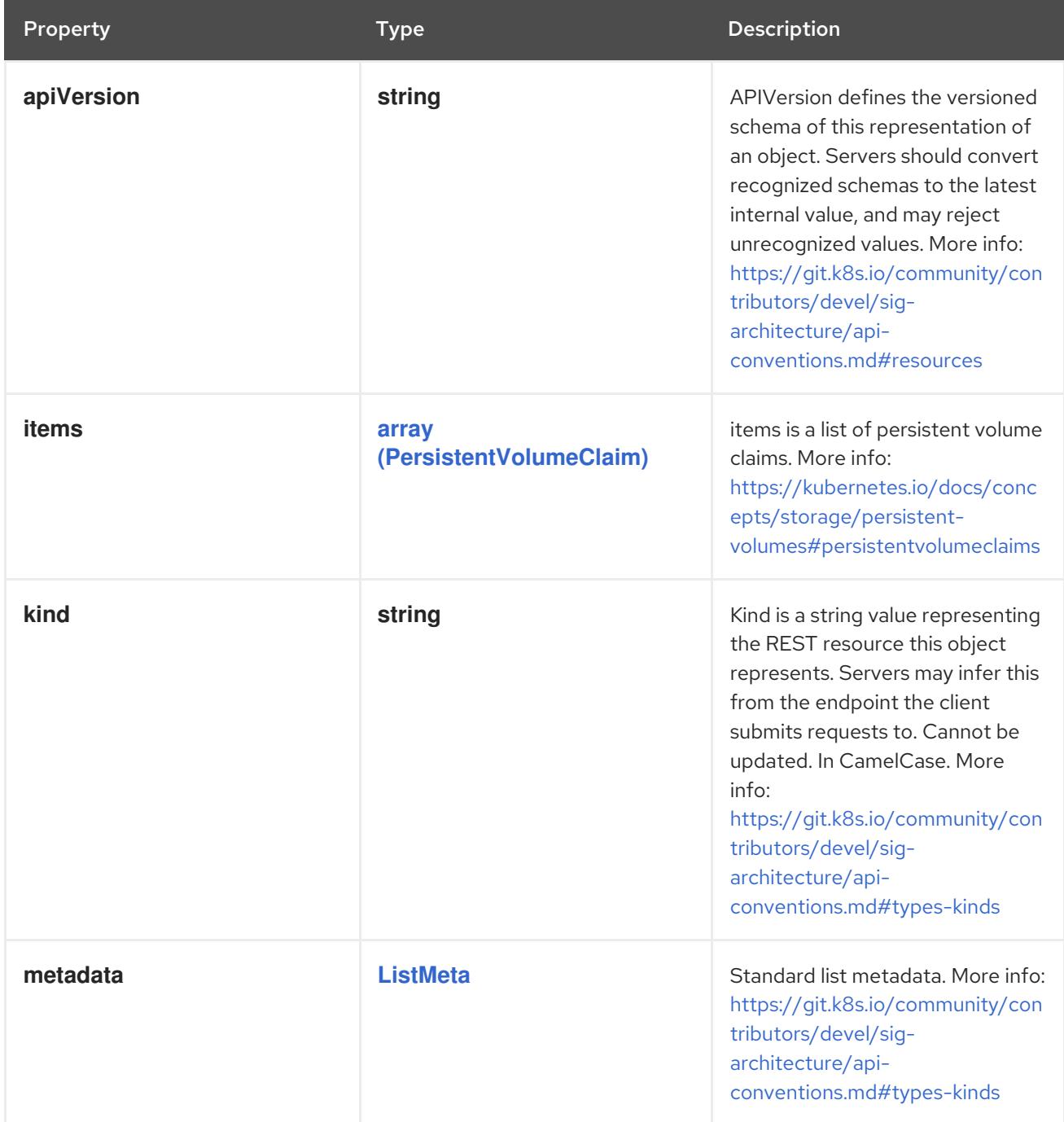

# 4.1.80. io.k8s.api.core.v1.PersistentVolumeClaimSpec schema

#### Description

PersistentVolumeClaimSpec describes the common attributes of storage devices and allows a Source for provider-specific attributes

Type

**object**

#### Schema

Property **Type Description** 

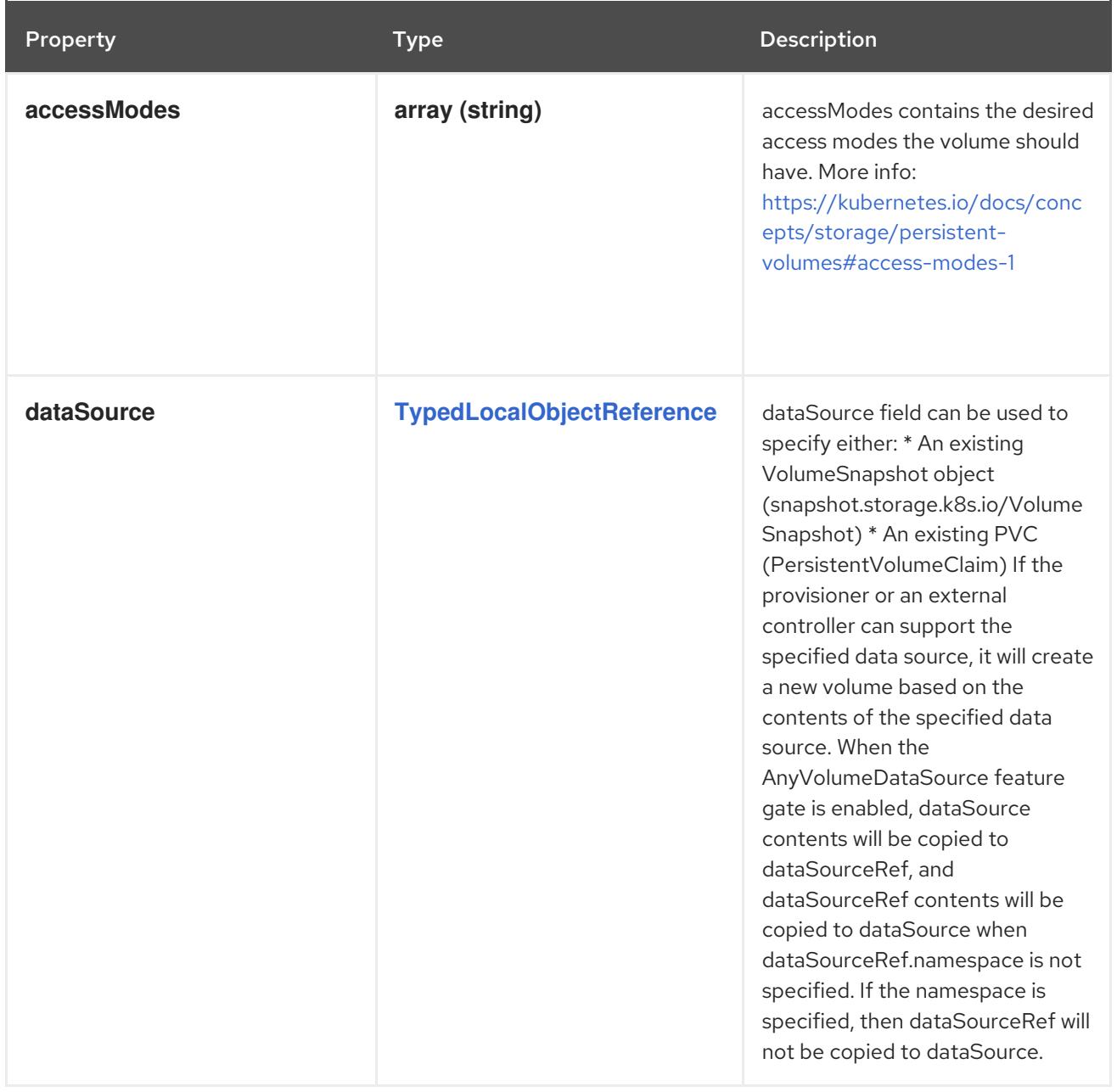

<span id="page-156-0"></span>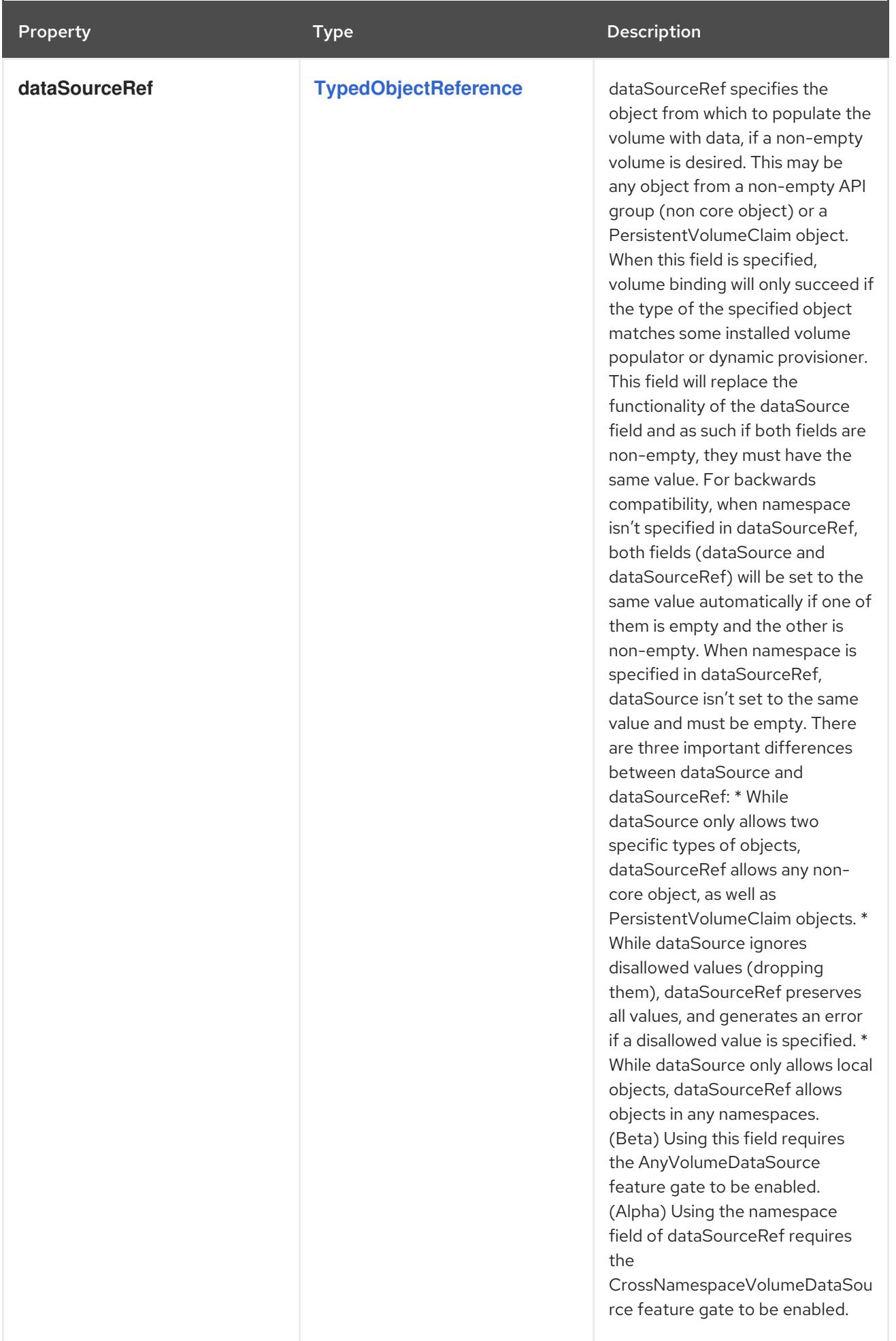

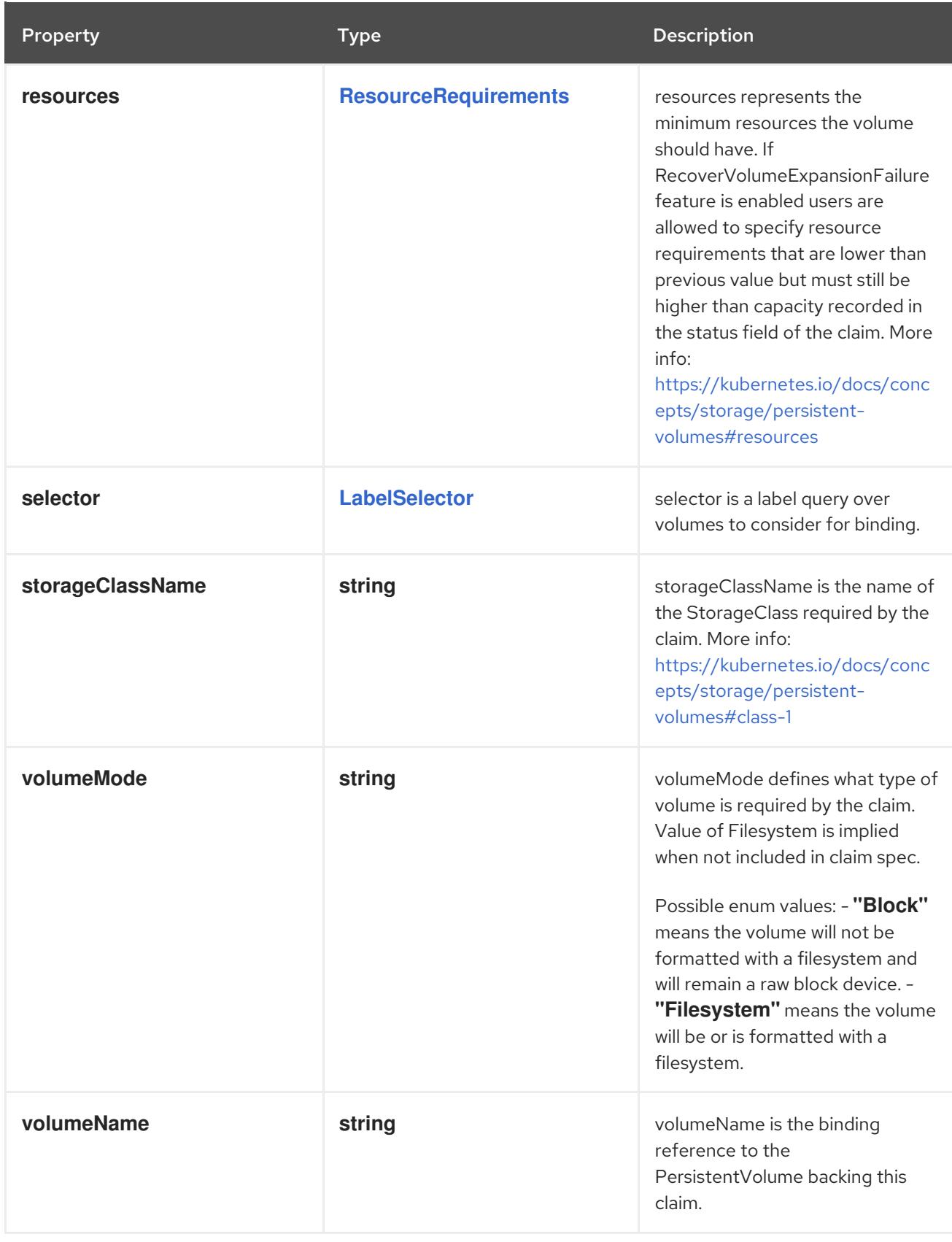

# 4.1.81. io.k8s.api.core.v1.PersistentVolumeClaimTemplate schema

## Description

PersistentVolumeClaimTemplate is used to produce PersistentVolumeClaim objects as part of an EphemeralVolumeSource.

### Type

**object**

### Required

**spec**

### Schema

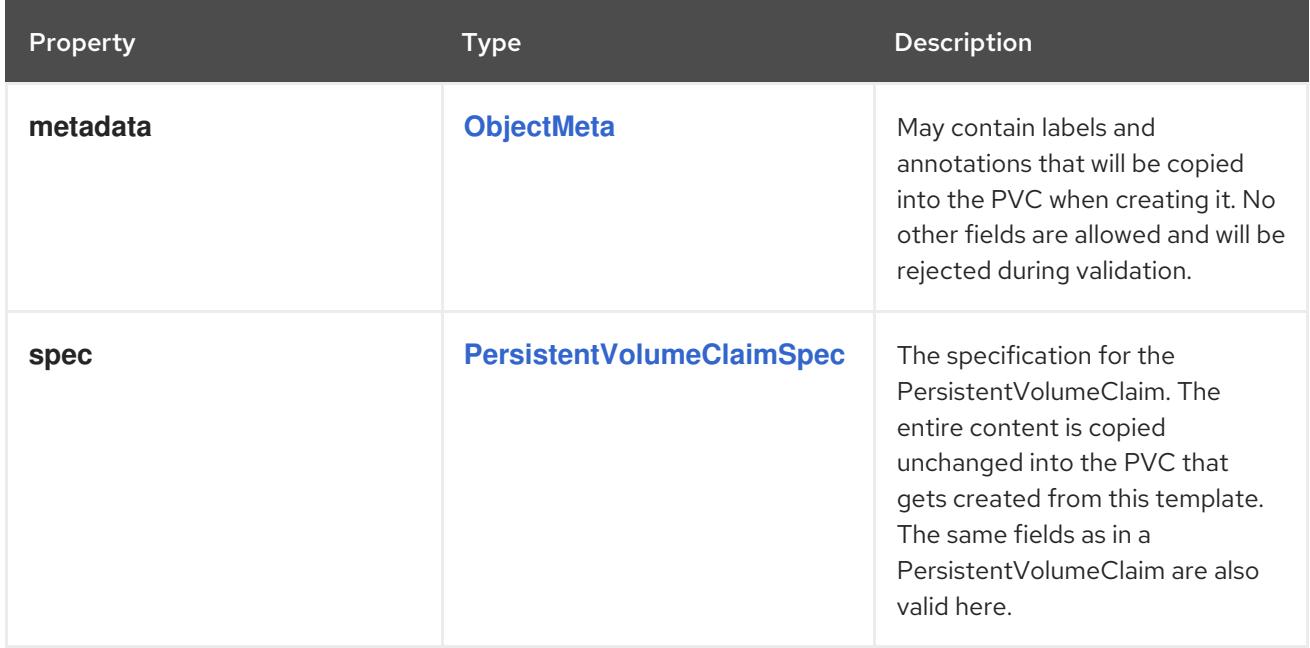

# 4.1.82. io.k8s.api.core.v1.PersistentVolumeClaimVolumeSource schema

### Description

PersistentVolumeClaimVolumeSource references the user's PVC in the same namespace. This volume finds the bound PV and mounts that volume for the pod. A PersistentVolumeClaimVolumeSource is, essentially, a wrapper around another type of volume that is owned by someone else (the system).

### Type

**object**

### Required

**claimName**

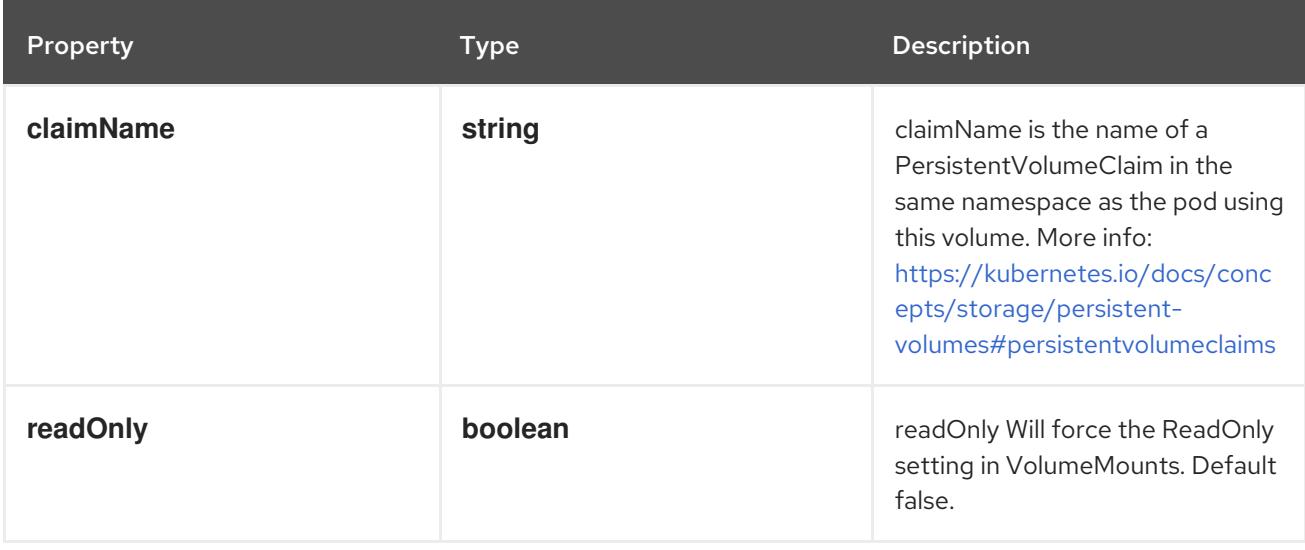

# 4.1.83. io.k8s.api.core.v1.PersistentVolumeList schema

## Description

PersistentVolumeList is a list of PersistentVolume items.

### Type

**object**

### Required

**items**

### Schema

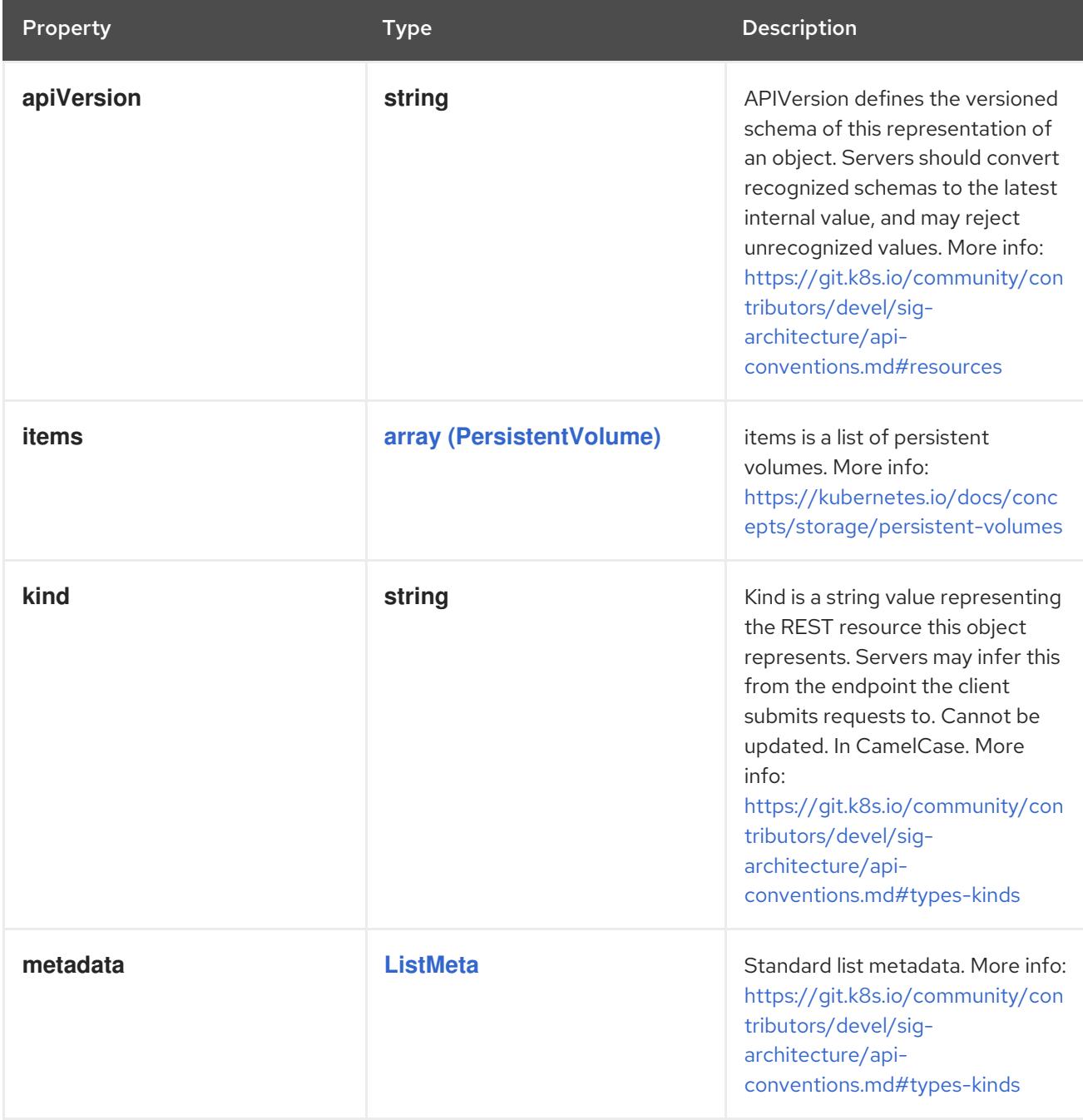

# 4.1.84. io.k8s.api.core.v1.PersistentVolumeSpec schema

## Description

PersistentVolumeSpec is the specification of a persistent volume.

# Type

# **object**

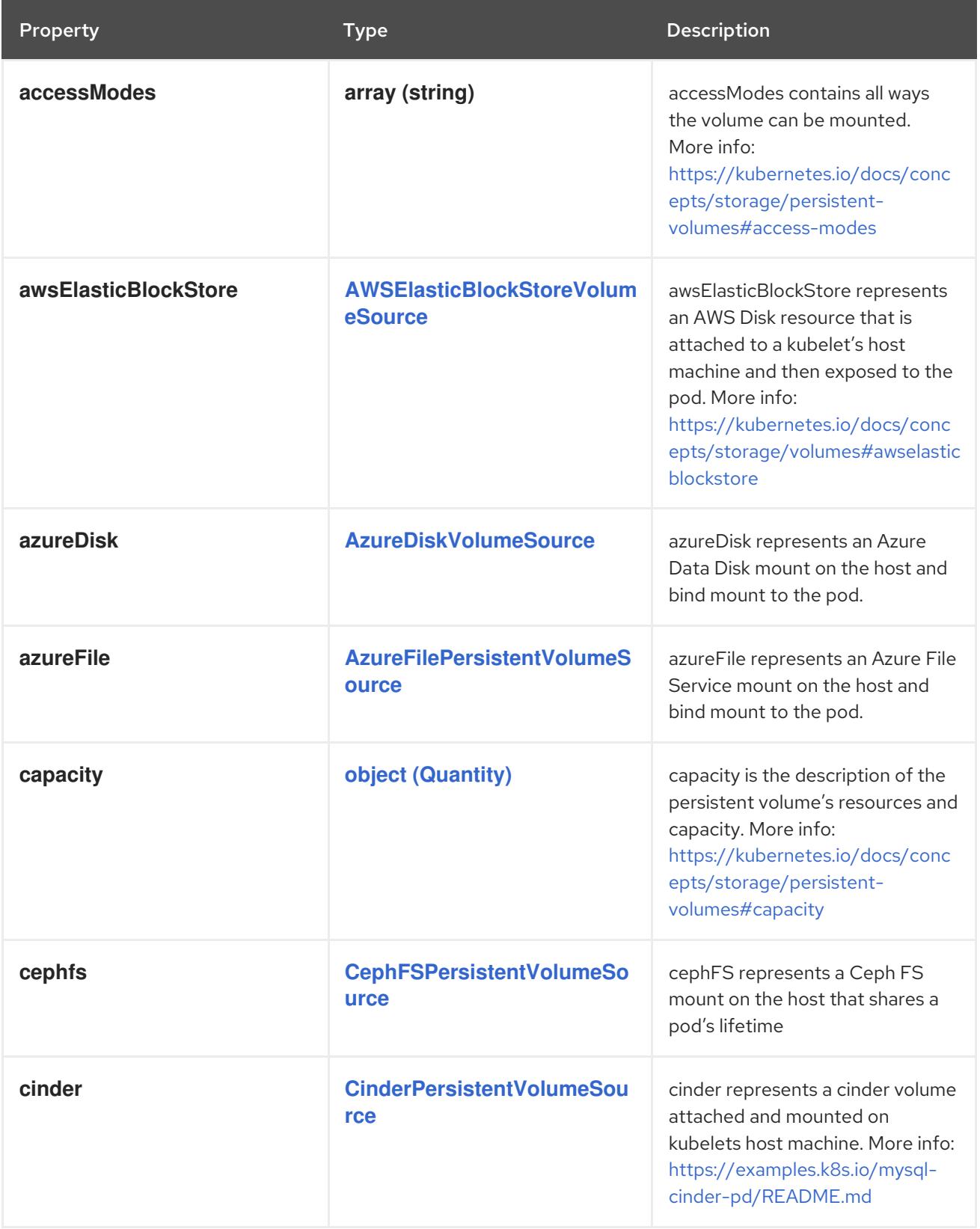

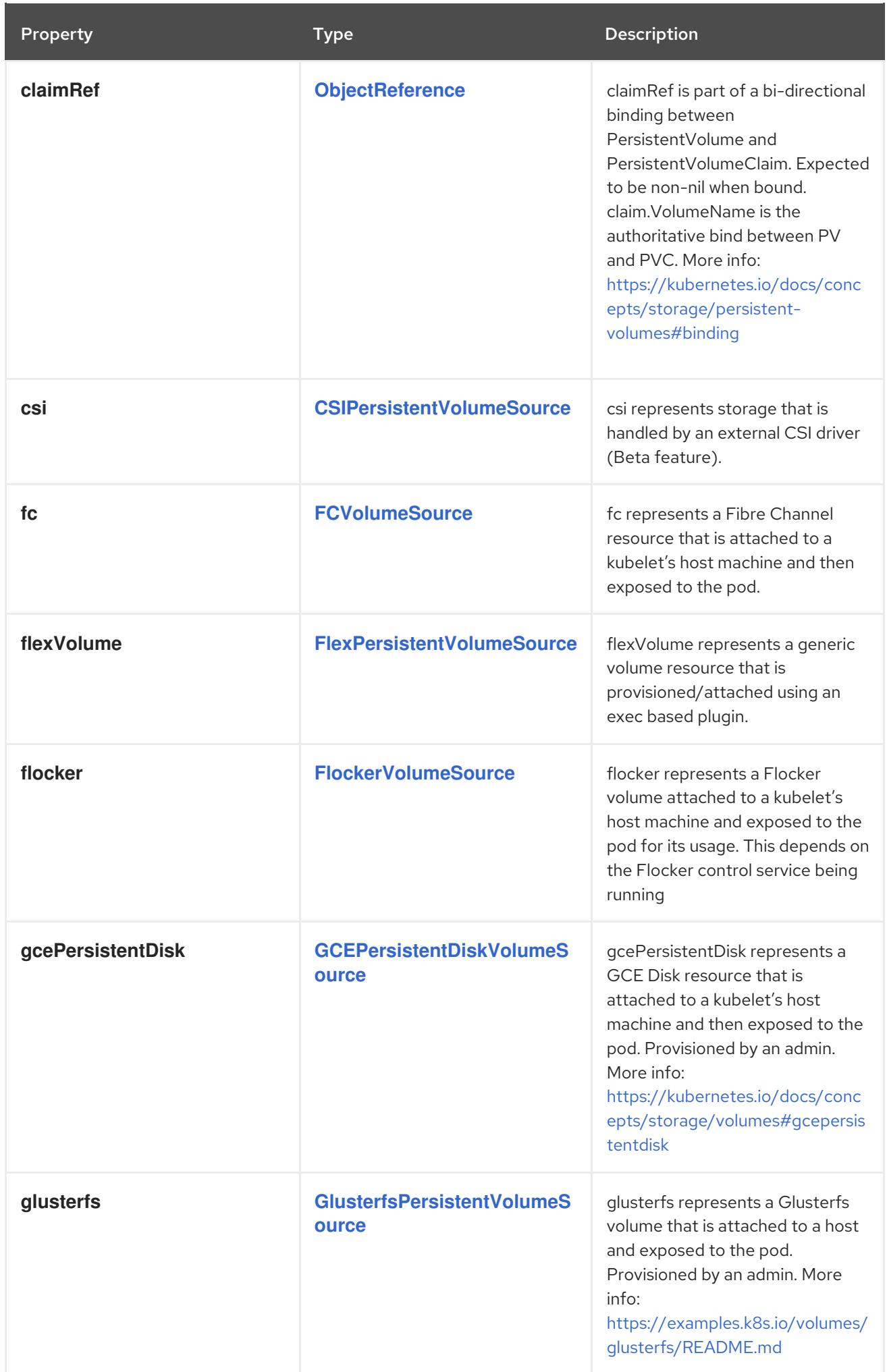

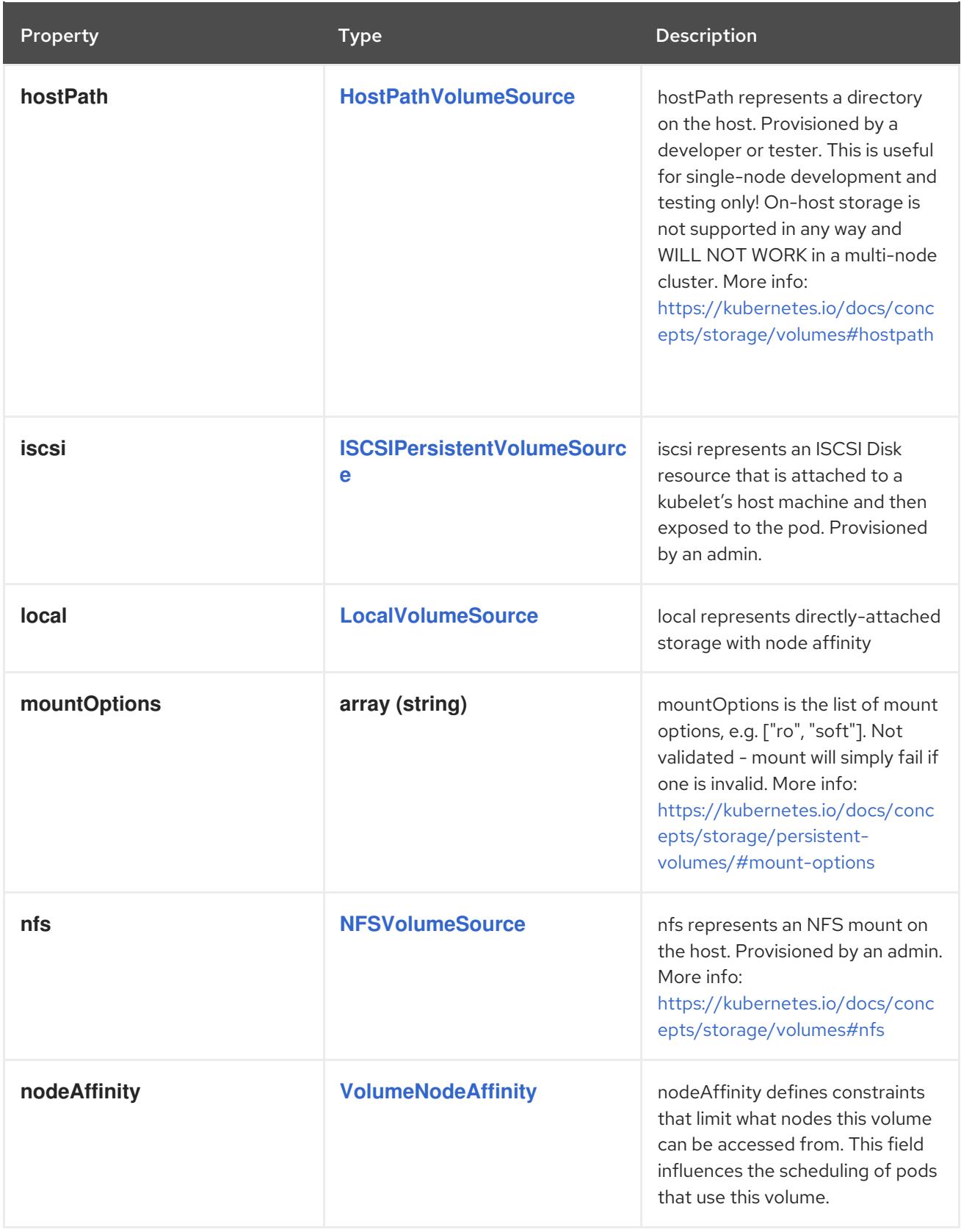

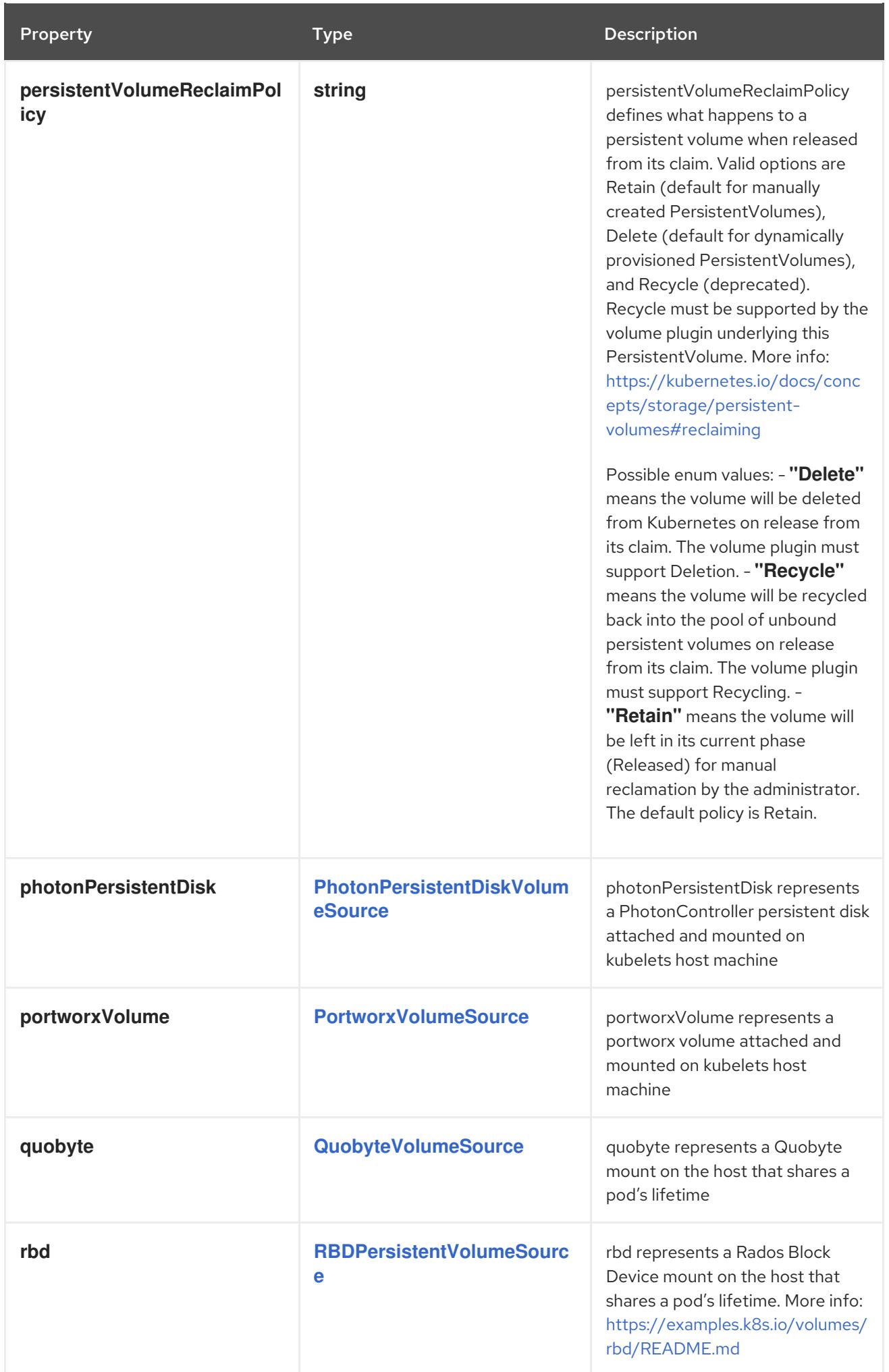

Property **Type Description** 

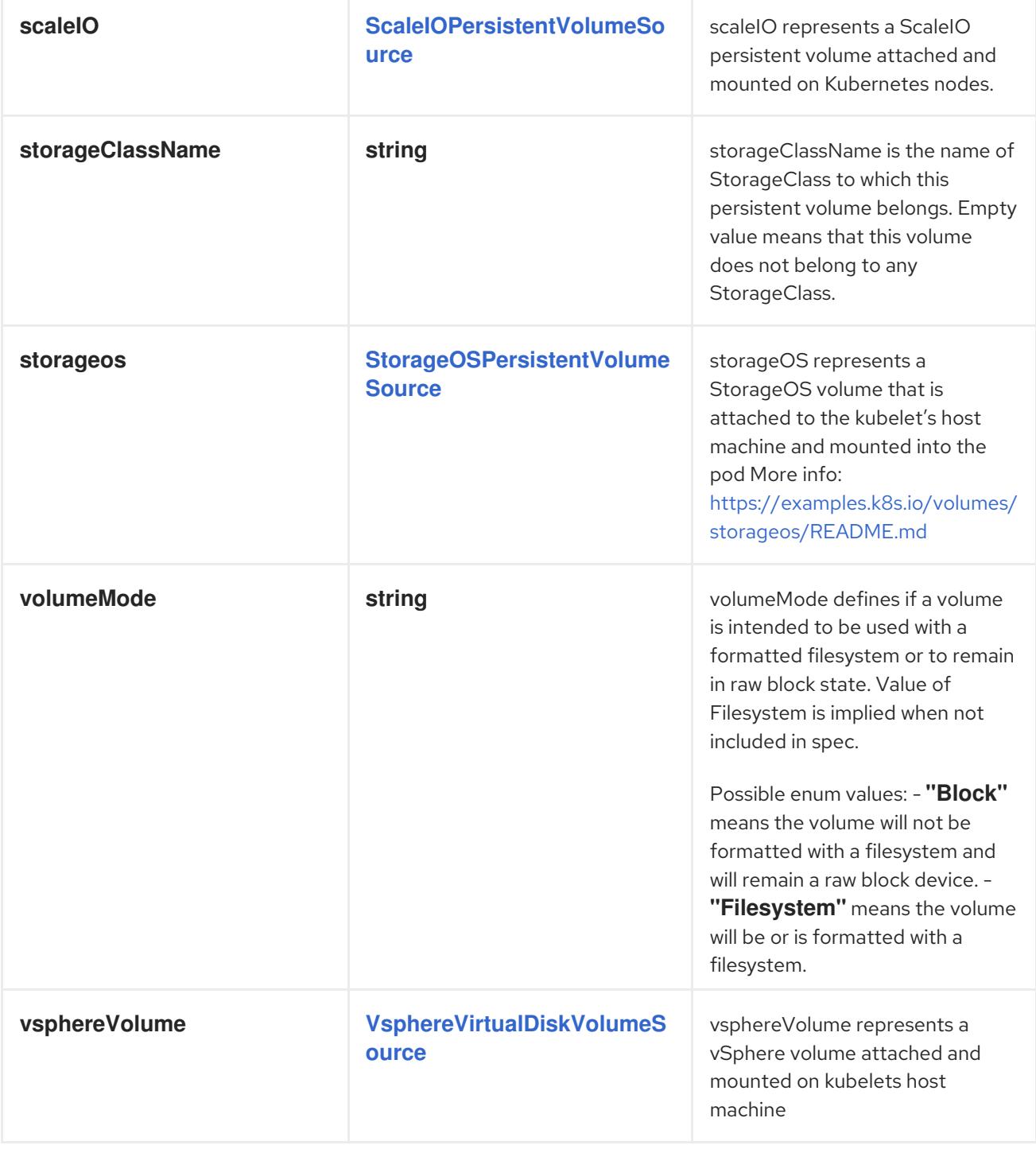

# 4.1.85. io.k8s.api.core.v1.PhotonPersistentDiskVolumeSource schema

# Description

Represents a Photon Controller persistent disk resource.

Type

## <span id="page-165-0"></span>**object**

## Required

**pdID**

### Schema

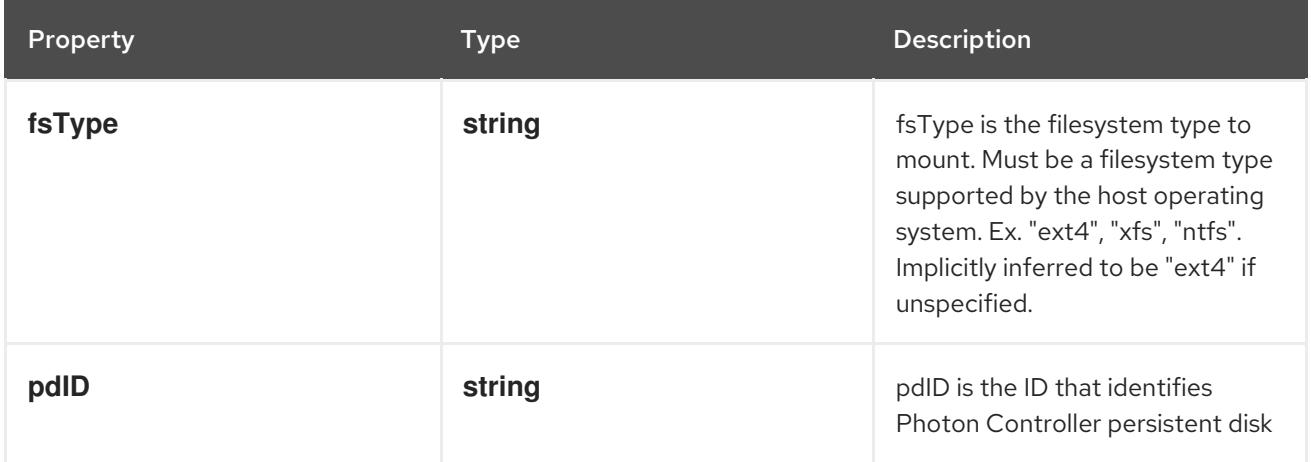

# 4.1.86. io.k8s.api.core.v1.PodAffinity schema

## Description

Pod affinity is a group of inter pod affinity scheduling rules.

## Type

## **object**

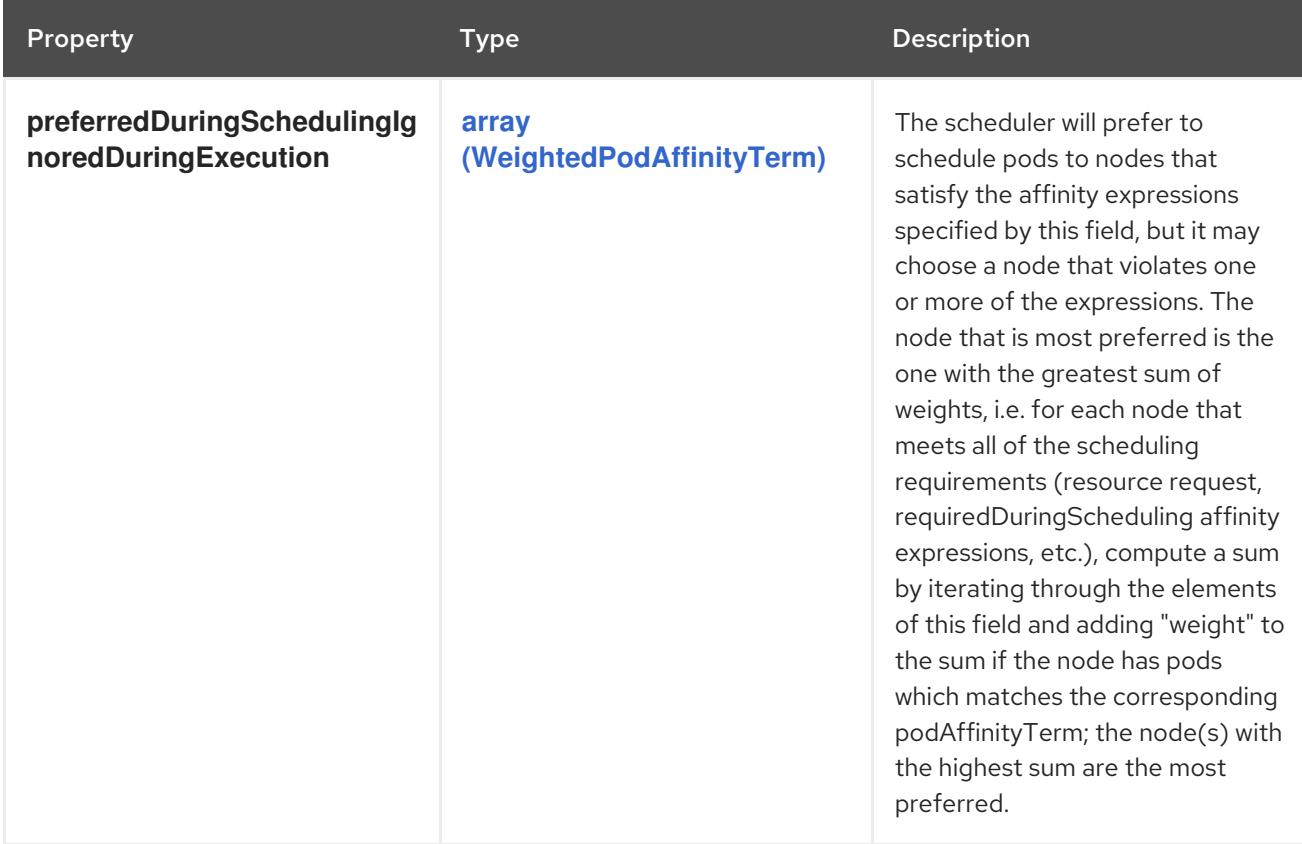

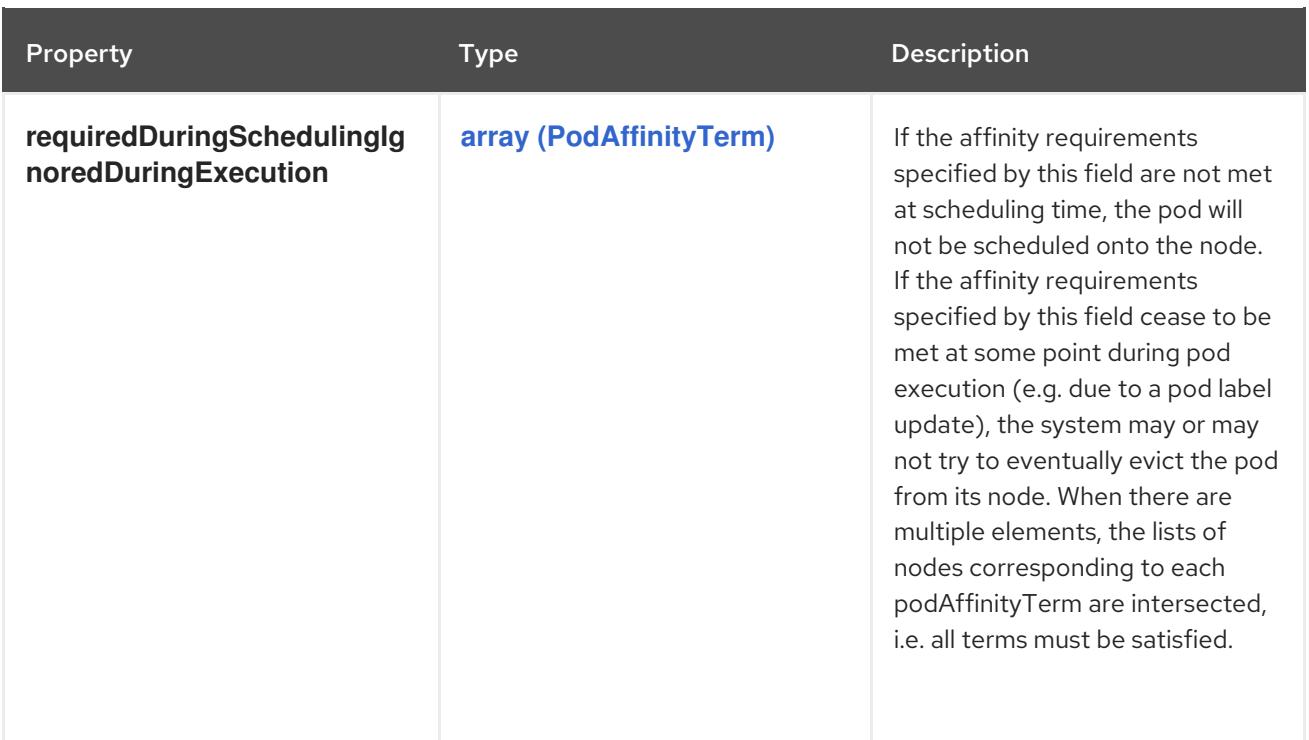

# <span id="page-166-0"></span>4.1.87. io.k8s.api.core.v1.PodAffinityTerm schema

### Description

Defines a set of pods (namely those matching the labelSelector relative to the given namespace(s)) that this pod should be co-located (affinity) or not co-located (anti-affinity) with, where co-located is defined as running on a node whose value of the label with key <topologyKey> matches that of any node on which a pod of the set of pods is running

## Type

## **object**

### Required

**topologyKey**

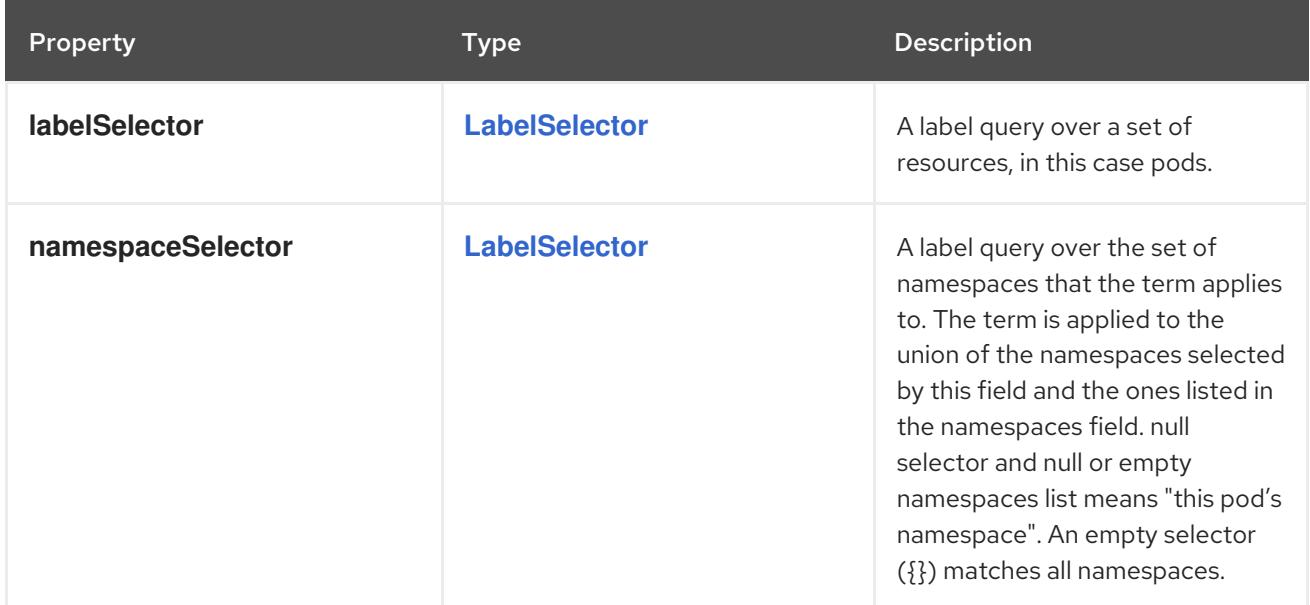

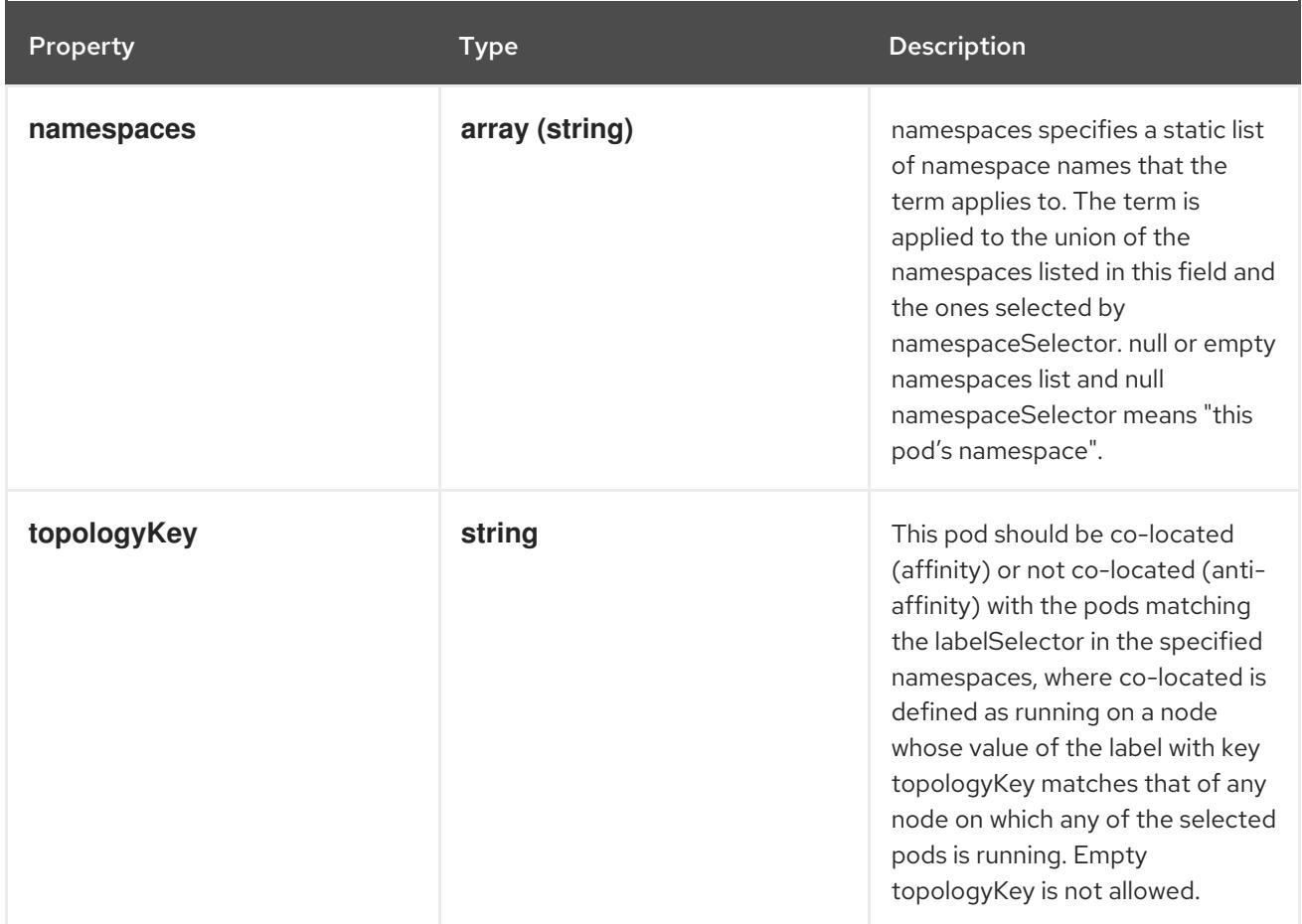

# 4.1.88. io.k8s.api.core.v1.PodAntiAffinity schema

### Description

Pod anti affinity is a group of inter pod anti affinity scheduling rules.

# Type

**object**

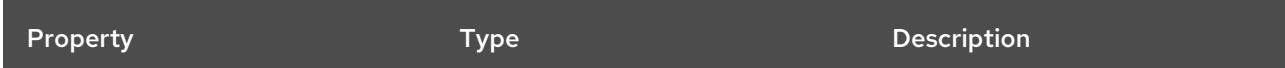

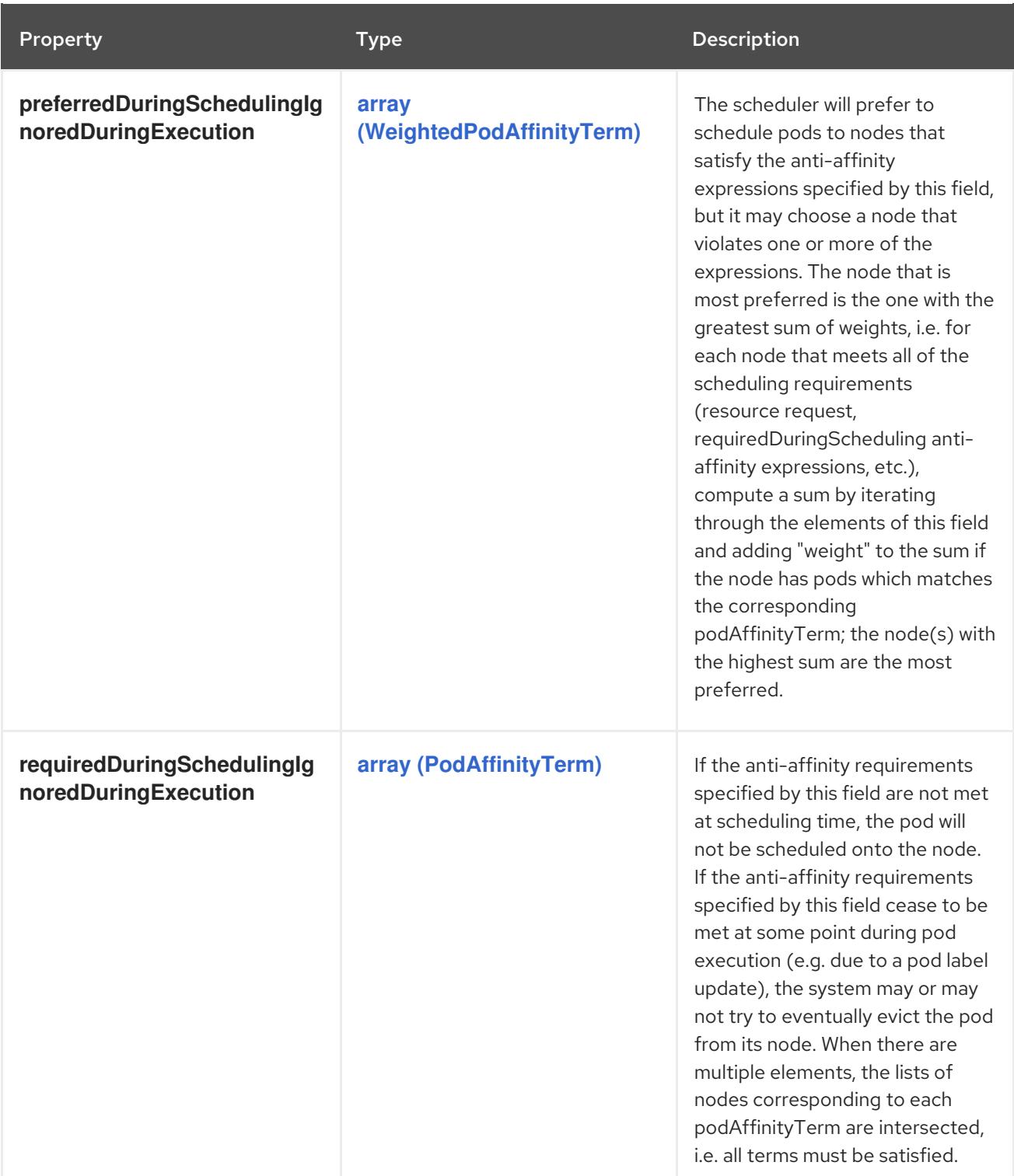

# 4.1.89. io.k8s.api.core.v1.PodDNSConfig schema

### Description

PodDNSConfig defines the DNS parameters of a pod in addition to those generated from DNSPolicy.

Type

**object**

<span id="page-169-1"></span>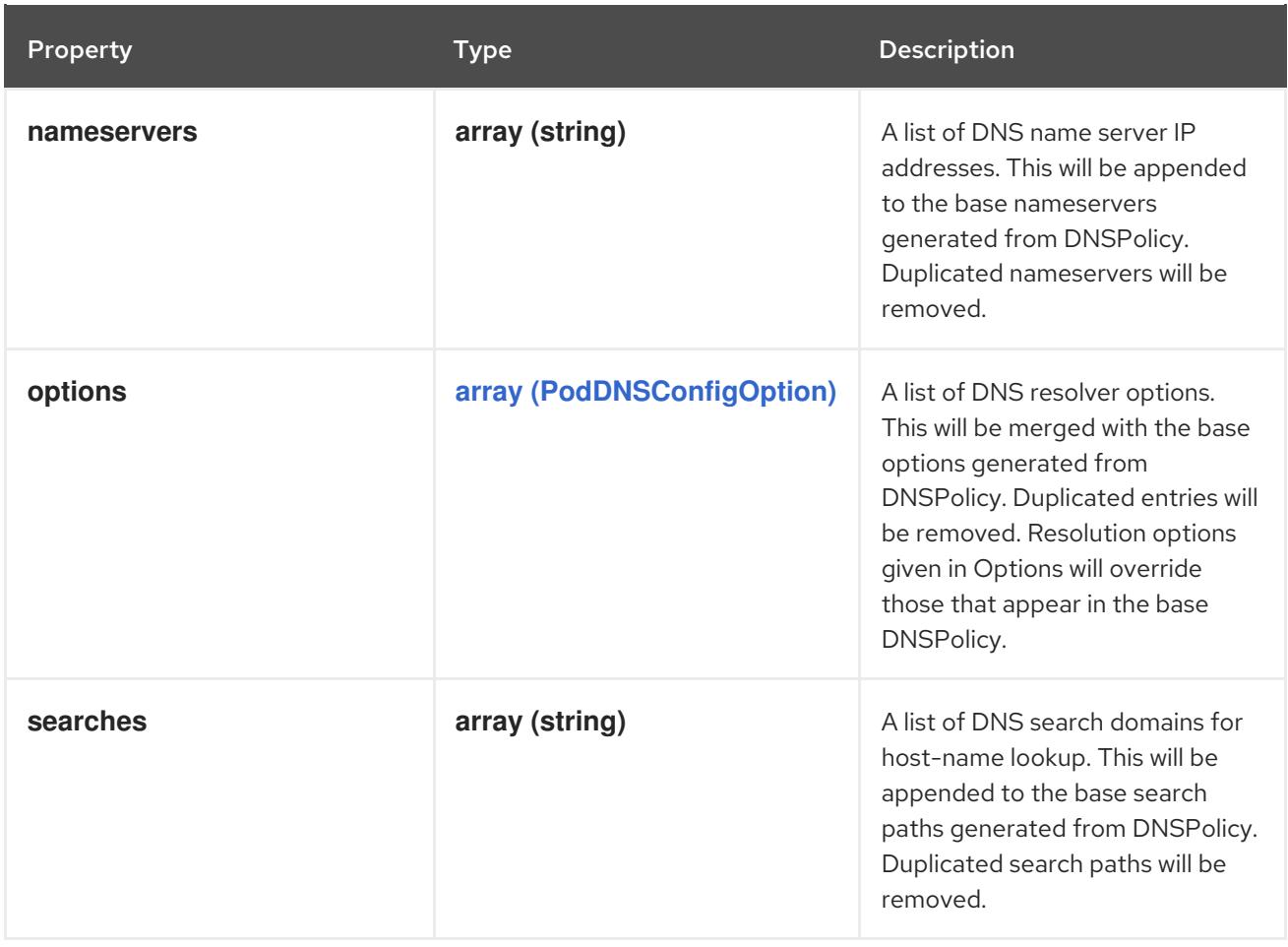

# <span id="page-169-0"></span>4.1.90. io.k8s.api.core.v1.PodDNSConfigOption schema

## Description

PodDNSConfigOption defines DNS resolver options of a pod.

## Type

**object**

### Schema

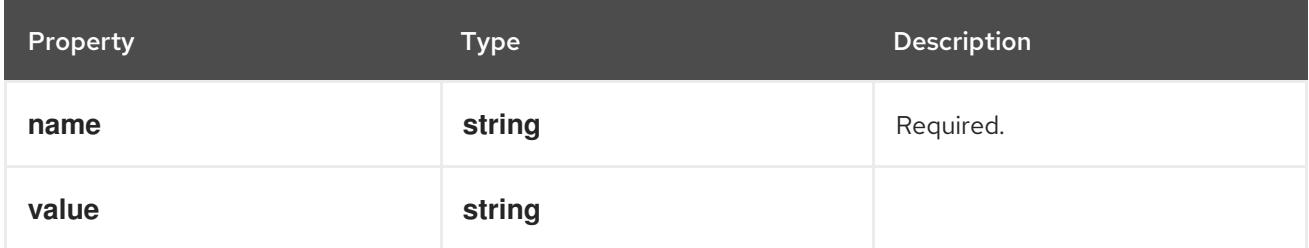

# 4.1.91. io.k8s.api.core.v1.PodList schema

### Description

PodList is a list of Pods.

### Type

## **object**

Required

**items**

#### Schema

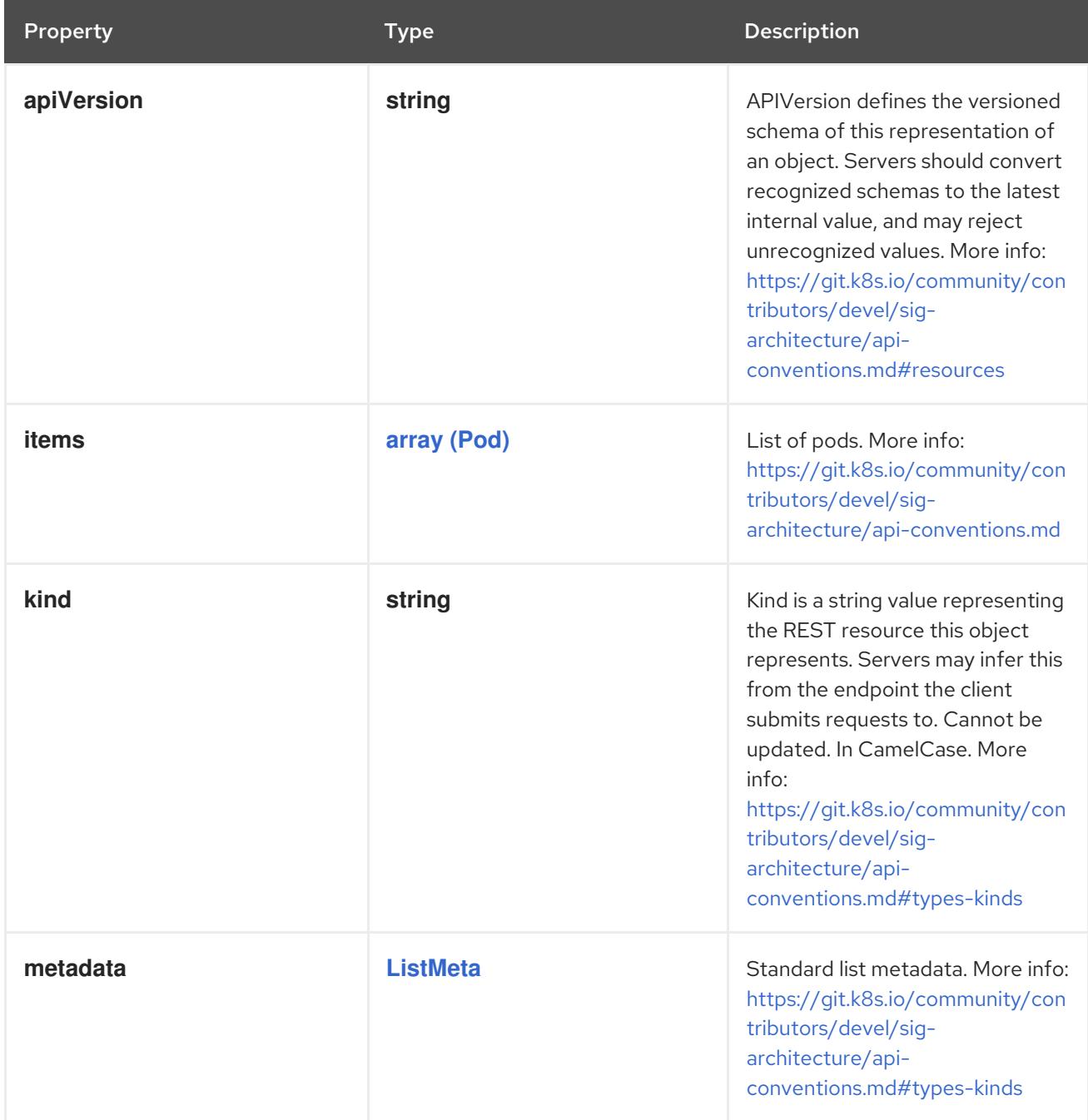

# 4.1.92. io.k8s.api.core.v1.PodOS schema

# Description

PodOS defines the OS parameters of a pod.

### Type

# **object**

# Required

**name**  $\bullet$ 

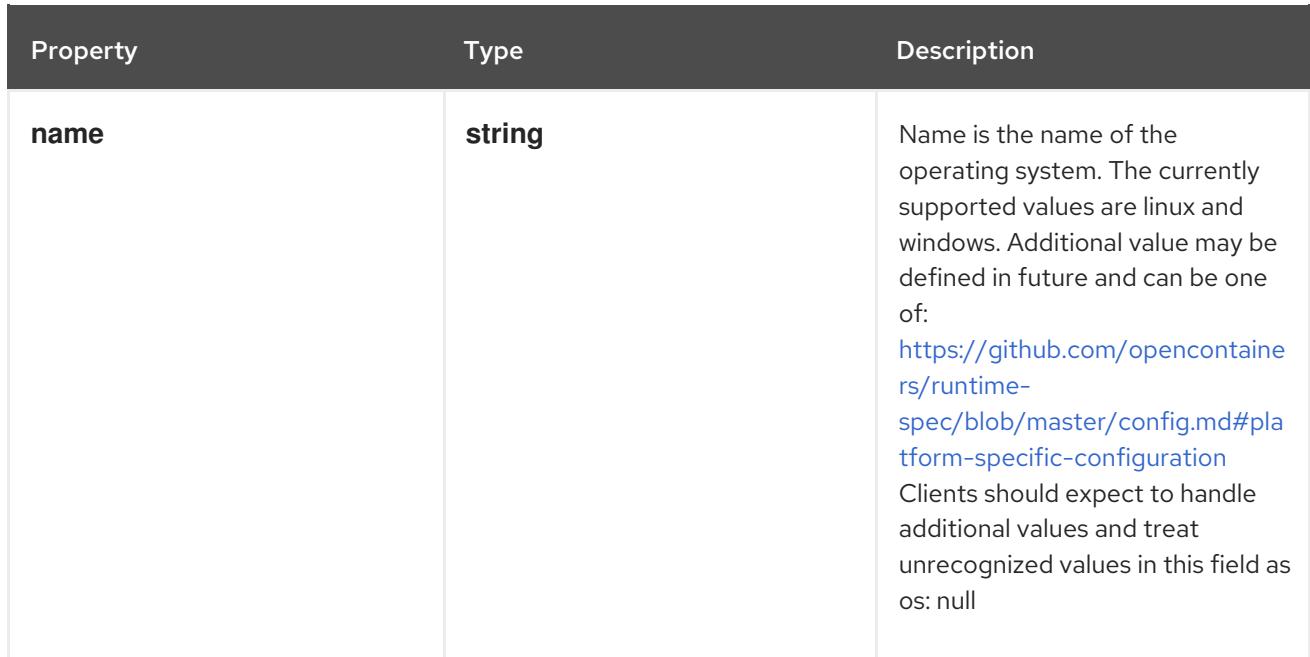

# 4.1.93. io.k8s.api.core.v1.PodReadinessGate schema

### Description

PodReadinessGate contains the reference to a pod condition

Type

### **object**

### Required

**conditionType**

#### Schema

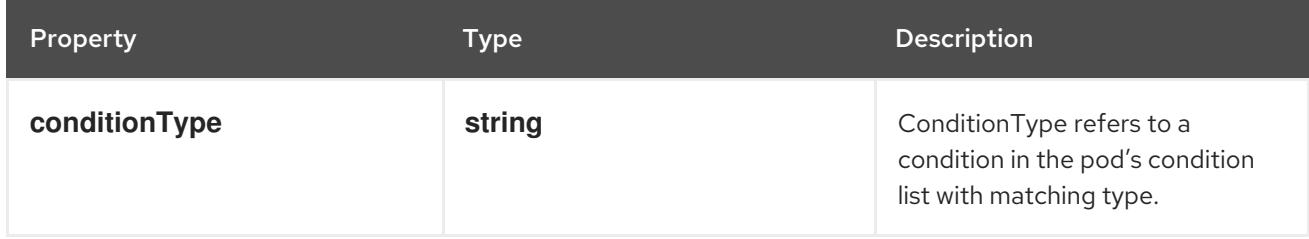

## 4.1.94. io.k8s.api.core.v1.PodResourceClaim schema

### Description

PodResourceClaim references exactly one ResourceClaim through a ClaimSource. It adds a name to it that uniquely identifies the ResourceClaim inside the Pod. Containers that need access to the ResourceClaim reference it with this name.

Type

**object**

### Required

**name**

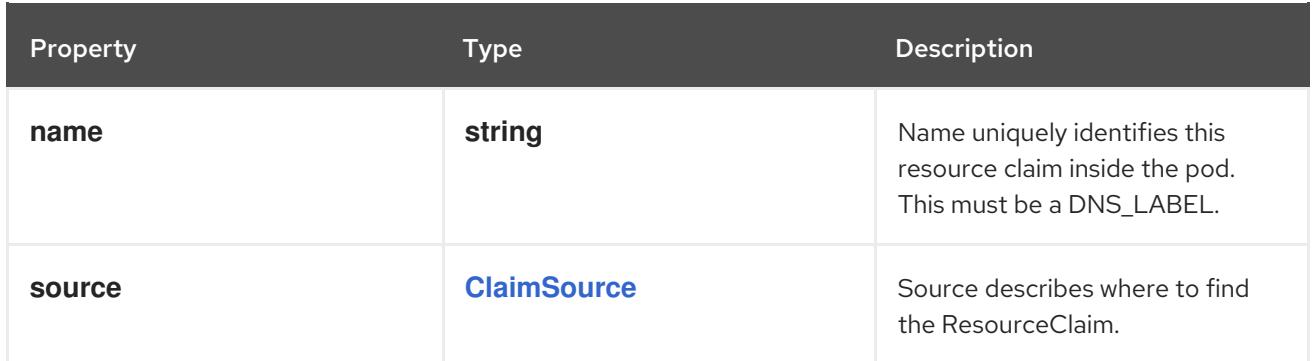

# 4.1.95. io.k8s.api.core.v1.PodSchedulingGate schema

### Description

PodSchedulingGate is associated to a Pod to guard its scheduling.

Type

### **object**

### Required

**name**

### Schema

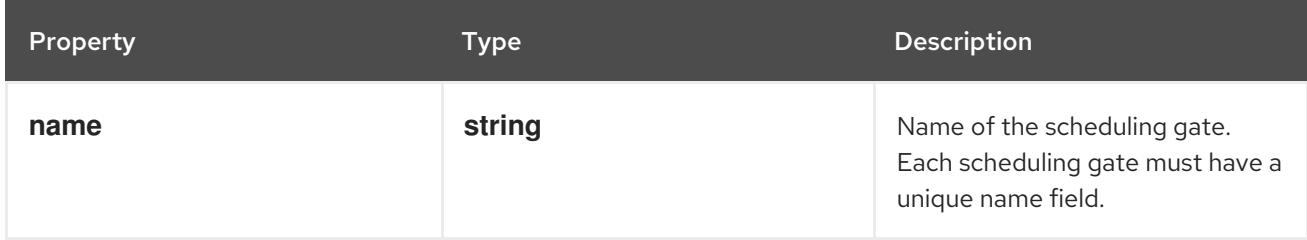

# 4.1.96. io.k8s.api.core.v1.PodSecurityContext schema

## Description

PodSecurityContext holds pod-level security attributes and common container settings. Some fields are also present in container.securityContext. Field values of container.securityContext take precedence over field values of PodSecurityContext.

## Type

## **object**

### Schema

Property **Type Description** 

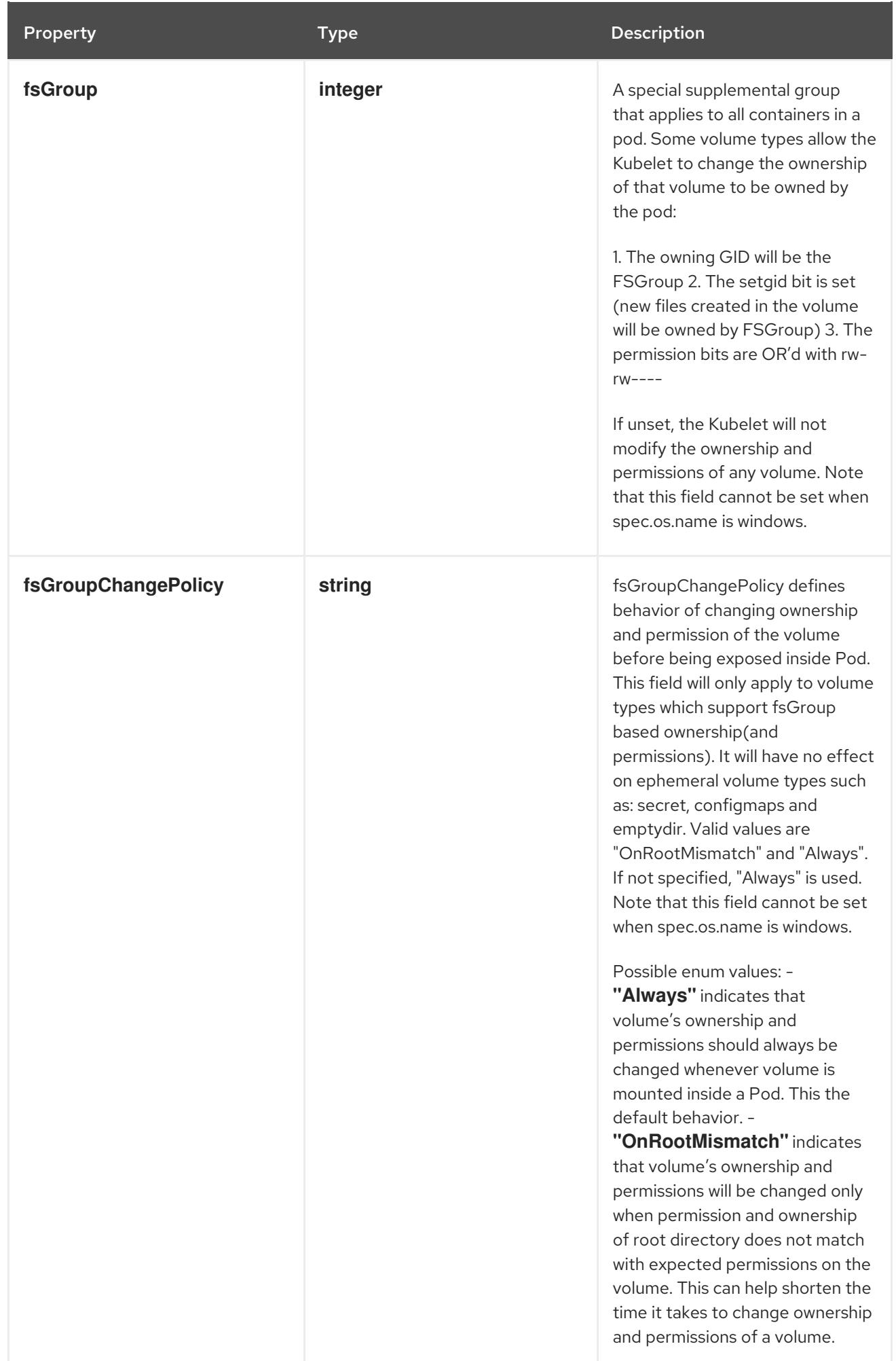

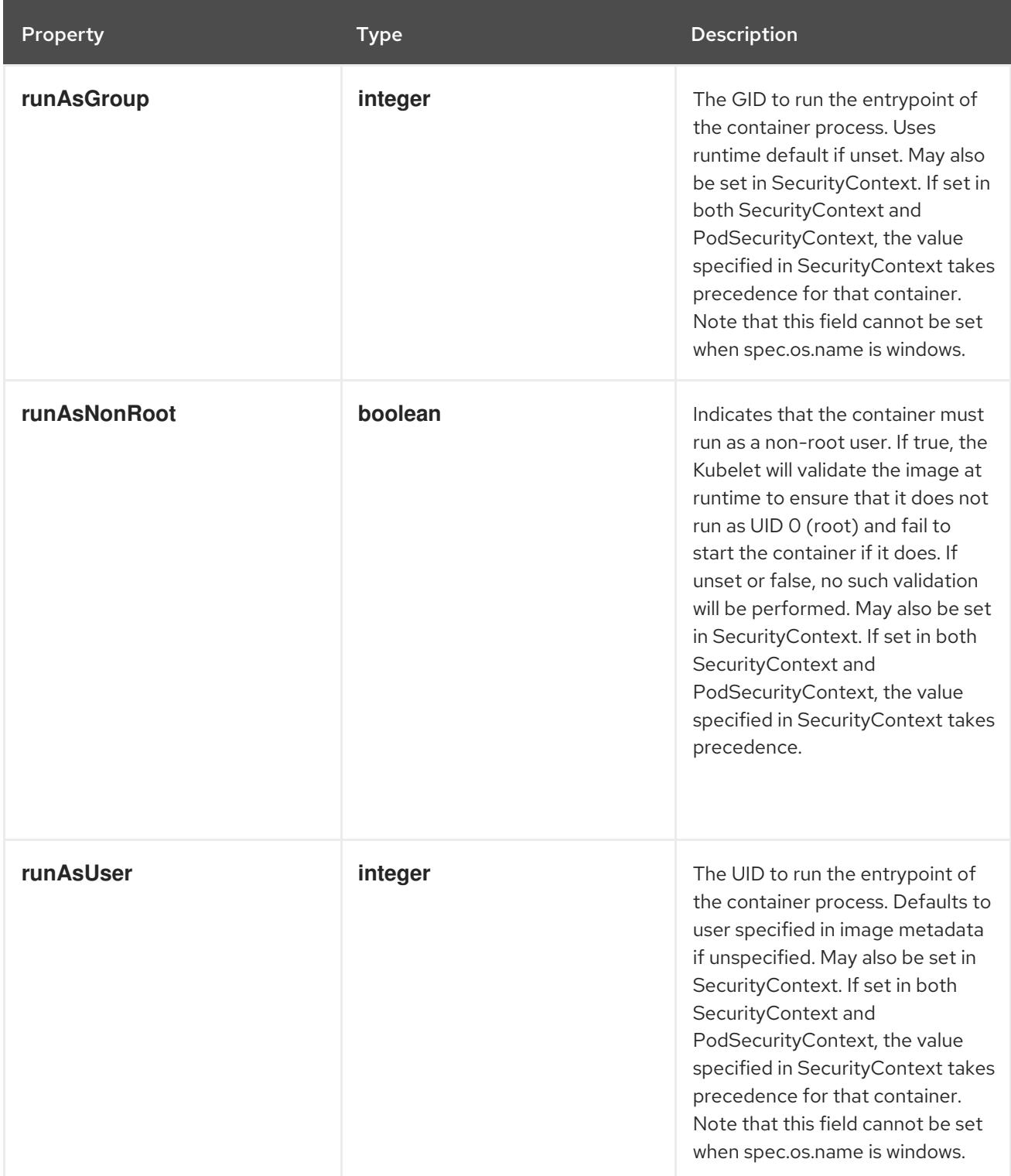

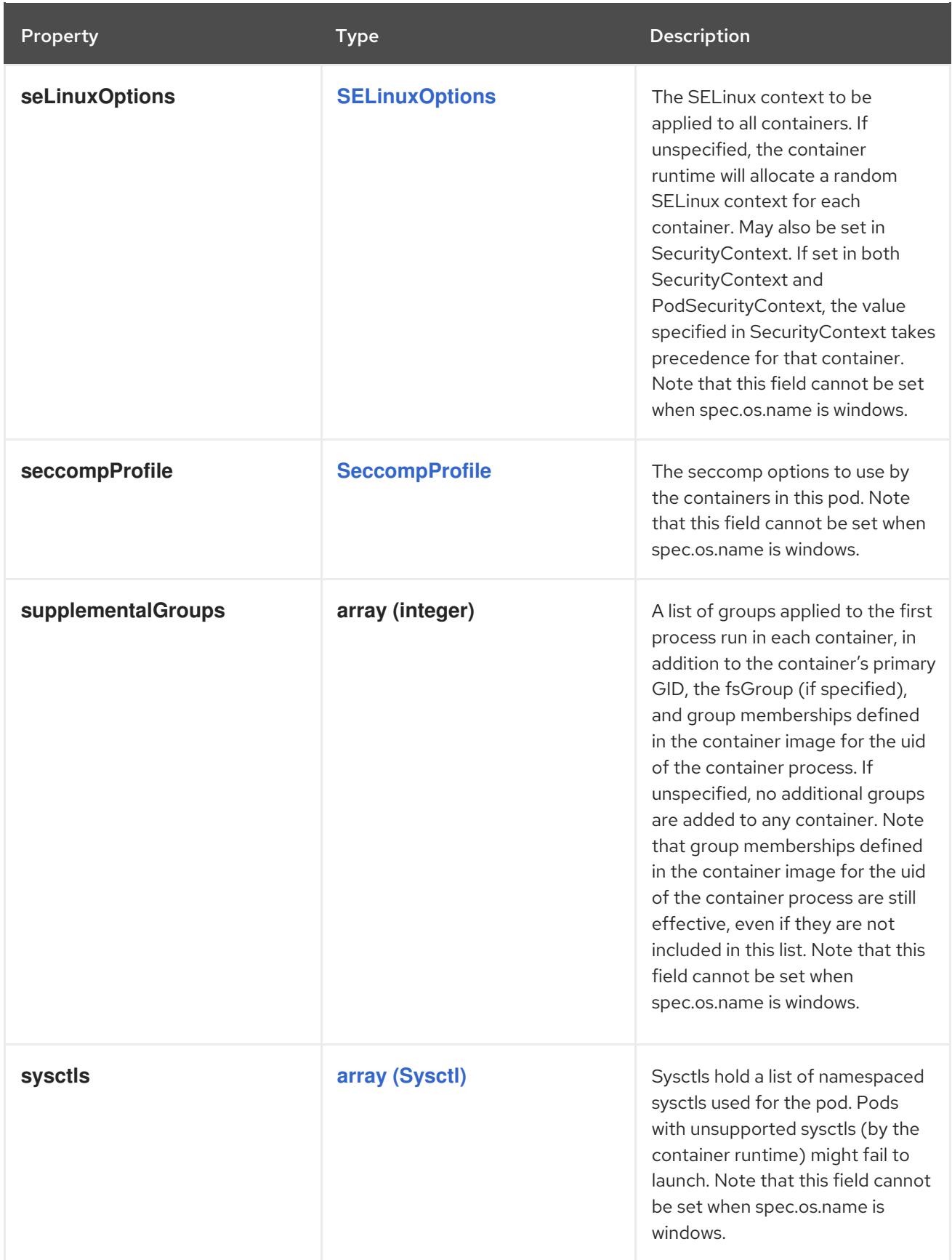

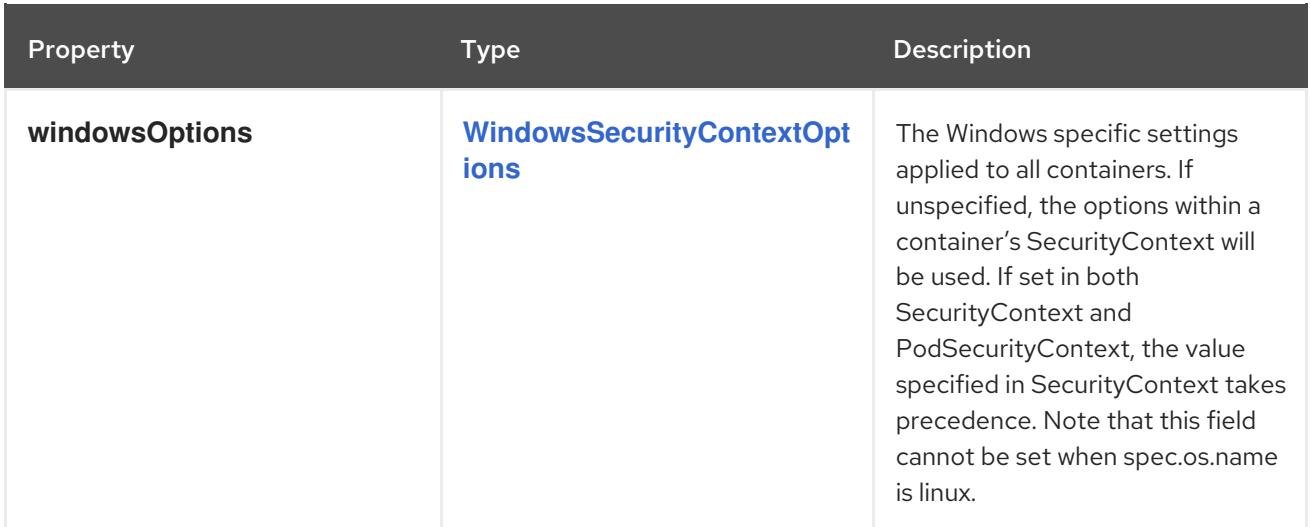

# 4.1.97. io.k8s.api.core.v1.PodSpec schema

## Description

PodSpec is a description of a pod.

## Type

# **object**

## Required

**containers**

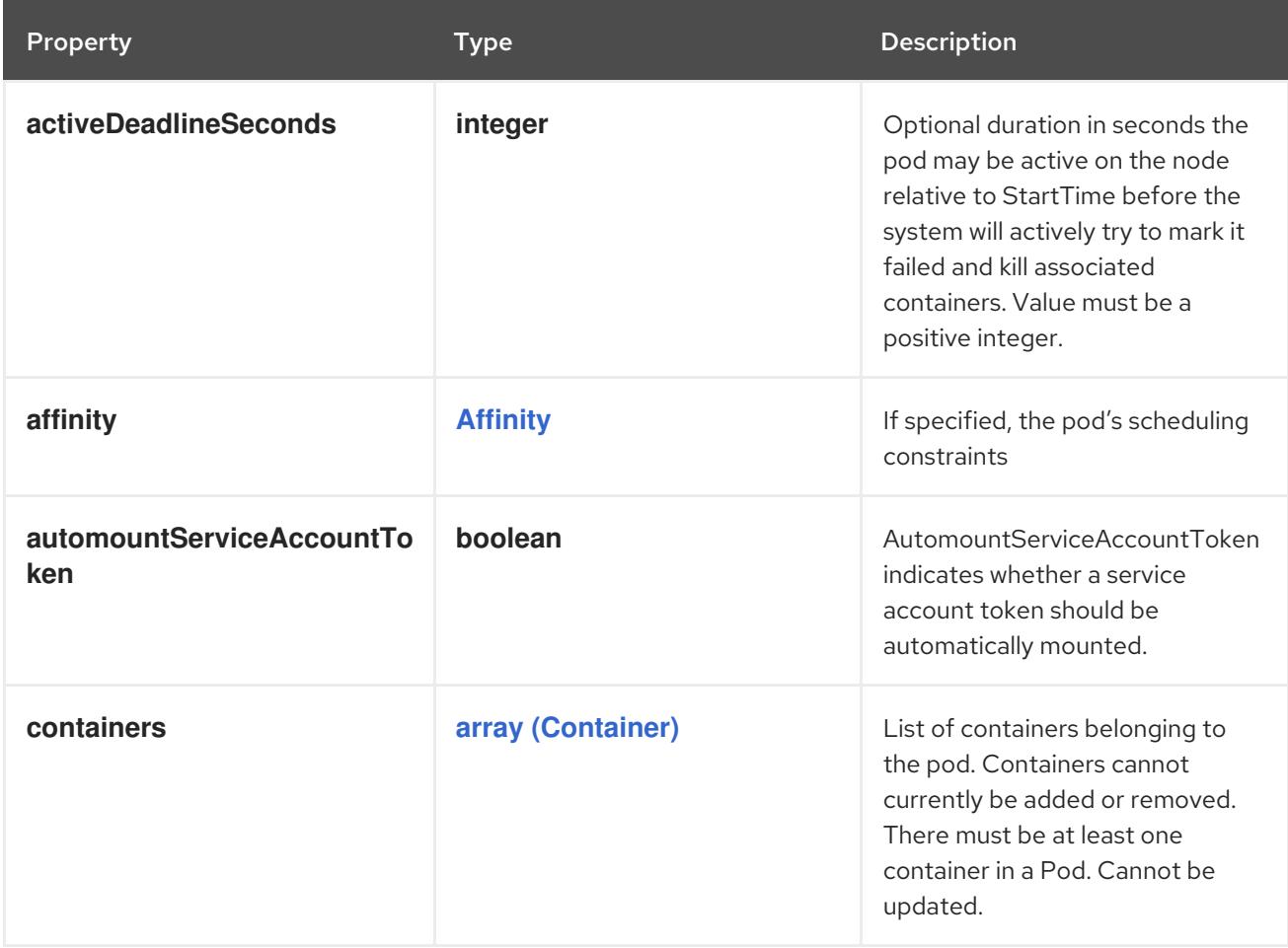

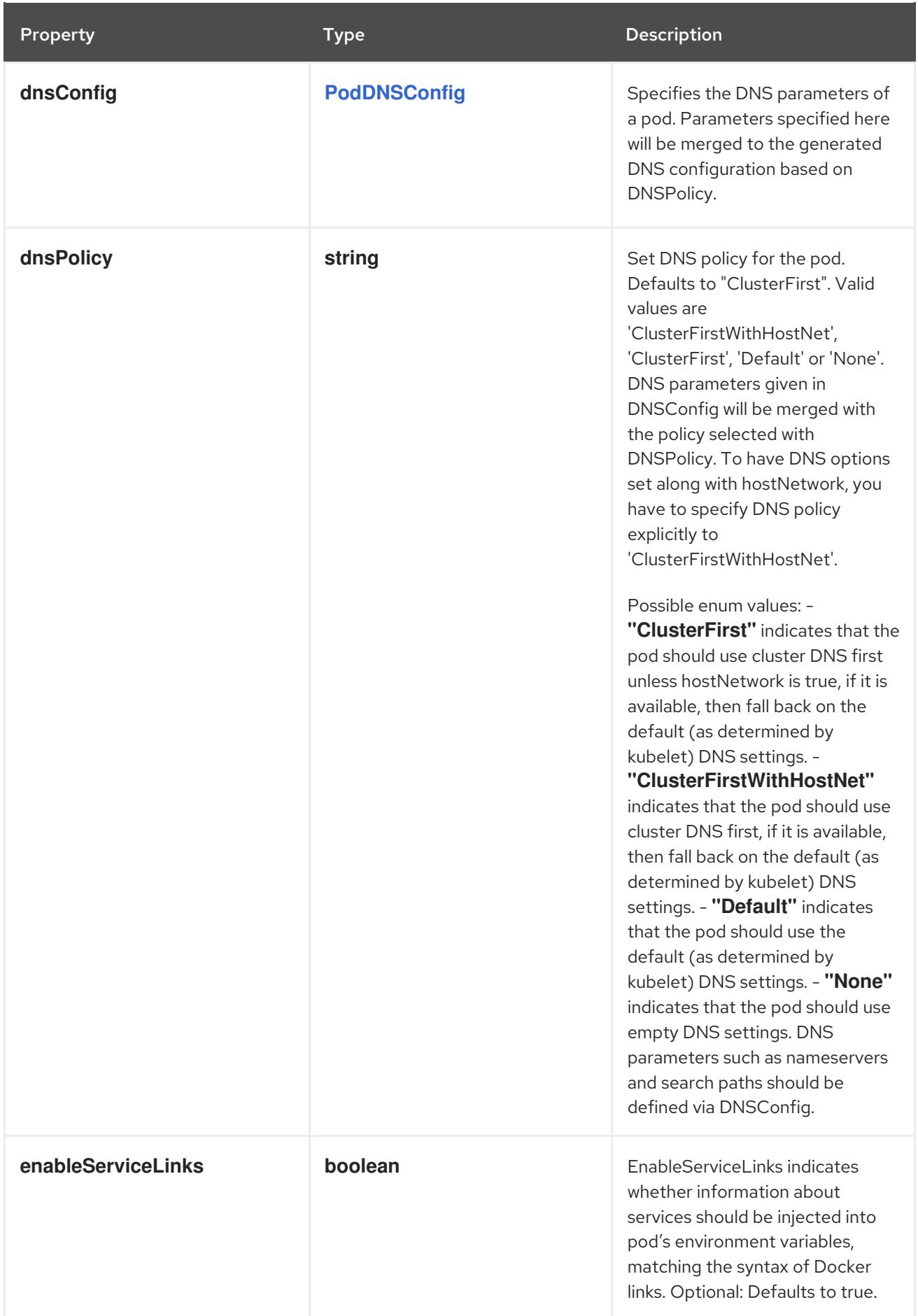

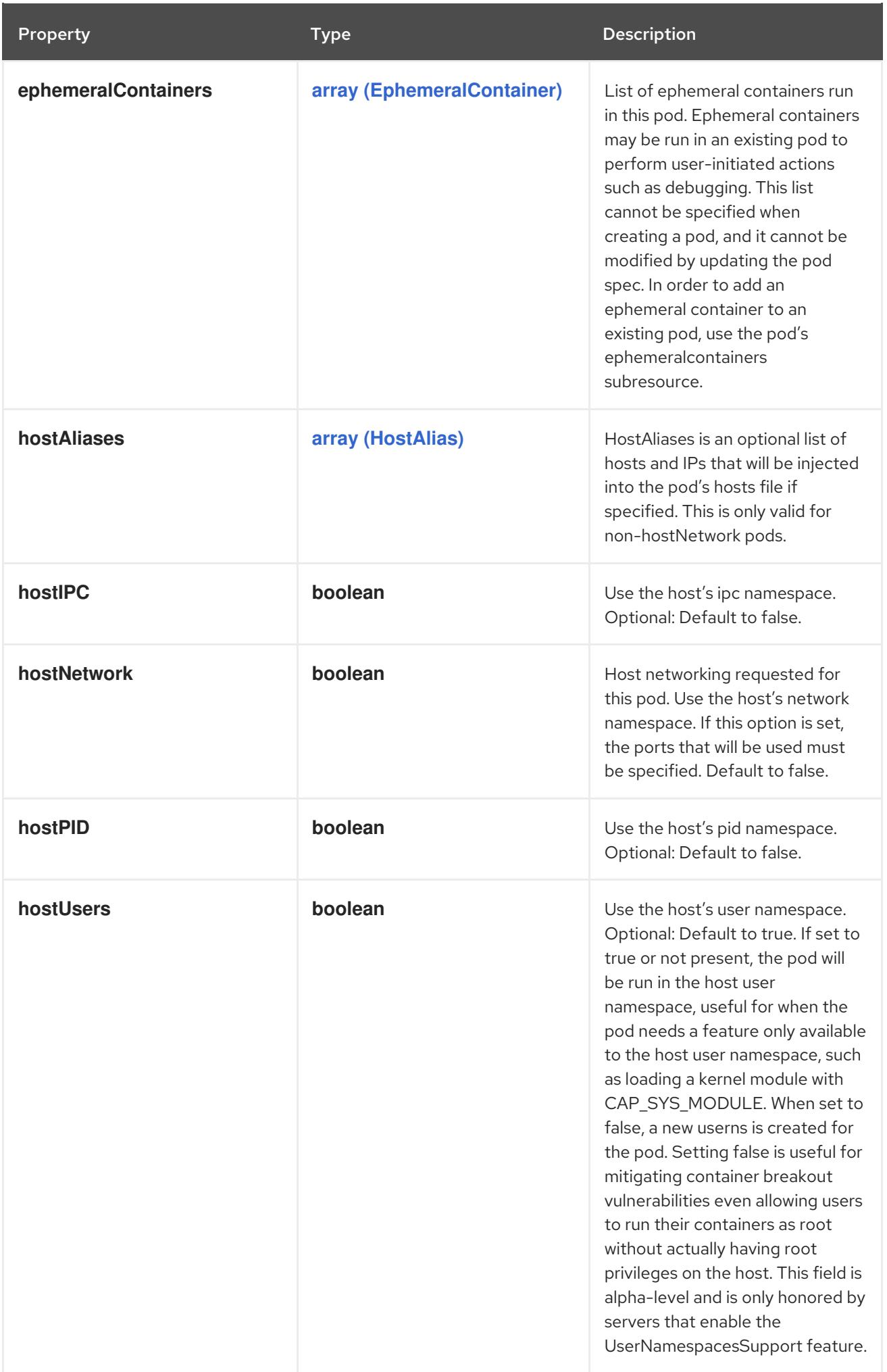

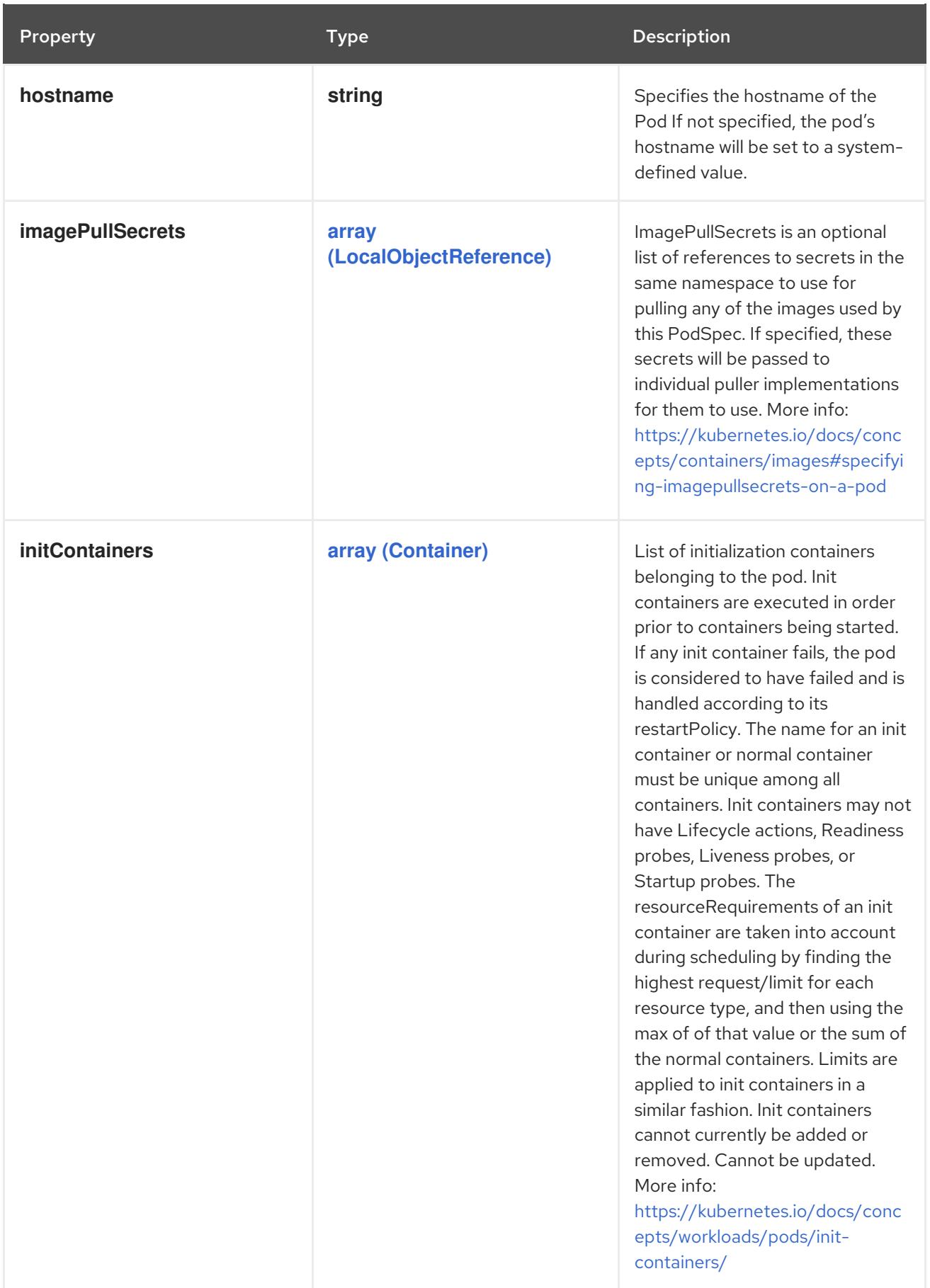
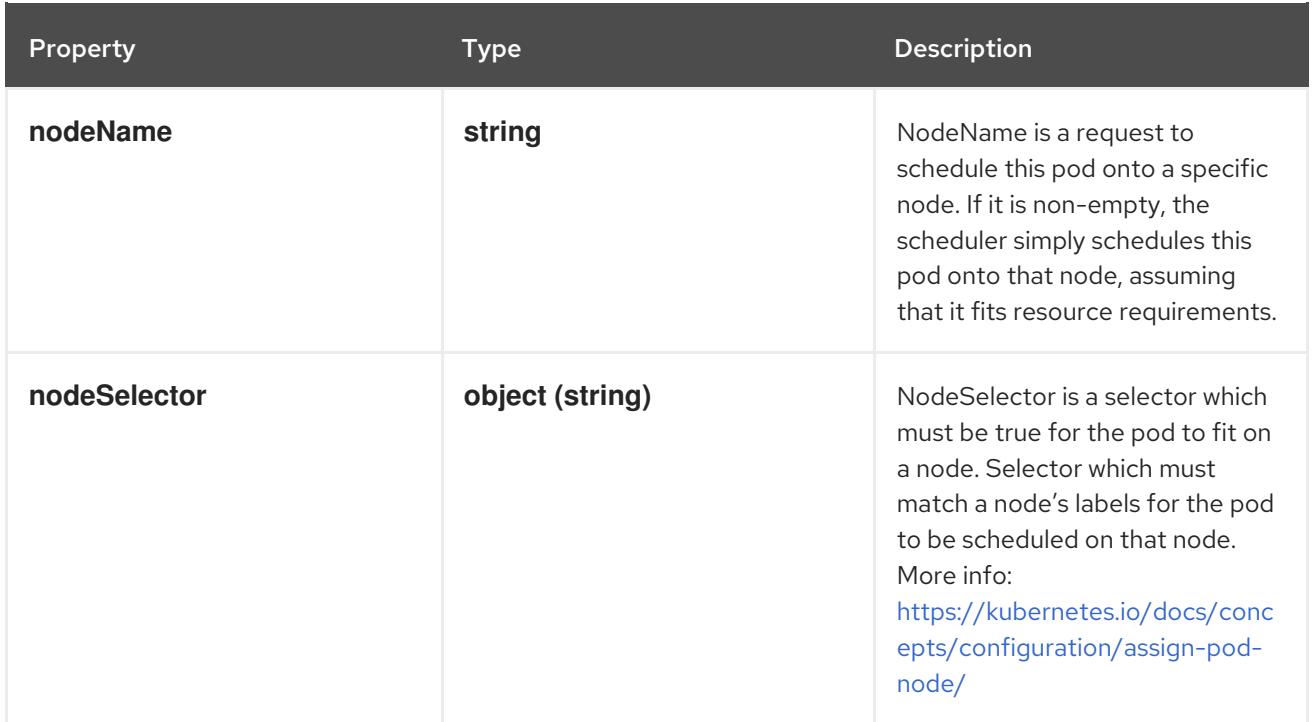

<span id="page-181-0"></span>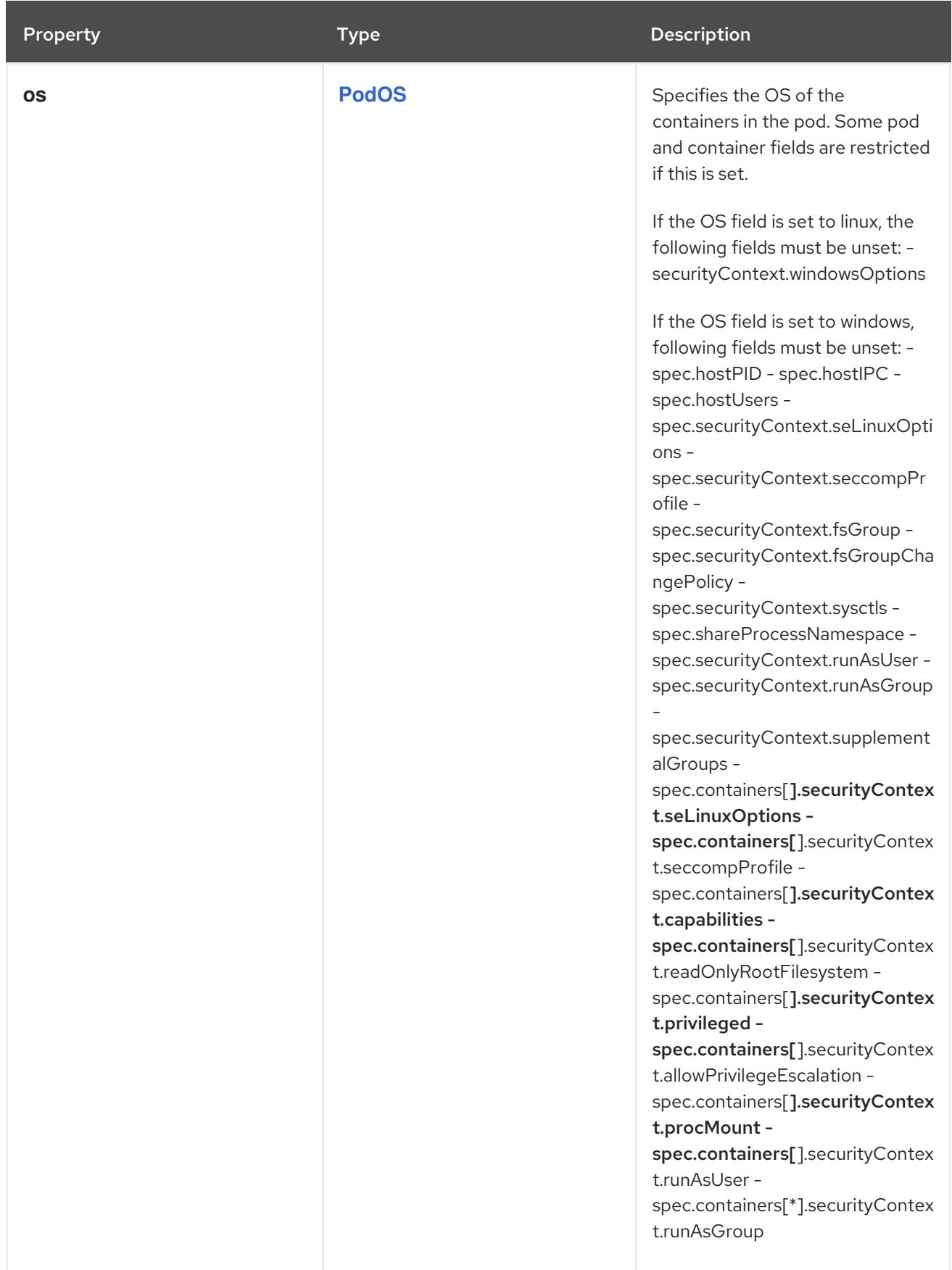

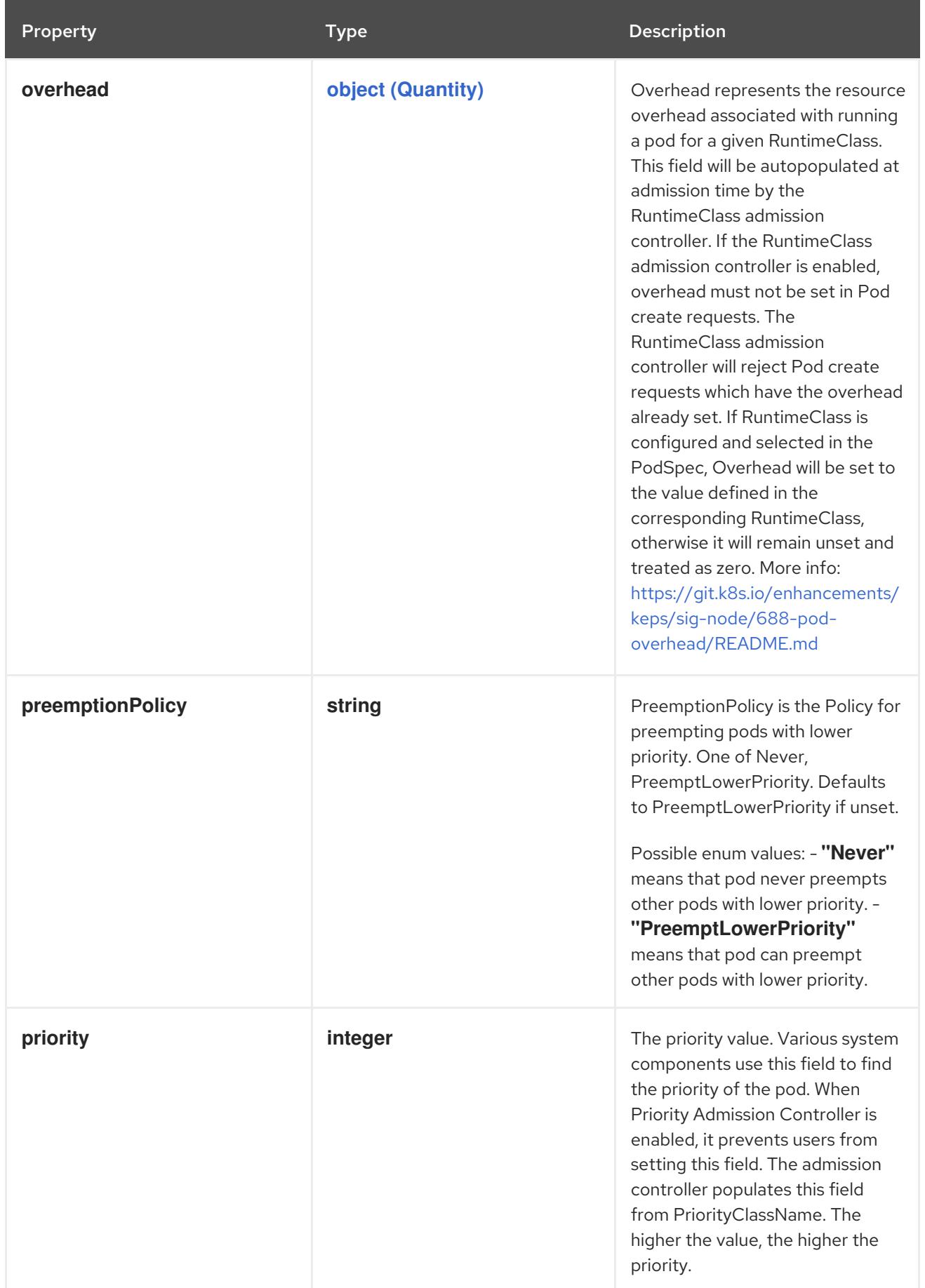

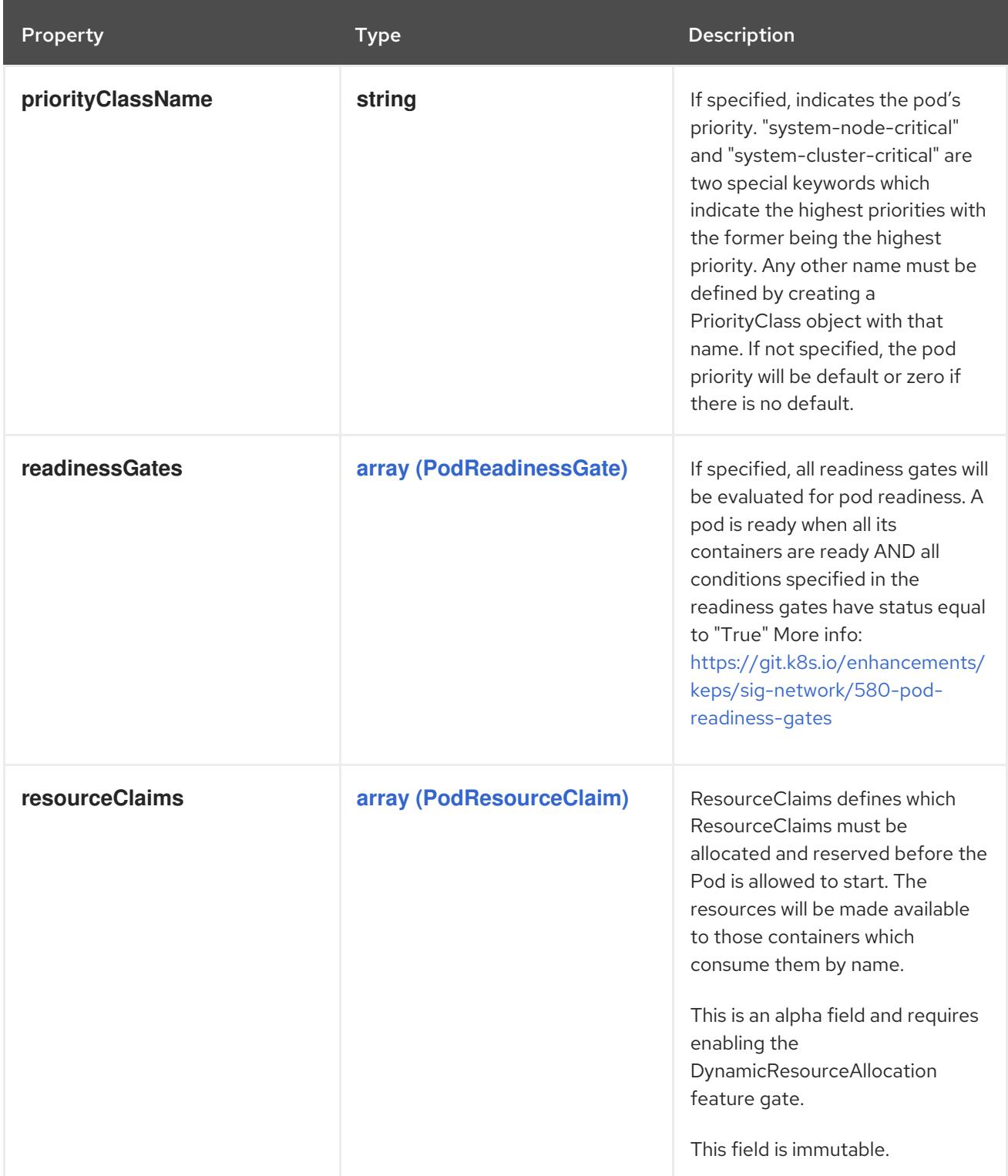

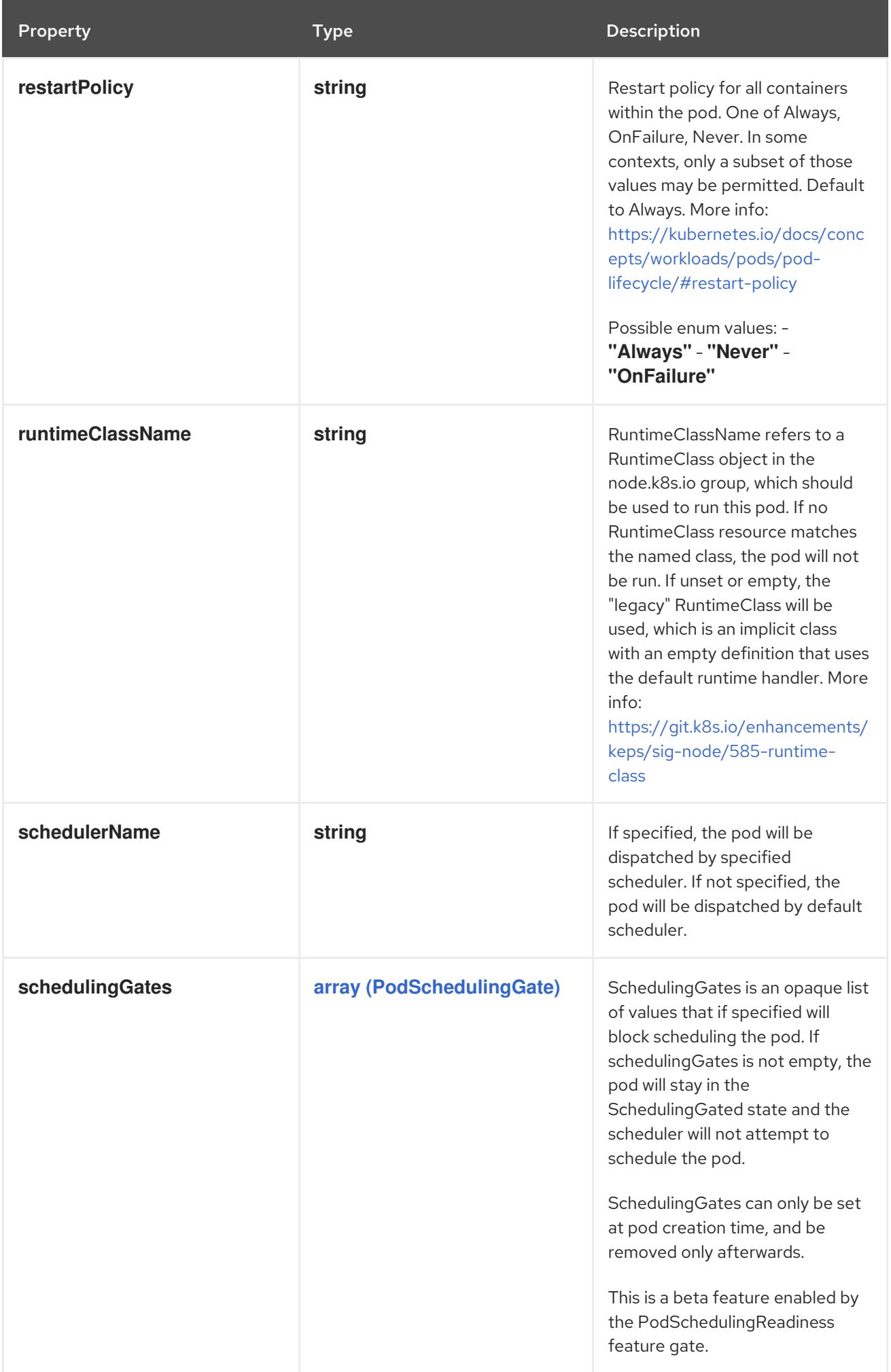

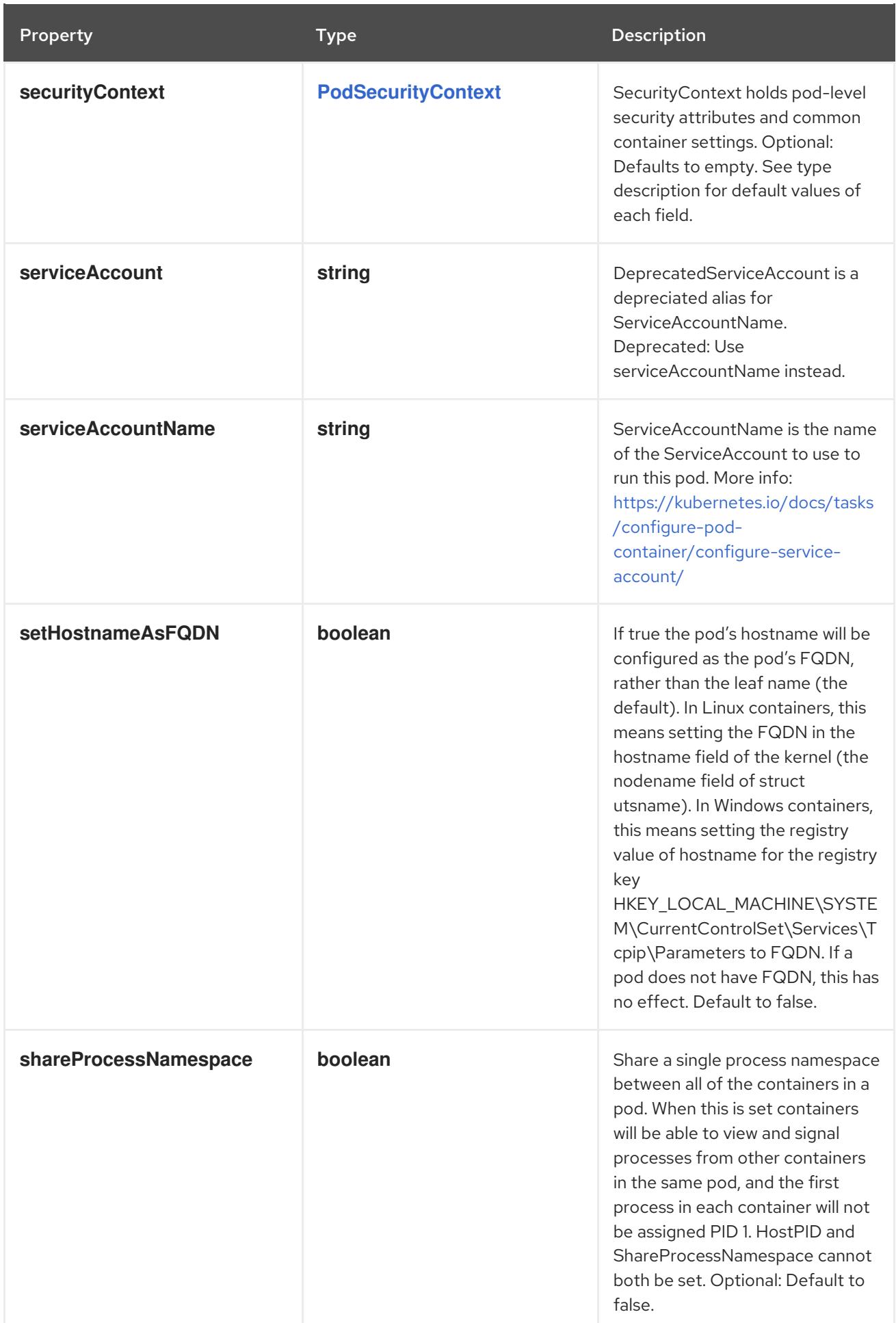

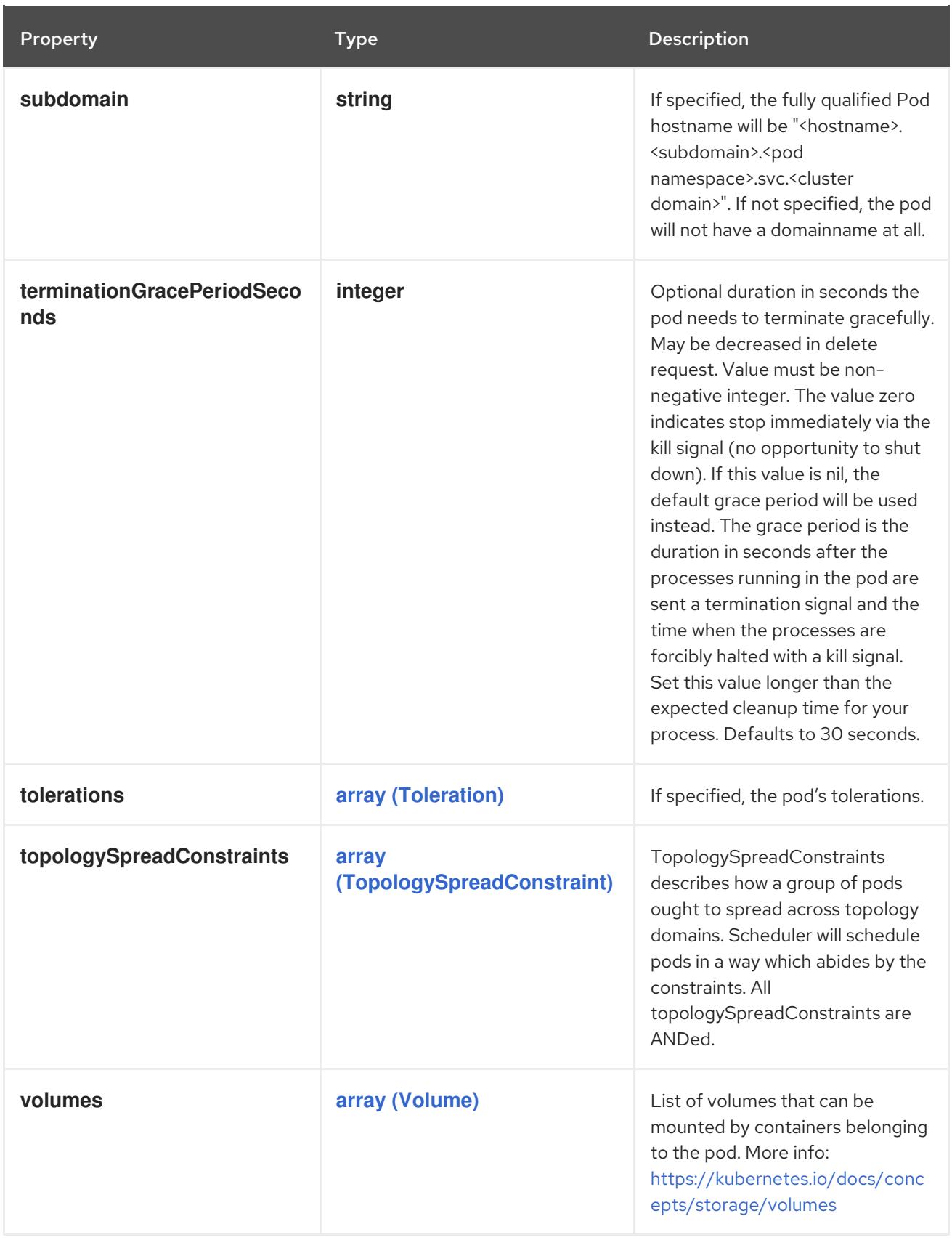

# 4.1.98. io.k8s.api.core.v1.PodTemplateList schema

## Description

PodTemplateList is a list of PodTemplates.

## Type

## **object**

### Required

**items**

#### Schema

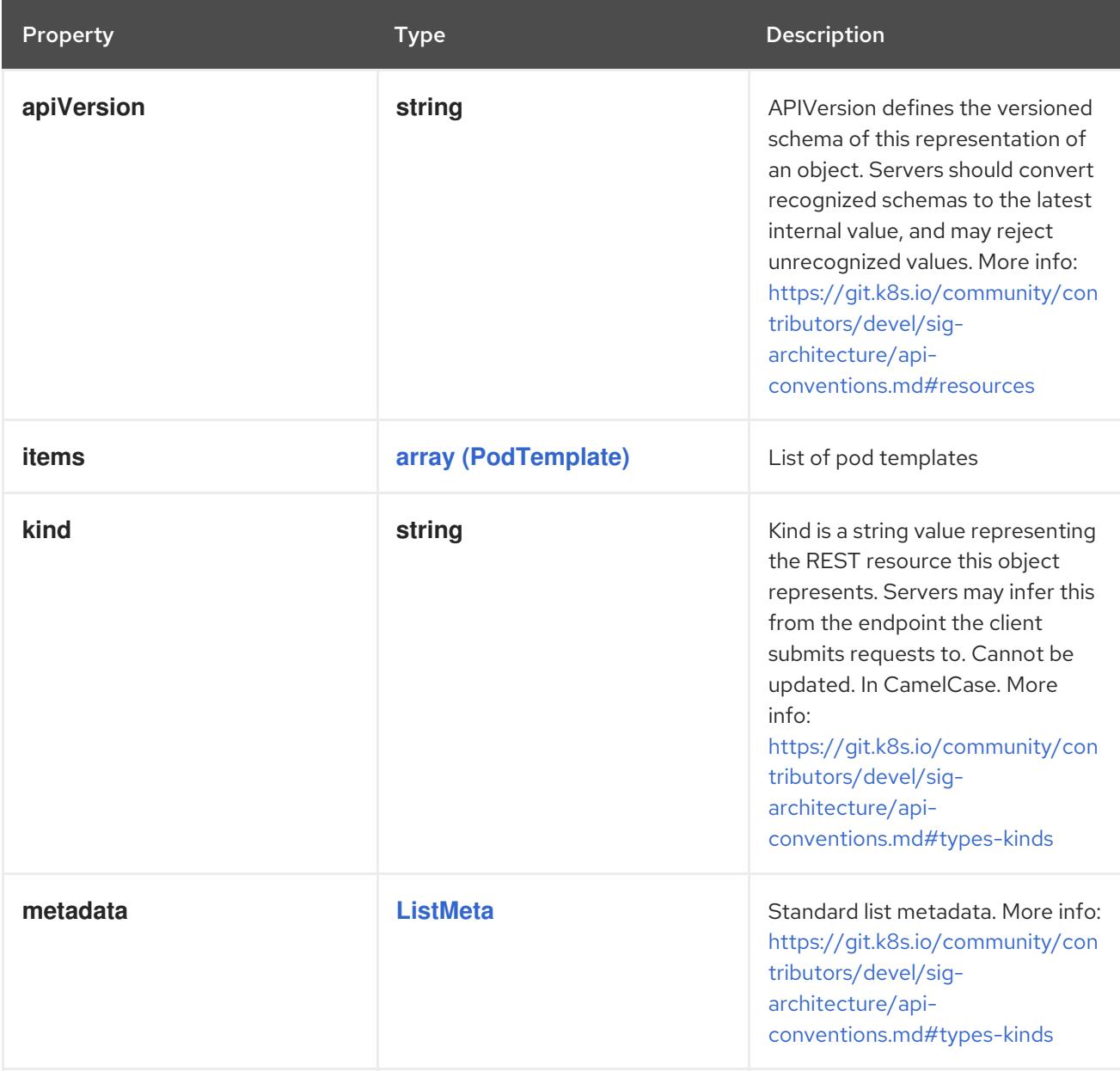

## 4.1.99. io.k8s.api.core.v1.PodTemplateSpec schema

## Description

PodTemplateSpec describes the data a pod should have when created from a template

Type

**object**

### Schema

Property **Type Description** 

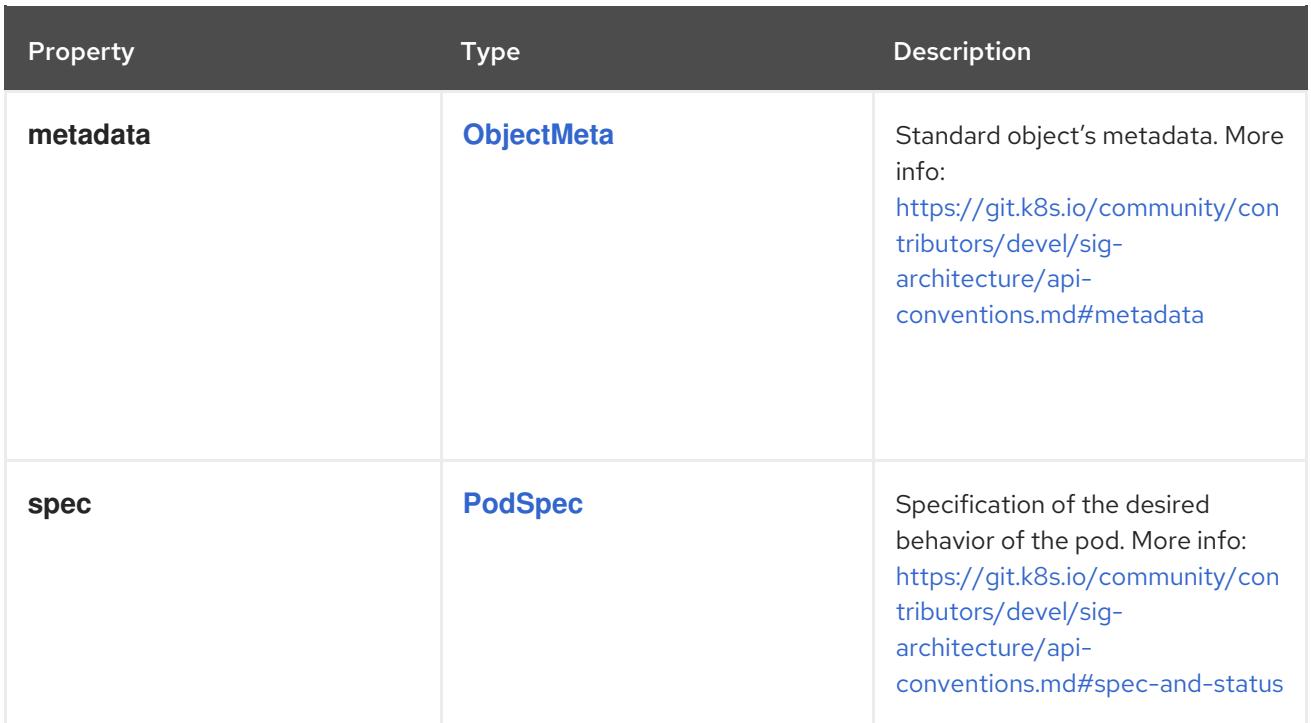

# 4.1.100. io.k8s.api.core.v1.PortworxVolumeSource schema

## Description

PortworxVolumeSource represents a Portworx volume resource.

#### Type

## **object**

## Required

**volumeID**

#### Schema

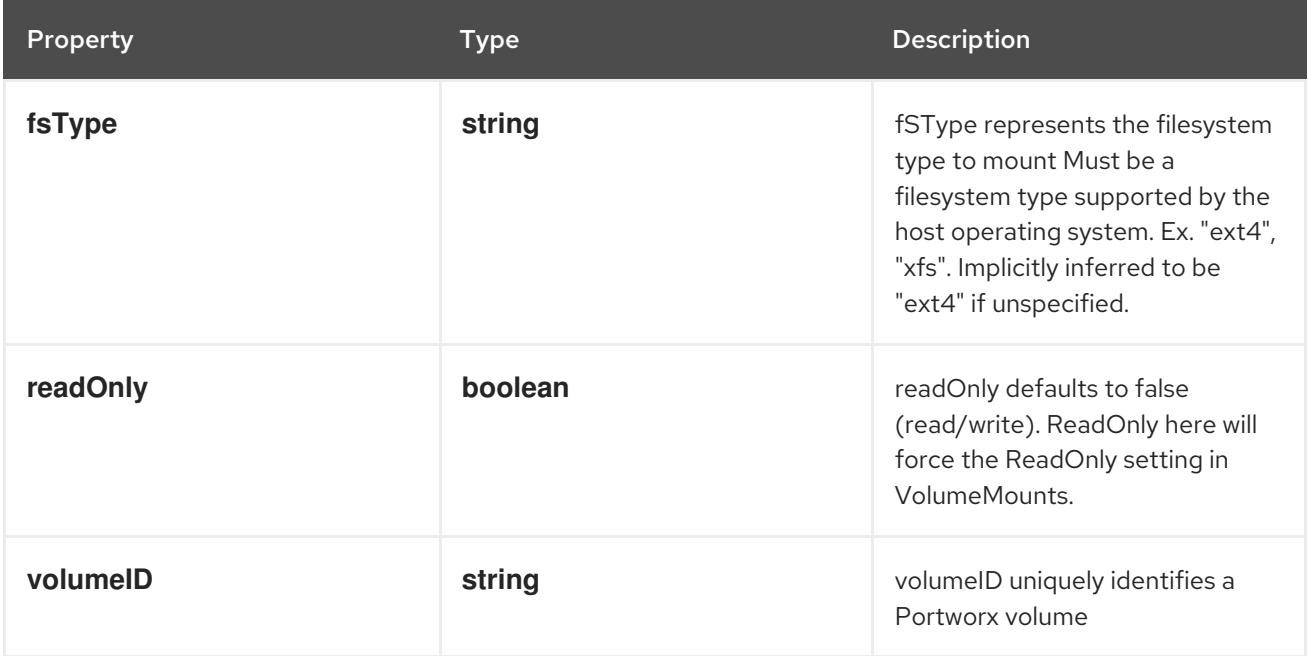

# 4.1.101. io.k8s.api.core.v1.PreferredSchedulingTerm schema

#### Description

An empty preferred scheduling term matches all objects with implicit weight 0 (i.e. it's a no-op). A null preferred scheduling term matches no objects (i.e. is also a no-op).

### Type

#### **object**

#### Required

- $\bullet$ **weight**
- **preference**  $\bullet$

#### Schema

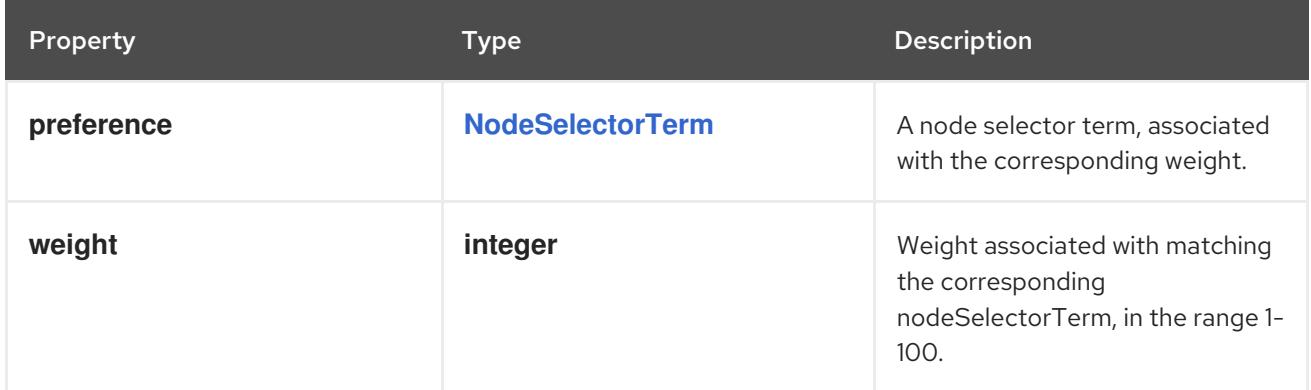

## 4.1.102. io.k8s.api.core.v1.Probe schema

#### Description

Probe describes a health check to be performed against a container to determine whether it is alive or ready to receive traffic.

#### Type

**object**

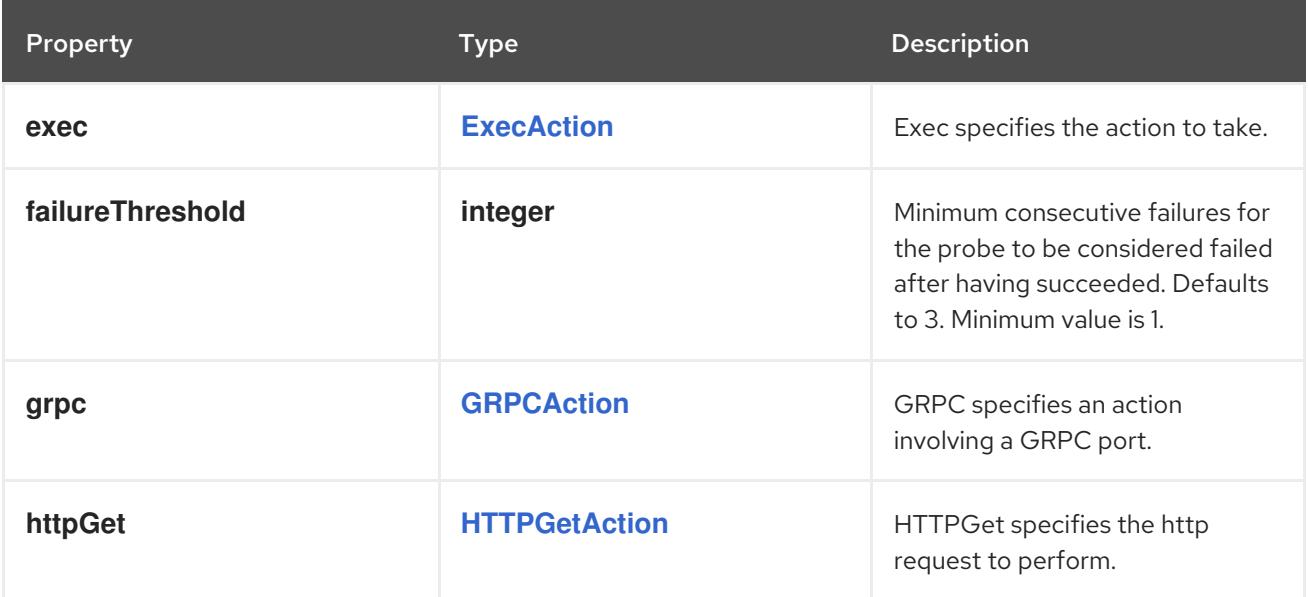

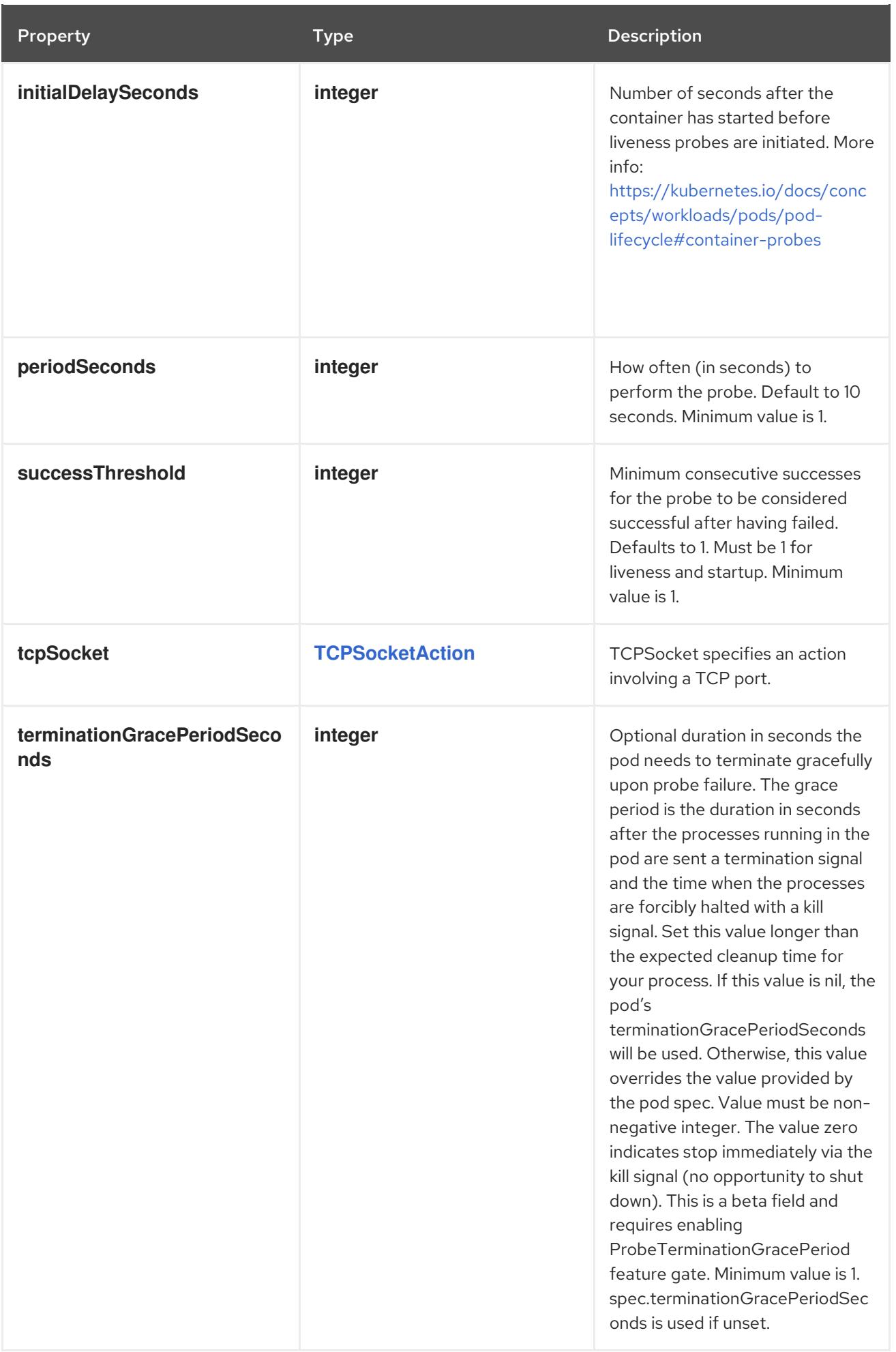

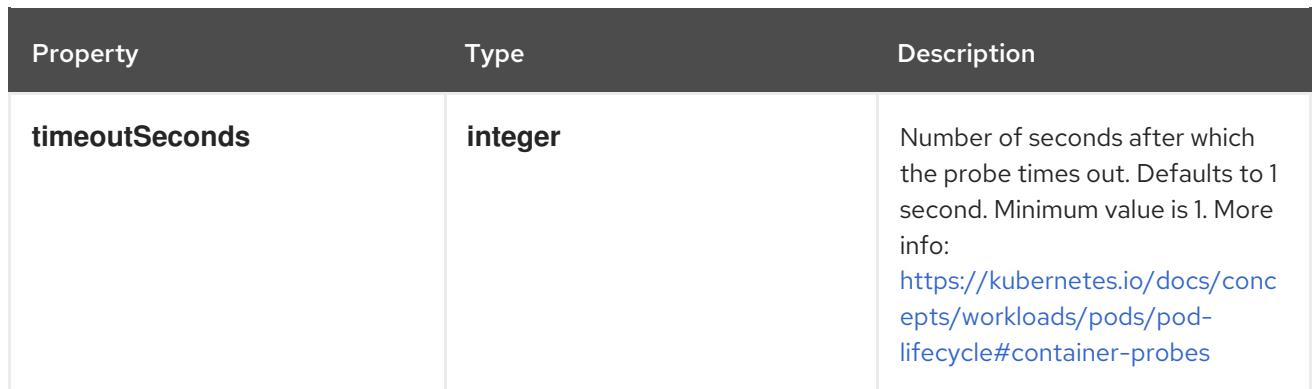

## 4.1.103. io.k8s.api.core.v1.ProjectedVolumeSource schema

#### Description

Represents a projected volume source

Type

**object**

#### Schema

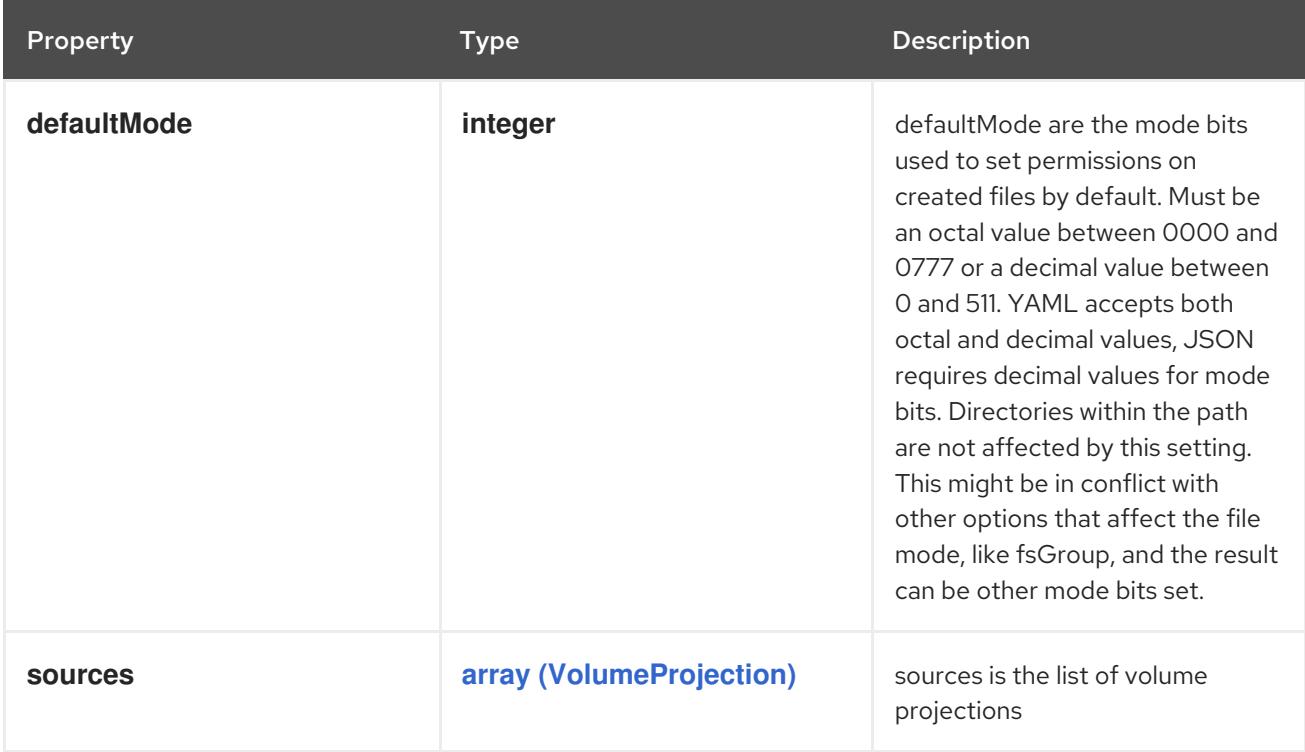

## 4.1.104. io.k8s.api.core.v1.QuobyteVolumeSource schema

#### Description

Represents a Quobyte mount that lasts the lifetime of a pod. Quobyte volumes do not support ownership management or SELinux relabeling.

#### Type

## **object**

### Required

**registry**

**volume**

#### Schema

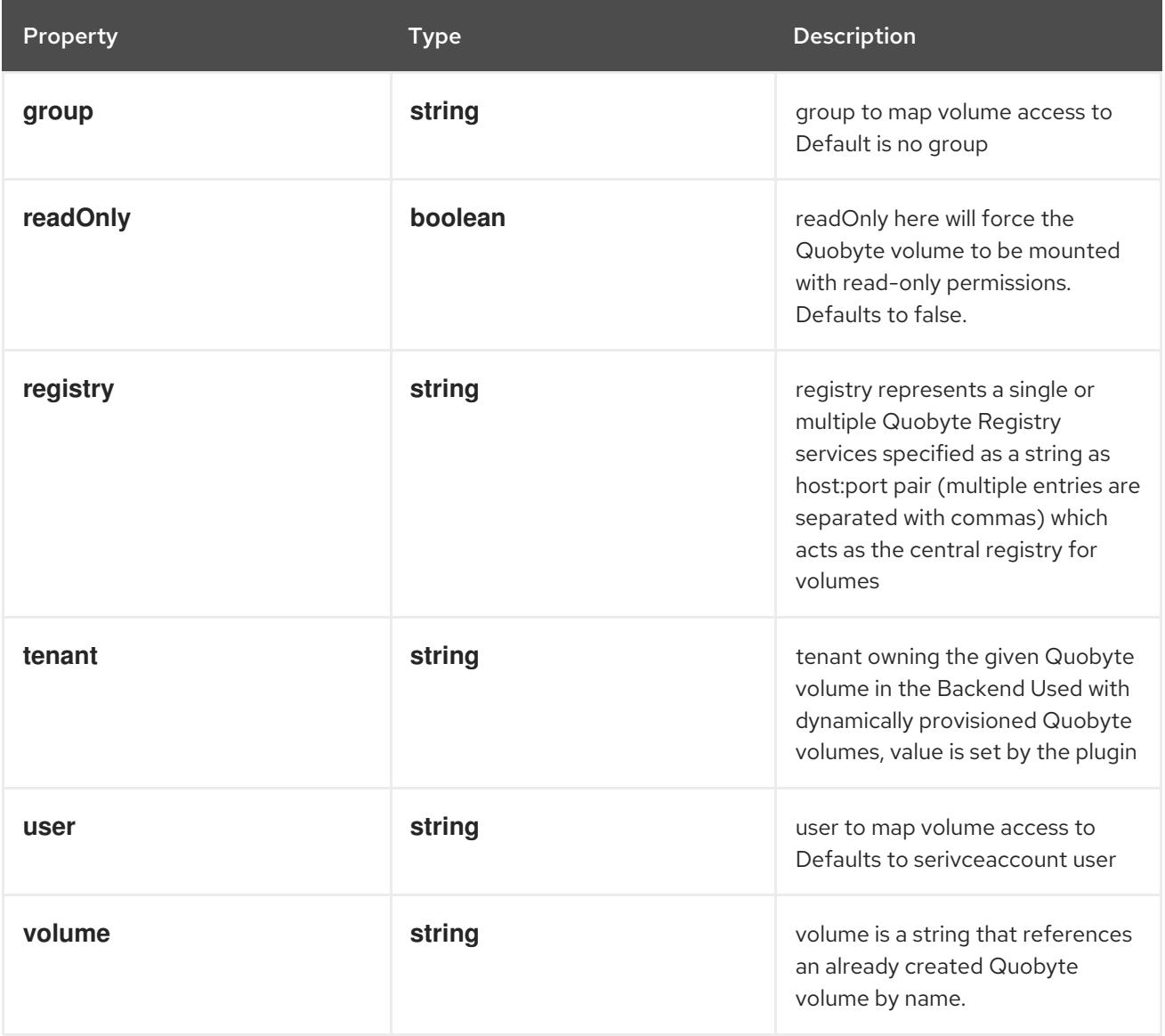

## 4.1.105. io.k8s.api.core.v1.RBDPersistentVolumeSource schema

#### Description

Represents a Rados Block Device mount that lasts the lifetime of a pod. RBD volumes support ownership management and SELinux relabeling.

Type

**object**

#### Required

- **monitors**  $\bullet$
- $\bullet$ **image**

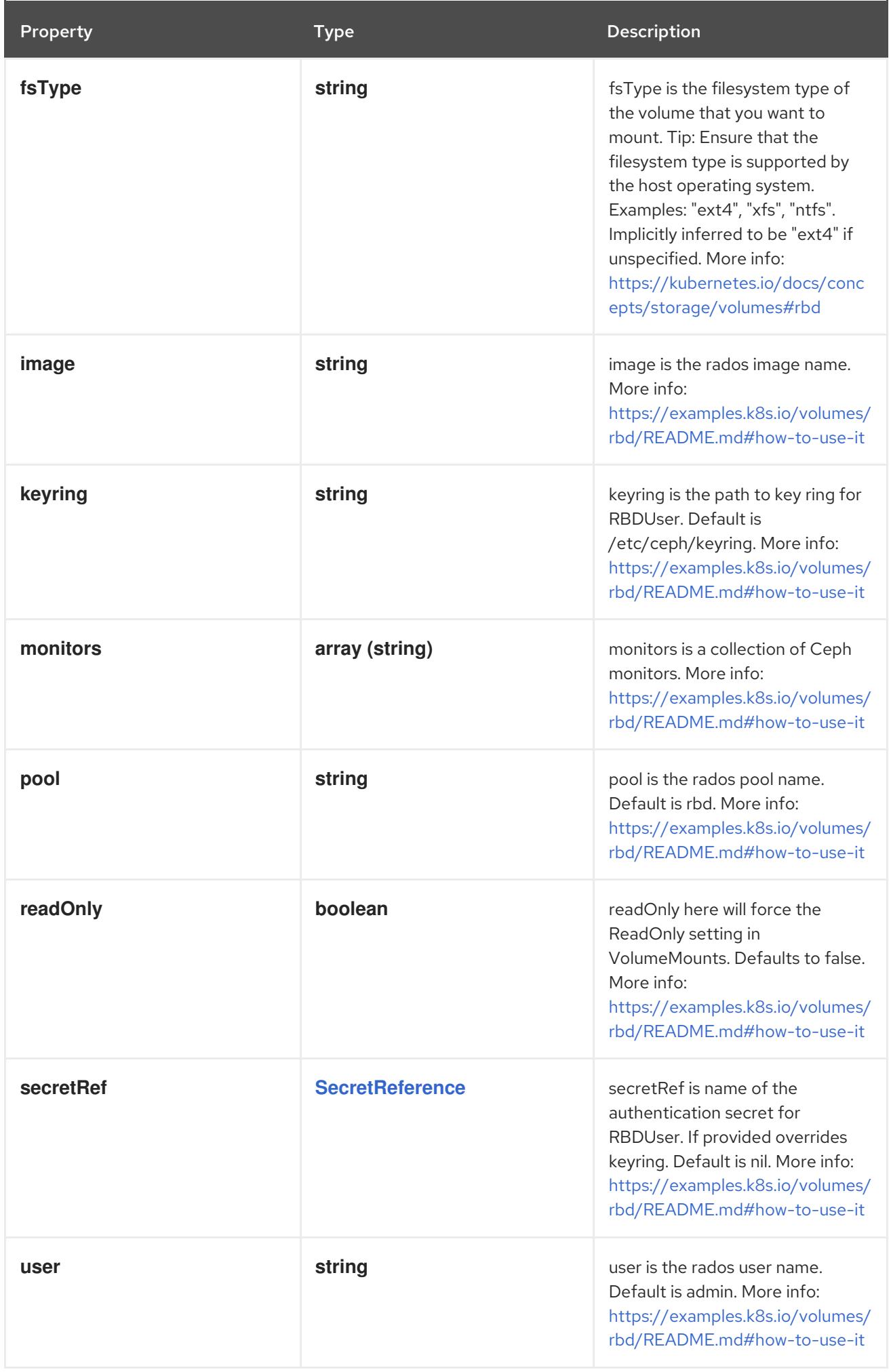

## 4.1.106. io.k8s.api.core.v1.RBDVolumeSource schema

### Description

Represents a Rados Block Device mount that lasts the lifetime of a pod. RBD volumes support ownership management and SELinux relabeling.

Type

**object**

### Required

- **monitors**
- **image**  $\bullet$

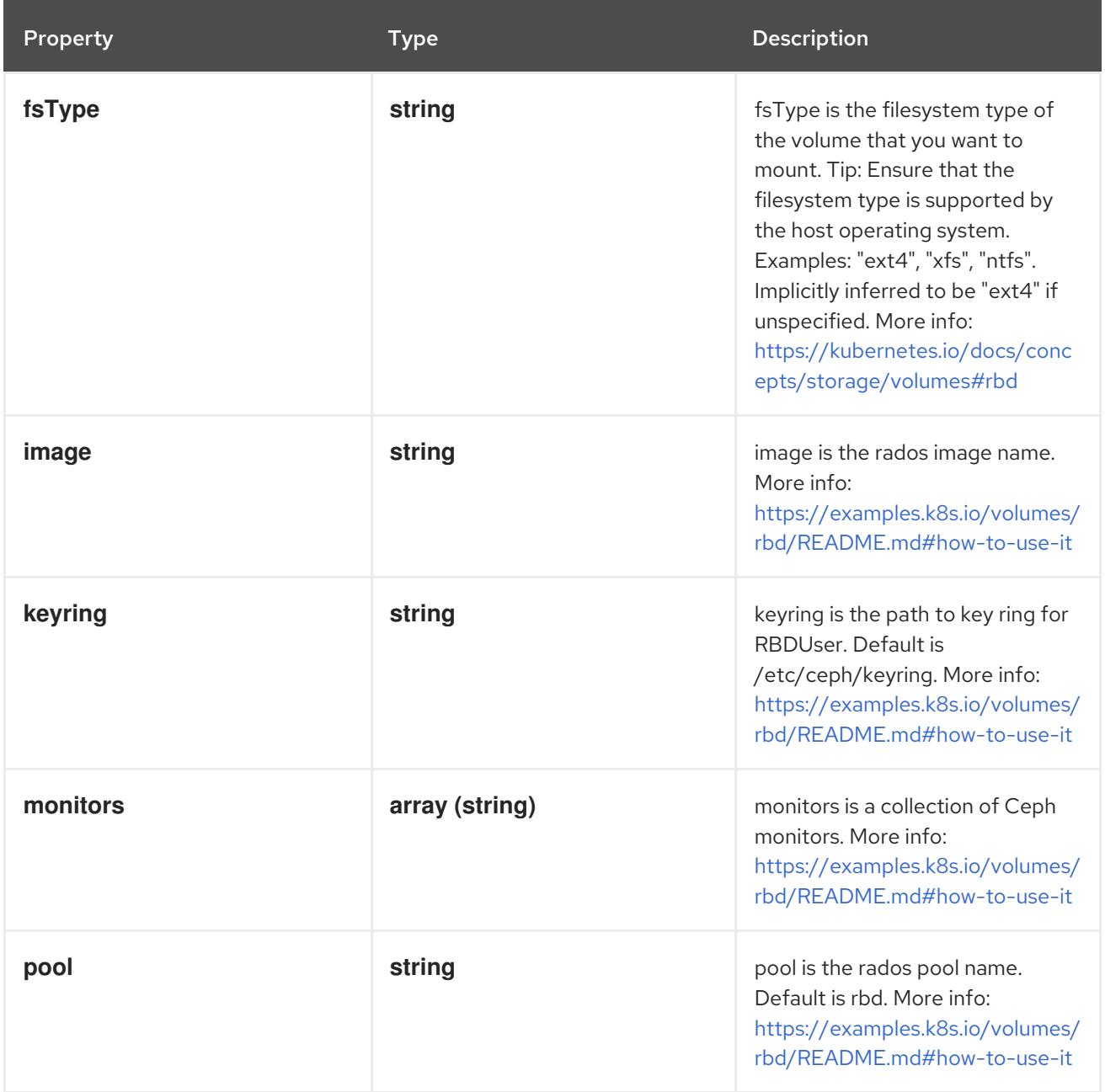

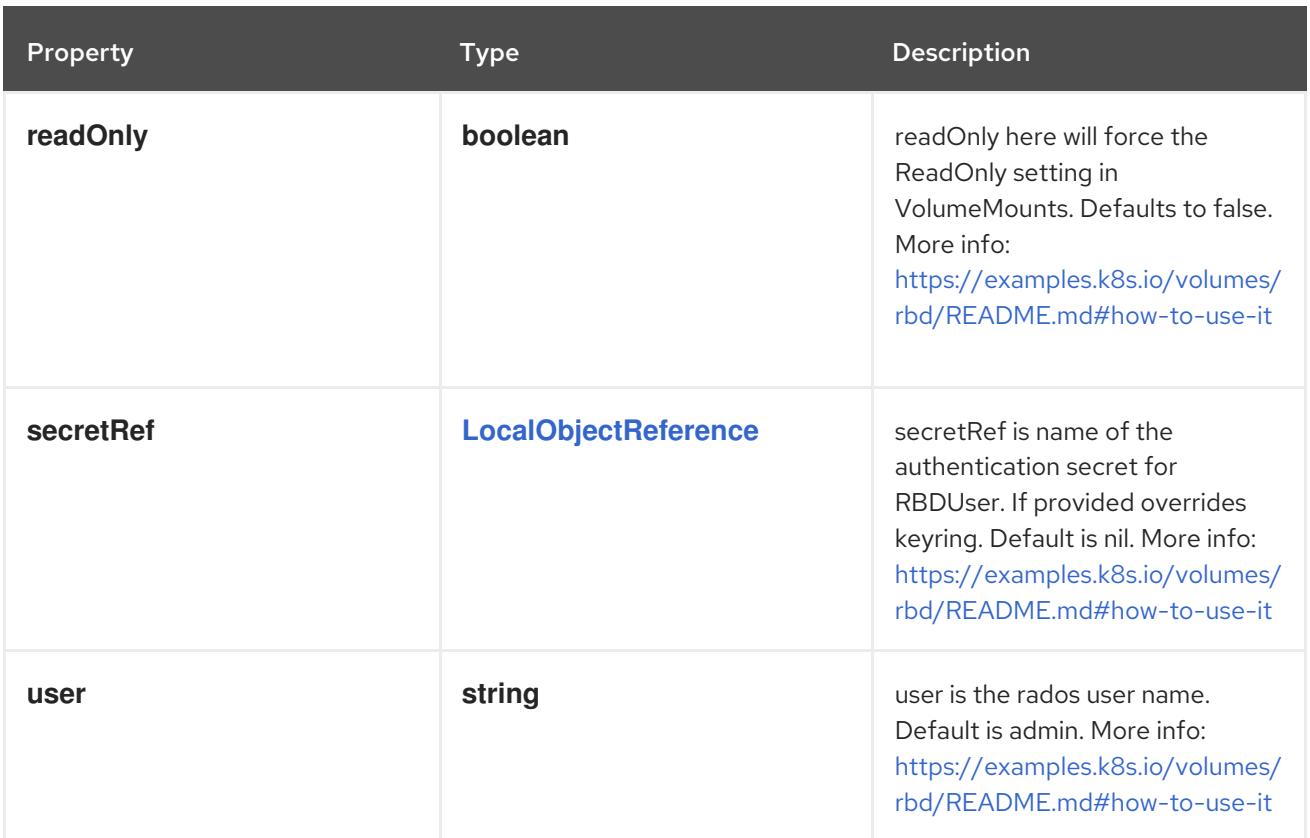

## 4.1.107. io.k8s.api.core.v1.ReplicationControllerList schema

## Description

ReplicationControllerList is a collection of replication controllers.

#### Type

## **object**

### Required

**items**

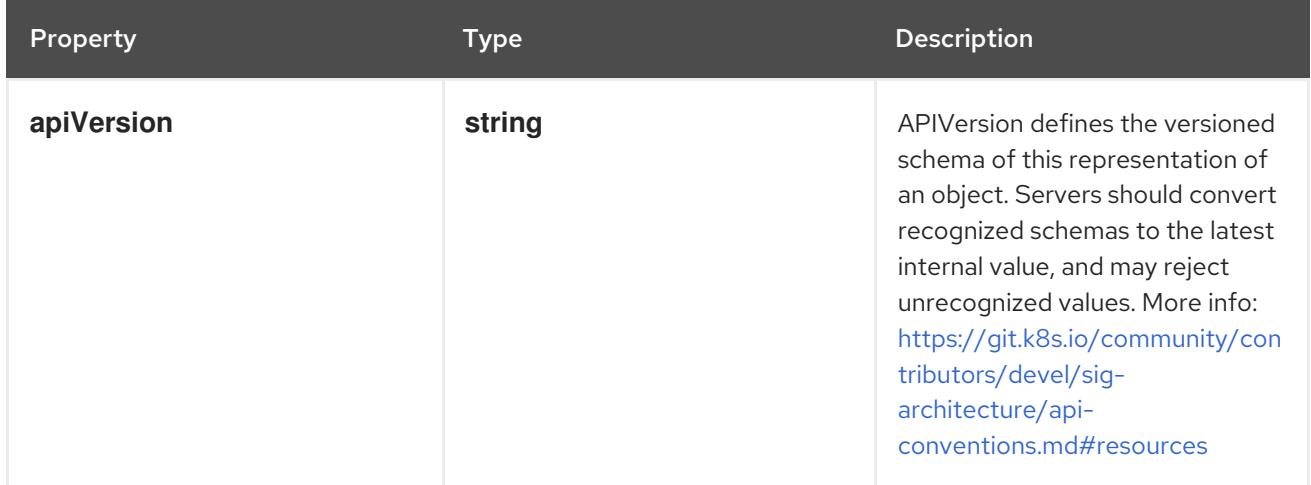

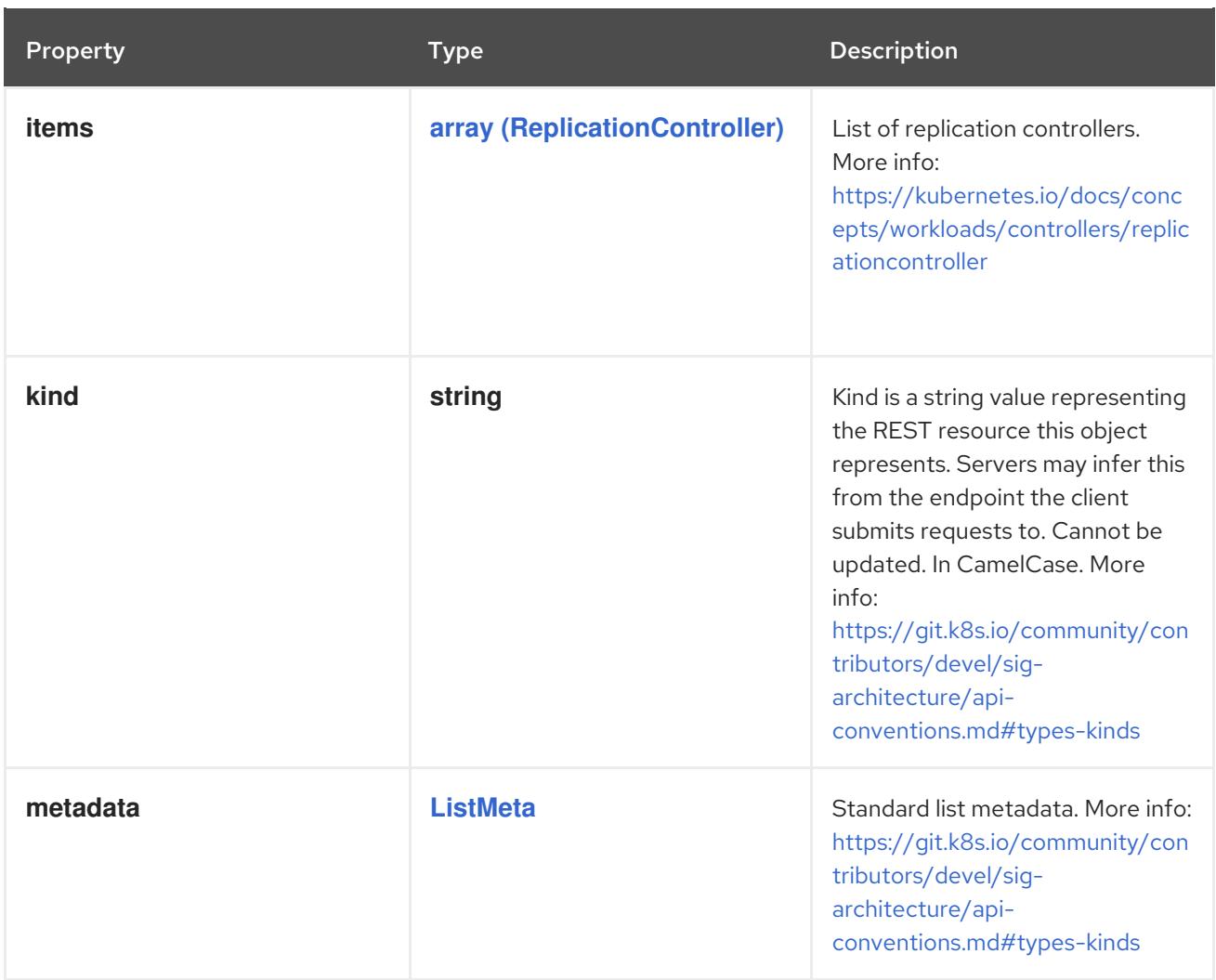

# <span id="page-196-0"></span>4.1.108. io.k8s.api.core.v1.ResourceClaim schema

#### Description

ResourceClaim references one entry in PodSpec.ResourceClaims.

Type

**object**

Required

**name**

#### Schema

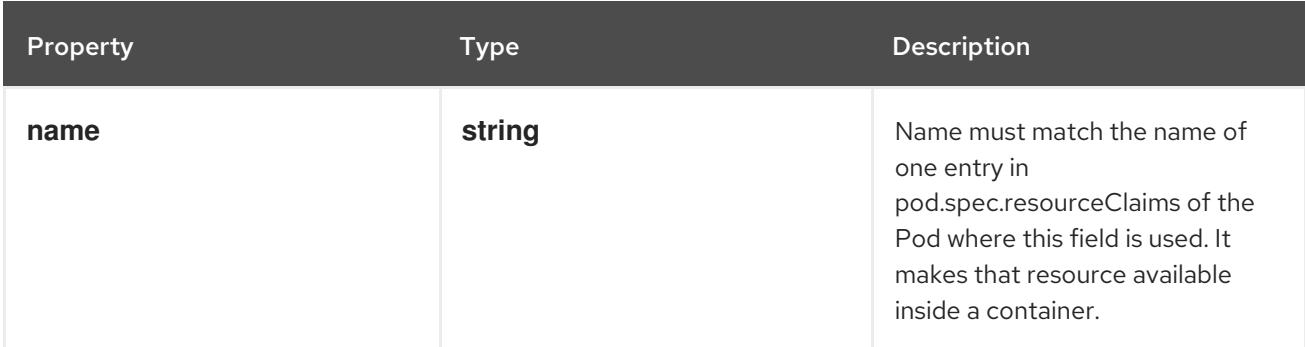

## 4.1.109. io.k8s.api.core.v1.ResourceFieldSelector schema

#### Description

ResourceFieldSelector represents container resources (cpu, memory) and their output format

## Type

**object**

## Required

**resource**

#### Schema

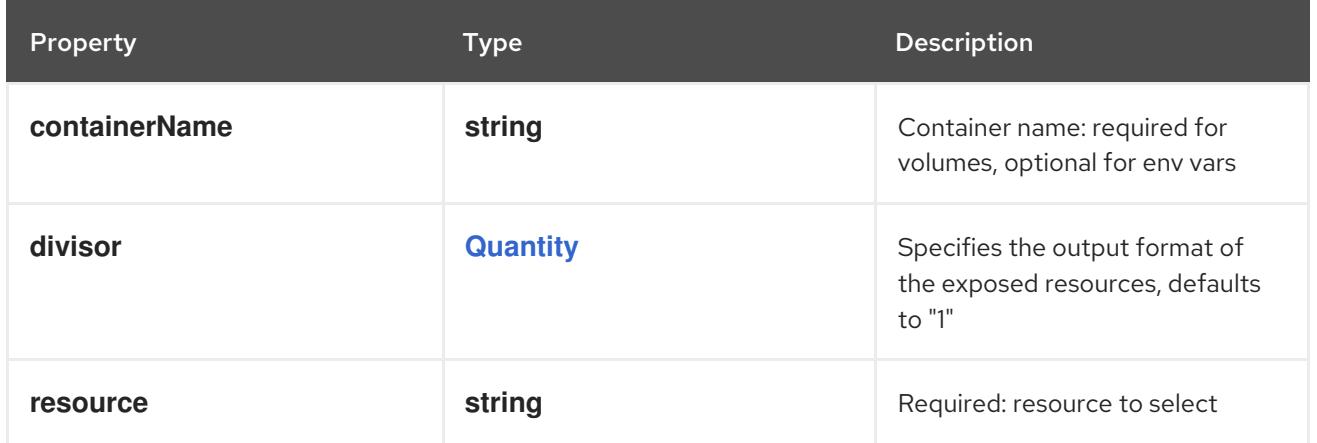

## 4.1.110. io.k8s.api.core.v1.ResourceQuotaList schema

## Description

ResourceQuotaList is a list of ResourceQuota items.

#### Type

### **object**

### Required

**items**

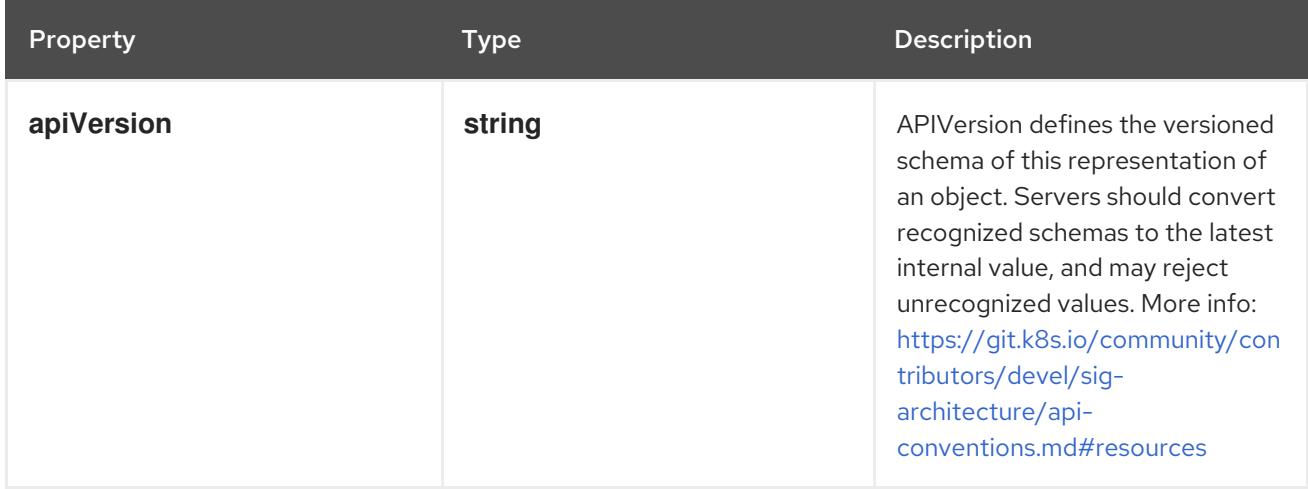

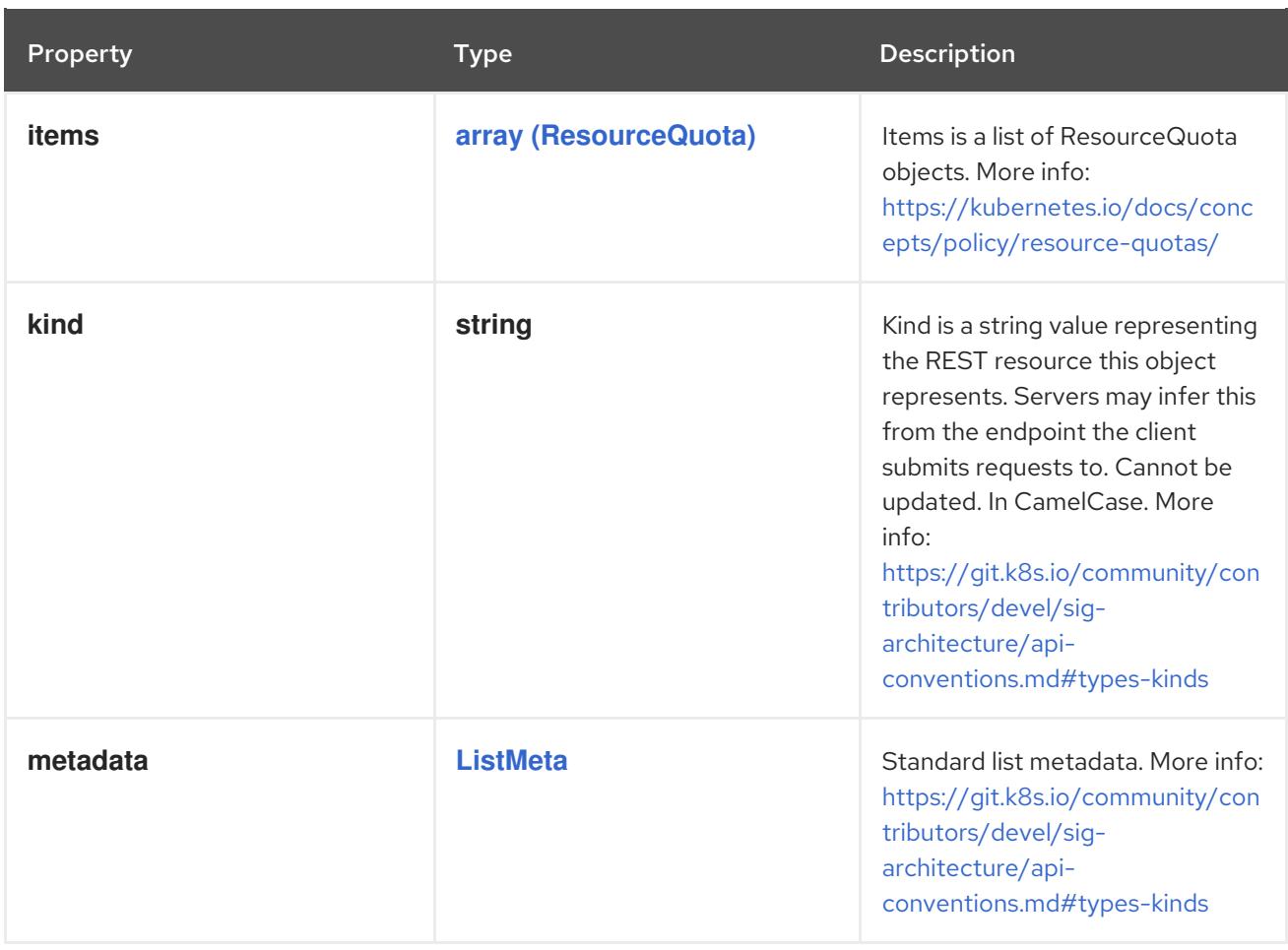

## 4.1.111. io.k8s.api.core.v1.ResourceRequirements schema

## Description

ResourceRequirements describes the compute resource requirements.

## Type

**object**

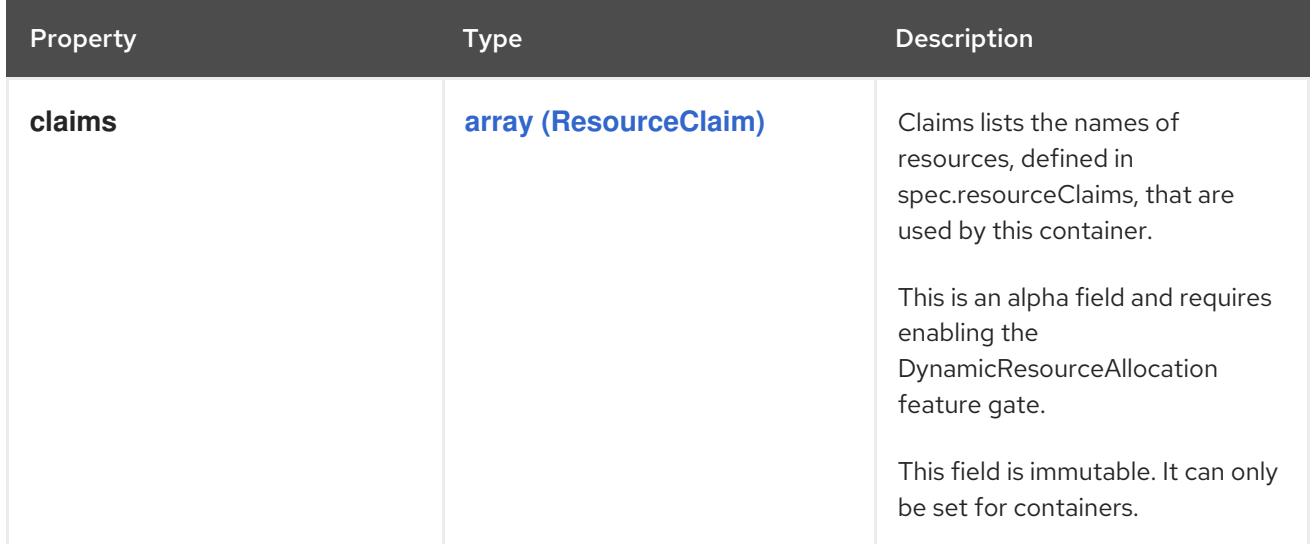

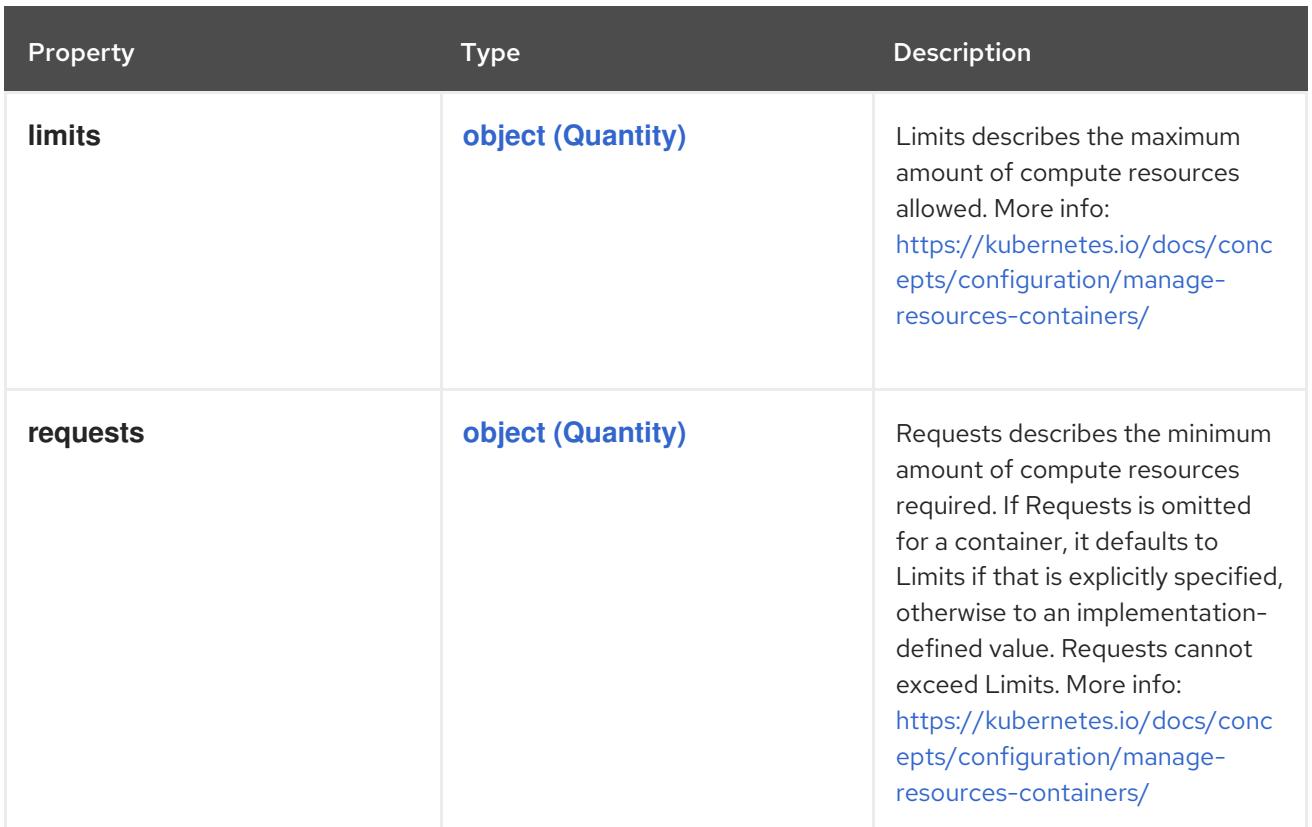

## 4.1.112. io.k8s.api.core.v1.ScaleIOPersistentVolumeSource schema

## Description

ScaleIOPersistentVolumeSource represents a persistent ScaleIO volume

## Type

## **object**

### Required

- **gateway**  $\bullet$
- **system**
- **secretRef**

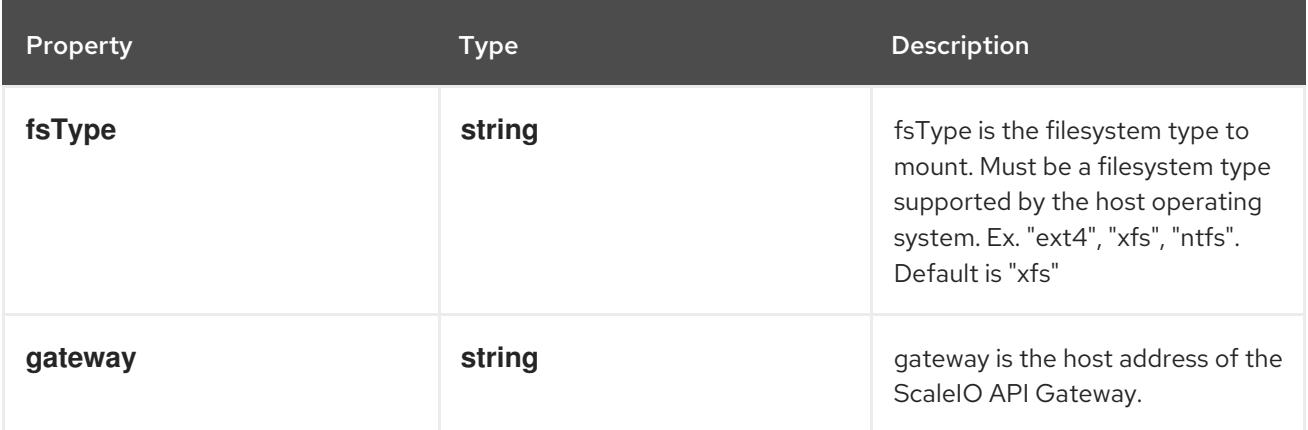

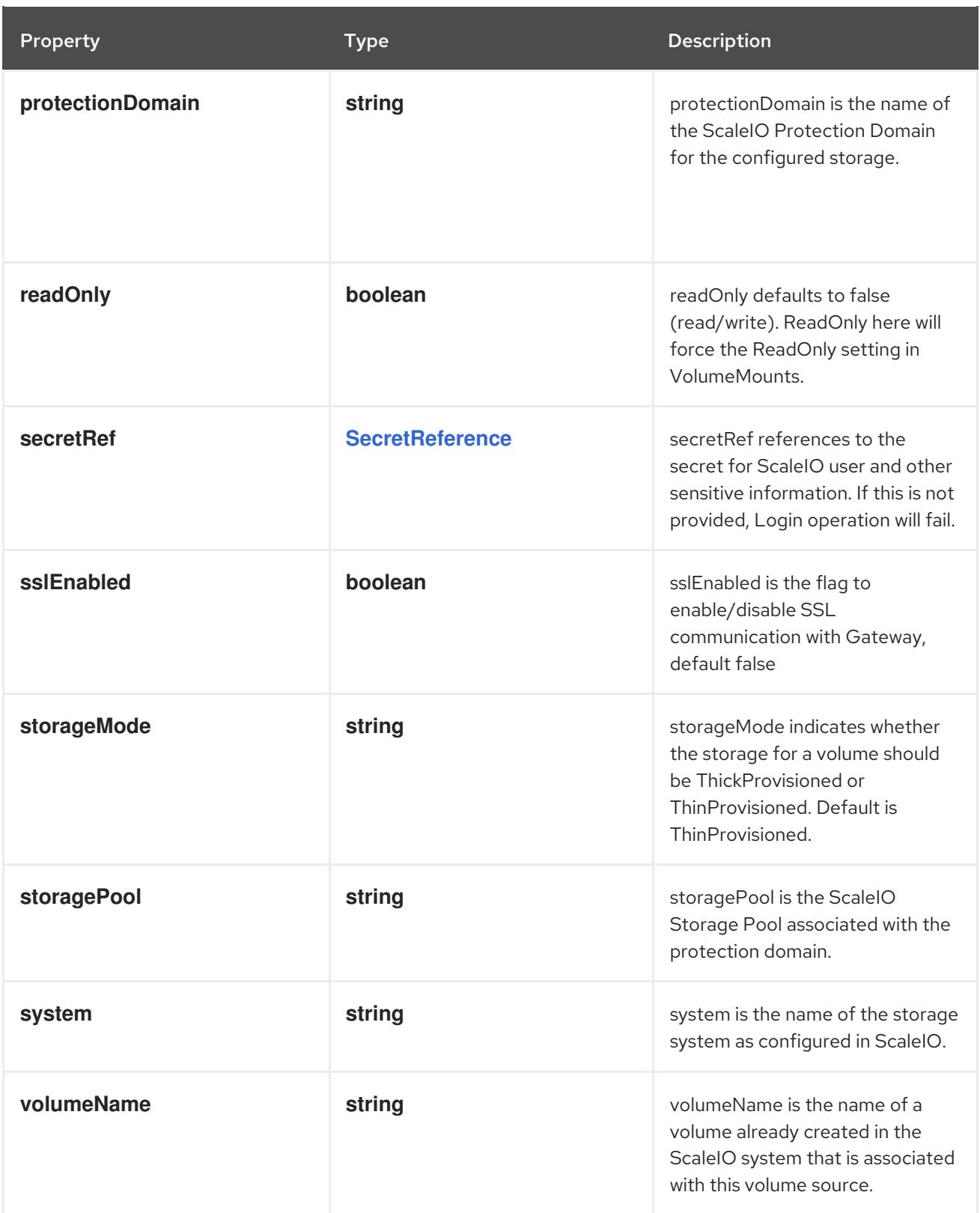

## 4.1.113. io.k8s.api.core.v1.ScaleIOVolumeSource schema

## Description

ScaleIOVolumeSource represents a persistent ScaleIO volume

## Type

**object**

### Required

**gateway**

- **system**
- **secretRef**

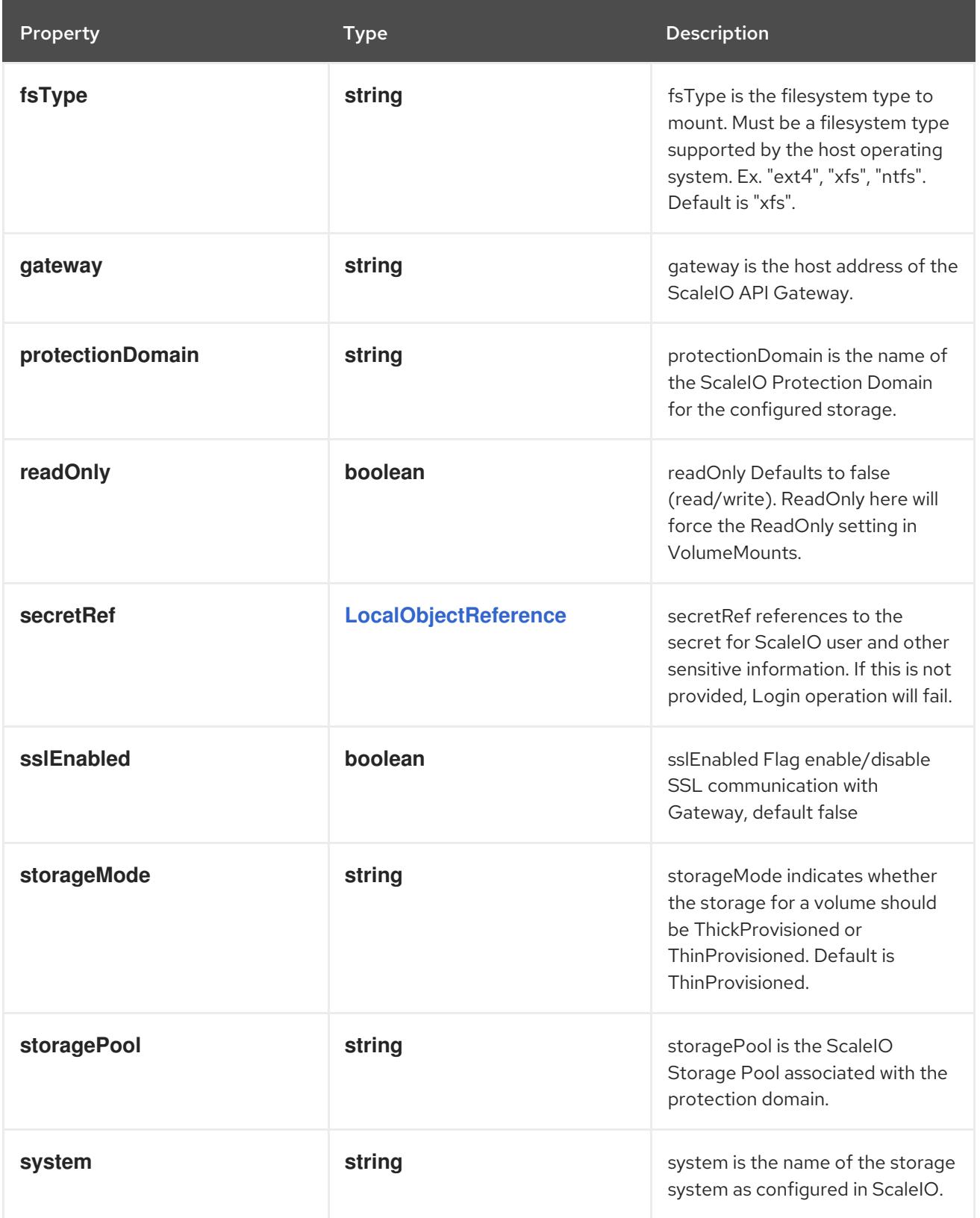

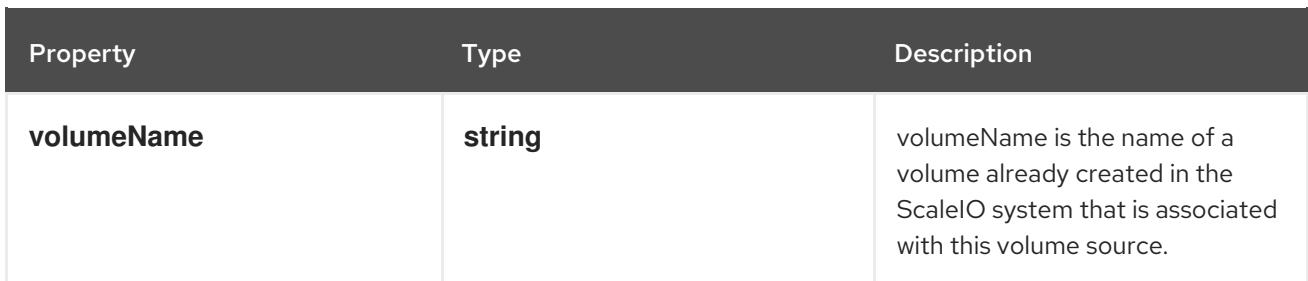

# <span id="page-202-0"></span>4.1.114. io.k8s.api.core.v1.SeccompProfile schema

## Description

SeccompProfile defines a pod/container's seccomp profile settings. Only one profile source may be set.

### Type

## **object**

## Required

**type**

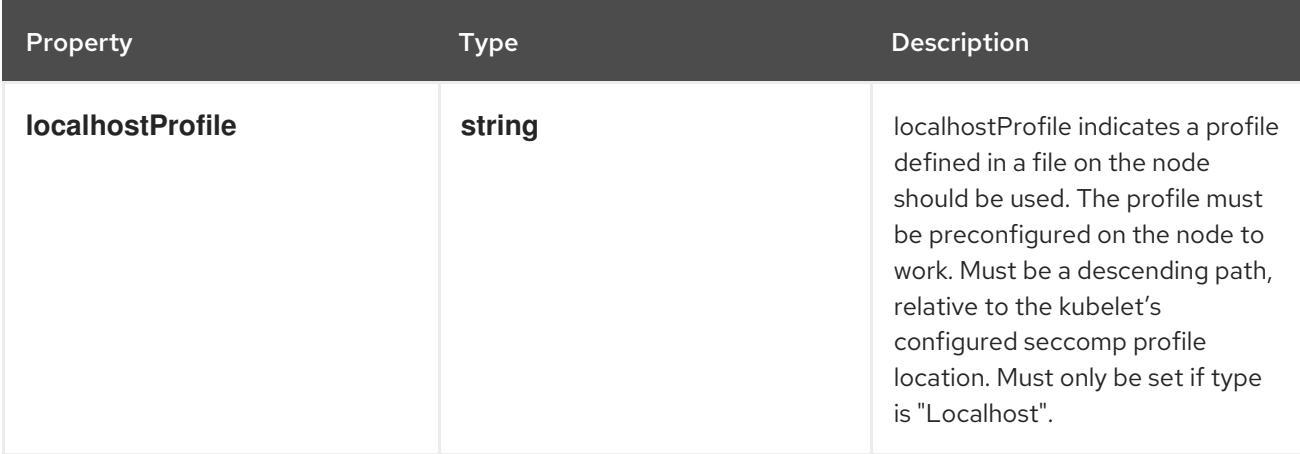

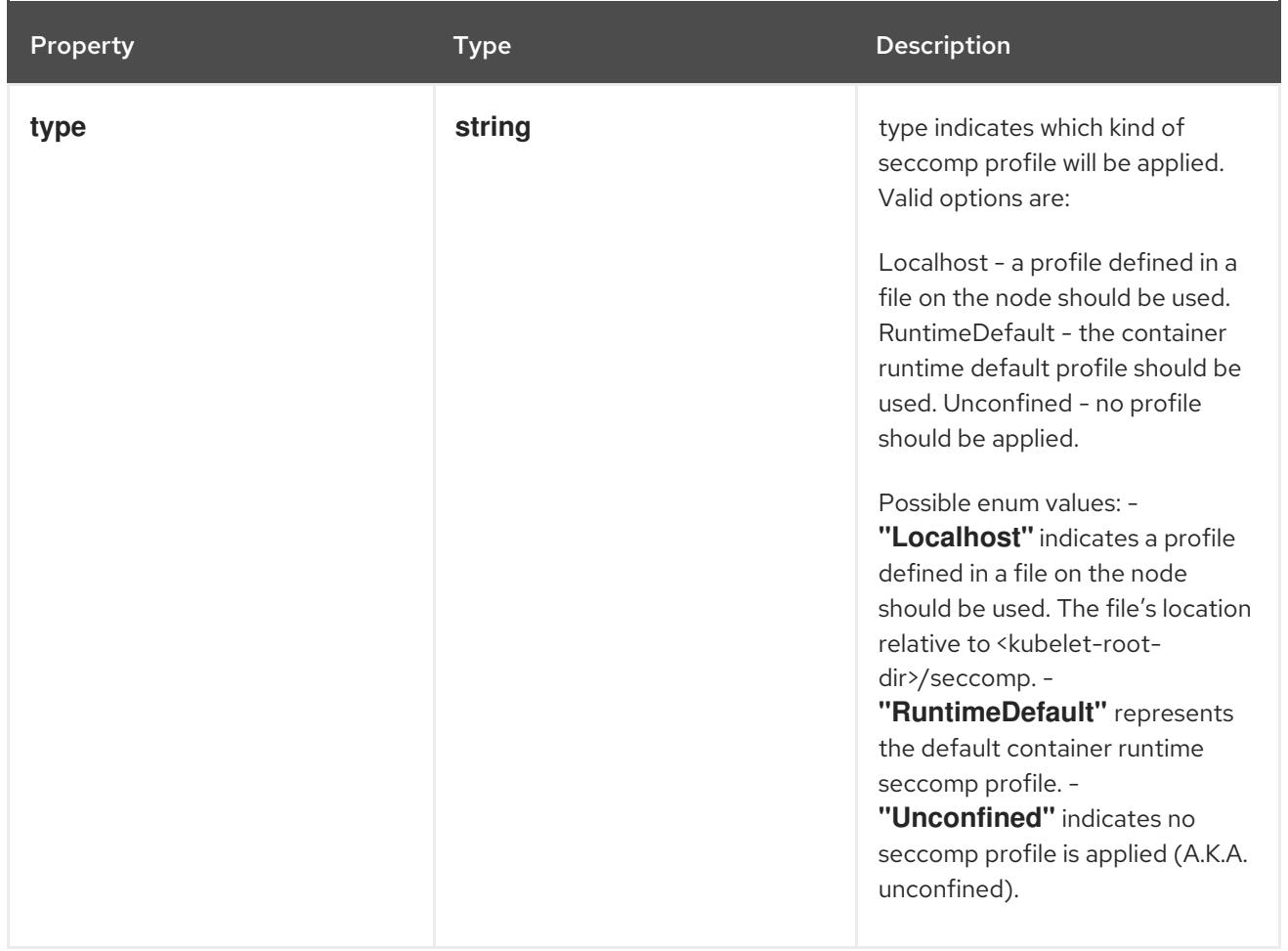

## 4.1.115. io.k8s.api.core.v1.SecretEnvSource schema

#### Description

SecretEnvSource selects a Secret to populate the environment variables with. The contents of the target Secret's Data field will represent the key-value pairs as environment variables.

#### Type

**object**

#### Schema

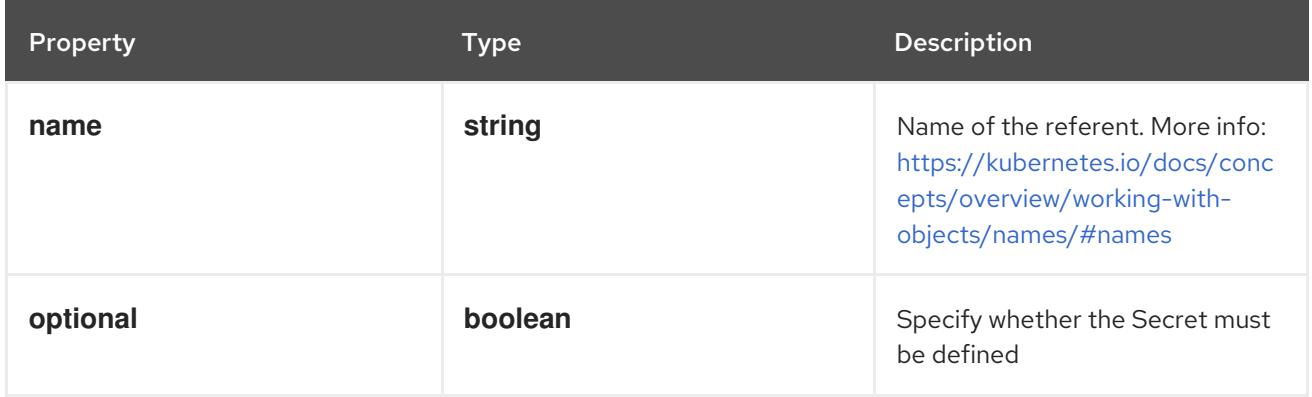

## 4.1.116. io.k8s.api.core.v1.SecretKeySelector schema

### Description

SecretKeySelector selects a key of a Secret.

## Type

## **object**

- Required
	- **key**

#### Schema

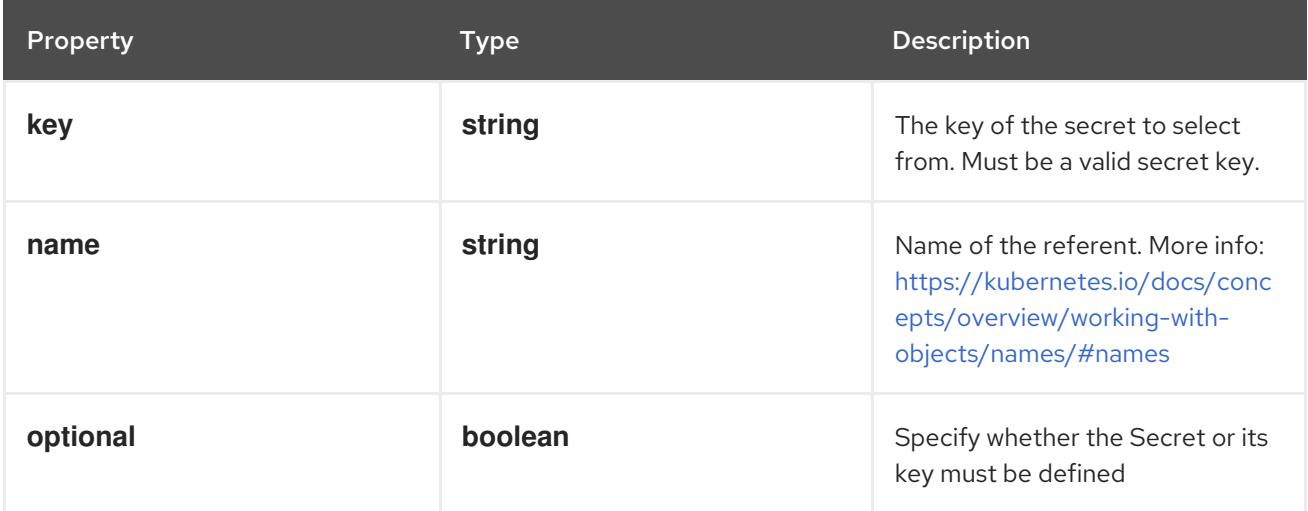

# 4.1.117. io.k8s.api.core.v1.SecretList schema

## Description

SecretList is a list of Secret.

### Type

## **object**

## Required

**items**

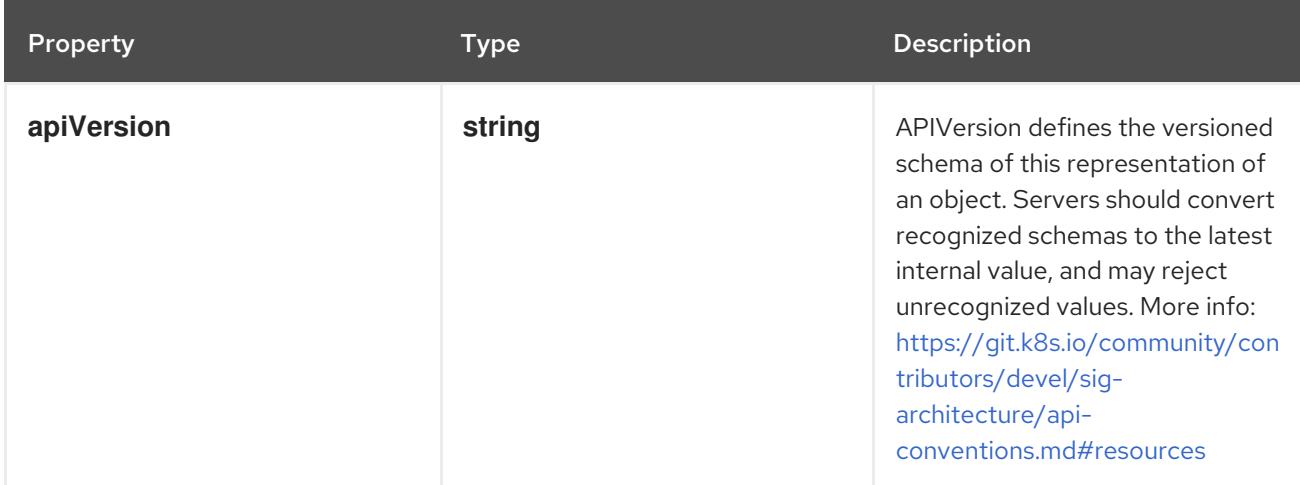

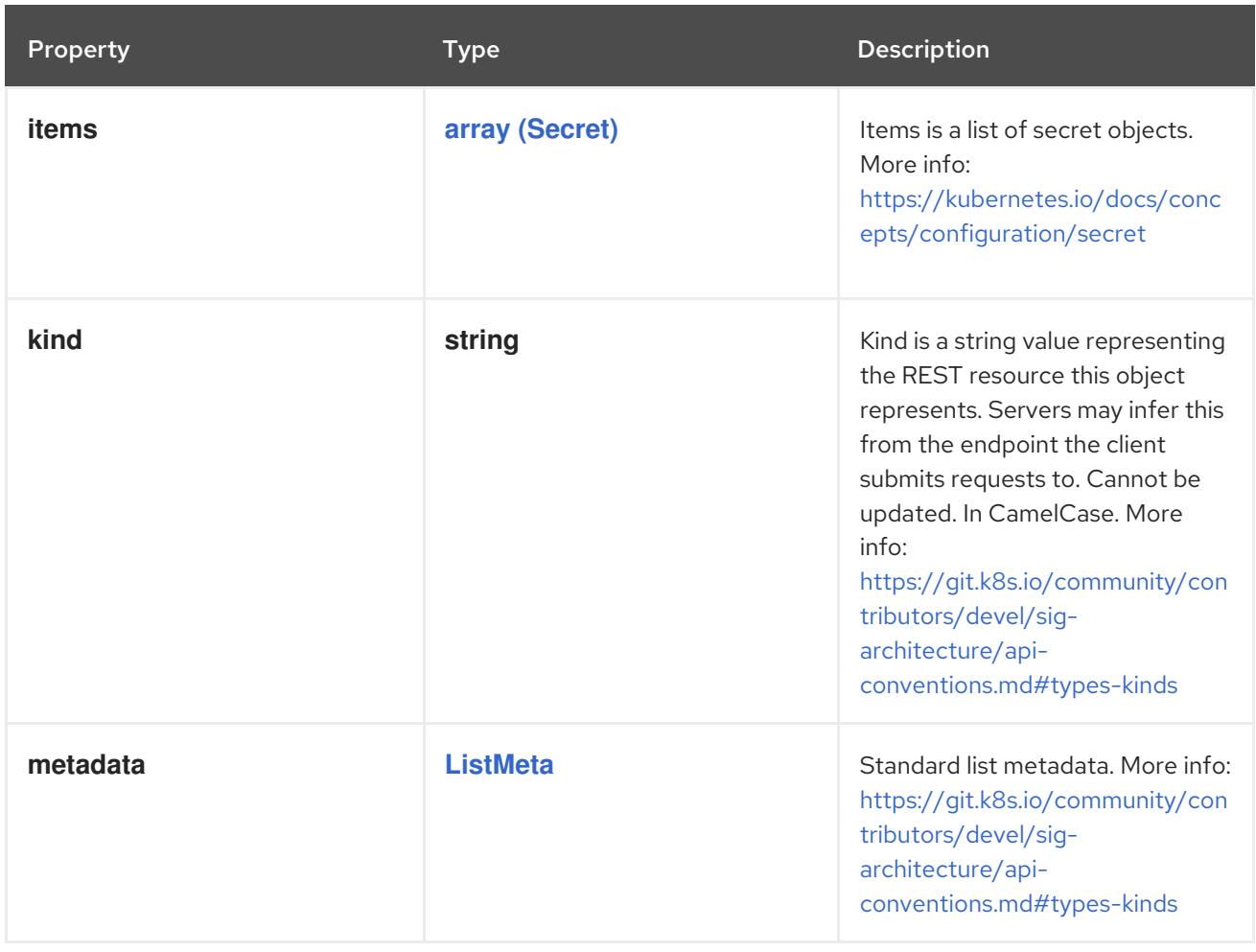

## 4.1.118. io.k8s.api.core.v1.SecretProjection schema

#### Description

Adapts a secret into a projected volume.

The contents of the target Secret's Data field will be presented in a projected volume as files using the keys in the Data field as the file names. Note that this is identical to a secret volume source without the default mode.

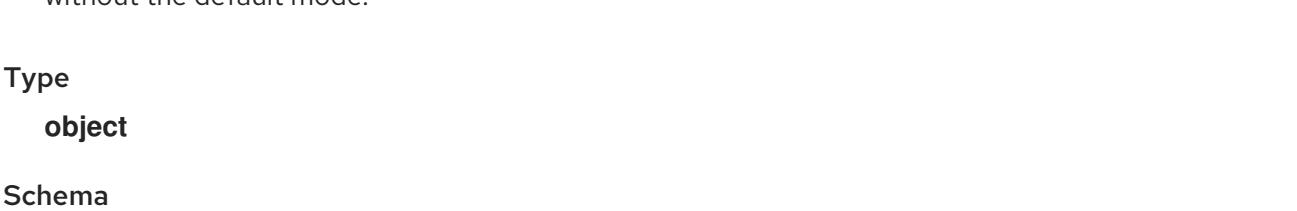

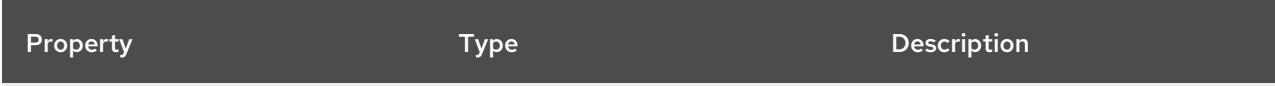

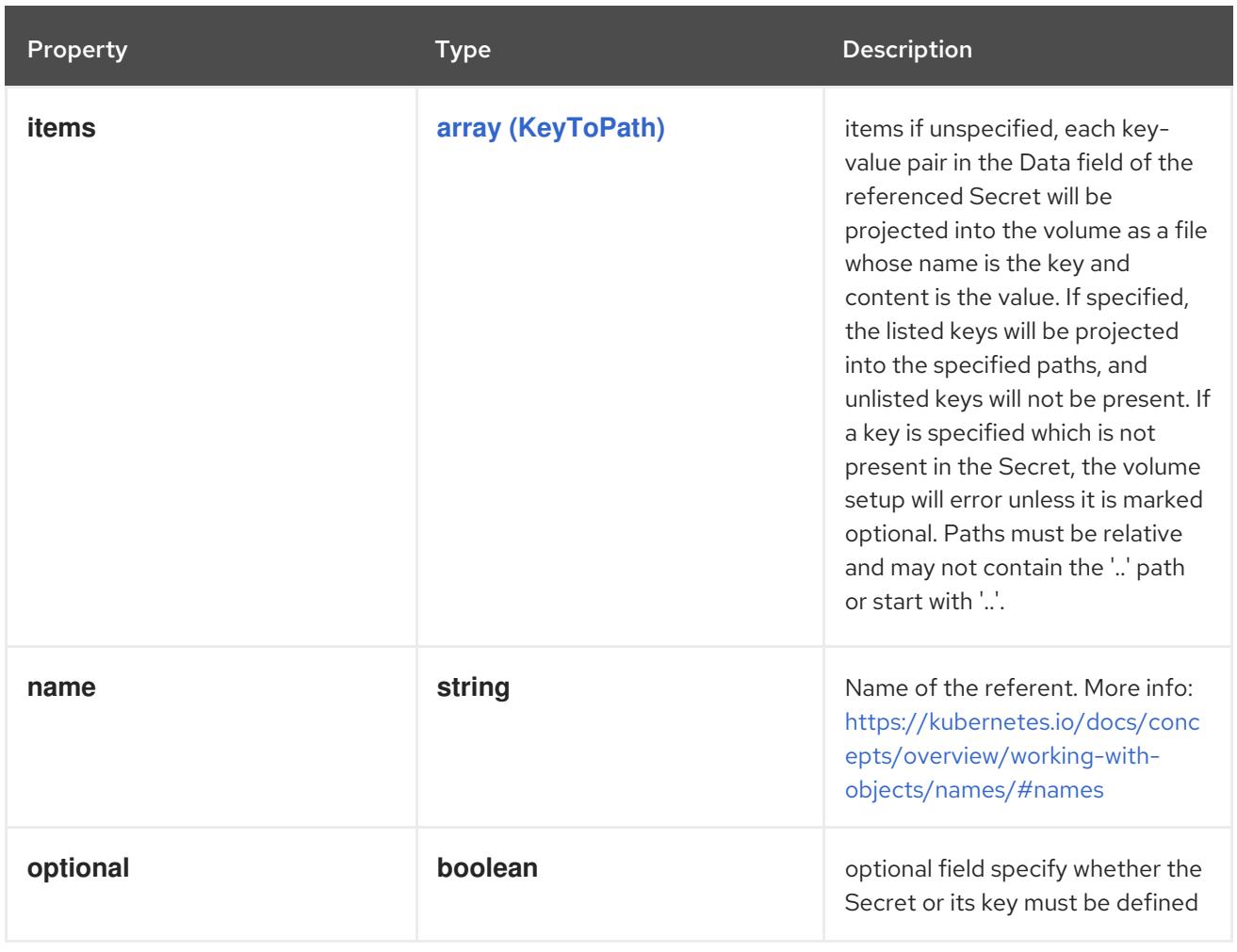

## <span id="page-206-0"></span>4.1.119. io.k8s.api.core.v1.SecretReference schema

#### Description

SecretReference represents a Secret Reference. It has enough information to retrieve secret in any namespace

Type

**object**

#### Schema

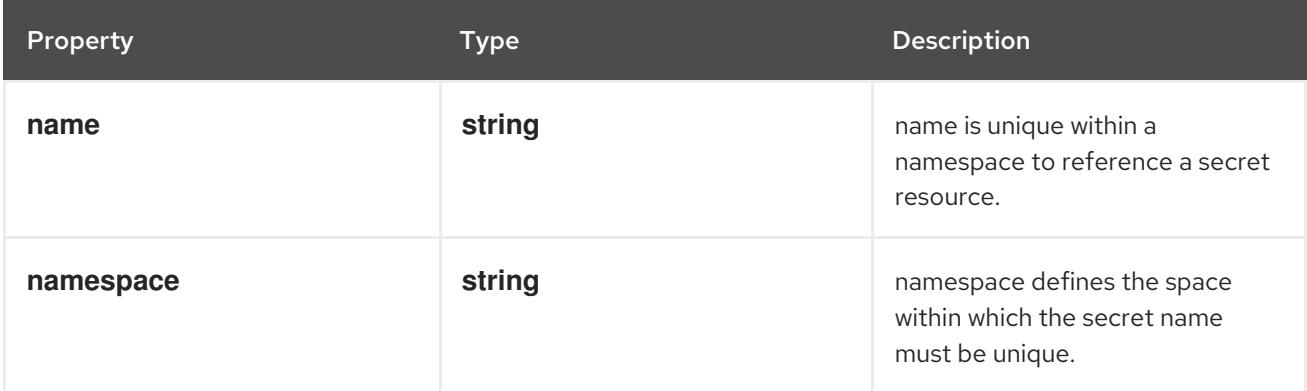

## 4.1.120. io.k8s.api.core.v1.SecretVolumeSource schema

### Description

Adapts a Secret into a volume.

The contents of the target Secret's Data field will be presented in a volume as files using the keys in the Data field as the file names. Secret volumes support ownership management and SELinux relabeling.

#### Type

#### **object**

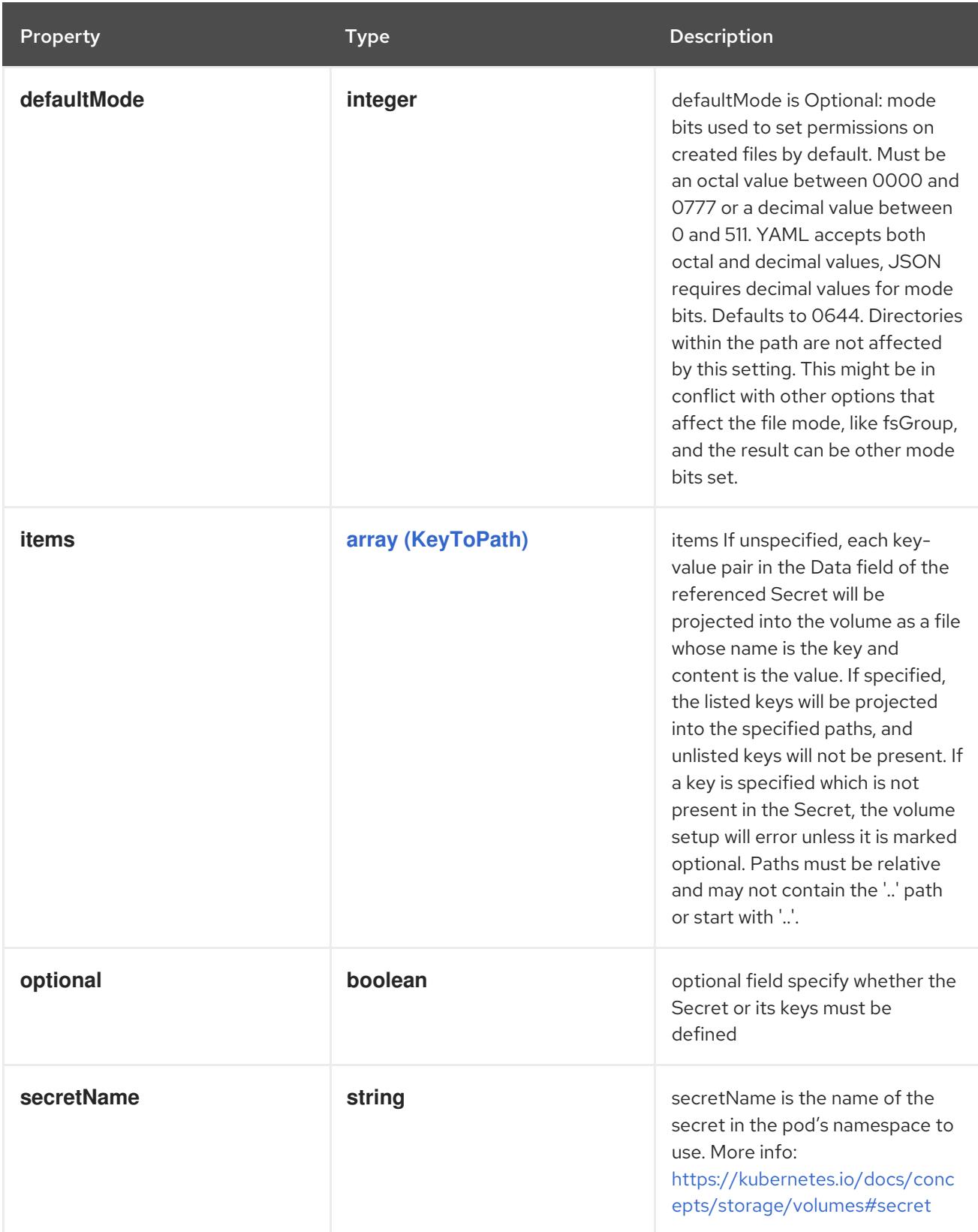

## 4.1.121. io.k8s.api.core.v1.SecurityContext schema

### Description

SecurityContext holds security configuration that will be applied to a container. Some fields are present in both SecurityContext and PodSecurityContext. When both are set, the values in SecurityContext take precedence.

### Type

### **object**

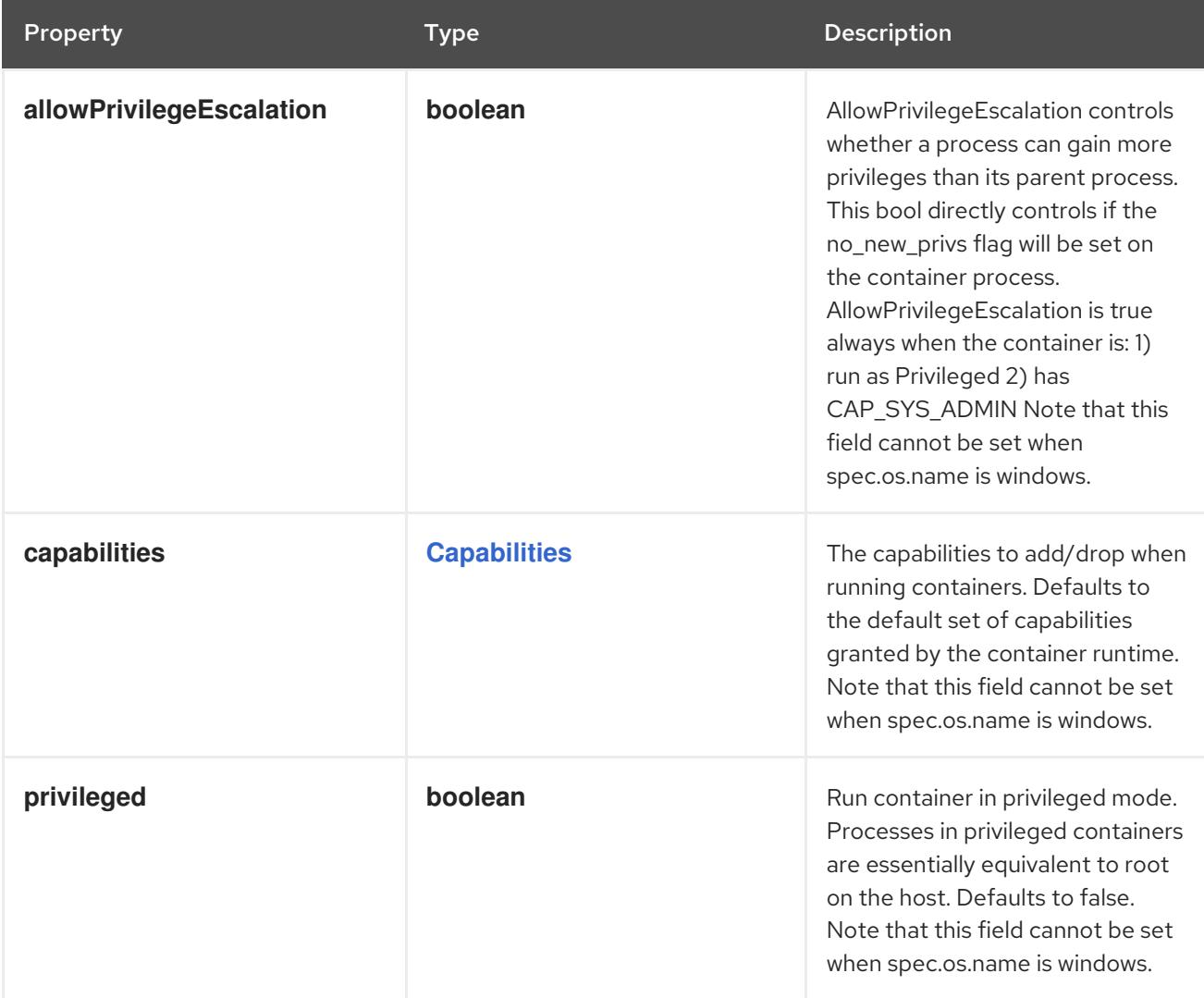

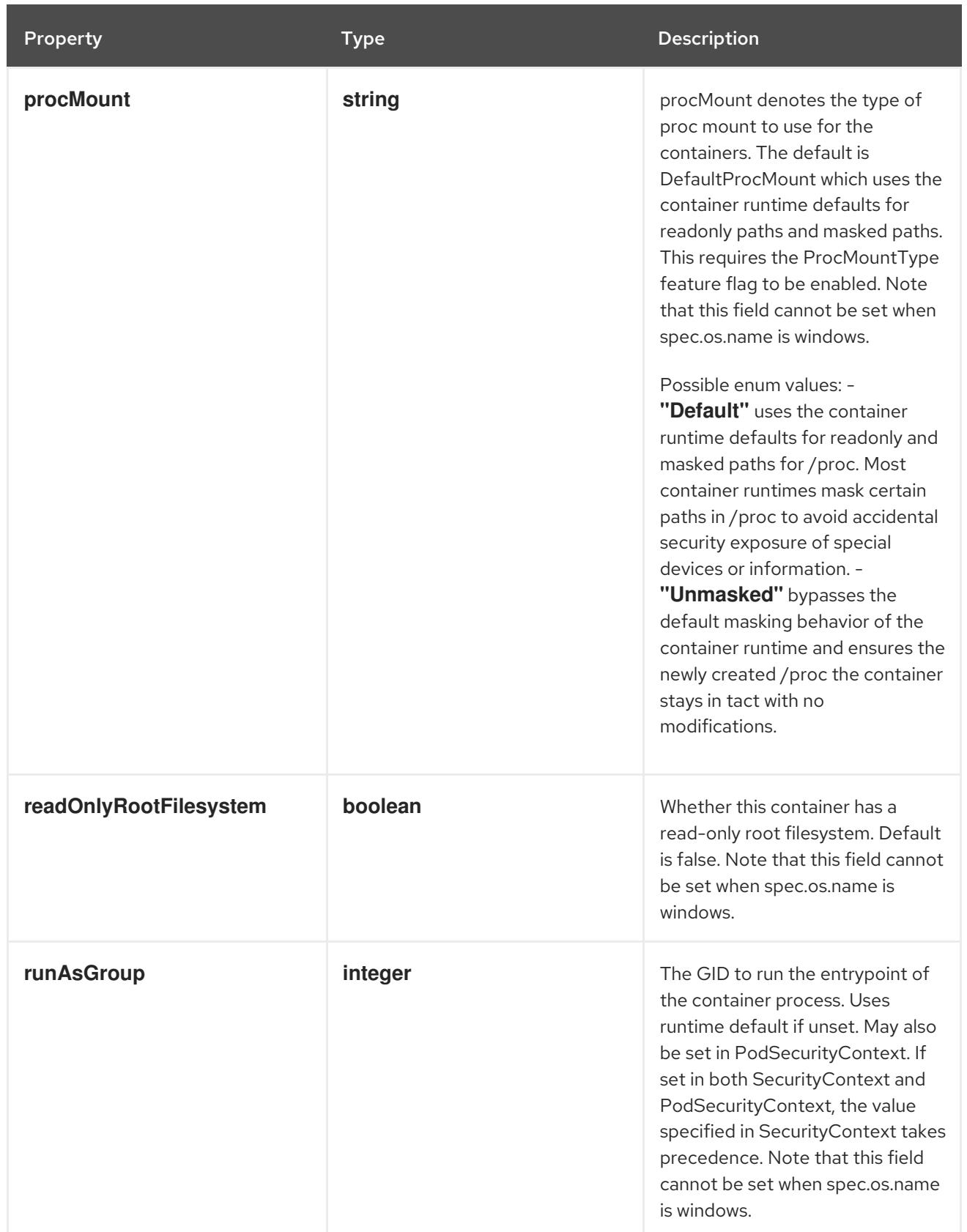

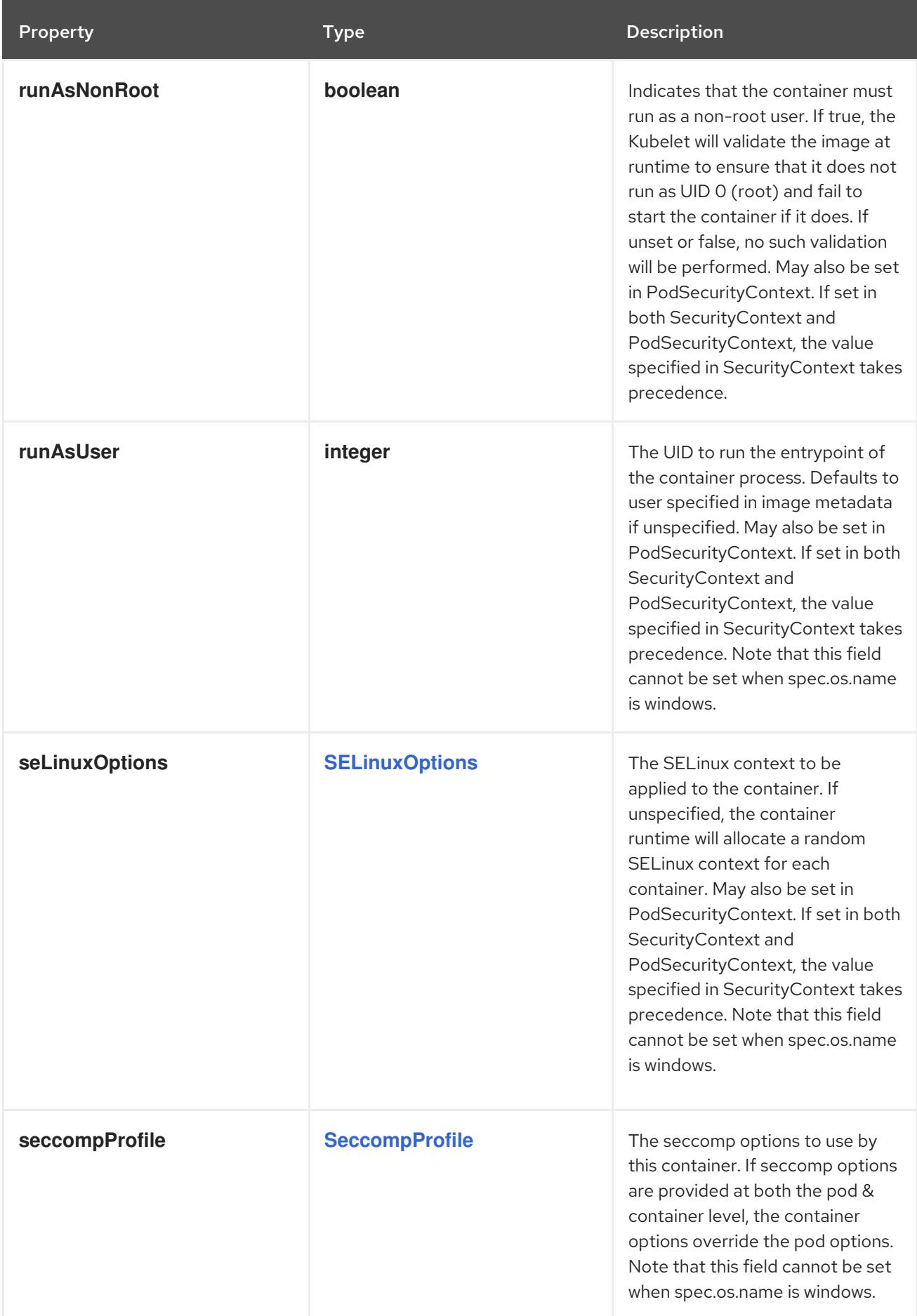

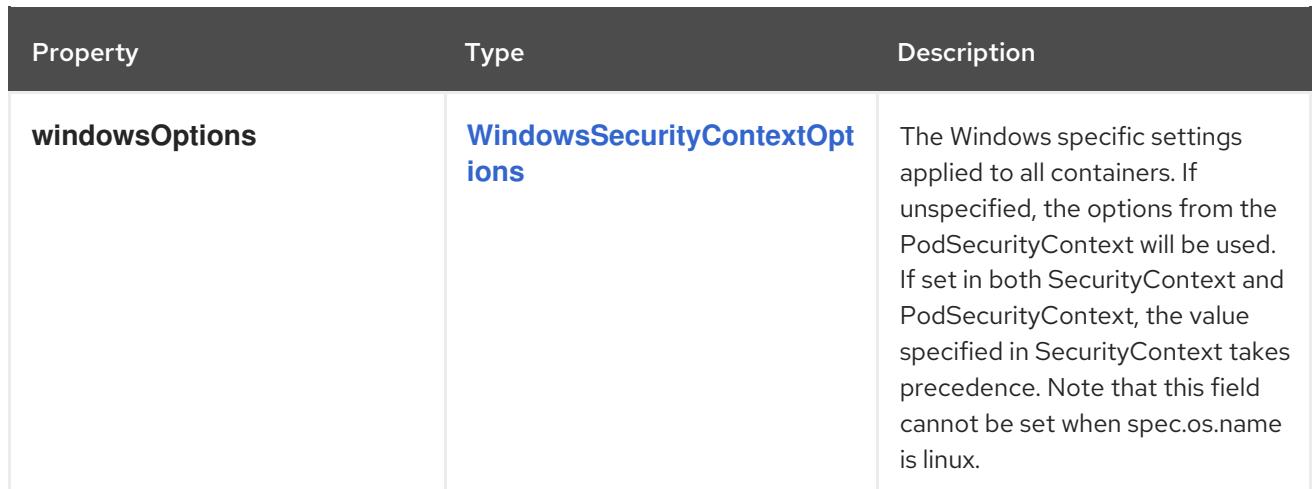

## <span id="page-211-0"></span>4.1.122. io.k8s.api.core.v1.SELinuxOptions schema

## Description

SELinuxOptions are the labels to be applied to the container

#### Type

## **object**

#### Schema

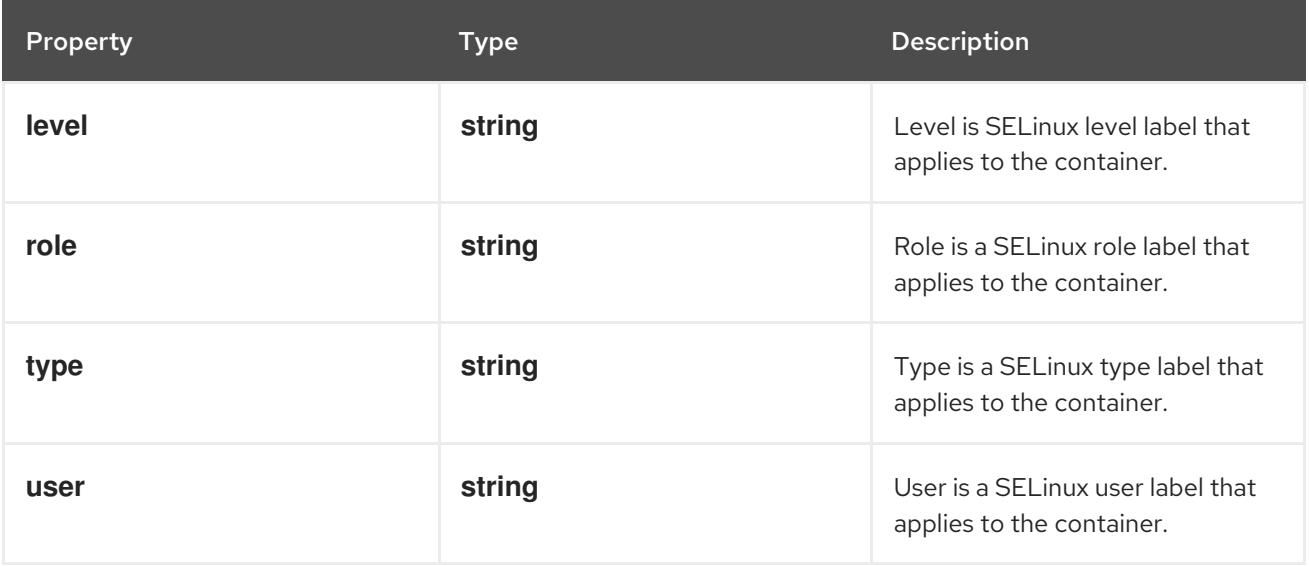

## 4.1.123. io.k8s.api.core.v1.ServiceAccountList schema

### Description

ServiceAccountList is a list of ServiceAccount objects

#### Type

### **object**

### Required

**items**

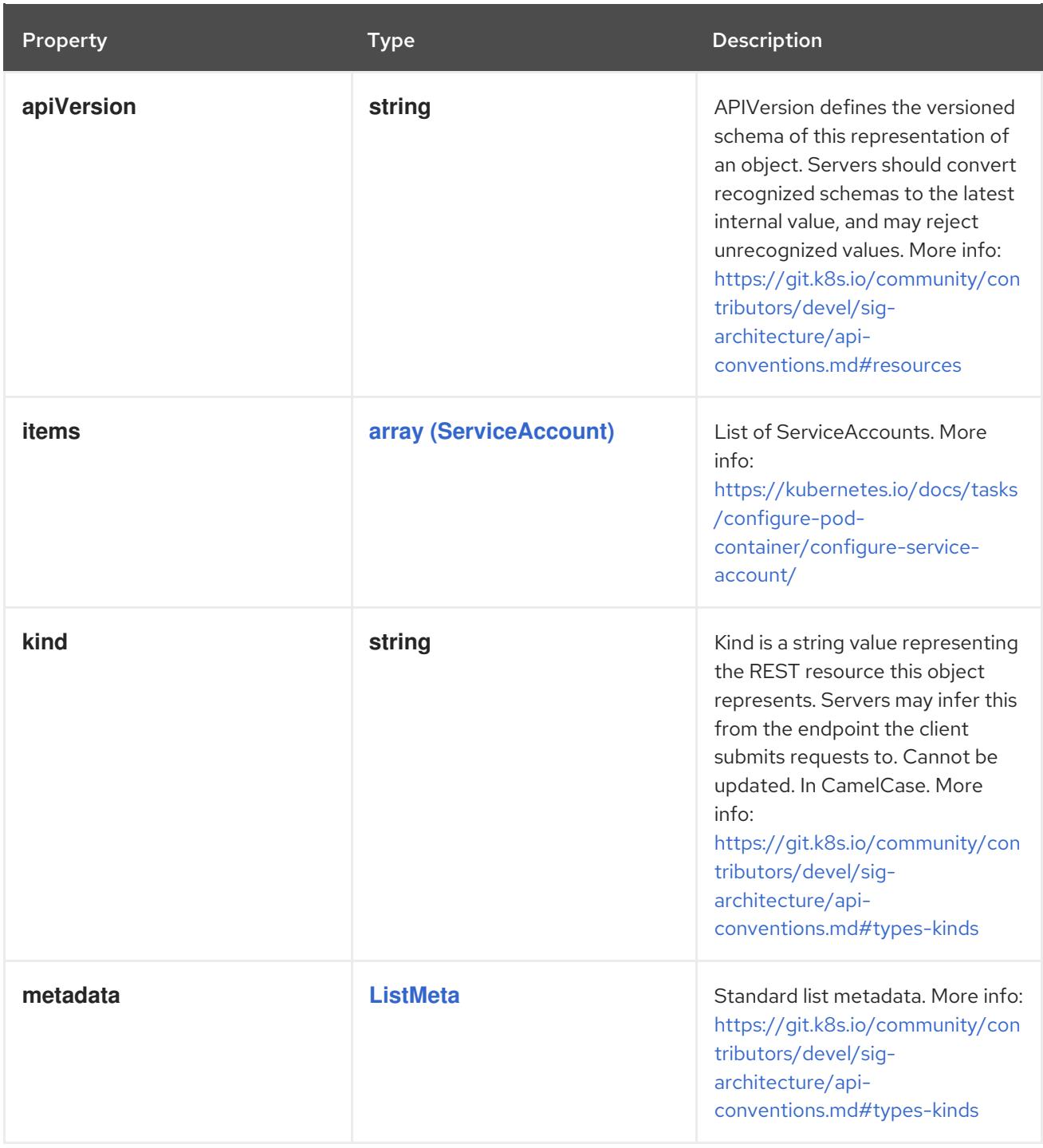

## 4.1.124. io.k8s.api.core.v1.ServiceAccountTokenProjection schema

### Description

ServiceAccountTokenProjection represents a projected service account token volume. This projection can be used to insert a service account token into the pods runtime filesystem for use against APIs (Kubernetes API Server or otherwise).

Type

### **object**

Required

**path**

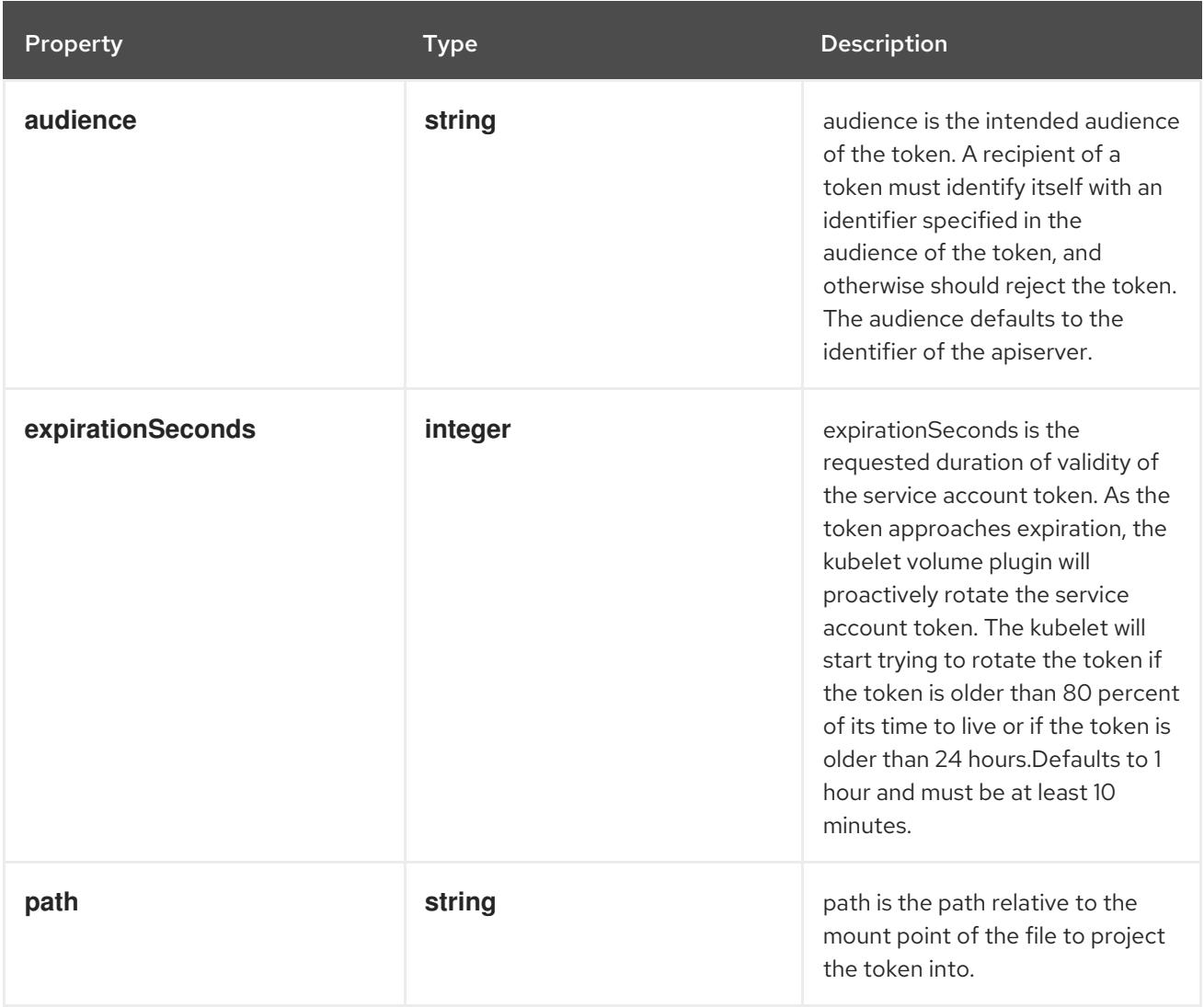

# 4.1.125. io.k8s.api.core.v1.ServiceList schema

## Description

ServiceList holds a list of services.

## Type

**object**

## Required

**items**

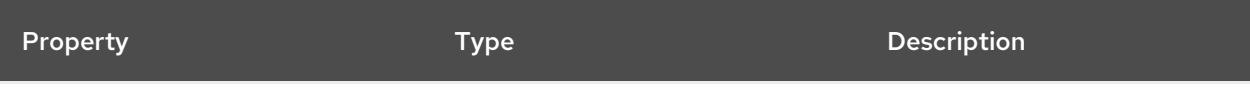

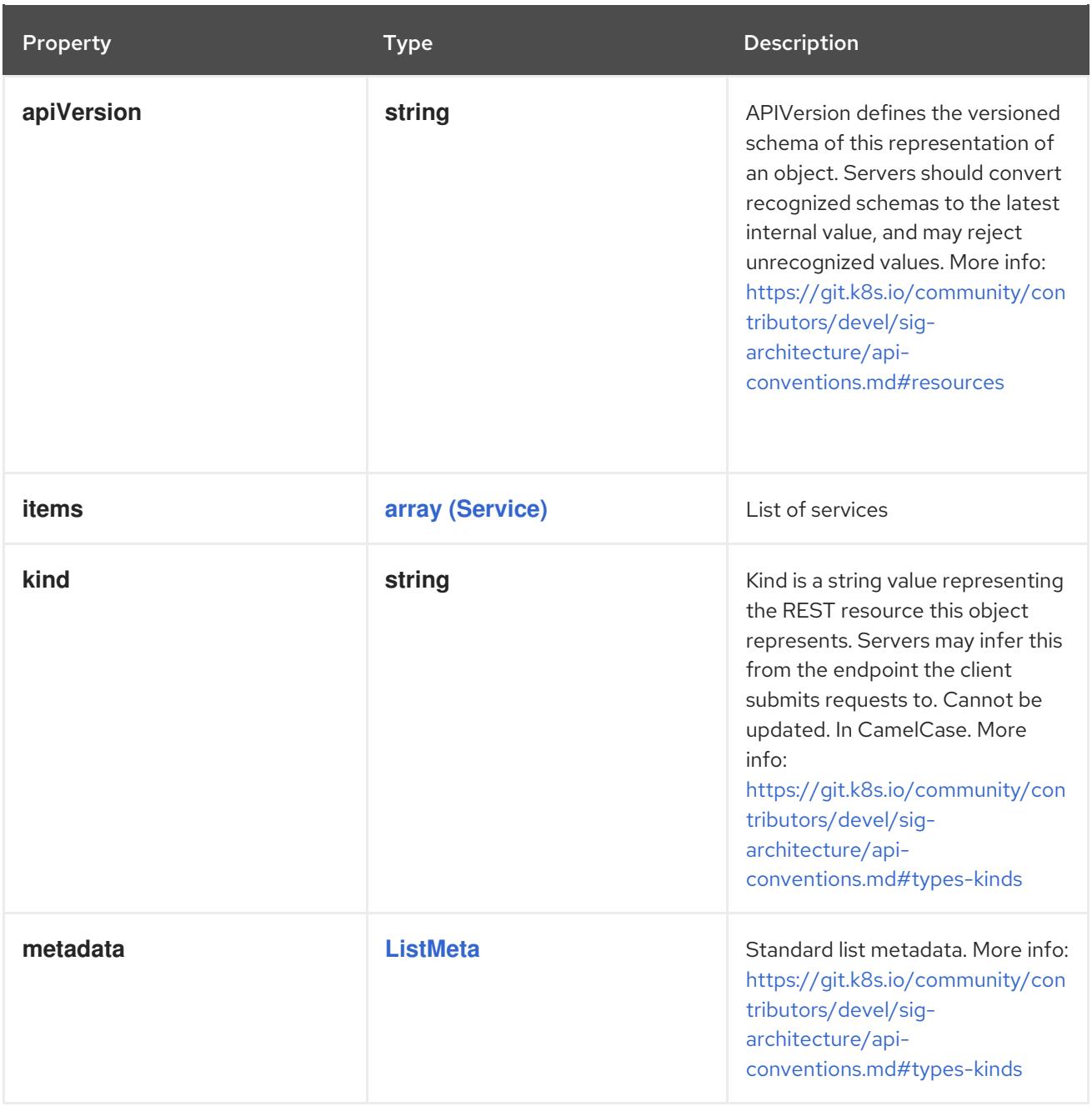

## 4.1.126. io.k8s.api.core.v1.StorageOSPersistentVolumeSource schema

## Description

Represents a StorageOS persistent volume resource.

Type

**object**

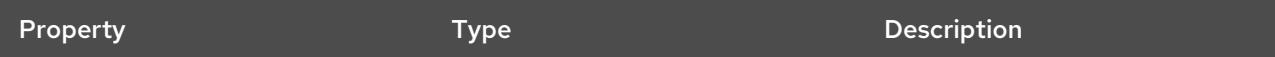

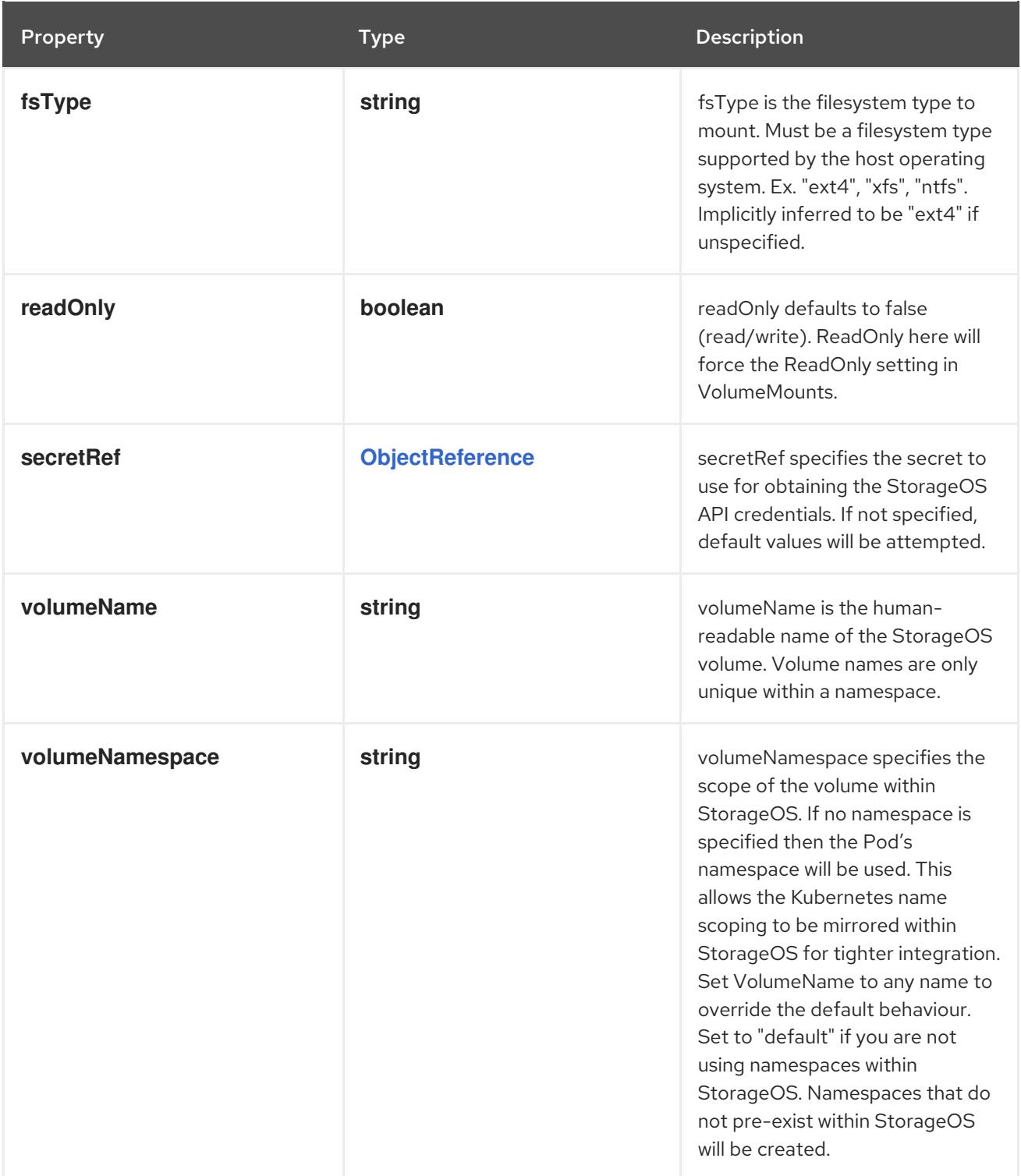

# 4.1.127. io.k8s.api.core.v1.StorageOSVolumeSource schema

## Description

Represents a StorageOS persistent volume resource.

Type

**object**
<span id="page-216-0"></span>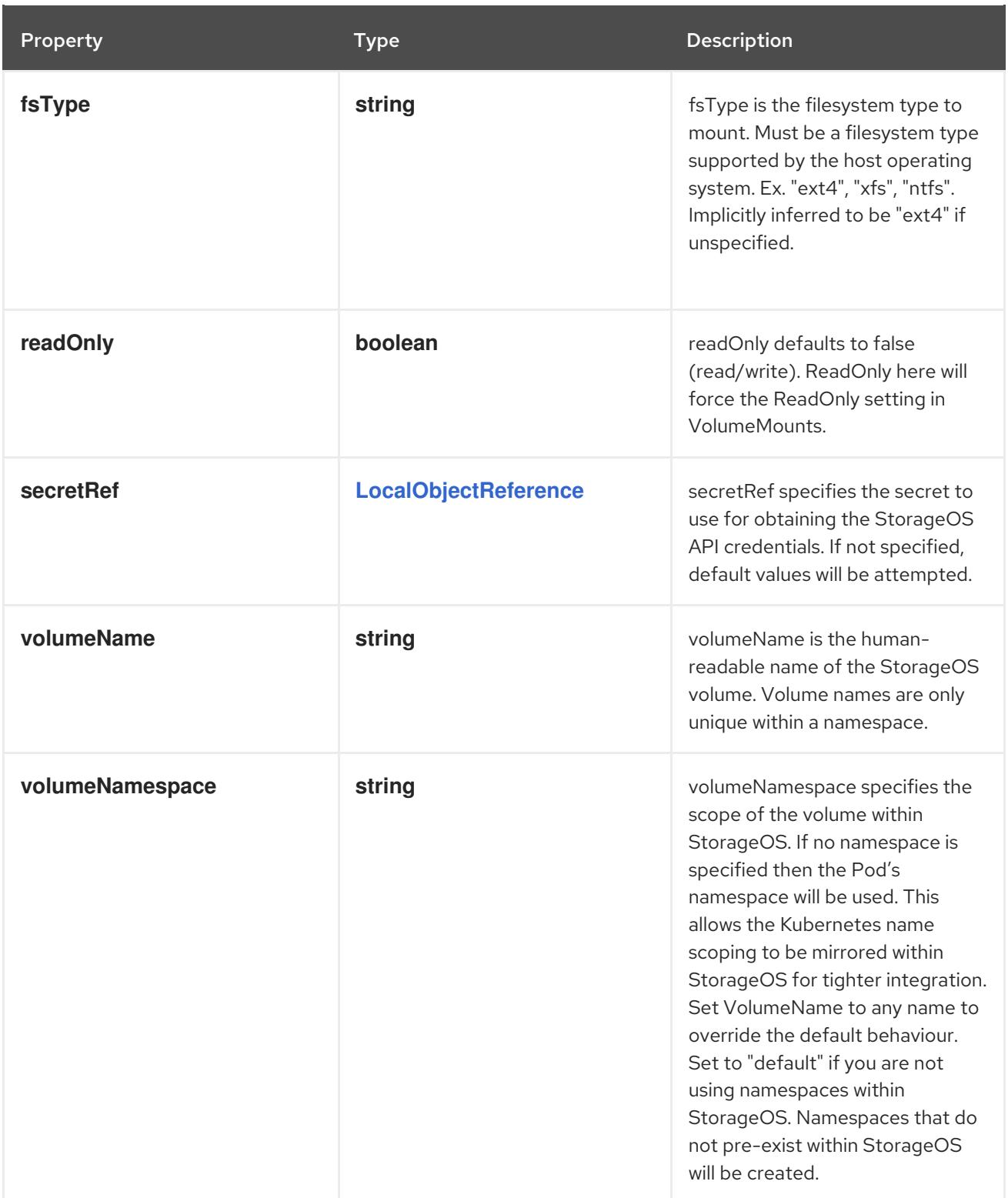

# 4.1.128. io.k8s.api.core.v1.Sysctl schema

# Description

Sysctl defines a kernel parameter to be set

Type

# **object**

# Required

**name**

**value**

### Schema

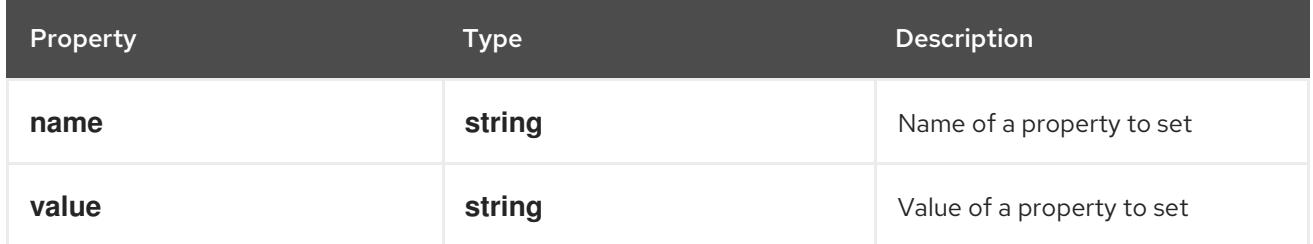

# 4.1.129. io.k8s.api.core.v1.TCPSocketAction schema

### Description

TCPSocketAction describes an action based on opening a socket

## Type

### **object**

### Required

**port**

### Schema

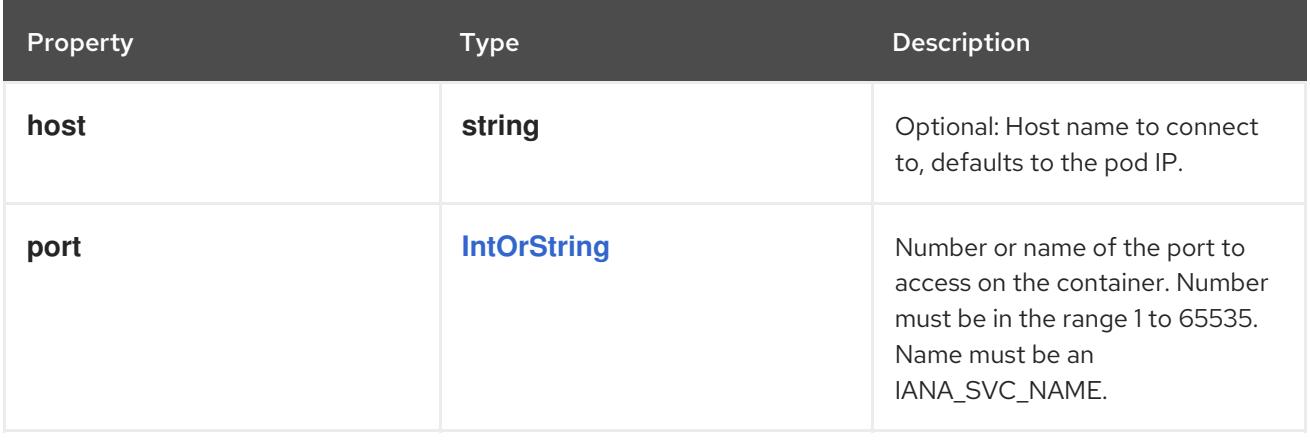

# 4.1.130. io.k8s.api.core.v1.Toleration schema

### Description

The pod this Toleration is attached to tolerates any taint that matches the triple <key,value,effect> using the matching operator <operator>.

### Type

### **object**

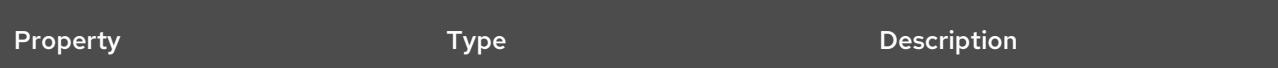

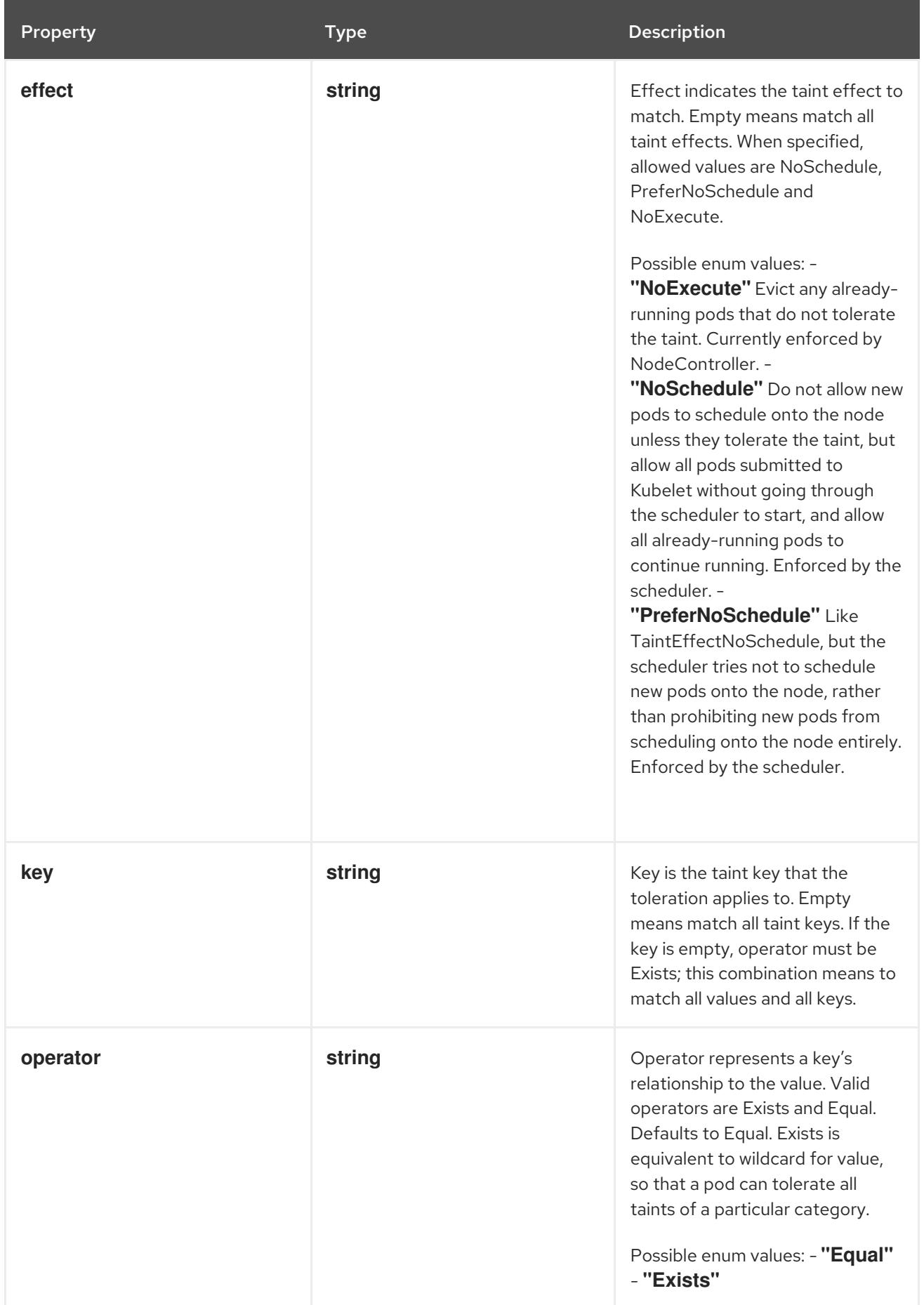

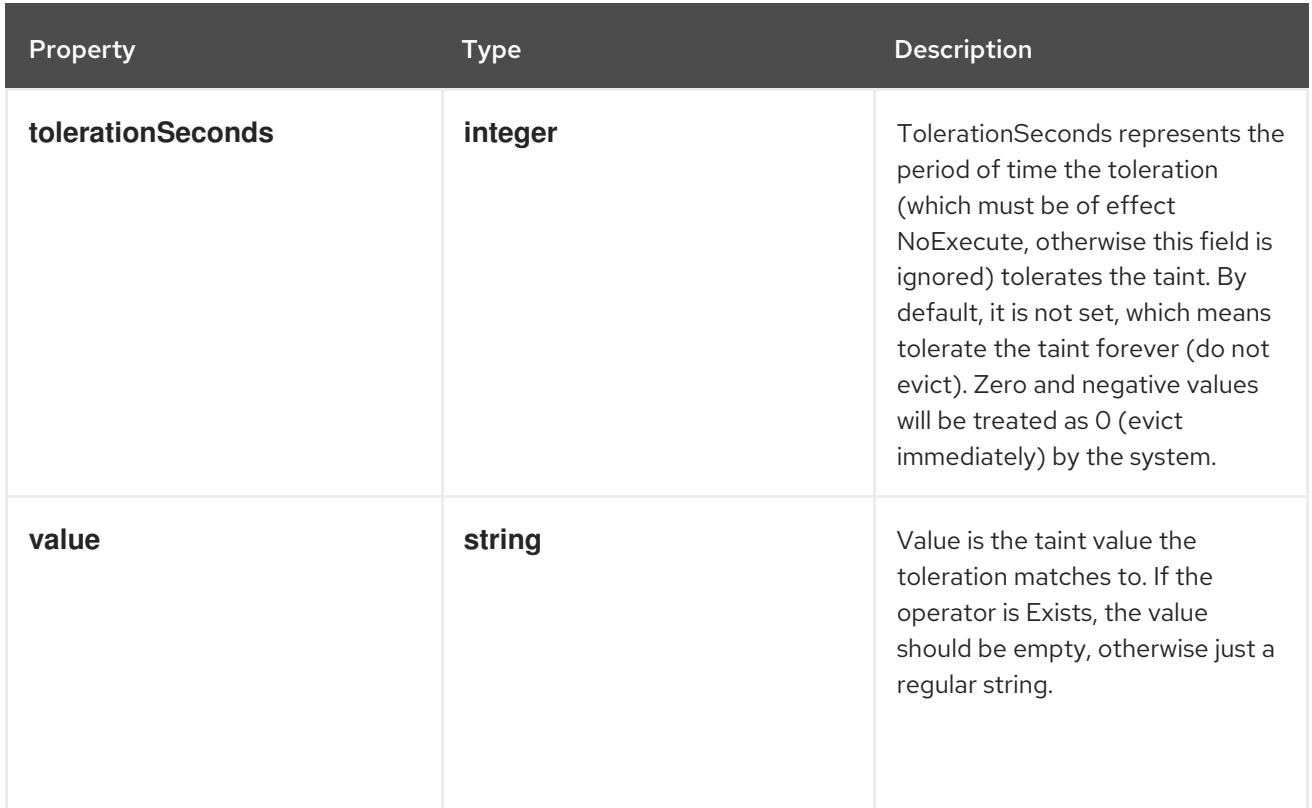

# <span id="page-219-0"></span>4.1.131. io.k8s.api.core.v1.TopologySelectorLabelRequirement schema

## Description

A topology selector requirement is a selector that matches given label. This is an alpha feature and may change in the future.

## Type

## **object**

### Required

- **key**  $\bullet$
- **values**

### Schema

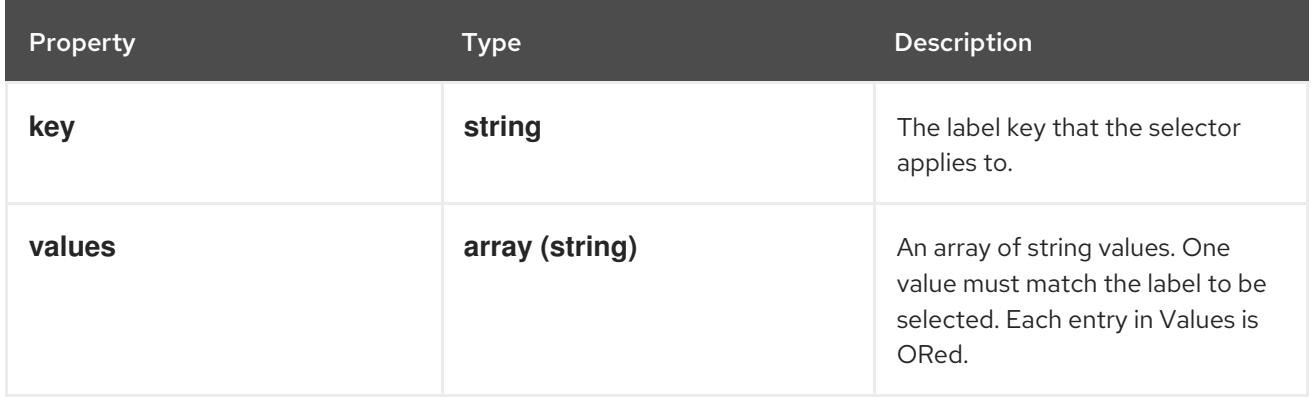

# 4.1.132. io.k8s.api.core.v1.TopologySelectorTerm schema

## Description

A topology selector term represents the result of label queries. A null or empty topology selector term matches no objects. The requirements of them are ANDed. It provides a subset of functionality as NodeSelectorTerm. This is an alpha feature and may change in the future.

## Type

**object**

### Schema

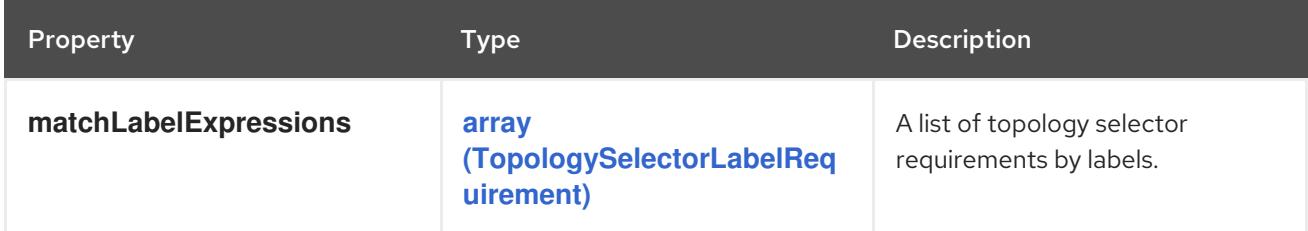

# 4.1.133. io.k8s.api.core.v1.TopologySpreadConstraint schema

### Description

TopologySpreadConstraint specifies how to spread matching pods among the given topology.

### Type

## **object**

### Required

- **maxSkew**  $\bullet$
- **topologyKey**  $\bullet$
- **whenUnsatisfiable**  $\bullet$

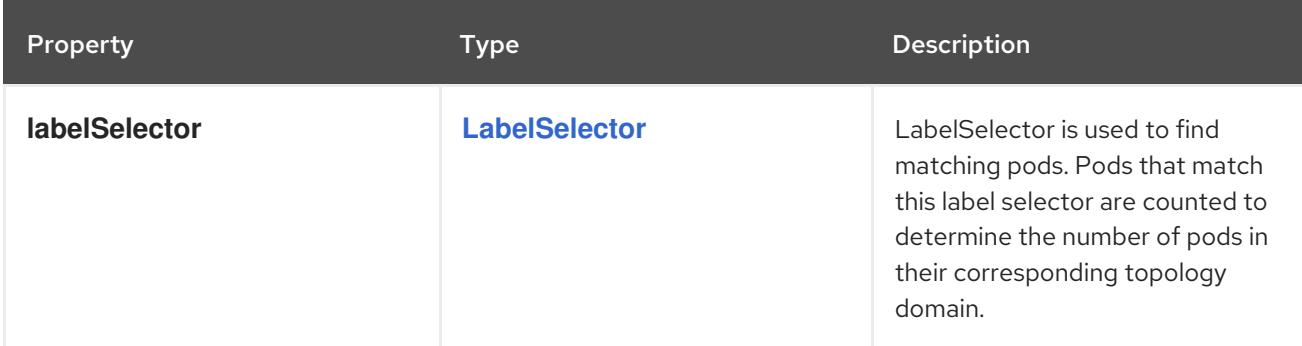

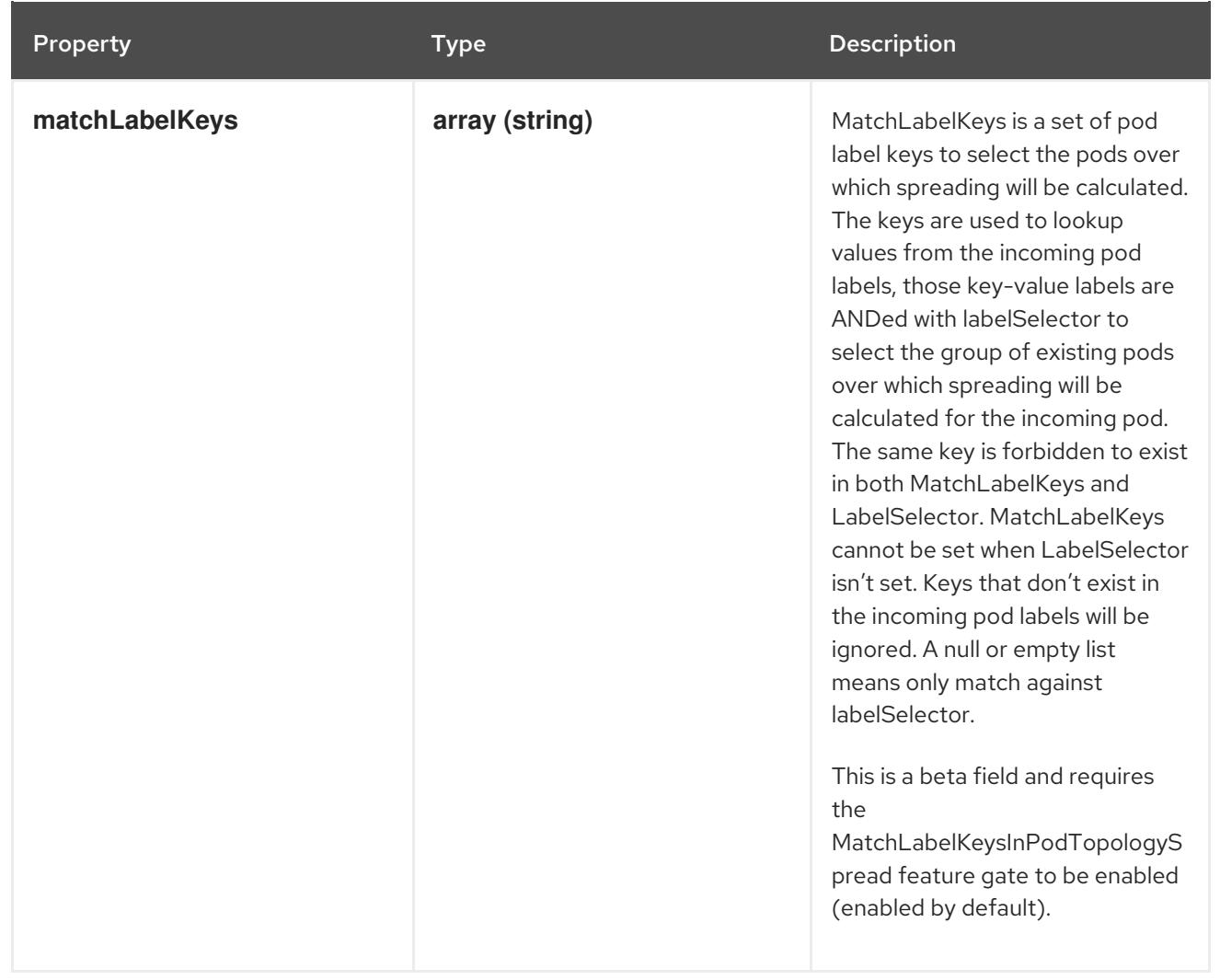

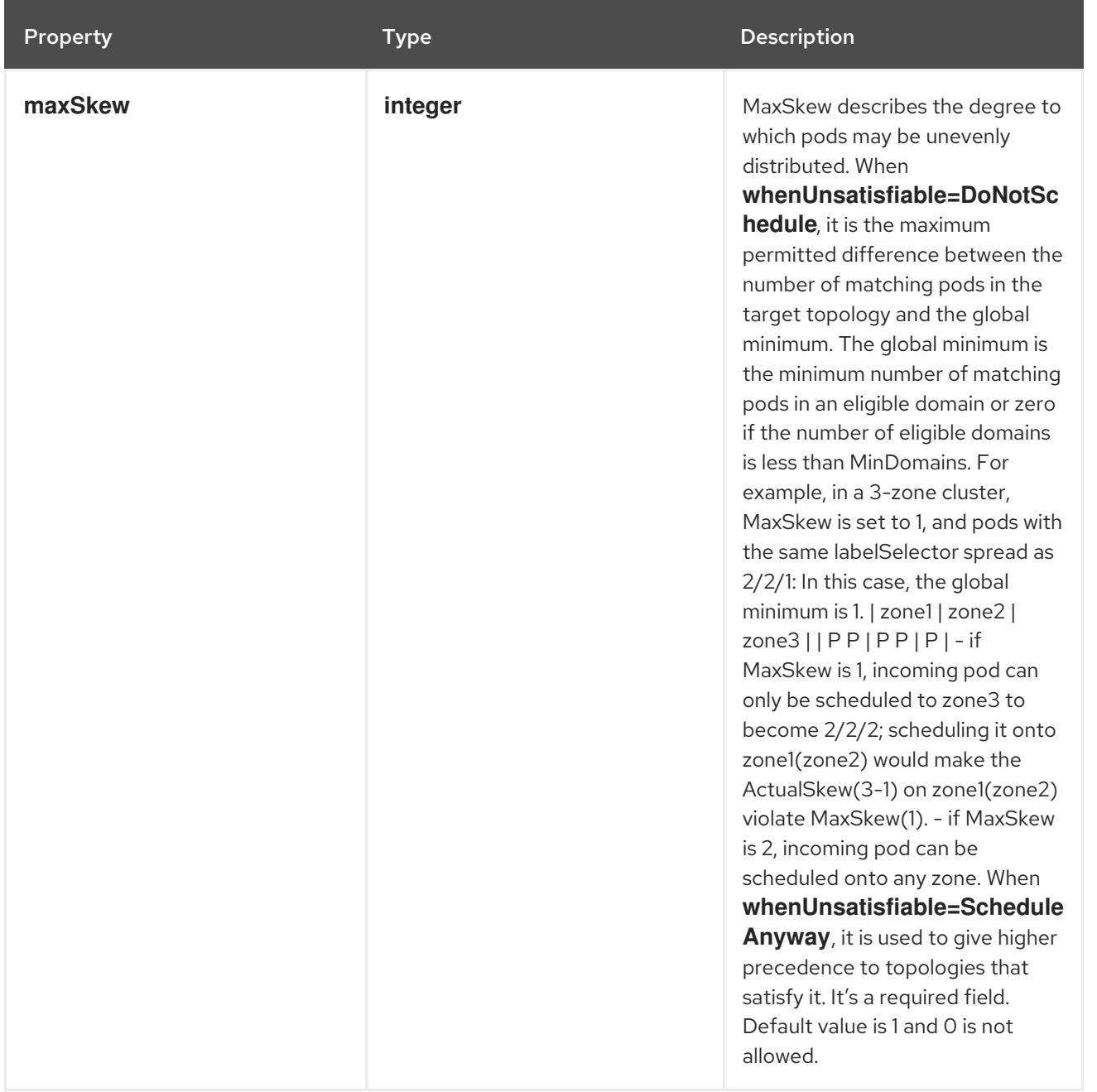

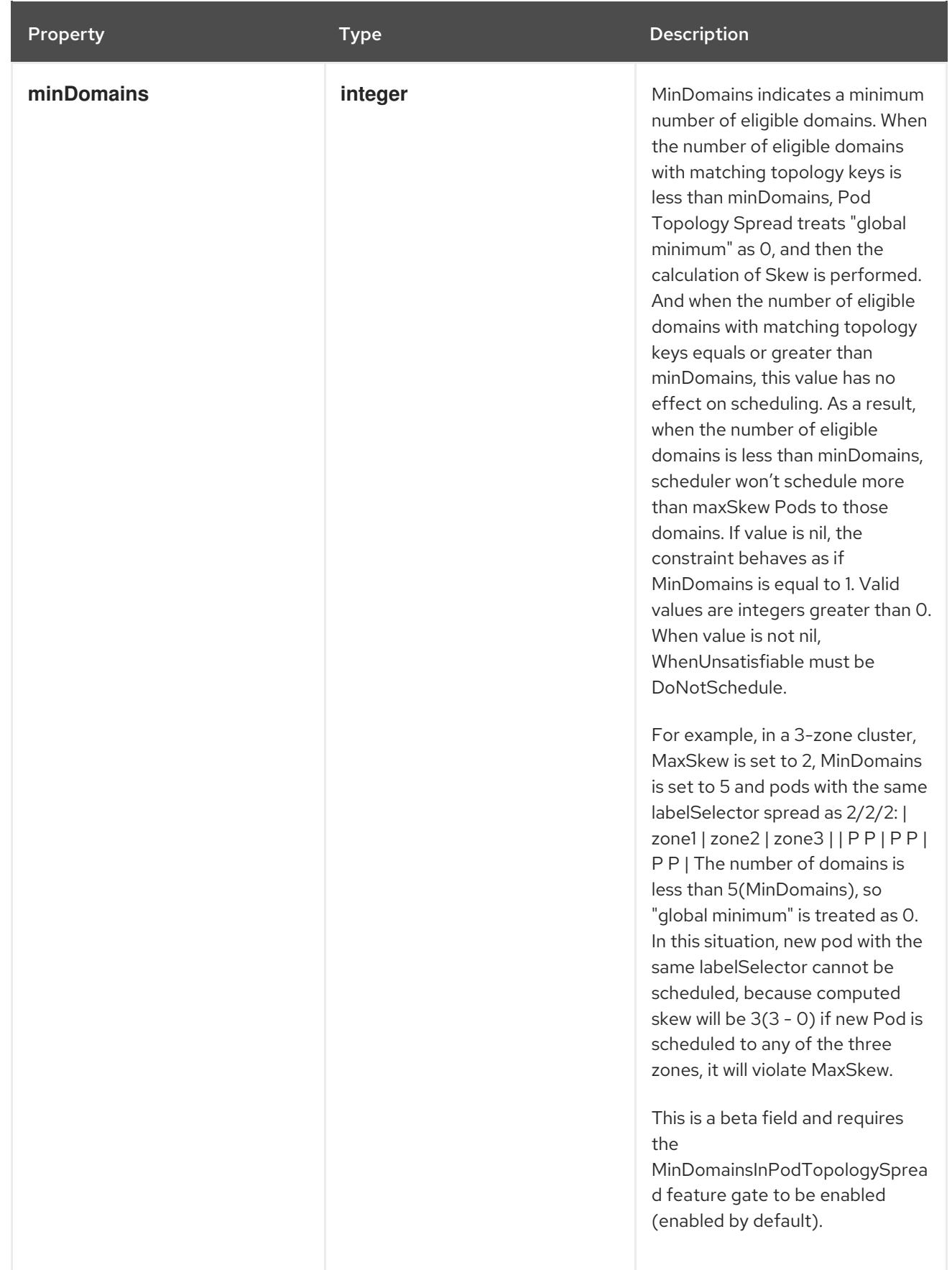

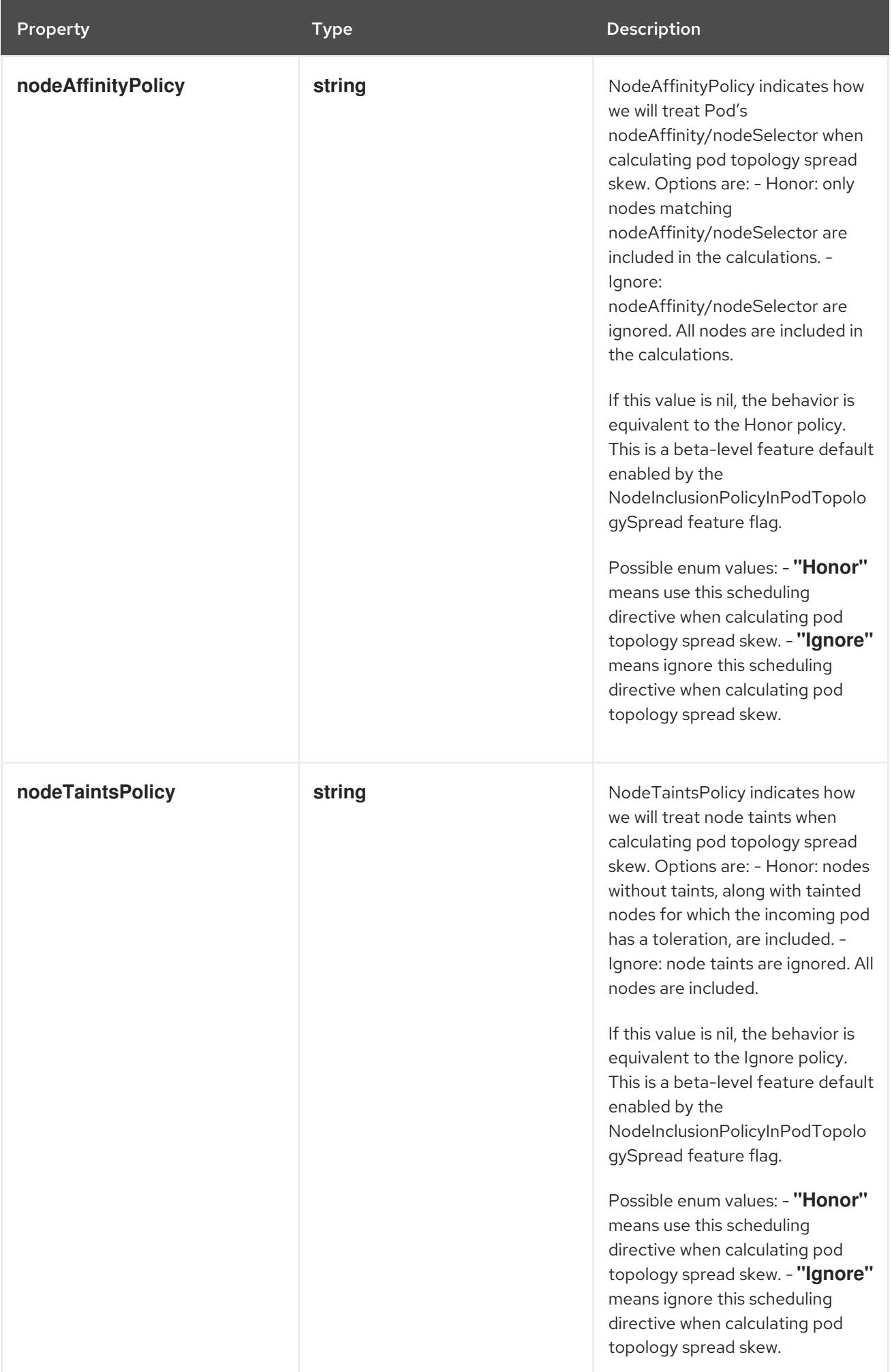

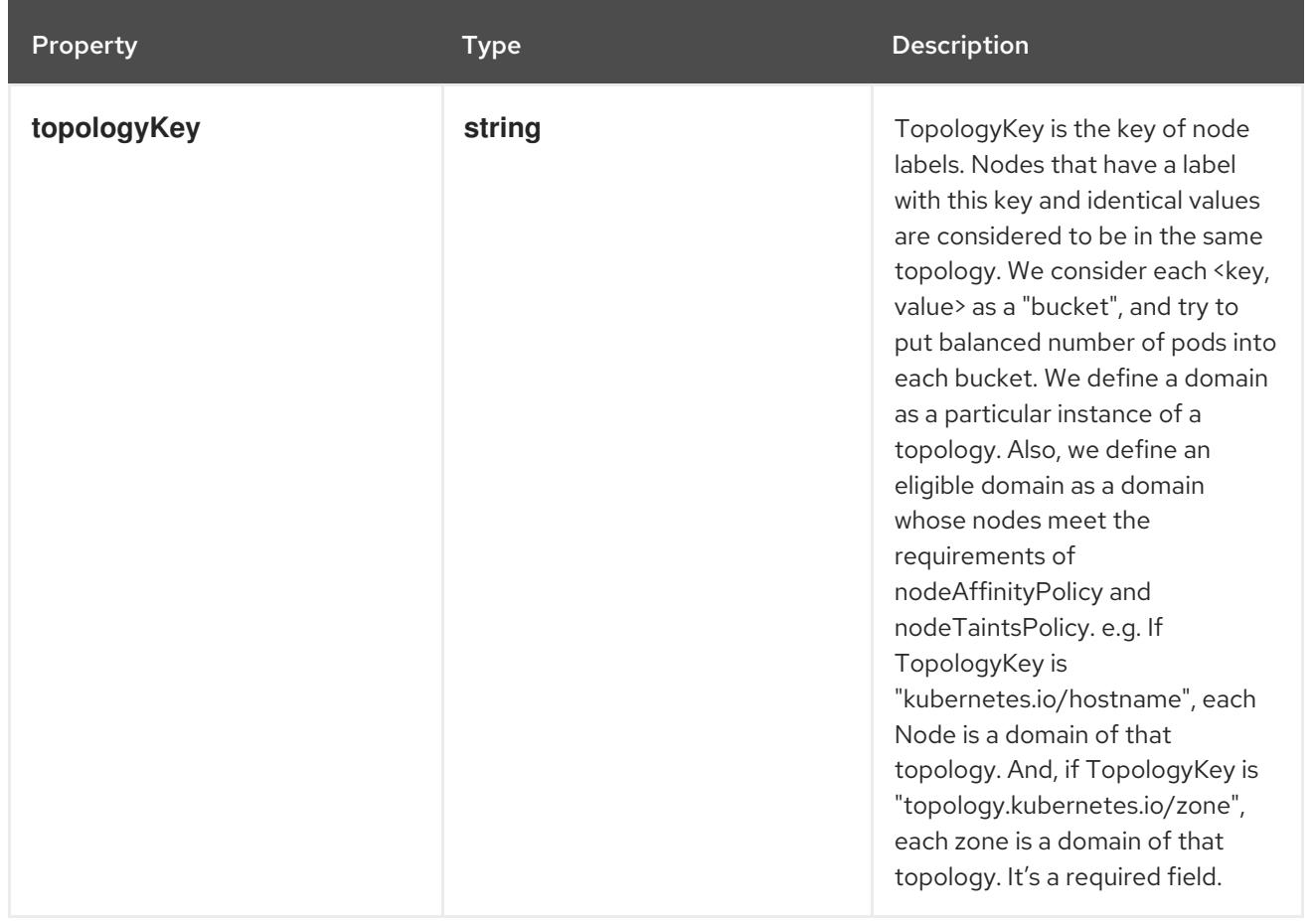

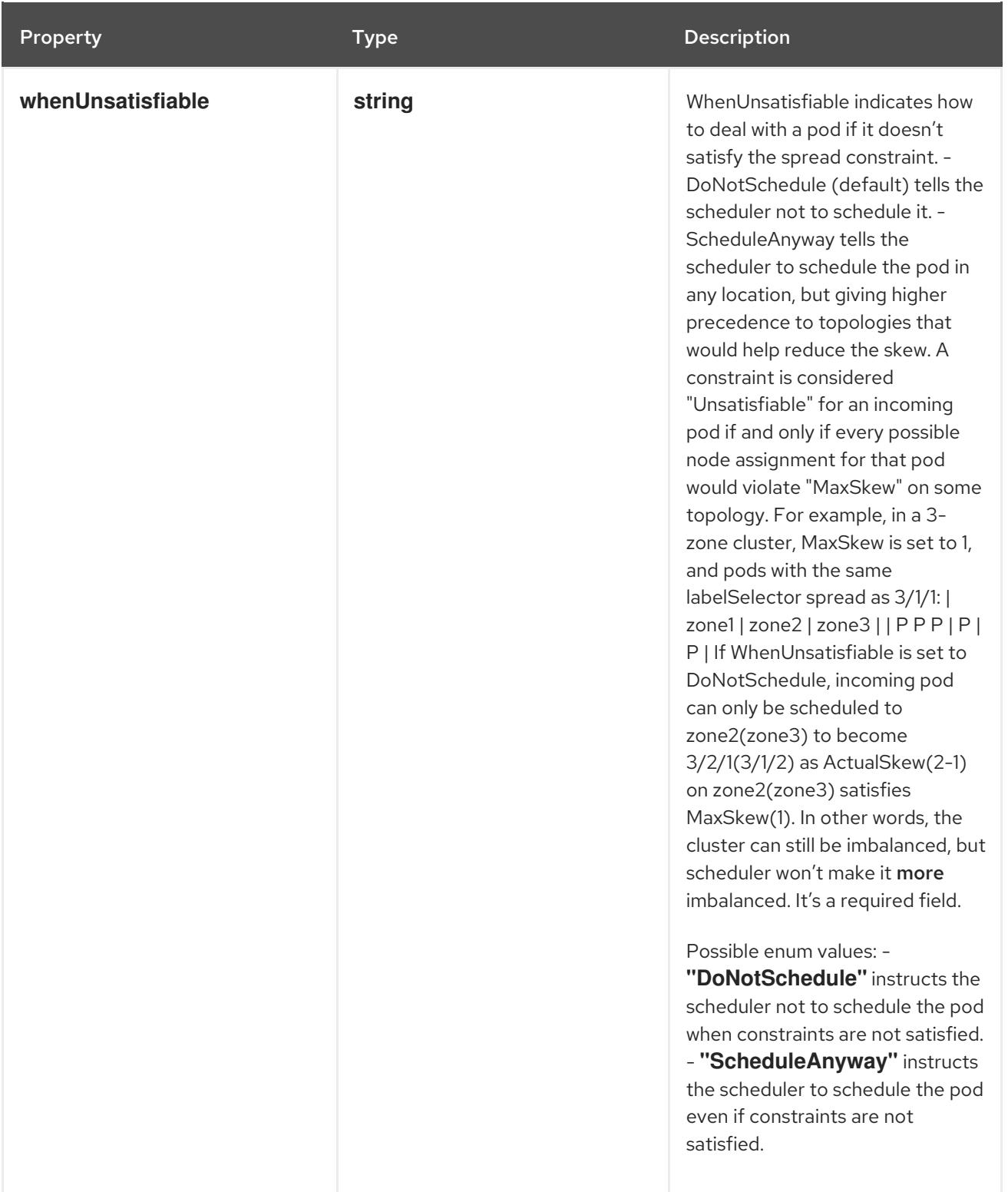

# 4.1.134. io.k8s.api.core.v1.TypedLocalObjectReference schema

## Description

TypedLocalObjectReference contains enough information to let you locate the typed referenced object inside the same namespace.

### Type

### **object**

### Required

**kind**

#### **name**

### Schema

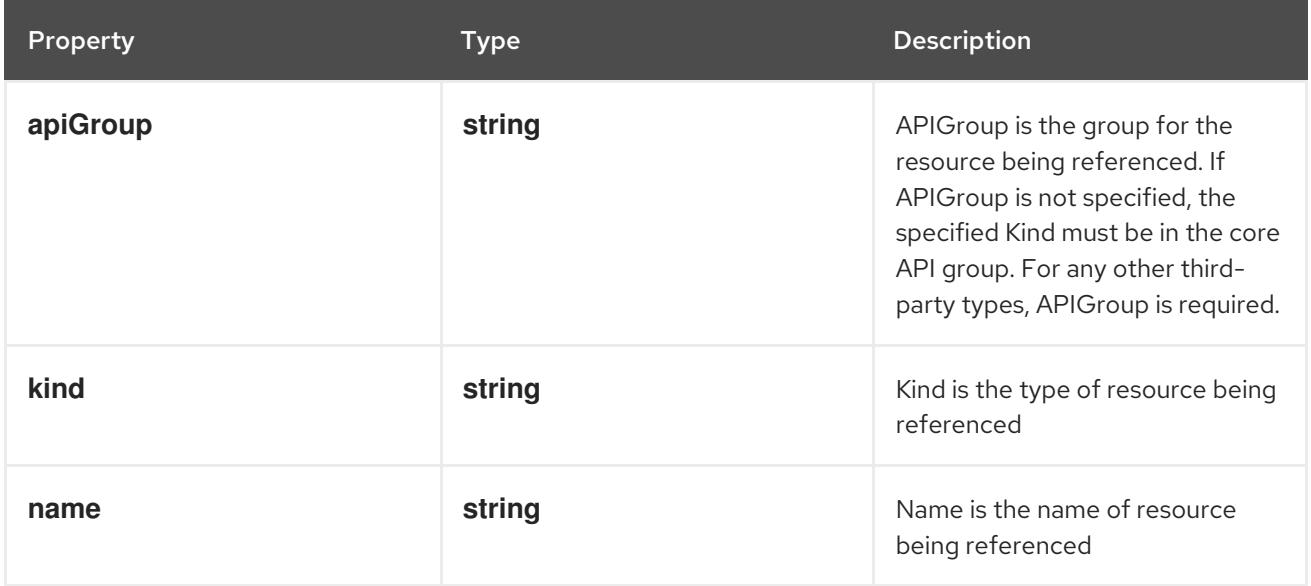

# 4.1.135. io.k8s.api.core.v1.TypedObjectReference schema

Description

Type

**object**

Required

- **kind**
- **name**

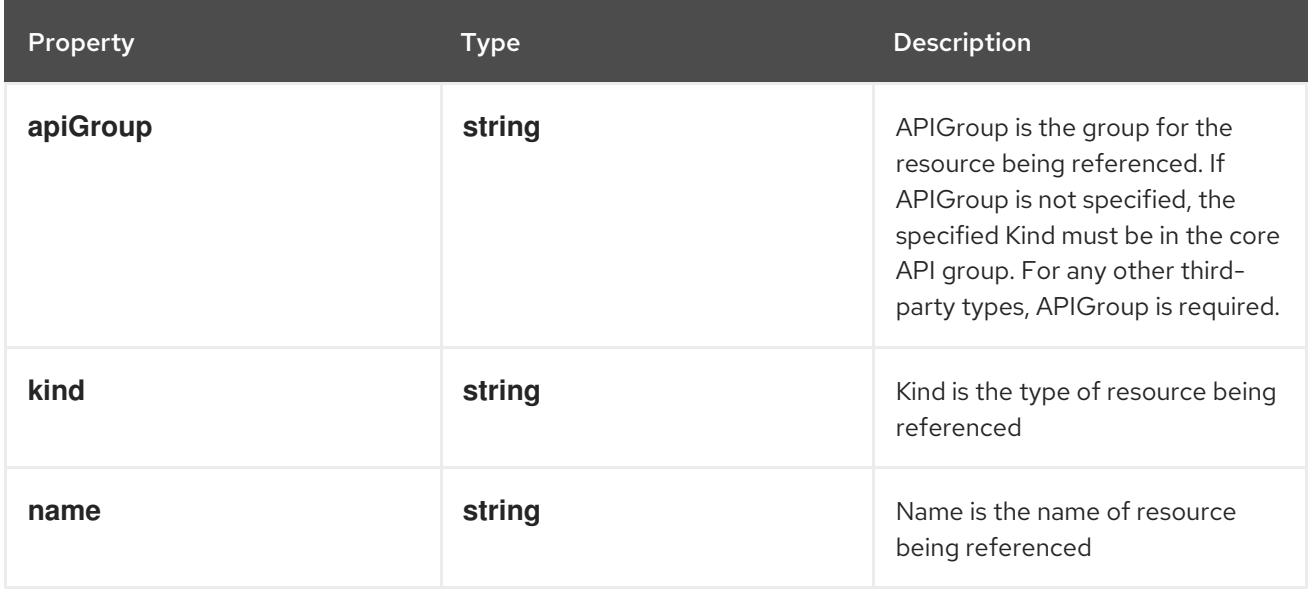

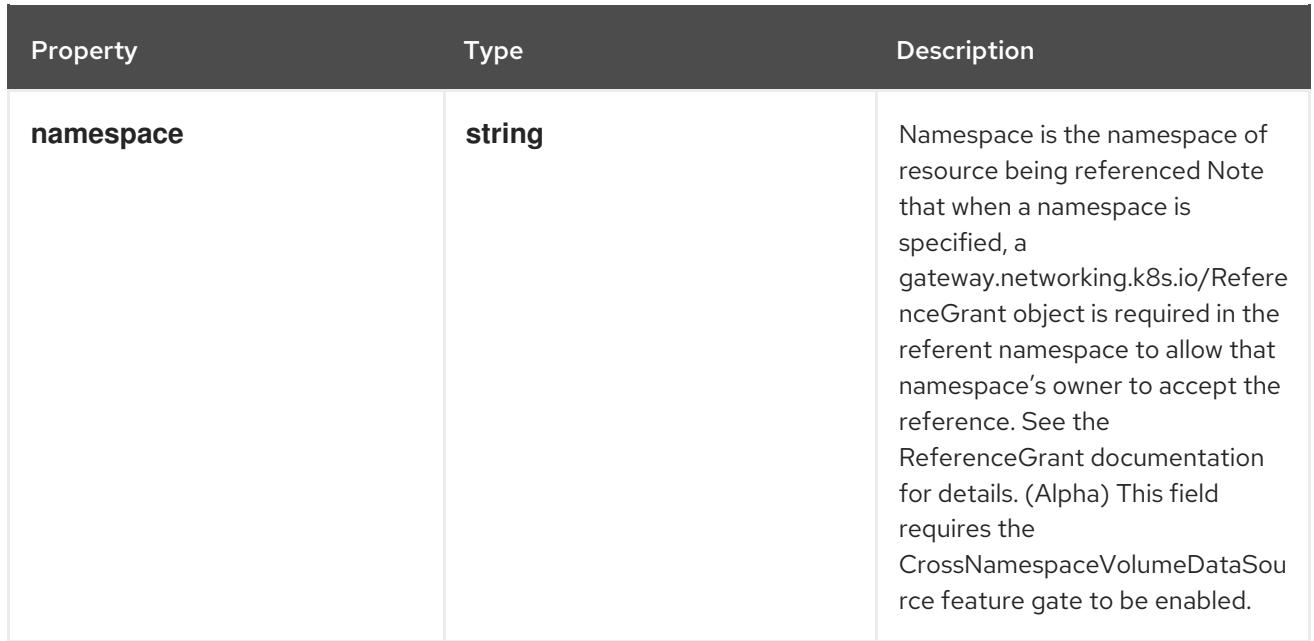

# 4.1.136. io.k8s.api.core.v1.Volume schema

## Description

Volume represents a named volume in a pod that may be accessed by any container in the pod.

# Type

# **object**

# Required

**name**

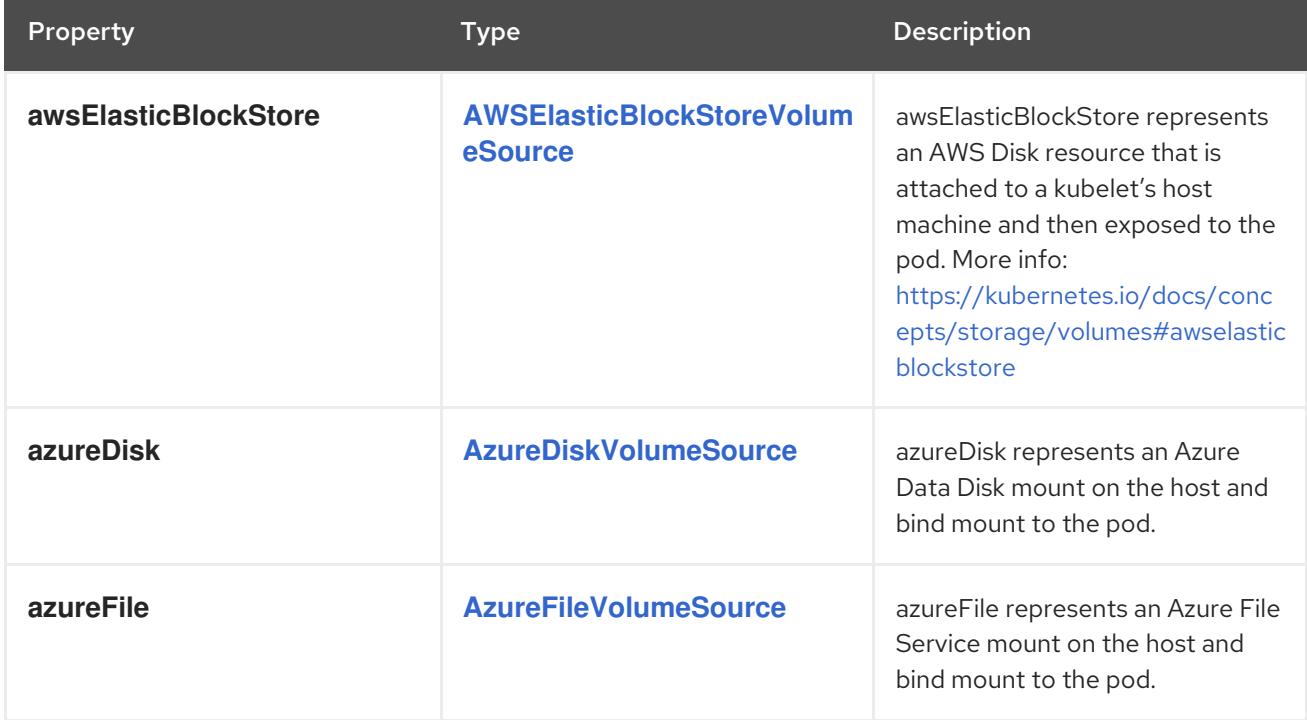

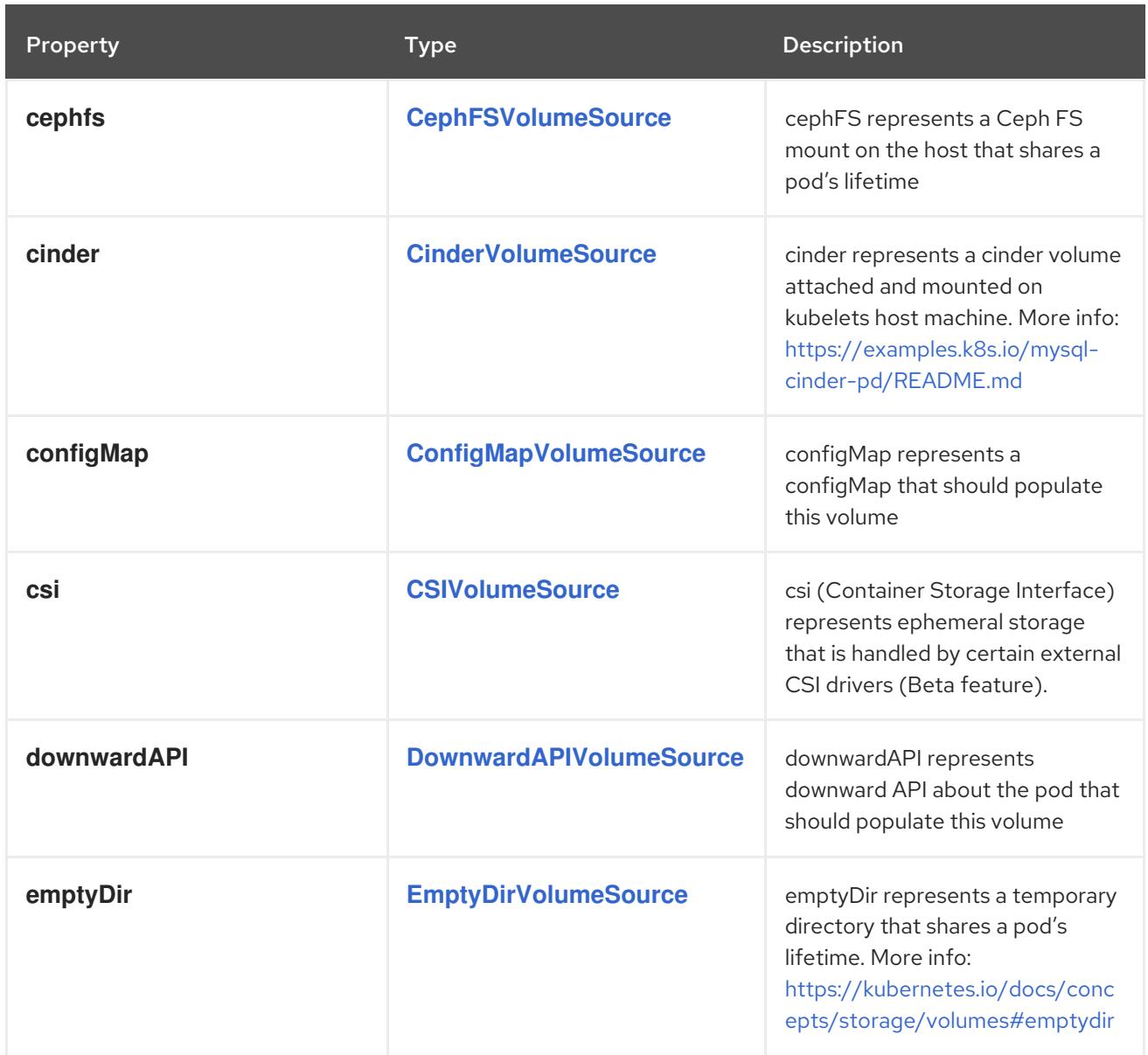

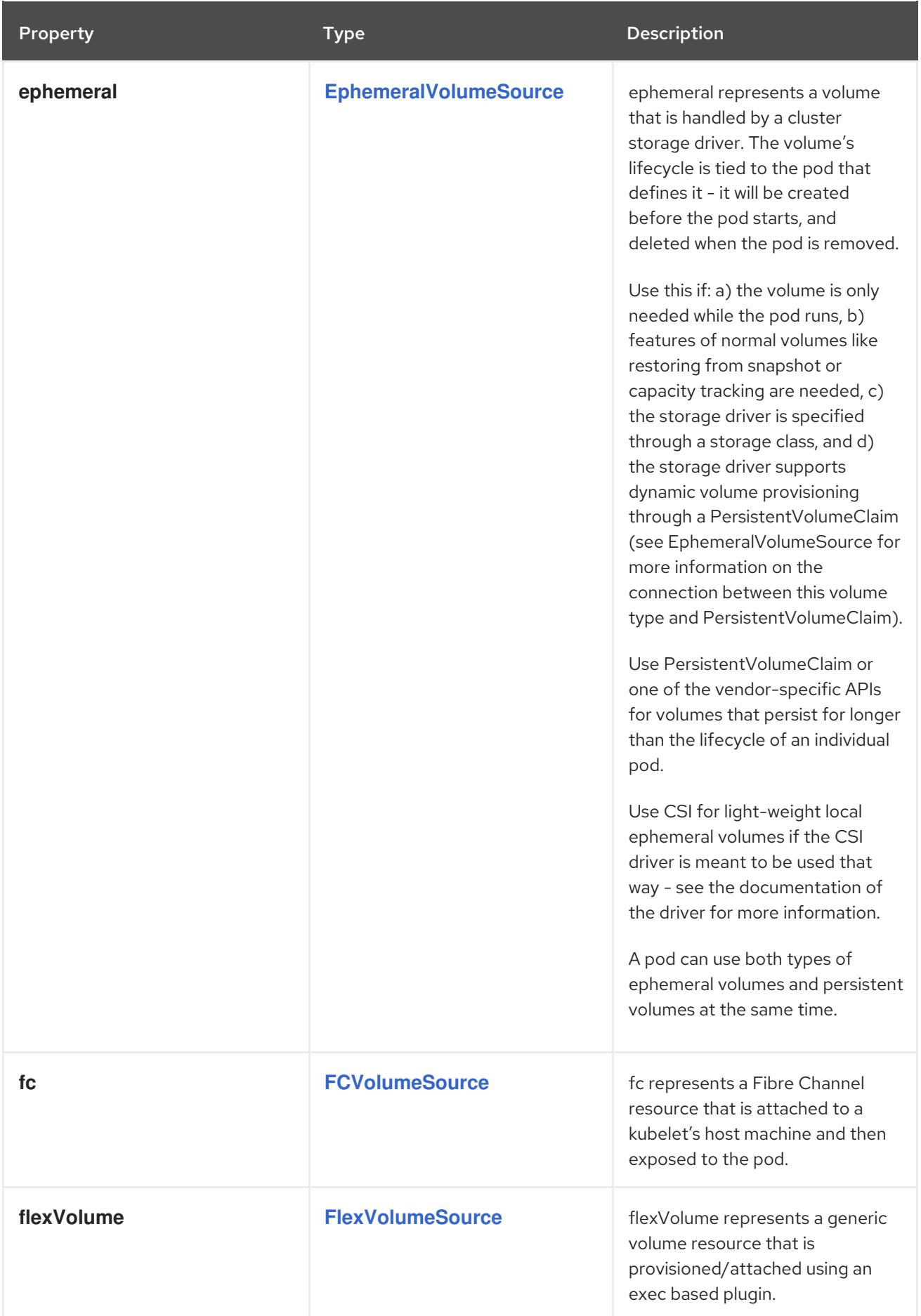

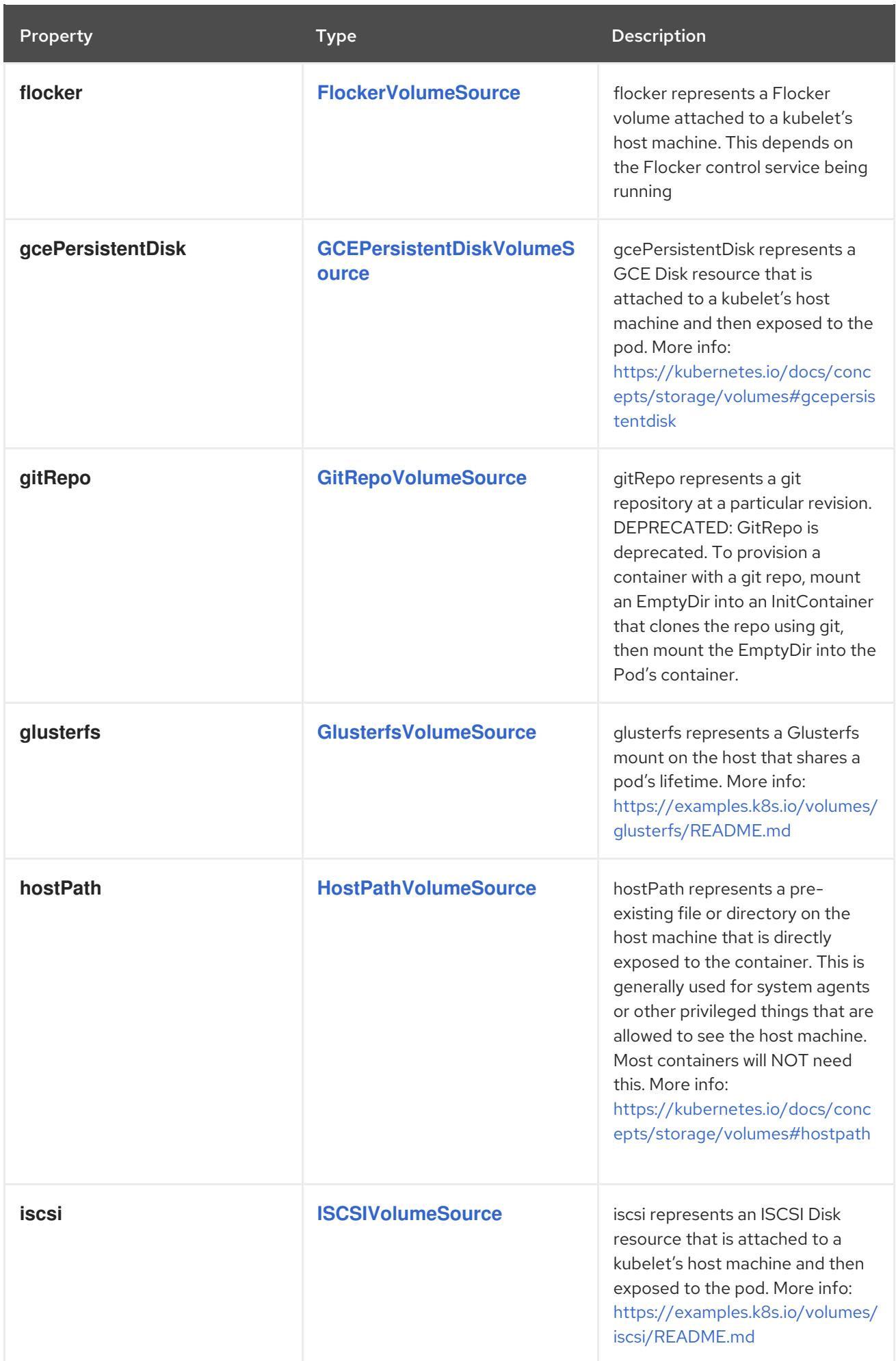

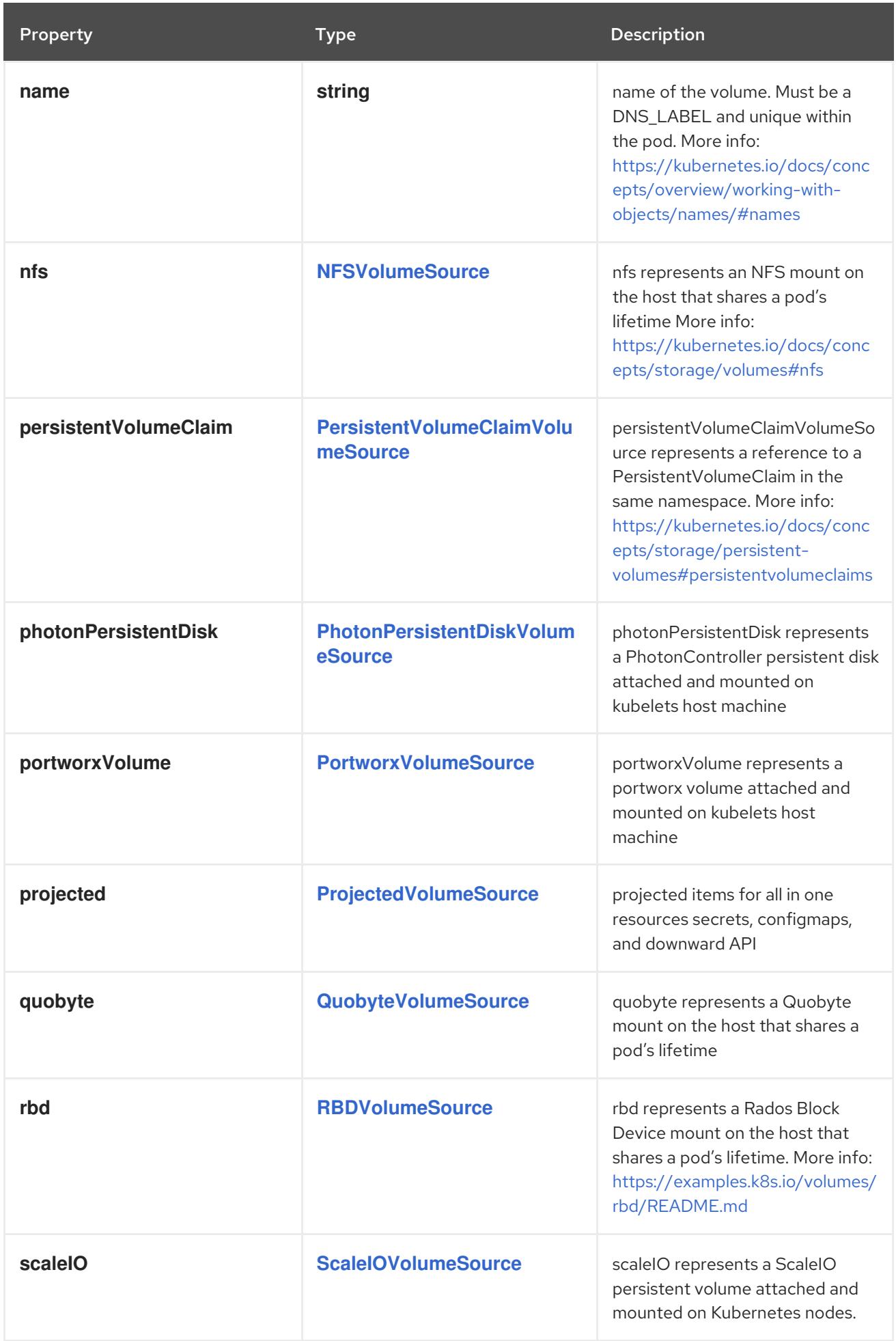

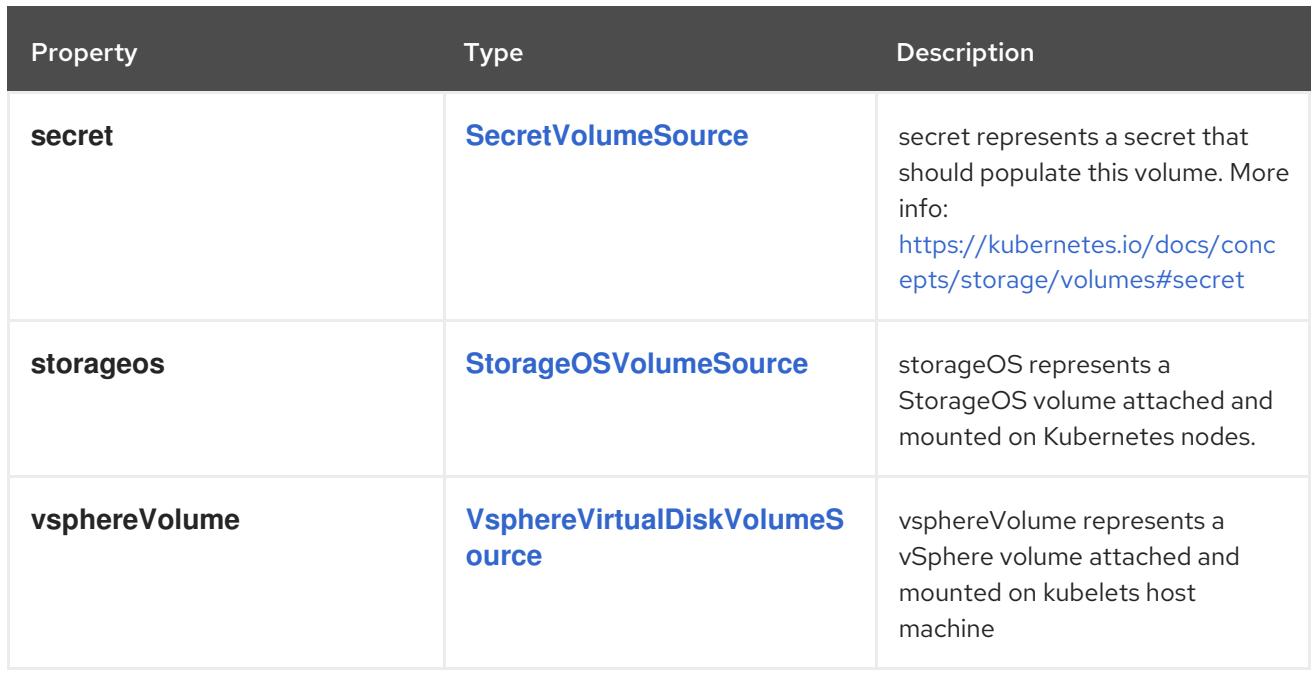

# 4.1.137. io.k8s.api.core.v1.VolumeDevice schema

### Description

volumeDevice describes a mapping of a raw block device within a container.

### Type

## **object**

## Required

- **name**
- **devicePath**

### Schema

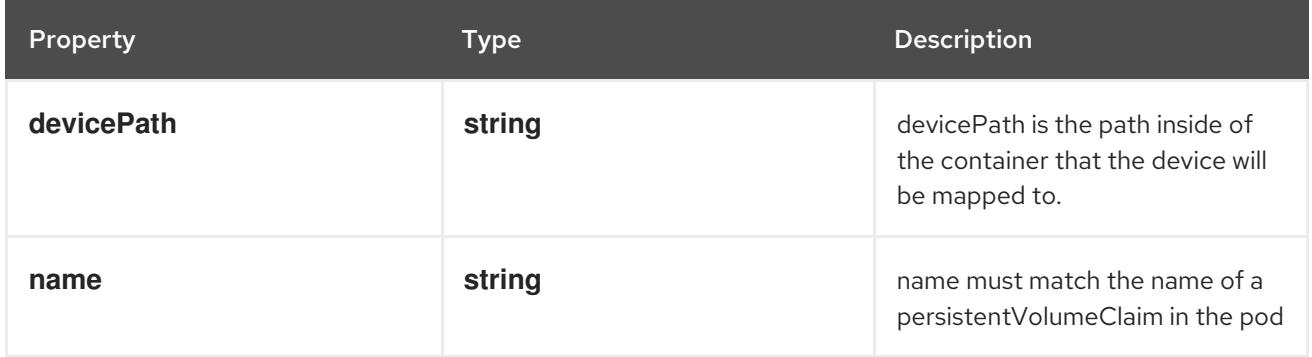

# 4.1.138. io.k8s.api.core.v1.VolumeMount schema

# Description

VolumeMount describes a mounting of a Volume within a container.

# Type

# **object**

# Required

**name**

#### **mountPath**

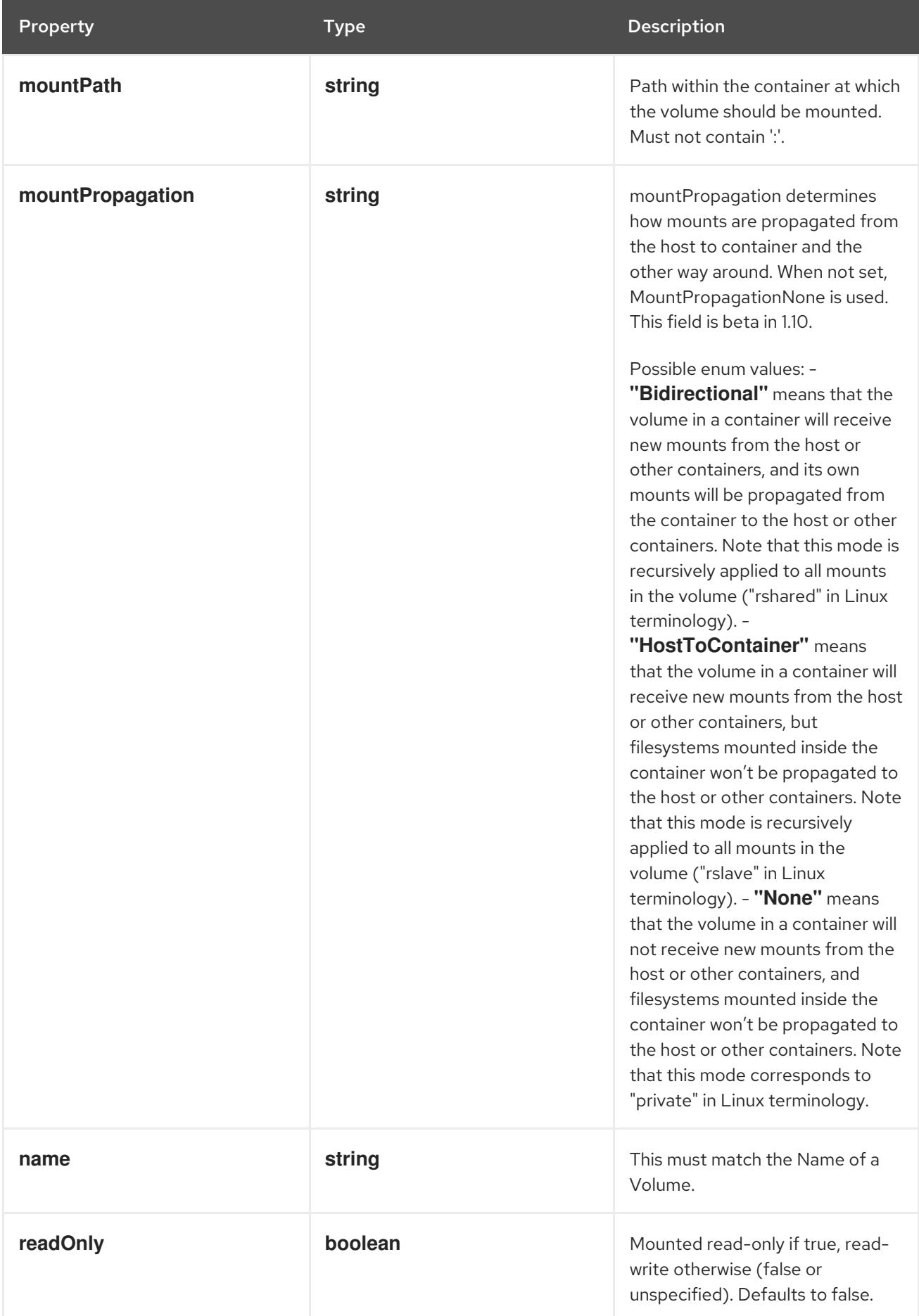

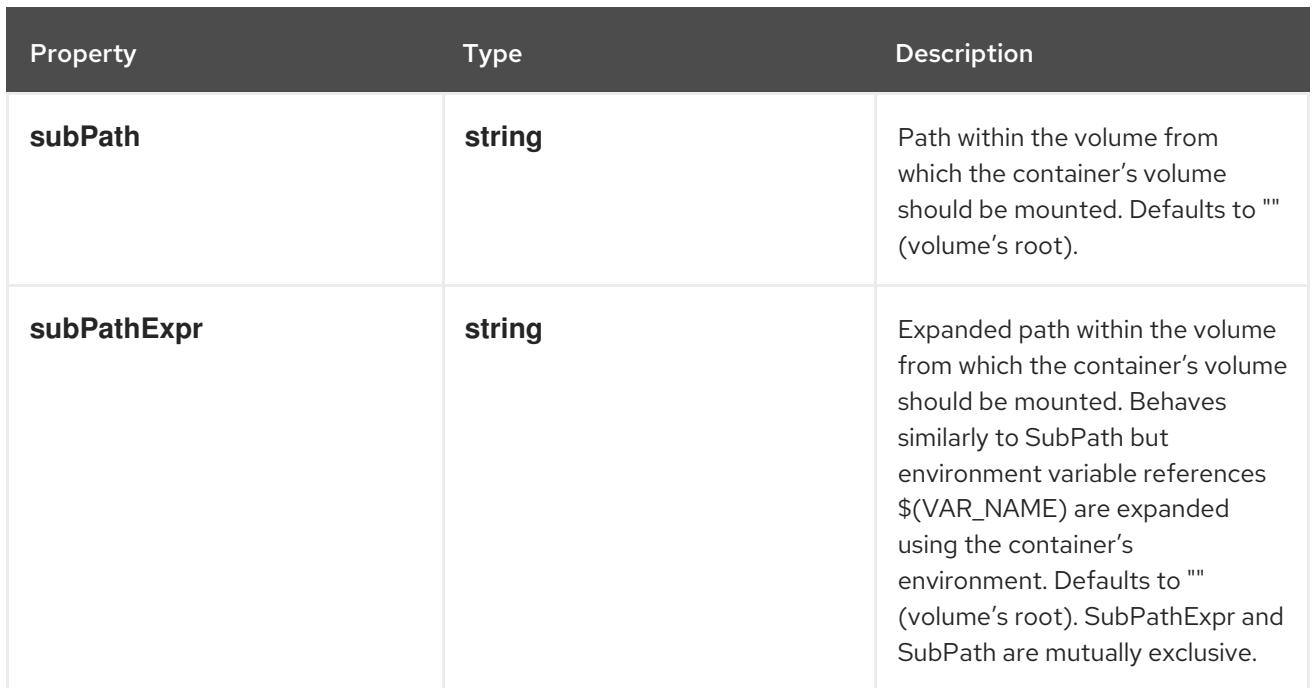

# 4.1.139. io.k8s.api.core.v1.VolumeNodeAffinity schema

## Description

VolumeNodeAffinity defines constraints that limit what nodes this volume can be accessed from.

### Type

## **object**

## Schema

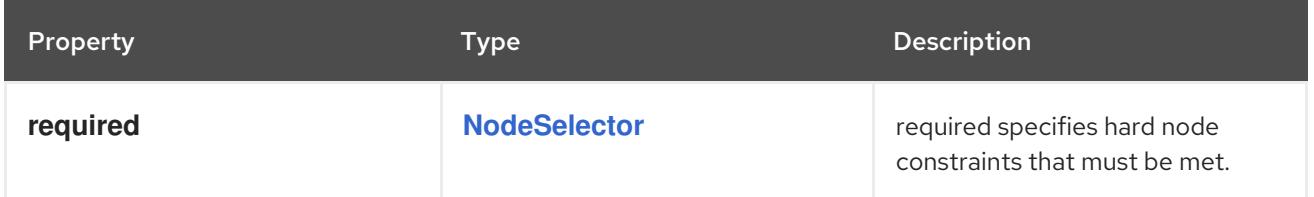

# 4.1.140. io.k8s.api.core.v1.VolumeProjection schema

## Description

Projection that may be projected along with other supported volume types

## Type

# **object**

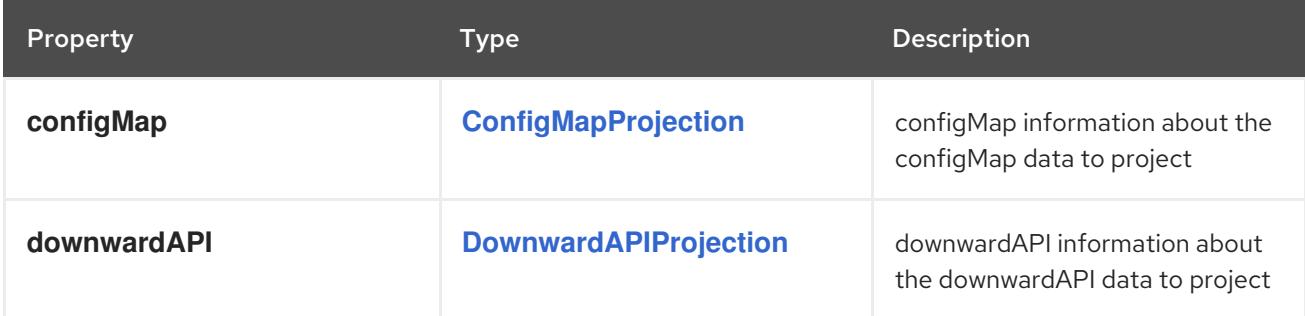

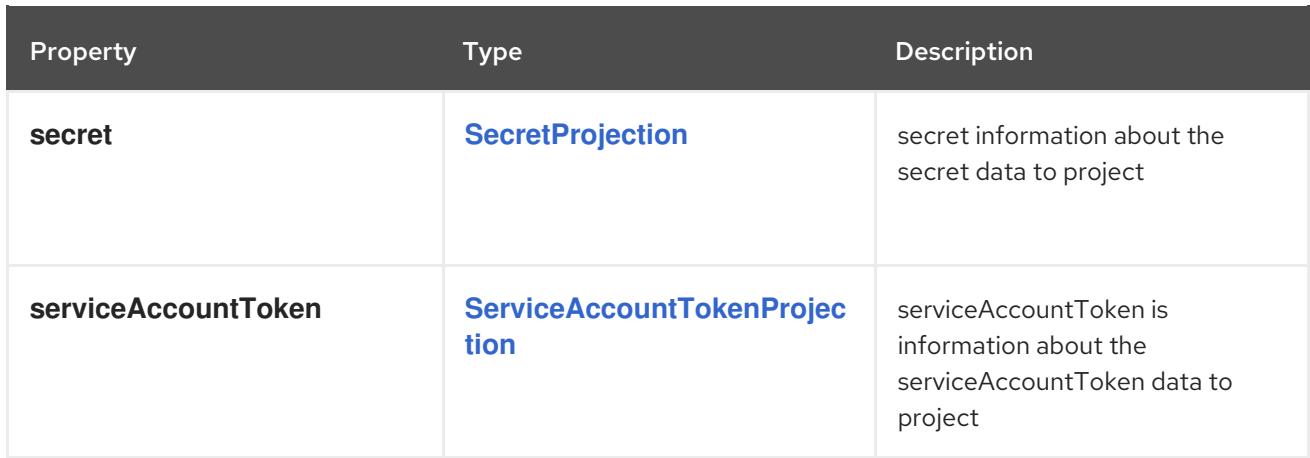

# <span id="page-236-0"></span>4.1.141. io.k8s.api.core.v1.VsphereVirtualDiskVolumeSource schema

### Description

Represents a vSphere volume resource.

#### Type

### **object**

### Required

**volumePath**

#### Schema

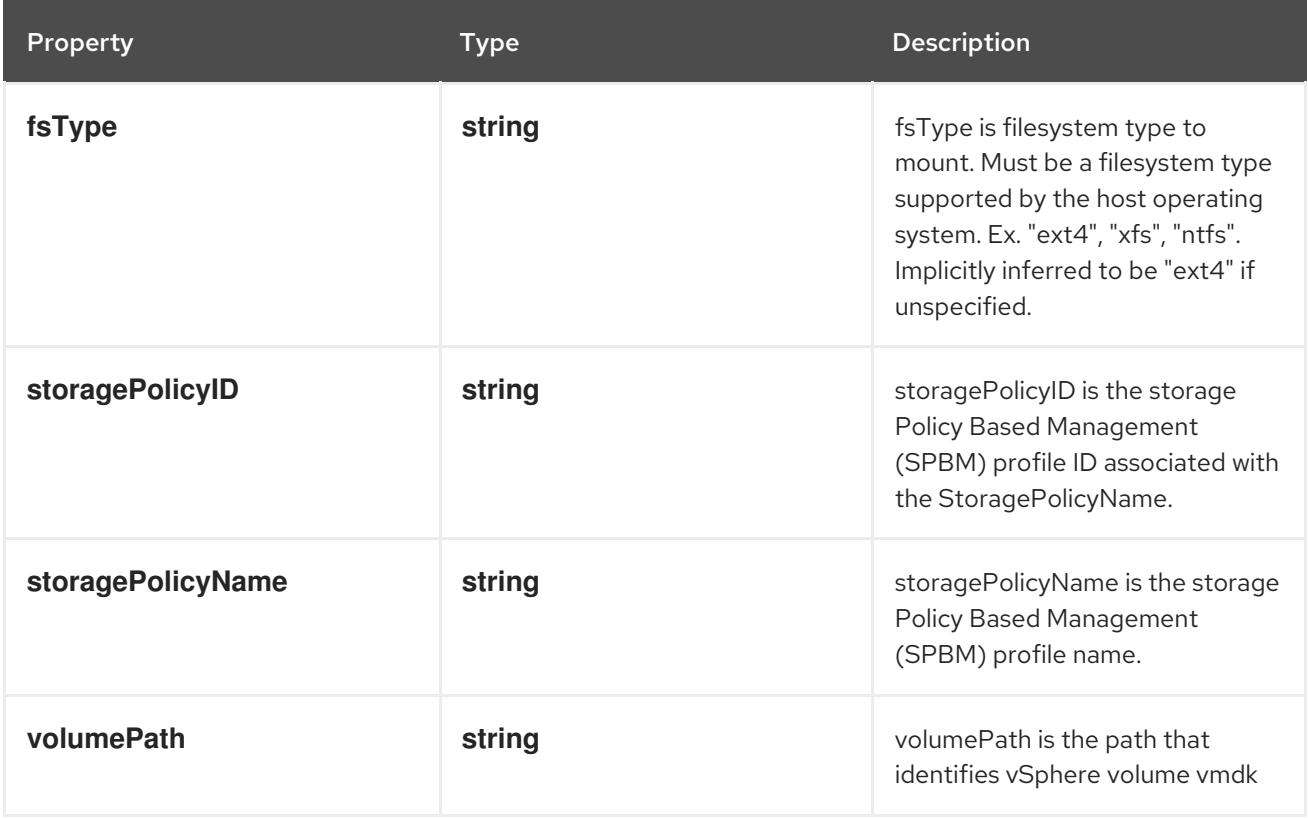

# 4.1.142. io.k8s.api.core.v1.WeightedPodAffinityTerm schema

## Description

The weights of all of the matched WeightedPodAffinityTerm fields are added per-node to find the most preferred node(s)

# Type

# **object**

Required

- **weight**
- **podAffinityTerm**

Schema

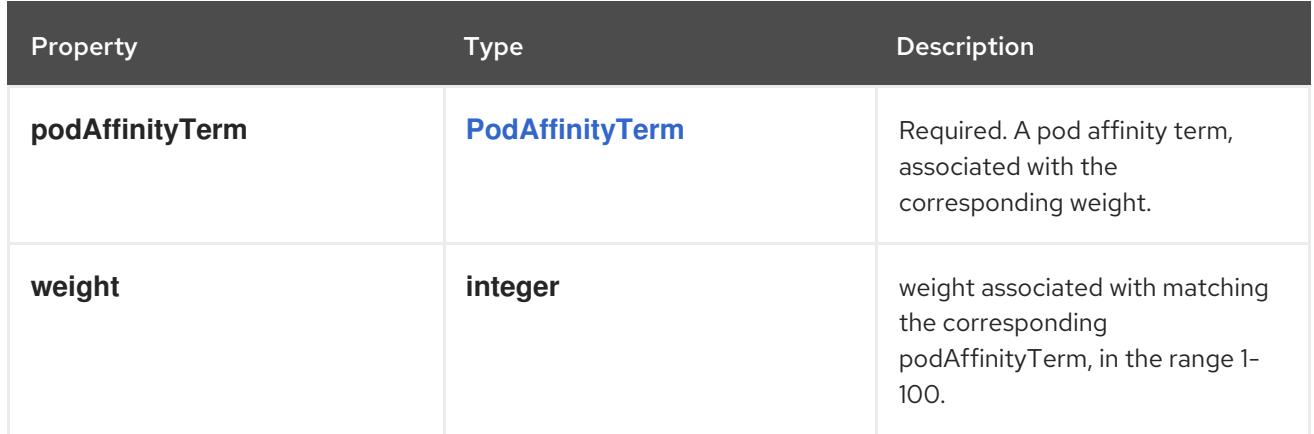

# 4.1.143. io.k8s.api.core.v1.WindowsSecurityContextOptions schema

## Description

WindowsSecurityContextOptions contain Windows-specific options and credentials.

## Type

**object**

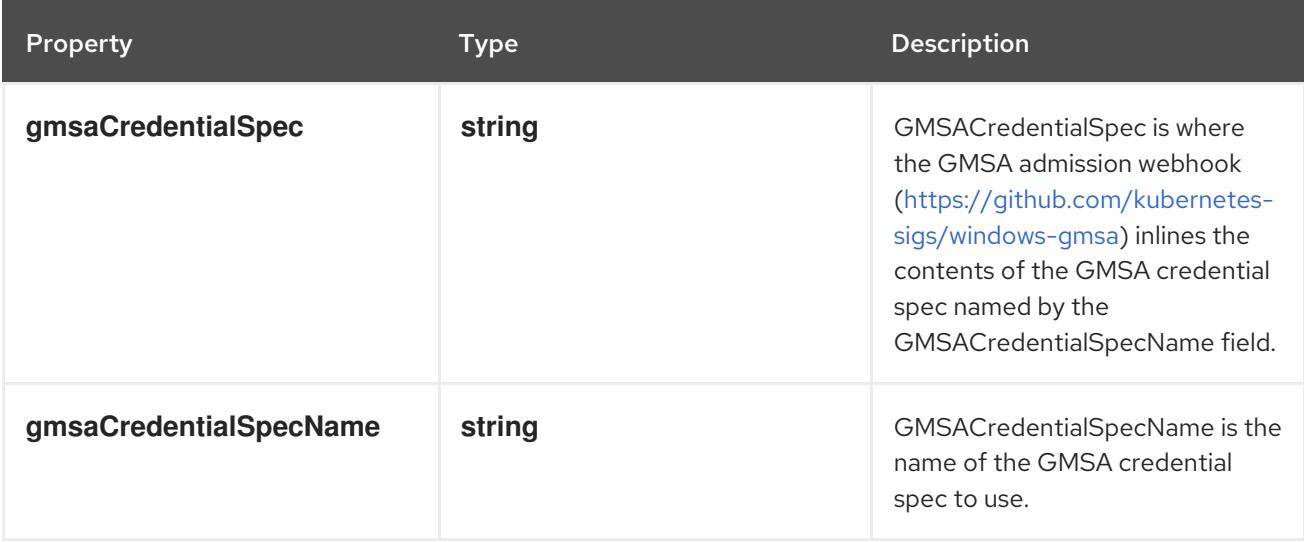

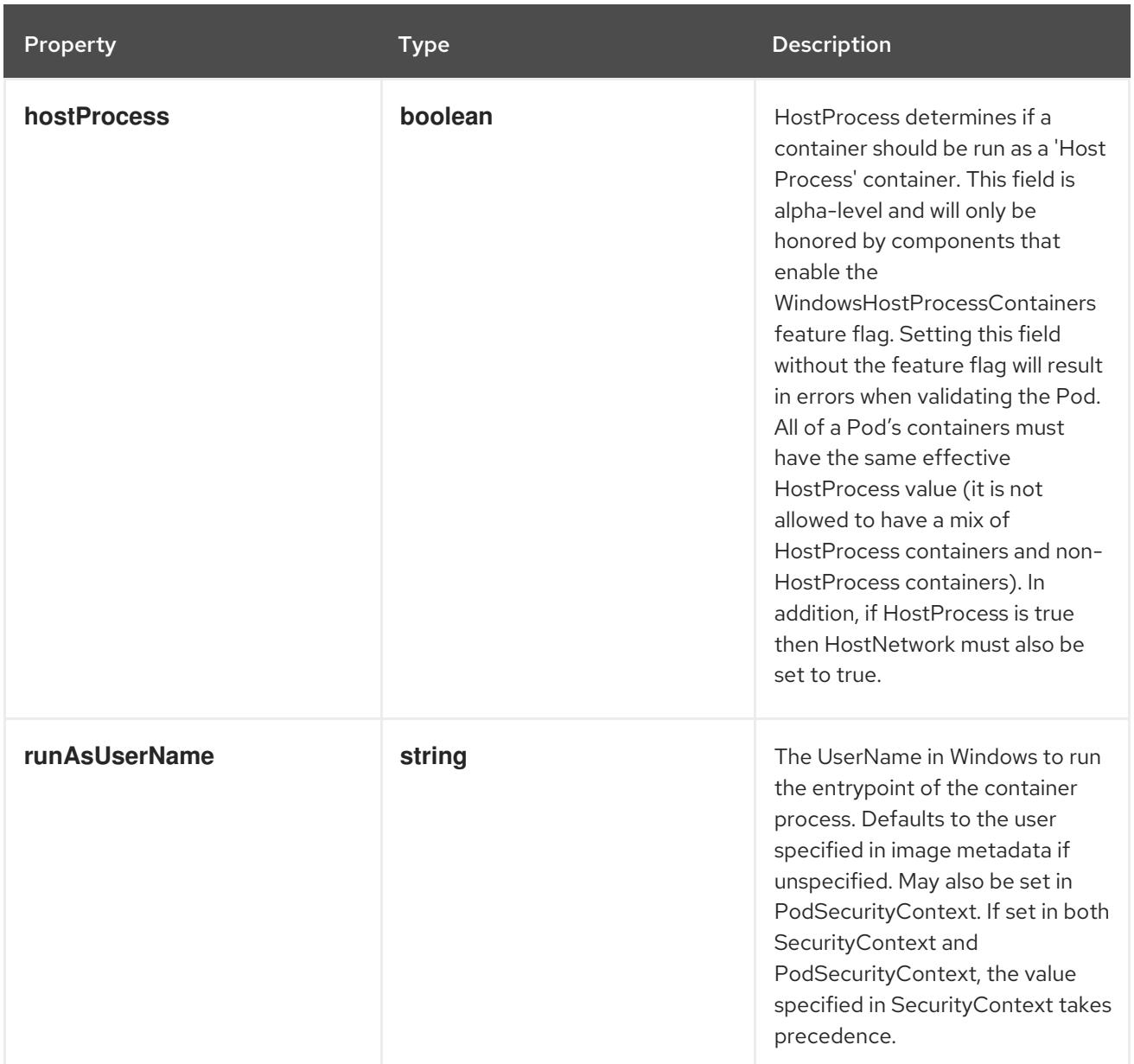

# 4.1.144. io.k8s.api.discovery.v1.EndpointSliceList schema

# Description

EndpointSliceList represents a list of endpoint slices

## Type

# **object**

### Required

**items**

### Schema

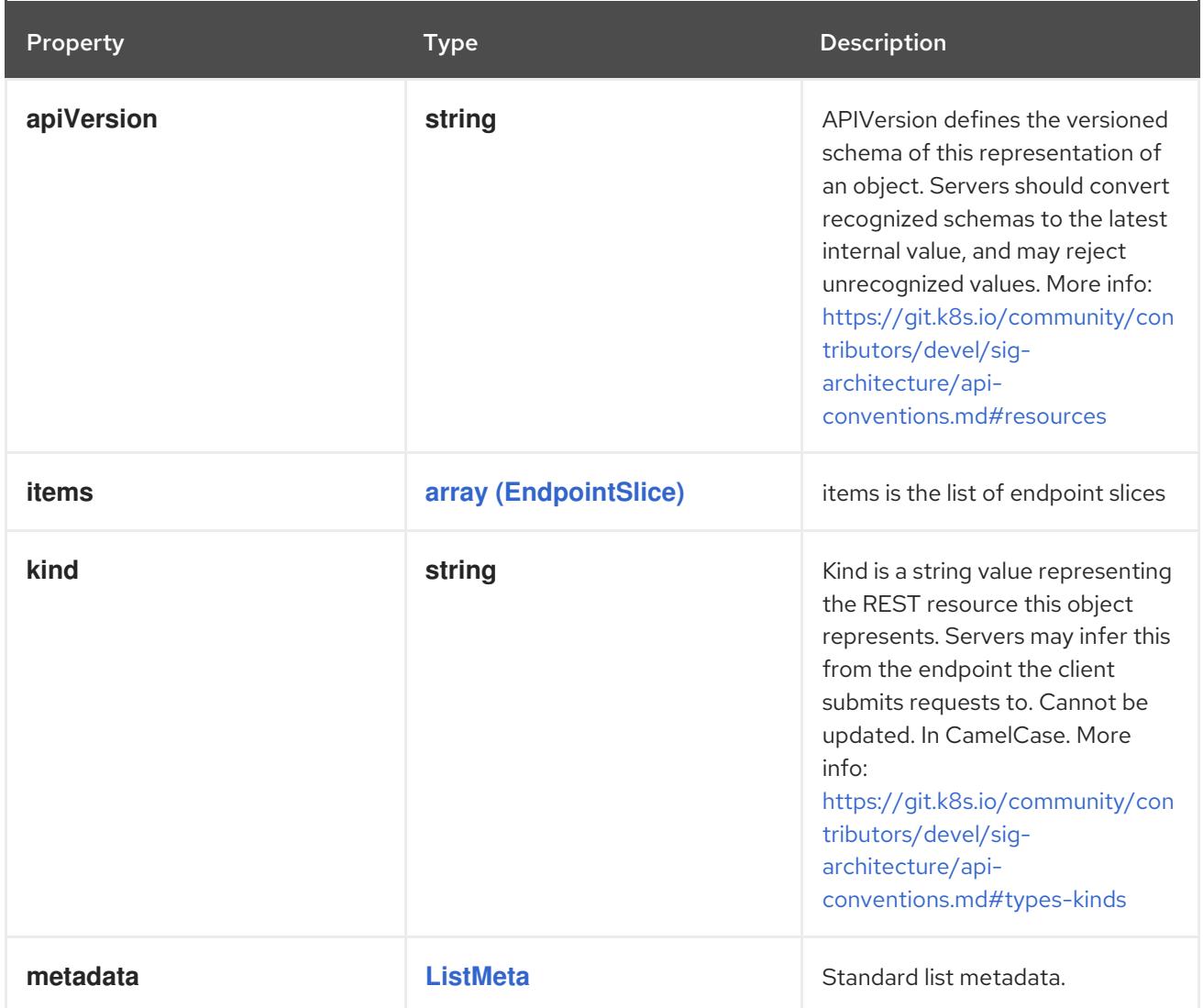

# 4.1.145. io.k8s.api.events.v1.EventList schema

# Description

EventList is a list of Event objects.

Type

**object**

Required

**items**

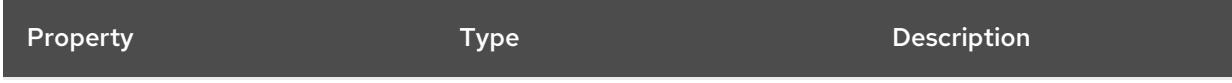

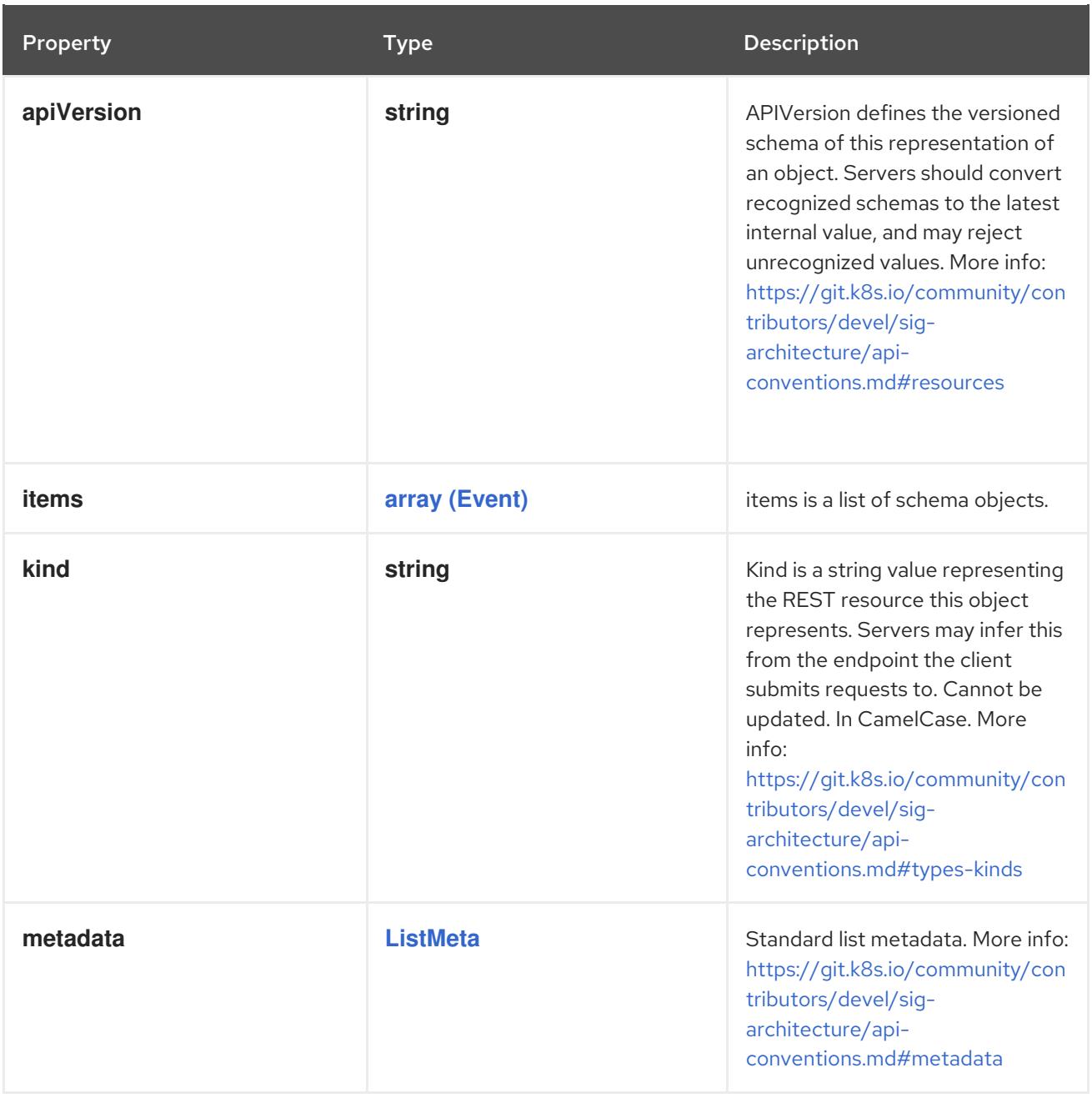

# 4.1.146. io.k8s.api.flowcontrol.v1beta3.FlowSchemaList schema

## Description

FlowSchemaList is a list of FlowSchema objects.

## Type

**object**

# Required

**items**

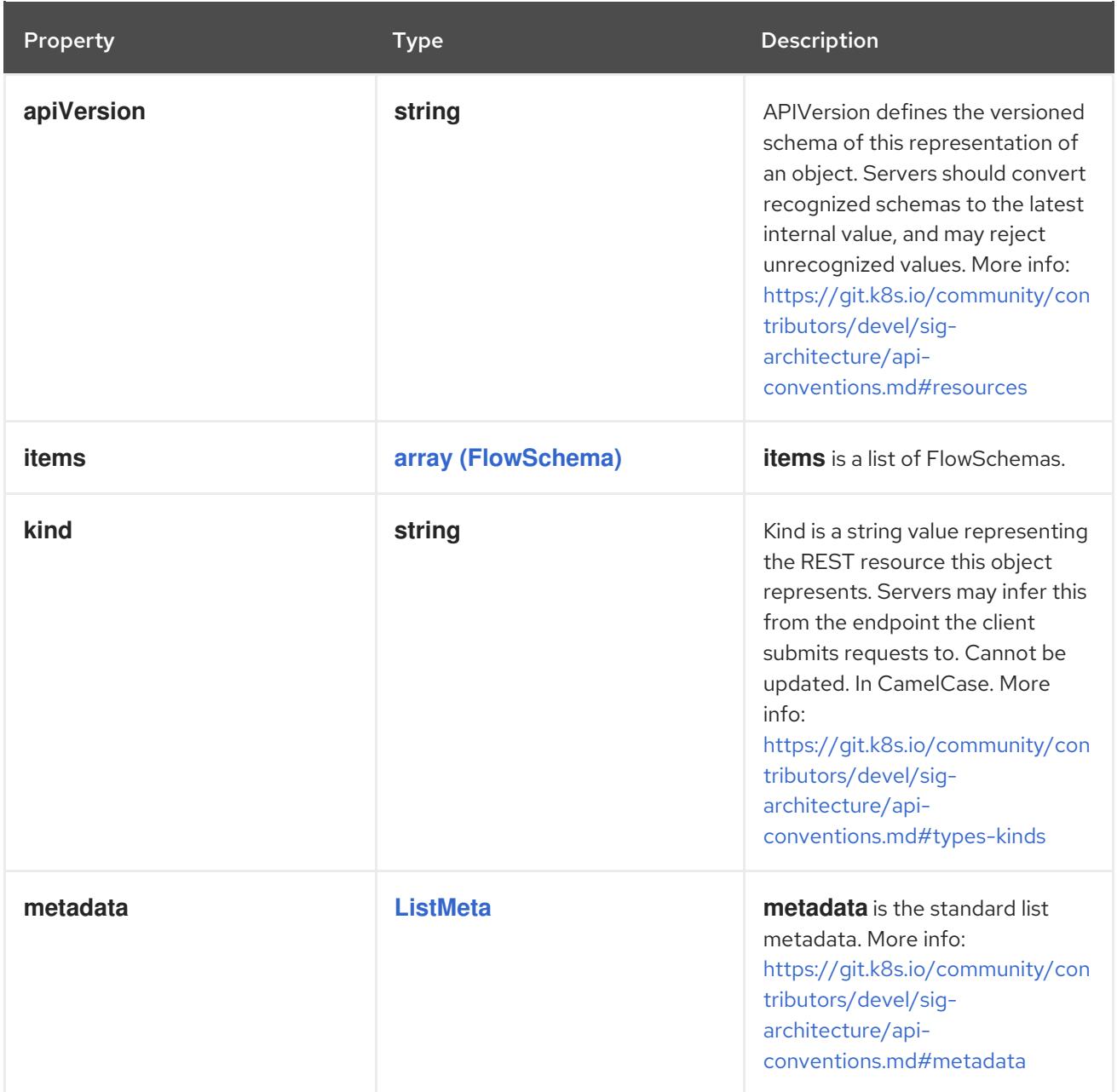

# 4.1.147. io.k8s.api.flowcontrol.v1beta3.PriorityLevelConfigurationList schema

Description

PriorityLevelConfigurationList is a list of PriorityLevelConfiguration objects.

Type

**object**

### Required

**items**

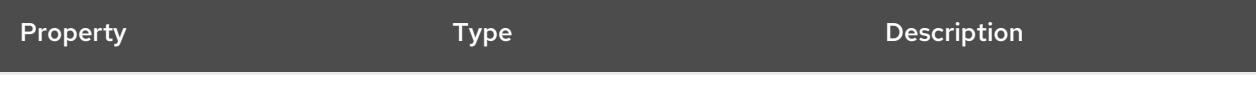

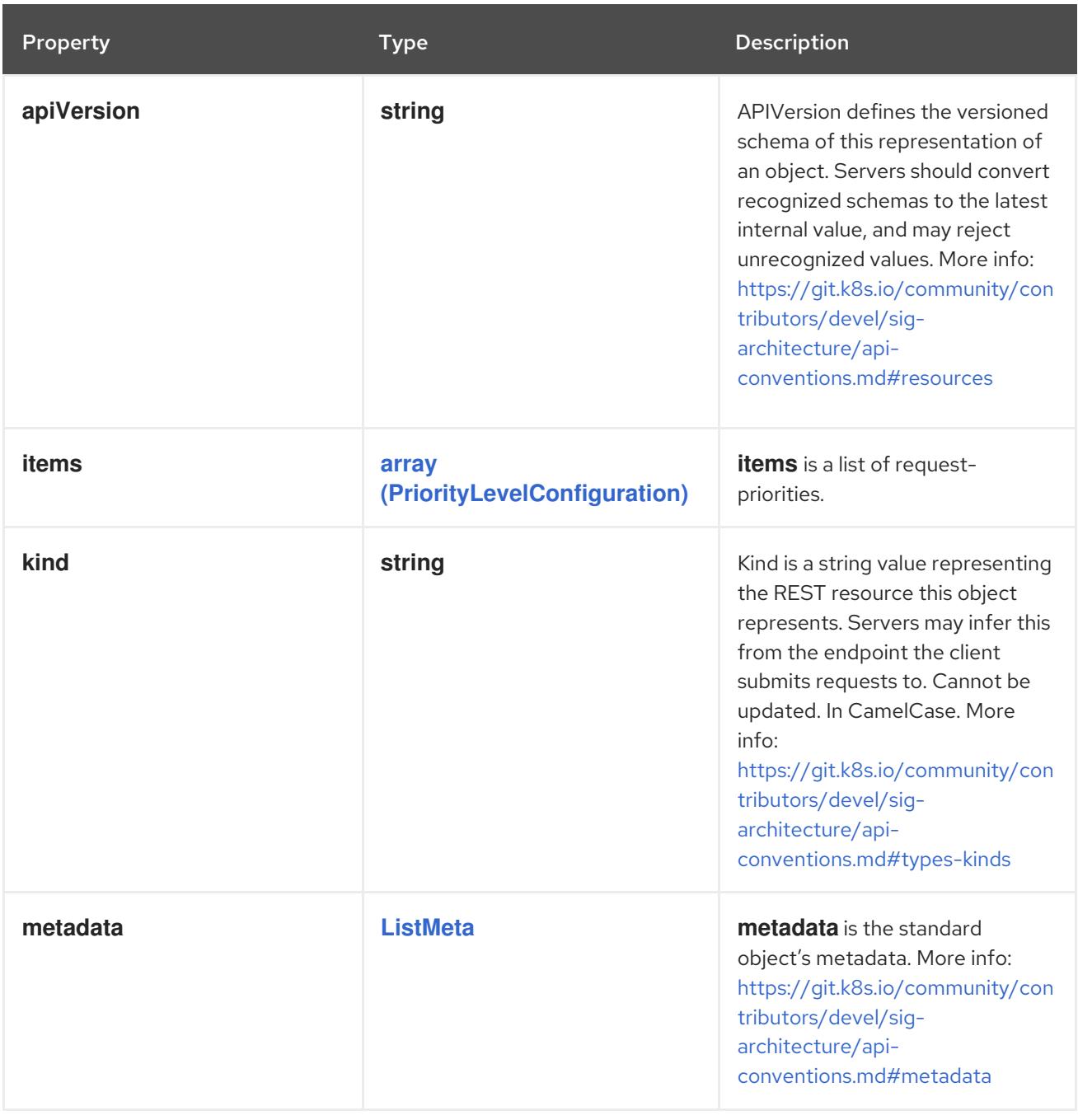

# 4.1.148. io.k8s.api.networking.v1.IngressClassList schema

### Description

IngressClassList is a collection of IngressClasses.

## Type

**object**

# Required

**items**

## Schema

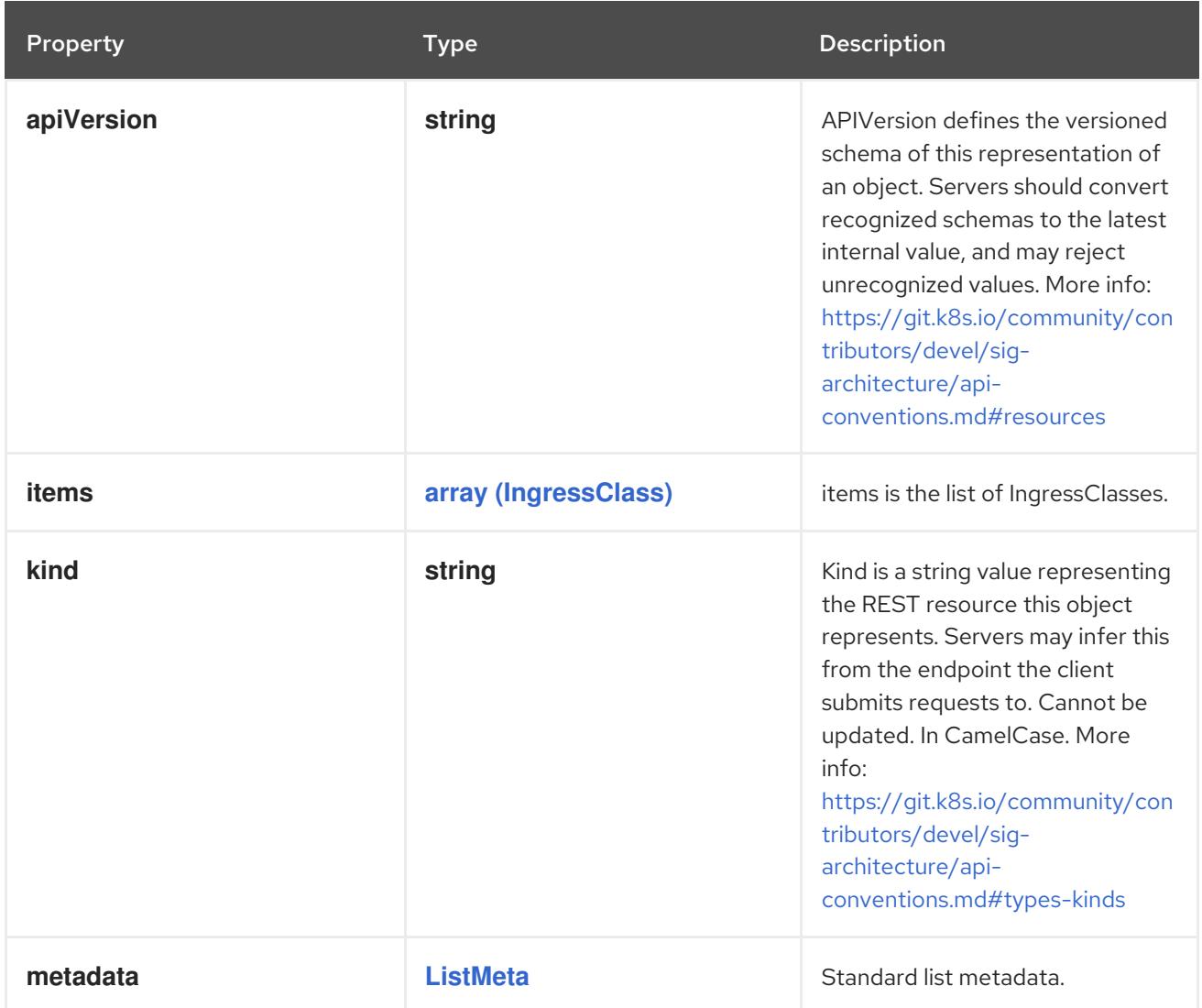

# 4.1.149. io.k8s.api.networking.v1.IngressList schema

# Description

IngressList is a collection of Ingress.

Type

**object**

Required

**items**

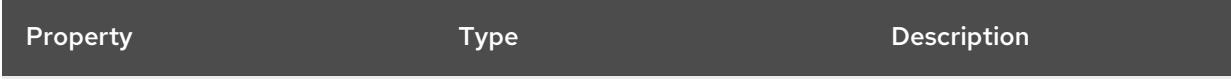

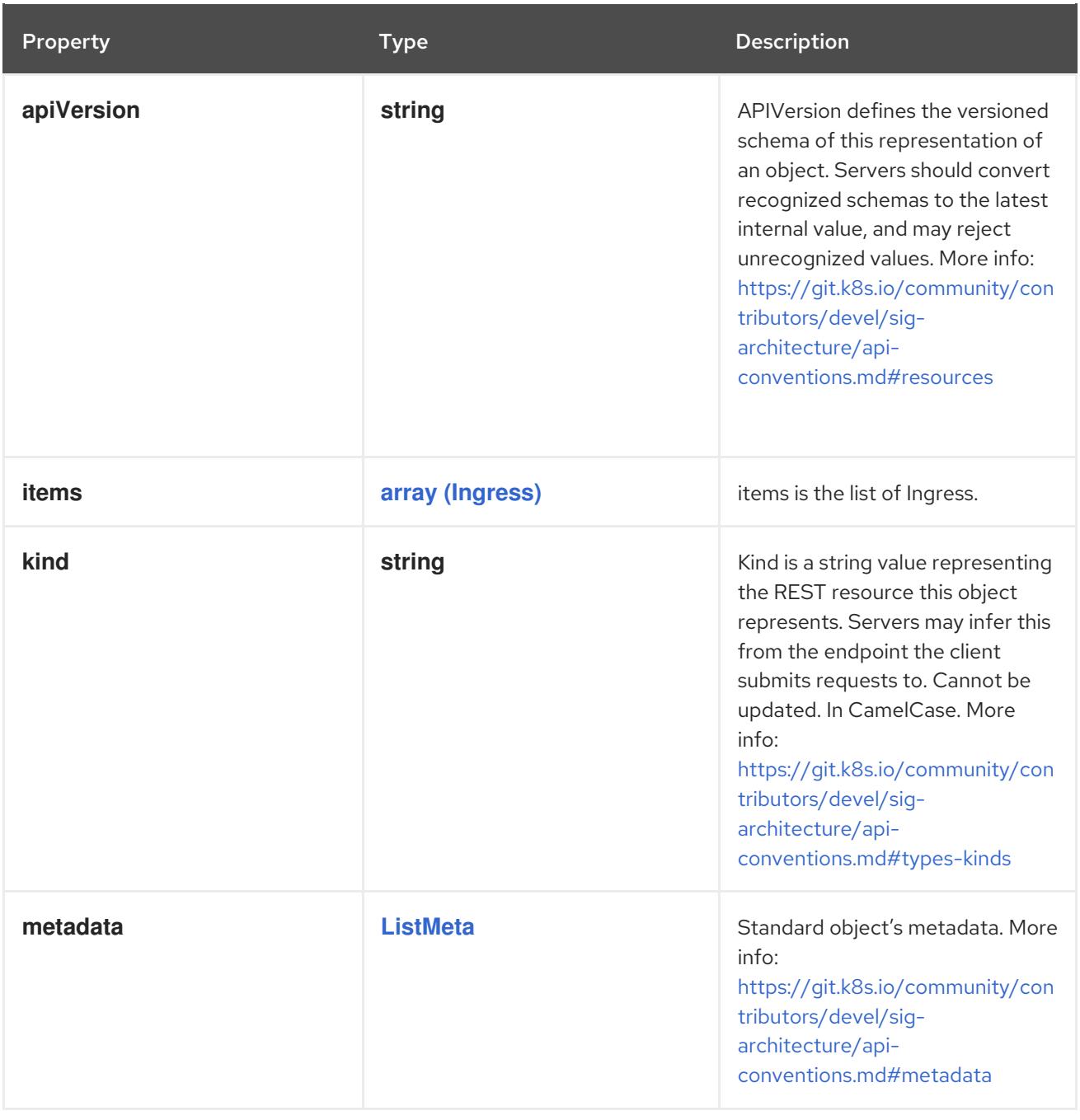

# 4.1.150. io.k8s.api.networking.v1.NetworkPolicyList schema

## Description

NetworkPolicyList is a list of NetworkPolicy objects.

### Type

**object**

# Required

**items**

## Schema

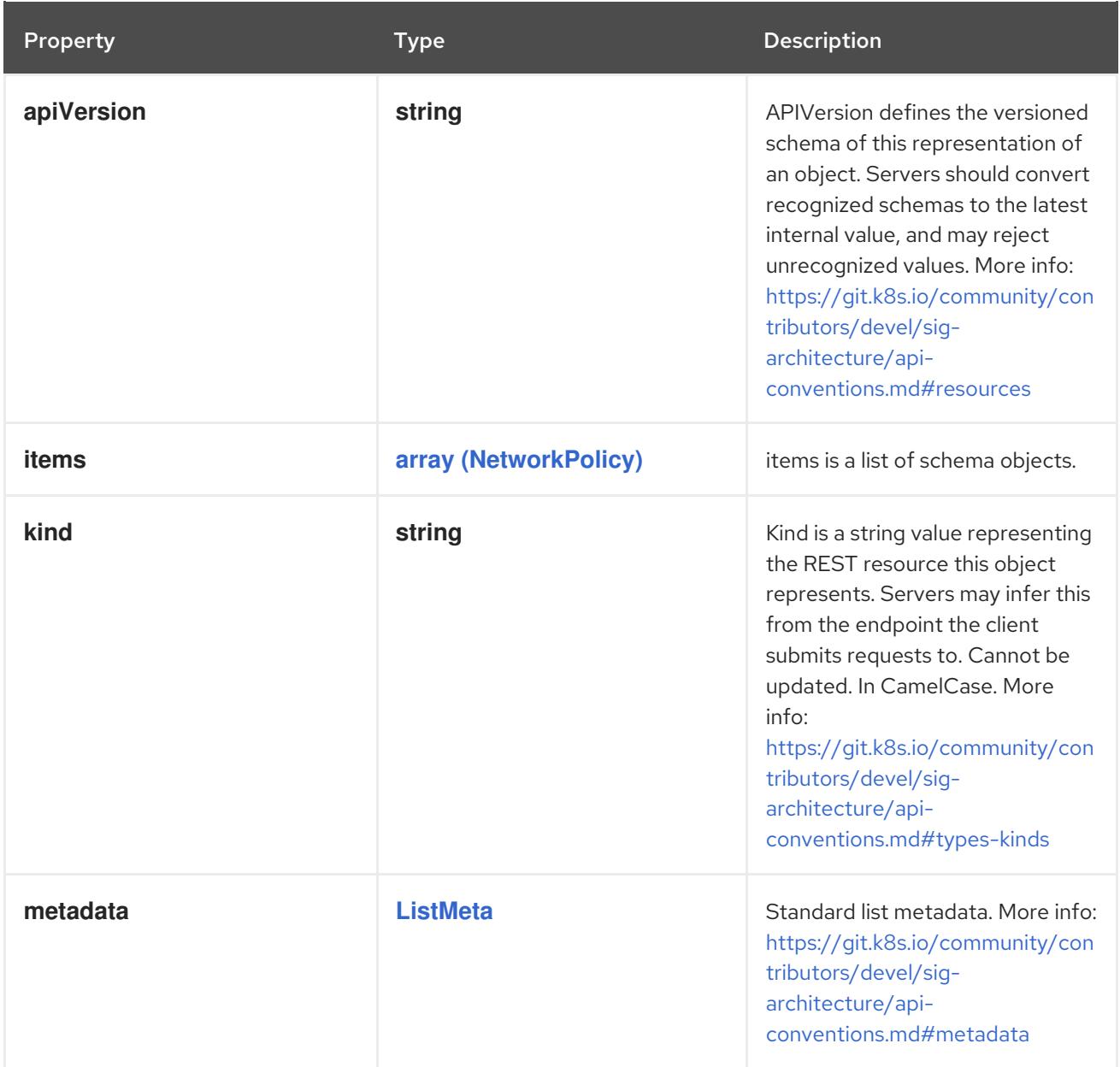

# 4.1.151. io.k8s.api.node.v1.RuntimeClassList schema

## Description

RuntimeClassList is a list of RuntimeClass objects.

# Type

# **object**

### Required

**items**

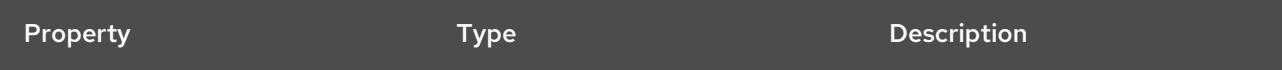

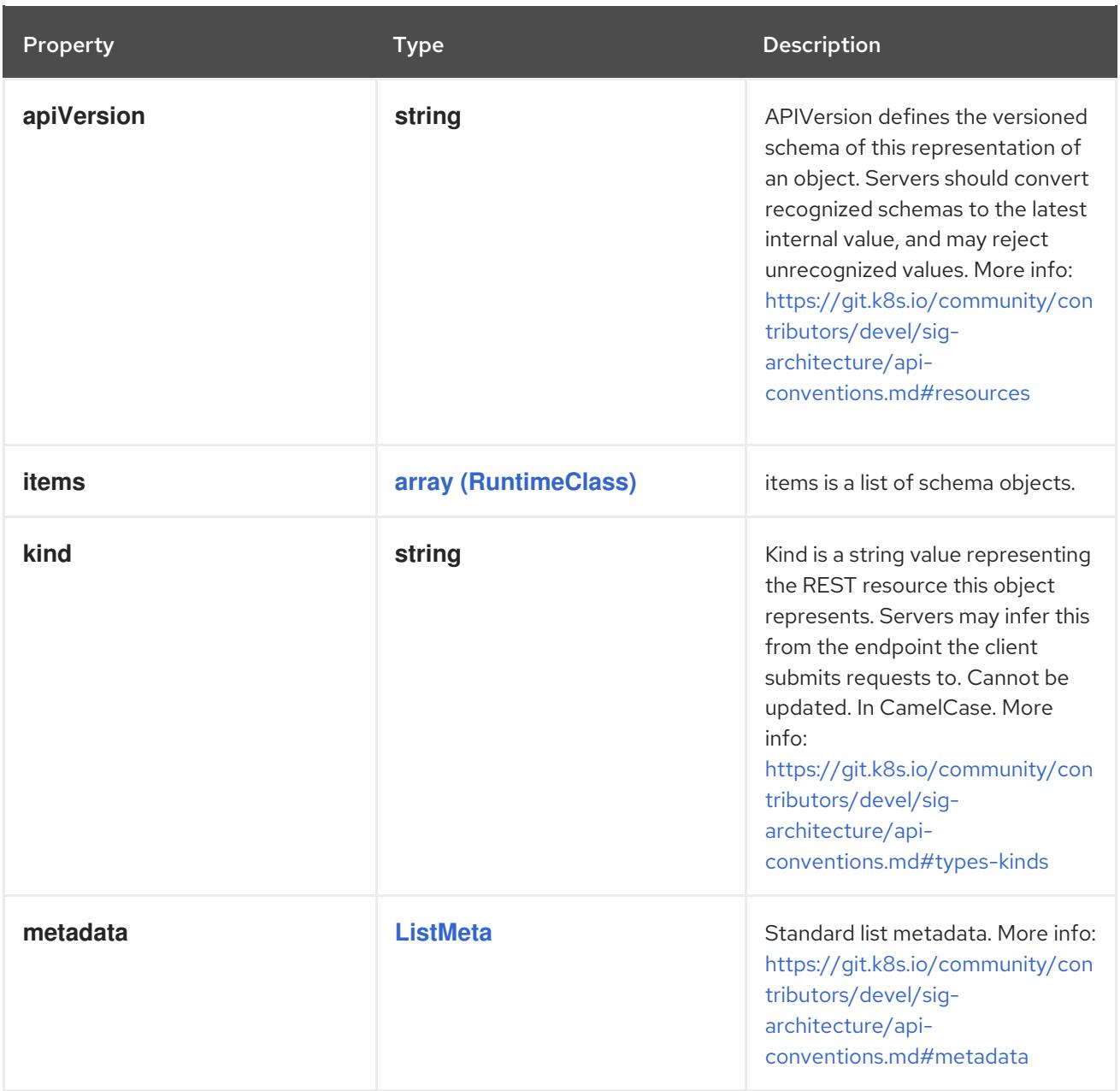

# 4.1.152. io.k8s.api.policy.v1.PodDisruptionBudgetList schema

# Description

PodDisruptionBudgetList is a collection of PodDisruptionBudgets.

Type

# **object**

# Required

**items**

Schema

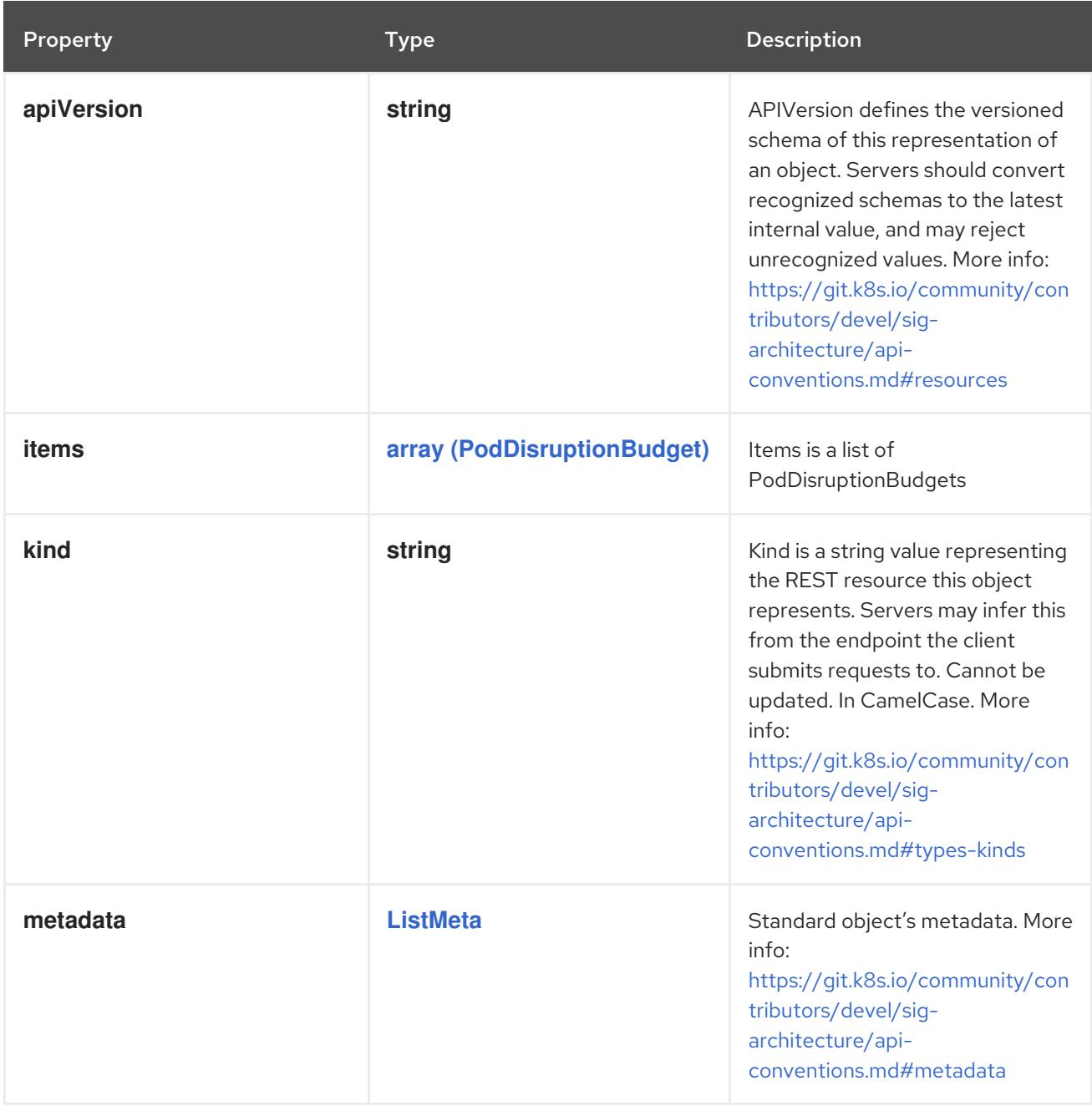

# 4.1.153. io.k8s.api.rbac.v1.ClusterRoleBindingList schema

# Description

ClusterRoleBindingList is a collection of ClusterRoleBindings

# Type

# **object**

## Required

**items**

### Schema

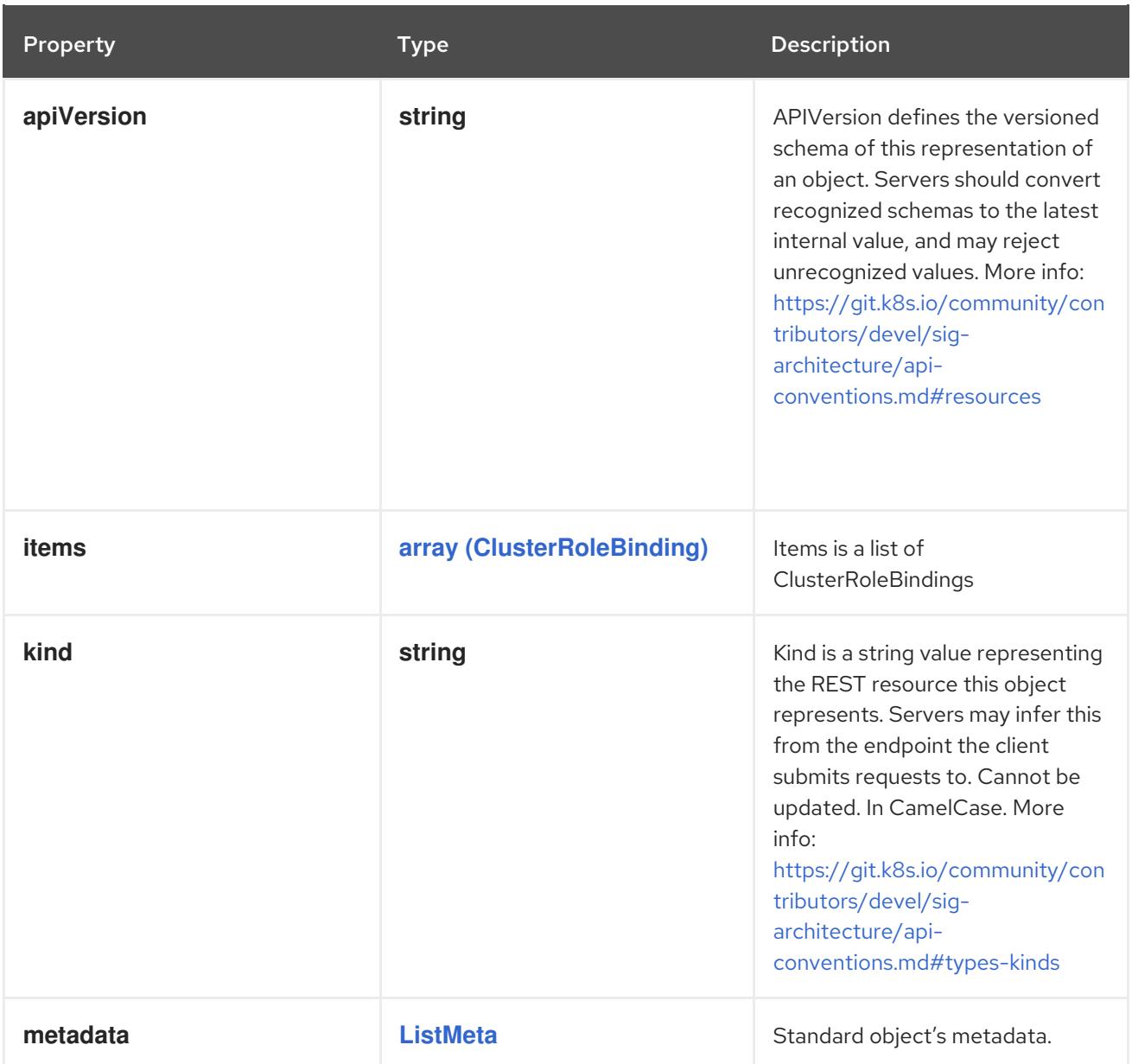

# 4.1.154. io.k8s.api.rbac.v1.ClusterRoleList schema

# Description

ClusterRoleList is a collection of ClusterRoles

### Type

# **object**

## Required

**items**

### Schema

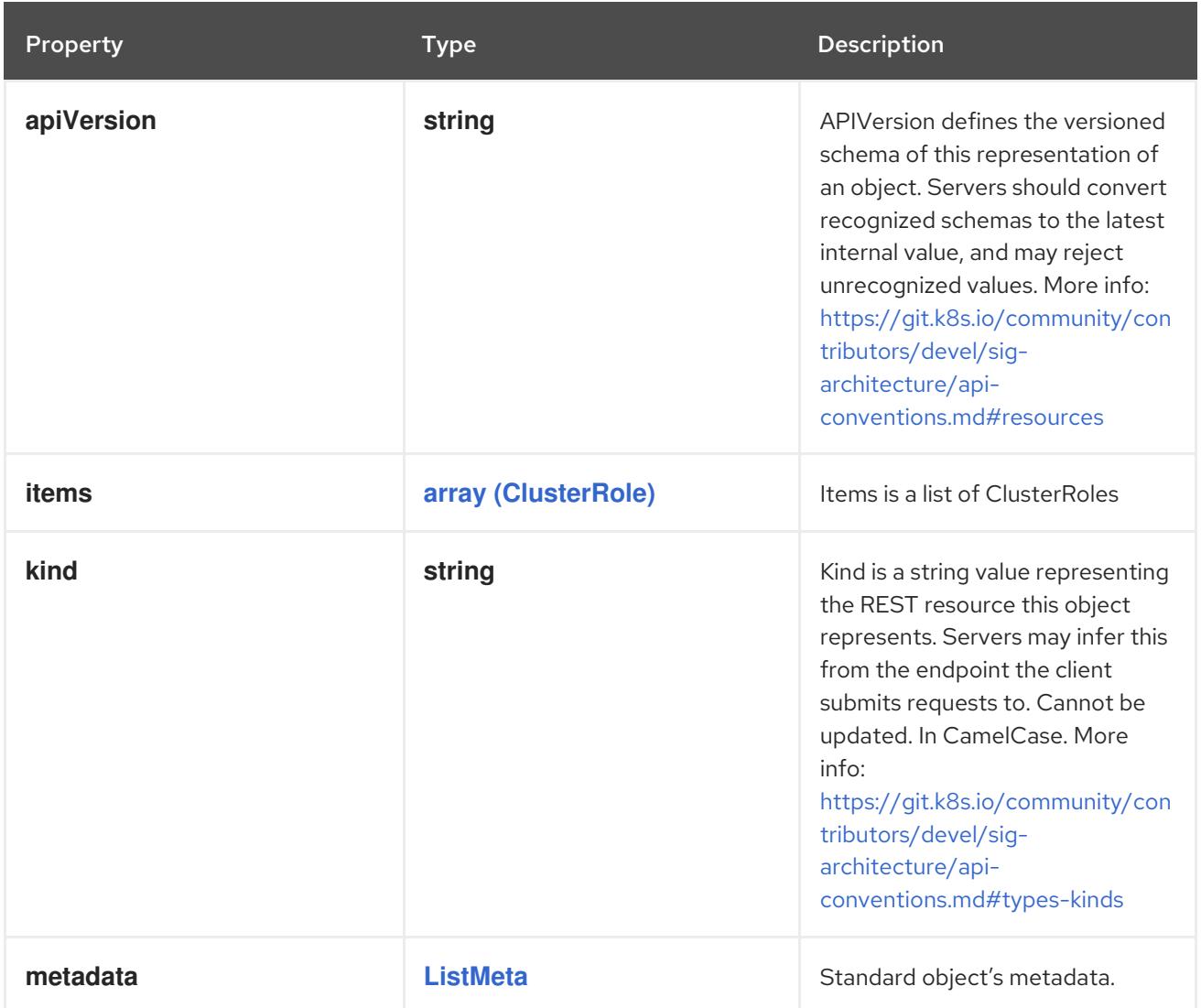

# 4.1.155. io.k8s.api.rbac.v1.RoleBindingList schema

## Description

RoleBindingList is a collection of RoleBindings

Type

**object**

## Required

**items**

### Schema

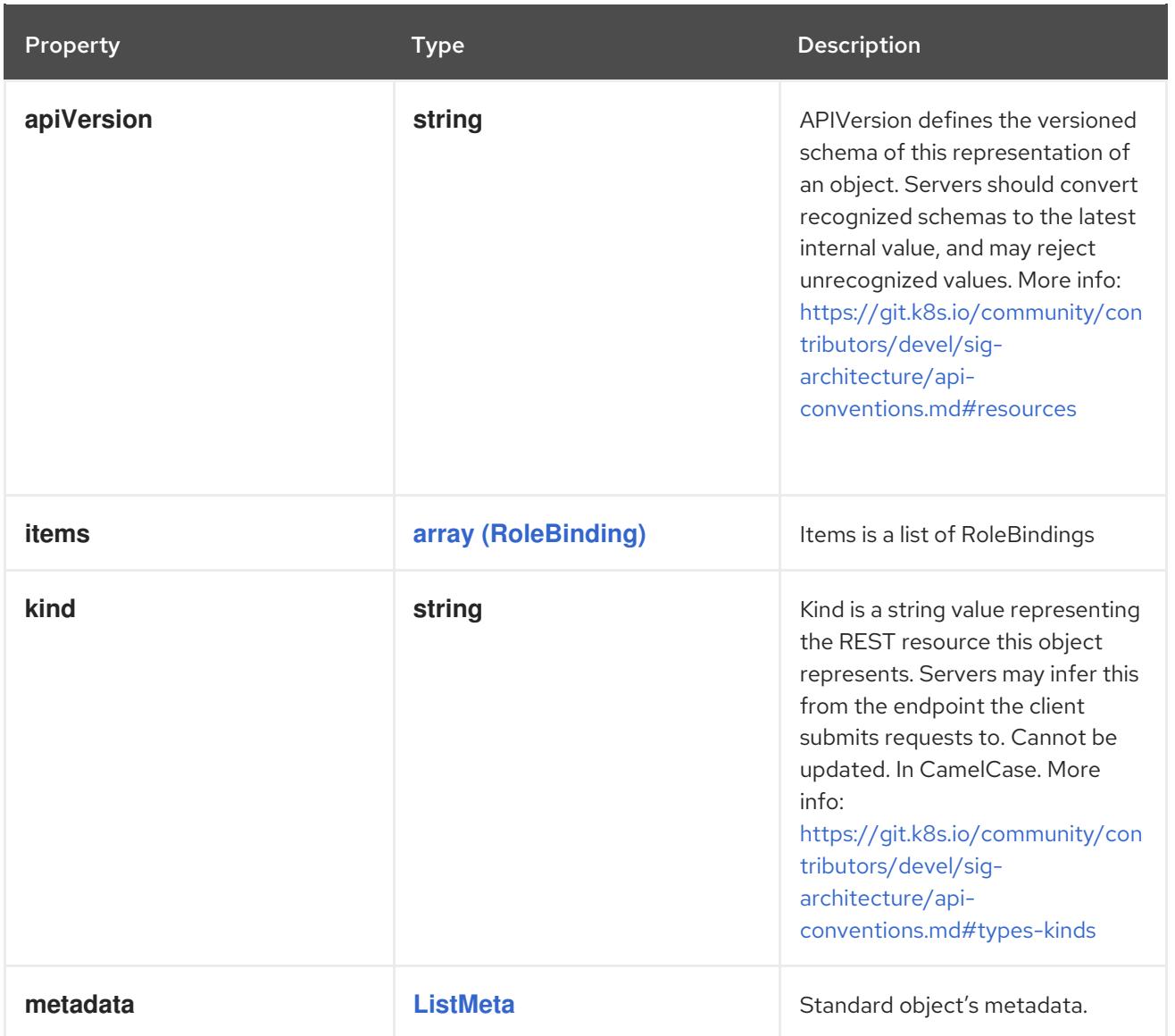

# 4.1.156. io.k8s.api.rbac.v1.RoleList schema

# Description

RoleList is a collection of Roles

Type

# **object**

Required

**items**

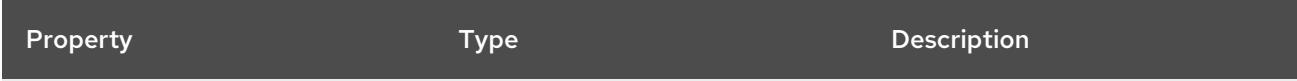

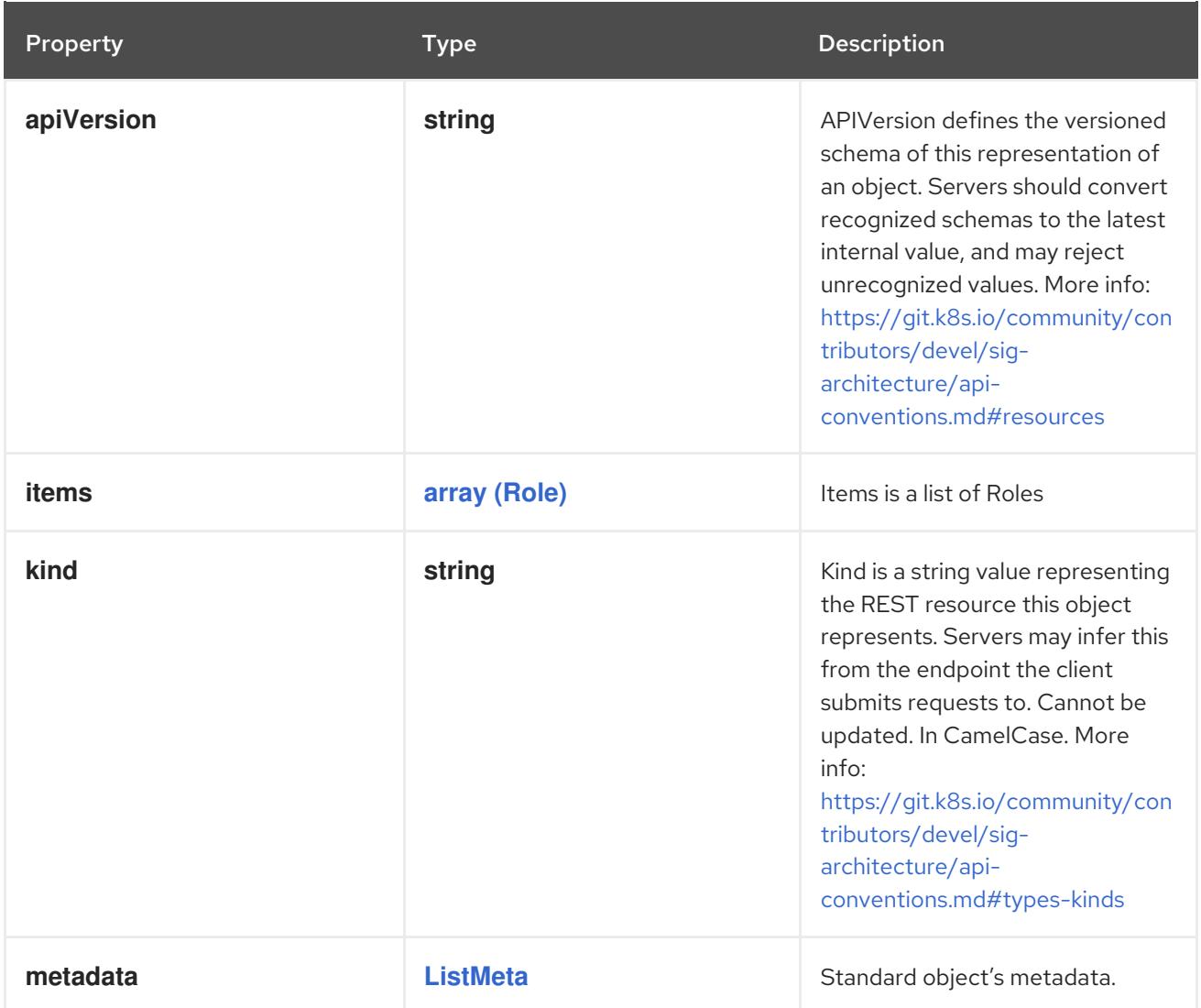

# 4.1.157. io.k8s.api.scheduling.v1.PriorityClassList schema

## Description

PriorityClassList is a collection of priority classes.

Type

**object**

## Required

**items**

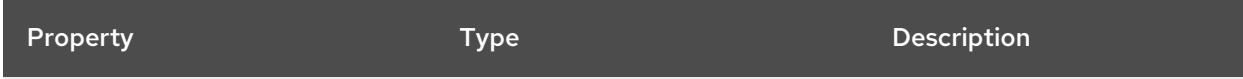
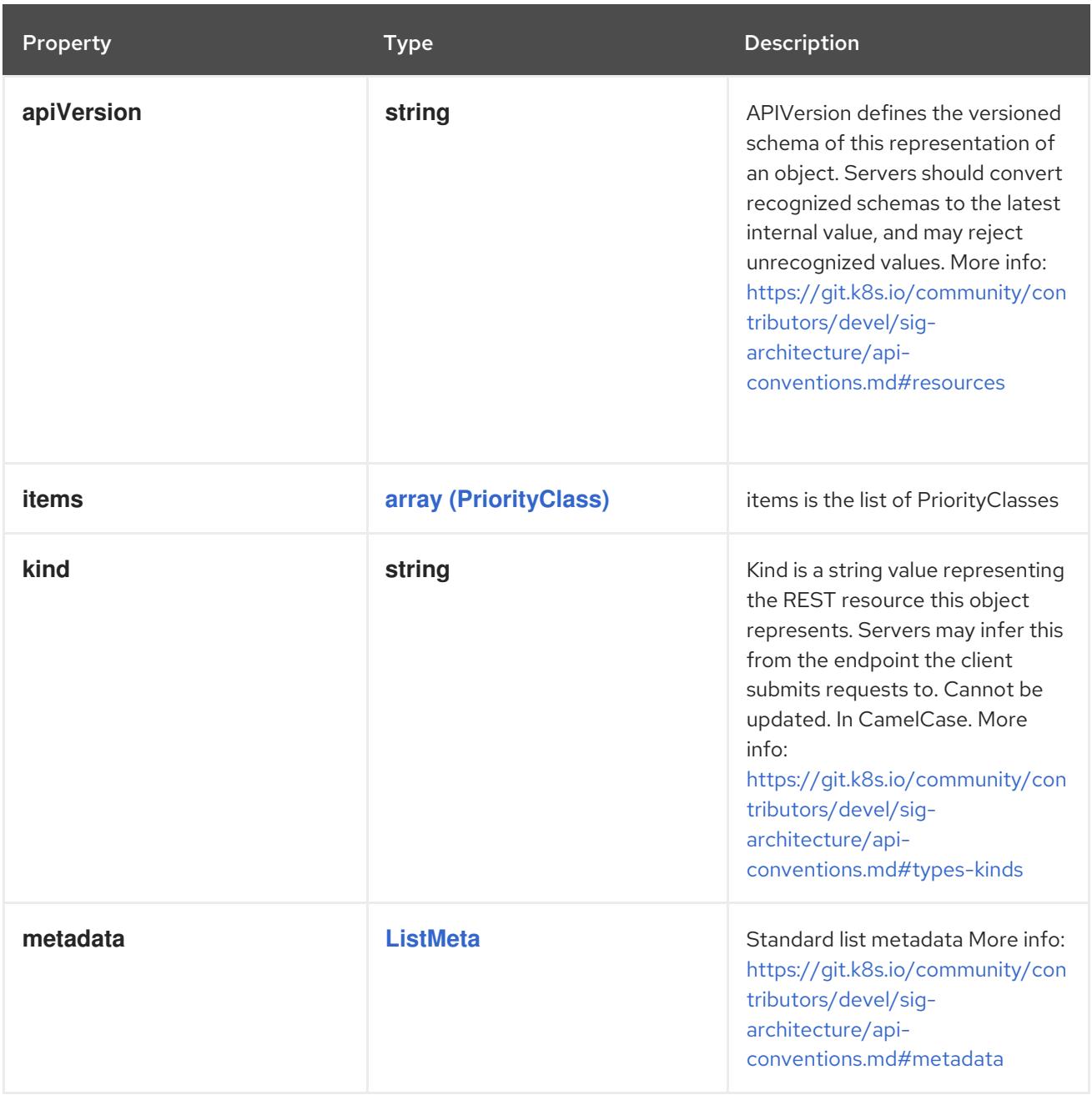

## 4.1.158. io.k8s.api.storage.v1.CSIDriverList schema

### Description

CSIDriverList is a collection of CSIDriver objects.

### Type

**object**

## Required

**items**

Schema

Property **Type Description** 

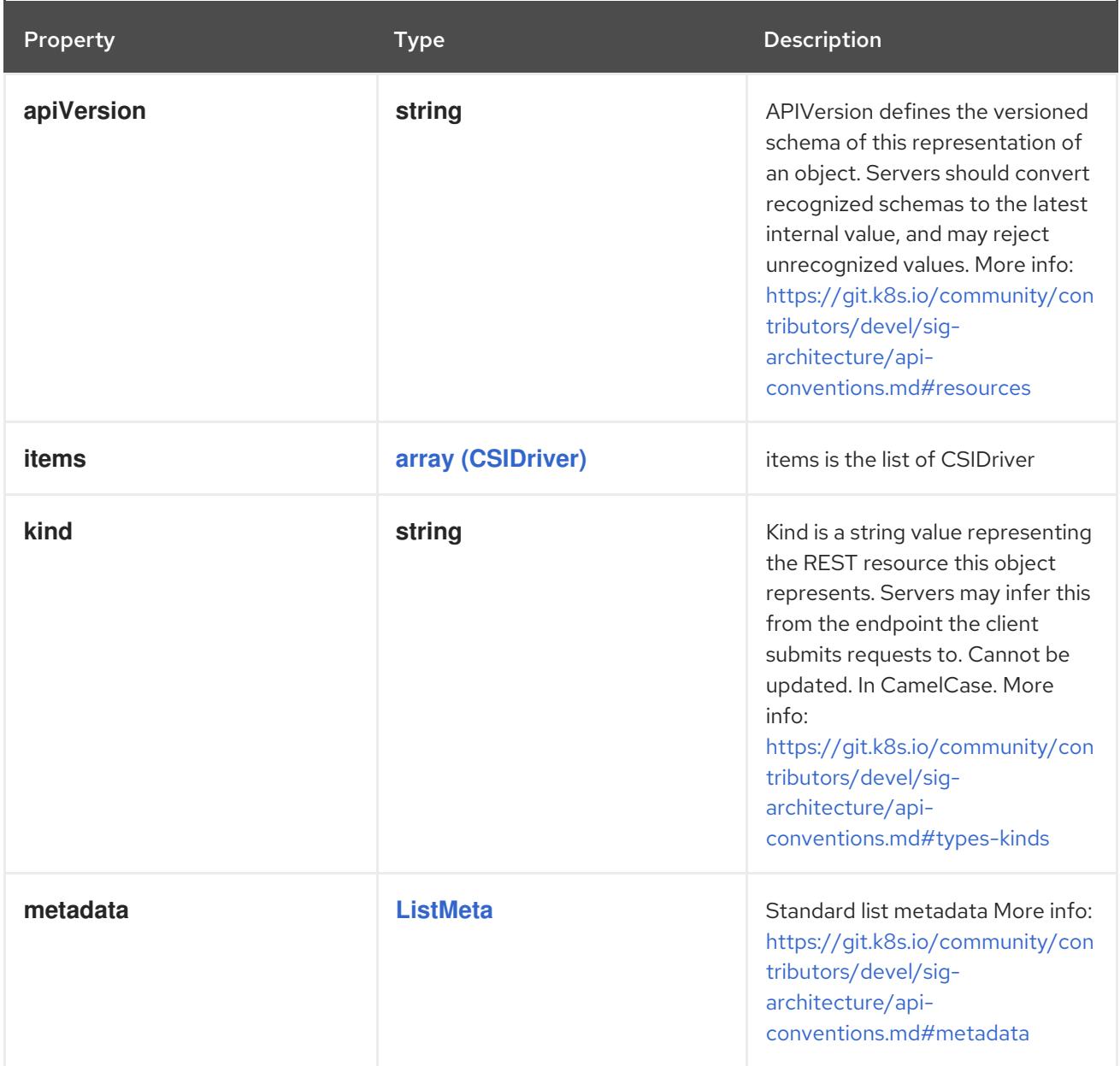

## 4.1.159. io.k8s.api.storage.v1.CSINodeList schema

### Description

CSINodeList is a collection of CSINode objects.

### Type

### **object**

#### Required

**items**

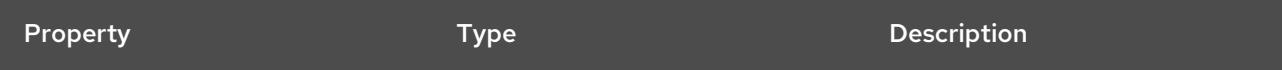

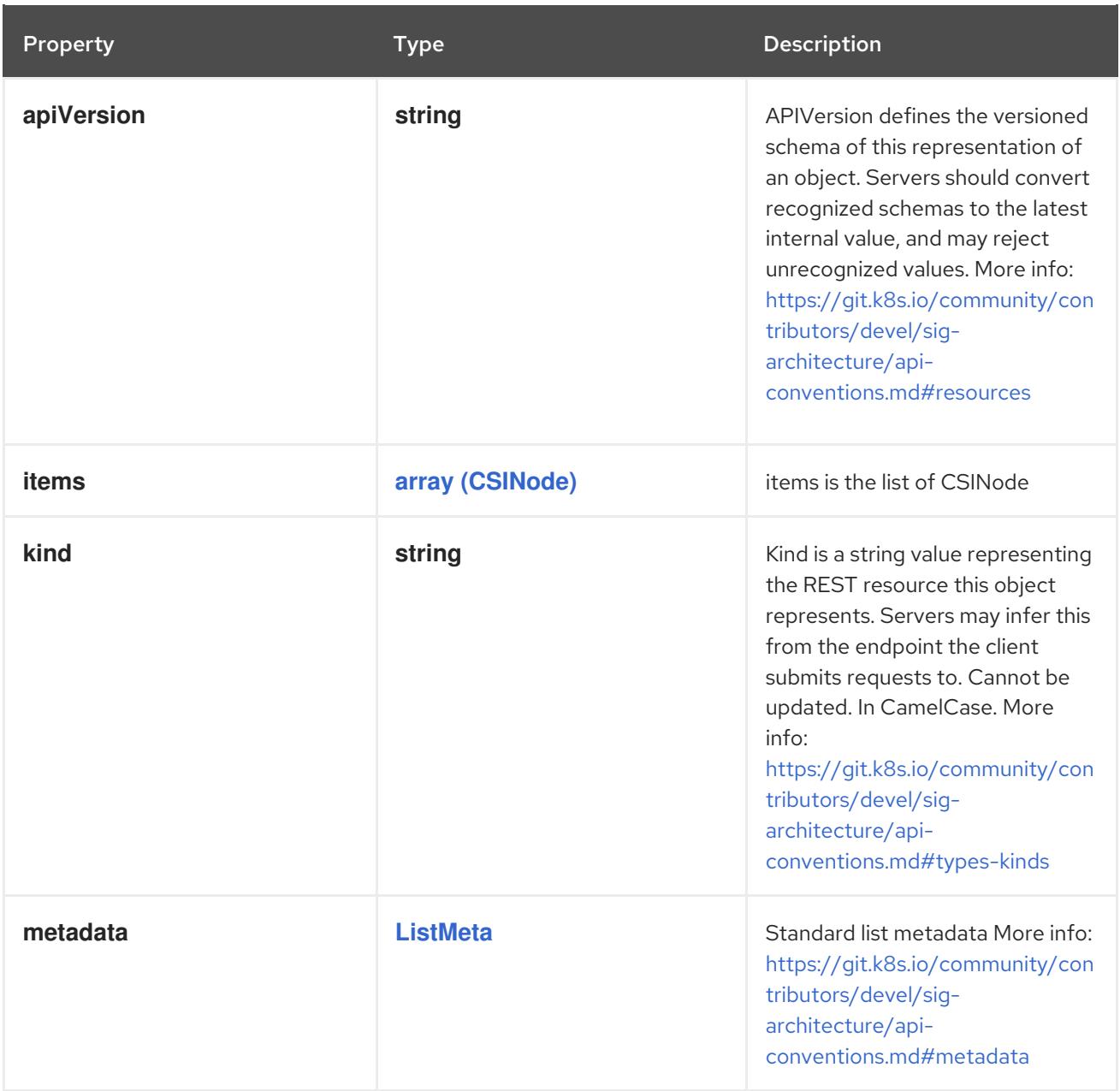

## 4.1.160. io.k8s.api.storage.v1.CSIStorageCapacityList schema

### Description

CSIStorageCapacityList is a collection of CSIStorageCapacity objects.

Type

## **object**

## Required

**items**

Schema

Property **Type Description** 

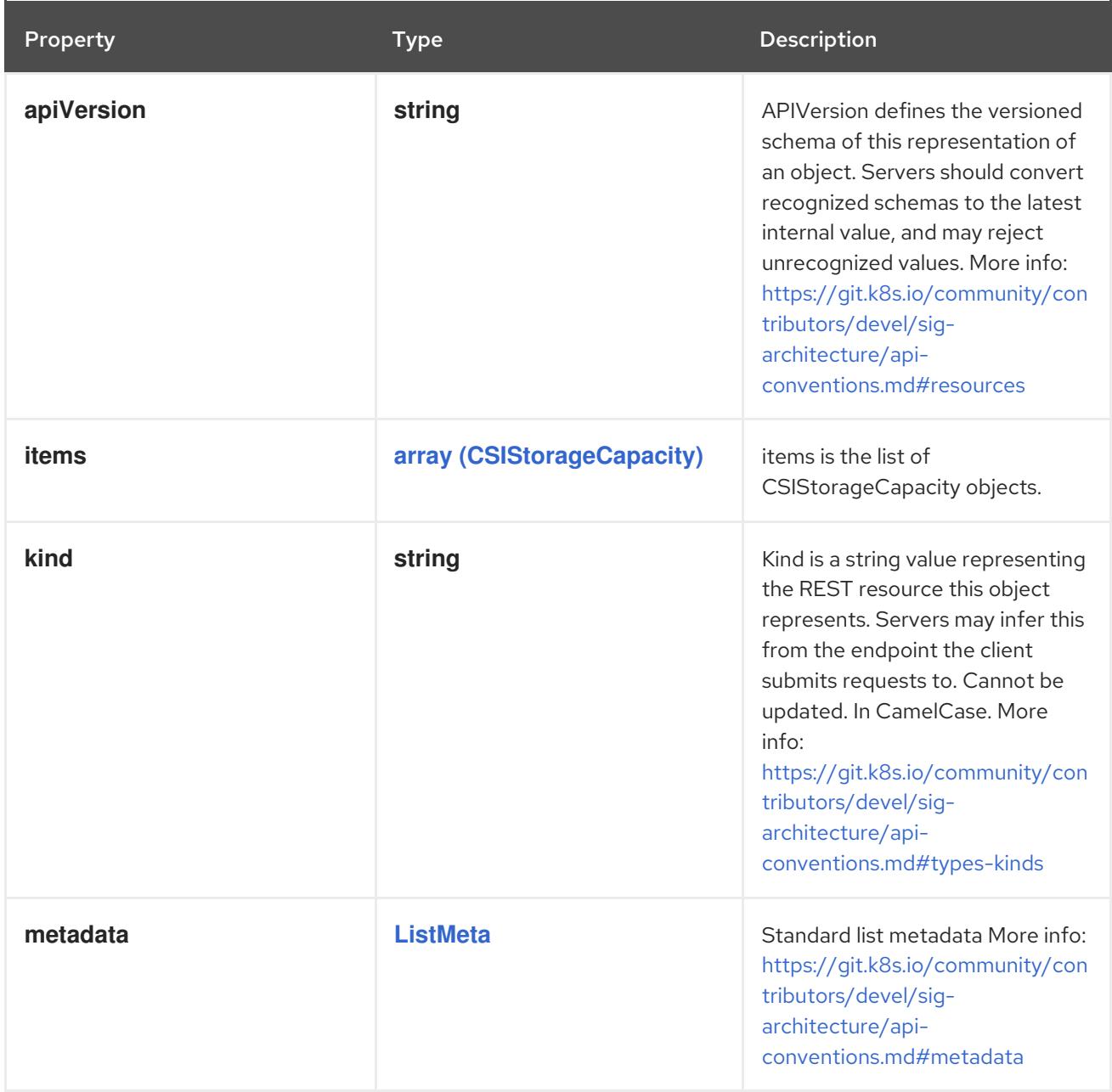

## 4.1.161. io.k8s.api.storage.v1.StorageClassList schema

#### Description

StorageClassList is a collection of storage classes.

### Type

### **object**

### Required

**items**

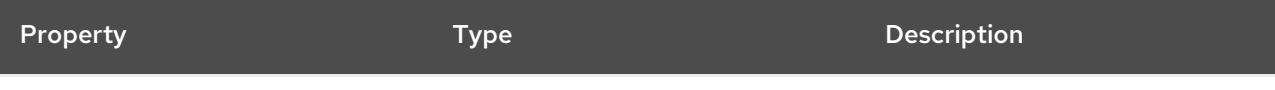

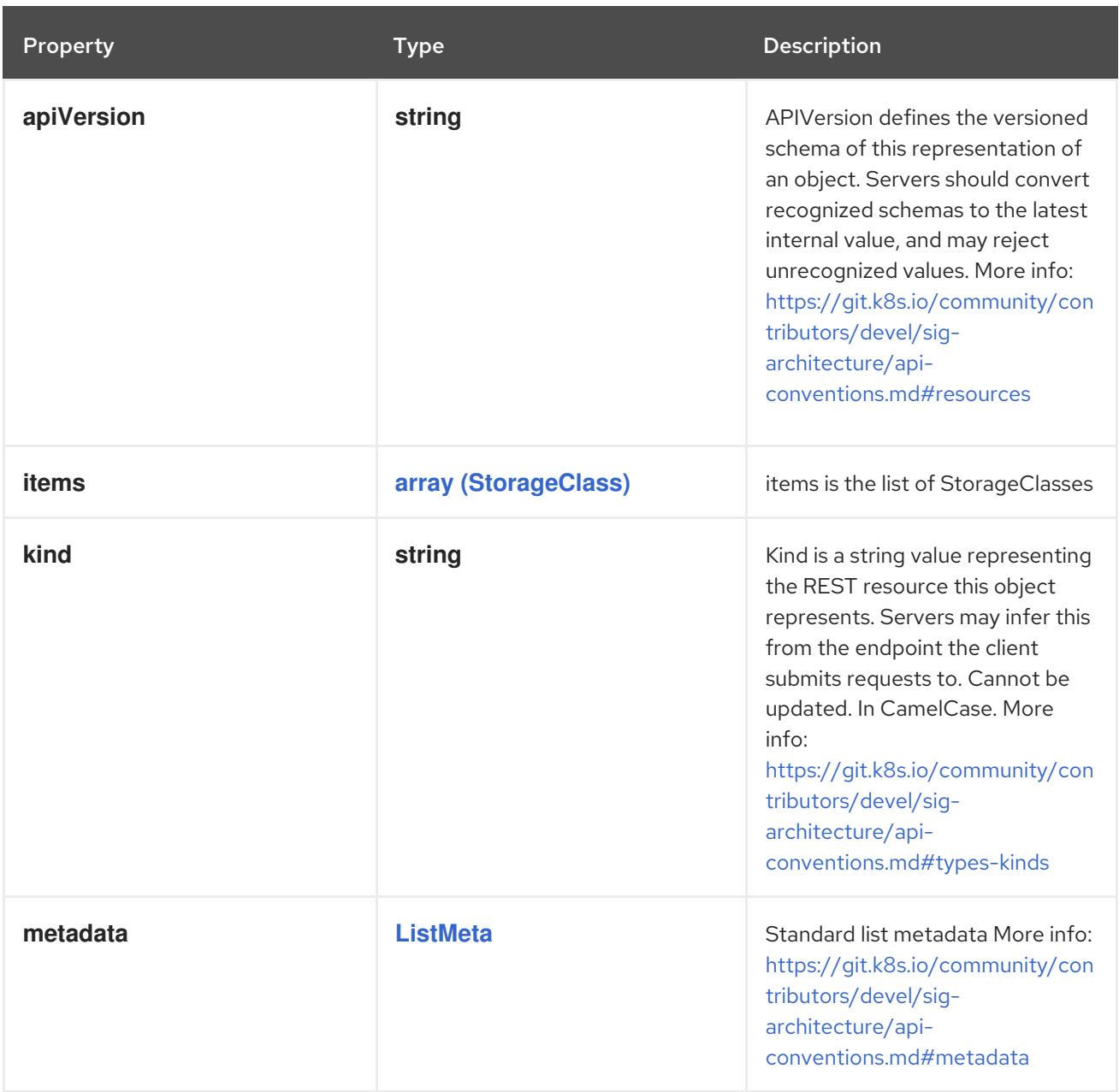

## 4.1.162. io.k8s.api.storage.v1.VolumeAttachmentList schema

### Description

VolumeAttachmentList is a collection of VolumeAttachment objects.

Type

## **object**

## Required

**items**

Schema

Property **Type Description** 

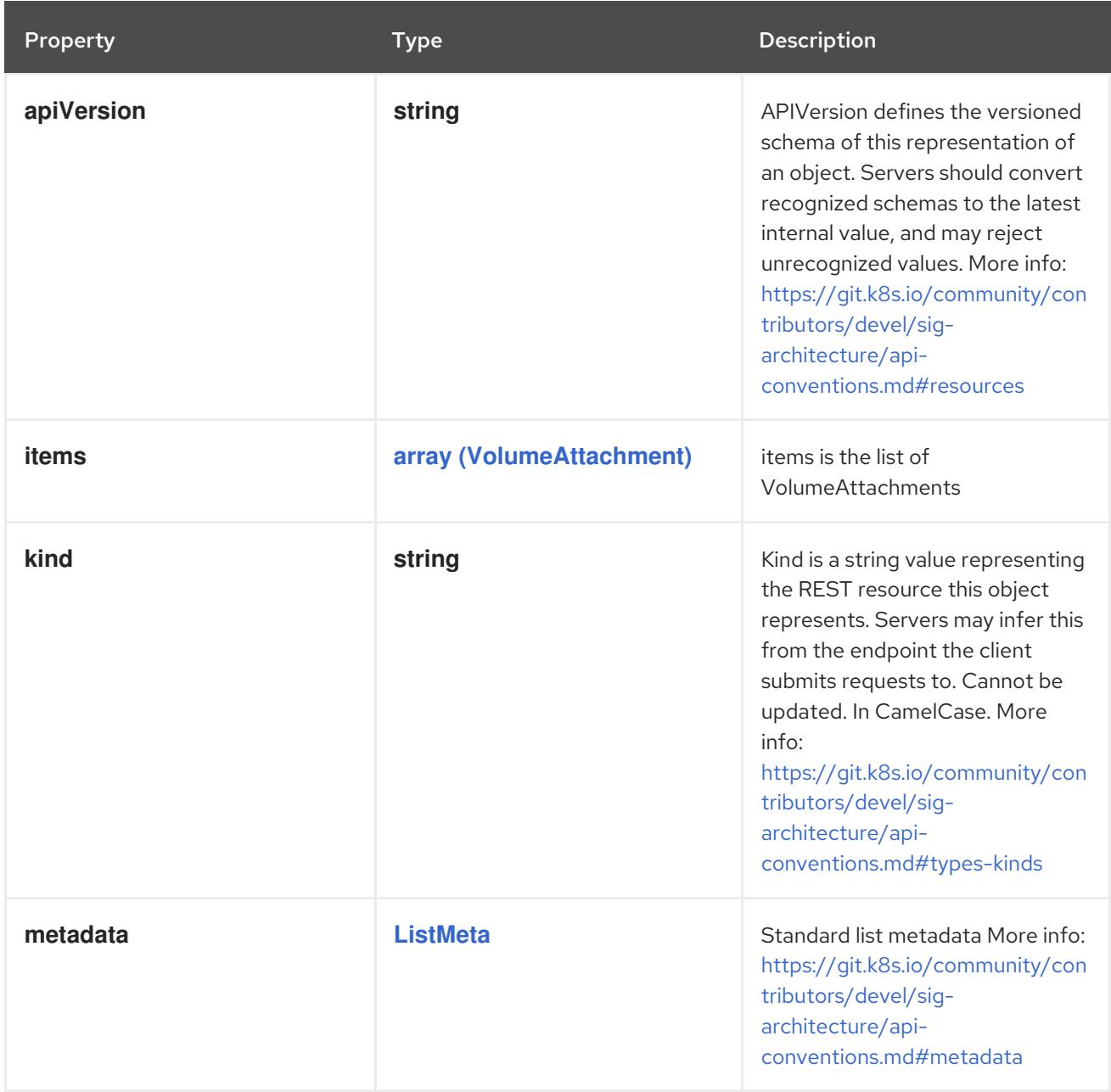

## 4.1.163. io.k8s.apiextensionsapiserver.pkg.apis.apiextensions.v1.CustomResourceDefinitionList schema

Description

CustomResourceDefinitionList is a list of CustomResourceDefinition objects.

Type

**object**

Required

**items**

Schema

Property **Type Description** 

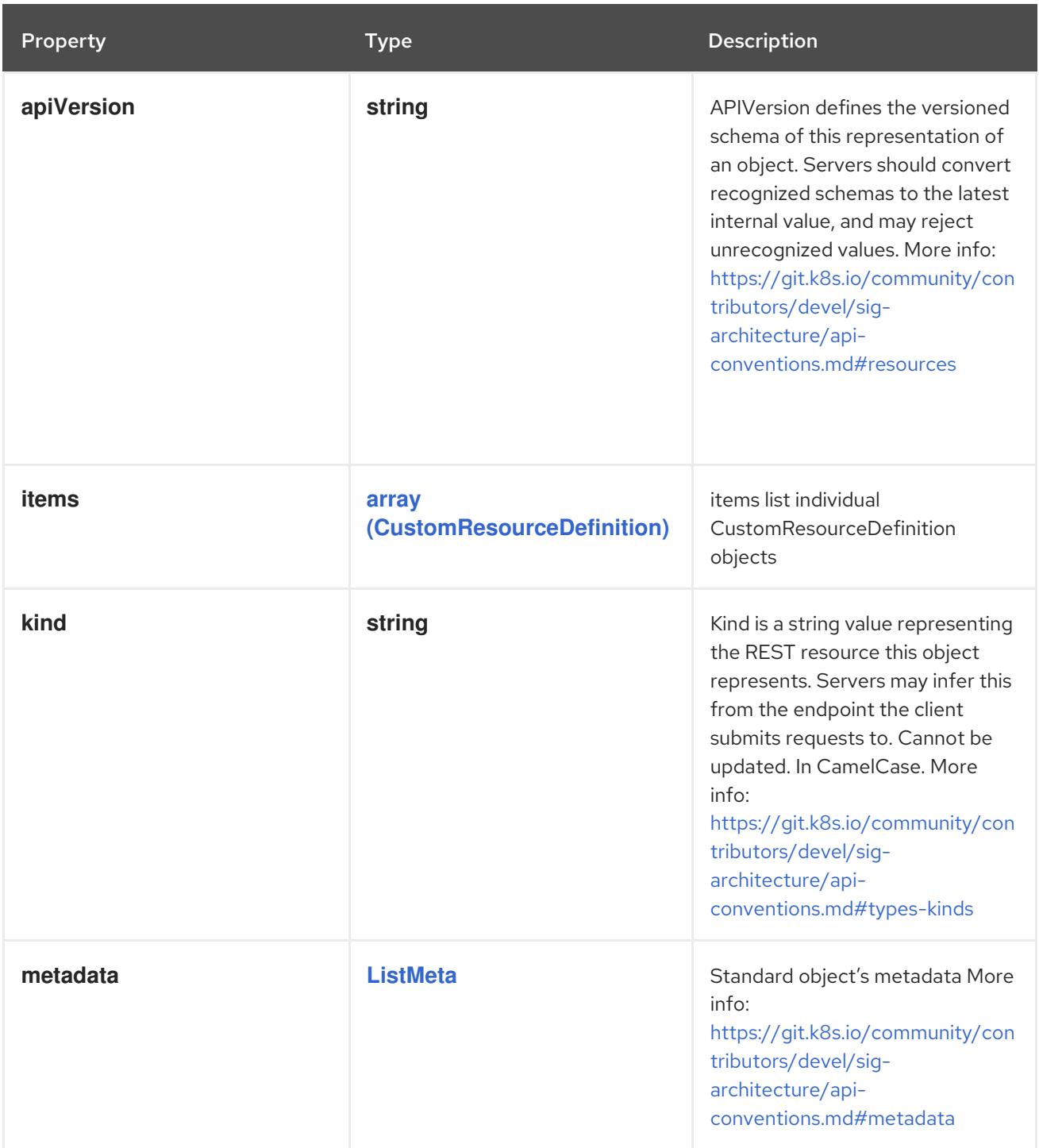

## <span id="page-258-0"></span>4.1.164. io.k8s.apiextensions-

apiserver.pkg.apis.apiextensions.v1.ExternalDocumentation schema

### Description

ExternalDocumentation allows referencing an external resource for extended documentation.

Type

### **object**

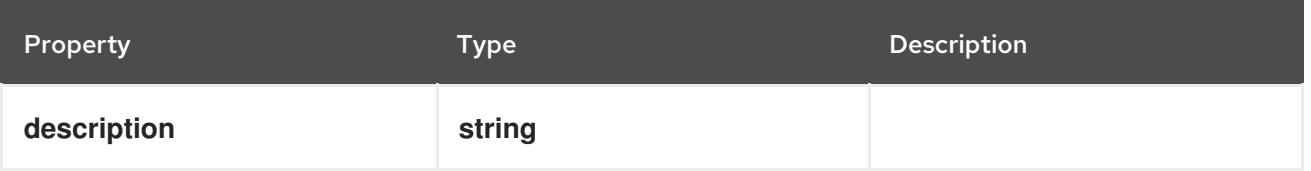

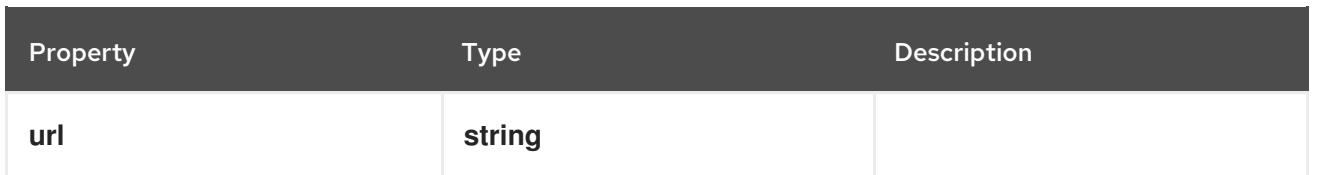

### <span id="page-259-0"></span>4.1.165. io.k8s.apiextensions-apiserver.pkg.apis.apiextensions.v1.JSON schema

#### Description

JSON represents any valid JSON value. These types are supported: bool, int64, float64, string, []interface{}, map[string]interface{} and nil.

#### Type

 $\ddot{\phantom{a}}$ 

### 4.1.166. io.k8s.apiextensionsapiserver.pkg.apis.apiextensions.v1.JSONSchemaProps schema

#### Description

JSONSchemaProps is a JSON-Schema following Specification Draft 4 [\(http://json-schema.org/\)](http://json-schema.org/).

### Type

#### **object**

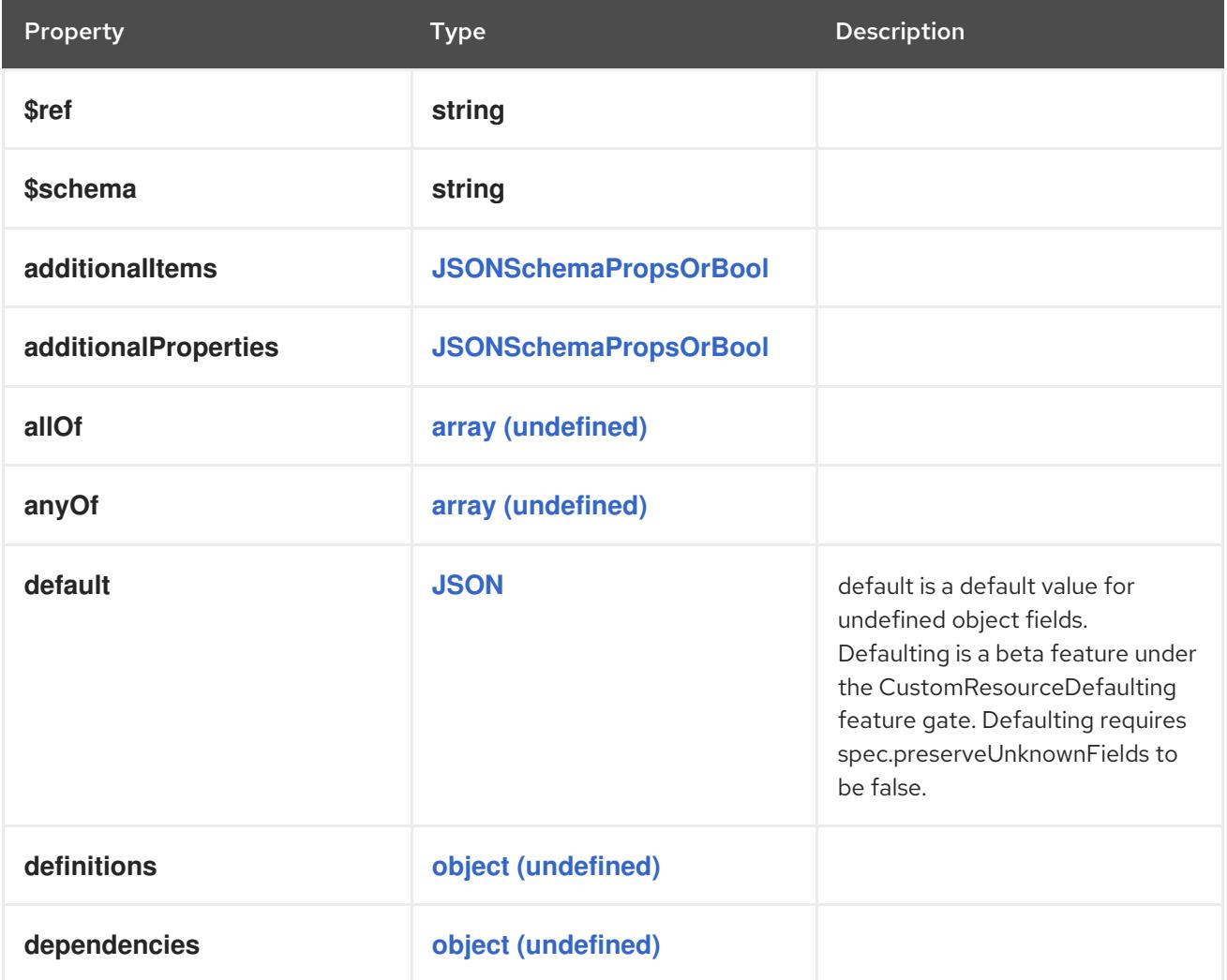

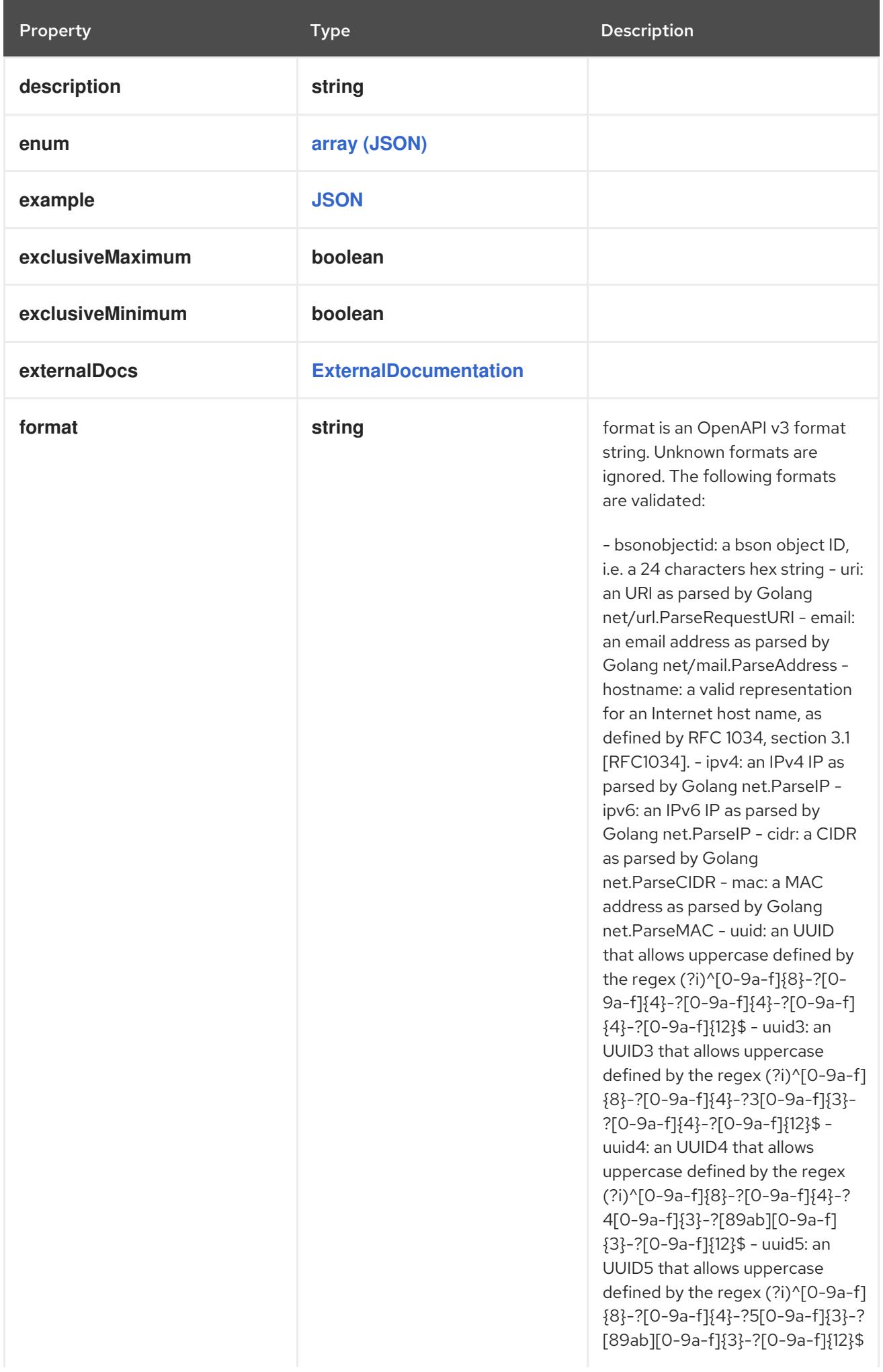

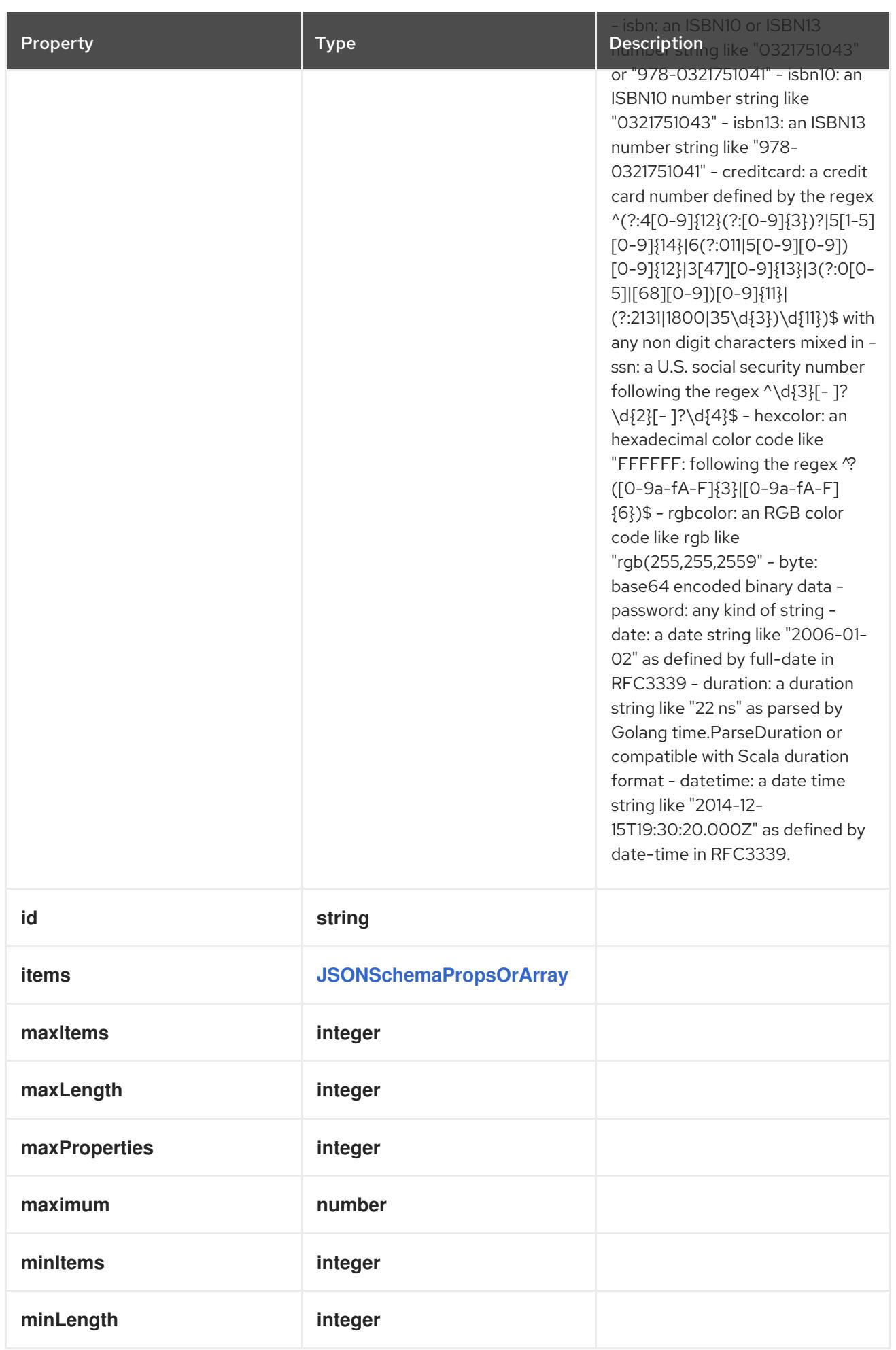

<span id="page-262-0"></span>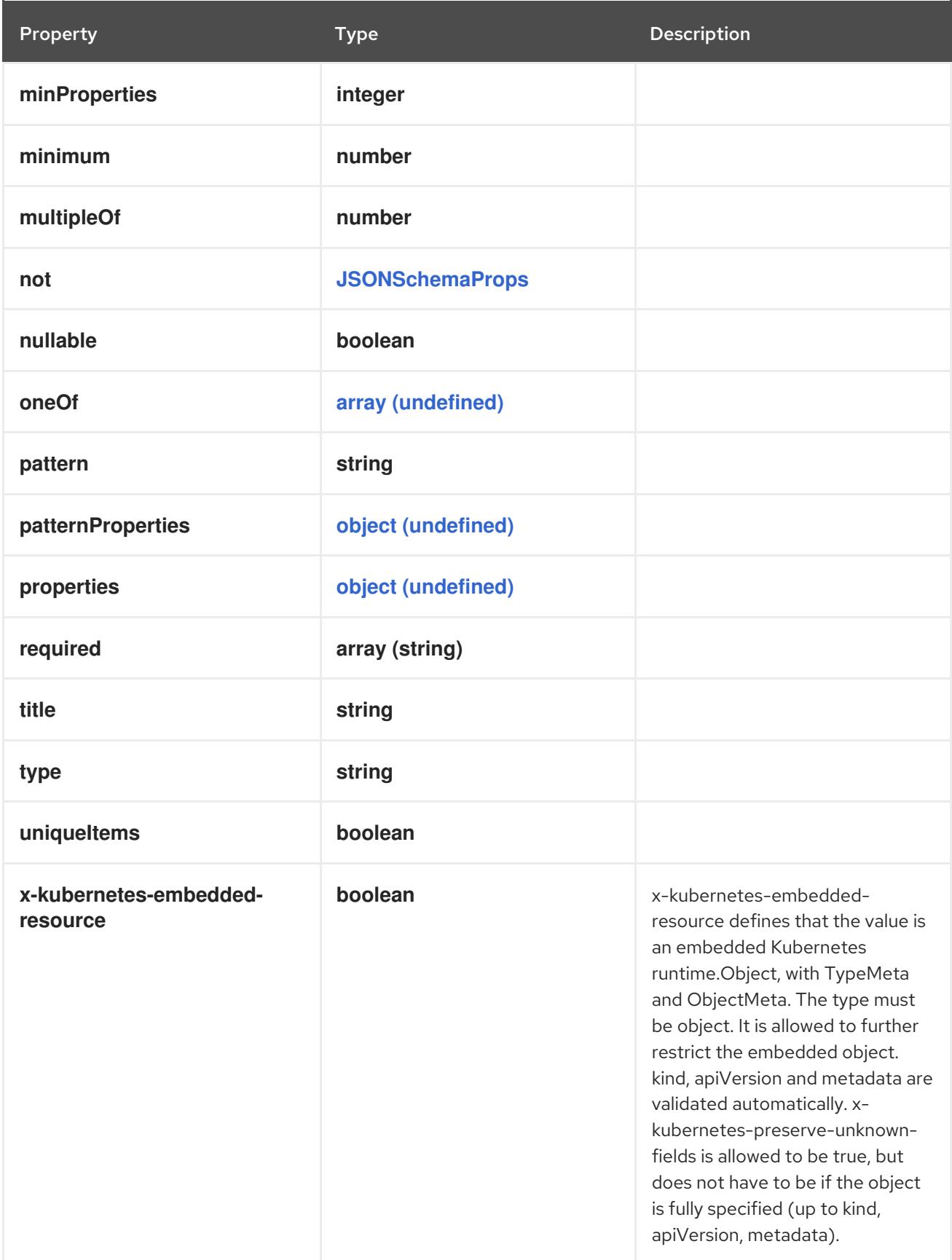

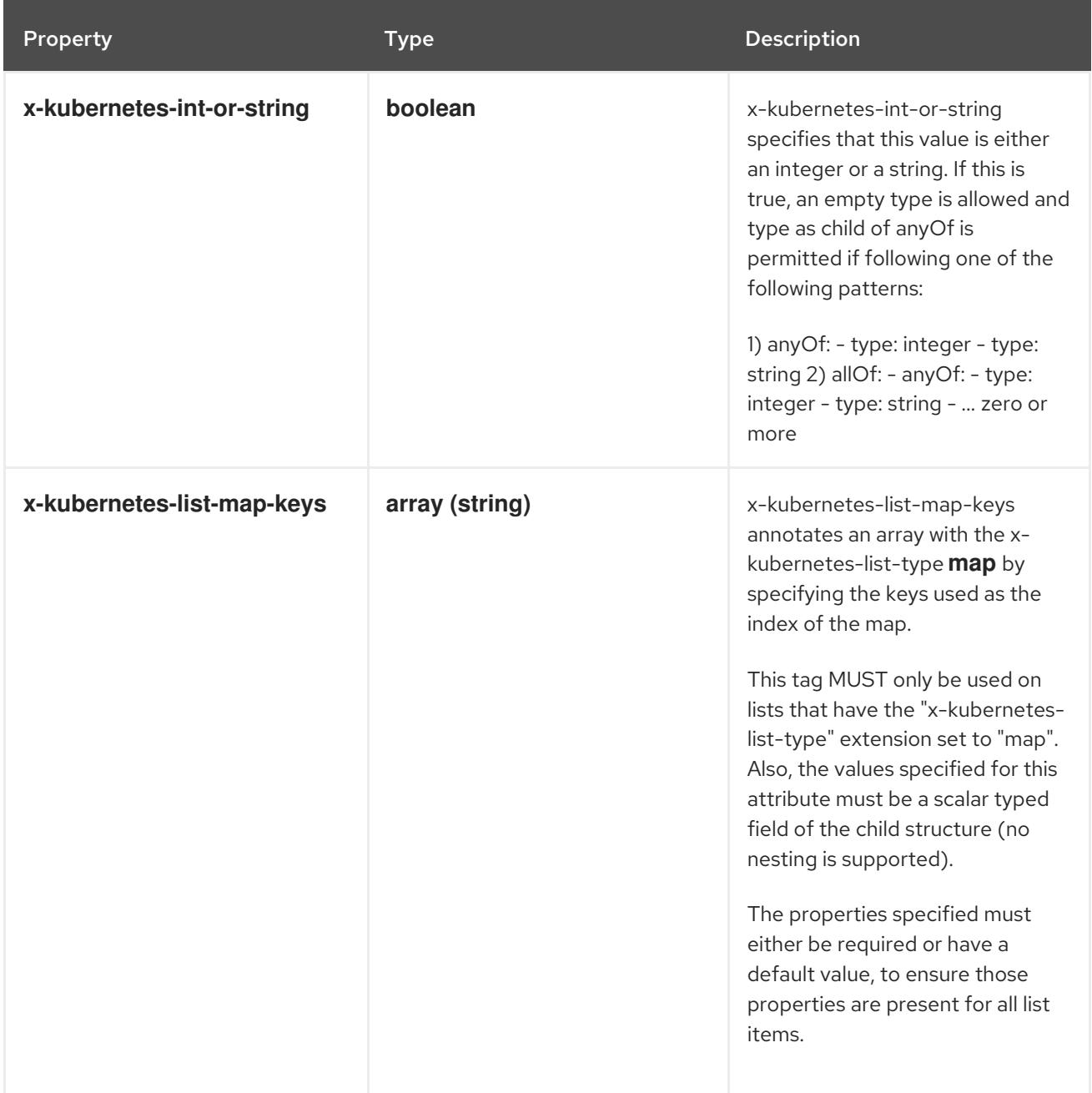

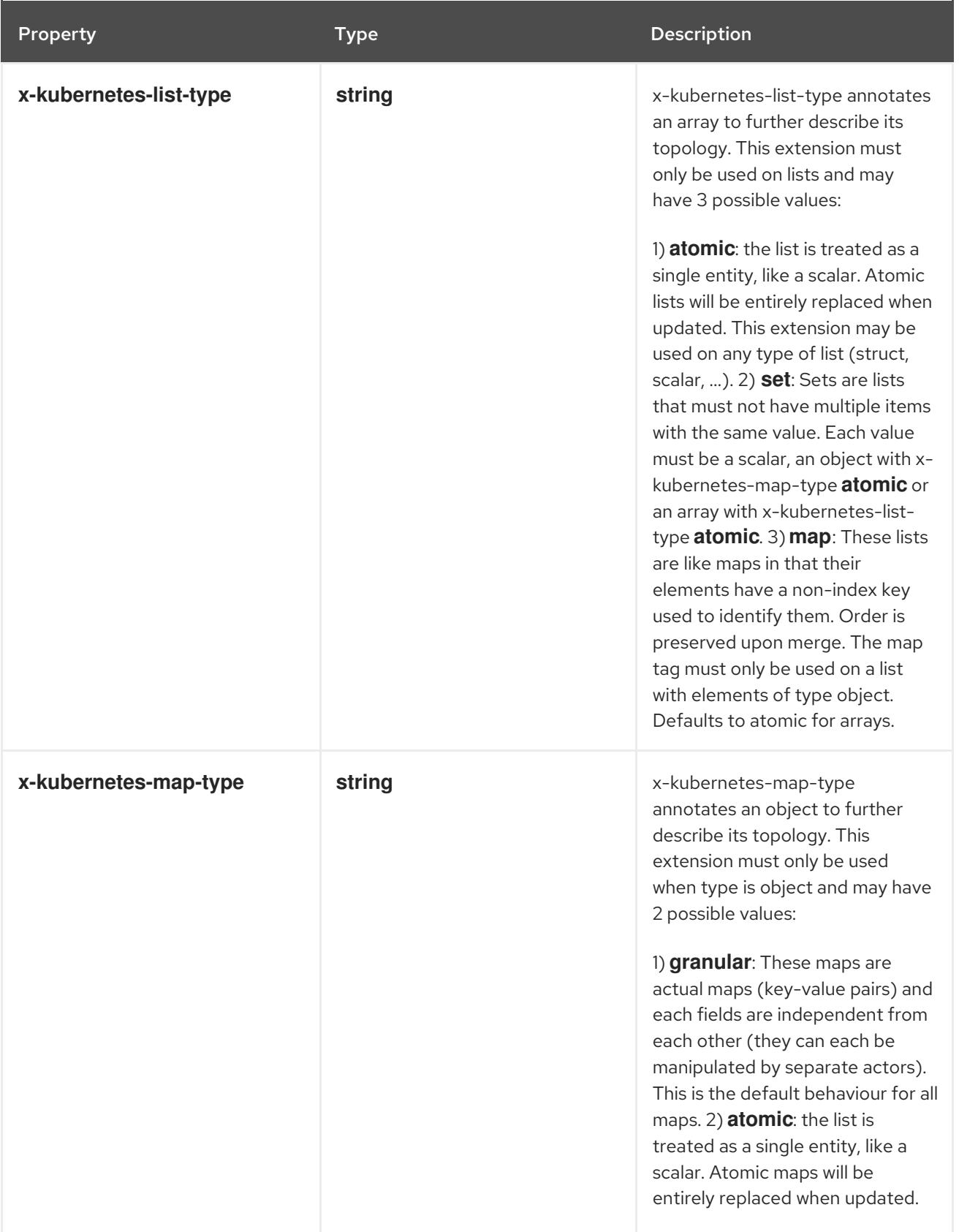

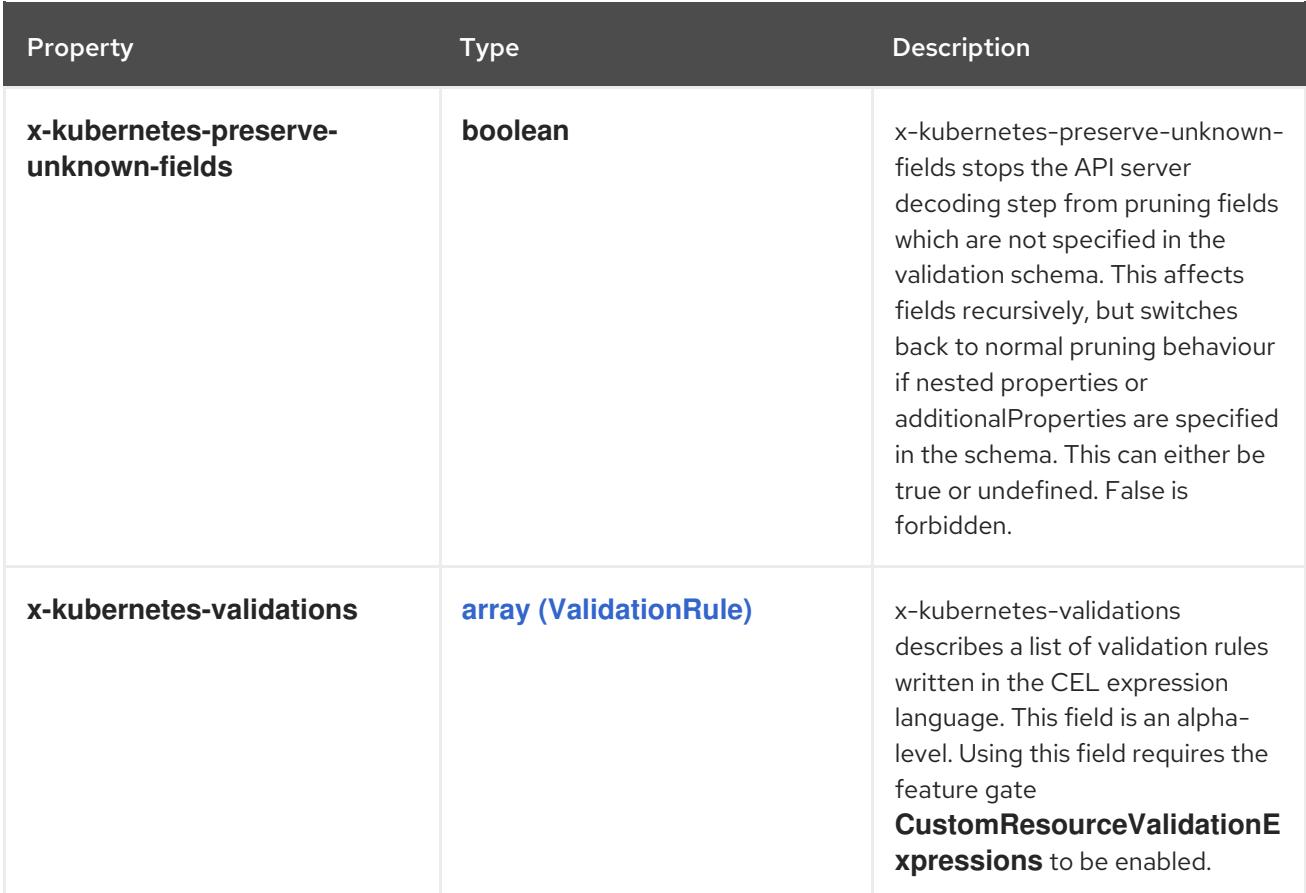

### <span id="page-265-2"></span>4.1.167. io.k8s.apiextensionsapiserver.pkg.apis.apiextensions.v1.JSONSchemaPropsOrArray schema

#### Description

JSONSchemaPropsOrArray represents a value that can either be a JSONSchemaProps or an array of JSONSchemaProps. Mainly here for serialization purposes.

#### Type

 $\ddot{\phantom{0}}$ 

## <span id="page-265-0"></span>4.1.168. io.k8s.apiextensionsapiserver.pkg.apis.apiextensions.v1.JSONSchemaPropsOrBool schema

### Description

JSONSchemaPropsOrBool represents JSONSchemaProps or a boolean value. Defaults to true for the boolean property.

Type

 $\ddot{\phantom{0}}$ 

## <span id="page-265-1"></span>4.1.169. io.k8s.apiextensionsapiserver.pkg.apis.apiextensions.v1.JSONSchemaPropsOrStringArray schema

### Description

JSONSchemaPropsOrStringArray represents a JSONSchemaProps or a string array.

Type

 $\ddotsc$ 

## 4.1.170. io.k8s.apiextensions-apiserver.pkg.apis.apiextensions.v1.ValidationRule schema

#### Description

ValidationRule describes a validation rule written in the CEL expression language.

Type

### **object**

## Required

**rule**

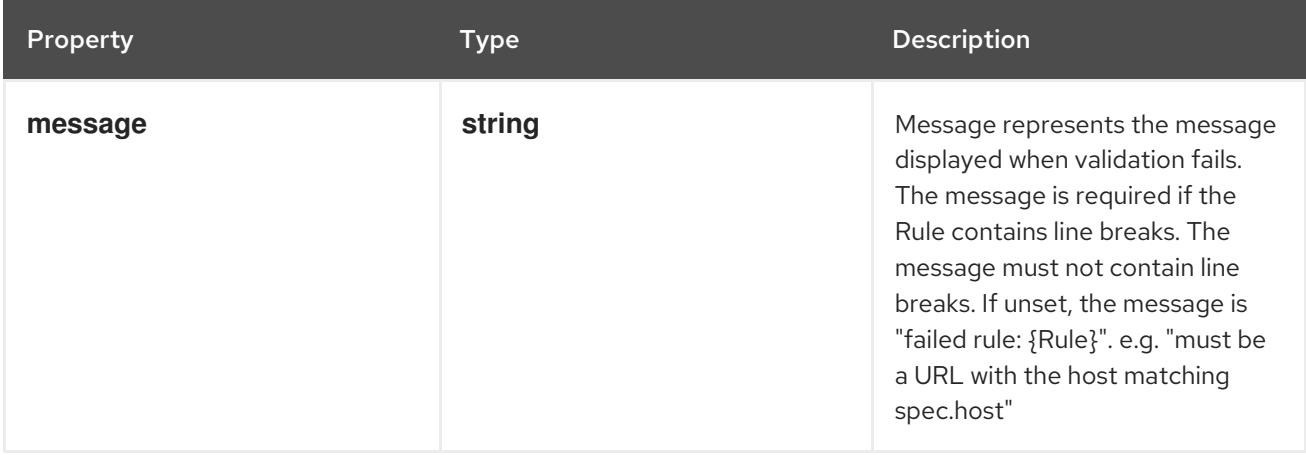

<span id="page-267-0"></span>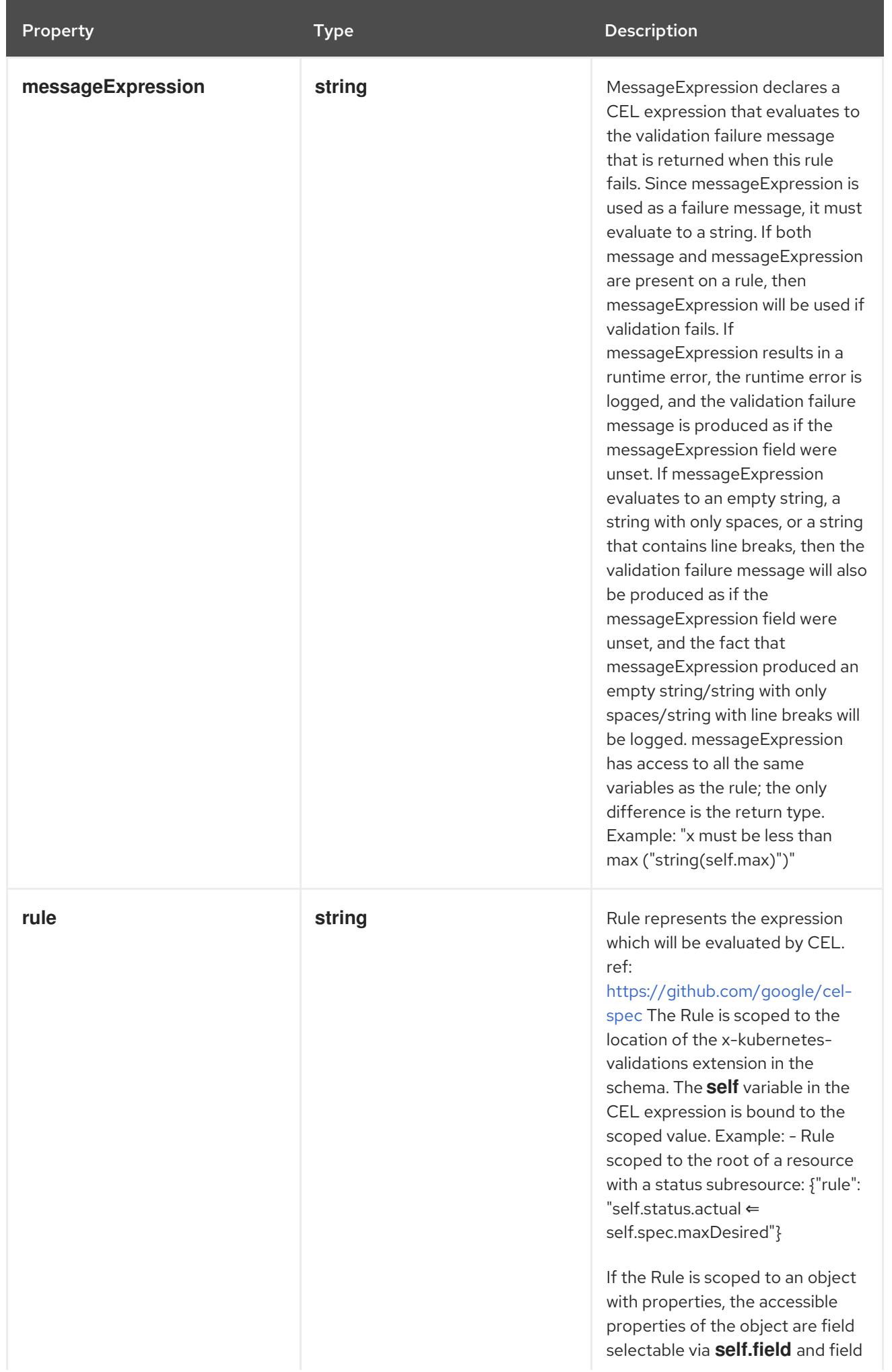

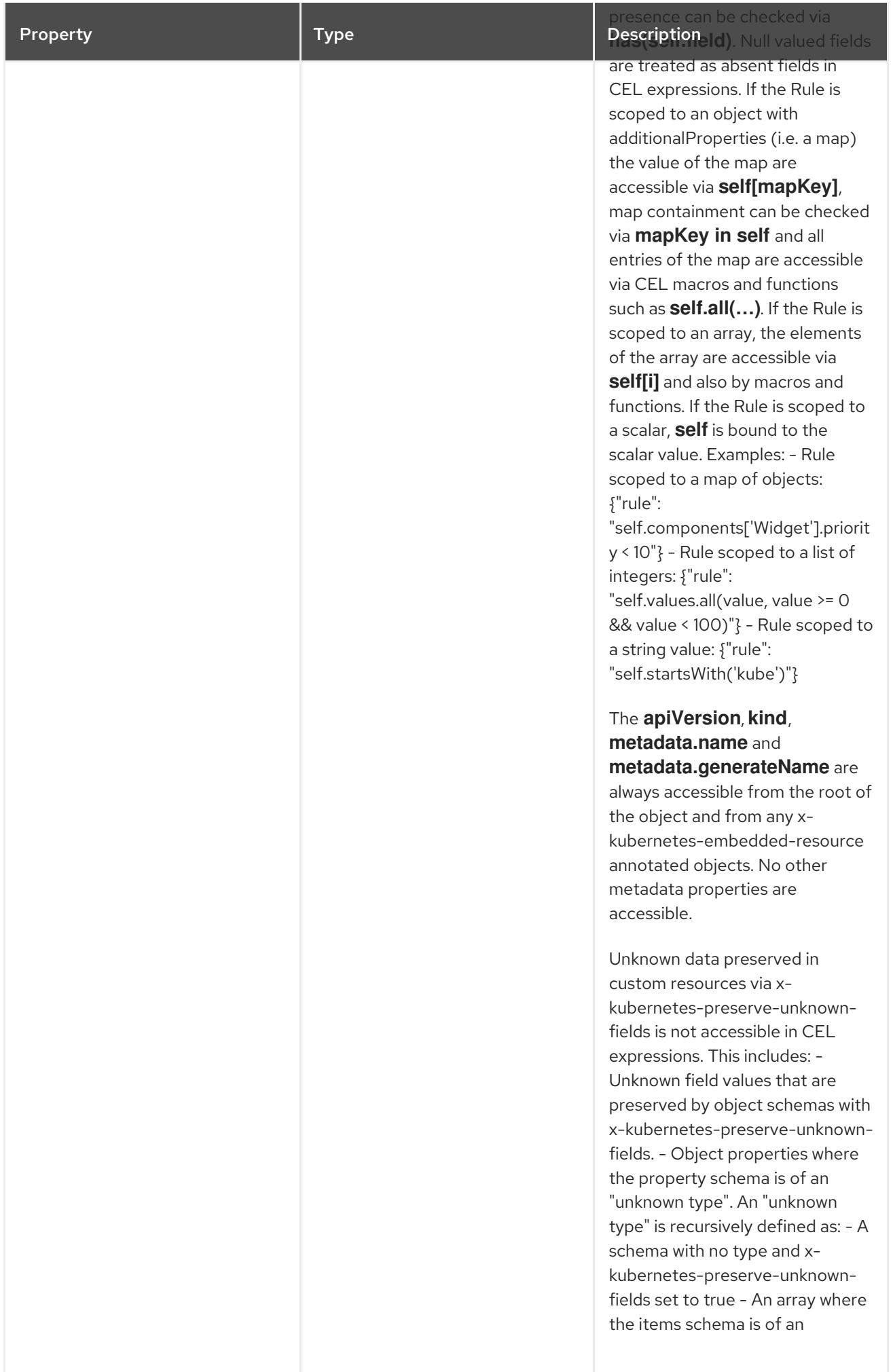

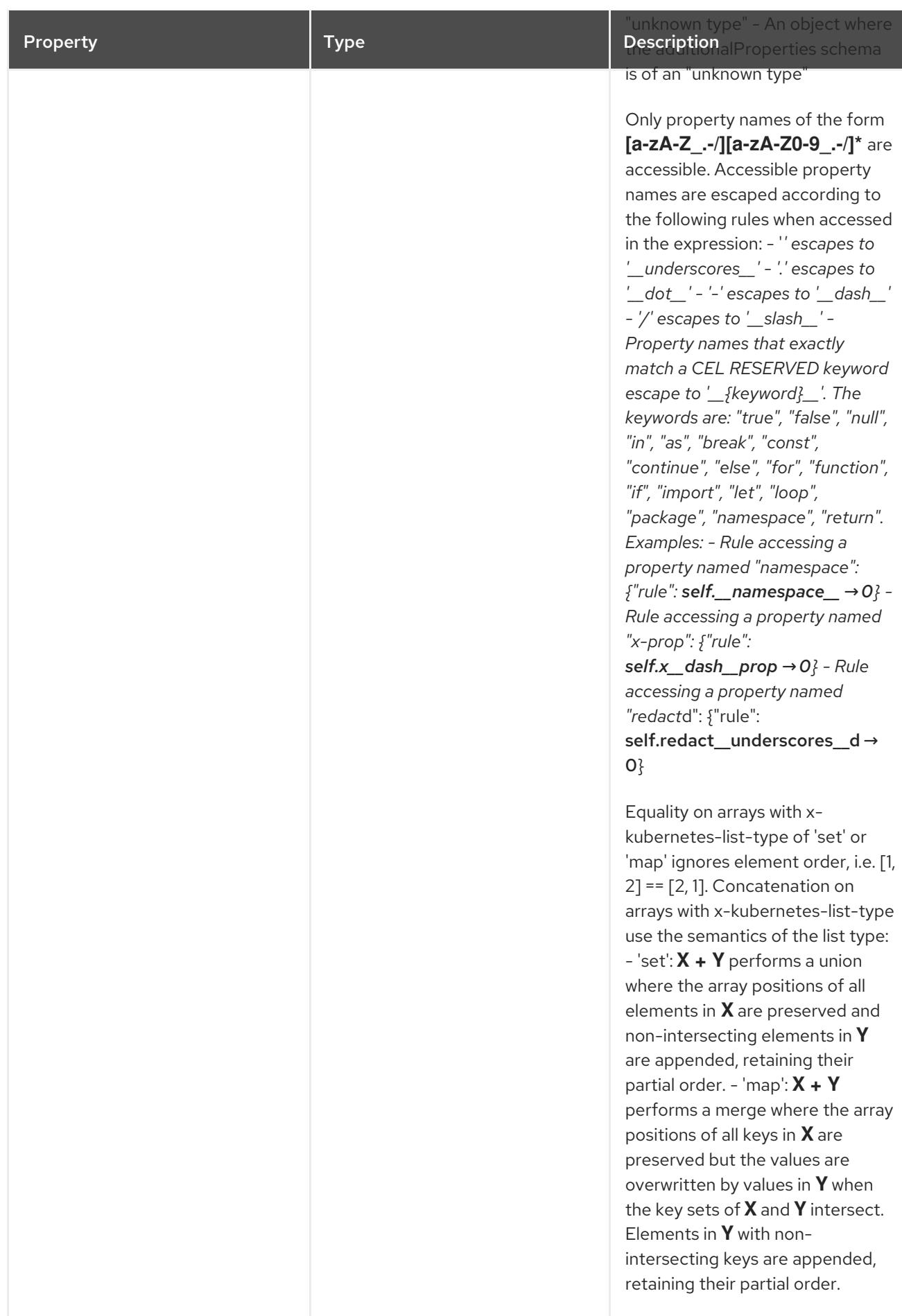

# 4.1.171. io.k8s.apimachinery.pkg.api.resource.Quantity schema

#### Description

Quantity is a fixed-point representation of a number. It provides convenient marshaling/unmarshaling in JSON and YAML, in addition to String() and AsInt64() accessors. The serialization format is:

```
<quantity> ::= <signedNumber><suffix>
```
(Note that <suffix> may be empty, from the "" case in <decimalSI>.)

<digit> ::= 0 | 1 | … | 9 <digits> ::= <digit> | <digit><digits> <number> ::= <digits> | <digits>.<digits> | <digits>. | .<digits> <sign> ::= "+" | "-" <signedNumber> ::= <number> | <sign><number> <suffix> ::= <binarySI> | <decimalExponent> | <decimalSI> <binarySI> ::= Ki | Mi | Gi | Ti | Pi | Ei

(International System of units; See: http://physics.nist.gov/cuu/Units/binary.html)

<decimalSI> ::= m | "" | k | M | G | T | P | E

(Note that  $1024 = 1$ Ki but  $1000 = 1$ k; I didn't choose the capitalization.)

<decimalExponent> ::= "e" <signedNumber> | "E" <signedNumber>

No matter which of the three exponent forms is used, no quantity may represent a number greater than 2^63-1 in magnitude, nor may it have more than 3 decimal places. Numbers larger or more precise will be capped or rounded up. (E.g.: 0.1m will rounded up to 1m.) This may be extended in the future if we require larger or smaller quantities.

When a Quantity is parsed from a string, it will remember the type of suffix it had, and will use the same type again when it is serialized.

Before serializing, Quantity will be put in "canonical form". This means that Exponent/suffix will be adjusted up or down (with a corresponding increase or decrease in Mantissa) such that:

No precision is lost - No fractional digits will be emitted - The exponent (or suffix) is as large as possible.

The sign will be omitted unless the number is negative.

Examples:

 $\bullet$  1.5 will be serialized as "1500m" - 1.5Gi will be serialized as "1536Mi"

Note that the quantity will NEVER be internally represented by a floating point number. That is the whole point of this exercise.

Non-canonical values will still parse as long as they are well formed, but will be re-emitted in their canonical form. (So always use canonical form, or don't diff.)

This format is intended to make it difficult to use these numbers without writing some sort of special handling code in the hopes that that will cause implementors to also use a fixed point implementation.

#### Type

**string**

## 4.1.172. io.k8s.apimachinery.pkg.apis.meta.v1.Condition schema

#### Description

Condition contains details for one aspect of the current state of this API Resource.

#### Type

### **object**

### Required

- **type**
- **status**  $\bullet$
- **lastTransitionTime**
- **reason**
- **message**  $\bullet$

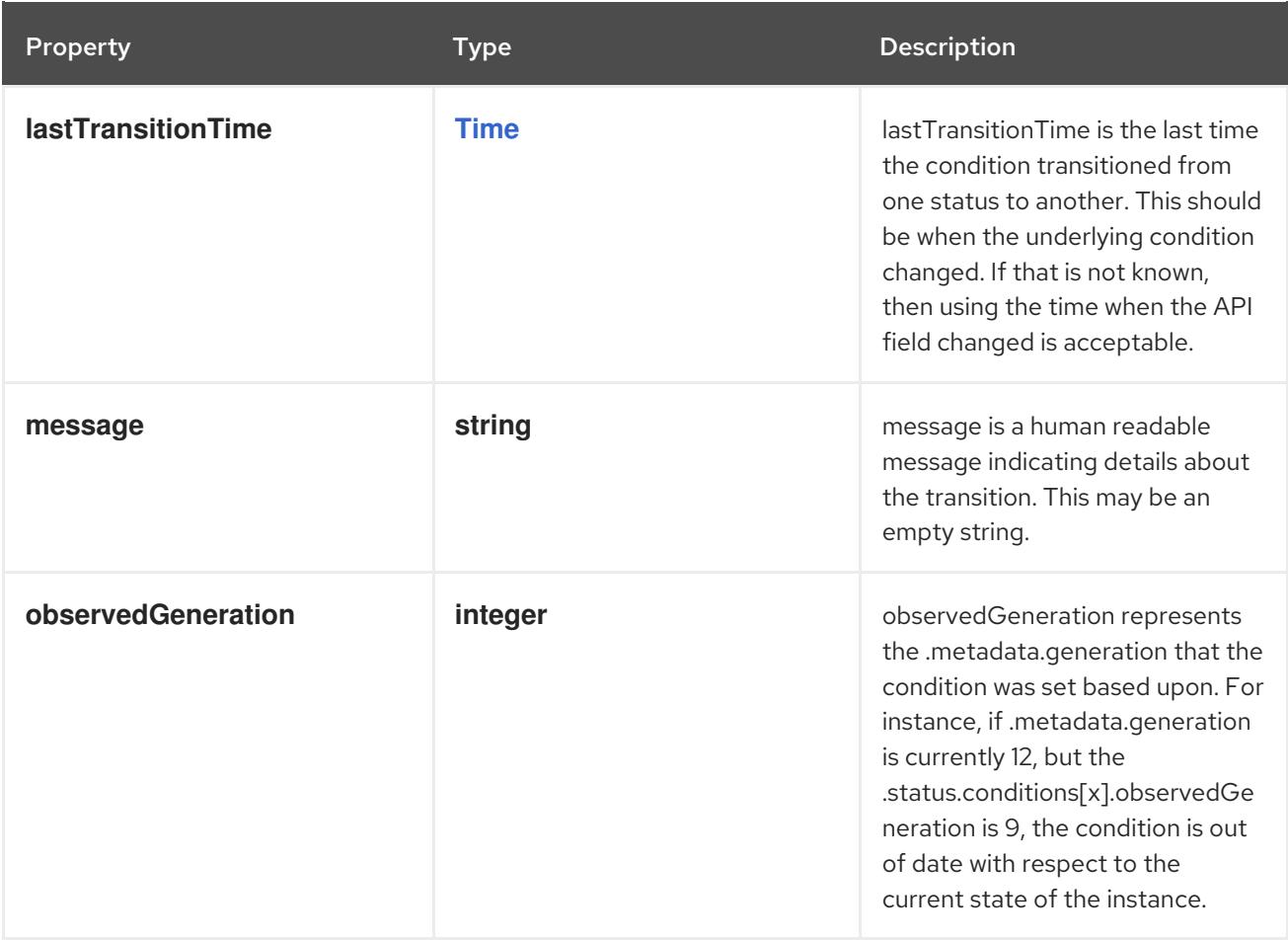

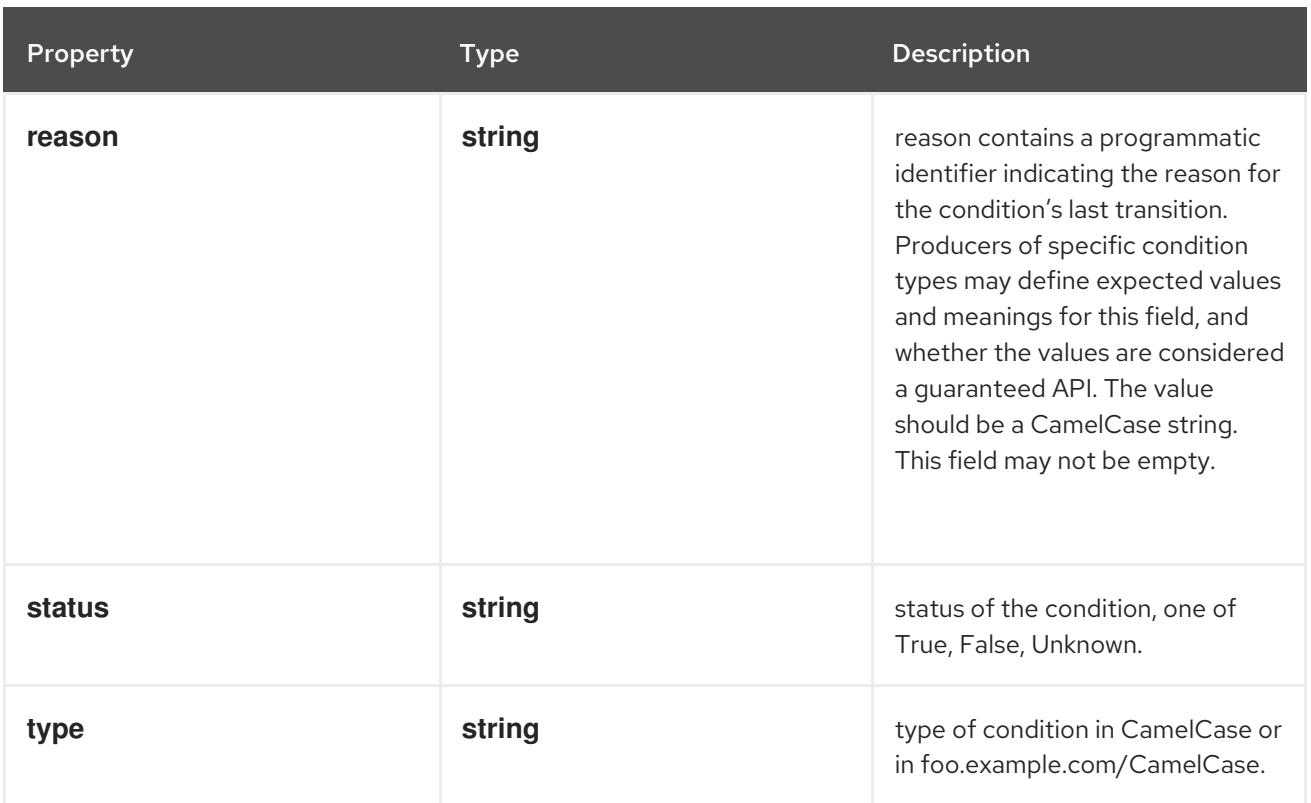

## 4.1.173. io.k8s.apimachinery.pkg.apis.meta.v1.DeleteOptions schema

### Description

DeleteOptions may be provided when deleting an API object.

#### Type

### **object**

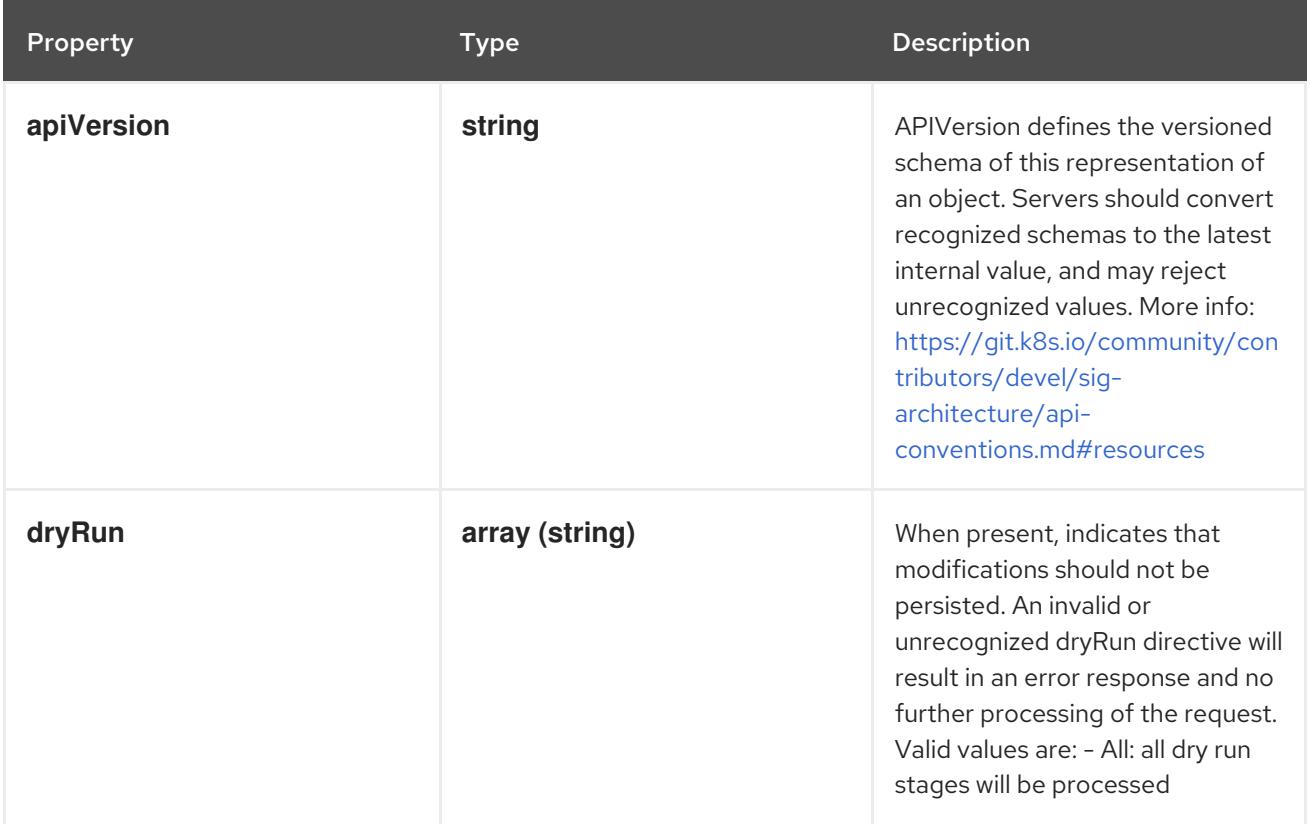

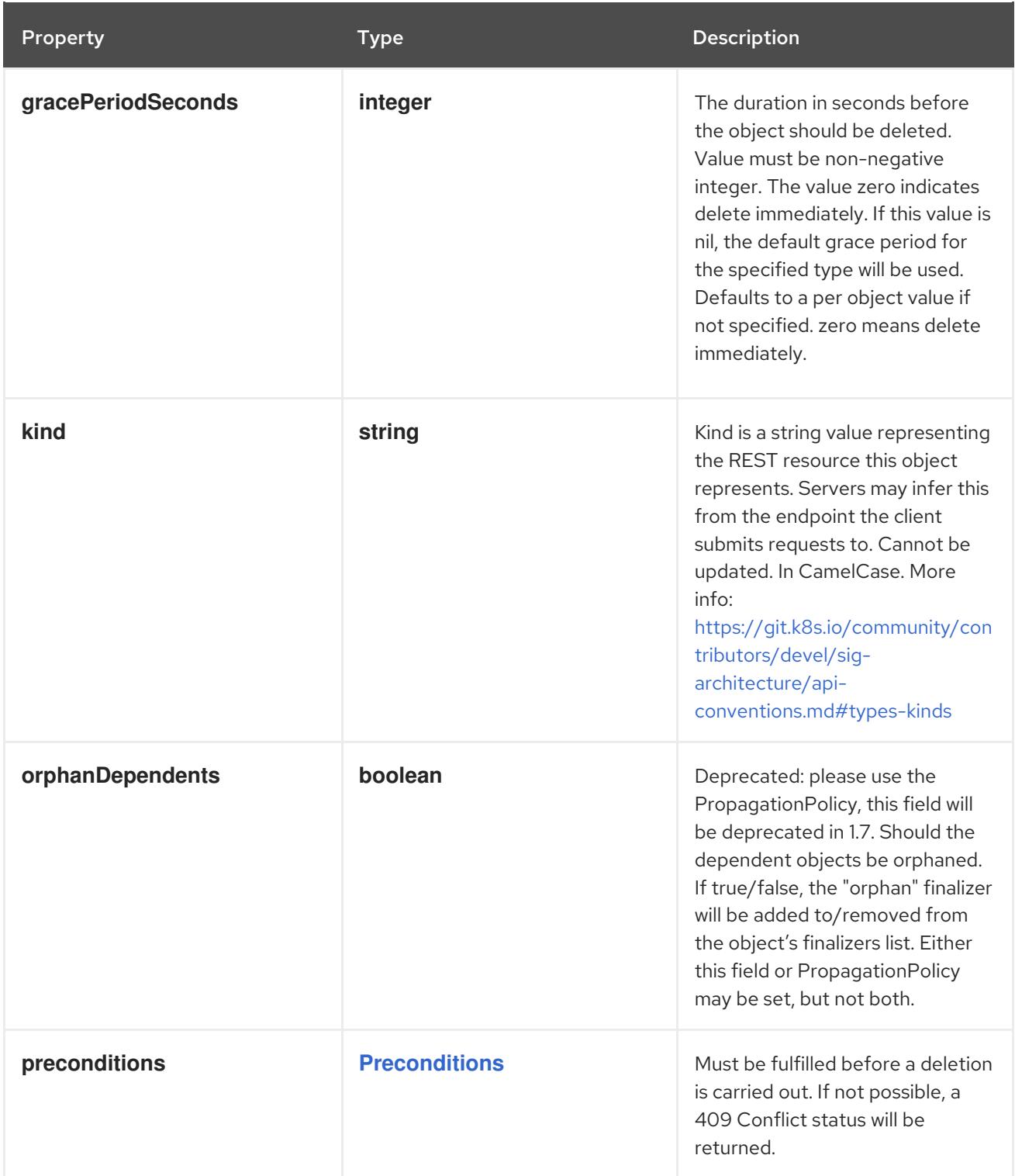

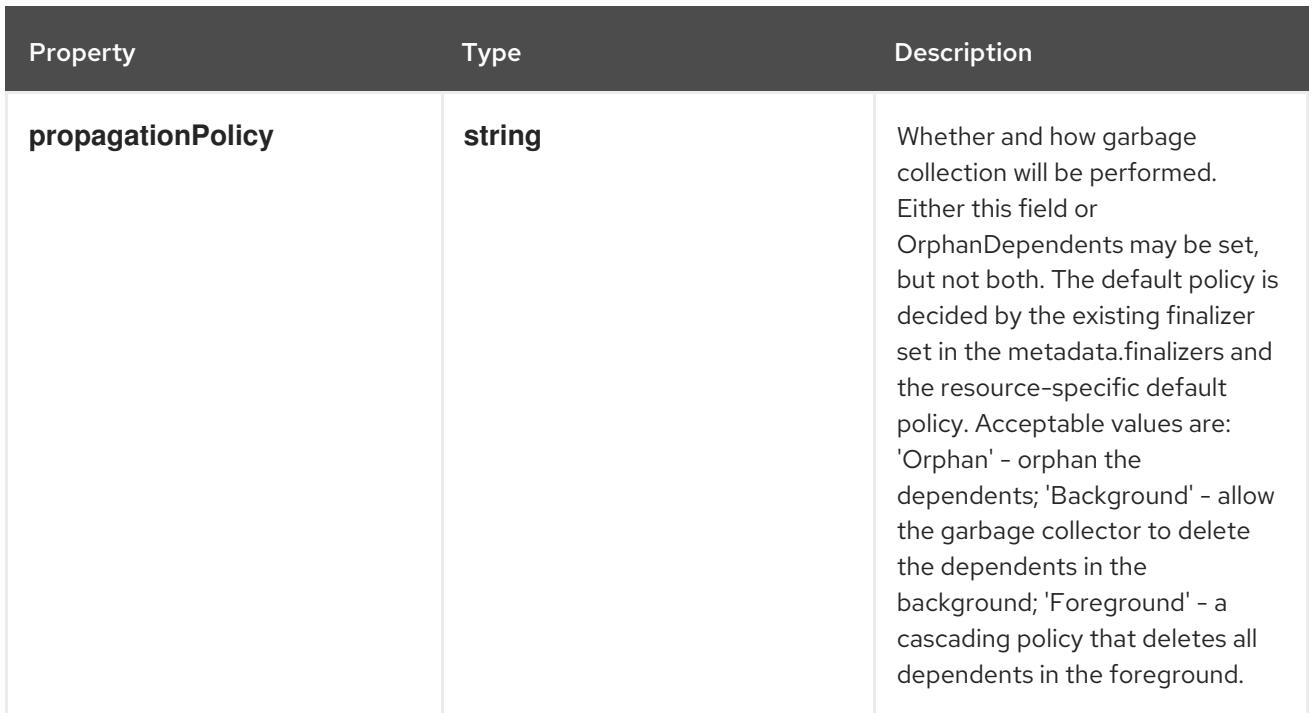

## <span id="page-274-0"></span>4.1.174. io.k8s.apimachinery.pkg.apis.meta.v1.FieldsV1 schema

#### Description

FieldsV1 stores a set of fields in a data structure like a Trie, in JSON format.

Each key is either a '.' representing the field itself, and will always map to an empty set, or a string representing a sub-field or item. The string will follow one of these four formats: 'f: < name>', where <name> is the name of a field in a struct, or key in a map 'v:<value>', where <value> is the exact json formatted value of a list item 'i:<index>', where <index> is position of a item in a list 'k:<keys>', where <keys> is a map of a list item's key fields to their unique values If a key maps to an empty Fields value, the field that key represents is part of the set.

The exact format is defined in sigs.k8s.io/structured-merge-diff

### Type

#### **object**

### 4.1.175. io.k8s.apimachinery.pkg.apis.meta.v1.LabelSelector schema

### Description

A label selector is a label query over a set of resources. The result of matchLabels and matchExpressions are ANDed. An empty label selector matches all objects. A null label selector matches no objects.

#### **Type**

**object**

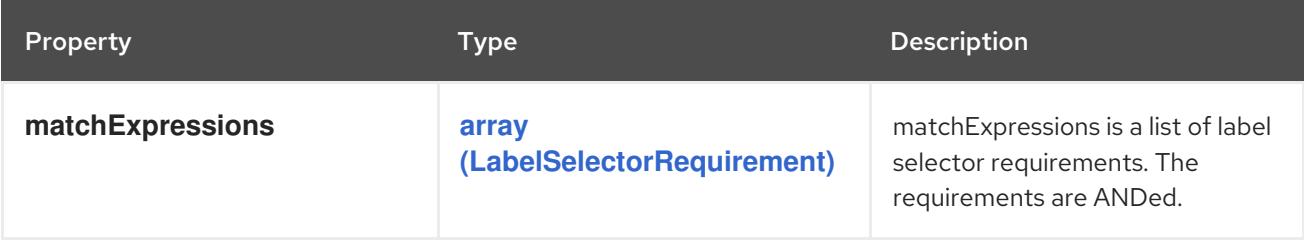

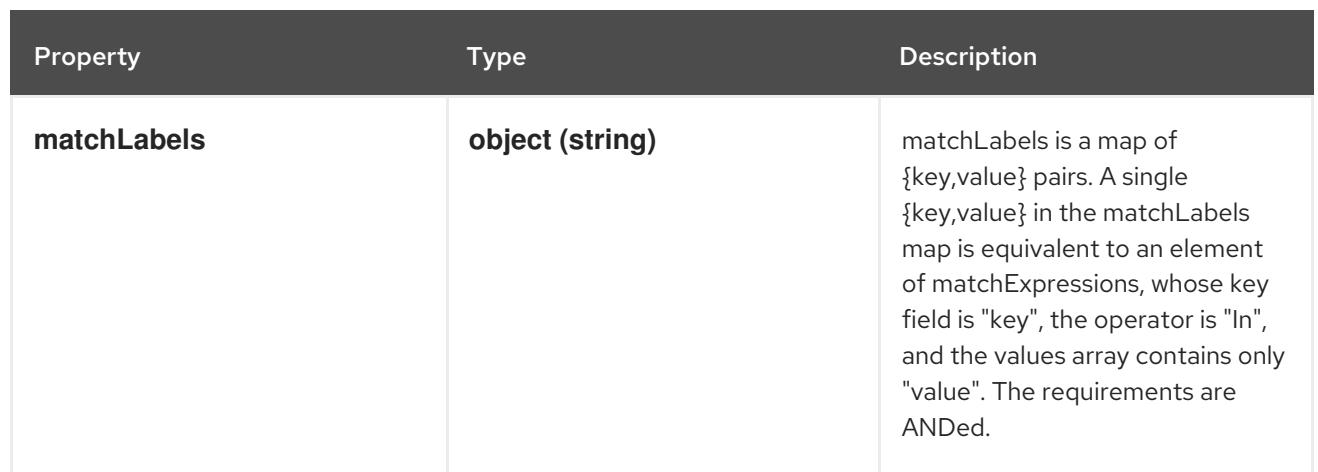

## <span id="page-275-0"></span>4.1.176. io.k8s.apimachinery.pkg.apis.meta.v1.LabelSelectorRequirement schema

#### Description

A label selector requirement is a selector that contains values, a key, and an operator that relates the key and values.

Type

**object**

Required

- **key**
- **operator**  $\bullet$

#### Schema

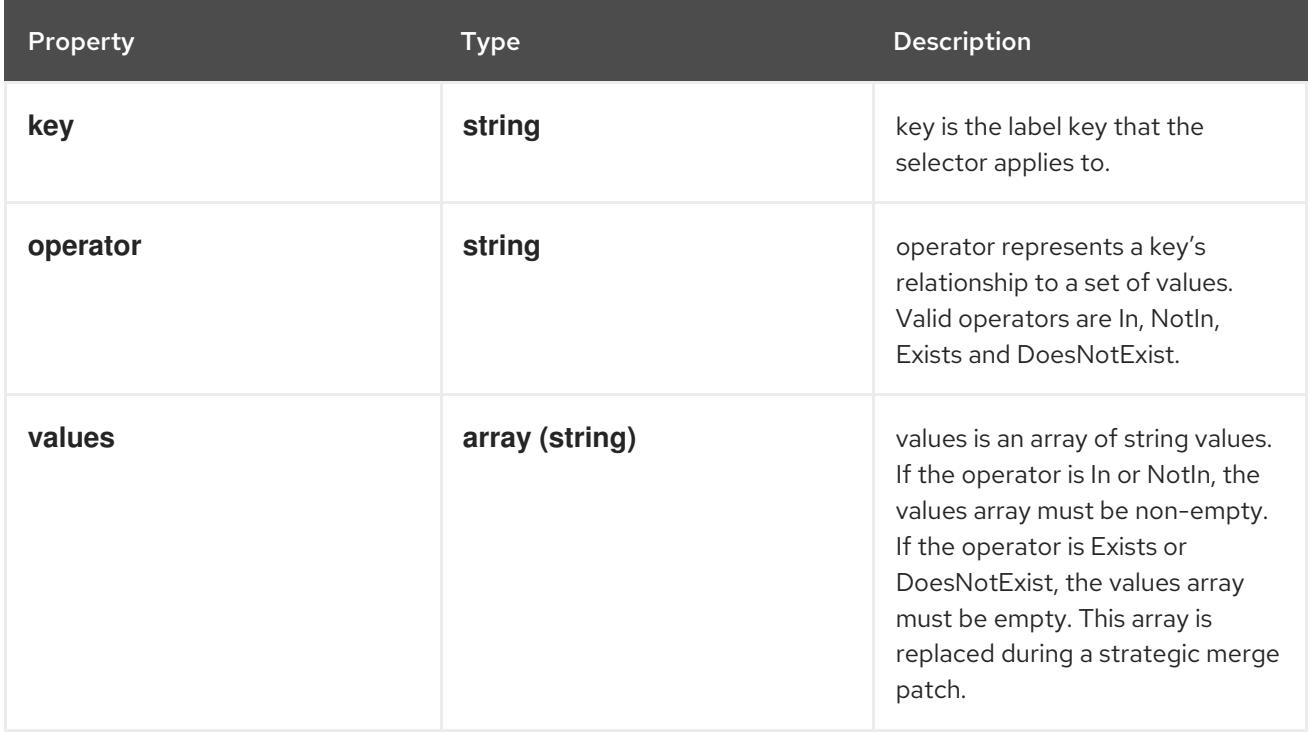

## 4.1.177. io.k8s.apimachinery.pkg.apis.meta.v1.ListMeta schema

#### Description

<span id="page-276-0"></span>ListMeta describes metadata that synthetic resources must have, including lists and various status objects. A resource may have only one of {ObjectMeta, ListMeta}.

### Type

### **object**

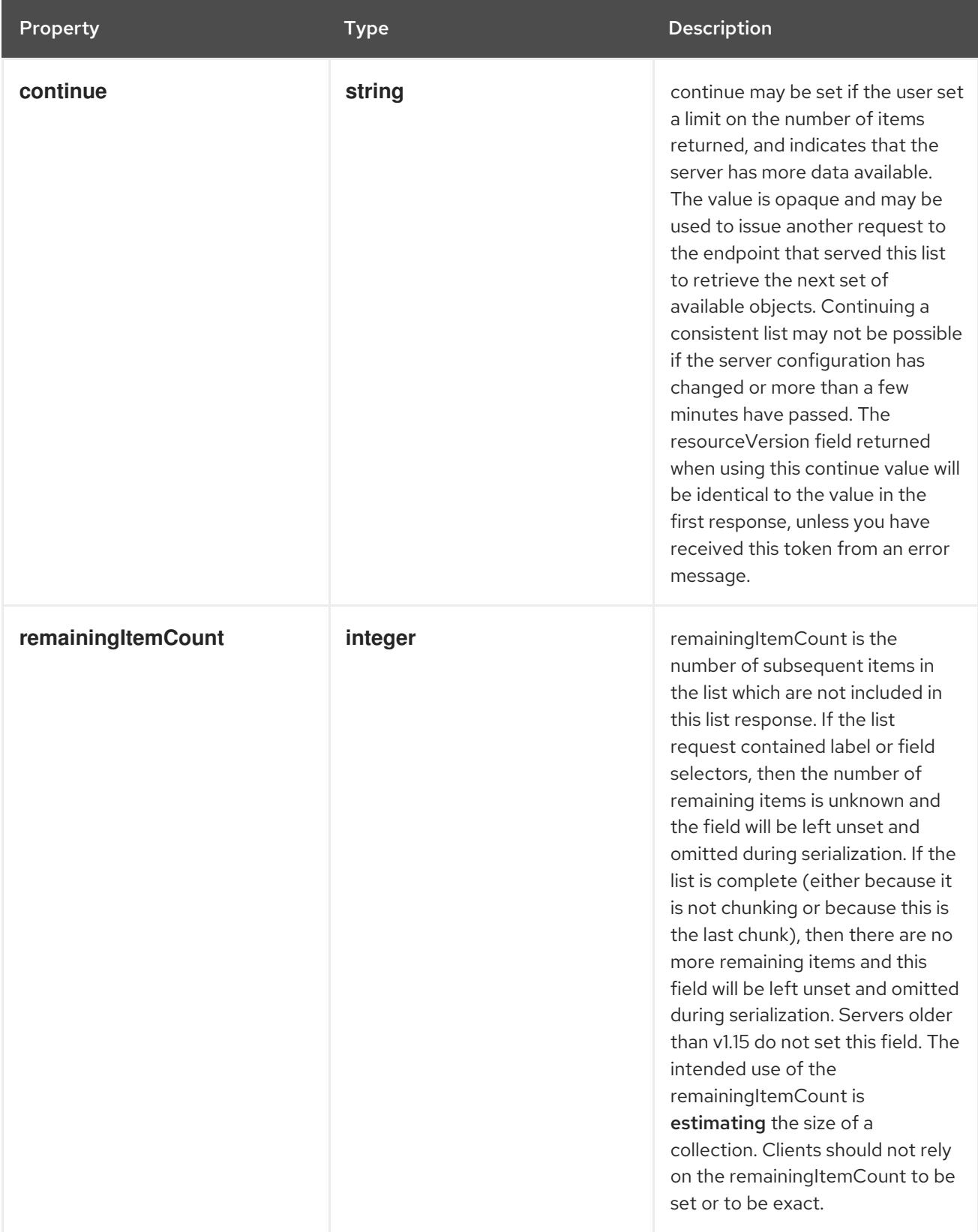

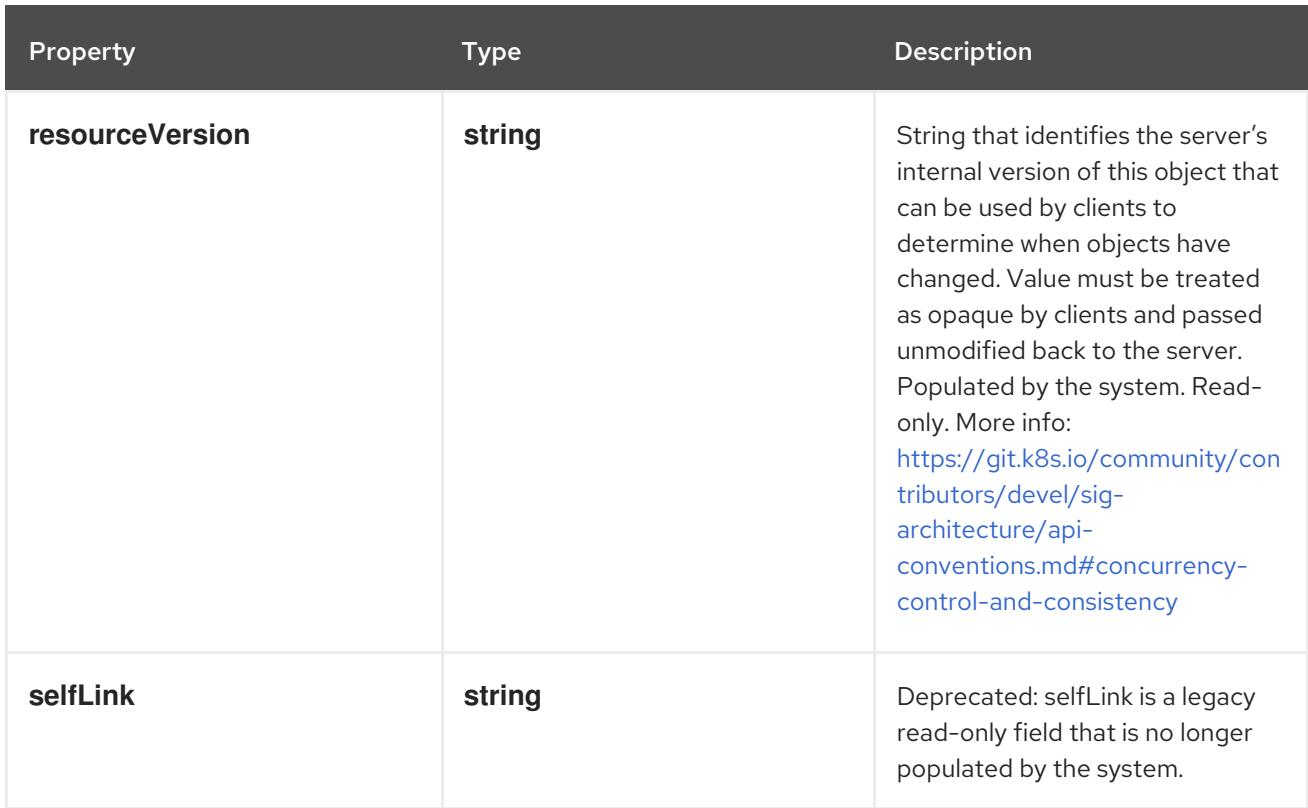

## 4.1.178. io.k8s.apimachinery.pkg.apis.meta.v1.ManagedFieldsEntry schema

### Description

ManagedFieldsEntry is a workflow-id, a FieldSet and the group version of the resource that the fieldset applies to.

#### Type

**object**

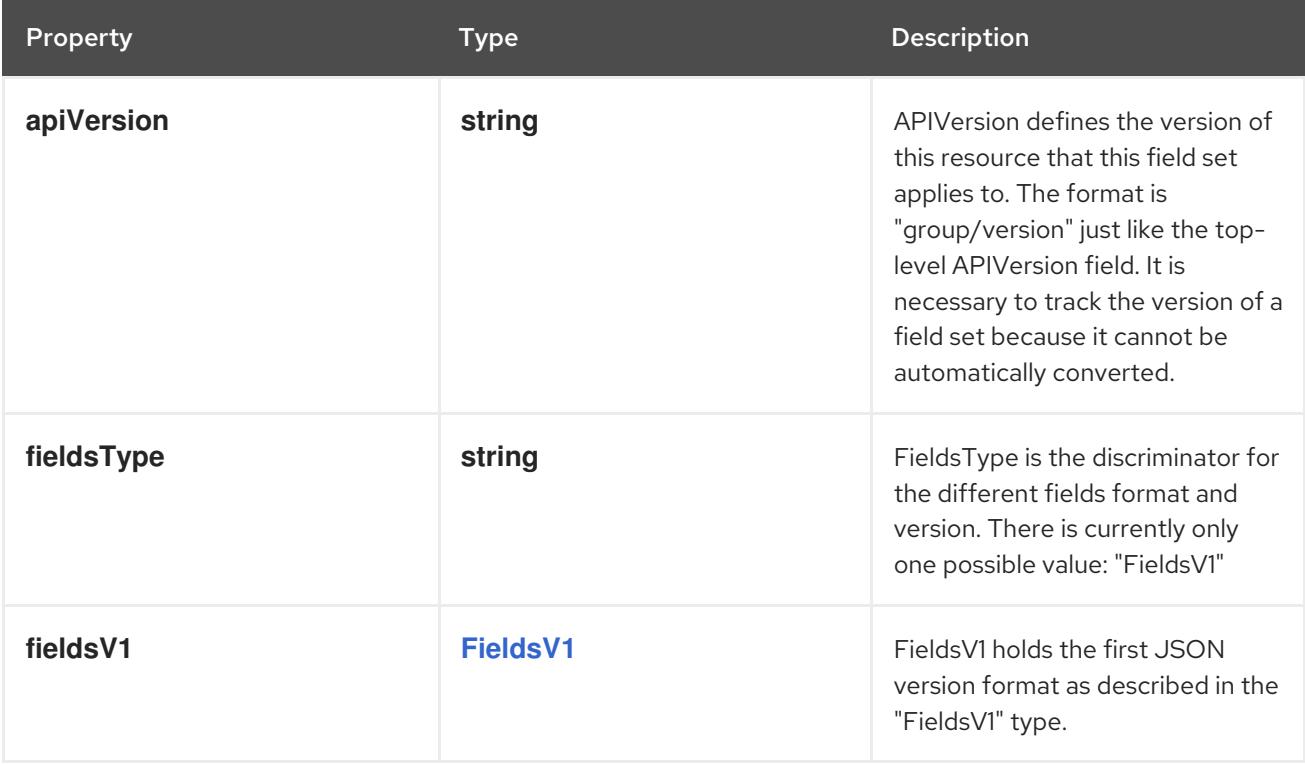

<span id="page-278-0"></span>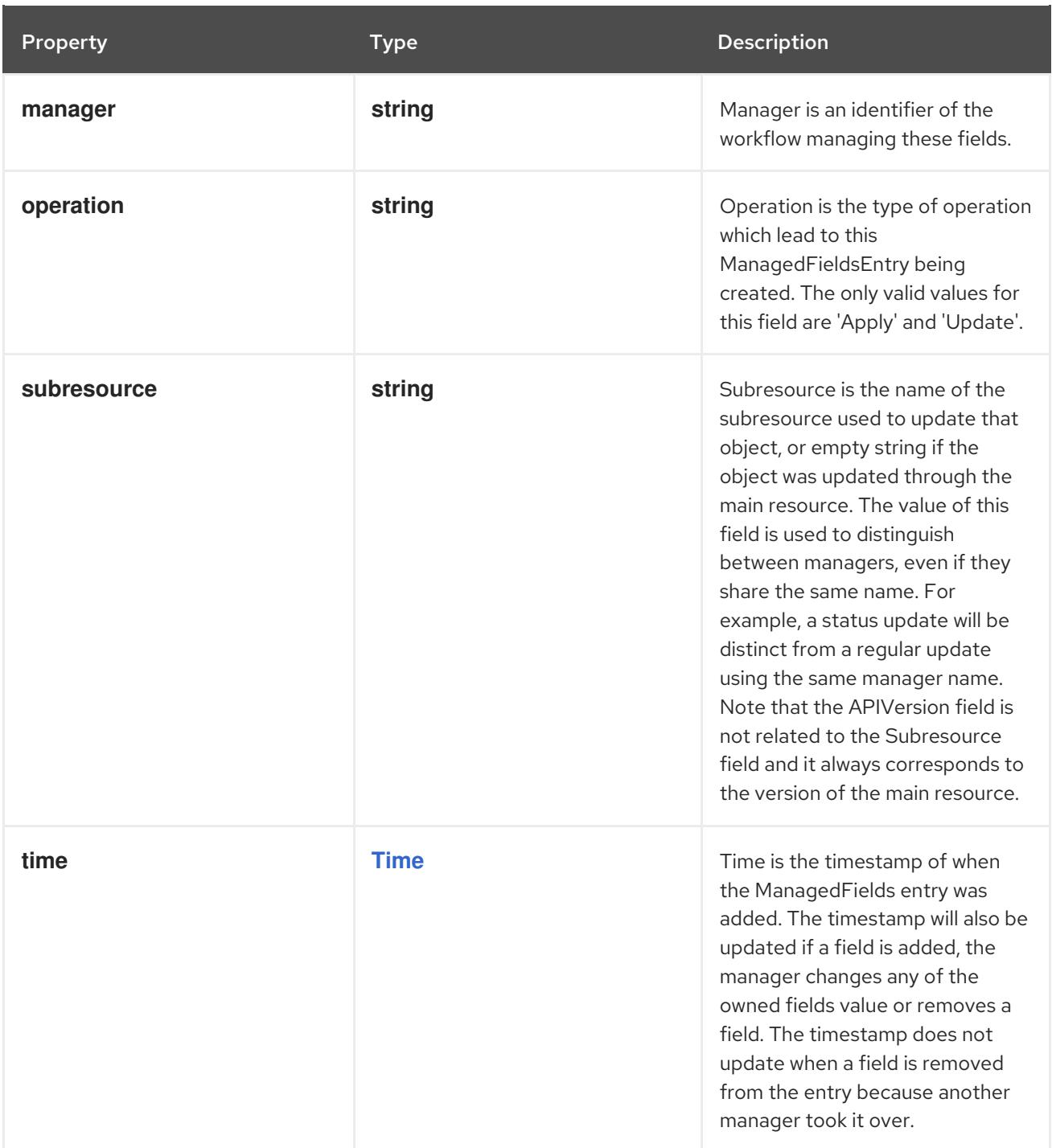

## 4.1.179. io.k8s.apimachinery.pkg.apis.meta.v1.MicroTime schema

### Description

MicroTime is version of Time with microsecond level precision.

### Type

**string**

### 4.1.180. io.k8s.apimachinery.pkg.apis.meta.v1.ObjectMeta schema

### Description

ObjectMeta is metadata that all persisted resources must have, which includes all objects users must create.

### Type

### **object**

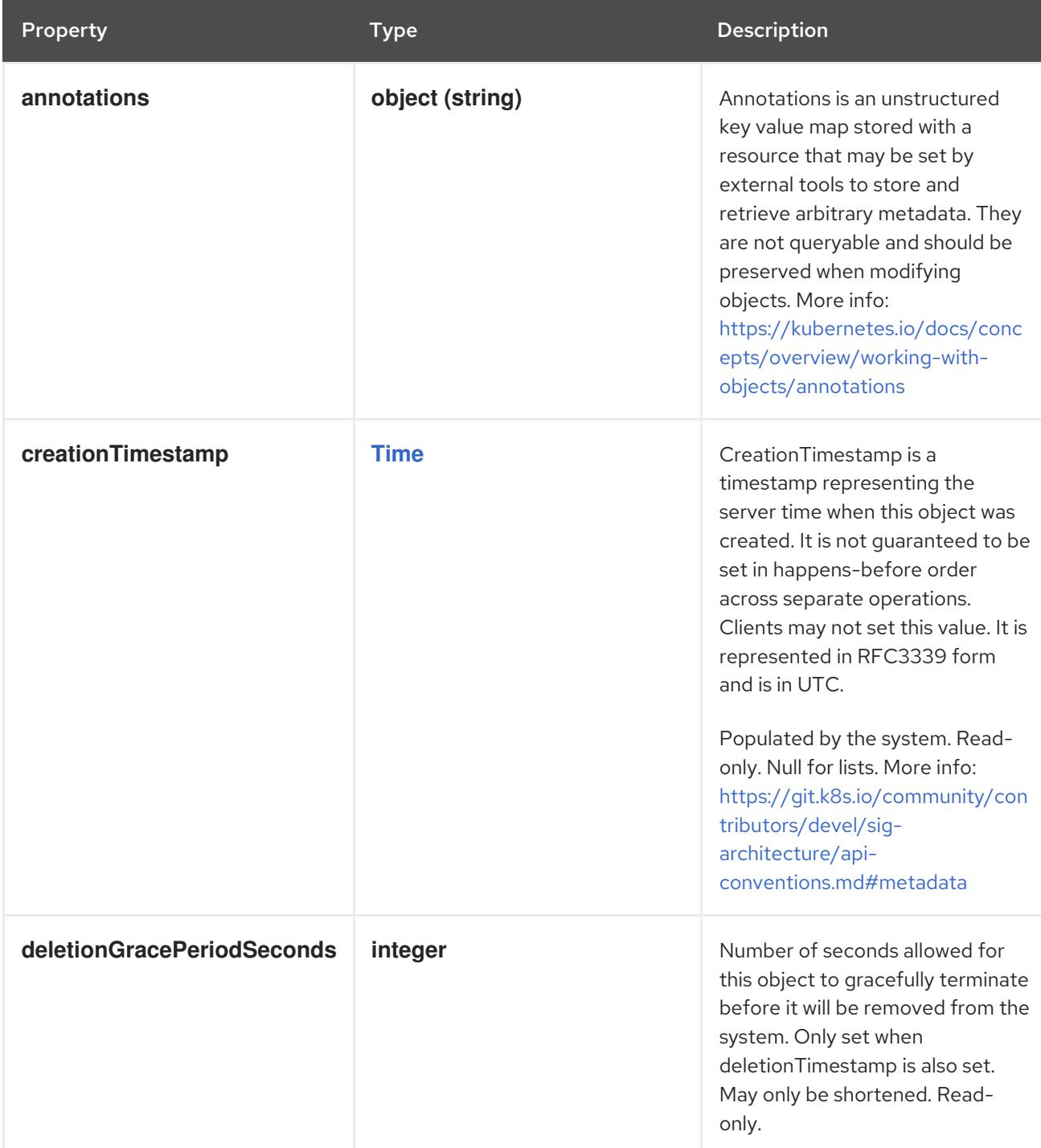

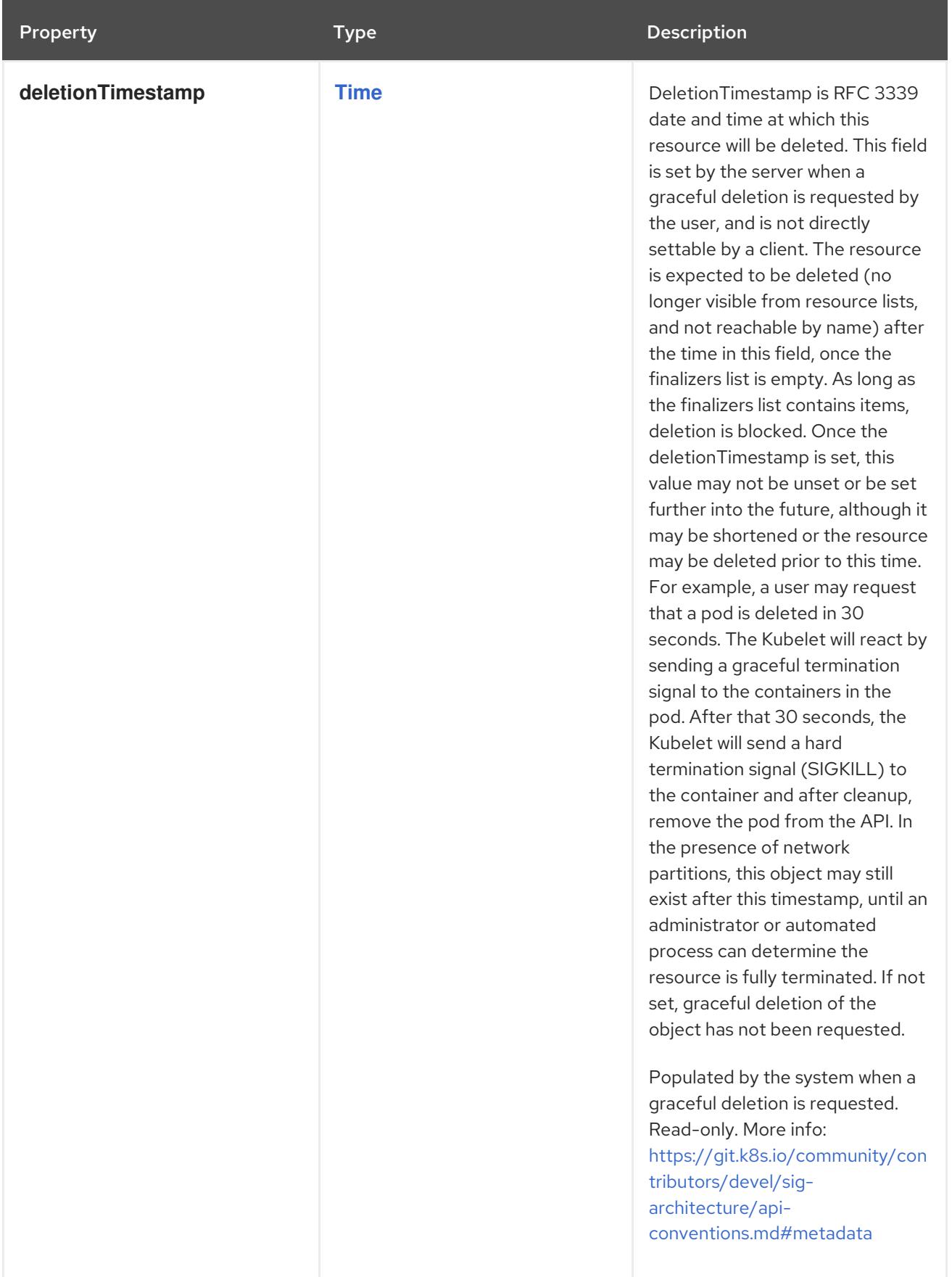

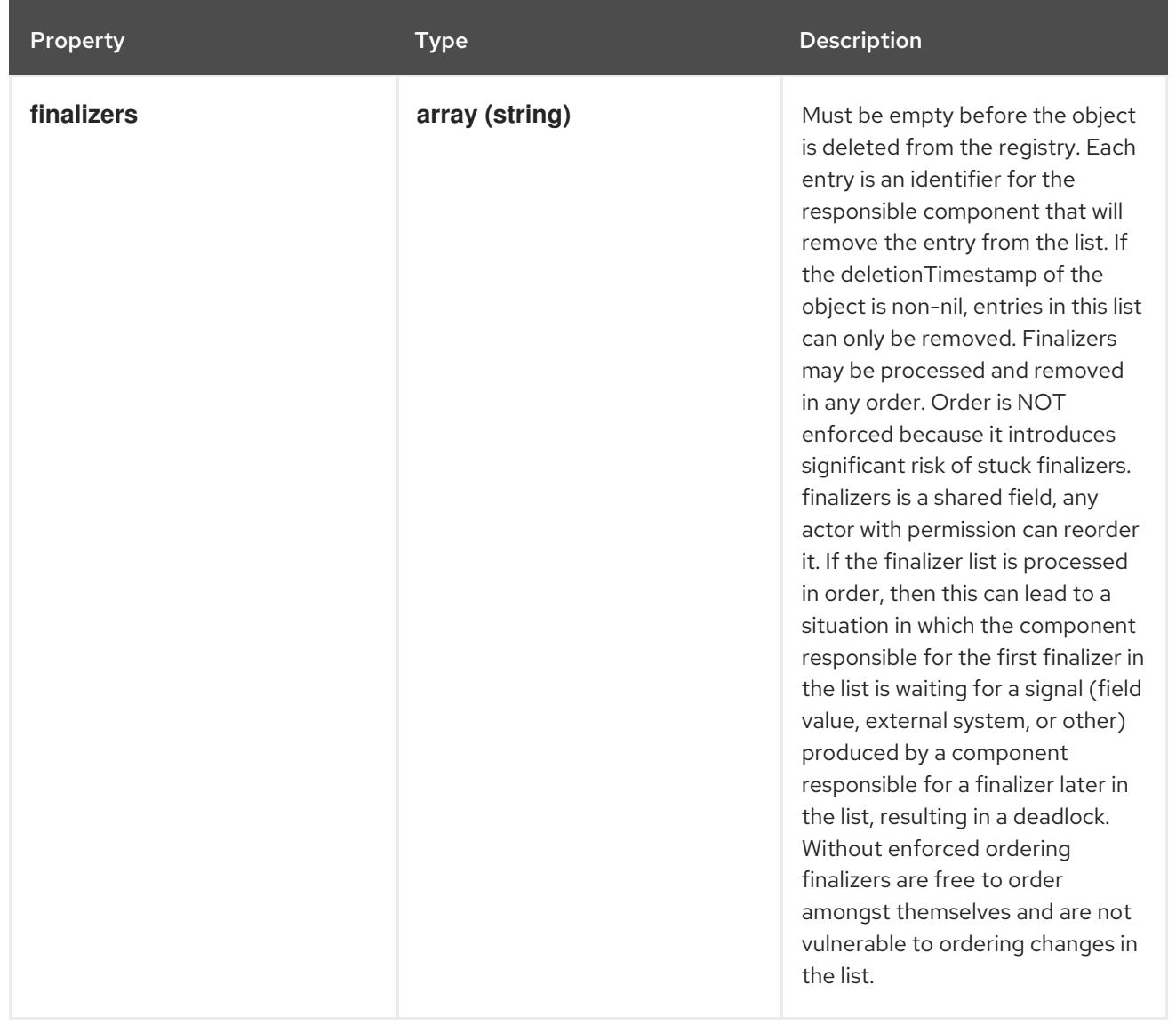

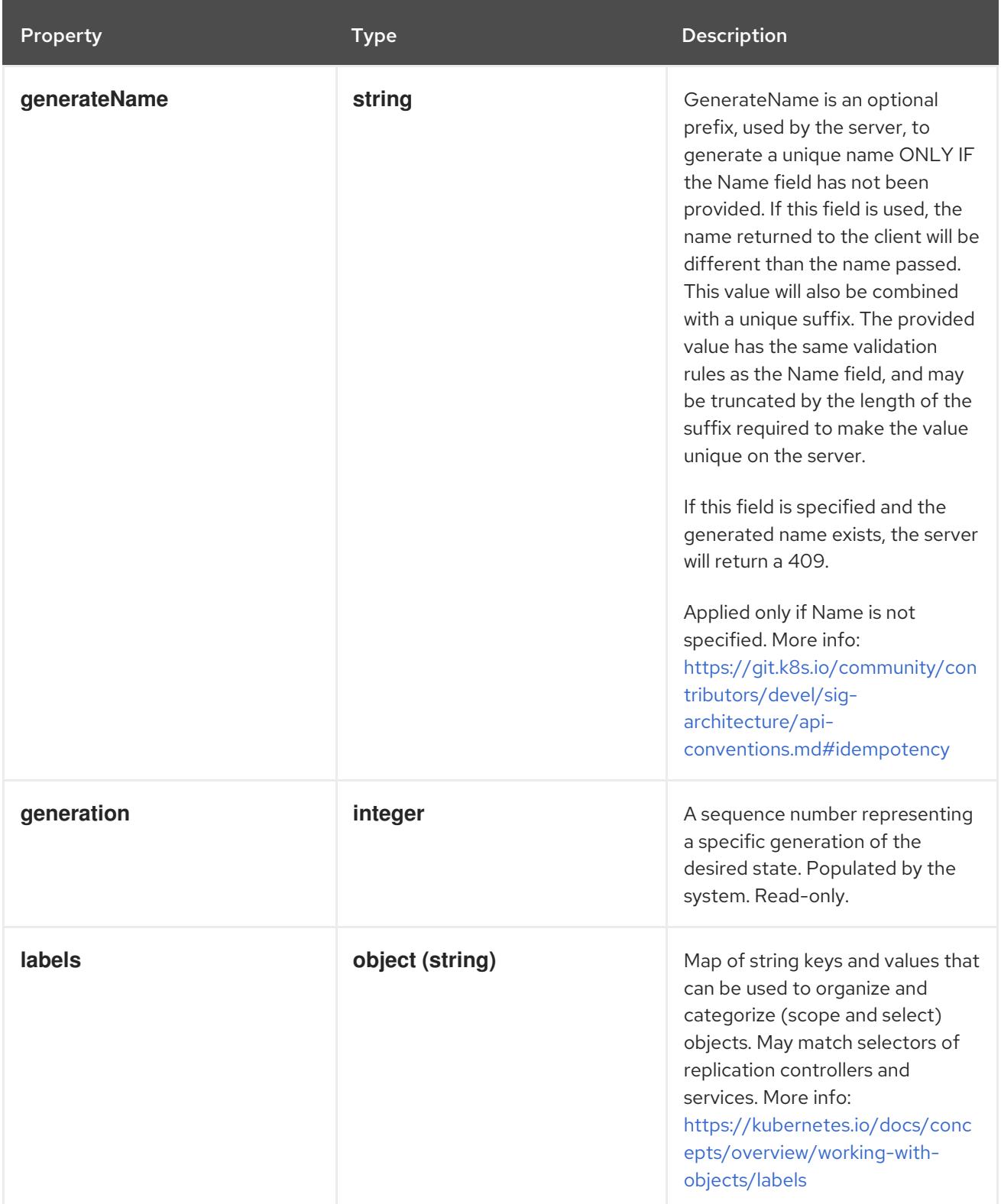

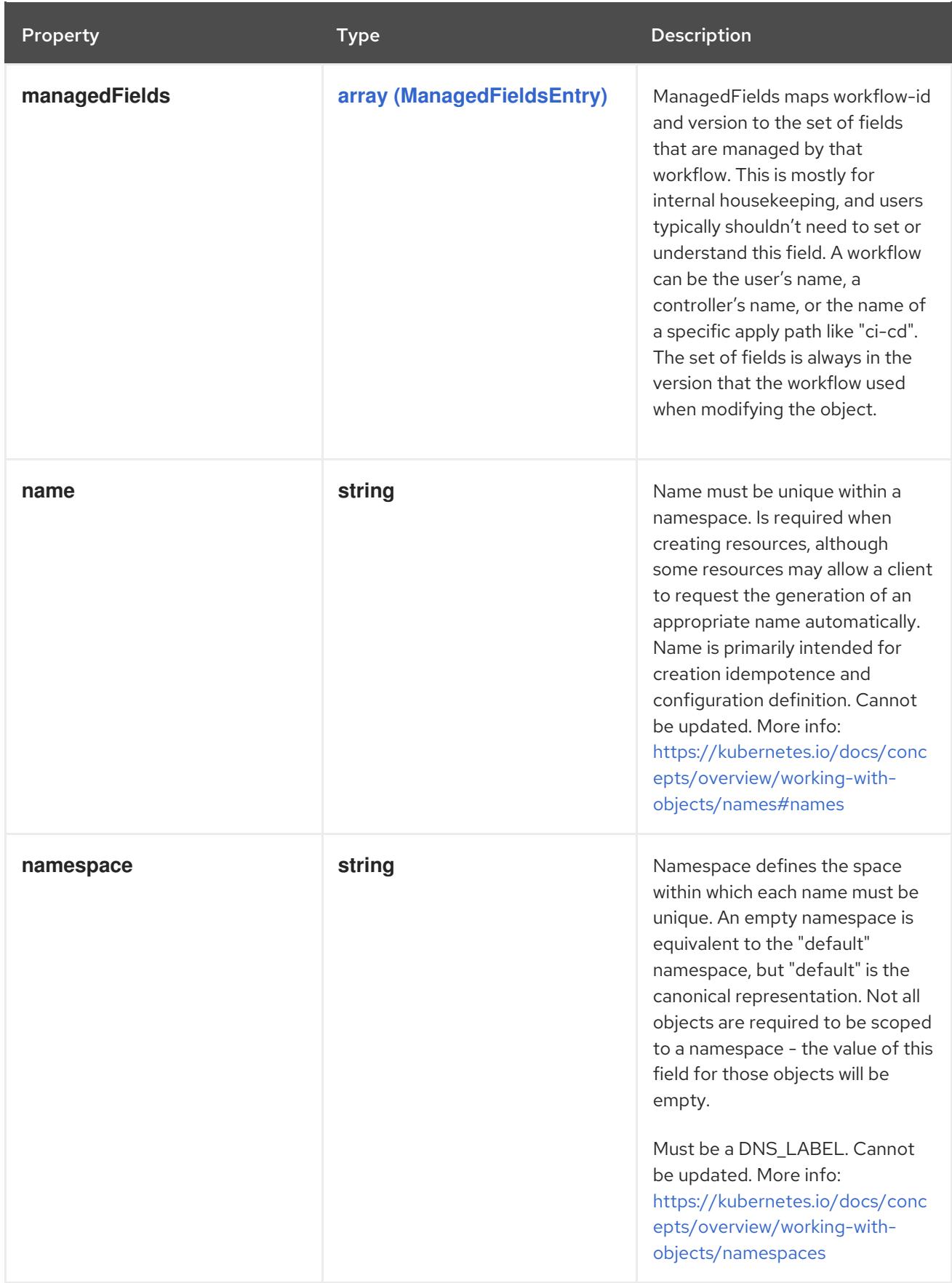

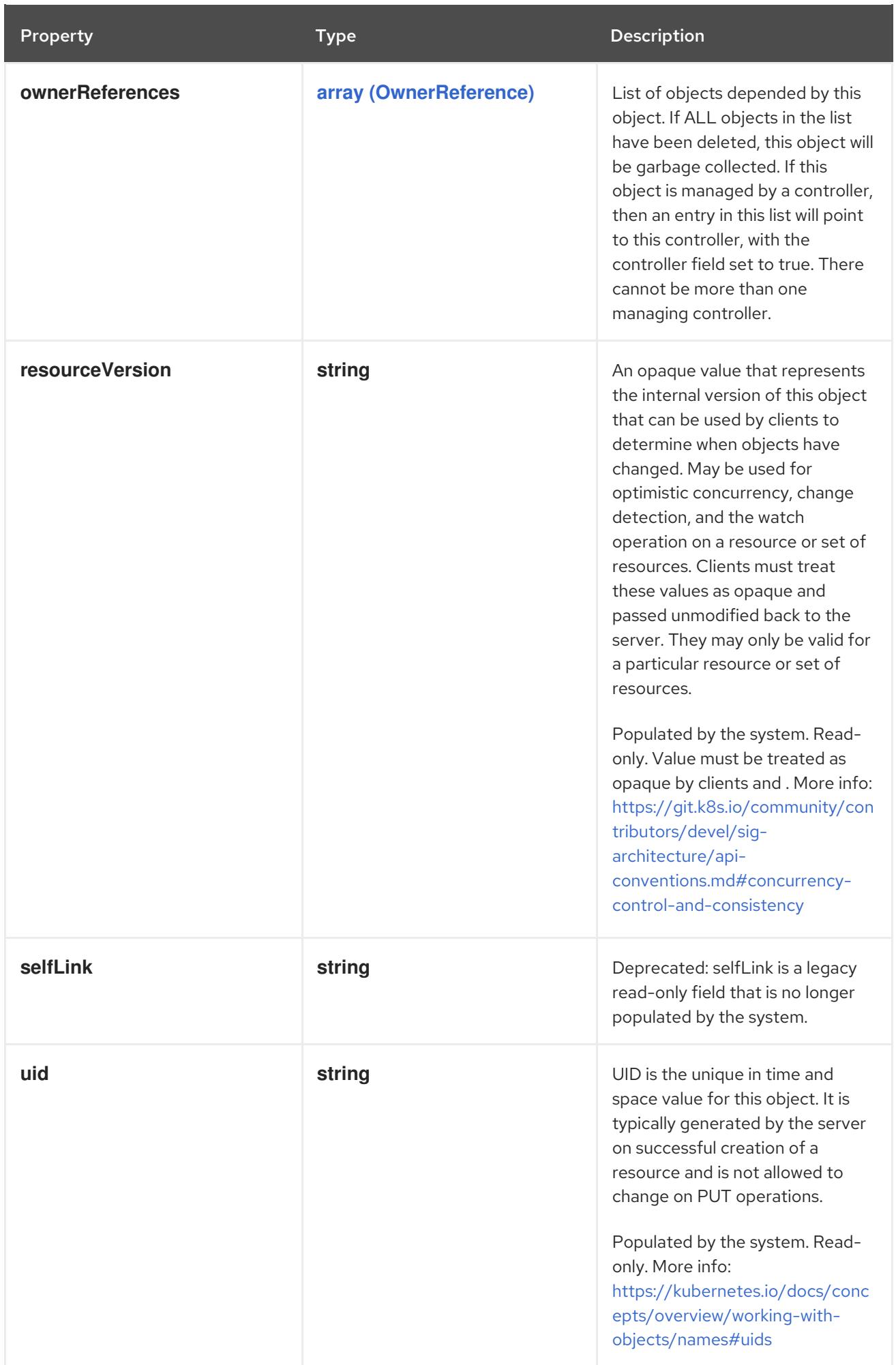

## <span id="page-285-0"></span>4.1.181. io.k8s.apimachinery.pkg.apis.meta.v1.OwnerReference schema

### Description

OwnerReference contains enough information to let you identify an owning object. An owning object must be in the same namespace as the dependent, or be cluster-scoped, so there is no namespace field.

#### Type

**object**

#### Required

- **apiVersion**
- **kind**
- **name**
- **uid**  $\bullet$

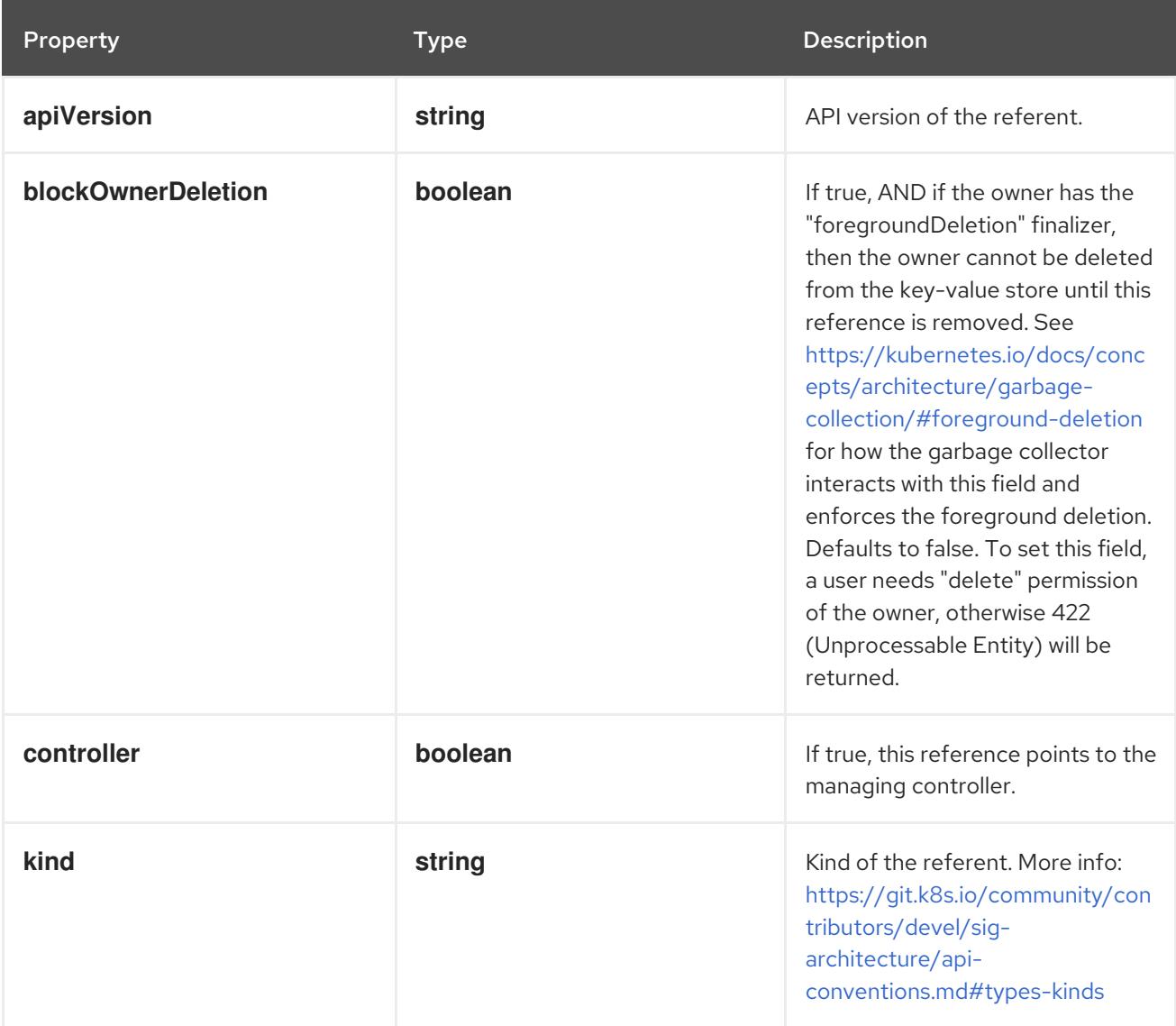

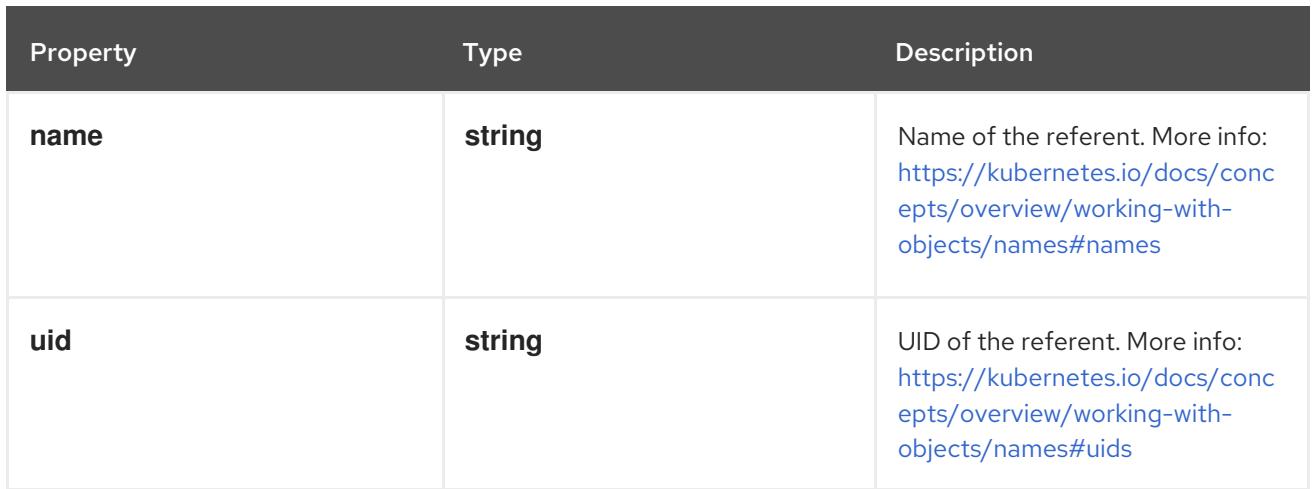

## 4.1.182. io.k8s.apimachinery.pkg.apis.meta.v1.Patch schema

### Description

Patch is provided to give a concrete name and type to the Kubernetes PATCH request body.

#### Type

**object**

## <span id="page-286-0"></span>4.1.183. io.k8s.apimachinery.pkg.apis.meta.v1.Preconditions schema

#### Description

Preconditions must be fulfilled before an operation (update, delete, etc.) is carried out.

#### Type

### **object**

#### Schema

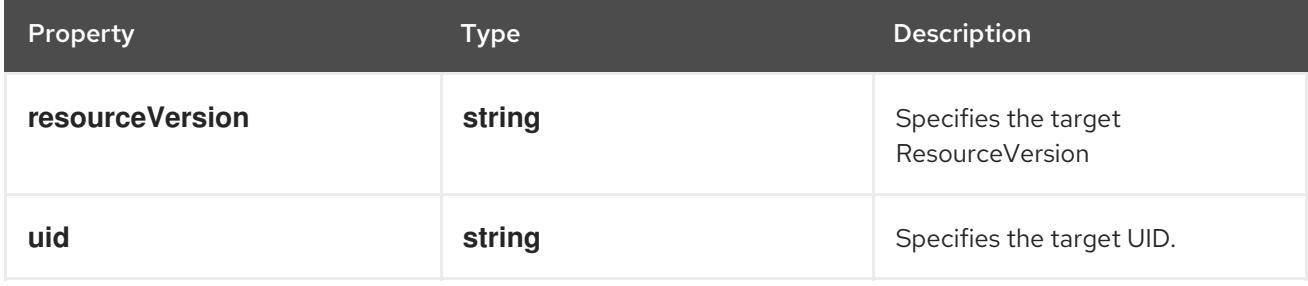

### 4.1.184. io.k8s.apimachinery.pkg.apis.meta.v1.Status schema

### Description

Status is a return value for calls that don't return other objects.

#### Type

**object**

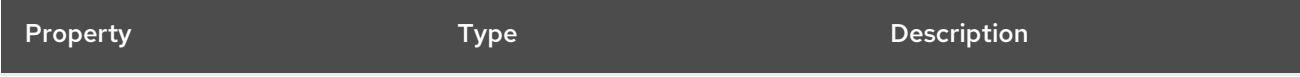

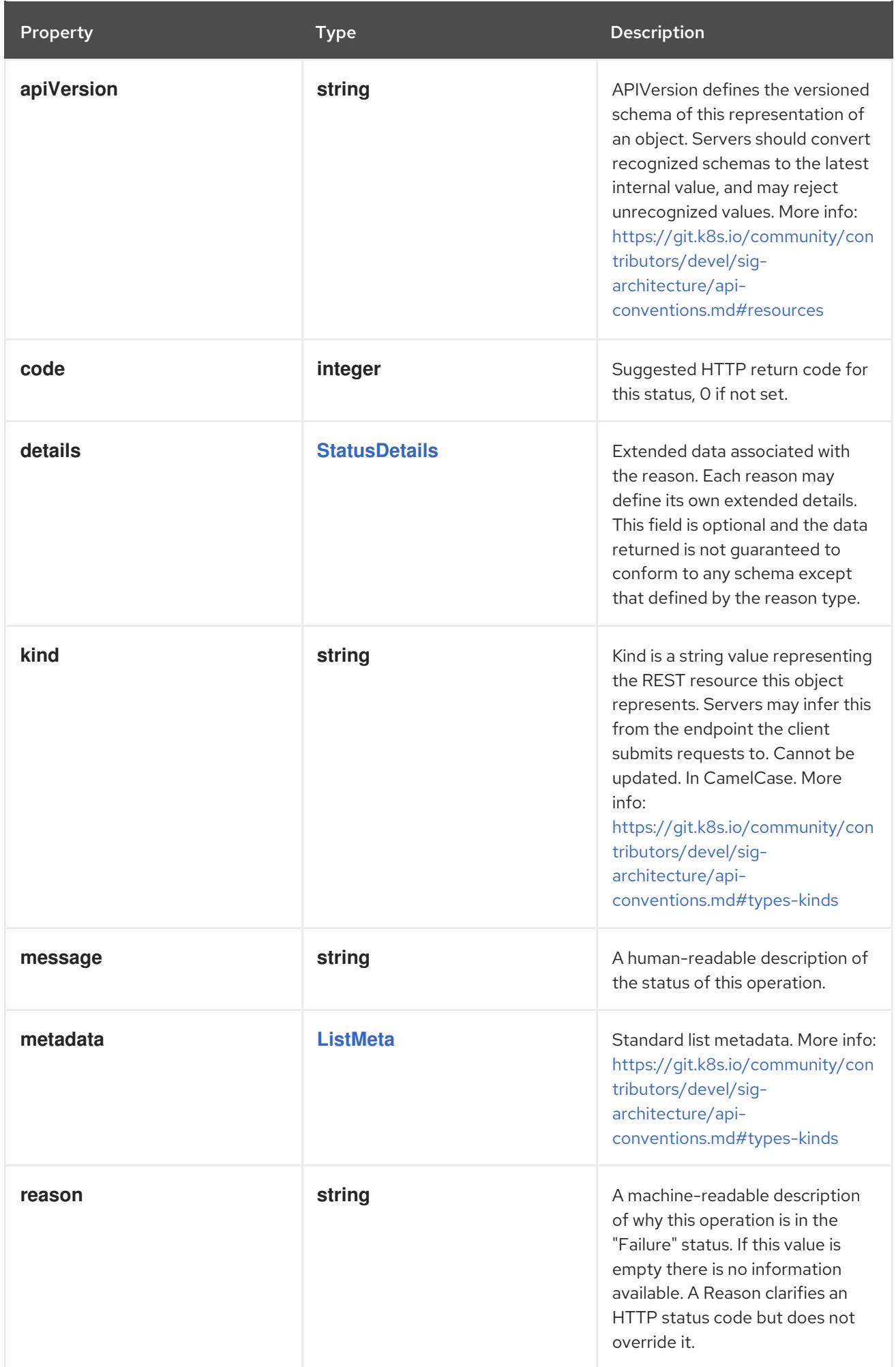
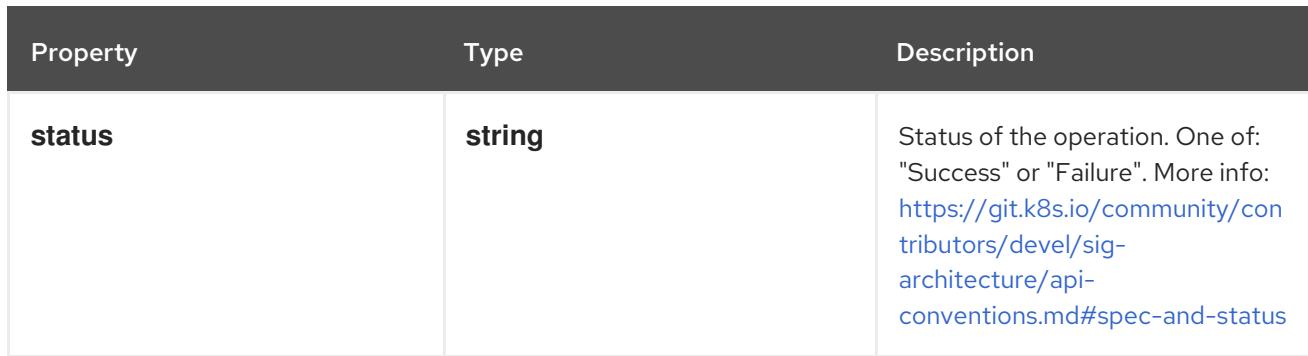

# <span id="page-288-0"></span>4.1.185. io.k8s.apimachinery.pkg.apis.meta.v1.StatusCause schema

### Description

StatusCause provides more information about an api.Status failure, including cases when multiple errors are encountered.

#### Type

**object**

#### Schema

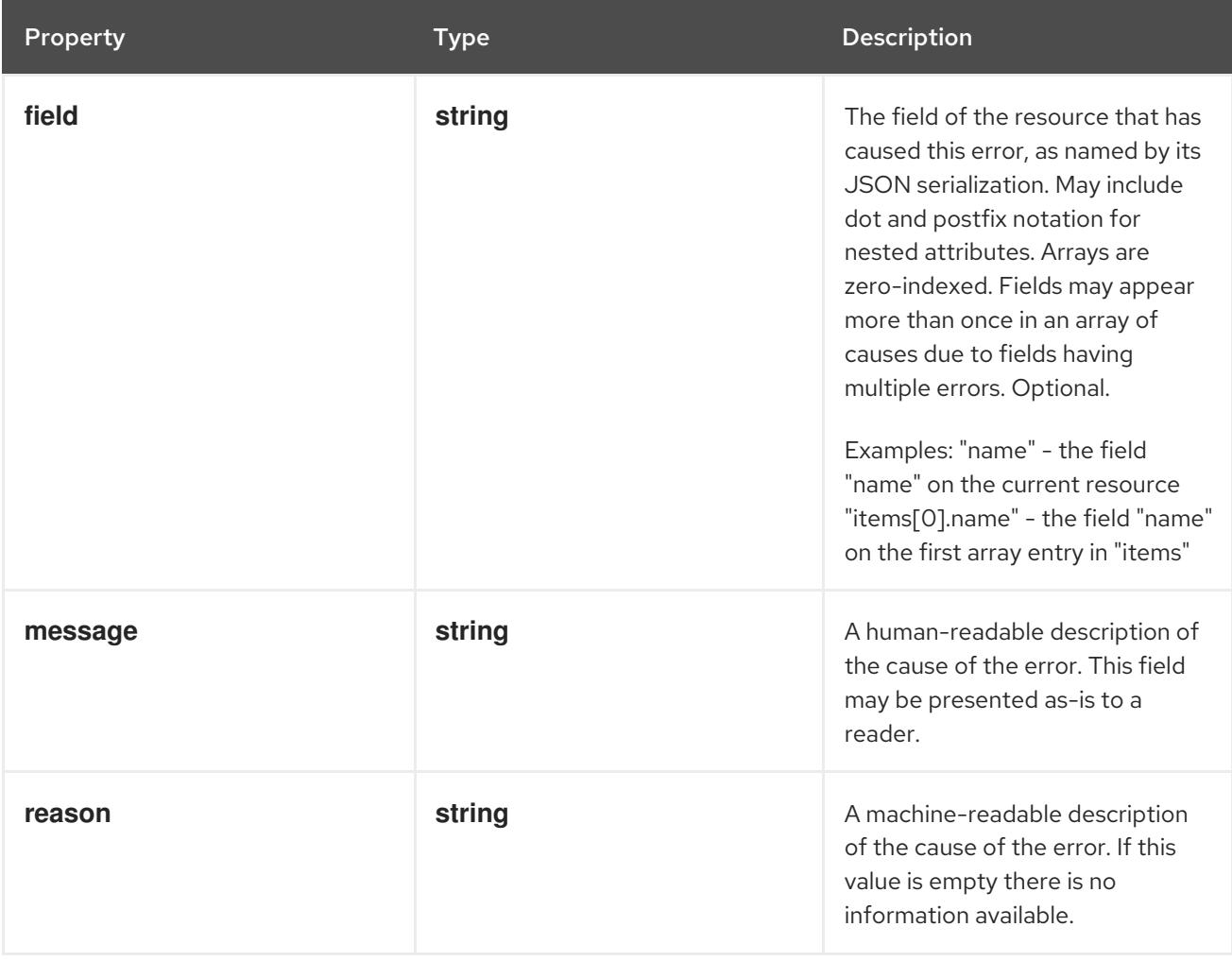

# 4.1.186. io.k8s.apimachinery.pkg.apis.meta.v1.StatusDetails schema

### Description

StatusDetails is a set of additional properties that MAY be set by the server to provide additional information about a response. The Reason field of a Status object defines what attributes will be set. Clients must ignore fields that do not match the defined type of each attribute, and should assume that any attribute may be empty, invalid, or under defined.

### Type

### **object**

#### Schema

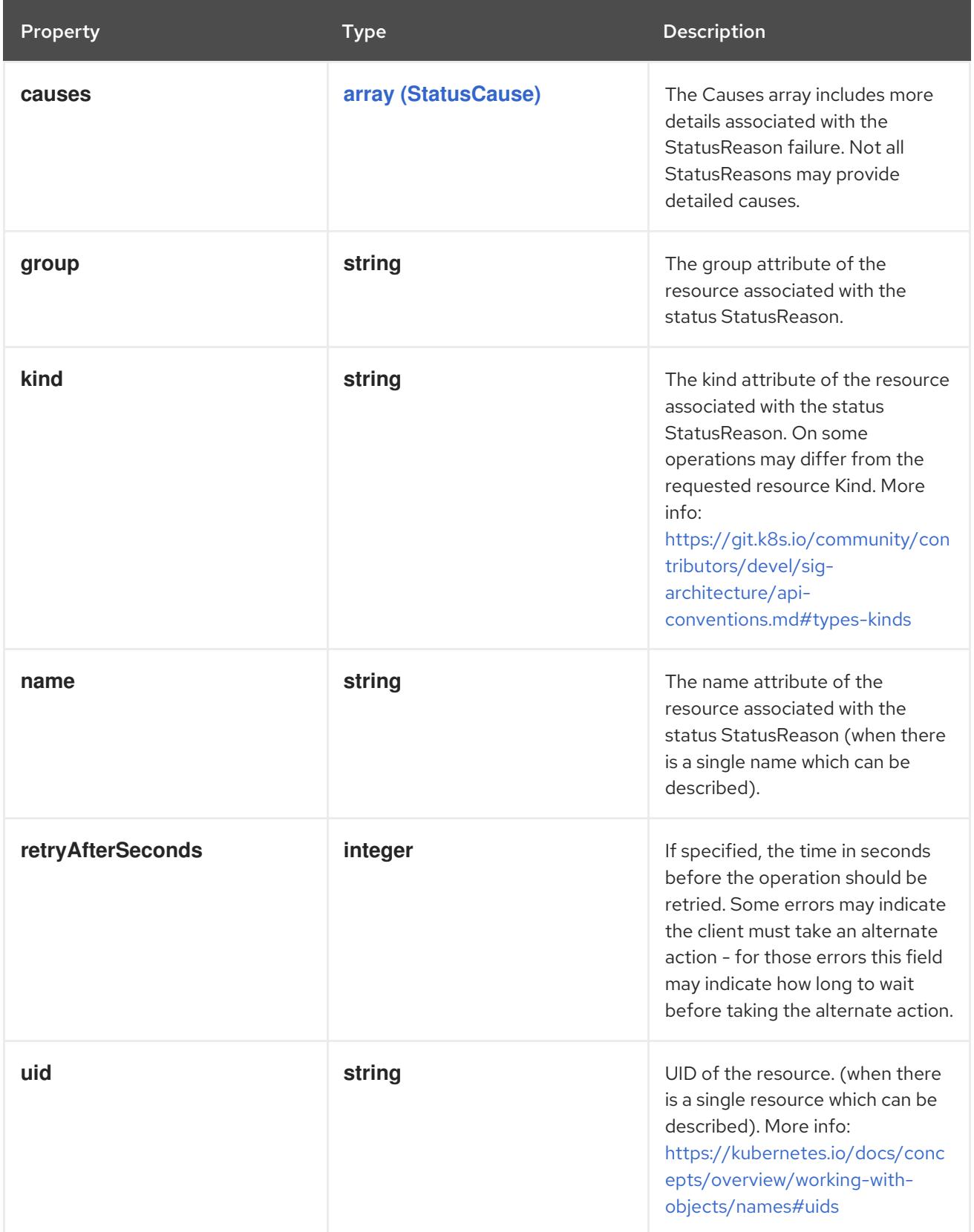

# 4.1.187. io.k8s.apimachinery.pkg.apis.meta.v1.Time schema

#### <span id="page-290-0"></span>Description

Time is a wrapper around time.Time which supports correct marshaling to YAML and JSON. Wrappers are provided for many of the factory methods that the time package offers.

#### Type

**string**

### 4.1.188. io.k8s.apimachinery.pkg.apis.meta.v1.WatchEvent schema

#### Description

Event represents a single event to a watched resource.

Type

**object**

#### Required

**type**

**object**

#### Schema

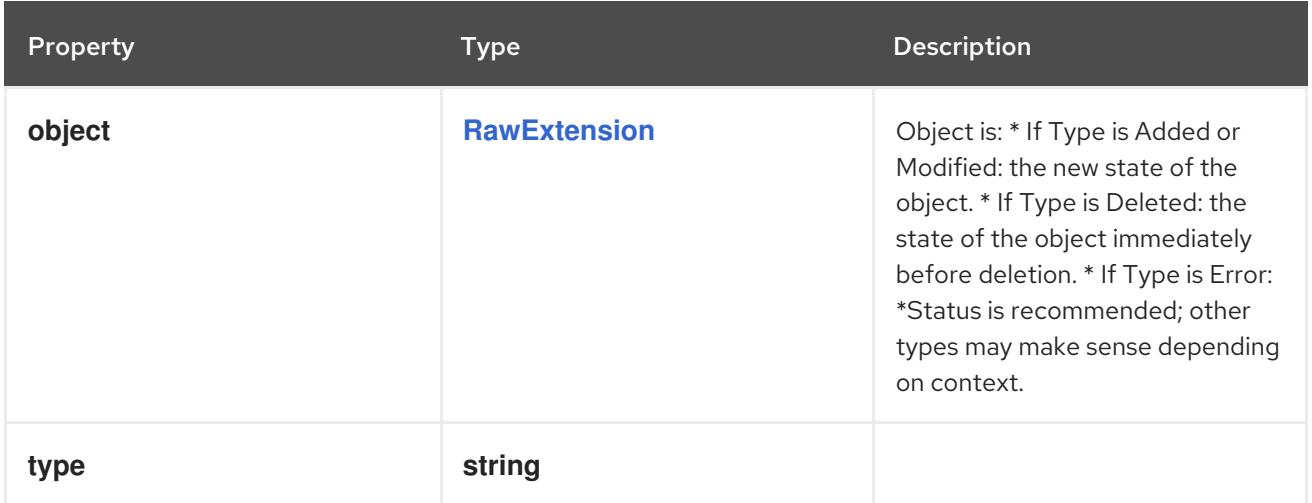

### 4.1.189. io.k8s.apimachinery.pkg.runtime.RawExtension schema

#### Description

}

RawExtension is used to hold extensions in external versions.

To use this, make a field which has RawExtension as its type in your external, versioned struct, and Object in your internal struct. You also need to register your various plugin types.

type MyAPIObject struct { runtime.TypeMeta `json:",inline"` MyPlugin runtime.Object `json:"myPlugin"` } type PluginA struct { AOption string `json:"aOption"`

```
type MyAPIObject struct {
runtime.TypeMeta `json:",inline"`
MyPlugin runtime.RawExtension `json:"myPlugin"`
}
type PluginA struct {
AOption string `json:"aOption"`
}
{
"kind":"MyAPIObject",
"apiVersion":"v1",
"myPlugin": {
 "kind":"PluginA",
 "aOption":"foo",
},
}
```
So what happens? Decode first uses json or yaml to unmarshal the serialized data into your external MyAPIObject. That causes the raw JSON to be stored, but not unpacked. The next step is to copy (using pkg/conversion) into the internal struct. The runtime package's DefaultScheme has conversion functions installed which will unpack the JSON stored in RawExtension, turning it into the correct object type, and storing it in the Object. (TODO: In the case where the object is of an unknown type, a runtime.Unknown object will be created and stored.)

### Type

**object**

## 4.1.190. io.k8s.apimachinery.pkg.util.intstr.IntOrString schema

#### Description

IntOrString is a type that can hold an int32 or a string. When used in JSON or YAML marshalling and unmarshalling, it produces or consumes the inner type. This allows you to have, for example, a JSON field that can accept a name or number.

#### Type

#### **string**

### 4.1.191. io.k8s.kube-aggregator.pkg.apis.apiregistration.v1.APIServiceList schema

#### Description

APIServiceList is a list of APIService objects.

#### Type

### **object**

#### Required

**items**

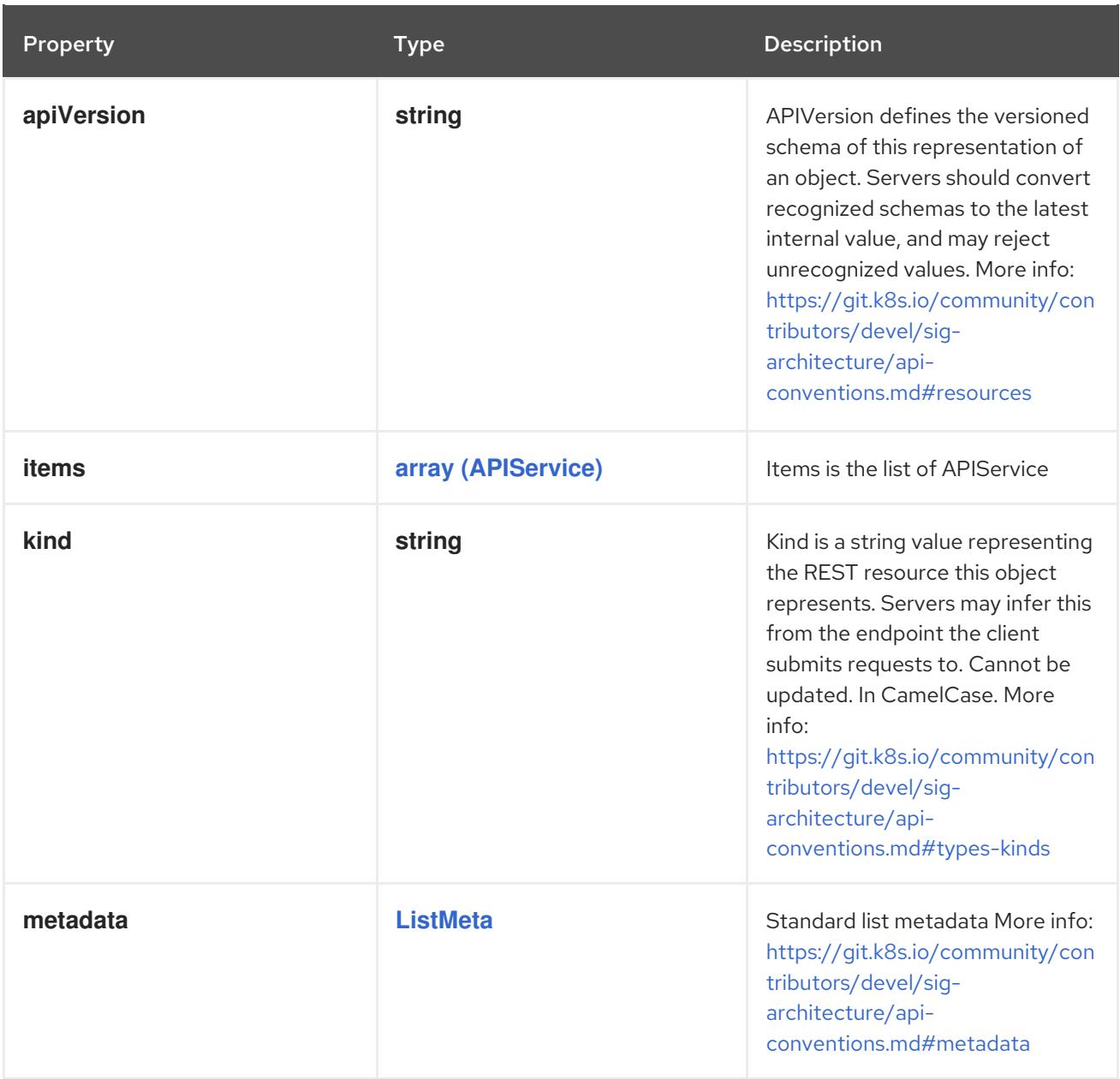

# 4.1.192. io.k8s.migration.v1alpha1.StorageVersionMigrationList schema

### Description

StorageVersionMigrationList is a list of StorageVersionMigration

Type

### **object**

### Required

**items**

### Schema

Property **Type Description** 

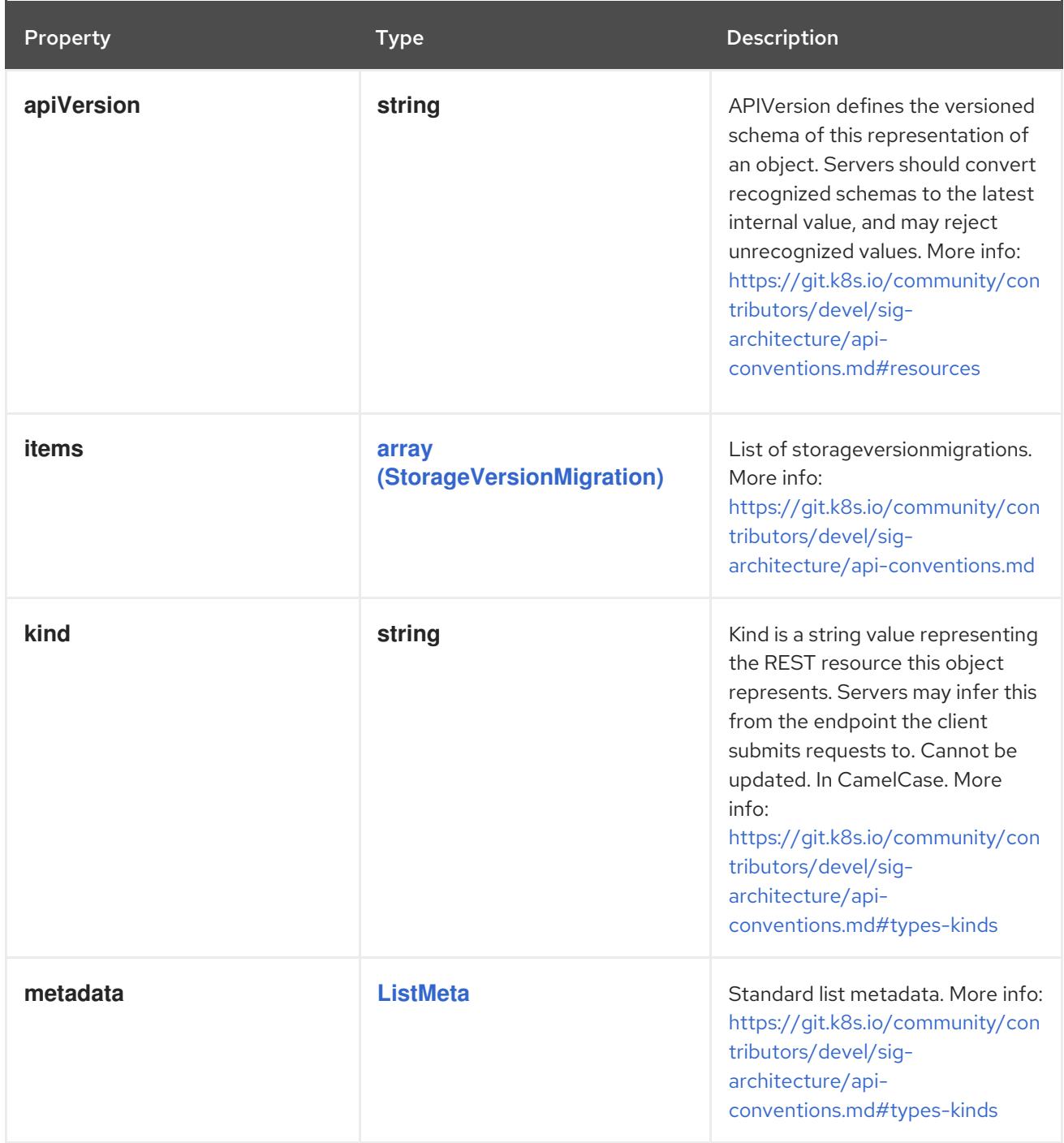

# 4.1.193. io.k8s.storage.snapshot.v1.VolumeSnapshotClassList schema

# Description

VolumeSnapshotClassList is a list of VolumeSnapshotClass

Type

# **object**

## Required

**items**

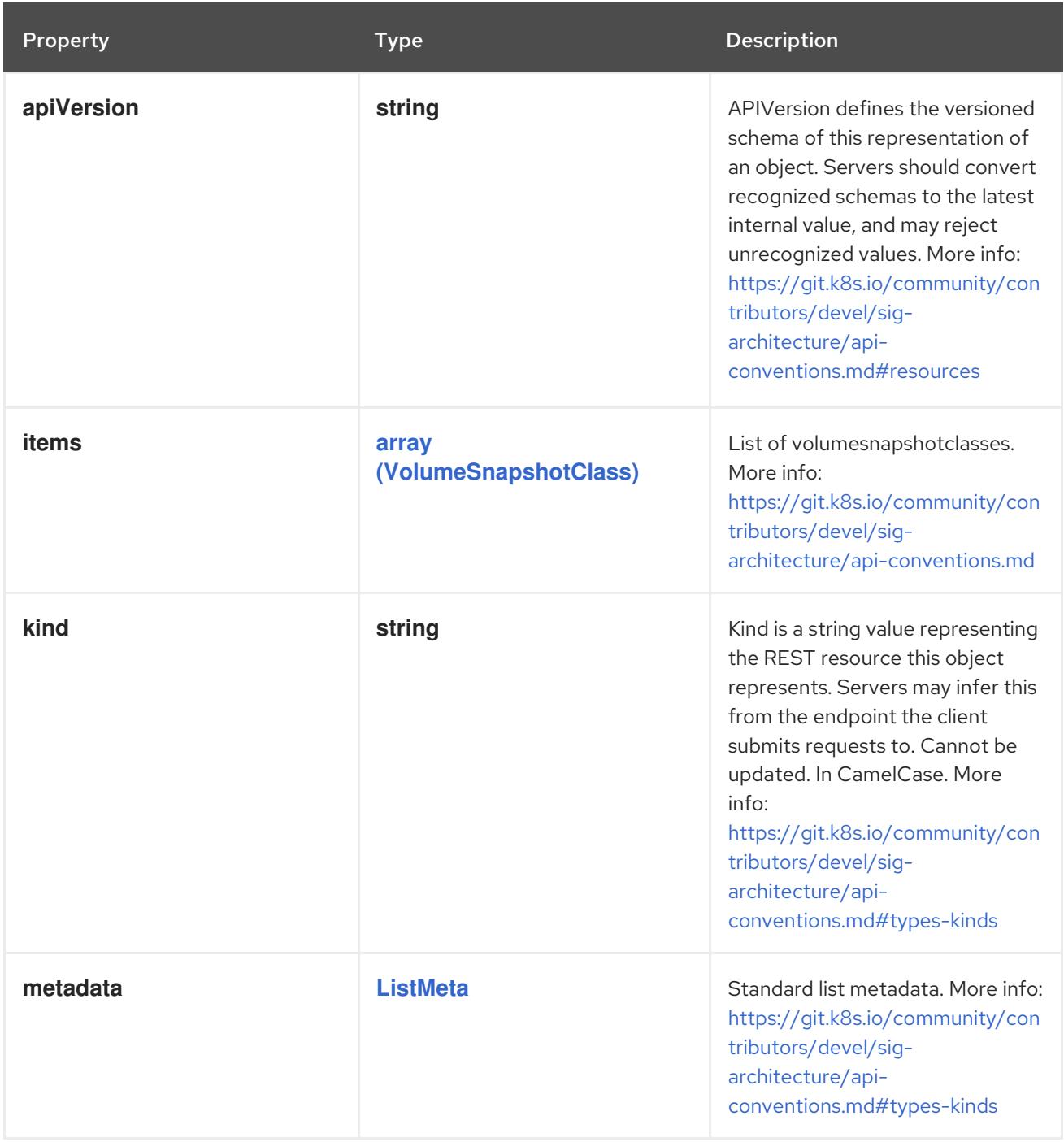

# 4.1.194. io.k8s.storage.snapshot.v1.VolumeSnapshotContentList schema

### Description

VolumeSnapshotContentList is a list of VolumeSnapshotContent

Type

### **object**

### Required

**items**

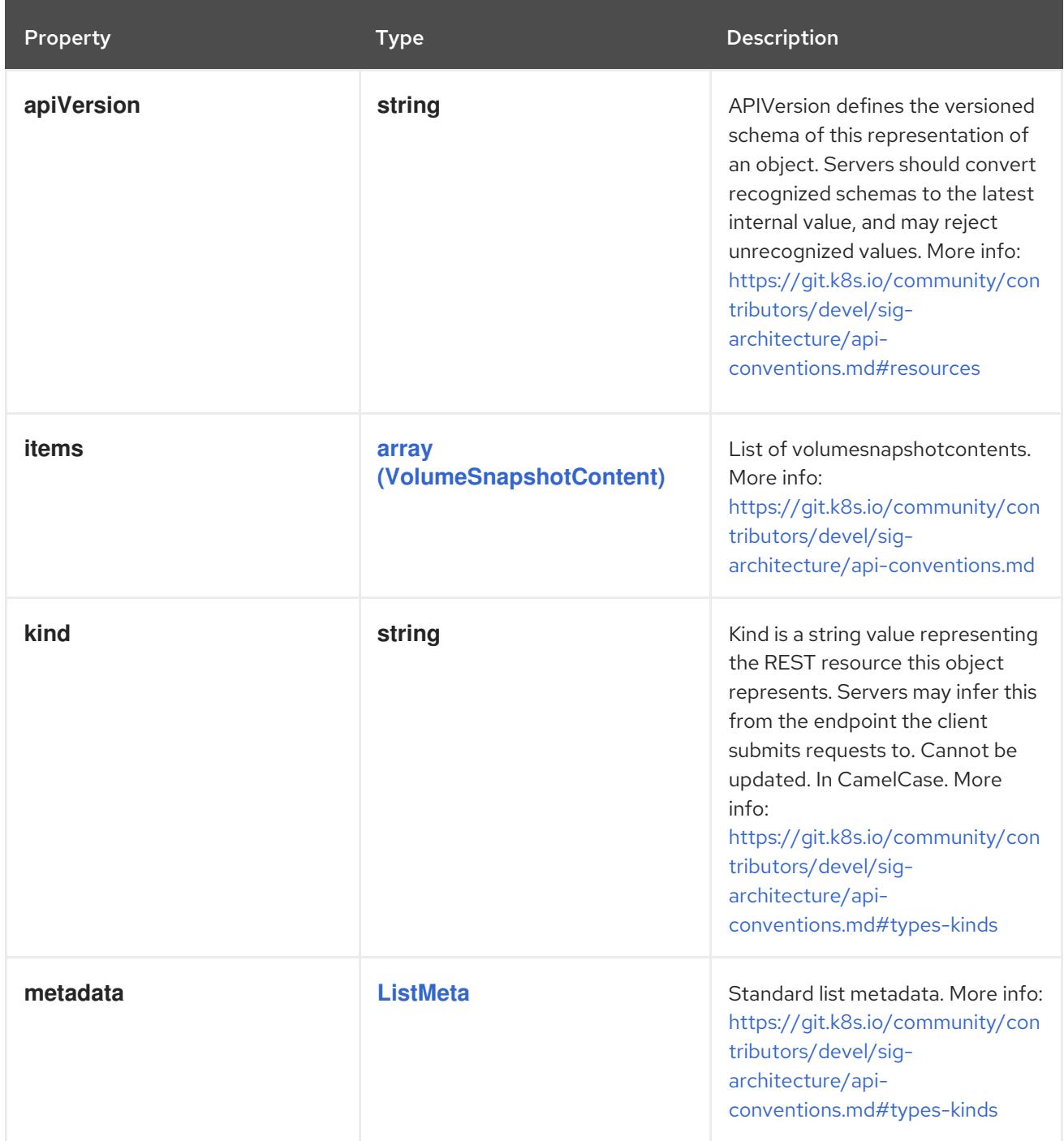

# 4.1.195. io.k8s.storage.snapshot.v1.VolumeSnapshotList schema

### Description

VolumeSnapshotList is a list of VolumeSnapshot

## Type

# **object**

### Required

**items**

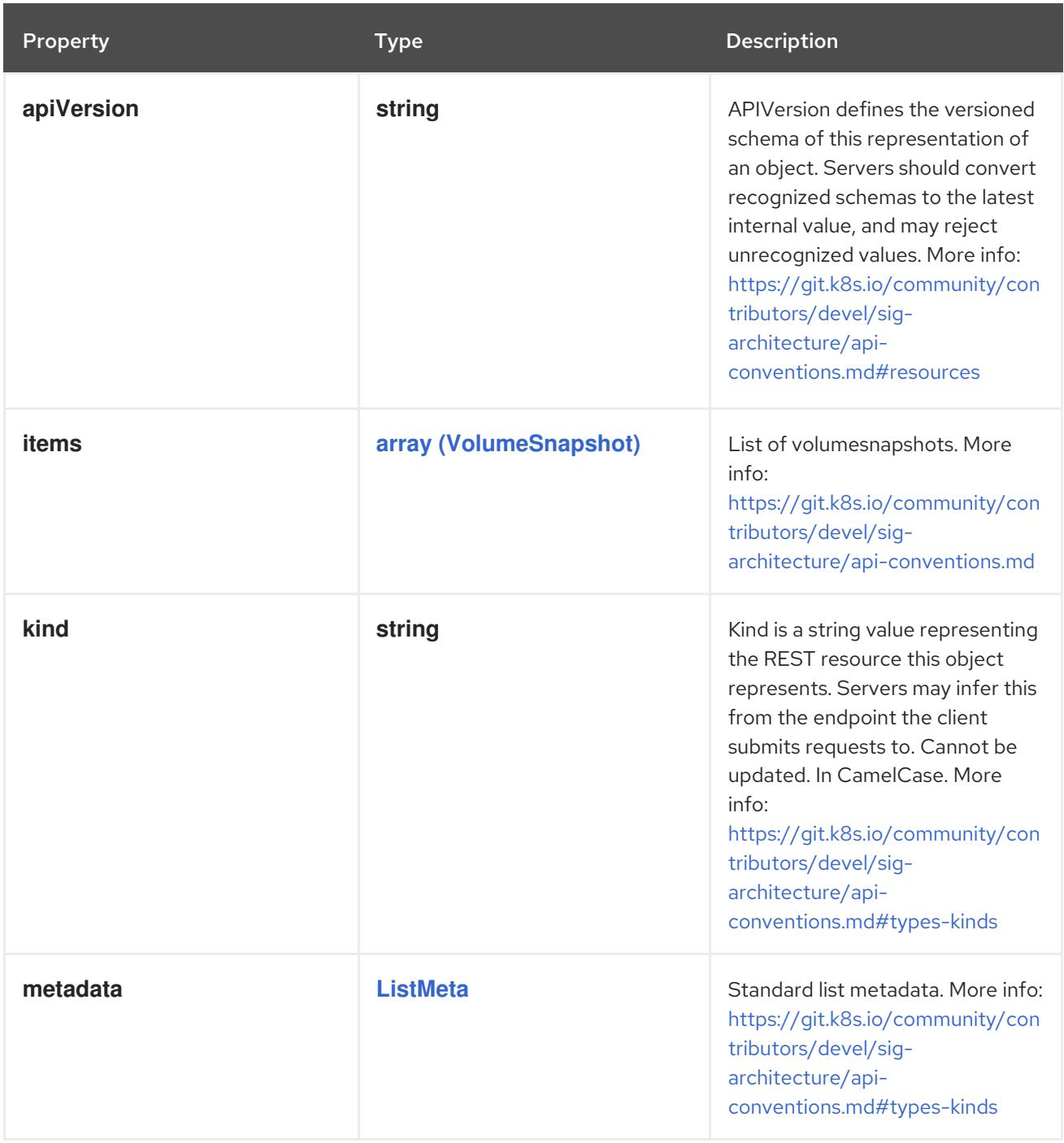

# 4.1.196. io.openshift.internal.security.v1.RangeAllocationList schema

#### Description

RangeAllocationList is a list of RangeAllocation

### Type

**object**

## Required

**items**

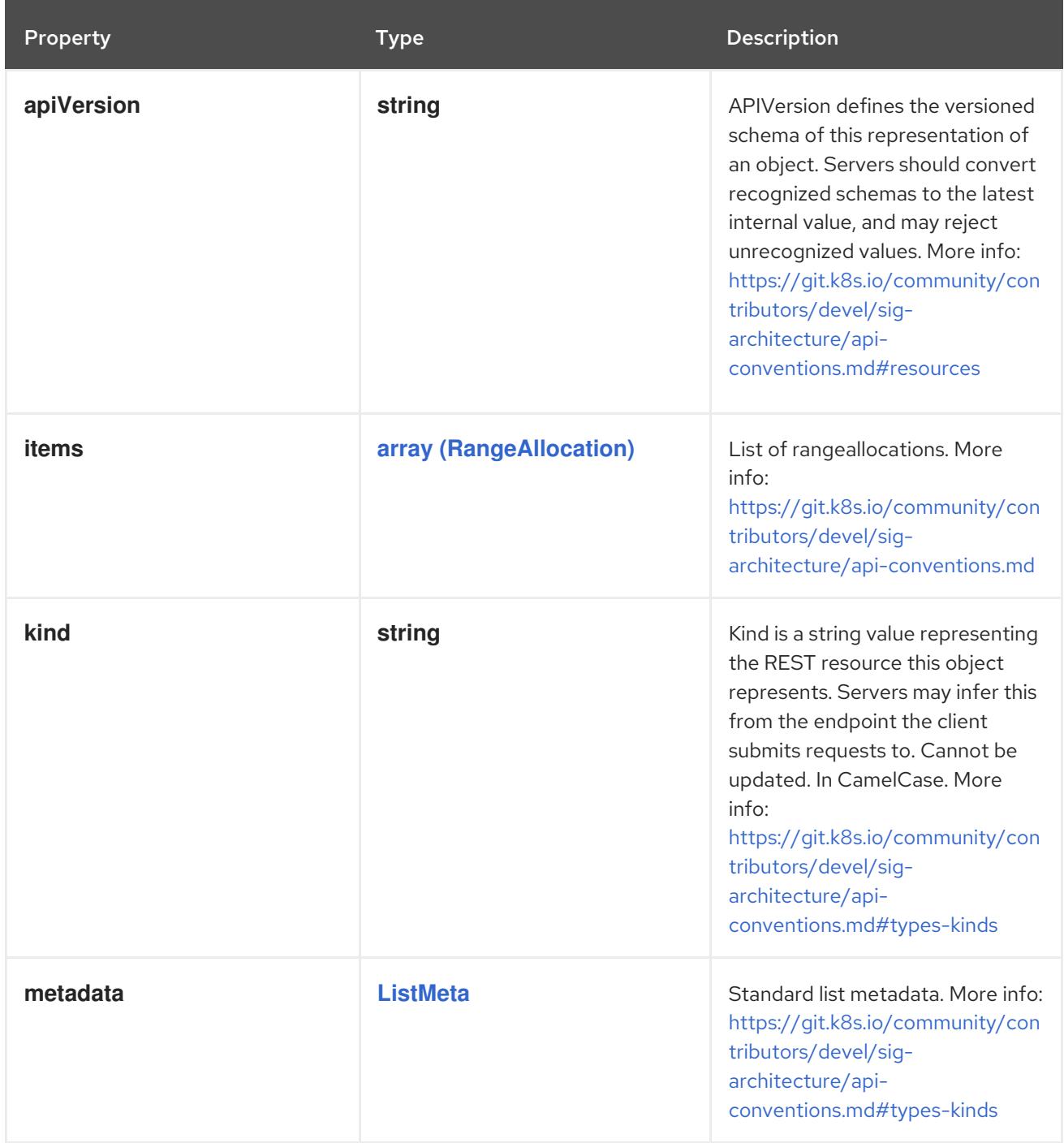

# 4.1.197. io.openshift.route.v1.RouteList schema

### Description

RouteList is a list of Route

## Type

## **object**

# Required

**items**

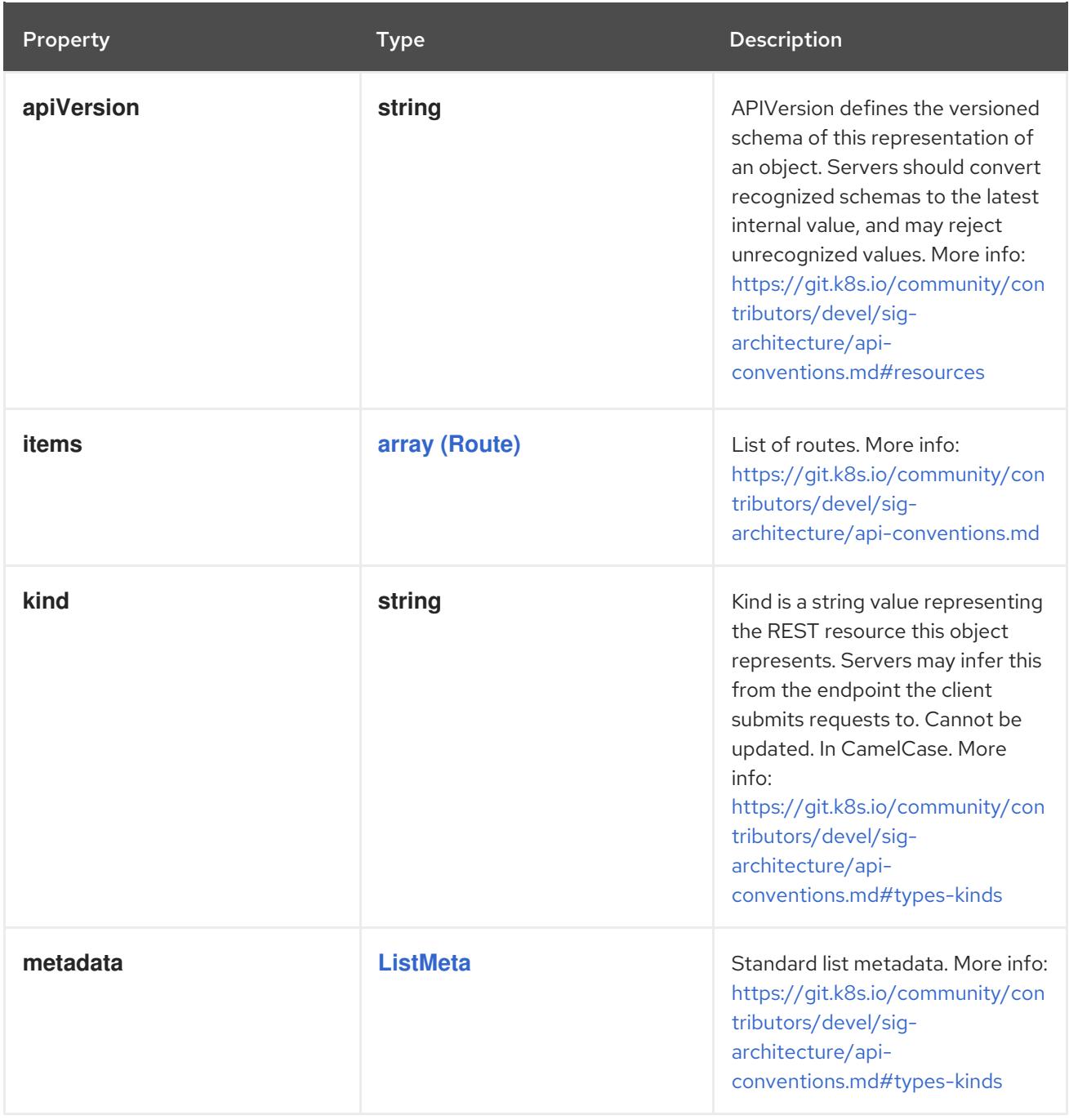

# 4.1.198. io.openshift.security.v1.SecurityContextConstraintsList schema

# Description

SecurityContextConstraintsList is a list of SecurityContextConstraints

Type

**object**

# Required

**items**

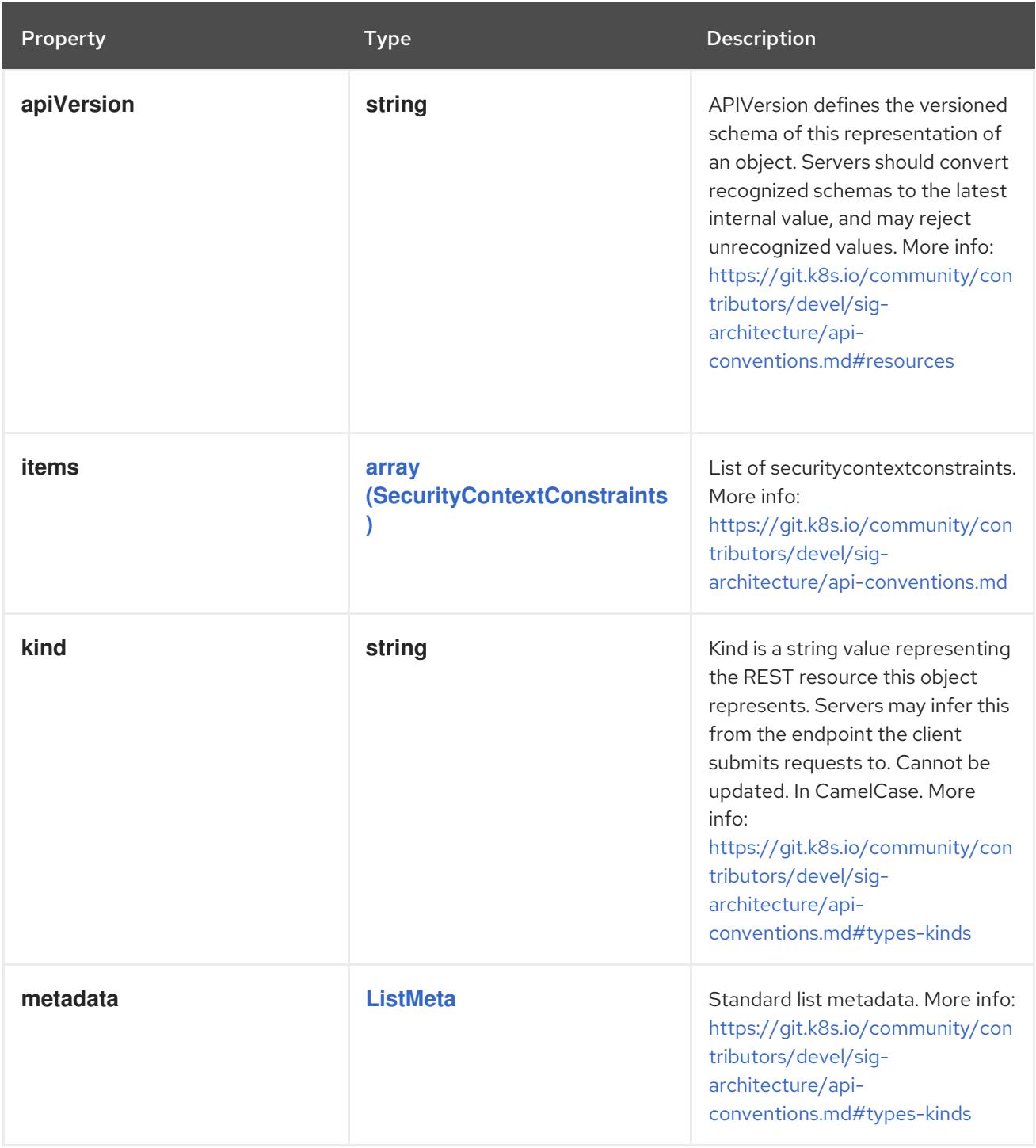

# 4.1.199. io.topolvm.v1.LogicalVolumeList schema

# Description

LogicalVolumeList is a list of LogicalVolume

Type

**object**

# Required

**items**

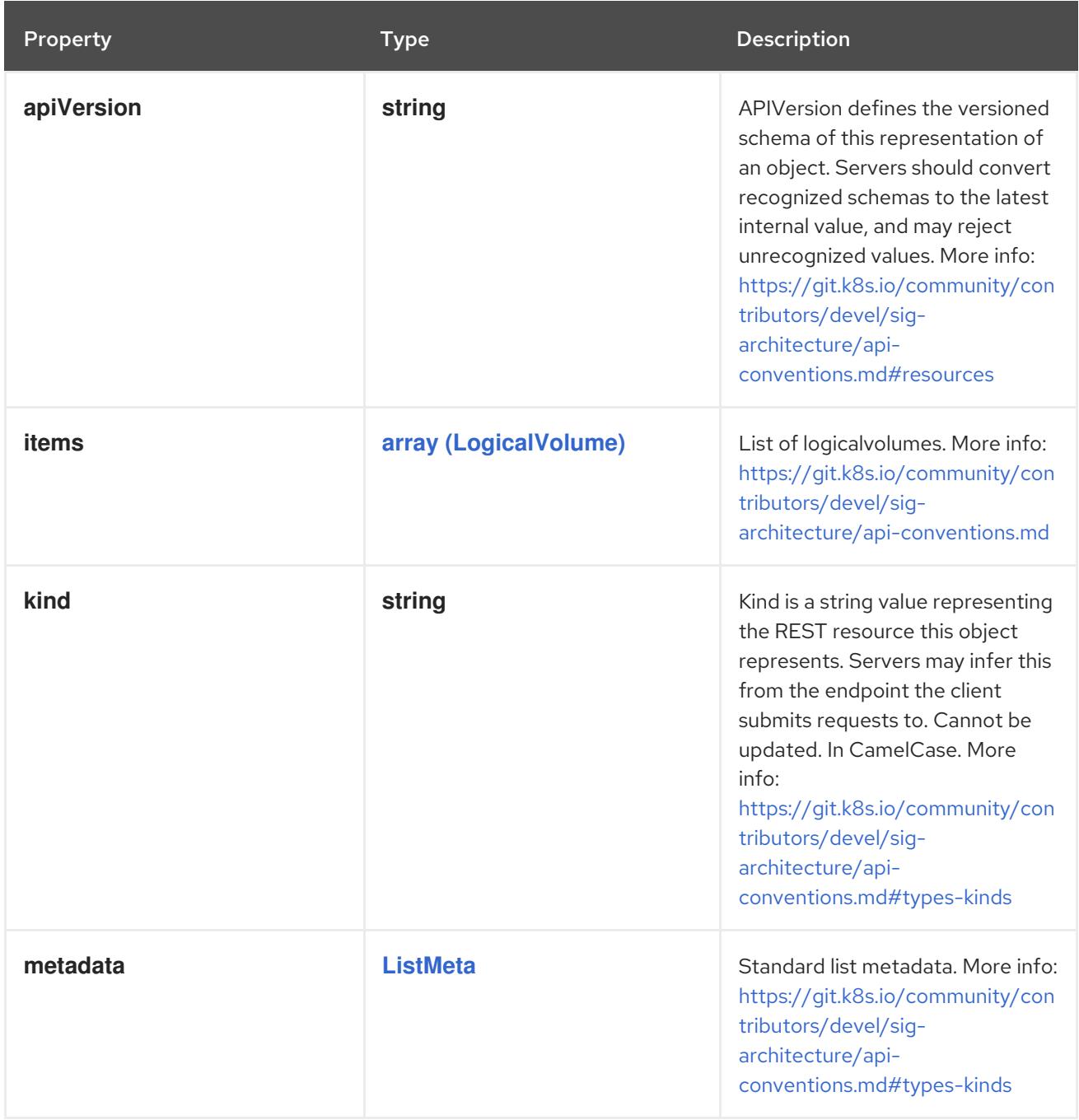

# CHAPTER 5. EXTENSION APIS

# 5.1. API EXTENSIONS APIS

# 5.1.1. CustomResourceDefinition [apiextensions.k8s.io/v1]

### Description

CustomResourceDefinition represents a resource that should be exposed on the API server. Its name MUST be in the format <.spec.name>.<.spec.group>.

### Type

**object**

# 5.2. CUSTOMRESOURCEDEFINITION [APIEXTENSIONS.K8S.IO/V1]

### Description

CustomResourceDefinition represents a resource that should be exposed on the API server. Its name MUST be in the format <.spec.name>.<.spec.group>.

### Type

# **object**

### Required

**spec**

# 5.2.1. Specification

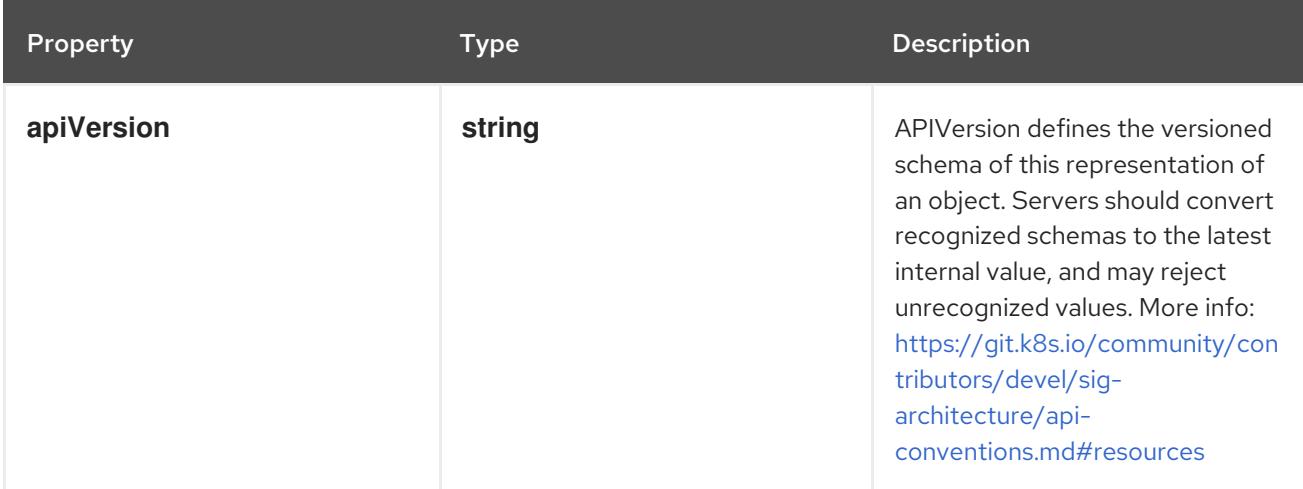

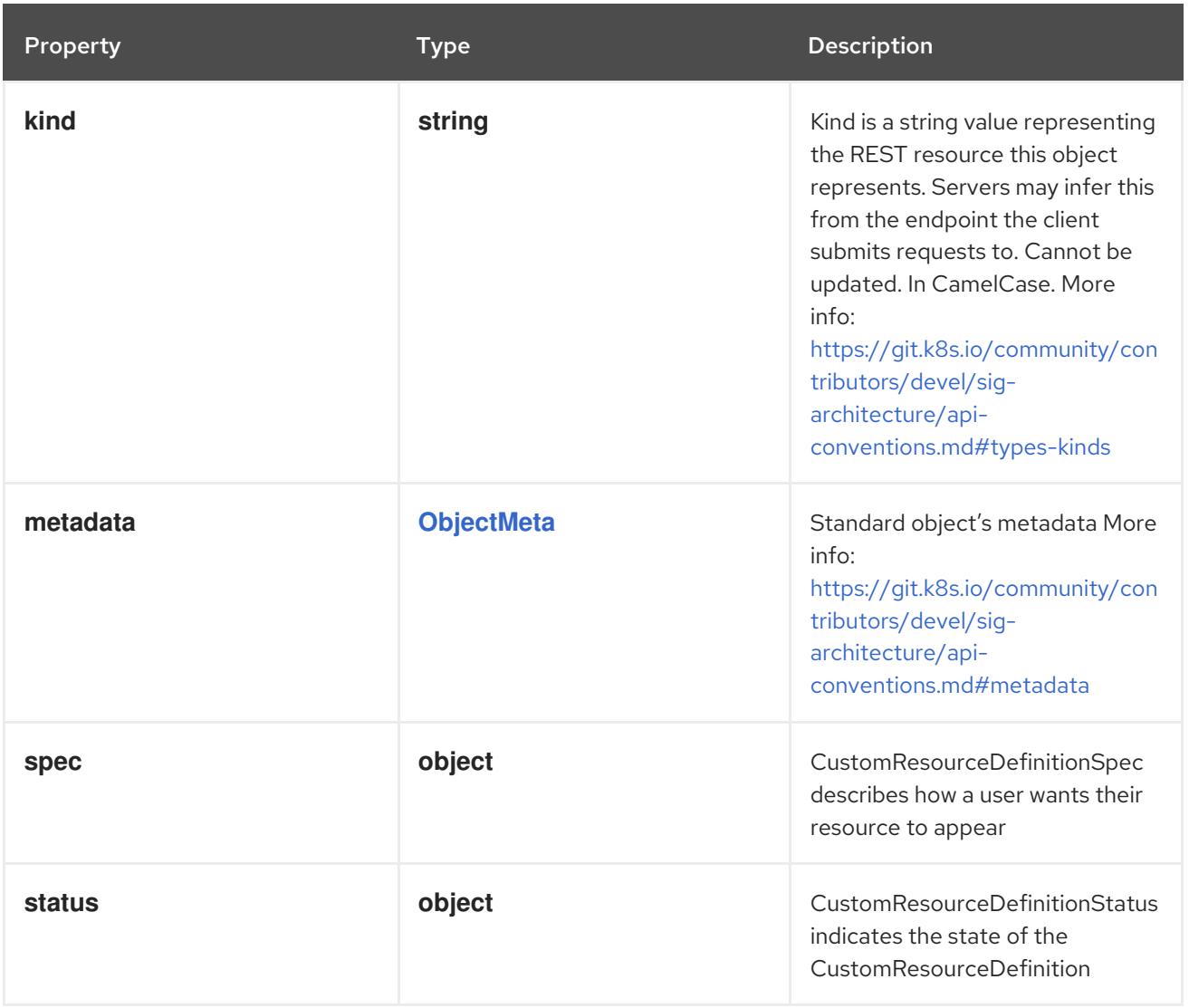

# 5.2.1.1. .spec

## Description

CustomResourceDefinitionSpec describes how a user wants their resource to appear

Type

**object**

# Required

- **group**  $\bullet$
- **names**  $\bullet$
- **scope**
- **versions**

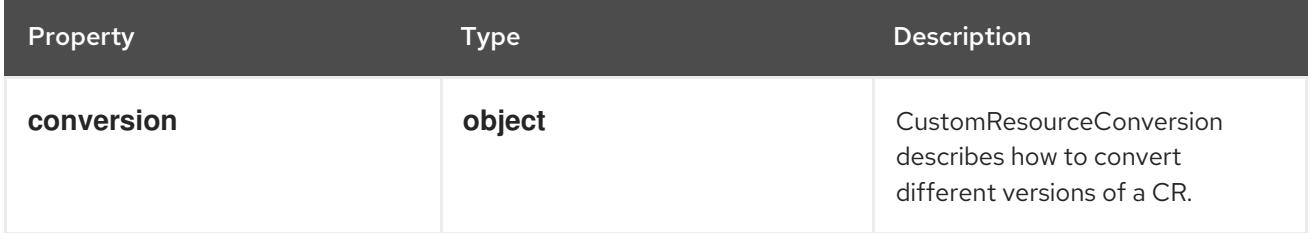

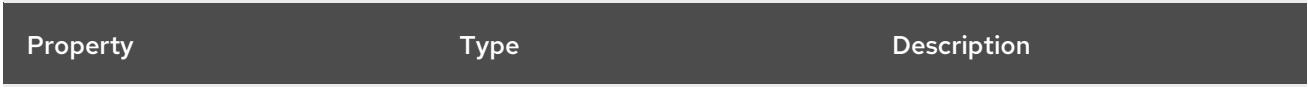

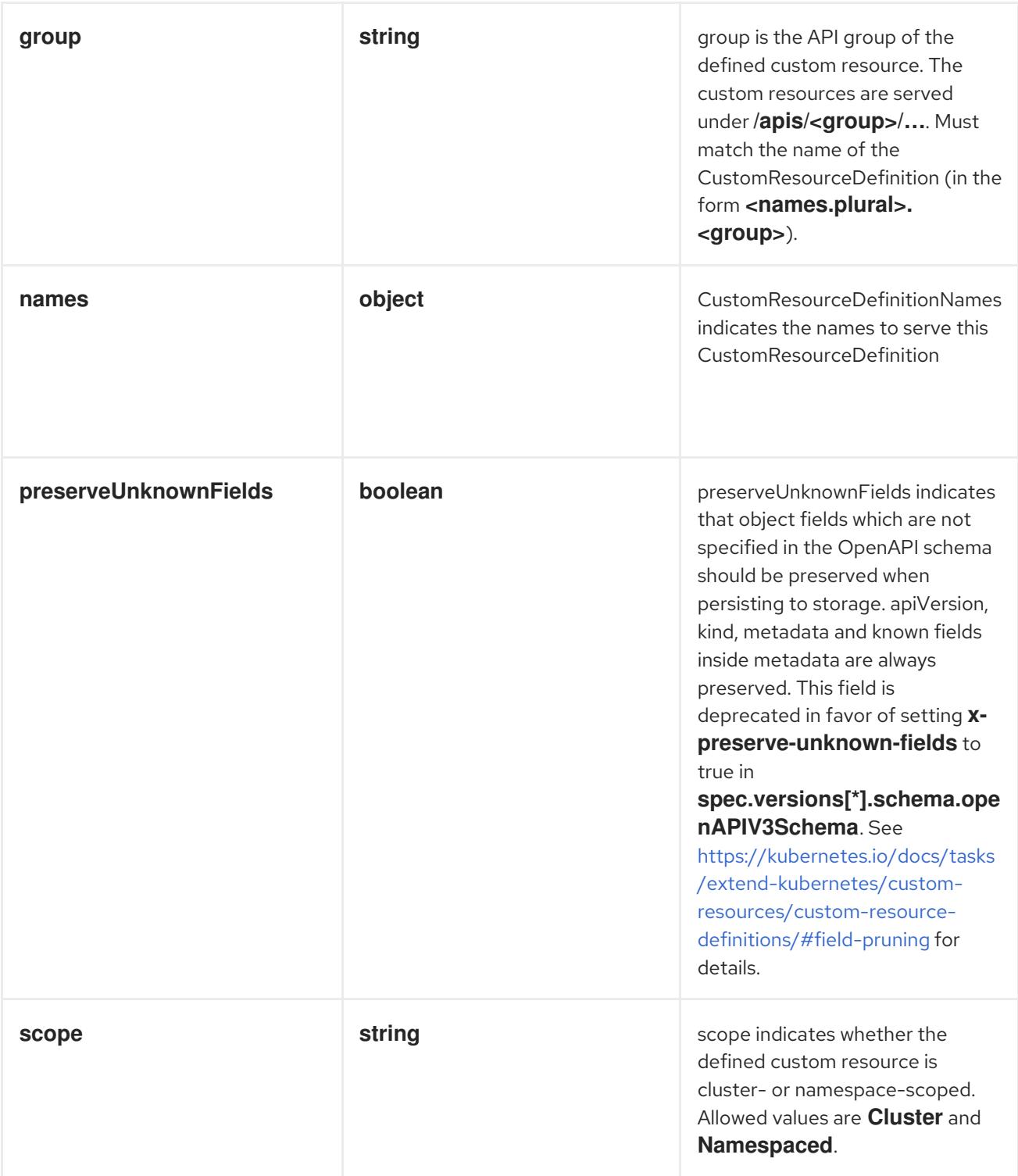

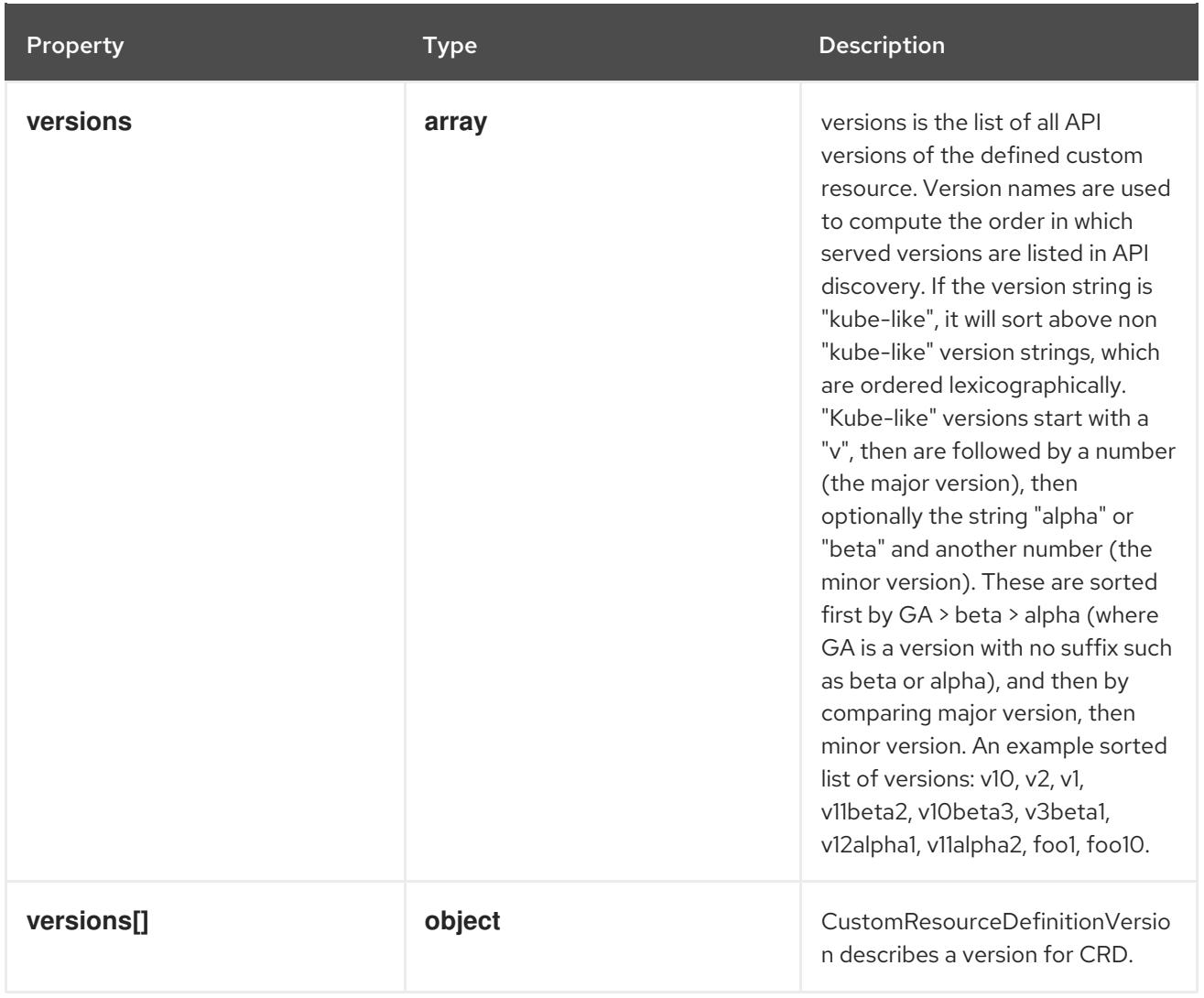

# 5.2.1.2. .spec.conversion

## Description

CustomResourceConversion describes how to convert different versions of a CR.

Type

**object**

Required

**strategy**

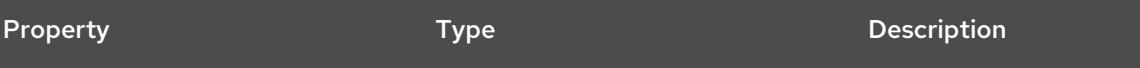

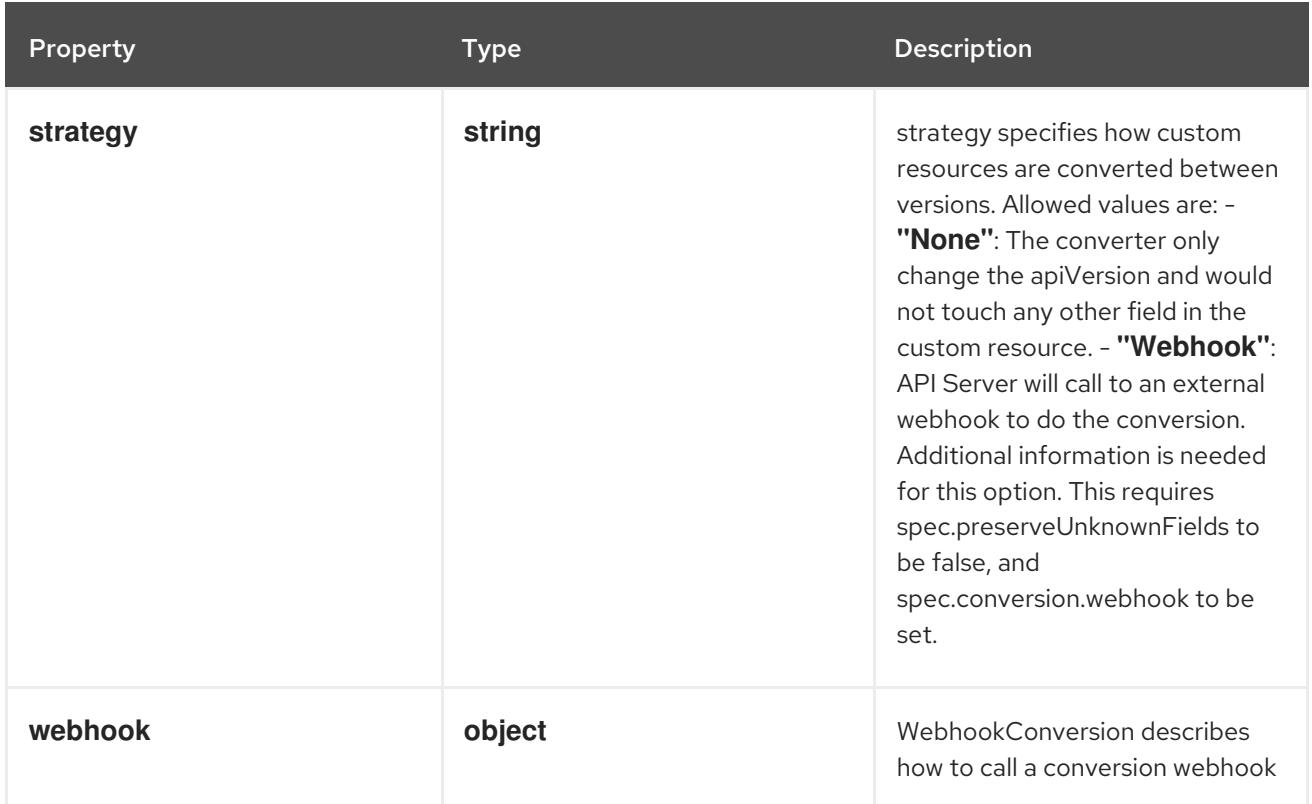

# 5.2.1.3. .spec.conversion.webhook

## Description

WebhookConversion describes how to call a conversion webhook

Type

# **object**

Required

**conversionReviewVersions**

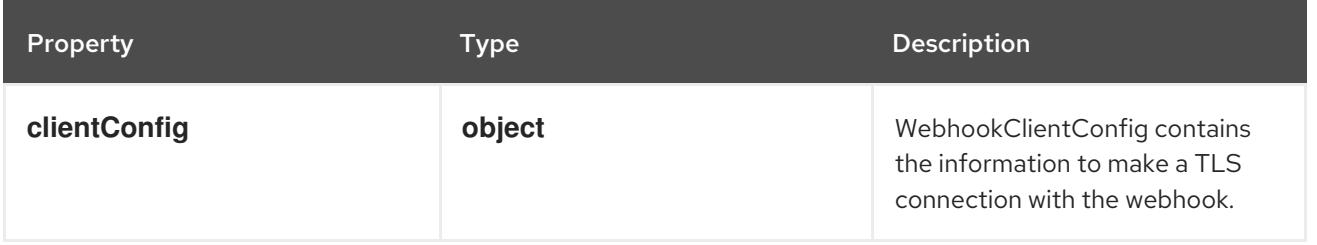

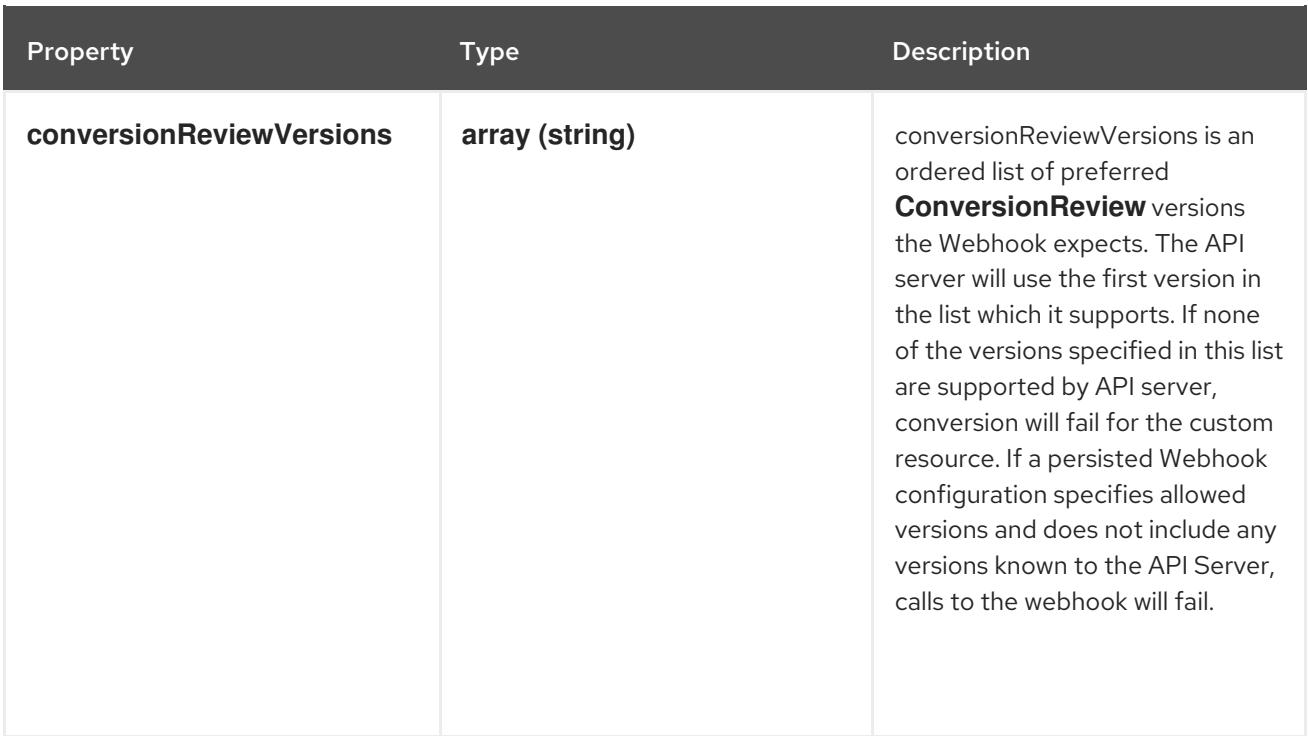

# 5.2.1.4. .spec.conversion.webhook.clientConfig

# Description

WebhookClientConfig contains the information to make a TLS connection with the webhook.

### Type

### **object**

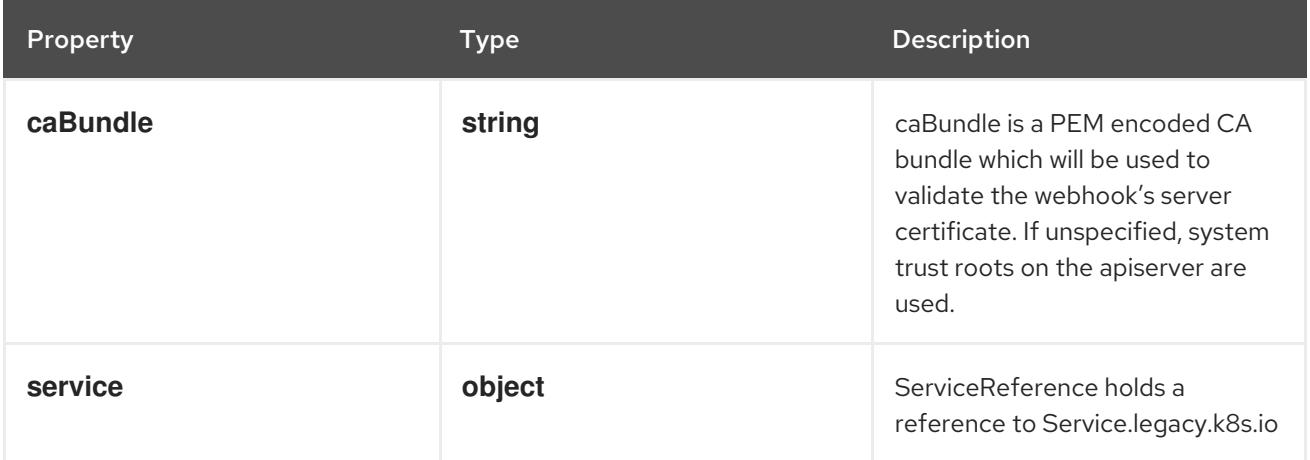

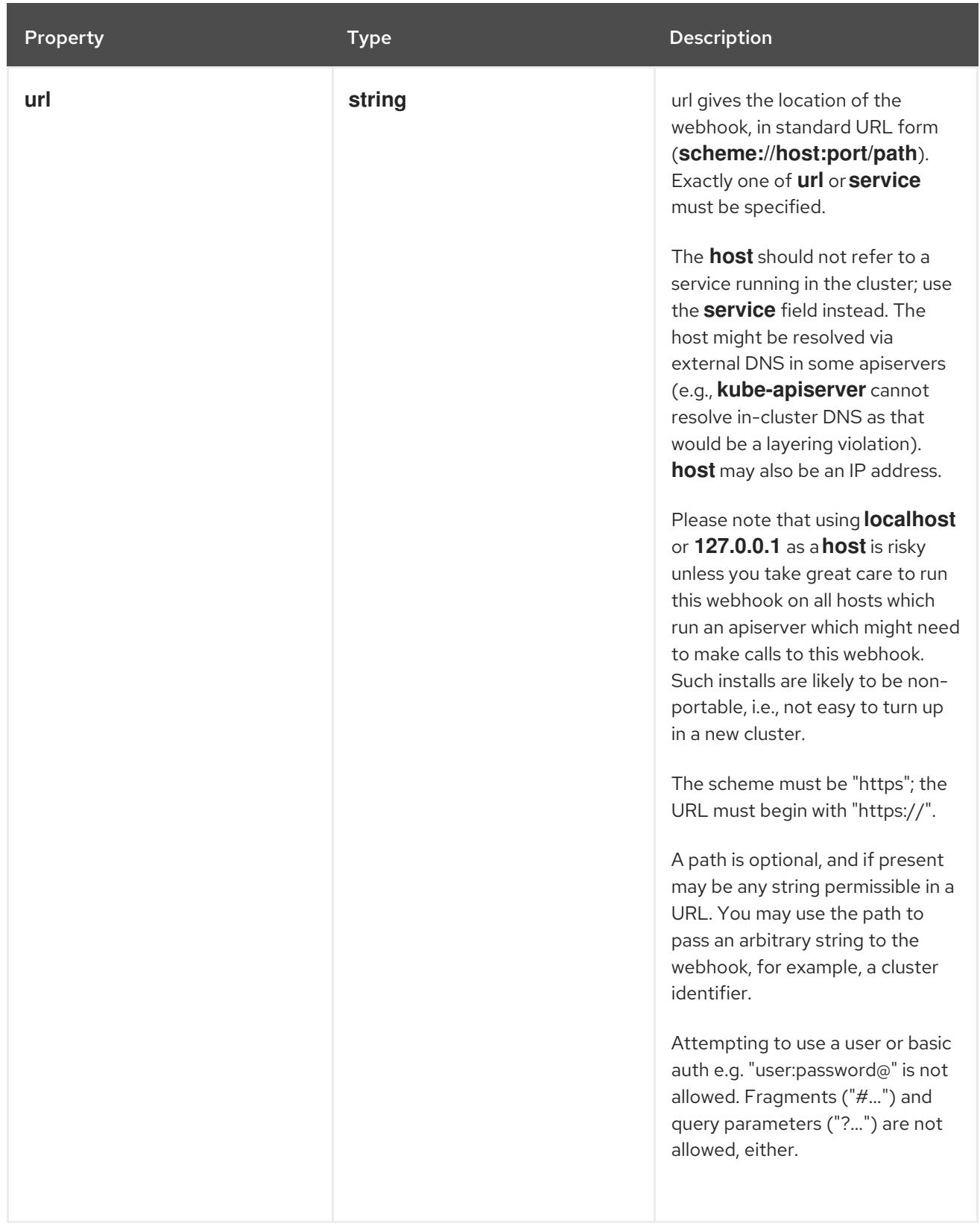

# 5.2.1.5. .spec.conversion.webhook.clientConfig.service

# Description

ServiceReference holds a reference to Service.legacy.k8s.io

# Type

### **object**

### Required

**namespace**  $\bullet$ 

- **namespace**
- **name**

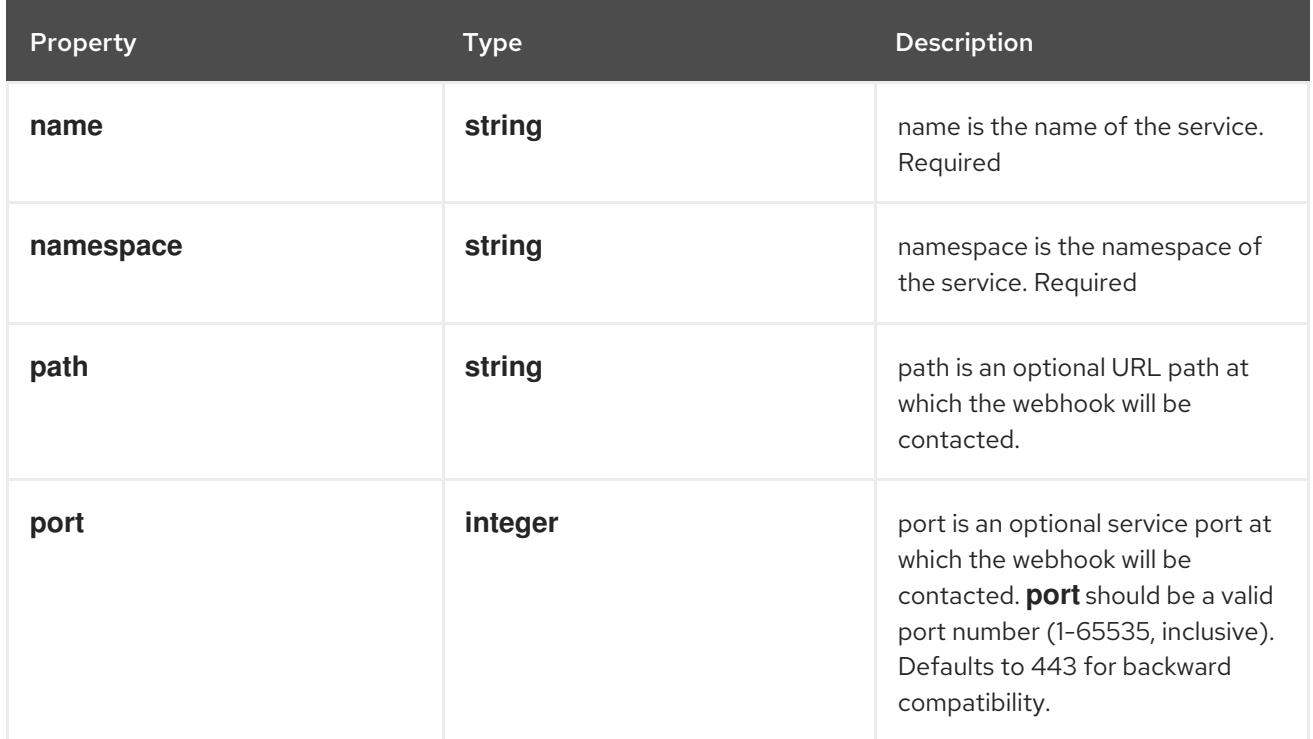

## 5.2.1.6. .spec.names

### Description

CustomResourceDefinitionNames indicates the names to serve this CustomResourceDefinition

#### Type

## **object**

### Required

- **plural**
- **kind**

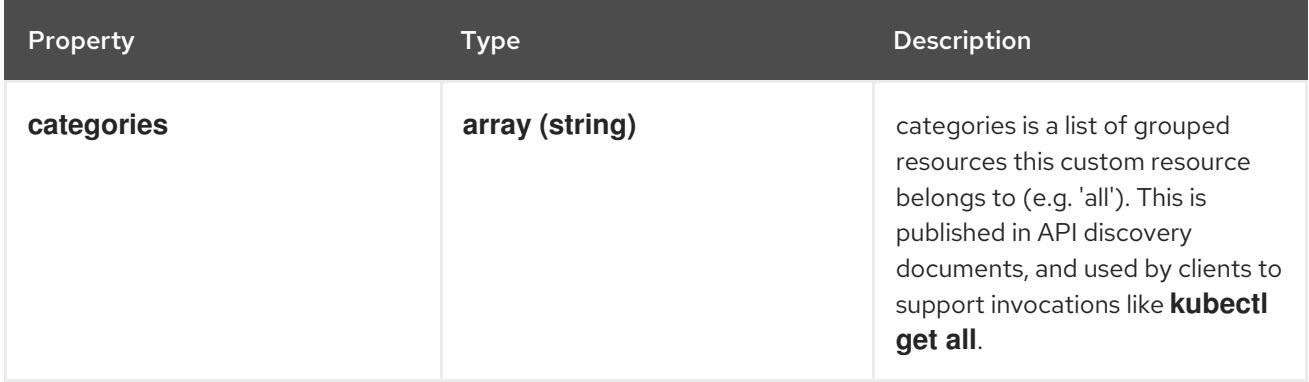

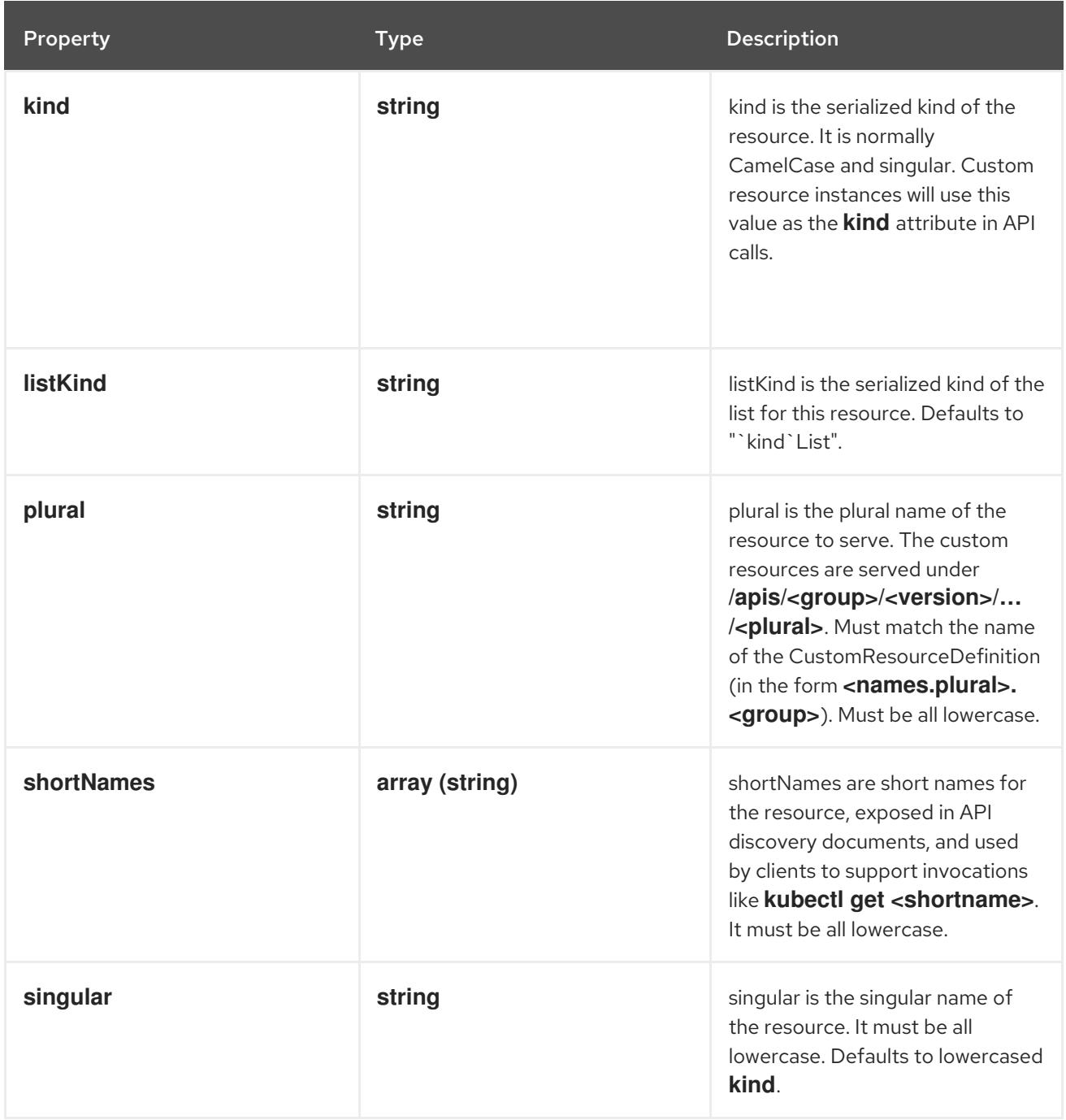

## 5.2.1.7. .spec.versions

### Description

versions is the list of all API versions of the defined custom resource. Version names are used to compute the order in which served versions are listed in API discovery. If the version string is "kubelike", it will sort above non "kube-like" version strings, which are ordered lexicographically. "Kube-like" versions start with a "v", then are followed by a number (the major version), then optionally the string "alpha" or "beta" and another number (the minor version). These are sorted first by GA > beta > alpha (where GA is a version with no suffix such as beta or alpha), and then by comparing major version, then minor version. An example sorted list of versions: v10, v2, v1, v11beta2, v10beta3, v3beta1, v12alpha1, v11alpha2, foo1, foo10.

### Type

### **array**

# 5.2.1.8. .spec.versions[]

# Description

CustomResourceDefinitionVersion describes a version for CRD.

# Type

- **object**
- Required
	- **name**
	- **served**  $\bullet$
	- **storage**  $\bullet$

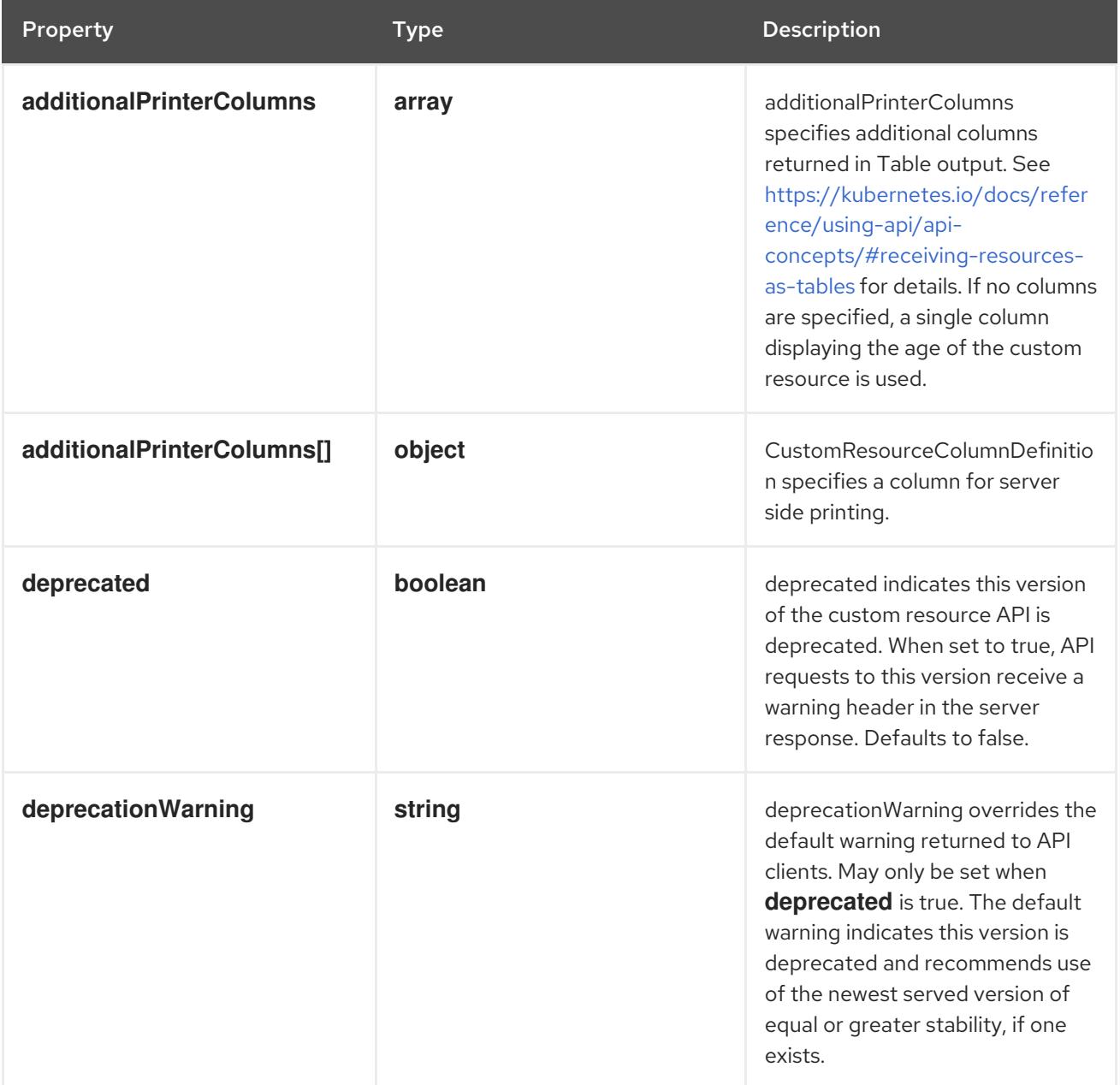

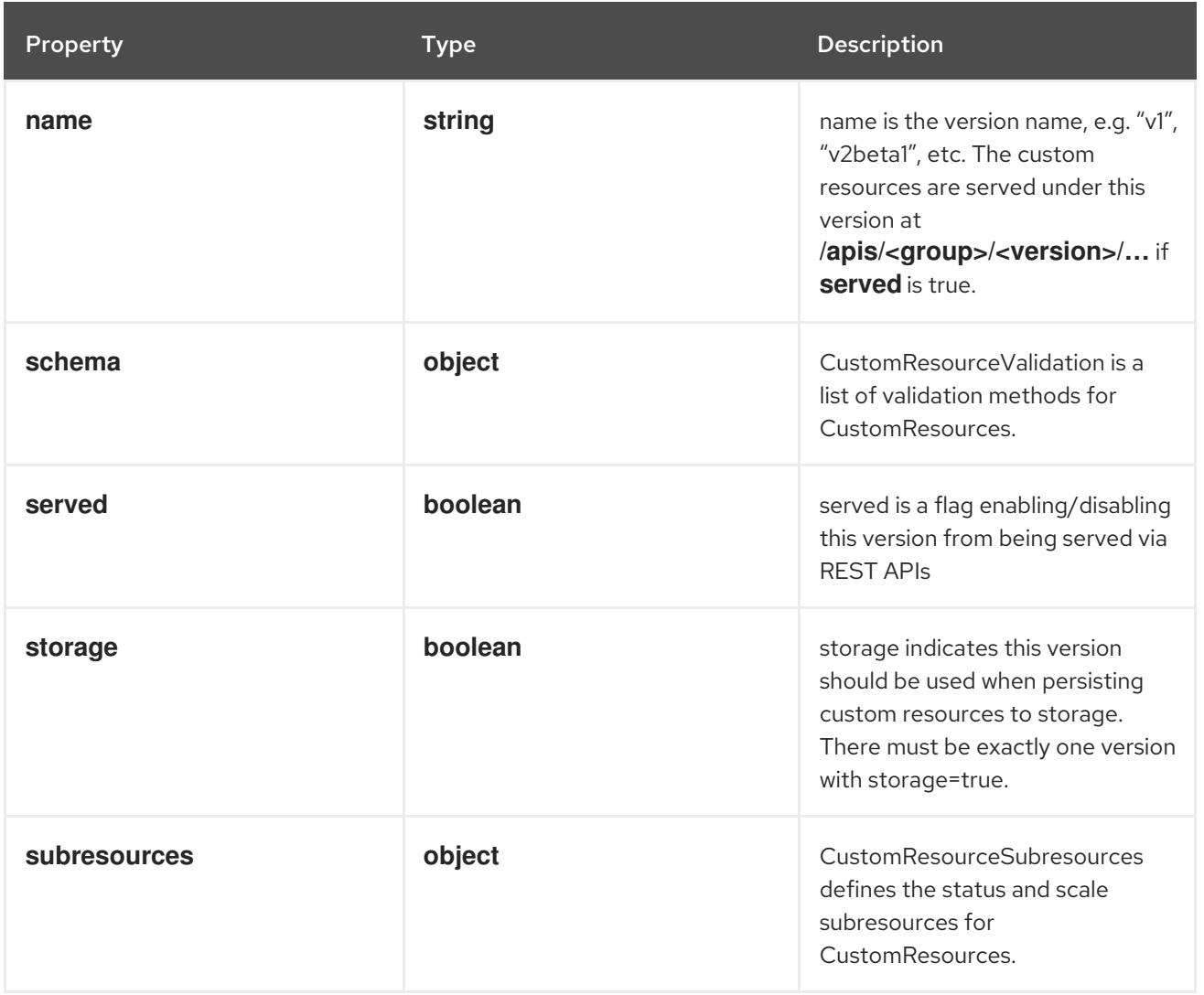

## 5.2.1.9. .spec.versions[].additionalPrinterColumns

#### Description

additionalPrinterColumns specifies additional columns returned in Table output. See <https://kubernetes.io/docs/reference/using-api/api-concepts/#receiving-resources-as-tables> for details. If no columns are specified, a single column displaying the age of the custom resource is used.

#### Type

**array**

## 5.2.1.10. .spec.versions[].additionalPrinterColumns[]

#### Description

CustomResourceColumnDefinition specifies a column for server side printing.

Type

#### **object**

#### Required

- **name**
- **type**

**jsonPath**

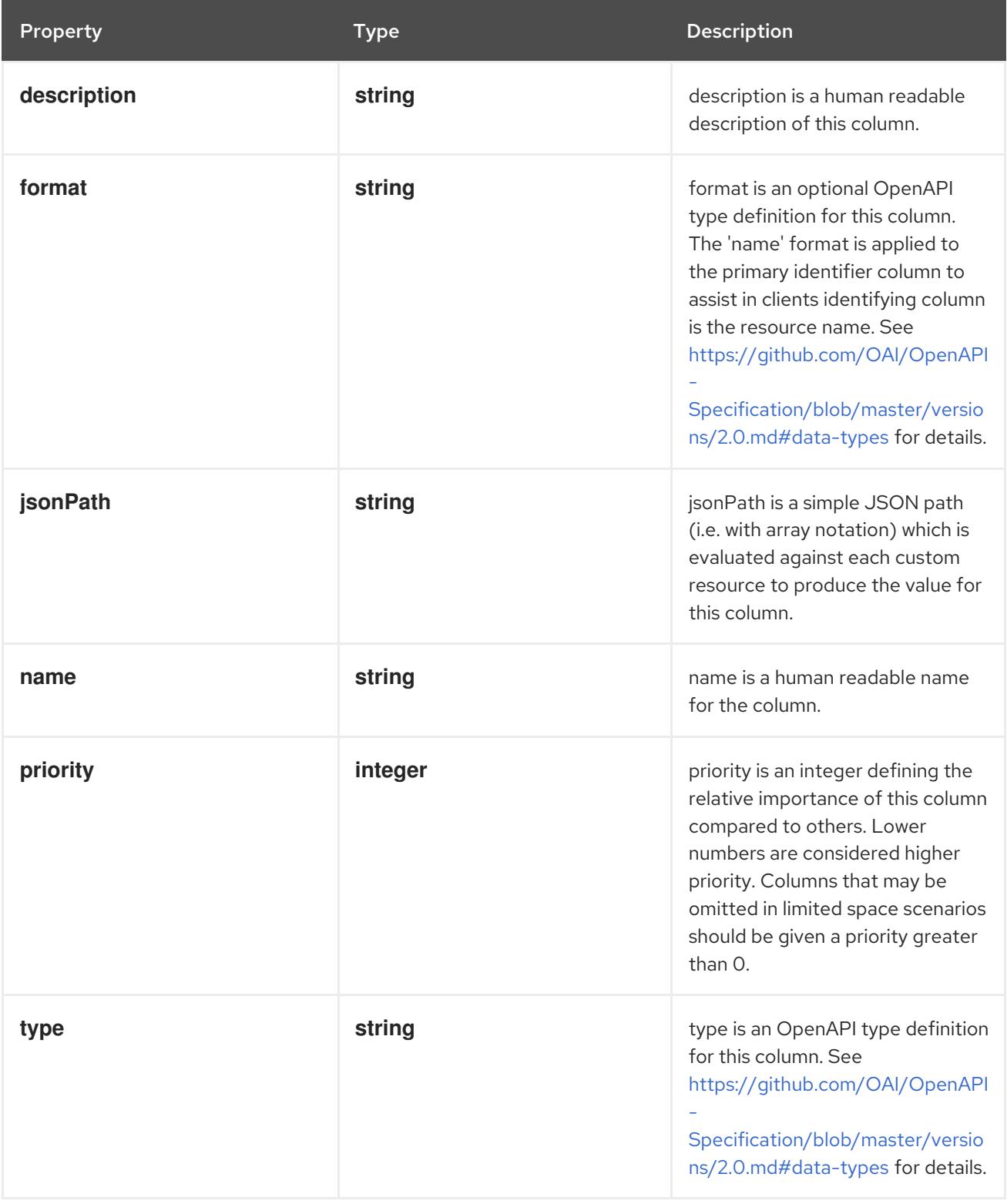

# 5.2.1.11. .spec.versions[].schema

### Description

CustomResourceValidation is a list of validation methods for CustomResources.

# Type

**object**

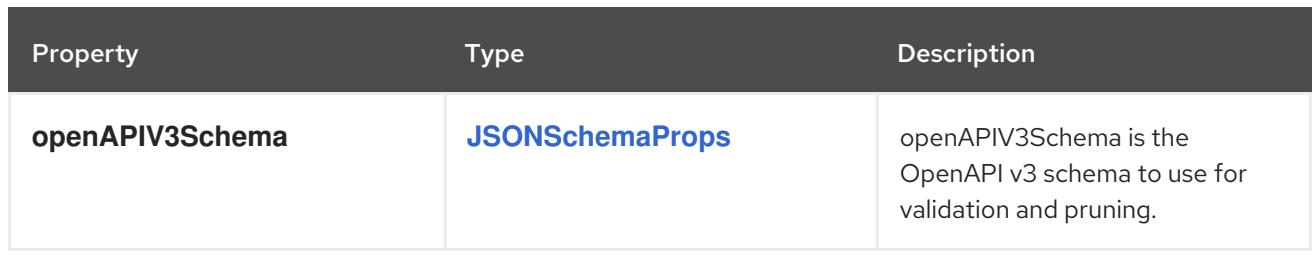

### 5.2.1.12. .spec.versions[].subresources

### Description

CustomResourceSubresources defines the status and scale subresources for CustomResources.

### Type

### **object**

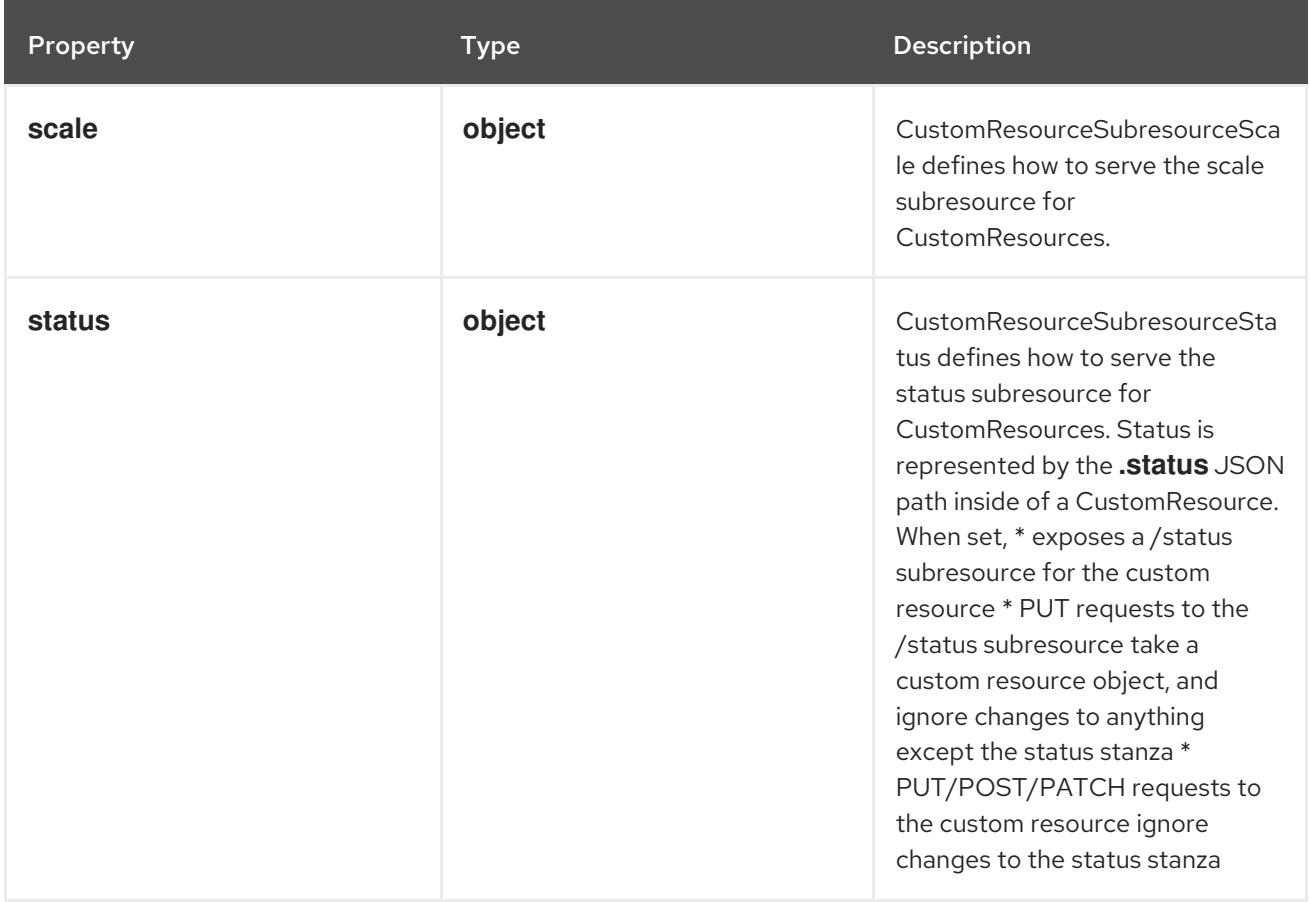

# 5.2.1.13. .spec.versions[].subresources.scale

### Description

CustomResourceSubresourceScale defines how to serve the scale subresource for CustomResources.

Type

### **object**

### Required

- **specReplicasPath**  $\bullet$
- **statusReplicasPath**

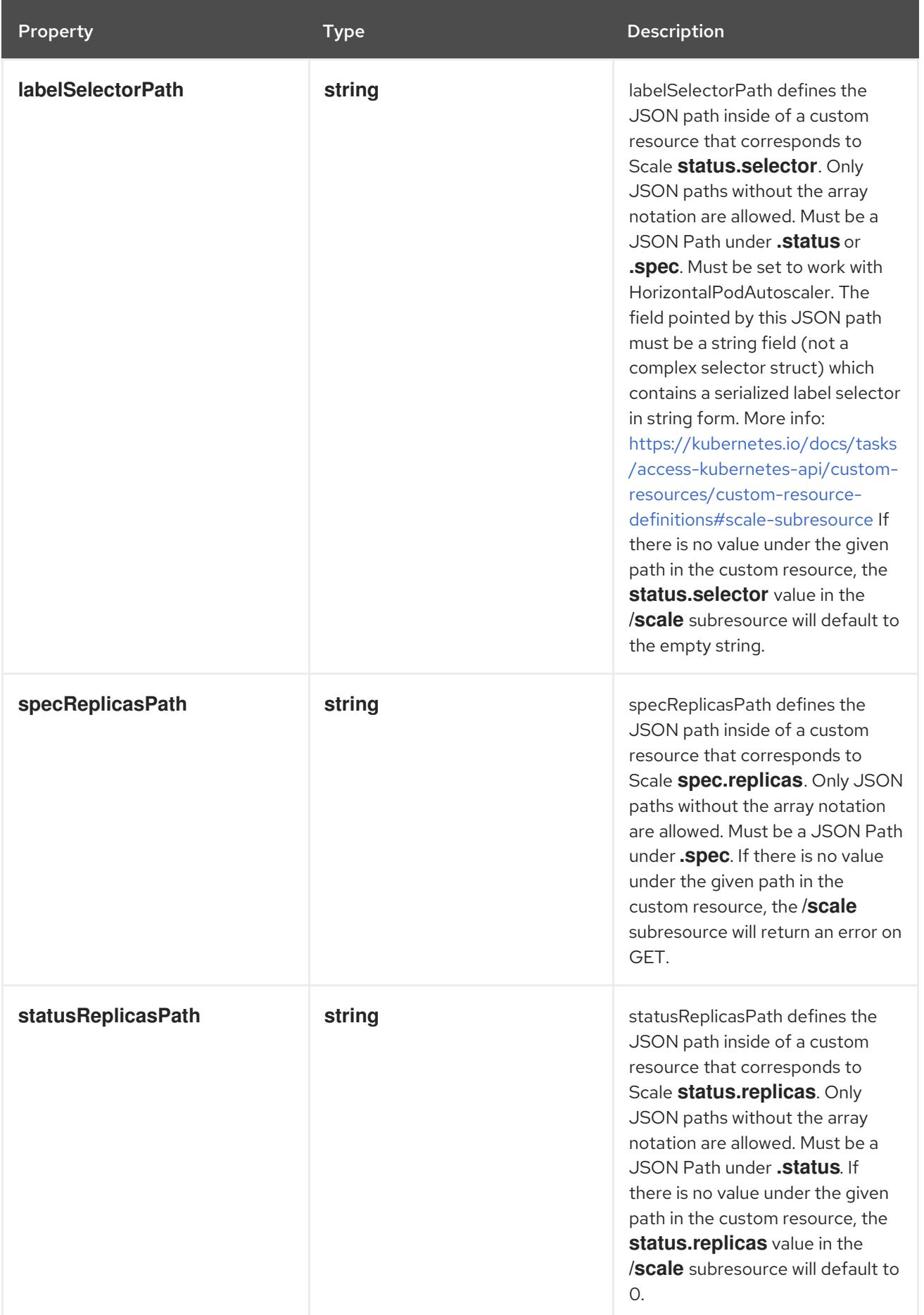

# 5.2.1.14. .spec.versions[].subresources.status

#### Description

CustomResourceSubresourceStatus defines how to serve the status subresource for CustomResources. Status is represented by the **.status** JSON path inside of a CustomResource. When set, \* exposes a /status subresource for the custom resource \* PUT requests to the /status subresource take a custom resource object, and ignore changes to anything except the status stanza \* PUT/POST/PATCH requests to the custom resource ignore changes to the status stanza

#### Type

**object**

### 5.2.1.15. .status

#### Description

CustomResourceDefinitionStatus indicates the state of the CustomResourceDefinition

#### Type

#### **object**

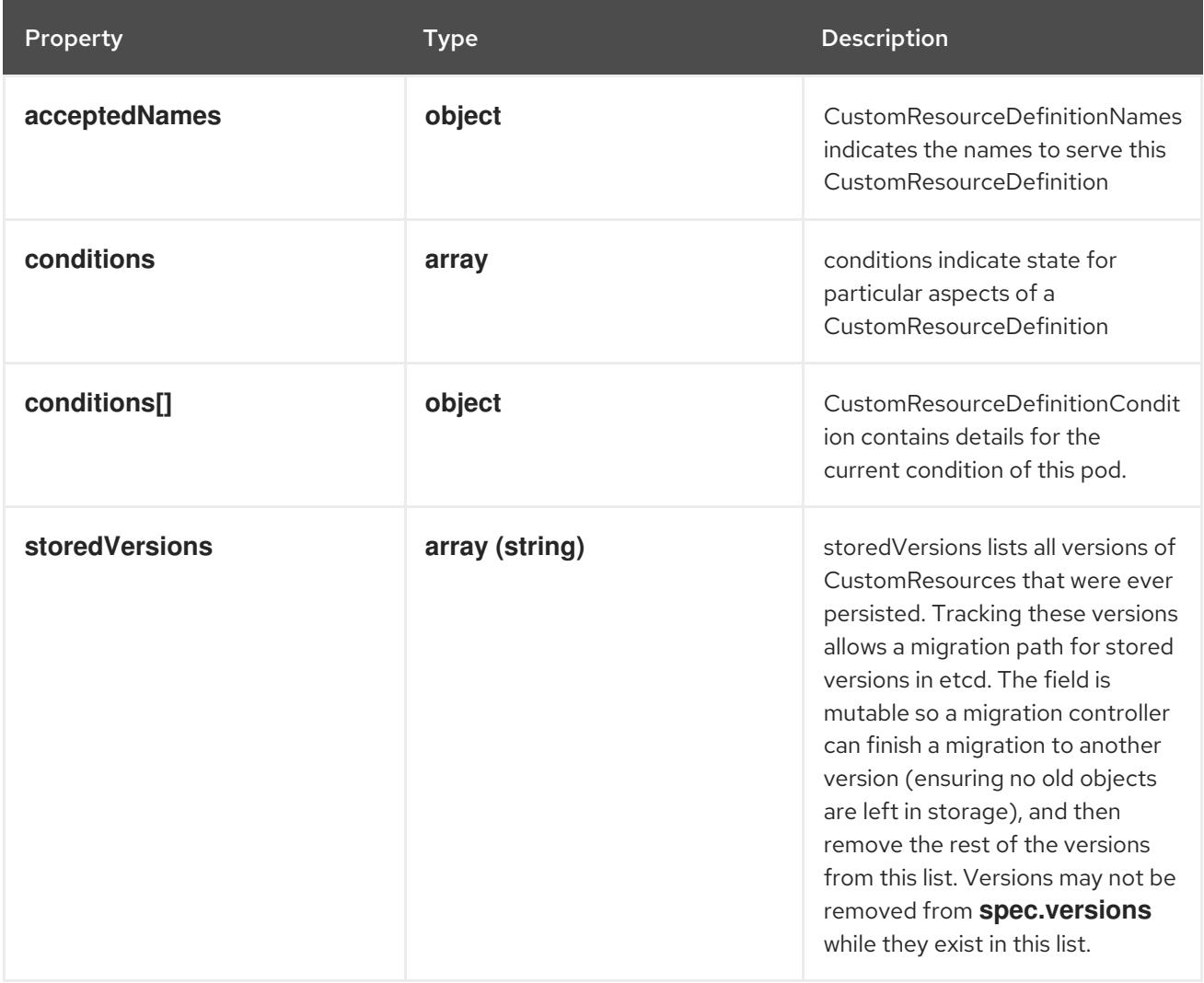

#### 5.2.1.16. .status.acceptedNames

#### Description

CustomResourceDefinitionNames indicates the names to serve this CustomResourceDefinition

#### Type

#### **object**

# Required

- **plural**
- **kind**

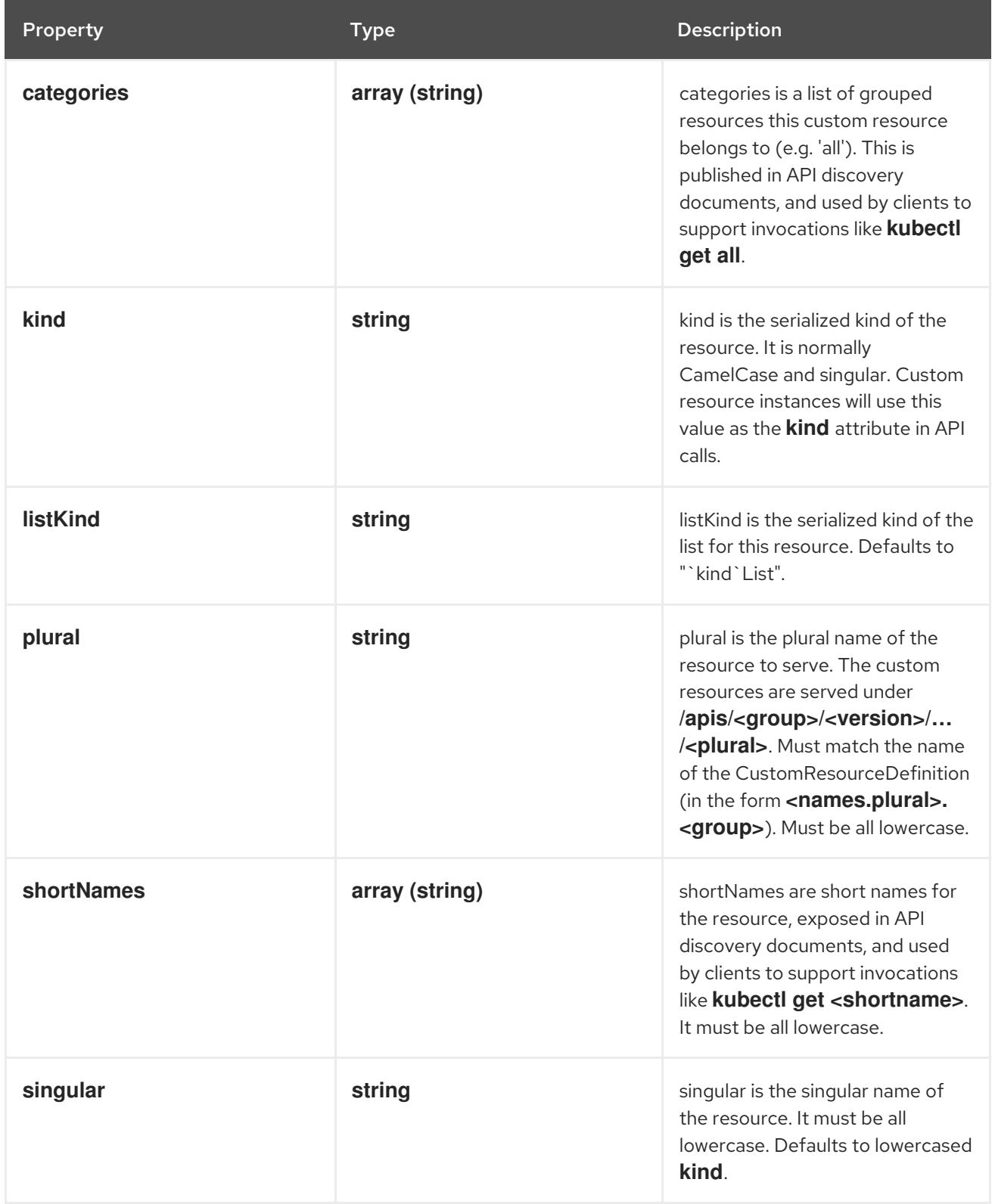

# 5.2.1.17. .status.conditions

Description

conditions indicate state for particular aspects of a CustomResourceDefinition

### Type

#### **array**

### 5.2.1.18. .status.conditions[]

### Description

CustomResourceDefinitionCondition contains details for the current condition of this pod.

Type

### **object**

### Required

- $\bullet$ **type**
- **status**

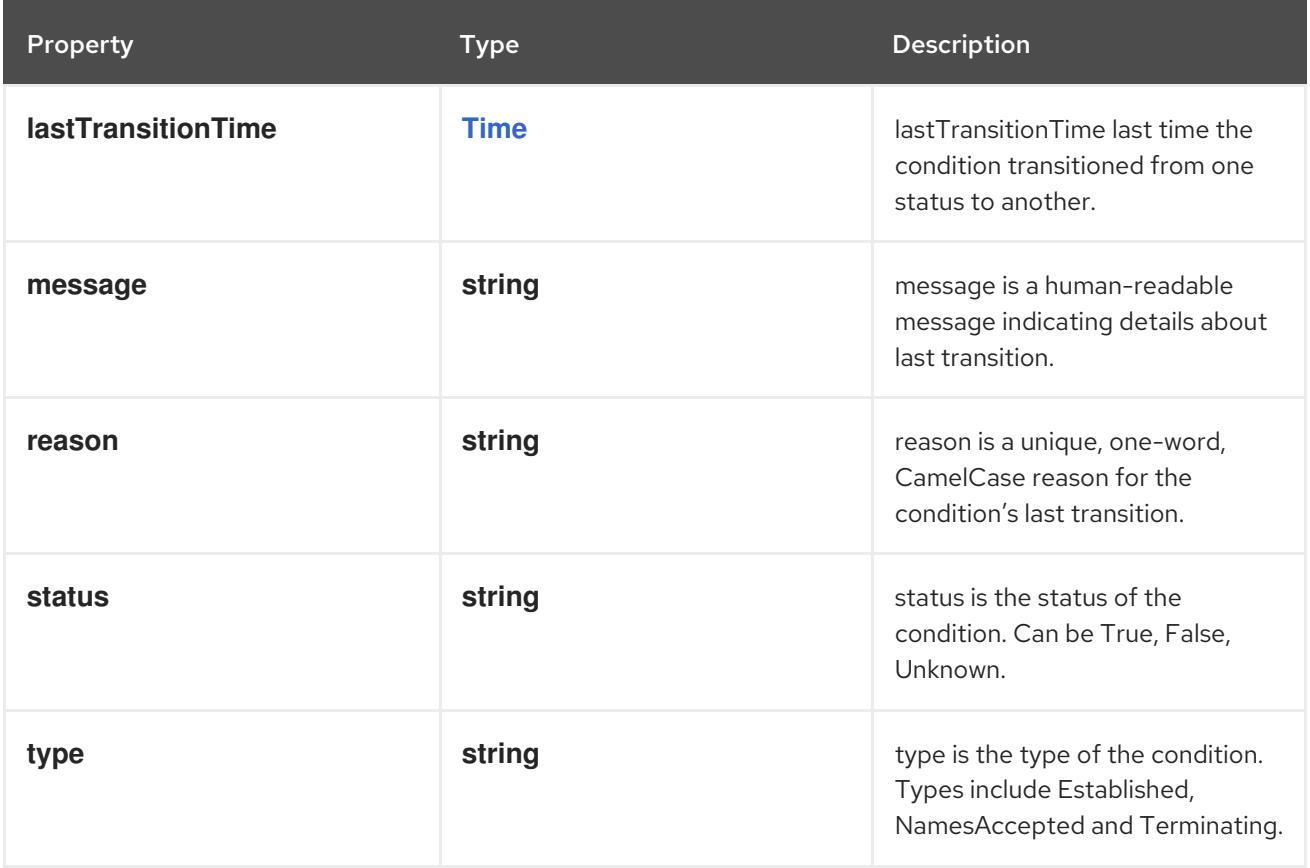

# 5.2.2. API endpoints

The following API endpoints are available:

- **/apis/apiextensions.k8s.io/v1/customresourcedefinitions**
	- **DELETE**: delete collection of CustomResourceDefinition
	- **GET**: list or watch objects of kind CustomResourceDefinition
	- **POST**: create a CustomResourceDefinition
- **/apis/apiextensions.k8s.io/v1/watch/customresourcedefinitions**
	- **GET**: watch individual changes to a list of CustomResourceDefinition. deprecated: use the 'watch' parameter with a list operation instead.
- **/apis/apiextensions.k8s.io/v1/customresourcedefinitions/{name}**
	- **DELETE**: delete a CustomResourceDefinition
	- **GET**: read the specified CustomResourceDefinition
	- **PATCH**: partially update the specified CustomResourceDefinition
	- **PUT**: replace the specified CustomResourceDefinition
- **/apis/apiextensions.k8s.io/v1/watch/customresourcedefinitions/{name}**
	- **GET**: watch changes to an object of kind CustomResourceDefinition. deprecated: use the 'watch' parameter with a list operation instead, filtered to a single item with the 'fieldSelector' parameter.
- **/apis/apiextensions.k8s.io/v1/customresourcedefinitions/{name}/status**
	- **GET**: read status of the specified CustomResourceDefinition
	- **PATCH**: partially update status of the specified CustomResourceDefinition
	- **PUT**: replace status of the specified CustomResourceDefinition

#### 5.2.2.1. /apis/apiextensions.k8s.io/v1/customresourcedefinitions

#### Table 5.1. Global query parameters

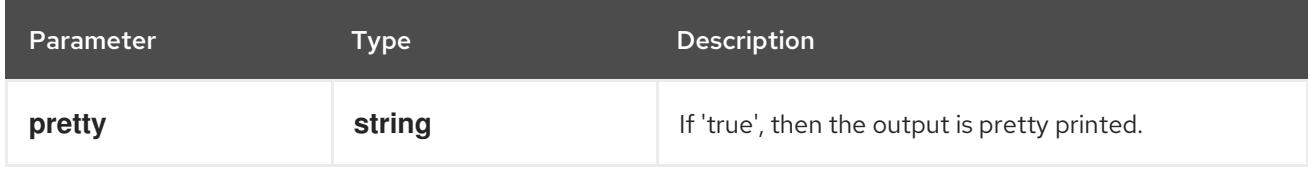

#### HTTP method

#### **DELETE**

#### Description

delete collection of CustomResourceDefinition

#### Table 5.2. Query parameters

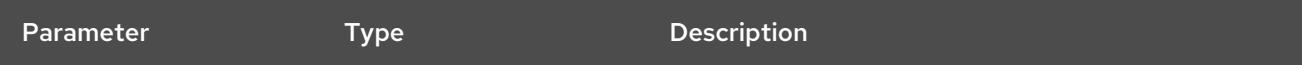

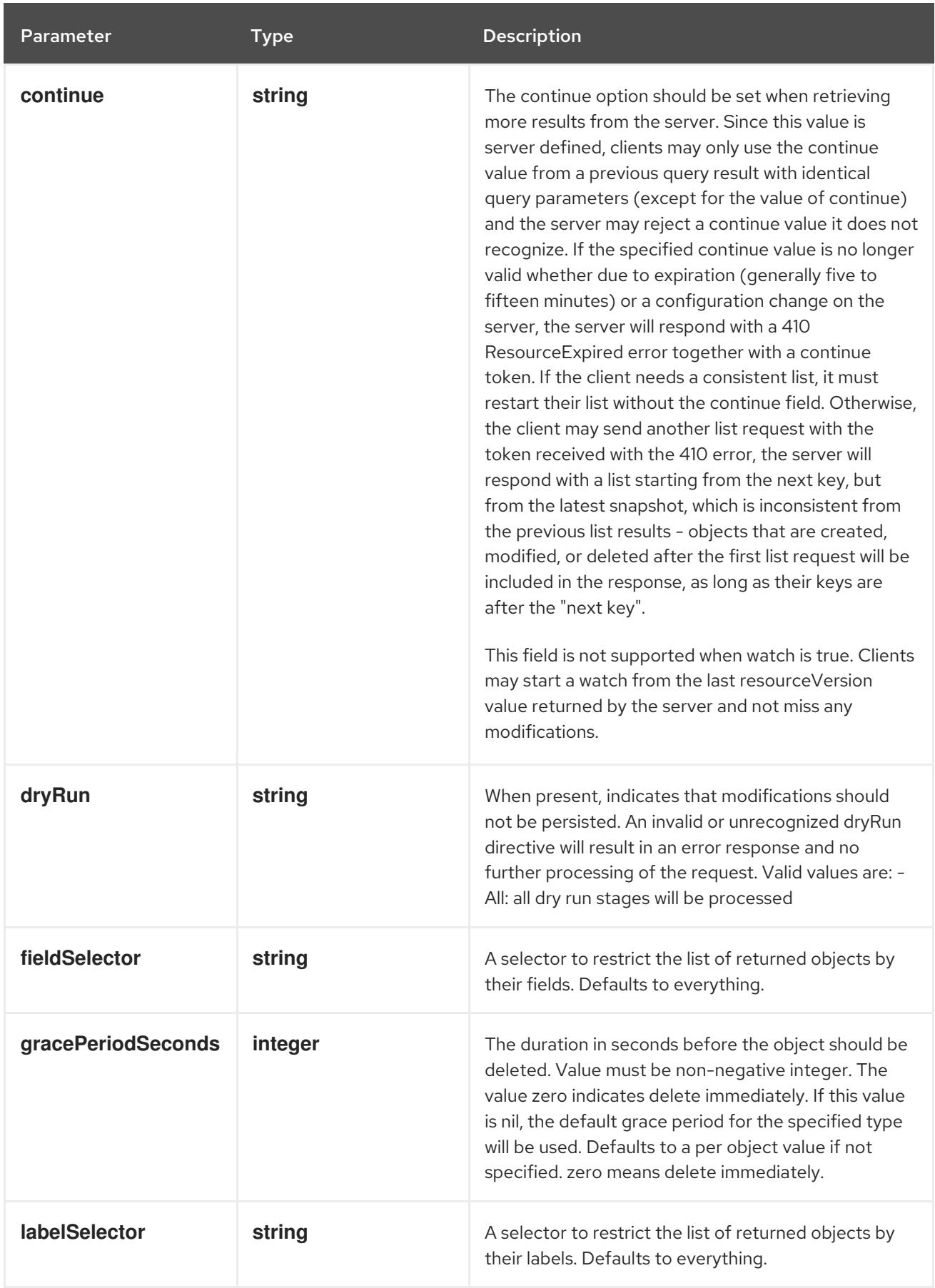

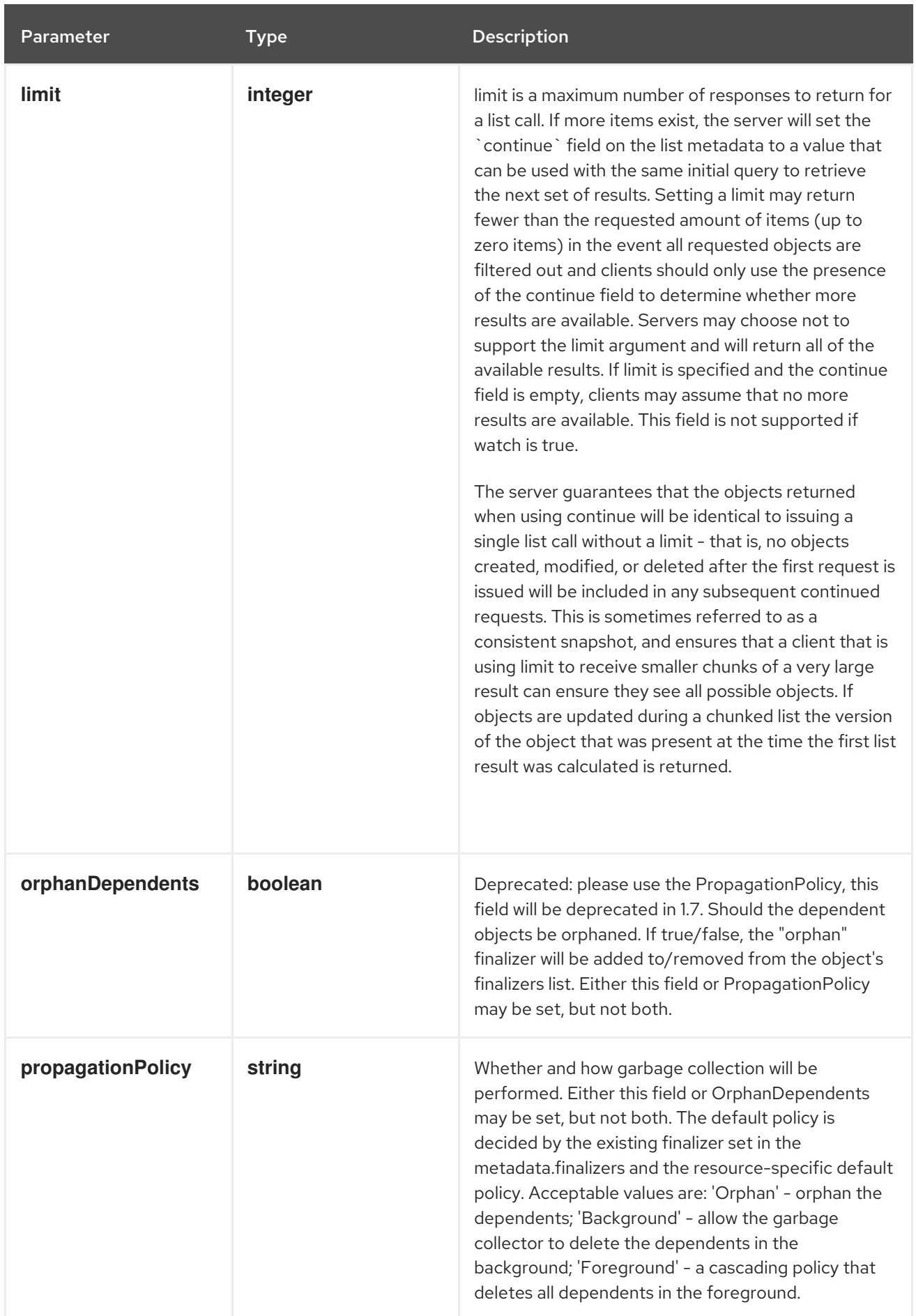

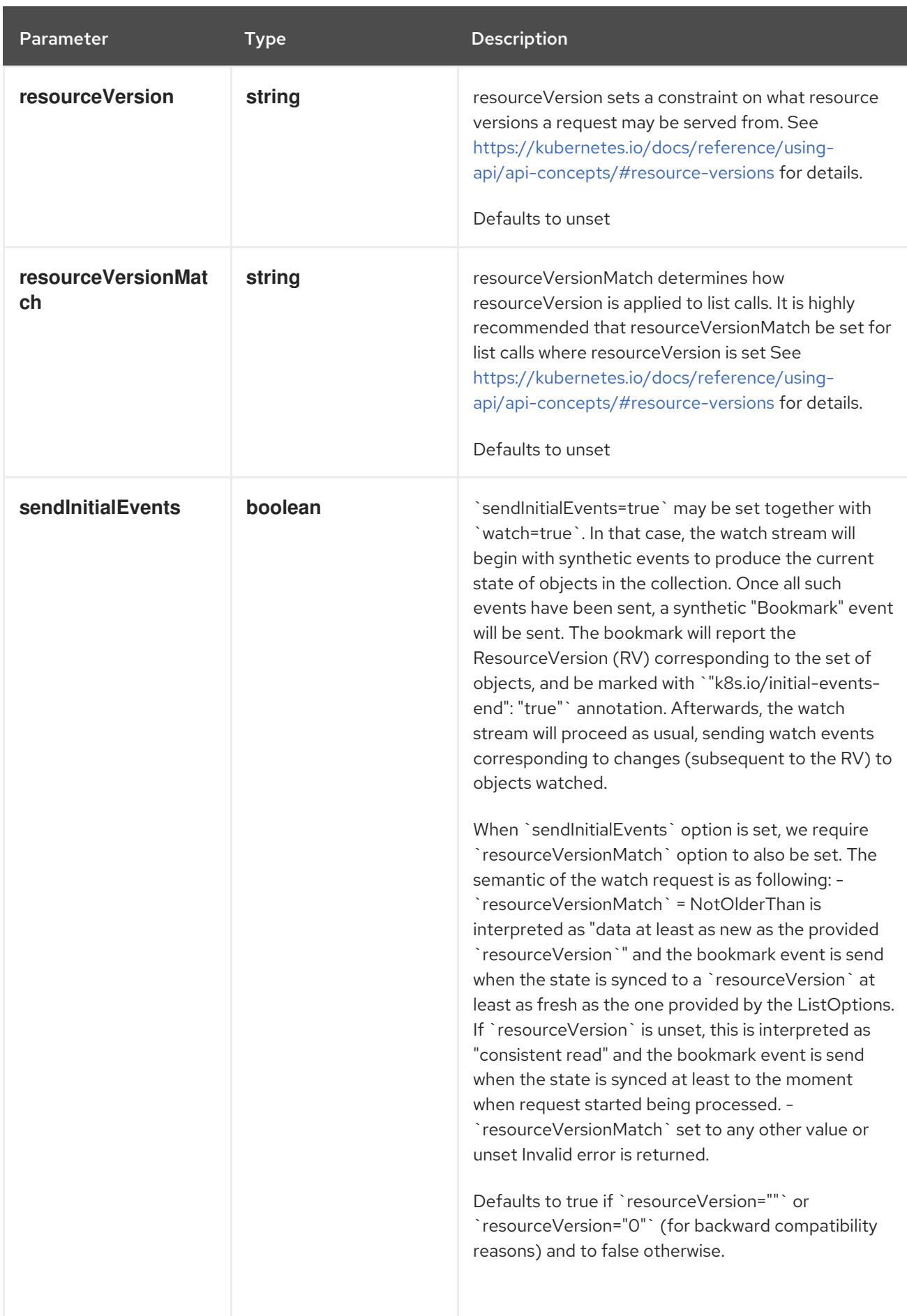

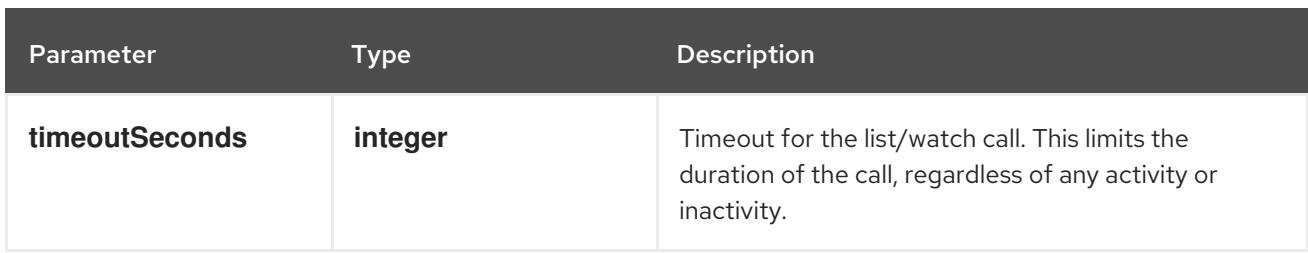

### Table 5.3. Body parameters

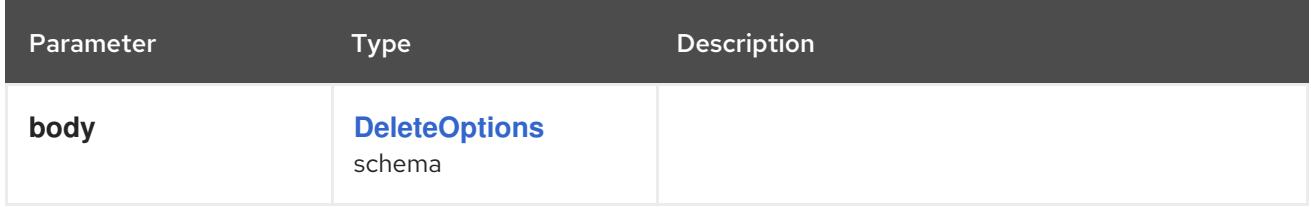

### Table 5.4. HTTP responses

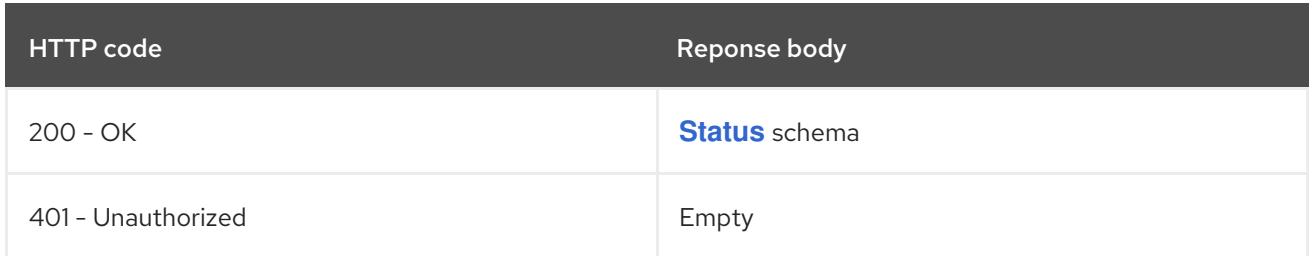

### HTTP method

#### **GET**

### Description

list or watch objects of kind CustomResourceDefinition

### Table 5.5. Query parameters

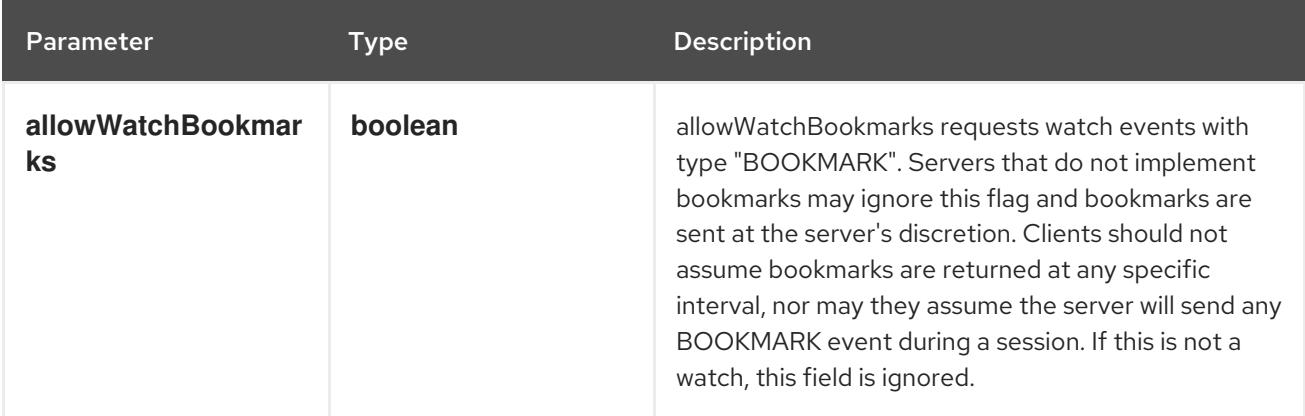

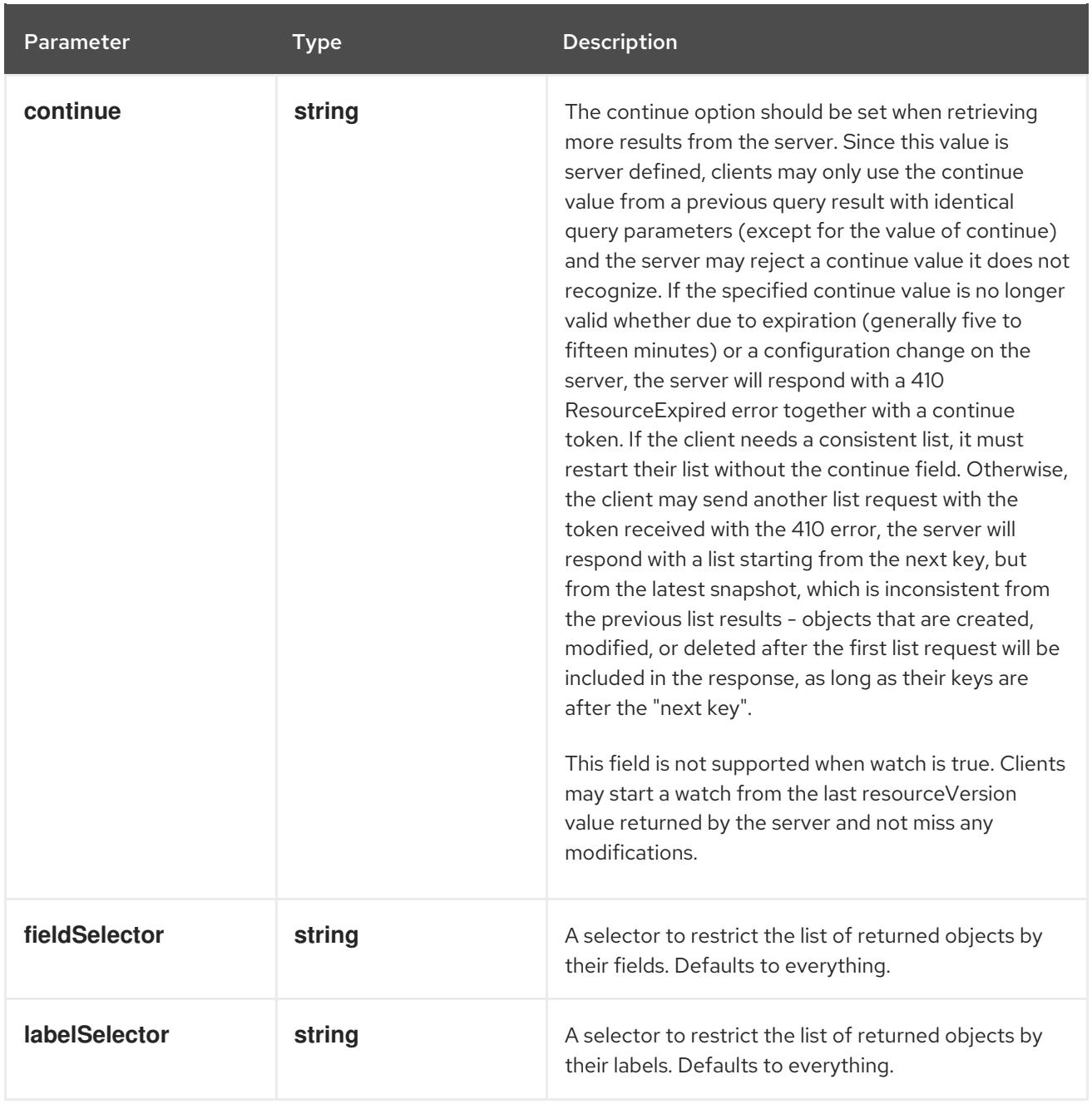
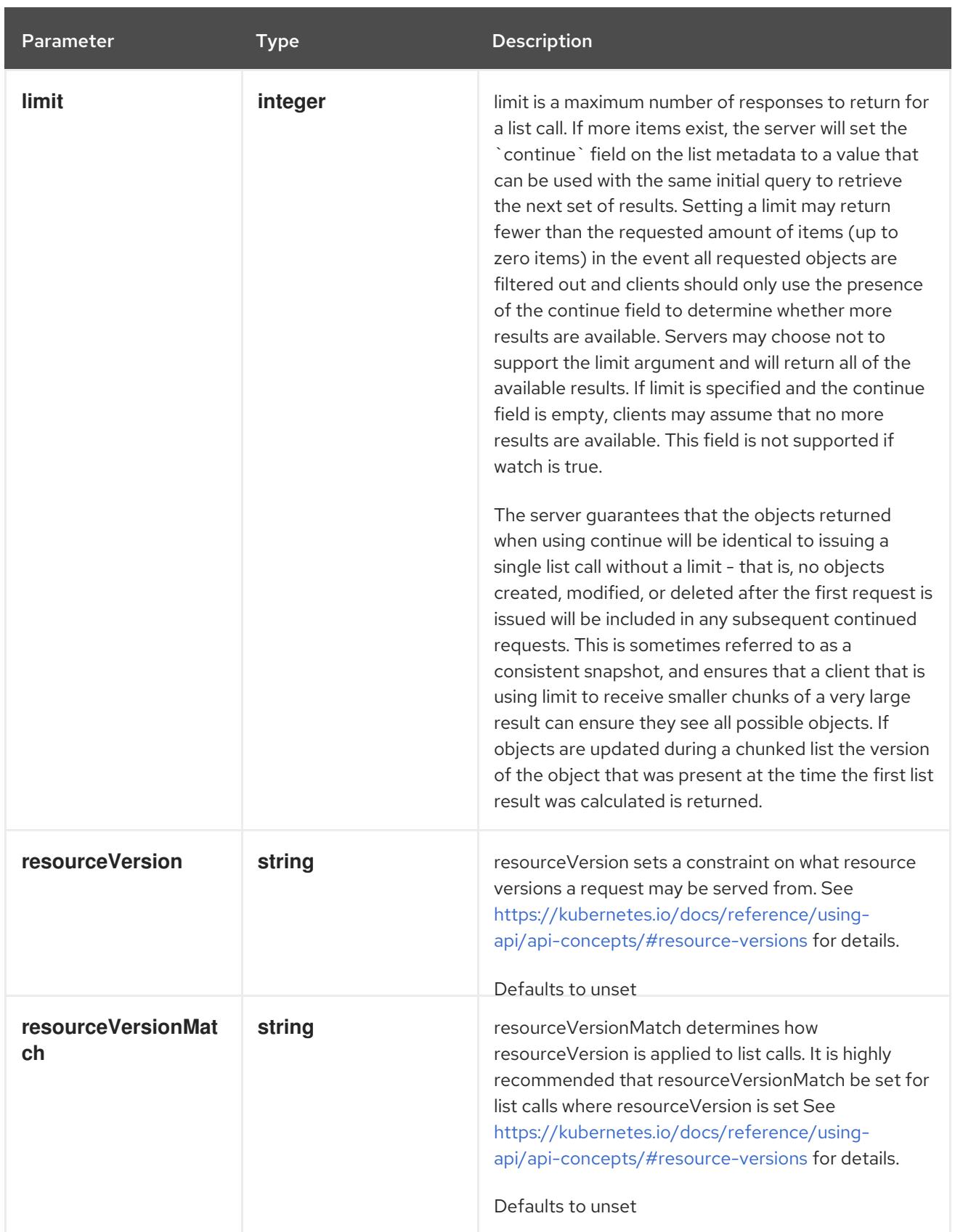

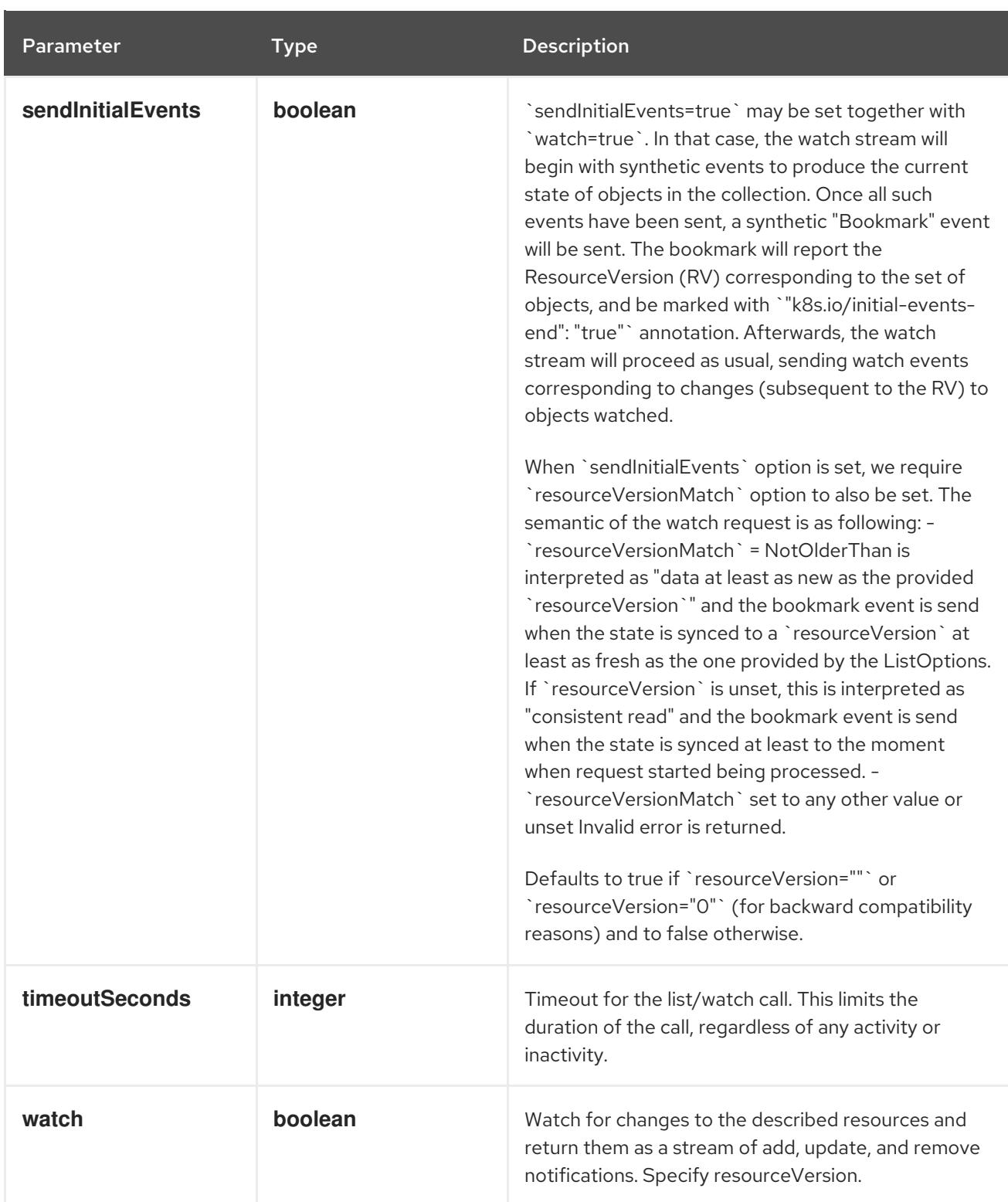

# Table 5.6. HTTP responses

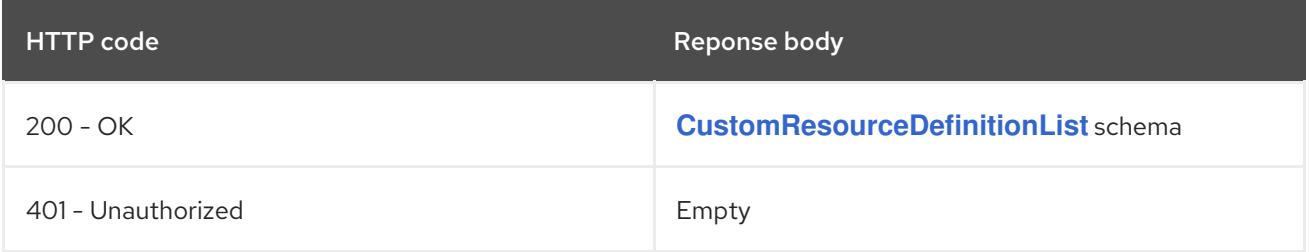

# HTTP method **POST**

# Description

create a CustomResourceDefinition

## Table 5.7. Query parameters

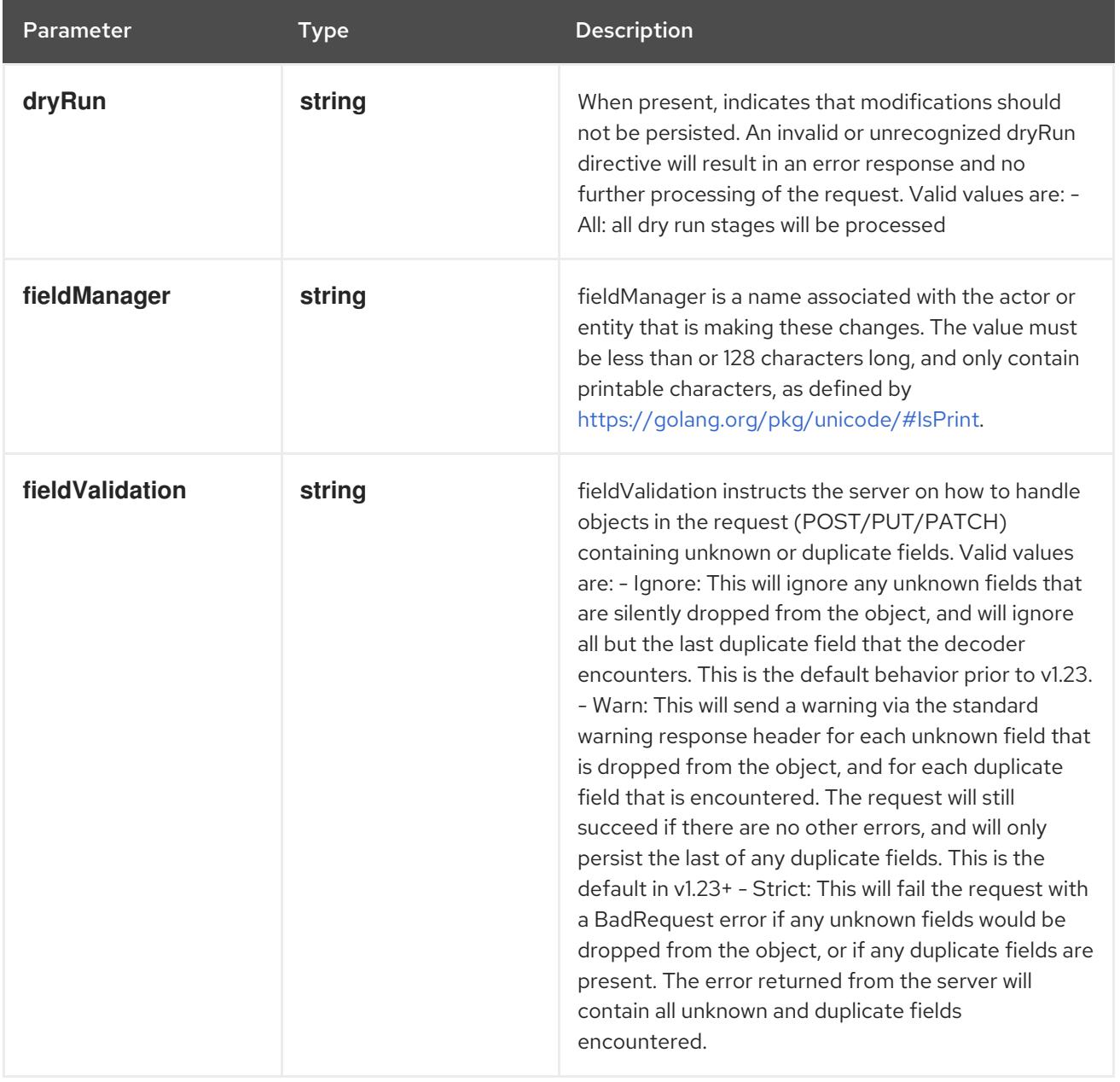

## Table 5.8. Body parameters

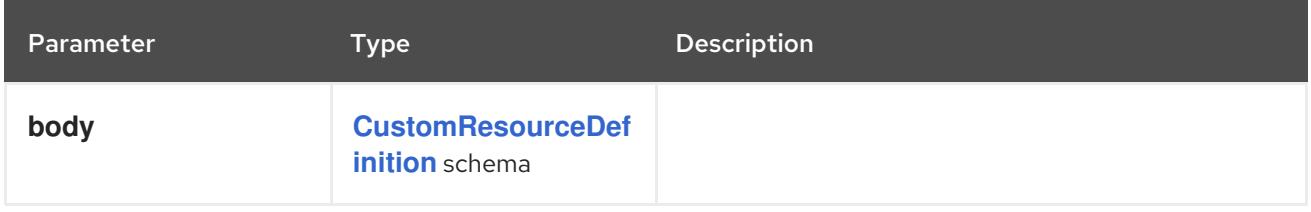

# Table 5.9. HTTP responses

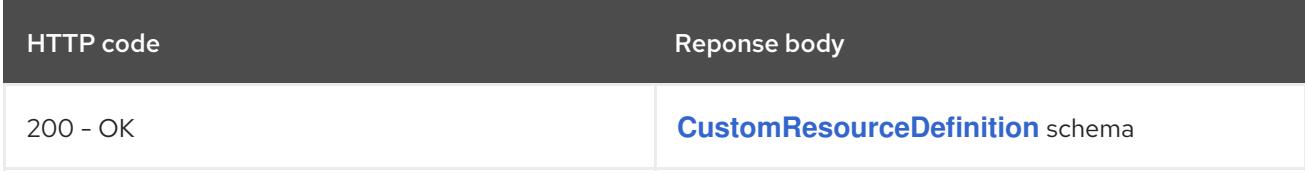

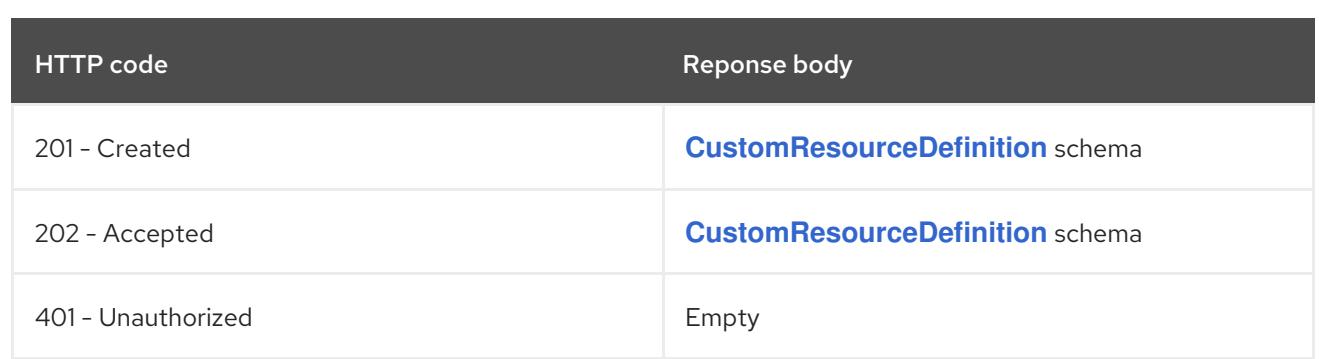

# 5.2.2.2. /apis/apiextensions.k8s.io/v1/watch/customresourcedefinitions

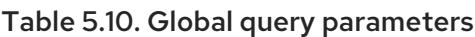

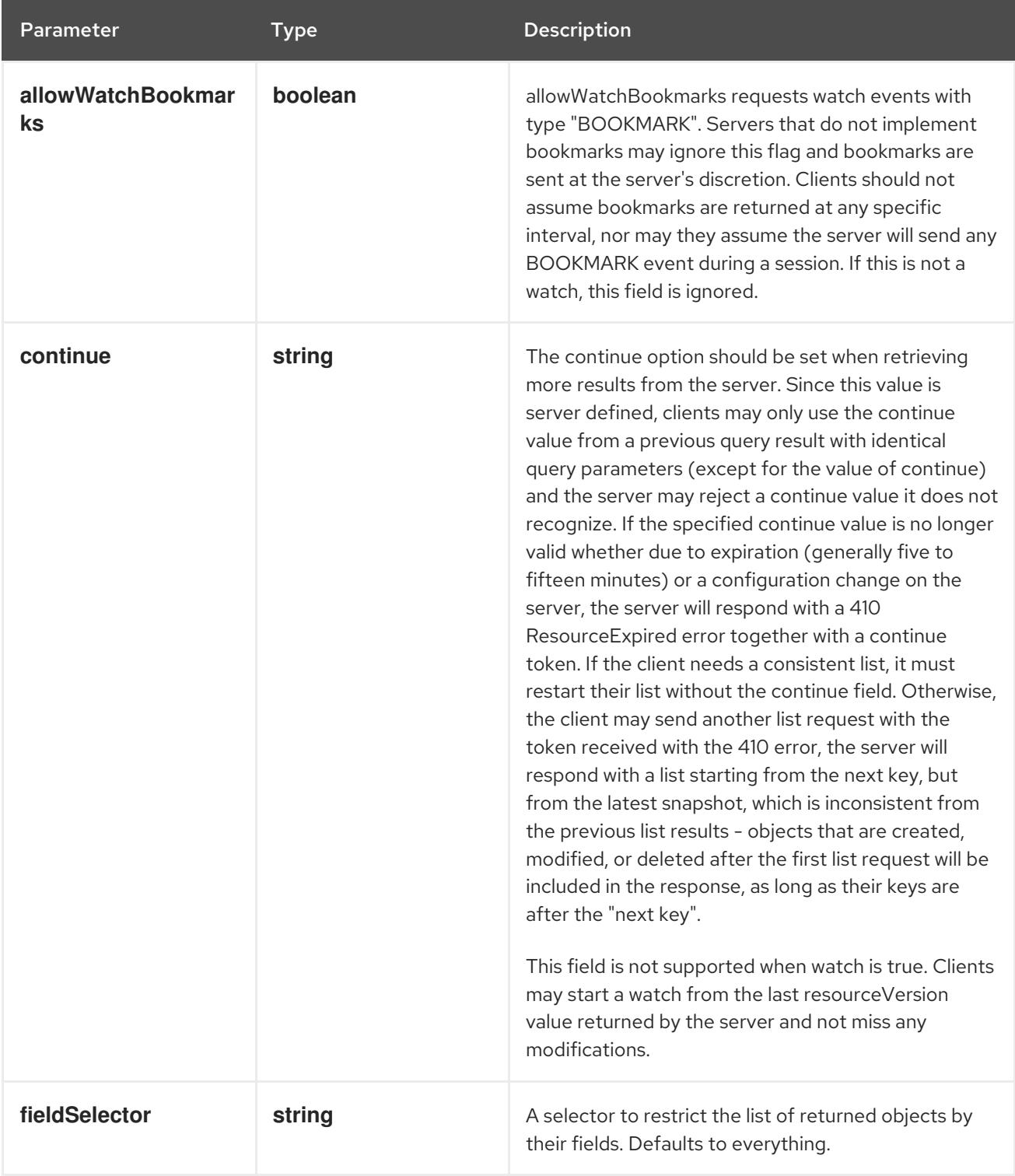

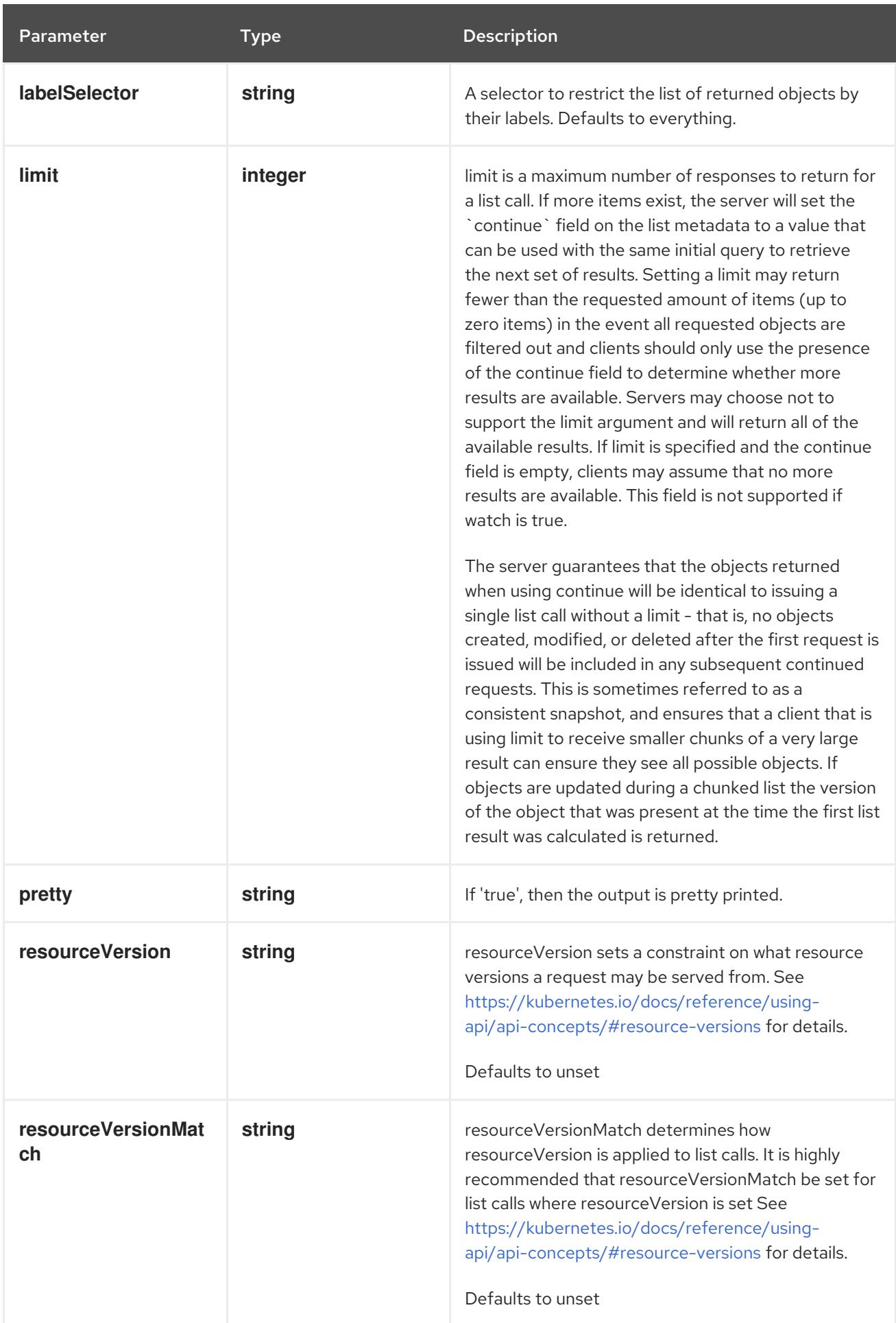

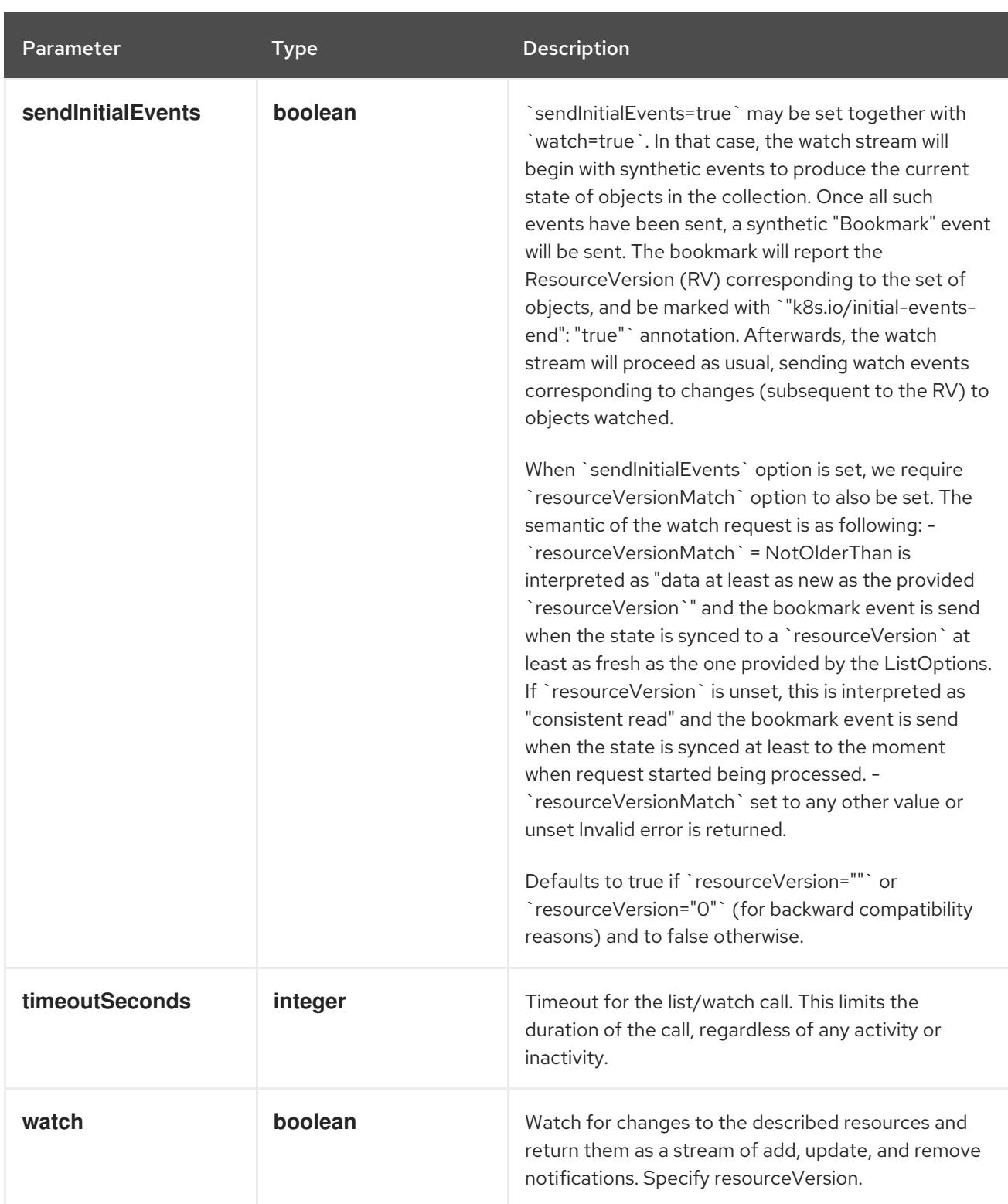

**GET**

#### Description

watch individual changes to a list of CustomResourceDefinition. deprecated: use the 'watch' parameter with a list operation instead.

## Table 5.11. HTTP responses

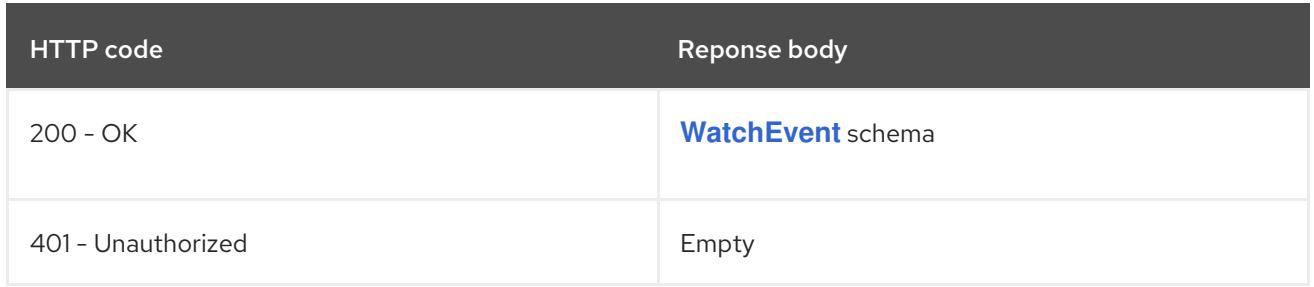

# 5.2.2.3. /apis/apiextensions.k8s.io/v1/customresourcedefinitions/{name}

#### Table 5.12. Global path parameters

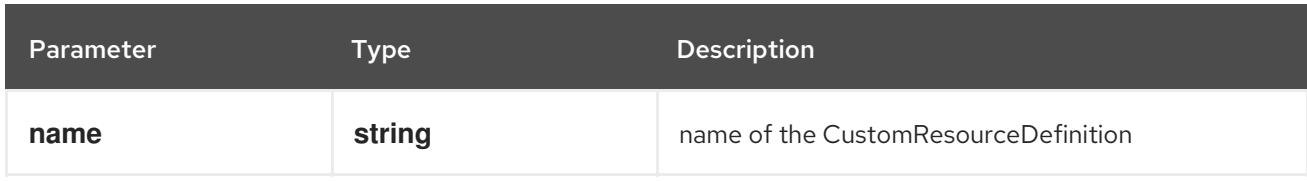

## Table 5.13. Global query parameters

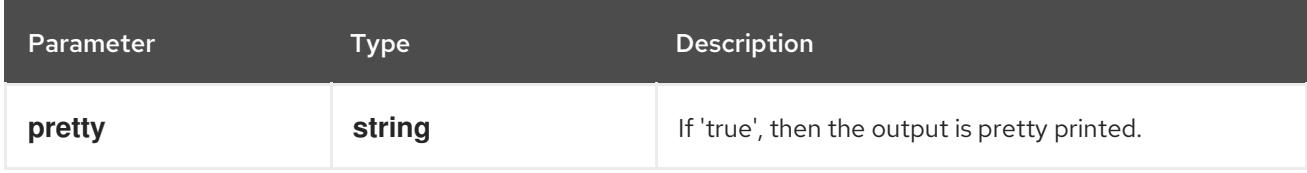

## HTTP method

#### **DELETE**

## Description

delete a CustomResourceDefinition

## Table 5.14. Query parameters

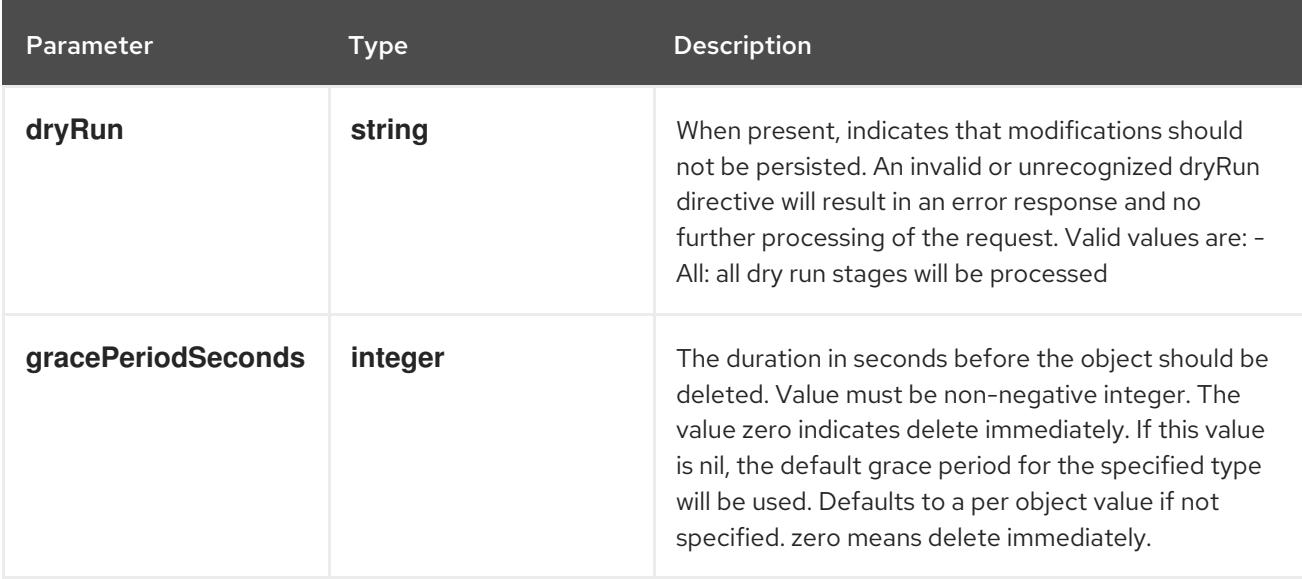

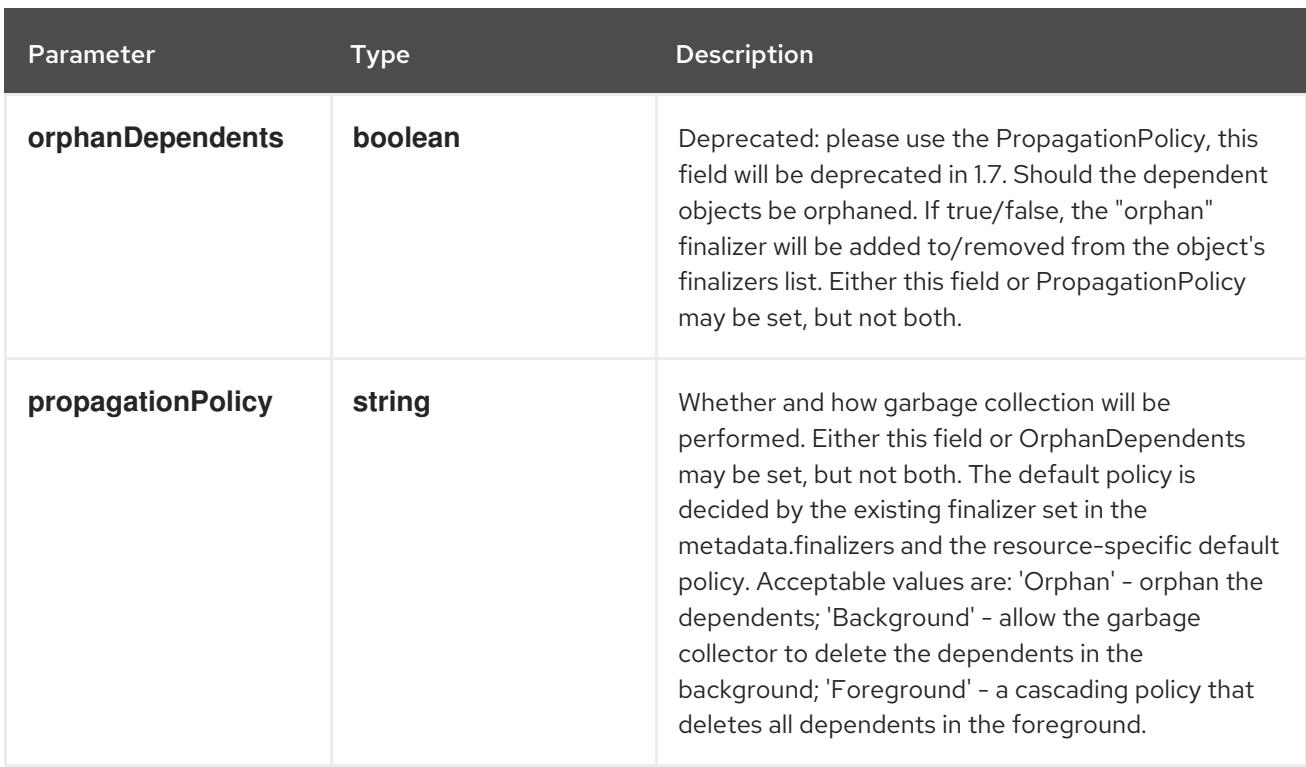

# Table 5.15. Body parameters

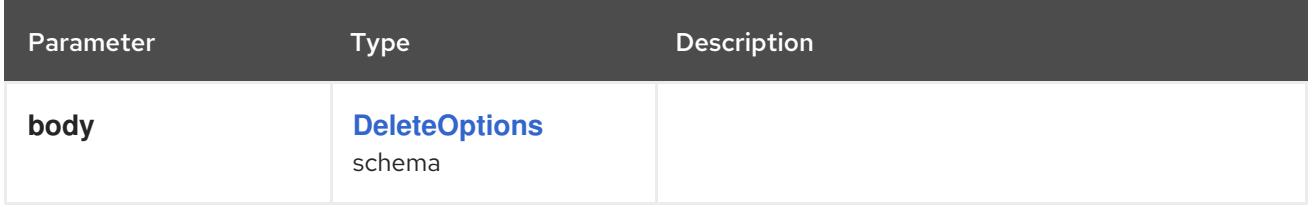

## Table 5.16. HTTP responses

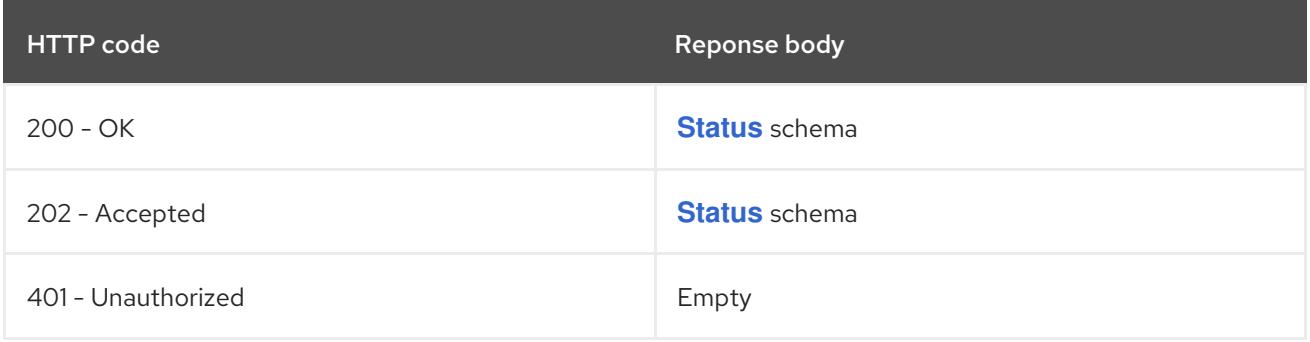

## HTTP method

## **GET**

## Description

read the specified CustomResourceDefinition

## Table 5.17. HTTP responses

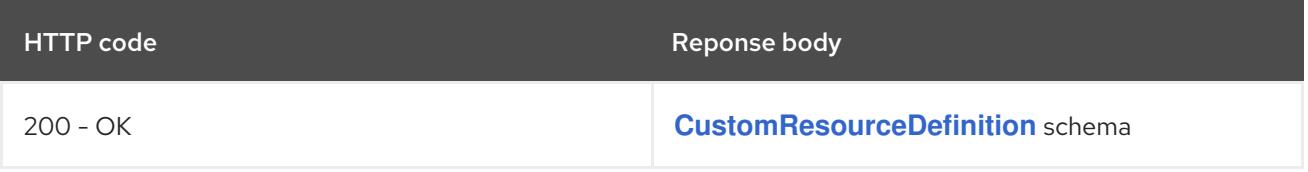

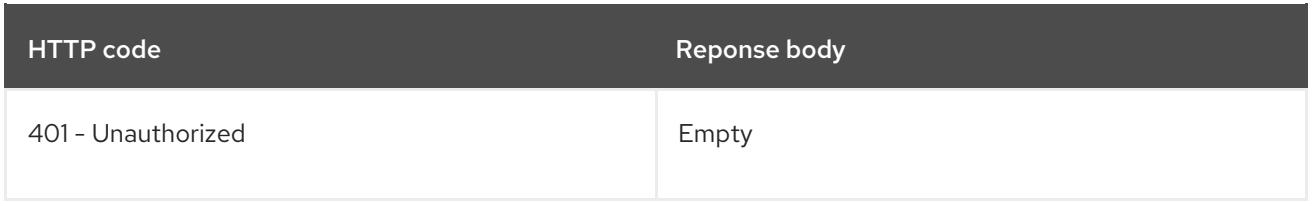

#### **PATCH**

## Description

partially update the specified CustomResourceDefinition

# Table 5.18. Query parameters

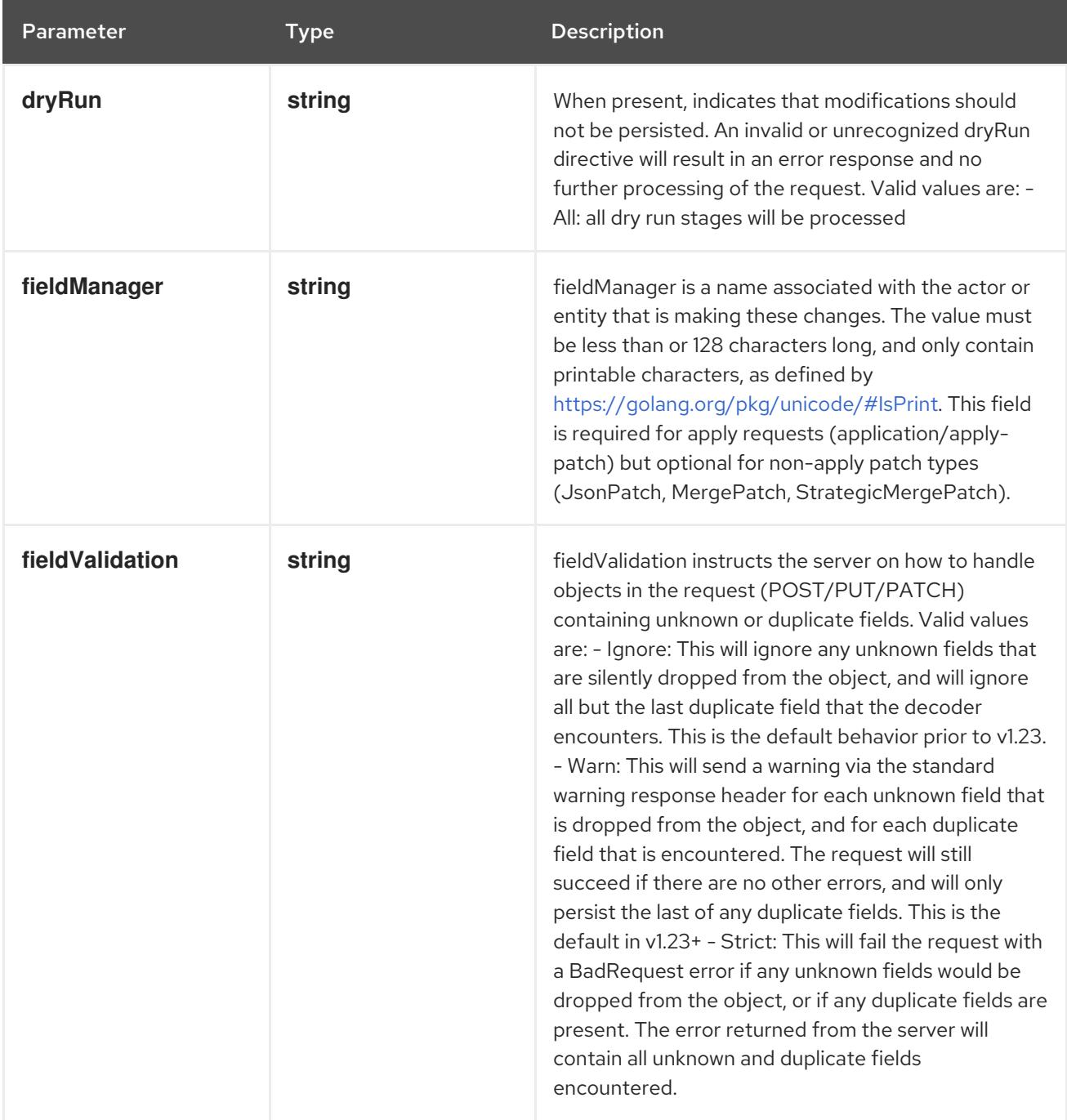

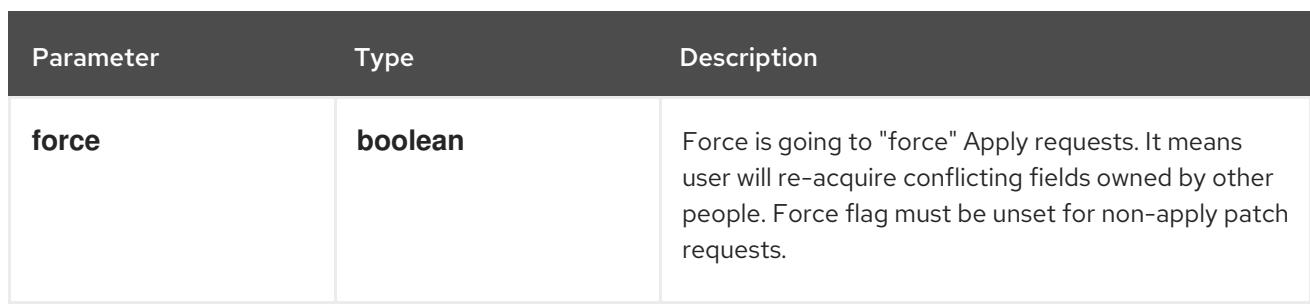

## Table 5.19. Body parameters

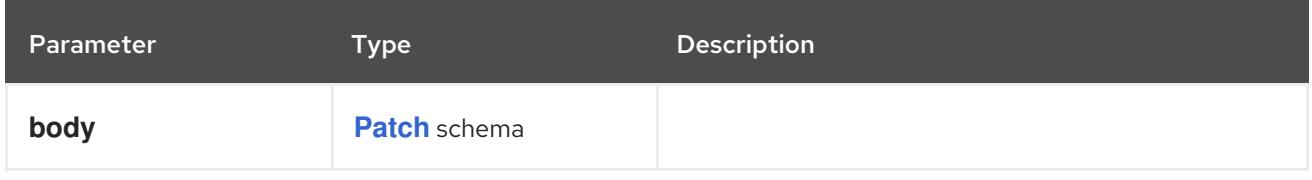

## Table 5.20. HTTP responses

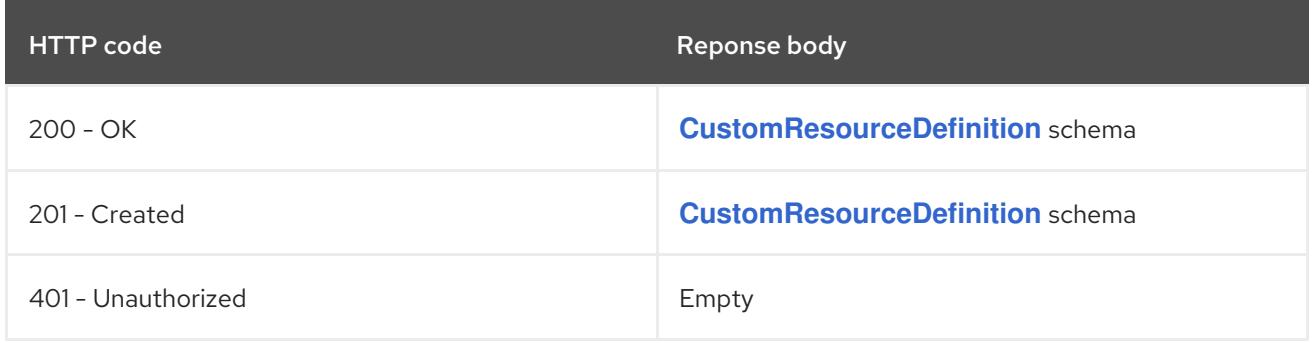

## HTTP method

## **PUT**

## Description

replace the specified CustomResourceDefinition

## Table 5.21. Query parameters

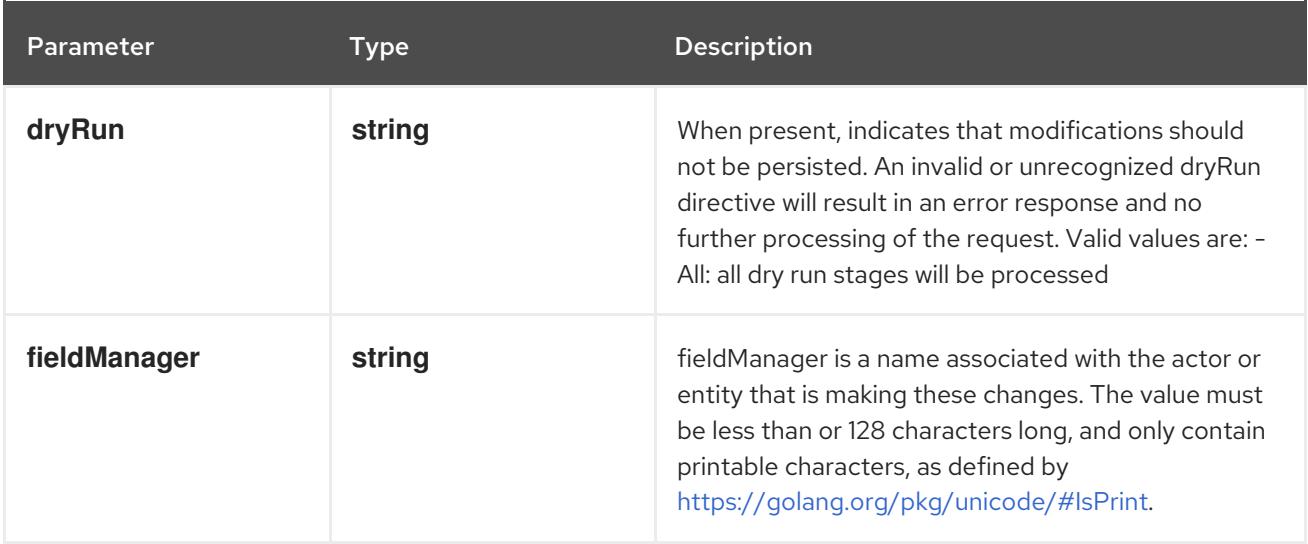

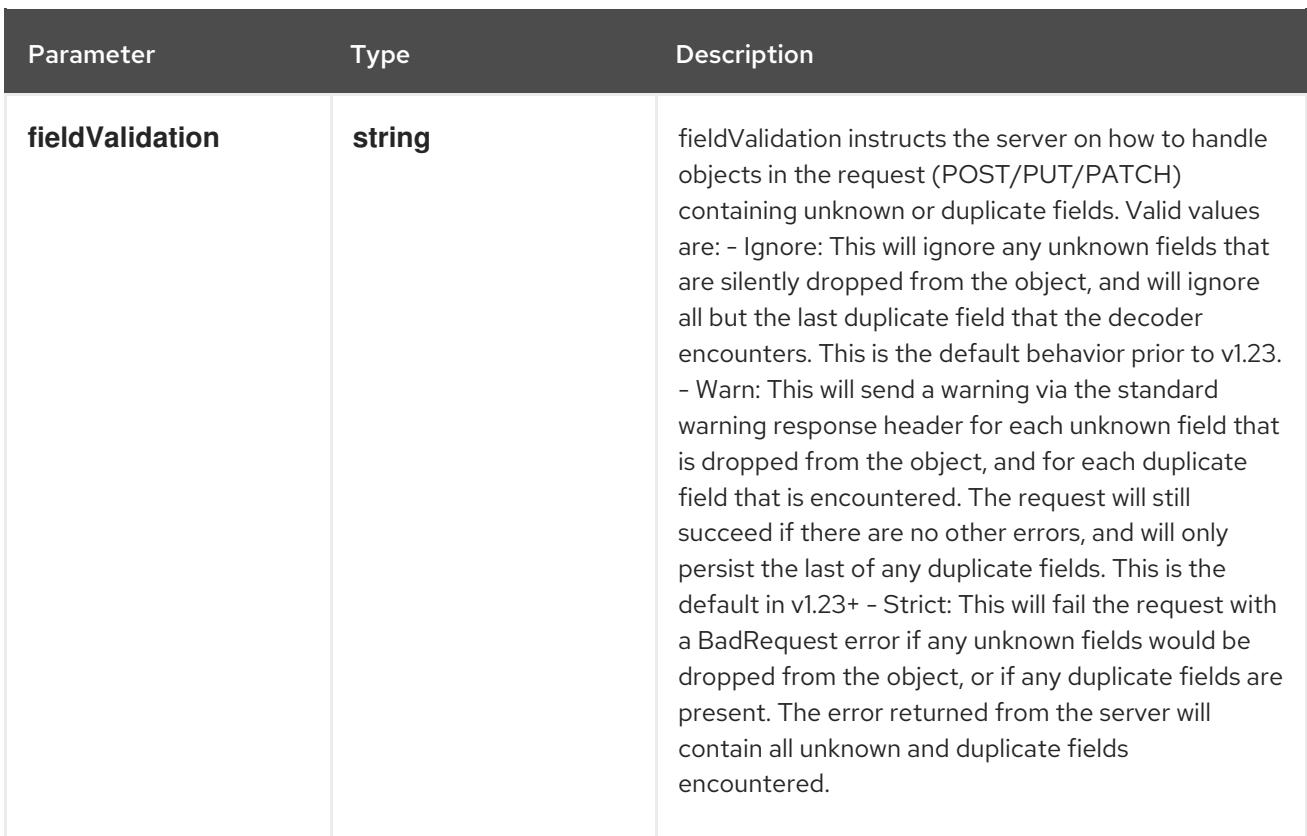

#### Table 5.22. Body parameters

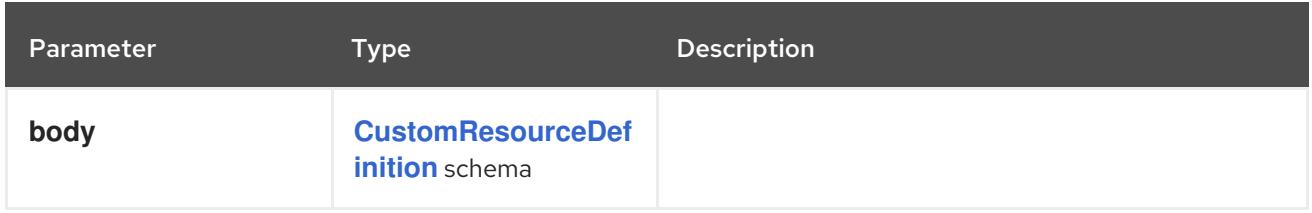

#### Table 5.23. HTTP responses

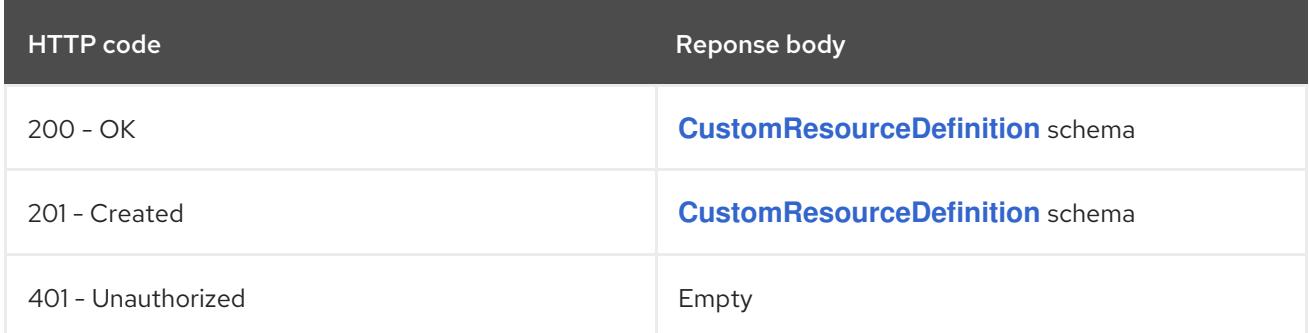

# 5.2.2.4. /apis/apiextensions.k8s.io/v1/watch/customresourcedefinitions/{name}

## Table 5.24. Global path parameters

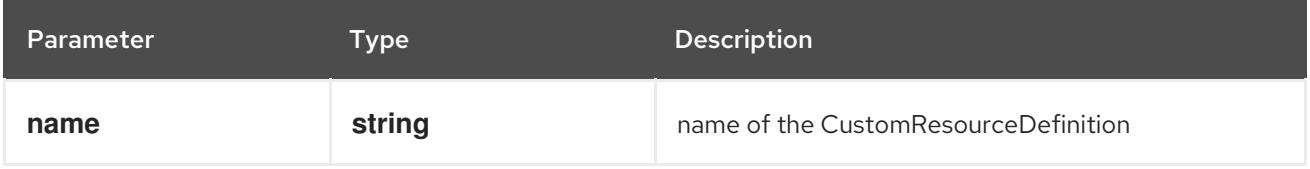

#### Table 5.25. Global query parameters

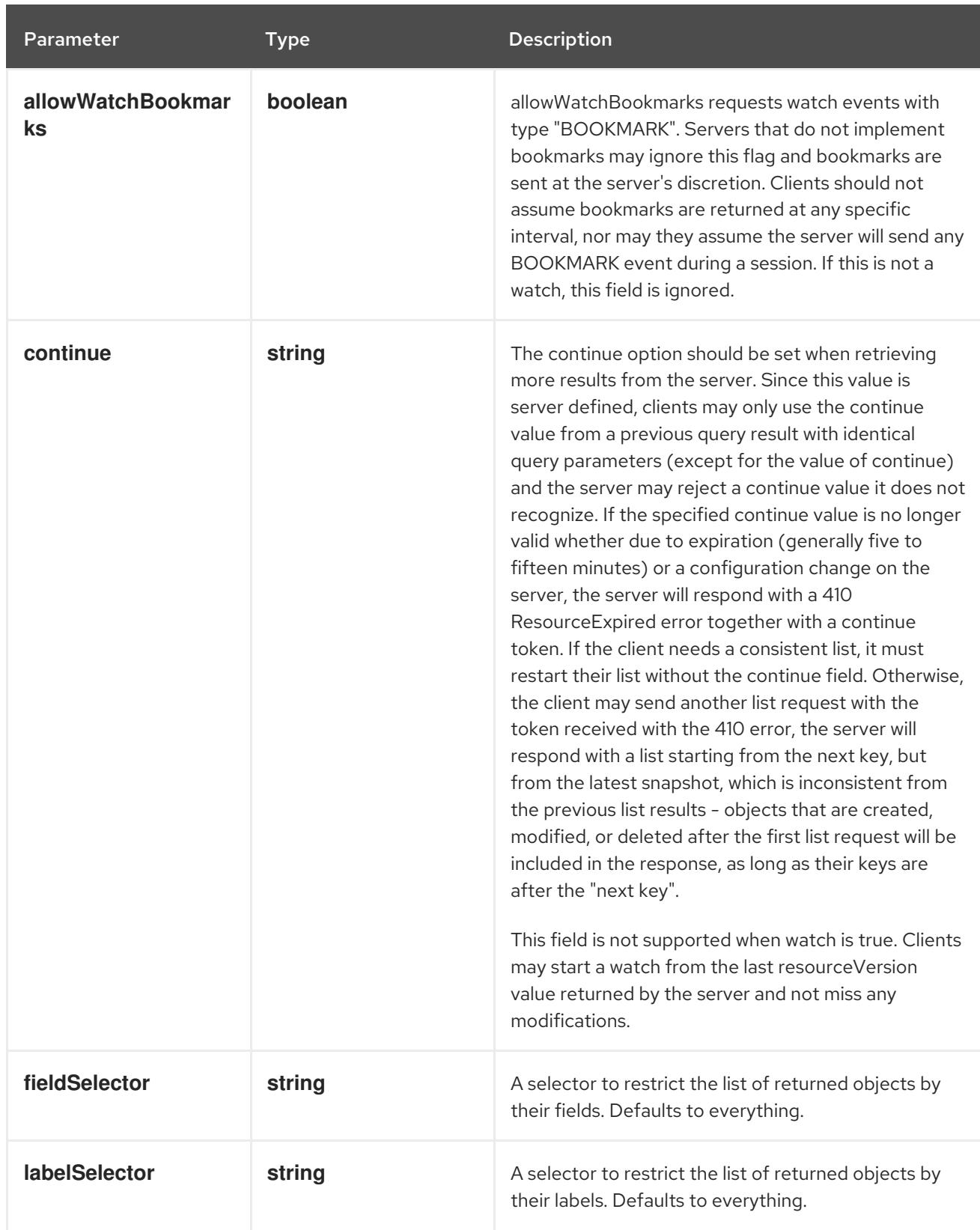

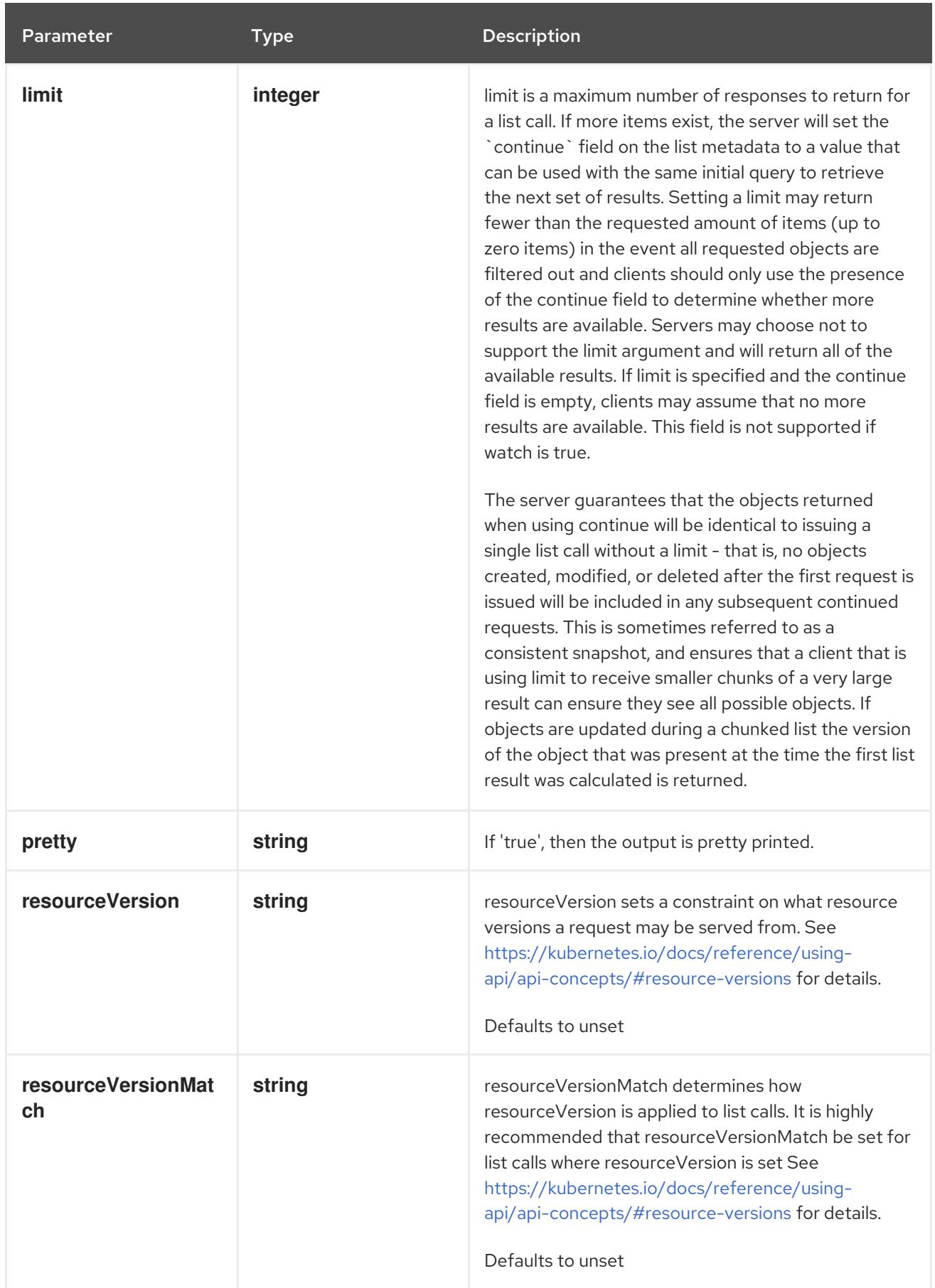

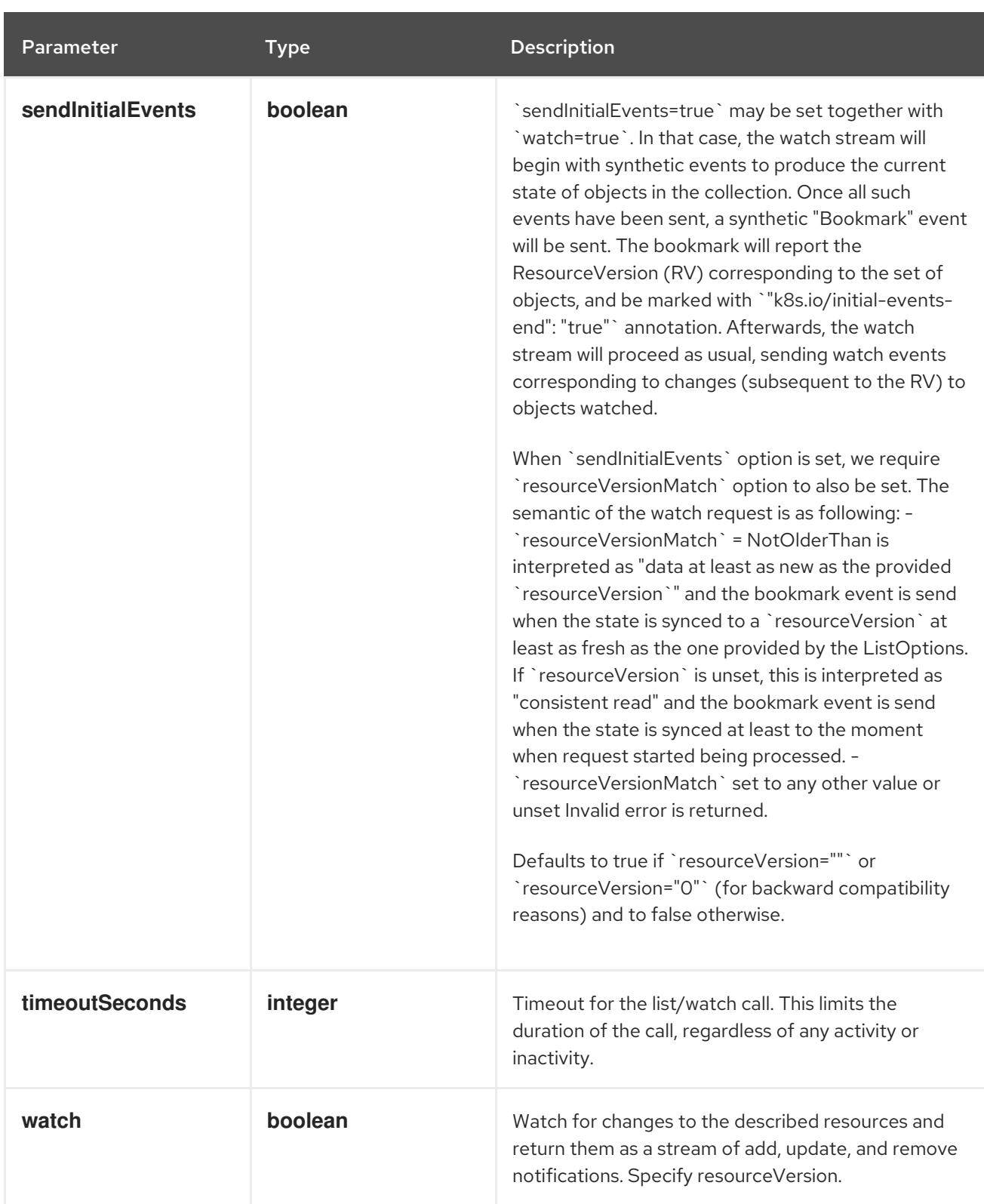

**GET**

#### Description

watch changes to an object of kind CustomResourceDefinition. deprecated: use the 'watch' parameter with a list operation instead, filtered to a single item with the 'fieldSelector' parameter.

## Table 5.26. HTTP responses

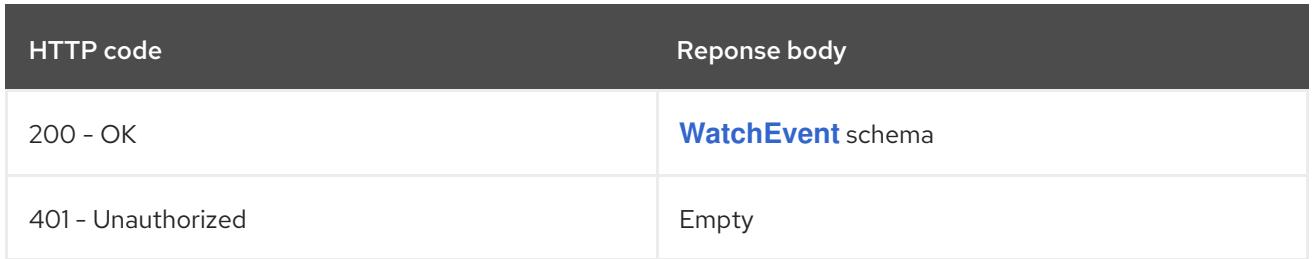

# 5.2.2.5. /apis/apiextensions.k8s.io/v1/customresourcedefinitions/{name}/status

#### Table 5.27. Global path parameters

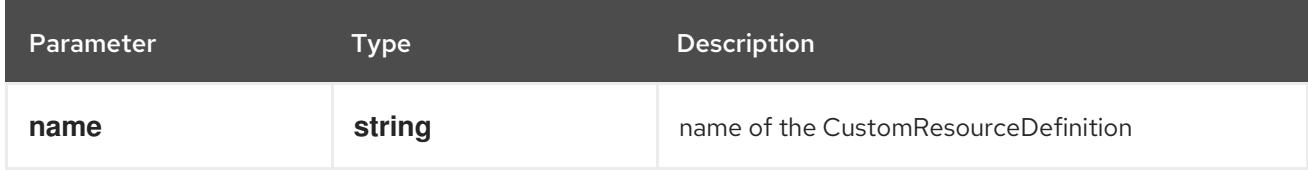

## Table 5.28. Global query parameters

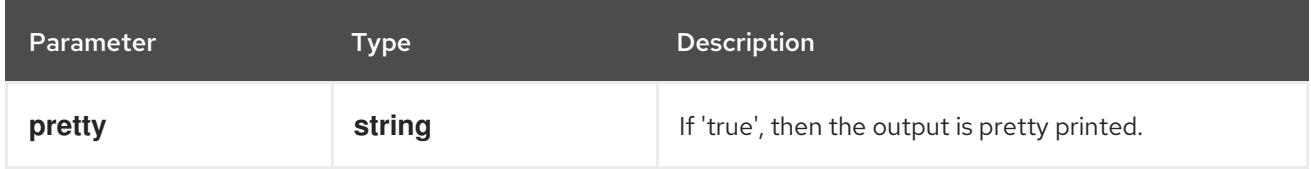

## HTTP method

#### **GET**

## Description

read status of the specified CustomResourceDefinition

## Table 5.29. HTTP responses

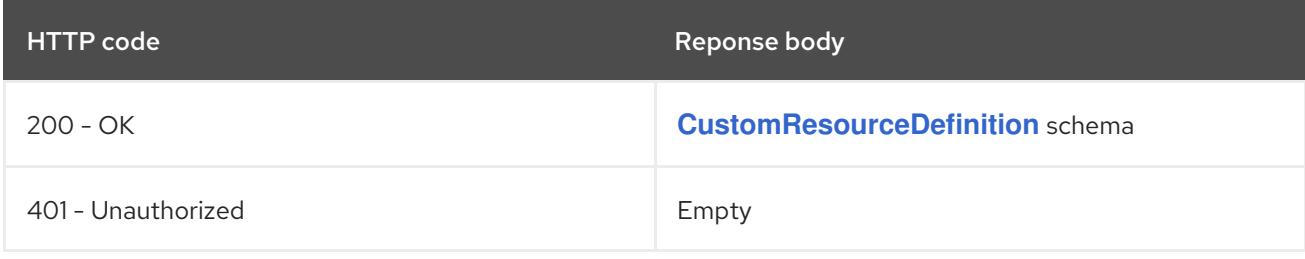

## HTTP method

## **PATCH**

## Description

partially update status of the specified CustomResourceDefinition

## Table 5.30. Query parameters

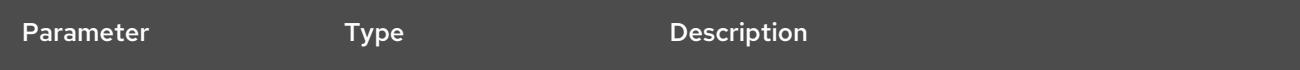

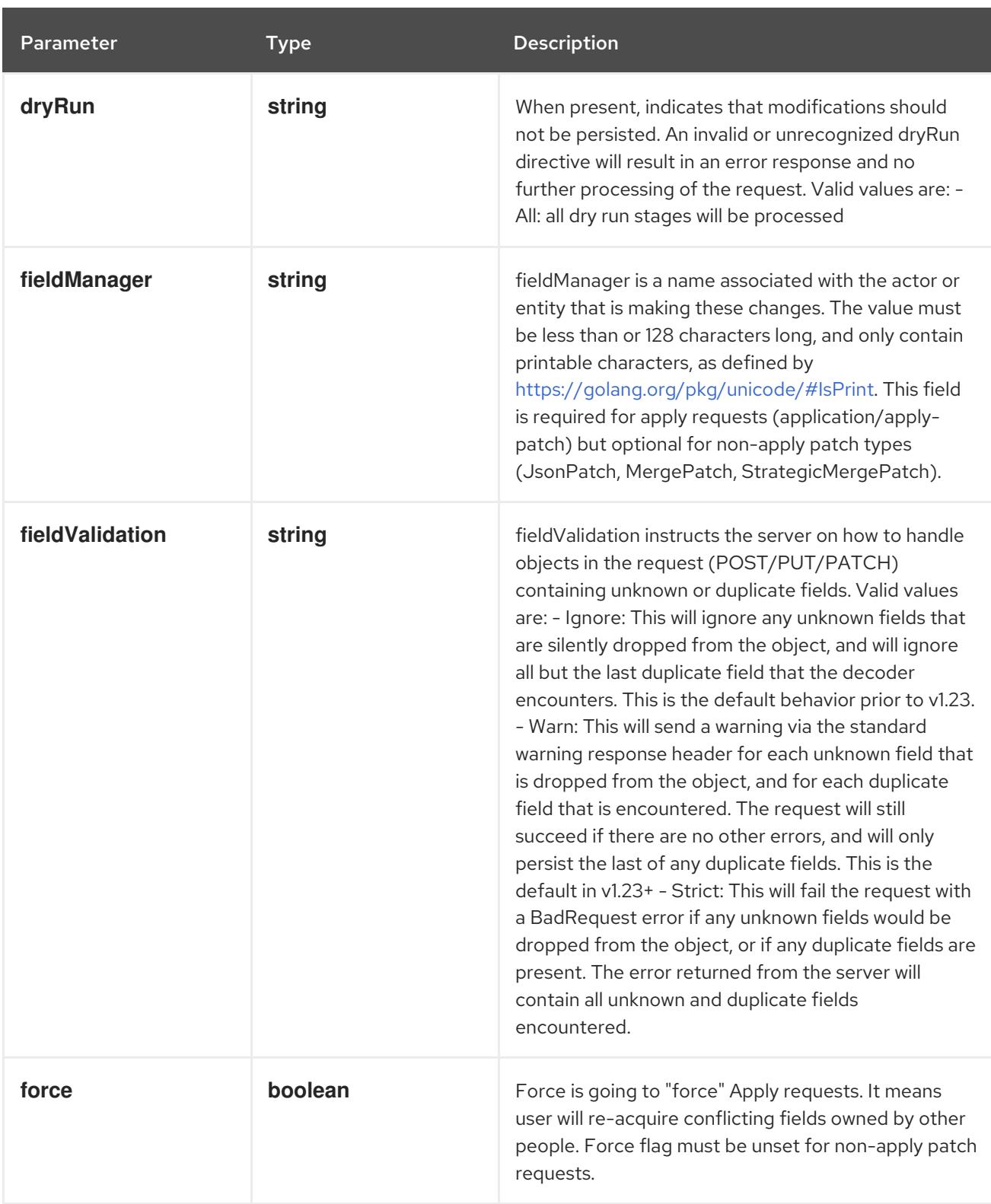

# Table 5.31. Body parameters

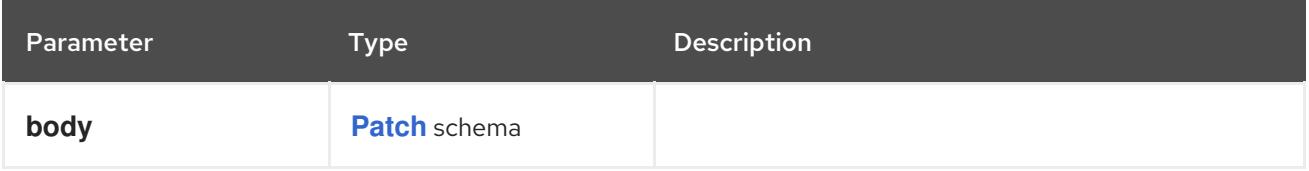

# Table 5.32. HTTP responses

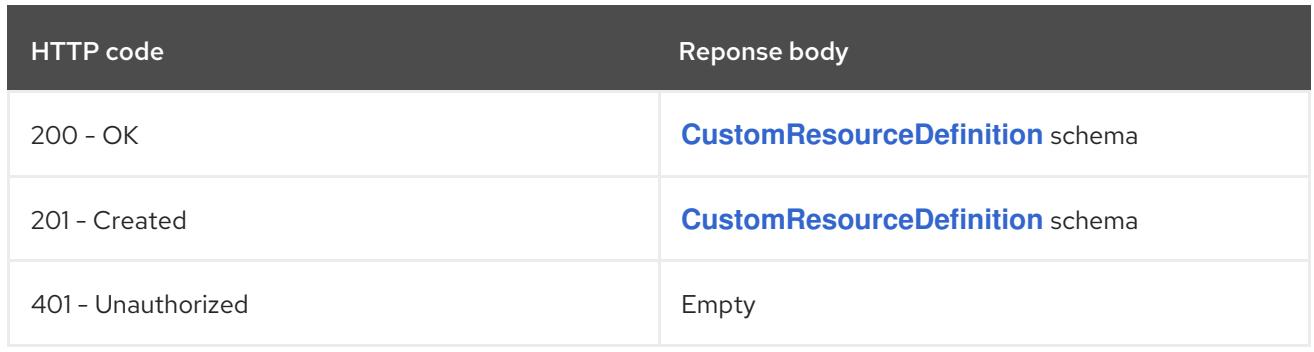

## **PUT**

# Description

replace status of the specified CustomResourceDefinition

# Table 5.33. Query parameters

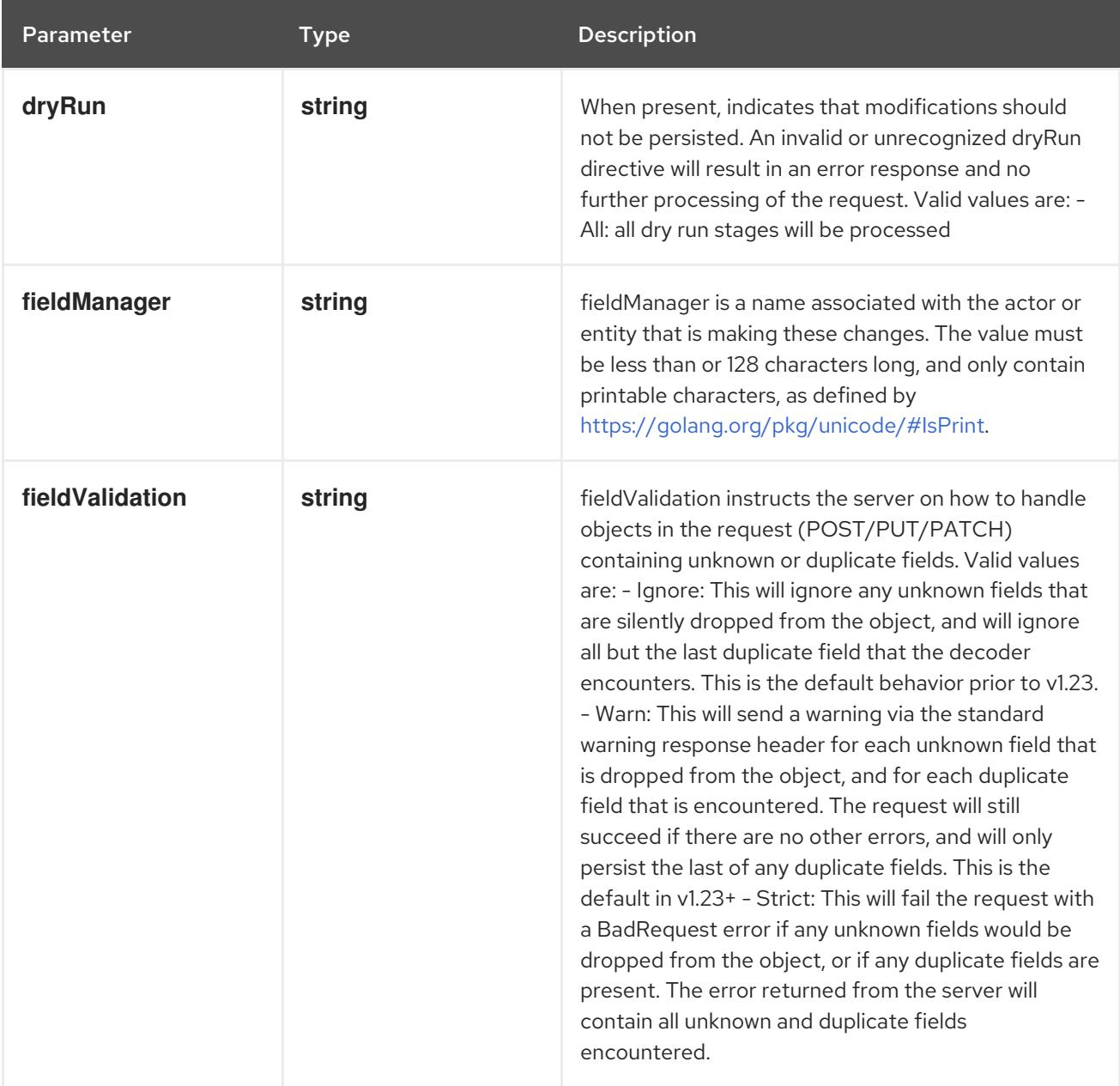

# Table 5.34. Body parameters

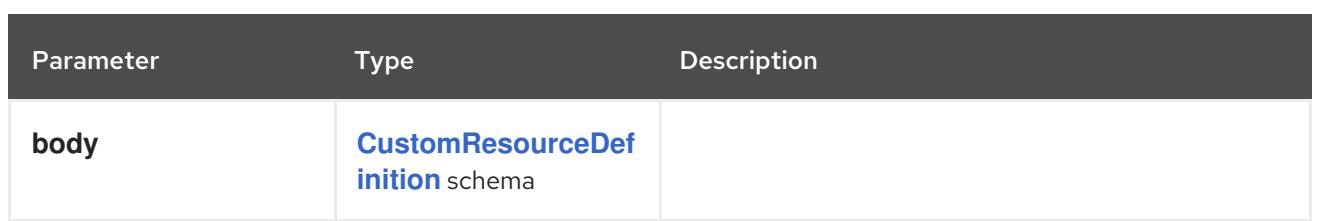

# Table 5.35. HTTP responses

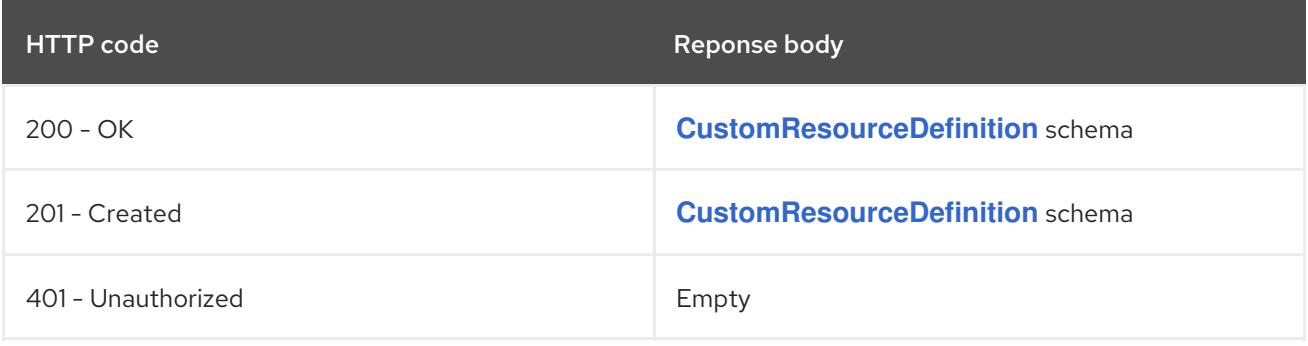

# CHAPTER 6. REGISTRATION APIS

# 6.1. API REGISTRATION APIS

# 6.1.1. APIService [apiregistration.k8s.io/v1]

# Description

APIService represents a server for a particular GroupVersion. Name must be "version.group".

## Type

**object**

# 6.2. APISERVICE [APIREGISTRATION.K8S.IO/V1]

## Description

APIService represents a server for a particular GroupVersion. Name must be "version.group".

Type

**object**

# 6.2.1. Specification

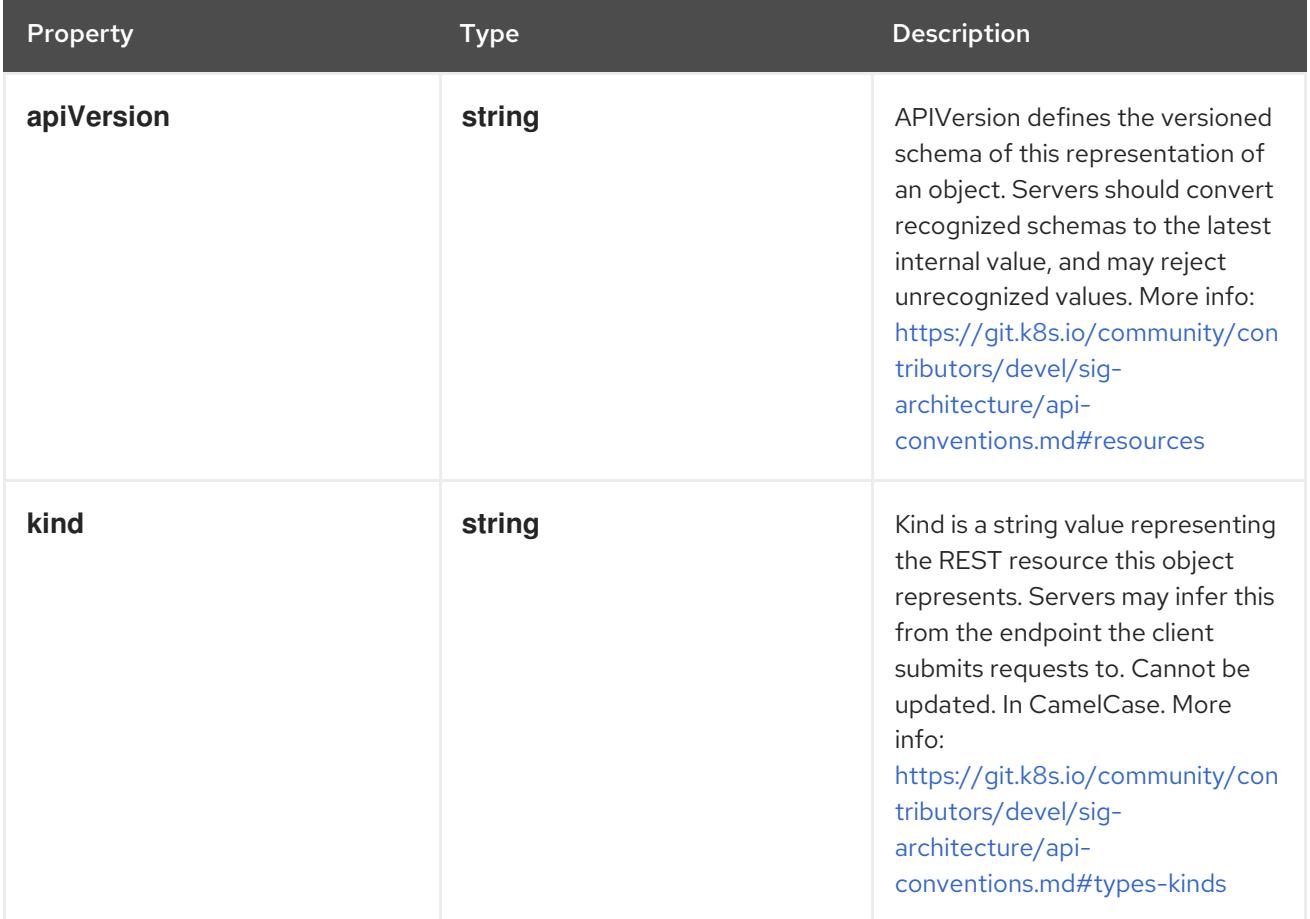

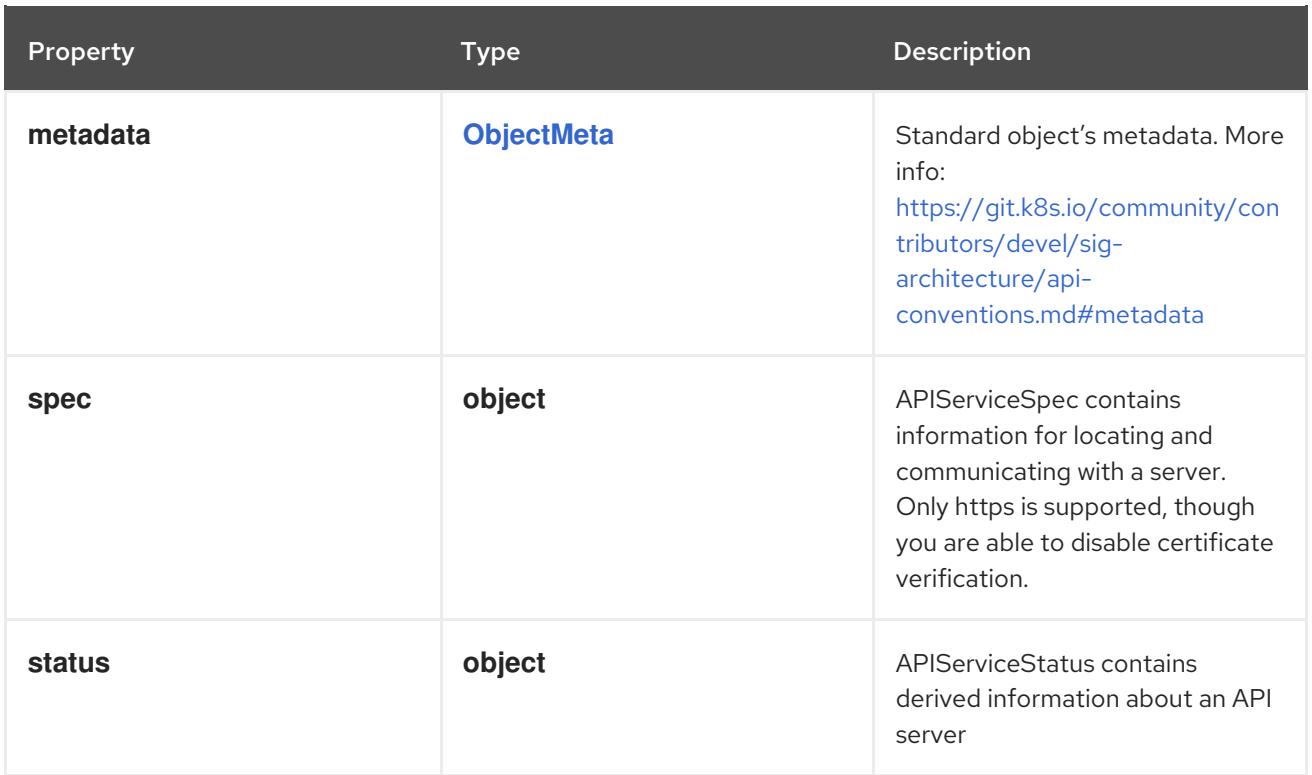

## 6.2.1.1. .spec

## Description

APIServiceSpec contains information for locating and communicating with a server. Only https is supported, though you are able to disable certificate verification.

Type

## **object**

Required

- **groupPriorityMinimum**  $\bullet$
- **versionPriority**

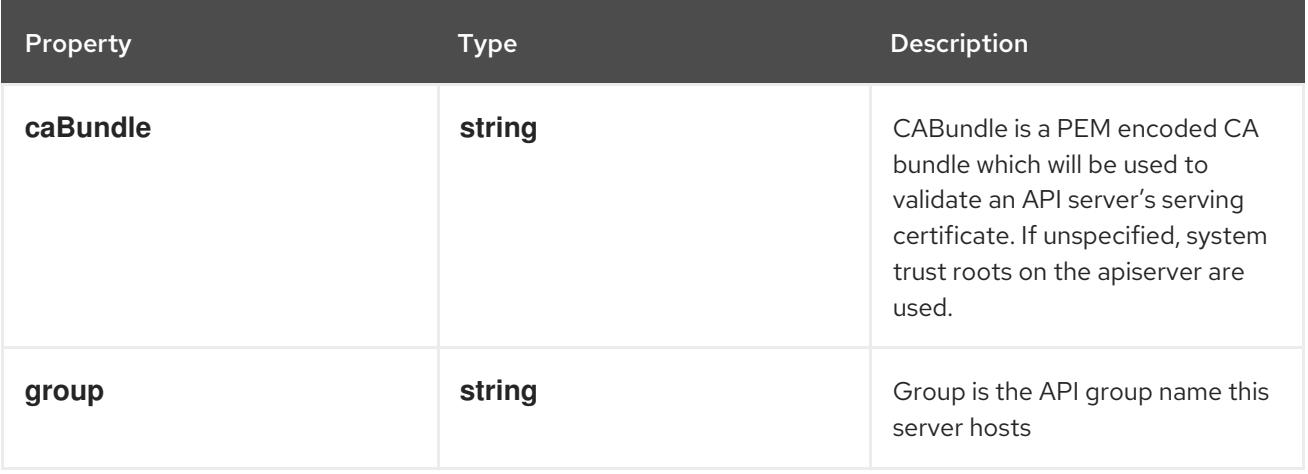

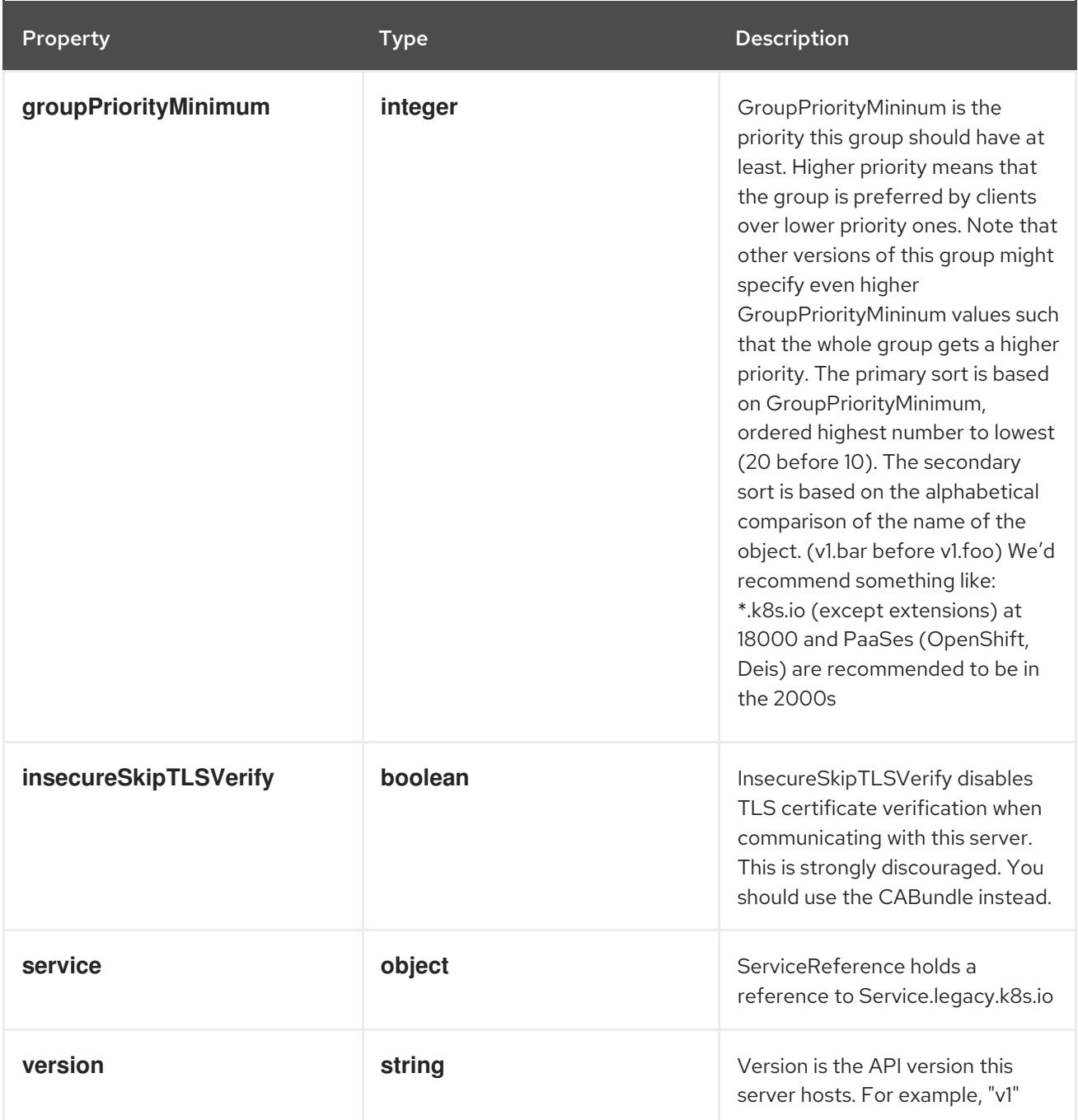

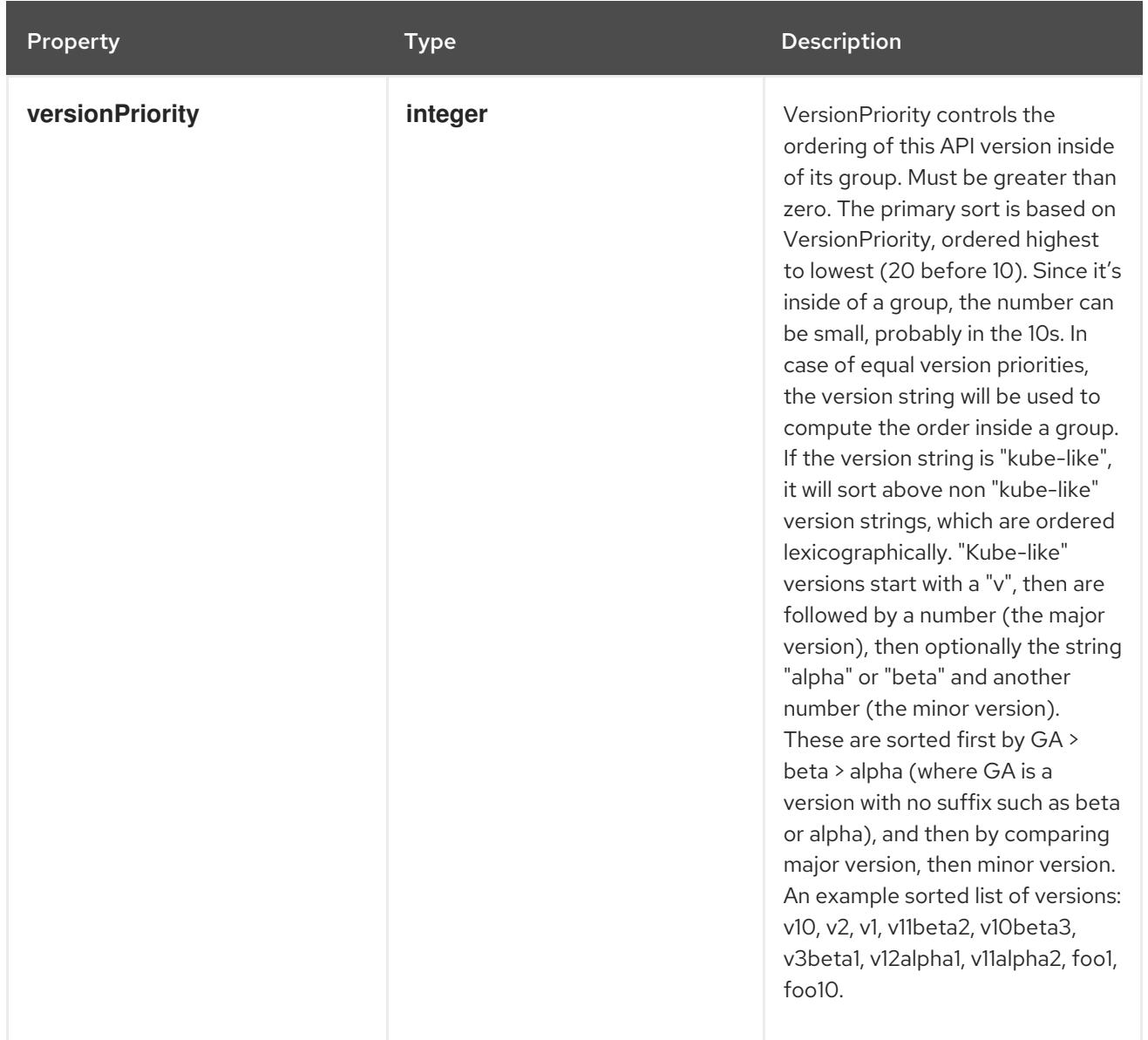

# 6.2.1.2. .spec.service

# Description

ServiceReference holds a reference to Service.legacy.k8s.io

# Type

## **object**

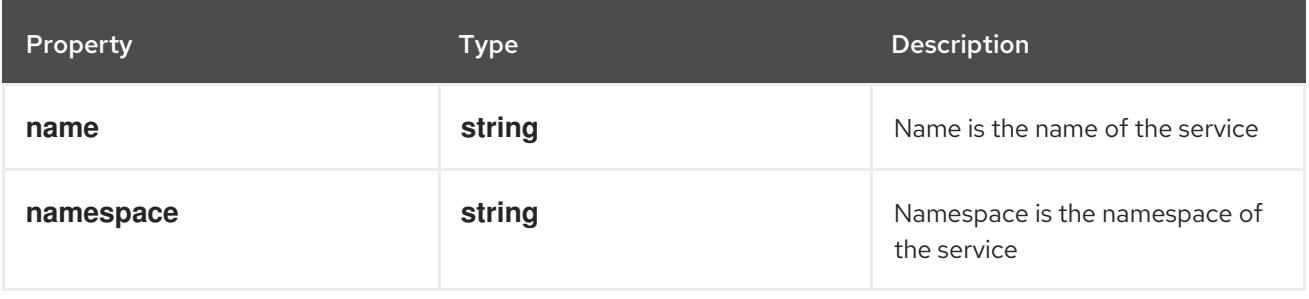

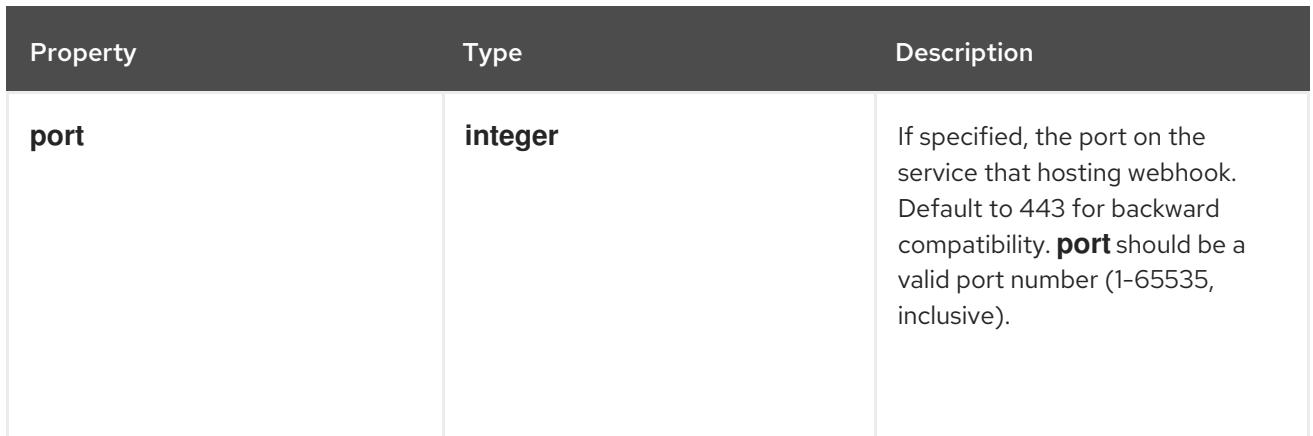

## 6.2.1.3. .status

# Description

APIServiceStatus contains derived information about an API server

## Type

## **object**

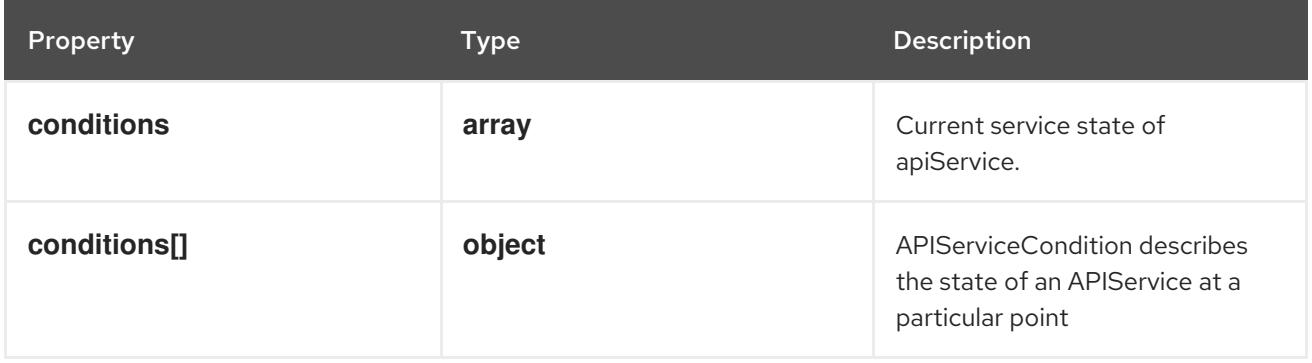

## 6.2.1.4. .status.conditions

## Description

Current service state of apiService.

#### Type

**array**

# 6.2.1.5. .status.conditions[]

## Description

APIServiceCondition describes the state of an APIService at a particular point

Type

**object**

## Required

- $\bullet$ **type**
- **status**

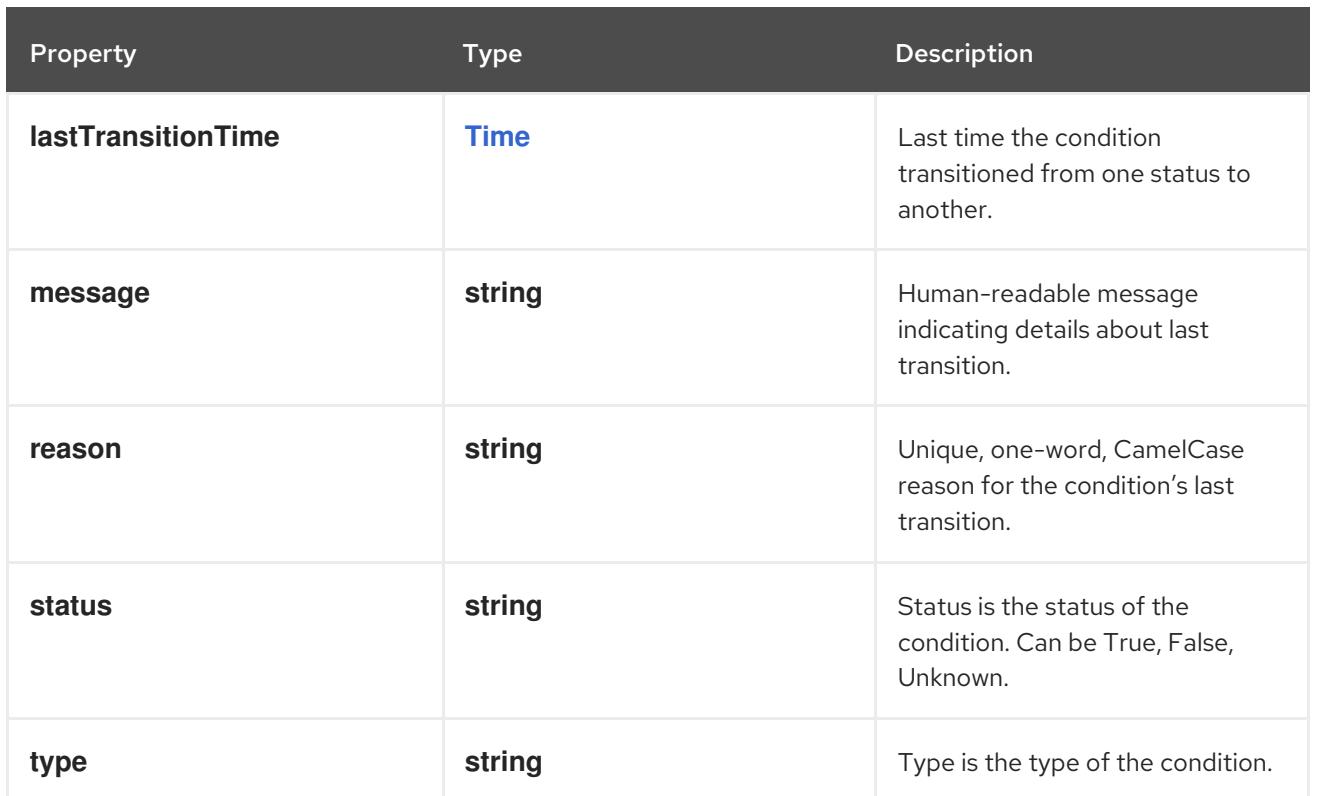

## 6.2.2. API endpoints

The following API endpoints are available:

- **/apis/apiregistration.k8s.io/v1/apiservices**
	- **DELETE**: delete collection of APIService
	- **GET**: list or watch objects of kind APIService
	- **POST**: create an APIService
- **/apis/apiregistration.k8s.io/v1/watch/apiservices**
	- **GET**: watch individual changes to a list of APIService. deprecated: use the 'watch' parameter with a list operation instead.
- **/apis/apiregistration.k8s.io/v1/apiservices/{name}**
	- **DELETE**: delete an APIService
	- **GET**: read the specified APIService
	- **PATCH**: partially update the specified APIService
	- **PUT**: replace the specified APIService
- **/apis/apiregistration.k8s.io/v1/watch/apiservices/{name}**
	- **GET**: watch changes to an object of kind APIService. deprecated: use the 'watch' parameter with a list operation instead, filtered to a single item with the 'fieldSelector' parameter.
- **/apis/apiregistration.k8s.io/v1/apiservices/{name}/status**
- **GET**: read status of the specified APIService
- **PATCH**: partially update status of the specified APIService
- **PUT**: replace status of the specified APIService

# 6.2.2.1. /apis/apiregistration.k8s.io/v1/apiservices

#### Table 6.1. Global query parameters

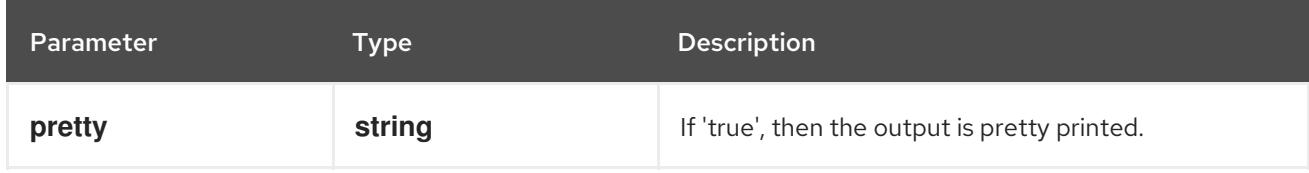

#### HTTP method

#### **DELETE**

#### Description

delete collection of APIService

#### Table 6.2. Query parameters

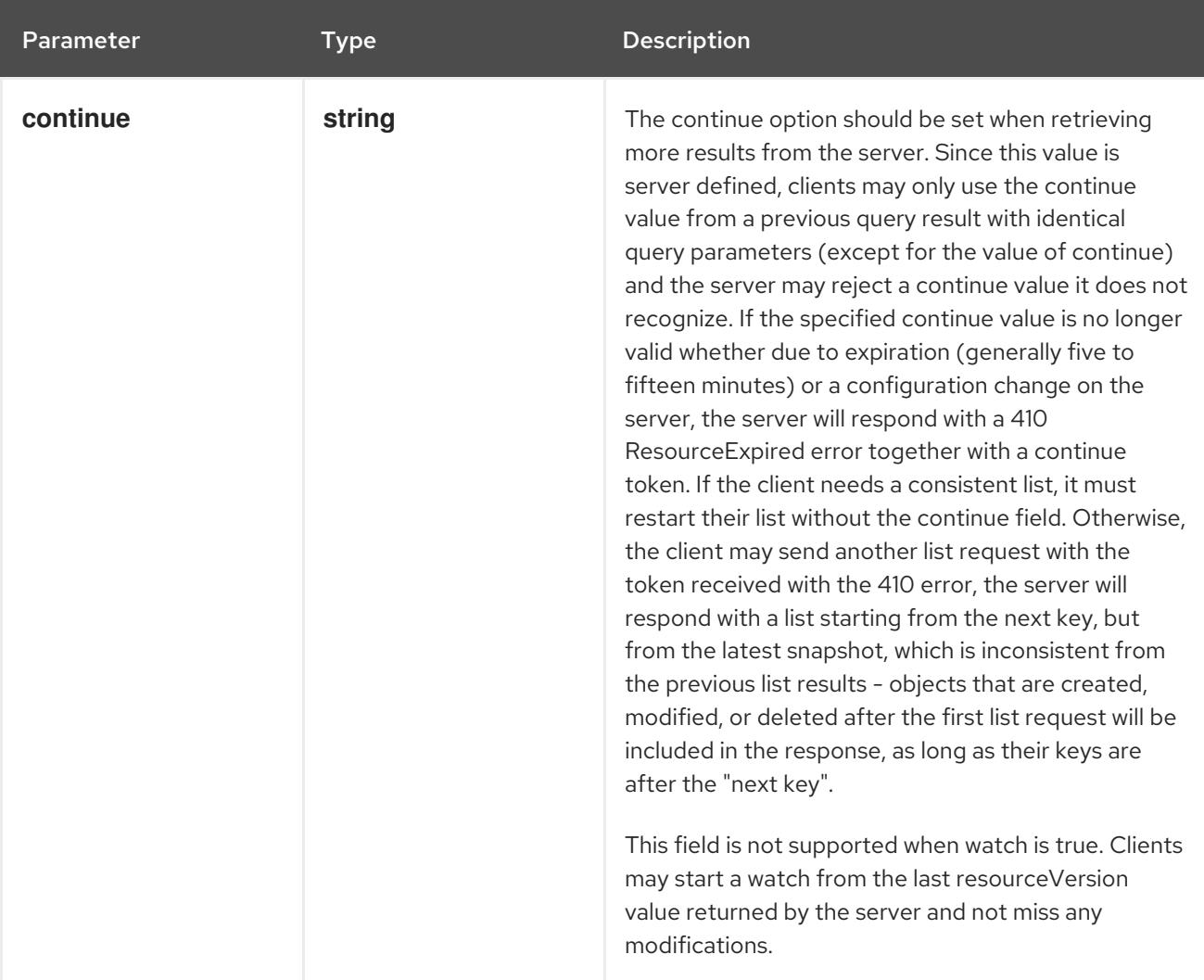

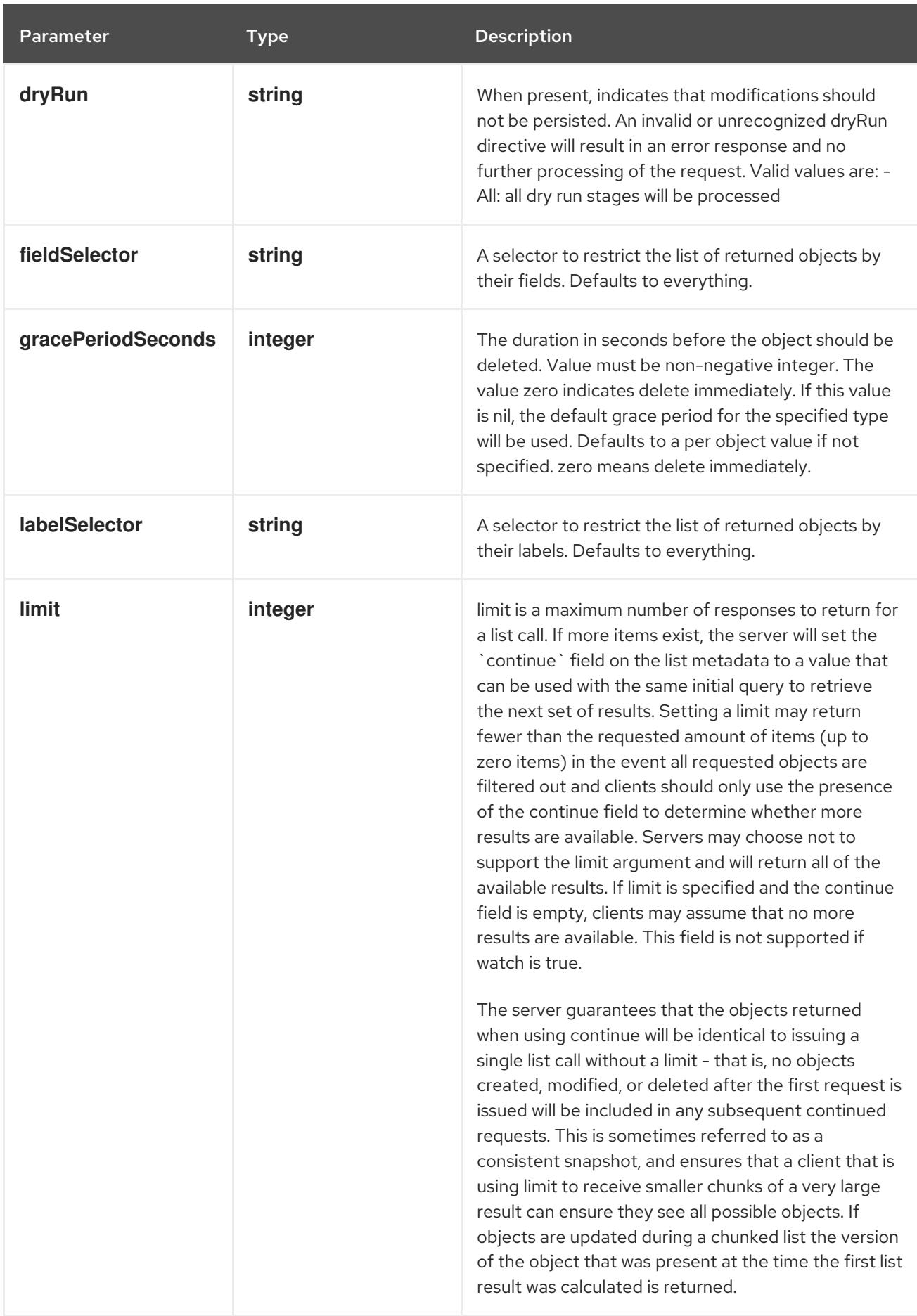

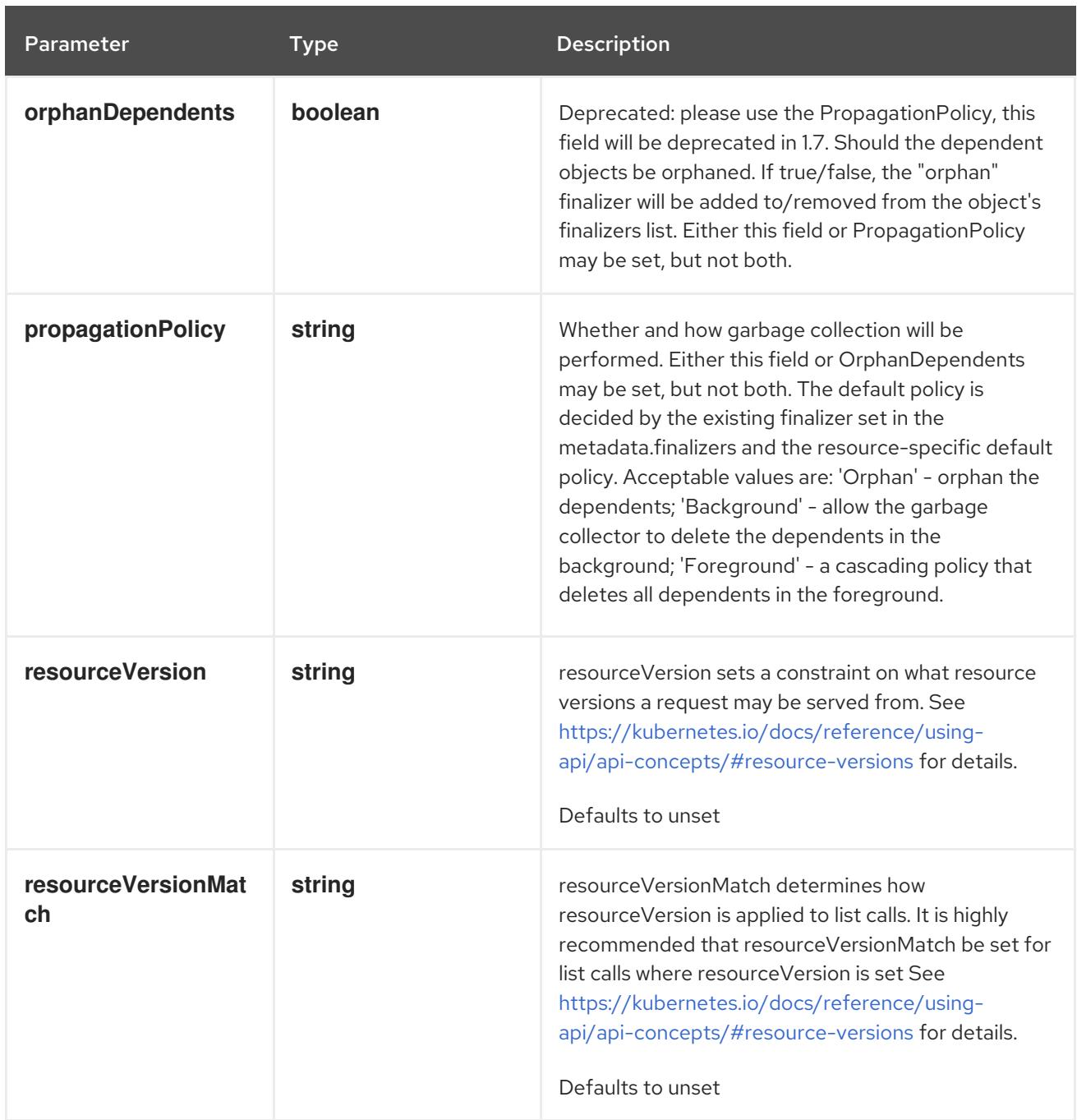

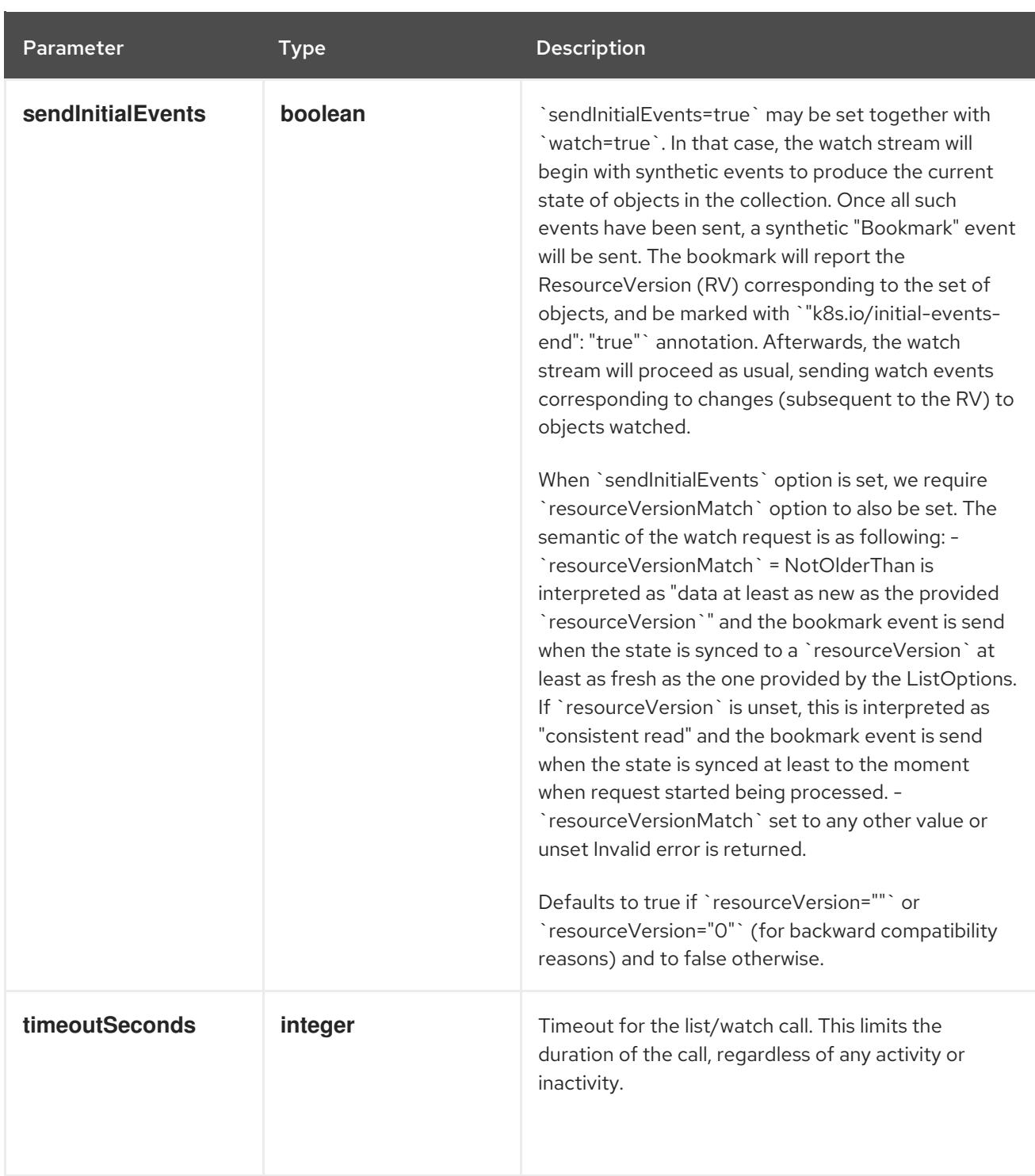

# Table 6.3. Body parameters

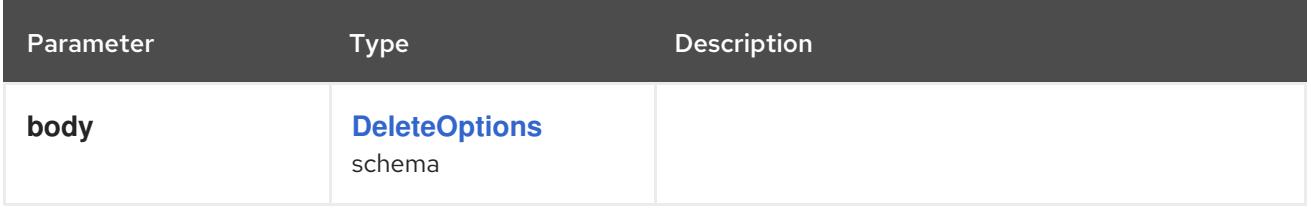

## Table 6.4. HTTP responses

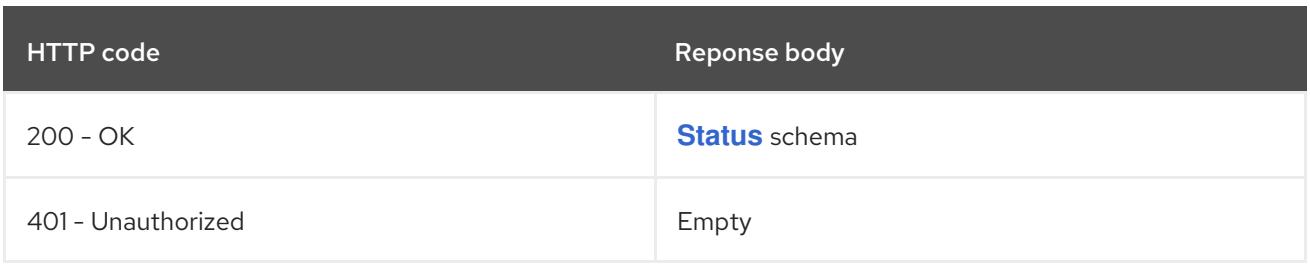

## **GET**

# Description

list or watch objects of kind APIService

## Table 6.5. Query parameters

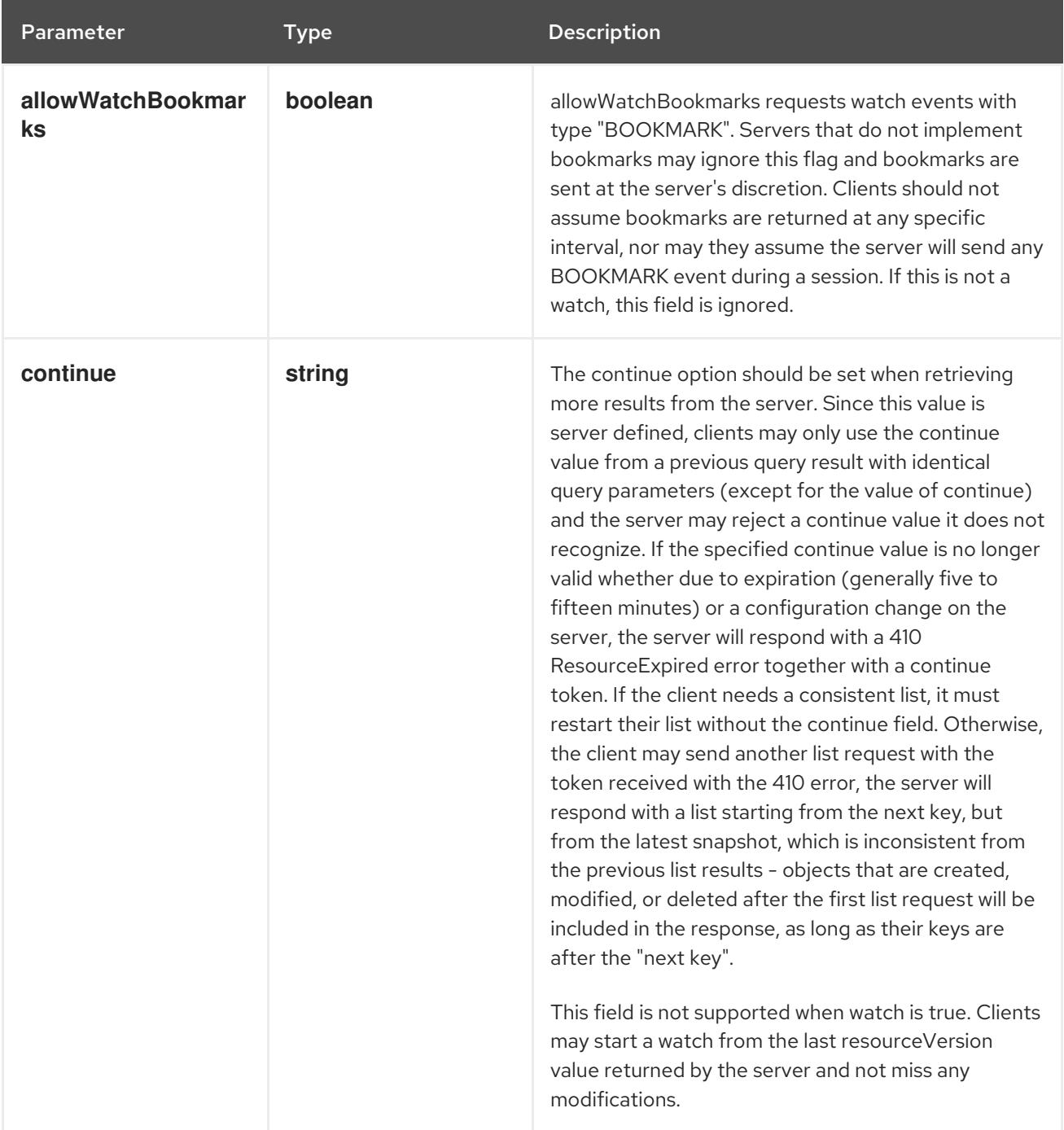

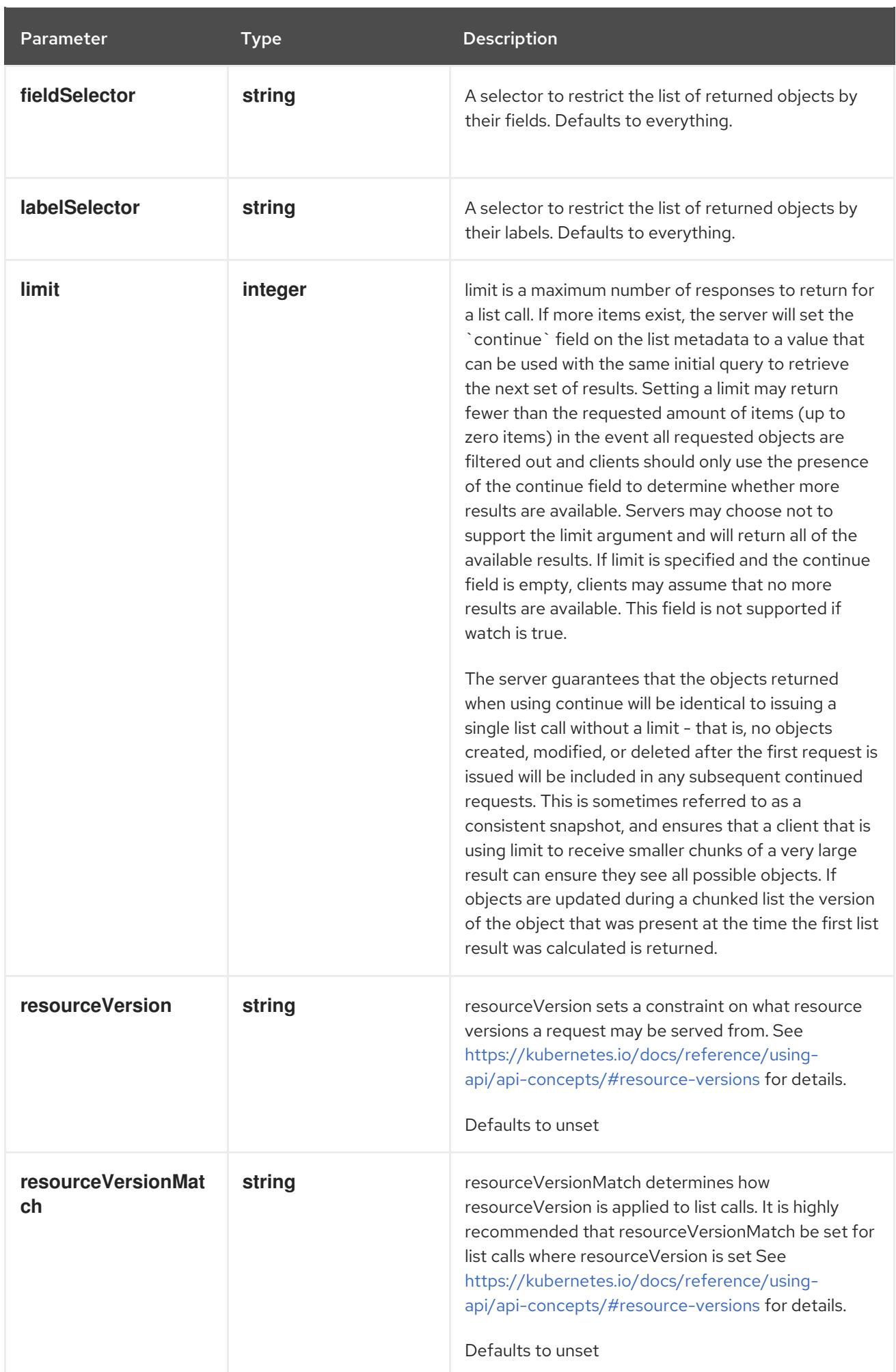

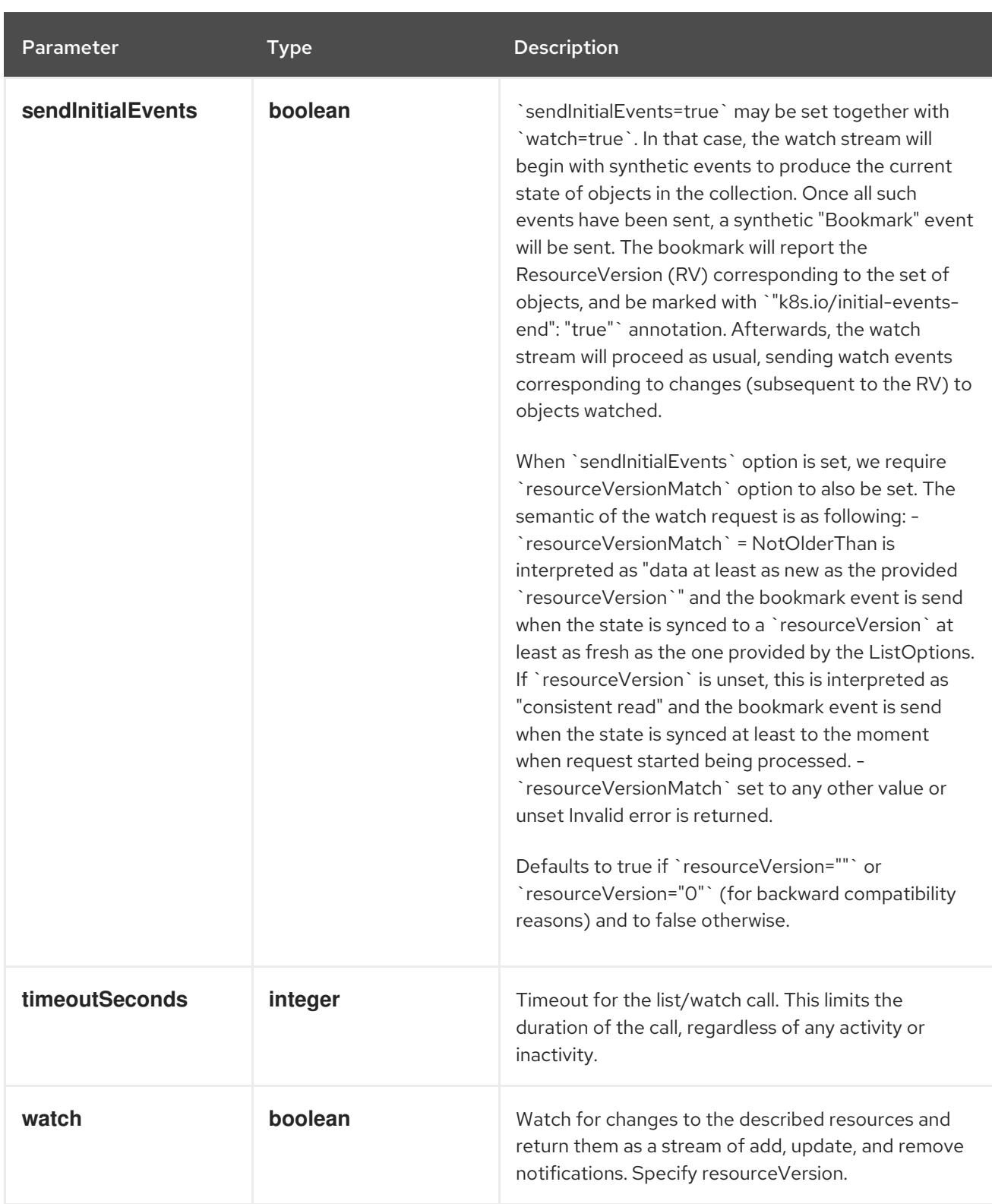

# Table 6.6. HTTP responses

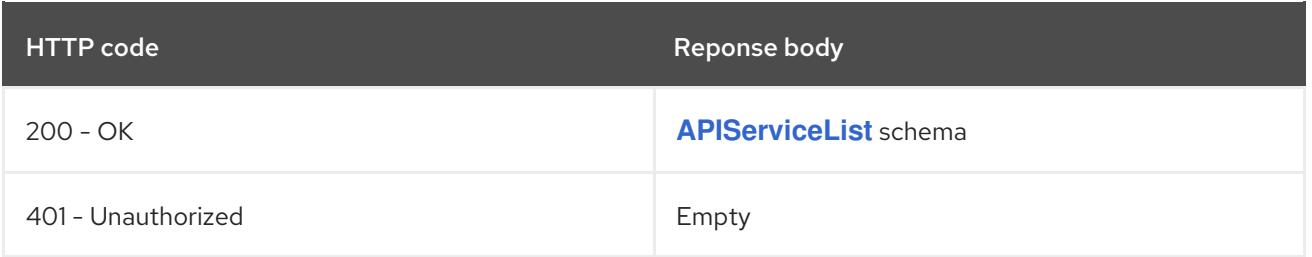

## HTTP method

## **POST**

## Description

create an APIService

## Table 6.7. Query parameters

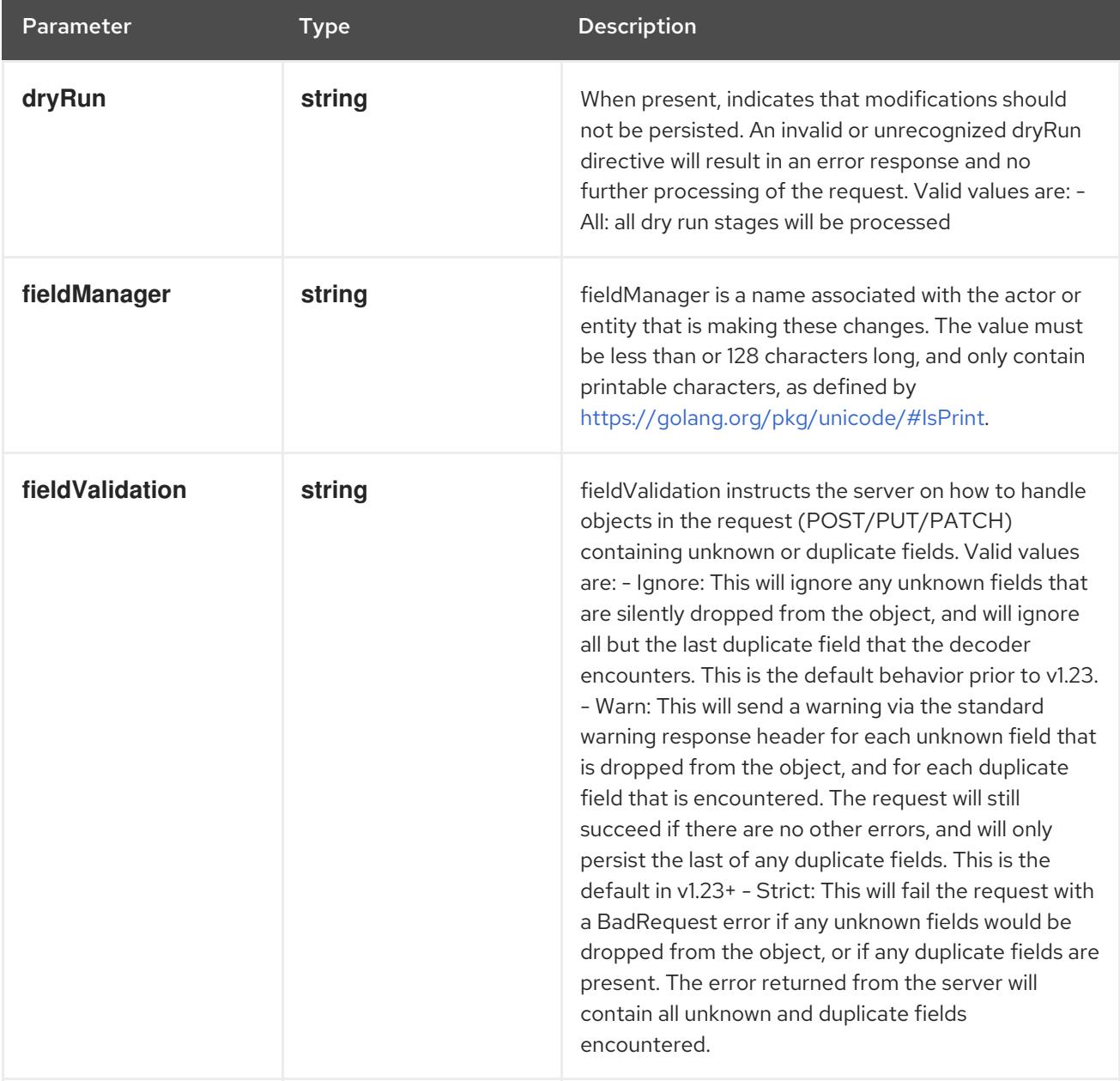

## Table 6.8. Body parameters

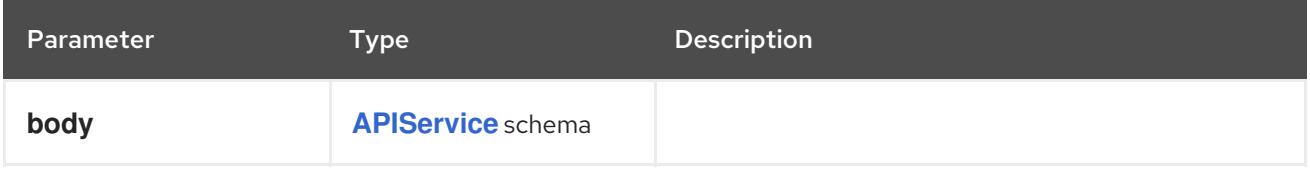

## Table 6.9. HTTP responses

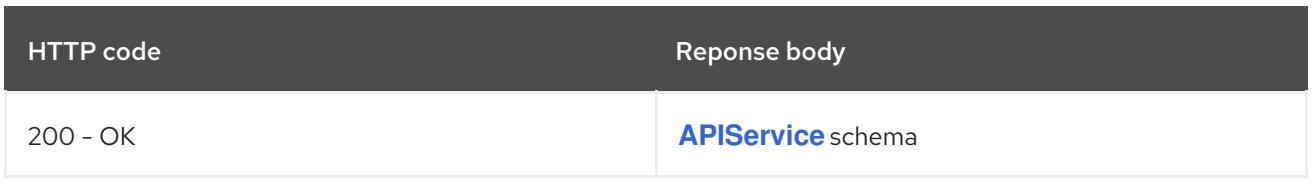

<span id="page-356-0"></span>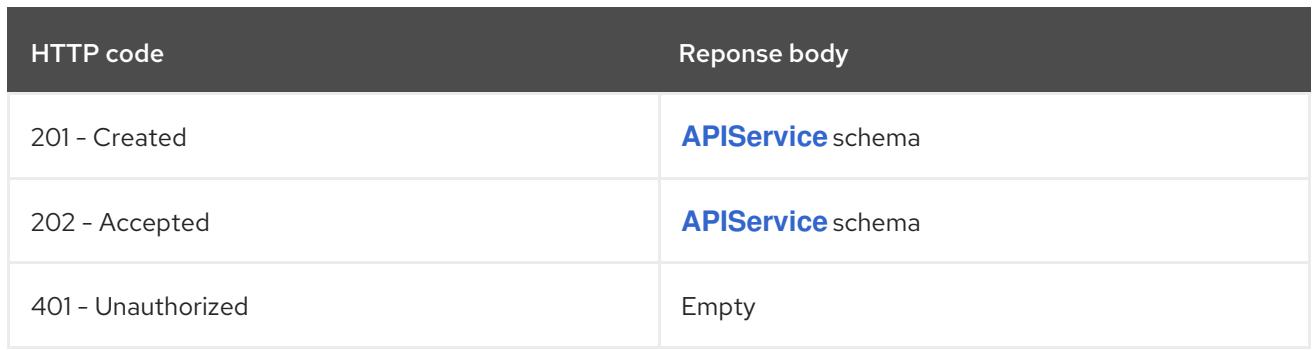

# 6.2.2.2. /apis/apiregistration.k8s.io/v1/watch/apiservices

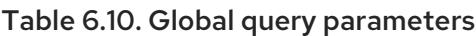

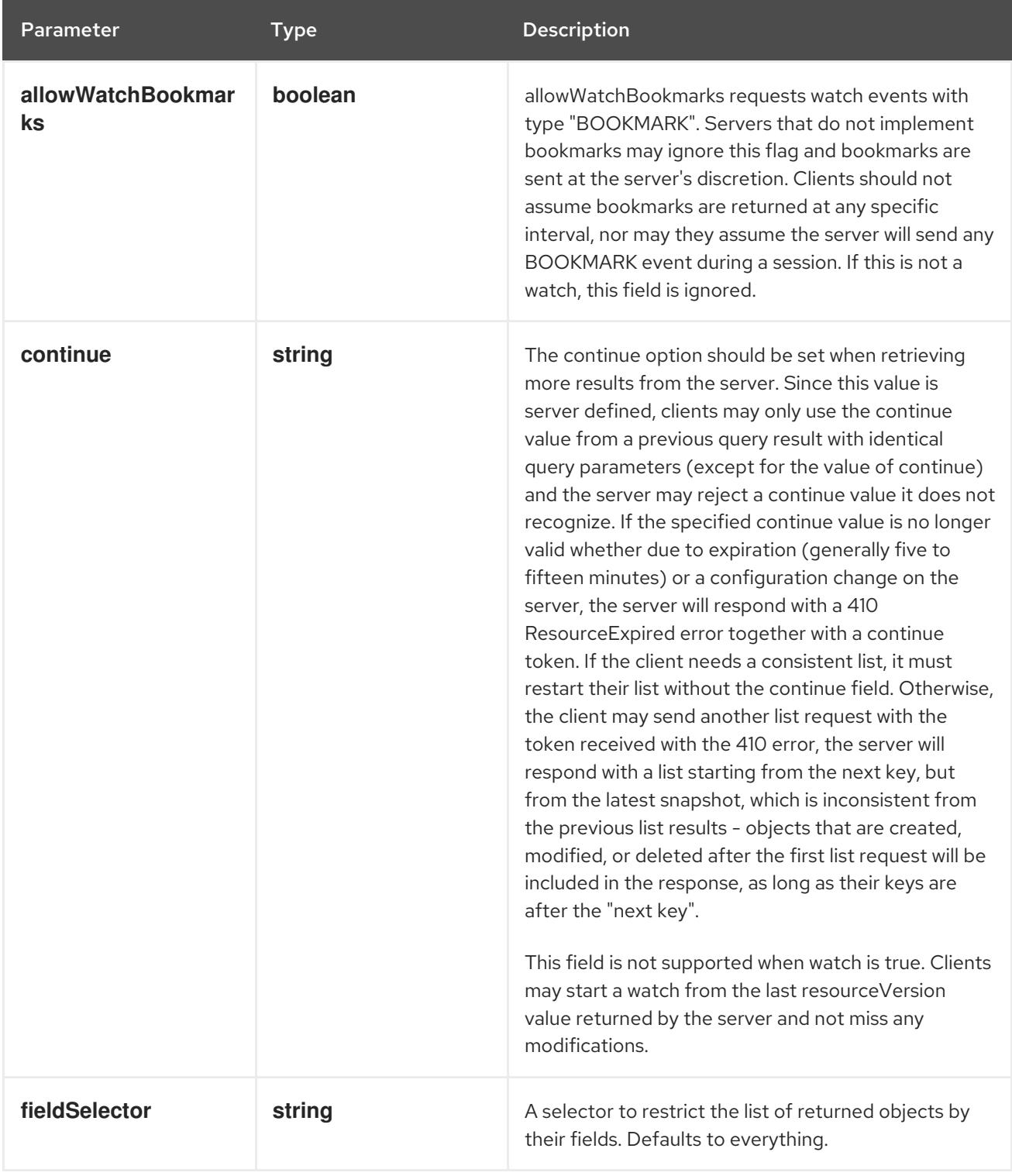

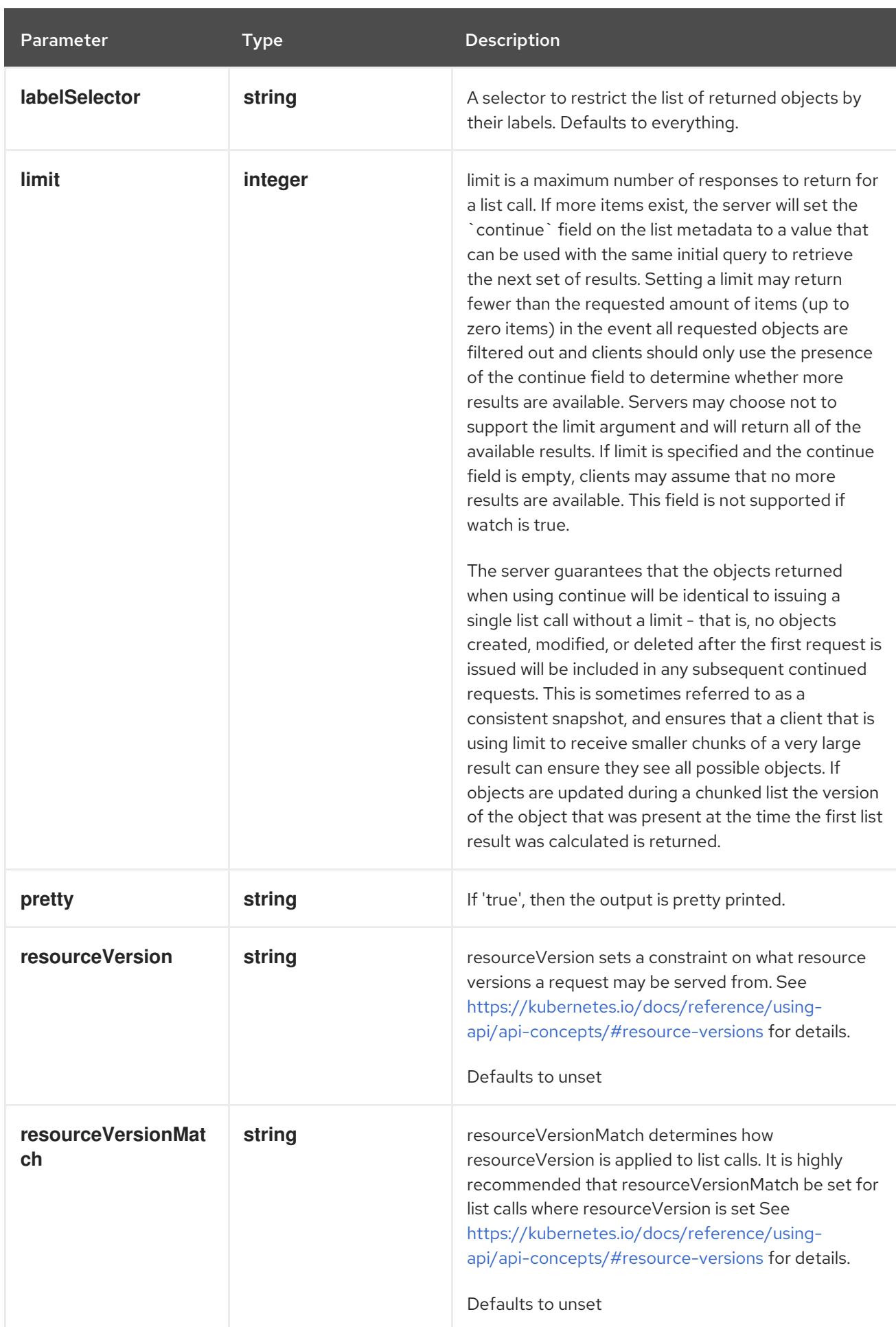

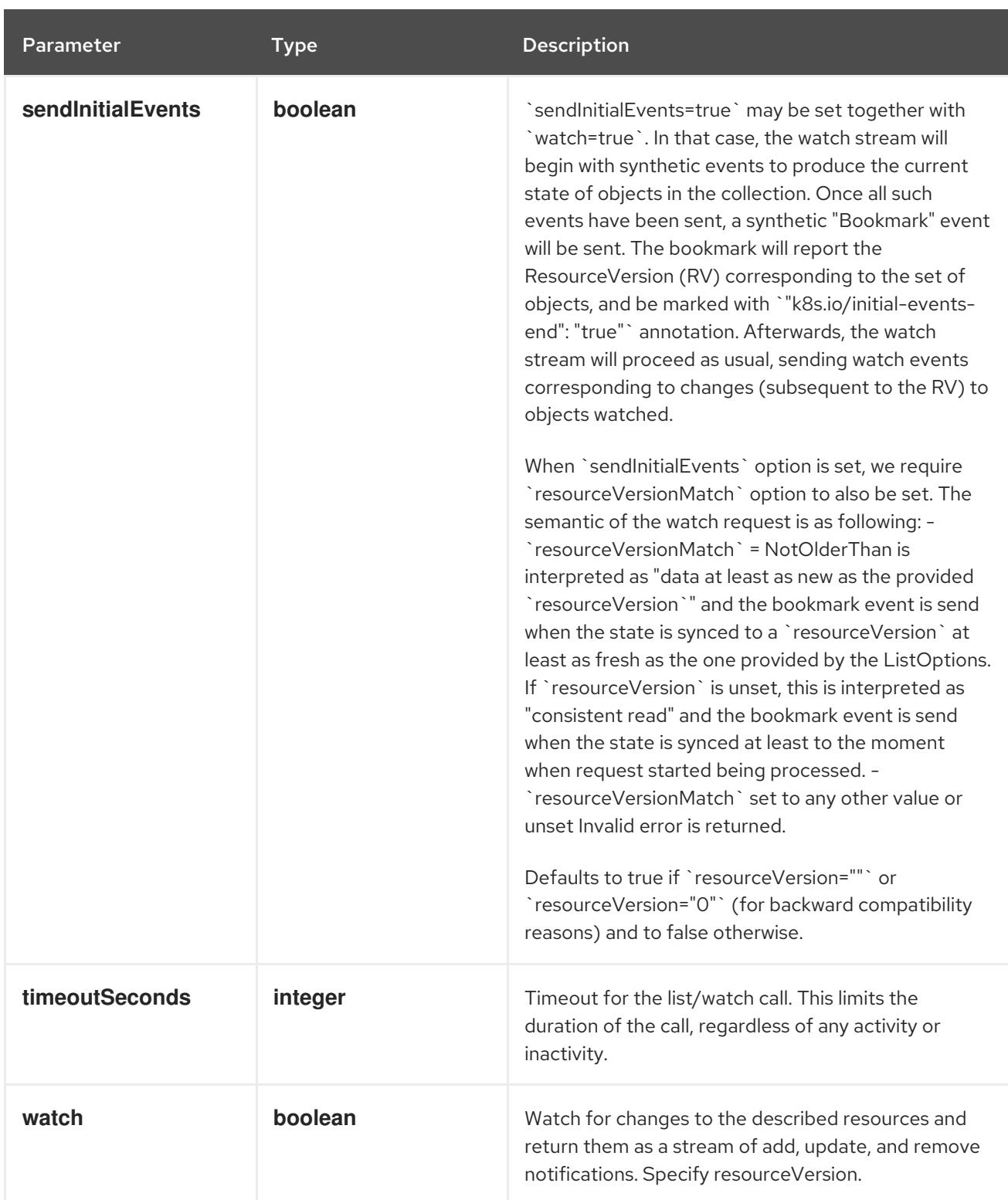

**GET**

#### Description

watch individual changes to a list of APIService. deprecated: use the 'watch' parameter with a list operation instead.

## Table 6.11. HTTP responses

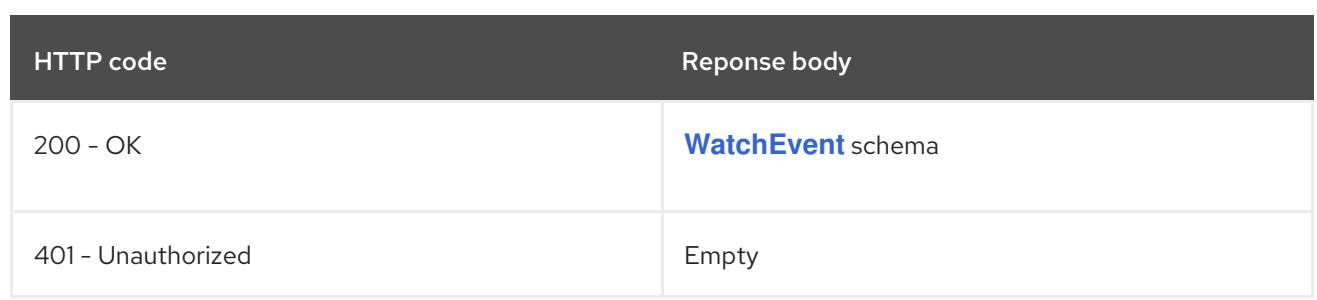

# 6.2.2.3. /apis/apiregistration.k8s.io/v1/apiservices/{name}

## Table 6.12. Global path parameters

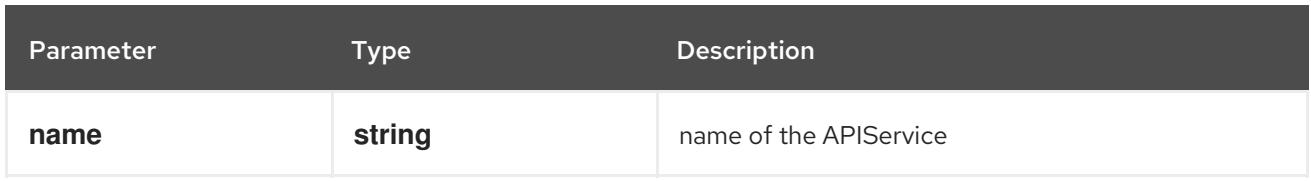

## Table 6.13. Global query parameters

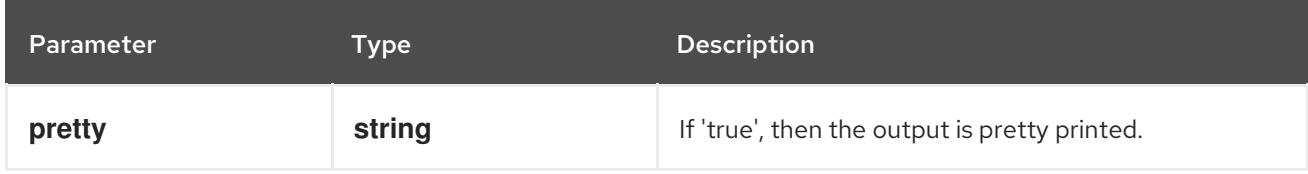

## HTTP method

#### **DELETE**

## Description

delete an APIService

## Table 6.14. Query parameters

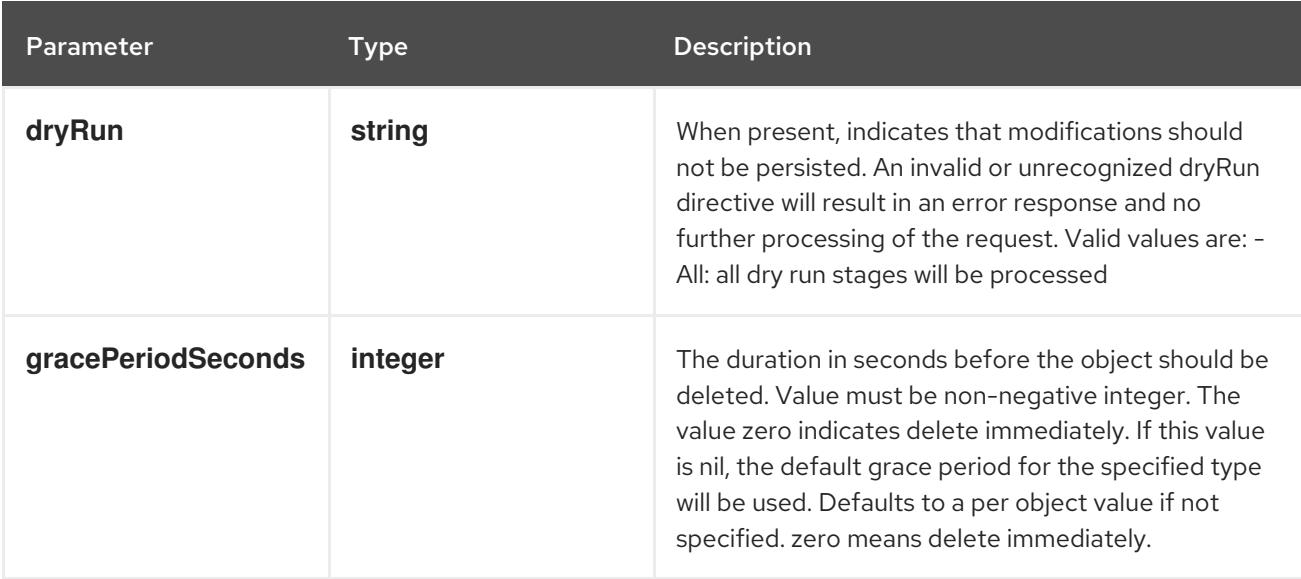
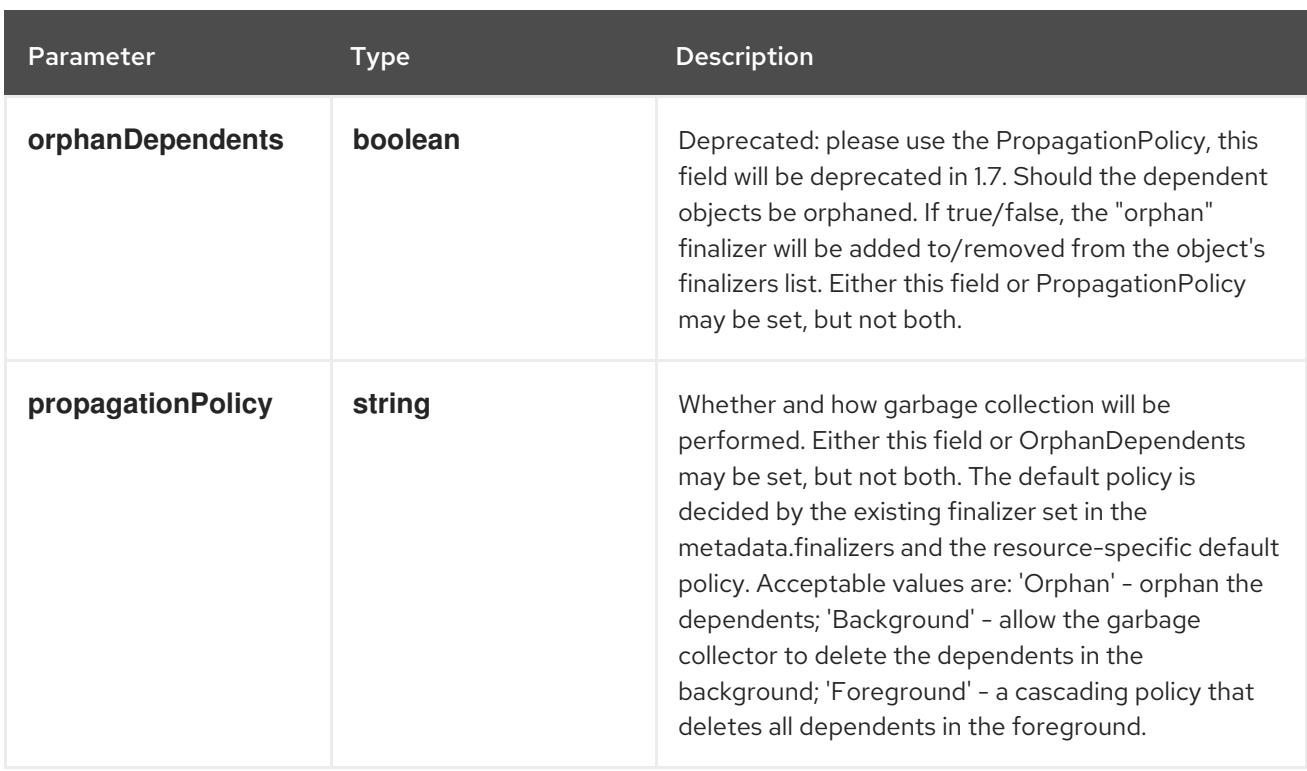

# Table 6.15. Body parameters

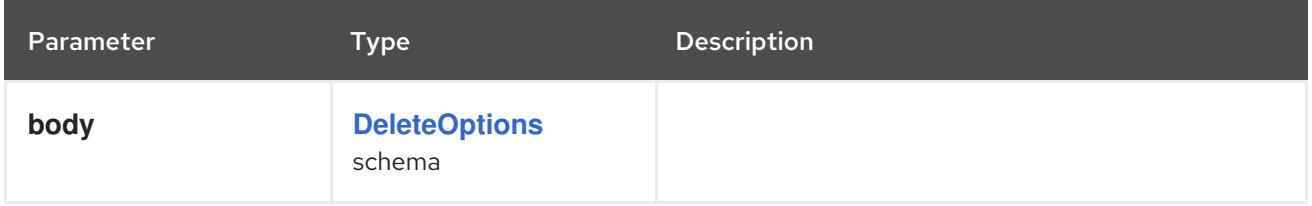

## Table 6.16. HTTP responses

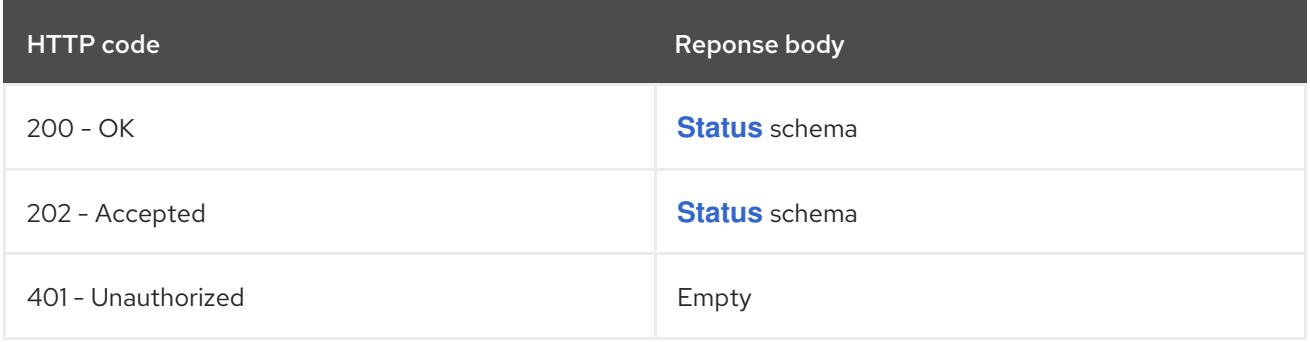

## HTTP method

## **GET**

## Description

read the specified APIService

## Table 6.17. HTTP responses

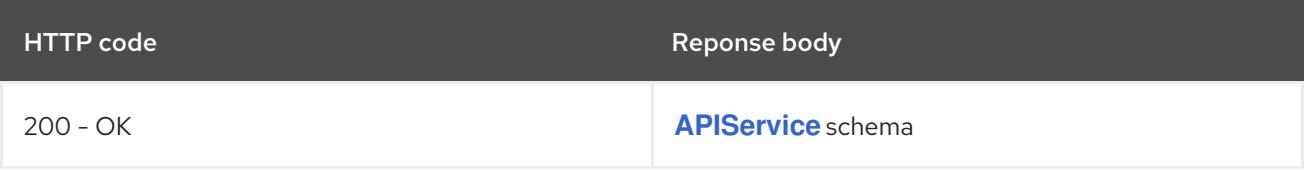

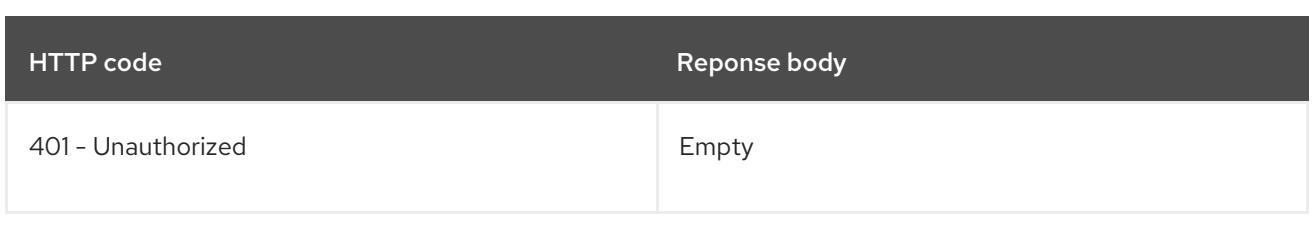

#### **PATCH**

## Description

partially update the specified APIService

# Table 6.18. Query parameters

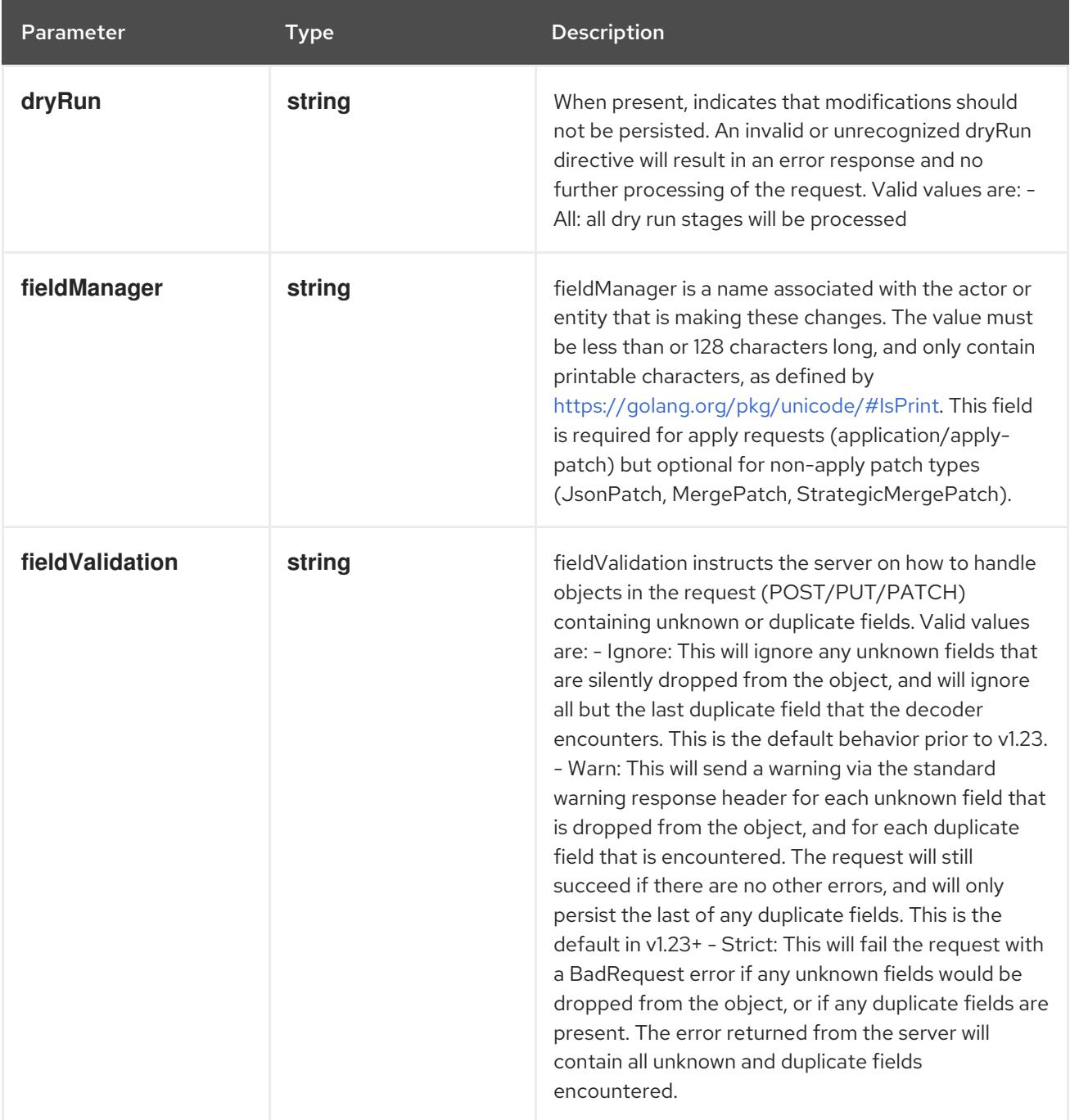

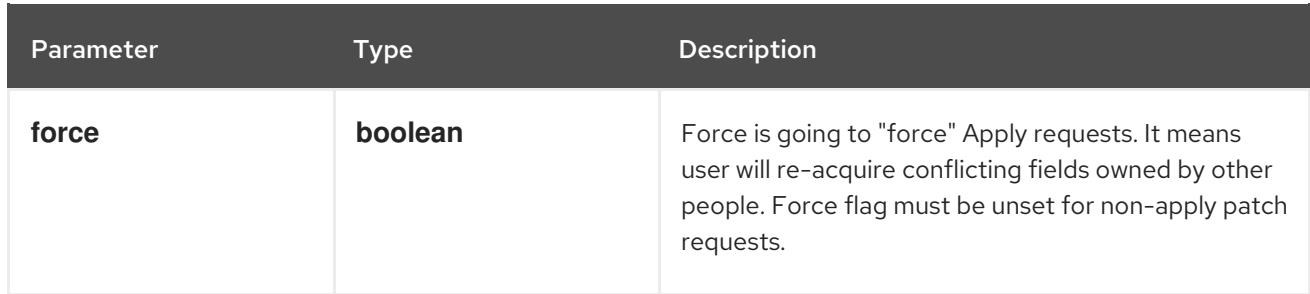

#### Table 6.19. Body parameters

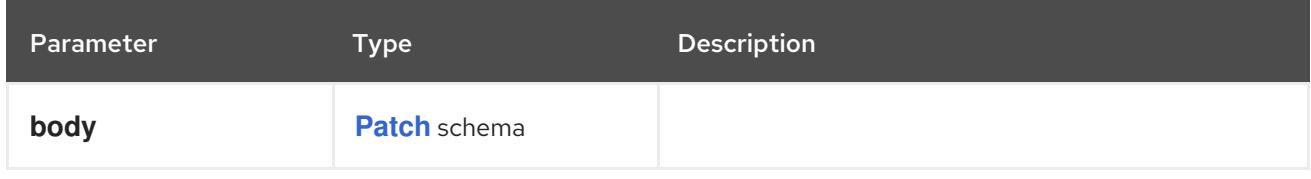

## Table 6.20. HTTP responses

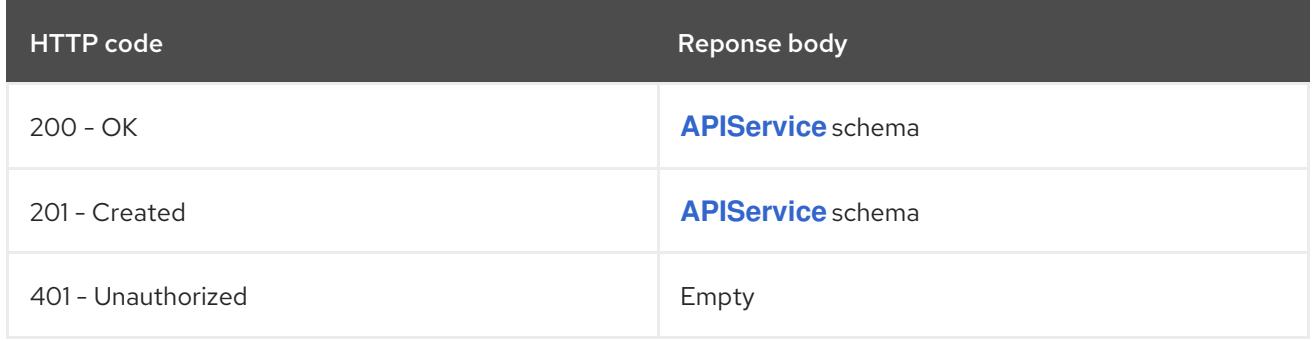

#### HTTP method

#### **PUT**

## Description

replace the specified APIService

## Table 6.21. Query parameters

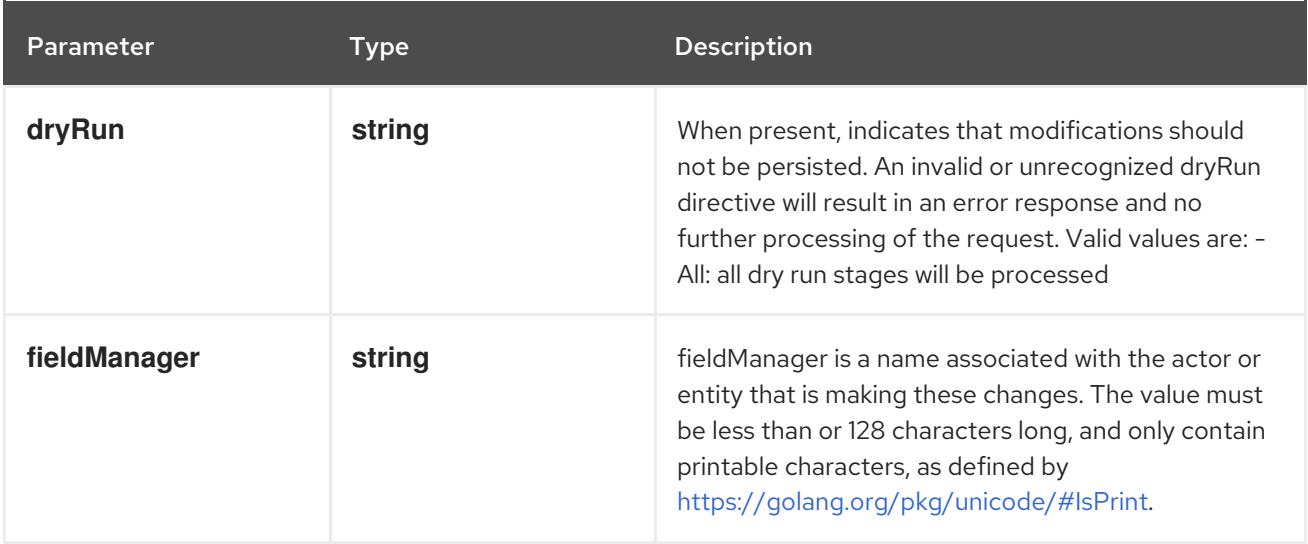

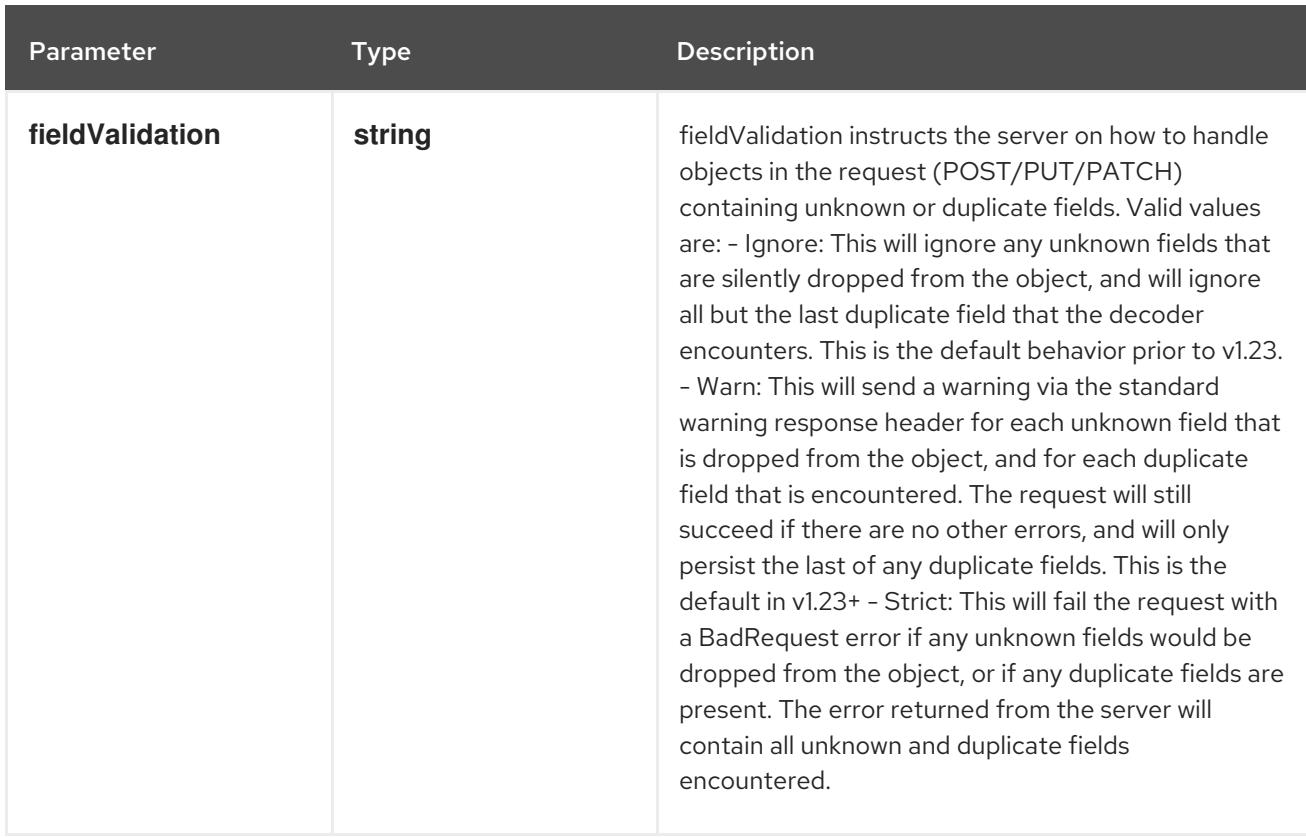

## Table 6.22. Body parameters

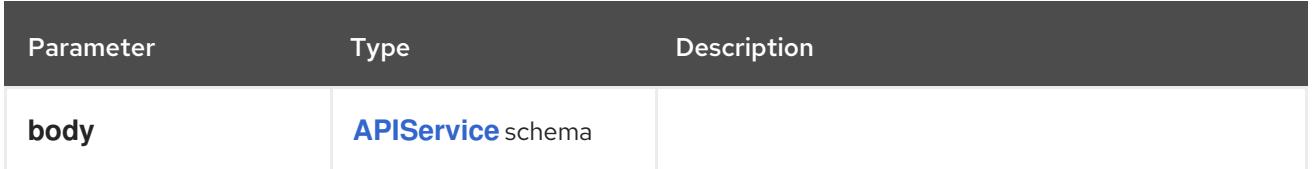

## Table 6.23. HTTP responses

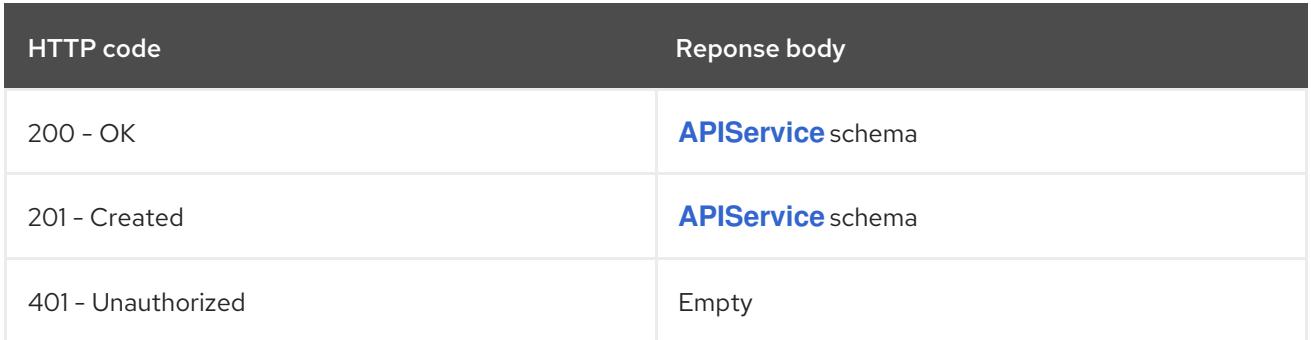

# 6.2.2.4. /apis/apiregistration.k8s.io/v1/watch/apiservices/{name}

## Table 6.24. Global path parameters

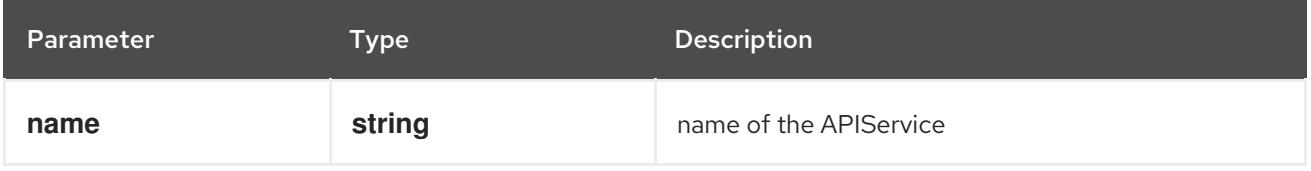

#### Table 6.25. Global query parameters

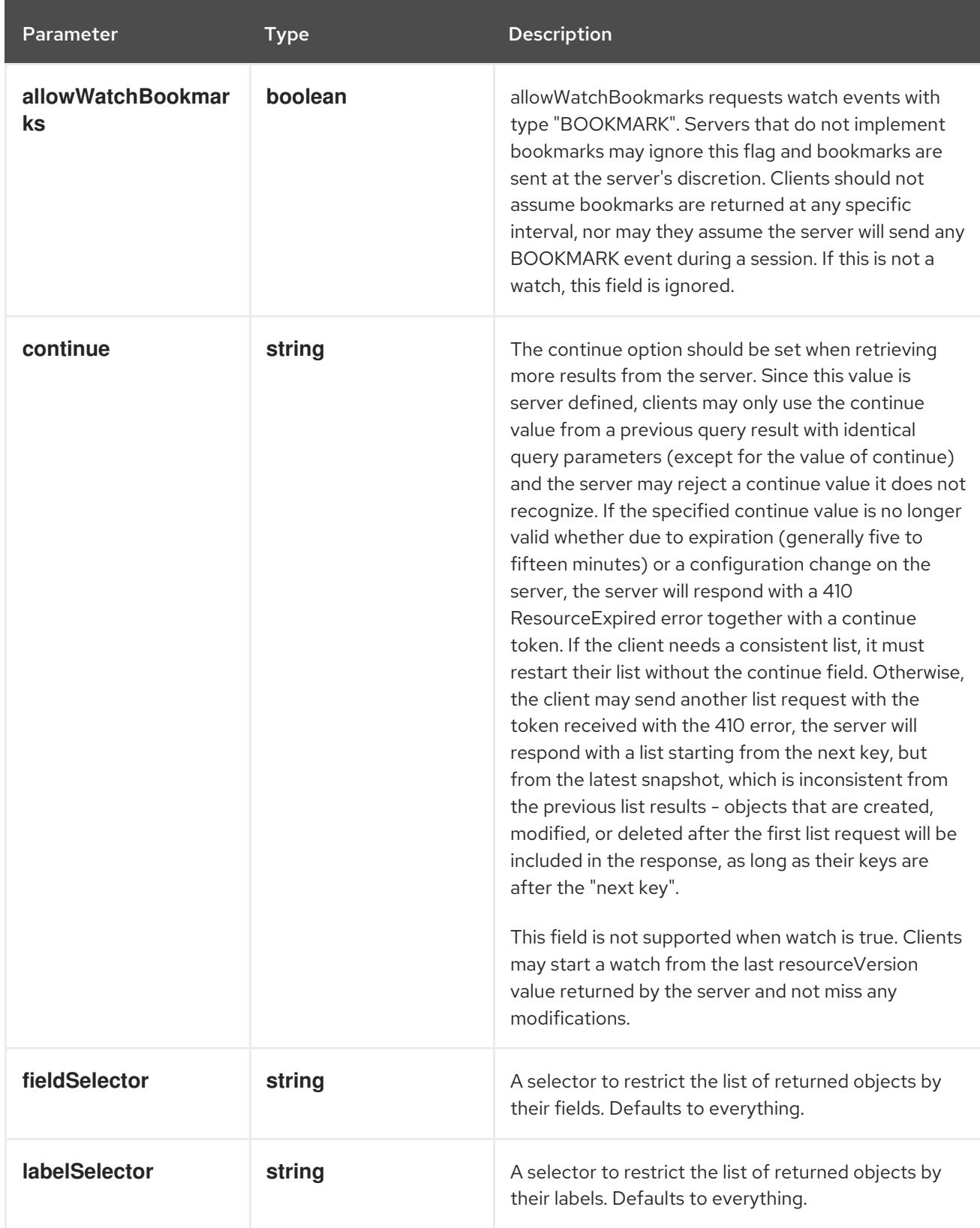

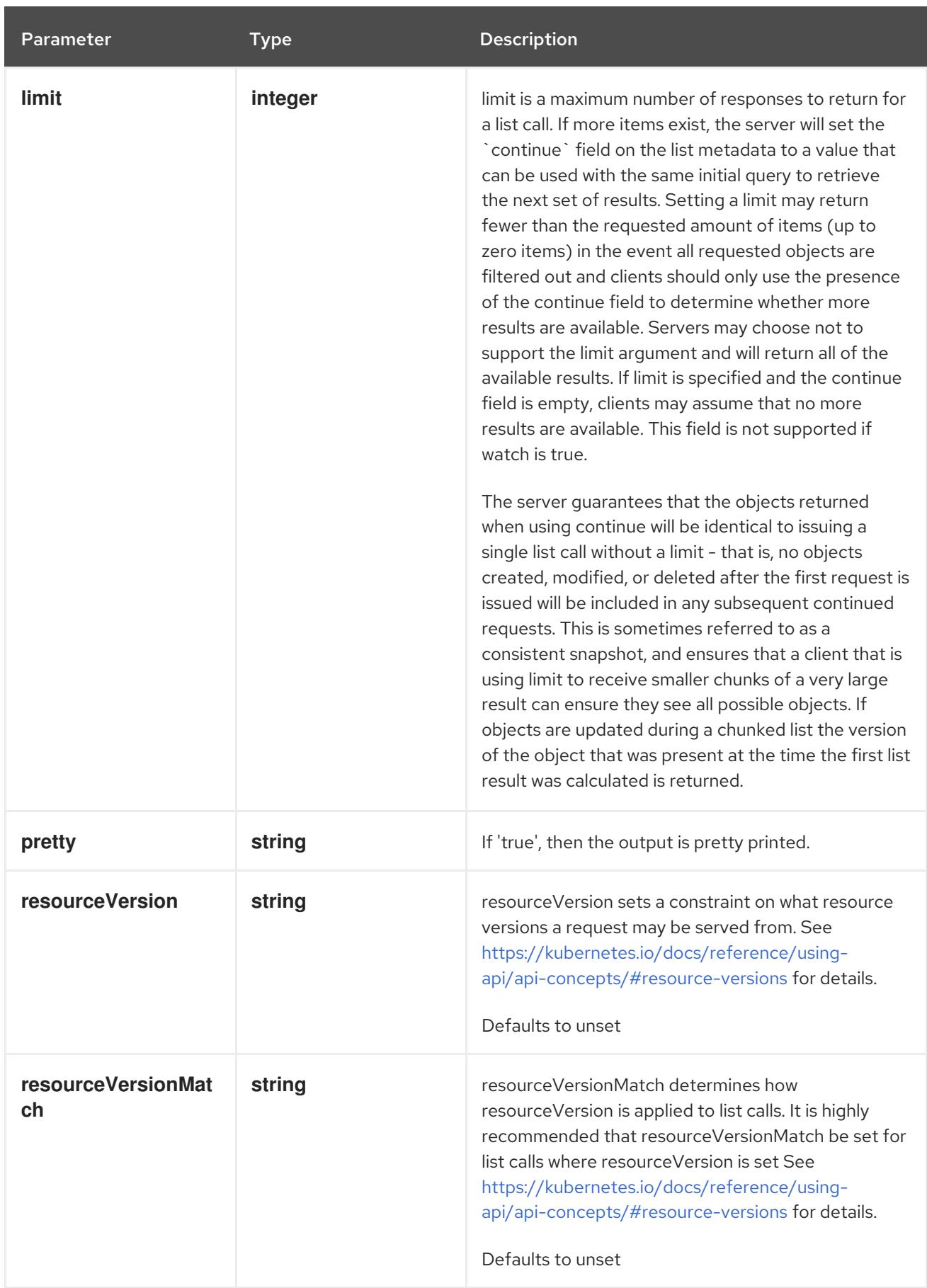

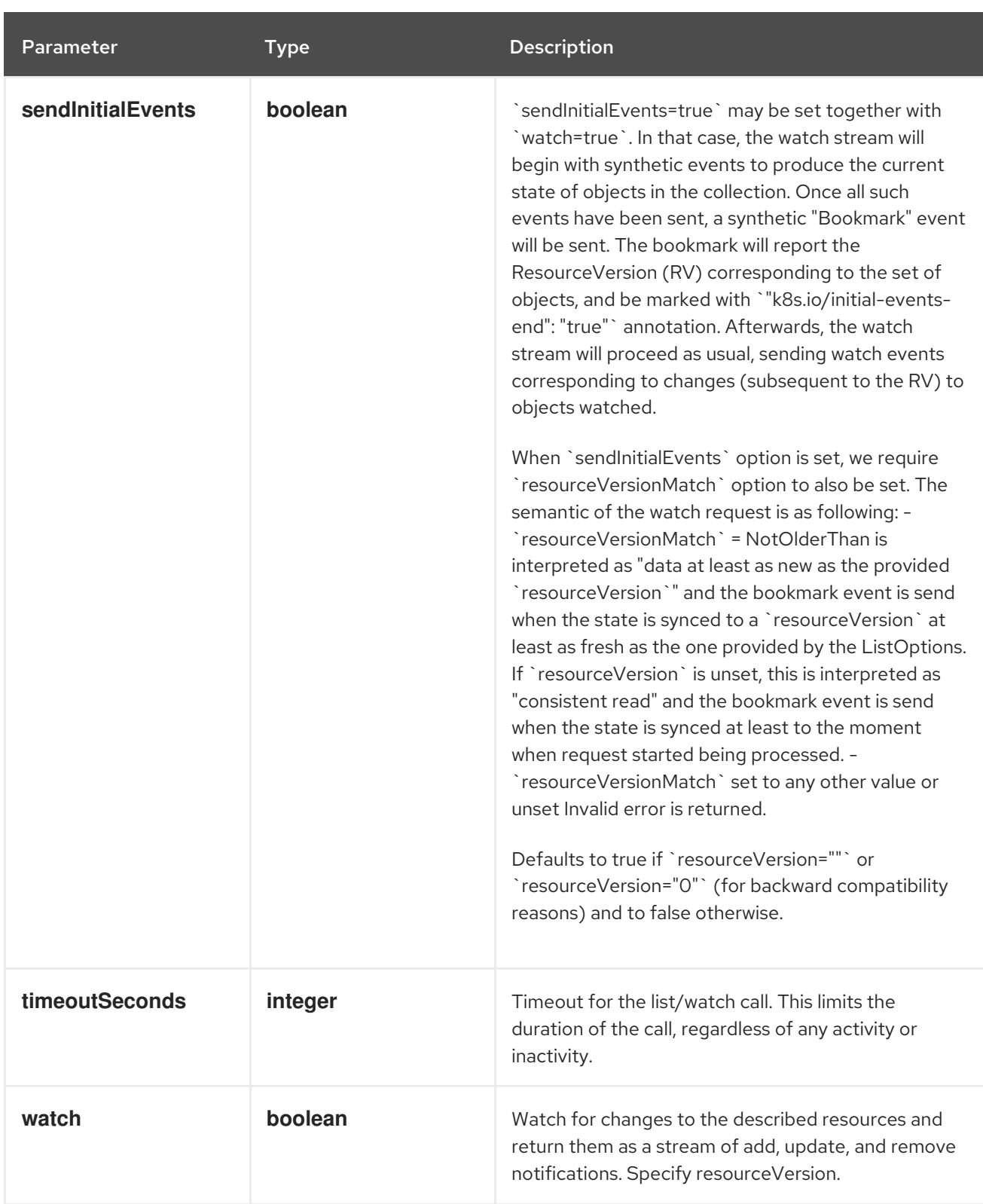

**GET**

#### Description

watch changes to an object of kind APIService. deprecated: use the 'watch' parameter with a list operation instead, filtered to a single item with the 'fieldSelector' parameter.

#### Table 6.26. HTTP responses

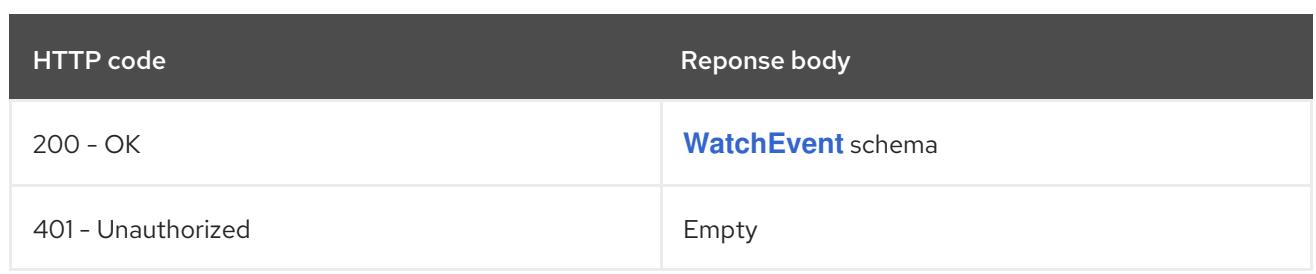

# 6.2.2.5. /apis/apiregistration.k8s.io/v1/apiservices/{name}/status

#### Table 6.27. Global path parameters

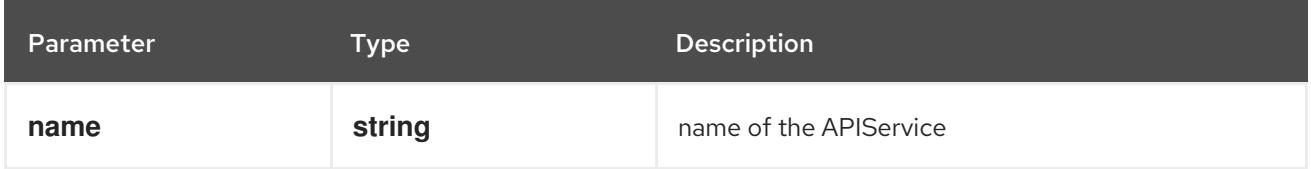

## Table 6.28. Global query parameters

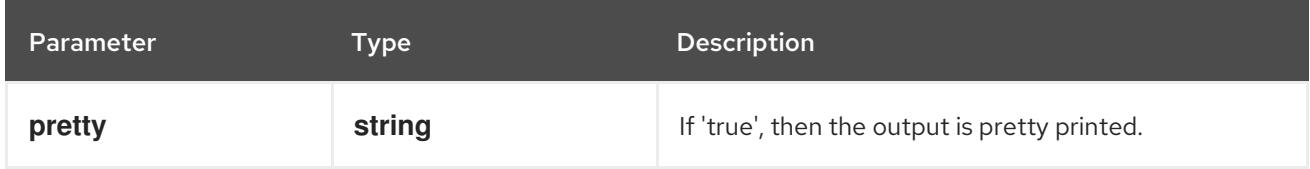

#### HTTP method

#### **GET**

## Description

read status of the specified APIService

## Table 6.29. HTTP responses

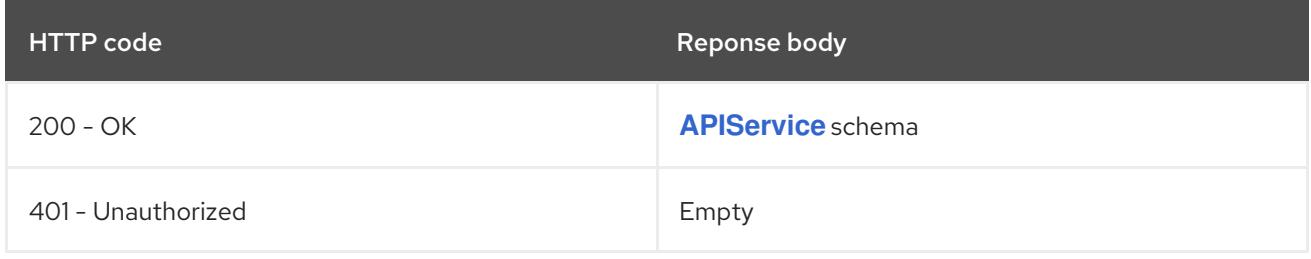

## HTTP method

## **PATCH**

#### Description

partially update status of the specified APIService

#### Table 6.30. Query parameters

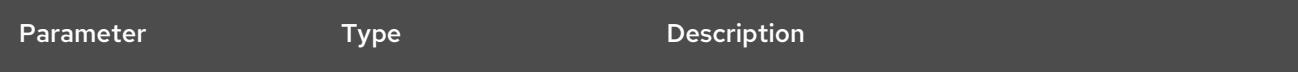

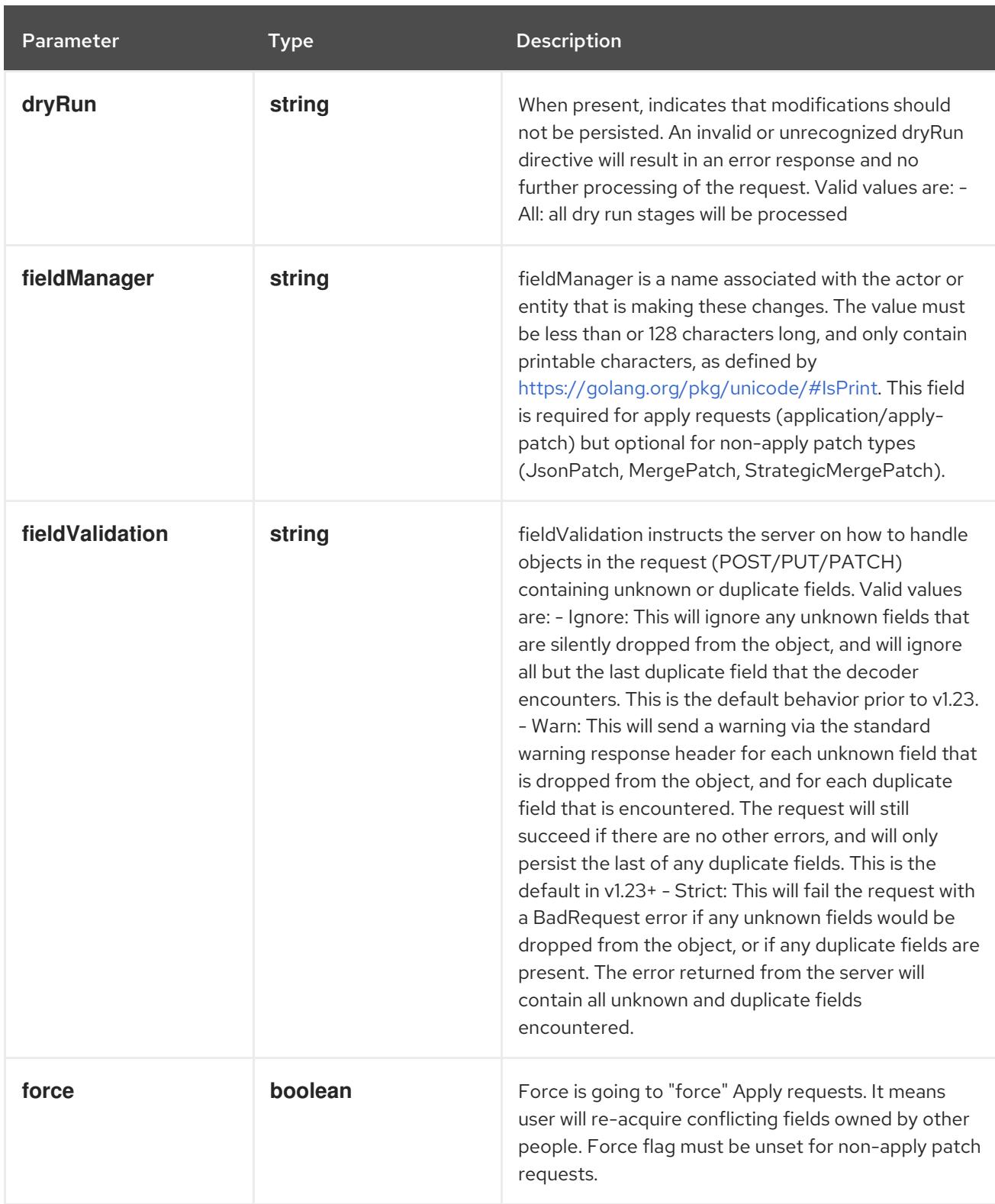

# Table 6.31. Body parameters

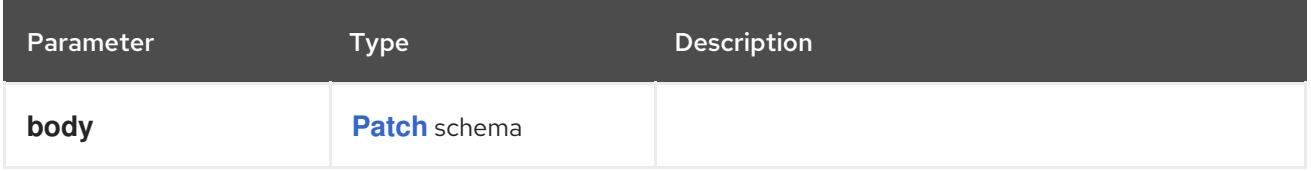

Table 6.32. HTTP responses

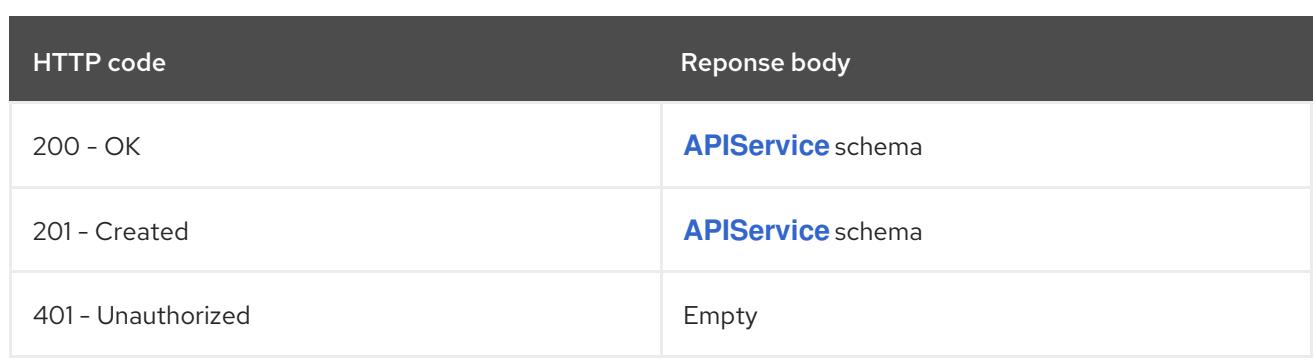

#### **PUT**

# Description

replace status of the specified APIService

# Table 6.33. Query parameters

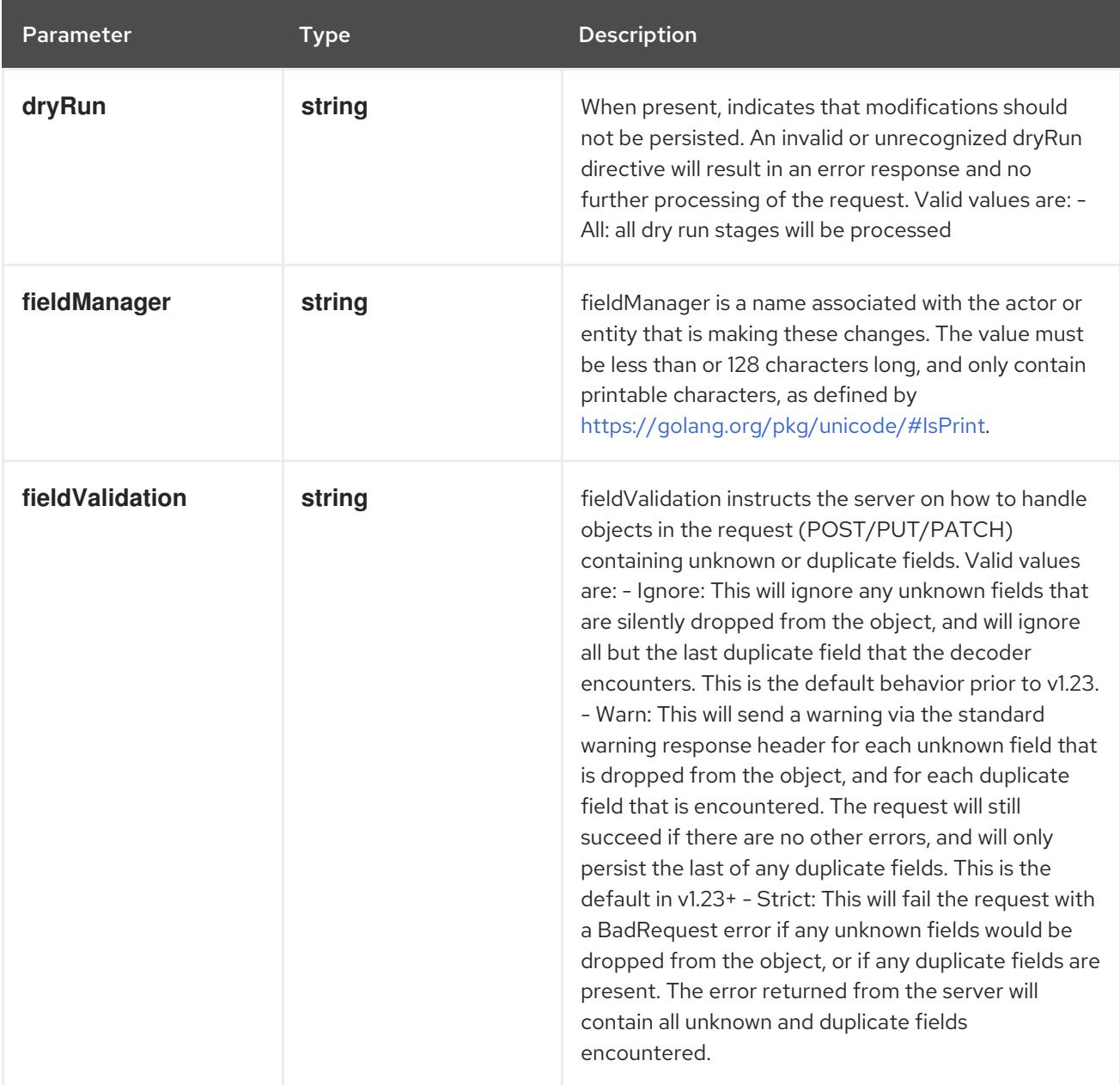

# Table 6.34. Body parameters

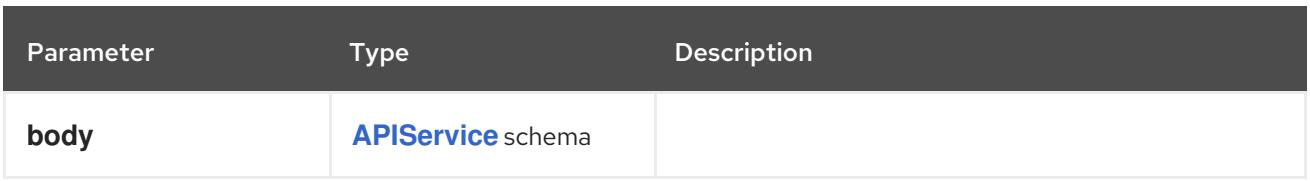

# Table 6.35. HTTP responses

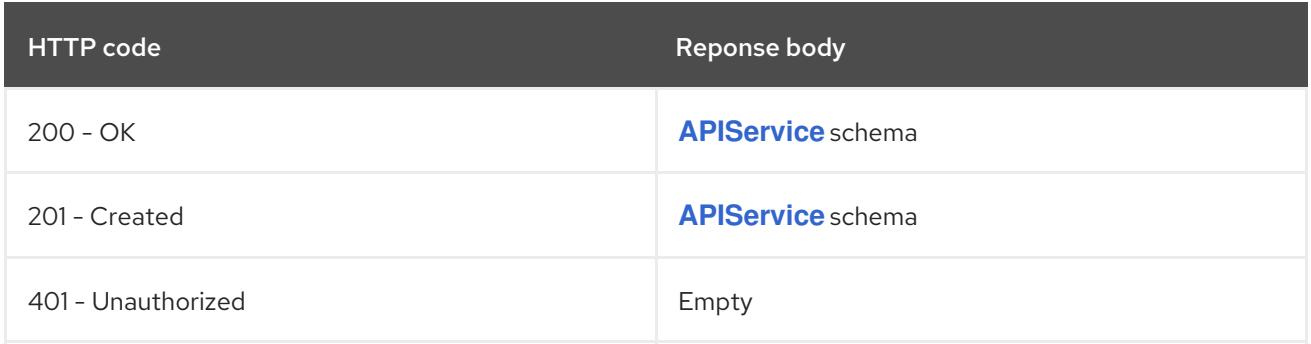

# CHAPTER 7. APPS APIS

# 7.1. APPS APIS

# 7.1.1. ControllerRevision [apps/v1]

## **Description**

ControllerRevision implements an immutable snapshot of state data. Clients are responsible for serializing and deserializing the objects that contain their internal state. Once a ControllerRevision has been successfully created, it can not be updated. The API Server will fail validation of all requests that attempt to mutate the Data field. ControllerRevisions may, however, be deleted. Note that, due to its use by both the DaemonSet and StatefulSet controllers for update and rollback, this object is beta. However, it may be subject to name and representation changes in future releases, and clients should not depend on its stability. It is primarily for internal use by controllers.

Type

**object**

# 7.1.2. DaemonSet [apps/v1]

## Description

DaemonSet represents the configuration of a daemon set.

Type

**object**

# 7.1.3. Deployment [apps/v1]

## Description

Deployment enables declarative updates for Pods and ReplicaSets.

#### Type

**object**

# 7.1.4. ReplicaSet [apps/v1]

## Description

ReplicaSet ensures that a specified number of pod replicas are running at any given time.

Type

**object**

# 7.1.5. StatefulSet [apps/v1]

## Description

StatefulSet represents a set of pods with consistent identities. Identities are defined as: - Network: A single stable DNS and hostname. - Storage: As many VolumeClaims as requested. The StatefulSet guarantees that a given network identity will always map to the same storage identity.

# Type

**object**

# 7.2. CONTROLLERREVISION [APPS/V1]

## Description

ControllerRevision implements an immutable snapshot of state data. Clients are responsible for serializing and deserializing the objects that contain their internal state. Once a ControllerRevision has been successfully created, it can not be updated. The API Server will fail validation of all requests that attempt to mutate the Data field. ControllerRevisions may, however, be deleted. Note that, due to its use by both the DaemonSet and StatefulSet controllers for update and rollback, this object is beta. However, it may be subject to name and representation changes in future releases, and clients should not depend on its stability. It is primarily for internal use by controllers.

#### Type

**object**

## Required

**revision**

# 7.2.1. Specification

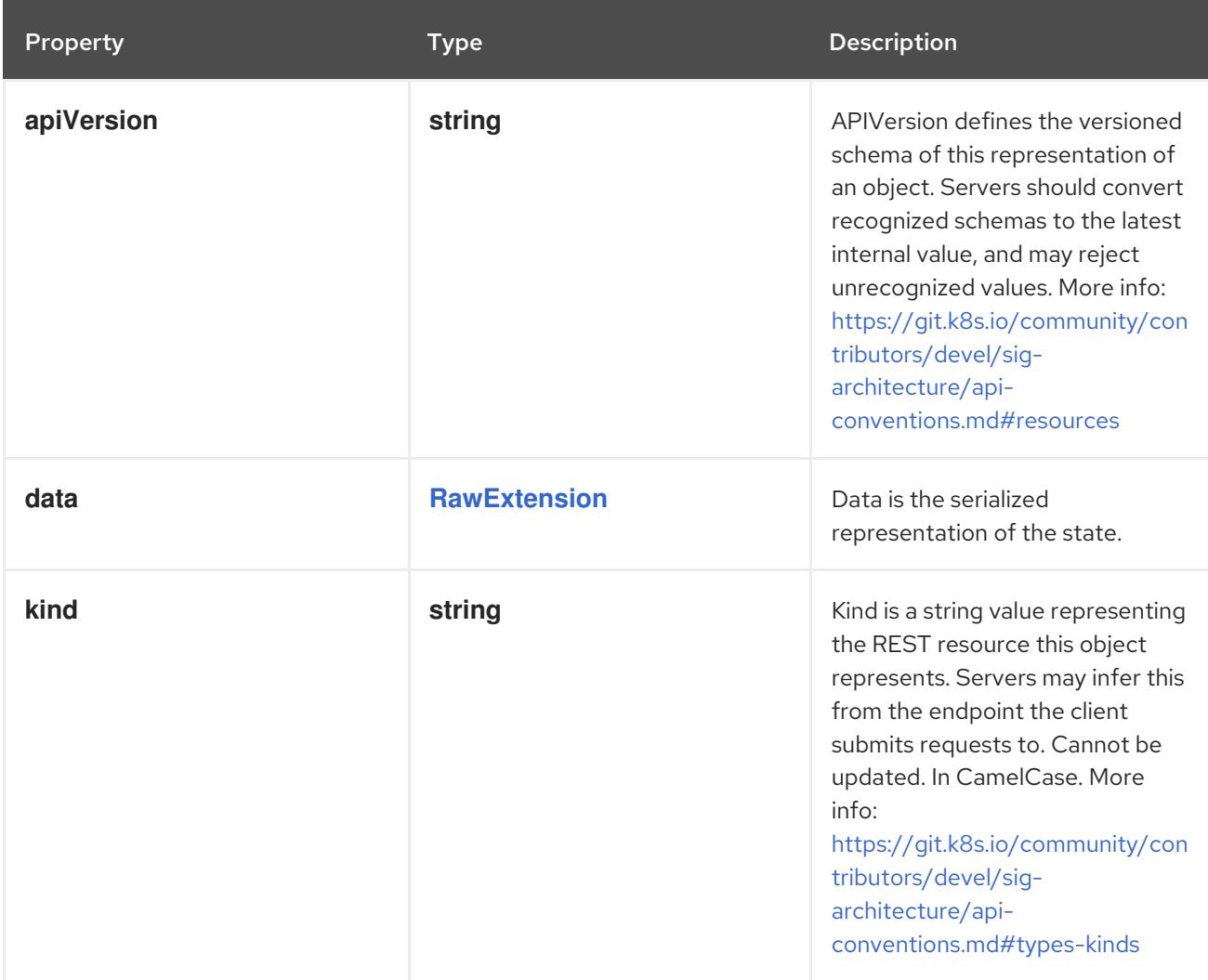

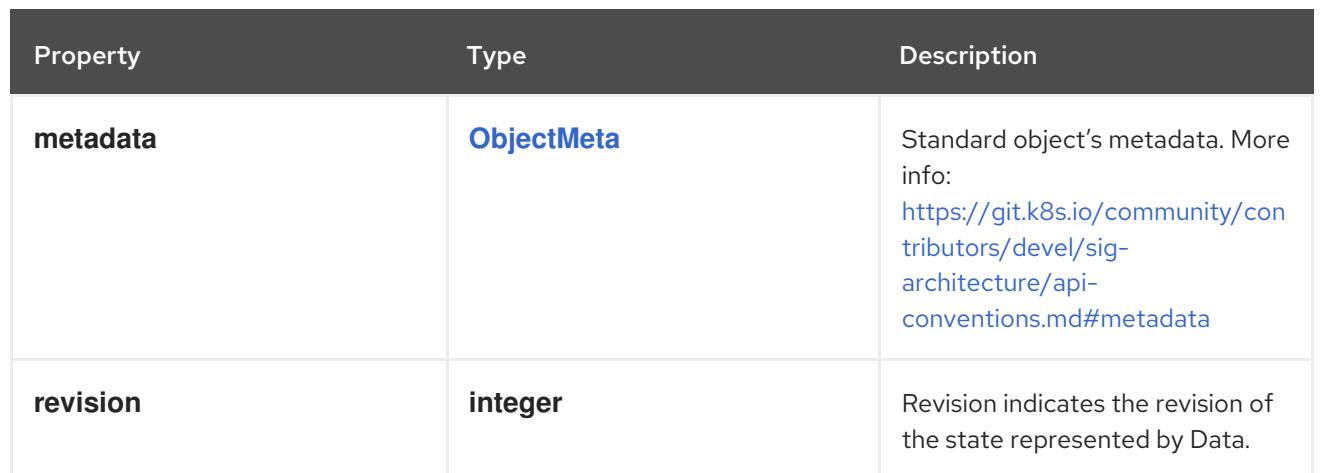

# 7.2.2. API endpoints

The following API endpoints are available:

- **/apis/apps/v1/controllerrevisions**
	- **GET**: list or watch objects of kind ControllerRevision
- **/apis/apps/v1/watch/controllerrevisions**
	- **GET**: watch individual changes to a list of ControllerRevision. deprecated: use the 'watch' parameter with a list operation instead.
- **/apis/apps/v1/namespaces/{namespace}/controllerrevisions**
	- **DELETE**: delete collection of ControllerRevision
	- **GET**: list or watch objects of kind ControllerRevision
	- **POST**: create a ControllerRevision
- **/apis/apps/v1/watch/namespaces/{namespace}/controllerrevisions**
	- **GET**: watch individual changes to a list of ControllerRevision. deprecated: use the 'watch' parameter with a list operation instead.
- **/apis/apps/v1/namespaces/{namespace}/controllerrevisions/{name}**
	- **DELETE**: delete a ControllerRevision
	- **GET**: read the specified ControllerRevision
	- **PATCH**: partially update the specified ControllerRevision
	- **PUT**: replace the specified ControllerRevision
- **/apis/apps/v1/watch/namespaces/{namespace}/controllerrevisions/{name}**
	- **GET**: watch changes to an object of kind ControllerRevision. deprecated: use the 'watch' parameter with a list operation instead, filtered to a single item with the 'fieldSelector' parameter.

## 7.2.2.1. /apis/apps/v1/controllerrevisions

# Table 7.1. Global query parameters

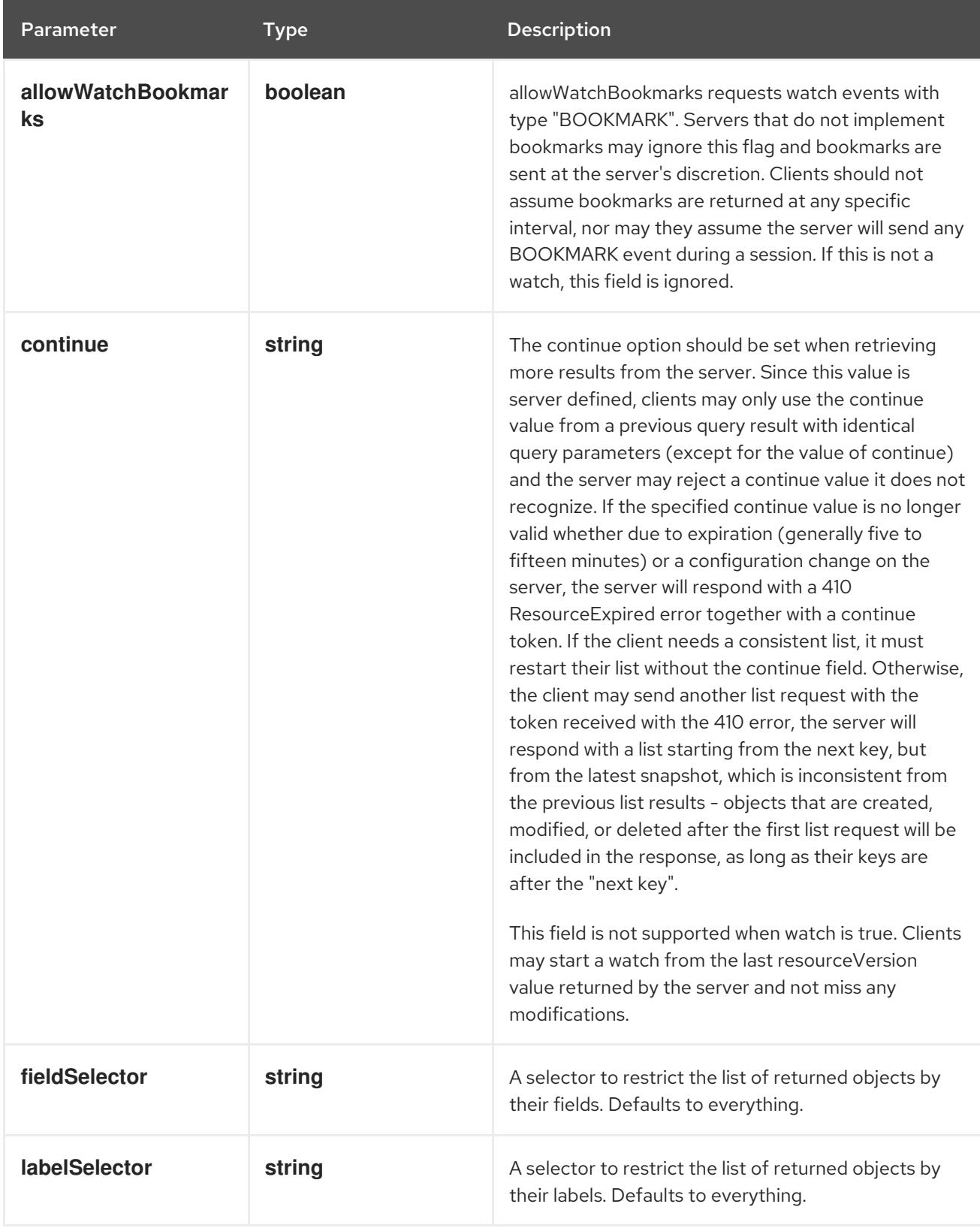

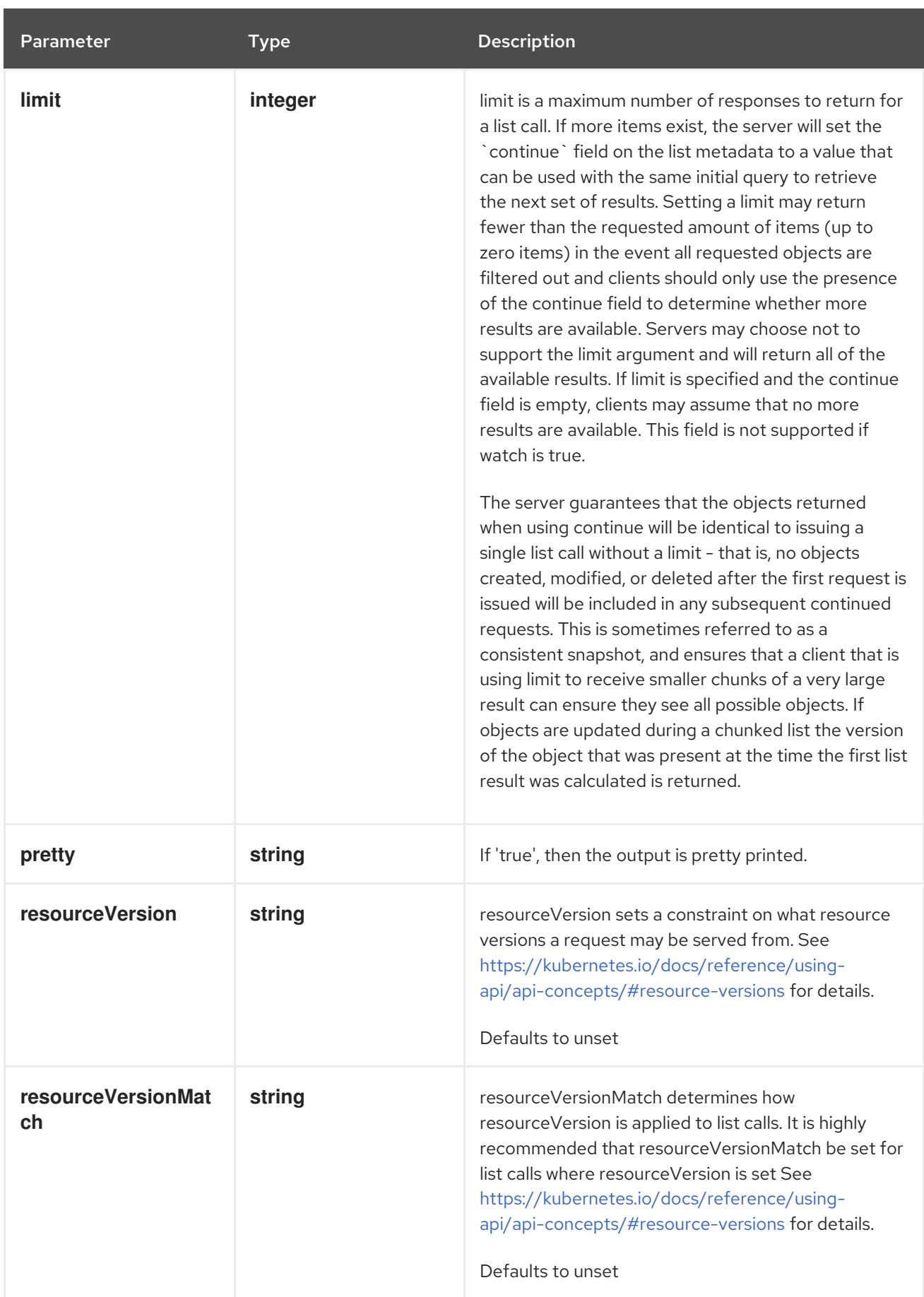

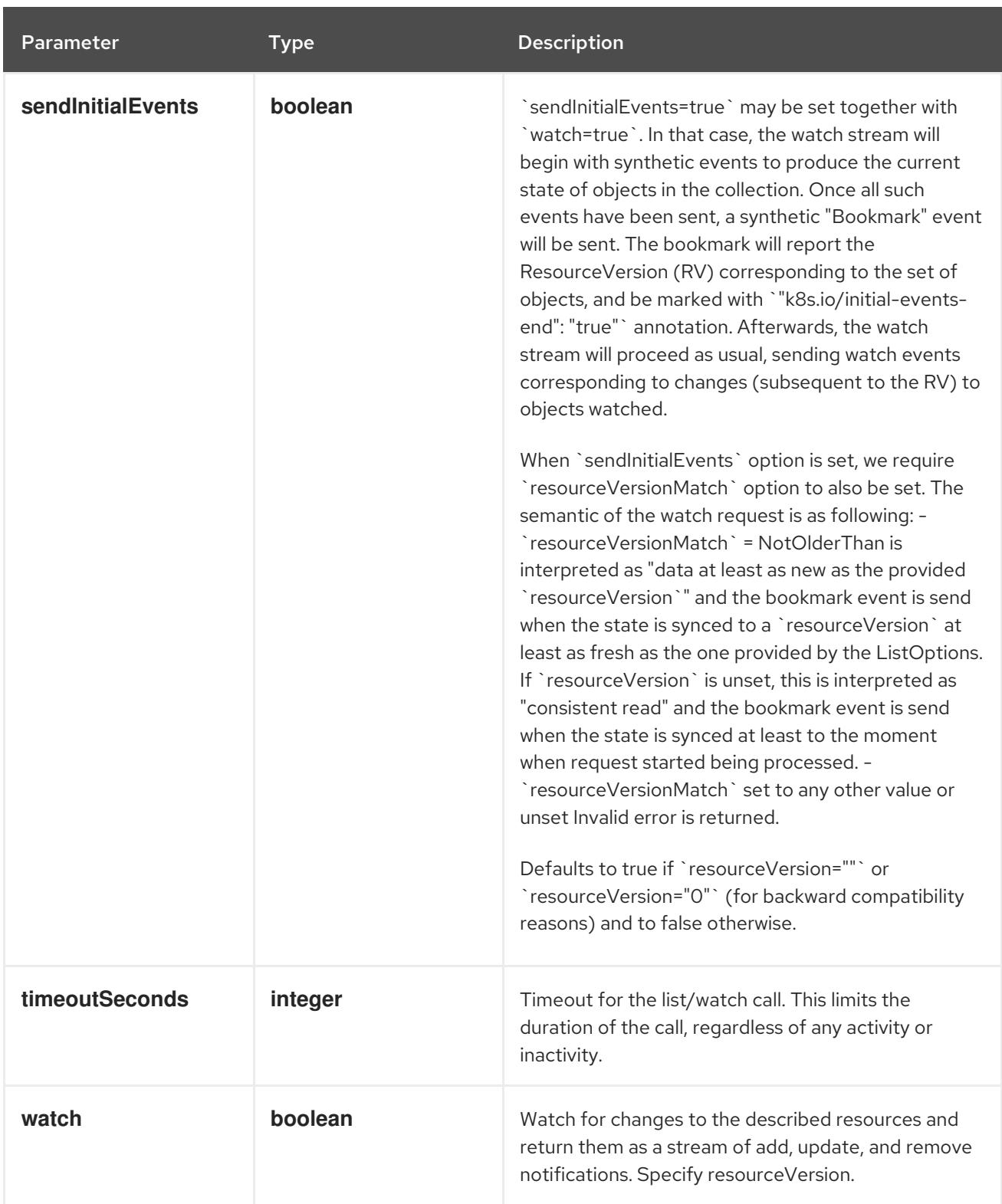

**GET**

## Description

list or watch objects of kind ControllerRevision

# Table 7.2. HTTP responses

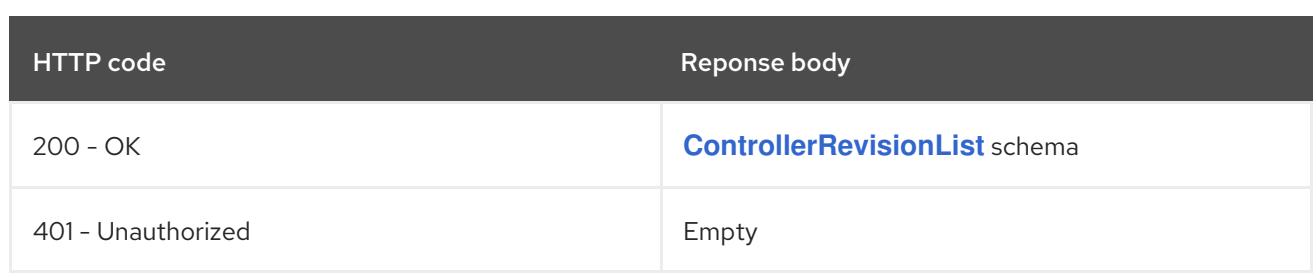

# 7.2.2.2. /apis/apps/v1/watch/controllerrevisions

# Table 7.3. Global query parameters

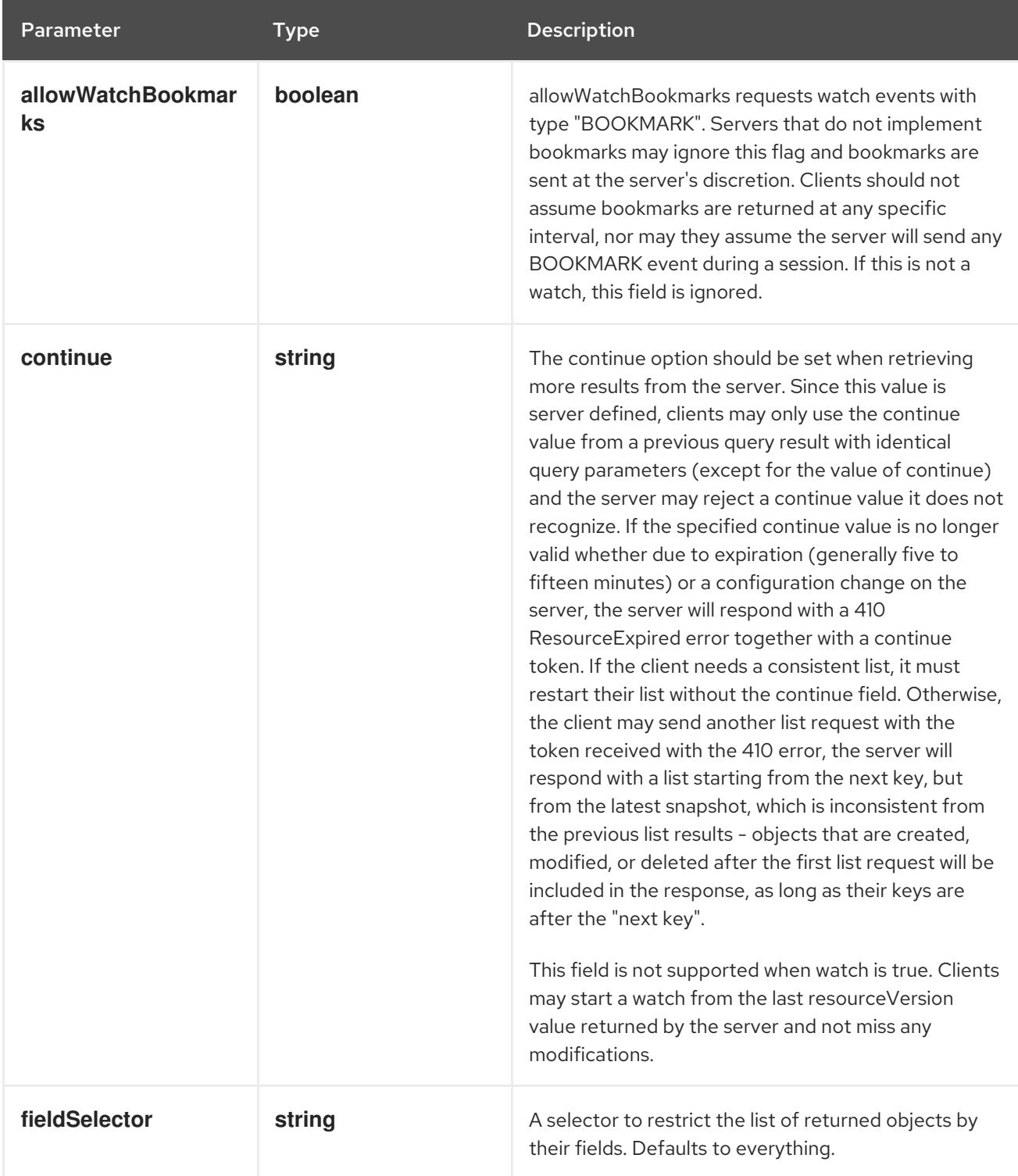

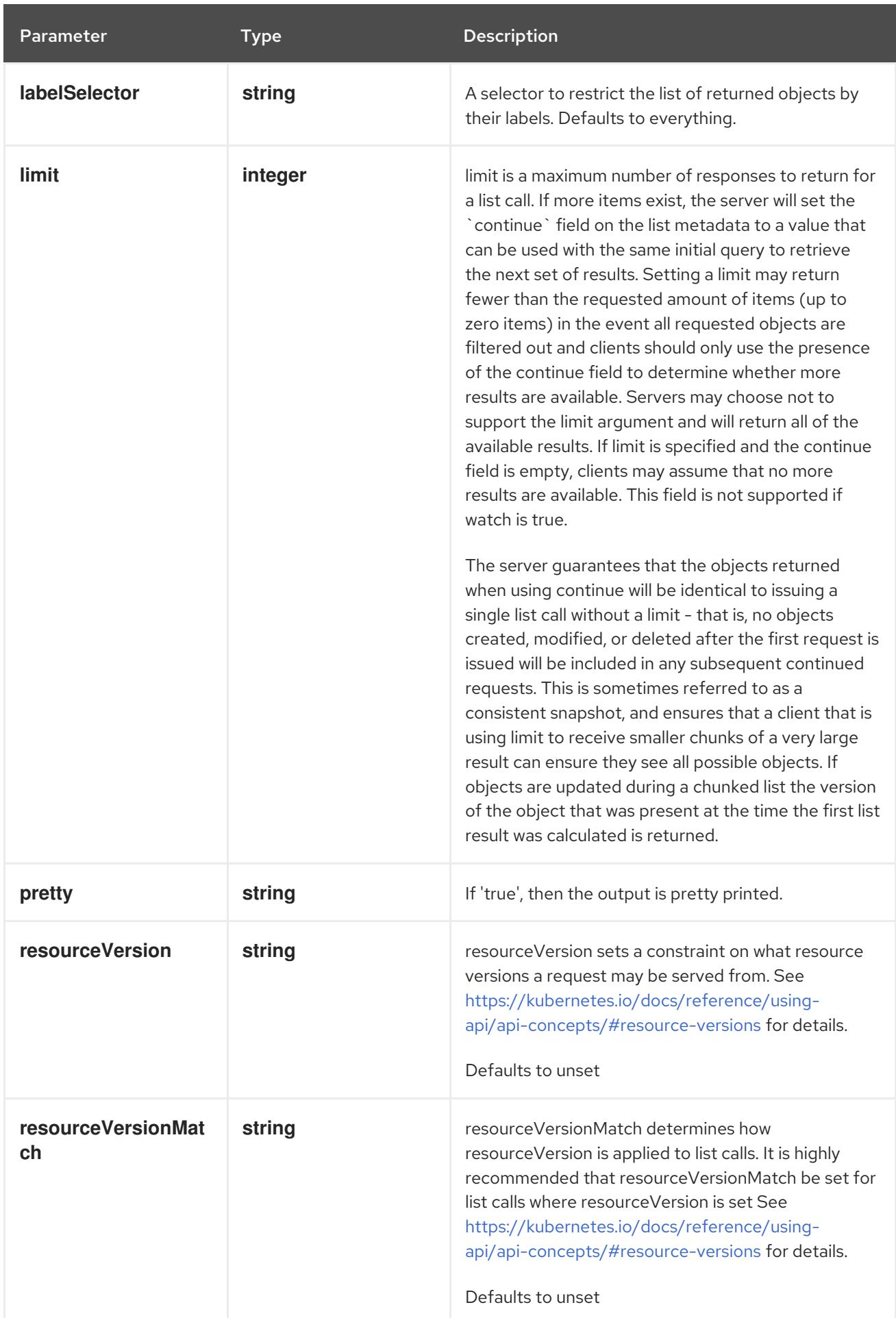

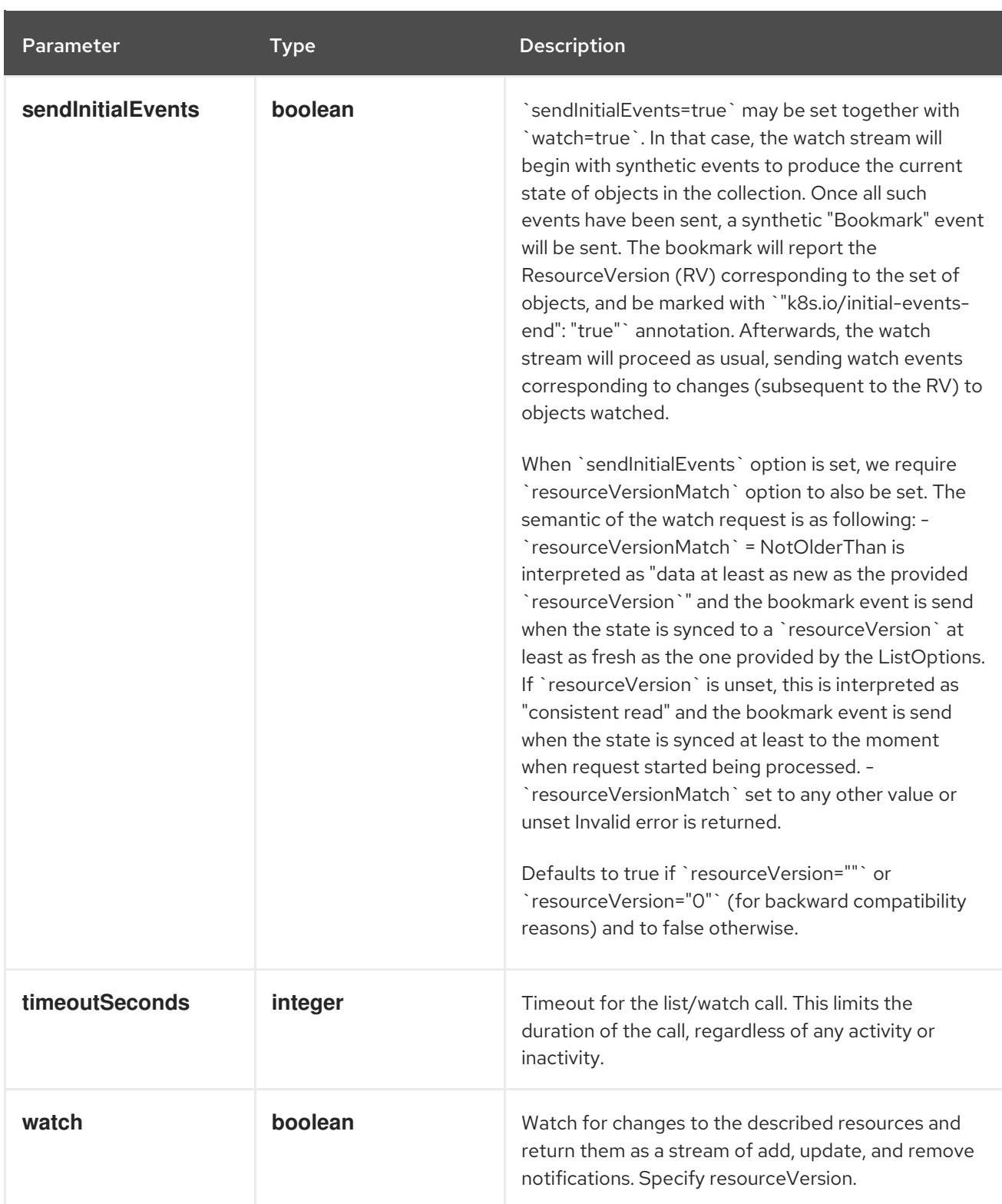

**GET**

#### Description

watch individual changes to a list of ControllerRevision. deprecated: use the 'watch' parameter with a list operation instead.

## Table 7.4. HTTP responses

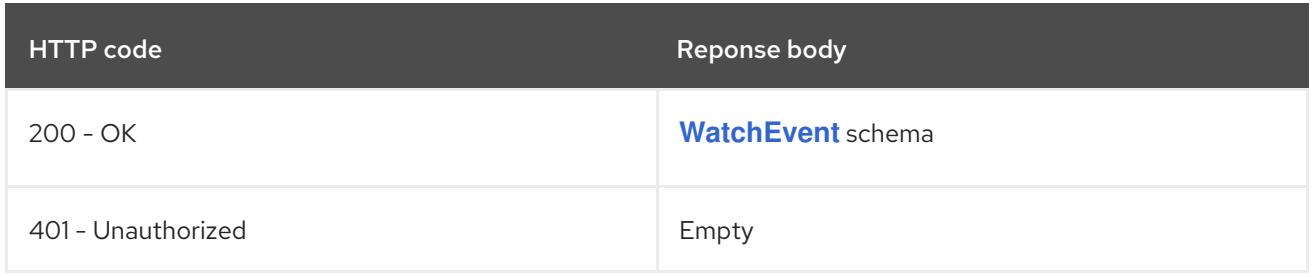

# 7.2.2.3. /apis/apps/v1/namespaces/{namespace}/controllerrevisions

## Table 7.5. Global path parameters

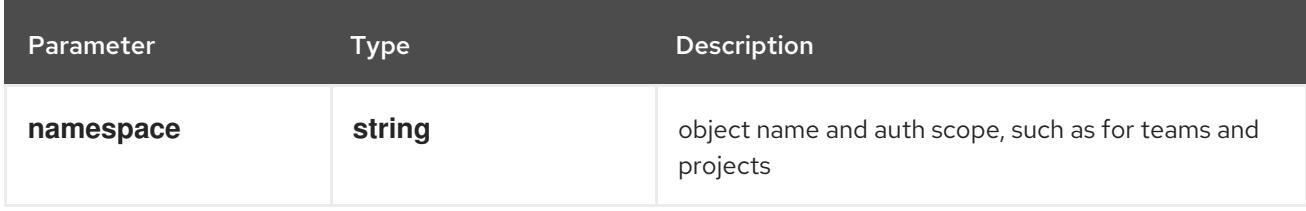

## Table 7.6. Global query parameters

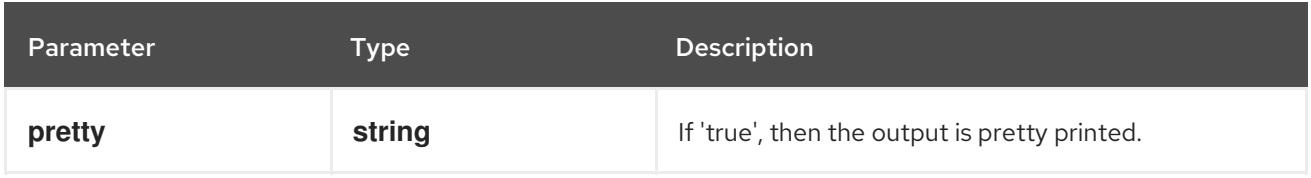

## HTTP method

## **DELETE**

## Description

delete collection of ControllerRevision

## Table 7.7. Query parameters

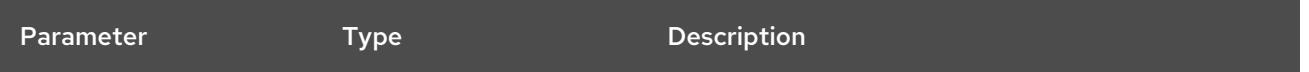

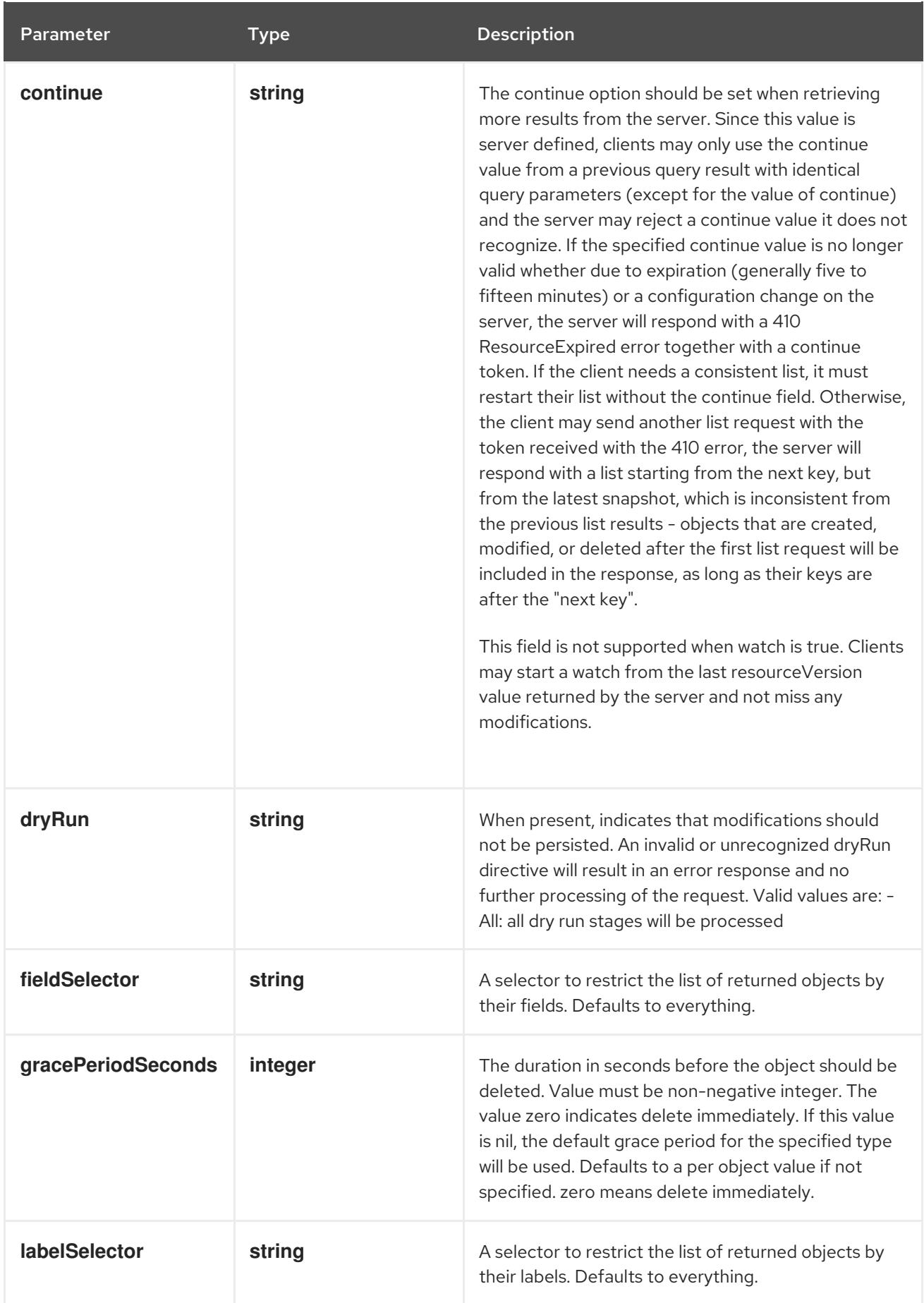

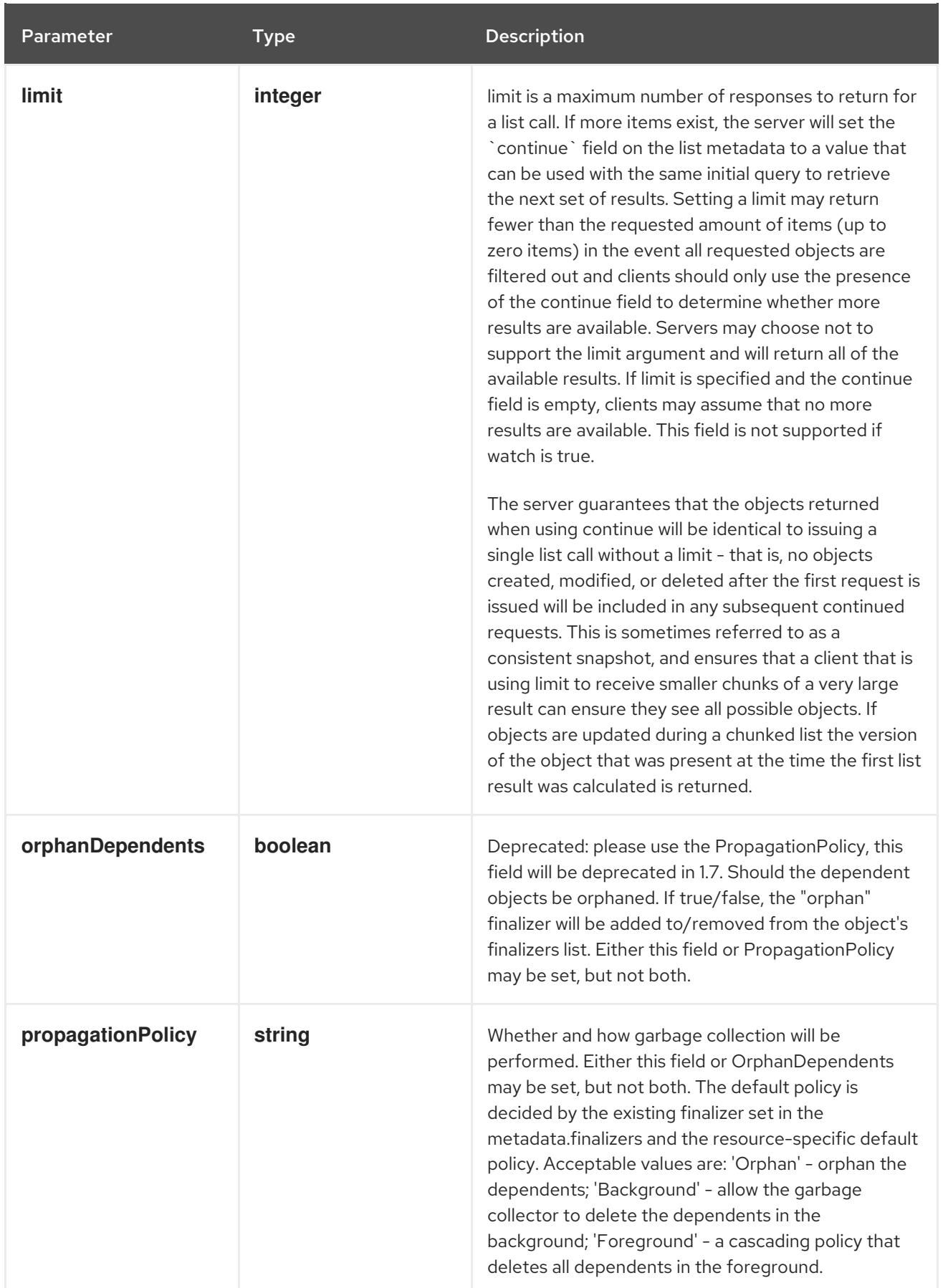

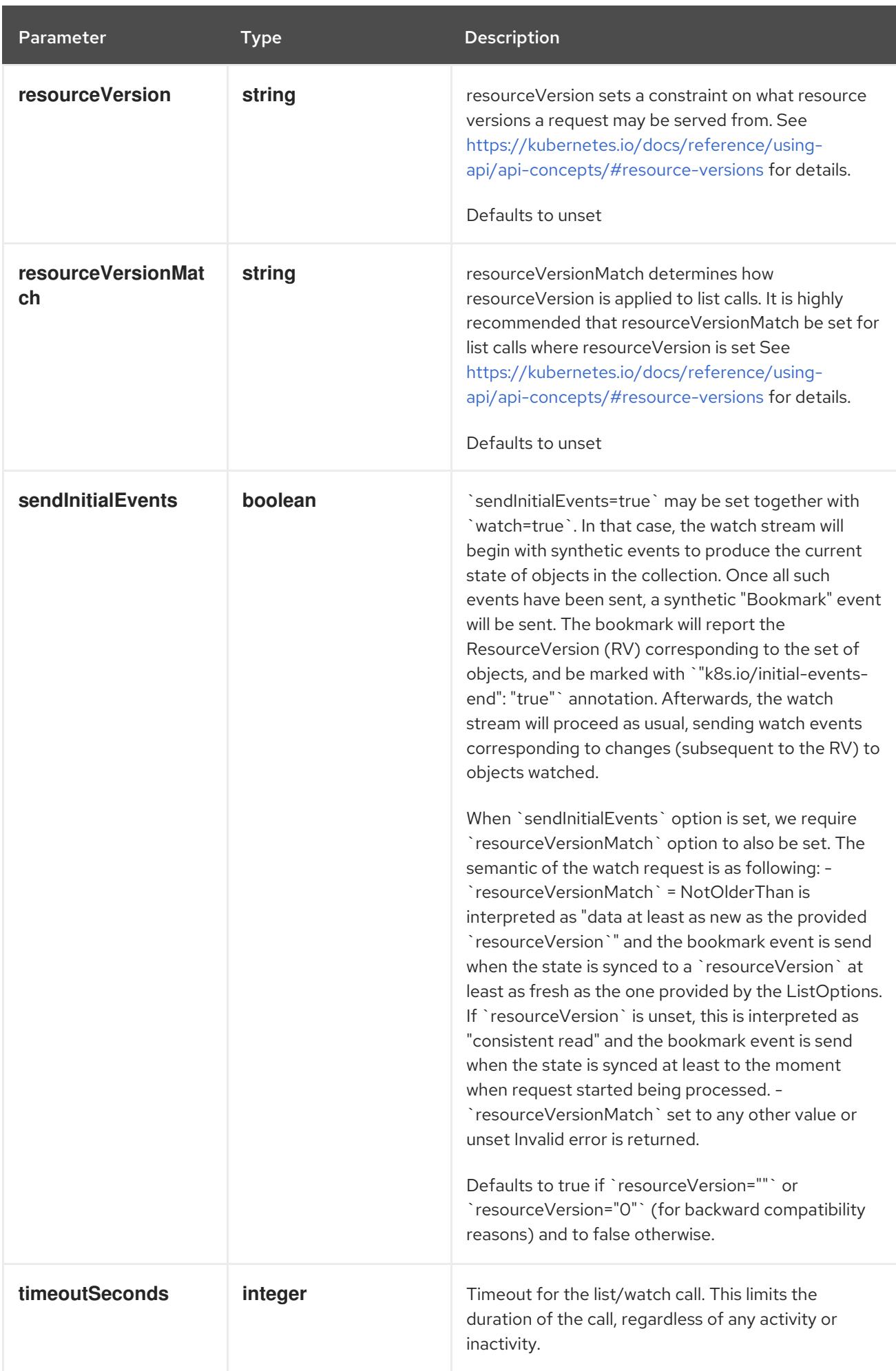

## Table 7.8. Body parameters

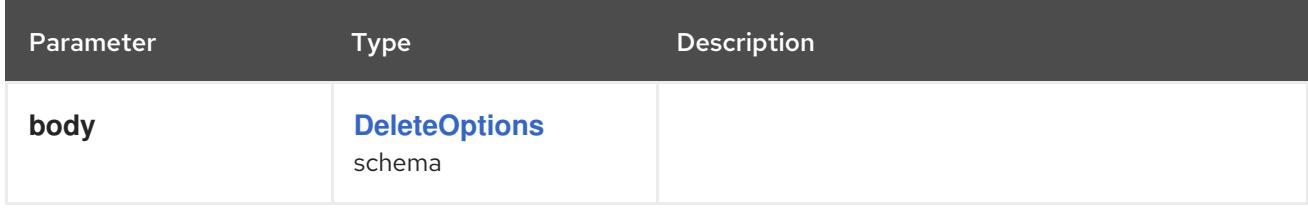

# Table 7.9. HTTP responses

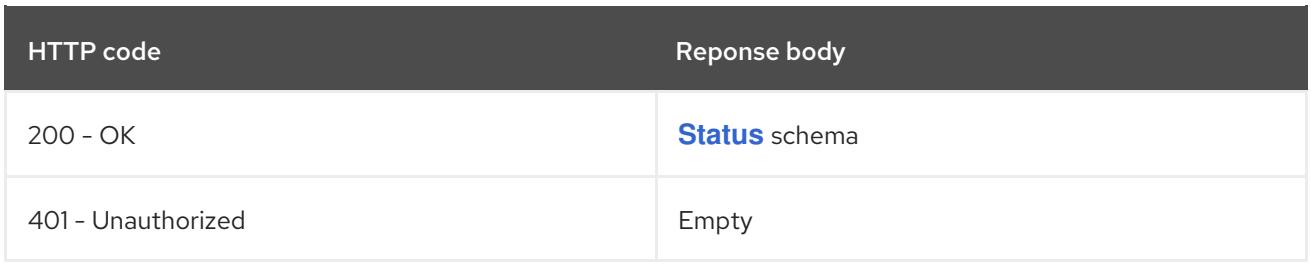

## HTTP method

#### **GET**

## Description

list or watch objects of kind ControllerRevision

# Table 7.10. Query parameters

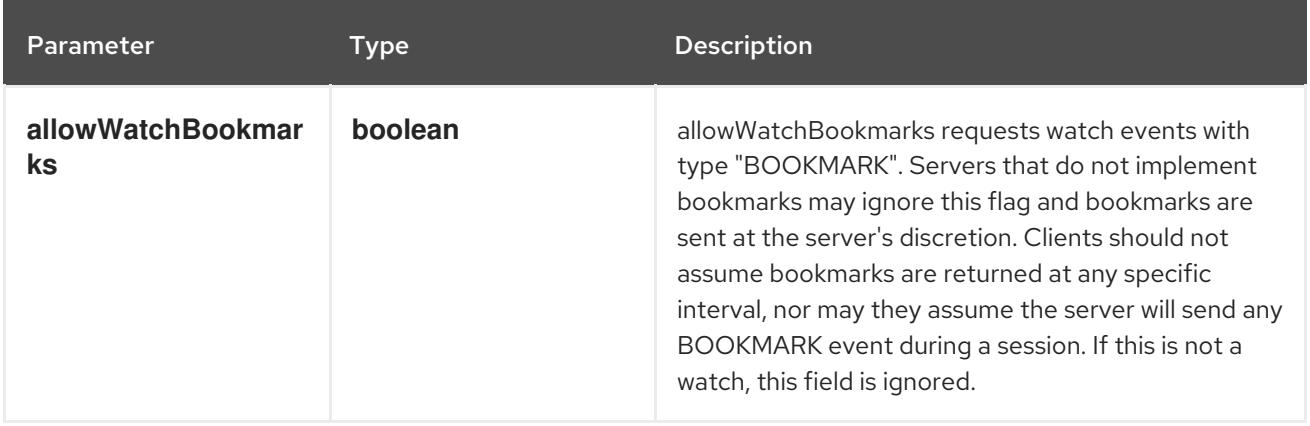

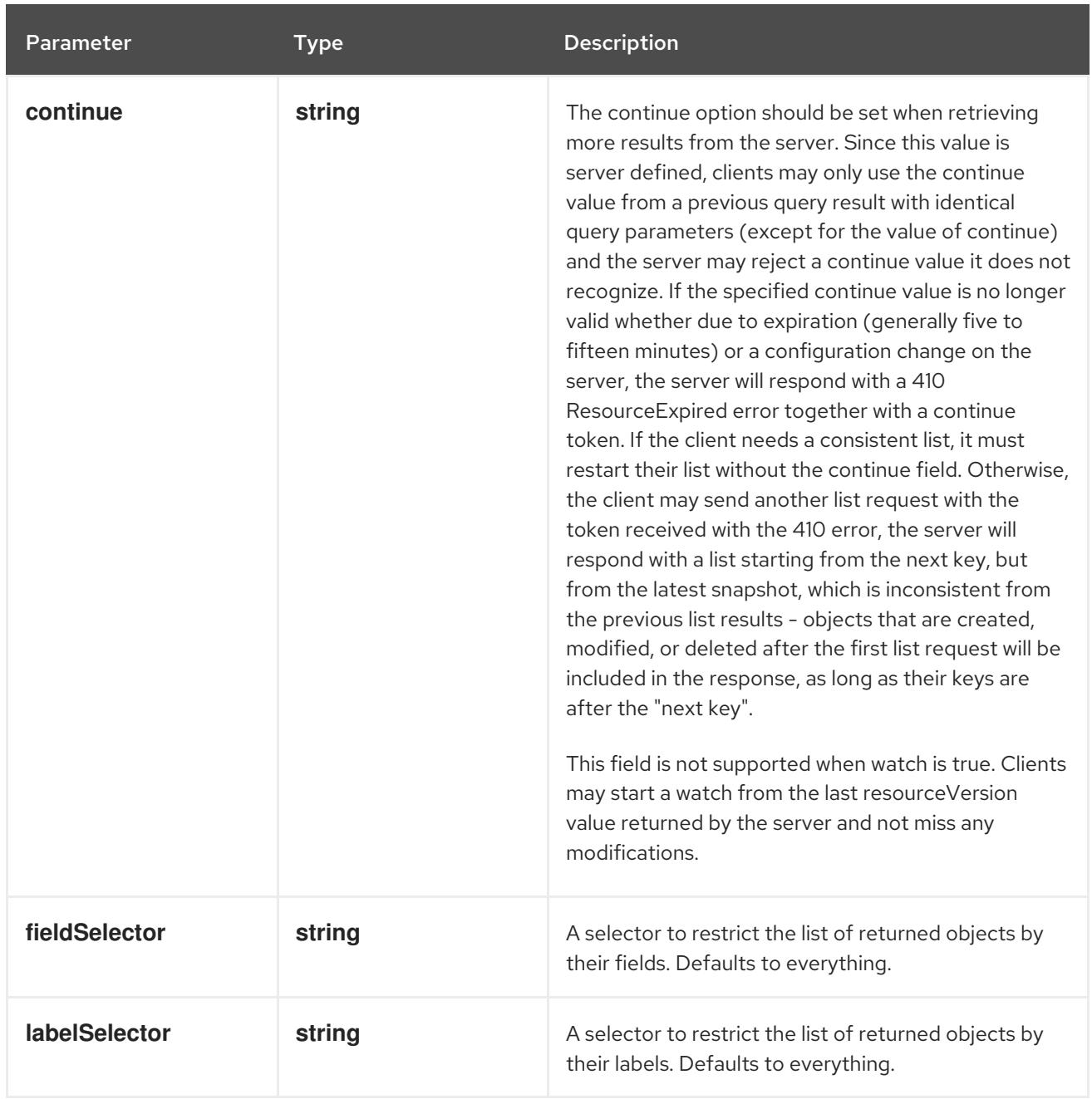

<span id="page-386-0"></span>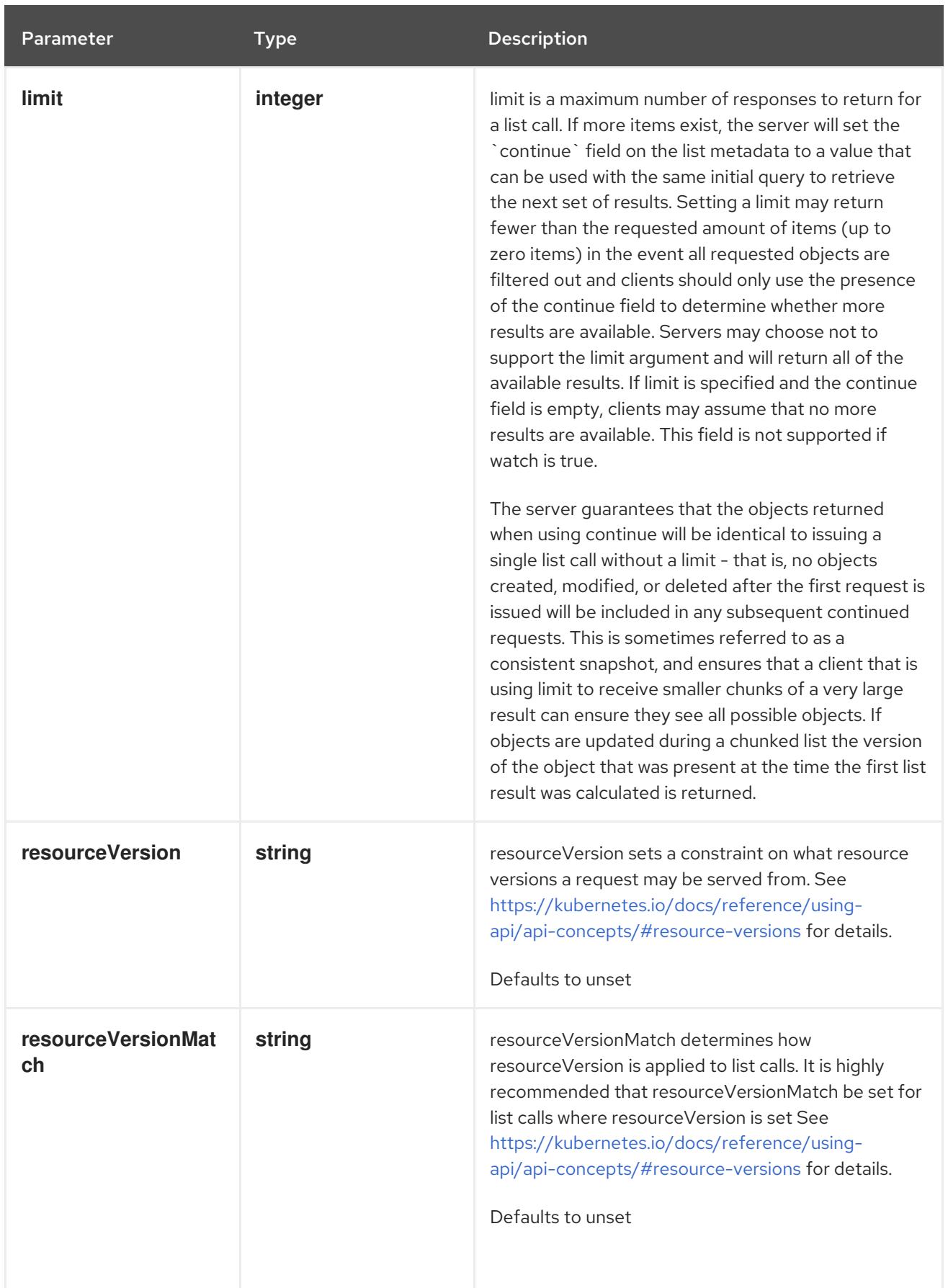

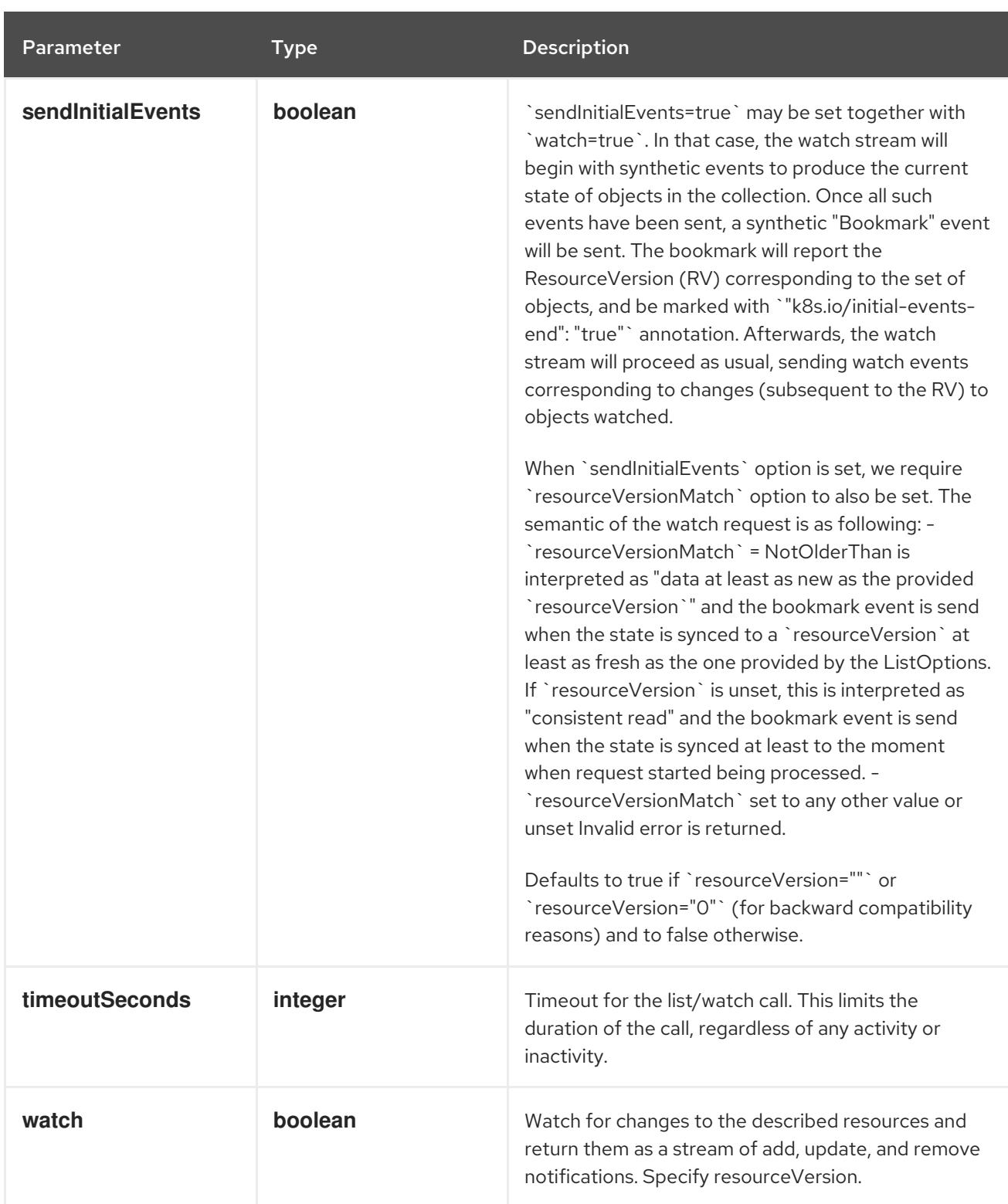

# Table 7.11. HTTP responses

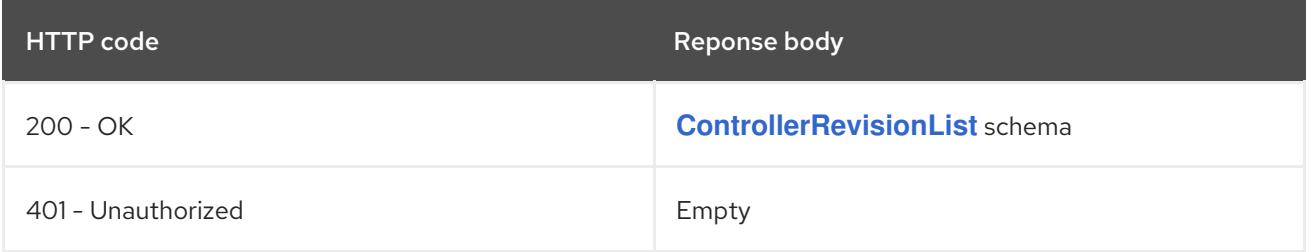

# HTTP method **POST**

# Description

create a ControllerRevision

## Table 7.12. Query parameters

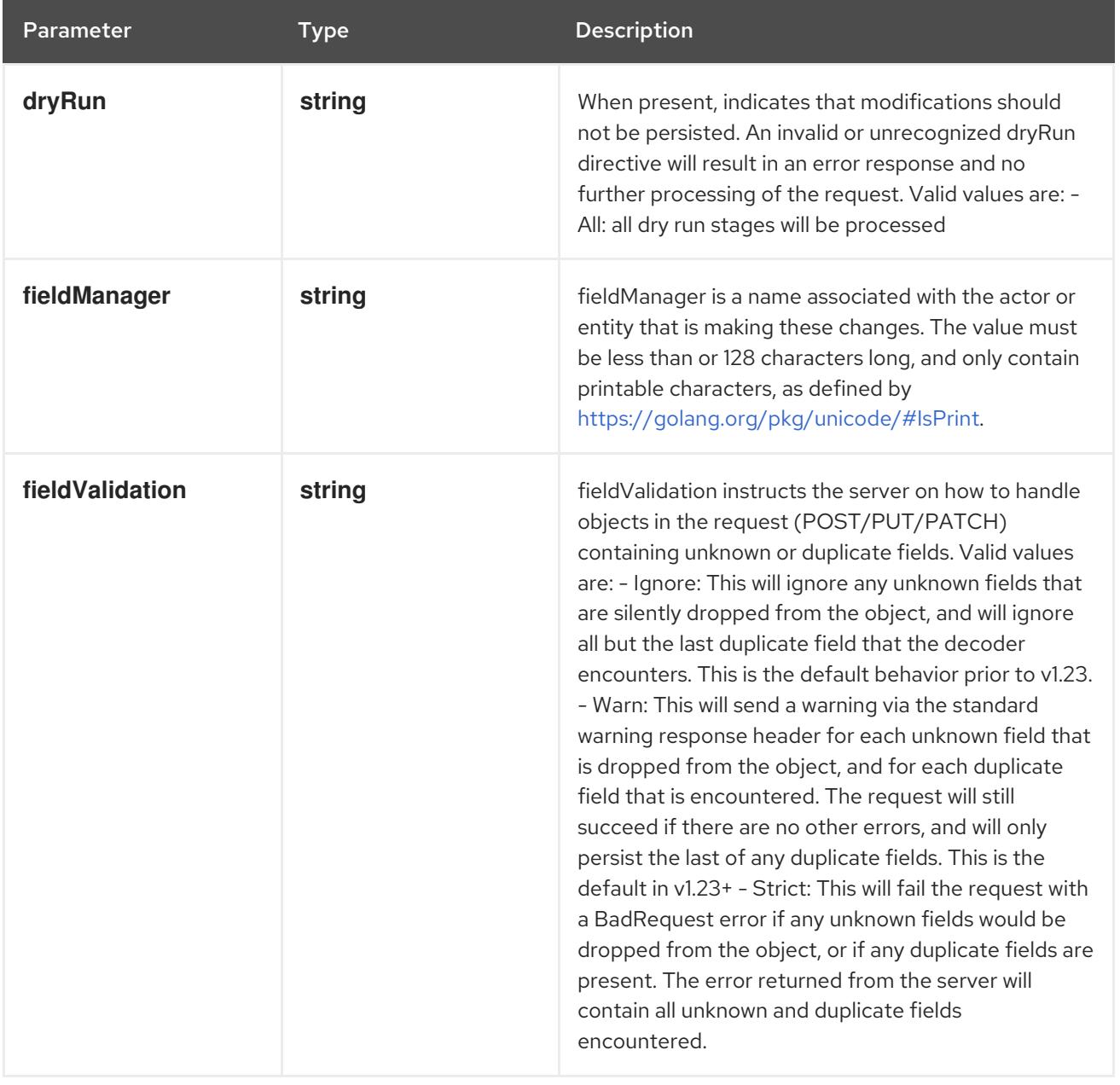

## Table 7.13. Body parameters

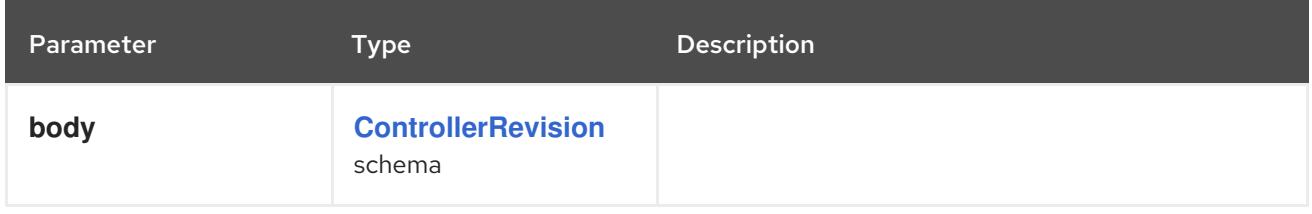

# Table 7.14. HTTP responses

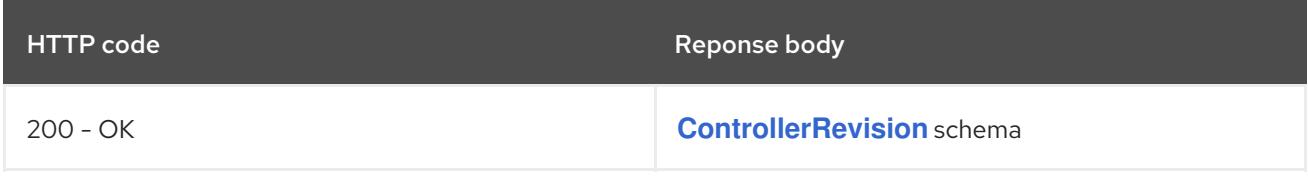

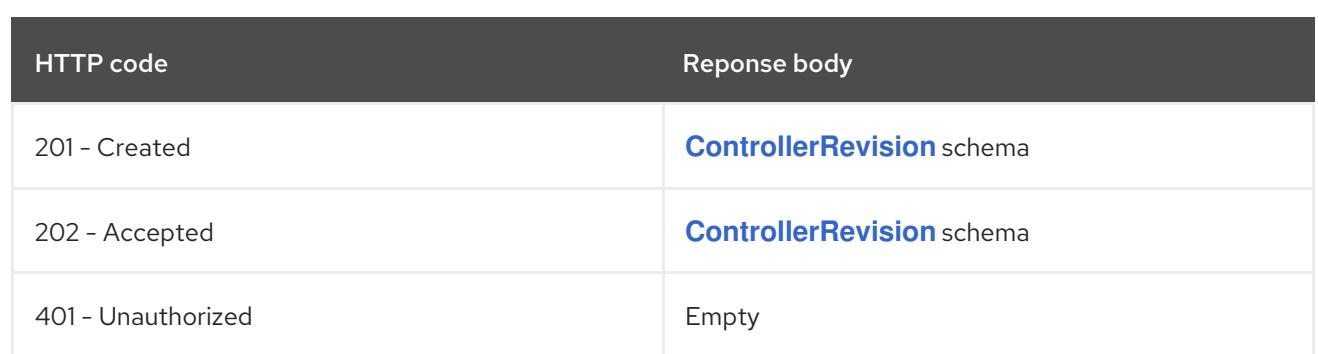

# 7.2.2.4. /apis/apps/v1/watch/namespaces/{namespace}/controllerrevisions

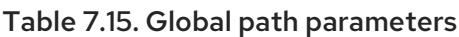

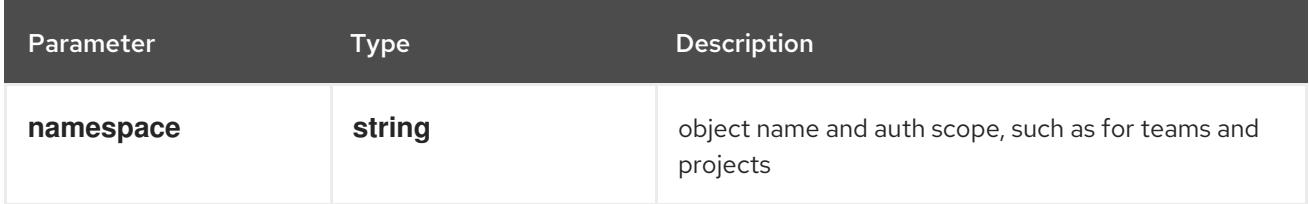

## Table 7.16. Global query parameters

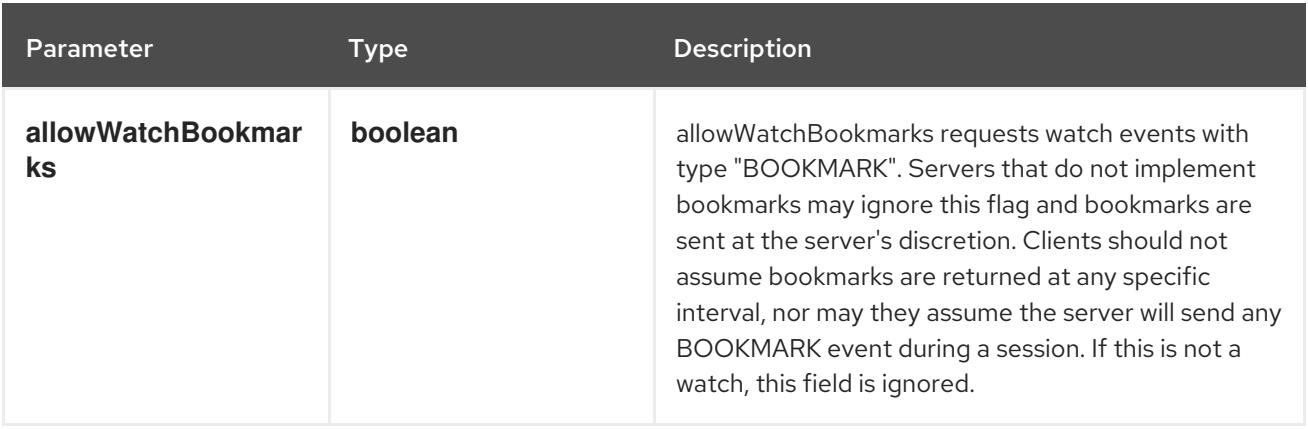

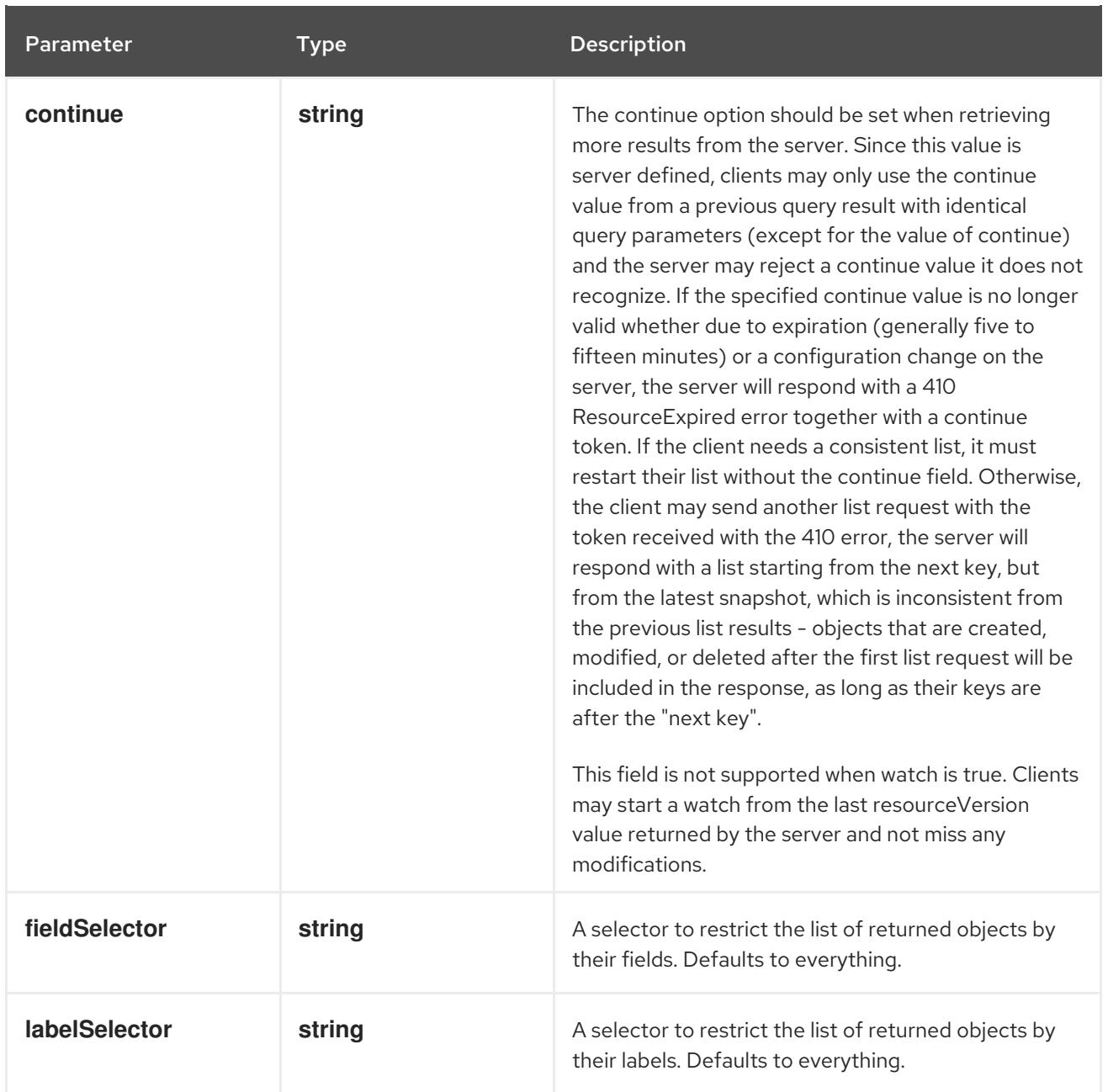

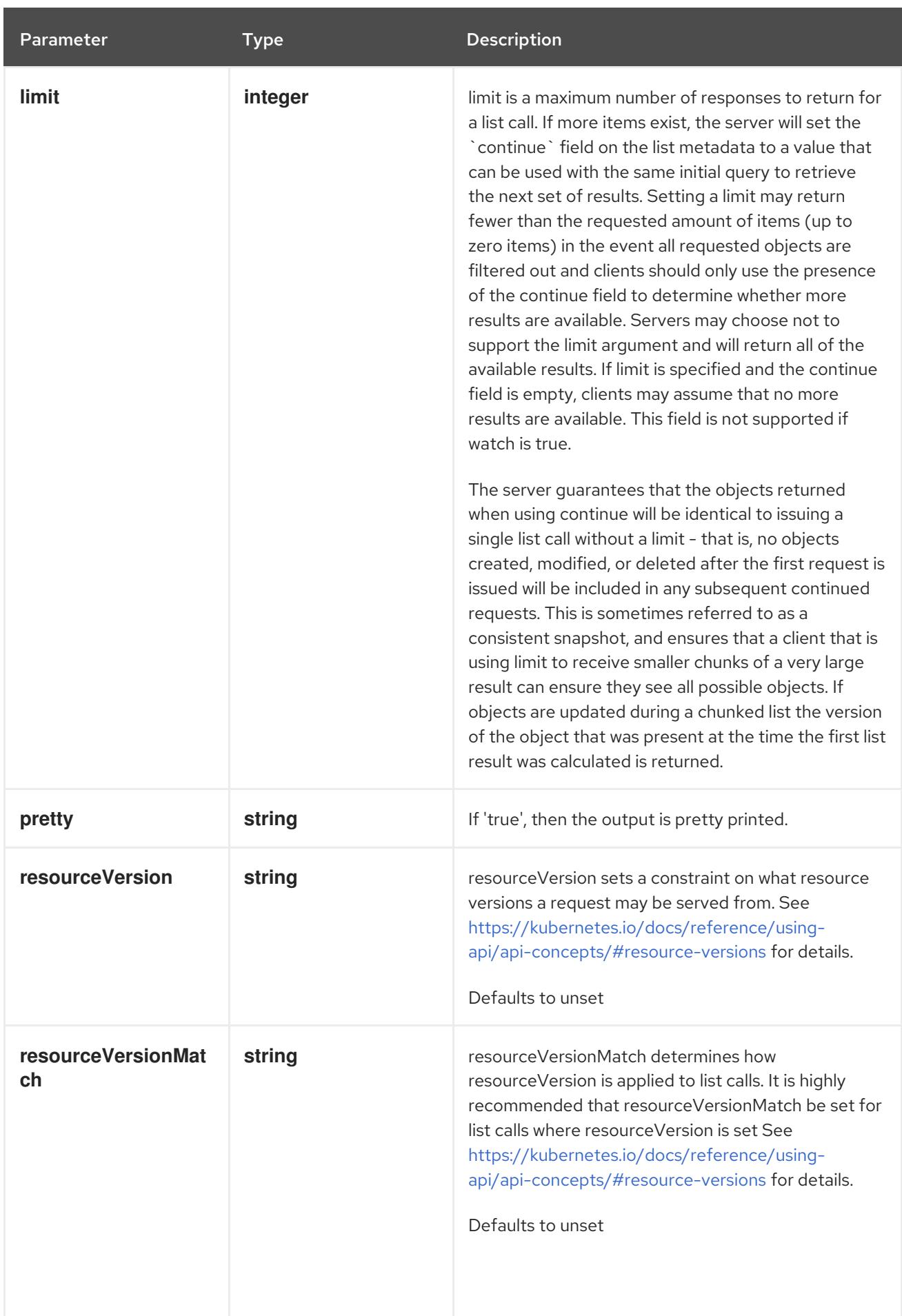

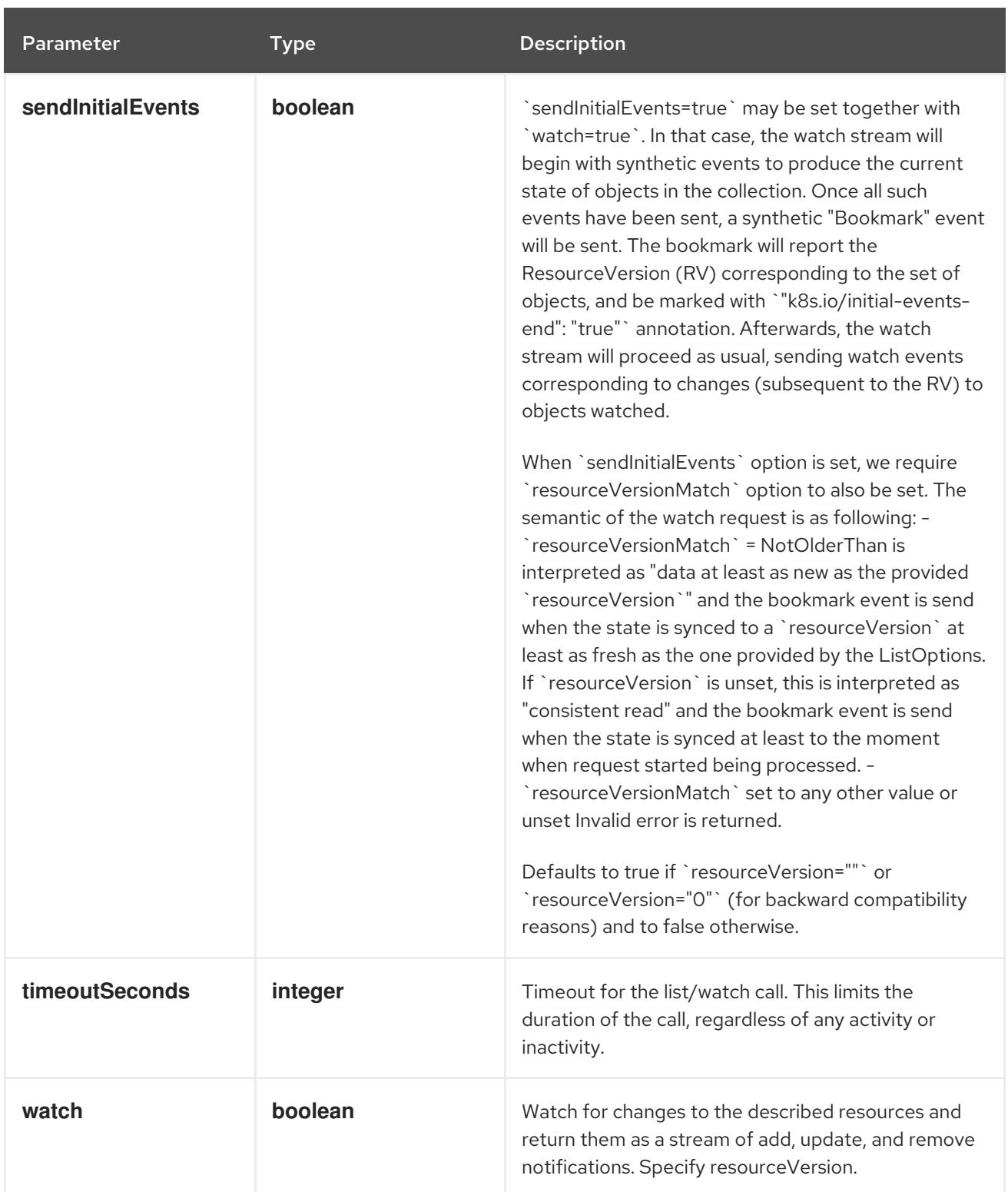

**GET**

#### Description

watch individual changes to a list of ControllerRevision. deprecated: use the 'watch' parameter with a list operation instead.

#### Table 7.17. HTTP responses

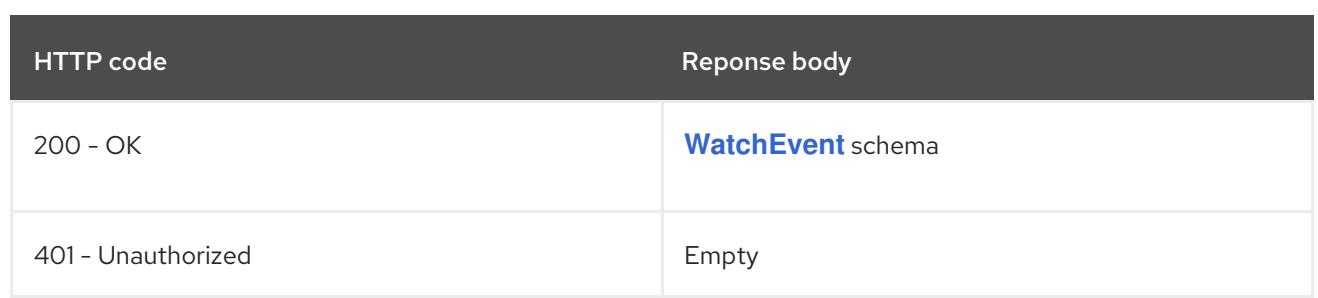

# 7.2.2.5. /apis/apps/v1/namespaces/{namespace}/controllerrevisions/{name}

## Table 7.18. Global path parameters

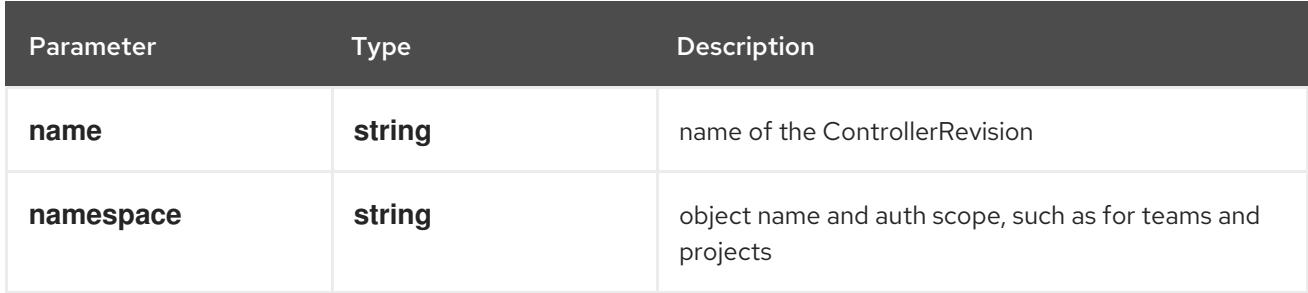

## Table 7.19. Global query parameters

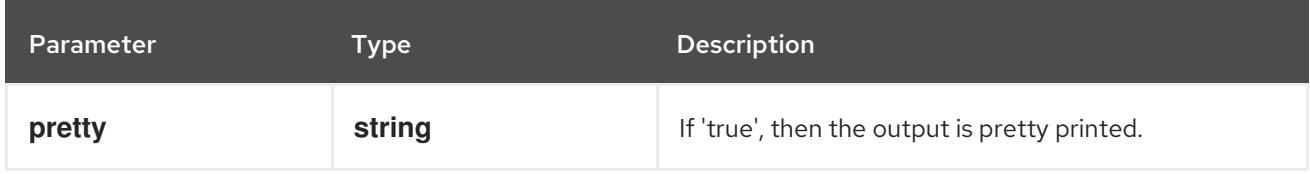

## HTTP method

## **DELETE**

#### Description

delete a ControllerRevision

## Table 7.20. Query parameters

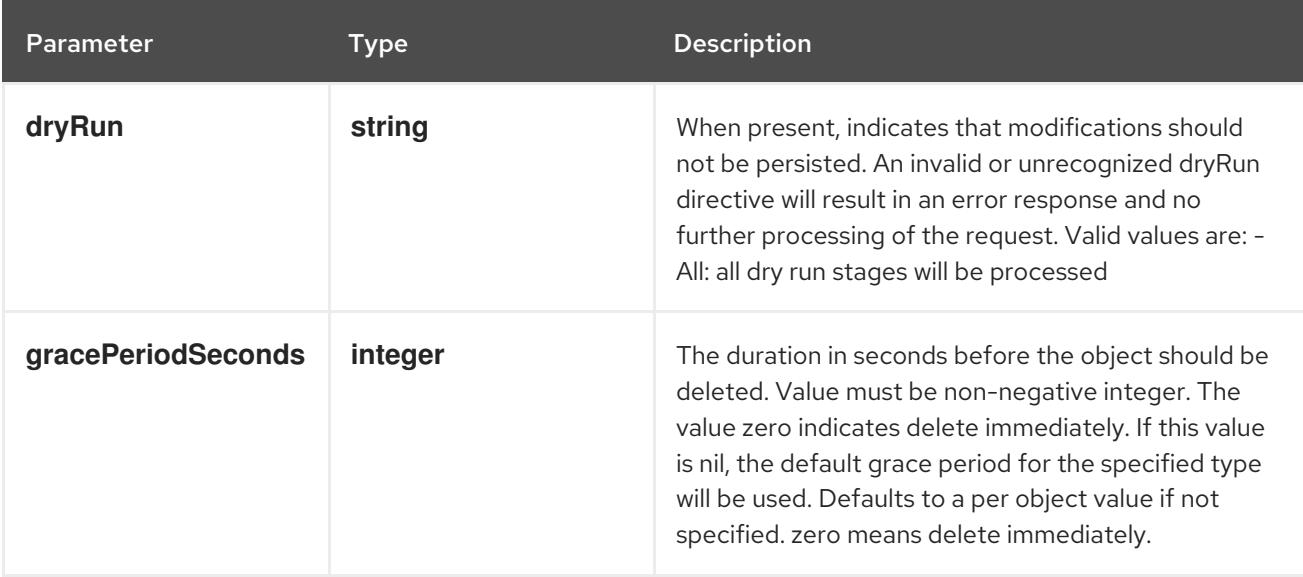

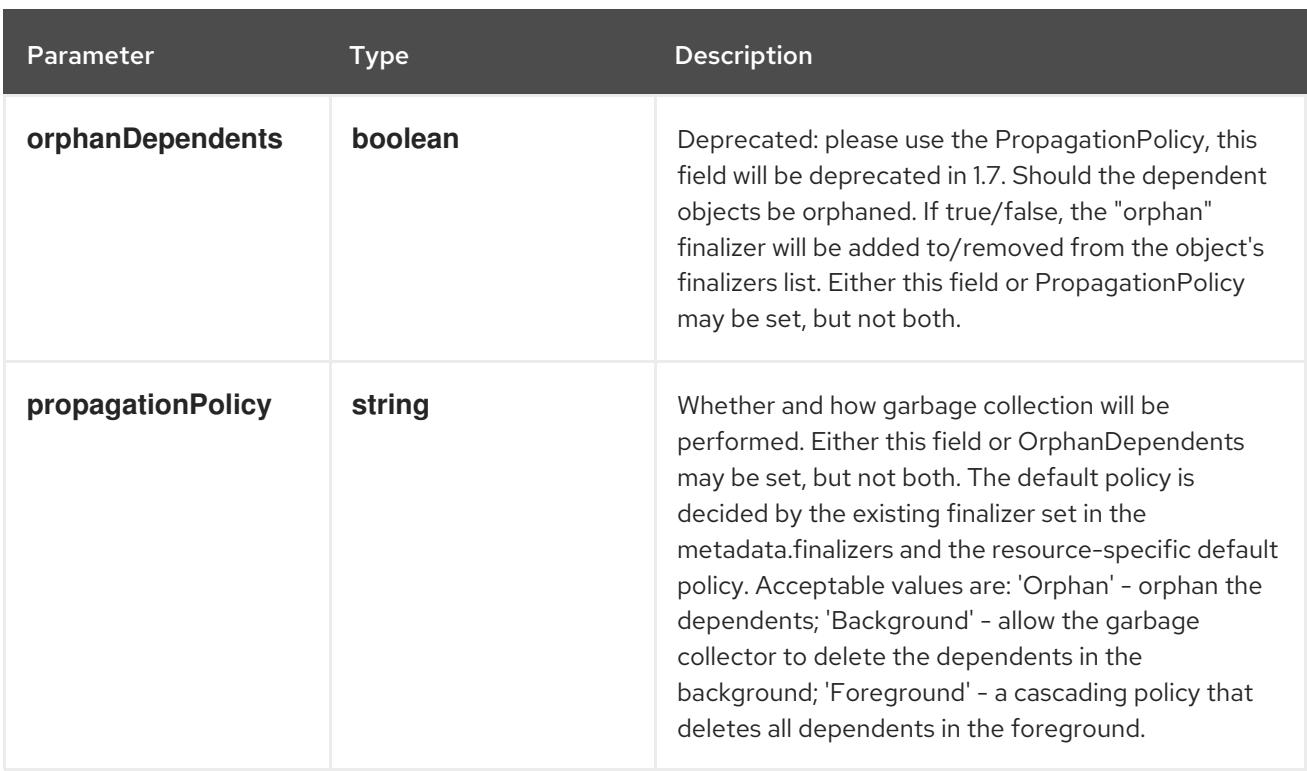

# Table 7.21. Body parameters

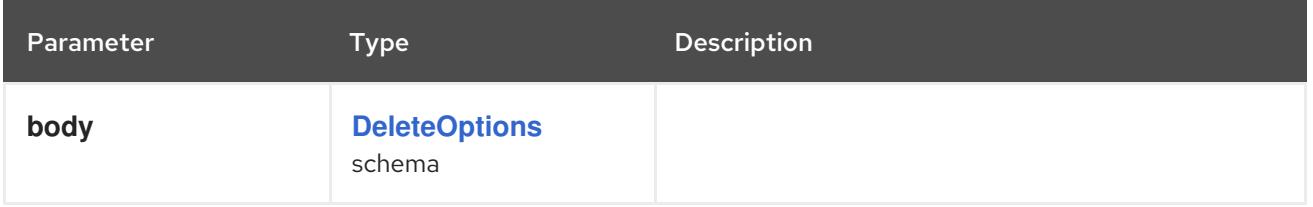

## Table 7.22. HTTP responses

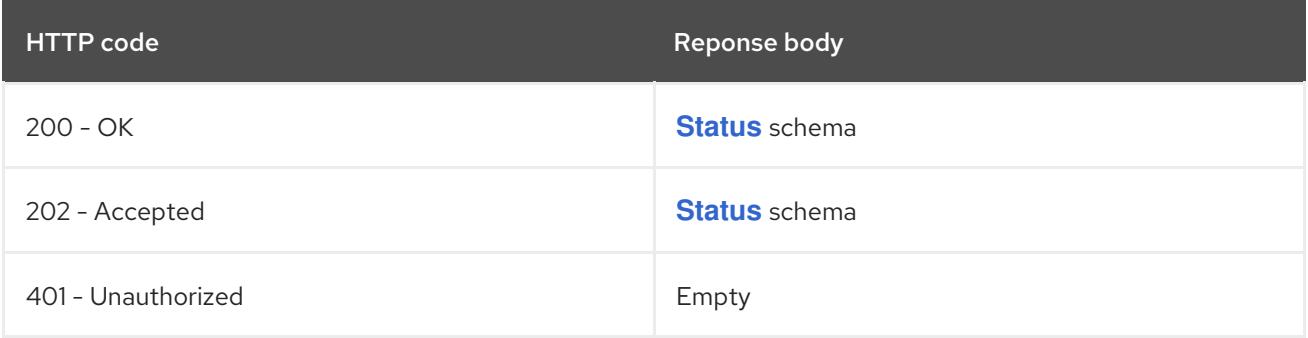

#### HTTP method

## **GET**

## Description

read the specified ControllerRevision

# Table 7.23. HTTP responses

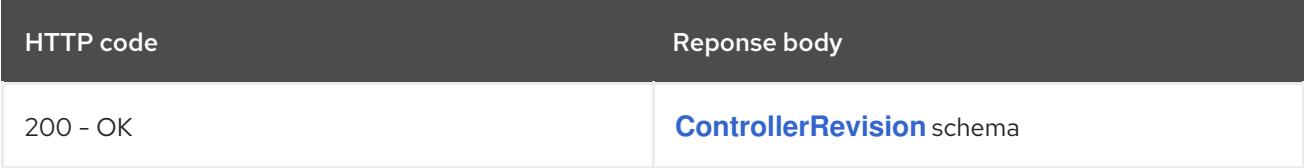

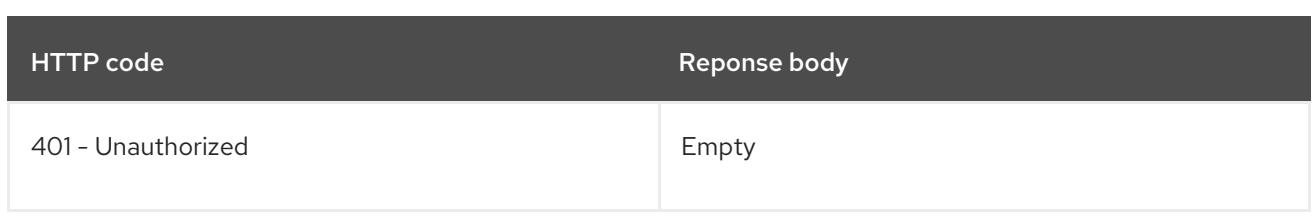

## **PATCH**

## Description

partially update the specified ControllerRevision

## Table 7.24. Query parameters

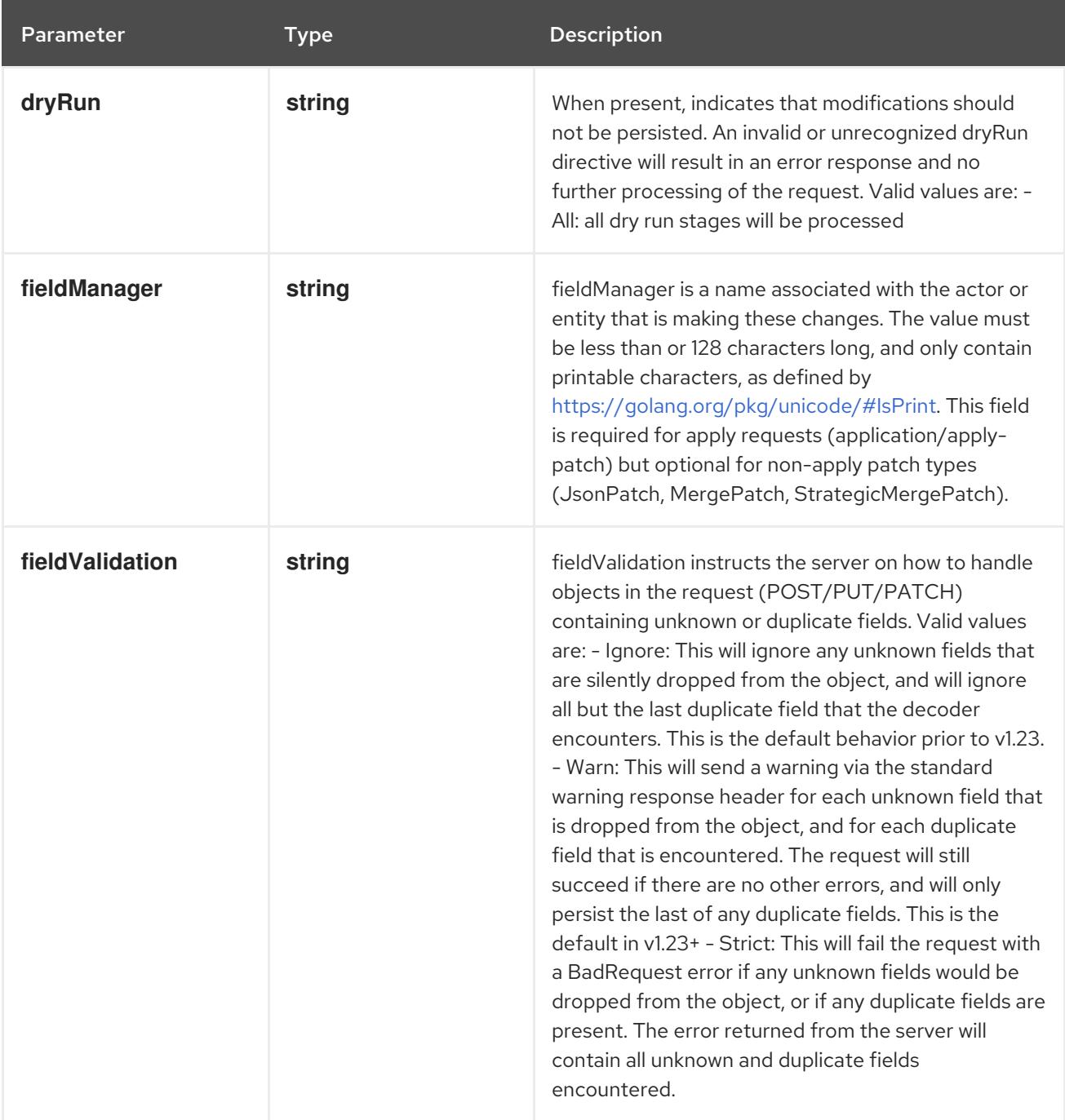
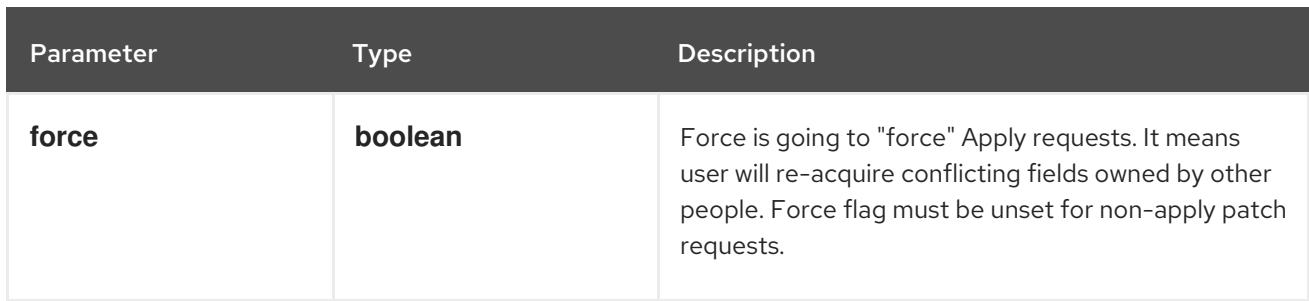

# Table 7.25. Body parameters

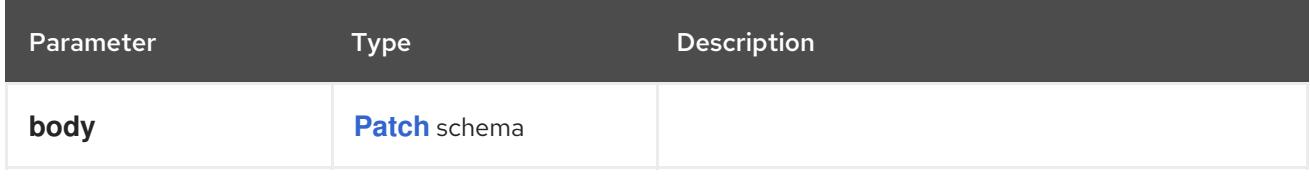

# Table 7.26. HTTP responses

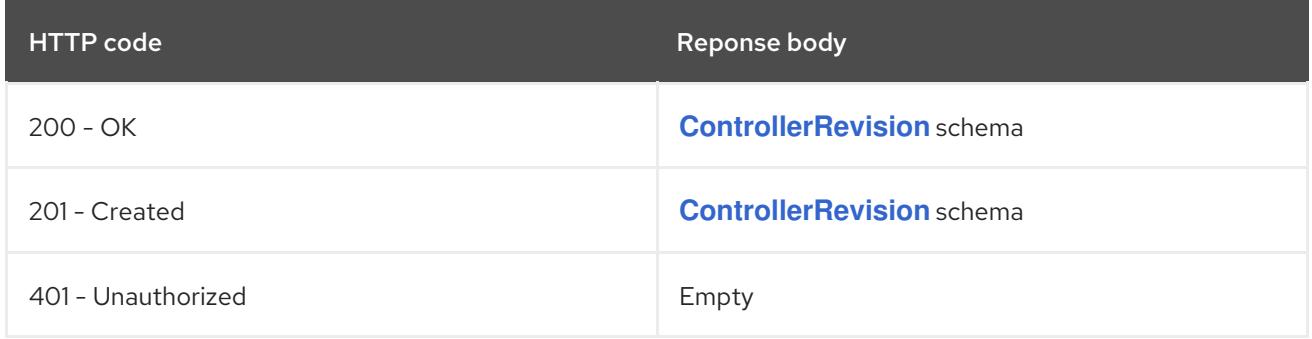

#### HTTP method

#### **PUT**

### Description

replace the specified ControllerRevision

# Table 7.27. Query parameters

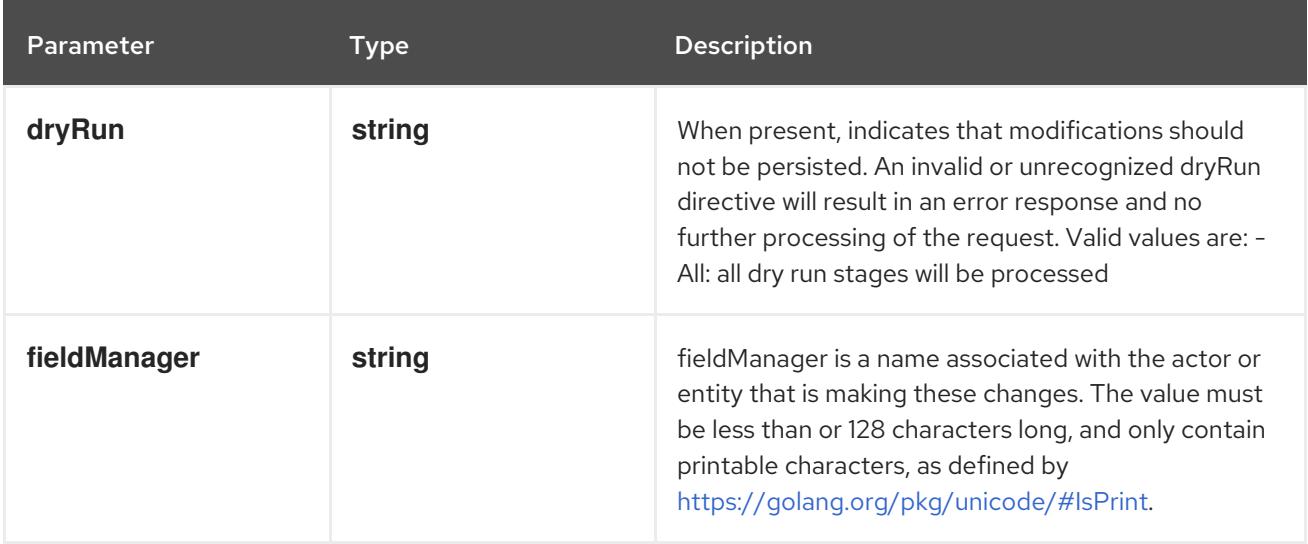

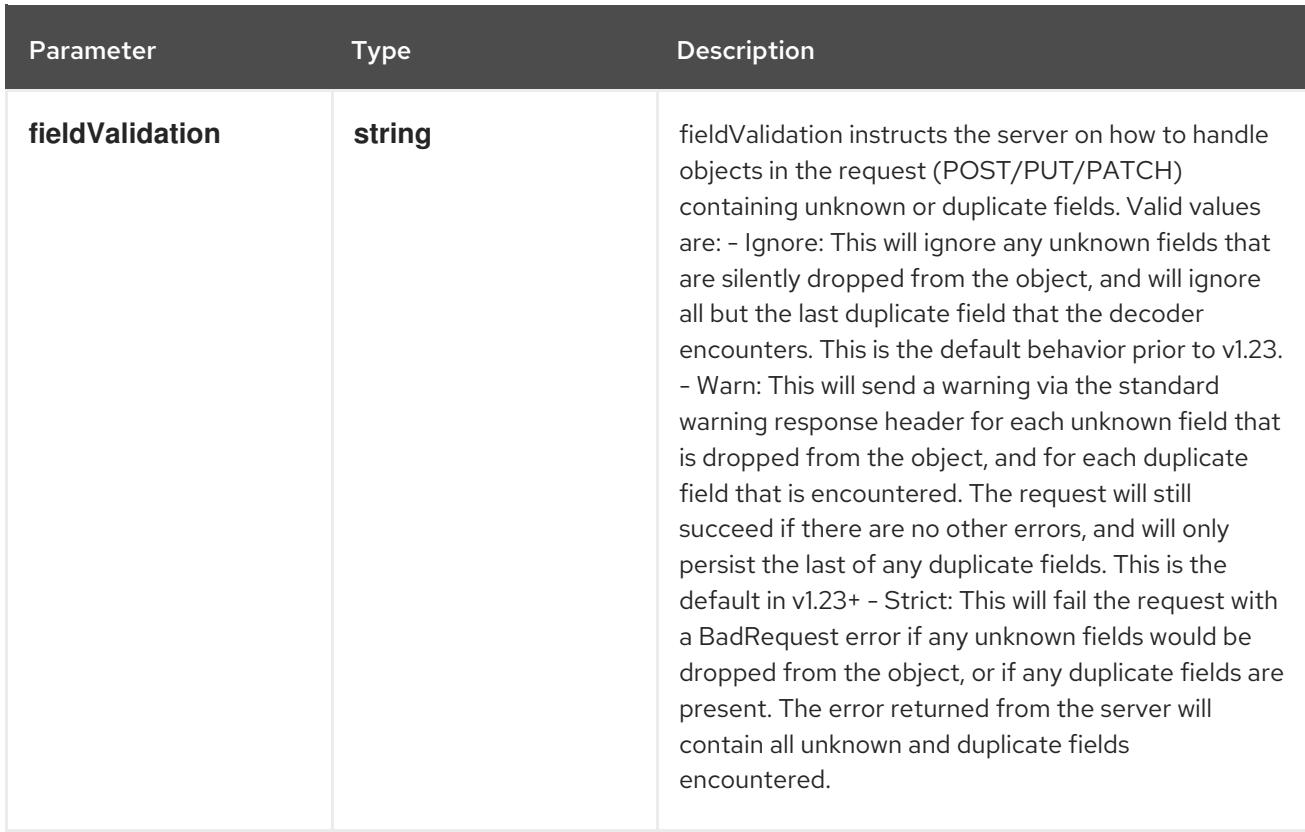

# Table 7.28. Body parameters

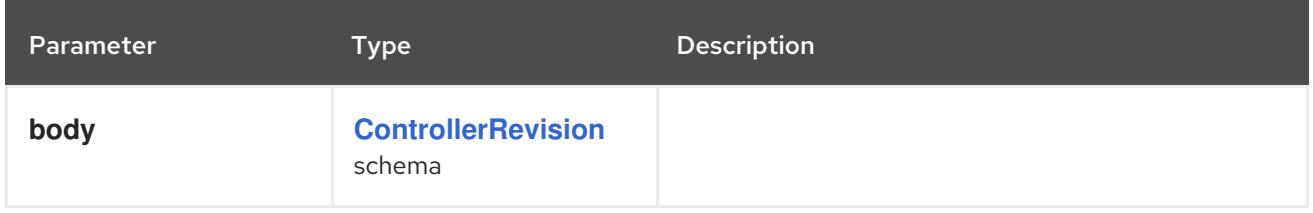

### Table 7.29. HTTP responses

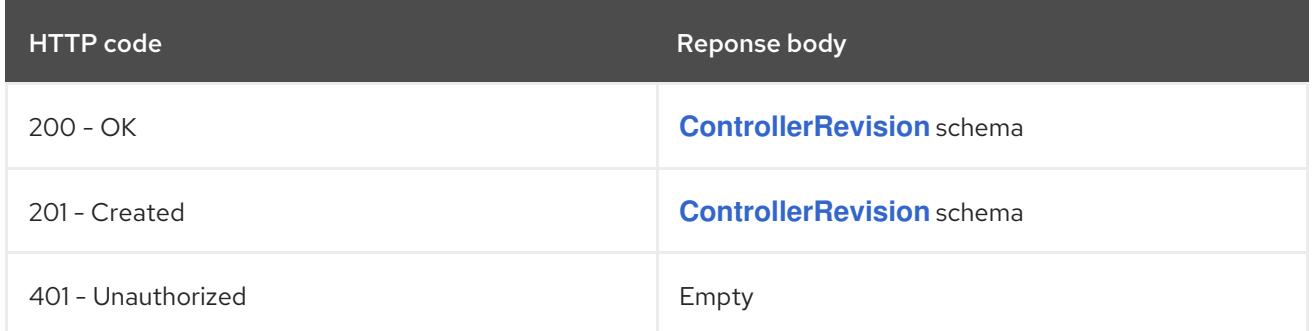

# 7.2.2.6. /apis/apps/v1/watch/namespaces/{namespace}/controllerrevisions/{name}

#### Table 7.30. Global path parameters

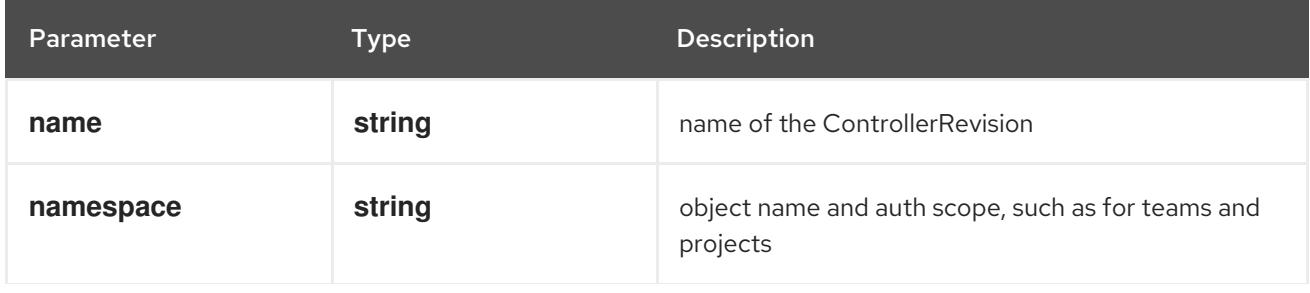

# Table 7.31. Global query parameters

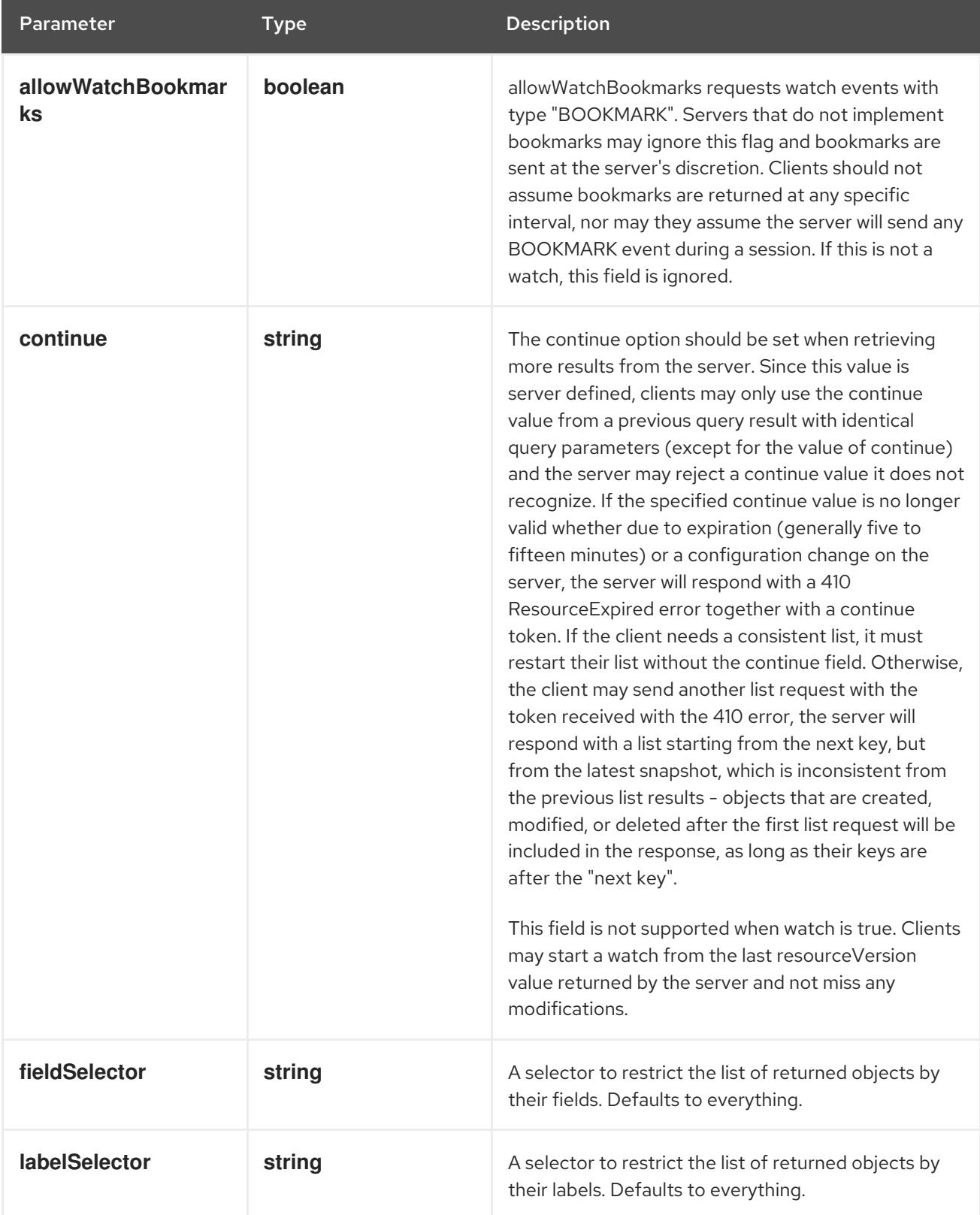

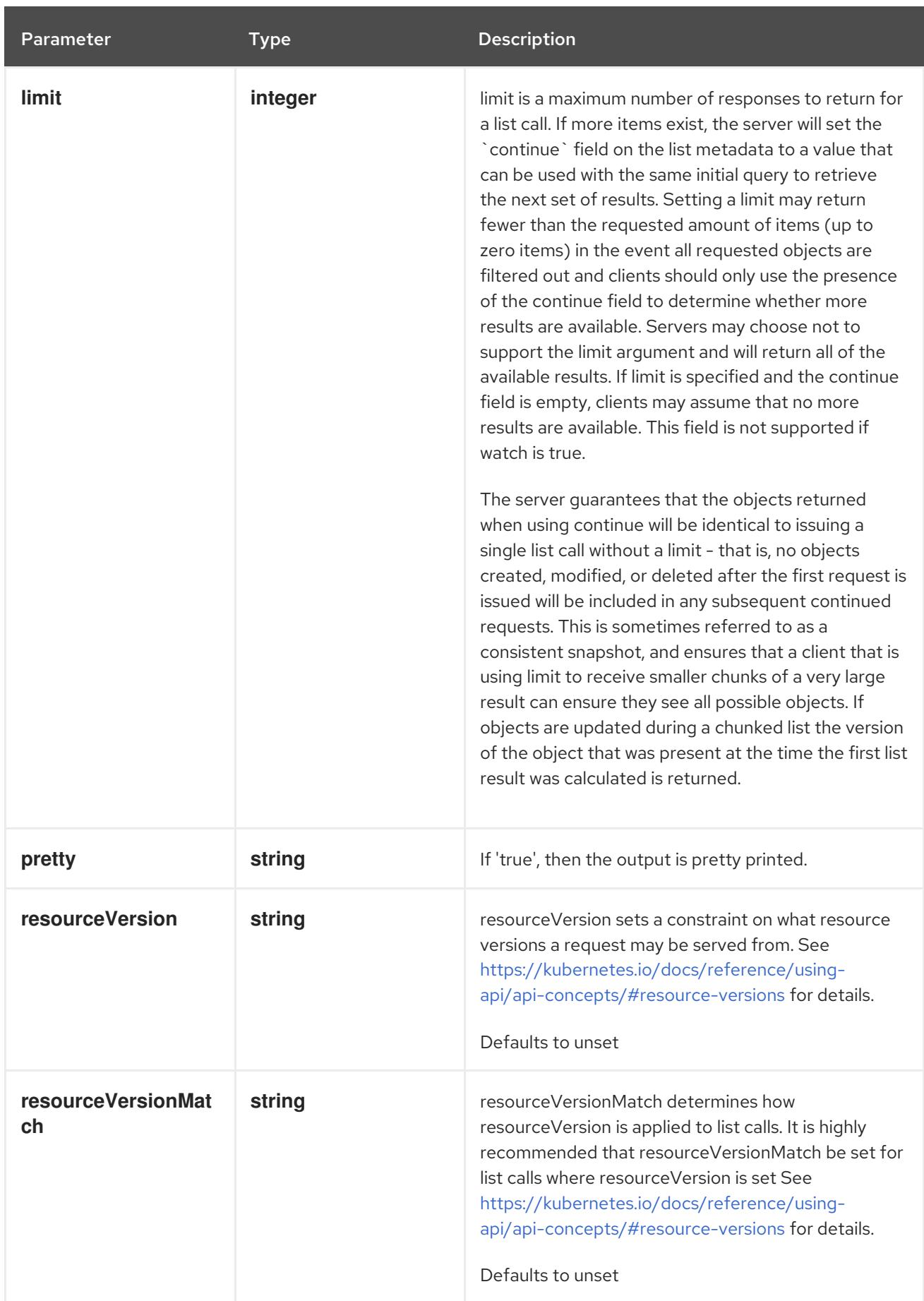

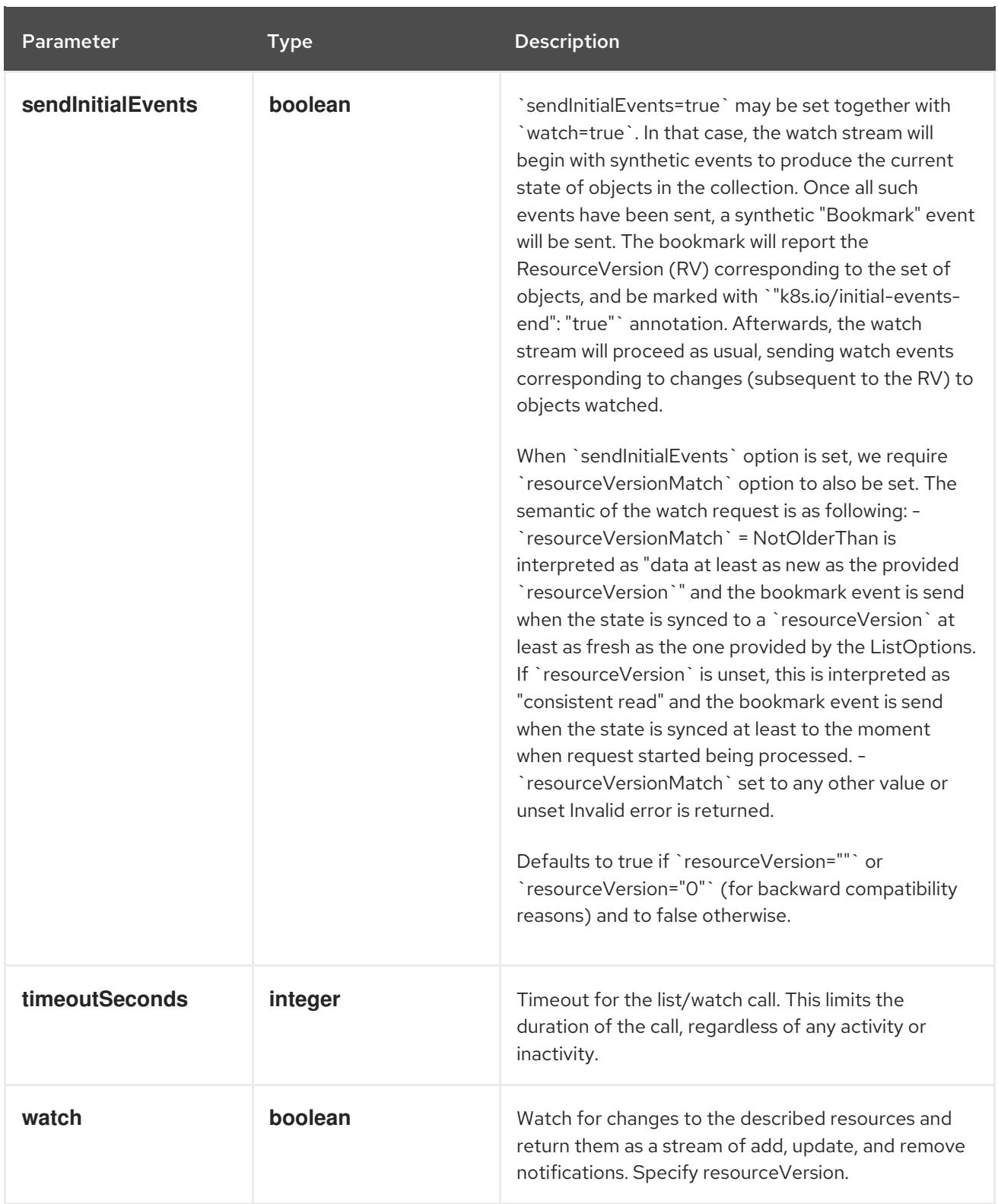

#### **GET**

#### Description

watch changes to an object of kind ControllerRevision. deprecated: use the 'watch' parameter with a list operation instead, filtered to a single item with the 'fieldSelector' parameter.

#### Table 7.32. HTTP responses

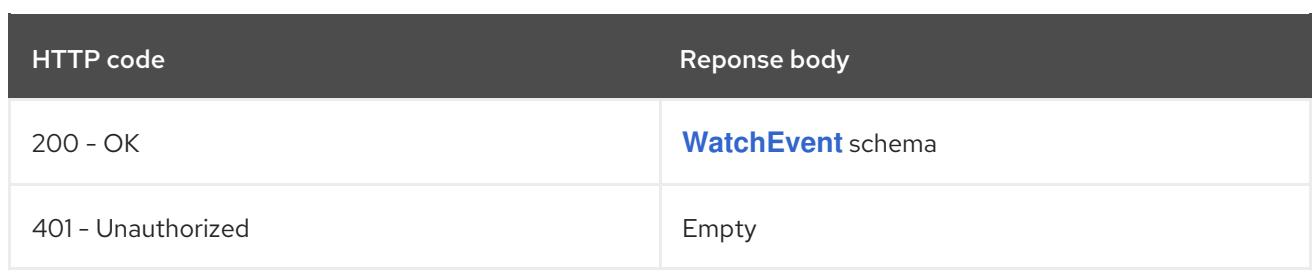

# 7.3. DAEMONSET [APPS/V1]

# Description

DaemonSet represents the configuration of a daemon set.

# Type

**object**

# 7.3.1. Specification

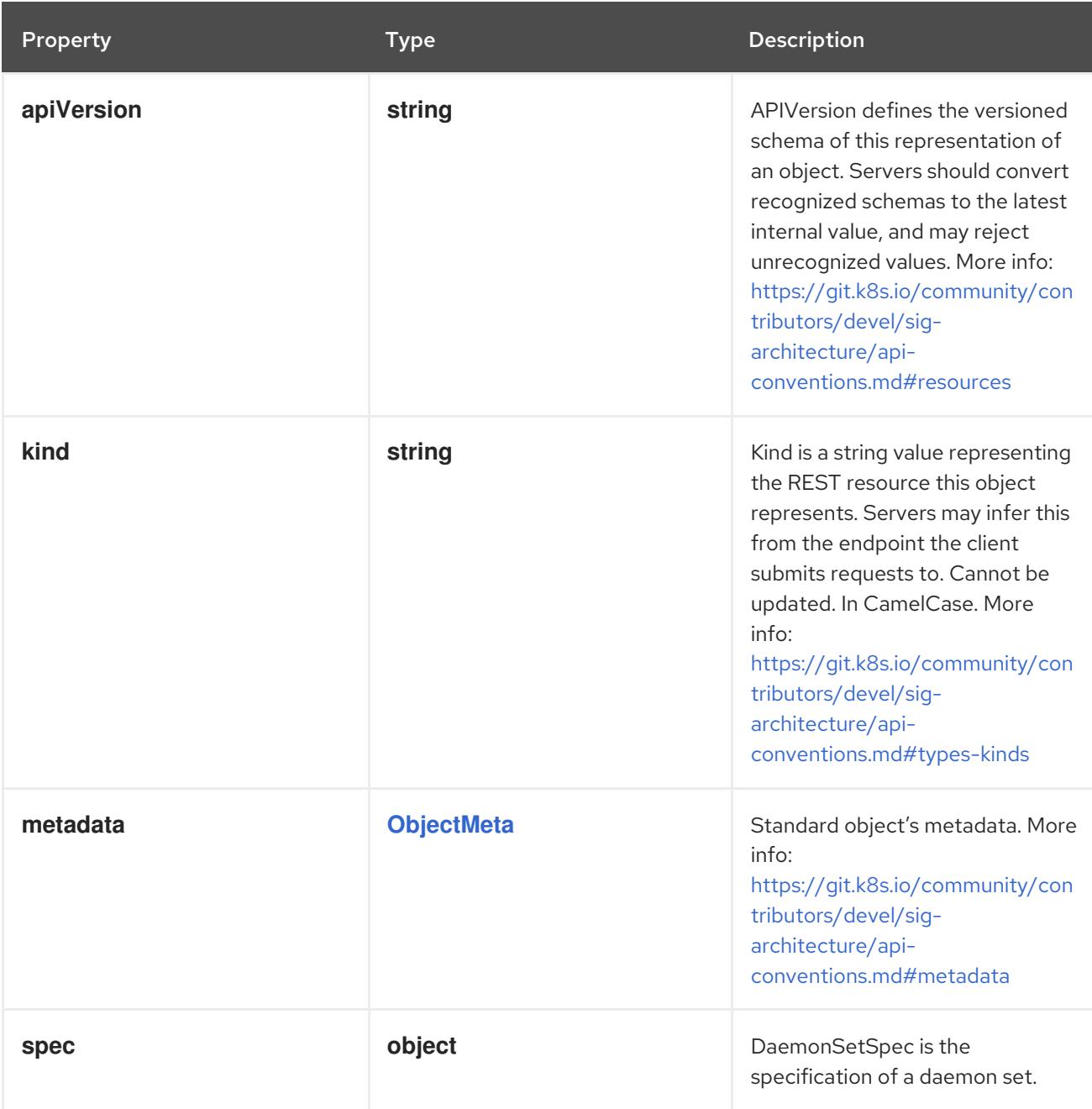

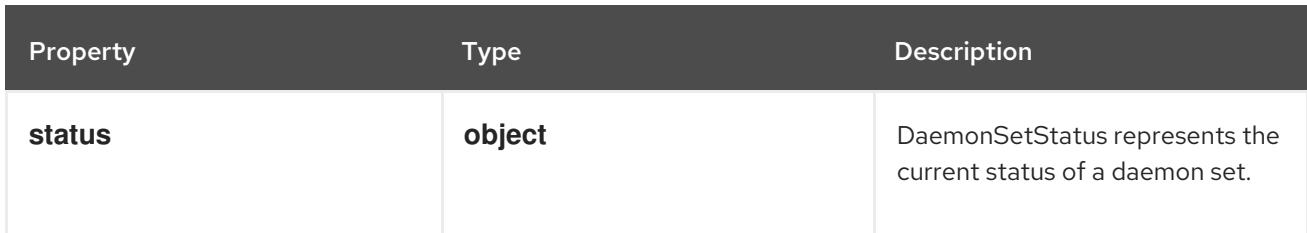

# 7.3.1.1. .spec

# Description

DaemonSetSpec is the specification of a daemon set.

# Type

**object**

# Required

- **selector**  $\bullet$
- **template**

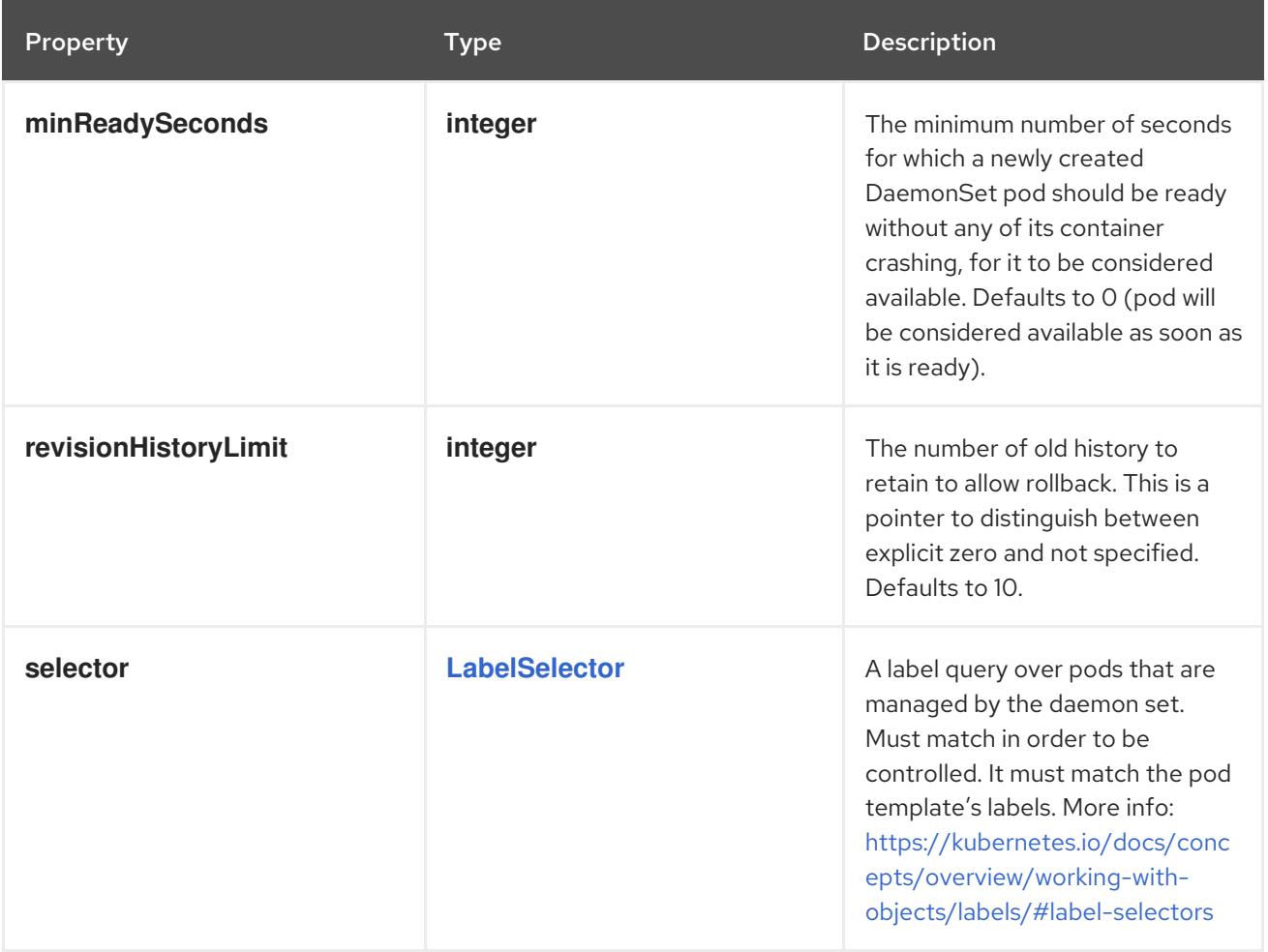

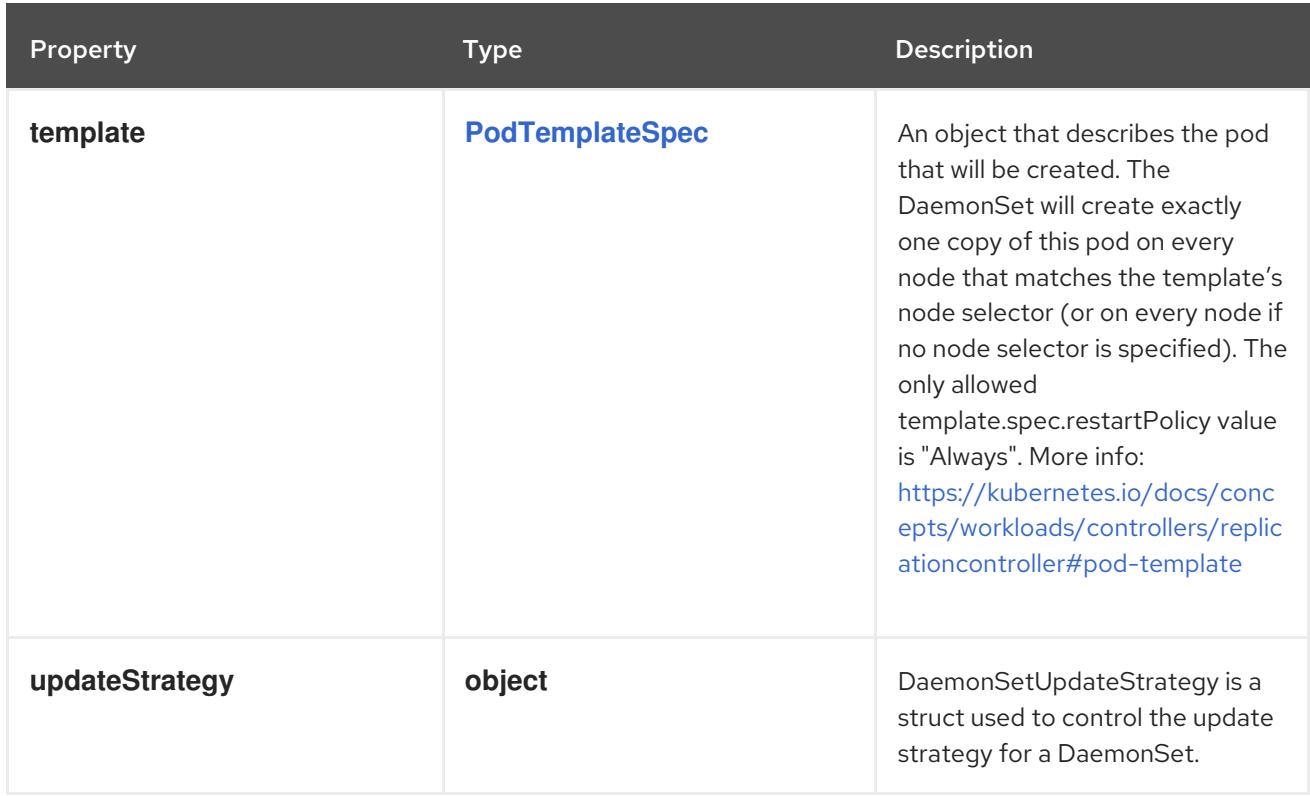

# 7.3.1.2. .spec.updateStrategy

#### Description

DaemonSetUpdateStrategy is a struct used to control the update strategy for a DaemonSet.

# Type

### **object**

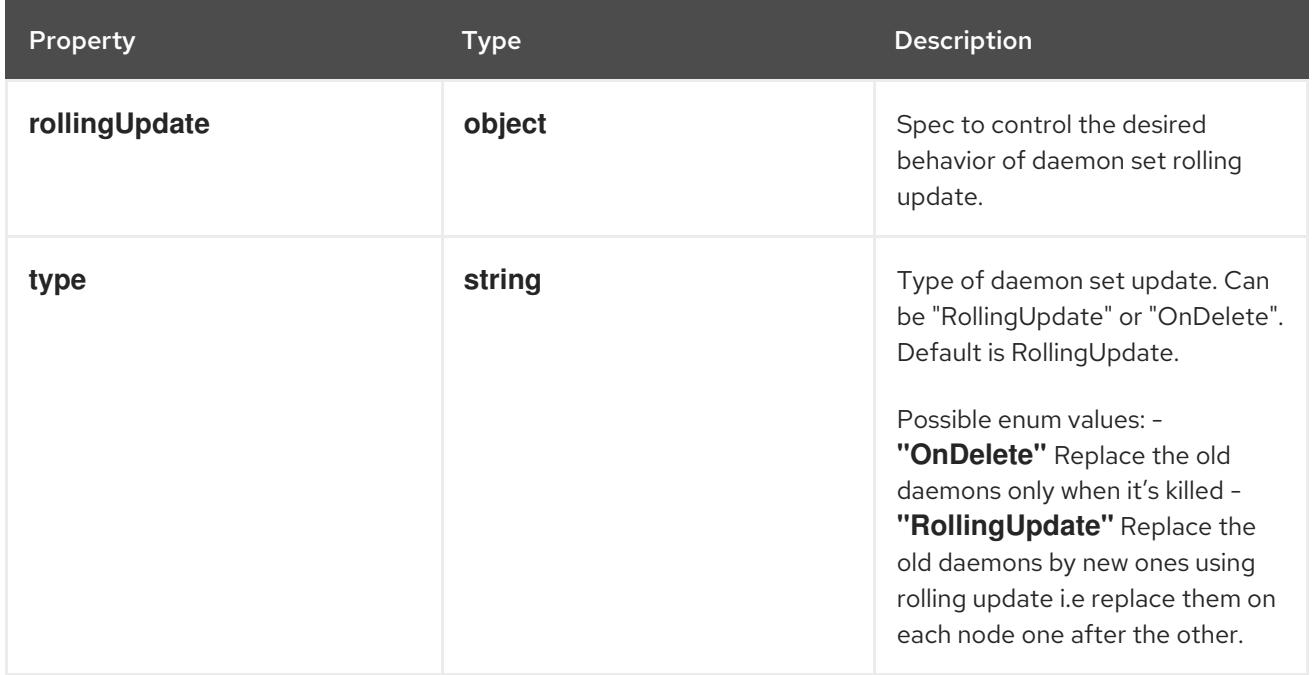

# 7.3.1.3. .spec.updateStrategy.rollingUpdate

#### Description

Spec to control the desired behavior of daemon set rolling update.

# Type

# **object**

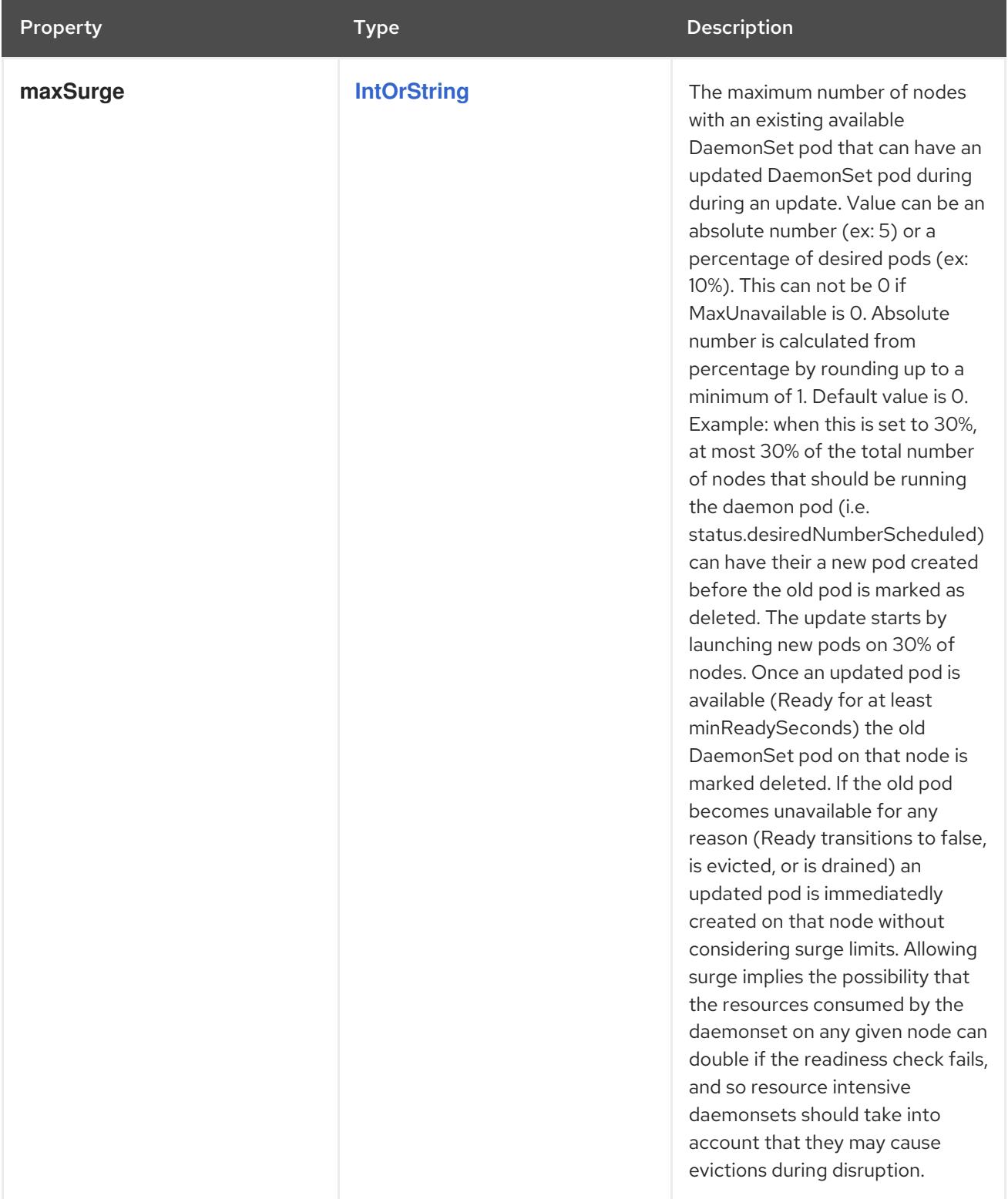

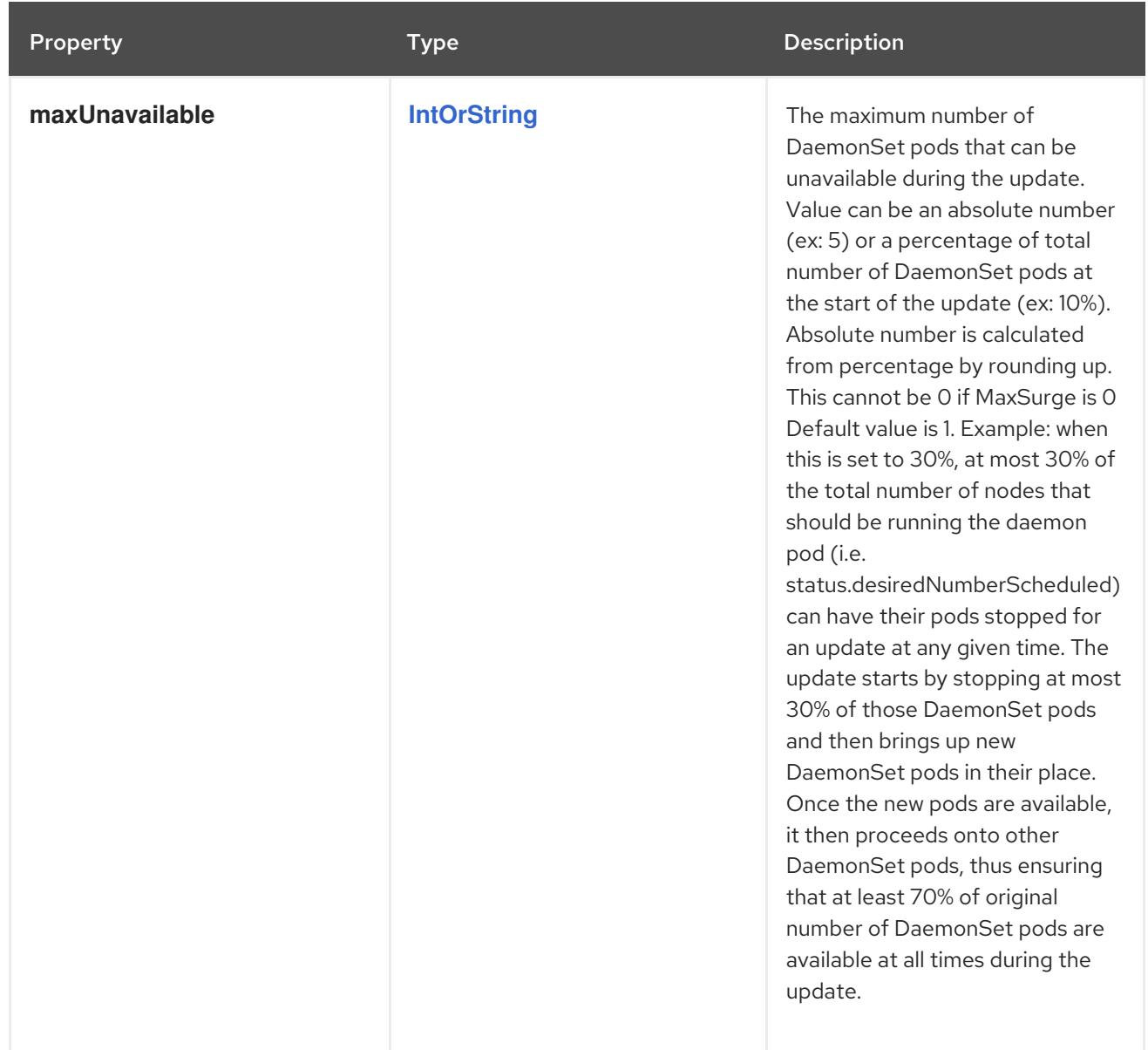

# 7.3.1.4. .status

# Description

DaemonSetStatus represents the current status of a daemon set.

# Type

**object**

#### Required

- **currentNumberScheduled**
- **numberMisscheduled**
- **desiredNumberScheduled**
- **numberReady**

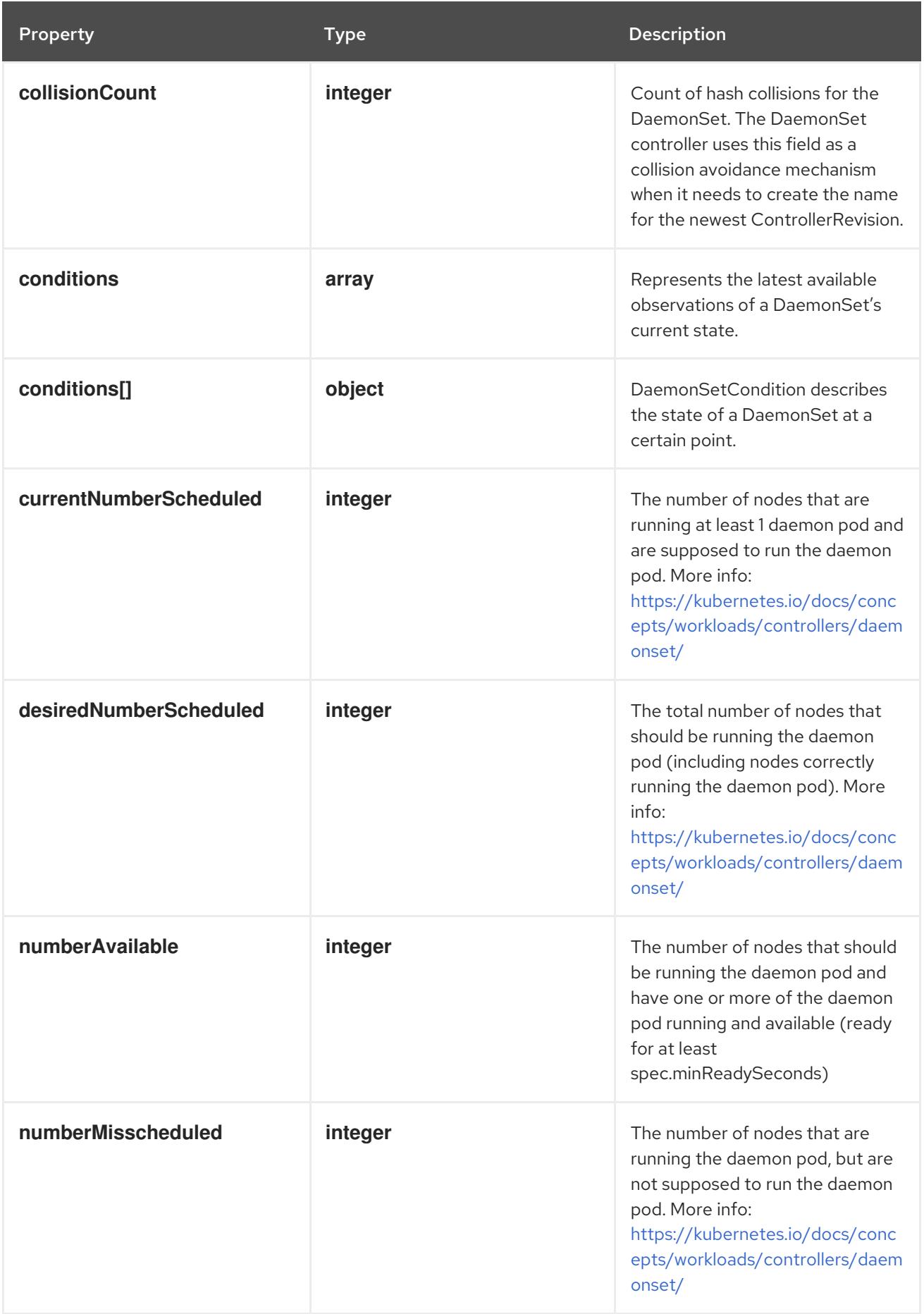

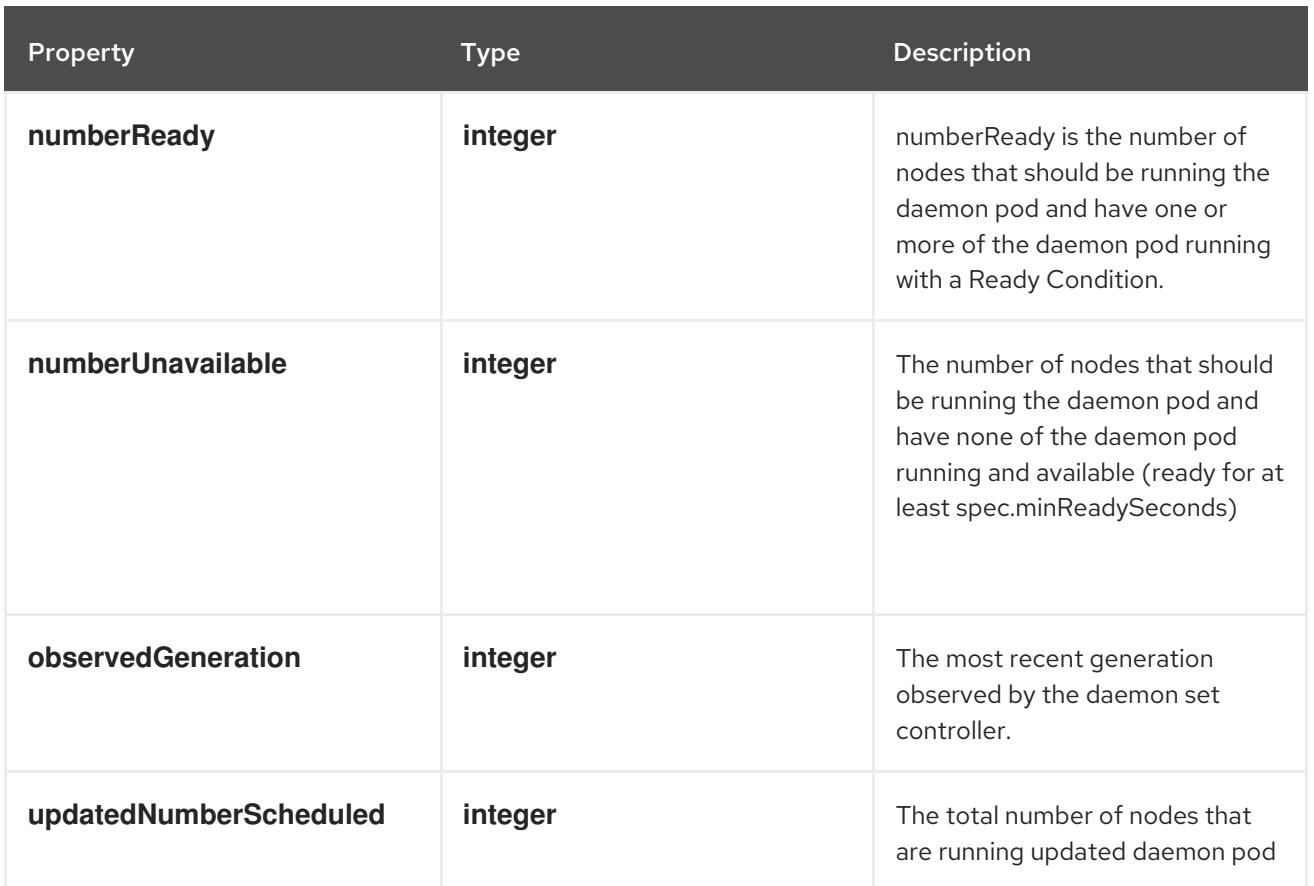

### 7.3.1.5. .status.conditions

#### Description

Represents the latest available observations of a DaemonSet's current state.

# Type

**array**

# 7.3.1.6. .status.conditions[]

#### Description

DaemonSetCondition describes the state of a DaemonSet at a certain point.

Type

# **object**

Required

- $\bullet$ **type**
- **status**

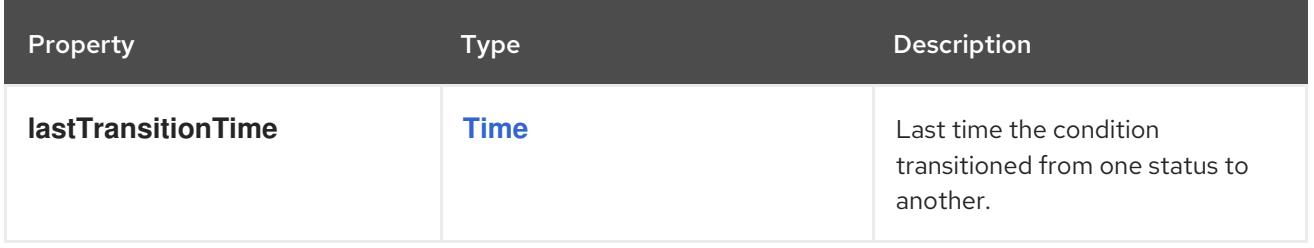

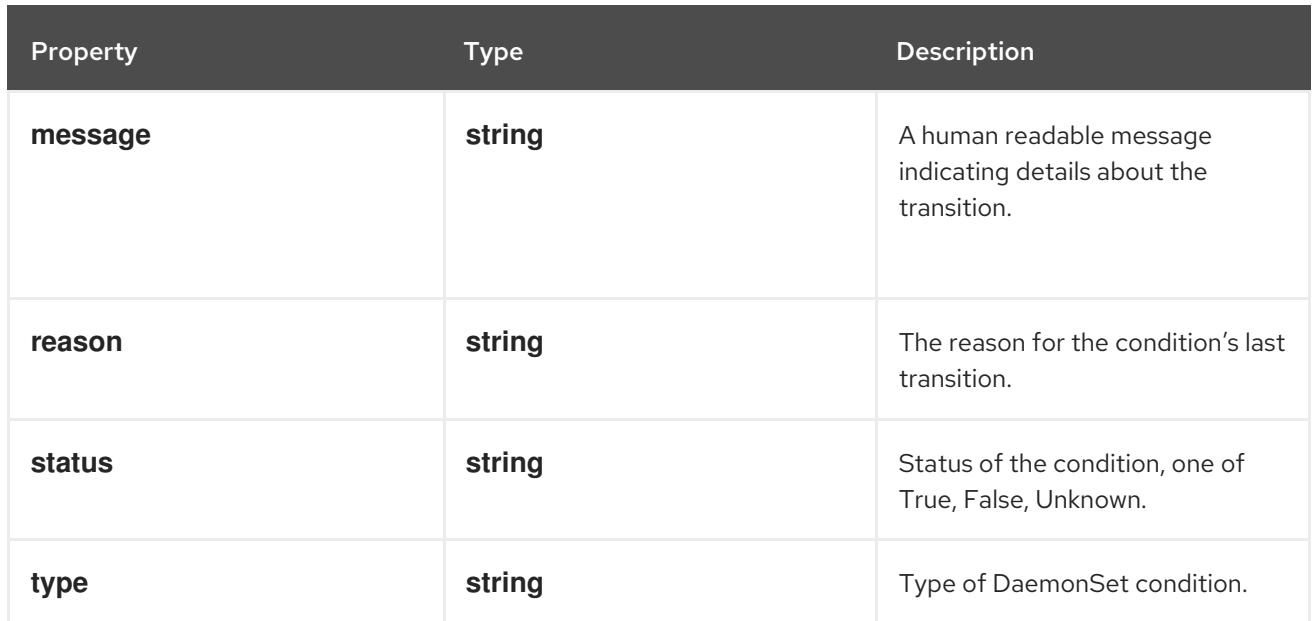

# 7.3.2. API endpoints

The following API endpoints are available:

- **/apis/apps/v1/daemonsets**
	- **GET**: list or watch objects of kind DaemonSet
- **/apis/apps/v1/watch/daemonsets**
	- **GET**: watch individual changes to a list of DaemonSet. deprecated: use the 'watch' parameter with a list operation instead.
- **/apis/apps/v1/namespaces/{namespace}/daemonsets**
	- **DELETE**: delete collection of DaemonSet
	- **GET**: list or watch objects of kind DaemonSet
	- **POST**: create a DaemonSet
- **/apis/apps/v1/watch/namespaces/{namespace}/daemonsets**
	- **GET**: watch individual changes to a list of DaemonSet. deprecated: use the 'watch' parameter with a list operation instead.
- **/apis/apps/v1/namespaces/{namespace}/daemonsets/{name}**
	- **DELETE**: delete a DaemonSet
	- **GET**: read the specified DaemonSet
	- **PATCH**: partially update the specified DaemonSet
	- **PUT**: replace the specified DaemonSet
- **/apis/apps/v1/watch/namespaces/{namespace}/daemonsets/{name}**
	- **GET**: watch changes to an object of kind DaemonSet. deprecated: use the 'watch' parameter with a list operation instead, filtered to a single item with the 'fieldSelector'

parameter.

- **/apis/apps/v1/namespaces/{namespace}/daemonsets/{name}/status**
	- **GET**: read status of the specified DaemonSet
	- **PATCH**: partially update status of the specified DaemonSet
	- **PUT**: replace status of the specified DaemonSet

# 7.3.2.1. /apis/apps/v1/daemonsets

#### Table 7.33. Global query parameters

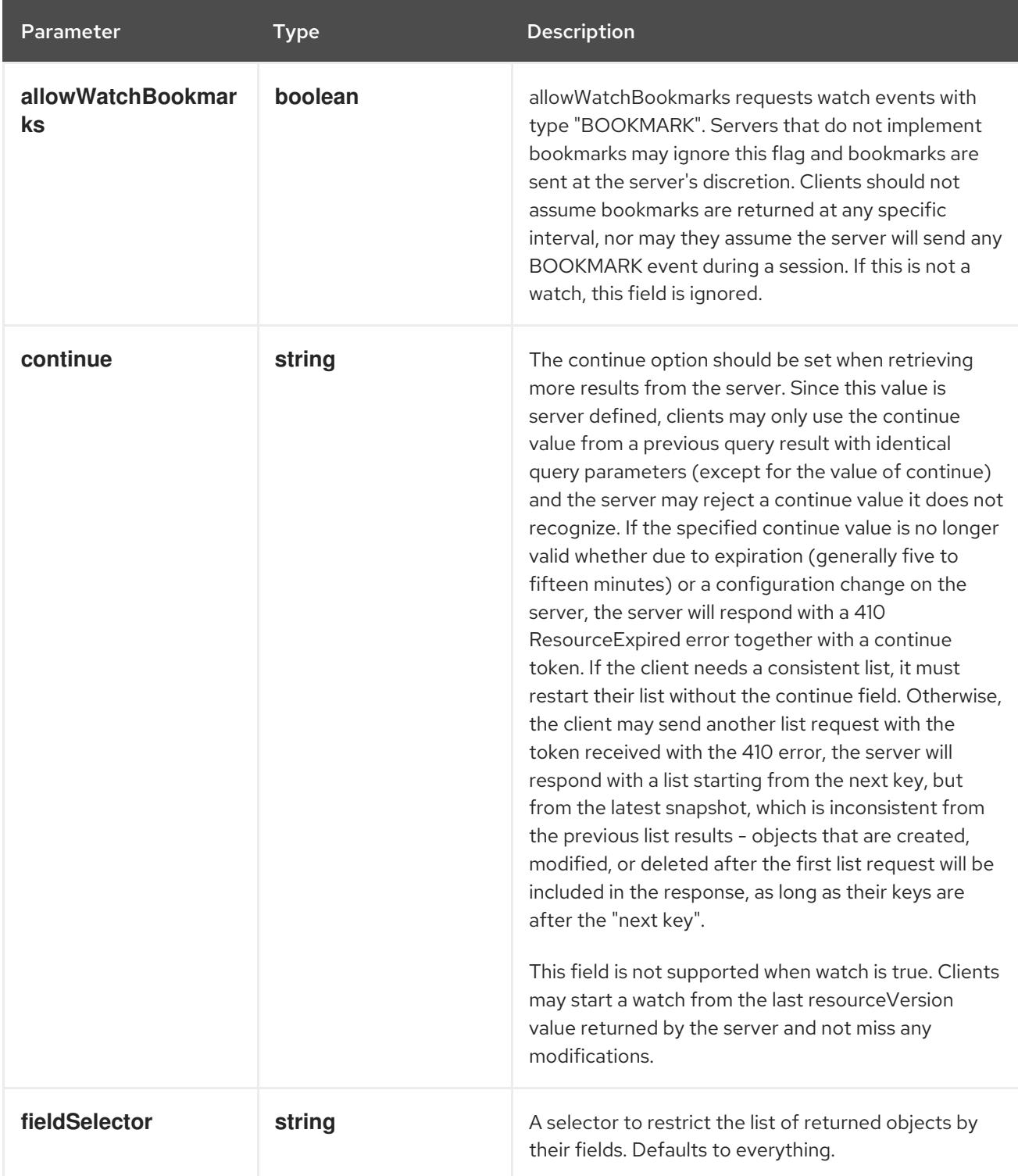

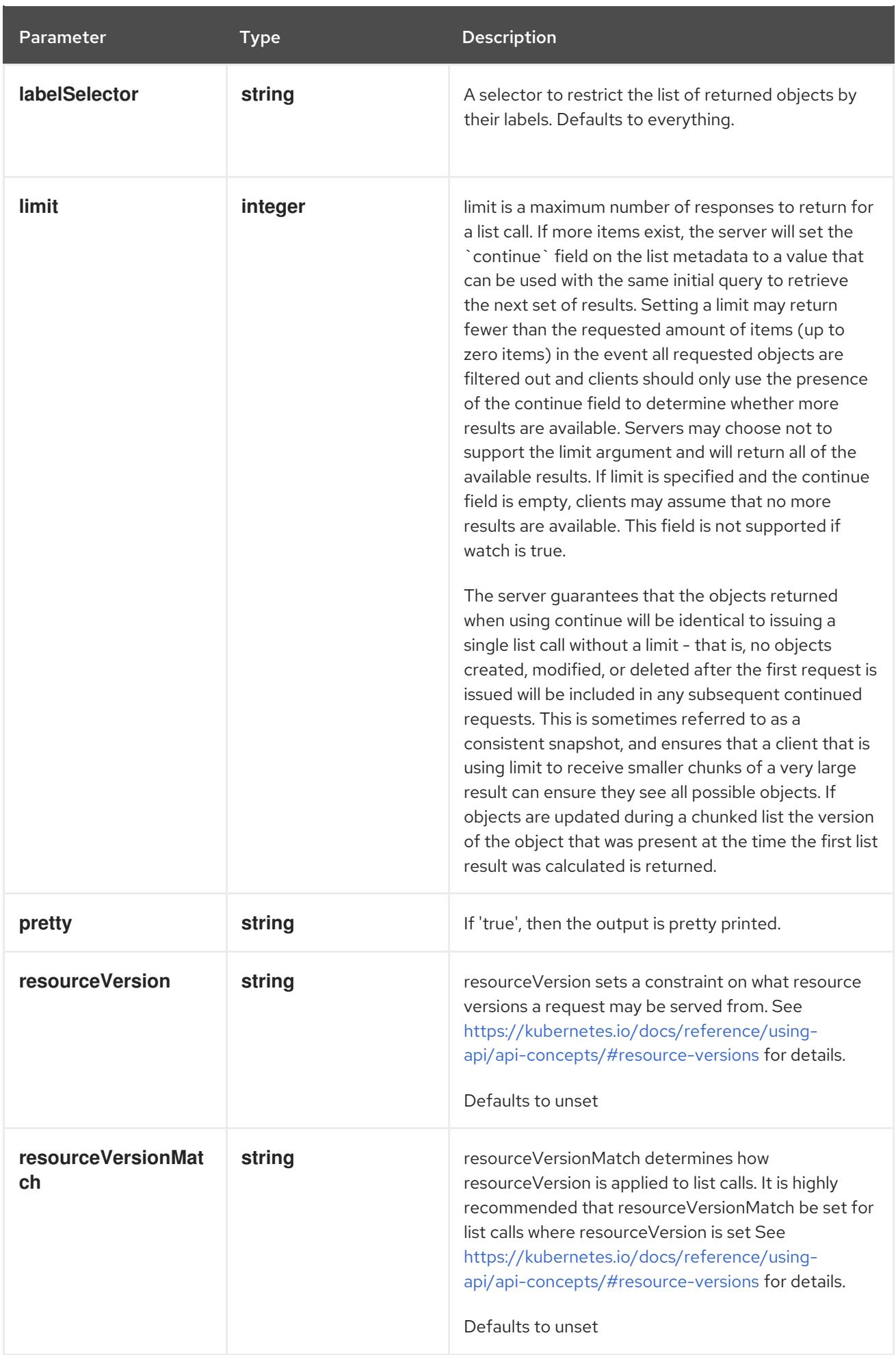

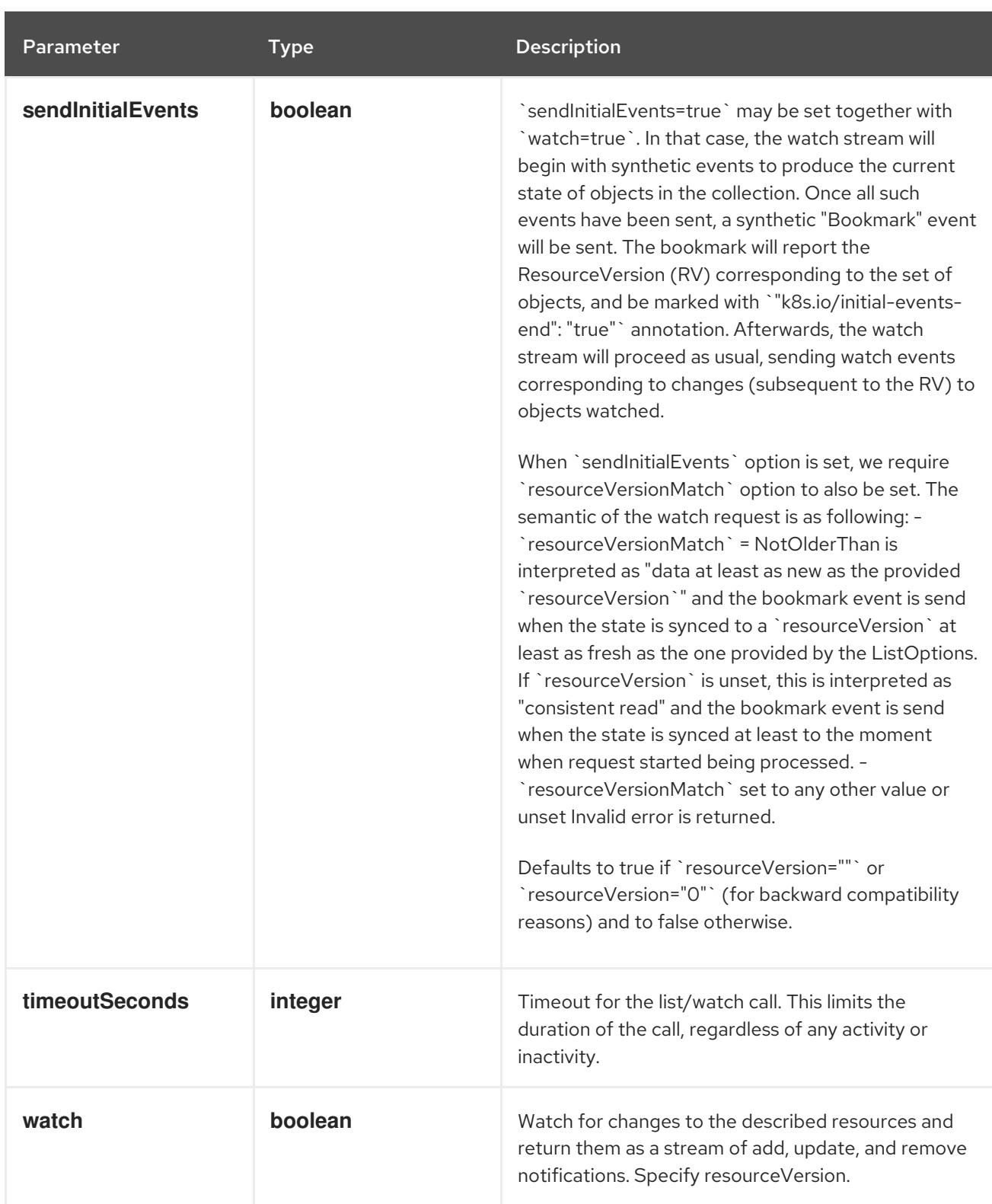

### **GET**

# Description

list or watch objects of kind DaemonSet

# Table 7.34. HTTP responses

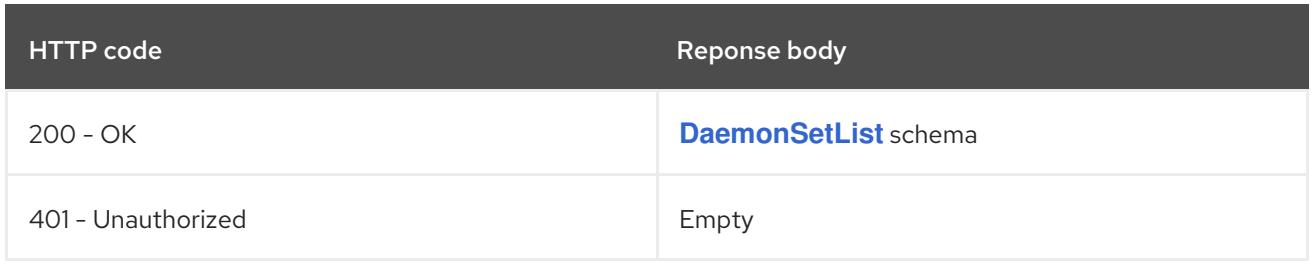

# 7.3.2.2. /apis/apps/v1/watch/daemonsets

# Table 7.35. Global query parameters

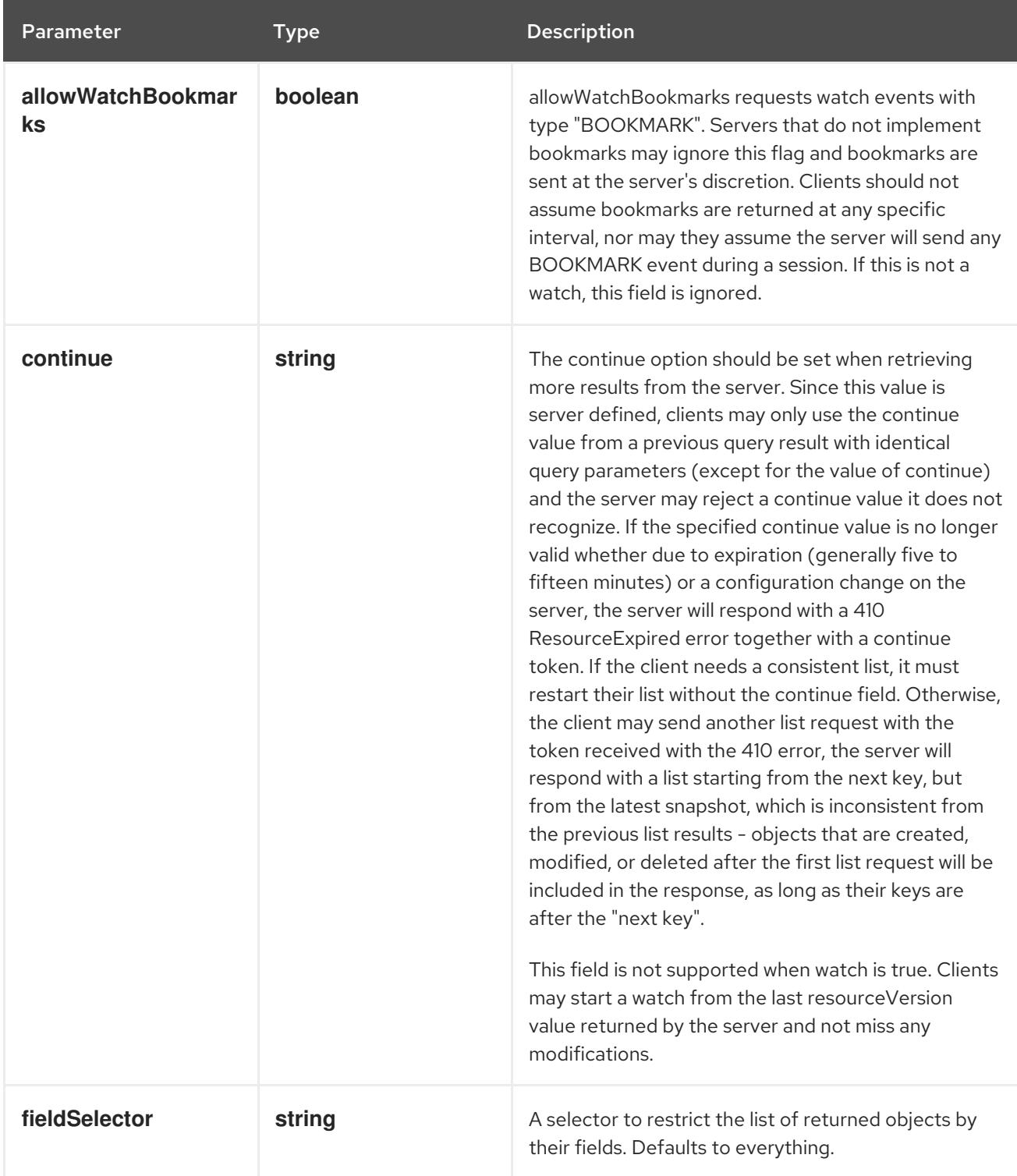

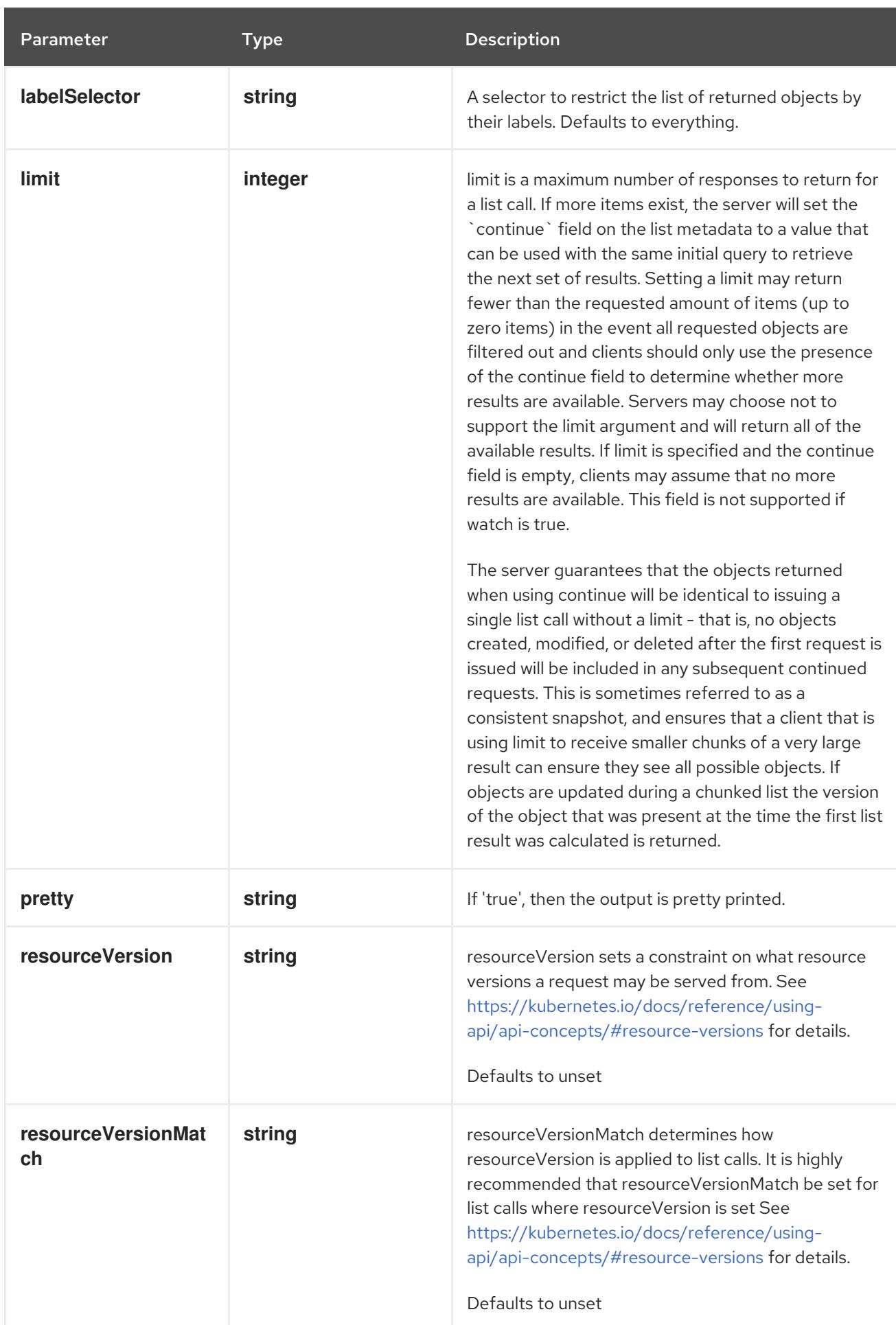

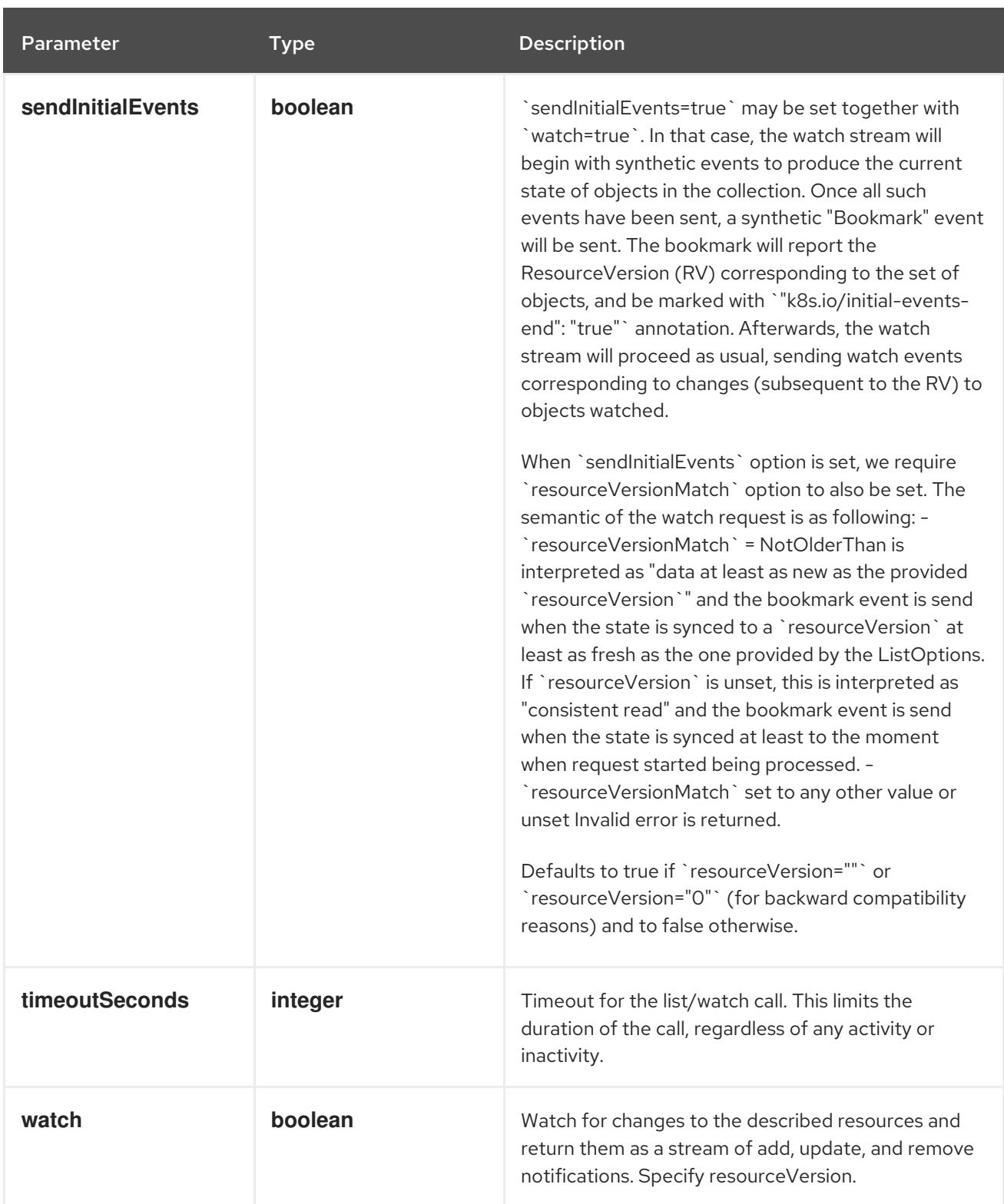

**GET**

#### Description

watch individual changes to a list of DaemonSet. deprecated: use the 'watch' parameter with a list operation instead.

# Table 7.36. HTTP responses

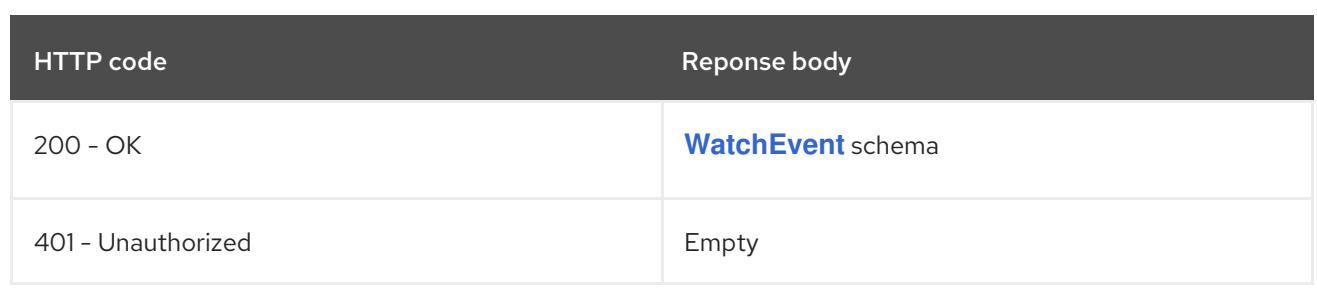

# 7.3.2.3. /apis/apps/v1/namespaces/{namespace}/daemonsets

# Table 7.37. Global path parameters

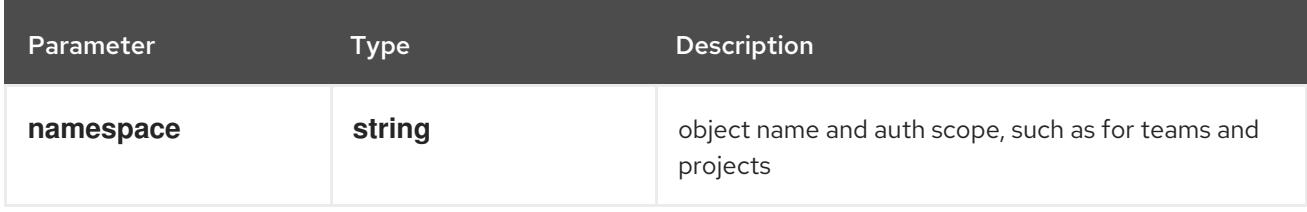

# Table 7.38. Global query parameters

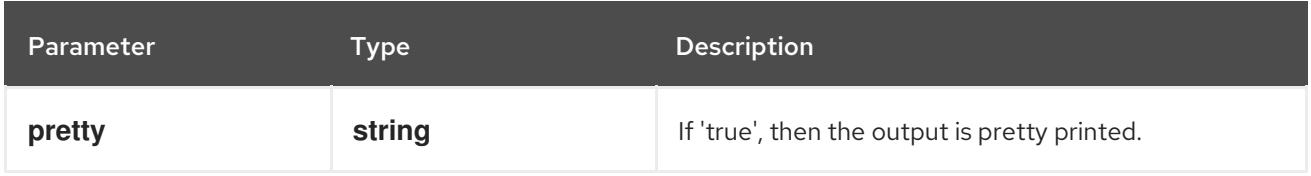

### HTTP method

### **DELETE**

#### Description

delete collection of DaemonSet

### Table 7.39. Query parameters

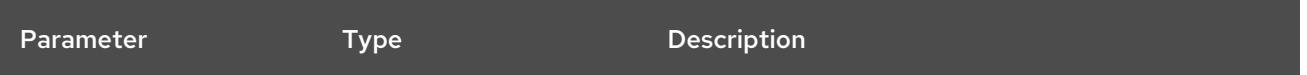

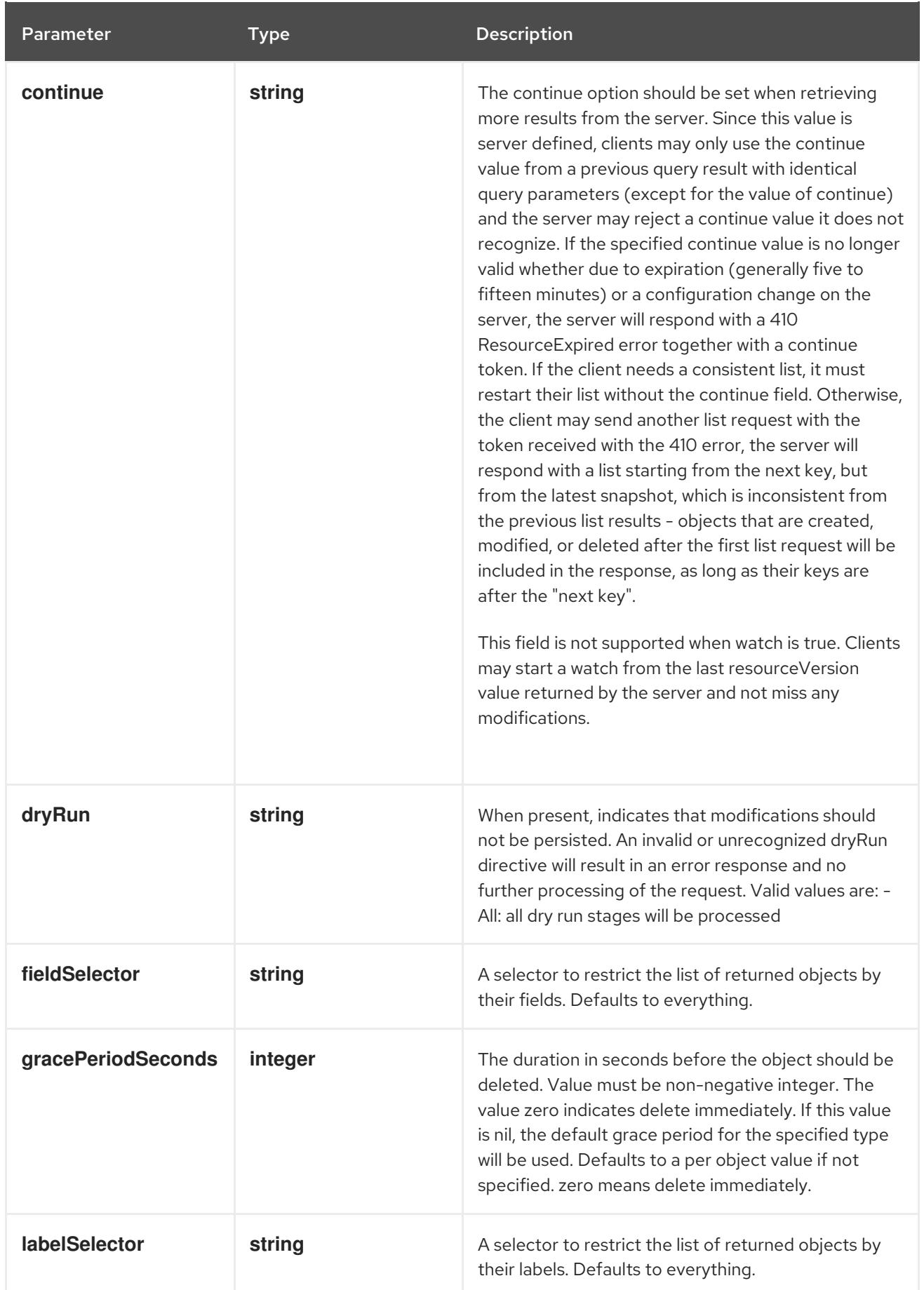

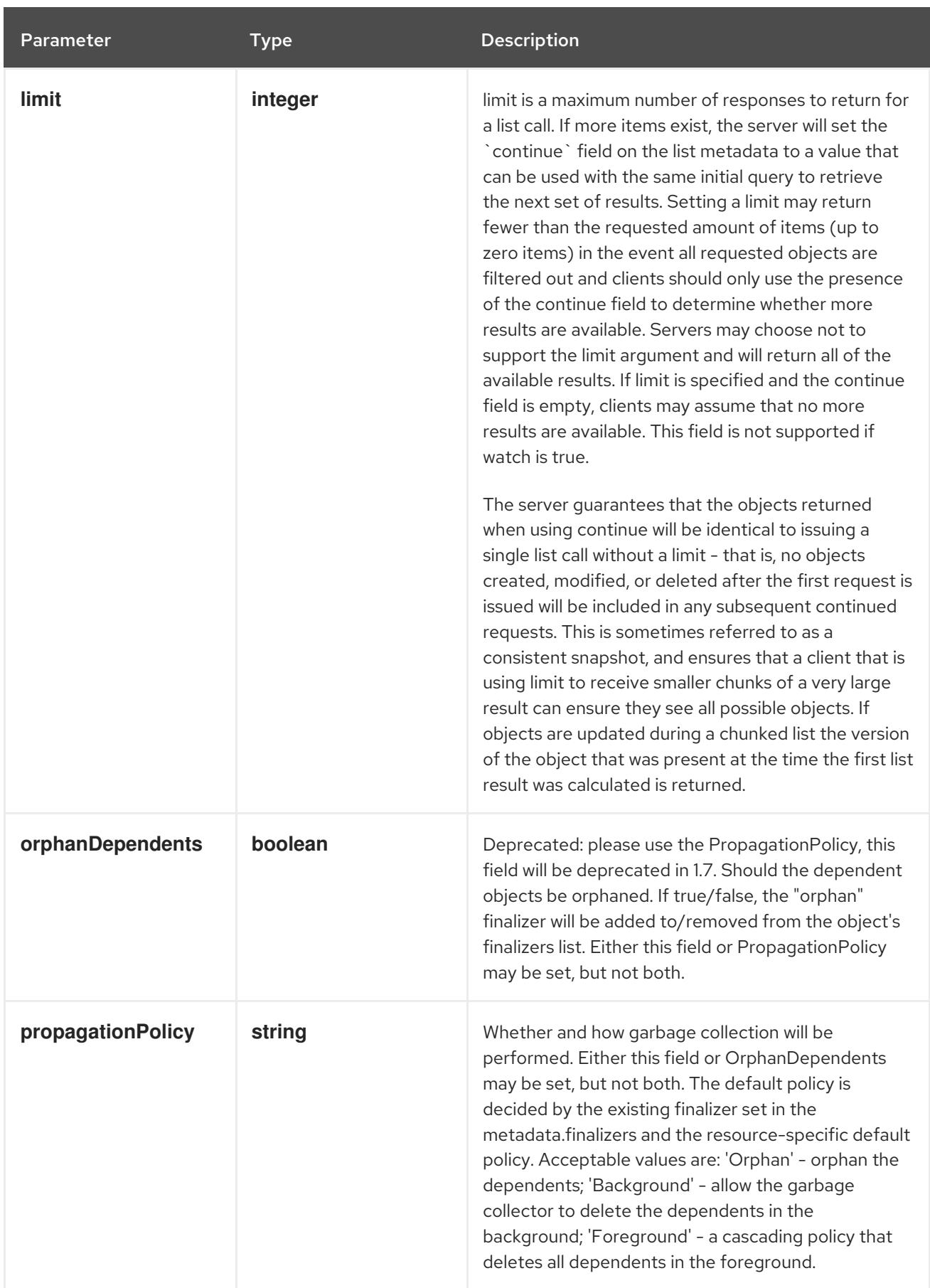

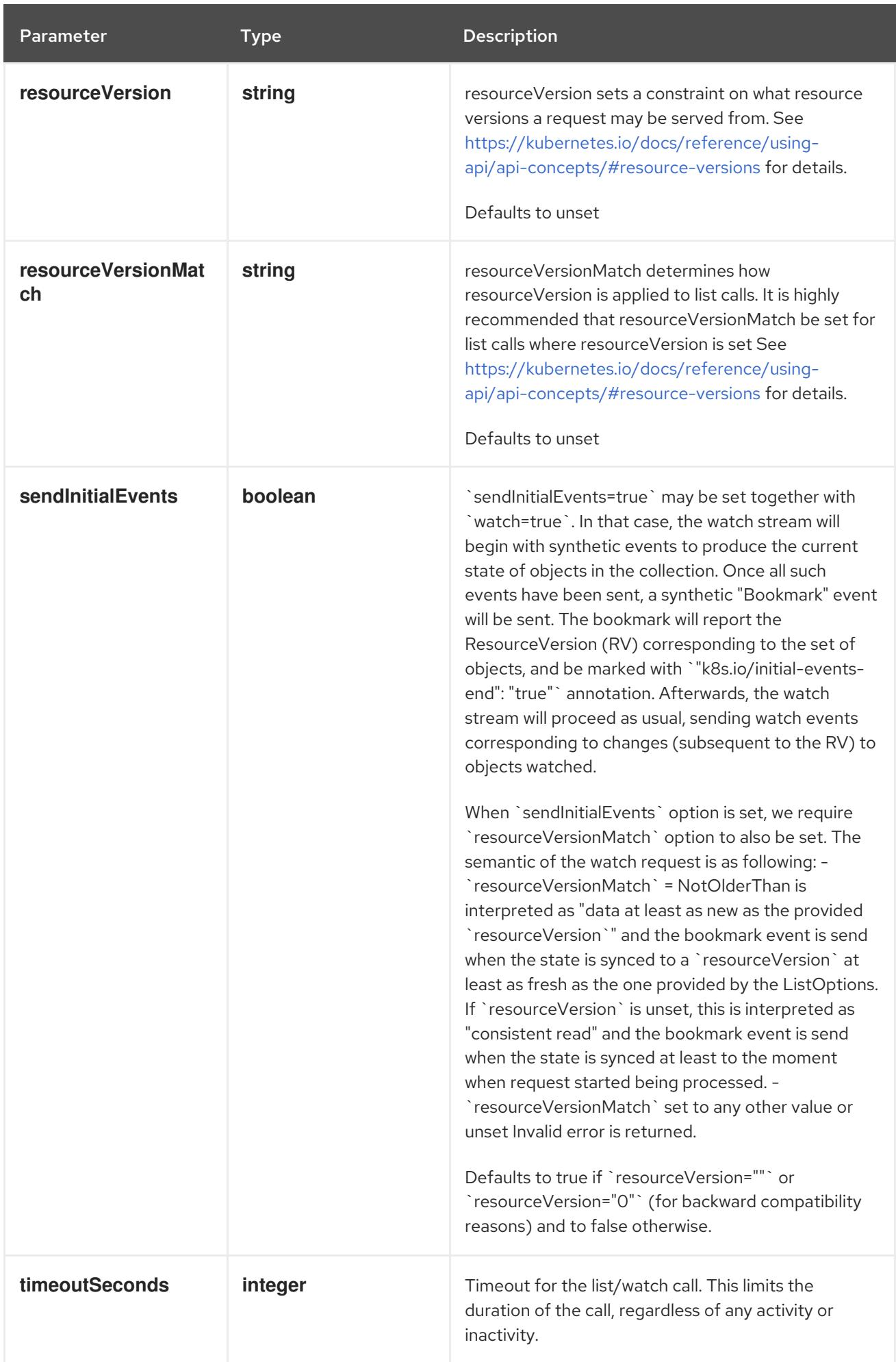

# Table 7.40. Body parameters

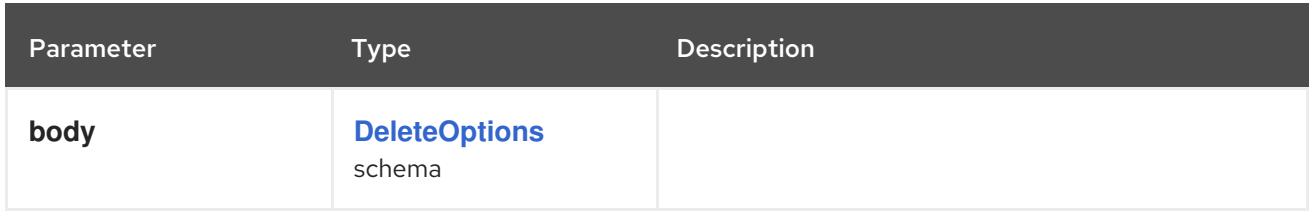

# Table 7.41. HTTP responses

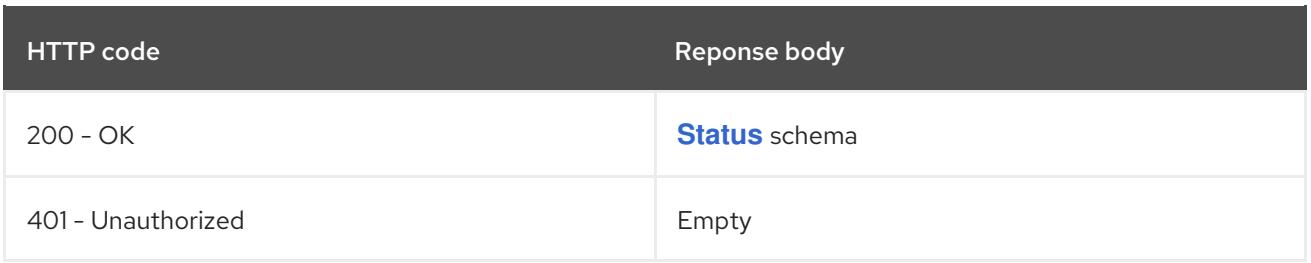

#### HTTP method

#### **GET**

# Description

list or watch objects of kind DaemonSet

# Table 7.42. Query parameters

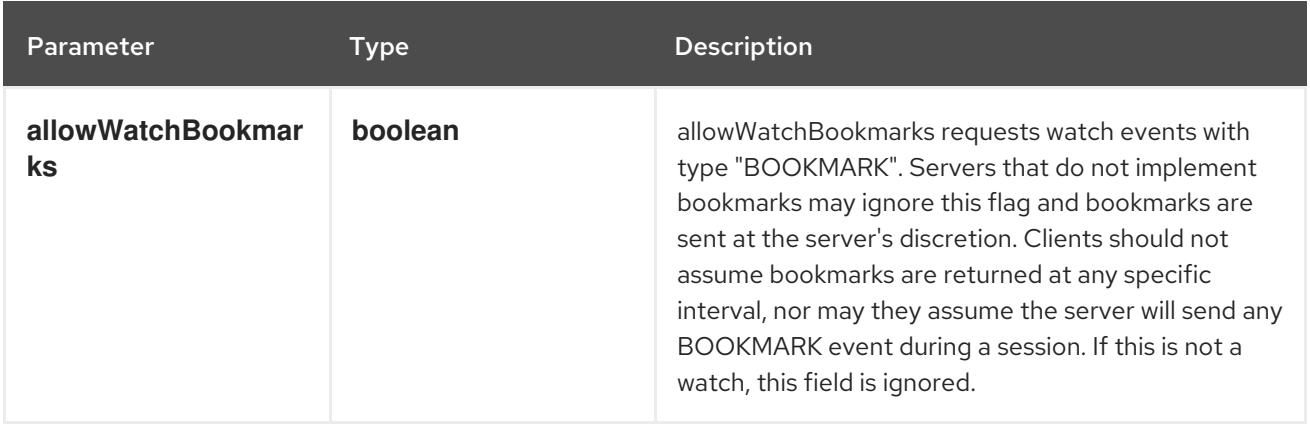

<span id="page-420-0"></span>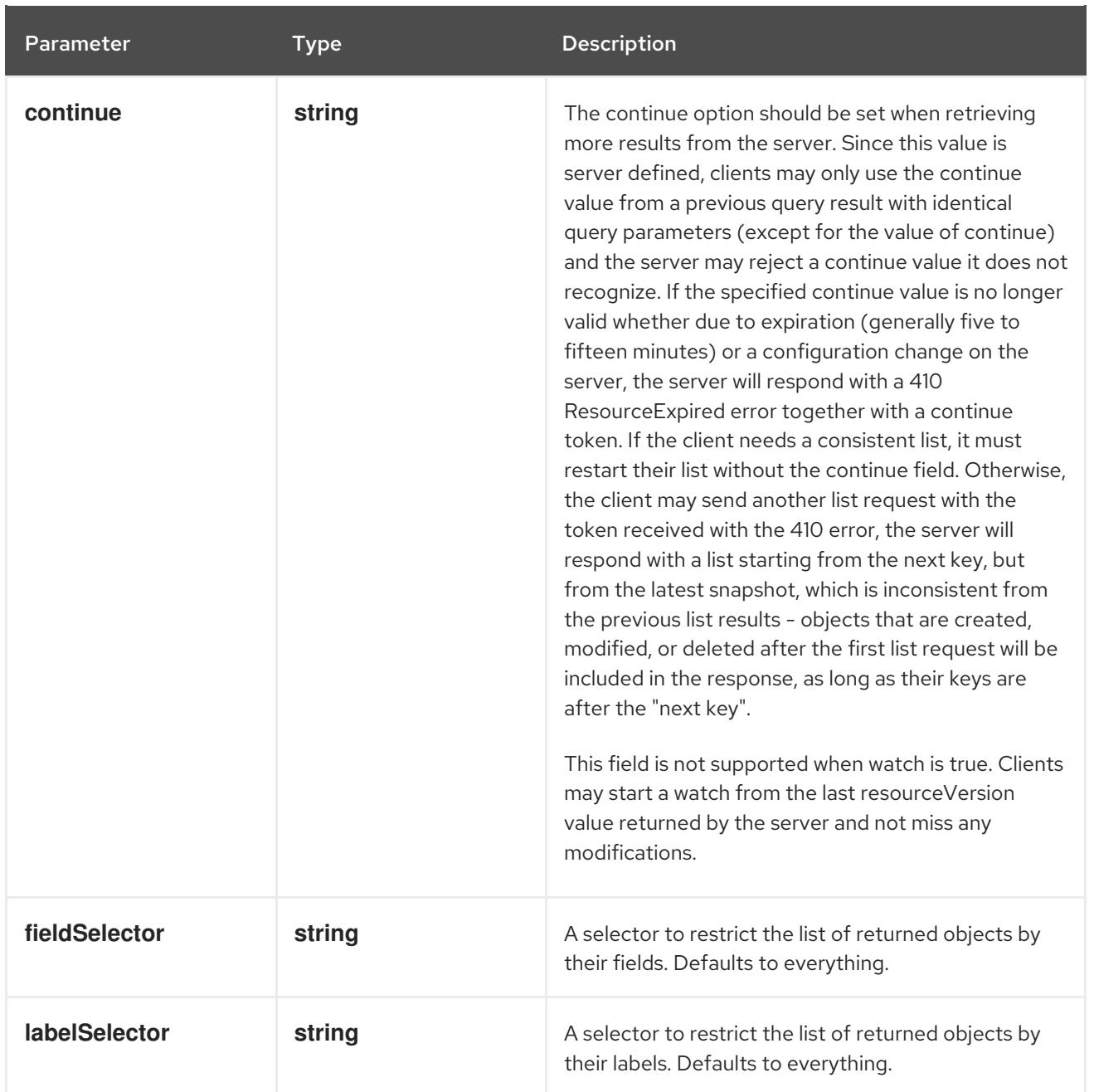

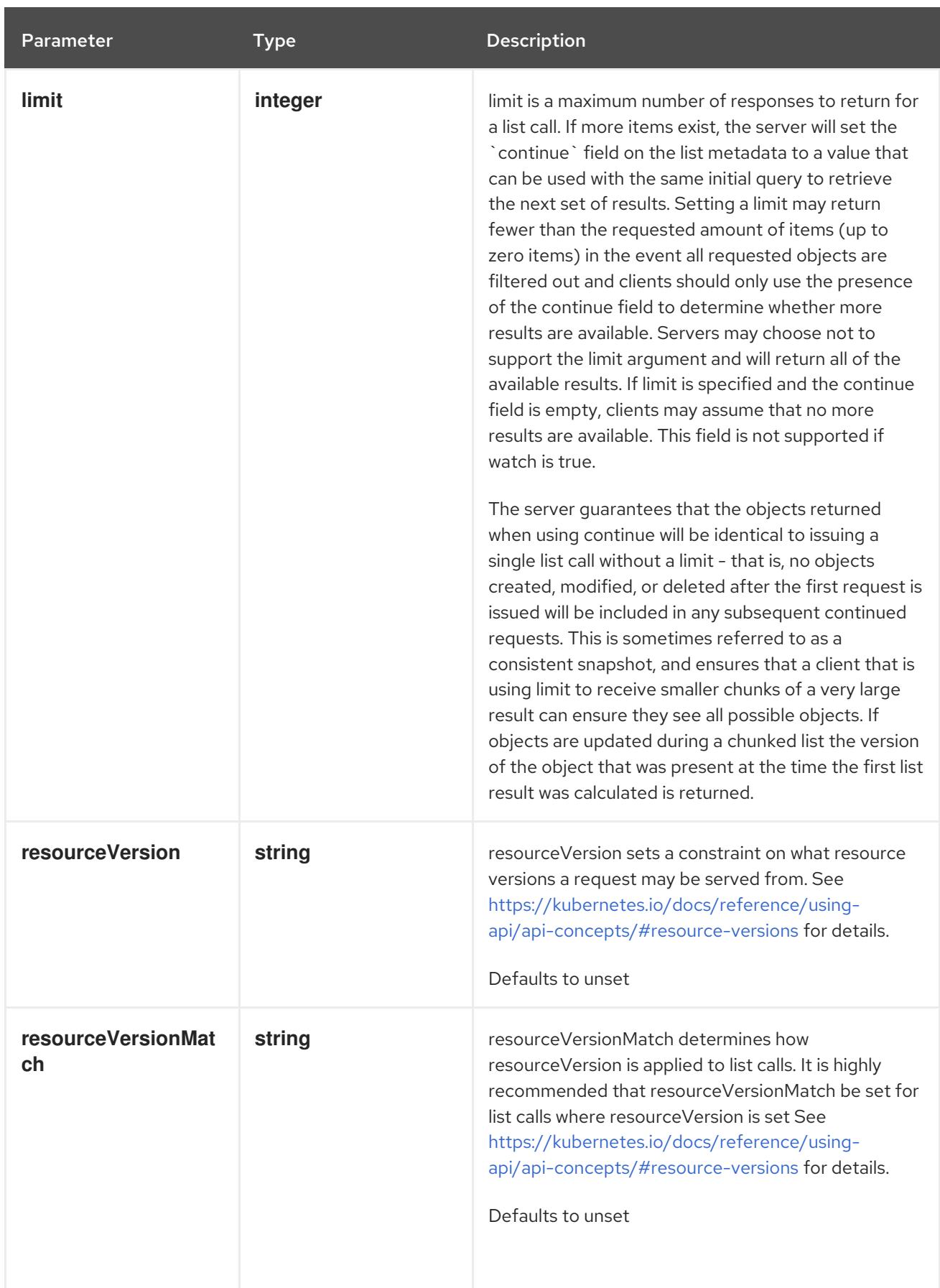

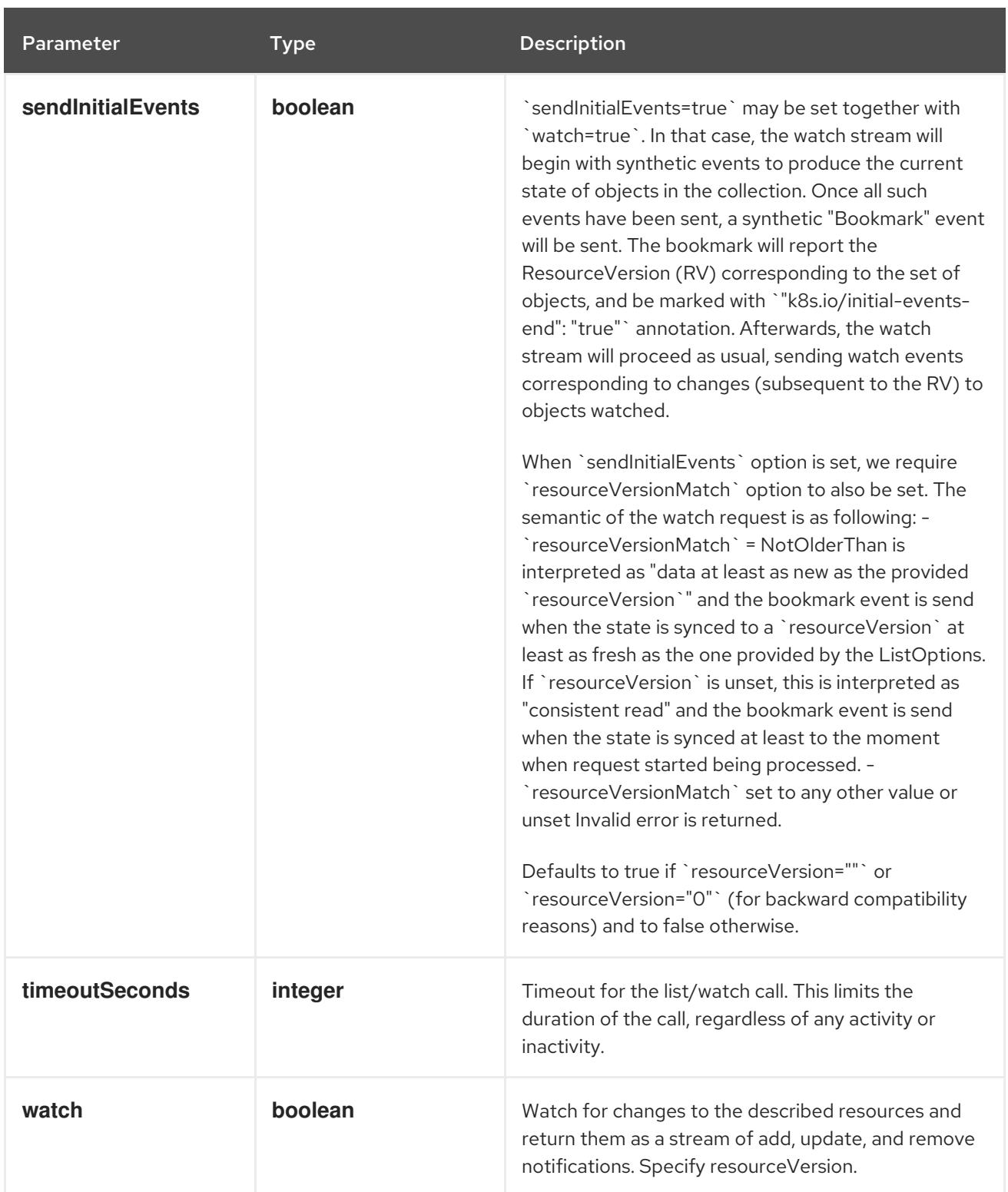

# Table 7.43. HTTP responses

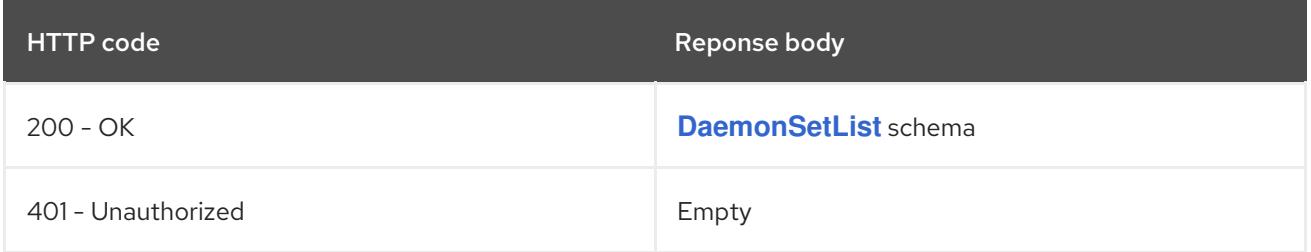

# HTTP method **POST**

# Description

create a DaemonSet

# Table 7.44. Query parameters

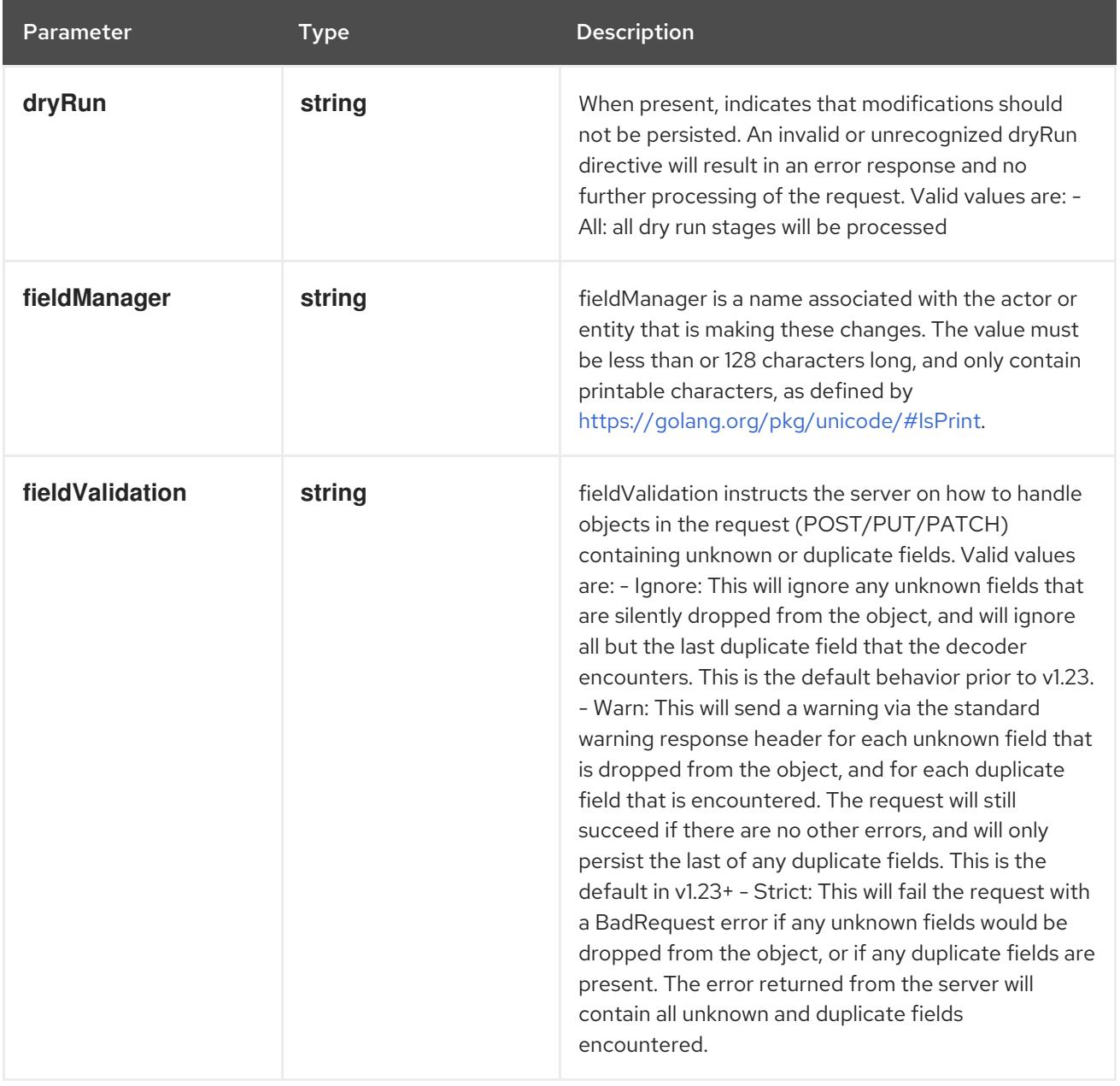

# Table 7.45. Body parameters

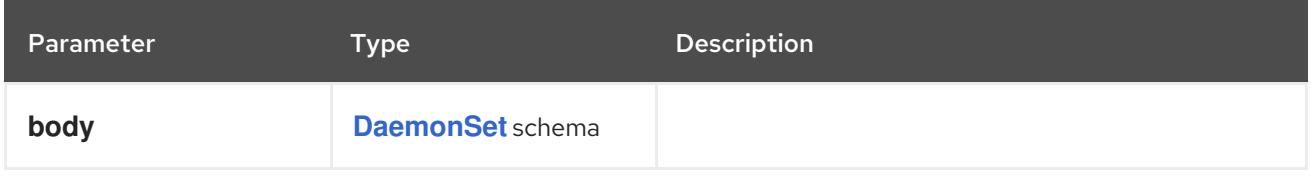

# Table 7.46. HTTP responses

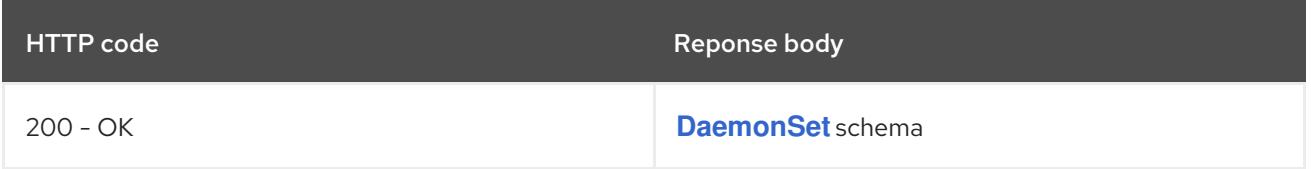

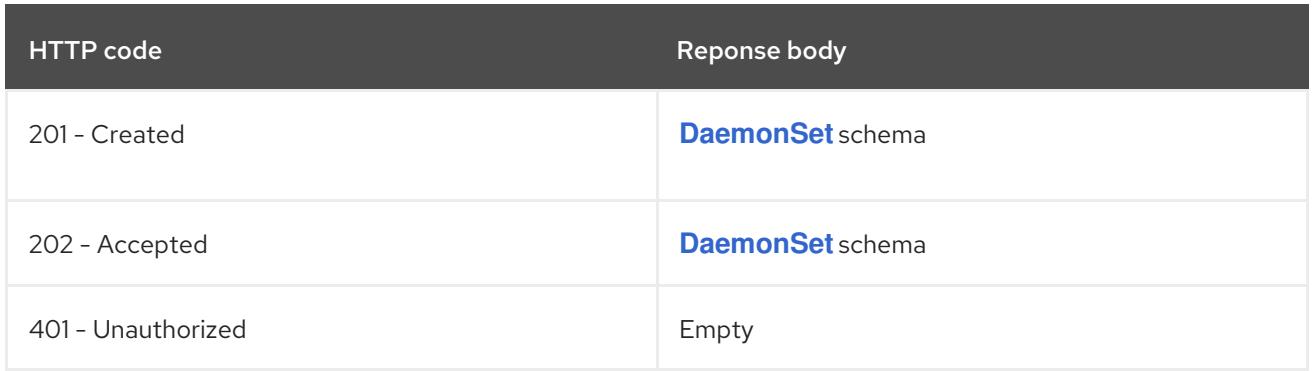

# 7.3.2.4. /apis/apps/v1/watch/namespaces/{namespace}/daemonsets

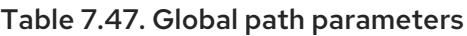

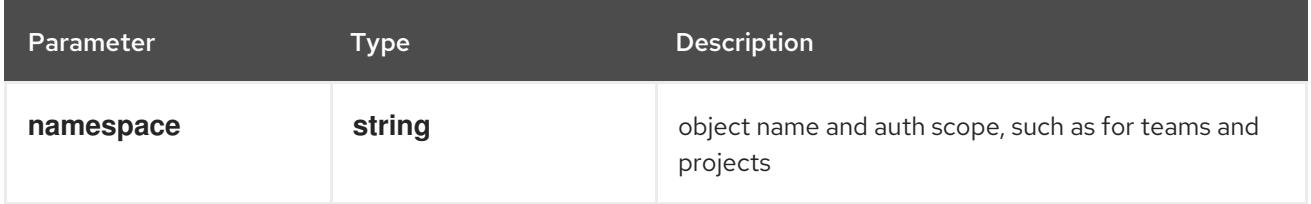

# Table 7.48. Global query parameters

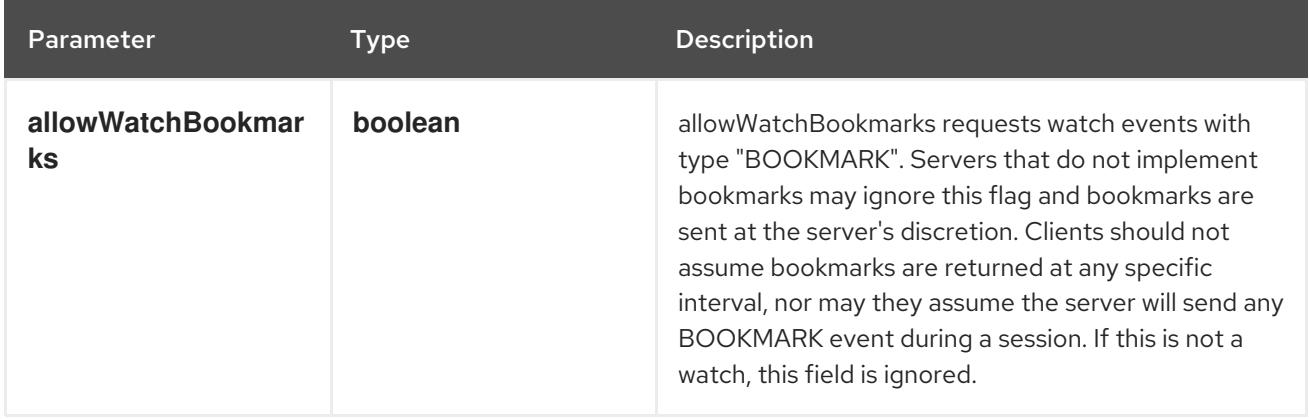

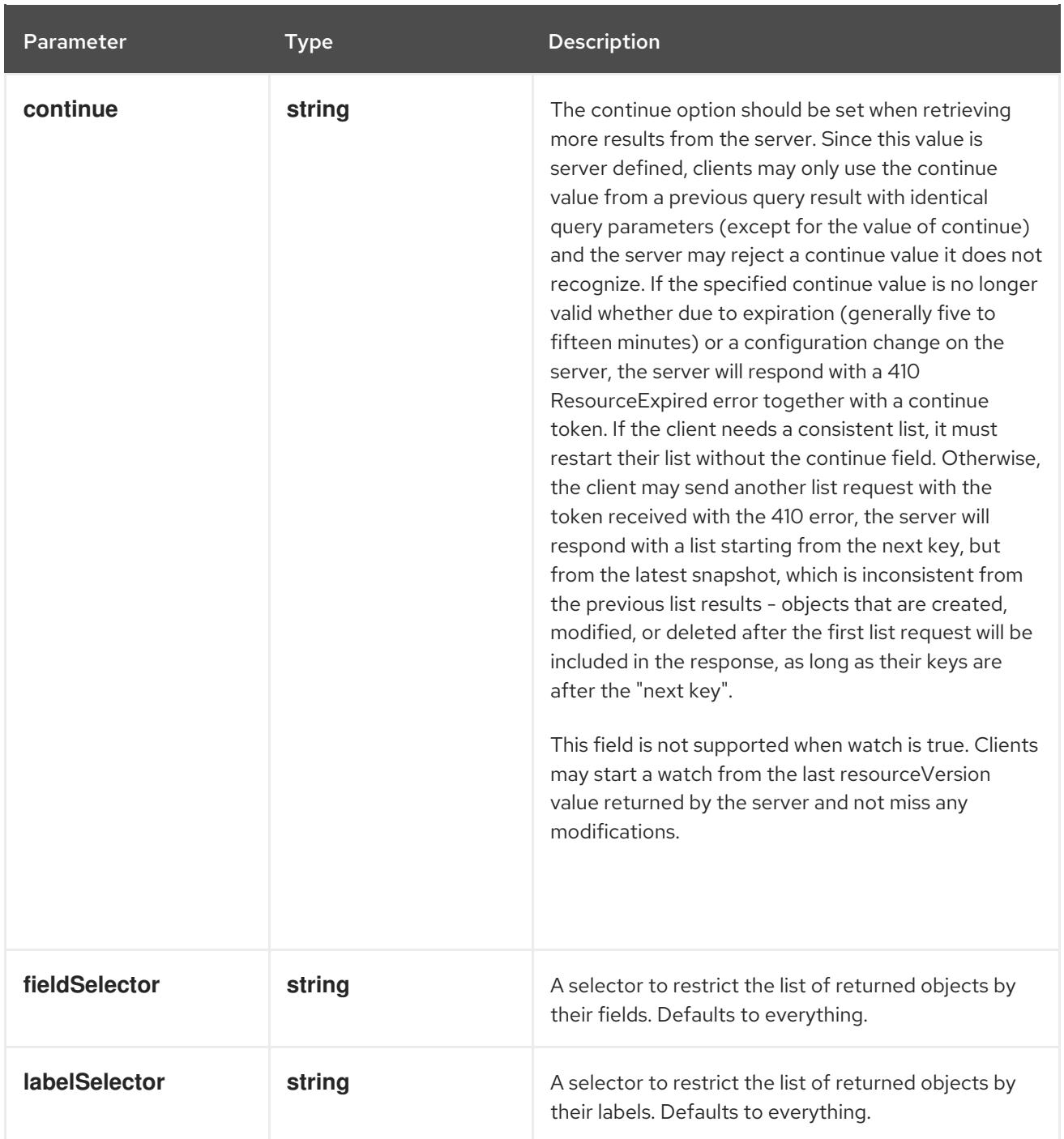

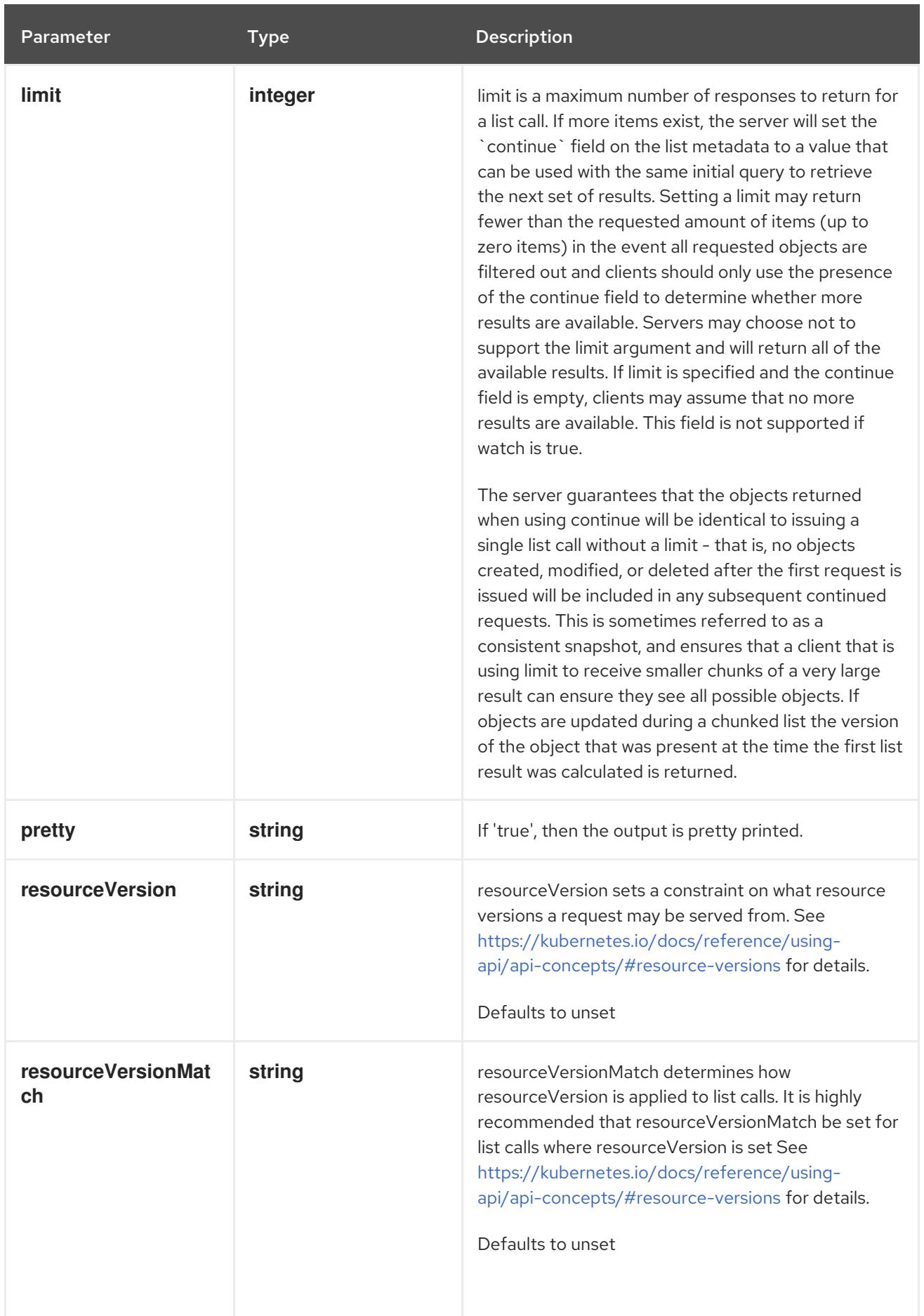

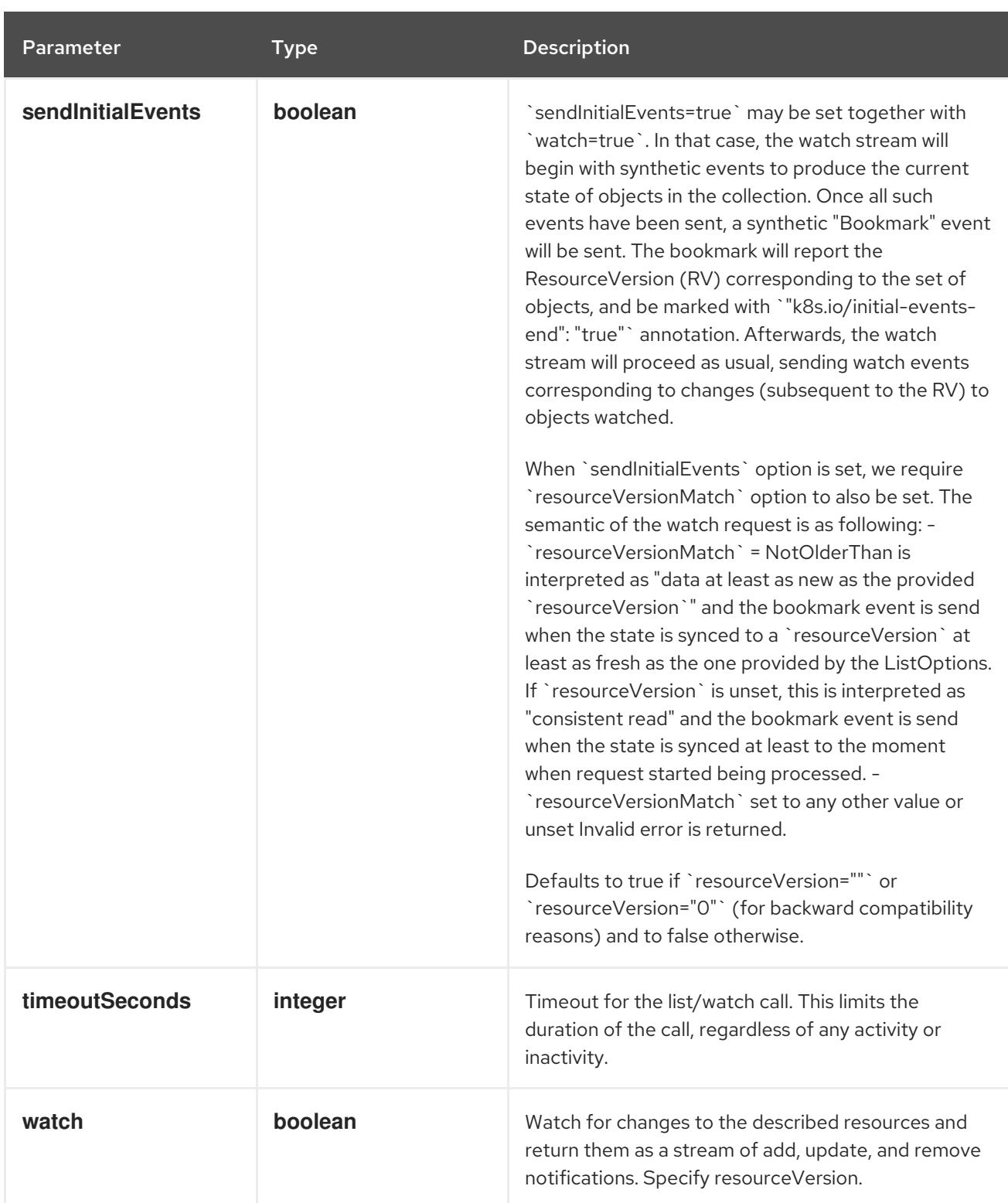

**GET**

#### Description

watch individual changes to a list of DaemonSet. deprecated: use the 'watch' parameter with a list operation instead.

#### Table 7.49. HTTP responses

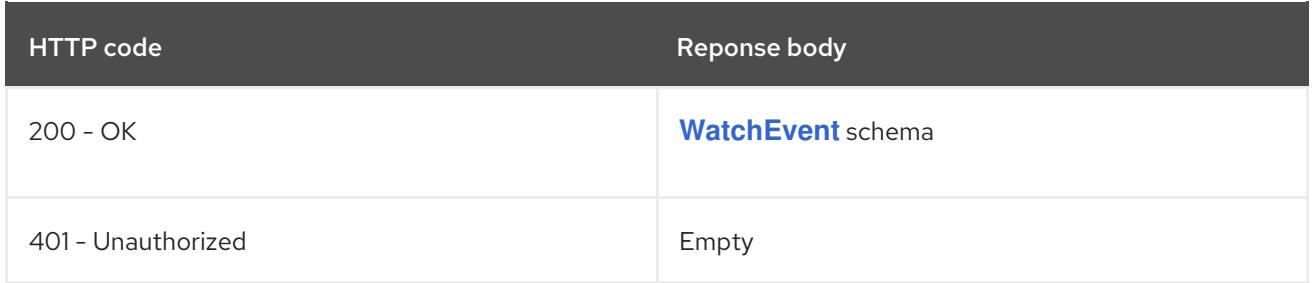

# 7.3.2.5. /apis/apps/v1/namespaces/{namespace}/daemonsets/{name}

# Table 7.50. Global path parameters

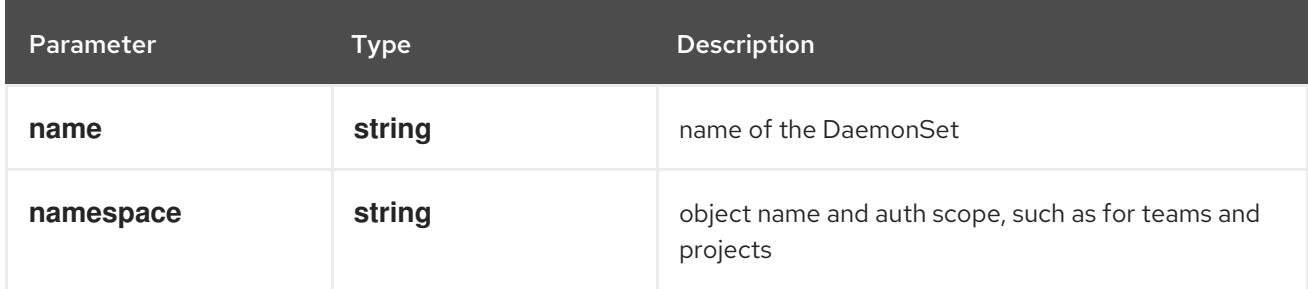

# Table 7.51. Global query parameters

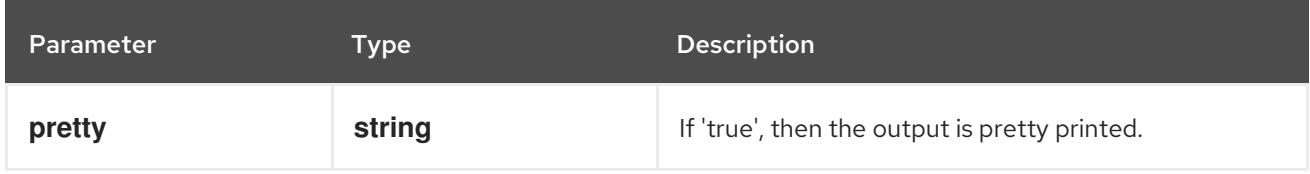

### HTTP method

### **DELETE**

### Description

delete a DaemonSet

### Table 7.52. Query parameters

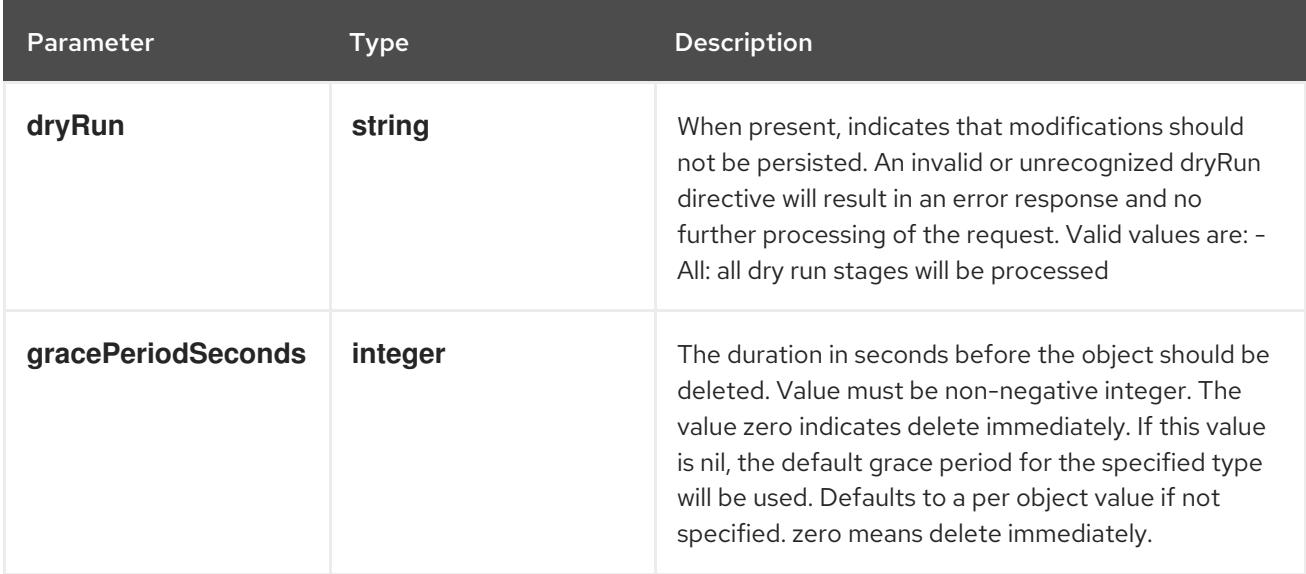

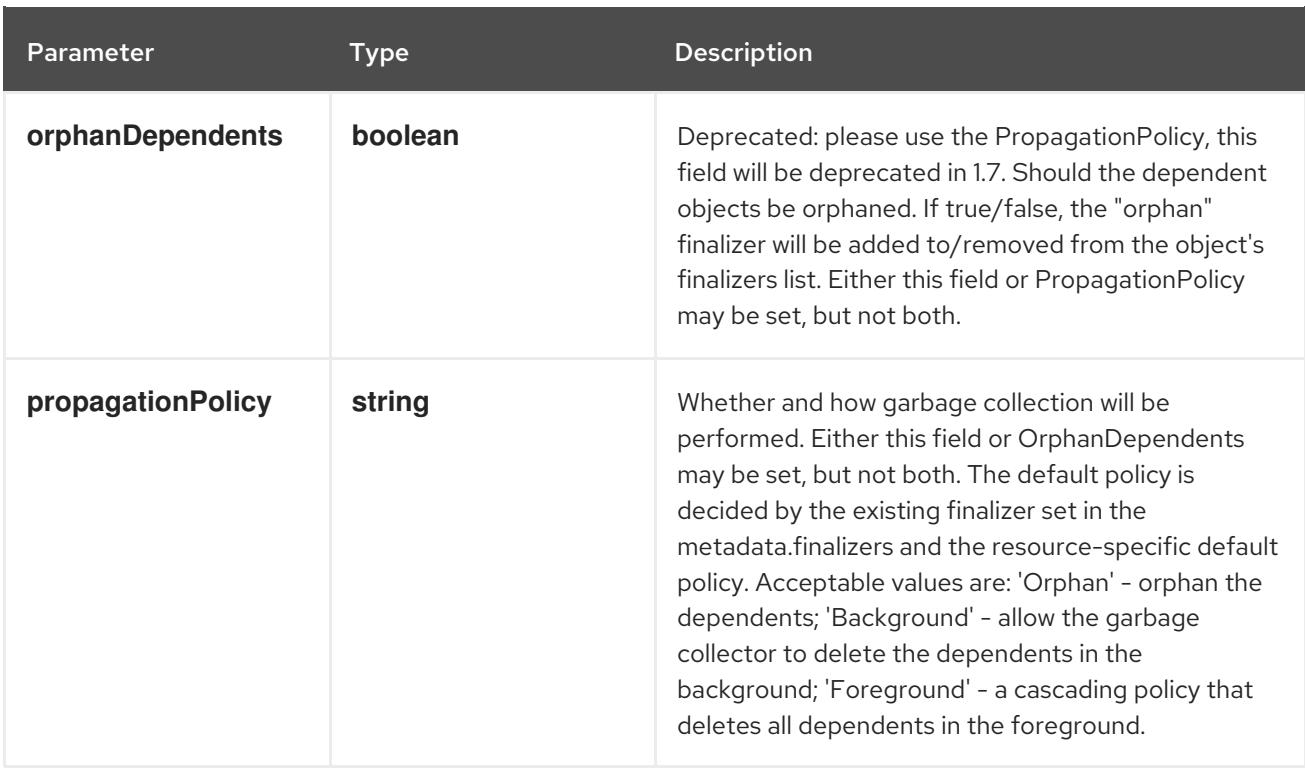

# Table 7.53. Body parameters

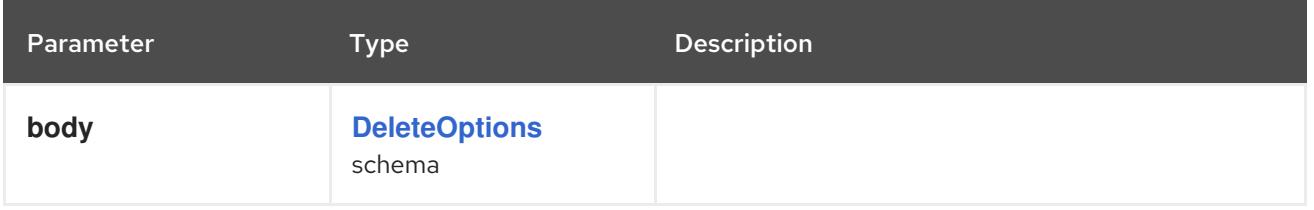

# Table 7.54. HTTP responses

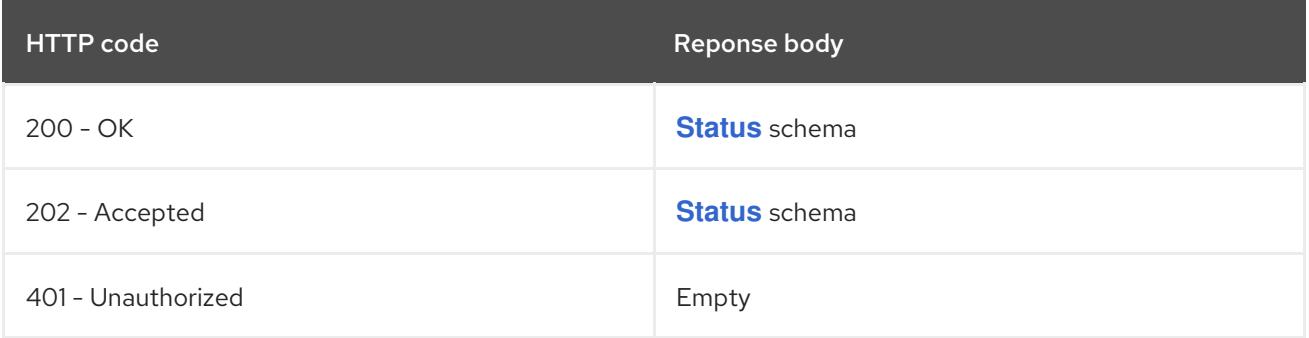

#### HTTP method

# **GET**

# Description

read the specified DaemonSet

# Table 7.55. HTTP responses

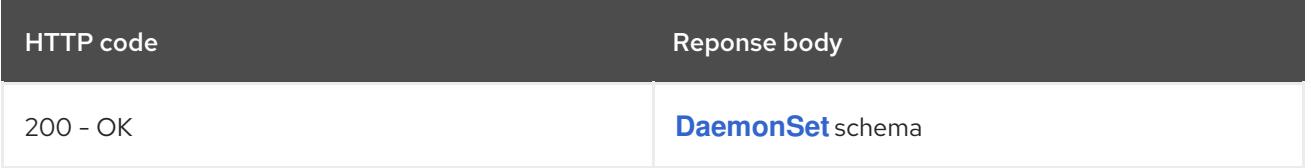

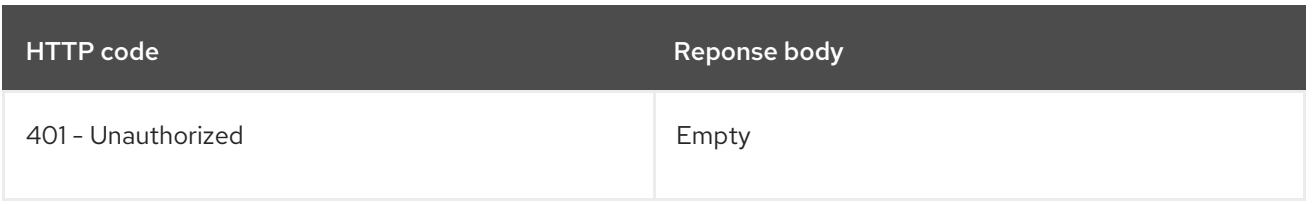

# **PATCH**

# Description

partially update the specified DaemonSet

# Table 7.56. Query parameters

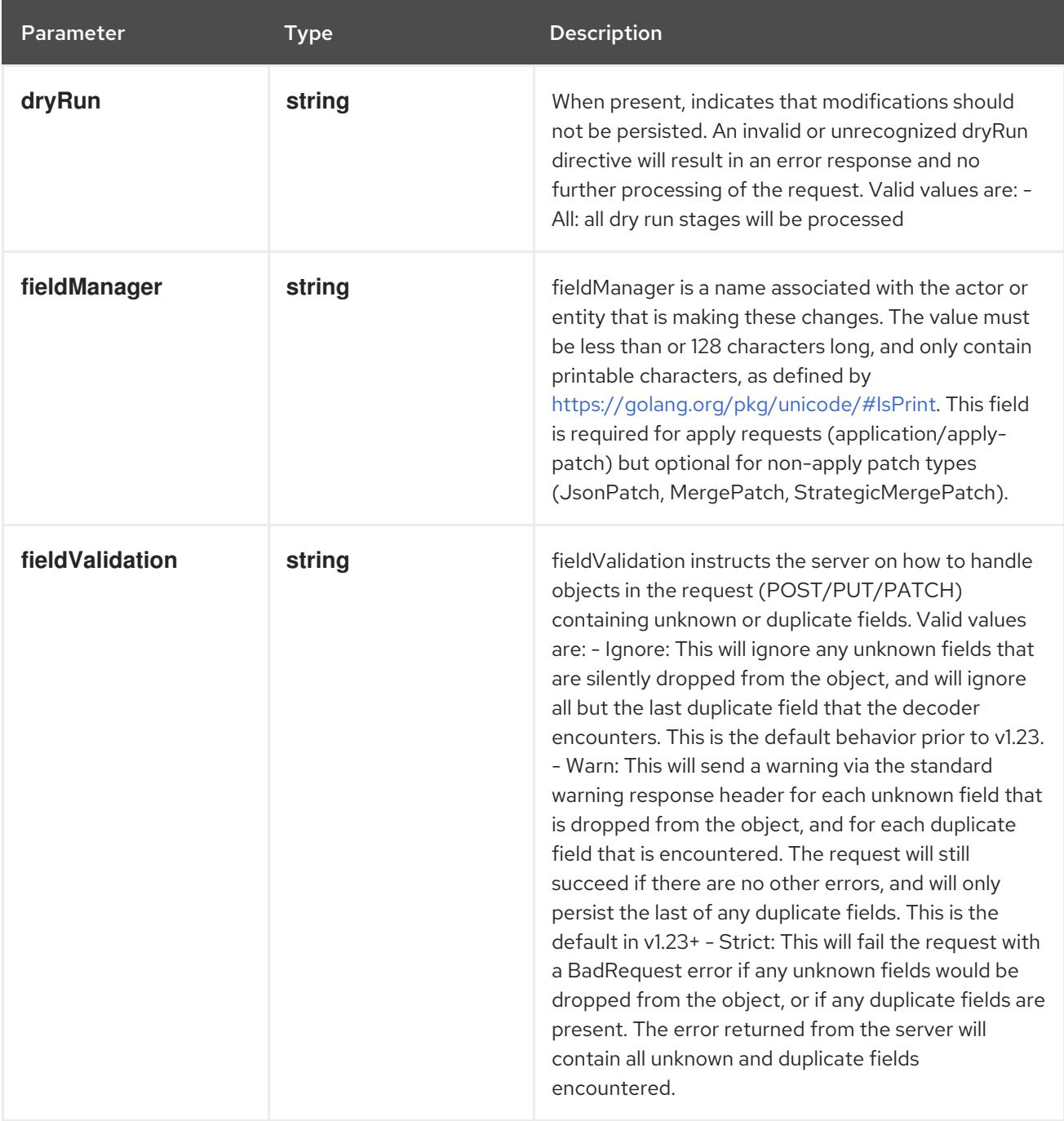

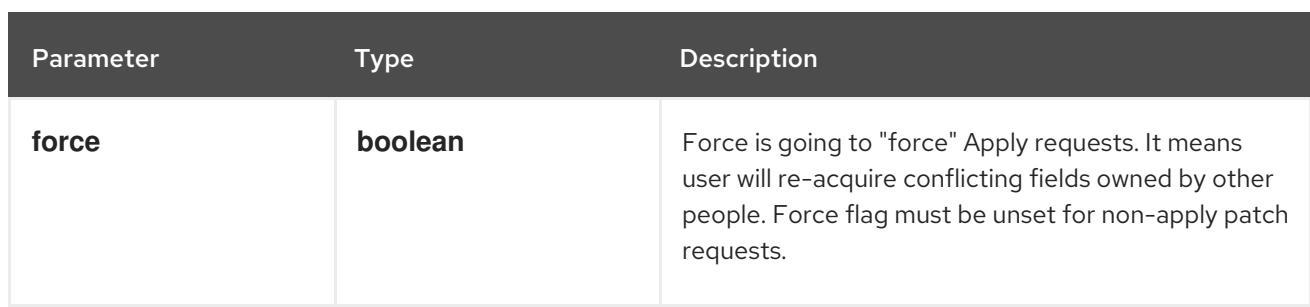

# Table 7.57. Body parameters

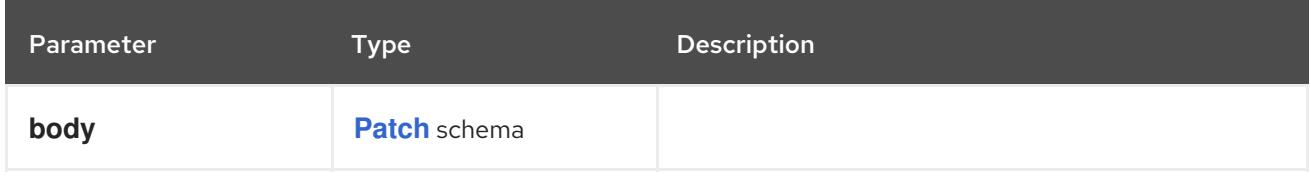

# Table 7.58. HTTP responses

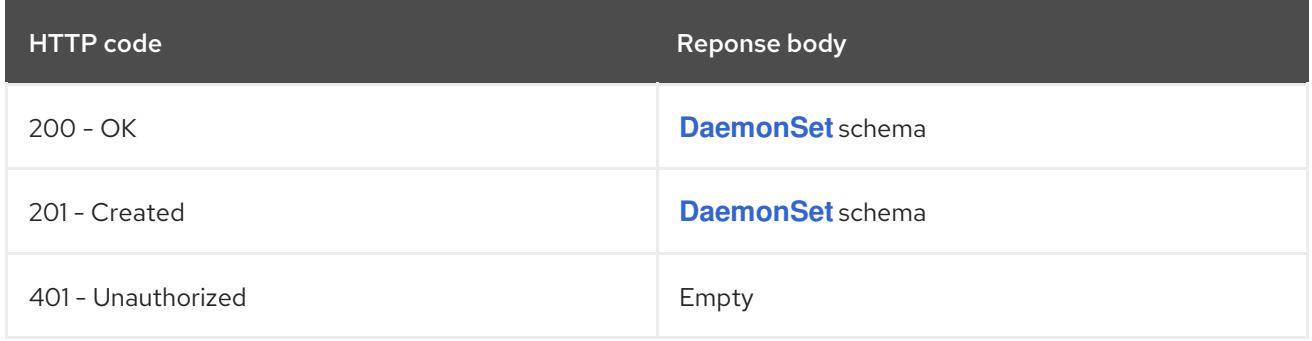

### HTTP method

### **PUT**

### Description

replace the specified DaemonSet

# Table 7.59. Query parameters

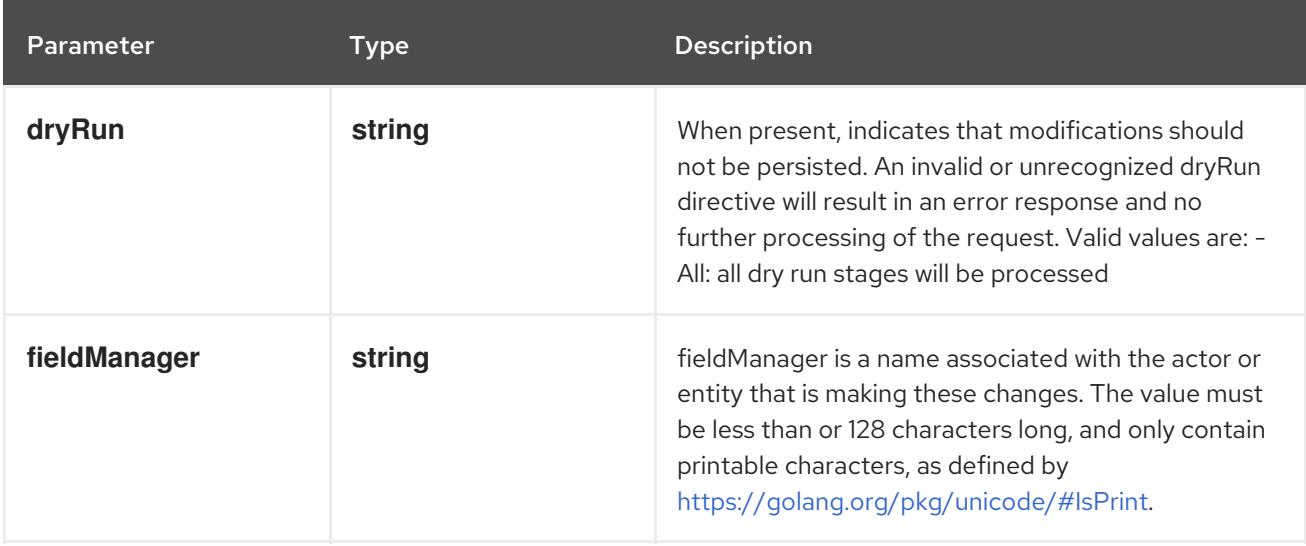
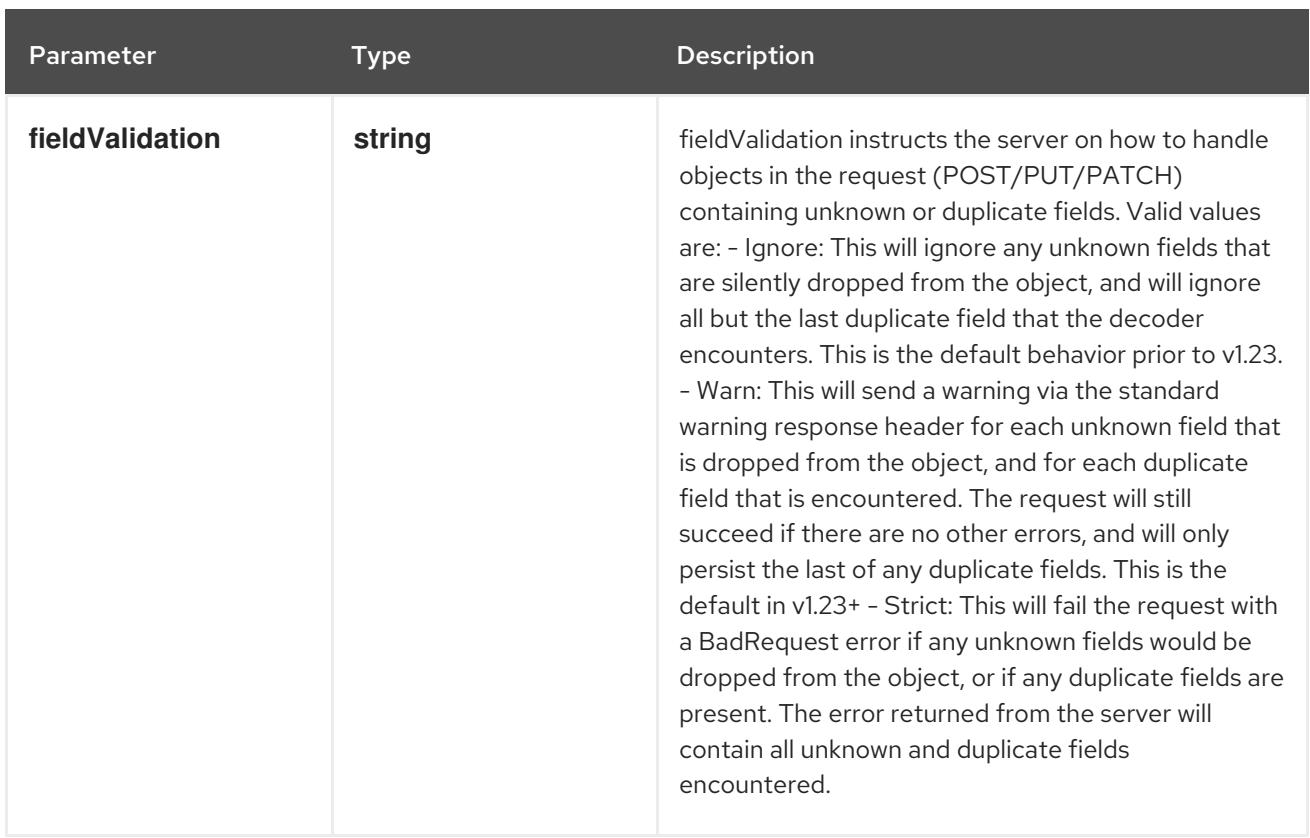

### Table 7.60. Body parameters

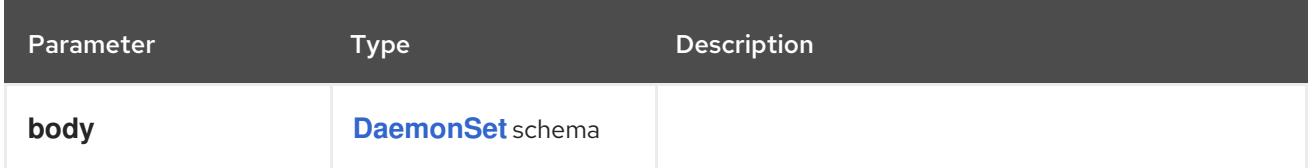

### Table 7.61. HTTP responses

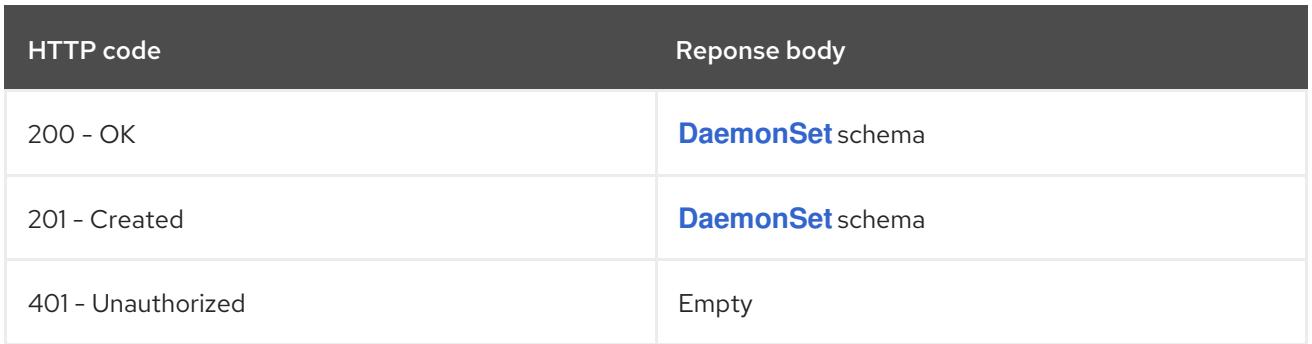

# 7.3.2.6. /apis/apps/v1/watch/namespaces/{namespace}/daemonsets/{name}

### Table 7.62. Global path parameters

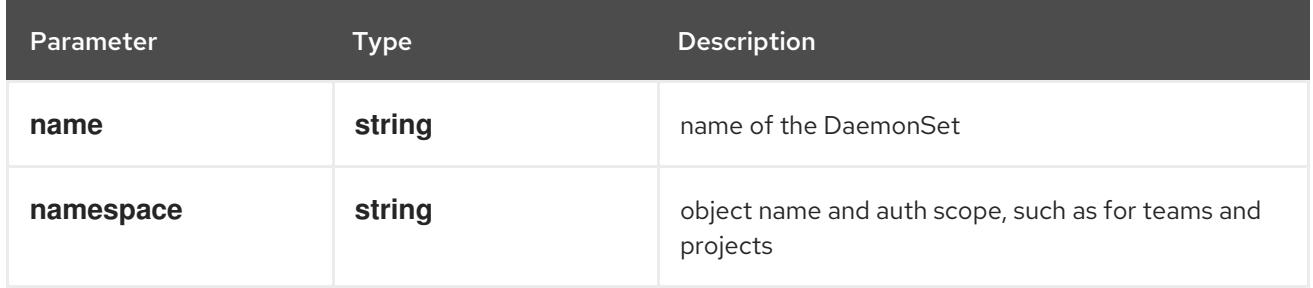

### Table 7.63. Global query parameters

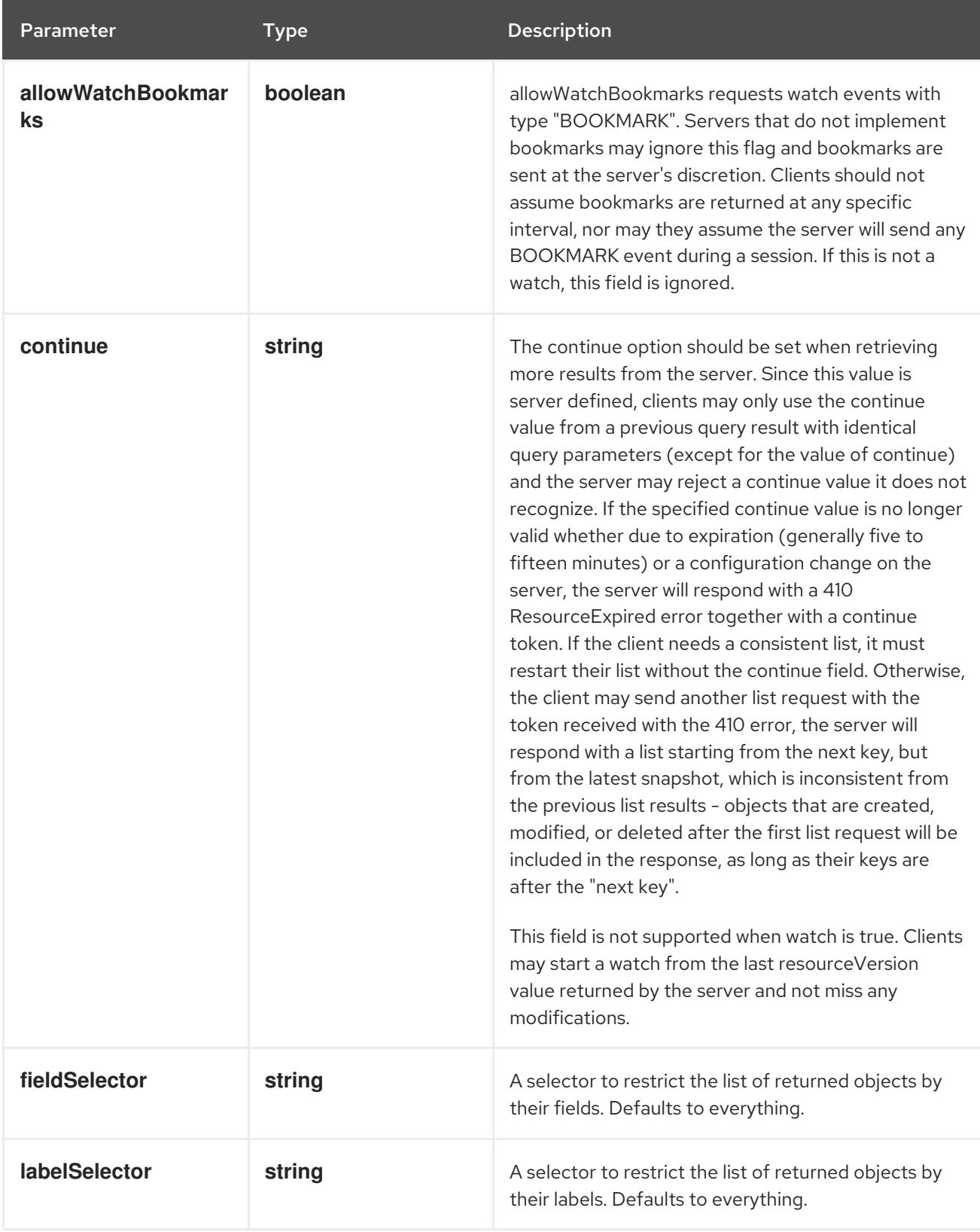

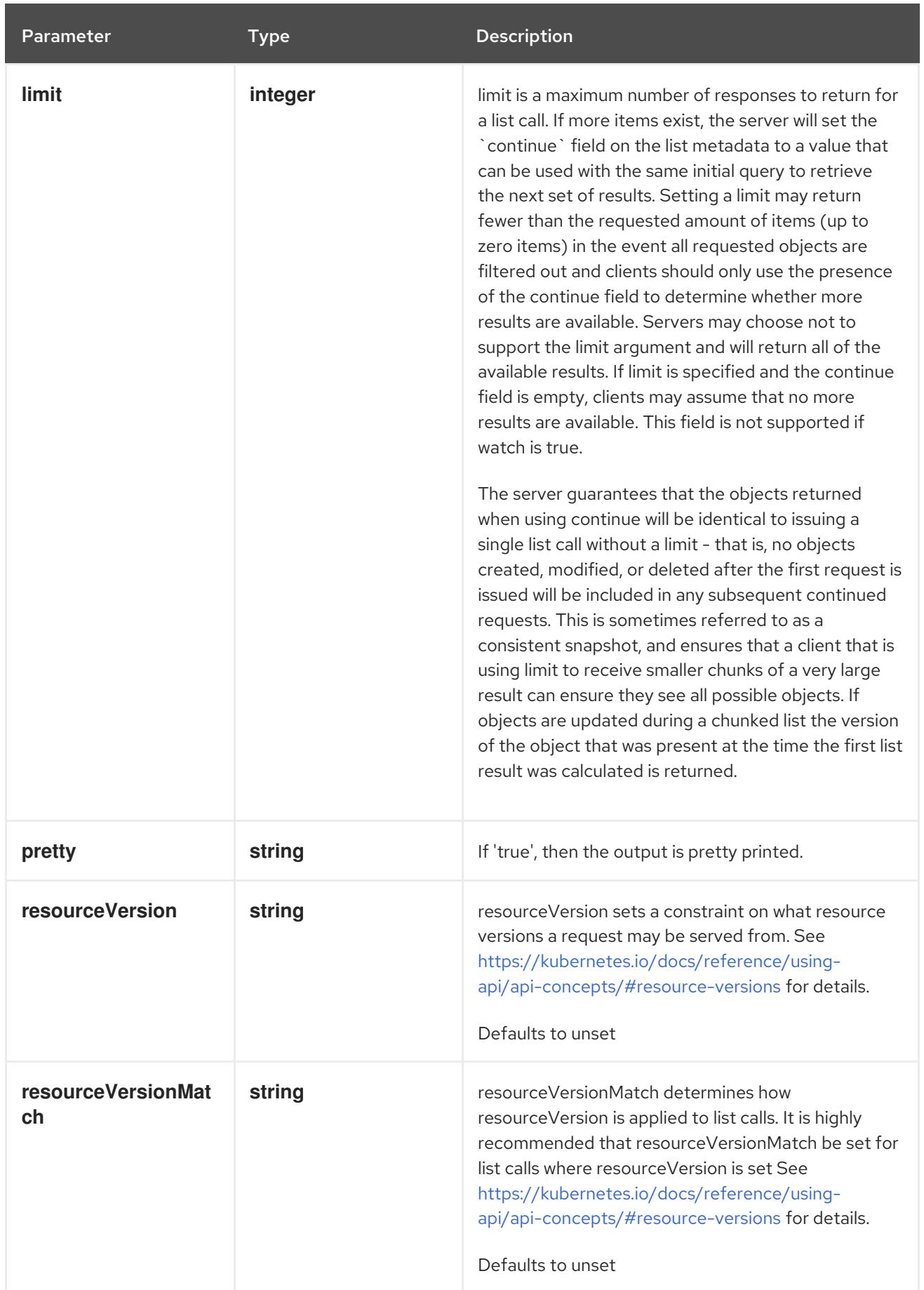

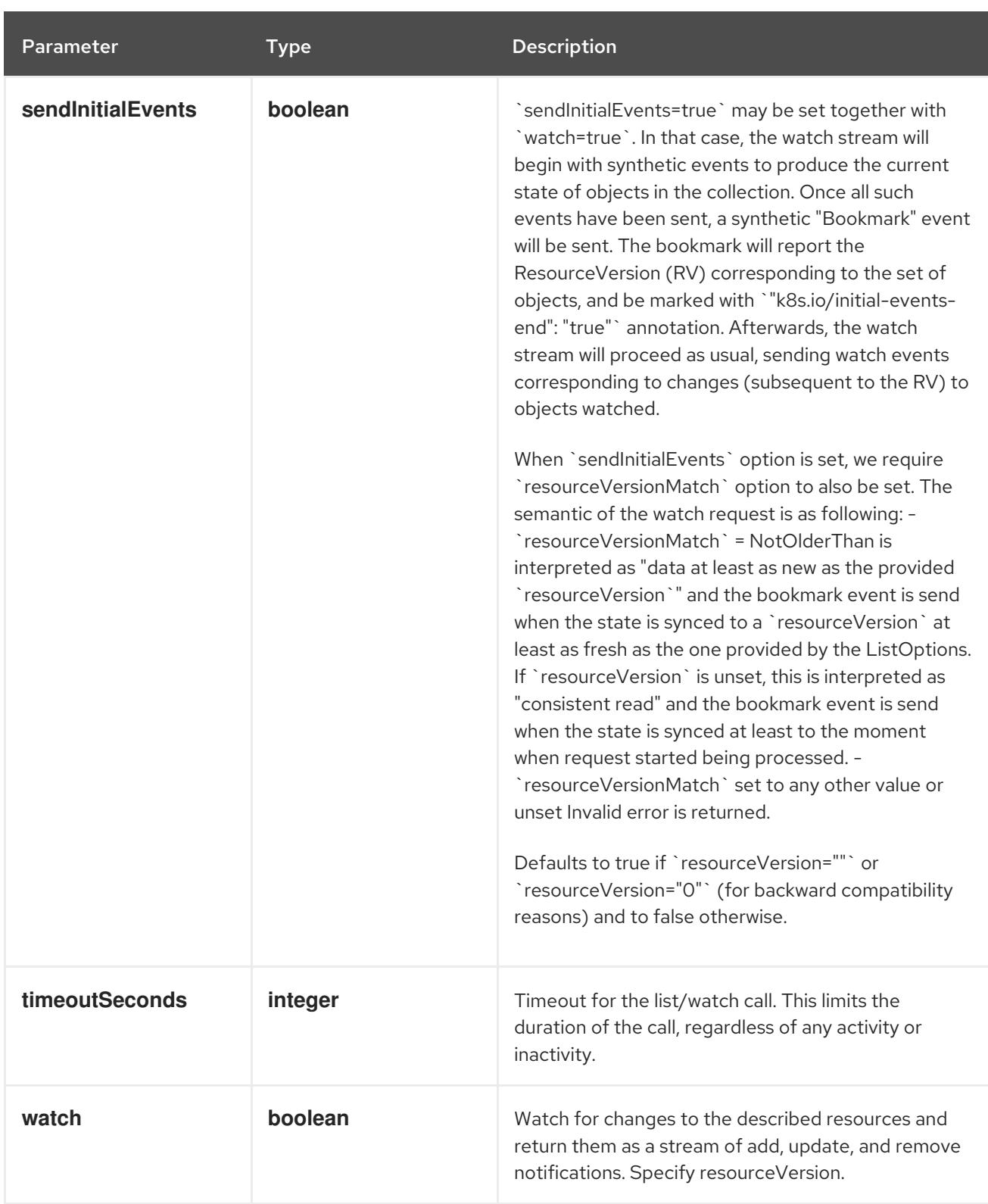

#### **GET**

### Description

watch changes to an object of kind DaemonSet. deprecated: use the 'watch' parameter with a list operation instead, filtered to a single item with the 'fieldSelector' parameter.

### Table 7.64. HTTP responses

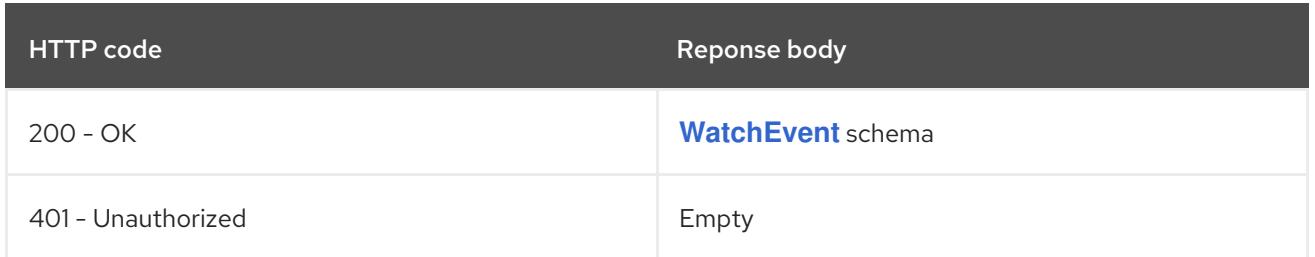

### 7.3.2.7. /apis/apps/v1/namespaces/{namespace}/daemonsets/{name}/status

#### Table 7.65. Global path parameters

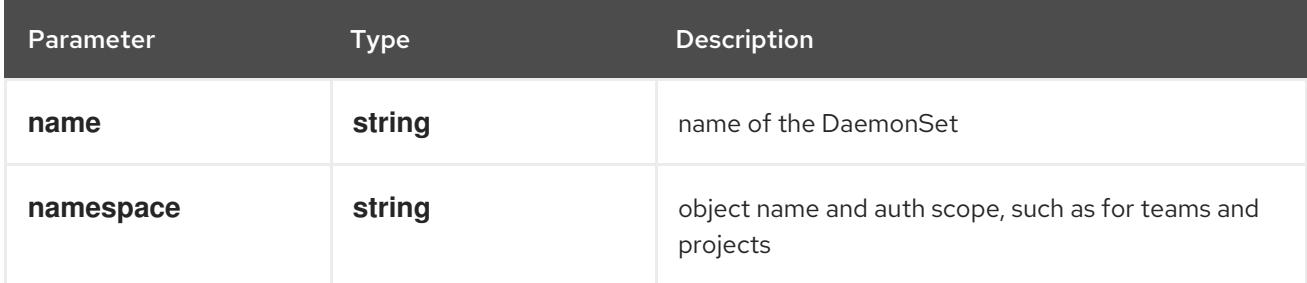

### Table 7.66. Global query parameters

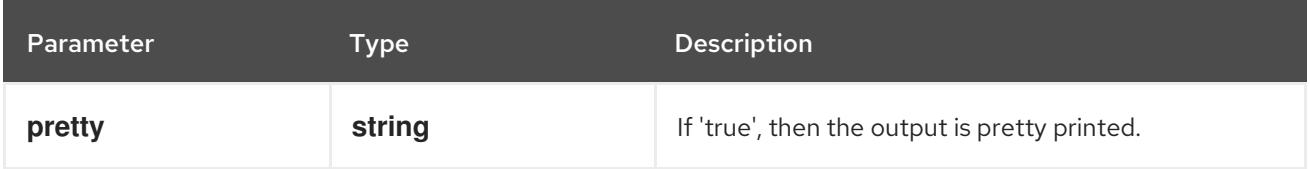

### HTTP method

#### **GET**

#### Description

read status of the specified DaemonSet

### Table 7.67. HTTP responses

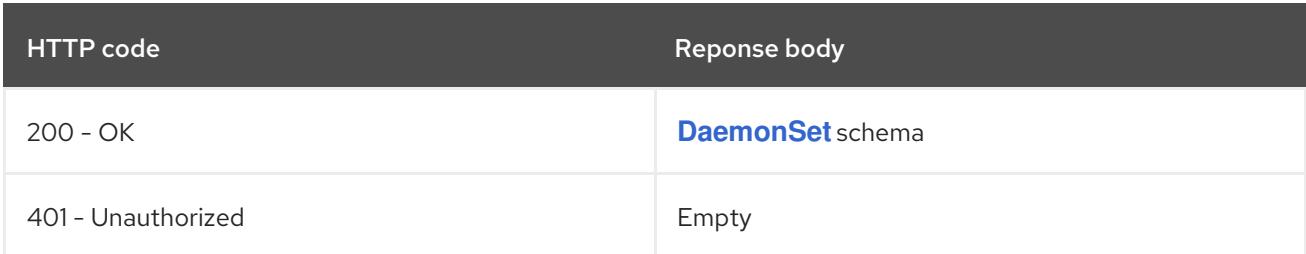

### HTTP method

### **PATCH**

### Description

partially update status of the specified DaemonSet

### Table 7.68. Query parameters

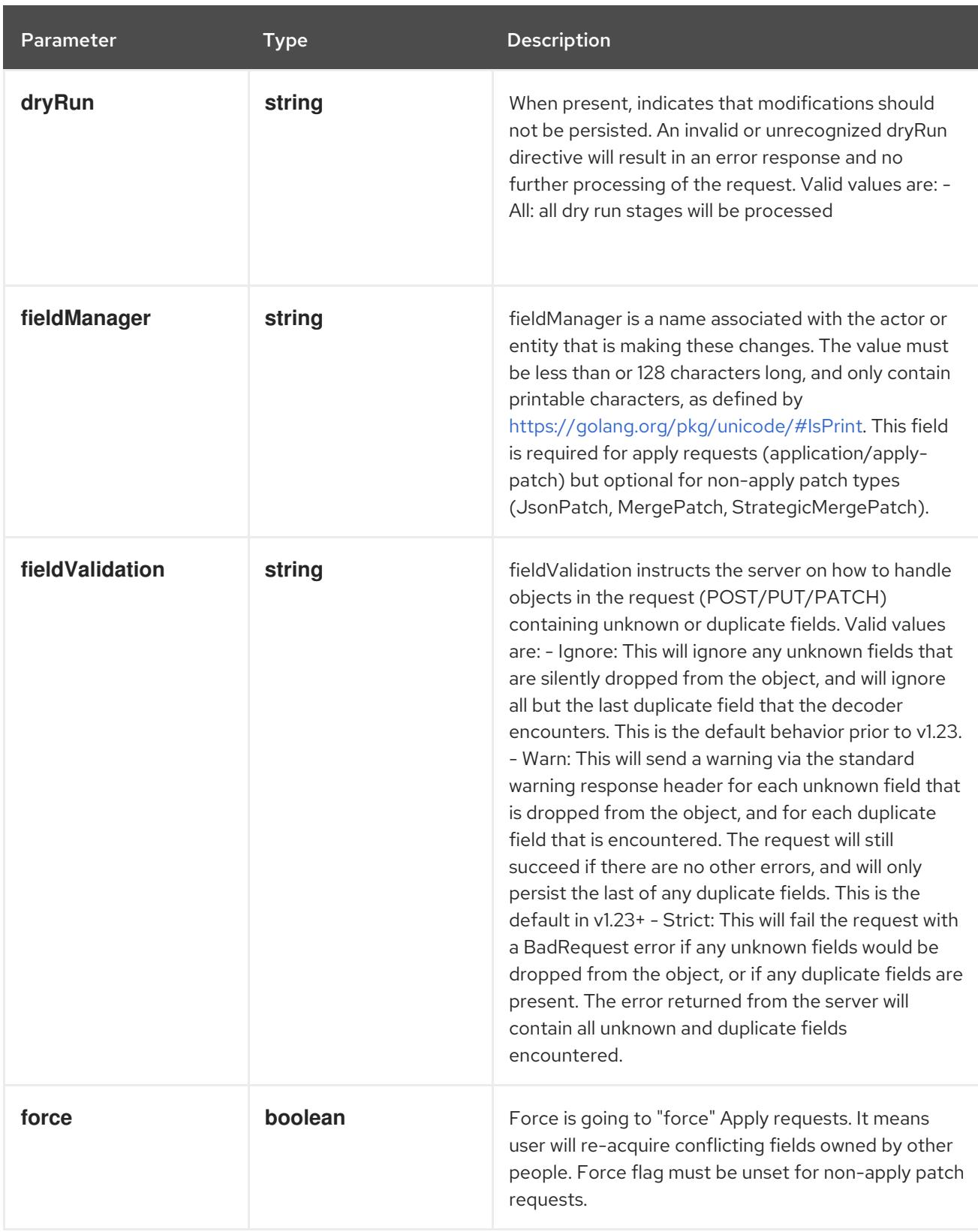

### Table 7.69. Body parameters

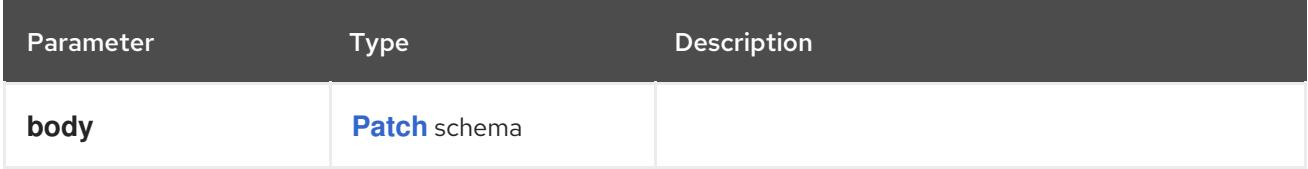

### Table 7.70. HTTP responses

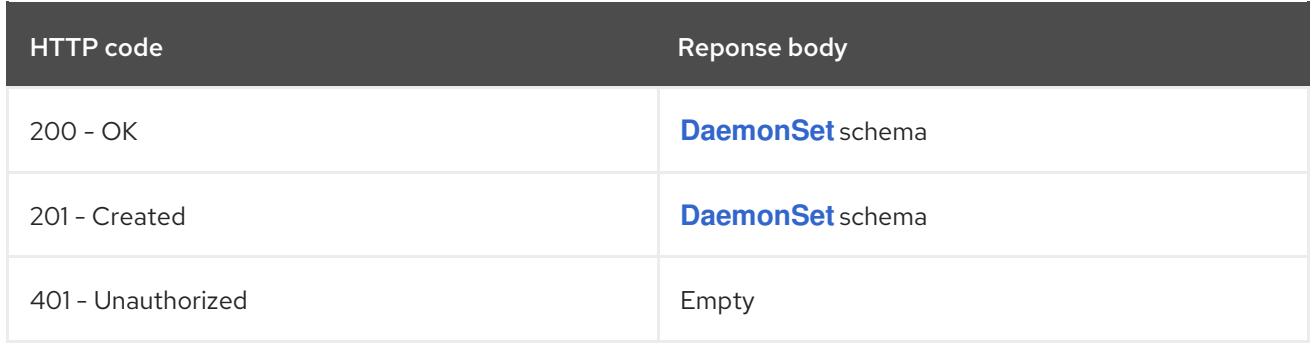

#### **PUT**

### Description

replace status of the specified DaemonSet

### Table 7.71. Query parameters

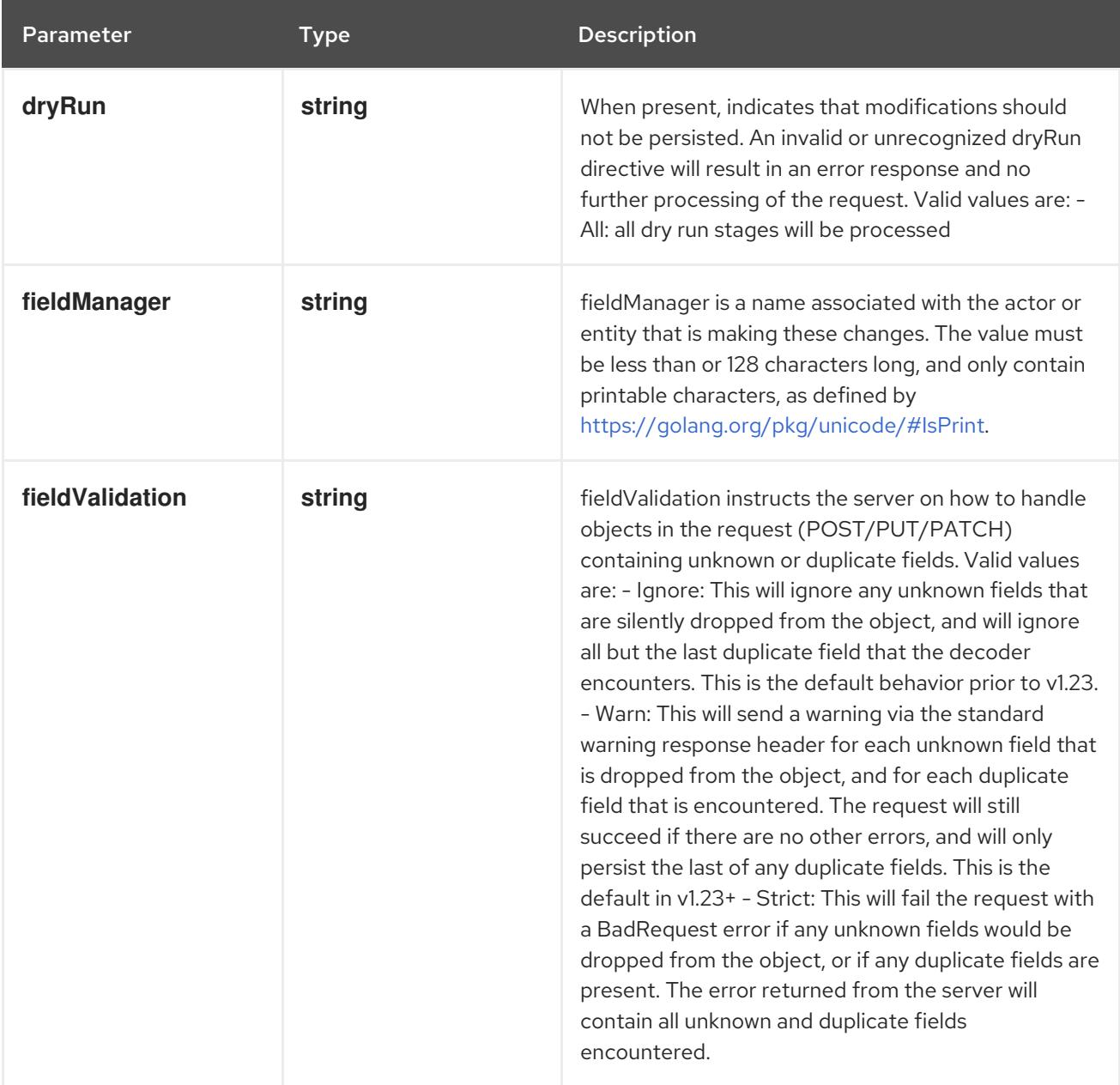

### Table 7.72. Body parameters

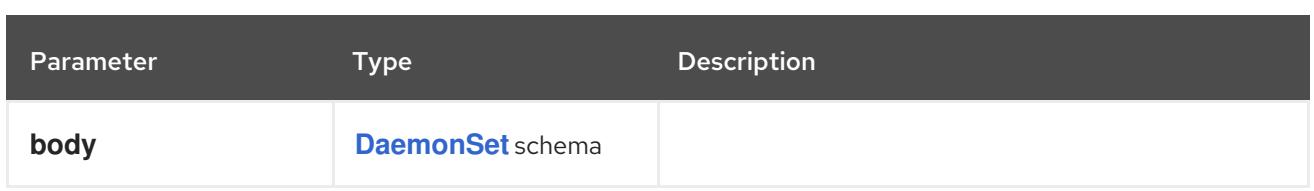

### Table 7.73. HTTP responses

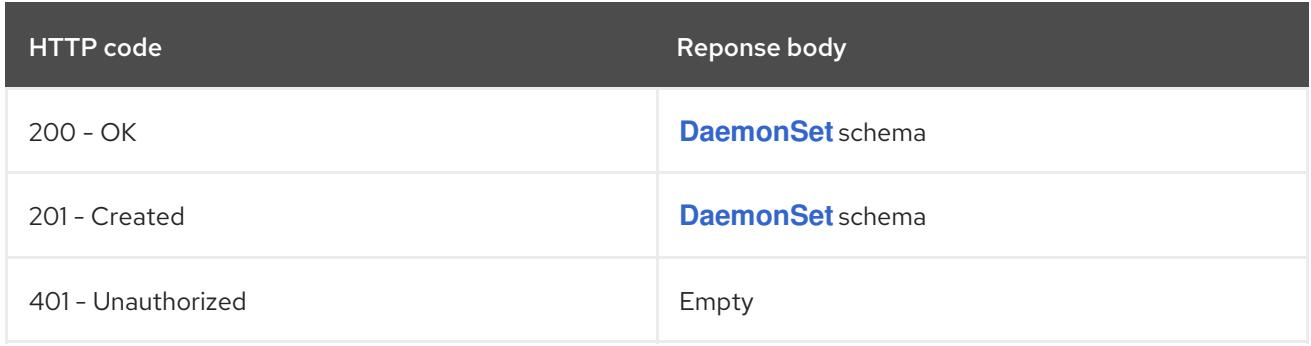

# 7.4. DEPLOYMENT [APPS/V1]

### Description

Deployment enables declarative updates for Pods and ReplicaSets.

### Type

**object**

# 7.4.1. Specification

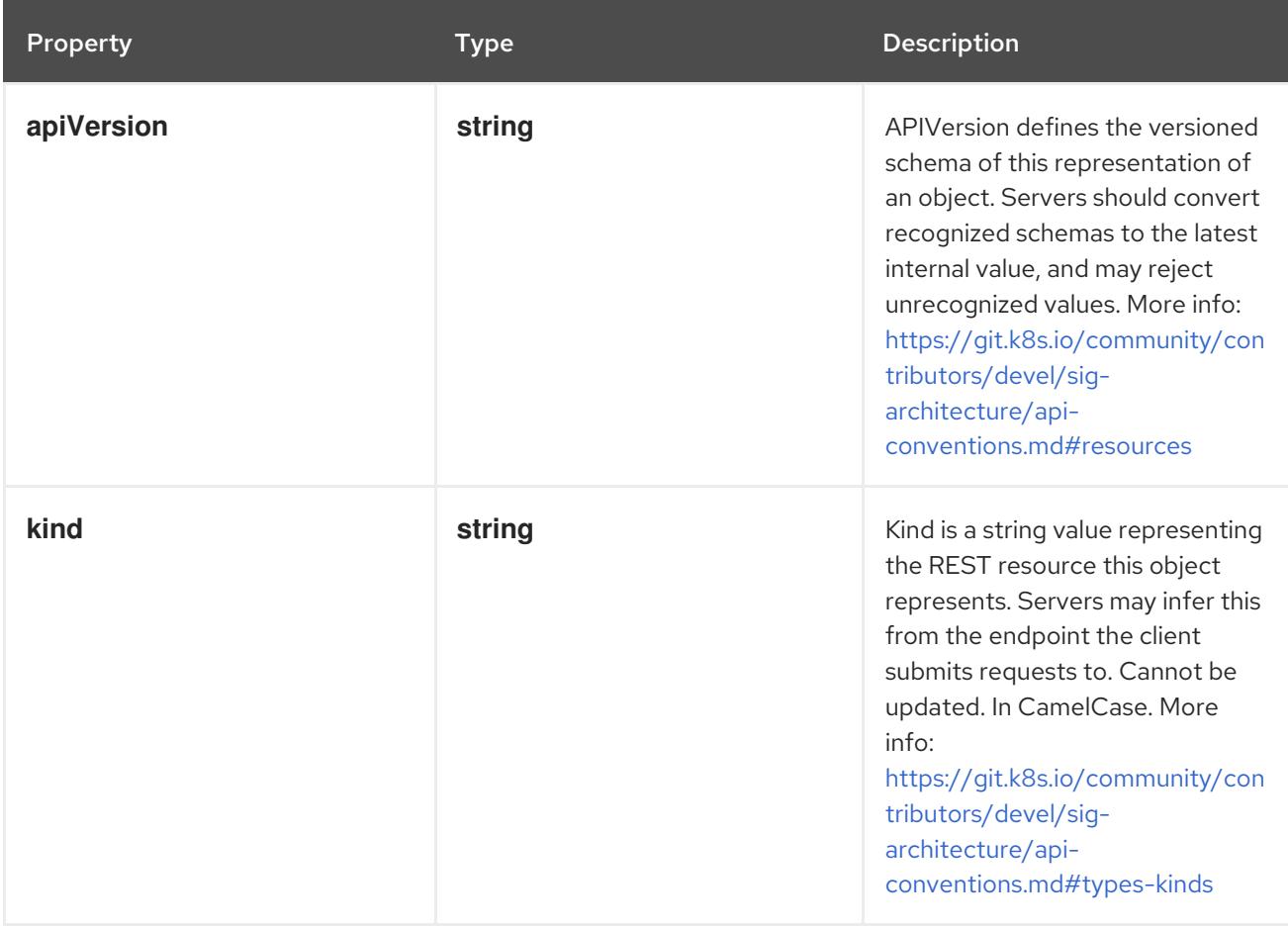

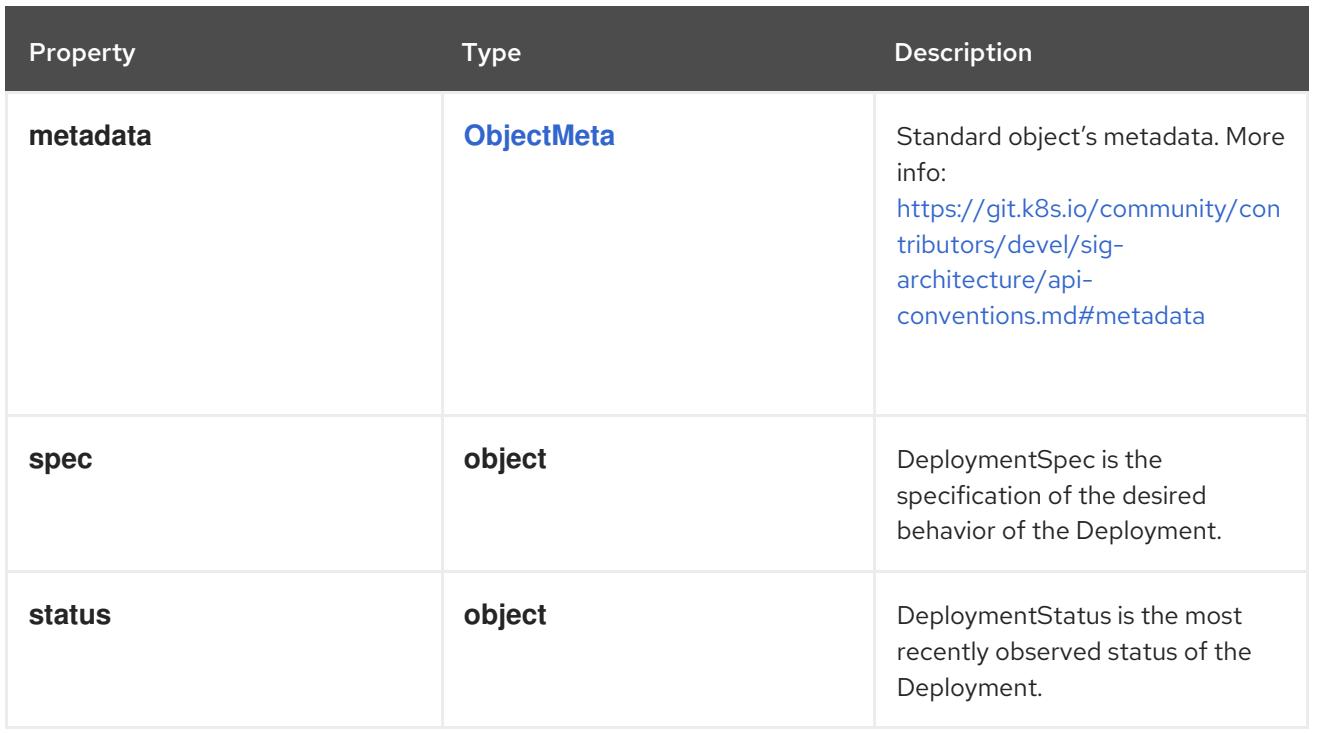

# 7.4.1.1. .spec

### Description

DeploymentSpec is the specification of the desired behavior of the Deployment.

### Type

### **object**

### Required

- **selector**
- **template**

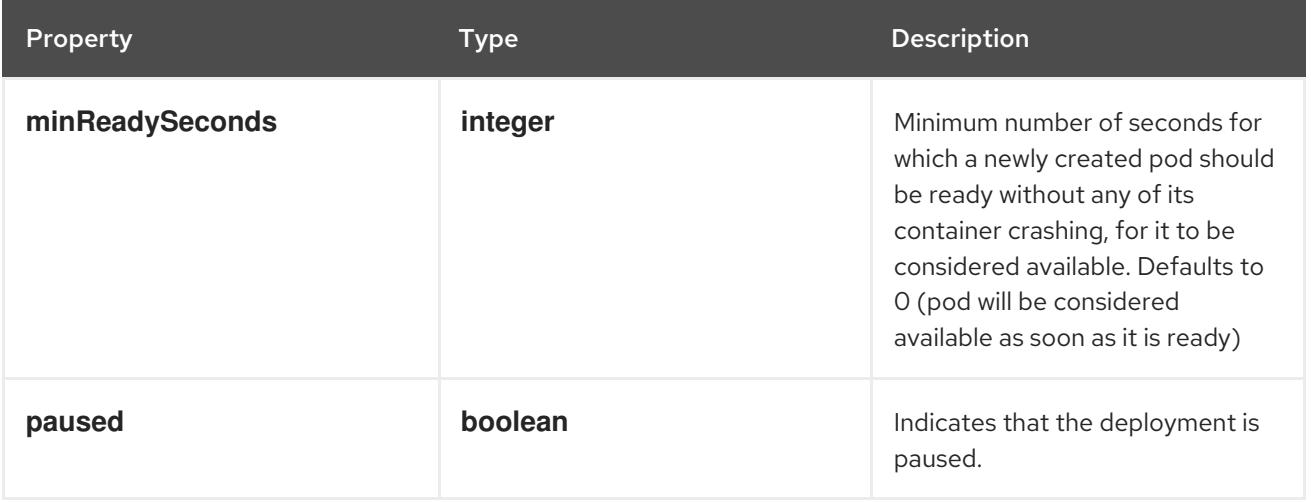

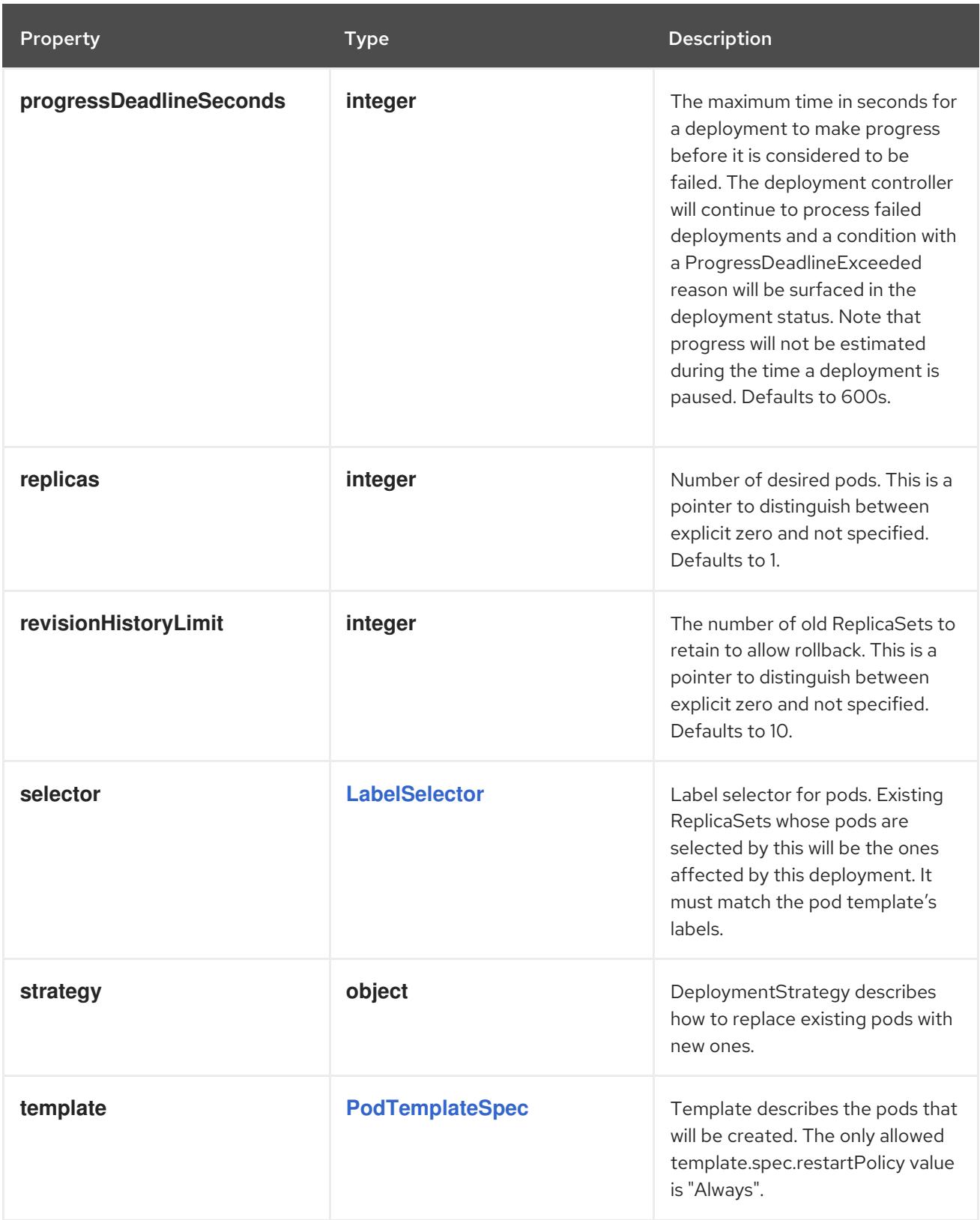

# 7.4.1.2. .spec.strategy

### Description

DeploymentStrategy describes how to replace existing pods with new ones.

### Type

### **object**

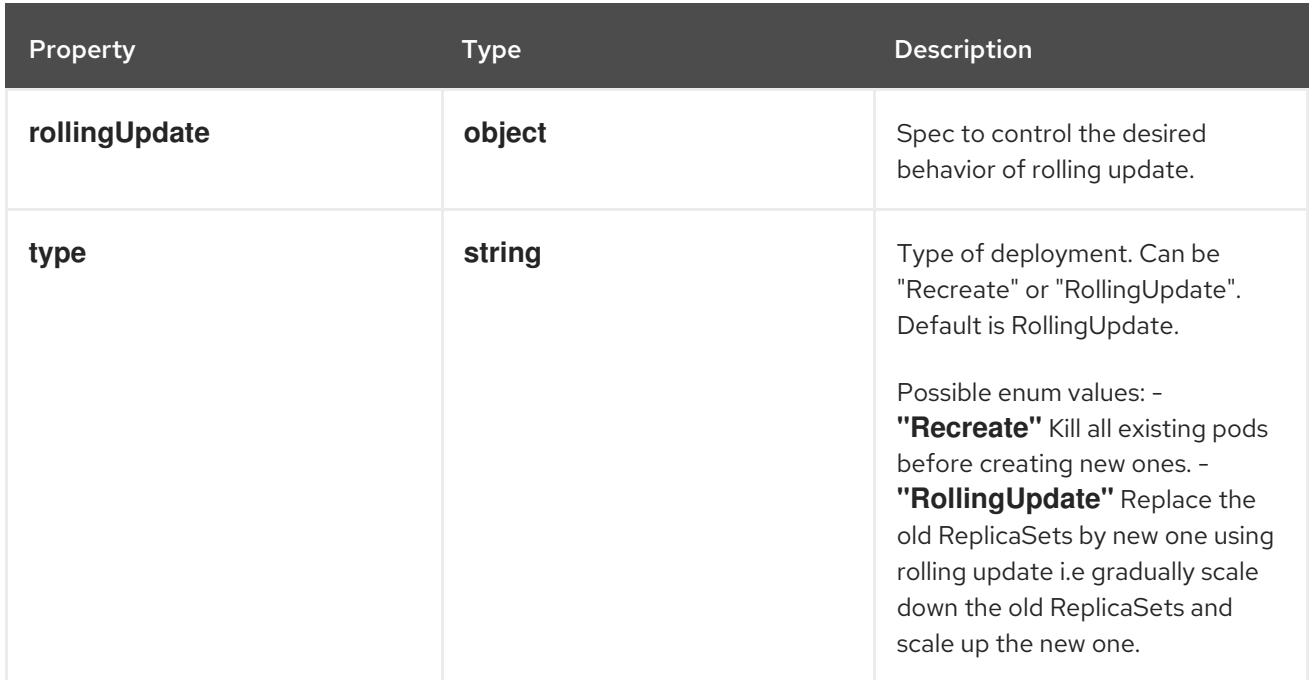

### 7.4.1.3. .spec.strategy.rollingUpdate

### Description

Spec to control the desired behavior of rolling update.

### Type

### **object**

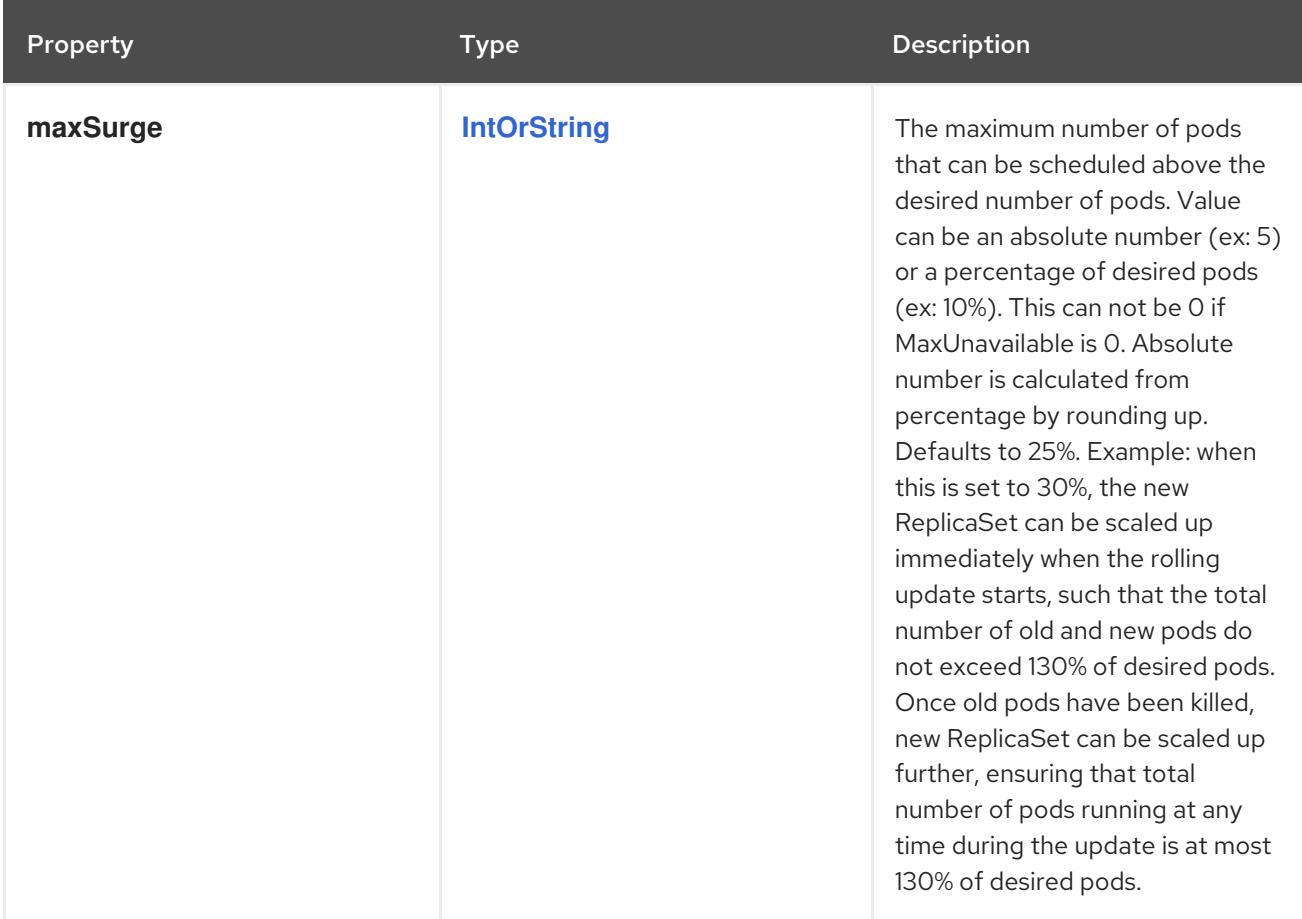

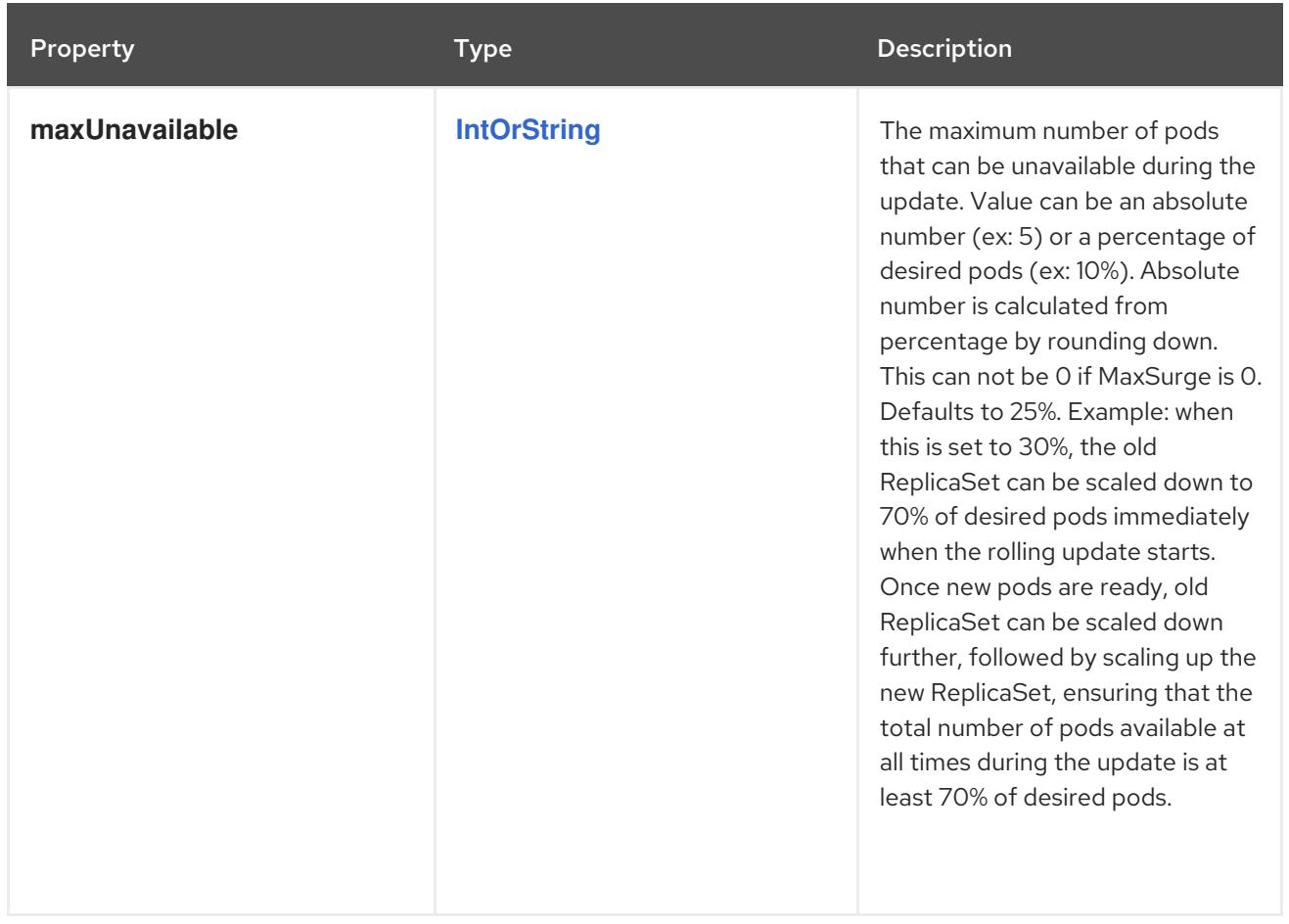

### 7.4.1.4. .status

### Description

DeploymentStatus is the most recently observed status of the Deployment.

### Type

### **object**

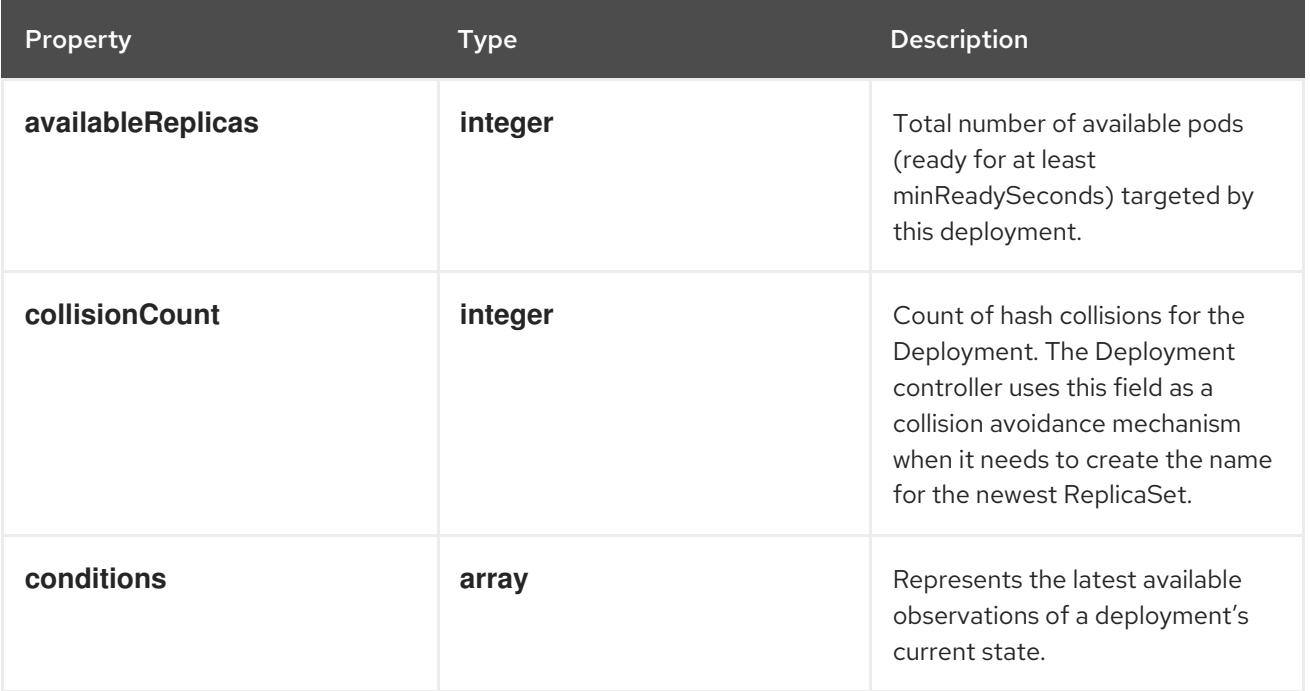

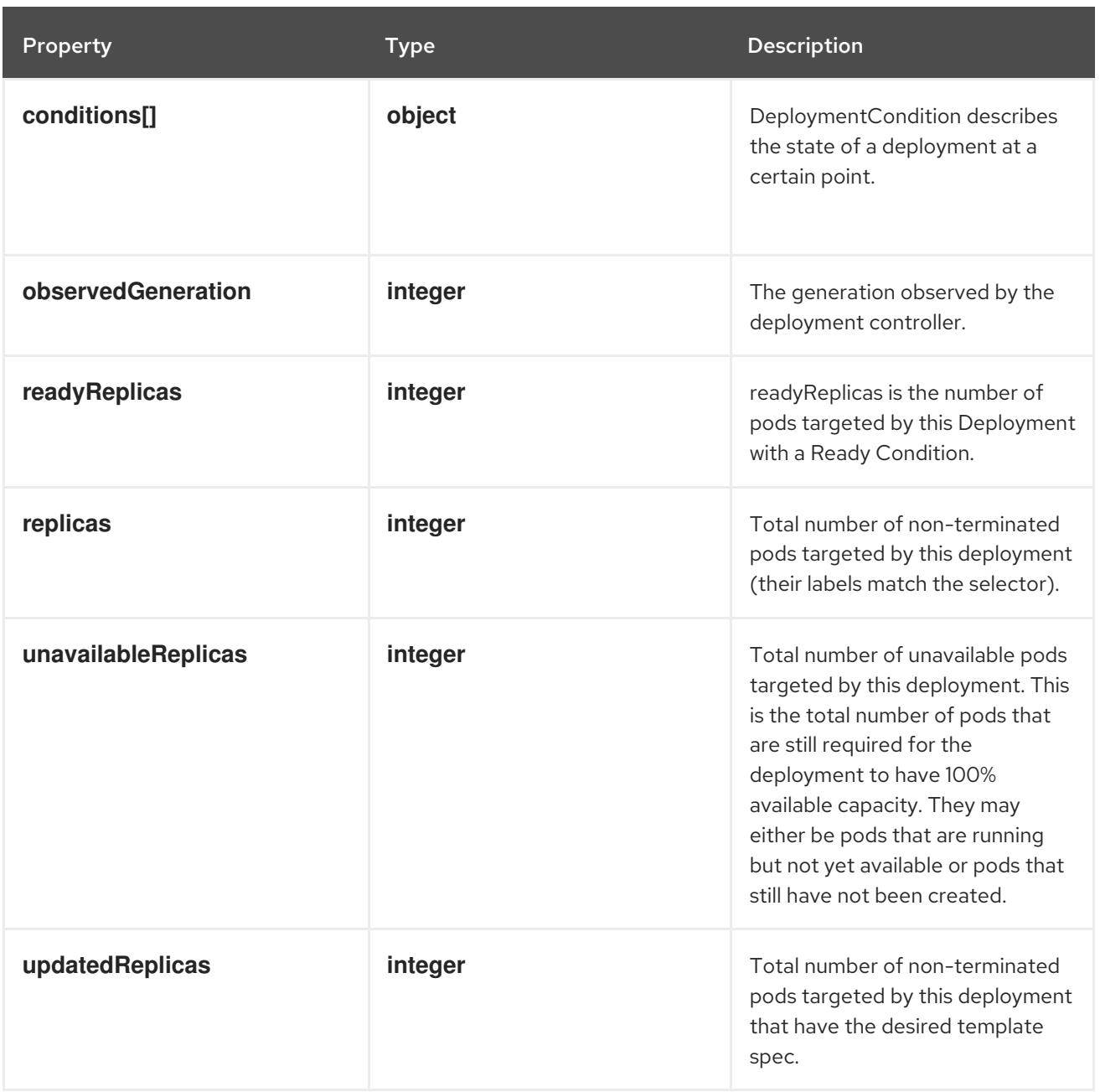

### 7.4.1.5. .status.conditions

#### Description

Represents the latest available observations of a deployment's current state.

### Type

**array**

### 7.4.1.6. .status.conditions[]

#### Description

DeploymentCondition describes the state of a deployment at a certain point.

### Type

### **object**

### Required

**type**

**status**

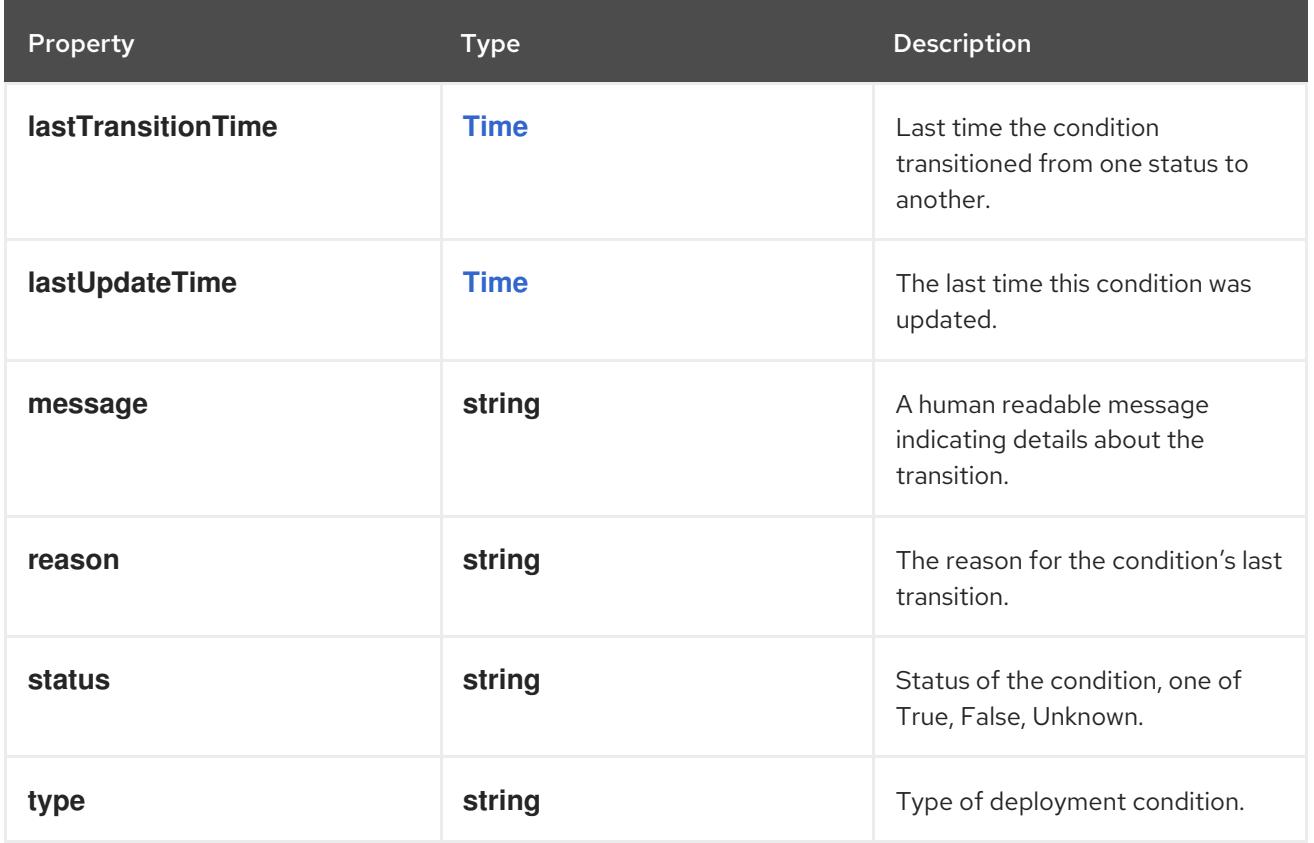

### 7.4.2. API endpoints

The following API endpoints are available:

- **/apis/apps/v1/deployments**
	- **GET**: list or watch objects of kind Deployment
- **/apis/apps/v1/watch/deployments**
	- **GET**: watch individual changes to a list of Deployment. deprecated: use the 'watch' parameter with a list operation instead.
- **/apis/apps/v1/namespaces/{namespace}/deployments**
	- **DELETE**: delete collection of Deployment
	- **GET**: list or watch objects of kind Deployment
	- **POST**: create a Deployment
- **/apis/apps/v1/watch/namespaces/{namespace}/deployments**
	- **GET**: watch individual changes to a list of Deployment. deprecated: use the 'watch' parameter with a list operation instead.
- **/apis/apps/v1/namespaces/{namespace}/deployments/{name}**
	- **DELETE**: delete a Deployment
- **GET**: read the specified Deployment
- **PATCH**: partially update the specified Deployment
- **PUT**: replace the specified Deployment
- **/apis/apps/v1/watch/namespaces/{namespace}/deployments/{name}**
	- **GET**: watch changes to an object of kind Deployment. deprecated: use the 'watch' parameter with a list operation instead, filtered to a single item with the 'fieldSelector' parameter.
- **/apis/apps/v1/namespaces/{namespace}/deployments/{name}/status**
	- **GET**: read status of the specified Deployment
	- **PATCH**: partially update status of the specified Deployment
	- **PUT**: replace status of the specified Deployment

#### 7.4.2.1. /apis/apps/v1/deployments

#### Table 7.74. Global query parameters

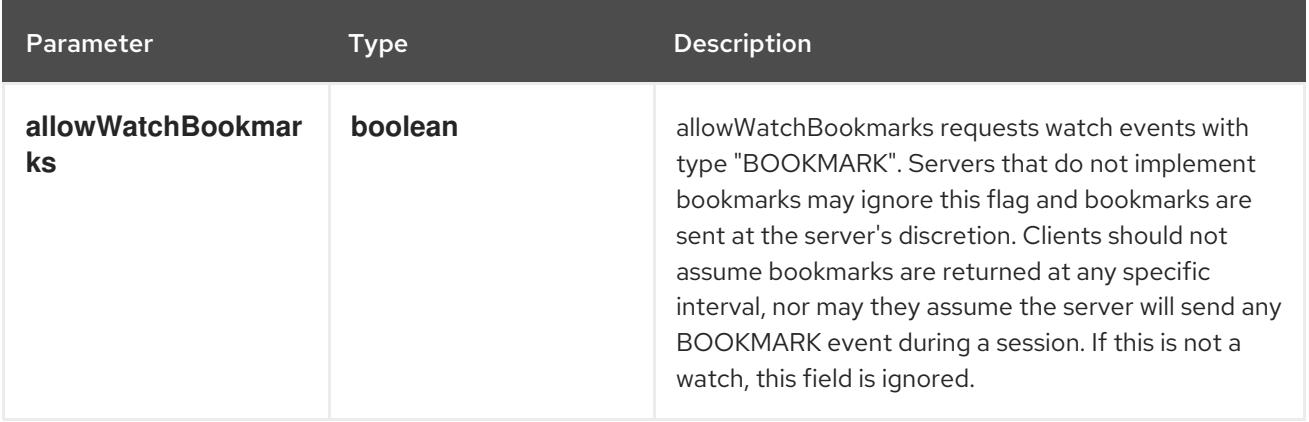

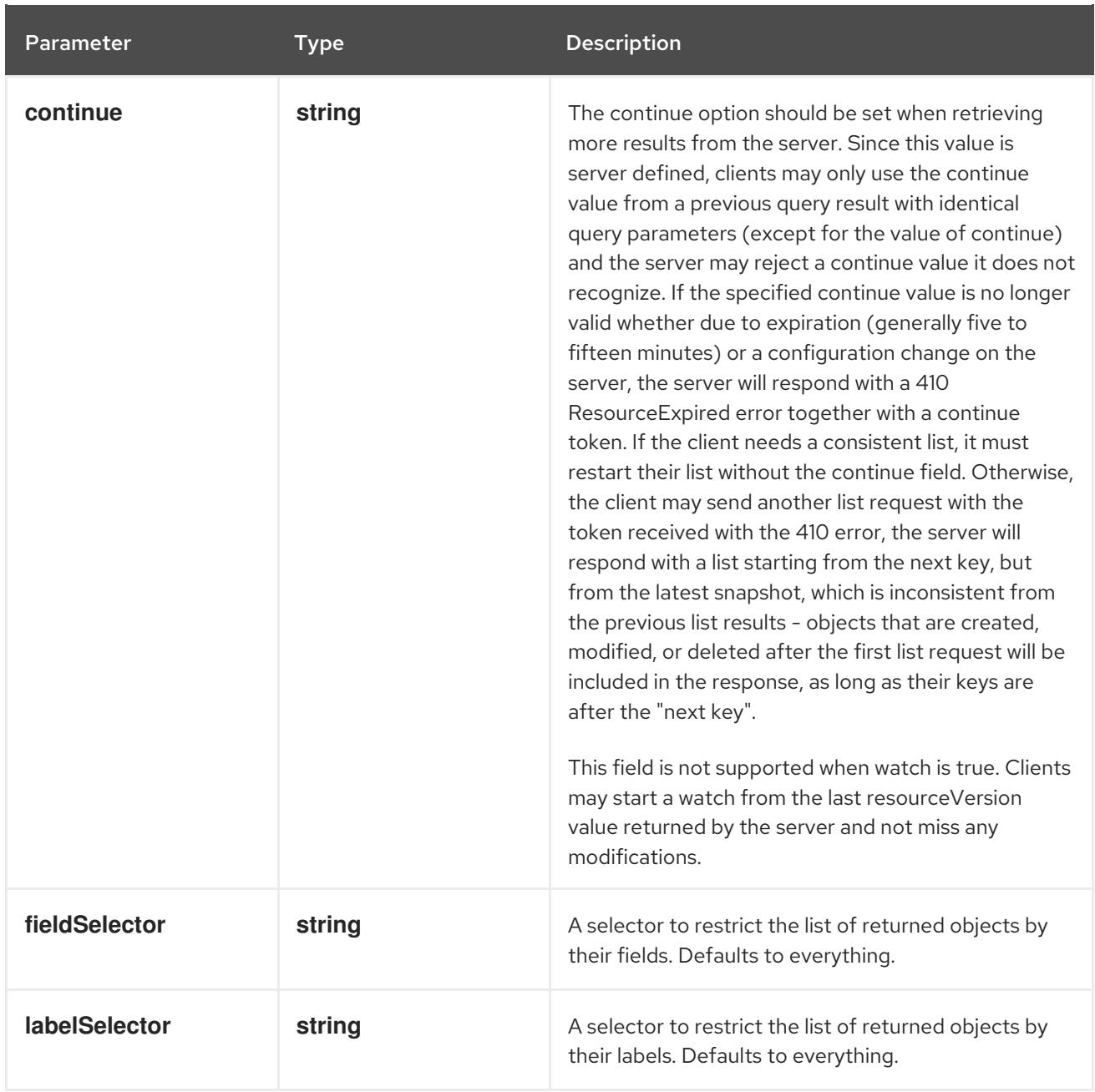

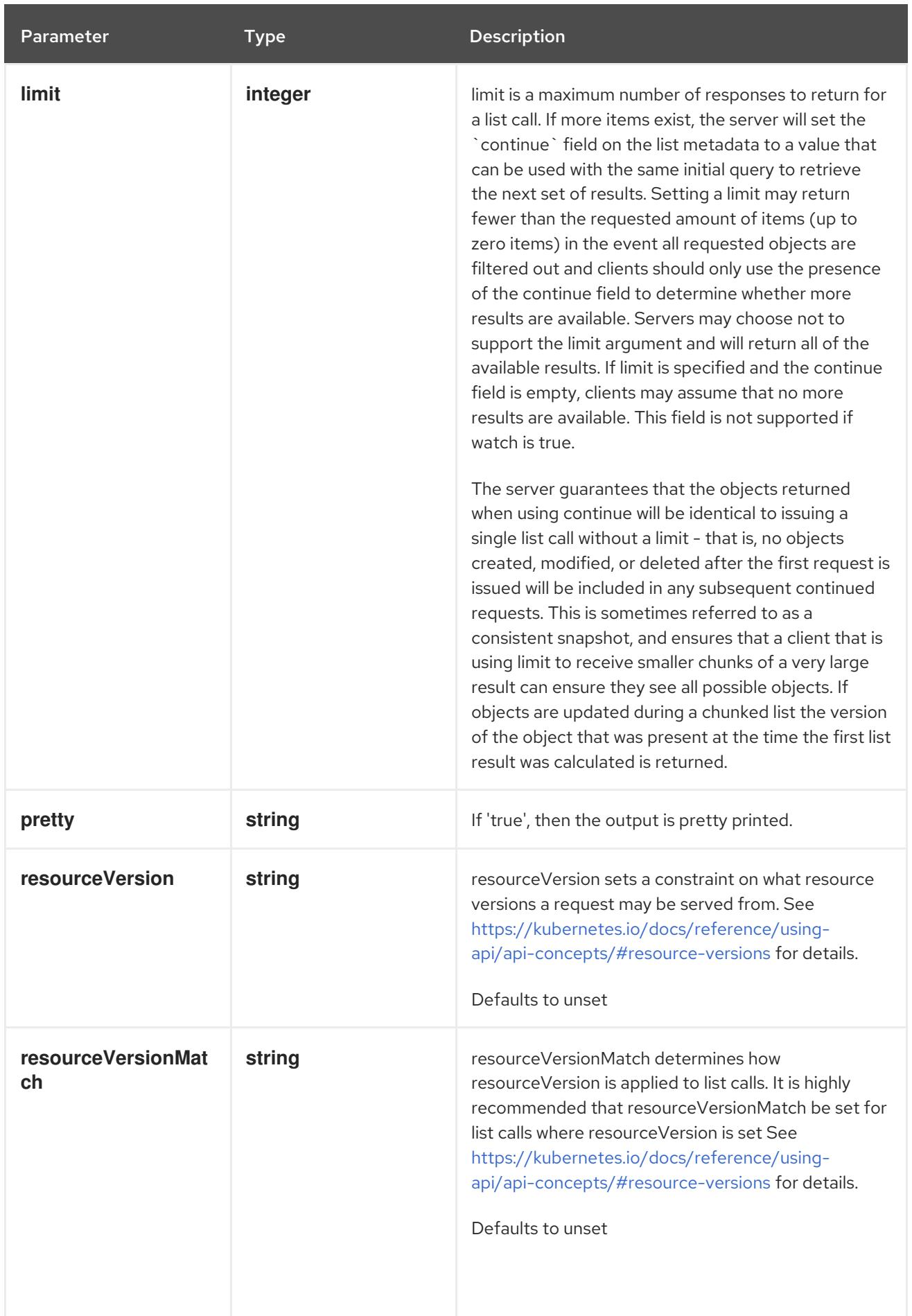

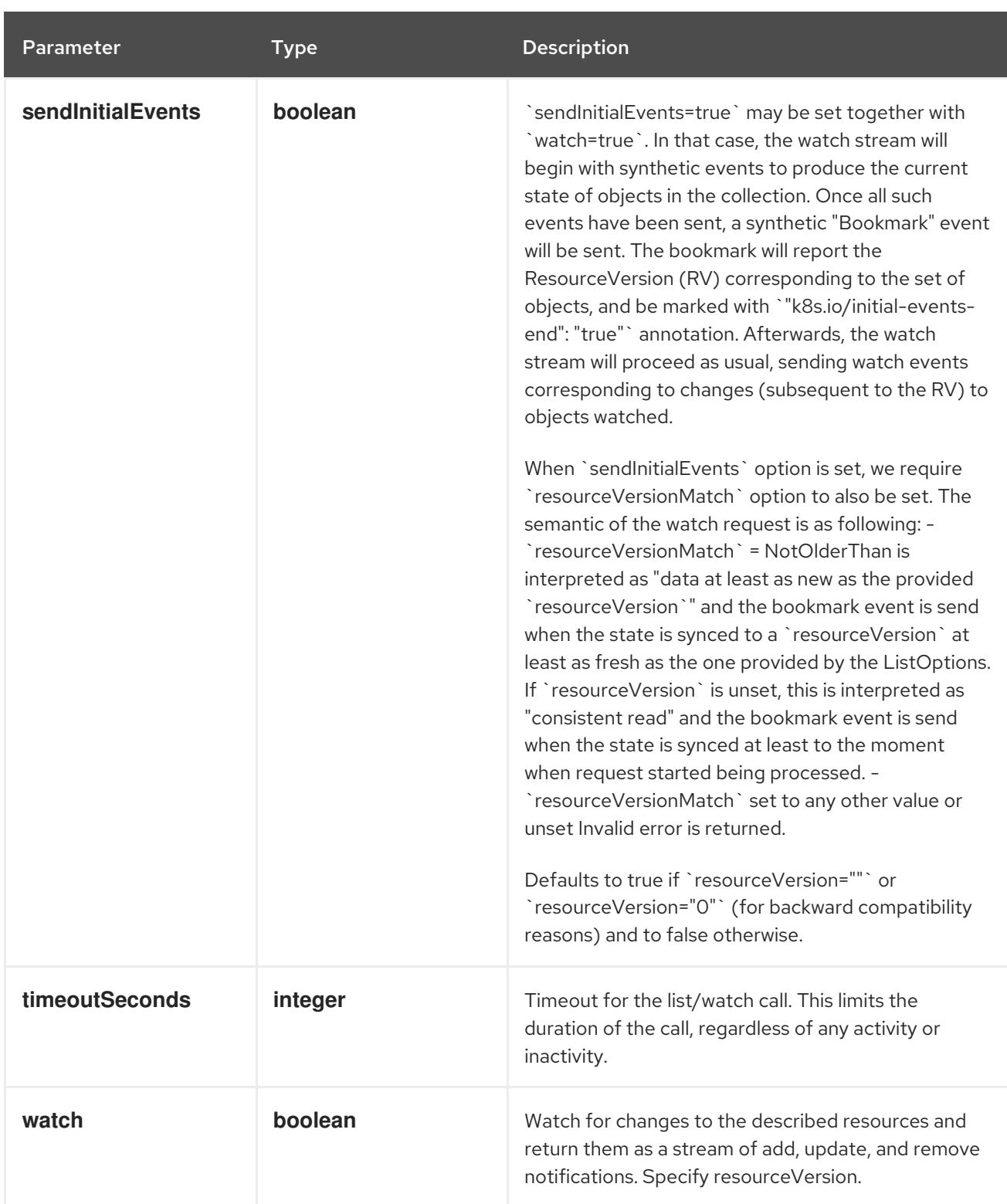

**GET**

### Description

list or watch objects of kind Deployment

### Table 7.75. HTTP responses

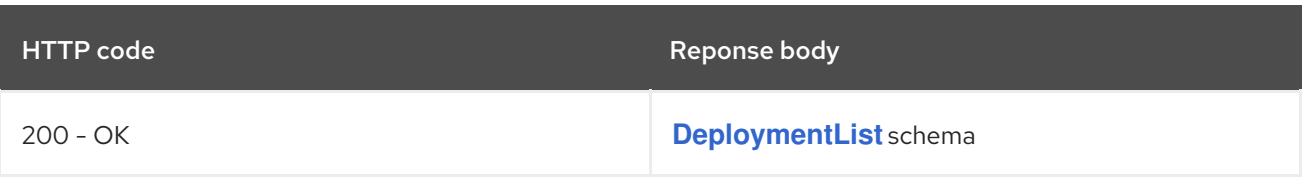

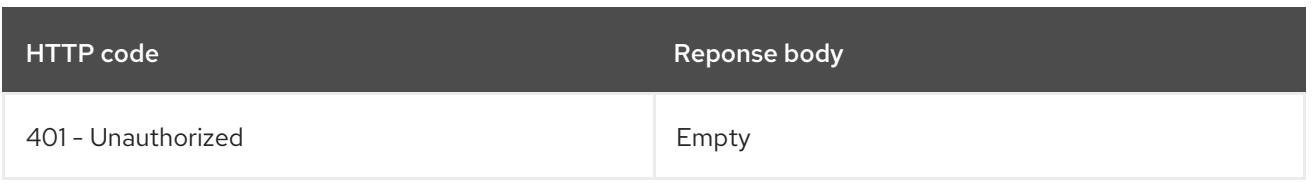

# 7.4.2.2. /apis/apps/v1/watch/deployments

### Table 7.76. Global query parameters

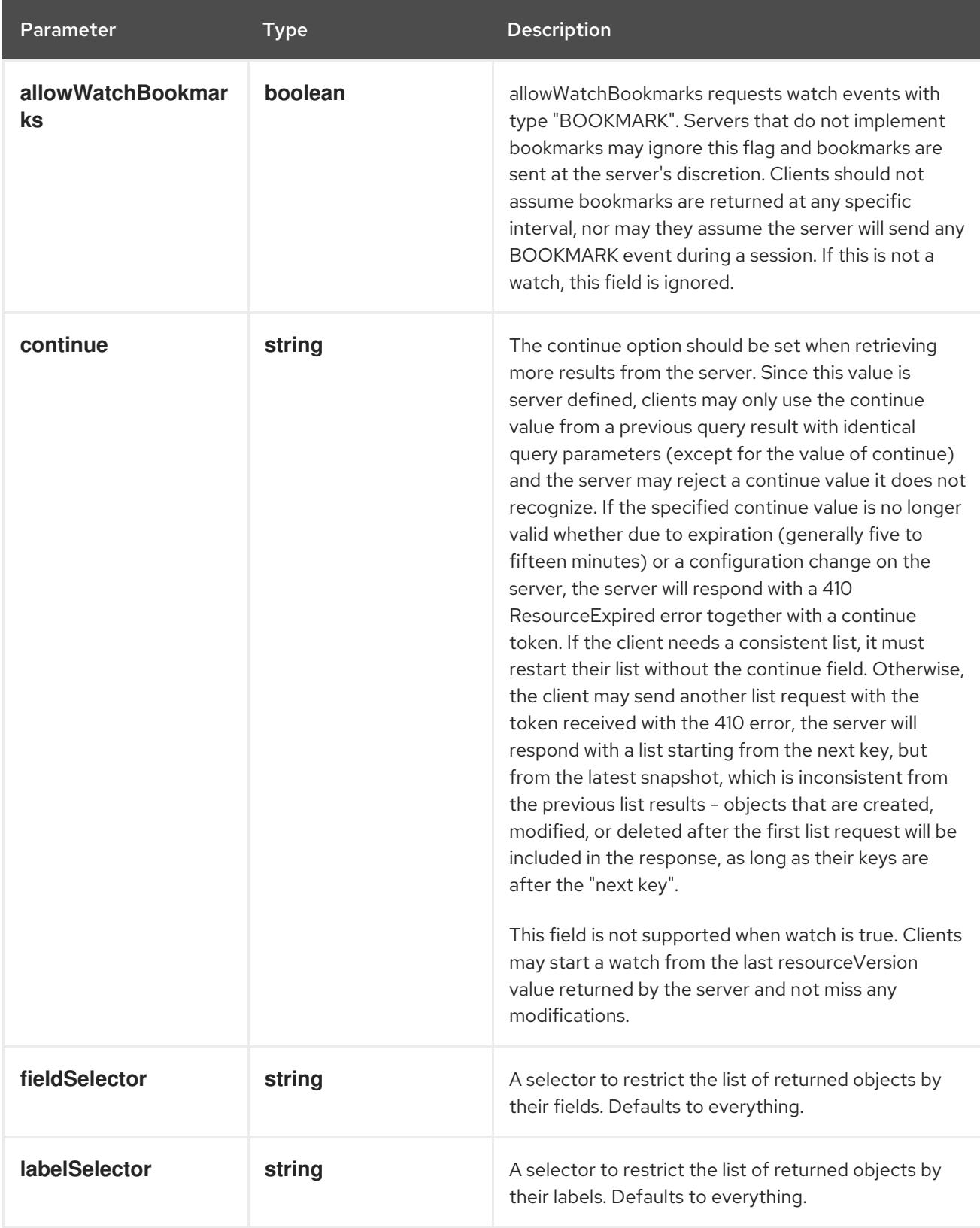

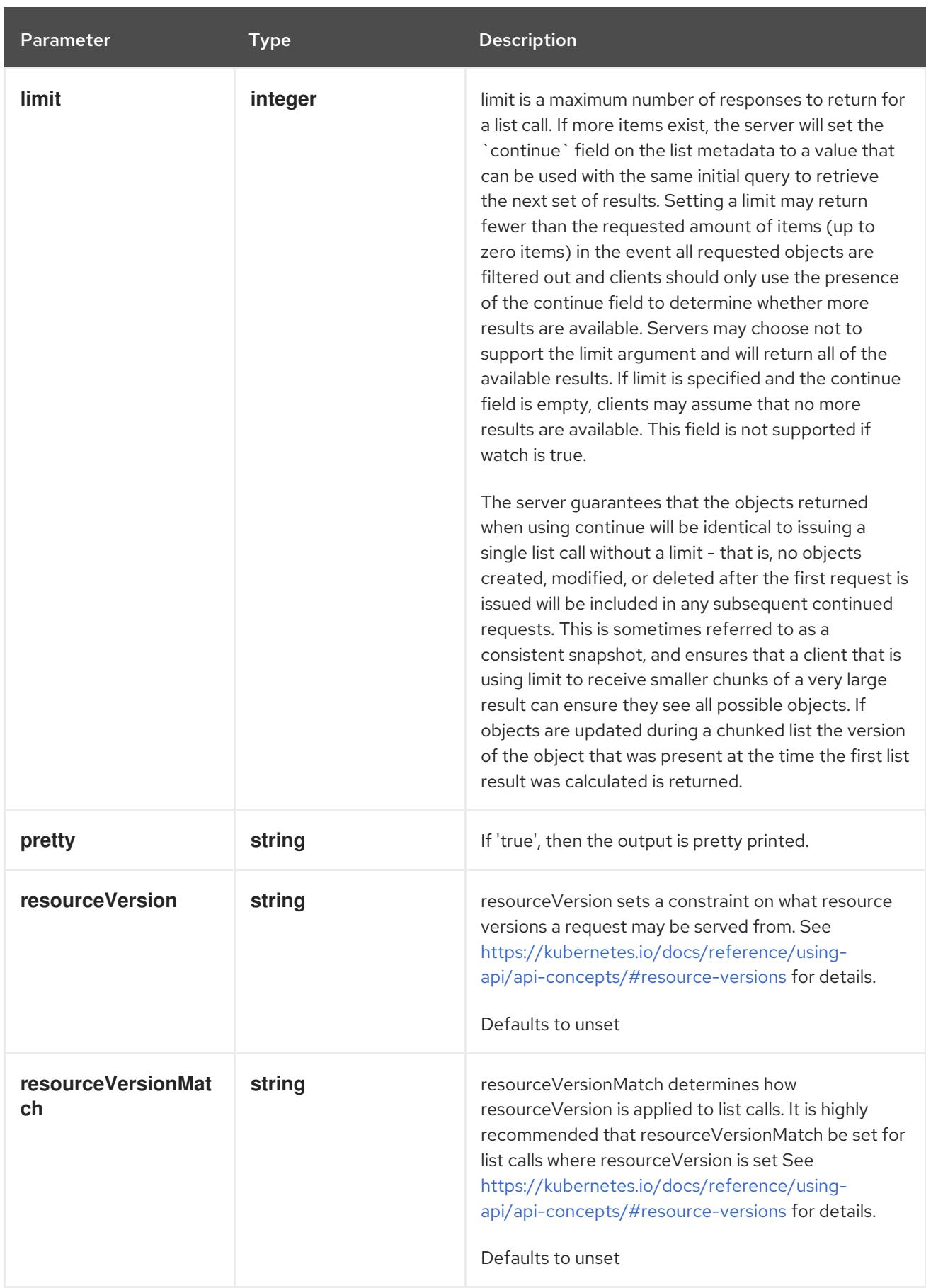

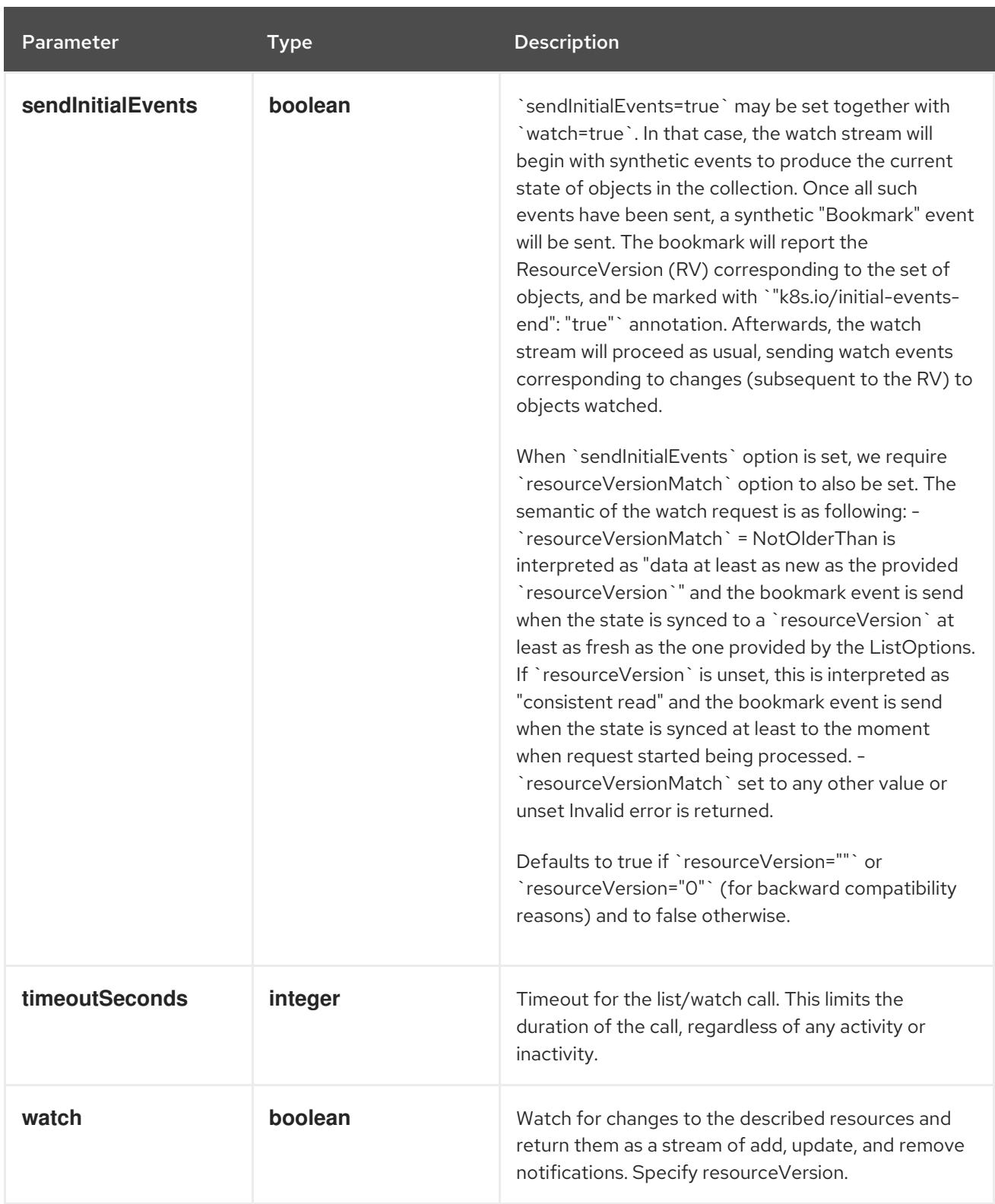

### **GET**

#### Description

watch individual changes to a list of Deployment. deprecated: use the 'watch' parameter with a list operation instead.

#### Table 7.77. HTTP responses

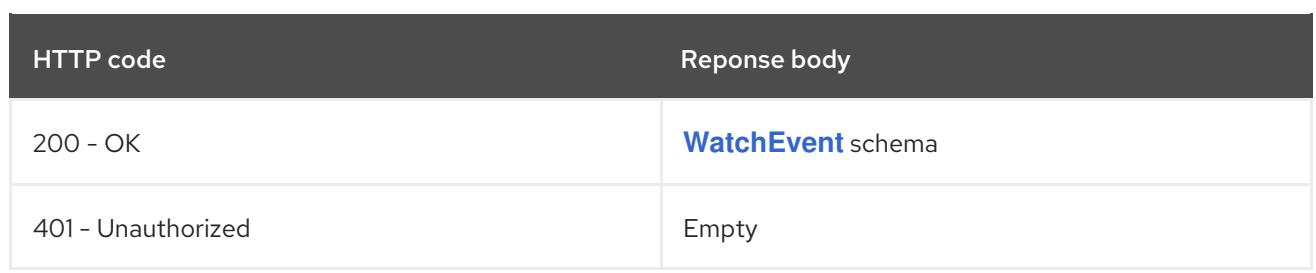

### 7.4.2.3. /apis/apps/v1/namespaces/{namespace}/deployments

#### Table 7.78. Global path parameters

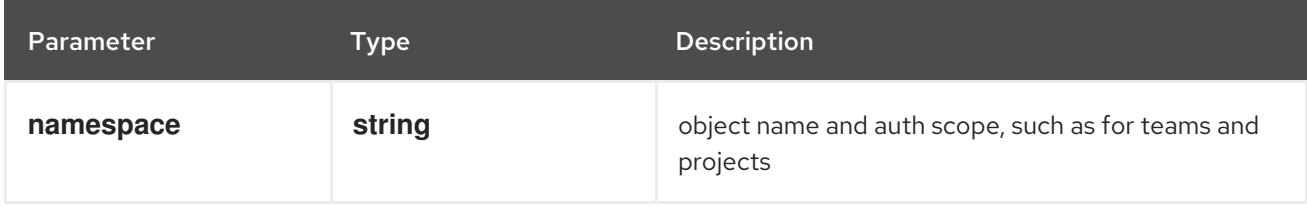

### Table 7.79. Global query parameters

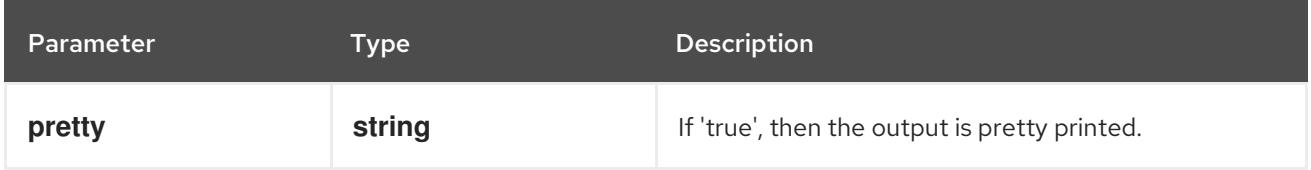

### HTTP method

**DELETE**

#### Description

delete collection of Deployment

### Table 7.80. Query parameters

Parameter Type Description

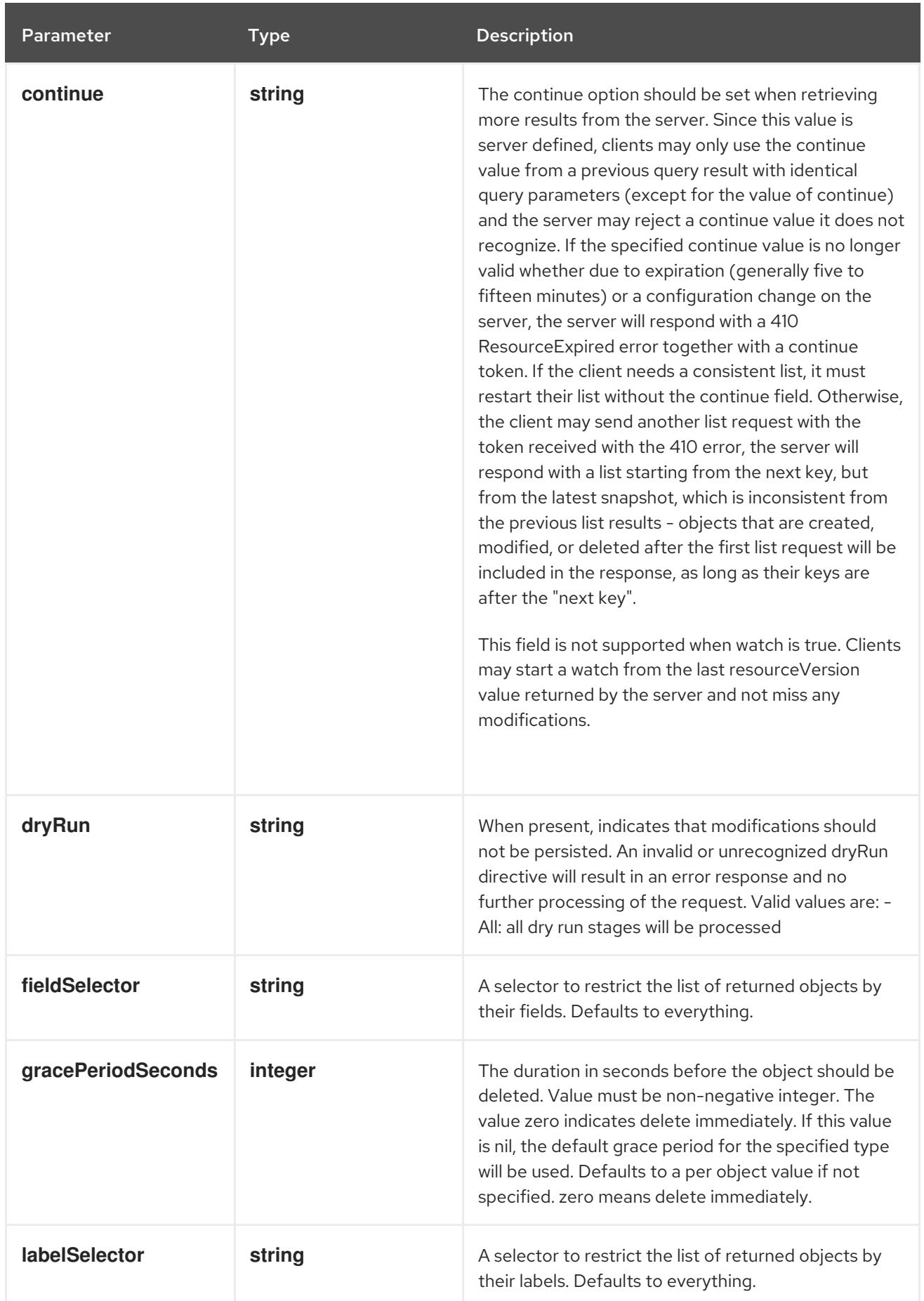

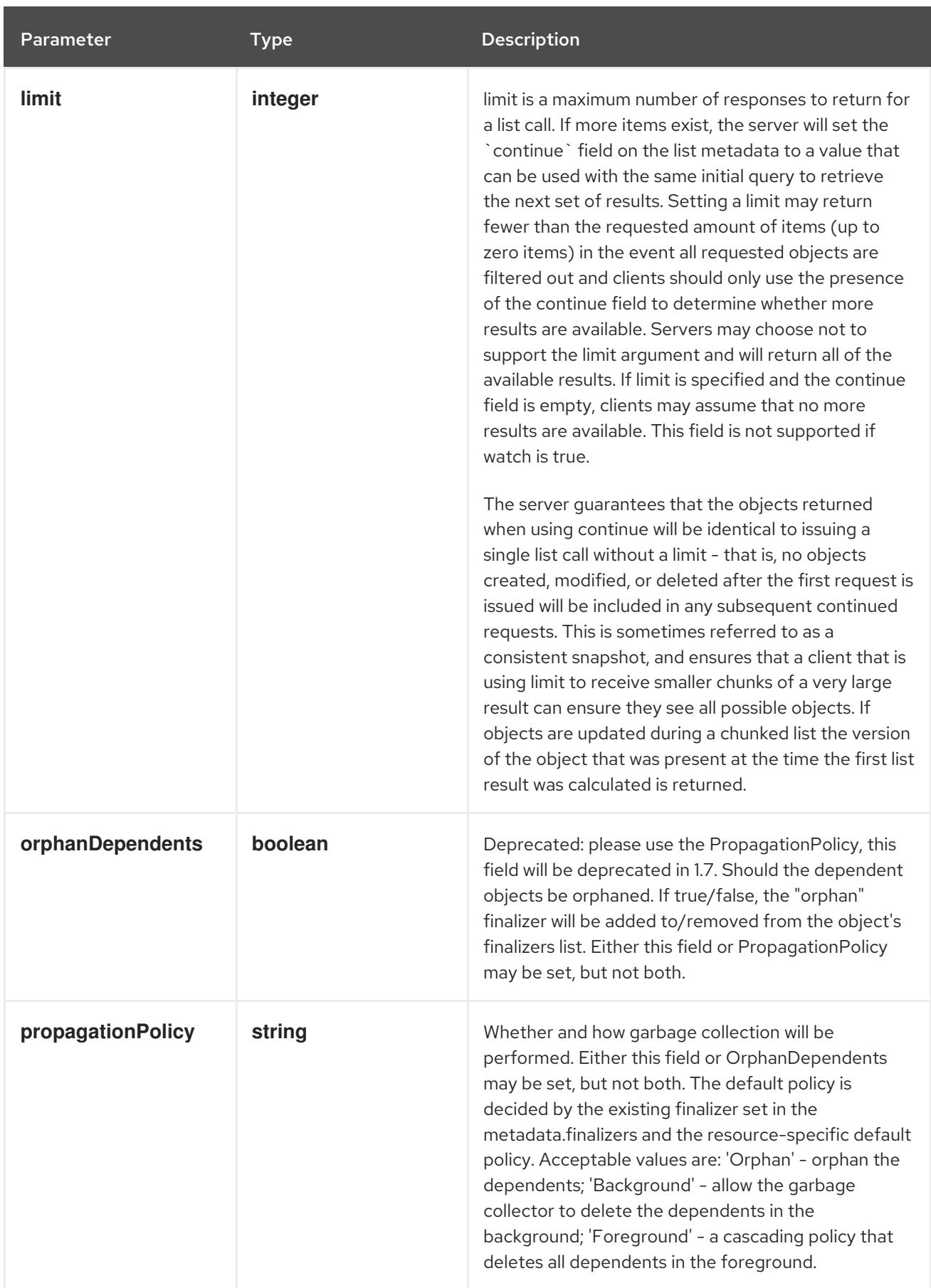

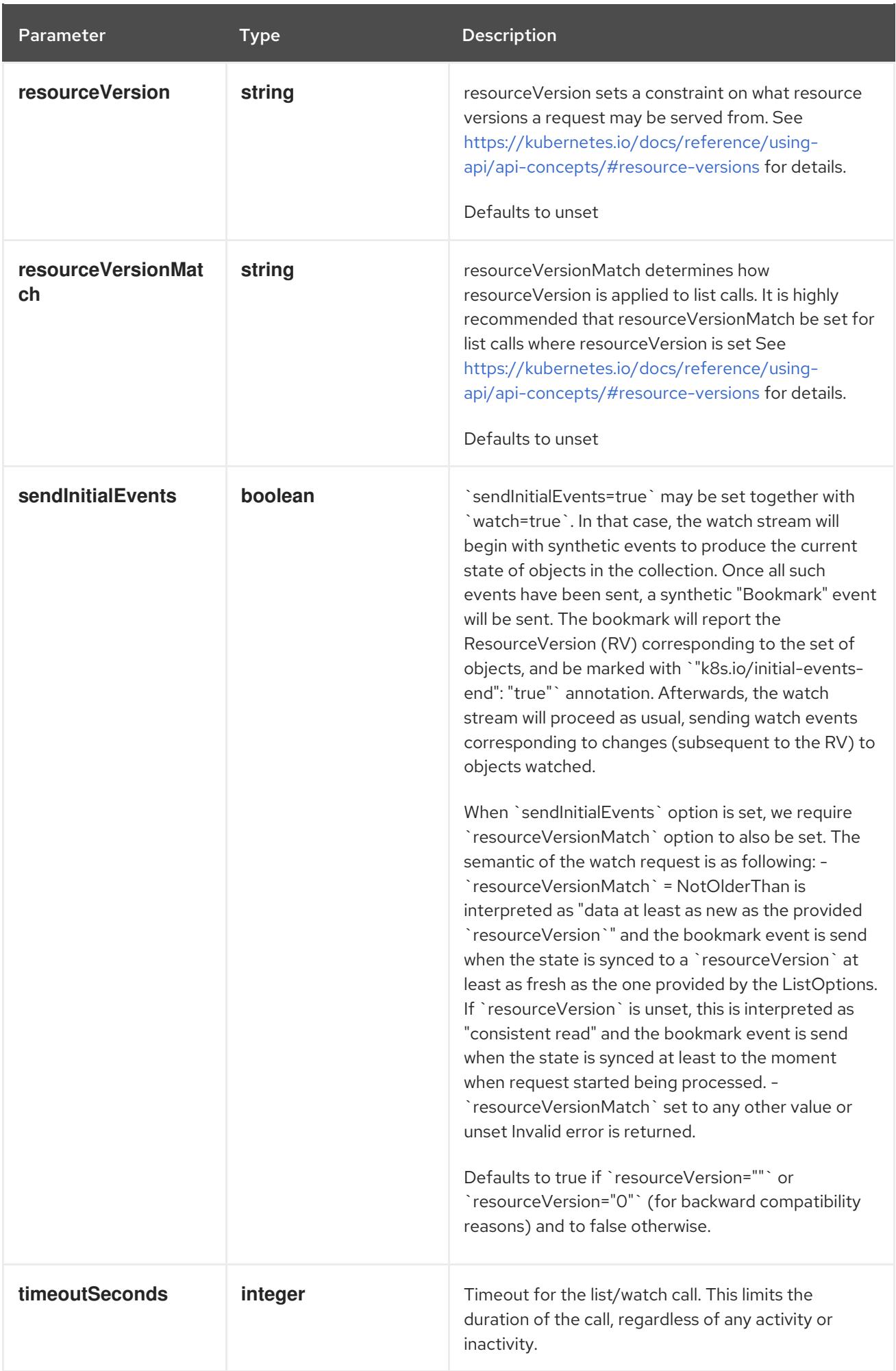

### Table 7.81. Body parameters

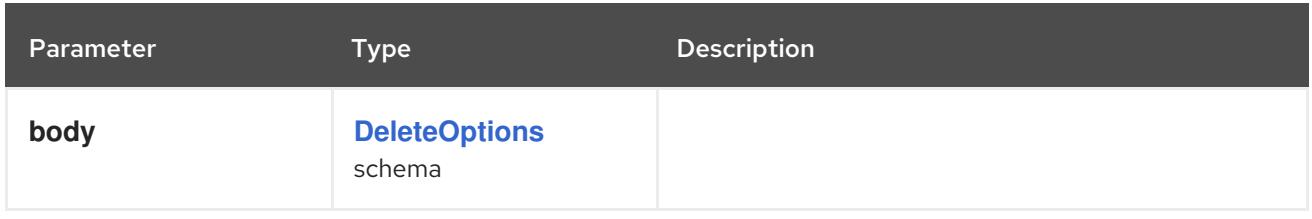

# Table 7.82. HTTP responses

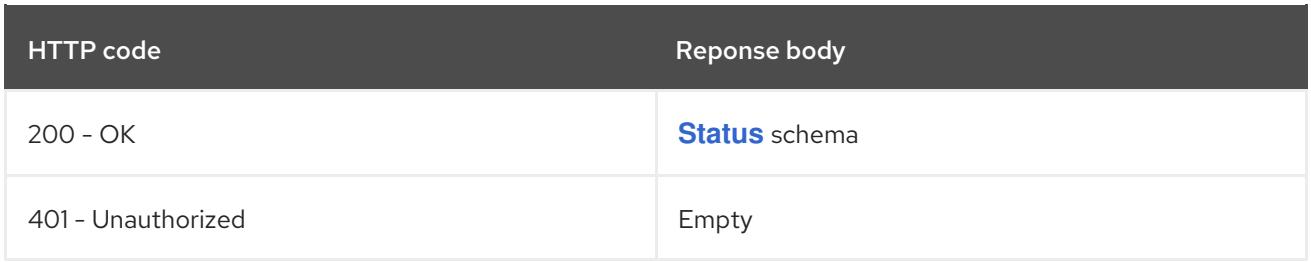

#### HTTP method

#### **GET**

### Description

list or watch objects of kind Deployment

### Table 7.83. Query parameters

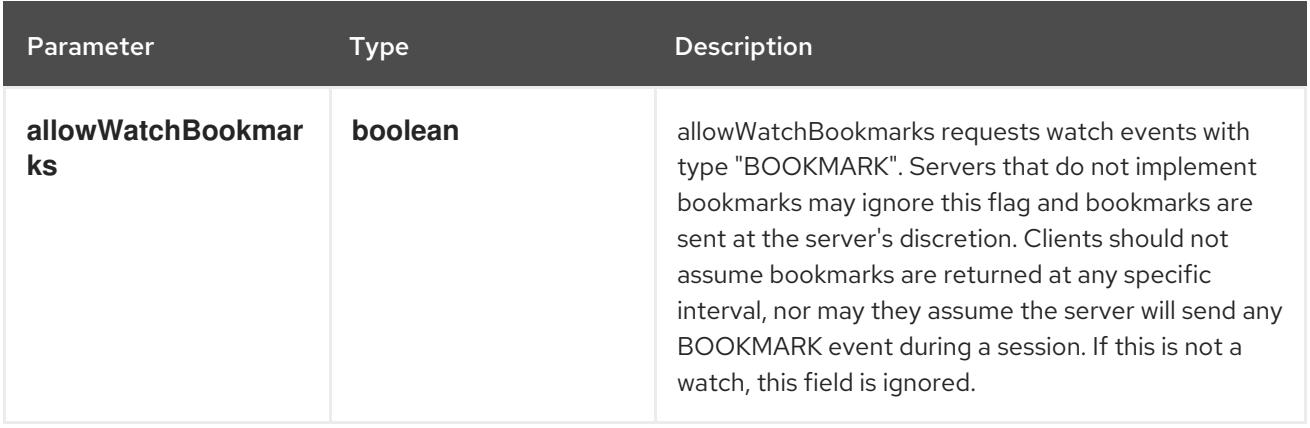

<span id="page-458-0"></span>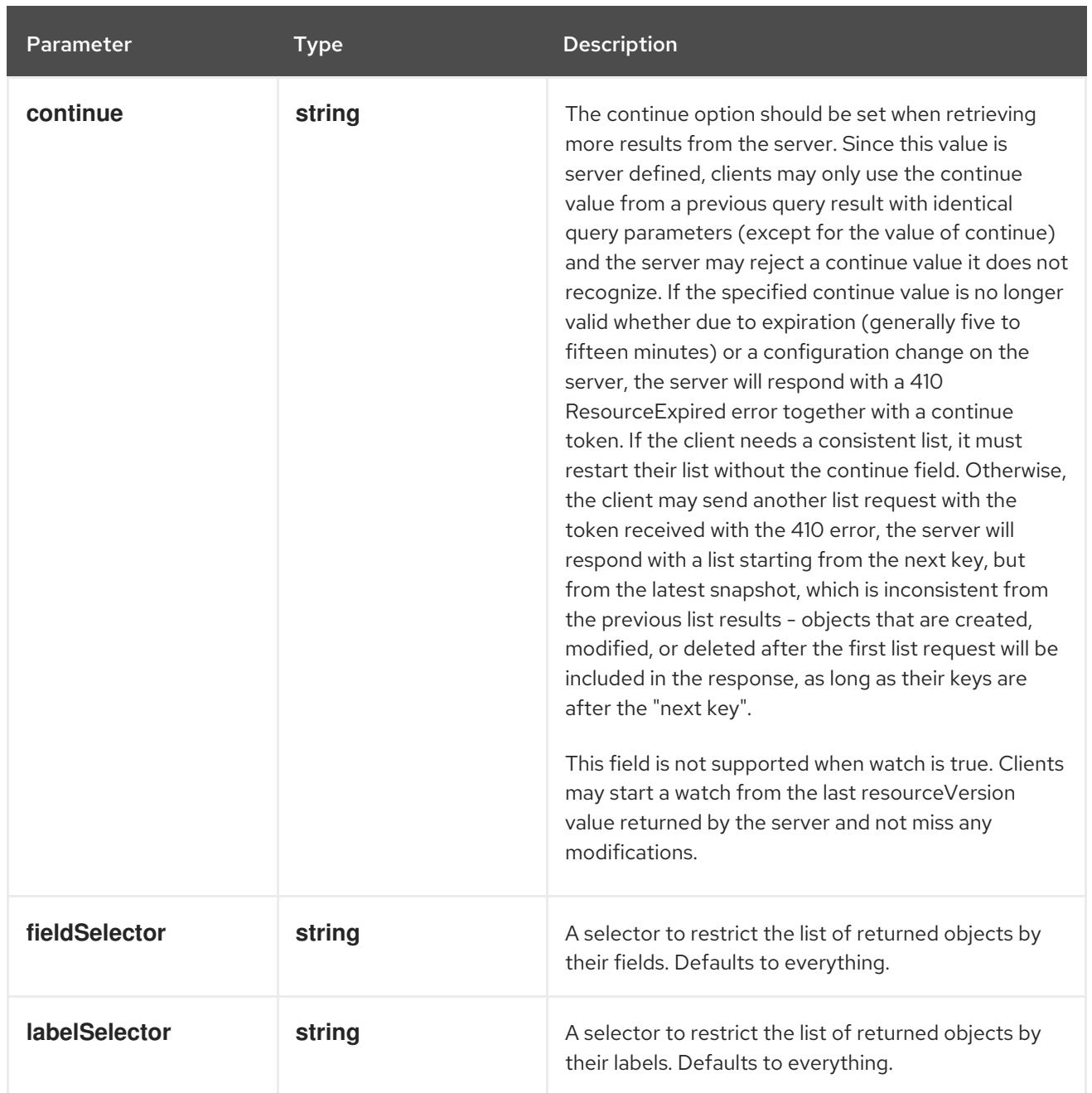

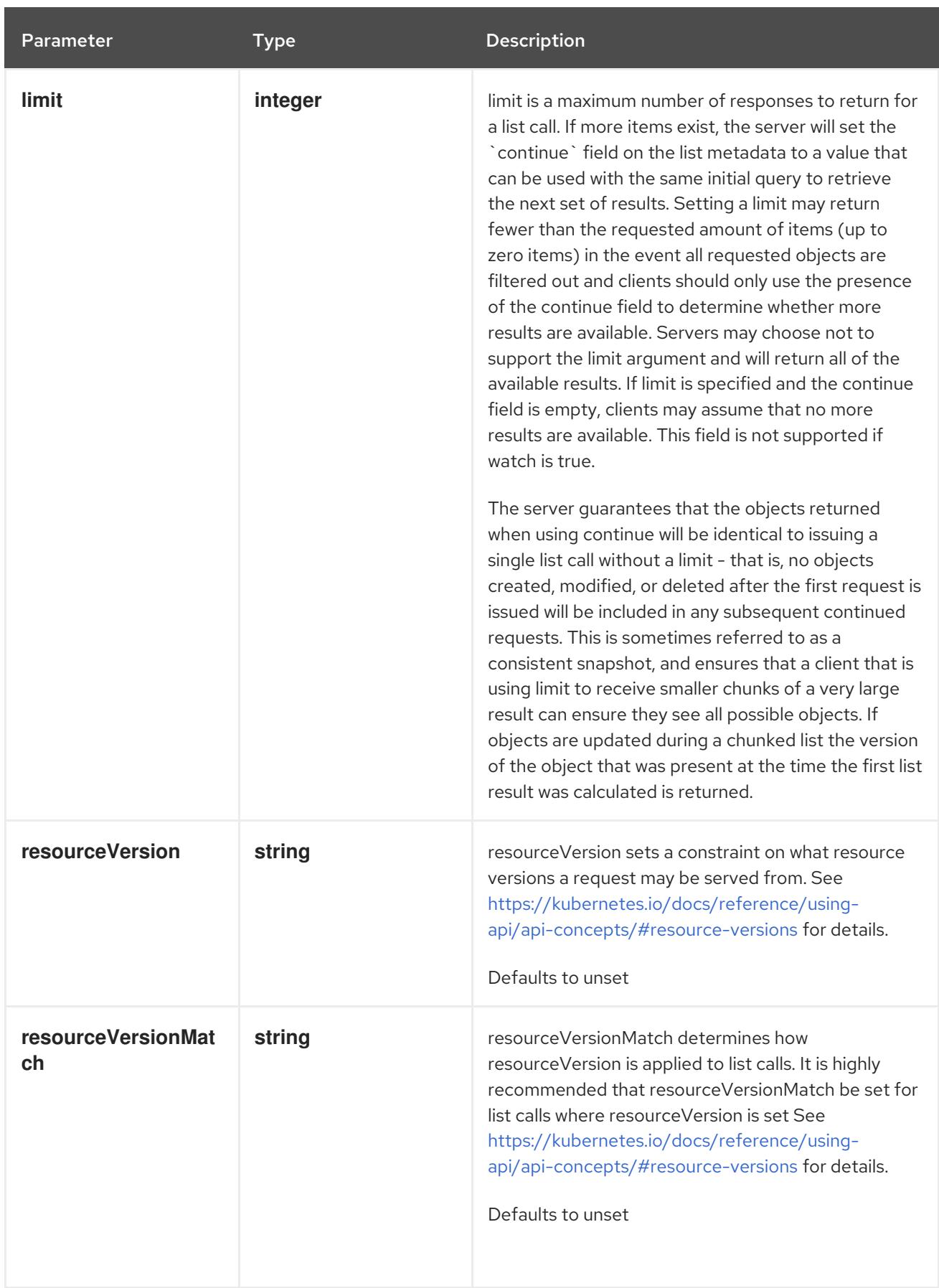

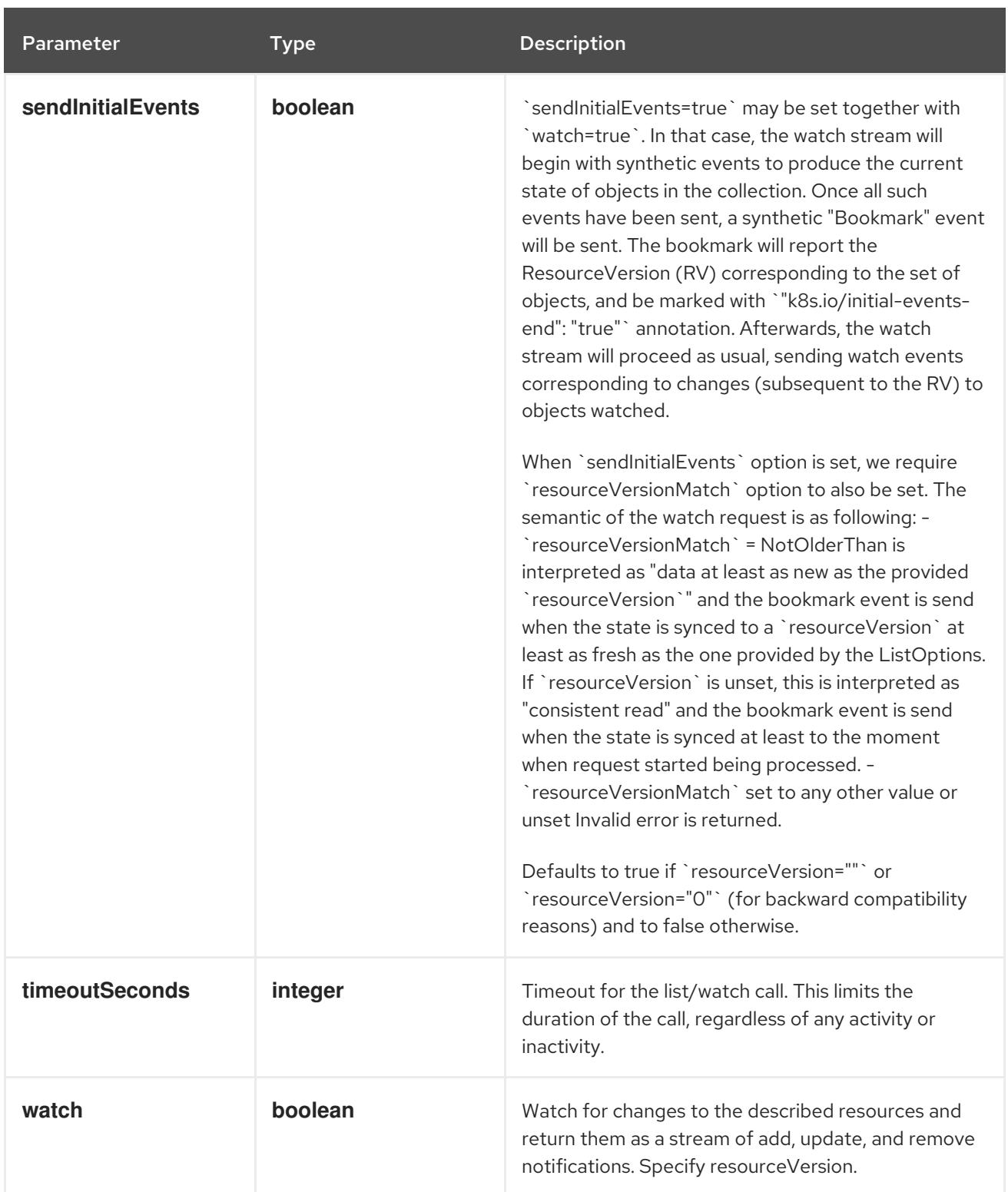

### Table 7.84. HTTP responses

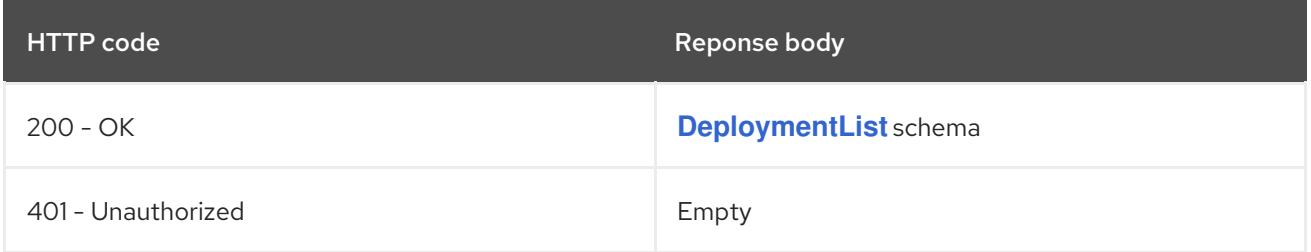

### HTTP method **POST**

### Description

create a Deployment

### Table 7.85. Query parameters

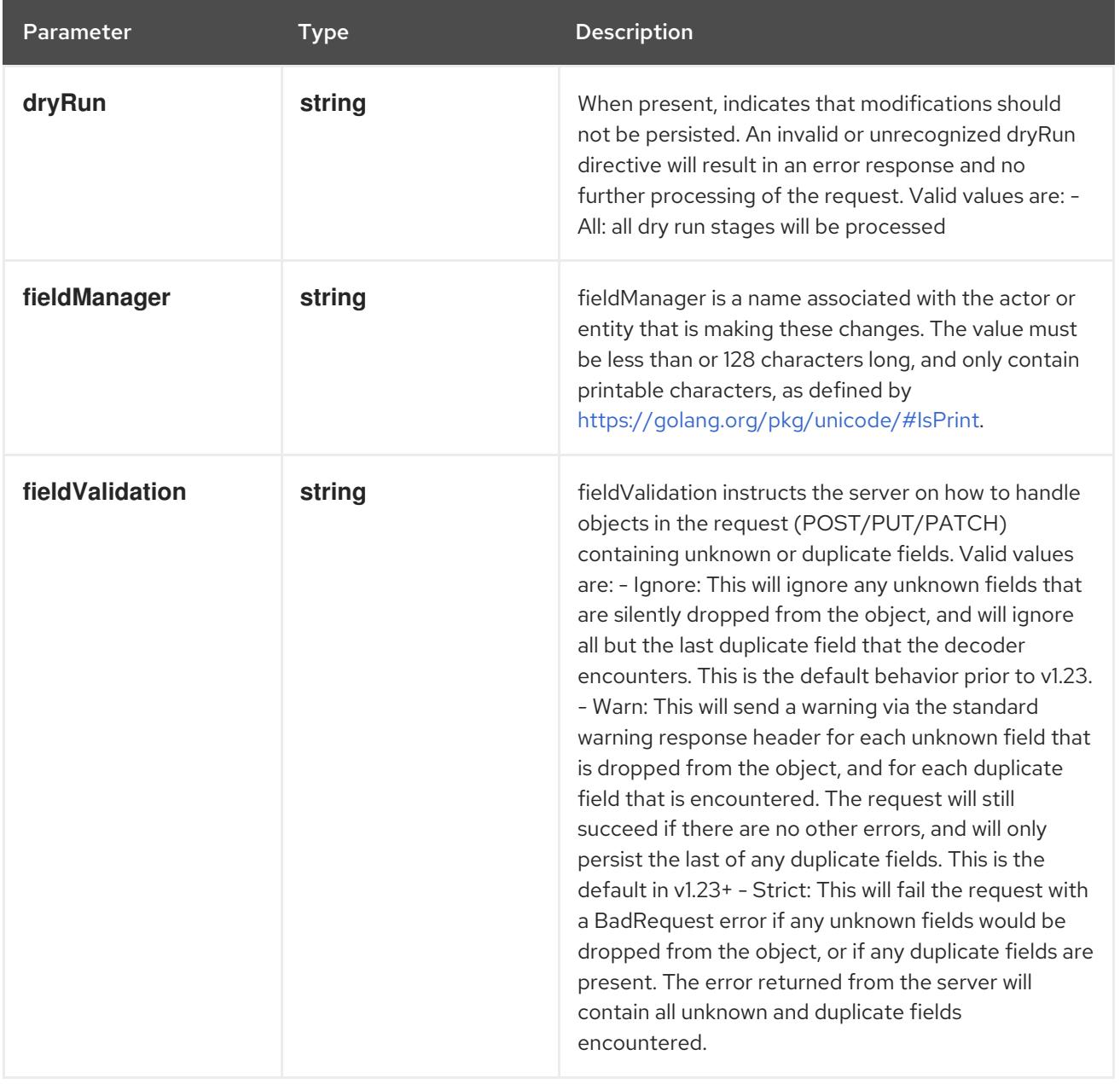

### Table 7.86. Body parameters

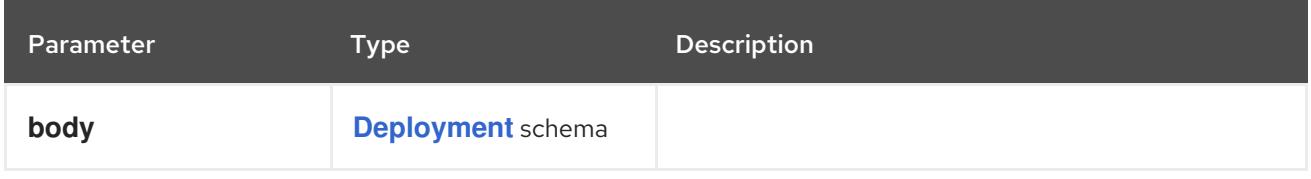

### Table 7.87. HTTP responses

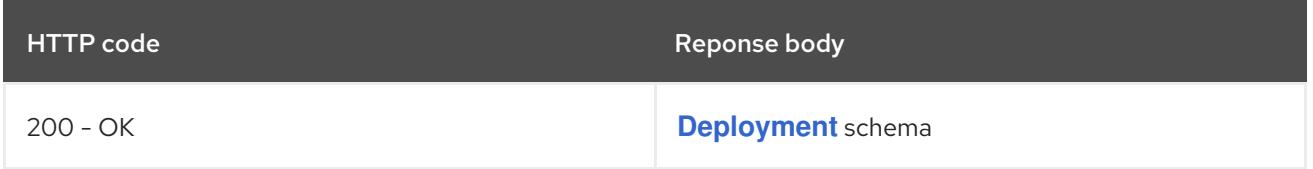

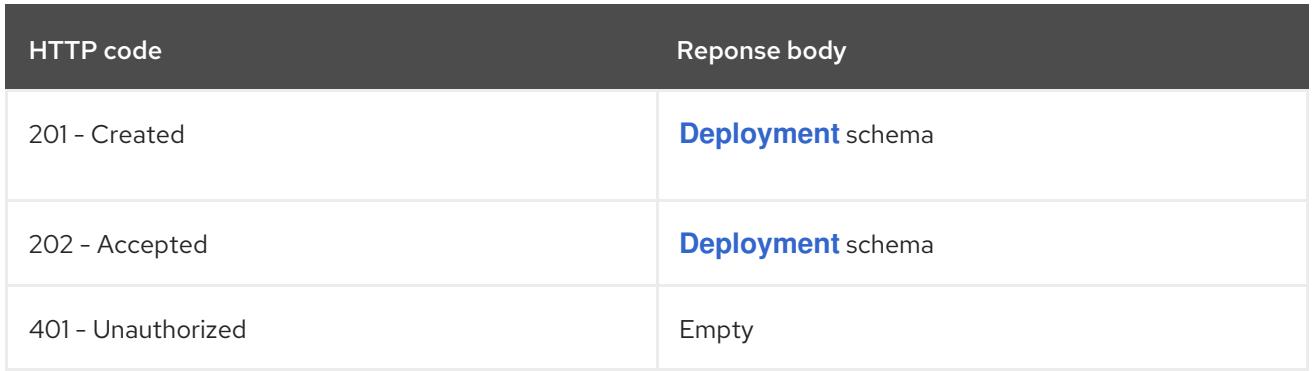

# 7.4.2.4. /apis/apps/v1/watch/namespaces/{namespace}/deployments

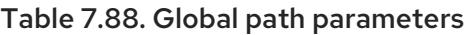

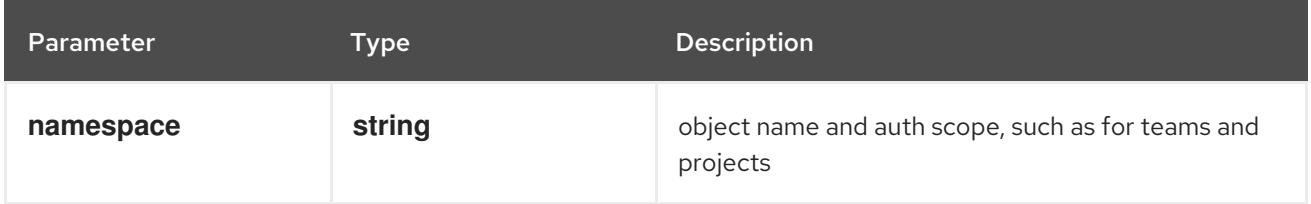

### Table 7.89. Global query parameters

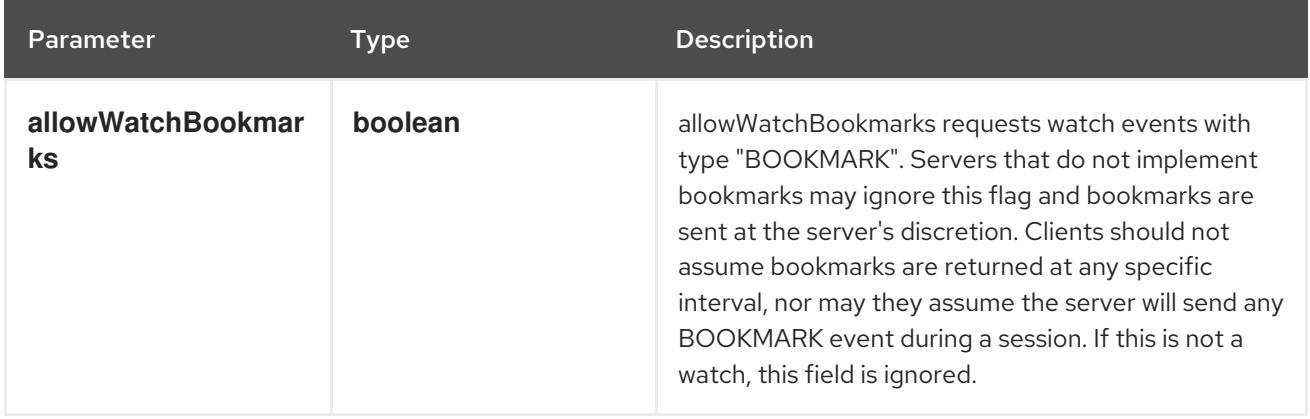

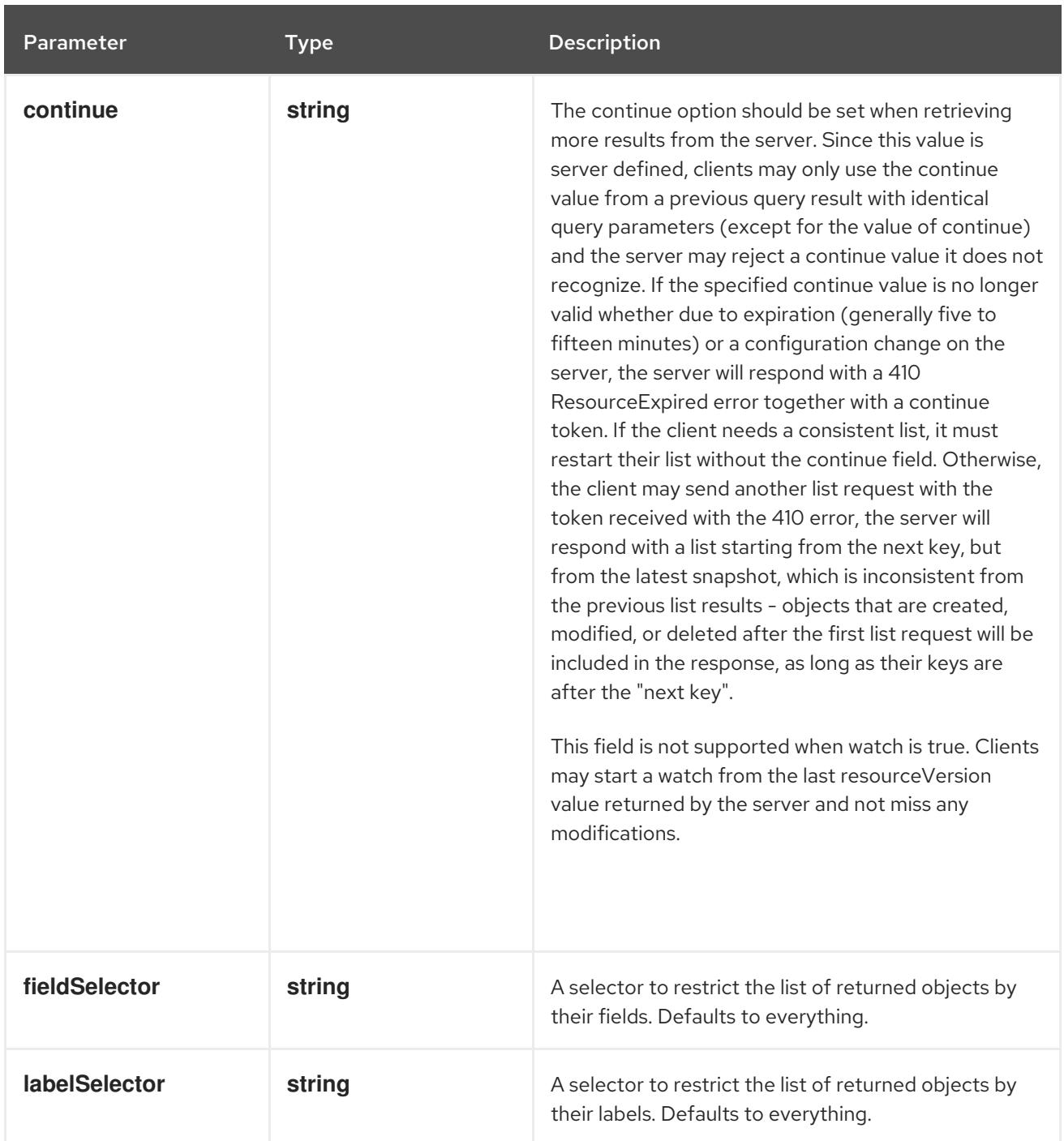

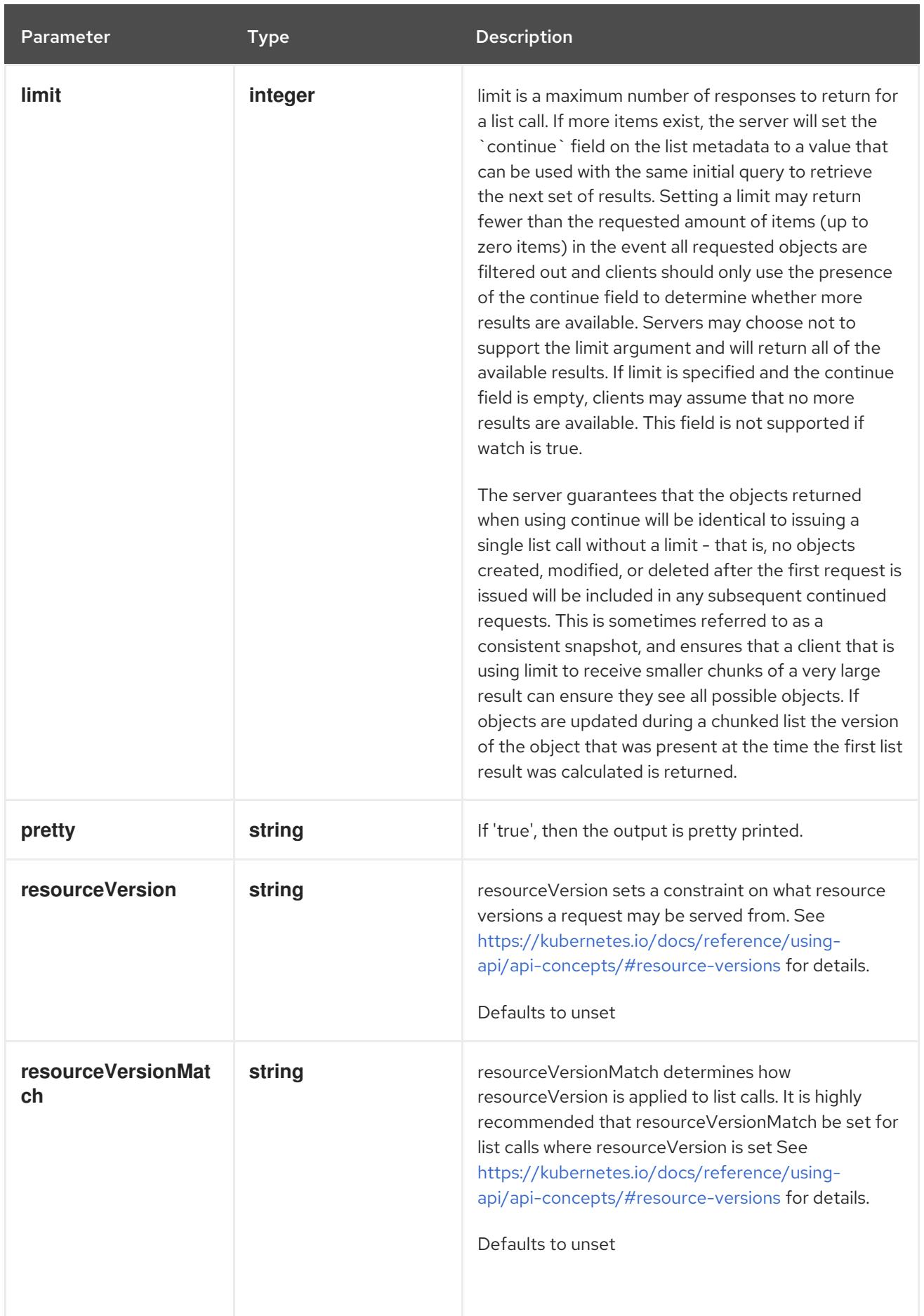

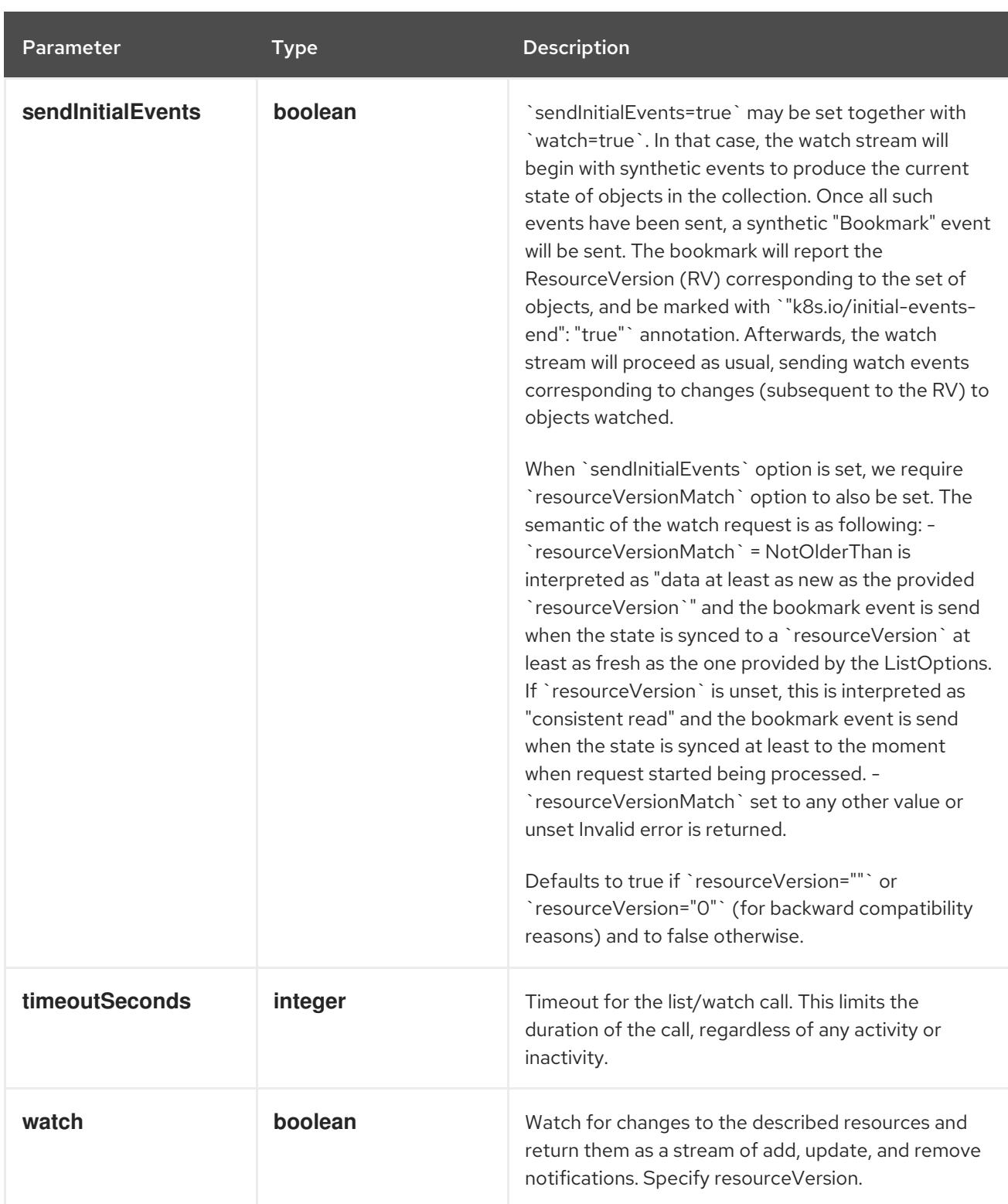

**GET**

#### Description

watch individual changes to a list of Deployment. deprecated: use the 'watch' parameter with a list operation instead.

#### Table 7.90. HTTP responses

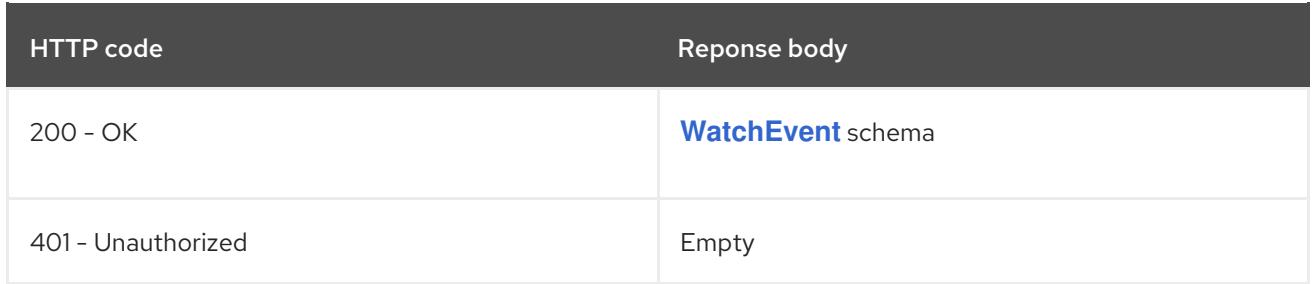

### 7.4.2.5. /apis/apps/v1/namespaces/{namespace}/deployments/{name}

### Table 7.91. Global path parameters

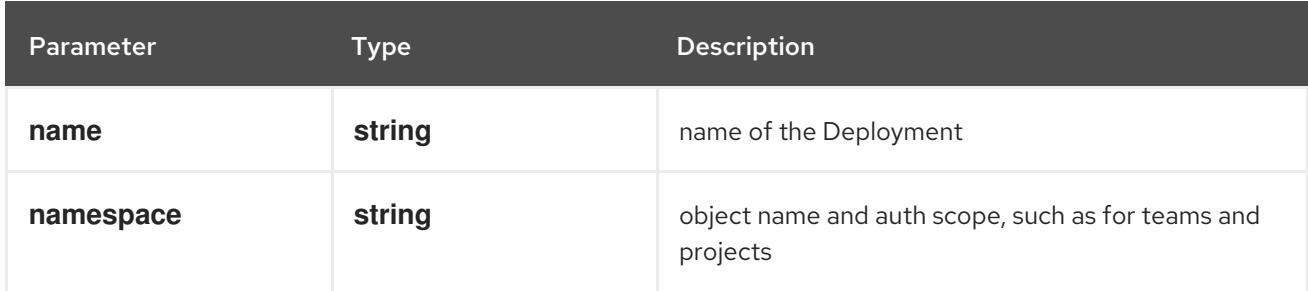

### Table 7.92. Global query parameters

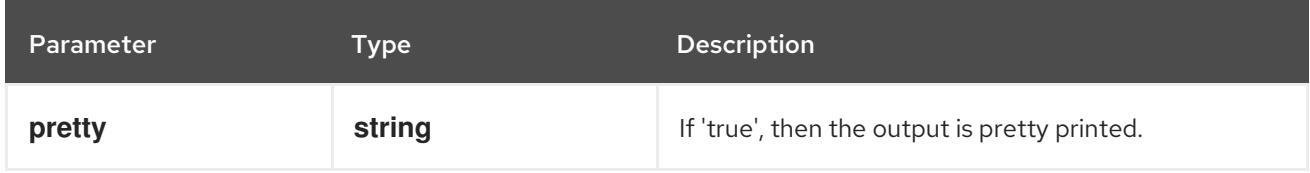

### HTTP method

### **DELETE**

### Description

delete a Deployment

### Table 7.93. Query parameters

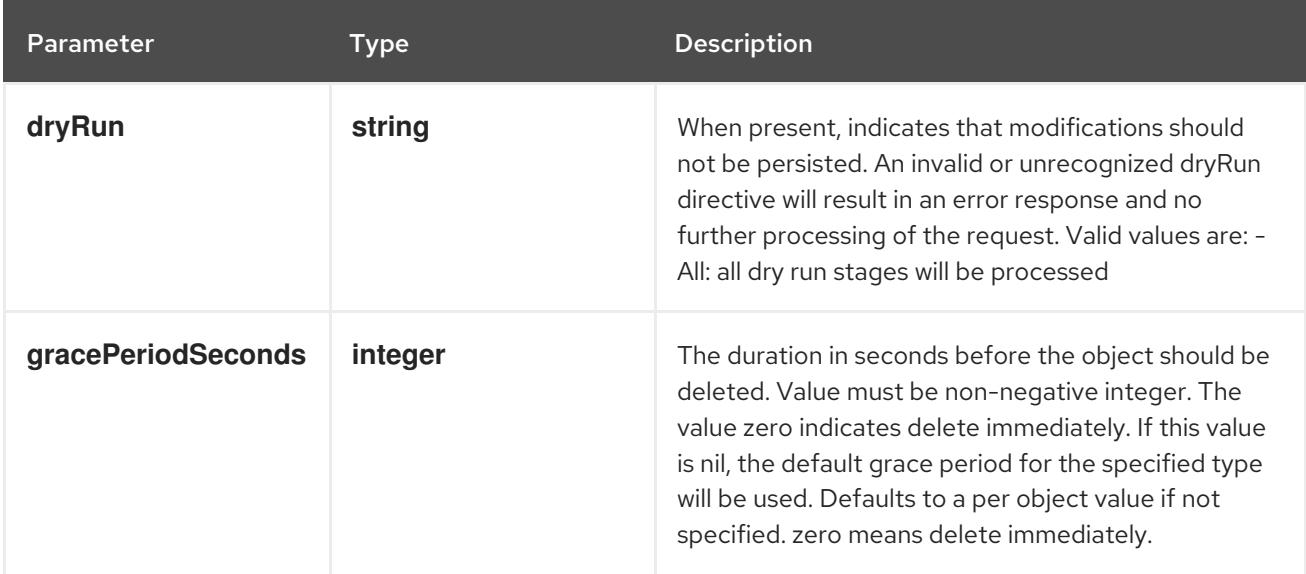

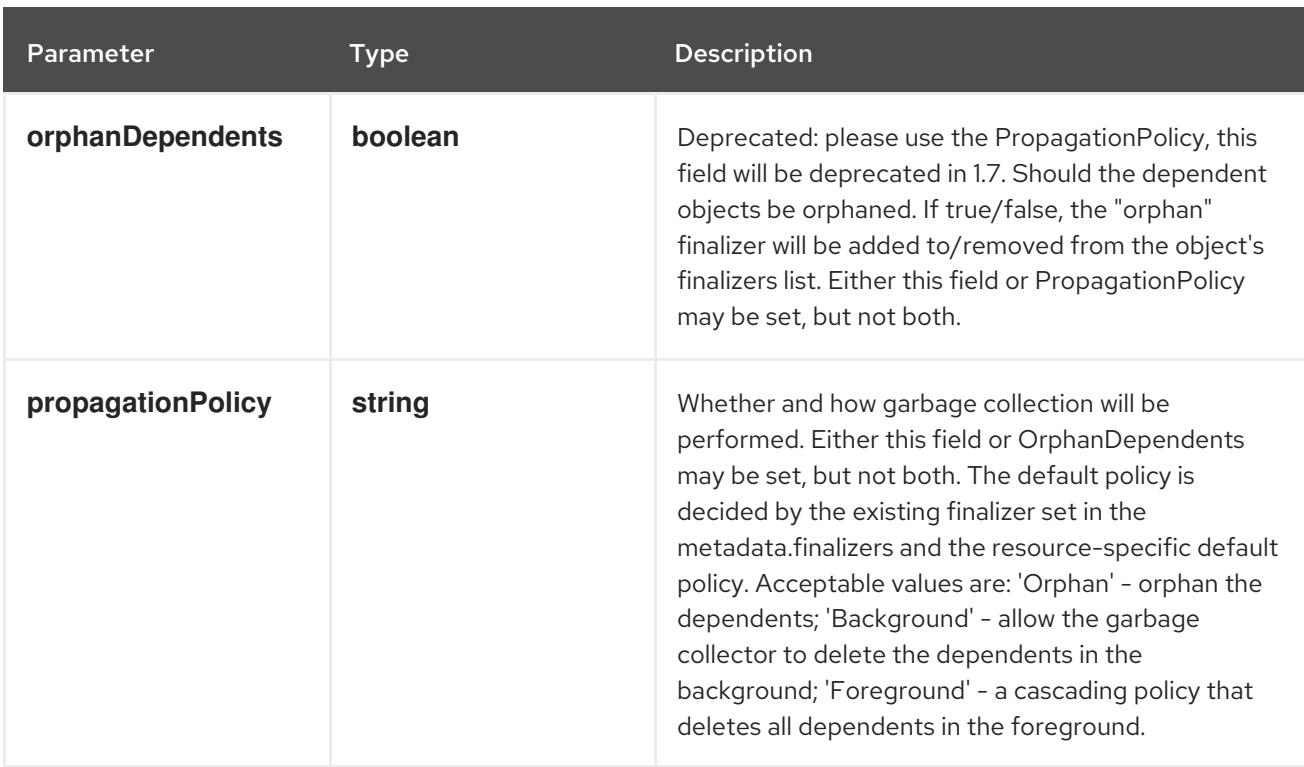

### Table 7.94. Body parameters

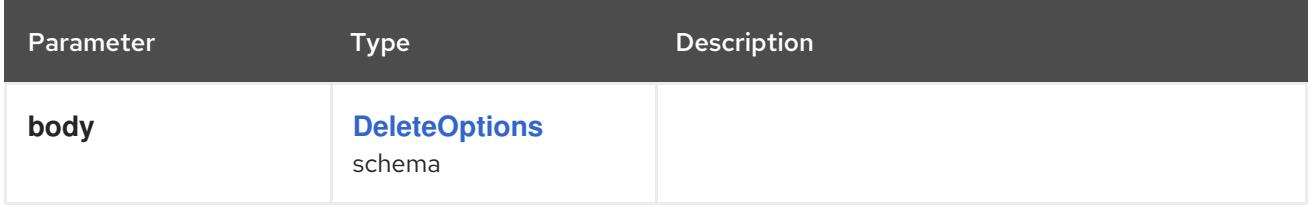

### Table 7.95. HTTP responses

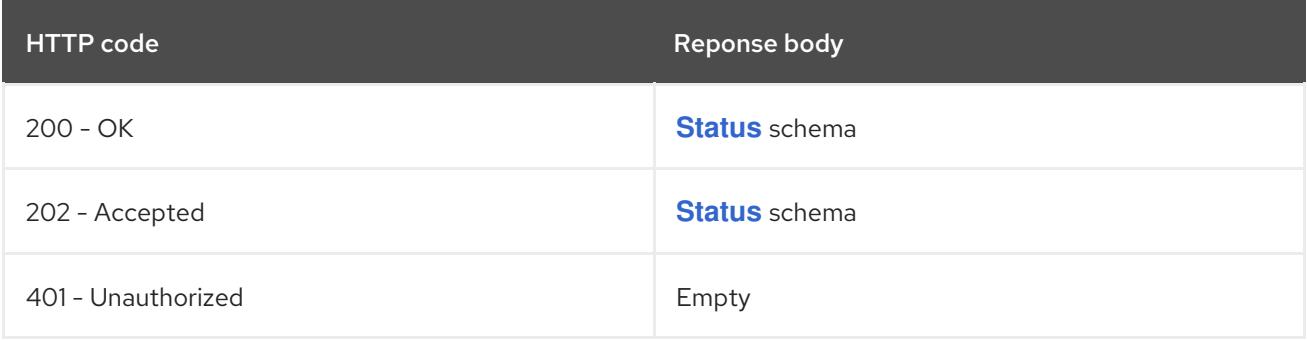

#### HTTP method

### **GET**

### Description

read the specified Deployment

### Table 7.96. HTTP responses

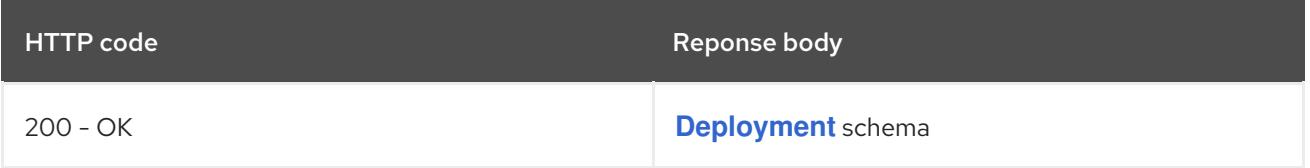
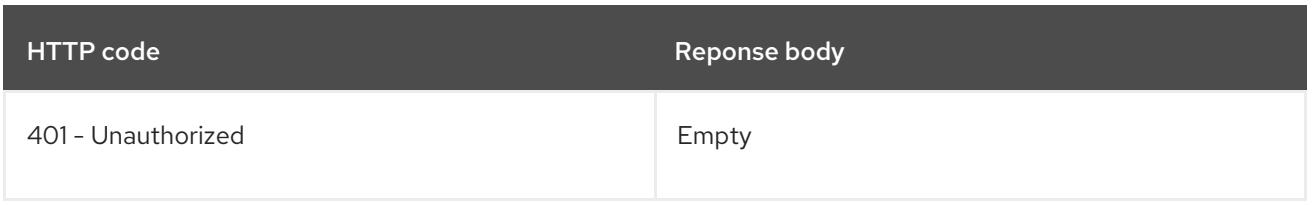

# **PATCH**

# Description

partially update the specified Deployment

# Table 7.97. Query parameters

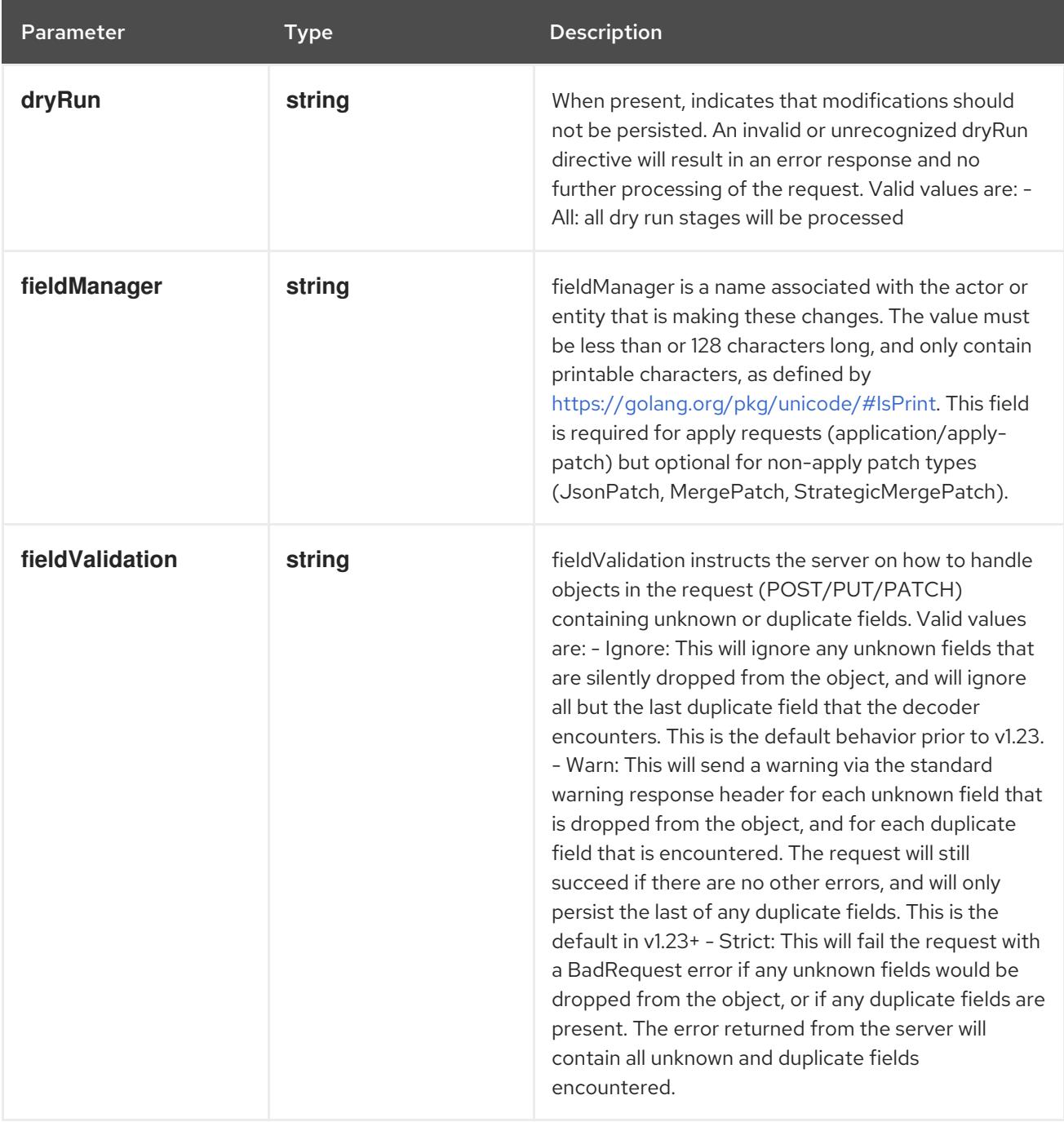

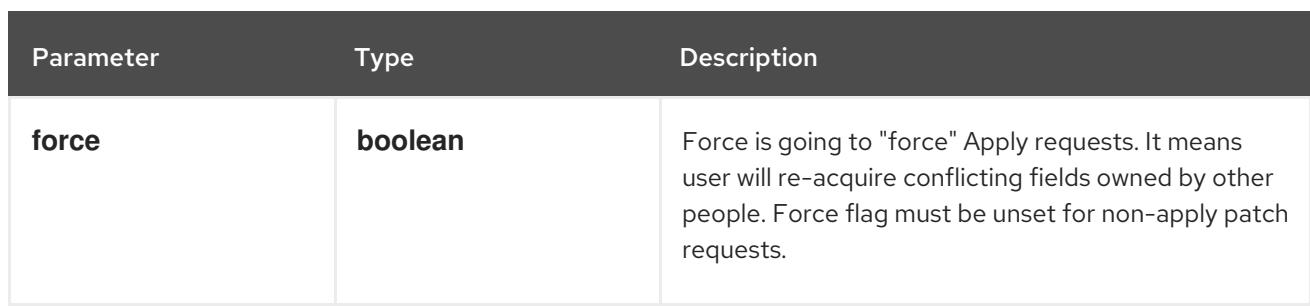

# Table 7.98. Body parameters

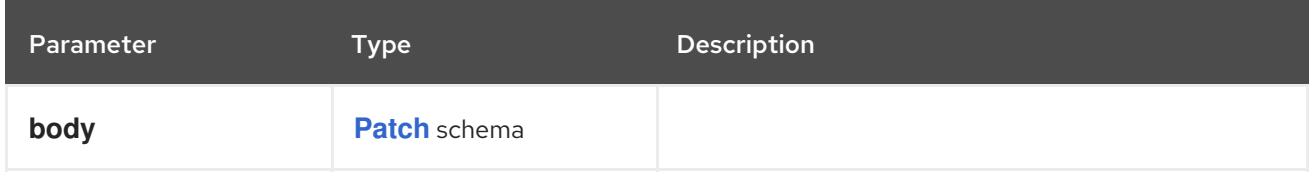

# Table 7.99. HTTP responses

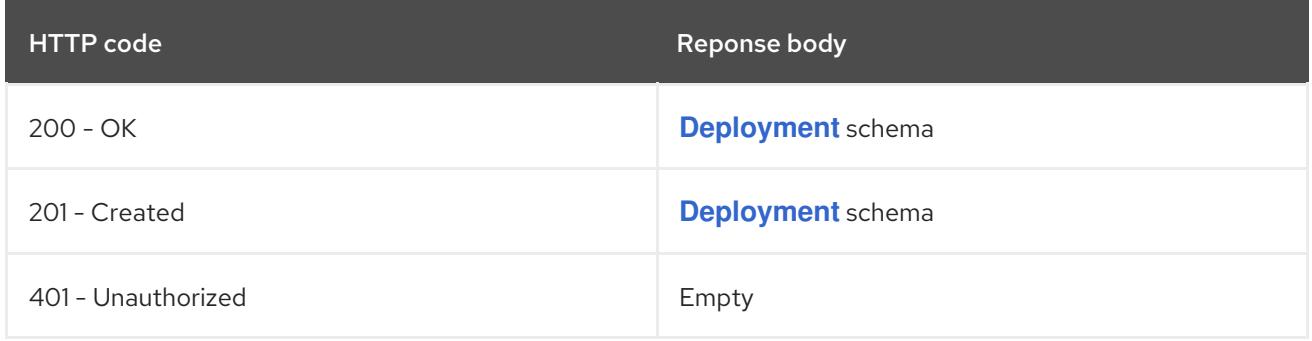

### HTTP method

### **PUT**

### Description

replace the specified Deployment

### Table 7.100. Query parameters

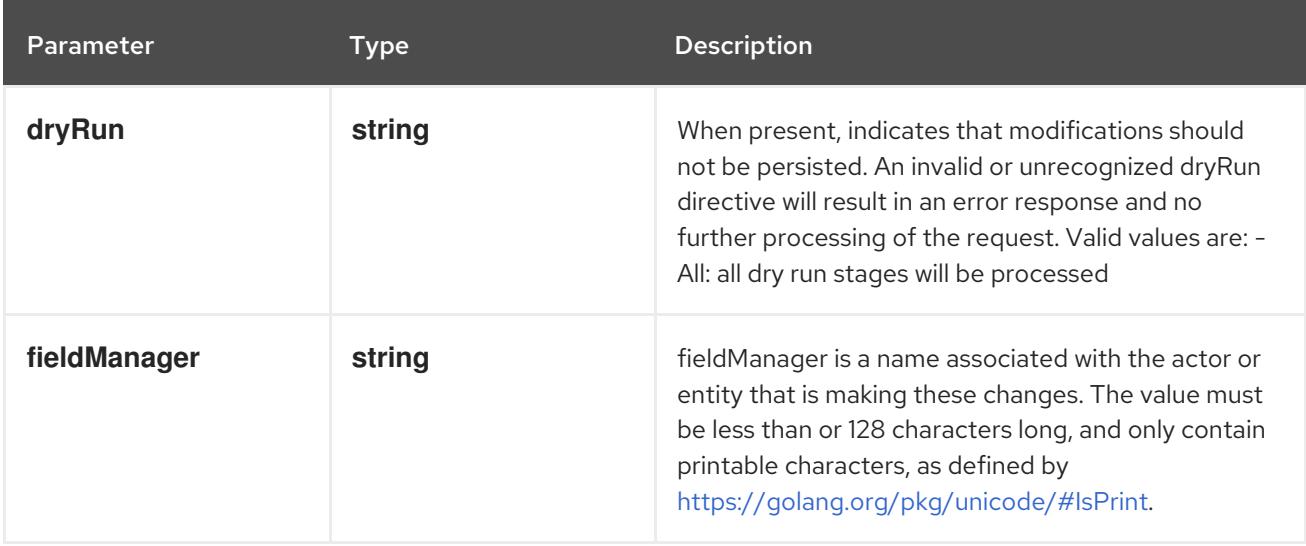

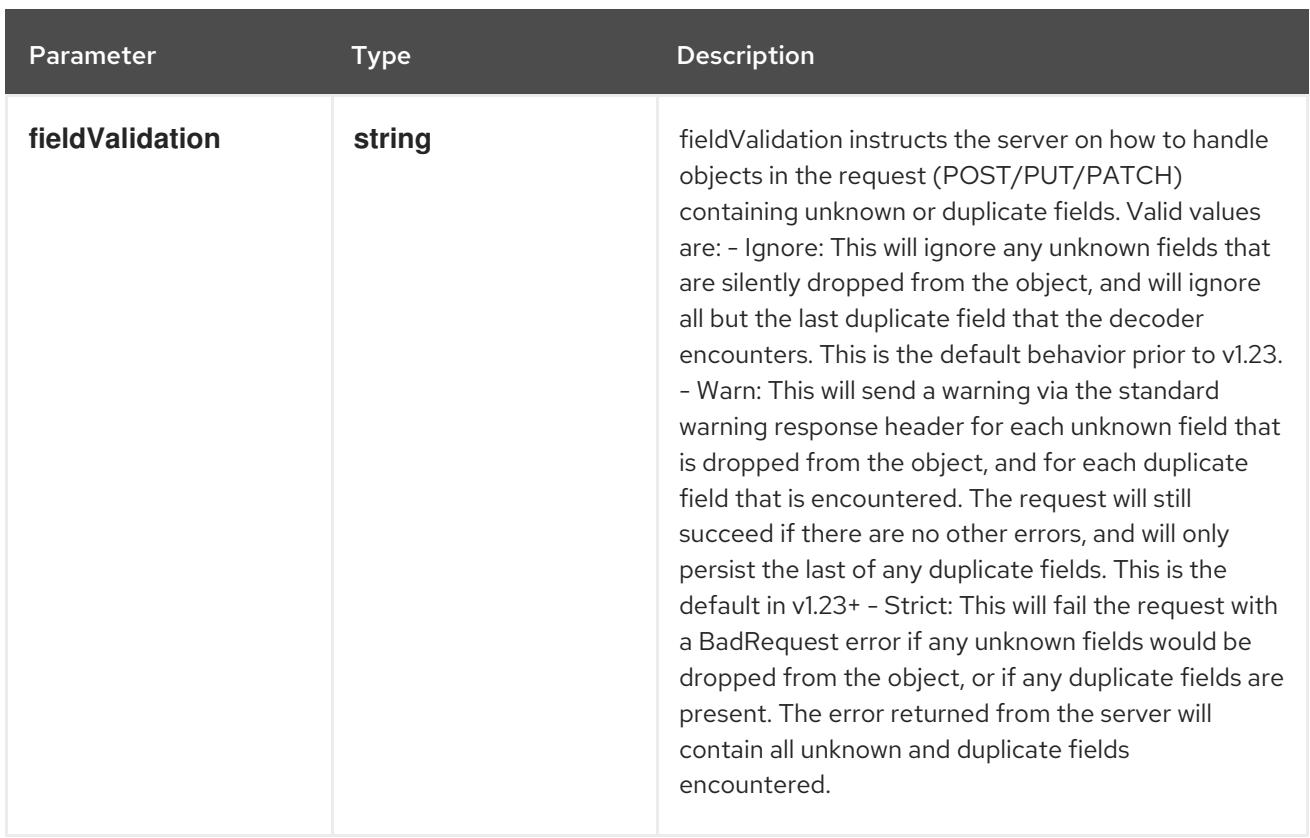

# Table 7.101. Body parameters

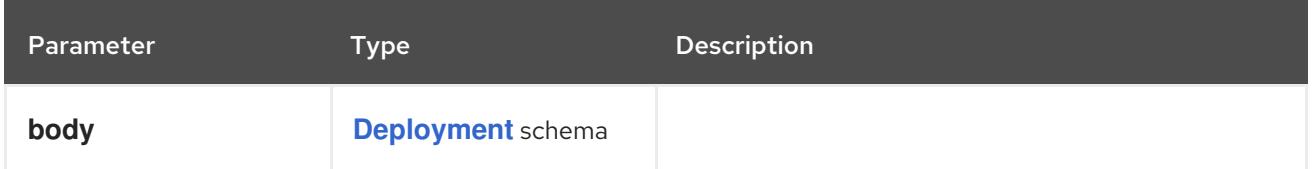

# Table 7.102. HTTP responses

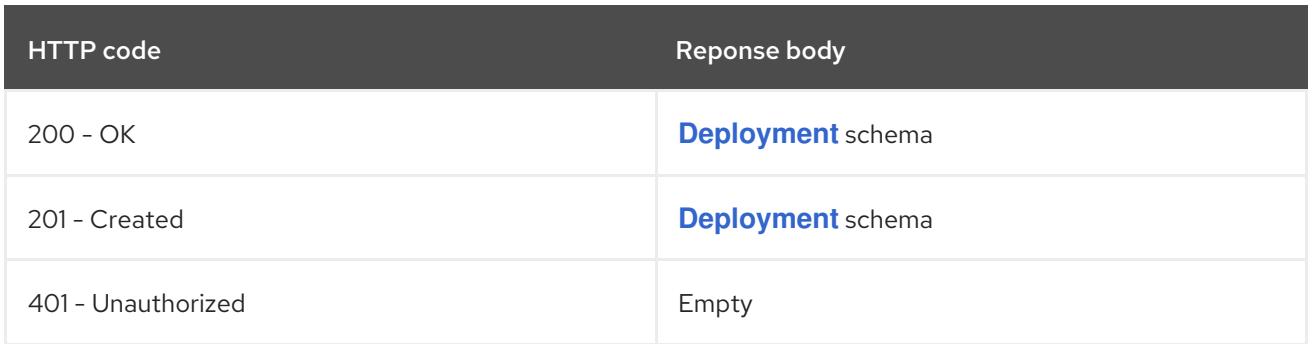

# 7.4.2.6. /apis/apps/v1/watch/namespaces/{namespace}/deployments/{name}

# Table 7.103. Global path parameters

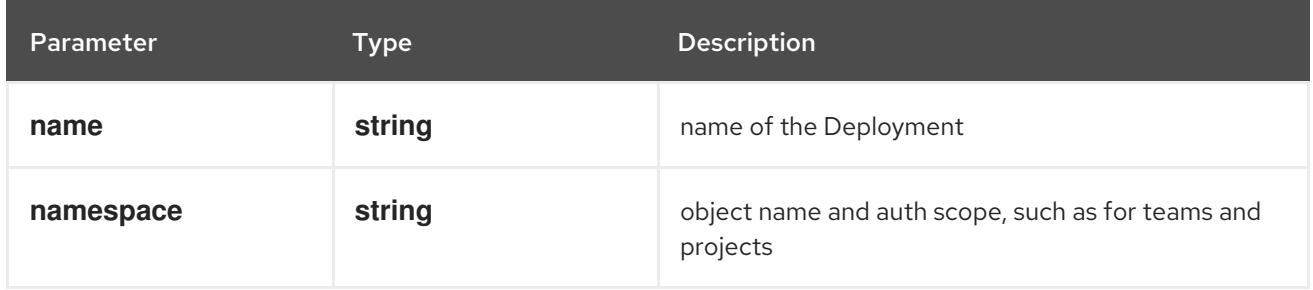

# Table 7.104. Global query parameters

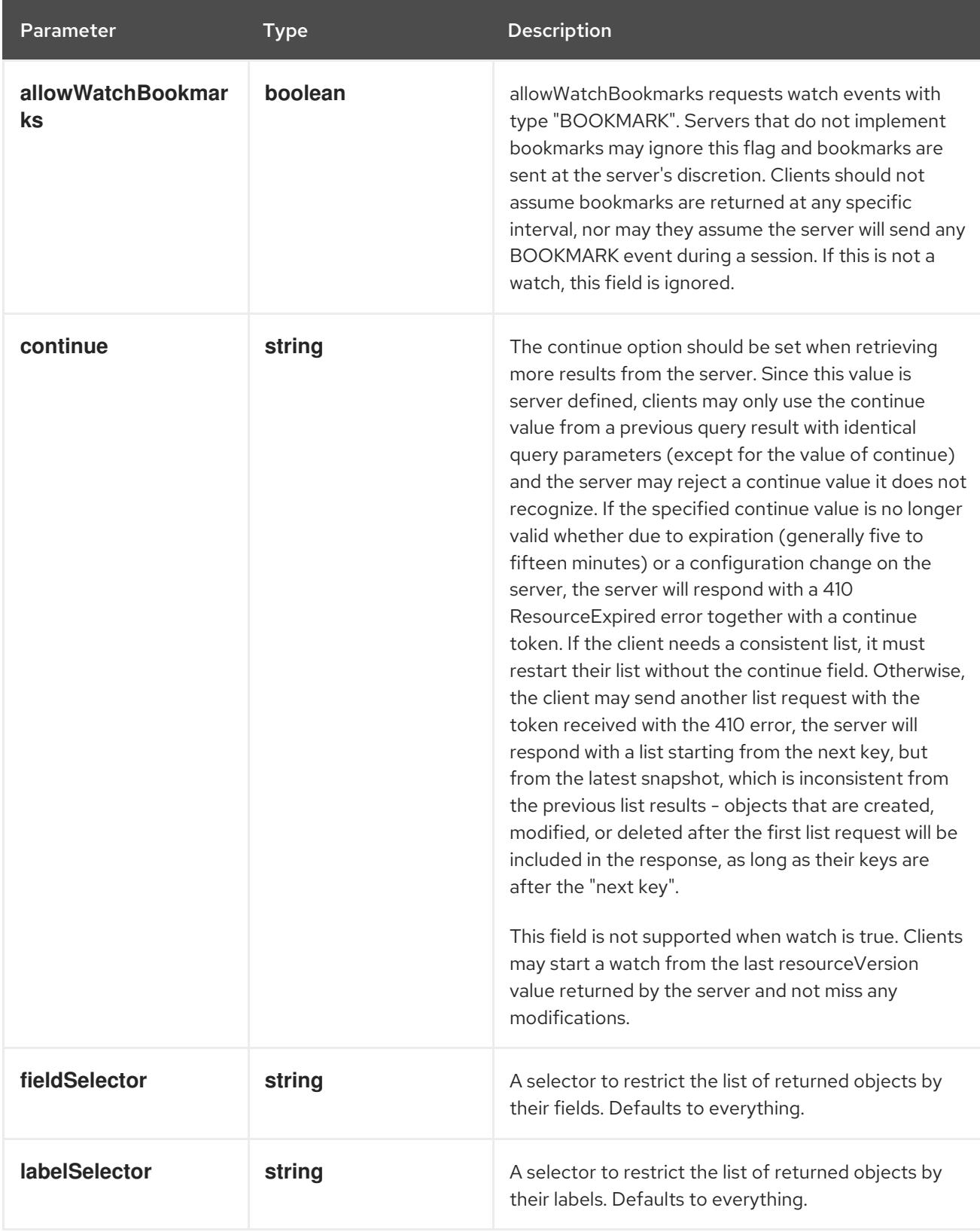

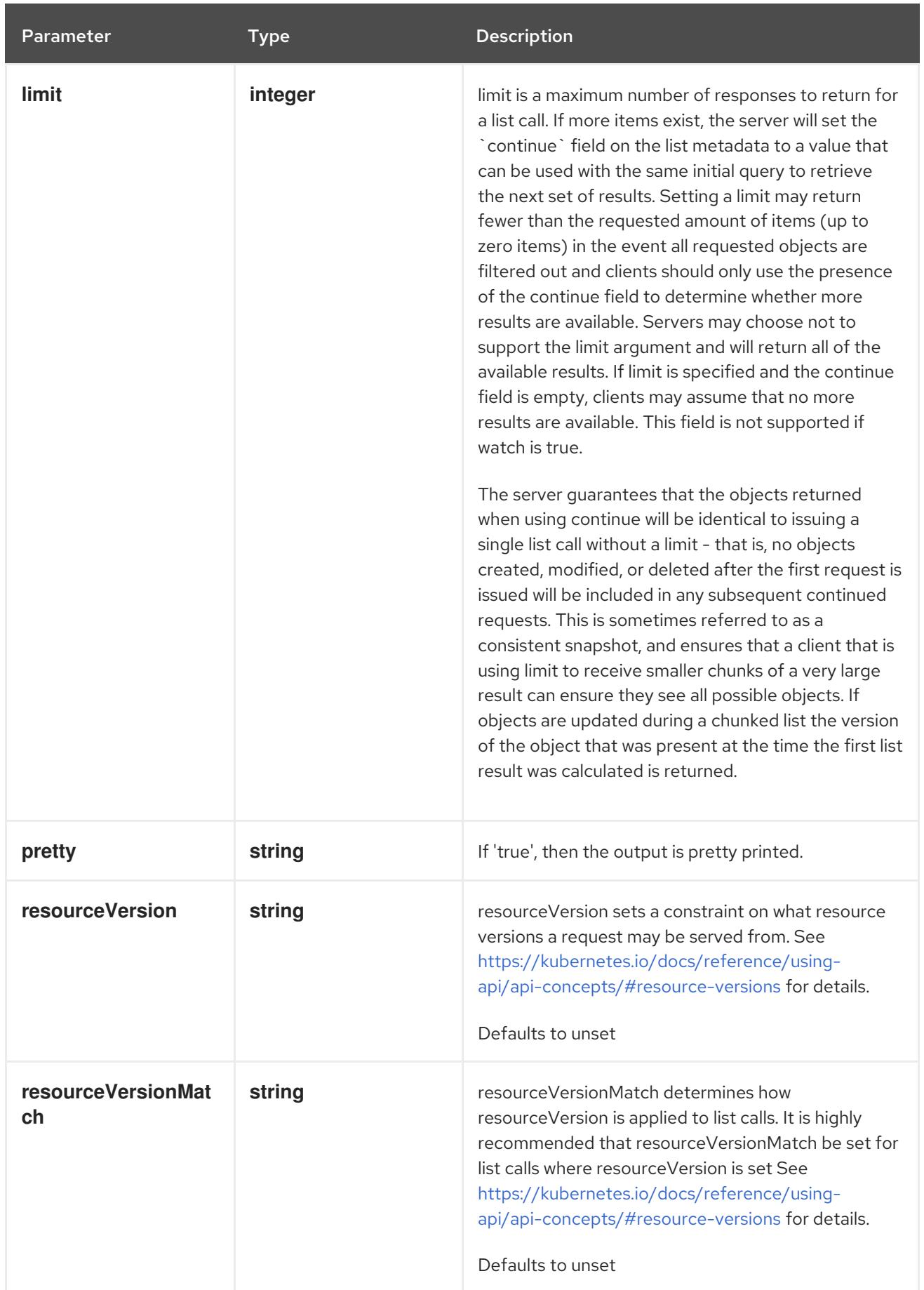

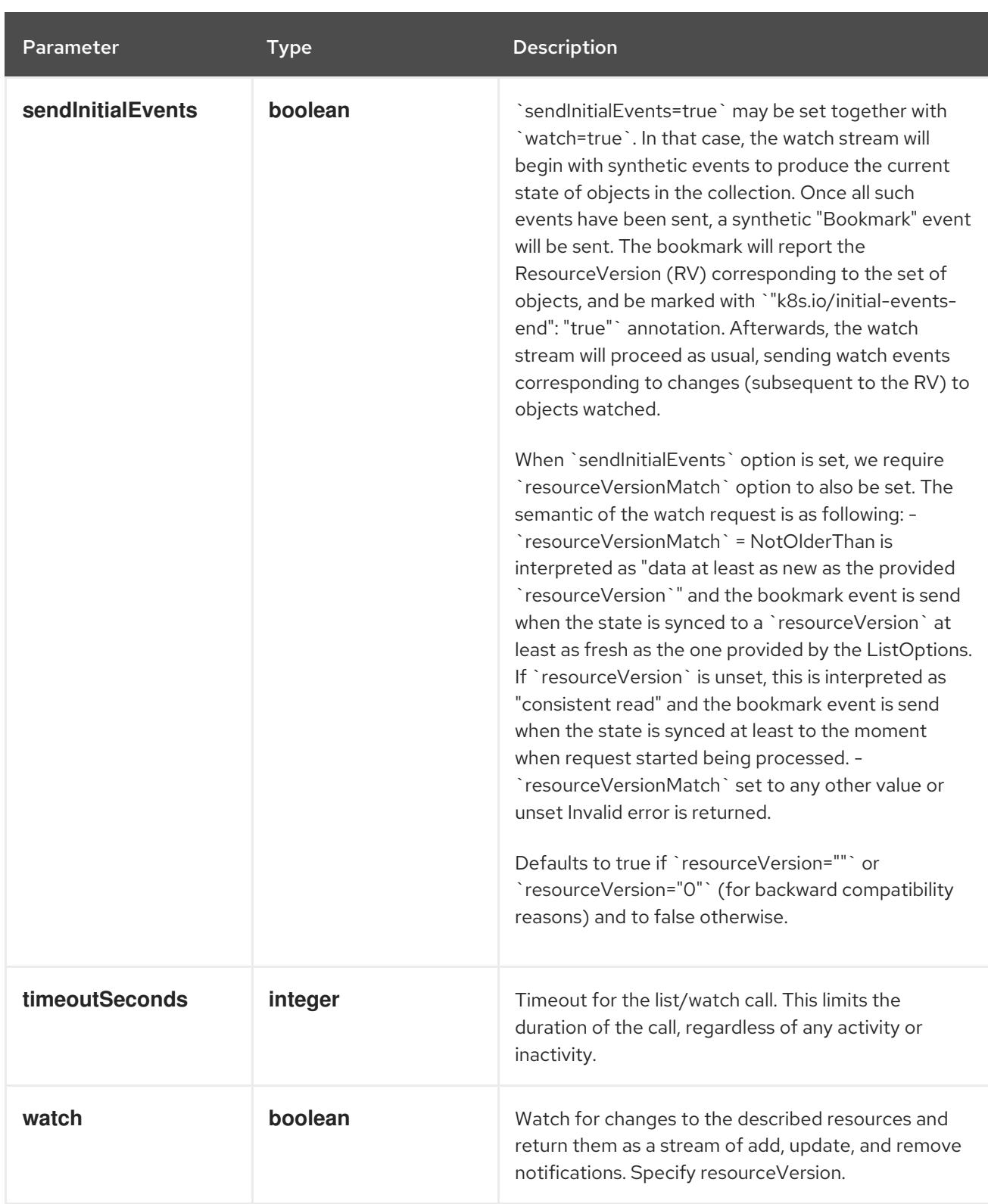

#### **GET**

### Description

watch changes to an object of kind Deployment. deprecated: use the 'watch' parameter with a list operation instead, filtered to a single item with the 'fieldSelector' parameter.

### Table 7.105. HTTP responses

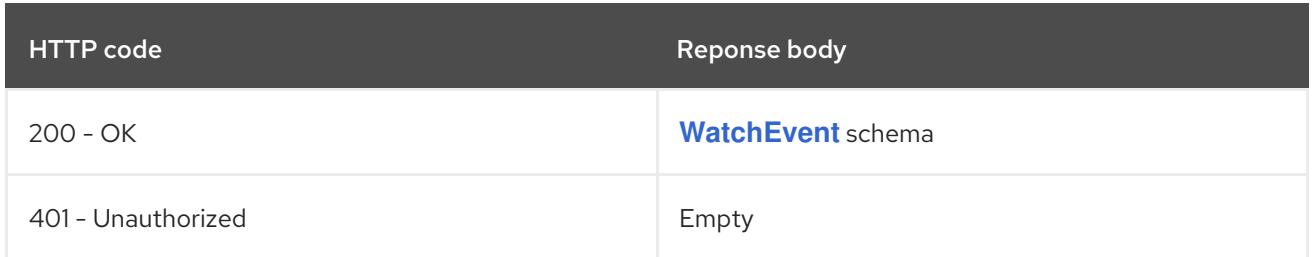

# 7.4.2.7. /apis/apps/v1/namespaces/{namespace}/deployments/{name}/status

#### Table 7.106. Global path parameters

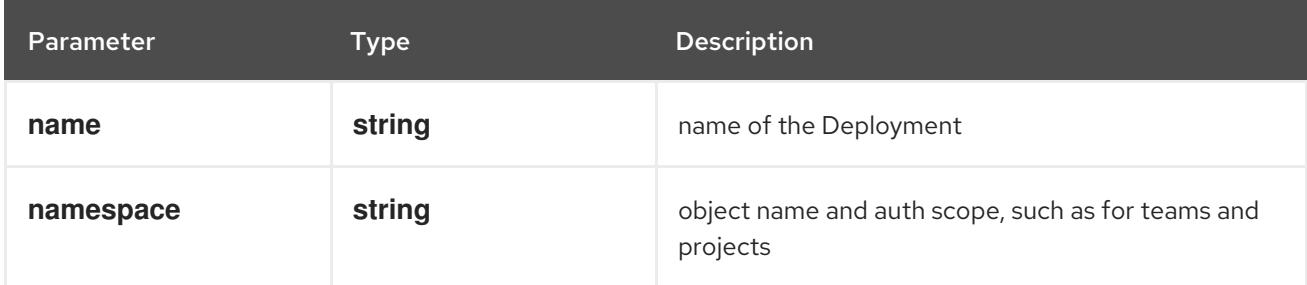

## Table 7.107. Global query parameters

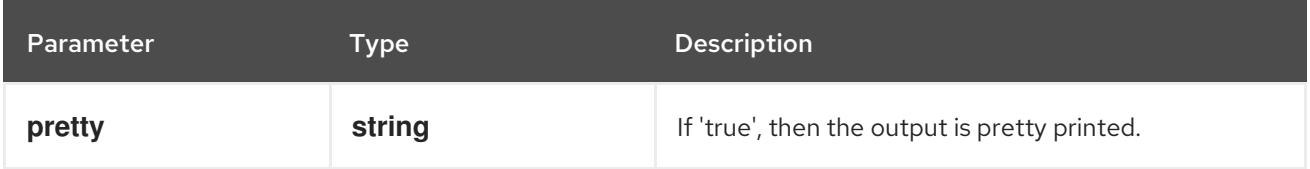

### HTTP method

### **GET**

#### Description

read status of the specified Deployment

### Table 7.108. HTTP responses

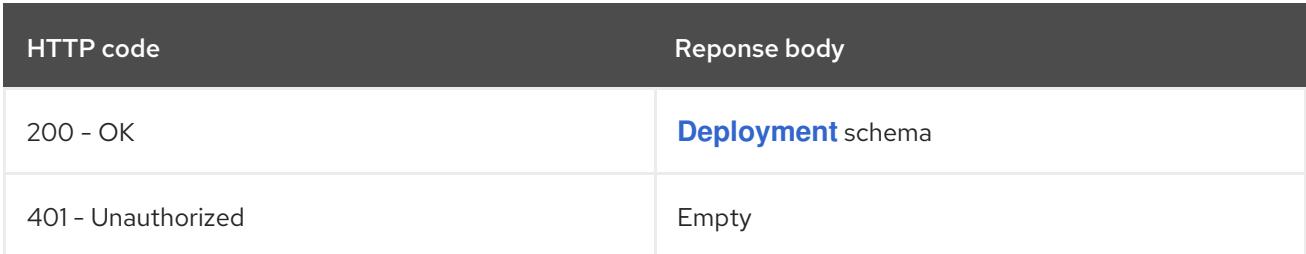

### HTTP method

### **PATCH**

### Description

partially update status of the specified Deployment

### Table 7.109. Query parameters

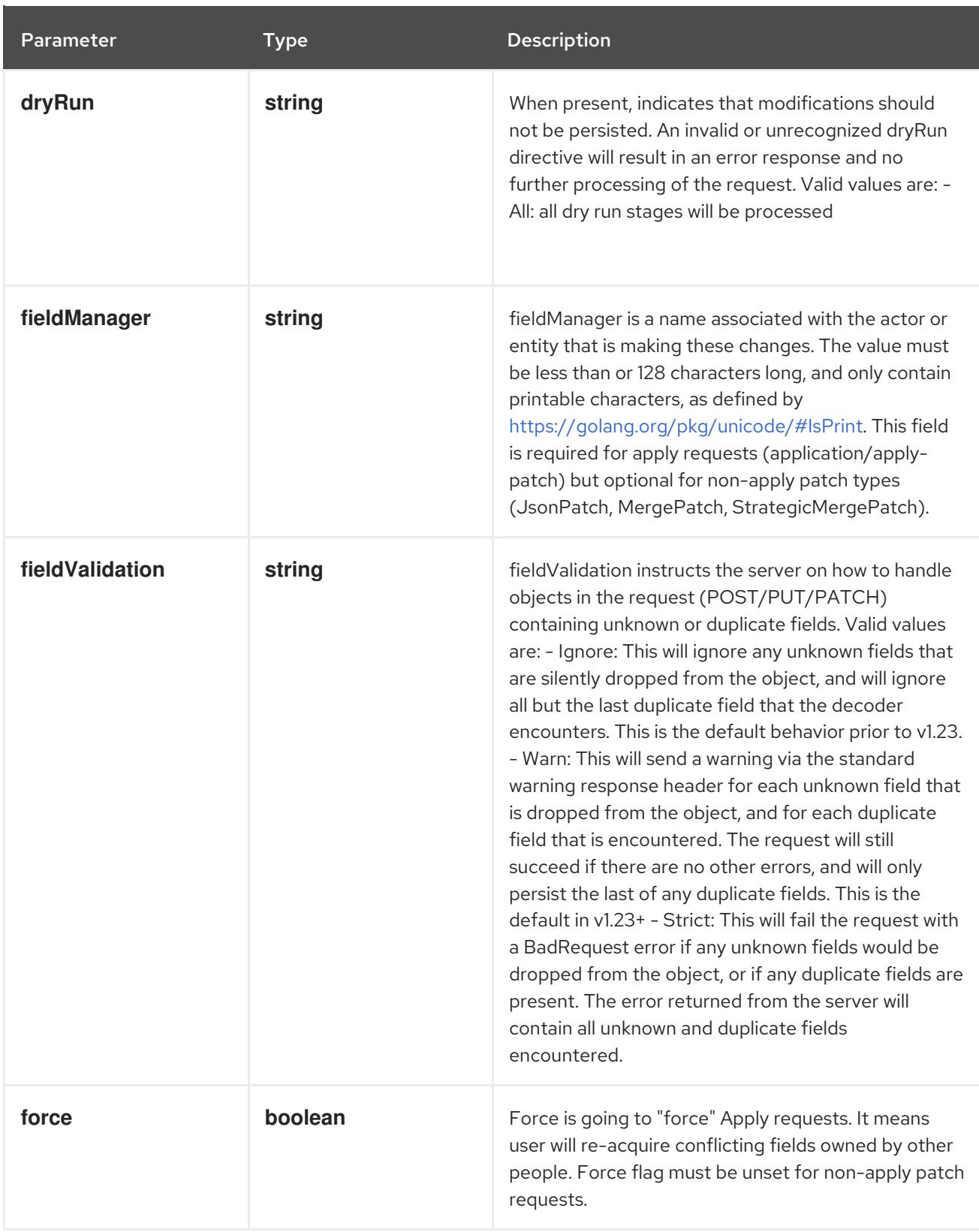

# Table 7.110. Body parameters

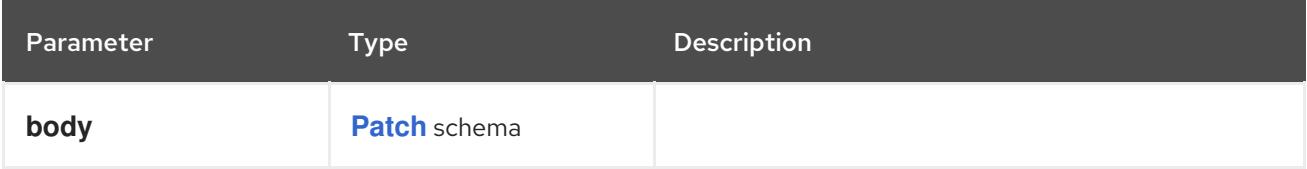

# Table 7.111. HTTP responses

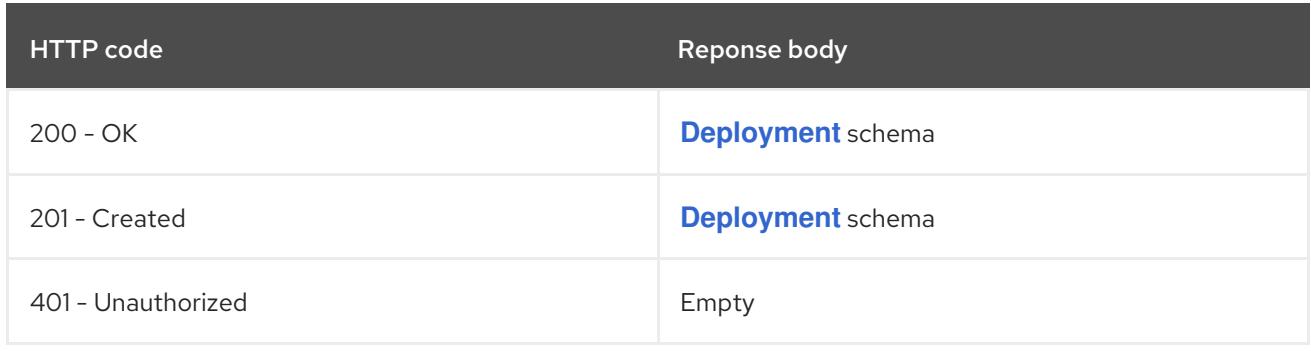

#### **PUT**

# Description

replace status of the specified Deployment

# Table 7.112. Query parameters

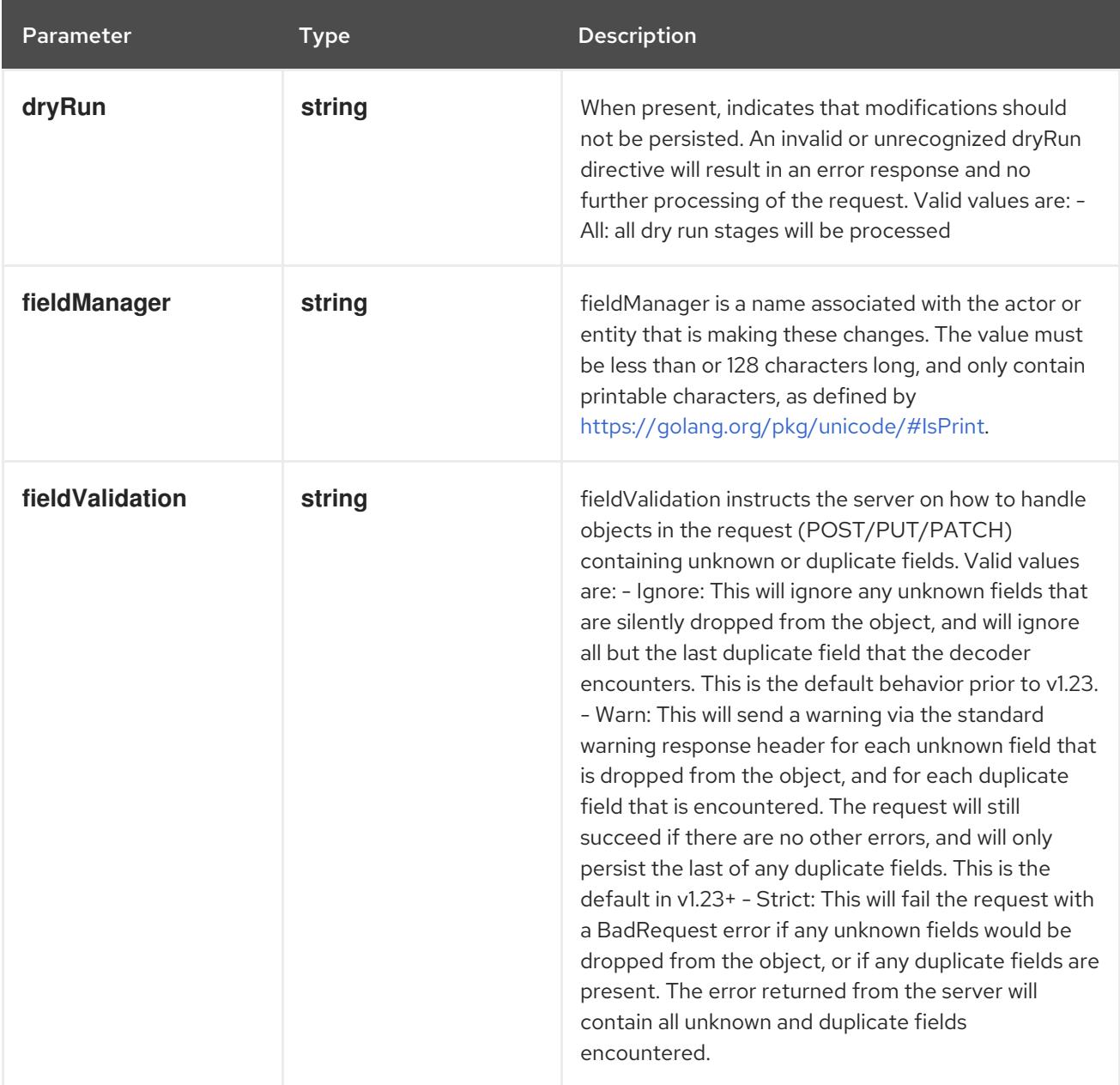

# Table 7.113. Body parameters

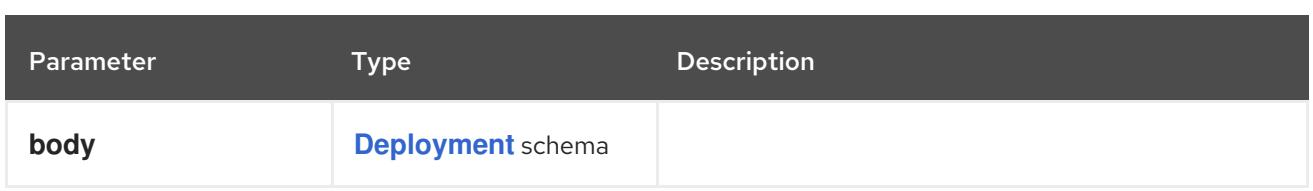

# Table 7.114. HTTP responses

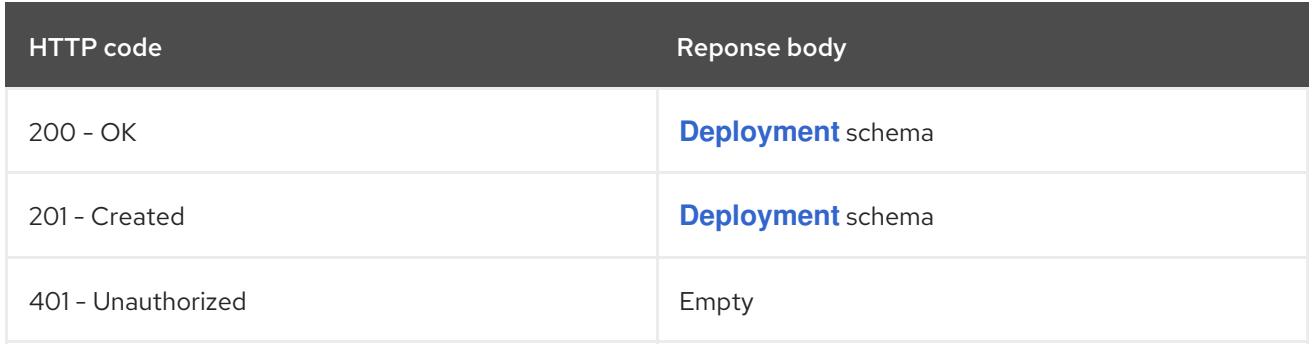

# 7.5. REPLICASET [APPS/V1]

### Description

ReplicaSet ensures that a specified number of pod replicas are running at any given time.

# Type

**object**

# 7.5.1. Specification

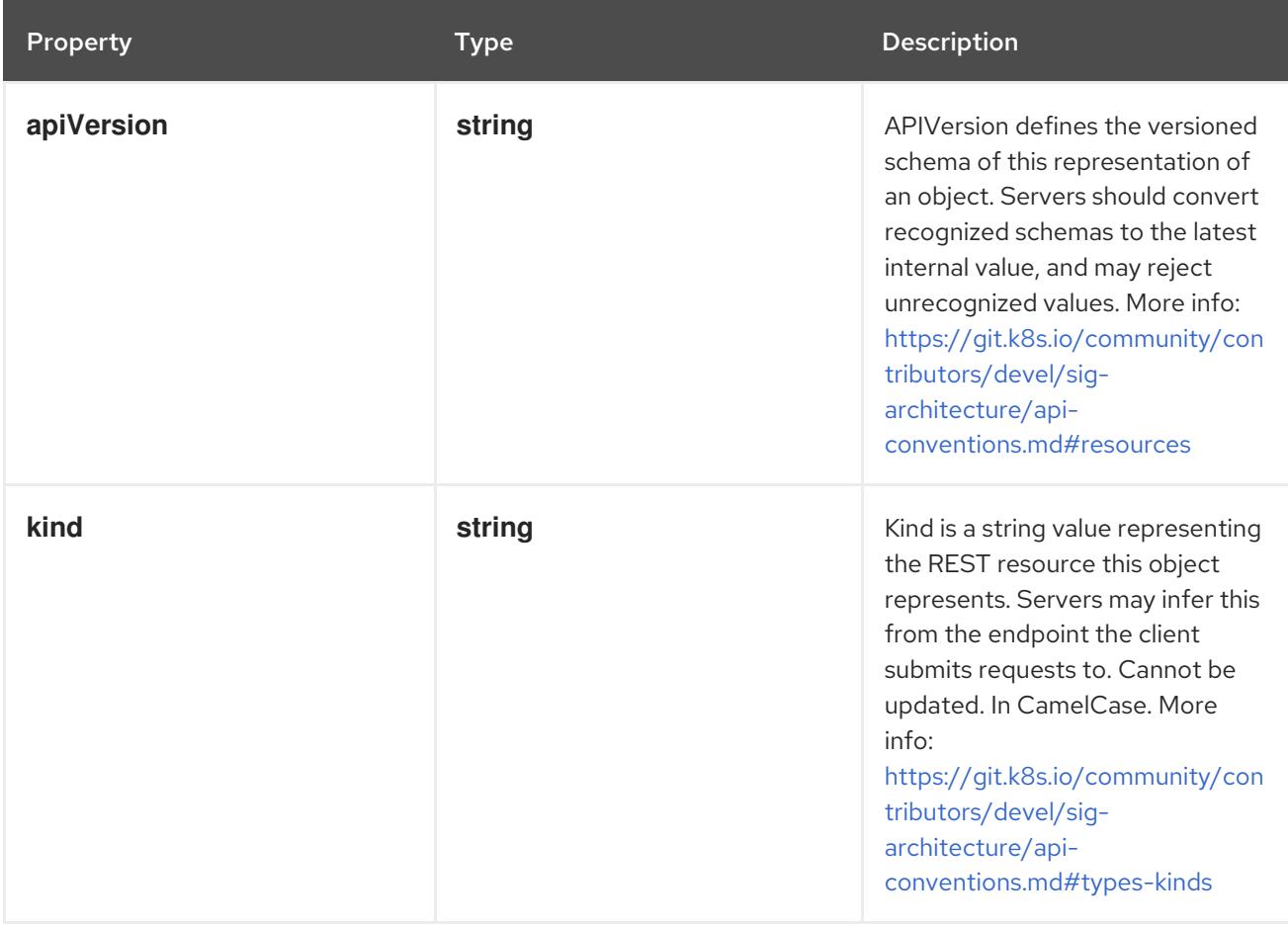

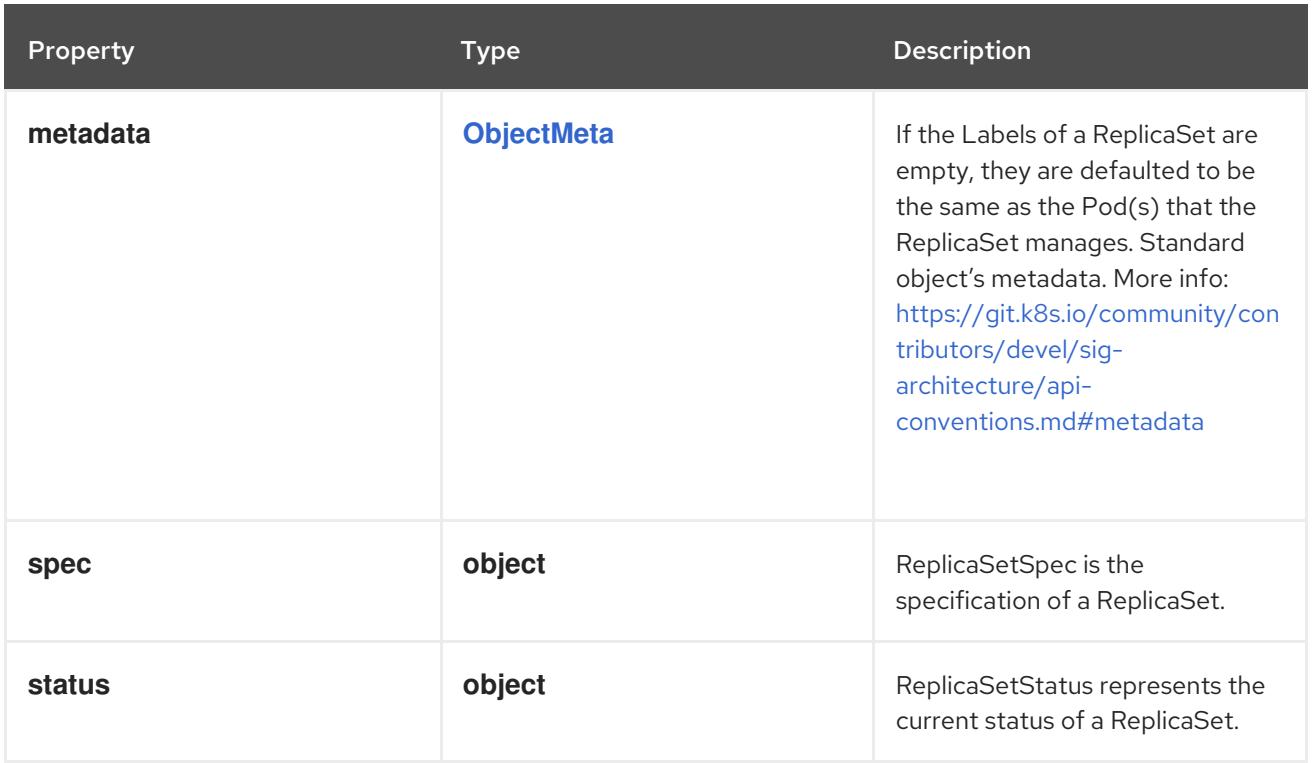

# 7.5.1.1. .spec

# Description

ReplicaSetSpec is the specification of a ReplicaSet.

# Type

**object**

# Required

**selector**

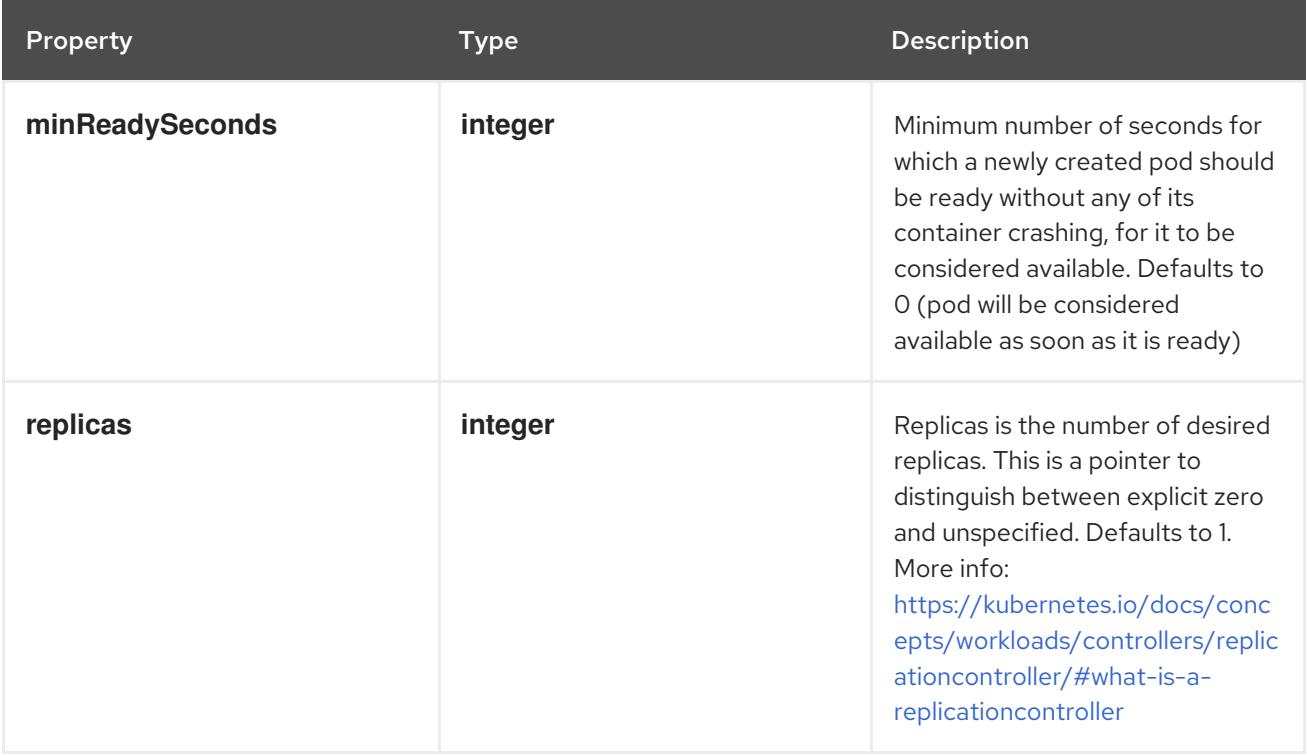

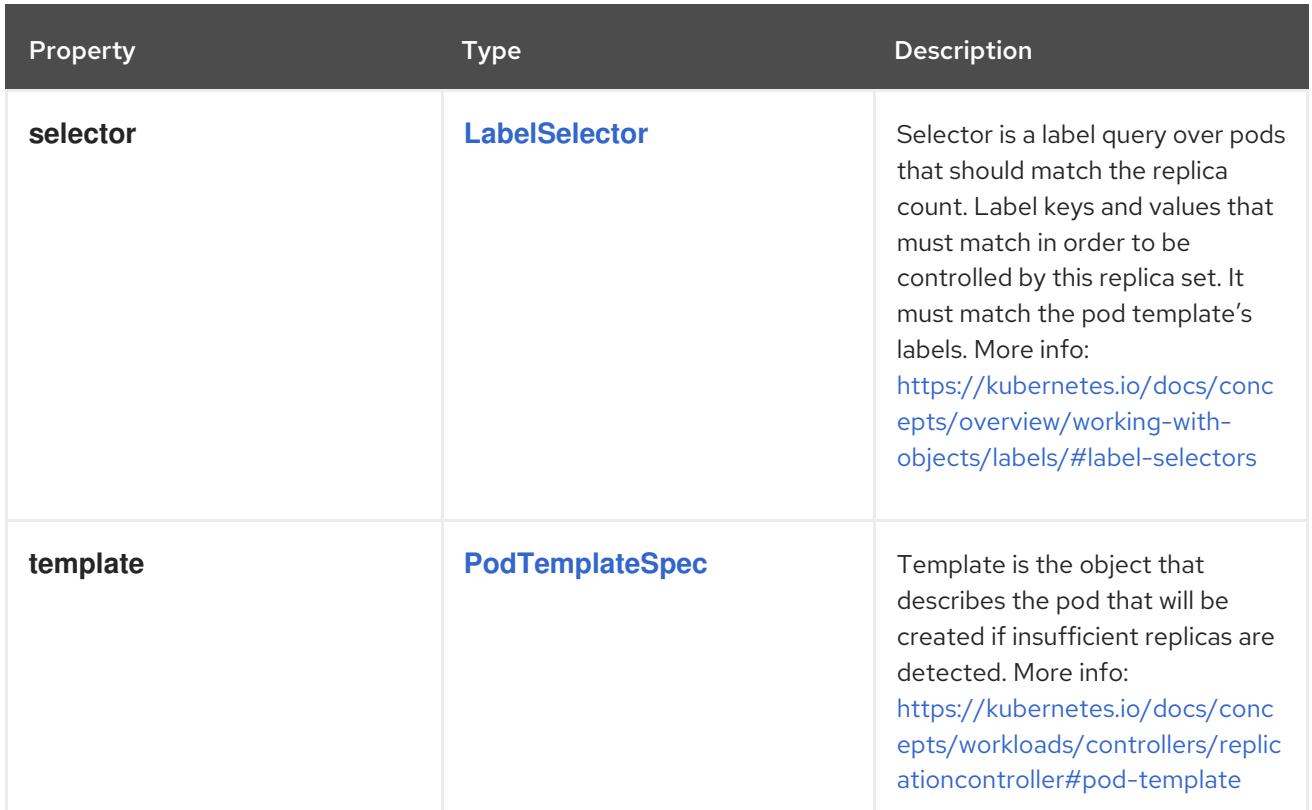

# 7.5.1.2. .status

#### Description

ReplicaSetStatus represents the current status of a ReplicaSet.

# Type

# **object**

# Required

**replicas**

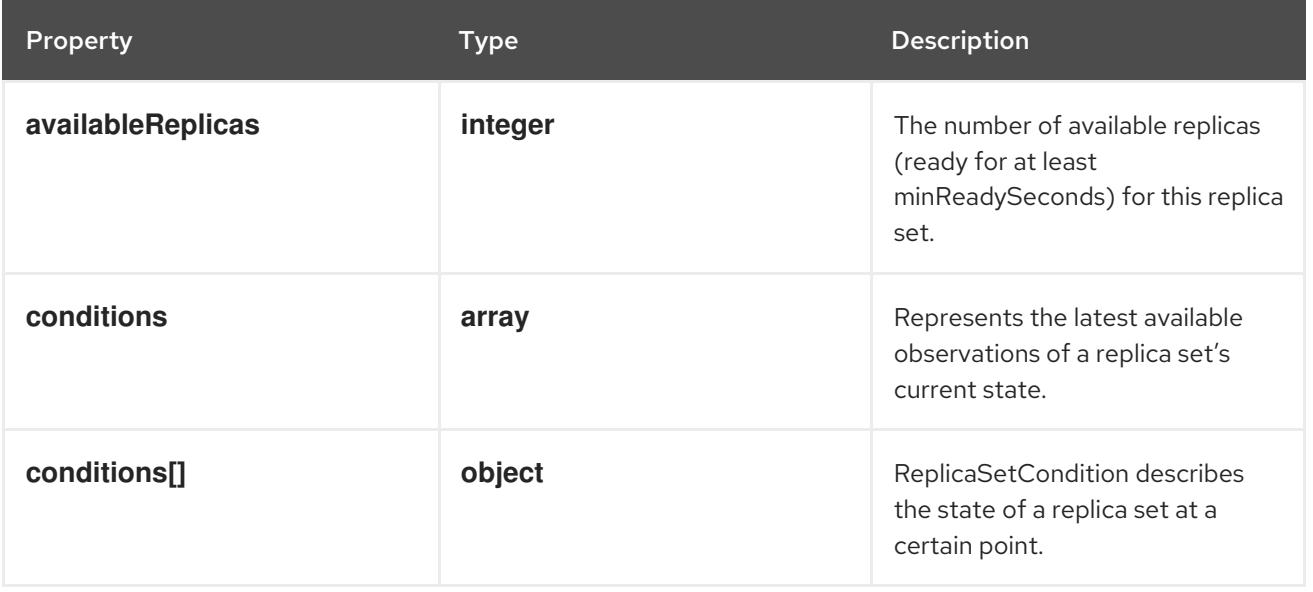

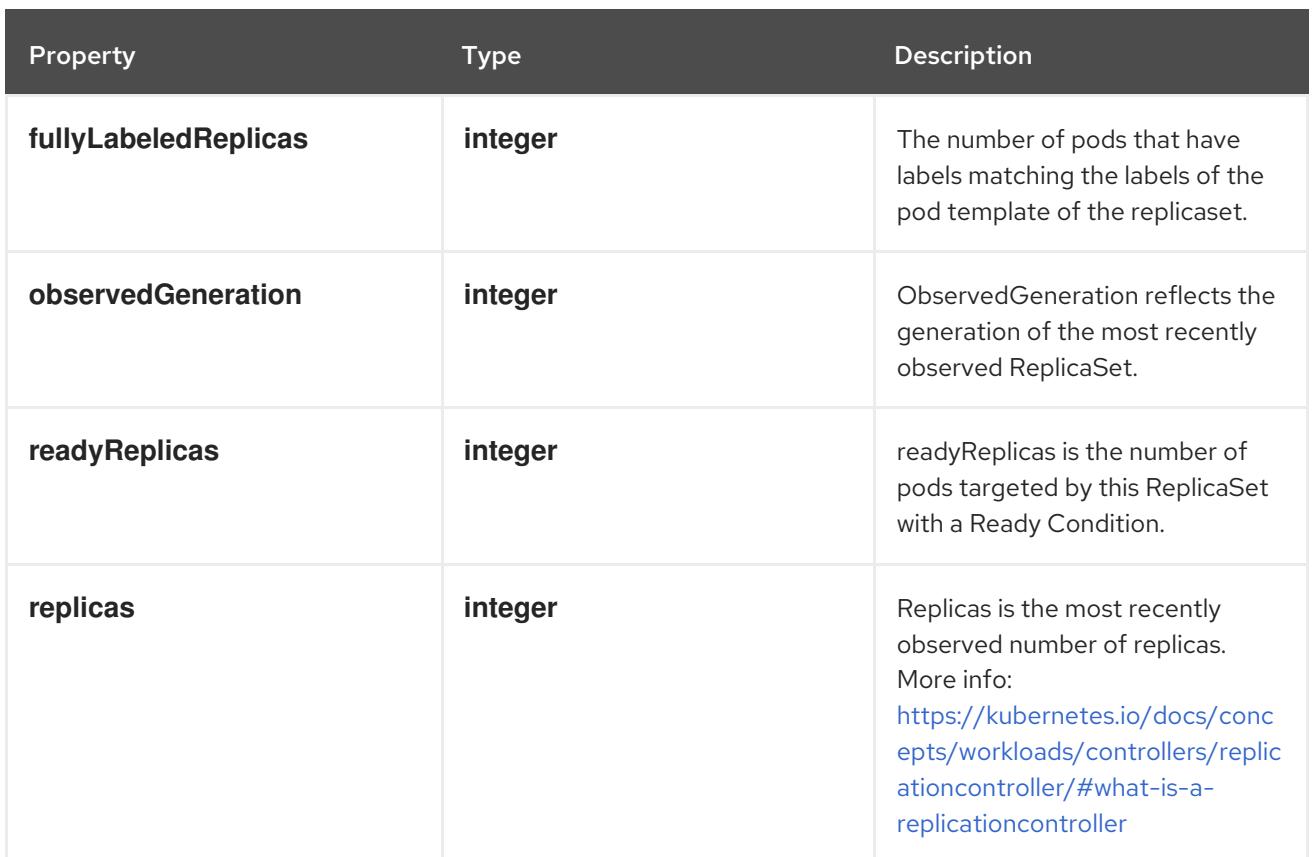

# 7.5.1.3. .status.conditions

### Description

Represents the latest available observations of a replica set's current state.

# Type

**array**

# 7.5.1.4. .status.conditions[]

# Description

ReplicaSetCondition describes the state of a replica set at a certain point.

Type

# **object**

### Required

- $\bullet$ **type**
- **status**

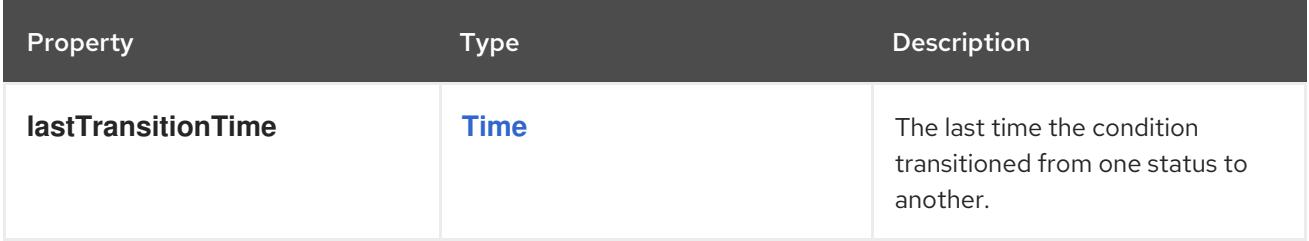

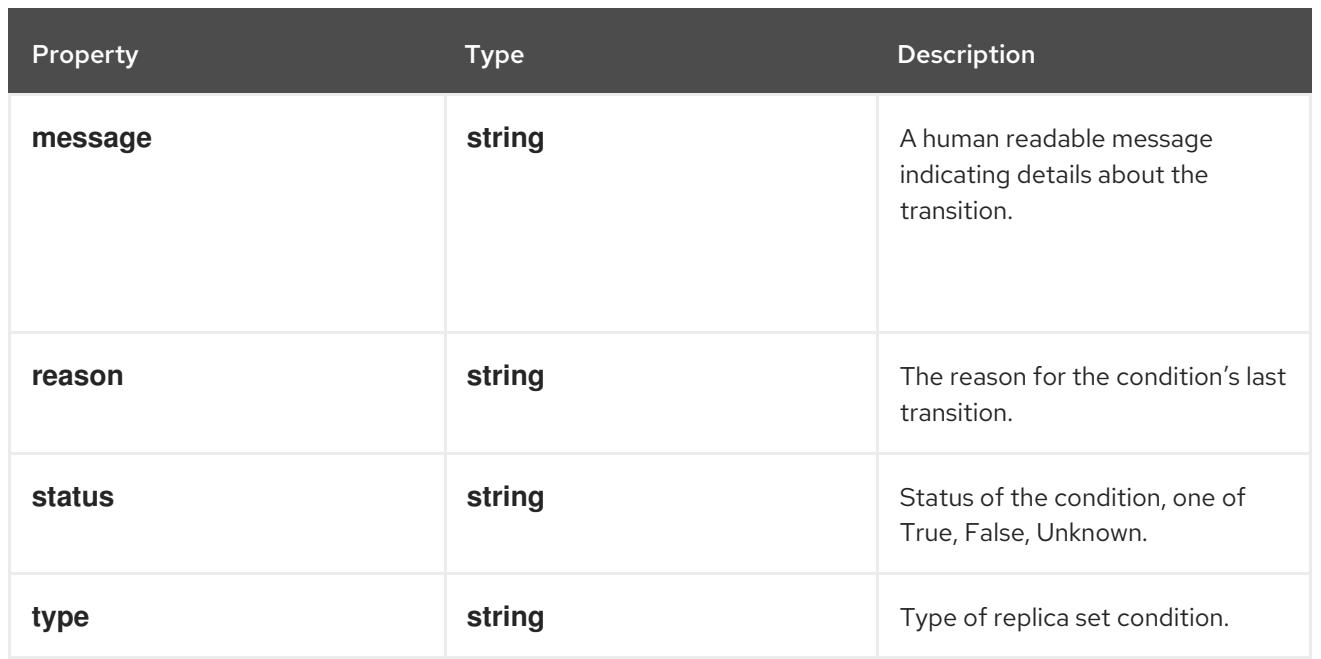

# 7.5.2. API endpoints

The following API endpoints are available:

- **/apis/apps/v1/replicasets**
	- **GET**: list or watch objects of kind ReplicaSet
- **/apis/apps/v1/watch/replicasets**
	- **GET**: watch individual changes to a list of ReplicaSet. deprecated: use the 'watch' parameter with a list operation instead.
- **/apis/apps/v1/namespaces/{namespace}/replicasets**
	- **DELETE**: delete collection of ReplicaSet
	- **GET**: list or watch objects of kind ReplicaSet
	- **POST**: create a ReplicaSet
- **/apis/apps/v1/watch/namespaces/{namespace}/replicasets**
	- **GET**: watch individual changes to a list of ReplicaSet. deprecated: use the 'watch' parameter with a list operation instead.
- **/apis/apps/v1/namespaces/{namespace}/replicasets/{name}**
	- **DELETE**: delete a ReplicaSet
	- **GET**: read the specified ReplicaSet
	- **PATCH**: partially update the specified ReplicaSet
	- **PUT**: replace the specified ReplicaSet
- **/apis/apps/v1/watch/namespaces/{namespace}/replicasets/{name}**
	- **GET**: watch changes to an object of kind ReplicaSet. deprecated: use the 'watch' parameter

with a list operation instead, filtered to a single item with the 'fieldSelector' parameter.

#### **/apis/apps/v1/namespaces/{namespace}/replicasets/{name}/status**

- **GET**: read status of the specified ReplicaSet
- **PATCH**: partially update status of the specified ReplicaSet
- **PUT**: replace status of the specified ReplicaSet

#### 7.5.2.1. /apis/apps/v1/replicasets

#### Table 7.115. Global query parameters

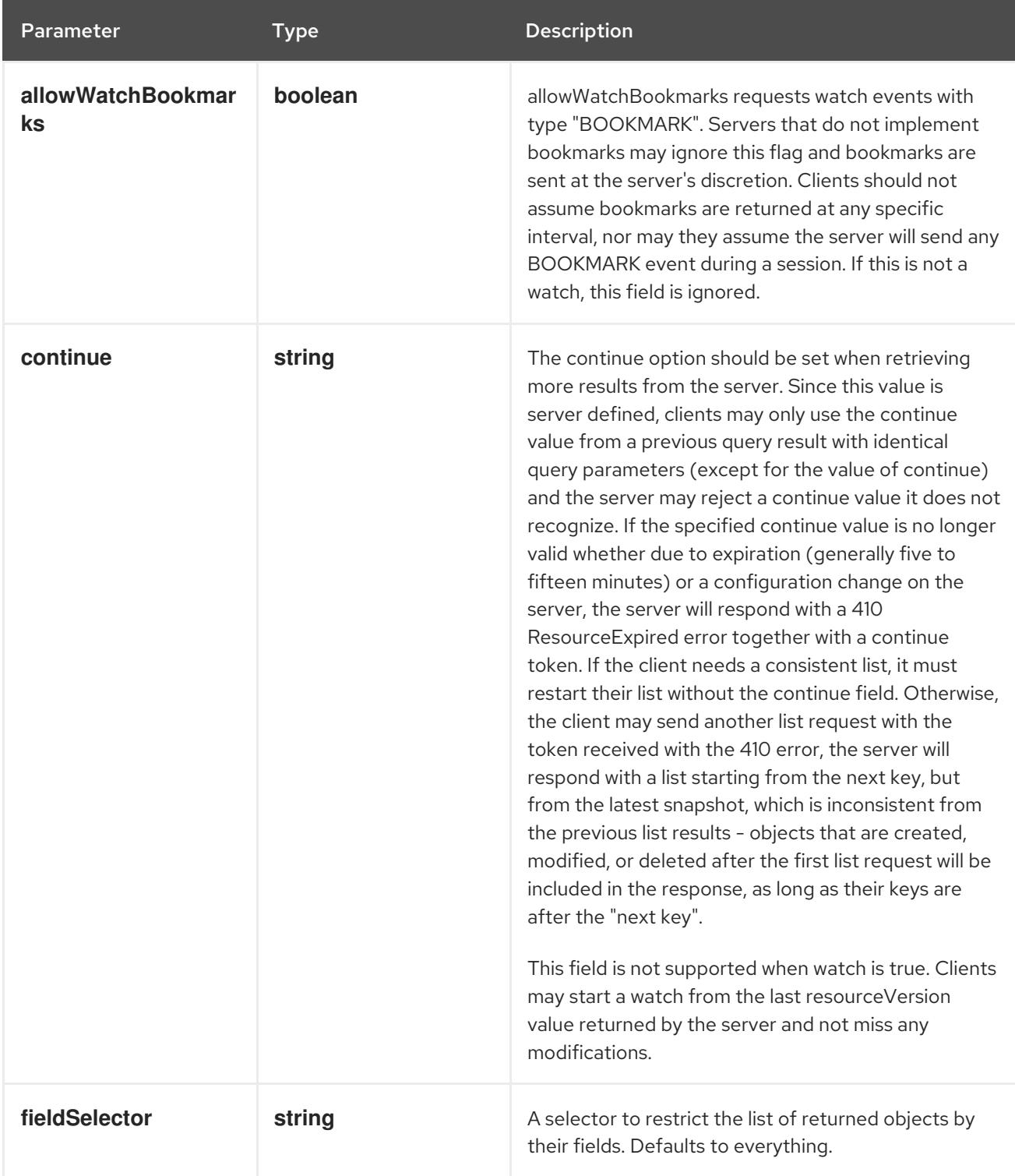

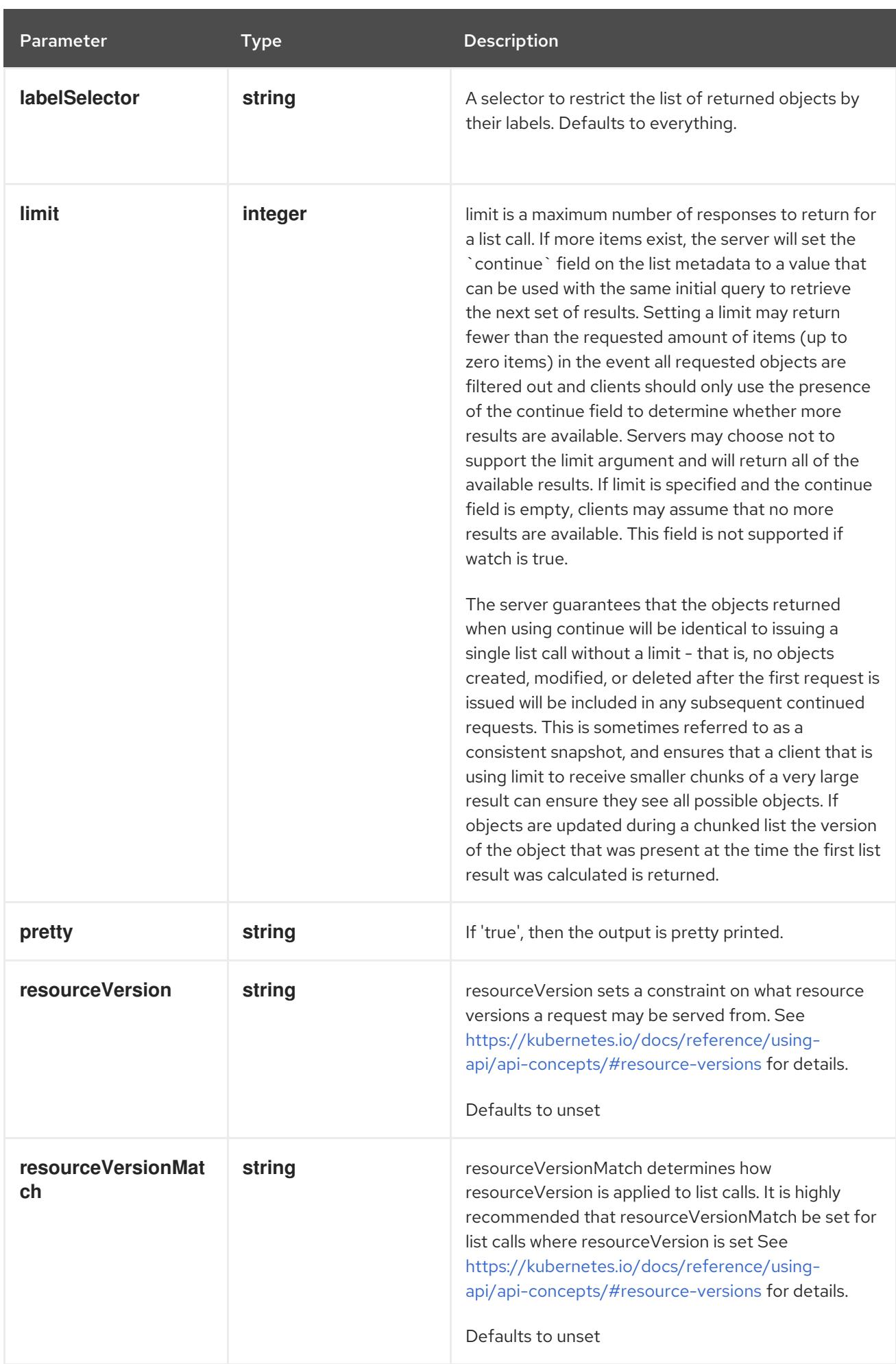

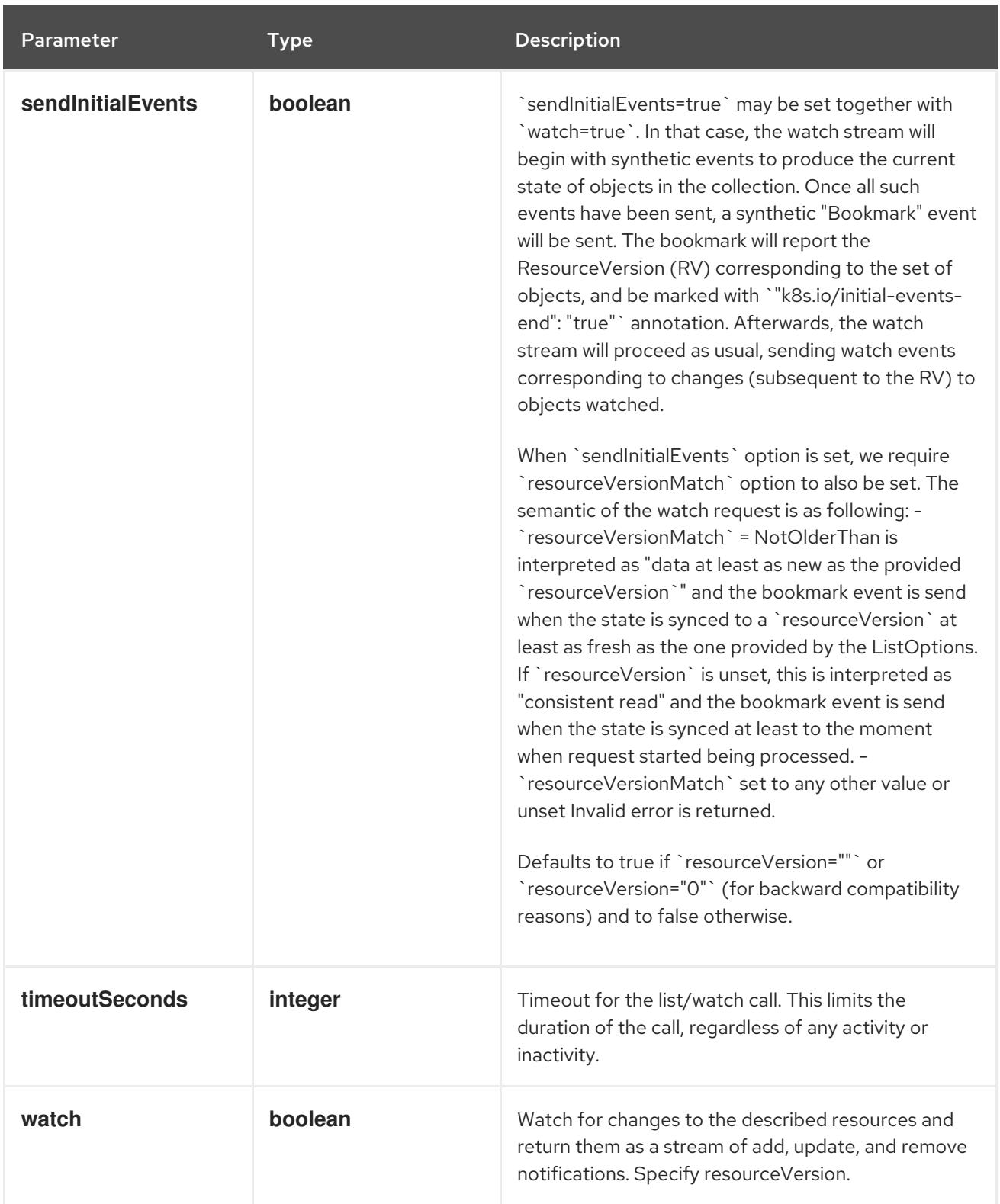

# **GET**

# Description

list or watch objects of kind ReplicaSet

# Table 7.116. HTTP responses

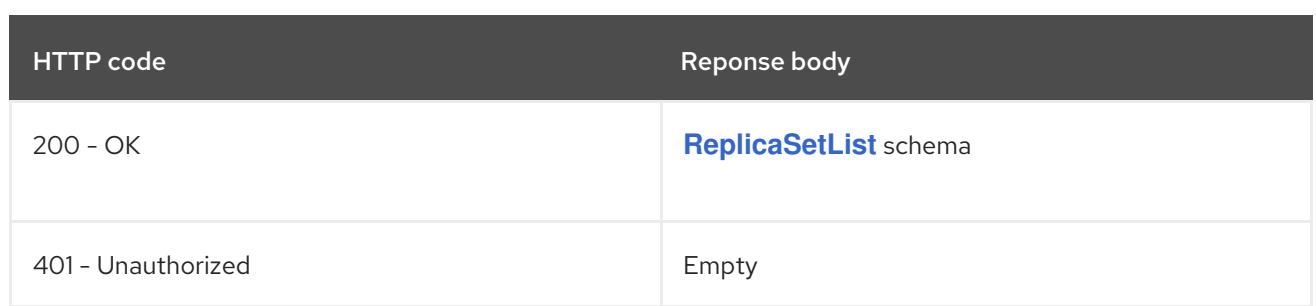

# 7.5.2.2. /apis/apps/v1/watch/replicasets

# Table 7.117. Global query parameters

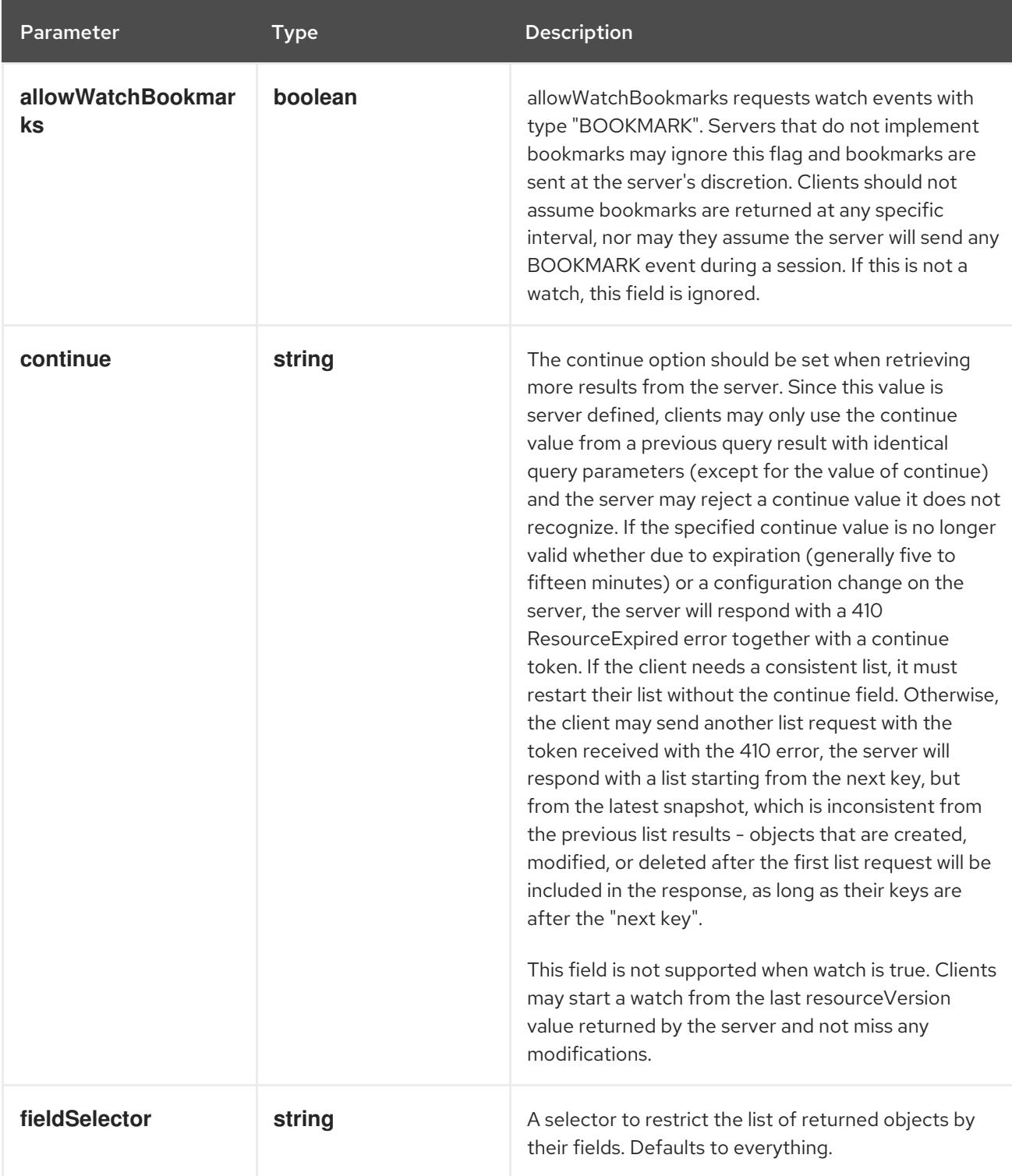

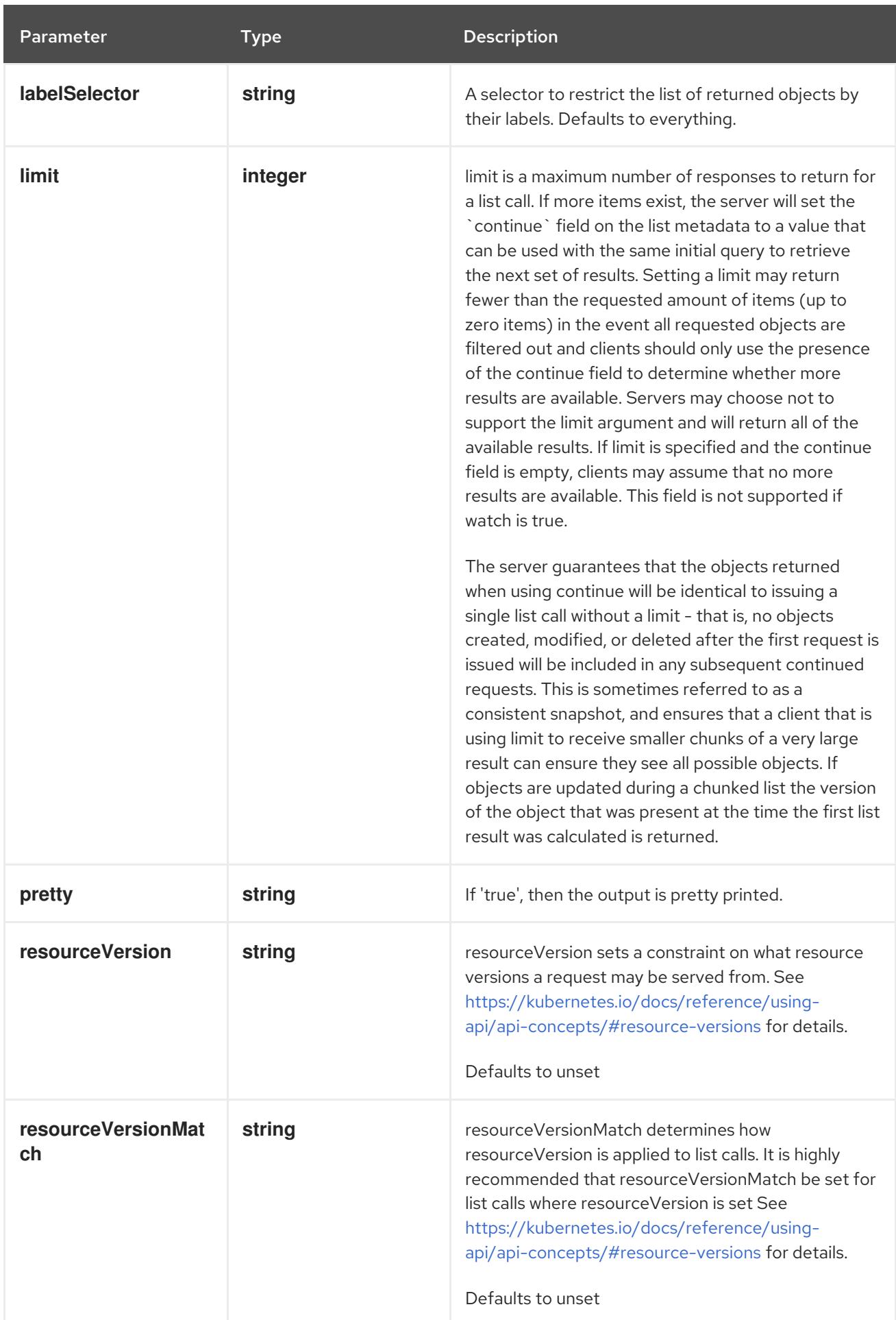

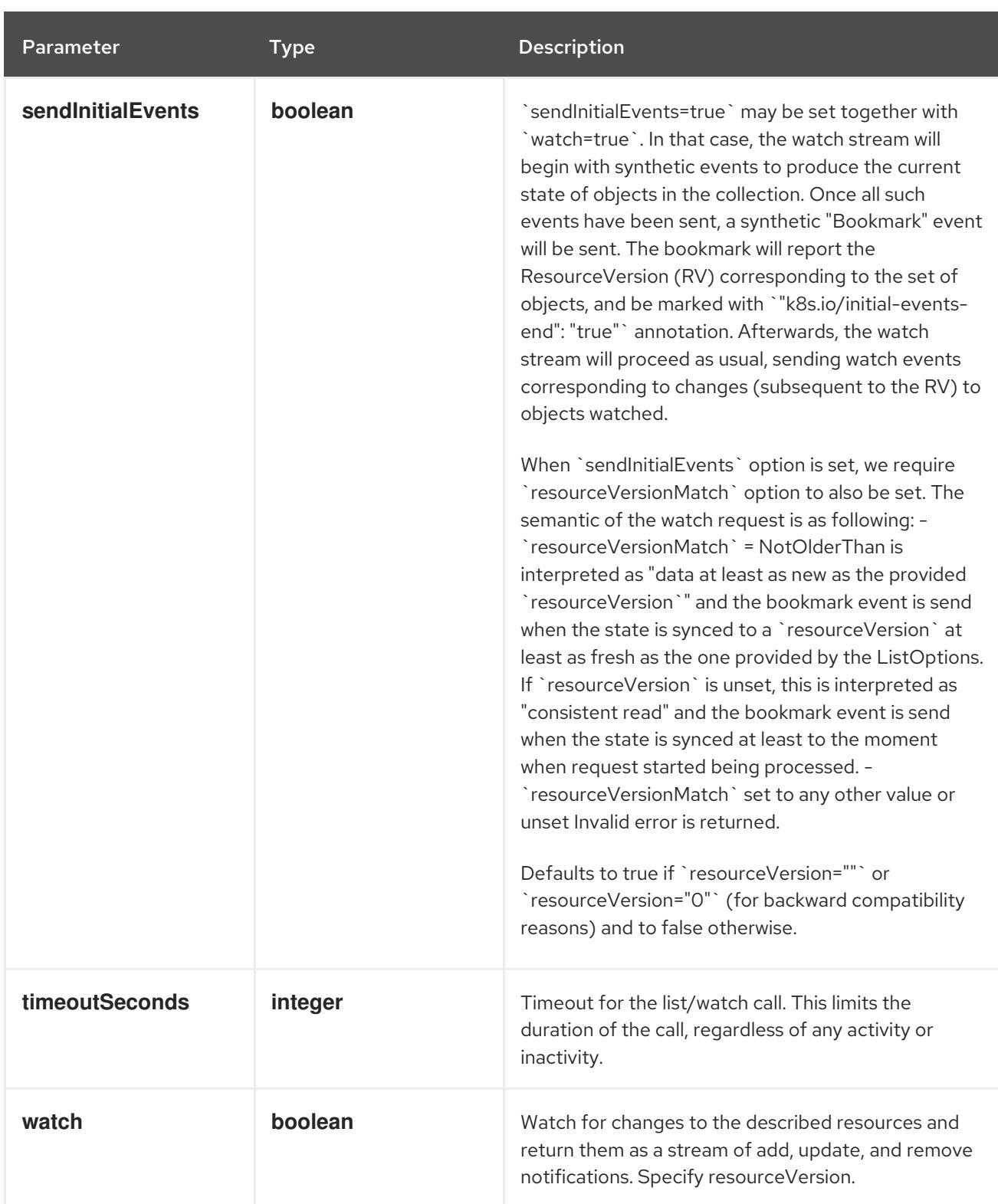

**GET**

#### Description

watch individual changes to a list of ReplicaSet. deprecated: use the 'watch' parameter with a list operation instead.

# Table 7.118. HTTP responses

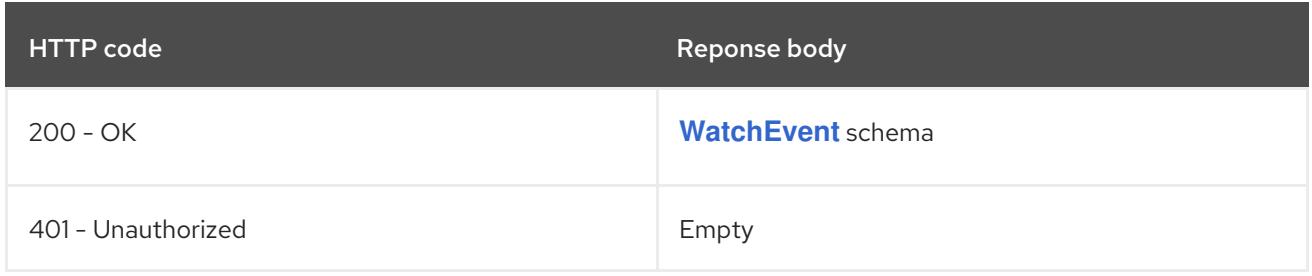

# 7.5.2.3. /apis/apps/v1/namespaces/{namespace}/replicasets

# Table 7.119. Global path parameters

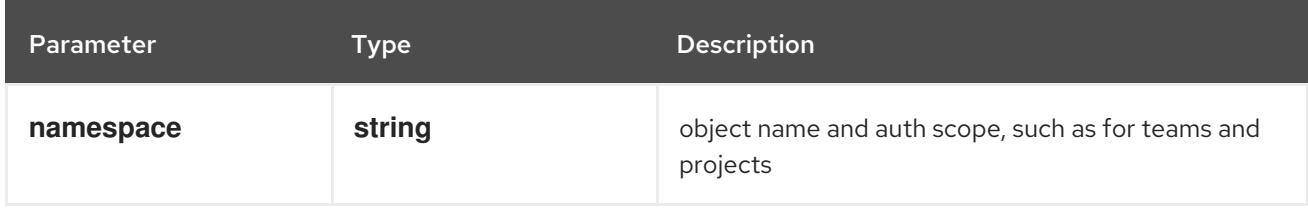

# Table 7.120. Global query parameters

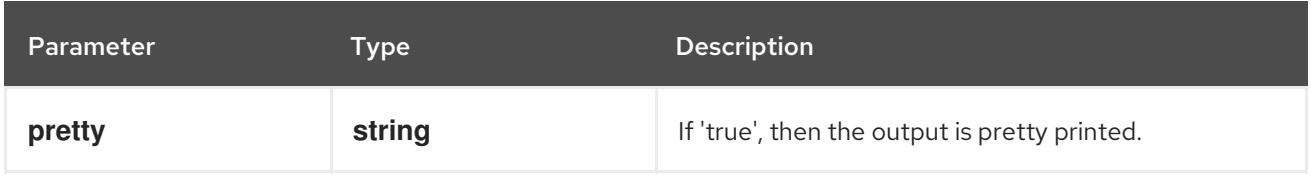

### HTTP method

## **DELETE**

#### Description

delete collection of ReplicaSet

### Table 7.121. Query parameters

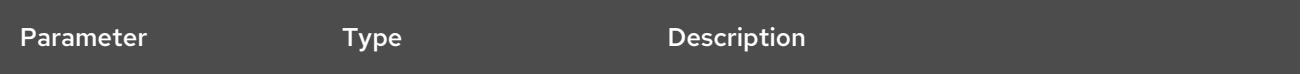

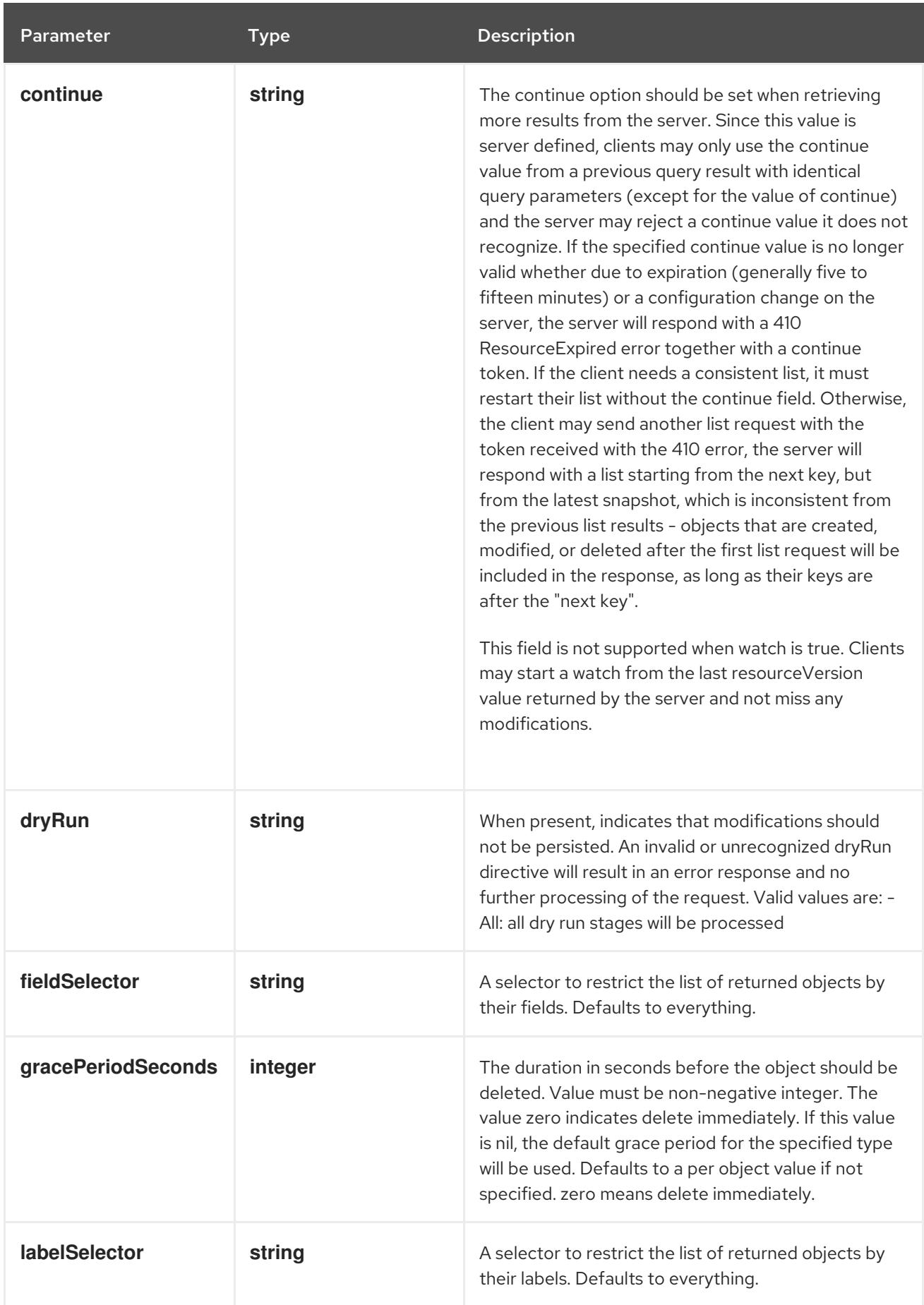

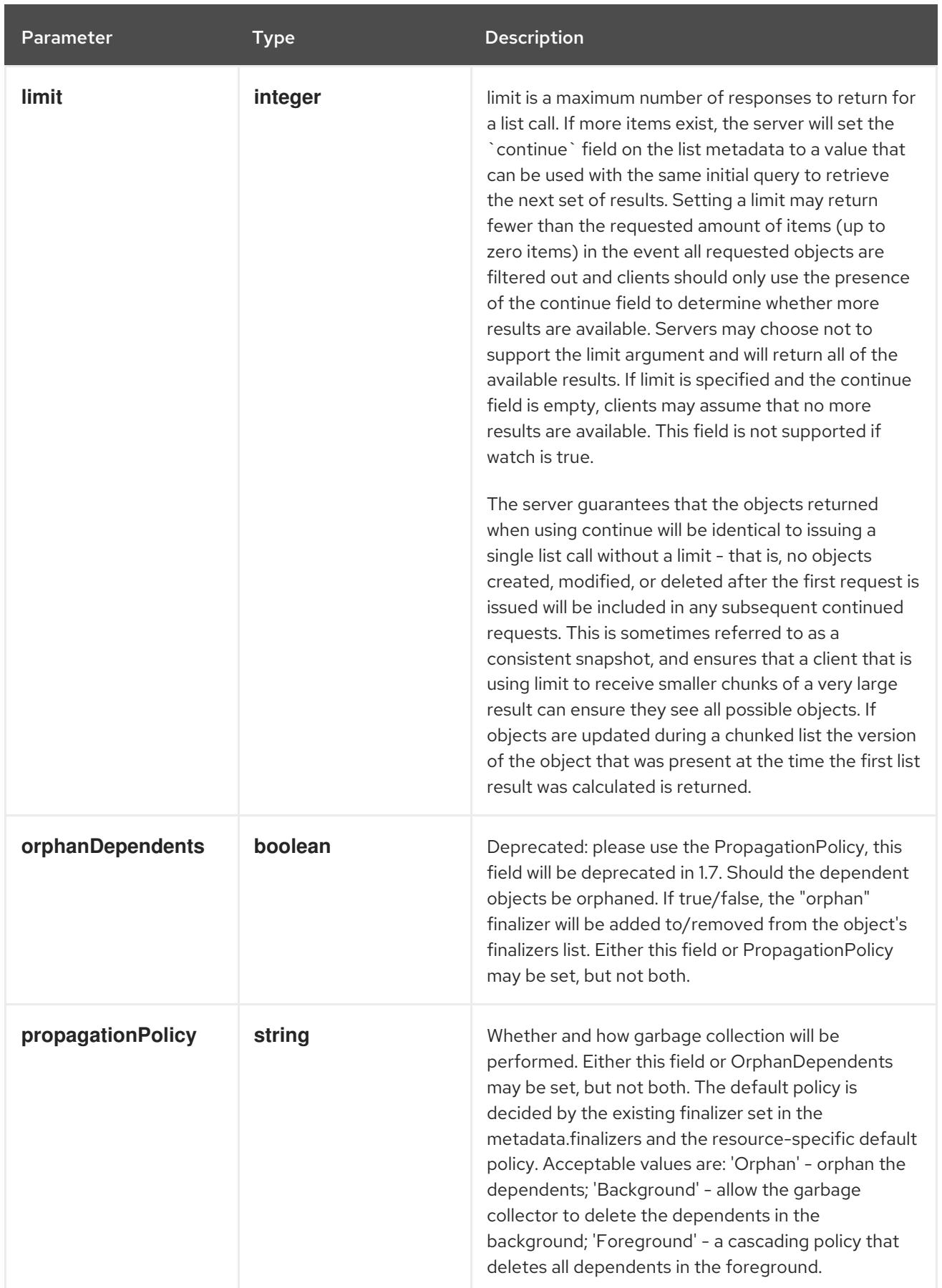

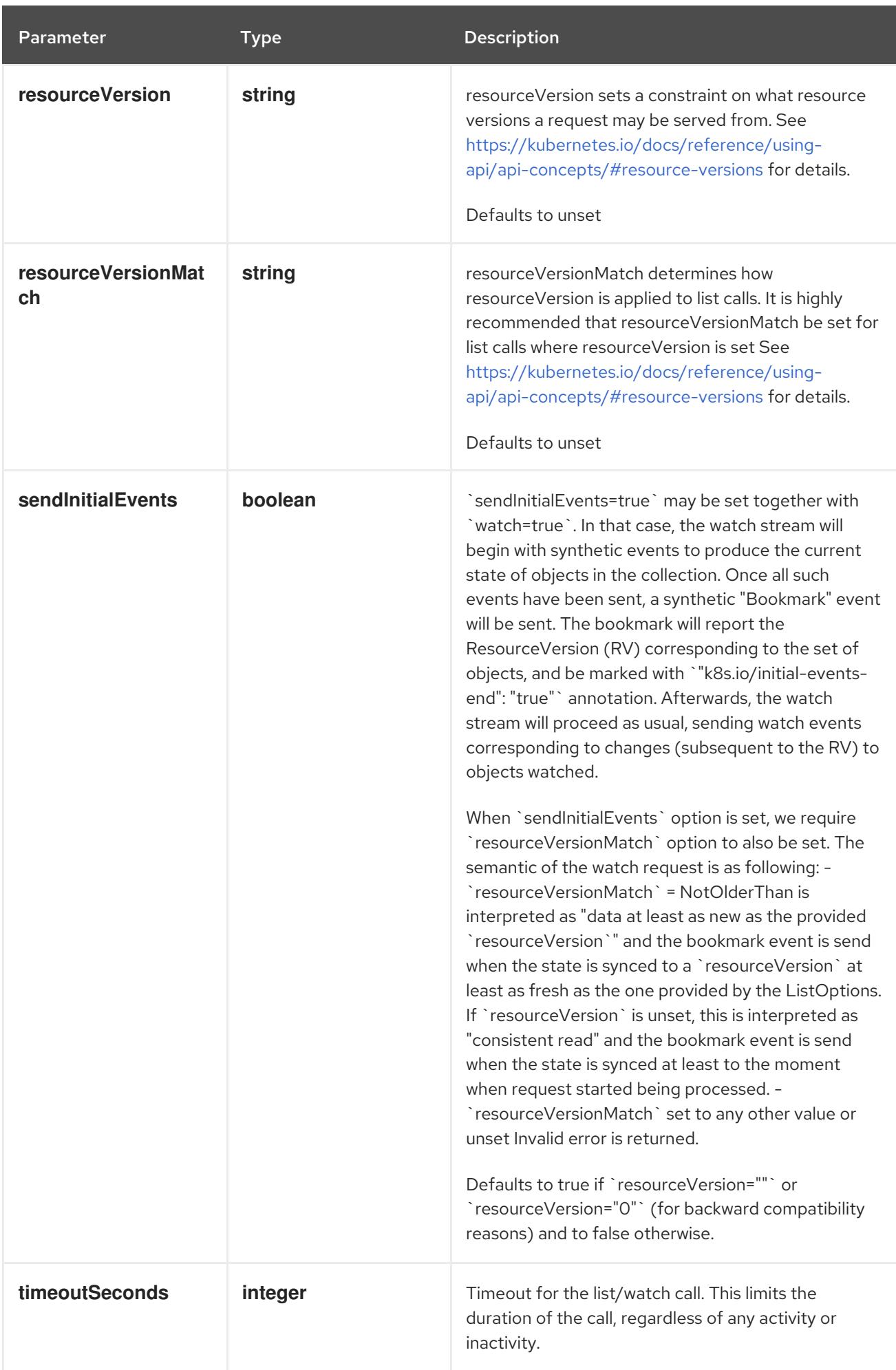

# Table 7.122. Body parameters

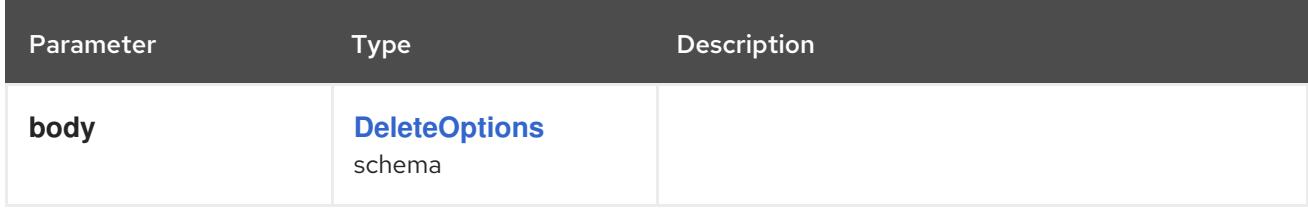

# Table 7.123. HTTP responses

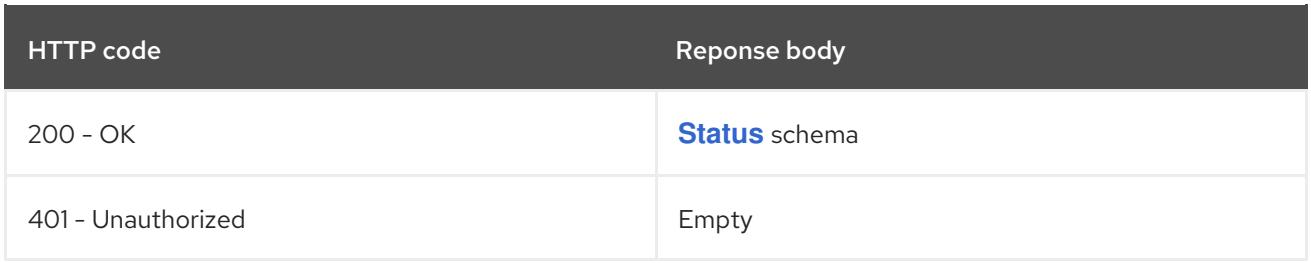

#### HTTP method

#### **GET**

# Description

list or watch objects of kind ReplicaSet

# Table 7.124. Query parameters

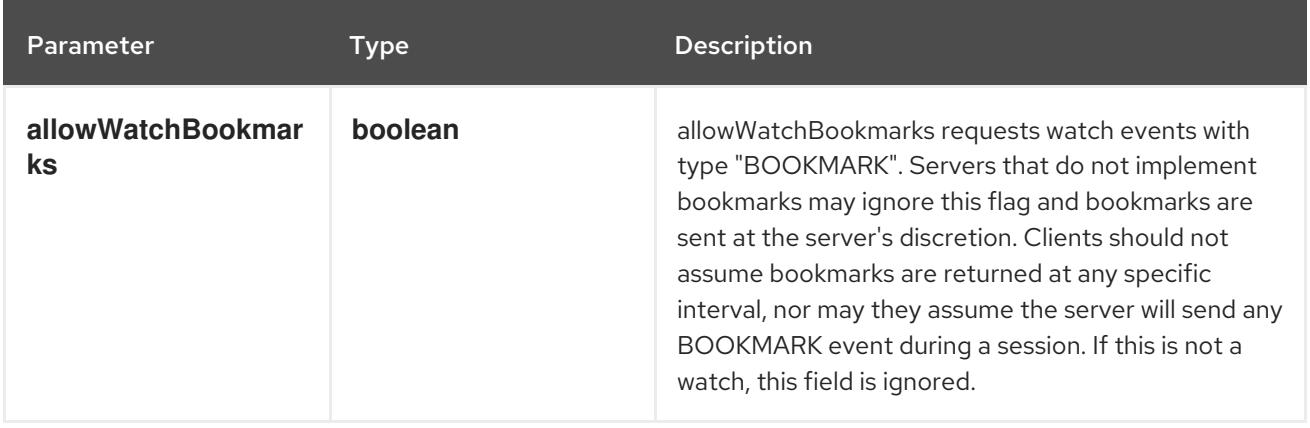

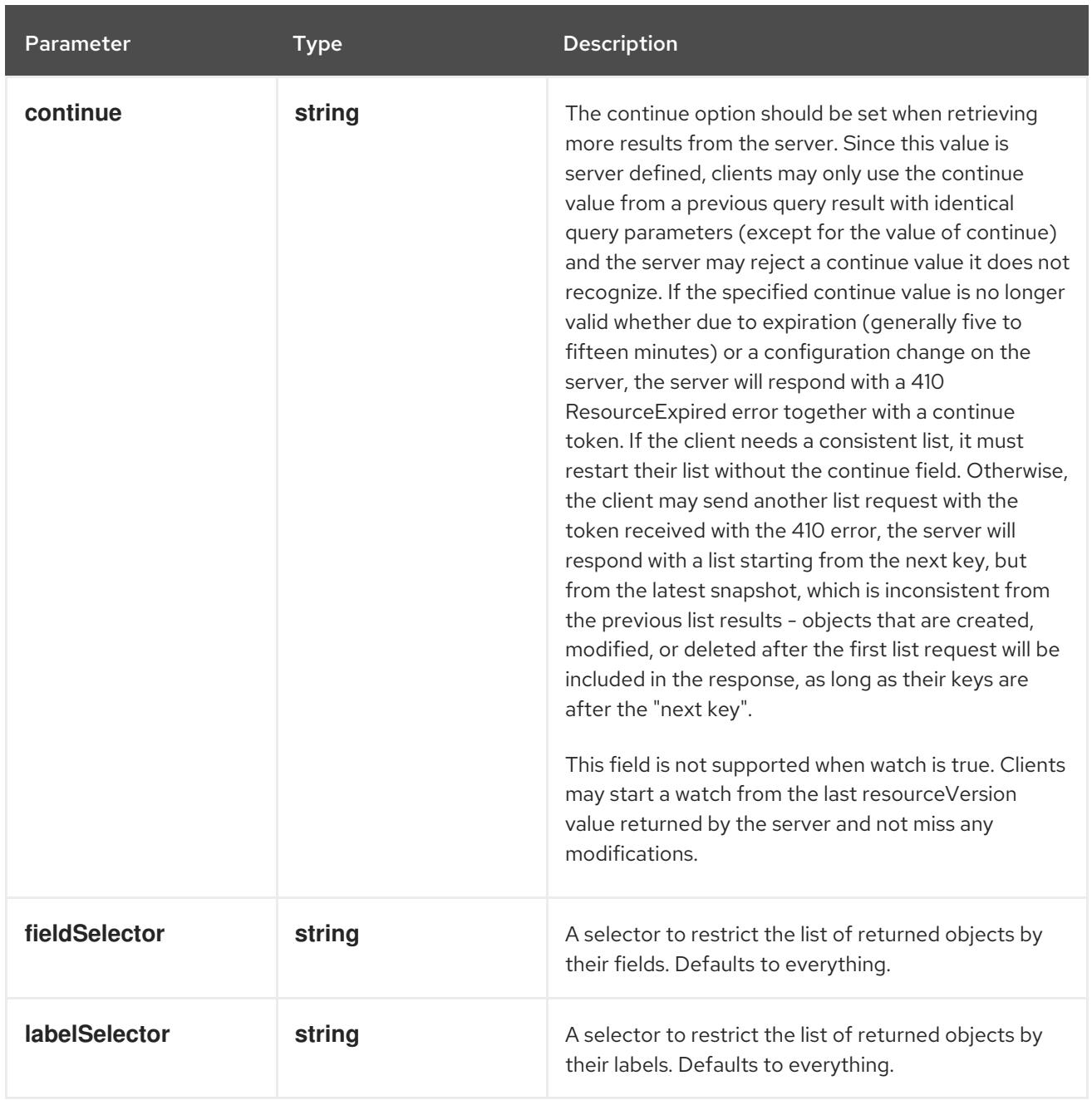

<span id="page-494-0"></span>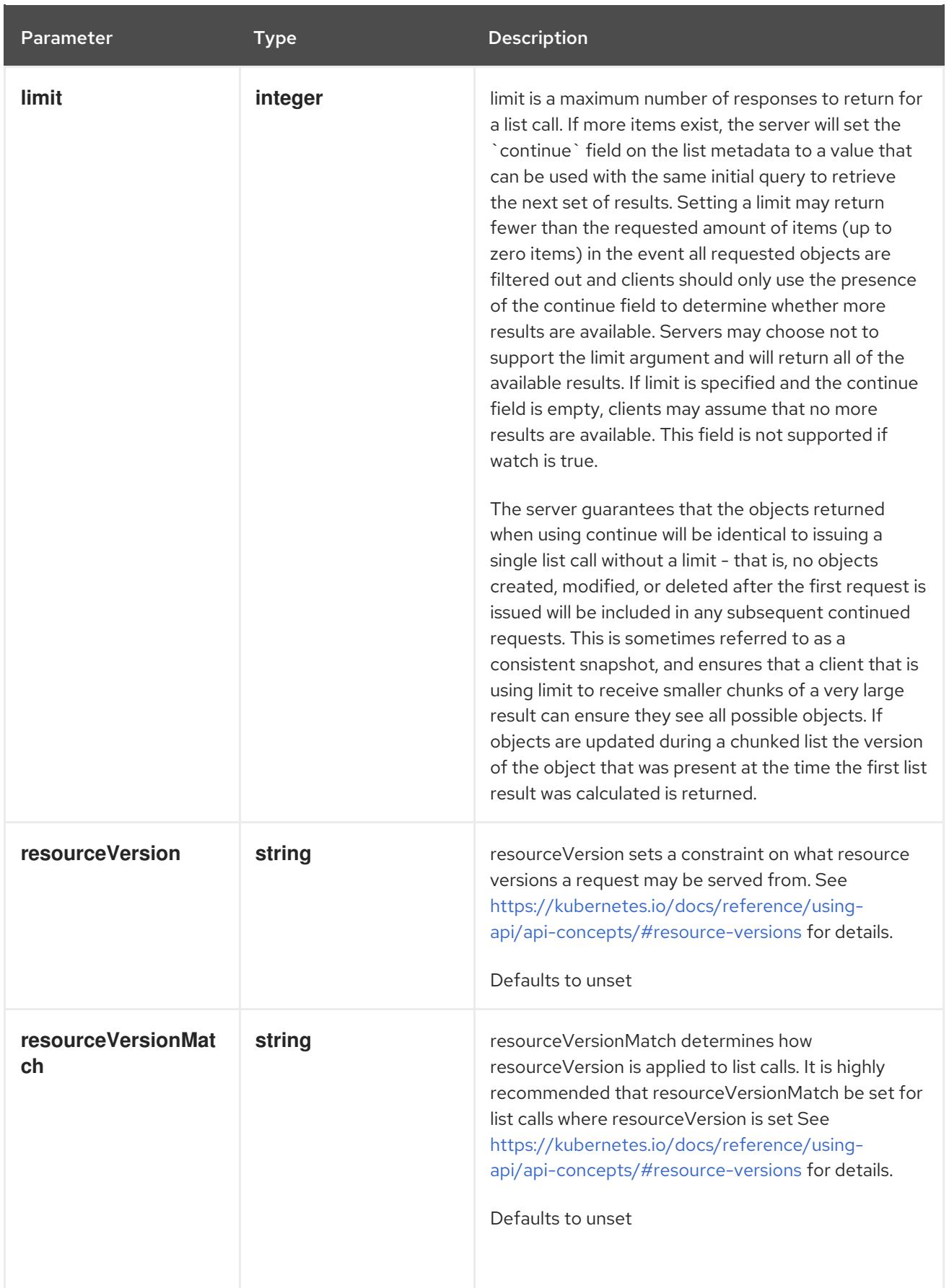

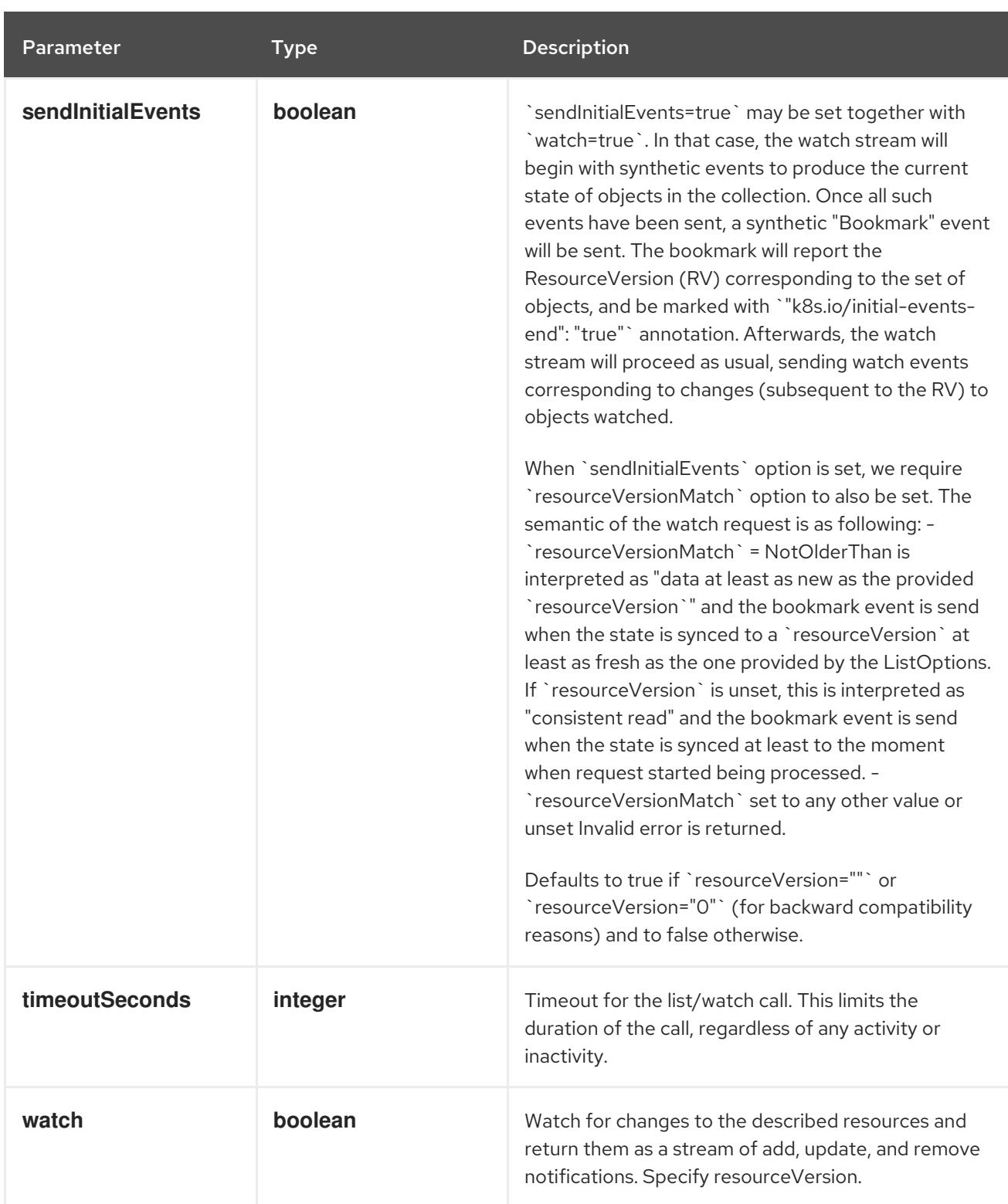

# Table 7.125. HTTP responses

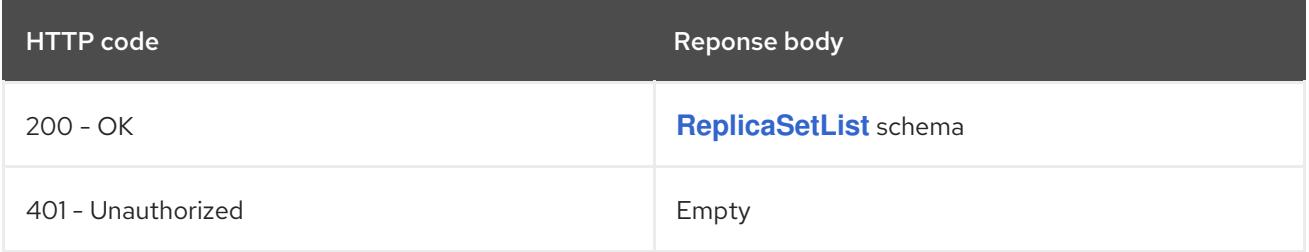

# HTTP method **POST**

# Description

create a ReplicaSet

# Table 7.126. Query parameters

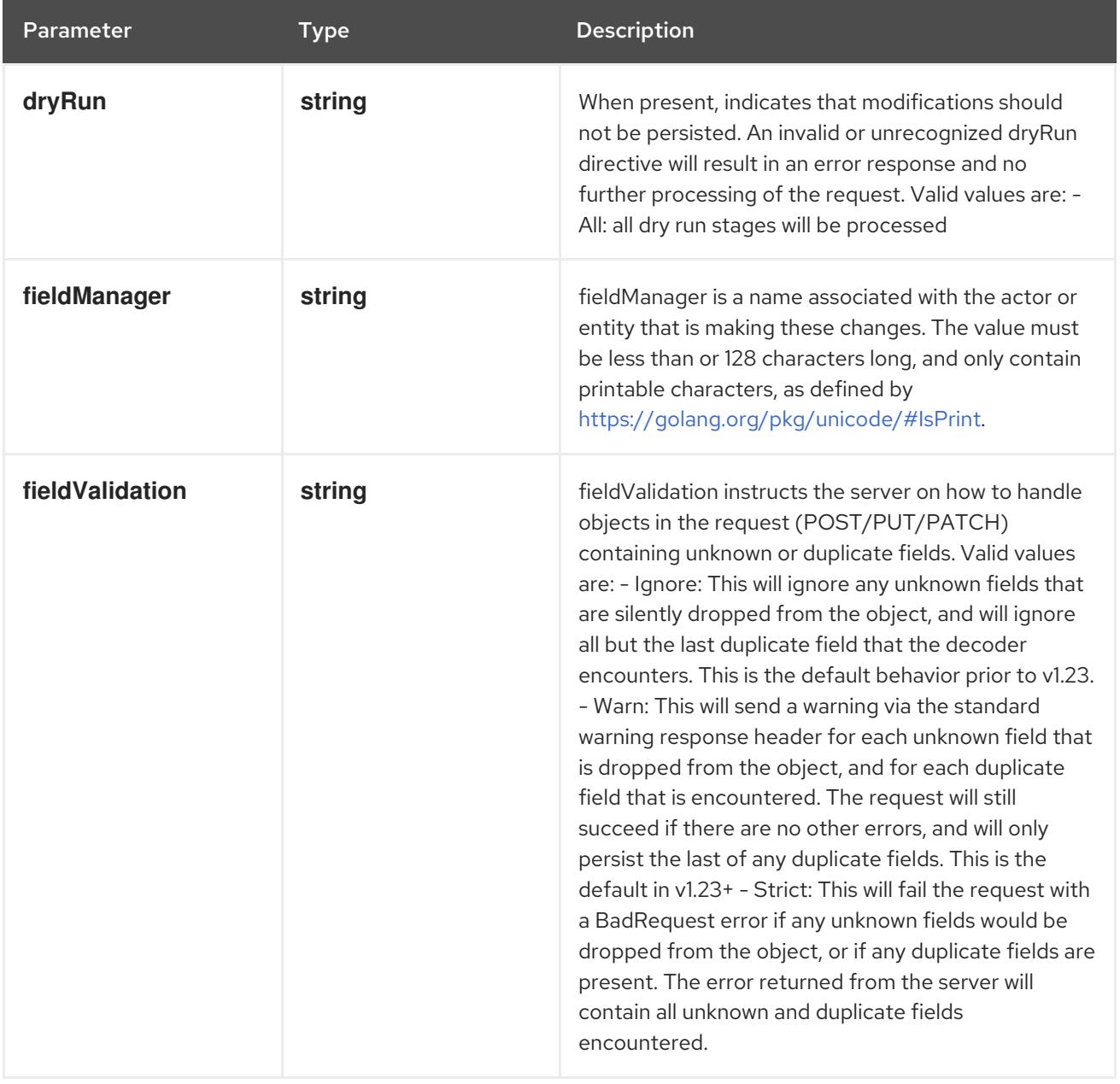

# Table 7.127. Body parameters

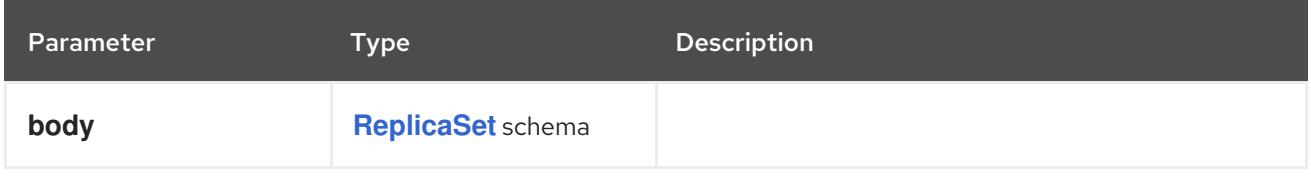

# Table 7.128. HTTP responses

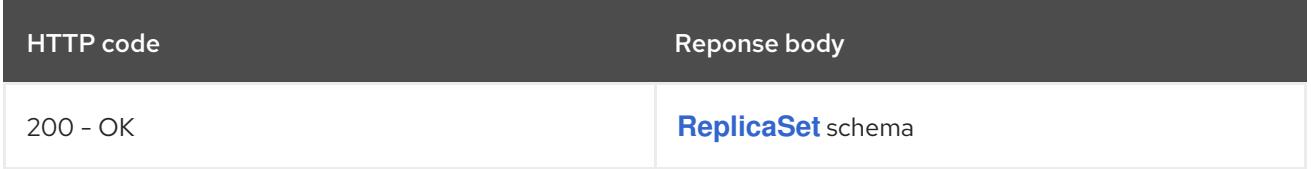

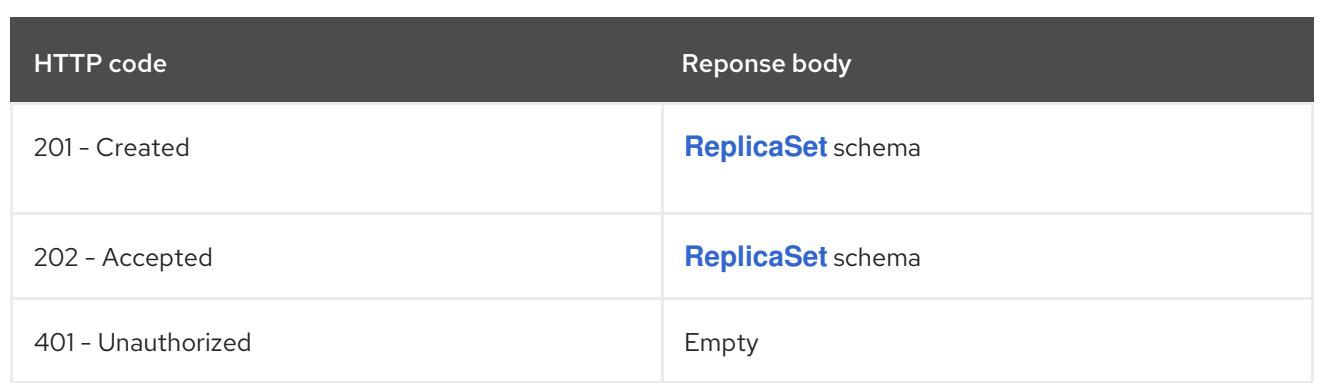

# 7.5.2.4. /apis/apps/v1/watch/namespaces/{namespace}/replicasets

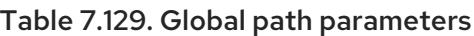

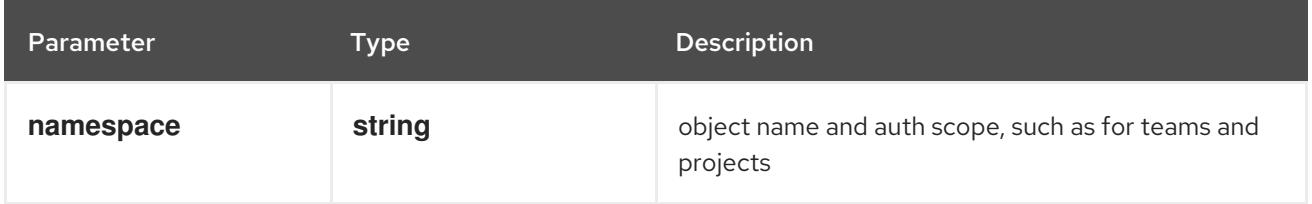

## Table 7.130. Global query parameters

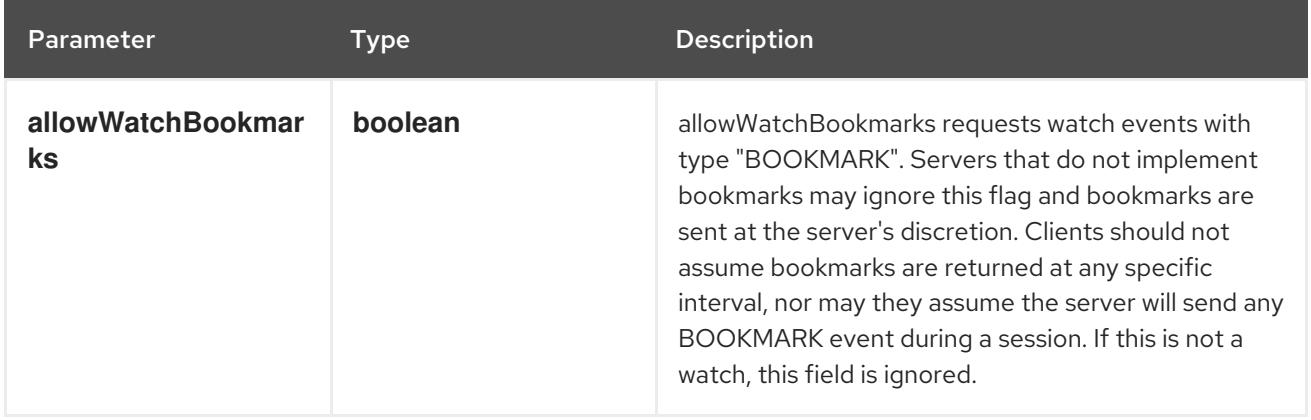

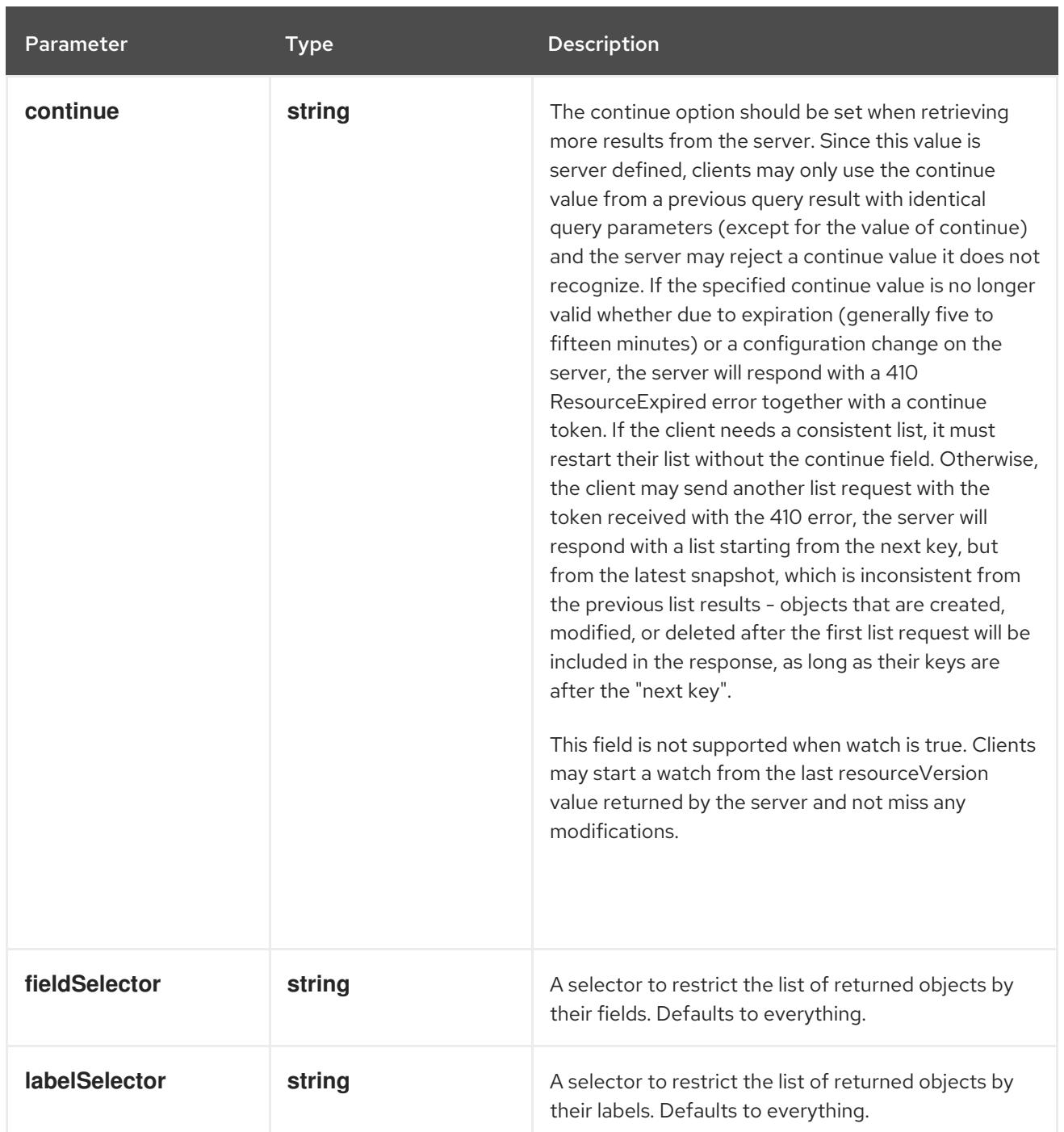

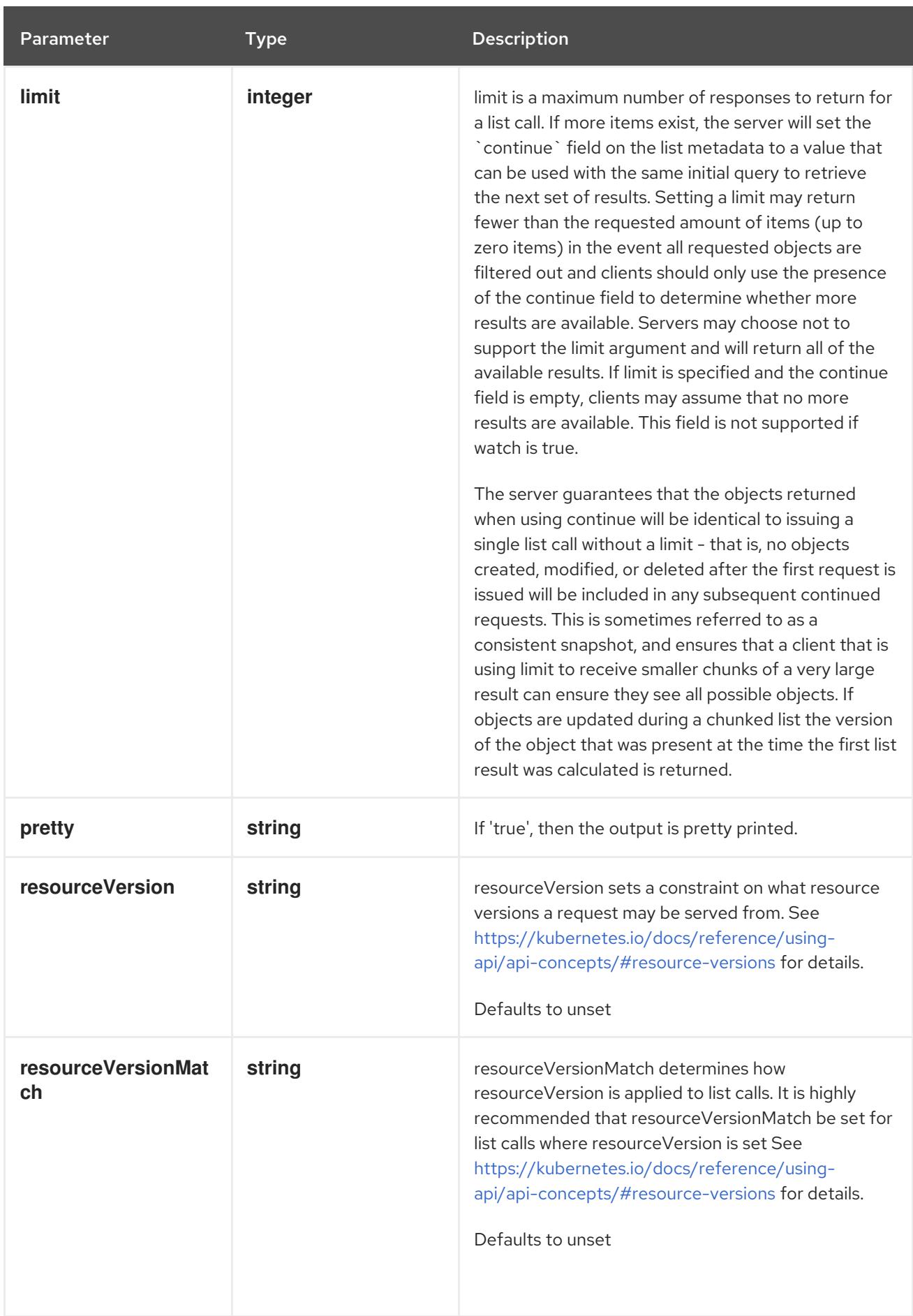

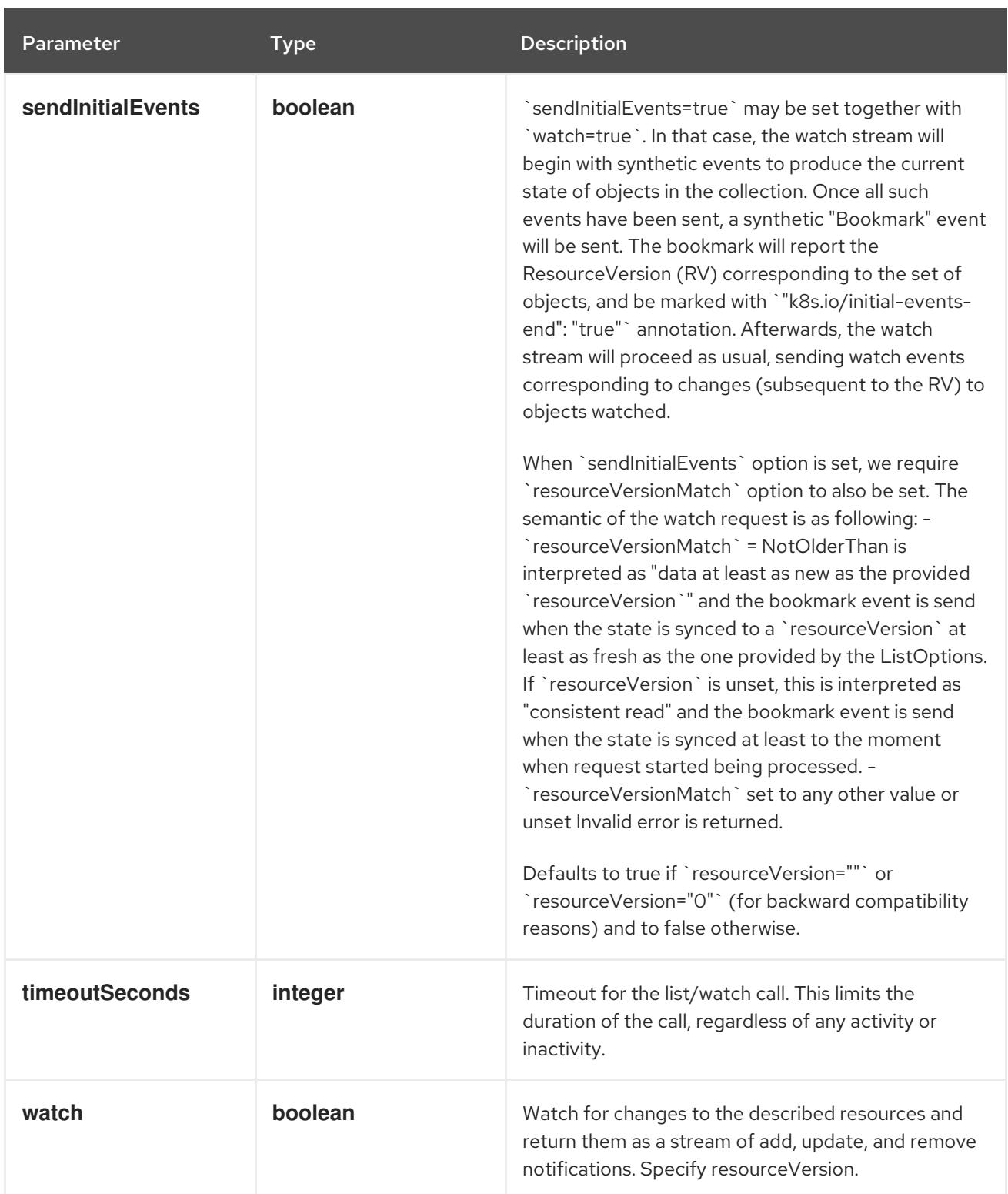

**GET**

#### Description

watch individual changes to a list of ReplicaSet. deprecated: use the 'watch' parameter with a list operation instead.

# Table 7.131. HTTP responses

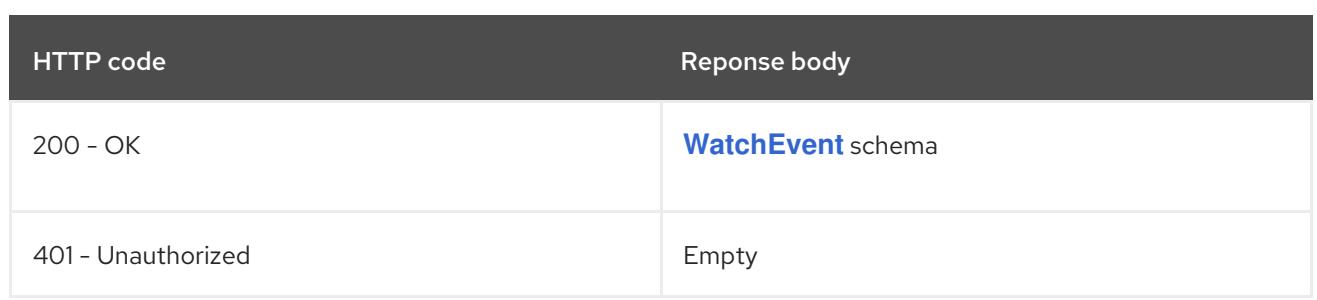

# 7.5.2.5. /apis/apps/v1/namespaces/{namespace}/replicasets/{name}

# Table 7.132. Global path parameters

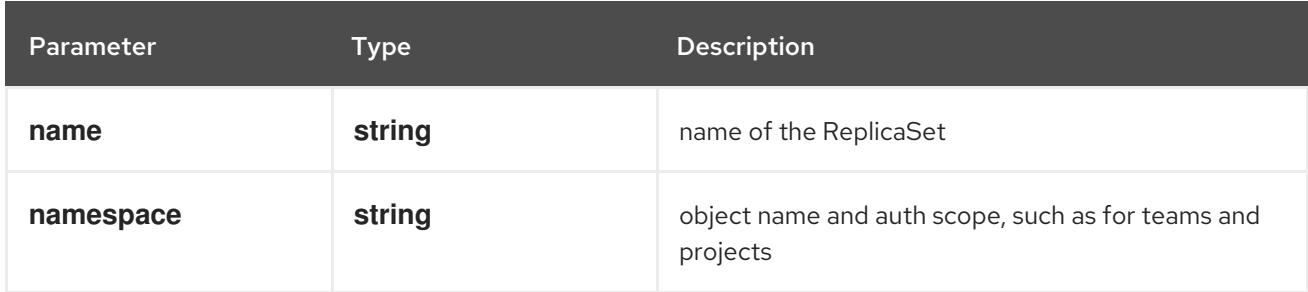

### Table 7.133. Global query parameters

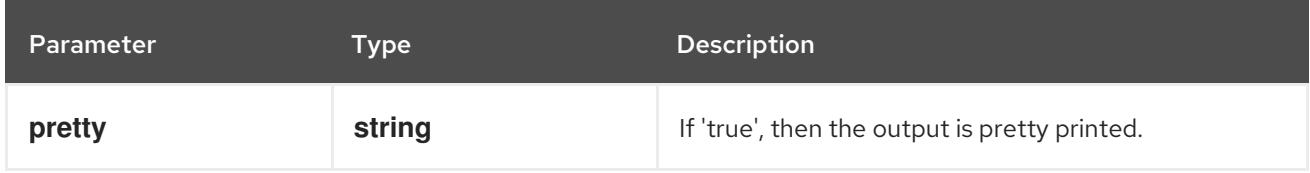

### HTTP method

### **DELETE**

### Description

delete a ReplicaSet

### Table 7.134. Query parameters

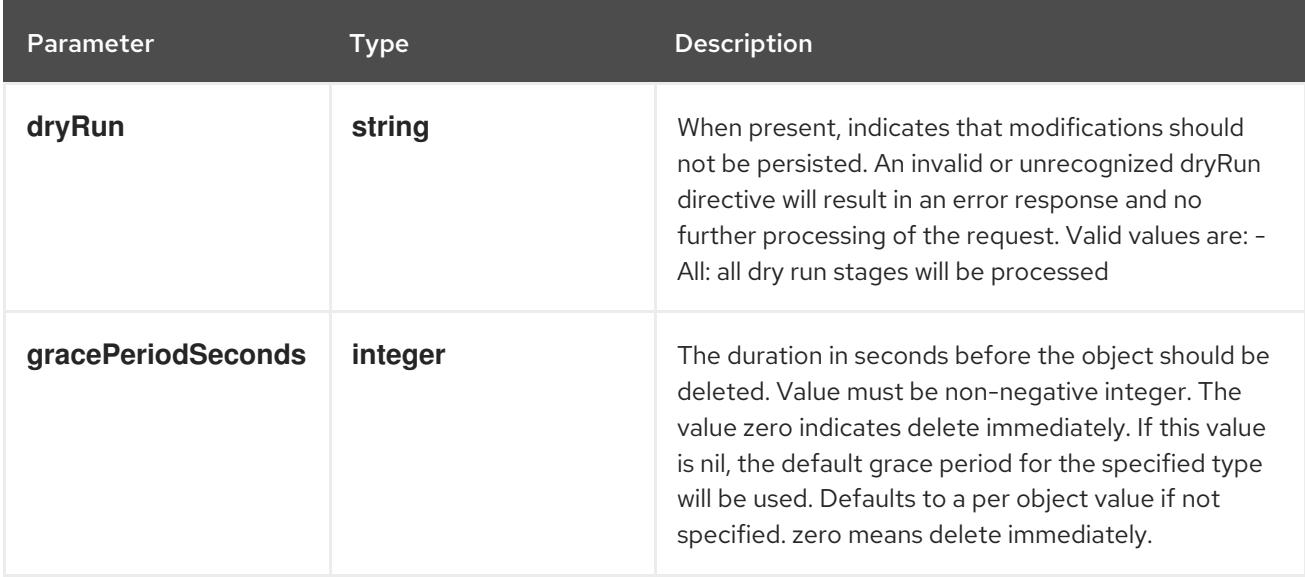

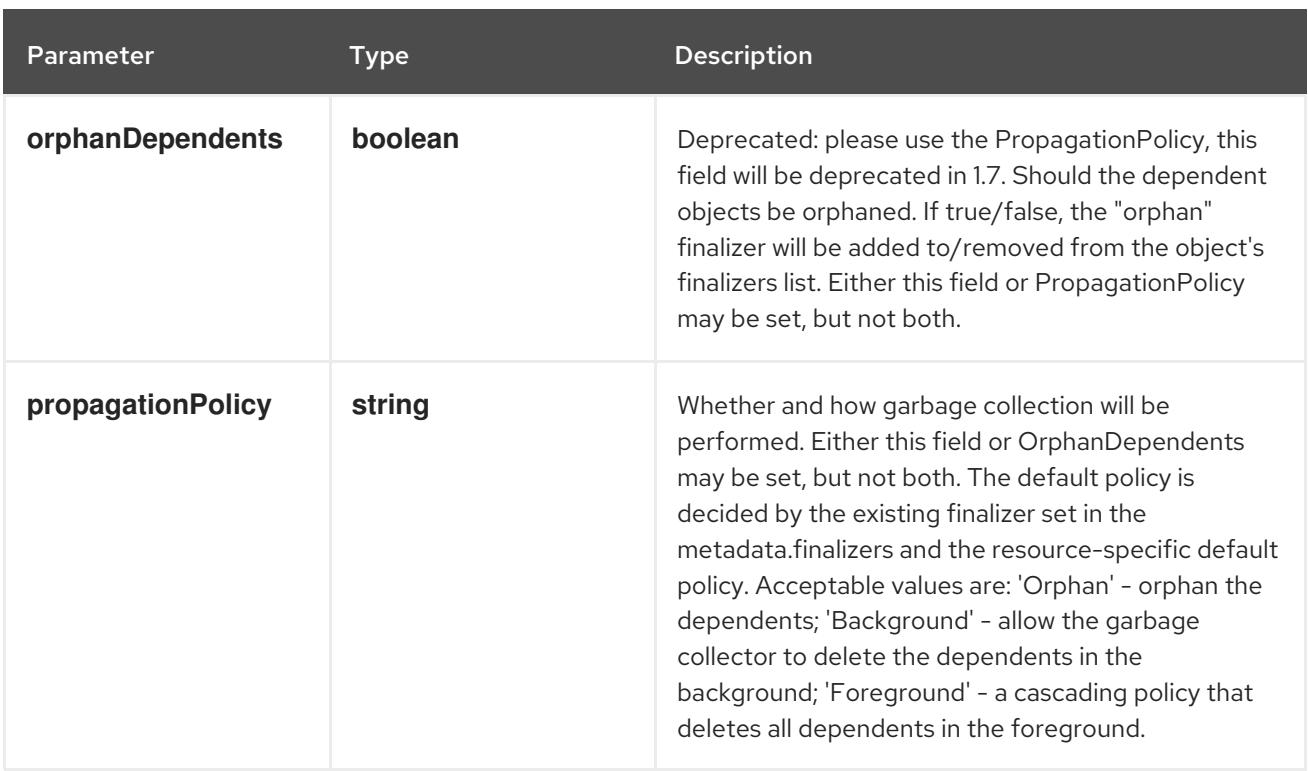

# Table 7.135. Body parameters

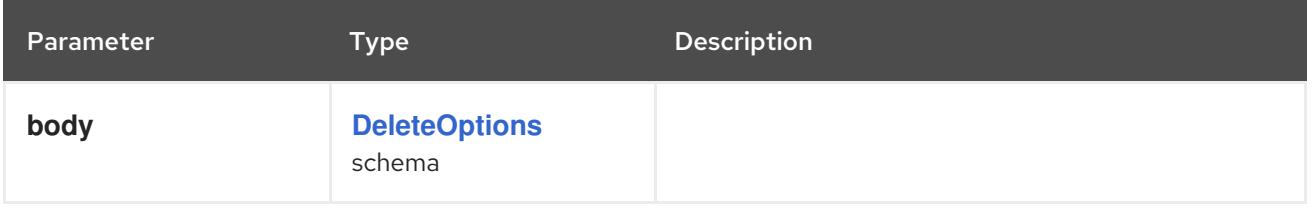

# Table 7.136. HTTP responses

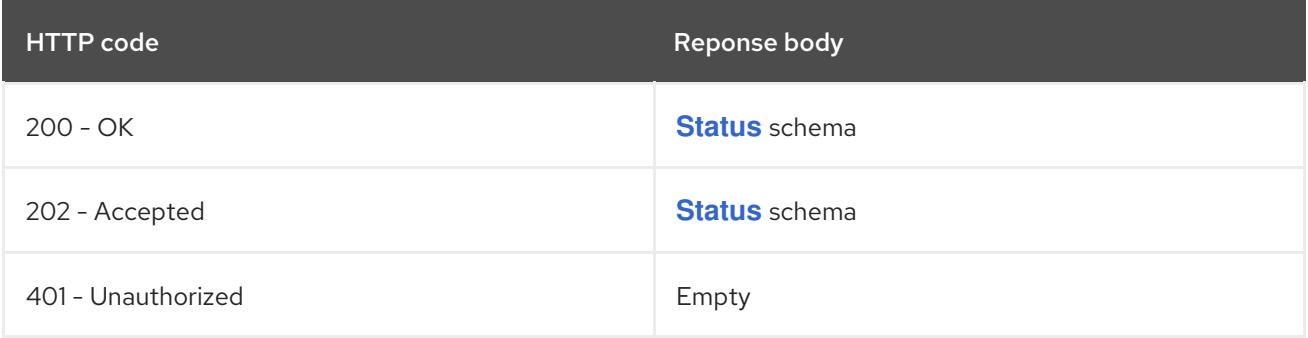

## HTTP method

# **GET**

# Description

read the specified ReplicaSet

# Table 7.137. HTTP responses

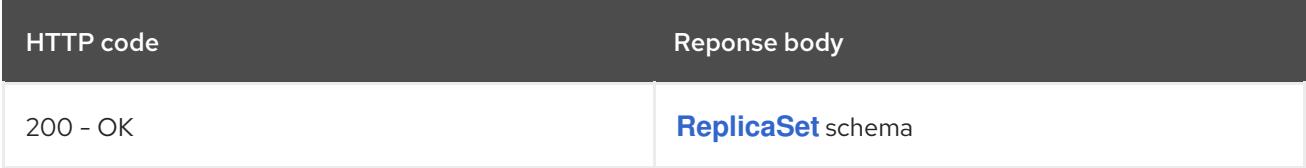

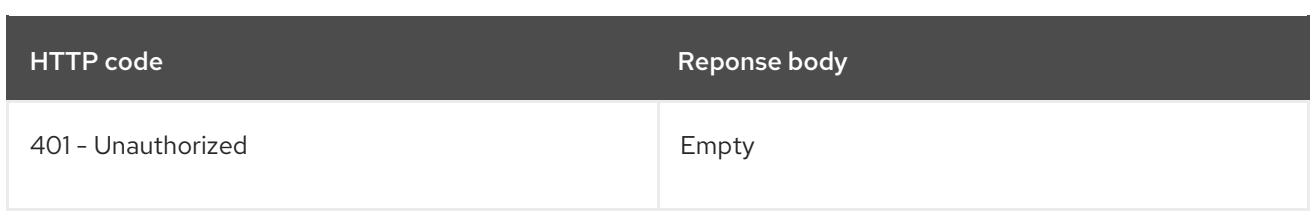

# **PATCH**

# Description

partially update the specified ReplicaSet

# Table 7.138. Query parameters

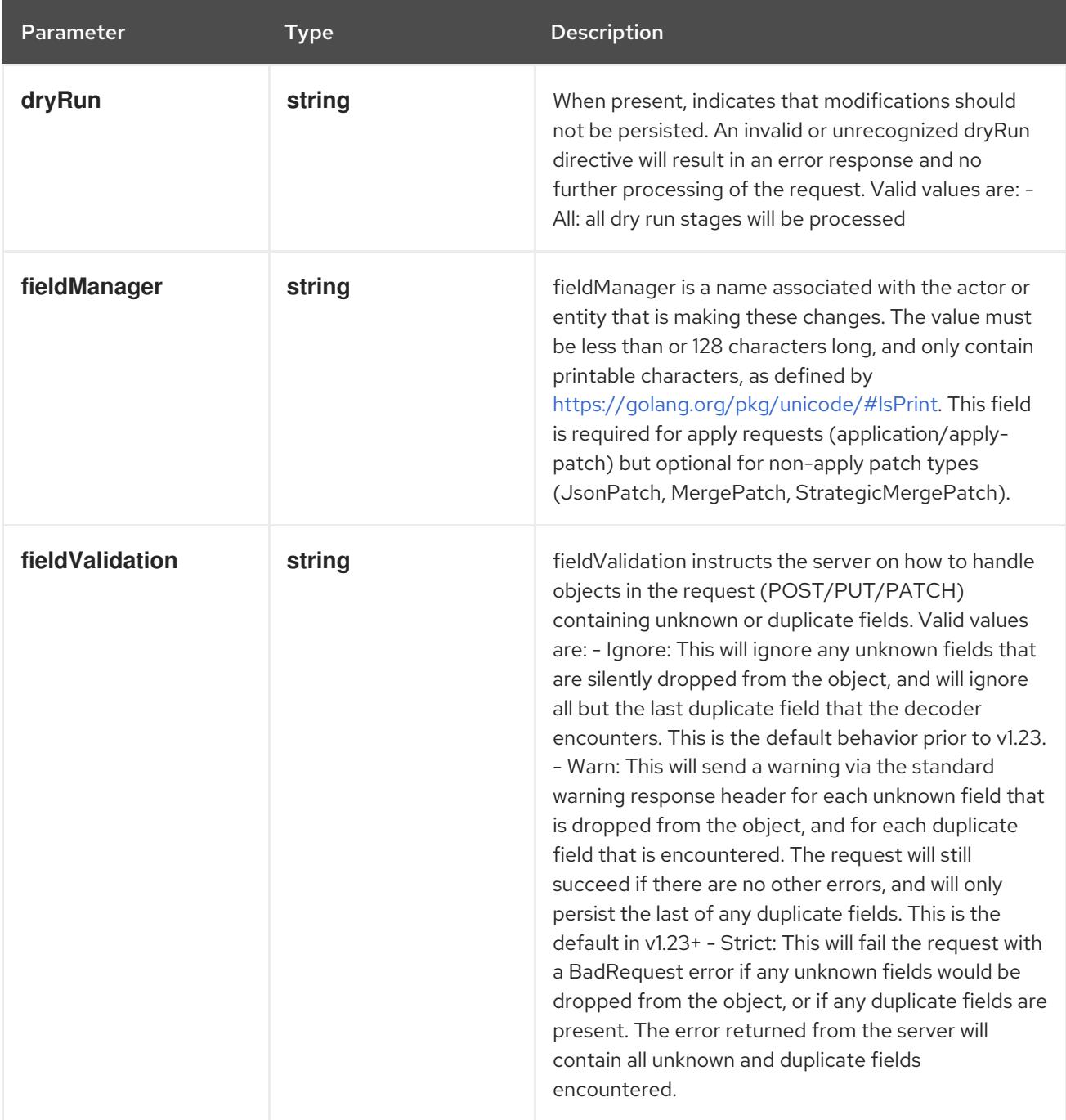
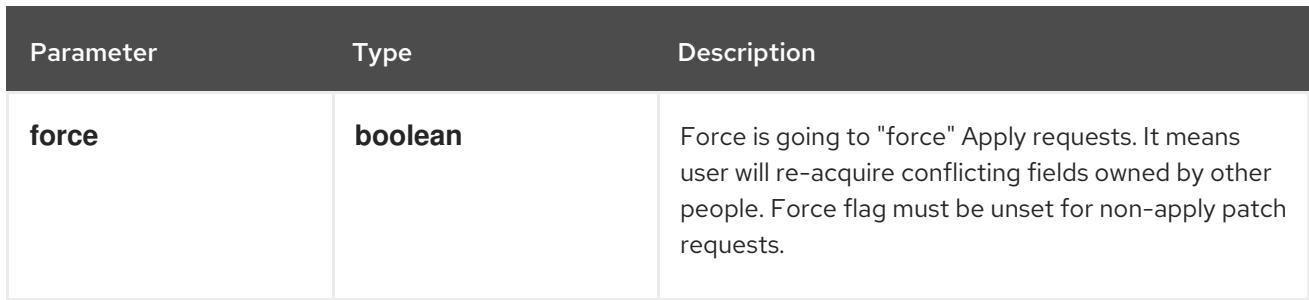

### Table 7.139. Body parameters

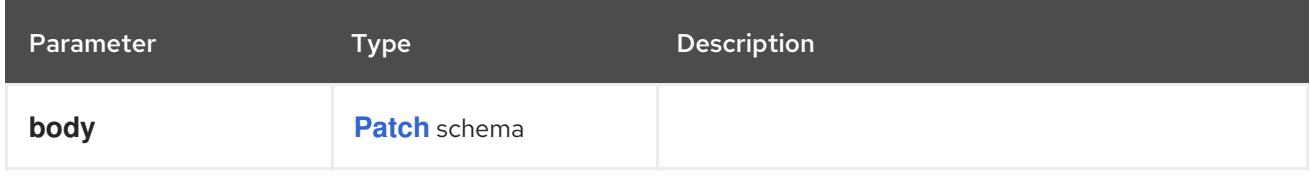

### Table 7.140. HTTP responses

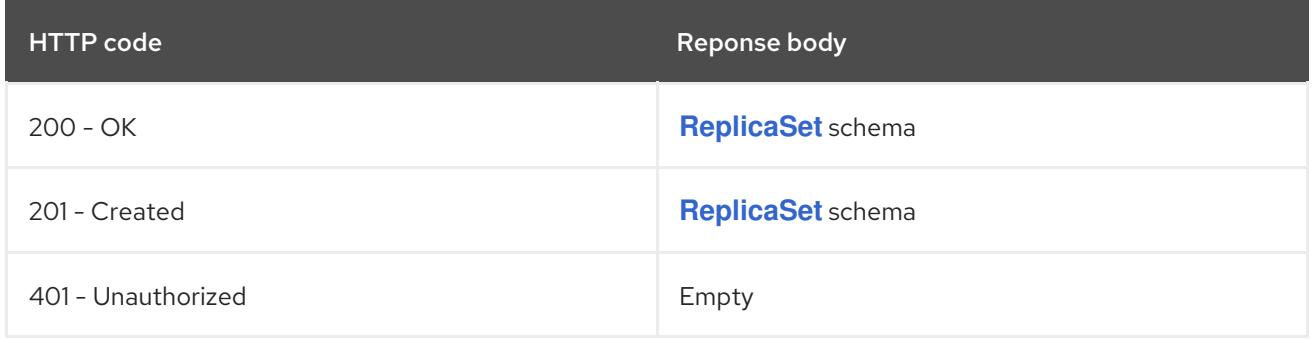

### HTTP method

### **PUT**

### Description

replace the specified ReplicaSet

### Table 7.141. Query parameters

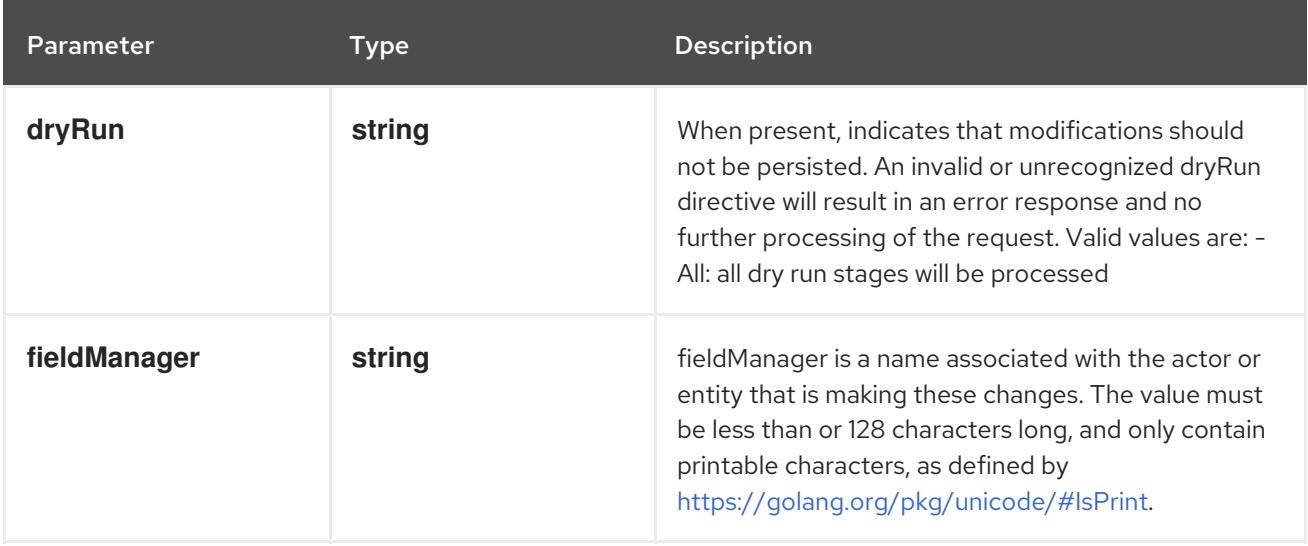

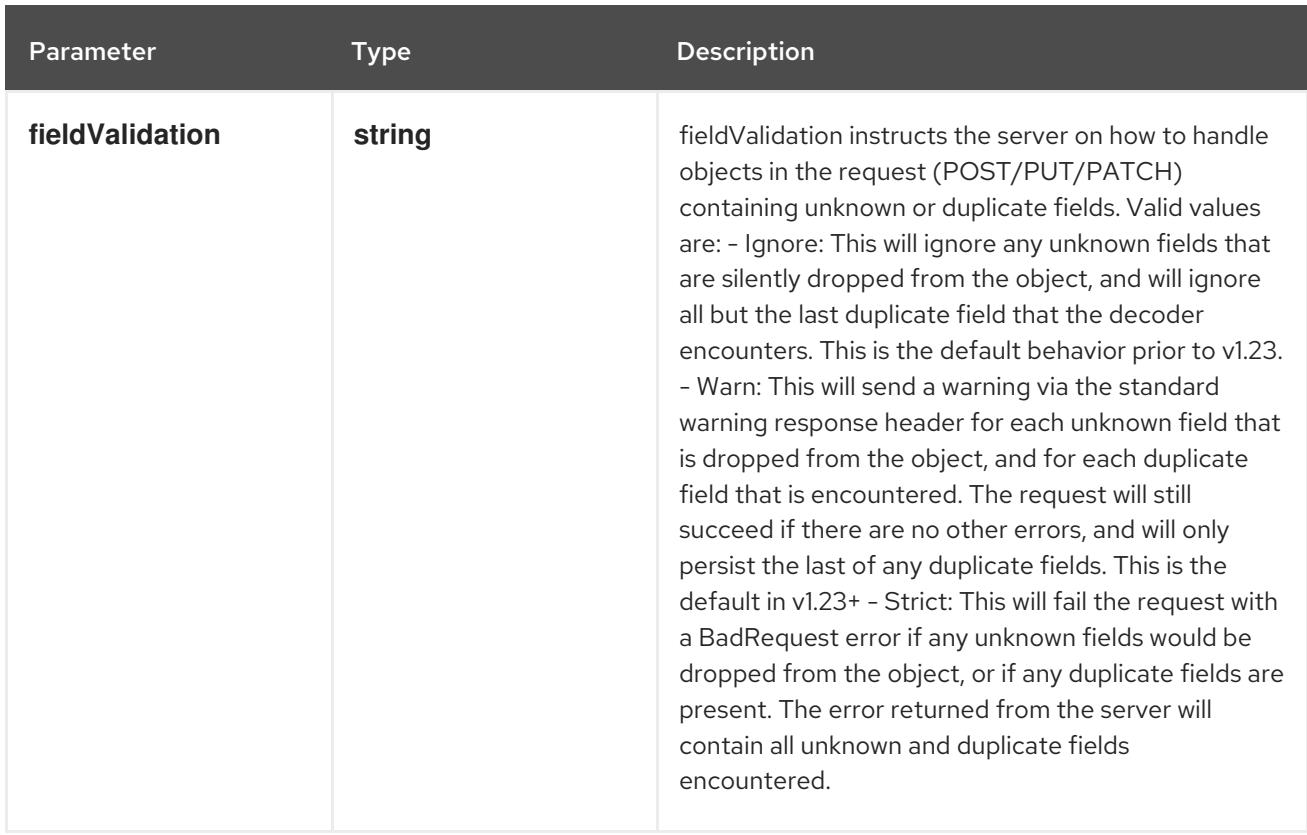

### Table 7.142. Body parameters

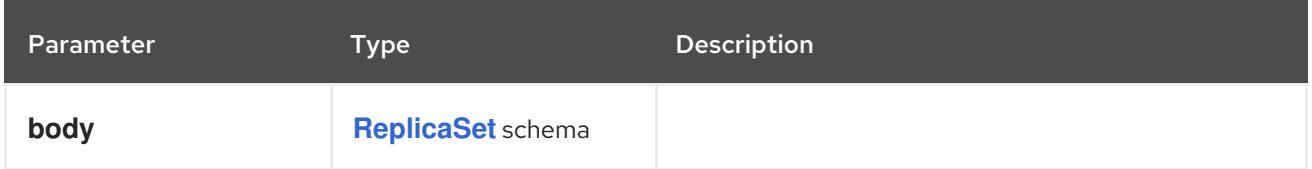

### Table 7.143. HTTP responses

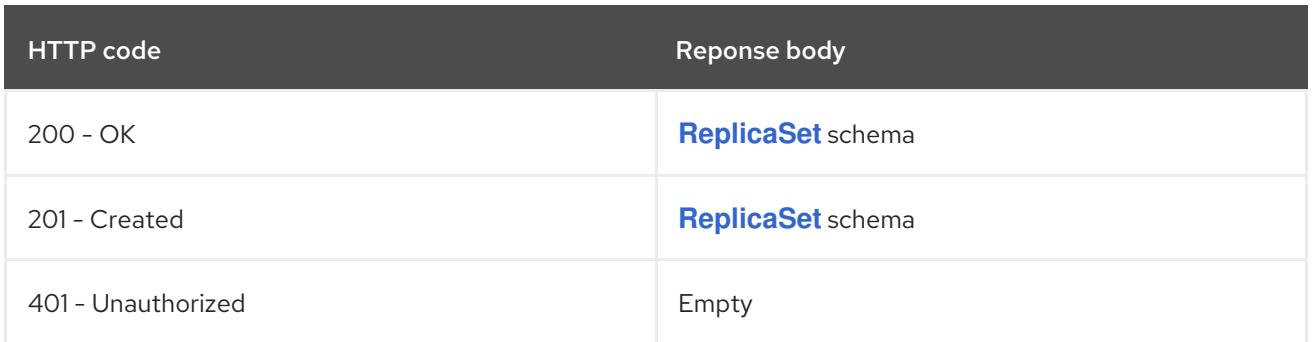

# 7.5.2.6. /apis/apps/v1/watch/namespaces/{namespace}/replicasets/{name}

### Table 7.144. Global path parameters

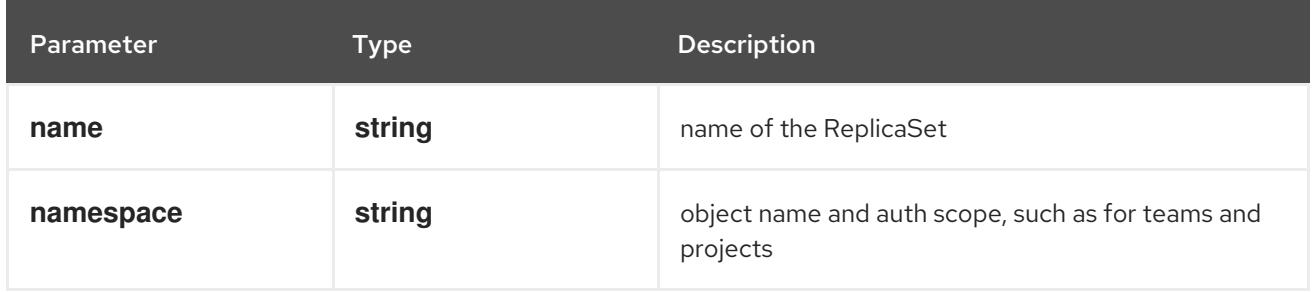

### Table 7.145. Global query parameters

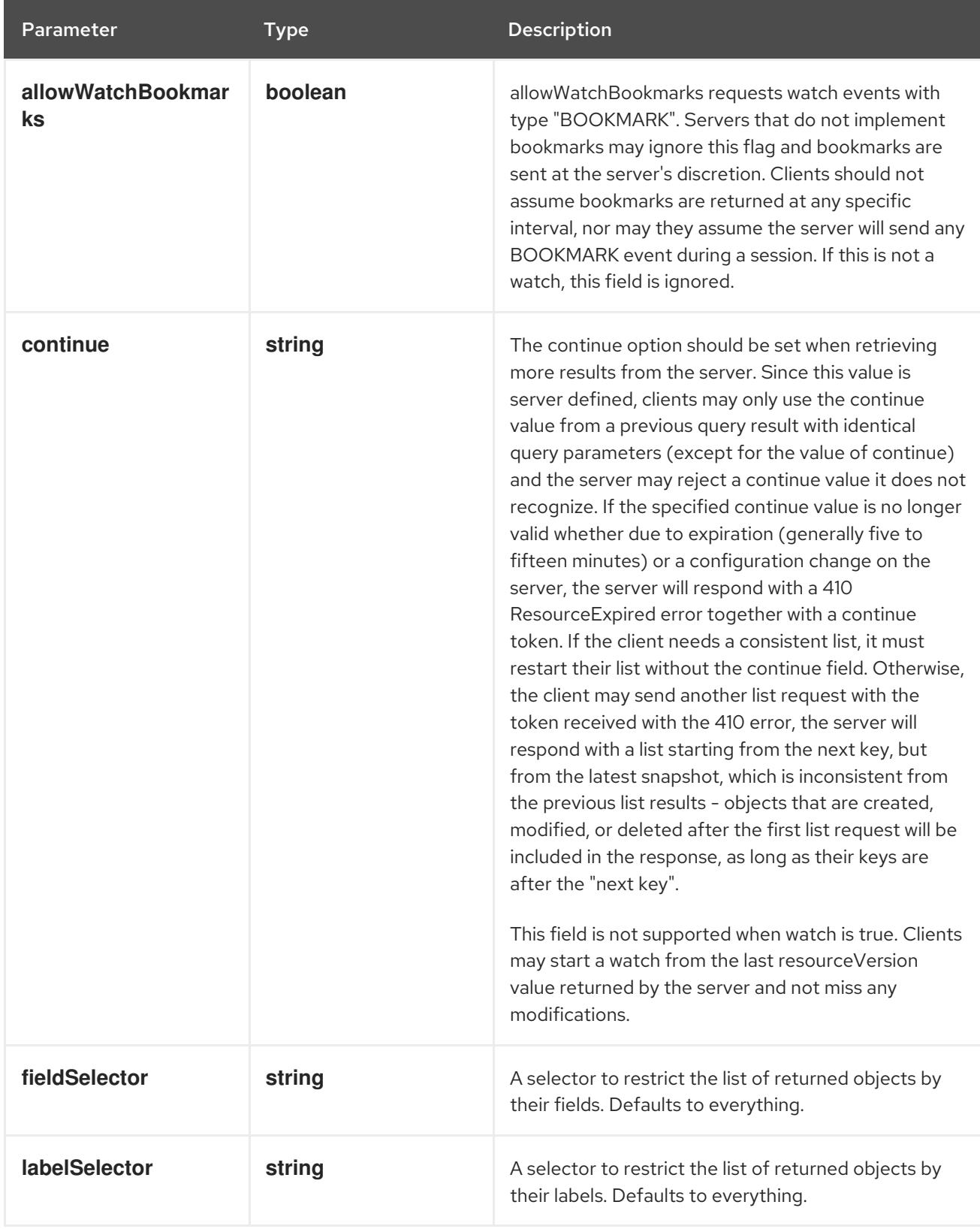

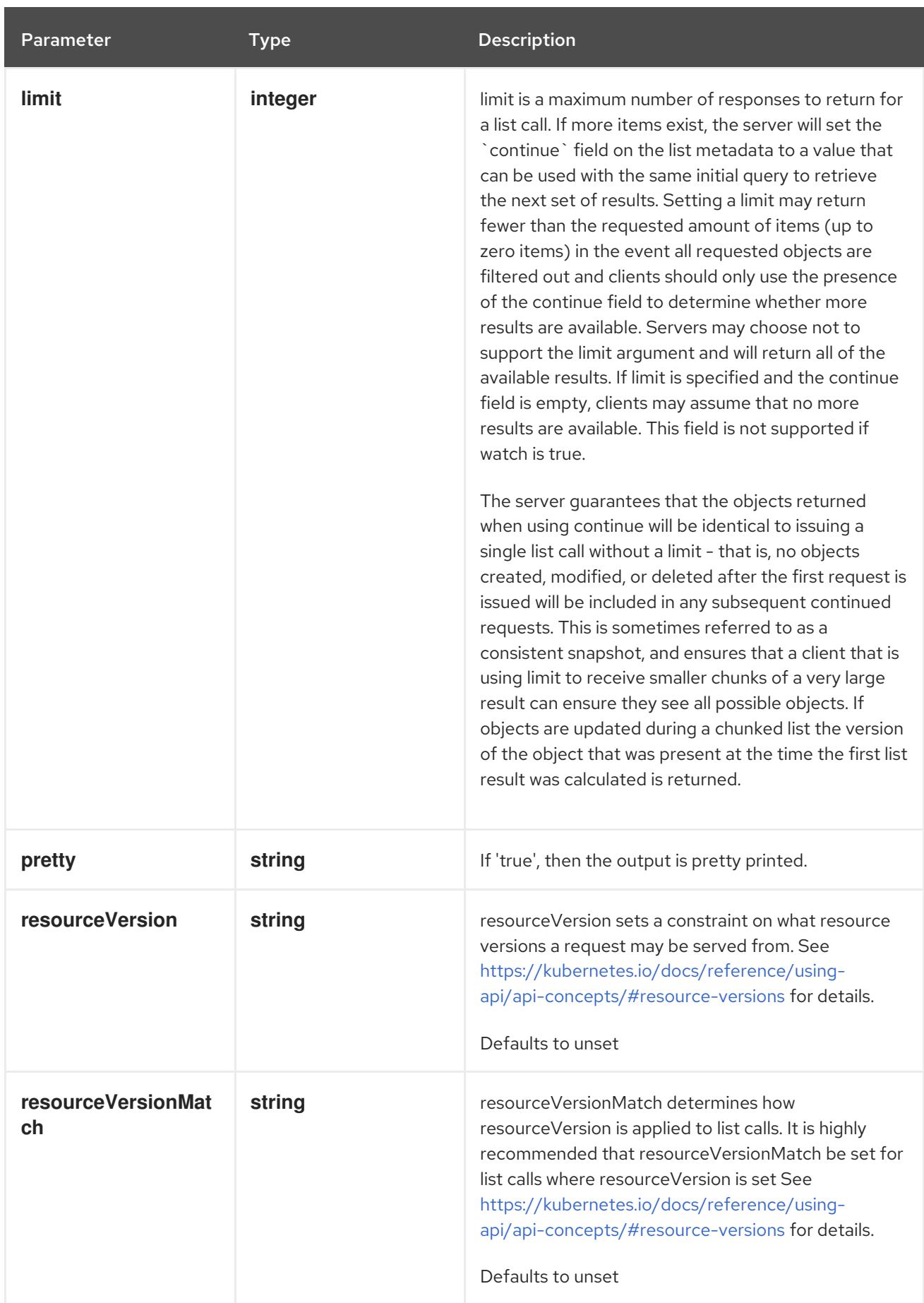

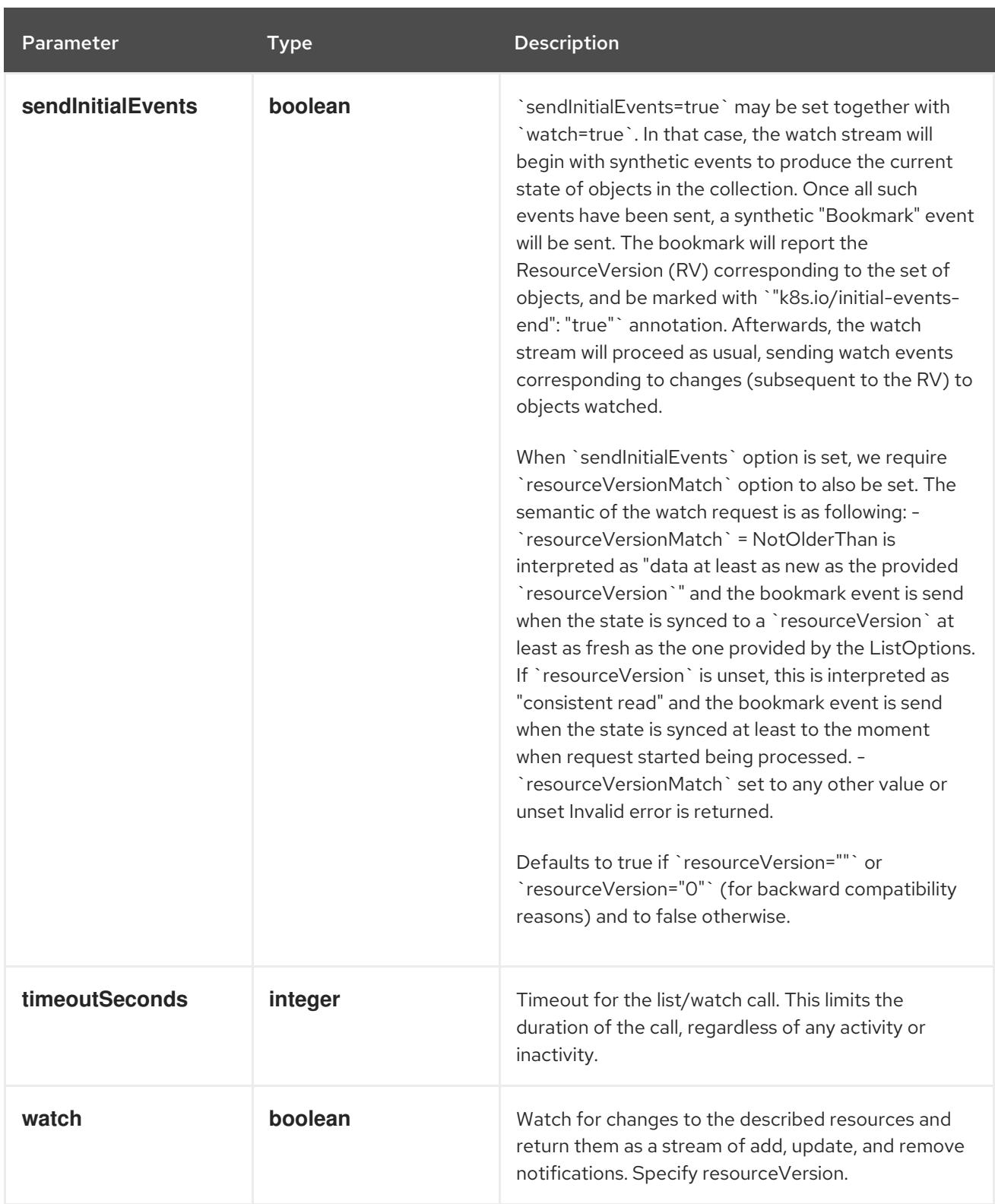

#### HTTP method

### **GET**

#### Description

watch changes to an object of kind ReplicaSet. deprecated: use the 'watch' parameter with a list operation instead, filtered to a single item with the 'fieldSelector' parameter.

#### Table 7.146. HTTP responses

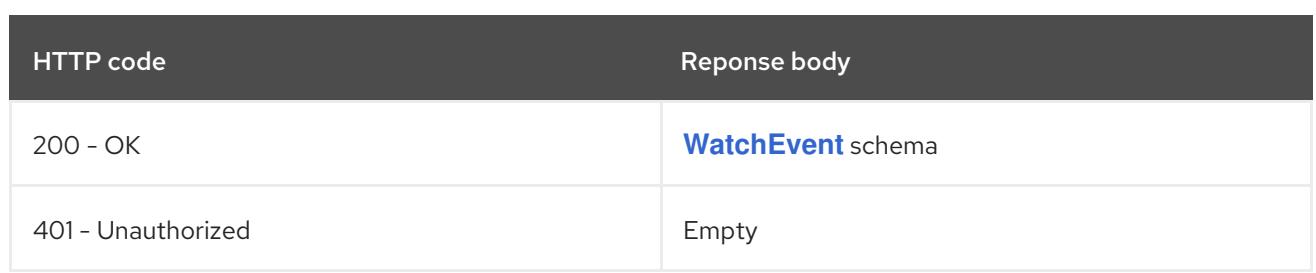

### 7.5.2.7. /apis/apps/v1/namespaces/{namespace}/replicasets/{name}/status

#### Table 7.147. Global path parameters

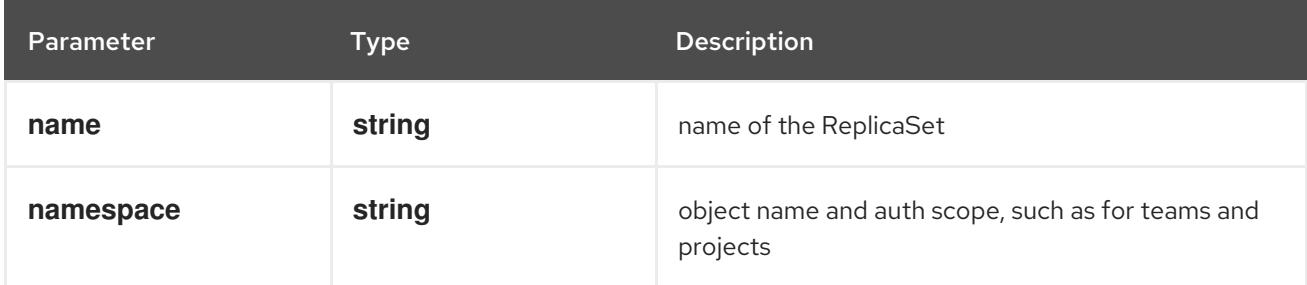

### Table 7.148. Global query parameters

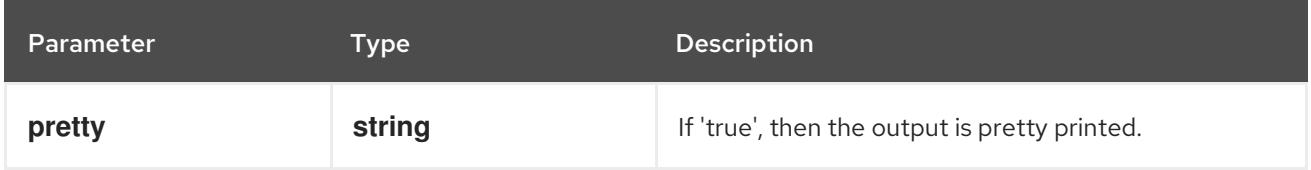

#### HTTP method

#### **GET**

#### Description

read status of the specified ReplicaSet

### Table 7.149. HTTP responses

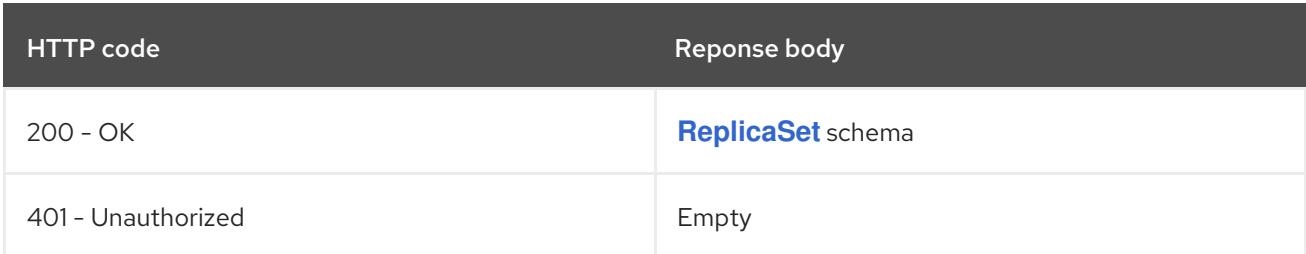

#### HTTP method

### **PATCH**

### Description

partially update status of the specified ReplicaSet

#### Table 7.150. Query parameters

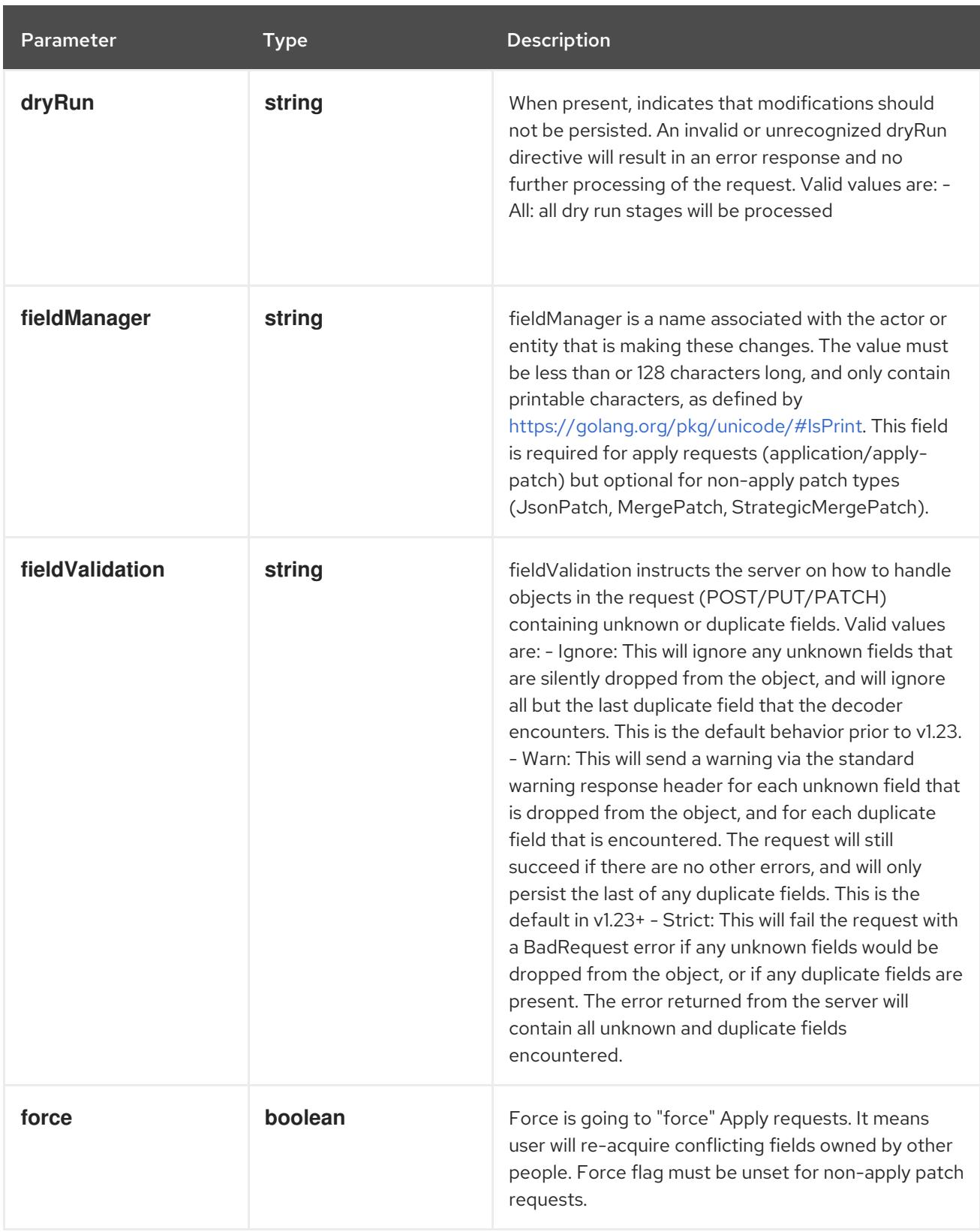

### Table 7.151. Body parameters

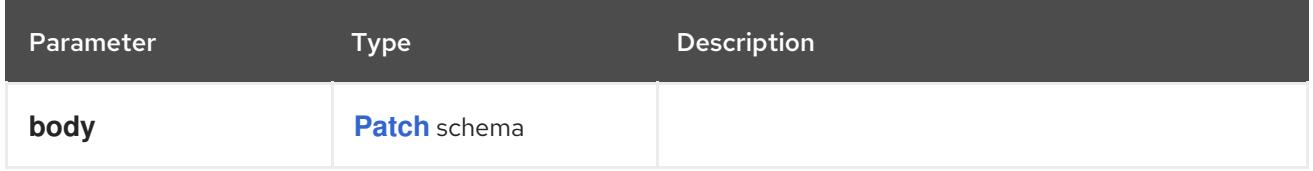

### Table 7.152. HTTP responses

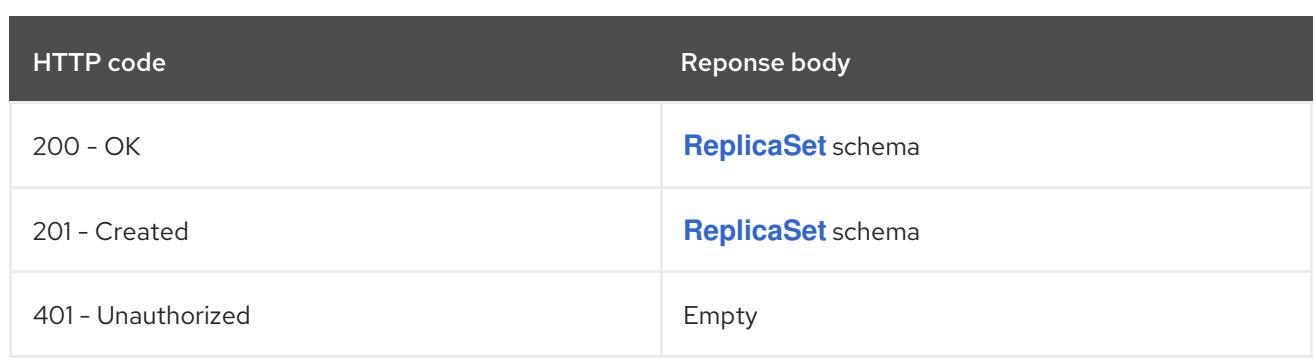

#### HTTP method

### **PUT**

### Description

replace status of the specified ReplicaSet

### Table 7.153. Query parameters

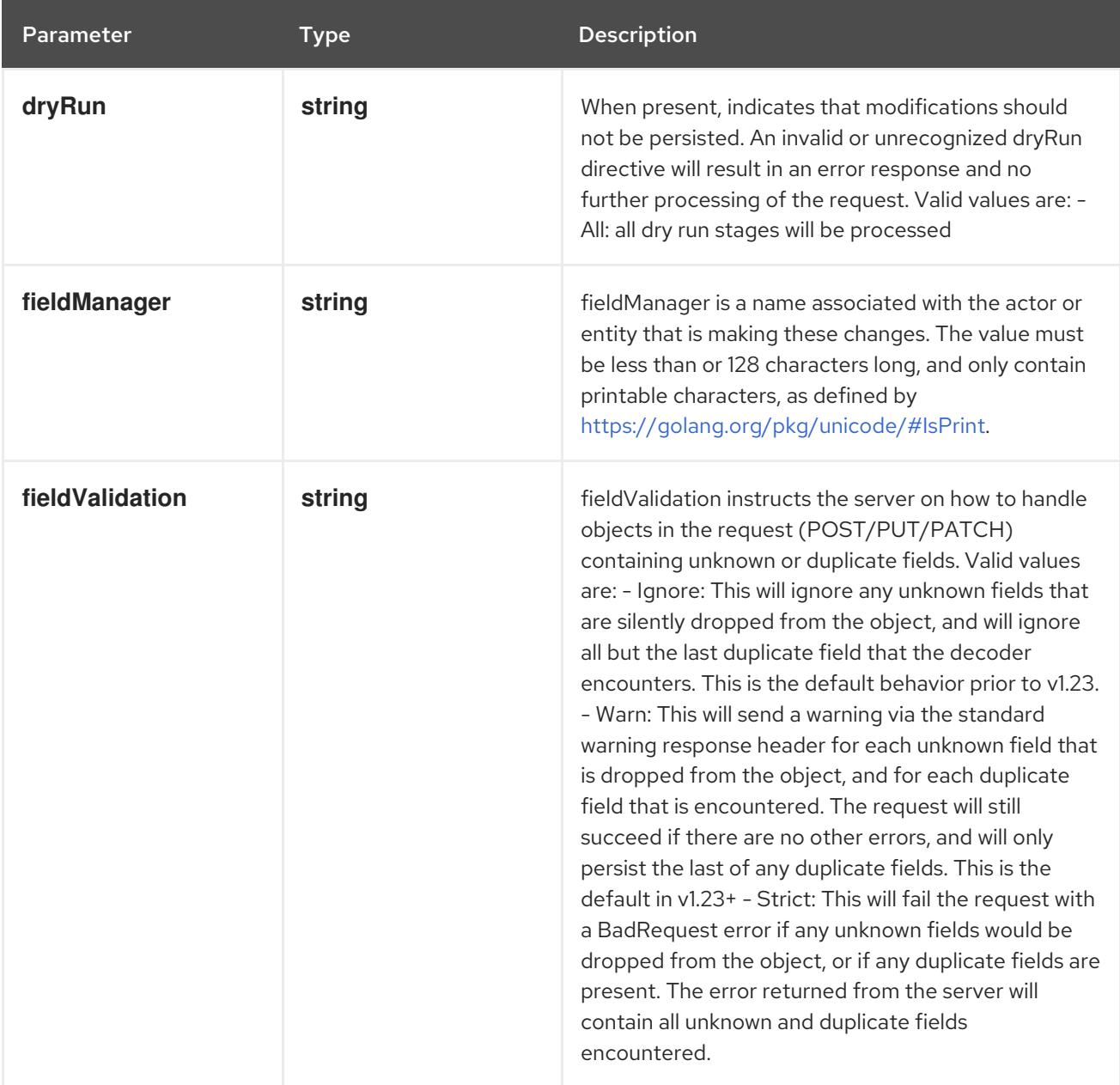

### Table 7.154. Body parameters

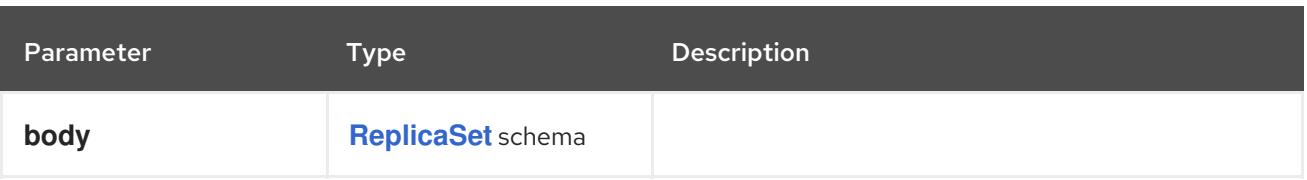

### Table 7.155. HTTP responses

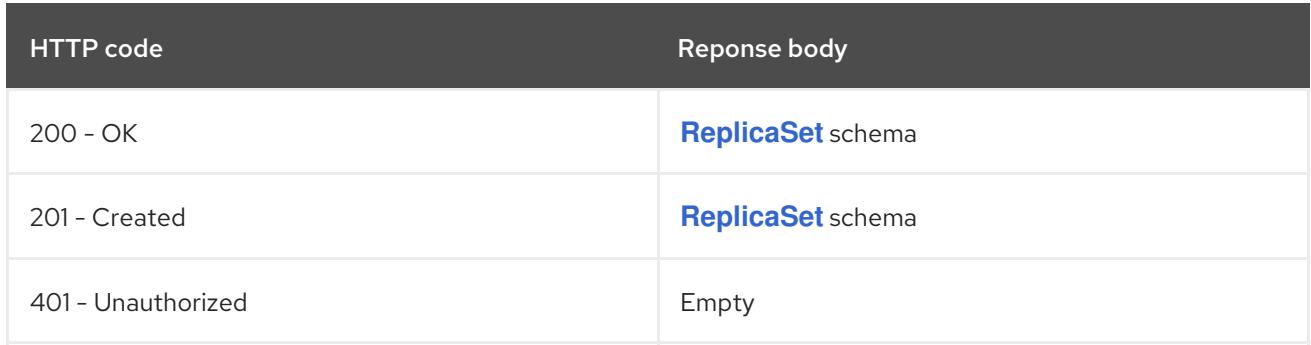

# 7.6. STATEFULSET [APPS/V1]

#### Description

StatefulSet represents a set of pods with consistent identities. Identities are defined as: - Network: A single stable DNS and hostname. - Storage: As many VolumeClaims as requested. The StatefulSet guarantees that a given network identity will always map to the same storage identity.

#### Type

**object**

### 7.6.1. Specification

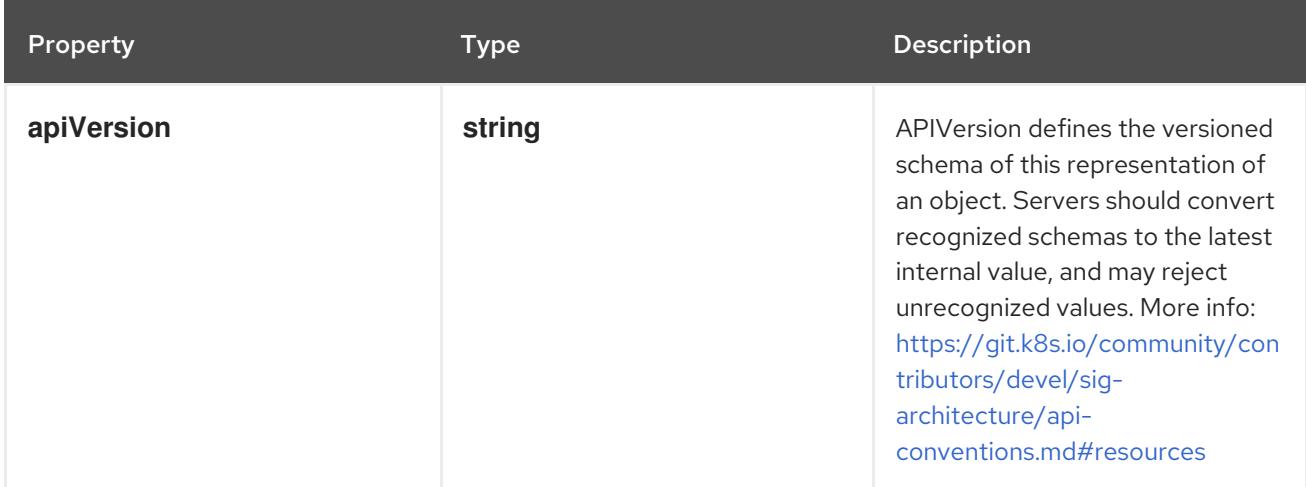

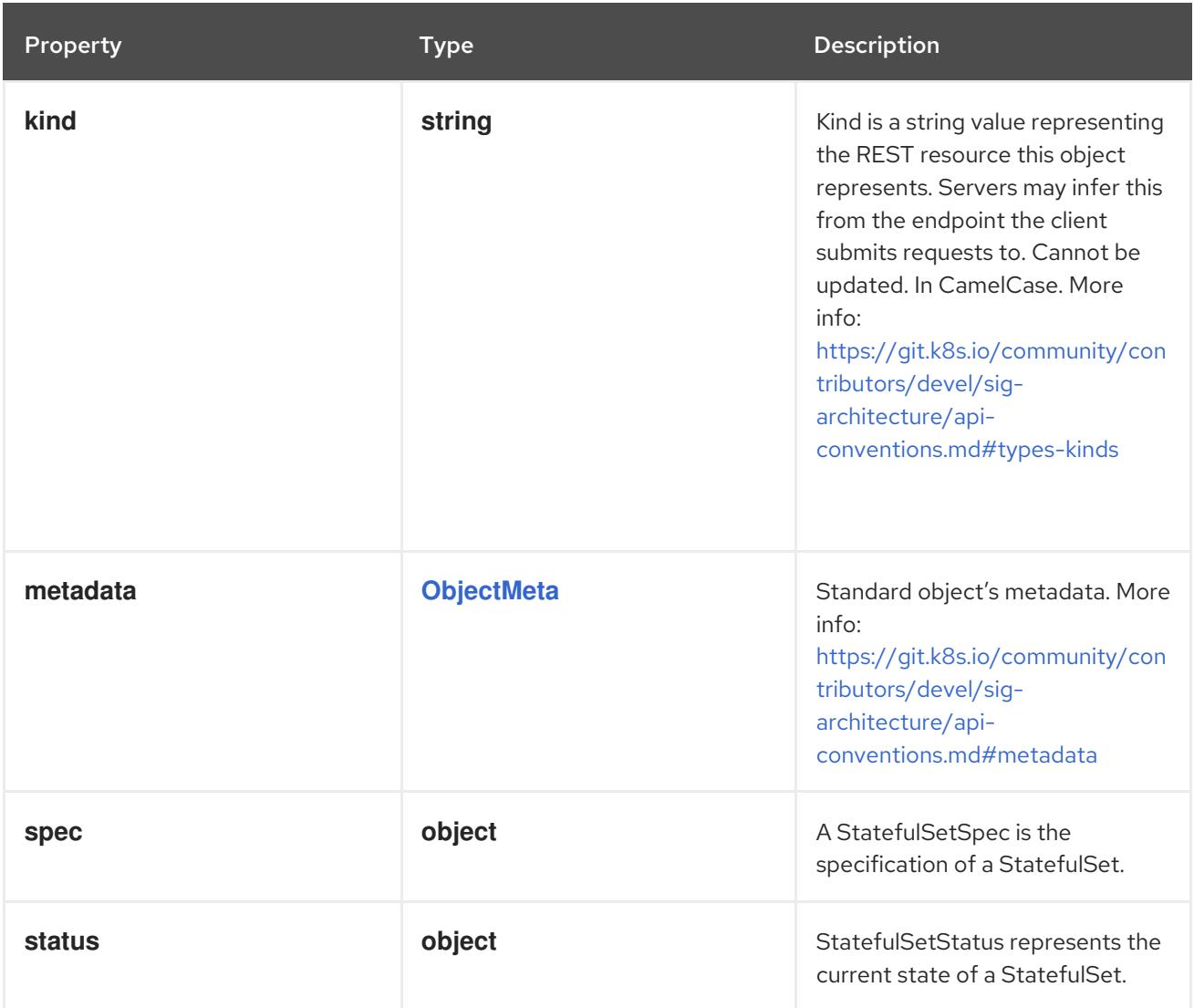

# 7.6.1.1. .spec

Description

A StatefulSetSpec is the specification of a StatefulSet.

Type

**object**

Required

- **selector**  $\bullet$
- **template**  $\bullet$
- **serviceName**

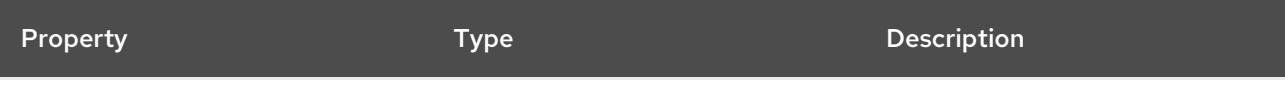

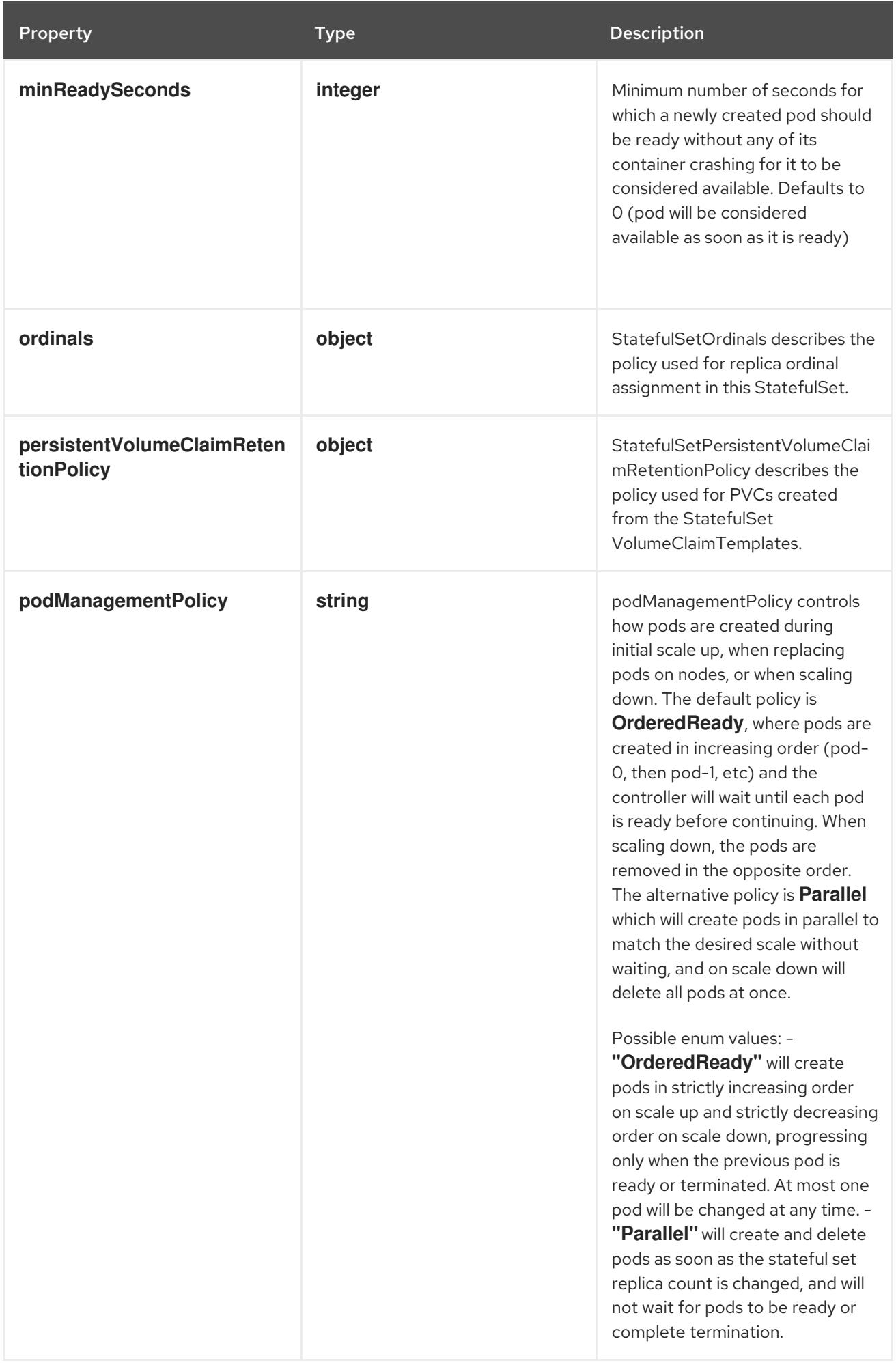

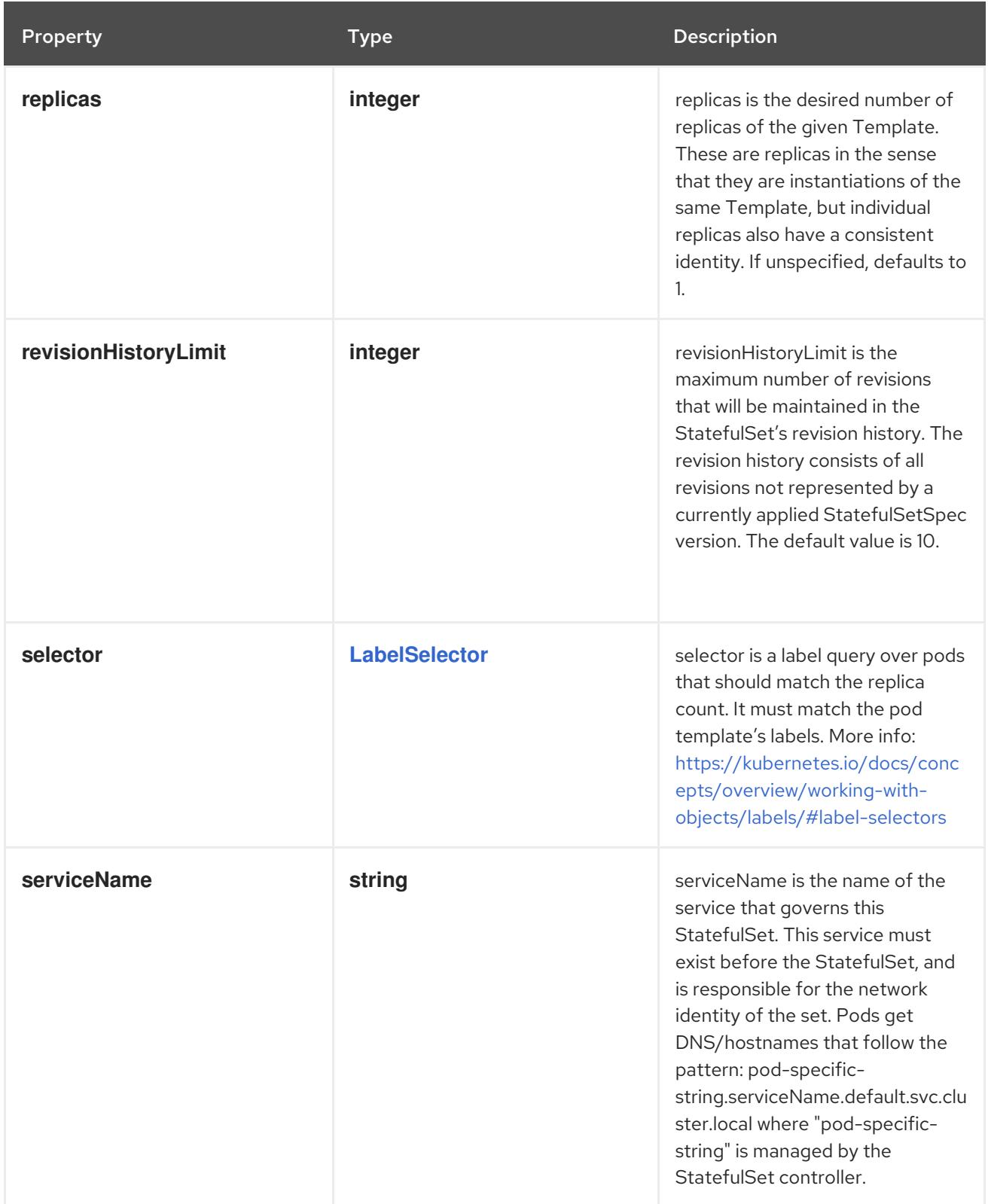

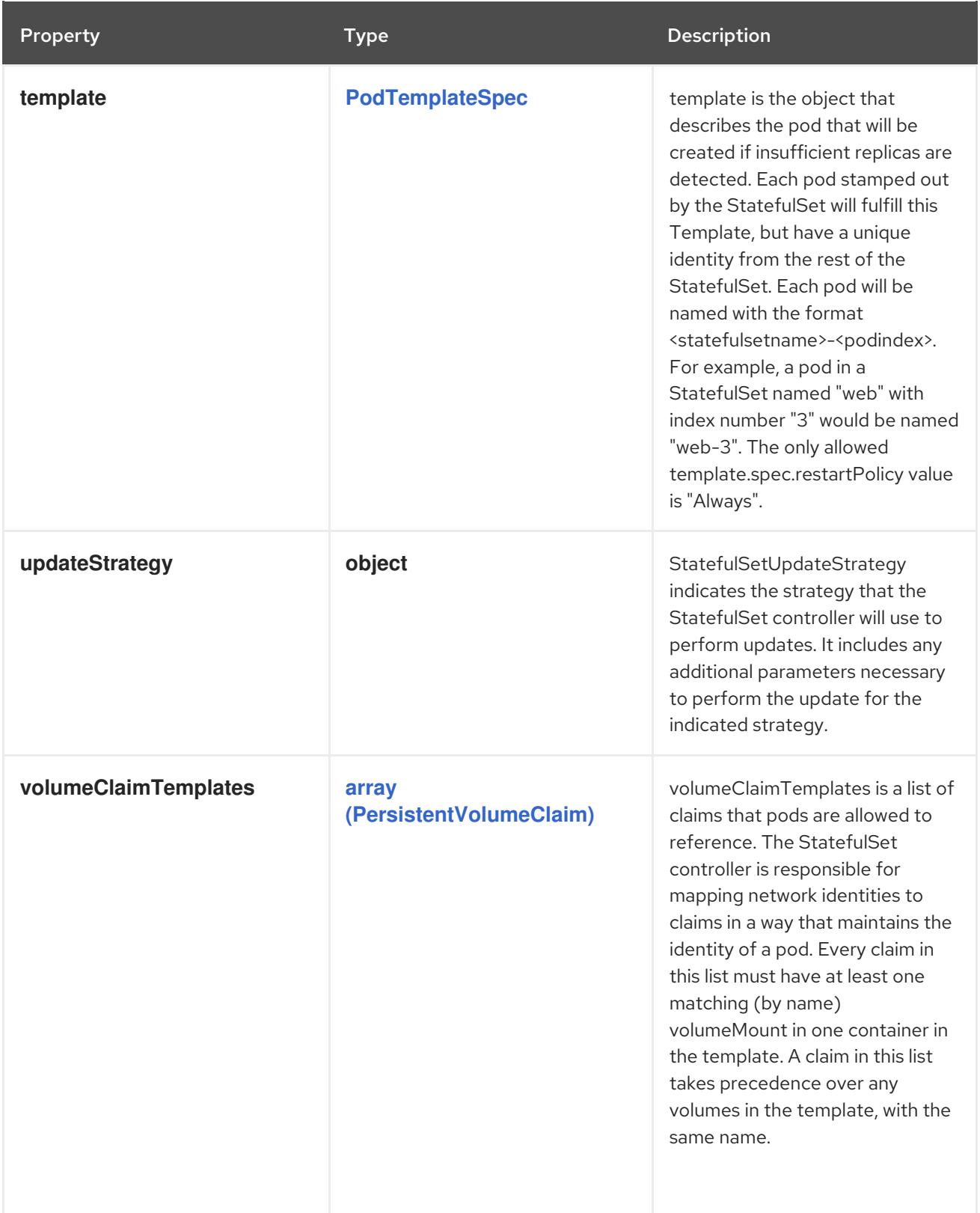

# 7.6.1.2. .spec.ordinals

### Description

StatefulSetOrdinals describes the policy used for replica ordinal assignment in this StatefulSet.

Type

**object**

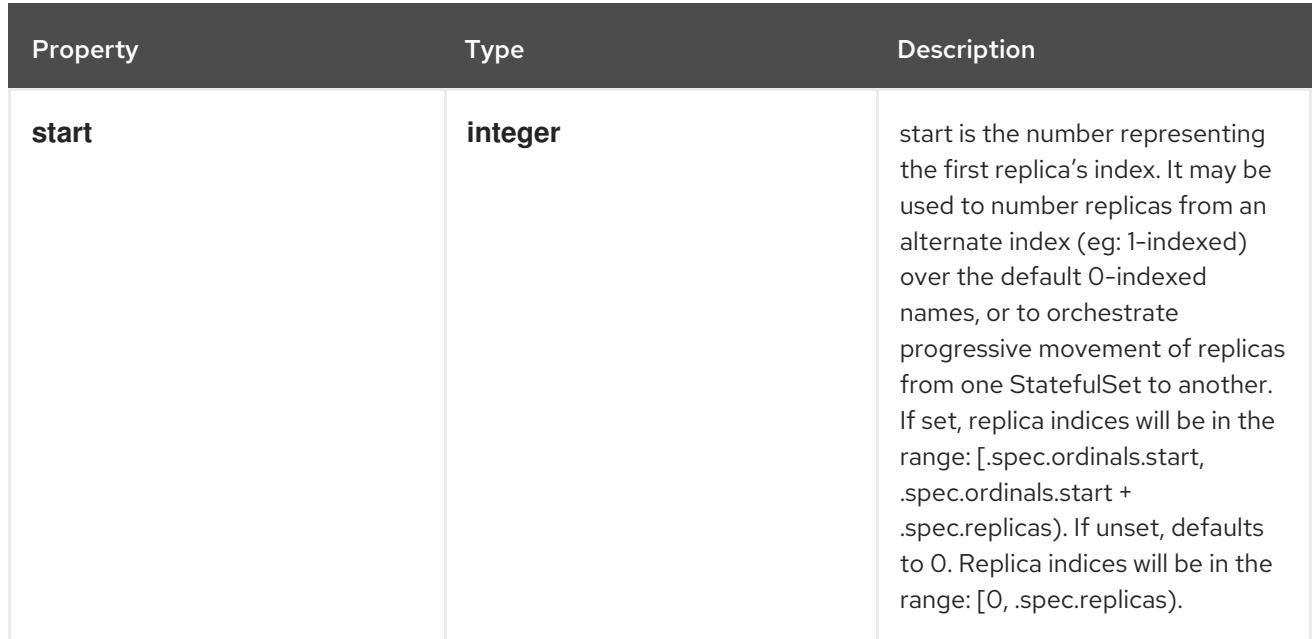

# 7.6.1.3. .spec.persistentVolumeClaimRetentionPolicy

#### Description

StatefulSetPersistentVolumeClaimRetentionPolicy describes the policy used for PVCs created from the StatefulSet VolumeClaimTemplates.

### Type

### **object**

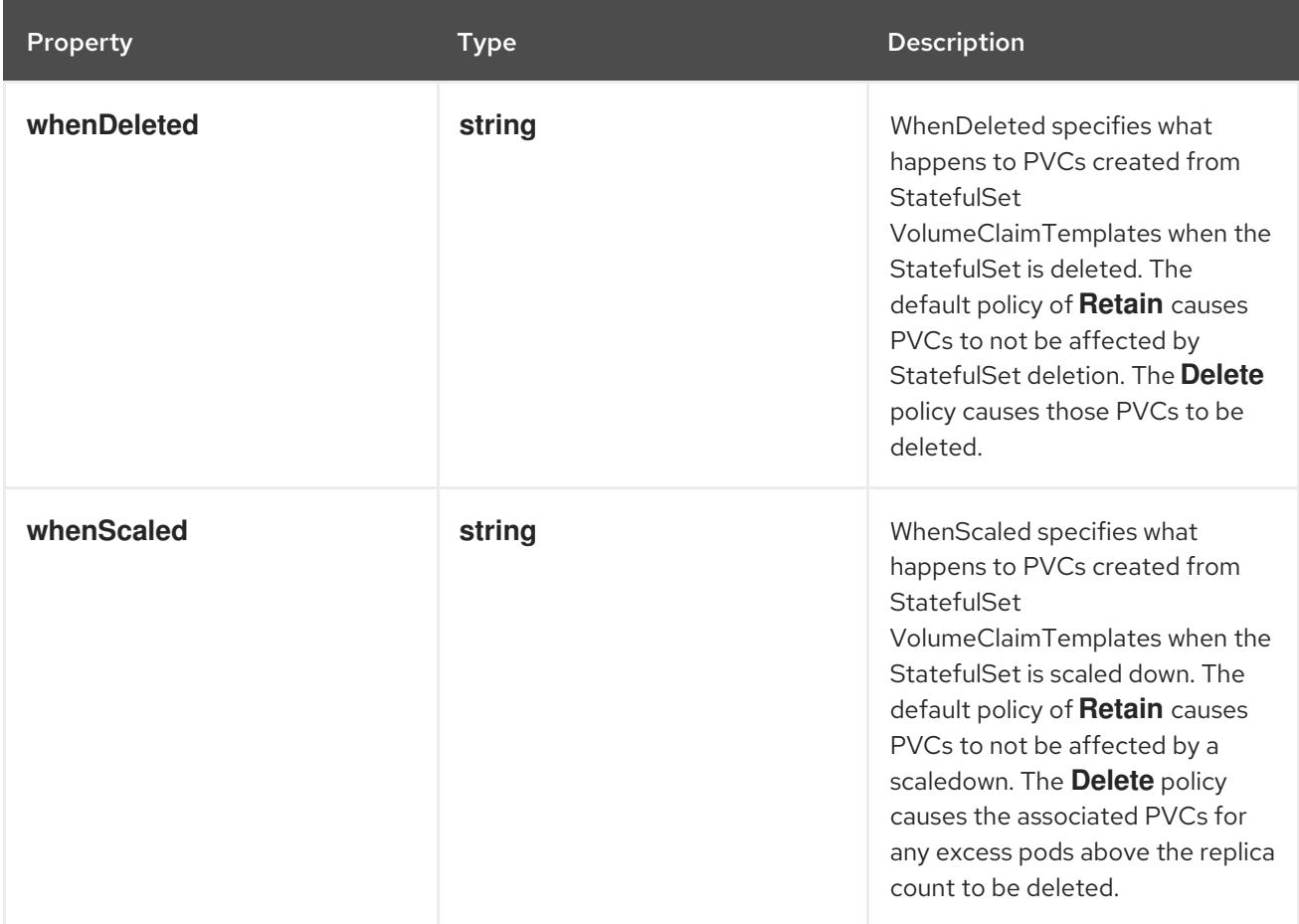

### 7.6.1.4. .spec.updateStrategy

### Description

StatefulSetUpdateStrategy indicates the strategy that the StatefulSet controller will use to perform updates. It includes any additional parameters necessary to perform the update for the indicated strategy.

#### Type

**object**

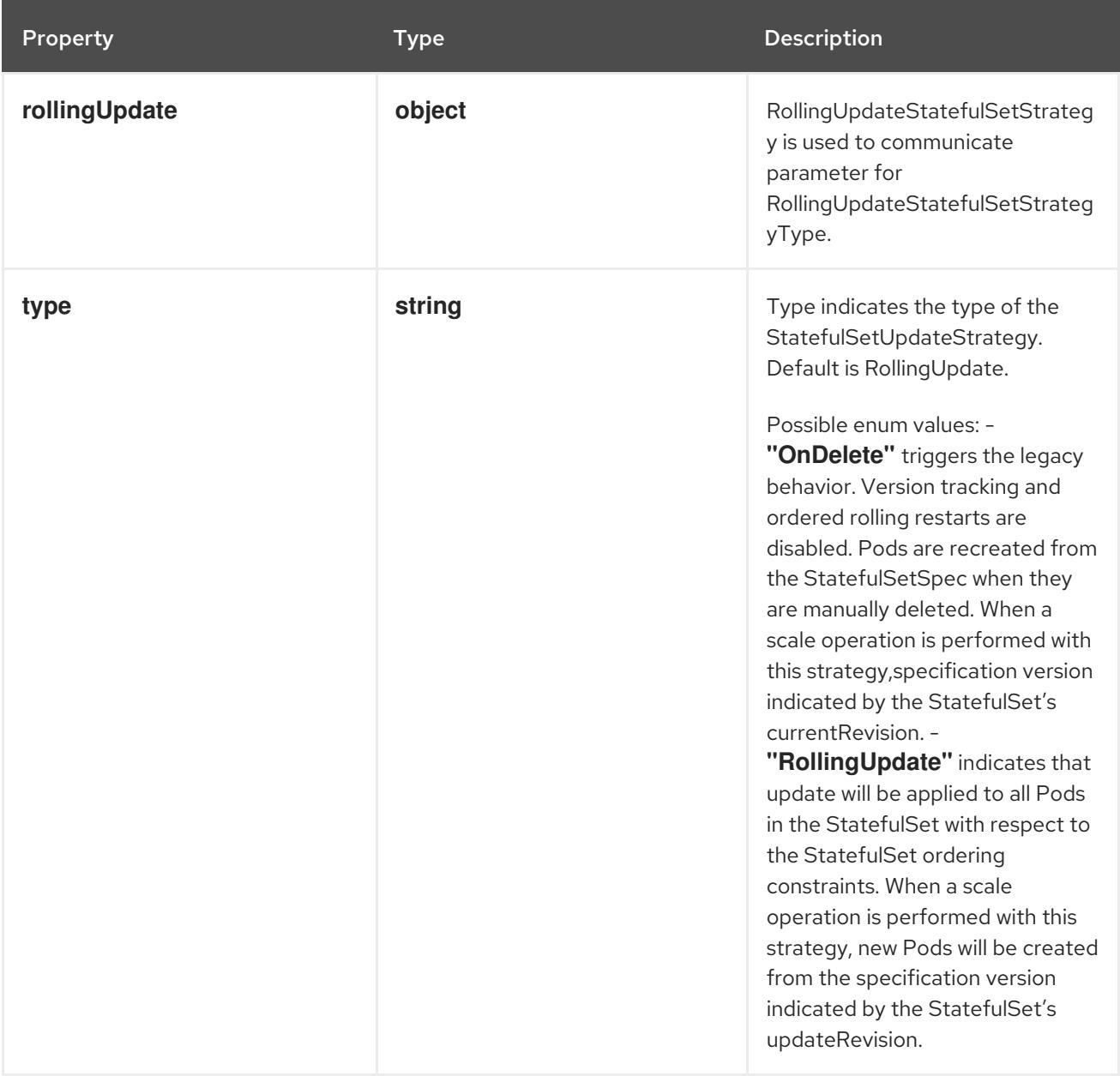

### 7.6.1.5. .spec.updateStrategy.rollingUpdate

### Description

RollingUpdateStatefulSetStrategy is used to communicate parameter for RollingUpdateStatefulSetStrategyType.

#### Type

**object**

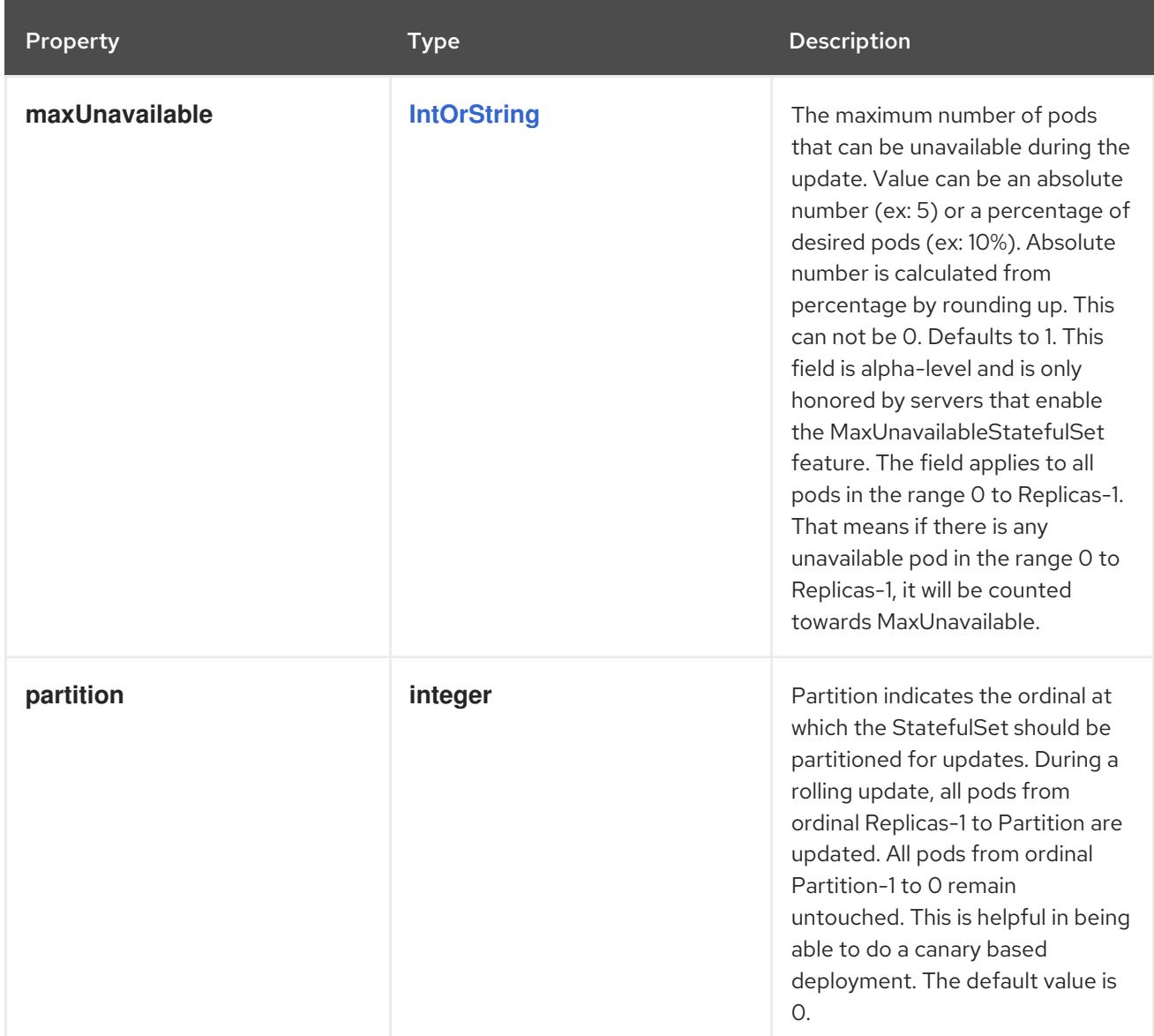

### 7.6.1.6. .status

### Description

StatefulSetStatus represents the current state of a StatefulSet.

Type

# **object**

### Required

**replicas**

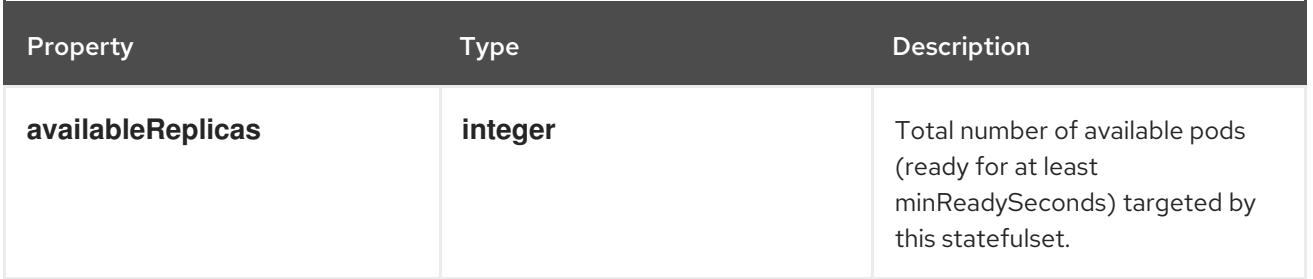

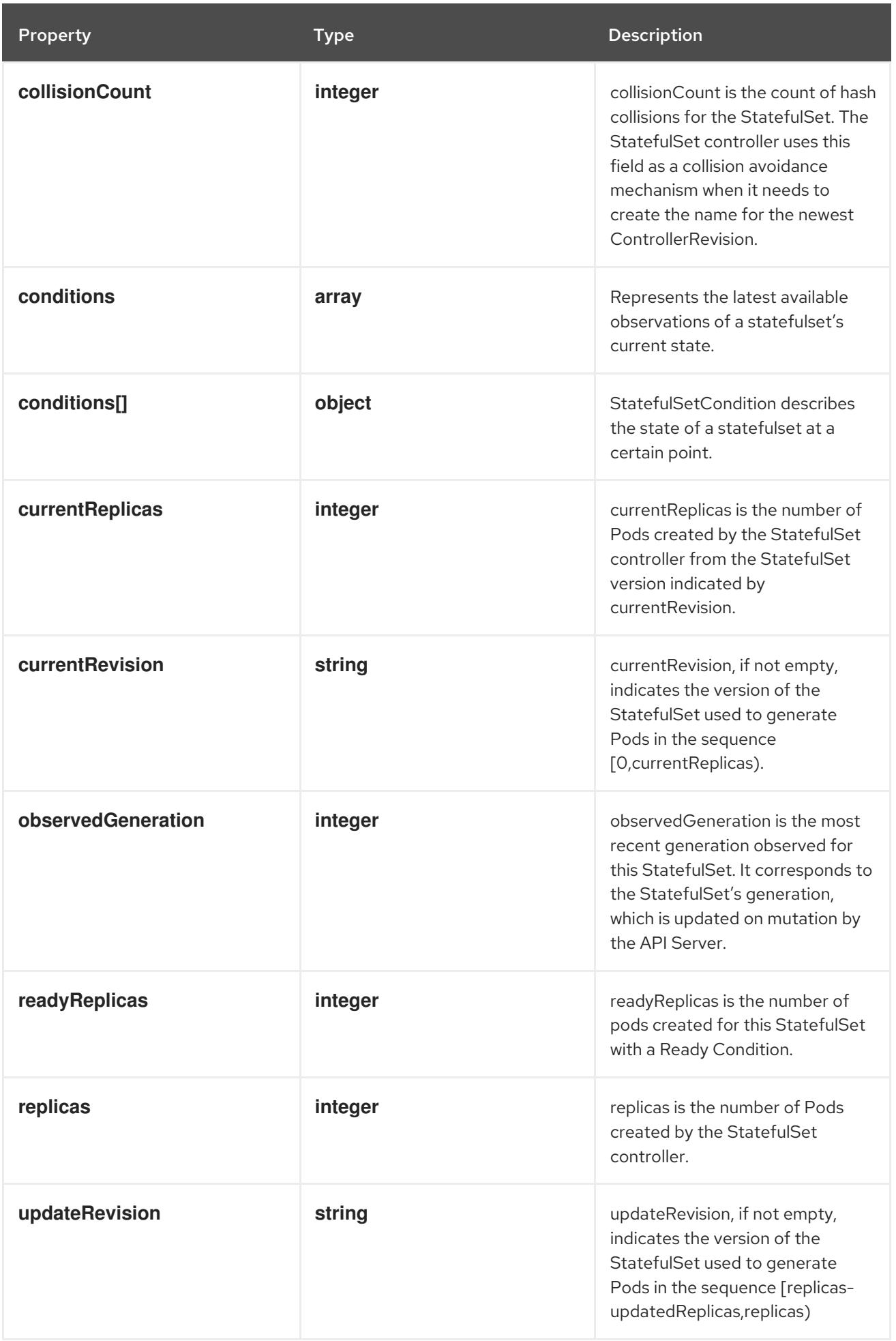

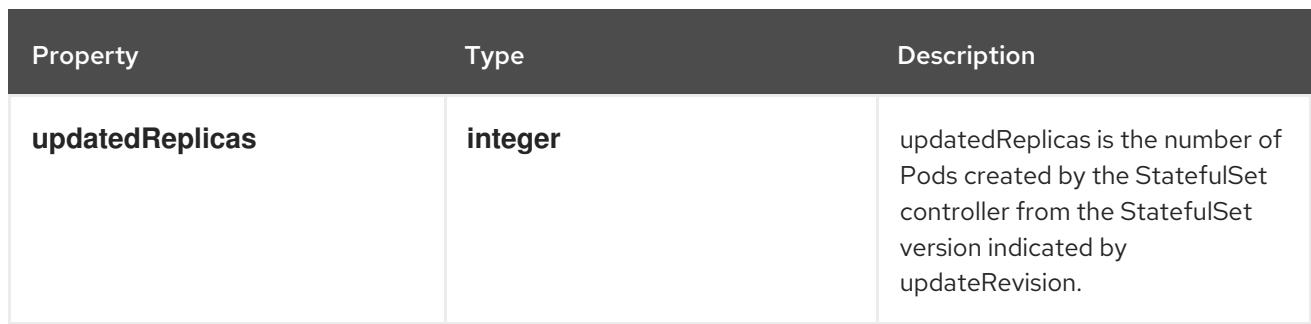

### 7.6.1.7. .status.conditions

### Description

Represents the latest available observations of a statefulset's current state.

#### Type

**array**

### 7.6.1.8. .status.conditions[]

#### Description

StatefulSetCondition describes the state of a statefulset at a certain point.

### Type

**object**

### Required

- **type**  $\bullet$
- **status**

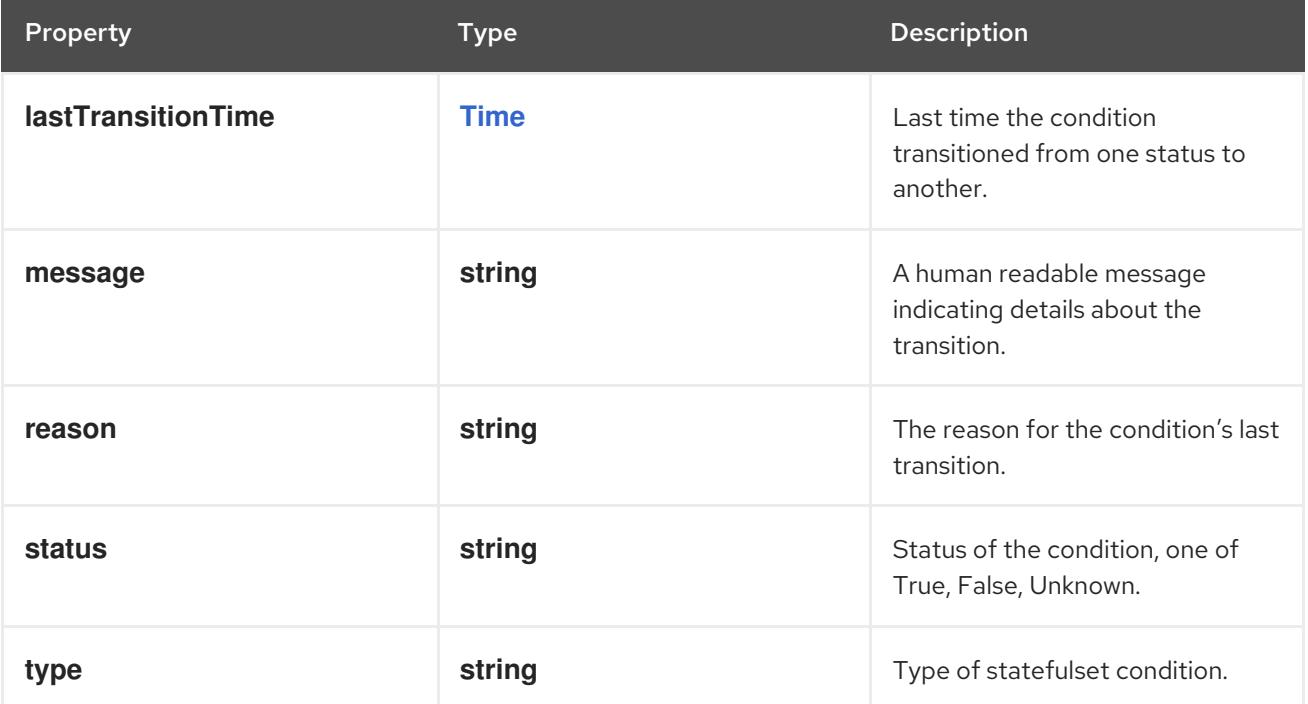

# 7.6.2. API endpoints

The following API endpoints are available:

#### **/apis/apps/v1/statefulsets**

- **GET**: list or watch objects of kind StatefulSet
- **/apis/apps/v1/watch/statefulsets**
	- **GET**: watch individual changes to a list of StatefulSet. deprecated: use the 'watch' parameter with a list operation instead.
- **/apis/apps/v1/namespaces/{namespace}/statefulsets**
	- **DELETE**: delete collection of StatefulSet
	- **GET**: list or watch objects of kind StatefulSet
	- **POST**: create a StatefulSet
- **/apis/apps/v1/watch/namespaces/{namespace}/statefulsets**
	- **GET**: watch individual changes to a list of StatefulSet. deprecated: use the 'watch' parameter with a list operation instead.
- **/apis/apps/v1/namespaces/{namespace}/statefulsets/{name}**
	- **DELETE**: delete a StatefulSet
	- **GET**: read the specified StatefulSet
	- **PATCH**: partially update the specified StatefulSet
	- **PUT**: replace the specified StatefulSet
- **/apis/apps/v1/watch/namespaces/{namespace}/statefulsets/{name}**
	- **GET**: watch changes to an object of kind StatefulSet. deprecated: use the 'watch' parameter with a list operation instead, filtered to a single item with the 'fieldSelector' parameter.
- **/apis/apps/v1/namespaces/{namespace}/statefulsets/{name}/status**
	- **GET**: read status of the specified StatefulSet
	- **PATCH**: partially update status of the specified StatefulSet
	- **PUT**: replace status of the specified StatefulSet

#### 7.6.2.1. /apis/apps/v1/statefulsets

#### Table 7.156. Global query parameters

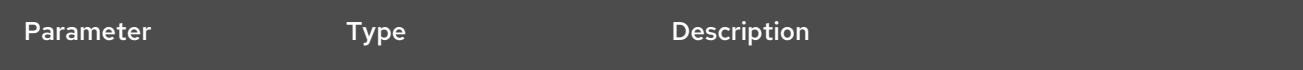

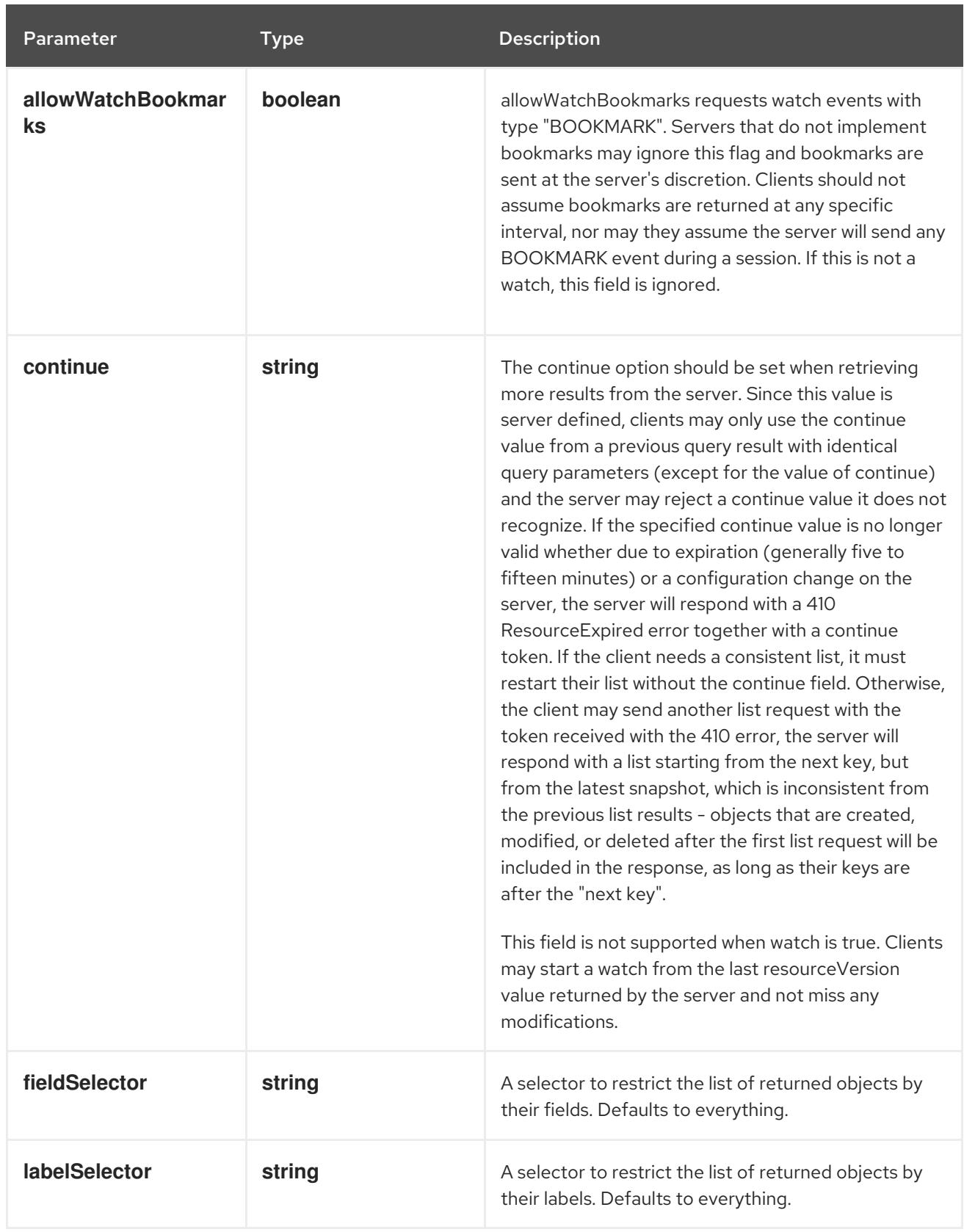

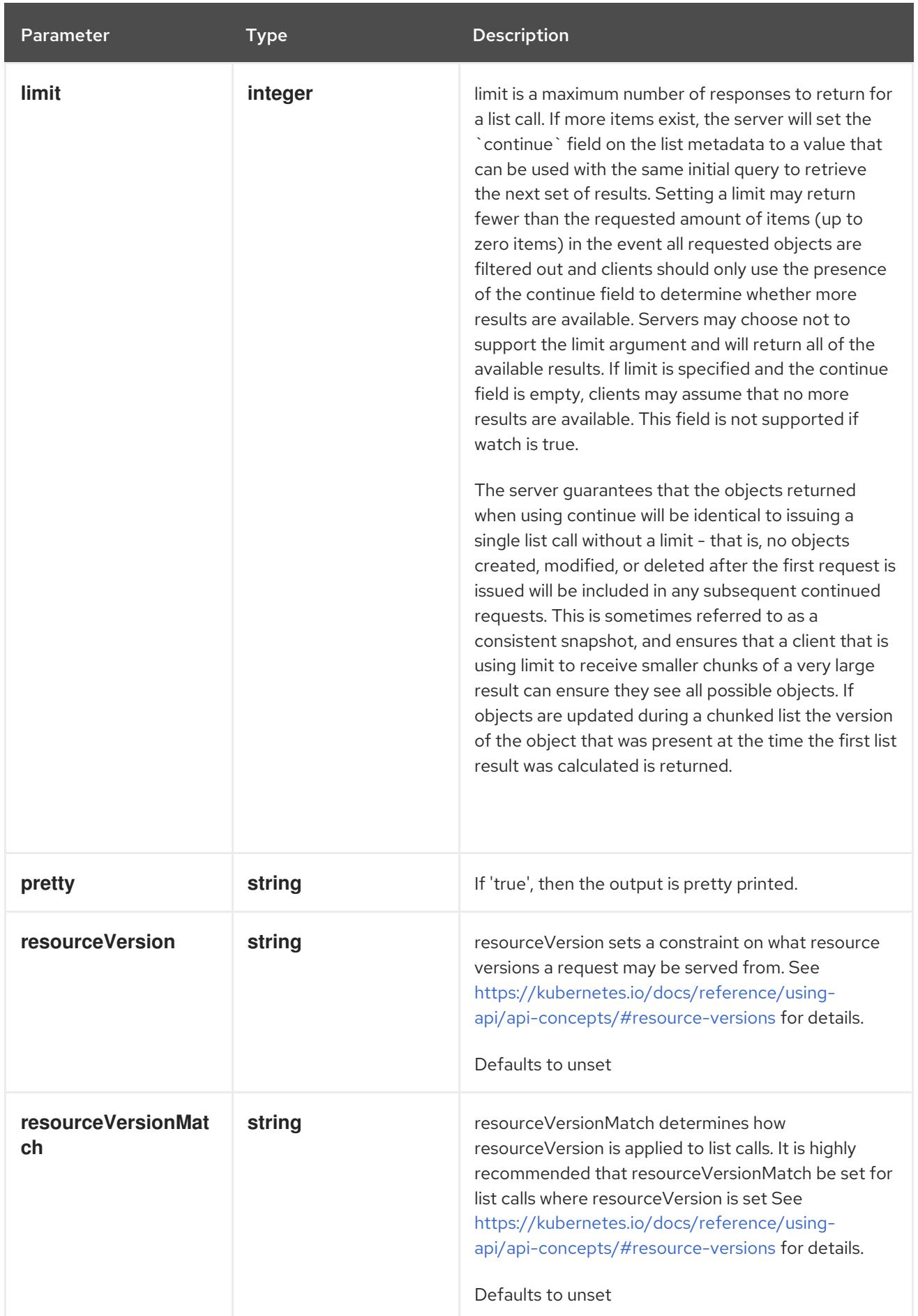

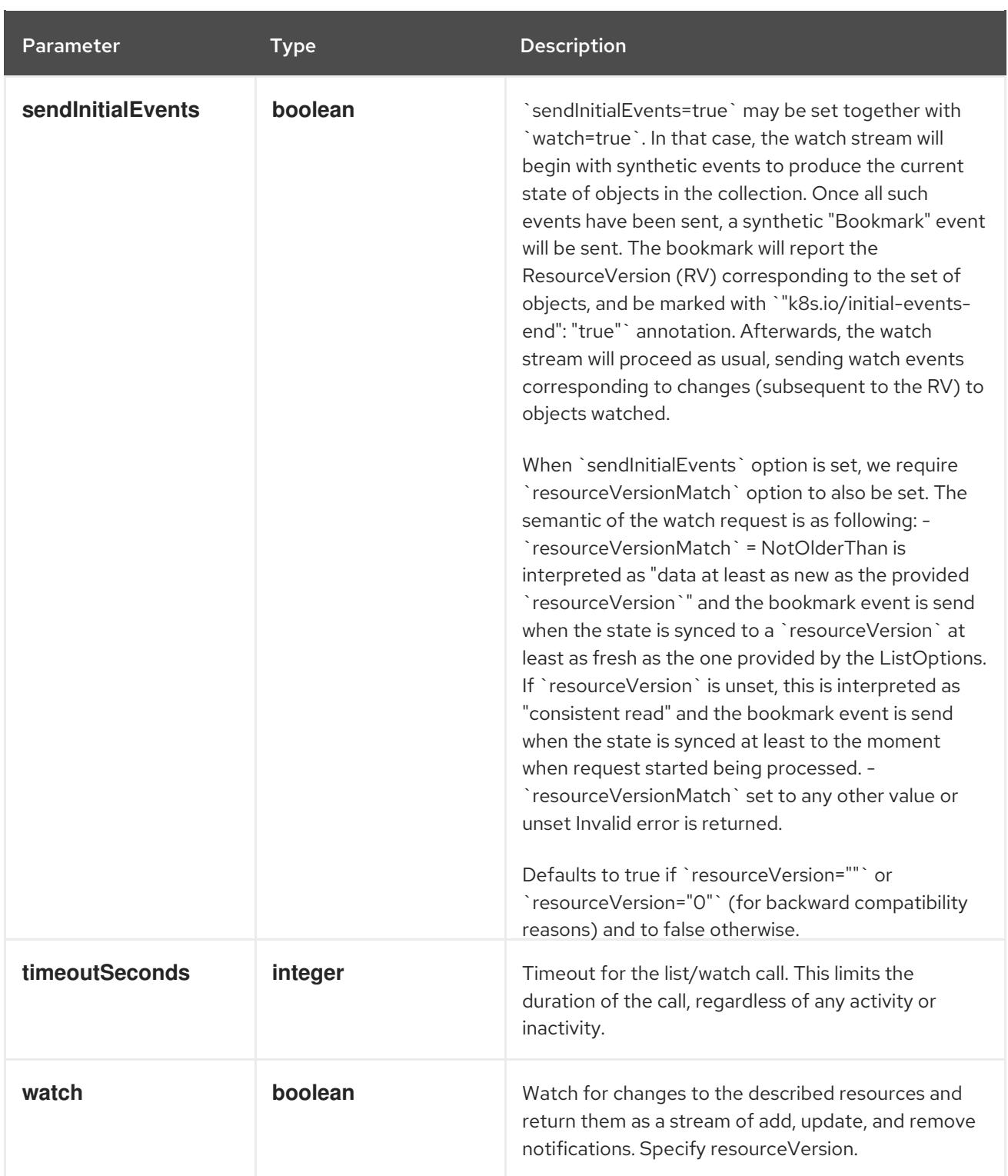

#### HTTP method

**GET**

### Description

list or watch objects of kind StatefulSet

### Table 7.157. HTTP responses

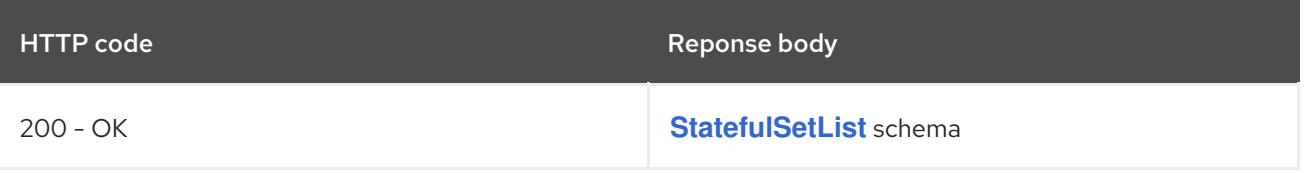

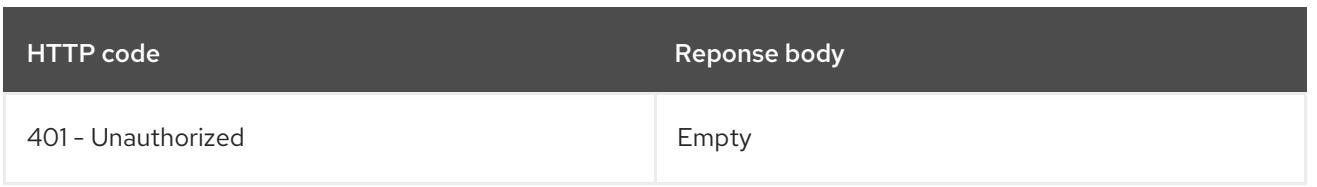

# 7.6.2.2. /apis/apps/v1/watch/statefulsets

### Table 7.158. Global query parameters

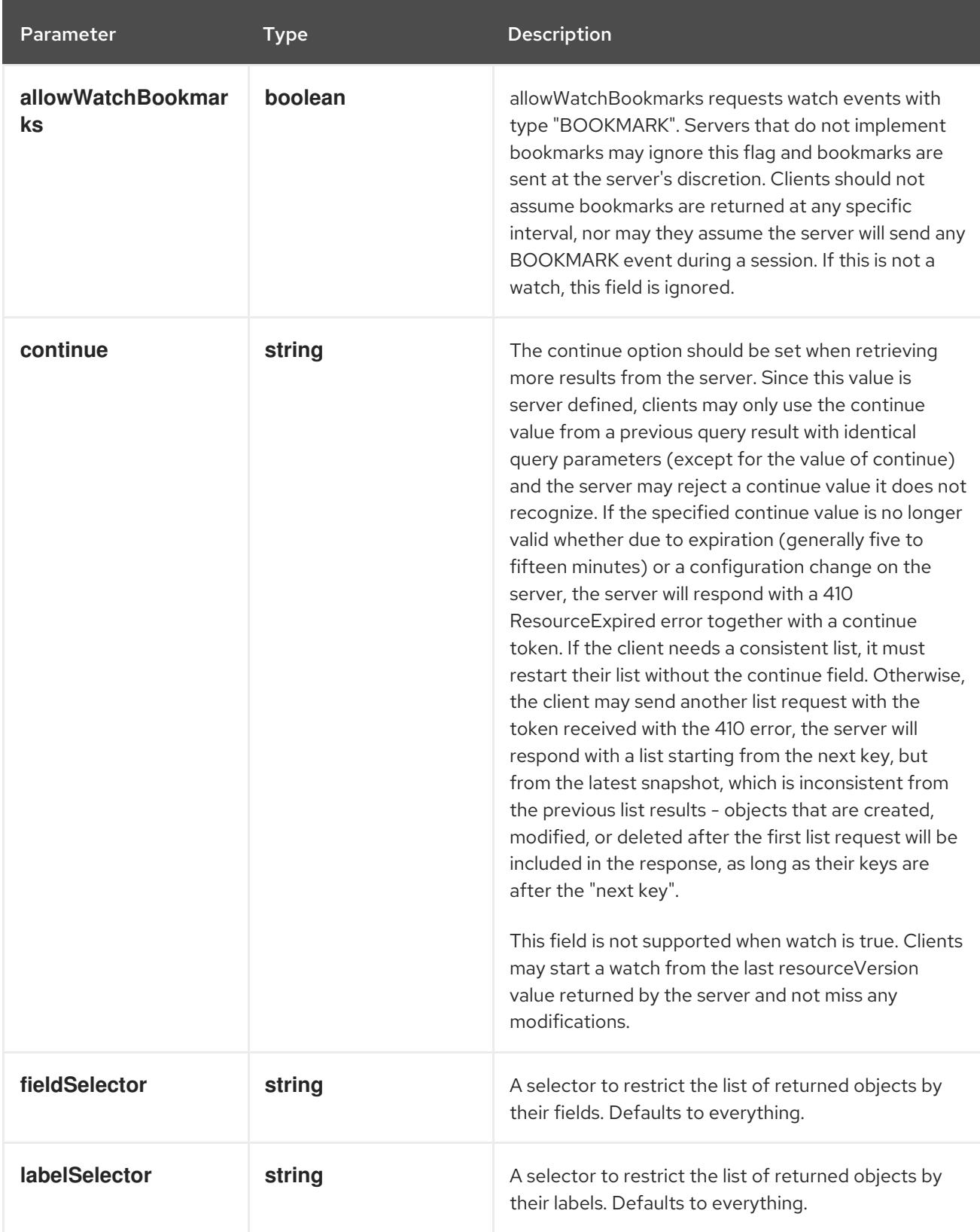

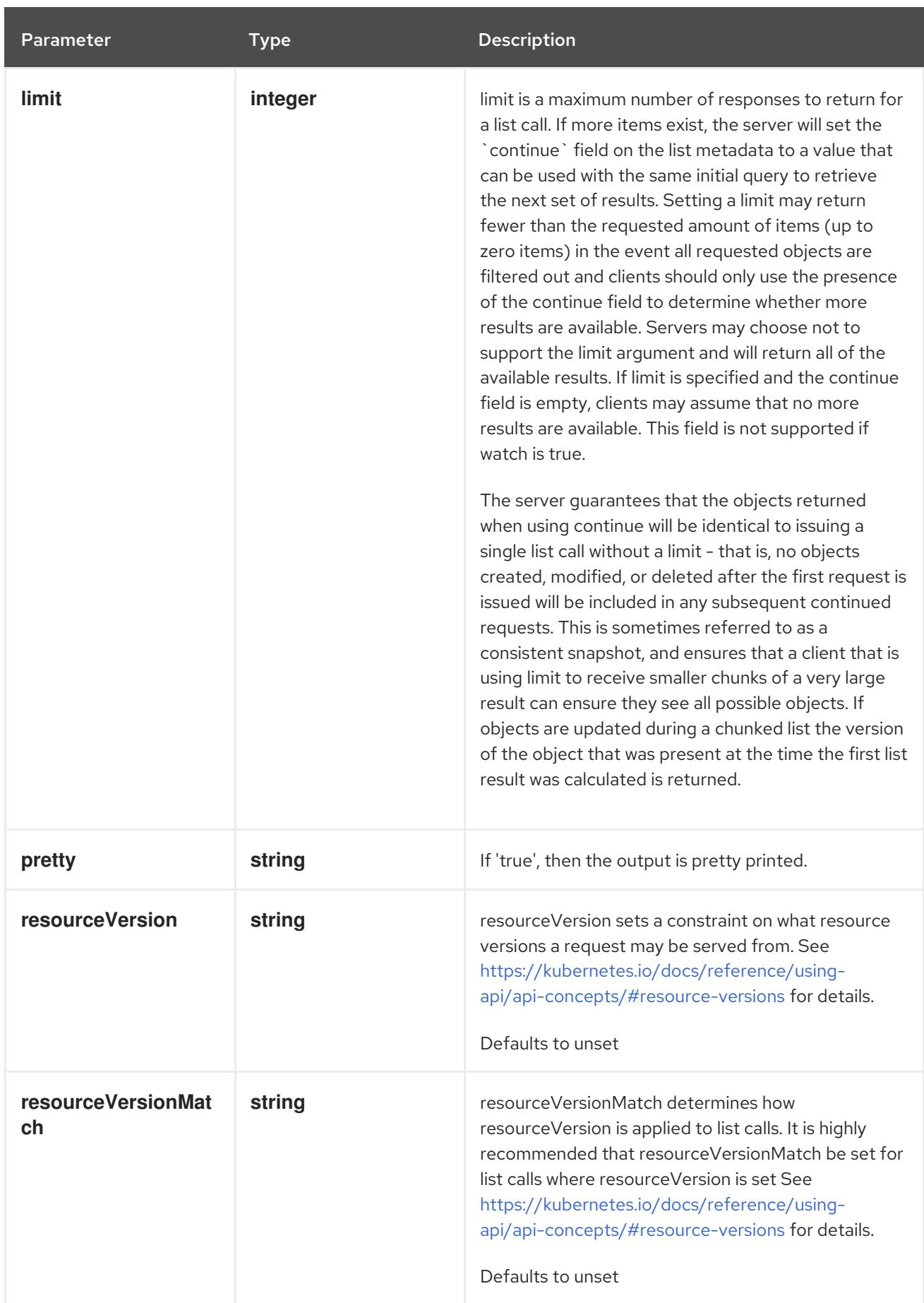

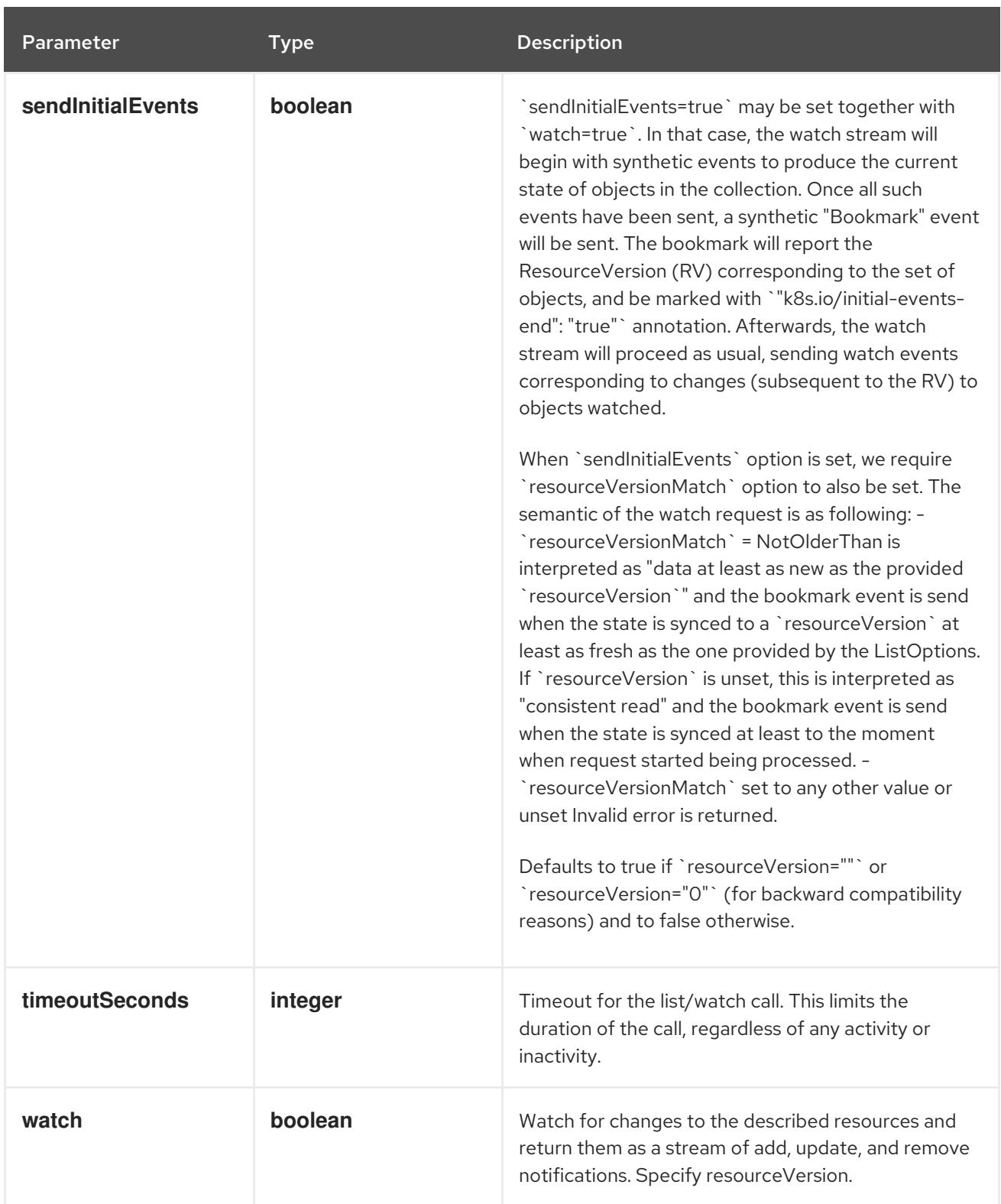

#### HTTP method

**GET**

### Description

watch individual changes to a list of StatefulSet. deprecated: use the 'watch' parameter with a list operation instead.

Table 7.159. HTTP responses

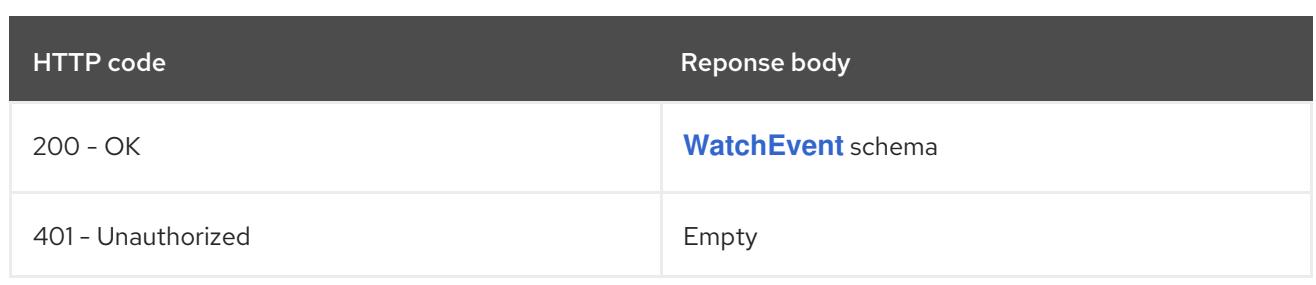

# 7.6.2.3. /apis/apps/v1/namespaces/{namespace}/statefulsets

### Table 7.160. Global path parameters

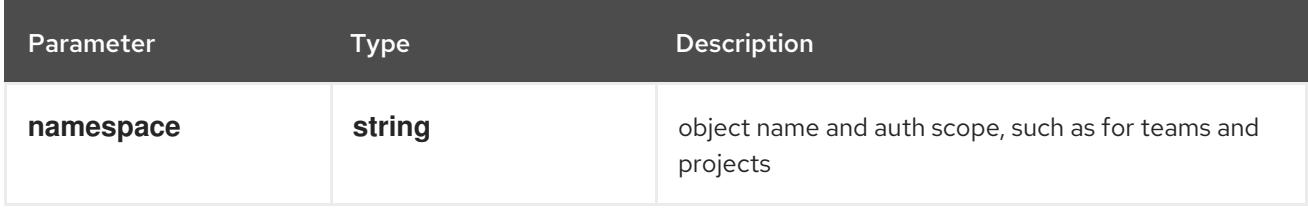

### Table 7.161. Global query parameters

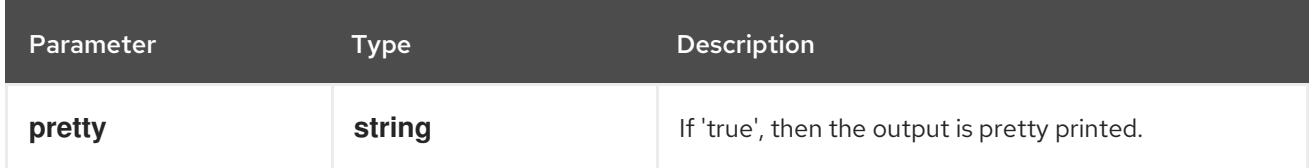

### HTTP method

### **DELETE**

### Description

delete collection of StatefulSet

### Table 7.162. Query parameters

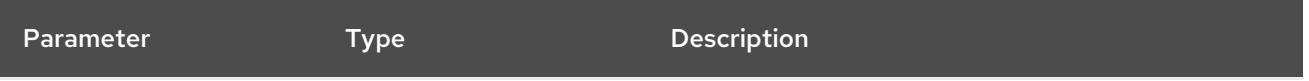

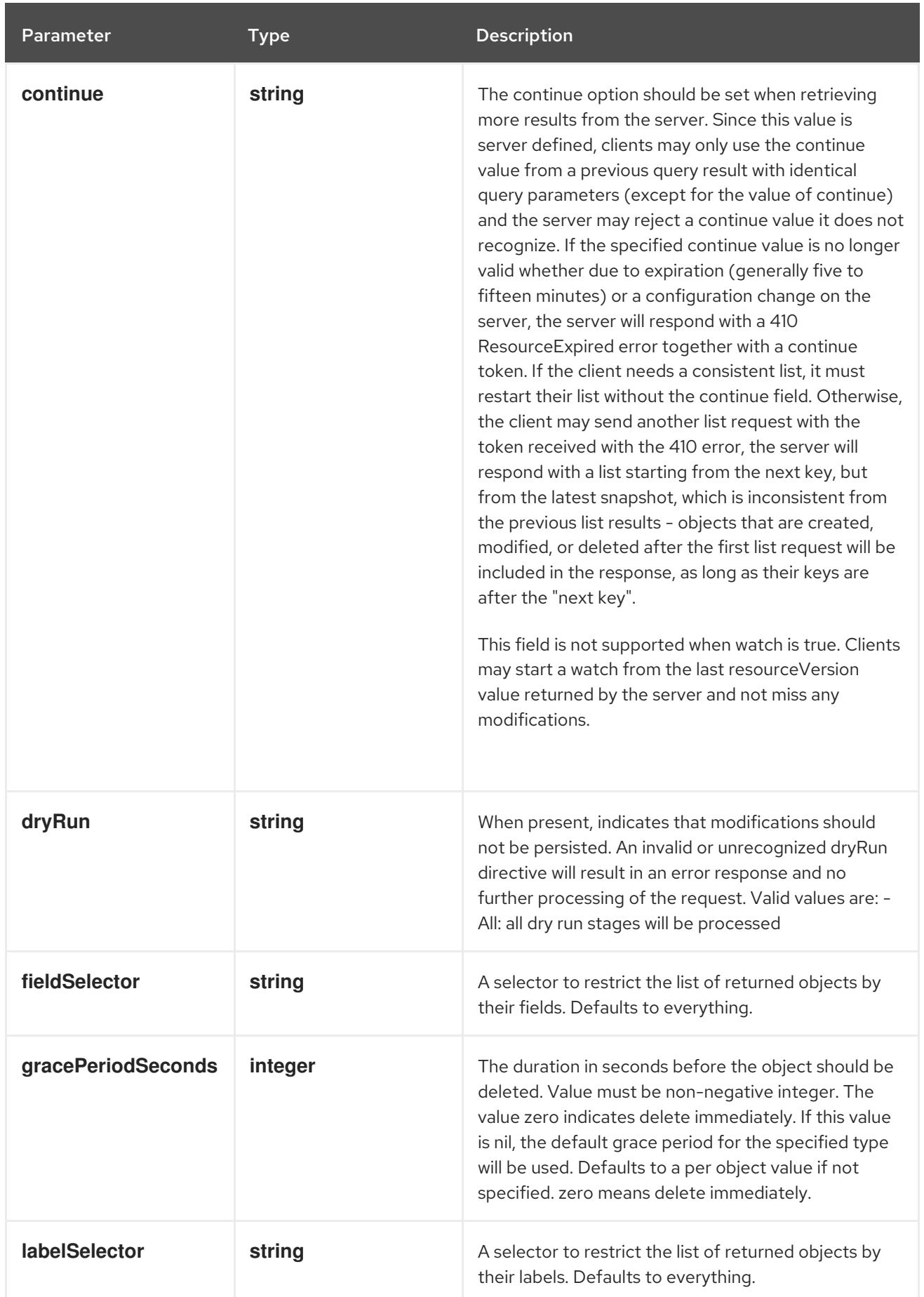

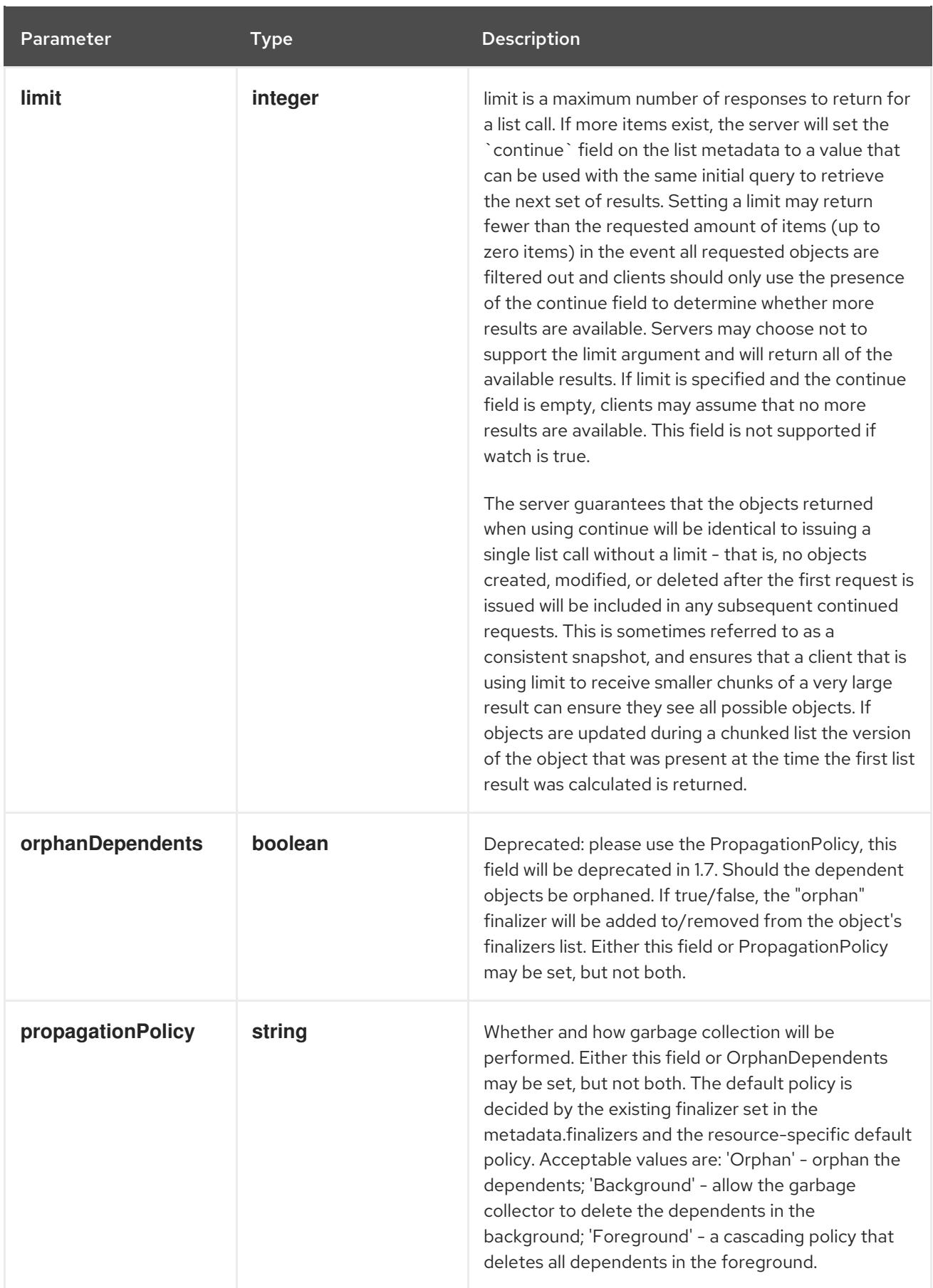

<span id="page-532-0"></span>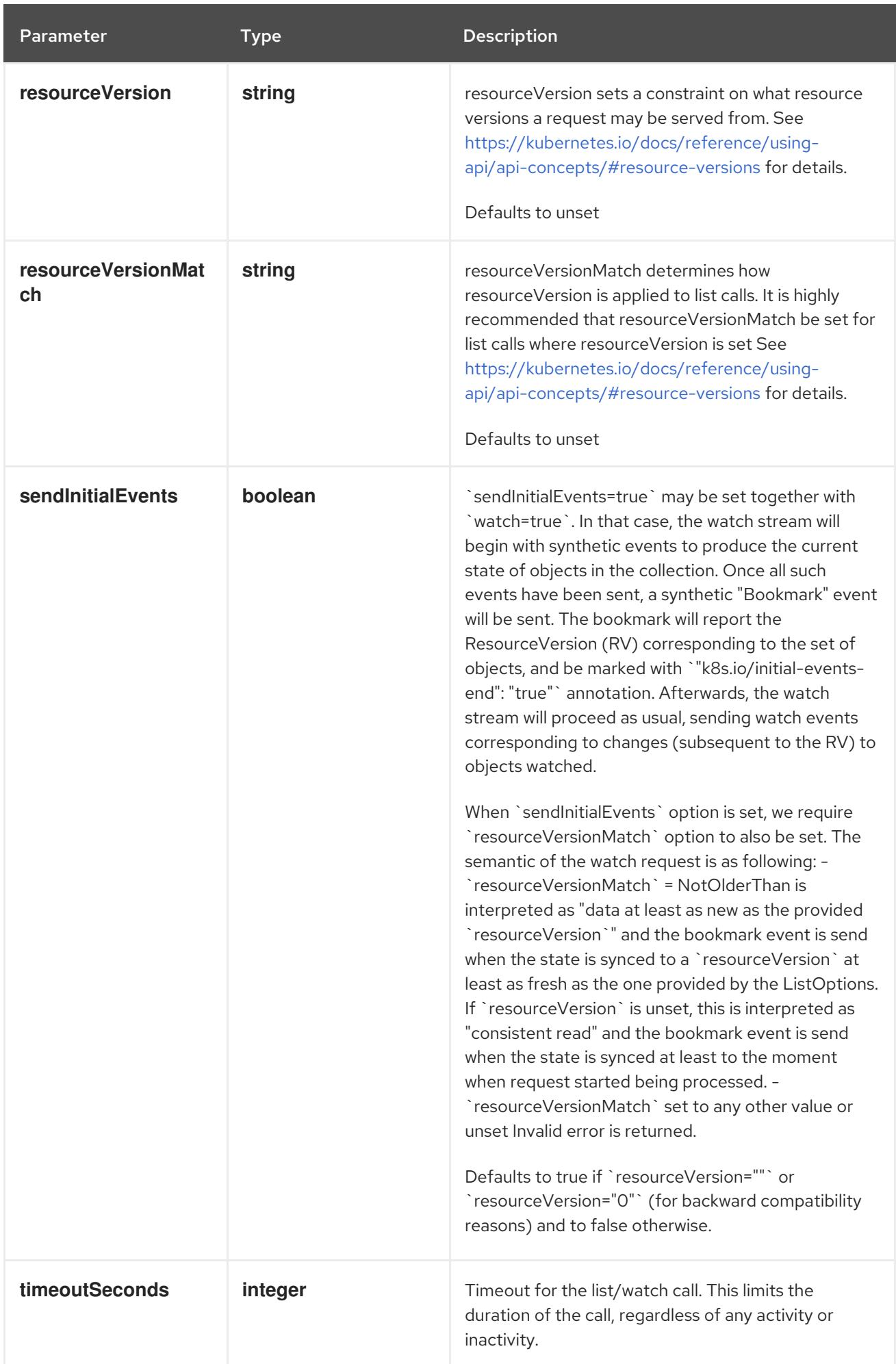

# Table 7.163. Body parameters

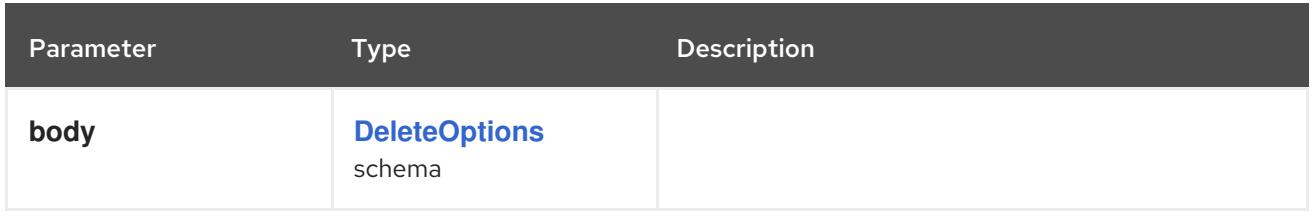

### Table 7.164. HTTP responses

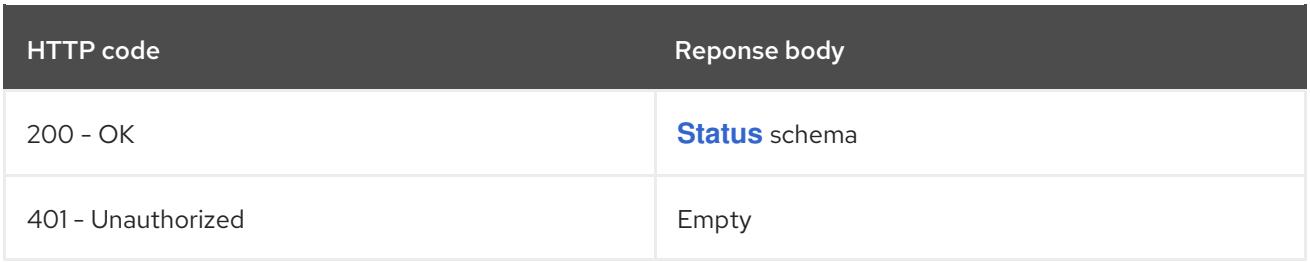

#### HTTP method

#### **GET**

### Description

list or watch objects of kind StatefulSet

### Table 7.165. Query parameters

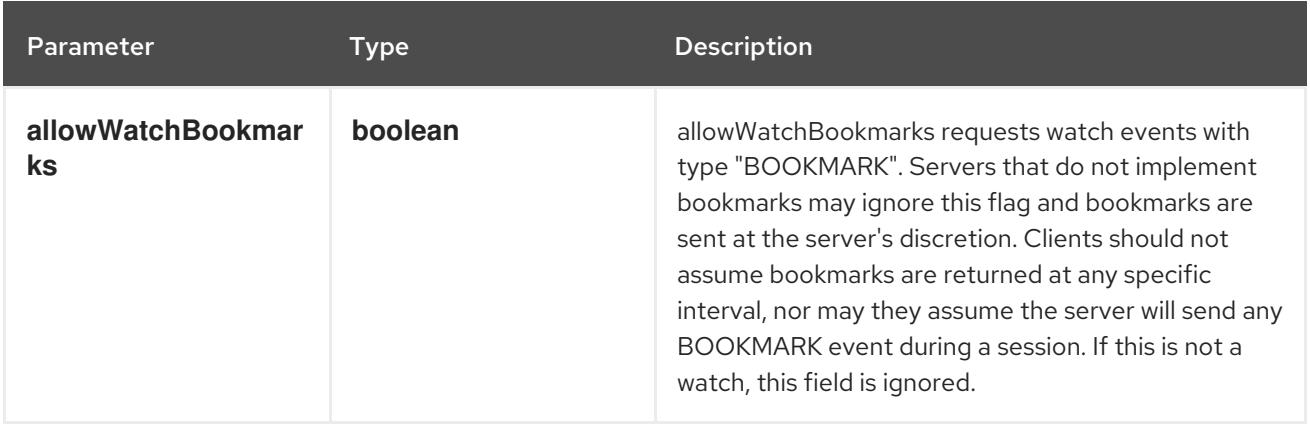

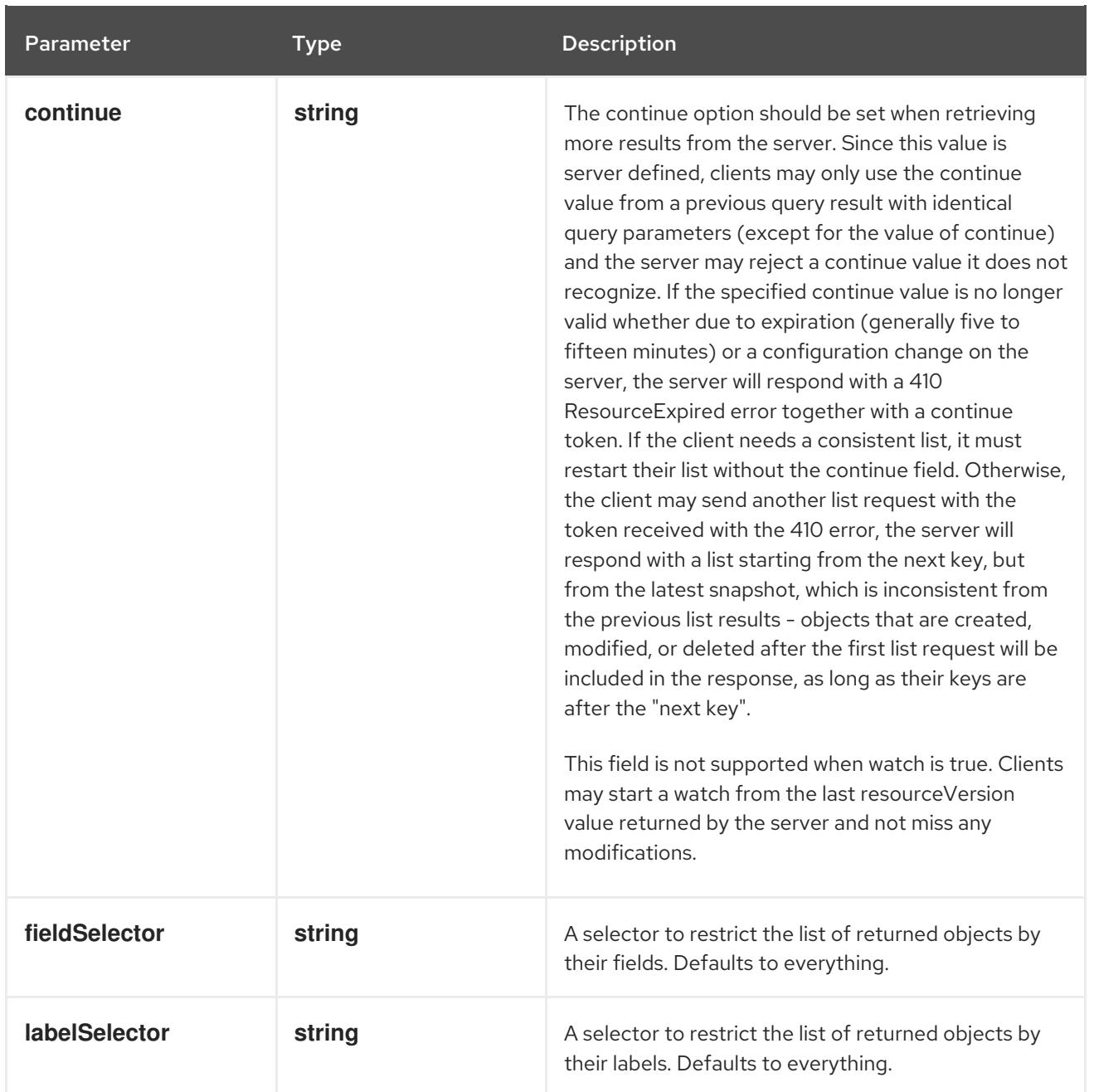

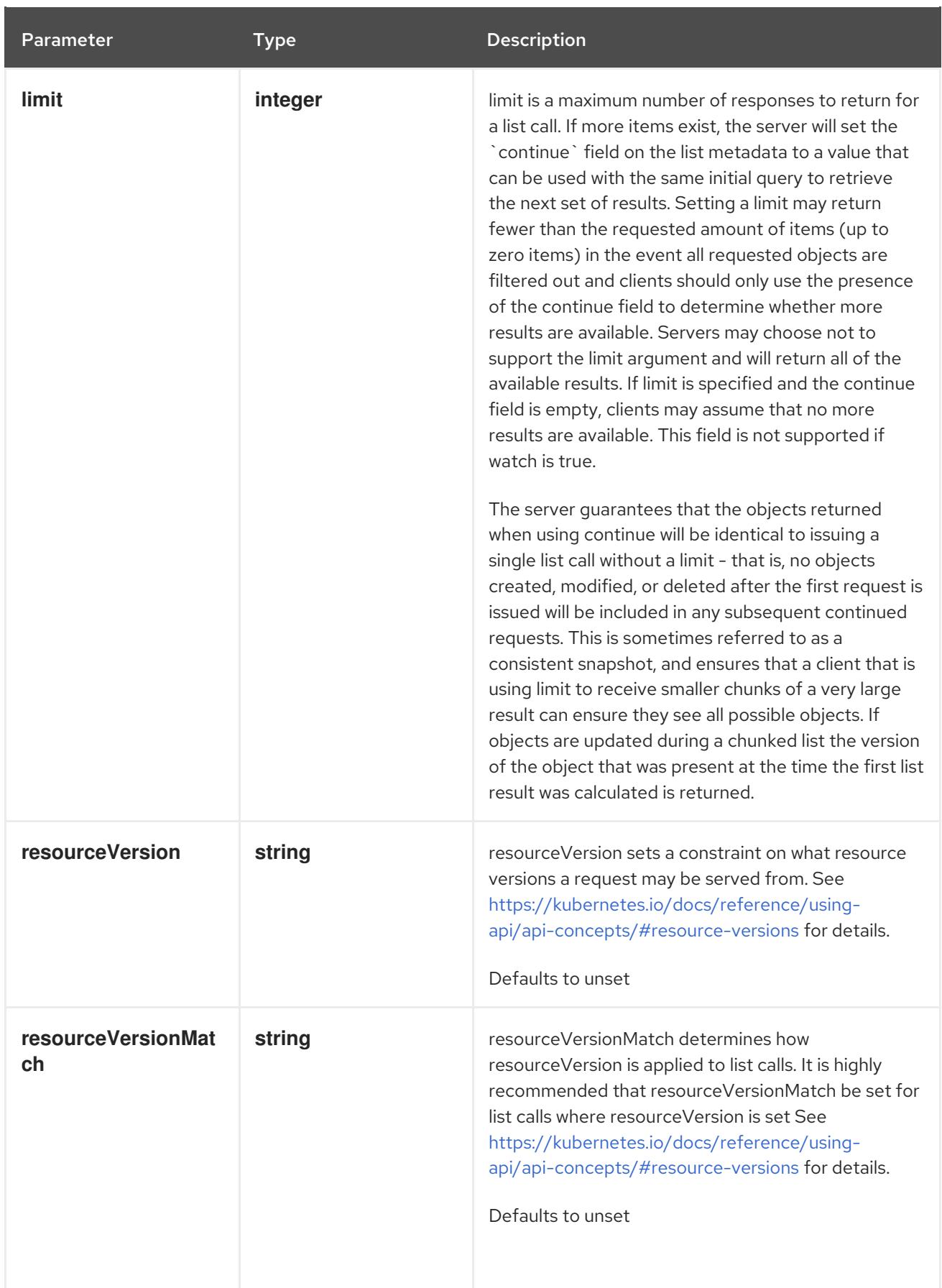

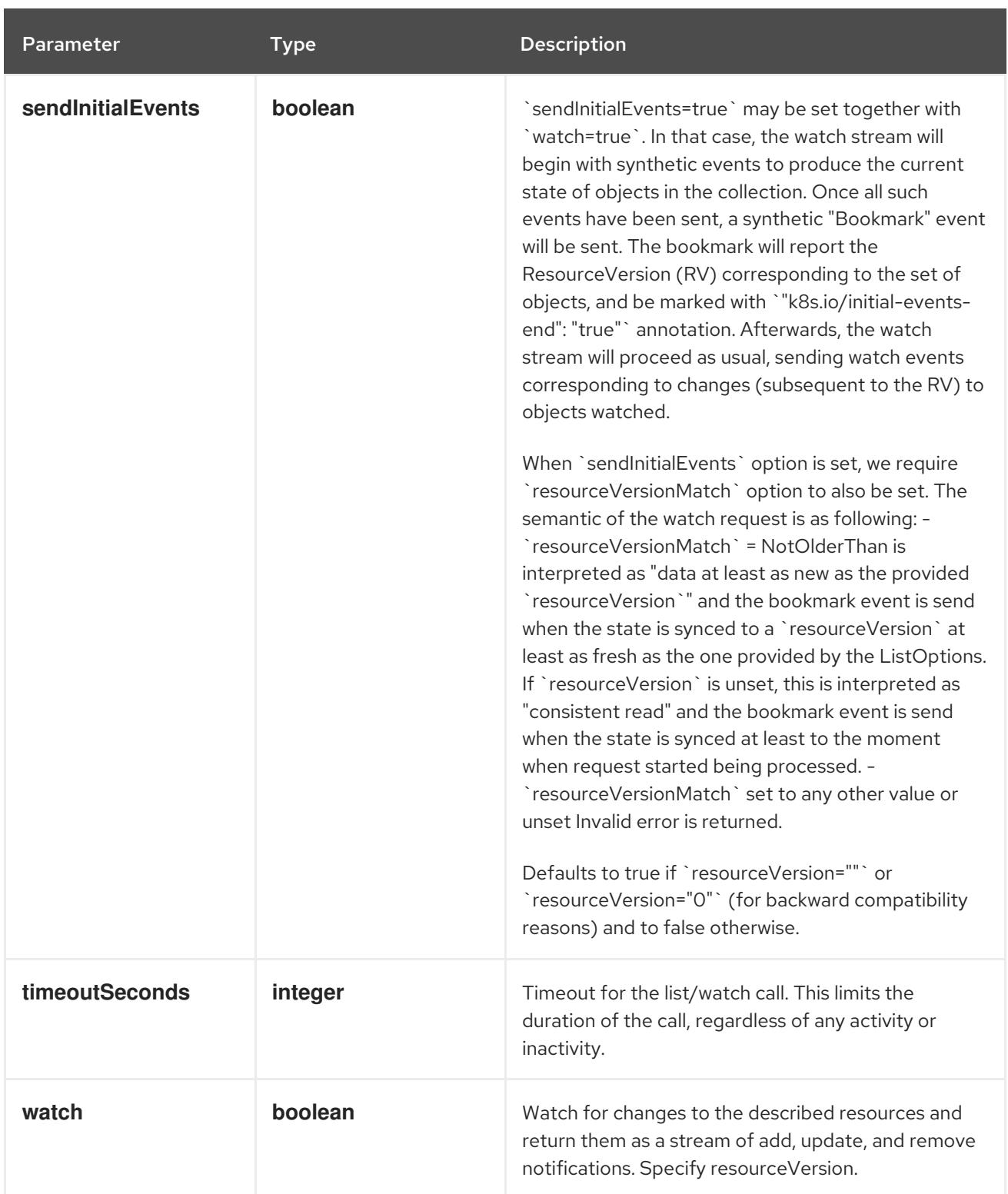

### Table 7.166. HTTP responses

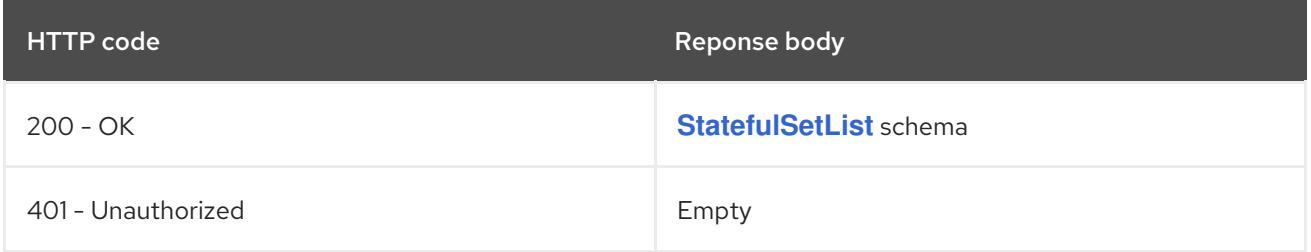

### HTTP method **POST**

### Description

create a StatefulSet

### Table 7.167. Query parameters

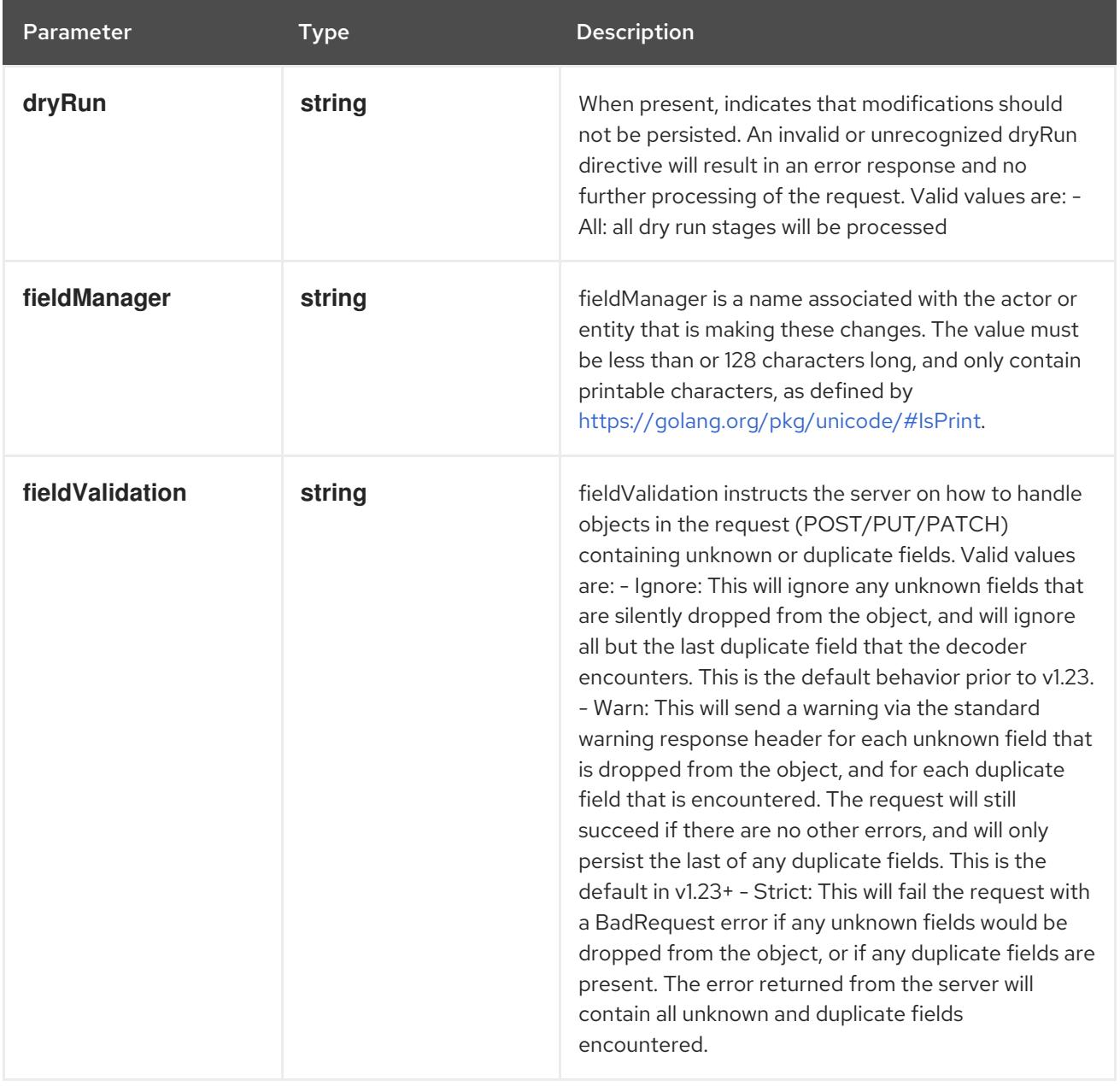

### Table 7.168. Body parameters

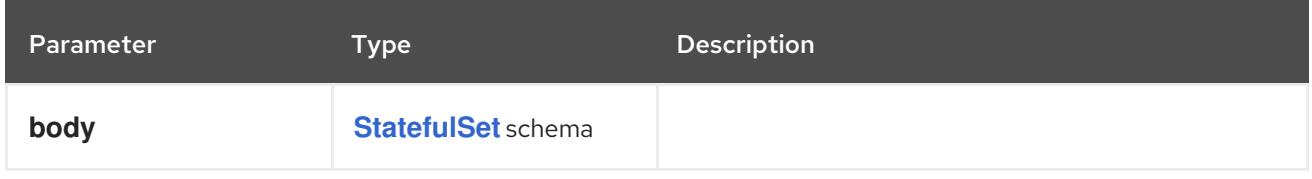

### Table 7.169. HTTP responses

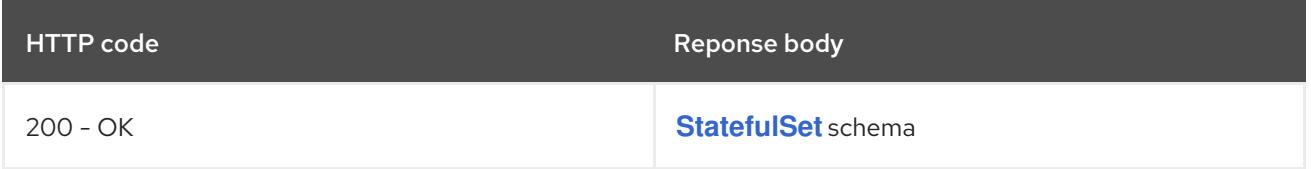

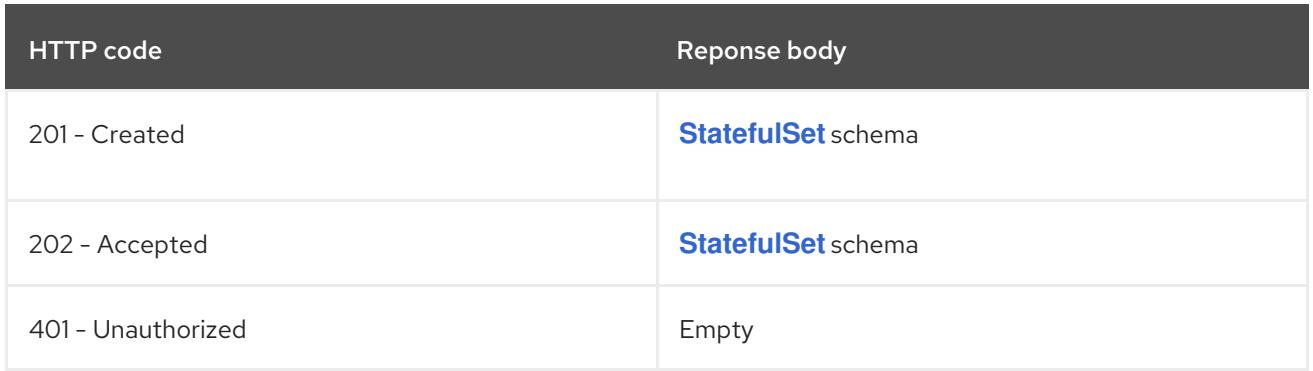

# 7.6.2.4. /apis/apps/v1/watch/namespaces/{namespace}/statefulsets

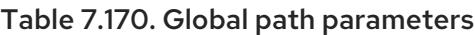

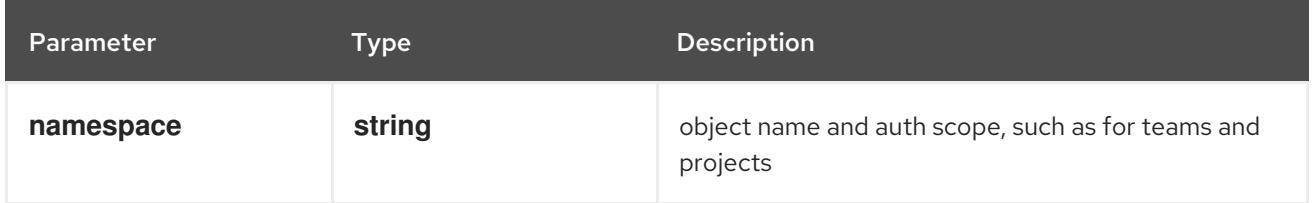

### Table 7.171. Global query parameters

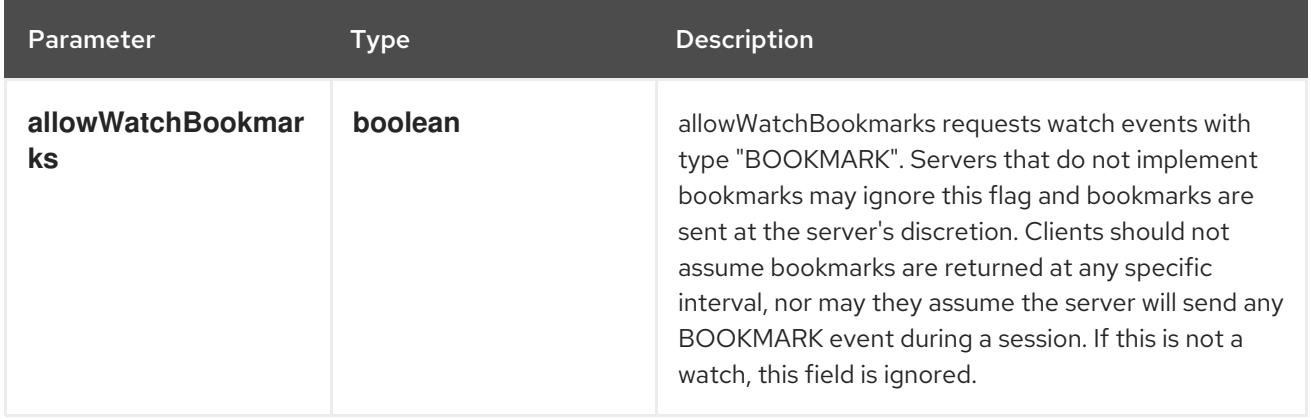

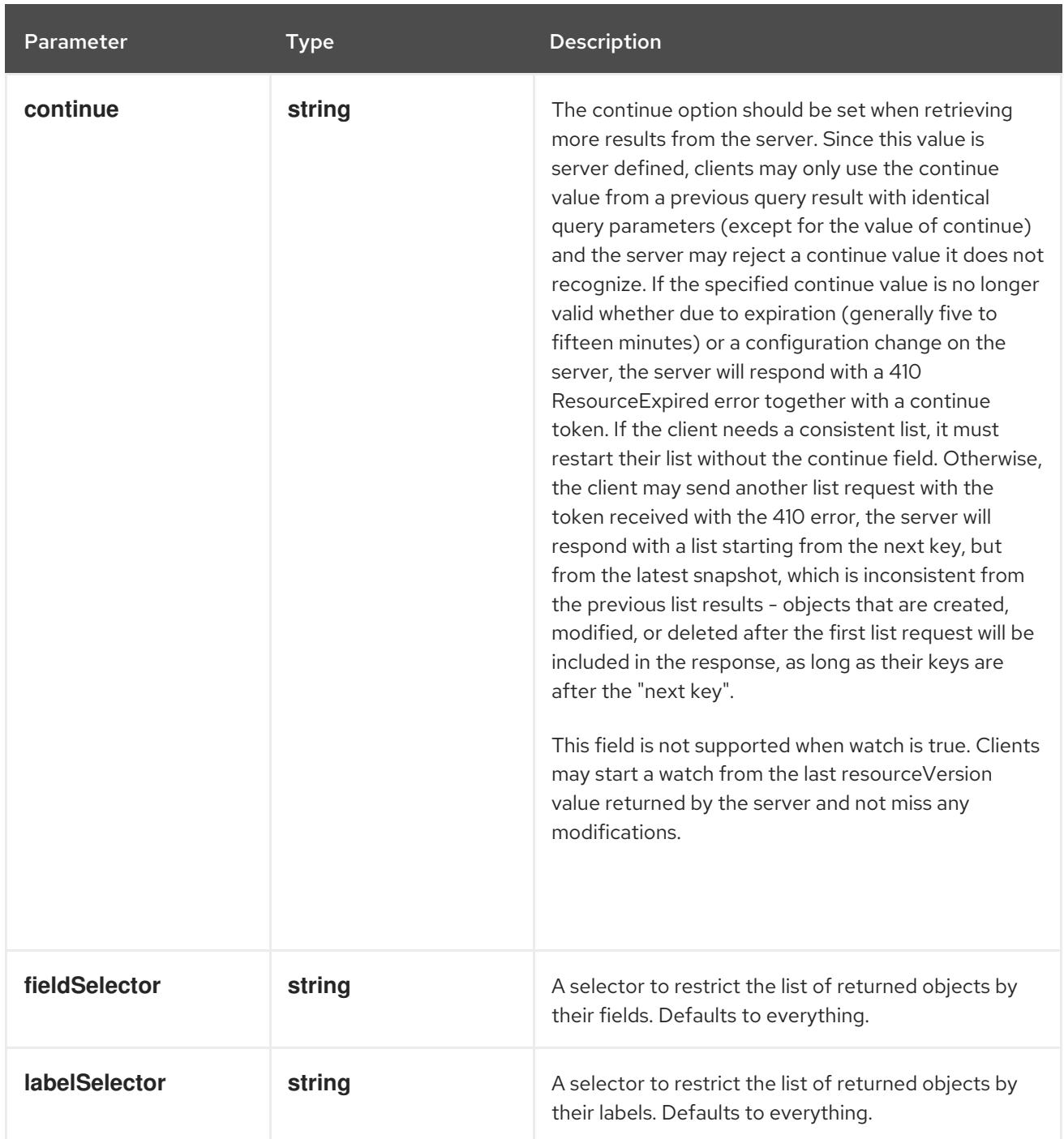
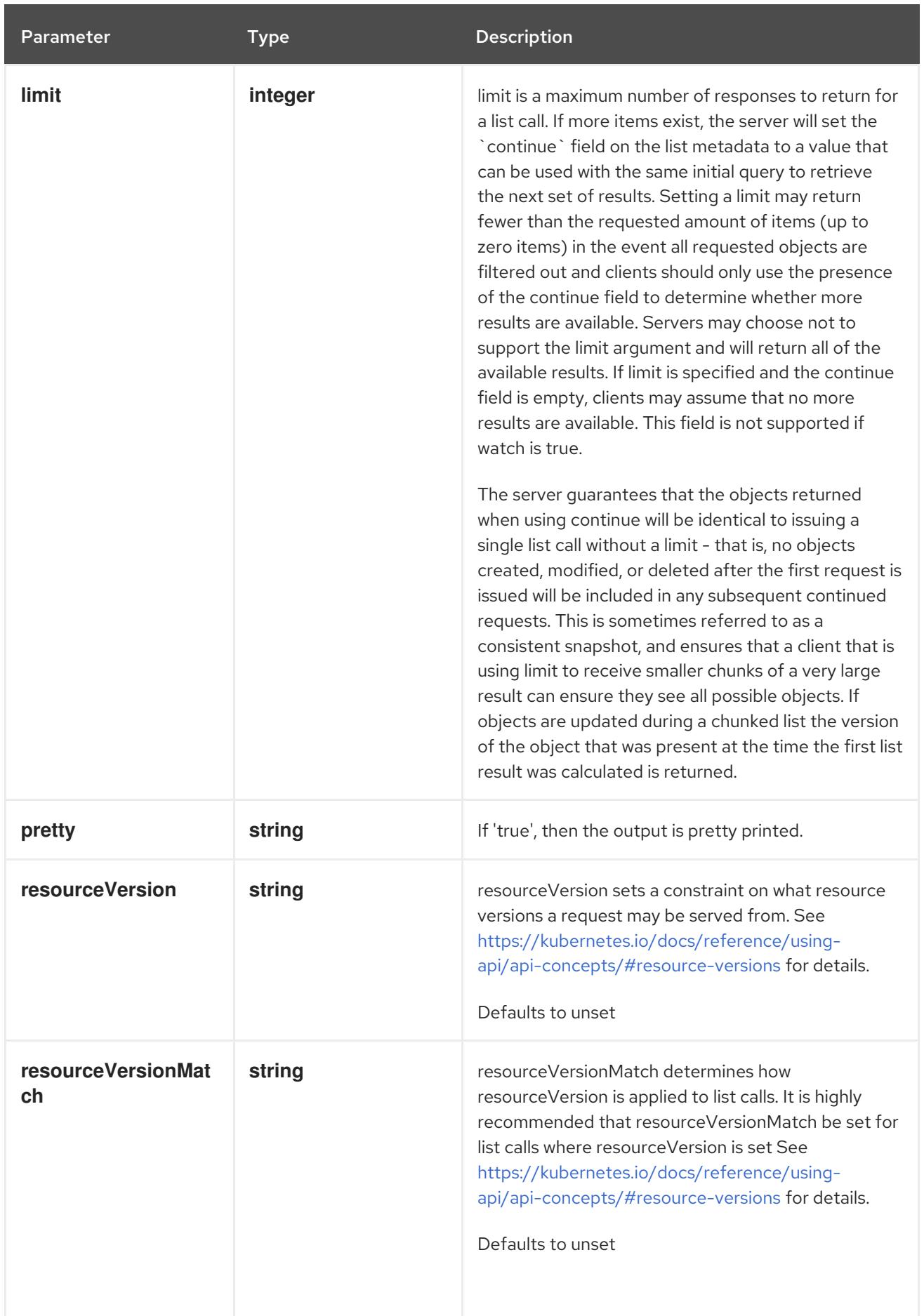

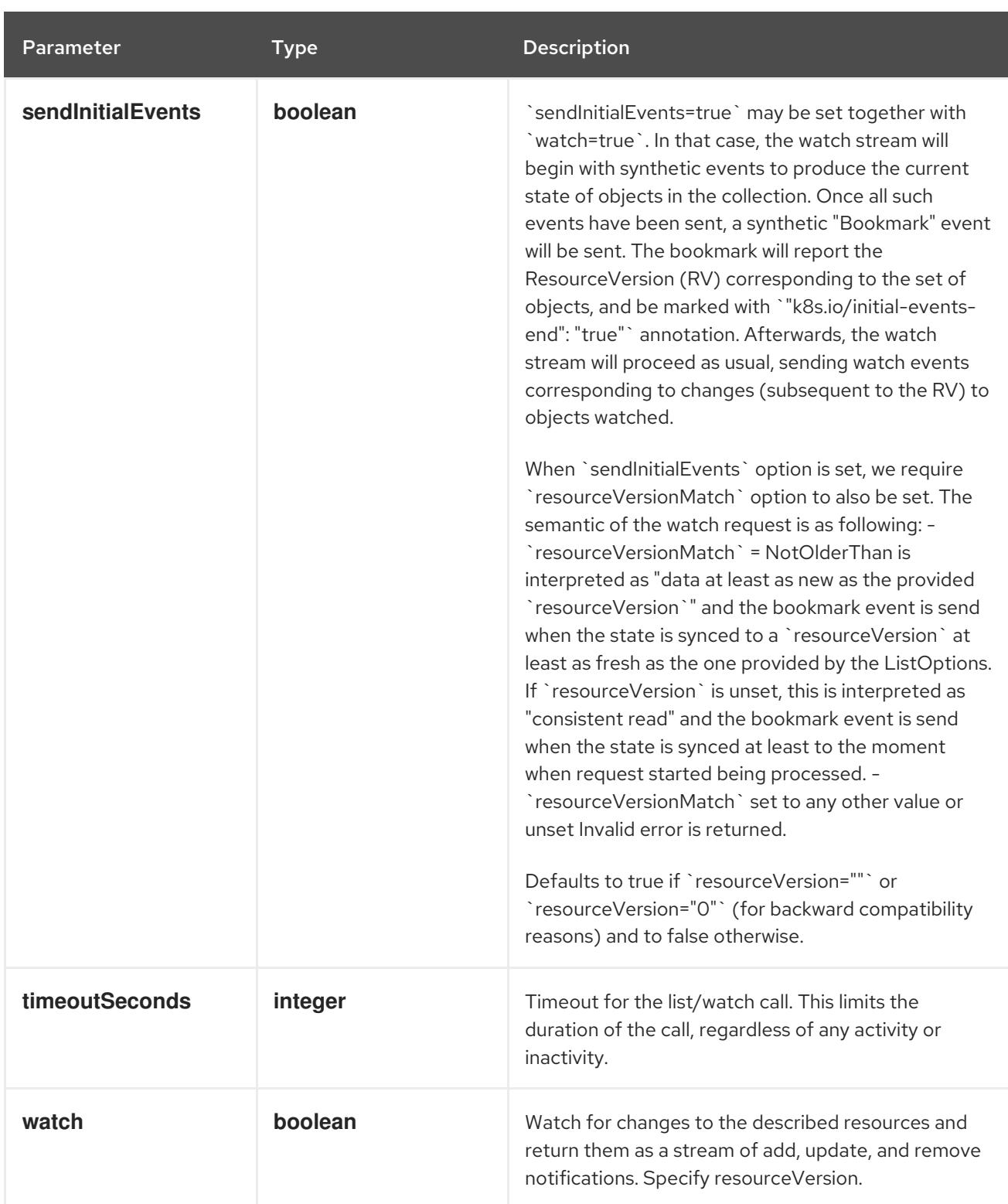

**GET**

#### Description

watch individual changes to a list of StatefulSet. deprecated: use the 'watch' parameter with a list operation instead.

#### Table 7.172. HTTP responses

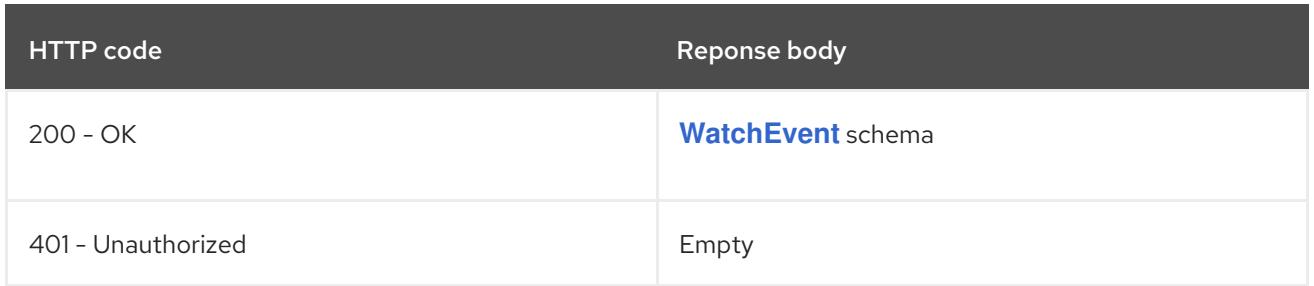

# 7.6.2.5. /apis/apps/v1/namespaces/{namespace}/statefulsets/{name}

## Table 7.173. Global path parameters

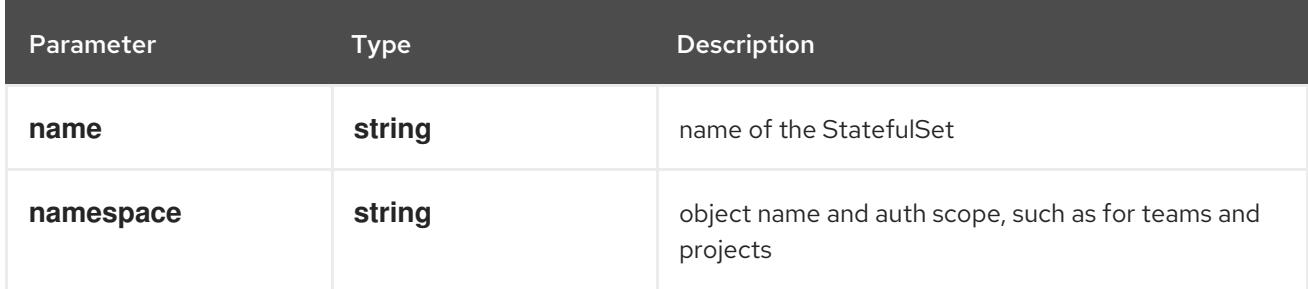

## Table 7.174. Global query parameters

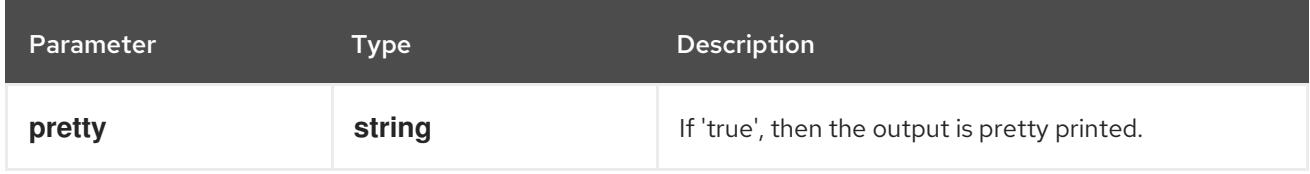

#### HTTP method

#### **DELETE**

#### Description

delete a StatefulSet

## Table 7.175. Query parameters

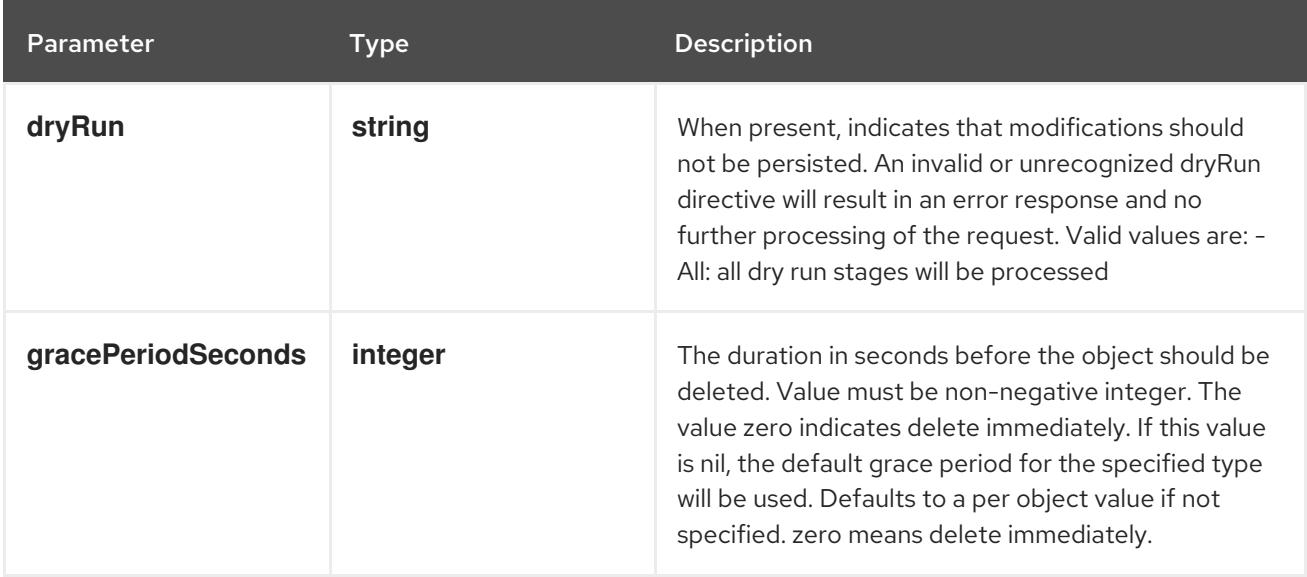

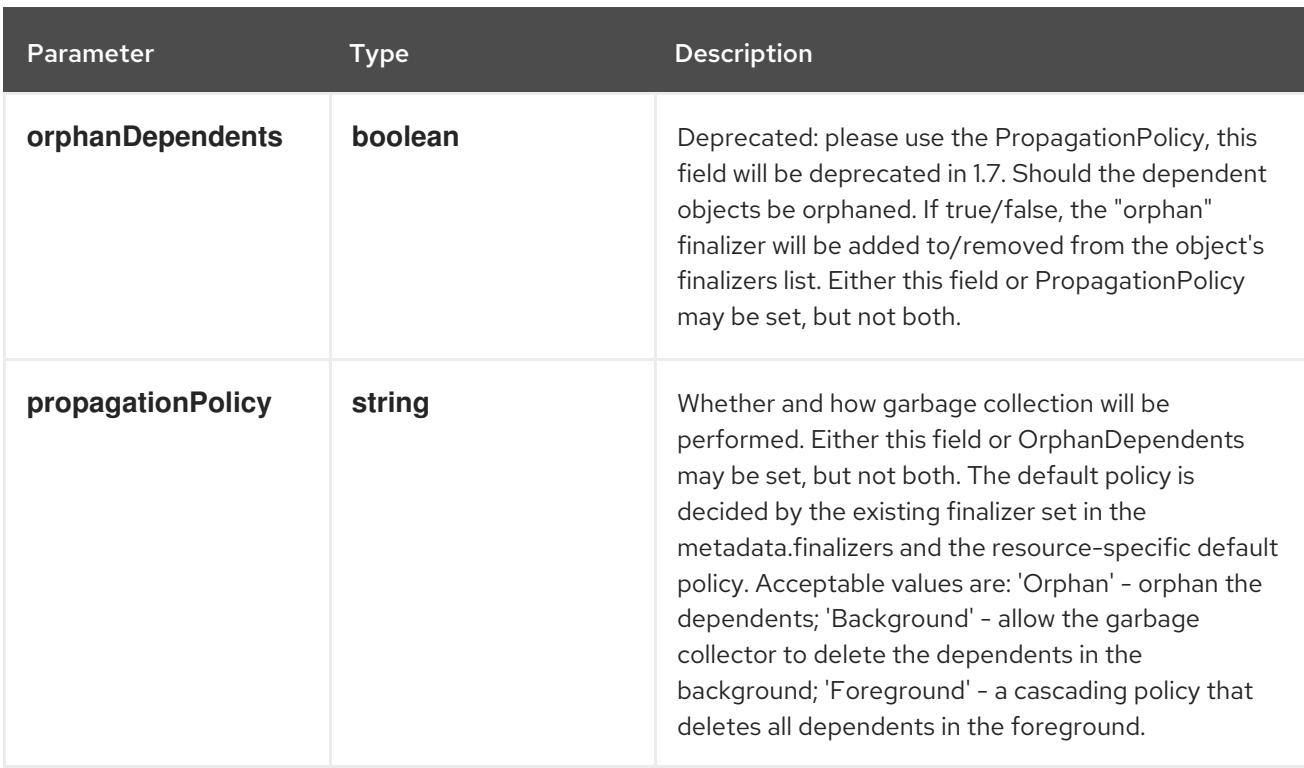

## Table 7.176. Body parameters

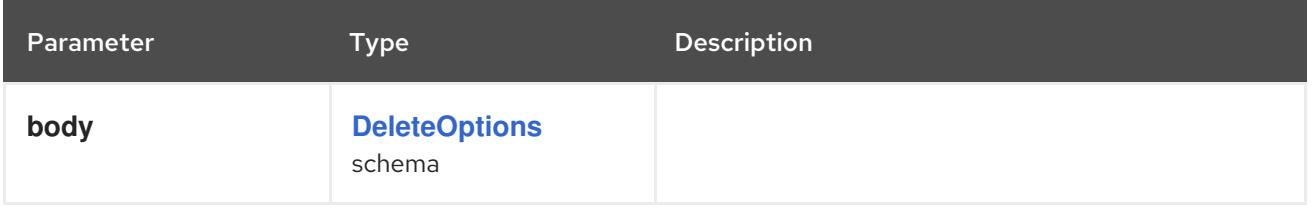

## Table 7.177. HTTP responses

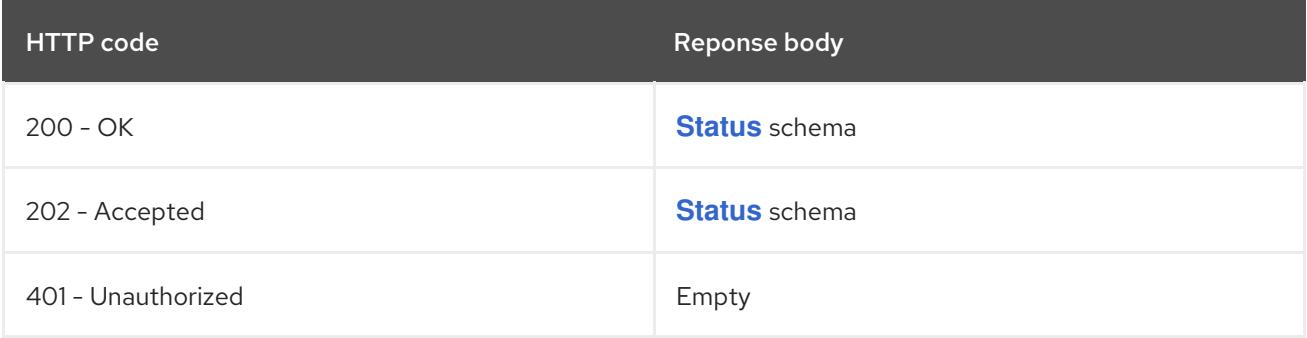

#### HTTP method

## **GET**

## Description

read the specified StatefulSet

# Table 7.178. HTTP responses

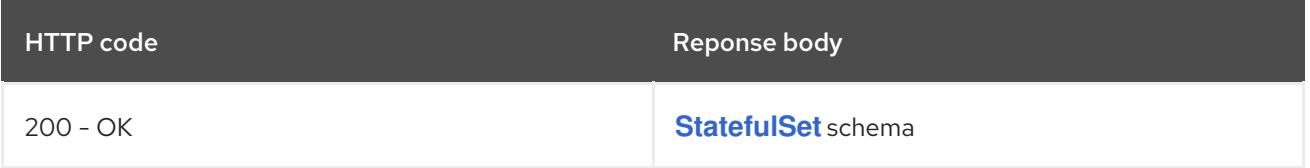

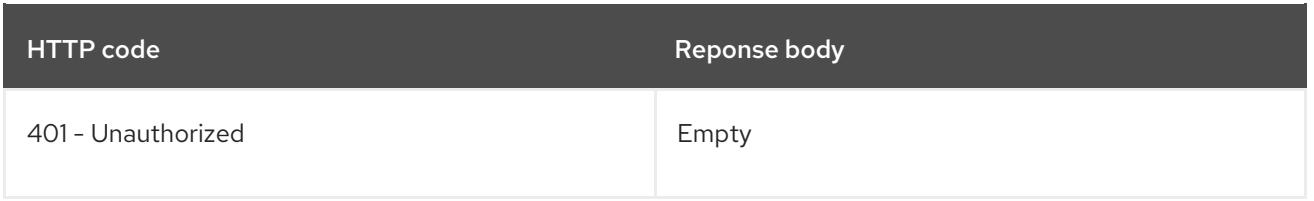

## **PATCH**

## Description

partially update the specified StatefulSet

# Table 7.179. Query parameters

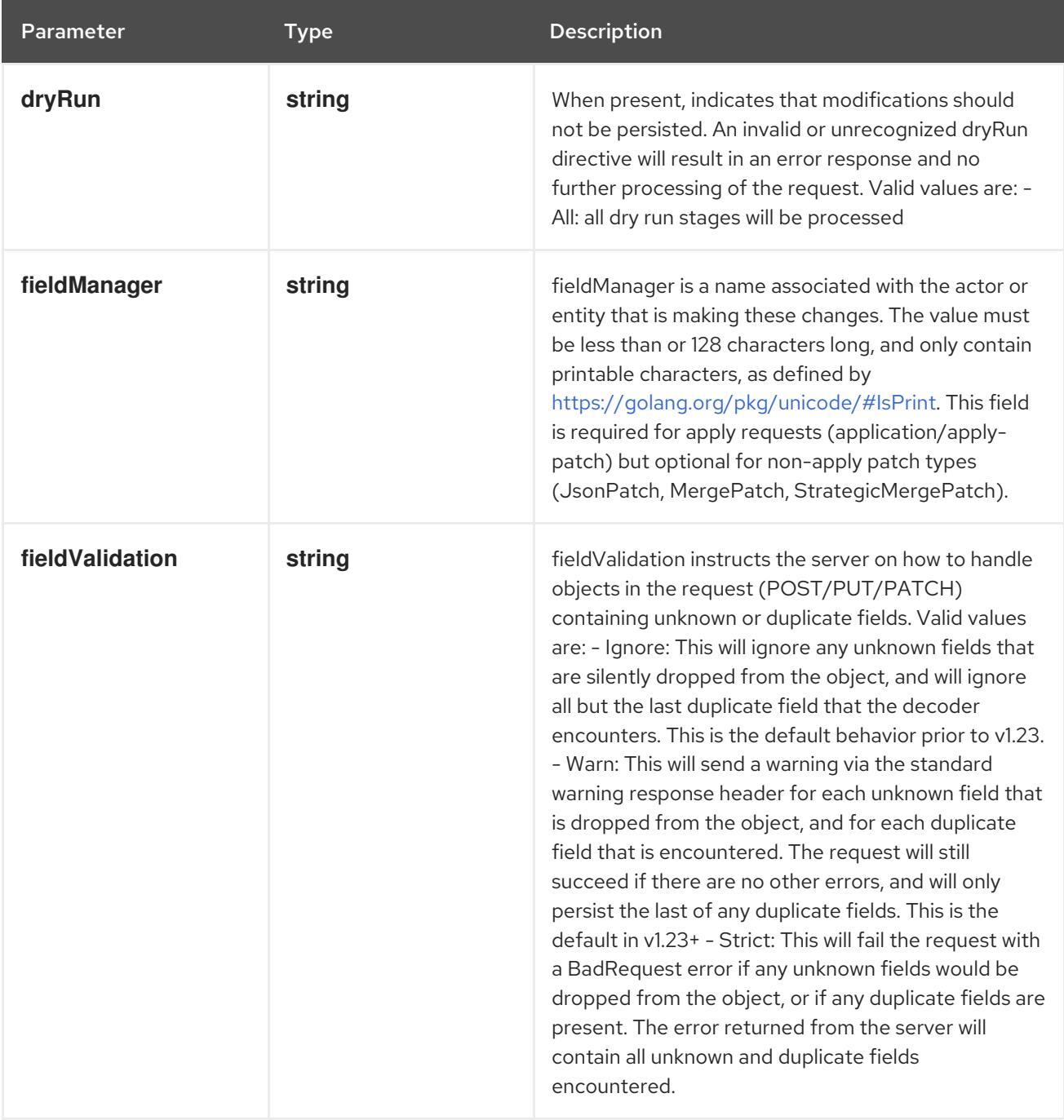

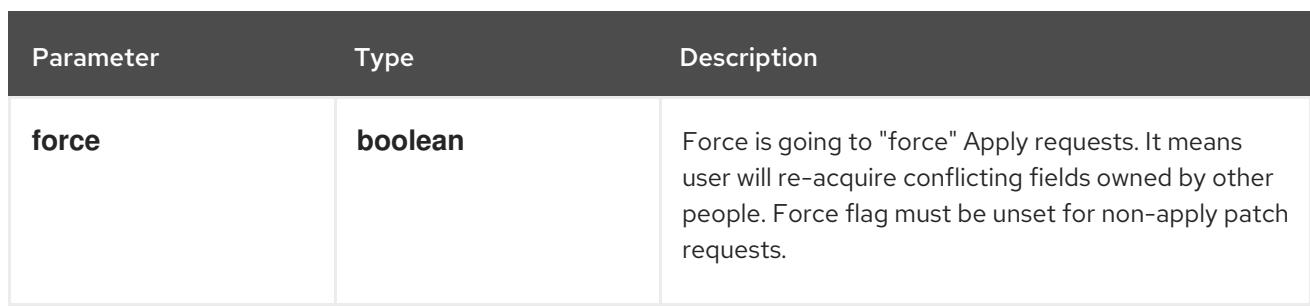

## Table 7.180. Body parameters

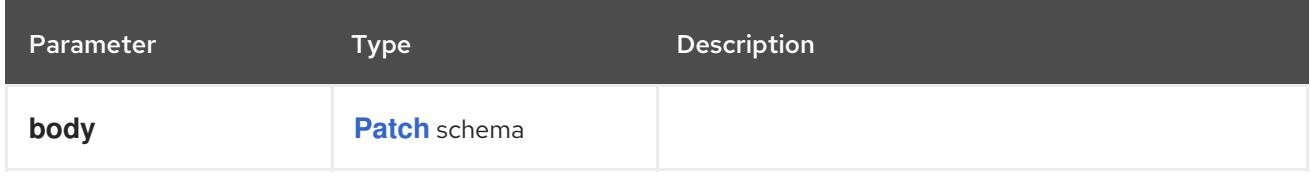

## Table 7.181. HTTP responses

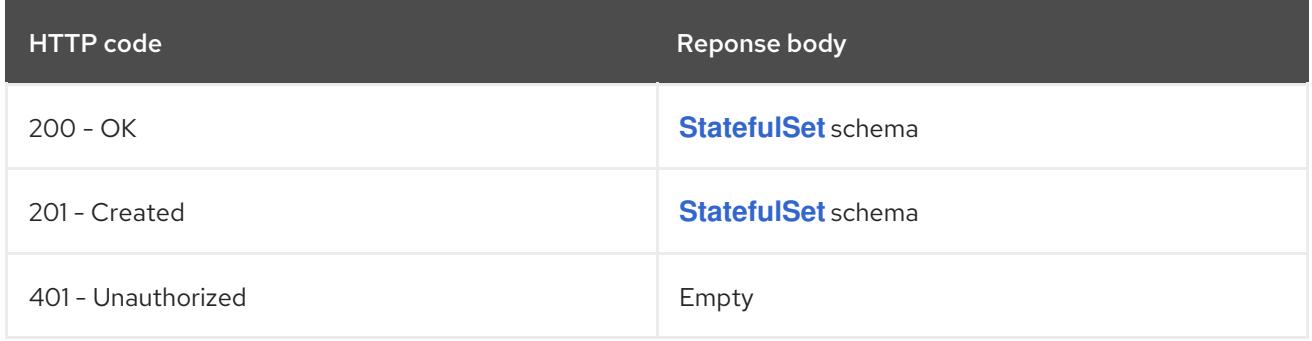

#### HTTP method

#### **PUT**

## Description

replace the specified StatefulSet

#### Table 7.182. Query parameters

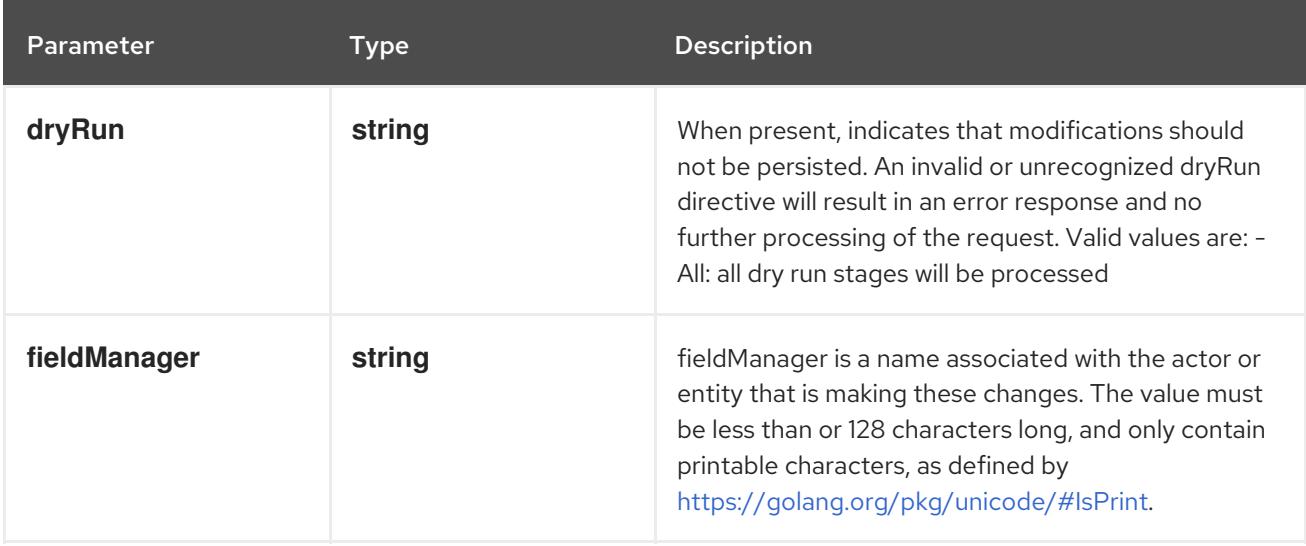

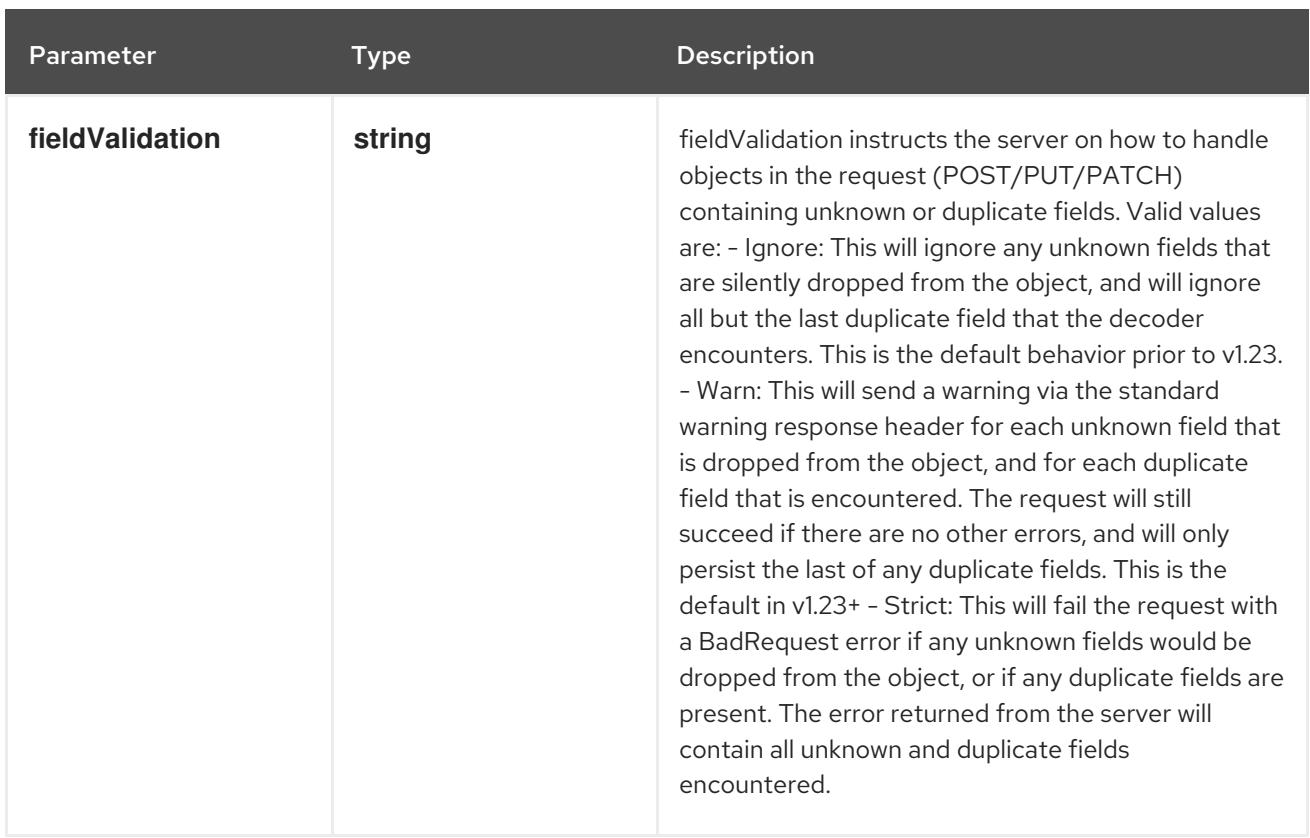

## Table 7.183. Body parameters

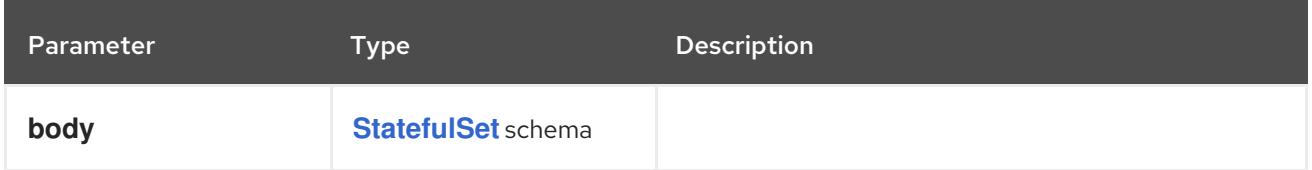

## Table 7.184. HTTP responses

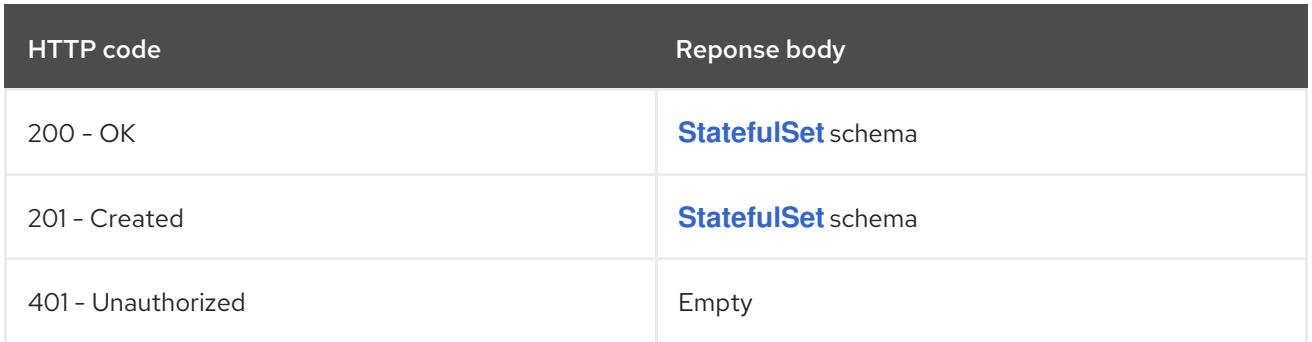

# 7.6.2.6. /apis/apps/v1/watch/namespaces/{namespace}/statefulsets/{name}

## Table 7.185. Global path parameters

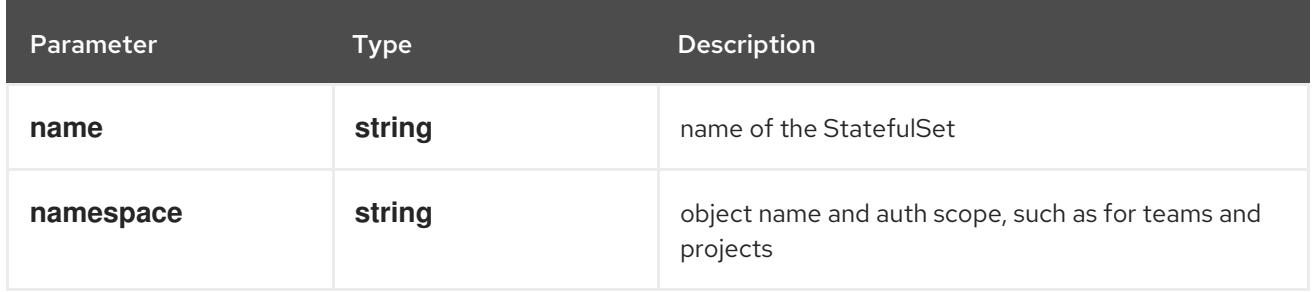

## Table 7.186. Global query parameters

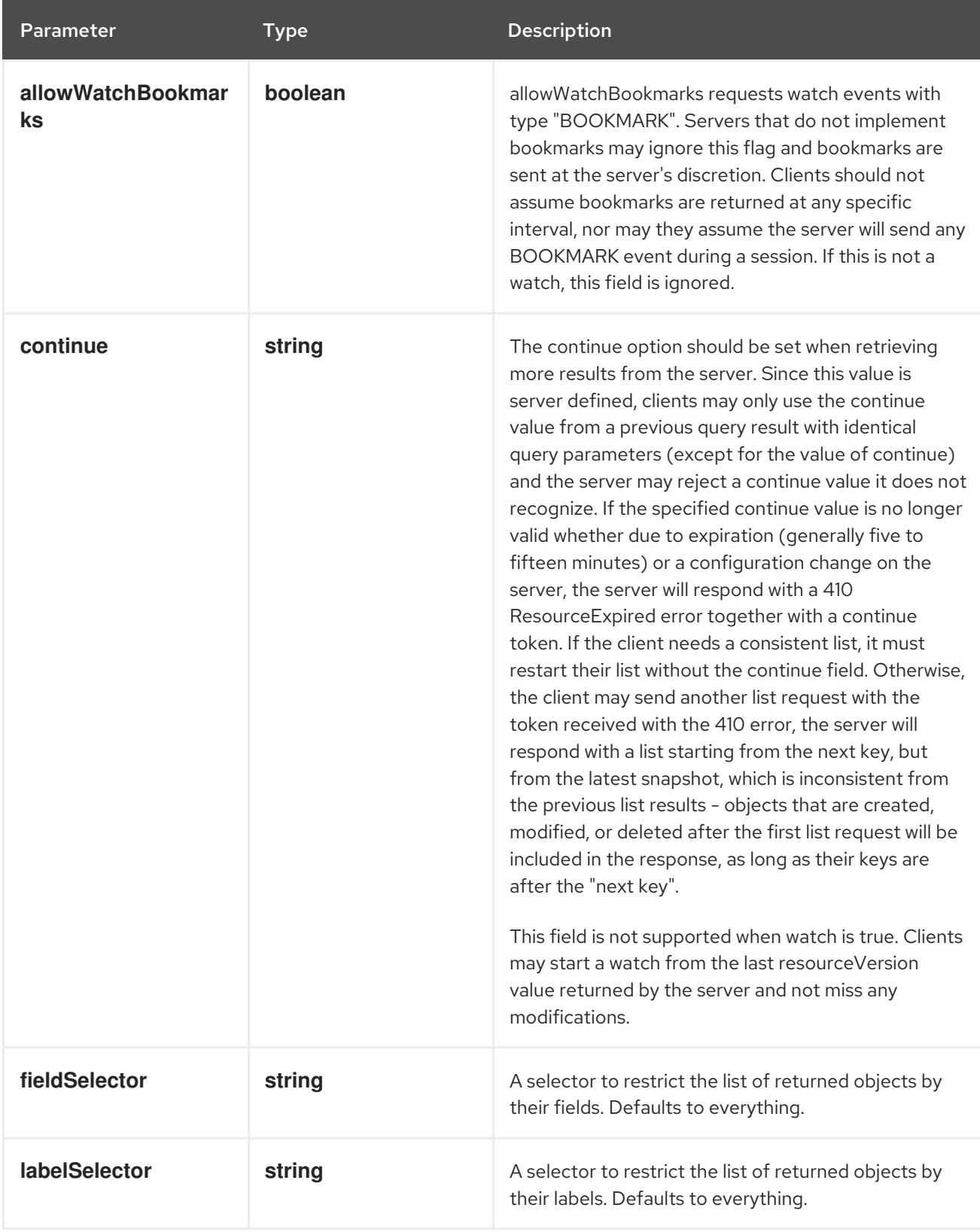

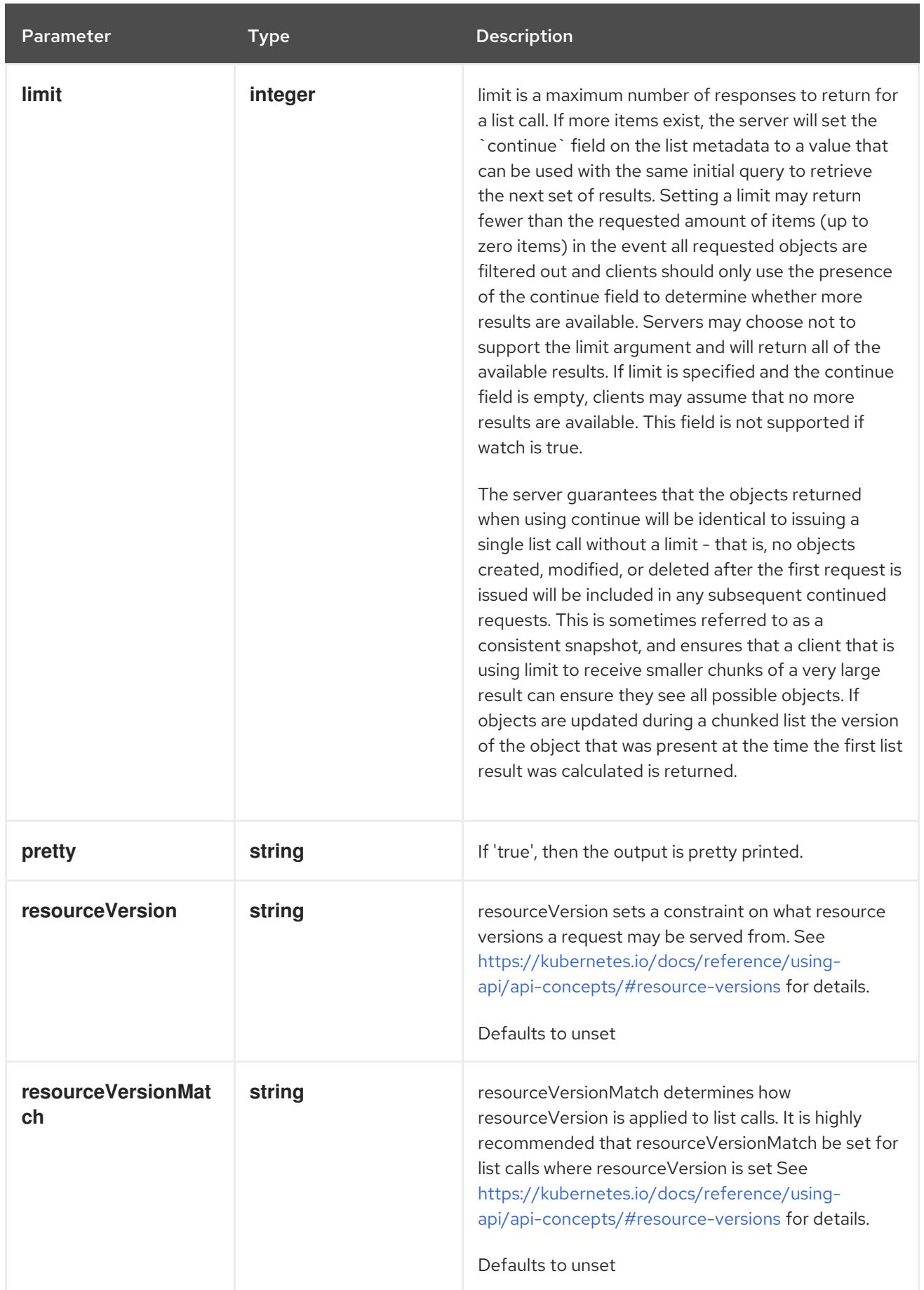

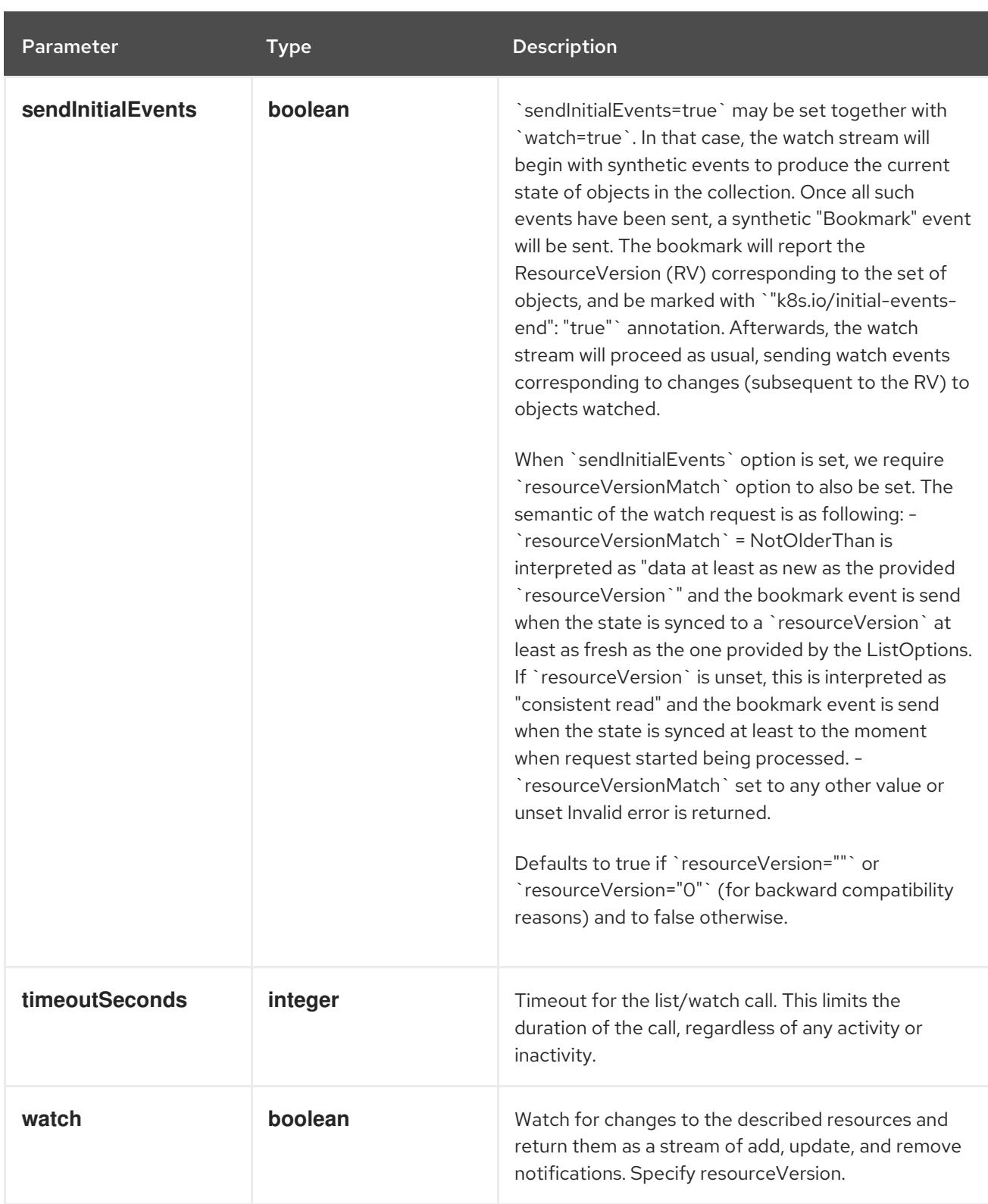

#### **GET**

#### Description

watch changes to an object of kind StatefulSet. deprecated: use the 'watch' parameter with a list operation instead, filtered to a single item with the 'fieldSelector' parameter.

#### Table 7.187. HTTP responses

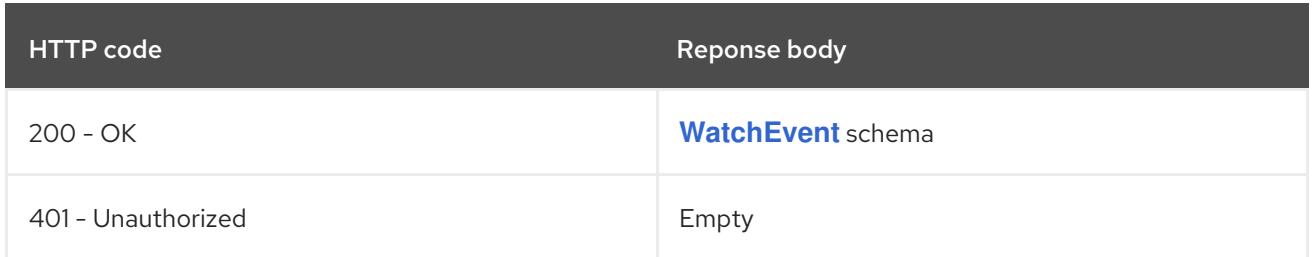

# 7.6.2.7. /apis/apps/v1/namespaces/{namespace}/statefulsets/{name}/status

#### Table 7.188. Global path parameters

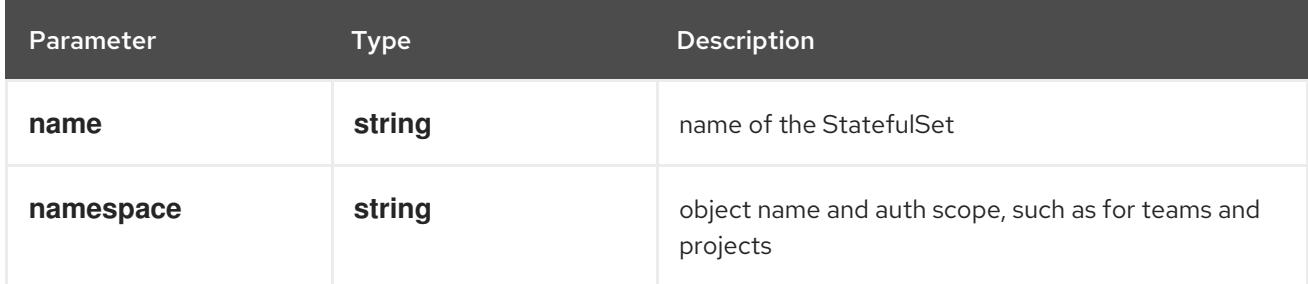

## Table 7.189. Global query parameters

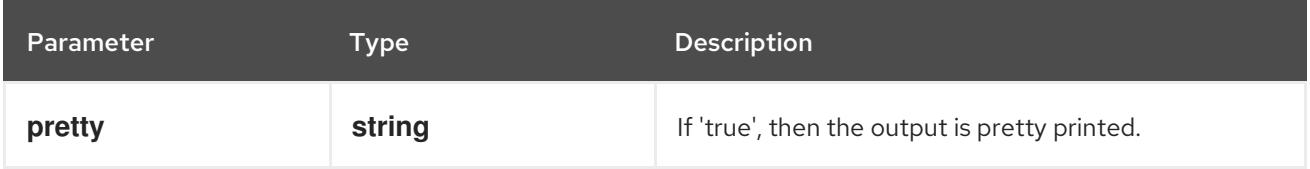

#### HTTP method

#### **GET**

#### Description

read status of the specified StatefulSet

#### Table 7.190. HTTP responses

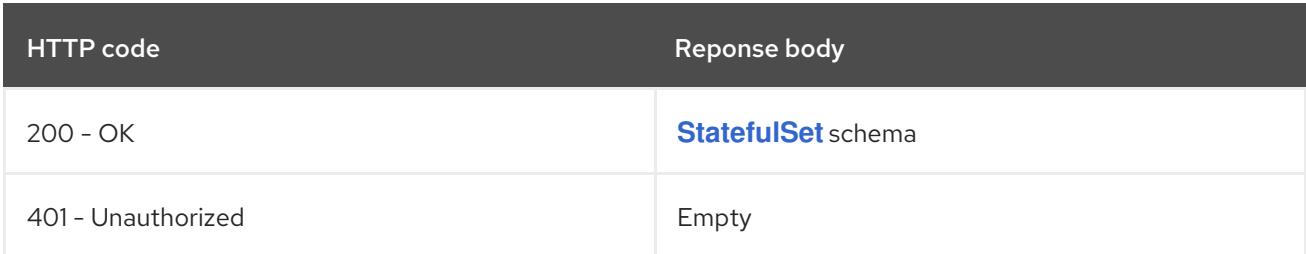

#### HTTP method

#### **PATCH**

#### Description

partially update status of the specified StatefulSet

#### Table 7.191. Query parameters

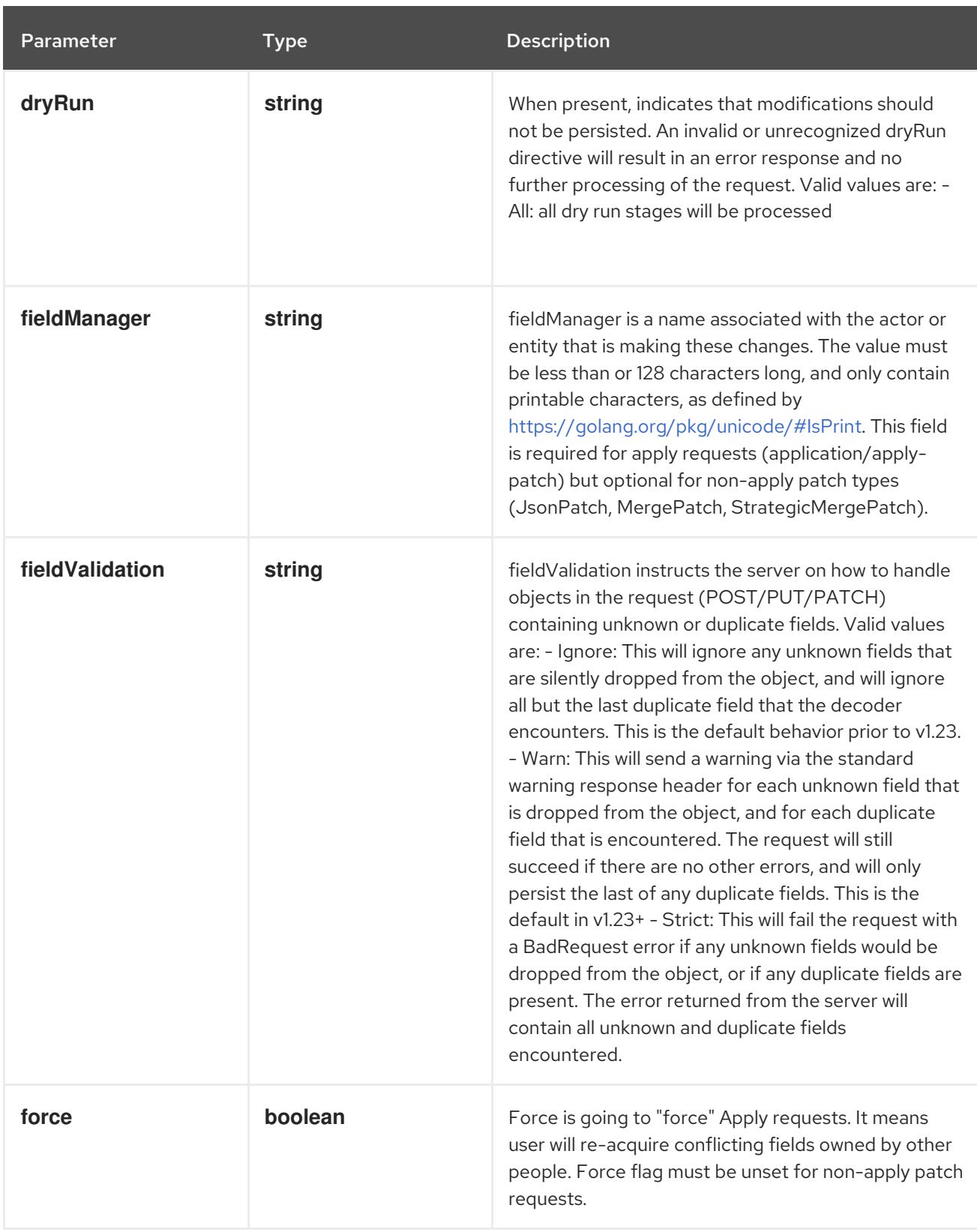

## Table 7.192. Body parameters

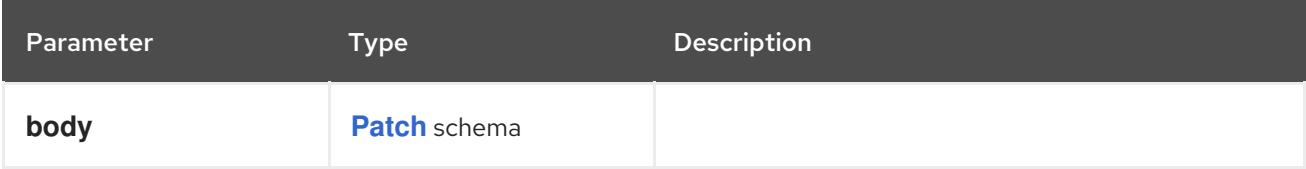

## Table 7.193. HTTP responses

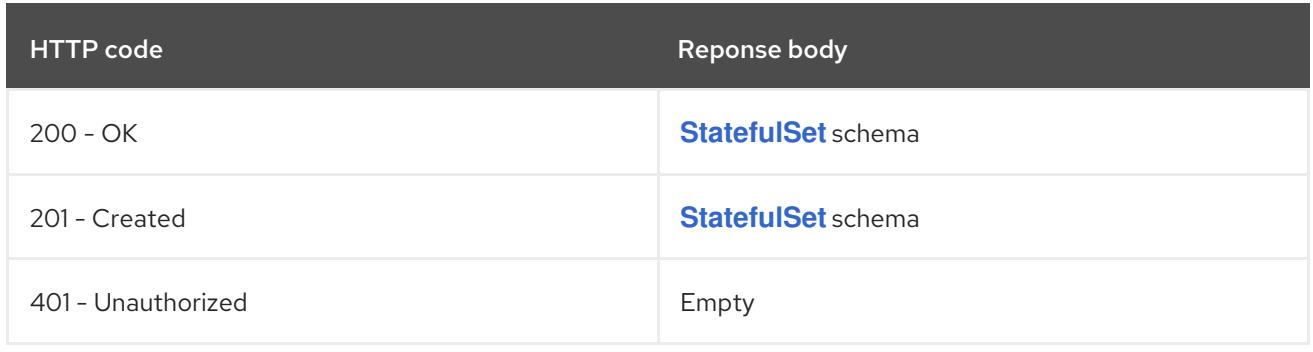

#### **PUT**

## Description

replace status of the specified StatefulSet

## Table 7.194. Query parameters

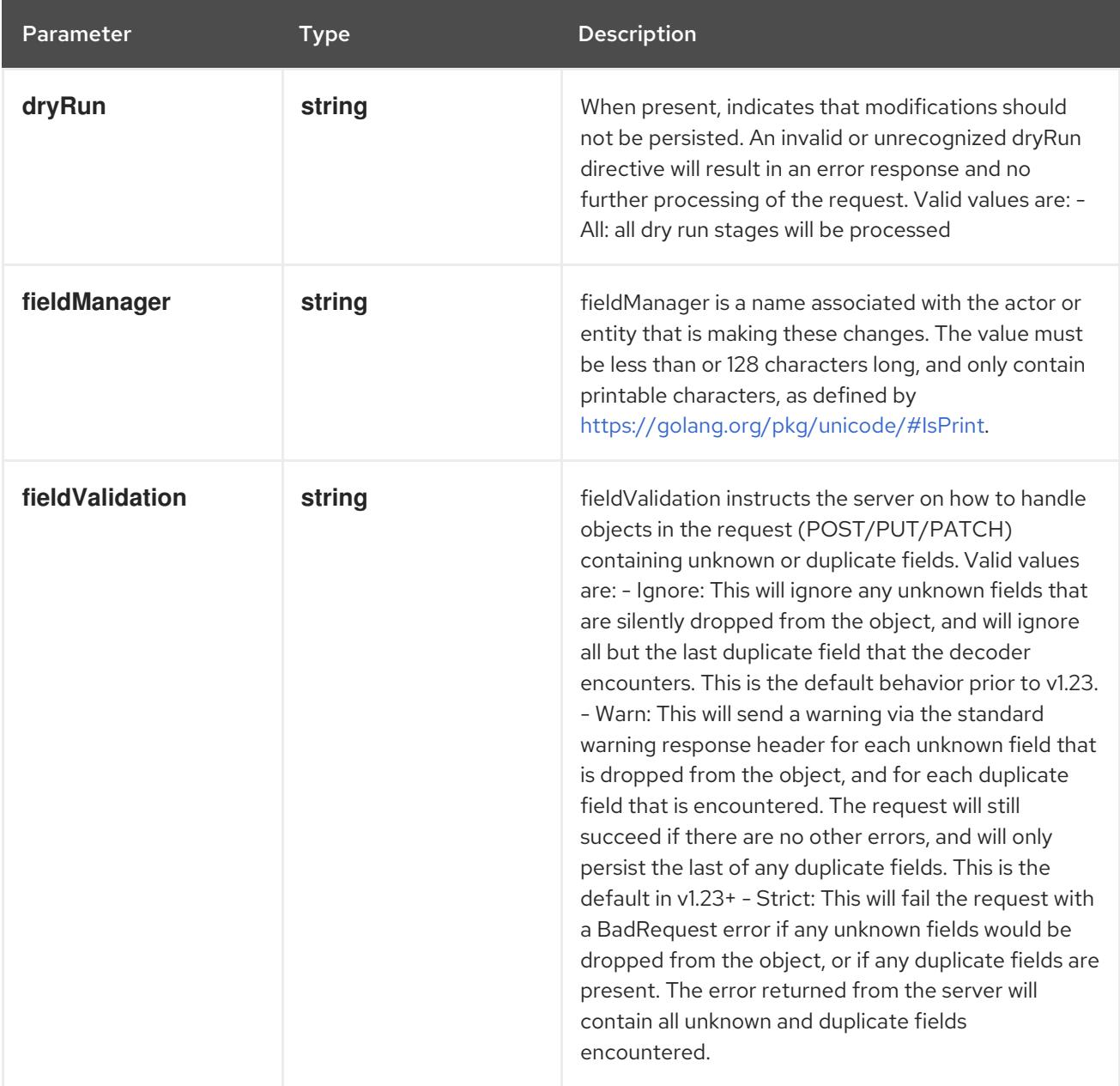

## Table 7.195. Body parameters

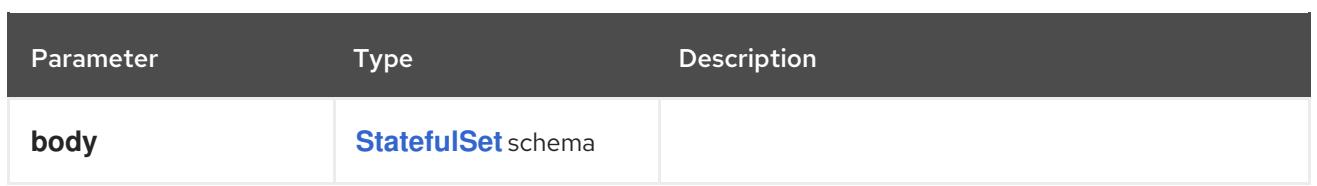

## Table 7.196. HTTP responses

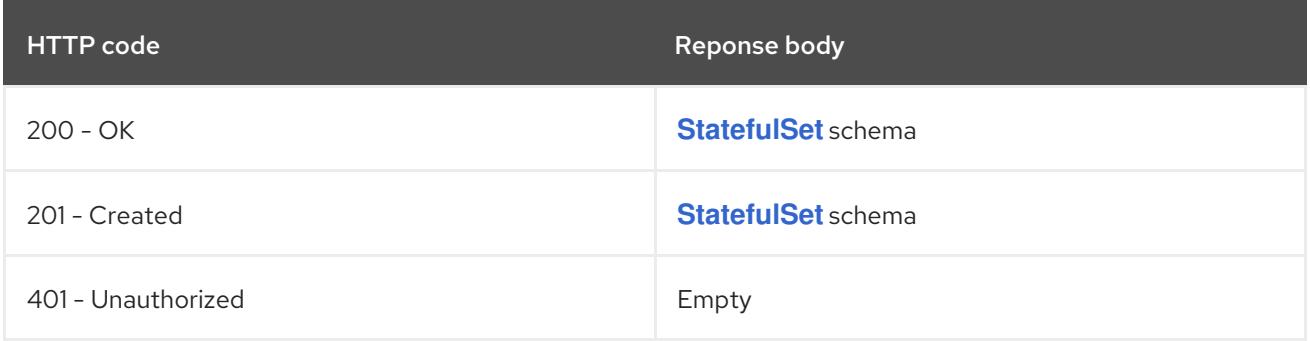

# CHAPTER 8. AUTHENTICATION APIS

# 8.1. AUTHENTICATION APIS

# 8.1.1. TokenRequest [authentication.k8s.io/v1]

## Description

TokenRequest requests a token for a given service account.

#### Type

**object**

## 8.1.2. TokenReview [authentication.k8s.io/v1]

#### Description

TokenReview attempts to authenticate a token to a known user. Note: TokenReview requests may be cached by the webhook token authenticator plugin in the kube-apiserver.

#### Type

**object**

# 8.2. TOKENREQUEST [AUTHENTICATION.K8S.IO/V1]

#### Description

TokenRequest requests a token for a given service account.

Type

#### **object**

#### Required

**spec**

# 8.2.1. Specification

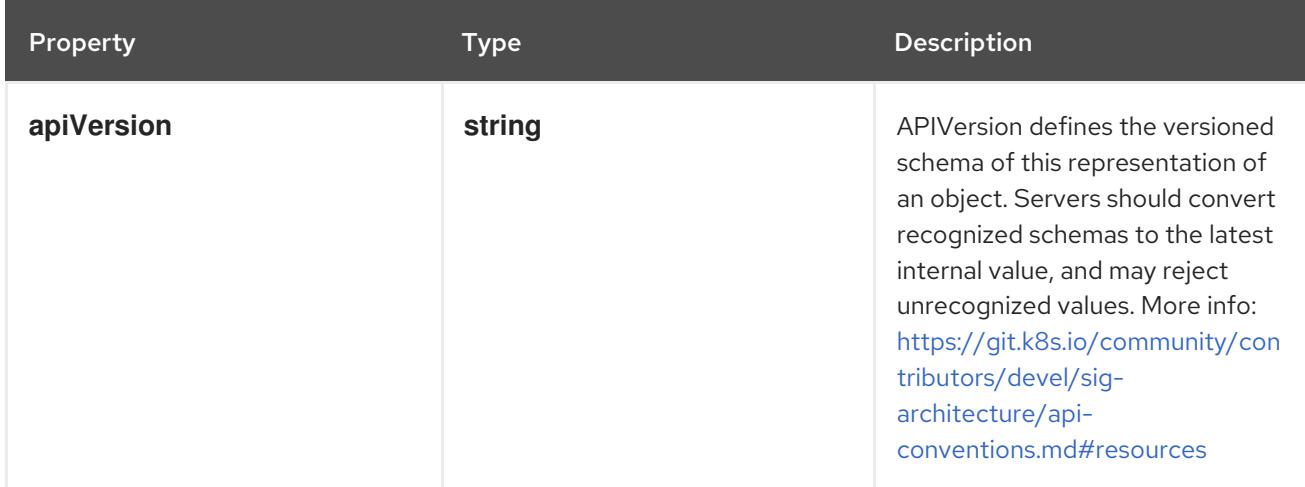

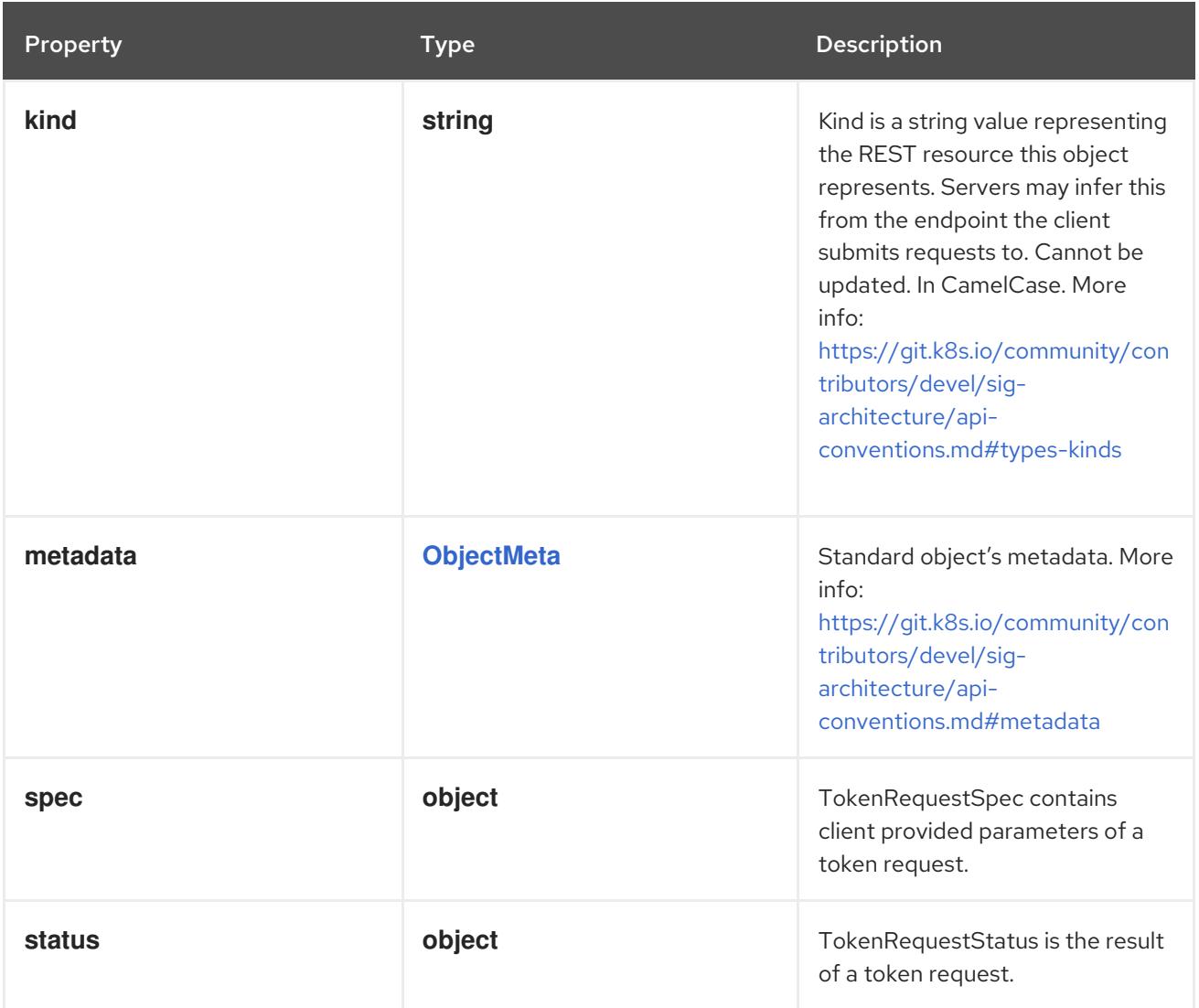

# 8.2.1.1. .spec

## Description

TokenRequestSpec contains client provided parameters of a token request.

Type

**object**

Required

**audiences**

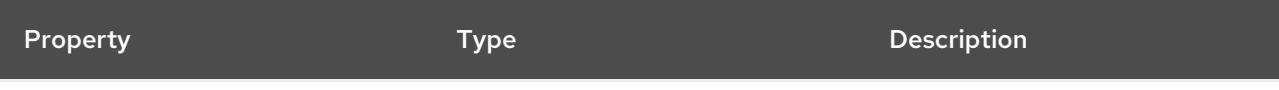

<span id="page-556-0"></span>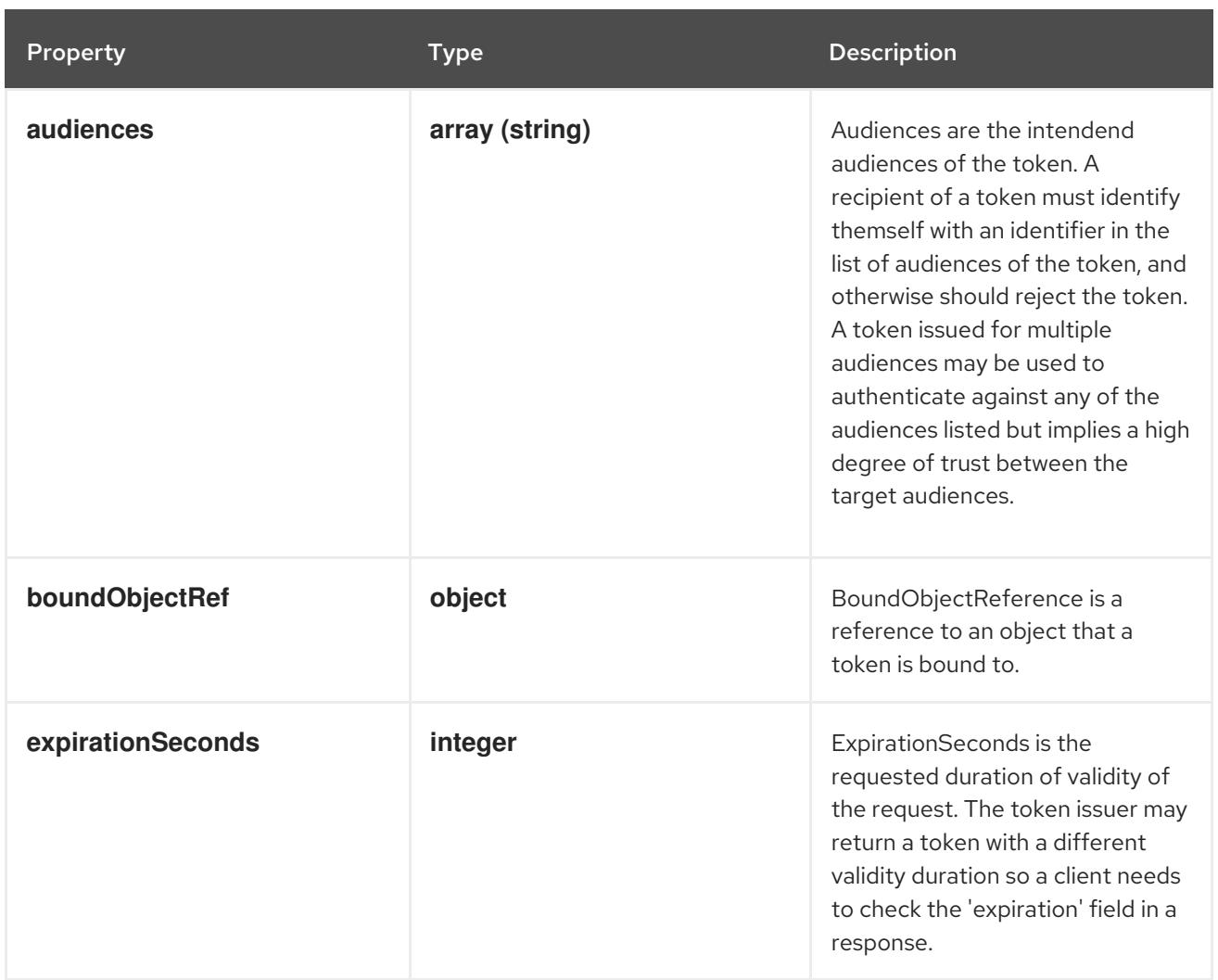

# 8.2.1.2. .spec.boundObjectRef

## Description

BoundObjectReference is a reference to an object that a token is bound to.

#### Type

## **object**

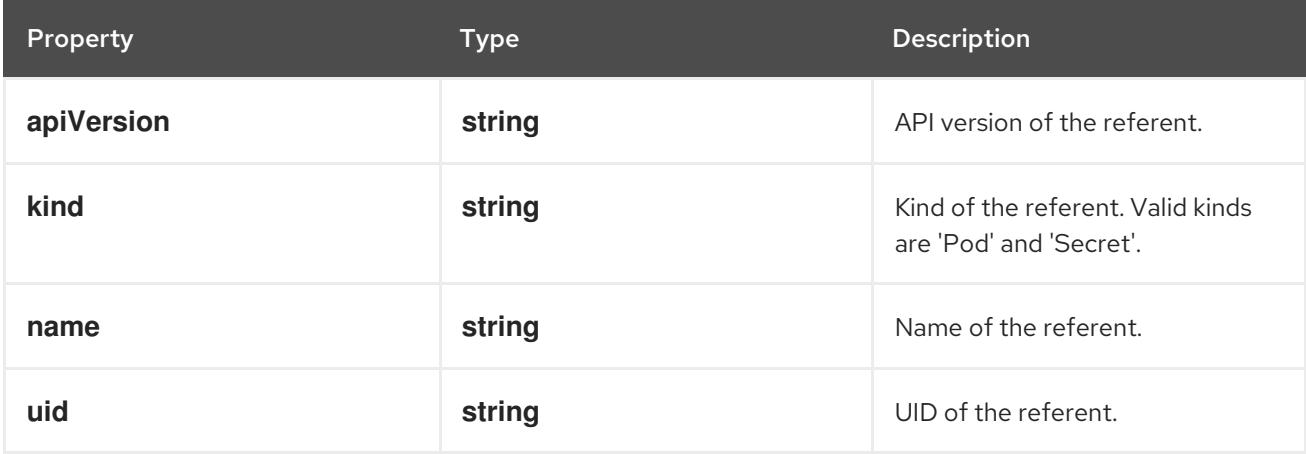

### 8.2.1.3. .status

Description

TokenRequestStatus is the result of a token request.

### Type

#### **object**

- Required
	- **token**  $\bullet$
	- **expirationTimestamp**  $\bullet$

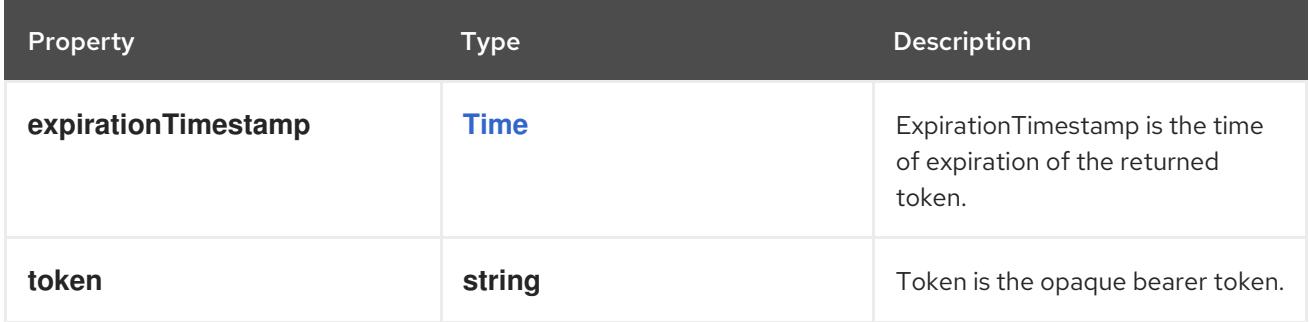

## 8.2.2. API endpoints

The following API endpoints are available:

- **/api/v1/namespaces/{namespace}/serviceaccounts/{name}/token**
	- **POST**: create token of a ServiceAccount

## 8.2.2.1. /api/v1/namespaces/{namespace}/serviceaccounts/{name}/token

#### Table 8.1. Global path parameters

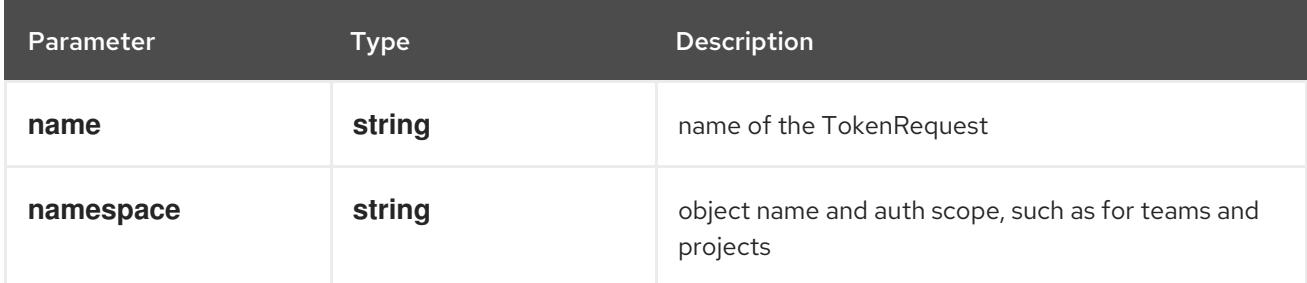

#### Table 8.2. Global query parameters

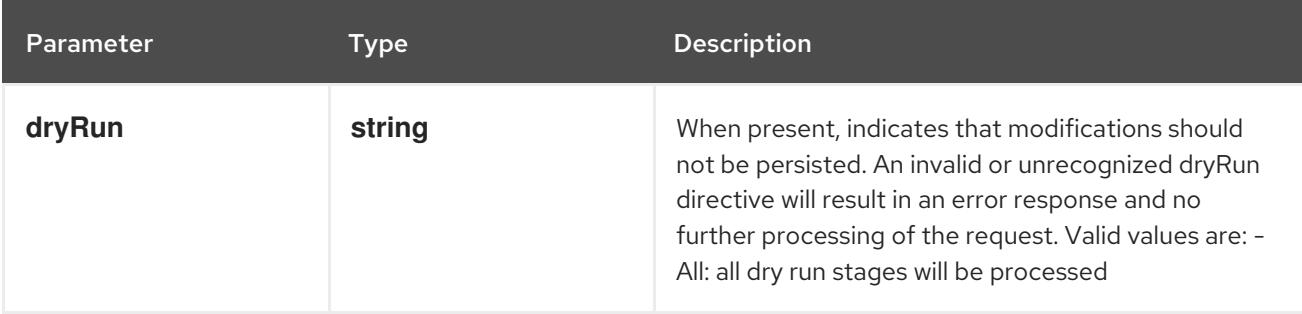

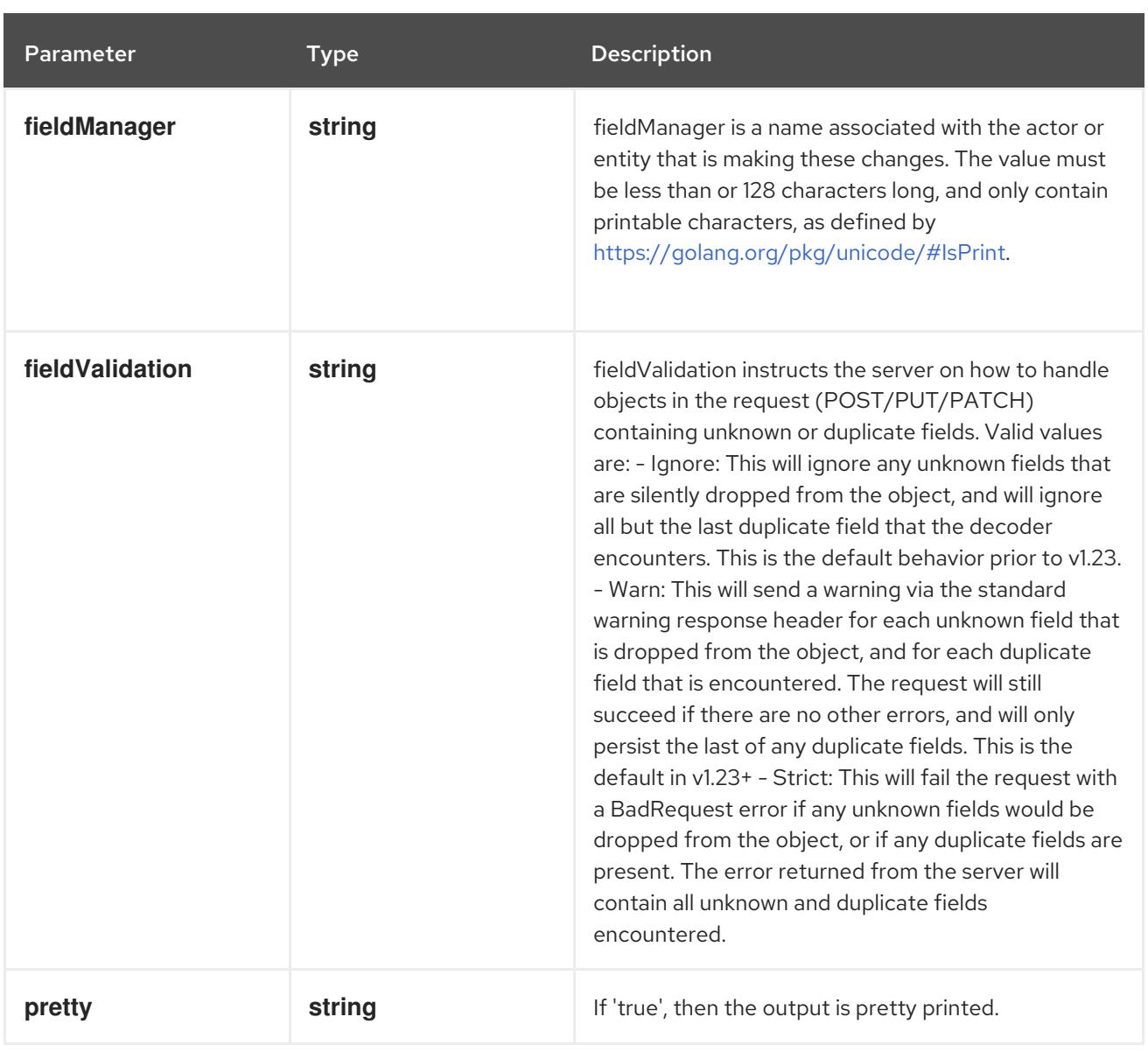

#### **POST**

#### Description

create token of a ServiceAccount

#### Table 8.3. Body parameters

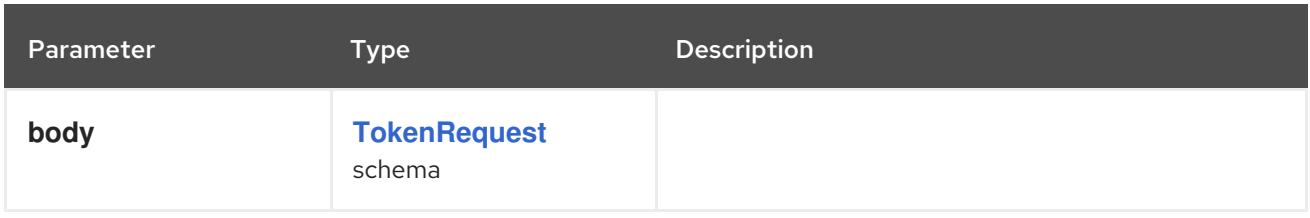

## Table 8.4. HTTP responses

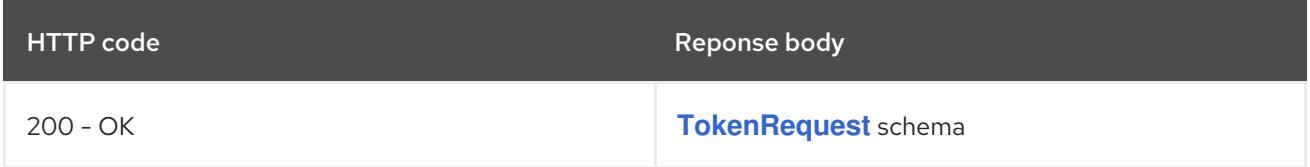

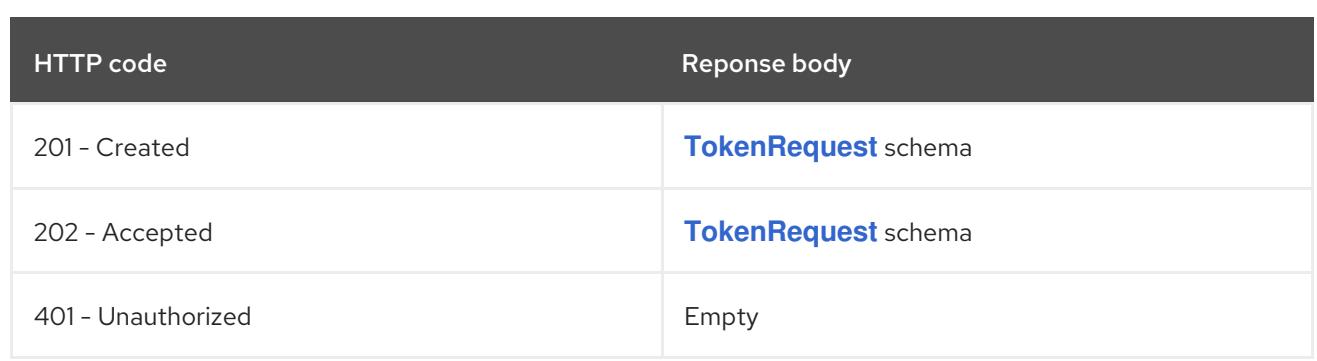

# 8.3. TOKENREVIEW [AUTHENTICATION.K8S.IO/V1]

#### Description

TokenReview attempts to authenticate a token to a known user. Note: TokenReview requests may be cached by the webhook token authenticator plugin in the kube-apiserver.

Type

**object**

#### Required

 $\bullet$ **spec**

# 8.3.1. Specification

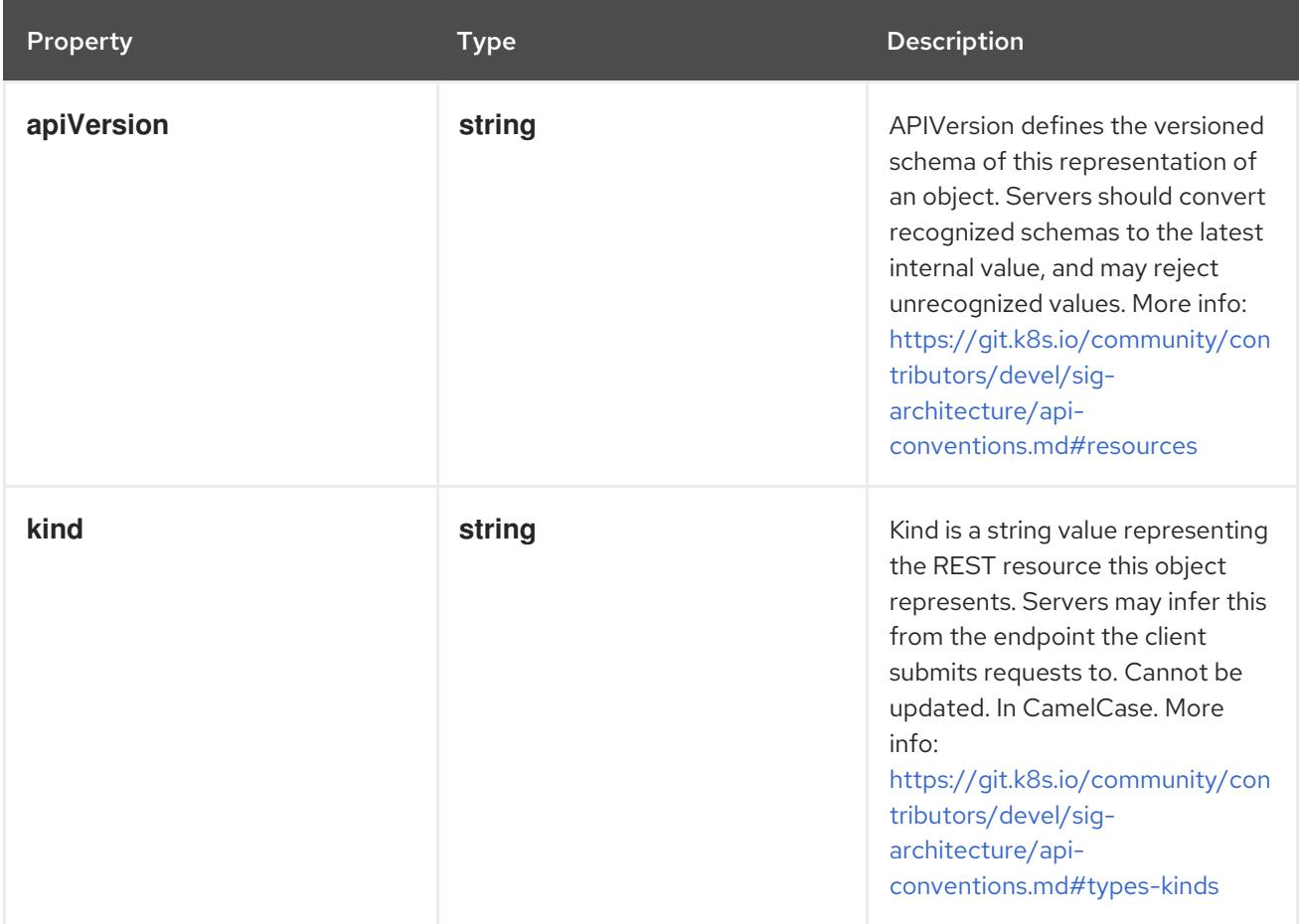

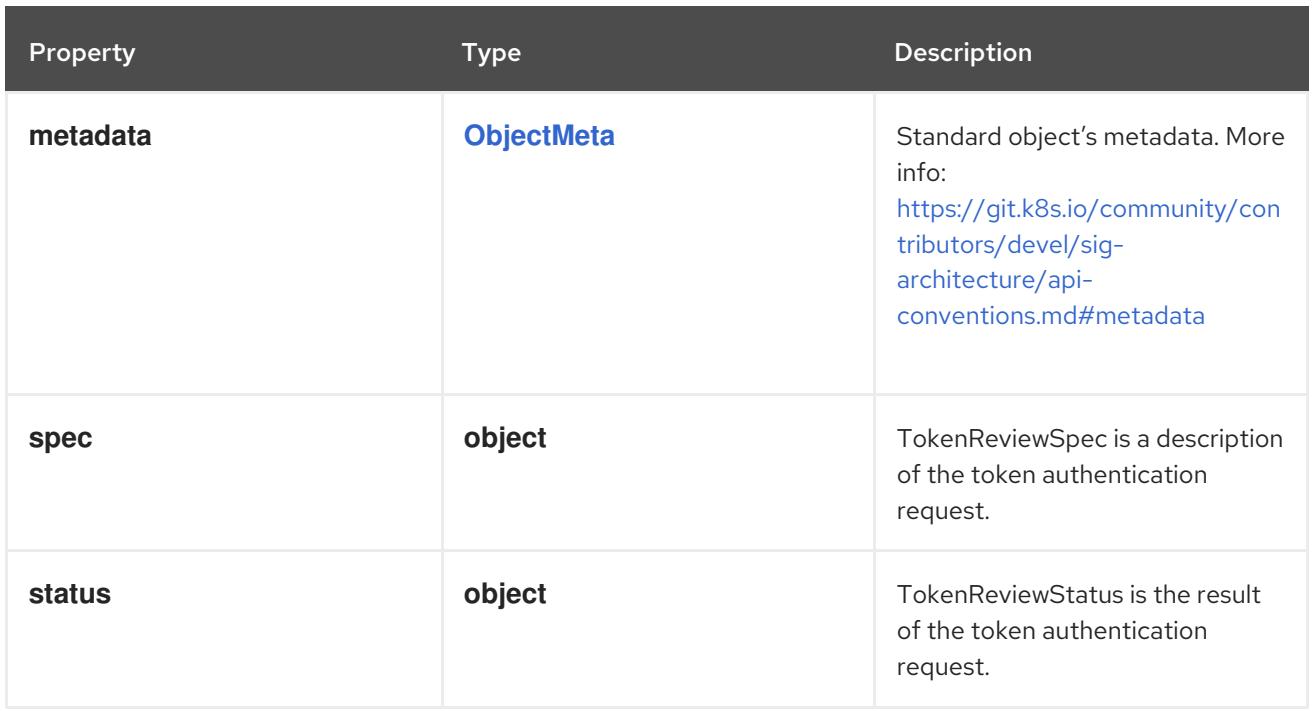

## 8.3.1.1. .spec

## Description

TokenReviewSpec is a description of the token authentication request.

## Type

## **object**

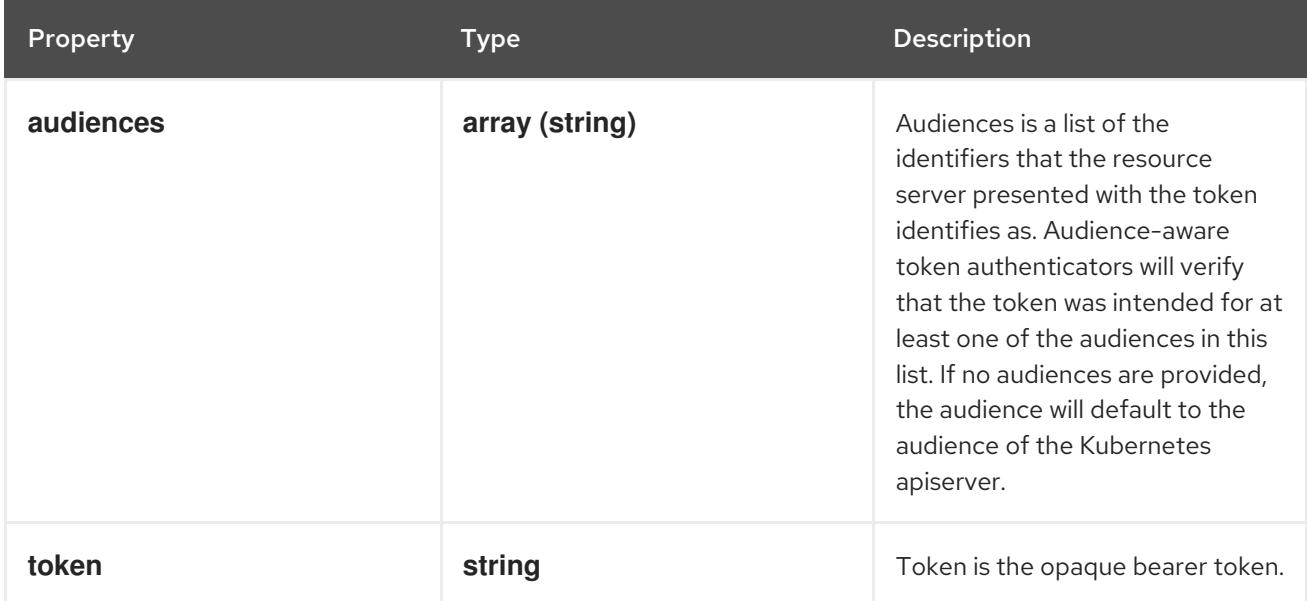

### 8.3.1.2. .status

#### Description

TokenReviewStatus is the result of the token authentication request.

#### Type

**object**

<span id="page-561-0"></span>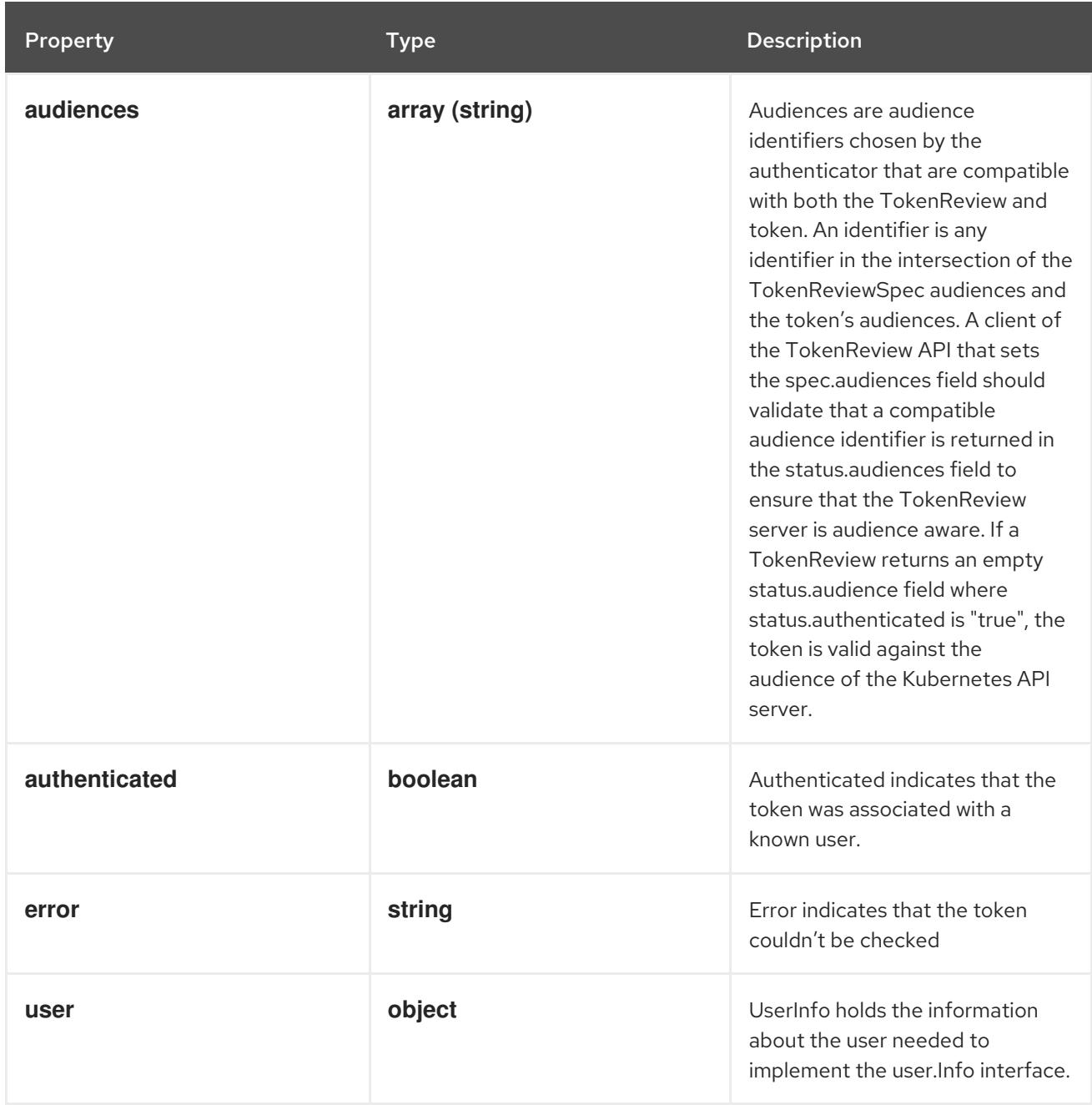

#### 8.3.1.3. .status.user

## Description

UserInfo holds the information about the user needed to implement the user.Info interface.

## Type

## **object**

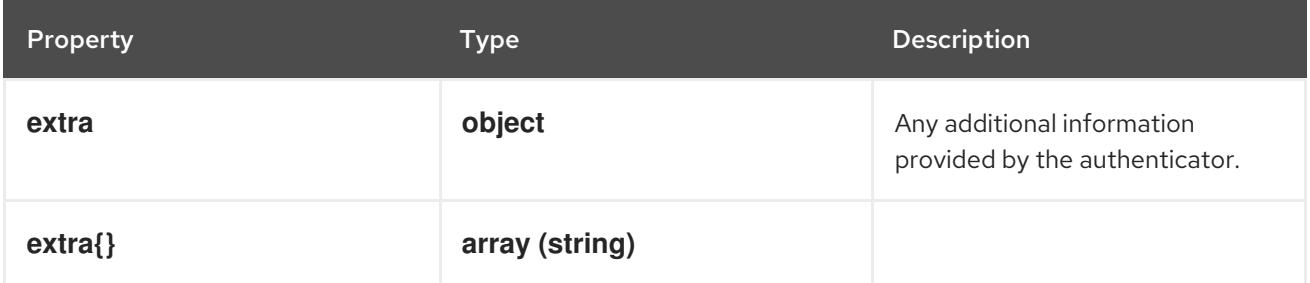

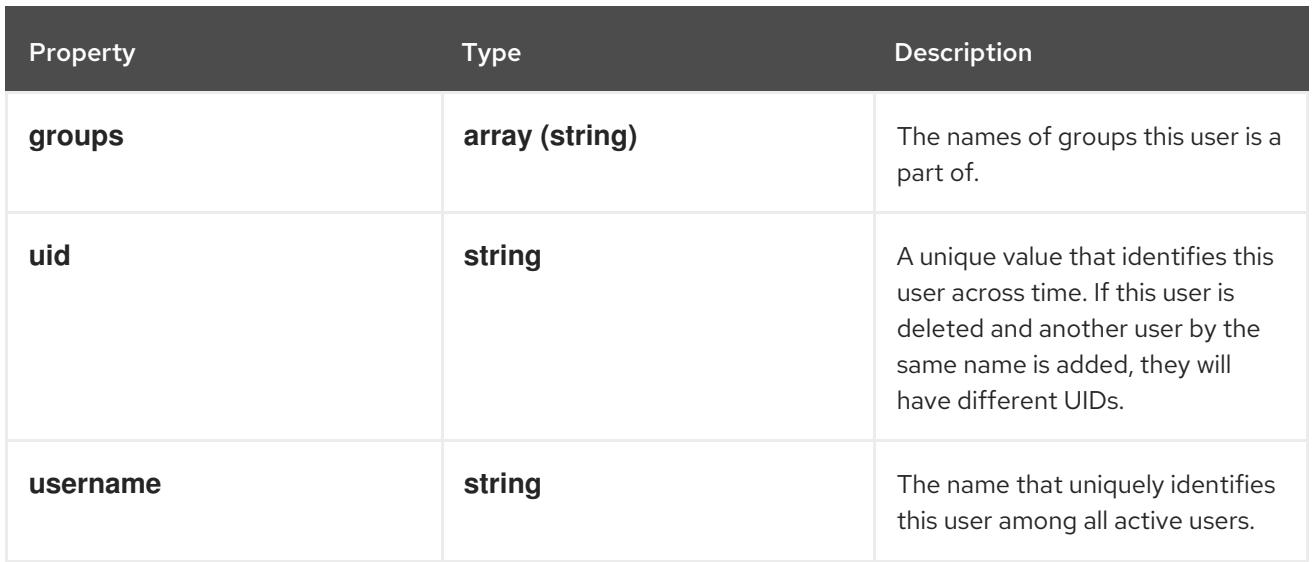

#### 8.3.1.4. .status.user.extra

#### Description

Any additional information provided by the authenticator.

#### Type

#### **object**

## 8.3.2. API endpoints

The following API endpoints are available:

#### **/apis/authentication.k8s.io/v1/tokenreviews**

**POST**: create a TokenReview

## 8.3.2.1. /apis/authentication.k8s.io/v1/tokenreviews

#### Table 8.5. Global query parameters

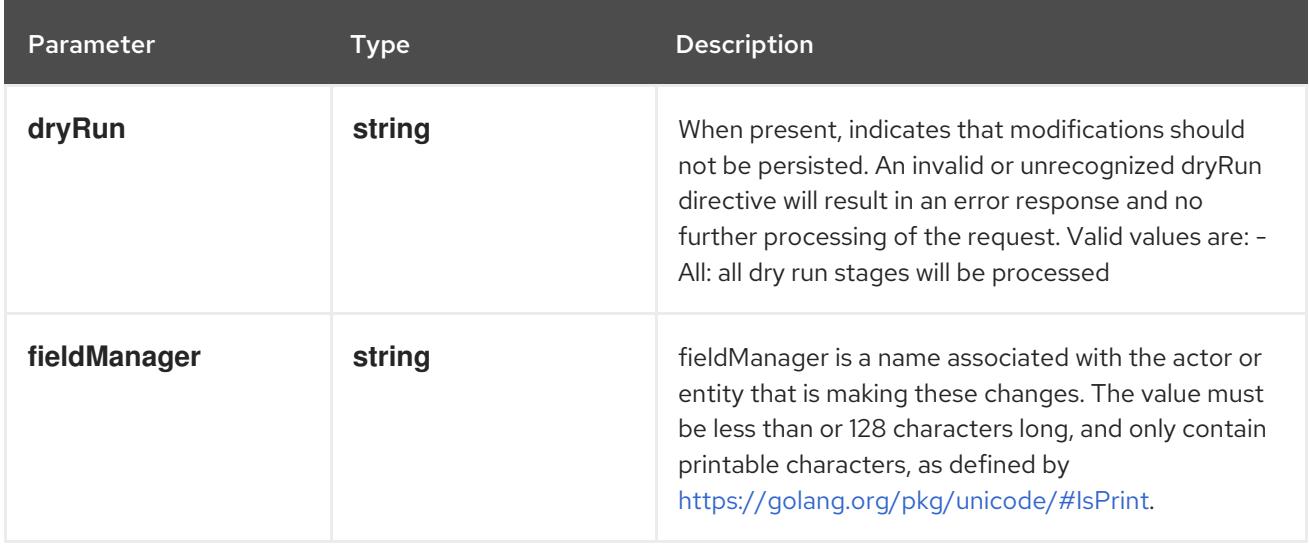

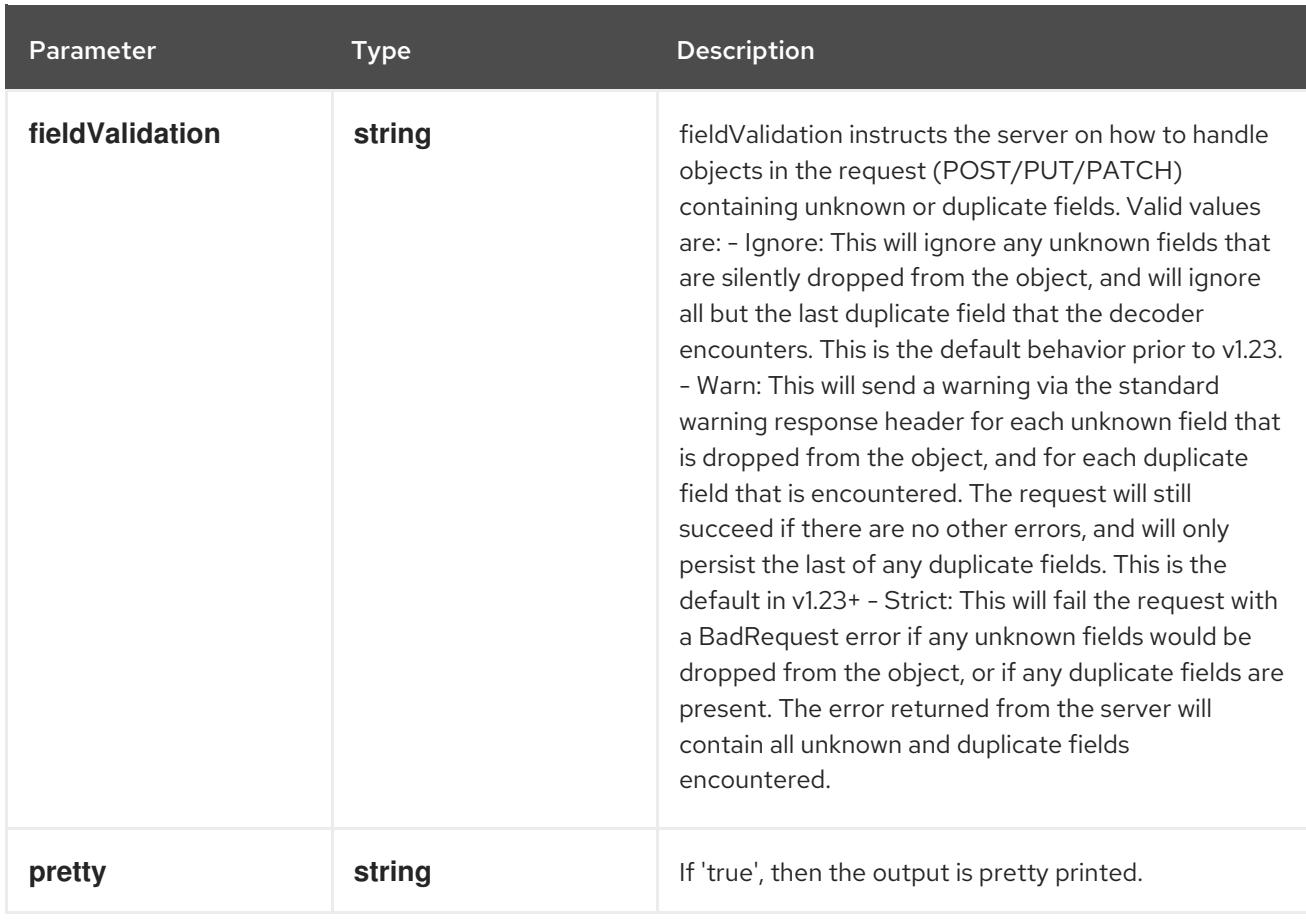

#### **POST**

#### Description

create a TokenReview

## Table 8.6. Body parameters

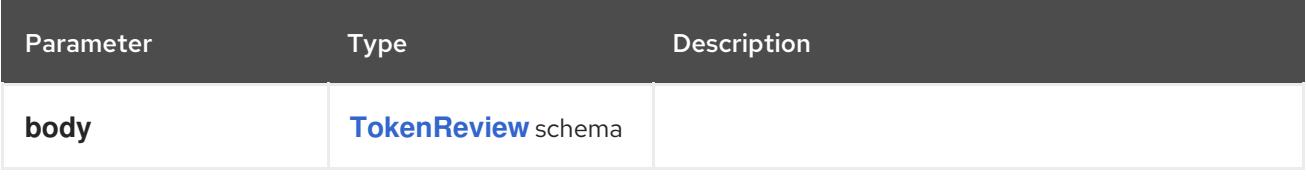

#### Table 8.7. HTTP responses

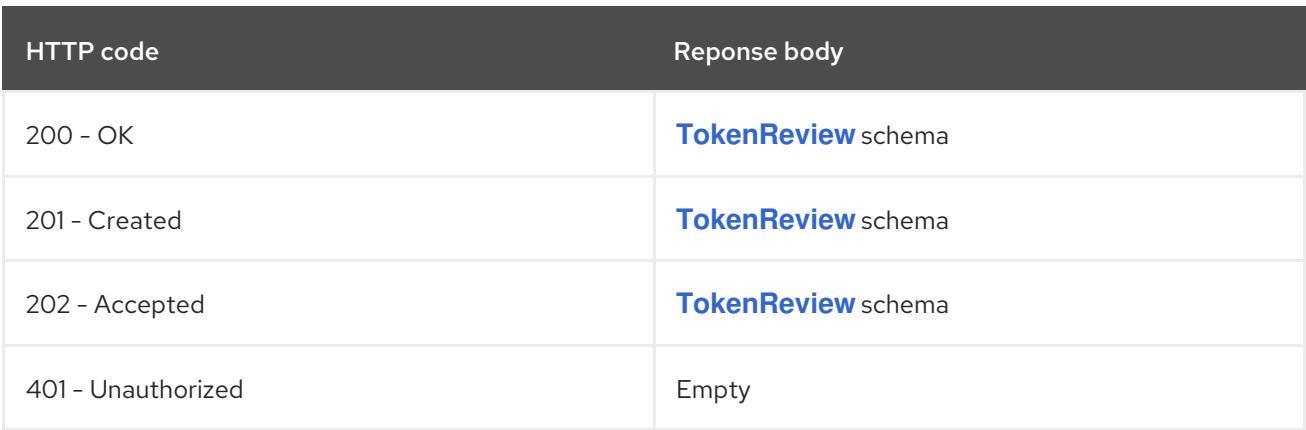

# CHAPTER 9. AUTHORIZATION APIS

# 9.1. AUTHORIZATION APIS

# 9.1.1. LocalSubjectAccessReview [authorization.k8s.io/v1]

## **Description**

LocalSubjectAccessReview checks whether or not a user or group can perform an action in a given namespace. Having a namespace scoped resource makes it much easier to grant namespace scoped policy that includes permissions checking.

## Type

**object**

## 9.1.2. SelfSubjectAccessReview [authorization.k8s.io/v1]

## Description

SelfSubjectAccessReview checks whether or the current user can perform an action. Not filling in a spec.namespace means "in all namespaces". Self is a special case, because users should always be able to check whether they can perform an action

## Type

**object**

# 9.1.3. SelfSubjectRulesReview [authorization.k8s.io/v1]

#### Description

SelfSubjectRulesReview enumerates the set of actions the current user can perform within a namespace. The returned list of actions may be incomplete depending on the server's authorization mode, and any errors experienced during the evaluation. SelfSubjectRulesReview should be used by UIs to show/hide actions, or to quickly let an end user reason about their permissions. It should NOT Be used by external systems to drive authorization decisions as this raises confused deputy, cache lifetime/revocation, and correctness concerns. SubjectAccessReview, and LocalAccessReview are the correct way to defer authorization decisions to the API server.

#### Type

**object**

# 9.1.4. SubjectAccessReview [authorization.k8s.io/v1]

#### **Description**

SubjectAccessReview checks whether or not a user or group can perform an action.

#### Type

**object**

# 9.2. LOCALSUBJECTACCESSREVIEW [AUTHORIZATION.K8S.IO/V1]

## Description

LocalSubjectAccessReview checks whether or not a user or group can perform an action in a given namespace. Having a namespace scoped resource makes it much easier to grant namespace scoped policy that includes permissions checking.

## Type

# **object**

Required

**spec**

# 9.2.1. Specification

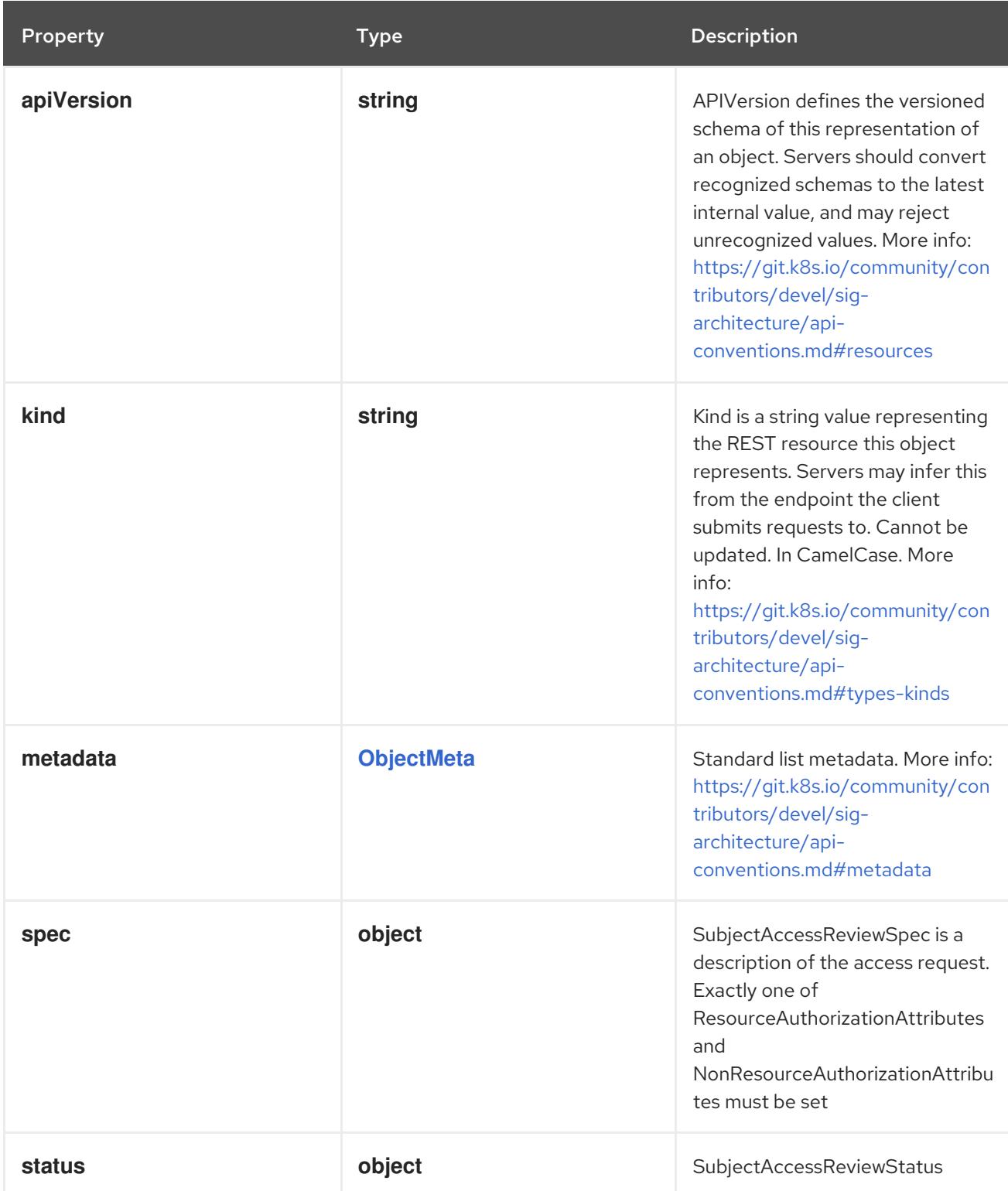

# 9.2.1.1. .spec

#### Description

SubjectAccessReviewSpec is a description of the access request. Exactly one of ResourceAuthorizationAttributes and NonResourceAuthorizationAttributes must be set

#### Type

#### **object**

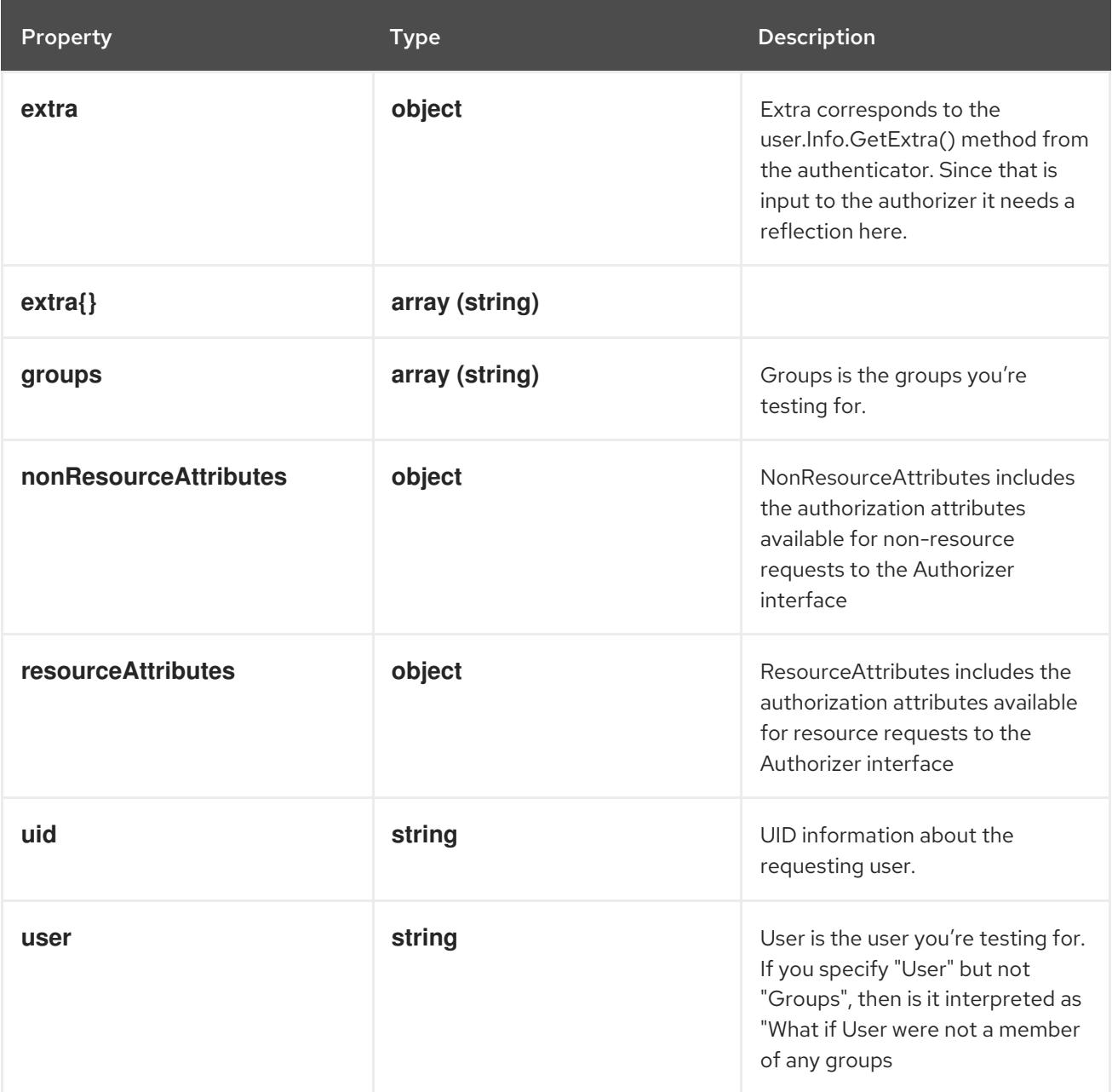

#### 9.2.1.2. .spec.extra

#### Description

Extra corresponds to the user.Info.GetExtra() method from the authenticator. Since that is input to the authorizer it needs a reflection here.

#### Type

#### **object**

#### 9.2.1.3. .spec.nonResourceAttributes

#### Description

<span id="page-567-0"></span>NonResourceAttributes includes the authorization attributes available for non-resource requests to the Authorizer interface

## Type

## **object**

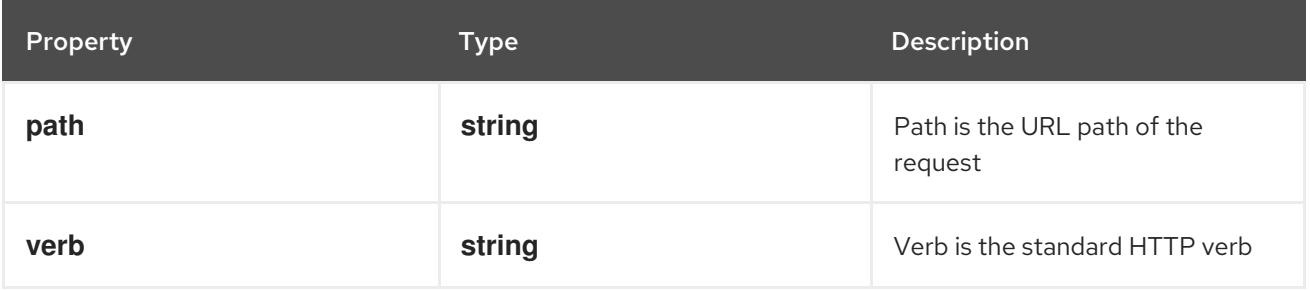

## 9.2.1.4. .spec.resourceAttributes

#### Description

ResourceAttributes includes the authorization attributes available for resource requests to the Authorizer interface

#### Type

## **object**

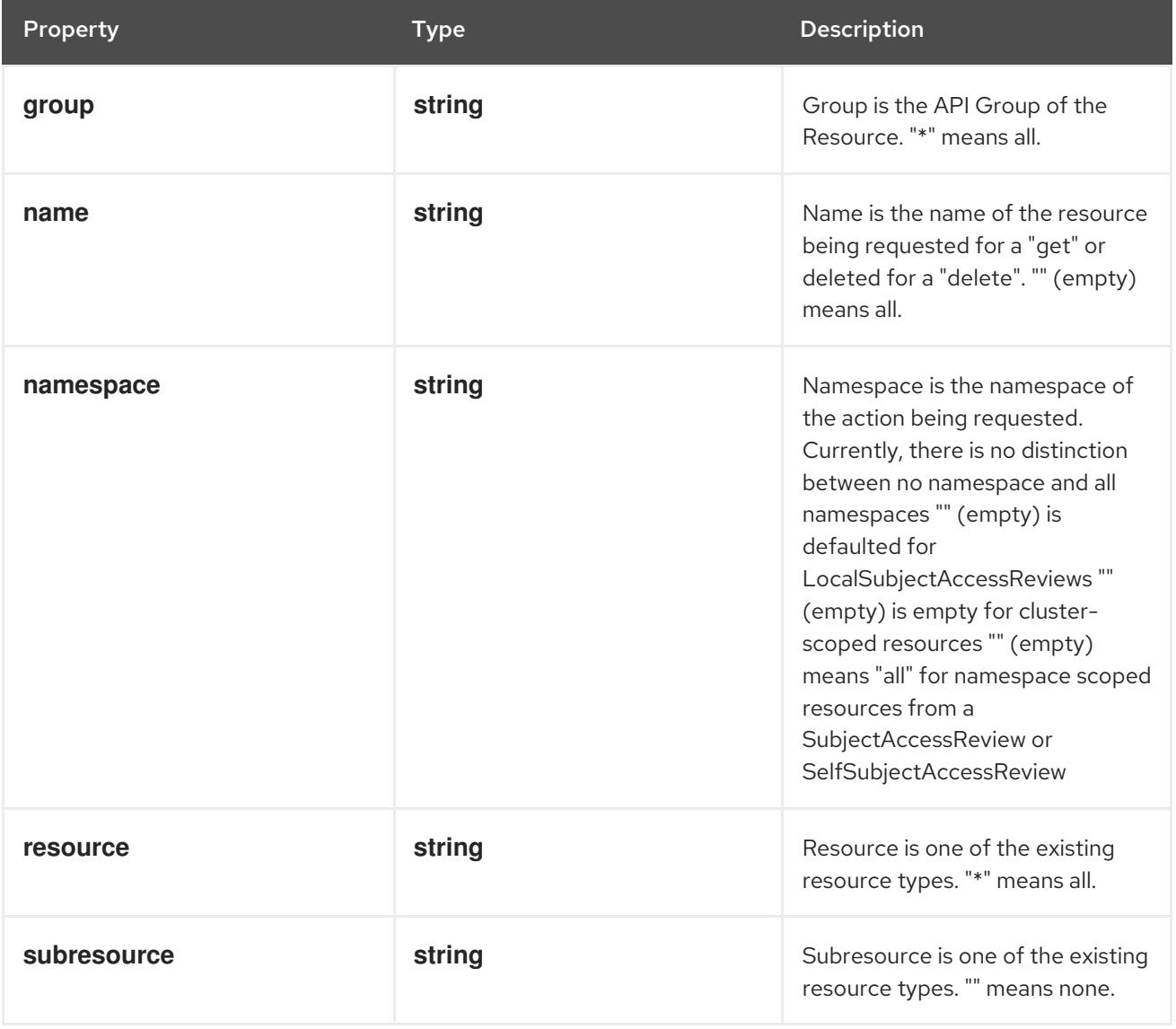

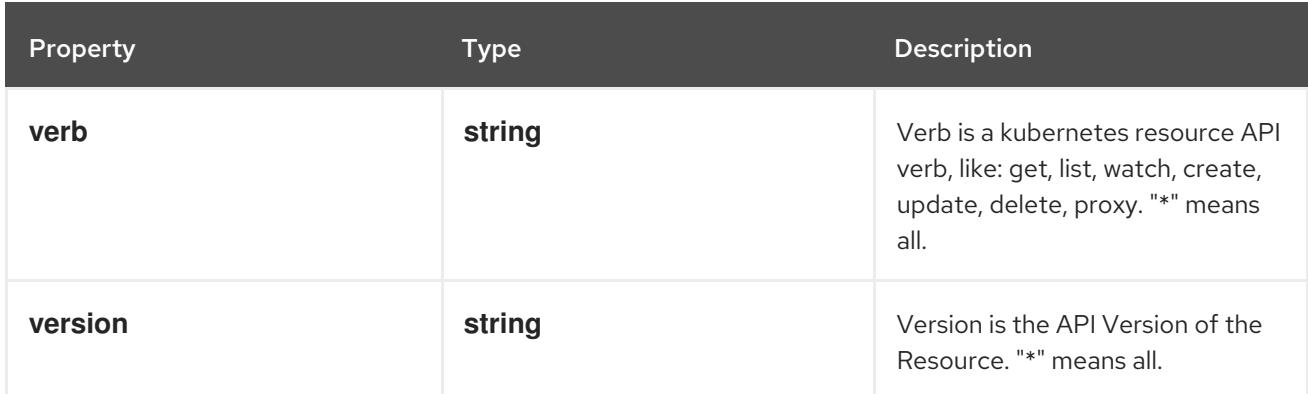

## 9.2.1.5. .status

## Description

SubjectAccessReviewStatus

## Type

# **object**

## Required

**allowed**

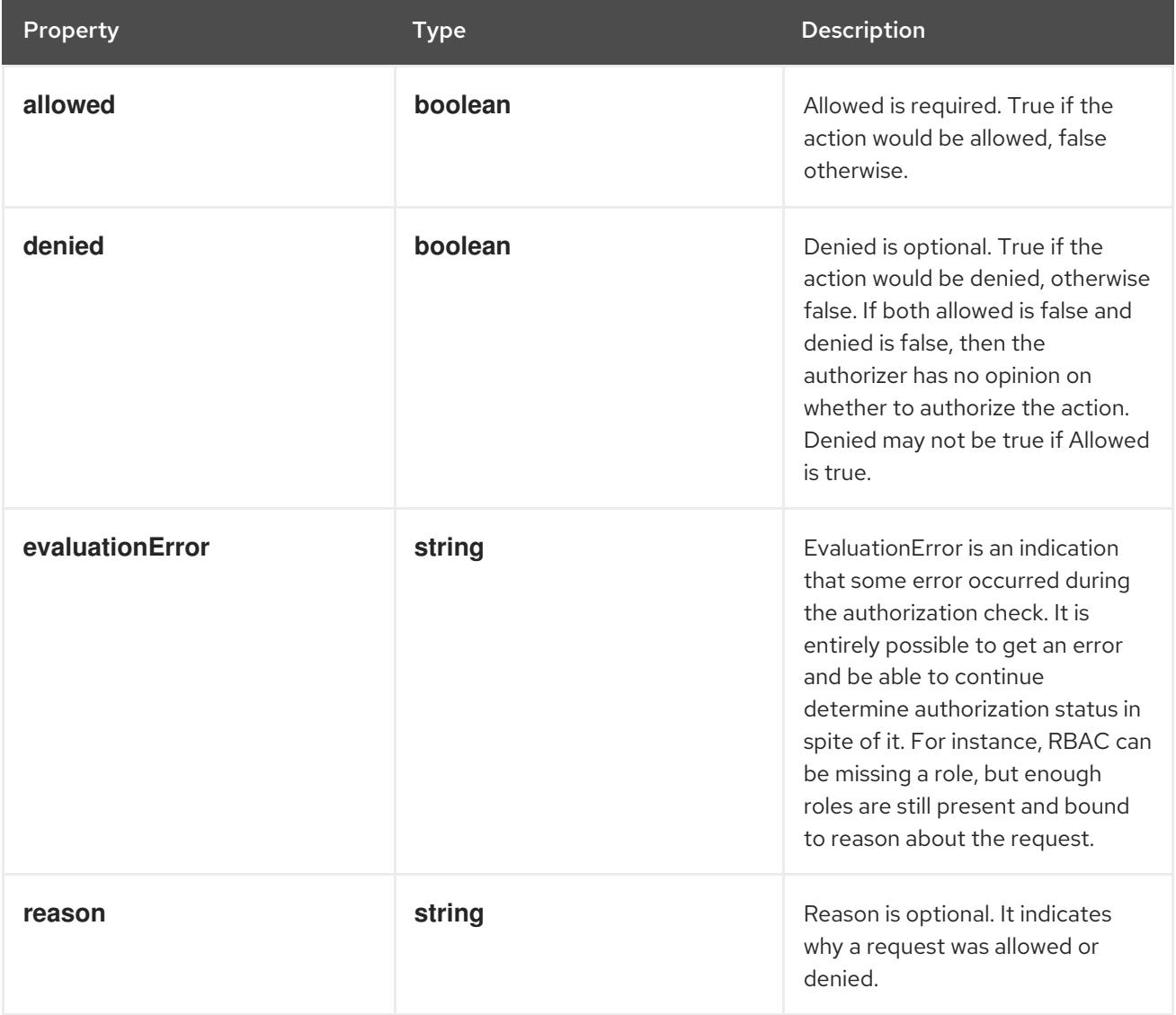

## 9.2.2. API endpoints

The following API endpoints are available:

- **/apis/authorization.k8s.io/v1/namespaces/{namespace}/localsubjectaccessreviews**
	- **POST**: create a LocalSubjectAccessReview

## 9.2.2.1. /apis/authorization.k8s.io/v1/namespaces/{namespace}/localsubjectaccessreviews

#### Table 9.1. Global path parameters

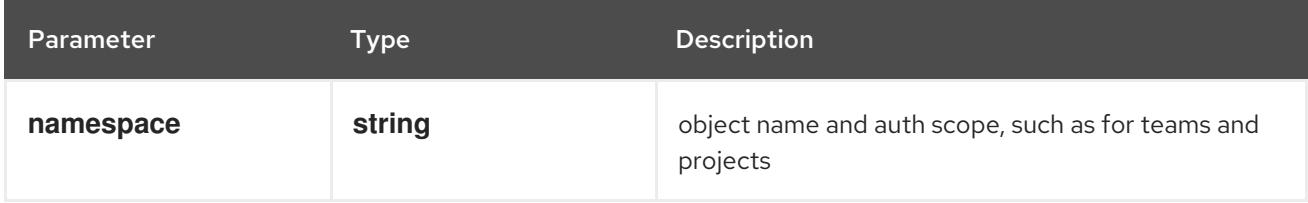

#### Table 9.2. Global query parameters

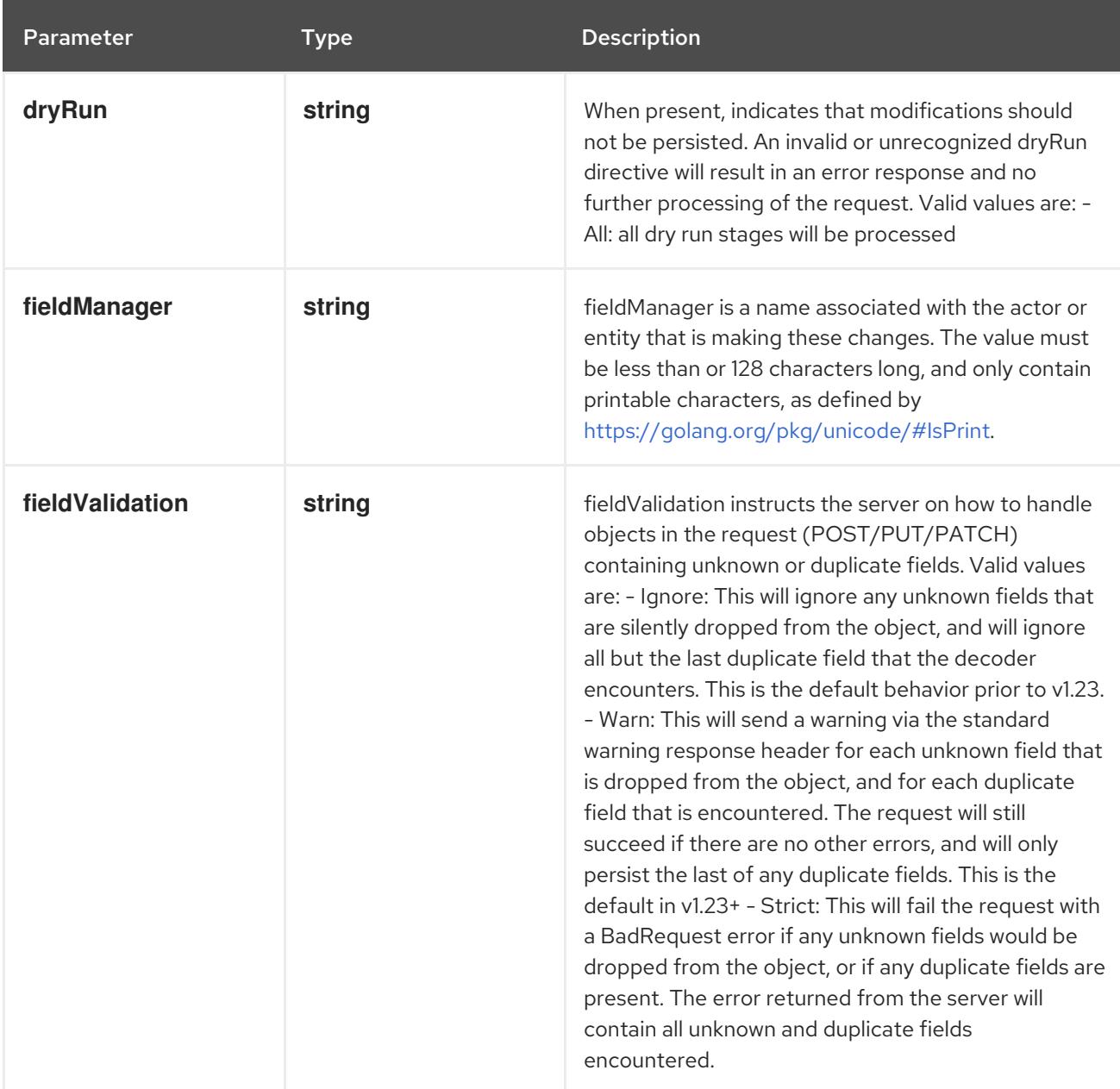

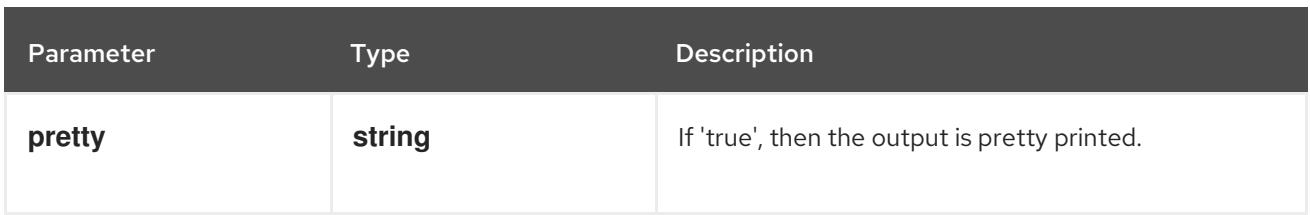

#### **POST**

#### Description

create a LocalSubjectAccessReview

#### Table 9.3. Body parameters

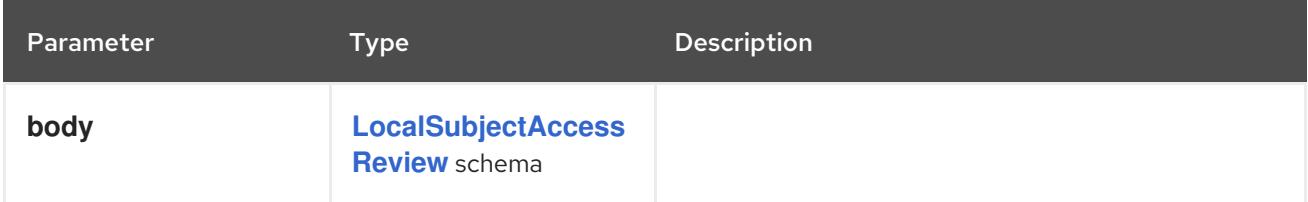

#### Table 9.4. HTTP responses

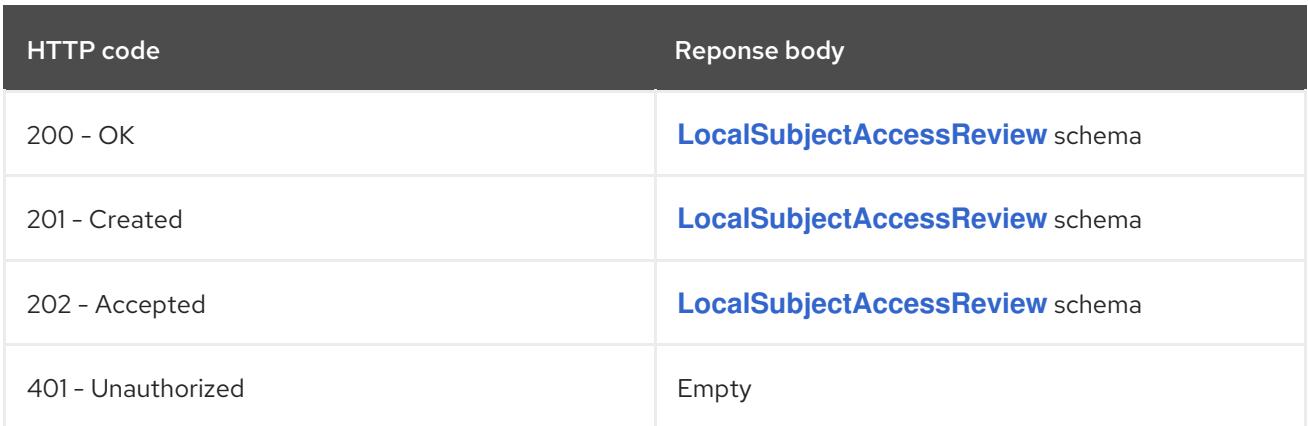

# 9.3. SELFSUBJECTACCESSREVIEW [AUTHORIZATION.K8S.IO/V1]

#### Description

SelfSubjectAccessReview checks whether or the current user can perform an action. Not filling in a spec.namespace means "in all namespaces". Self is a special case, because users should always be able to check whether they can perform an action

Type

## **object**

#### Required

**spec**

## 9.3.1. Specification

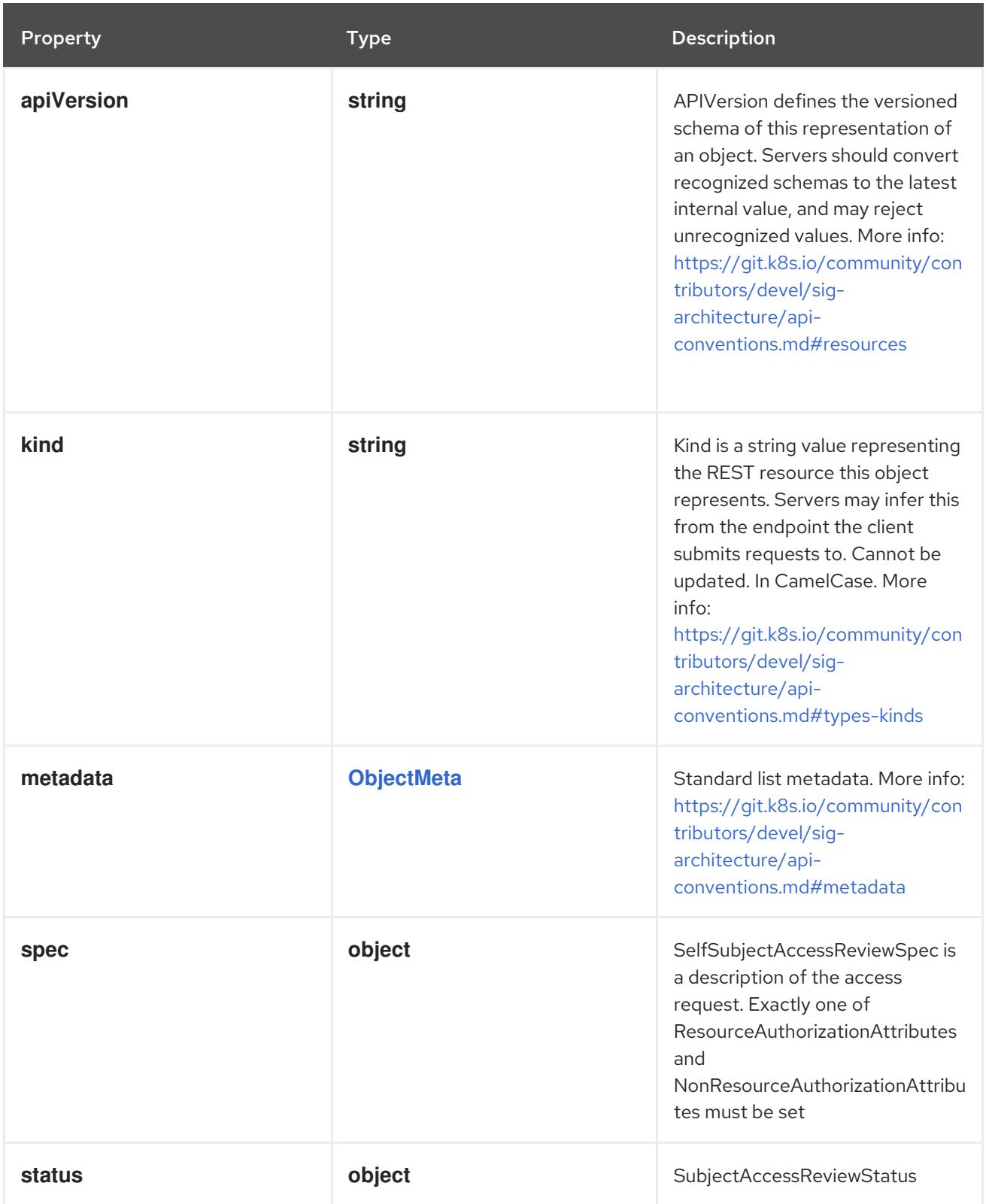

## 9.3.1.1. .spec

## Description

SelfSubjectAccessReviewSpec is a description of the access request. Exactly one of ResourceAuthorizationAttributes and NonResourceAuthorizationAttributes must be set

## Type

**object**

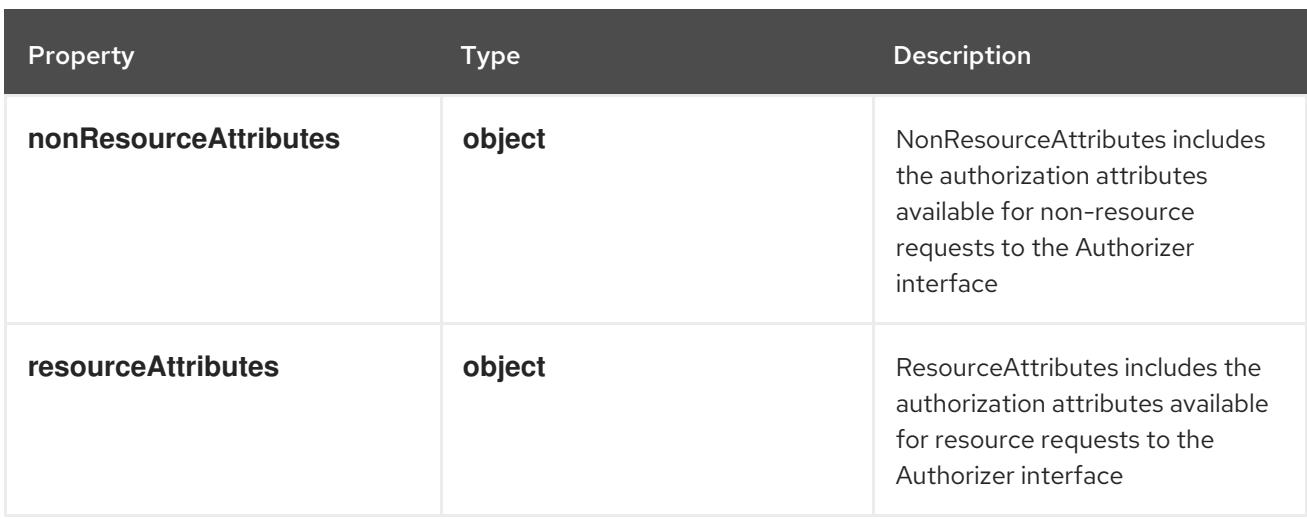

## 9.3.1.2. .spec.nonResourceAttributes

#### Description

NonResourceAttributes includes the authorization attributes available for non-resource requests to the Authorizer interface

## Type

#### **object**

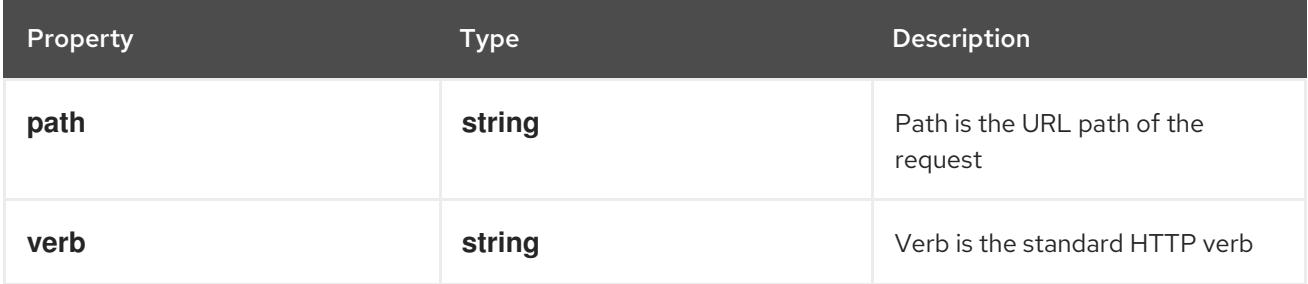

#### 9.3.1.3. .spec.resourceAttributes

#### Description

ResourceAttributes includes the authorization attributes available for resource requests to the Authorizer interface

## Type

#### **object**

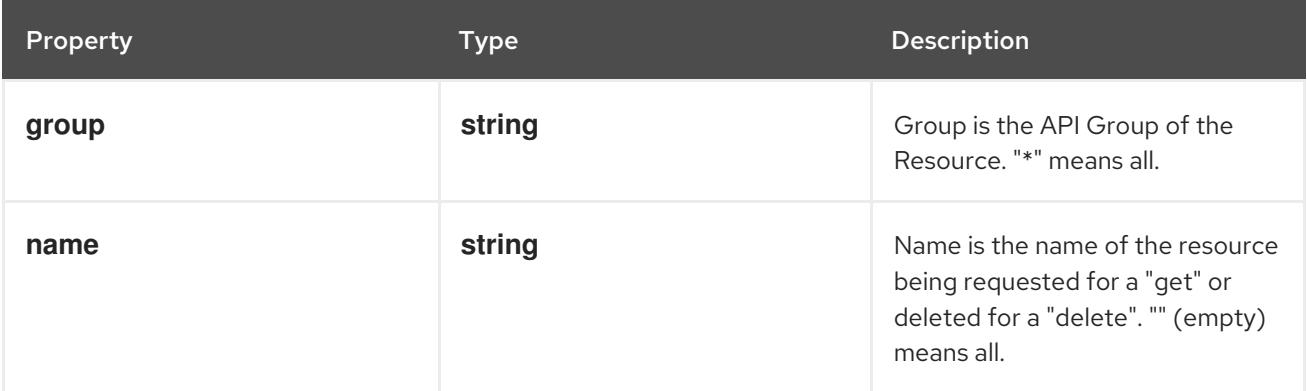

<span id="page-573-0"></span>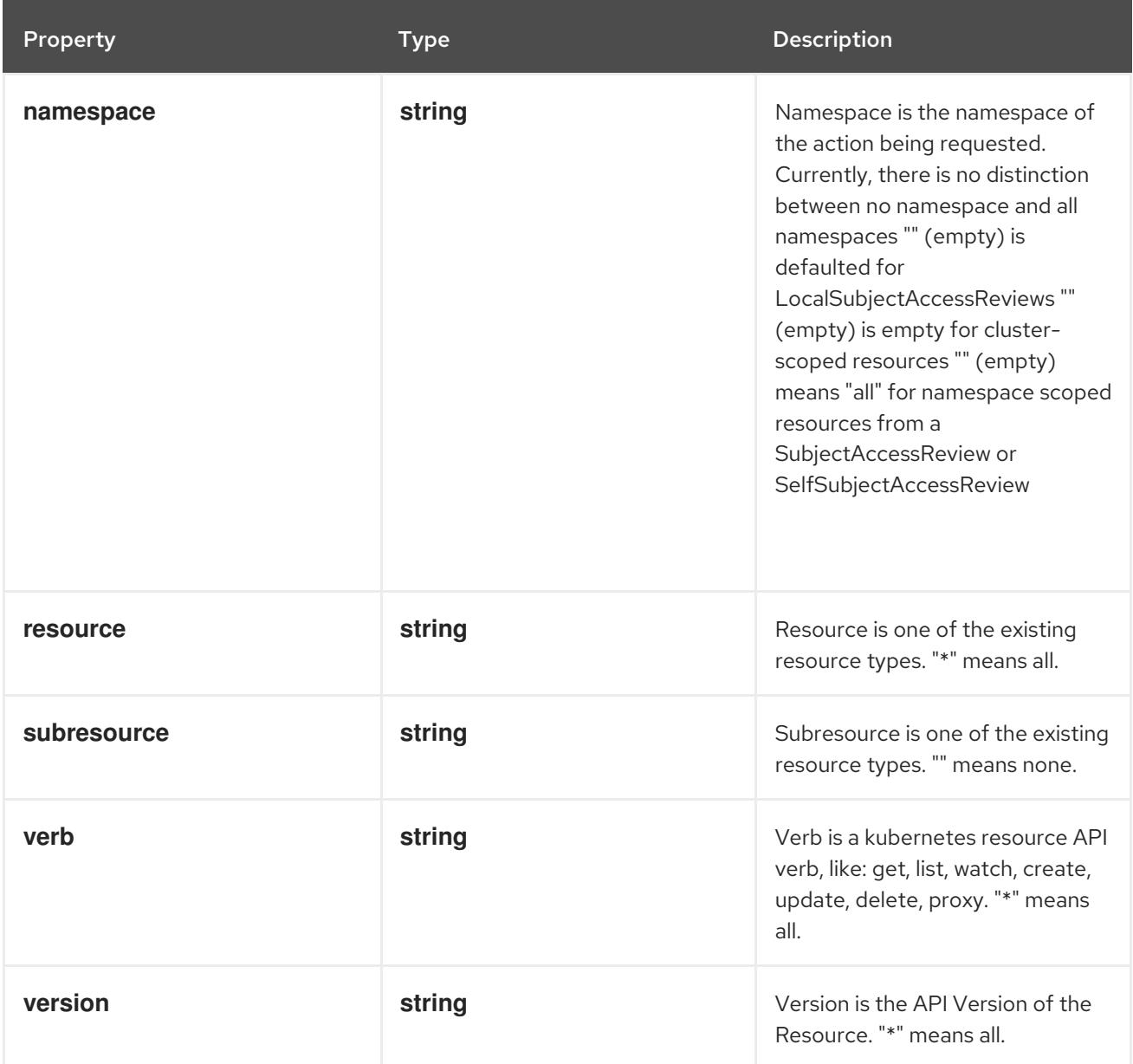

#### 9.3.1.4. .status

## Description

SubjectAccessReviewStatus

Type

**object**

Required

**allowed**

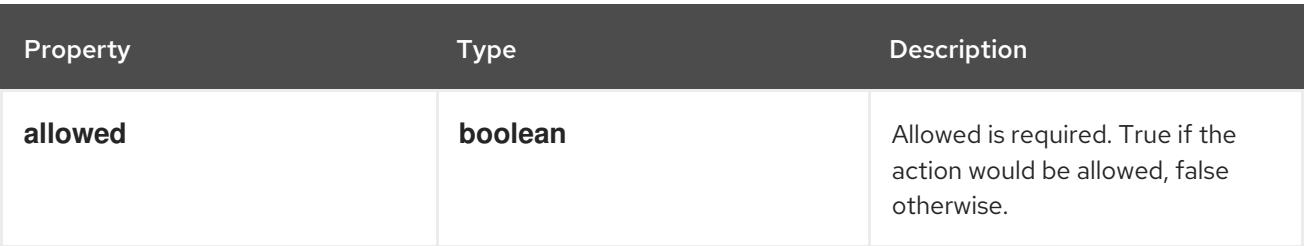

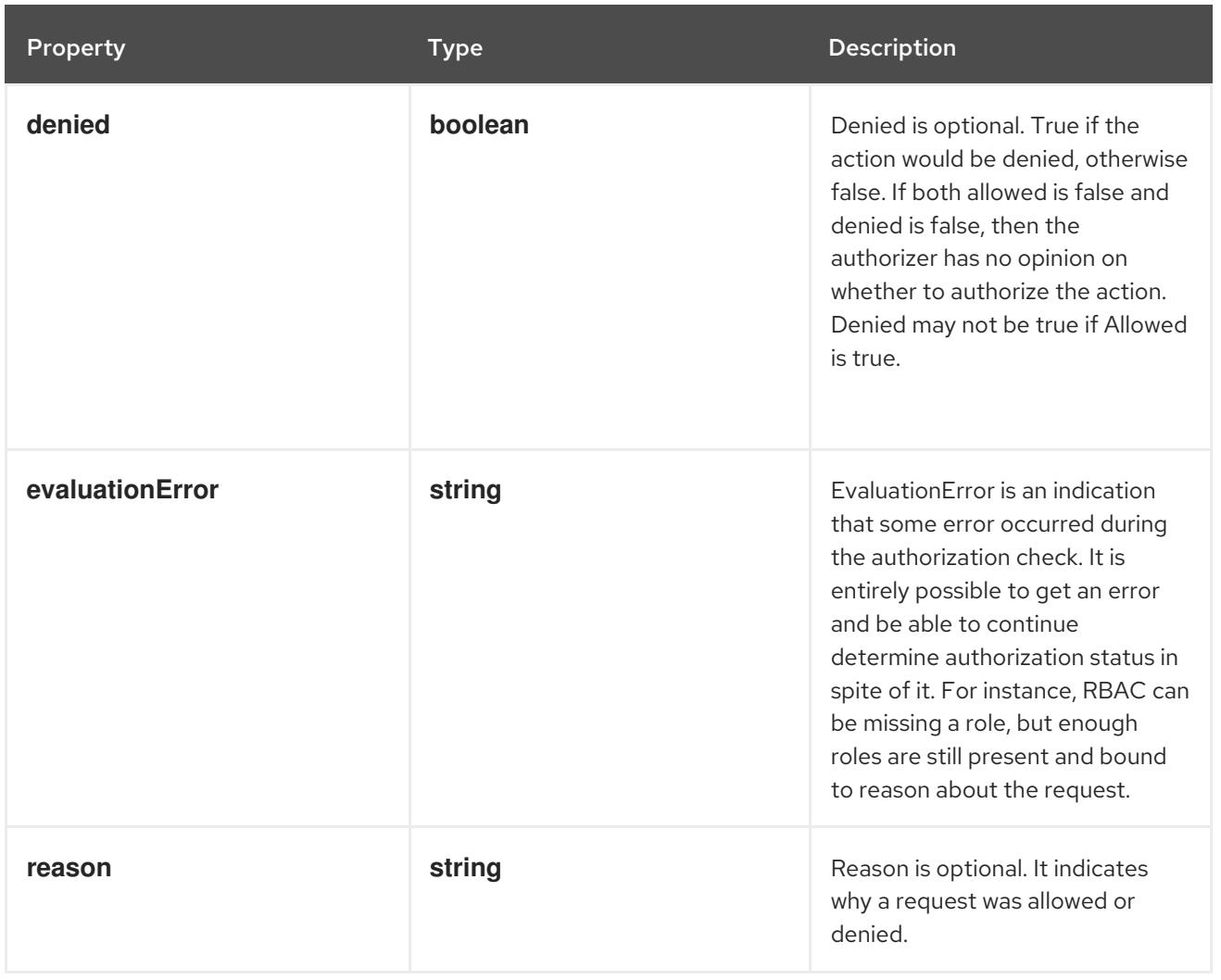

# 9.3.2. API endpoints

The following API endpoints are available:

#### **/apis/authorization.k8s.io/v1/selfsubjectaccessreviews**

**POST**: create a SelfSubjectAccessReview

# 9.3.2.1. /apis/authorization.k8s.io/v1/selfsubjectaccessreviews

## Table 9.5. Global query parameters

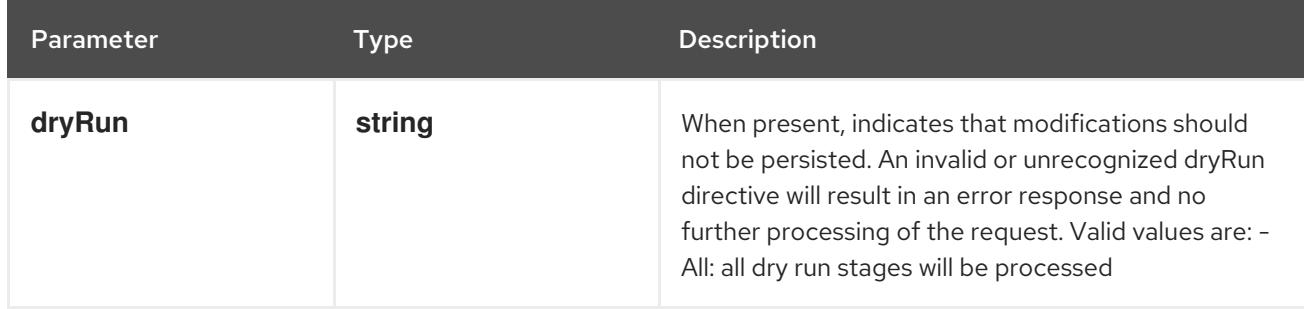

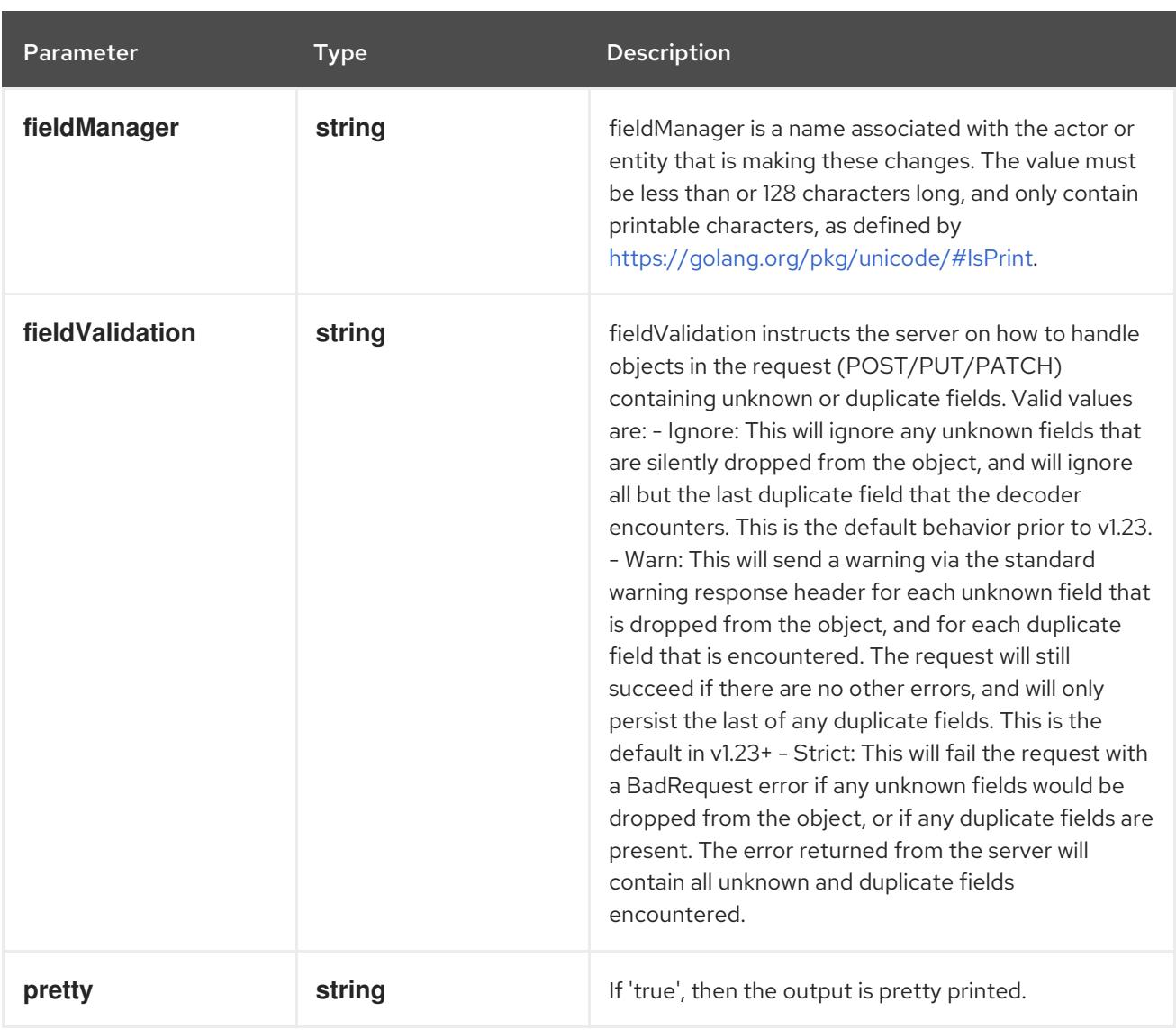

**POST**

## Description

create a SelfSubjectAccessReview

## Table 9.6. Body parameters

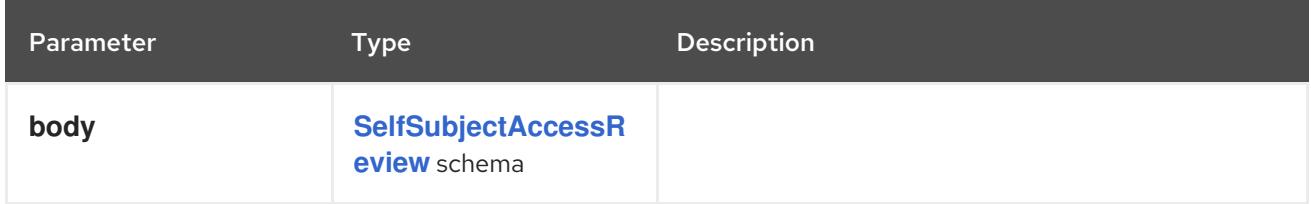

## Table 9.7. HTTP responses

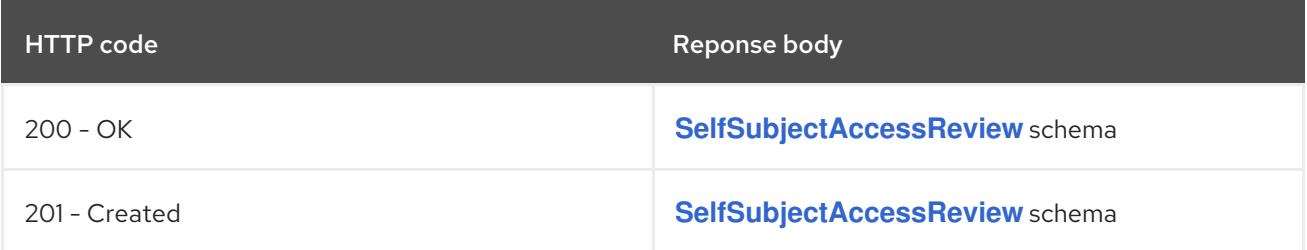
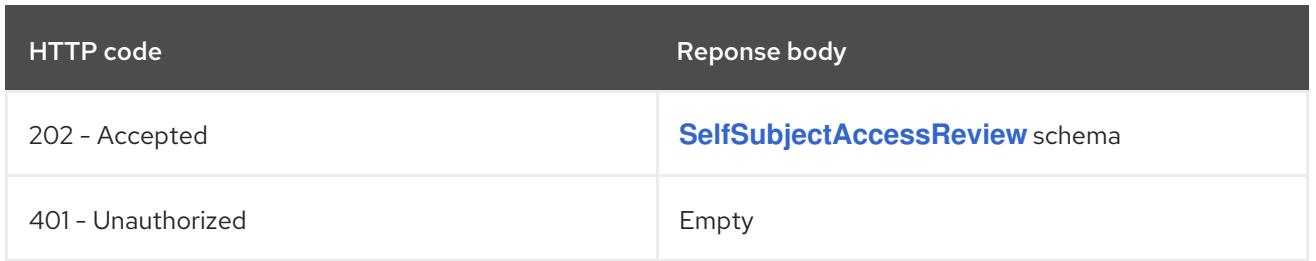

# 9.4. SELFSUBJECTRULESREVIEW [AUTHORIZATION.K8S.IO/V1]

### Description

SelfSubjectRulesReview enumerates the set of actions the current user can perform within a namespace. The returned list of actions may be incomplete depending on the server's authorization mode, and any errors experienced during the evaluation. SelfSubjectRulesReview should be used by UIs to show/hide actions, or to quickly let an end user reason about their permissions. It should NOT Be used by external systems to drive authorization decisions as this raises confused deputy, cache lifetime/revocation, and correctness concerns. SubjectAccessReview, and LocalAccessReview are the correct way to defer authorization decisions to the API server.

#### Type

### **object**

### Required

**spec**

# 9.4.1. Specification

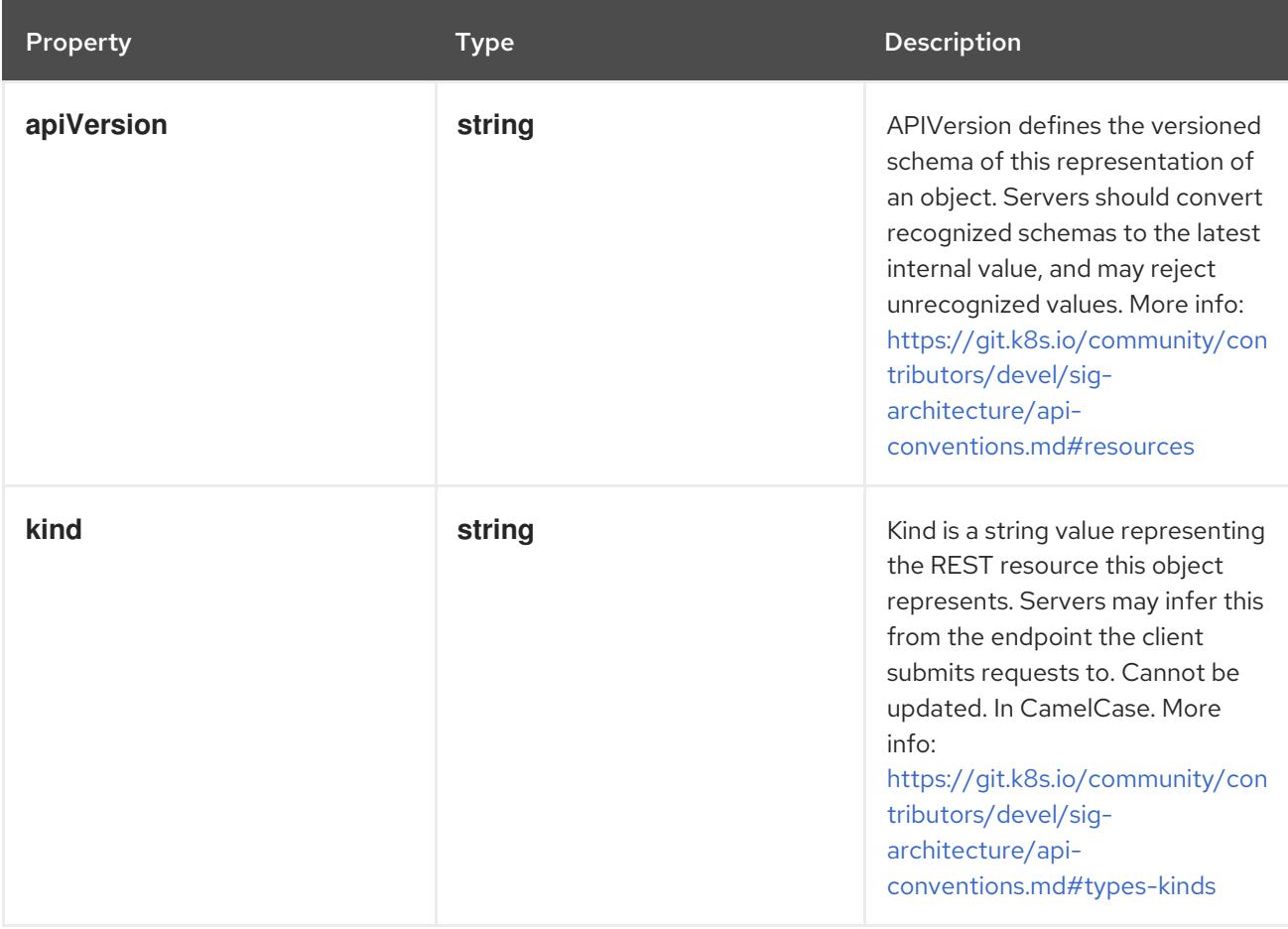

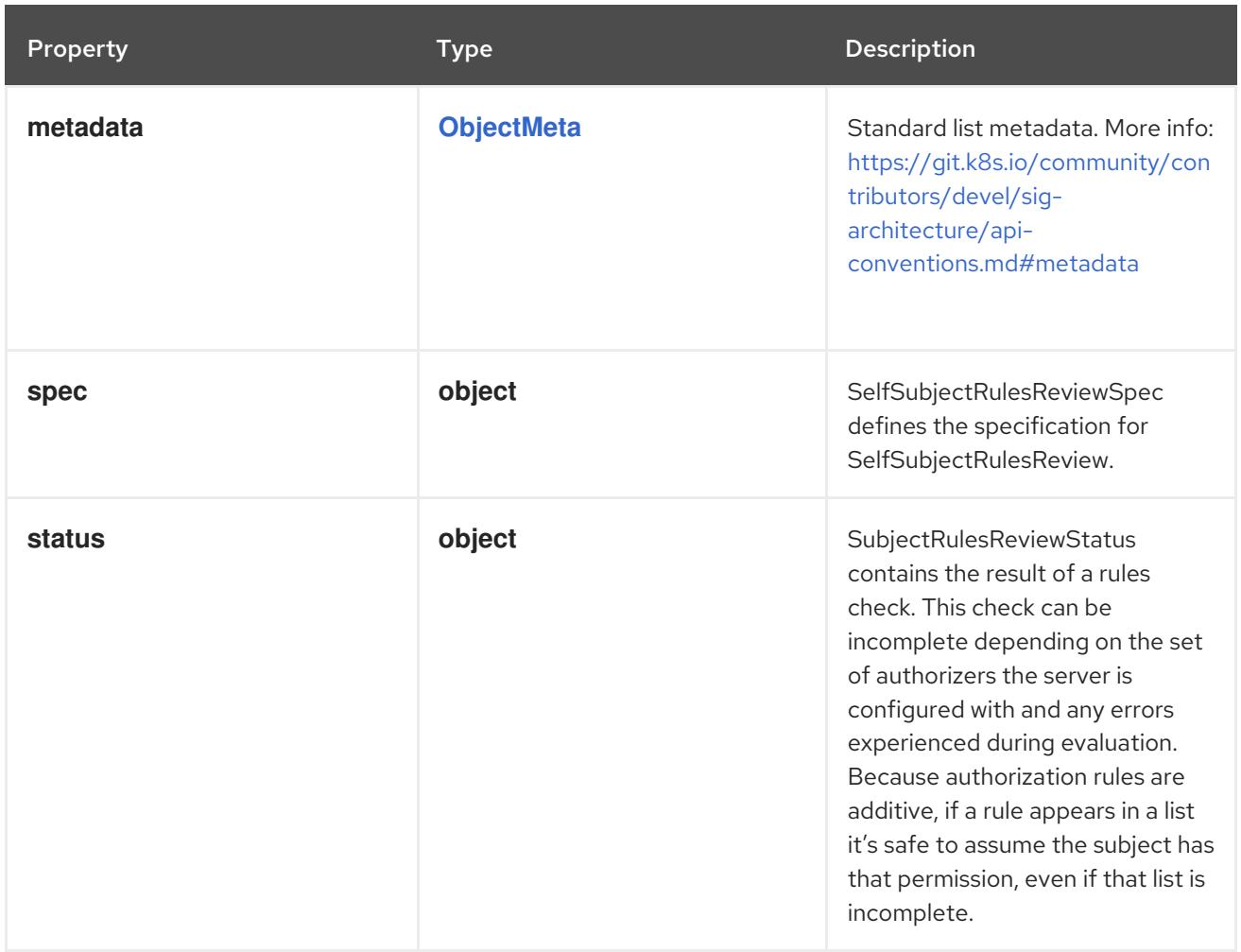

# 9.4.1.1. .spec

## Description

SelfSubjectRulesReviewSpec defines the specification for SelfSubjectRulesReview.

Type

### **object**

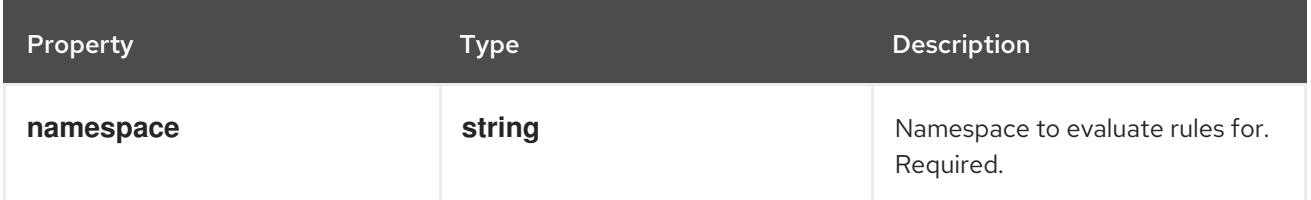

# 9.4.1.2. .status

#### Description

SubjectRulesReviewStatus contains the result of a rules check. This check can be incomplete depending on the set of authorizers the server is configured with and any errors experienced during evaluation. Because authorization rules are additive, if a rule appears in a list it's safe to assume the subject has that permission, even if that list is incomplete.

#### Type

# **object**

### Required

- **resourceRules**
- **nonResourceRules**
- **incomplete**

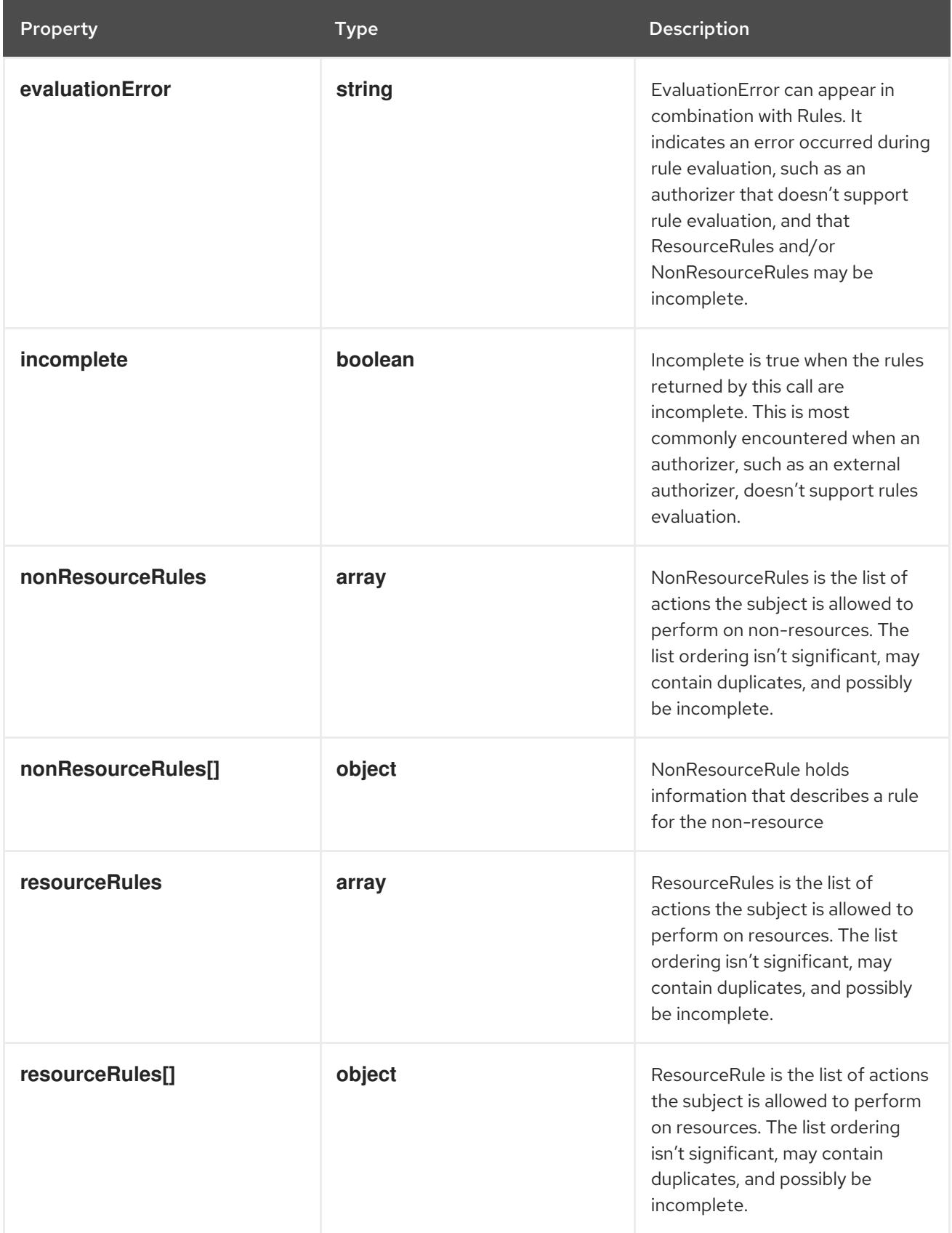

### <span id="page-579-0"></span>9.4.1.3. .status.nonResourceRules

#### Description

NonResourceRules is the list of actions the subject is allowed to perform on non-resources. The list ordering isn't significant, may contain duplicates, and possibly be incomplete.

#### Type

**array**

#### 9.4.1.4. .status.nonResourceRules[]

#### Description

NonResourceRule holds information that describes a rule for the non-resource

Type

#### **object**

#### Required

**verbs**

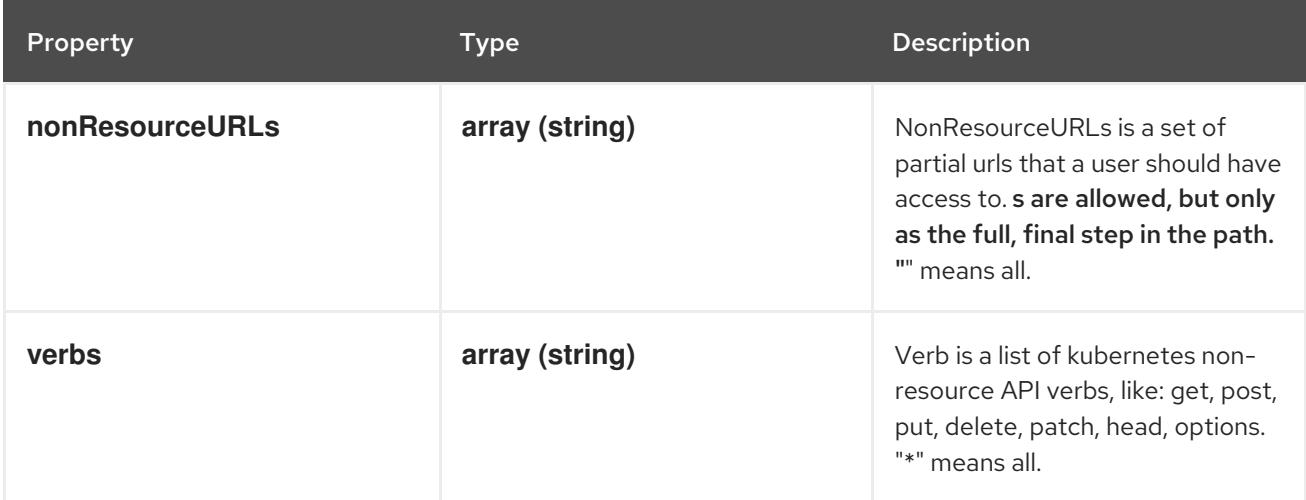

#### 9.4.1.5. .status.resourceRules

#### Description

ResourceRules is the list of actions the subject is allowed to perform on resources. The list ordering isn't significant, may contain duplicates, and possibly be incomplete.

#### Type

**array**

#### 9.4.1.6. .status.resourceRules[]

#### Description

ResourceRule is the list of actions the subject is allowed to perform on resources. The list ordering isn't significant, may contain duplicates, and possibly be incomplete.

#### Type

#### **object**

#### Required

**verbs**

#### **verbs**

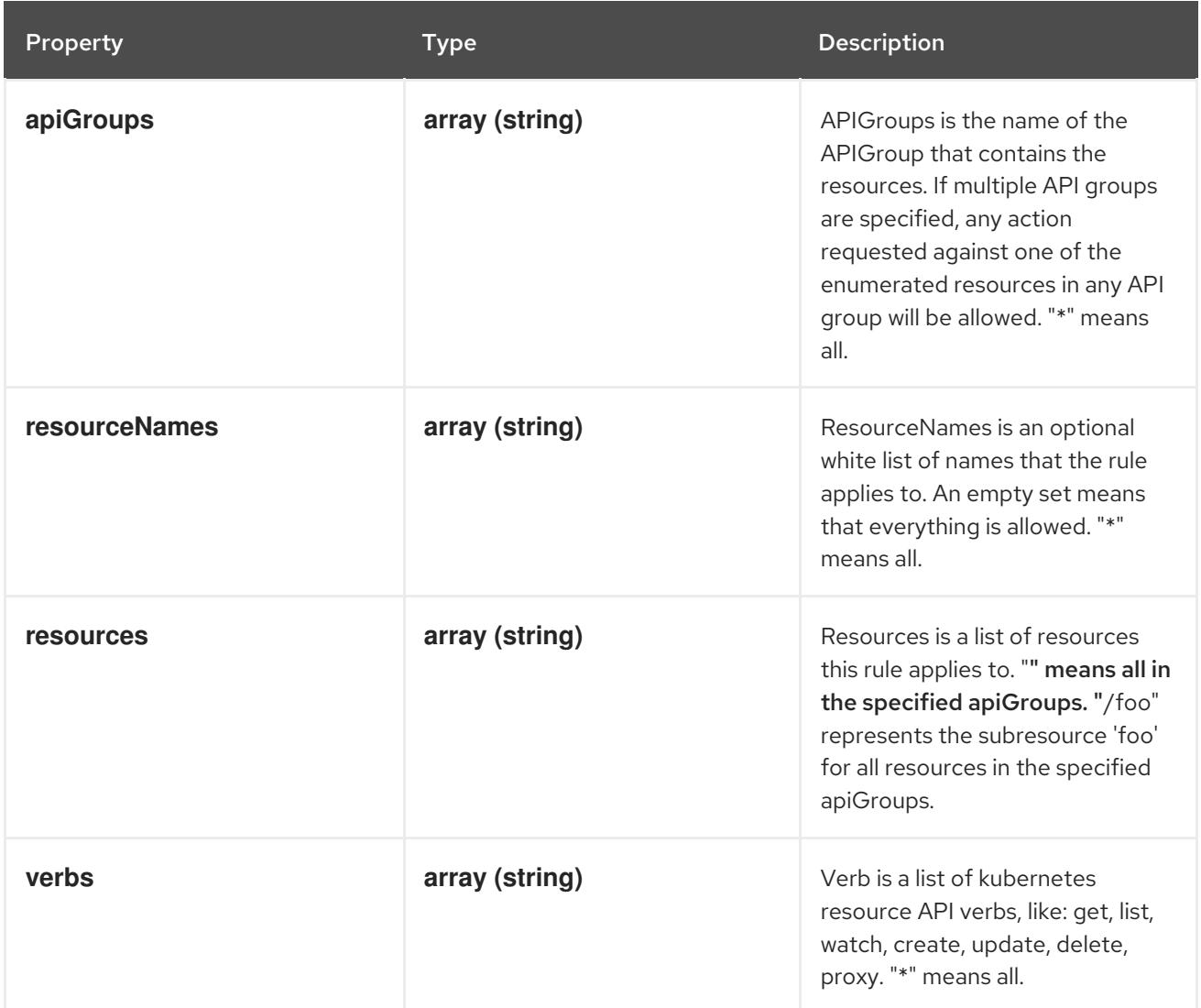

# 9.4.2. API endpoints

The following API endpoints are available:

# **/apis/authorization.k8s.io/v1/selfsubjectrulesreviews**

**POST**: create a SelfSubjectRulesReview

# 9.4.2.1. /apis/authorization.k8s.io/v1/selfsubjectrulesreviews

# Table 9.8. Global query parameters

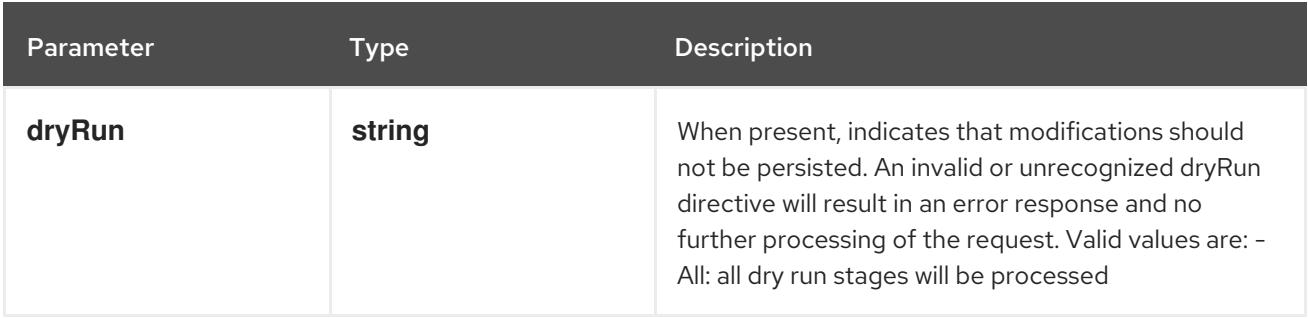

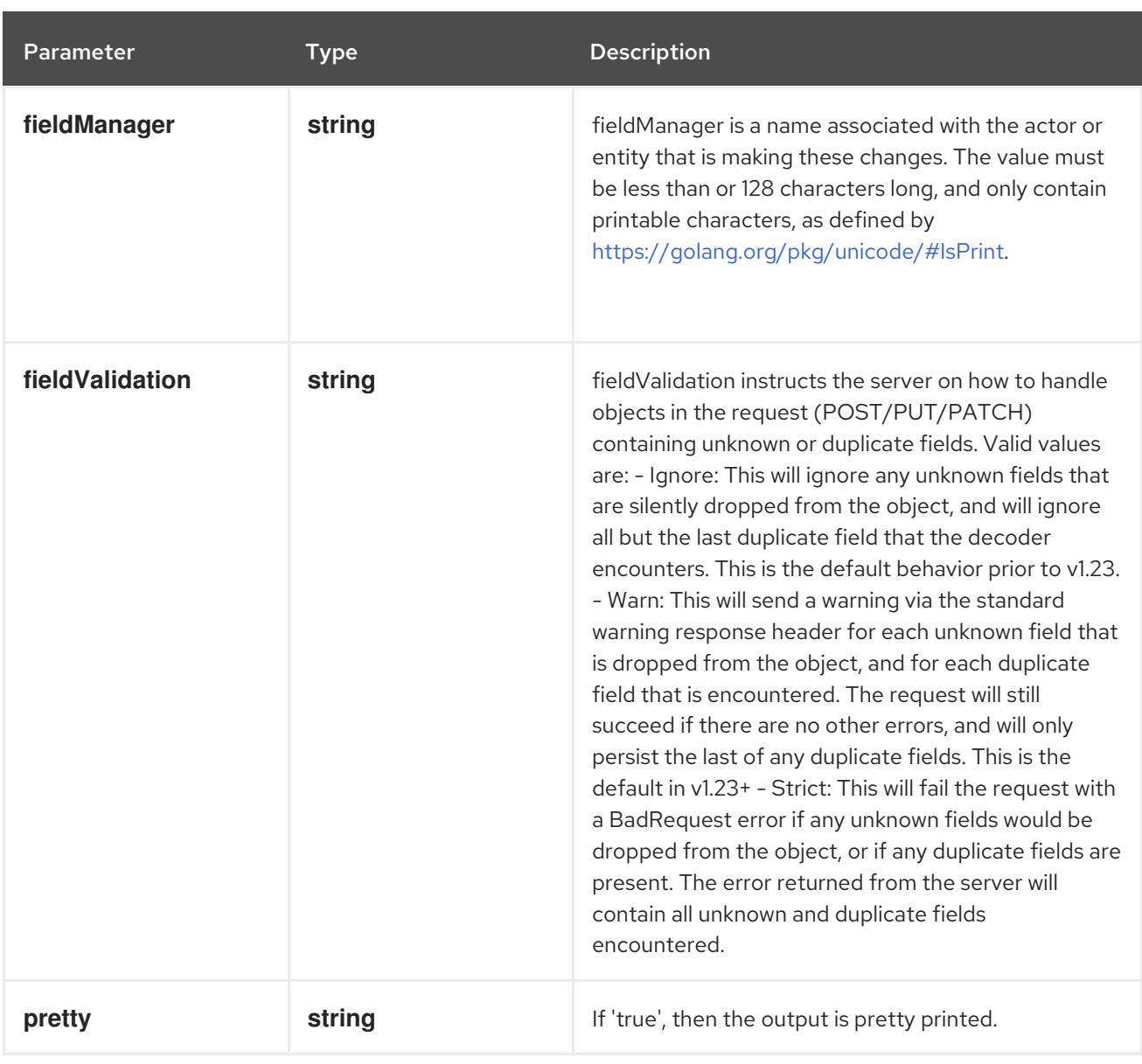

## HTTP method

**POST**

# Description

create a SelfSubjectRulesReview

# Table 9.9. Body parameters

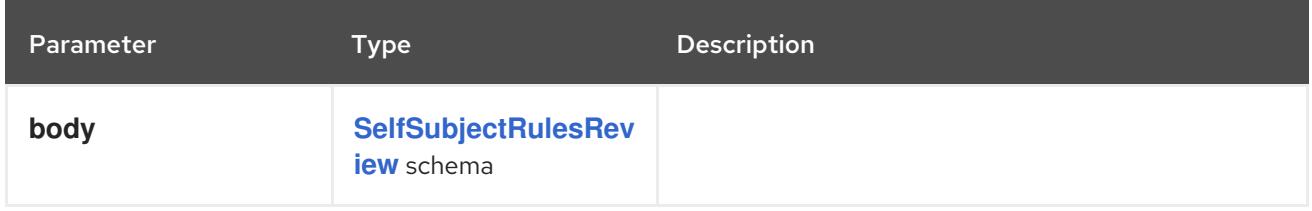

## Table 9.10. HTTP responses

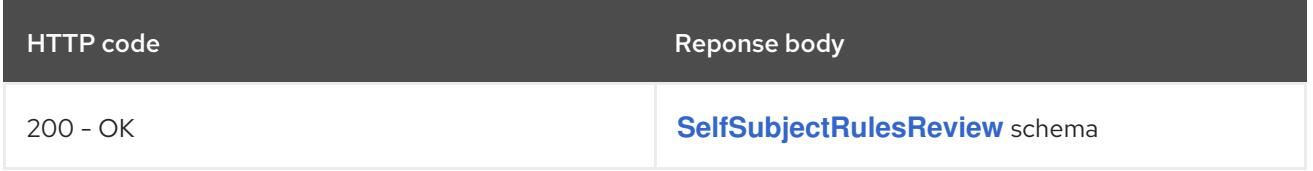

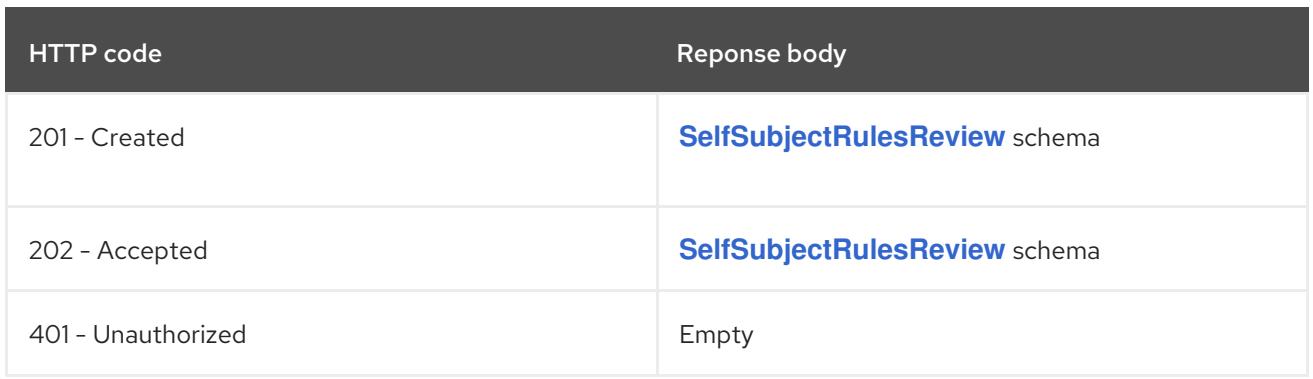

# 9.5. SUBJECTACCESSREVIEW [AUTHORIZATION.K8S.IO/V1]

# Description

SubjectAccessReview checks whether or not a user or group can perform an action.

Type

**object**

# Required

**spec**

# 9.5.1. Specification

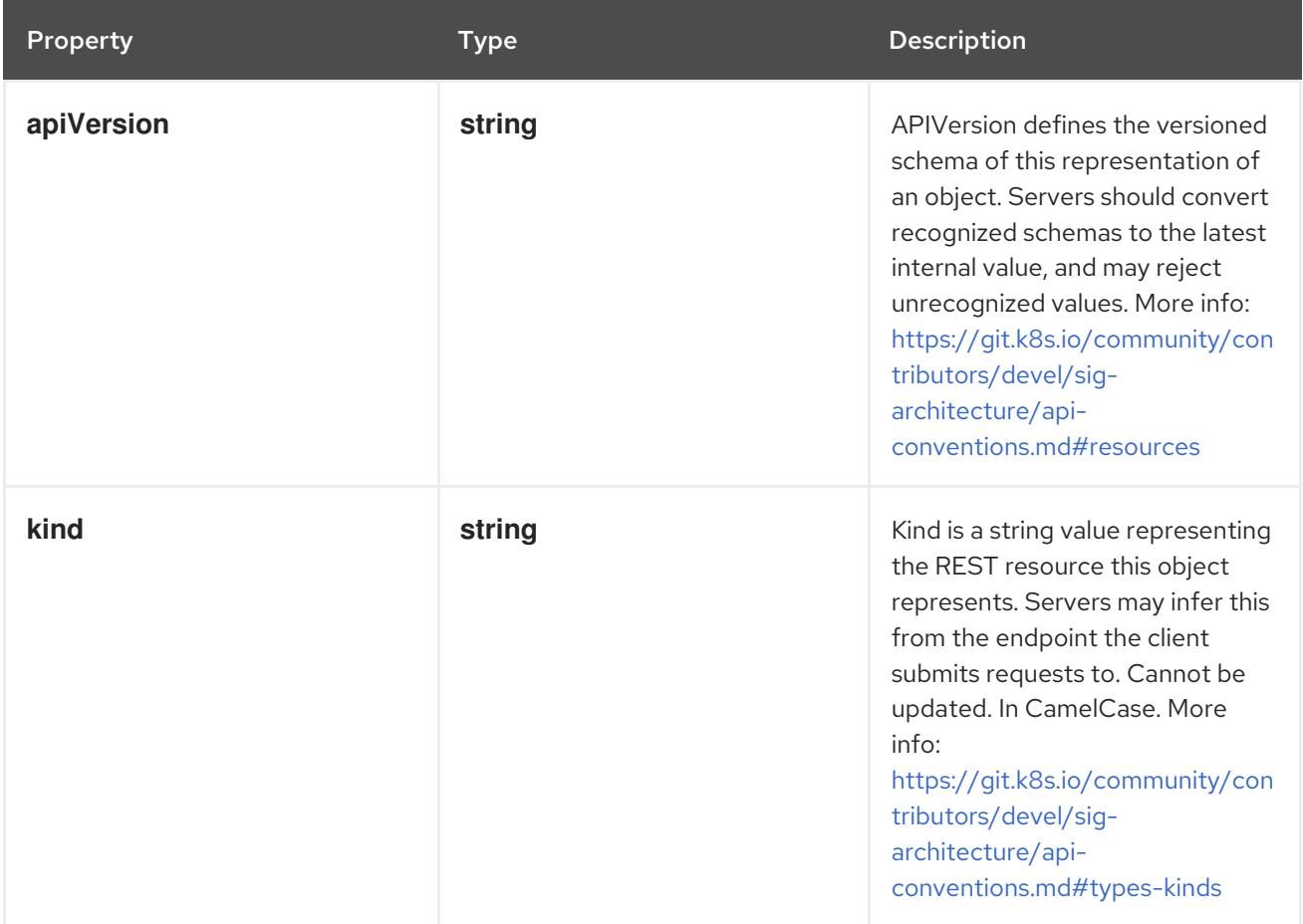

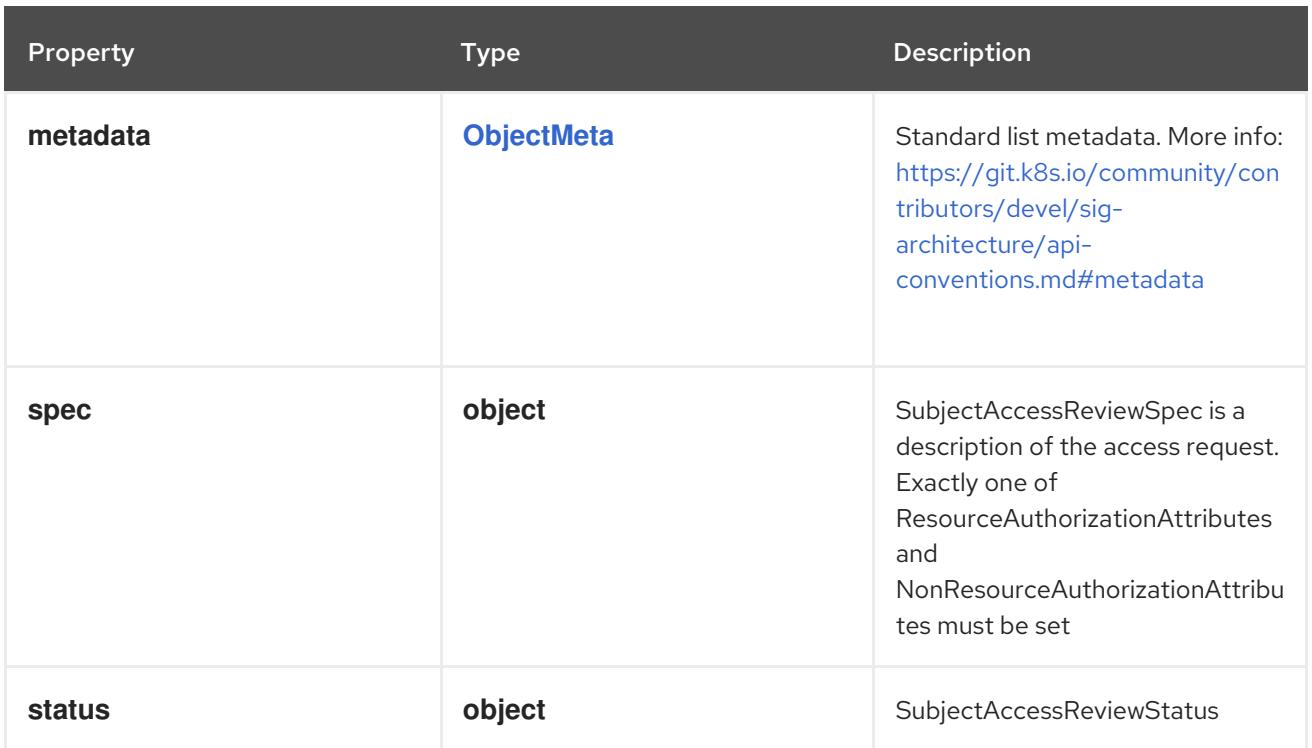

# 9.5.1.1. .spec

# Description

SubjectAccessReviewSpec is a description of the access request. Exactly one of ResourceAuthorizationAttributes and NonResourceAuthorizationAttributes must be set

#### Type

# **object**

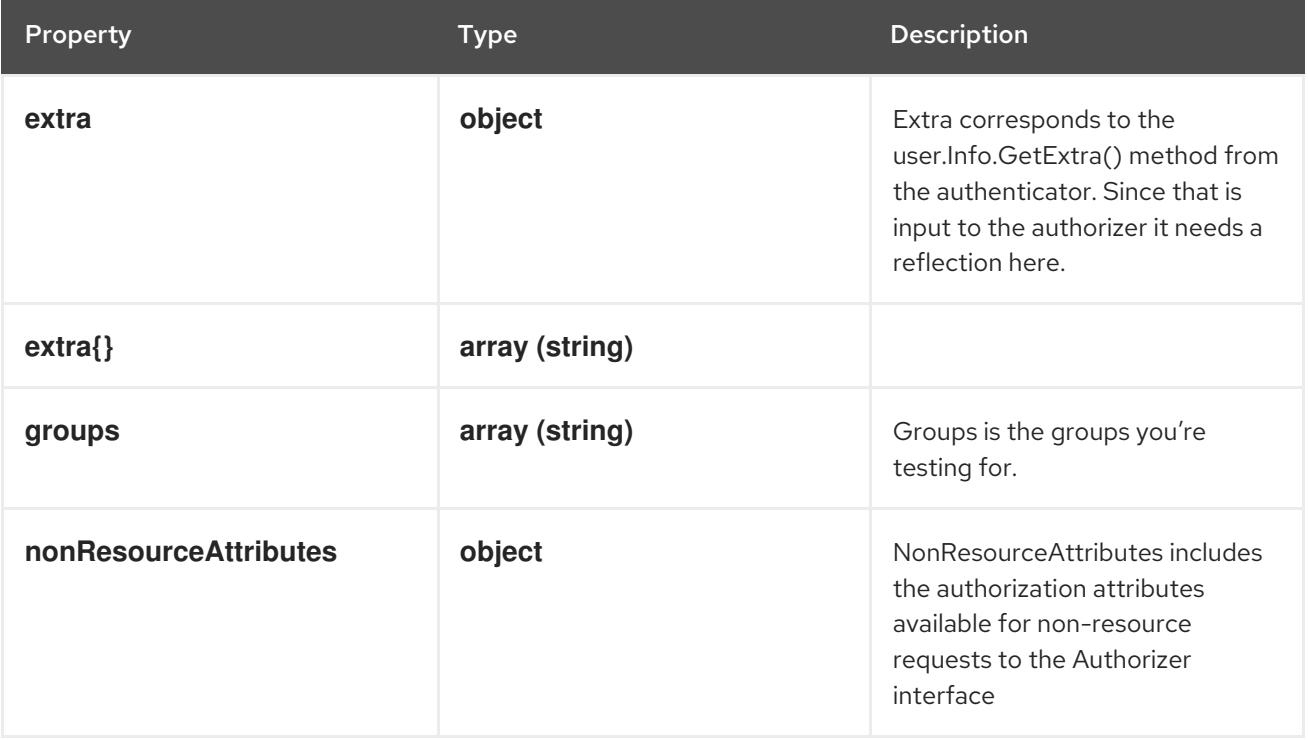

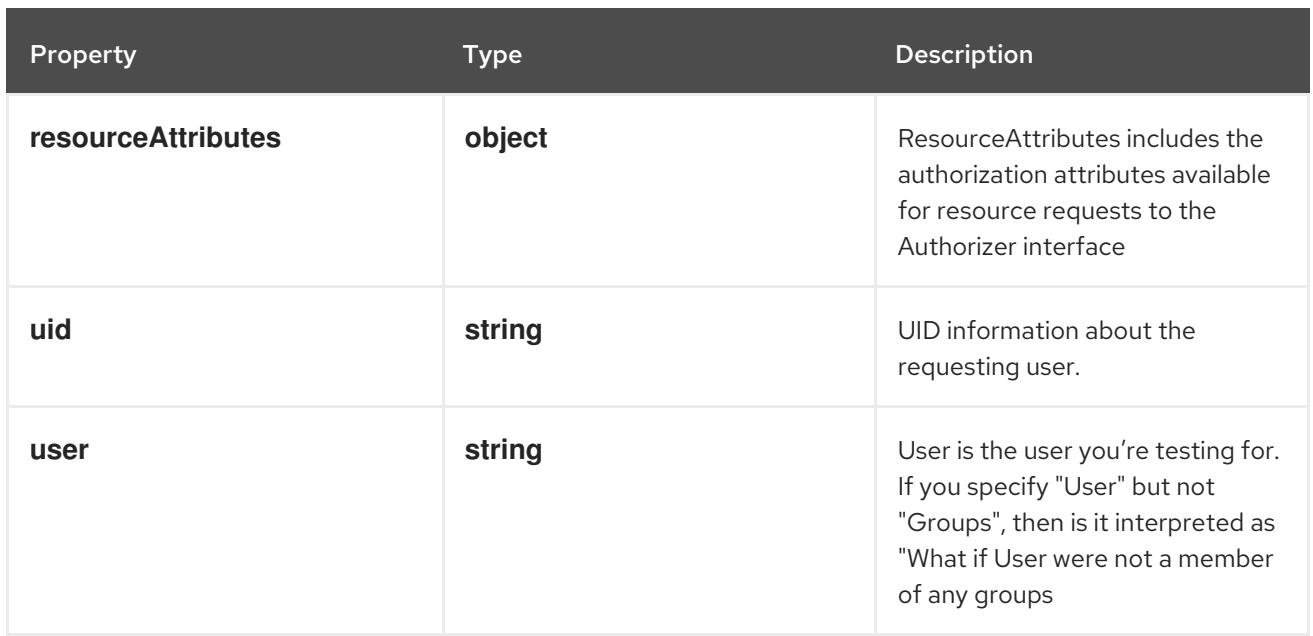

### 9.5.1.2. .spec.extra

### Description

Extra corresponds to the user.Info.GetExtra() method from the authenticator. Since that is input to the authorizer it needs a reflection here.

#### Type

**object**

#### 9.5.1.3. .spec.nonResourceAttributes

#### Description

NonResourceAttributes includes the authorization attributes available for non-resource requests to the Authorizer interface

#### Type

**object**

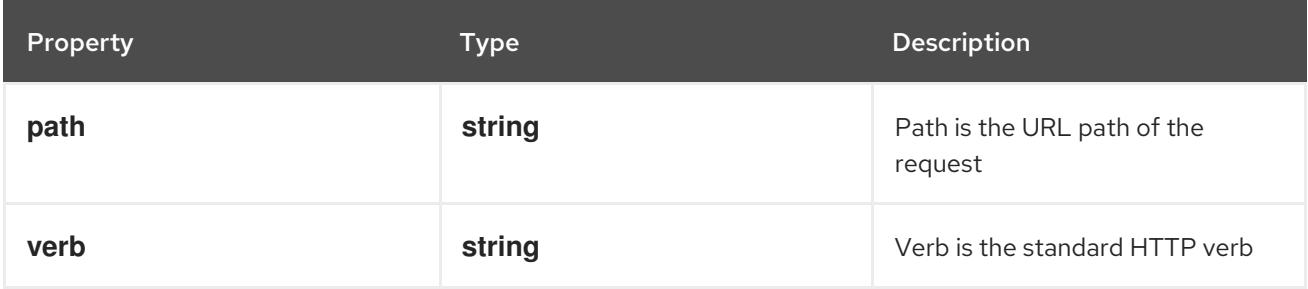

#### 9.5.1.4. .spec.resourceAttributes

#### Description

ResourceAttributes includes the authorization attributes available for resource requests to the Authorizer interface

Type

#### **object**

<span id="page-585-0"></span>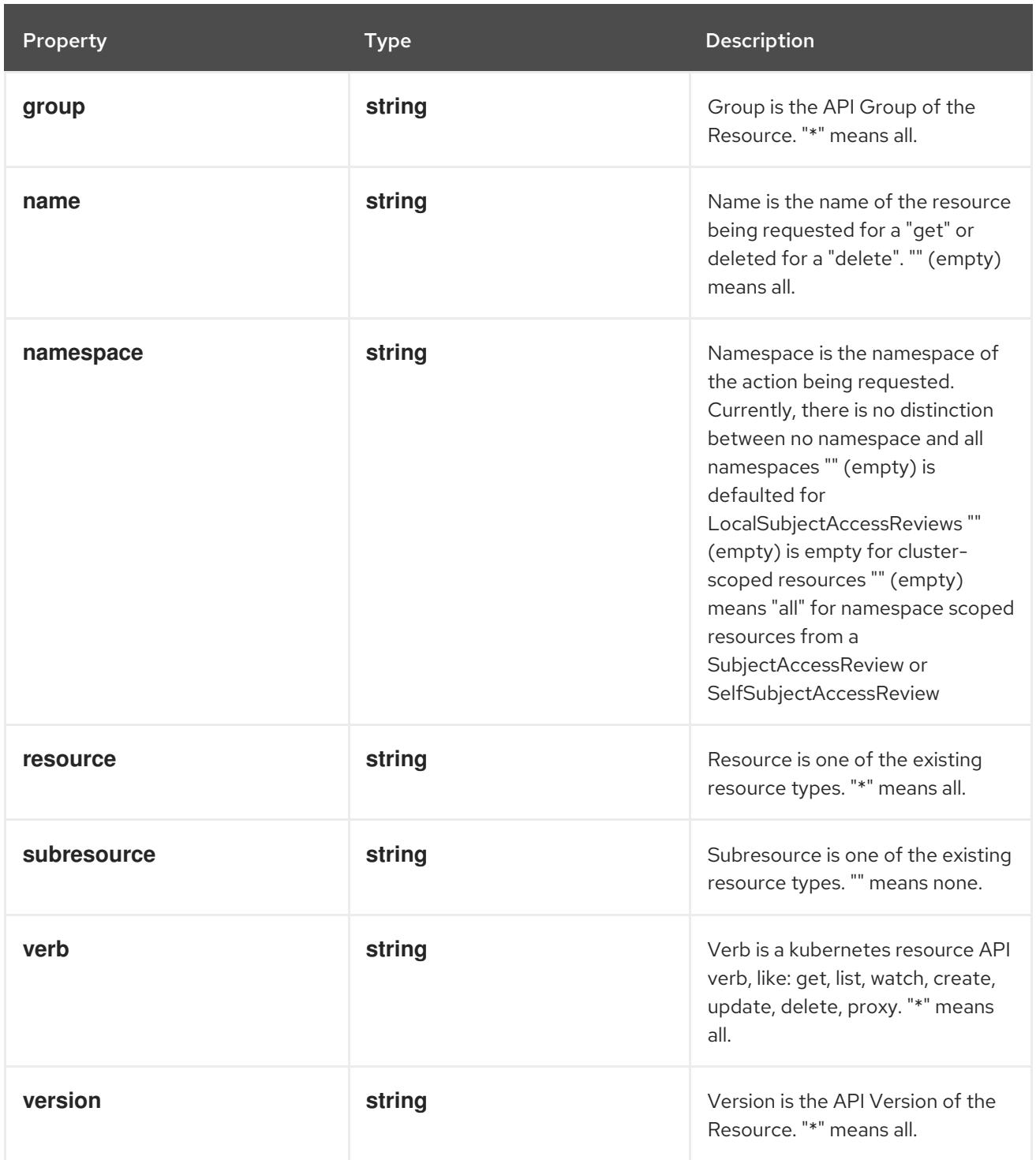

# 9.5.1.5. .status

# Description

SubjectAccessReviewStatus

Type

# **object**

Required

**allowed**

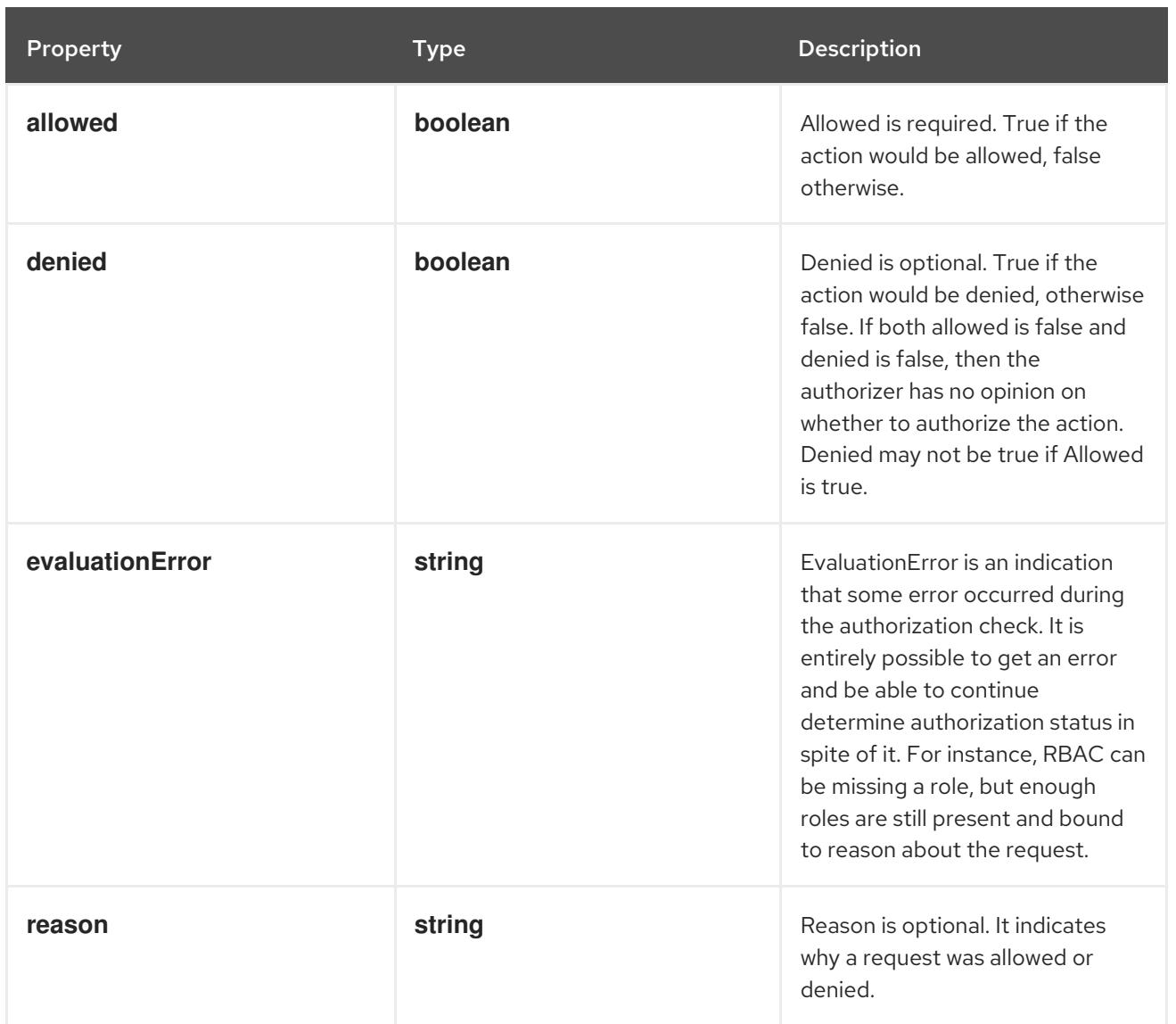

# 9.5.2. API endpoints

The following API endpoints are available:

- **/apis/authorization.k8s.io/v1/subjectaccessreviews**
	- **POST**: create a SubjectAccessReview

# 9.5.2.1. /apis/authorization.k8s.io/v1/subjectaccessreviews

#### Table 9.11. Global query parameters

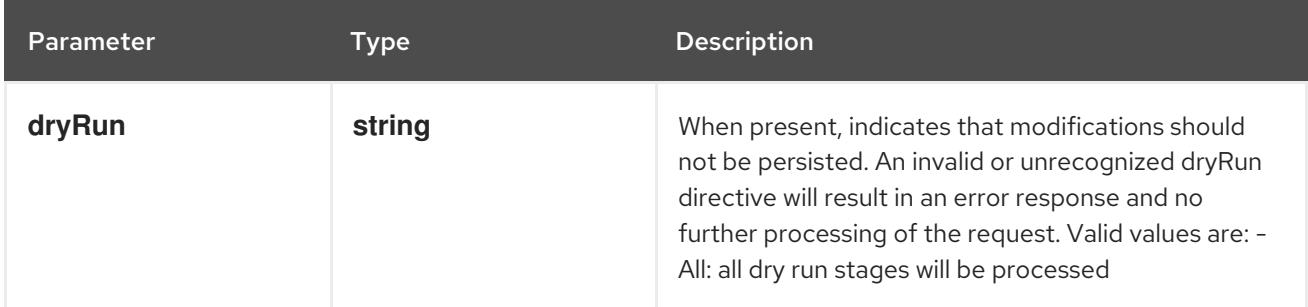

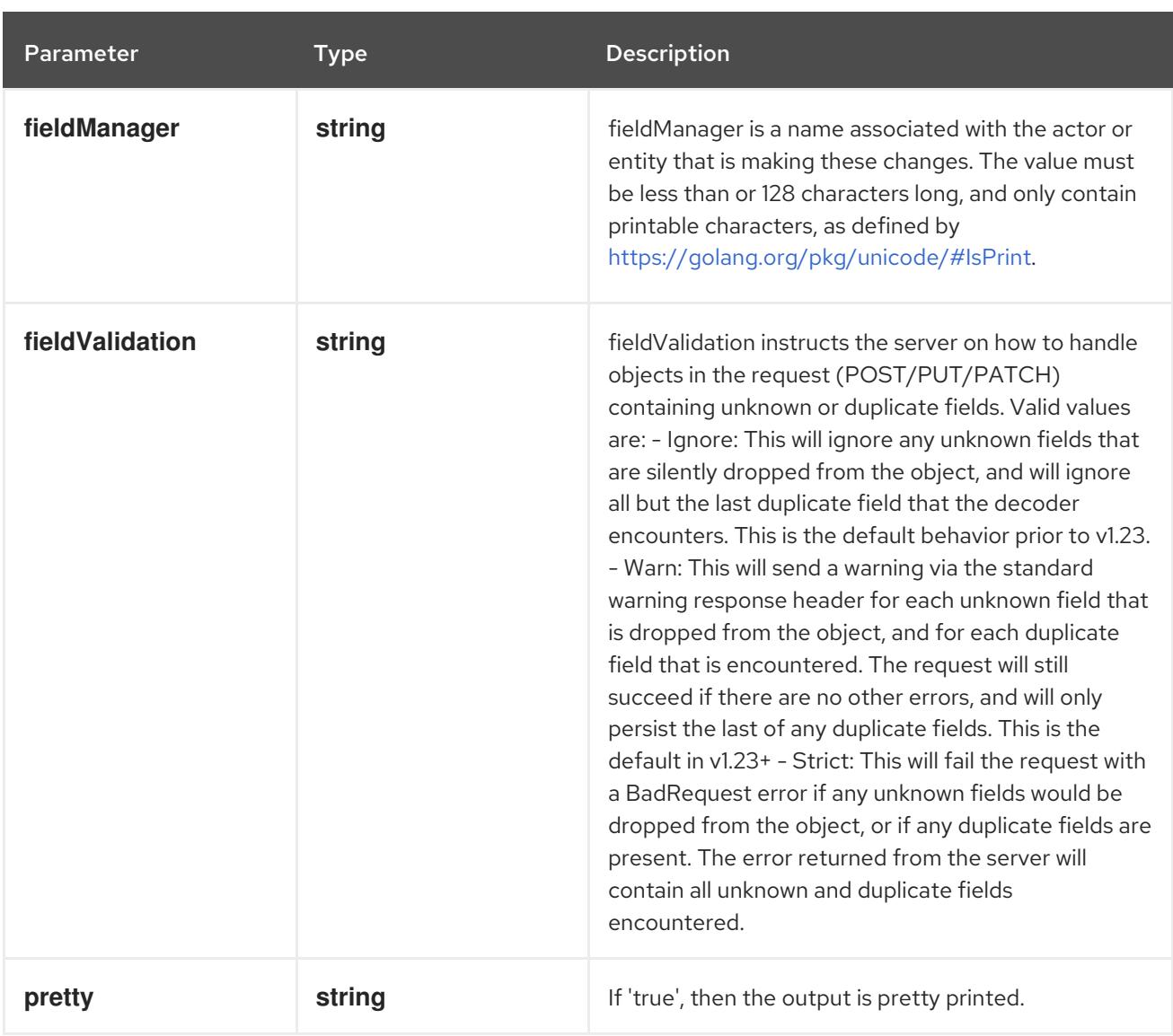

## HTTP method

#### **POST**

# Description

create a SubjectAccessReview

# Table 9.12. Body parameters

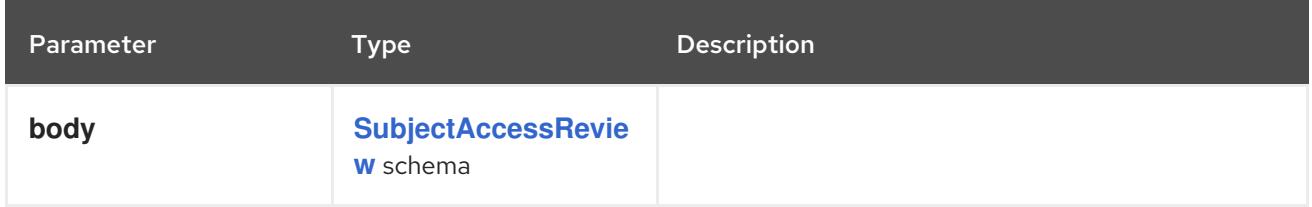

# Table 9.13. HTTP responses

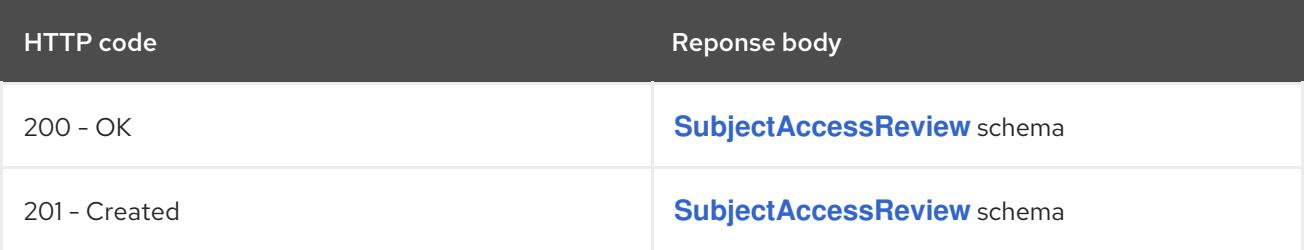

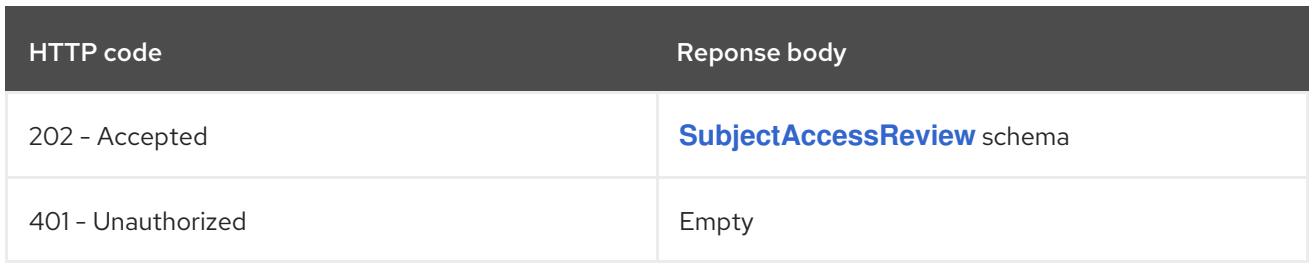

# CHAPTER 10. AUTOSCALING APIS

# 10.1. AUTOSCALING APIS

# 10.1.1. Scale [autoscaling/v1]

# Description

Scale represents a scaling request for a resource.

# Type

**object**

# 10.1.2. HorizontalPodAutoscaler [autoscaling/v2]

# Description

HorizontalPodAutoscaler is the configuration for a horizontal pod autoscaler, which automatically manages the replica count of any resource implementing the scale subresource based on the metrics specified.

# Type

**object**

# 10.2. HORIZONTALPODAUTOSCALER [AUTOSCALING/V2]

# Description

HorizontalPodAutoscaler is the configuration for a horizontal pod autoscaler, which automatically manages the replica count of any resource implementing the scale subresource based on the metrics specified.

## Type

**object**

# 10.2.1. Specification

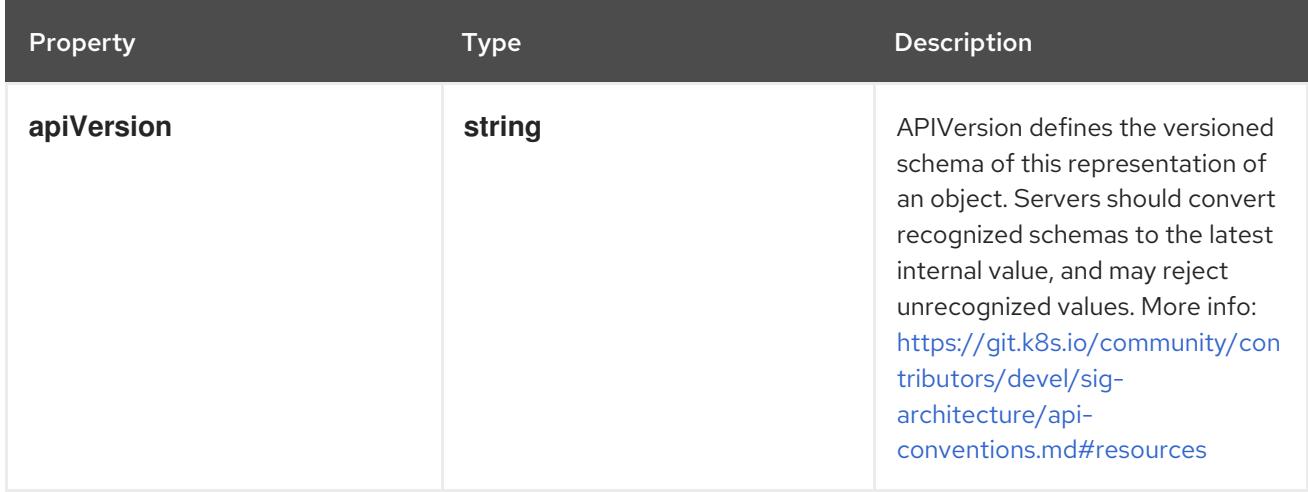

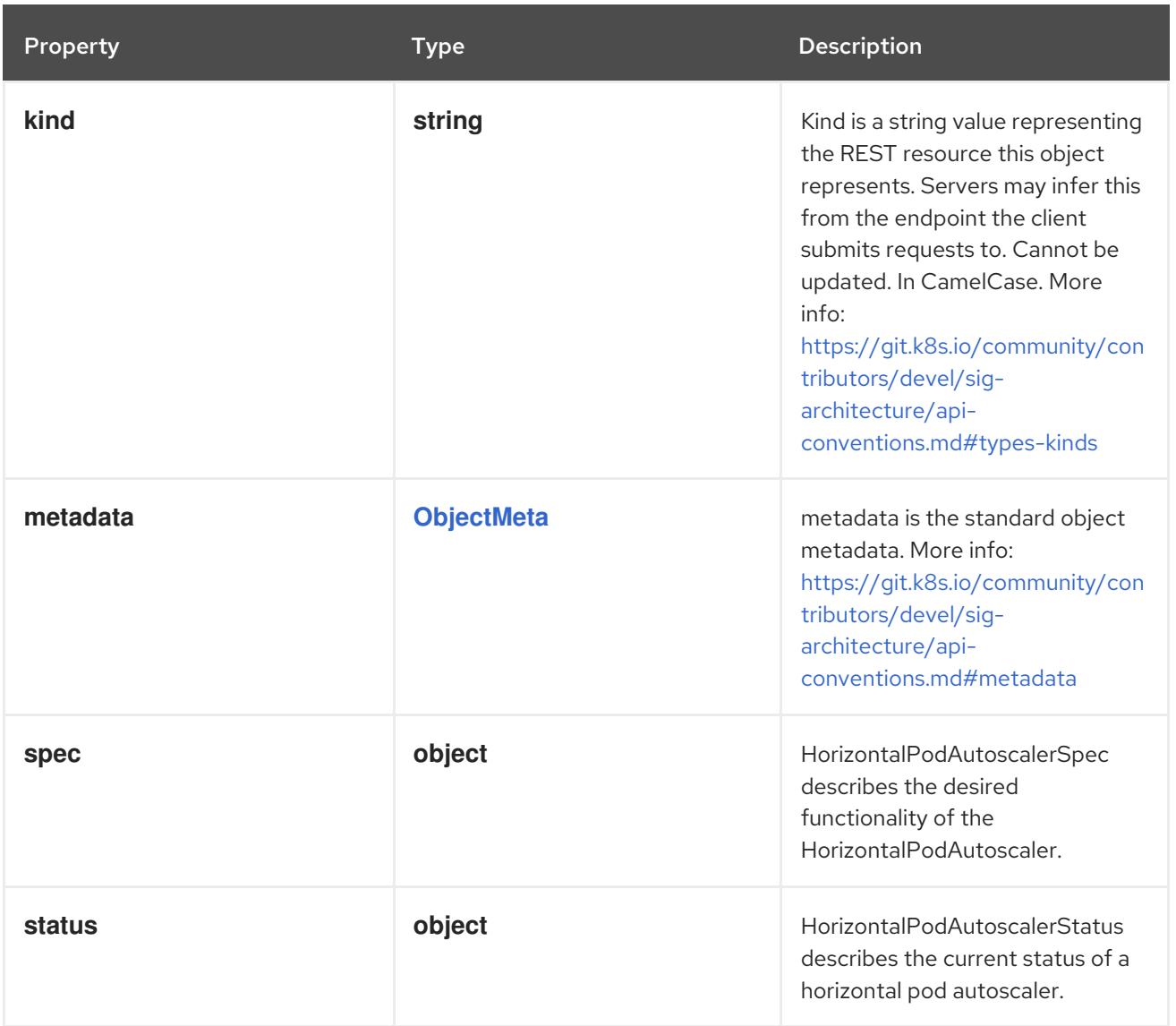

# 10.2.1.1. .spec

# Description

HorizontalPodAutoscalerSpec describes the desired functionality of the HorizontalPodAutoscaler.

# Type

# **object**

# Required

- **scaleTargetRef**
- **maxReplicas**

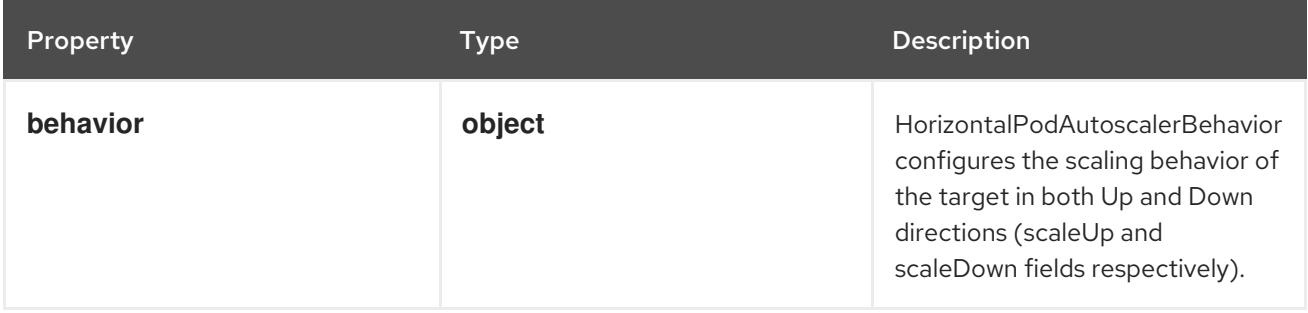

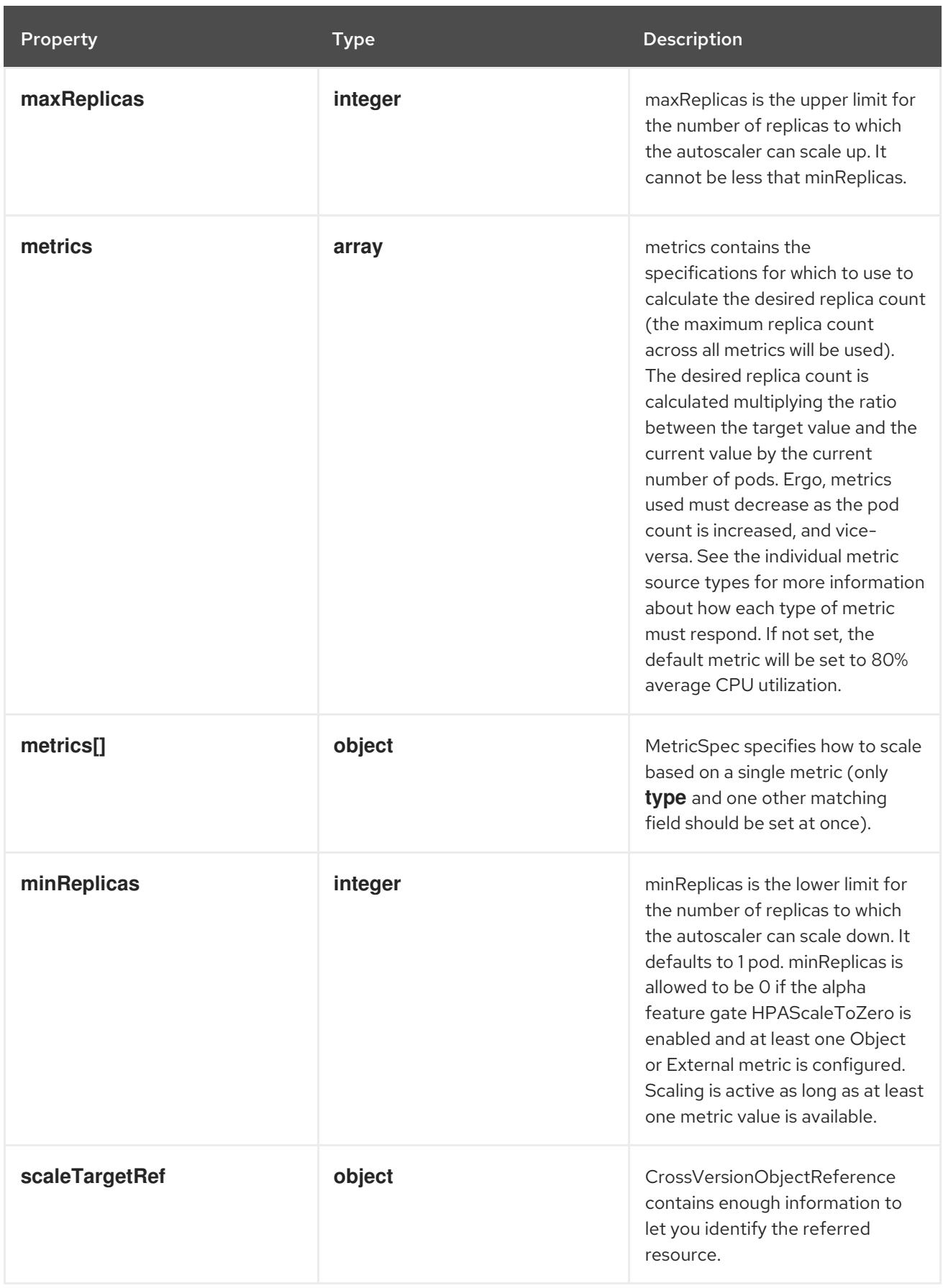

# 10.2.1.2. .spec.behavior

# Description

HorizontalPodAutoscalerBehavior configures the scaling behavior of the target in both Up and Down directions (scaleUp and scaleDown fields respectively).

#### Type

#### **object**

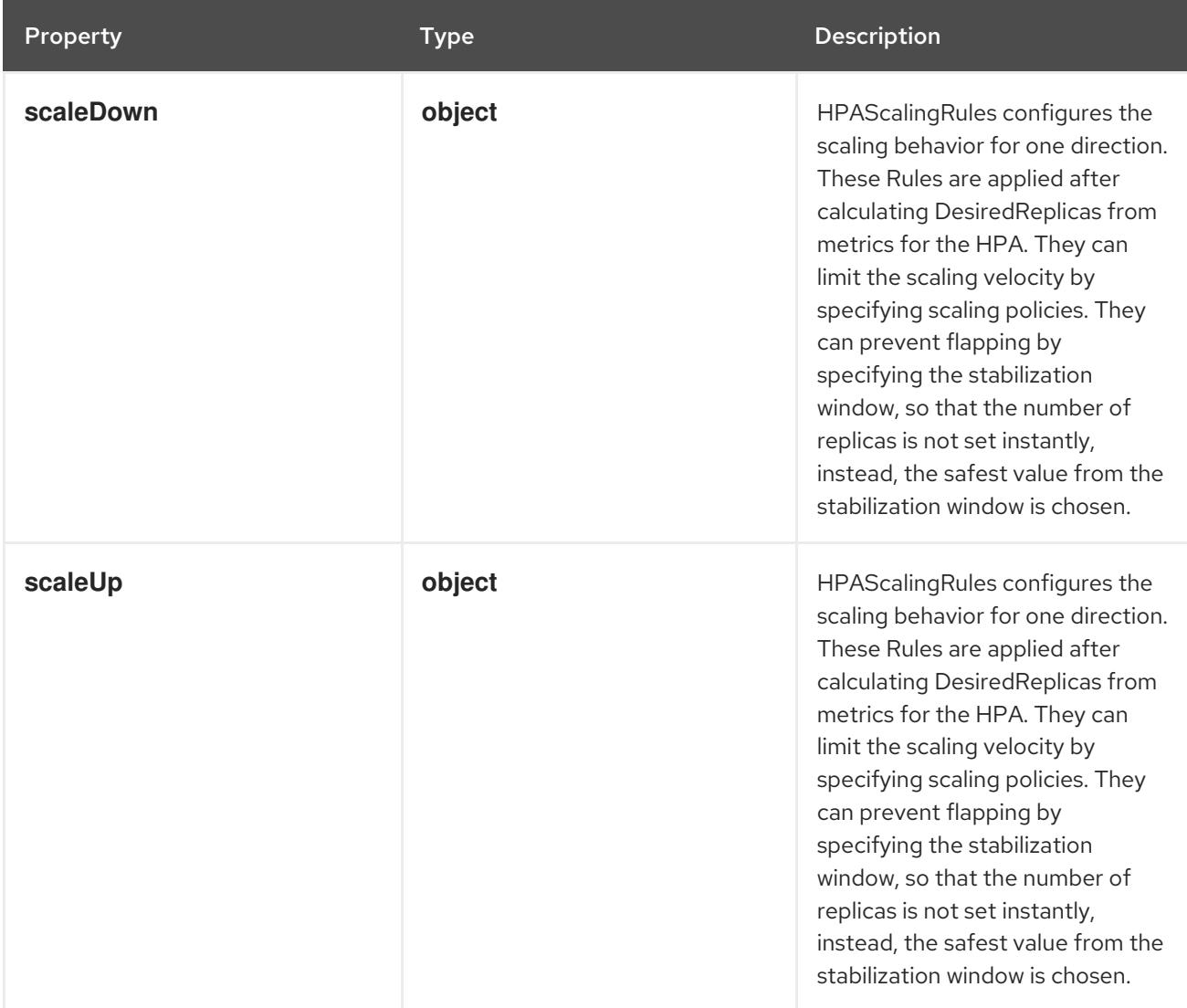

# 10.2.1.3. .spec.behavior.scaleDown

# Description

HPAScalingRules configures the scaling behavior for one direction. These Rules are applied after calculating DesiredReplicas from metrics for the HPA. They can limit the scaling velocity by specifying scaling policies. They can prevent flapping by specifying the stabilization window, so that the number of replicas is not set instantly, instead, the safest value from the stabilization window is chosen.

## Type

#### **object**

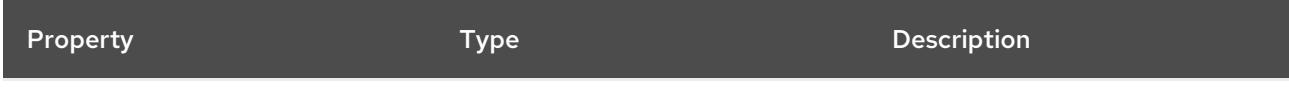

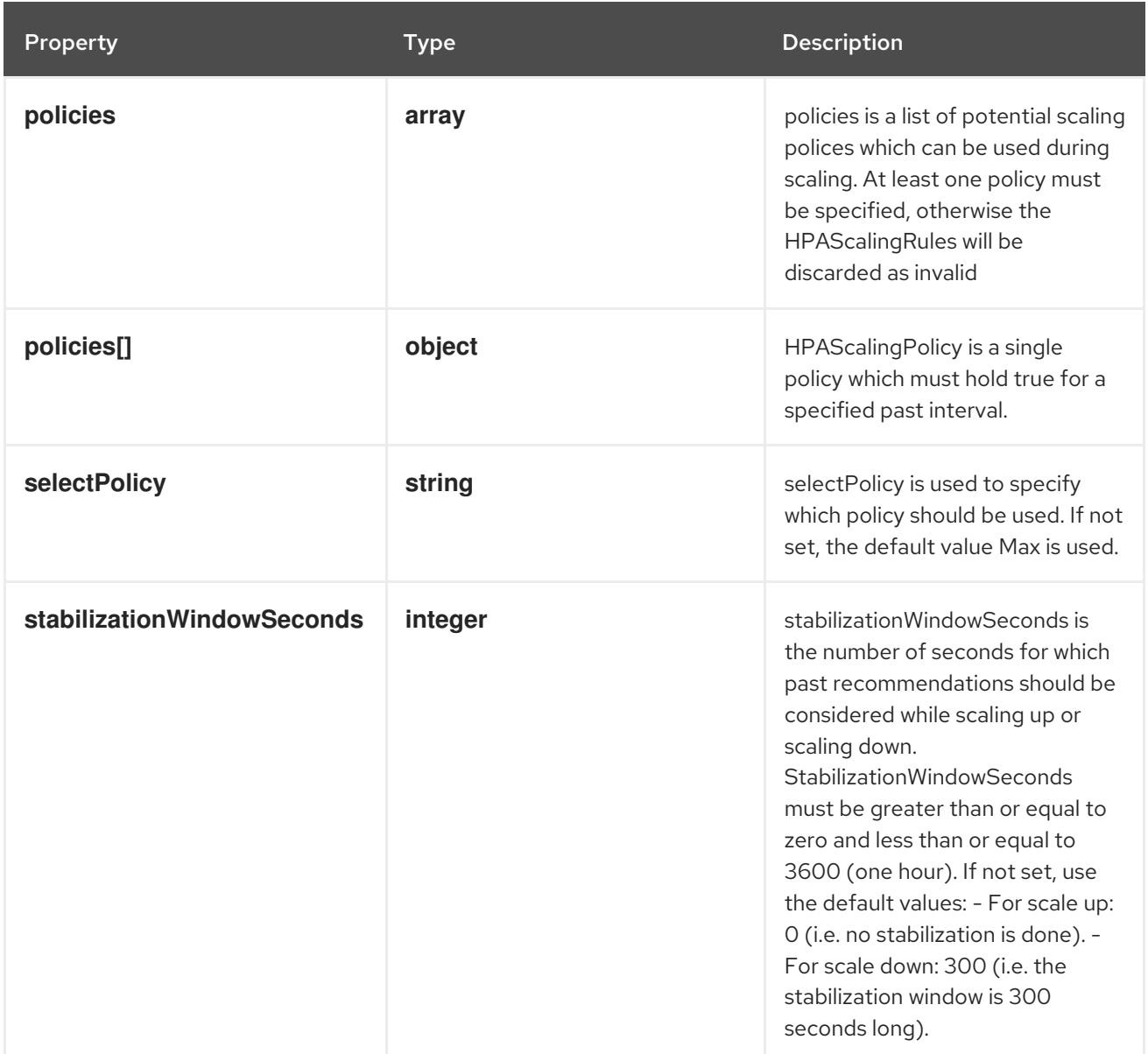

## 10.2.1.4. .spec.behavior.scaleDown.policies

#### Description

policies is a list of potential scaling polices which can be used during scaling. At least one policy must be specified, otherwise the HPAScalingRules will be discarded as invalid

#### Type

**array**

# 10.2.1.5. .spec.behavior.scaleDown.policies[]

#### Description

HPAScalingPolicy is a single policy which must hold true for a specified past interval.

### Type

## **object**

### Required

- **type**
- **value**

#### $\bullet$ **periodSeconds**

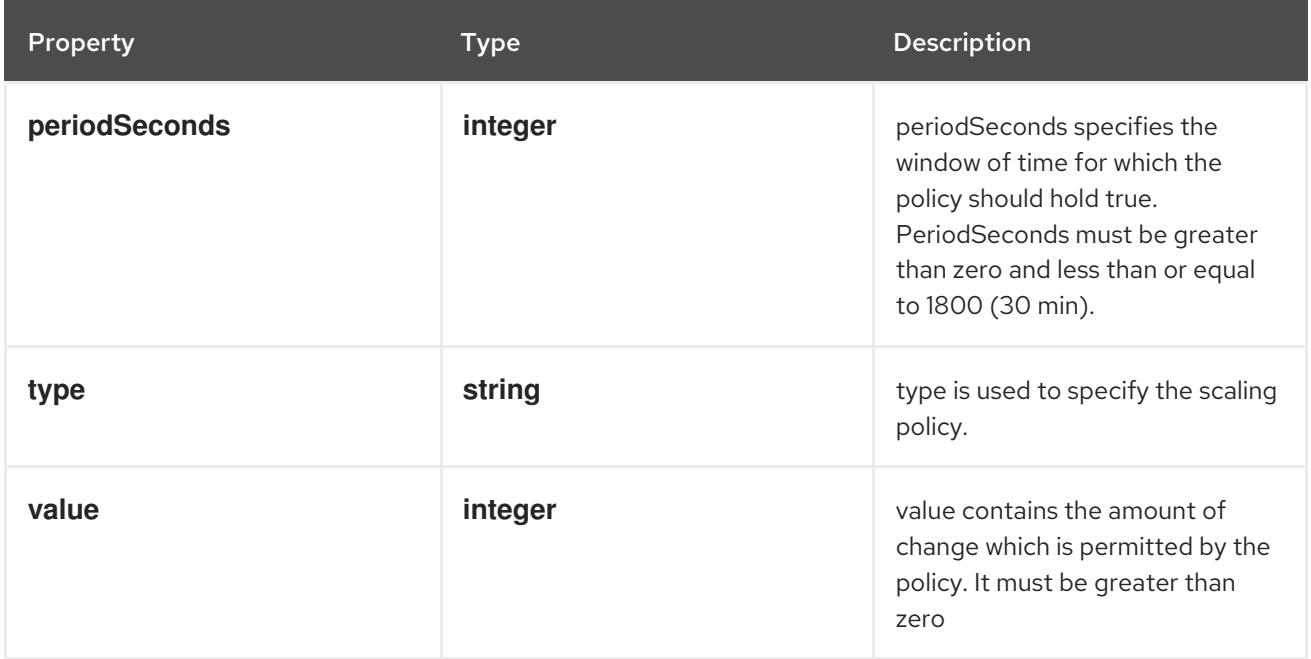

# 10.2.1.6. .spec.behavior.scaleUp

#### Description

HPAScalingRules configures the scaling behavior for one direction. These Rules are applied after calculating DesiredReplicas from metrics for the HPA. They can limit the scaling velocity by specifying scaling policies. They can prevent flapping by specifying the stabilization window, so that the number of replicas is not set instantly, instead, the safest value from the stabilization window is chosen.

### Type

#### **object**

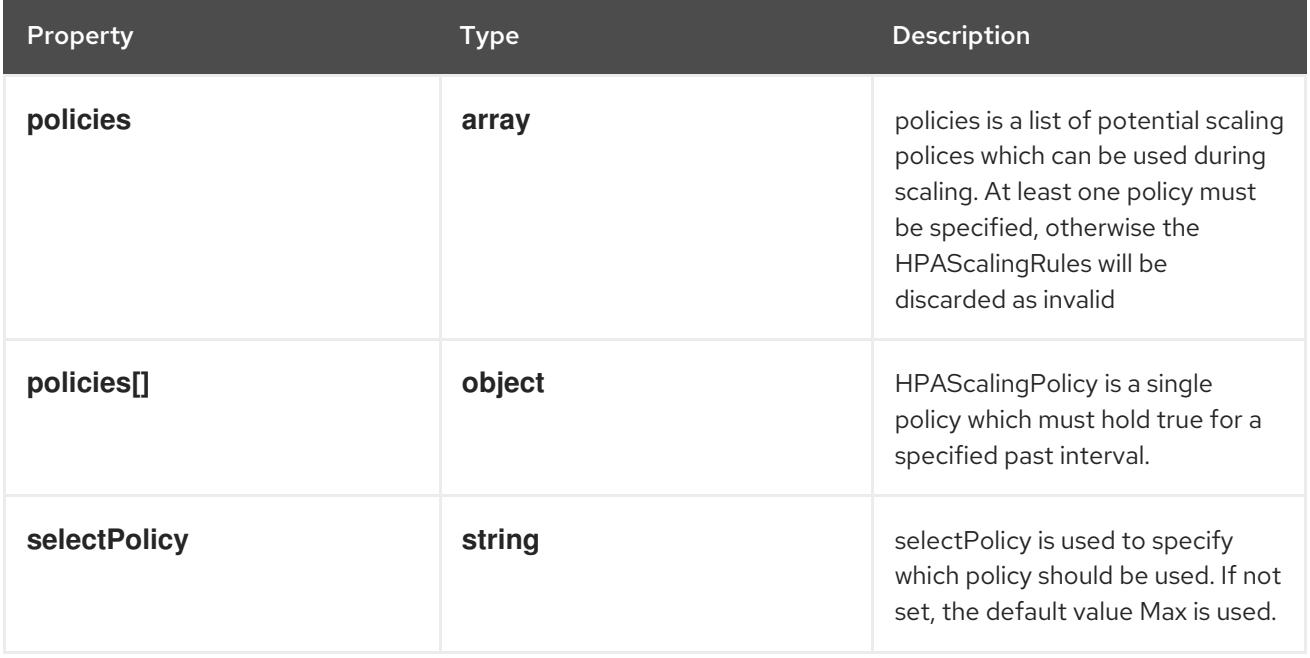

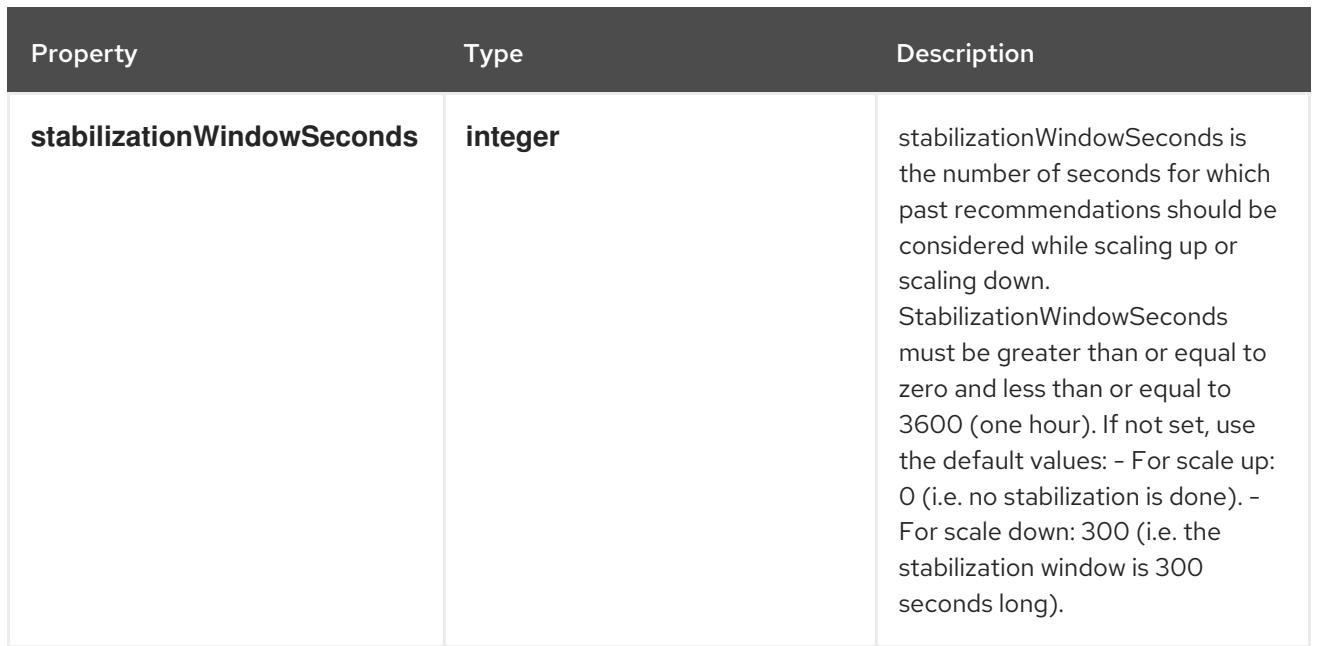

# 10.2.1.7. .spec.behavior.scaleUp.policies

#### Description

policies is a list of potential scaling polices which can be used during scaling. At least one policy must be specified, otherwise the HPAScalingRules will be discarded as invalid

#### Type

**array**

## 10.2.1.8. .spec.behavior.scaleUp.policies[]

#### Description

HPAScalingPolicy is a single policy which must hold true for a specified past interval.

#### Type

**object**

#### Required

- **type**
- **value**
- **periodSeconds**

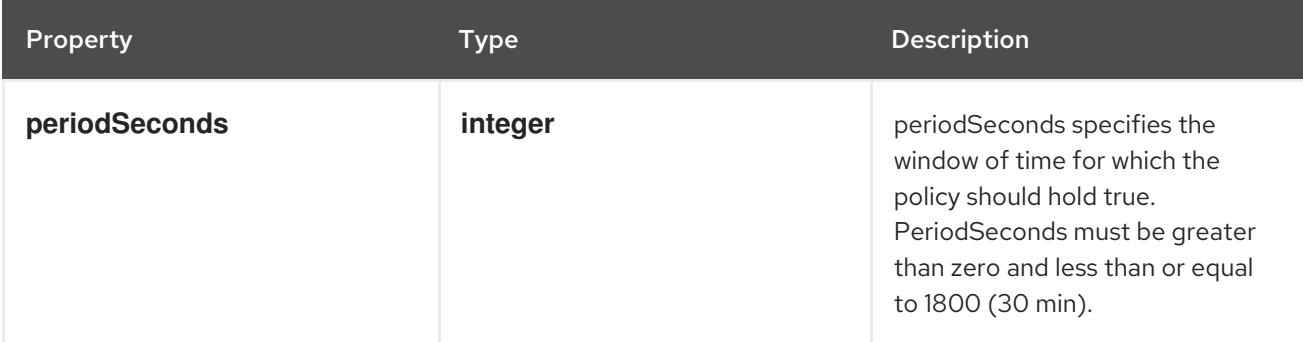

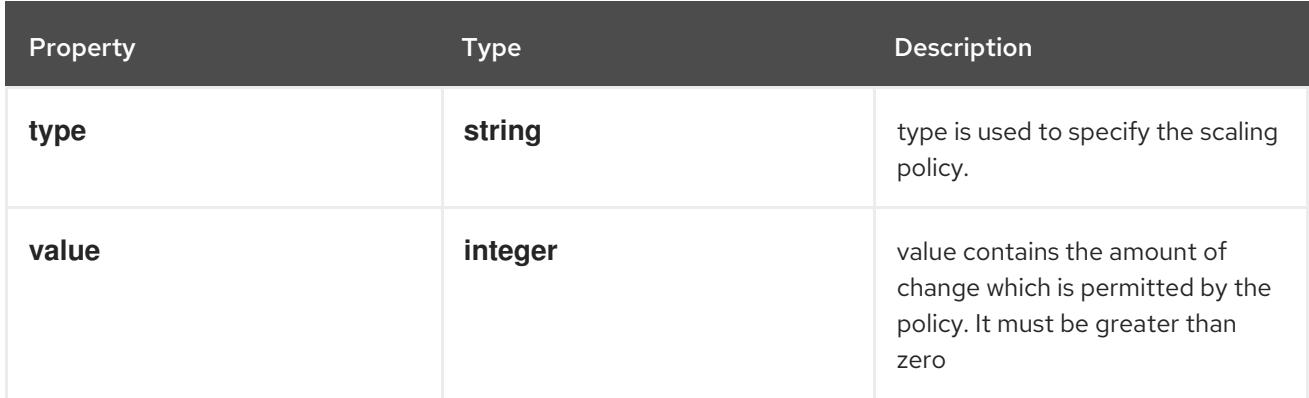

# 10.2.1.9. .spec.metrics

#### Description

metrics contains the specifications for which to use to calculate the desired replica count (the maximum replica count across all metrics will be used). The desired replica count is calculated multiplying the ratio between the target value and the current value by the current number of pods. Ergo, metrics used must decrease as the pod count is increased, and vice-versa. See the individual metric source types for more information about how each type of metric must respond. If not set, the default metric will be set to 80% average CPU utilization.

#### Type

**array**

## 10.2.1.10. .spec.metrics[]

#### Description

MetricSpec specifies how to scale based on a single metric (only **type** and one other matching field should be set at once).

#### Type

#### **object**

- Required
	- $\bullet$ **type**

Property **Type Description** 

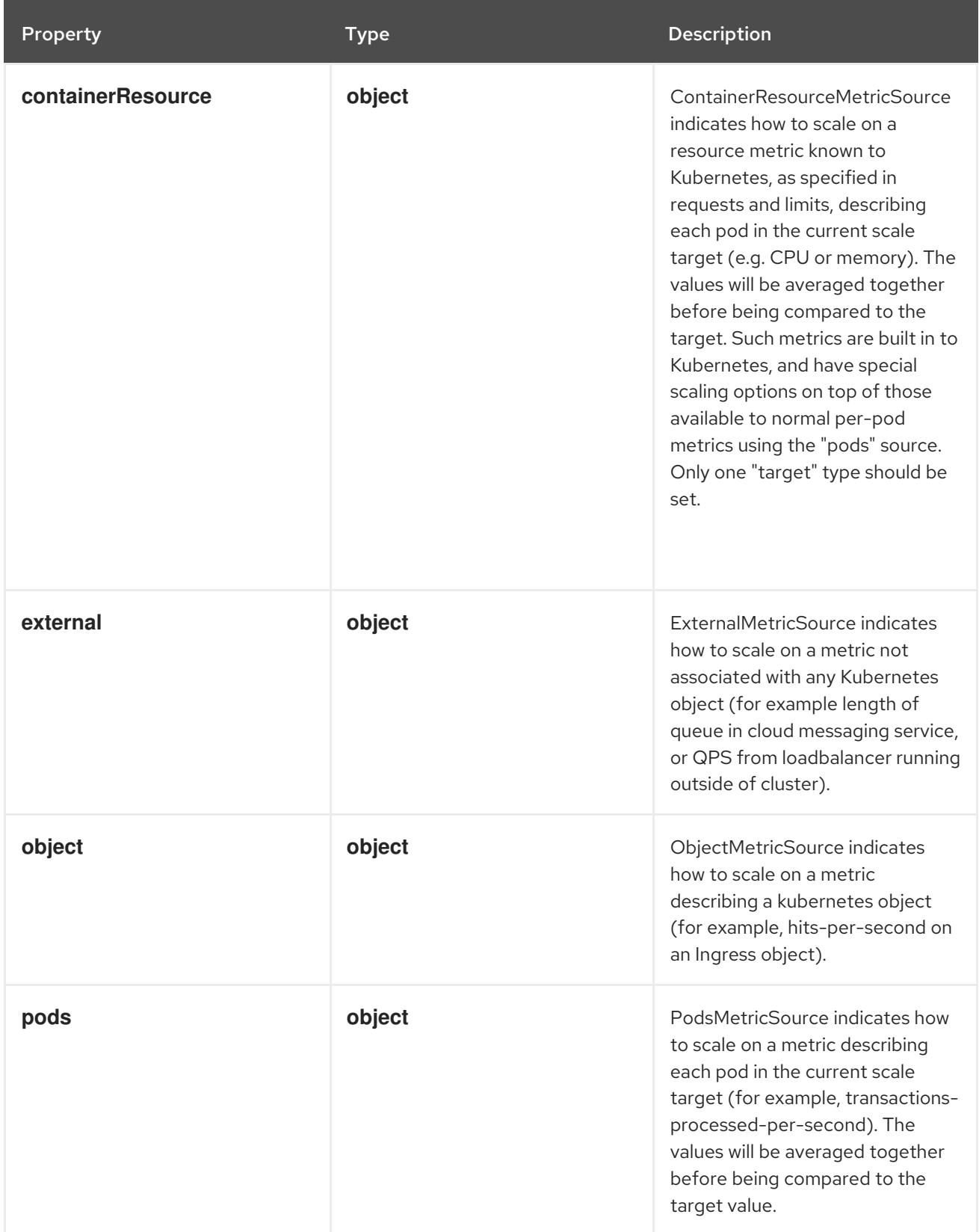

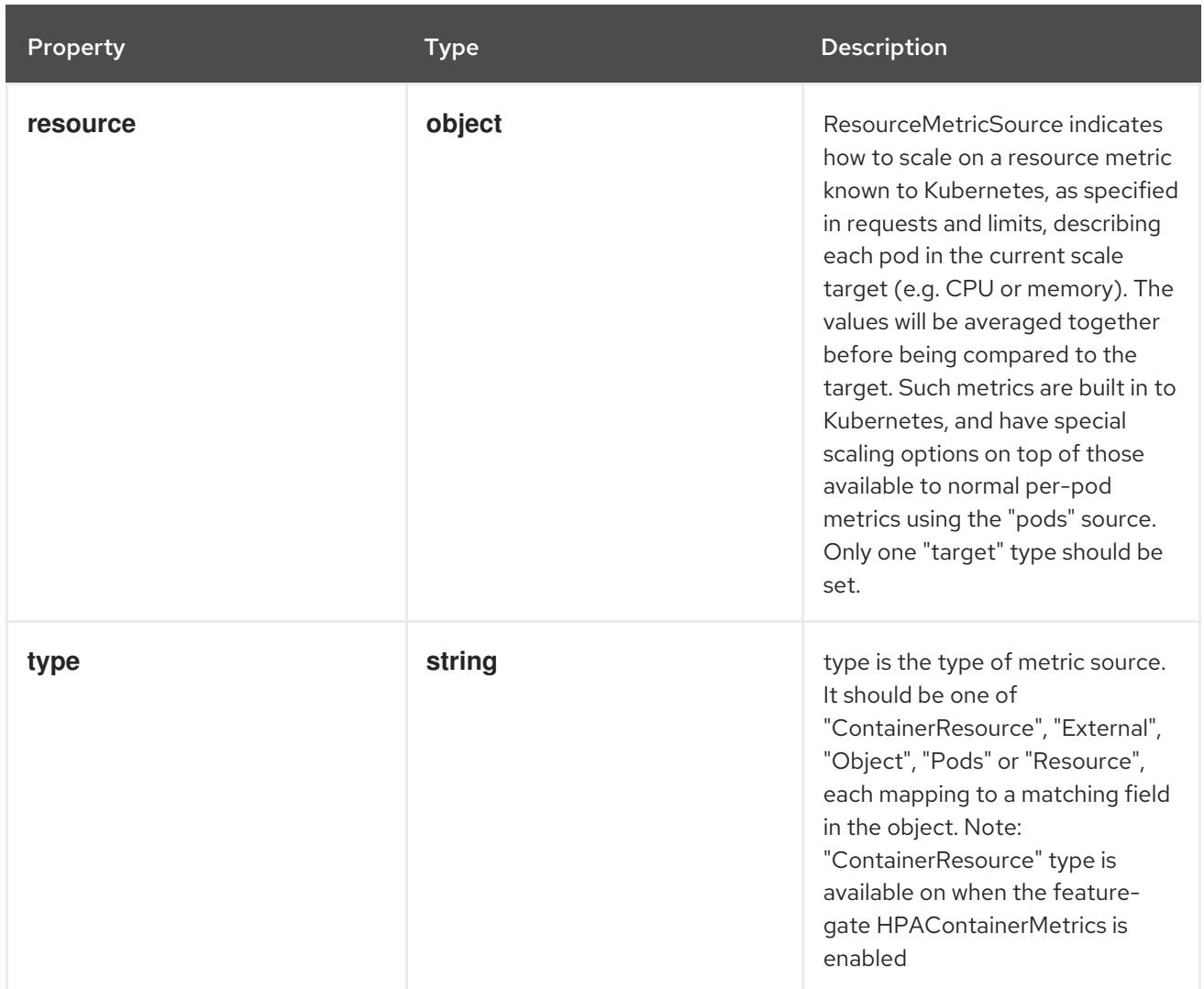

# 10.2.1.11. .spec.metrics[].containerResource

#### Description

ContainerResourceMetricSource indicates how to scale on a resource metric known to Kubernetes, as specified in requests and limits, describing each pod in the current scale target (e.g. CPU or memory). The values will be averaged together before being compared to the target. Such metrics are built in to Kubernetes, and have special scaling options on top of those available to normal perpod metrics using the "pods" source. Only one "target" type should be set.

#### Type

#### **object**

Required

- **name**
- **target**
- **container**

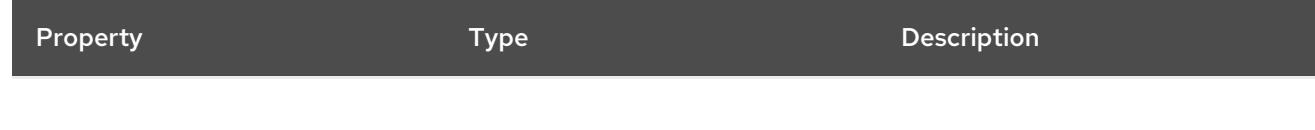

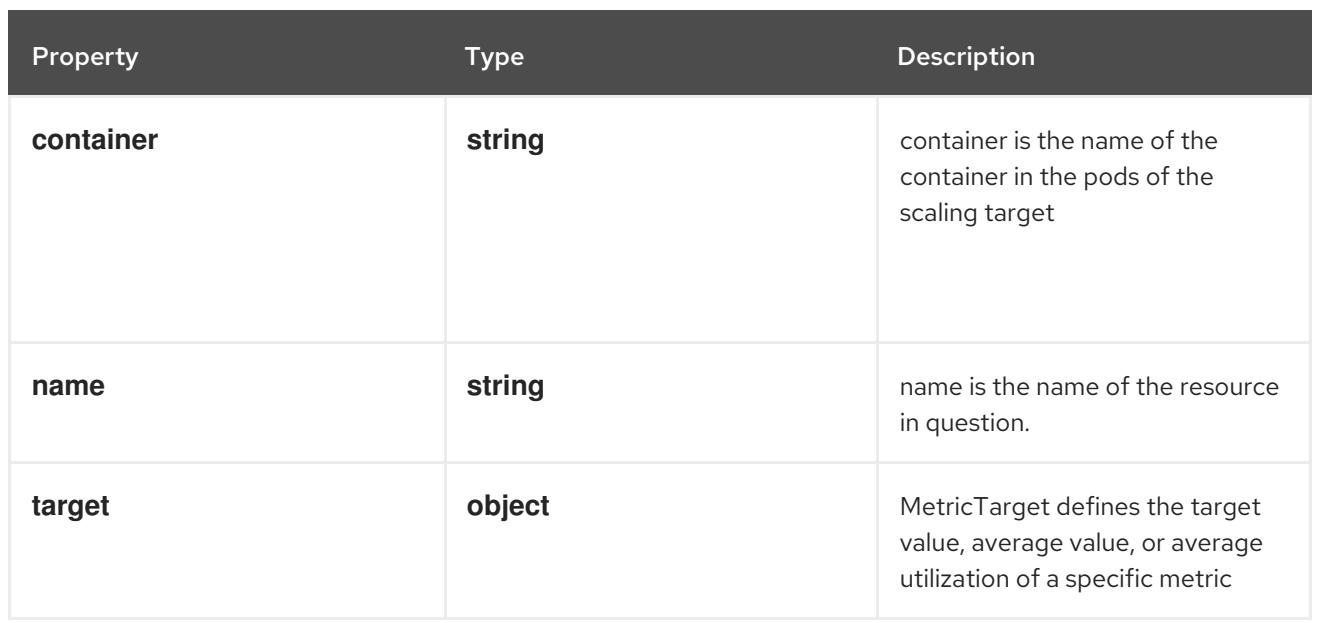

# 10.2.1.12. .spec.metrics[].containerResource.target

# Description

MetricTarget defines the target value, average value, or average utilization of a specific metric

# Type

# **object**

# Required

**type**

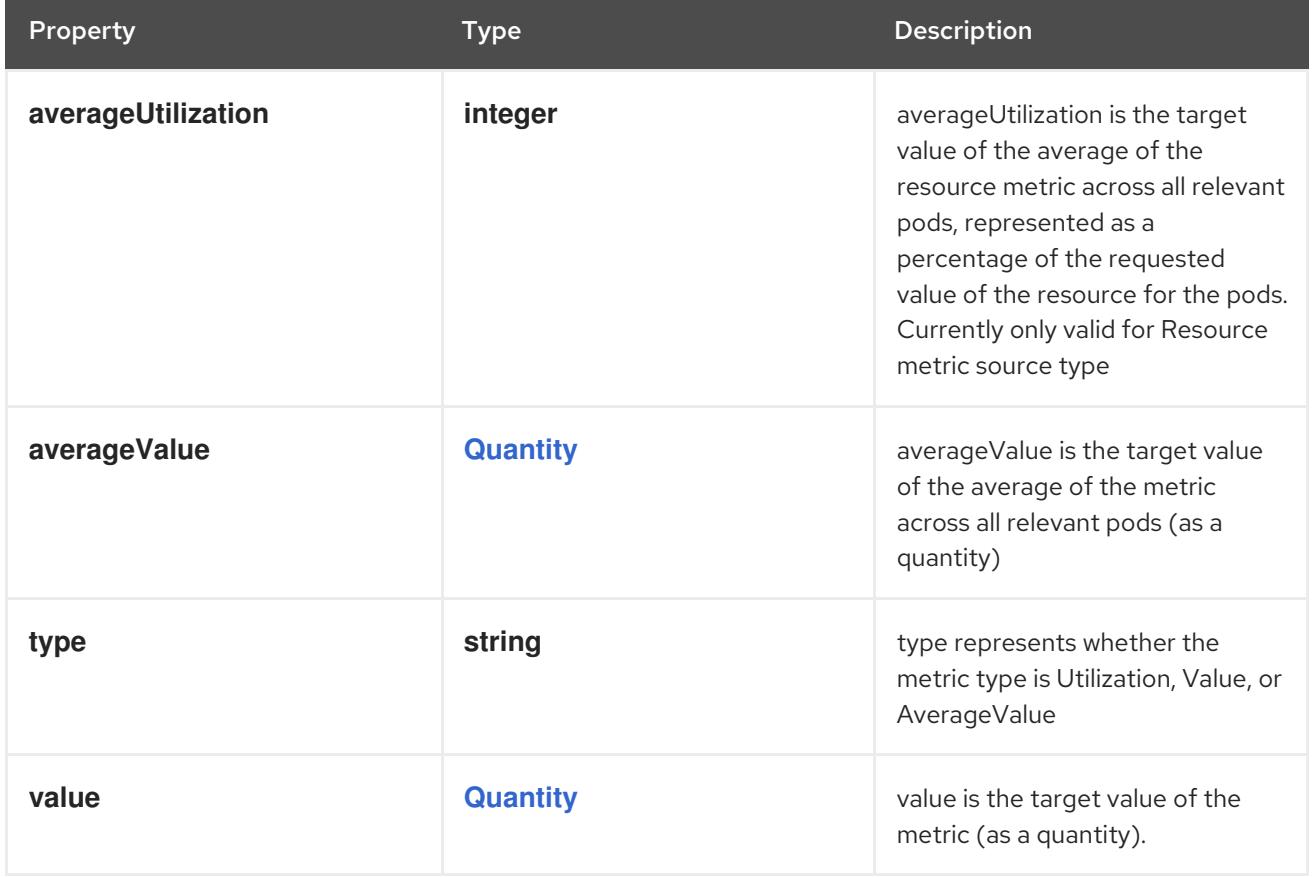

# 10.2.1.13. .spec.metrics[].external

# Description

ExternalMetricSource indicates how to scale on a metric not associated with any Kubernetes object (for example length of queue in cloud messaging service, or QPS from loadbalancer running outside of cluster).

### Type

# **object**

### Required

- **metric**  $\bullet$
- **target**  $\bullet$

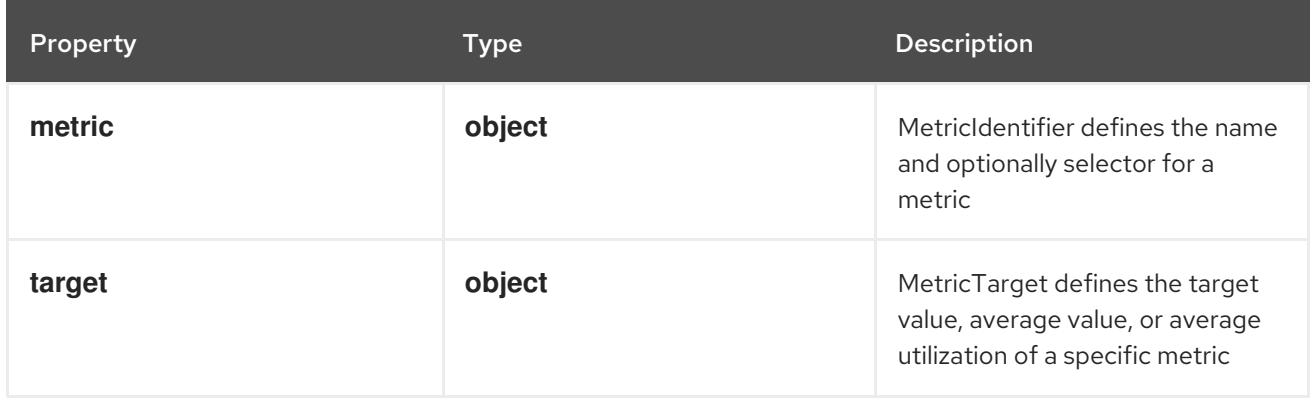

# 10.2.1.14. .spec.metrics[].external.metric

## Description

MetricIdentifier defines the name and optionally selector for a metric

Type

#### **object**

## Required

**name**

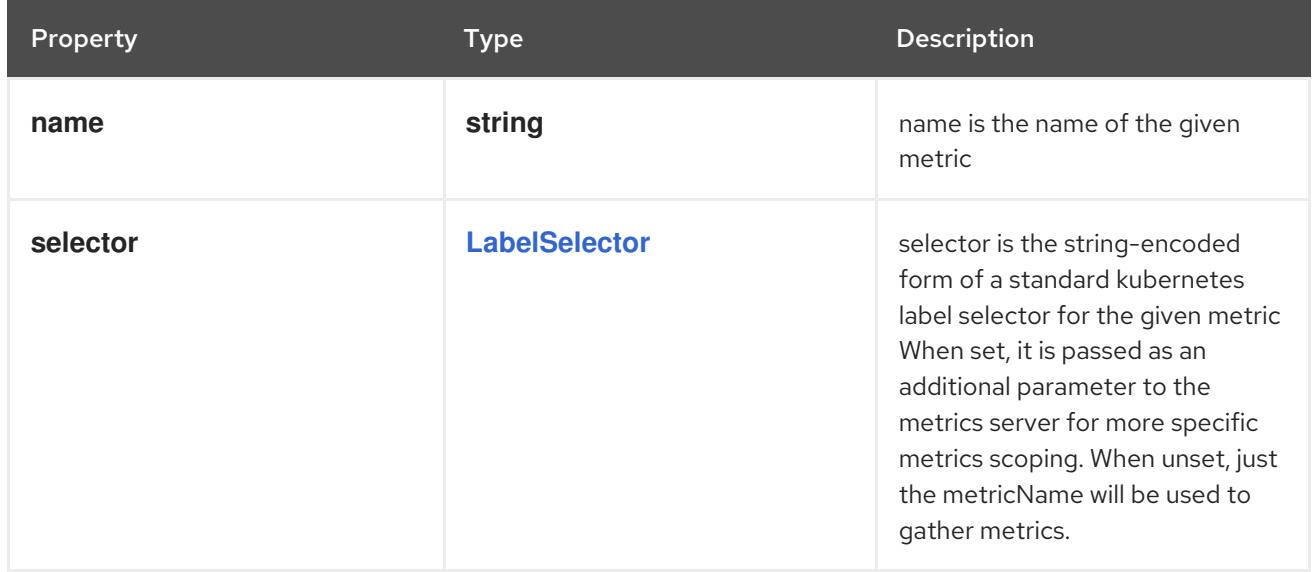

# 10.2.1.15. .spec.metrics[].external.target

## Description

MetricTarget defines the target value, average value, or average utilization of a specific metric

### Type

**object**

### Required

**type**

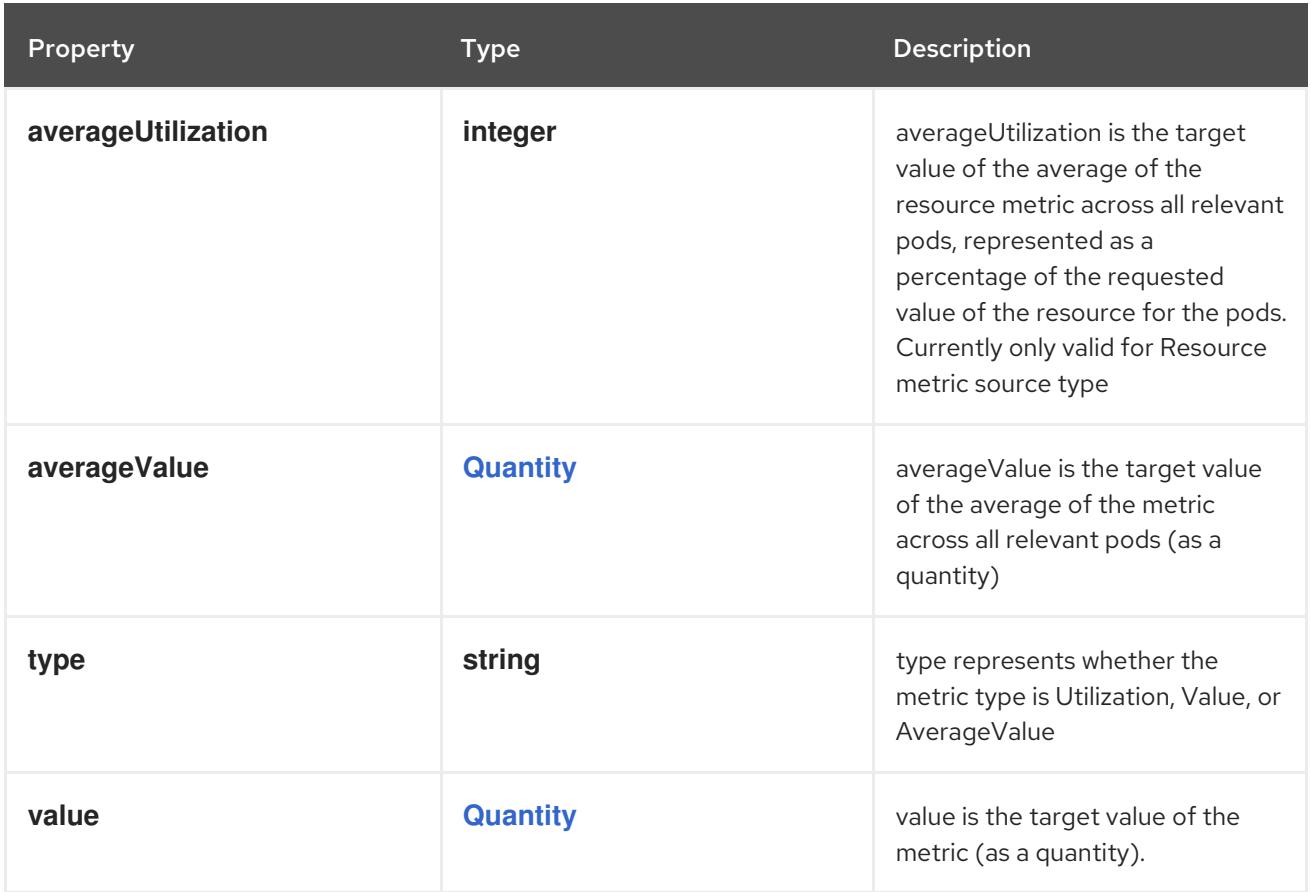

# 10.2.1.16. .spec.metrics[].object

## Description

ObjectMetricSource indicates how to scale on a metric describing a kubernetes object (for example, hits-per-second on an Ingress object).

Type

## **object**

# Required

- **describedObject**
- **target**  $\bullet$
- **metric**

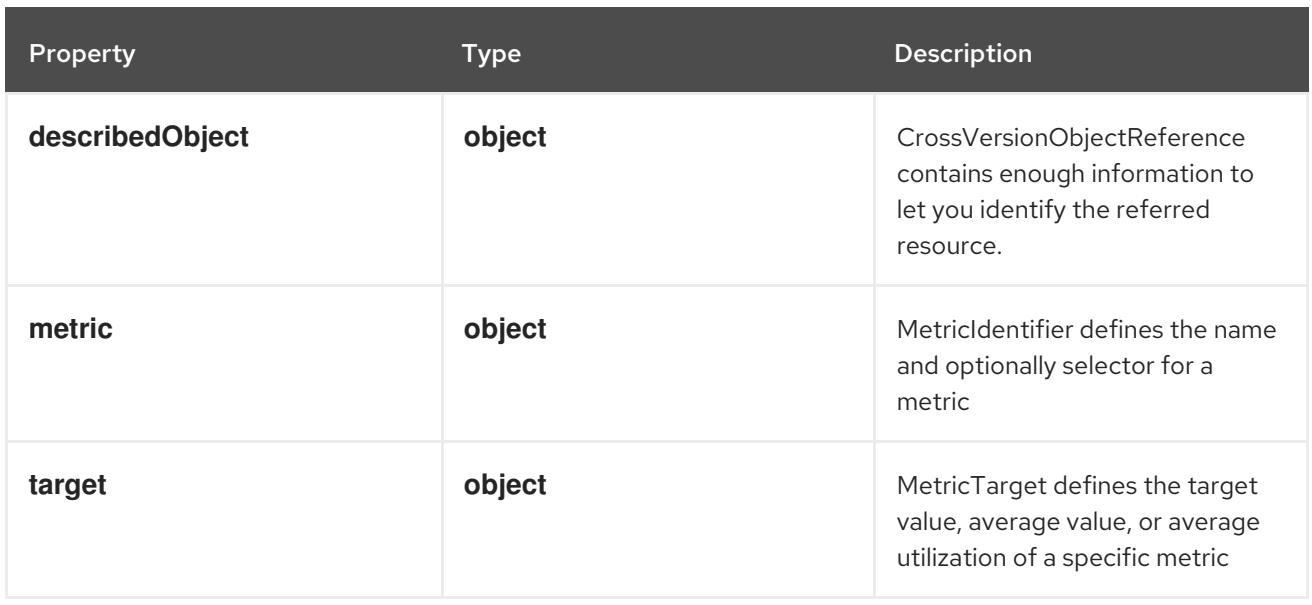

# 10.2.1.17. .spec.metrics[].object.describedObject

#### Description

CrossVersionObjectReference contains enough information to let you identify the referred resource.

# Type

**object**

## Required

- **kind**
- **name**

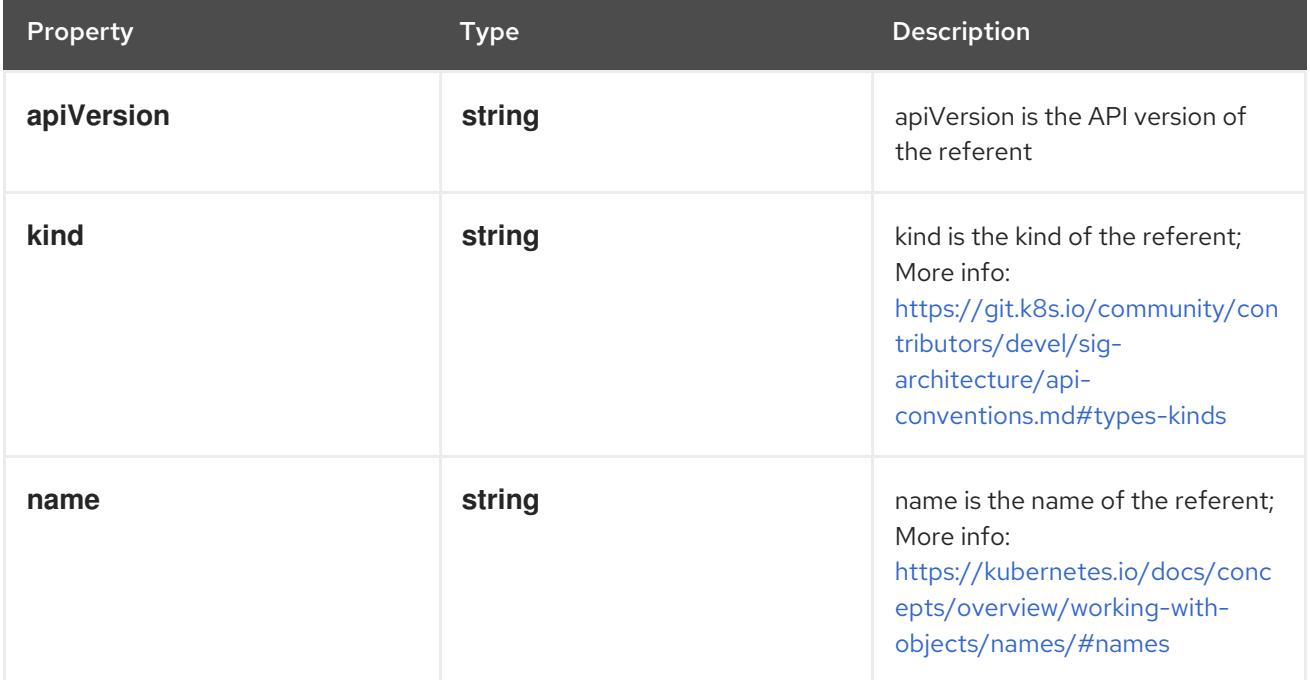

# 10.2.1.18. .spec.metrics[].object.metric

# Description

MetricIdentifier defines the name and optionally selector for a metric

### Type

# **object**

### Required

**name**

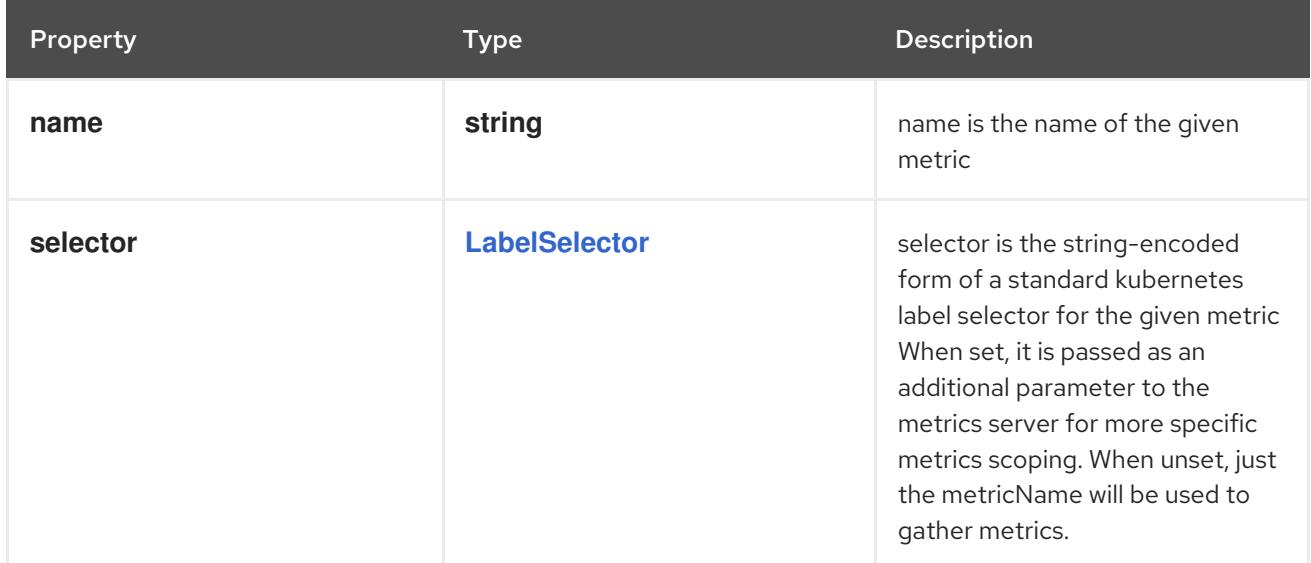

# 10.2.1.19. .spec.metrics[].object.target

# Description

MetricTarget defines the target value, average value, or average utilization of a specific metric

#### Type

# **object**

### Required

**type**

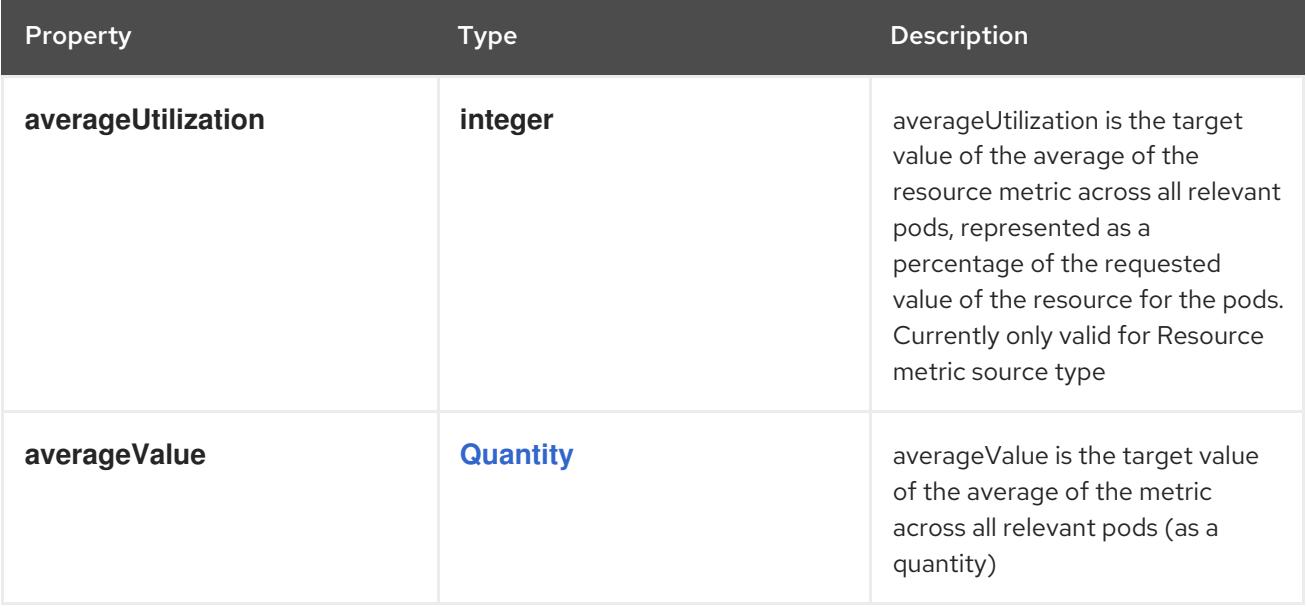

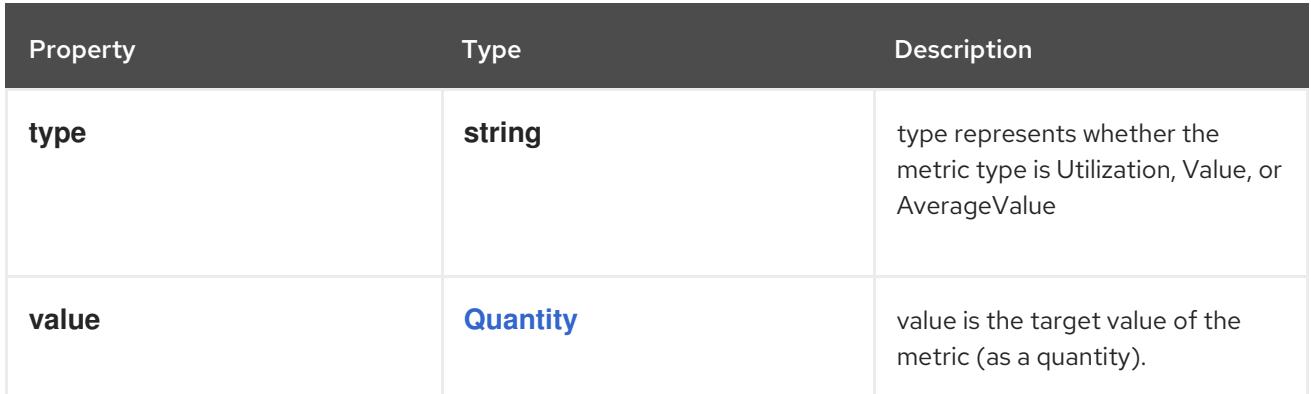

# 10.2.1.20. .spec.metrics[].pods

### Description

PodsMetricSource indicates how to scale on a metric describing each pod in the current scale target (for example, transactions-processed-per-second). The values will be averaged together before being compared to the target value.

### Type

## **object**

## Required

- **metric**  $\bullet$
- **target**

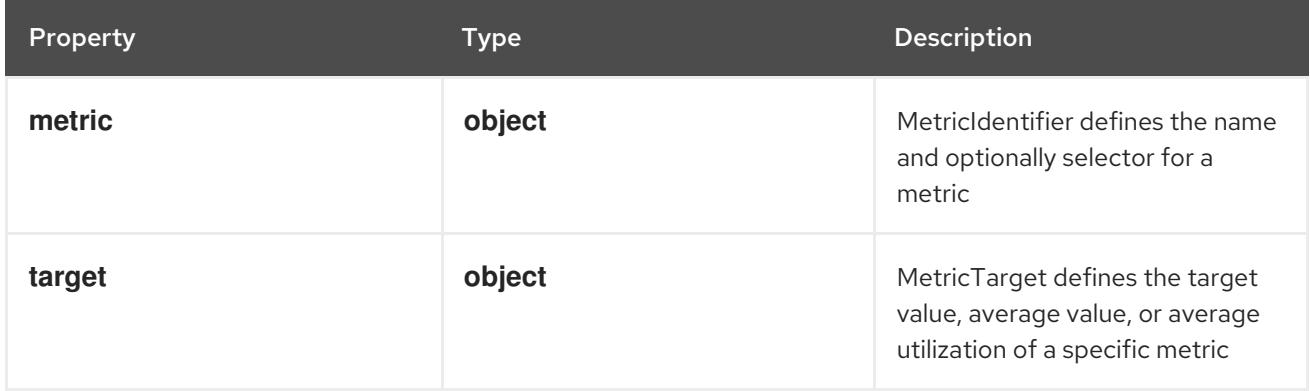

# 10.2.1.21. .spec.metrics[].pods.metric

#### Description

MetricIdentifier defines the name and optionally selector for a metric

Type

# **object**

## Required

**name**

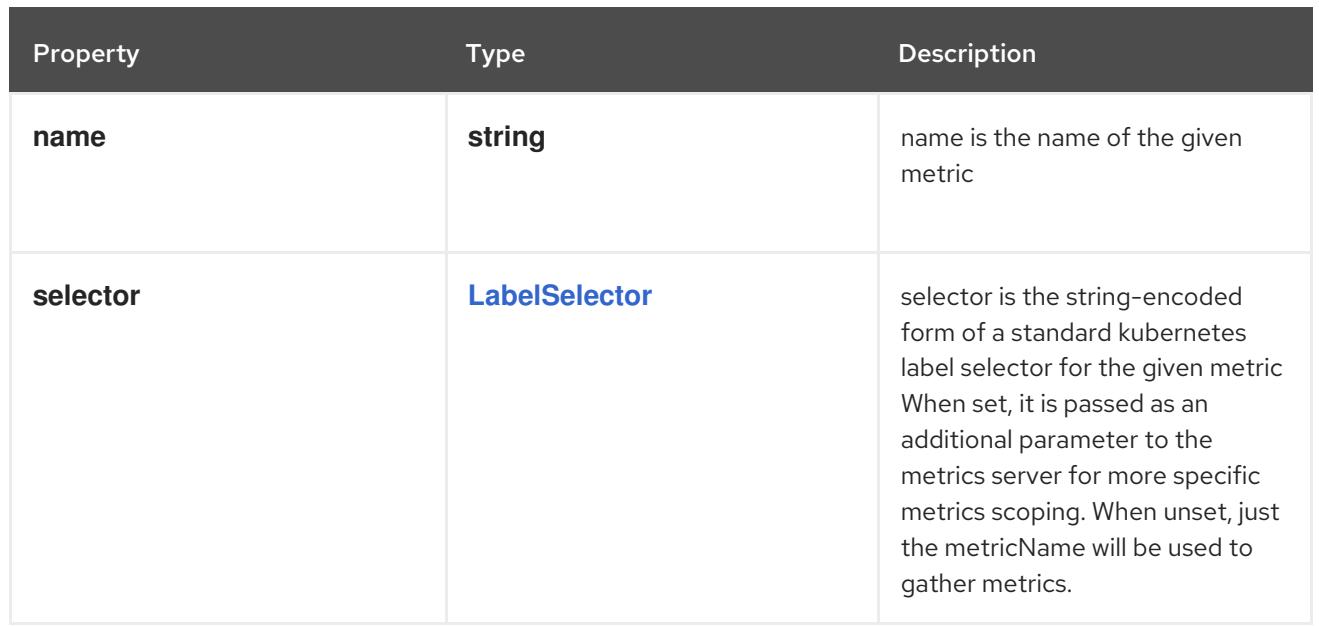

# 10.2.1.22. .spec.metrics[].pods.target

# Description

MetricTarget defines the target value, average value, or average utilization of a specific metric

# Type

**object**

# Required

**type**

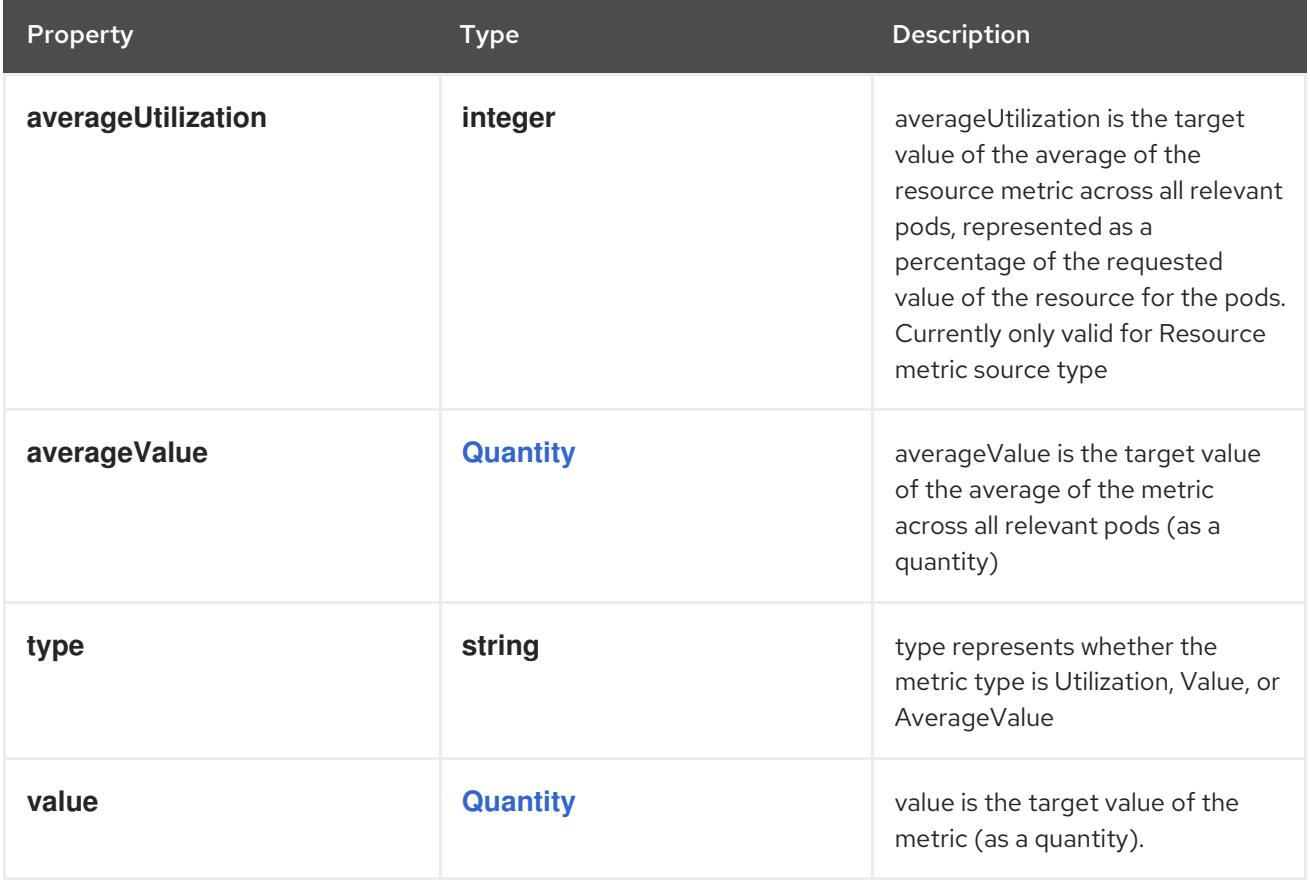

# 10.2.1.23. .spec.metrics[].resource

# Description

ResourceMetricSource indicates how to scale on a resource metric known to Kubernetes, as specified in requests and limits, describing each pod in the current scale target (e.g. CPU or memory). The values will be averaged together before being compared to the target. Such metrics are built in to Kubernetes, and have special scaling options on top of those available to normal perpod metrics using the "pods" source. Only one "target" type should be set.

# Type

# **object**

# Required

- $\bullet$ **name**
- **target**

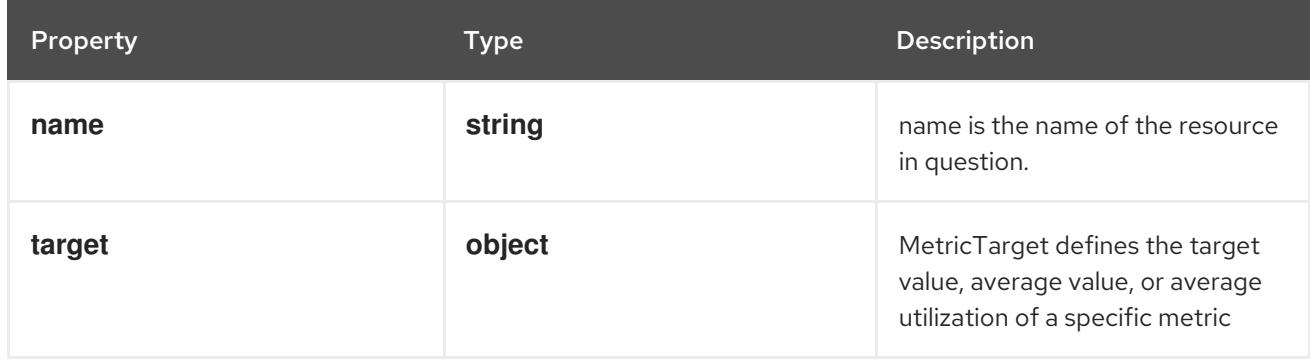

# 10.2.1.24. .spec.metrics[].resource.target

## Description

MetricTarget defines the target value, average value, or average utilization of a specific metric

# Type

## **object**

## Required

**type**

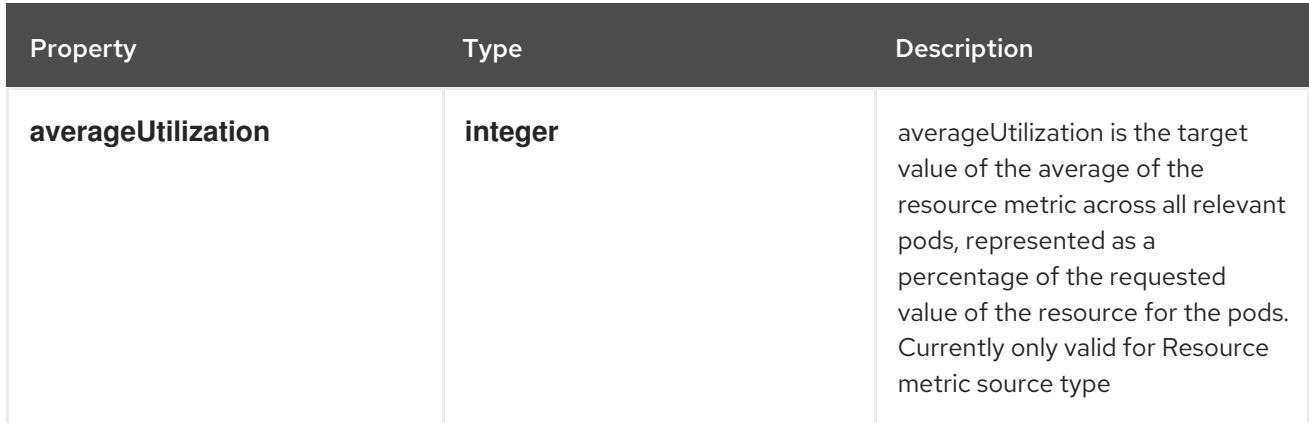

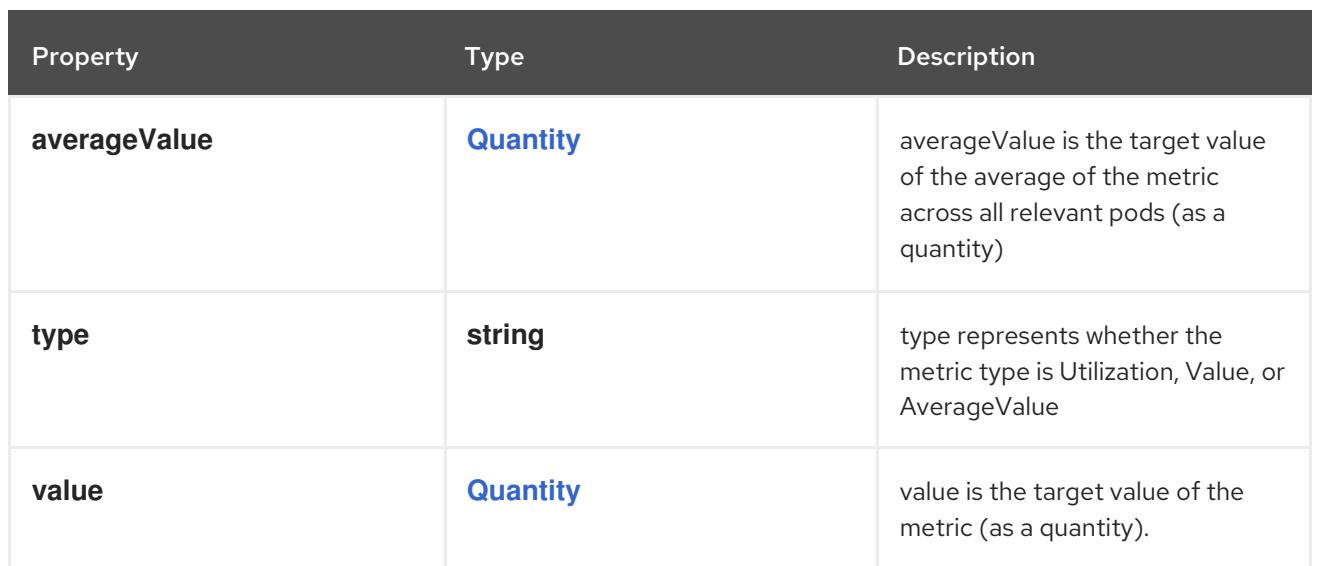

# 10.2.1.25. .spec.scaleTargetRef

## Description

CrossVersionObjectReference contains enough information to let you identify the referred resource.

### Type

### **object**

# Required

- $\bullet$ **kind**
- **name**

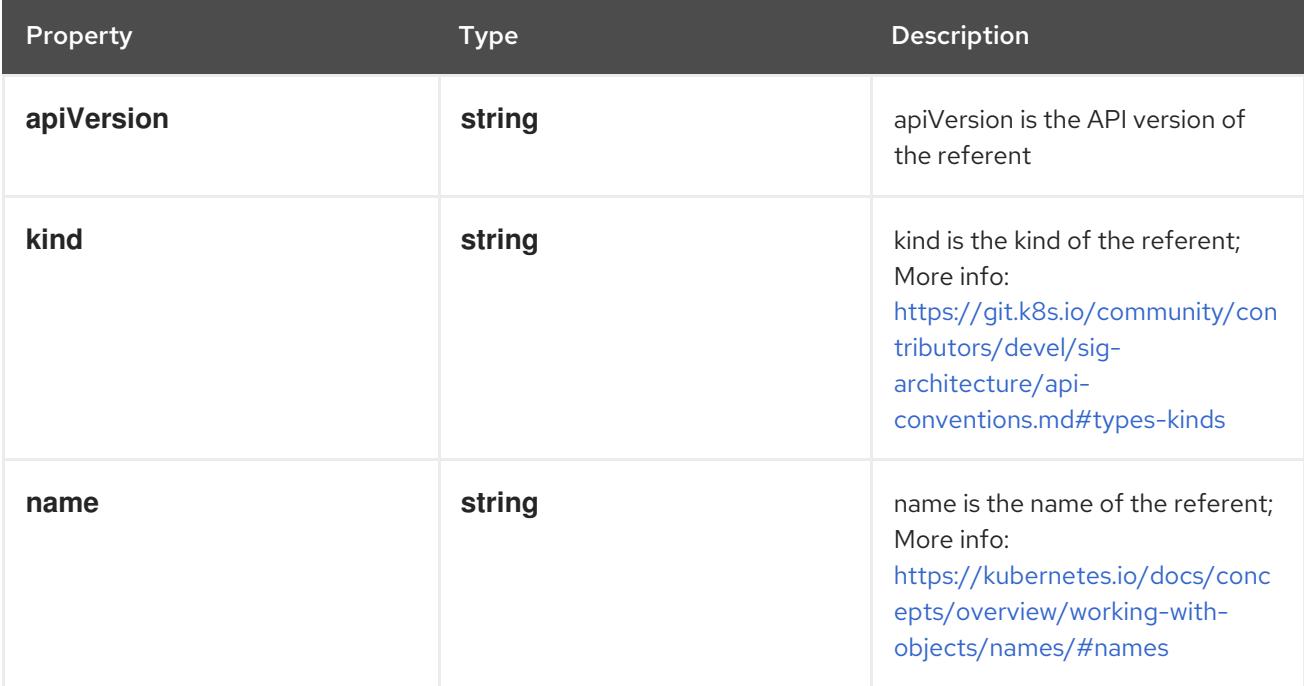

# 10.2.1.26. .status

#### Description

HorizontalPodAutoscalerStatus describes the current status of a horizontal pod autoscaler.

Type

# **object**

Required

# **desiredReplicas**

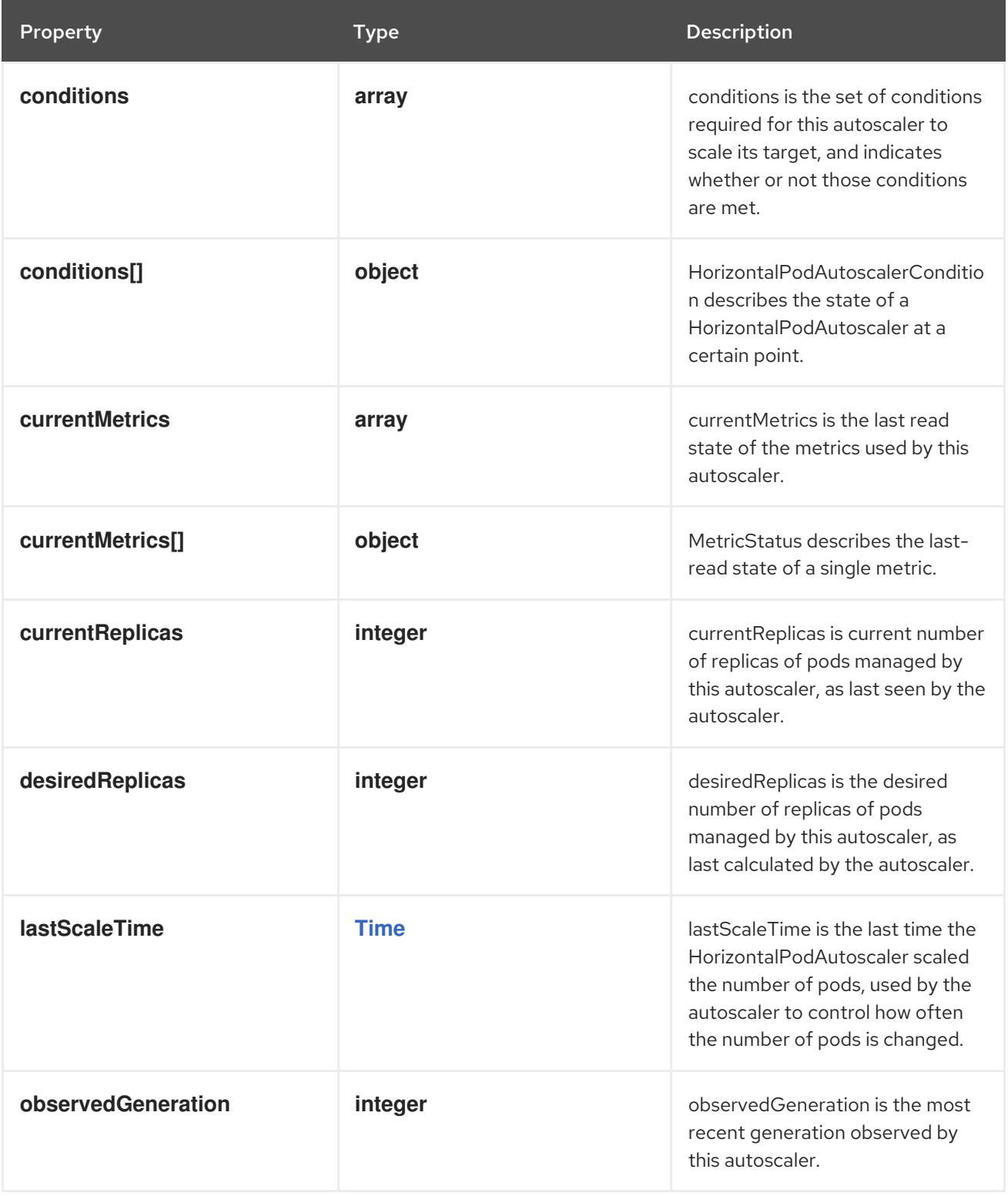

# 10.2.1.27. .status.conditions

Description

conditions is the set of conditions required for this autoscaler to scale its target, and indicates

conditions is the set of conditions required for this autoscaler to scale its target, and indicates whether or not those conditions are met.

### Type

**array**

# 10.2.1.28. .status.conditions[]

### Description

HorizontalPodAutoscalerCondition describes the state of a HorizontalPodAutoscaler at a certain point.

Type

# **object**

### Required

- $\bullet$ **type**
- **status**

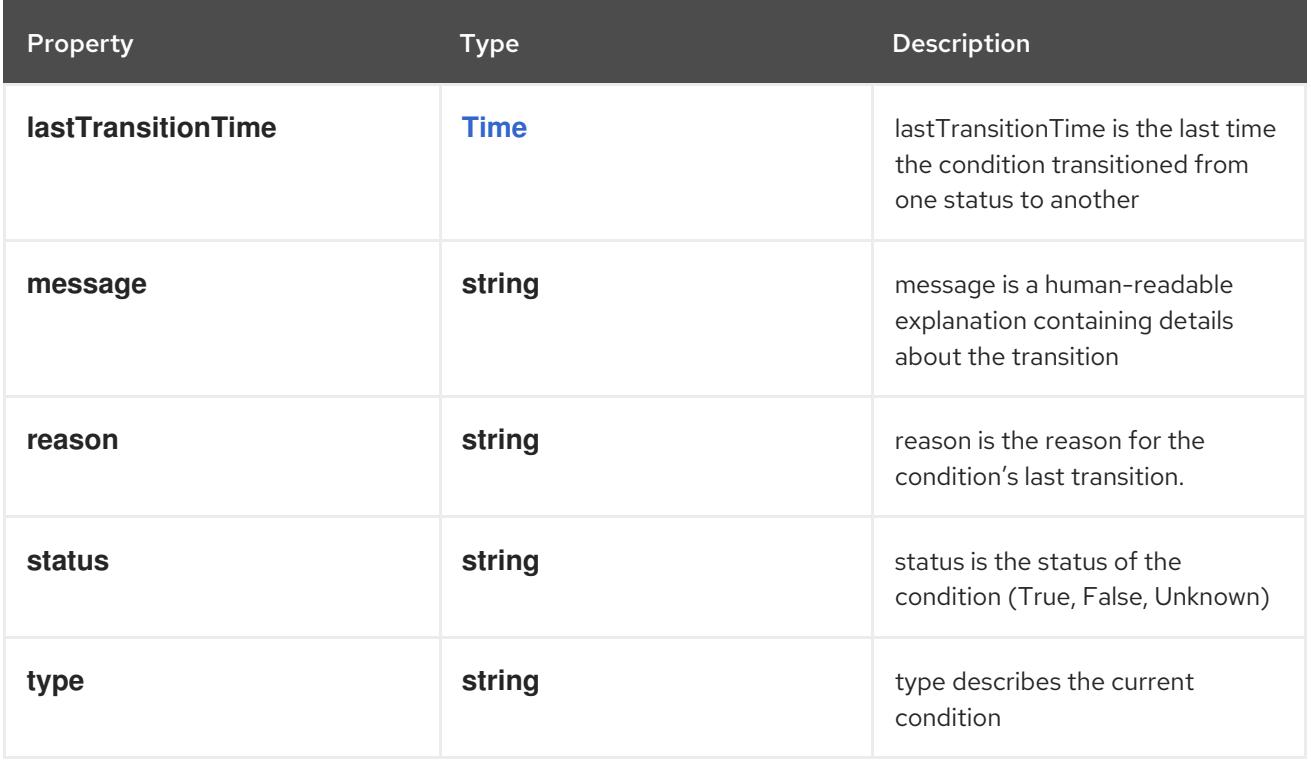

## 10.2.1.29. .status.currentMetrics

## Description

currentMetrics is the last read state of the metrics used by this autoscaler.

Type

**array**

## 10.2.1.30. .status.currentMetrics[]

## Description

MetricStatus describes the last-read state of a single metric.

# Type

# **object**

# Required

**type**

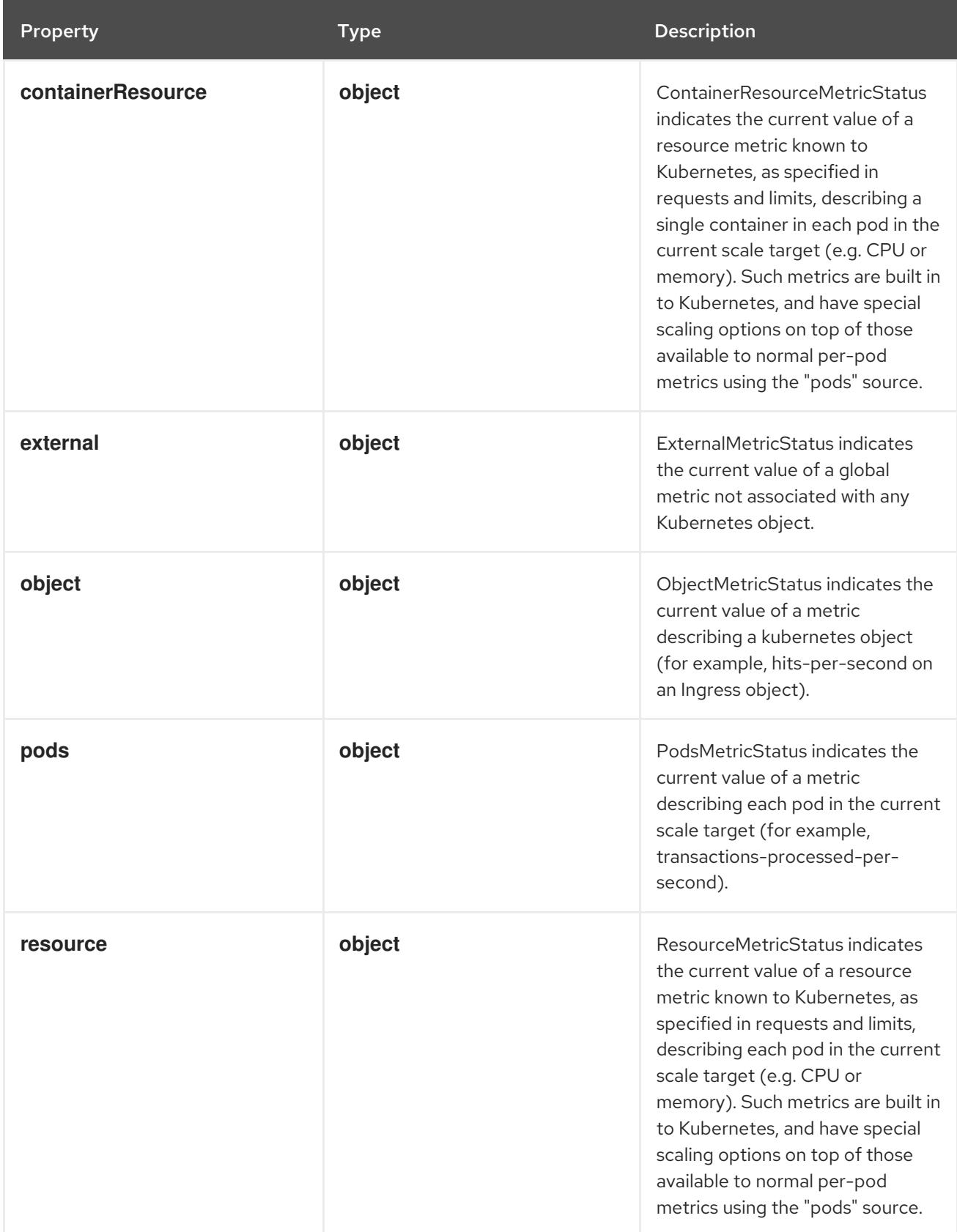

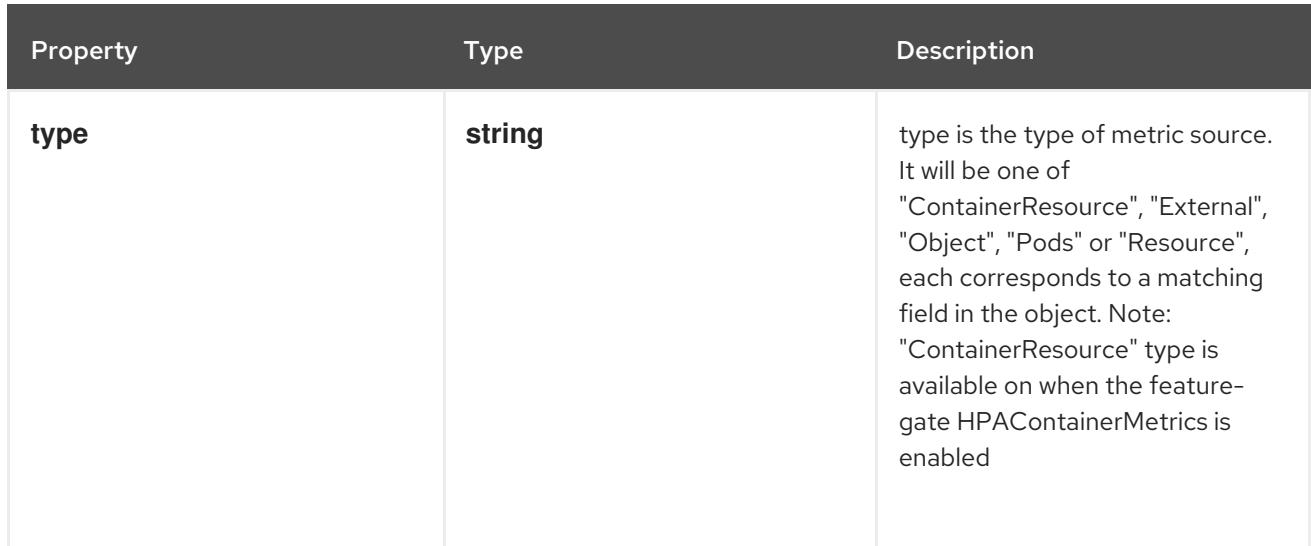

## 10.2.1.31. .status.currentMetrics[].containerResource

#### Description

ContainerResourceMetricStatus indicates the current value of a resource metric known to Kubernetes, as specified in requests and limits, describing a single container in each pod in the current scale target (e.g. CPU or memory). Such metrics are built in to Kubernetes, and have special scaling options on top of those available to normal per-pod metrics using the "pods" source.

#### Type

#### **object**

#### Required

- **name**
- **current**
- **container**

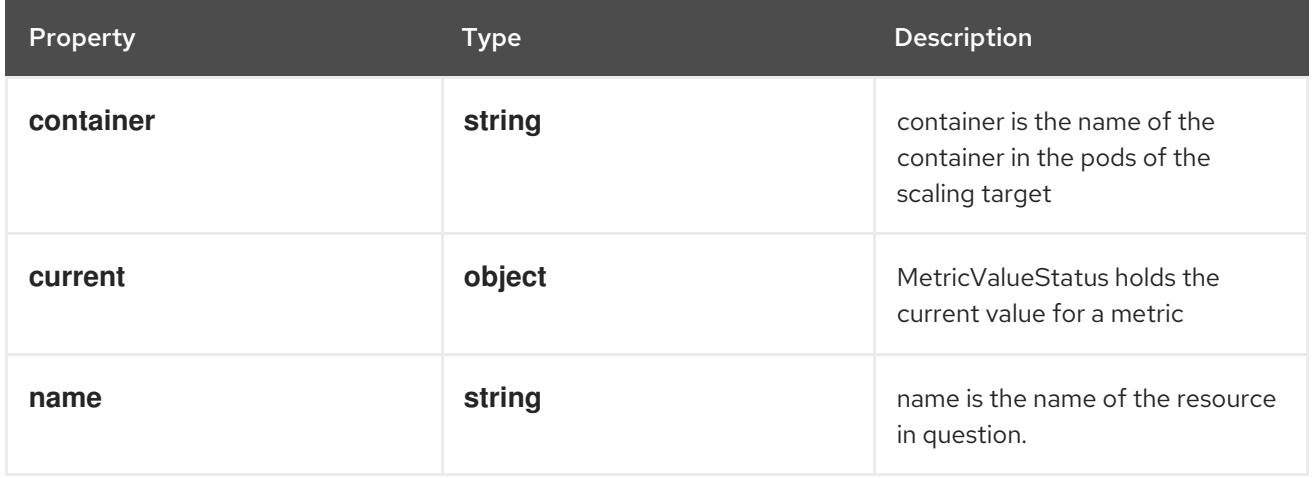

## 10.2.1.32. .status.currentMetrics[].containerResource.current

#### Description

MetricValueStatus holds the current value for a metric

### Type
**object**

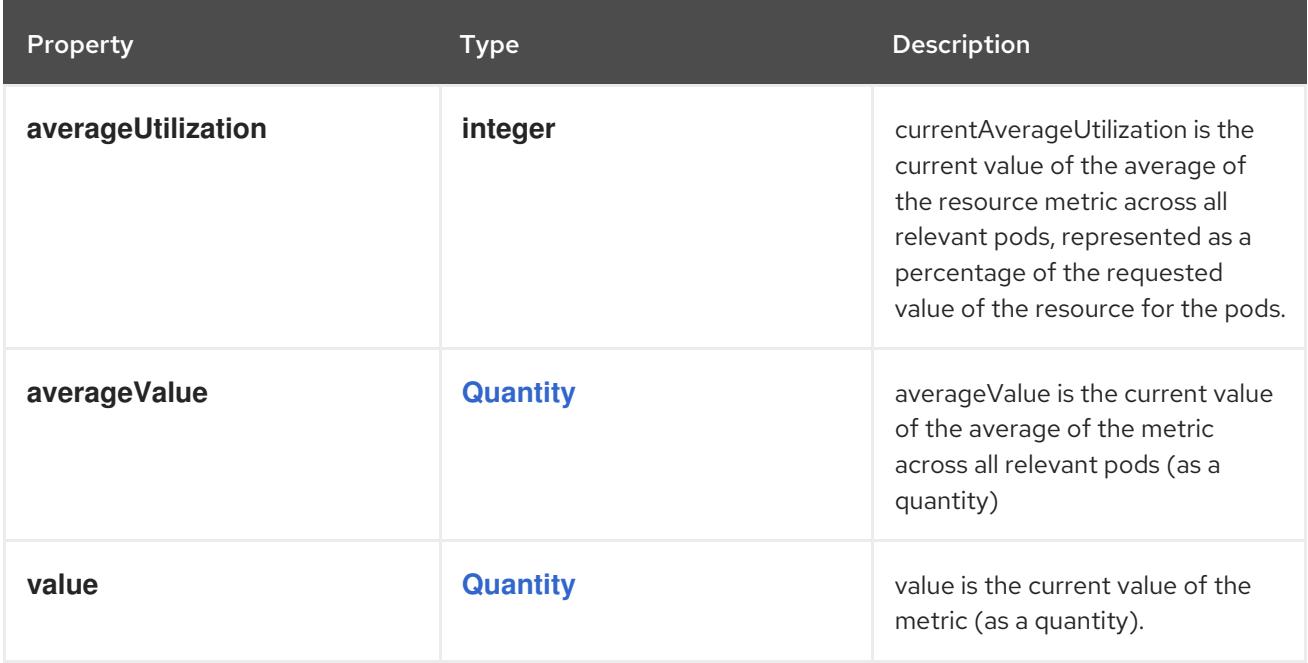

# 10.2.1.33. .status.currentMetrics[].external

#### Description

ExternalMetricStatus indicates the current value of a global metric not associated with any Kubernetes object.

#### Type

# **object**

#### Required

- **metric**
- **current**

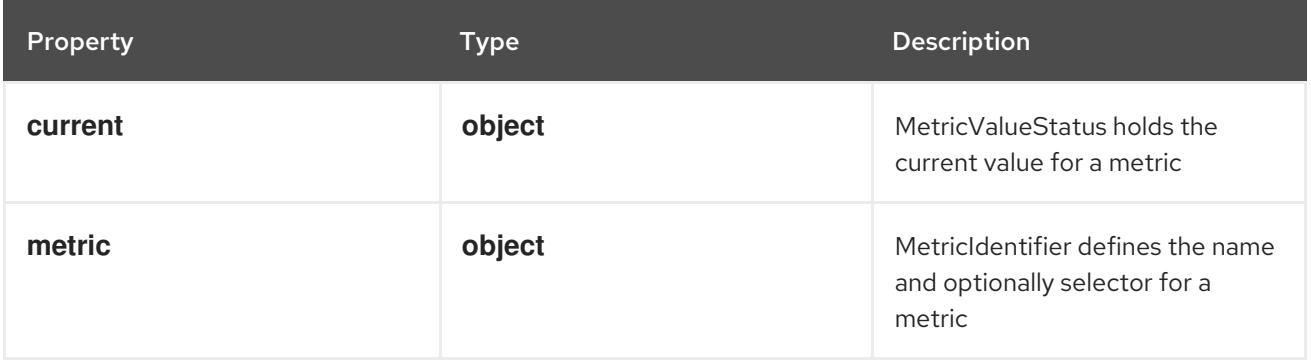

# 10.2.1.34. .status.currentMetrics[].external.current

#### Description

MetricValueStatus holds the current value for a metric

#### Type

#### **object**

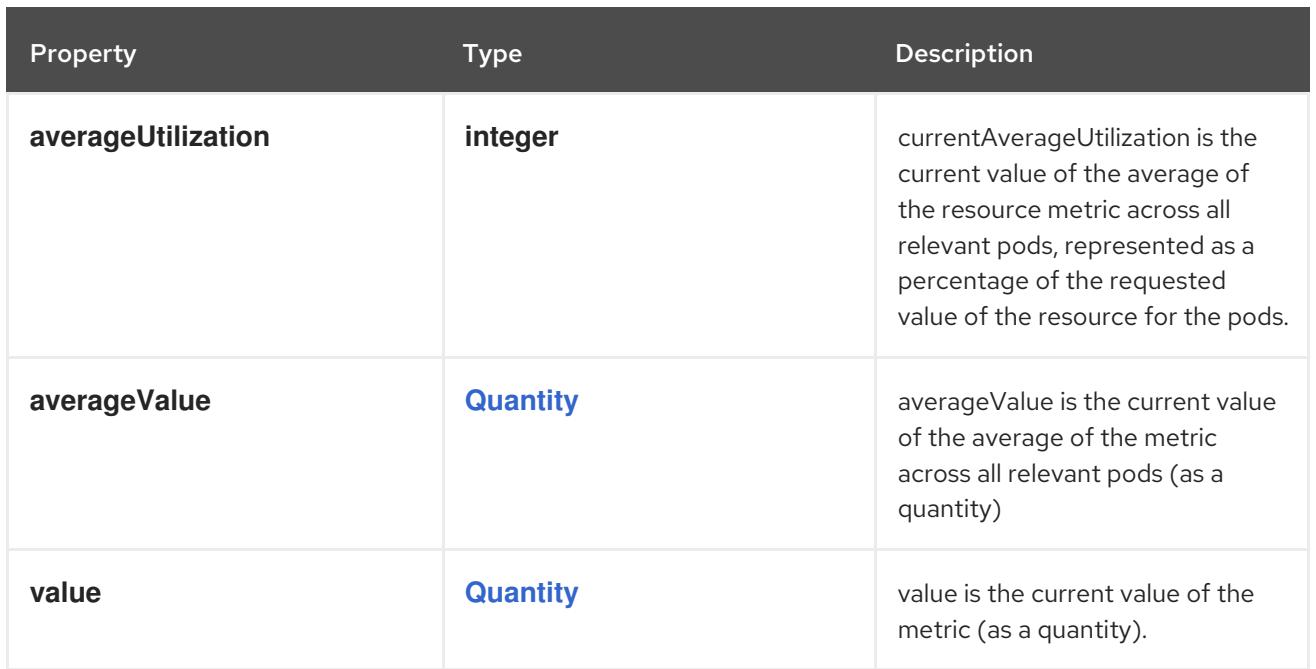

# 10.2.1.35. .status.currentMetrics[].external.metric

# Description

MetricIdentifier defines the name and optionally selector for a metric

#### Type

**object**

### Required

**name**

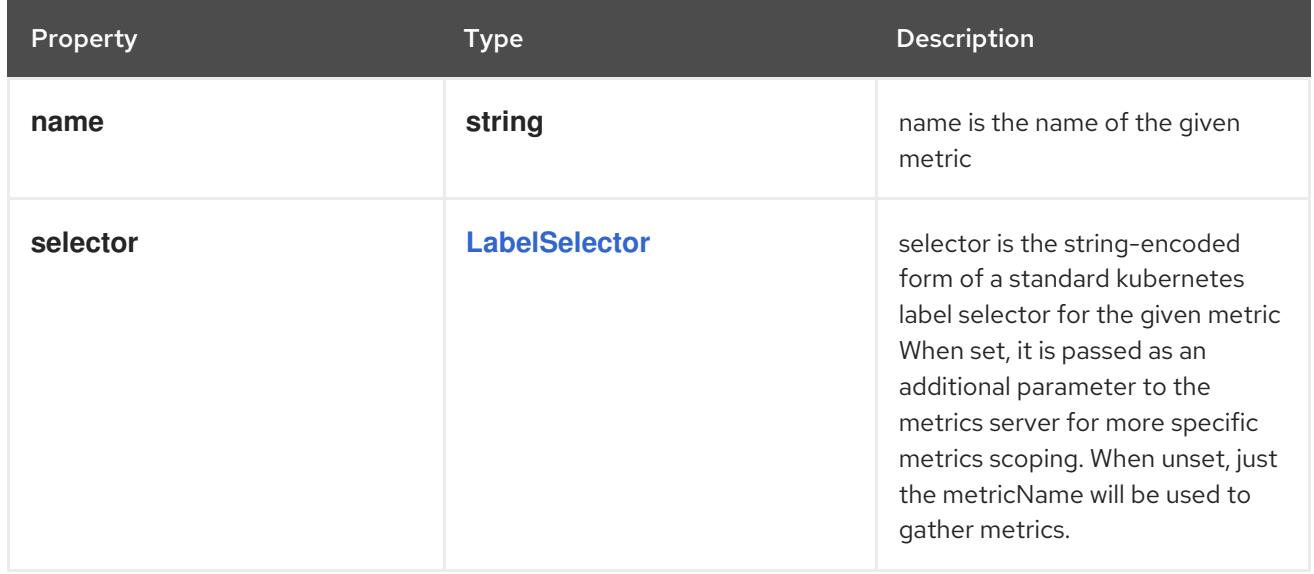

# 10.2.1.36. .status.currentMetrics[].object

### Description

ObjectMetricStatus indicates the current value of a metric describing a kubernetes object (for example, hits-per-second on an Ingress object).

# Type

# **object**

# Required

- **metric**
- **current**  $\bullet$
- **describedObject**

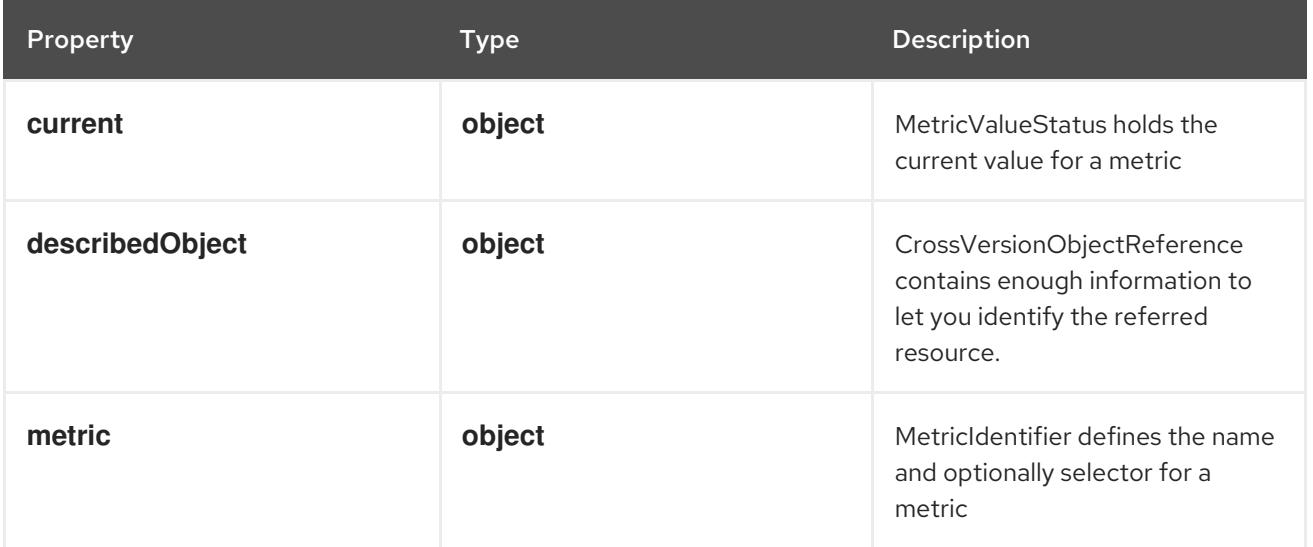

# 10.2.1.37. .status.currentMetrics[].object.current

# Description

MetricValueStatus holds the current value for a metric

# Type

#### **object**

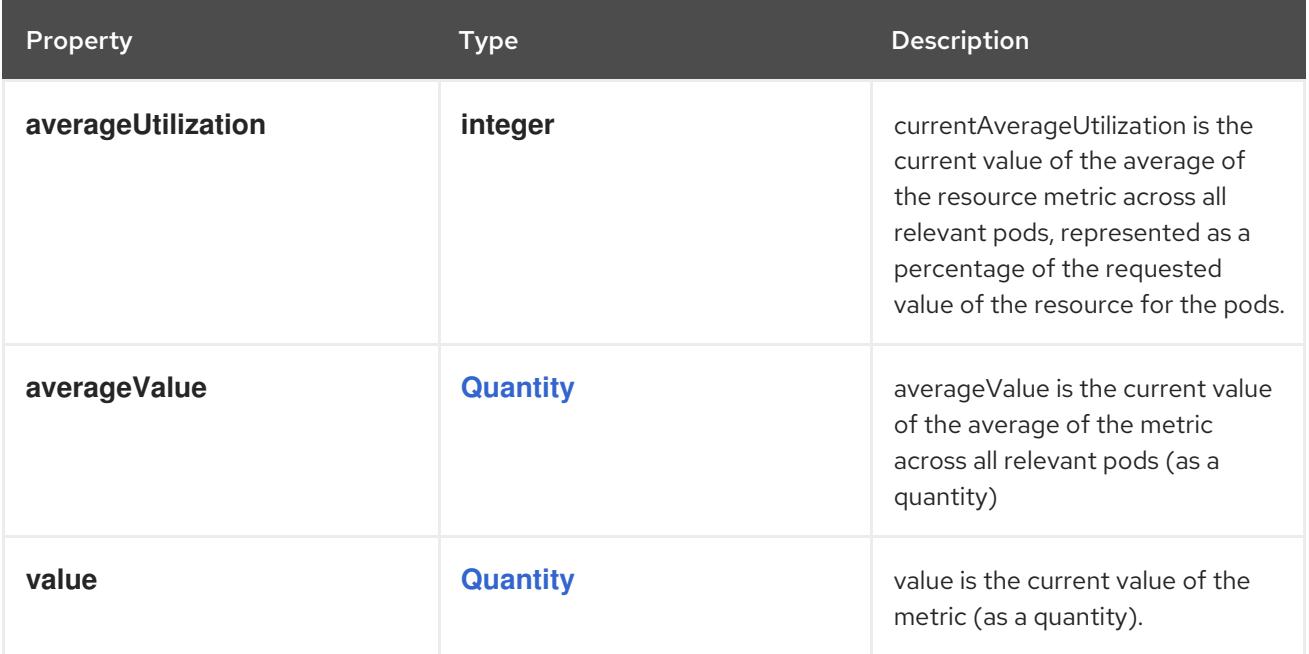

# 10.2.1.38. .status.currentMetrics[].object.describedObject

#### Description

CrossVersionObjectReference contains enough information to let you identify the referred resource.

# Type

**object**

# Required

- **kind**
- **name**  $\bullet$

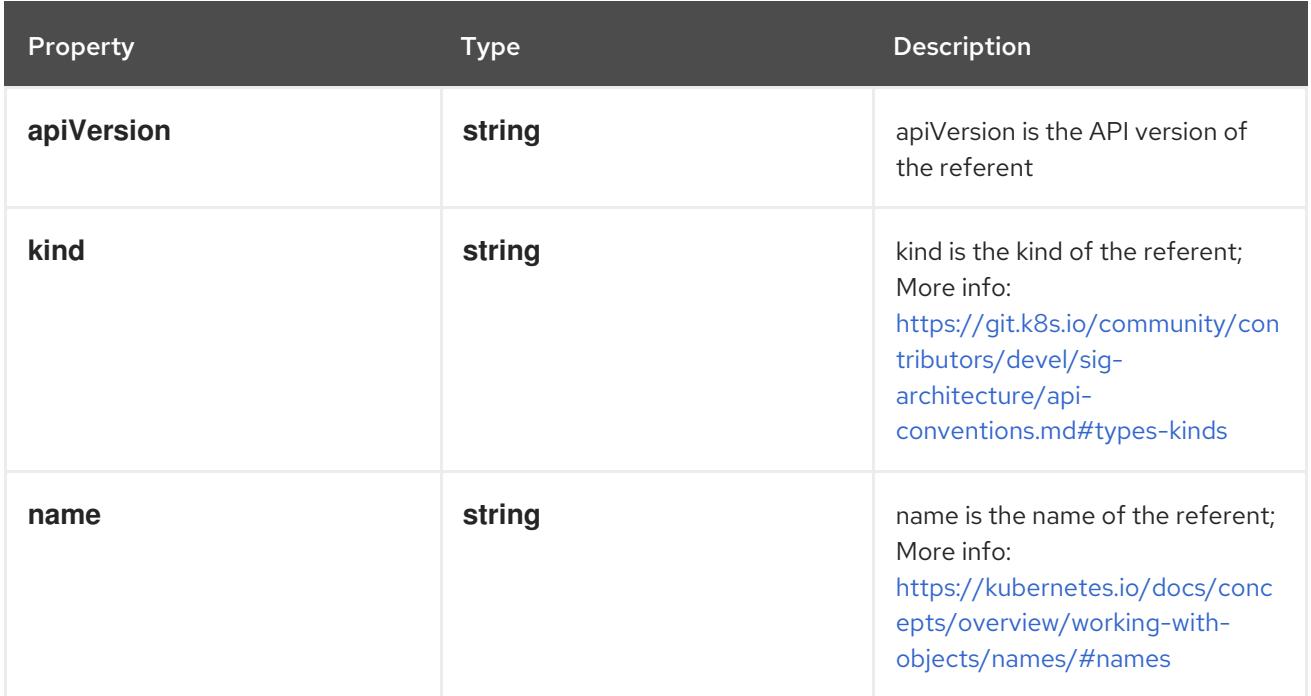

# 10.2.1.39. .status.currentMetrics[].object.metric

#### Description

MetricIdentifier defines the name and optionally selector for a metric

Type

**object**

#### Required

 $\bullet$ **name**

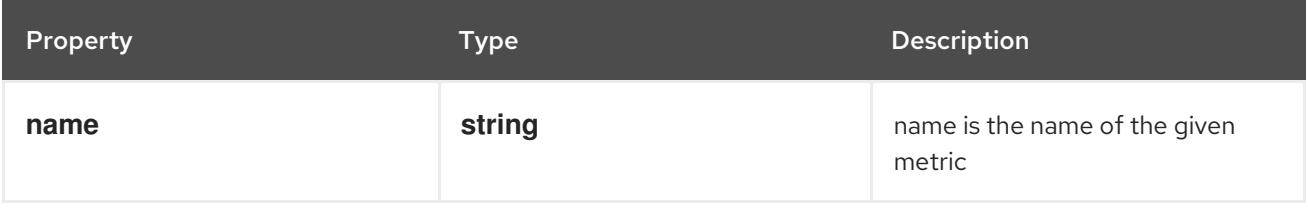

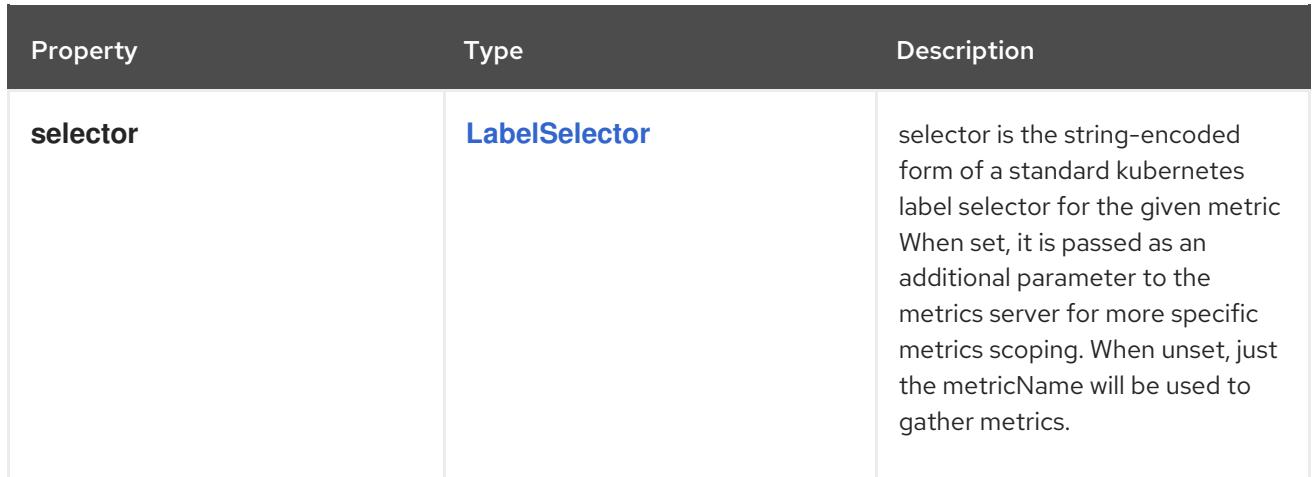

# 10.2.1.40. .status.currentMetrics[].pods

#### Description

PodsMetricStatus indicates the current value of a metric describing each pod in the current scale target (for example, transactions-processed-per-second).

#### Type

**object**

### Required

- **metric**  $\bullet$
- **current**  $\bullet$

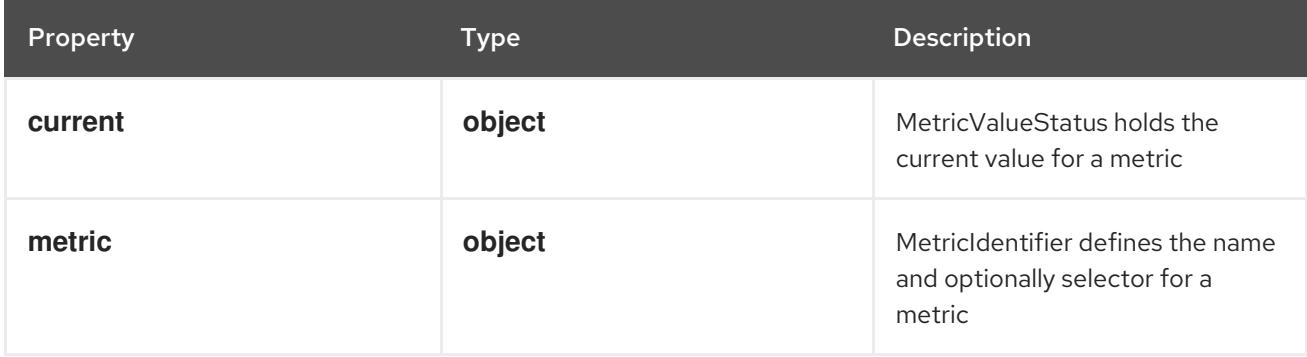

### 10.2.1.41. .status.currentMetrics[].pods.current

#### Description

MetricValueStatus holds the current value for a metric

#### Type

#### **object**

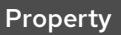

Type Description

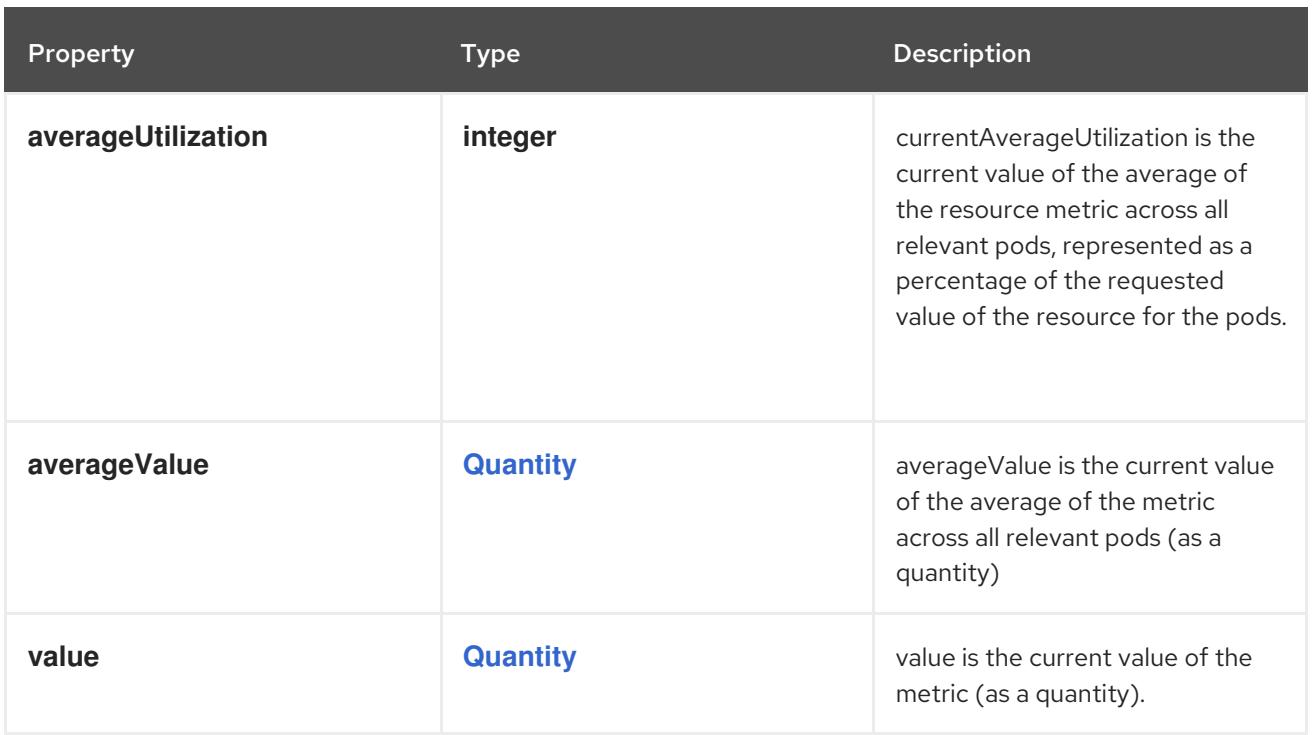

# 10.2.1.42. .status.currentMetrics[].pods.metric

### Description

MetricIdentifier defines the name and optionally selector for a metric

# Type

#### **object**

### Required

**name**

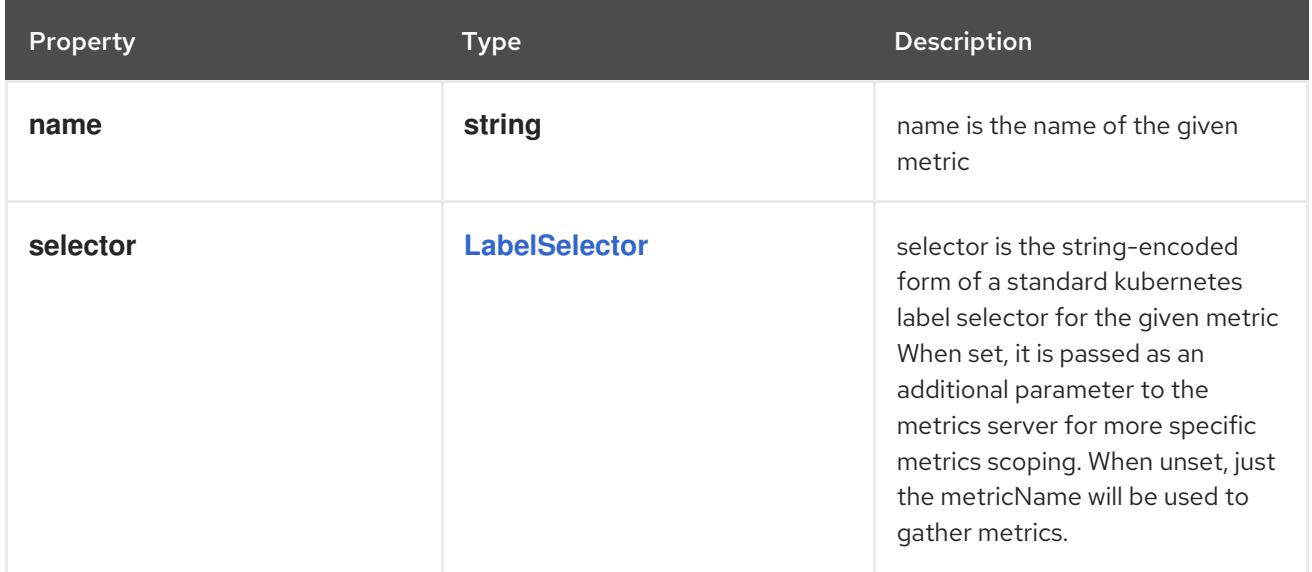

# 10.2.1.43. .status.currentMetrics[].resource

### Description

ResourceMetricStatus indicates the current value of a resource metric known to Kubernetes, as specified in requests and limits, describing each pod in the current scale target (e.g. CPU or

memory). Such metrics are built in to Kubernetes, and have special scaling options on top of those available to normal per-pod metrics using the "pods" source.

Type

**object**

# Required

- **name**
- **current**

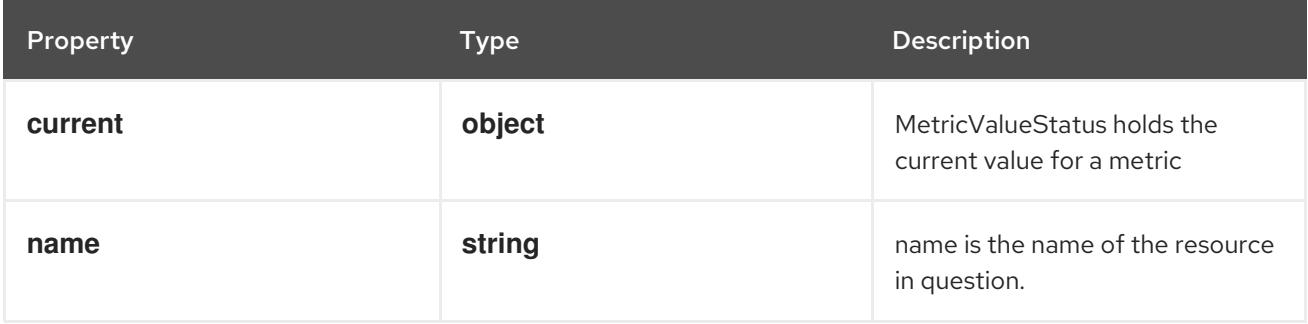

# 10.2.1.44. .status.currentMetrics[].resource.current

#### Description

MetricValueStatus holds the current value for a metric

#### Type

#### **object**

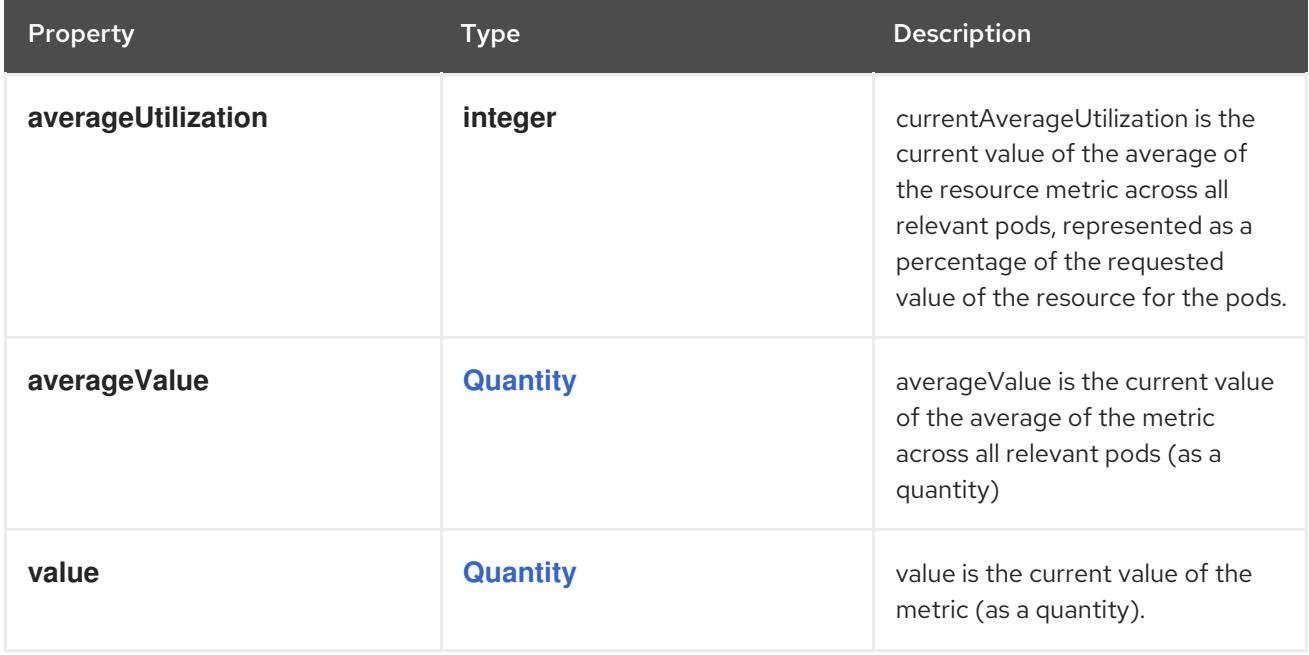

# 10.2.2. API endpoints

The following API endpoints are available:

**/apis/autoscaling/v2/horizontalpodautoscalers**

- <span id="page-619-0"></span>**GET**: list or watch objects of kind HorizontalPodAutoscaler
- **/apis/autoscaling/v2/watch/horizontalpodautoscalers**
	- **GET**: watch individual changes to a list of HorizontalPodAutoscaler. deprecated: use the 'watch' parameter with a list operation instead.
- **/apis/autoscaling/v2/namespaces/{namespace}/horizontalpodautoscalers**
	- **DELETE**: delete collection of HorizontalPodAutoscaler
	- **GET**: list or watch objects of kind HorizontalPodAutoscaler
	- **POST**: create a HorizontalPodAutoscaler
- **/apis/autoscaling/v2/watch/namespaces/{namespace}/horizontalpodautoscalers**
	- **GET**: watch individual changes to a list of HorizontalPodAutoscaler. deprecated: use the 'watch' parameter with a list operation instead.
- **/apis/autoscaling/v2/namespaces/{namespace}/horizontalpodautoscalers/{name}**
	- **DELETE**: delete a HorizontalPodAutoscaler
	- **GET**: read the specified HorizontalPodAutoscaler
	- **PATCH**: partially update the specified HorizontalPodAutoscaler
	- **PUT**: replace the specified HorizontalPodAutoscaler
- **/apis/autoscaling/v2/watch/namespaces/{namespace}/horizontalpodautoscalers/{name}**
	- **GET**: watch changes to an object of kind HorizontalPodAutoscaler. deprecated: use the 'watch' parameter with a list operation instead, filtered to a single item with the 'fieldSelector' parameter.
- **/apis/autoscaling/v2/namespaces/{namespace}/horizontalpodautoscalers/{name}/status**
	- **GET**: read status of the specified HorizontalPodAutoscaler
	- **PATCH**: partially update status of the specified HorizontalPodAutoscaler
	- **PUT**: replace status of the specified HorizontalPodAutoscaler

#### 10.2.2.1. /apis/autoscaling/v2/horizontalpodautoscalers

#### Table 10.1. Global query parameters

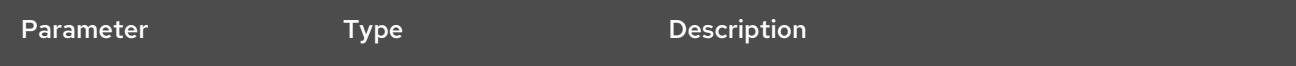

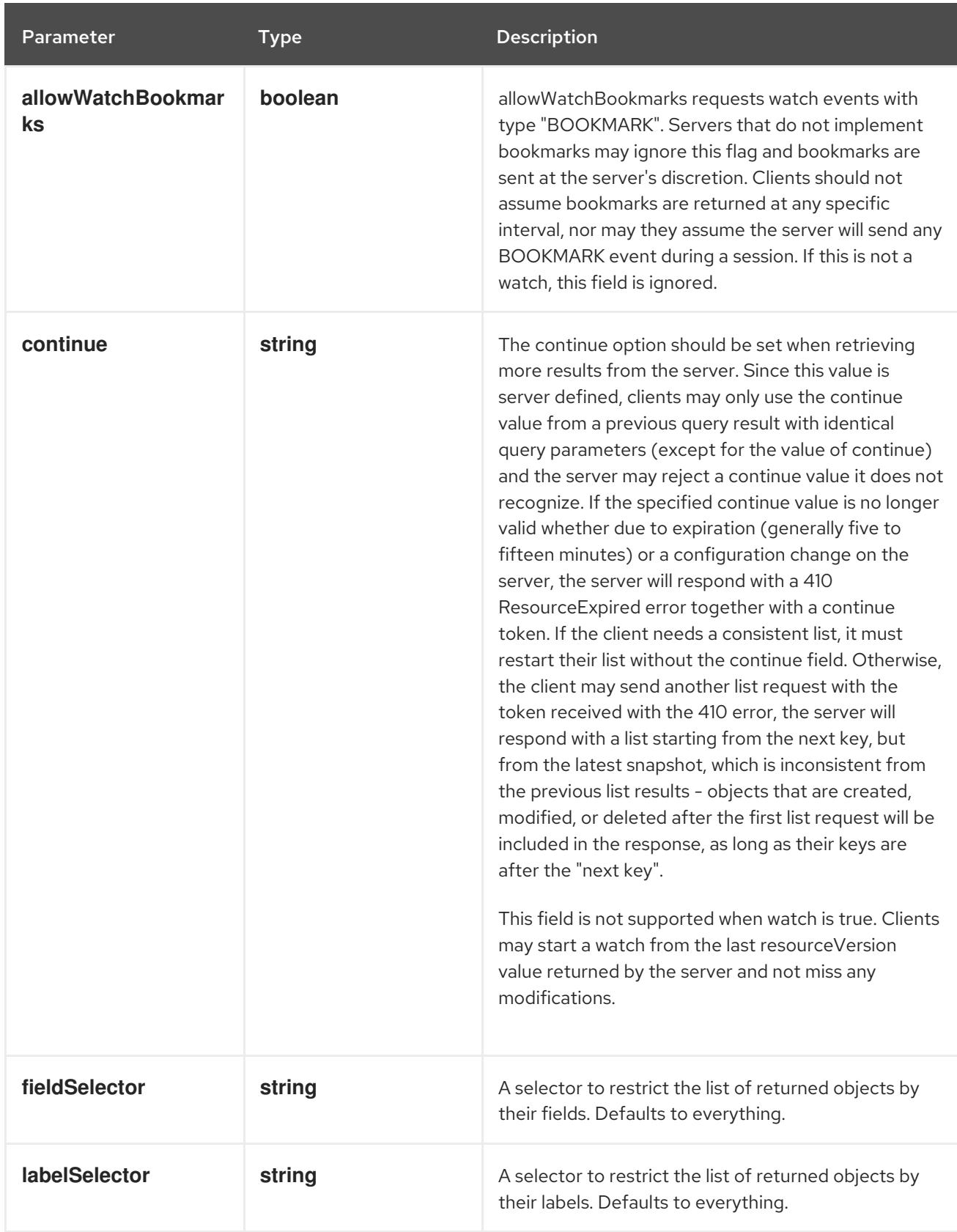

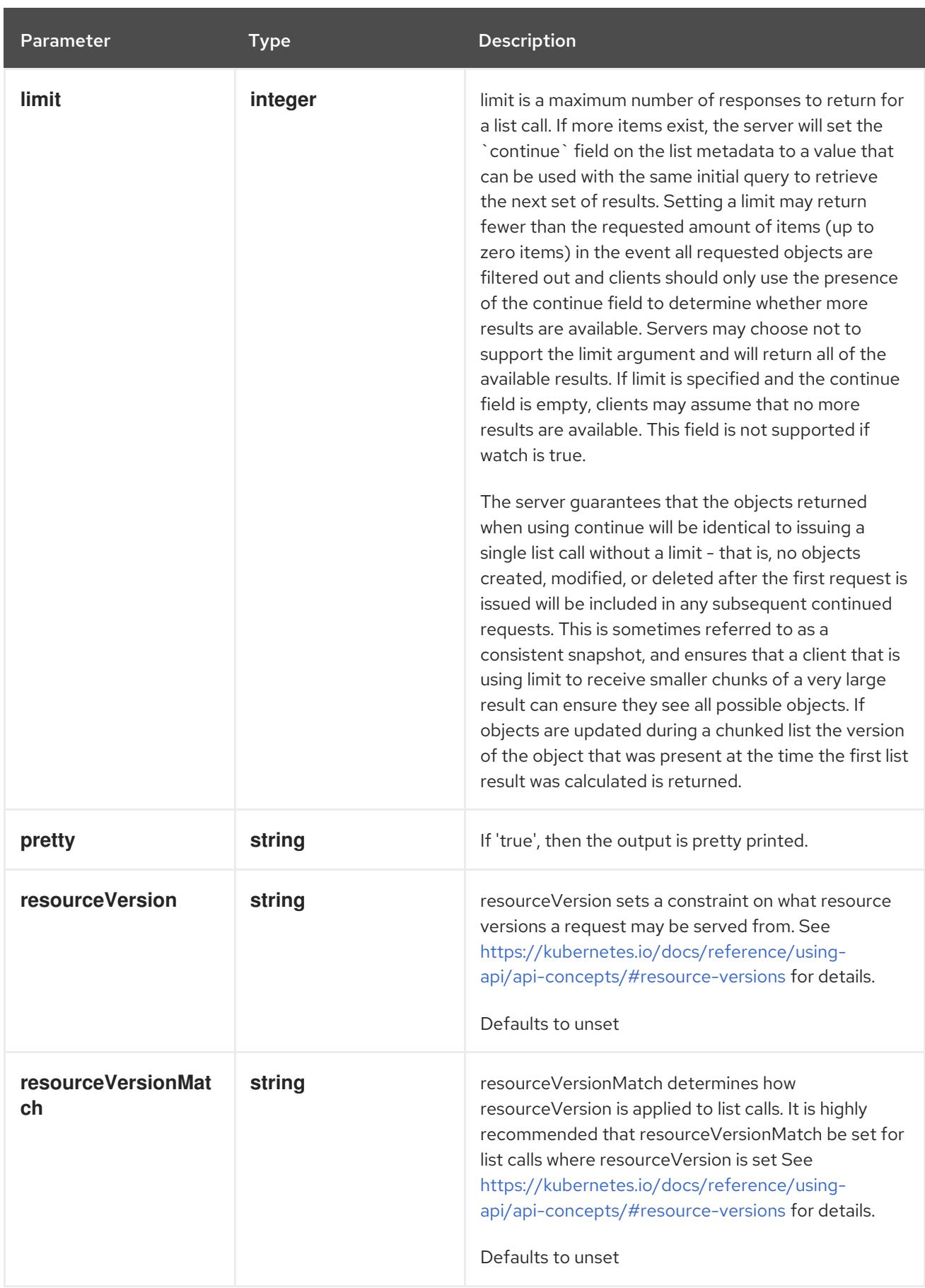

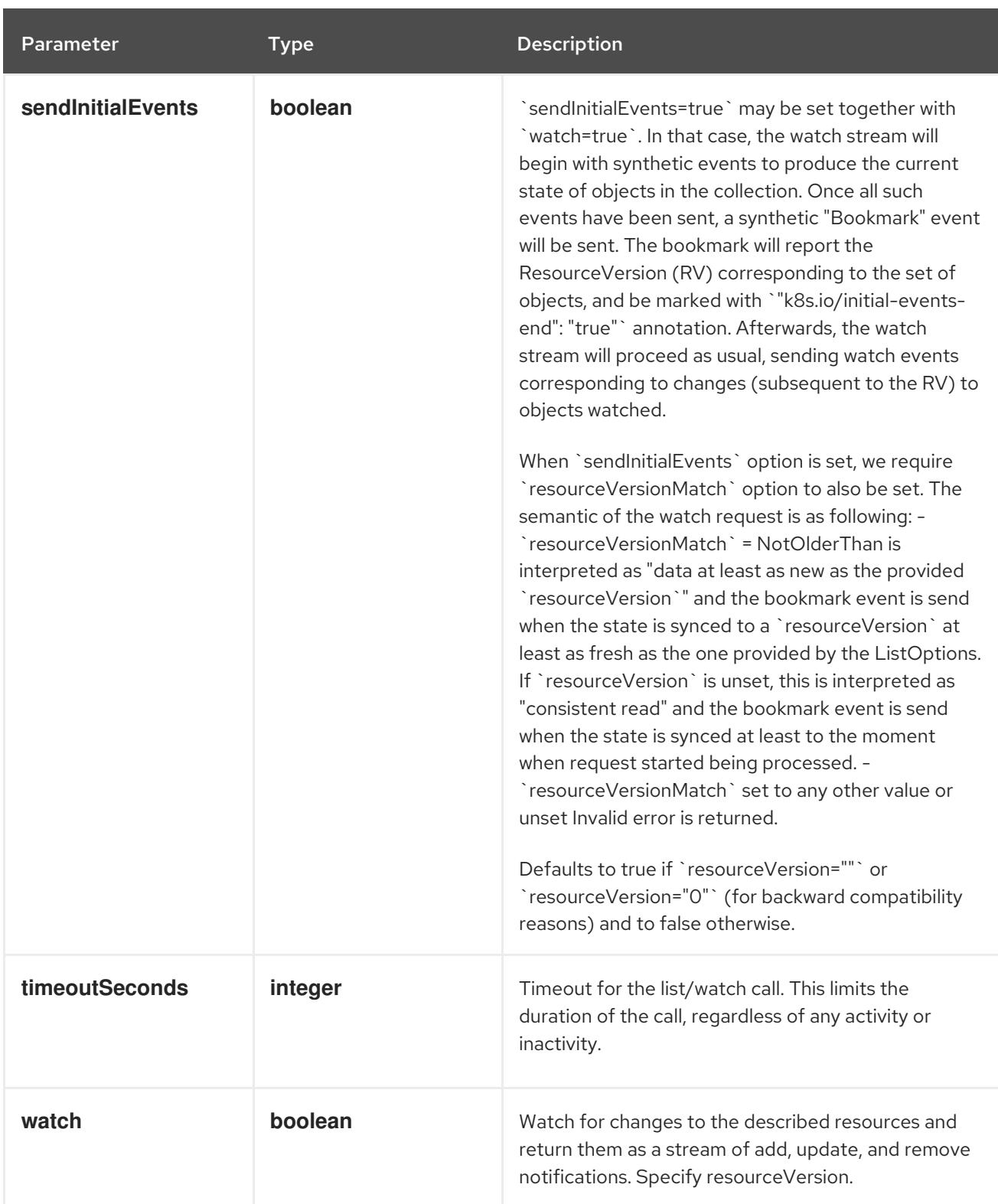

**GET**

# Description

list or watch objects of kind HorizontalPodAutoscaler

# Table 10.2. HTTP responses

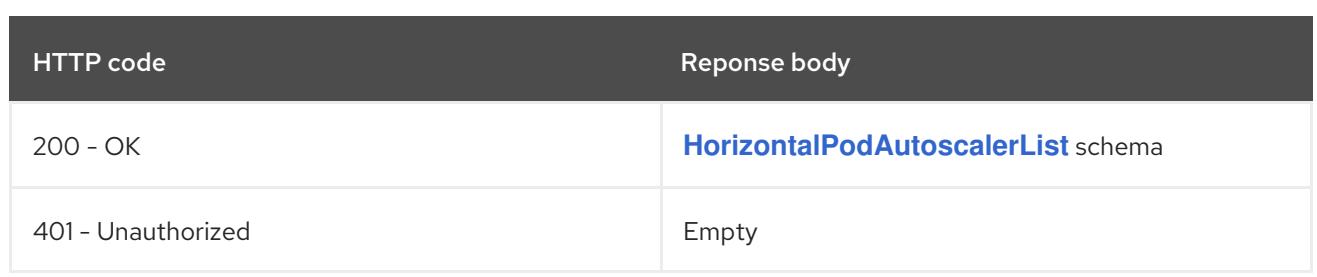

# 10.2.2.2. /apis/autoscaling/v2/watch/horizontalpodautoscalers

# Table 10.3. Global query parameters

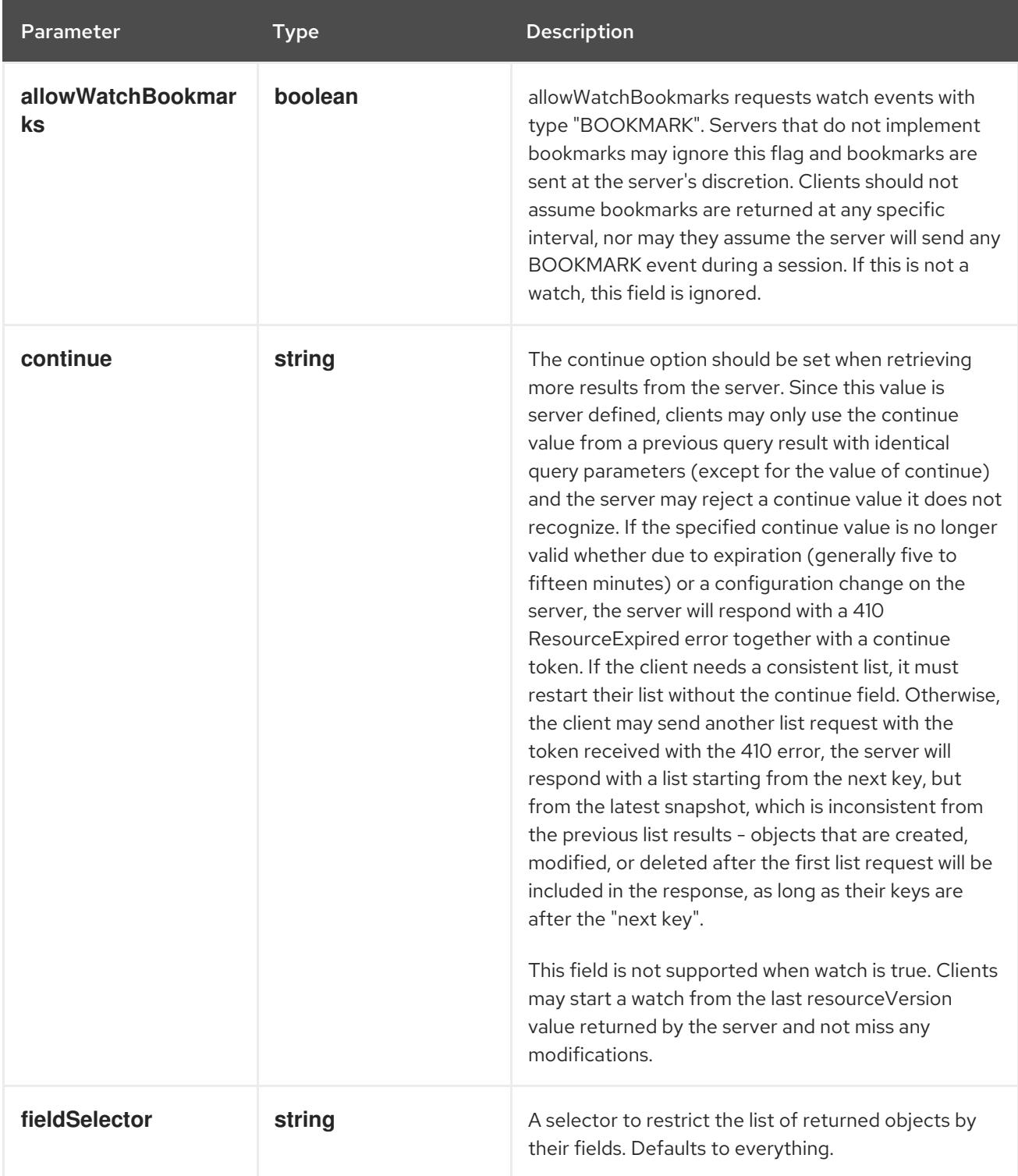

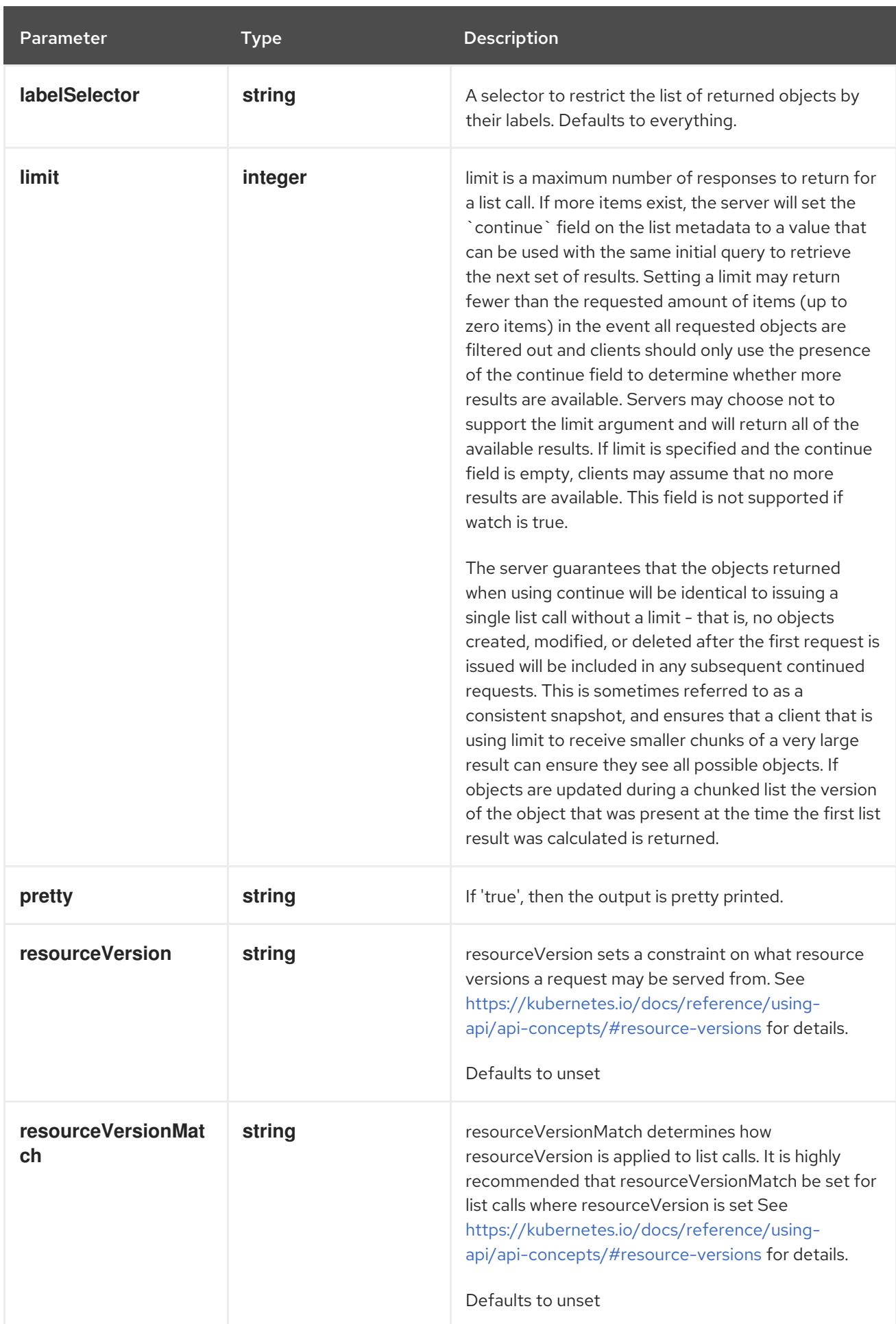

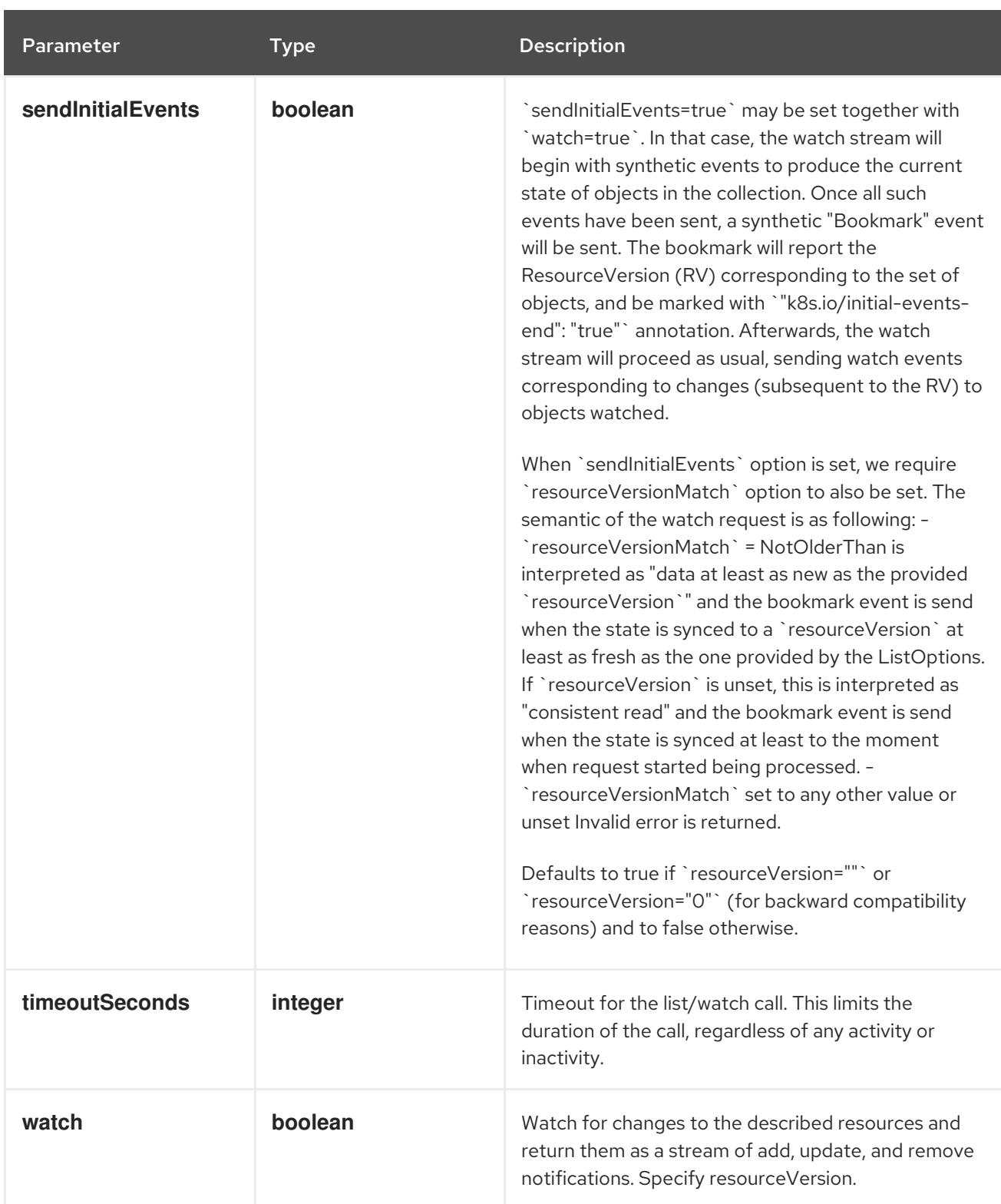

**GET**

#### Description

watch individual changes to a list of HorizontalPodAutoscaler. deprecated: use the 'watch' parameter with a list operation instead.

# Table 10.4. HTTP responses

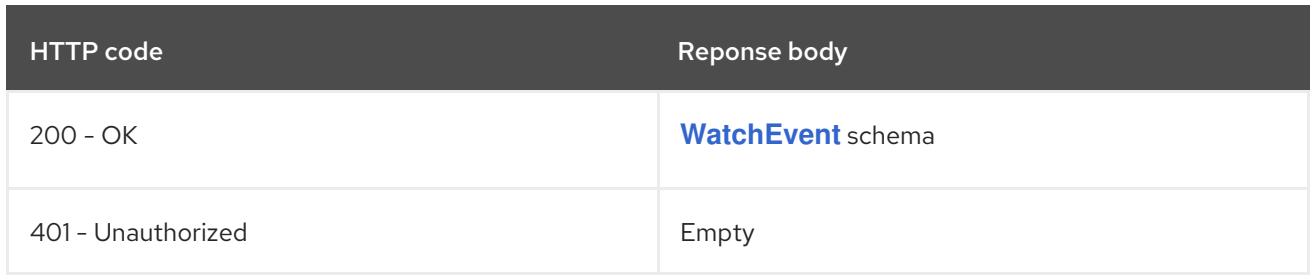

# 10.2.2.3. /apis/autoscaling/v2/namespaces/{namespace}/horizontalpodautoscalers

# Table 10.5. Global path parameters

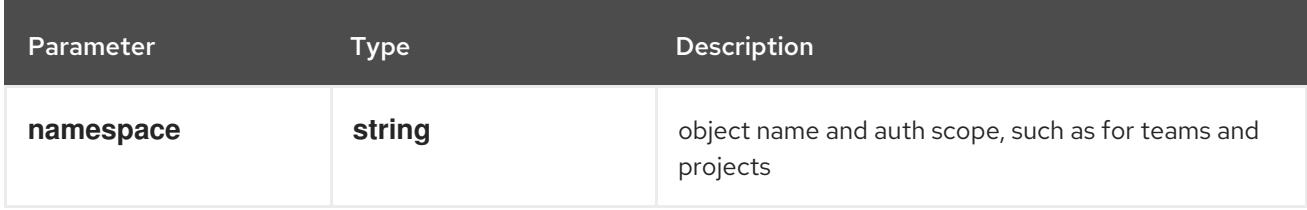

### Table 10.6. Global query parameters

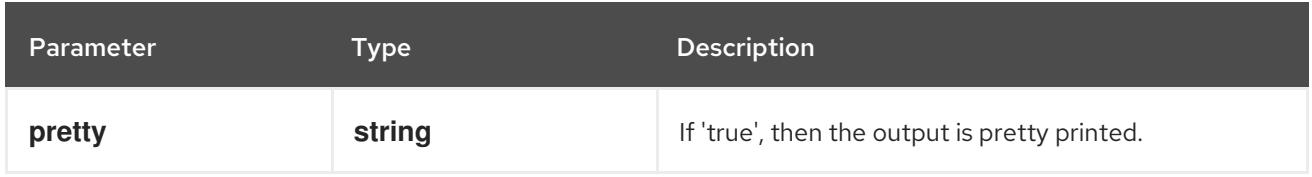

### HTTP method

# **DELETE**

### Description

delete collection of HorizontalPodAutoscaler

### Table 10.7. Query parameters

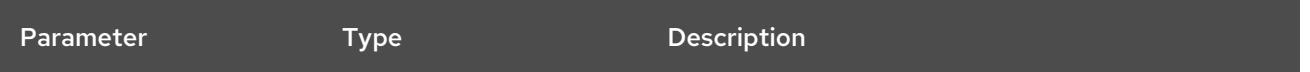

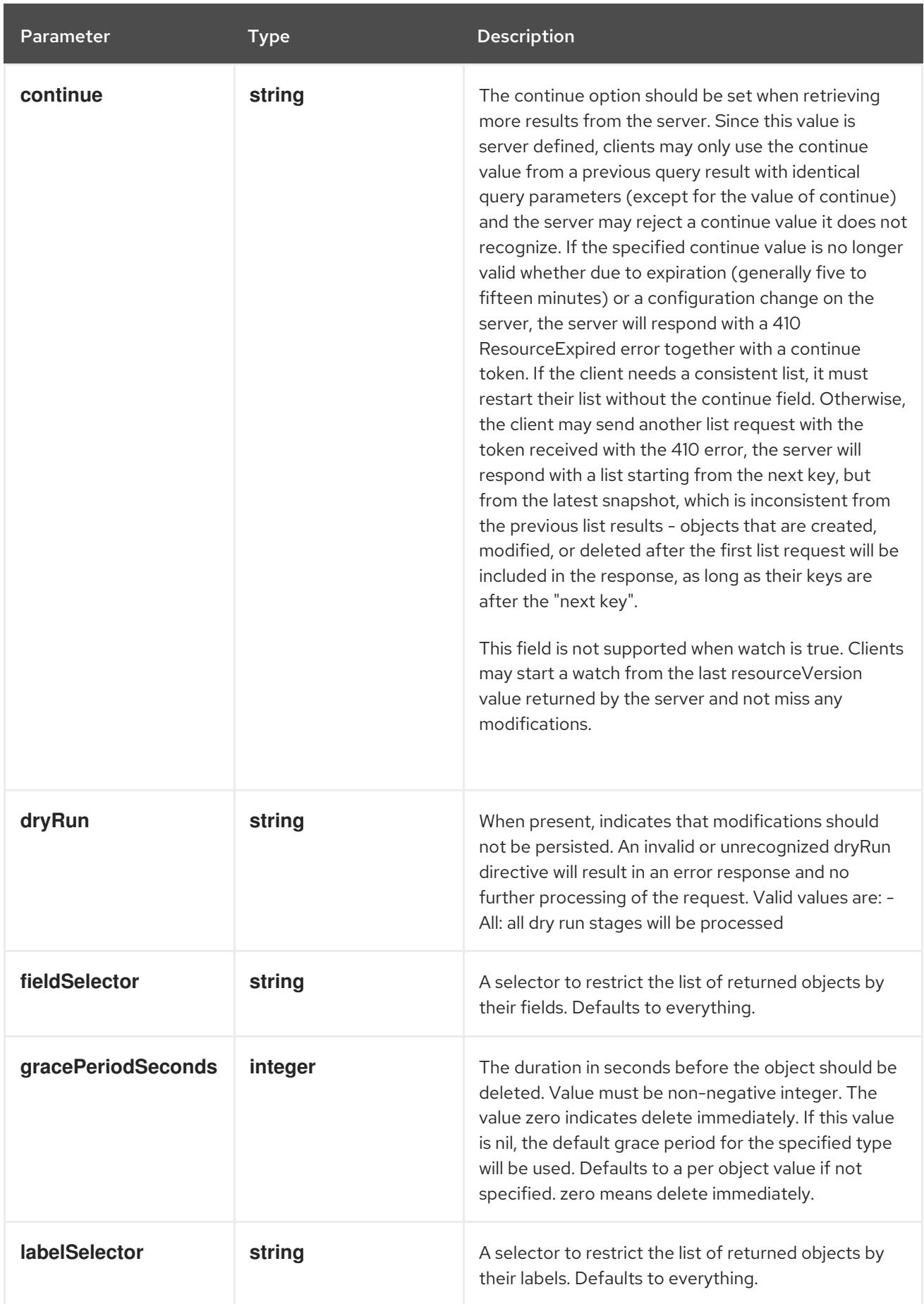

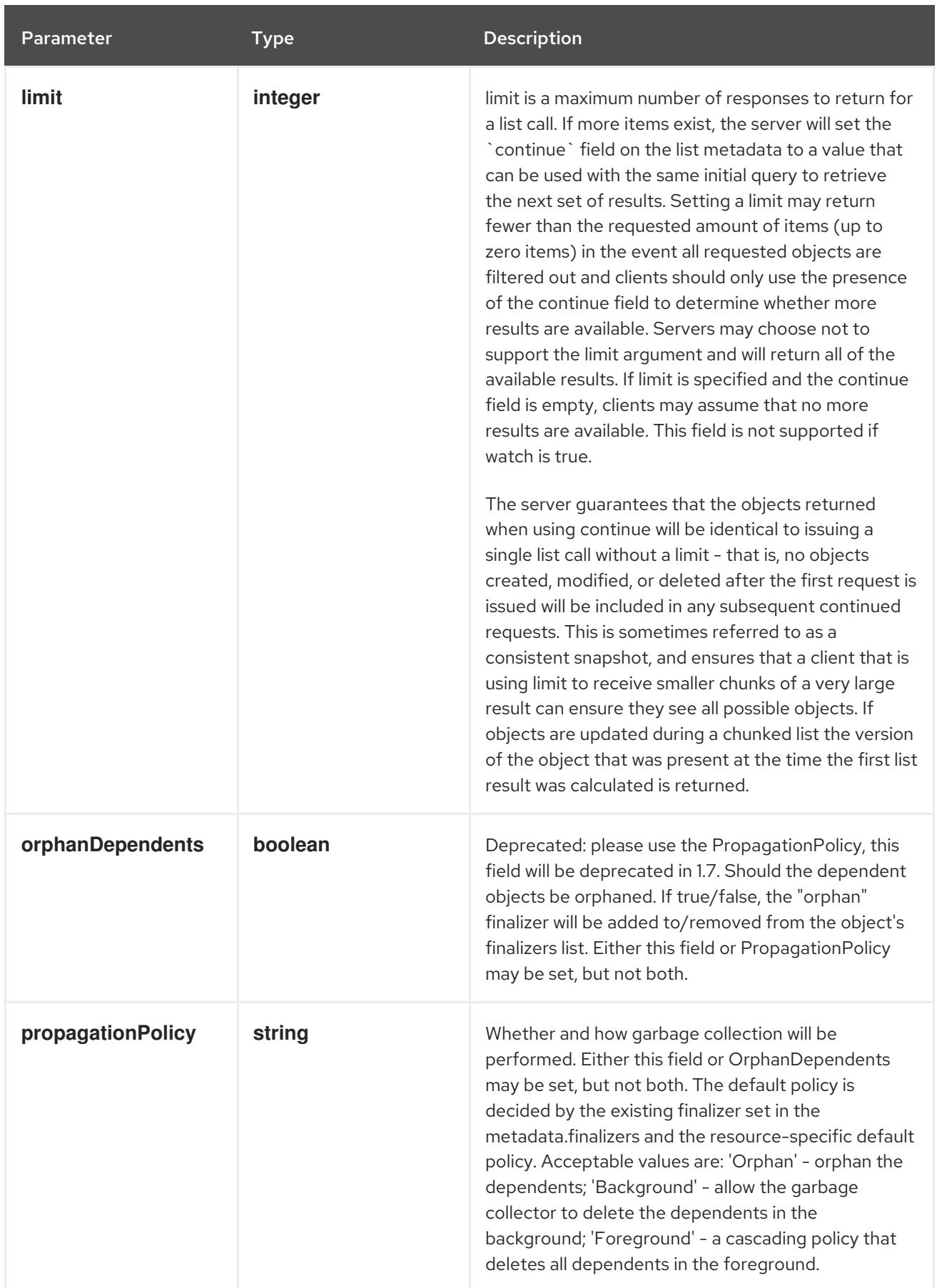

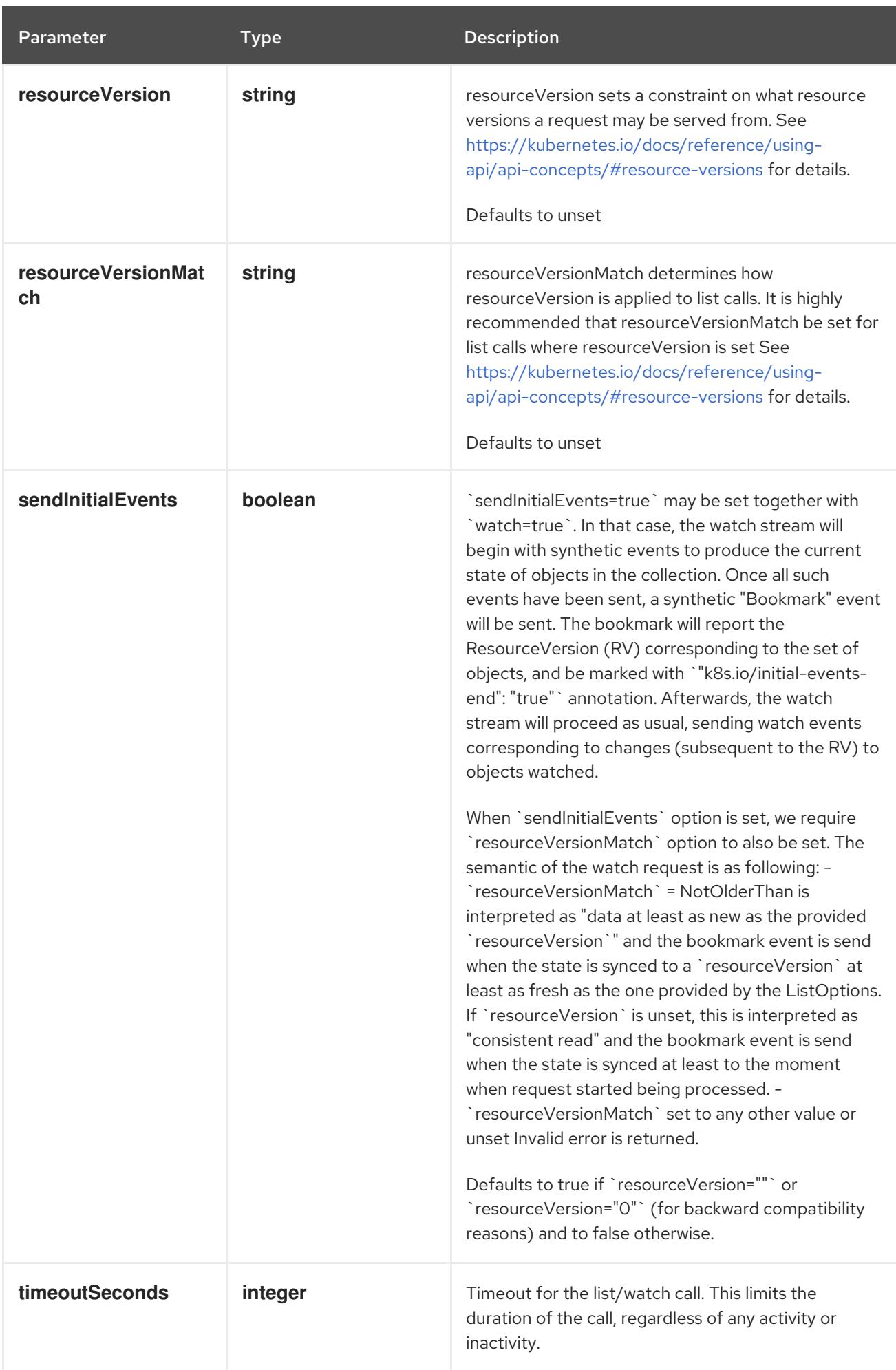

### Table 10.8. Body parameters

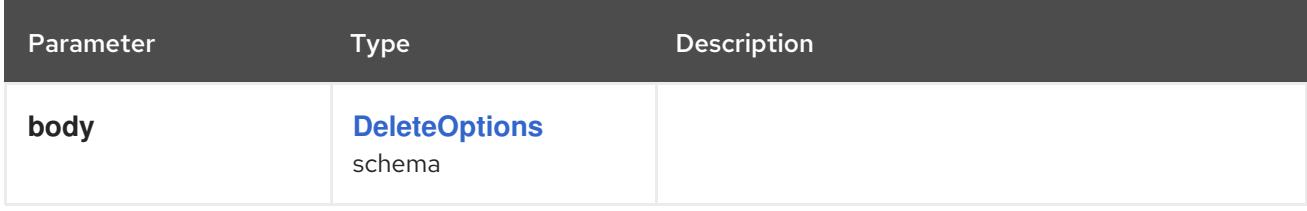

# Table 10.9. HTTP responses

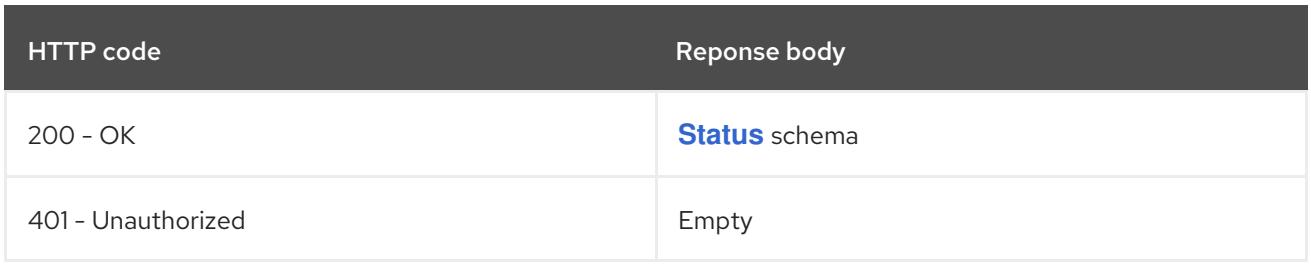

### HTTP method

#### **GET**

#### Description

list or watch objects of kind HorizontalPodAutoscaler

# Table 10.10. Query parameters

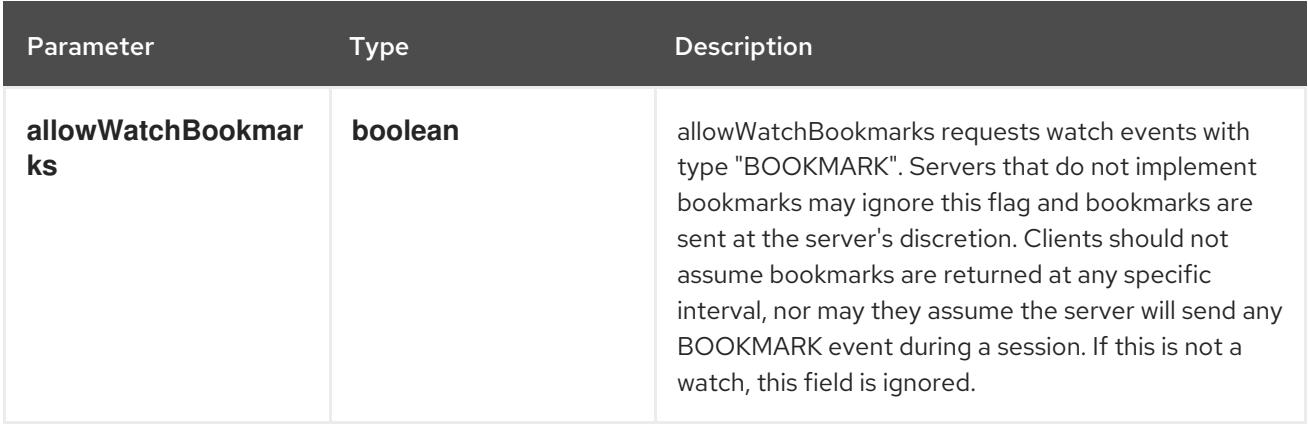

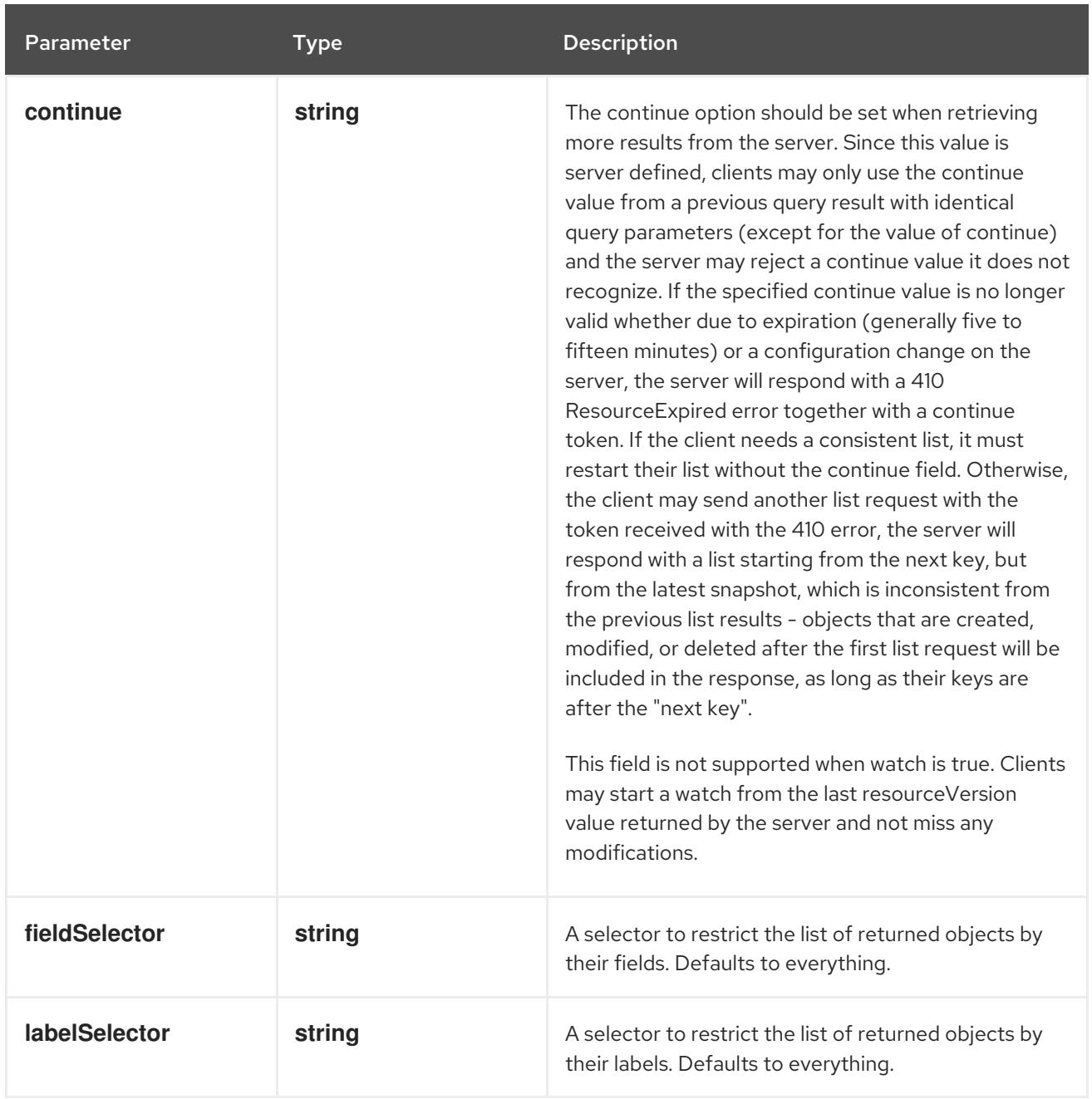

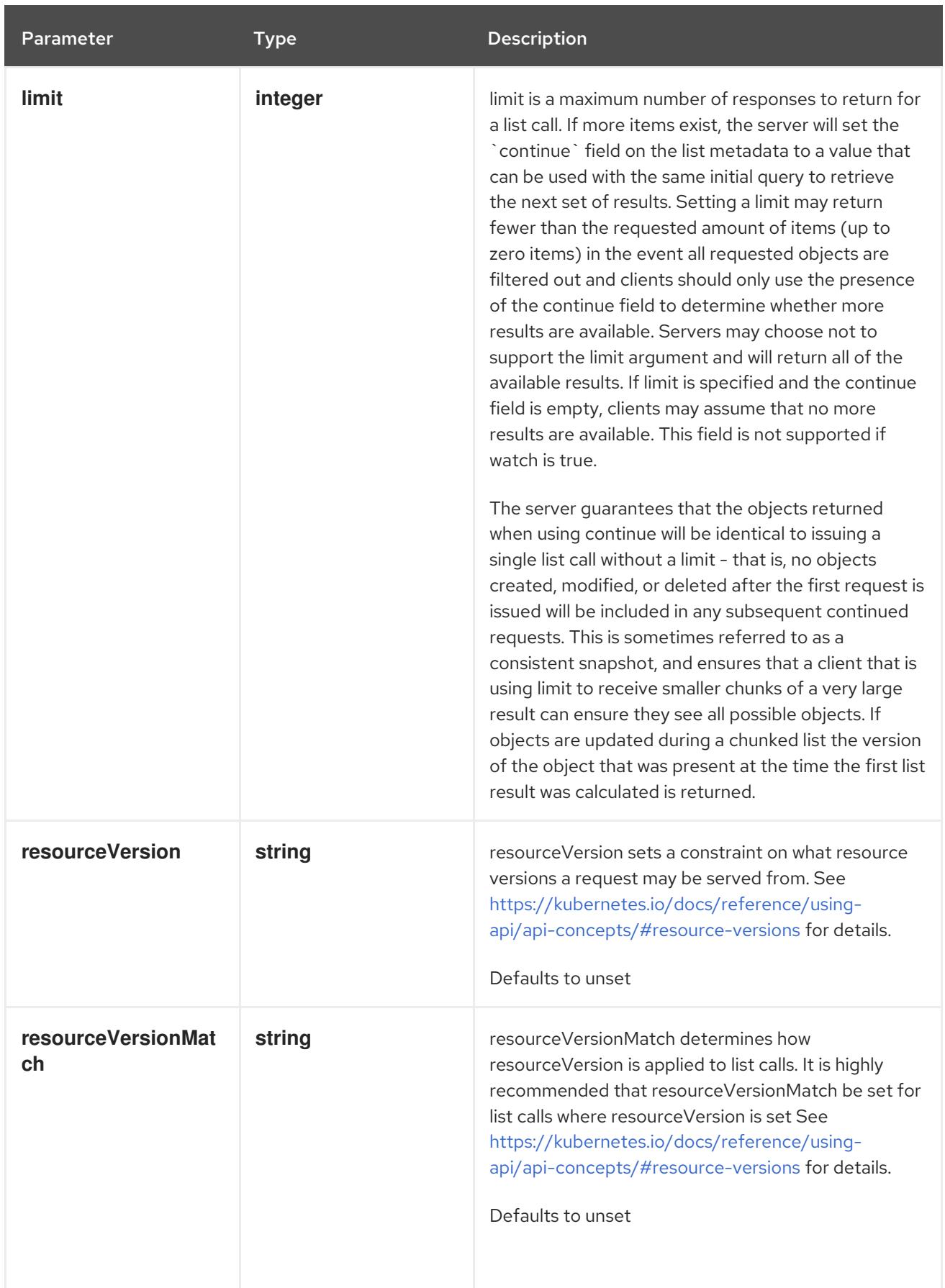

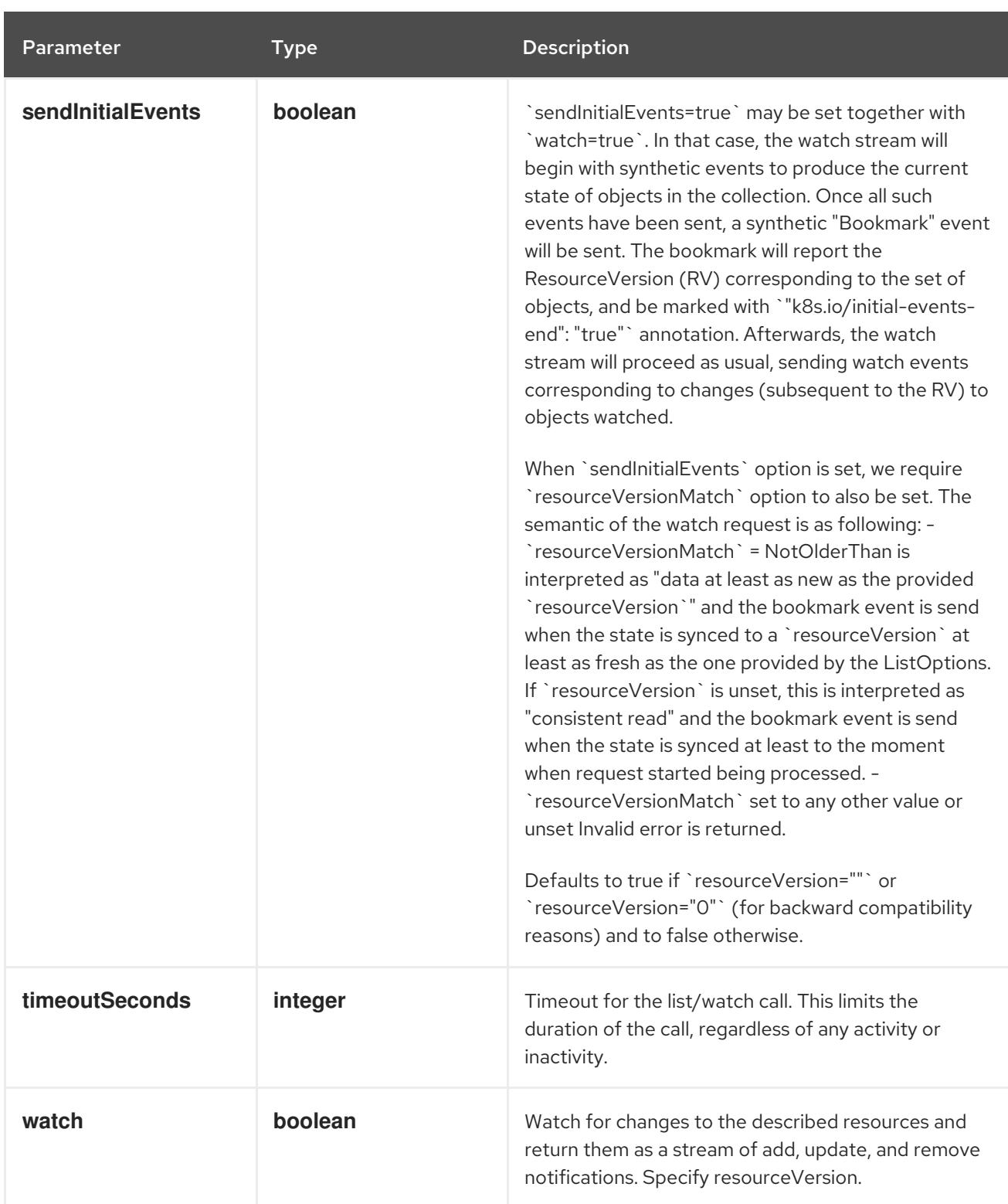

# Table 10.11. HTTP responses

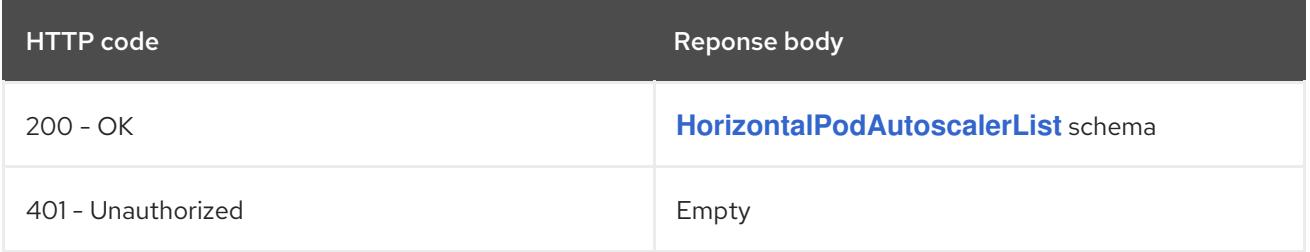

# HTTP method **POST**

# Description

create a HorizontalPodAutoscaler

# Table 10.12. Query parameters

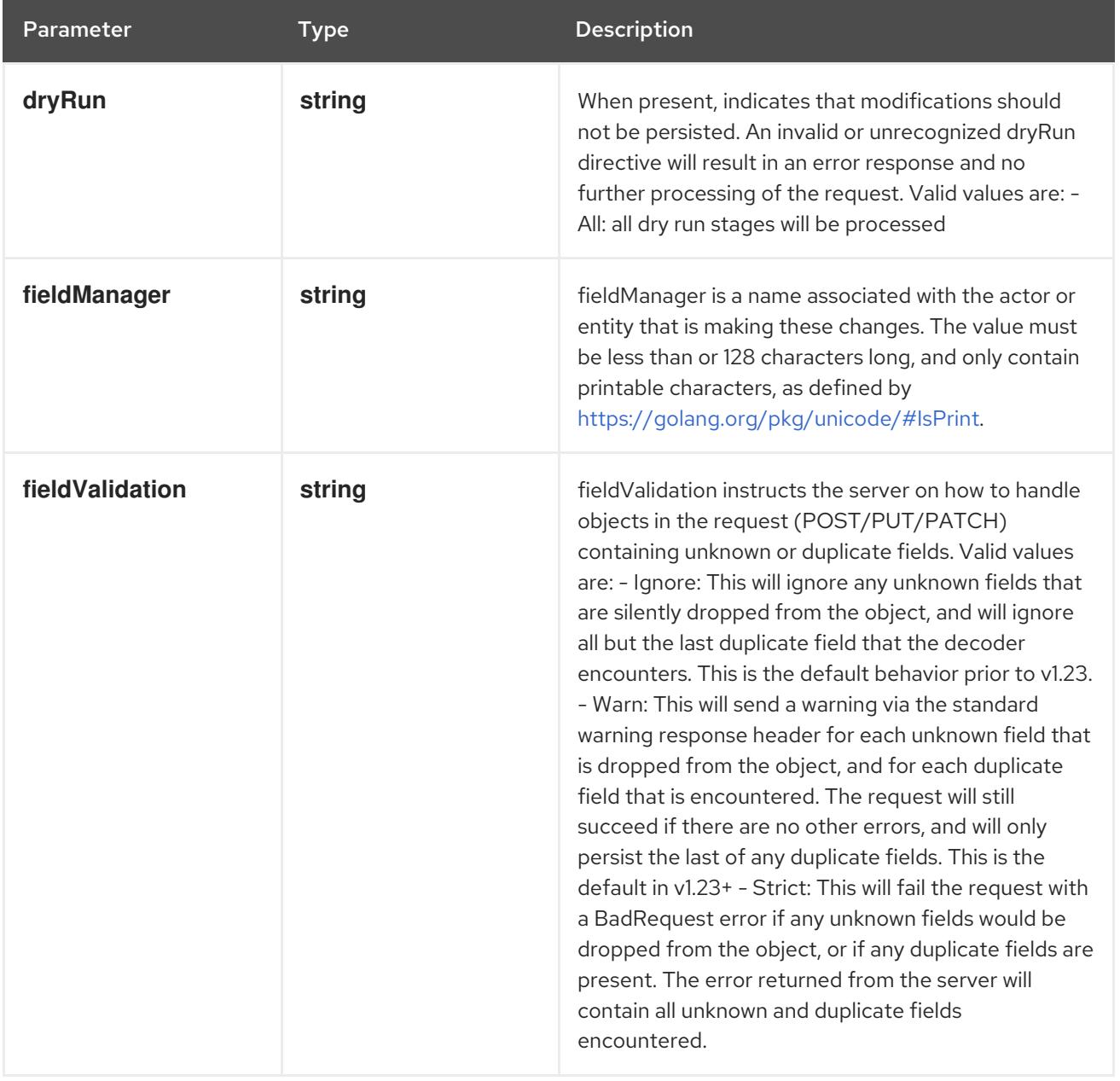

# Table 10.13. Body parameters

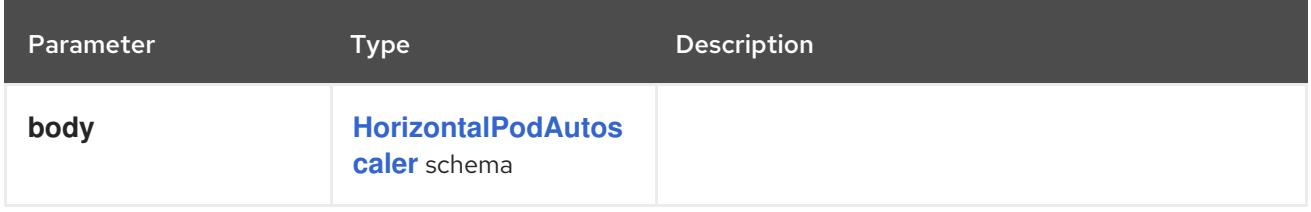

# Table 10.14. HTTP responses

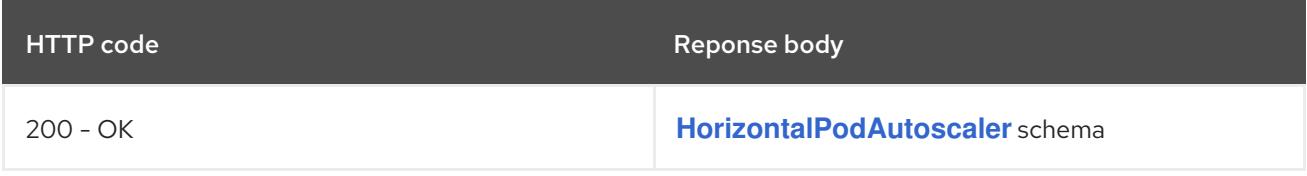

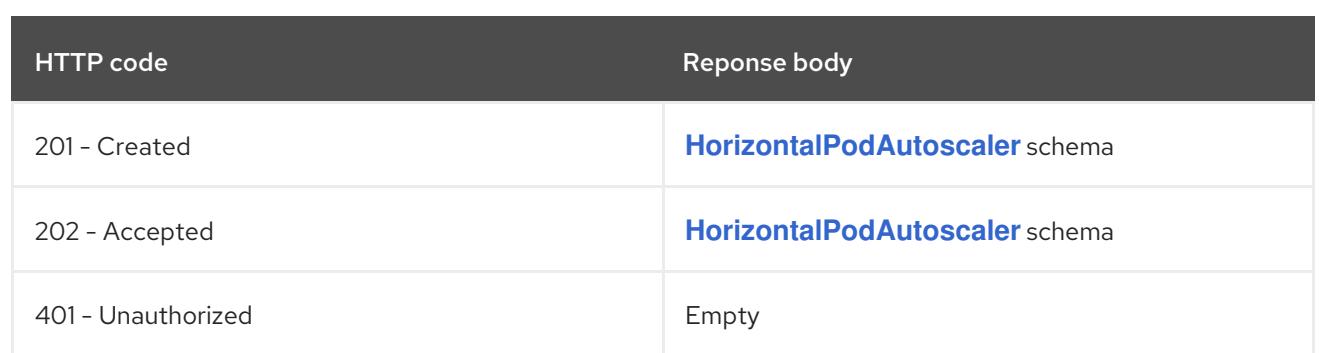

# 10.2.2.4. /apis/autoscaling/v2/watch/namespaces/{namespace}/horizontalpodautoscalers

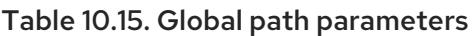

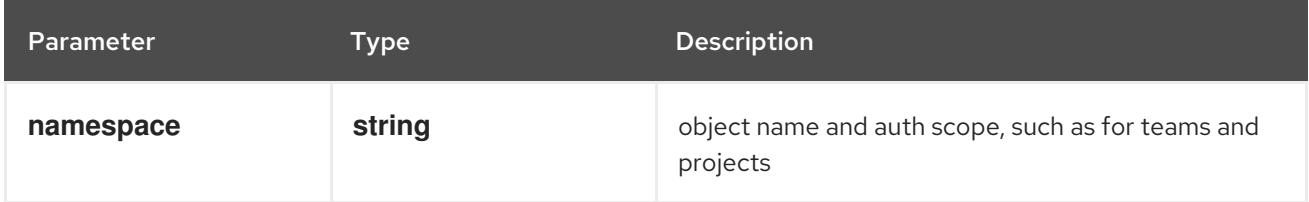

# Table 10.16. Global query parameters

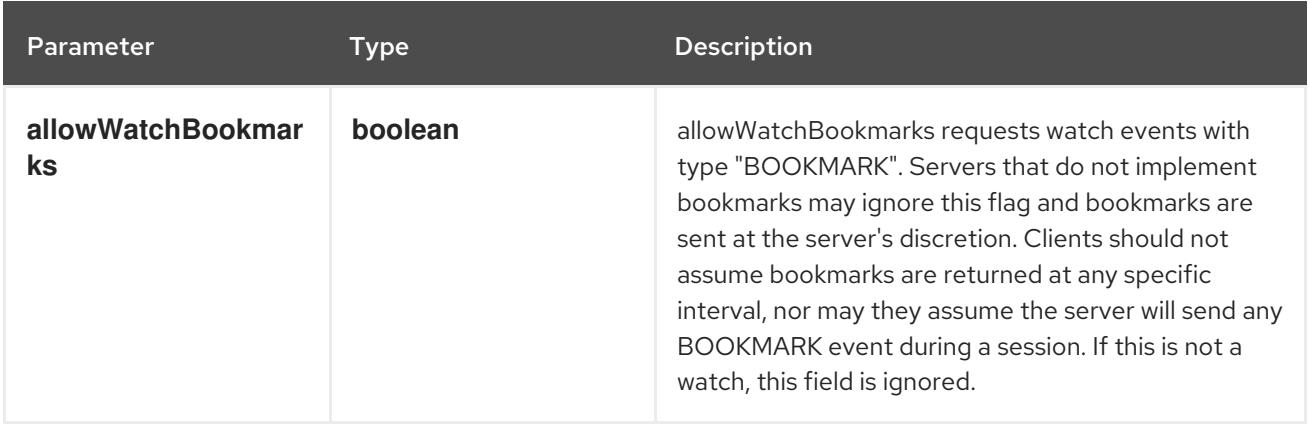

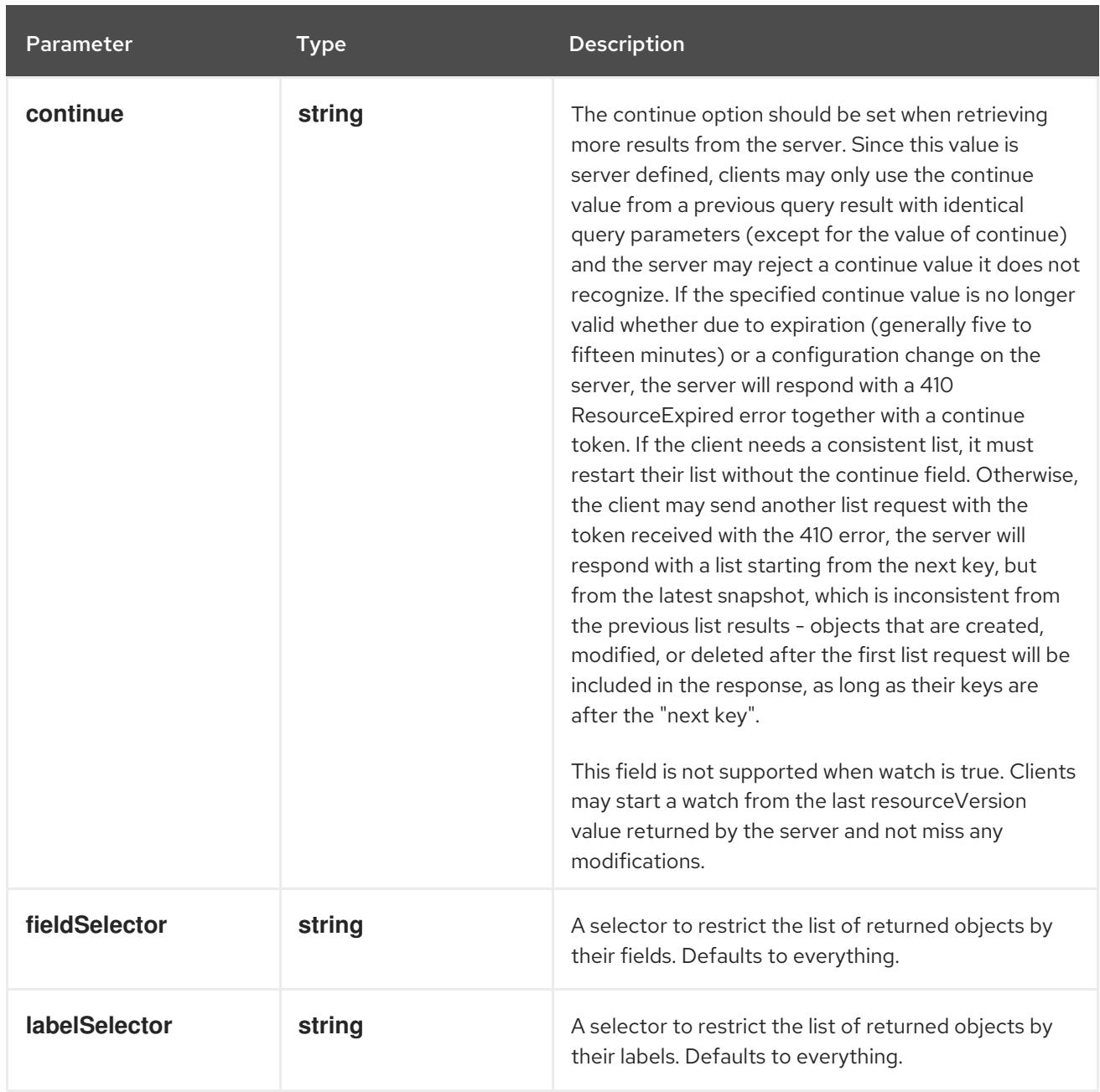

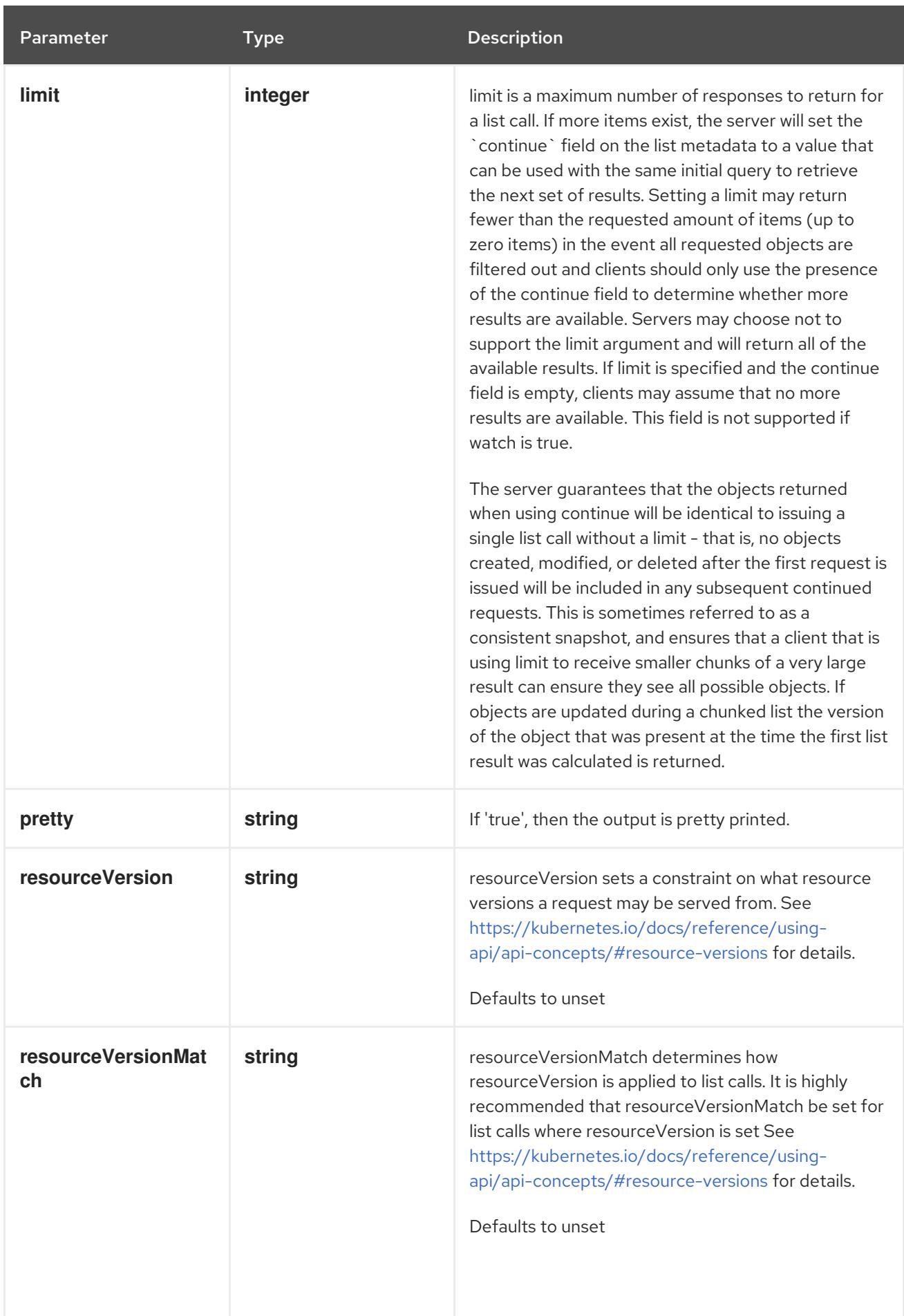

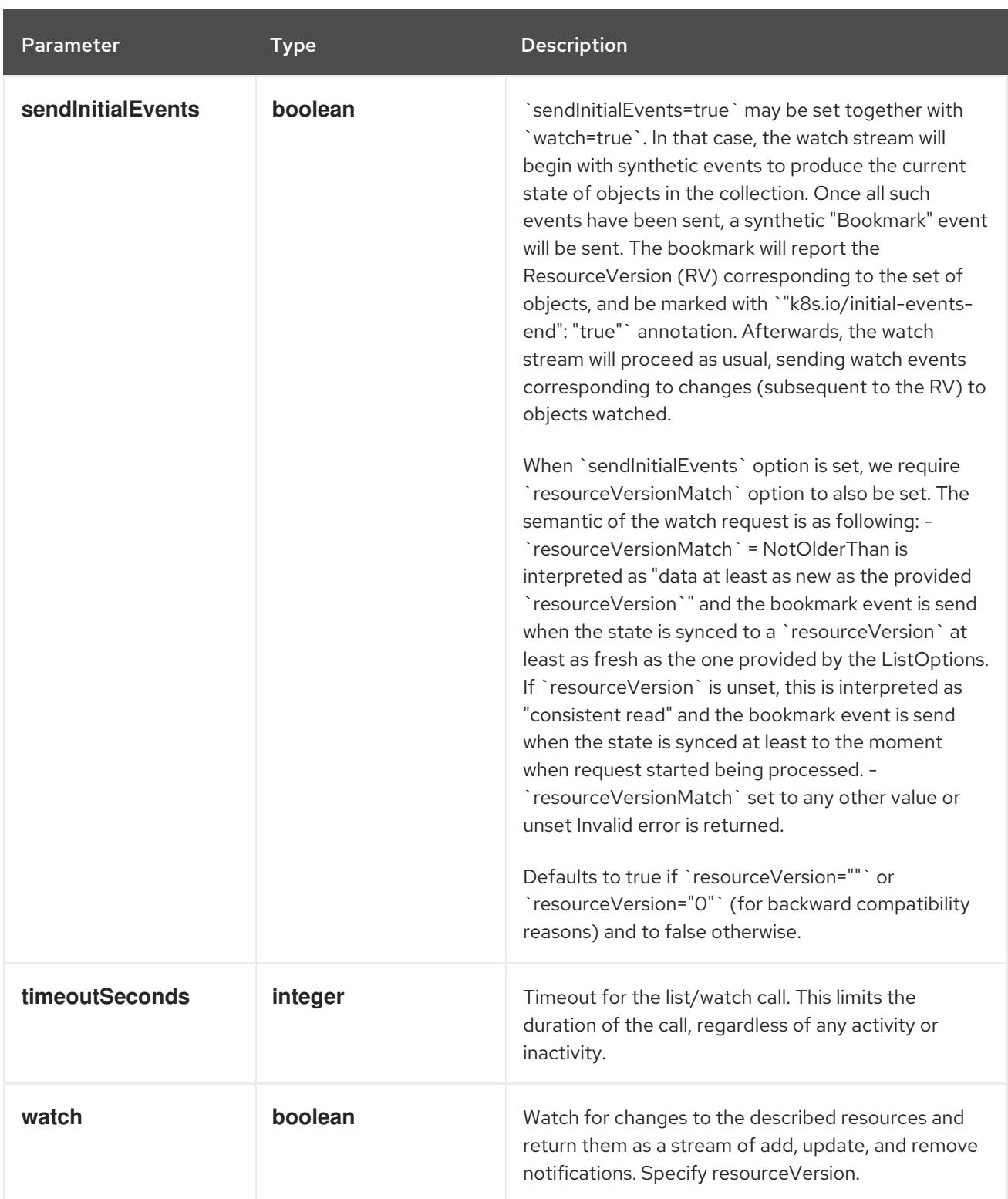

**GET**

#### Description

watch individual changes to a list of HorizontalPodAutoscaler. deprecated: use the 'watch' parameter with a list operation instead.

#### Table 10.17. HTTP responses

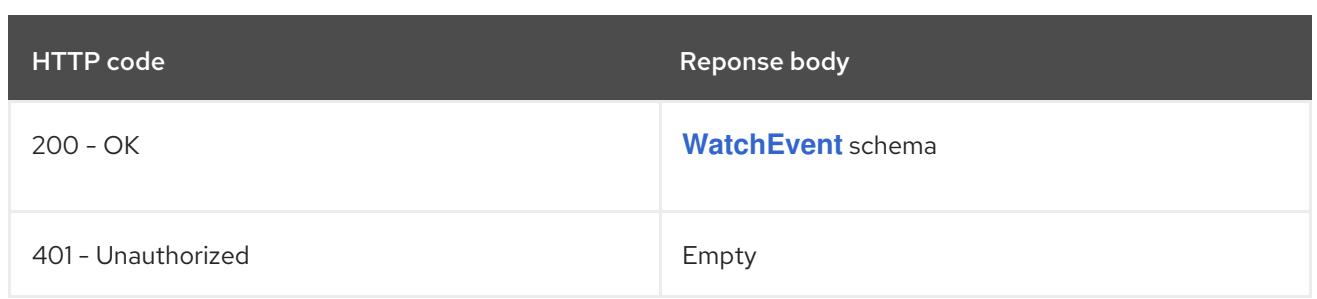

# 10.2.2.5. /apis/autoscaling/v2/namespaces/{namespace}/horizontalpodautoscalers/{name}

#### Table 10.18. Global path parameters

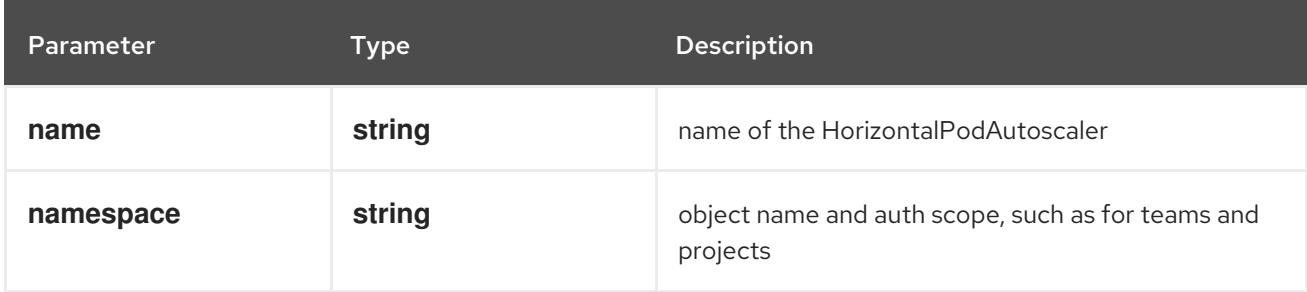

### Table 10.19. Global query parameters

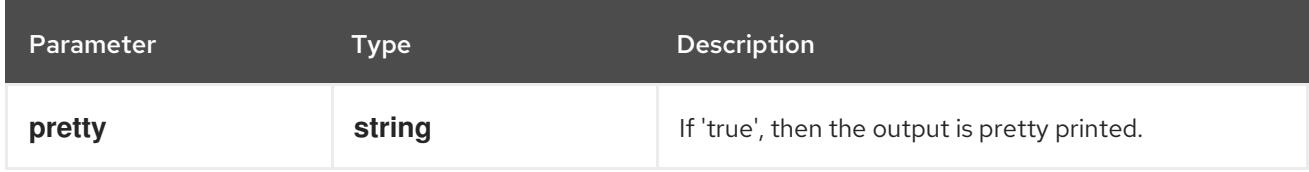

### HTTP method

### **DELETE**

#### Description

delete a HorizontalPodAutoscaler

#### Table 10.20. Query parameters

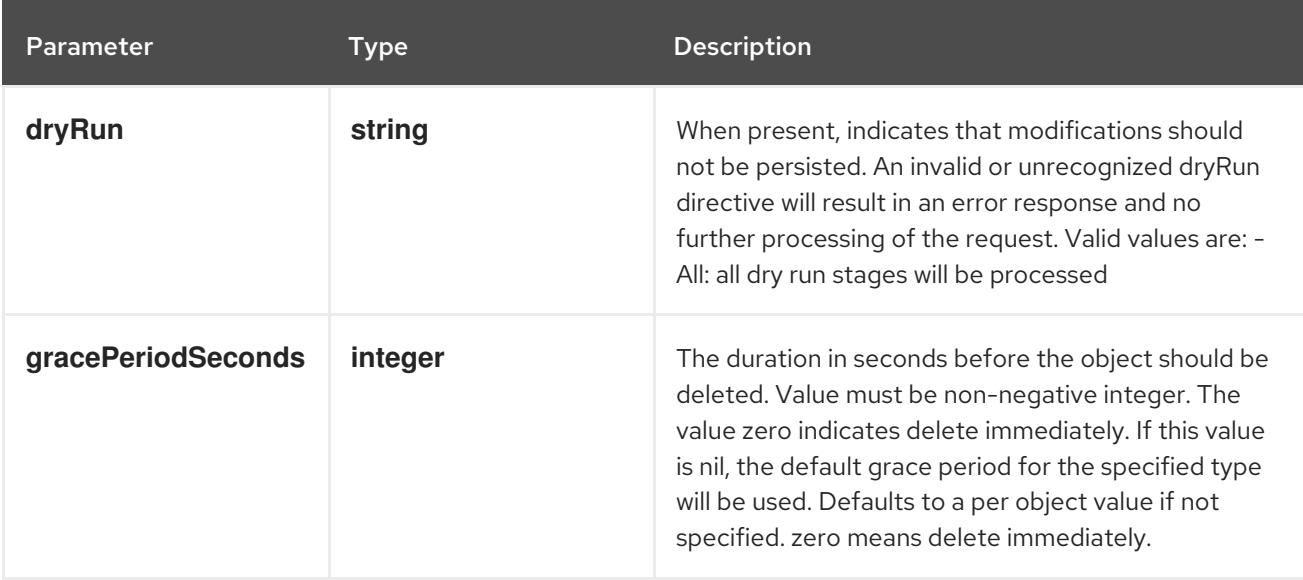

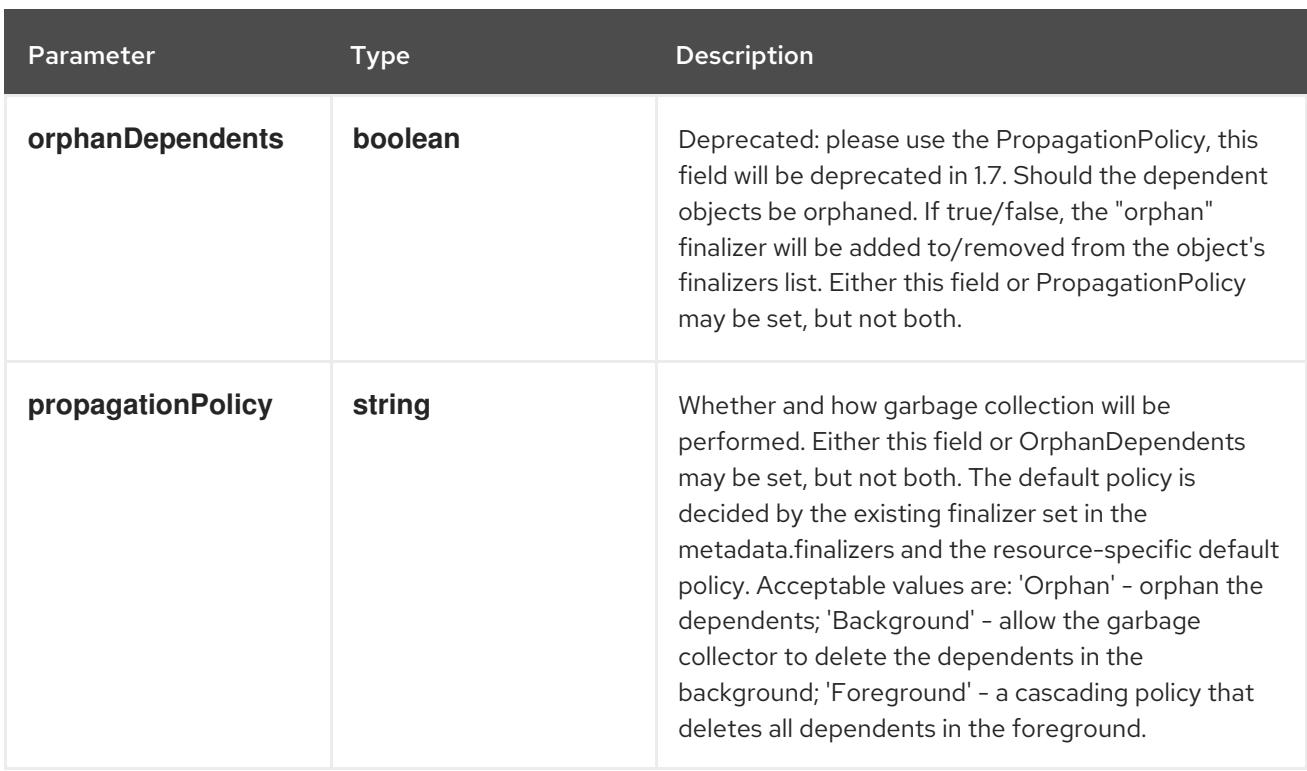

# Table 10.21. Body parameters

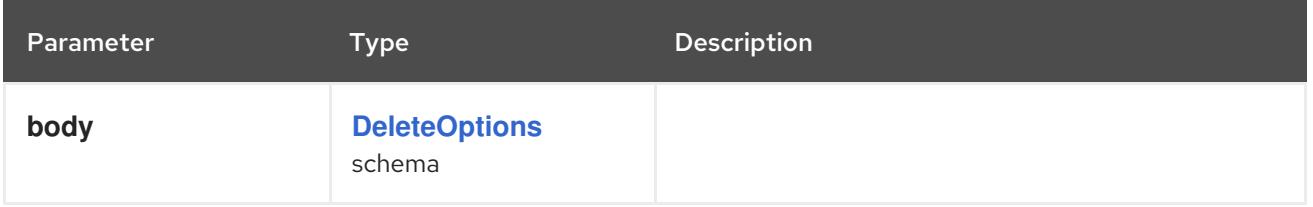

# Table 10.22. HTTP responses

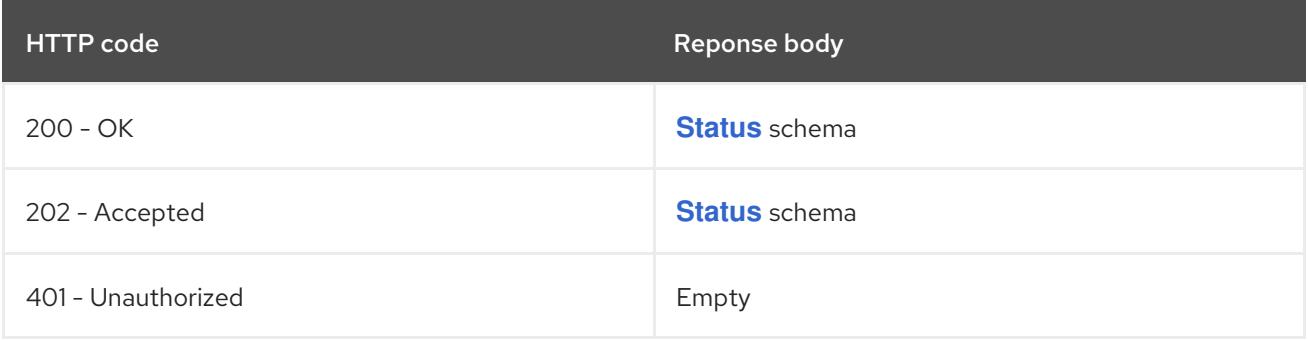

#### HTTP method

# **GET**

# Description

read the specified HorizontalPodAutoscaler

# Table 10.23. HTTP responses

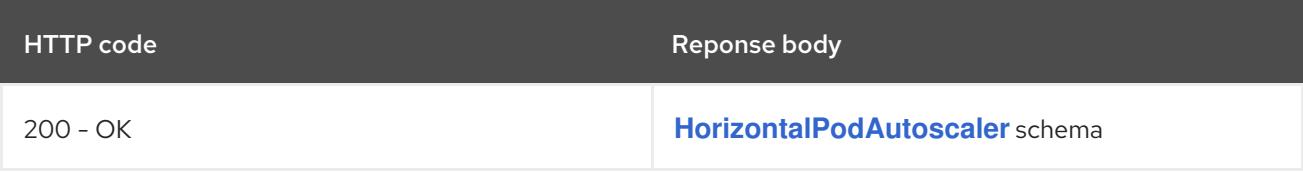

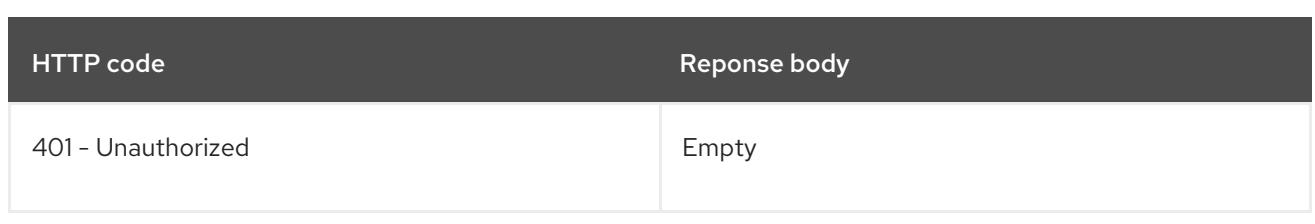

#### **PATCH**

# Description

partially update the specified HorizontalPodAutoscaler

# Table 10.24. Query parameters

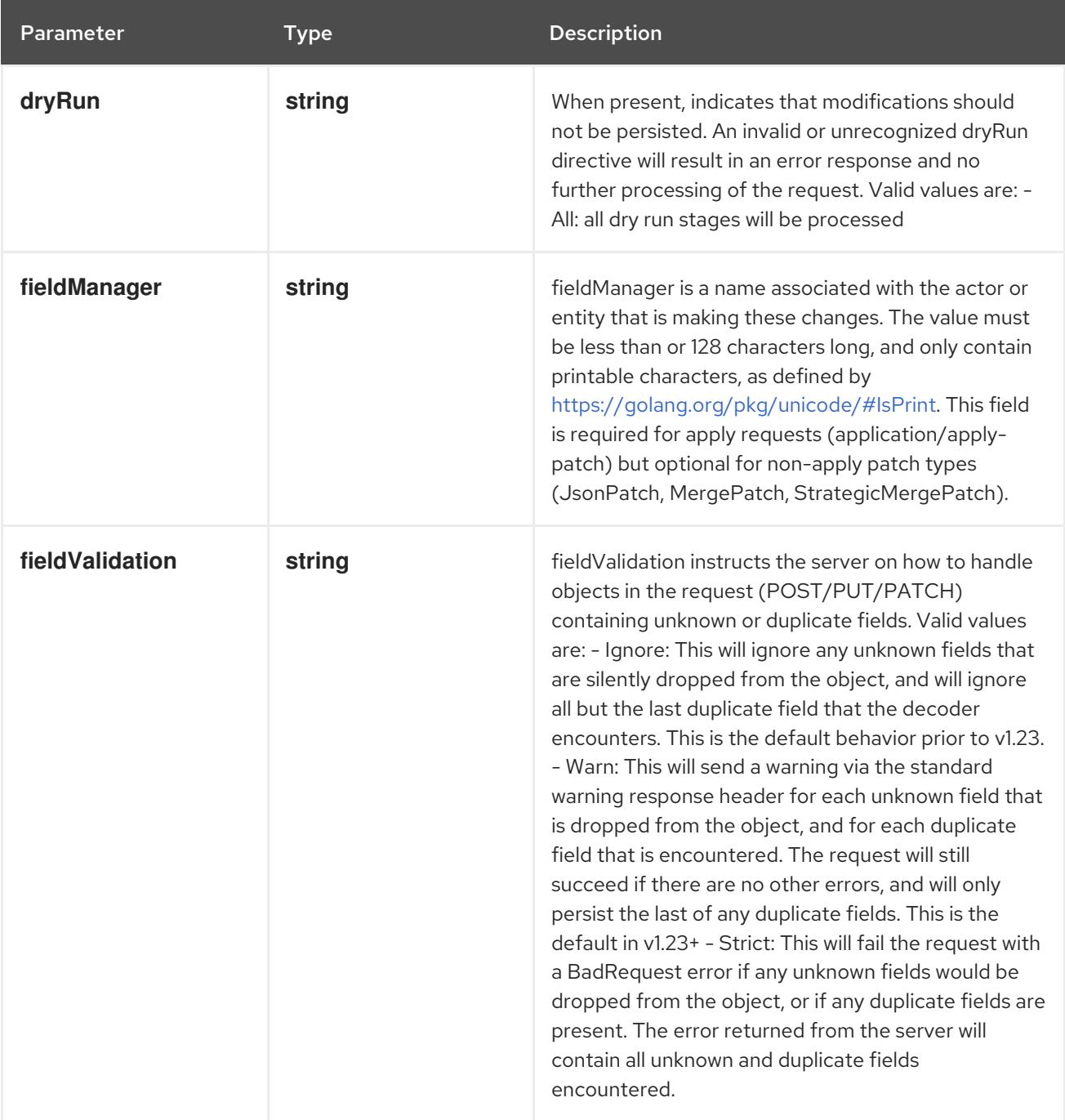

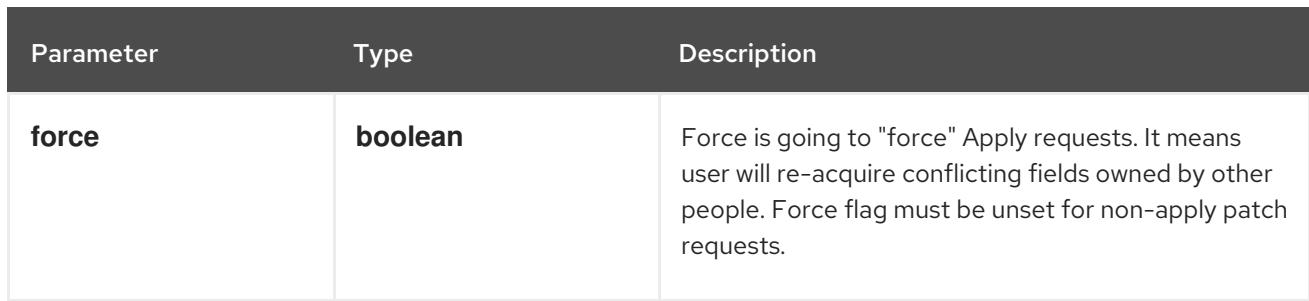

# Table 10.25. Body parameters

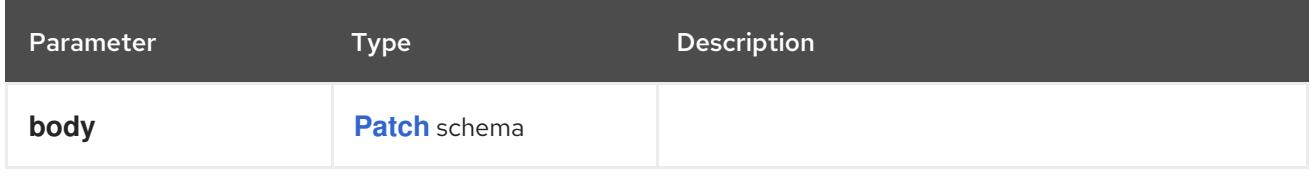

# Table 10.26. HTTP responses

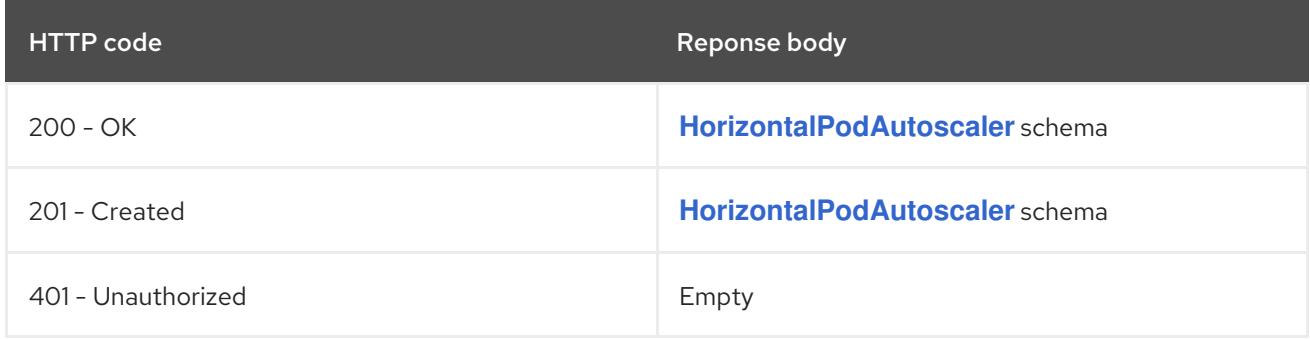

### HTTP method

### **PUT**

### Description

replace the specified HorizontalPodAutoscaler

### Table 10.27. Query parameters

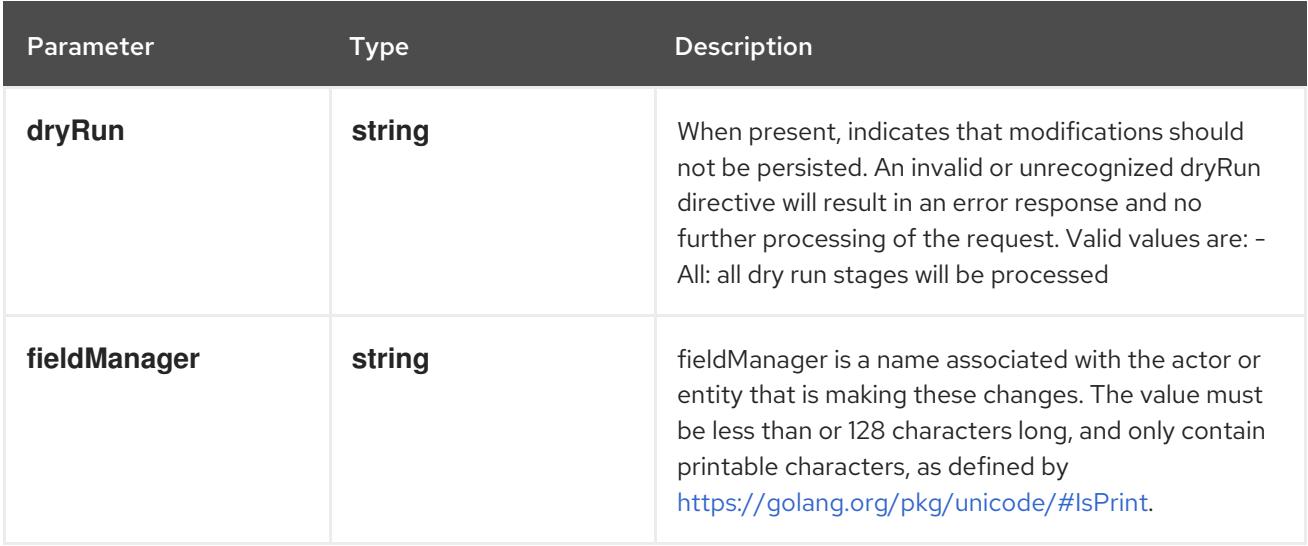

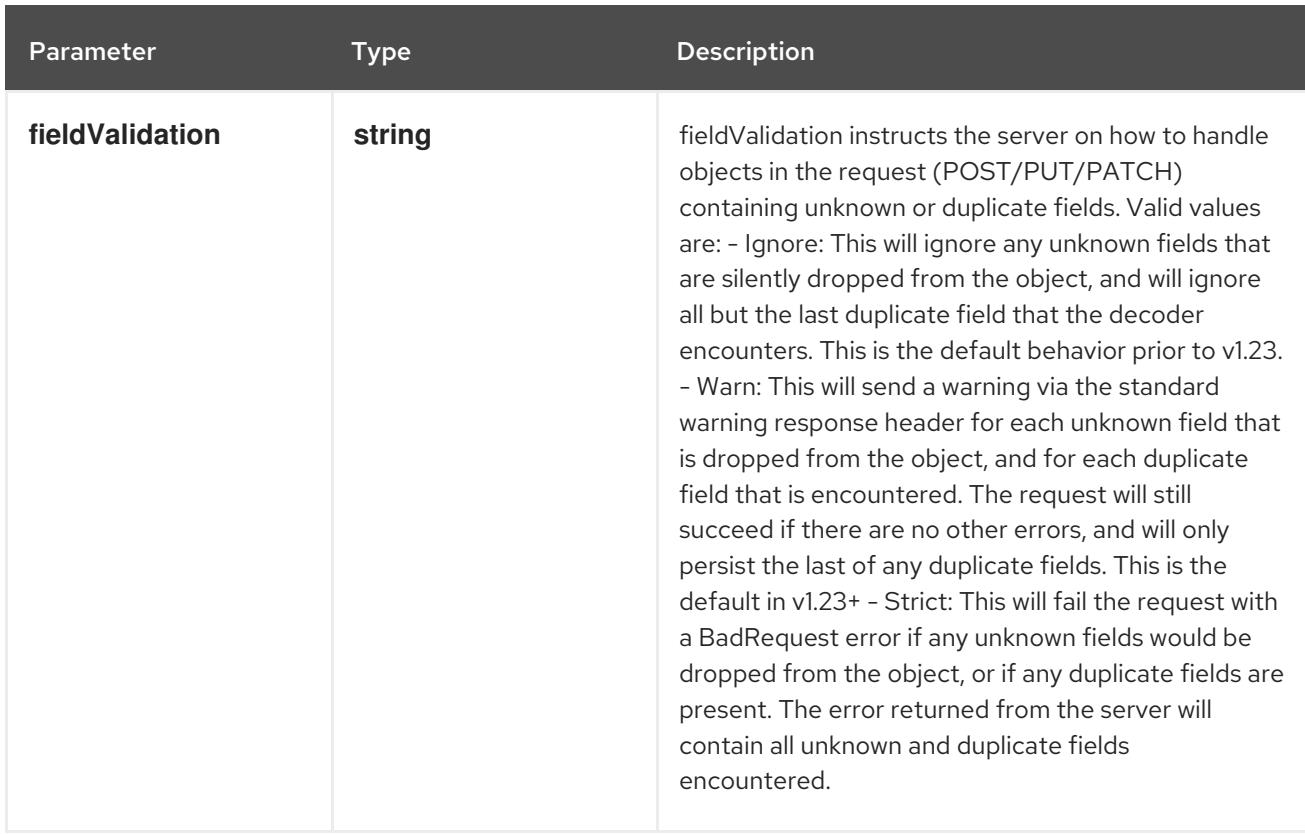

# Table 10.28. Body parameters

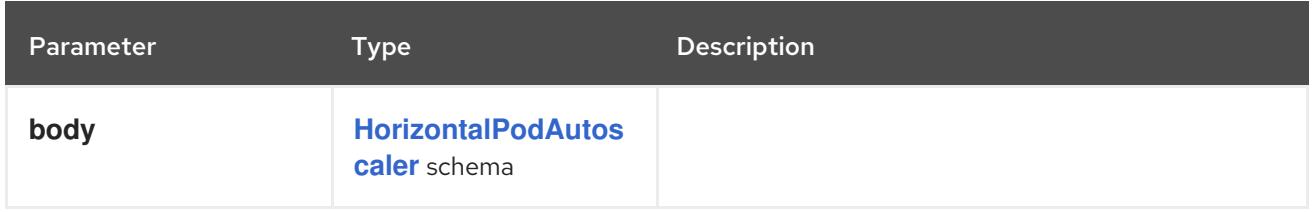

### Table 10.29. HTTP responses

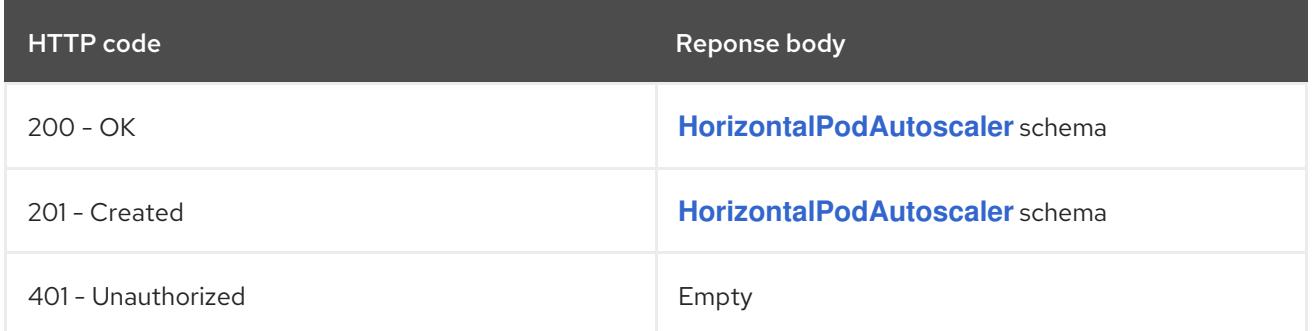

# 10.2.2.6. /apis/autoscaling/v2/watch/namespaces/{namespace}/horizontalpodautoscalers/{name}

#### Table 10.30. Global path parameters

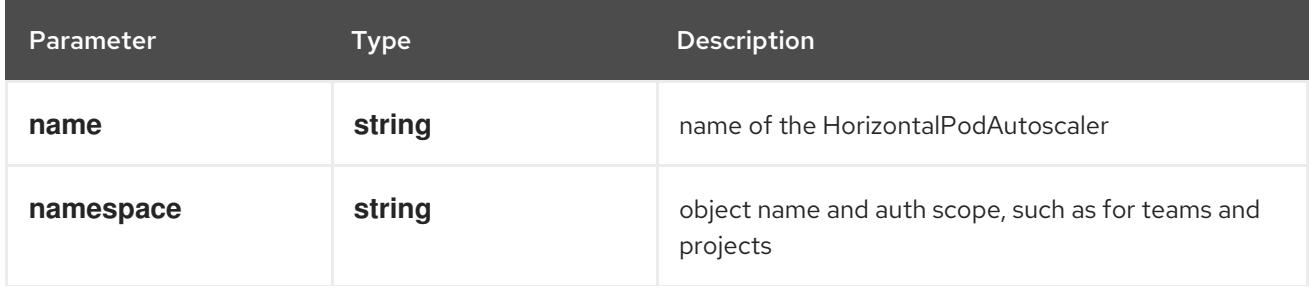

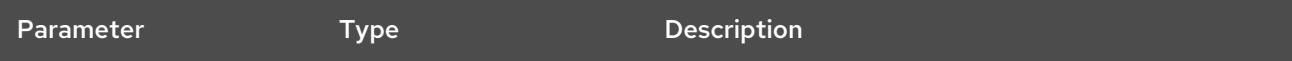

# Table 10.31. Global query parameters

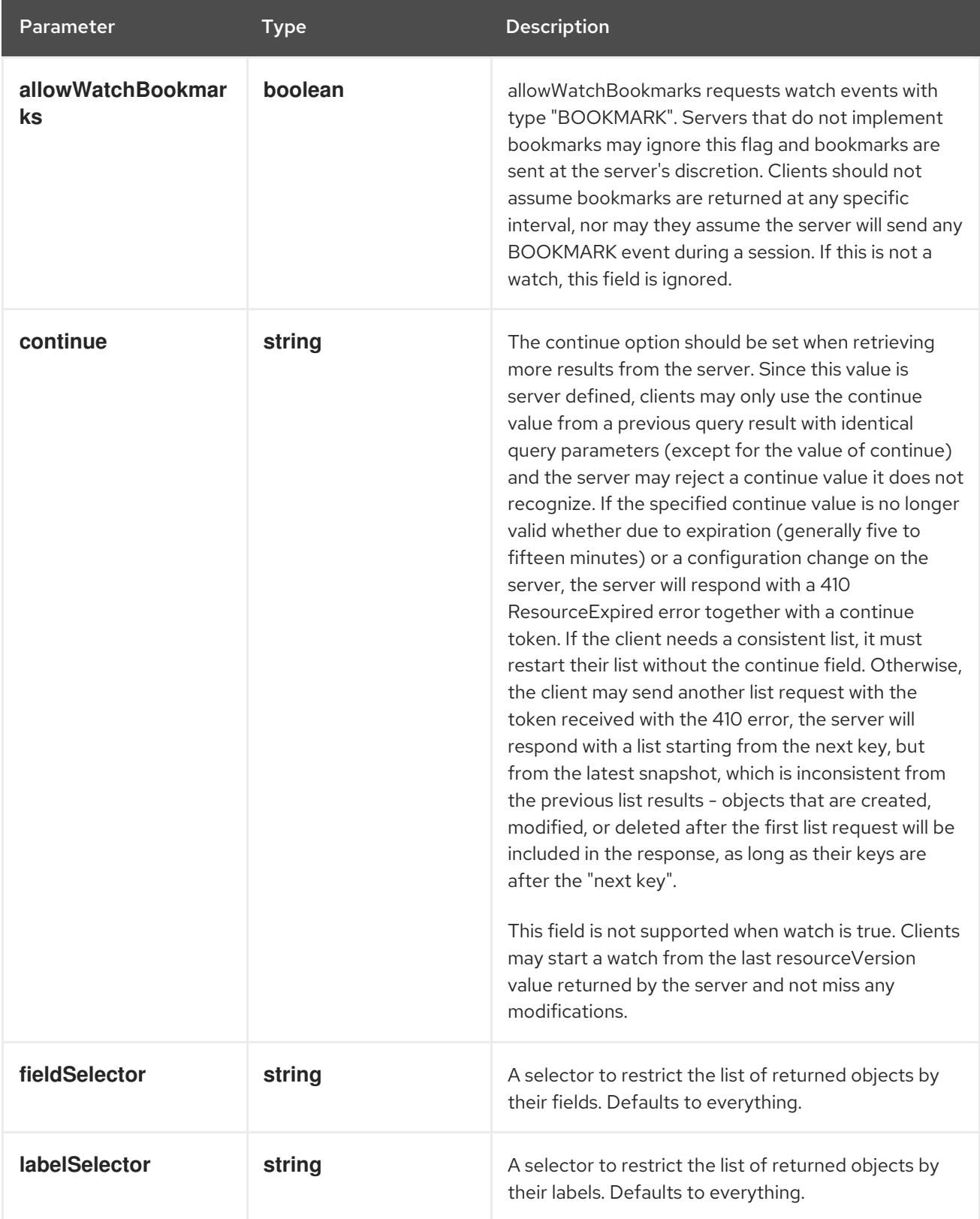

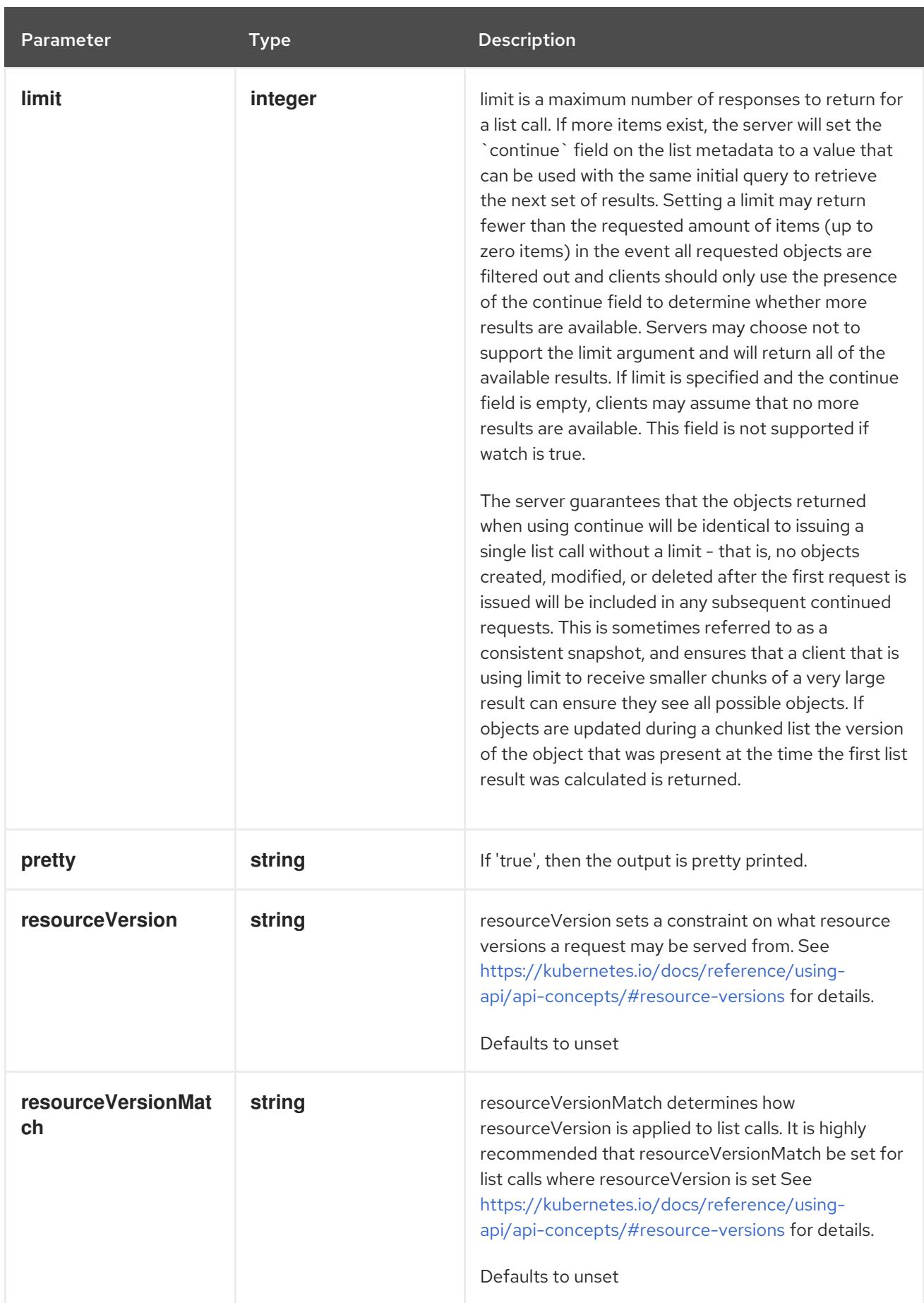

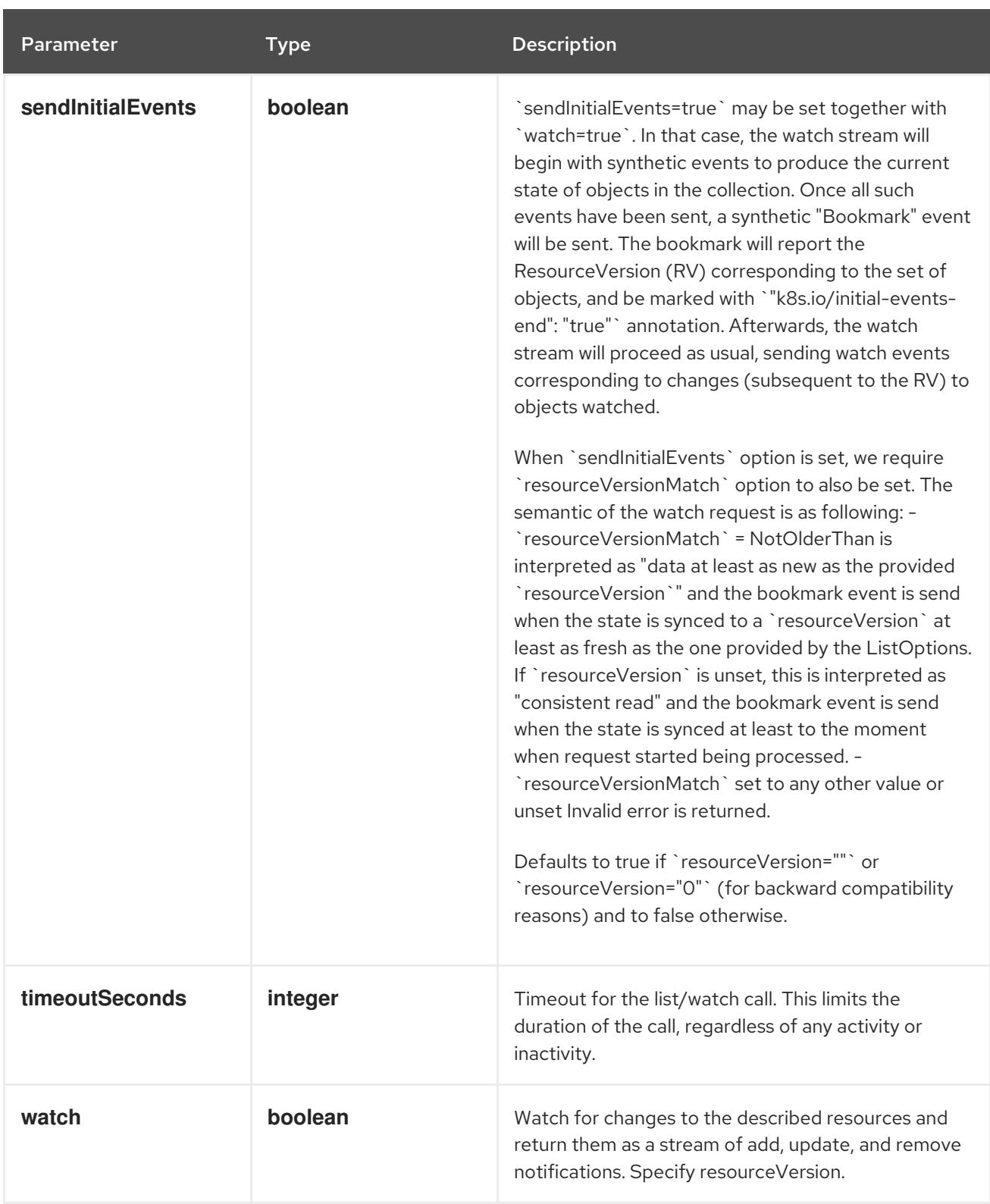

#### **GET**

#### Description

watch changes to an object of kind HorizontalPodAutoscaler. deprecated: use the 'watch' parameter with a list operation instead, filtered to a single item with the 'fieldSelector' parameter.

#### Table 10.32. HTTP responses

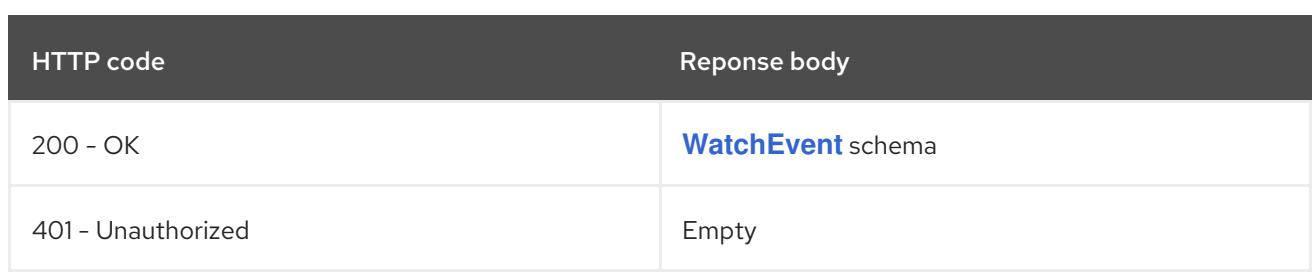

# 10.2.2.7. /apis/autoscaling/v2/namespaces/{namespace}/horizontalpodautoscalers/{name}/

#### Table 10.33. Global path parameters

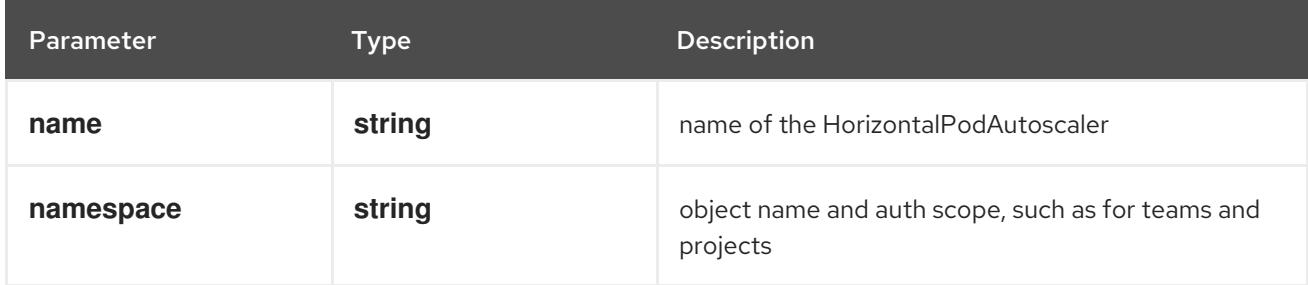

#### Table 10.34. Global query parameters

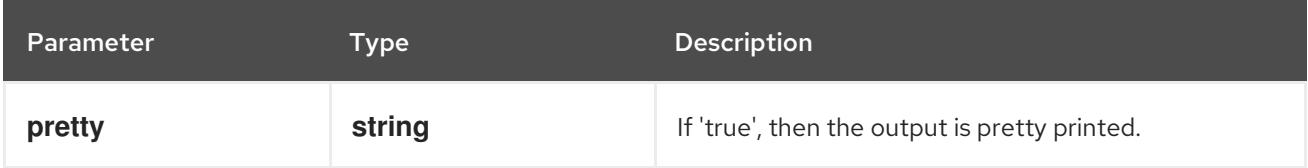

#### HTTP method

#### **GET**

#### Description

read status of the specified HorizontalPodAutoscaler

### Table 10.35. HTTP responses

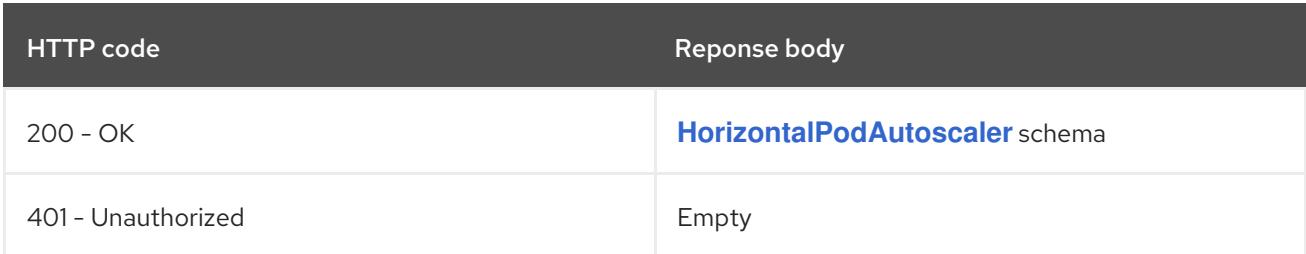

#### HTTP method

### **PATCH**

#### Description

partially update status of the specified HorizontalPodAutoscaler

#### Table 10.36. Query parameters
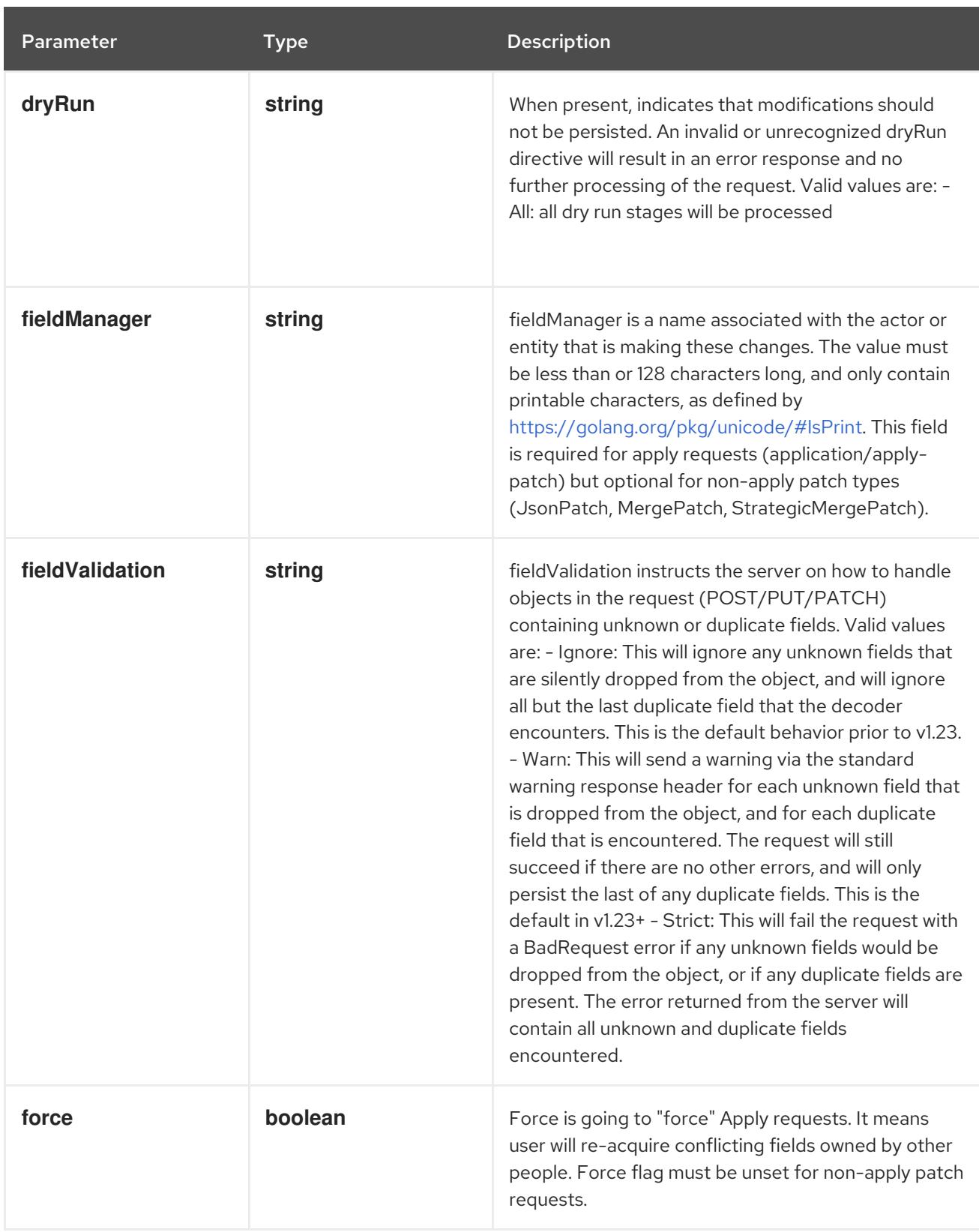

# Table 10.37. Body parameters

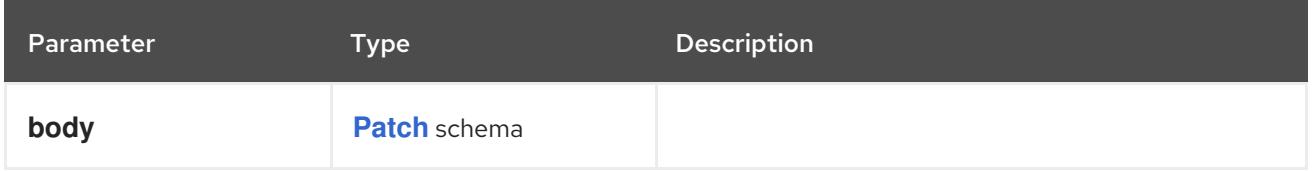

# Table 10.38. HTTP responses

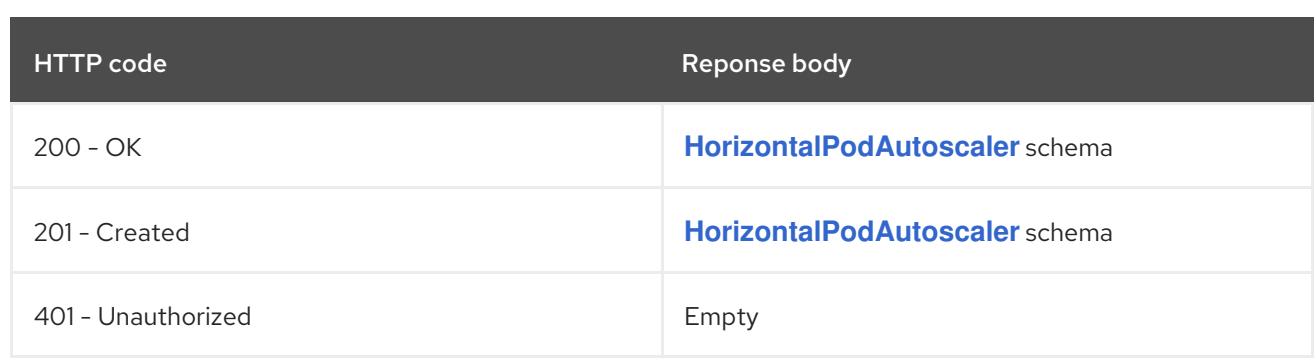

#### HTTP method

## **PUT**

# Description

replace status of the specified HorizontalPodAutoscaler

# Table 10.39. Query parameters

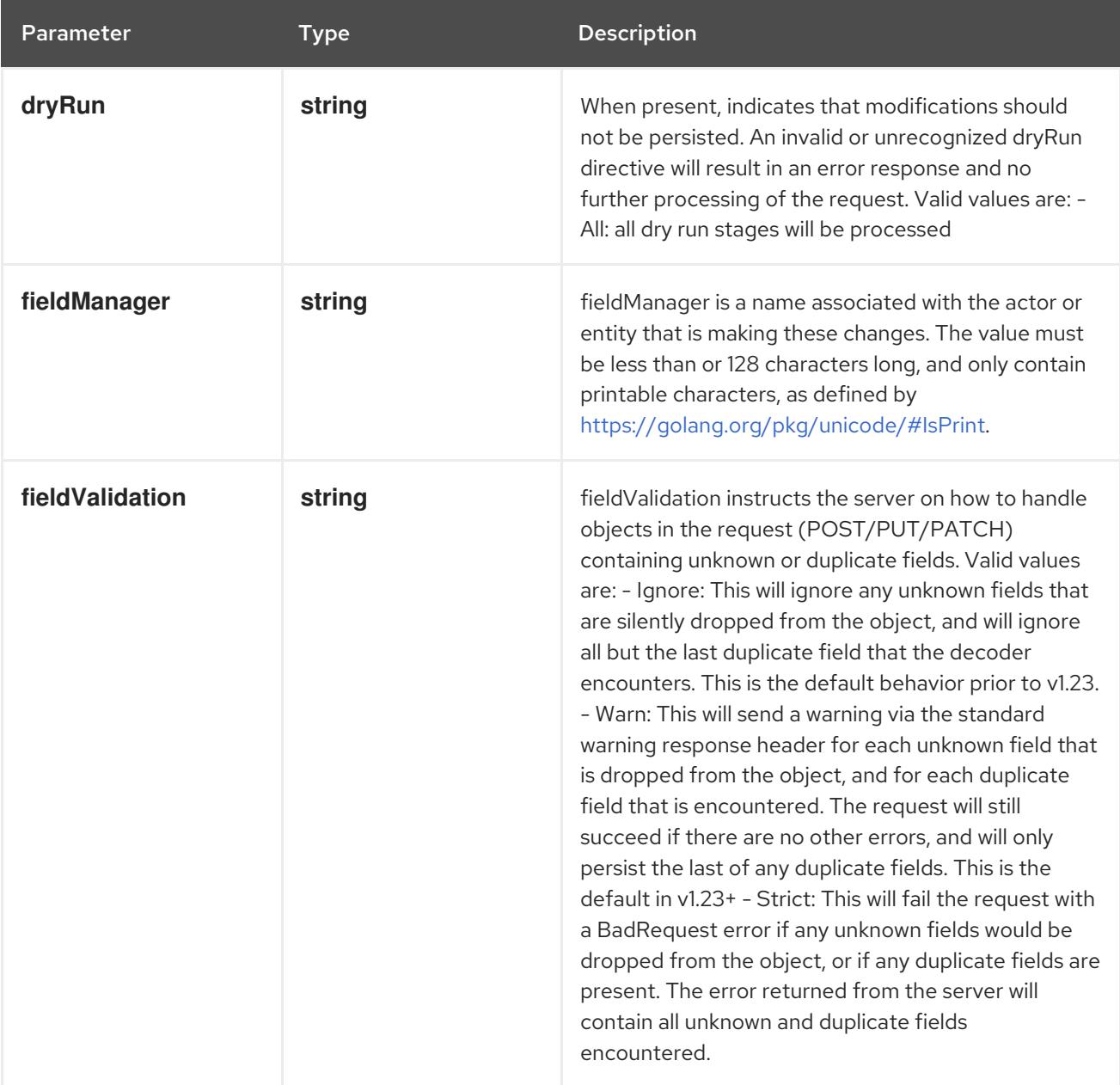

# Table 10.40. Body parameters

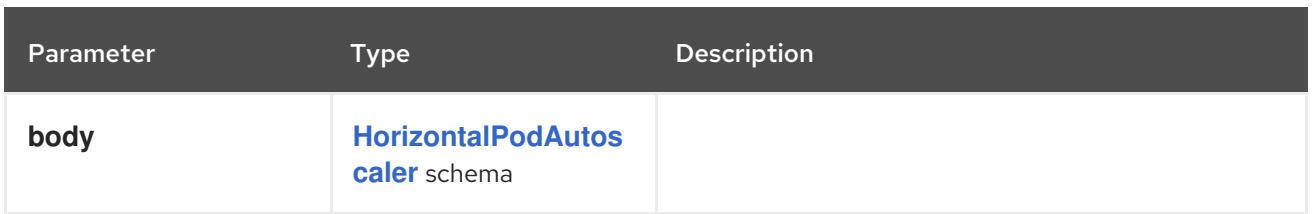

# Table 10.41. HTTP responses

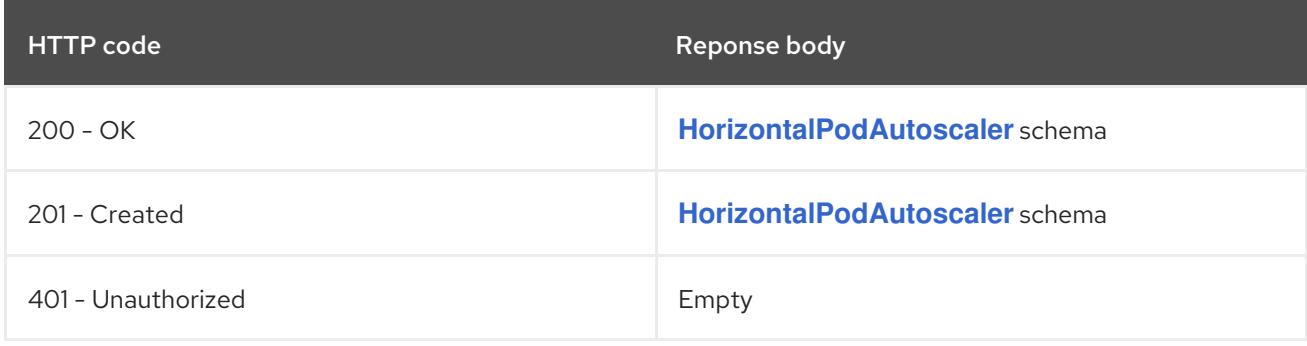

# 10.3. SCALE [AUTOSCALING/V1]

# Description

Scale represents a scaling request for a resource.

## Type

**object**

# 10.3.1. Specification

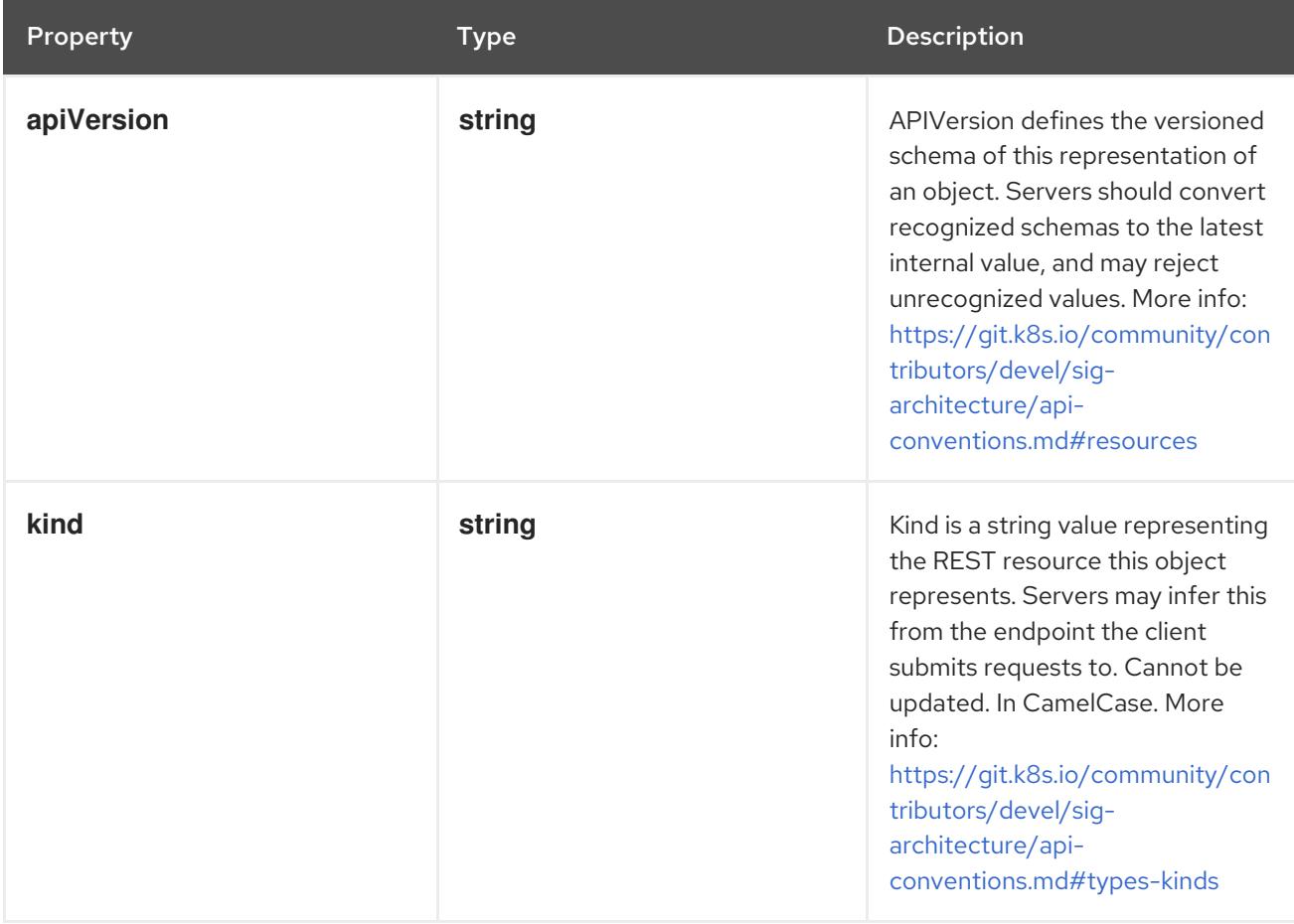

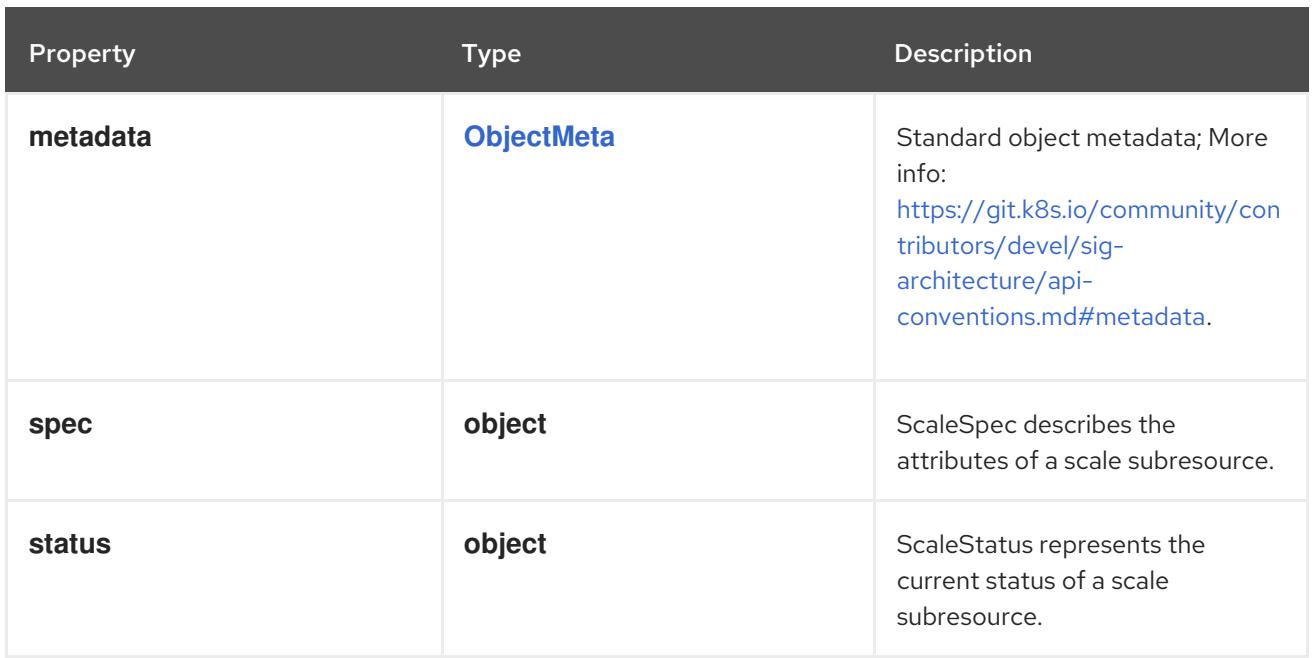

## 10.3.1.1. .spec

#### Description

ScaleSpec describes the attributes of a scale subresource.

### Type

## **object**

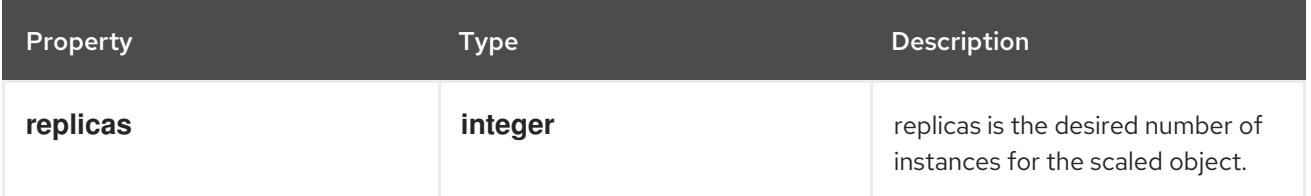

## 10.3.1.2. .status

## Description

ScaleStatus represents the current status of a scale subresource.

#### Type

# **object**

#### Required

**replicas**

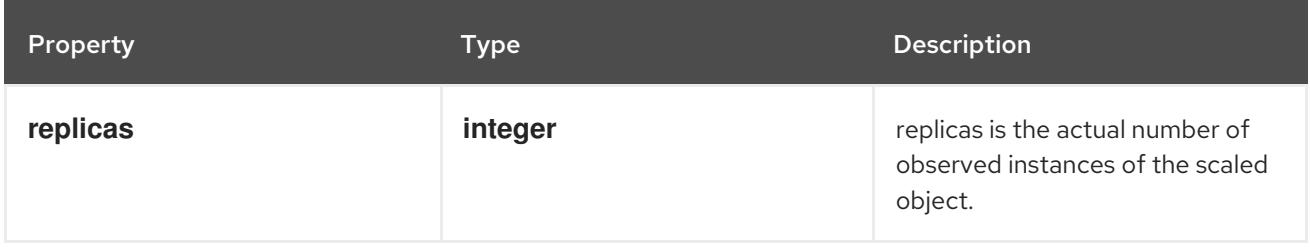

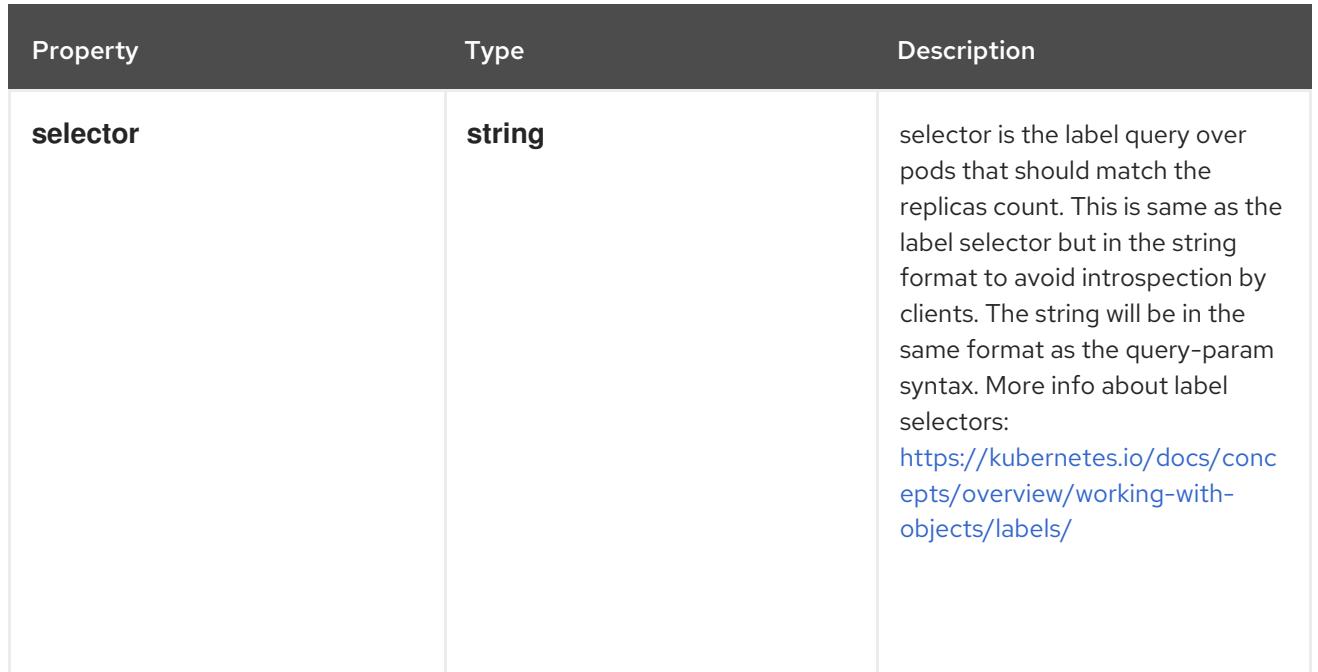

# 10.3.2. API endpoints

The following API endpoints are available:

- **/apis/apps/v1/namespaces/{namespace}/deployments/{name}/scale**
	- **GET**: read scale of the specified Deployment
	- **PATCH**: partially update scale of the specified Deployment
	- **PUT**: replace scale of the specified Deployment
- **/apis/apps/v1/namespaces/{namespace}/replicasets/{name}/scale**
	- **GET**: read scale of the specified ReplicaSet
	- **PATCH**: partially update scale of the specified ReplicaSet
	- **PUT**: replace scale of the specified ReplicaSet
- **/apis/apps/v1/namespaces/{namespace}/statefulsets/{name}/scale**
	- **GET**: read scale of the specified StatefulSet
	- **PATCH**: partially update scale of the specified StatefulSet
	- **PUT**: replace scale of the specified StatefulSet
- **/api/v1/namespaces/{namespace}/replicationcontrollers/{name}/scale**
	- **GET**: read scale of the specified ReplicationController
	- **PATCH**: partially update scale of the specified ReplicationController
	- **PUT**: replace scale of the specified ReplicationController

## 10.3.2.1. /apis/apps/v1/namespaces/{namespace}/deployments/{name}/scale

## Table 10.42. Global path parameters

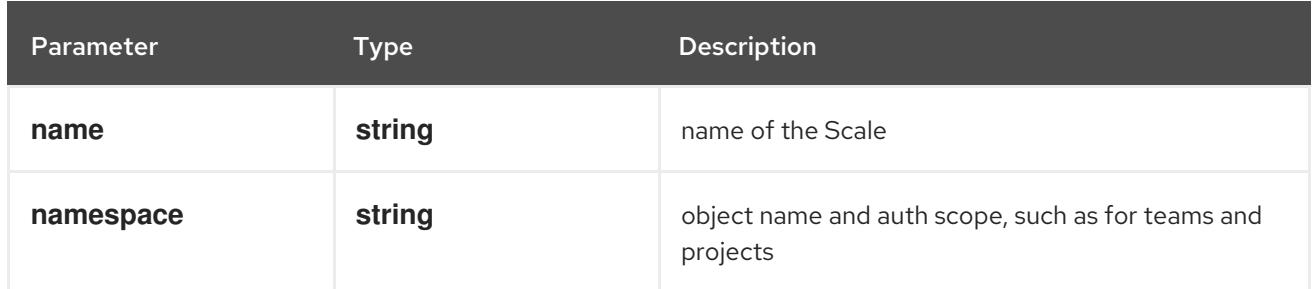

#### Table 10.43. Global query parameters

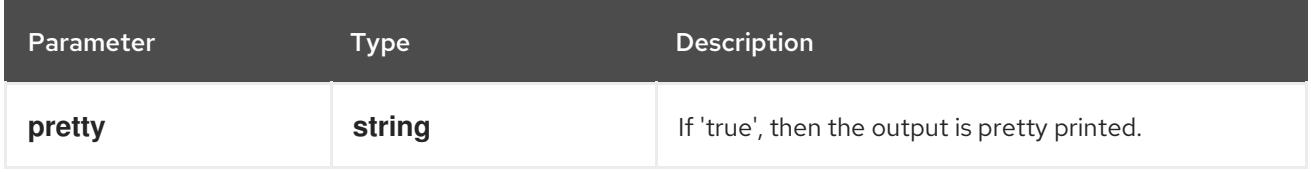

#### HTTP method

#### **GET**

## Description

read scale of the specified Deployment

## Table 10.44. HTTP responses

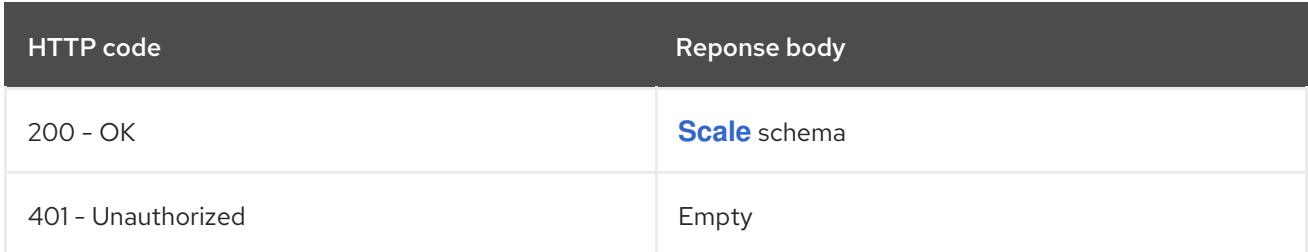

#### HTTP method

## **PATCH**

## Description

partially update scale of the specified Deployment

## Table 10.45. Query parameters

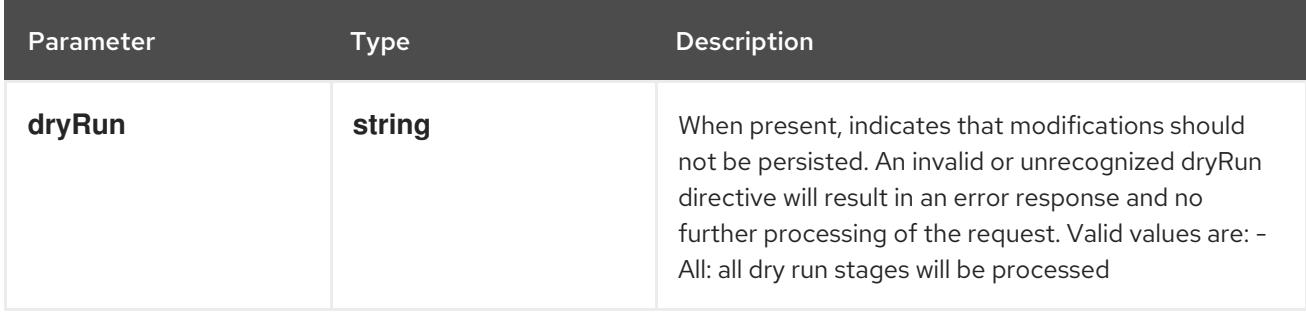

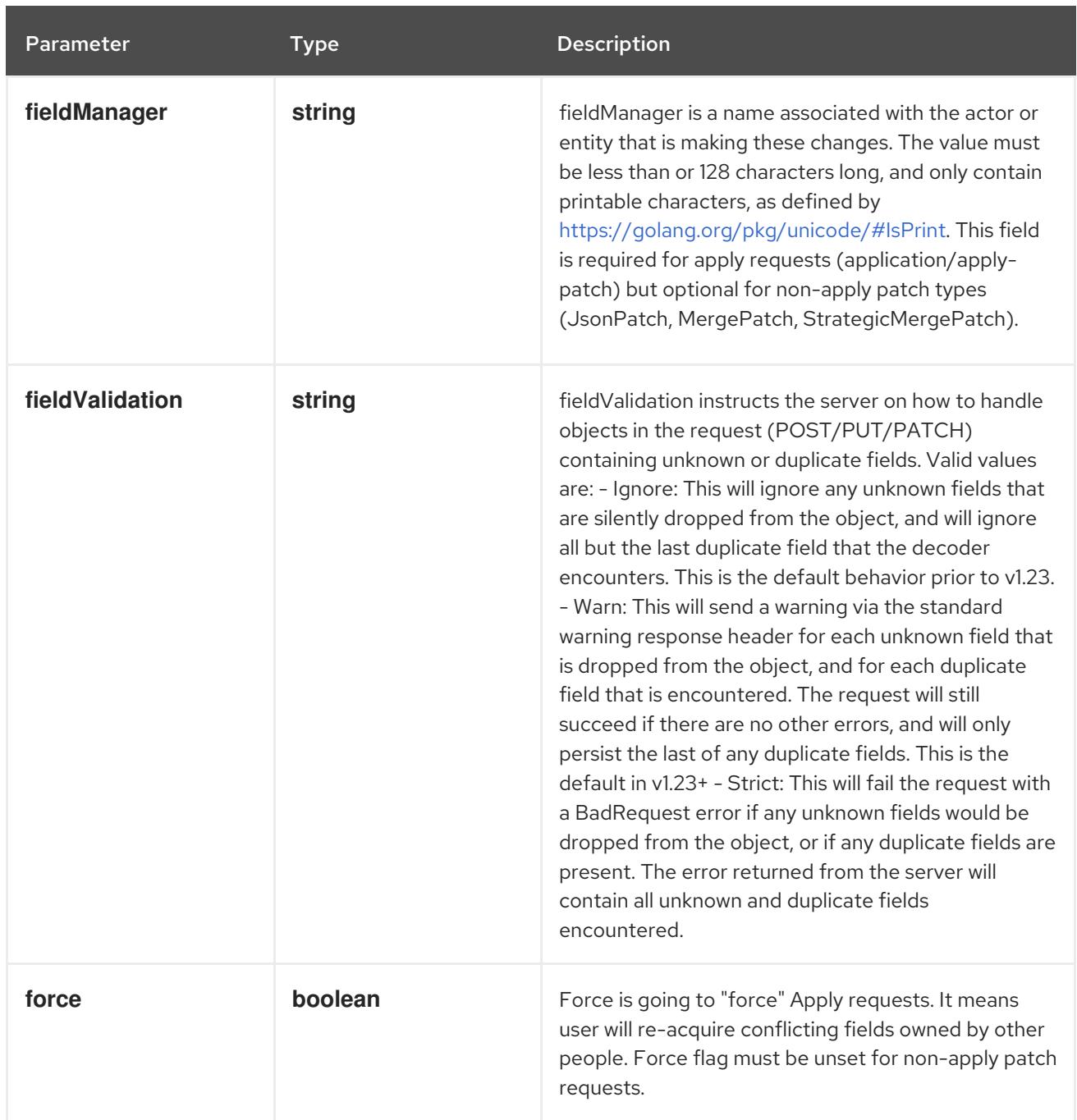

# Table 10.46. Body parameters

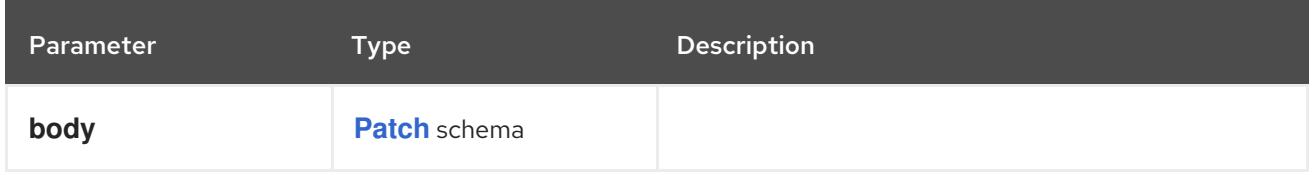

# Table 10.47. HTTP responses

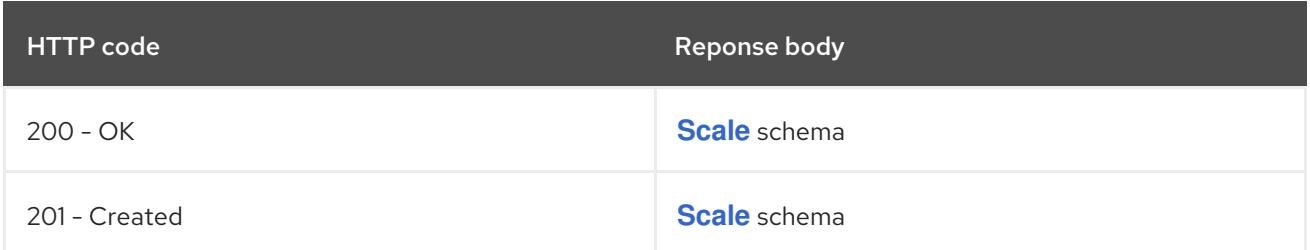

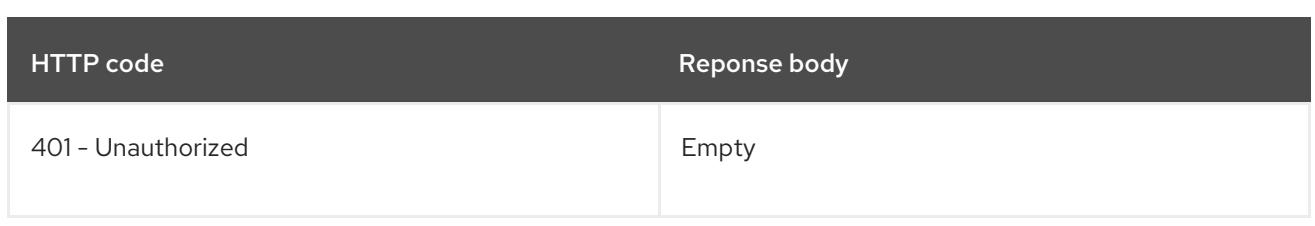

## HTTP method

#### **PUT**

# Description

replace scale of the specified Deployment

## Table 10.48. Query parameters

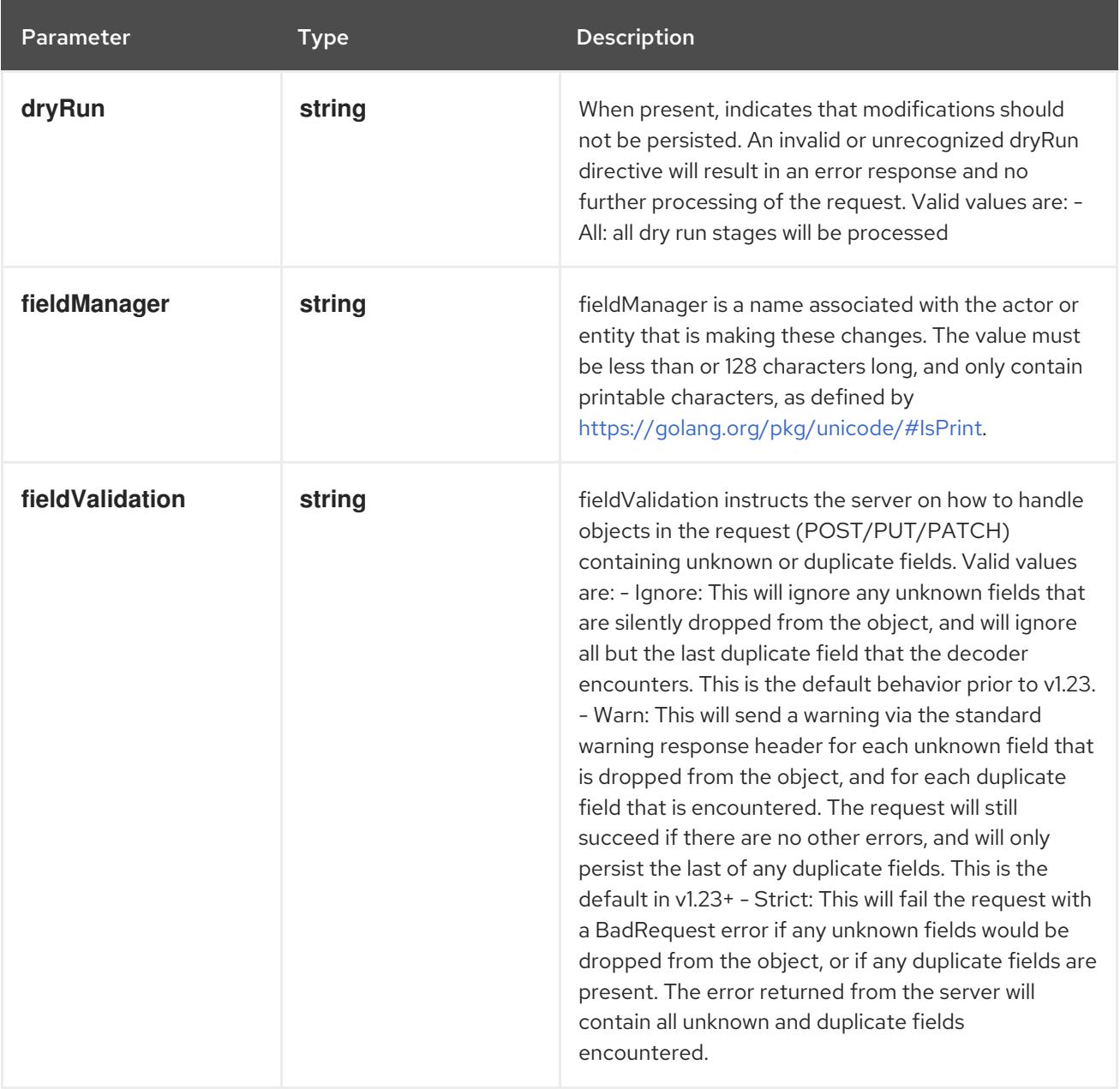

# Table 10.49. Body parameters

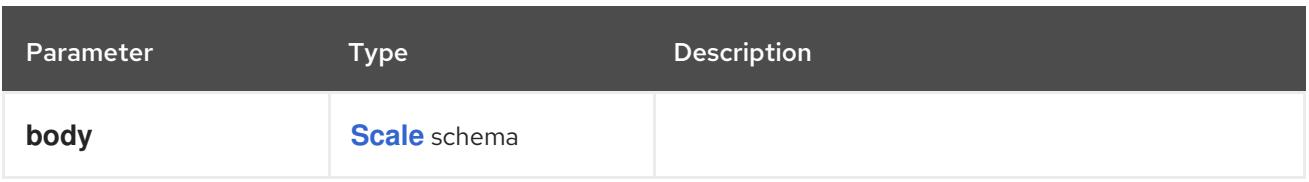

## Table 10.50. HTTP responses

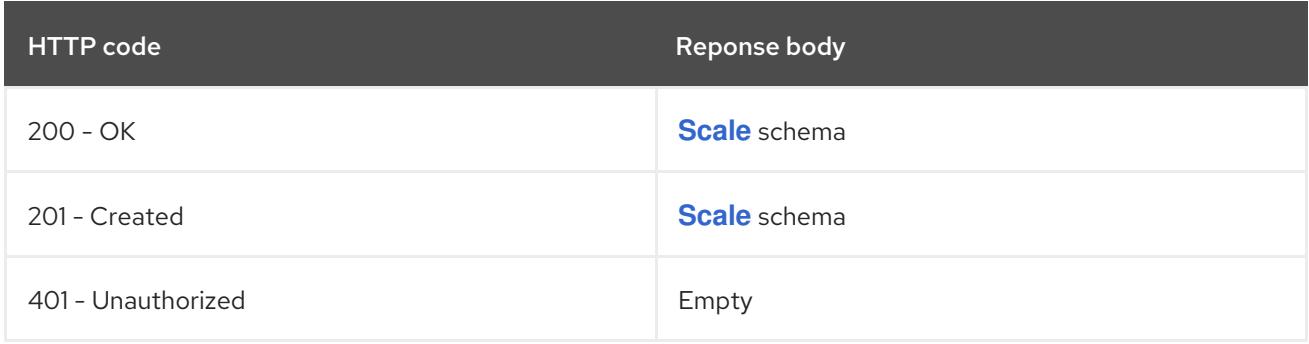

# 10.3.2.2. /apis/apps/v1/namespaces/{namespace}/replicasets/{name}/scale

#### Table 10.51. Global path parameters

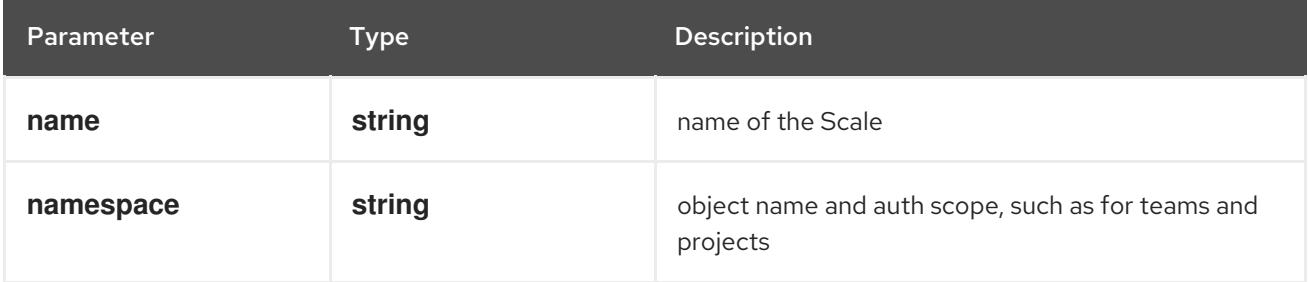

#### Table 10.52. Global query parameters

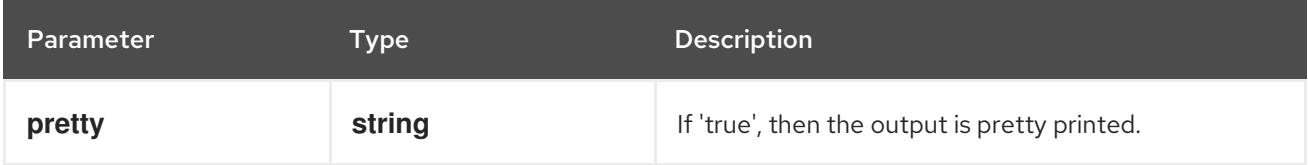

## HTTP method

#### **GET**

#### Description

read scale of the specified ReplicaSet

# Table 10.53. HTTP responses

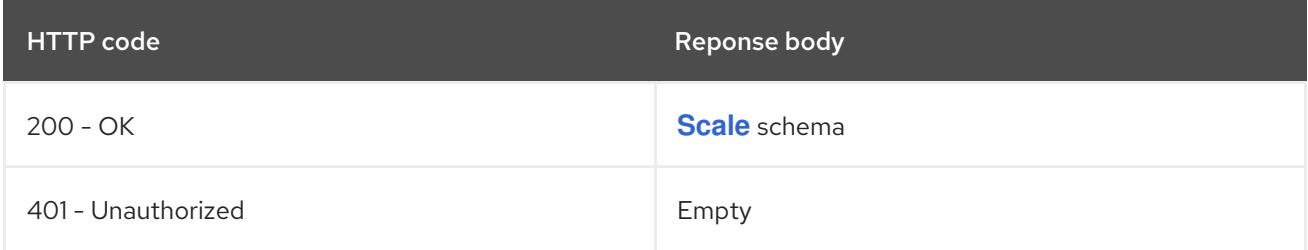

#### HTTP method

## **PATCH**

#### Description

partially update scale of the specified ReplicaSet

## Table 10.54. Query parameters

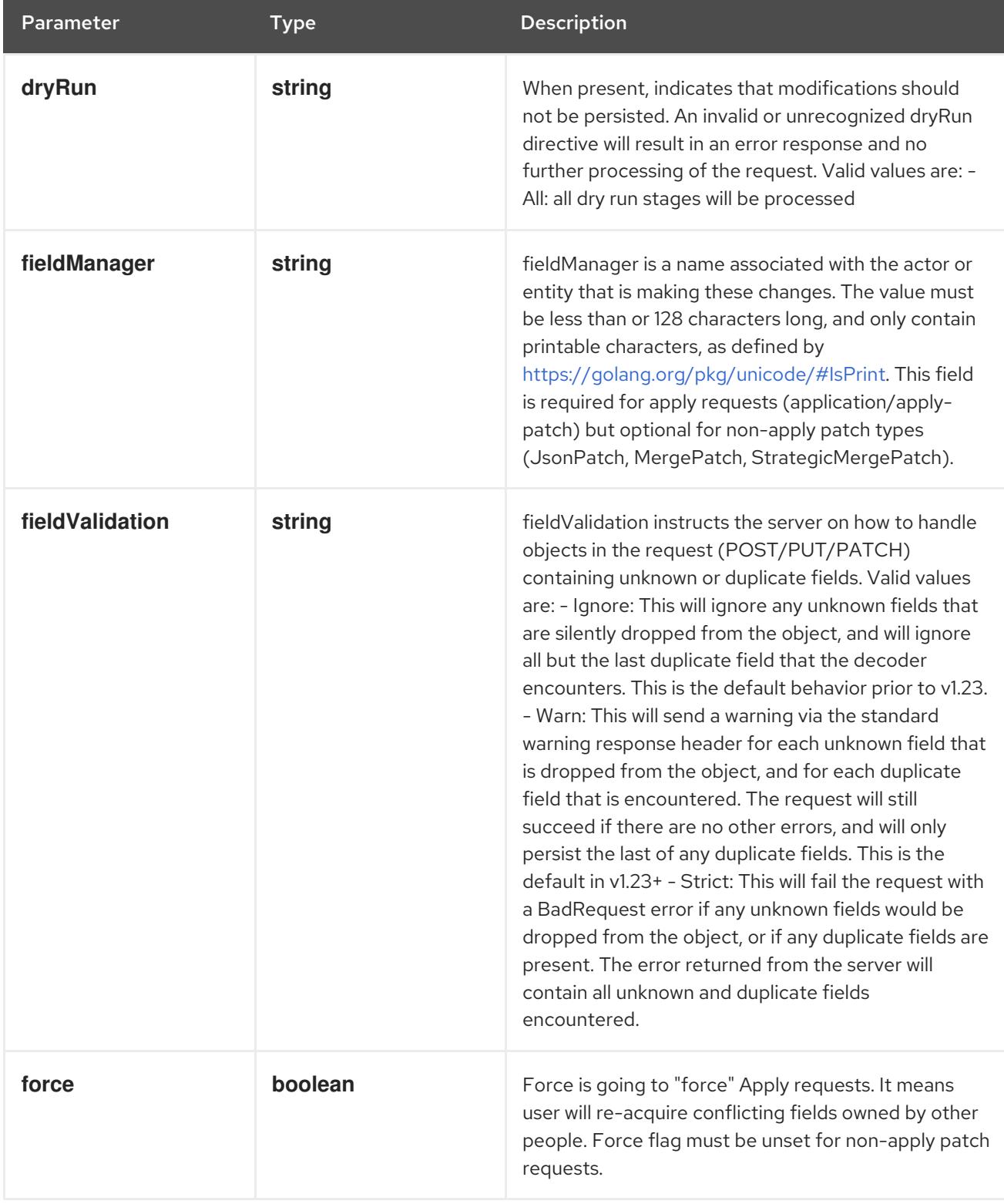

Table 10.55. Body parameters

<span id="page-658-0"></span>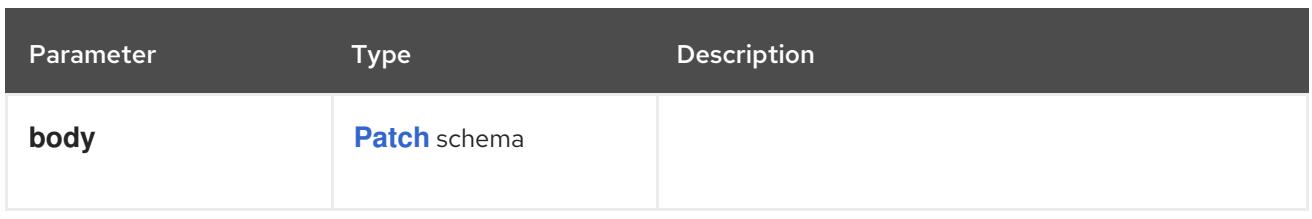

# Table 10.56. HTTP responses

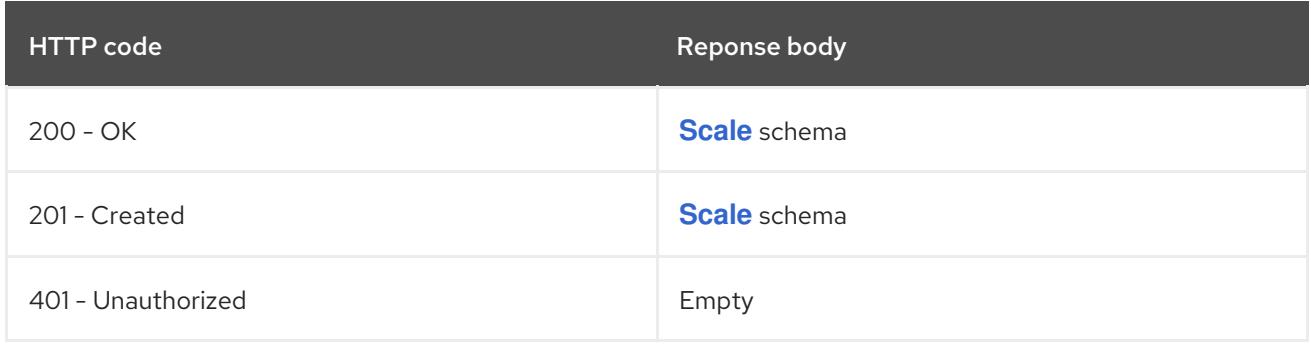

# HTTP method

# **PUT**

# Description

replace scale of the specified ReplicaSet

## Table 10.57. Query parameters

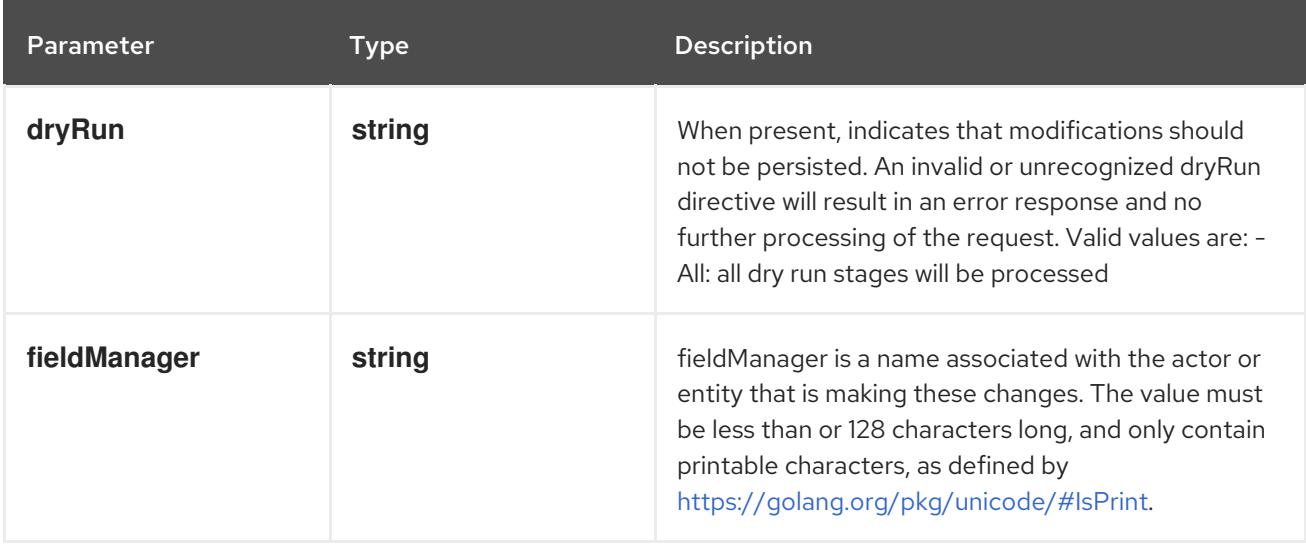

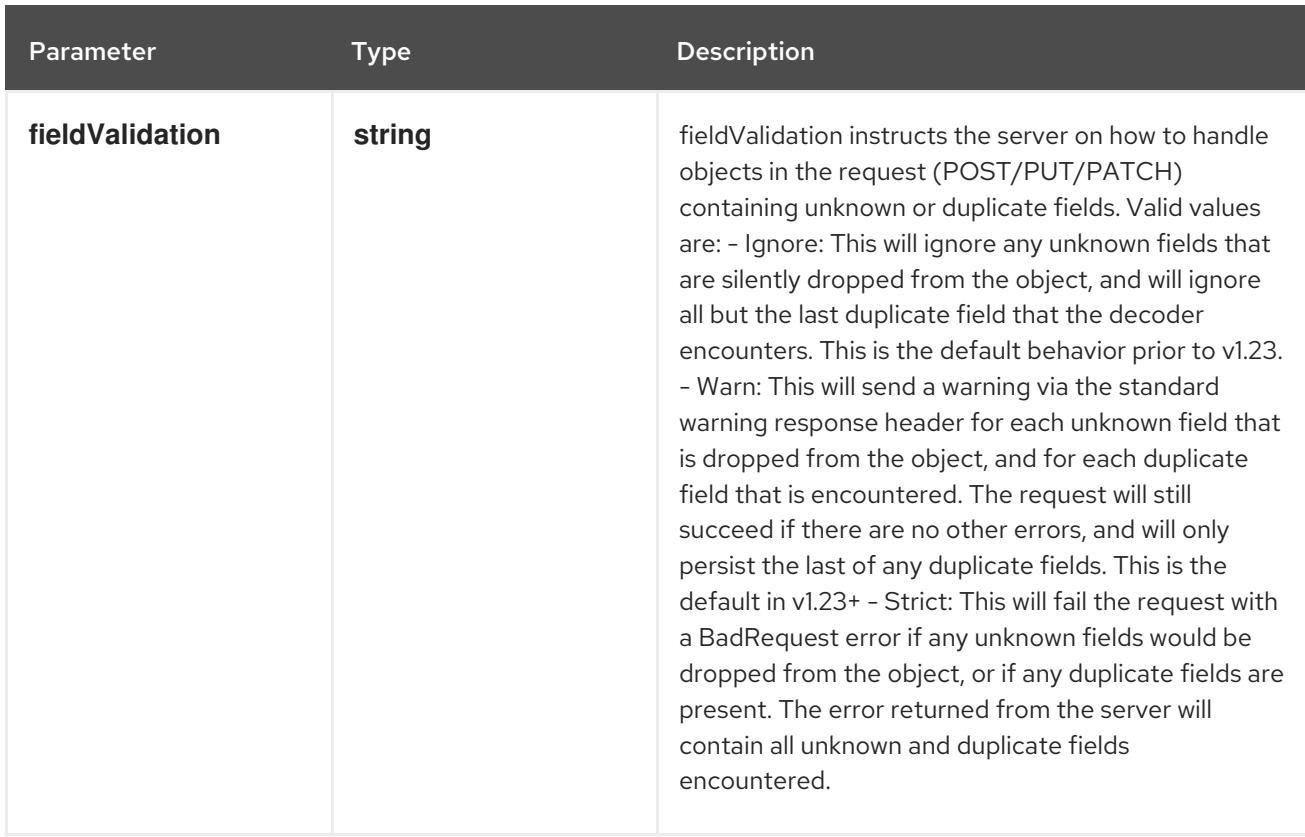

## Table 10.58. Body parameters

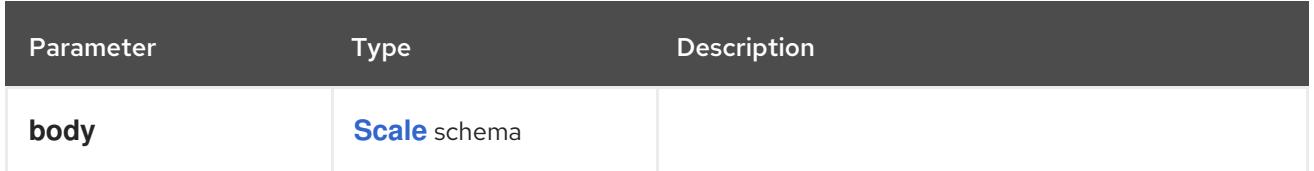

## Table 10.59. HTTP responses

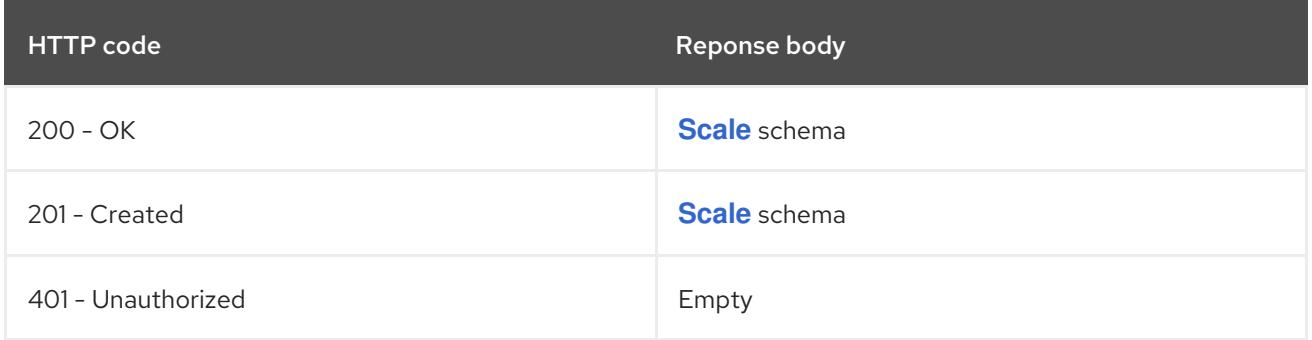

# 10.3.2.3. /apis/apps/v1/namespaces/{namespace}/statefulsets/{name}/scale

## Table 10.60. Global path parameters

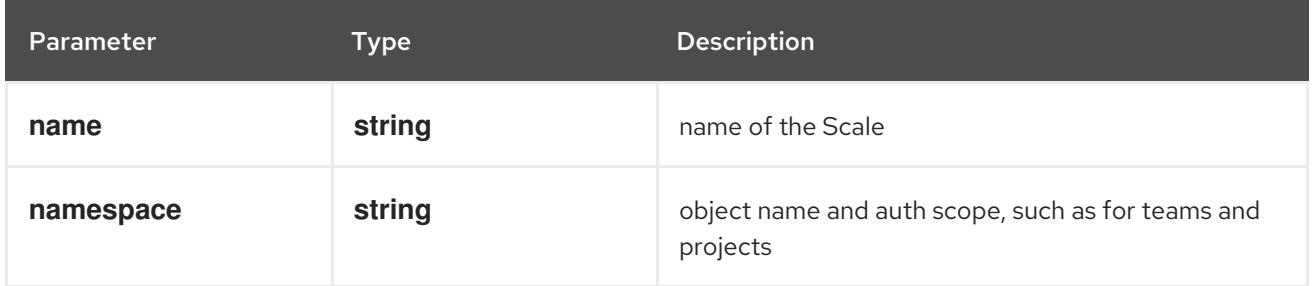

## Table 10.61. Global query parameters

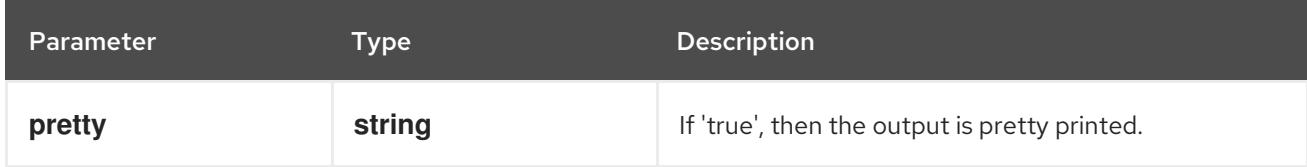

### HTTP method

**GET**

## Description

read scale of the specified StatefulSet

## Table 10.62. HTTP responses

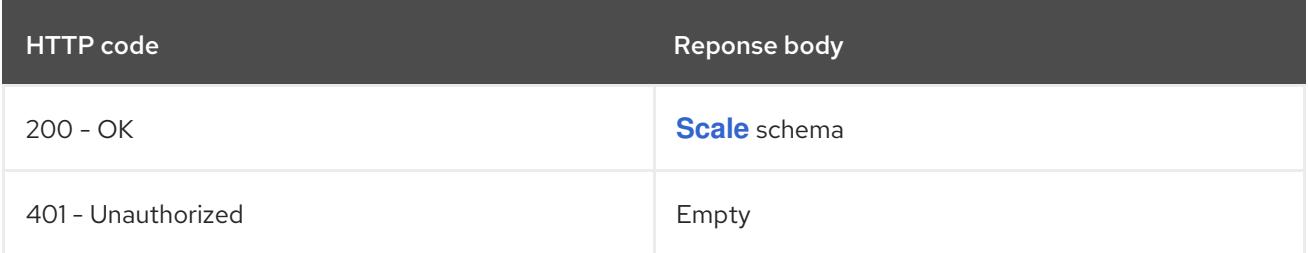

# HTTP method

## **PATCH**

#### Description

partially update scale of the specified StatefulSet

### Table 10.63. Query parameters

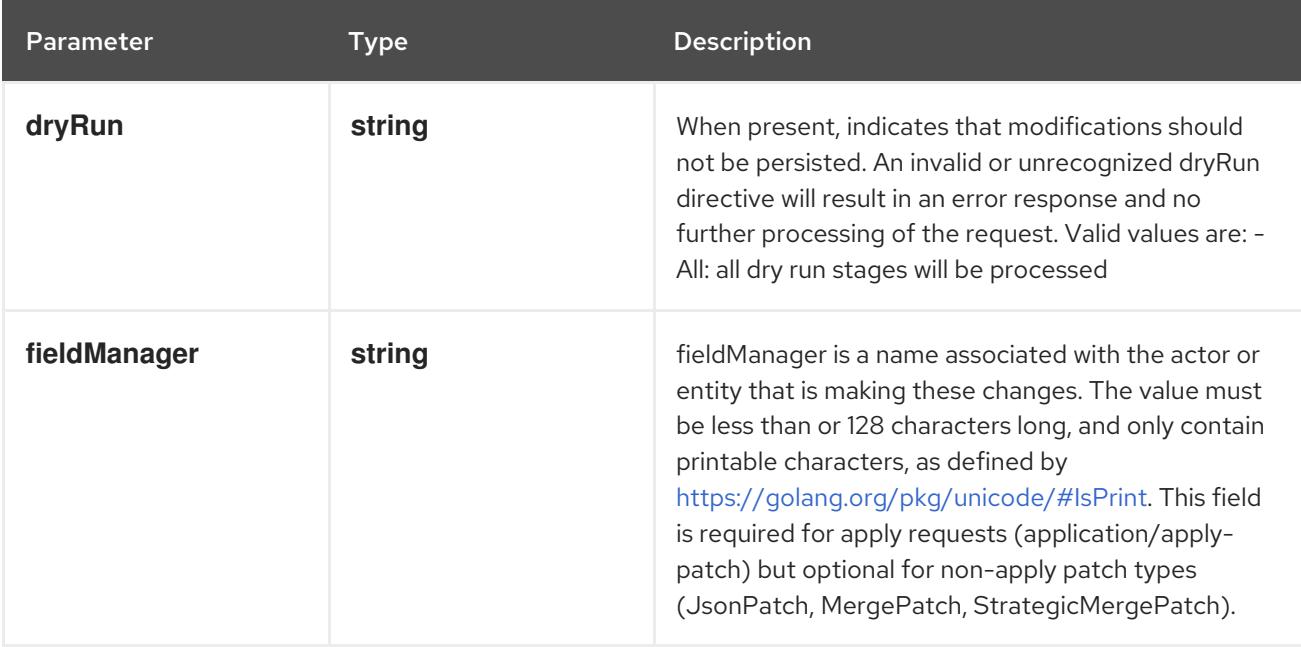

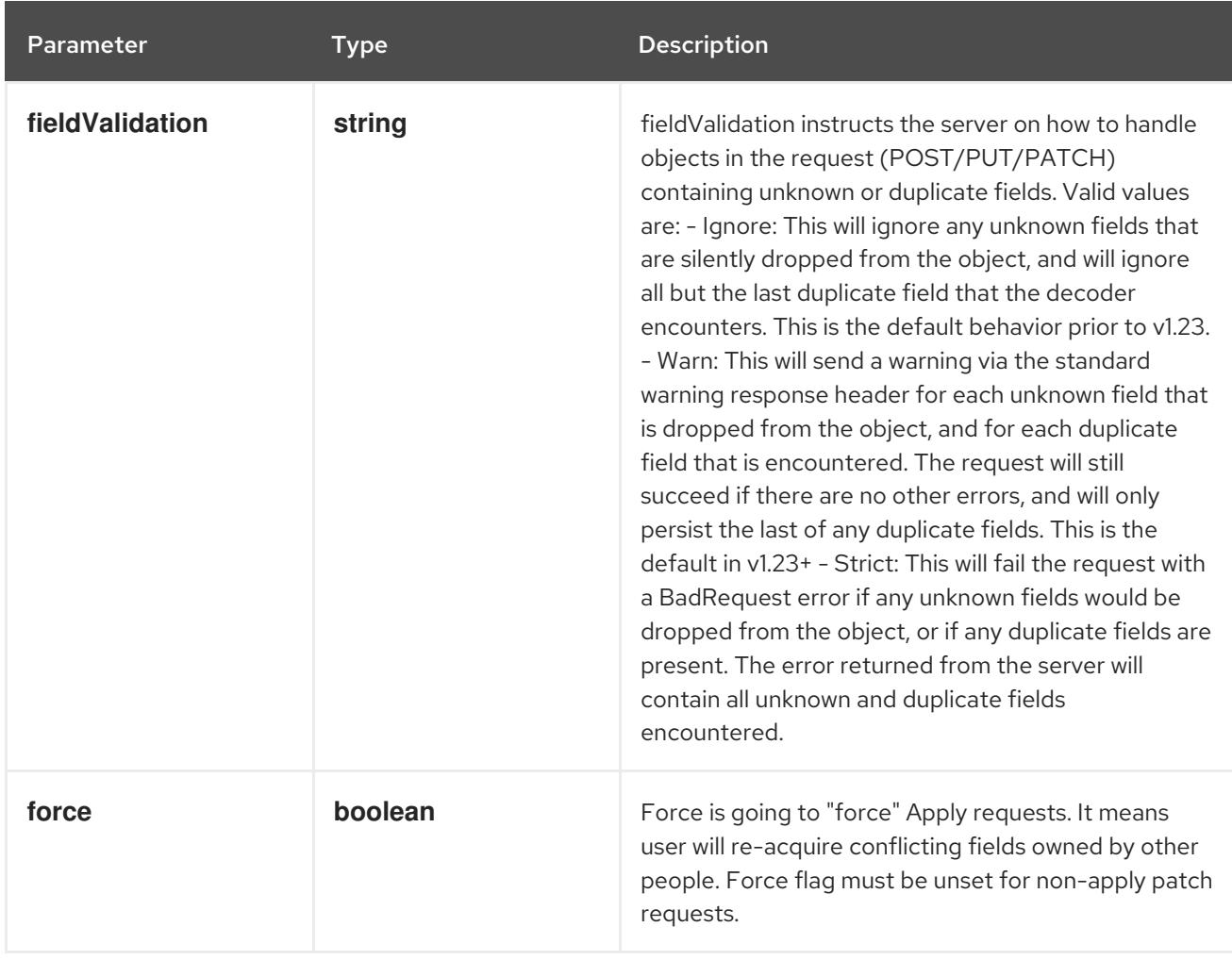

#### Table 10.64. Body parameters

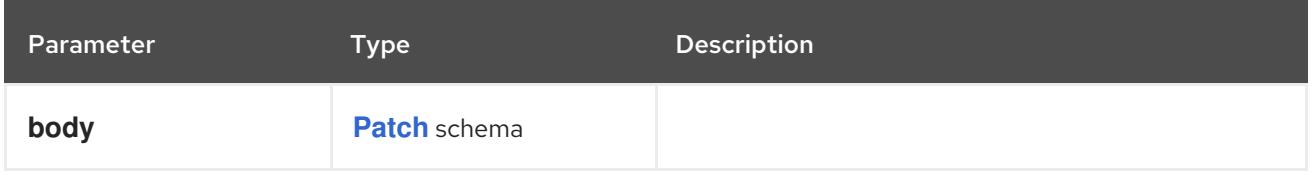

## Table 10.65. HTTP responses

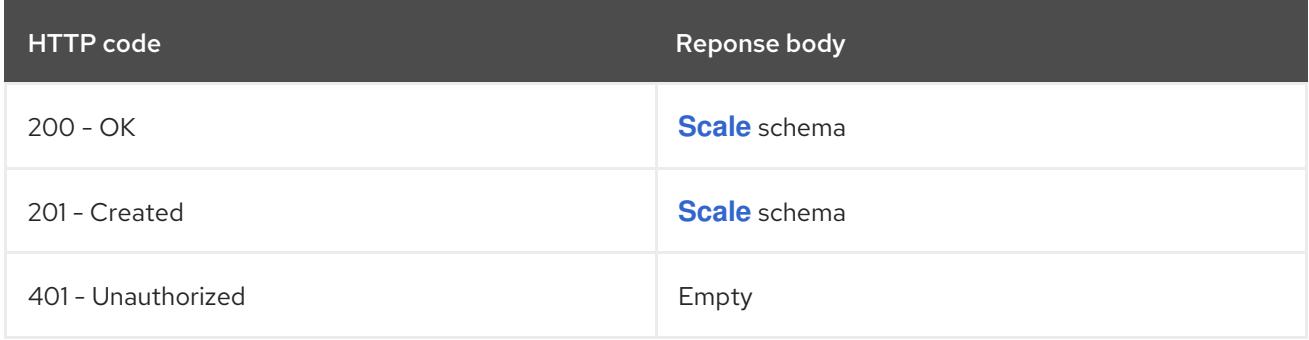

## HTTP method

# **PUT**

# Description

replace scale of the specified StatefulSet

## Table 10.66. Query parameters

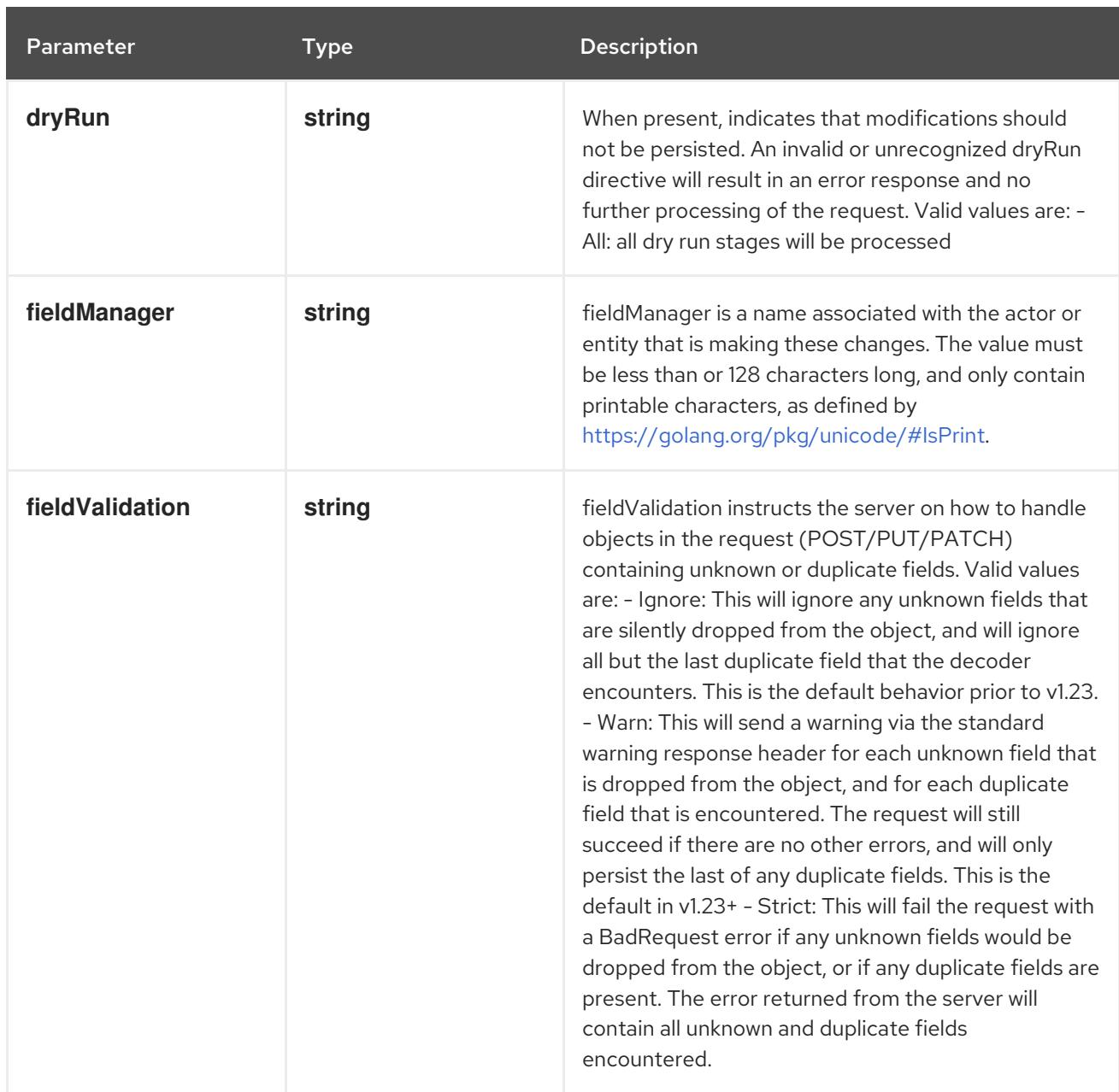

## Table 10.67. Body parameters

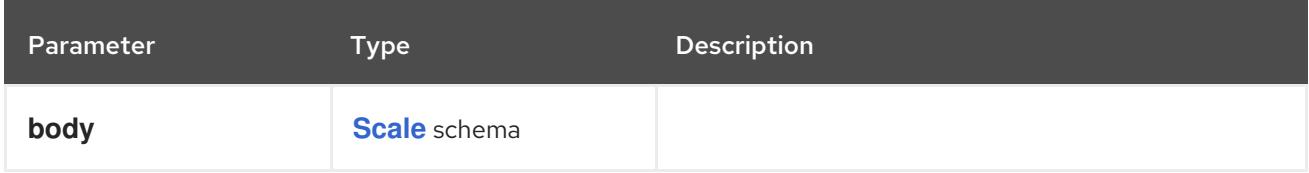

# Table 10.68. HTTP responses

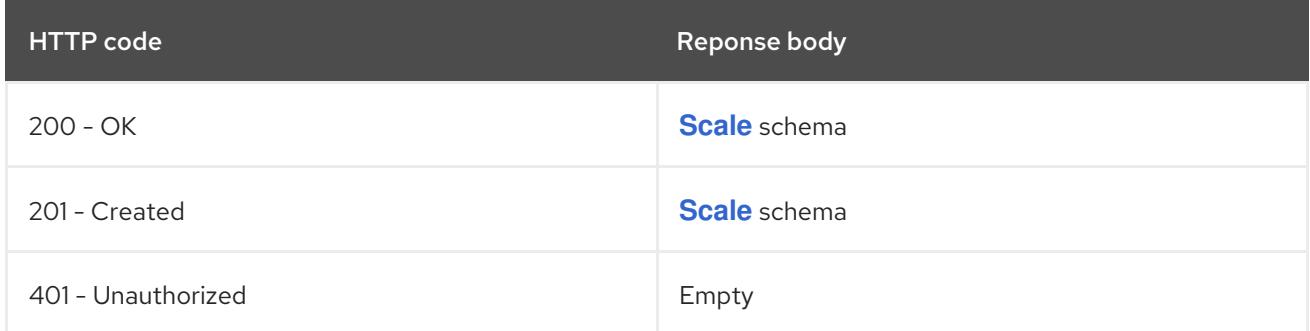

# 10.3.2.4. /api/v1/namespaces/{namespace}/replicationcontrollers/{name}/scale

### Table 10.69. Global path parameters

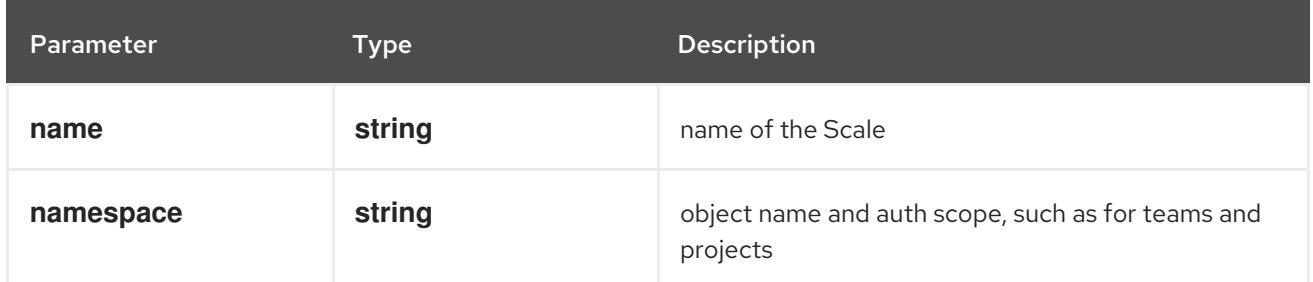

#### Table 10.70. Global query parameters

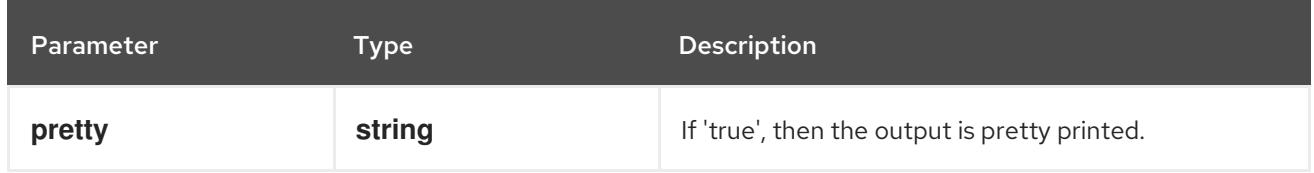

#### HTTP method

#### **GET**

#### Description

read scale of the specified ReplicationController

## Table 10.71. HTTP responses

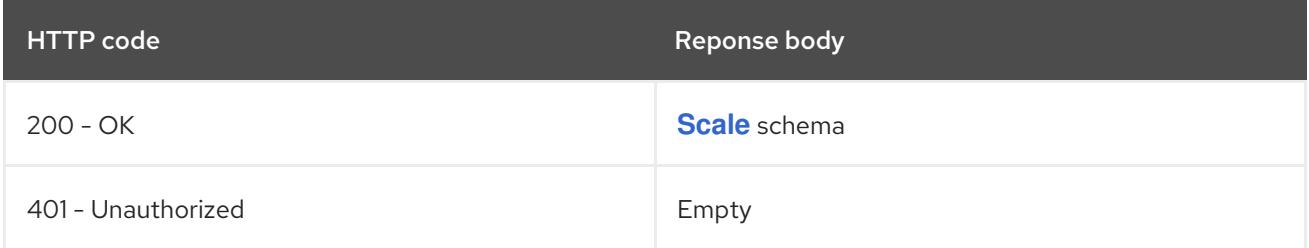

## HTTP method

## **PATCH**

#### Description

partially update scale of the specified ReplicationController

#### Table 10.72. Query parameters

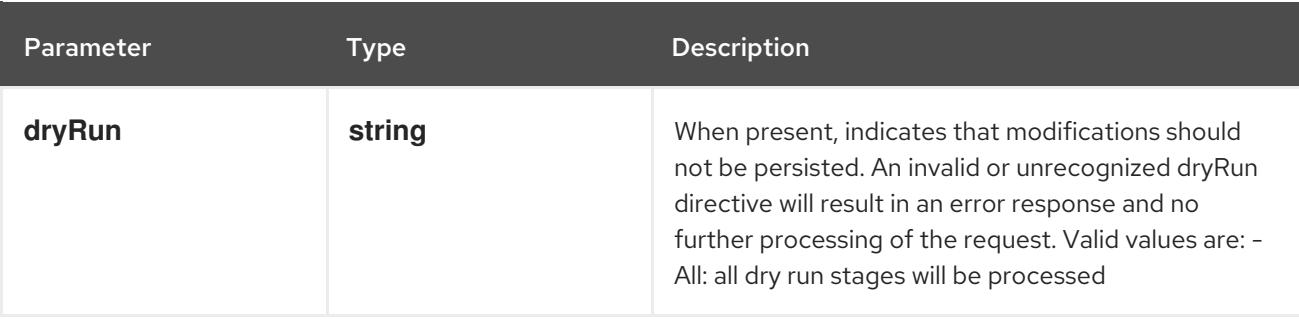

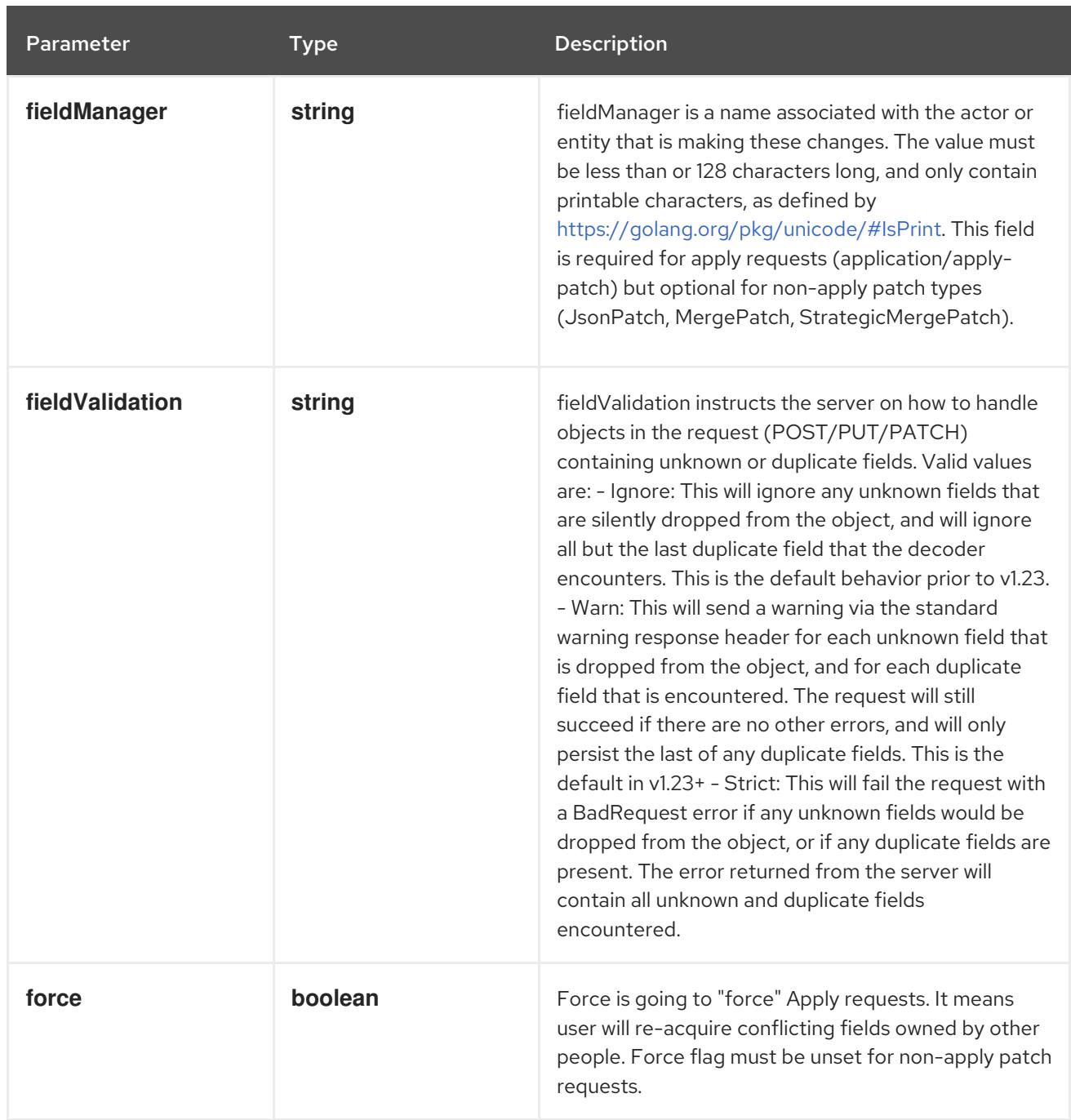

## Table 10.73. Body parameters

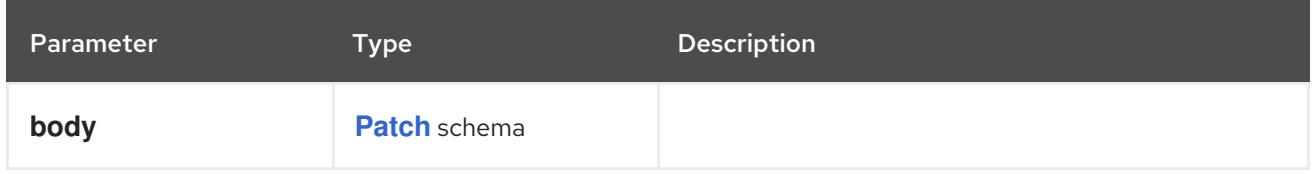

# Table 10.74. HTTP responses

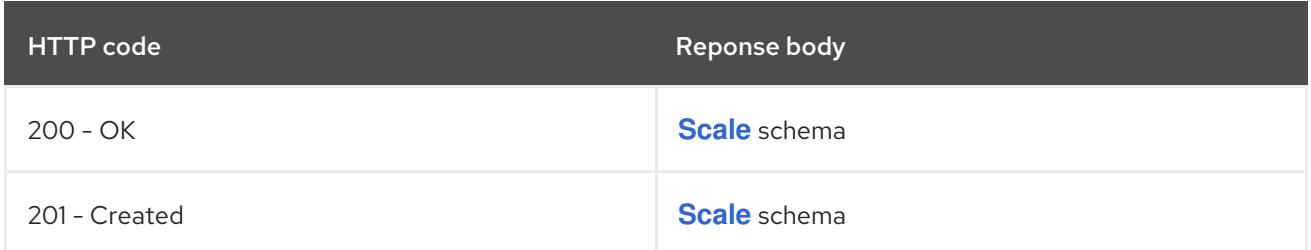

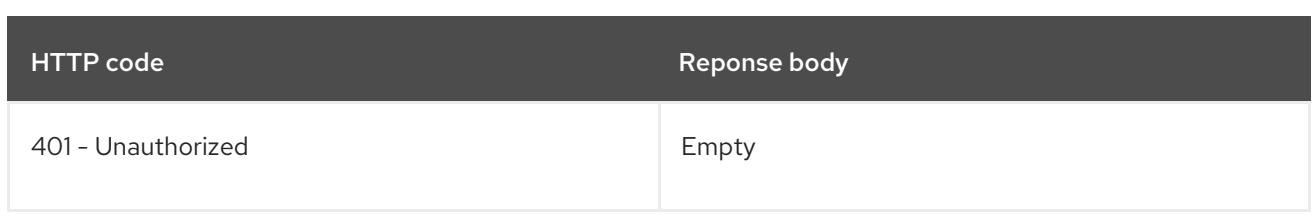

#### HTTP method

### **PUT**

## Description

replace scale of the specified ReplicationController

## Table 10.75. Query parameters

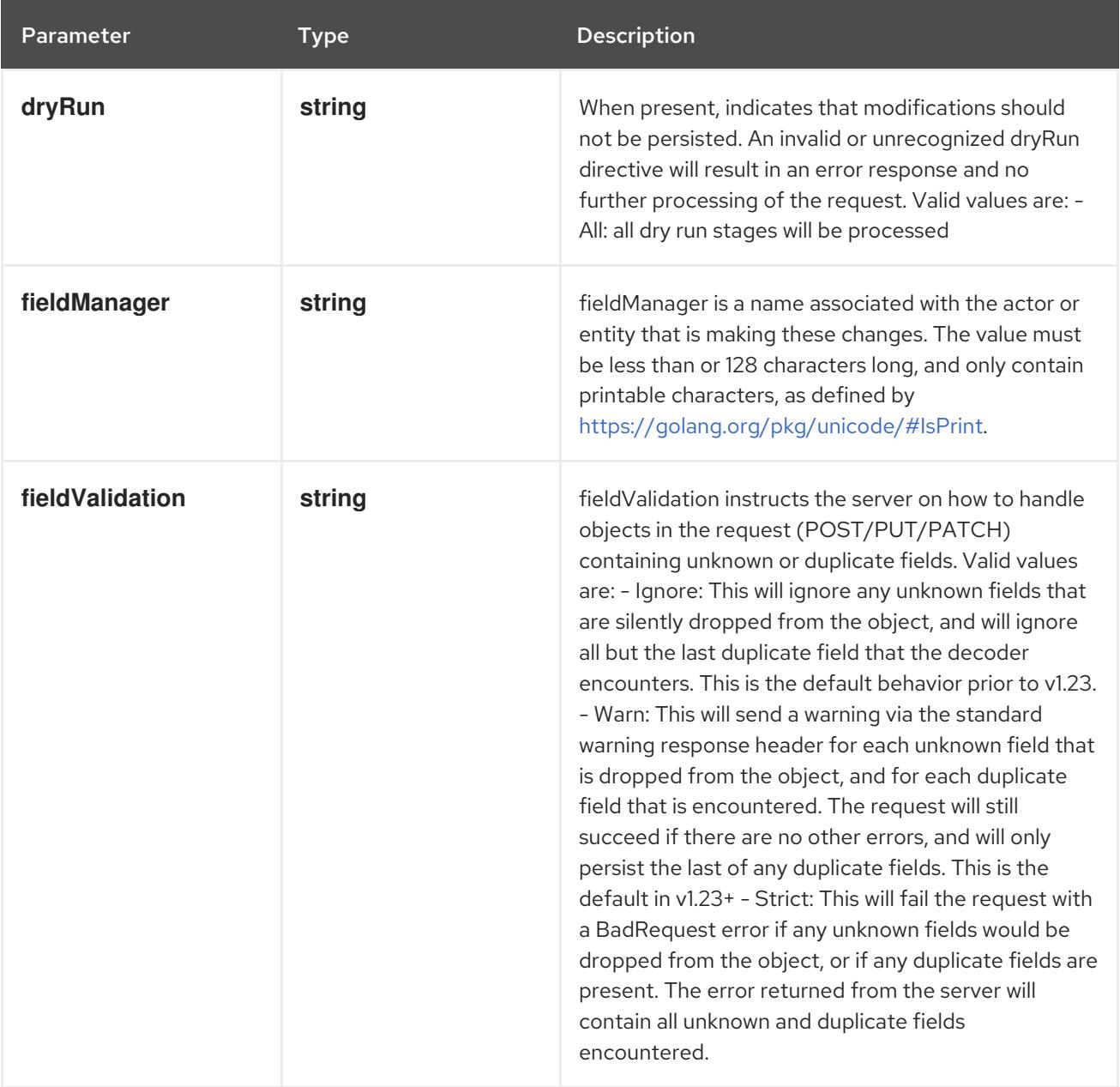

Table 10.76. Body parameters

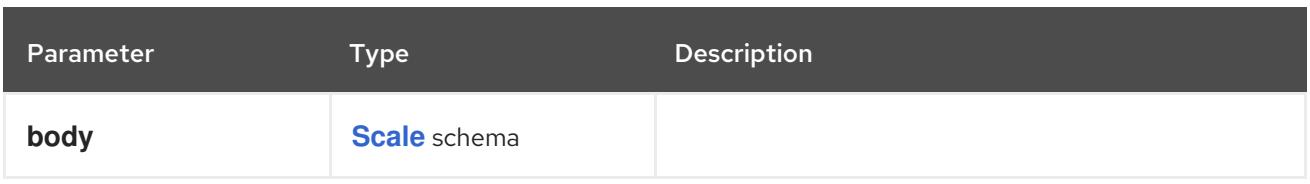

# Table 10.77. HTTP responses

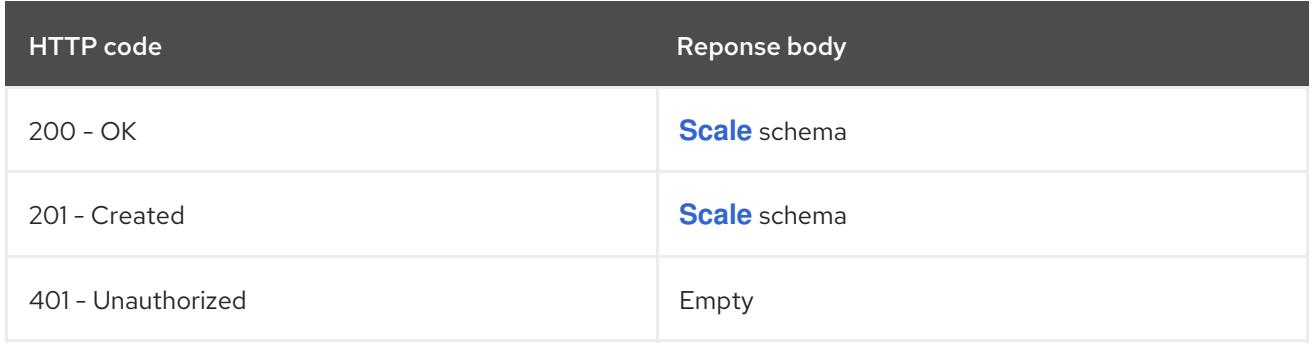

# CHAPTER 11. BATCH APIS

# 11.1. BATCH APIS

# 11.1.1. CronJob [batch/v1]

## Description

CronJob represents the configuration of a single cron job.

## Type

**object**

# 11.1.2. Job [batch/v1]

## Description

Job represents the configuration of a single job.

## Type

**object**

# 11.2. CRONJOB [BATCH/V1]

## Description

CronJob represents the configuration of a single cron job.

## Type

## **object**

# 11.2.1. Specification

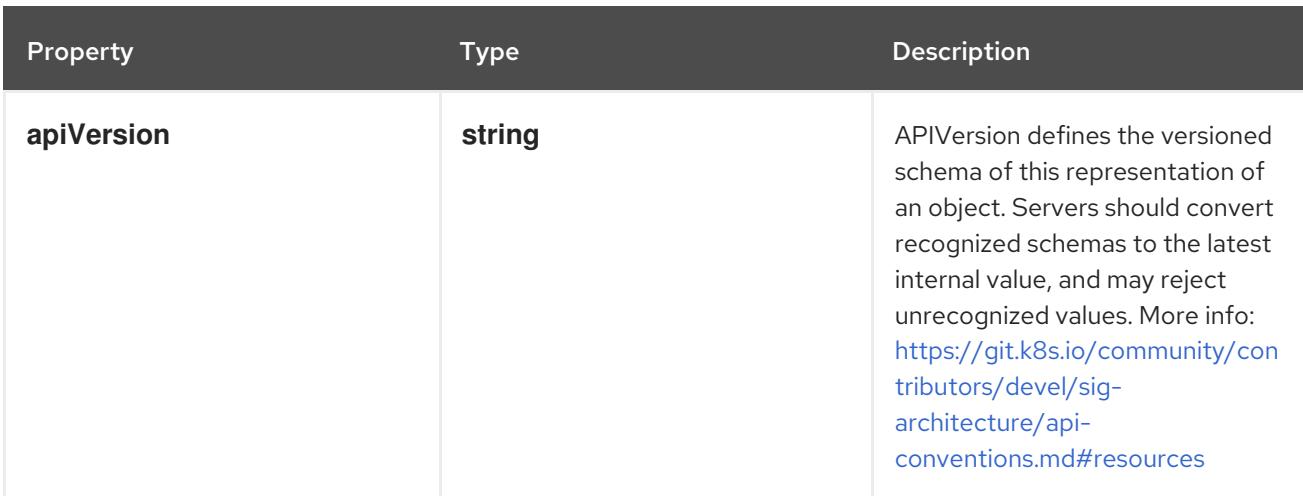

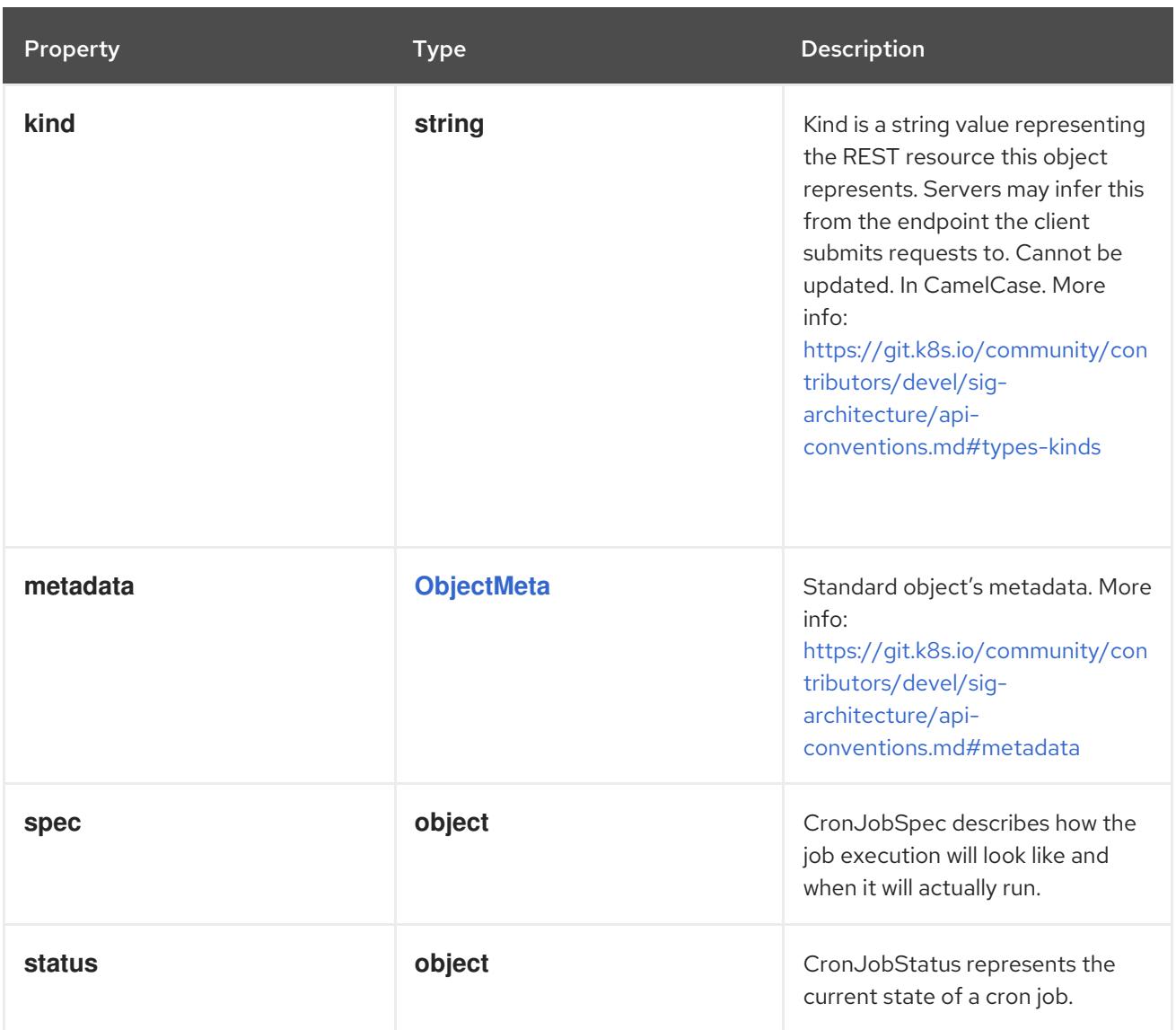

# 11.2.1.1. .spec

## Description

CronJobSpec describes how the job execution will look like and when it will actually run.

Type

**object**

Required

- **schedule**
- **jobTemplate**

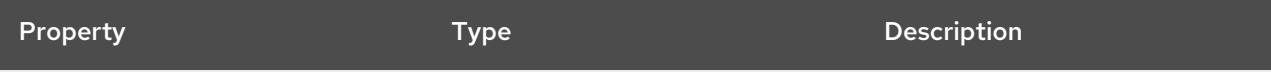

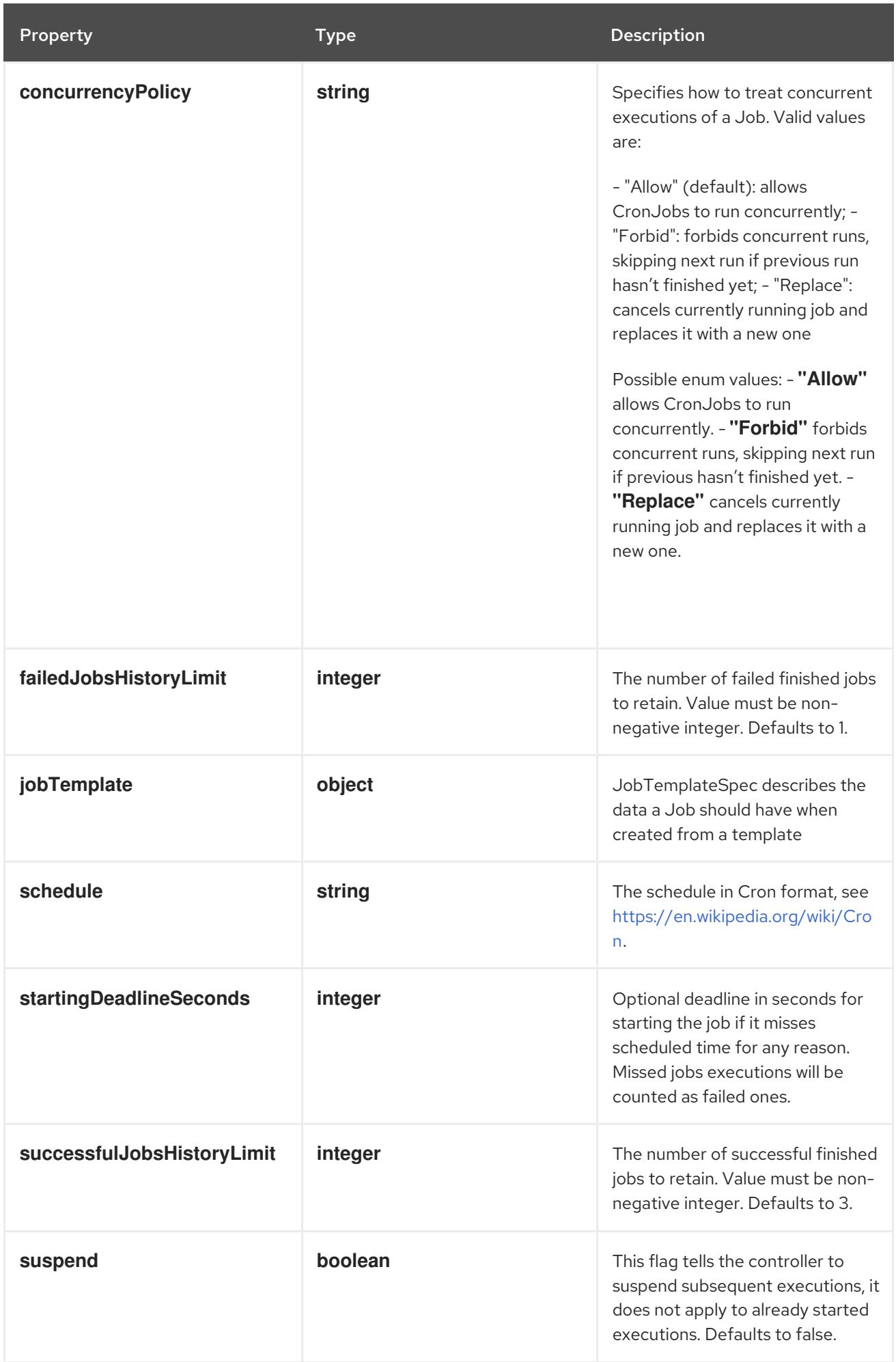

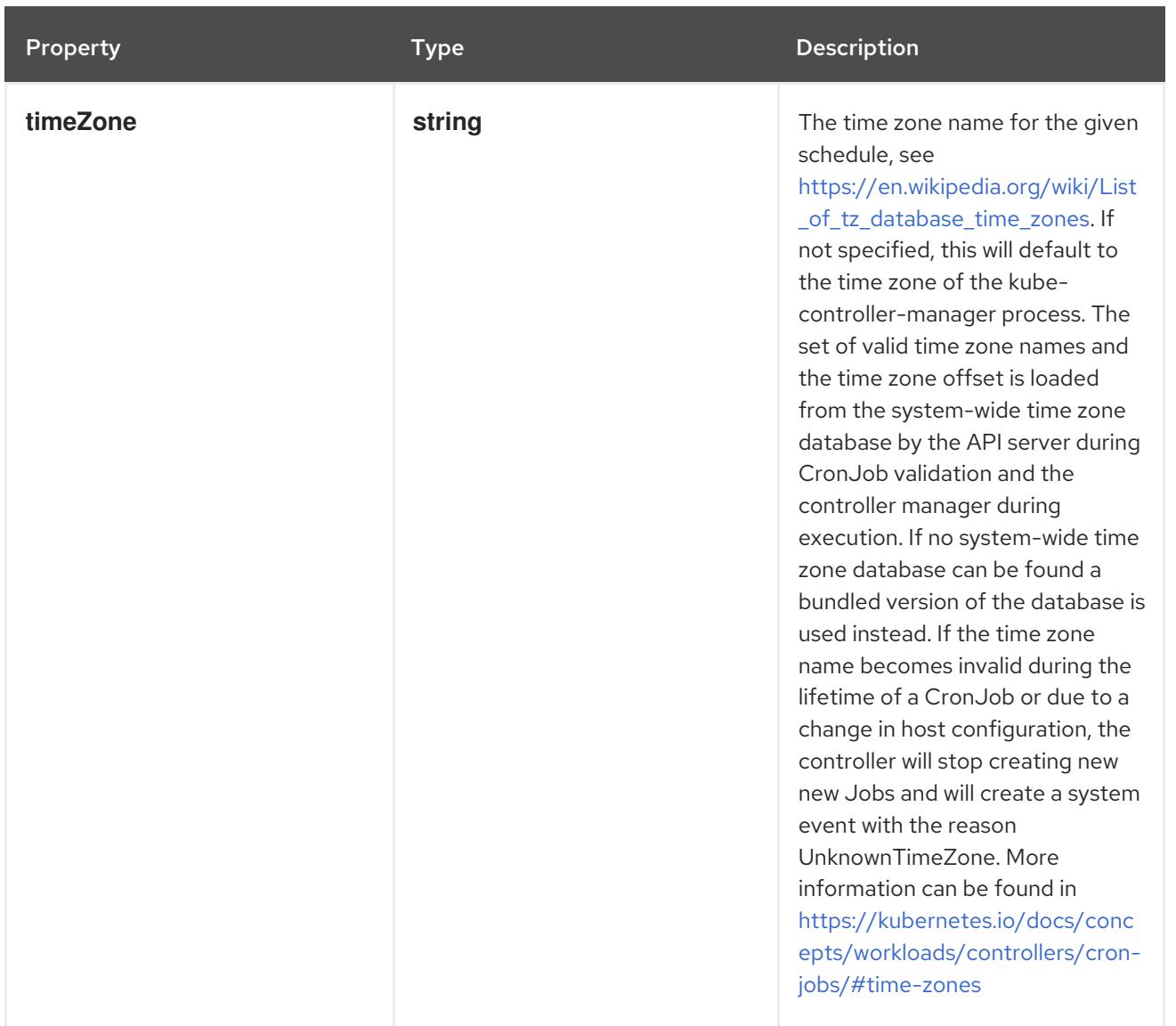

# 11.2.1.2. .spec.jobTemplate

## Description

JobTemplateSpec describes the data a Job should have when created from a template

# Type

# **object**

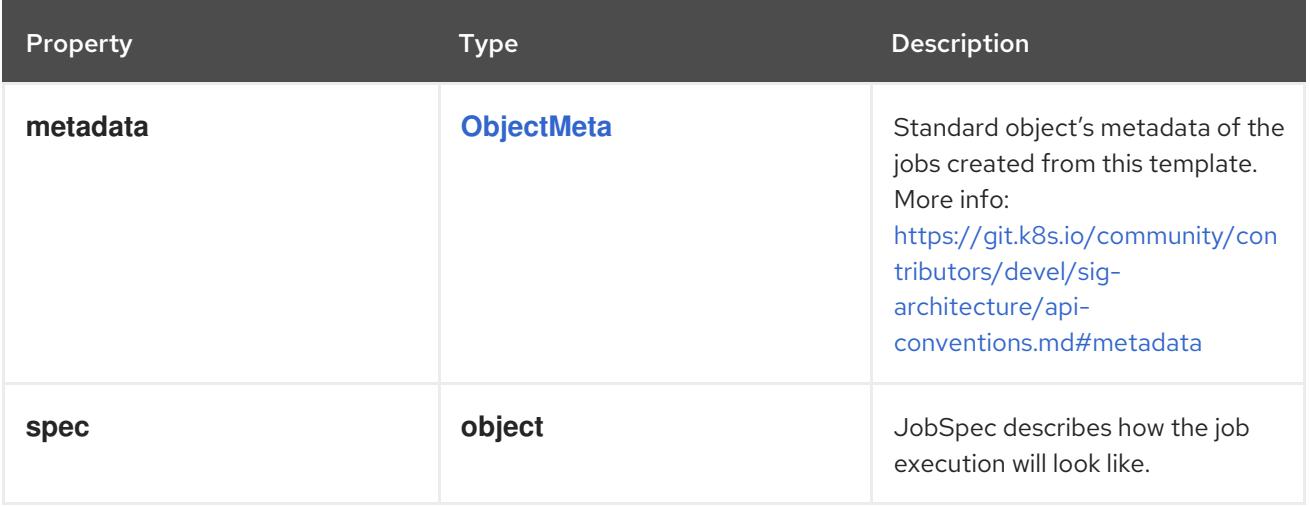

# 11.2.1.3. .spec.jobTemplate.spec

# Description

JobSpec describes how the job execution will look like.

## Type

**object**

## Required

**template**

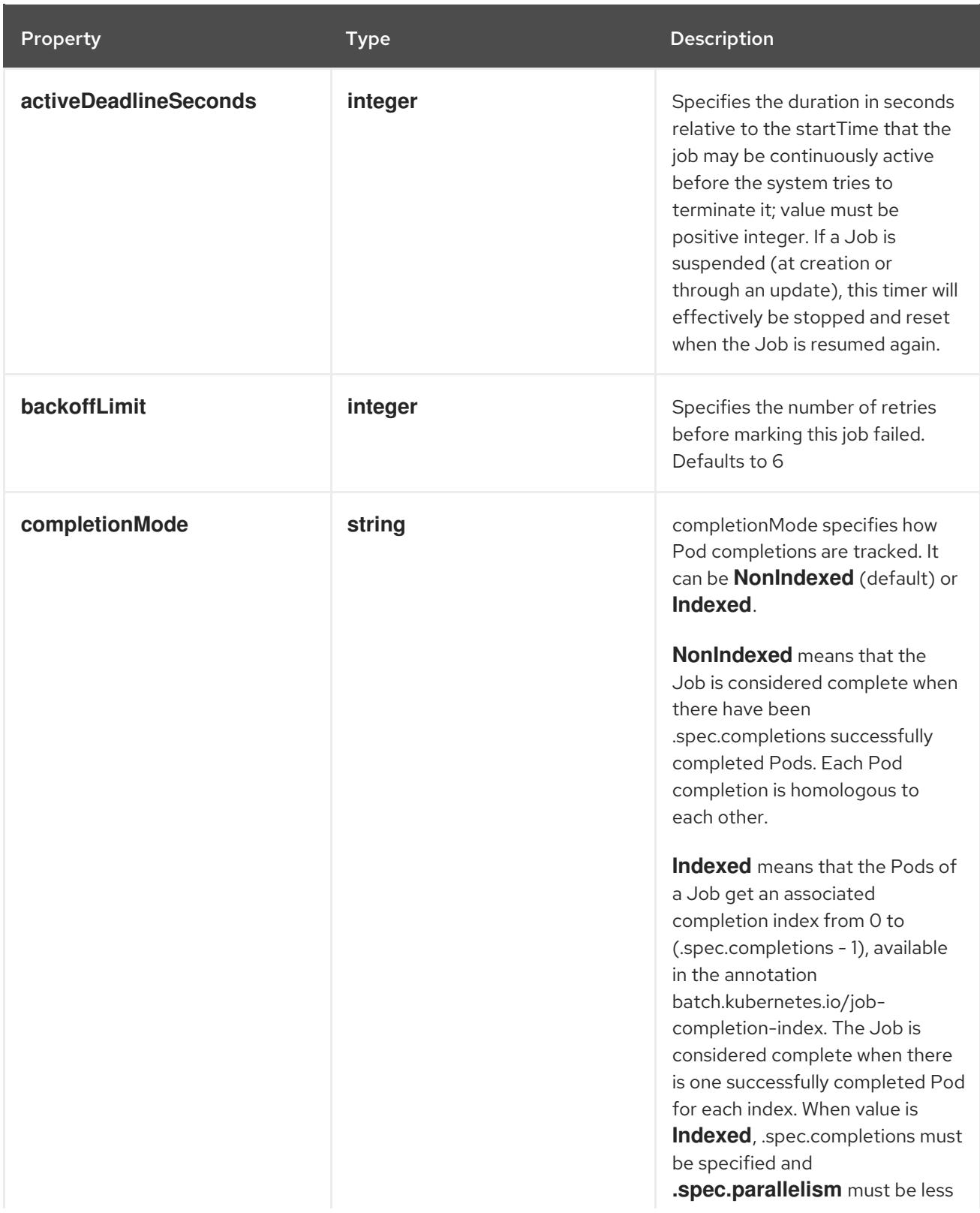

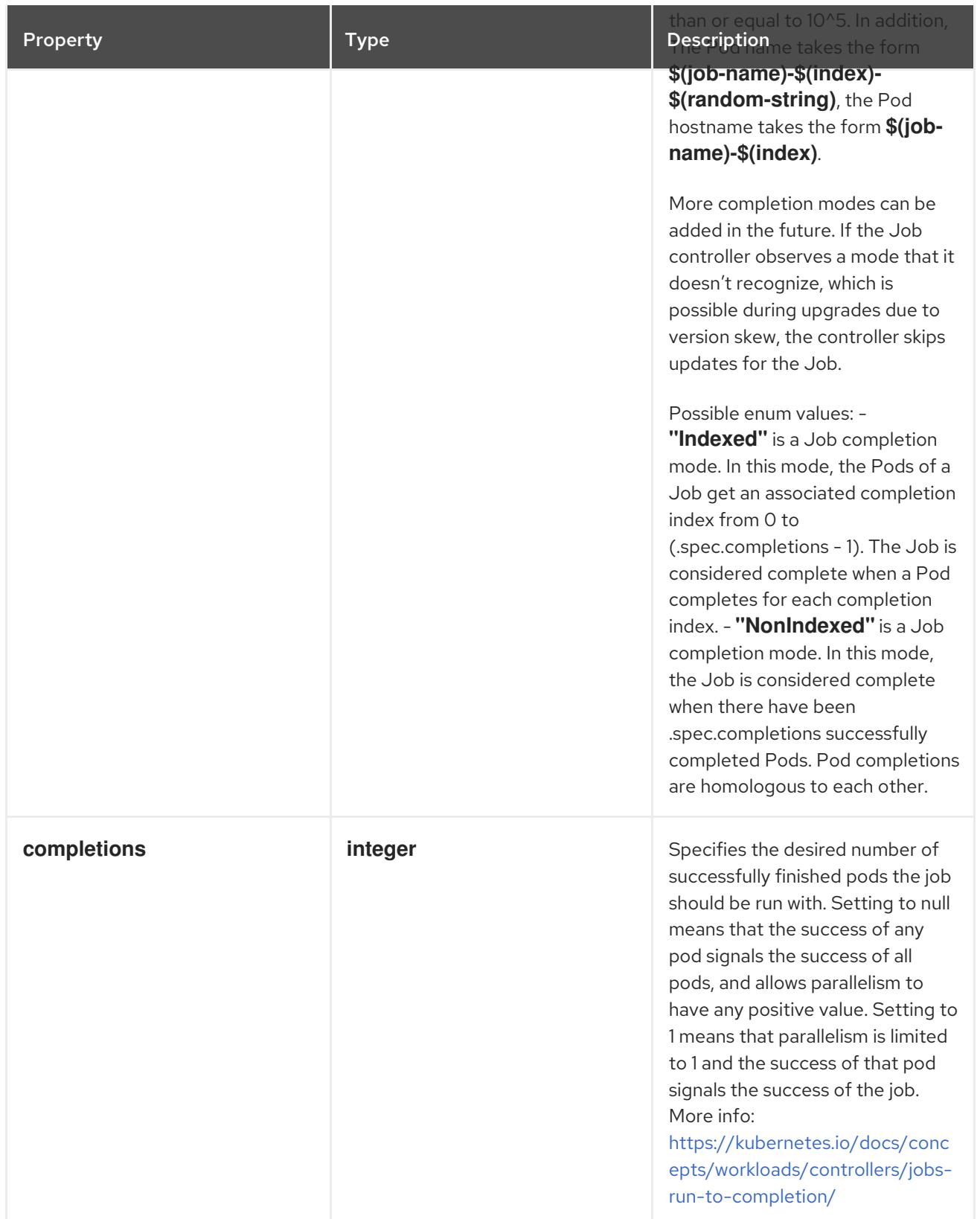

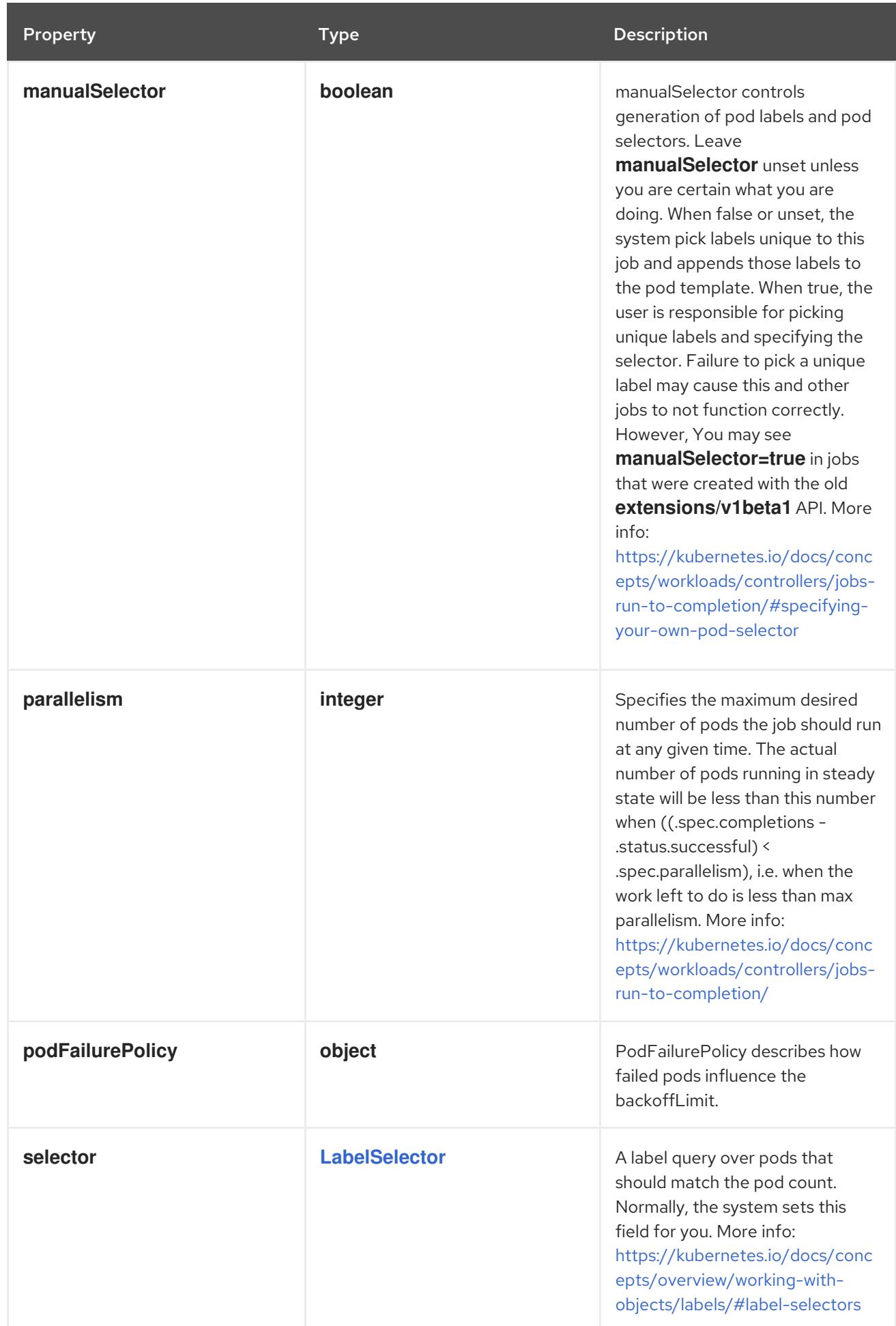

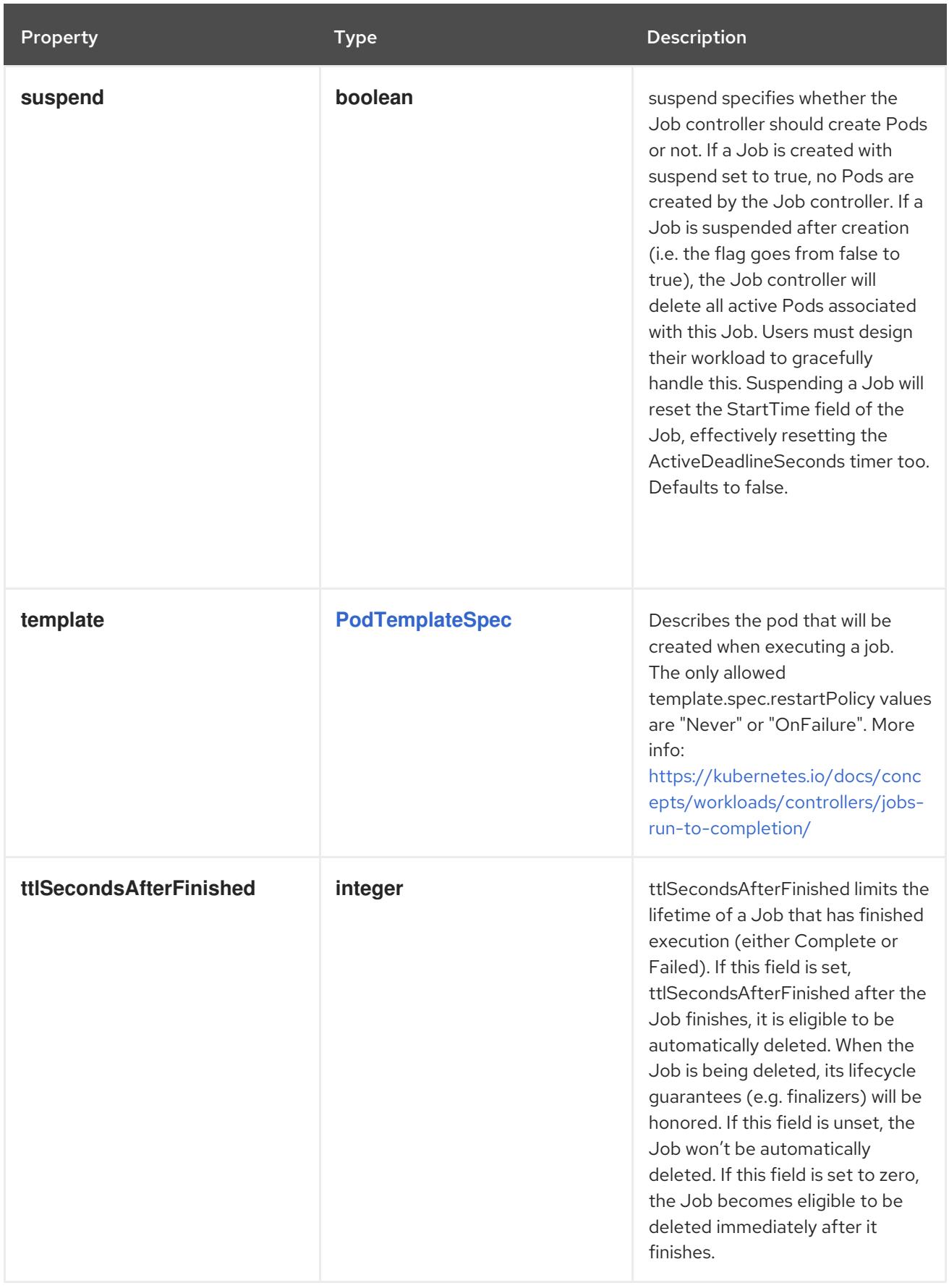

# 11.2.1.4. .spec.jobTemplate.spec.podFailurePolicy

# Description

PodFailurePolicy describes how failed pods influence the backoffLimit.

# Type

## **object**

#### Required

**rules**

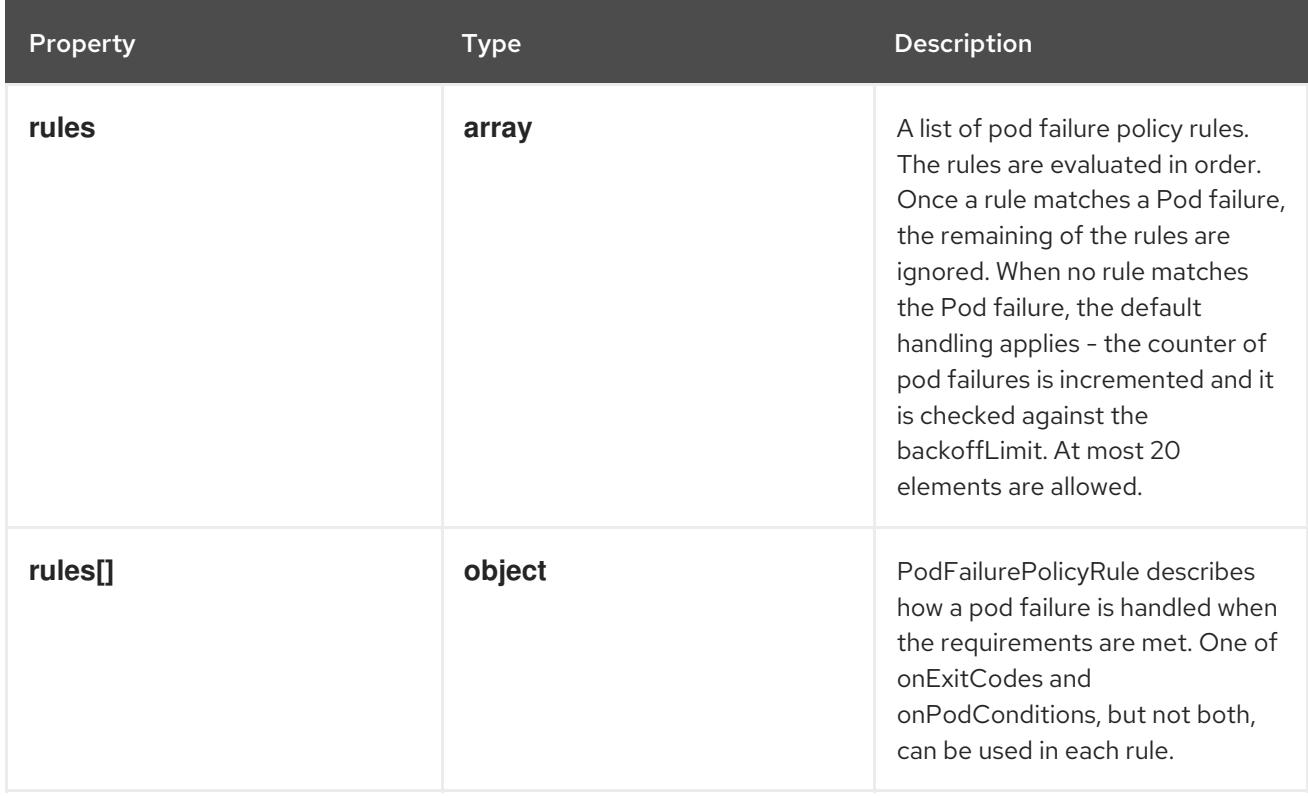

## 11.2.1.5. .spec.jobTemplate.spec.podFailurePolicy.rules

#### Description

A list of pod failure policy rules. The rules are evaluated in order. Once a rule matches a Pod failure, the remaining of the rules are ignored. When no rule matches the Pod failure, the default handling applies - the counter of pod failures is incremented and it is checked against the backoffLimit. At most 20 elements are allowed.

#### Type

**array**

## 11.2.1.6. .spec.jobTemplate.spec.podFailurePolicy.rules[]

#### Description

PodFailurePolicyRule describes how a pod failure is handled when the requirements are met. One of onExitCodes and onPodConditions, but not both, can be used in each rule.

Type

**object**

#### Required

- **action**
- **onPodConditions**  $\bullet$

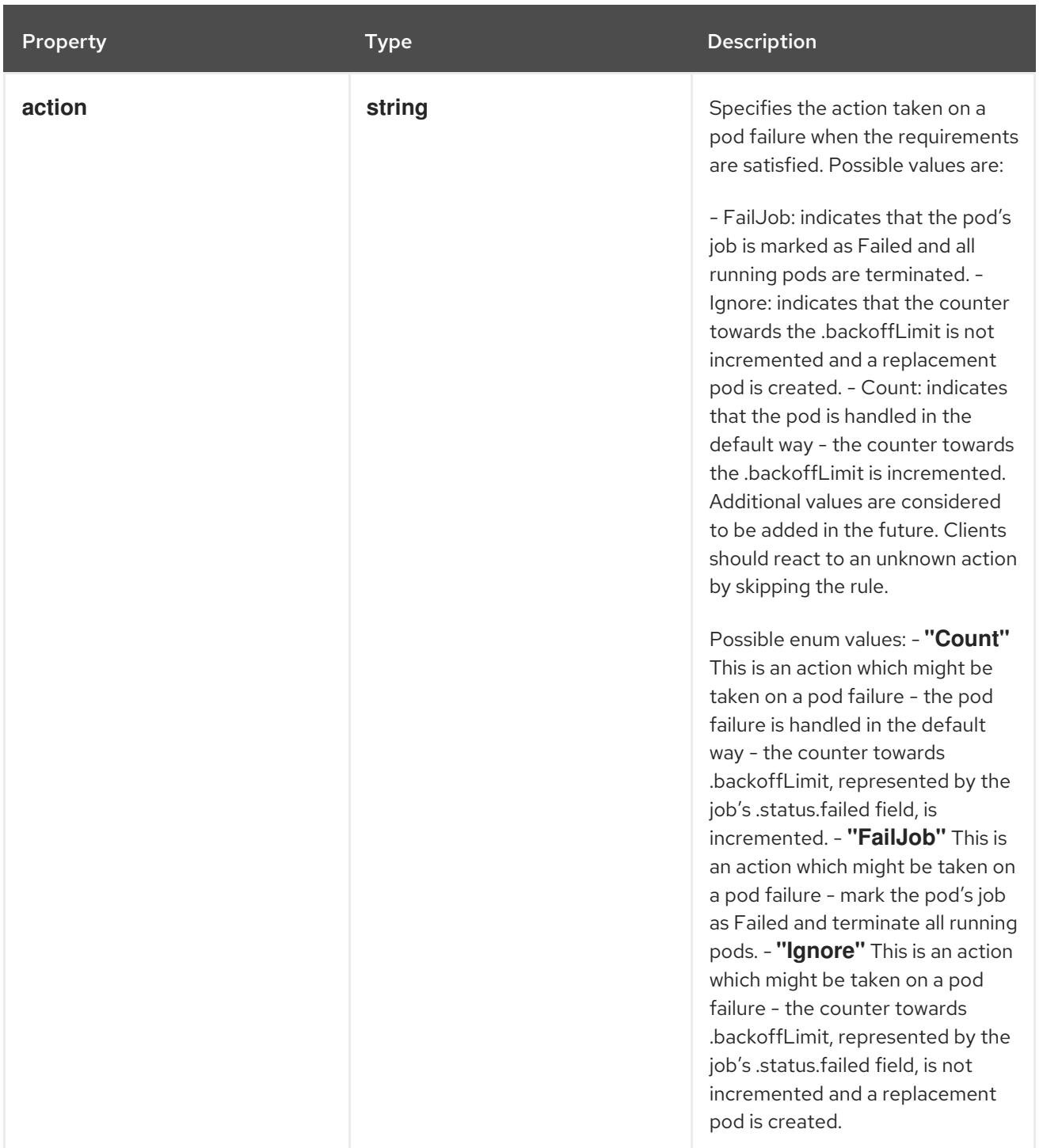

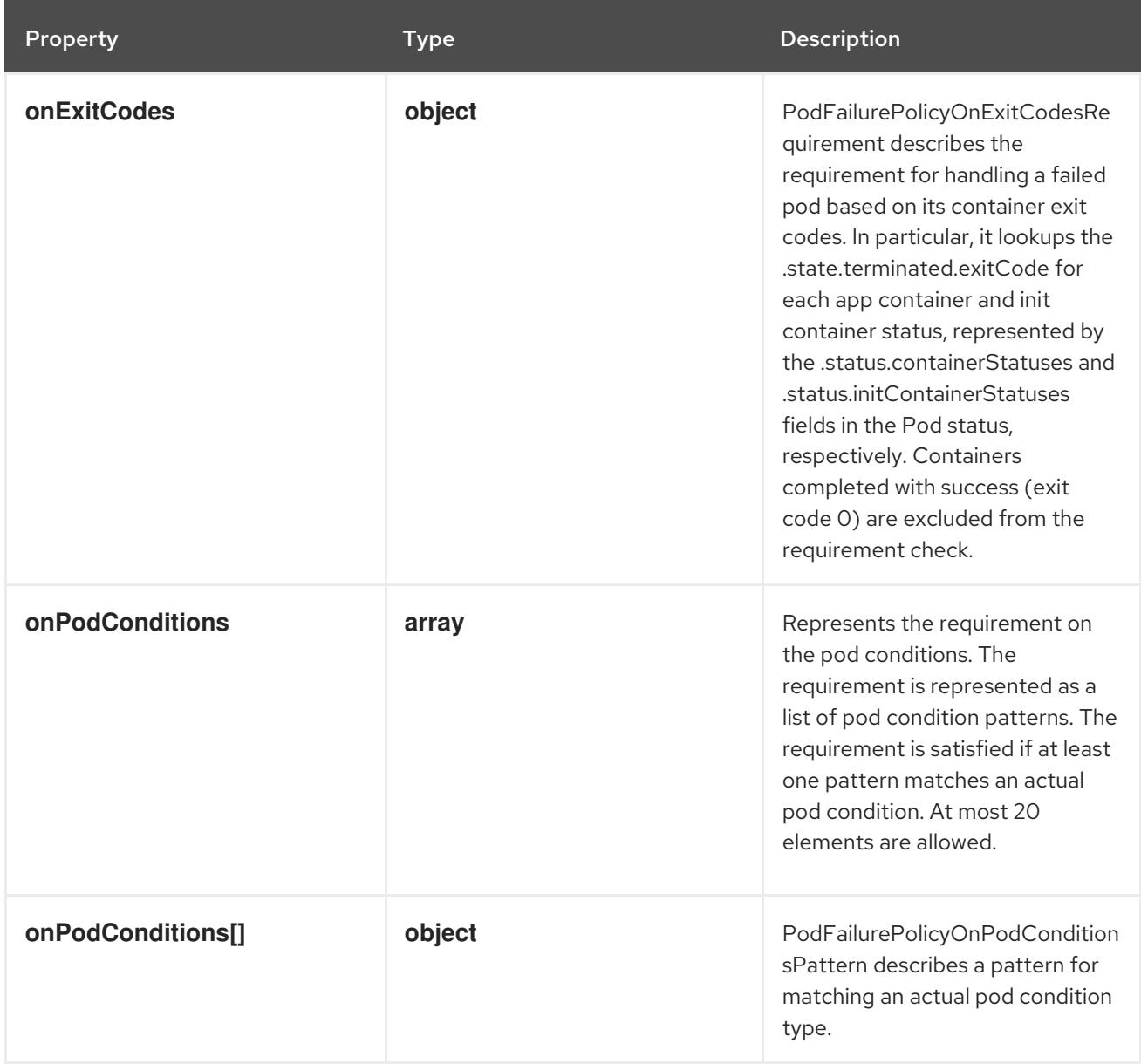

## 11.2.1.7. .spec.jobTemplate.spec.podFailurePolicy.rules[].onExitCodes

#### Description

PodFailurePolicyOnExitCodesRequirement describes the requirement for handling a failed pod based on its container exit codes. In particular, it lookups the .state.terminated.exitCode for each app container and init container status, represented by the .status.containerStatuses and .status.initContainerStatuses fields in the Pod status, respectively. Containers completed with success (exit code 0) are excluded from the requirement check.

#### Type

**object**

# Required

- **operator**
- **values**  $\bullet$

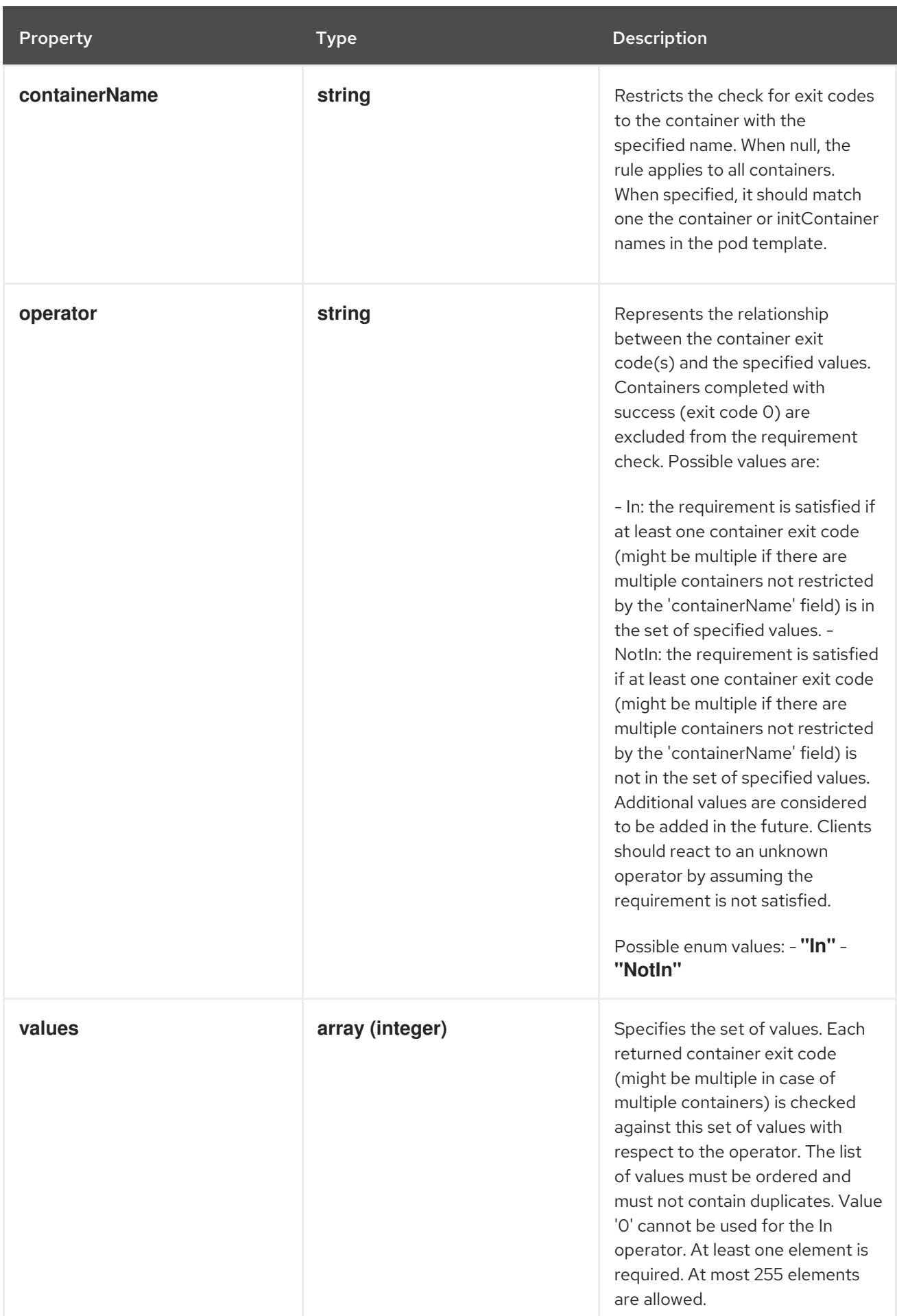

11.2.1.8. .spec.jobTemplate.spec.podFailurePolicy.rules[].onPodConditions

#### Description

Represents the requirement on the pod conditions. The requirement is represented as a list of pod condition patterns. The requirement is satisfied if at least one pattern matches an actual pod condition. At most 20 elements are allowed.

#### Type

**array**

## 11.2.1.9. .spec.jobTemplate.spec.podFailurePolicy.rules[].onPodConditions[]

#### Description

PodFailurePolicyOnPodConditionsPattern describes a pattern for matching an actual pod condition type.

#### Type

## **object**

#### Required

- **type**  $\bullet$
- **status**

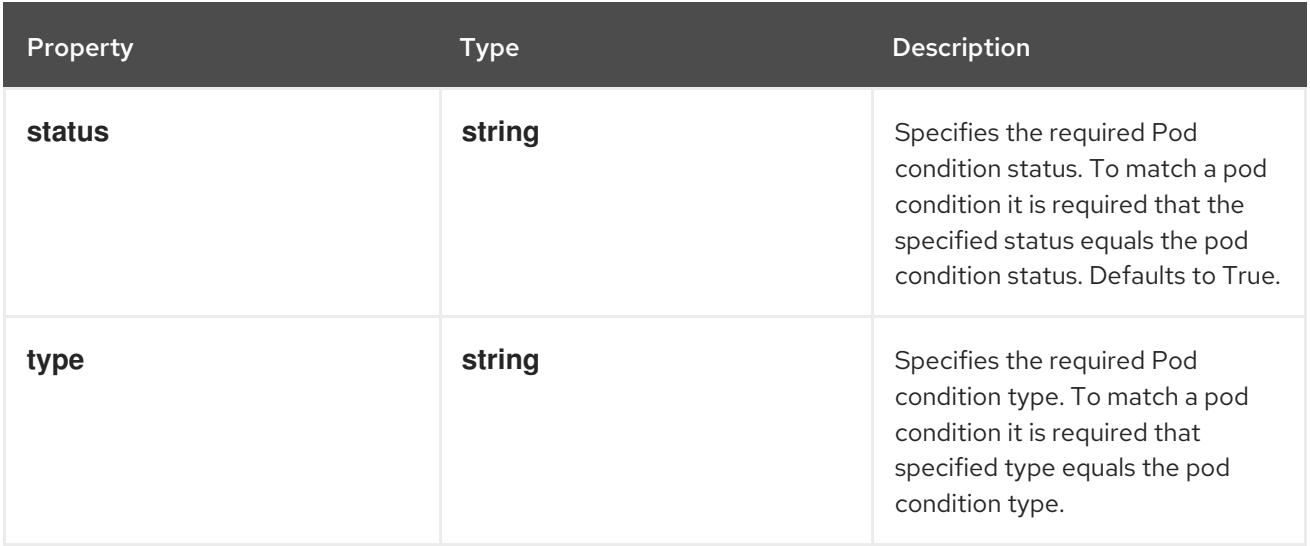

## 11.2.1.10. .status

#### Description

CronJobStatus represents the current state of a cron job.

#### Type

#### **object**

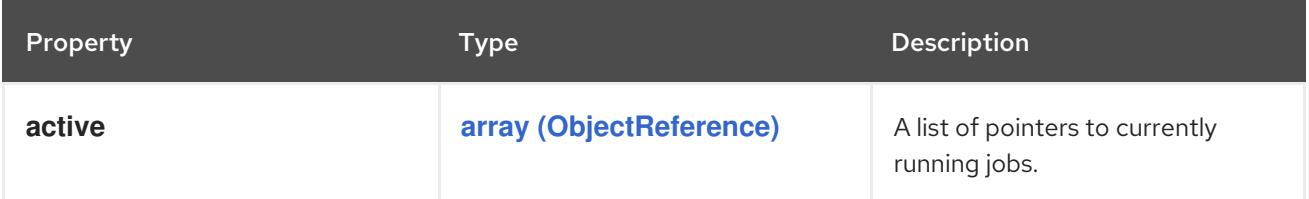

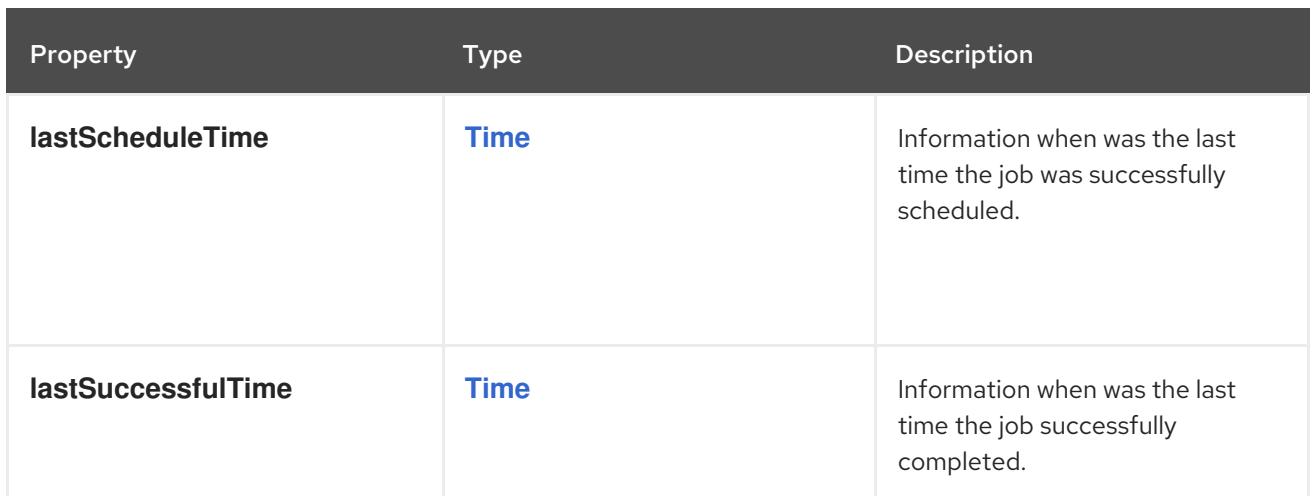

# 11.2.2. API endpoints

The following API endpoints are available:

- **/apis/batch/v1/cronjobs**
	- **GET**: list or watch objects of kind CronJob
- **/apis/batch/v1/watch/cronjobs**
	- **GET**: watch individual changes to a list of CronJob. deprecated: use the 'watch' parameter with a list operation instead.
- **/apis/batch/v1/namespaces/{namespace}/cronjobs**
	- **DELETE**: delete collection of CronJob
	- **GET**: list or watch objects of kind CronJob
	- **POST**: create a CronJob
- **/apis/batch/v1/watch/namespaces/{namespace}/cronjobs**
	- **GET**: watch individual changes to a list of CronJob. deprecated: use the 'watch' parameter with a list operation instead.
- **/apis/batch/v1/namespaces/{namespace}/cronjobs/{name}**
	- **DELETE**: delete a CronJob
	- **GET**: read the specified CronJob
	- **PATCH**: partially update the specified CronJob
	- **PUT**: replace the specified CronJob
- **/apis/batch/v1/watch/namespaces/{namespace}/cronjobs/{name}**
	- **GET**: watch changes to an object of kind CronJob. deprecated: use the 'watch' parameter with a list operation instead, filtered to a single item with the 'fieldSelector' parameter.
- **/apis/batch/v1/namespaces/{namespace}/cronjobs/{name}/status**
- **GET**: read status of the specified CronJob
- **PATCH**: partially update status of the specified CronJob
- **PUT**: replace status of the specified CronJob

# 11.2.2.1. /apis/batch/v1/cronjobs

#### Table 11.1. Global query parameters

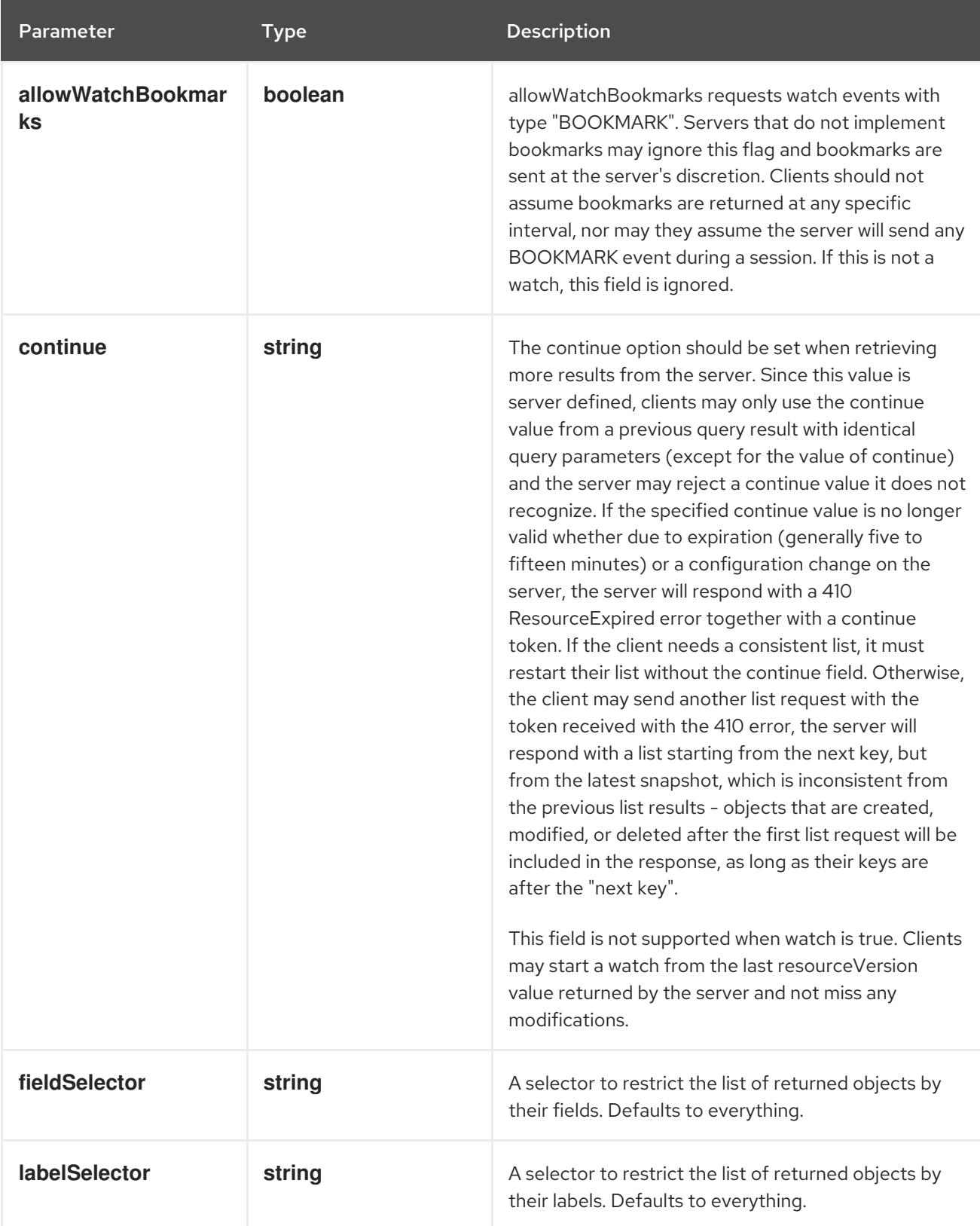

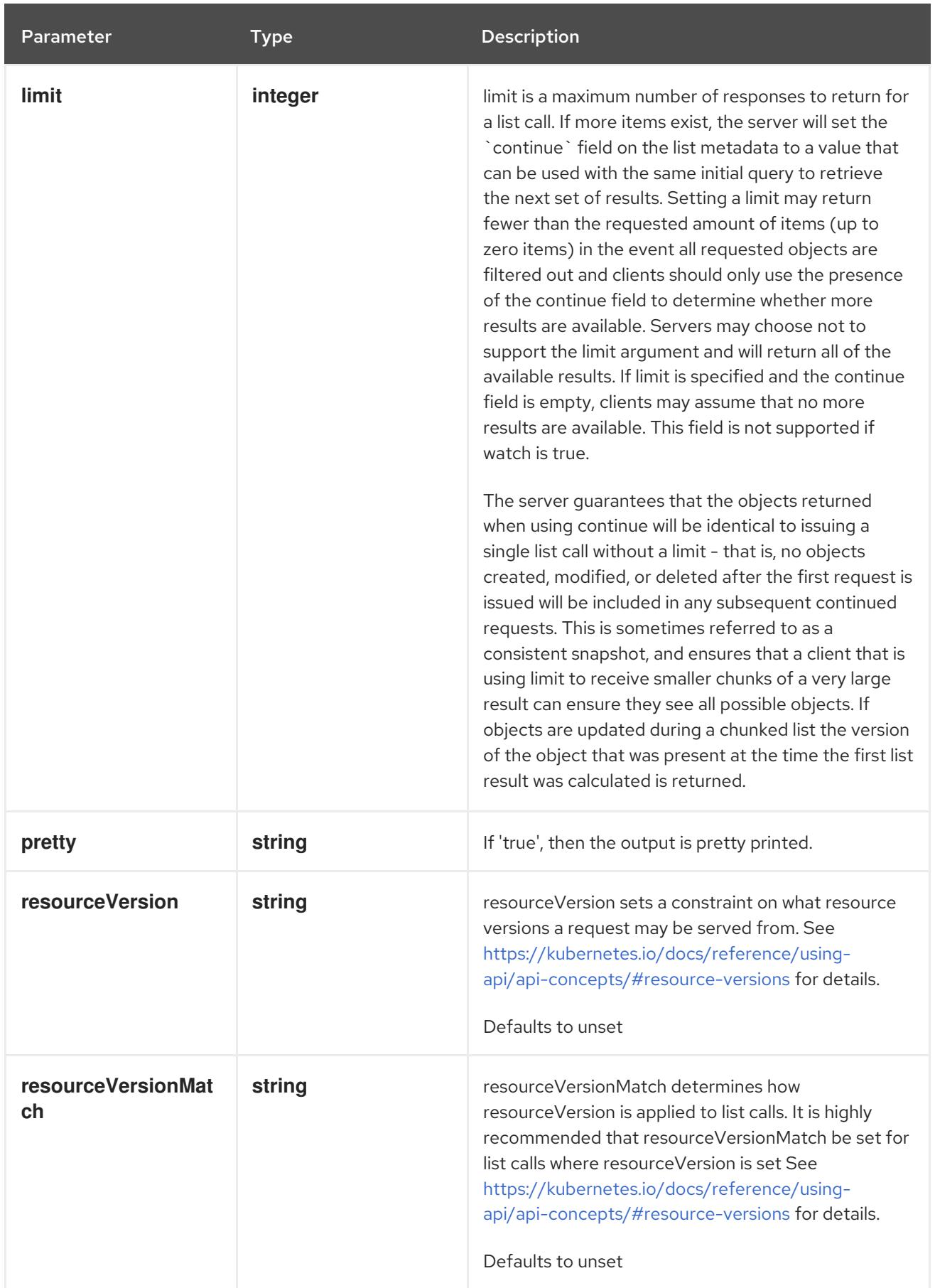

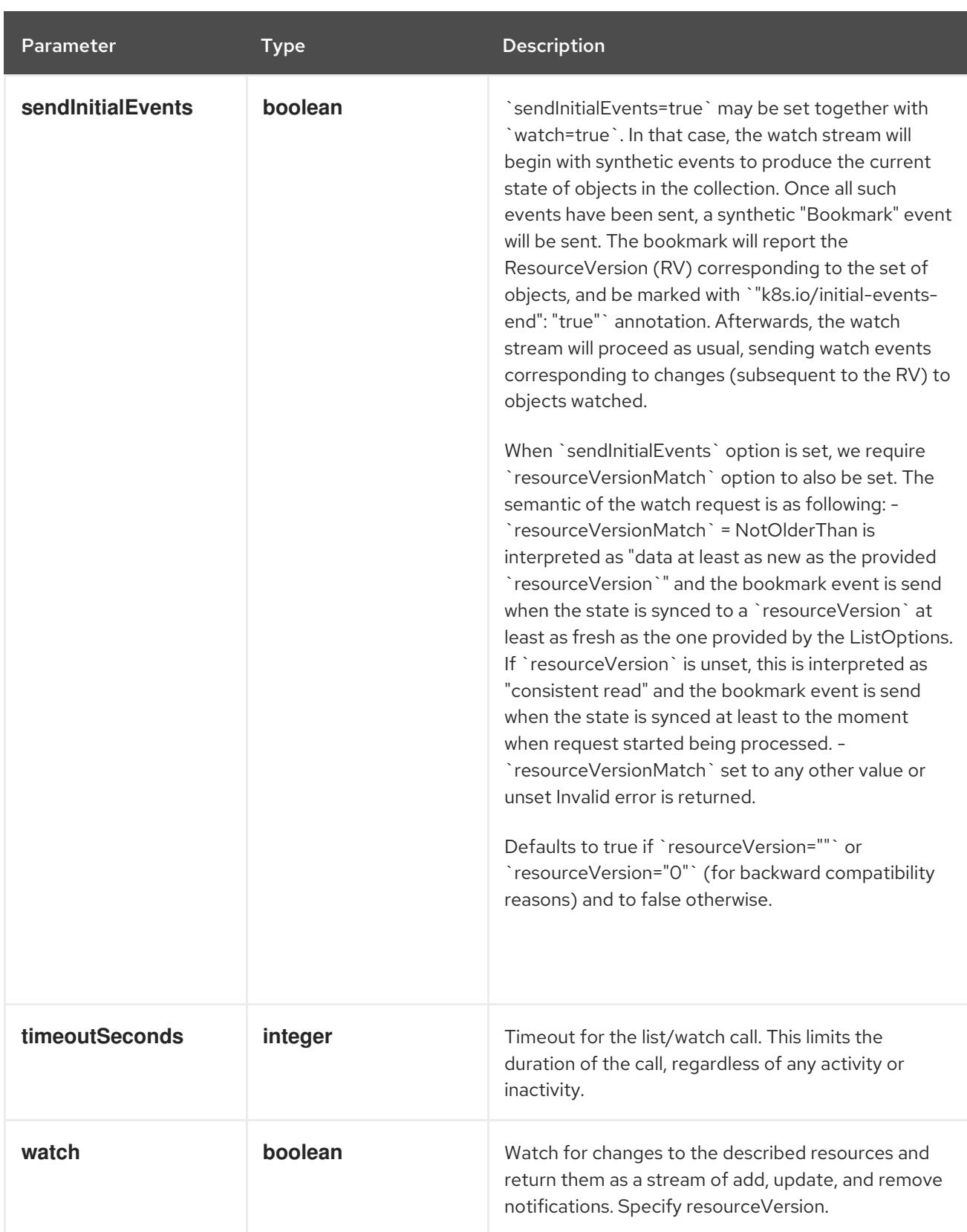

## HTTP method

## **GET**

# Description

list or watch objects of kind CronJob

# Table 11.2. HTTP responses
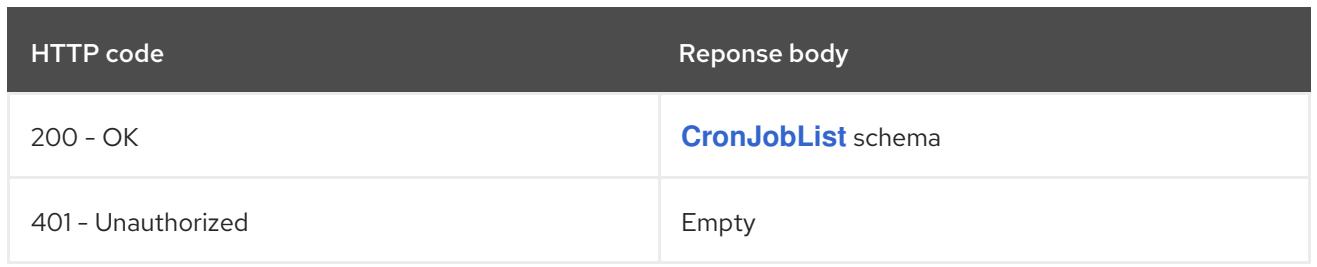

# 11.2.2.2. /apis/batch/v1/watch/cronjobs

# Table 11.3. Global query parameters

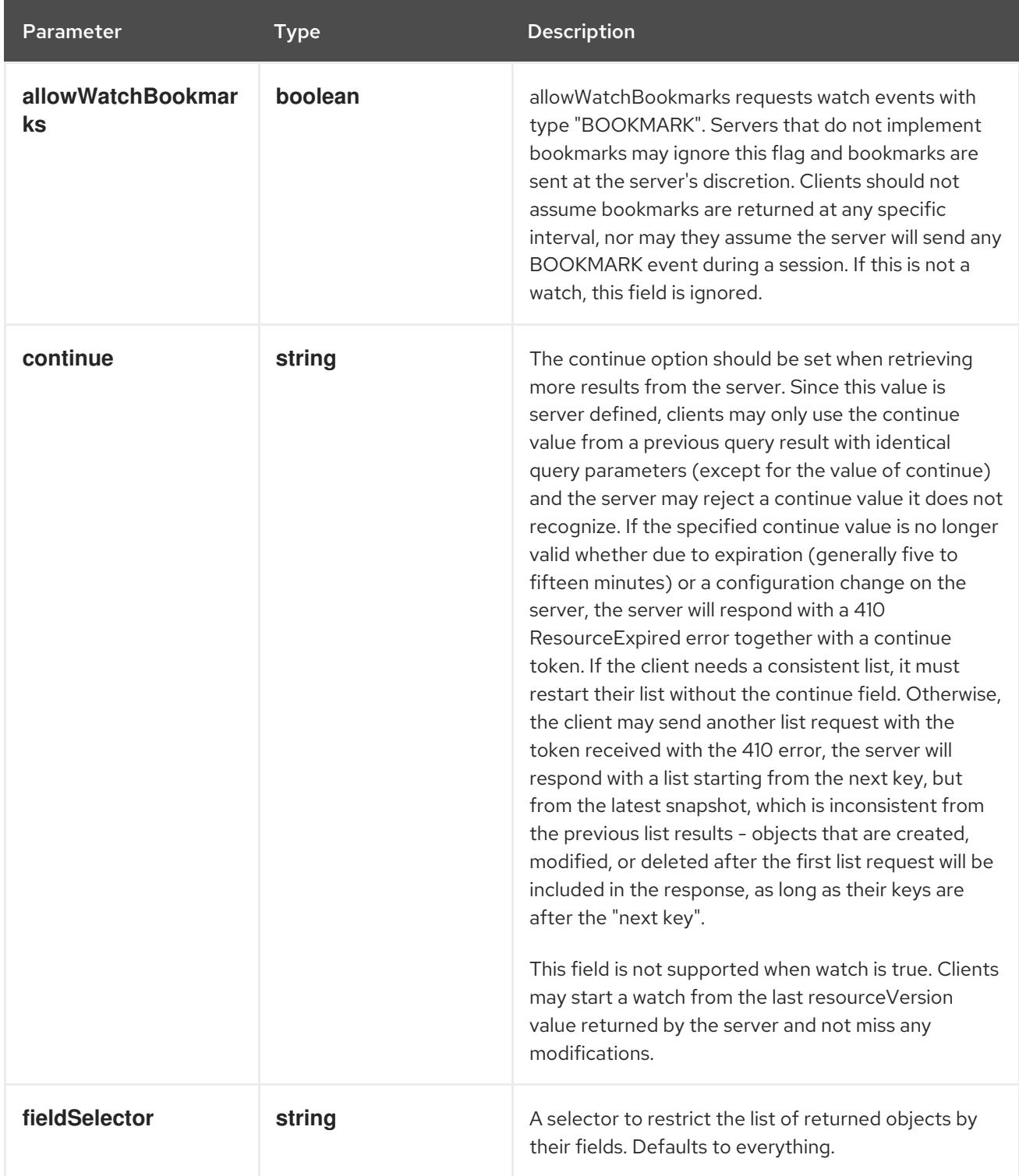

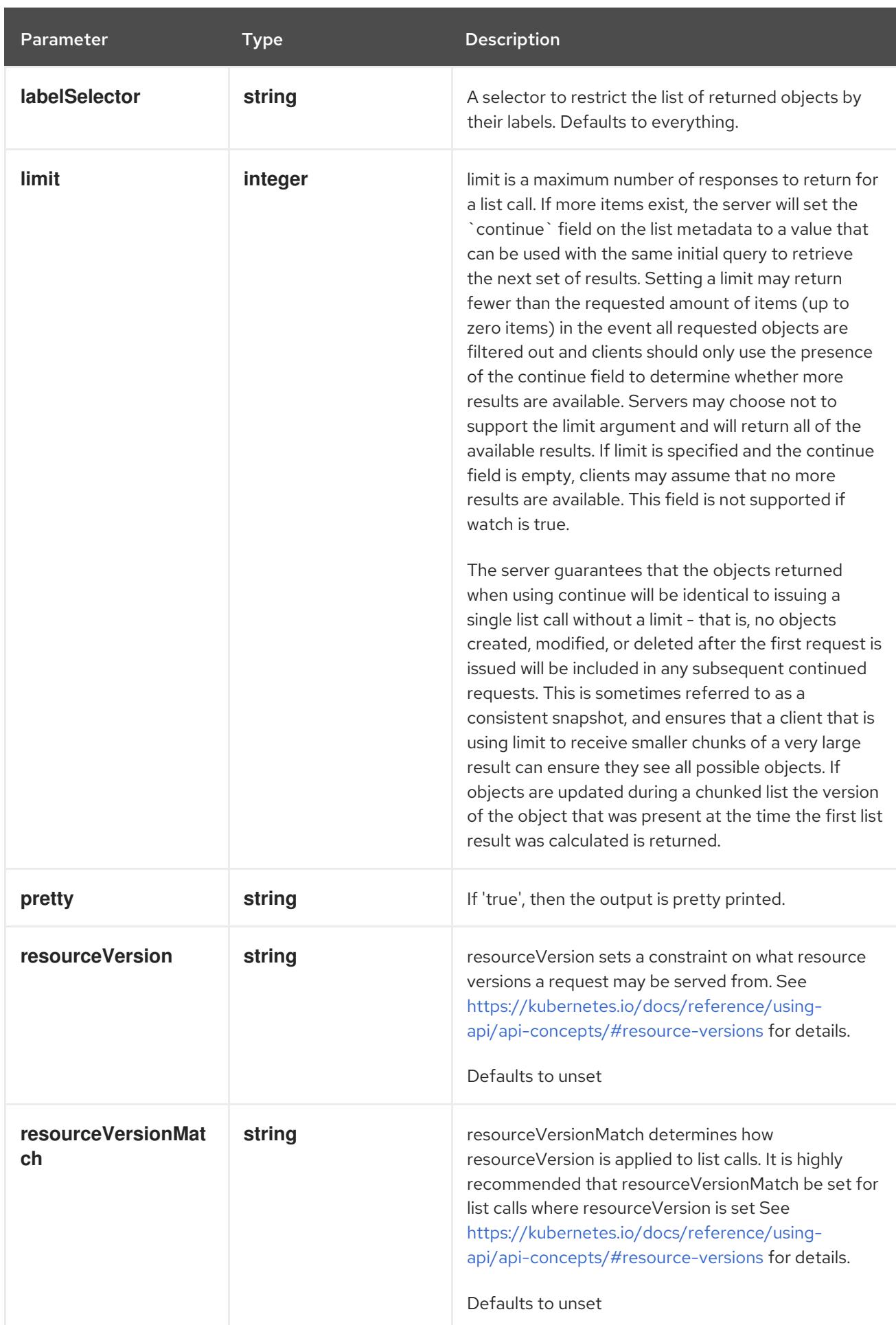

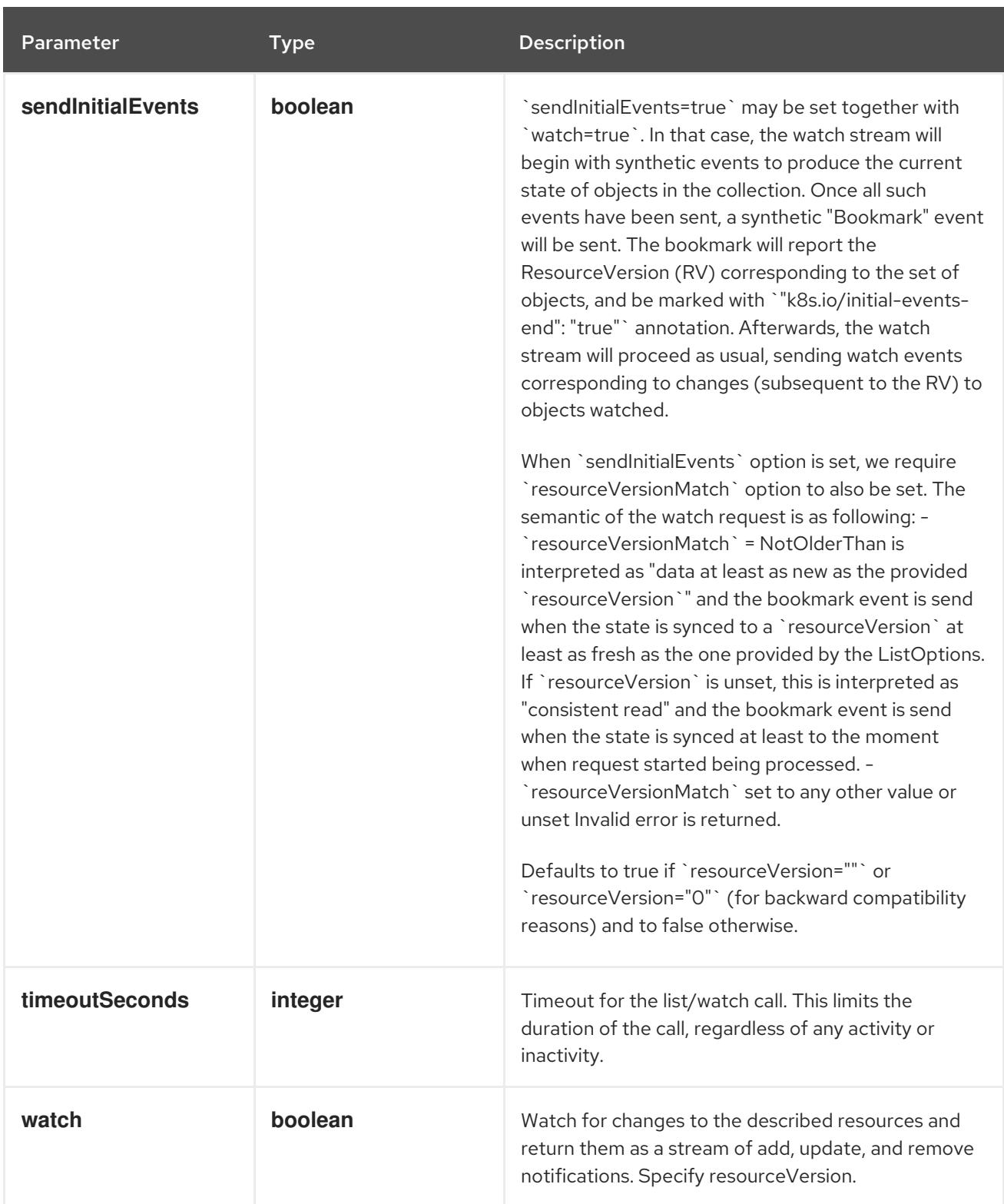

**GET**

#### Description

watch individual changes to a list of CronJob. deprecated: use the 'watch' parameter with a list operation instead.

### Table 11.4. HTTP responses

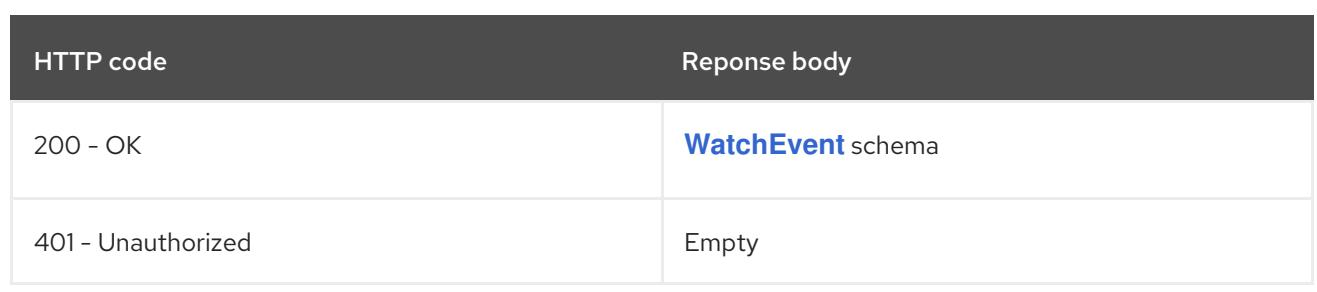

# 11.2.2.3. /apis/batch/v1/namespaces/{namespace}/cronjobs

# Table 11.5. Global path parameters

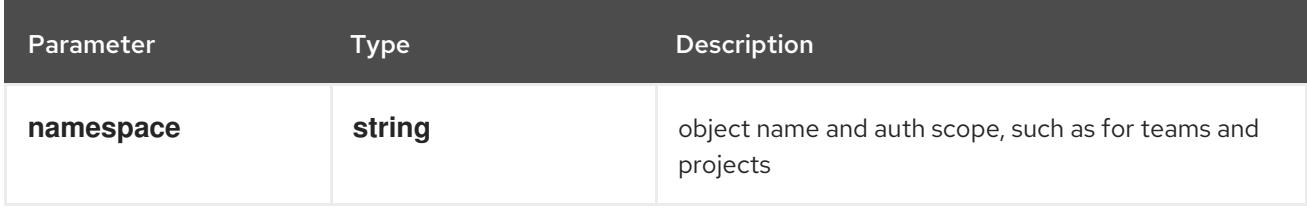

### Table 11.6. Global query parameters

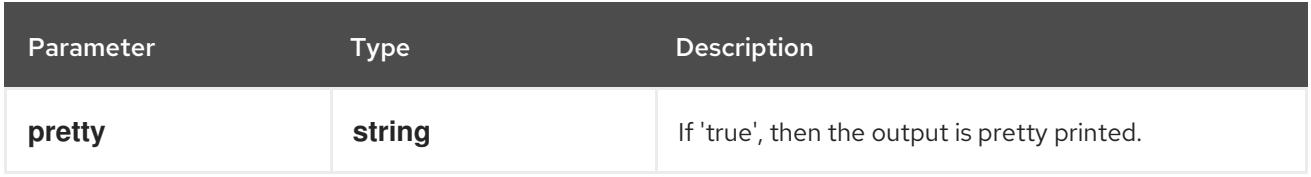

#### HTTP method

### **DELETE**

#### Description

delete collection of CronJob

### Table 11.7. Query parameters

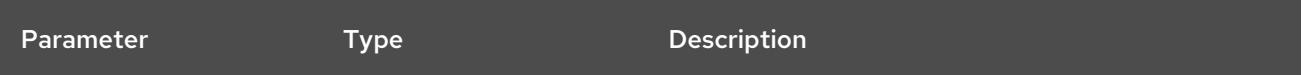

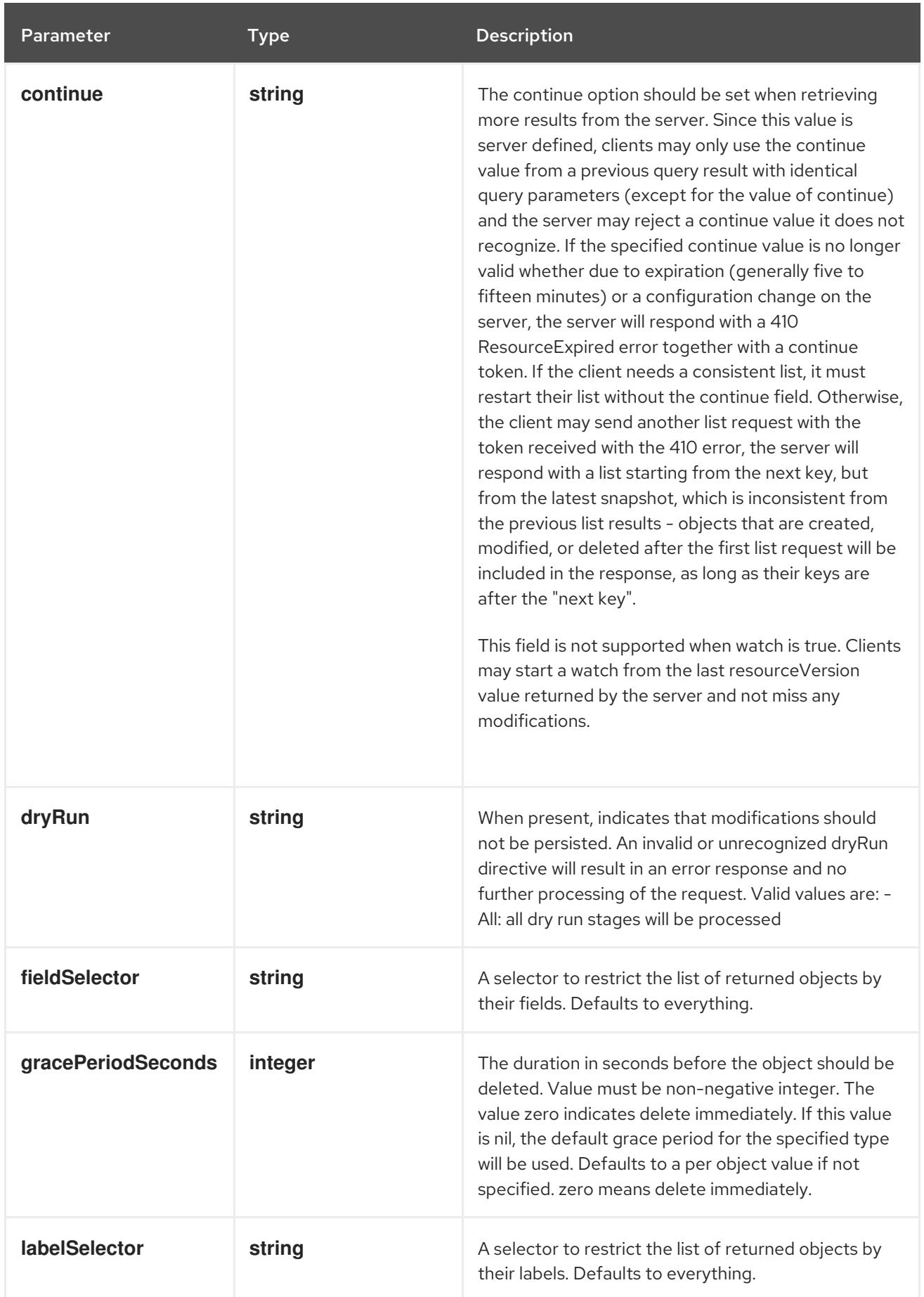

<span id="page-689-0"></span>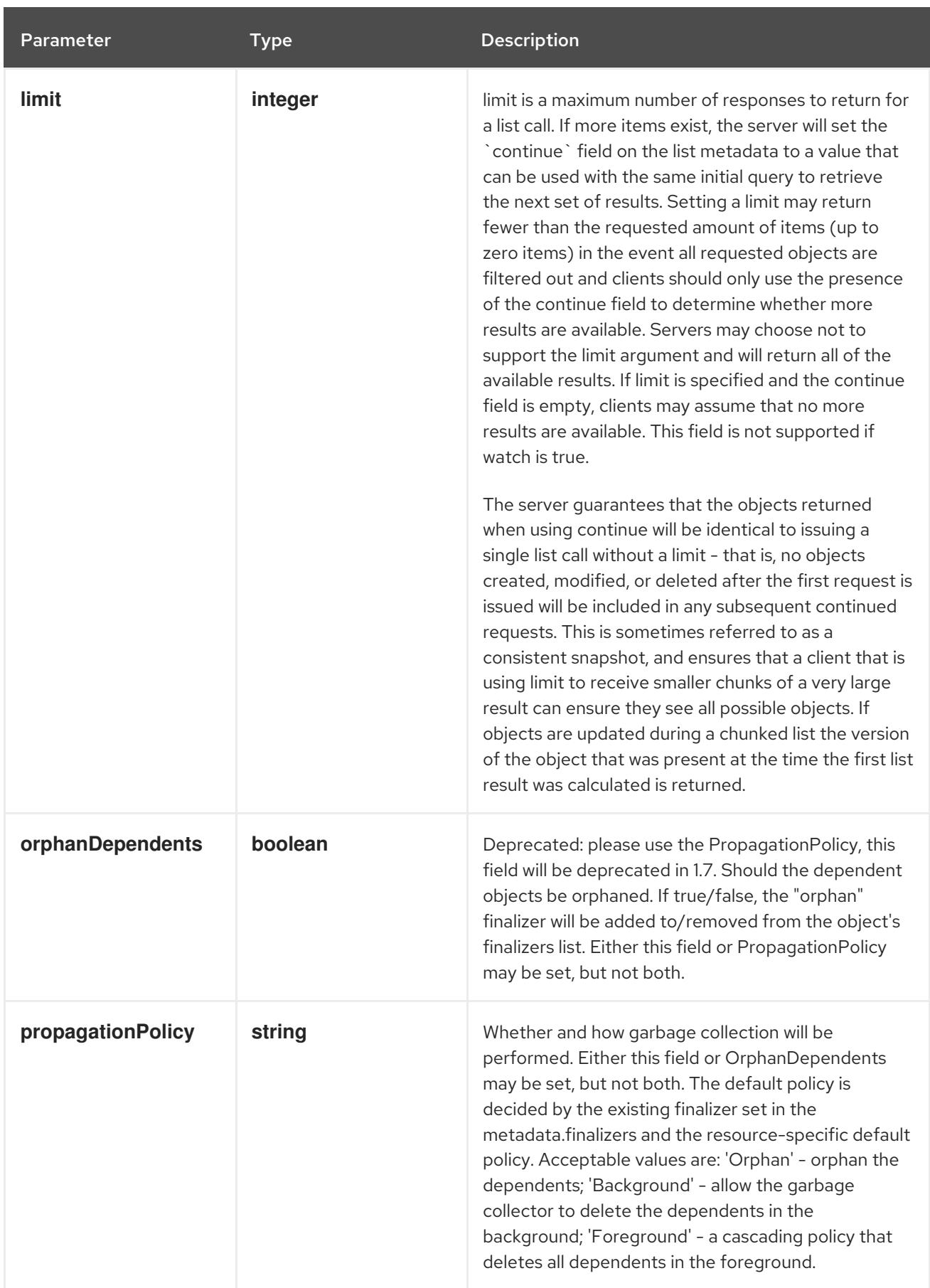

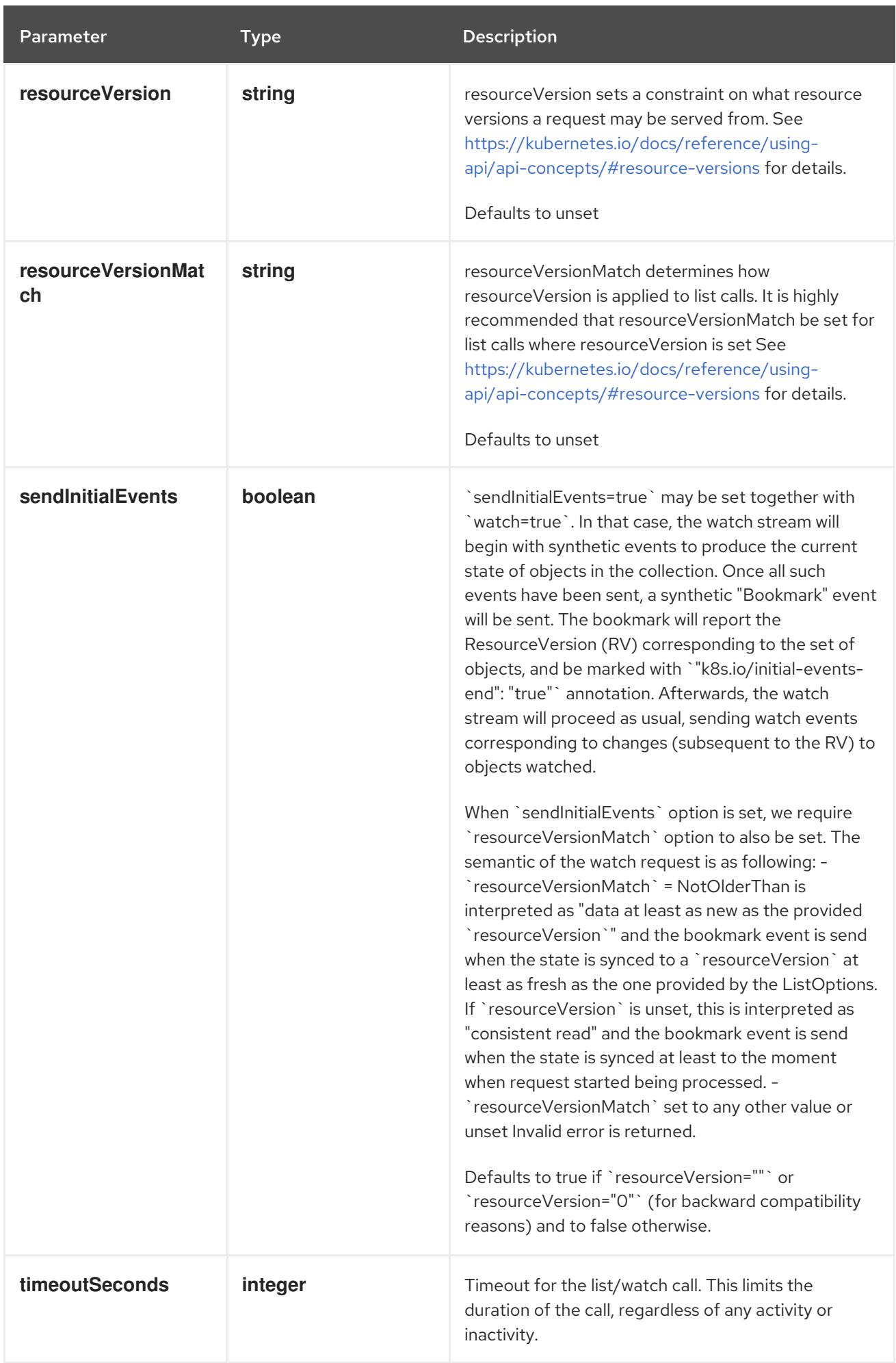

### Table 11.8. Body parameters

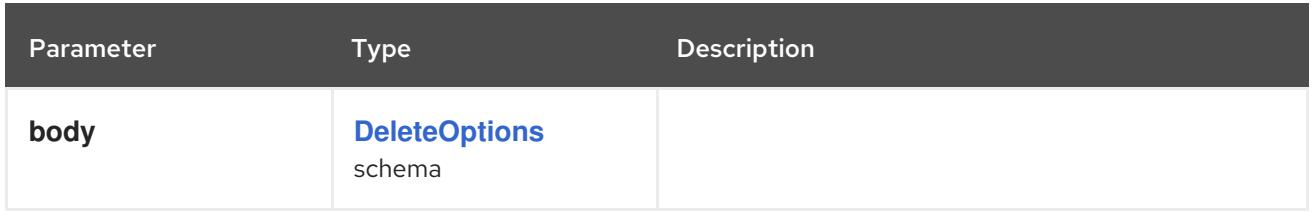

### Table 11.9. HTTP responses

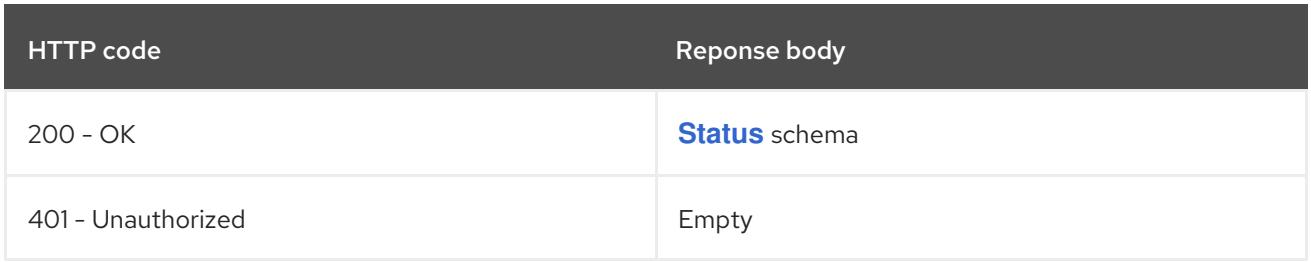

#### HTTP method

#### **GET**

### Description

list or watch objects of kind CronJob

# Table 11.10. Query parameters

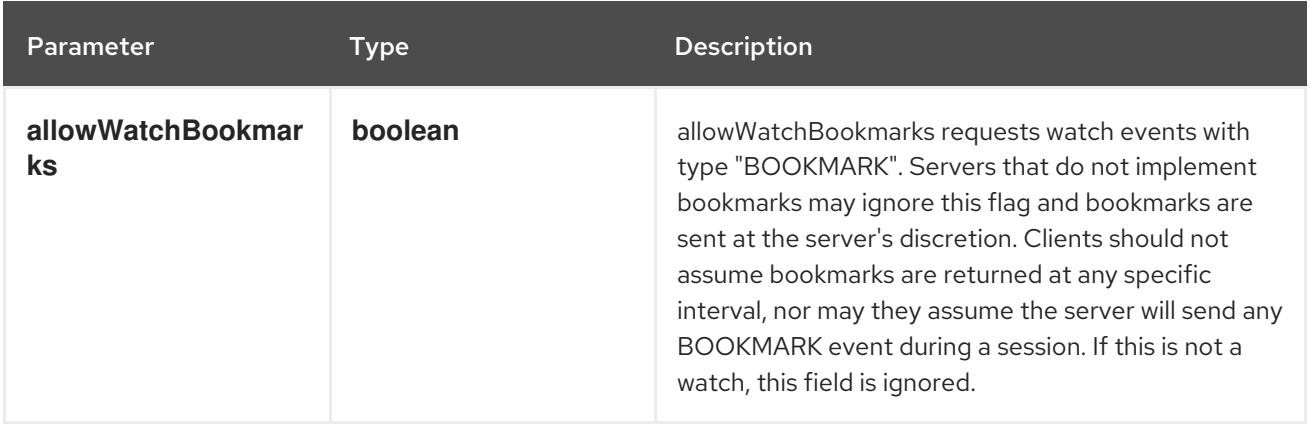

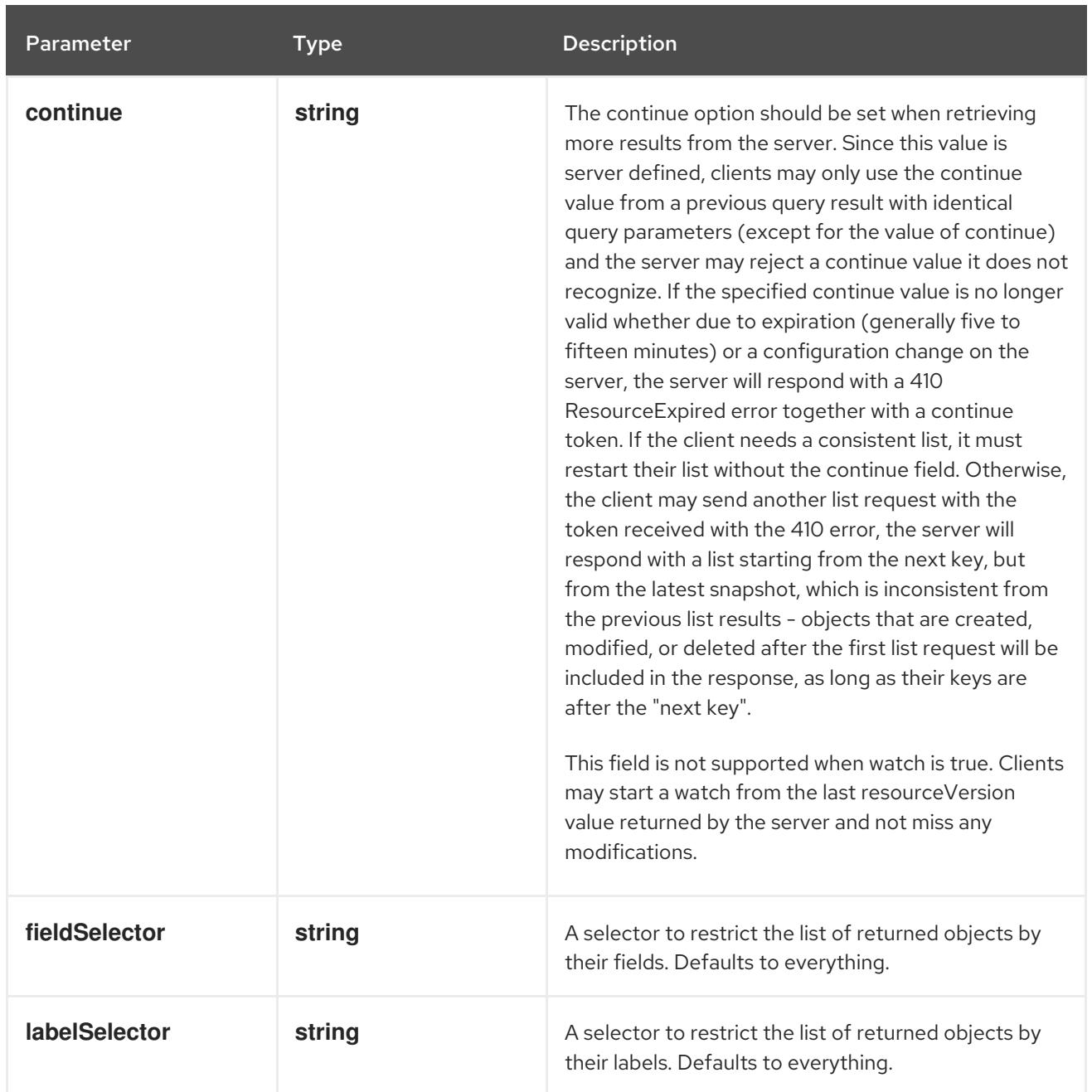

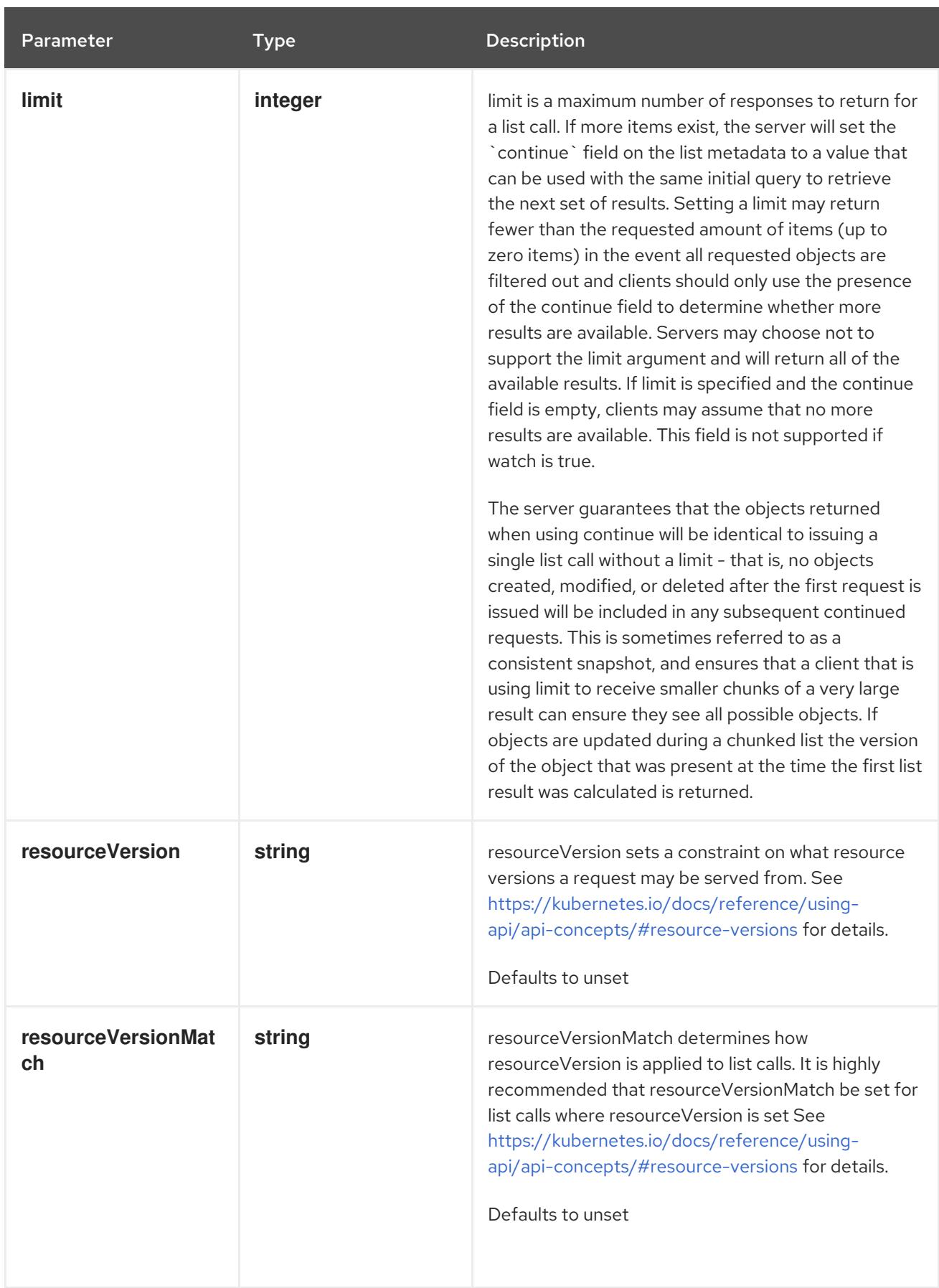

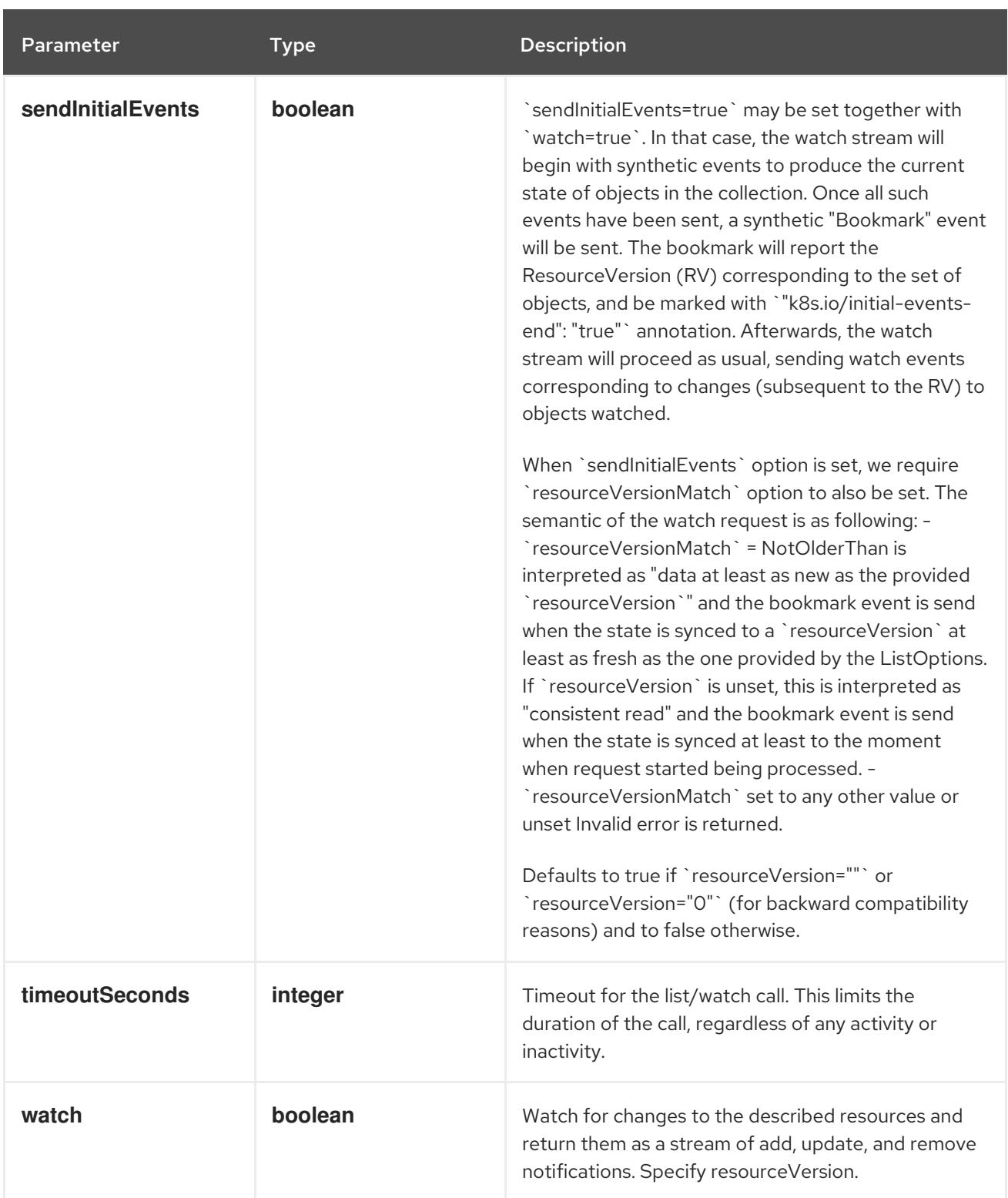

# Table 11.11. HTTP responses

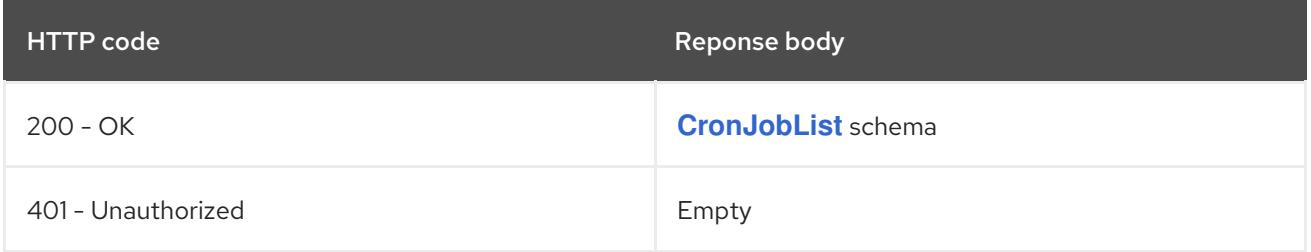

# HTTP method **POST**

### Description

create a CronJob

## Table 11.12. Query parameters

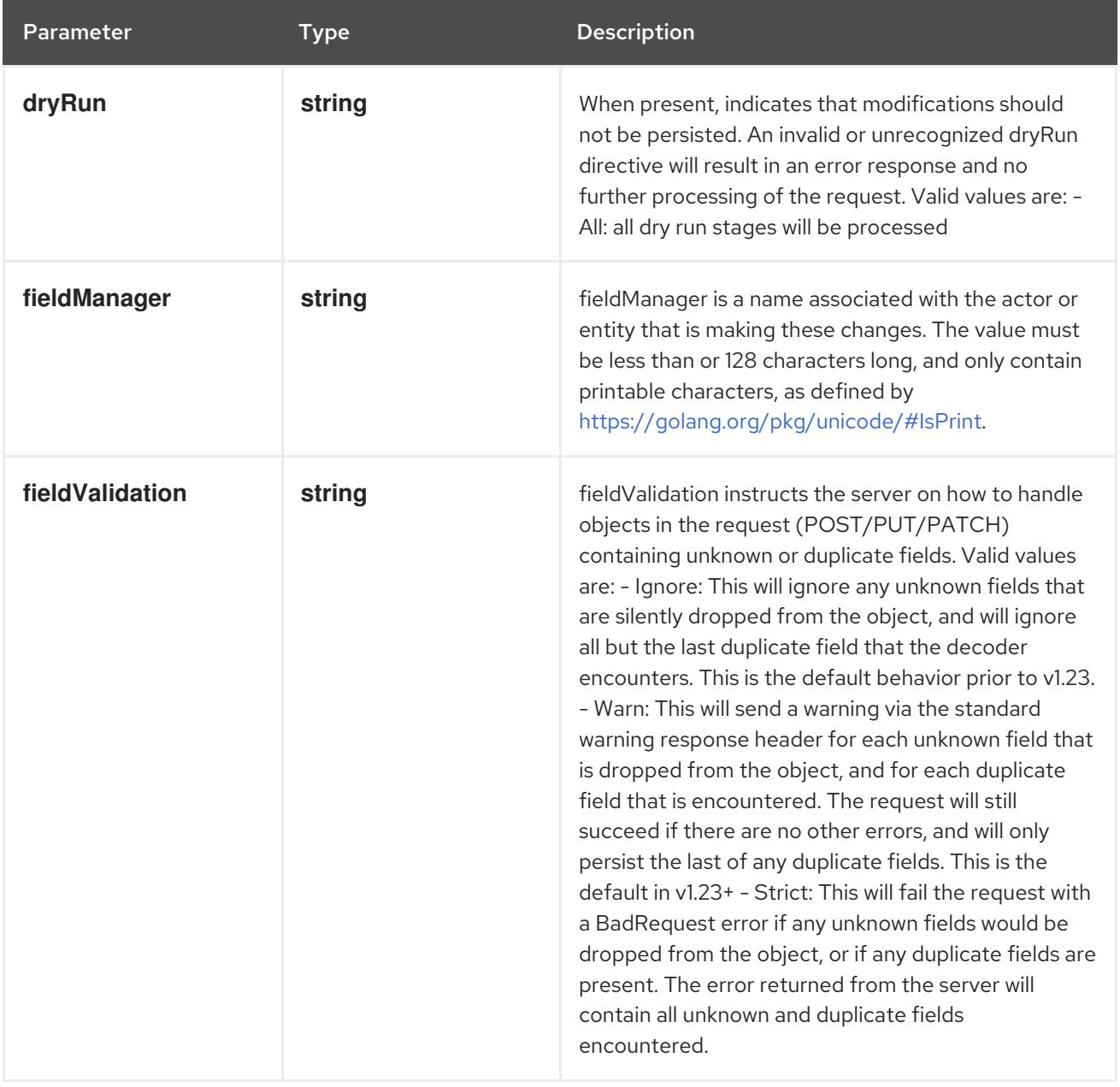

### Table 11.13. Body parameters

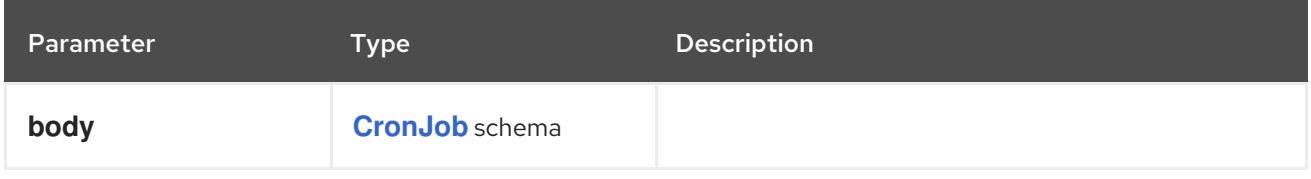

## Table 11.14. HTTP responses

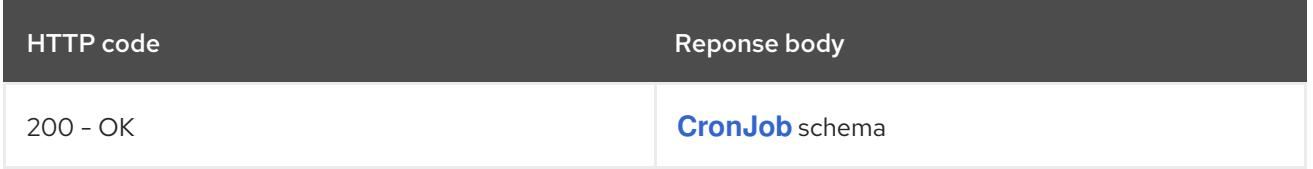

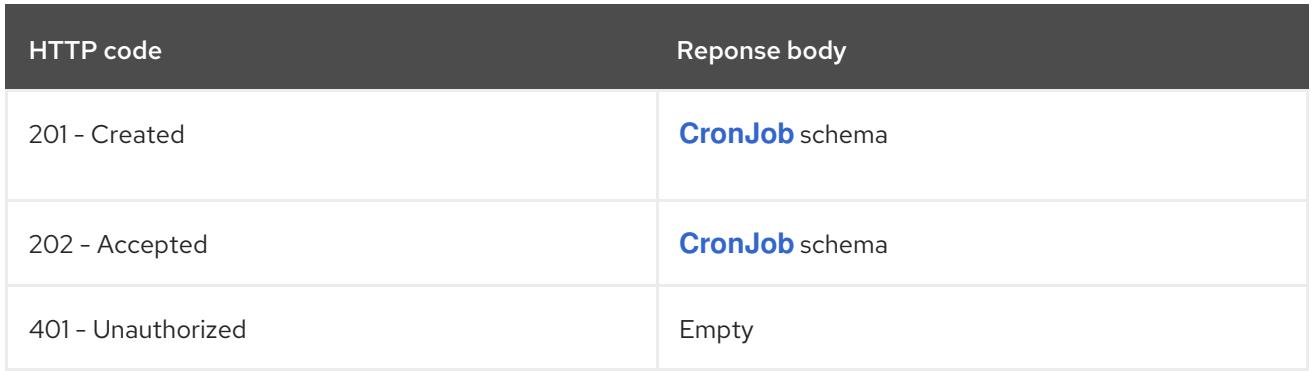

# 11.2.2.4. /apis/batch/v1/watch/namespaces/{namespace}/cronjobs

# Table 11.15. Global path parameters

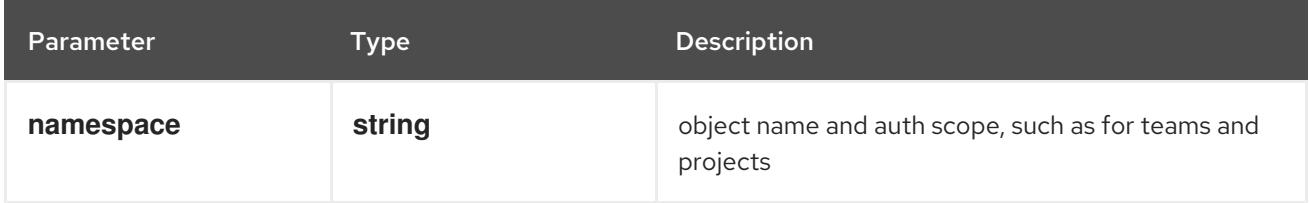

### Table 11.16. Global query parameters

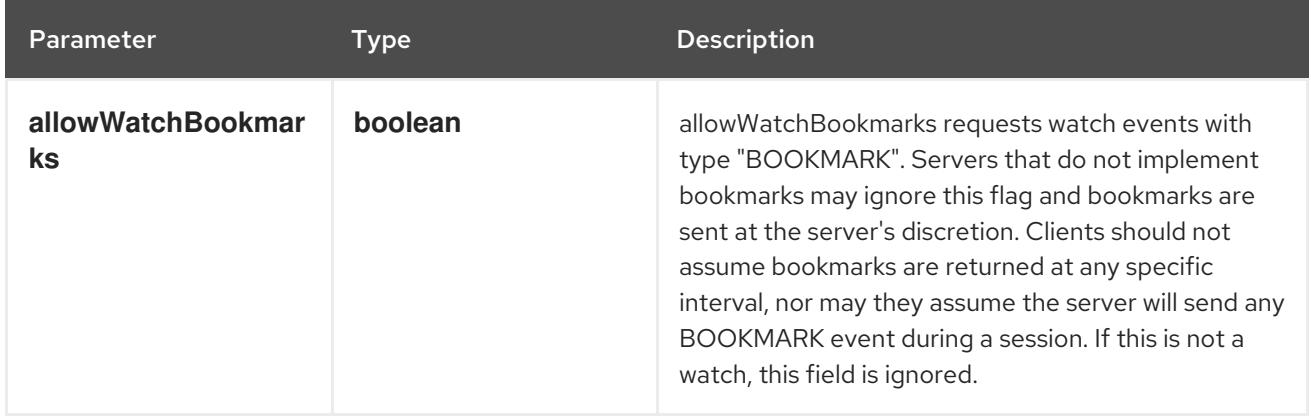

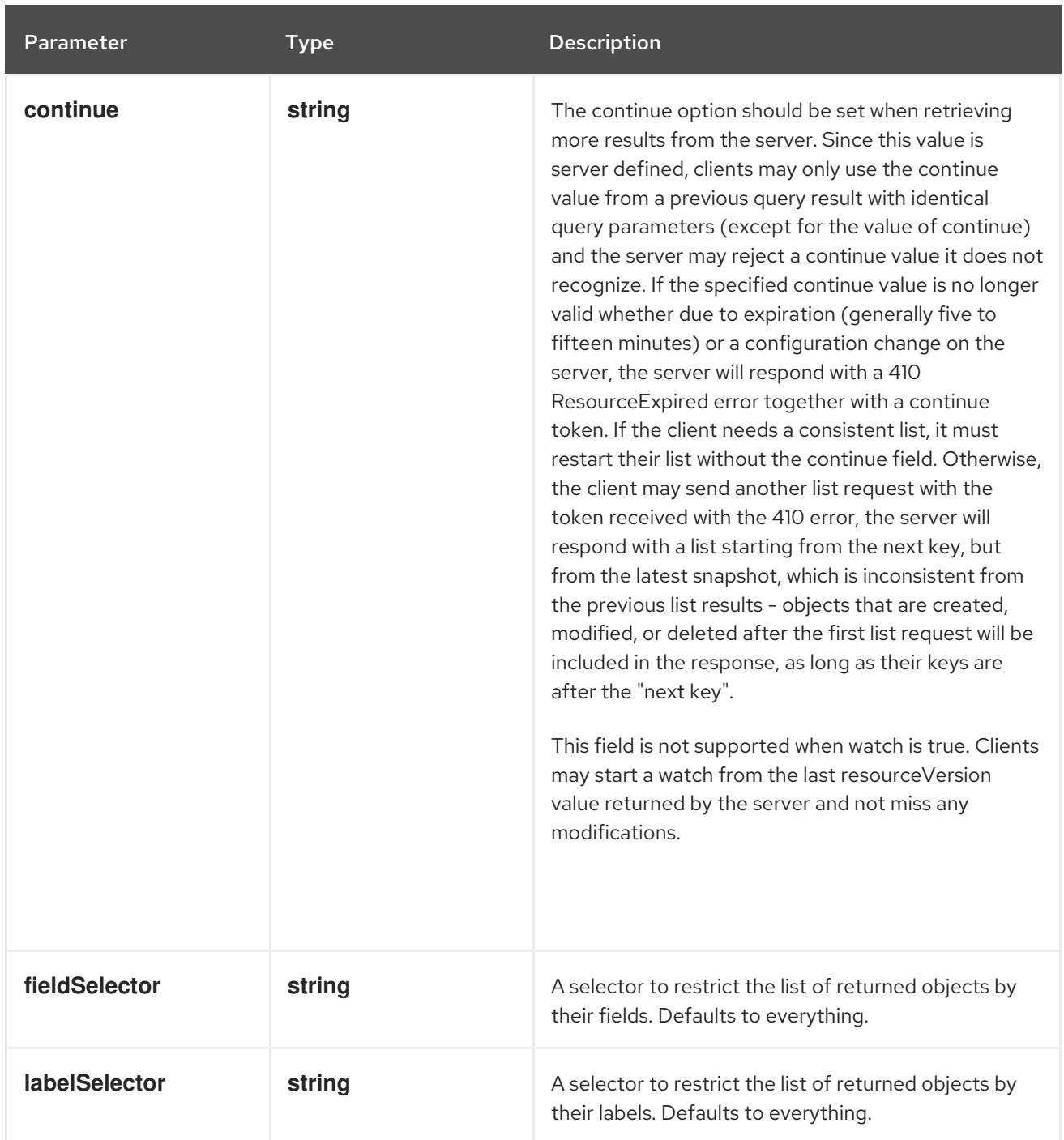

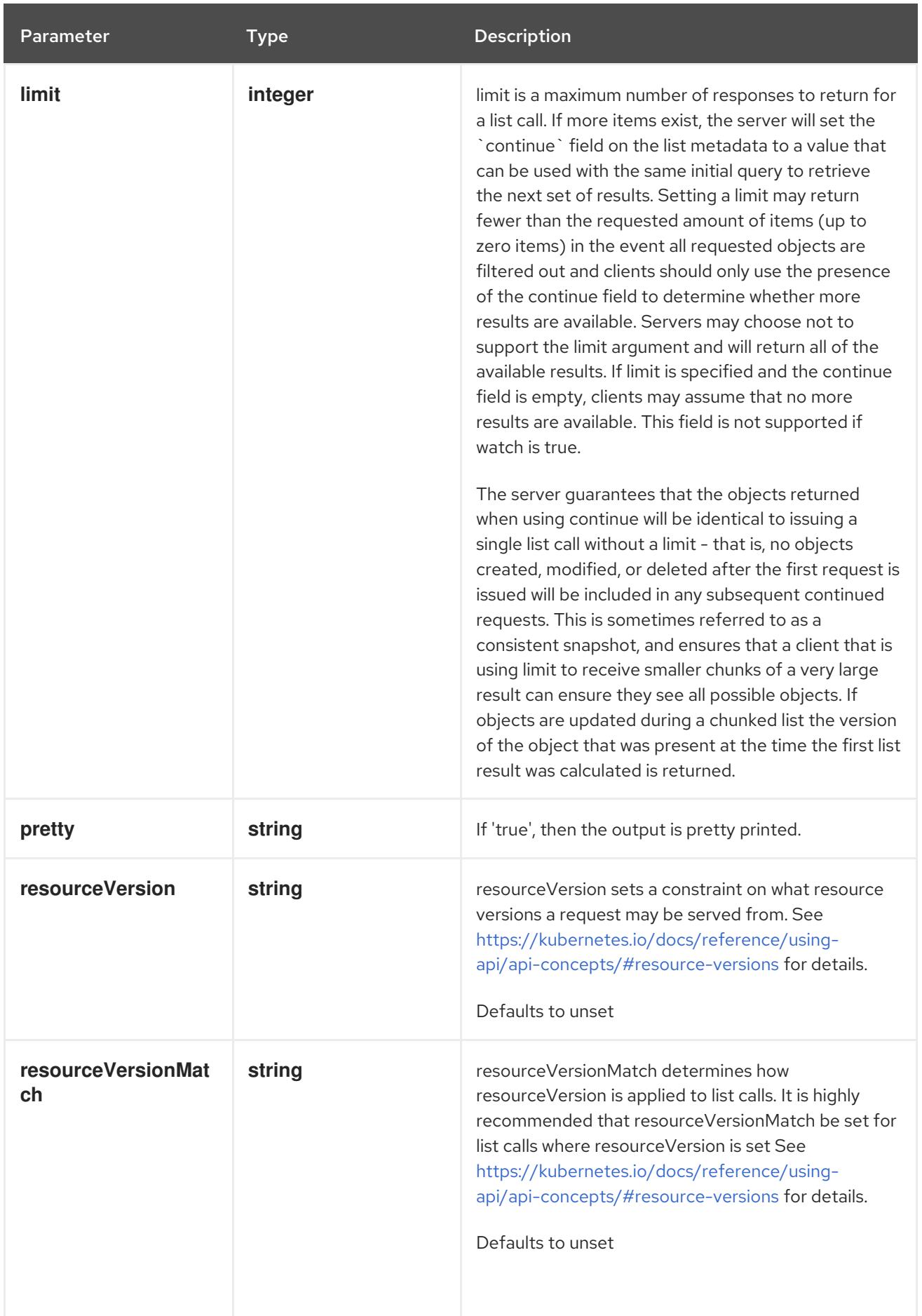

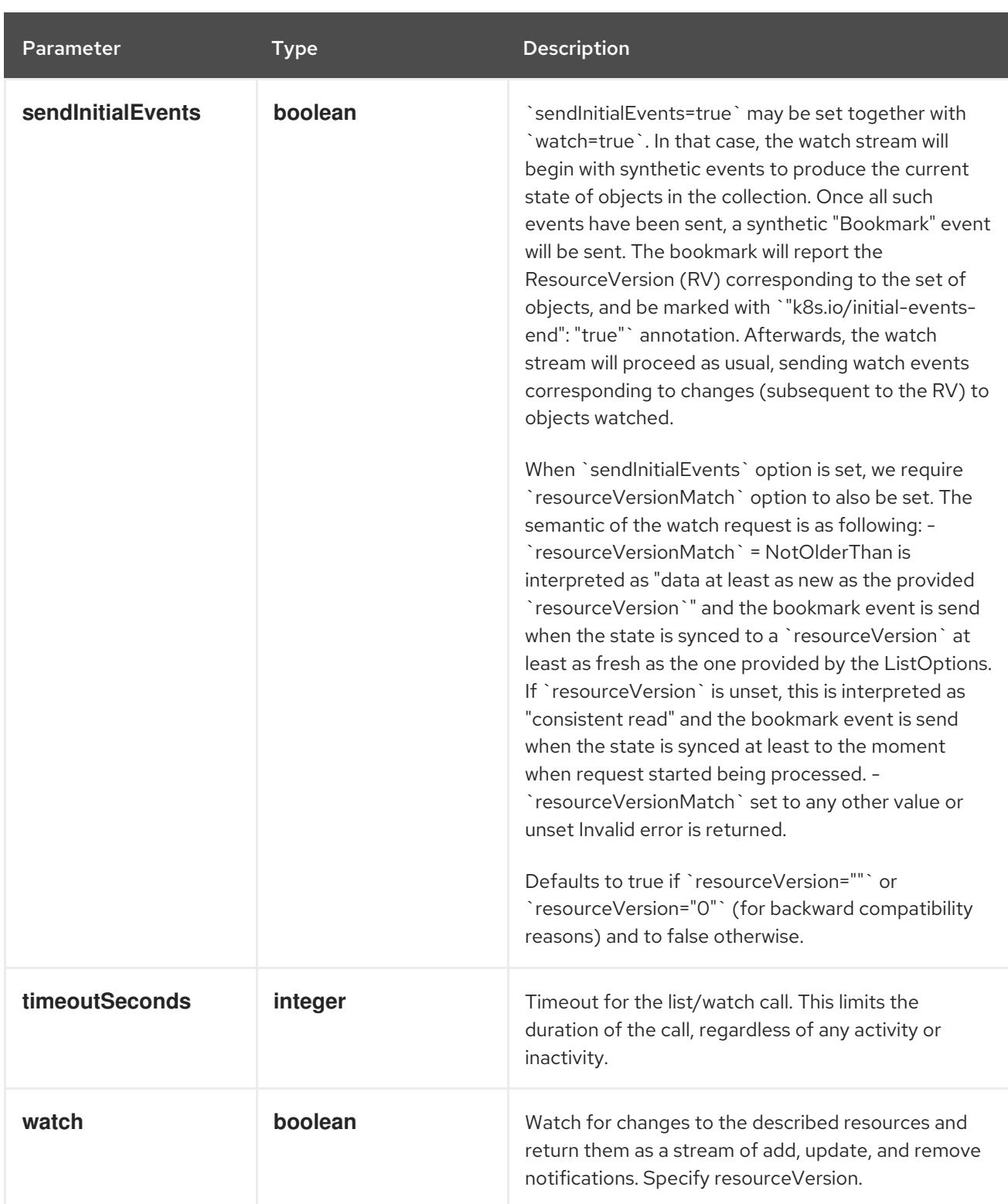

**GET**

#### Description

watch individual changes to a list of CronJob. deprecated: use the 'watch' parameter with a list operation instead.

#### Table 11.17. HTTP responses

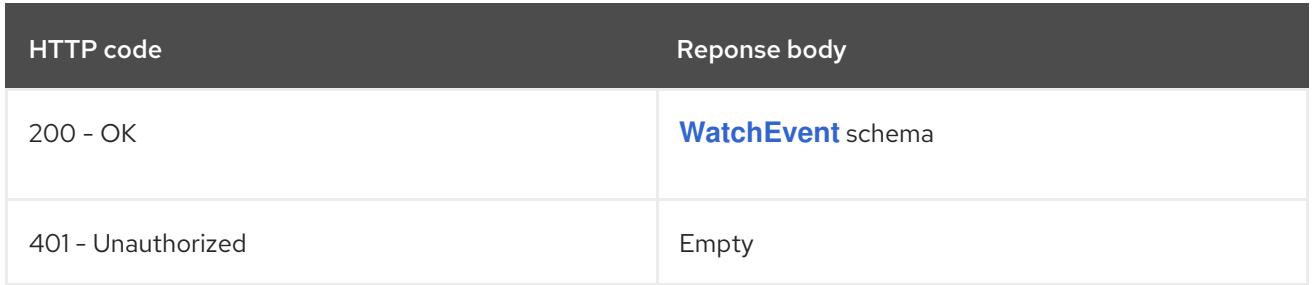

# 11.2.2.5. /apis/batch/v1/namespaces/{namespace}/cronjobs/{name}

### Table 11.18. Global path parameters

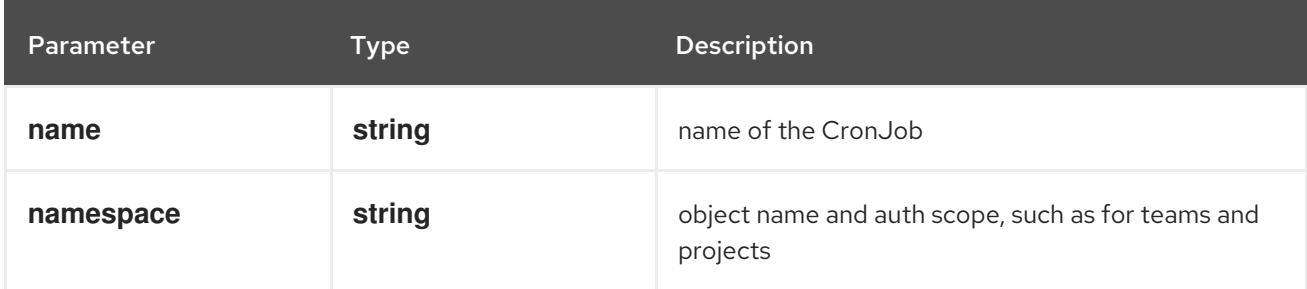

### Table 11.19. Global query parameters

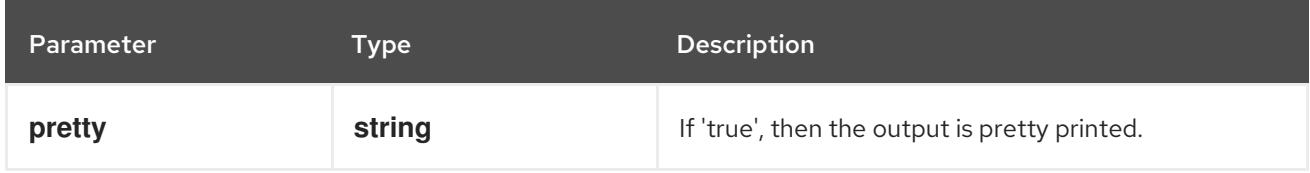

### HTTP method

### **DELETE**

### Description

delete a CronJob

# Table 11.20. Query parameters

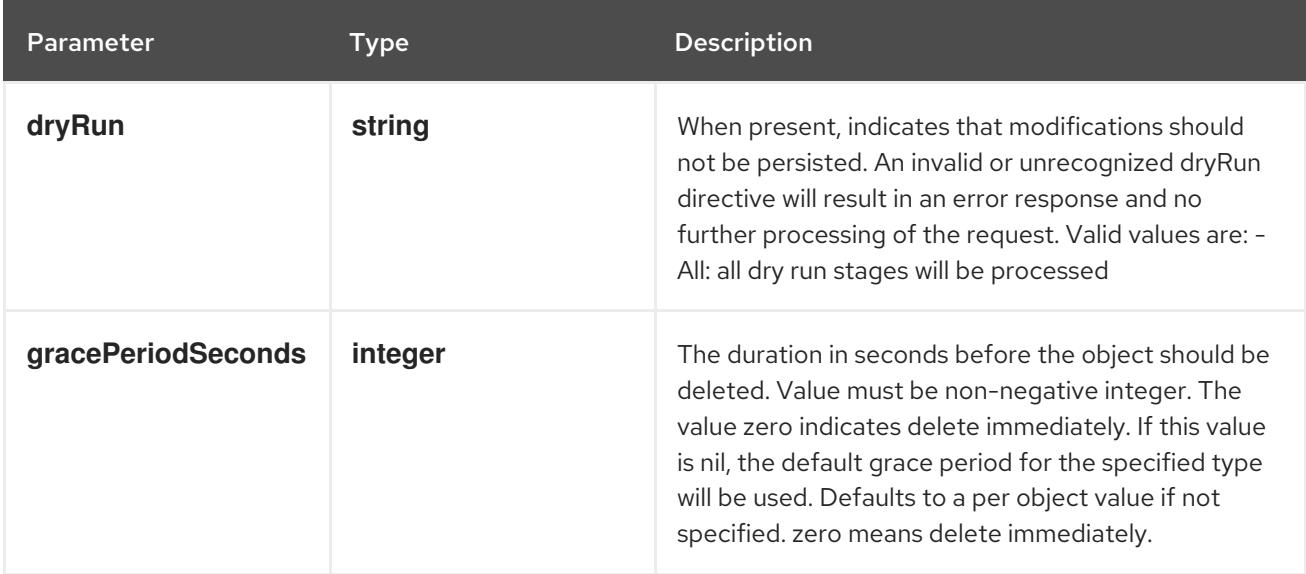

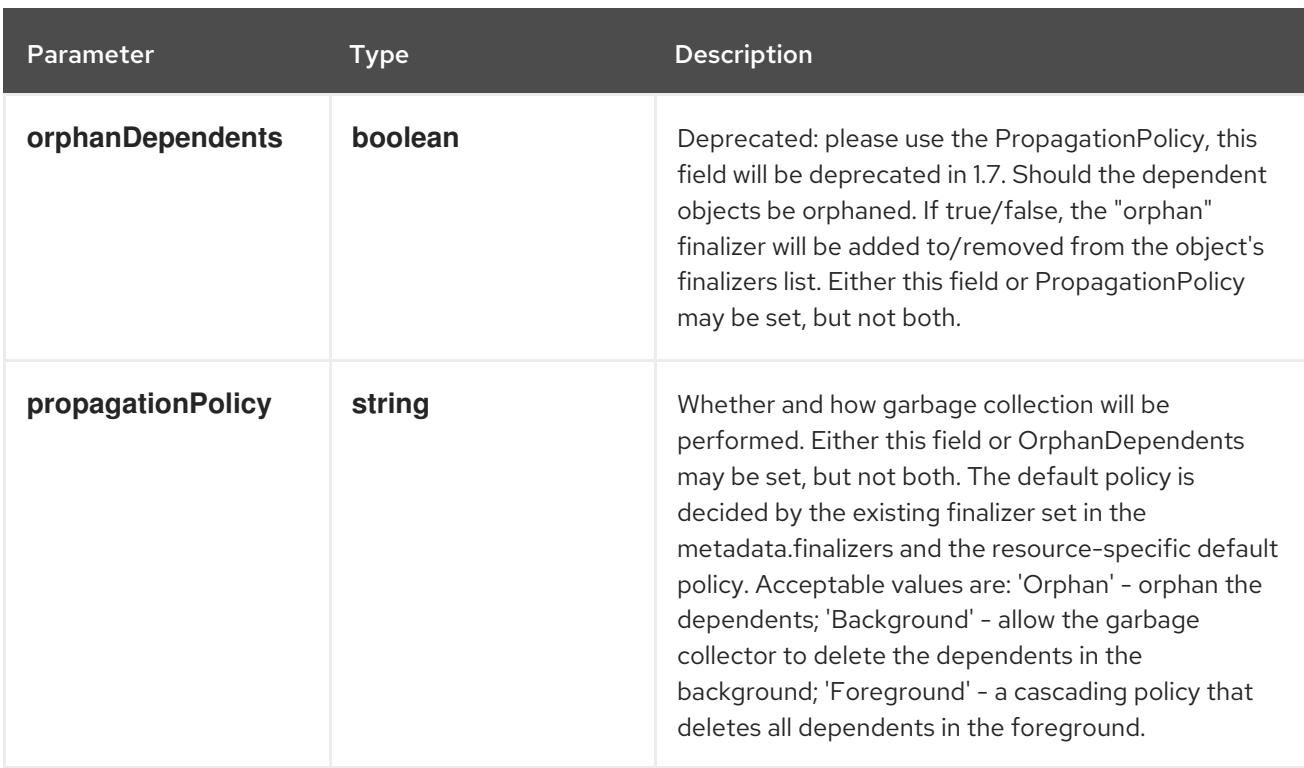

### Table 11.21. Body parameters

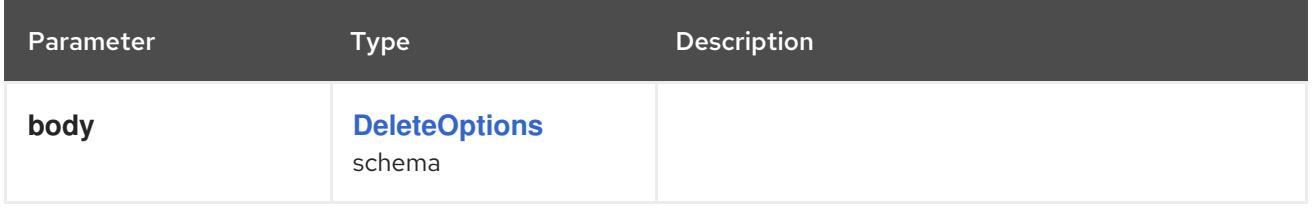

### Table 11.22. HTTP responses

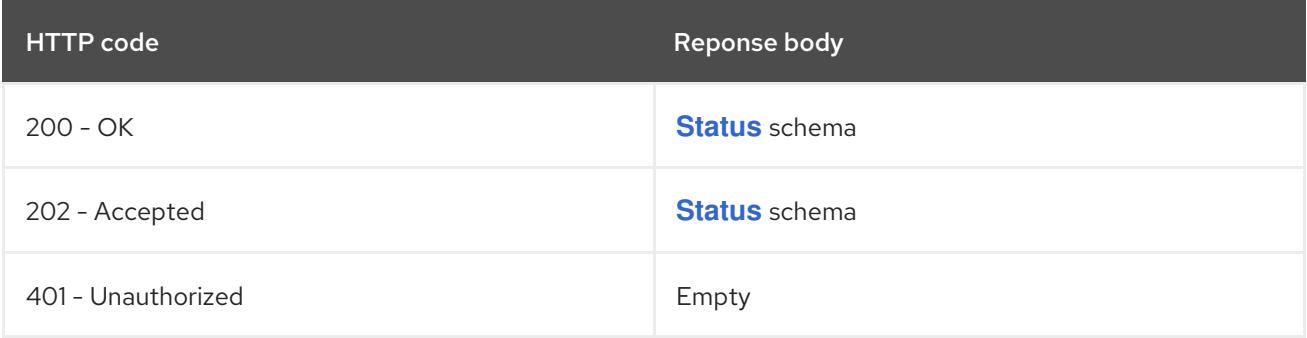

#### HTTP method

### **GET**

## Description

read the specified CronJob

### Table 11.23. HTTP responses

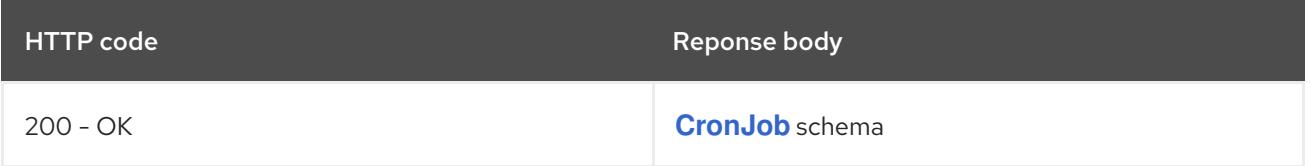

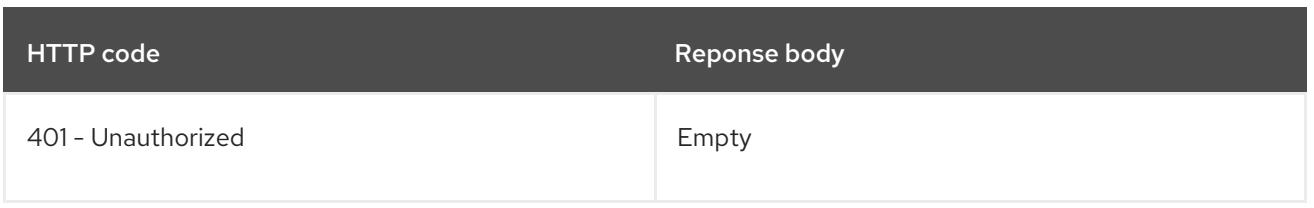

## **PATCH**

# Description

partially update the specified CronJob

# Table 11.24. Query parameters

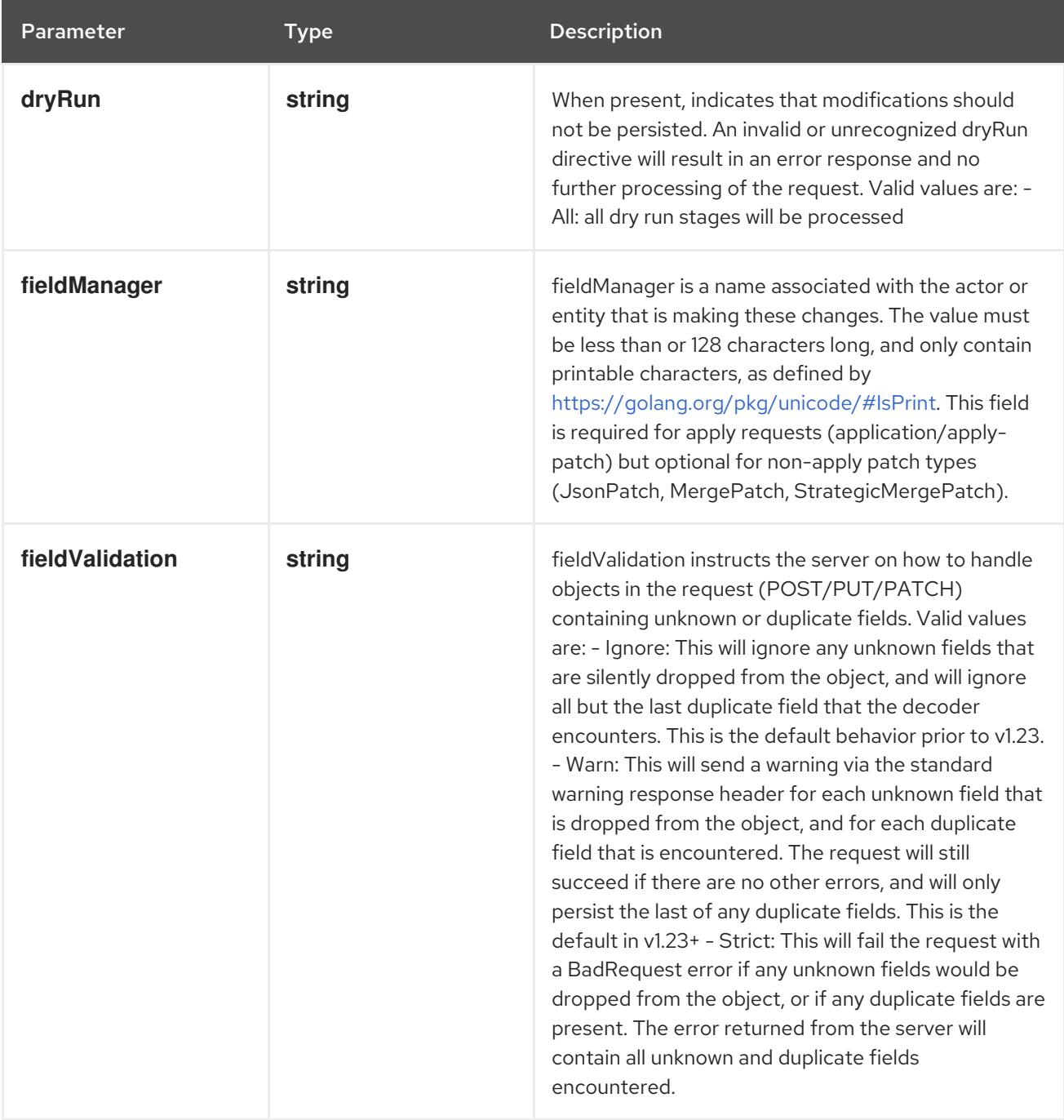

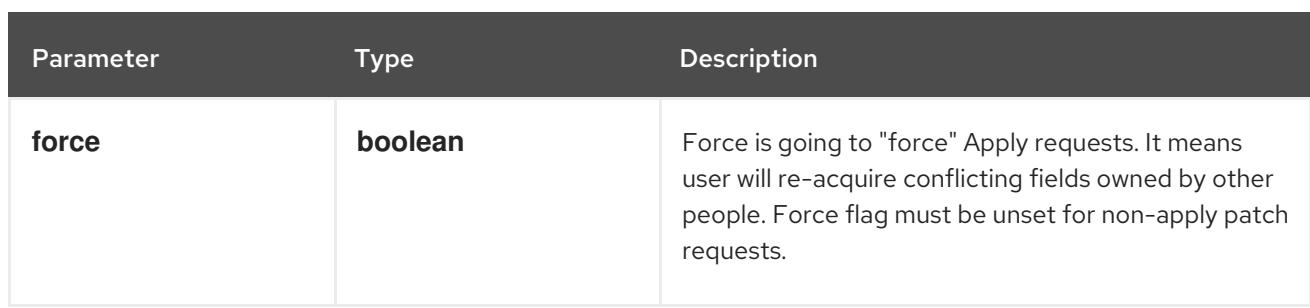

### Table 11.25. Body parameters

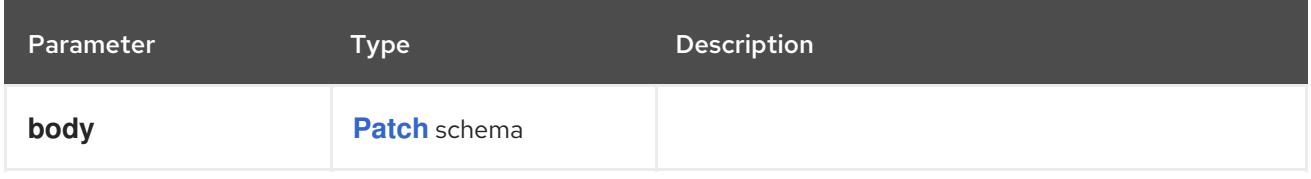

### Table 11.26. HTTP responses

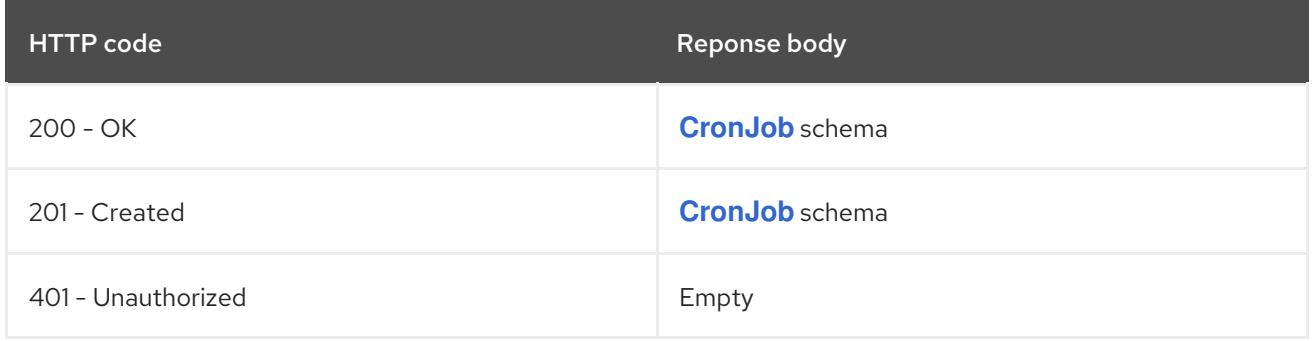

### HTTP method

### **PUT**

#### Description

replace the specified CronJob

#### Table 11.27. Query parameters

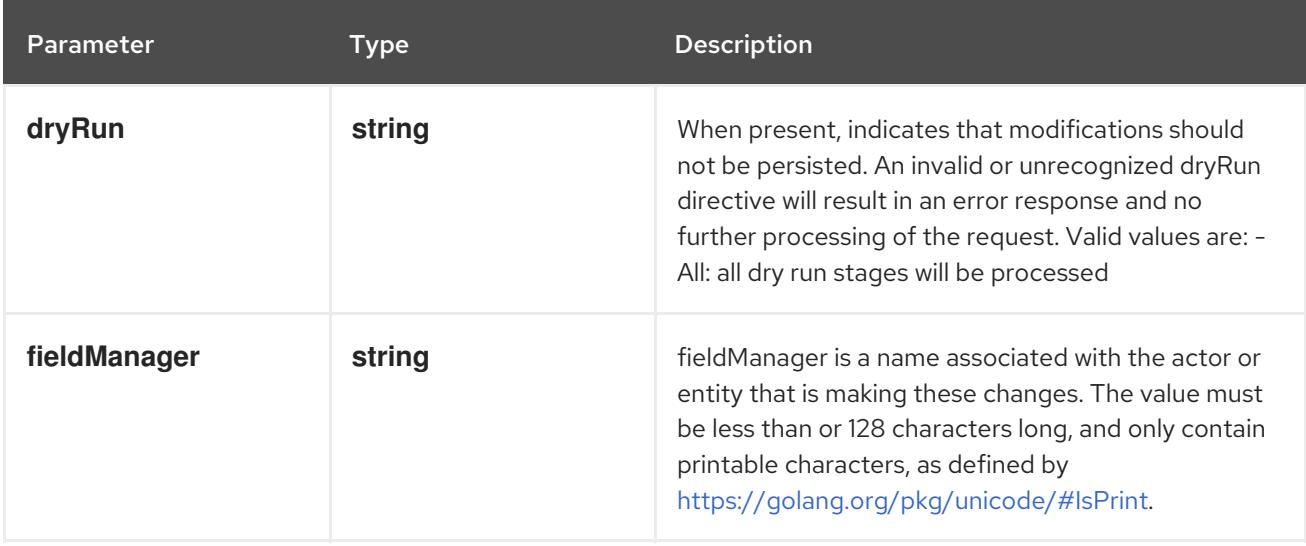

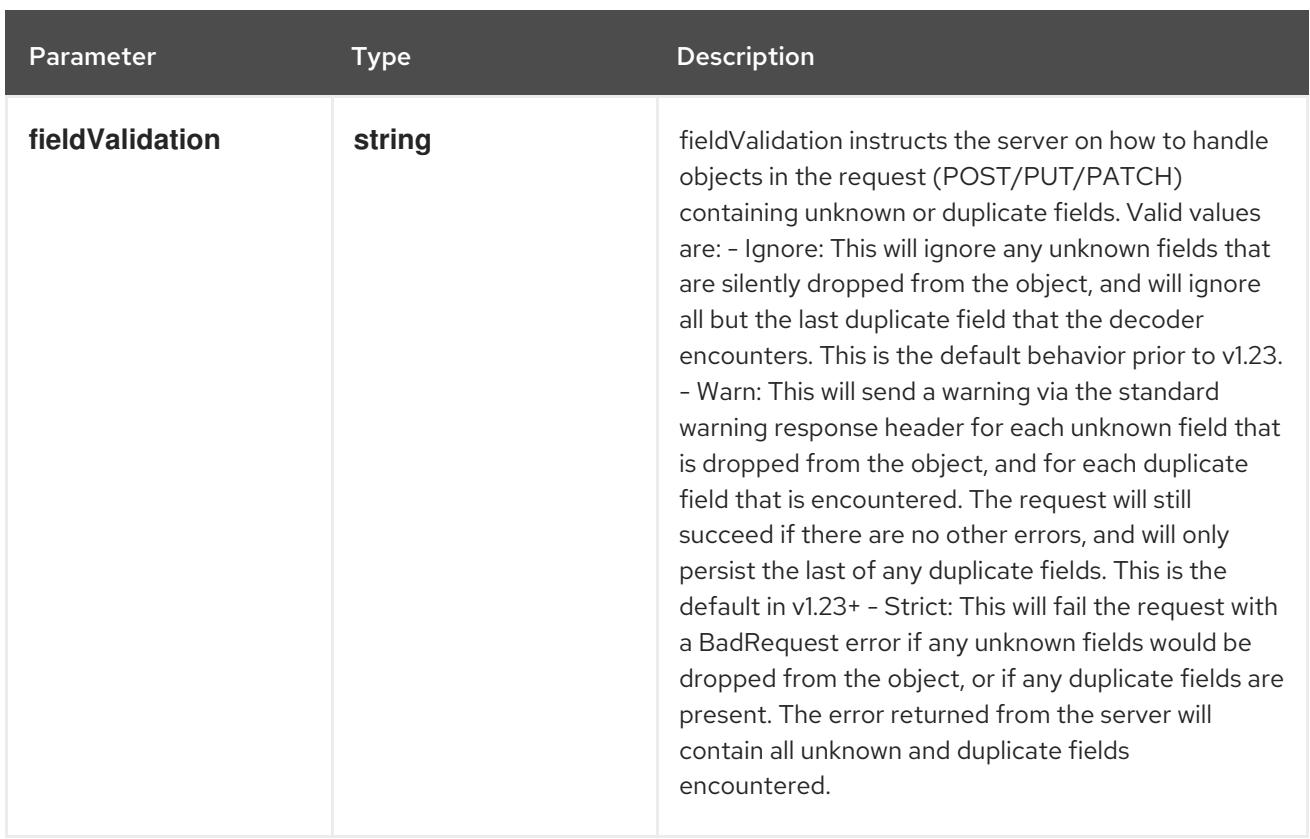

### Table 11.28. Body parameters

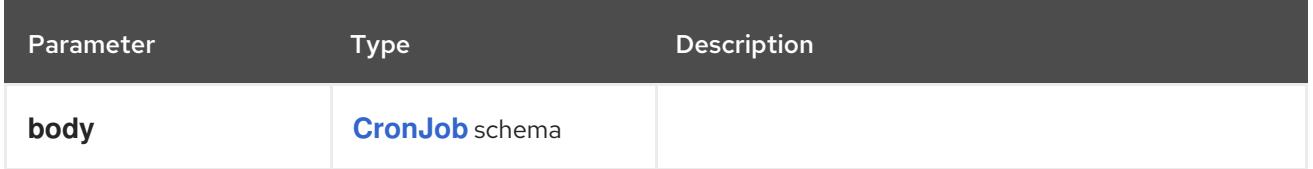

## Table 11.29. HTTP responses

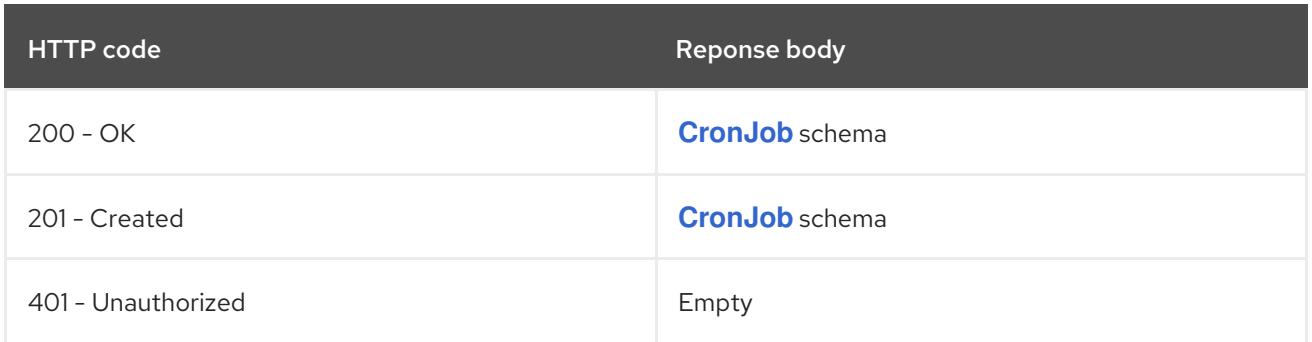

# 11.2.2.6. /apis/batch/v1/watch/namespaces/{namespace}/cronjobs/{name}

# Table 11.30. Global path parameters

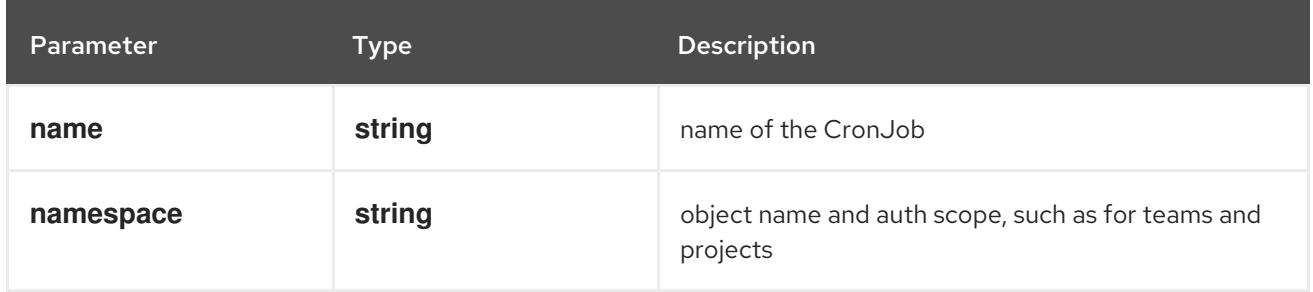

### Table 11.31. Global query parameters

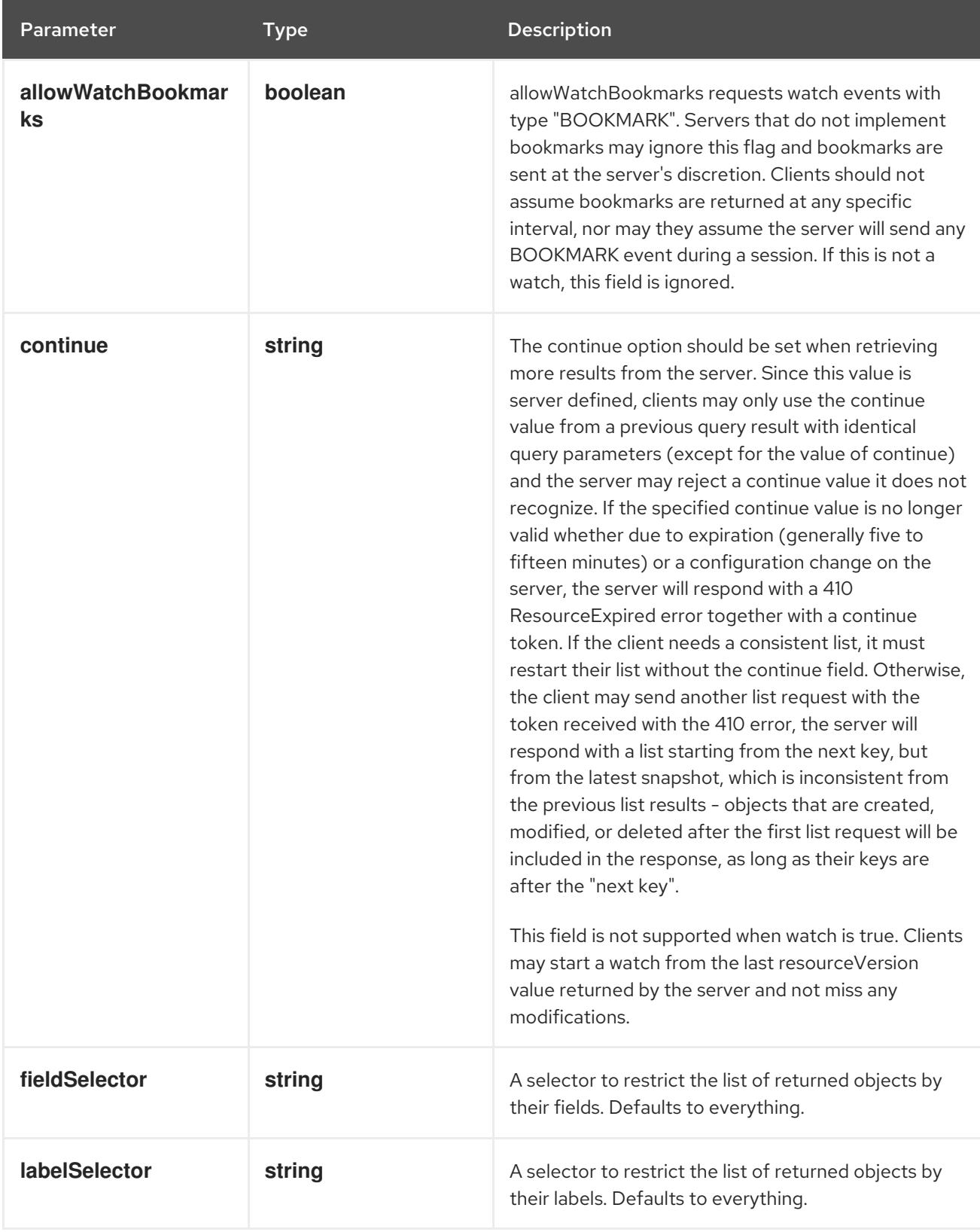

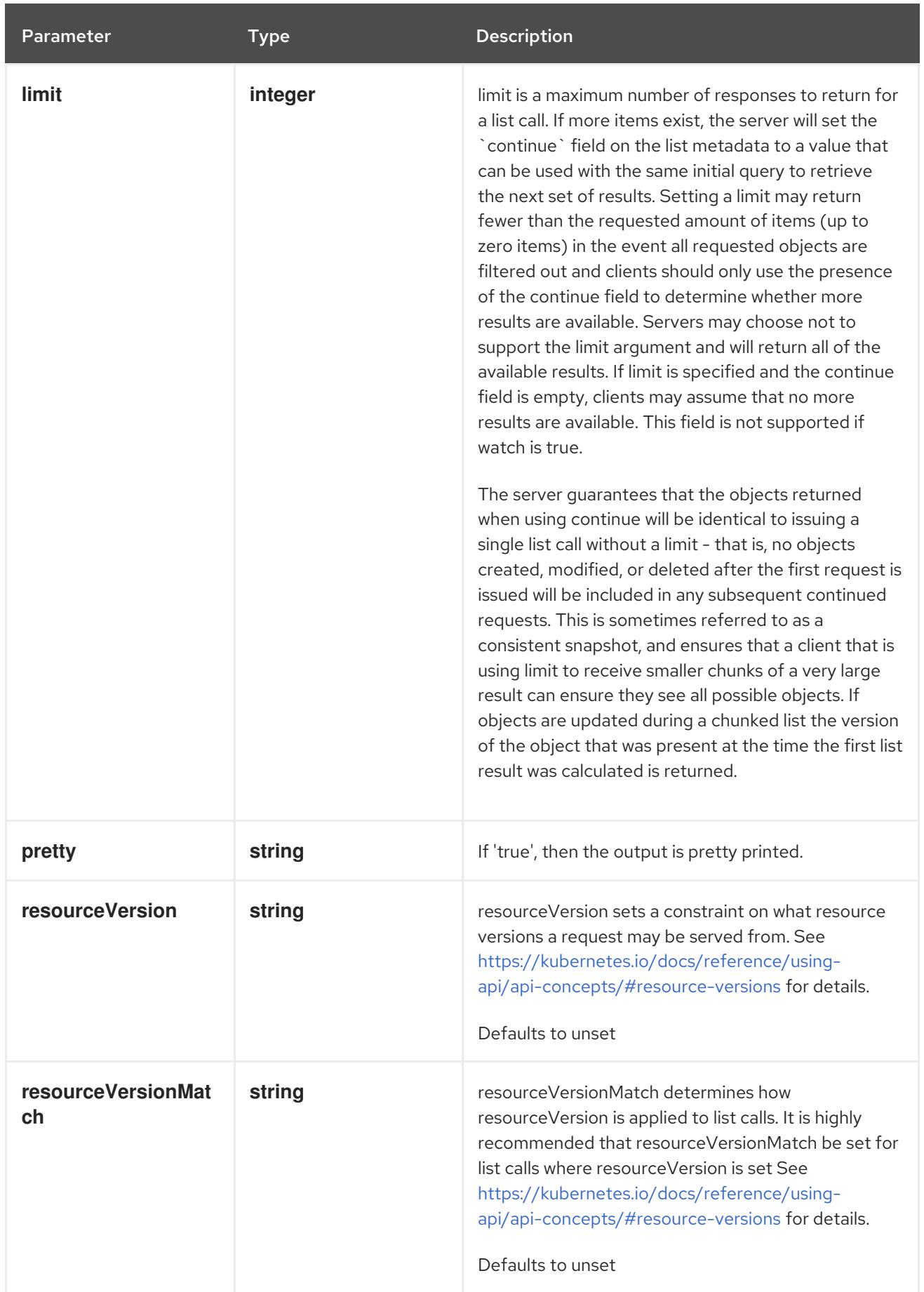

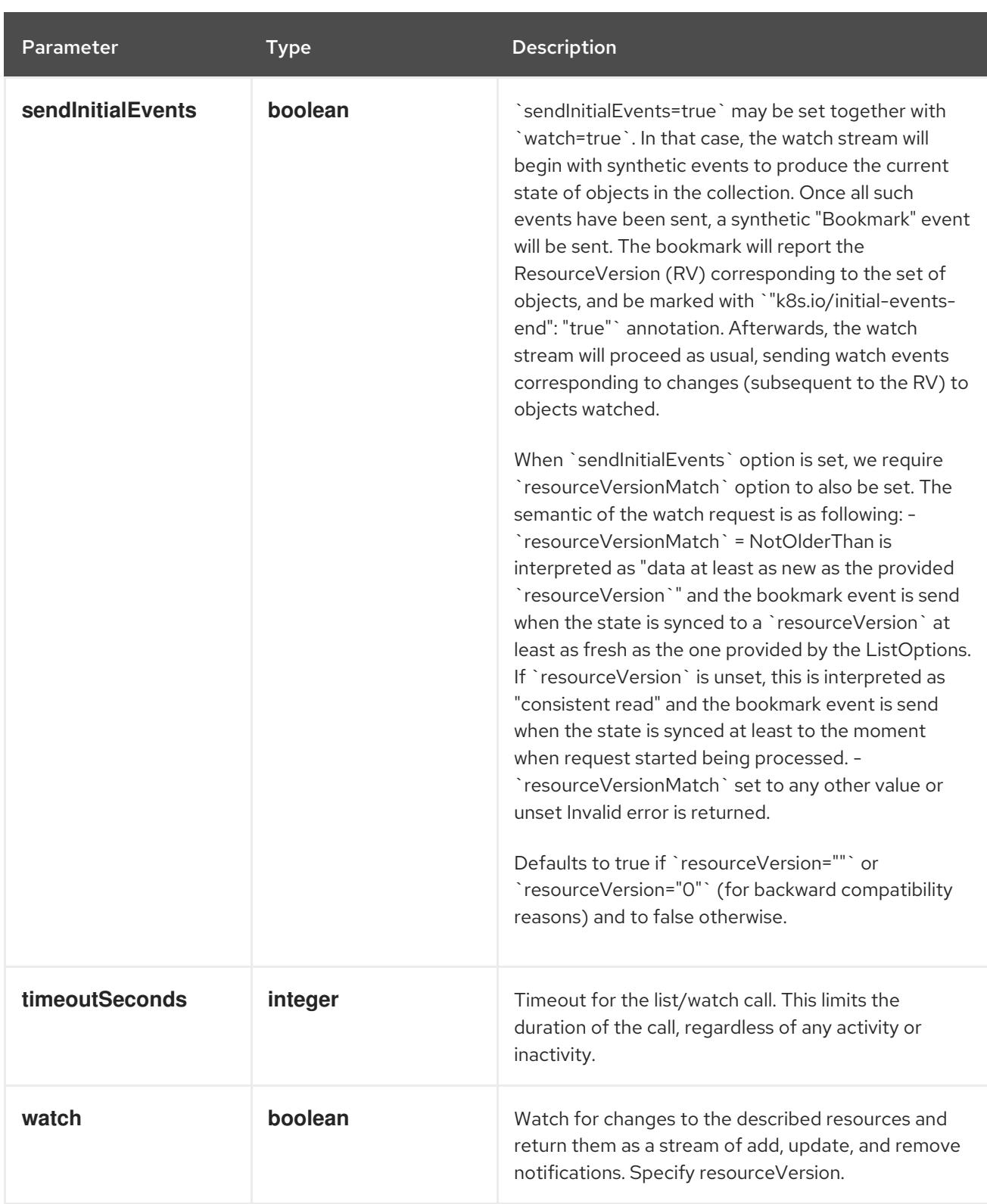

#### **GET**

### Description

watch changes to an object of kind CronJob. deprecated: use the 'watch' parameter with a list operation instead, filtered to a single item with the 'fieldSelector' parameter.

### Table 11.32. HTTP responses

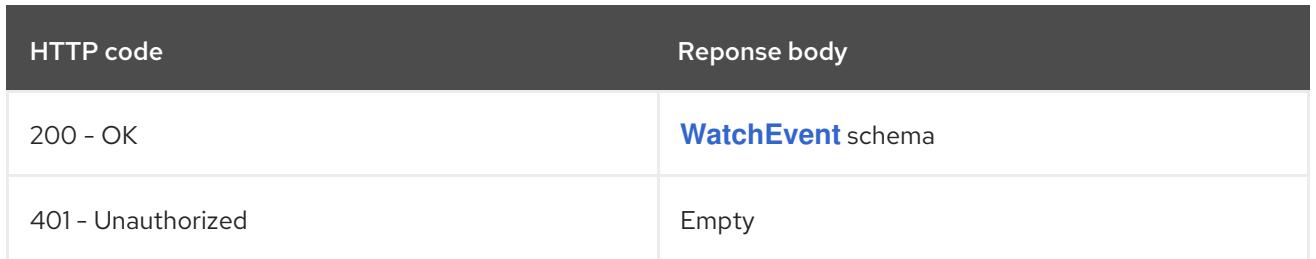

# 11.2.2.7. /apis/batch/v1/namespaces/{namespace}/cronjobs/{name}/status

#### Table 11.33. Global path parameters

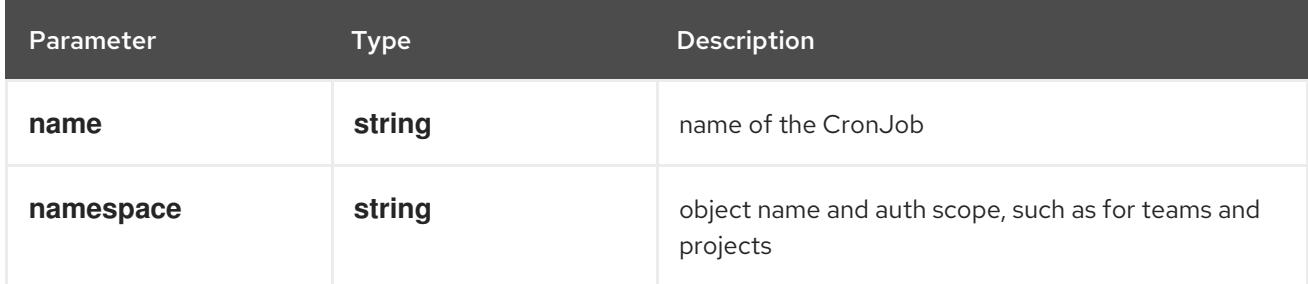

### Table 11.34. Global query parameters

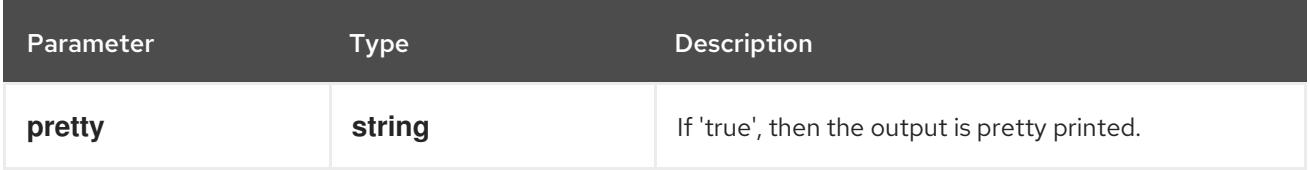

### HTTP method

#### **GET**

#### Description

read status of the specified CronJob

### Table 11.35. HTTP responses

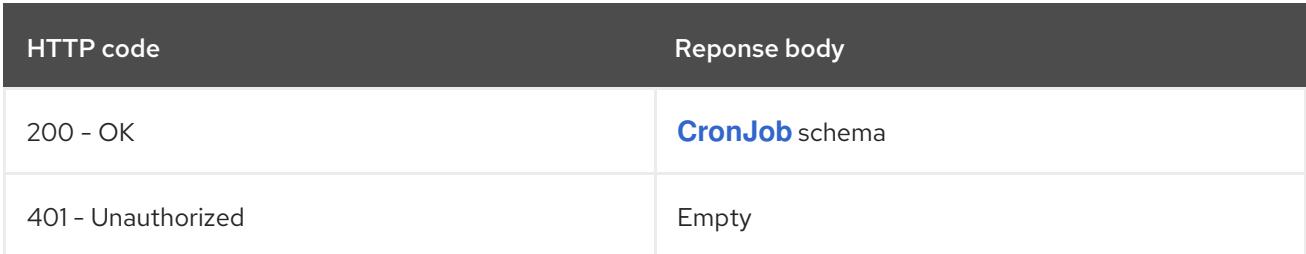

### HTTP method

### **PATCH**

### Description

partially update status of the specified CronJob

### Table 11.36. Query parameters

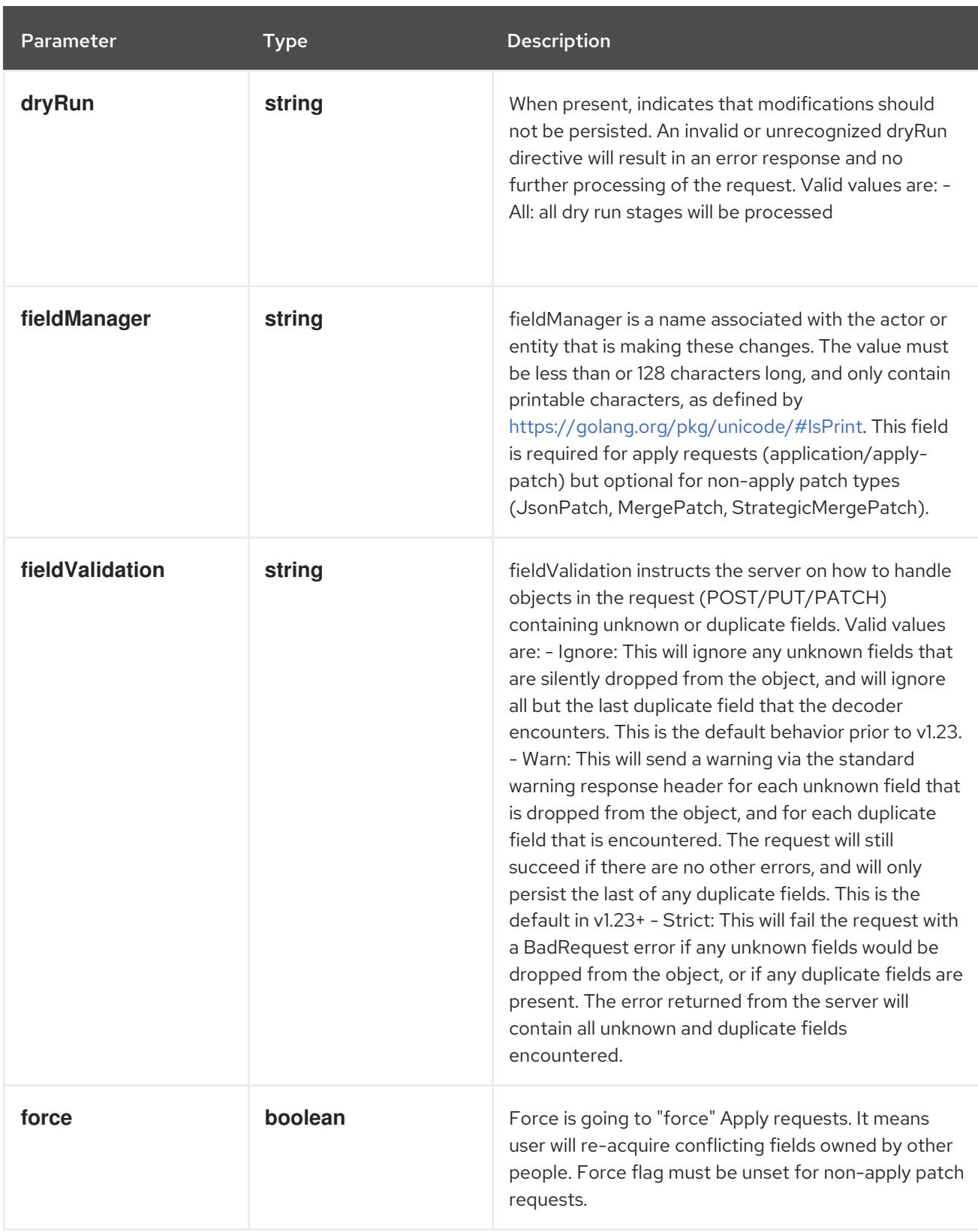

# Table 11.37. Body parameters

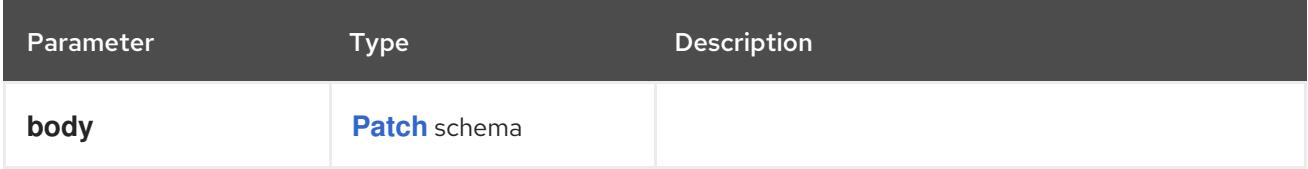

# Table 11.38. HTTP responses

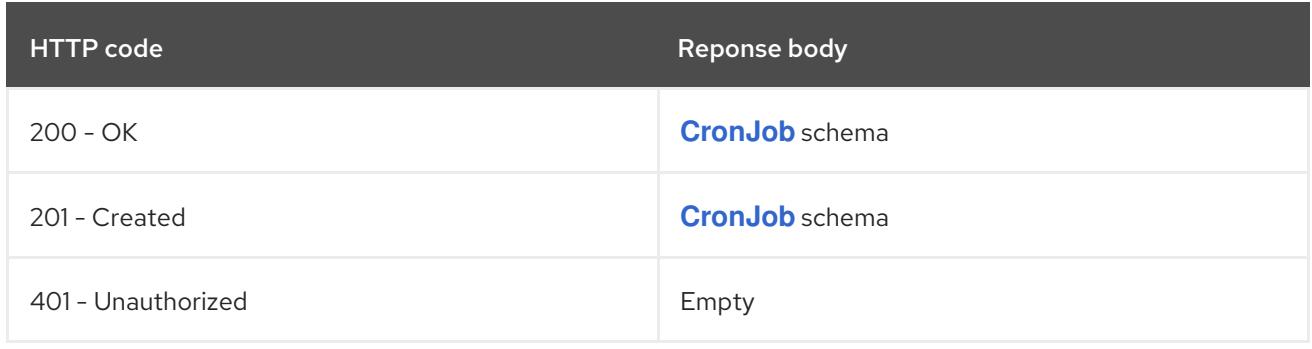

#### **PUT**

# Description

replace status of the specified CronJob

# Table 11.39. Query parameters

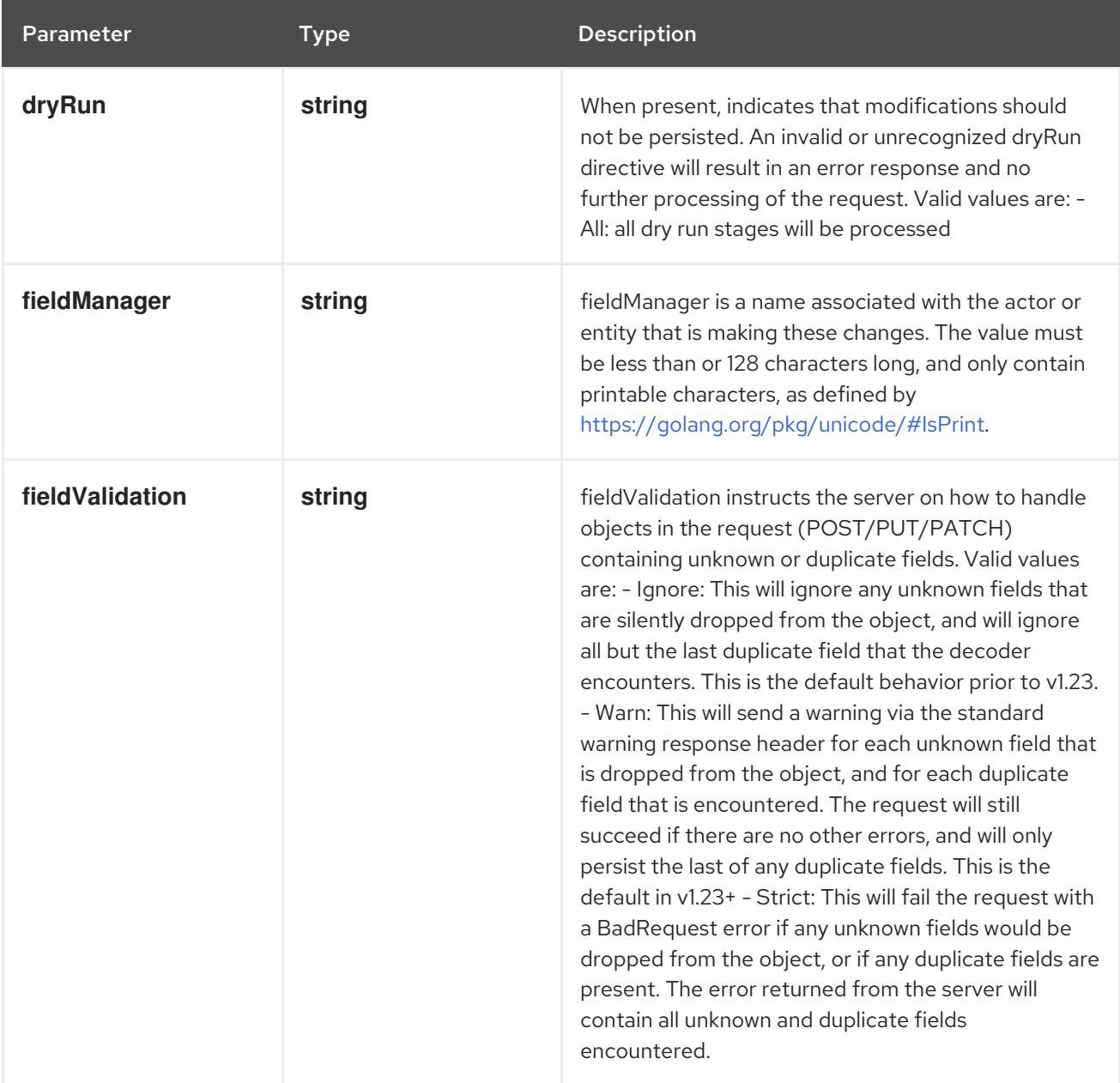

# Table 11.40. Body parameters

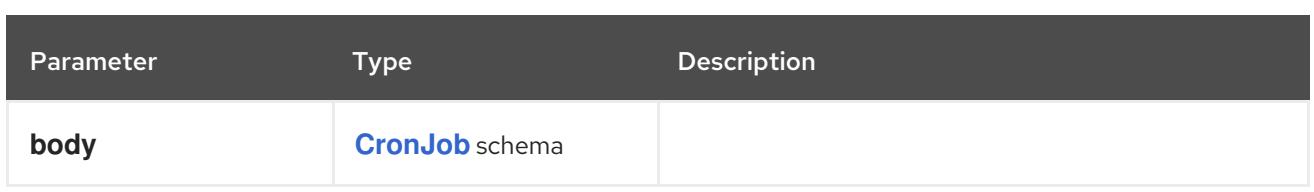

### Table 11.41. HTTP responses

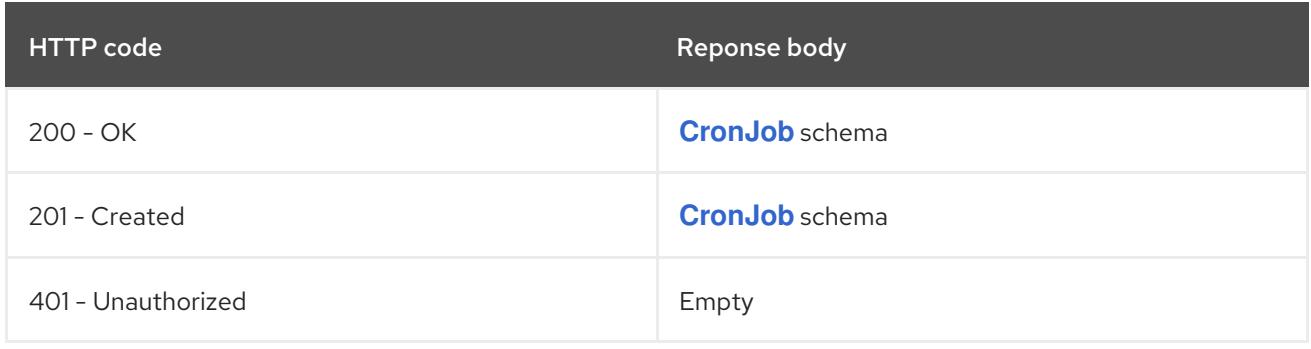

# 11.3. JOB [BATCH/V1]

### Description

Job represents the configuration of a single job.

# Type

**object**

# 11.3.1. Specification

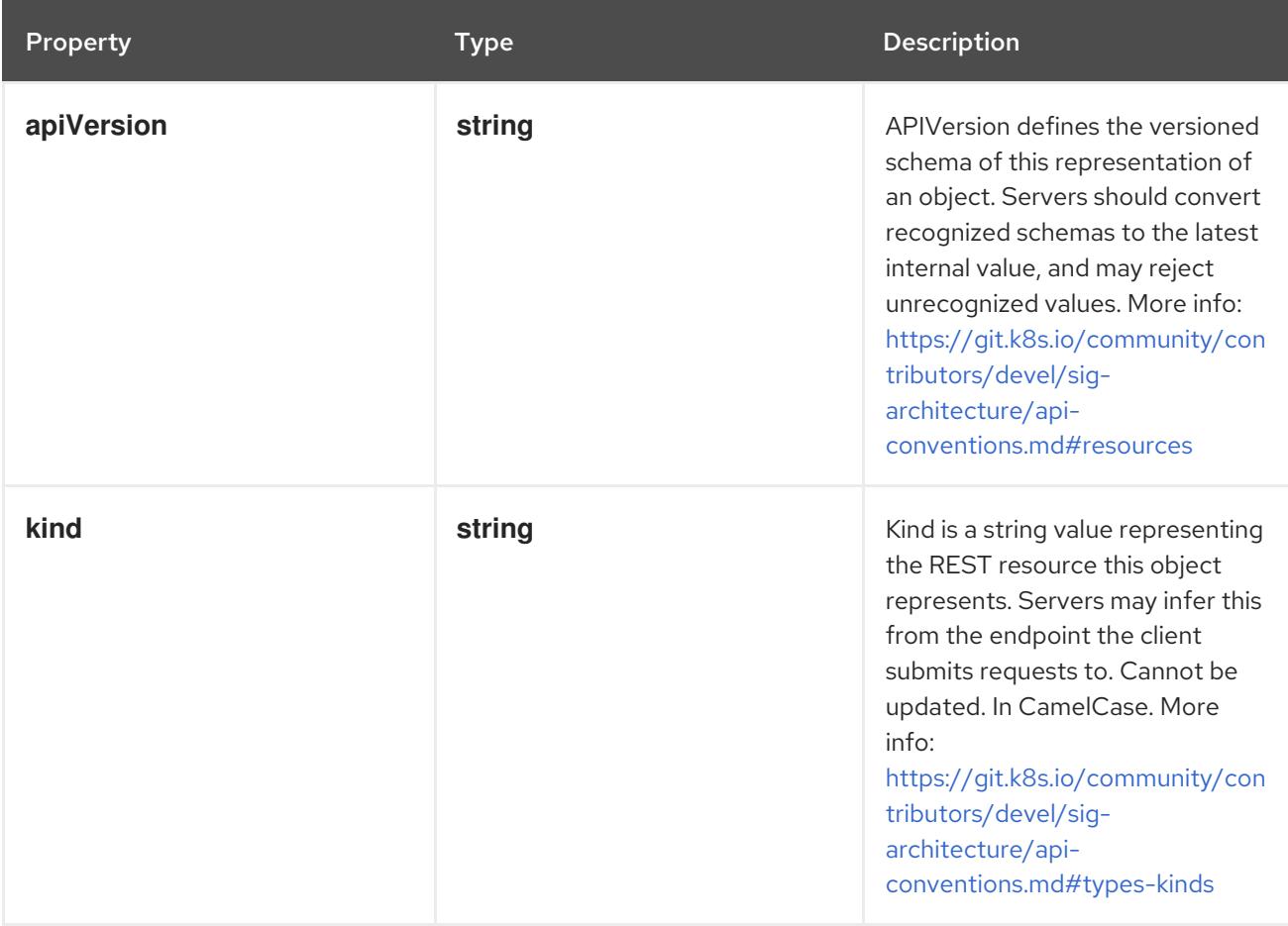

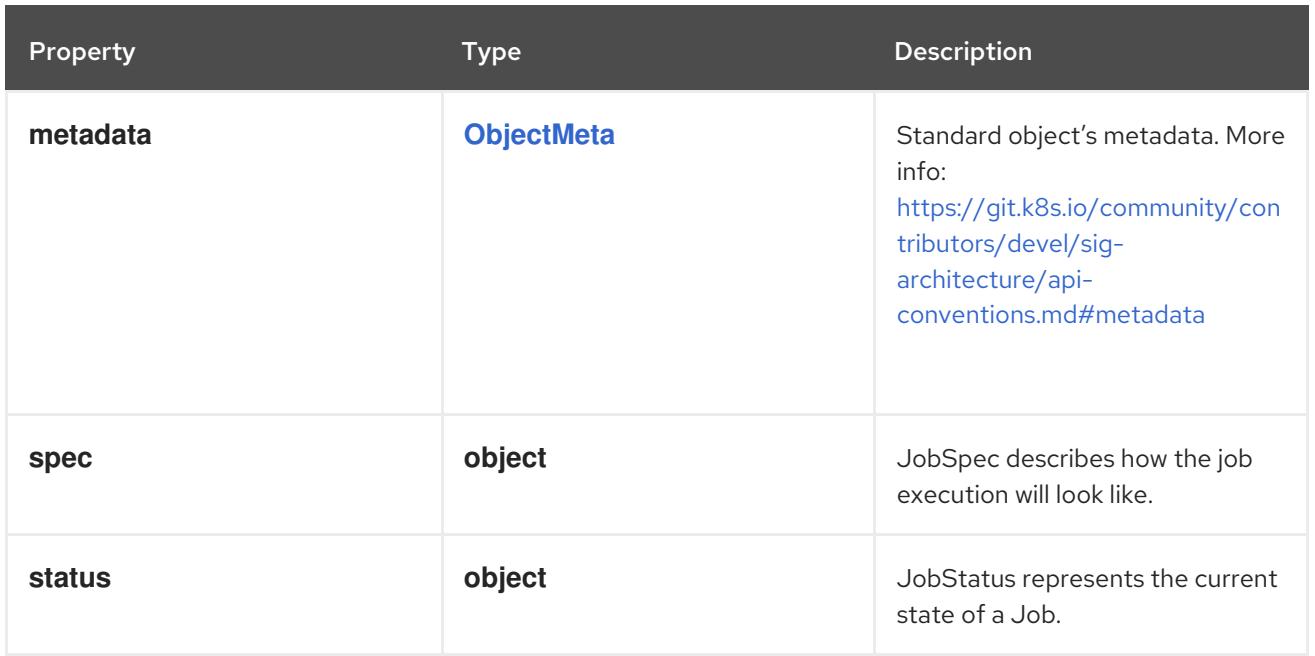

# 11.3.1.1. .spec

## Description

JobSpec describes how the job execution will look like.

### Type

# **object**

# Required

**template**

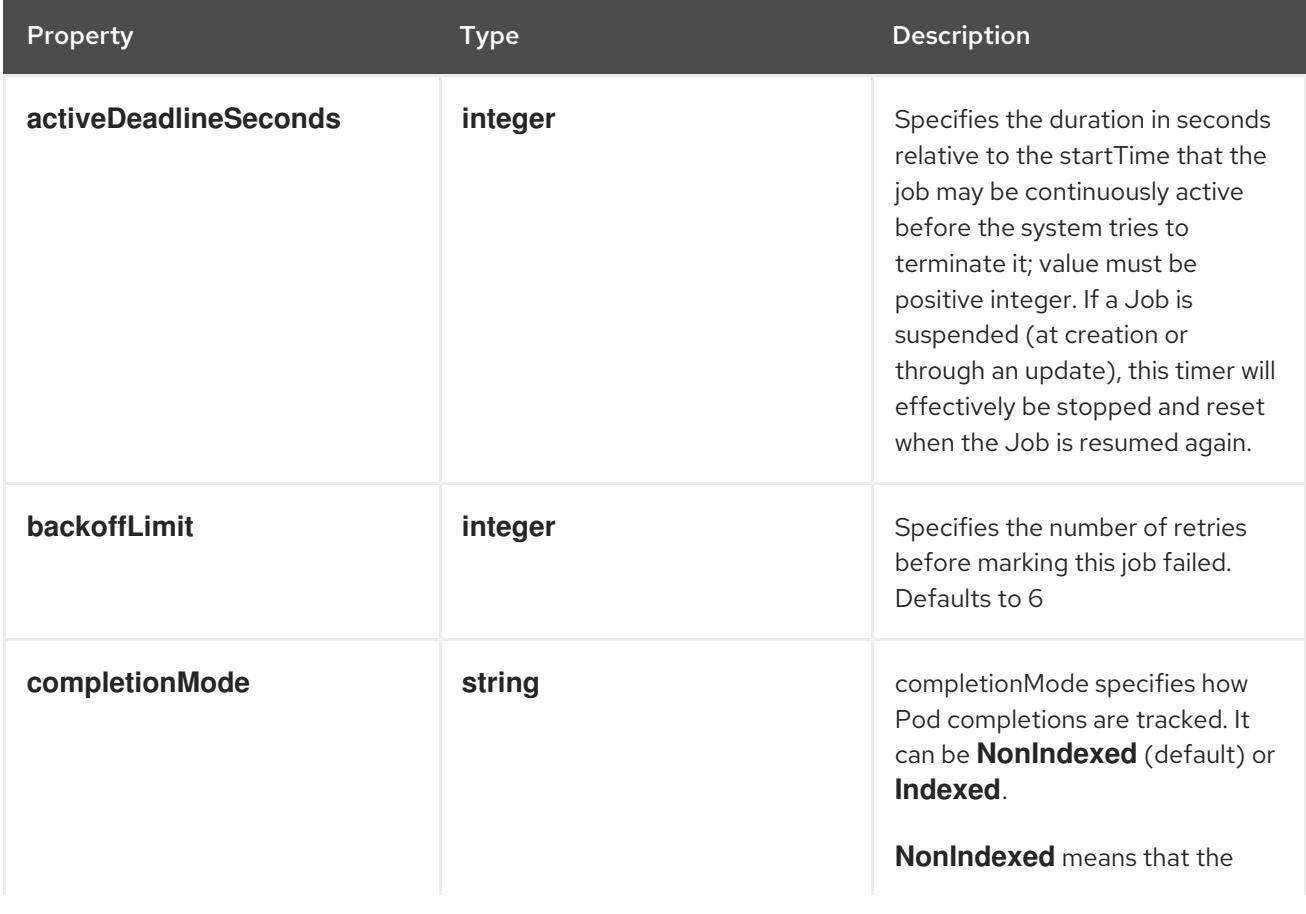

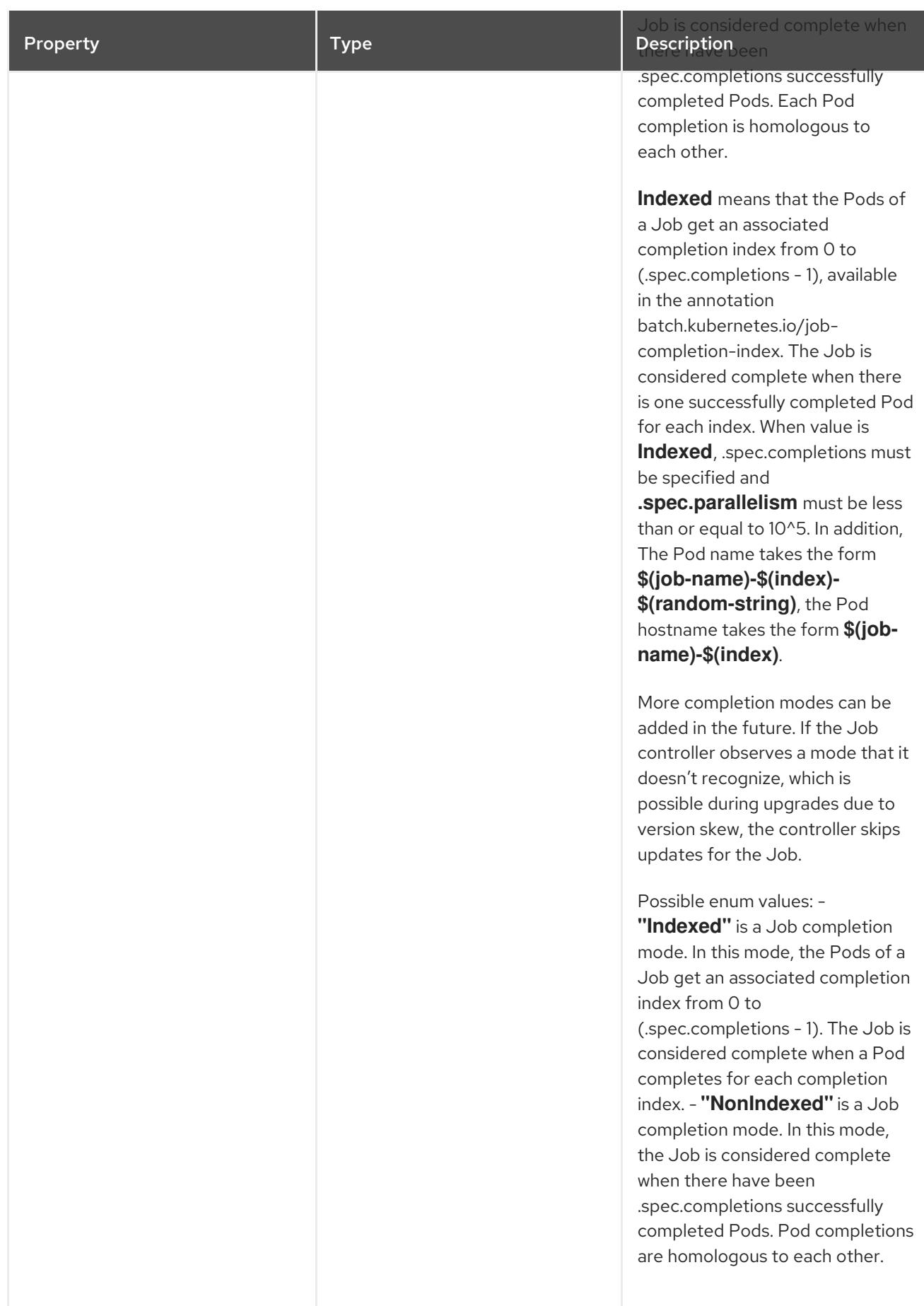

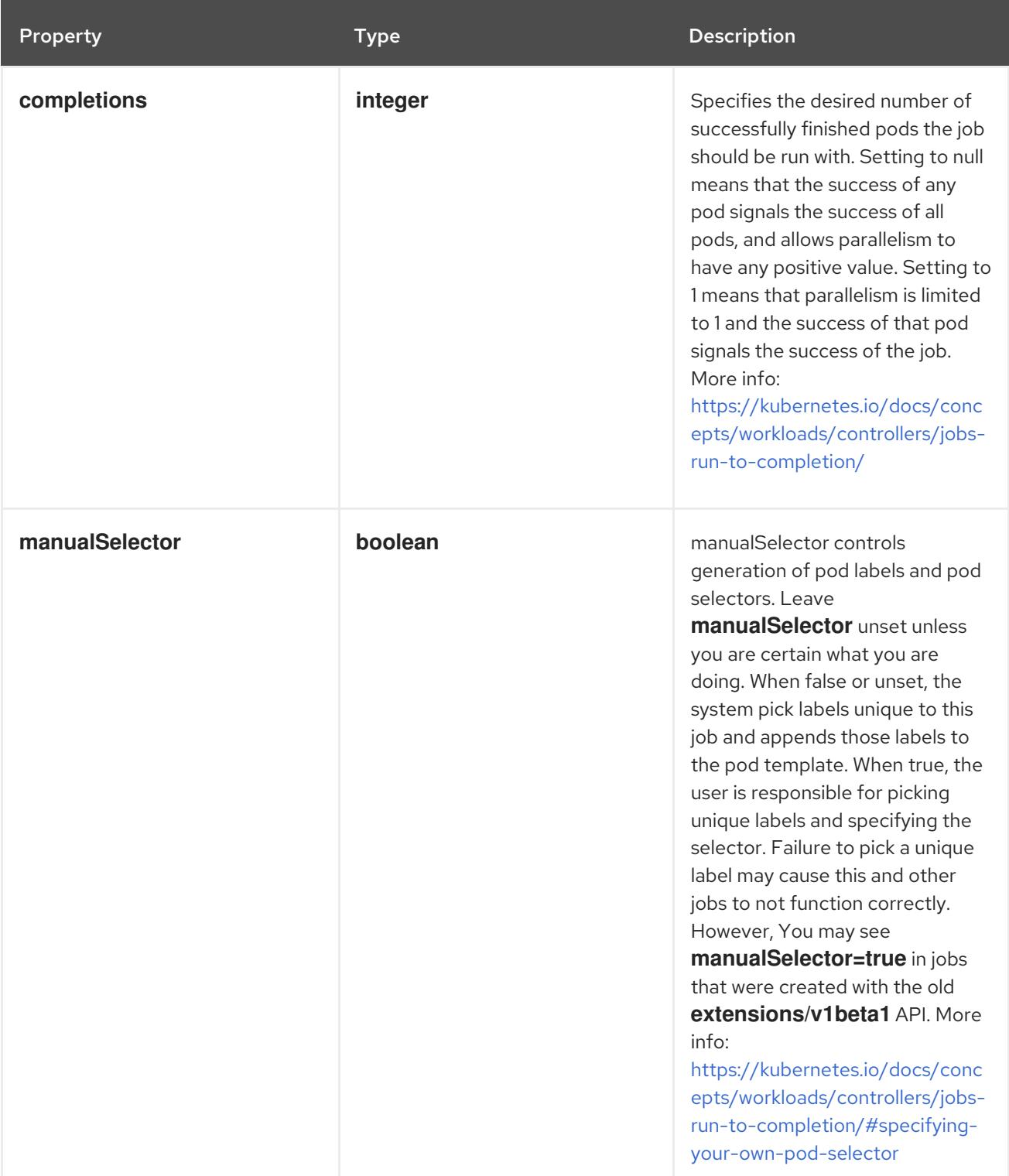

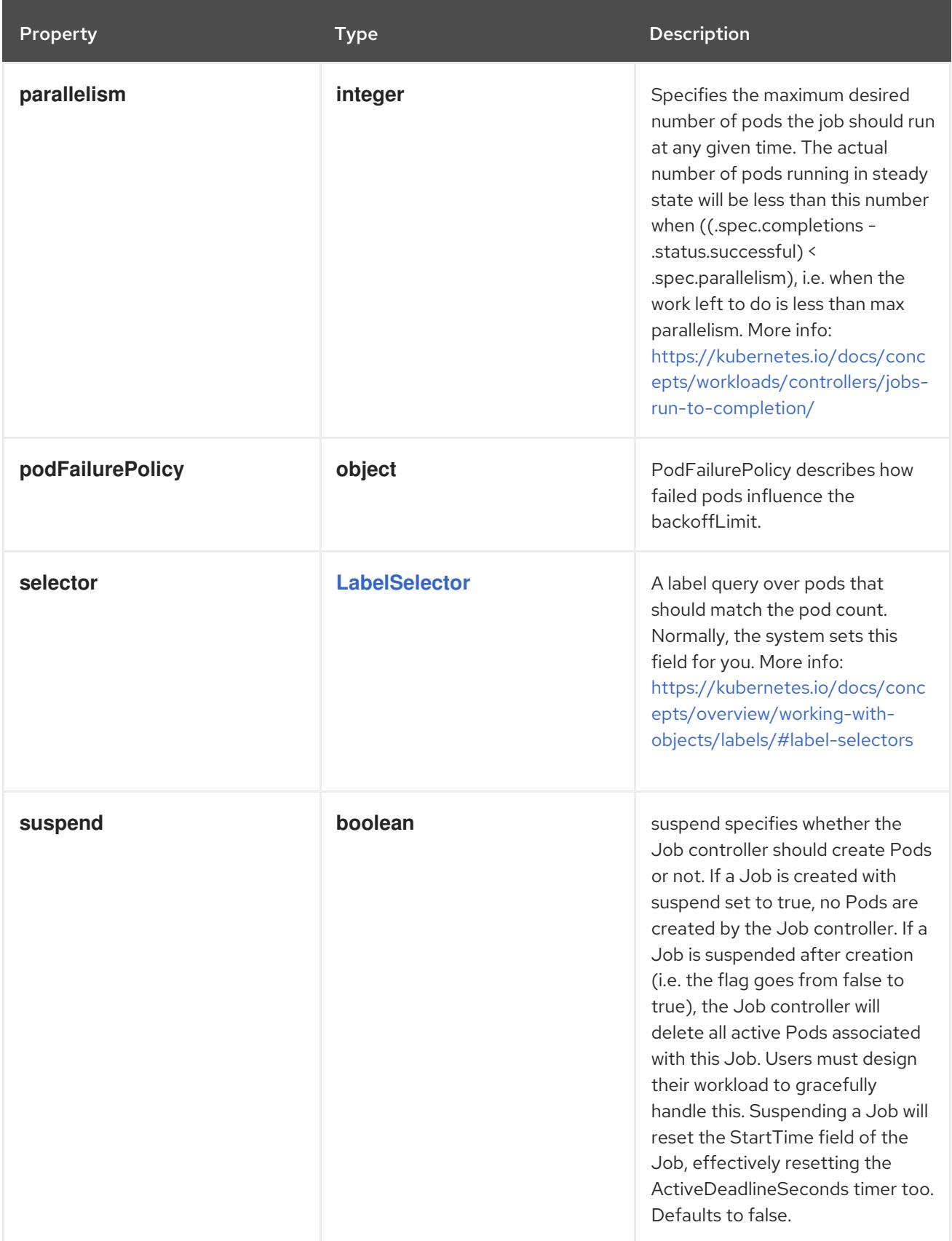

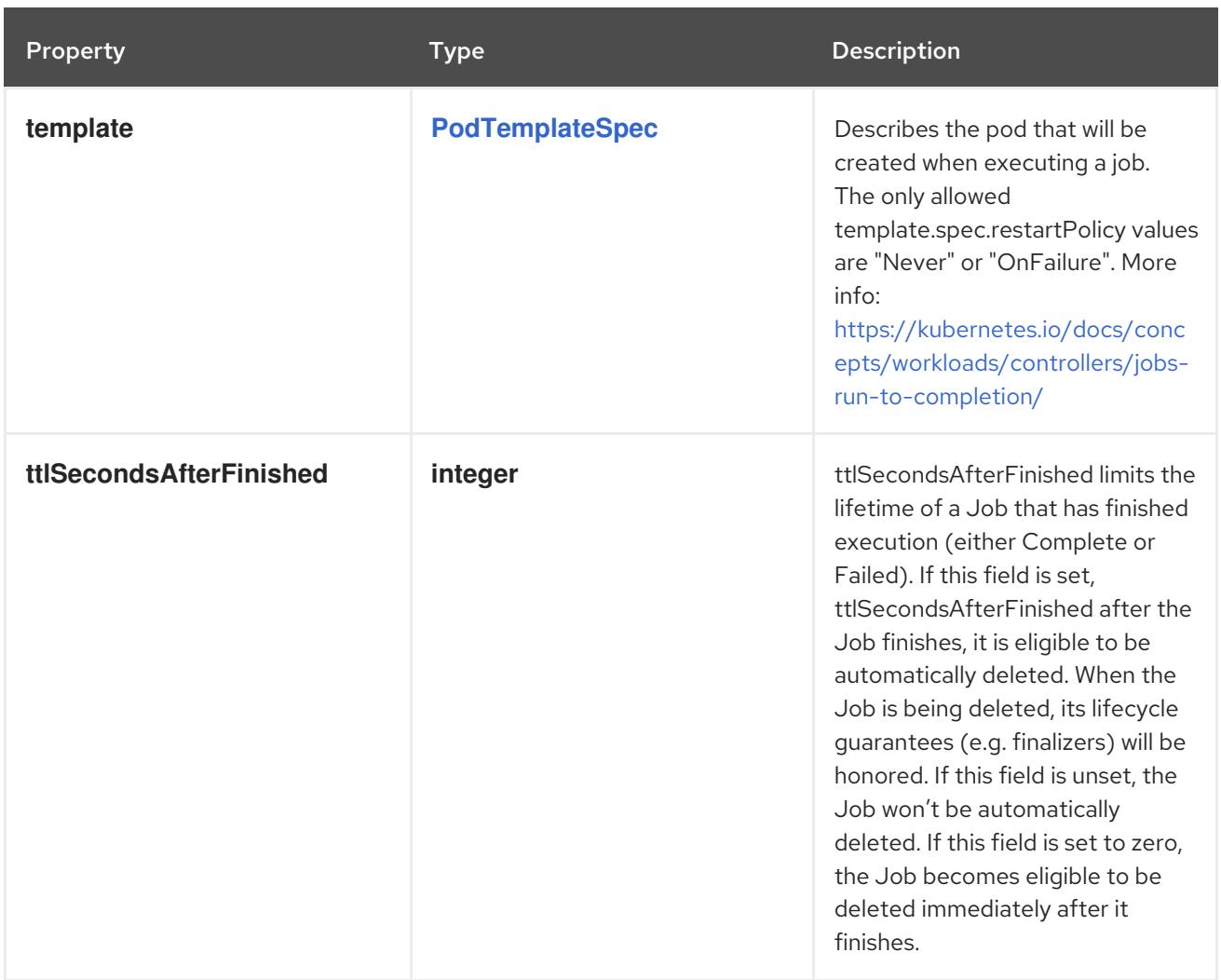

# 11.3.1.2. .spec.podFailurePolicy

### Description

PodFailurePolicy describes how failed pods influence the backoffLimit.

Type

# **object**

Required

**rules**

Property **Type Description** 

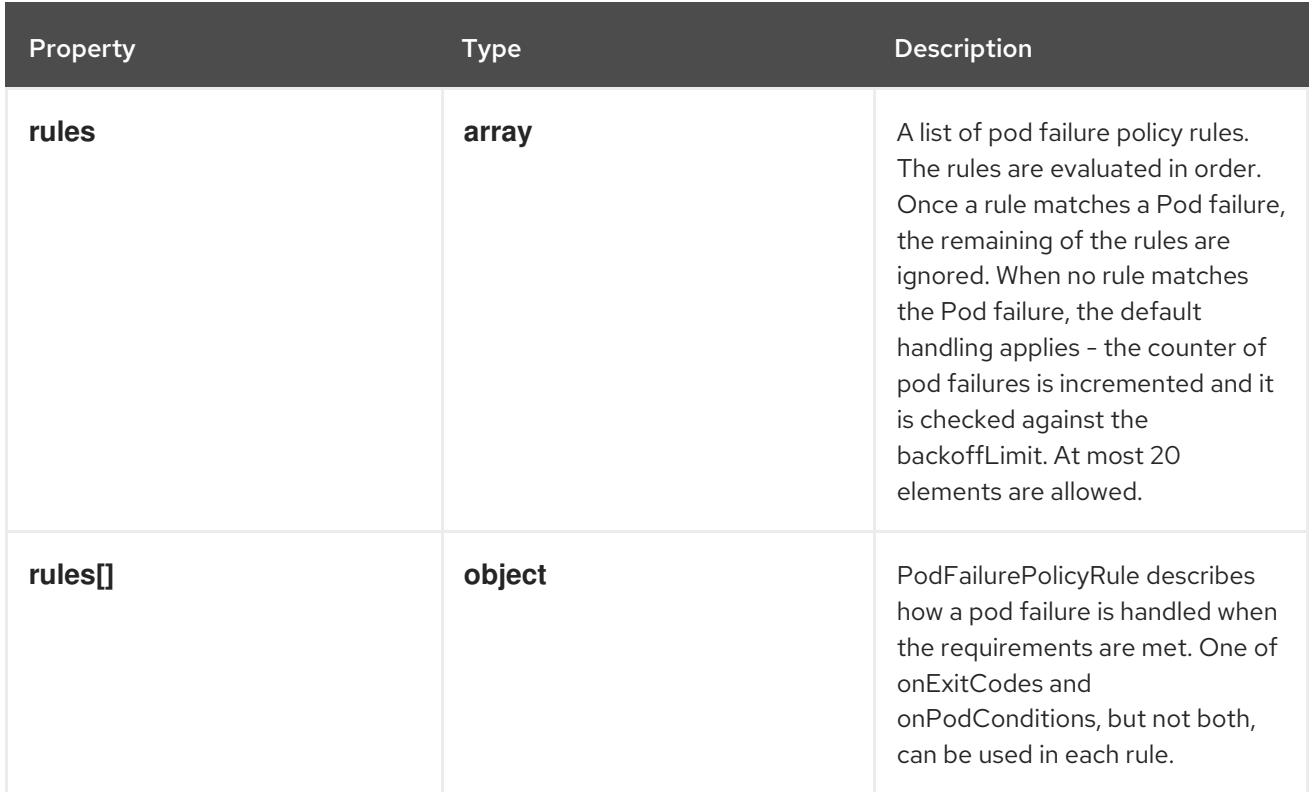

### 11.3.1.3. .spec.podFailurePolicy.rules

#### Description

A list of pod failure policy rules. The rules are evaluated in order. Once a rule matches a Pod failure, the remaining of the rules are ignored. When no rule matches the Pod failure, the default handling applies - the counter of pod failures is incremented and it is checked against the backoffLimit. At most 20 elements are allowed.

#### Type

**array**

## 11.3.1.4. .spec.podFailurePolicy.rules[]

#### Description

PodFailurePolicyRule describes how a pod failure is handled when the requirements are met. One of onExitCodes and onPodConditions, but not both, can be used in each rule.

Type

### **object**

#### Required

- **action**
- **onPodConditions**

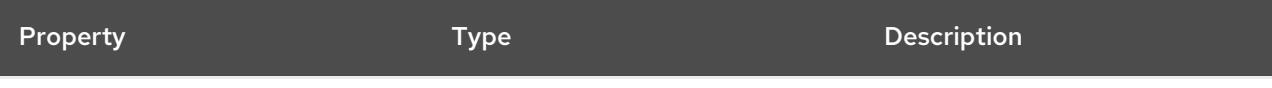

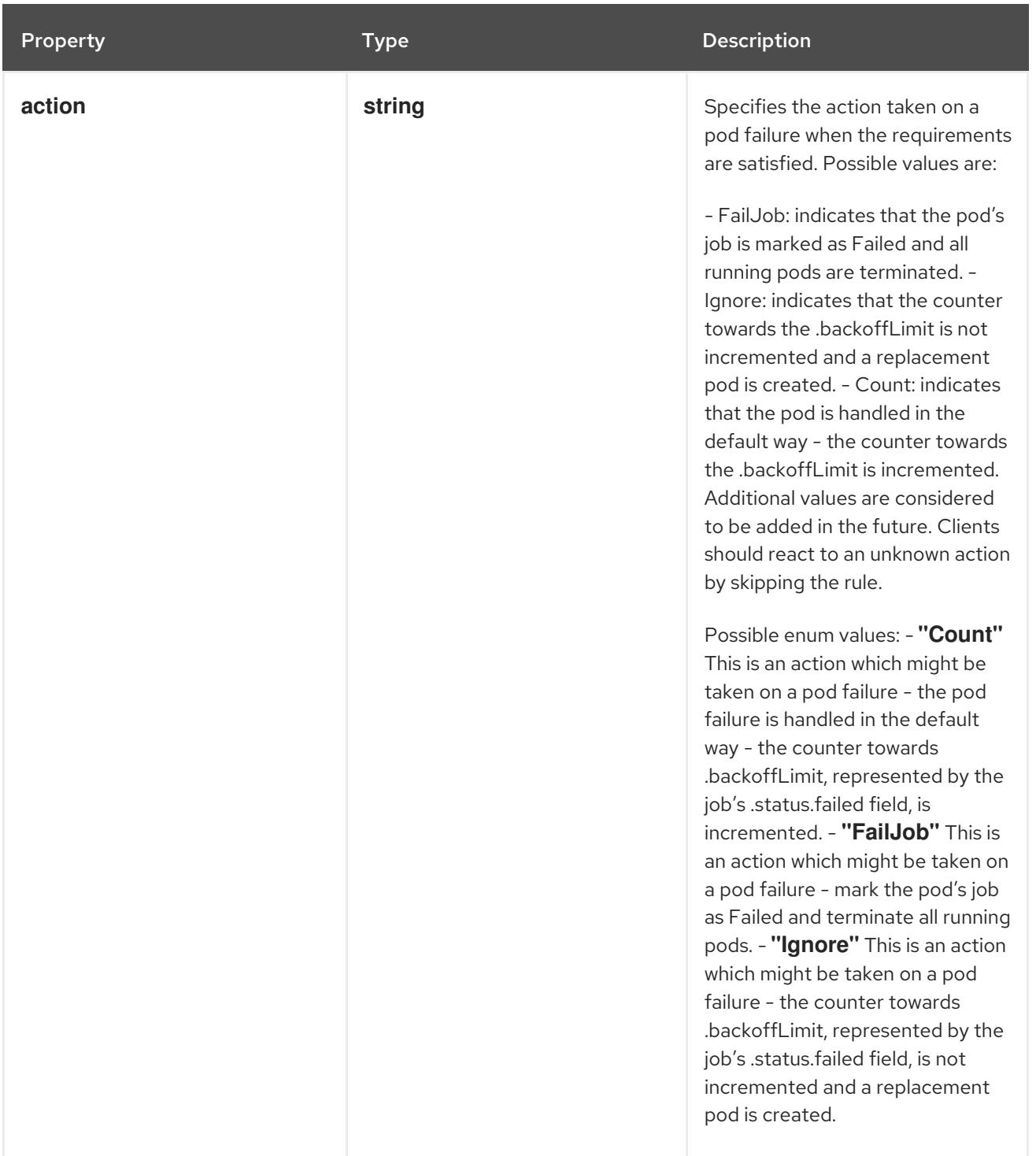

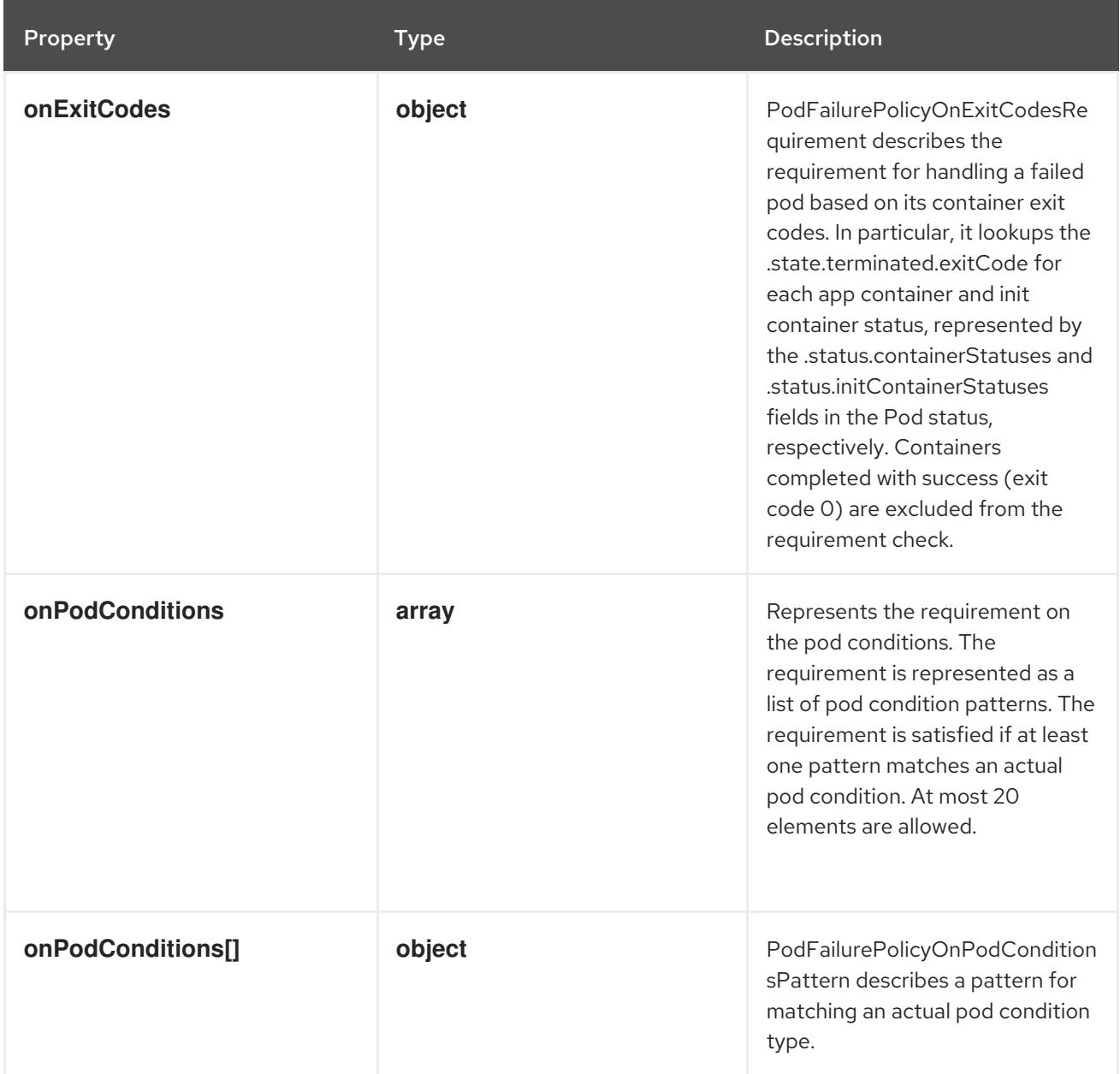

## 11.3.1.5. .spec.podFailurePolicy.rules[].onExitCodes

#### Description

PodFailurePolicyOnExitCodesRequirement describes the requirement for handling a failed pod based on its container exit codes. In particular, it lookups the .state.terminated.exitCode for each app container and init container status, represented by the .status.containerStatuses and .status.initContainerStatuses fields in the Pod status, respectively. Containers completed with success (exit code 0) are excluded from the requirement check.

#### Type

#### **object**

#### Required

- **operator**
- **values**
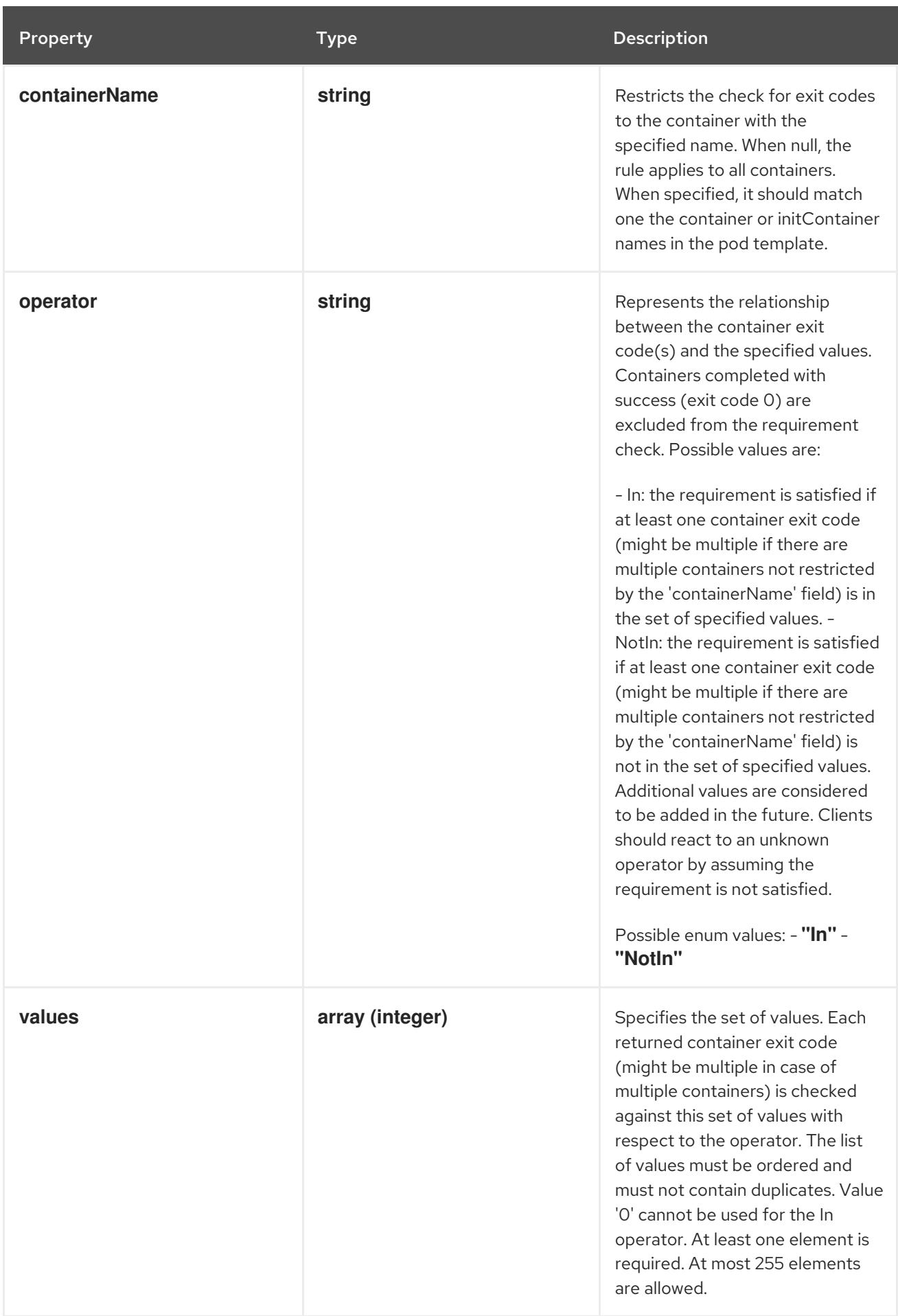

# 11.3.1.6. .spec.podFailurePolicy.rules[].onPodConditions

### Description

Represents the requirement on the pod conditions. The requirement is represented as a list of pod condition patterns. The requirement is satisfied if at least one pattern matches an actual pod condition. At most 20 elements are allowed.

### Type

#### **array**

# 11.3.1.7. .spec.podFailurePolicy.rules[].onPodConditions[]

### Description

PodFailurePolicyOnPodConditionsPattern describes a pattern for matching an actual pod condition type.

### Type

**object**

### Required

- **type**  $\bullet$
- **status**

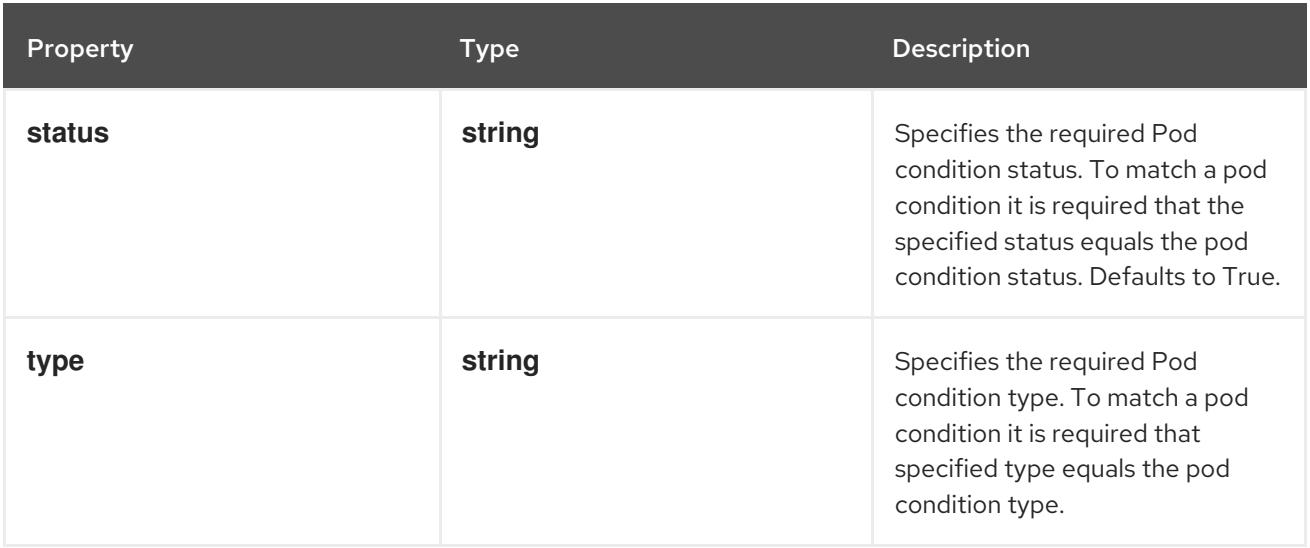

## 11.3.1.8. .status

### Description

JobStatus represents the current state of a Job.

### Type

### **object**

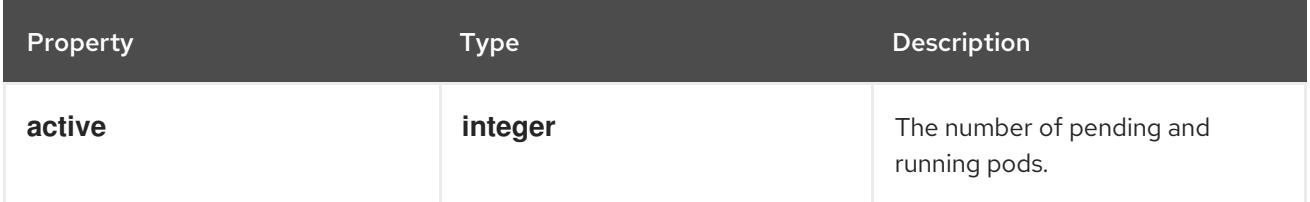

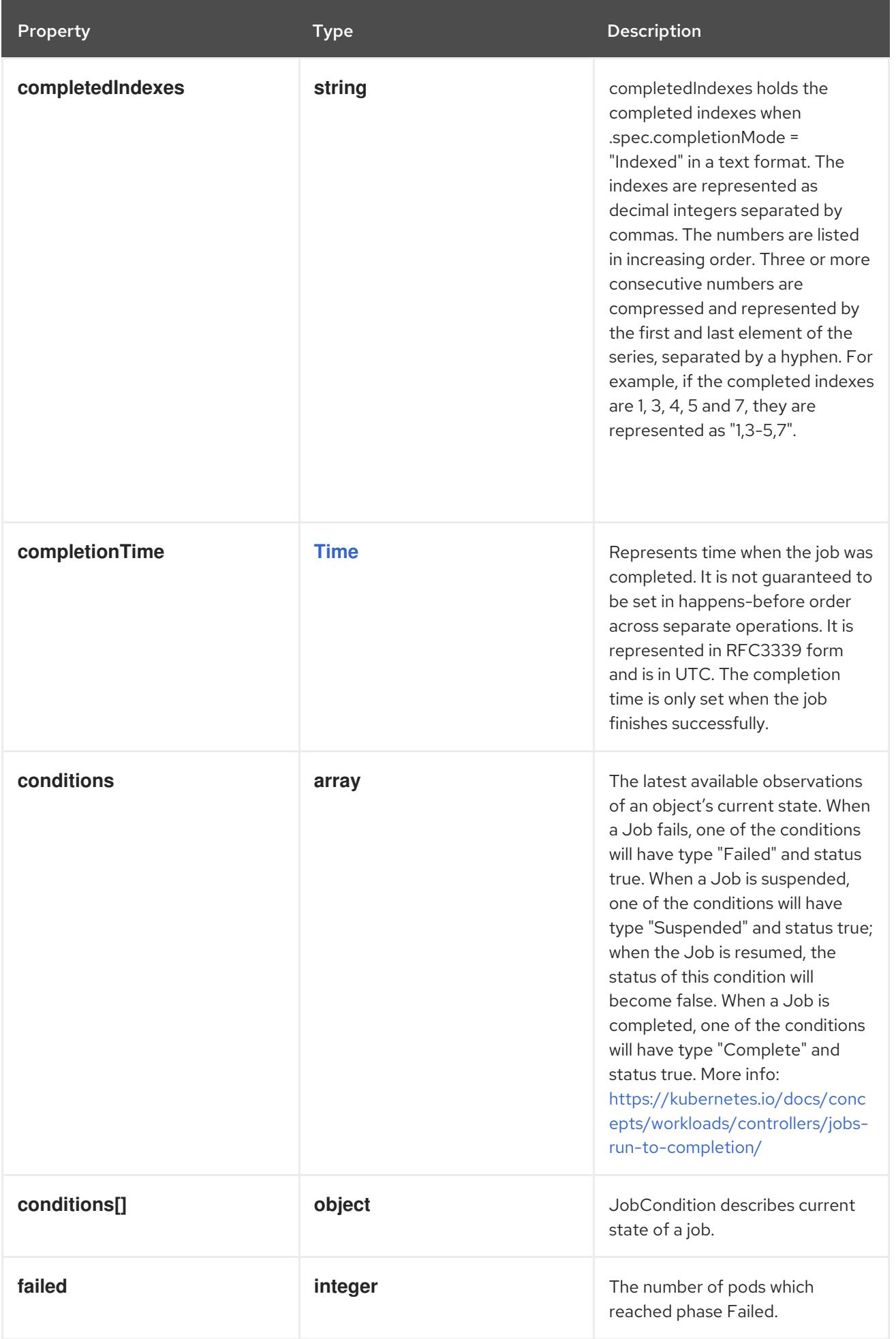

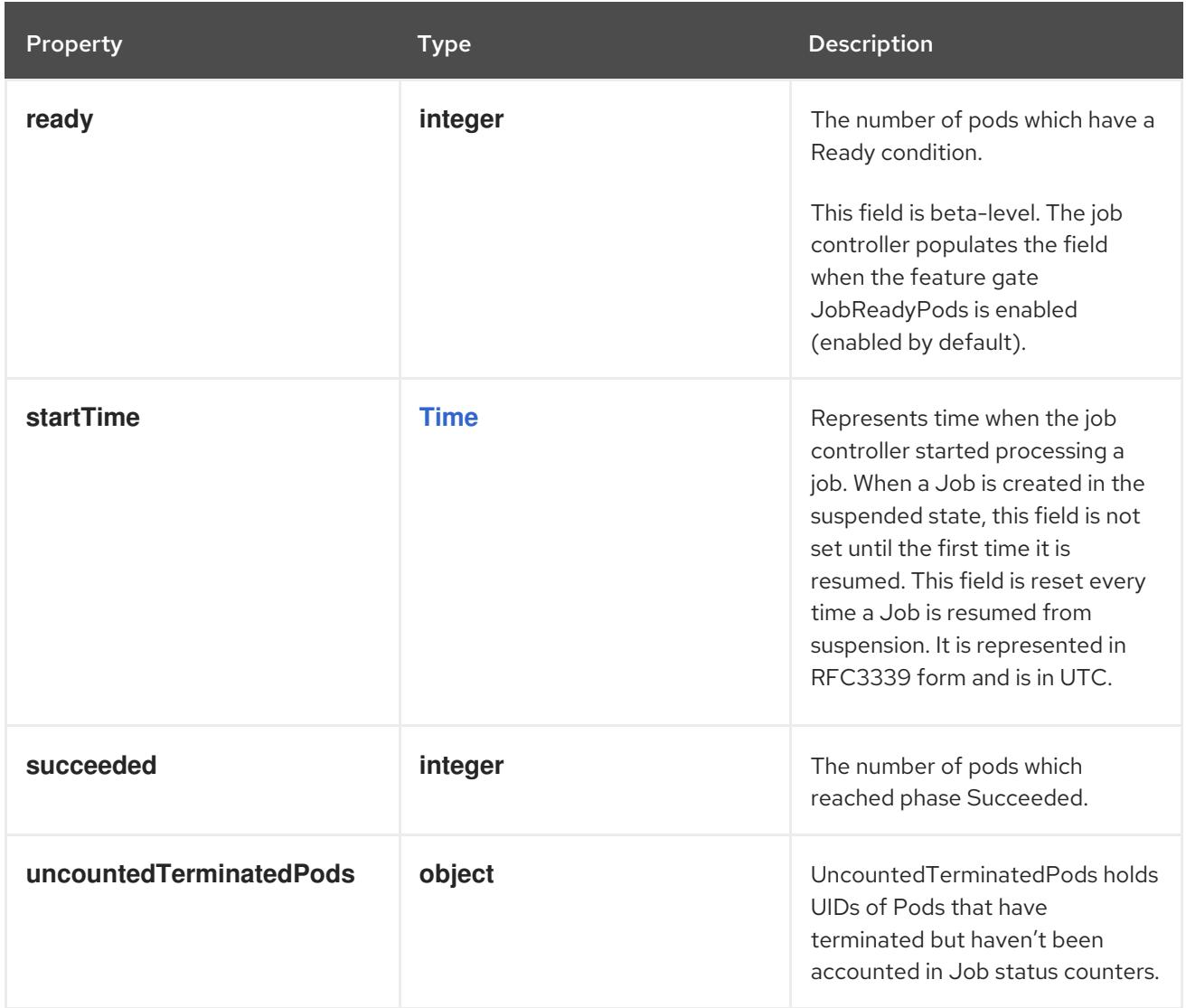

## 11.3.1.9. .status.conditions

### Description

The latest available observations of an object's current state. When a Job fails, one of the conditions will have type "Failed" and status true. When a Job is suspended, one of the conditions will have type "Suspended" and status true; when the Job is resumed, the status of this condition will become false. When a Job is completed, one of the conditions will have type "Complete" and status true. More info: <https://kubernetes.io/docs/concepts/workloads/controllers/jobs-run-to-completion/>

## Type

**array**

## 11.3.1.10. .status.conditions[]

## Description

JobCondition describes current state of a job.

## Type

# **object**

## Required

**type**

#### **status**

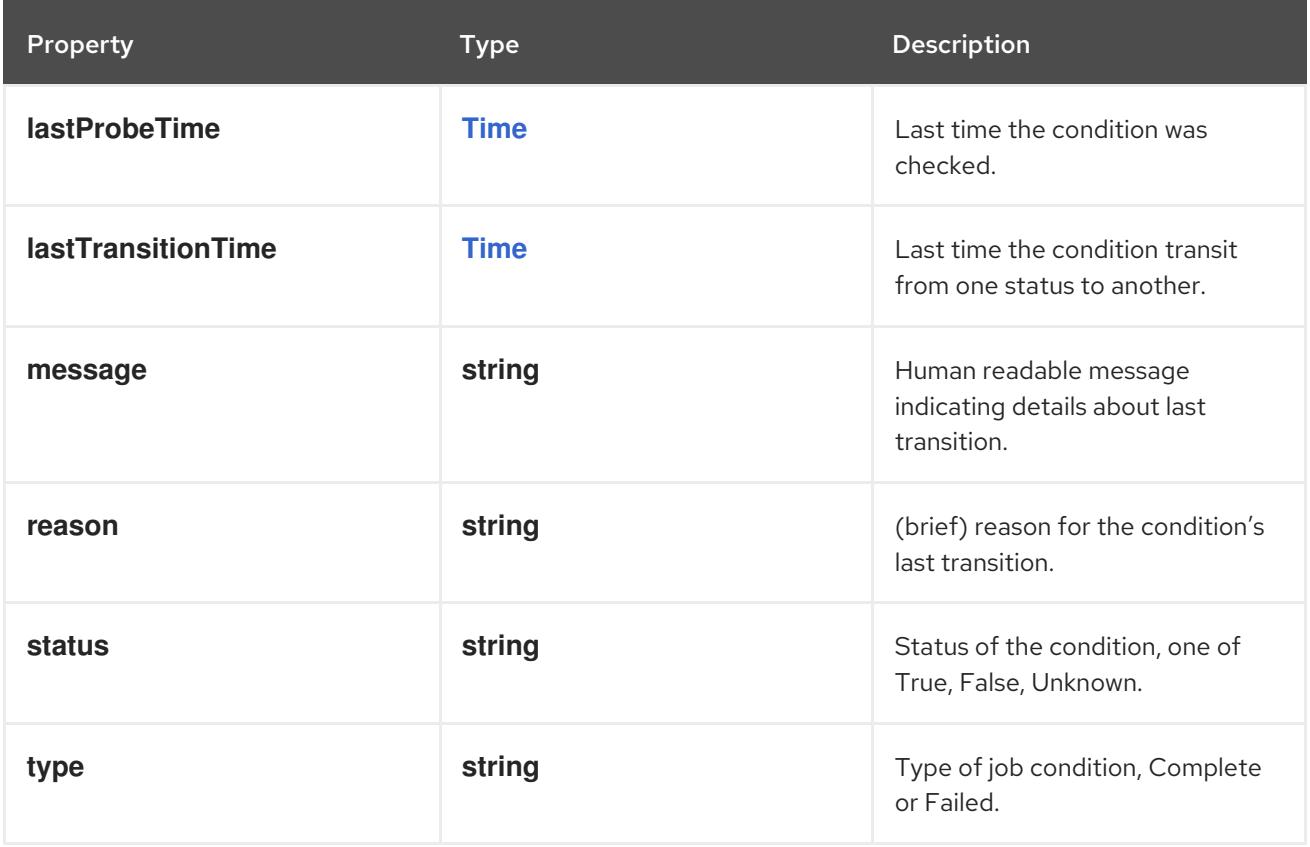

## 11.3.1.11. .status.uncountedTerminatedPods

### Description

UncountedTerminatedPods holds UIDs of Pods that have terminated but haven't been accounted in Job status counters.

#### Type

**object**

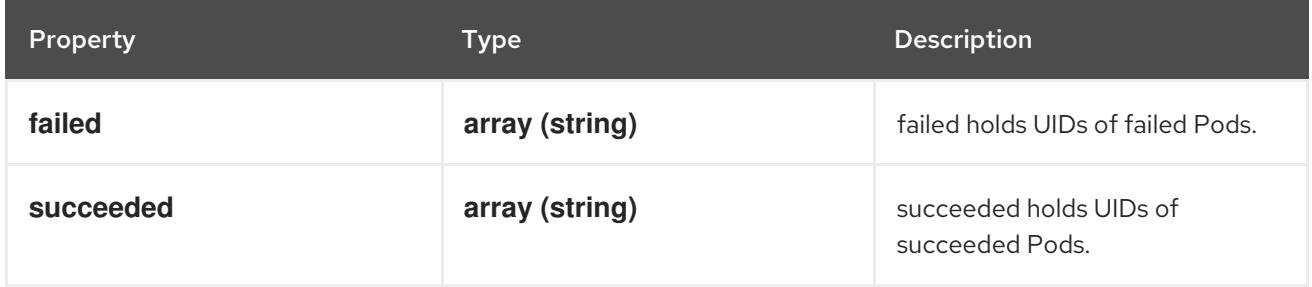

# 11.3.2. API endpoints

The following API endpoints are available:

- **/apis/batch/v1/jobs**
	- **GET**: list or watch objects of kind Job
- **/apis/batch/v1/watch/jobs**
- **GET**: watch individual changes to a list of Job. deprecated: use the 'watch' parameter with a list operation instead.
- **/apis/batch/v1/namespaces/{namespace}/jobs**
	- **DELETE**: delete collection of Job
	- **GET**: list or watch objects of kind Job
	- **POST**: create a Job
- **/apis/batch/v1/watch/namespaces/{namespace}/jobs**
	- **GET**: watch individual changes to a list of Job. deprecated: use the 'watch' parameter with a list operation instead.
- **/apis/batch/v1/namespaces/{namespace}/jobs/{name}**
	- **DELETE**: delete a Job
	- **GET**: read the specified Job
	- **PATCH**: partially update the specified Job
	- **PUT**: replace the specified Job
- **/apis/batch/v1/watch/namespaces/{namespace}/jobs/{name}**
	- **GET**: watch changes to an object of kind Job. deprecated: use the 'watch' parameter with a list operation instead, filtered to a single item with the 'fieldSelector' parameter.
- **/apis/batch/v1/namespaces/{namespace}/jobs/{name}/status**
	- **GET**: read status of the specified Job
	- **PATCH**: partially update status of the specified Job
	- **PUT**: replace status of the specified Job

## 11.3.2.1. /apis/batch/v1/jobs

Table 11.42. Global query parameters

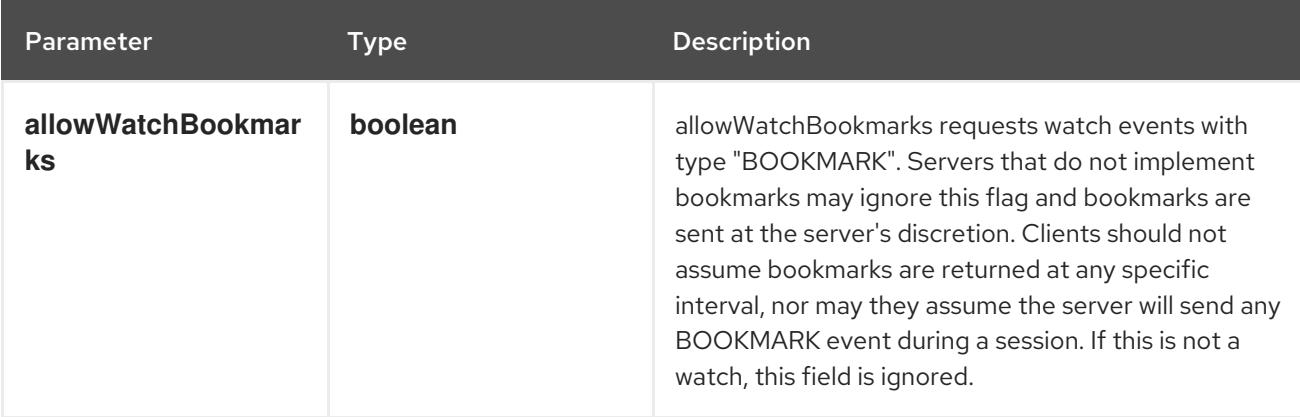

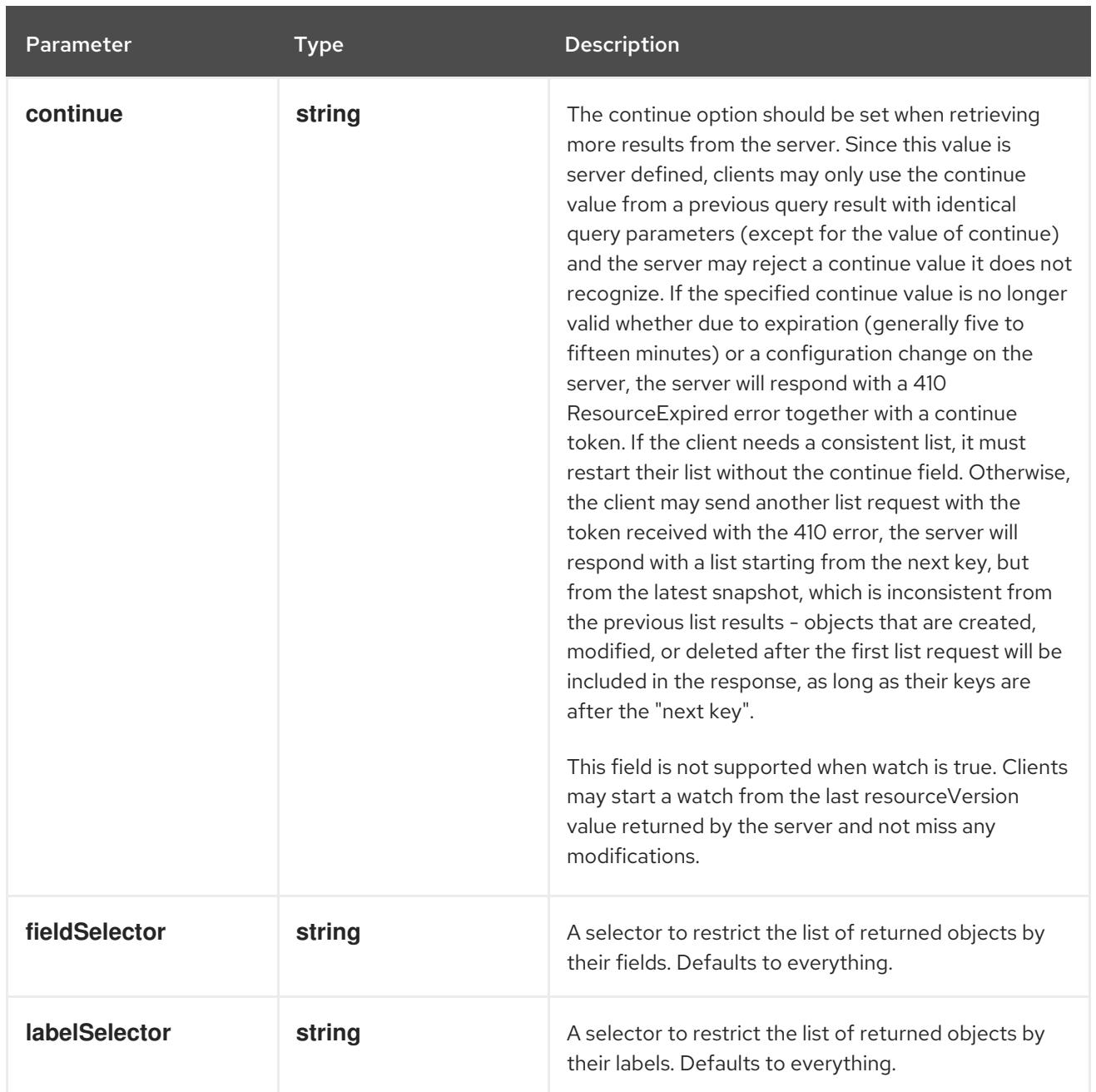

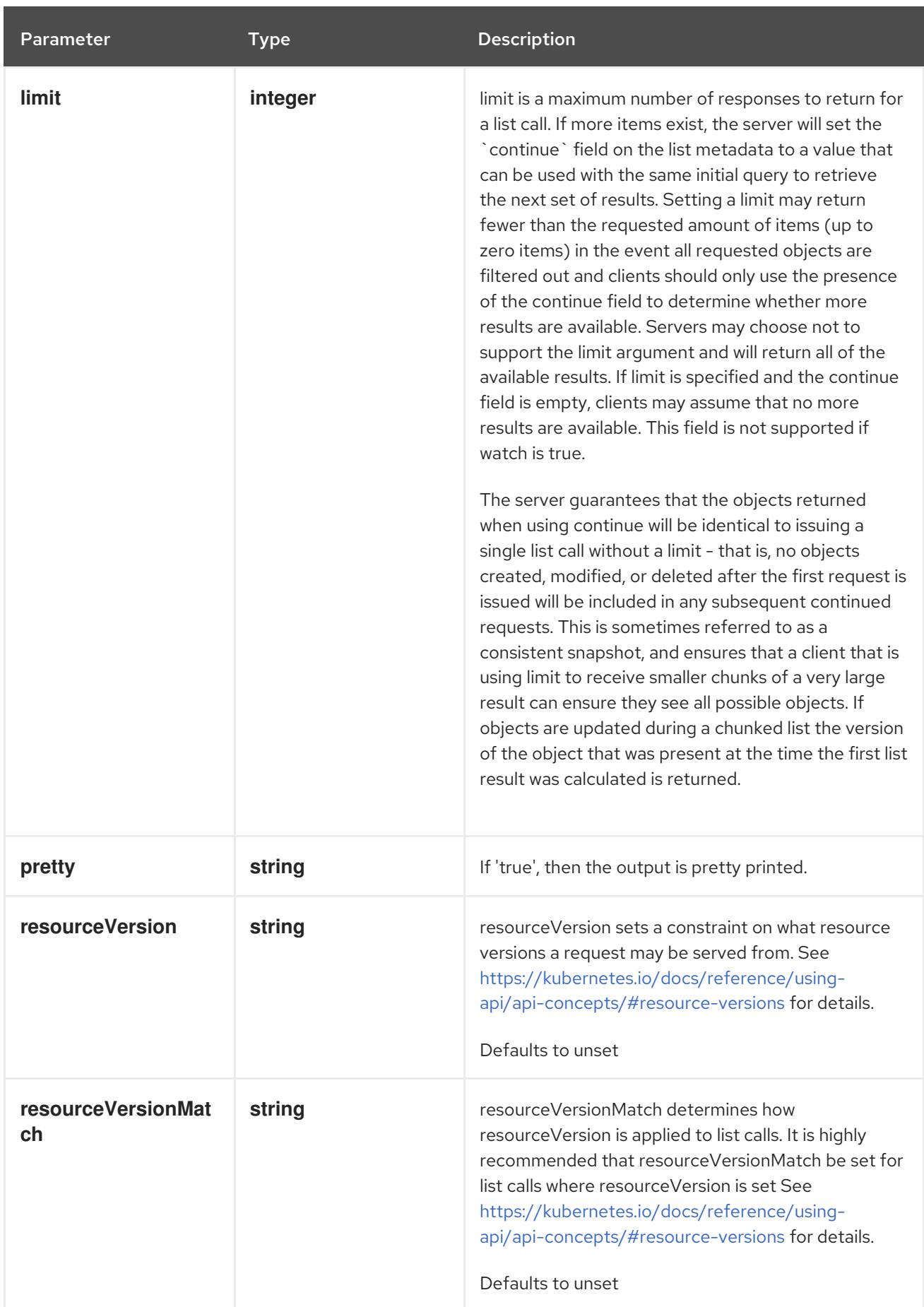

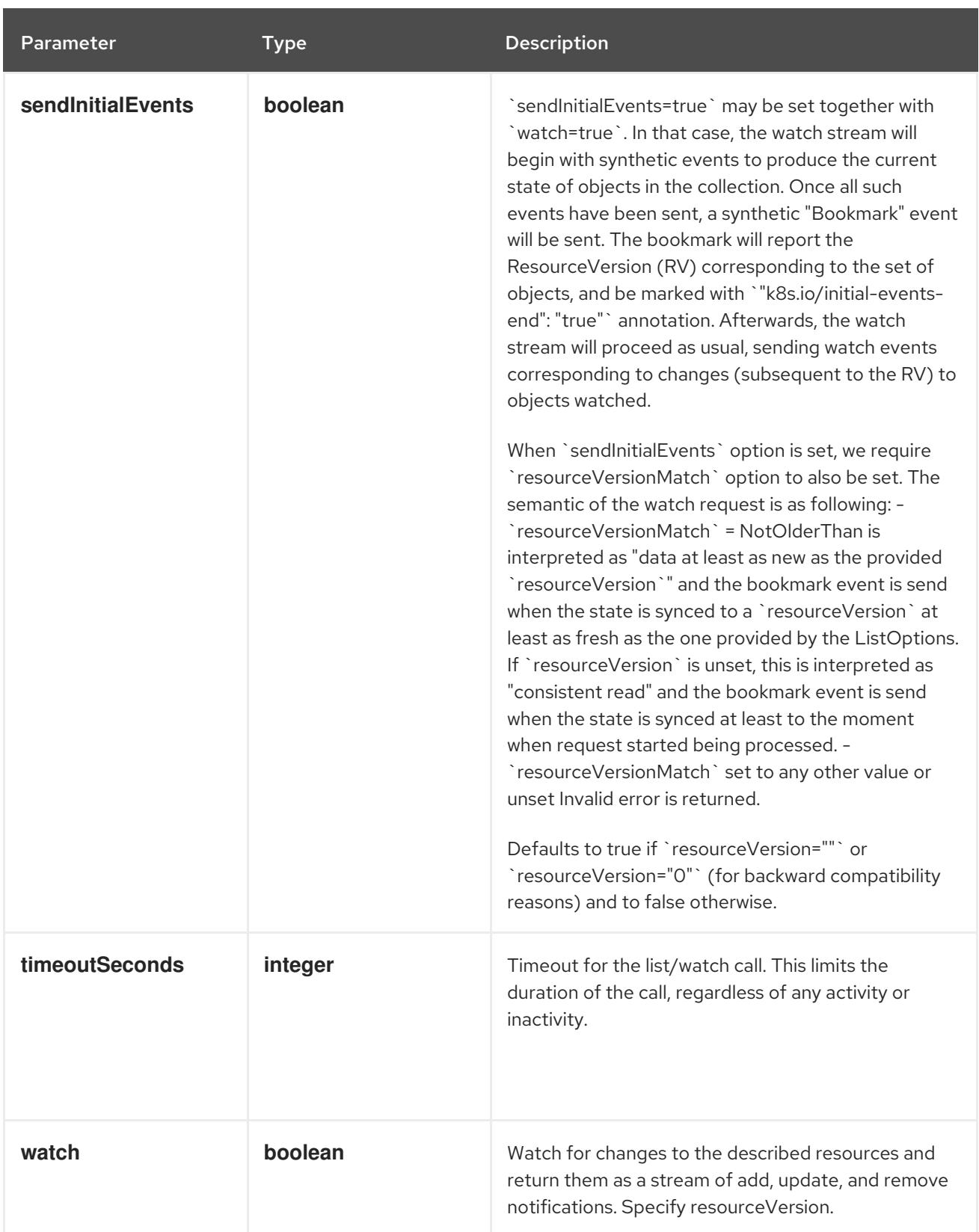

### **GET**

# Description

list or watch objects of kind Job

# Table 11.43. HTTP responses

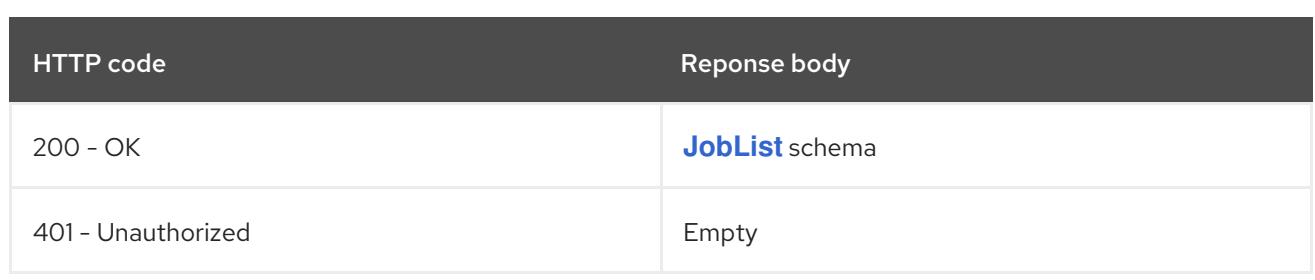

# 11.3.2.2. /apis/batch/v1/watch/jobs

# Table 11.44. Global query parameters

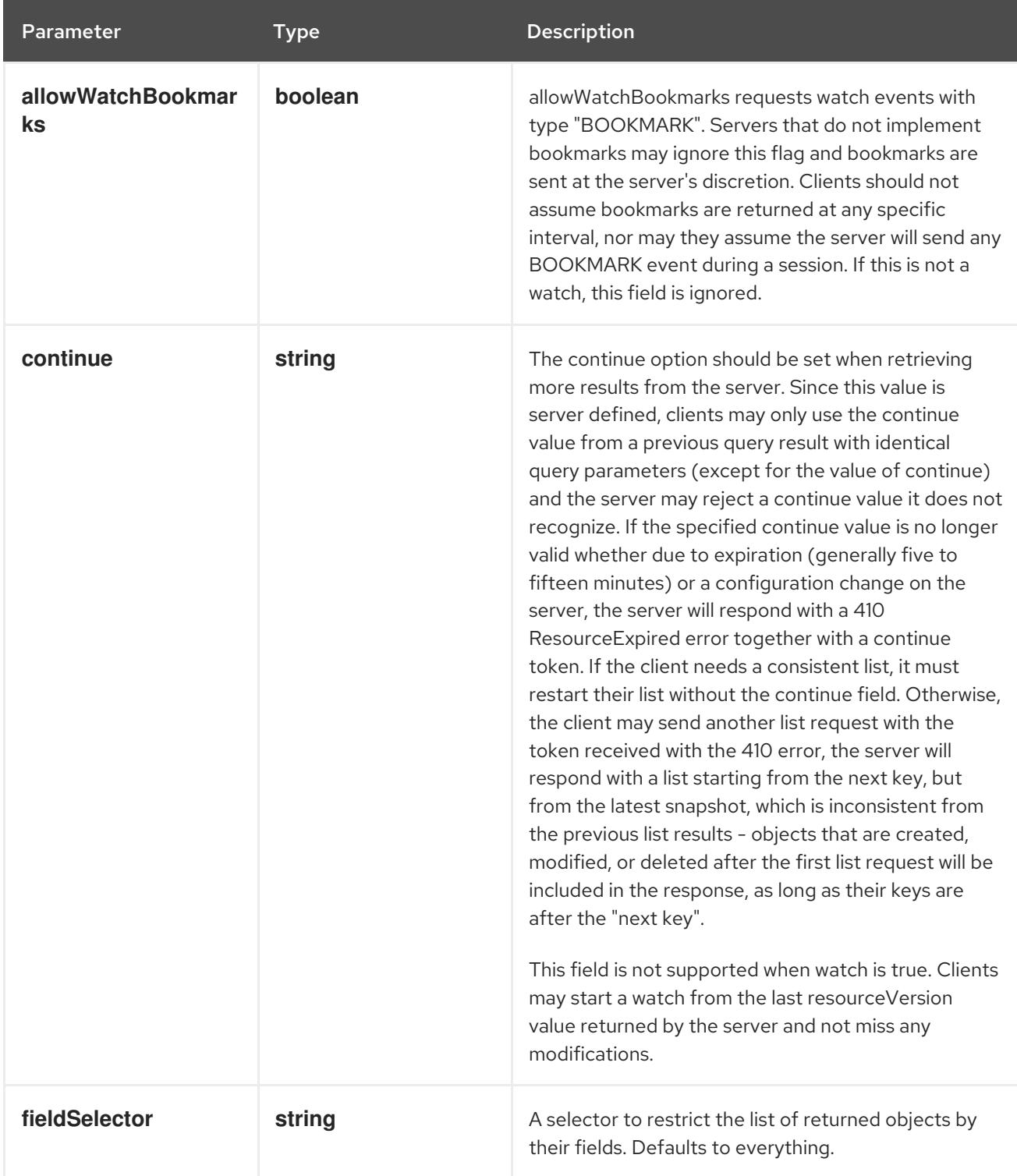

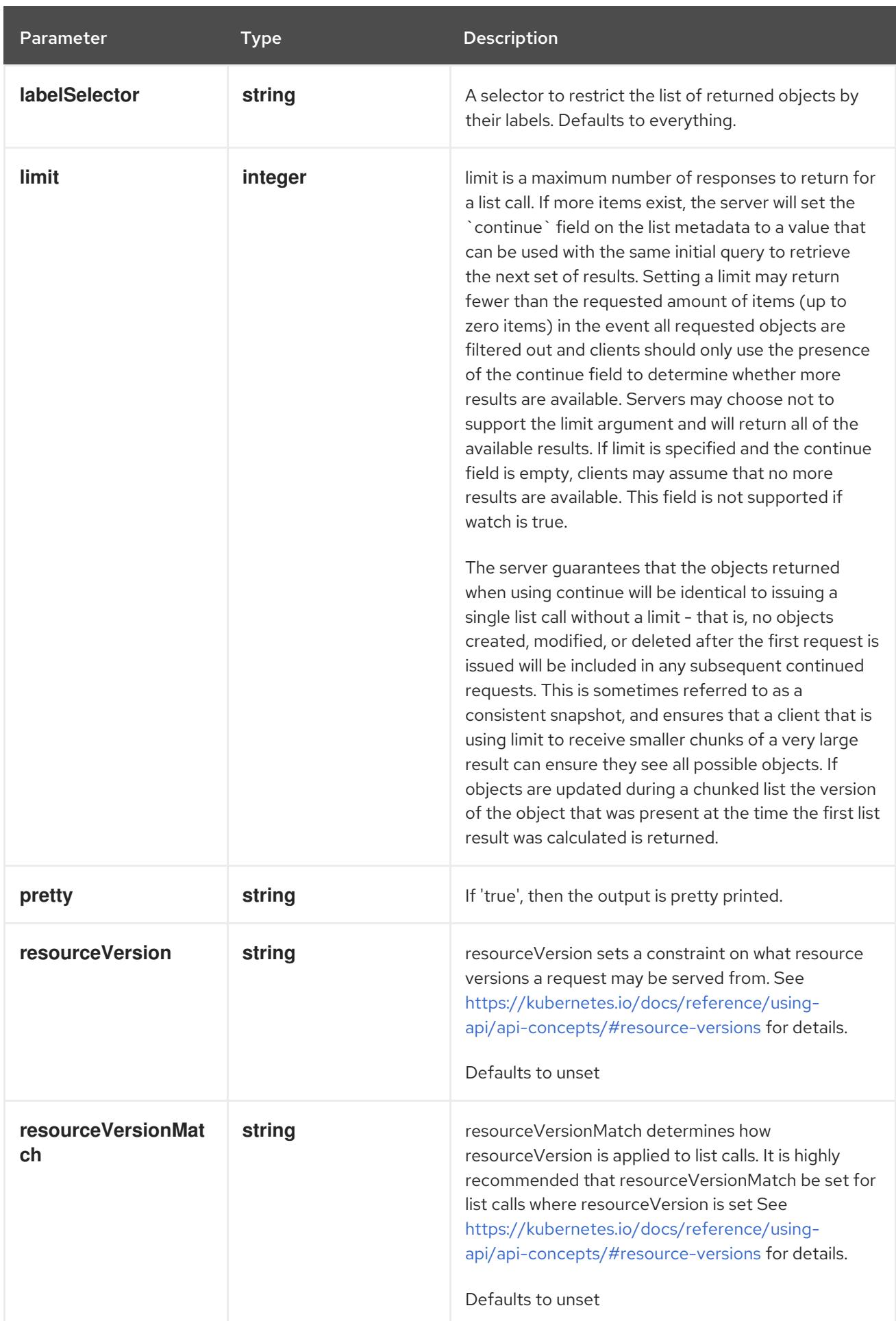

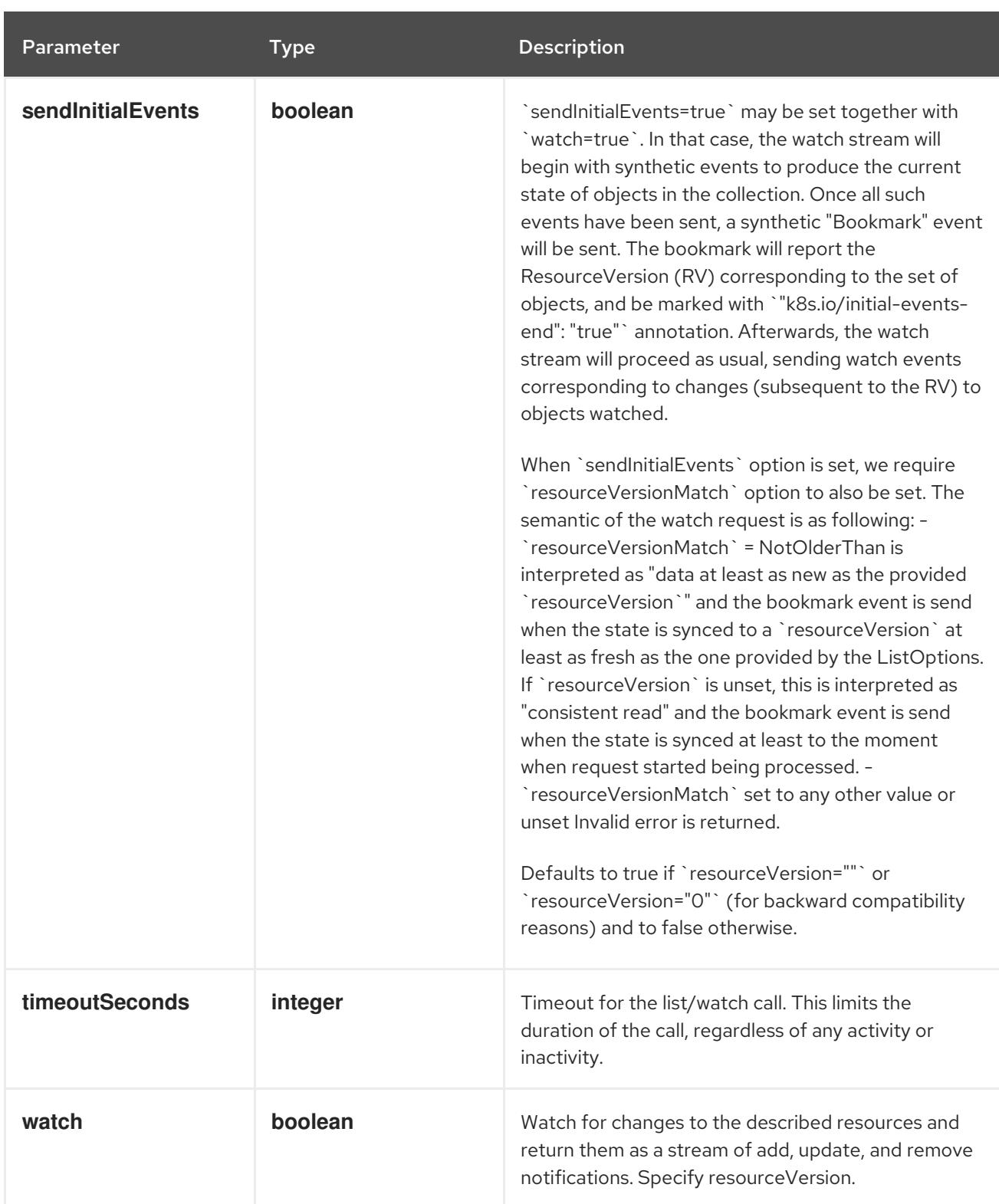

**GET**

### Description

watch individual changes to a list of Job. deprecated: use the 'watch' parameter with a list operation instead.

### Table 11.45. HTTP responses

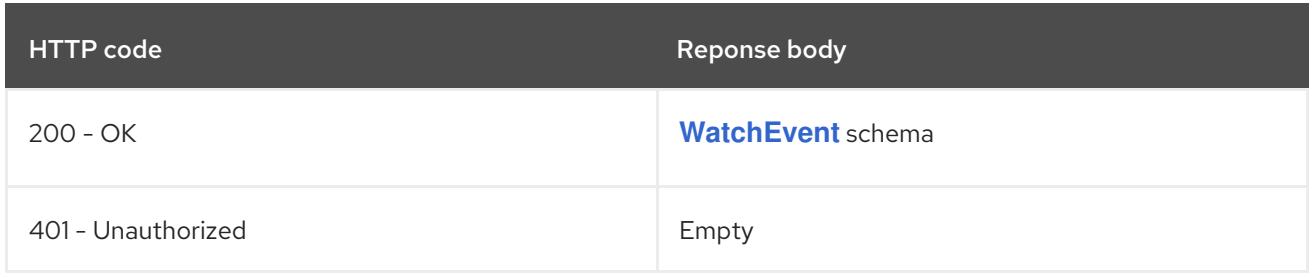

# 11.3.2.3. /apis/batch/v1/namespaces/{namespace}/jobs

# Table 11.46. Global path parameters

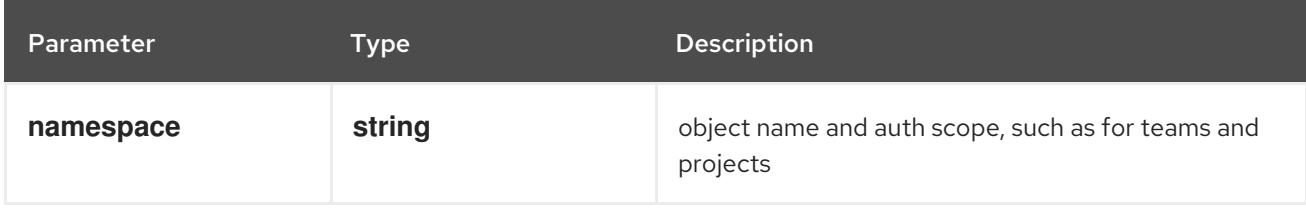

## Table 11.47. Global query parameters

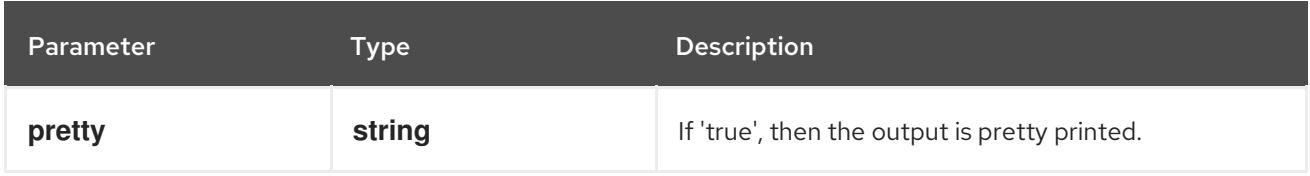

# HTTP method

# **DELETE**

## Description

delete collection of Job

## Table 11.48. Query parameters

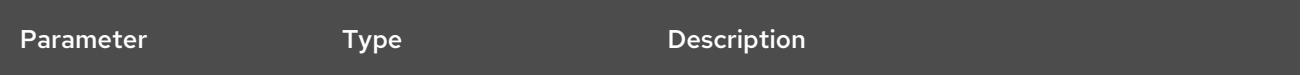

<span id="page-733-0"></span>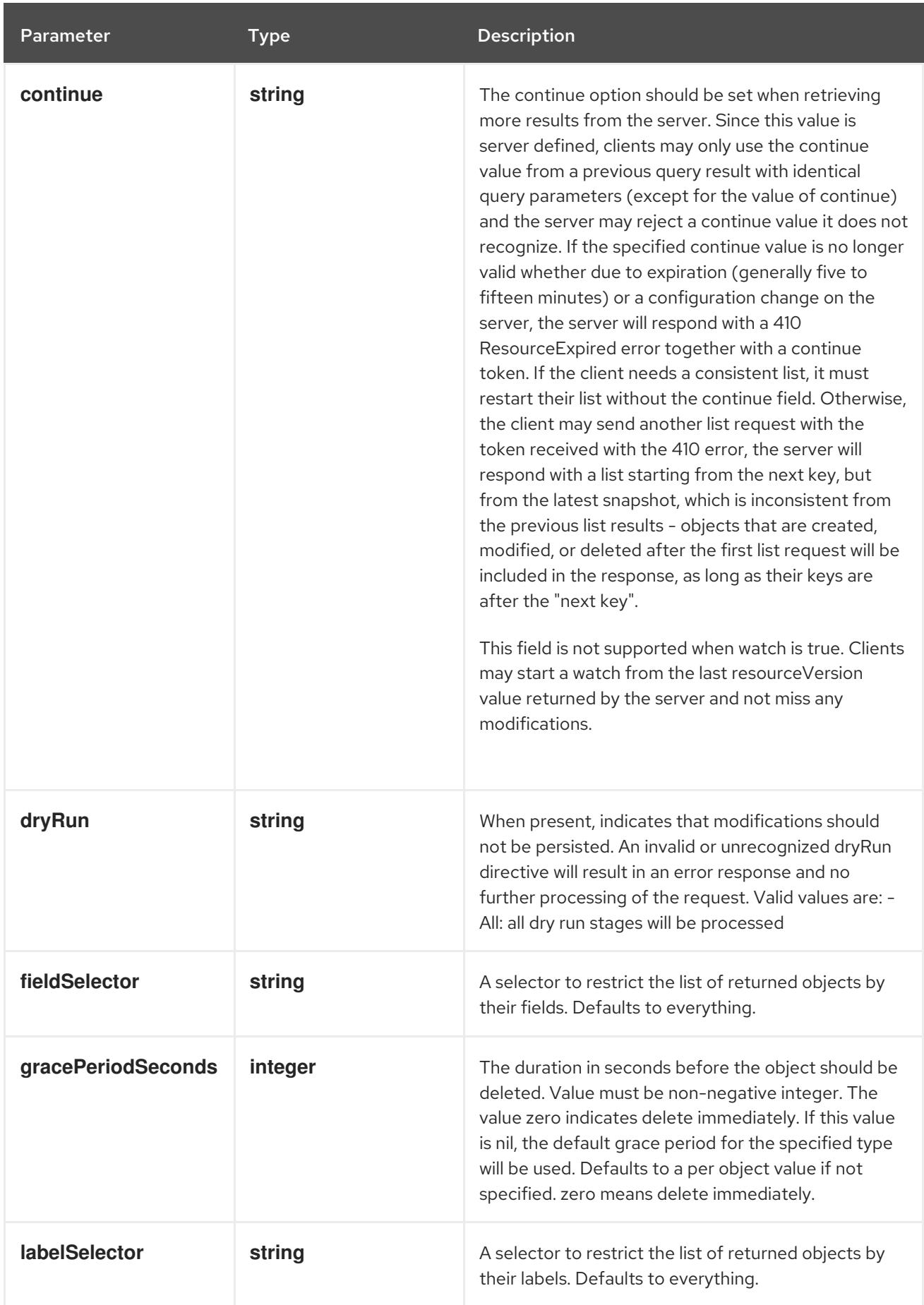

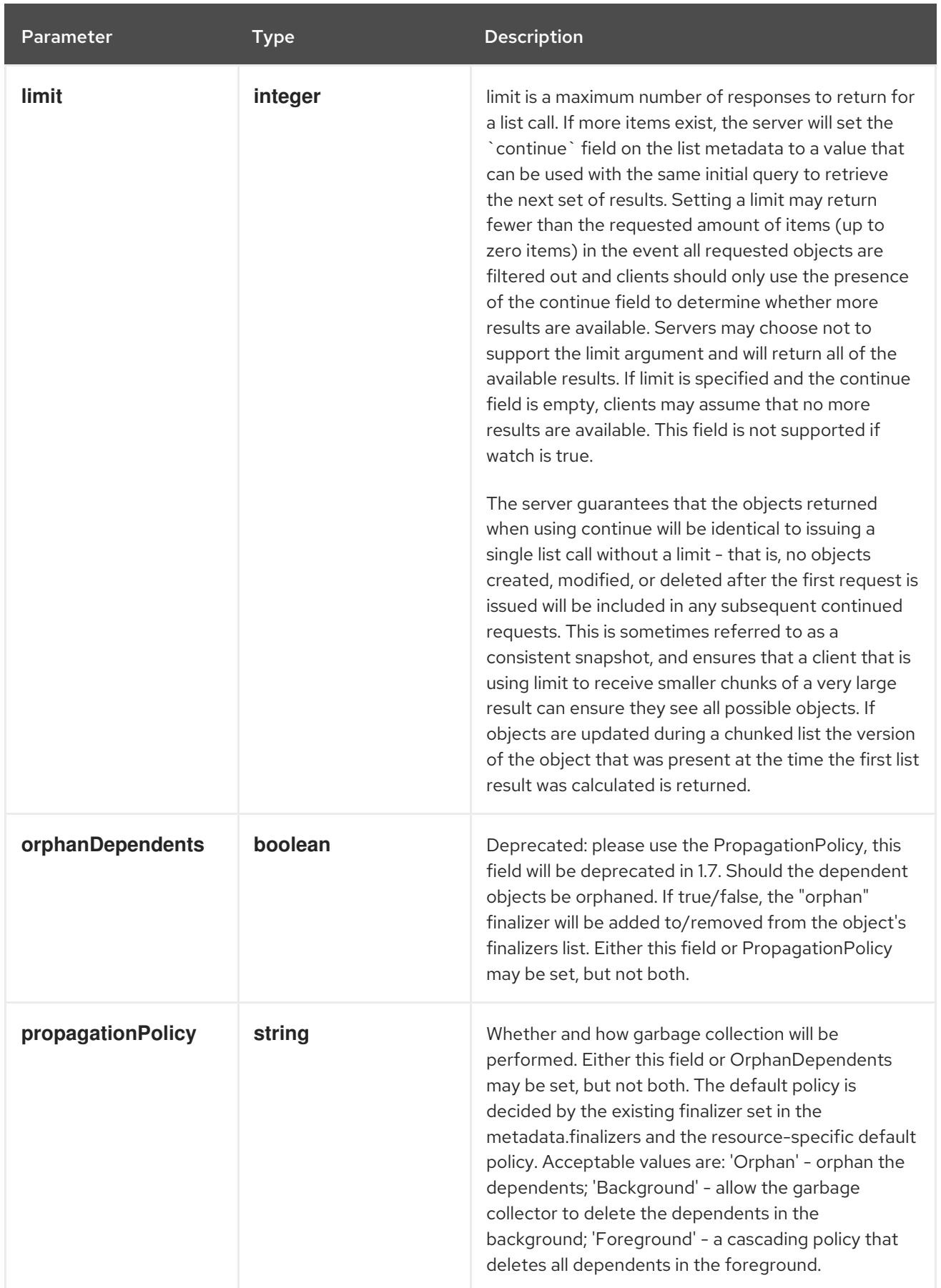

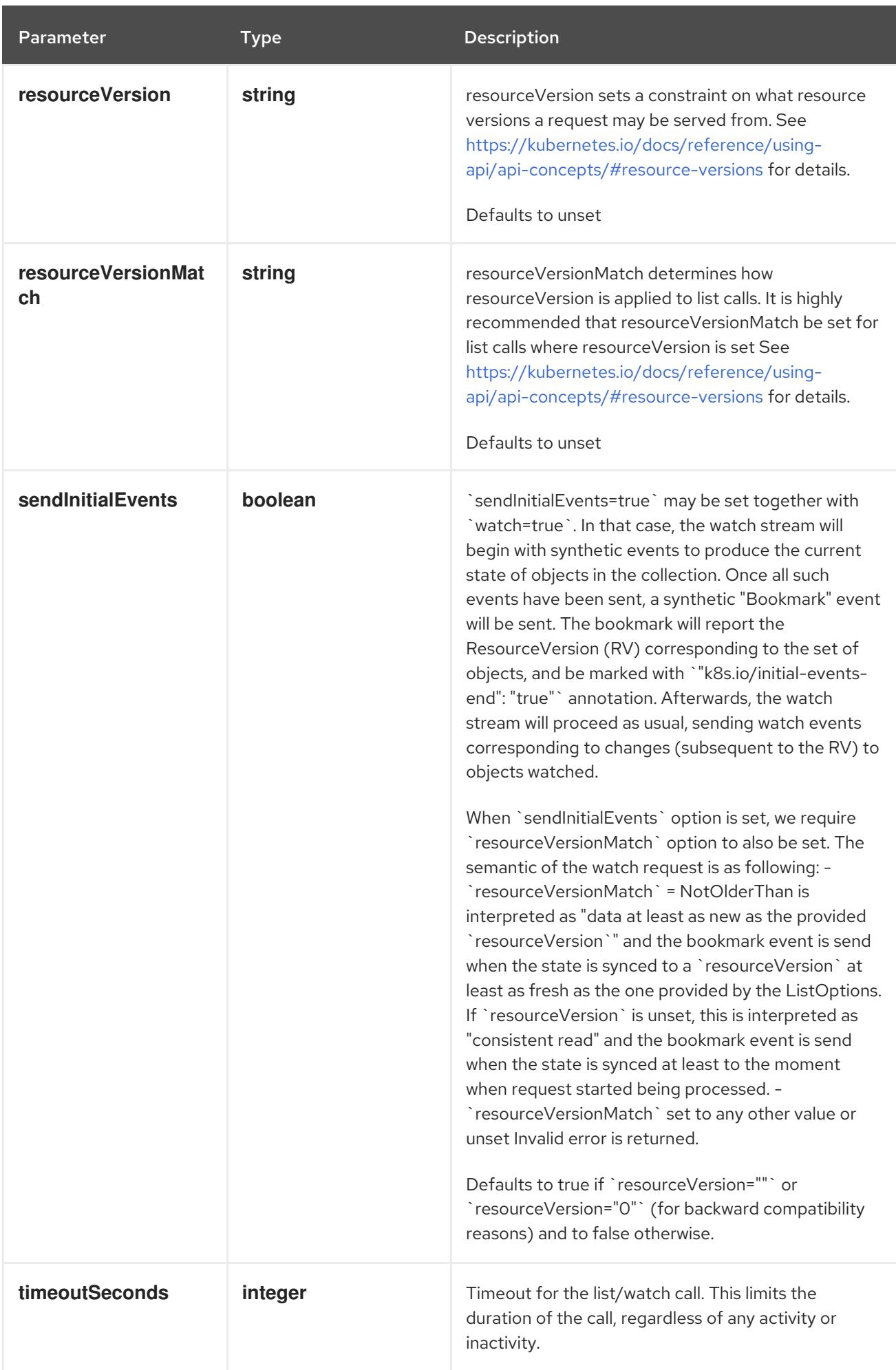

## Table 11.49. Body parameters

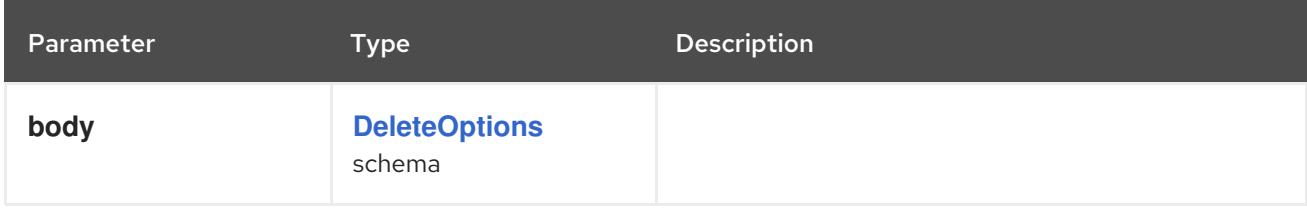

# Table 11.50. HTTP responses

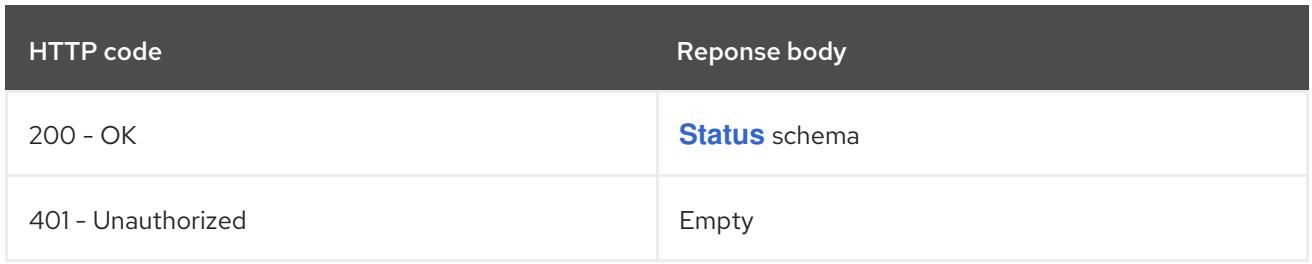

### HTTP method

### **GET**

# Description

list or watch objects of kind Job

## Table 11.51. Query parameters

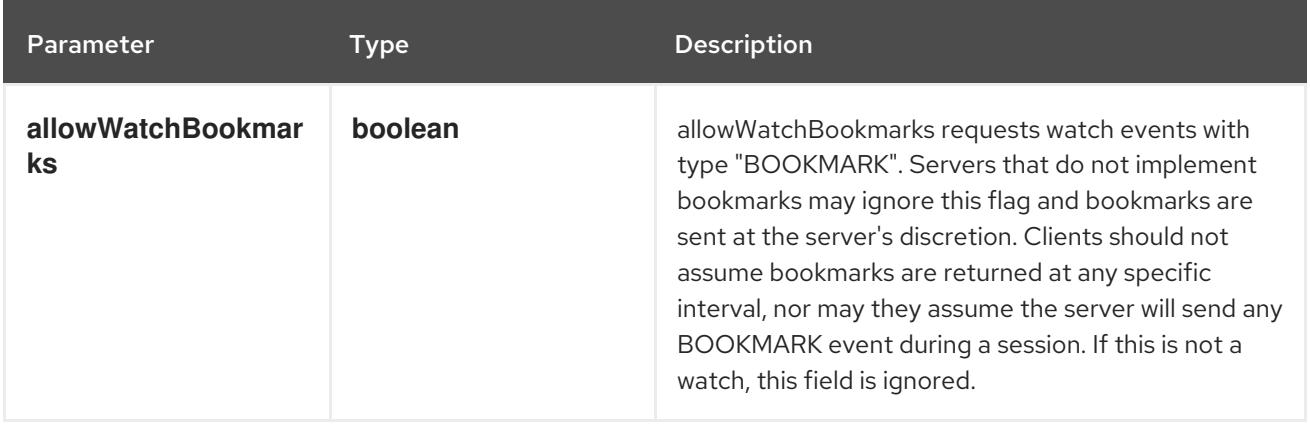

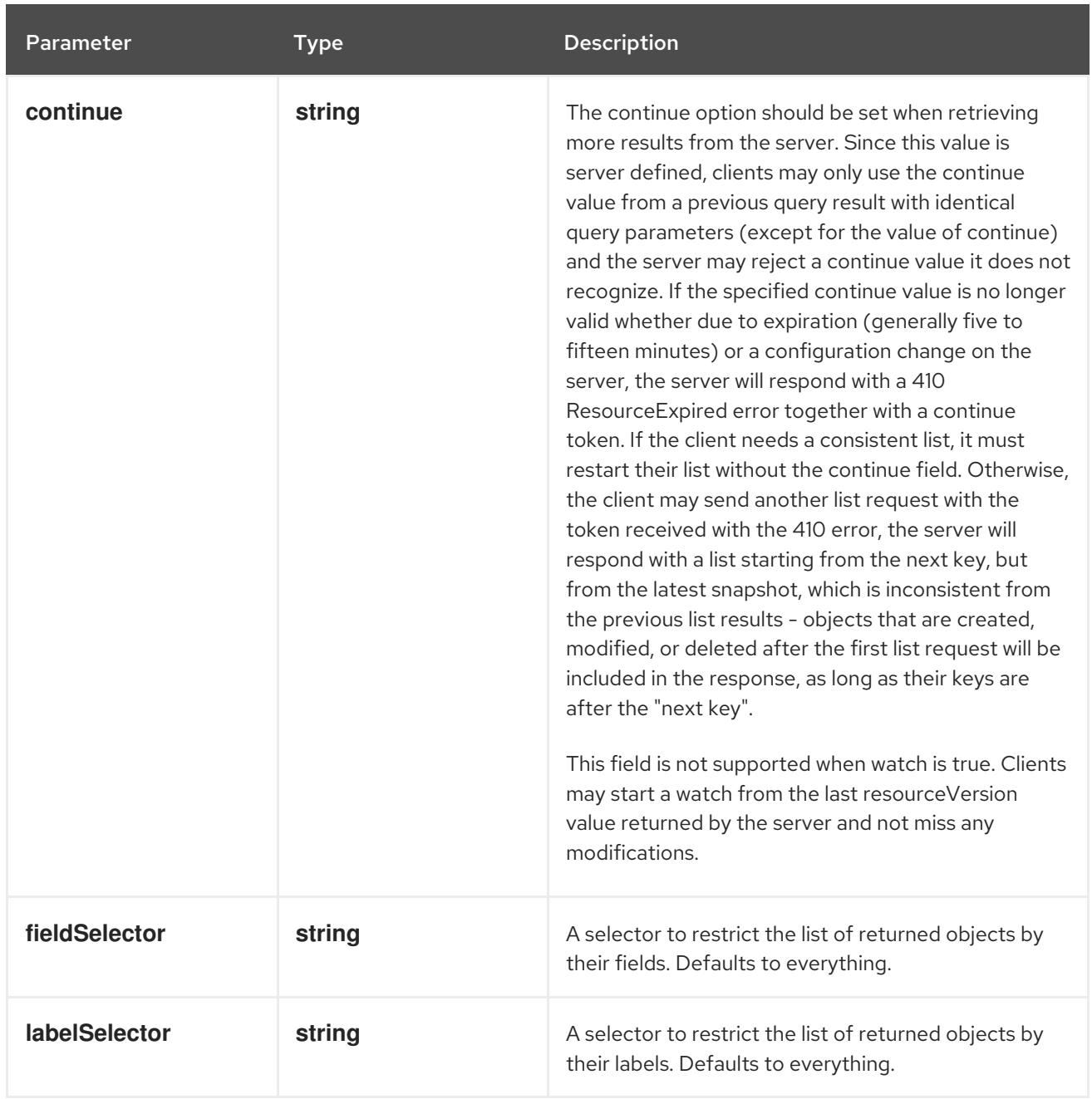

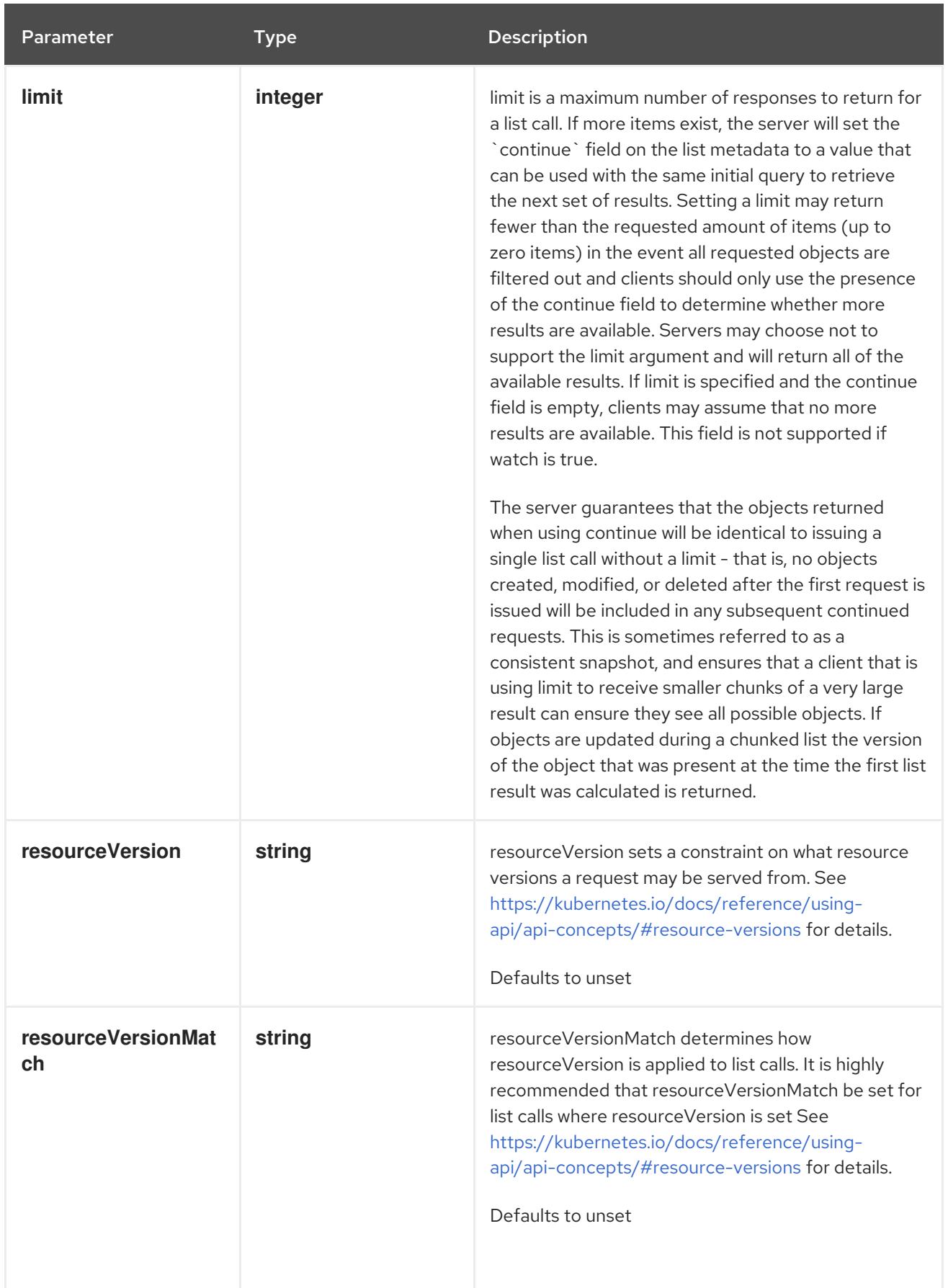

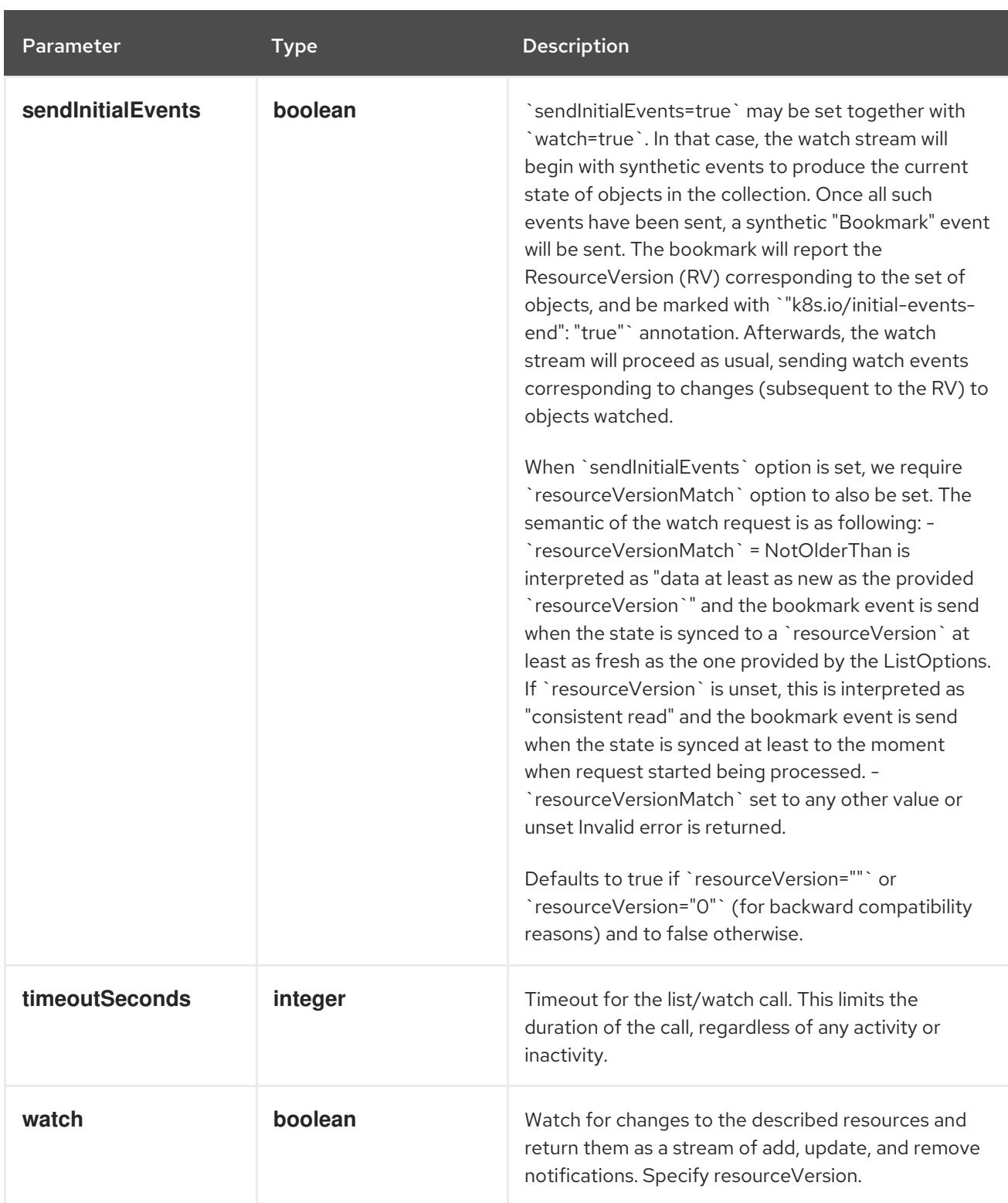

# Table 11.52. HTTP responses

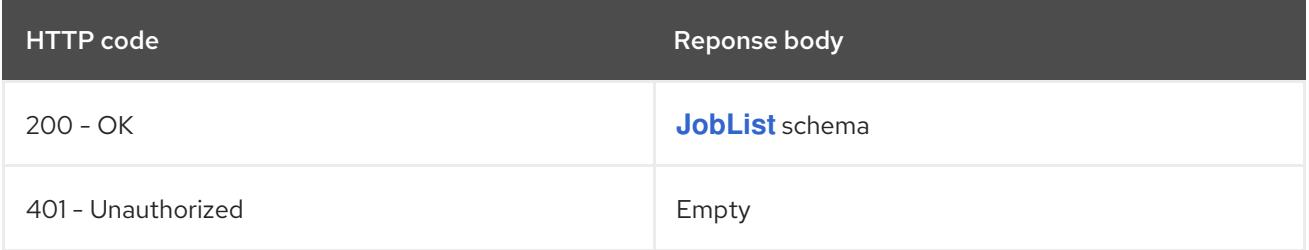

# HTTP method **POST**

# Description

create a Job

# Table 11.53. Query parameters

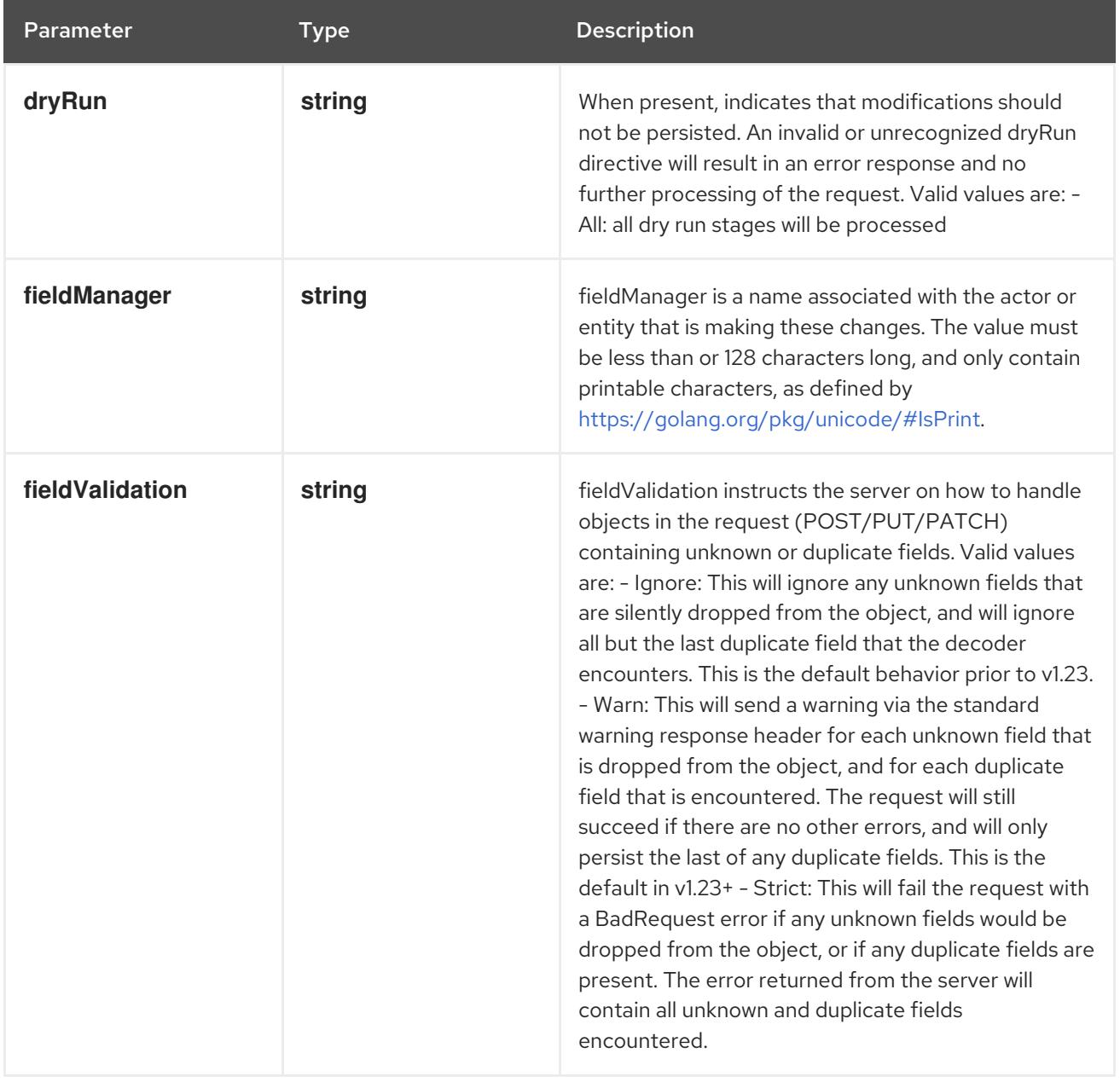

## Table 11.54. Body parameters

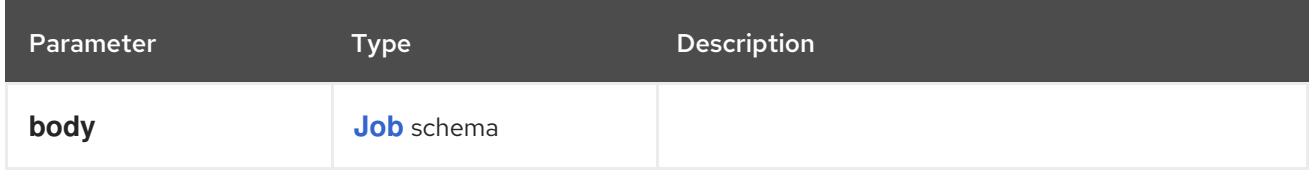

# Table 11.55. HTTP responses

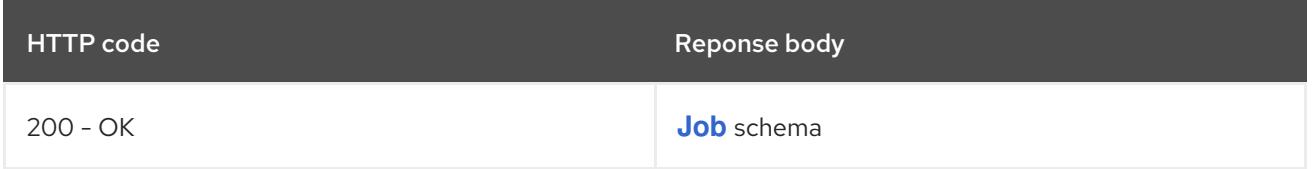

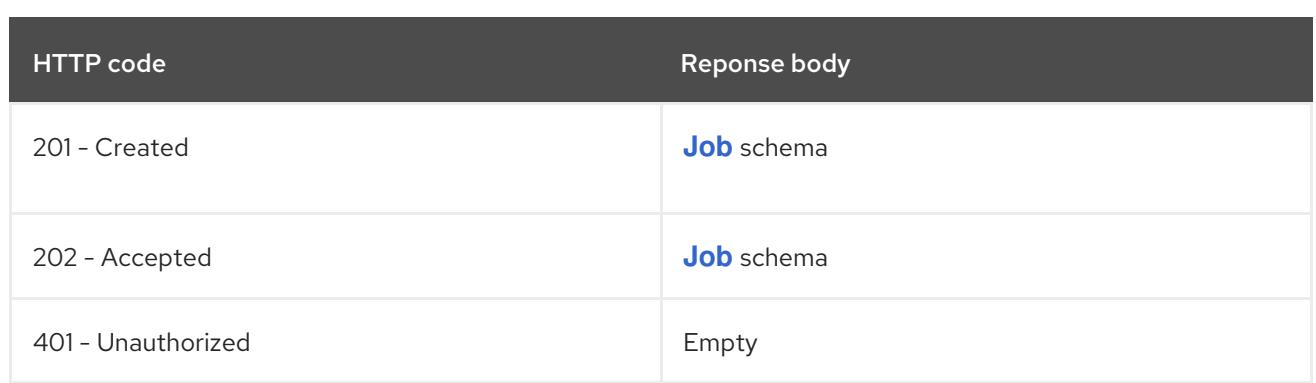

# 11.3.2.4. /apis/batch/v1/watch/namespaces/{namespace}/jobs

## Table 11.56. Global path parameters

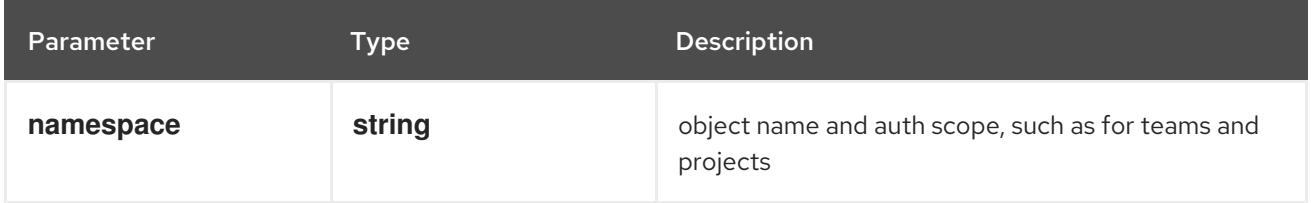

### Table 11.57. Global query parameters

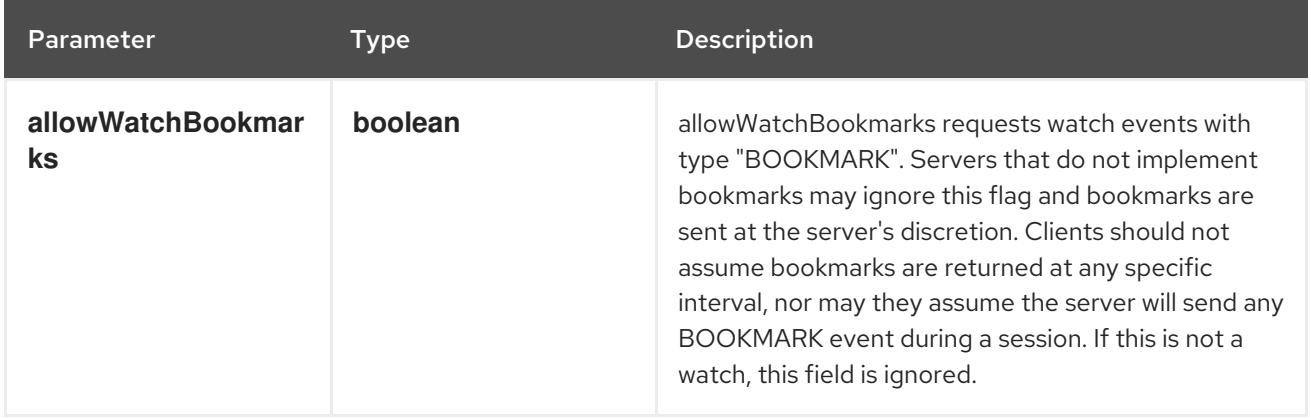

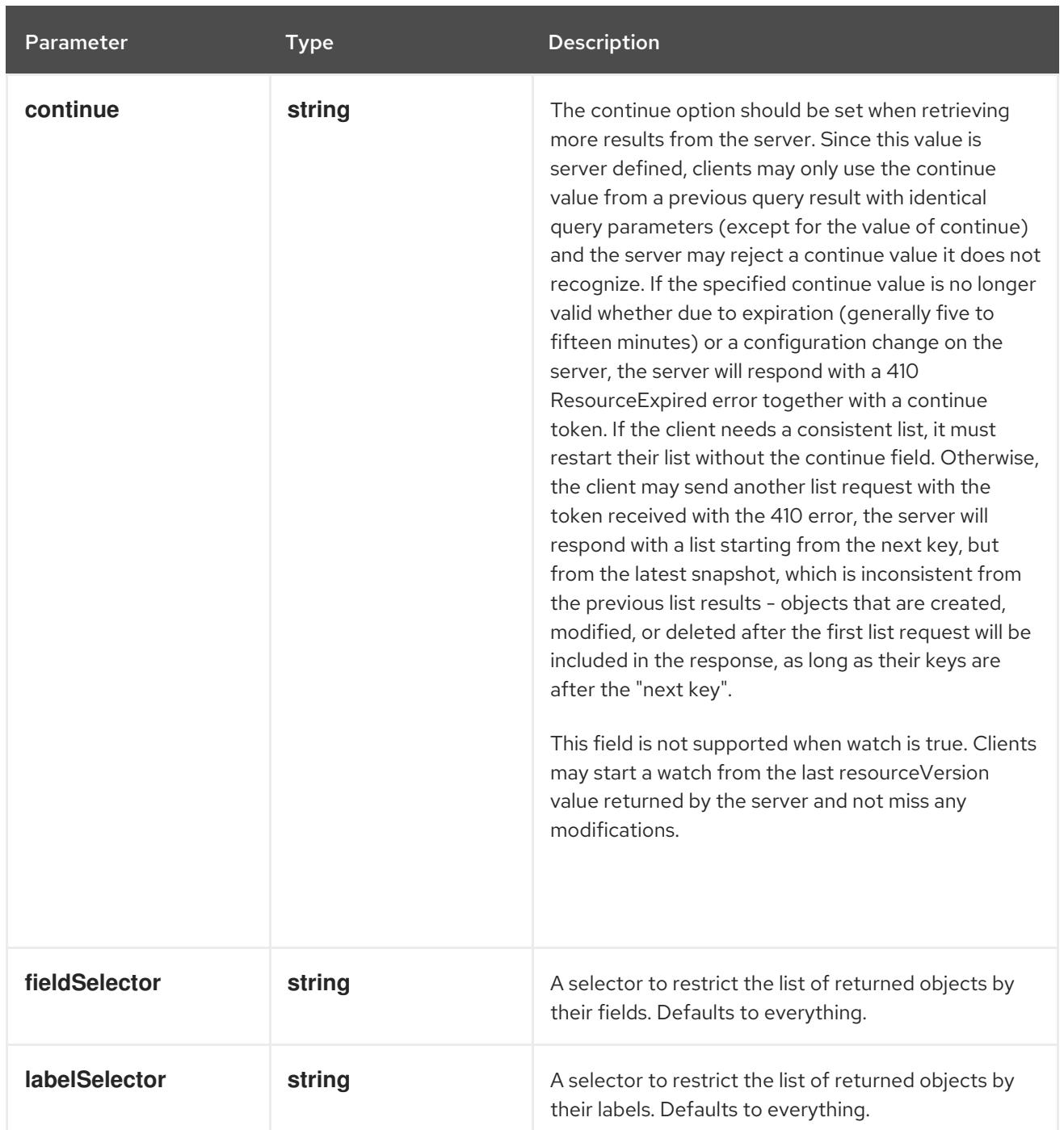

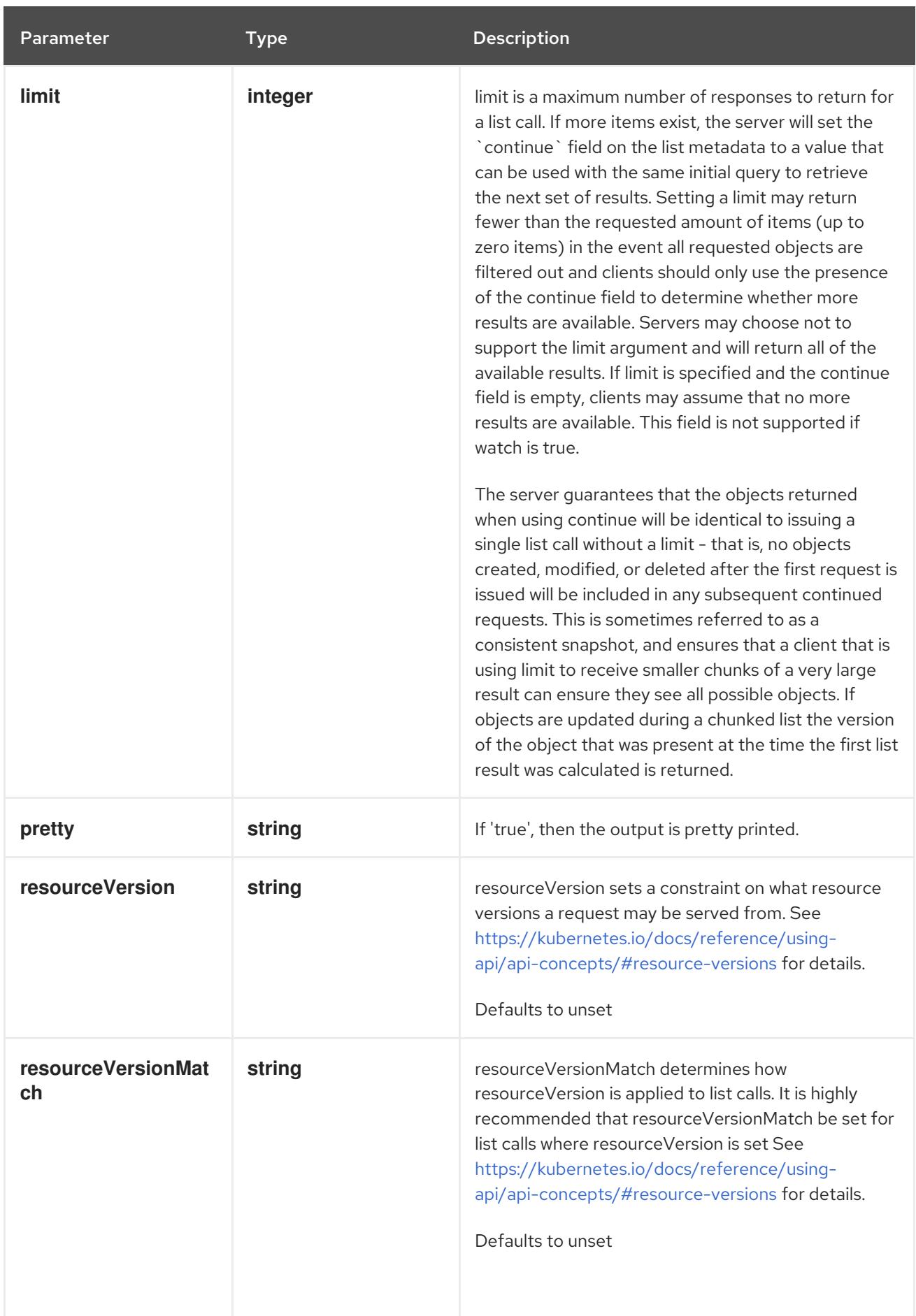

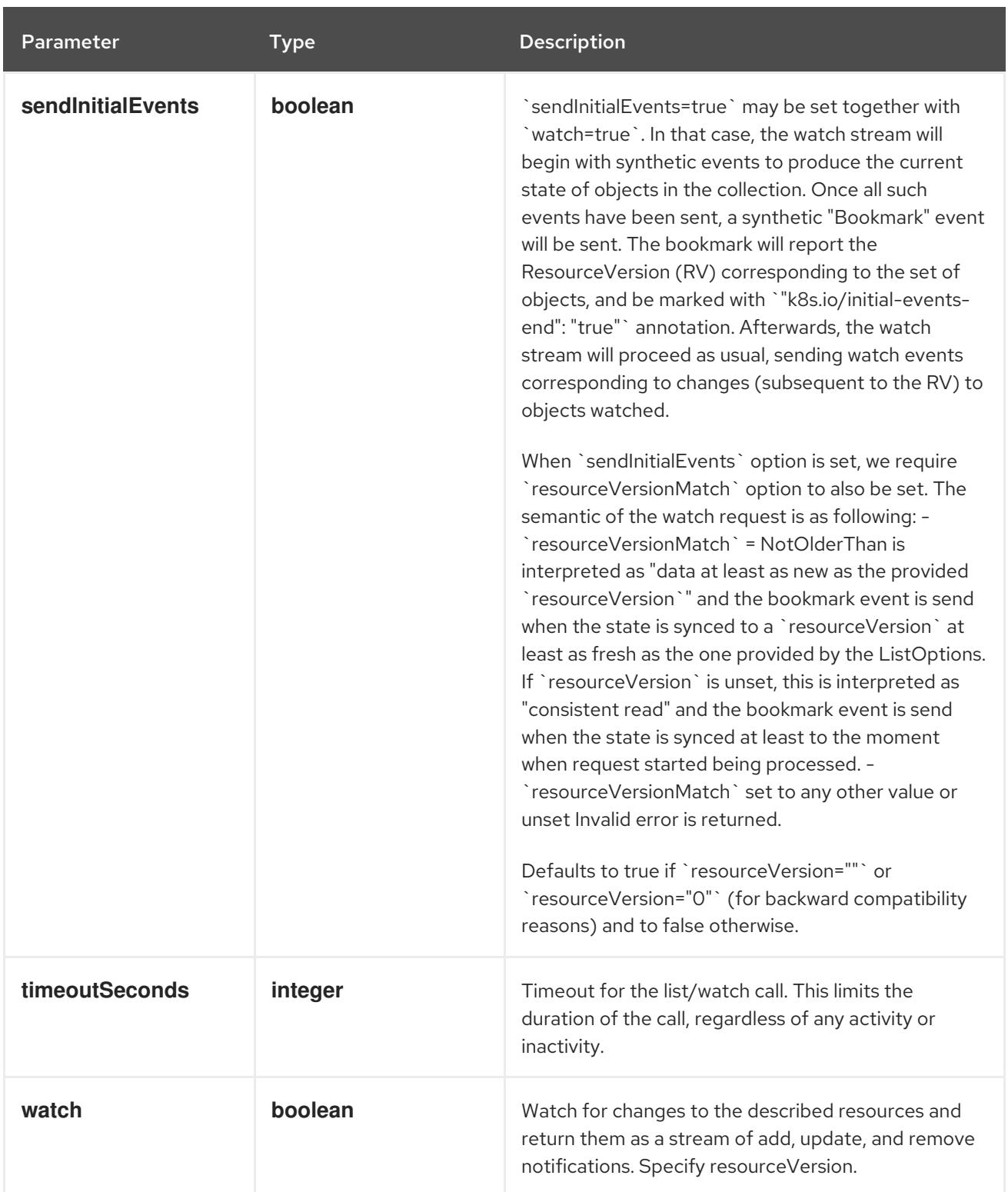

**GET**

## Description

watch individual changes to a list of Job. deprecated: use the 'watch' parameter with a list operation instead.

## Table 11.58. HTTP responses

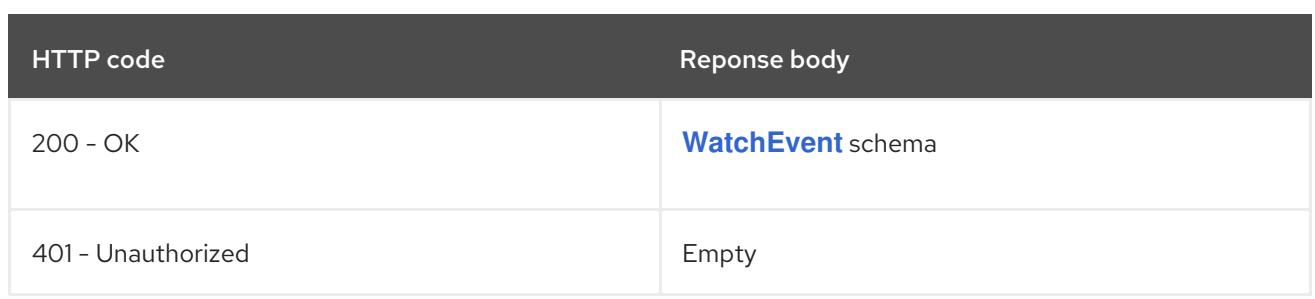

# 11.3.2.5. /apis/batch/v1/namespaces/{namespace}/jobs/{name}

## Table 11.59. Global path parameters

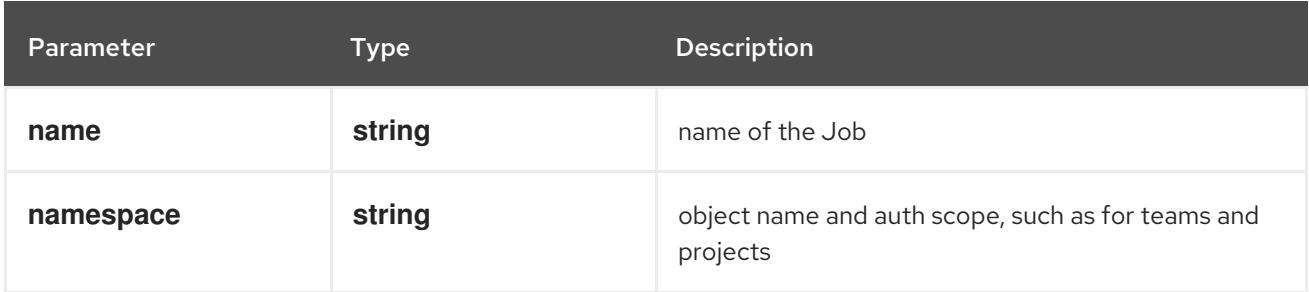

## Table 11.60. Global query parameters

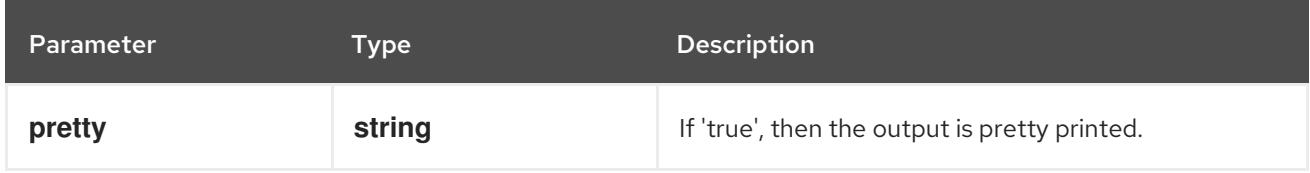

## HTTP method

## **DELETE**

### Description

delete a Job

### Table 11.61. Query parameters

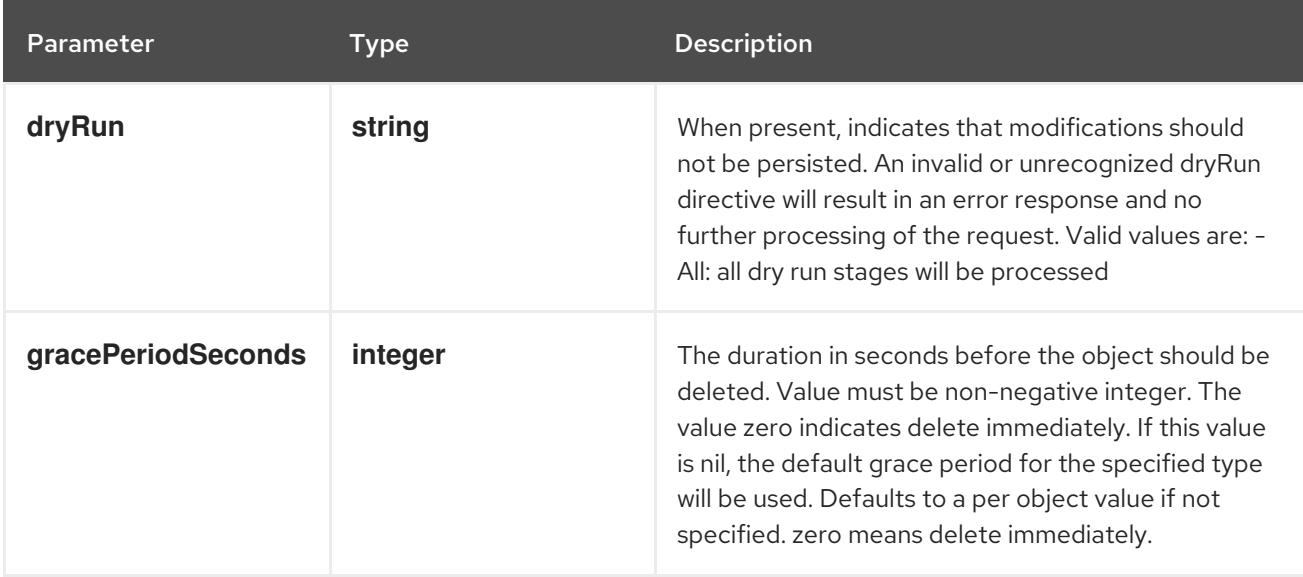

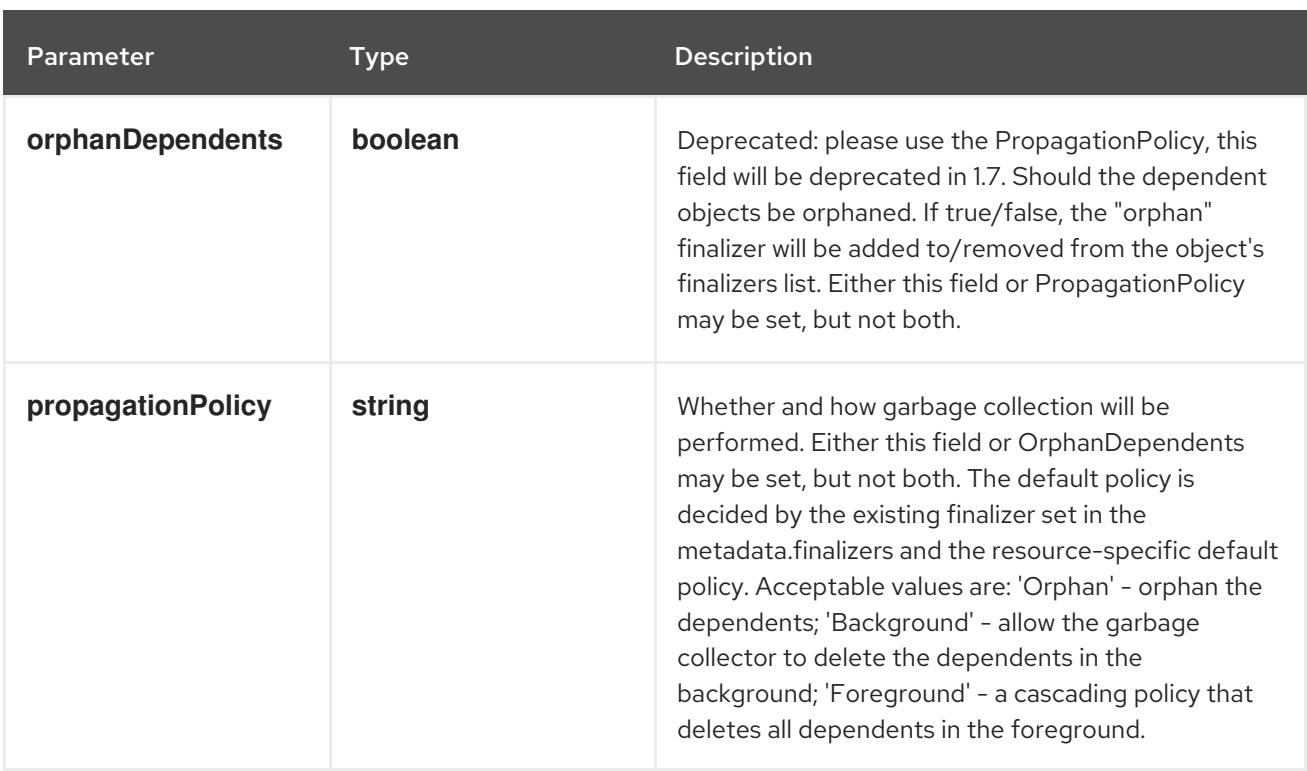

# Table 11.62. Body parameters

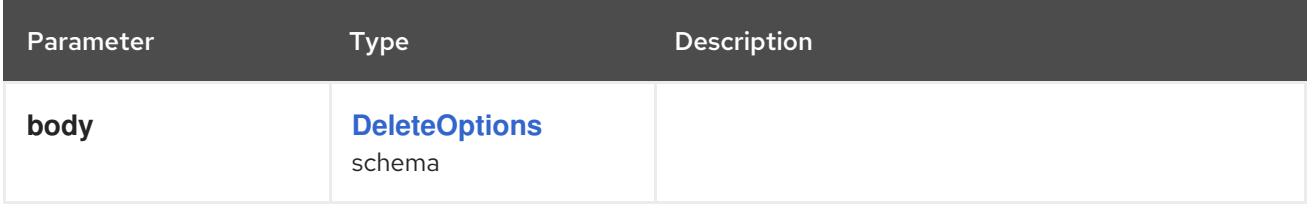

## Table 11.63. HTTP responses

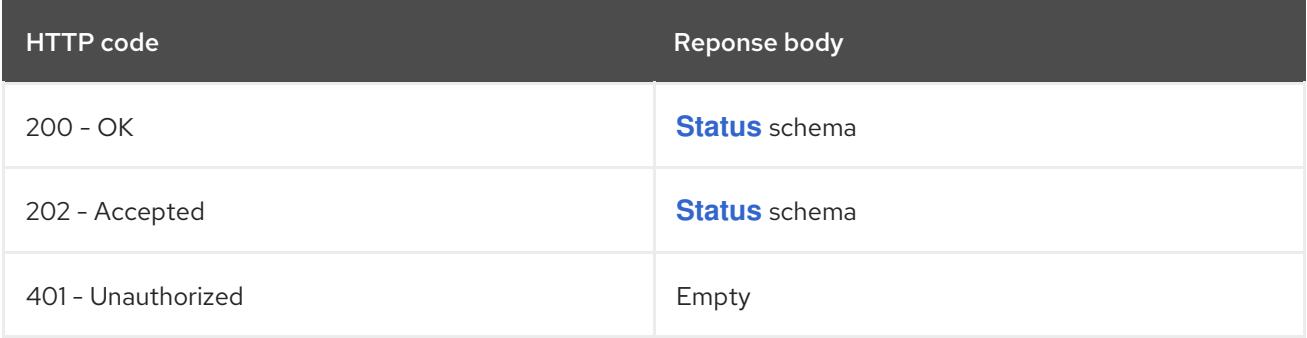

## HTTP method

# **GET**

# Description

read the specified Job

# Table 11.64. HTTP responses

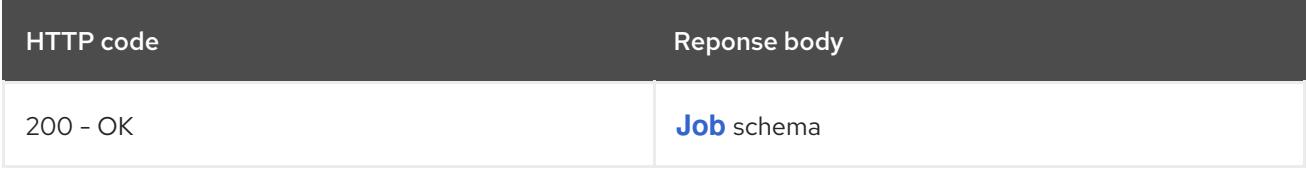

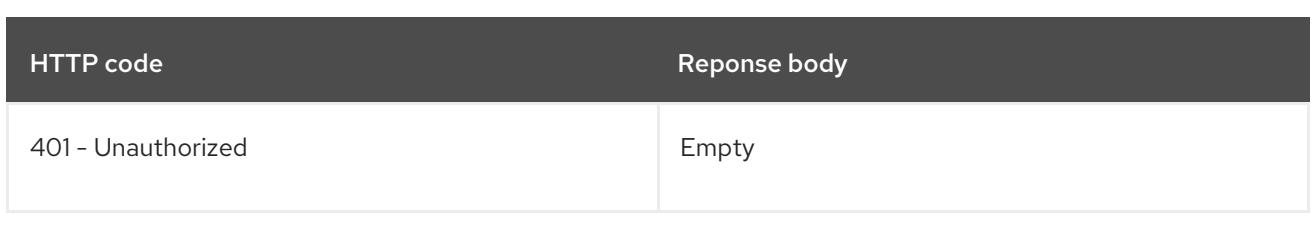

# **PATCH**

# Description

partially update the specified Job

# Table 11.65. Query parameters

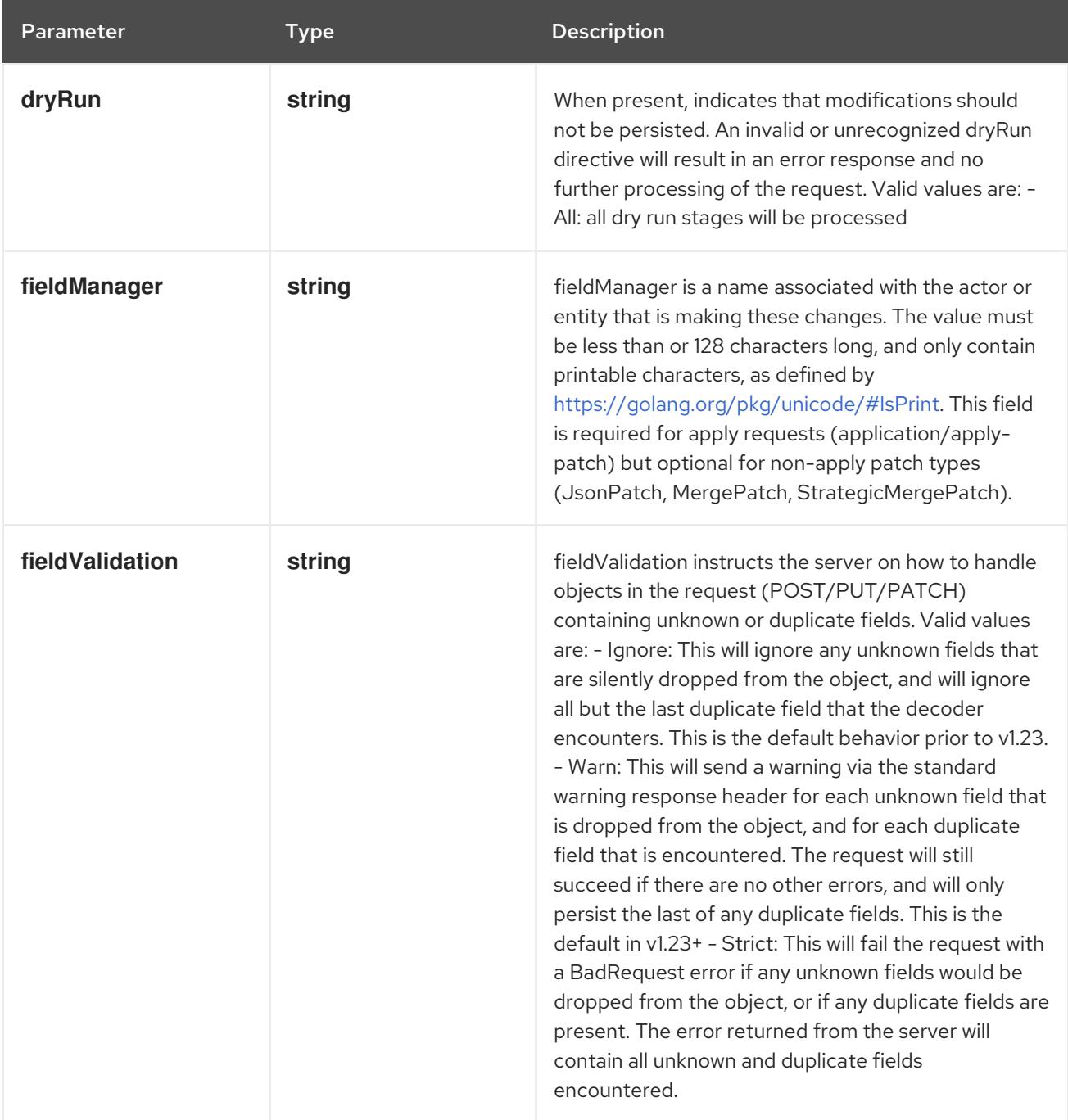

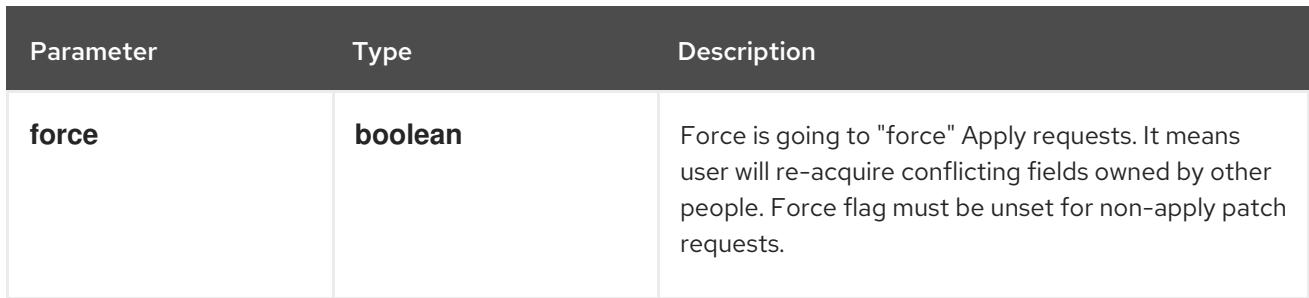

# Table 11.66. Body parameters

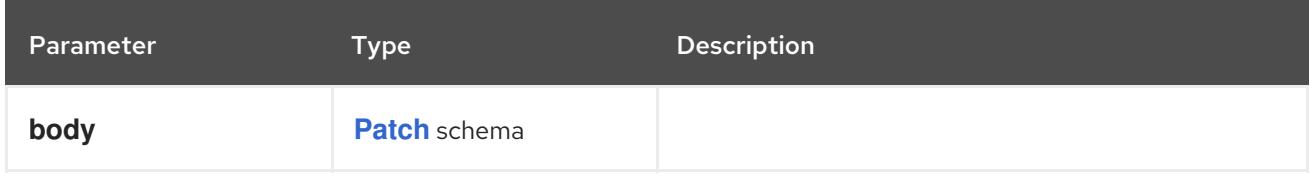

# Table 11.67. HTTP responses

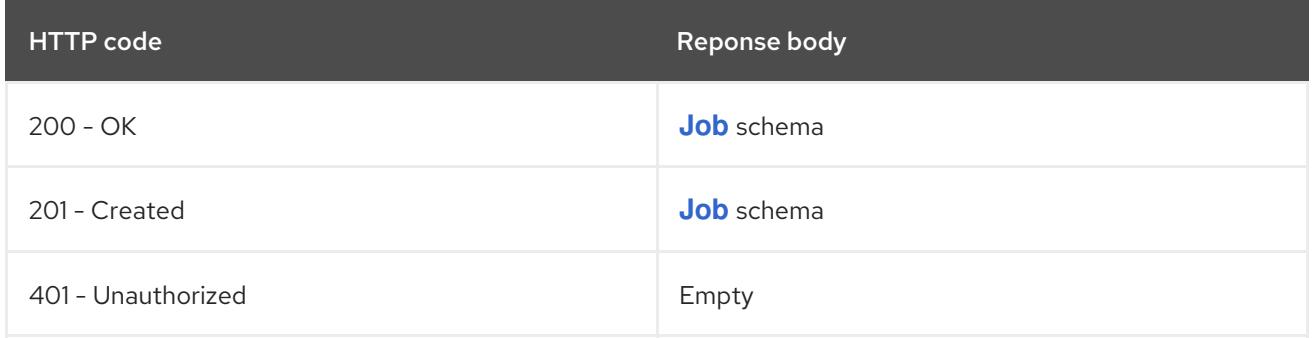

## HTTP method

# **PUT**

# Description

replace the specified Job

## Table 11.68. Query parameters

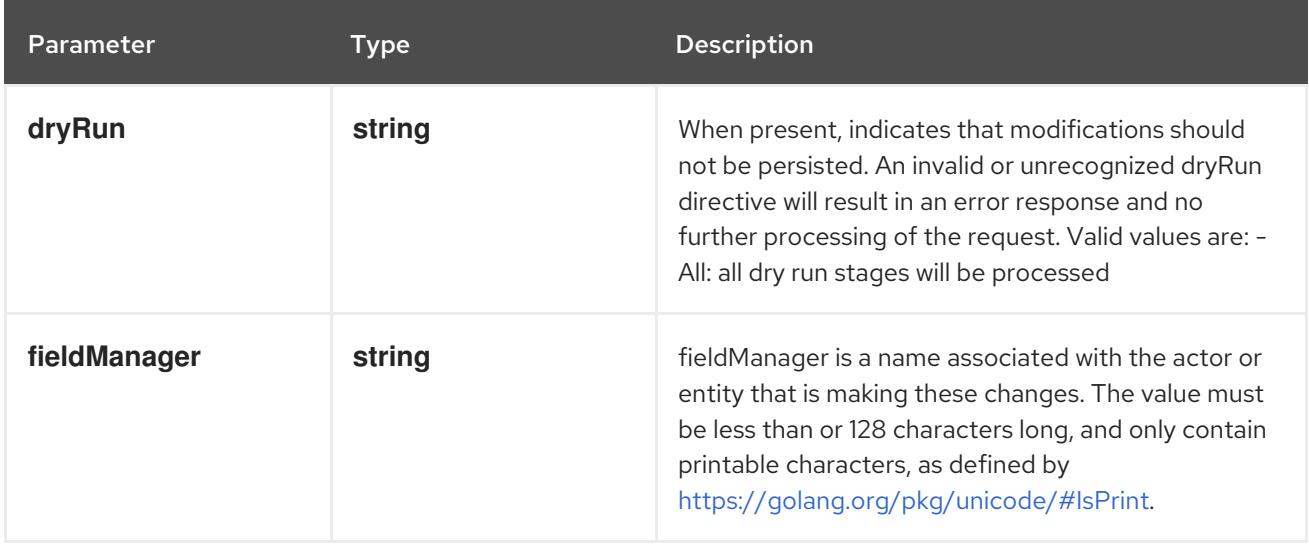

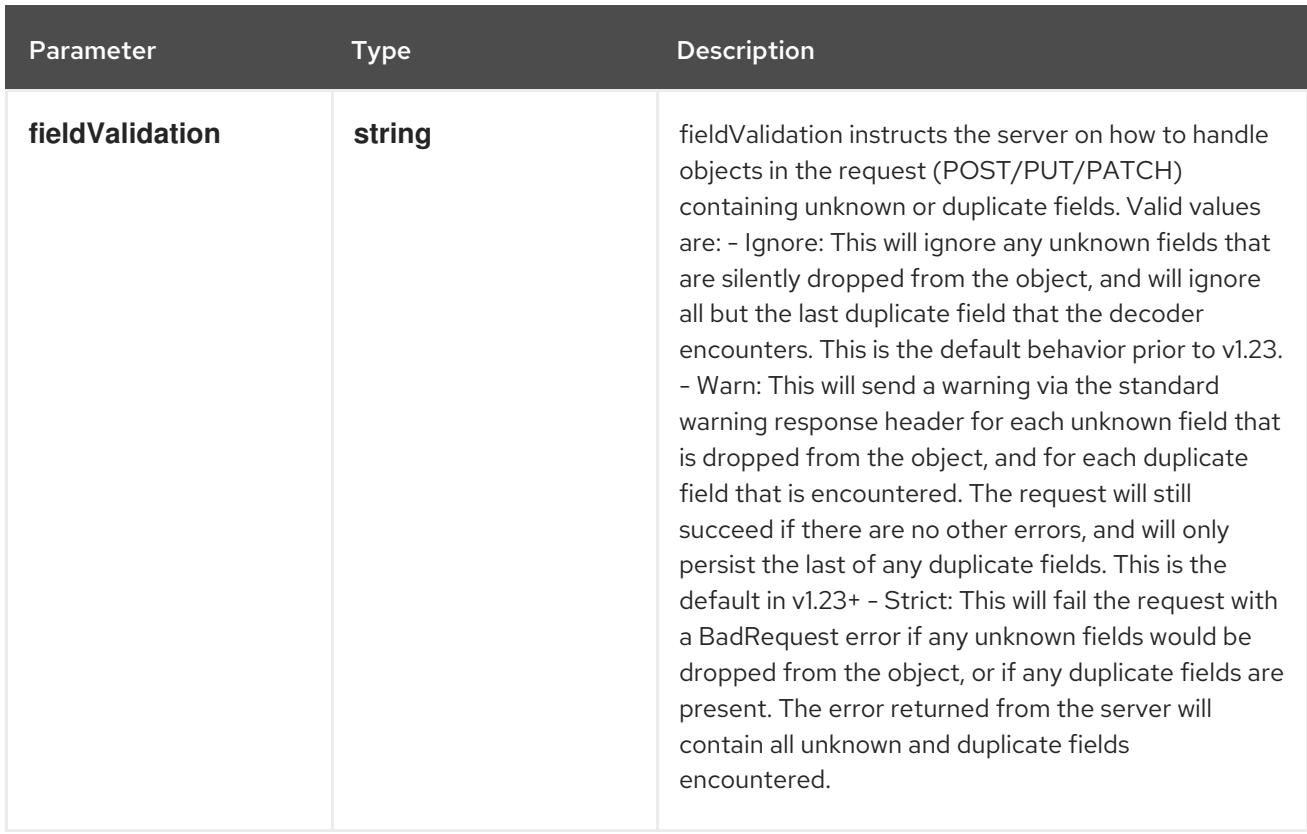

## Table 11.69. Body parameters

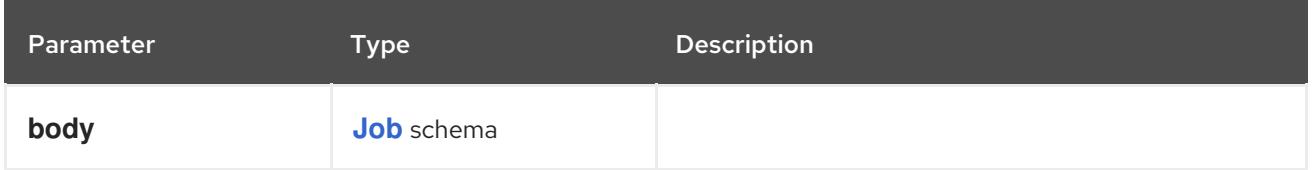

# Table 11.70. HTTP responses

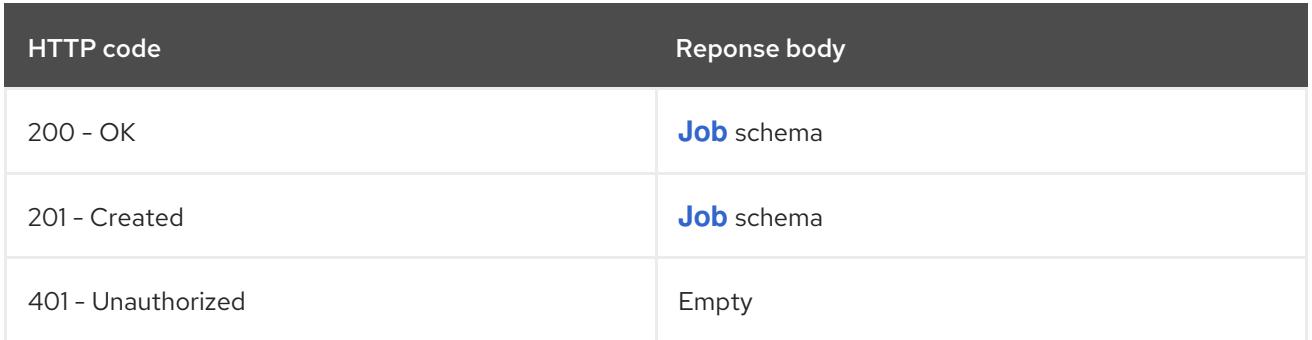

# 11.3.2.6. /apis/batch/v1/watch/namespaces/{namespace}/jobs/{name}

## Table 11.71. Global path parameters

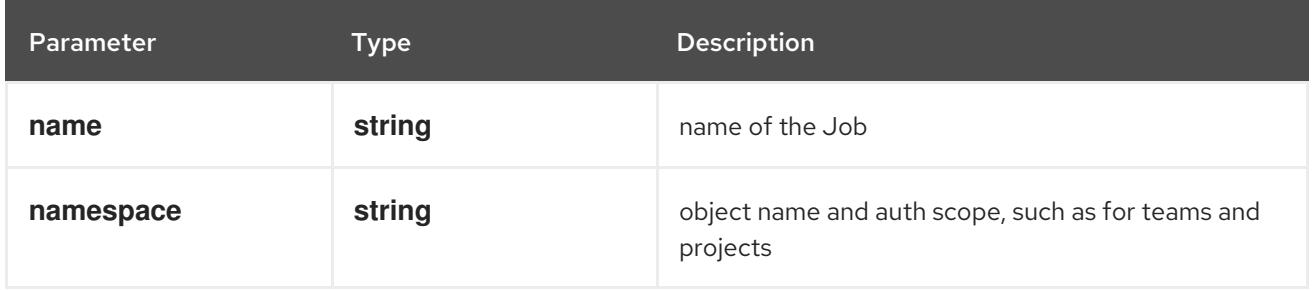

## Table 11.72. Global query parameters

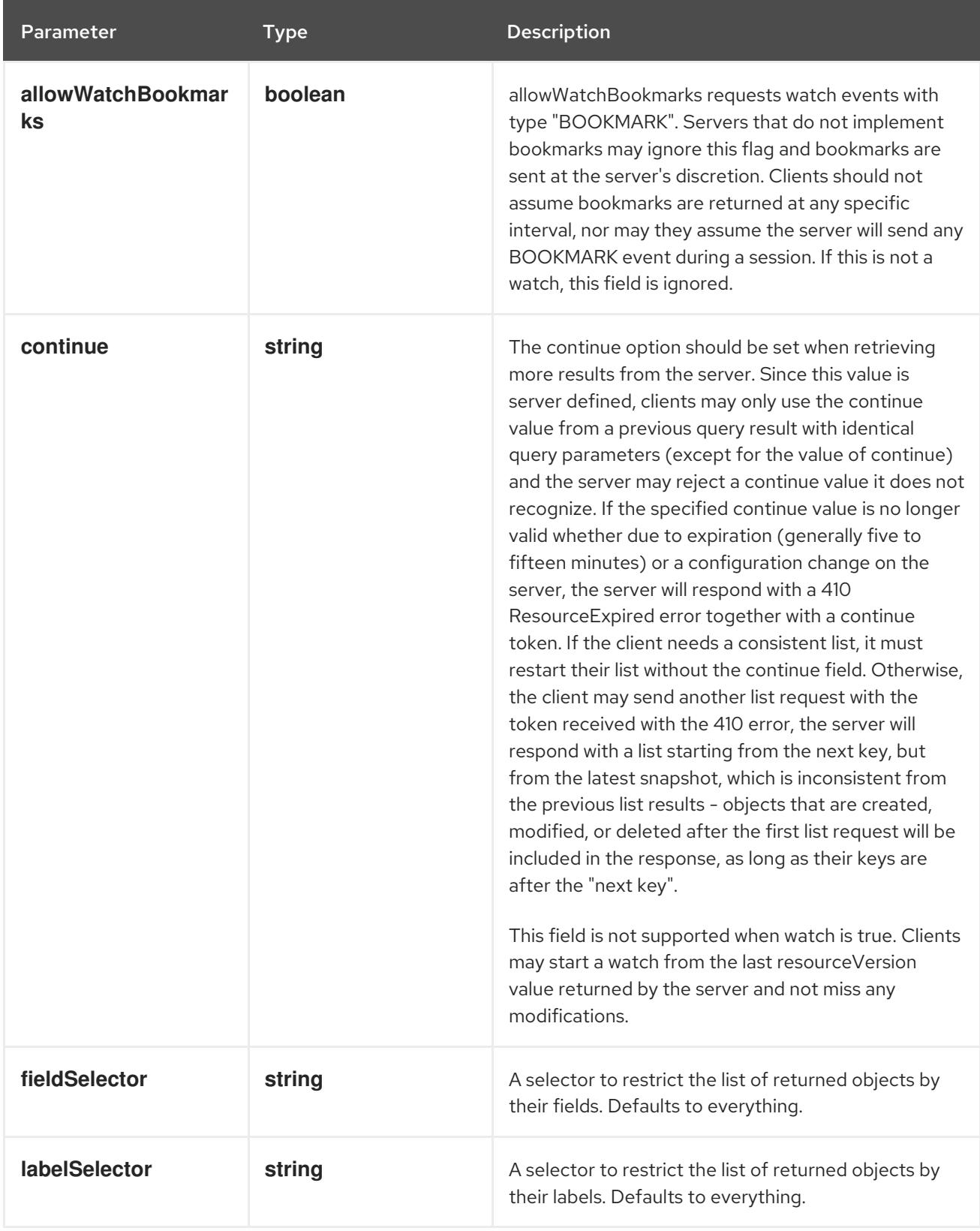

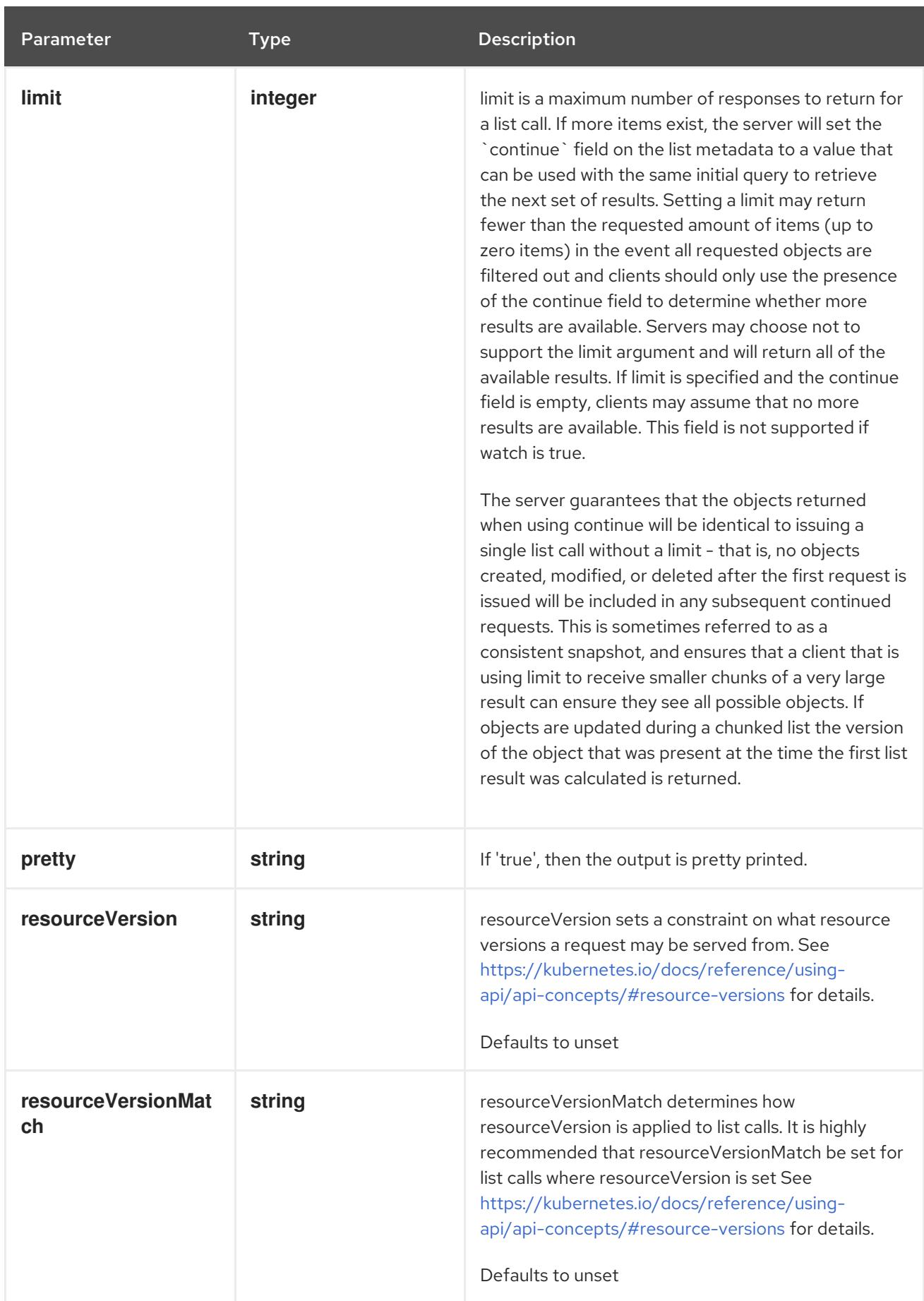

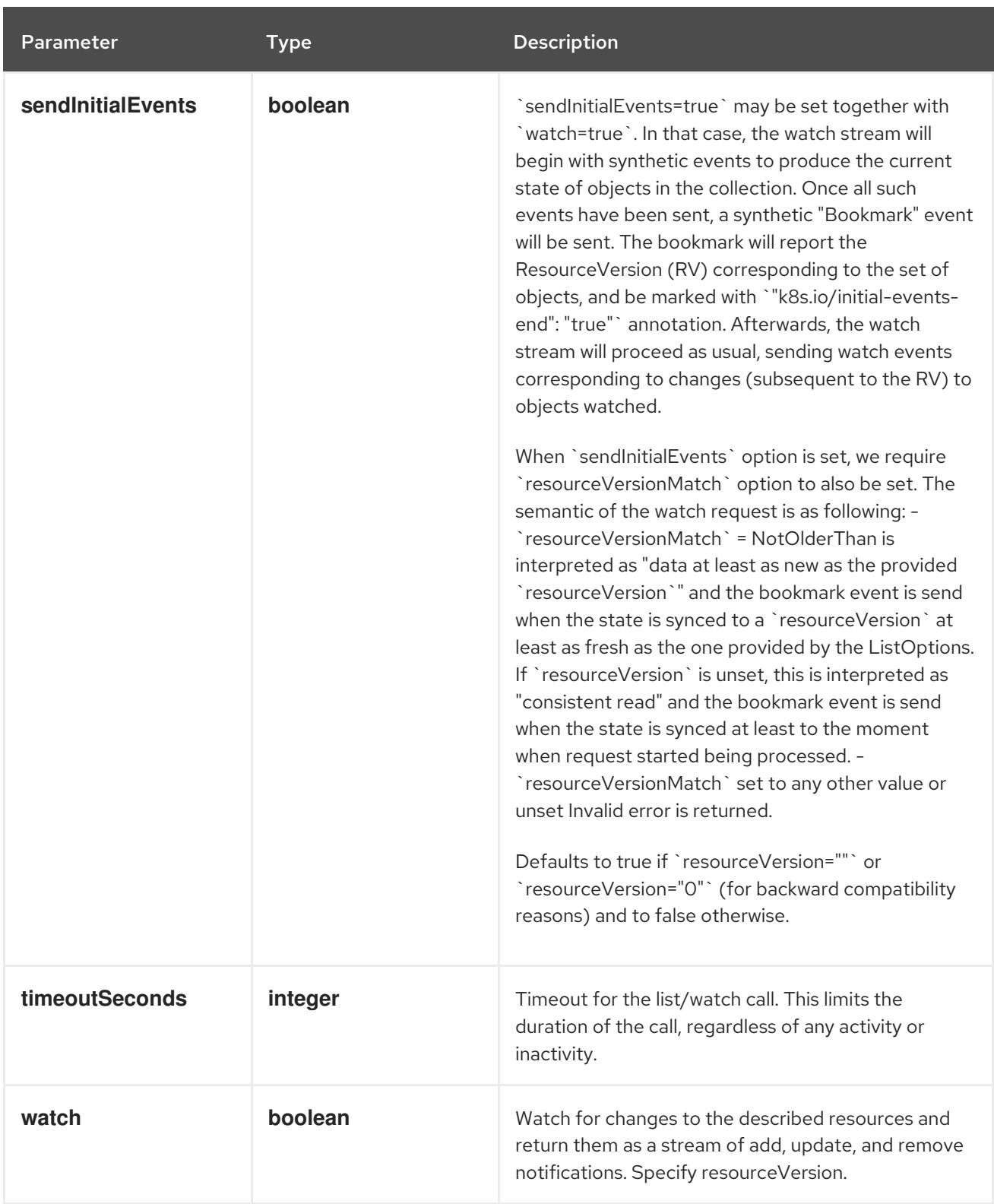

### **GET**

### Description

watch changes to an object of kind Job. deprecated: use the 'watch' parameter with a list operation instead, filtered to a single item with the 'fieldSelector' parameter.

### Table 11.73. HTTP responses

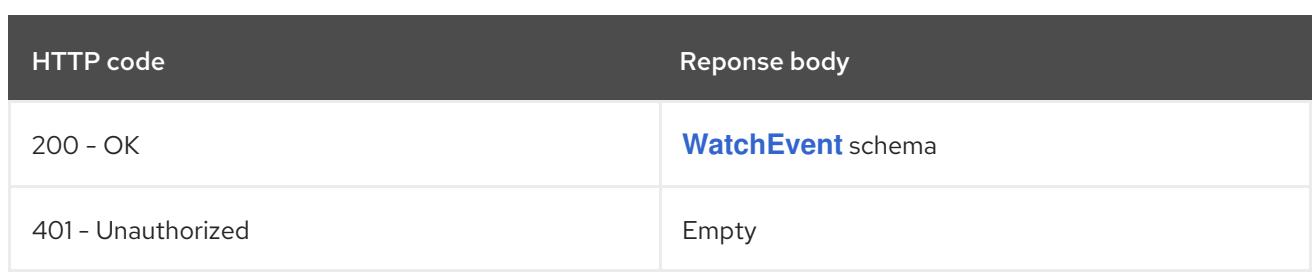

# 11.3.2.7. /apis/batch/v1/namespaces/{namespace}/jobs/{name}/status

### Table 11.74. Global path parameters

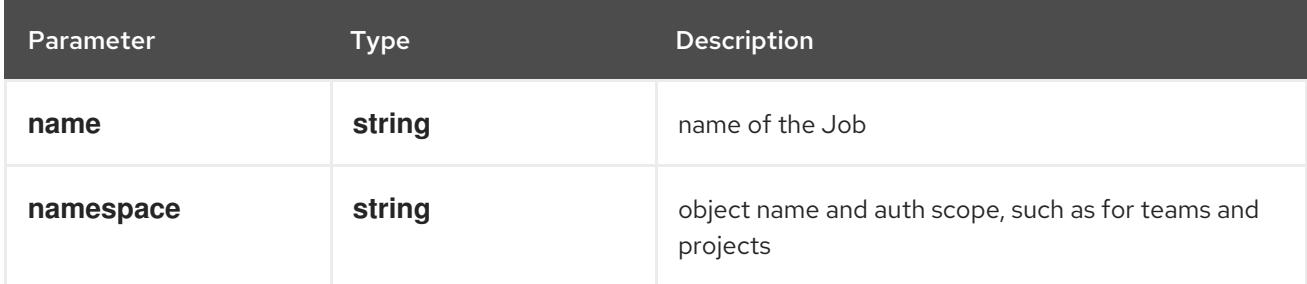

## Table 11.75. Global query parameters

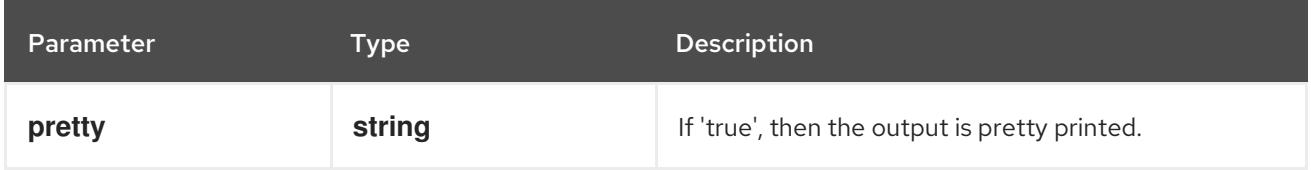

### HTTP method

### **GET**

### Description

read status of the specified Job

## Table 11.76. HTTP responses

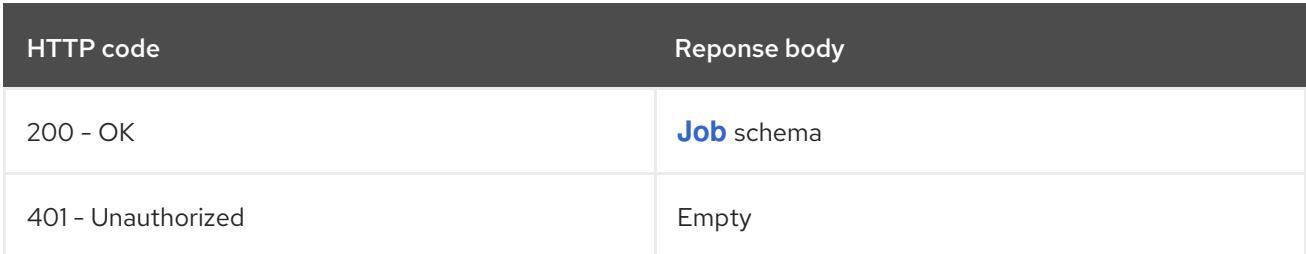

### HTTP method

## **PATCH**

### Description

partially update status of the specified Job

## Table 11.77. Query parameters

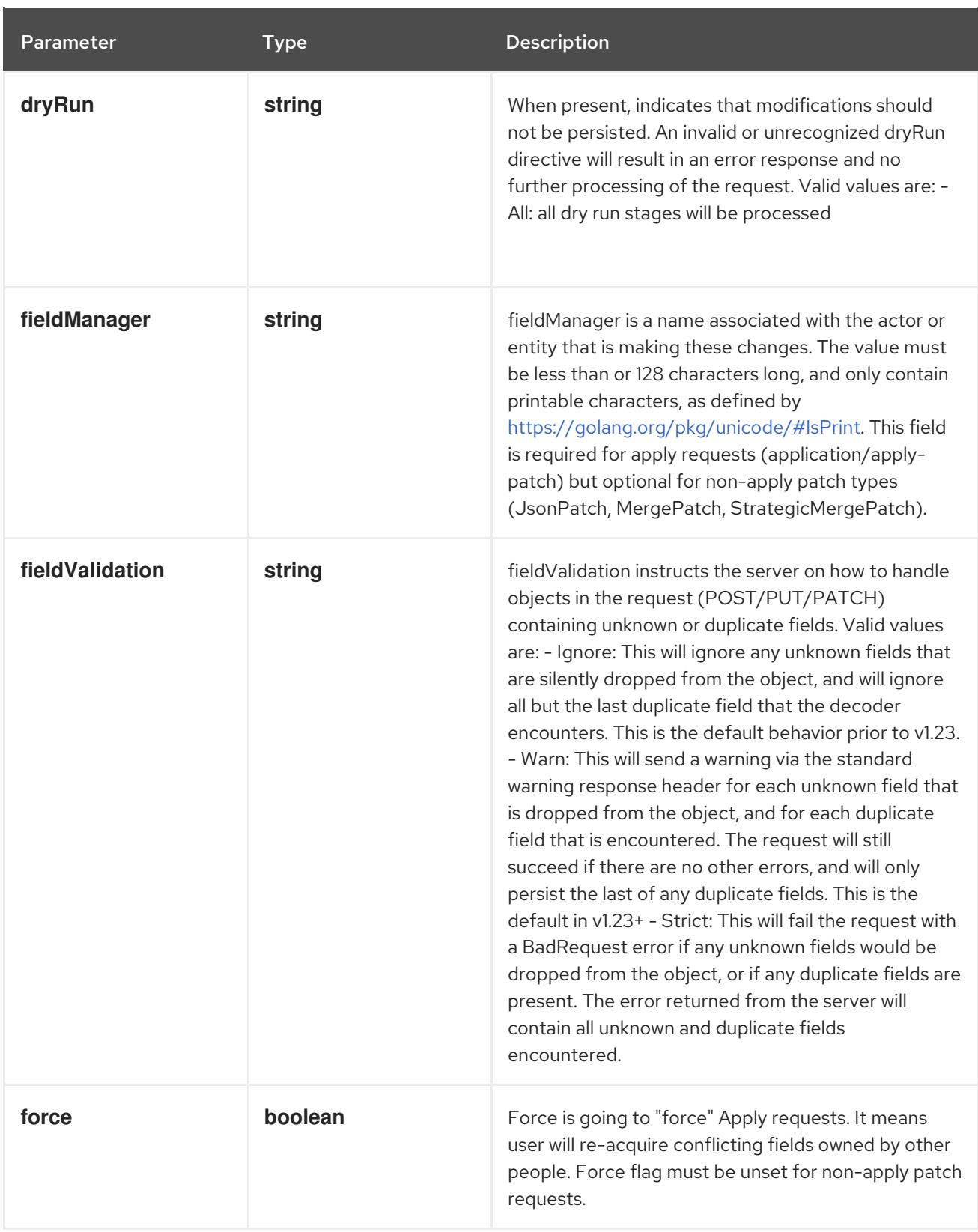

# Table 11.78. Body parameters

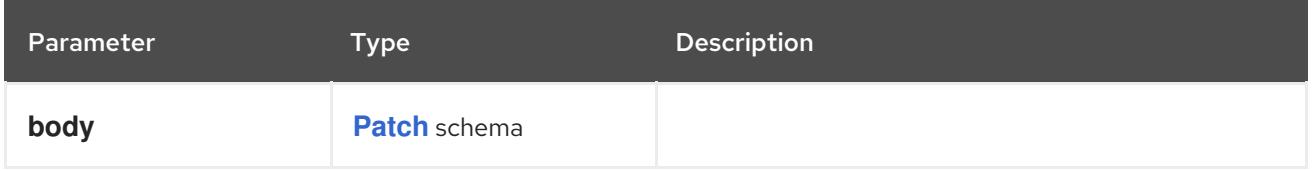

# Table 11.79. HTTP responses

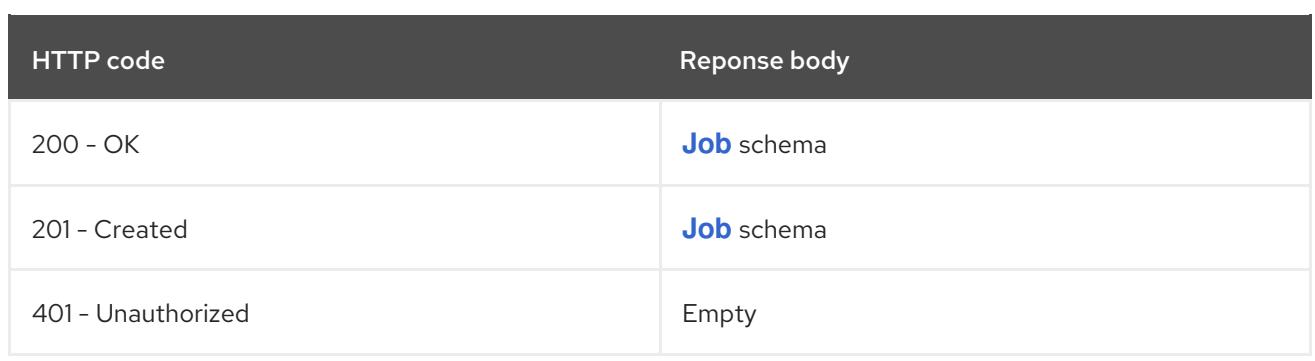

### **PUT**

# Description

replace status of the specified Job

# Table 11.80. Query parameters

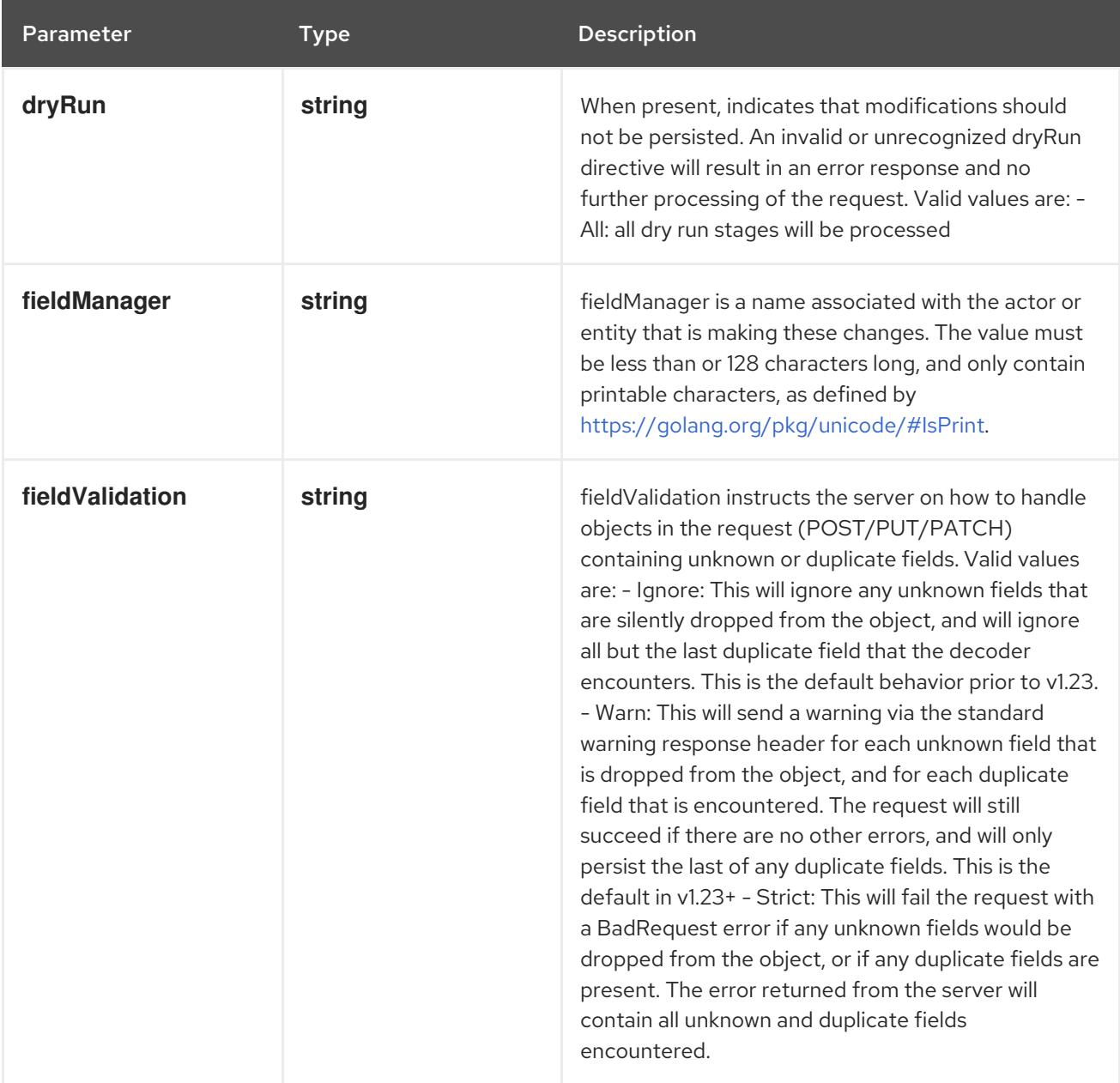

# Table 11.81. Body parameters
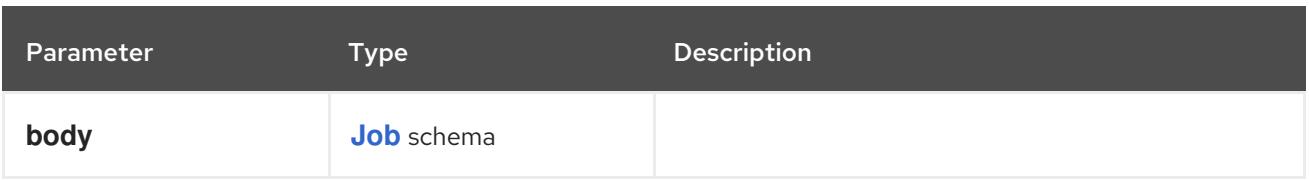

# Table 11.82. HTTP responses

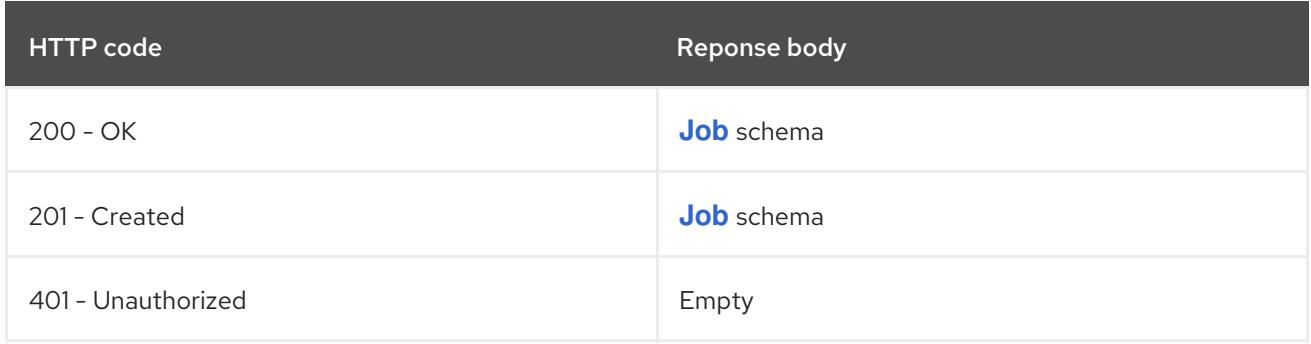

# CHAPTER 12. CERTIFICATES APIS

# 12.1. CERTIFICATES APIS

# 12.1.1. CertificateSigningRequest [certificates.k8s.io/v1]

### **Description**

CertificateSigningRequest objects provide a mechanism to obtain x509 certificates by submitting a certificate signing request, and having it asynchronously approved and issued. Kubelets use this API to obtain: 1. client certificates to authenticate to kube-apiserver (with the "kubernetes.io/kube-apiserver-client-kubelet" signerName). 2. serving certificates for TLS endpoints kube-apiserver can connect to securely (with the "kubernetes.io/kubelet-serving" signerName).

This API can be used to request client certificates to authenticate to kube-apiserver (with the "kubernetes.io/kube-apiserver-client" signerName), or to obtain certificates from custom non-Kubernetes signers.

### Type

**object**

# 12.2. CERTIFICATESIGNINGREQUEST [CERTIFICATES.K8S.IO/V1]

#### Description

CertificateSigningRequest objects provide a mechanism to obtain x509 certificates by submitting a certificate signing request, and having it asynchronously approved and issued. Kubelets use this API to obtain: 1. client certificates to authenticate to kube-apiserver (with the "kubernetes.io/kube-apiserver-client-kubelet" signerName). 2. serving certificates for TLS endpoints kube-apiserver can connect to securely (with the "kubernetes.io/kubelet-serving" signerName).

This API can be used to request client certificates to authenticate to kube-apiserver (with the "kubernetes.io/kube-apiserver-client" signerName), or to obtain certificates from custom non-Kubernetes signers.

Type

### **object**

Required

**spec**

# 12.2.1. Specification

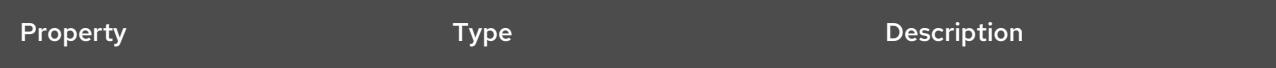

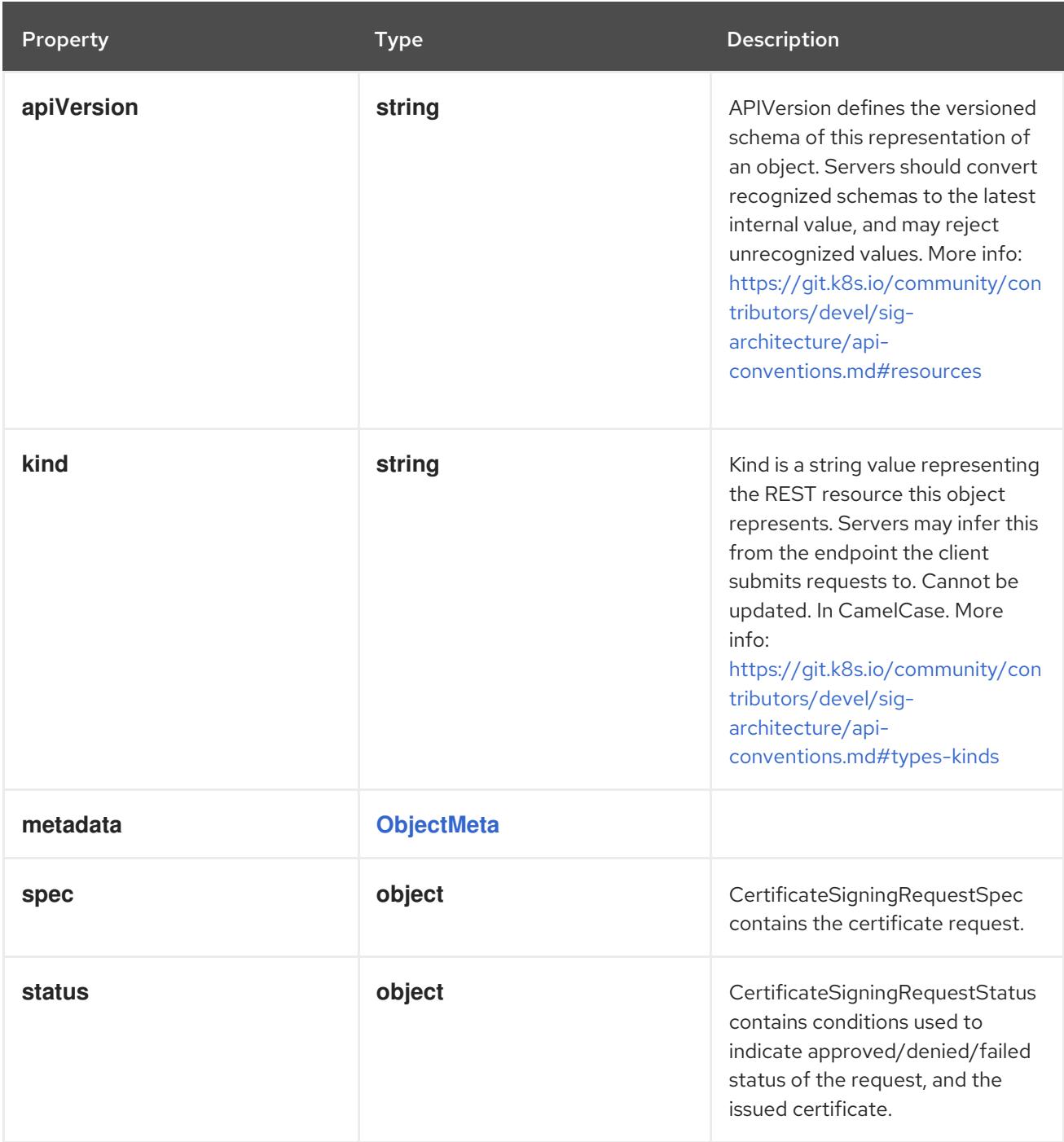

## 12.2.1.1. .spec

### Description

CertificateSigningRequestSpec contains the certificate request.

### Type

# **object**

# Required

- **request**  $\bullet$
- **signerName**

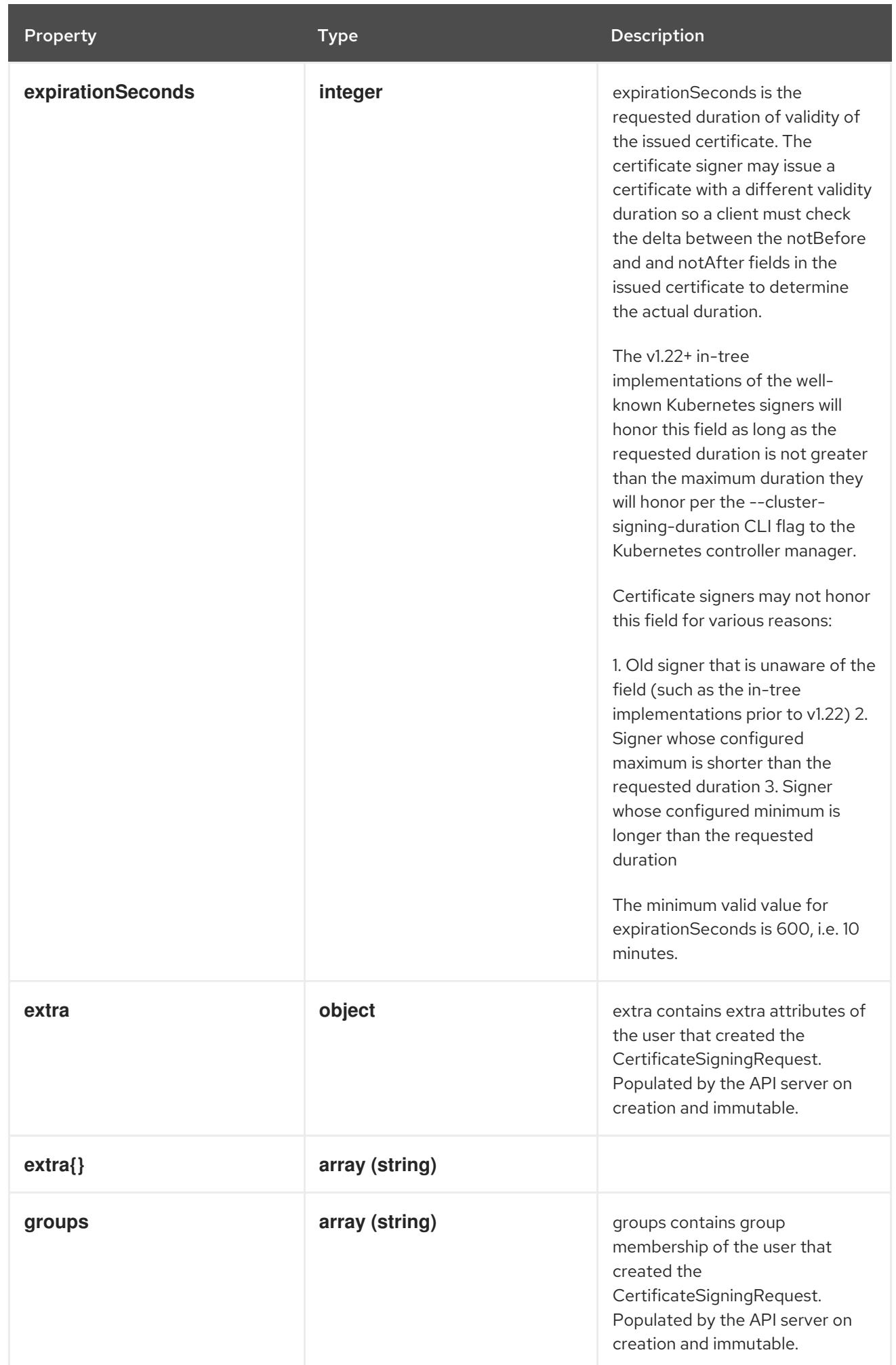

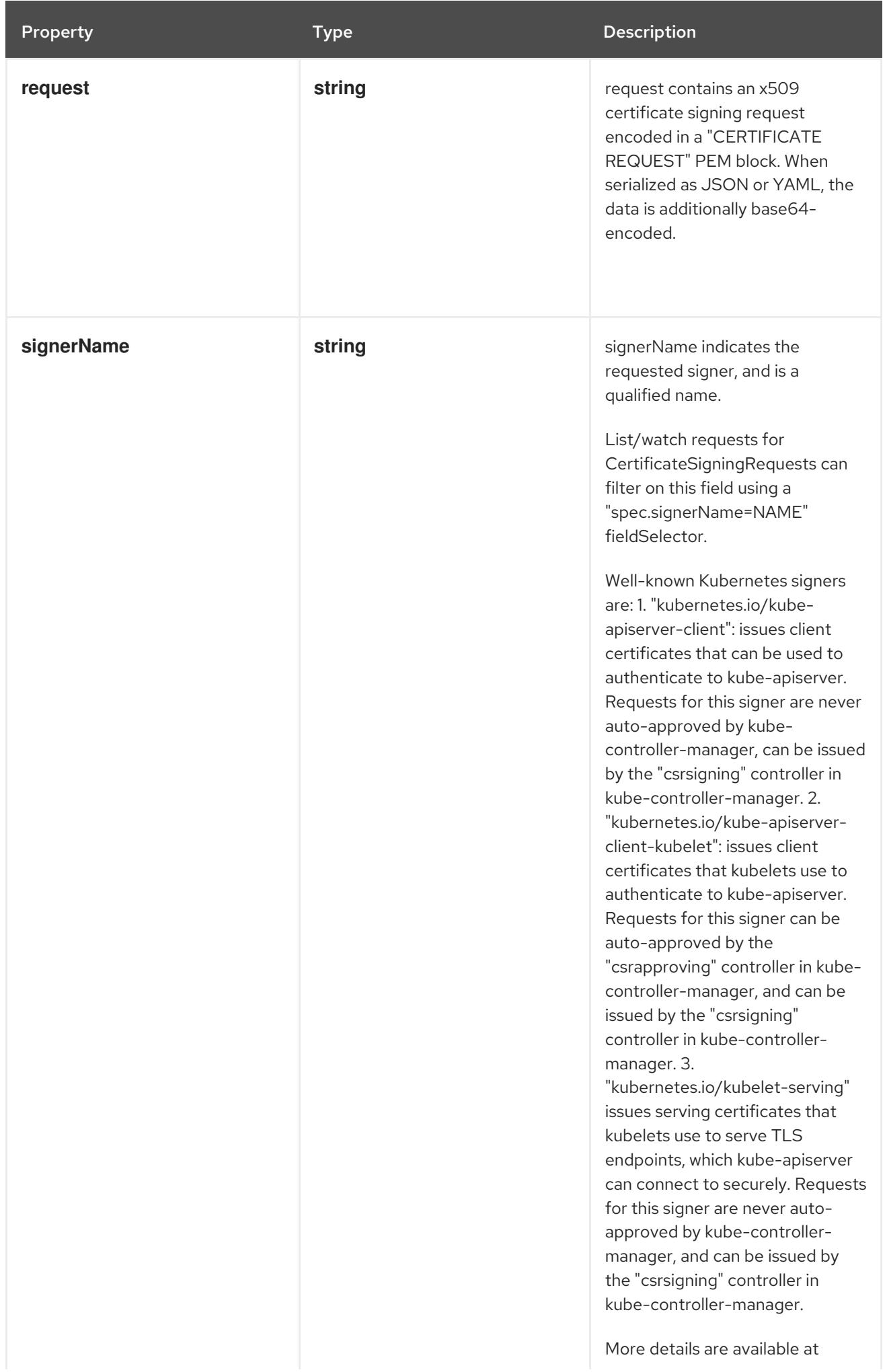

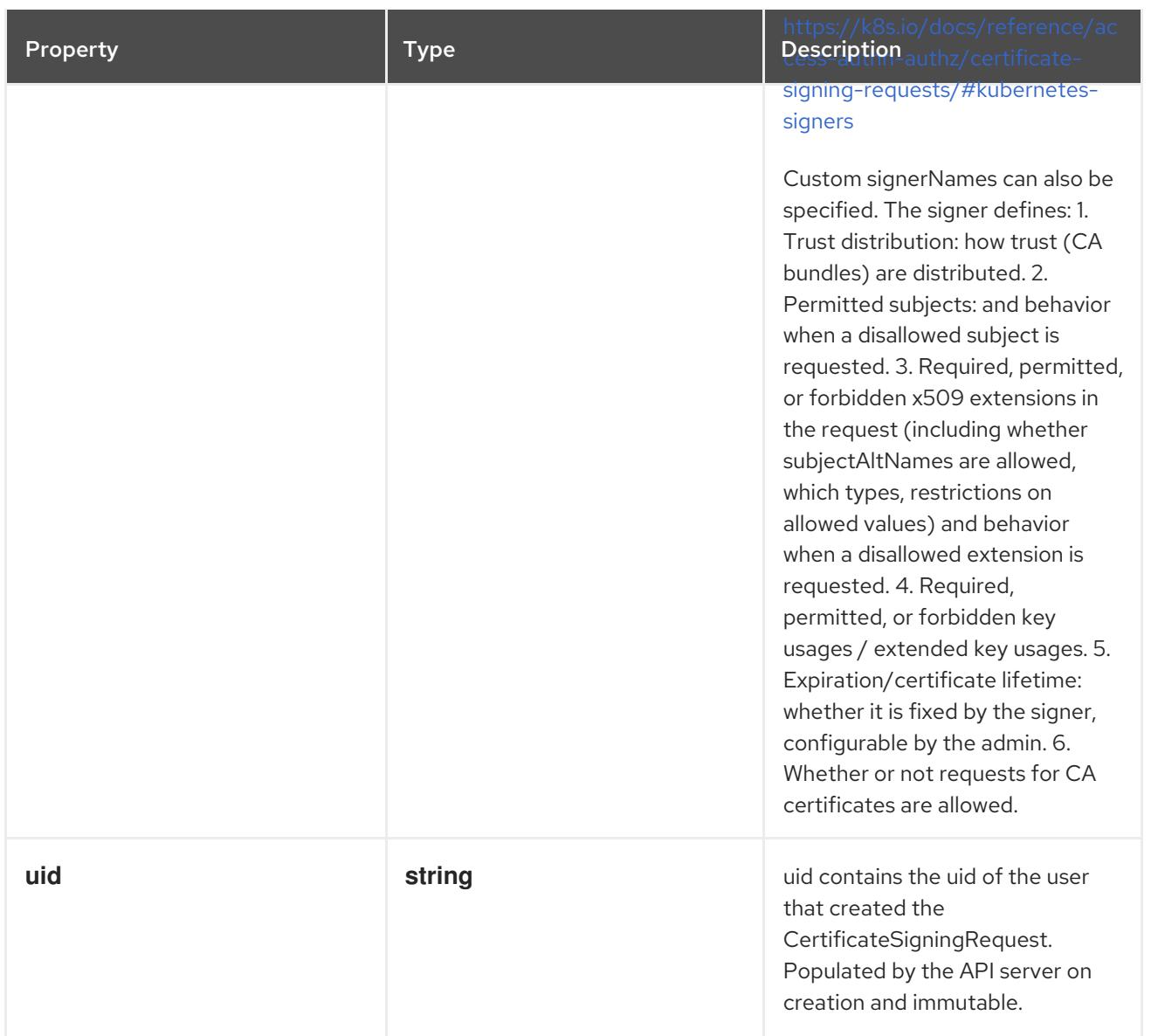

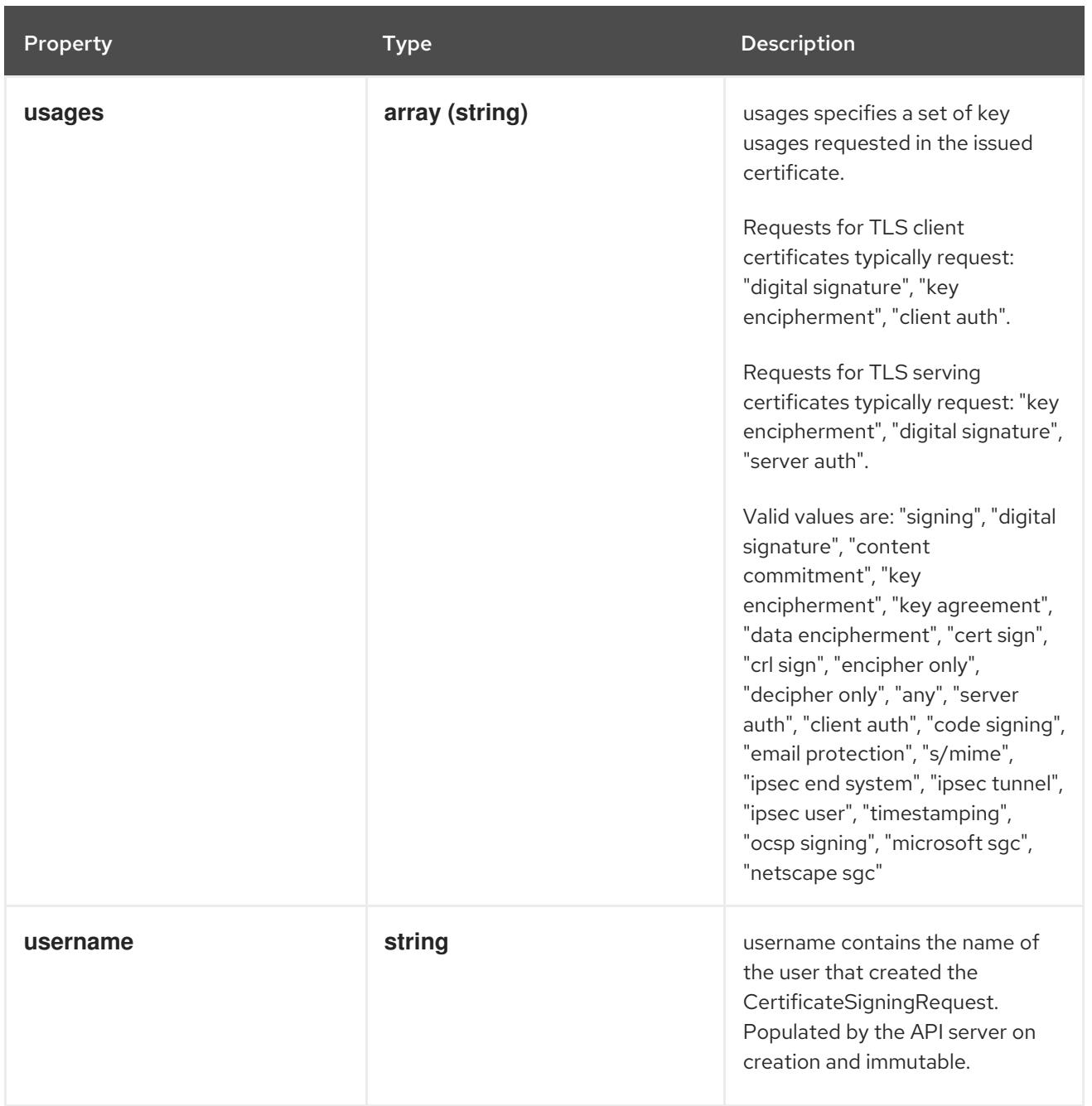

#### 12.2.1.2. .spec.extra

#### Description

extra contains extra attributes of the user that created the CertificateSigningRequest. Populated by the API server on creation and immutable.

#### Type

**object**

### 12.2.1.3. .status

#### Description

CertificateSigningRequestStatus contains conditions used to indicate approved/denied/failed status of the request, and the issued certificate.

### Type

**object**

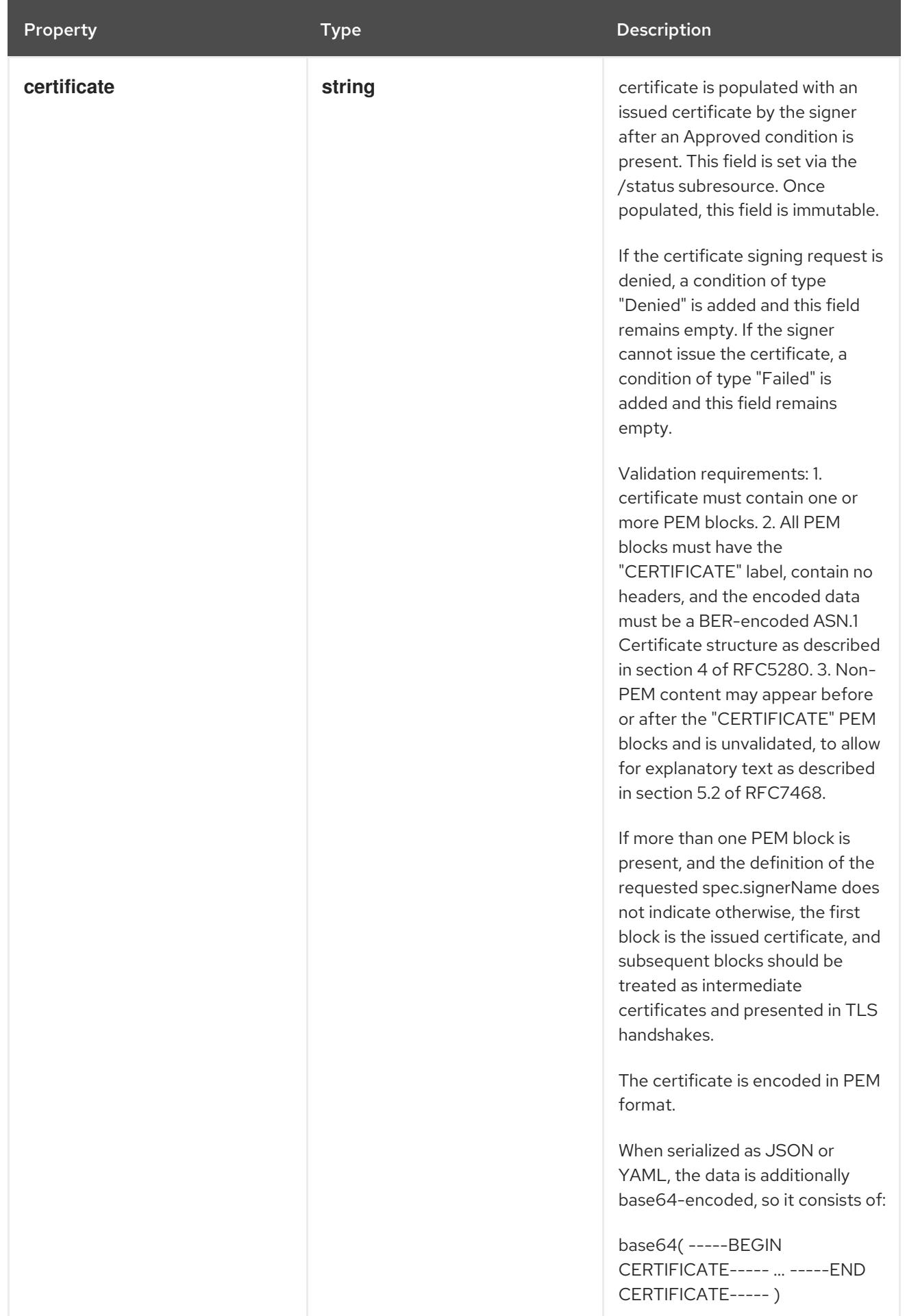

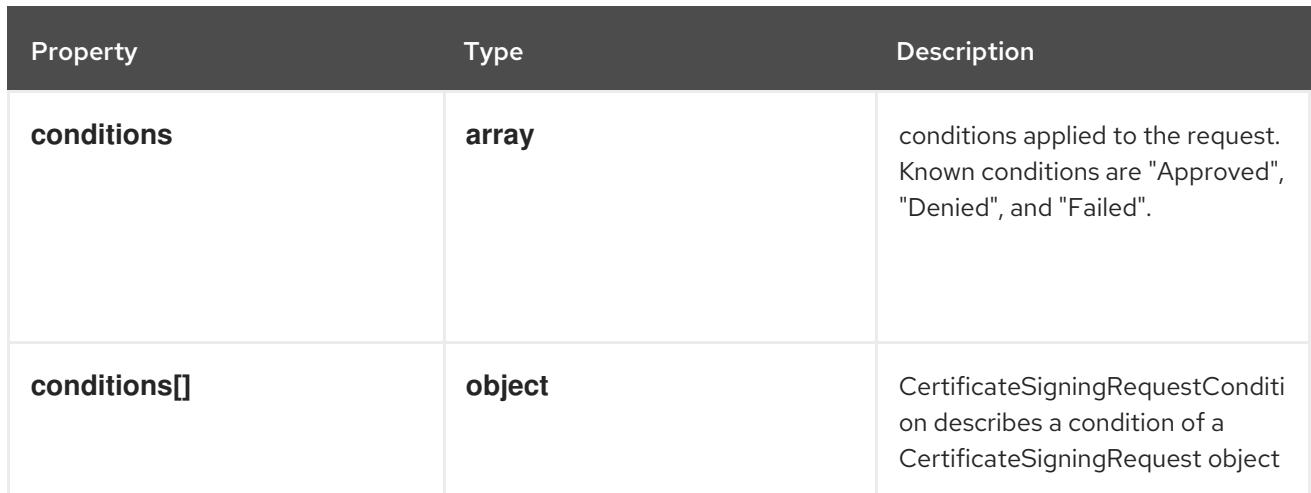

### 12.2.1.4. .status.conditions

#### Description

conditions applied to the request. Known conditions are "Approved", "Denied", and "Failed".

### Type

**array**

# 12.2.1.5. .status.conditions[]

### Description

CertificateSigningRequestCondition describes a condition of a CertificateSigningRequest object

Type

## **object**

#### Required

- $\bullet$ **type**
- **status**

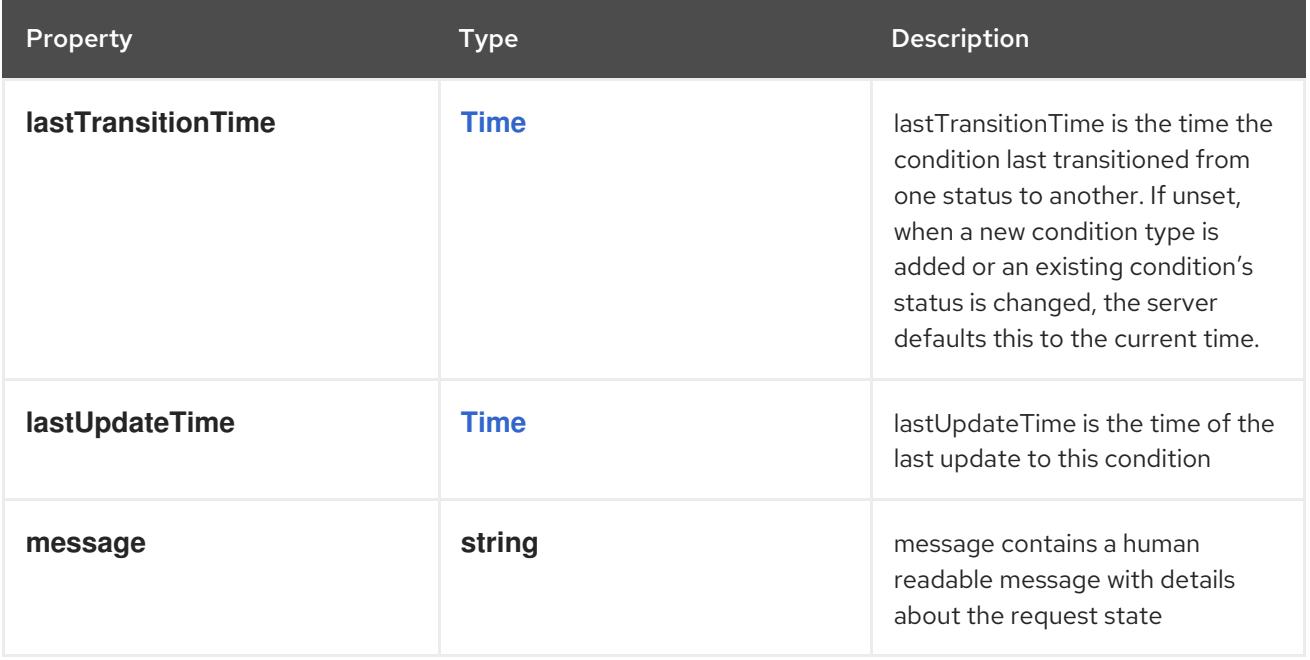

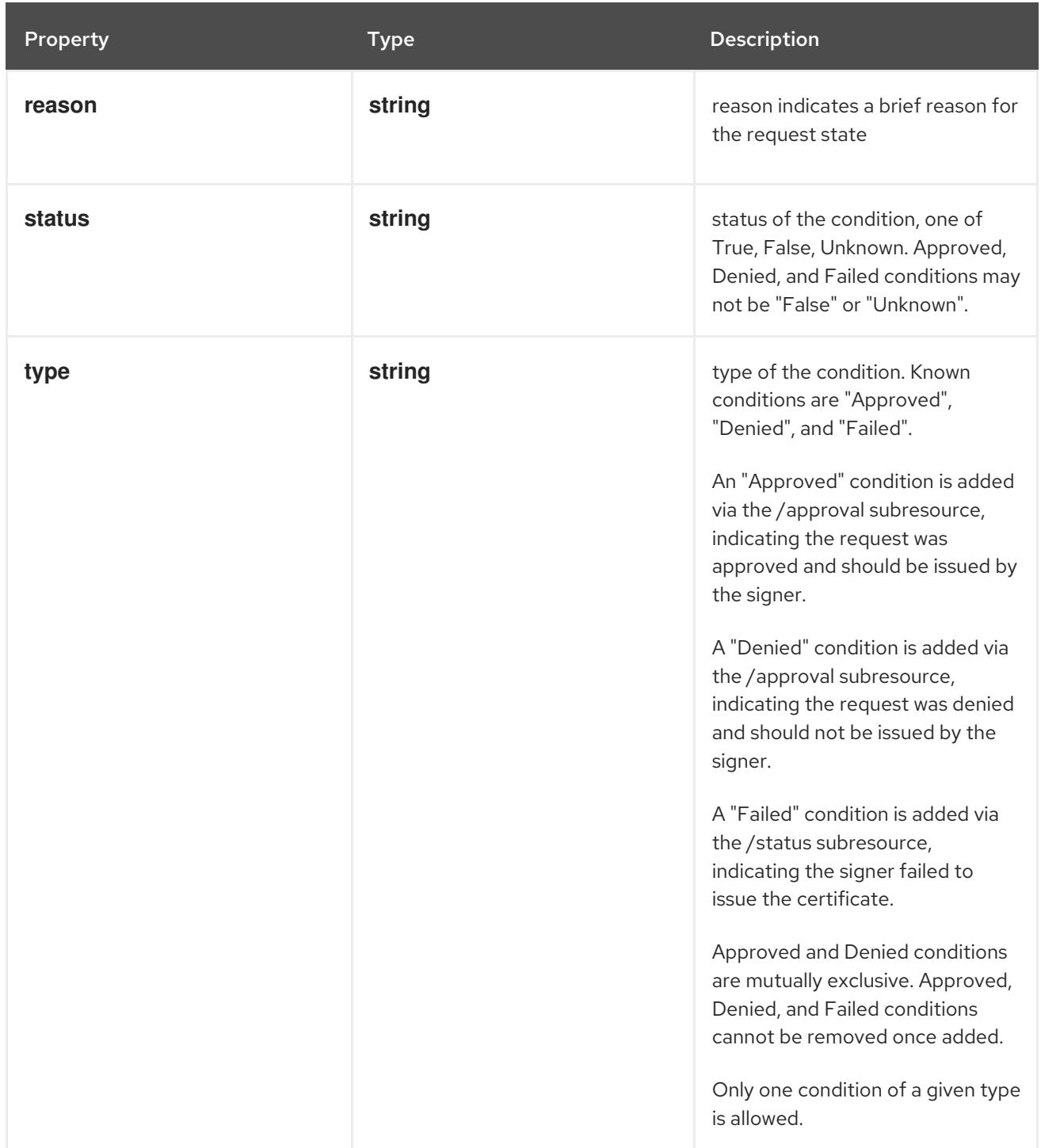

# 12.2.2. API endpoints

The following API endpoints are available:

- **/apis/certificates.k8s.io/v1/certificatesigningrequests**
	- **DELETE**: delete collection of CertificateSigningRequest
	- **GET**: list or watch objects of kind CertificateSigningRequest
	- **POST**: create a CertificateSigningRequest
- **/apis/certificates.k8s.io/v1/watch/certificatesigningrequests**
	- **GET**: watch individual changes to a list of CertificateSigningRequest. deprecated: use the 'watch' parameter with a list operation instead.

'watch' parameter with a list operation instead.

- **/apis/certificates.k8s.io/v1/certificatesigningrequests/{name}**
	- **DELETE**: delete a CertificateSigningRequest
	- **GET**: read the specified CertificateSigningRequest
	- **PATCH**: partially update the specified CertificateSigningRequest
	- **PUT**: replace the specified CertificateSigningRequest
- **/apis/certificates.k8s.io/v1/watch/certificatesigningrequests/{name}**
	- **GET**: watch changes to an object of kind CertificateSigningRequest. deprecated: use the 'watch' parameter with a list operation instead, filtered to a single item with the 'fieldSelector' parameter.
- **/apis/certificates.k8s.io/v1/certificatesigningrequests/{name}/status**
	- **GET**: read status of the specified CertificateSigningRequest
	- **PATCH**: partially update status of the specified CertificateSigningRequest
	- **PUT**: replace status of the specified CertificateSigningRequest
- **/apis/certificates.k8s.io/v1/certificatesigningrequests/{name}/approval**
	- **GET**: read approval of the specified CertificateSigningRequest
	- **PATCH**: partially update approval of the specified CertificateSigningRequest
	- **PUT**: replace approval of the specified CertificateSigningRequest

#### 12.2.2.1. /apis/certificates.k8s.io/v1/certificatesigningrequests

#### Table 12.1. Global query parameters

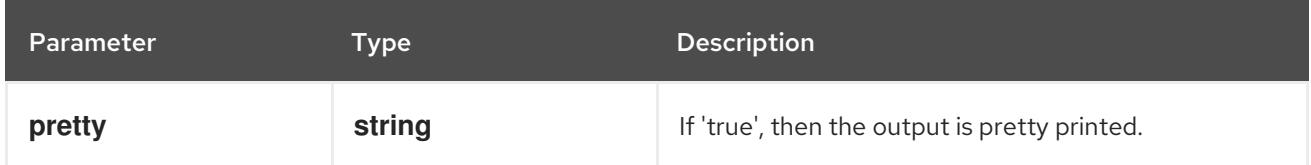

#### HTTP method

#### **DELETE**

#### Description

delete collection of CertificateSigningRequest

#### Table 12.2. Query parameters

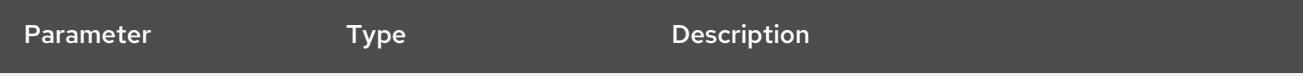

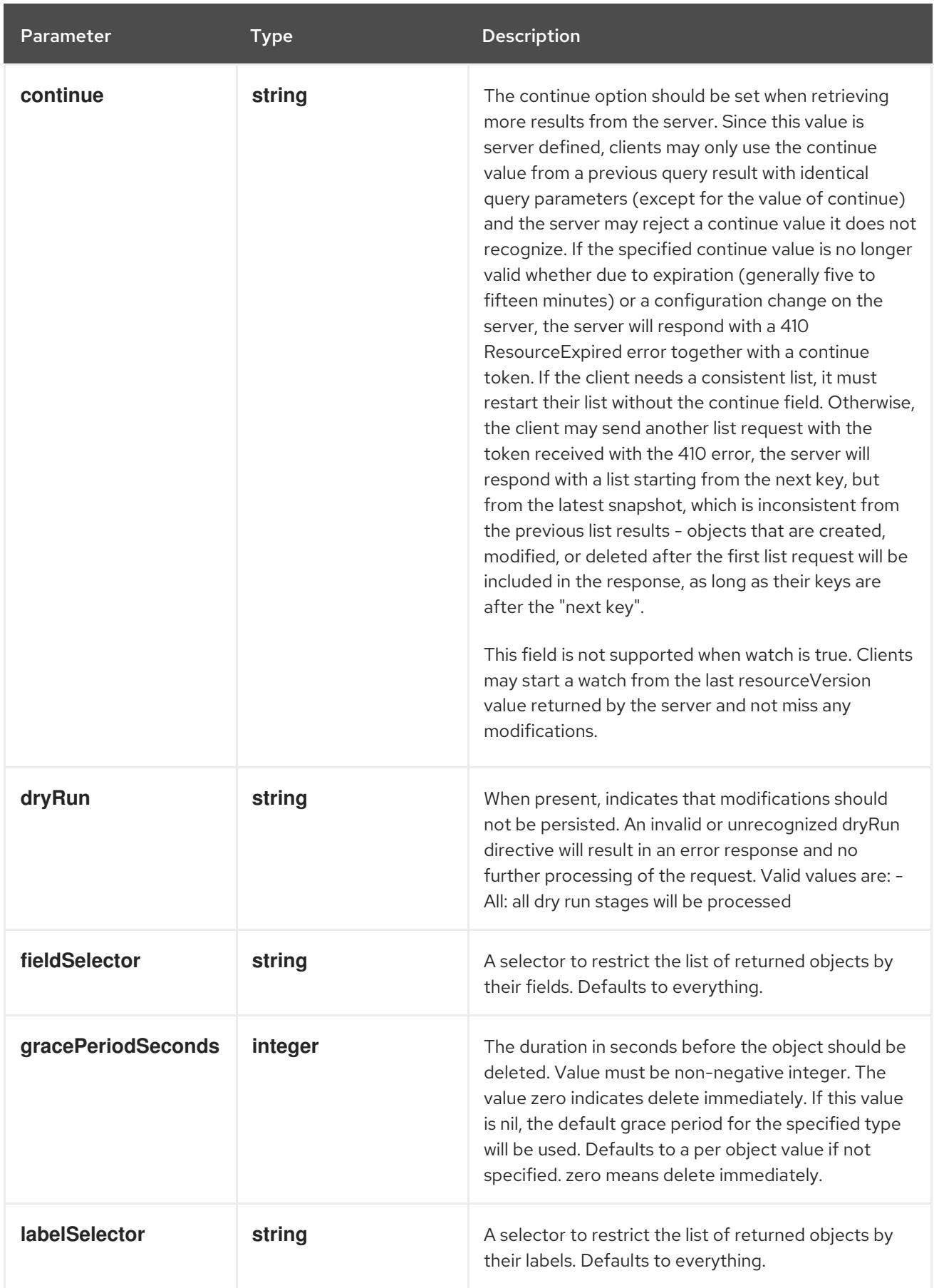

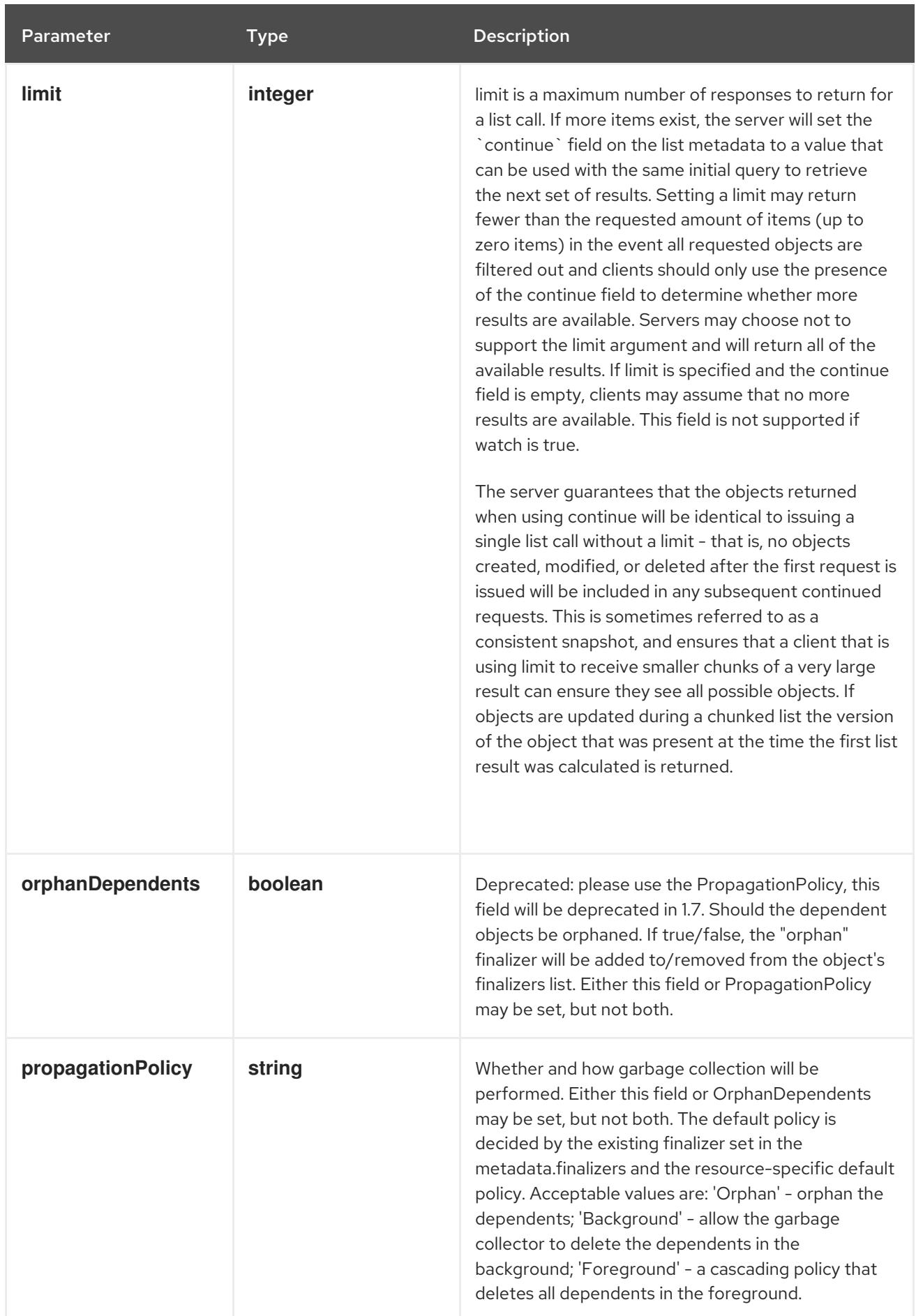

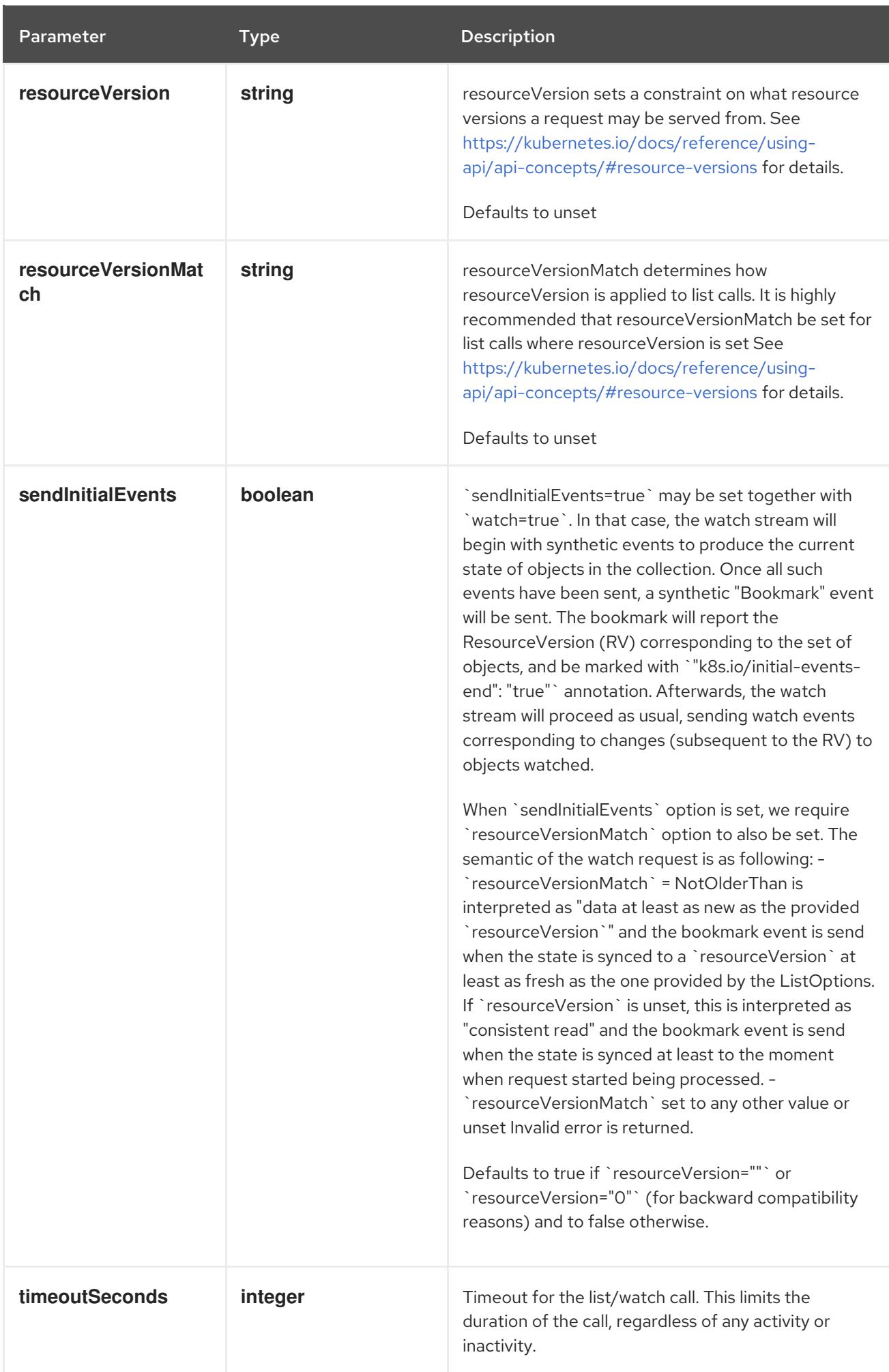

#### Table 12.3. Body parameters

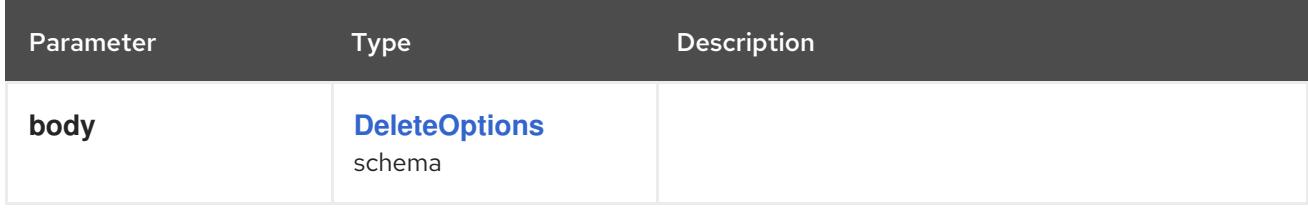

## Table 12.4. HTTP responses

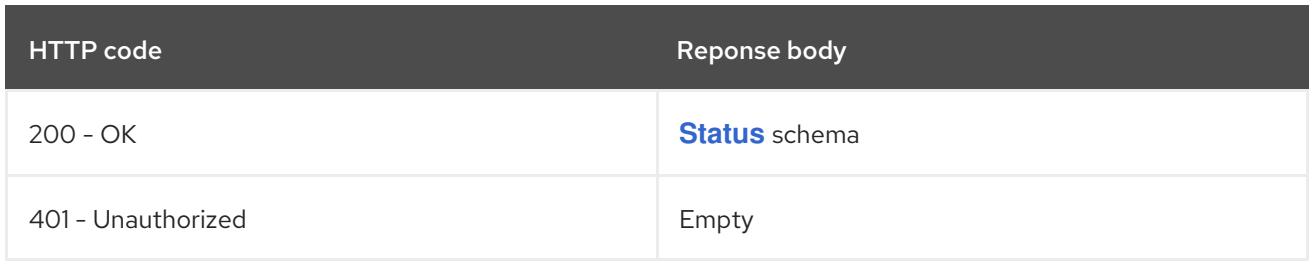

#### HTTP method

#### **GET**

#### Description

list or watch objects of kind CertificateSigningRequest

## Table 12.5. Query parameters

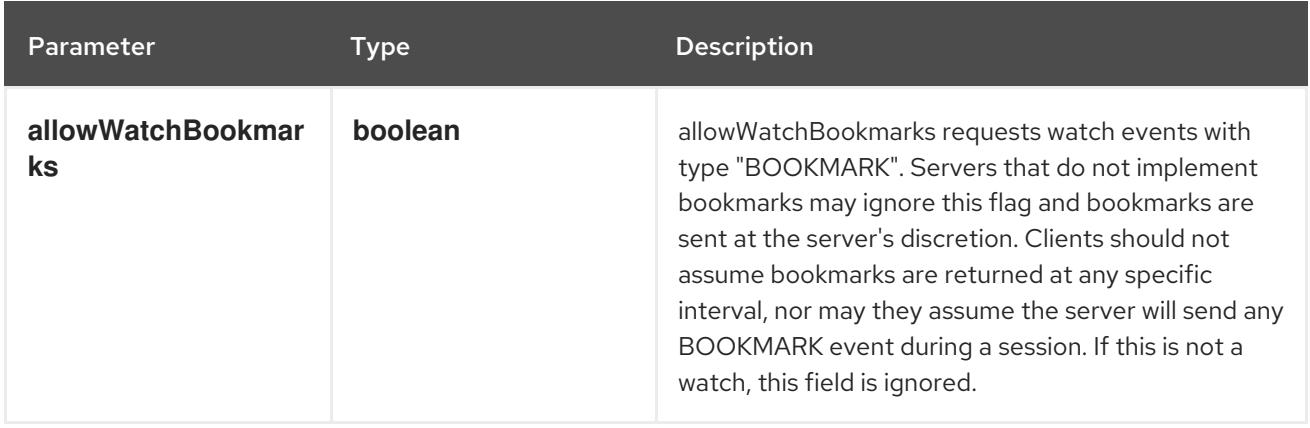

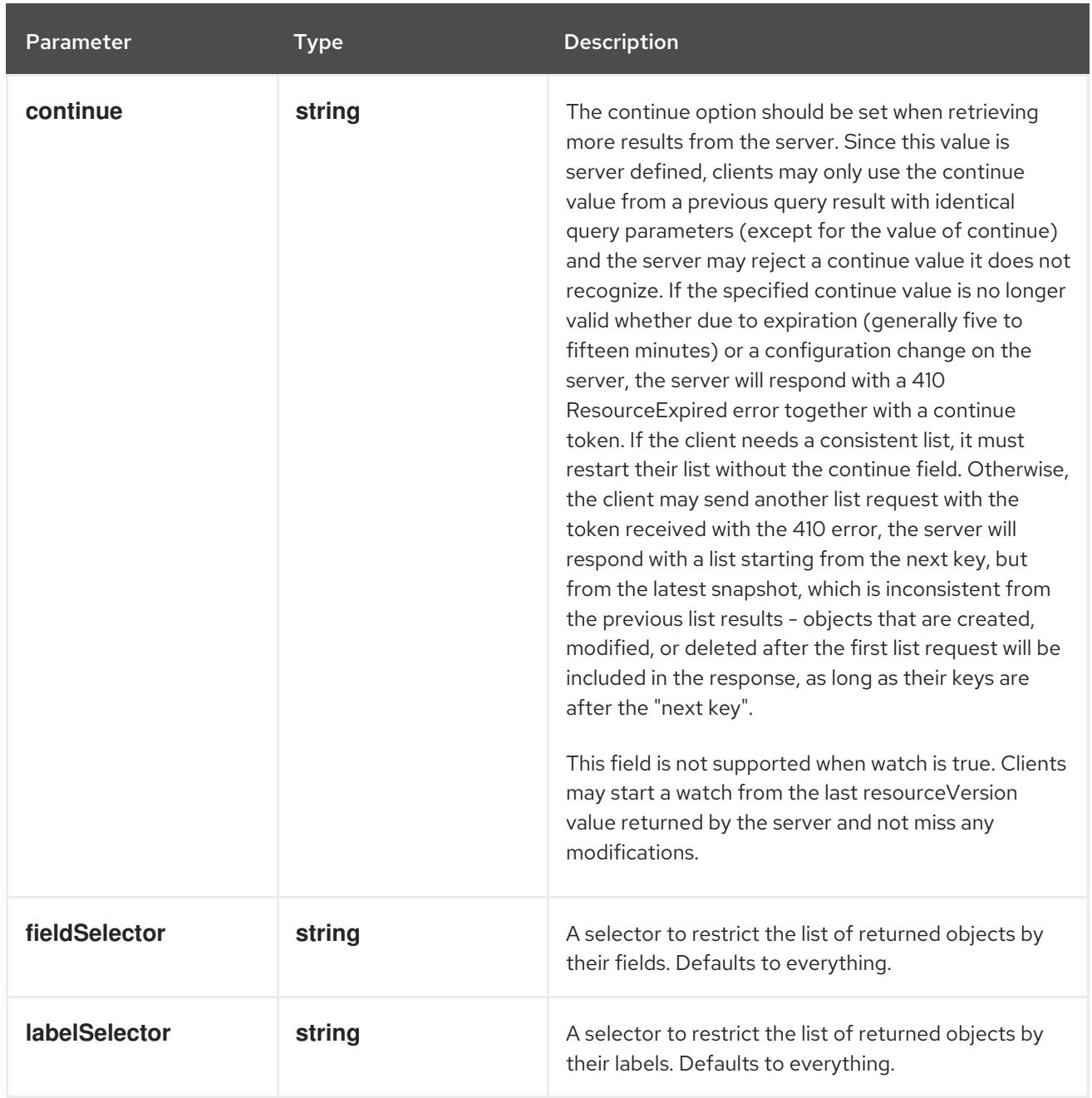

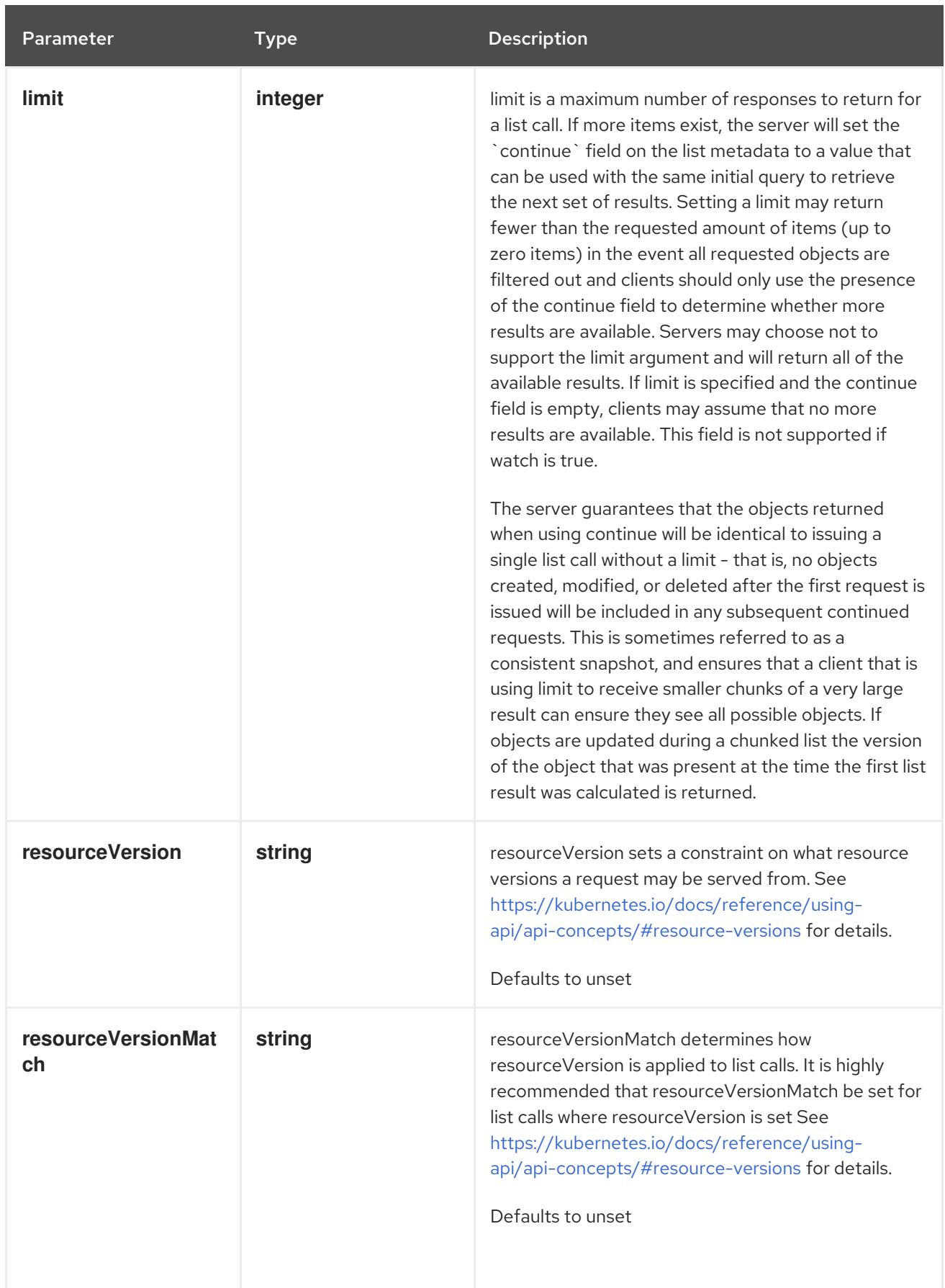

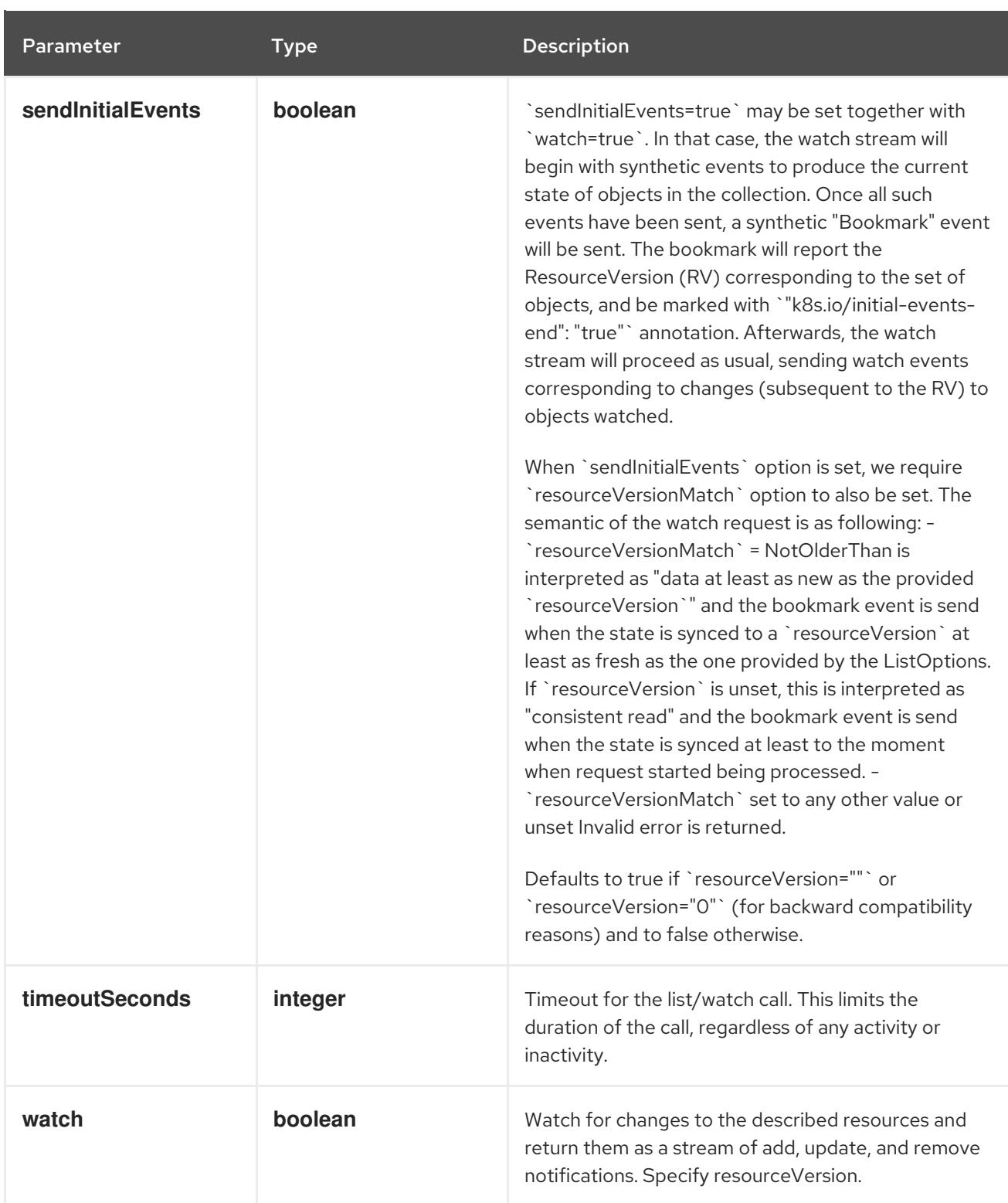

## Table 12.6. HTTP responses

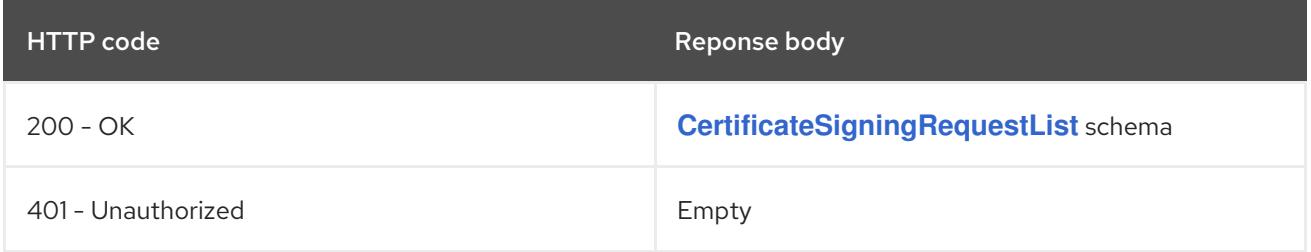

# HTTP method **POST**

## <span id="page-774-0"></span>Description

create a CertificateSigningRequest

### Table 12.7. Query parameters

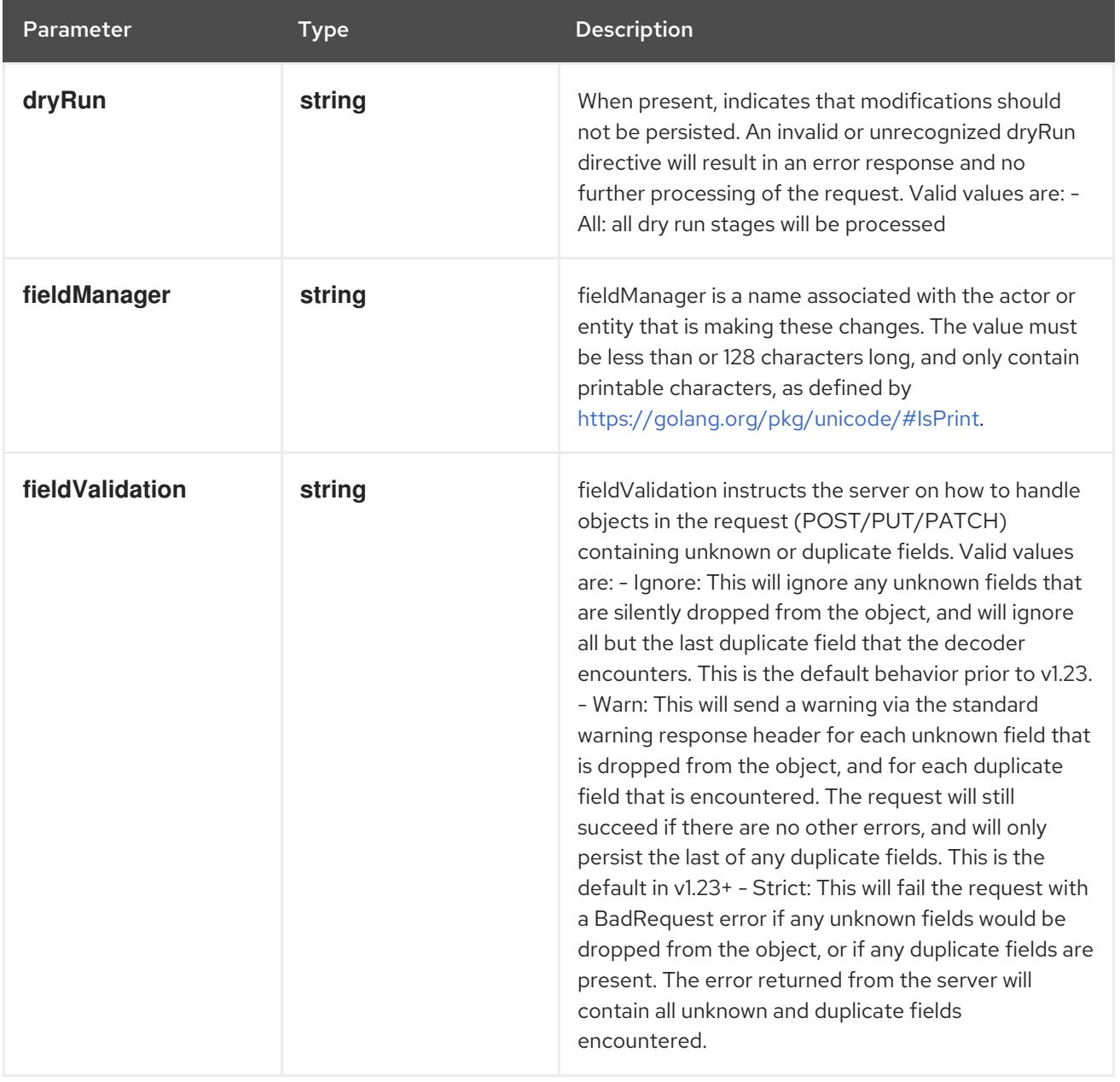

### Table 12.8. Body parameters

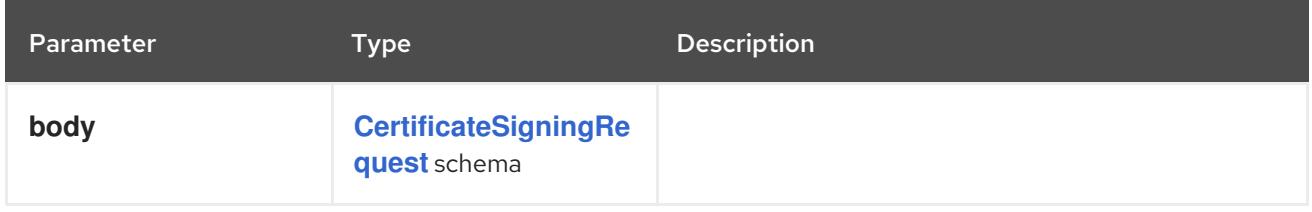

# Table 12.9. HTTP responses

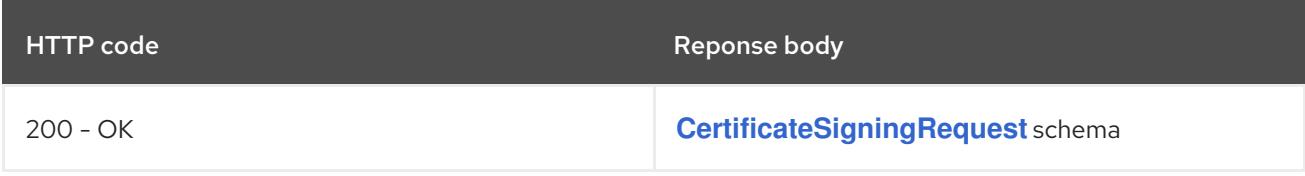

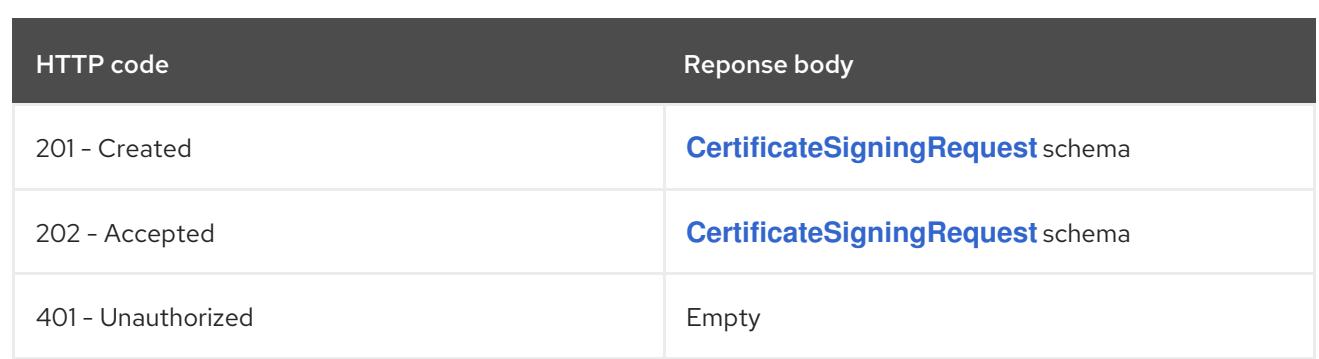

# 12.2.2.2. /apis/certificates.k8s.io/v1/watch/certificatesigningrequests

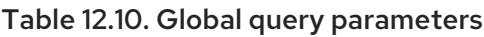

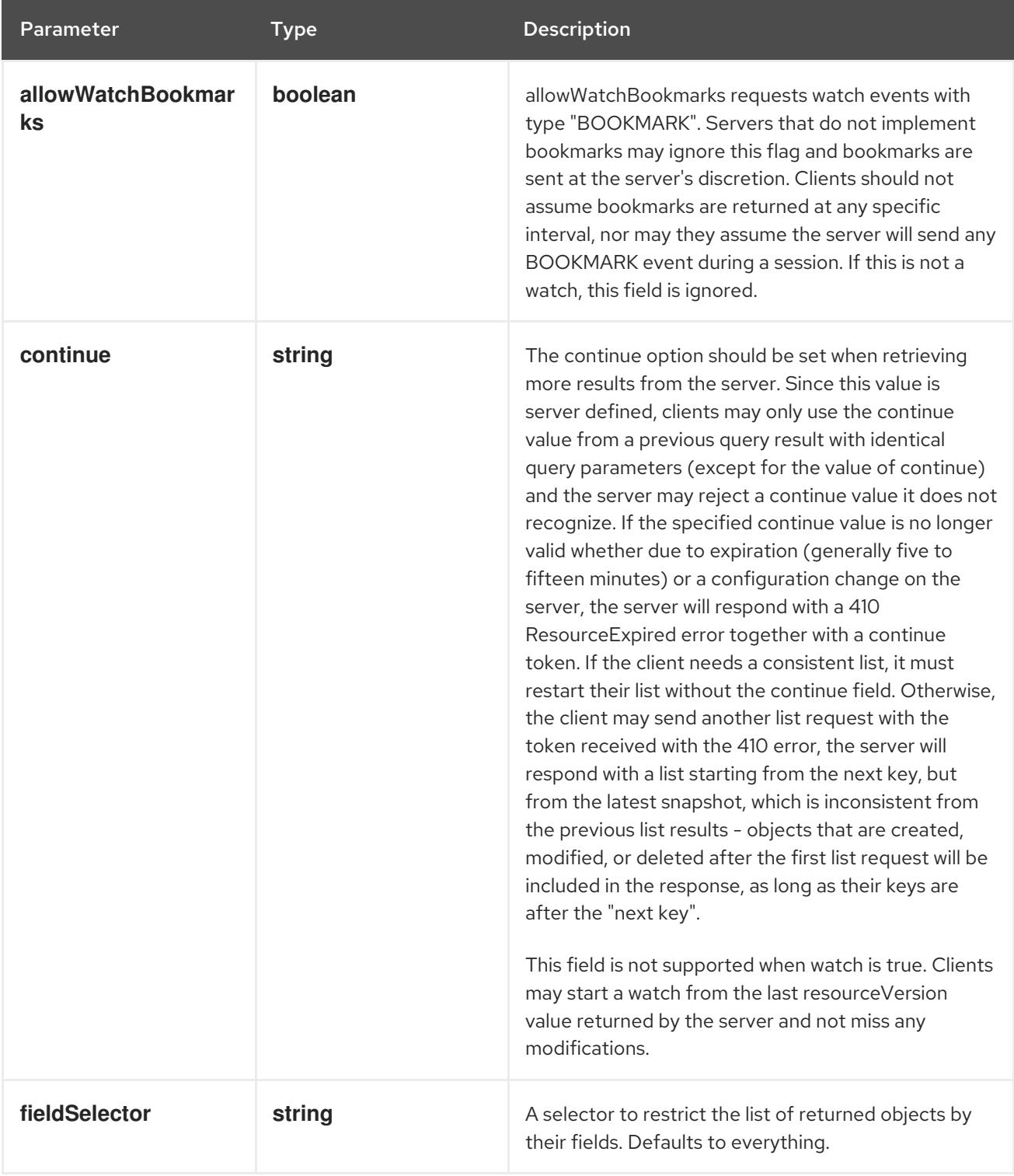

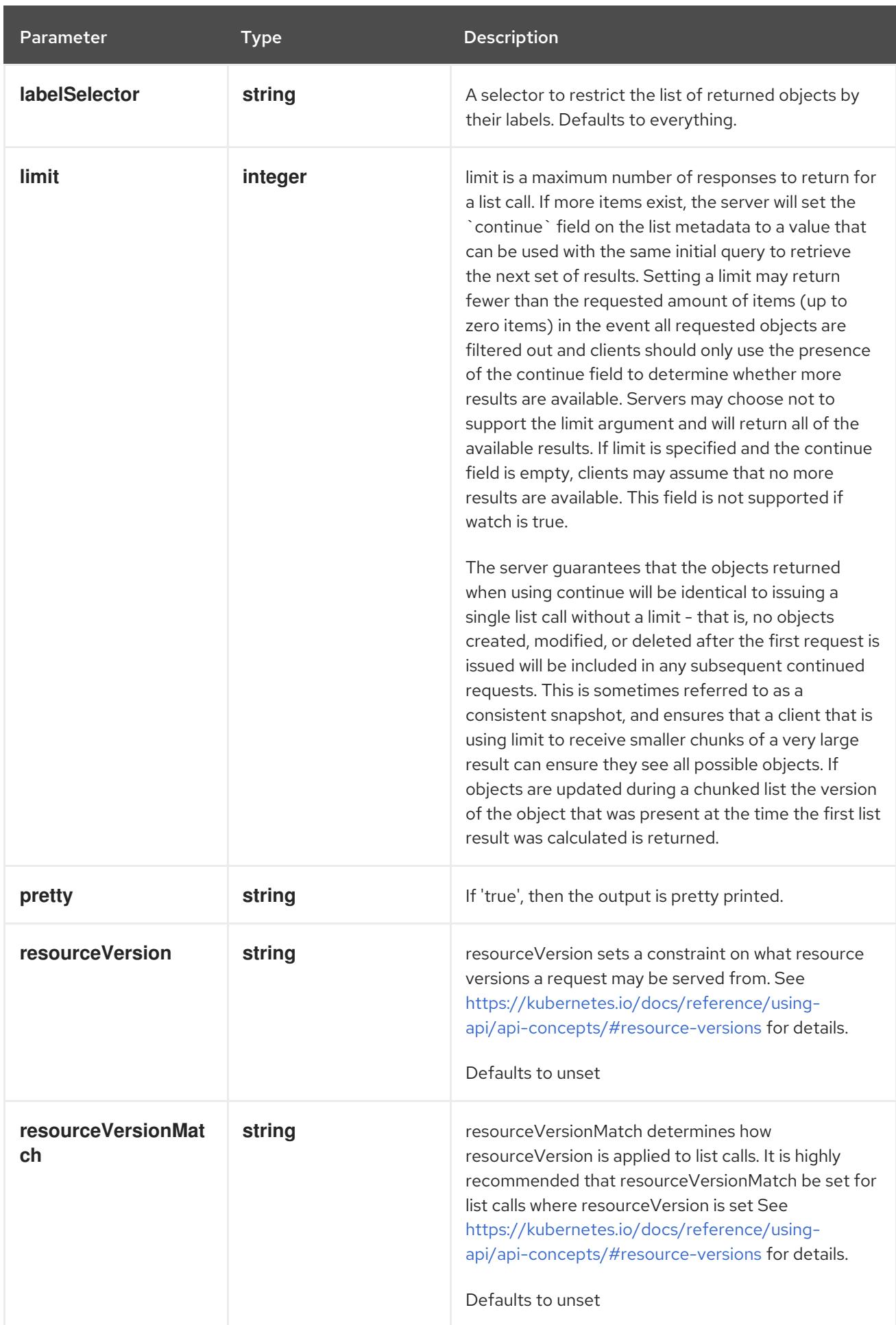

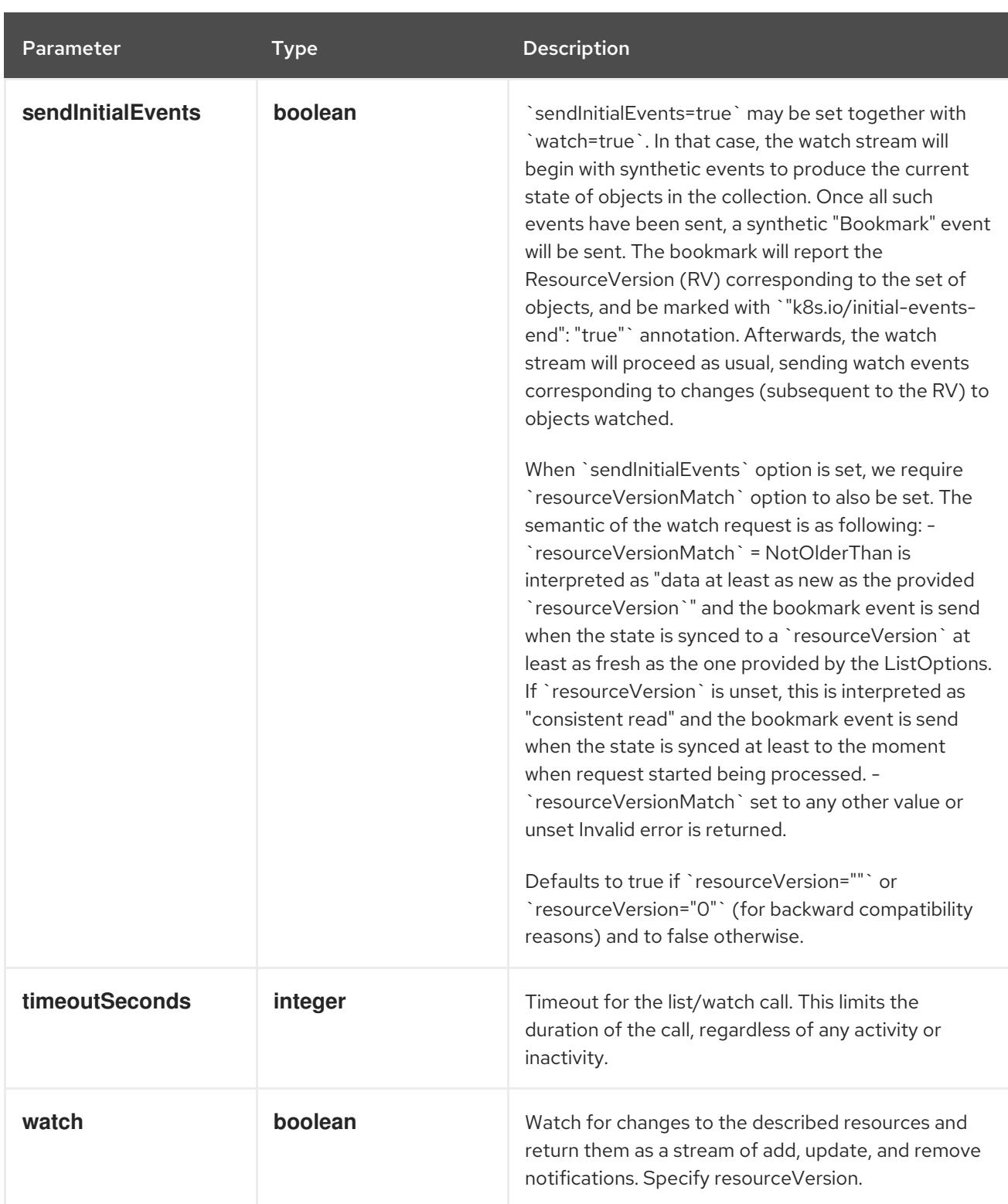

#### HTTP method

#### **GET**

### Description

watch individual changes to a list of CertificateSigningRequest. deprecated: use the 'watch' parameter with a list operation instead.

#### Table 12.11. HTTP responses

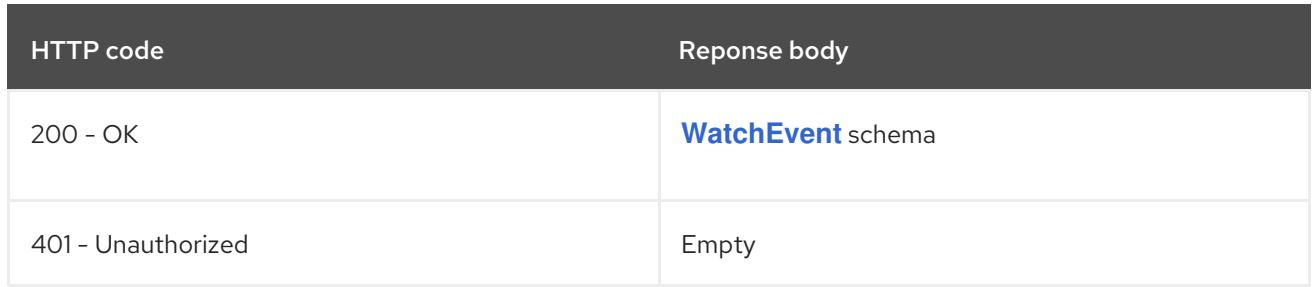

# 12.2.2.3. /apis/certificates.k8s.io/v1/certificatesigningrequests/{name}

### Table 12.12. Global path parameters

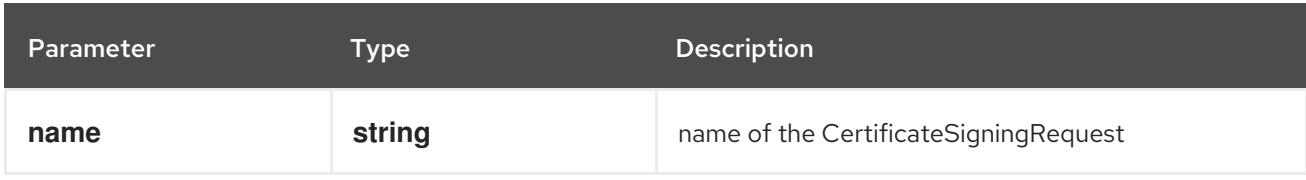

### Table 12.13. Global query parameters

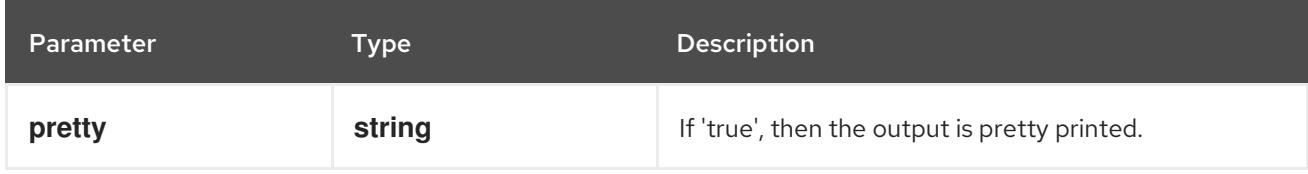

### HTTP method

#### **DELETE**

### Description

delete a CertificateSigningRequest

### Table 12.14. Query parameters

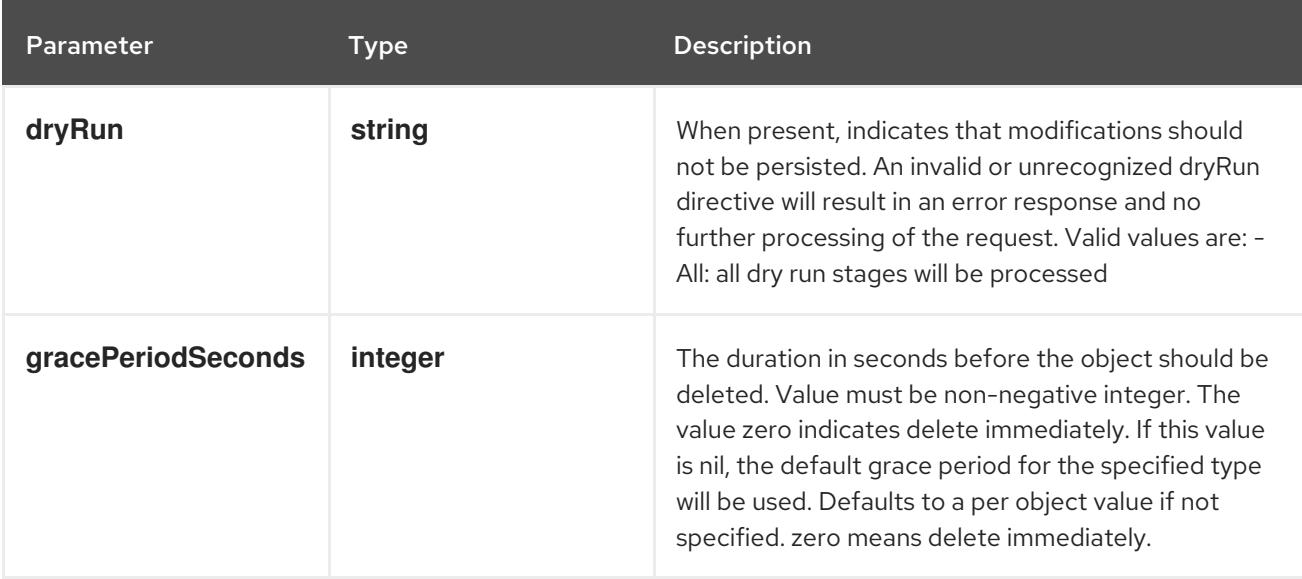

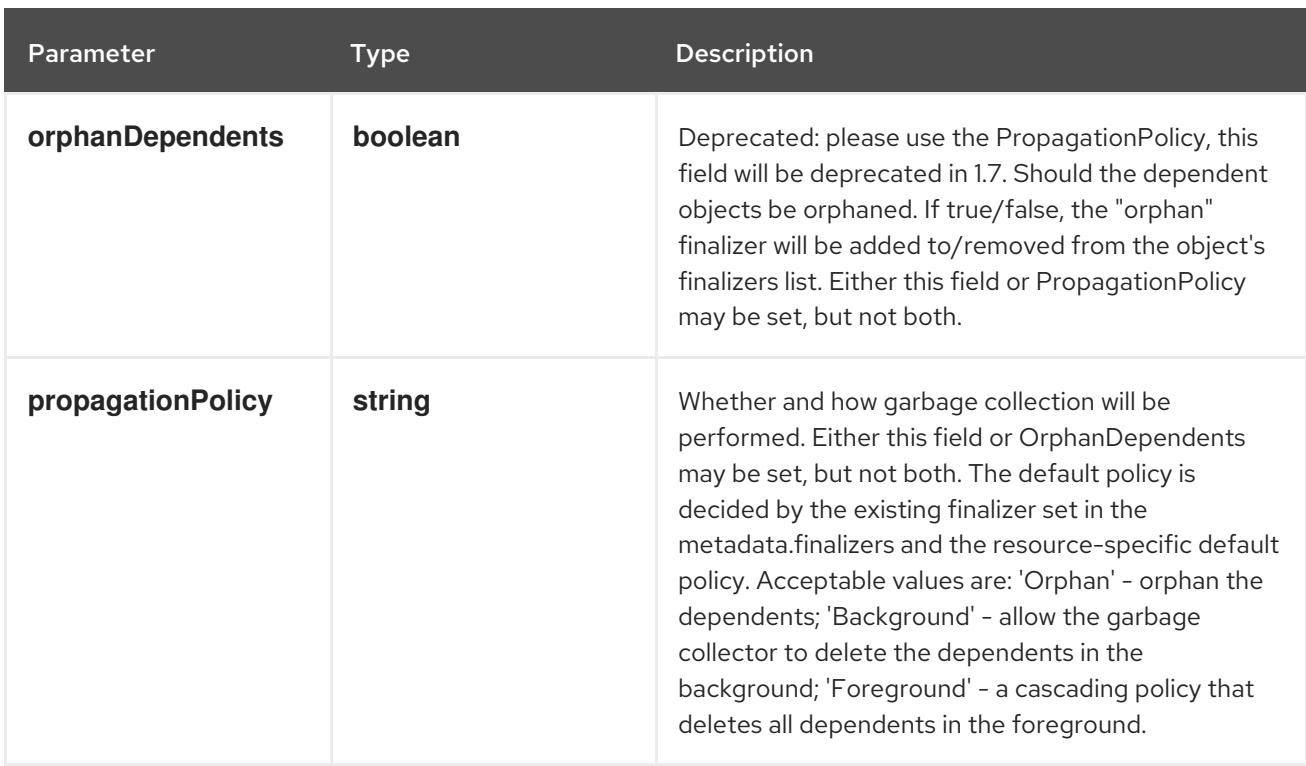

### Table 12.15. Body parameters

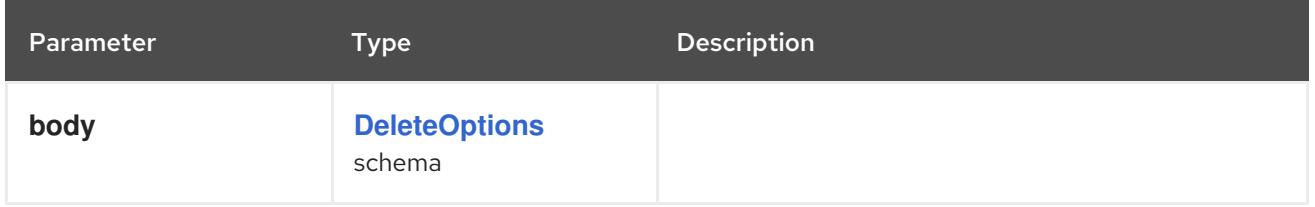

### Table 12.16. HTTP responses

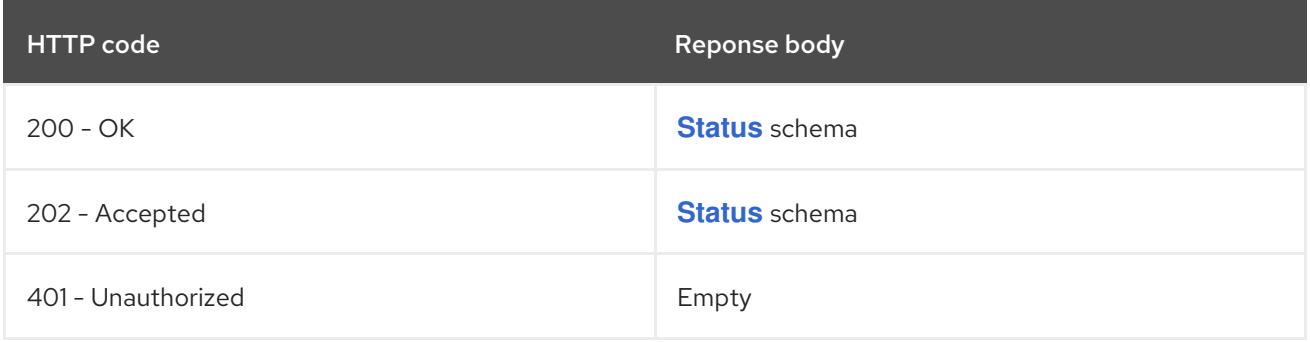

### HTTP method

### **GET**

### Description

read the specified CertificateSigningRequest

### Table 12.17. HTTP responses

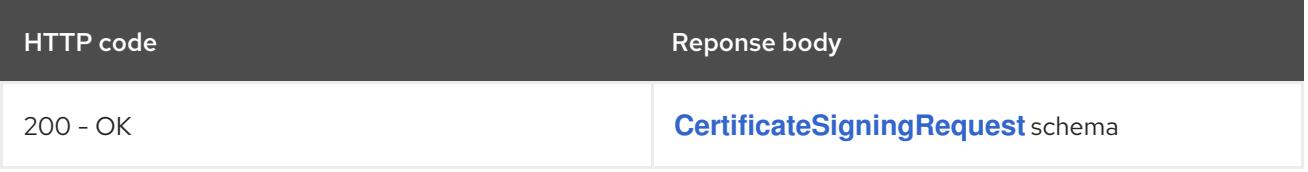

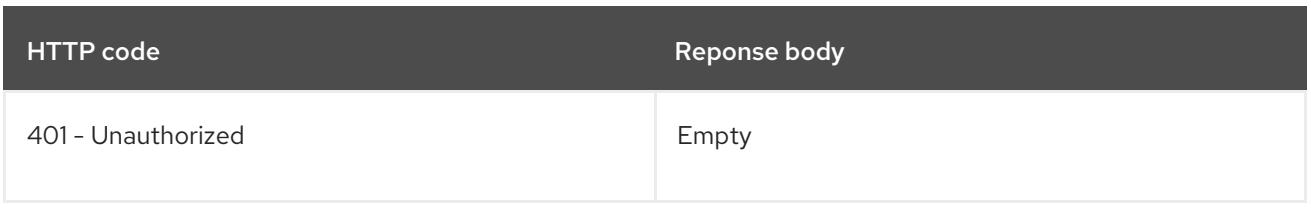

#### HTTP method

### **PATCH**

# Description

partially update the specified CertificateSigningRequest

## Table 12.18. Query parameters

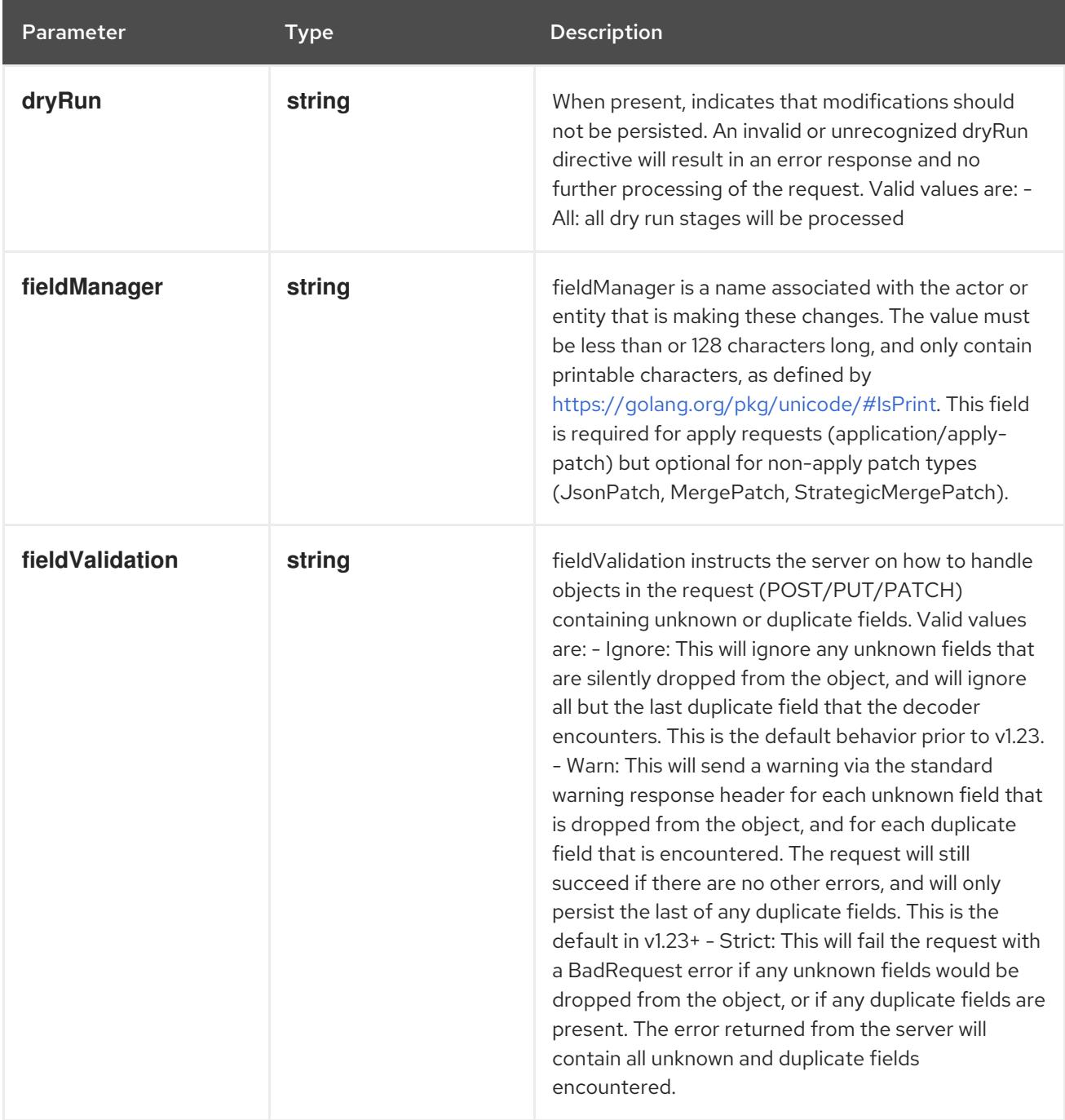

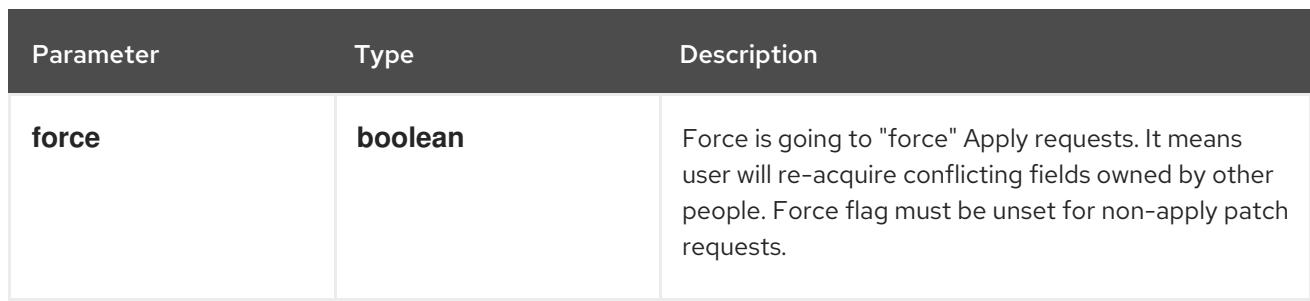

### Table 12.19. Body parameters

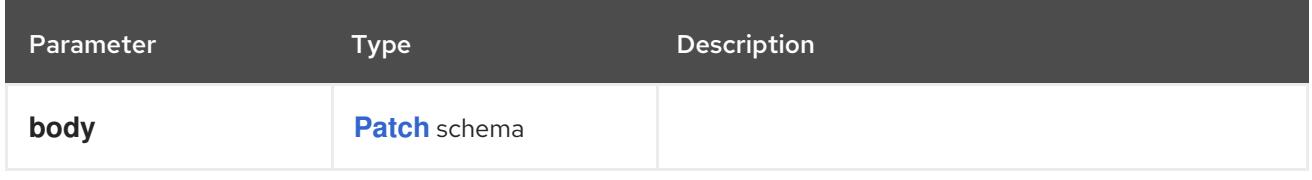

### Table 12.20. HTTP responses

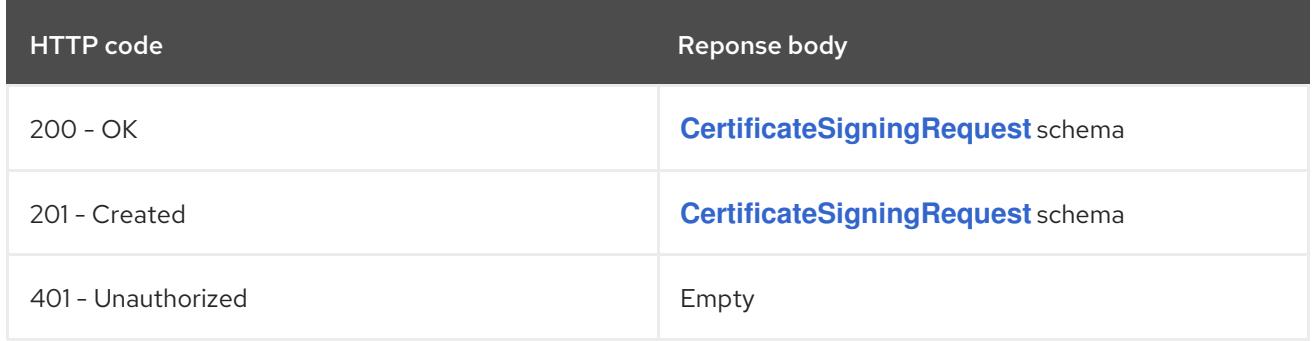

### HTTP method

### **PUT**

### Description

replace the specified CertificateSigningRequest

### Table 12.21. Query parameters

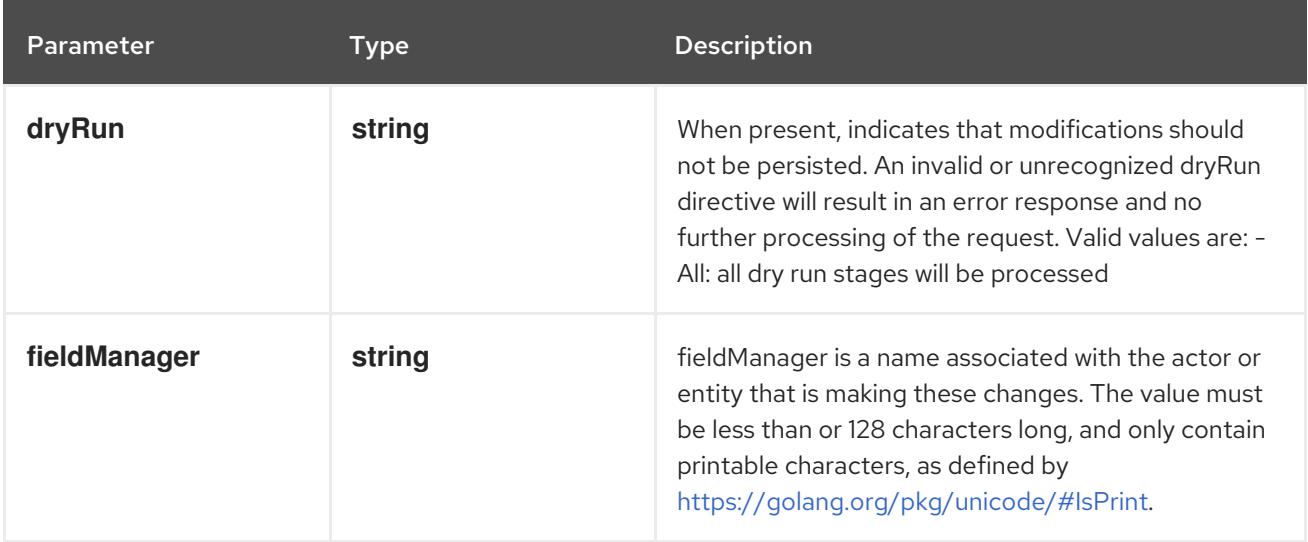

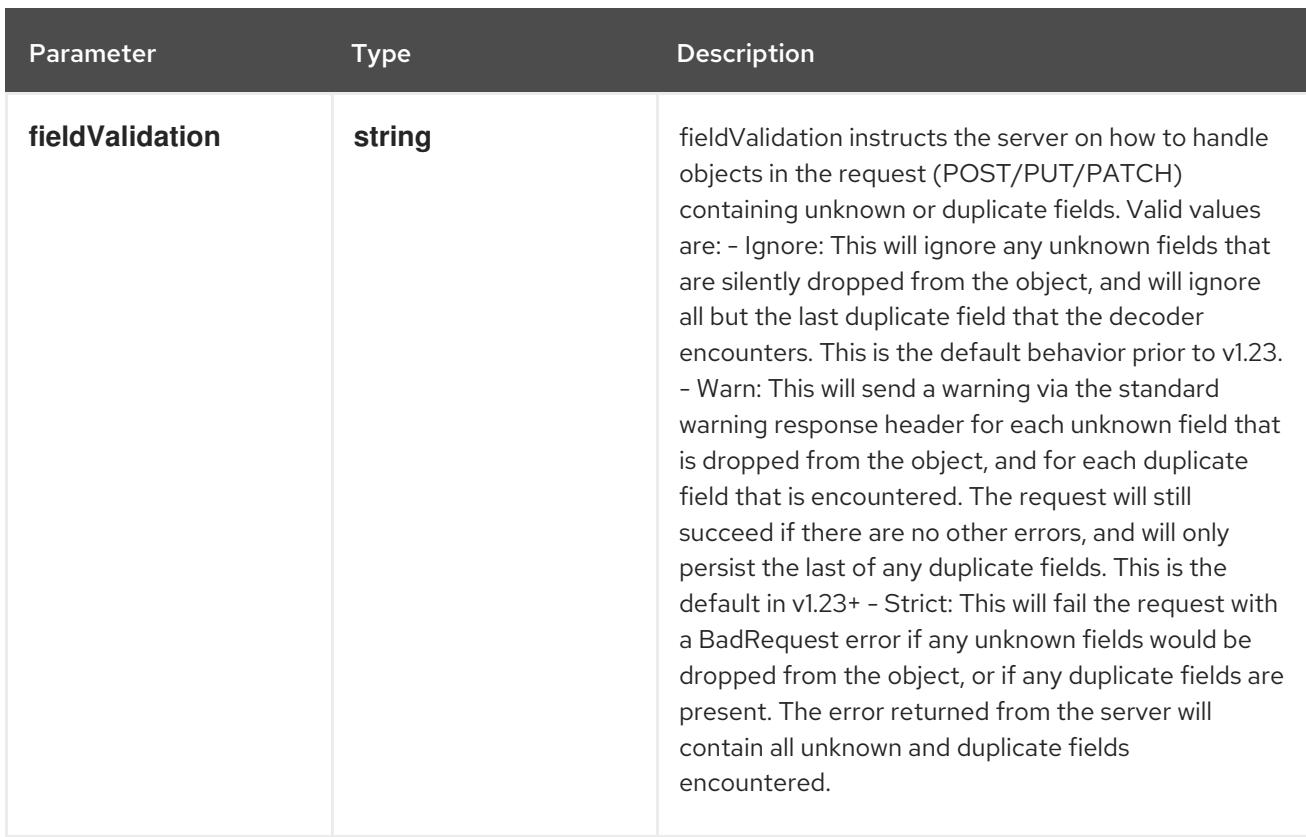

### Table 12.22. Body parameters

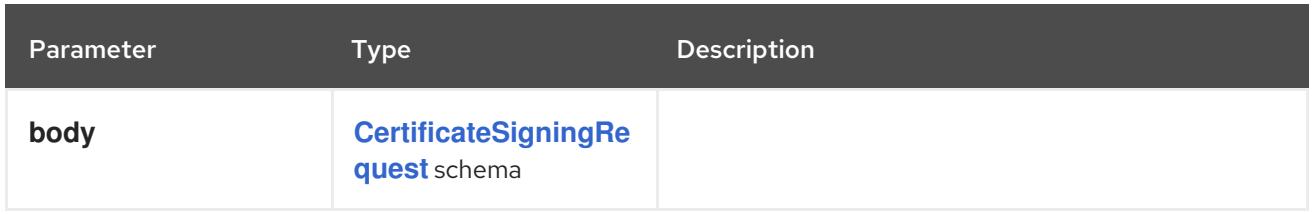

## Table 12.23. HTTP responses

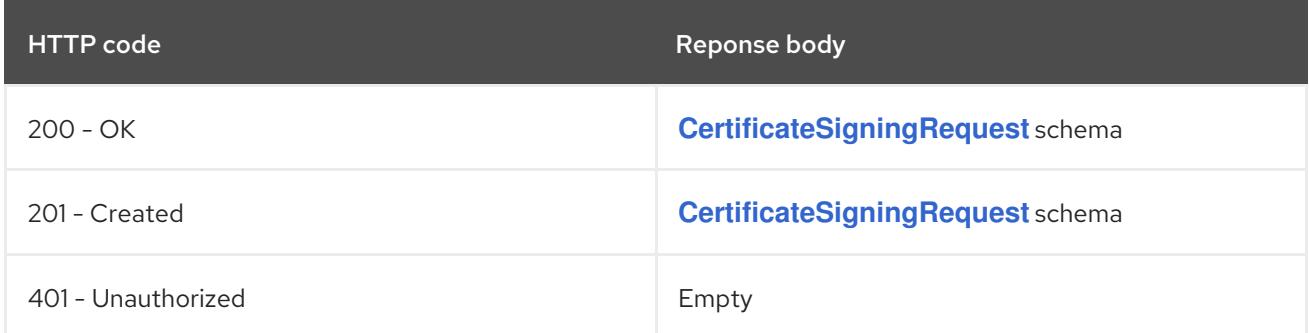

# 12.2.2.4. /apis/certificates.k8s.io/v1/watch/certificatesigningrequests/{name}

### Table 12.24. Global path parameters

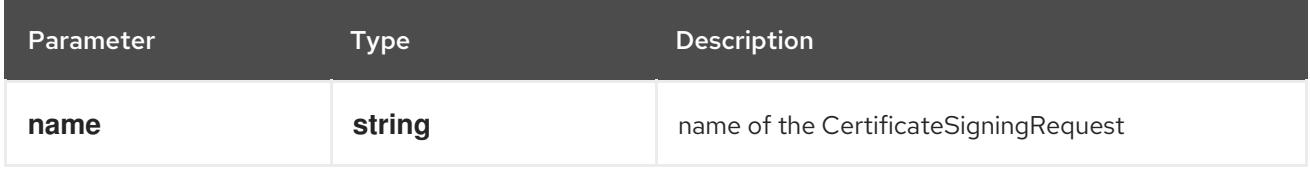

#### Table 12.25. Global query parameters

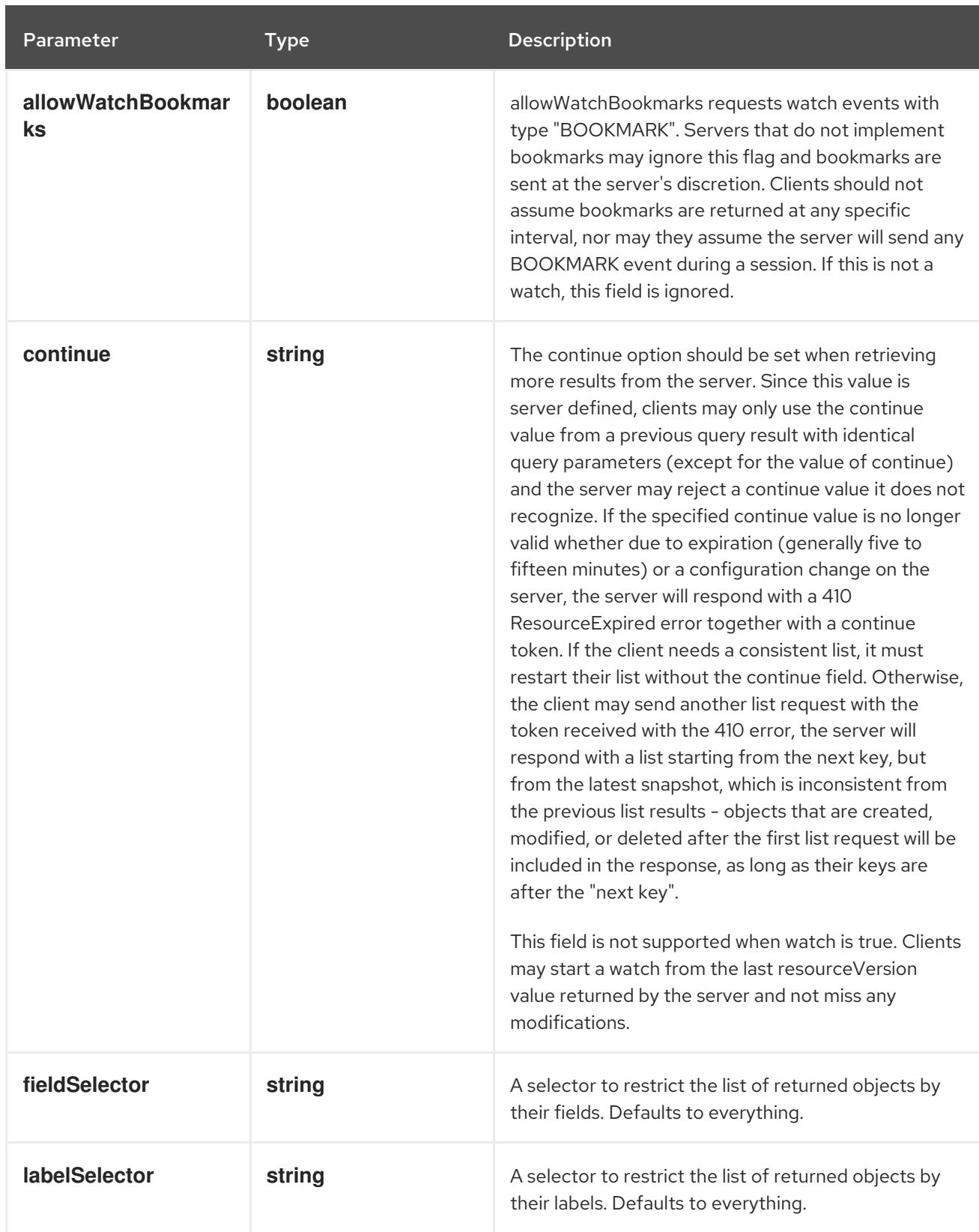

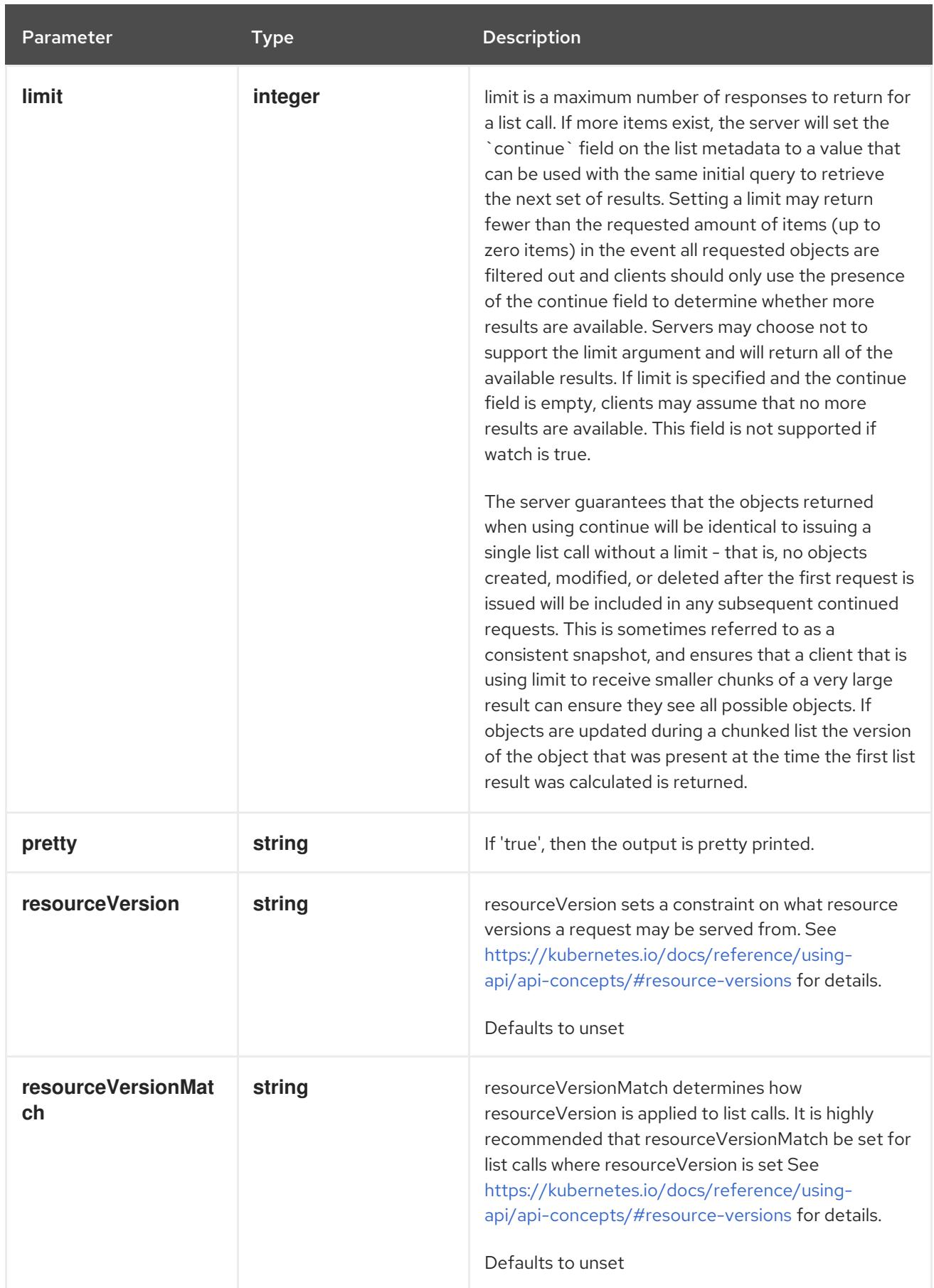

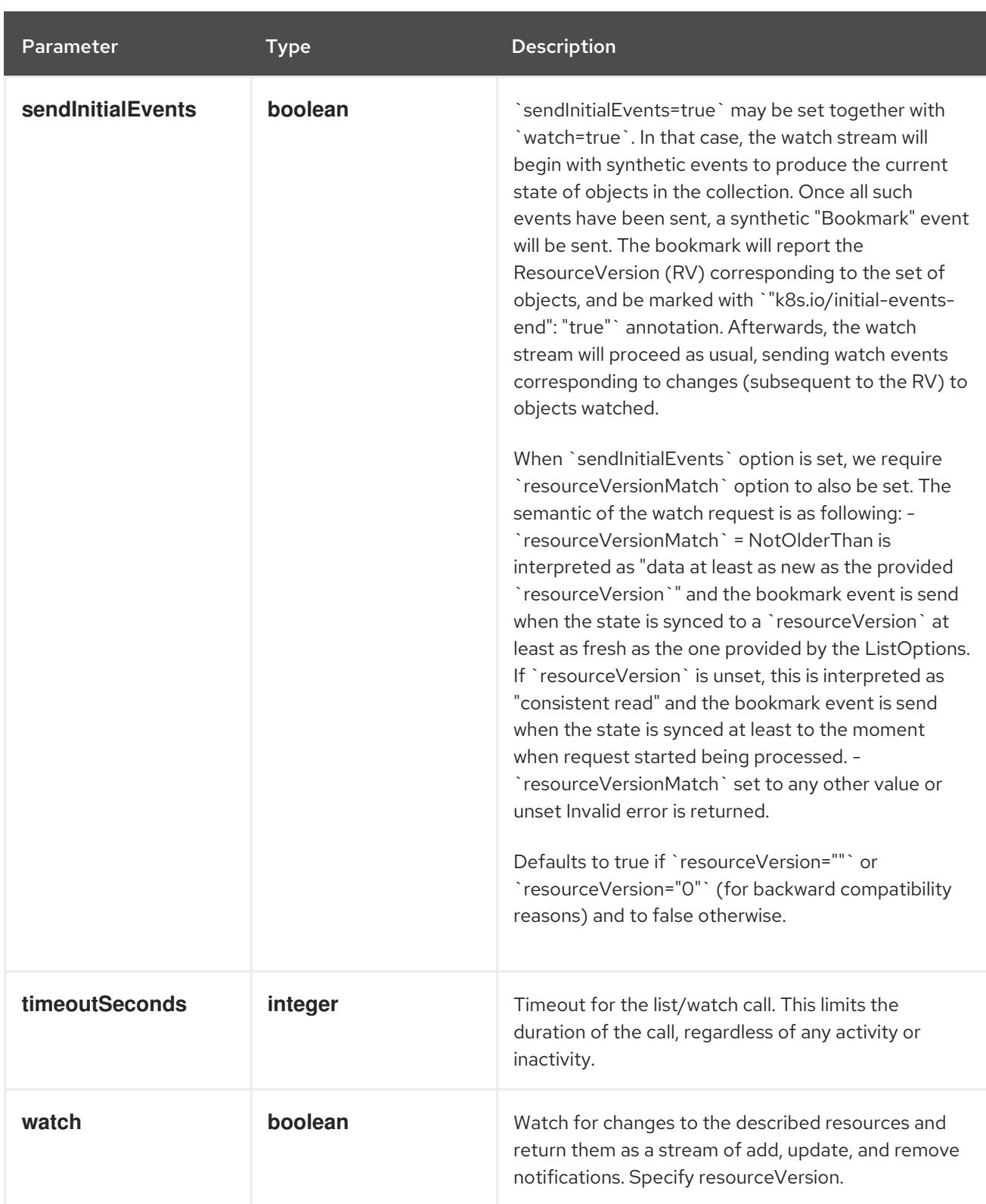

#### HTTP method

**GET**

#### Description

watch changes to an object of kind CertificateSigningRequest. deprecated: use the 'watch' parameter with a list operation instead, filtered to a single item with the 'fieldSelector' parameter.

#### Table 12.26. HTTP responses

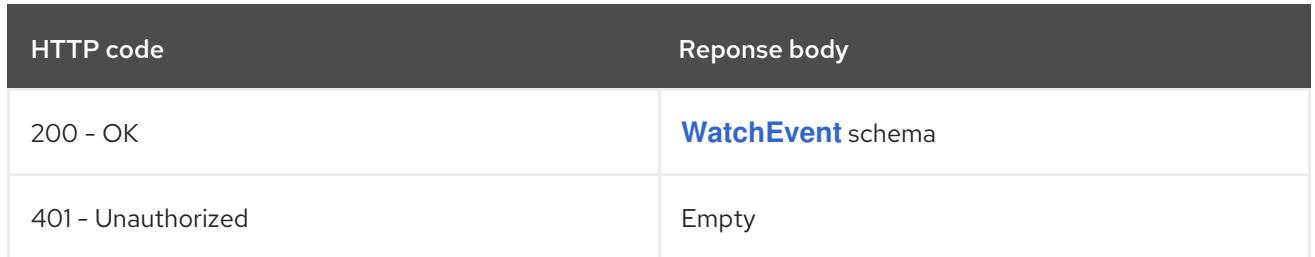

# 12.2.2.5. /apis/certificates.k8s.io/v1/certificatesigningrequests/{name}/status

#### Table 12.27. Global path parameters

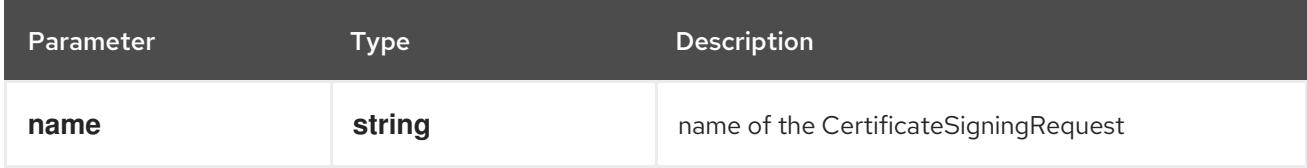

### Table 12.28. Global query parameters

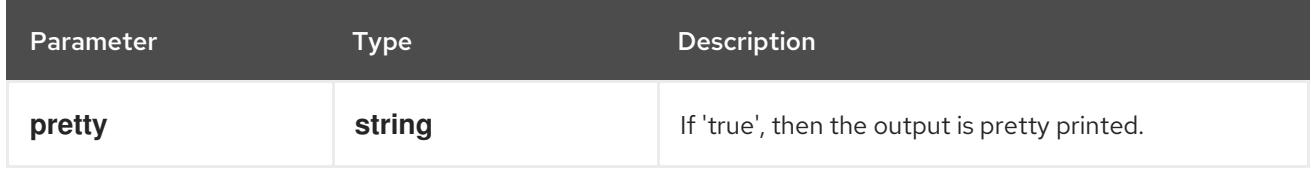

### HTTP method

#### **GET**

### Description

read status of the specified CertificateSigningRequest

### Table 12.29. HTTP responses

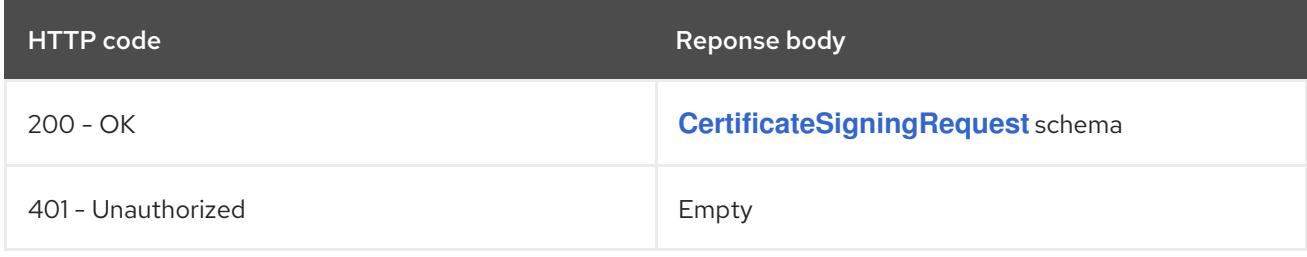

### HTTP method

### **PATCH**

### Description

partially update status of the specified CertificateSigningRequest

### Table 12.30. Query parameters

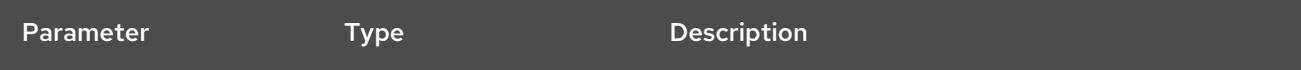

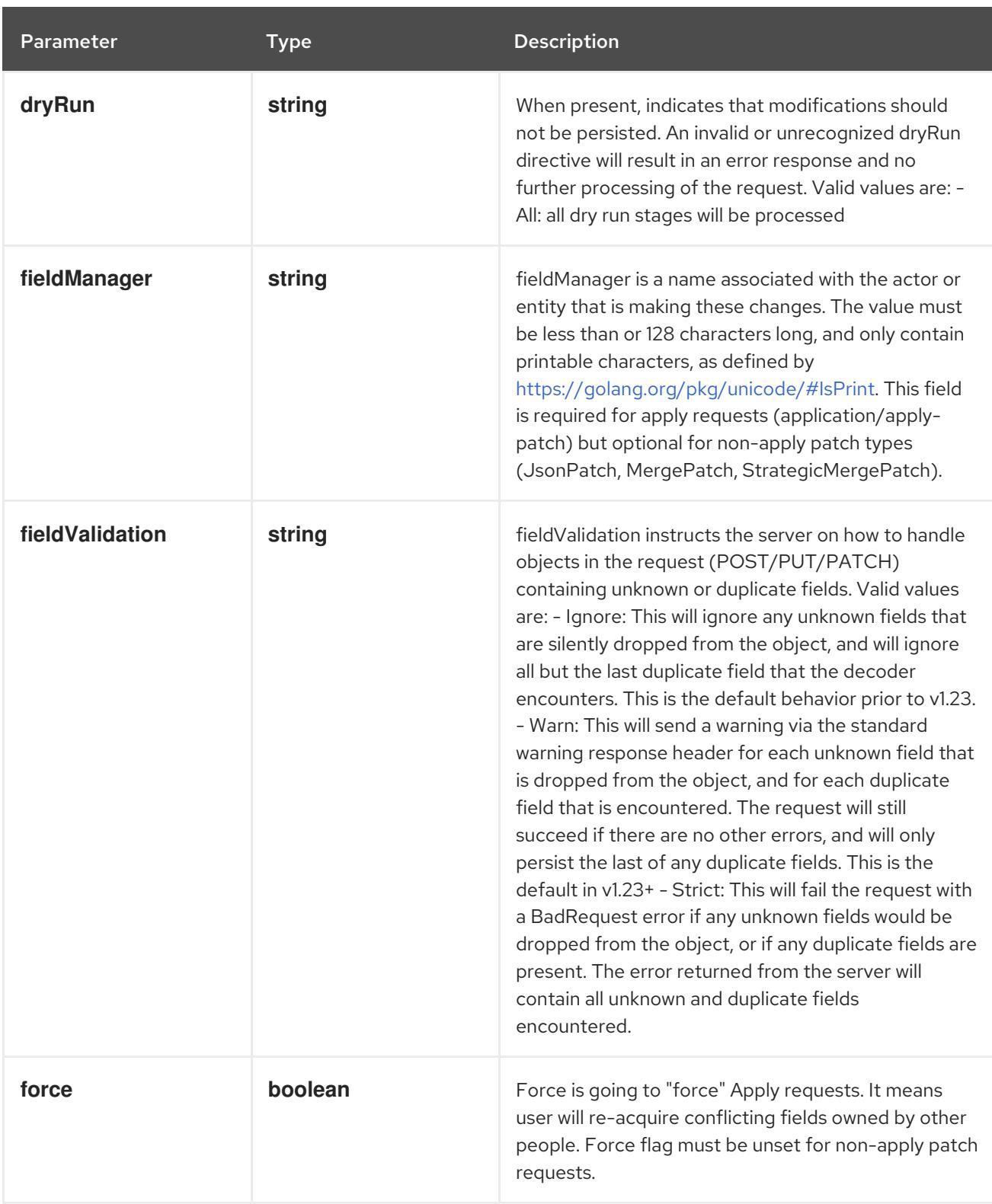

## Table 12.31. Body parameters

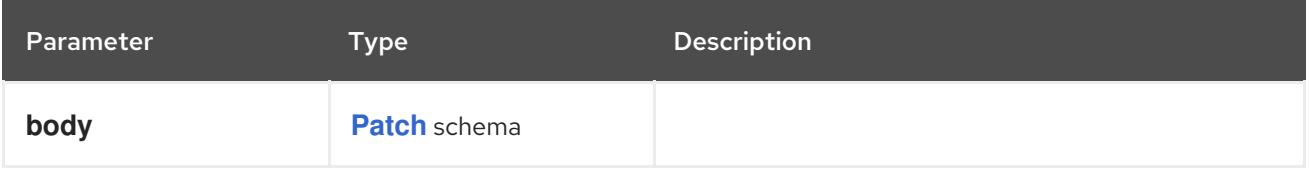

## Table 12.32. HTTP responses

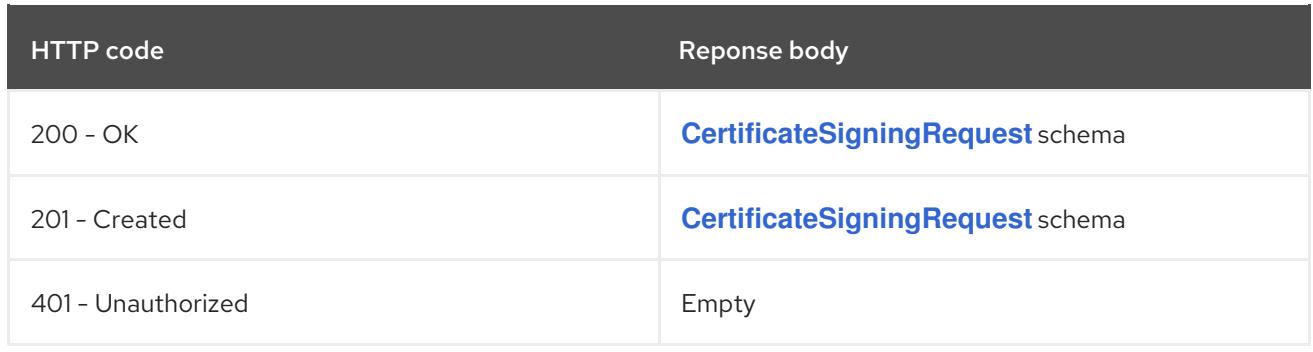

### HTTP method

#### **PUT**

### Description

replace status of the specified CertificateSigningRequest

## Table 12.33. Query parameters

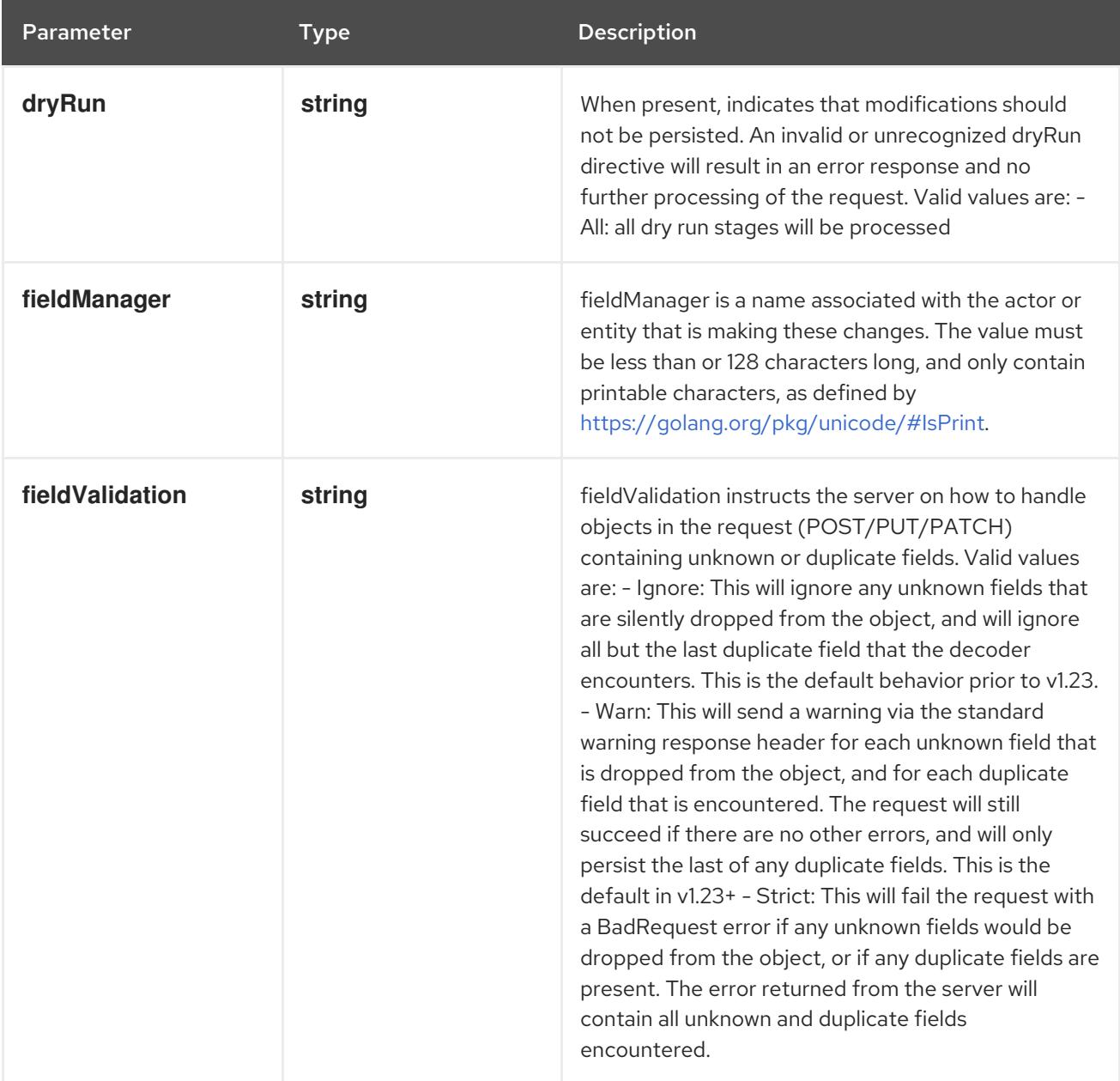

## Table 12.34. Body parameters

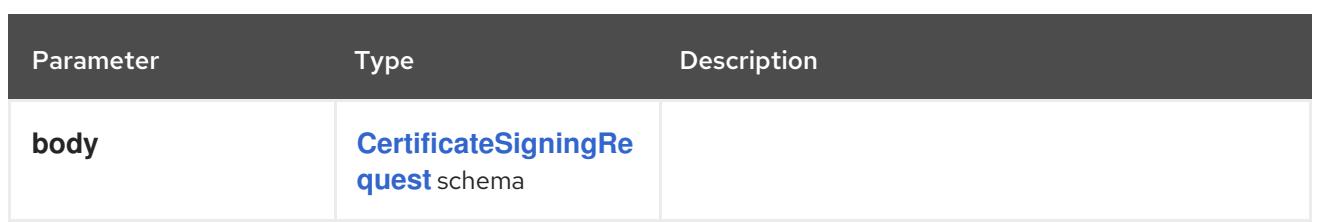

#### Table 12.35. HTTP responses

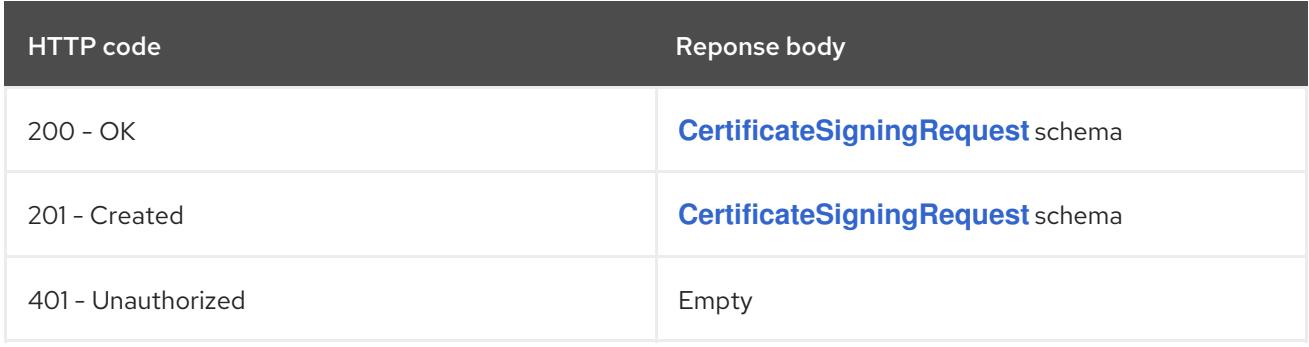

## 12.2.2.6. /apis/certificates.k8s.io/v1/certificatesigningrequests/{name}/approval

#### Table 12.36. Global path parameters

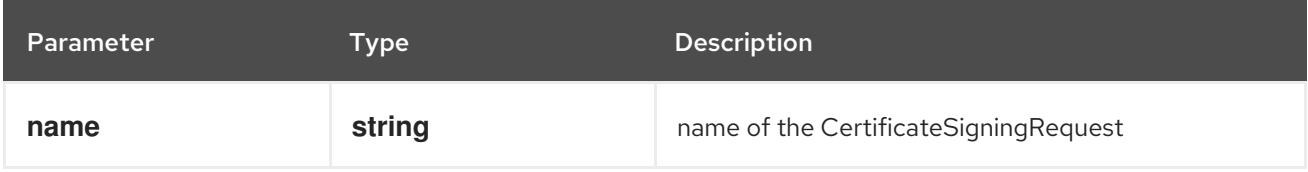

#### Table 12.37. Global query parameters

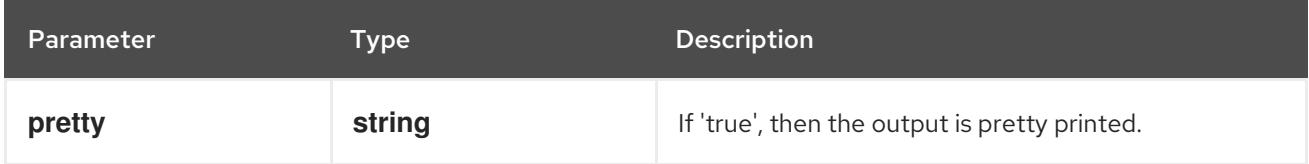

#### HTTP method

**GET**

#### Description

read approval of the specified CertificateSigningRequest

#### Table 12.38. HTTP responses

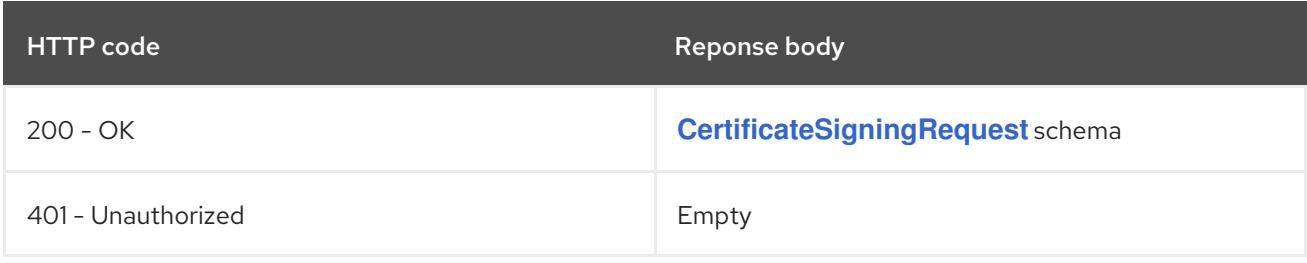

# HTTP method **PATCH**

Description

partially update approval of the specified CertificateSigningRequest

### Table 12.39. Query parameters

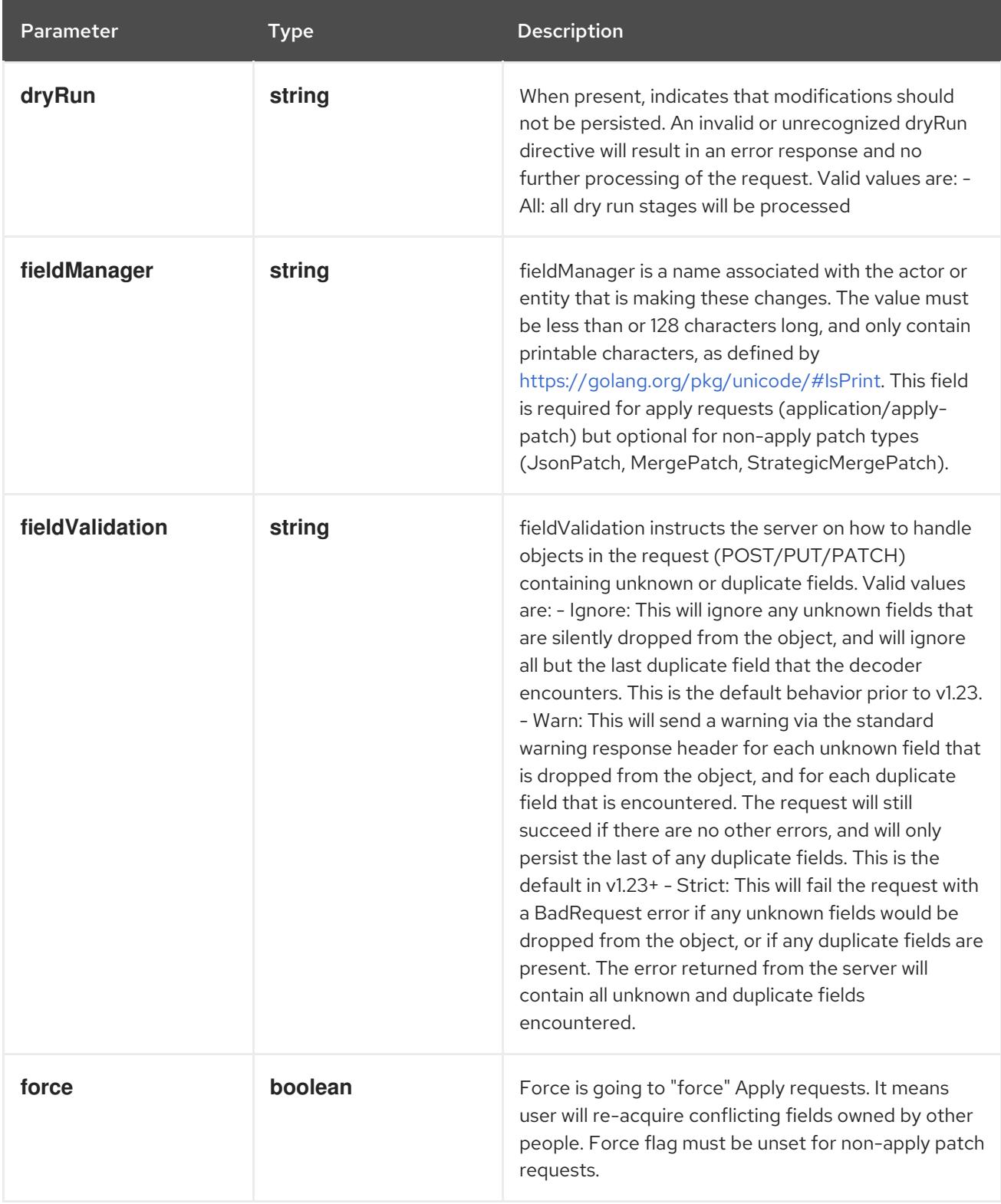

### Table 12.40. Body parameters

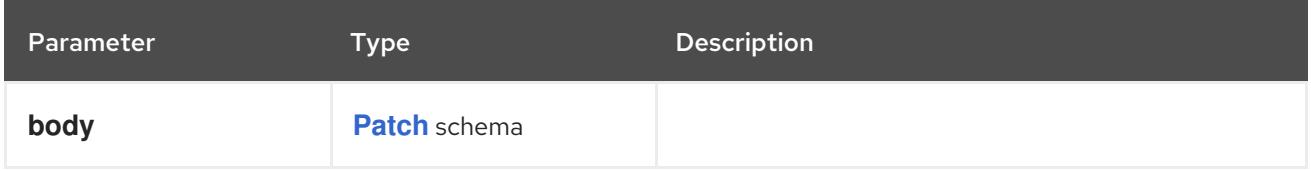

### Table 12.41. HTTP responses

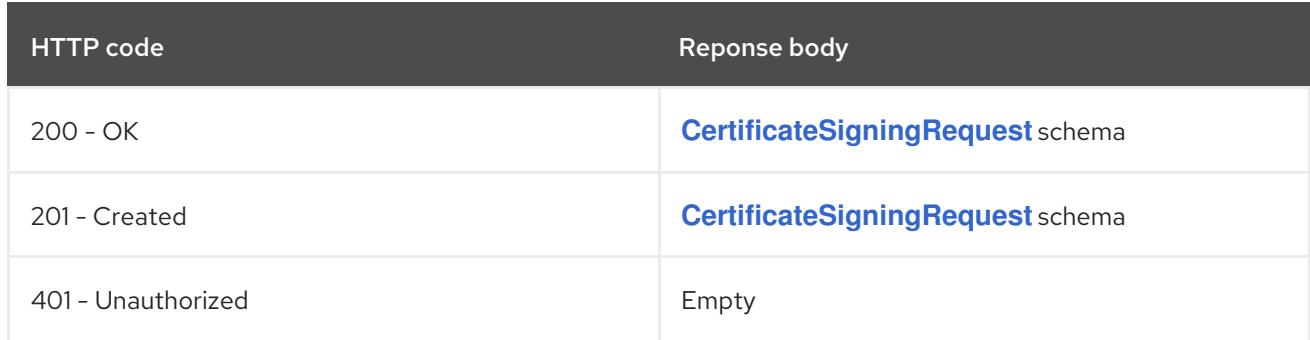

#### HTTP method

**PUT**

### Description

replace approval of the specified CertificateSigningRequest

### Table 12.42. Query parameters

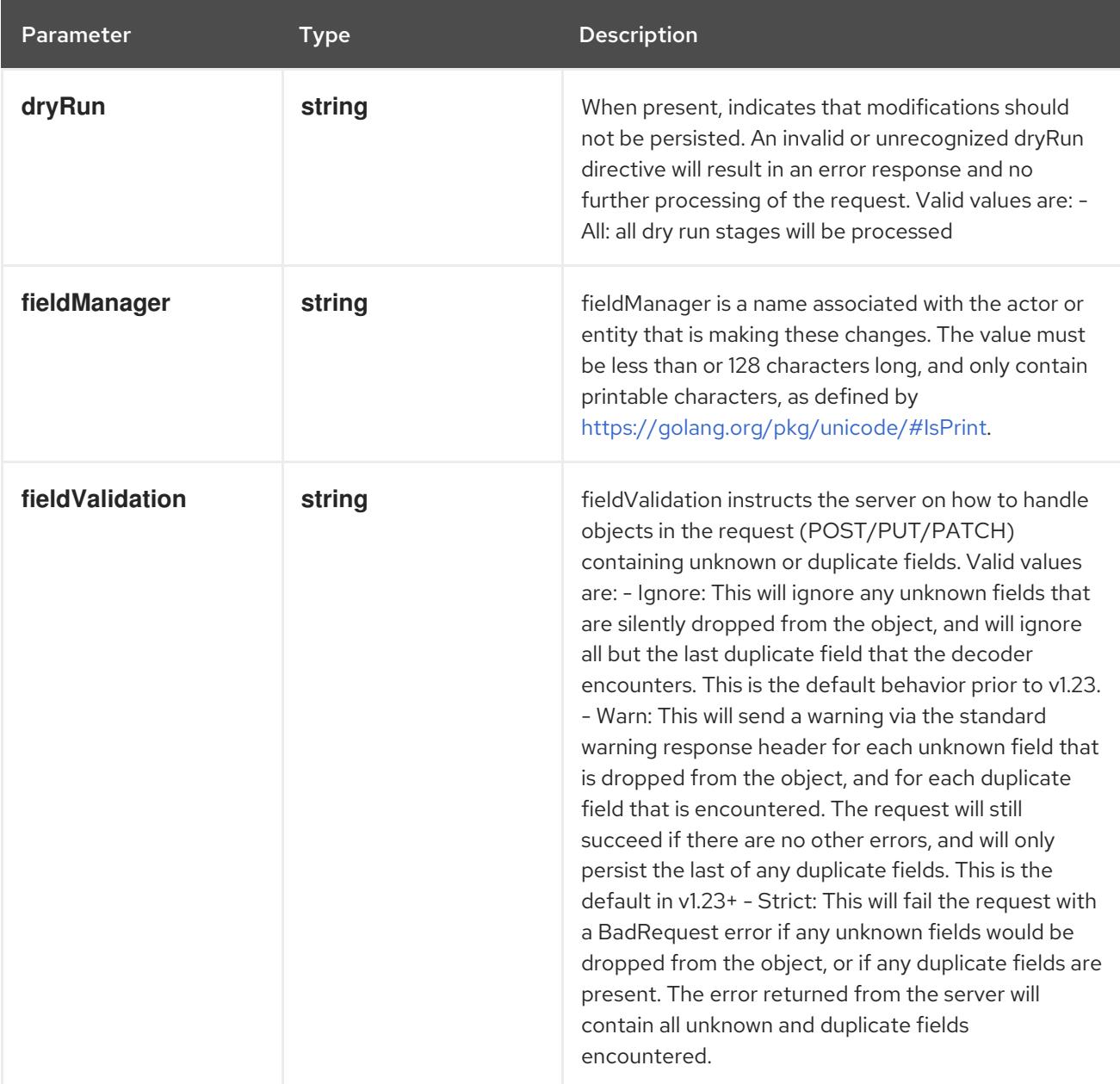
## Table 12.43. Body parameters

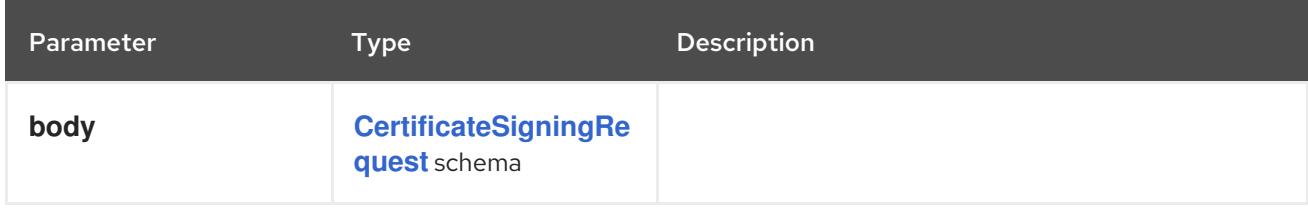

## Table 12.44. HTTP responses

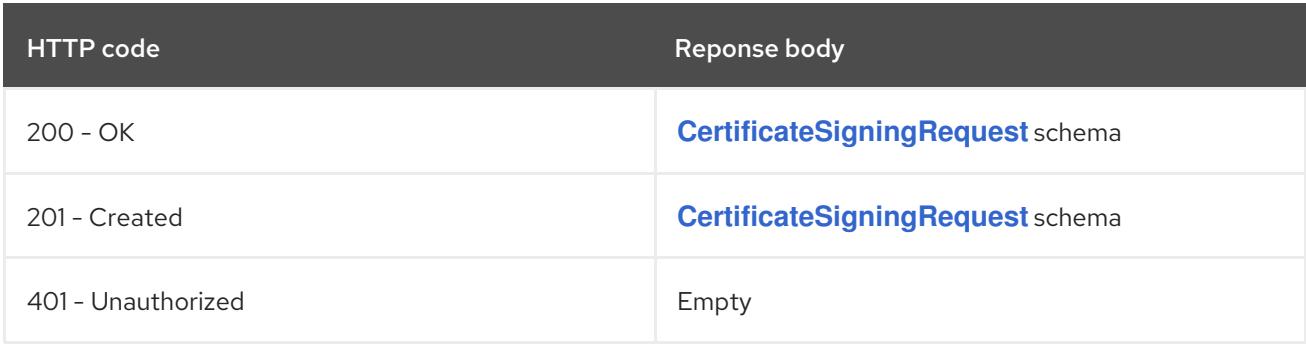

# CHAPTER 13. COORDINATION APIS

# 13.1. COORDINATION APIS

## 13.1.1. Lease [coordination.k8s.io/v1]

## Description

Lease defines a lease concept.

### Type

**object**

# 13.2. LEASE [COORDINATION.K8S.IO/V1]

## Description

Lease defines a lease concept.

## Type

**object**

## 13.2.1. Specification

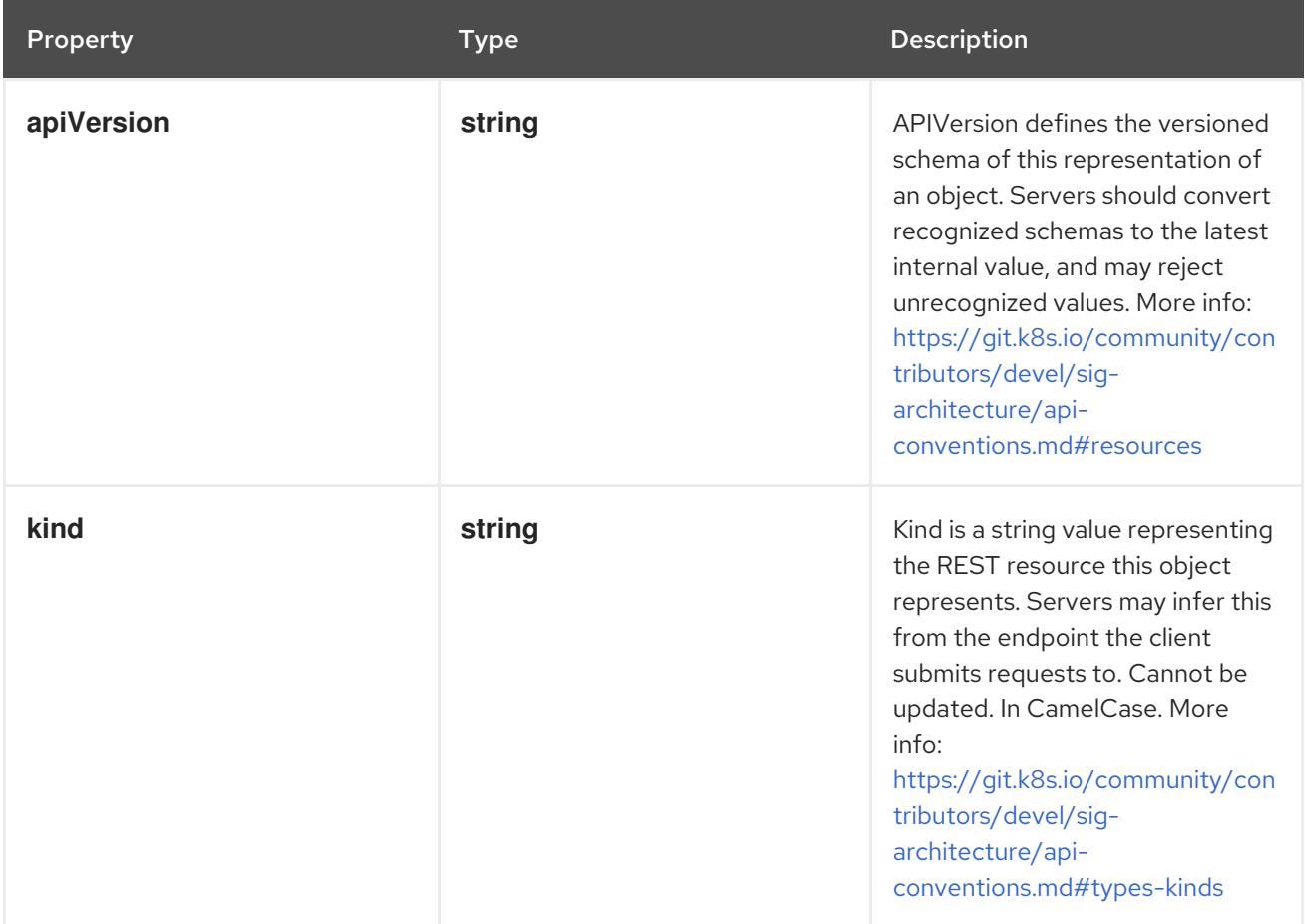

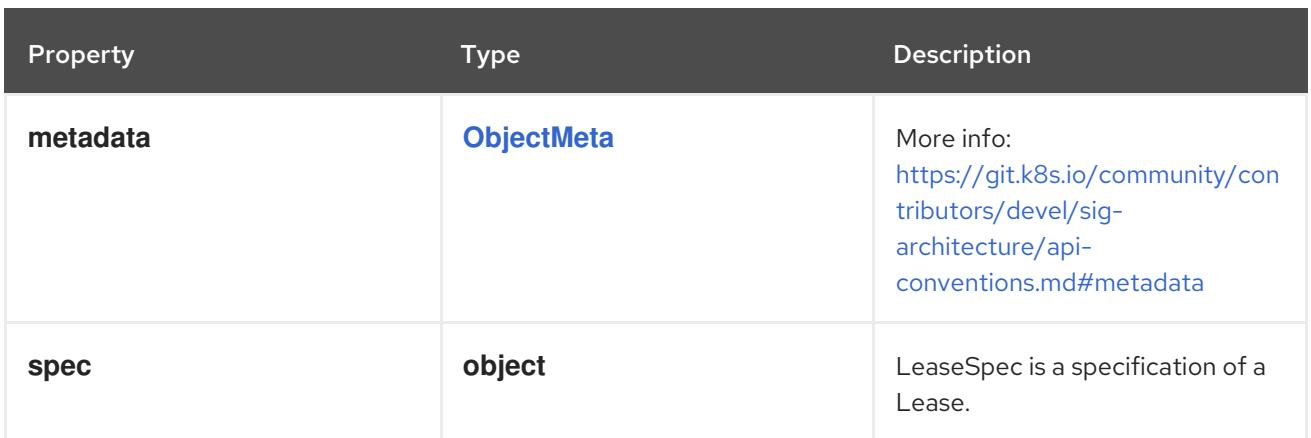

## 13.2.1.1. .spec

#### Description

LeaseSpec is a specification of a Lease.

#### Type

## **object**

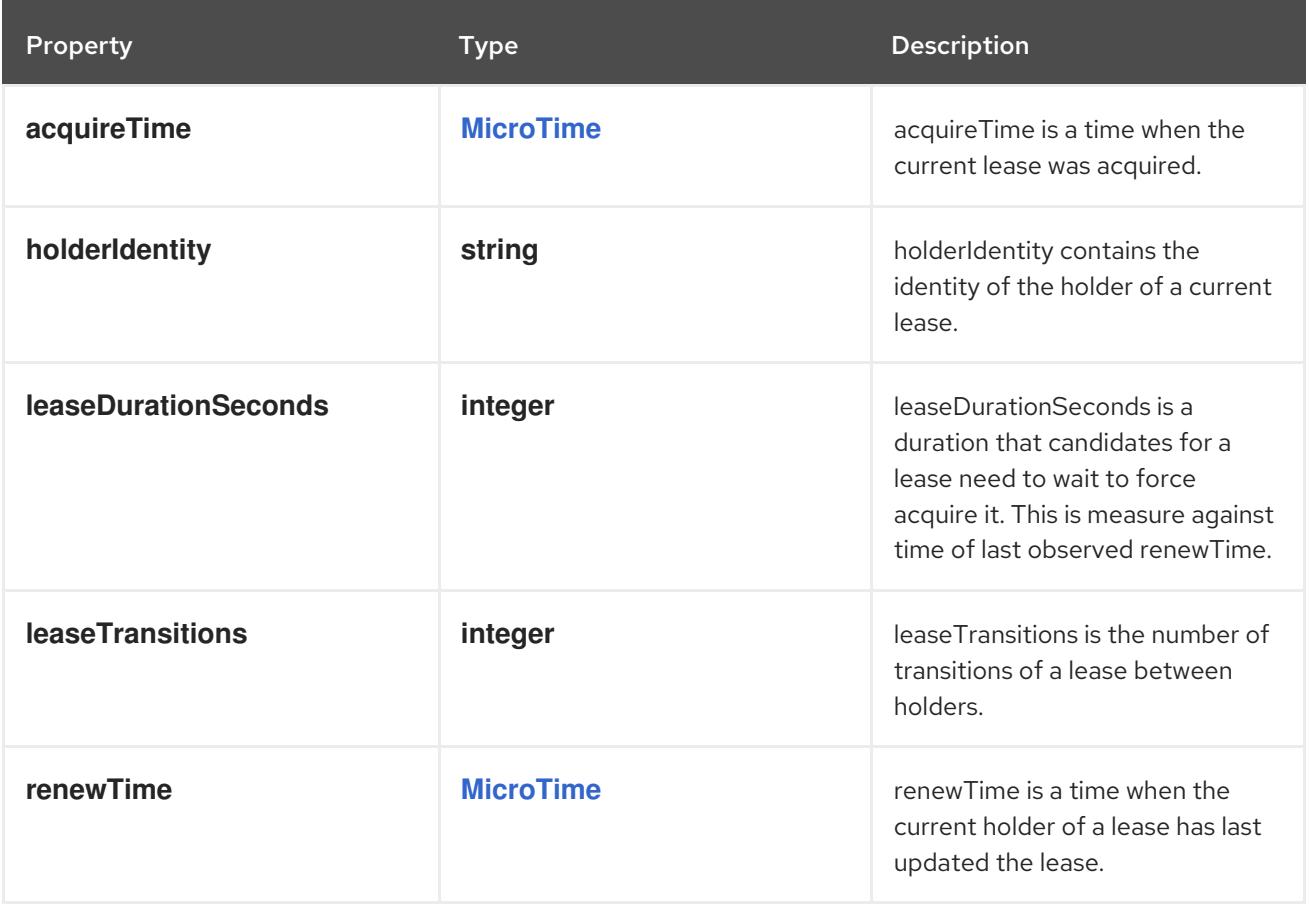

# 13.2.2. API endpoints

The following API endpoints are available:

- **/apis/coordination.k8s.io/v1/leases**
	- **GET**: list or watch objects of kind Lease
- **/apis/coordination.k8s.io/v1/watch/leases**
- **GET**: watch individual changes to a list of Lease. deprecated: use the 'watch' parameter with a list operation instead.
- **/apis/coordination.k8s.io/v1/namespaces/{namespace}/leases**
	- **DELETE**: delete collection of Lease
	- **GET**: list or watch objects of kind Lease
	- **POST**: create a Lease
- **/apis/coordination.k8s.io/v1/watch/namespaces/{namespace}/leases**
	- **GET**: watch individual changes to a list of Lease. deprecated: use the 'watch' parameter with a list operation instead.
- **/apis/coordination.k8s.io/v1/namespaces/{namespace}/leases/{name}**
	- **DELETE**: delete a Lease
	- **GET**: read the specified Lease
	- **PATCH**: partially update the specified Lease
	- **PUT**: replace the specified Lease
- **/apis/coordination.k8s.io/v1/watch/namespaces/{namespace}/leases/{name}**
	- **GET**: watch changes to an object of kind Lease. deprecated: use the 'watch' parameter with a list operation instead, filtered to a single item with the 'fieldSelector' parameter.

#### 13.2.2.1. /apis/coordination.k8s.io/v1/leases

#### Table 13.1. Global query parameters

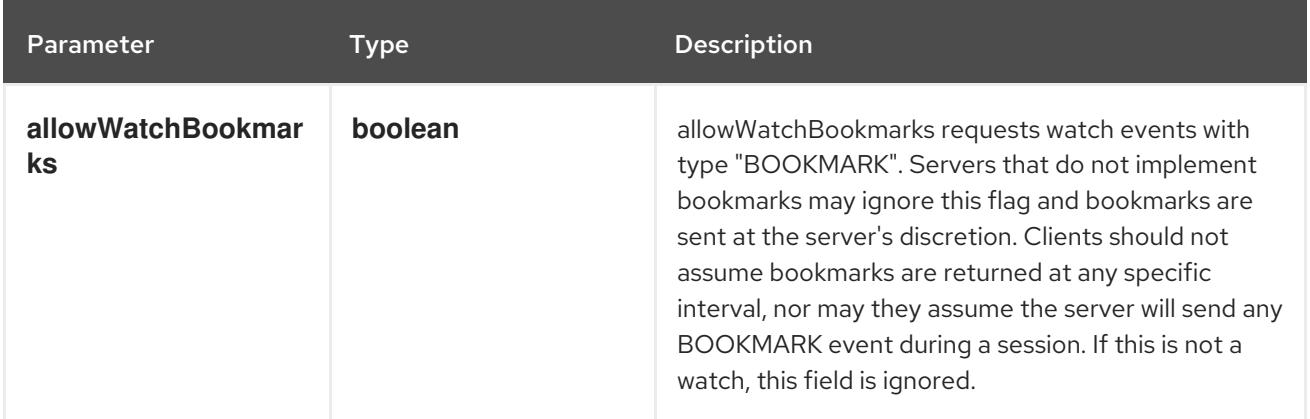

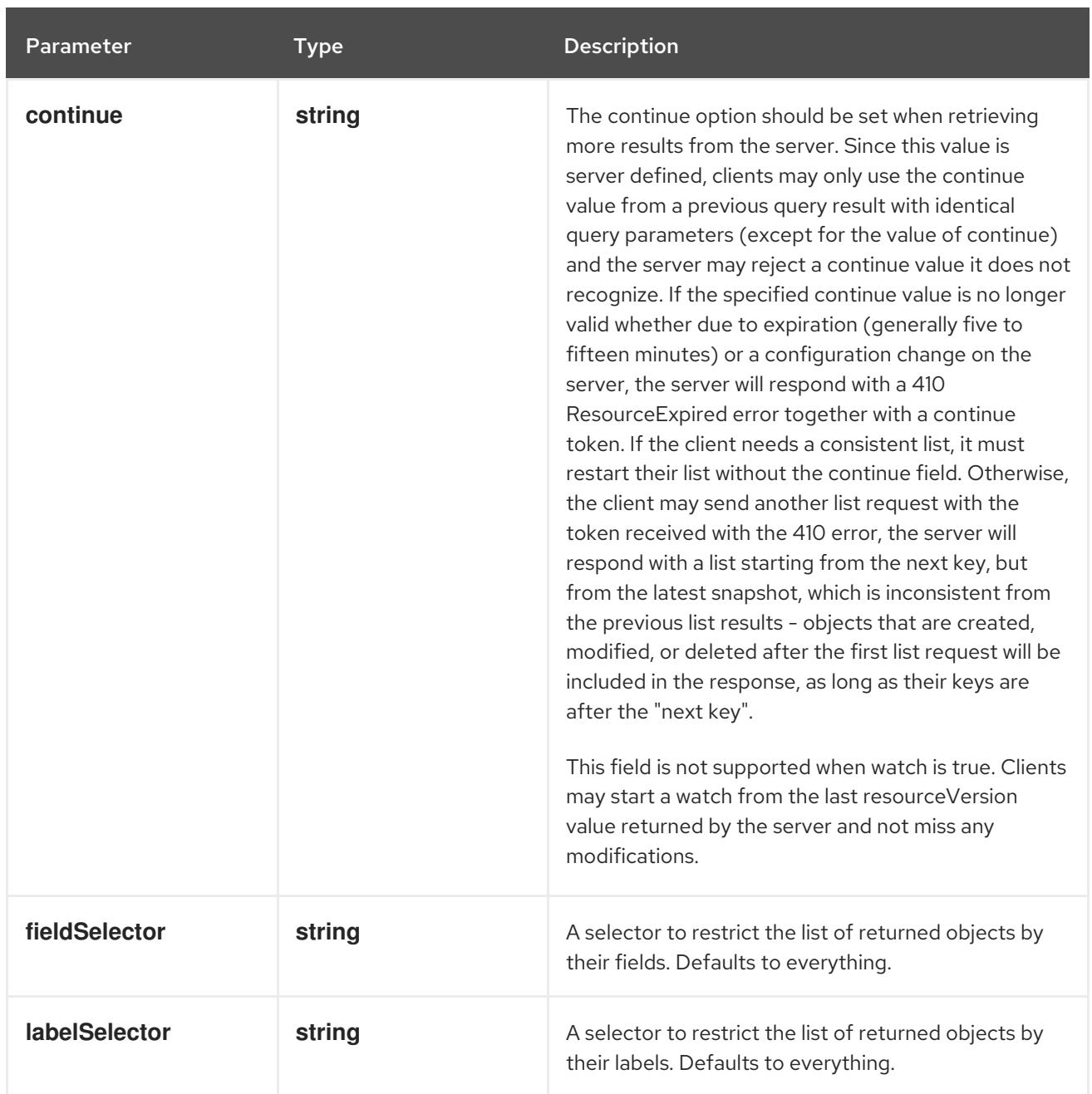

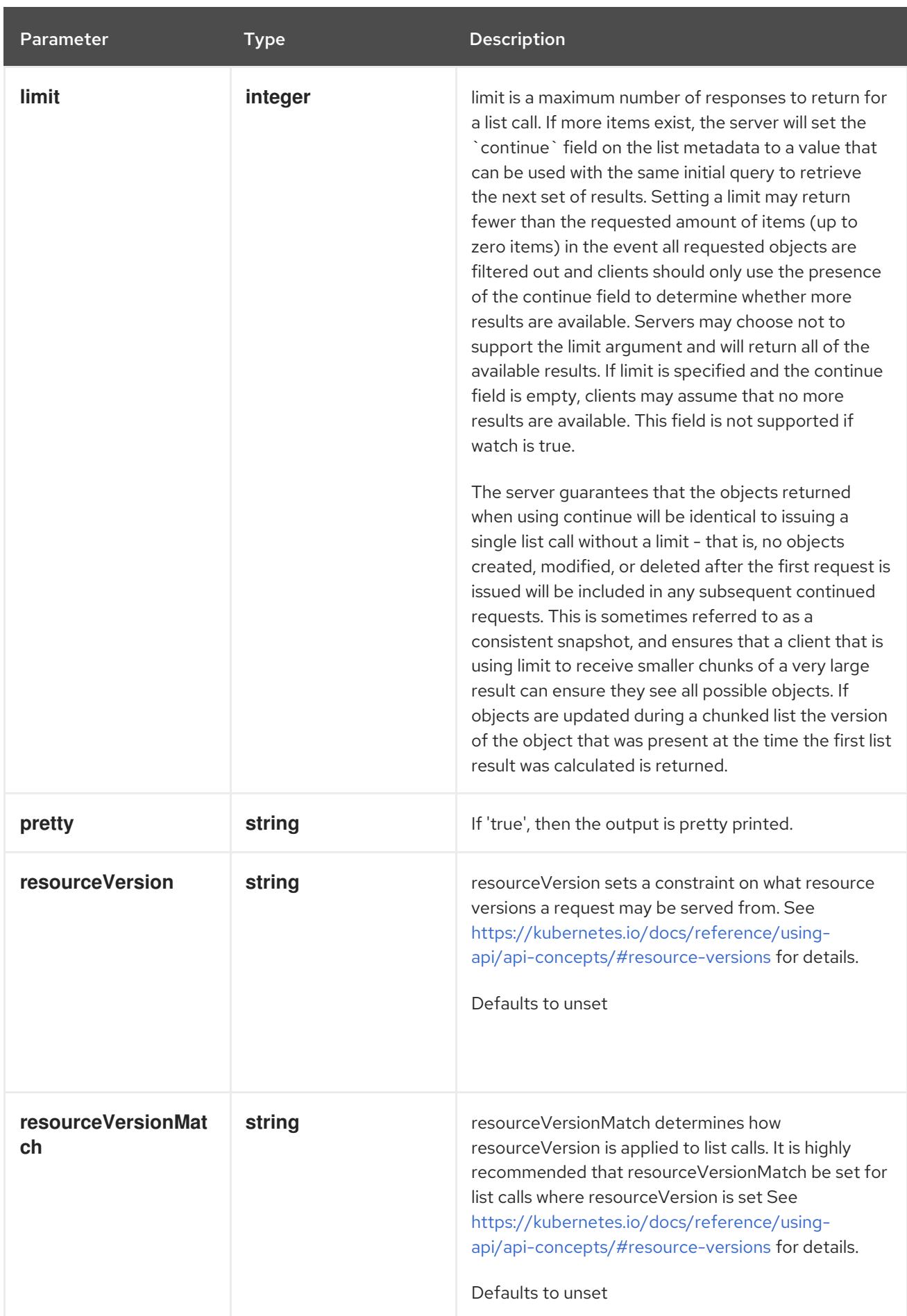

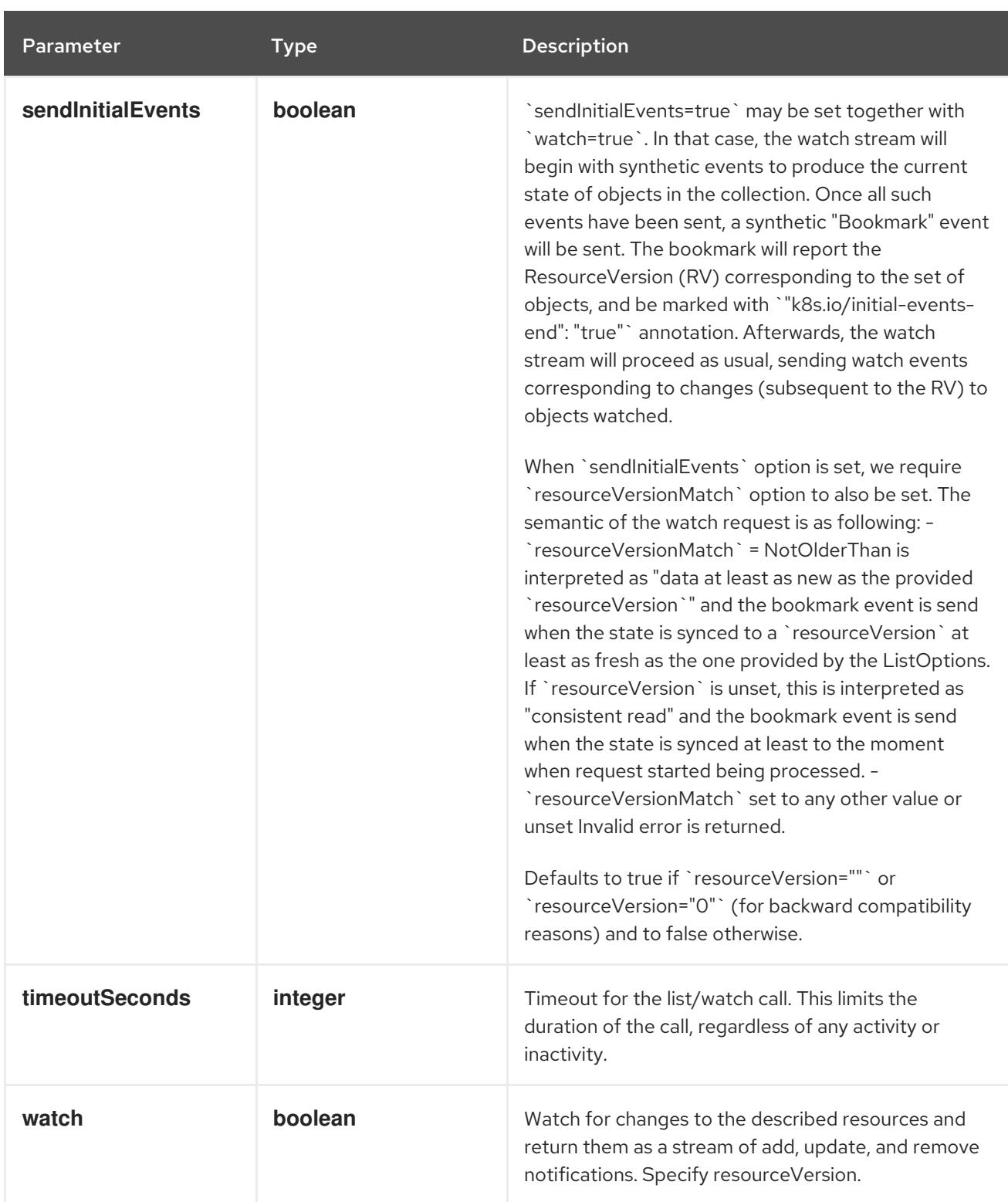

#### **GET**

## Description

list or watch objects of kind Lease

## Table 13.2. HTTP responses

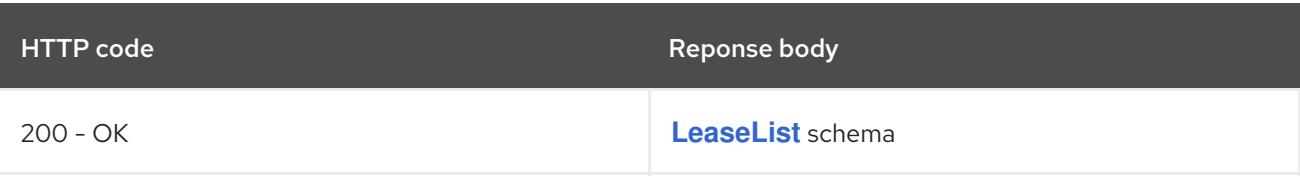

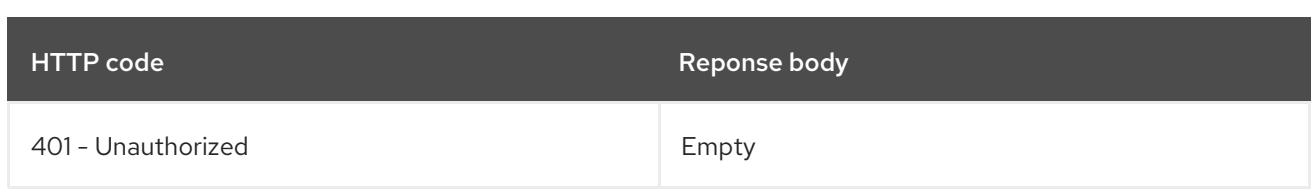

# 13.2.2.2. /apis/coordination.k8s.io/v1/watch/leases

## Table 13.3. Global query parameters

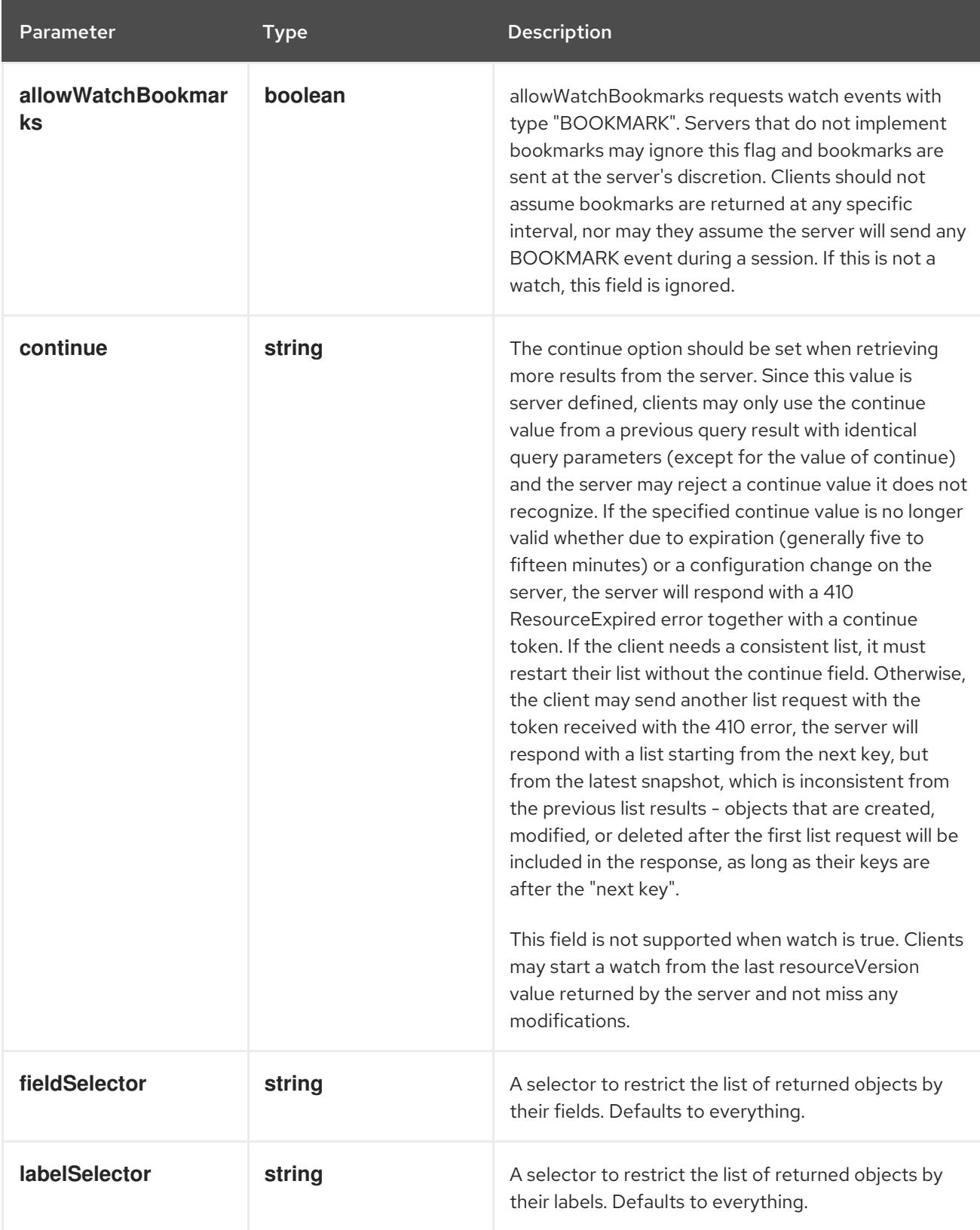

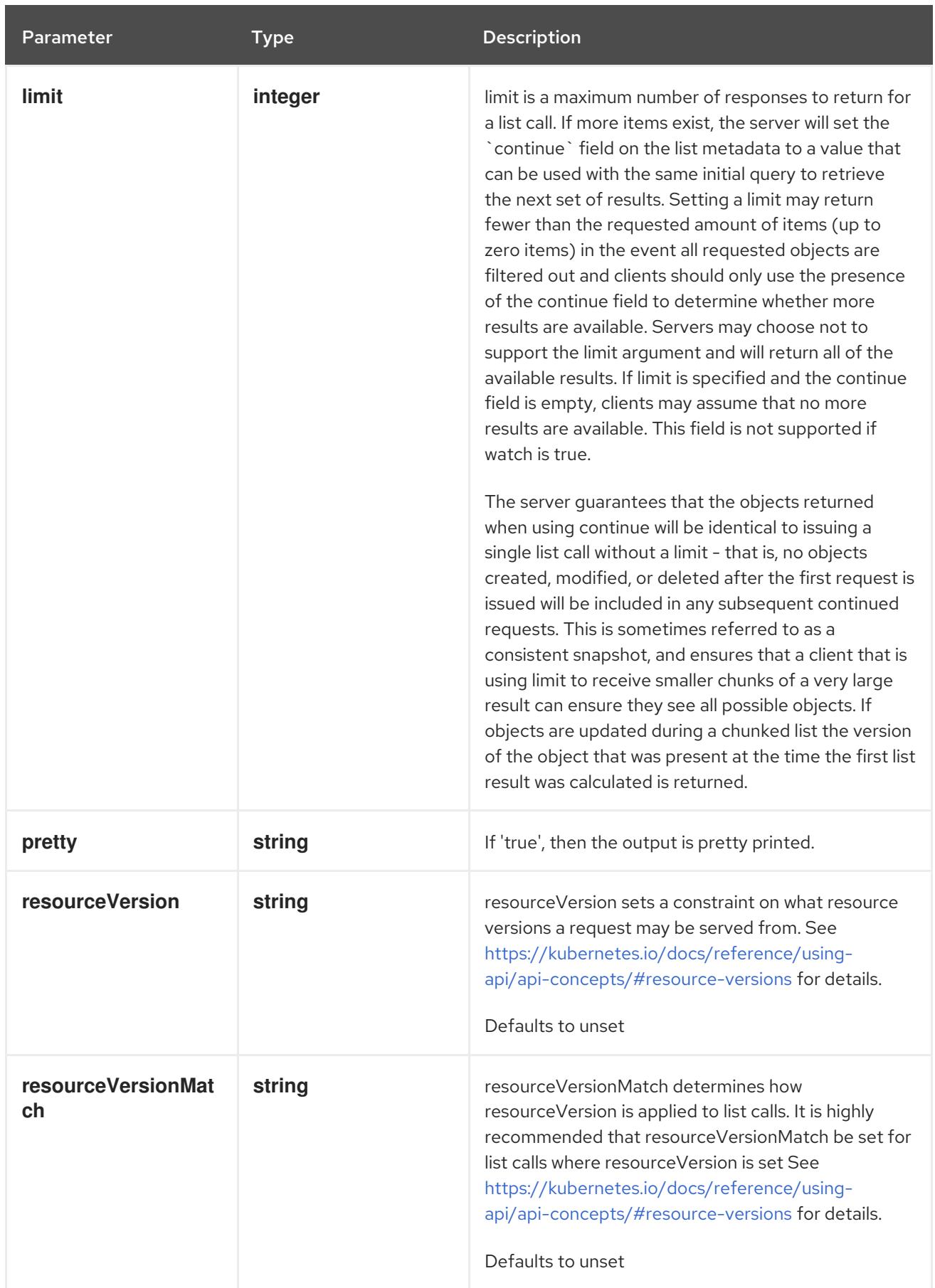

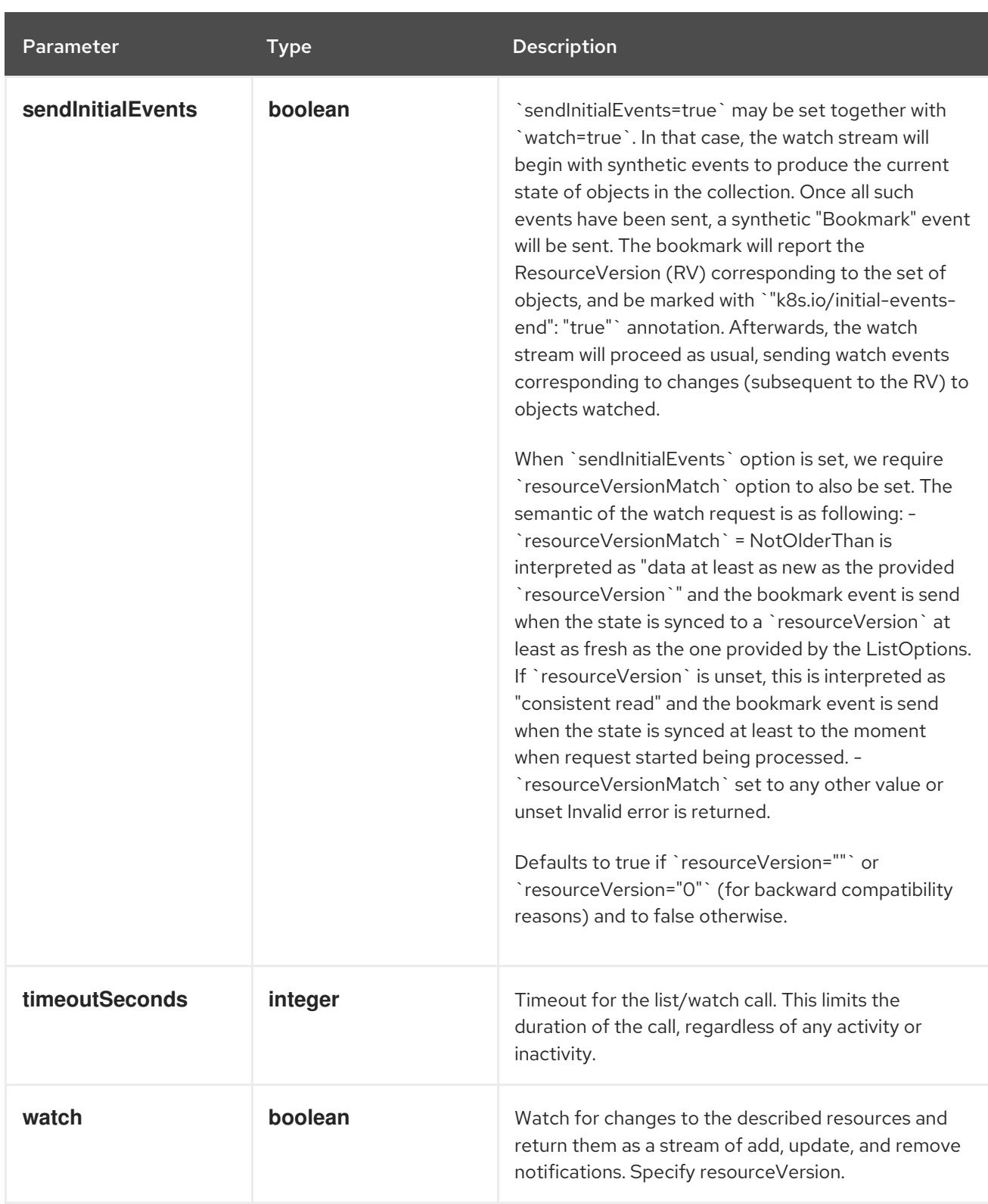

#### **GET**

## Description

watch individual changes to a list of Lease. deprecated: use the 'watch' parameter with a list operation instead.

#### Table 13.4. HTTP responses

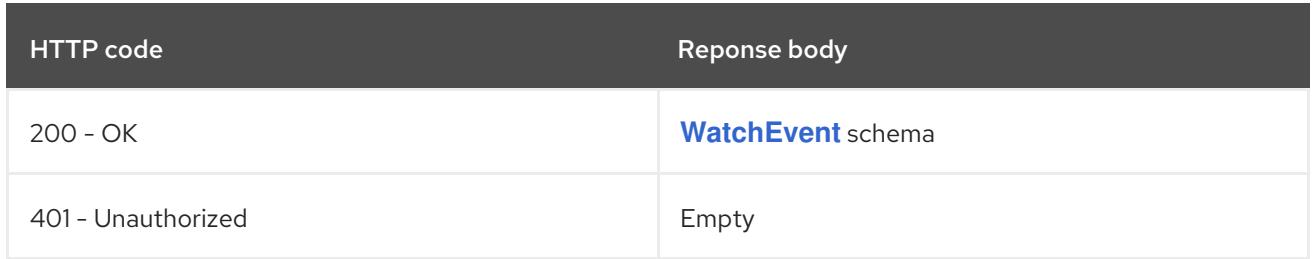

## 13.2.2.3. /apis/coordination.k8s.io/v1/namespaces/{namespace}/leases

#### Table 13.5. Global path parameters

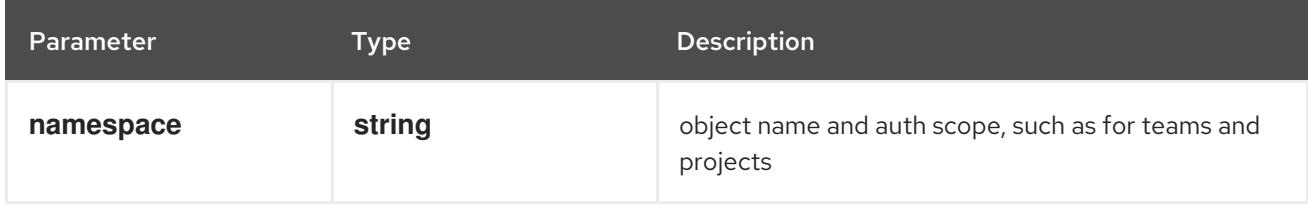

#### Table 13.6. Global query parameters

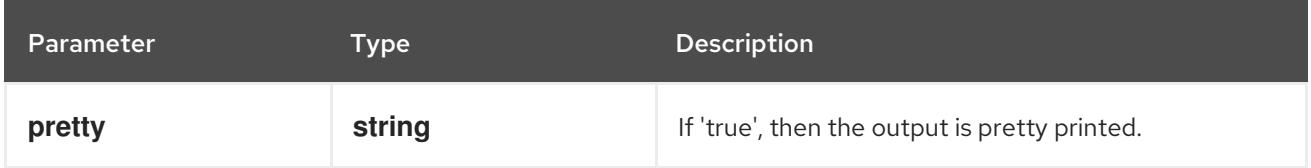

#### HTTP method

**DELETE**

#### Description

delete collection of Lease

#### Table 13.7. Query parameters

Parameter Type Description

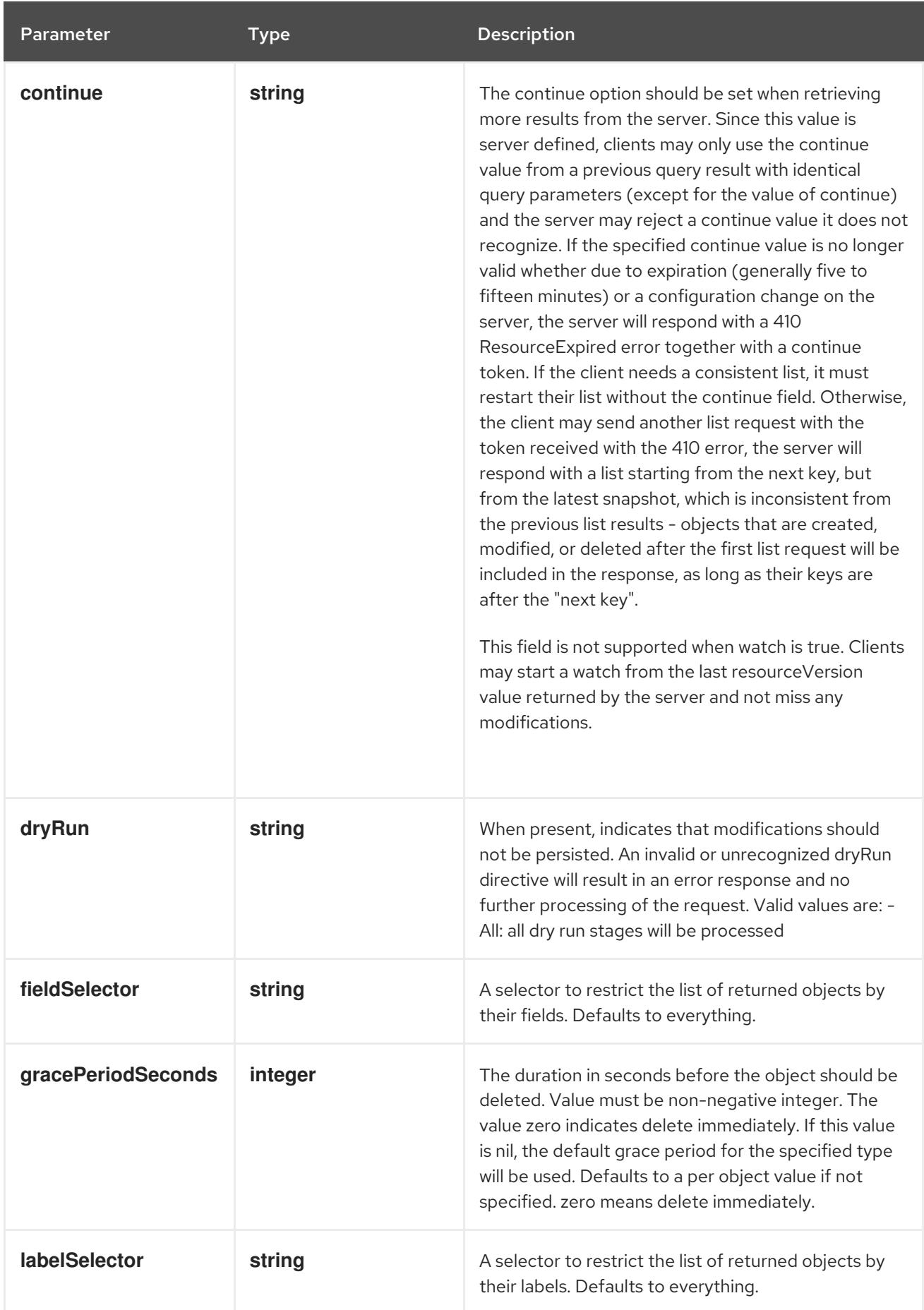

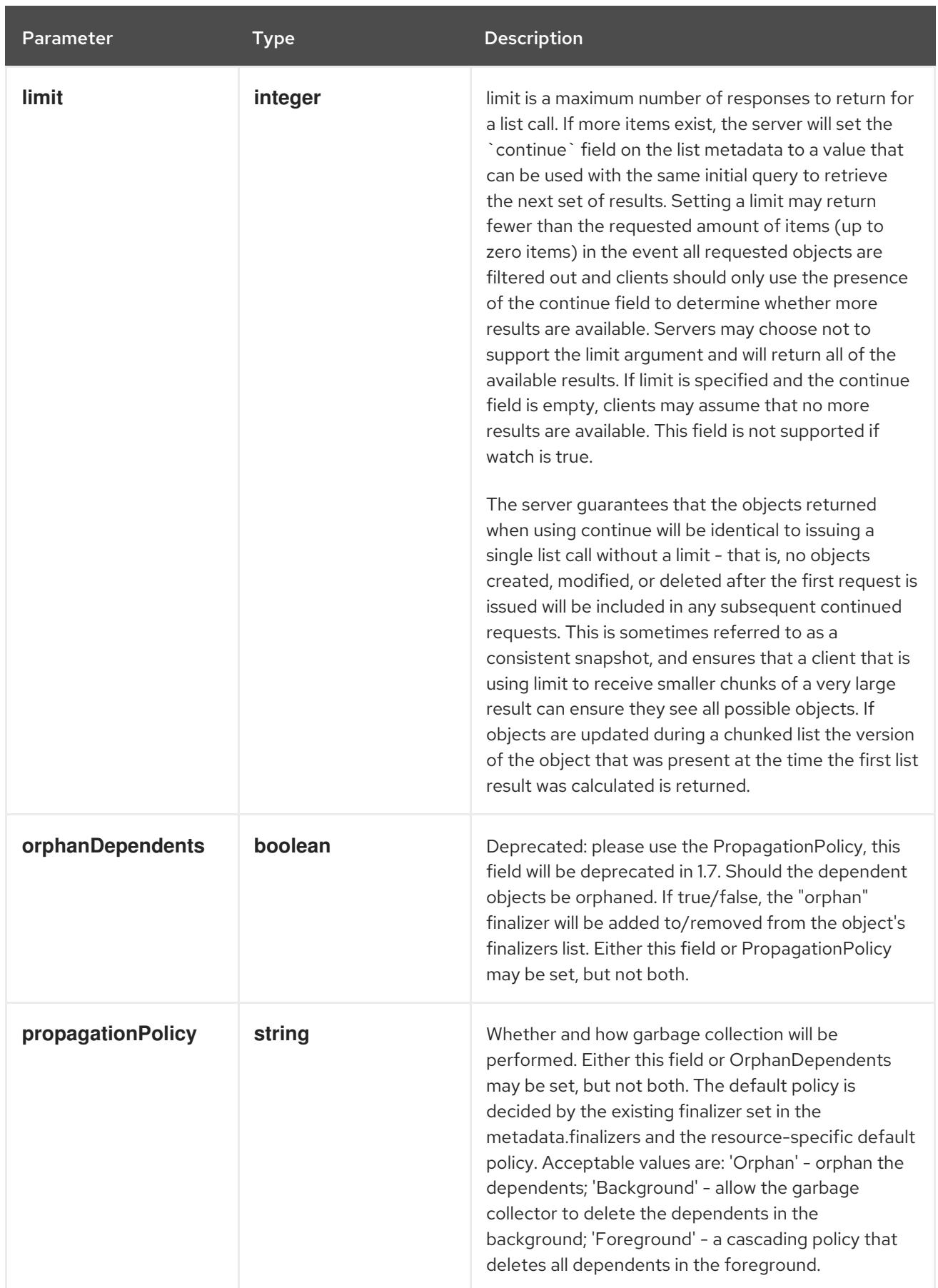

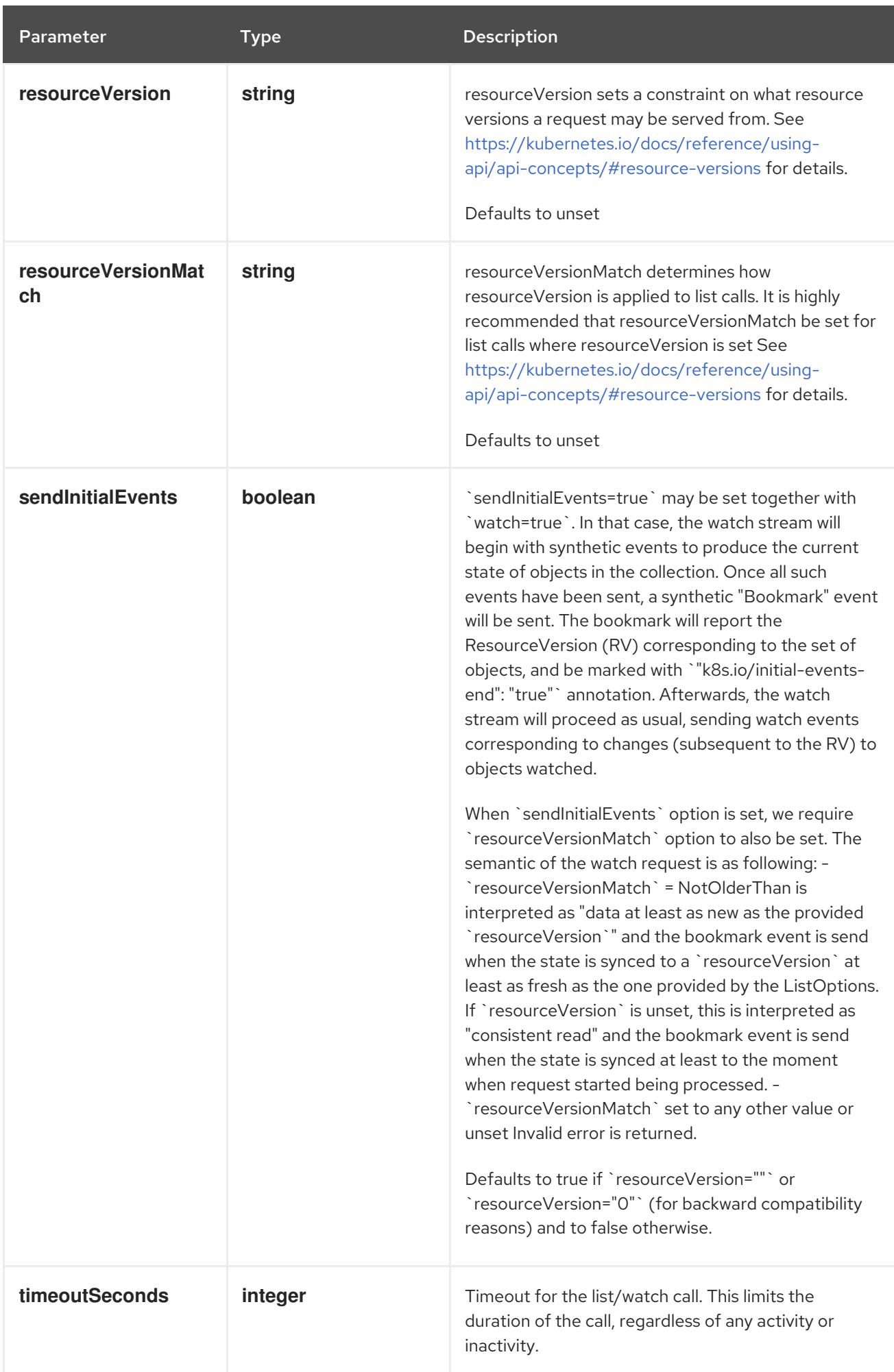

#### Table 13.8. Body parameters

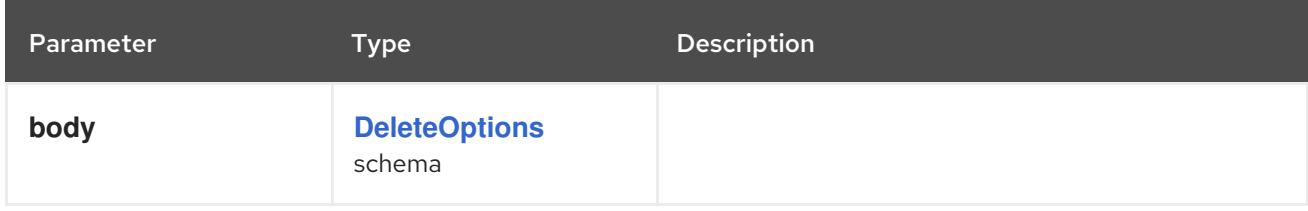

## Table 13.9. HTTP responses

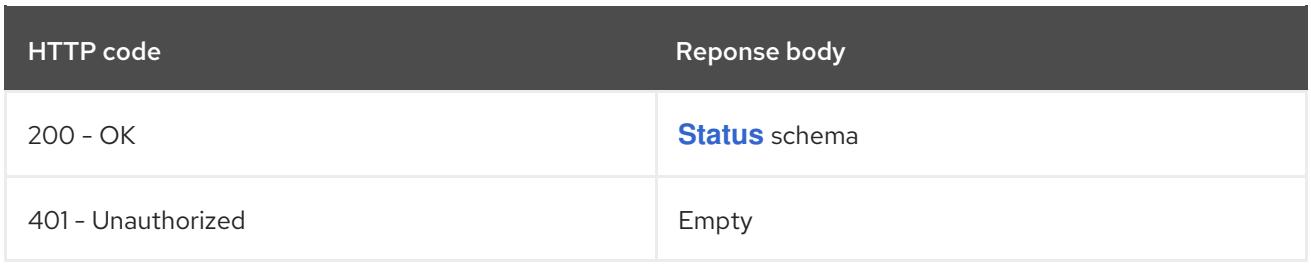

#### HTTP method

#### **GET**

## Description

list or watch objects of kind Lease

## Table 13.10. Query parameters

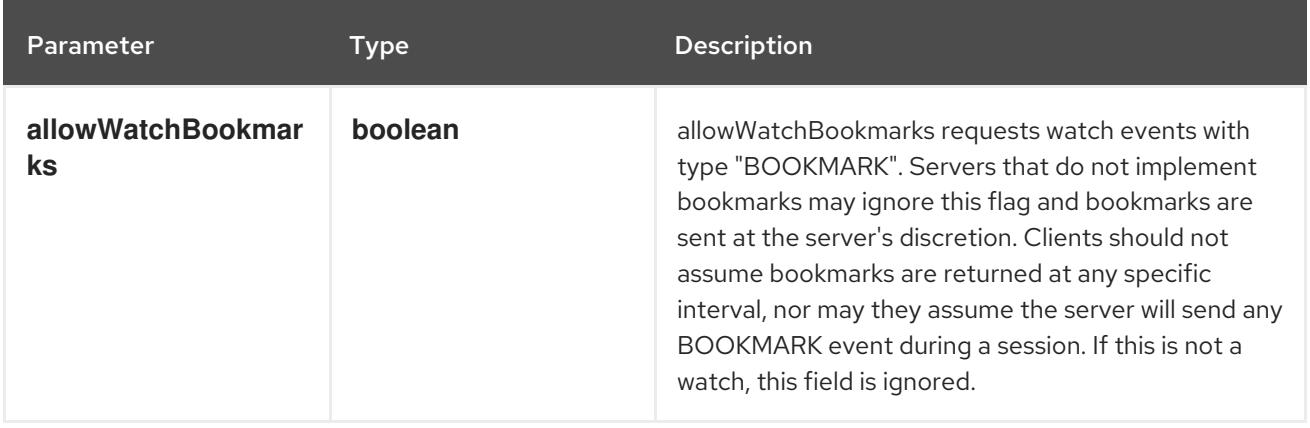

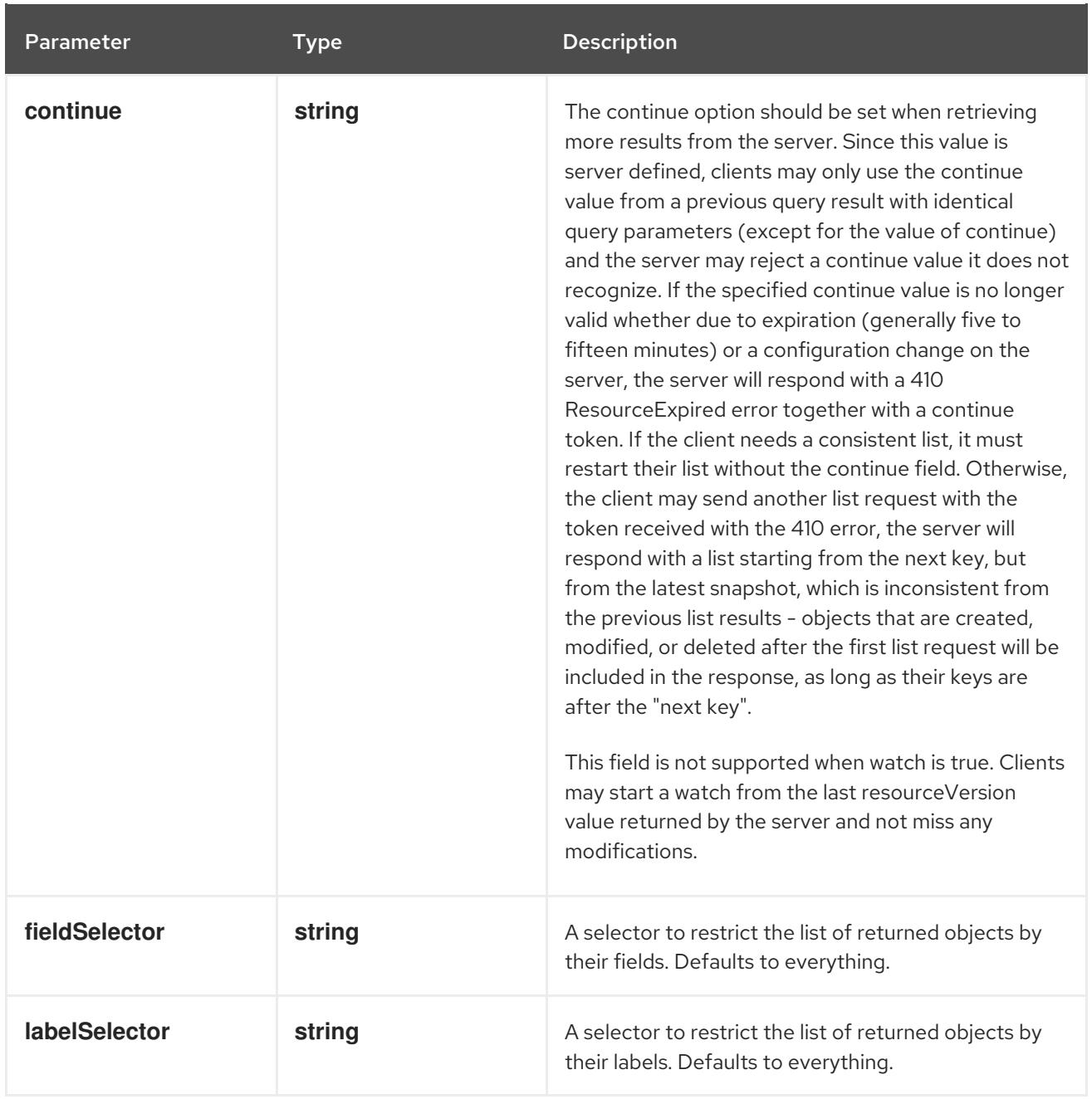

<span id="page-808-0"></span>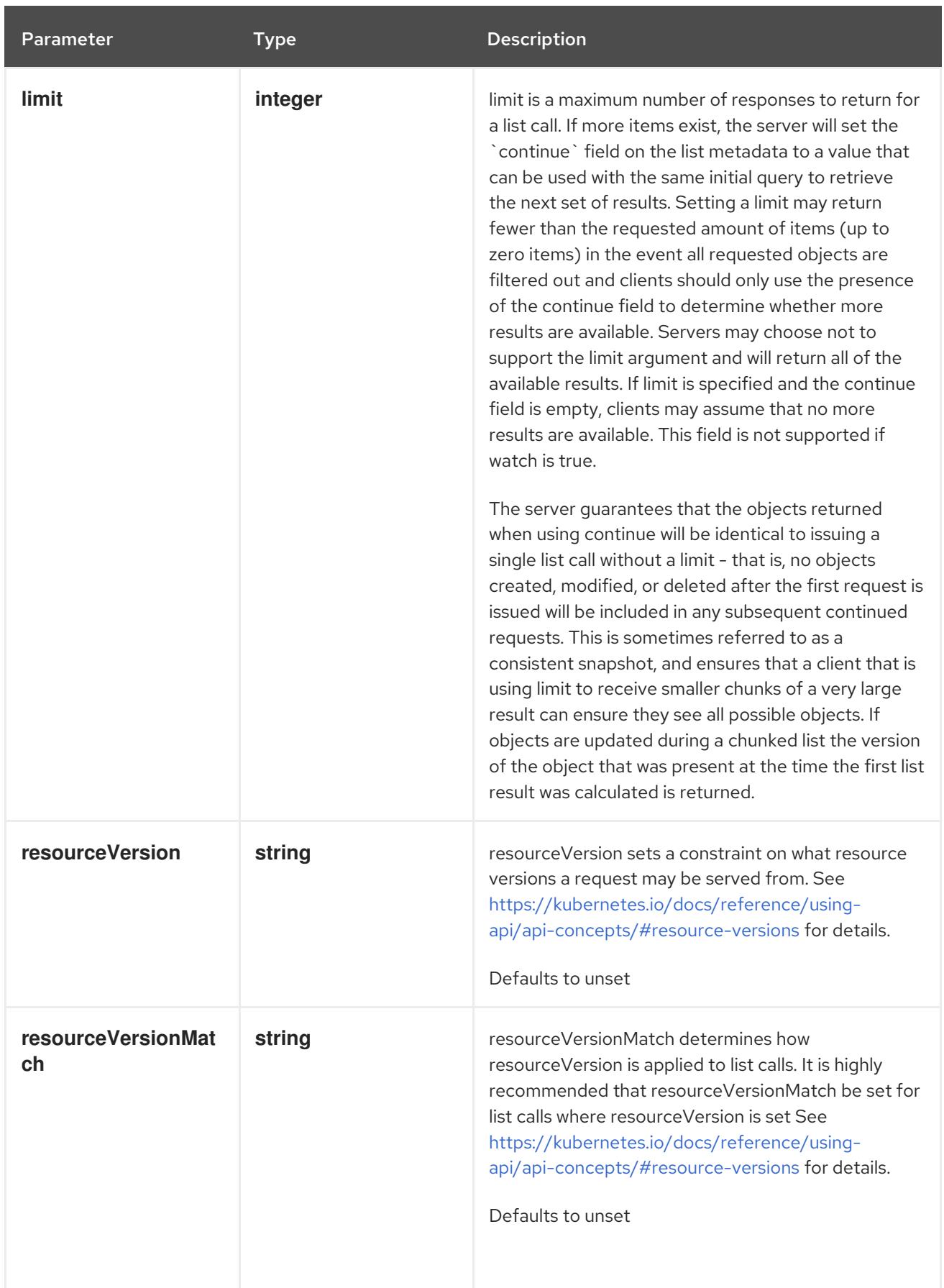

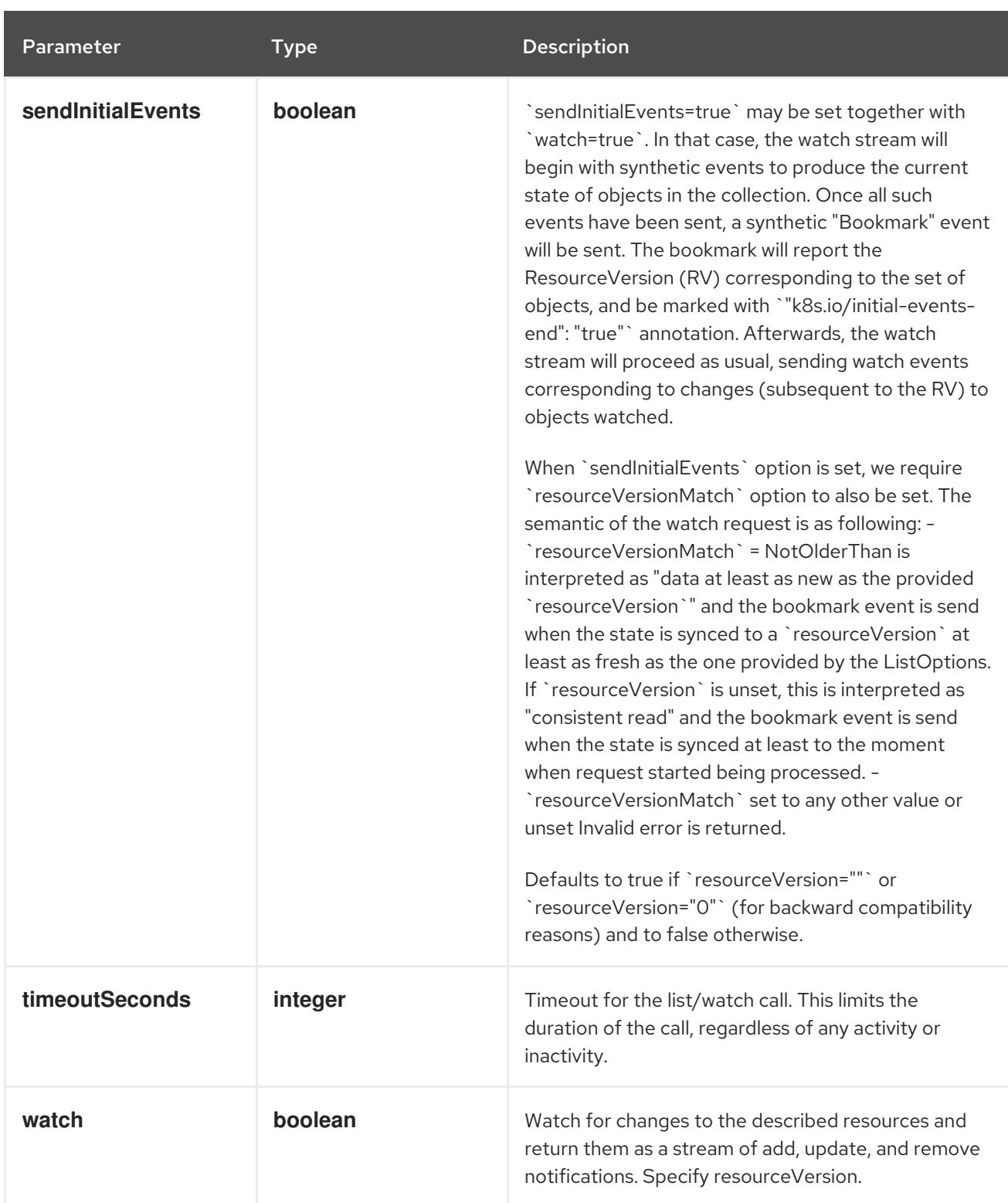

## Table 13.11. HTTP responses

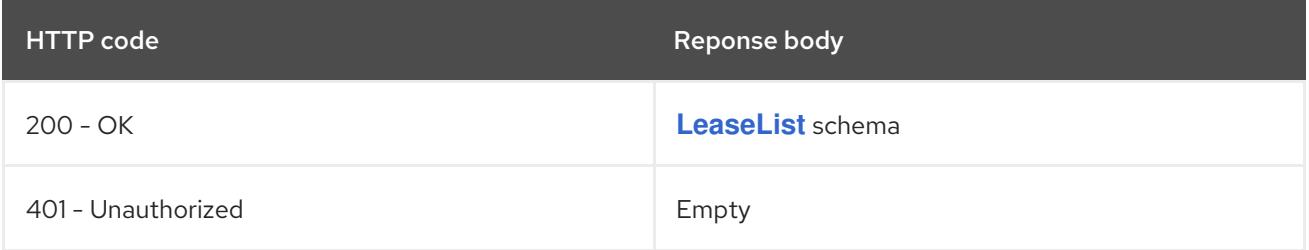

## HTTP method **POST**

## Description

create a Lease

## Table 13.12. Query parameters

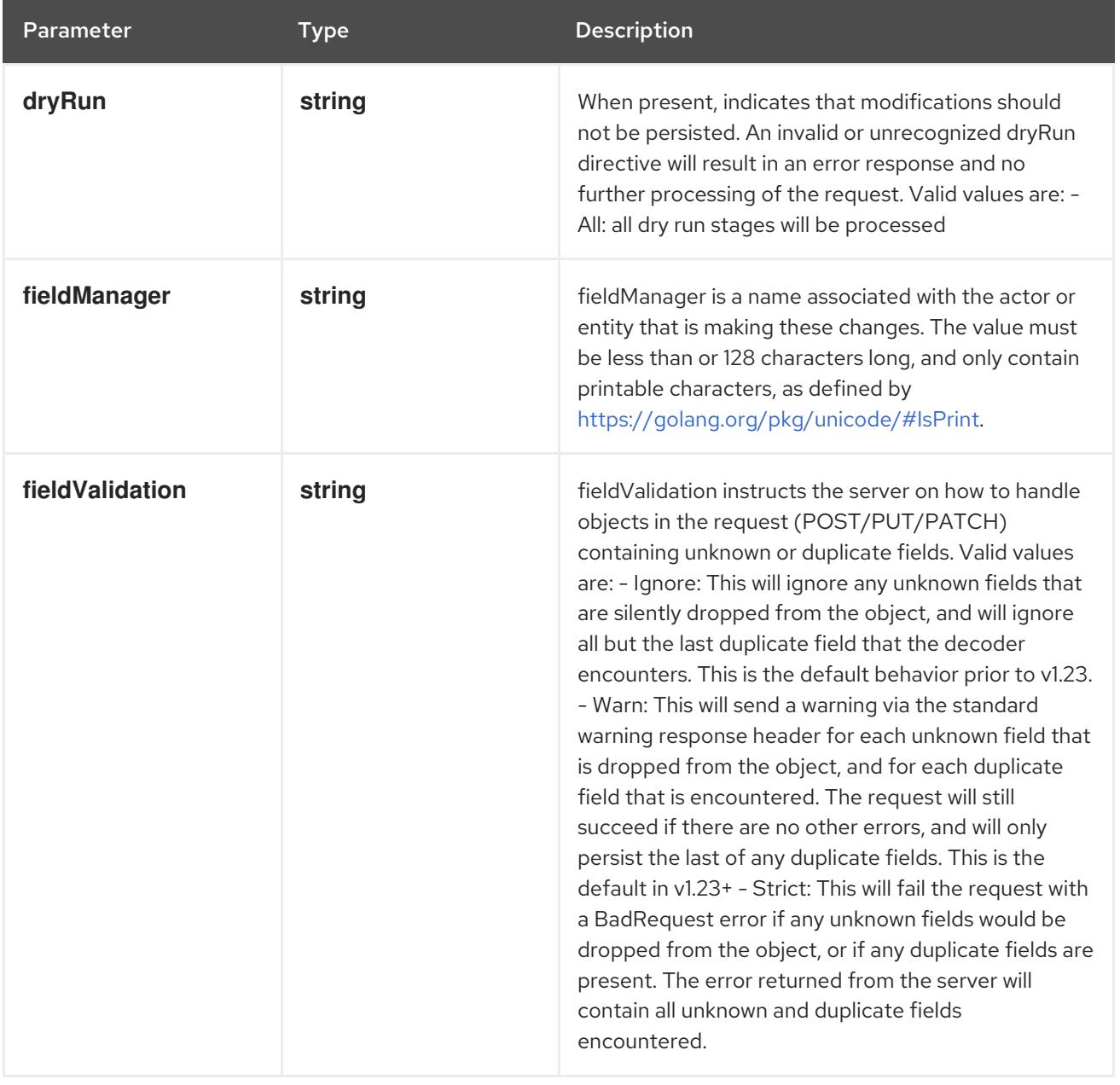

## Table 13.13. Body parameters

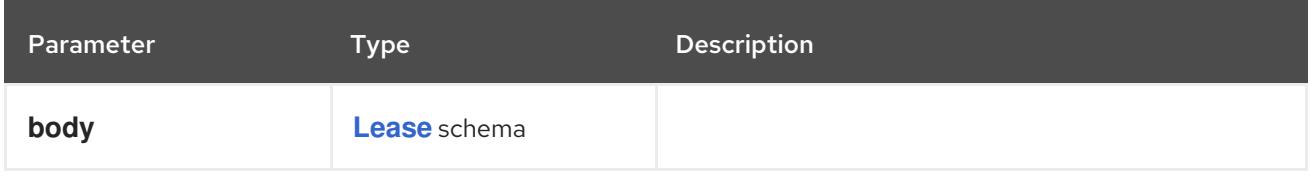

## Table 13.14. HTTP responses

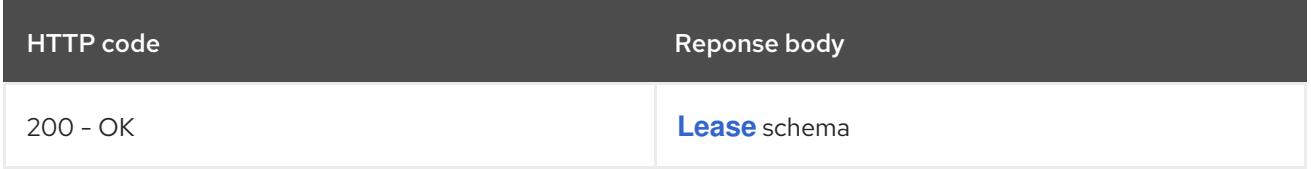

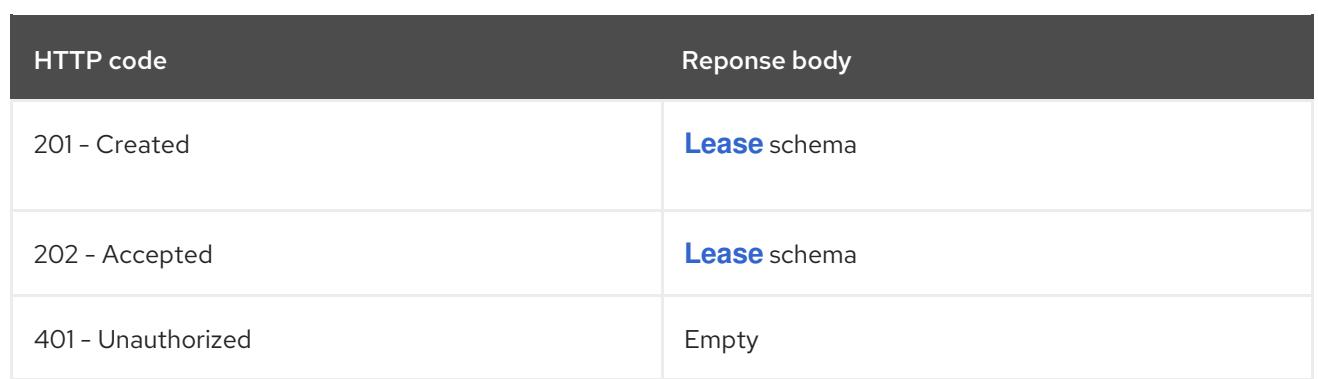

## 13.2.2.4. /apis/coordination.k8s.io/v1/watch/namespaces/{namespace}/leases

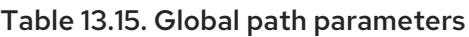

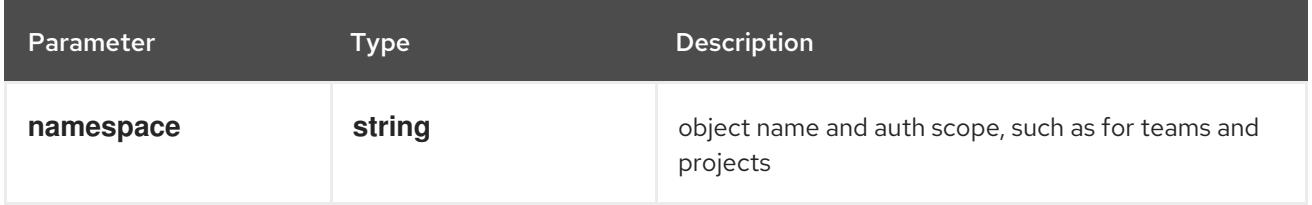

## Table 13.16. Global query parameters

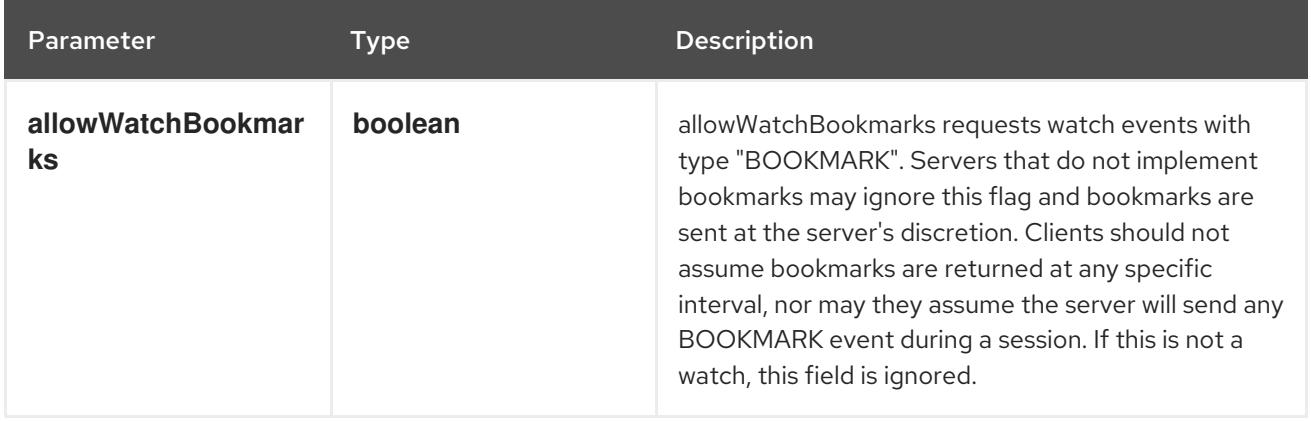

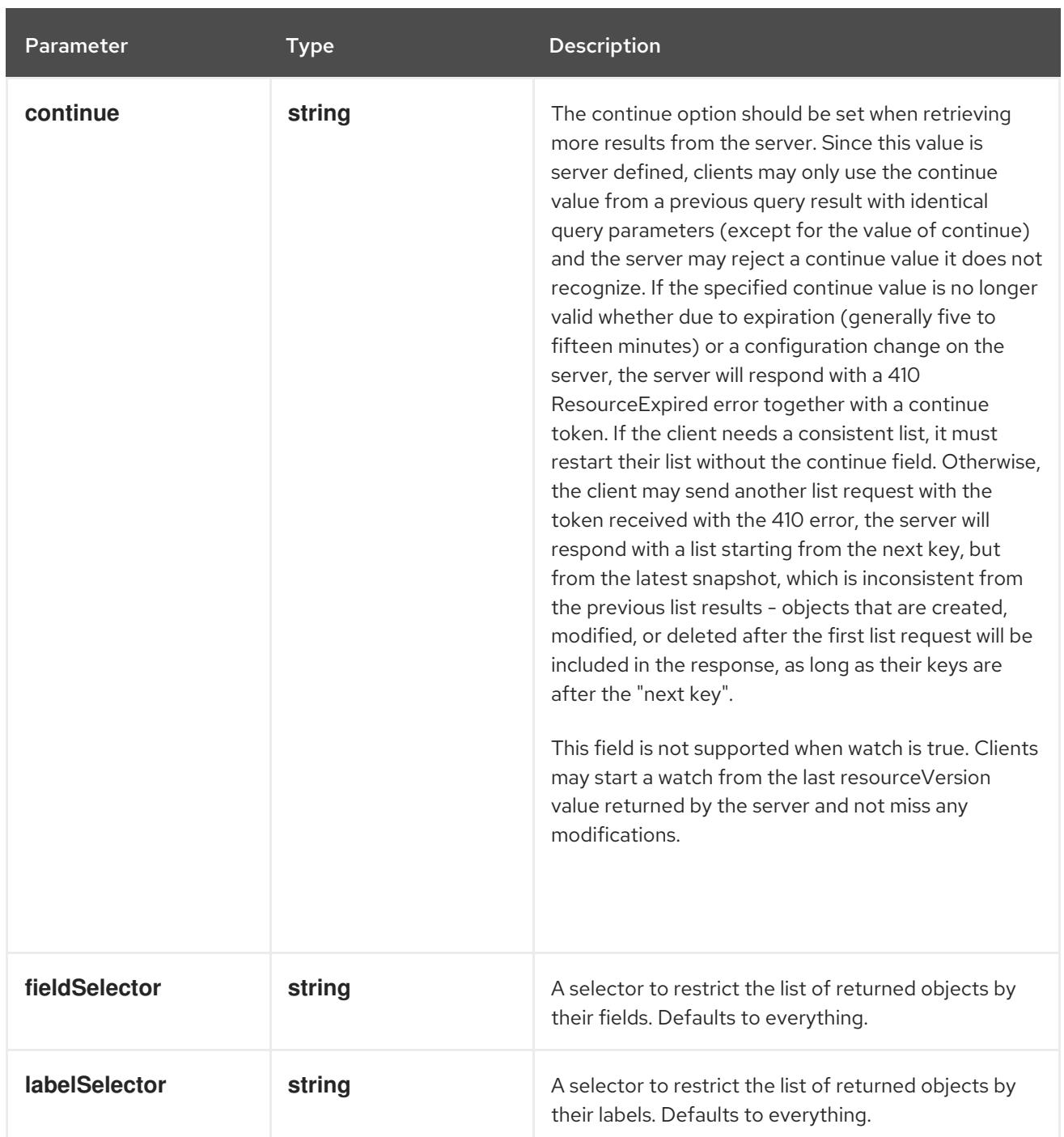

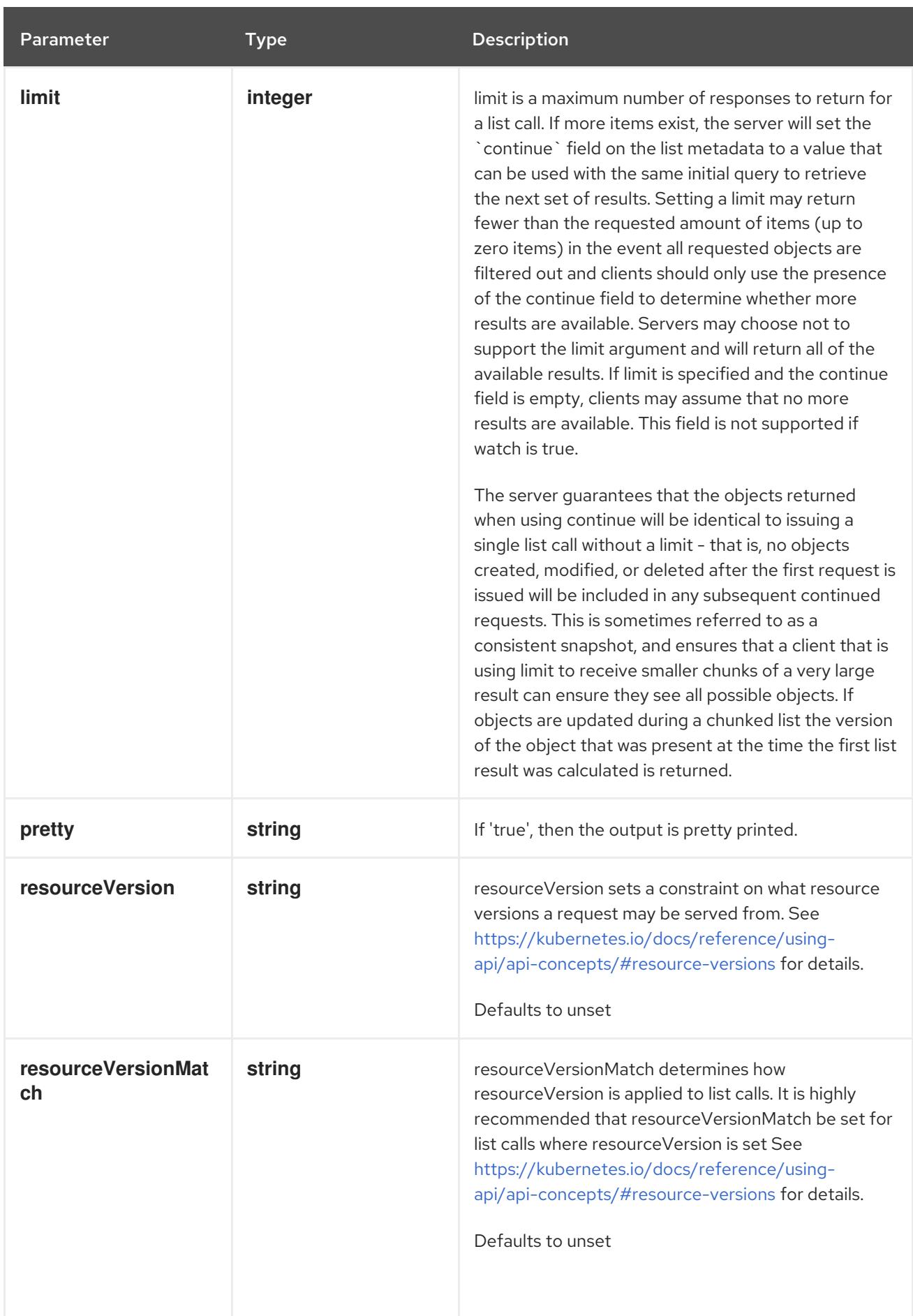

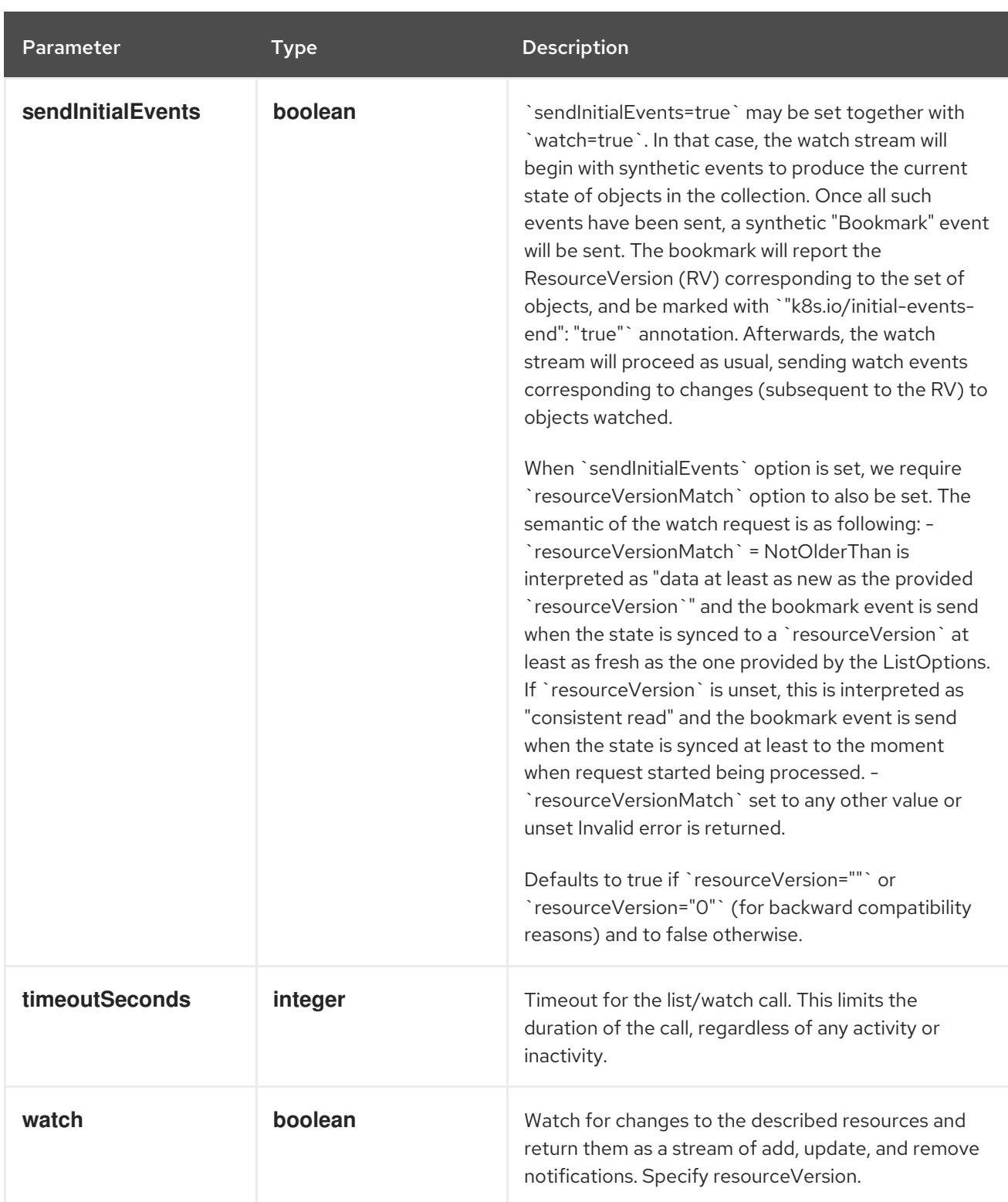

**GET**

## Description

watch individual changes to a list of Lease. deprecated: use the 'watch' parameter with a list operation instead.

#### Table 13.17. HTTP responses

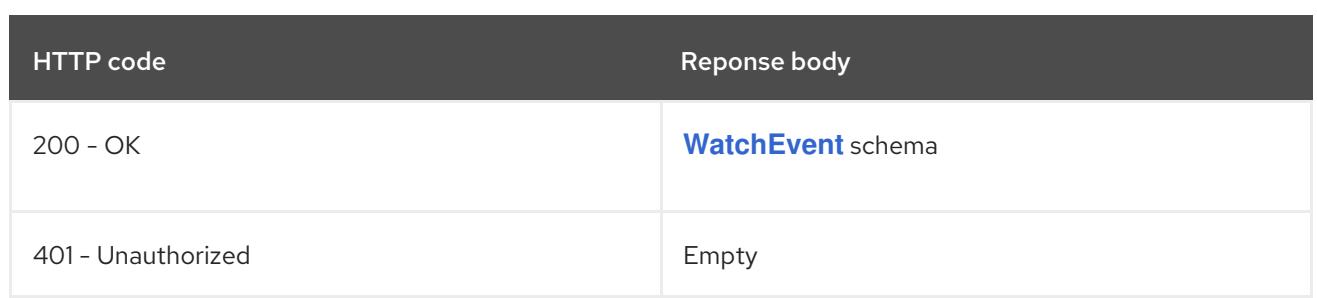

## 13.2.2.5. /apis/coordination.k8s.io/v1/namespaces/{namespace}/leases/{name}

## Table 13.18. Global path parameters

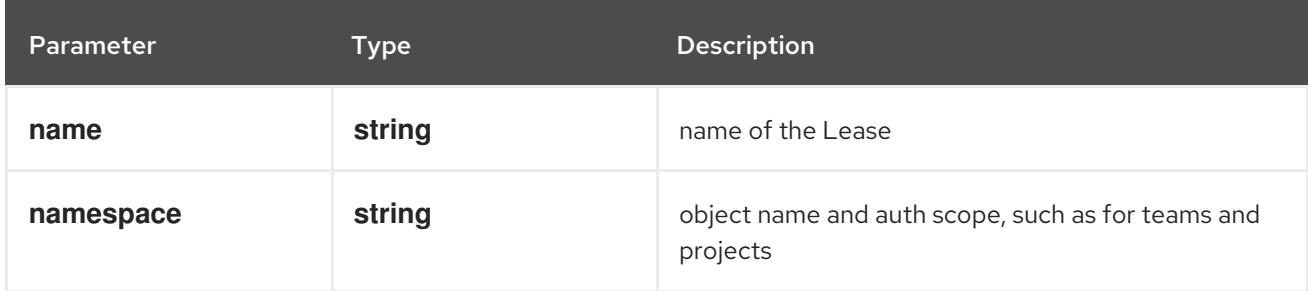

#### Table 13.19. Global query parameters

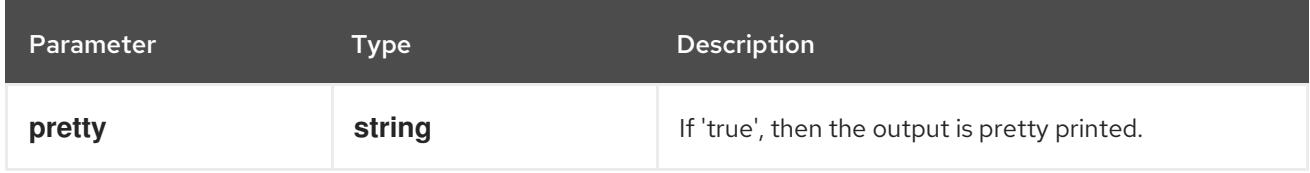

#### HTTP method

#### **DELETE**

#### Description

delete a Lease

#### Table 13.20. Query parameters

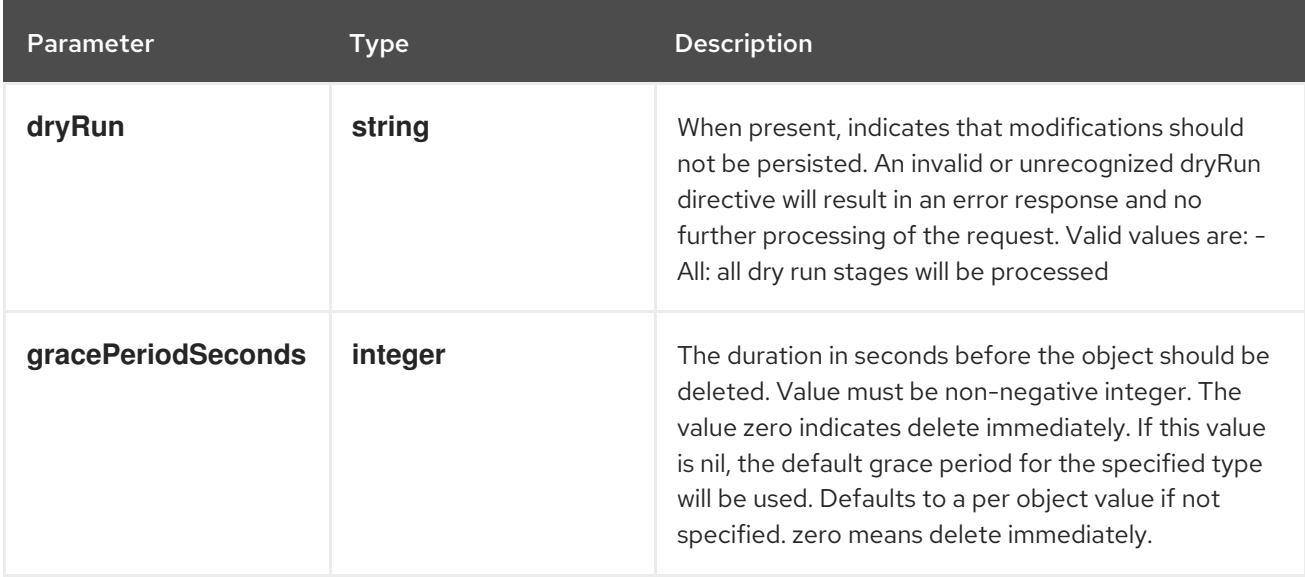

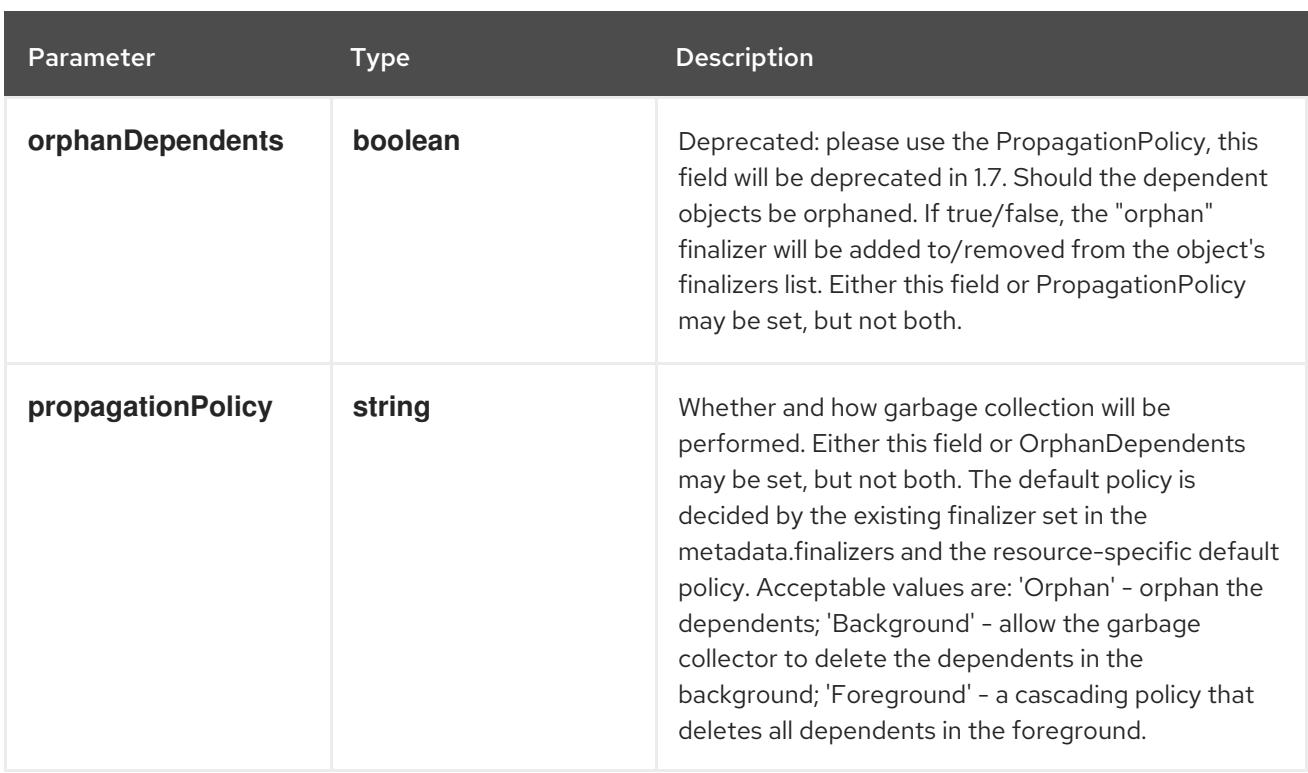

## Table 13.21. Body parameters

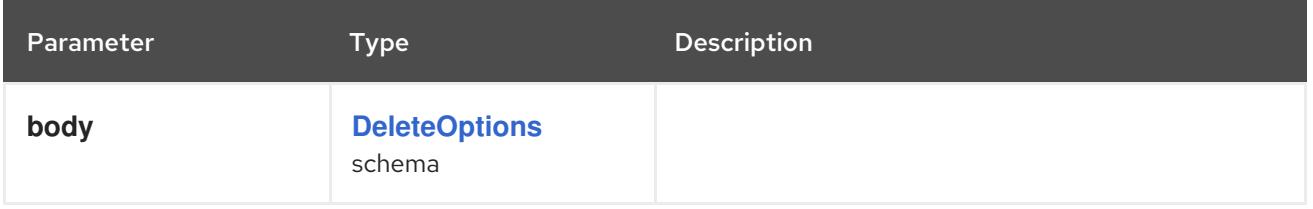

## Table 13.22. HTTP responses

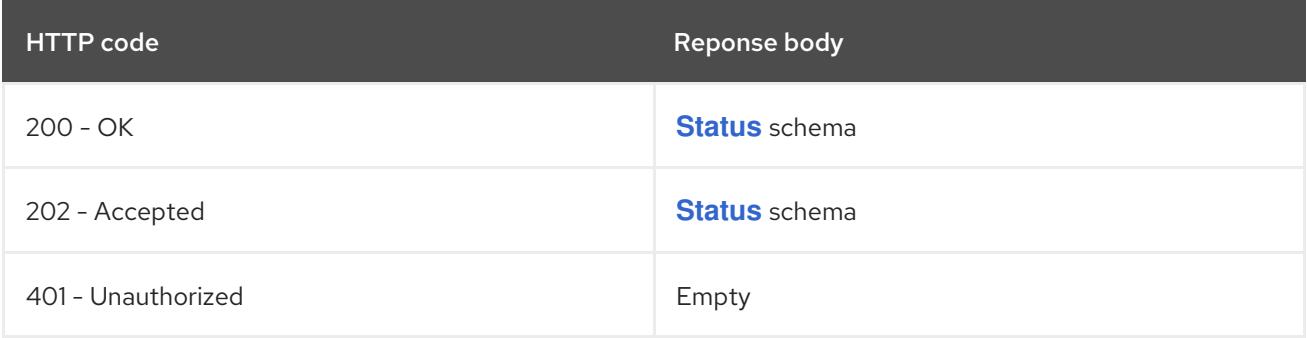

### HTTP method

## **GET**

## Description

read the specified Lease

## Table 13.23. HTTP responses

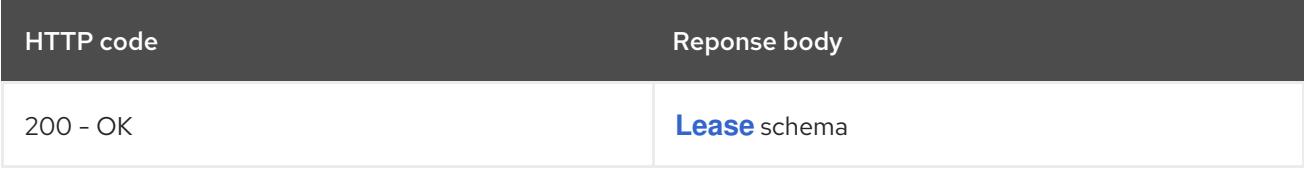

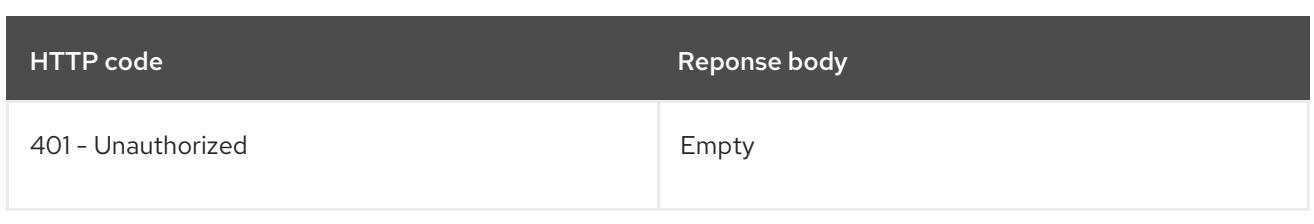

## **PATCH**

## Description

partially update the specified Lease

## Table 13.24. Query parameters

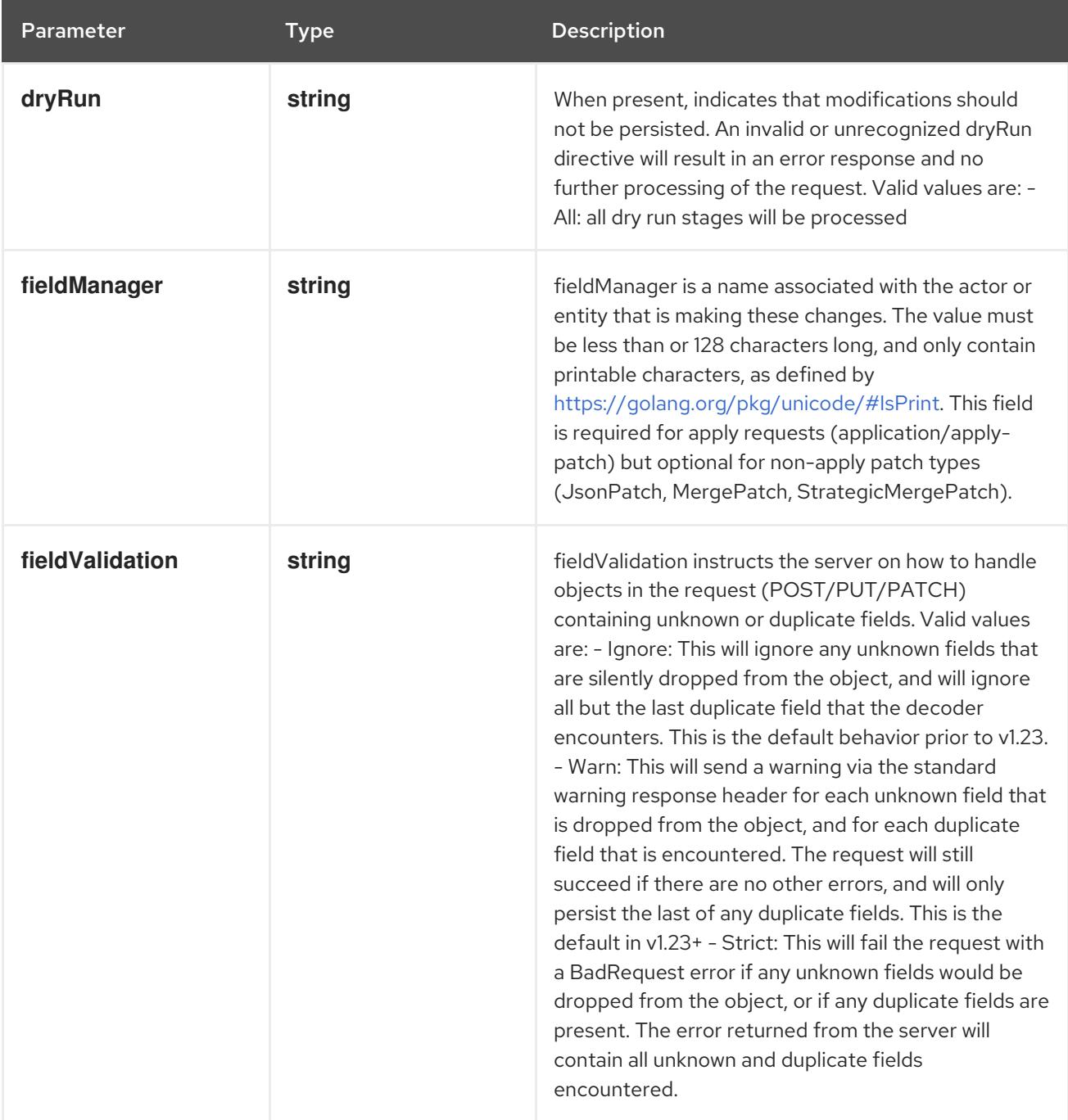

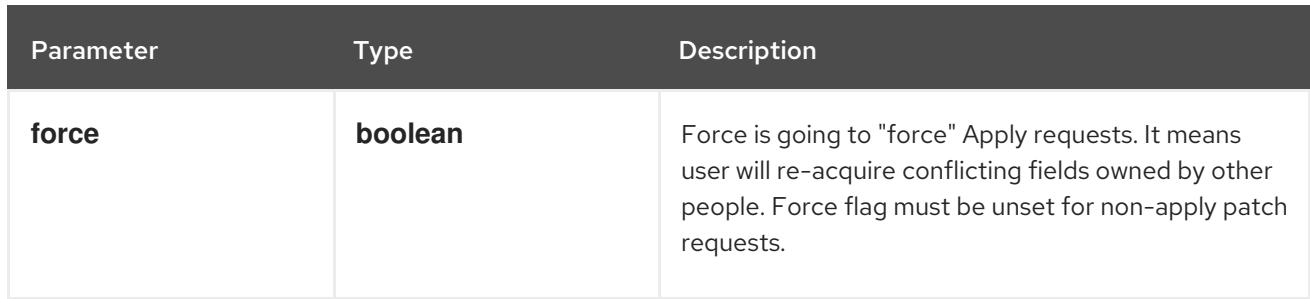

## Table 13.25. Body parameters

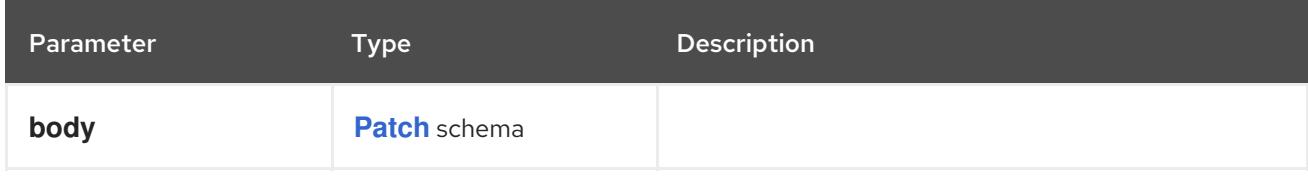

## Table 13.26. HTTP responses

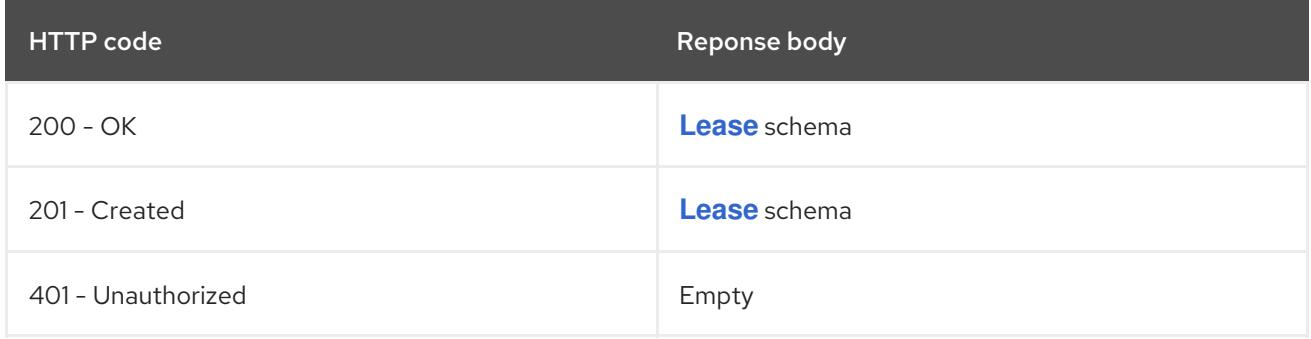

#### HTTP method

#### **PUT**

## Description

replace the specified Lease

## Table 13.27. Query parameters

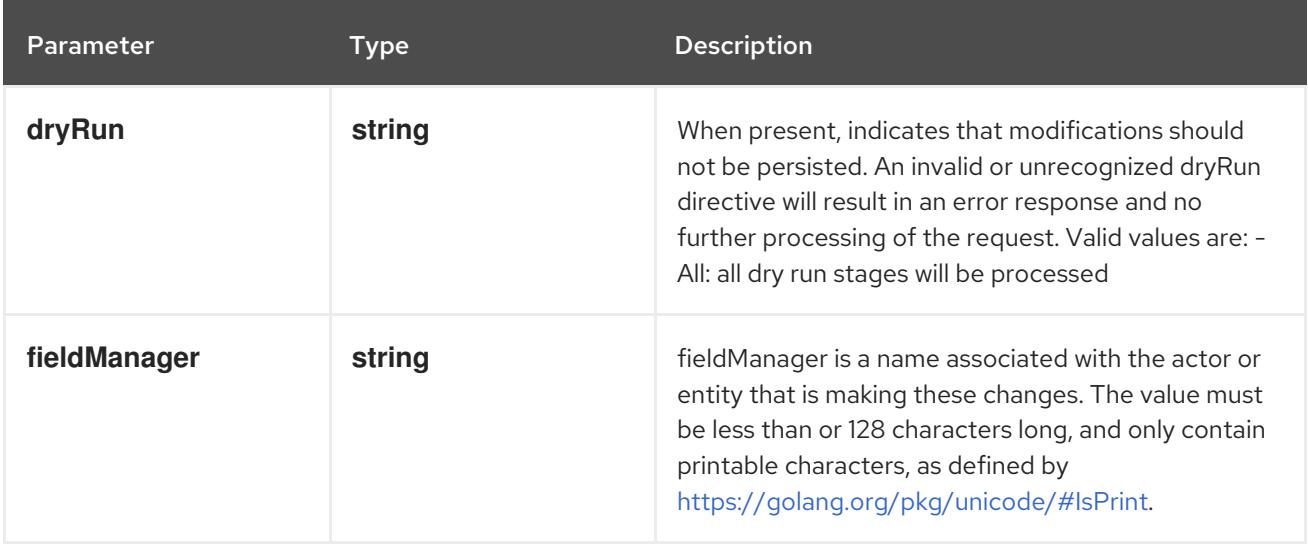

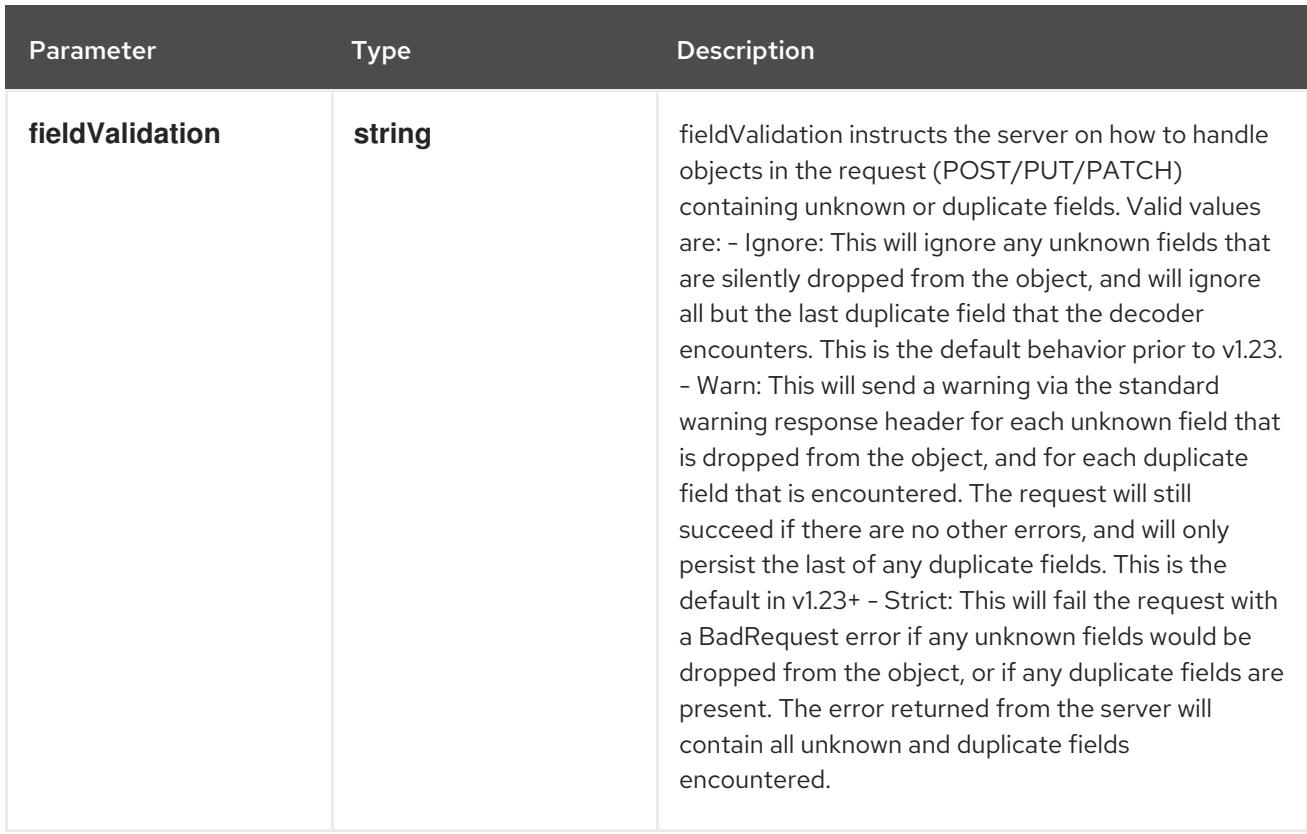

## Table 13.28. Body parameters

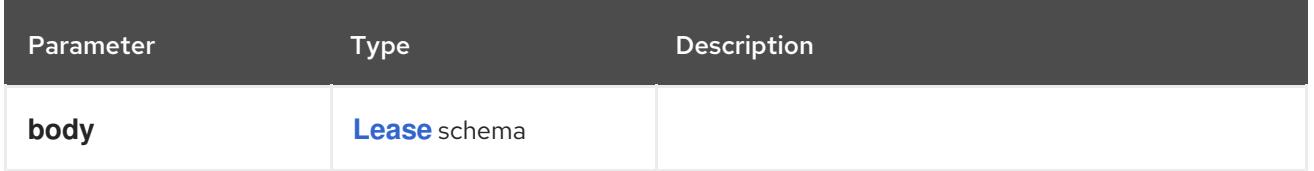

## Table 13.29. HTTP responses

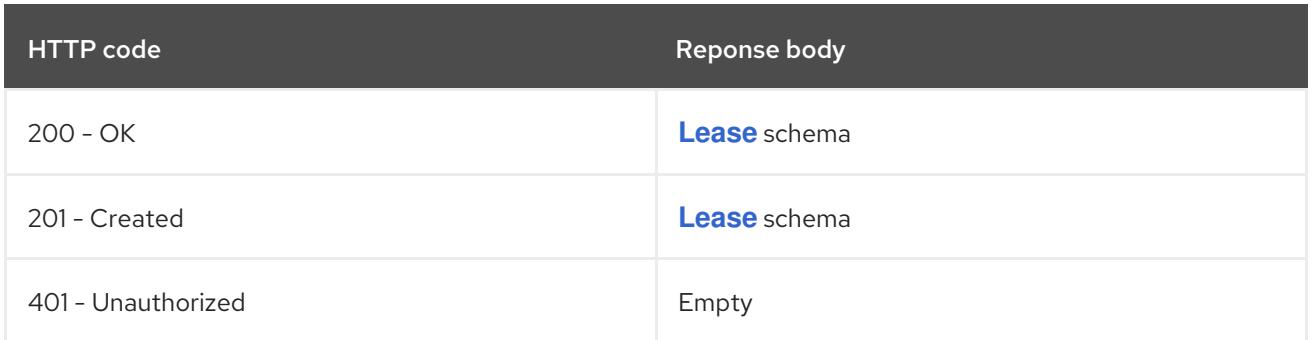

## 13.2.2.6. /apis/coordination.k8s.io/v1/watch/namespaces/{namespace}/leases/{name}

## Table 13.30. Global path parameters

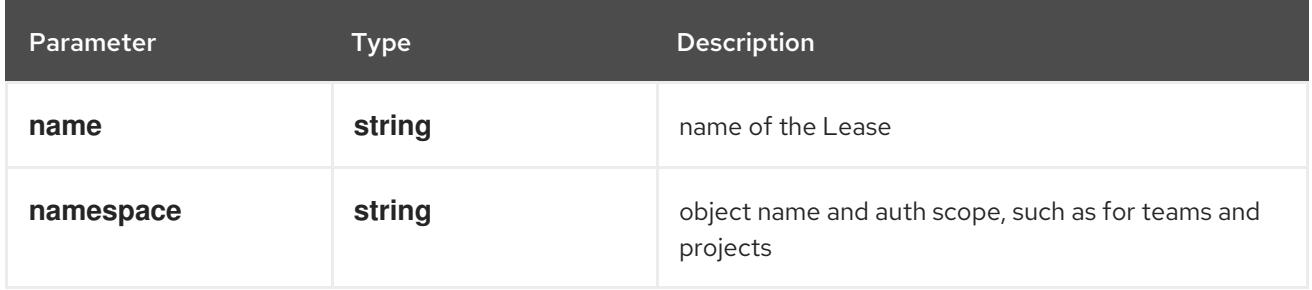

## Table 13.31. Global query parameters

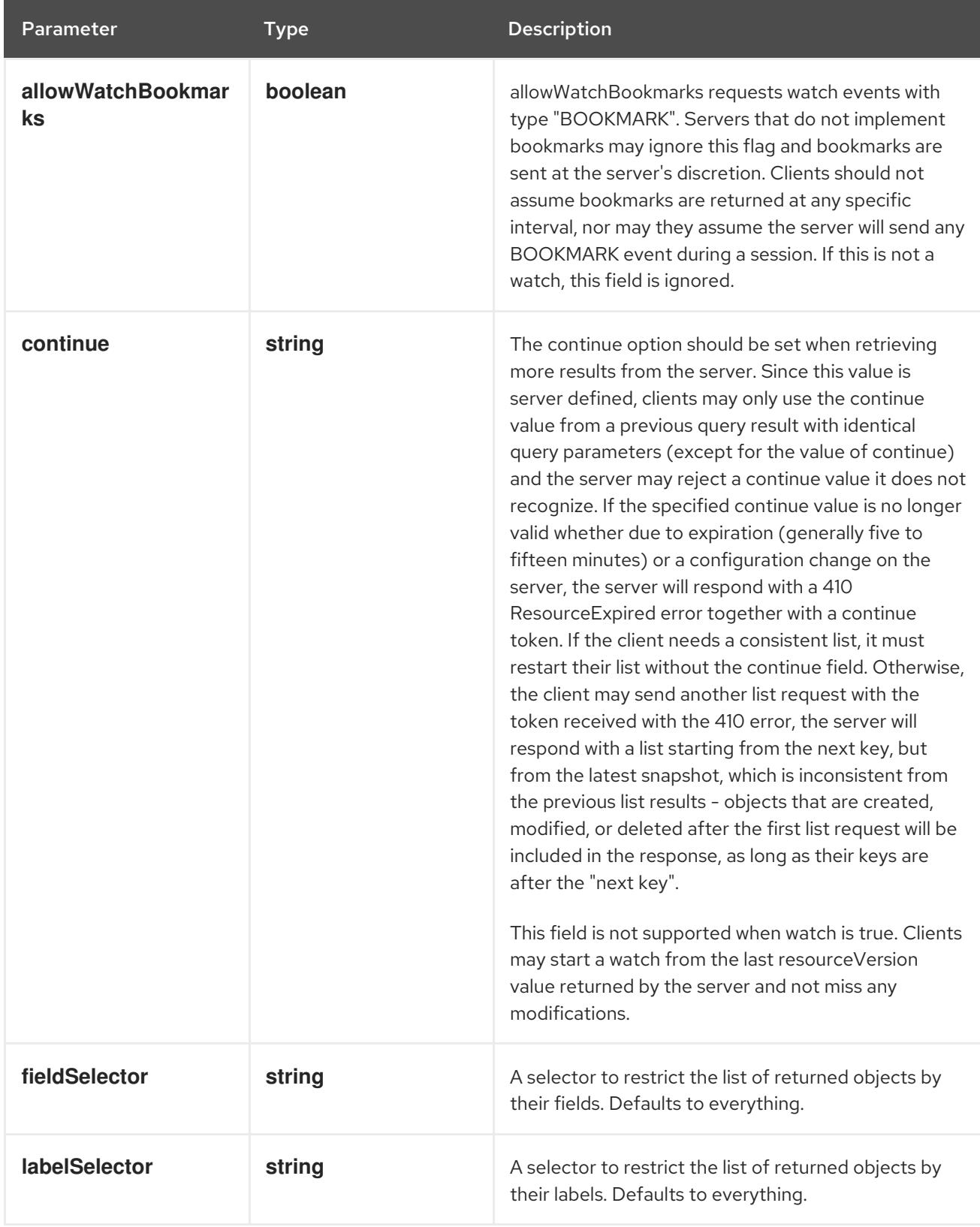

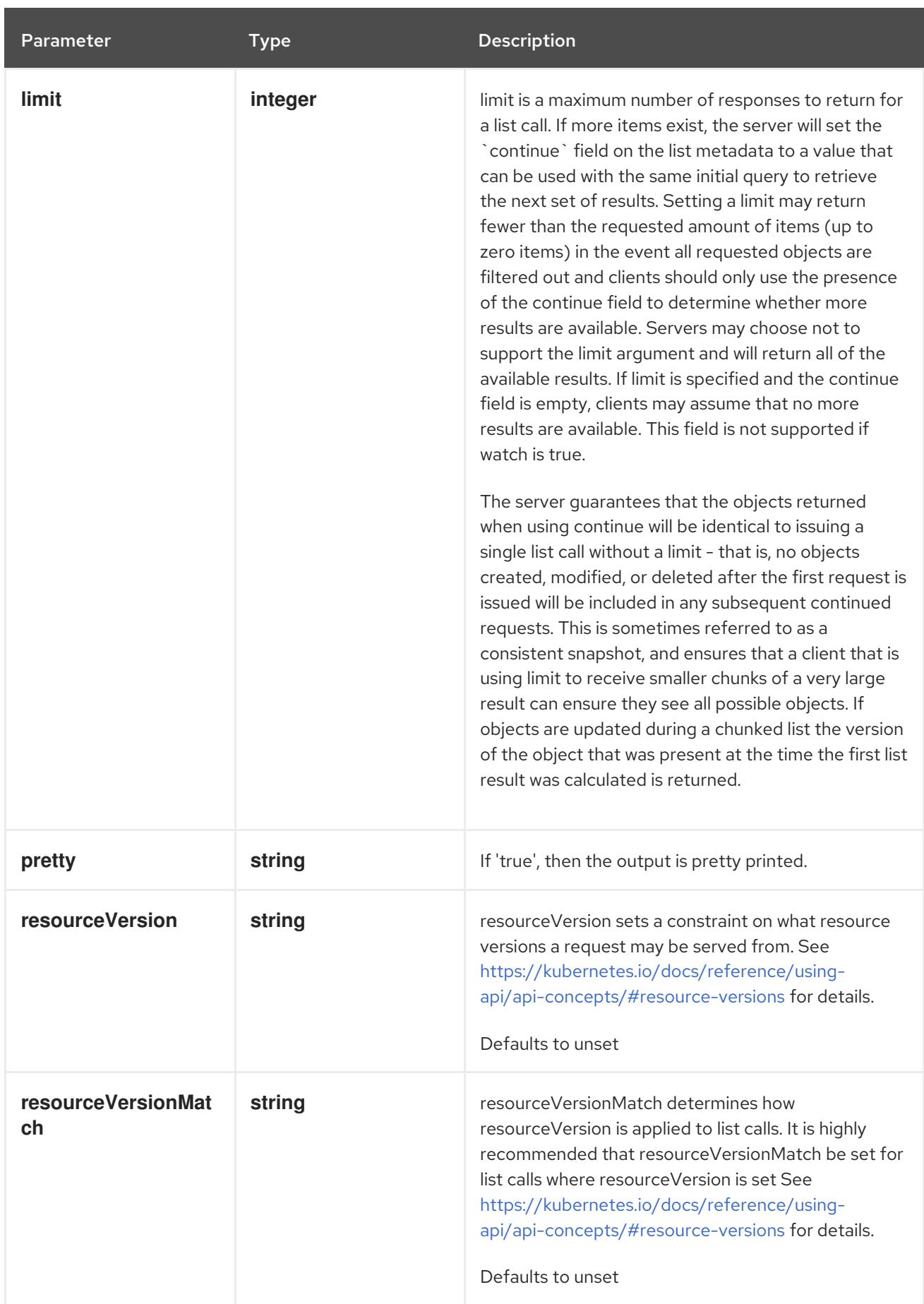

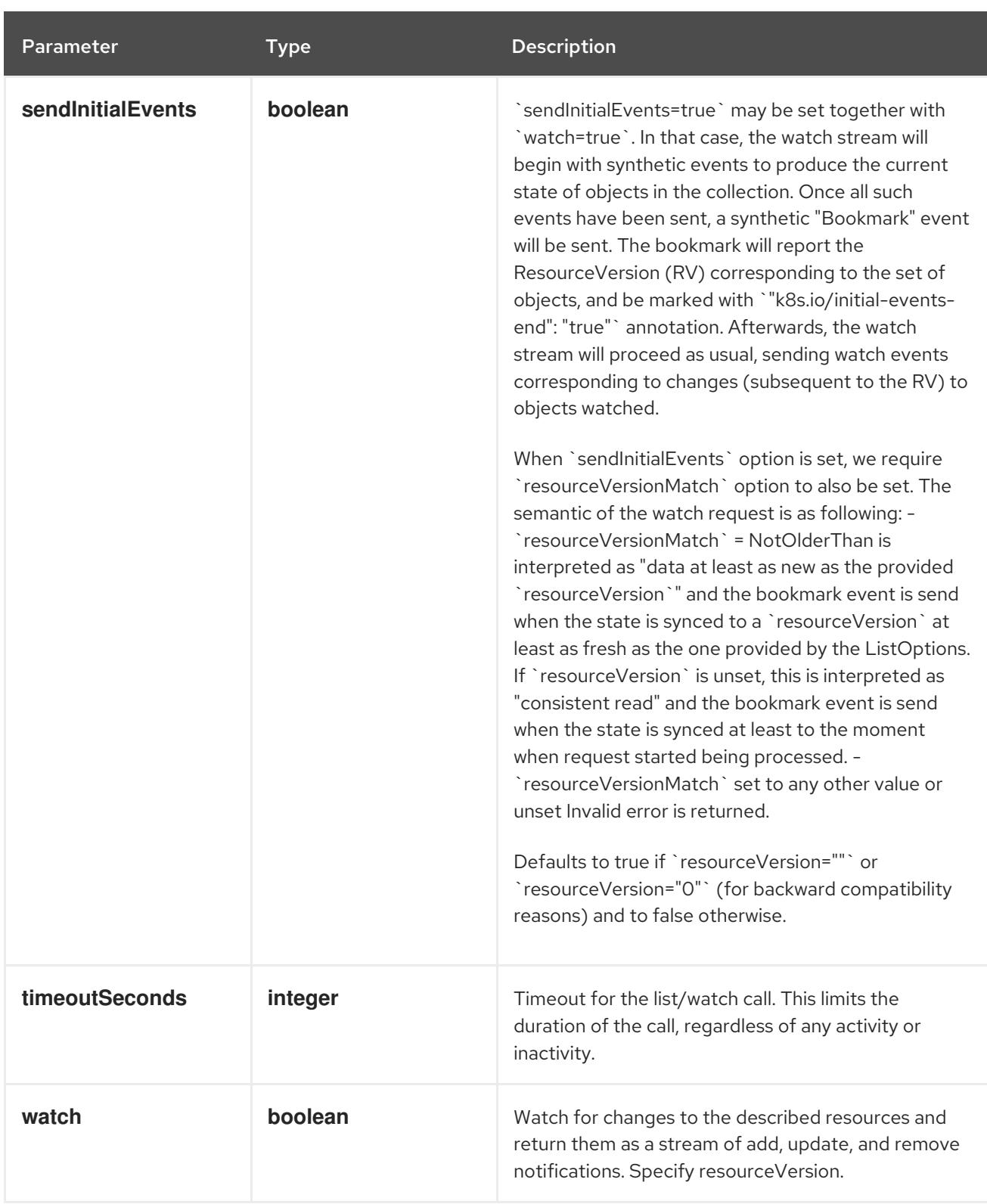

#### **GET**

#### Description

watch changes to an object of kind Lease. deprecated: use the 'watch' parameter with a list operation instead, filtered to a single item with the 'fieldSelector' parameter.

#### Table 13.32. HTTP responses

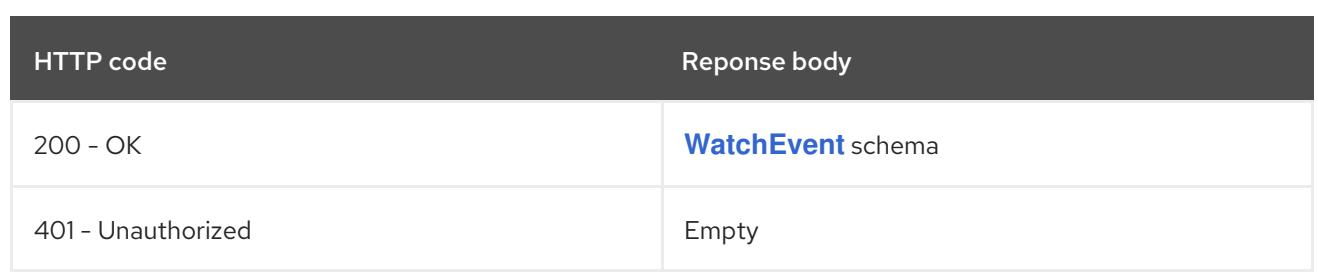

# CHAPTER 14. CORE APIS

## 14.1. CORE APIS

## 14.1.1. Binding [v1]

#### Description

Binding ties one object to another; for example, a pod is bound to a node by a scheduler. Deprecated in 1.7, please use the bindings subresource of pods instead.

## Type

#### **object**

## 14.1.2. ComponentStatus [v1]

#### Description

ComponentStatus (and ComponentStatusList) holds the cluster validation info. Deprecated: This API is deprecated in v1.19+

#### Type

**object**

## 14.1.3. ConfigMap [v1]

## Description

ConfigMap holds configuration data for pods to consume.

#### Type

**object**

## 14.1.4. Endpoints [v1]

#### Description

Endpoints is a collection of endpoints that implement the actual service. Example:

```
Name: "mysvc",
Subsets: [
  {
   Addresses: [{"ip": "10.10.1.1"}, {"ip": "10.10.2.2"}],
   Ports: [{"name": "a", "port": 8675}, {"name": "b", "port": 309}]
 },
  {
   Addresses: [{"ip": "10.10.3.3"}],
   Ports: [{"name": "a", "port": 93}, {"name": "b", "port": 76}]
  },
]
```
#### Type

**object**

14.1.5. Event [v1]

#### Description

Event is a report of an event somewhere in the cluster. Events have a limited retention time and triggers and messages may evolve with time. Event consumers should not rely on the timing of an event with a given Reason reflecting a consistent underlying trigger, or the continued existence of events with that Reason. Events should be treated as informative, best-effort, supplemental data.

#### Type

**object**

## 14.1.6. LimitRange [v1]

#### Description

LimitRange sets resource usage limits for each kind of resource in a Namespace.

#### Type

**object**

## 14.1.7. Namespace [v1]

#### Description

Namespace provides a scope for Names. Use of multiple namespaces is optional.

#### Type

**object**

## 14.1.8. Node [v1]

#### Description

Node is a worker node in Kubernetes. Each node will have a unique identifier in the cache (i.e. in etcd).

#### Type

**object**

## 14.1.9. PersistentVolume [v1]

#### Description

PersistentVolume (PV) is a storage resource provisioned by an administrator. It is analogous to a node. More info: <https://kubernetes.io/docs/concepts/storage/persistent-volumes>

#### Type

**object**

## 14.1.10. PersistentVolumeClaim [v1]

#### Description

PersistentVolumeClaim is a user's request for and claim to a persistent volume

#### Type

**object**

#### 14.1.11. Pod [v1]

#### Description

Pod is a collection of containers that can run on a host. This resource is created by clients and scheduled onto hosts.

#### Type

**object**

## 14.1.12. PodTemplate [v1]

#### Description

PodTemplate describes a template for creating copies of a predefined pod.

#### Type

**object**

## 14.1.13. ReplicationController [v1]

#### Description

ReplicationController represents the configuration of a replication controller.

#### Type

**object**

## 14.1.14. ResourceQuota [v1]

#### Description

ResourceQuota sets aggregate quota restrictions enforced per namespace

#### Type

**object**

## 14.1.15. Secret [v1]

#### Description

Secret holds secret data of a certain type. The total bytes of the values in the Data field must be less than MaxSecretSize bytes.

#### Type

**object**

## 14.1.16. Service [v1]

#### Description

Service is a named abstraction of software service (for example, mysql) consisting of local port (for example 3306) that the proxy listens on, and the selector that determines which pods will answer requests sent through the proxy.

Type

**object**

## 14.1.17. ServiceAccount [v1]

#### Description

ServiceAccount binds together: \* a name, understood by users, and perhaps by peripheral systems, for an identity \* a principal that can be authenticated and authorized \* a set of secrets

### Type

#### **object**

# 14.2. BINDING [V1]

#### Description

Binding ties one object to another; for example, a pod is bound to a node by a scheduler. Deprecated in 1.7, please use the bindings subresource of pods instead.

#### Type

#### **object**

#### Required

**target**

## 14.2.1. Specification

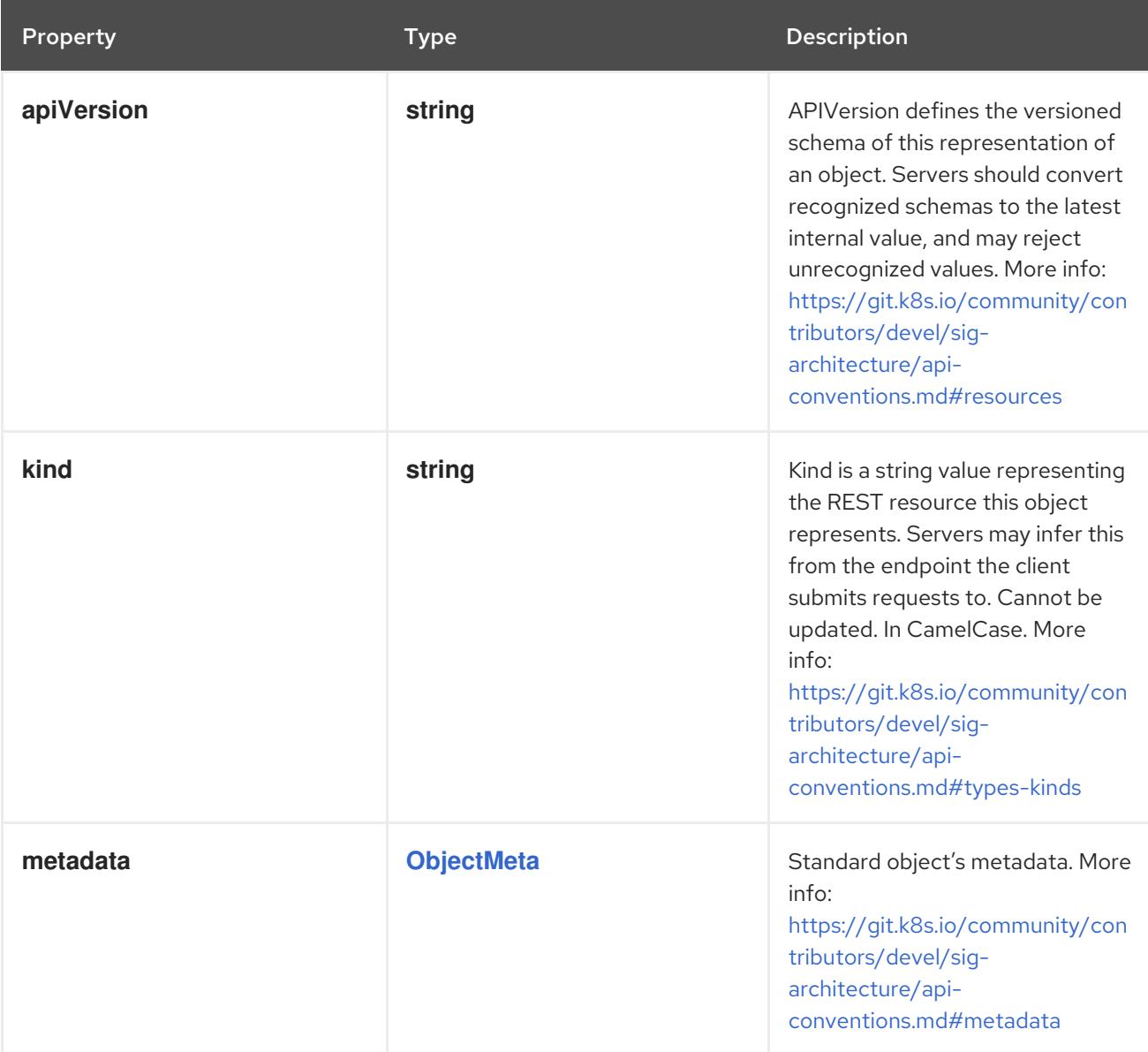
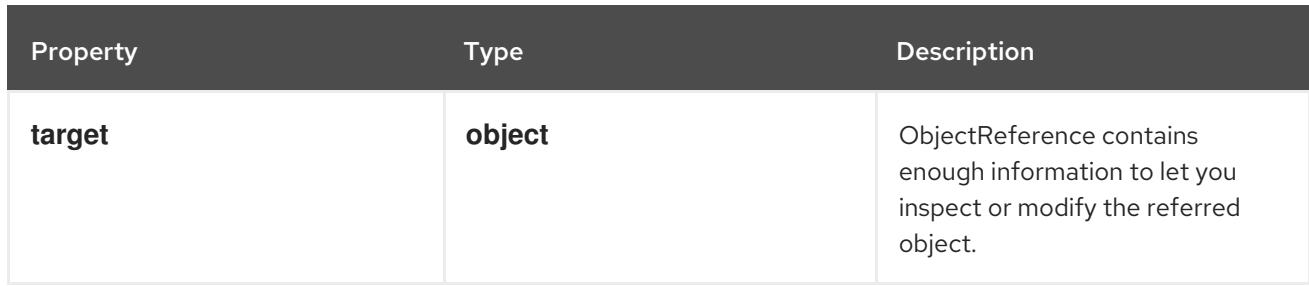

## 14.2.1.1. .target

## Description

ObjectReference contains enough information to let you inspect or modify the referred object.

## Type

## **object**

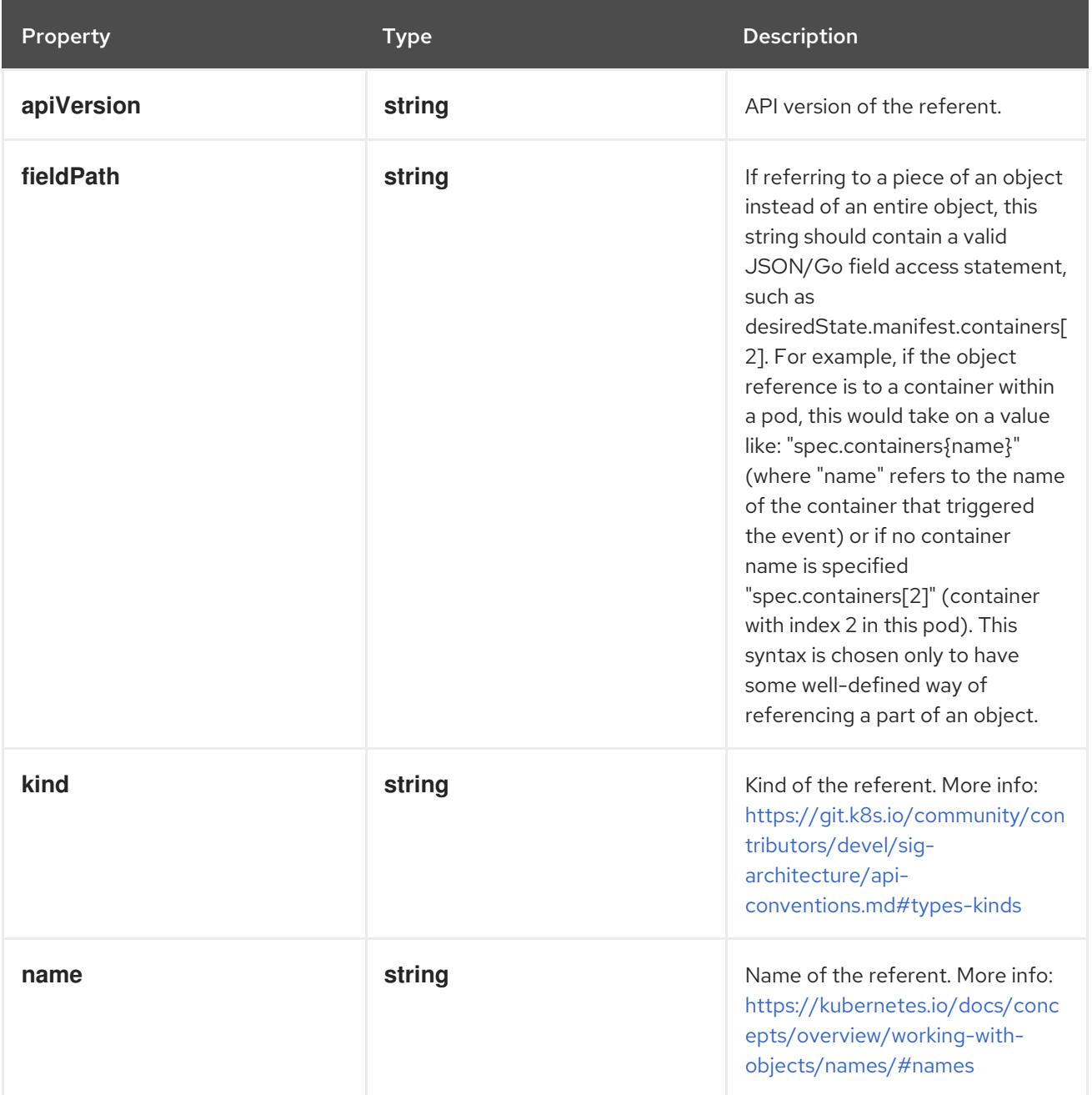

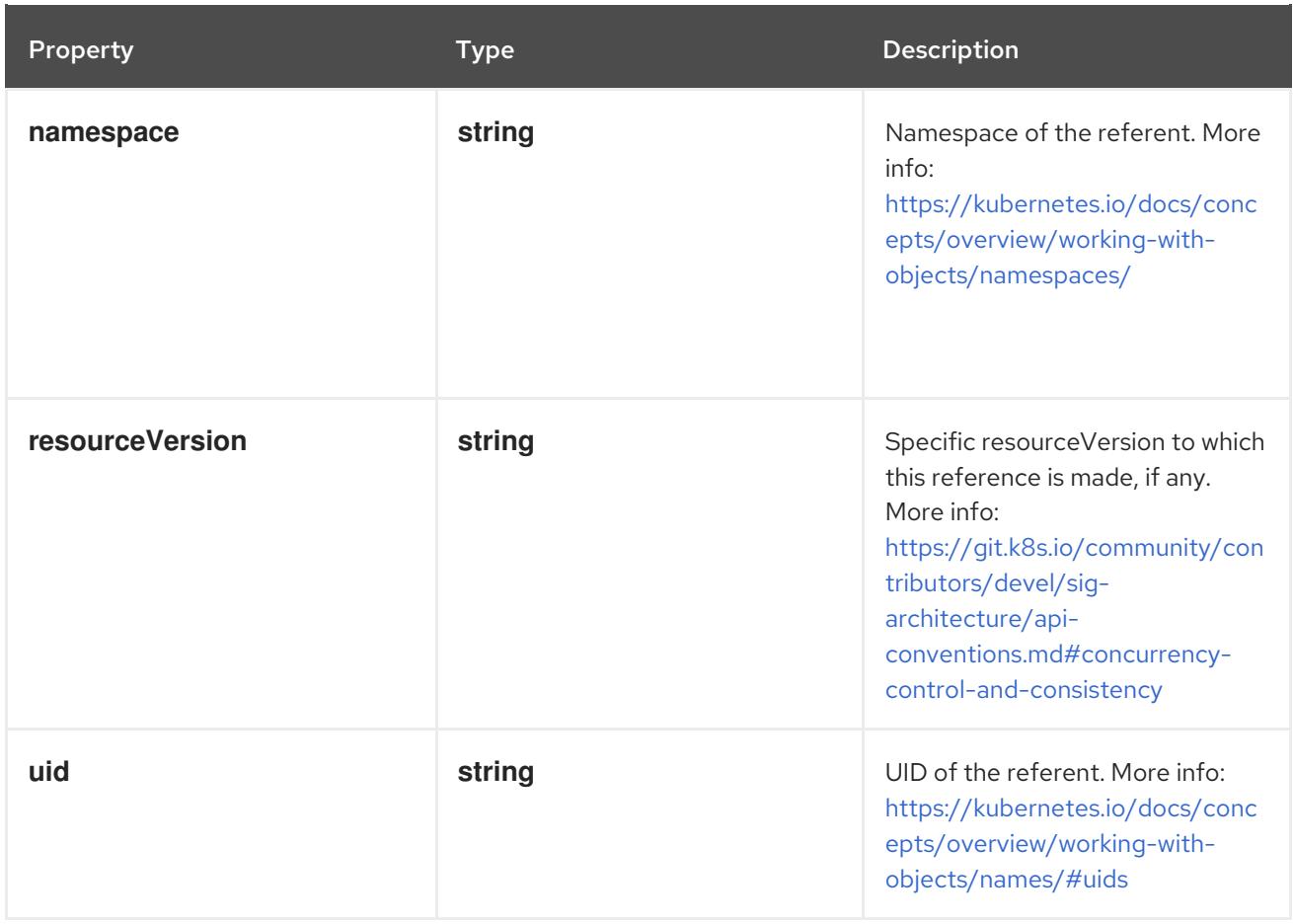

## 14.2.2. API endpoints

The following API endpoints are available:

- **/api/v1/namespaces/{namespace}/bindings**
	- **POST**: create a Binding
- **/api/v1/namespaces/{namespace}/pods/{name}/binding**
	- **POST**: create binding of a Pod

## 14.2.2.1. /api/v1/namespaces/{namespace}/bindings

#### Table 14.1. Global path parameters

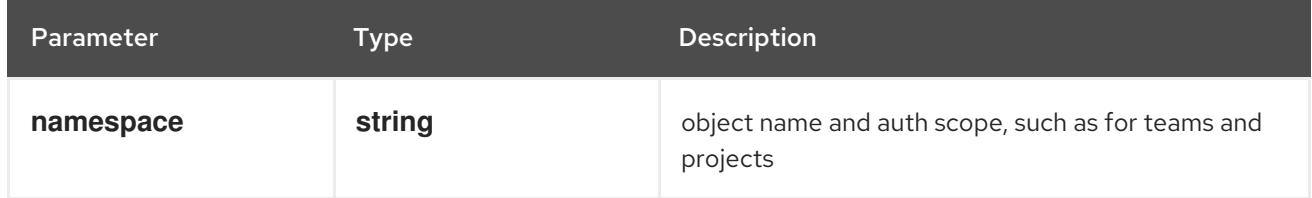

#### Table 14.2. Global query parameters

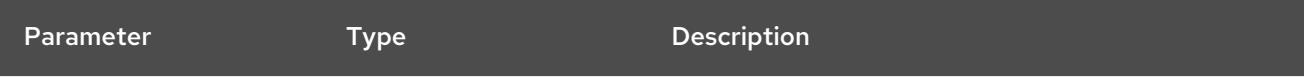

<span id="page-830-0"></span>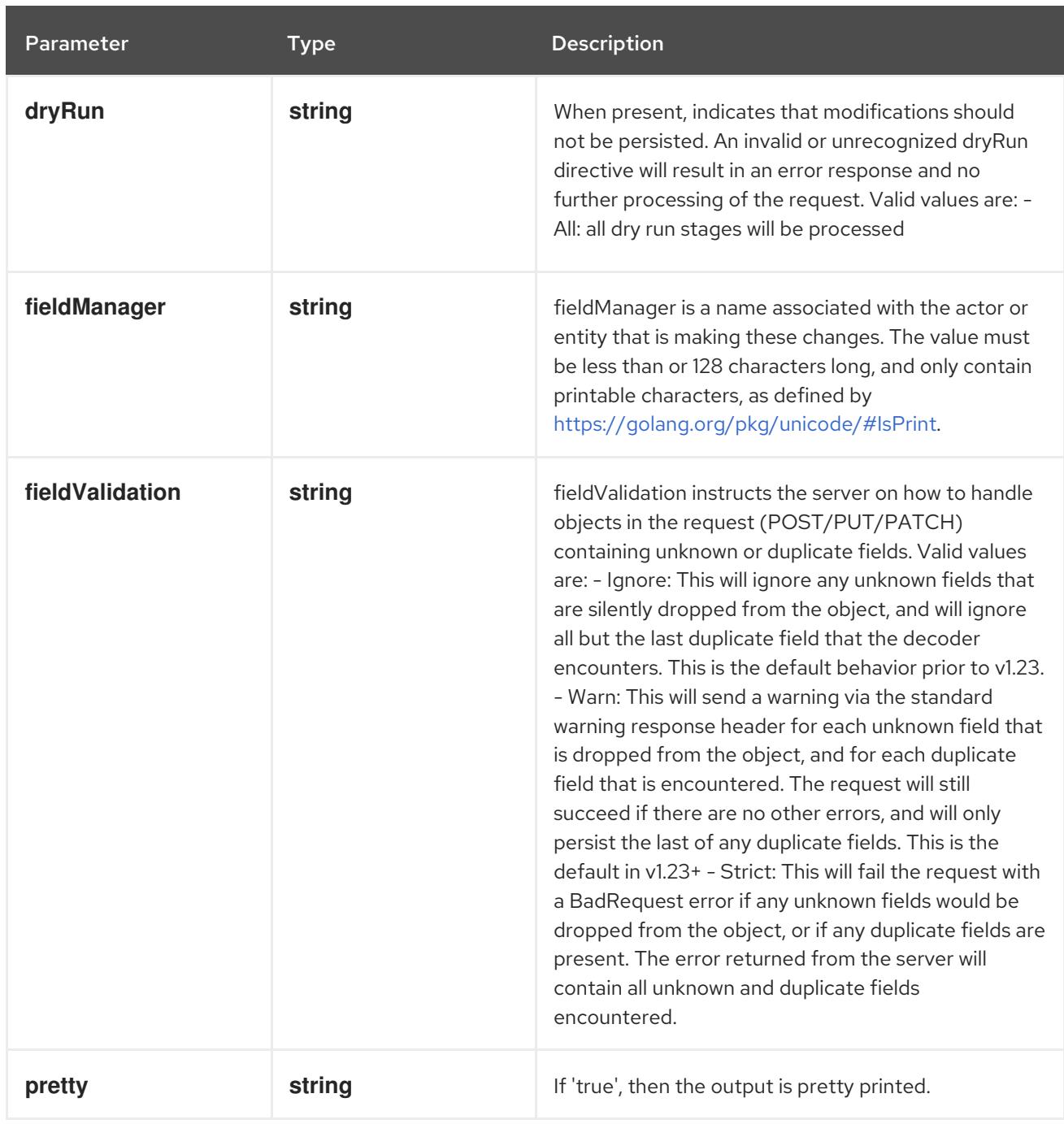

#### **POST**

## Description

create a Binding

## Table 14.3. Body parameters

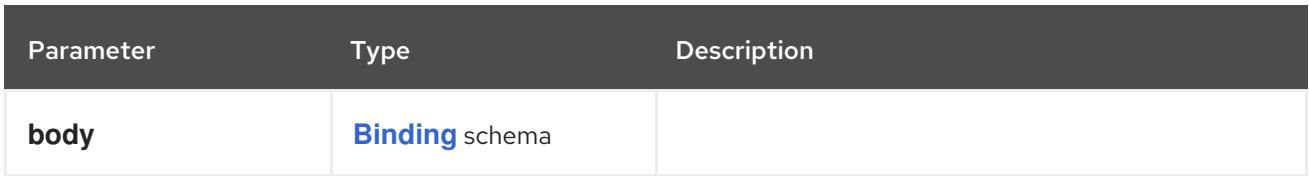

## Table 14.4. HTTP responses

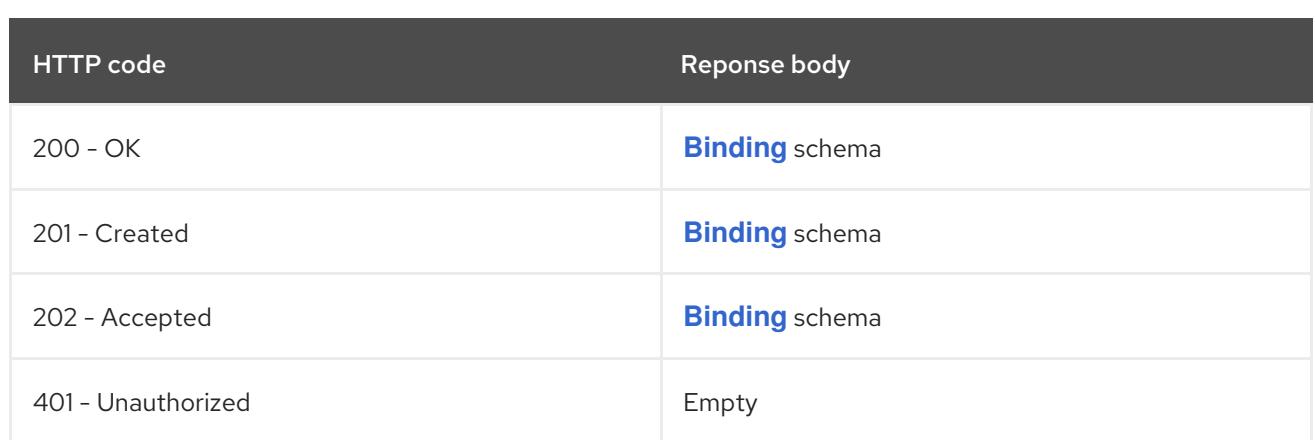

# 14.2.2.2. /api/v1/namespaces/{namespace}/pods/{name}/binding

Table 14.5. Global path parameters

| Parameter | Type   | <b>Description</b>                                            |
|-----------|--------|---------------------------------------------------------------|
| name      | string | name of the Binding                                           |
| namespace | string | object name and auth scope, such as for teams and<br>projects |

## Table 14.6. Global query parameters

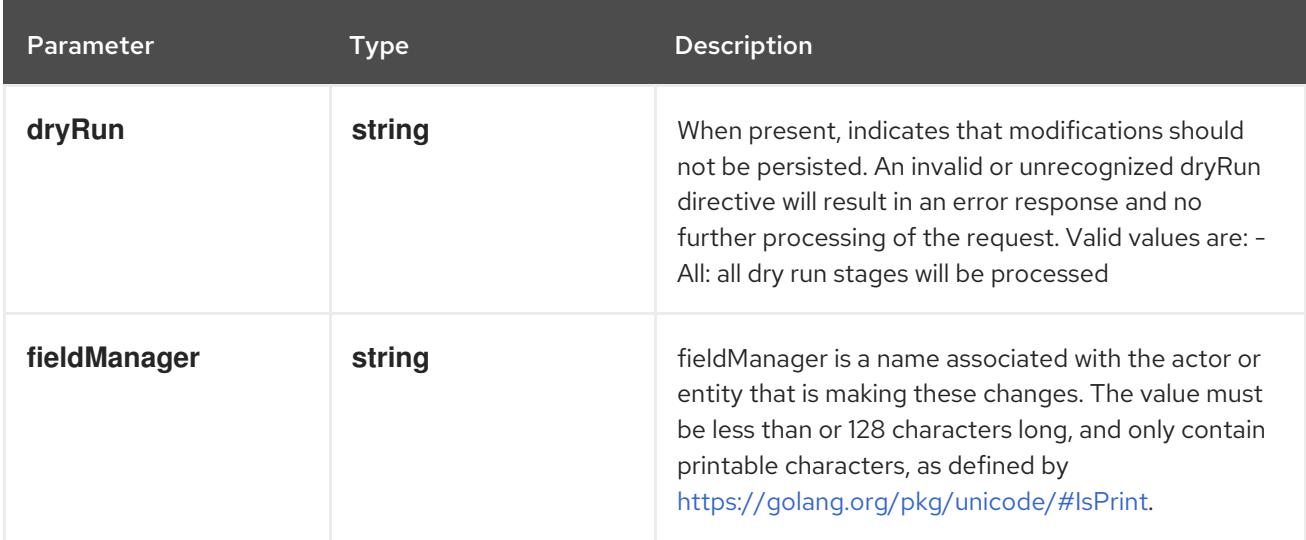

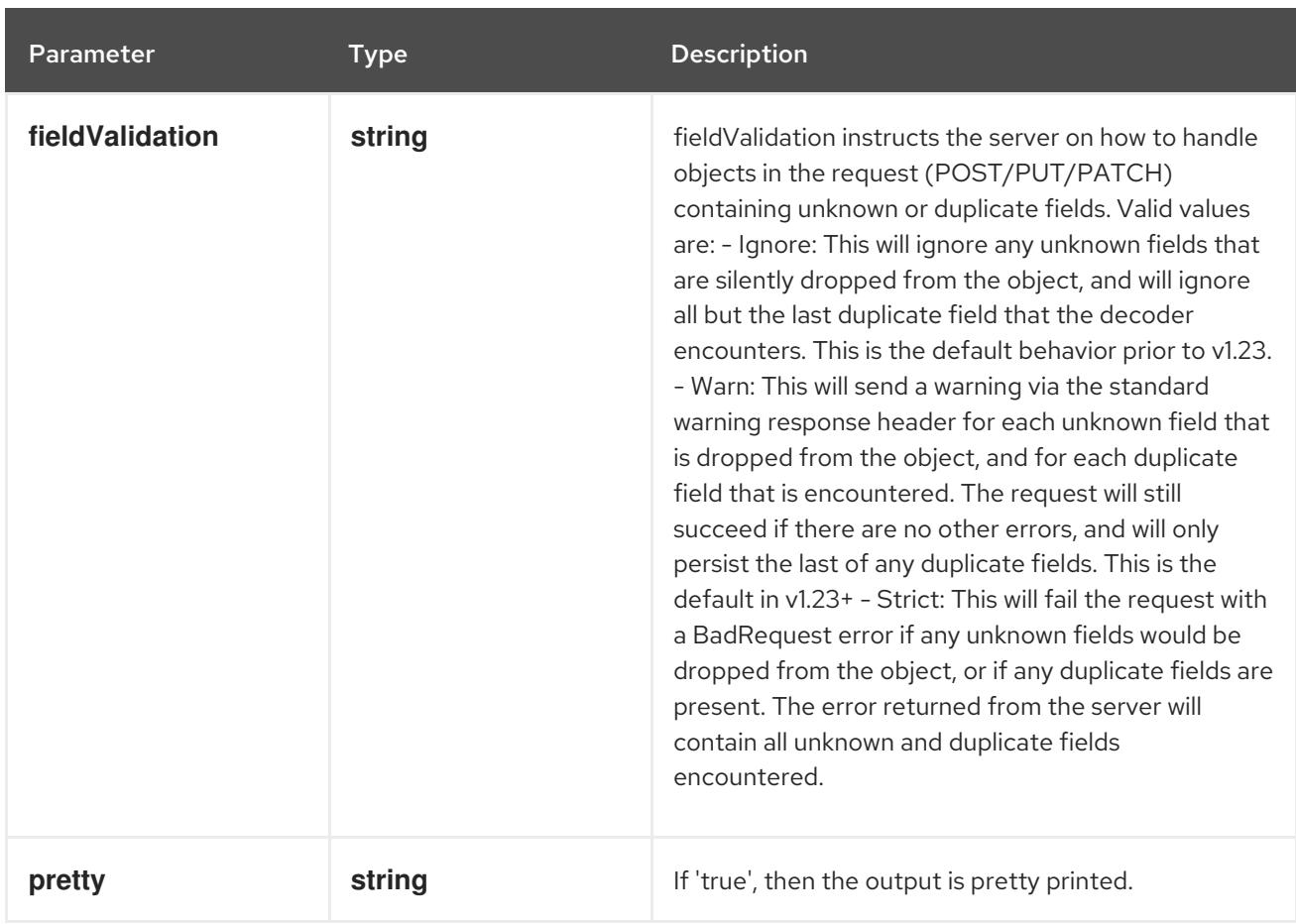

#### **POST**

## Description

create binding of a Pod

## Table 14.7. Body parameters

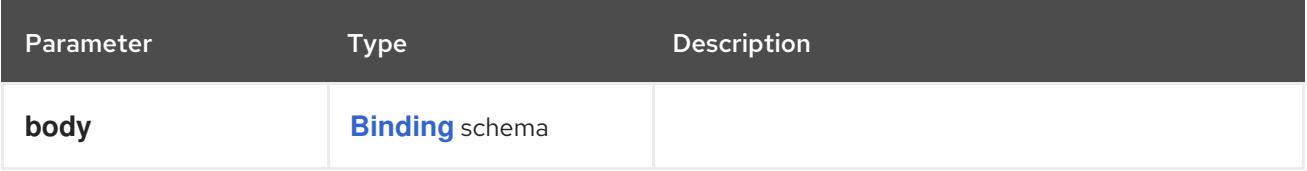

## Table 14.8. HTTP responses

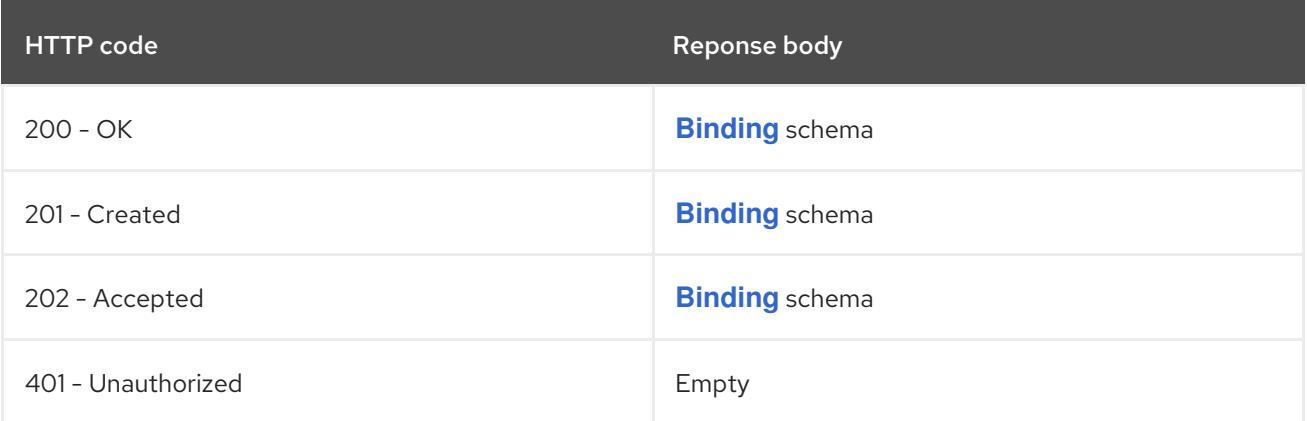

# 14.3. COMPONENTSTATUS [V1]

#### Description

ComponentStatus (and ComponentStatusList) holds the cluster validation info. Deprecated: This API is deprecated in v1.19+

#### Type

**object**

## 14.3.1. Specification

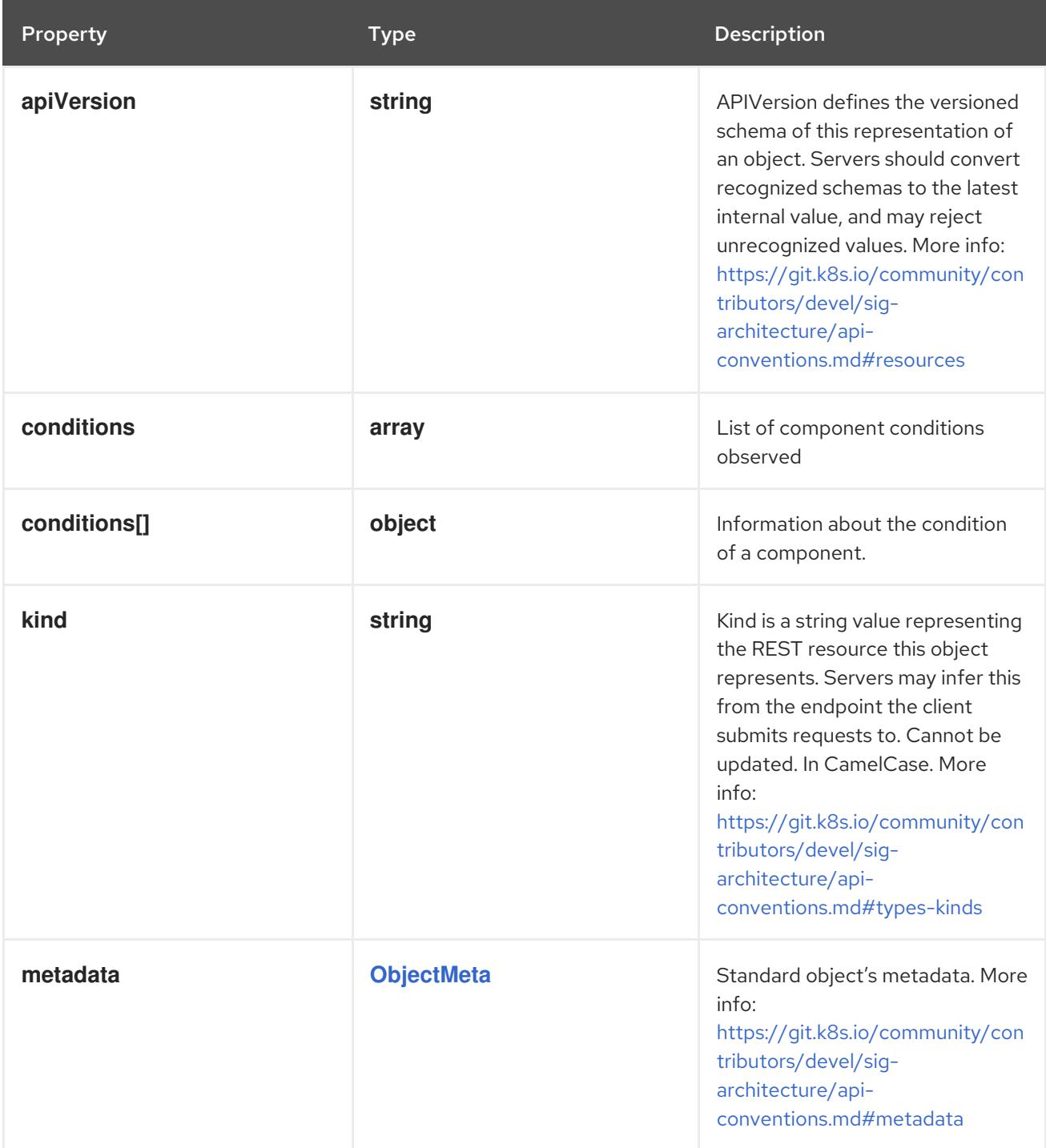

## 14.3.1.1. .conditions

#### Description

List of component conditions observed

#### Type

**array**

## 14.3.1.2. .conditions[]

## Description

Information about the condition of a component.

#### Type

#### **object**

#### Required

- **type**
- **status**

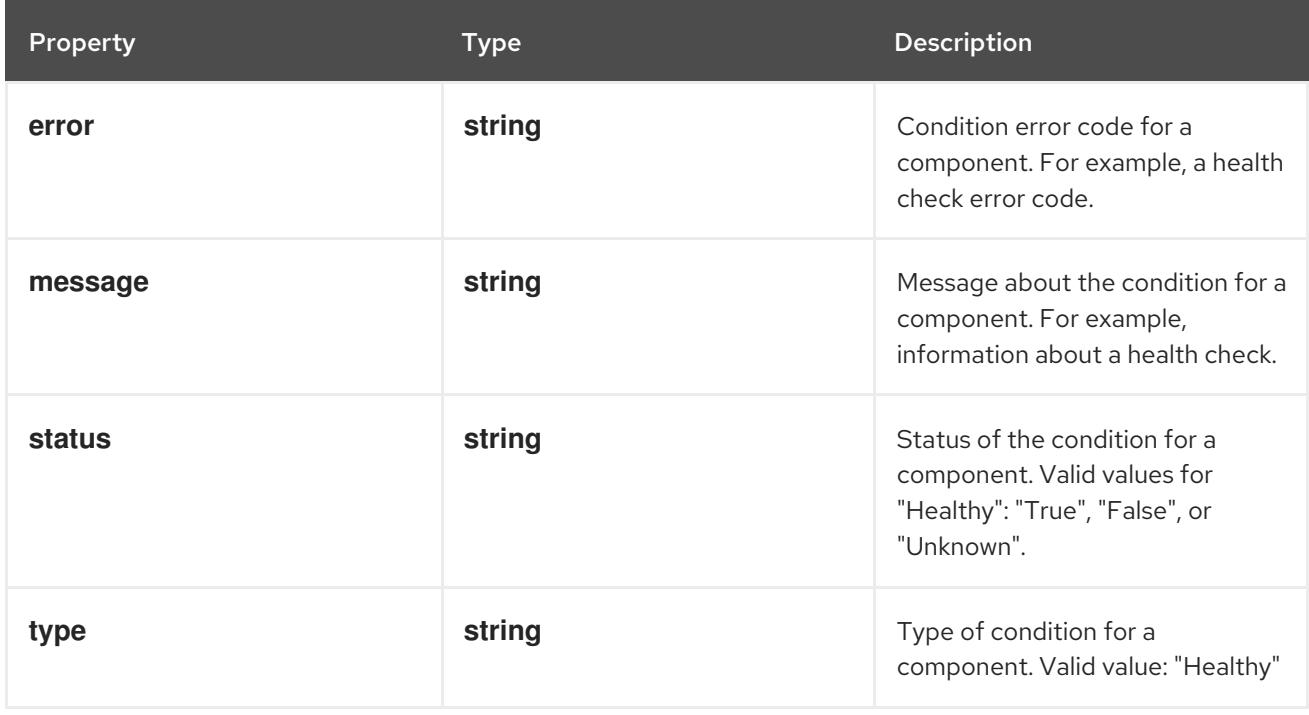

## 14.3.2. API endpoints

The following API endpoints are available:

- **/api/v1/componentstatuses**
	- **GET**: list objects of kind ComponentStatus
- **/api/v1/componentstatuses/{name}**
	- **GET**: read the specified ComponentStatus

## 14.3.2.1. /api/v1/componentstatuses

#### Table 14.9. Global query parameters

<span id="page-835-0"></span>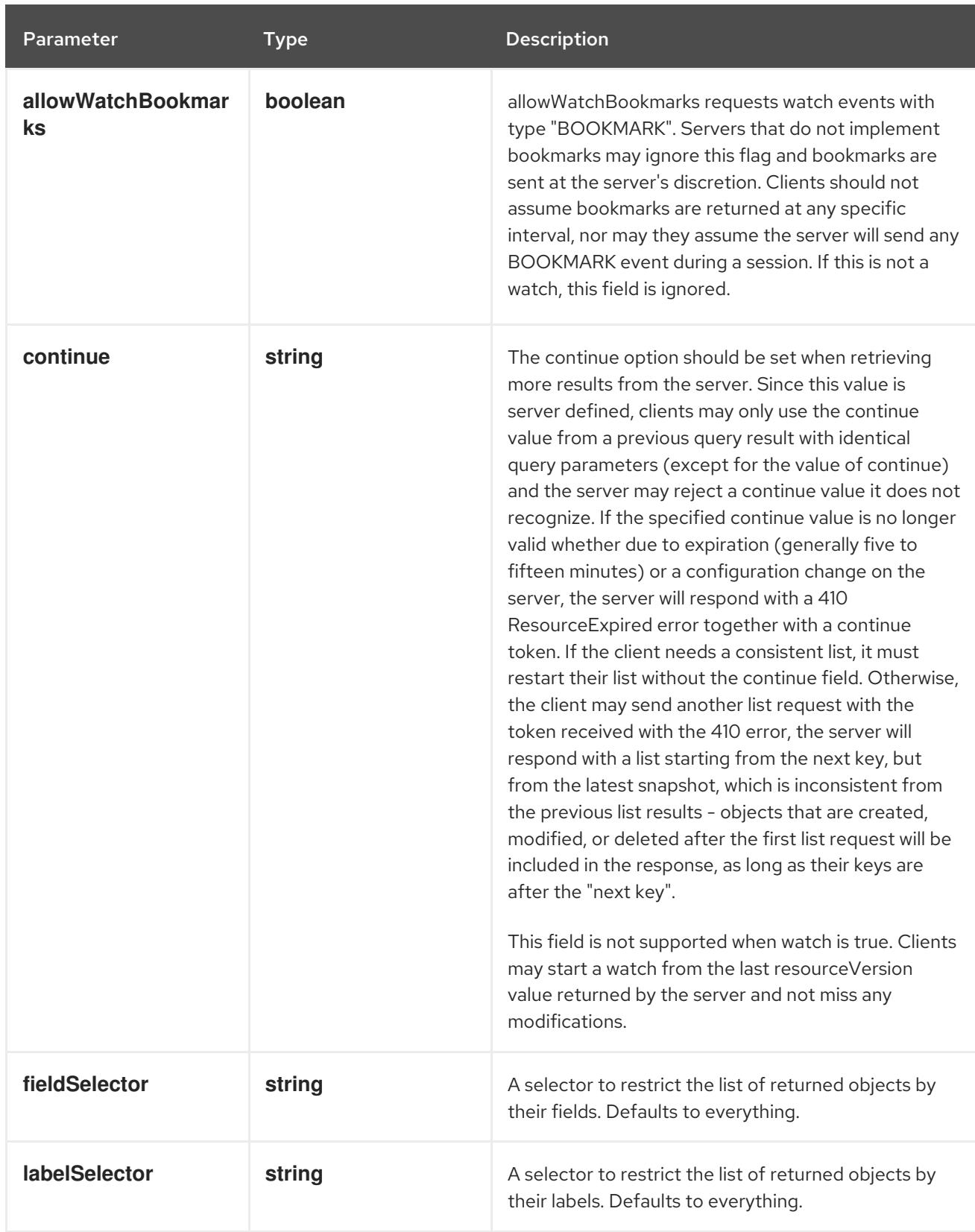

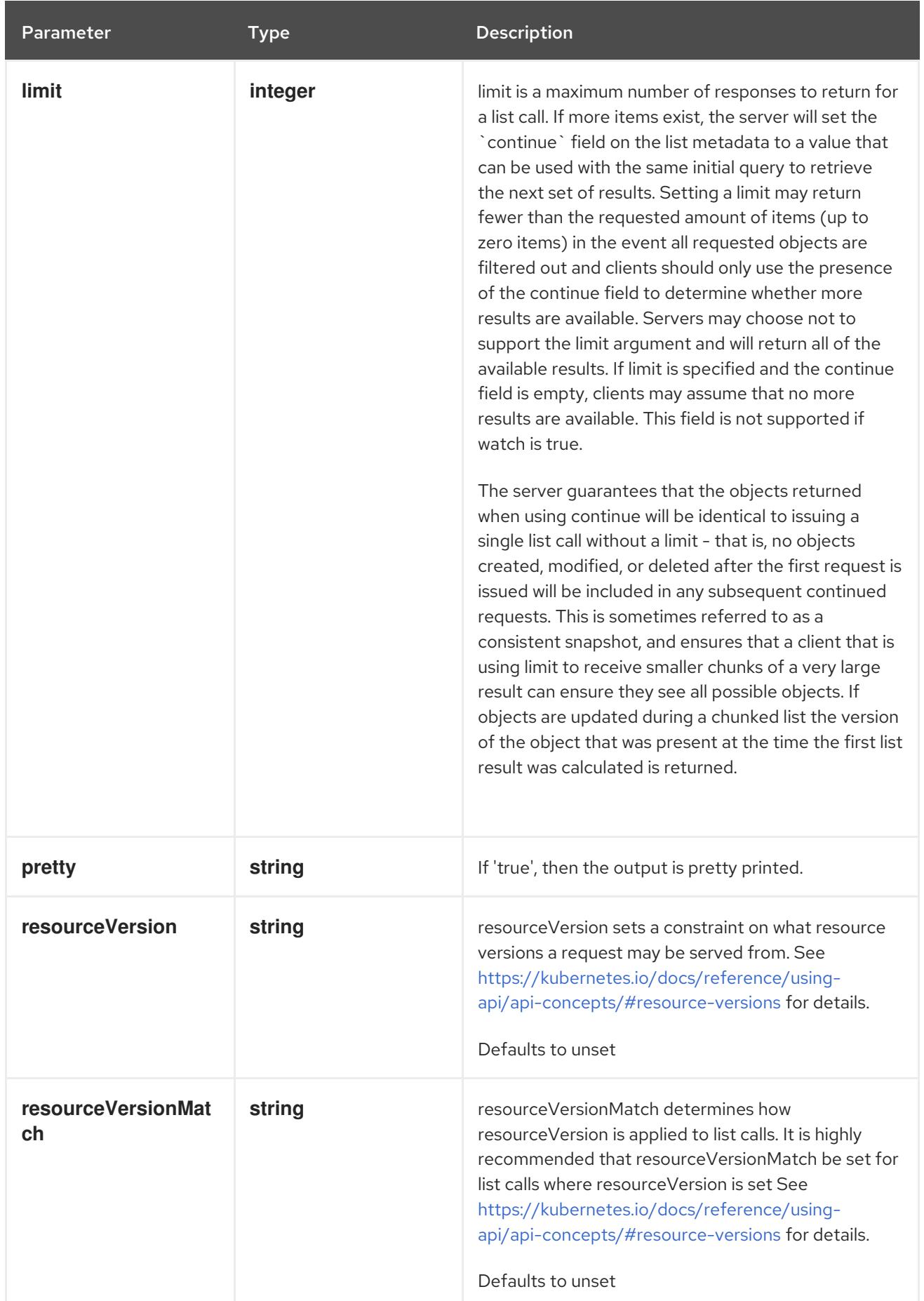

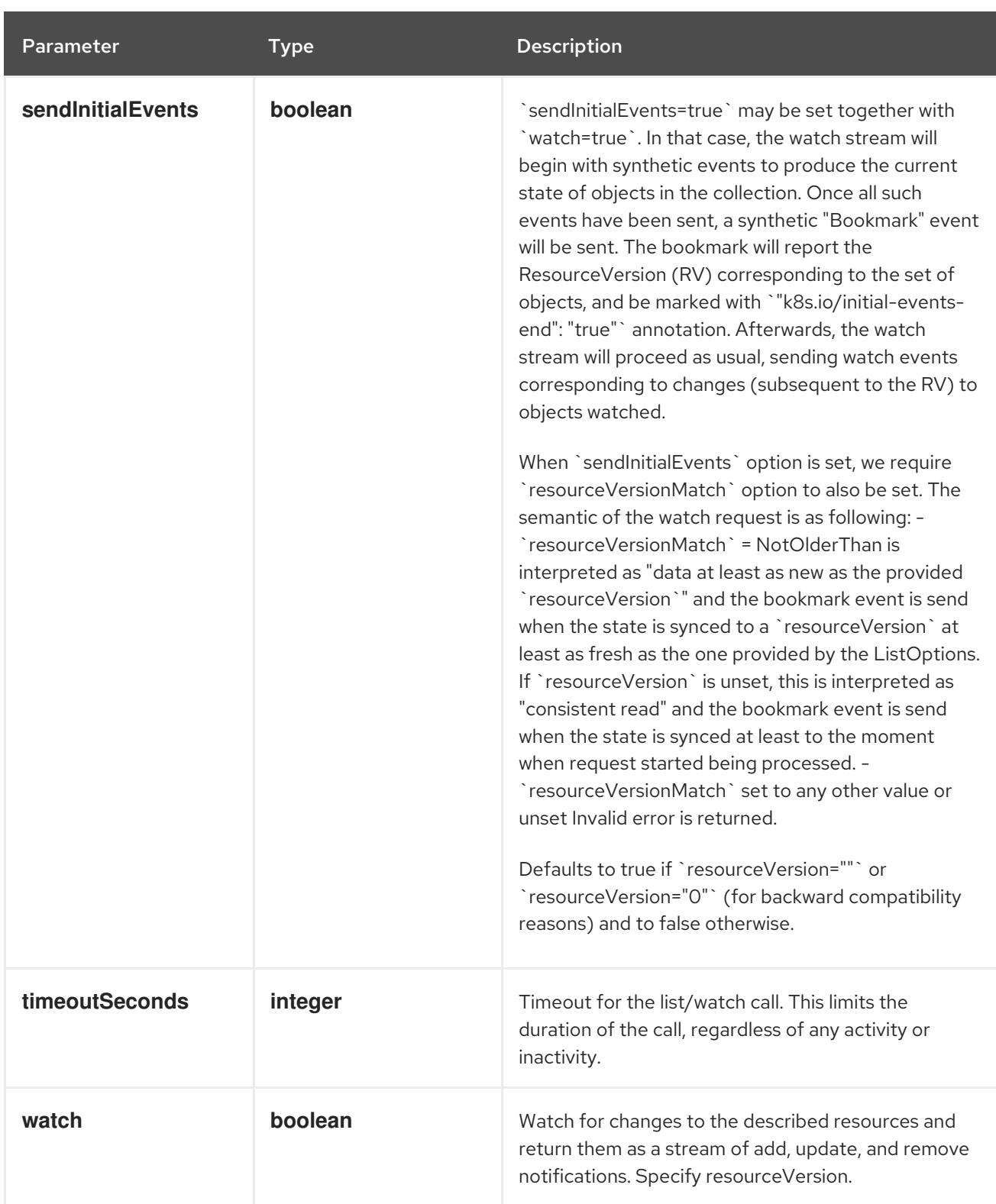

## **GET**

## Description

list objects of kind ComponentStatus

## Table 14.10. HTTP responses

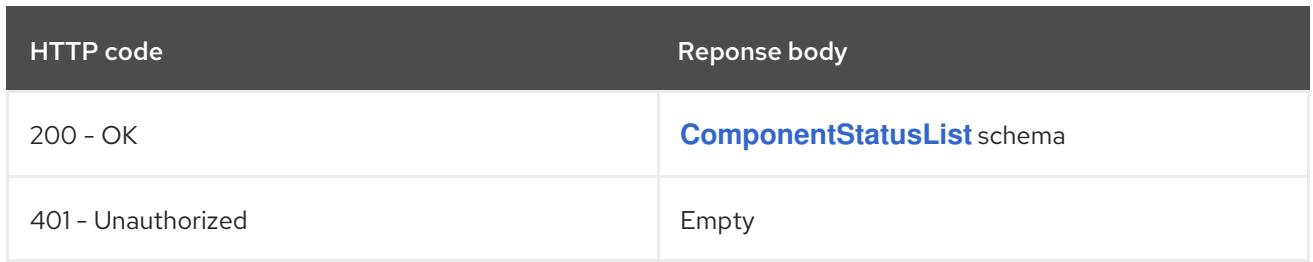

## 14.3.2.2. /api/v1/componentstatuses/{name}

#### Table 14.11. Global path parameters

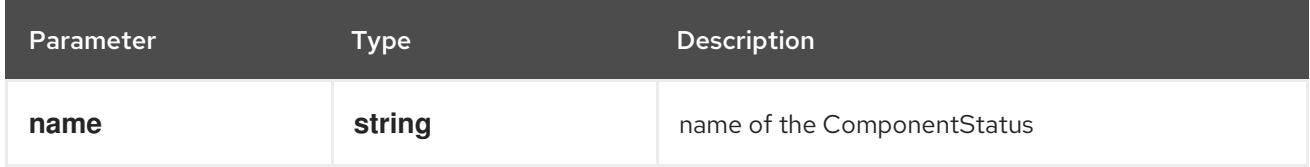

## Table 14.12. Global query parameters

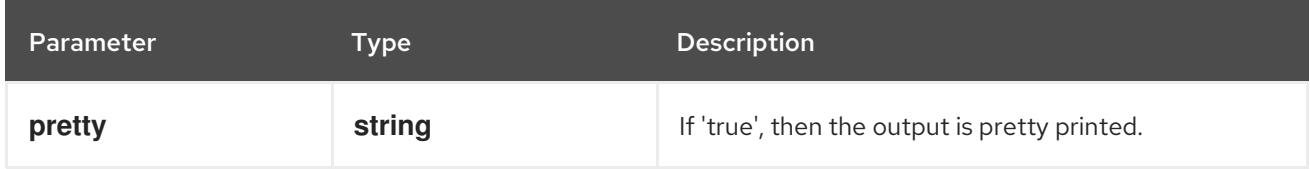

## HTTP method

#### **GET**

## Description

read the specified ComponentStatus

## Table 14.13. HTTP responses

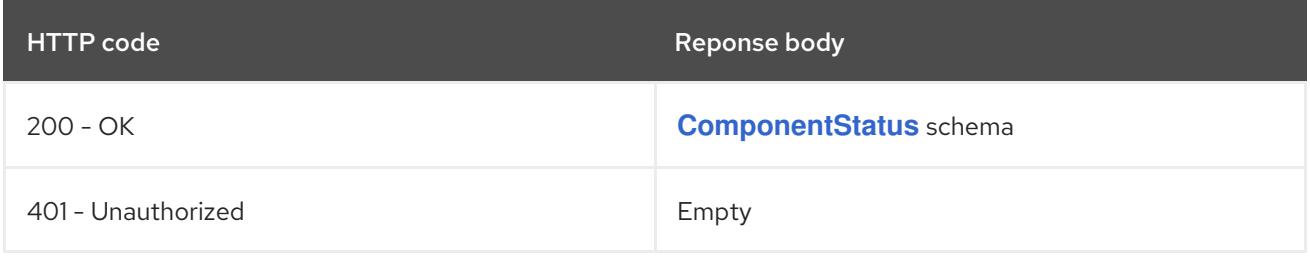

# 14.4. CONFIGMAP [V1]

## Description

ConfigMap holds configuration data for pods to consume.

## Type

## **object**

## 14.4.1. Specification

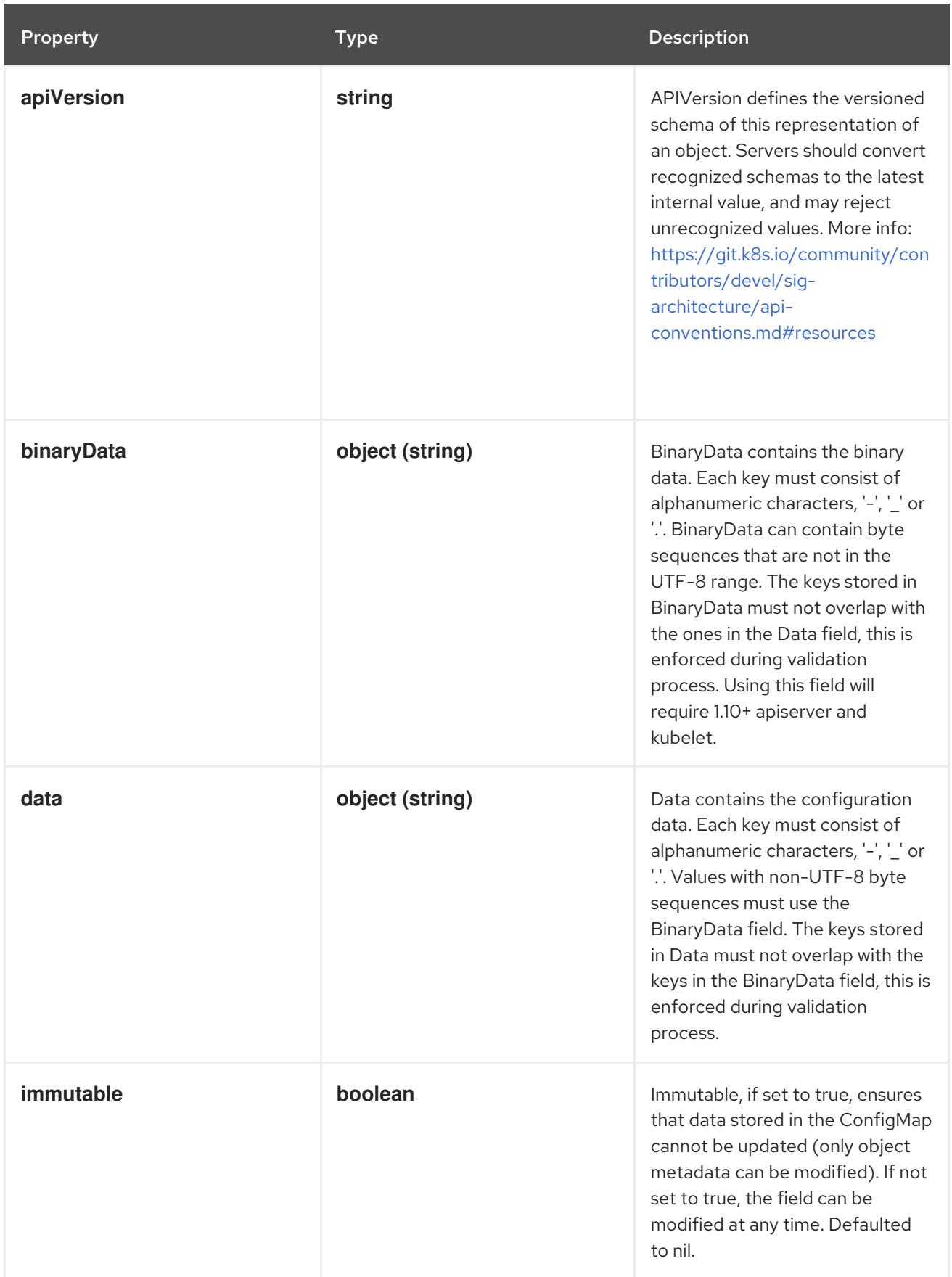

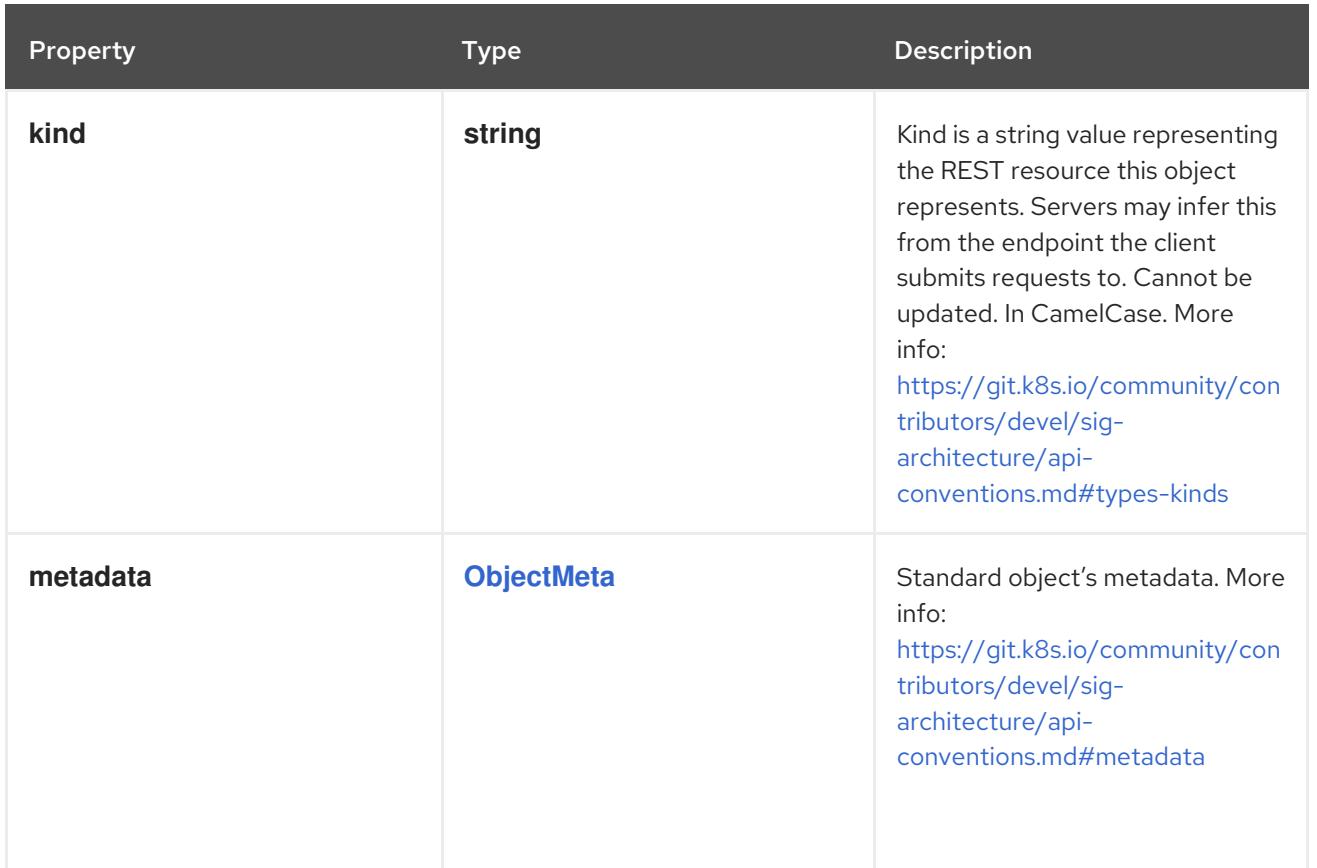

## 14.4.2. API endpoints

The following API endpoints are available:

- **/api/v1/configmaps**
	- **GET**: list or watch objects of kind ConfigMap
- **/api/v1/watch/configmaps**
	- **GET**: watch individual changes to a list of ConfigMap. deprecated: use the 'watch' parameter with a list operation instead.
- **/api/v1/namespaces/{namespace}/configmaps**
	- **DELETE**: delete collection of ConfigMap
	- **GET**: list or watch objects of kind ConfigMap
	- **POST**: create a ConfigMap
- **/api/v1/watch/namespaces/{namespace}/configmaps**
	- **GET**: watch individual changes to a list of ConfigMap. deprecated: use the 'watch' parameter with a list operation instead.
- **/api/v1/namespaces/{namespace}/configmaps/{name}**
	- **DELETE**: delete a ConfigMap
	- **GET**: read the specified ConfigMap
- **PATCH**: partially update the specified ConfigMap
- **PUT**: replace the specified ConfigMap
- **/api/v1/watch/namespaces/{namespace}/configmaps/{name}**
	- **GET**: watch changes to an object of kind ConfigMap. deprecated: use the 'watch' parameter with a list operation instead, filtered to a single item with the 'fieldSelector' parameter.

## 14.4.2.1. /api/v1/configmaps

#### Table 14.14. Global query parameters

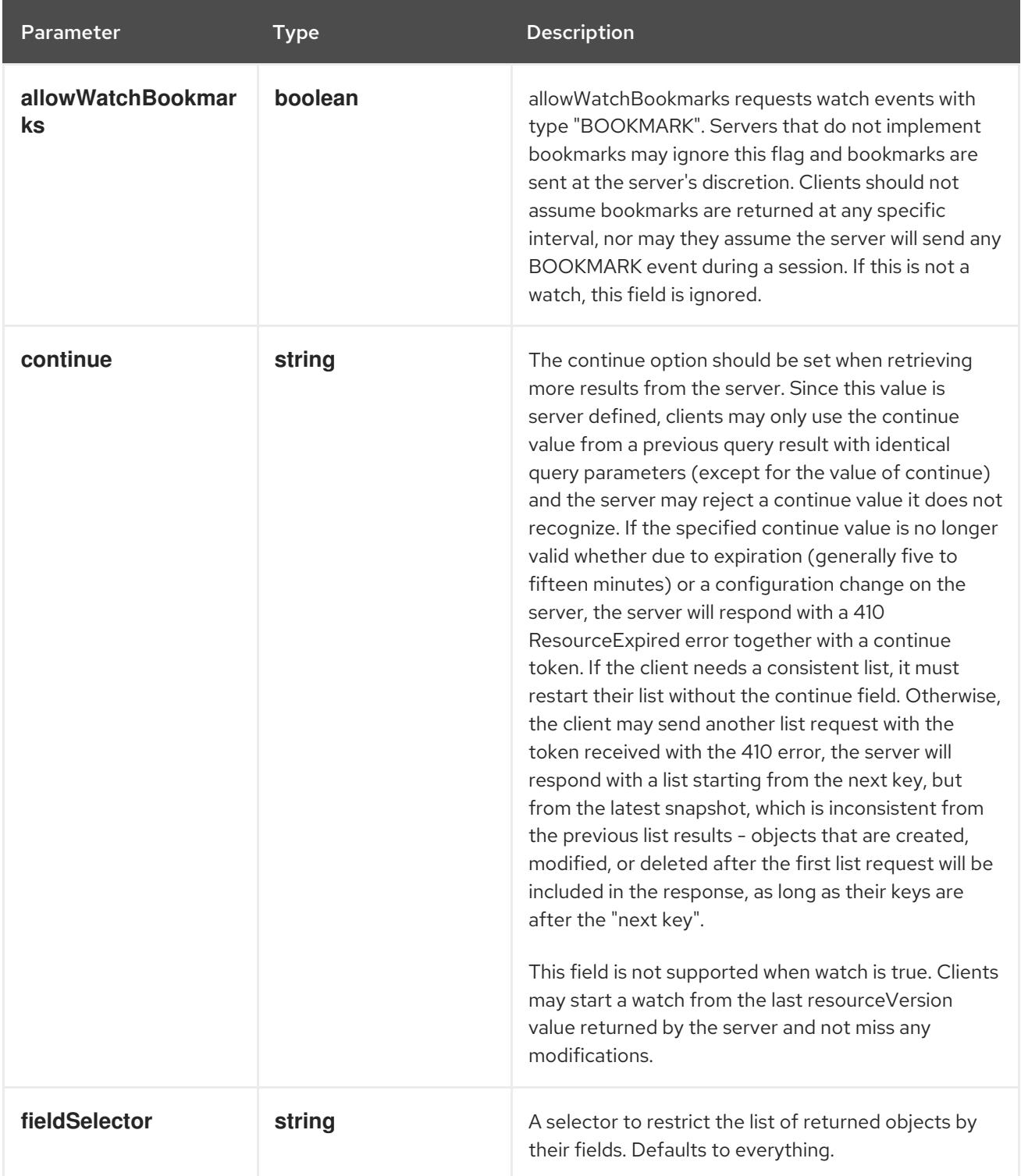

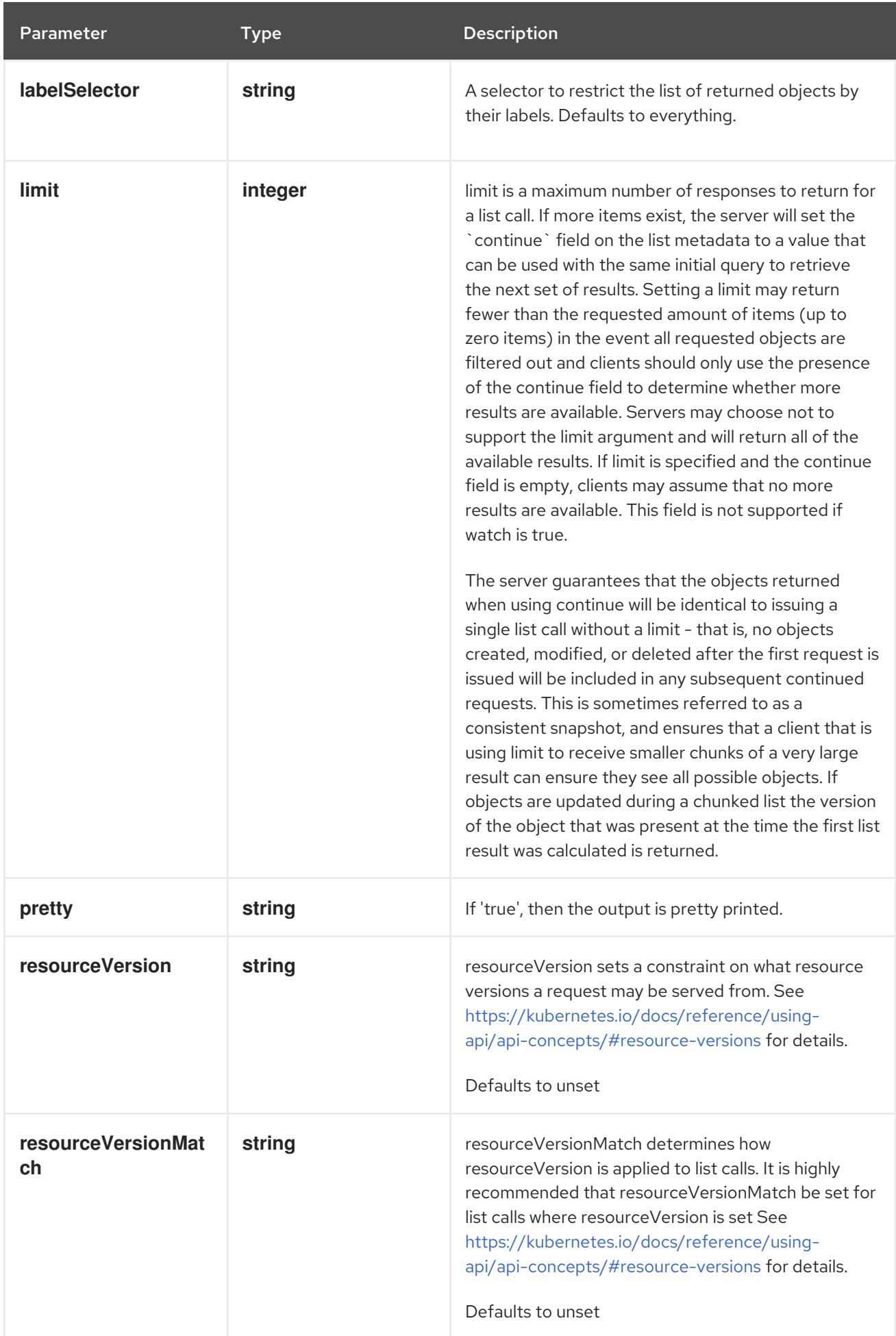

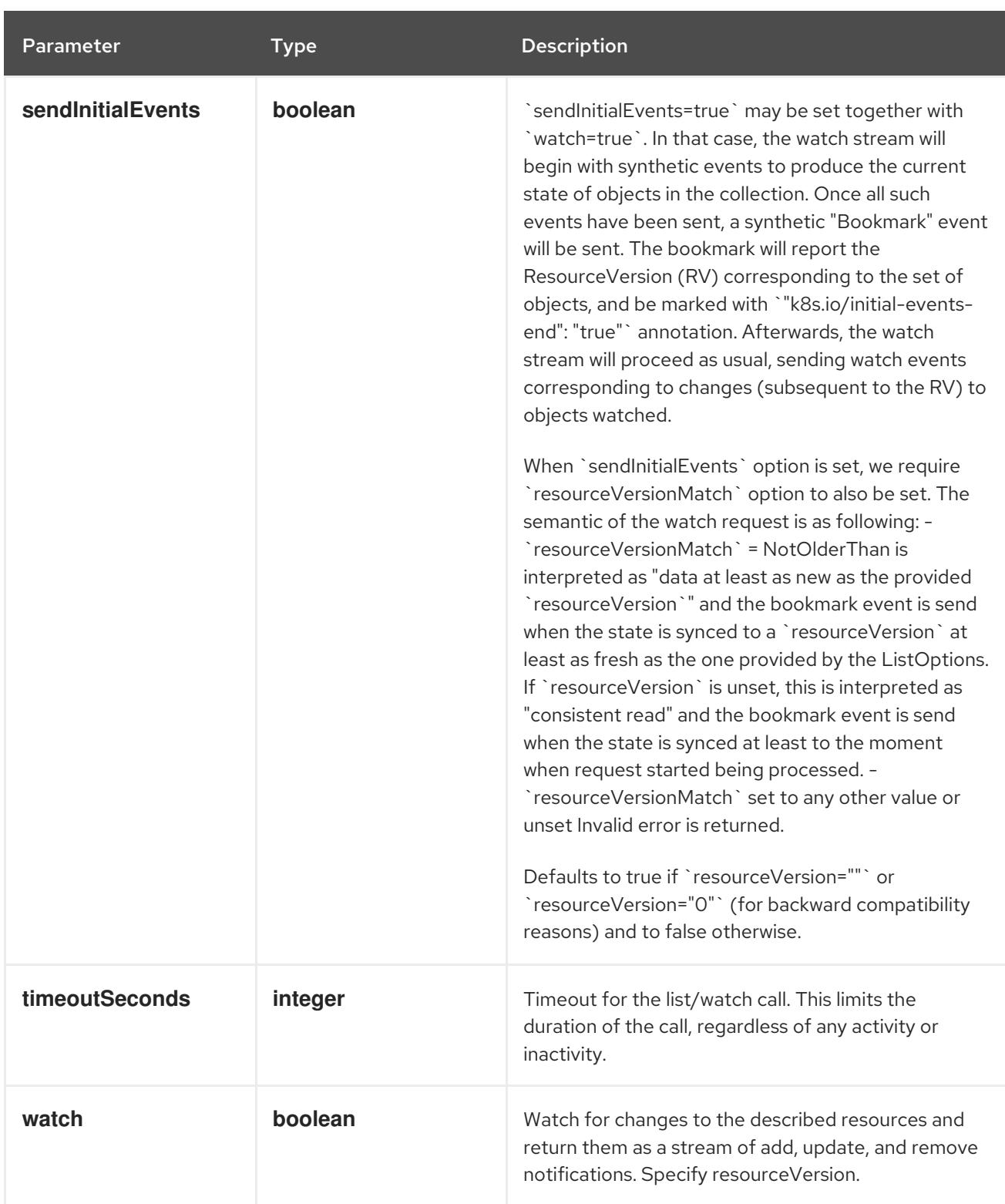

## **GET**

## Description

list or watch objects of kind ConfigMap

## Table 14.15. HTTP responses

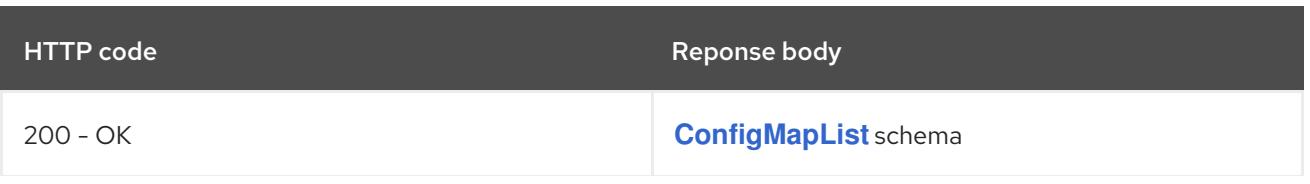

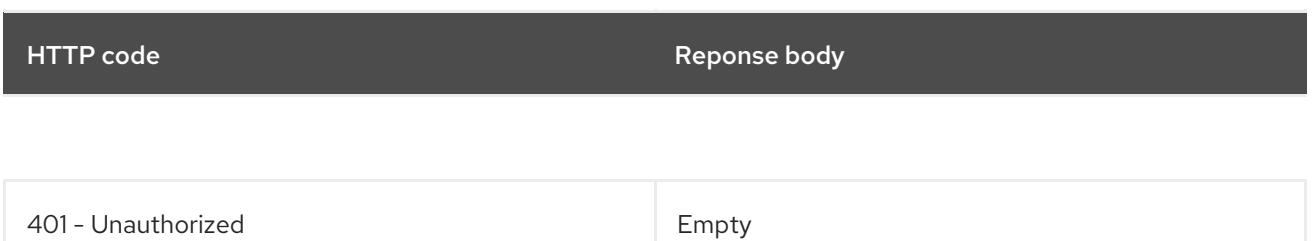

# 14.4.2.2. /api/v1/watch/configmaps

## Table 14.16. Global query parameters

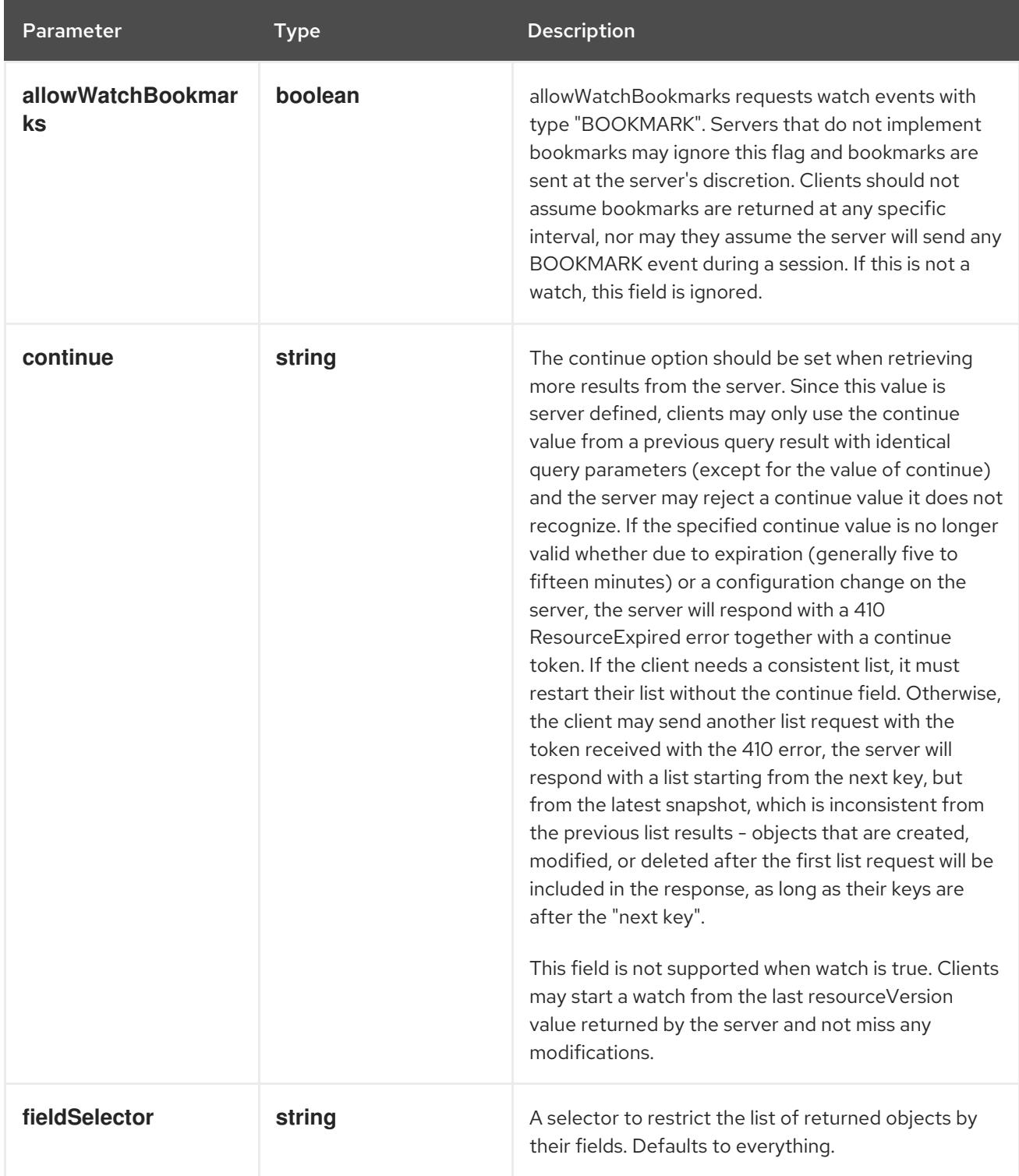

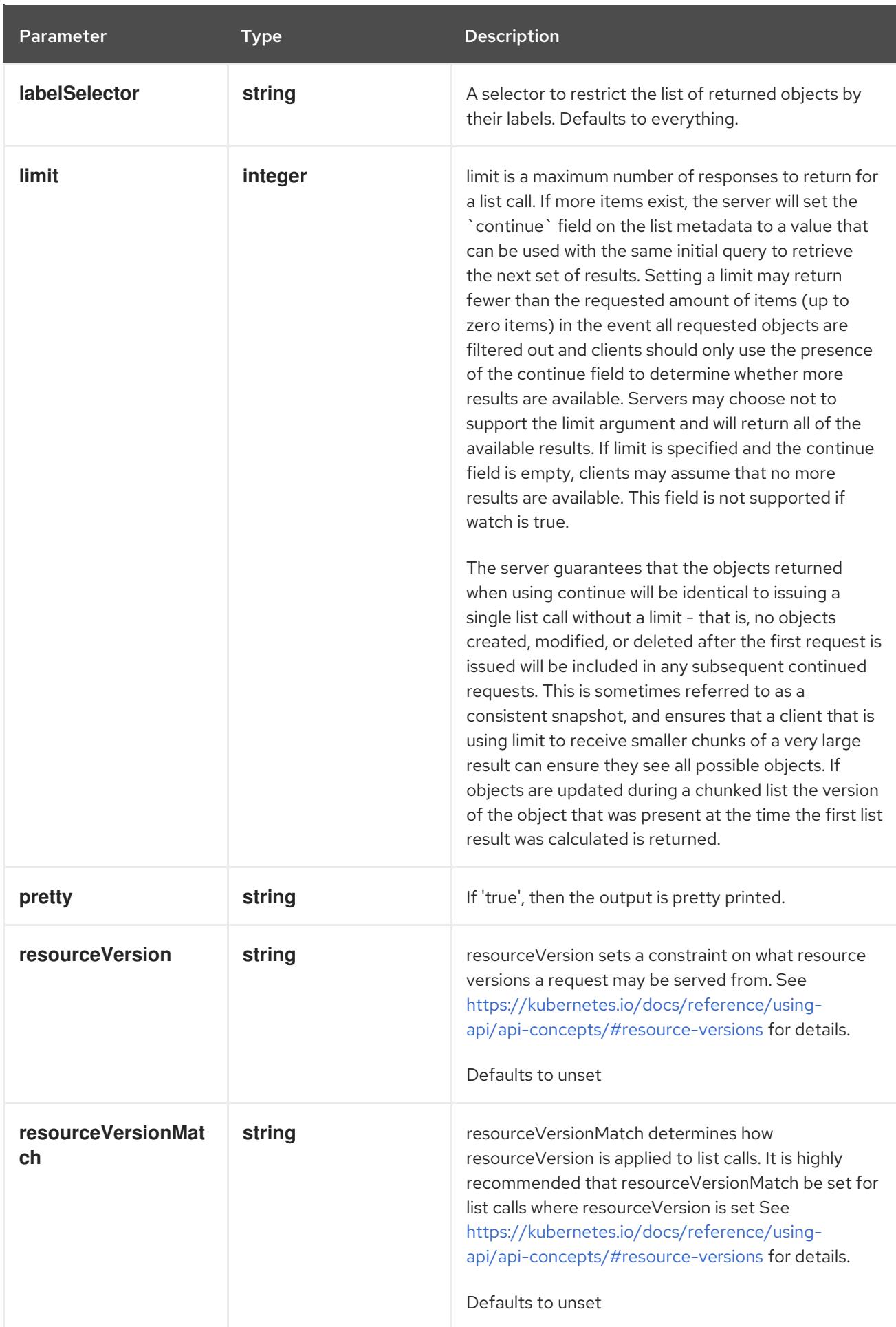

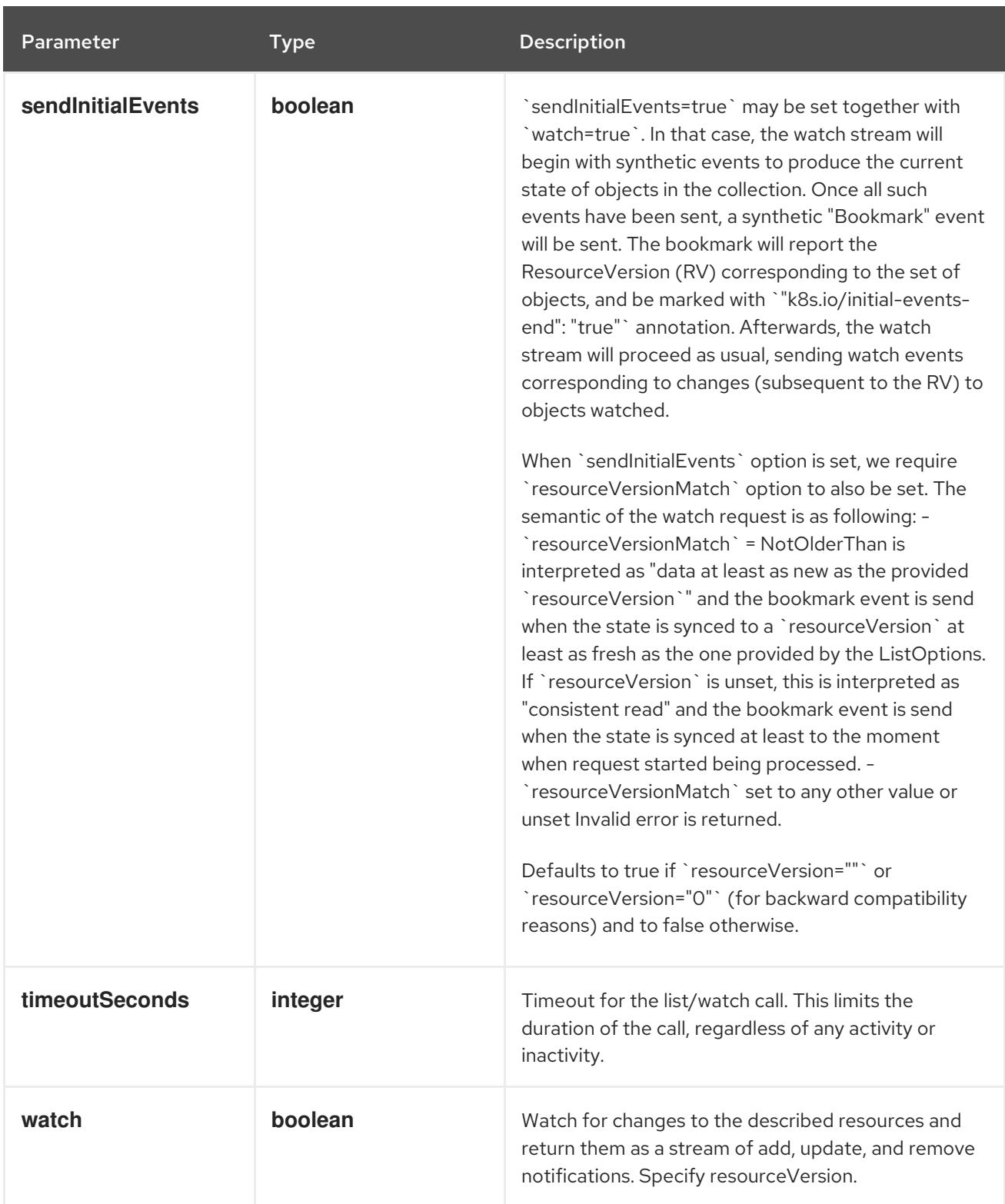

**GET**

#### Description

watch individual changes to a list of ConfigMap. deprecated: use the 'watch' parameter with a list operation instead.

## Table 14.17. HTTP responses

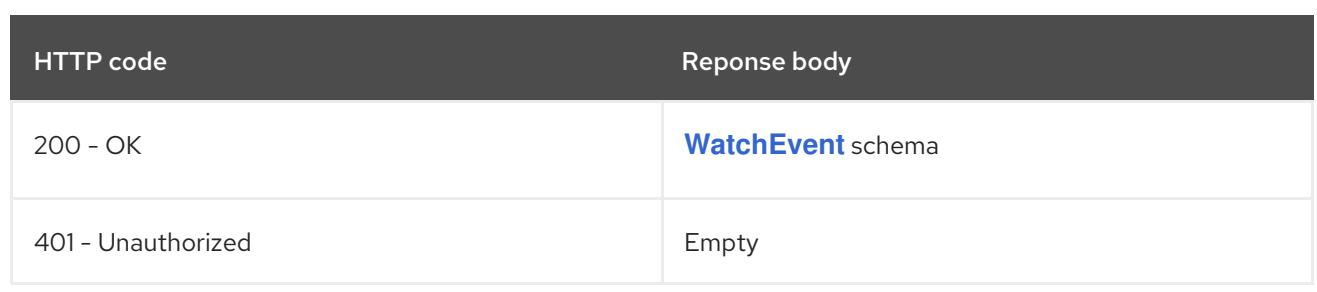

## 14.4.2.3. /api/v1/namespaces/{namespace}/configmaps

## Table 14.18. Global path parameters

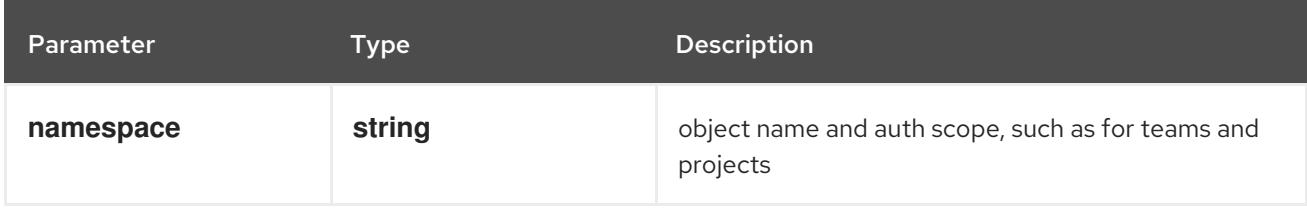

## Table 14.19. Global query parameters

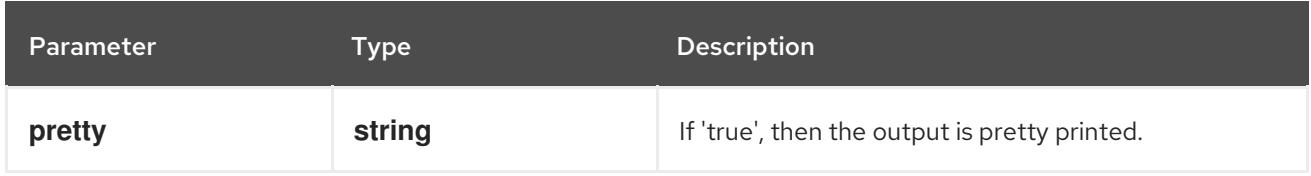

## HTTP method

## **DELETE**

#### Description

delete collection of ConfigMap

## Table 14.20. Query parameters

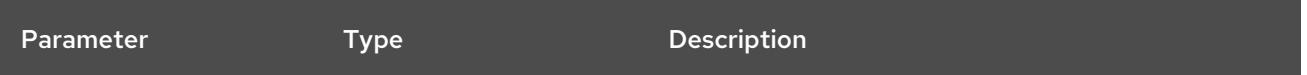

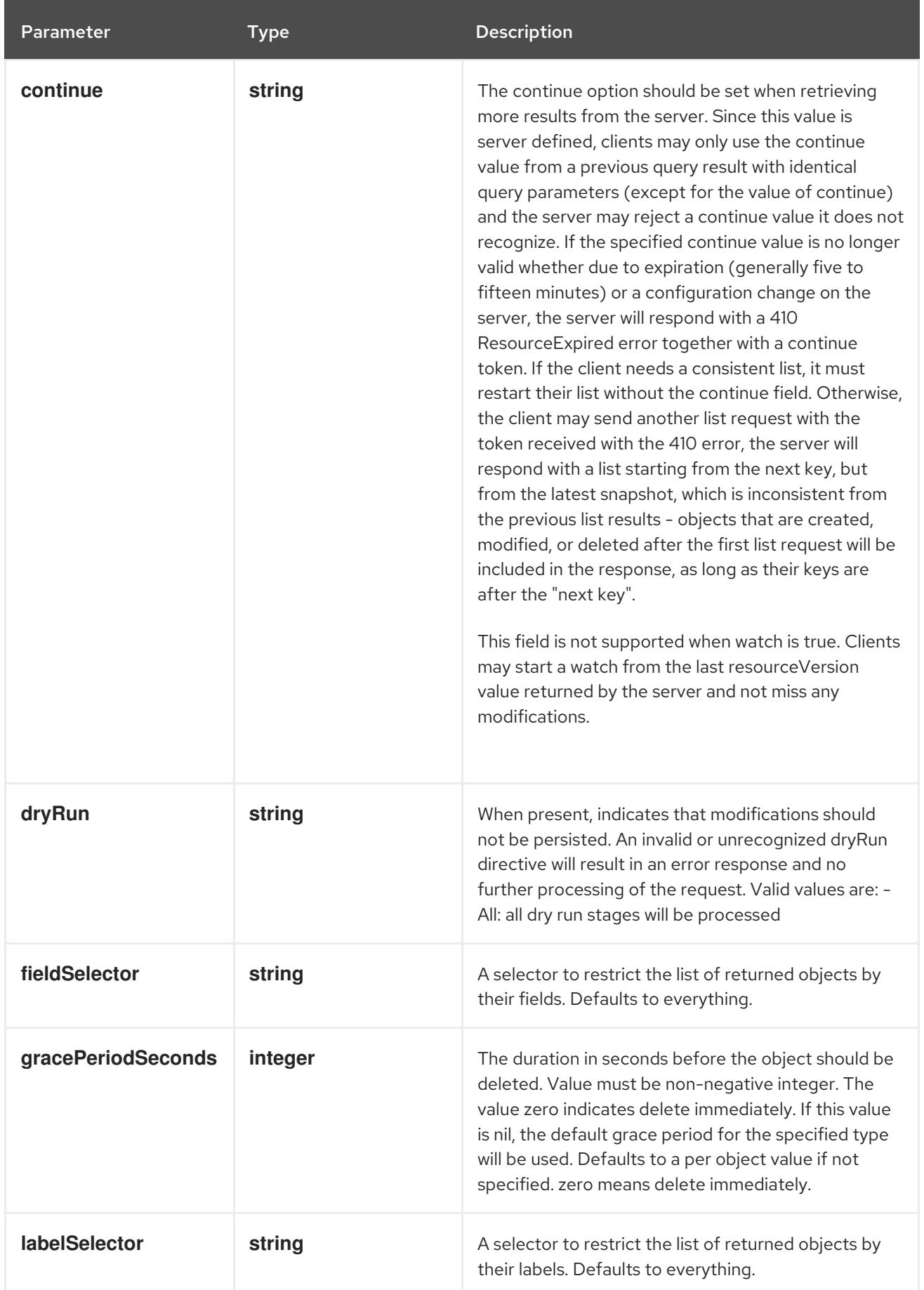

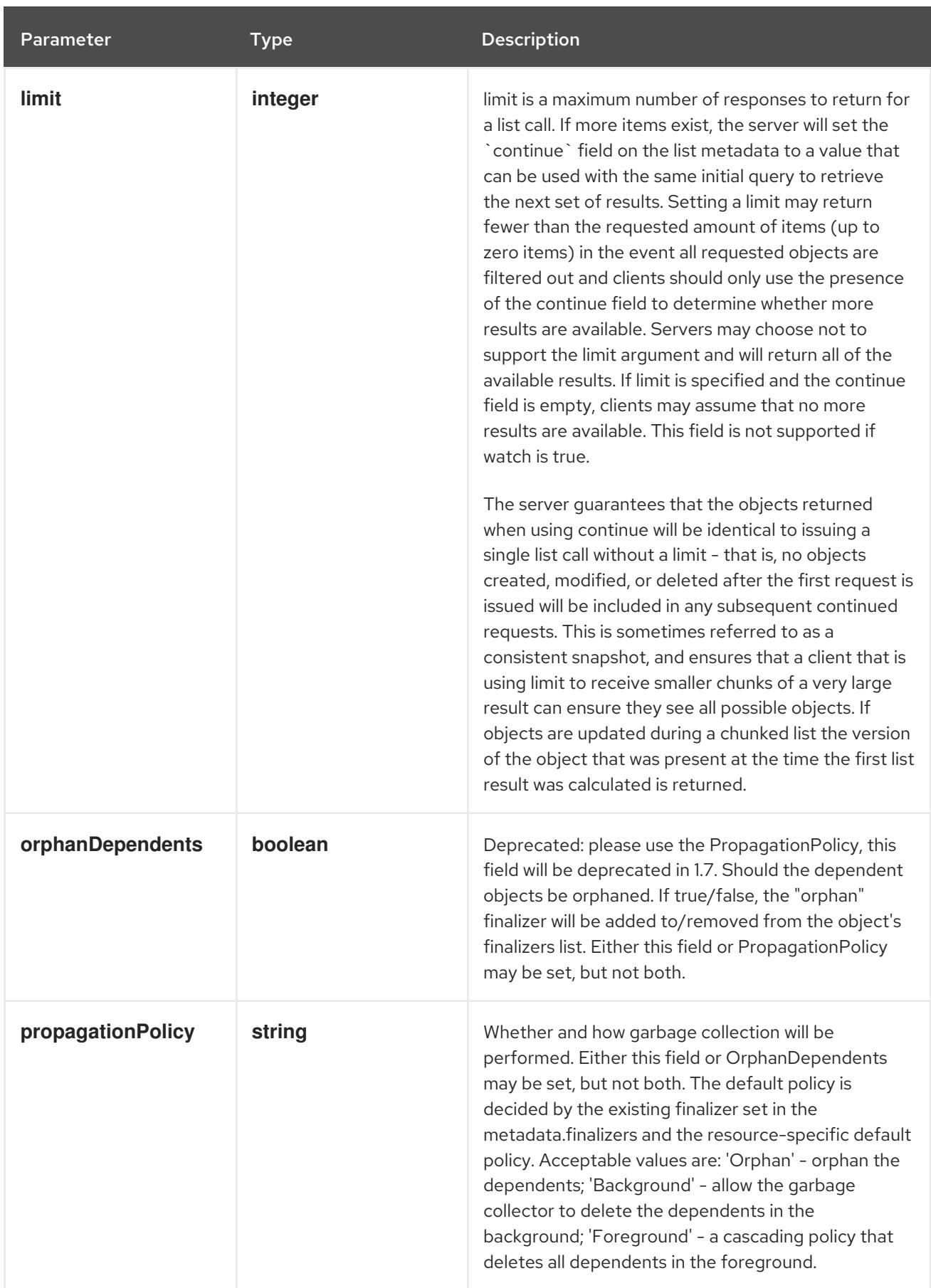

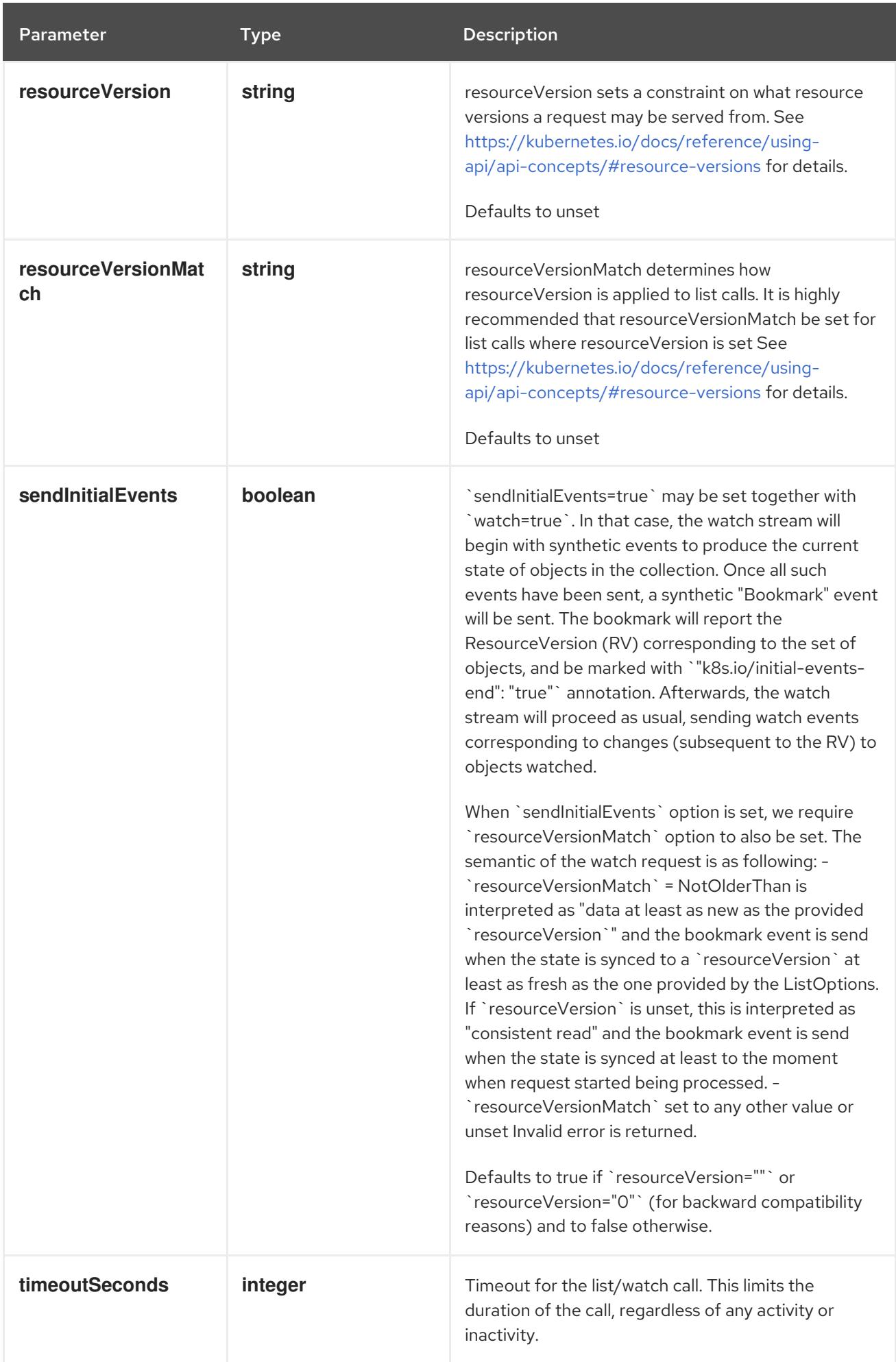

## Table 14.21. Body parameters

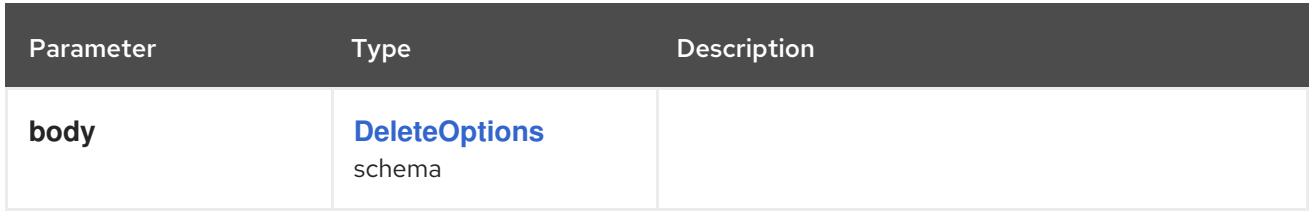

## Table 14.22. HTTP responses

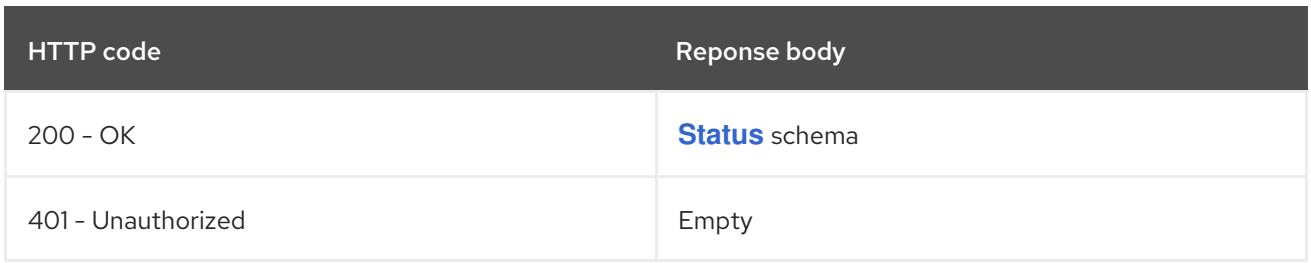

#### HTTP method

#### **GET**

## Description

list or watch objects of kind ConfigMap

## Table 14.23. Query parameters

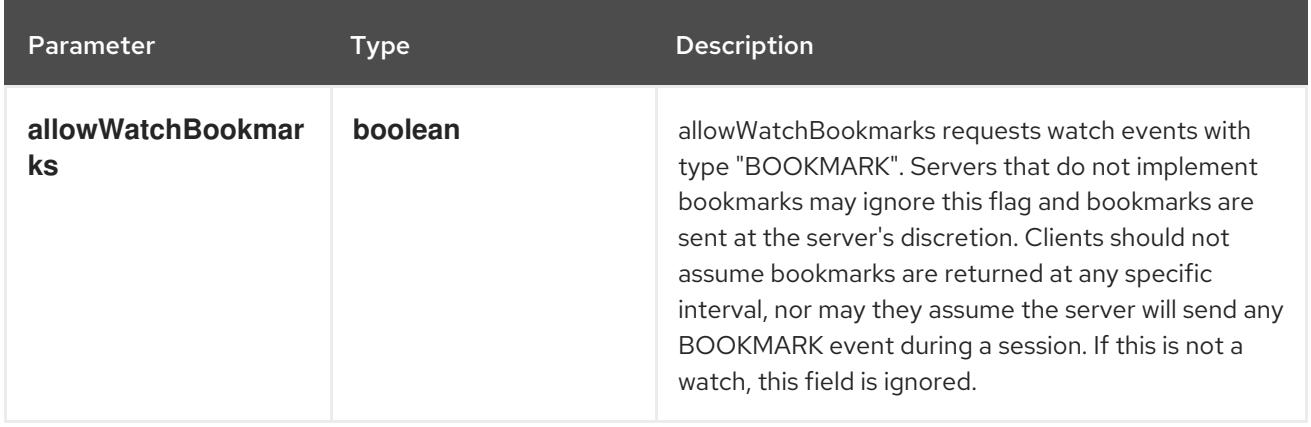

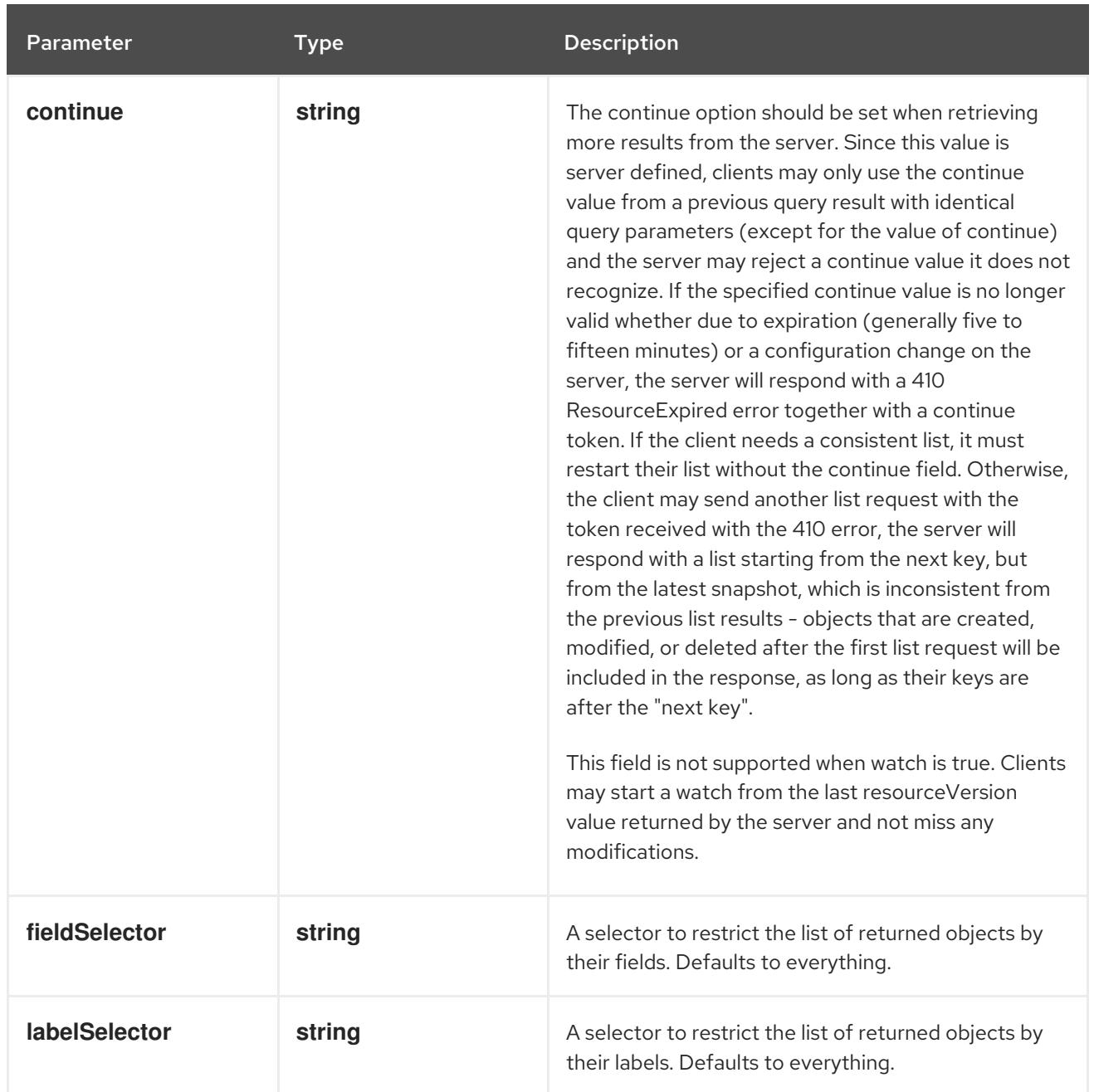

<span id="page-853-0"></span>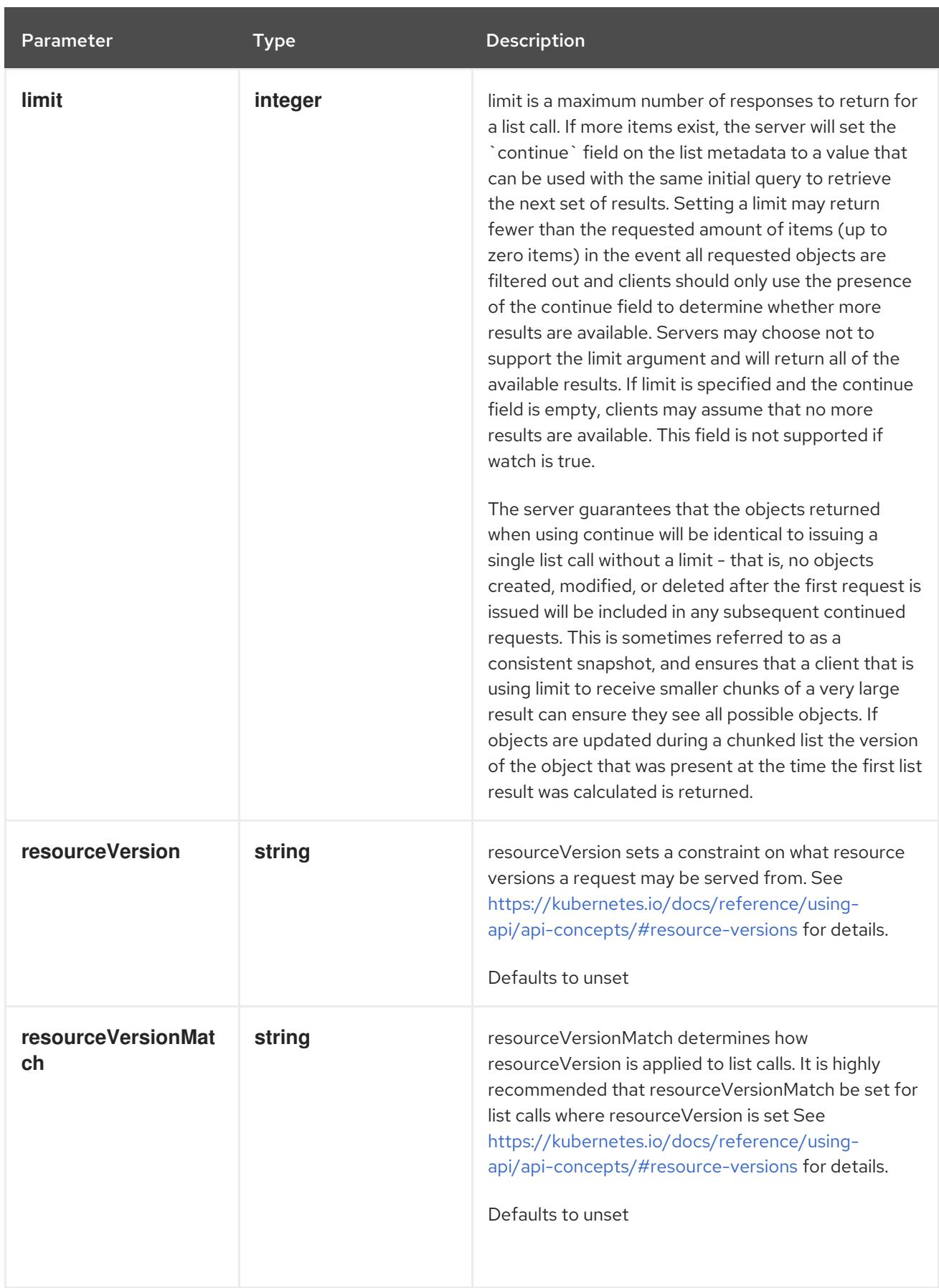

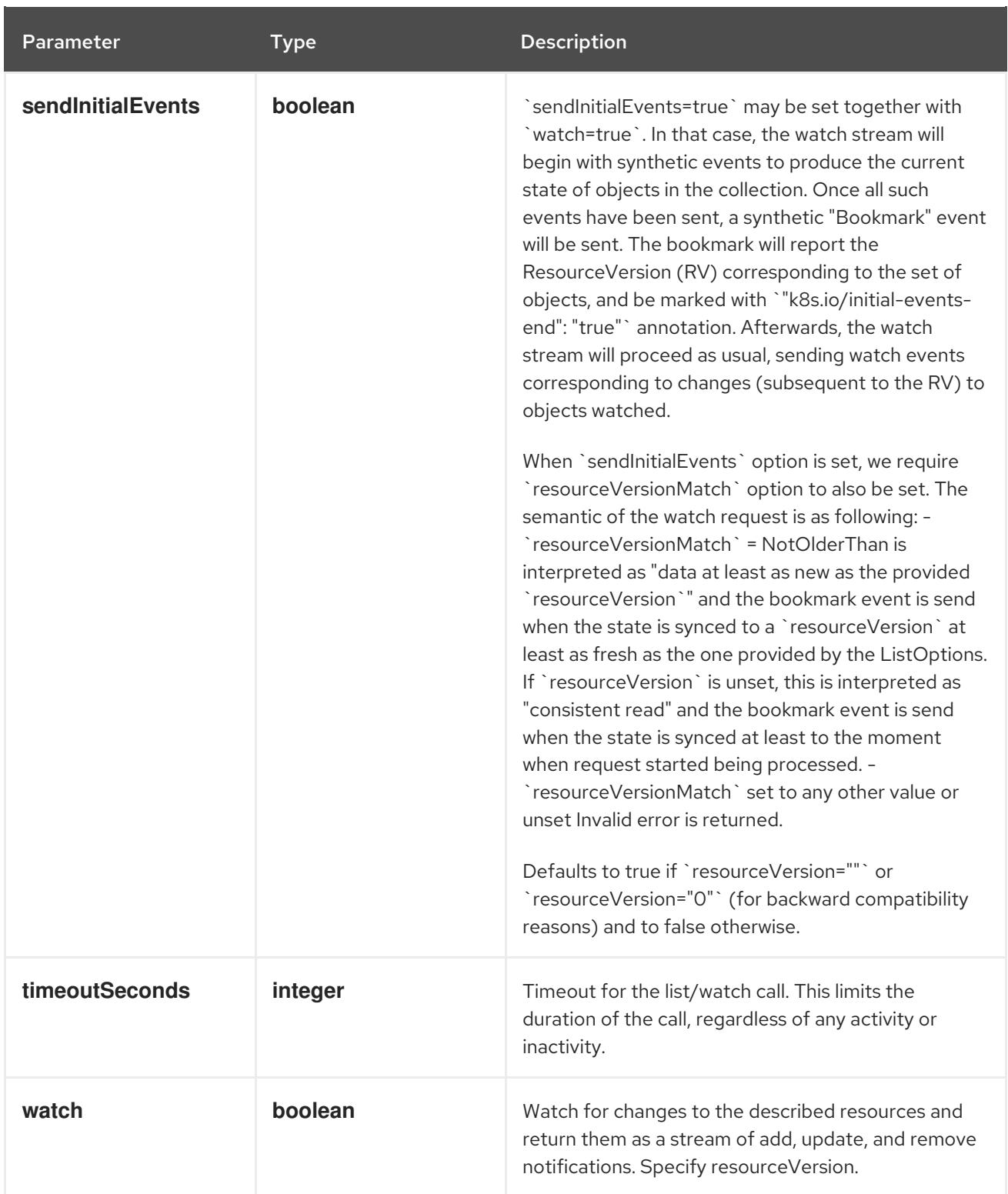

## Table 14.24. HTTP responses

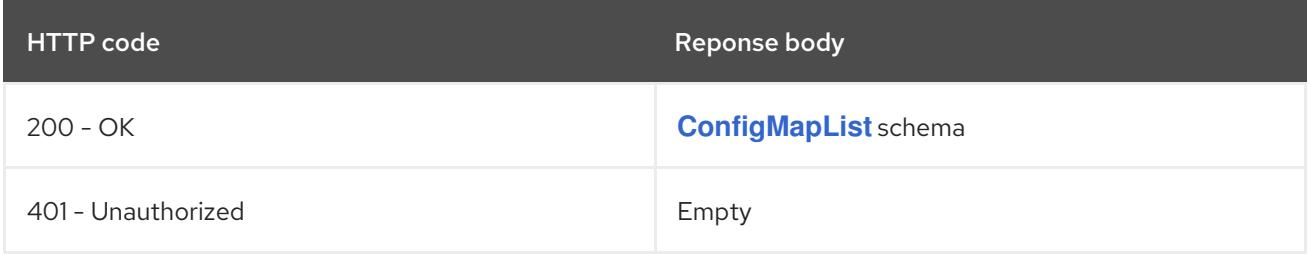

## HTTP method **POST**

## Description

create a ConfigMap

## Table 14.25. Query parameters

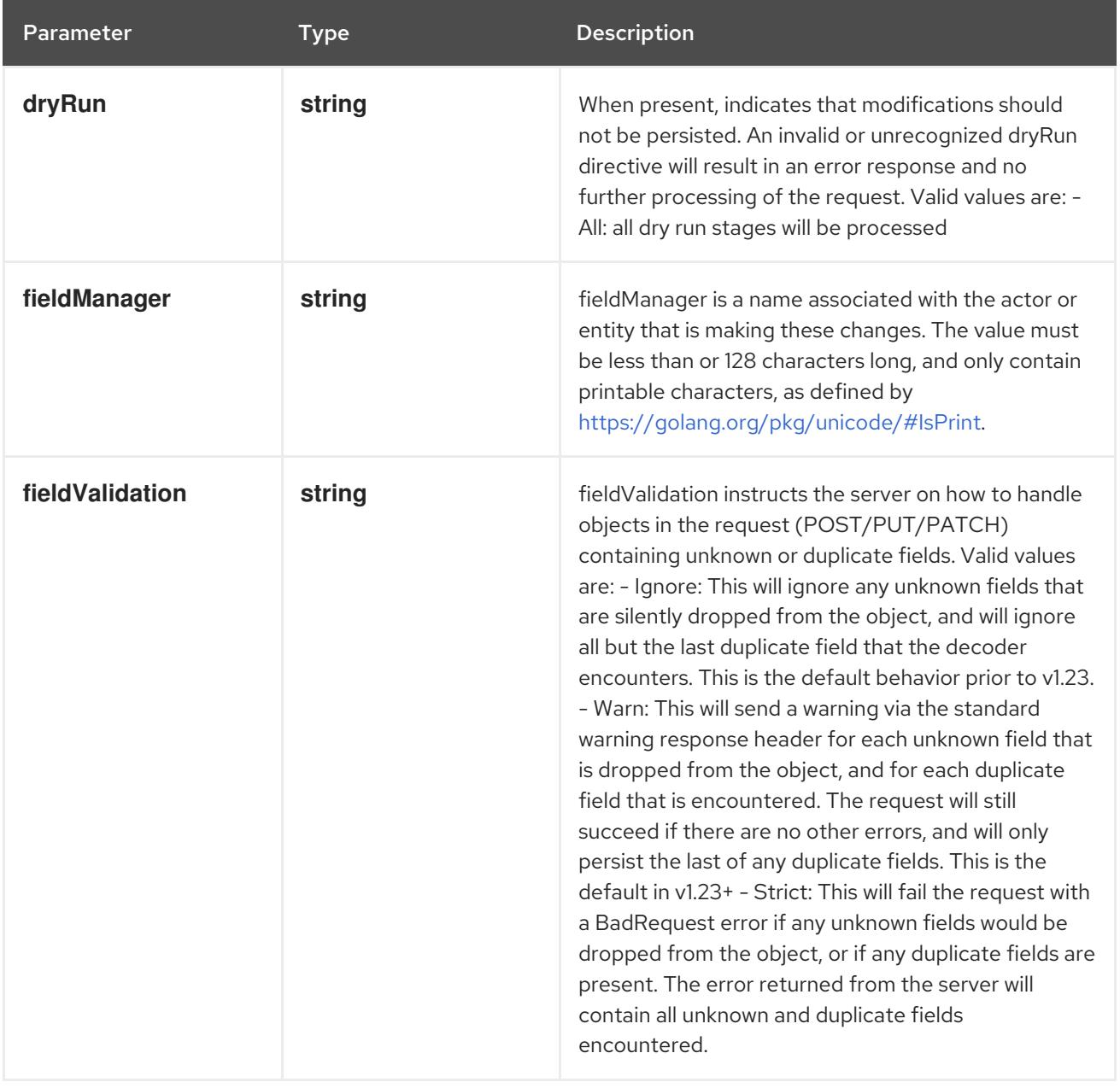

## Table 14.26. Body parameters

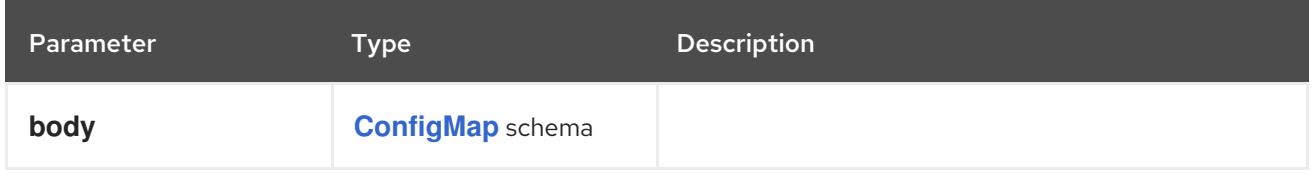

## Table 14.27. HTTP responses

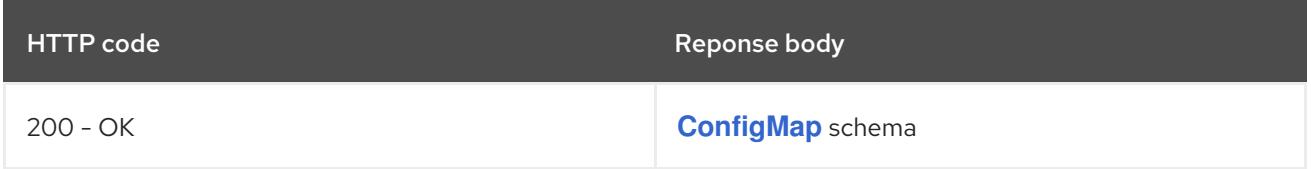

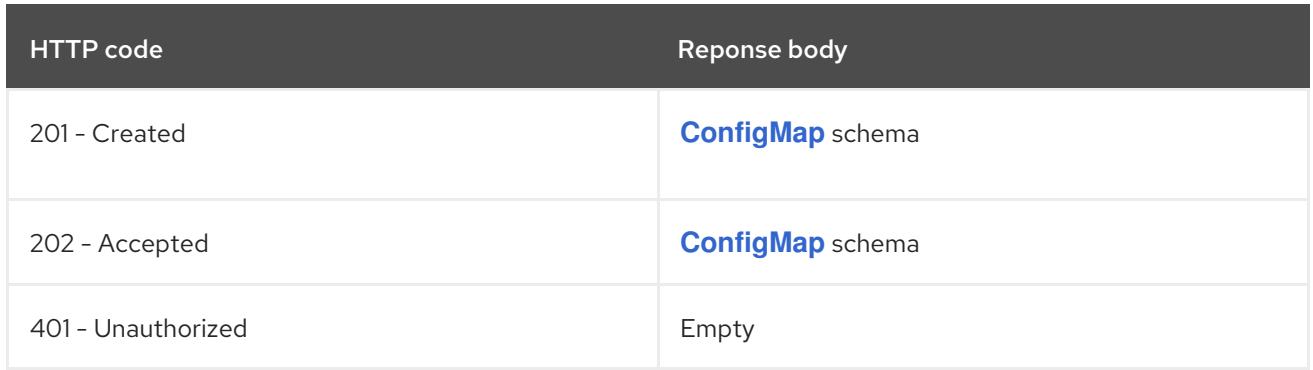

## 14.4.2.4. /api/v1/watch/namespaces/{namespace}/configmaps

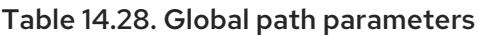

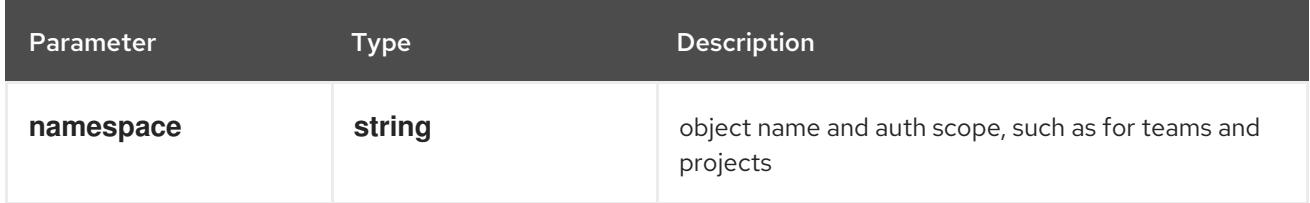

## Table 14.29. Global query parameters

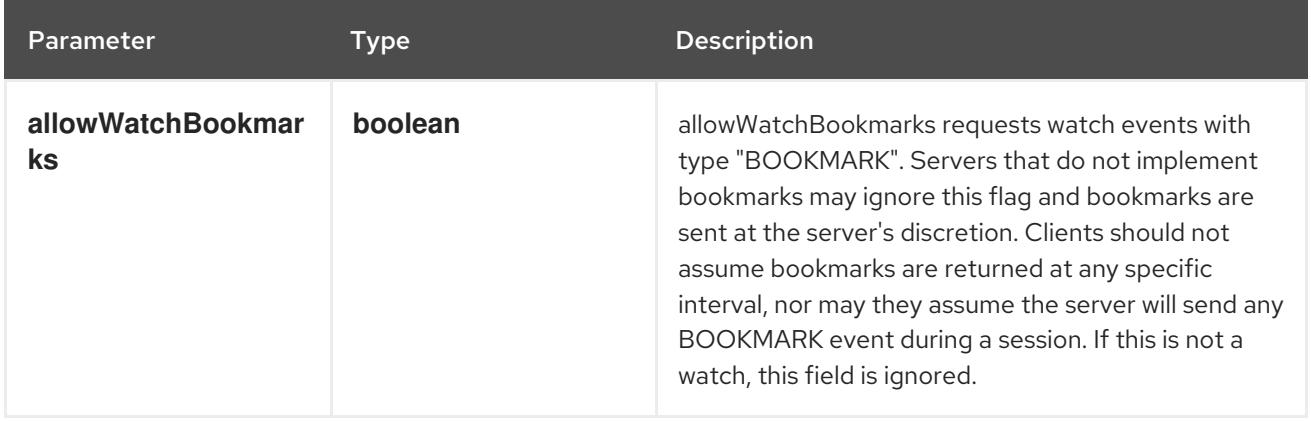

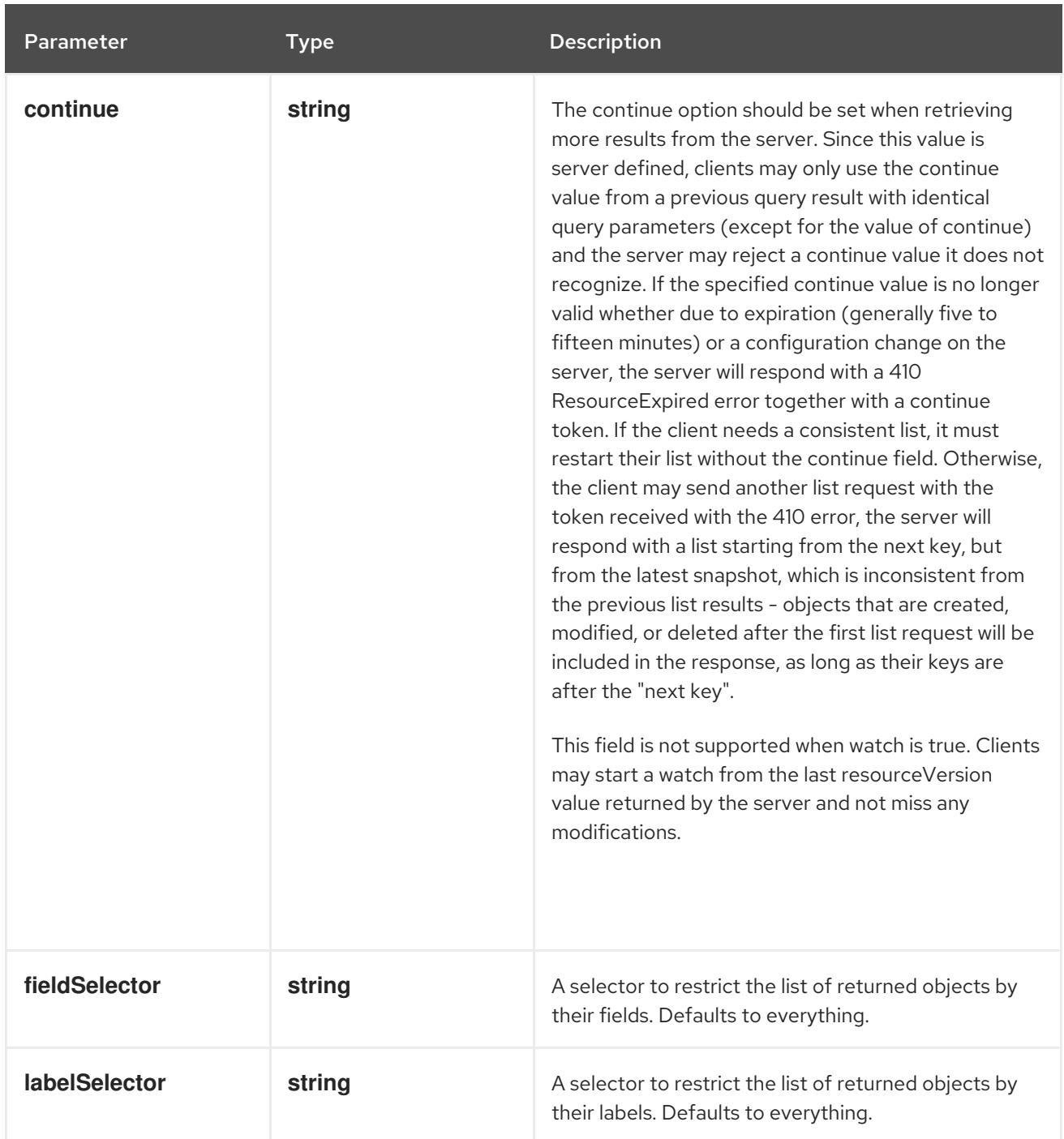

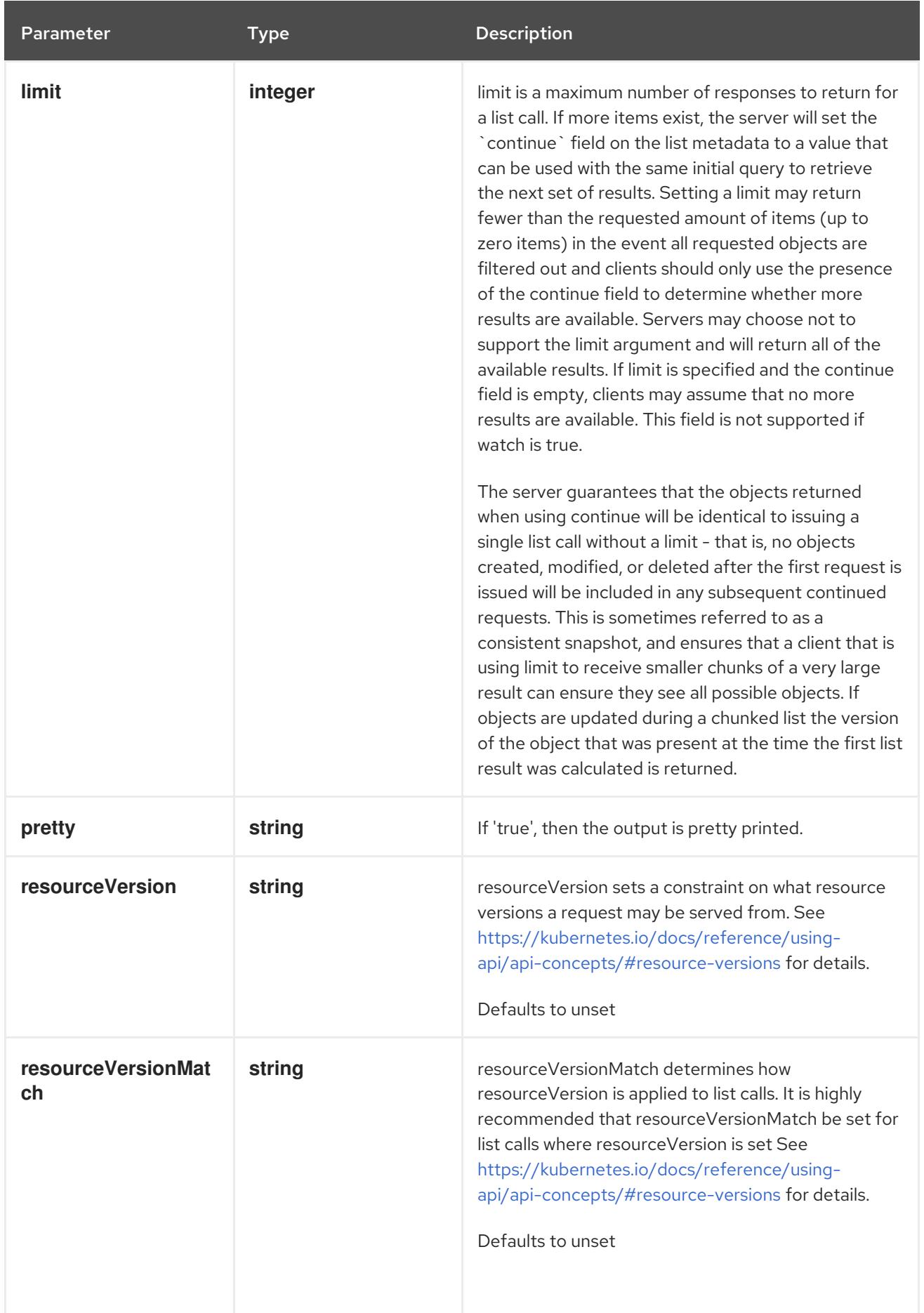

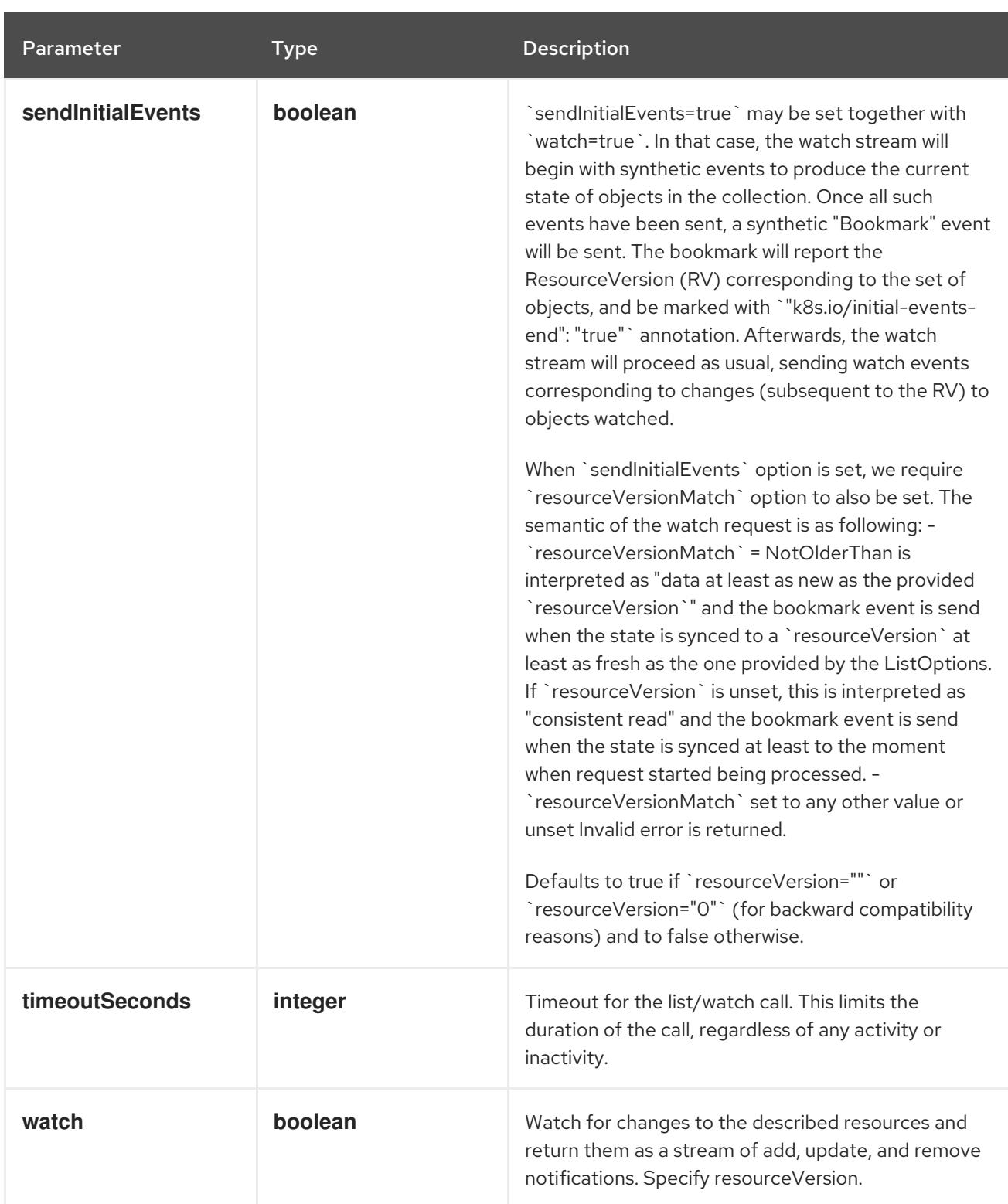

**GET**

#### Description

watch individual changes to a list of ConfigMap. deprecated: use the 'watch' parameter with a list operation instead.

#### Table 14.30. HTTP responses

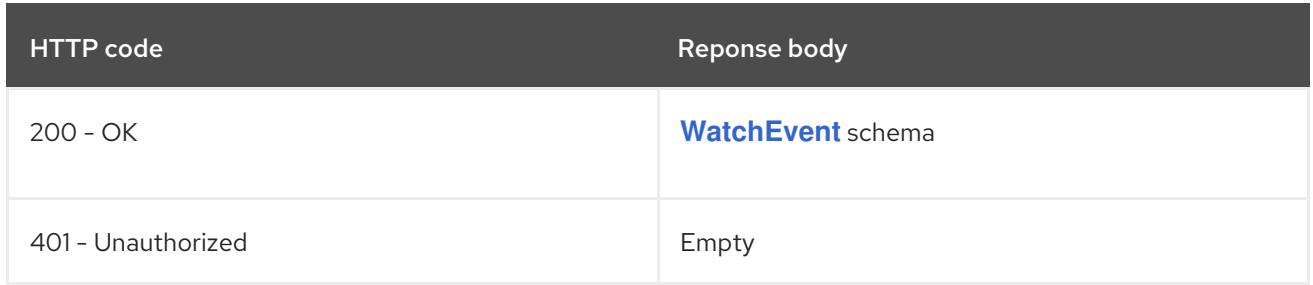

## 14.4.2.5. /api/v1/namespaces/{namespace}/configmaps/{name}

## Table 14.31. Global path parameters

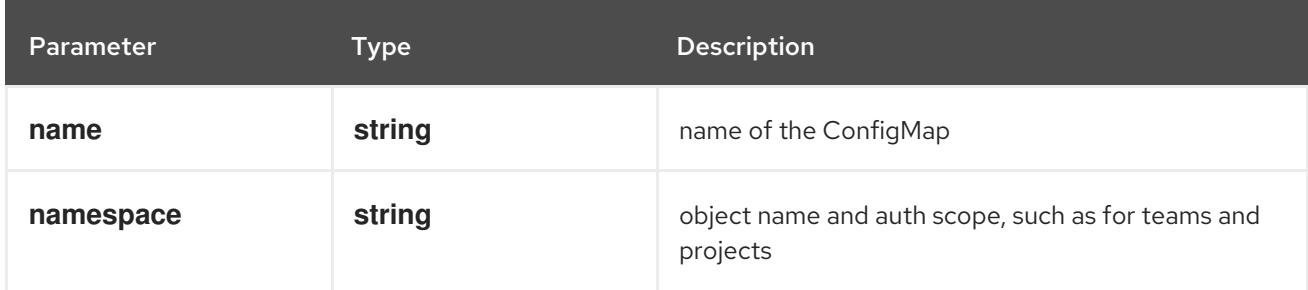

## Table 14.32. Global query parameters

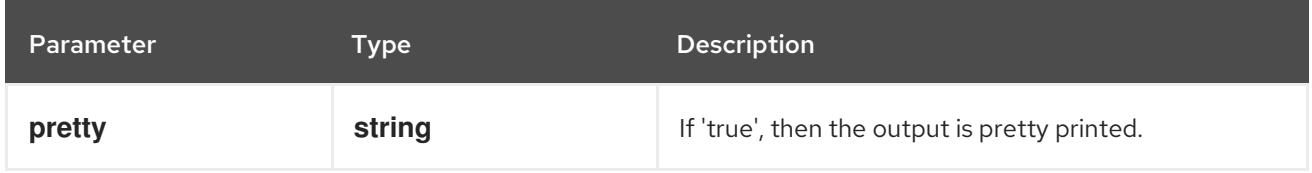

## HTTP method

## **DELETE**

#### Description

delete a ConfigMap

## Table 14.33. Query parameters

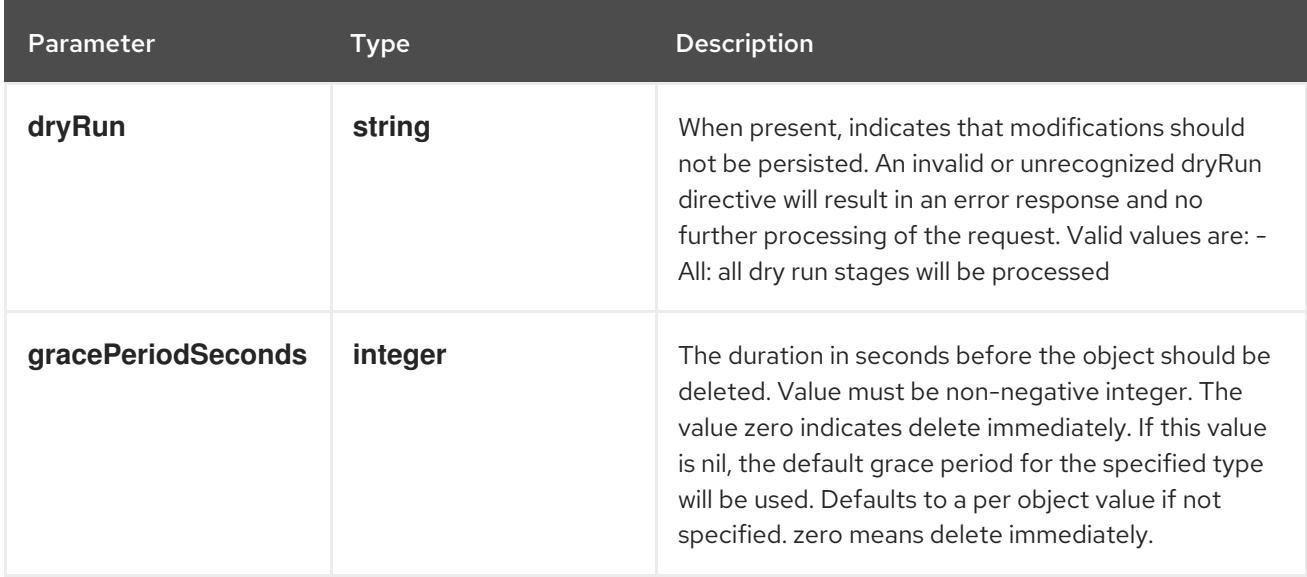

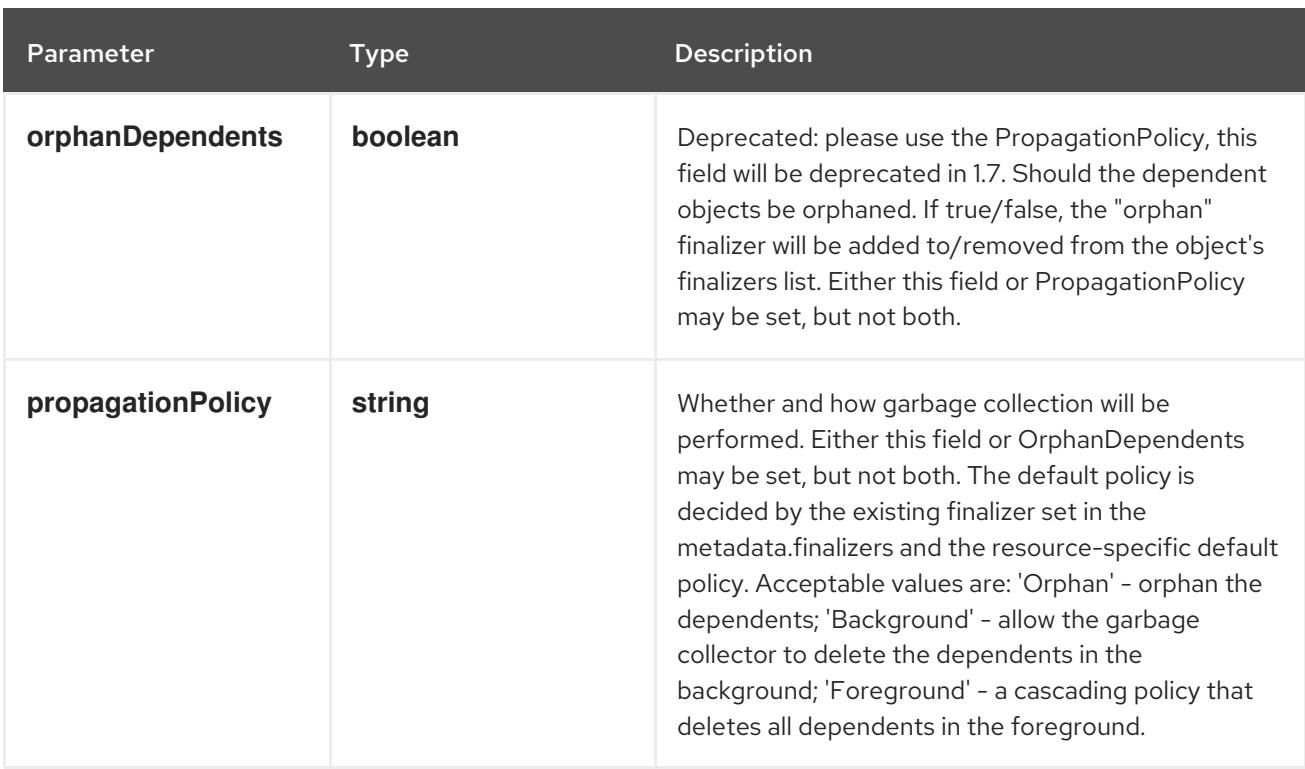

## Table 14.34. Body parameters

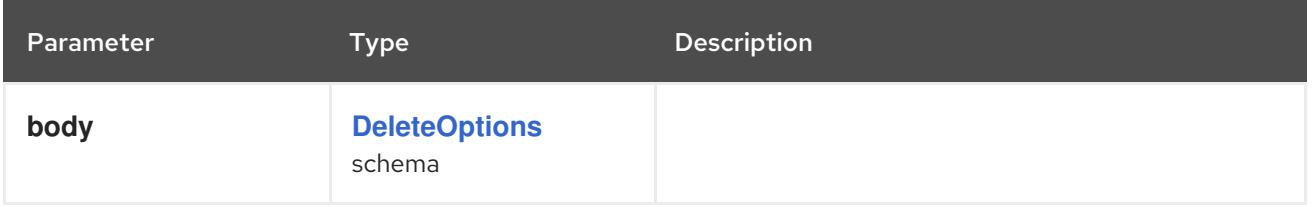

## Table 14.35. HTTP responses

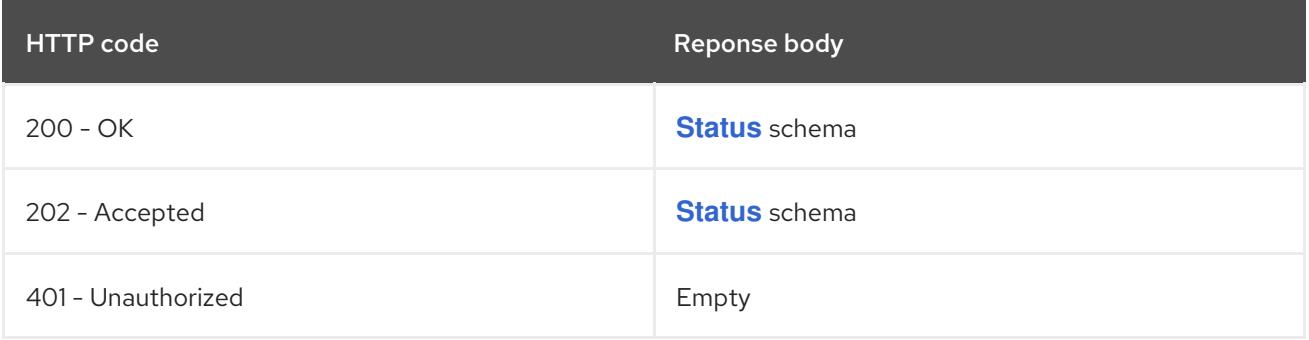

#### HTTP method

## **GET**

## Description

read the specified ConfigMap

## Table 14.36. HTTP responses

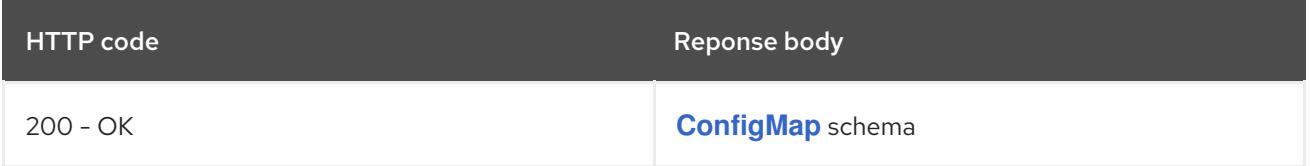

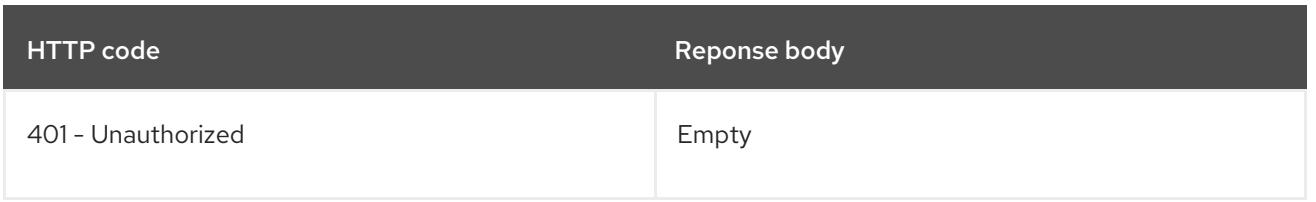

## **PATCH**

## Description

partially update the specified ConfigMap

## Table 14.37. Query parameters

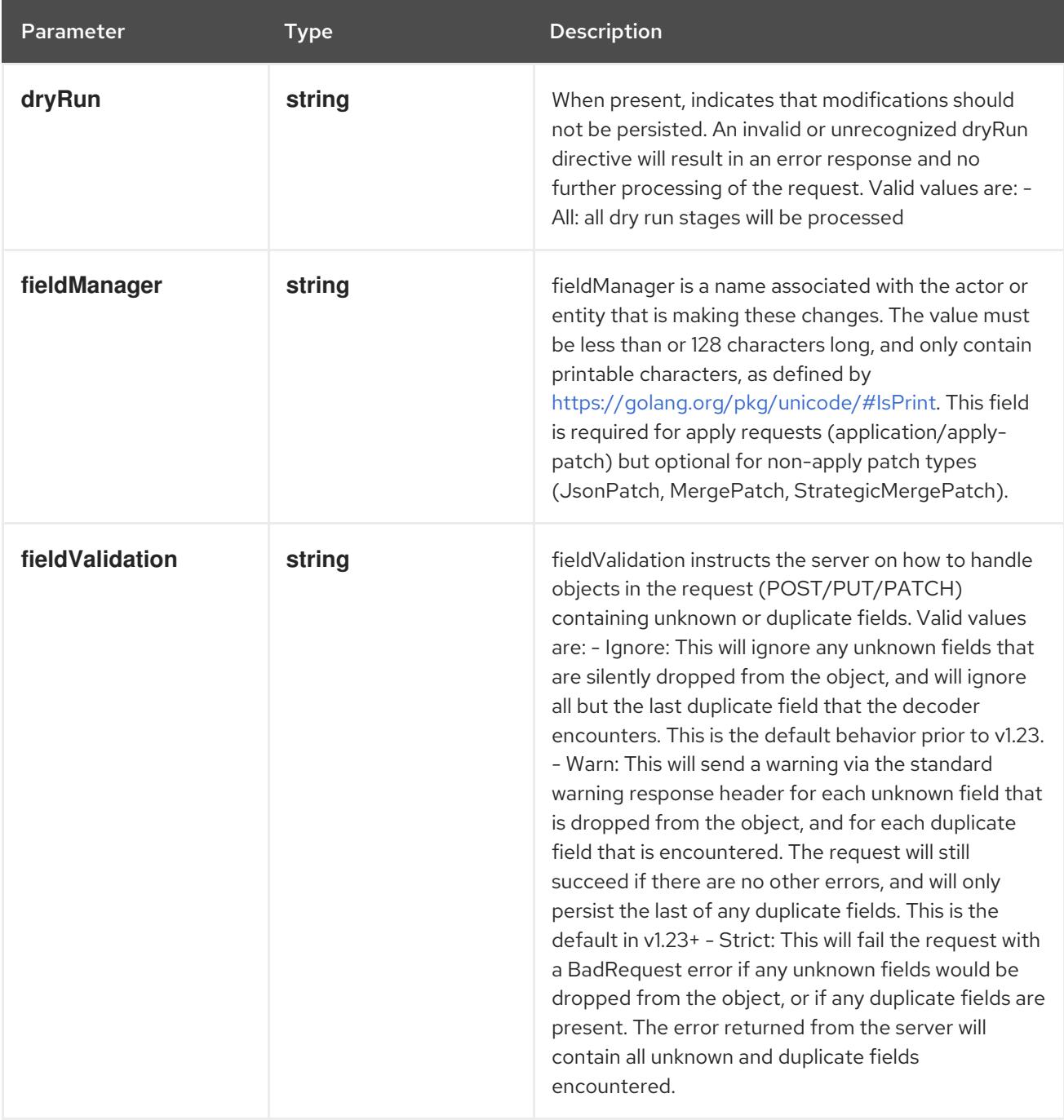

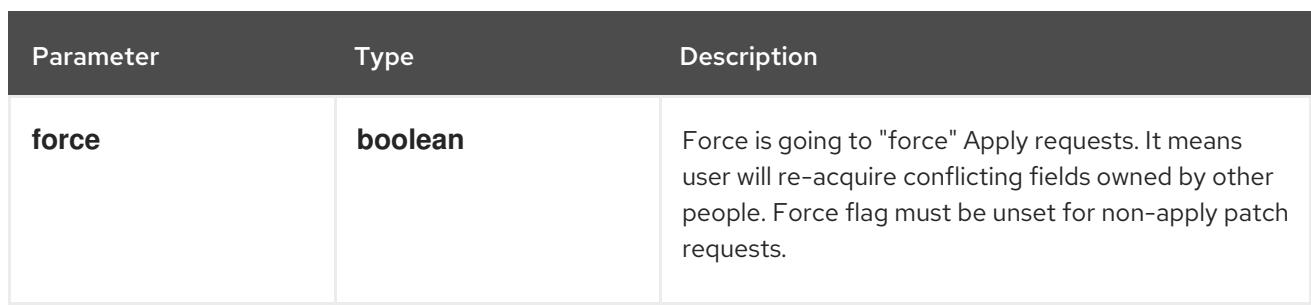

## Table 14.38. Body parameters

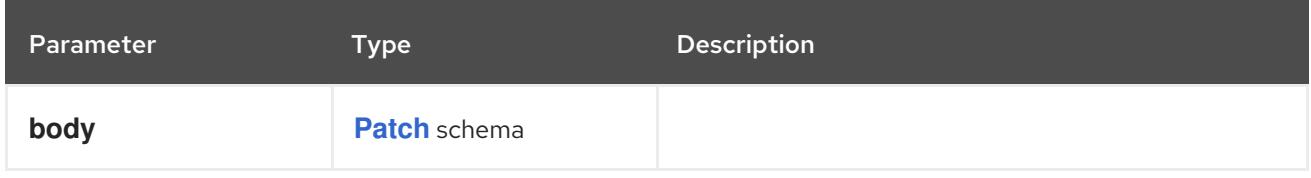

## Table 14.39. HTTP responses

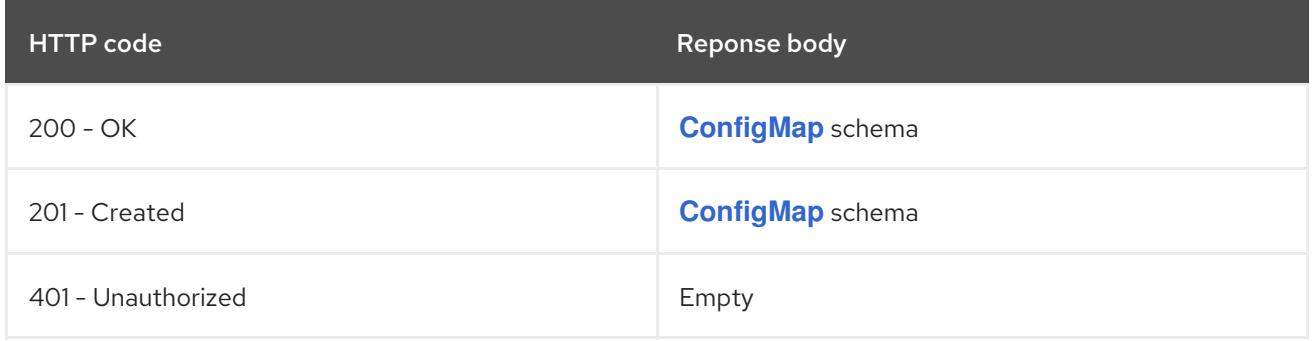

## HTTP method

## **PUT**

## Description

replace the specified ConfigMap

## Table 14.40. Query parameters

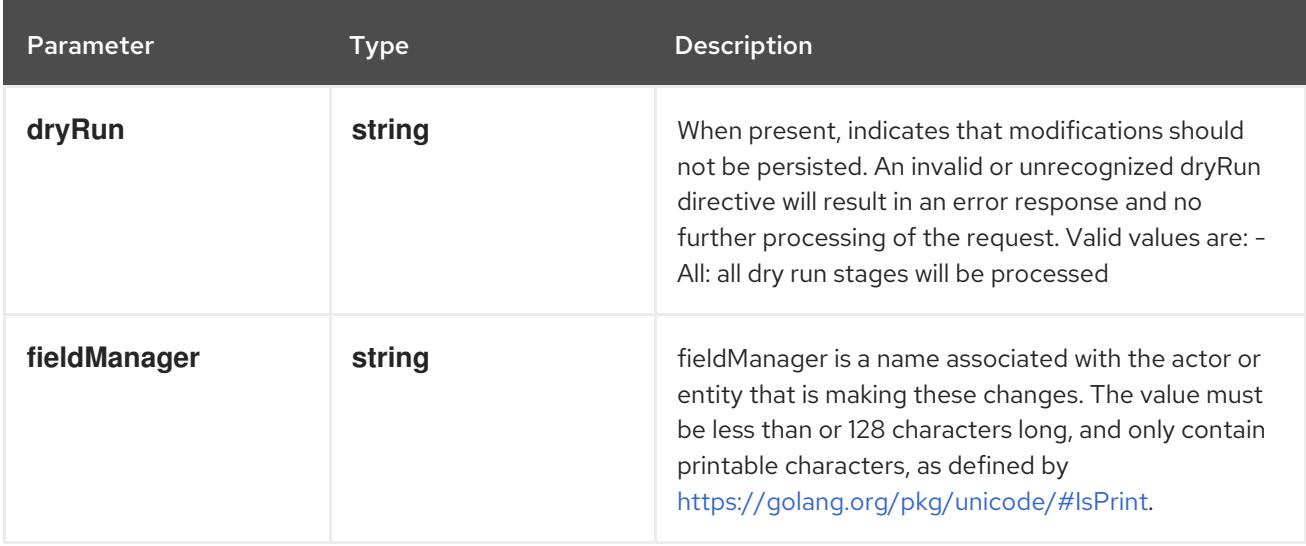
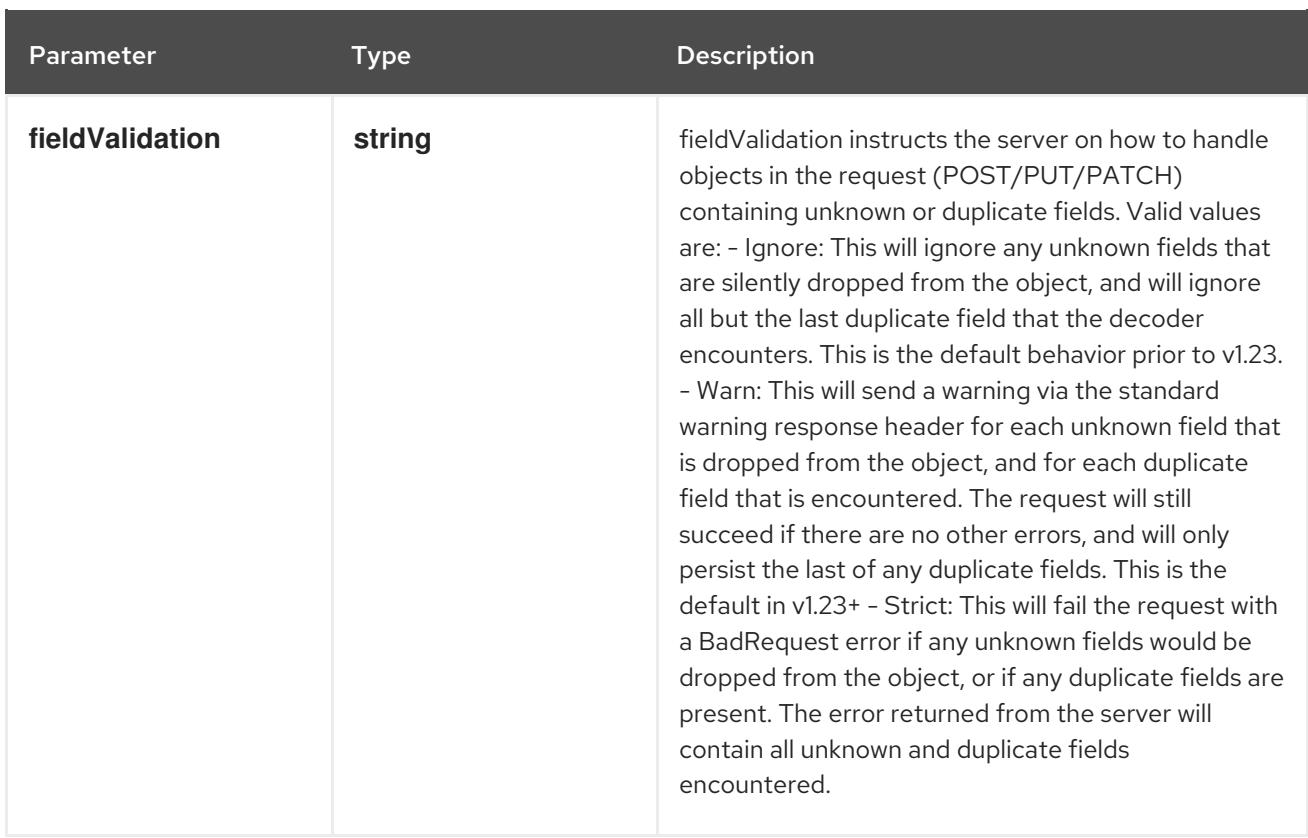

## Table 14.41. Body parameters

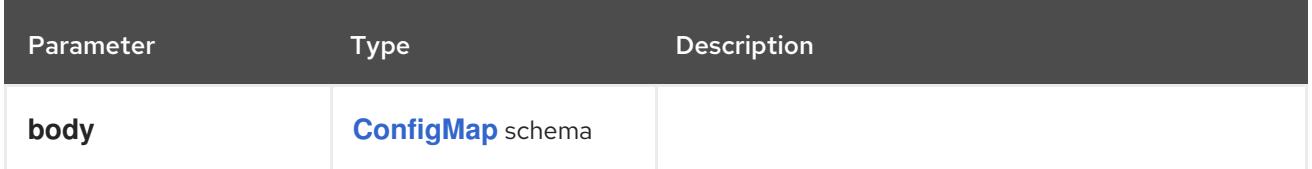

## Table 14.42. HTTP responses

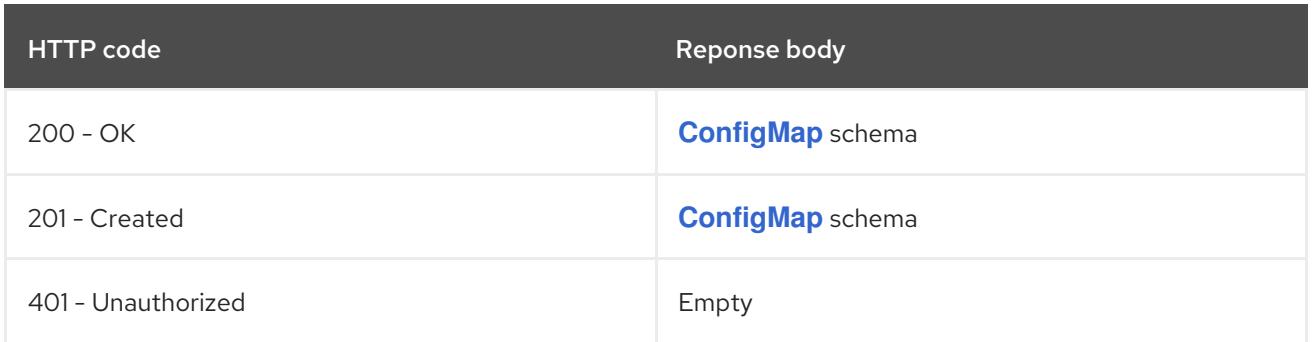

# 14.4.2.6. /api/v1/watch/namespaces/{namespace}/configmaps/{name}

## Table 14.43. Global path parameters

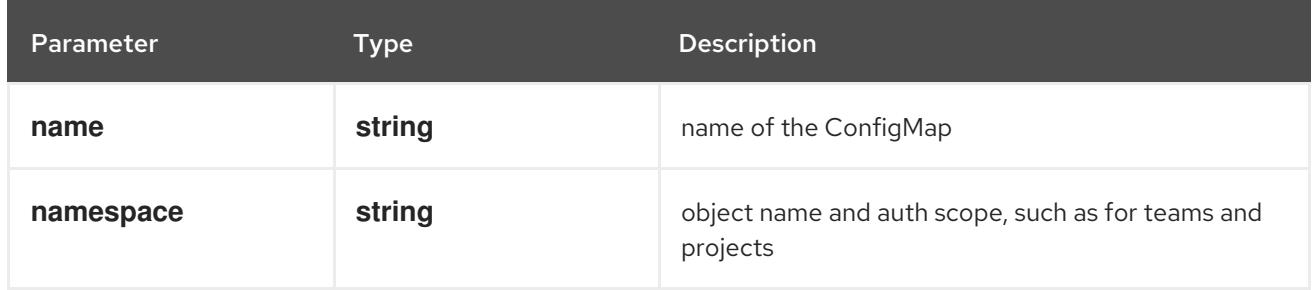

### Table 14.44. Global query parameters

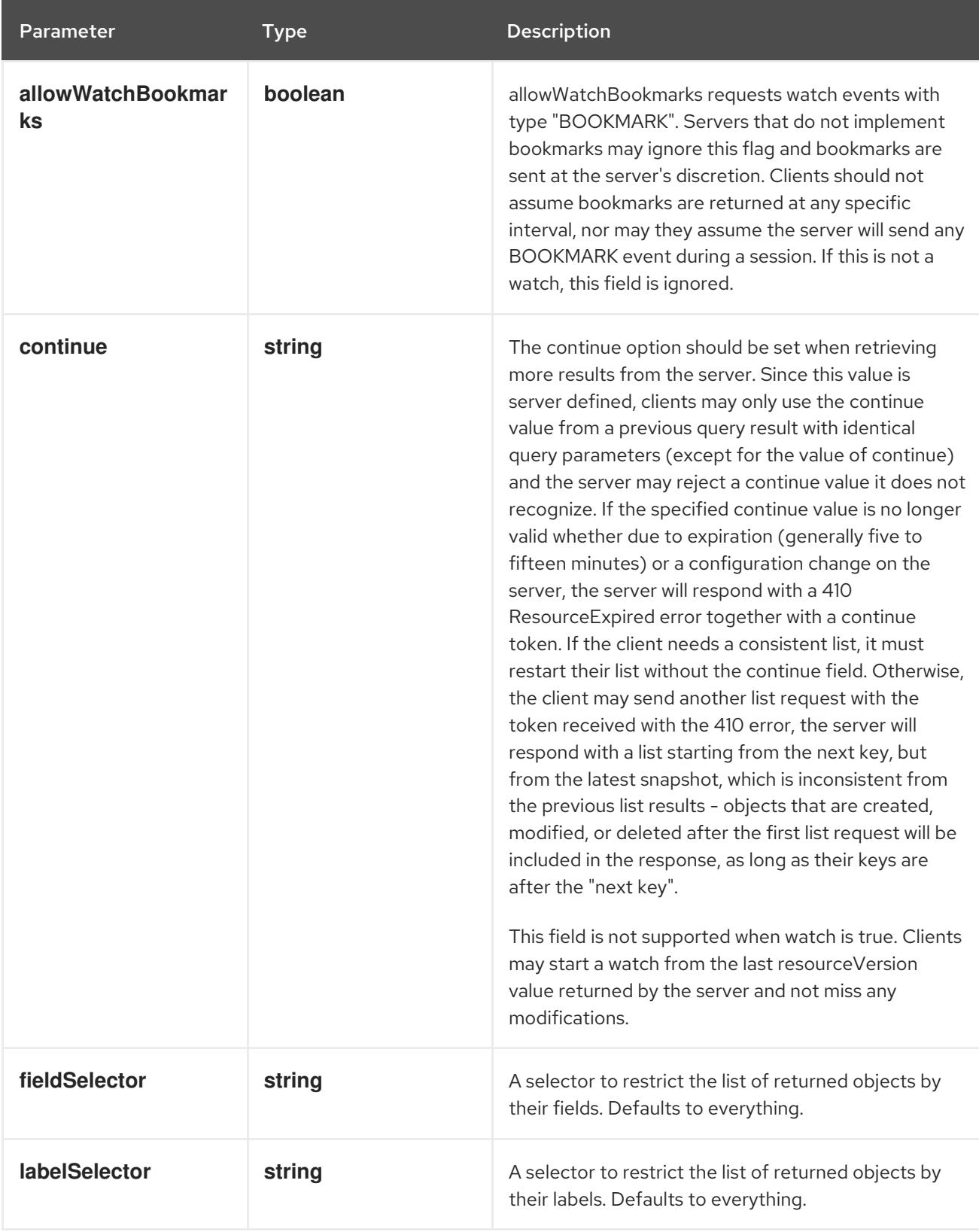

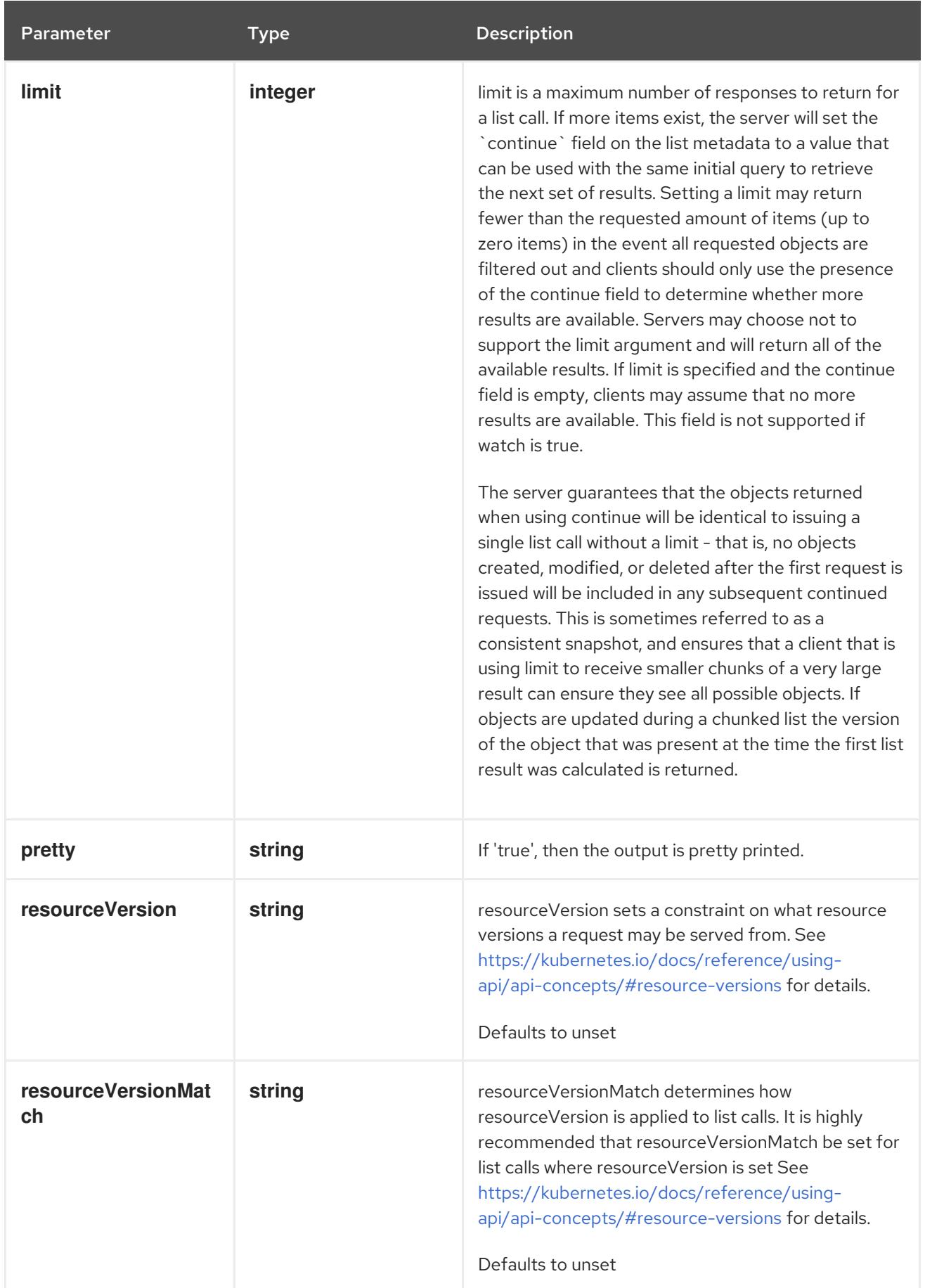

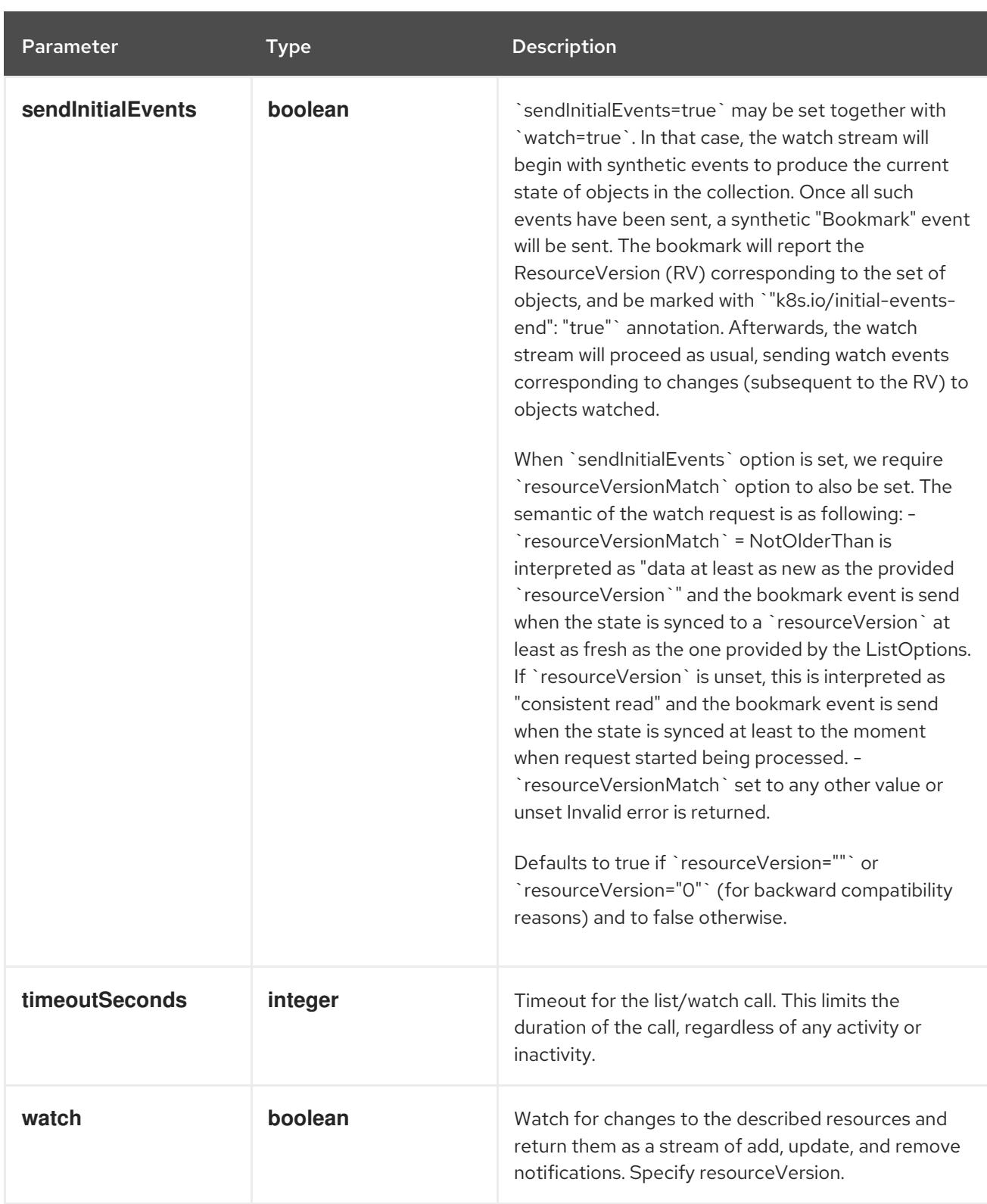

### HTTP method

### **GET**

## Description

watch changes to an object of kind ConfigMap. deprecated: use the 'watch' parameter with a list operation instead, filtered to a single item with the 'fieldSelector' parameter.

## Table 14.45. HTTP responses

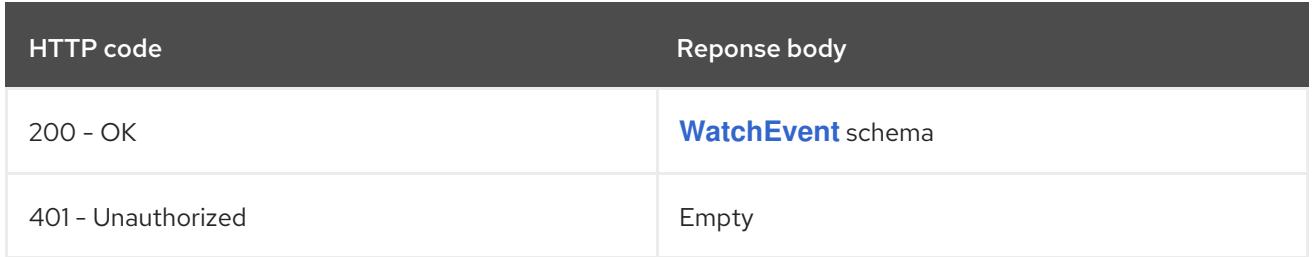

# 14.5. ENDPOINTS [V1]

### Description

Endpoints is a collection of endpoints that implement the actual service. Example:

```
Name: "mysvc",
Subsets: [
 {
   Addresses: [{"ip": "10.10.1.1"}, {"ip": "10.10.2.2"}],
   Ports: [{"name": "a", "port": 8675}, {"name": "b", "port": 309}]
  },
  {
   Addresses: [{"ip": "10.10.3.3"}],
   Ports: [{"name": "a", "port": 93}, {"name": "b", "port": 76}]
  },
]
```
### Type

**object**

## 14.5.1. Specification

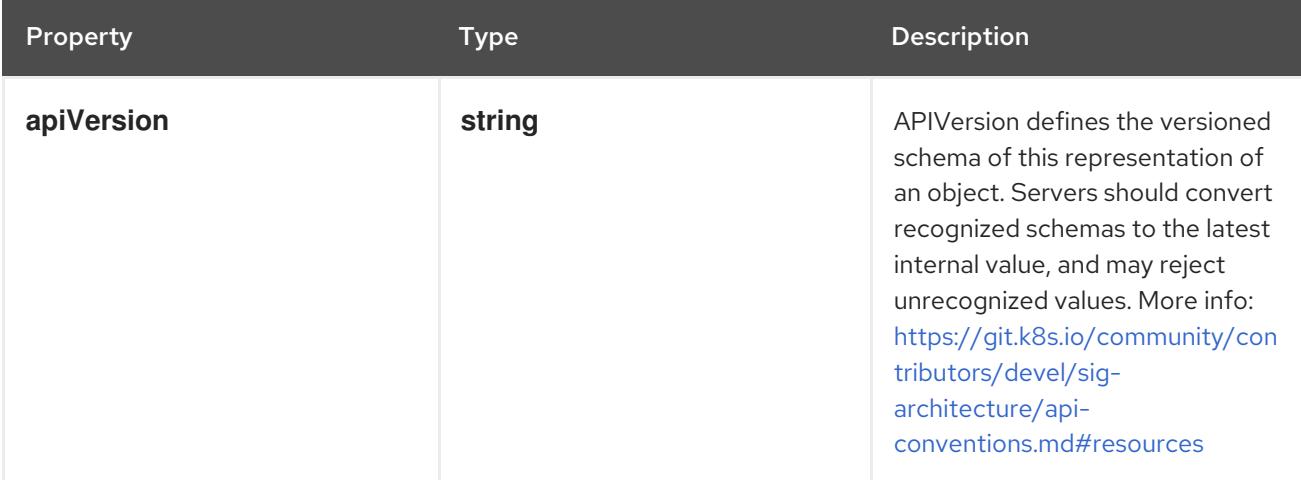

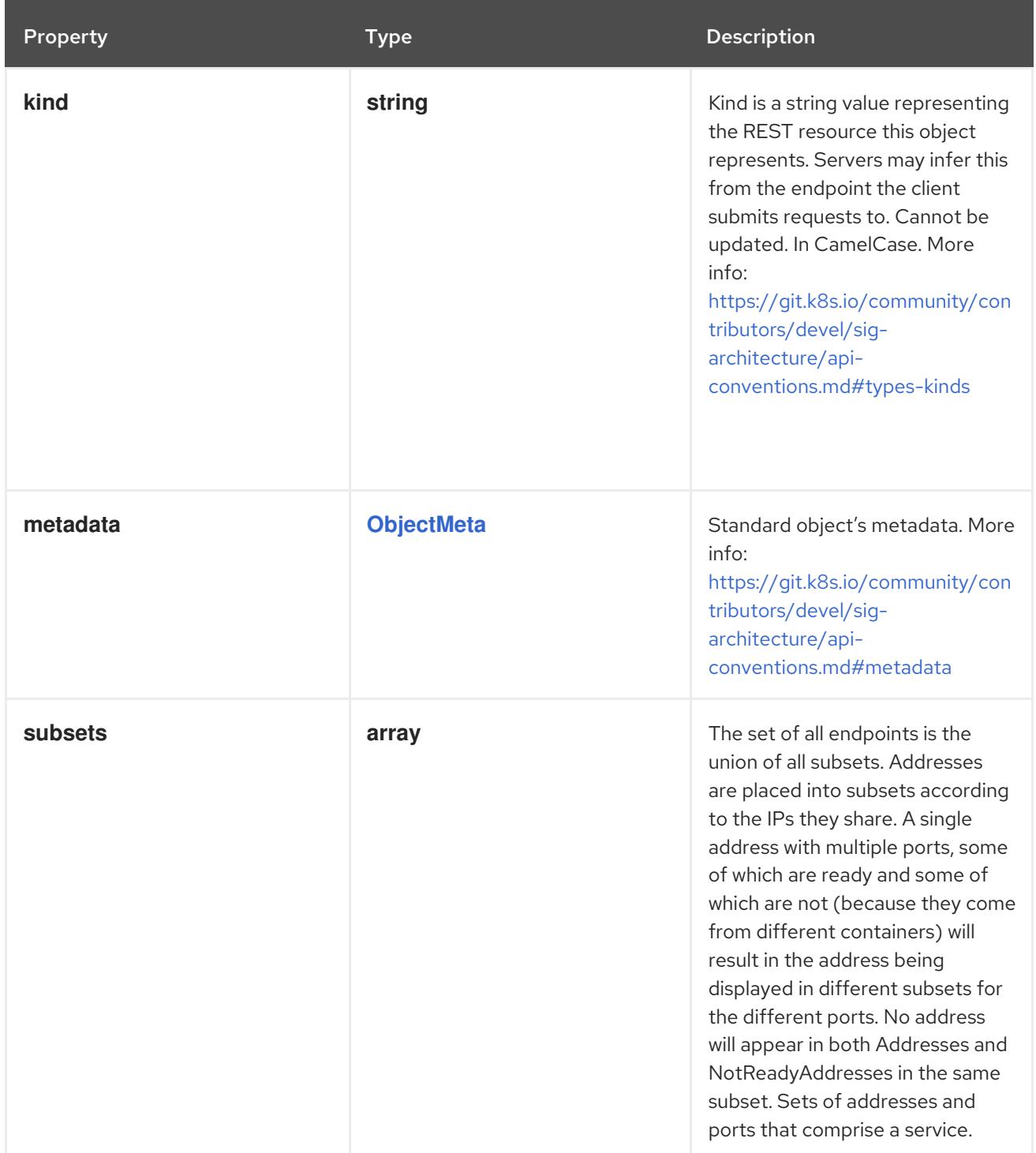

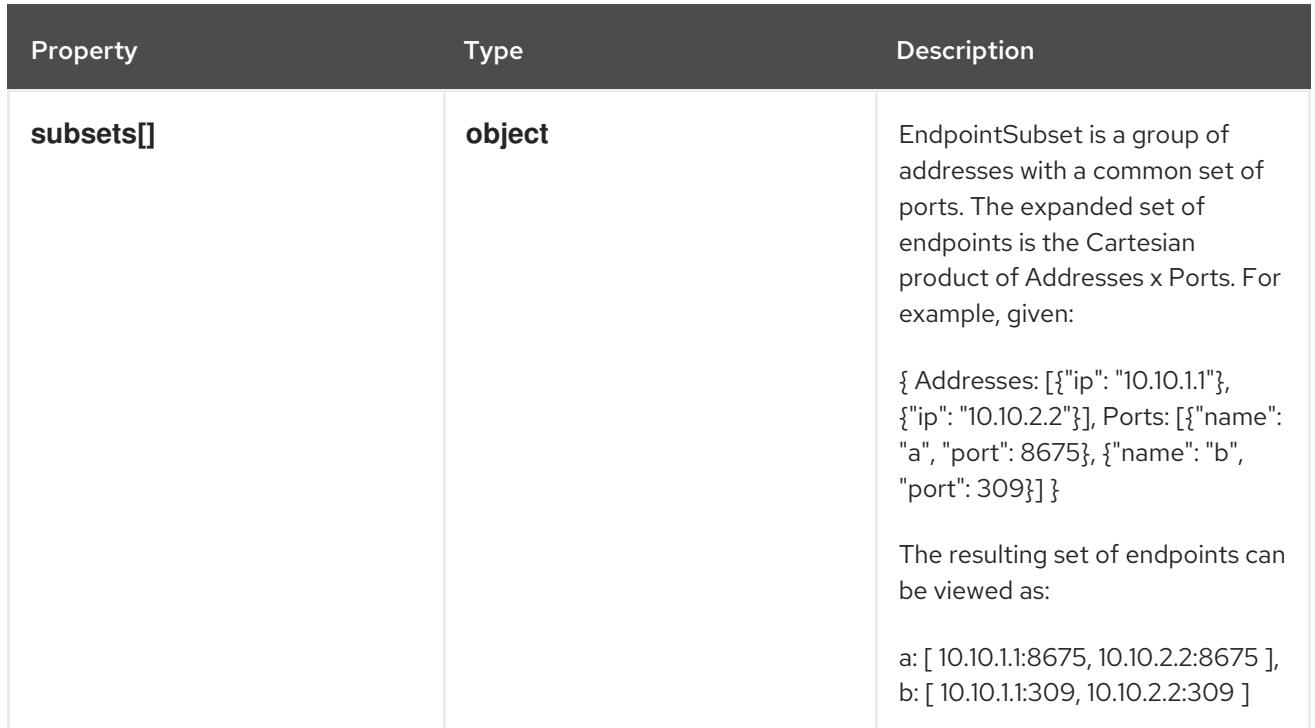

### 14.5.1.1. .subsets

### Description

The set of all endpoints is the union of all subsets. Addresses are placed into subsets according to the IPs they share. A single address with multiple ports, some of which are ready and some of which are not (because they come from different containers) will result in the address being displayed in different subsets for the different ports. No address will appear in both Addresses and NotReadyAddresses in the same subset. Sets of addresses and ports that comprise a service.

#### Type

**array**

## 14.5.1.2. .subsets[]

#### Description

EndpointSubset is a group of addresses with a common set of ports. The expanded set of endpoints is the Cartesian product of Addresses x Ports. For example, given:

```
{
 Addresses: [{"ip": "10.10.1.1"}, {"ip": "10.10.2.2"}],
 Ports: [{"name": "a", "port": 8675}, {"name": "b", "port": 309}]
}
```
The resulting set of endpoints can be viewed as:

a: [ 10.10.1.1:8675, 10.10.2.2:8675 ], b: [ 10.10.1.1:309, 10.10.2.2:309 ]

Type

**object**

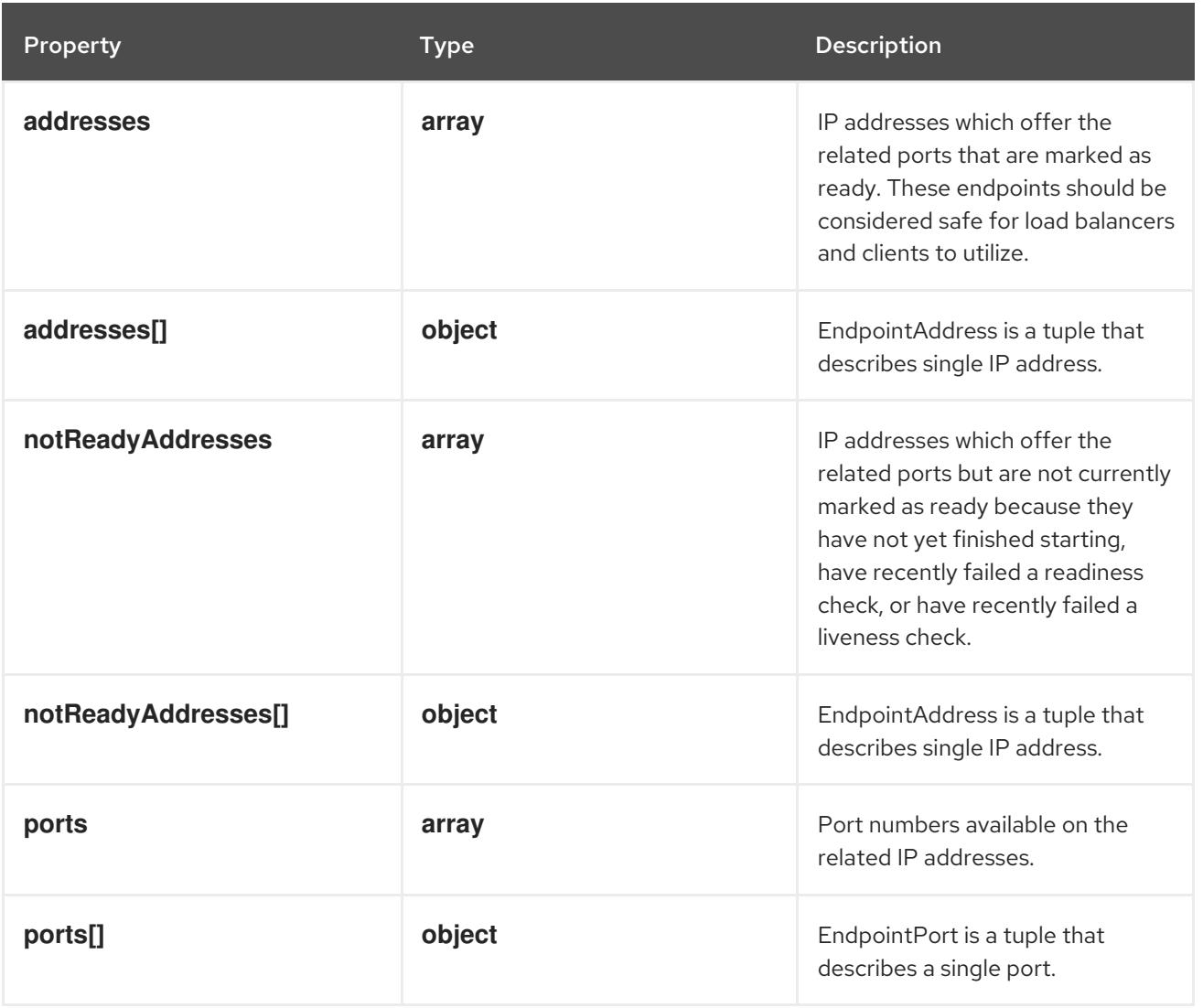

## 14.5.1.3. .subsets[].addresses

## Description

IP addresses which offer the related ports that are marked as ready. These endpoints should be considered safe for load balancers and clients to utilize.

Type

**array**

# 14.5.1.4. .subsets[].addresses[]

## Description

EndpointAddress is a tuple that describes single IP address.

Type

# **object**

## Required

**ip**

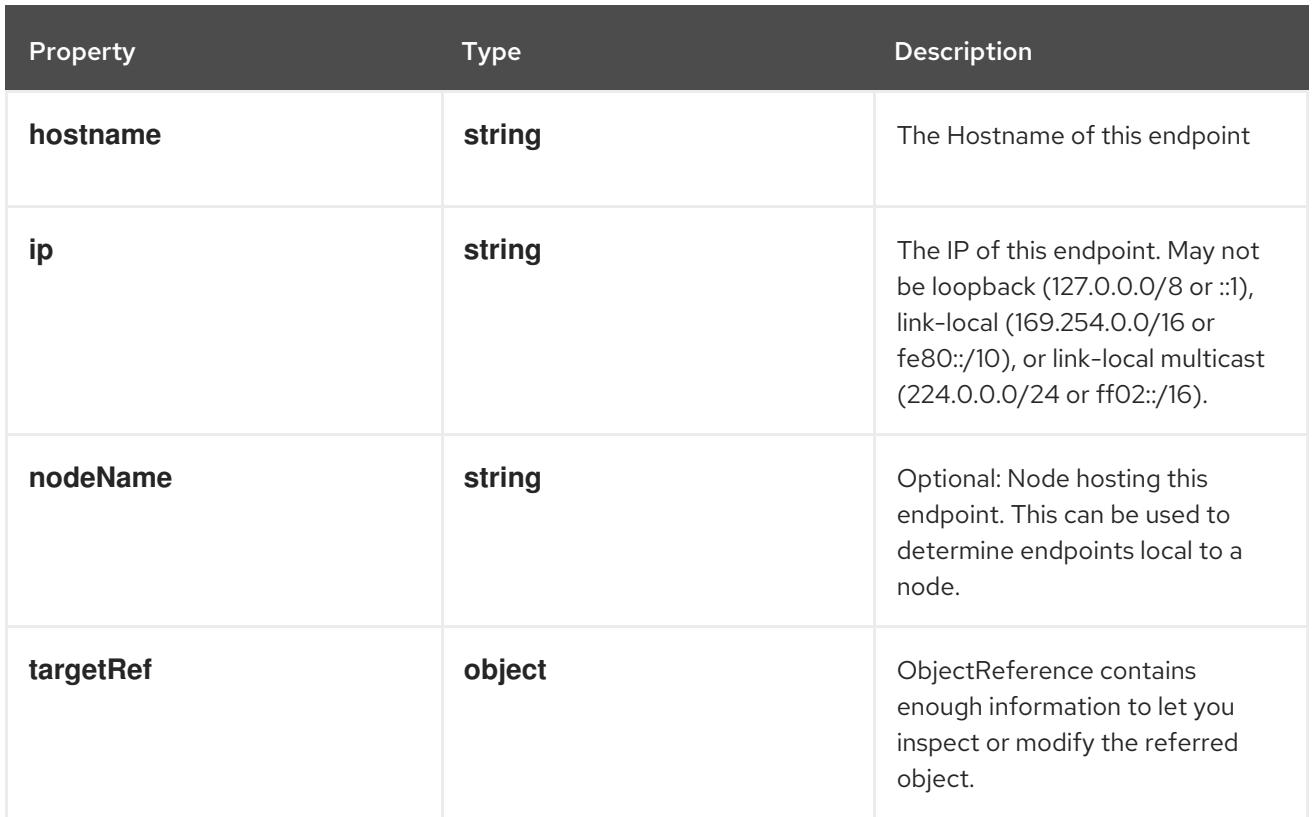

# 14.5.1.5. .subsets[].addresses[].targetRef

## Description

ObjectReference contains enough information to let you inspect or modify the referred object.

## Type

## **object**

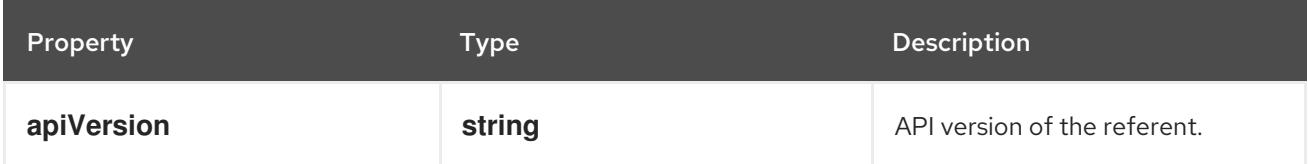

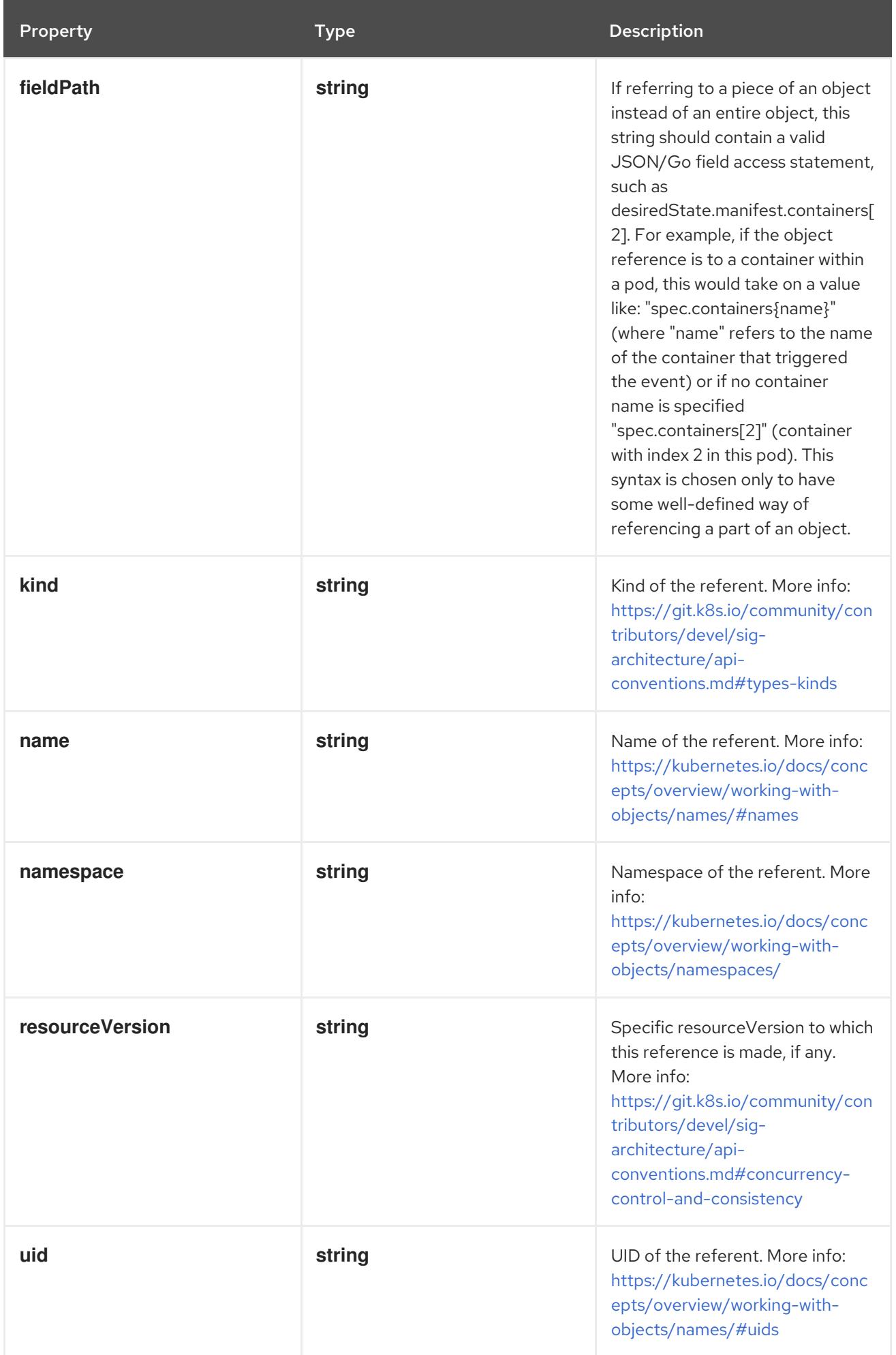

## 14.5.1.6. .subsets[].notReadyAddresses

### Description

IP addresses which offer the related ports but are not currently marked as ready because they have not yet finished starting, have recently failed a readiness check, or have recently failed a liveness check.

### Type

**array**

## 14.5.1.7. .subsets[].notReadyAddresses[]

### Description

EndpointAddress is a tuple that describes single IP address.

Type

**object**

### Required

**ip**  $\bullet$ 

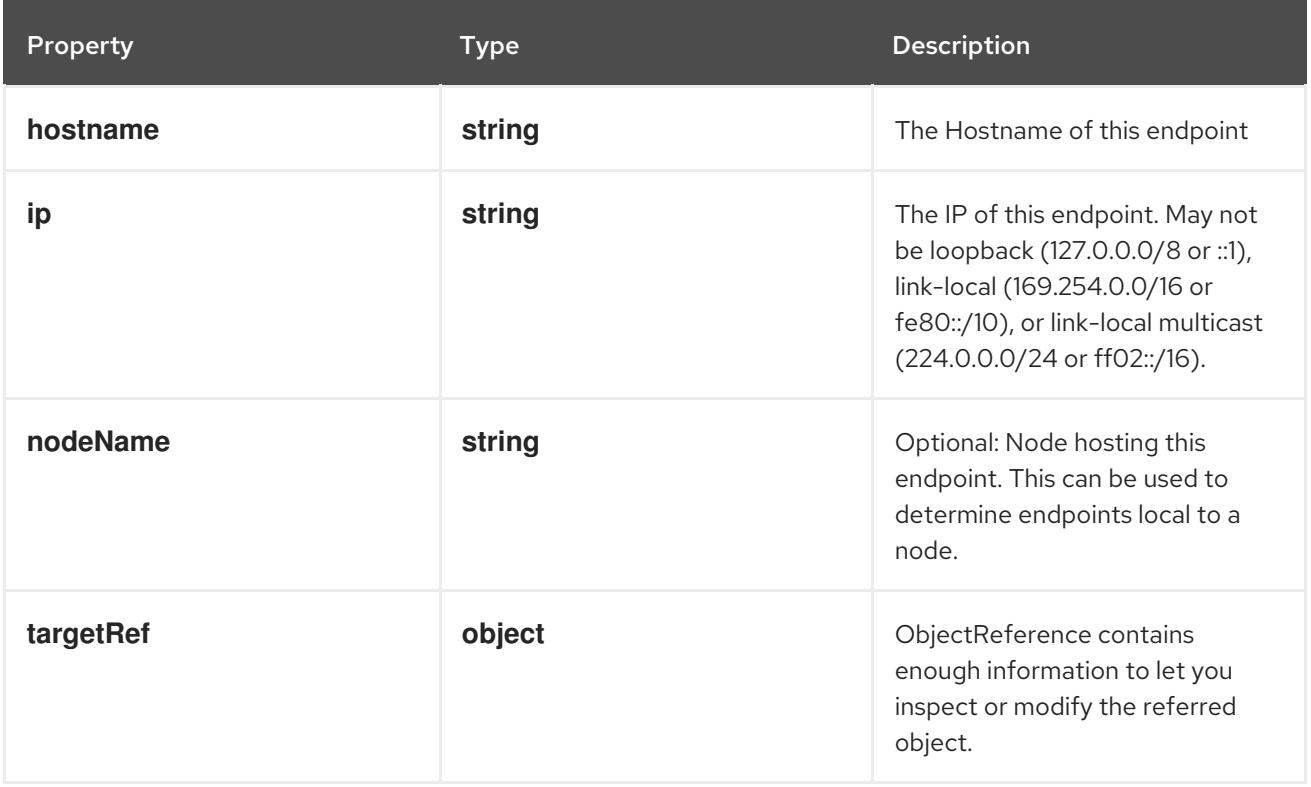

## 14.5.1.8. .subsets[].notReadyAddresses[].targetRef

Description

ObjectReference contains enough information to let you inspect or modify the referred object.

Type

**object**

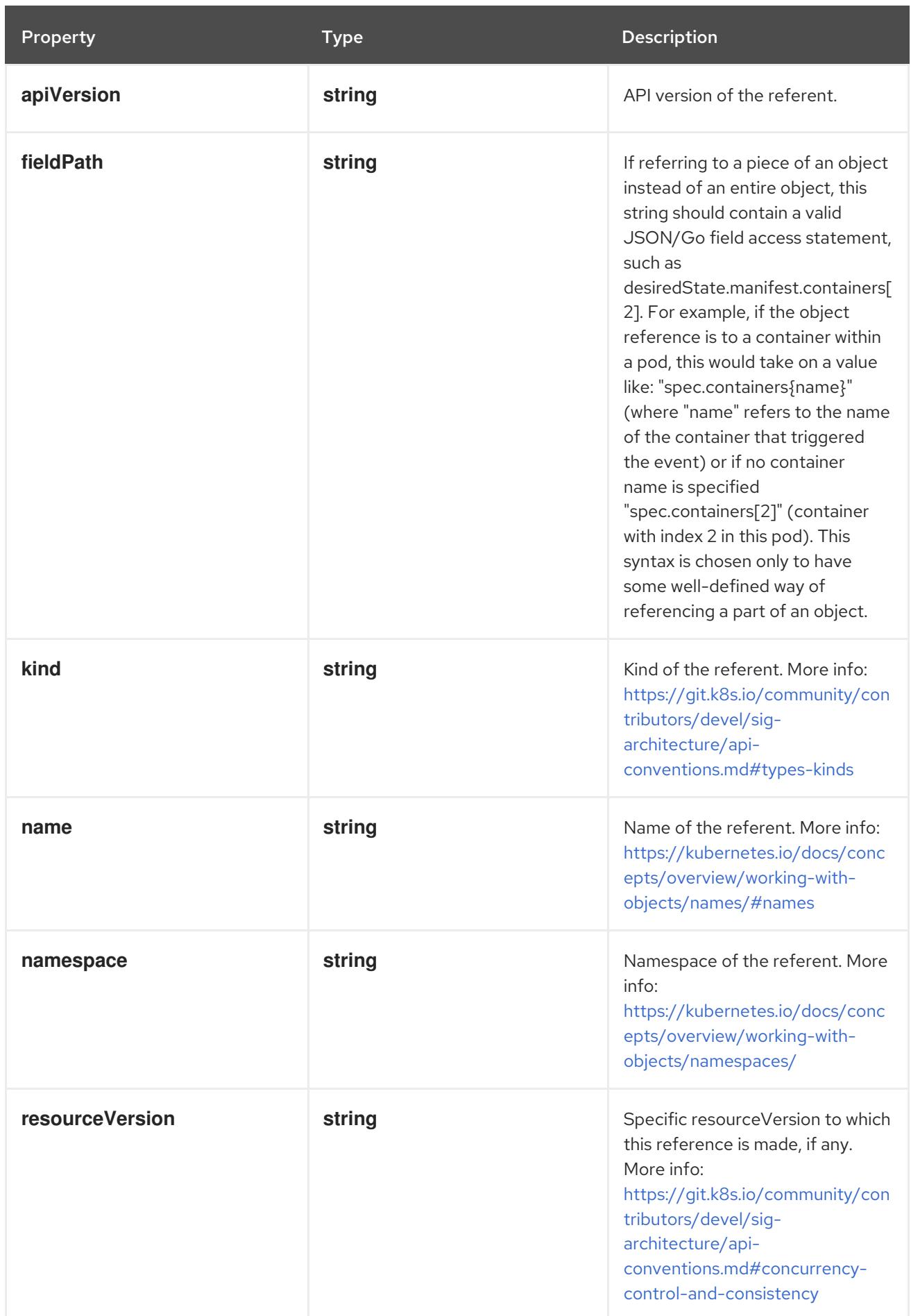

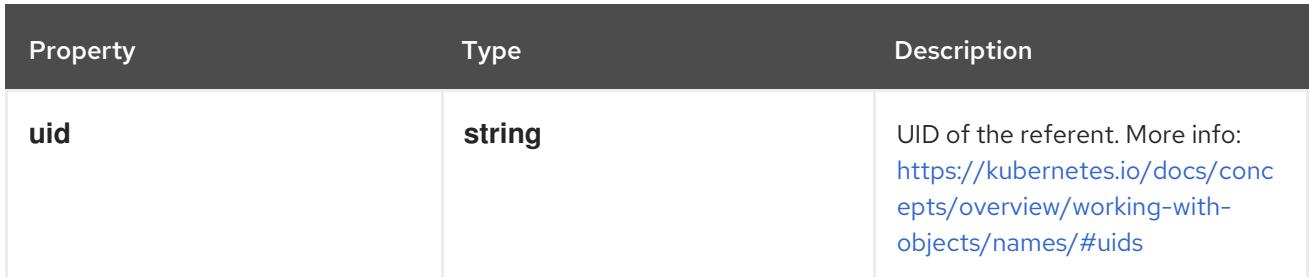

## 14.5.1.9. .subsets[].ports

### Description

Port numbers available on the related IP addresses.

### Type

**array**

## 14.5.1.10. .subsets[].ports[]

## Description

EndpointPort is a tuple that describes a single port.

## Type

## **object**

## Required

**port**

Property **Type Description** 

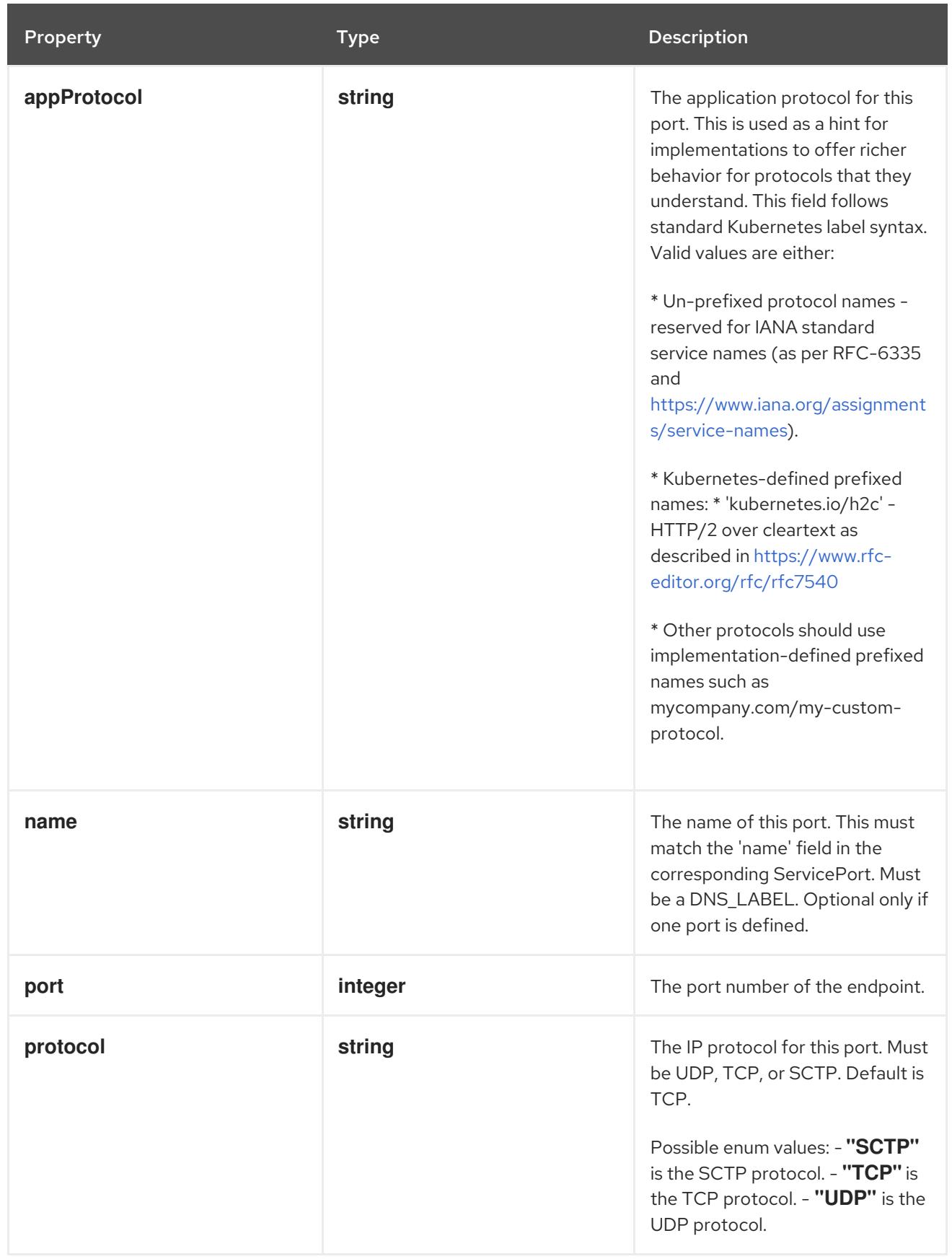

# 14.5.2. API endpoints

The following API endpoints are available:

## **/api/v1/endpoints**

**GET**: list or watch objects of kind Endpoints

#### **/api/v1/watch/endpoints**

- **GET**: watch individual changes to a list of Endpoints. deprecated: use the 'watch' parameter with a list operation instead.
- **/api/v1/namespaces/{namespace}/endpoints**
	- **DELETE**: delete collection of Endpoints
	- **GET**: list or watch objects of kind Endpoints
	- **POST**: create Endpoints
- **/api/v1/watch/namespaces/{namespace}/endpoints**
	- **GET**: watch individual changes to a list of Endpoints. deprecated: use the 'watch' parameter with a list operation instead.
- **/api/v1/namespaces/{namespace}/endpoints/{name}**  $\bullet$ 
	- **DELETE**: delete Endpoints
	- **GET**: read the specified Endpoints
	- **PATCH**: partially update the specified Endpoints
	- **PUT**: replace the specified Endpoints
- **/api/v1/watch/namespaces/{namespace}/endpoints/{name}**
	- **GET**: watch changes to an object of kind Endpoints. deprecated: use the 'watch' parameter with a list operation instead, filtered to a single item with the 'fieldSelector' parameter.

### 14.5.2.1. /api/v1/endpoints

#### Table 14.46. Global query parameters

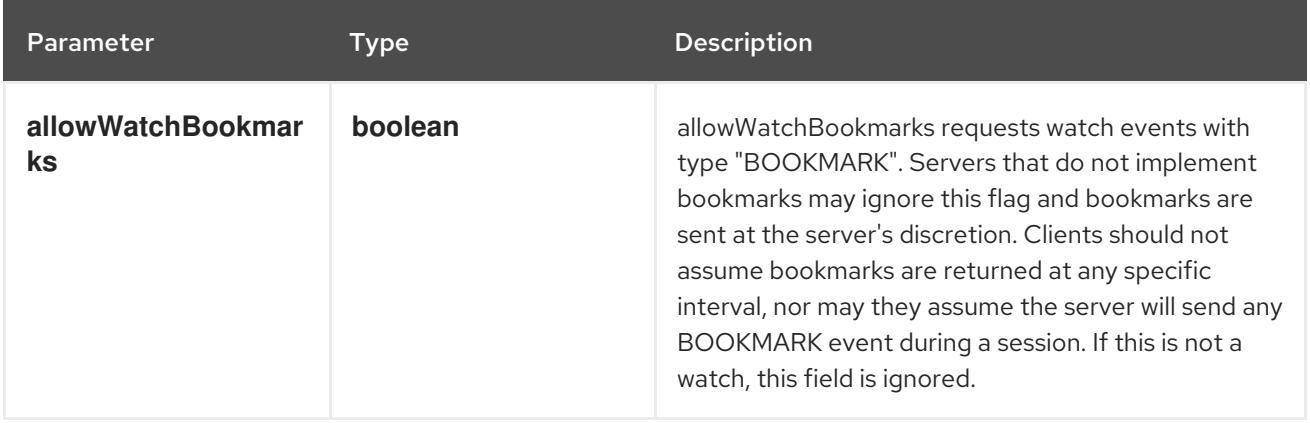

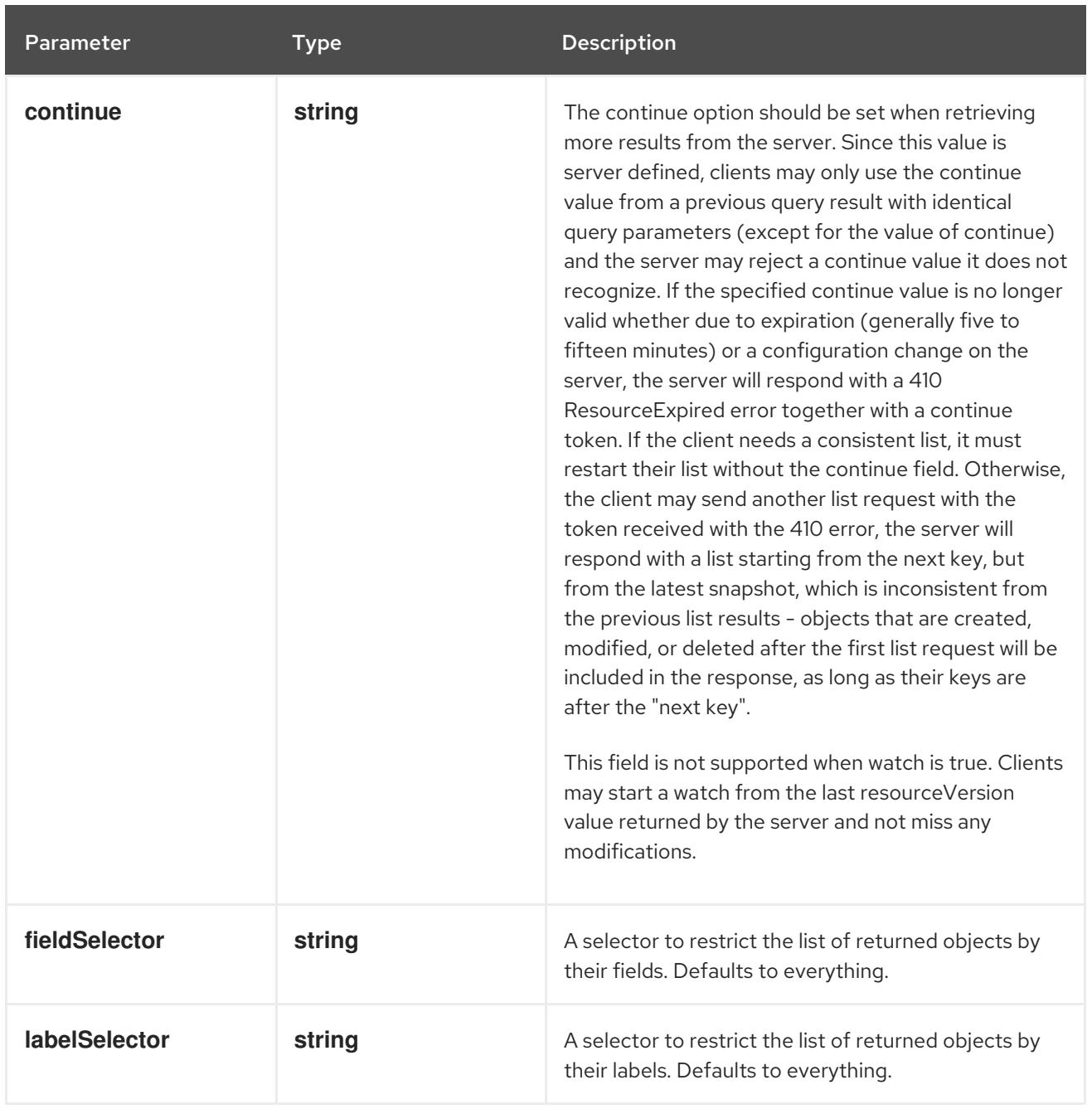

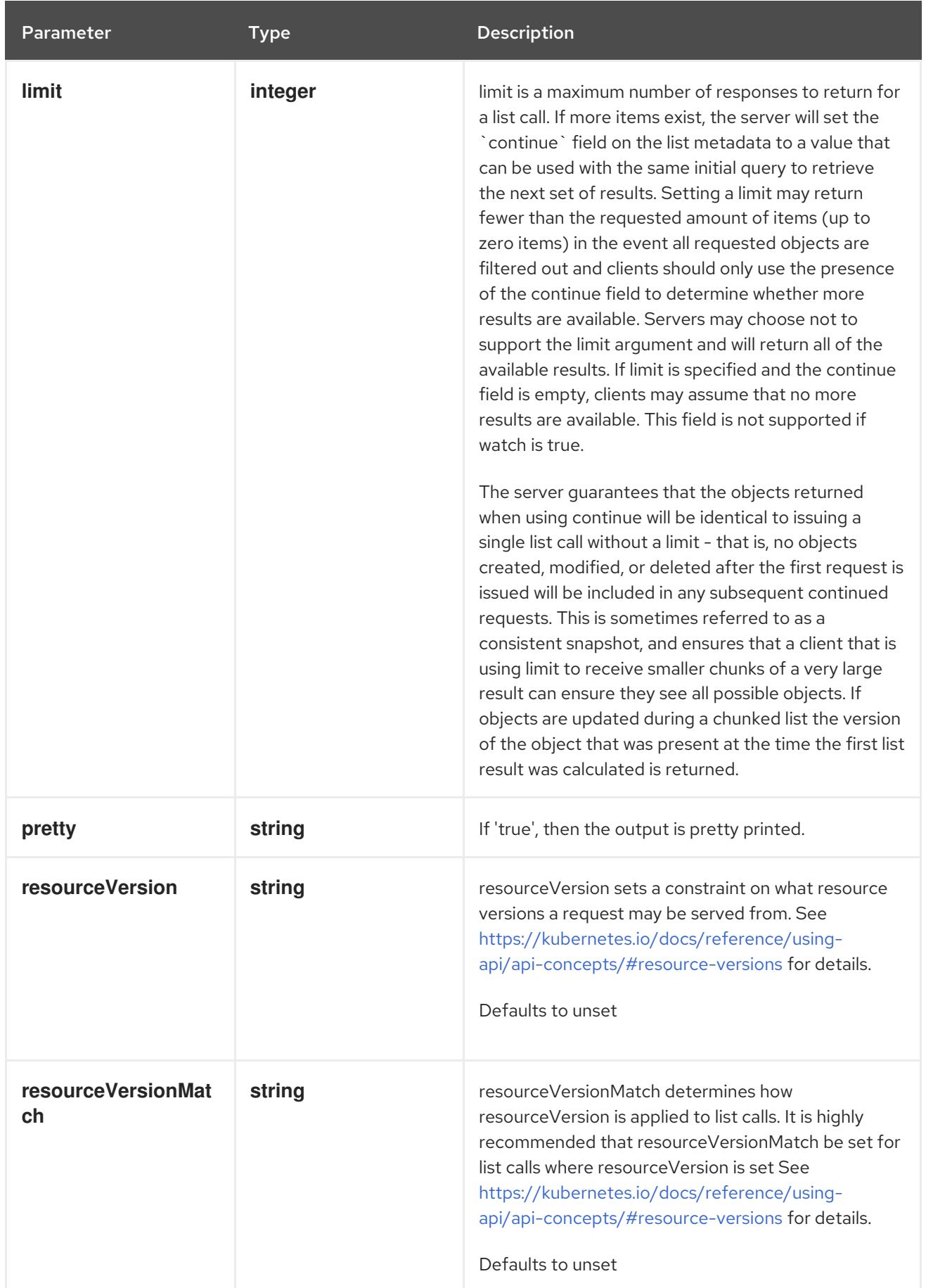

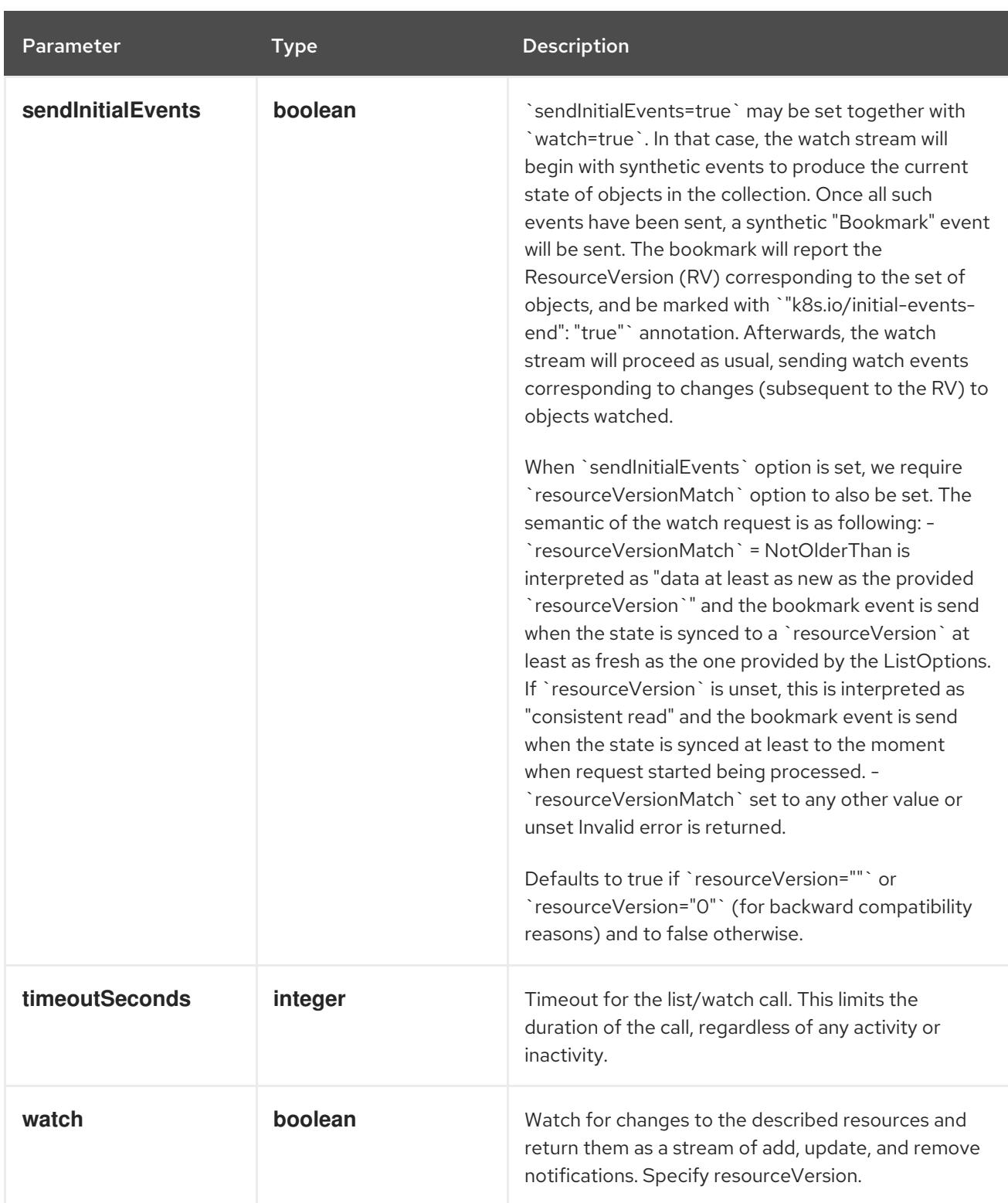

## HTTP method

**GET**

## Description

list or watch objects of kind Endpoints

## Table 14.47. HTTP responses

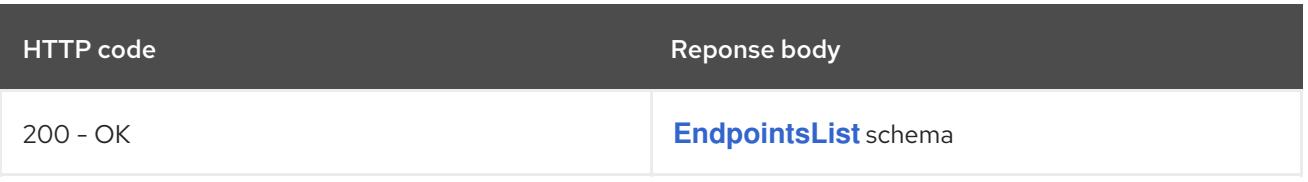

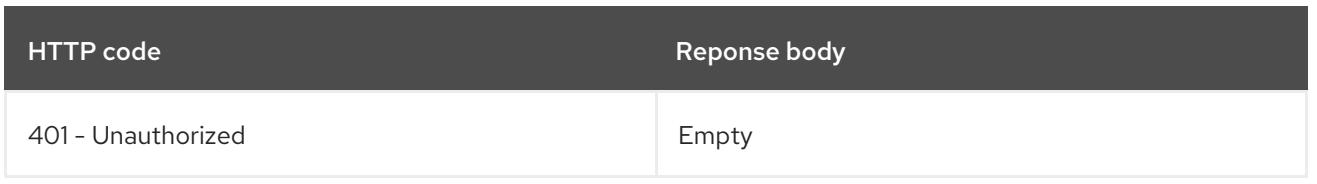

# 14.5.2.2. /api/v1/watch/endpoints

## Table 14.48. Global query parameters

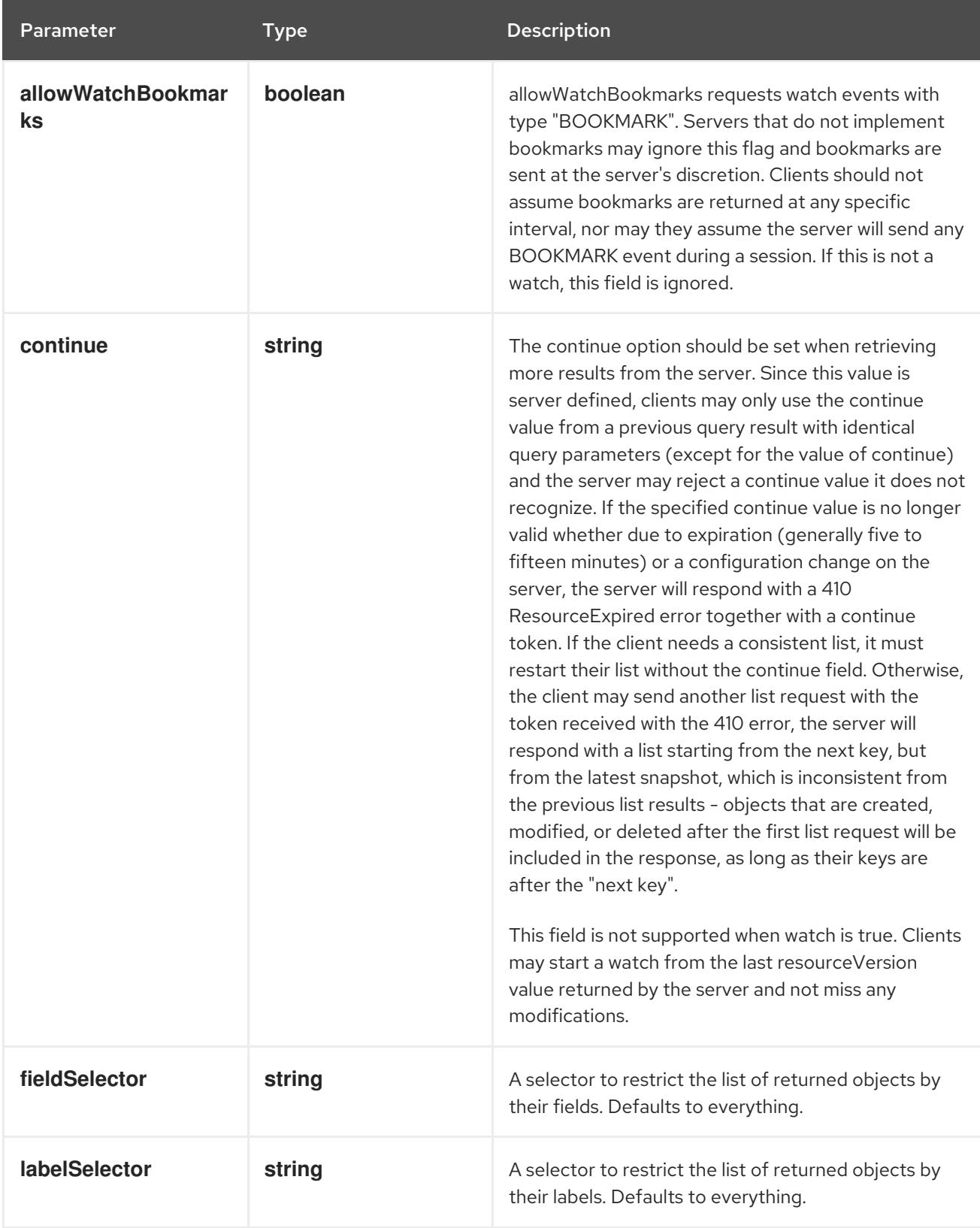

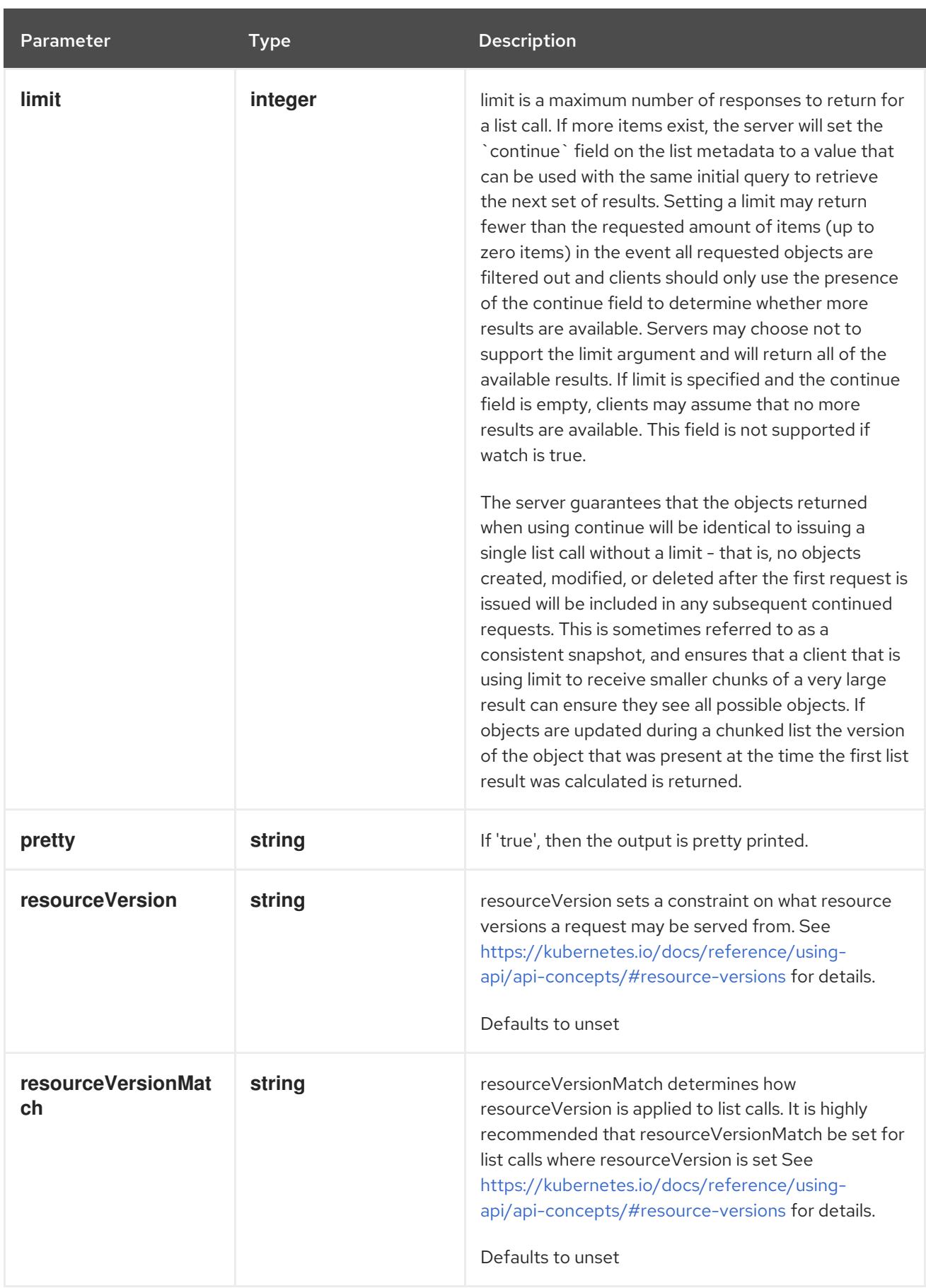

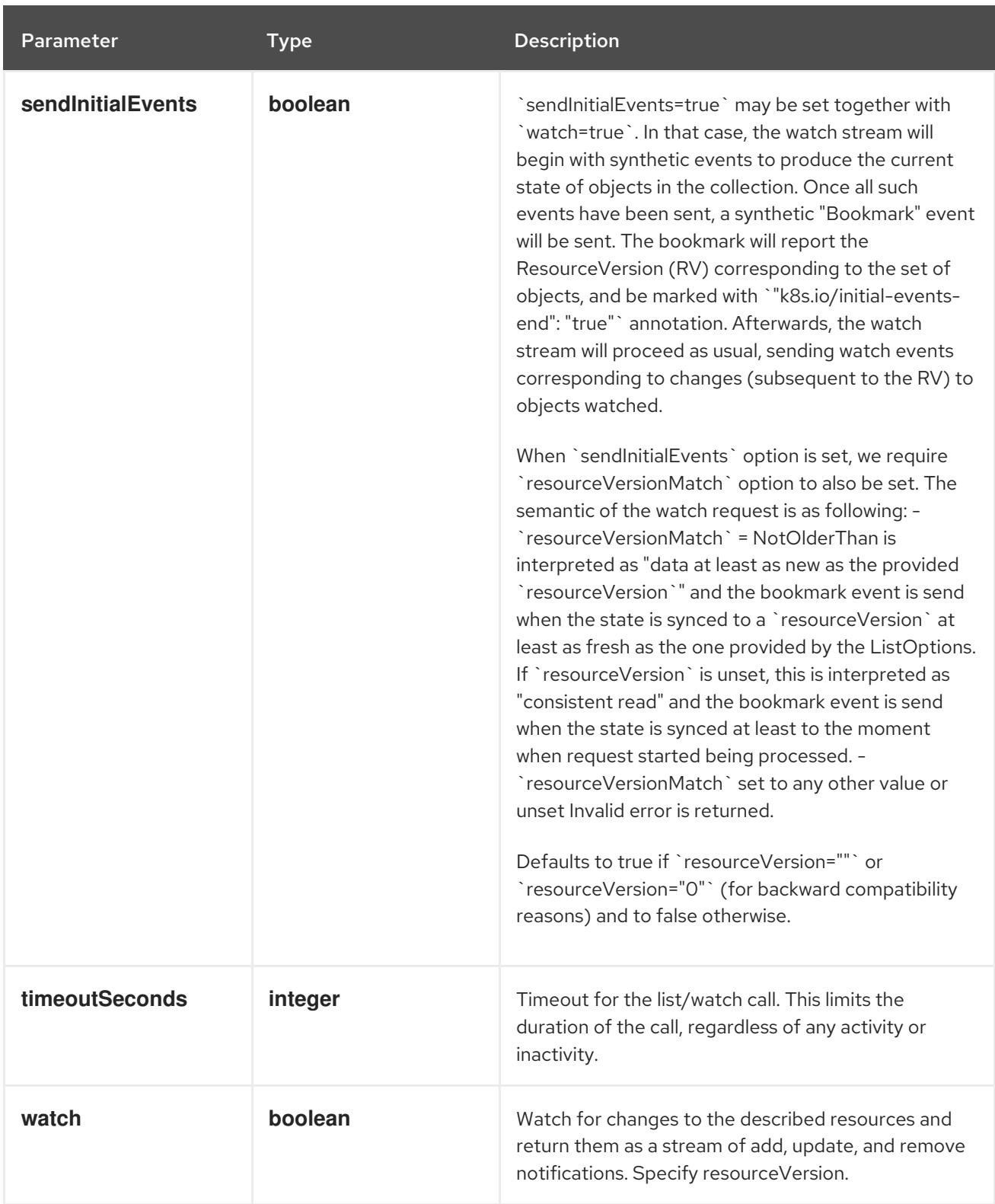

### HTTP method

### **GET**

## Description

watch individual changes to a list of Endpoints. deprecated: use the 'watch' parameter with a list operation instead.

### Table 14.49. HTTP responses

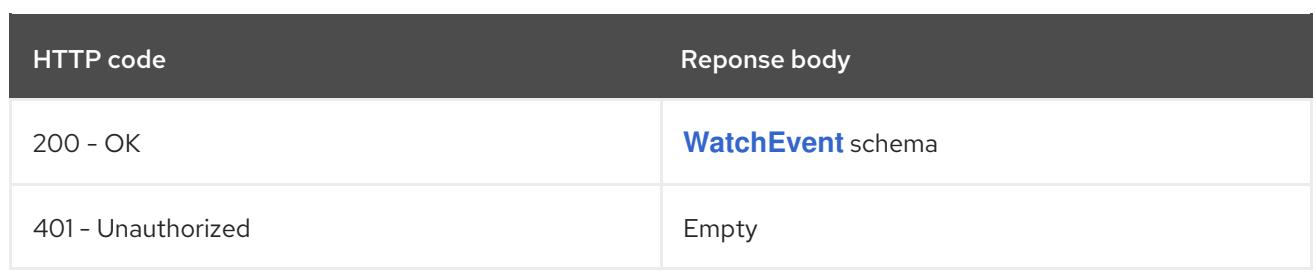

## 14.5.2.3. /api/v1/namespaces/{namespace}/endpoints

## Table 14.50. Global path parameters

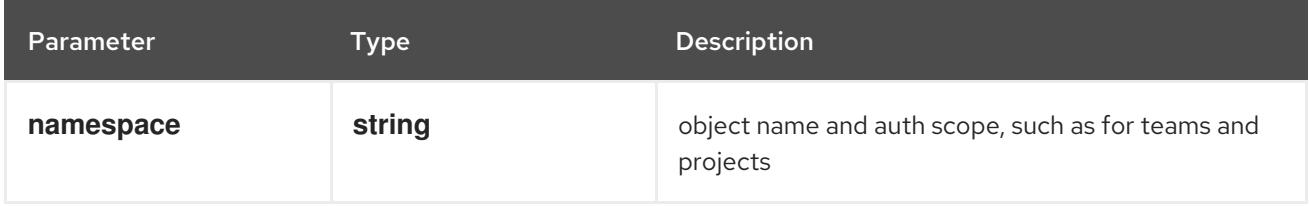

## Table 14.51. Global query parameters

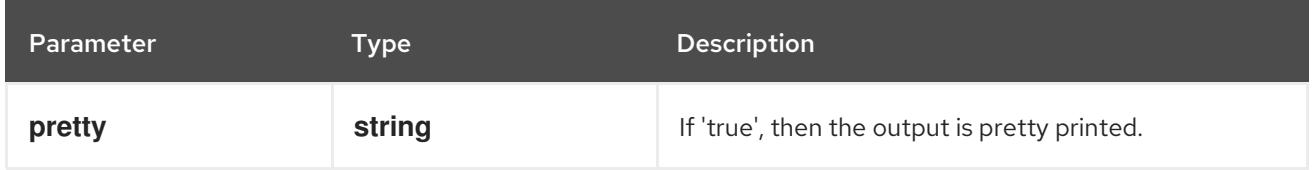

## HTTP method

**DELETE**

### Description

delete collection of Endpoints

### Table 14.52. Query parameters

Parameter Type Description

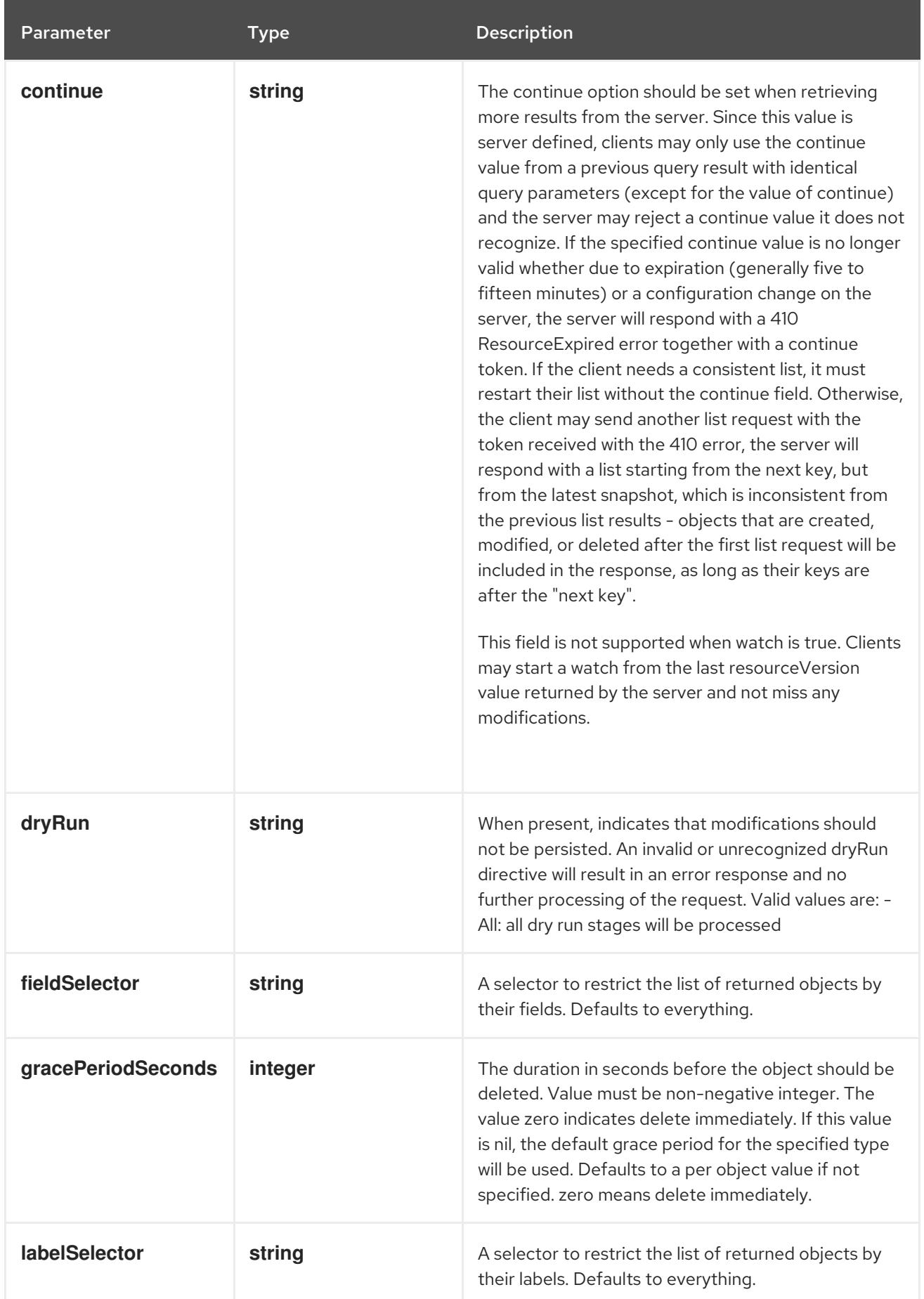

<span id="page-887-0"></span>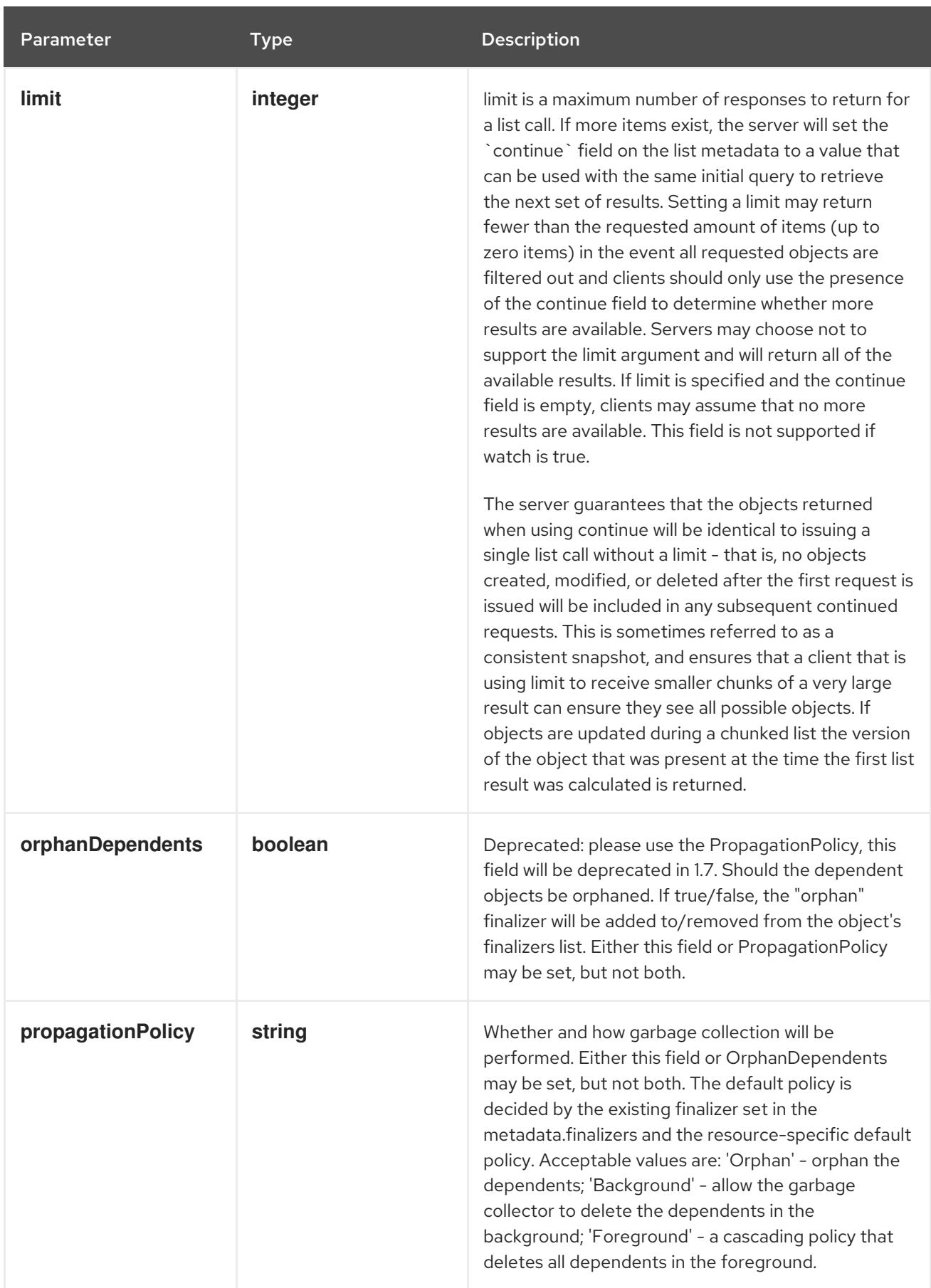

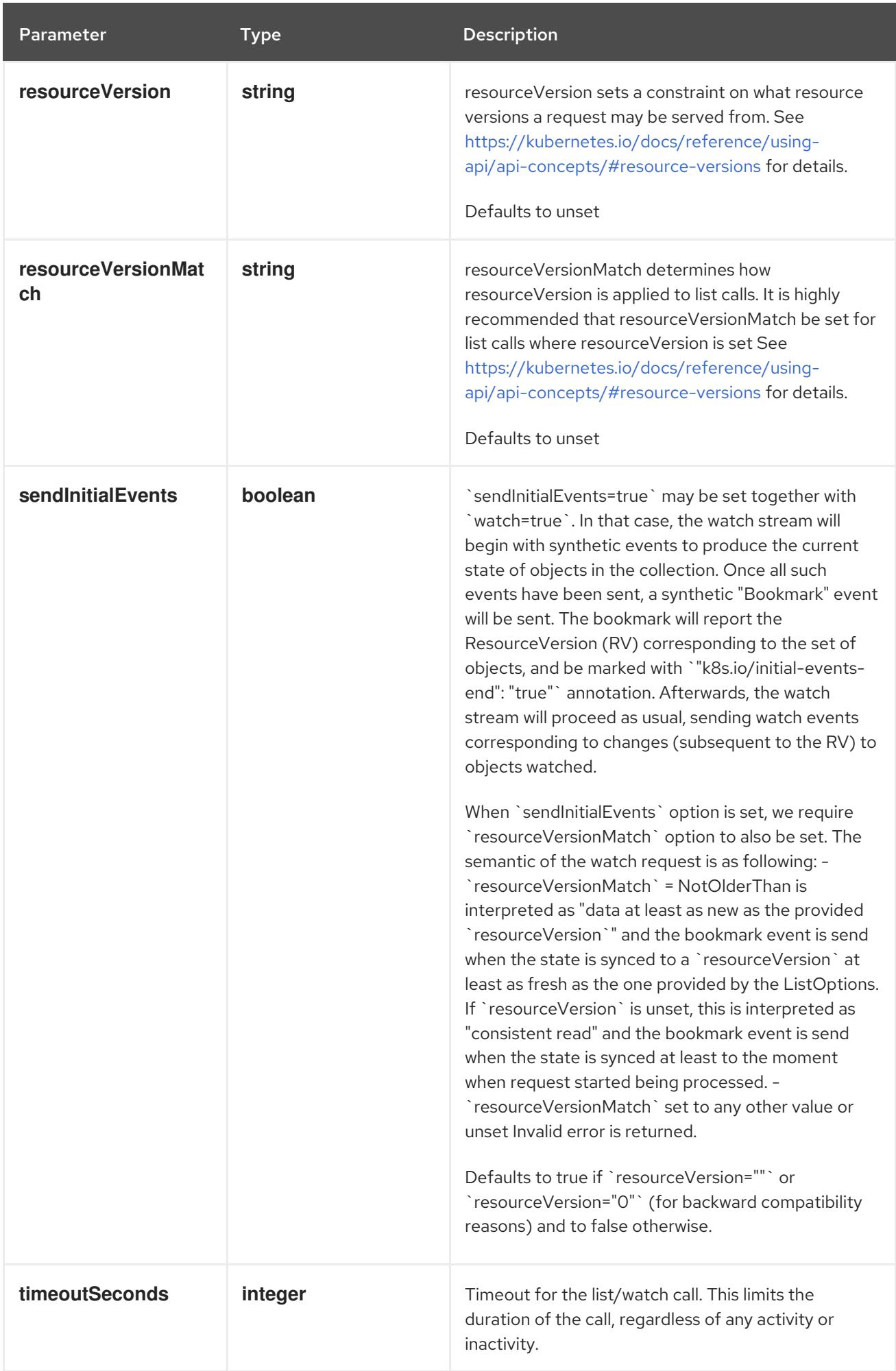

## Table 14.53. Body parameters

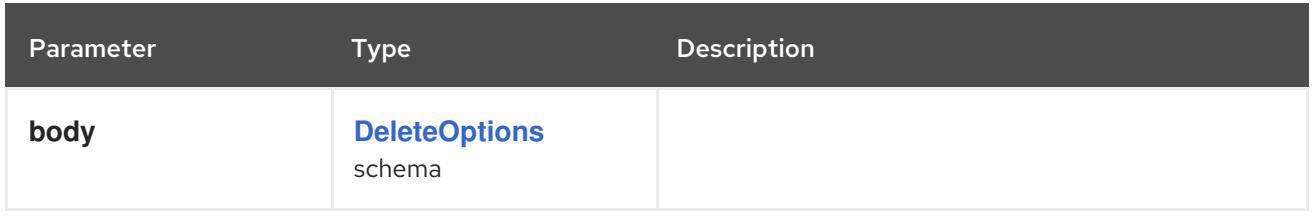

## Table 14.54. HTTP responses

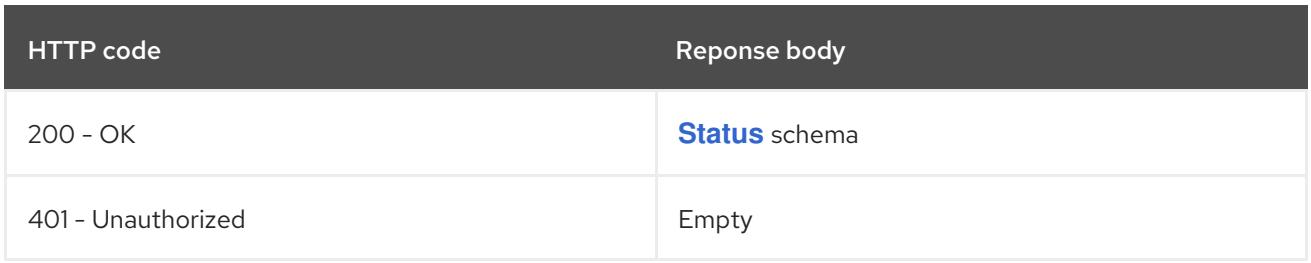

### HTTP method

### **GET**

## Description

list or watch objects of kind Endpoints

## Table 14.55. Query parameters

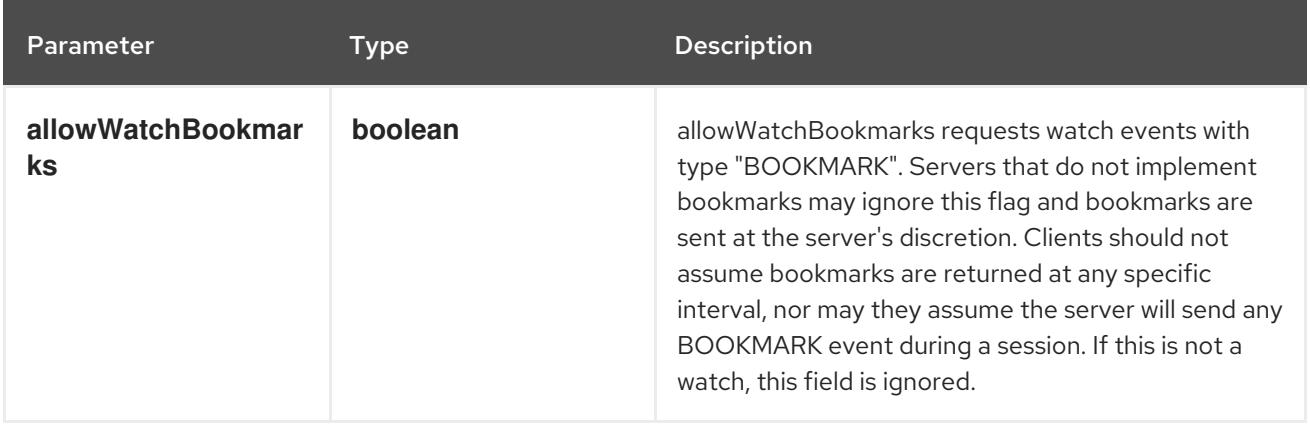

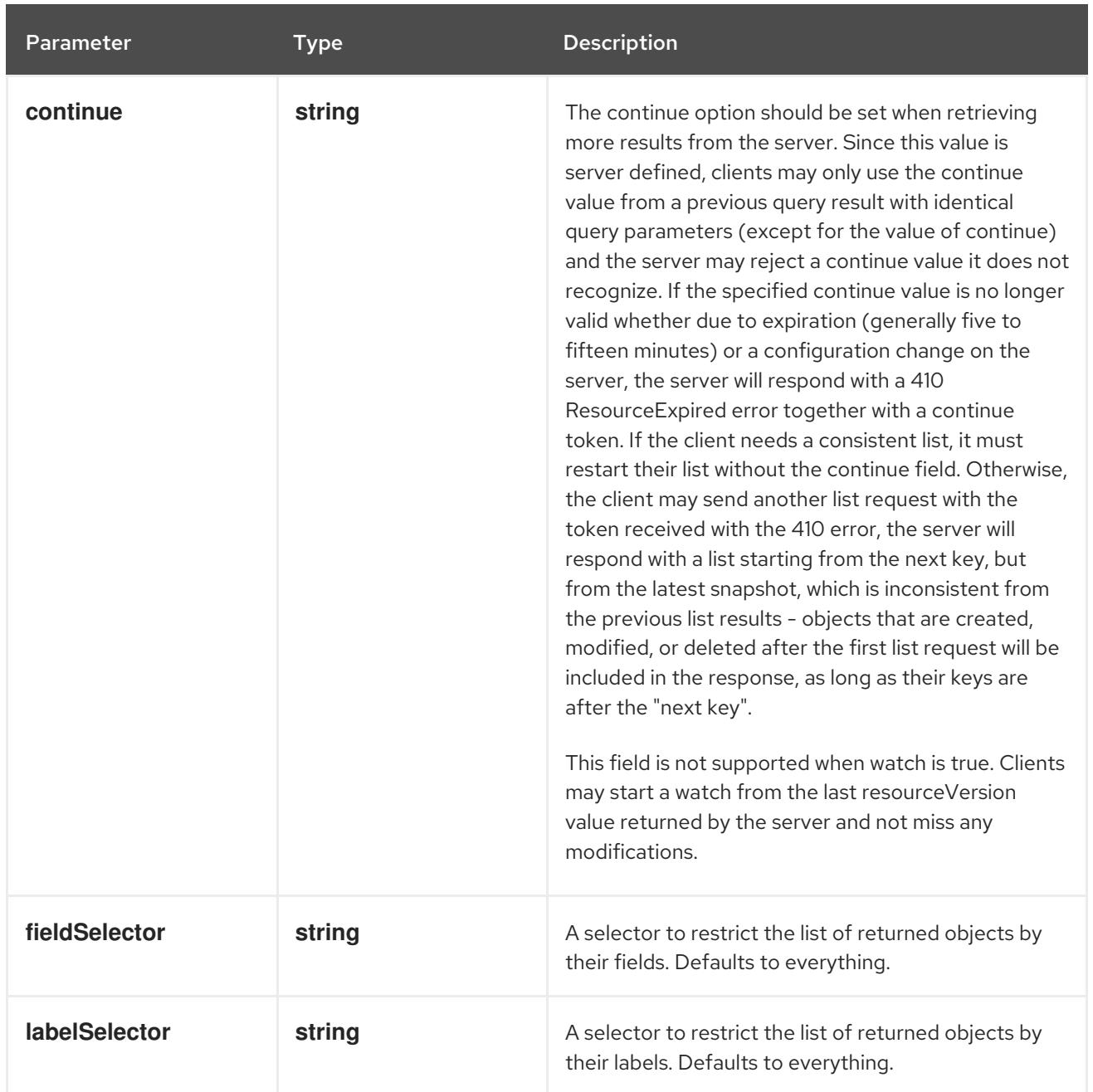

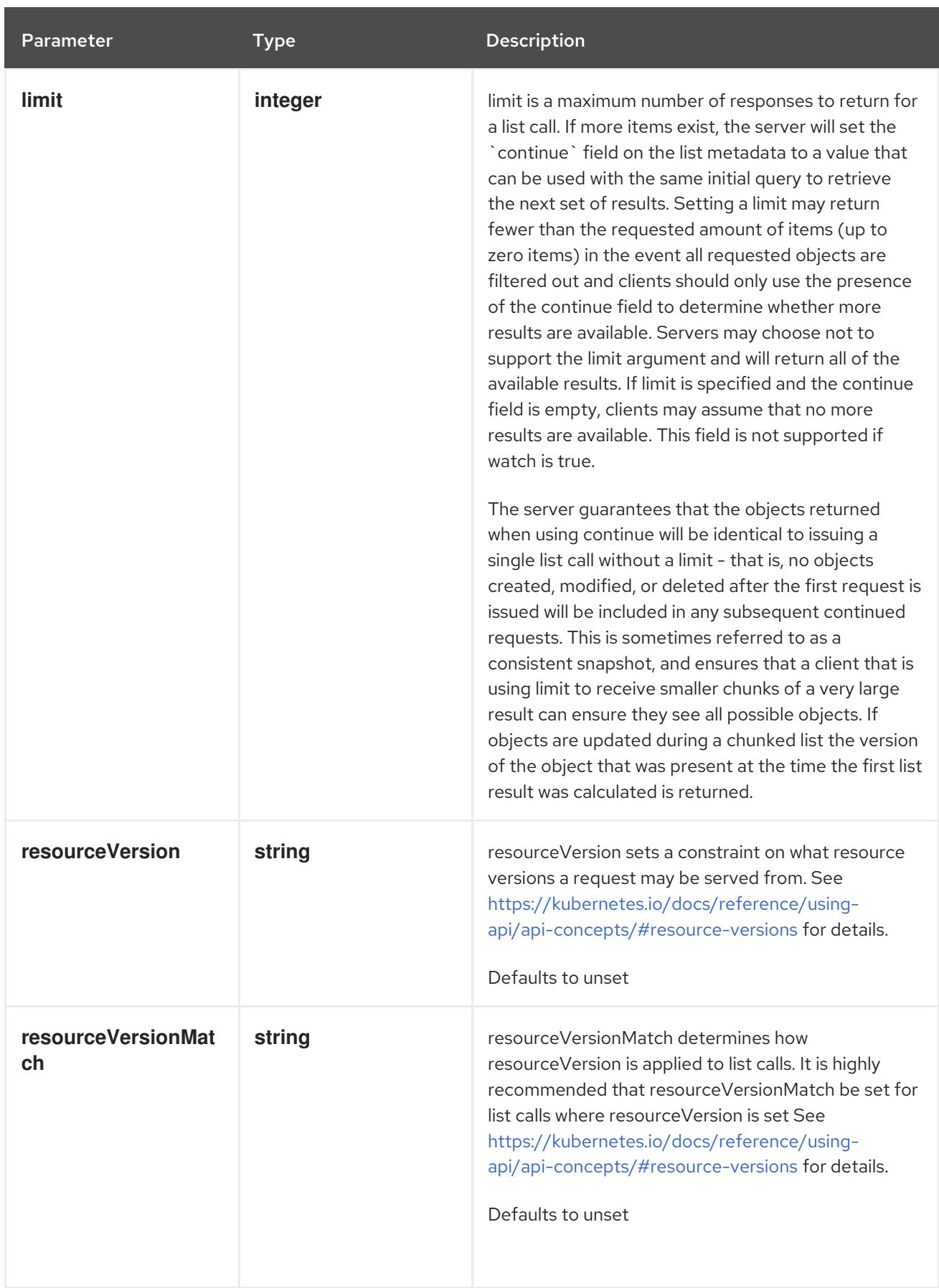

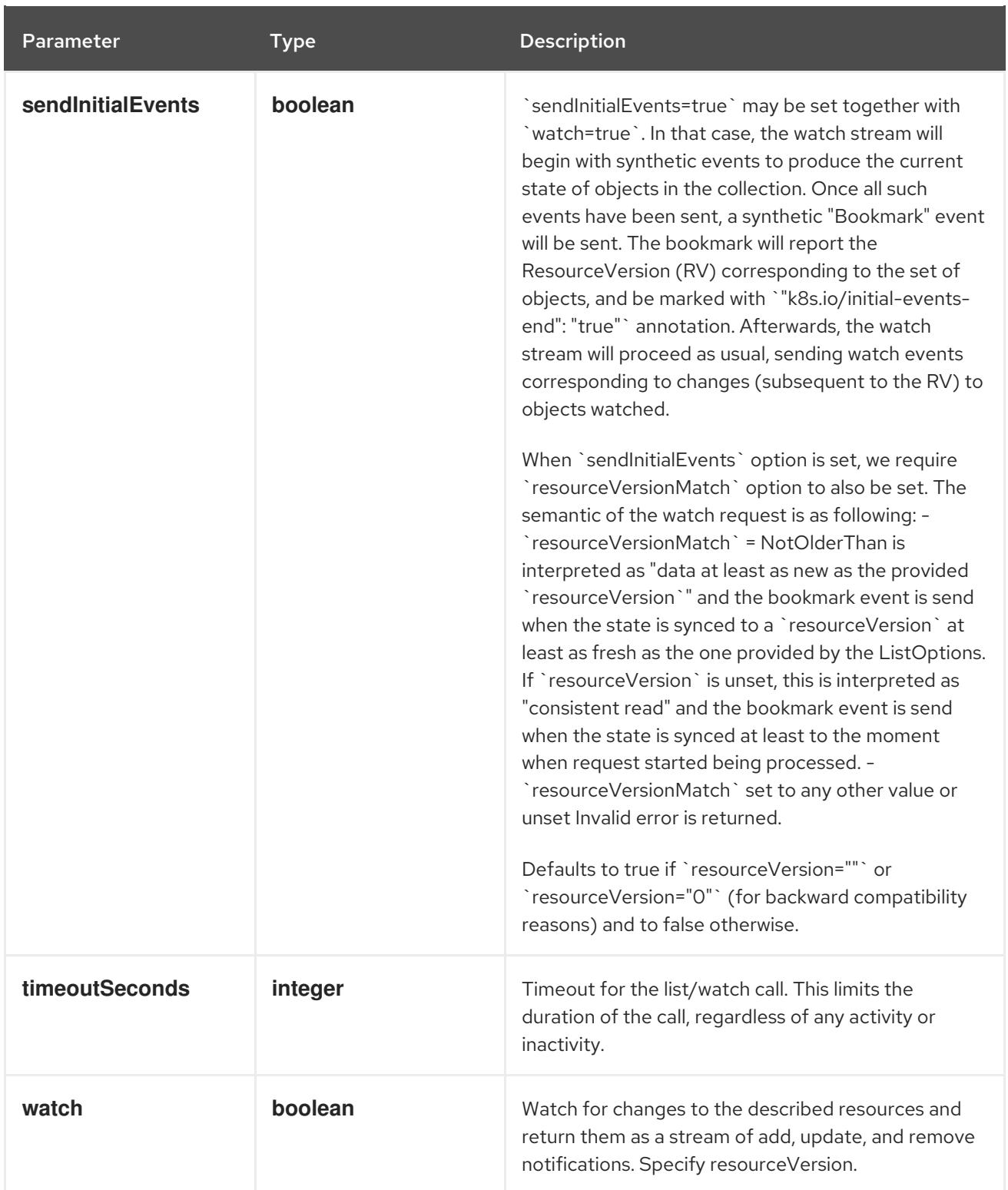

## Table 14.56. HTTP responses

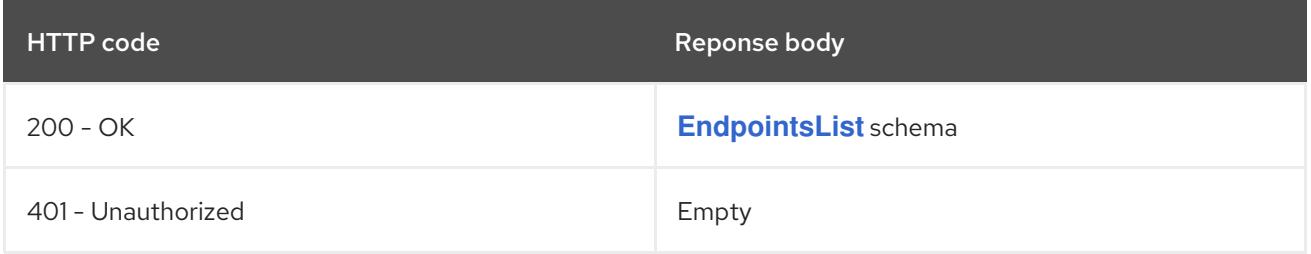

## HTTP method **POST**

## Description

create Endpoints

## Table 14.57. Query parameters

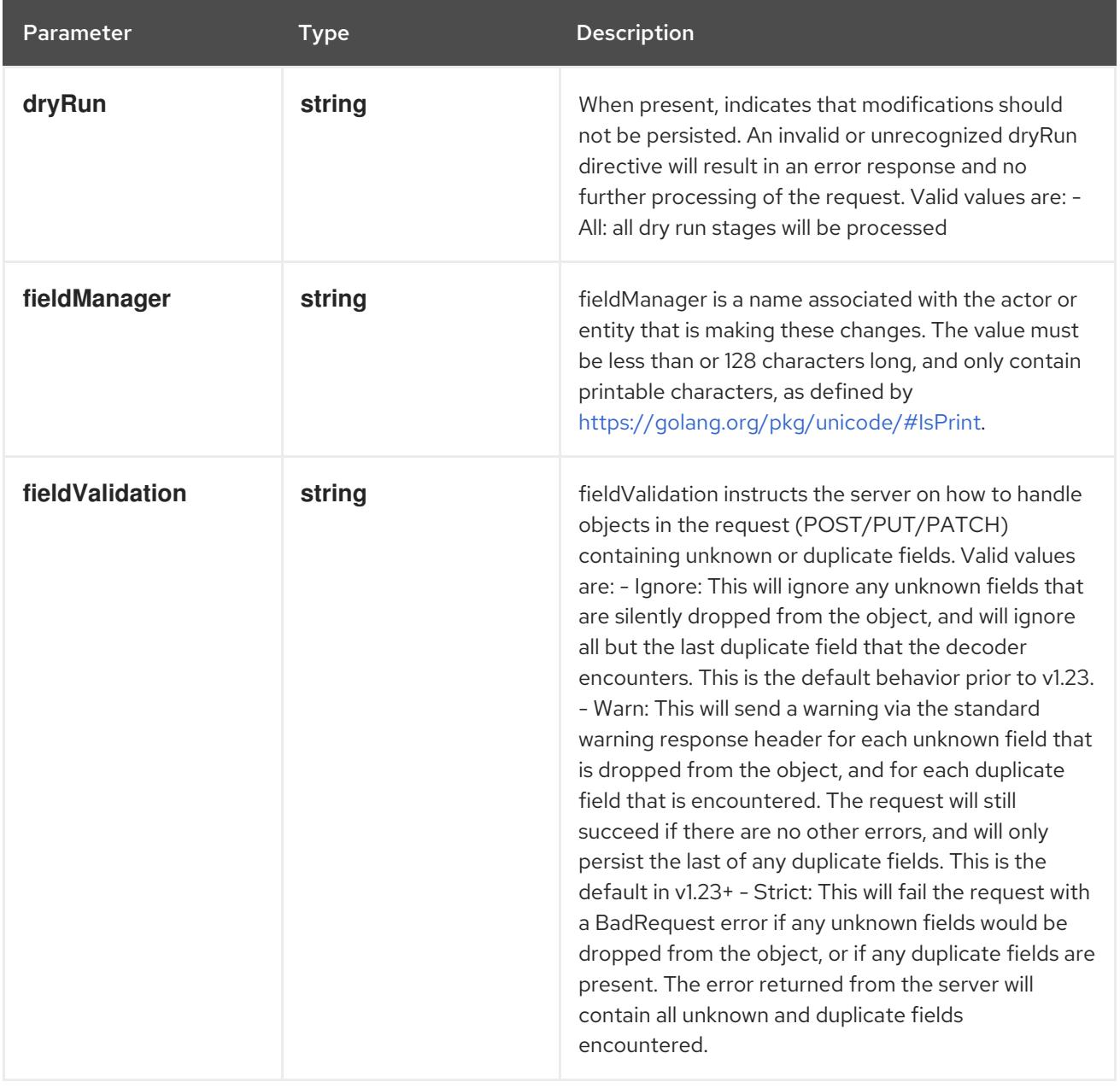

## Table 14.58. Body parameters

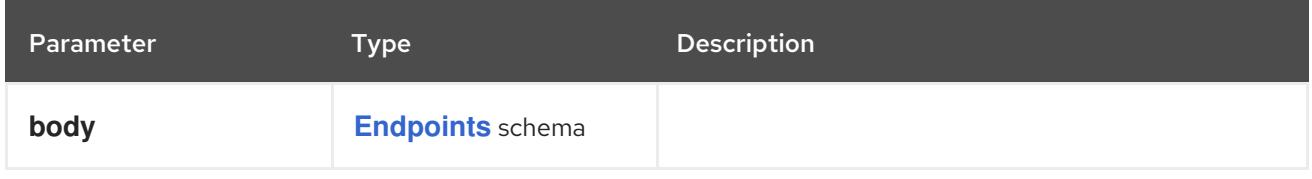

## Table 14.59. HTTP responses

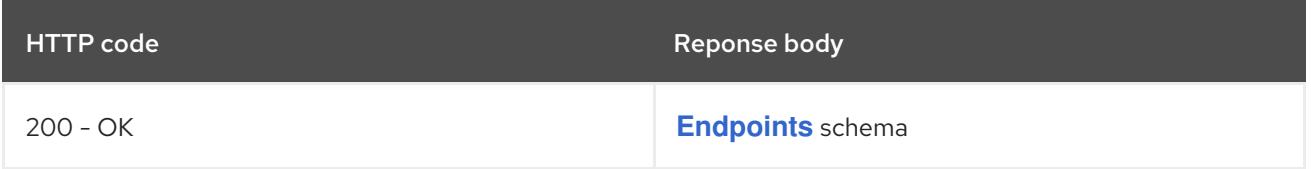

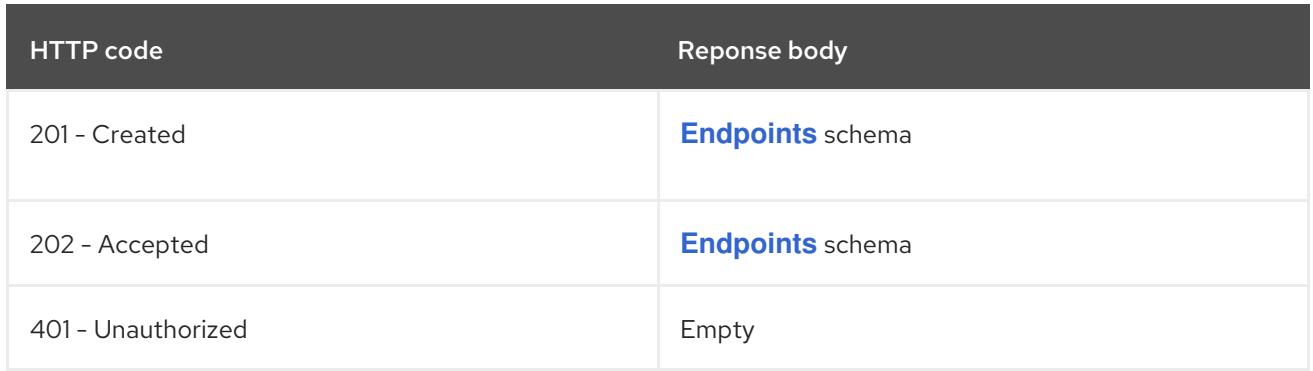

# 14.5.2.4. /api/v1/watch/namespaces/{namespace}/endpoints

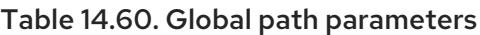

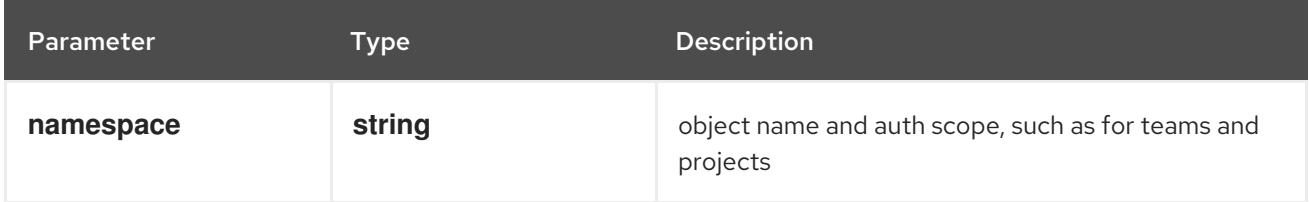

## Table 14.61. Global query parameters

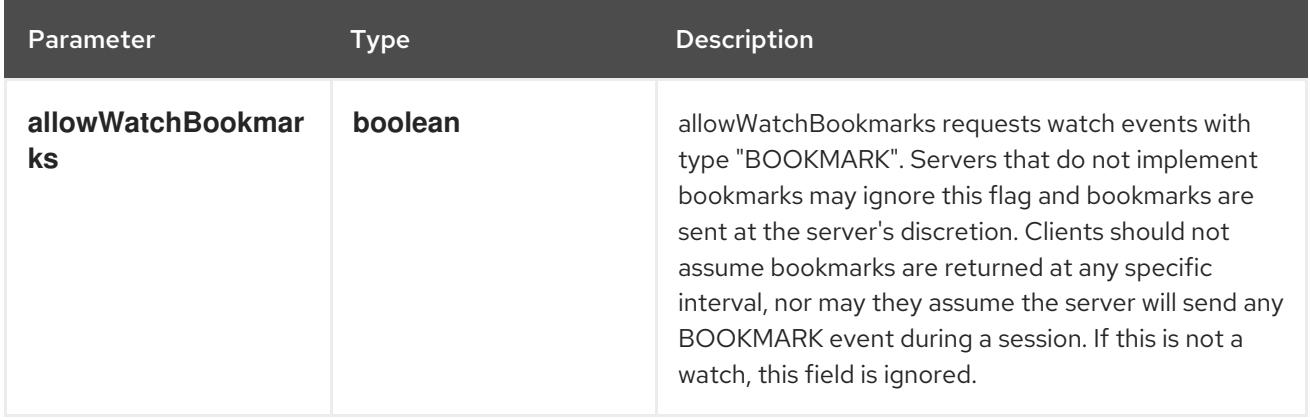

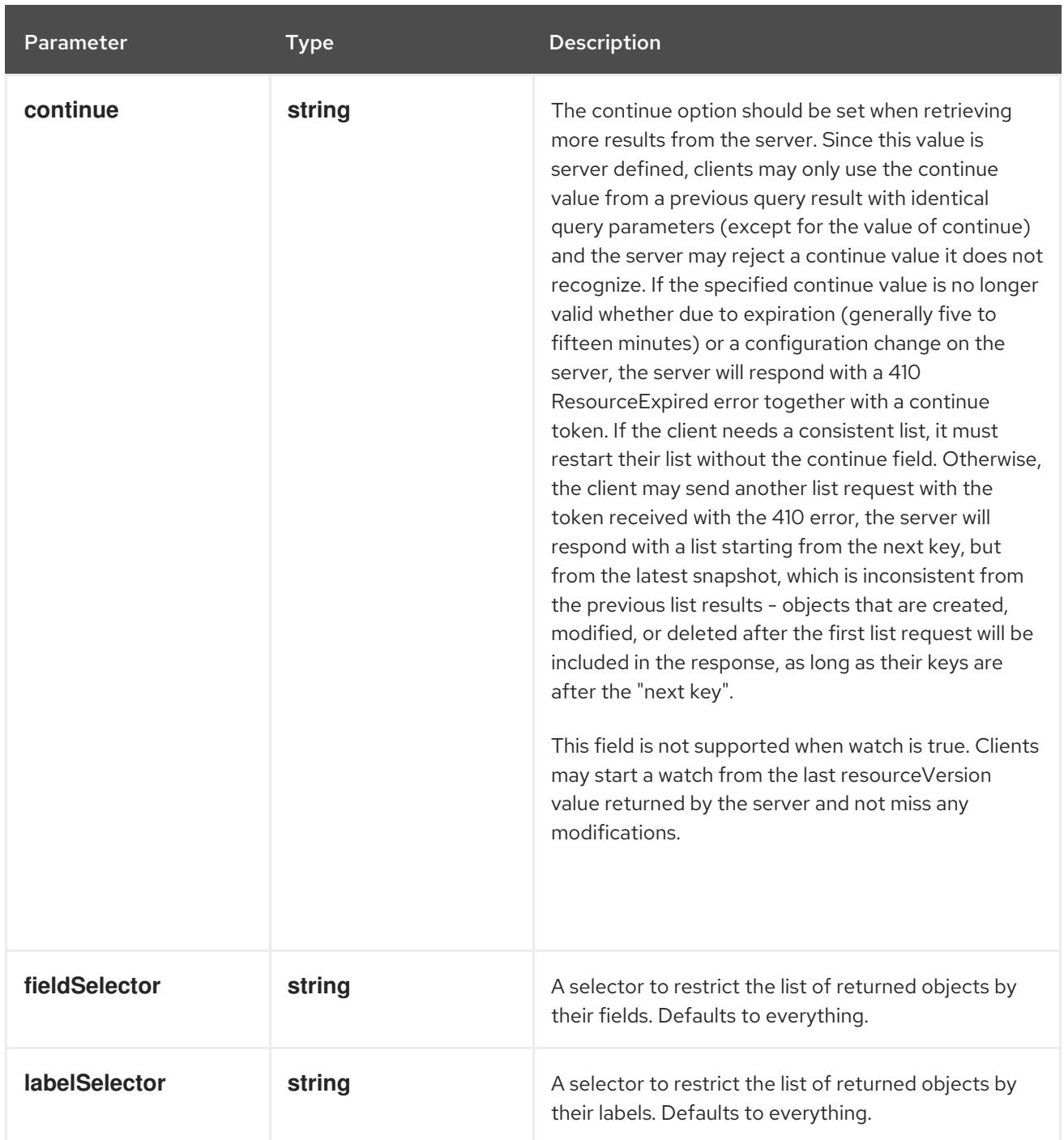

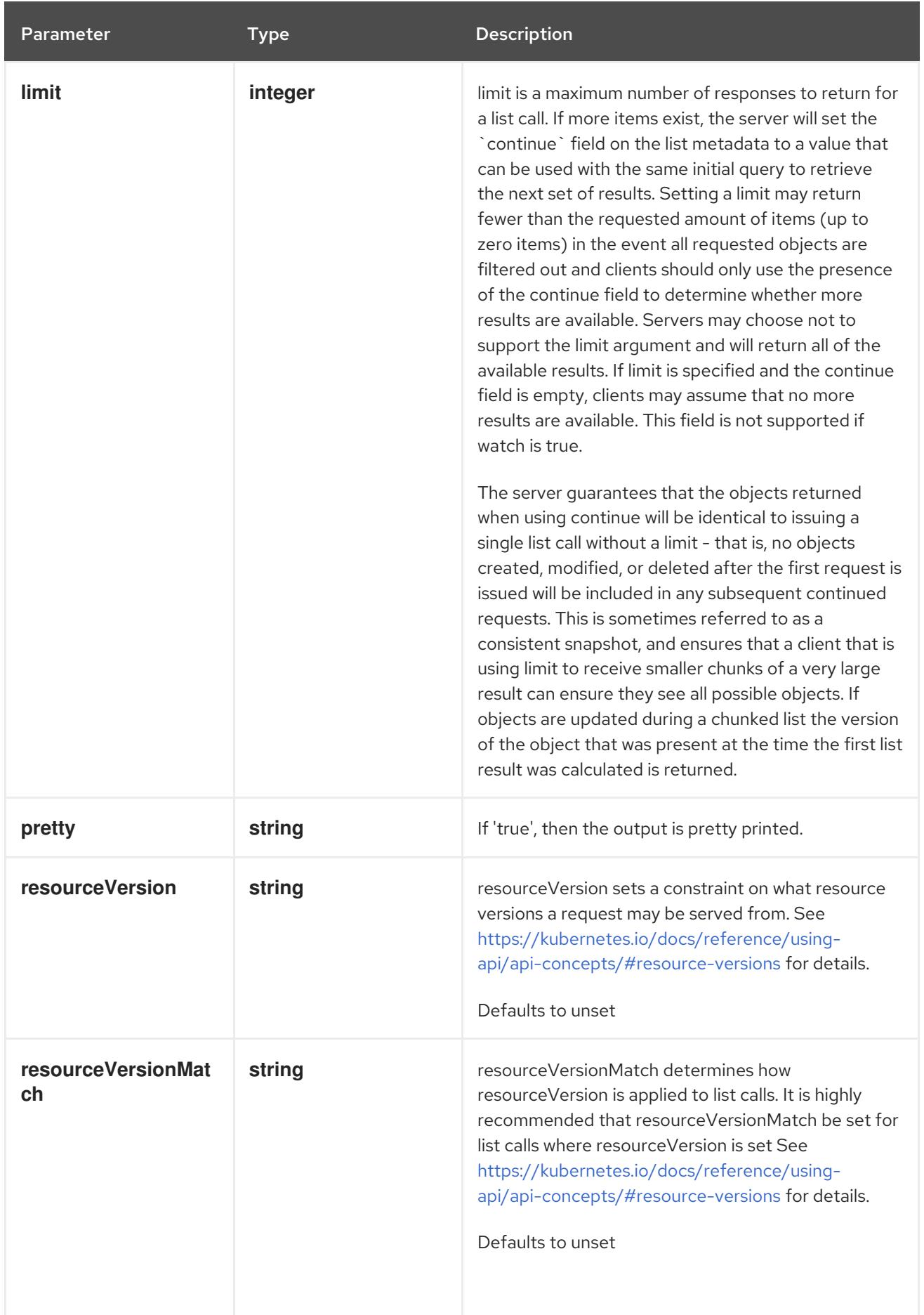

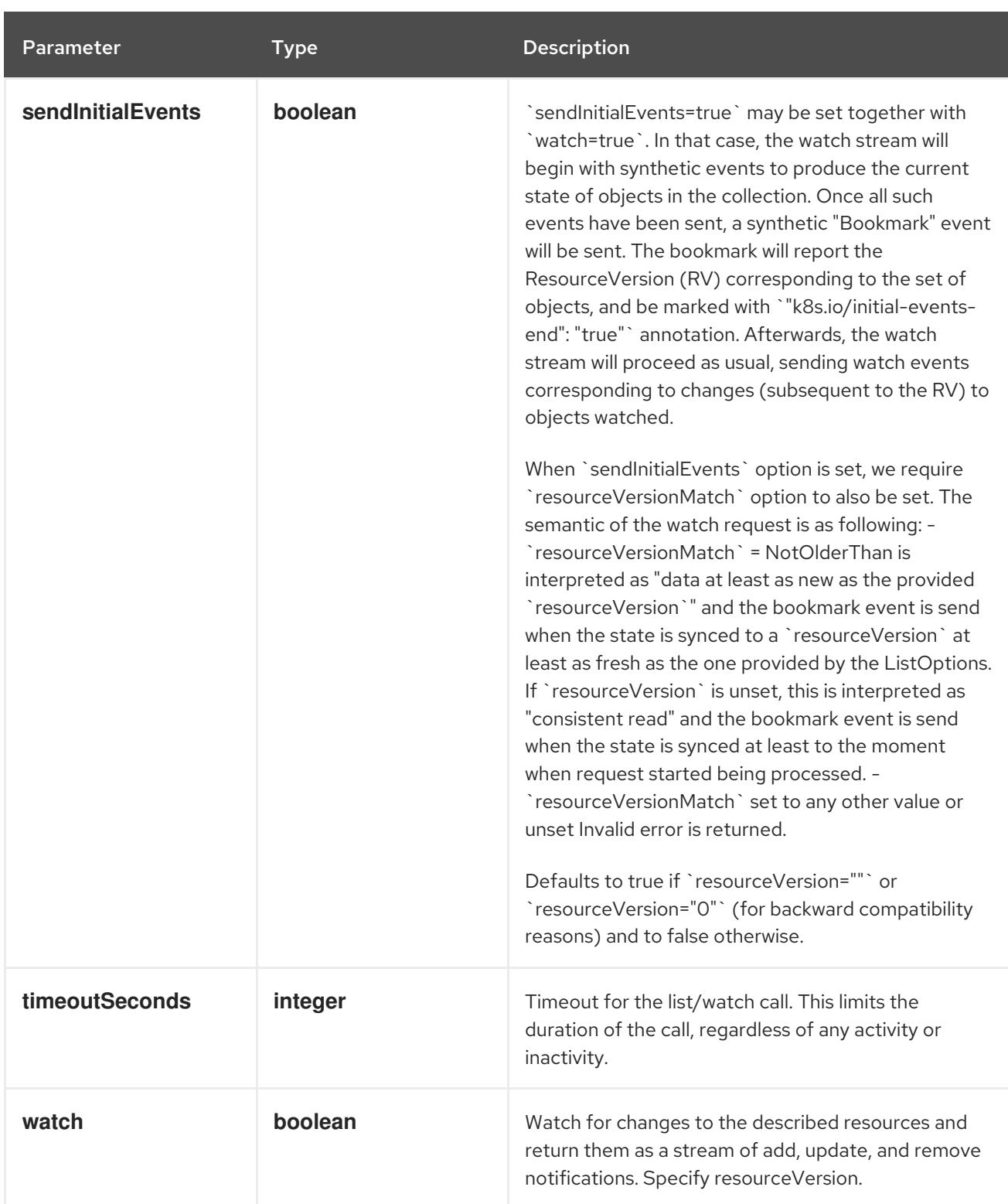

### HTTP method

**GET**

### Description

watch individual changes to a list of Endpoints. deprecated: use the 'watch' parameter with a list operation instead.

### Table 14.62. HTTP responses

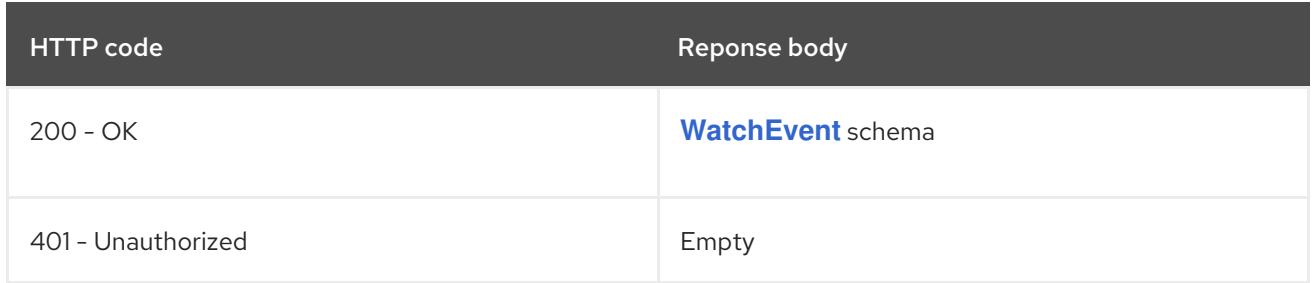

# 14.5.2.5. /api/v1/namespaces/{namespace}/endpoints/{name}

## Table 14.63. Global path parameters

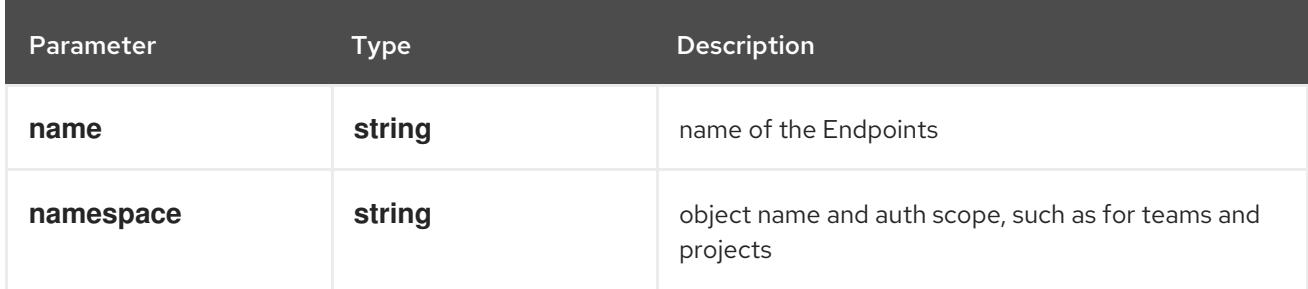

## Table 14.64. Global query parameters

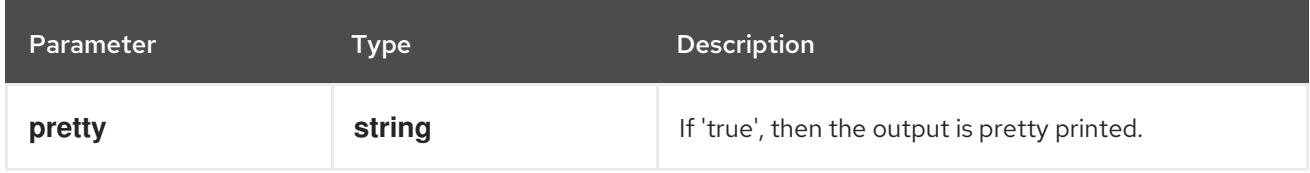

## HTTP method

## **DELETE**

### Description

delete Endpoints

## Table 14.65. Query parameters

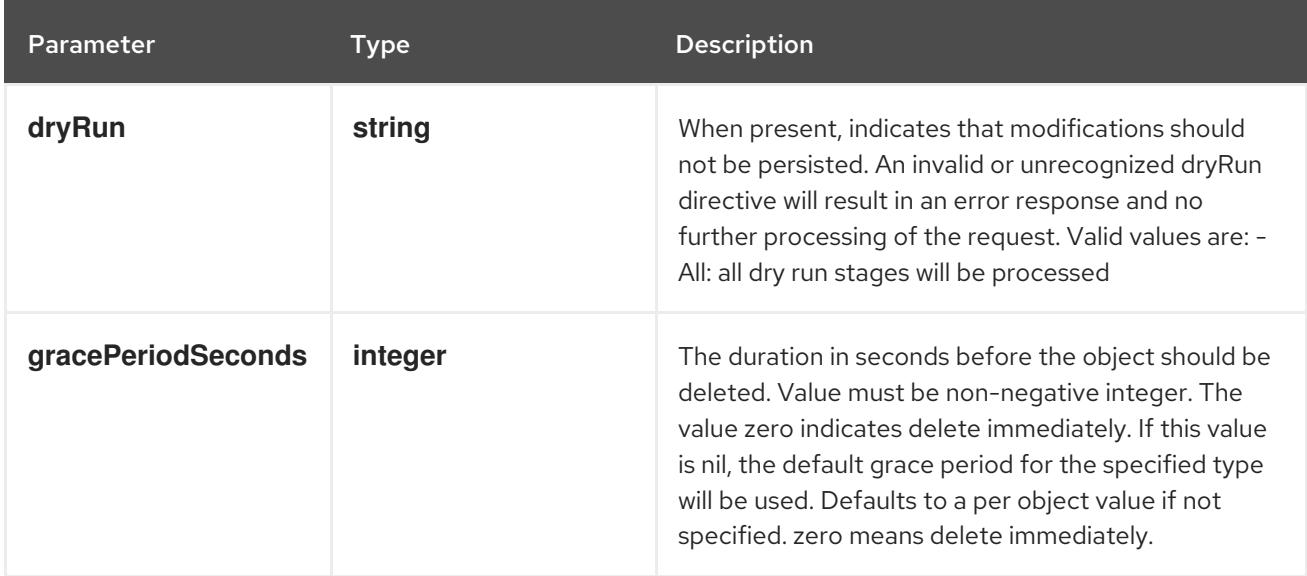

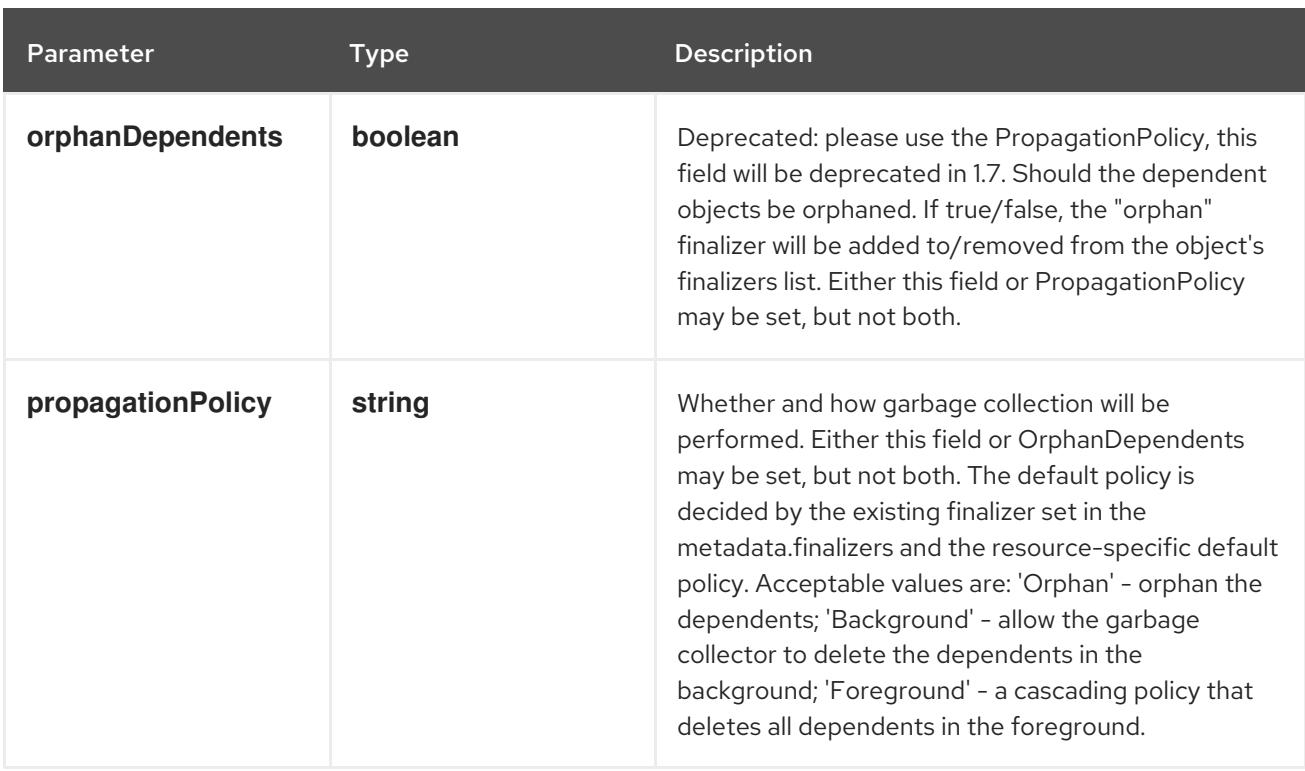

## Table 14.66. Body parameters

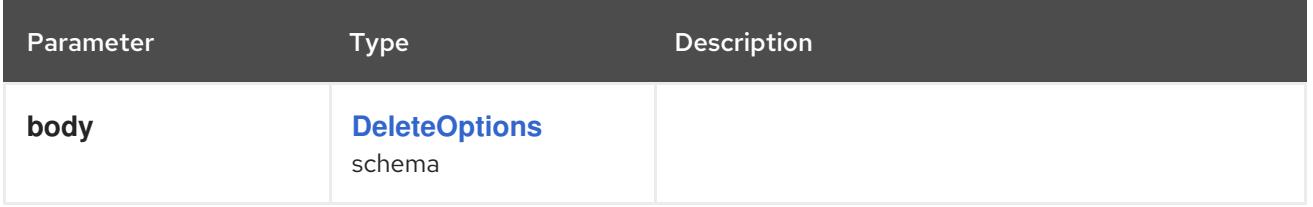

## Table 14.67. HTTP responses

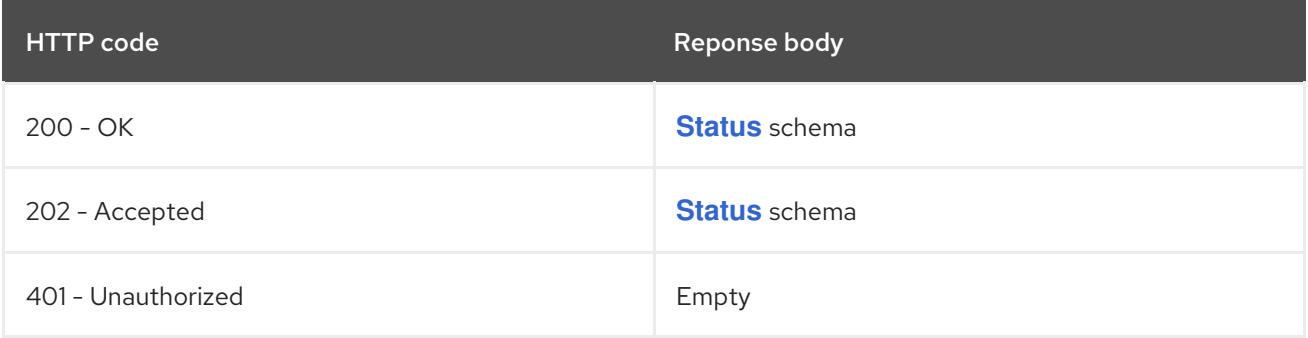

### HTTP method

## **GET**

## Description

read the specified Endpoints

## Table 14.68. HTTP responses

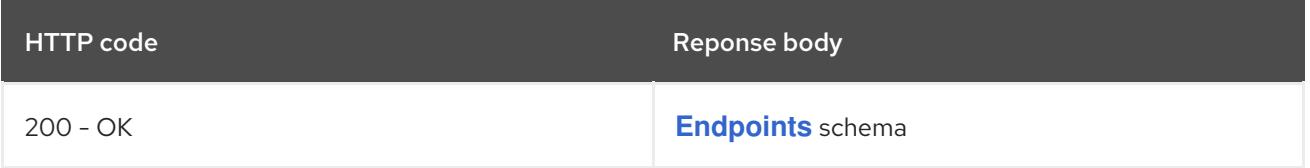
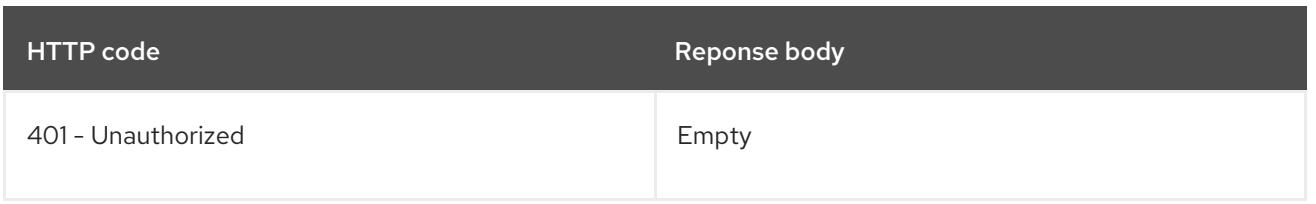

# **PATCH**

# Description

partially update the specified Endpoints

# Table 14.69. Query parameters

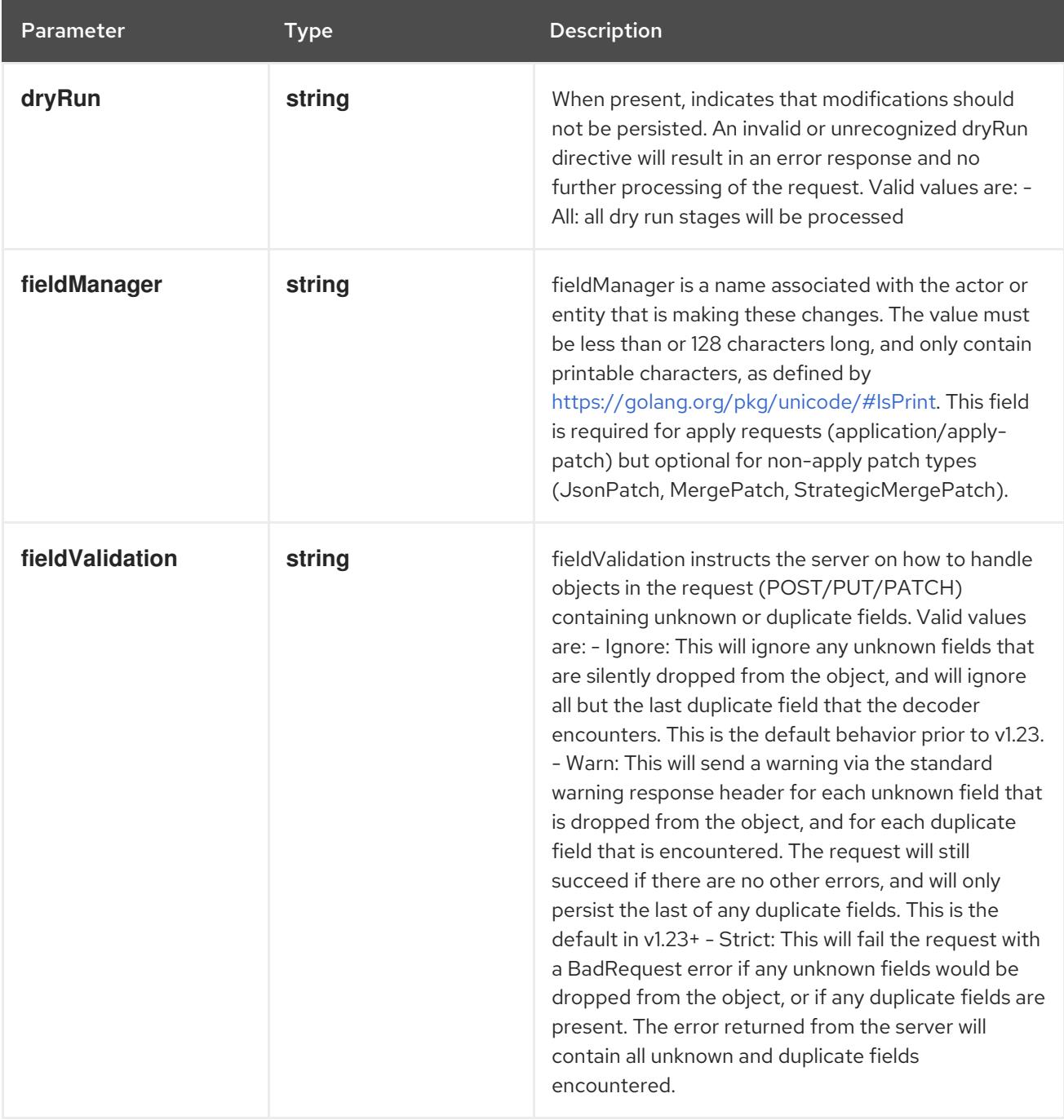

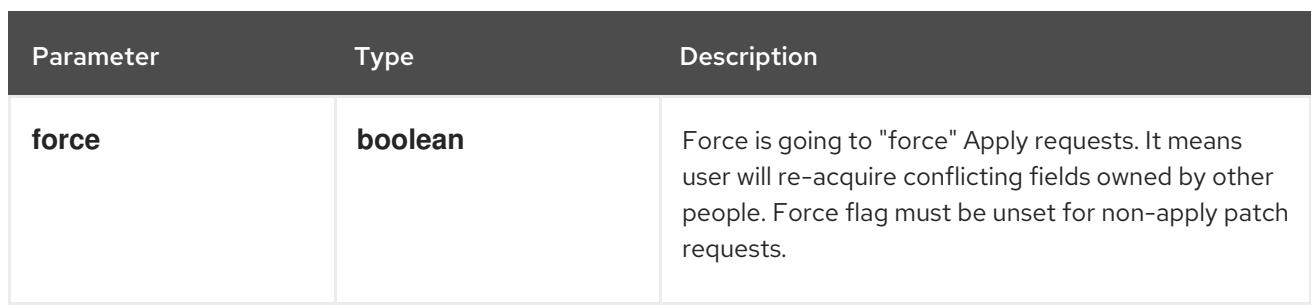

### Table 14.70. Body parameters

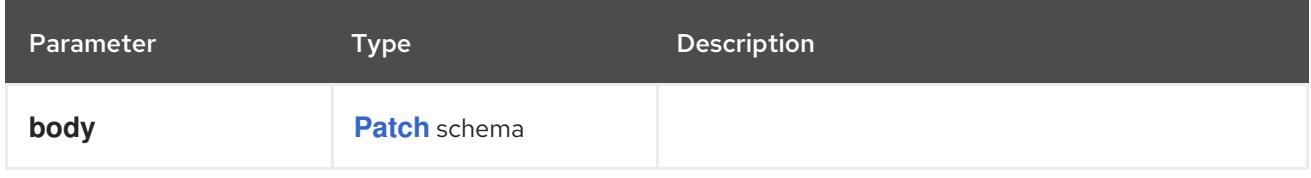

# Table 14.71. HTTP responses

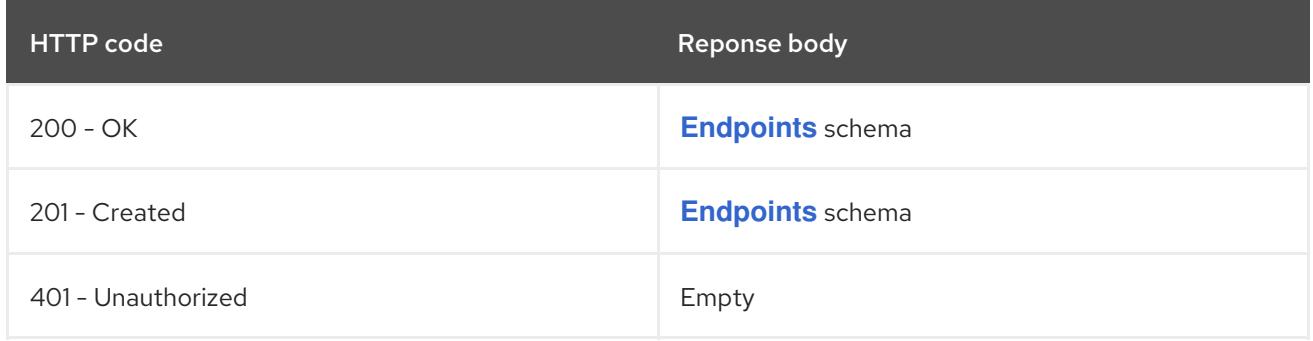

#### HTTP method

#### **PUT**

#### Description

replace the specified Endpoints

#### Table 14.72. Query parameters

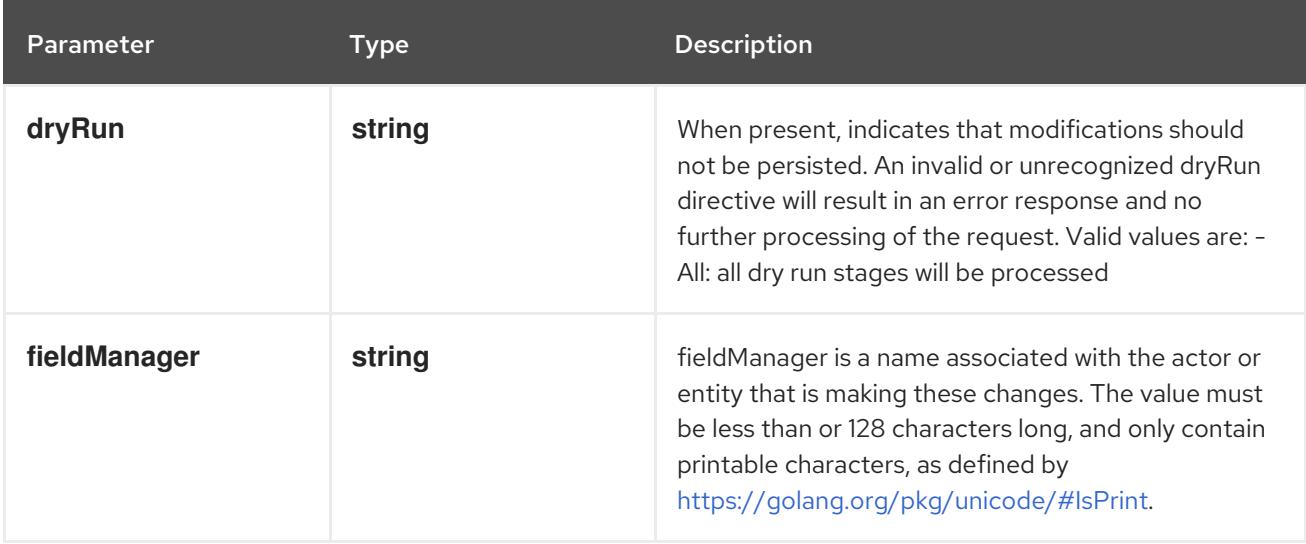

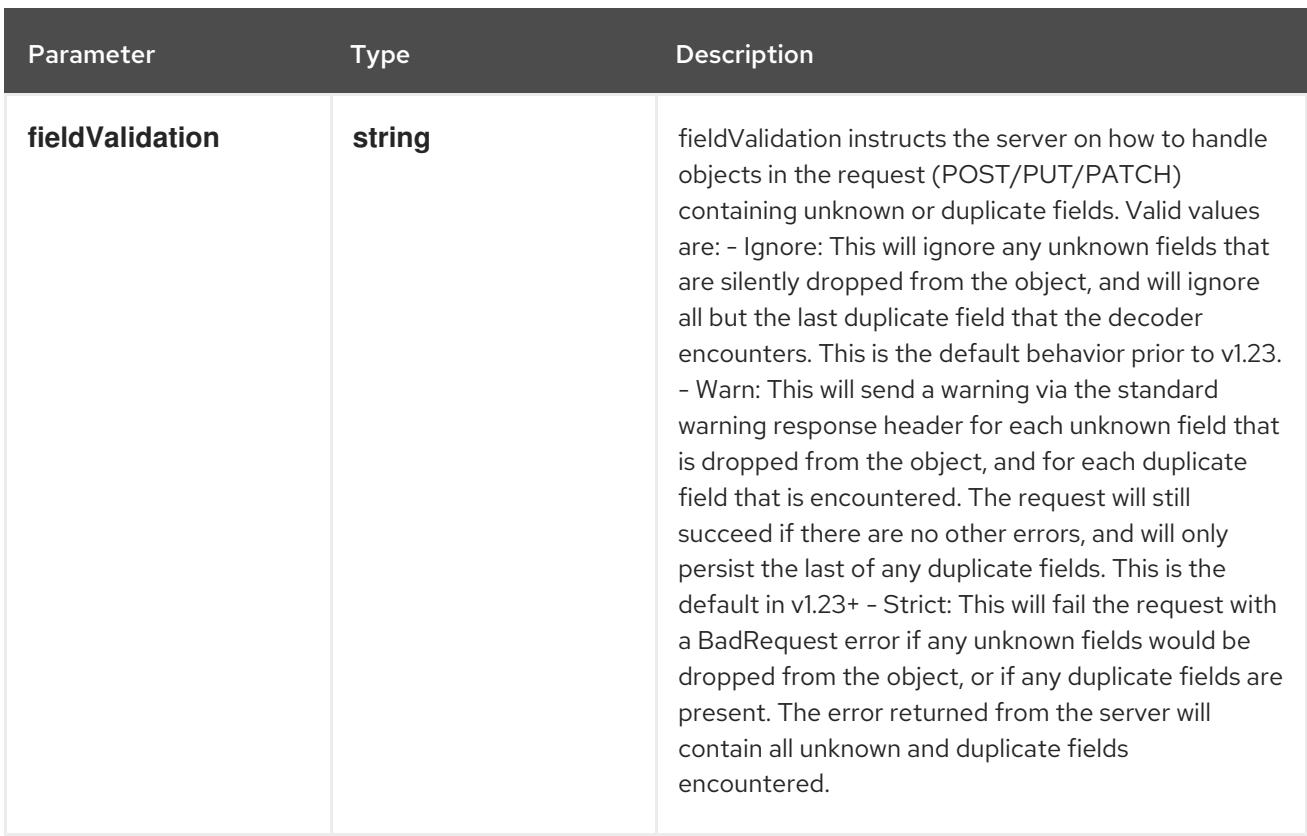

### Table 14.73. Body parameters

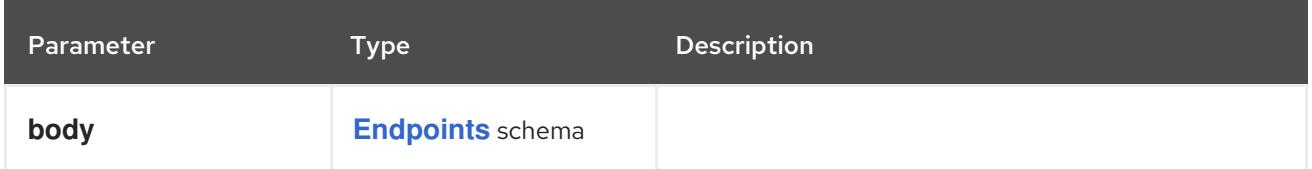

### Table 14.74. HTTP responses

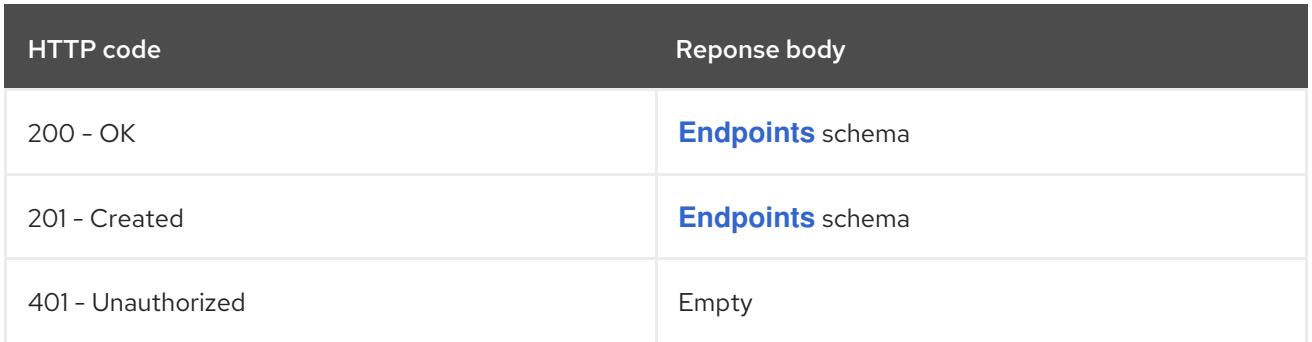

# 14.5.2.6. /api/v1/watch/namespaces/{namespace}/endpoints/{name}

# Table 14.75. Global path parameters

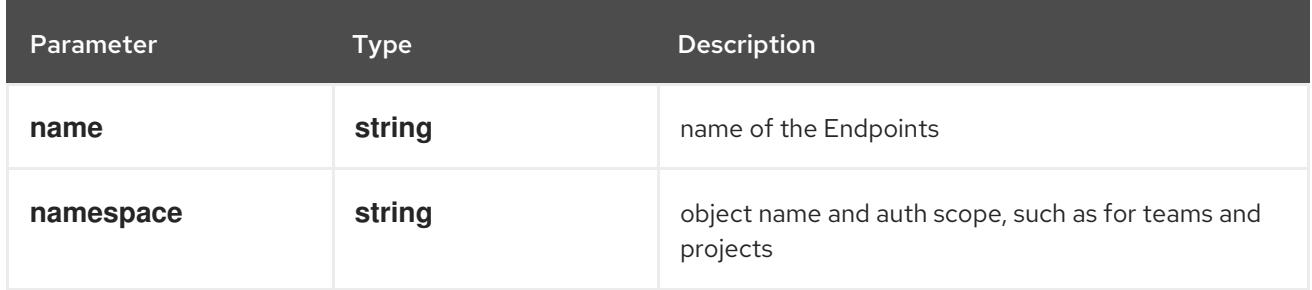

### Table 14.76. Global query parameters

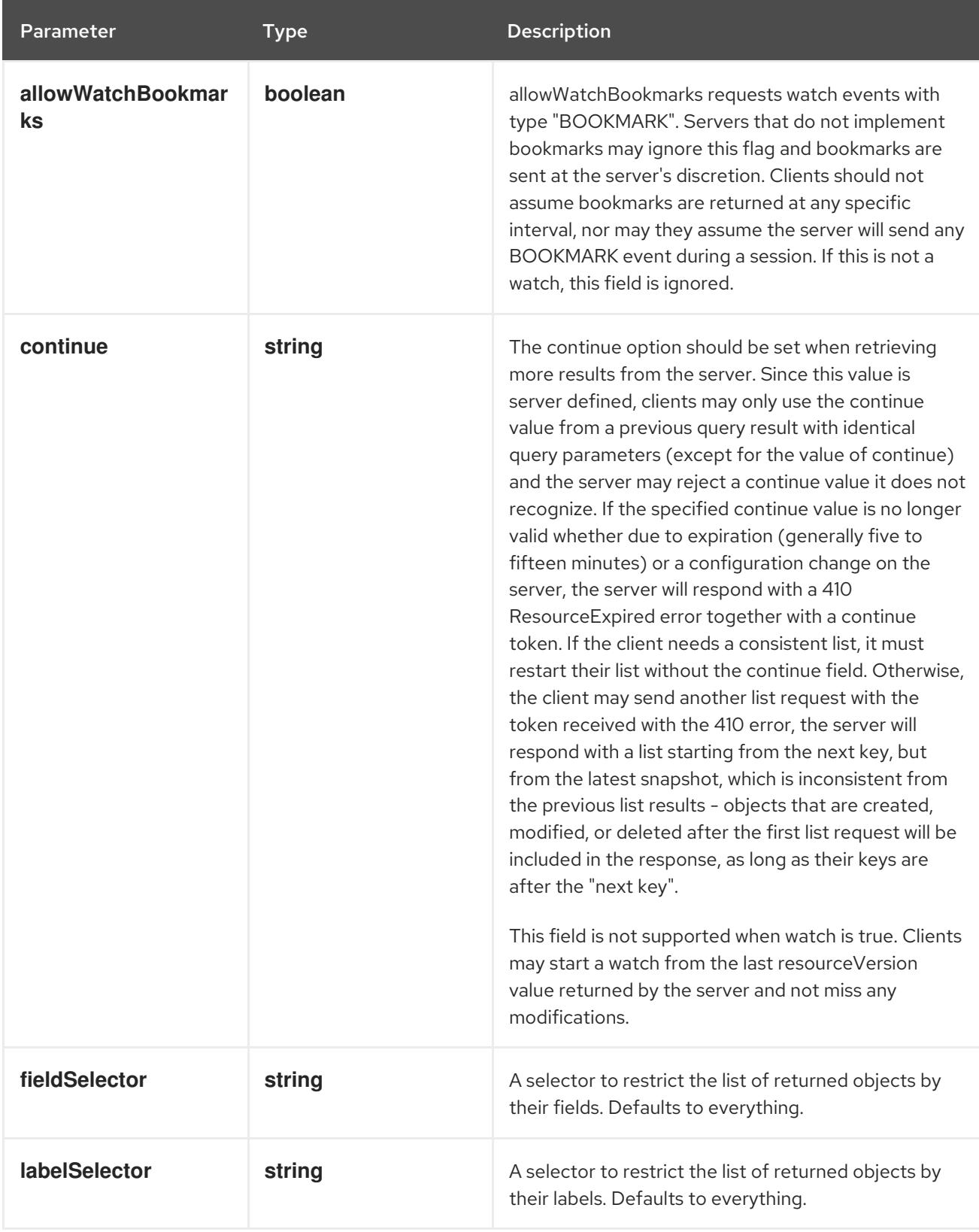

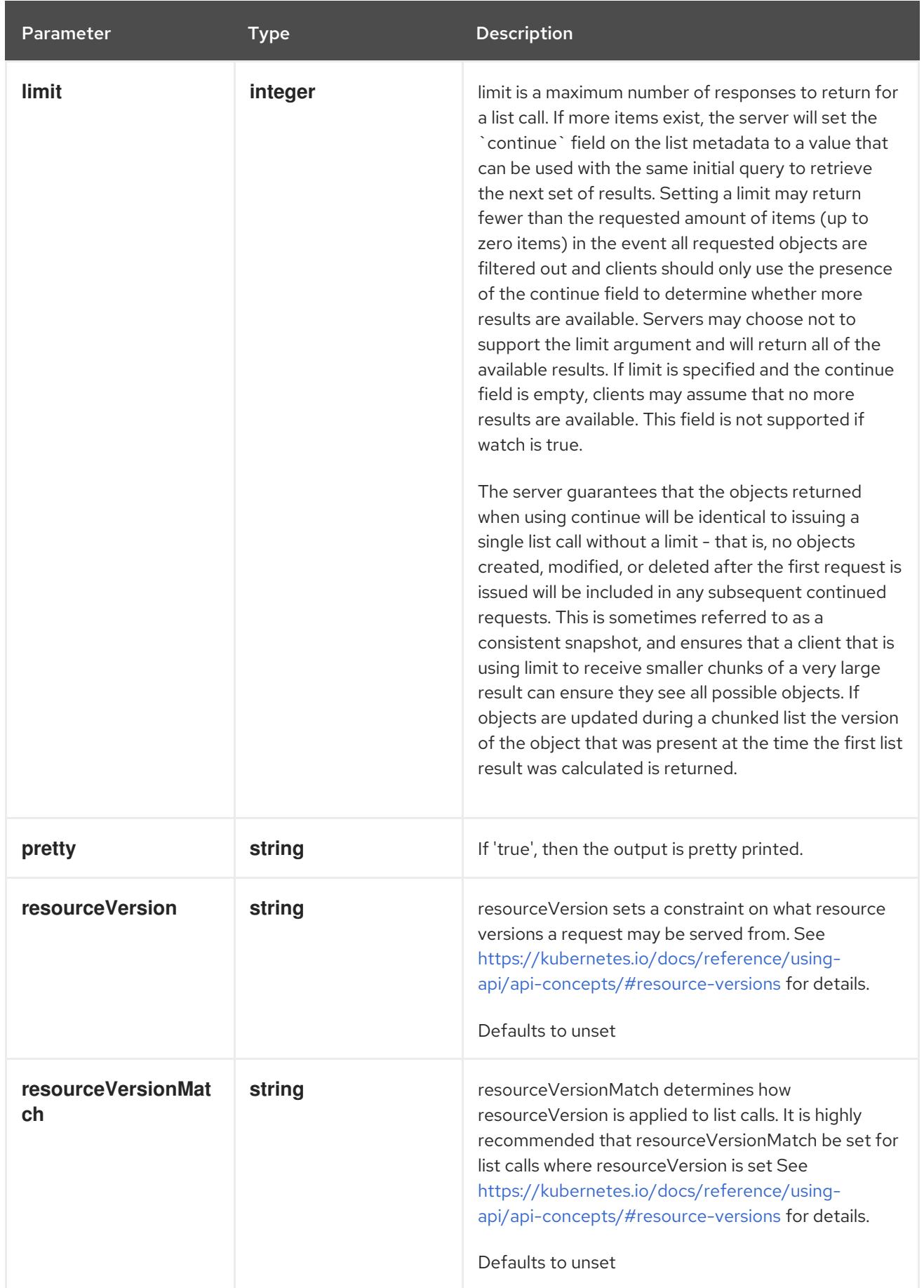

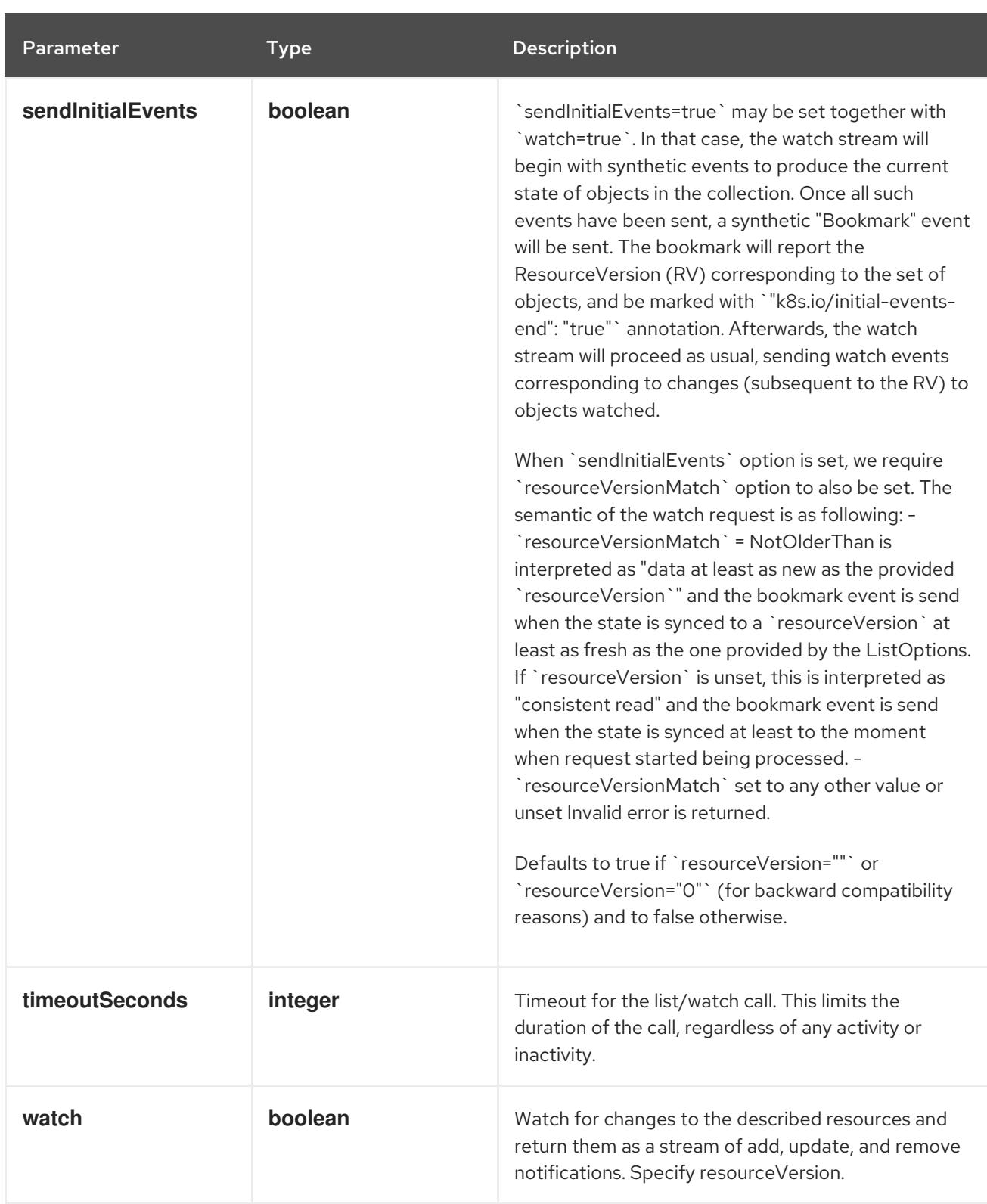

#### **GET**

#### Description

watch changes to an object of kind Endpoints. deprecated: use the 'watch' parameter with a list operation instead, filtered to a single item with the 'fieldSelector' parameter.

#### Table 14.77. HTTP responses

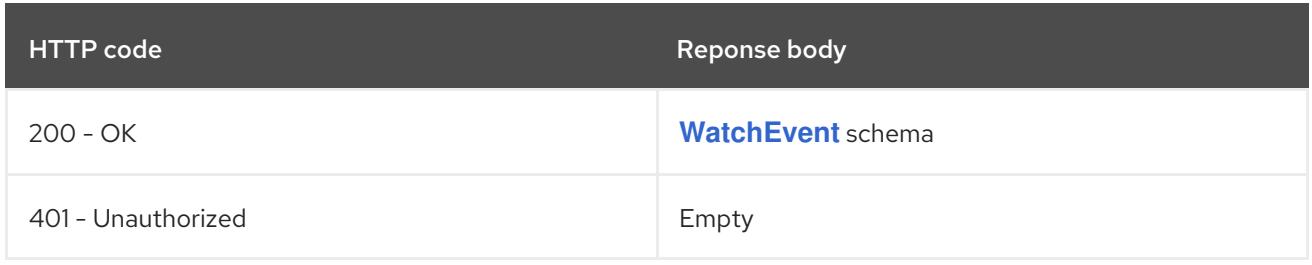

# 14.6. EVENT [V1]

#### Description

Event is a report of an event somewhere in the cluster. Events have a limited retention time and triggers and messages may evolve with time. Event consumers should not rely on the timing of an event with a given Reason reflecting a consistent underlying trigger, or the continued existence of events with that Reason. Events should be treated as informative, best-effort, supplemental data.

#### Type

#### **object**

#### Required

- **metadata**
- **involvedObject**  $\bullet$

# 14.6.1. Specification

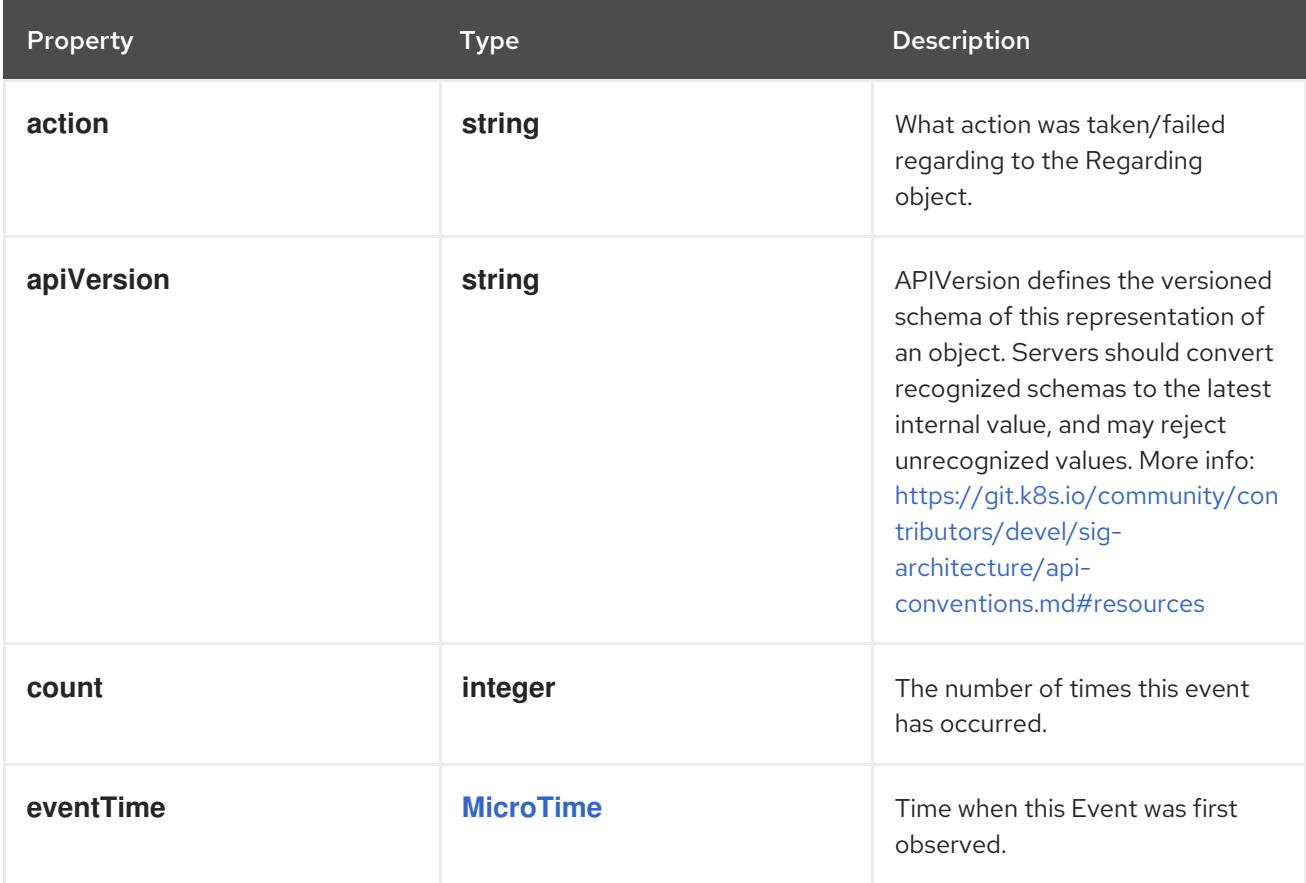

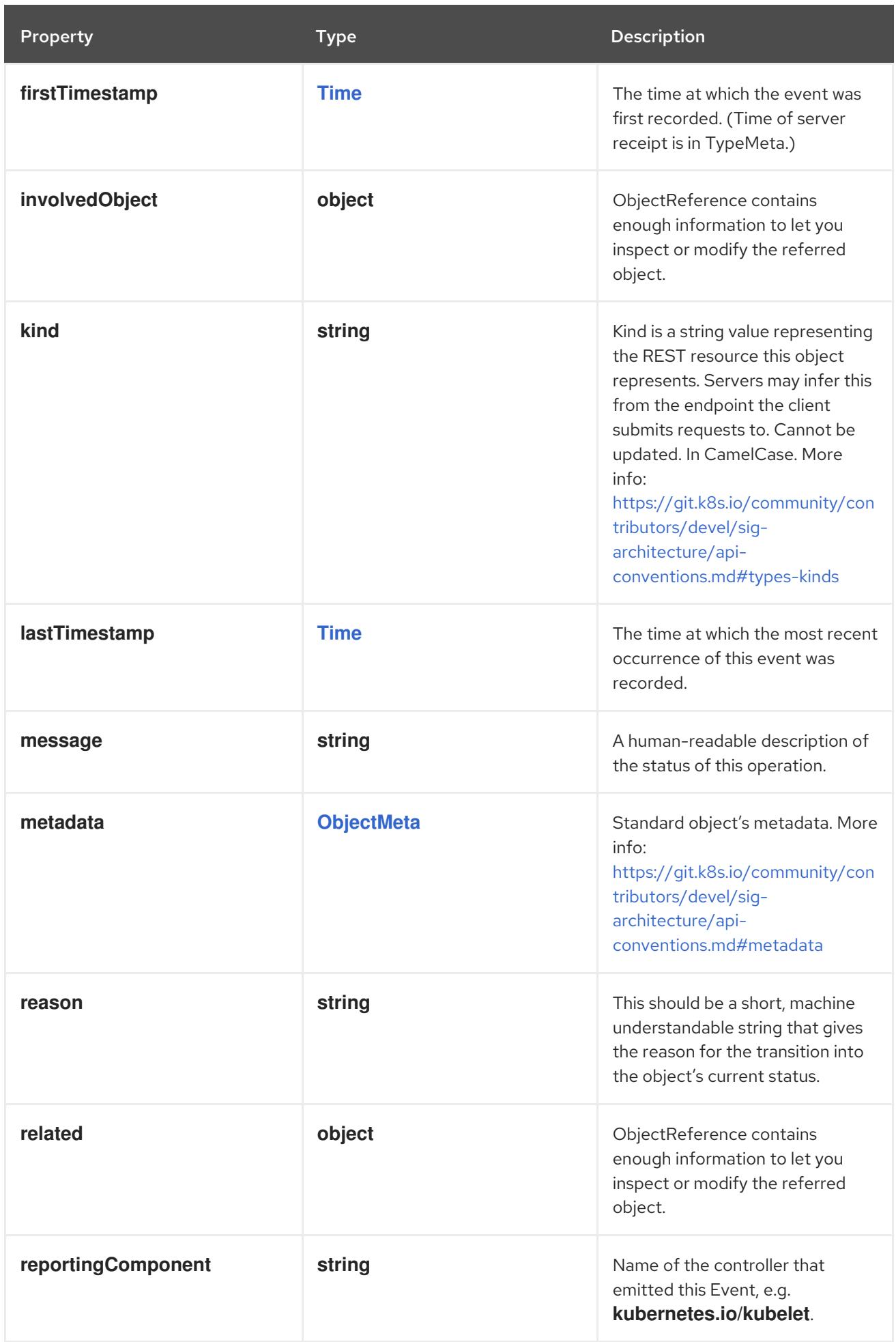

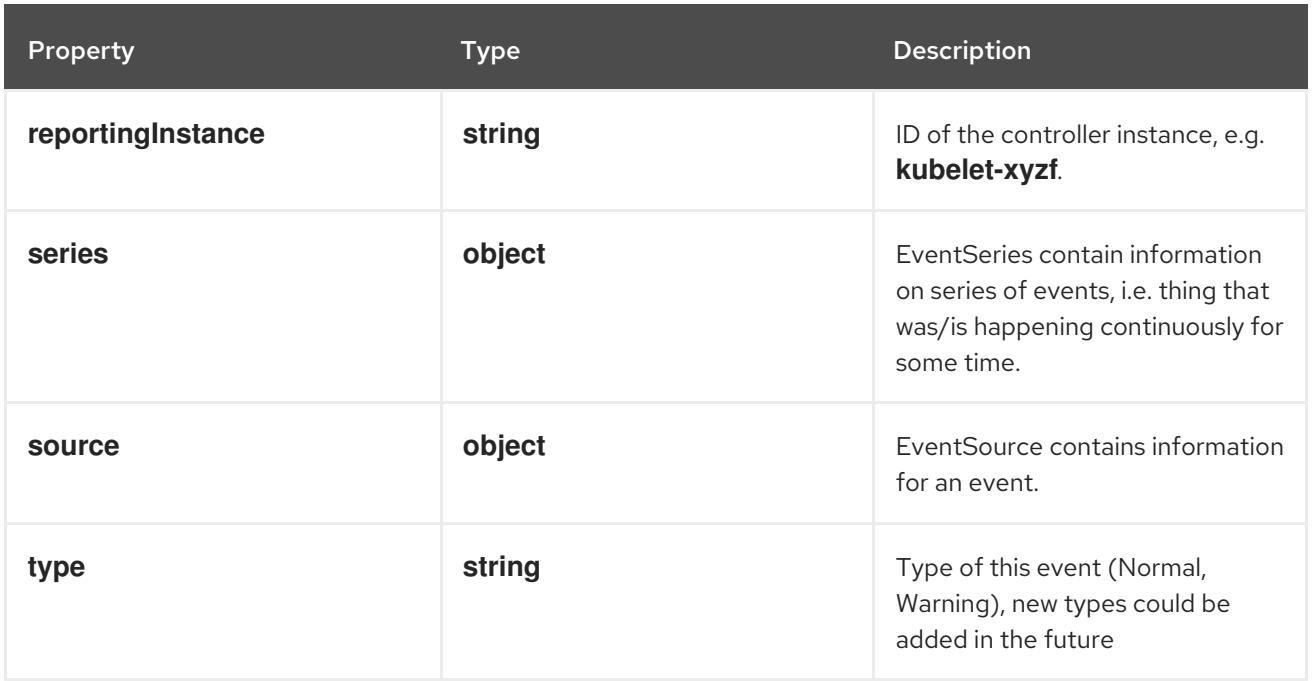

# 14.6.1.1. .involvedObject

### Description

ObjectReference contains enough information to let you inspect or modify the referred object.

# Type

# **object**

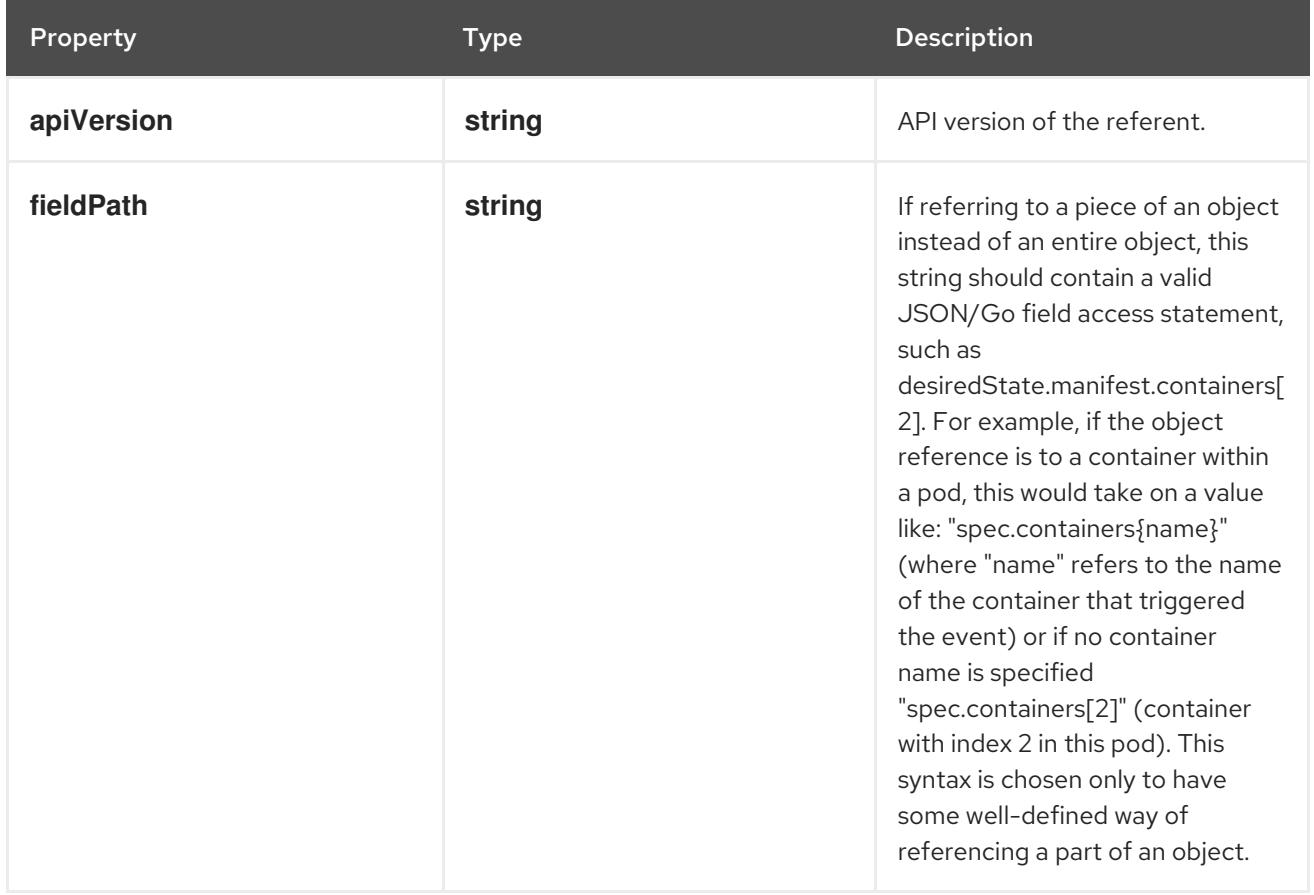

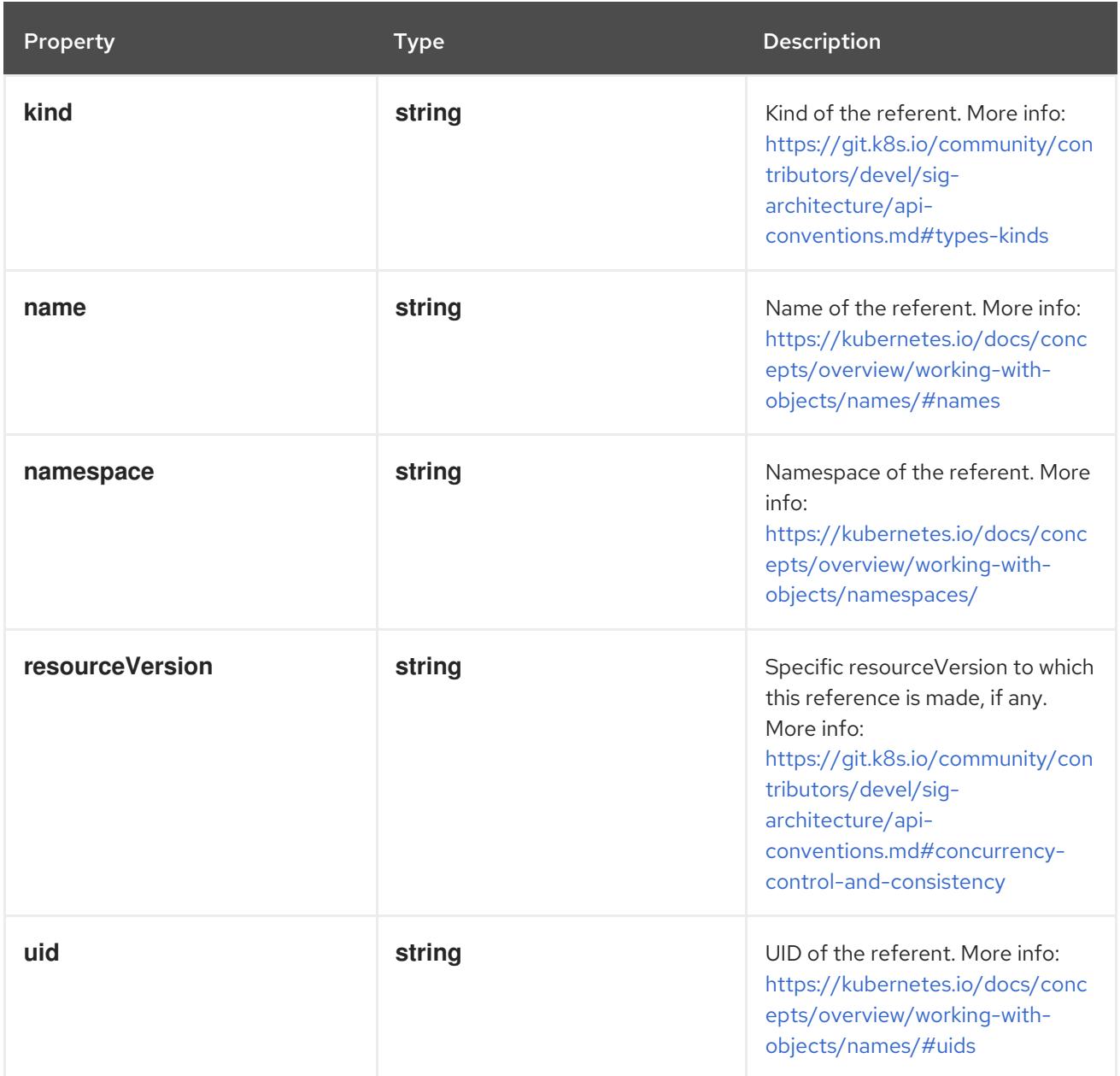

# 14.6.1.2. .related

# Description

ObjectReference contains enough information to let you inspect or modify the referred object.

Type

# **object**

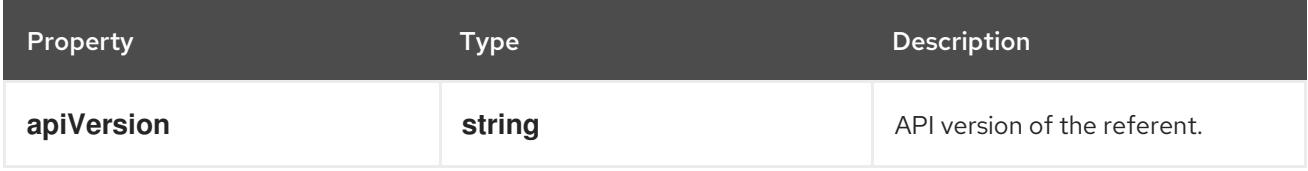

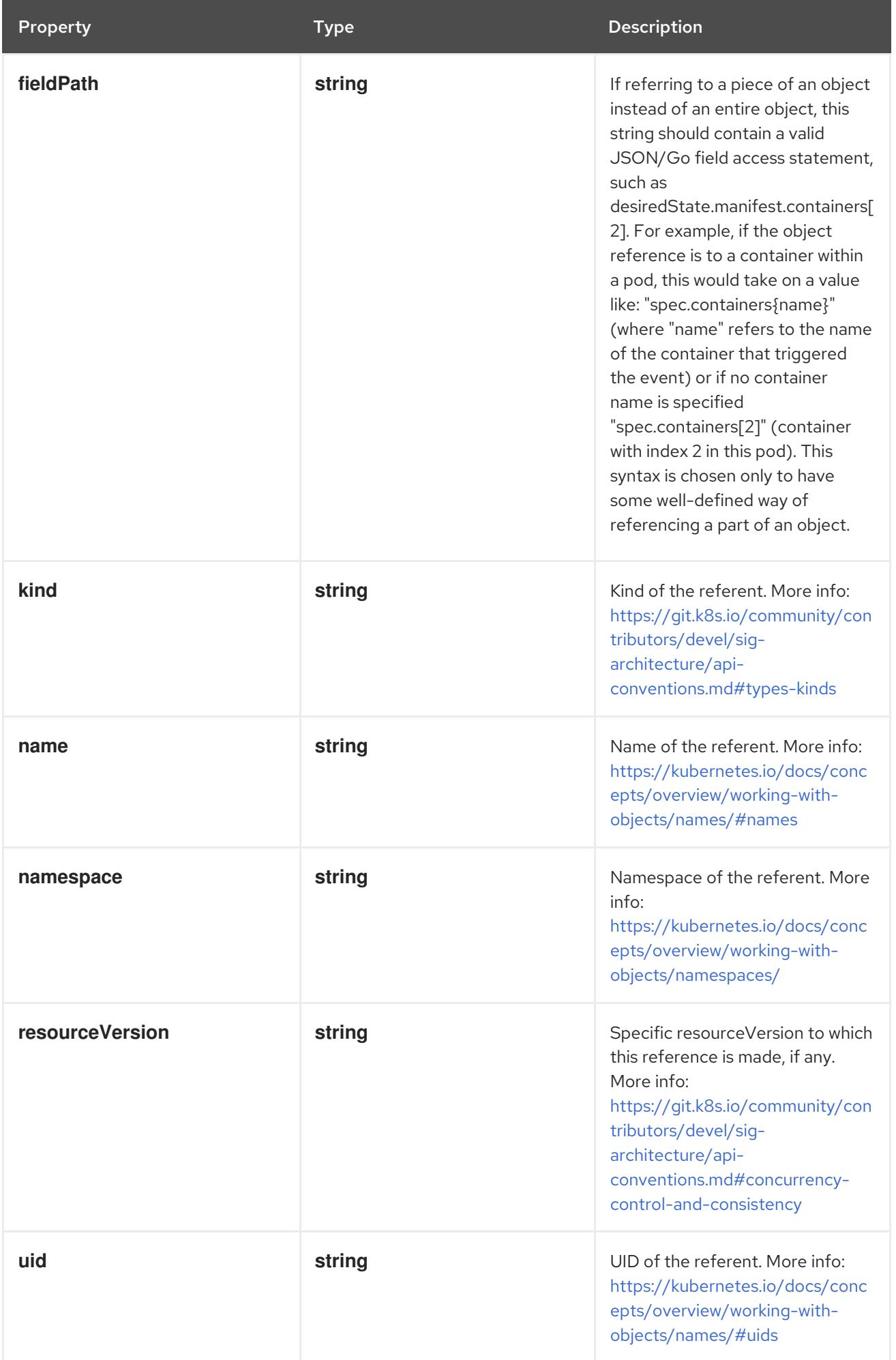

#### 14.6.1.3. .series

#### Description

EventSeries contain information on series of events, i.e. thing that was/is happening continuously for some time.

#### Type

#### **object**

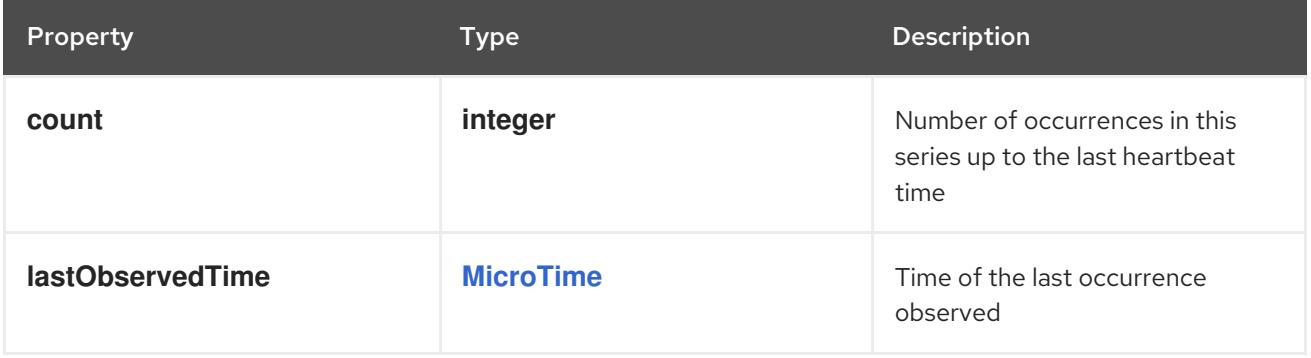

#### 14.6.1.4. .source

#### Description

EventSource contains information for an event.

#### Type

#### **object**

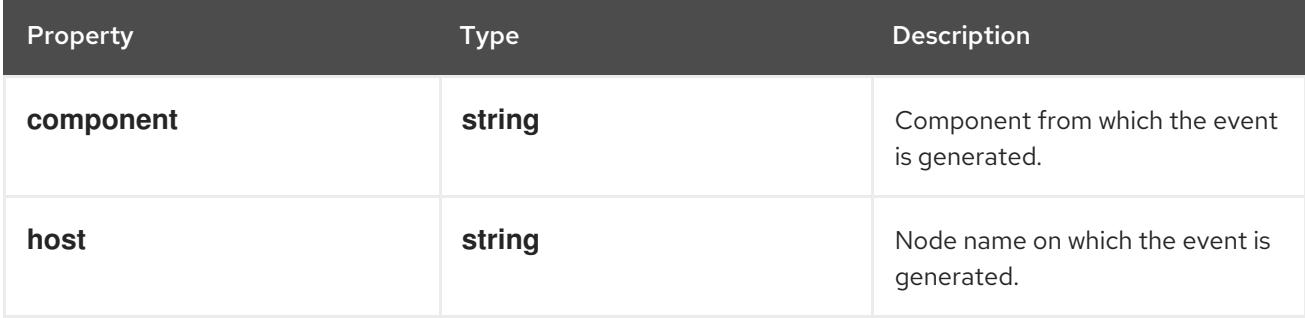

#### 14.6.2. API endpoints

The following API endpoints are available:

- **/api/v1/events**
	- **GET**: list or watch objects of kind Event
- **/api/v1/watch/events**
	- **GET**: watch individual changes to a list of Event. deprecated: use the 'watch' parameter with a list operation instead.
- **/api/v1/namespaces/{namespace}/events**
	- **DELETE**: delete collection of Event
	- **GET**: list or watch objects of kind Event
- **POST**: create an Event
- **/api/v1/watch/namespaces/{namespace}/events**  $\bullet$ 
	- **GET**: watch individual changes to a list of Event. deprecated: use the 'watch' parameter with a list operation instead.
- **/api/v1/namespaces/{namespace}/events/{name}**
	- **DELETE**: delete an Event
	- **GET**: read the specified Event
	- **PATCH**: partially update the specified Event
	- **PUT**: replace the specified Event
- **/api/v1/watch/namespaces/{namespace}/events/{name}**
	- **GET**: watch changes to an object of kind Event. deprecated: use the 'watch' parameter with a list operation instead, filtered to a single item with the 'fieldSelector' parameter.

#### 14.6.2.1. /api/v1/events

#### Table 14.78. Global query parameters

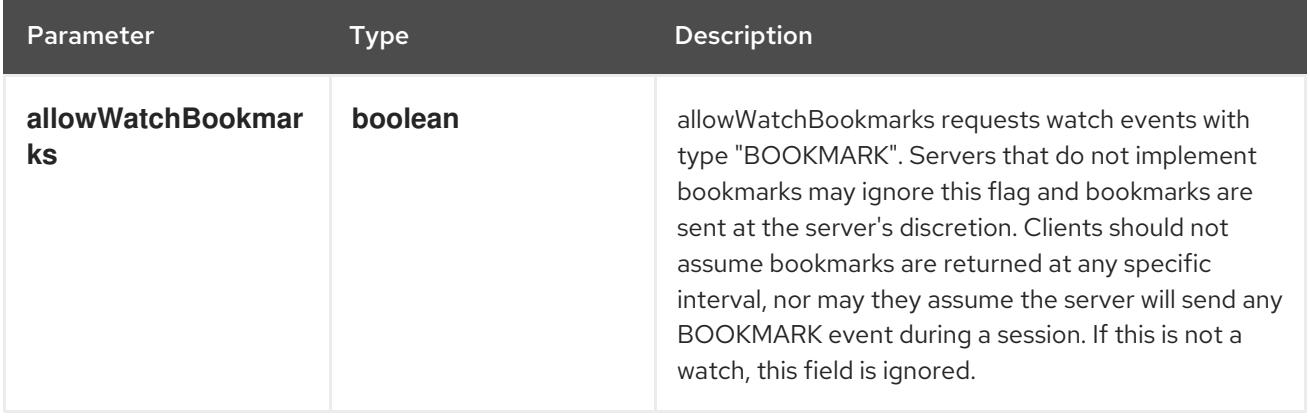

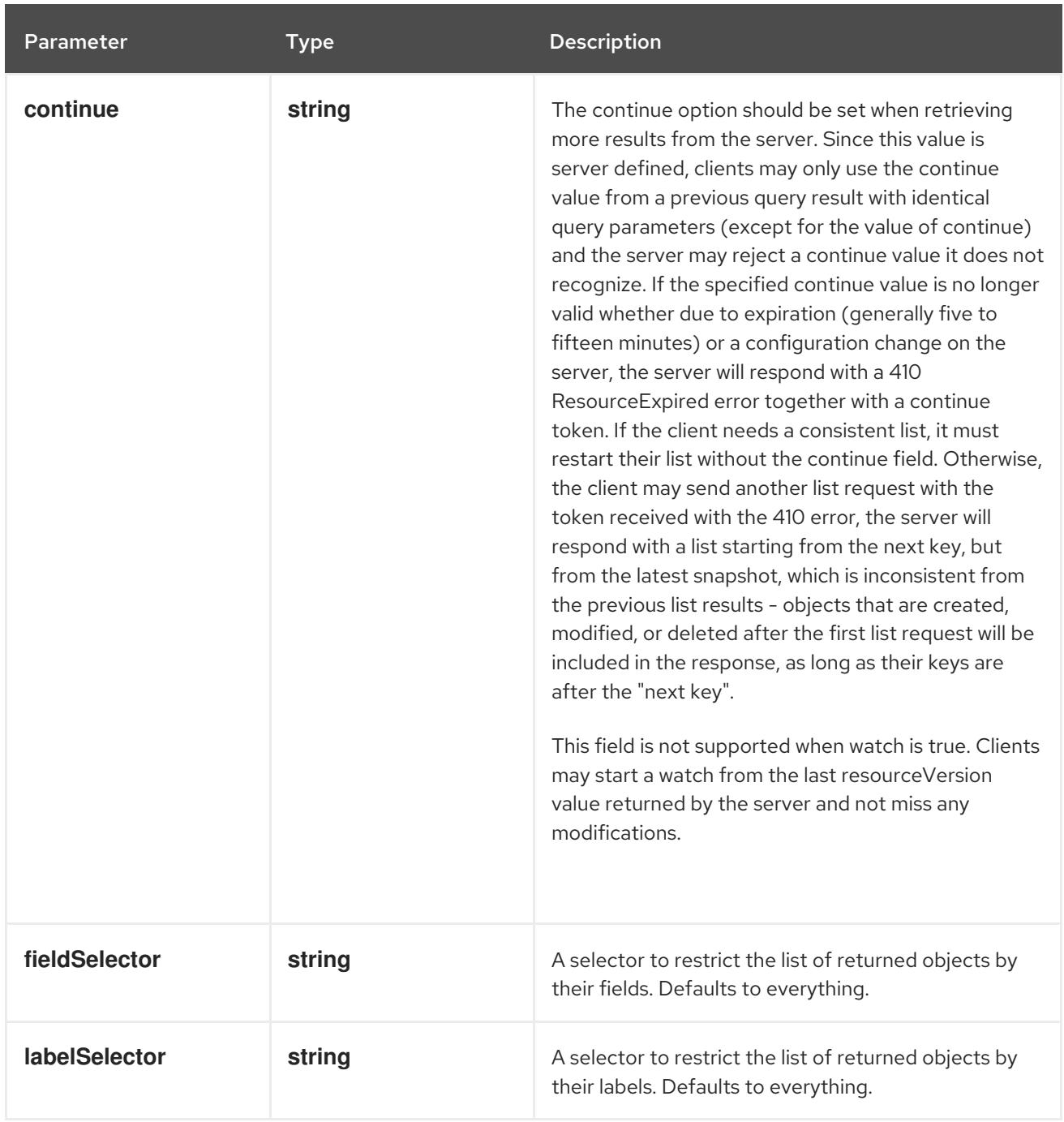

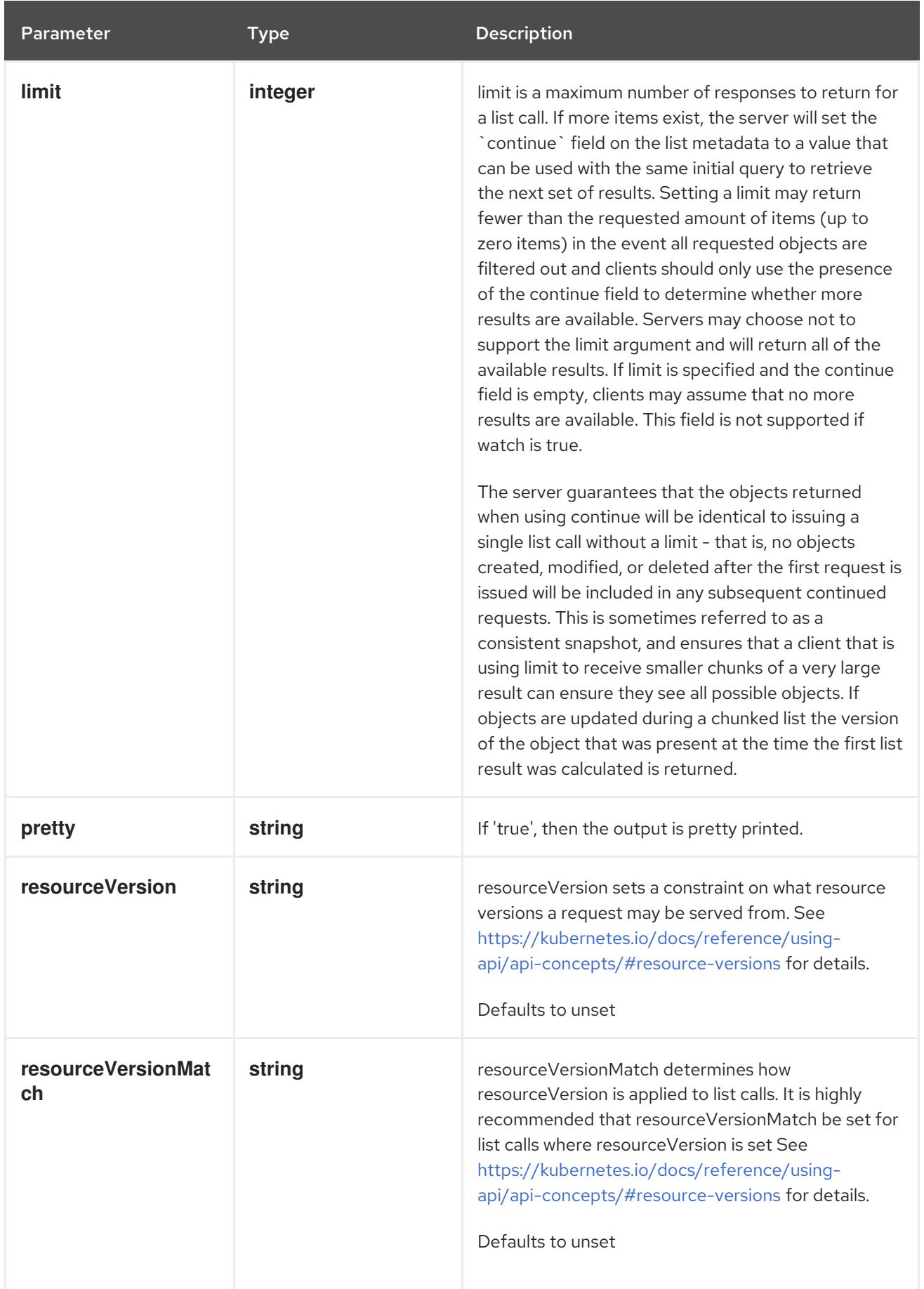

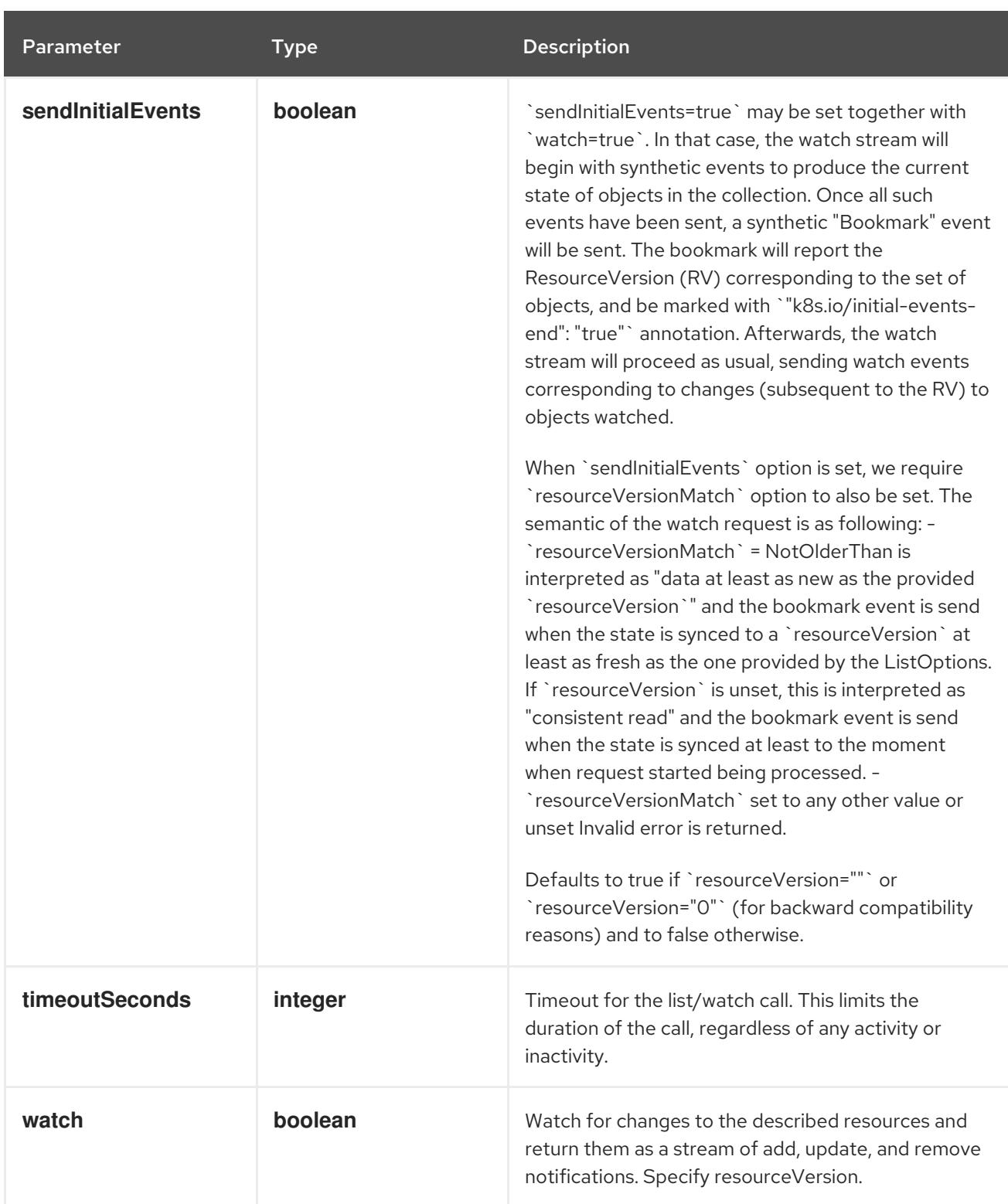

**GET**

### Description

list or watch objects of kind Event

### Table 14.79. HTTP responses

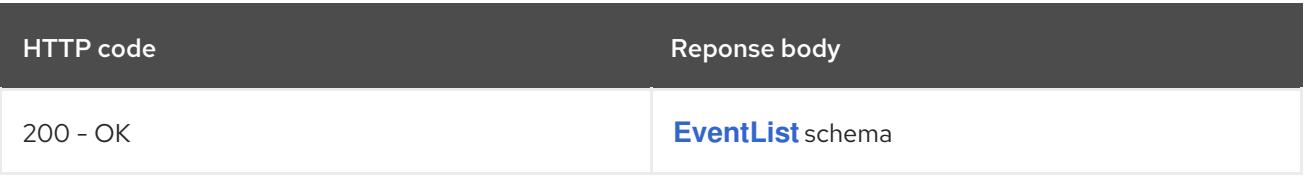

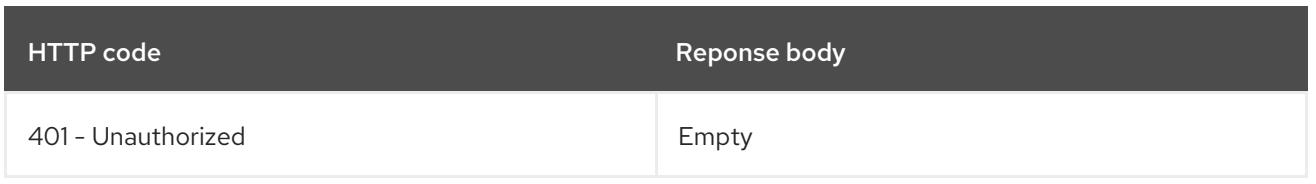

# 14.6.2.2. /api/v1/watch/events

# Table 14.80. Global query parameters

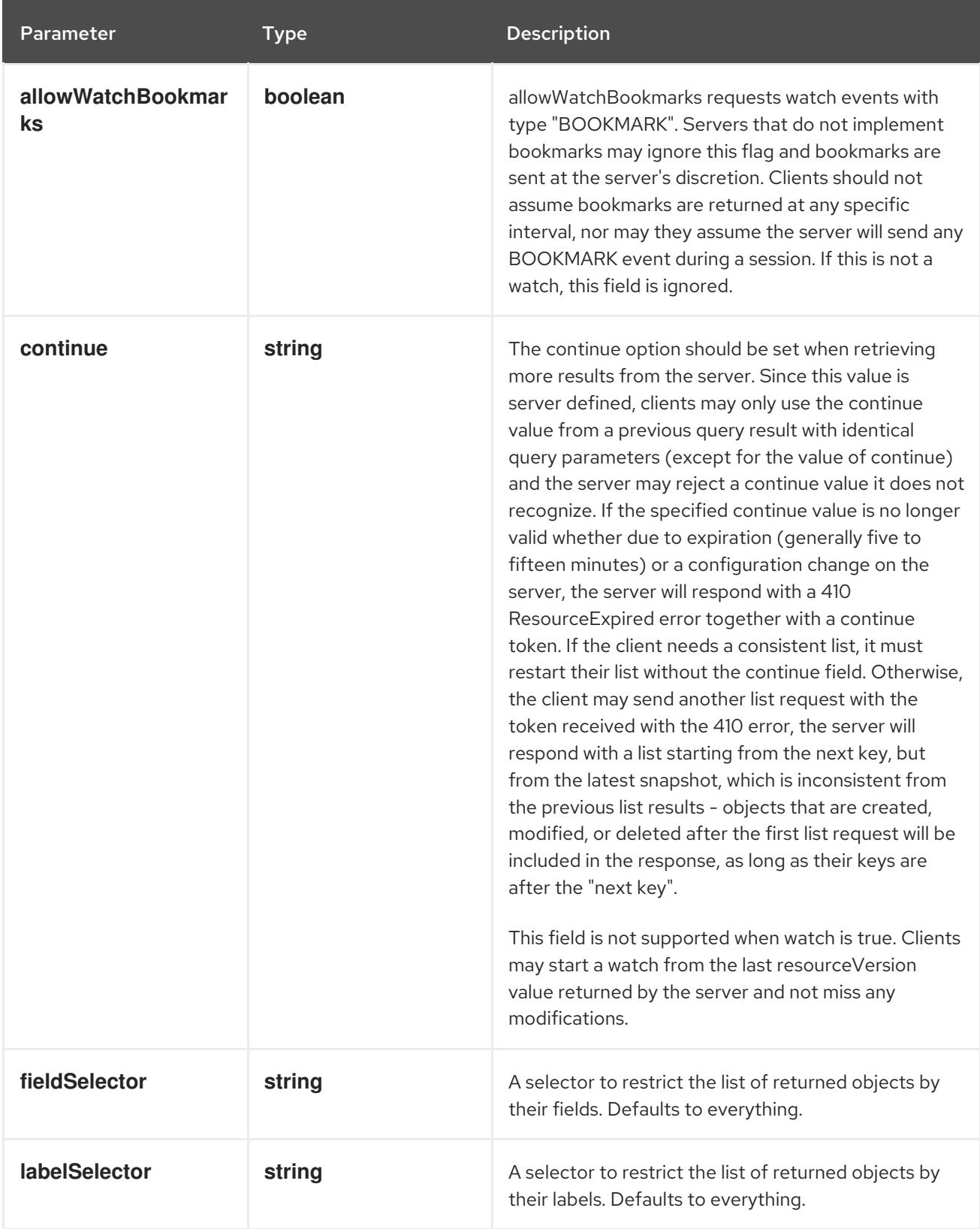

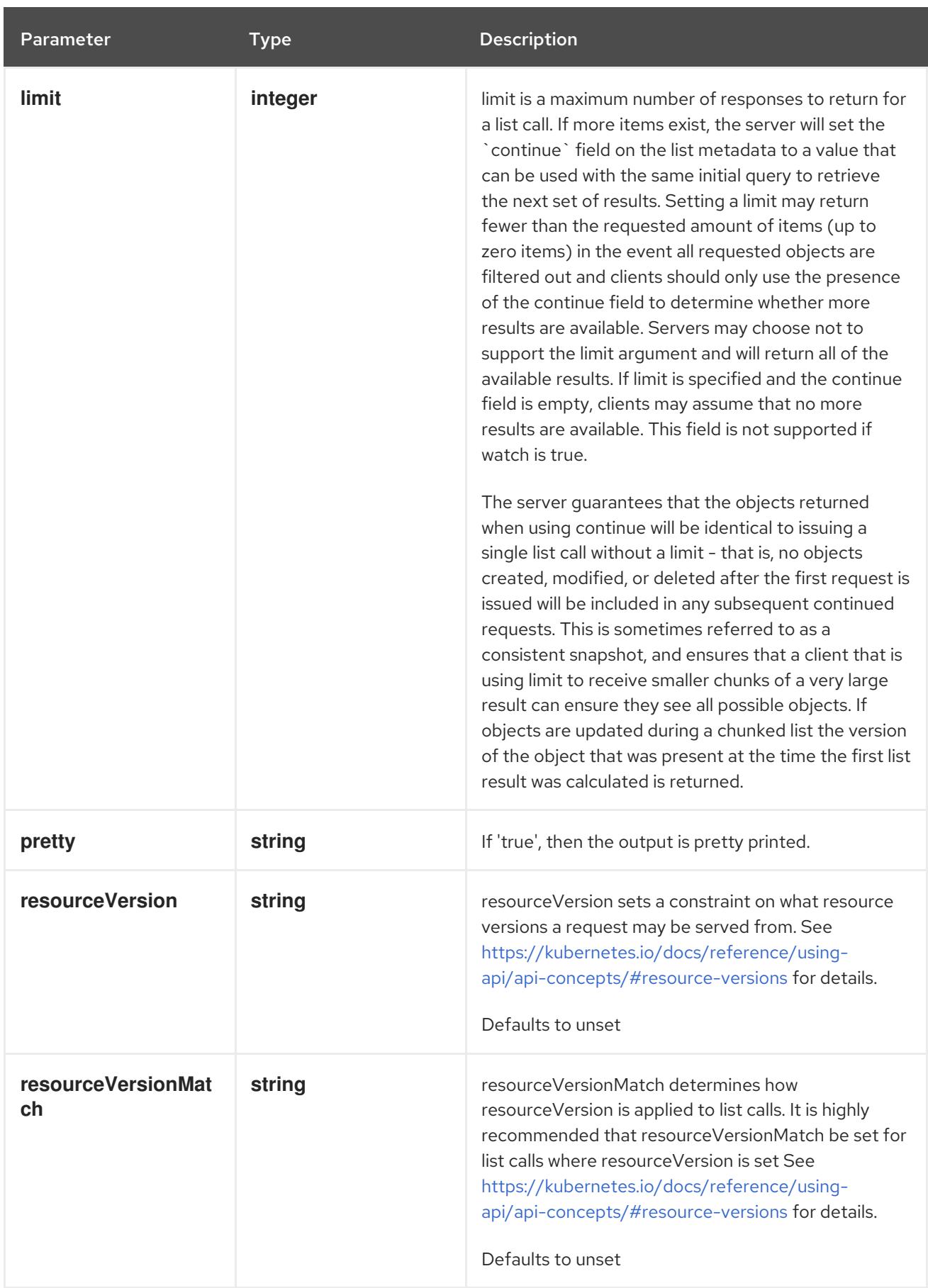

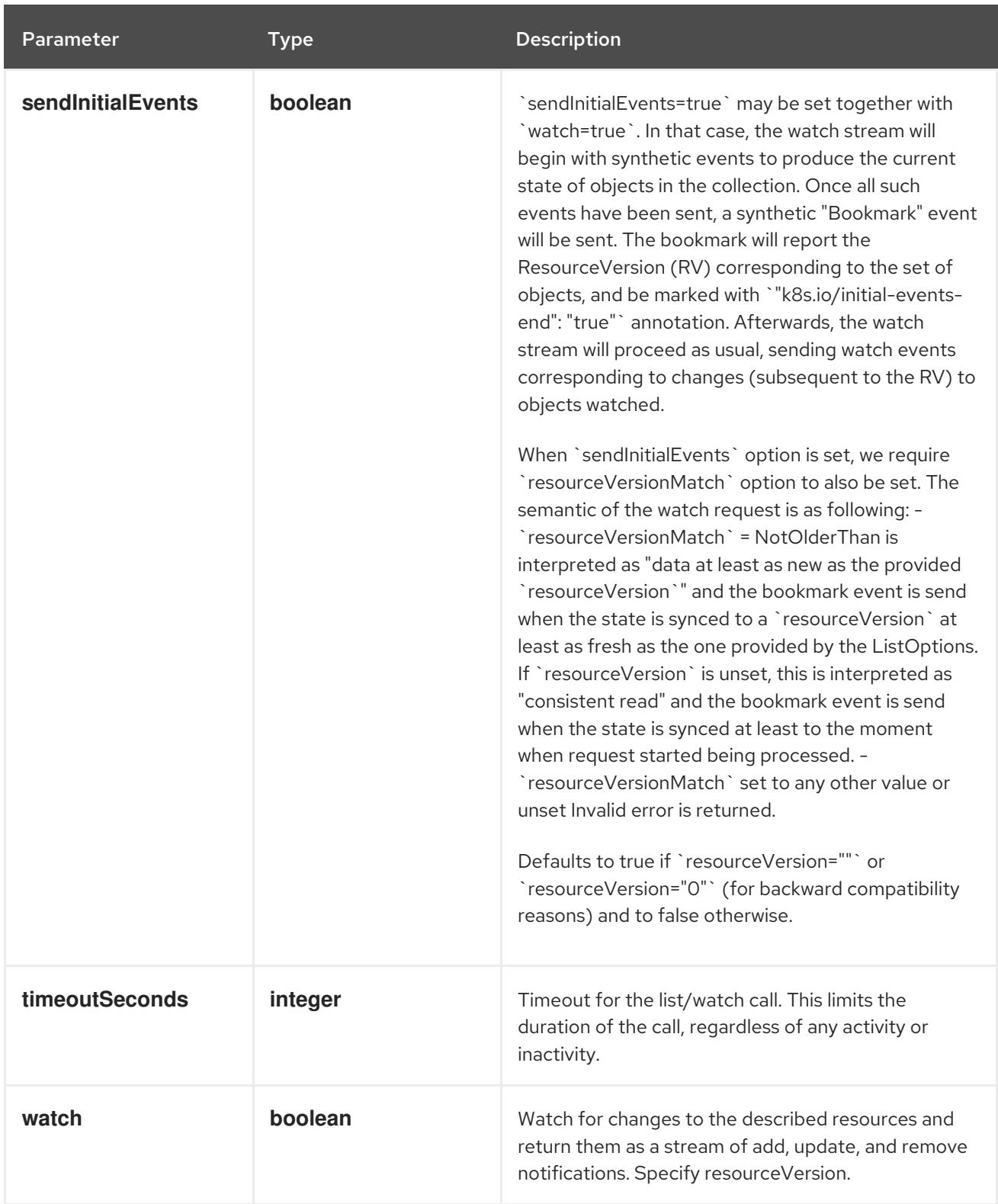

#### **GET**

### Description

watch individual changes to a list of Event. deprecated: use the 'watch' parameter with a list operation instead.

# Table 14.81. HTTP responses

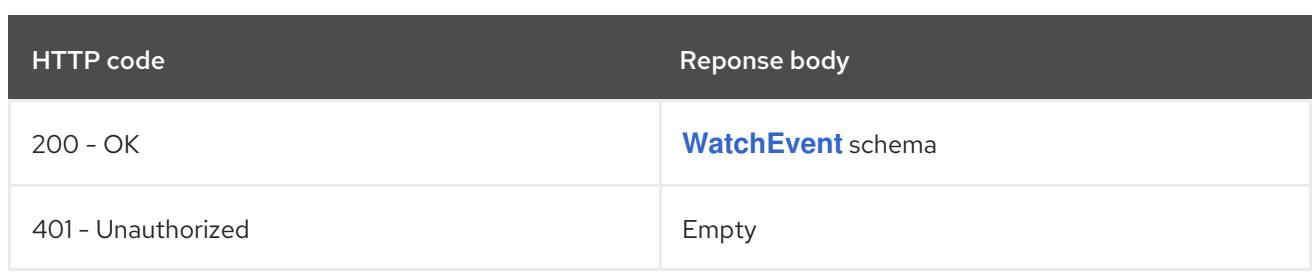

# 14.6.2.3. /api/v1/namespaces/{namespace}/events

### Table 14.82. Global path parameters

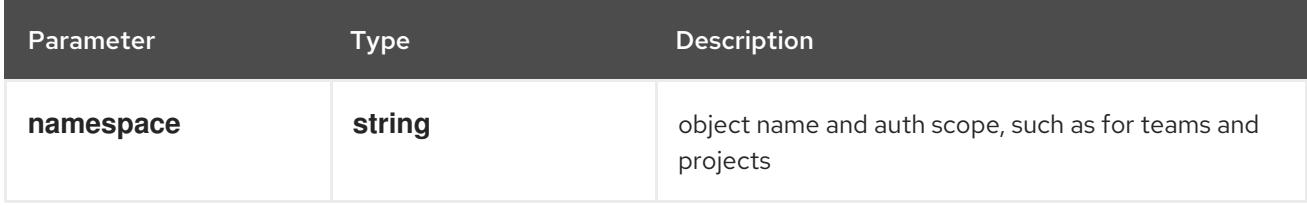

#### Table 14.83. Global query parameters

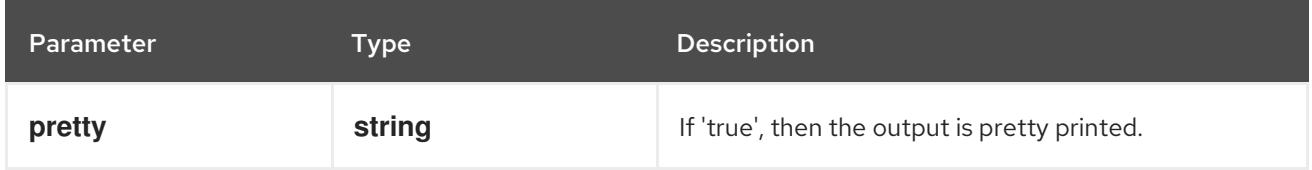

#### HTTP method

**DELETE**

#### Description

delete collection of Event

#### Table 14.84. Query parameters

Parameter Type Description

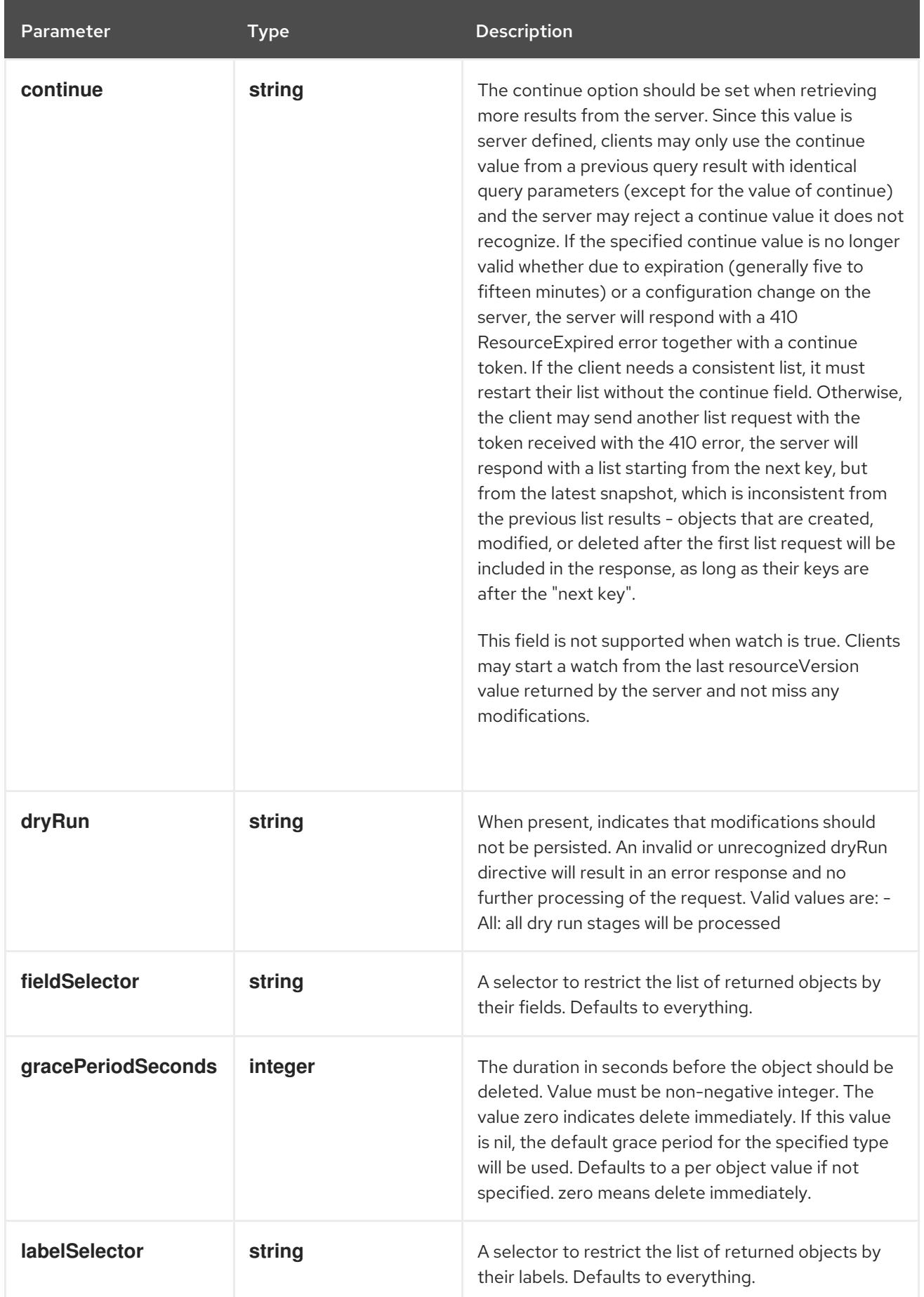

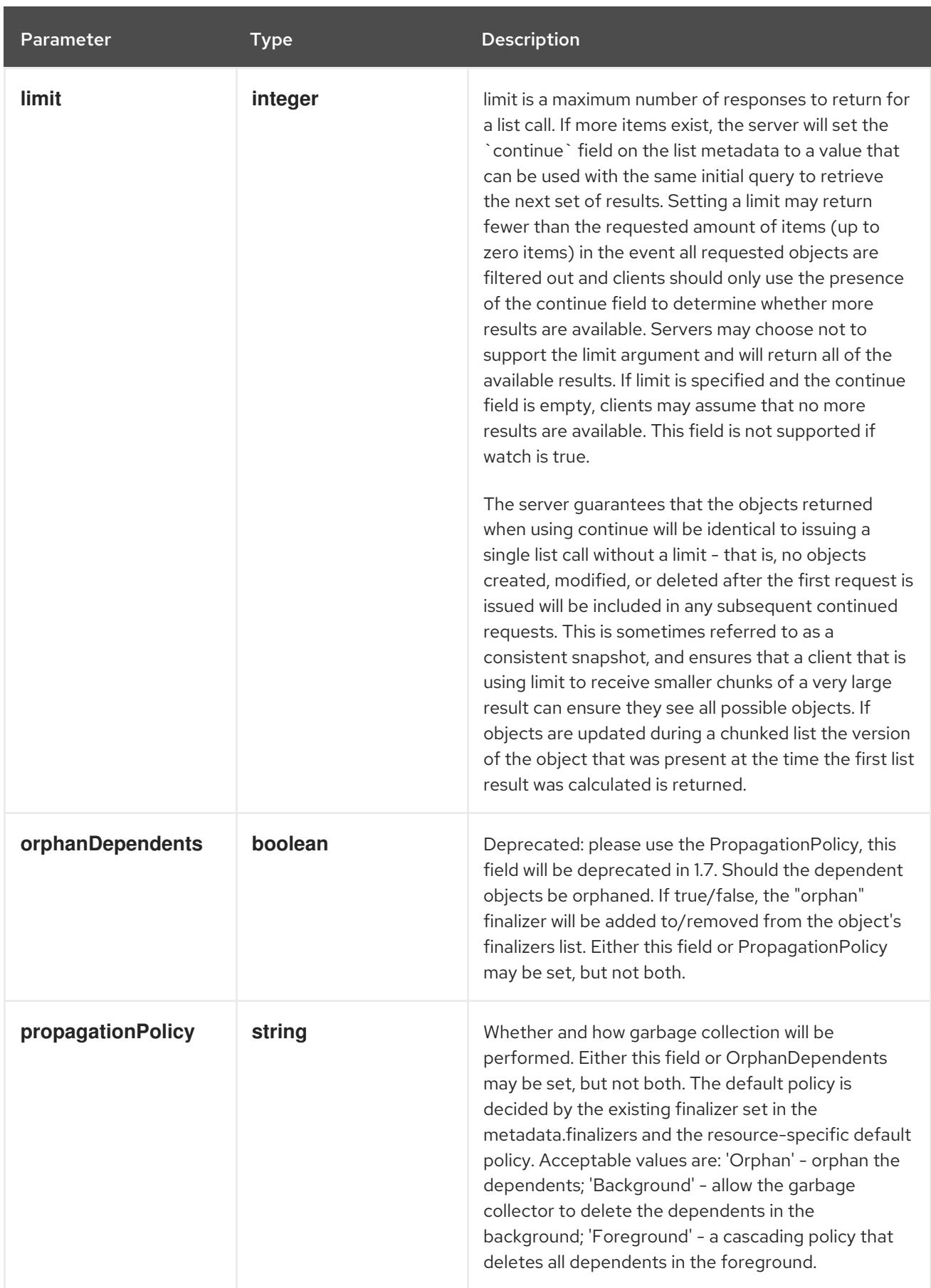

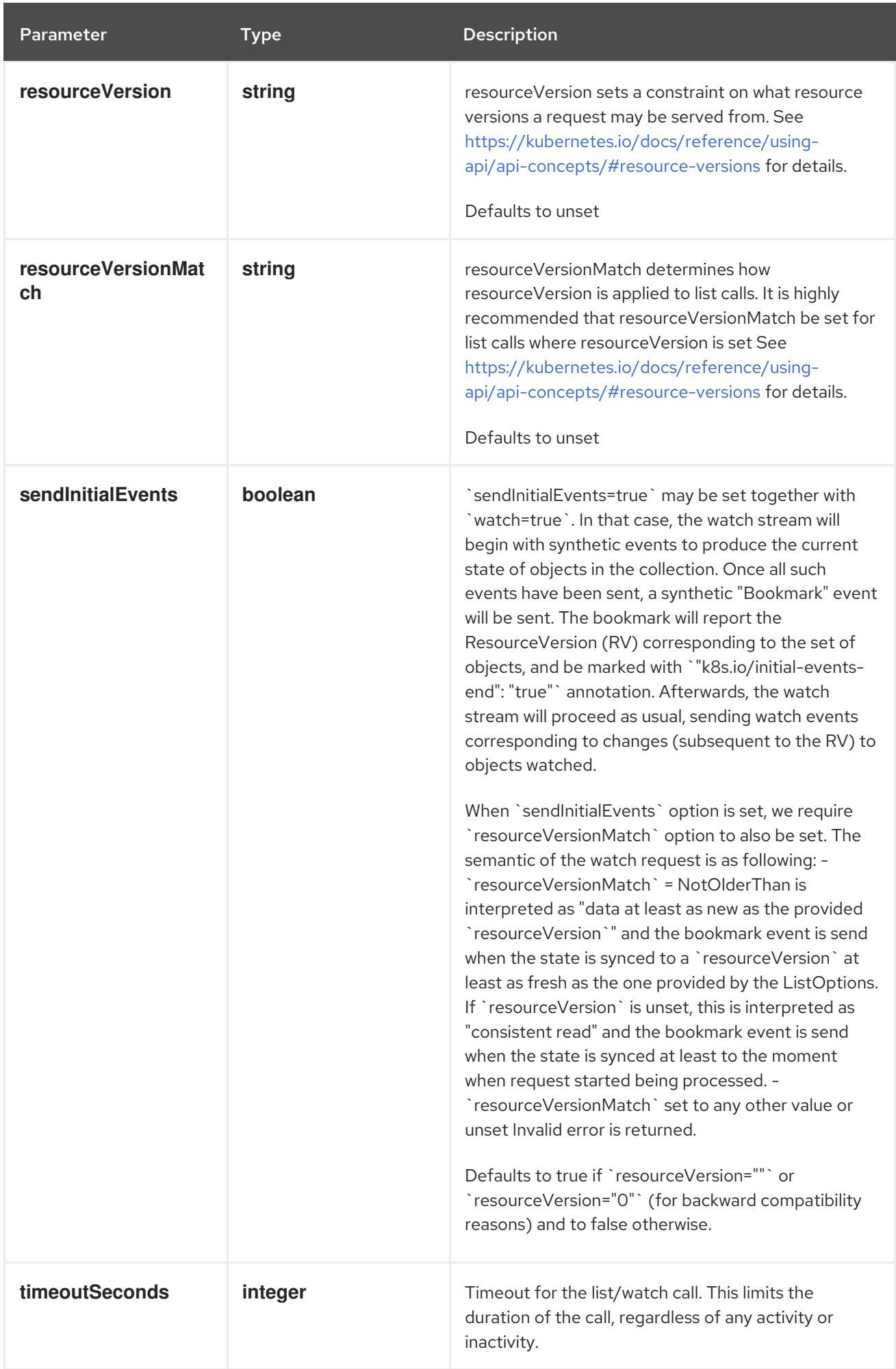

#### <span id="page-923-0"></span>Table 14.85. Body parameters

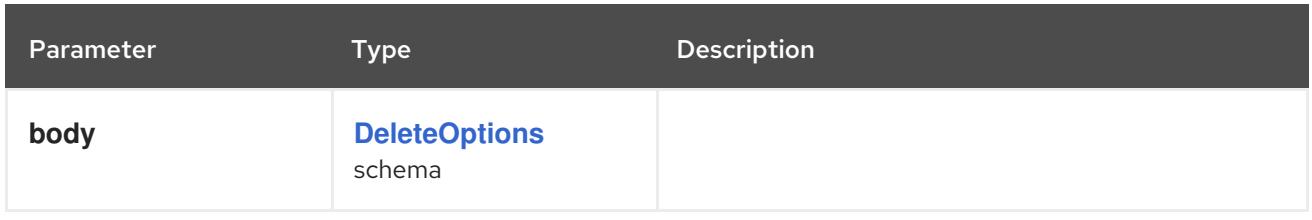

### Table 14.86. HTTP responses

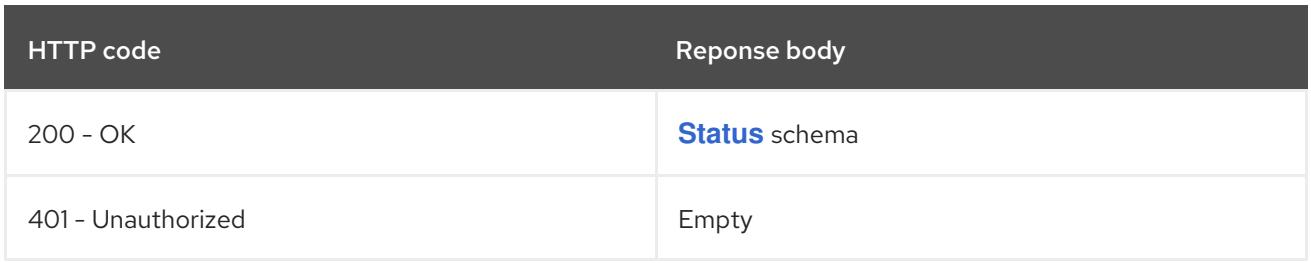

#### HTTP method

#### **GET**

# Description

list or watch objects of kind Event

# Table 14.87. Query parameters

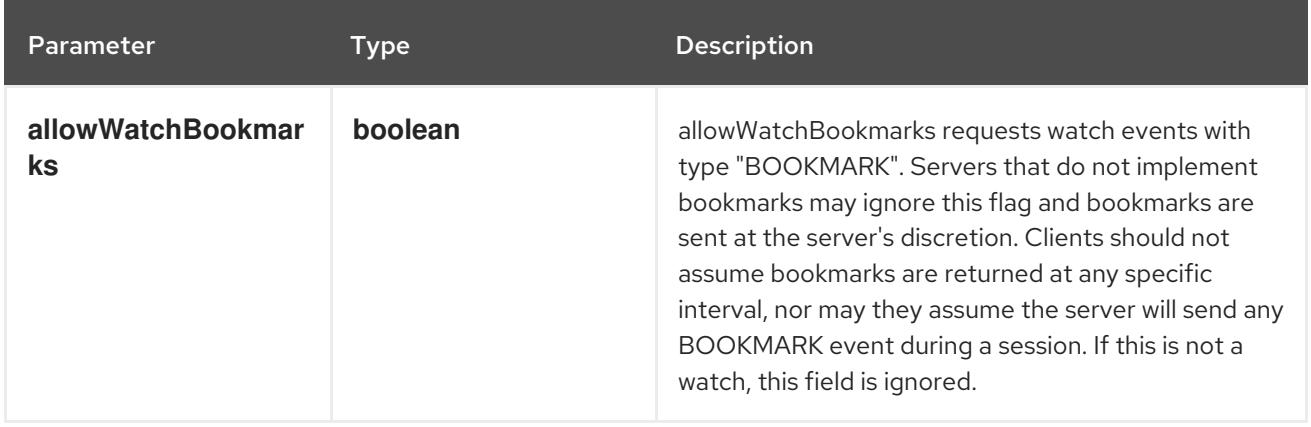

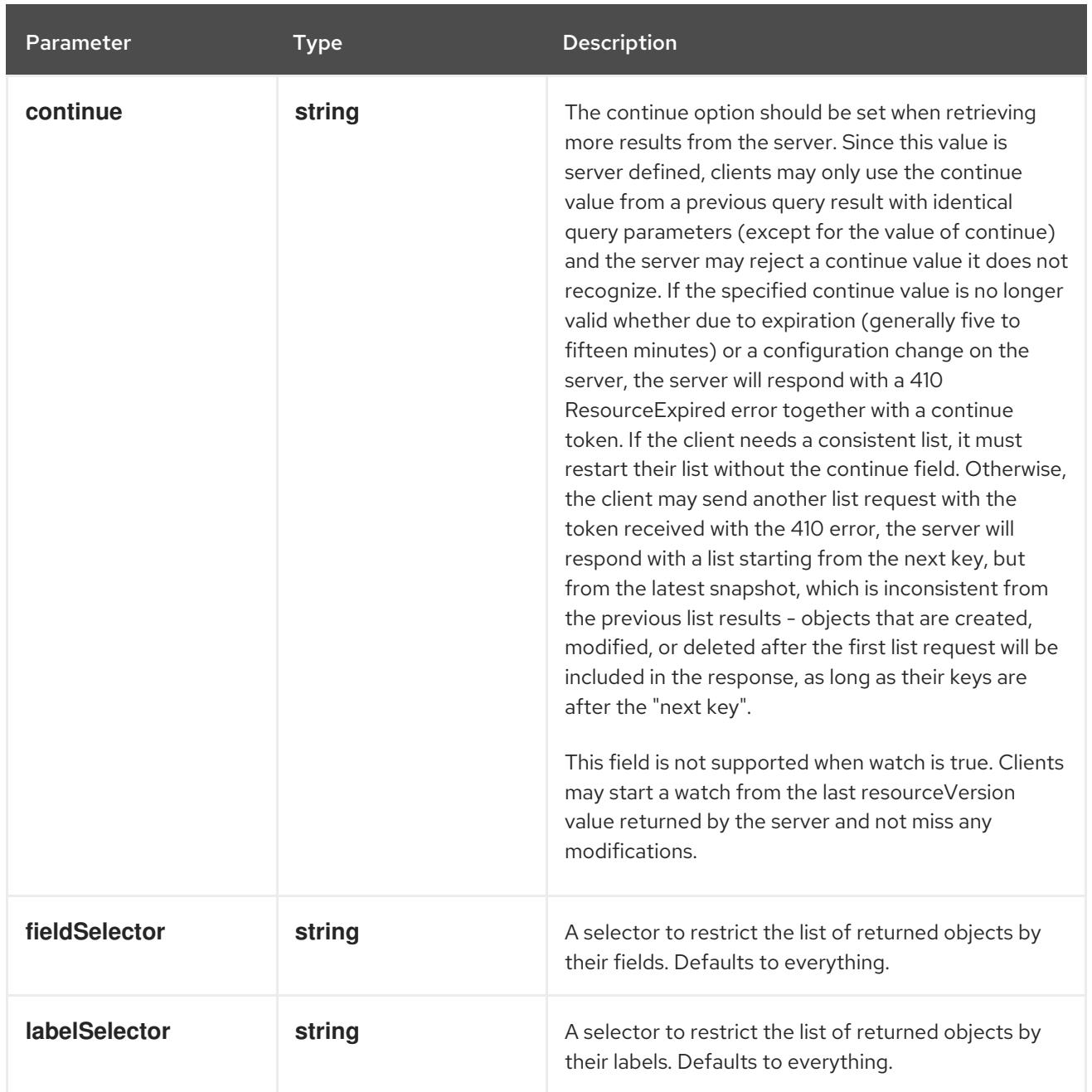

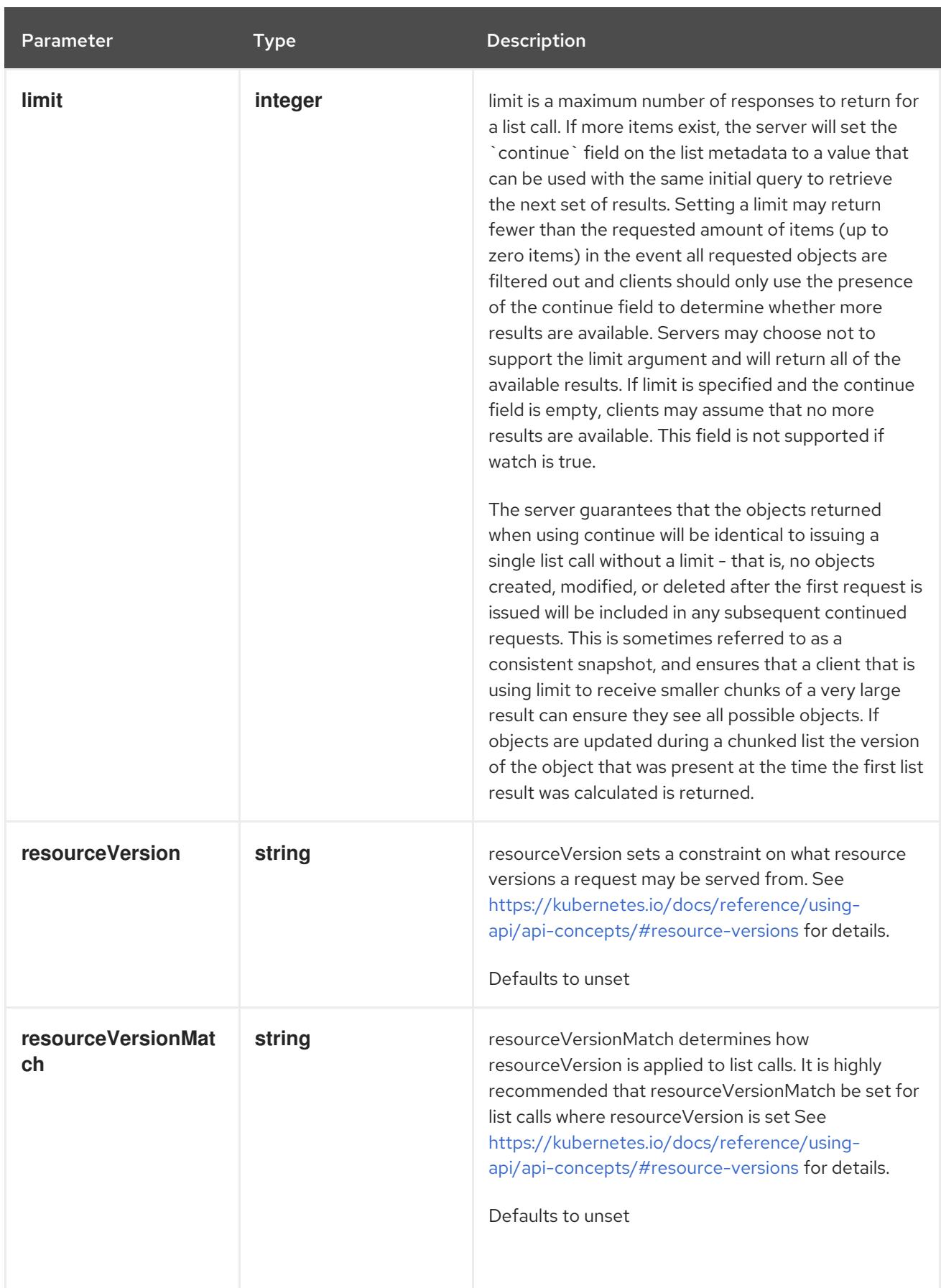

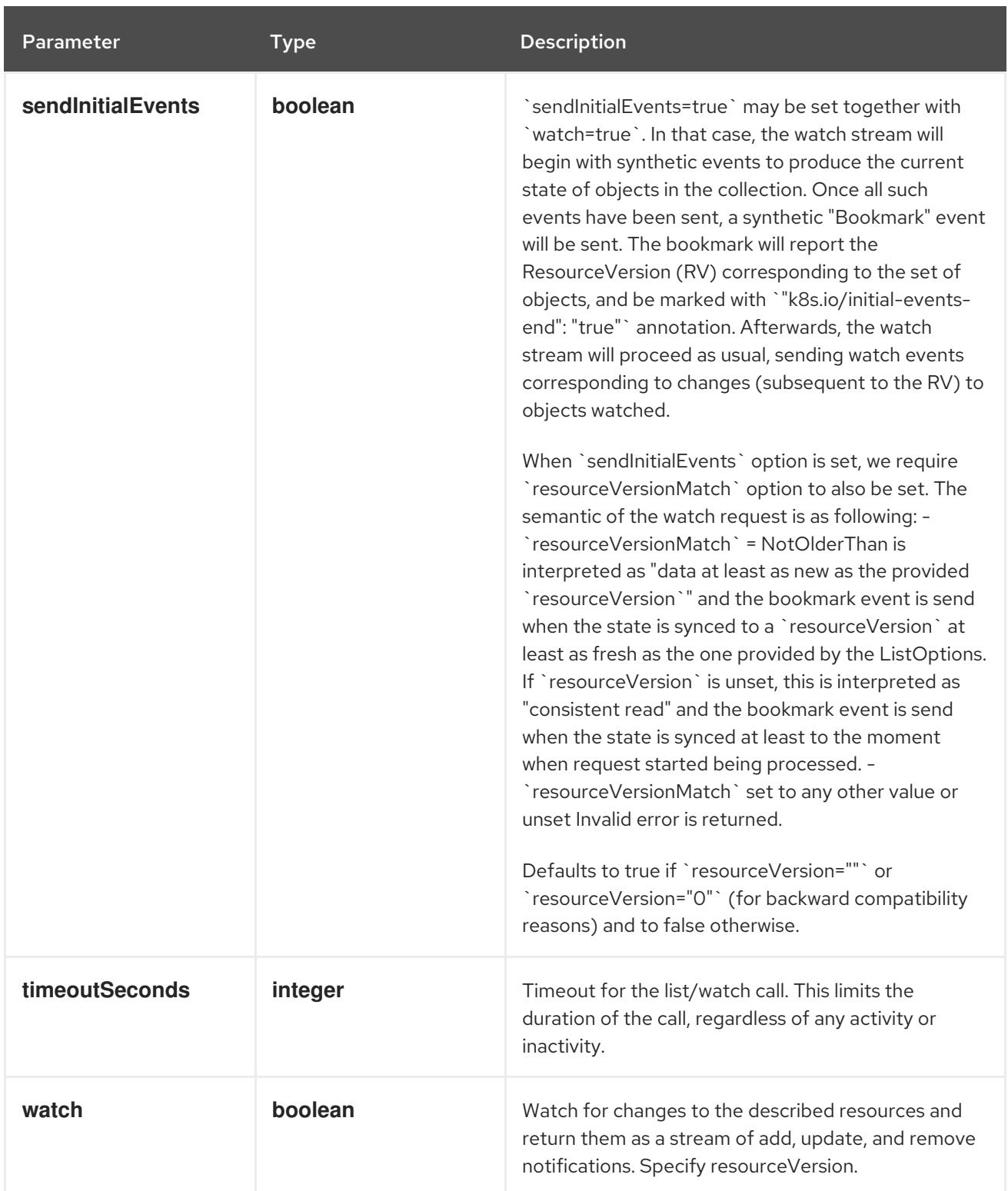

# Table 14.88. HTTP responses

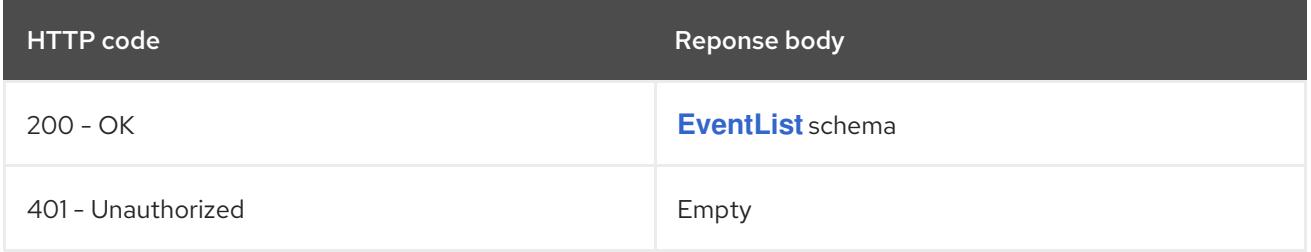

# HTTP method **POST**

# Description

create an Event

# Table 14.89. Query parameters

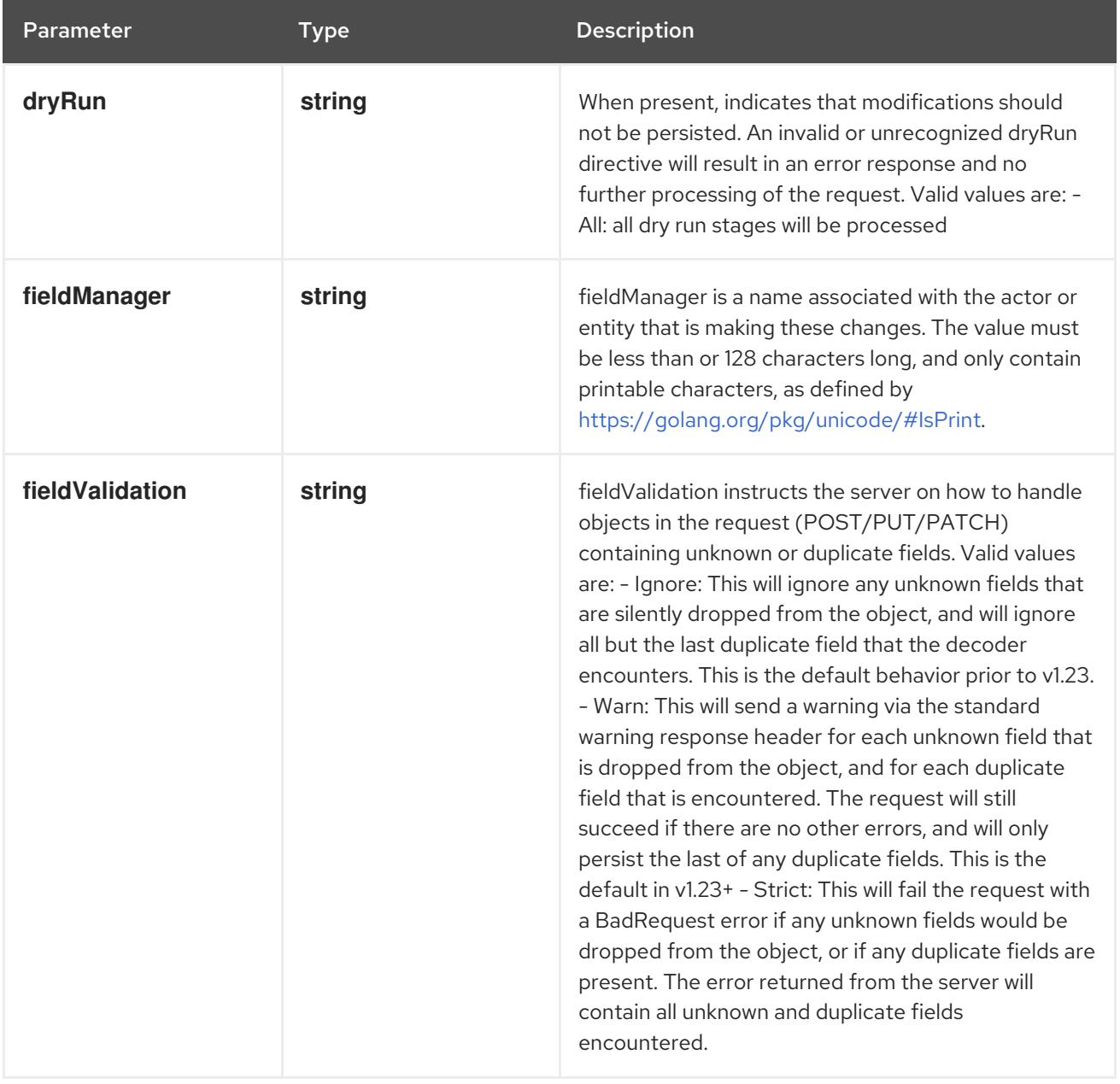

### Table 14.90. Body parameters

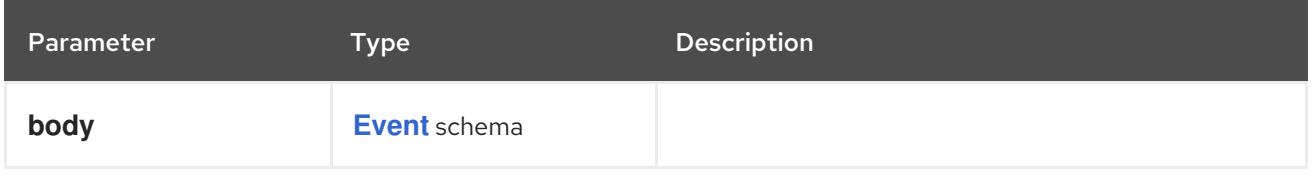

# Table 14.91. HTTP responses

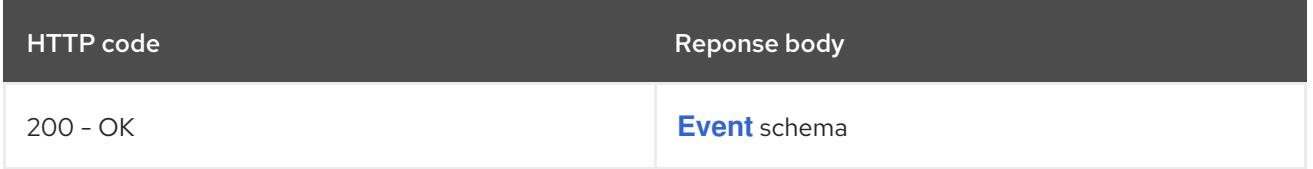

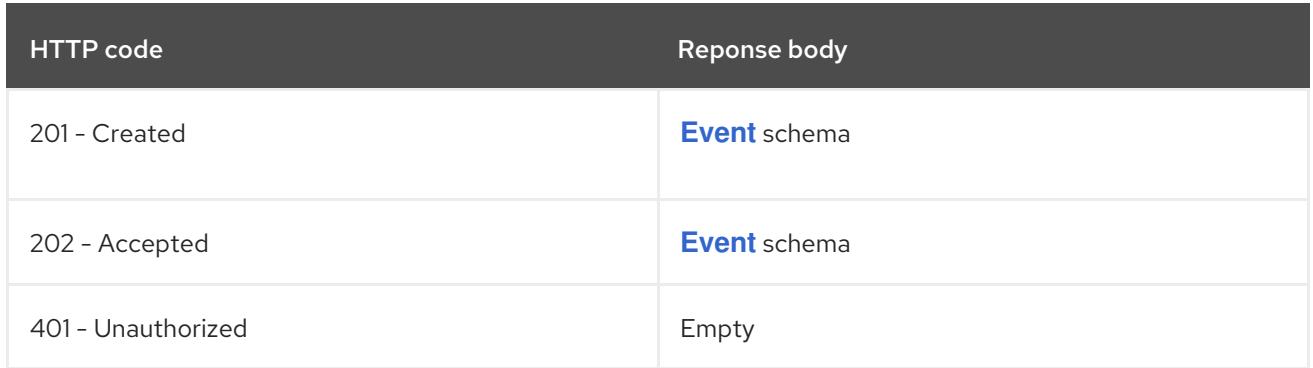

# 14.6.2.4. /api/v1/watch/namespaces/{namespace}/events

# Table 14.92. Global path parameters

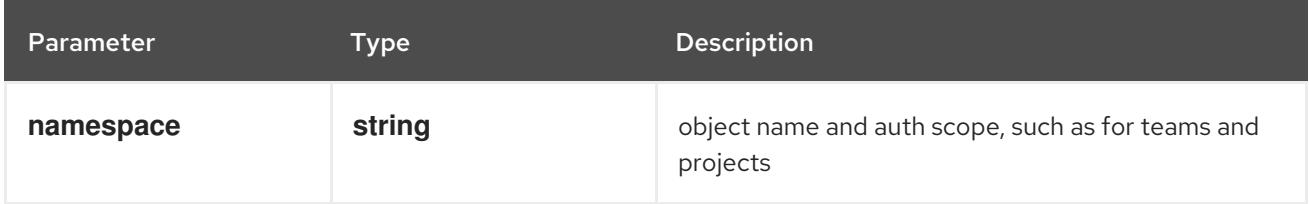

# Table 14.93. Global query parameters

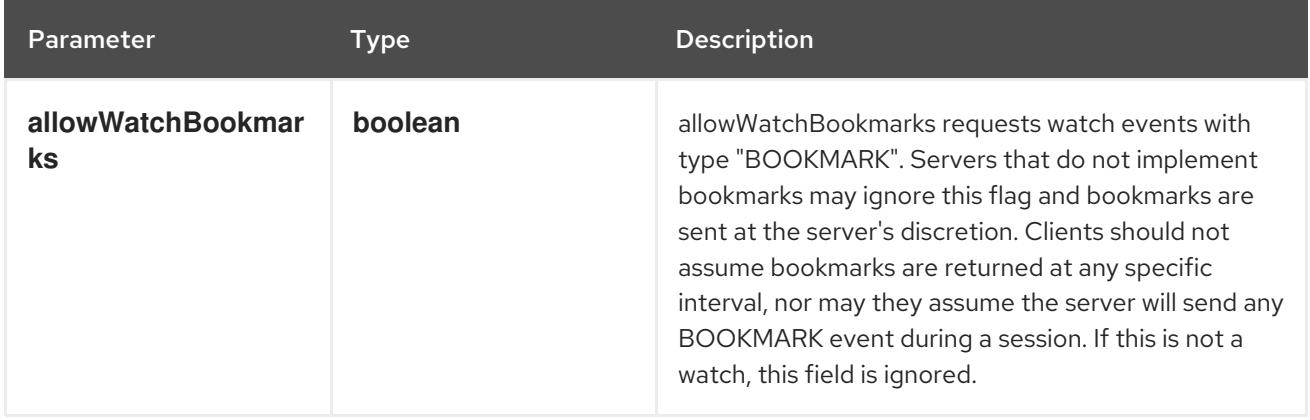

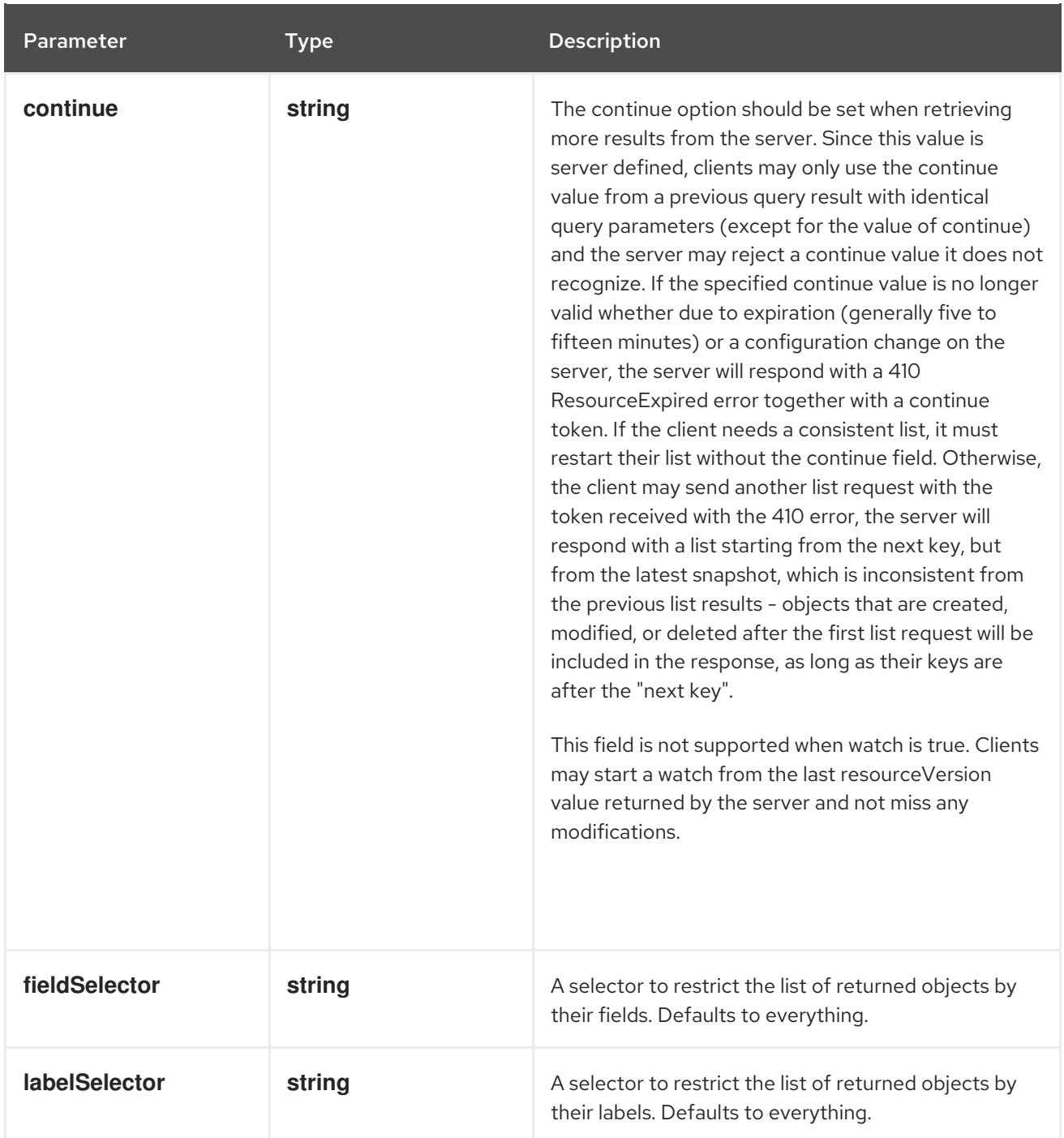

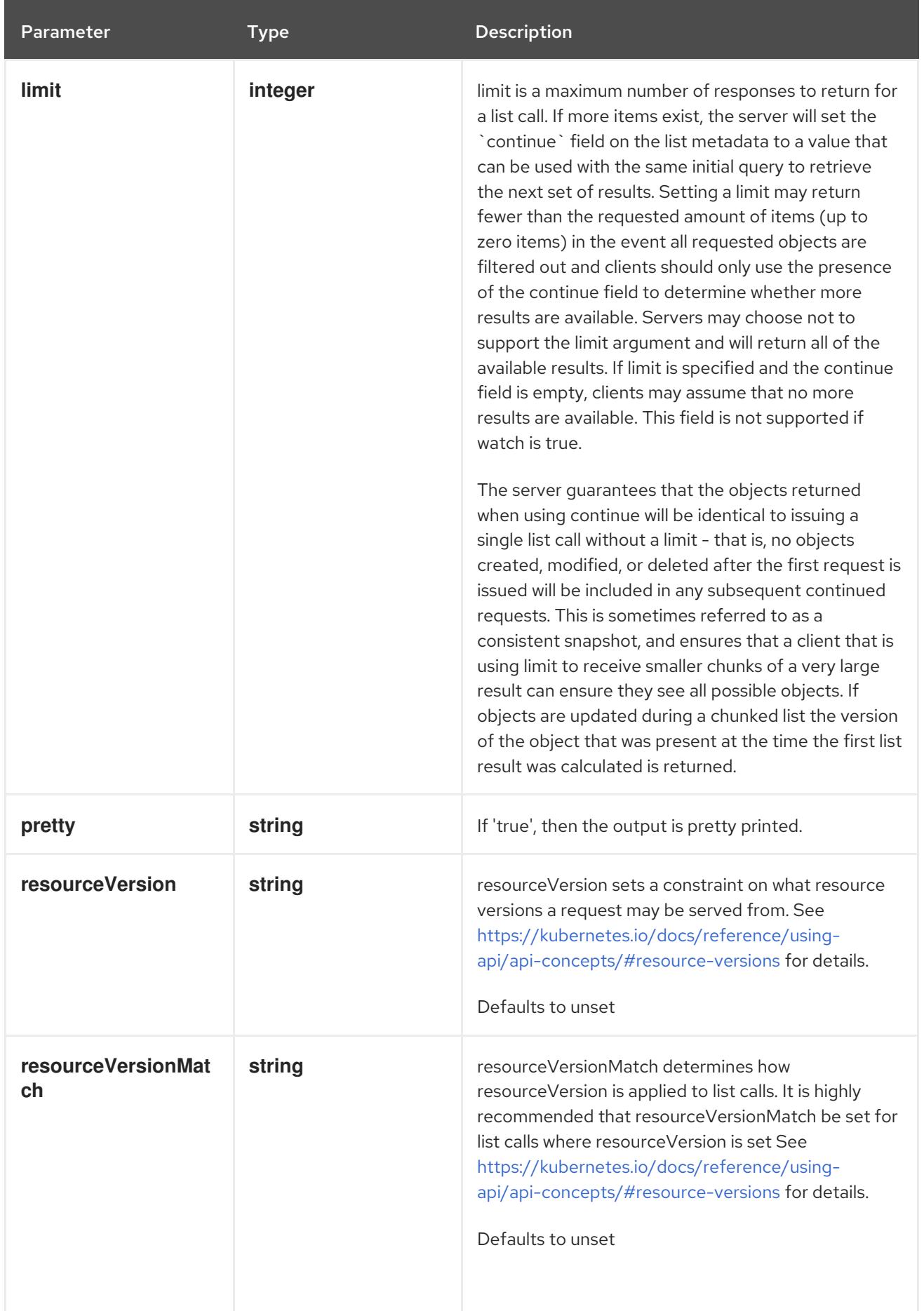

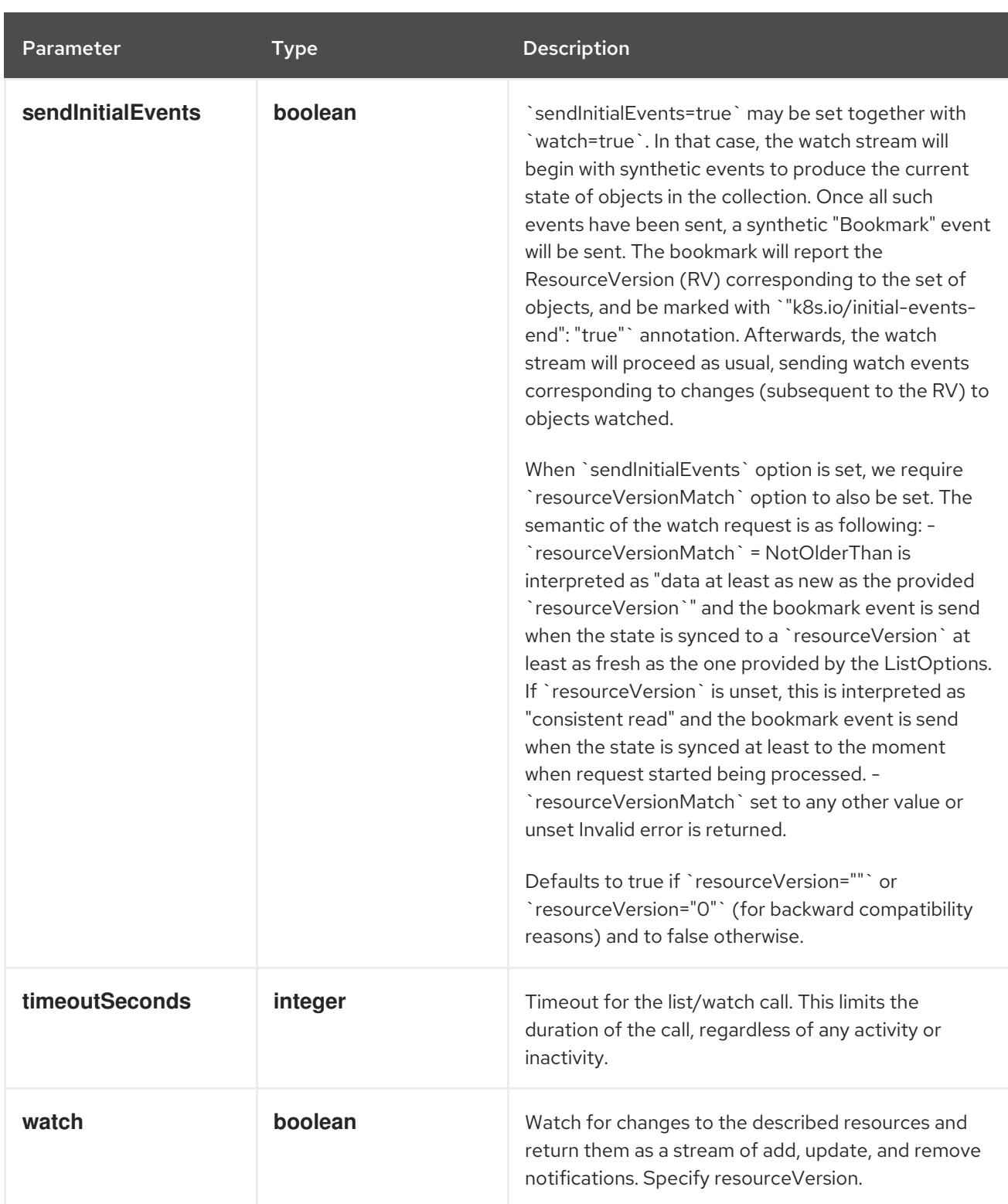

**GET**

#### Description

watch individual changes to a list of Event. deprecated: use the 'watch' parameter with a list operation instead.

# Table 14.94. HTTP responses

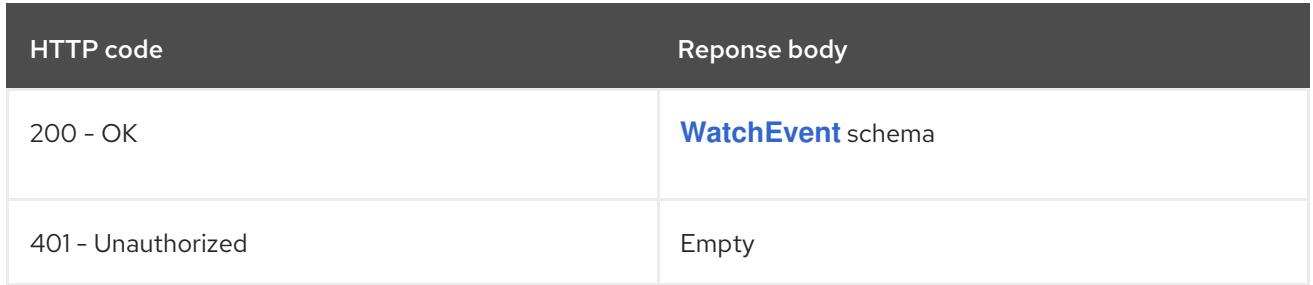

# 14.6.2.5. /api/v1/namespaces/{namespace}/events/{name}

### Table 14.95. Global path parameters

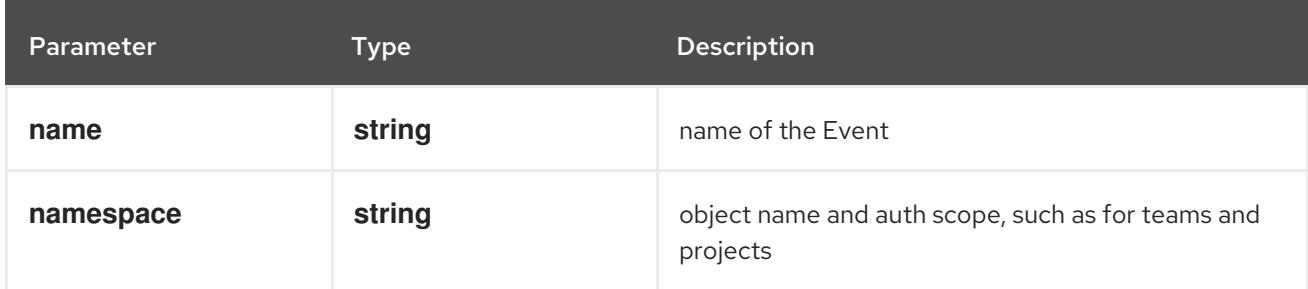

# Table 14.96. Global query parameters

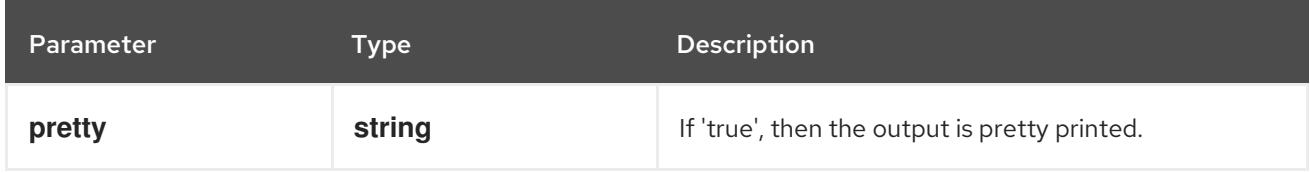

#### HTTP method

#### **DELETE**

#### Description

delete an Event

# Table 14.97. Query parameters

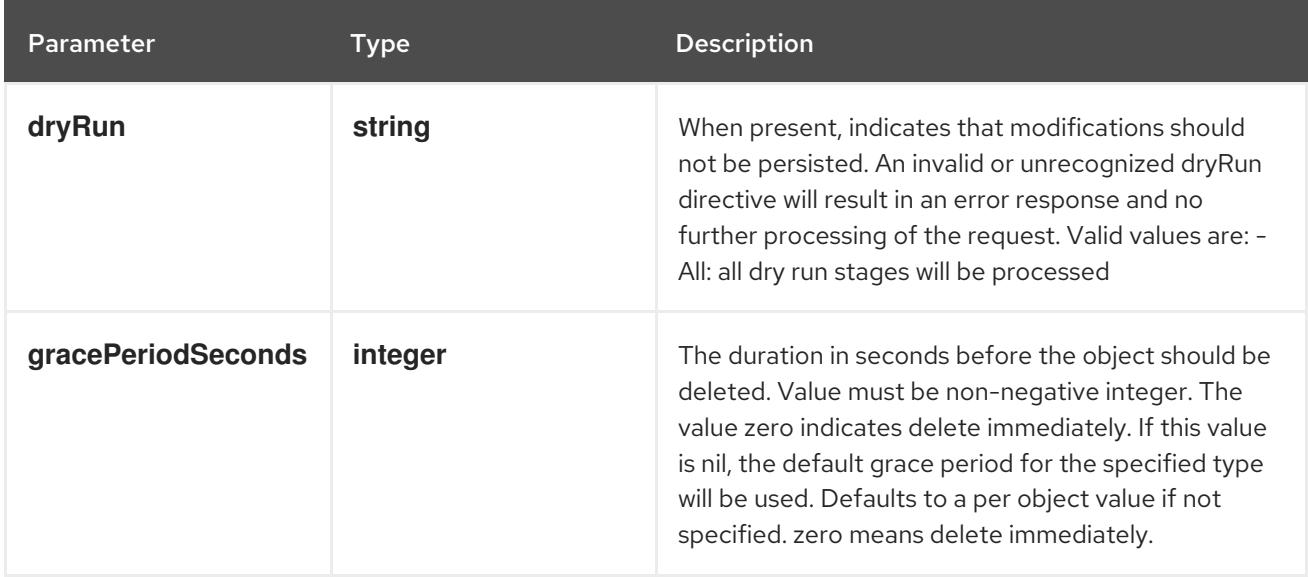

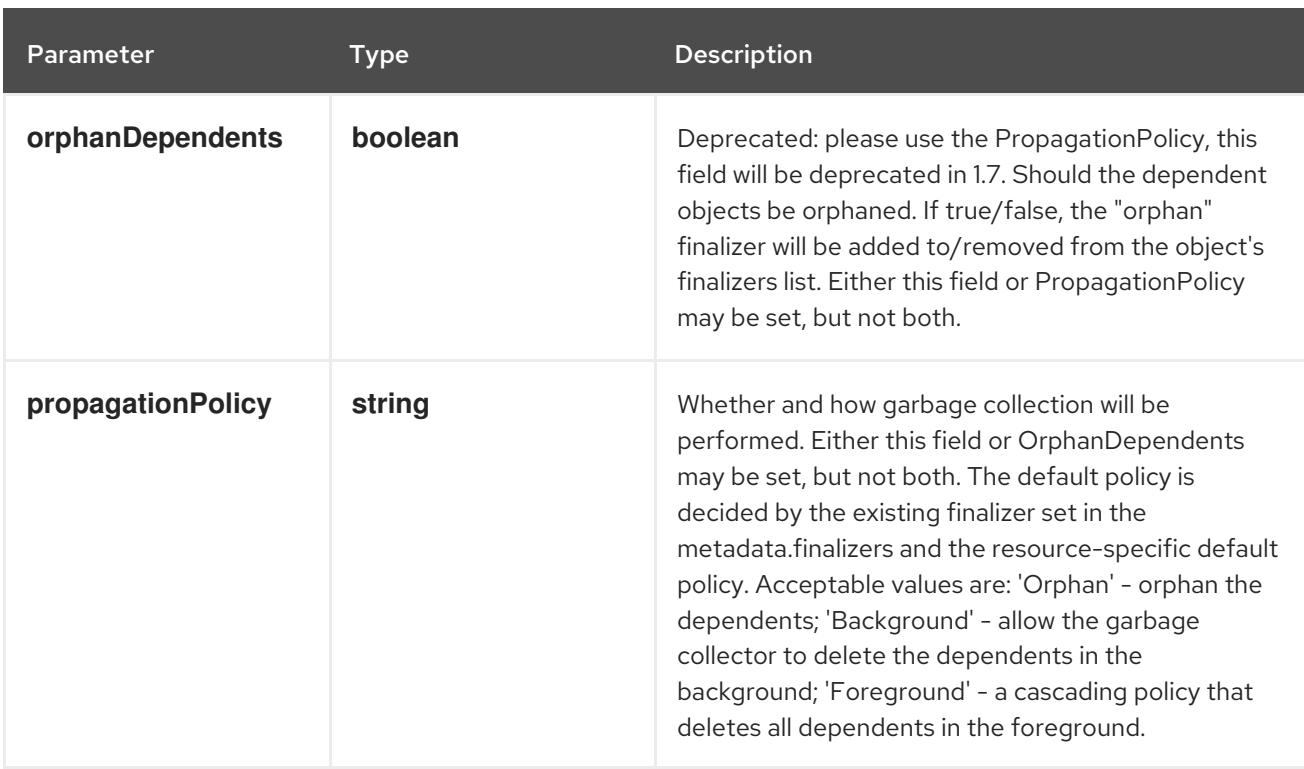

### Table 14.98. Body parameters

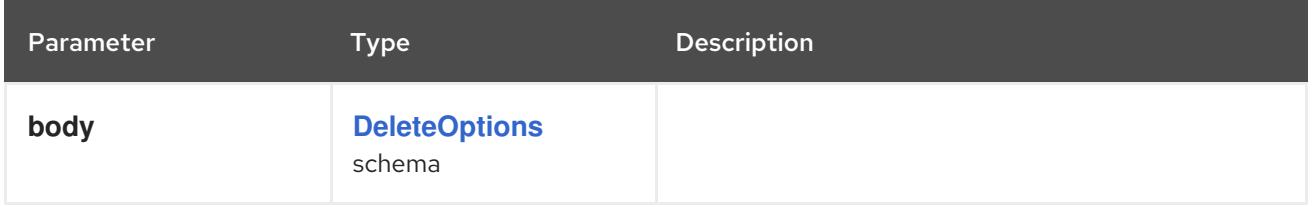

### Table 14.99. HTTP responses

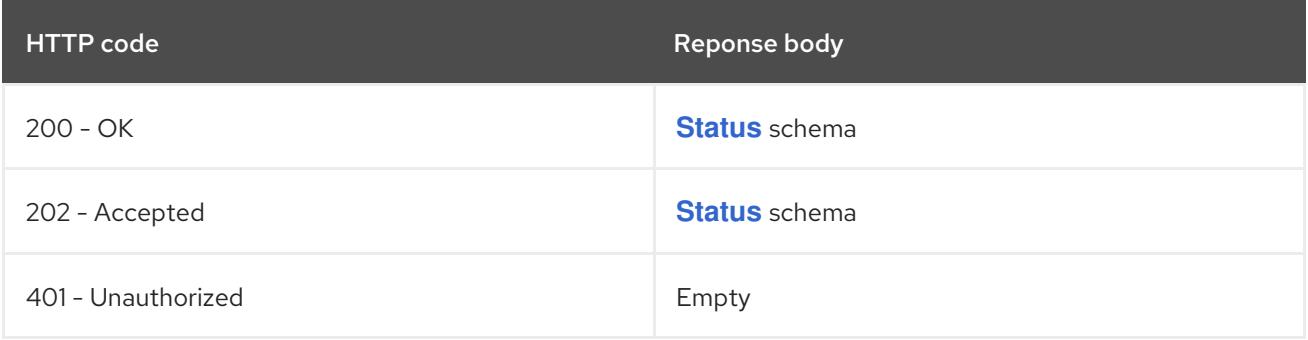

#### HTTP method

# **GET**

# Description

read the specified Event

### Table 14.100. HTTP responses

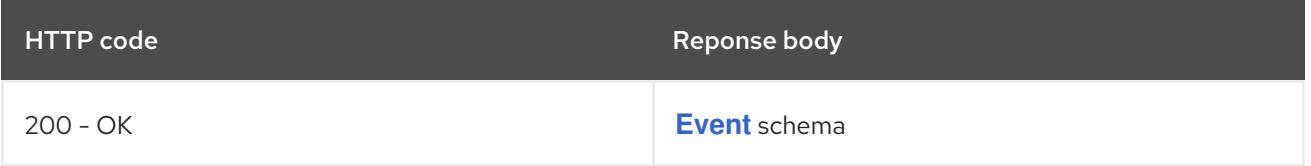

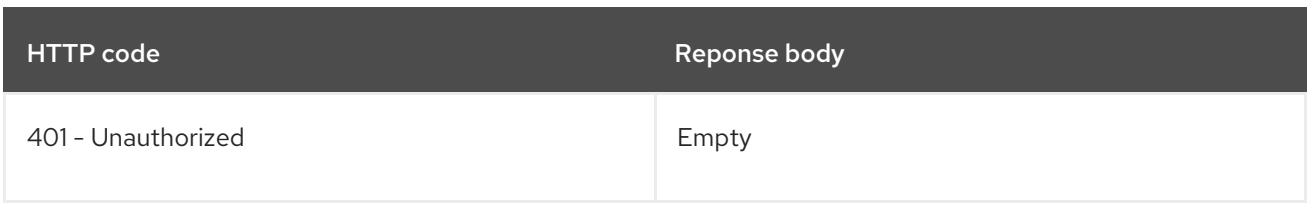

# **PATCH**

# Description

partially update the specified Event

# Table 14.101. Query parameters

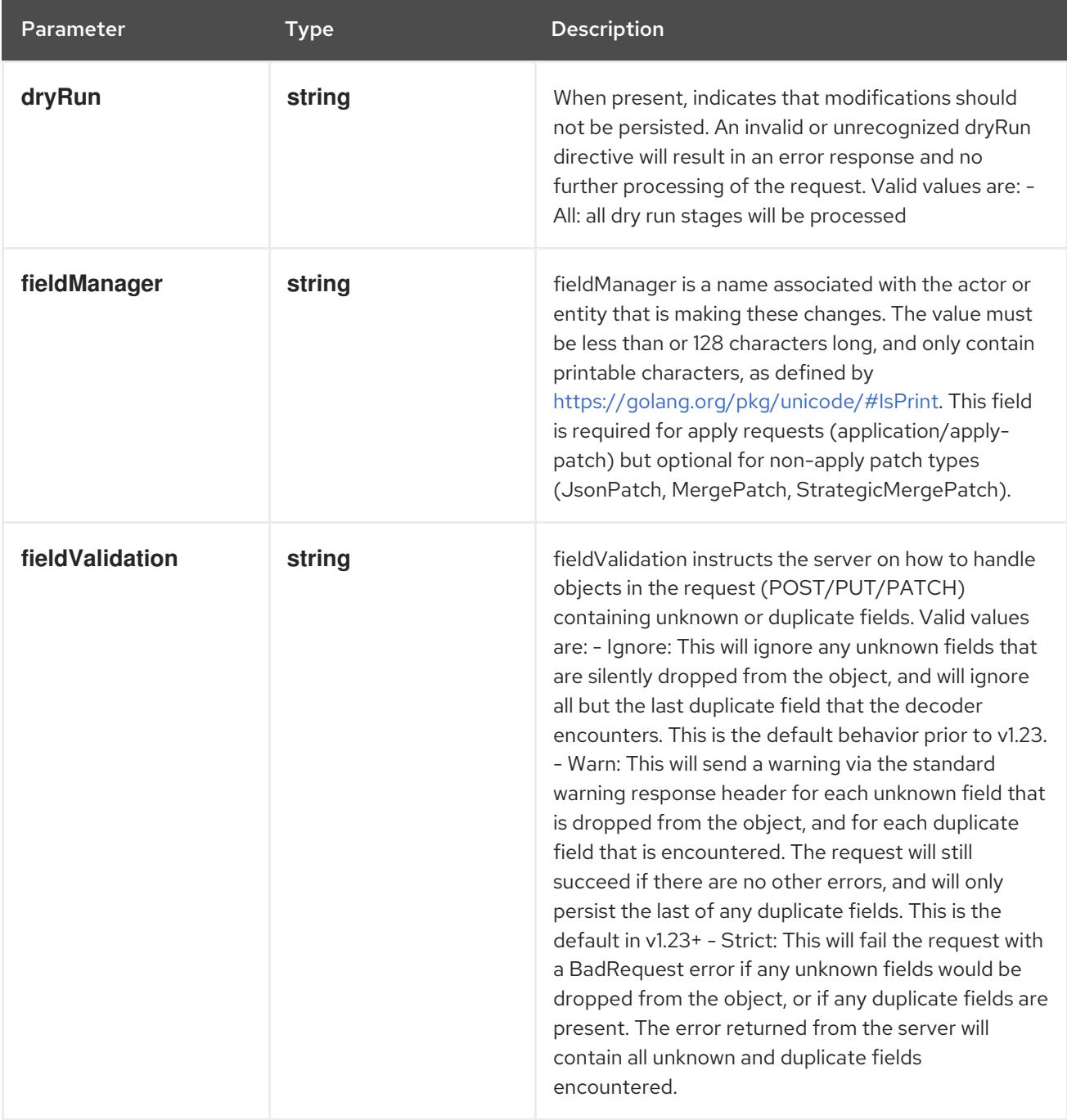

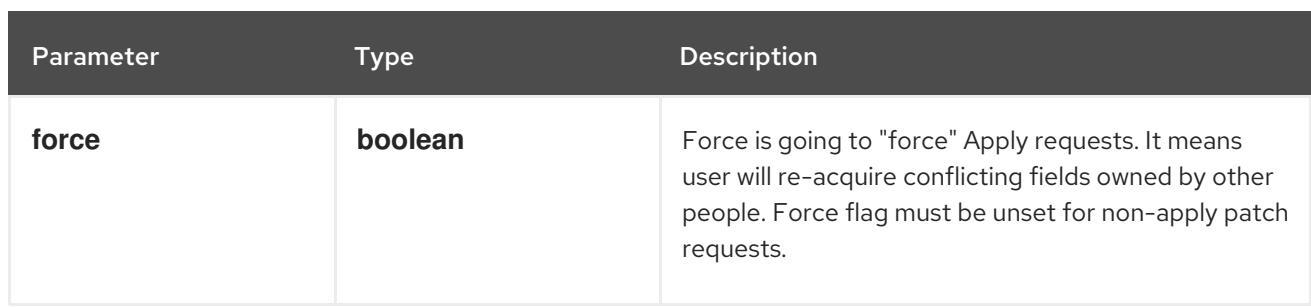

# Table 14.102. Body parameters

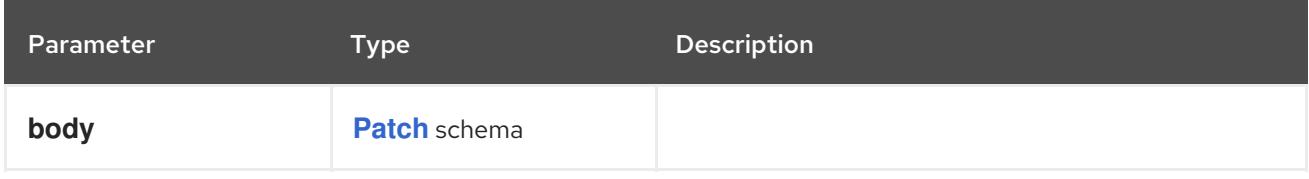

# Table 14.103. HTTP responses

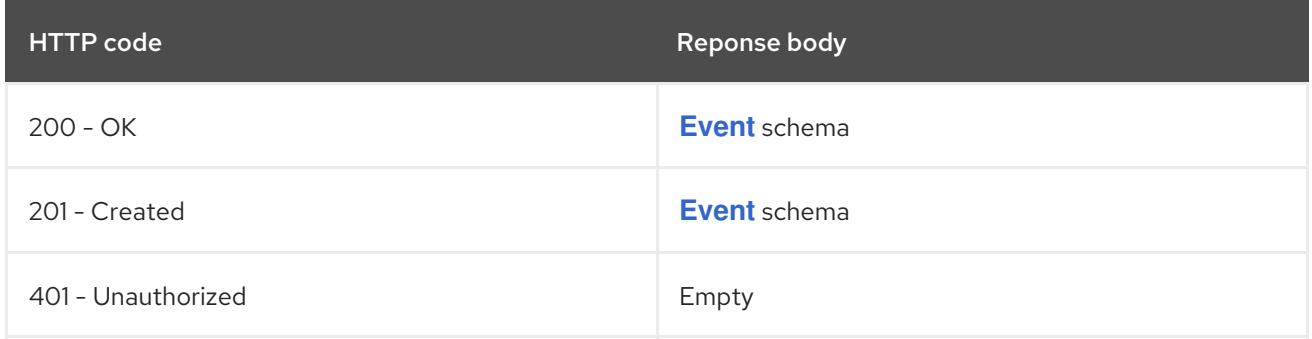

#### HTTP method

#### **PUT**

#### Description

replace the specified Event

#### Table 14.104. Query parameters

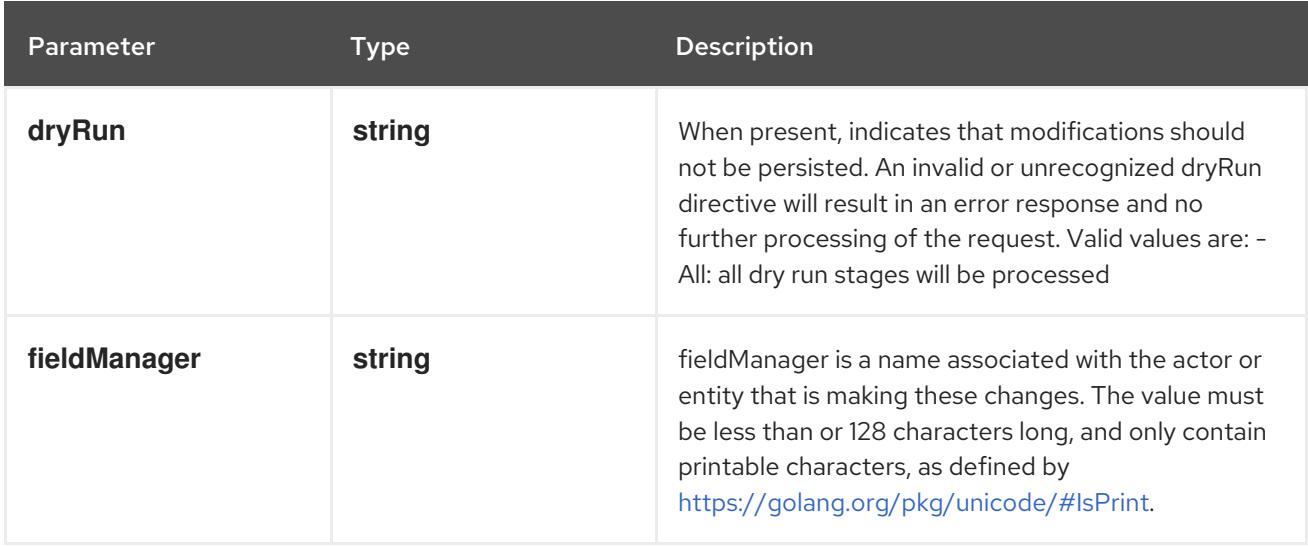
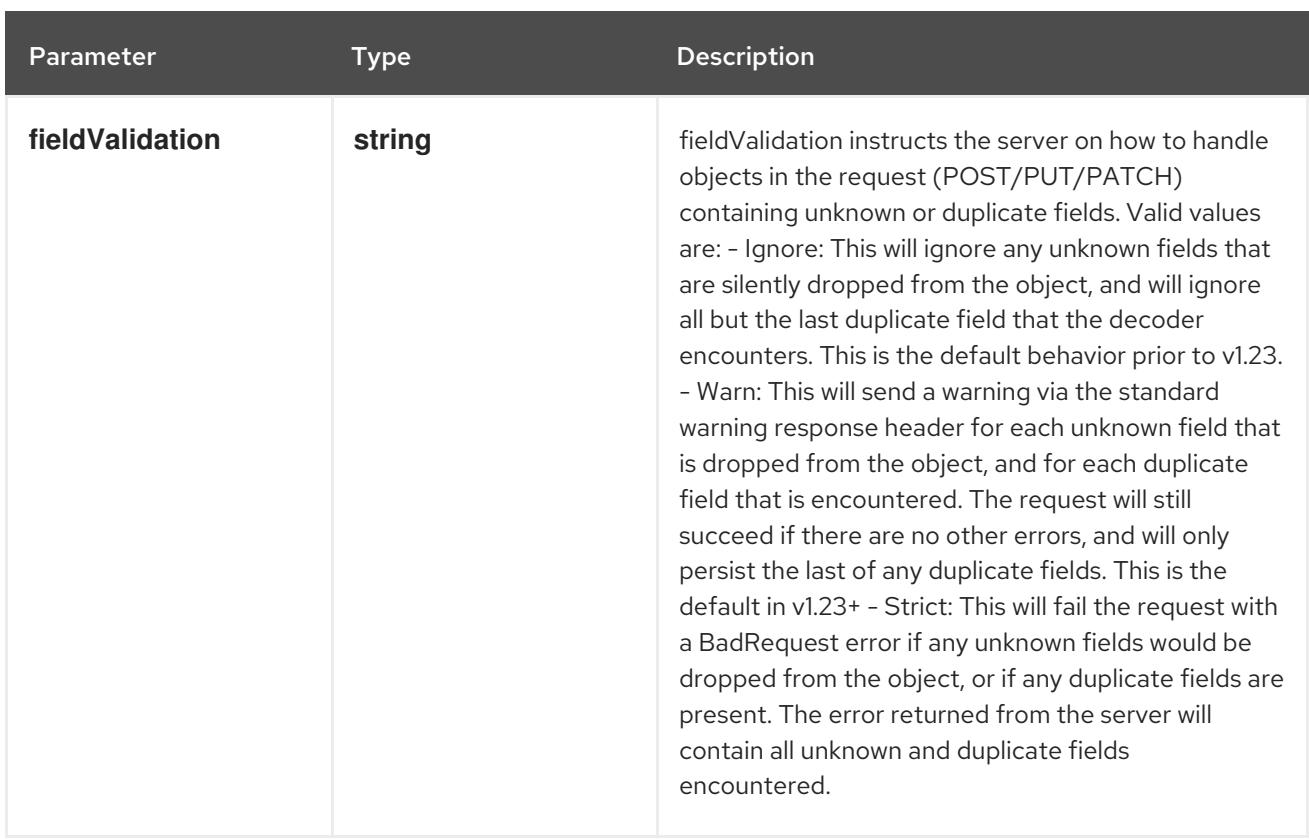

## Table 14.105. Body parameters

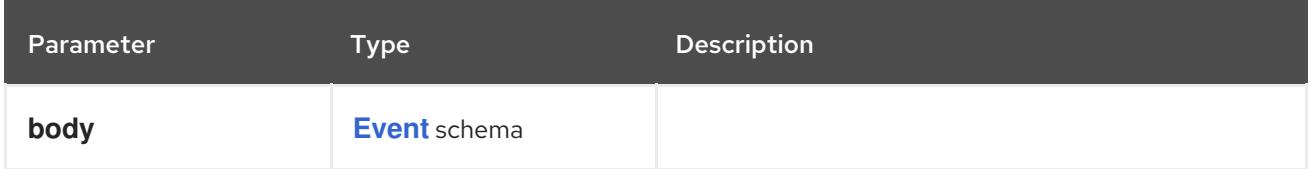

## Table 14.106. HTTP responses

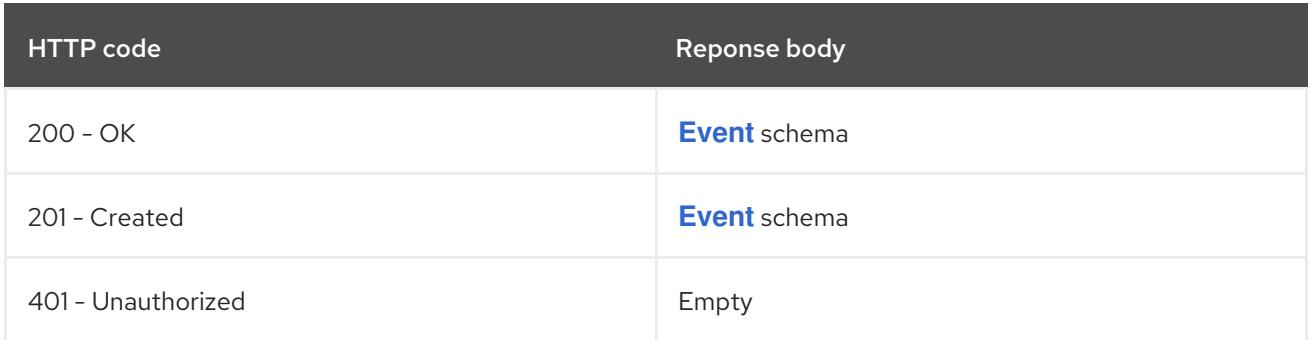

# 14.6.2.6. /api/v1/watch/namespaces/{namespace}/events/{name}

# Table 14.107. Global path parameters

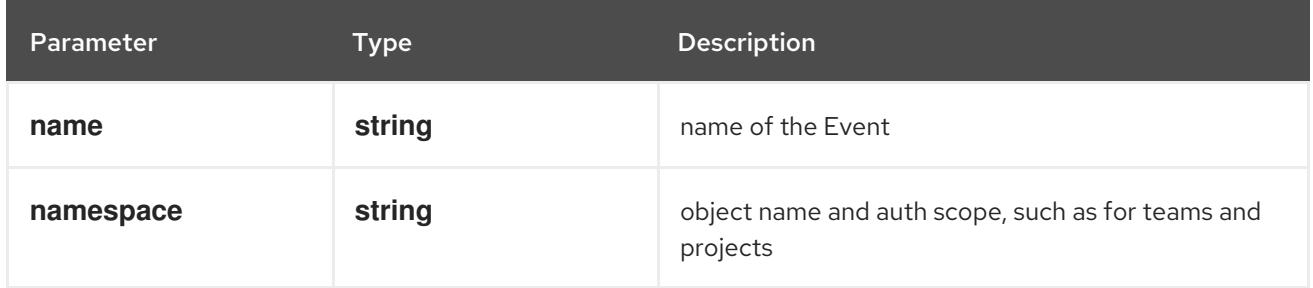

#### Table 14.108. Global query parameters

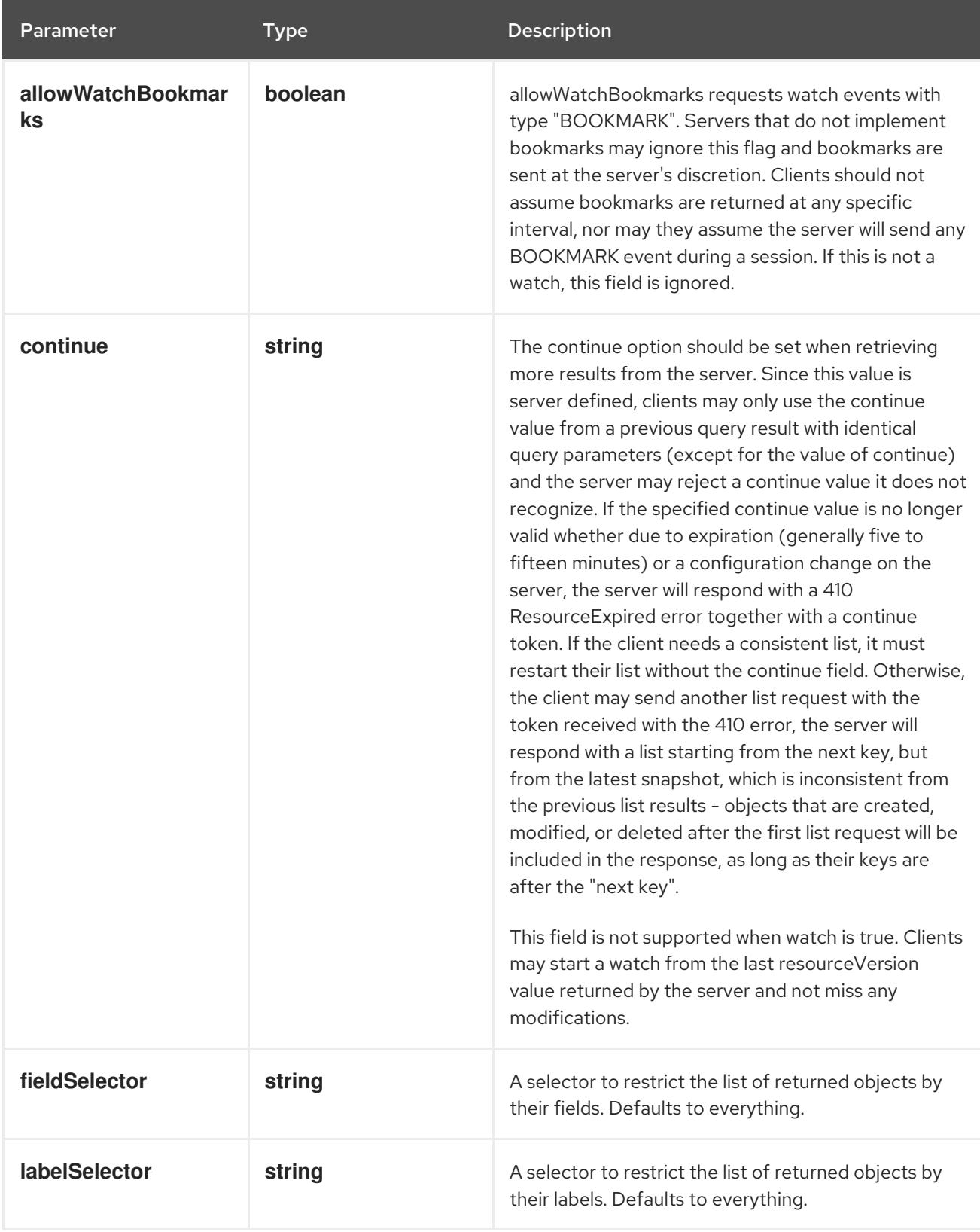

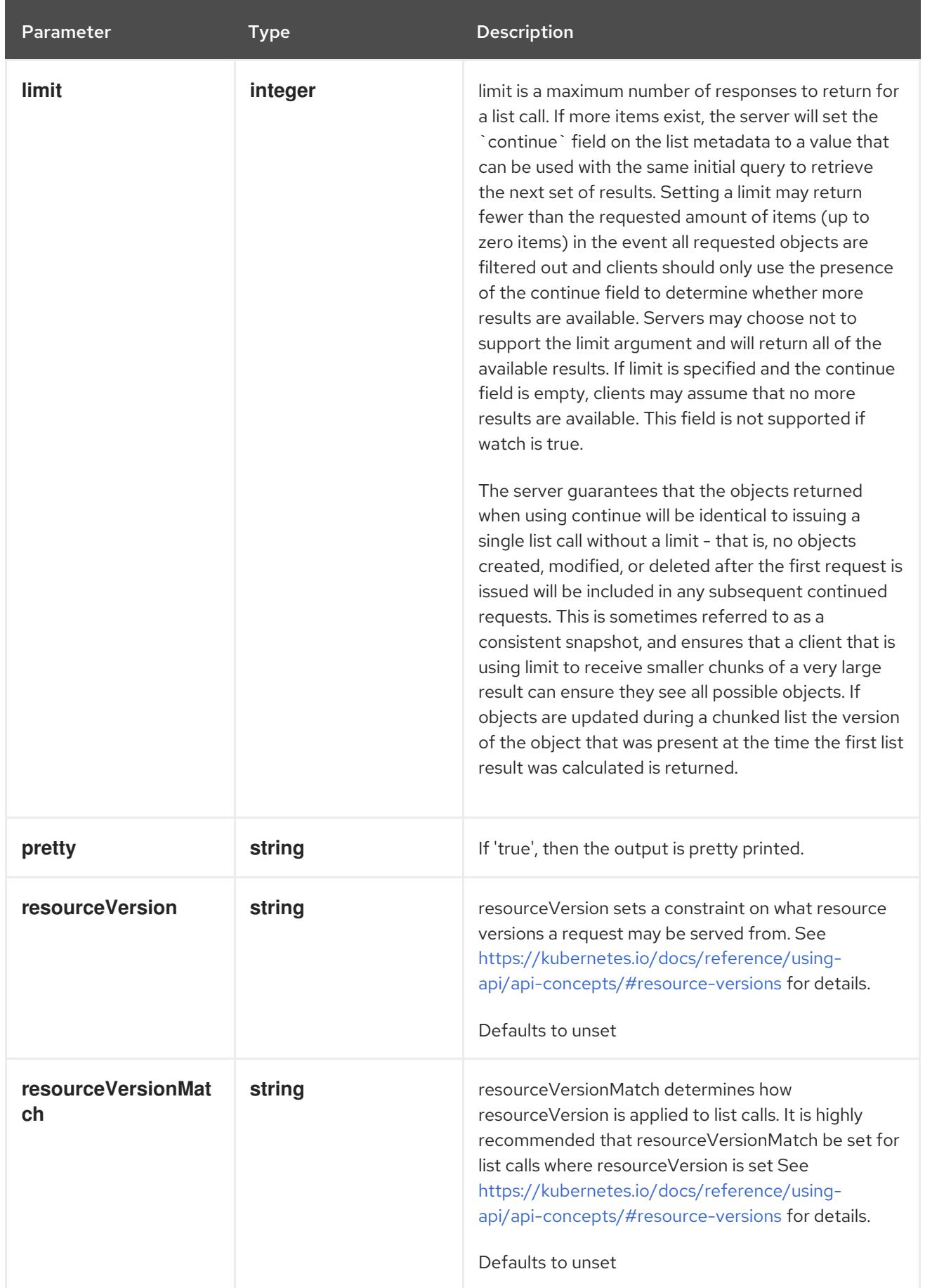

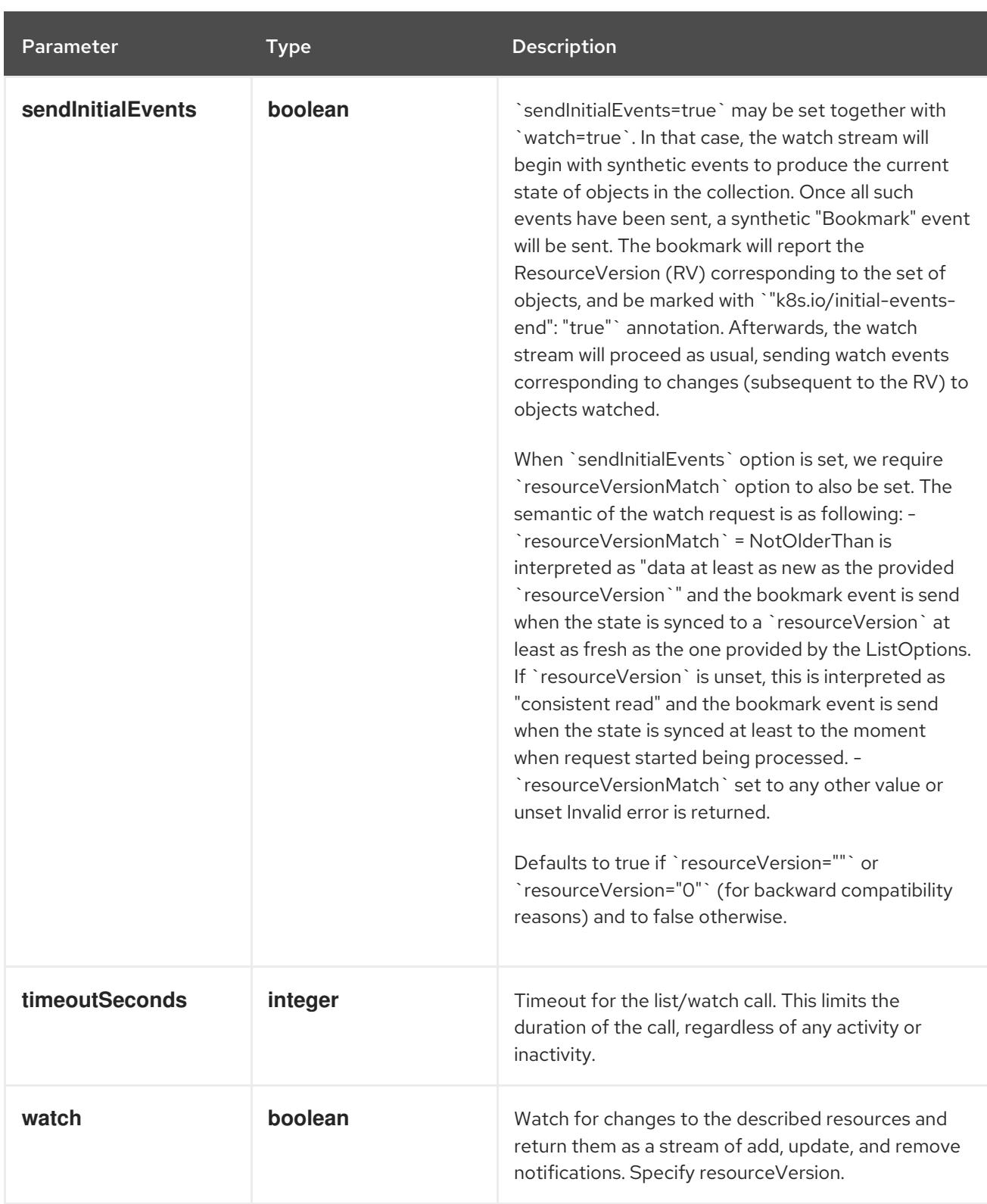

#### **GET**

#### Description

watch changes to an object of kind Event. deprecated: use the 'watch' parameter with a list operation instead, filtered to a single item with the 'fieldSelector' parameter.

#### Table 14.109. HTTP responses

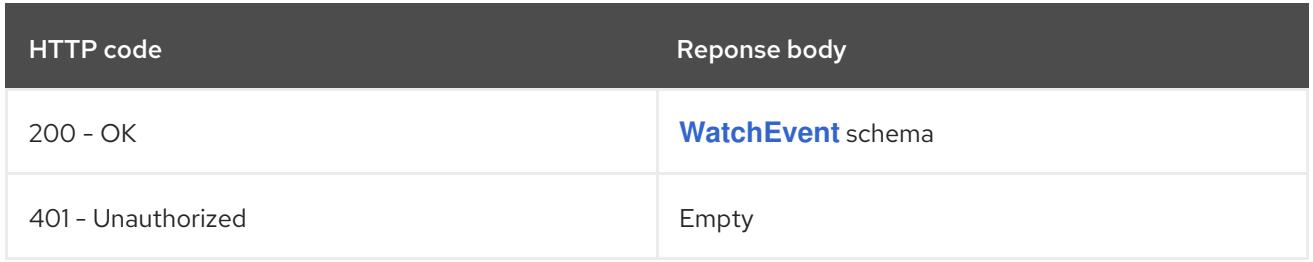

# 14.7. LIMITRANGE [V1]

#### Description

LimitRange sets resource usage limits for each kind of resource in a Namespace.

## Type

**object**

# 14.7.1. Specification

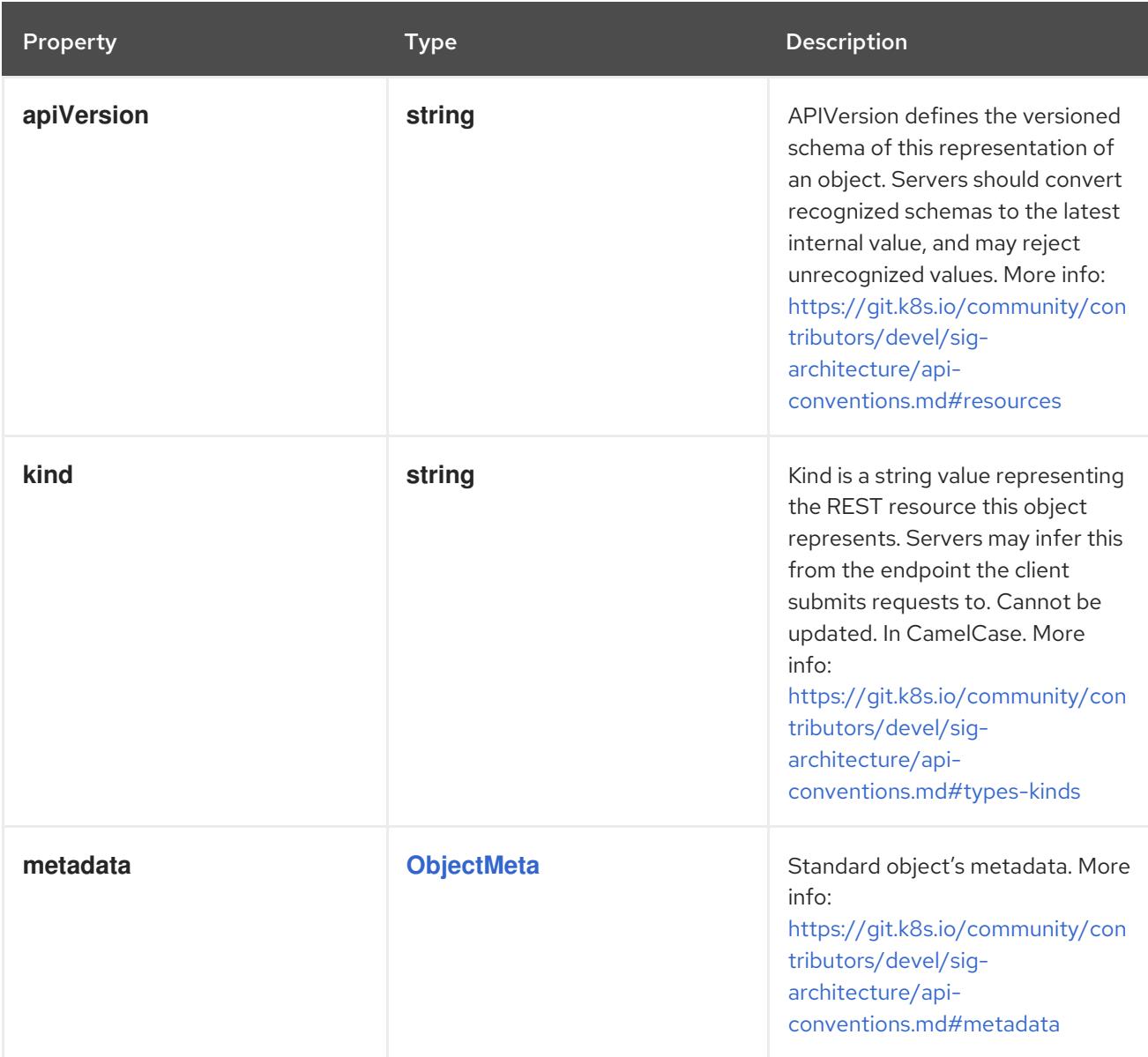

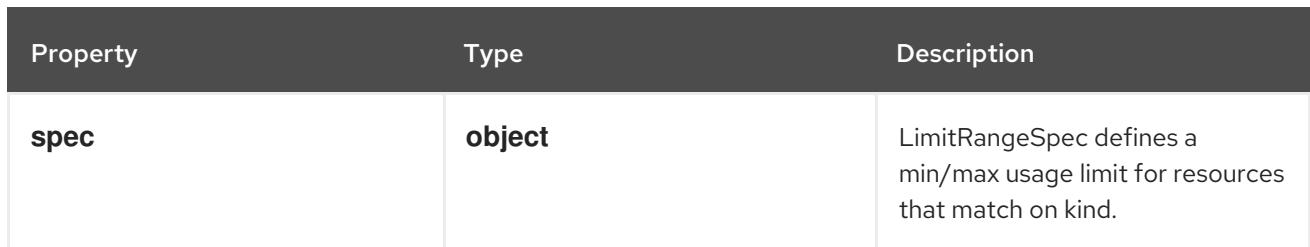

#### 14.7.1.1. .spec

#### Description

LimitRangeSpec defines a min/max usage limit for resources that match on kind.

Type

**object**

#### Required

**limits**

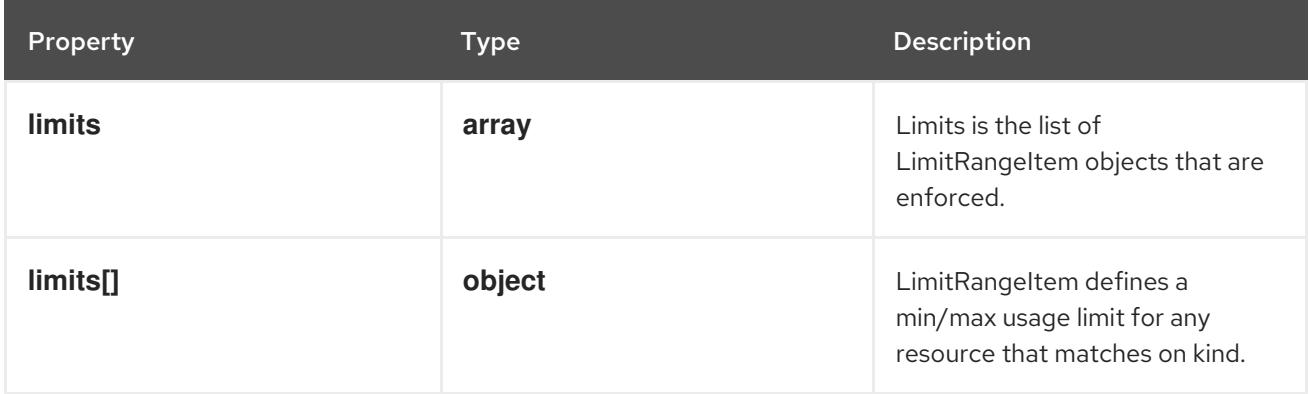

## 14.7.1.2. .spec.limits

#### Description

Limits is the list of LimitRangeItem objects that are enforced.

Type

**array**

# 14.7.1.3. .spec.limits[]

#### Description

LimitRangeItem defines a min/max usage limit for any resource that matches on kind.

Type

# **object**

# Required

**type**

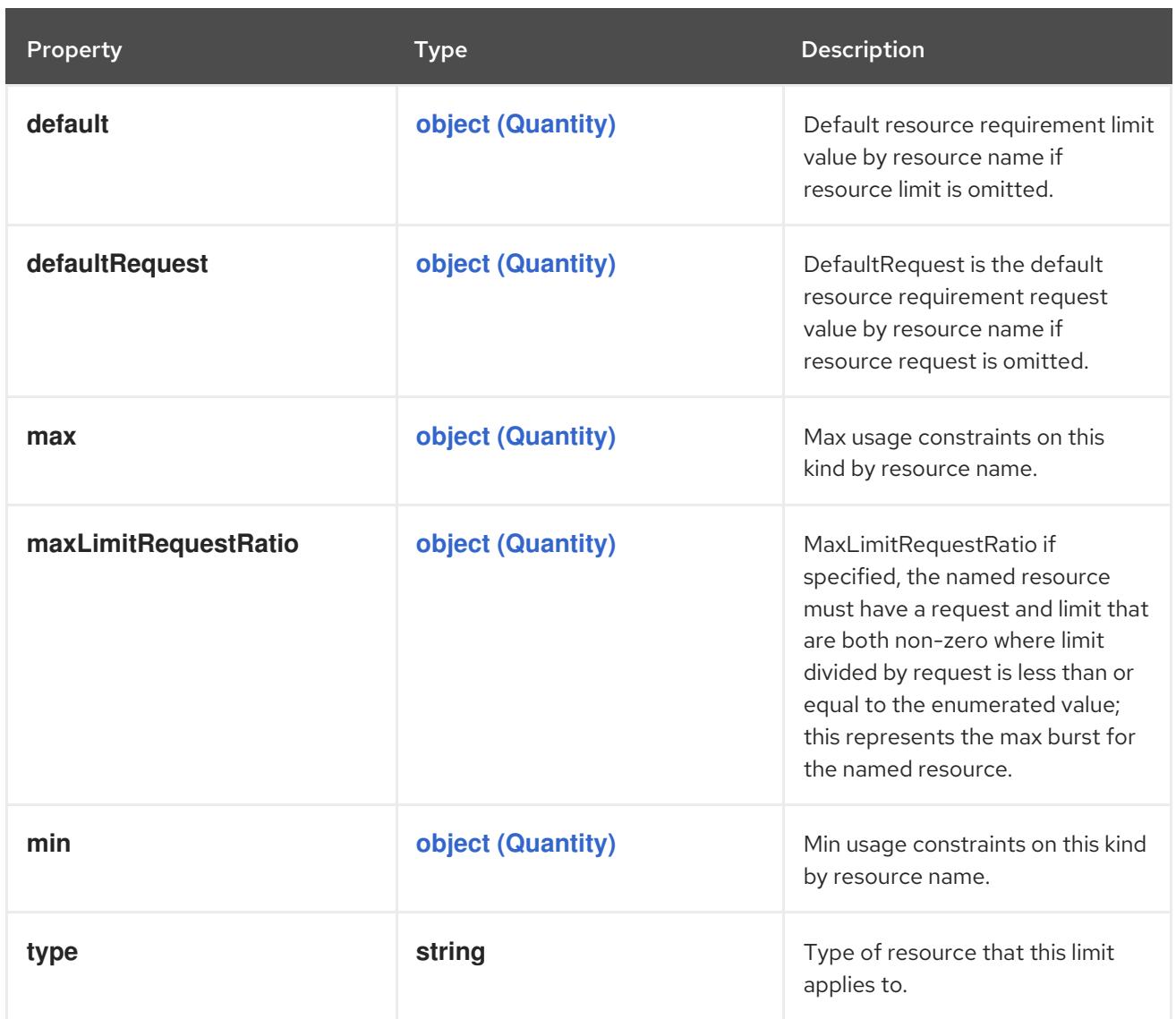

## 14.7.2. API endpoints

The following API endpoints are available:

- **/api/v1/limitranges**
	- **GET**: list or watch objects of kind LimitRange
- **/api/v1/watch/limitranges**
	- **GET**: watch individual changes to a list of LimitRange. deprecated: use the 'watch' parameter with a list operation instead.
- **/api/v1/namespaces/{namespace}/limitranges**
	- **DELETE**: delete collection of LimitRange
	- **GET**: list or watch objects of kind LimitRange
	- **POST**: create a LimitRange
- **/api/v1/watch/namespaces/{namespace}/limitranges**
	- **GET**: watch individual changes to a list of LimitRange. deprecated: use the 'watch' parameter with a list operation instead.
- **/api/v1/namespaces/{namespace}/limitranges/{name}**
	- **DELETE**: delete a LimitRange
	- **GET**: read the specified LimitRange
	- **PATCH**: partially update the specified LimitRange
	- **PUT**: replace the specified LimitRange
- **/api/v1/watch/namespaces/{namespace}/limitranges/{name}**
	- **GET**: watch changes to an object of kind LimitRange. deprecated: use the 'watch' parameter with a list operation instead, filtered to a single item with the 'fieldSelector' parameter.

#### 14.7.2.1. /api/v1/limitranges

#### Table 14.110. Global query parameters

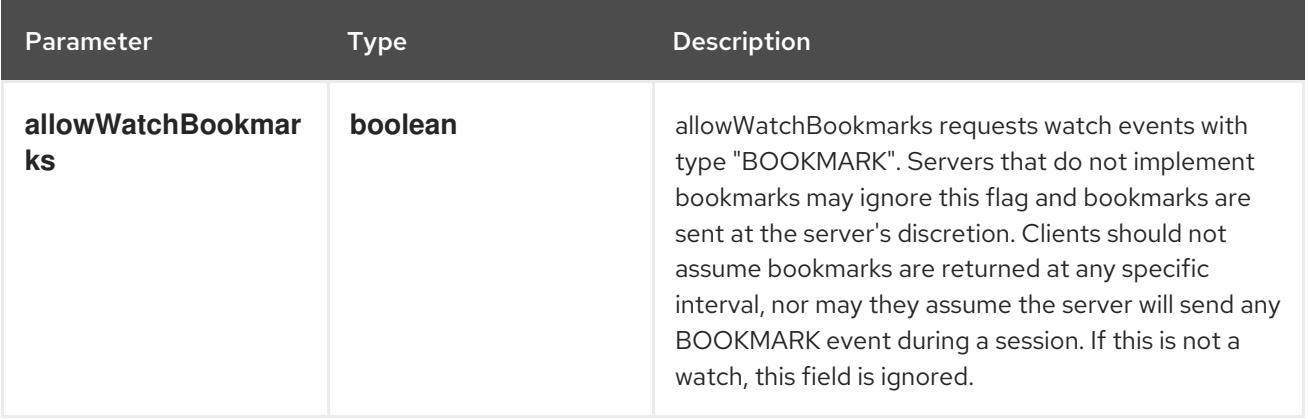

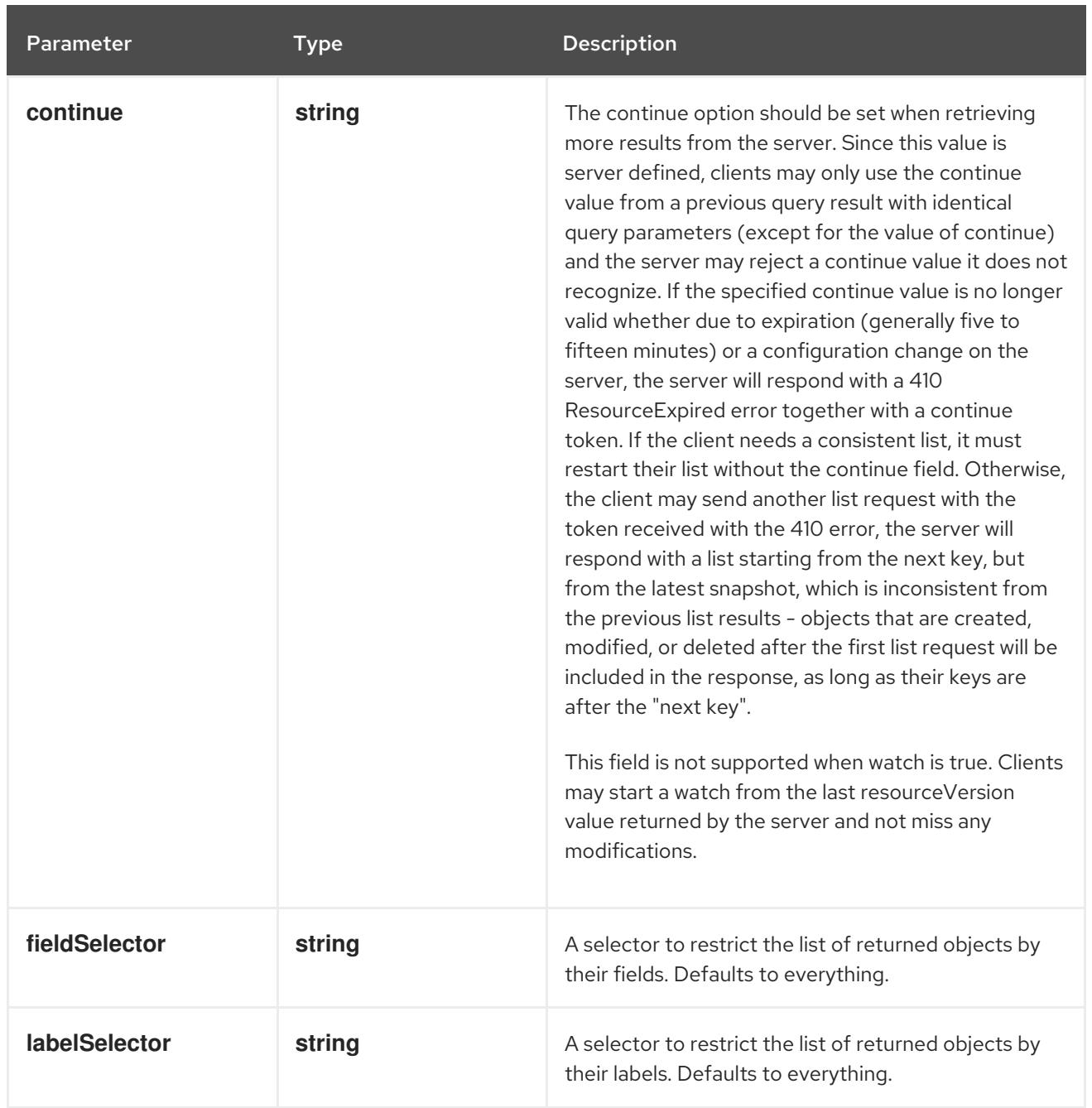

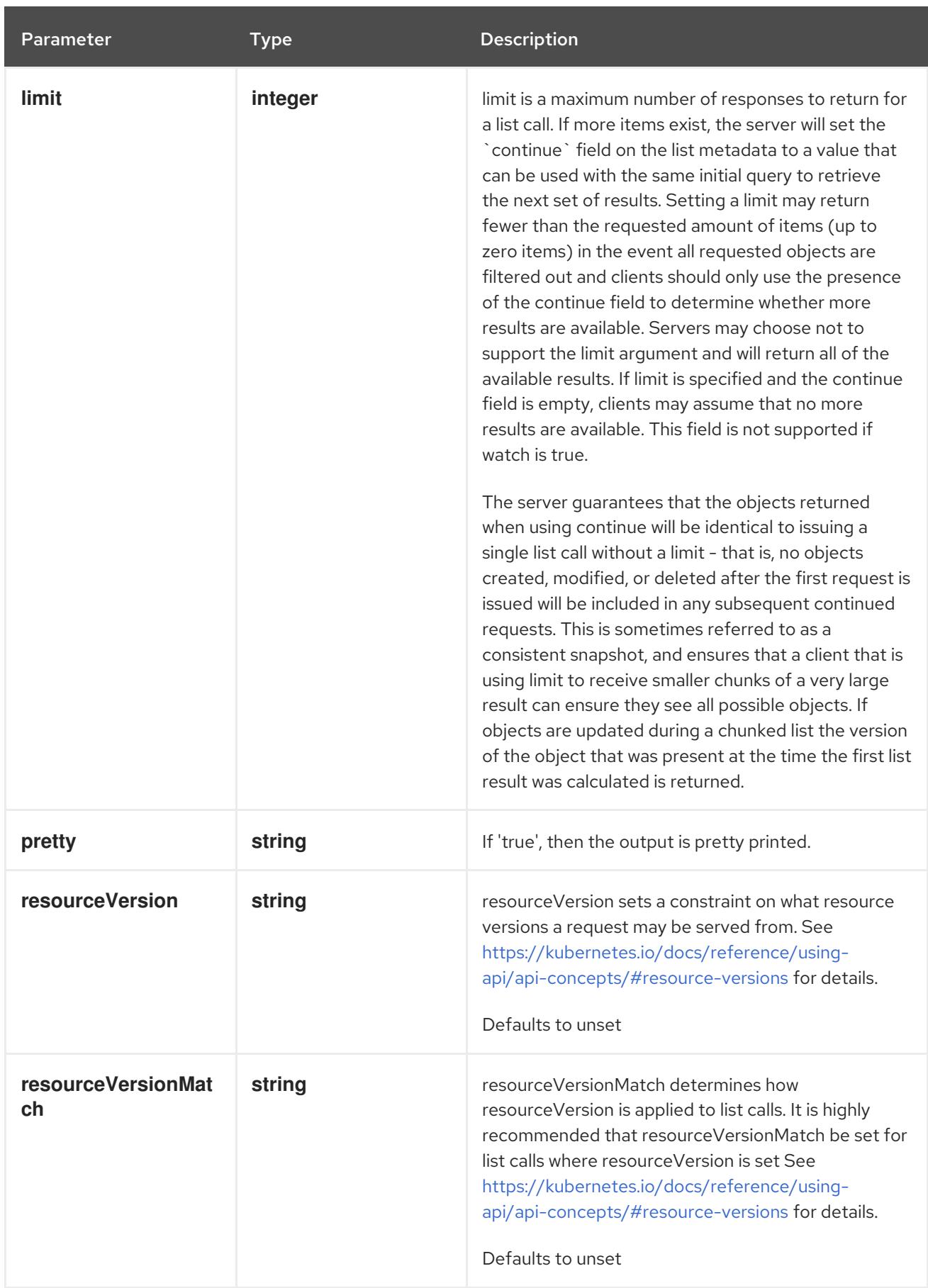

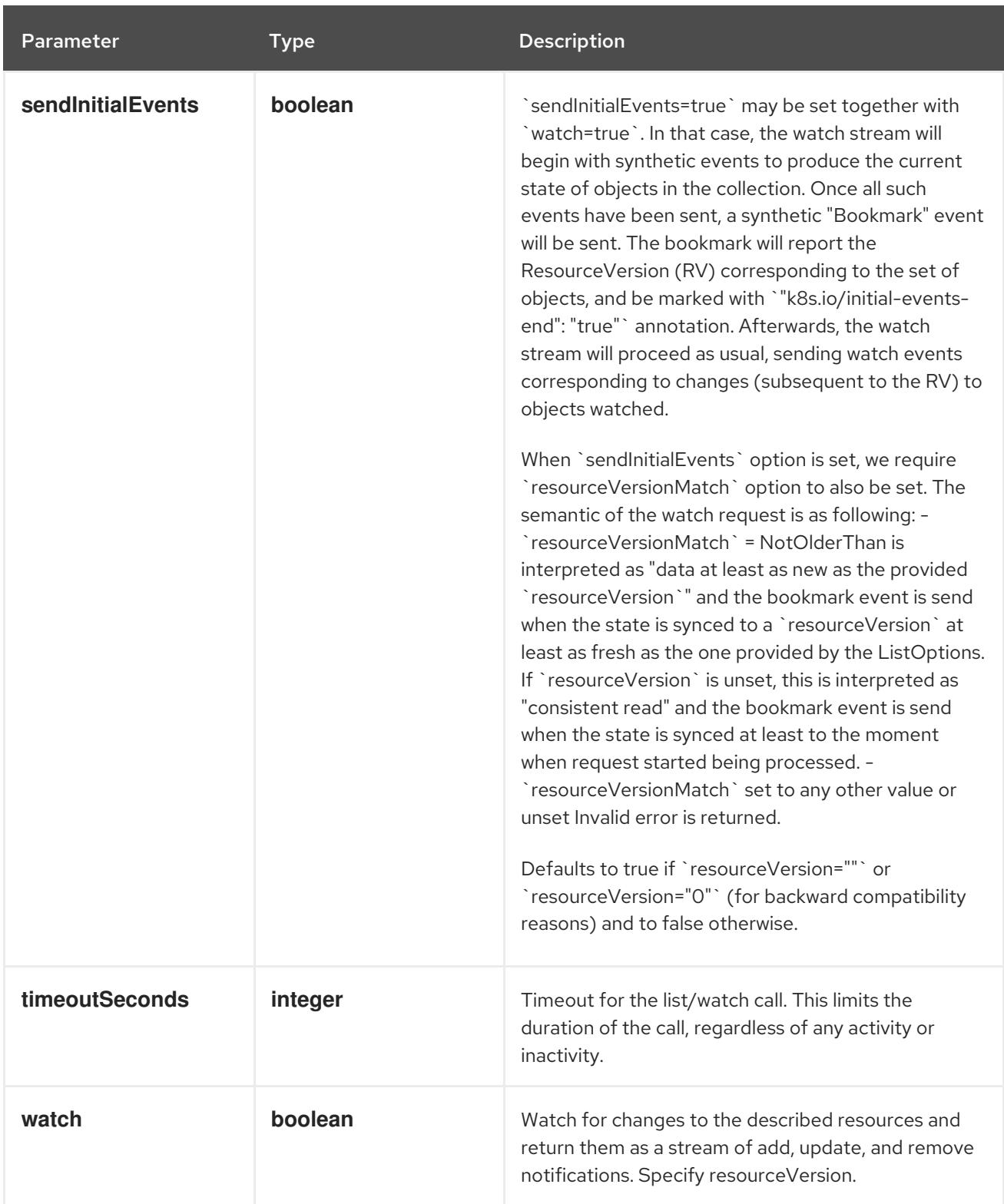

#### **GET**

## Description

list or watch objects of kind LimitRange

# Table 14.111. HTTP responses

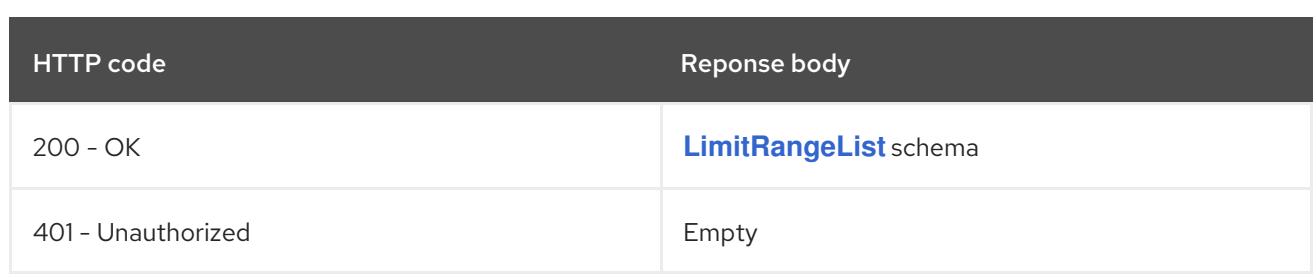

# 14.7.2.2. /api/v1/watch/limitranges

# Table 14.112. Global query parameters

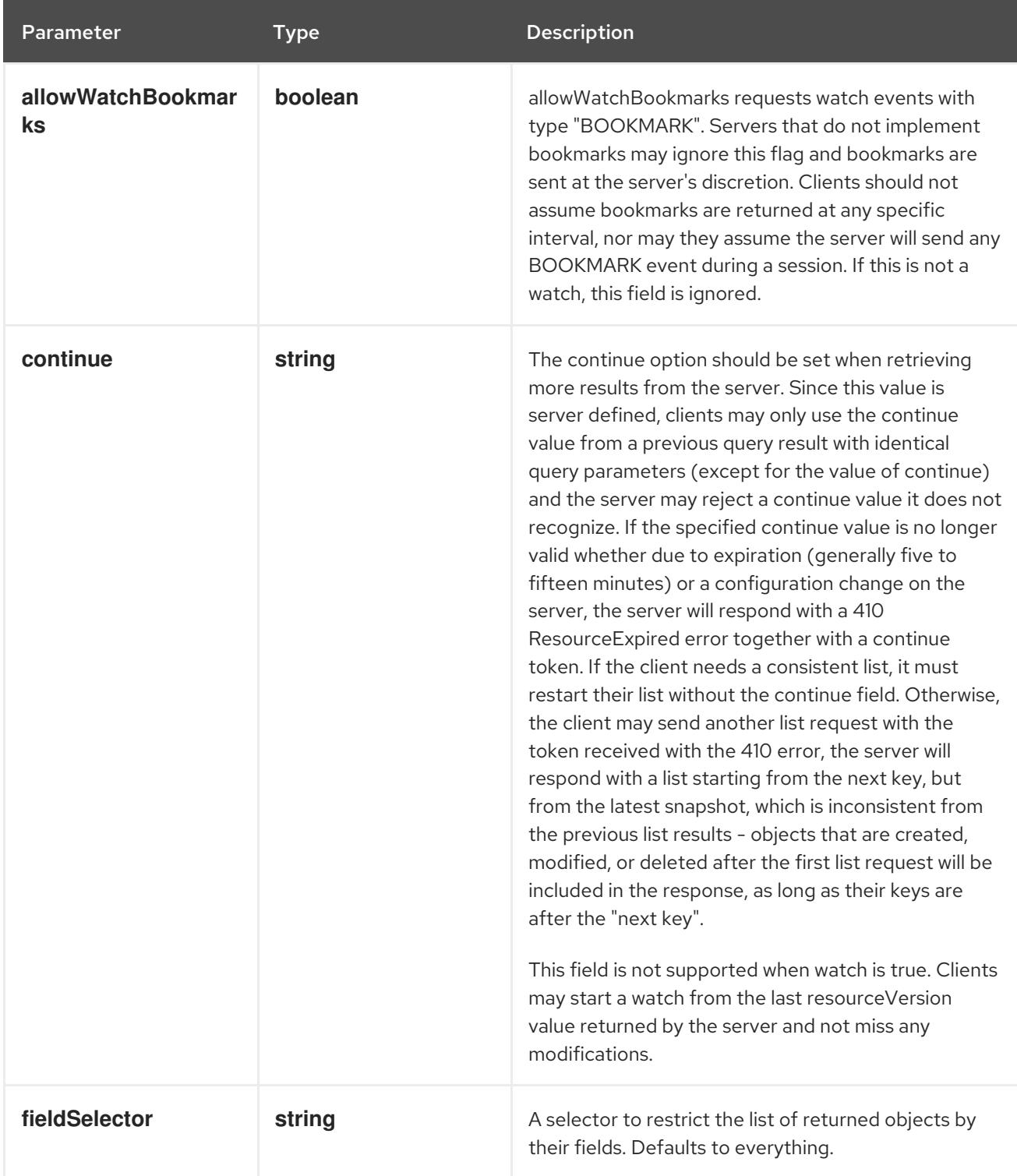

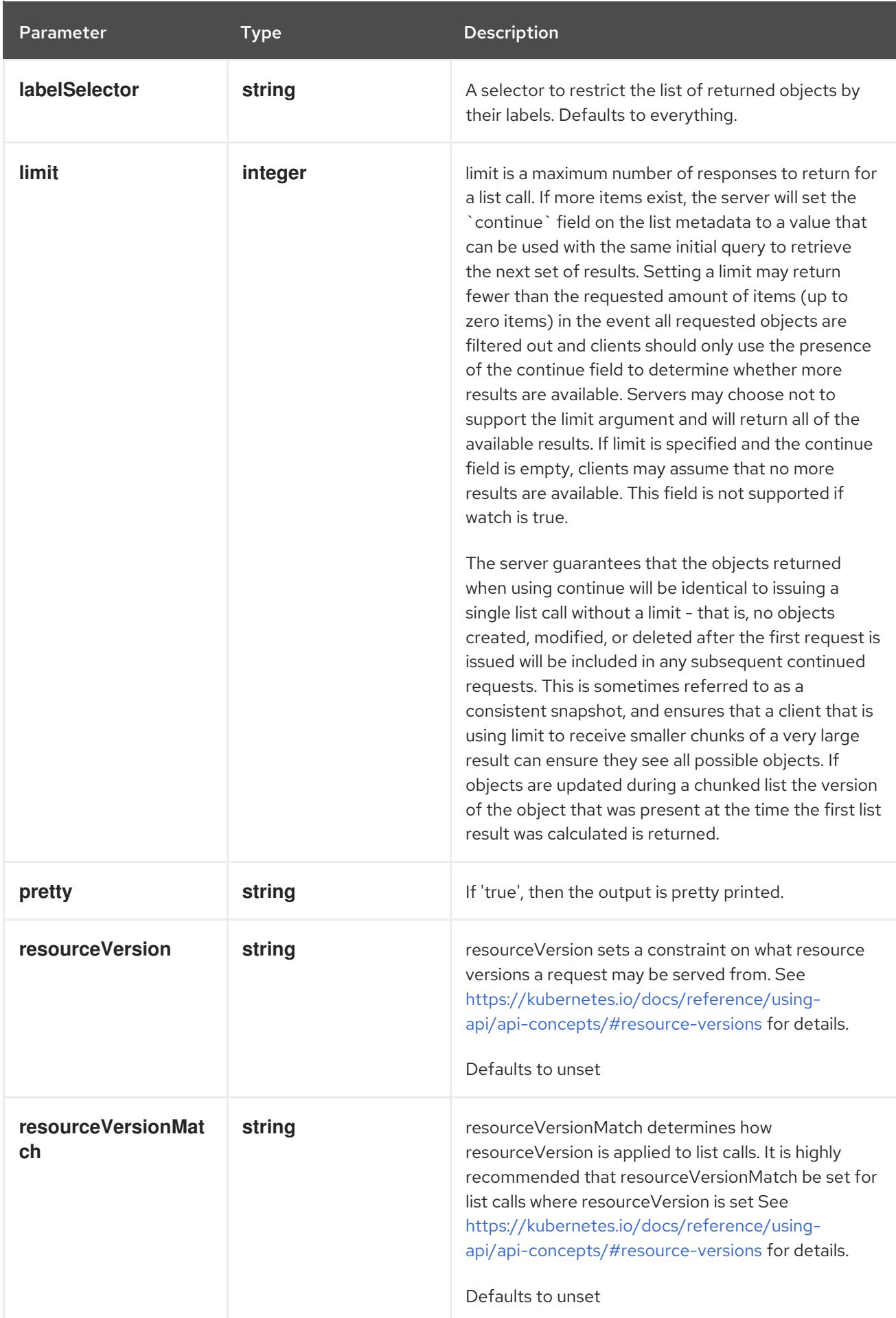

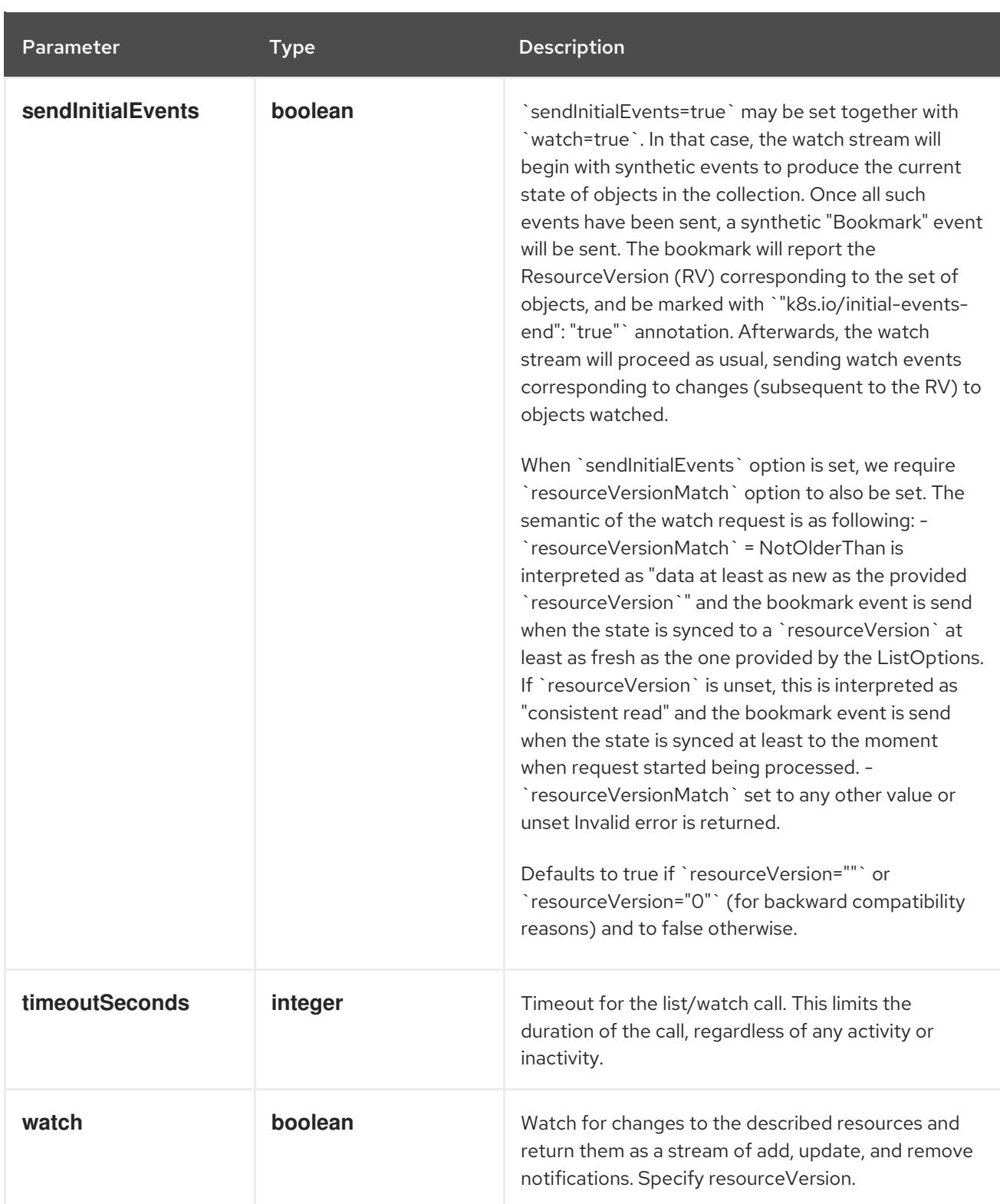

**GET**

#### Description

watch individual changes to a list of LimitRange. deprecated: use the 'watch' parameter with a list operation instead.

#### Table 14.113. HTTP responses

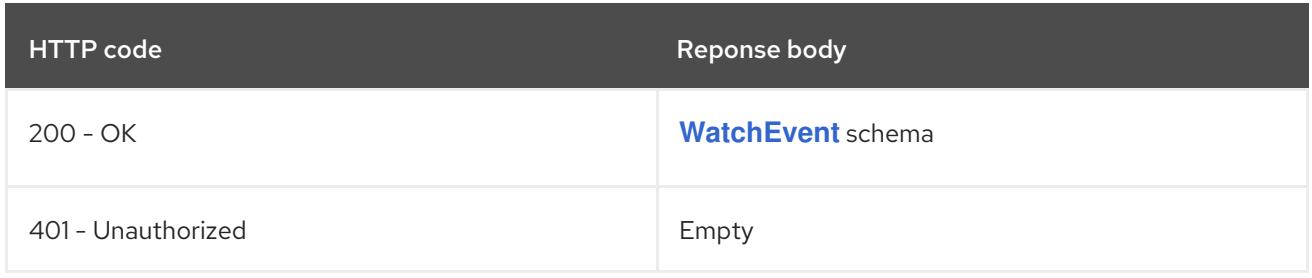

# 14.7.2.3. /api/v1/namespaces/{namespace}/limitranges

## Table 14.114. Global path parameters

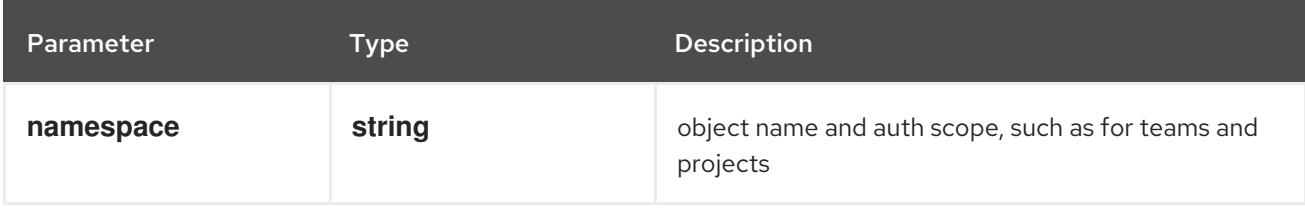

## Table 14.115. Global query parameters

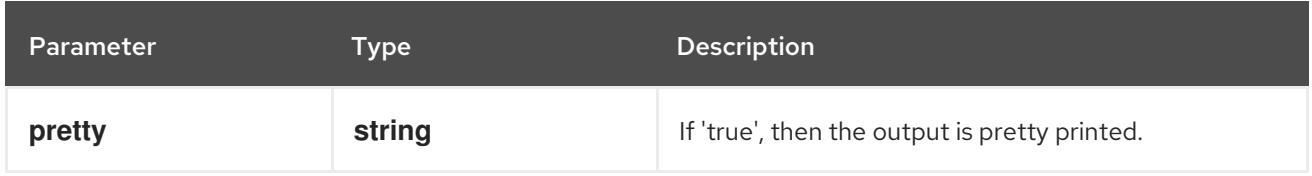

#### HTTP method

#### **DELETE**

#### Description

delete collection of LimitRange

#### Table 14.116. Query parameters

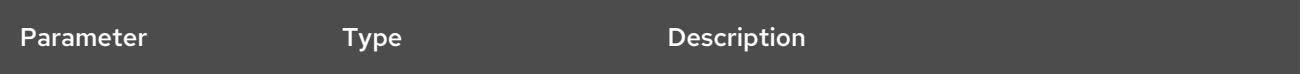

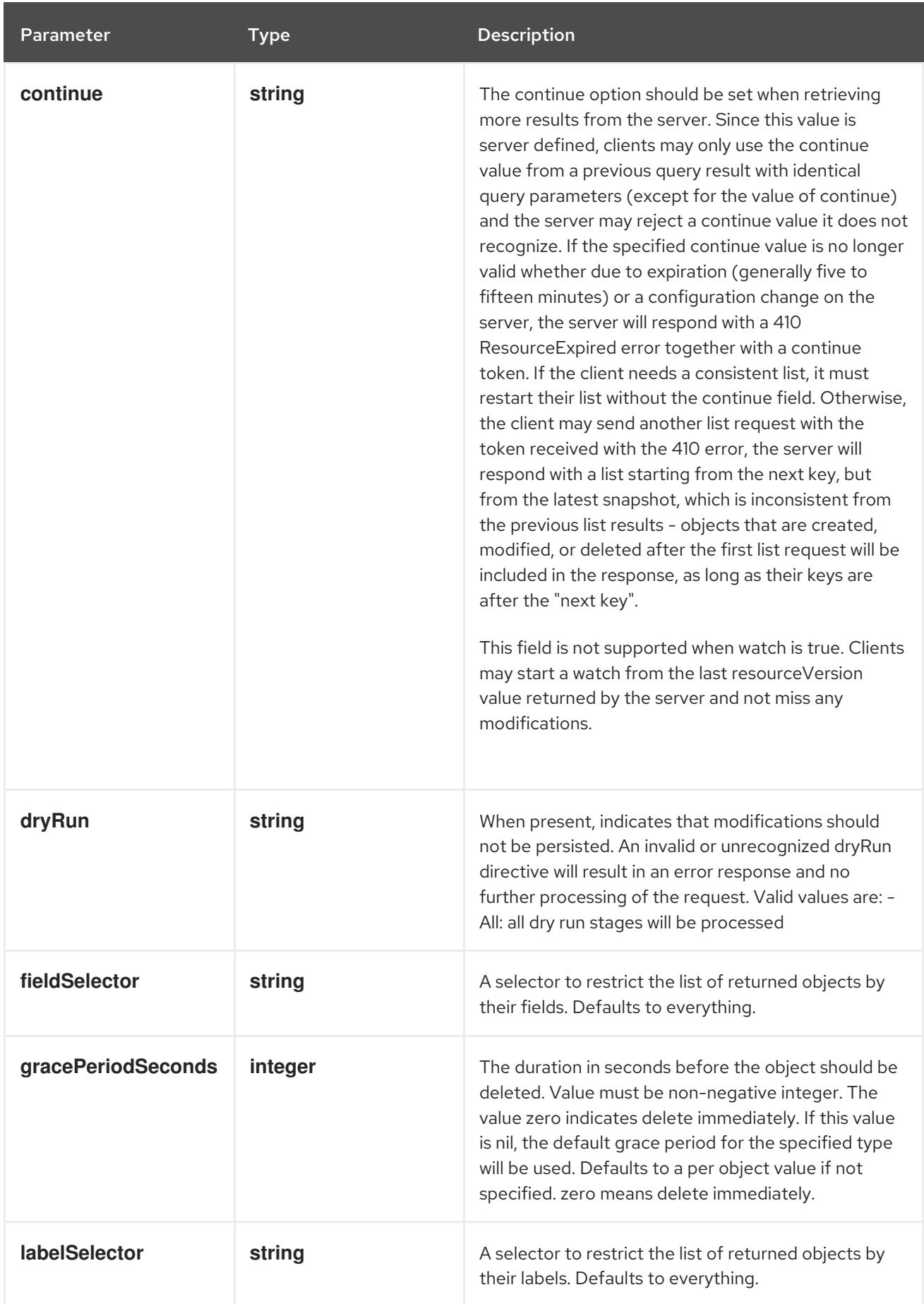

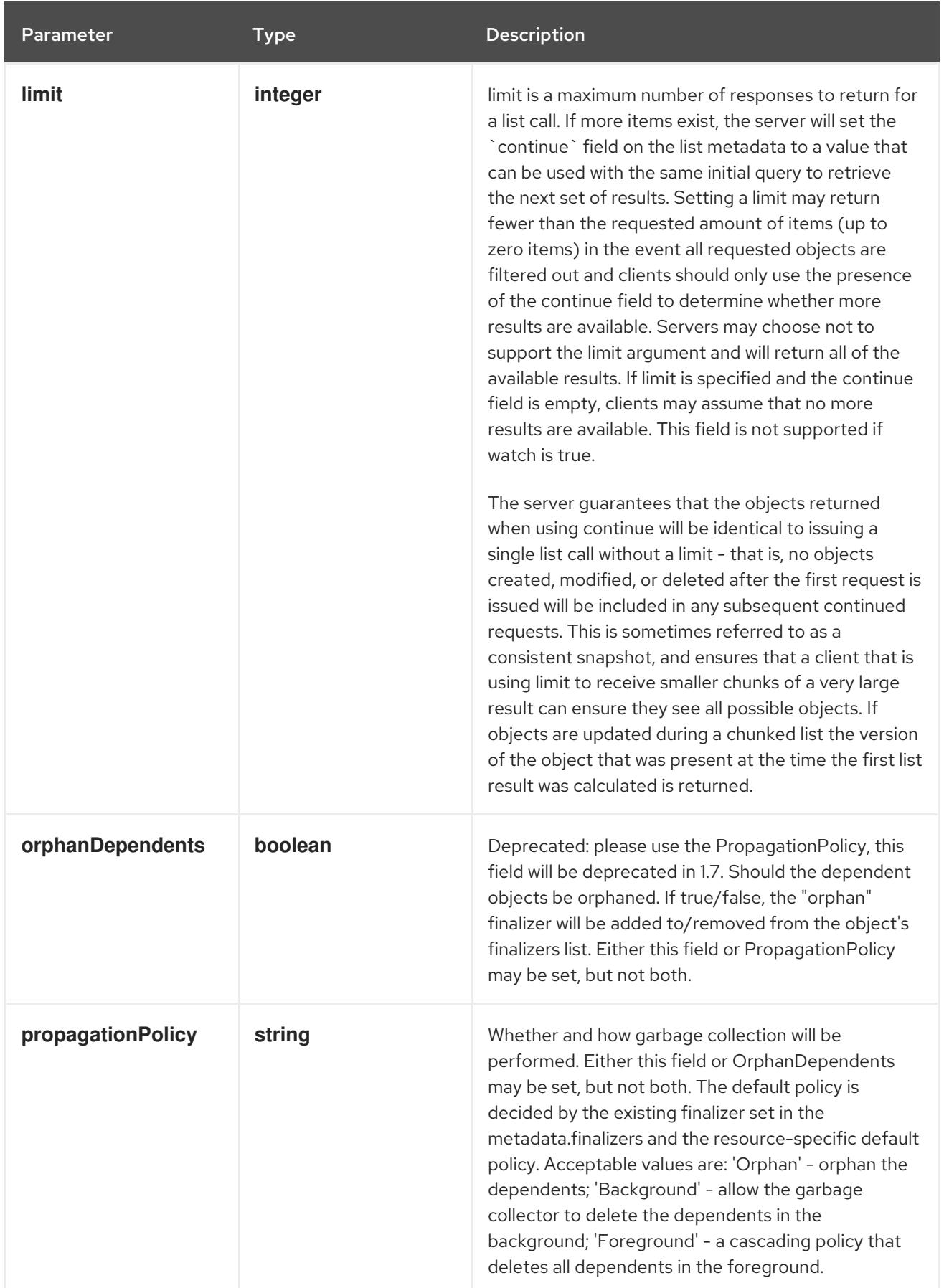

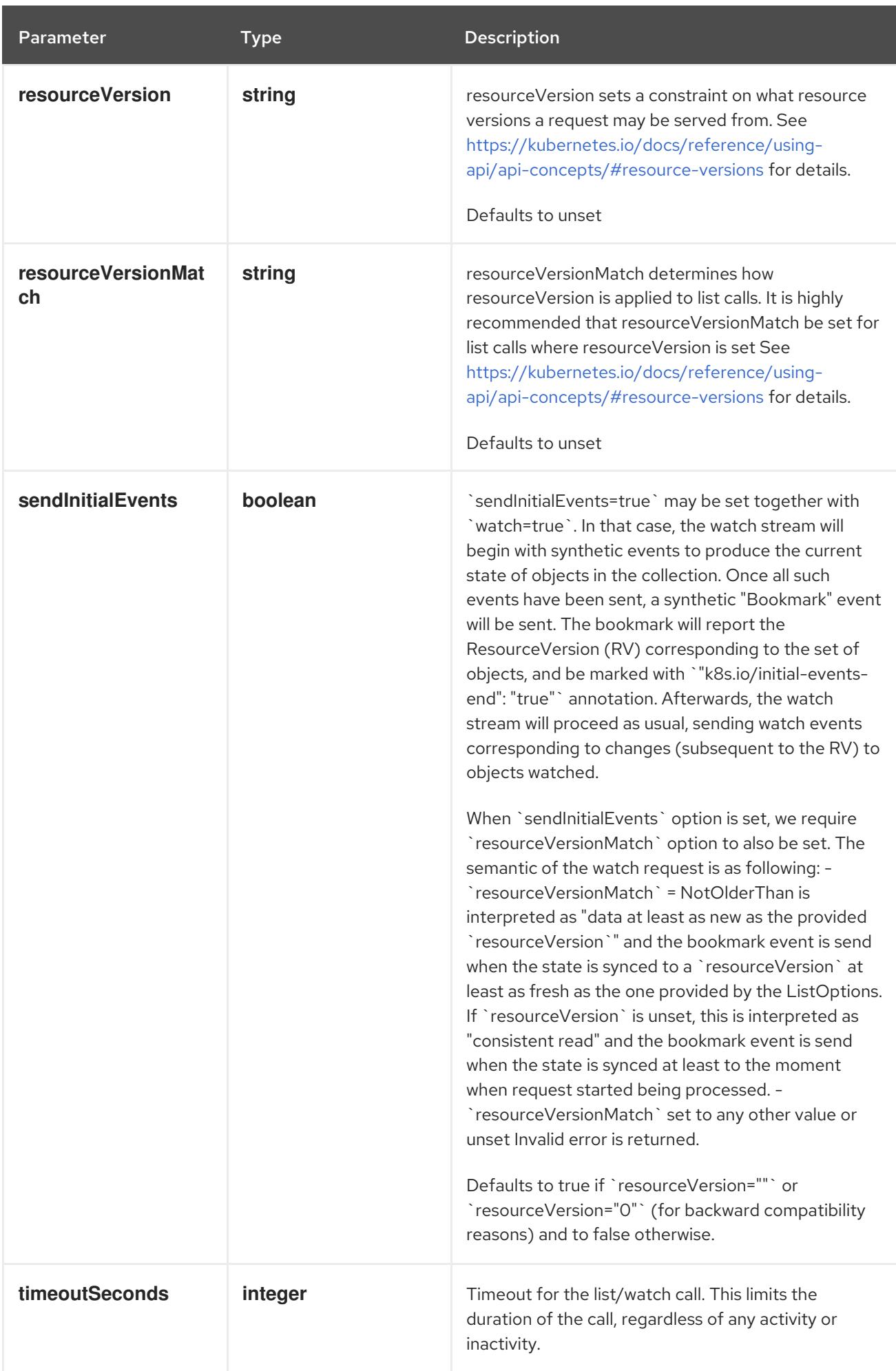

## Table 14.117. Body parameters

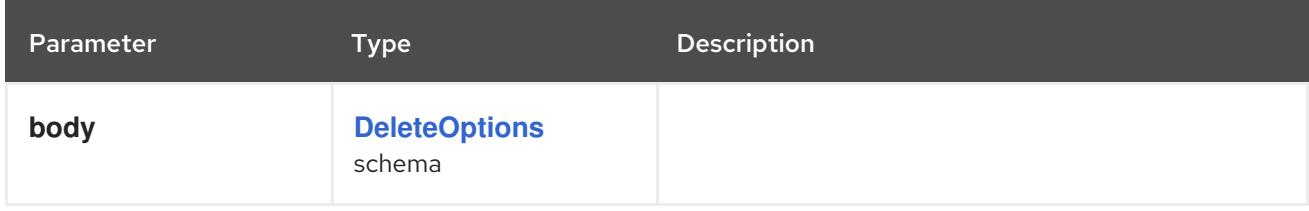

# Table 14.118. HTTP responses

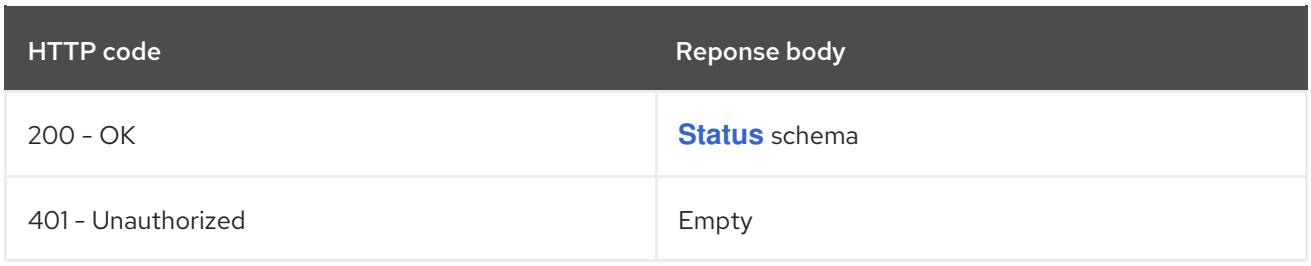

#### HTTP method

#### **GET**

## Description

list or watch objects of kind LimitRange

## Table 14.119. Query parameters

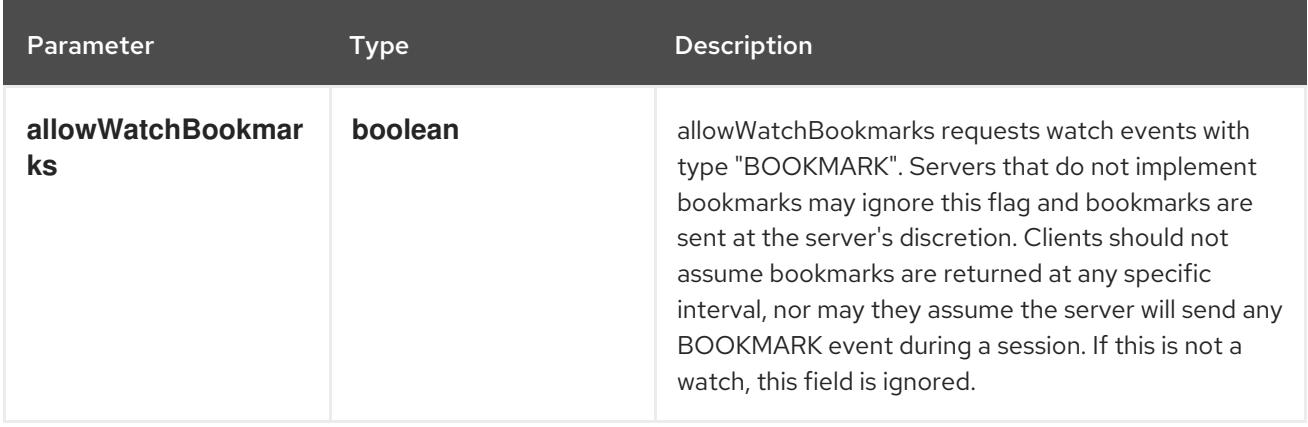

<span id="page-955-0"></span>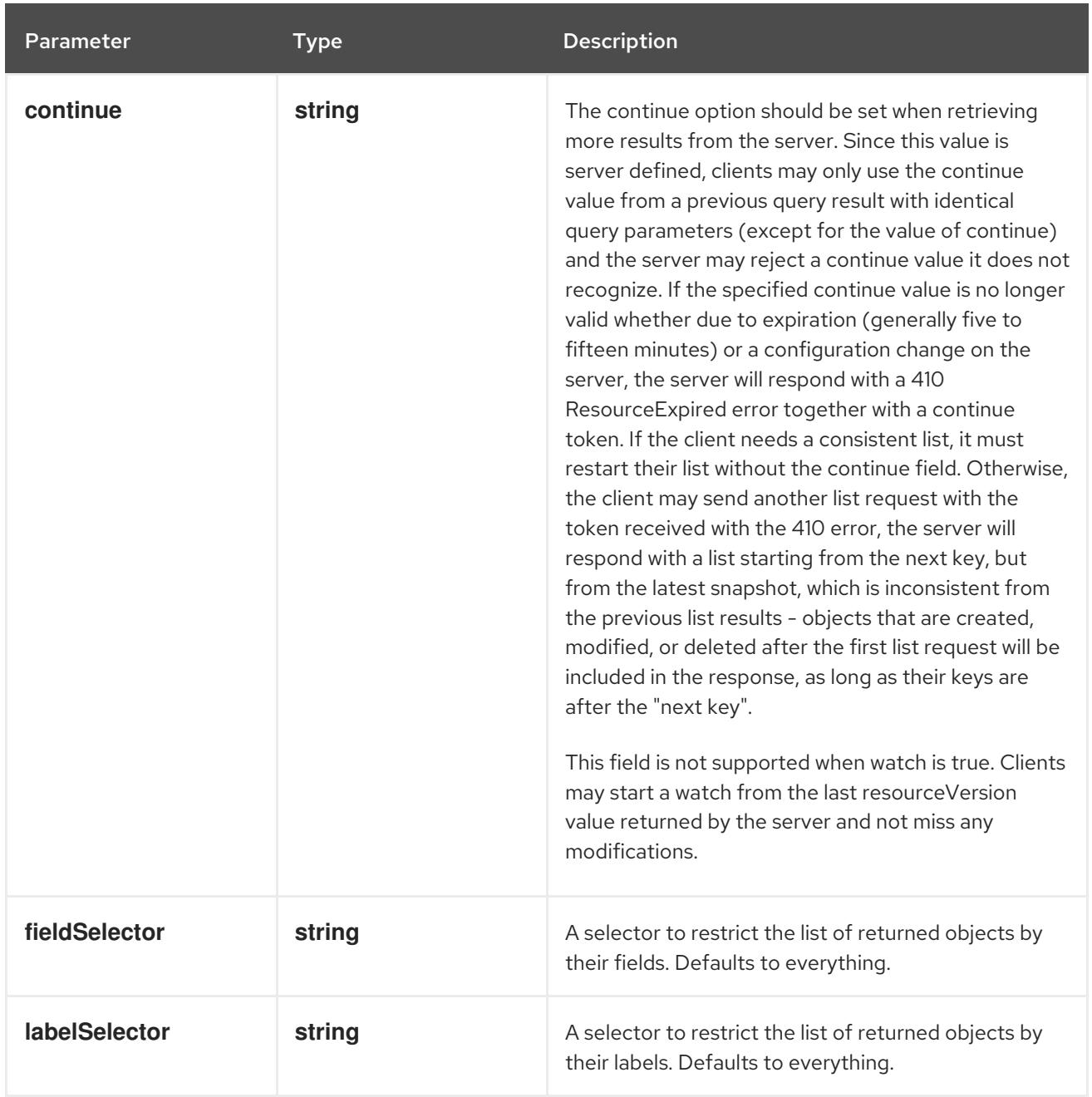

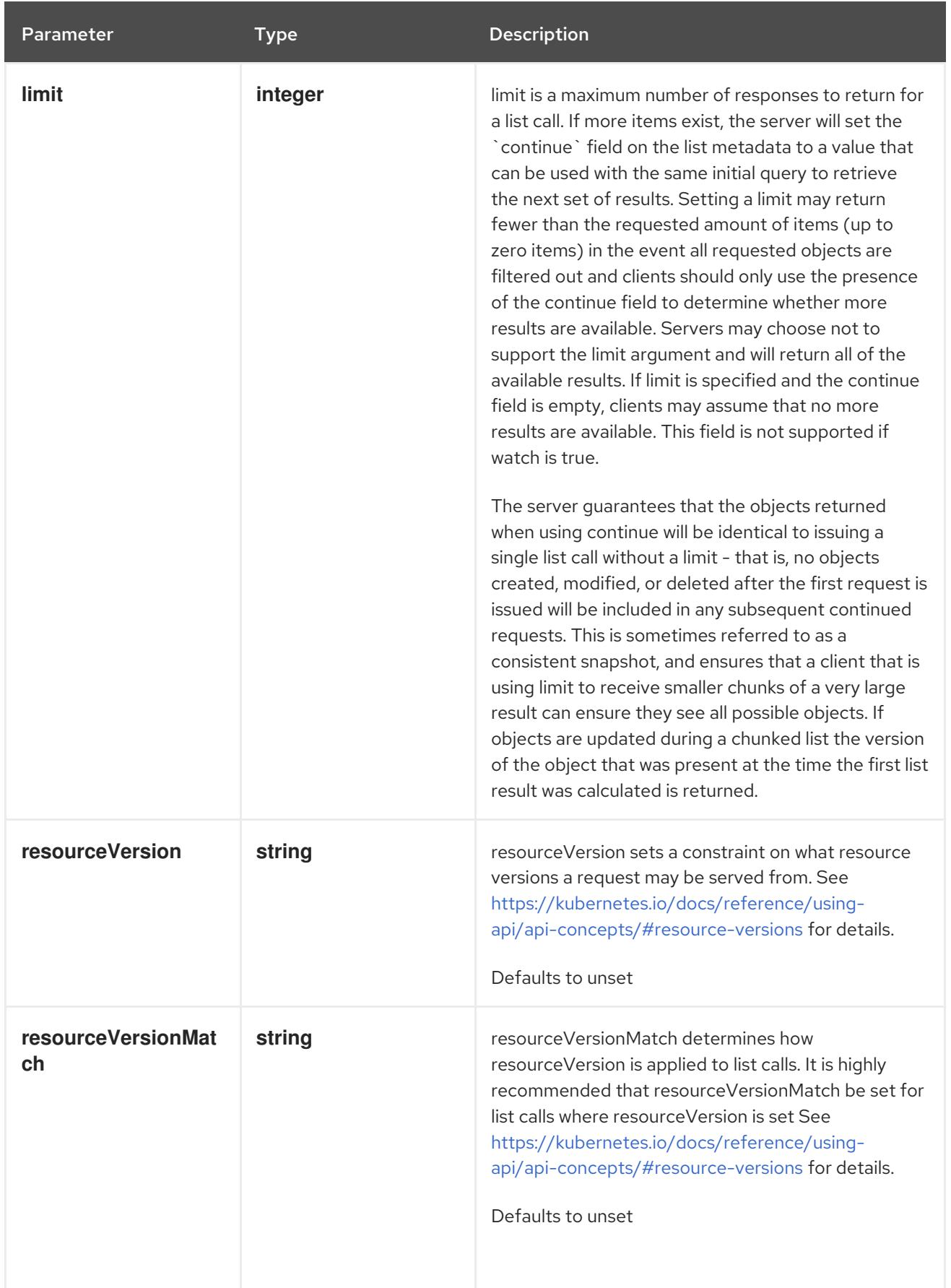

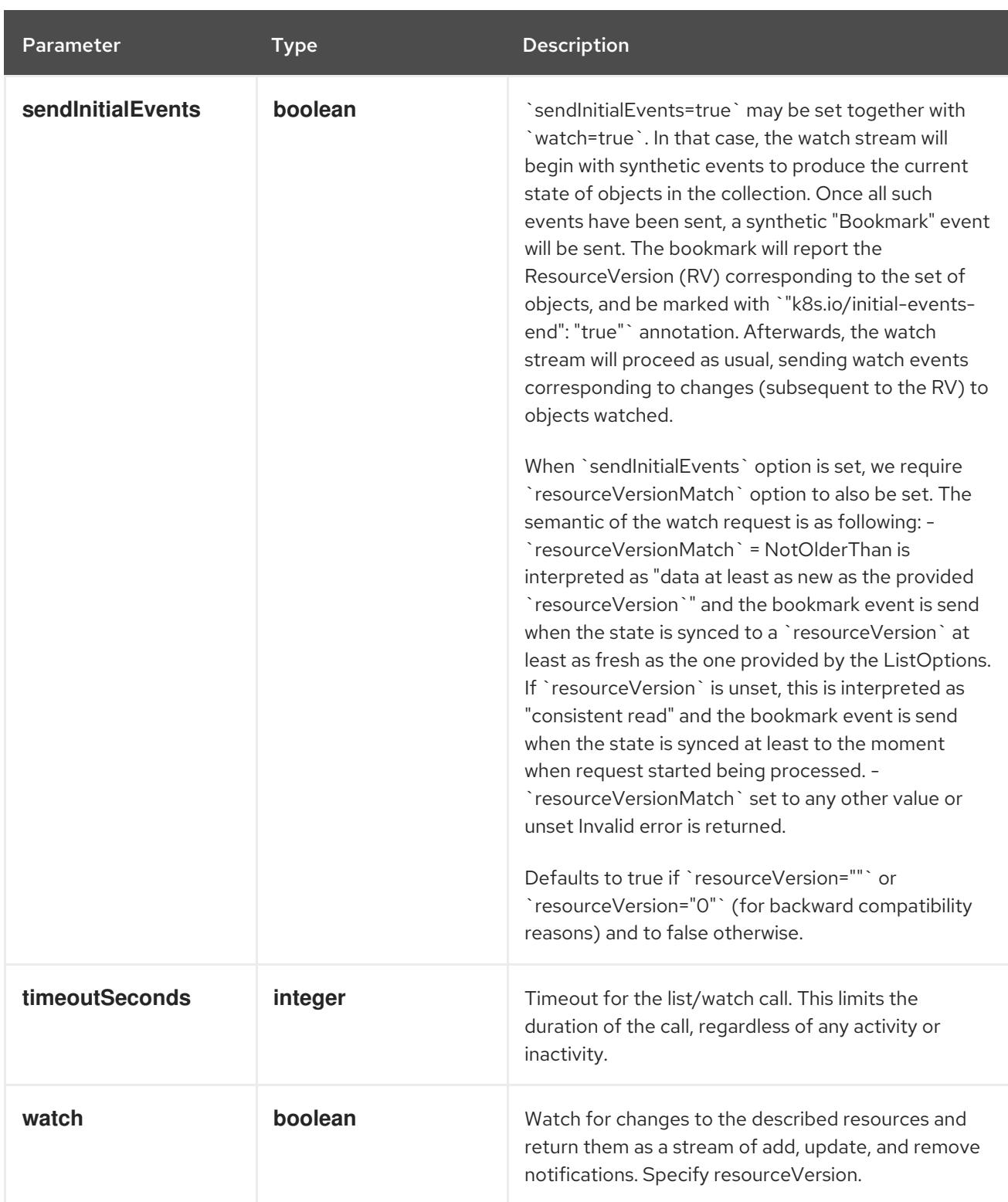

# Table 14.120. HTTP responses

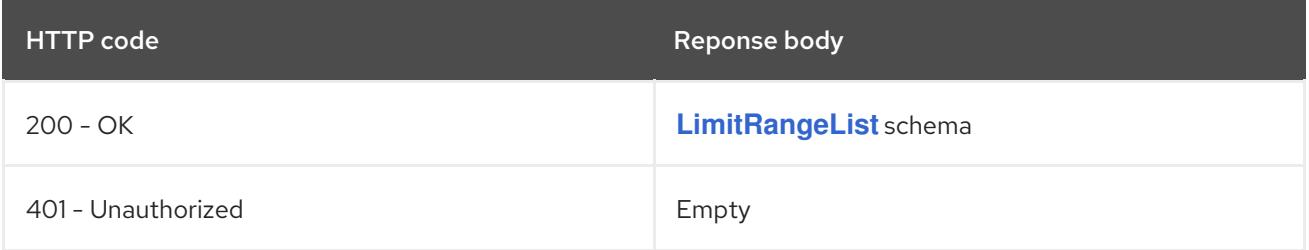

# HTTP method **POST**

# Description

create a LimitRange

## Table 14.121. Query parameters

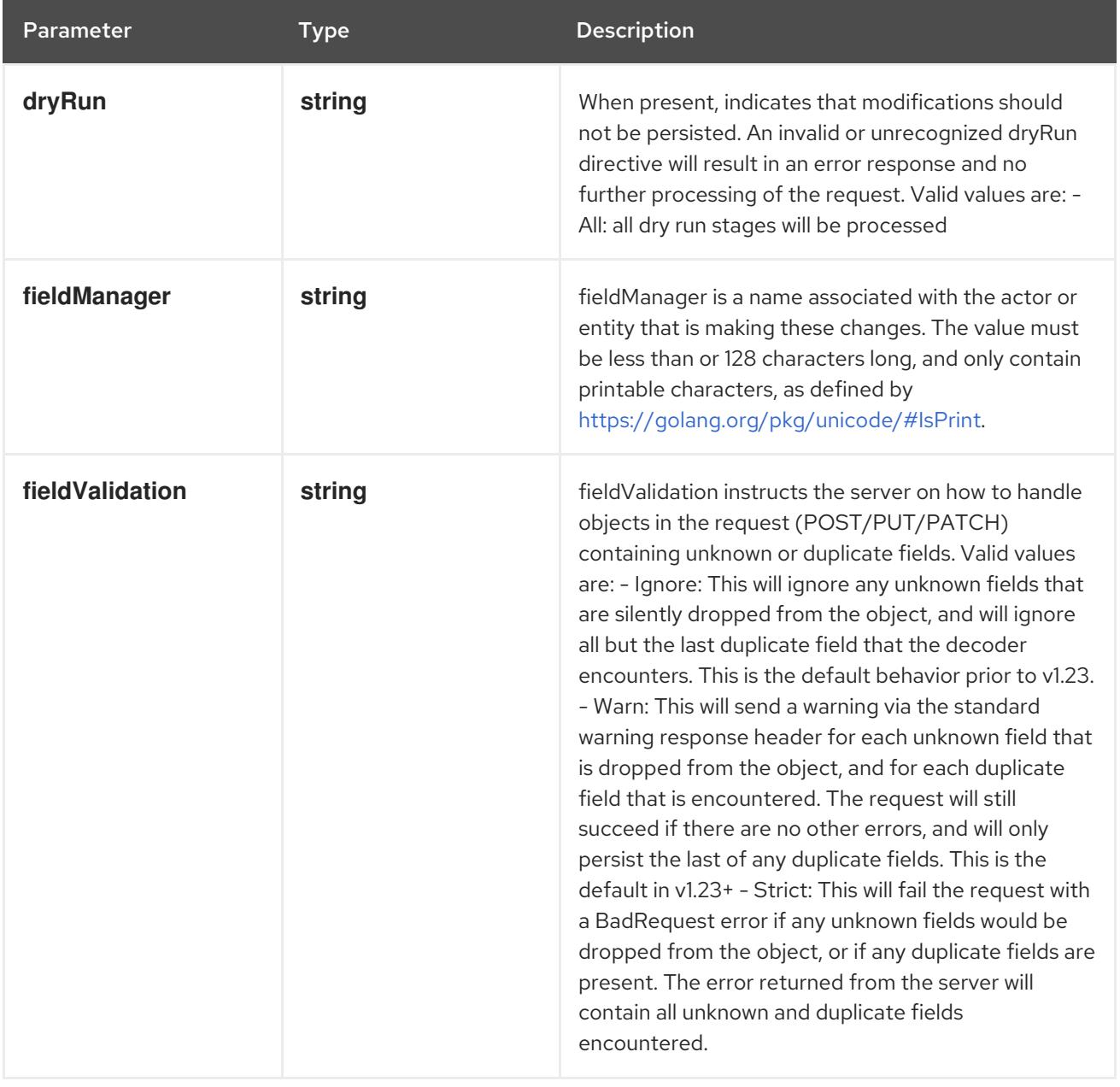

## Table 14.122. Body parameters

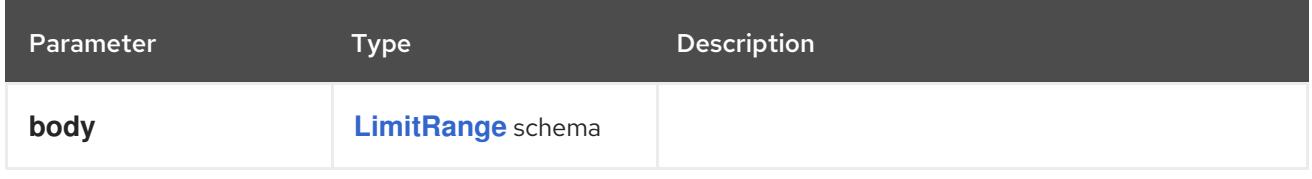

## Table 14.123. HTTP responses

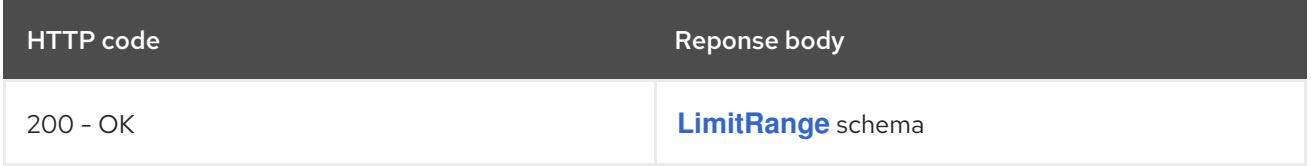

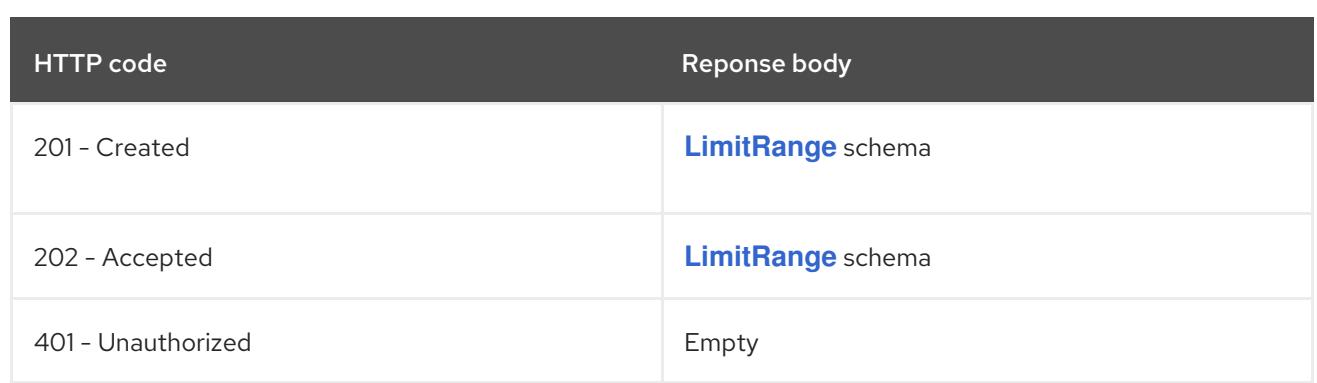

# 14.7.2.4. /api/v1/watch/namespaces/{namespace}/limitranges

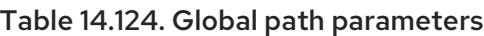

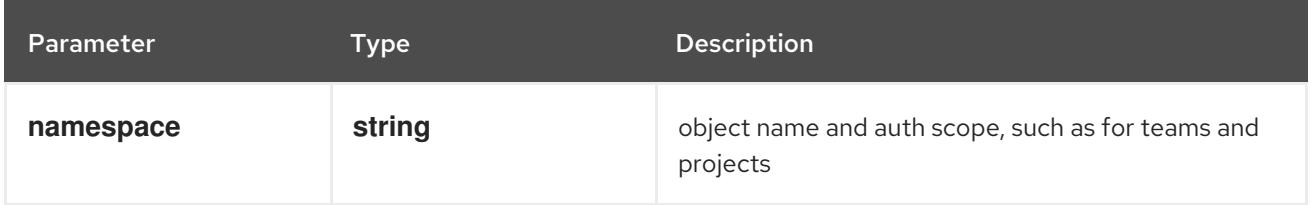

## Table 14.125. Global query parameters

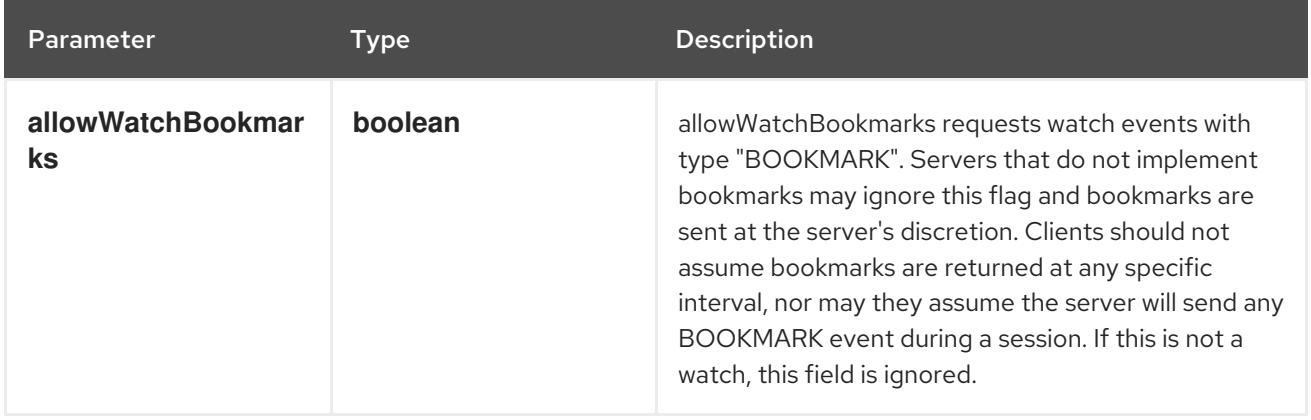

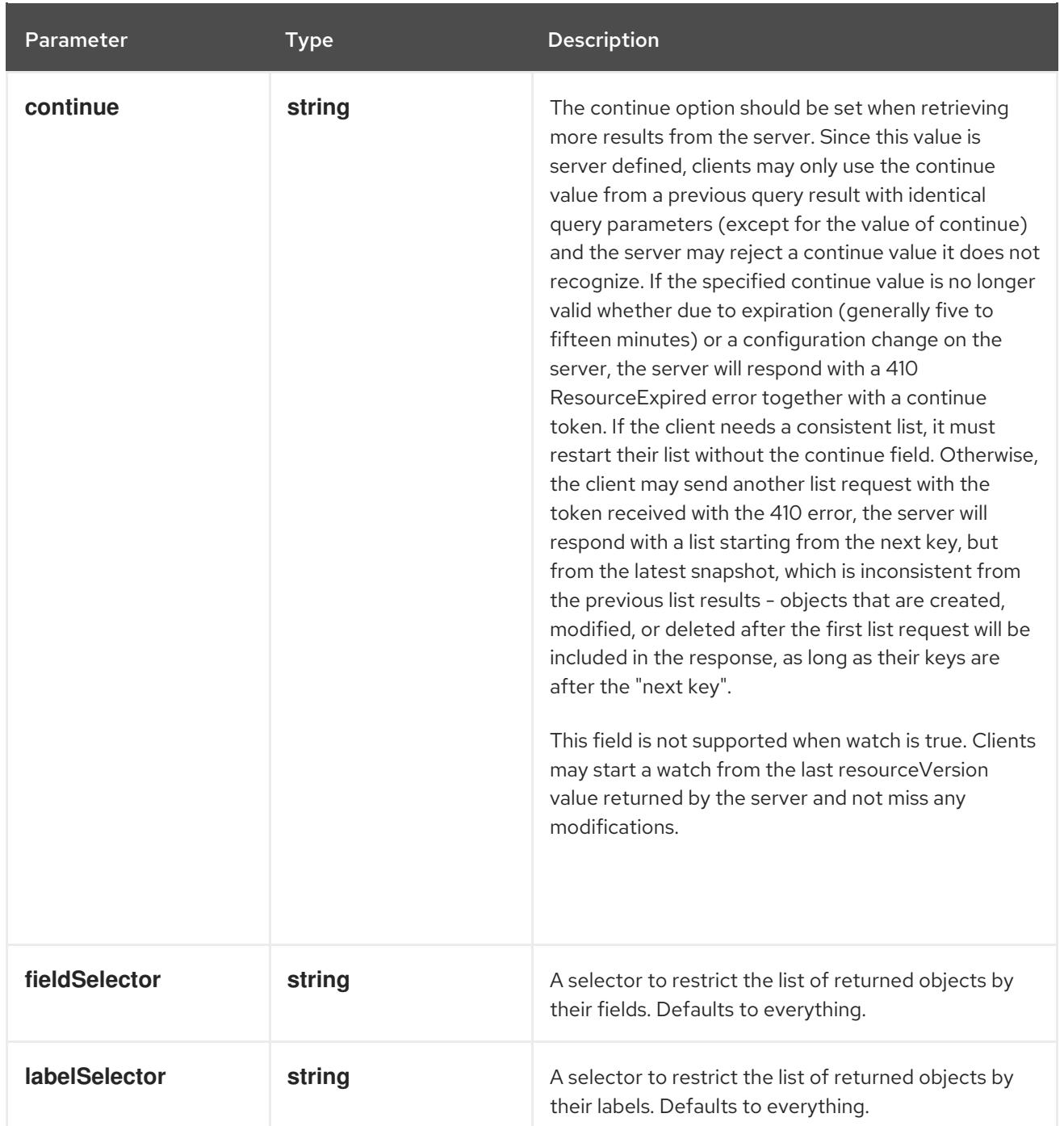

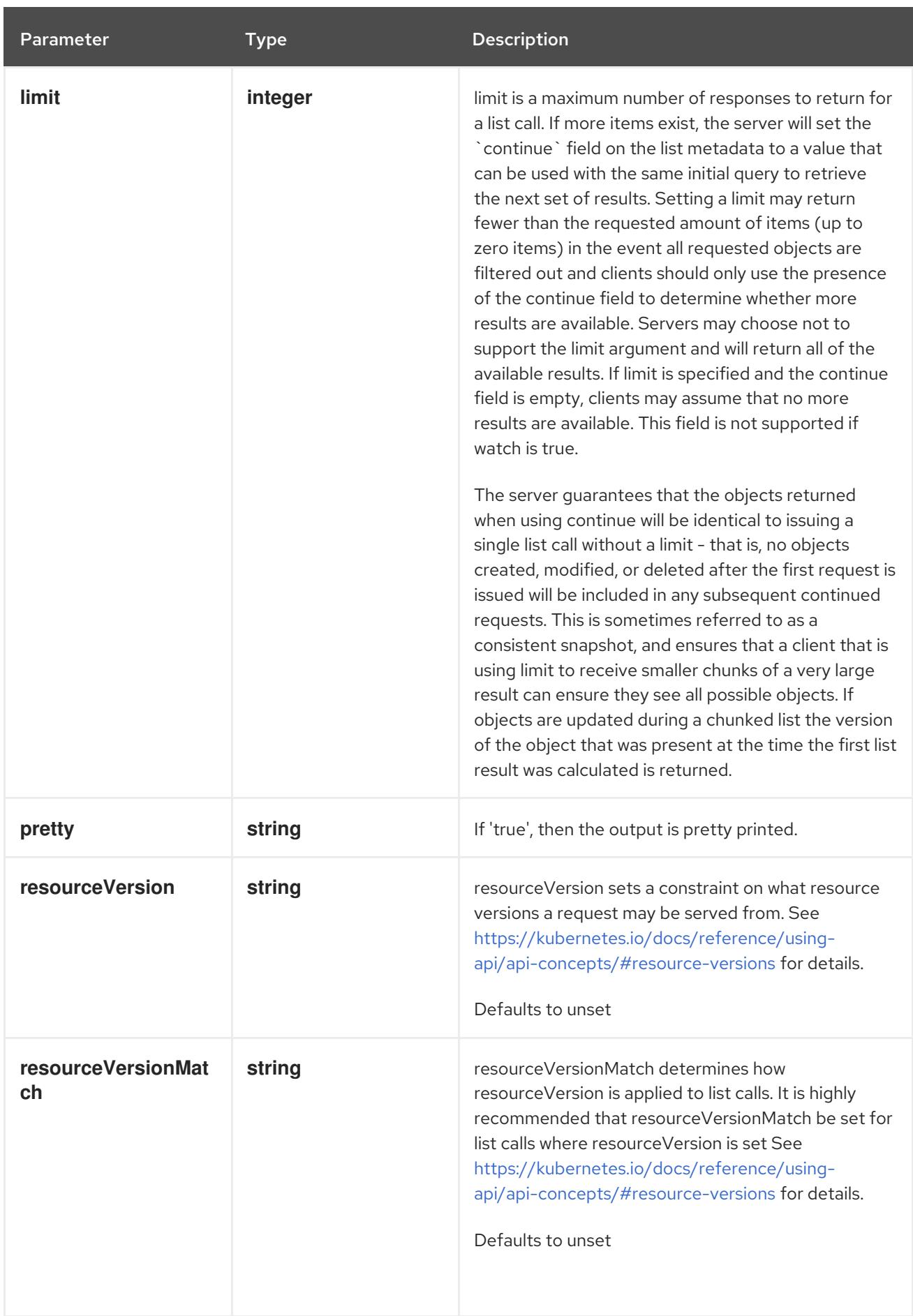

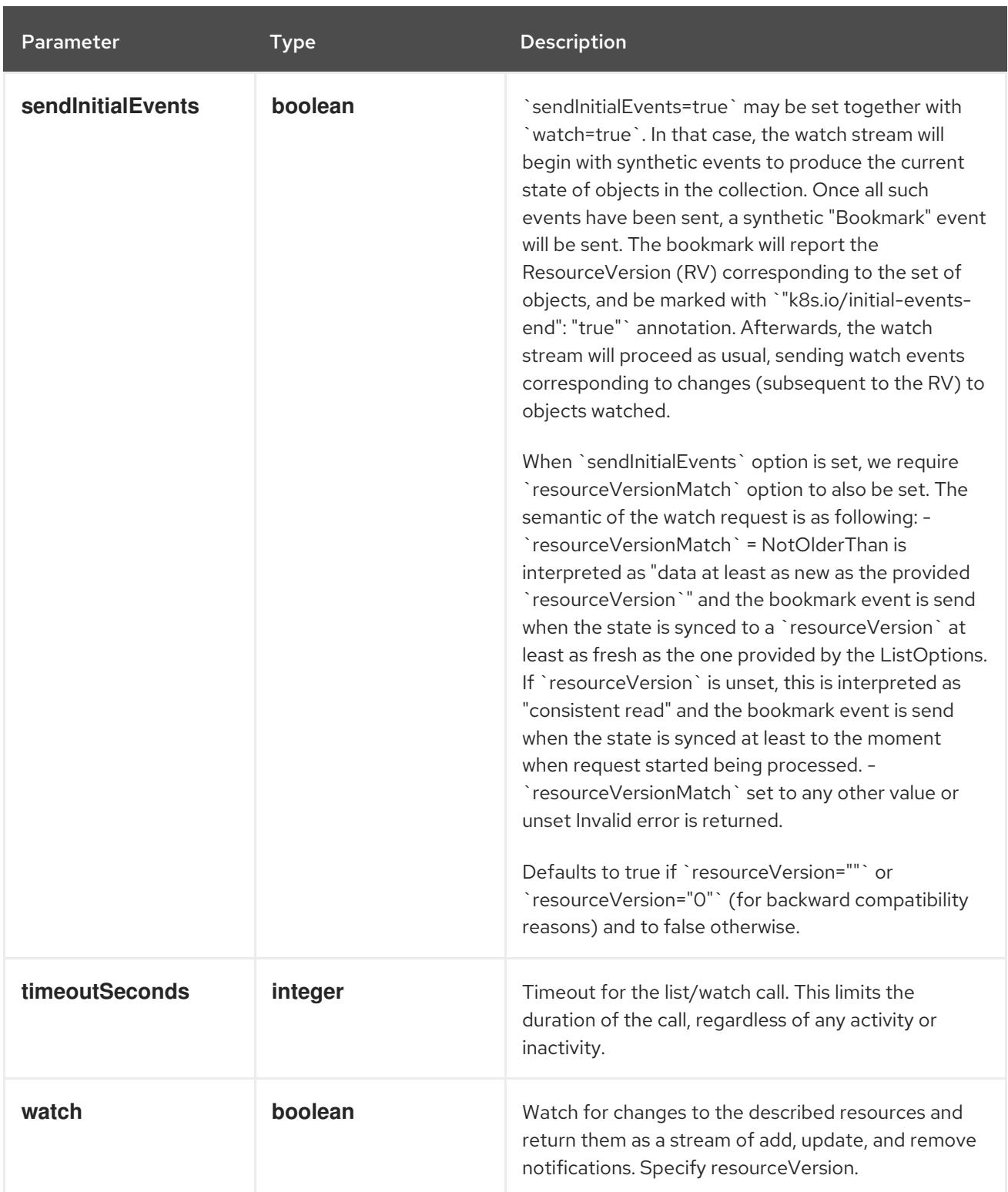

**GET**

#### Description

watch individual changes to a list of LimitRange. deprecated: use the 'watch' parameter with a list operation instead.

#### Table 14.126. HTTP responses

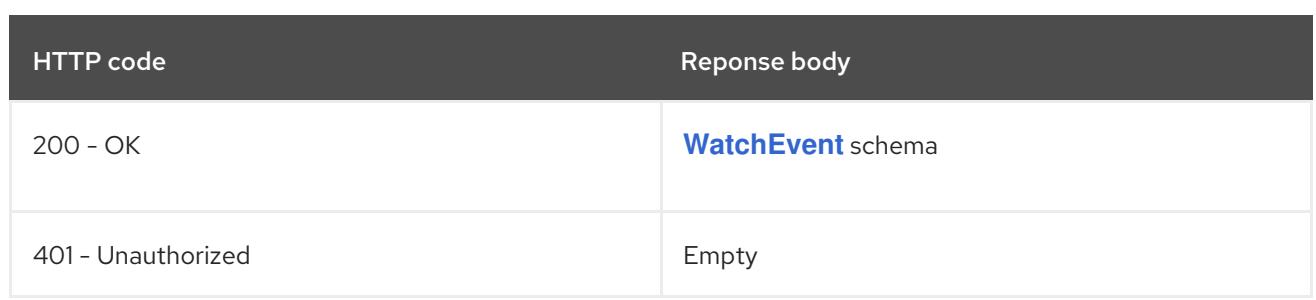

# 14.7.2.5. /api/v1/namespaces/{namespace}/limitranges/{name}

## Table 14.127. Global path parameters

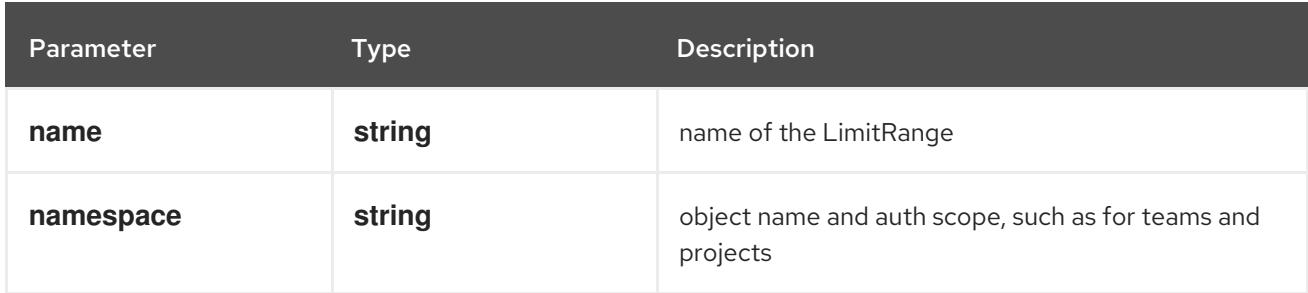

#### Table 14.128. Global query parameters

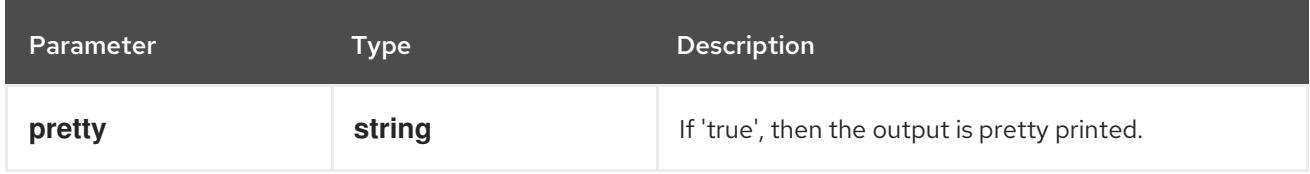

#### HTTP method

#### **DELETE**

#### Description

delete a LimitRange

#### Table 14.129. Query parameters

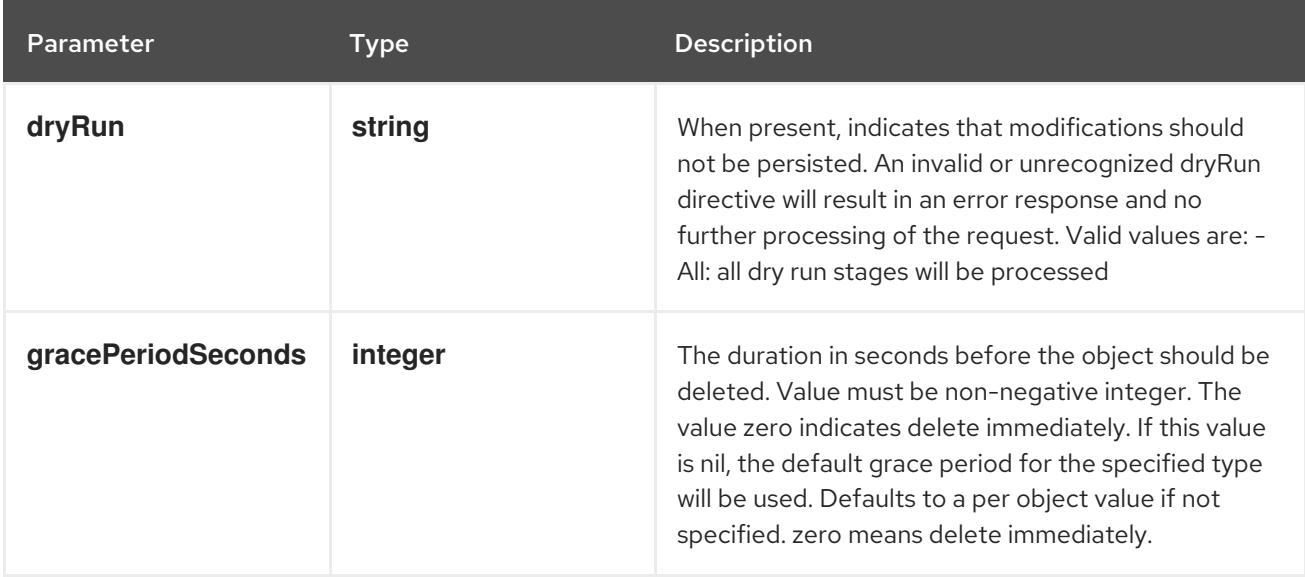

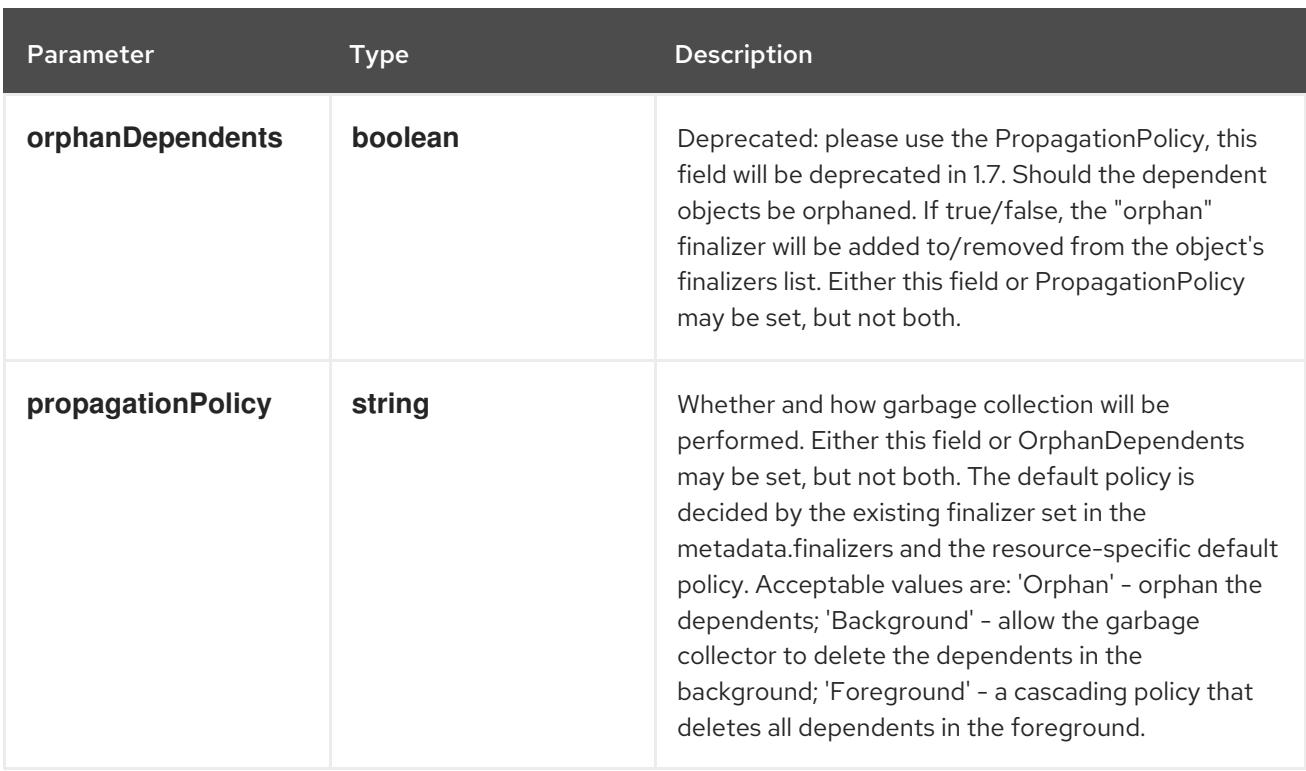

# Table 14.130. Body parameters

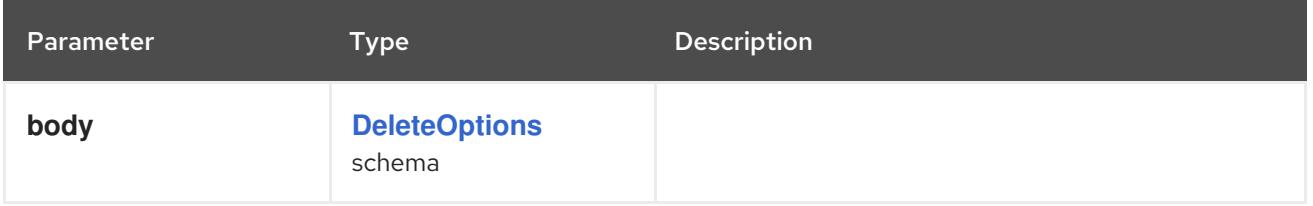

## Table 14.131. HTTP responses

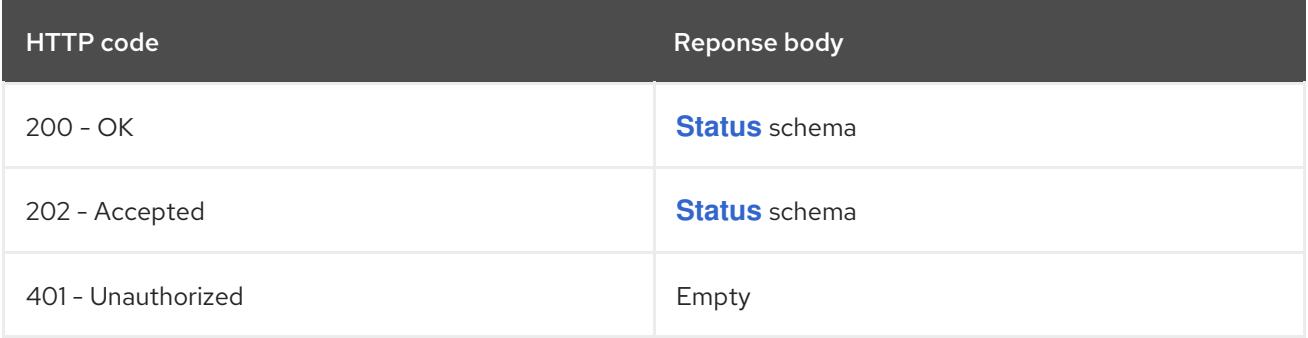

#### HTTP method

# **GET**

## Description

read the specified LimitRange

# Table 14.132. HTTP responses

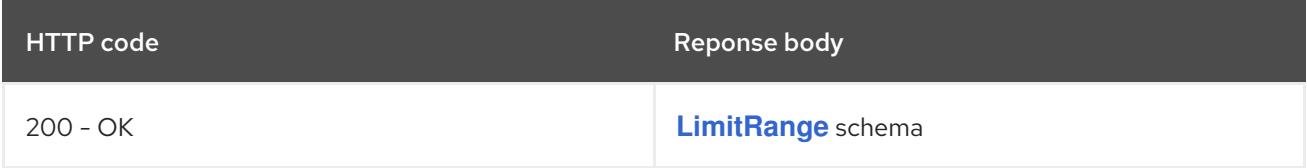

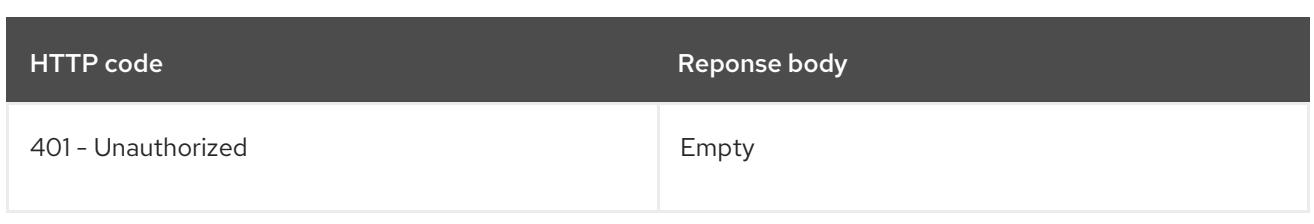

## **PATCH**

## Description

partially update the specified LimitRange

## Table 14.133. Query parameters

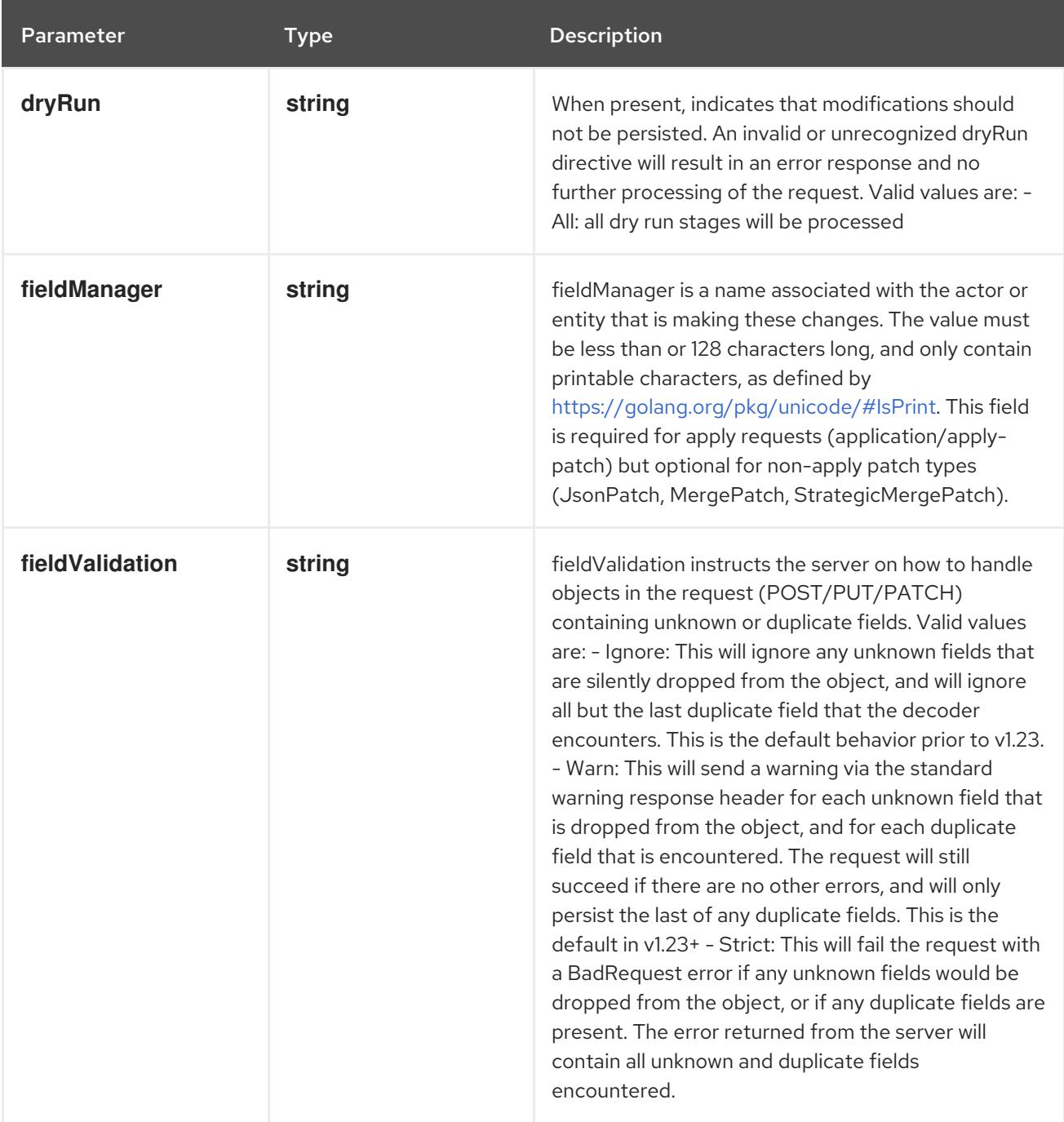

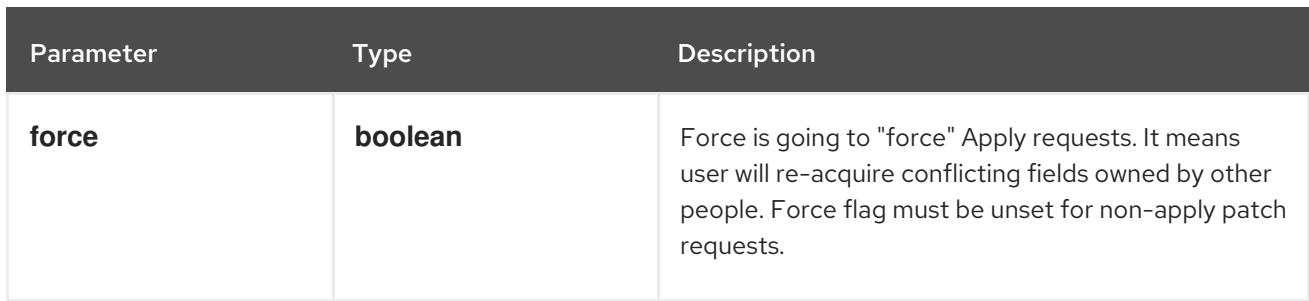

## Table 14.134. Body parameters

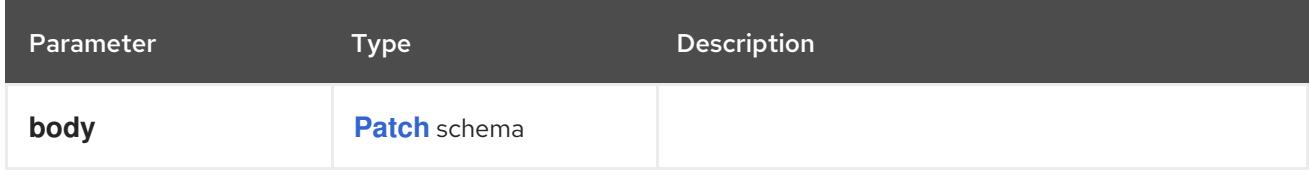

## Table 14.135. HTTP responses

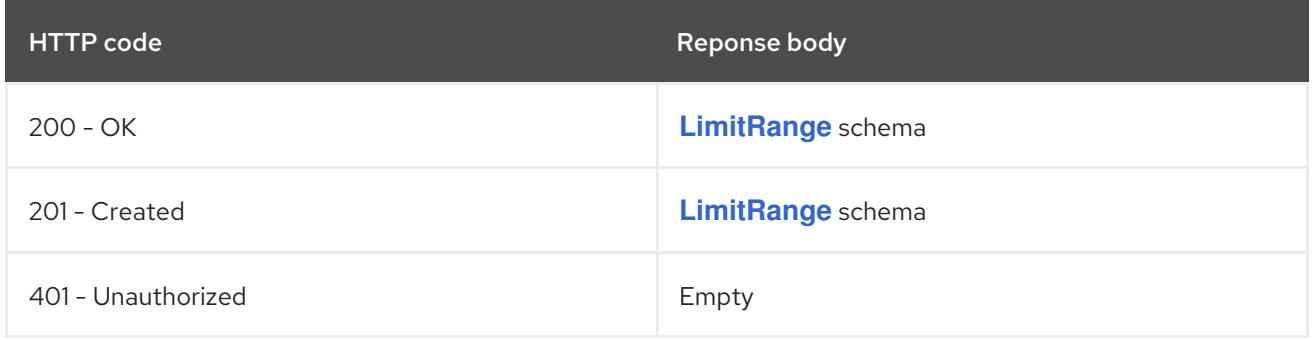

#### HTTP method

#### **PUT**

## Description

replace the specified LimitRange

#### Table 14.136. Query parameters

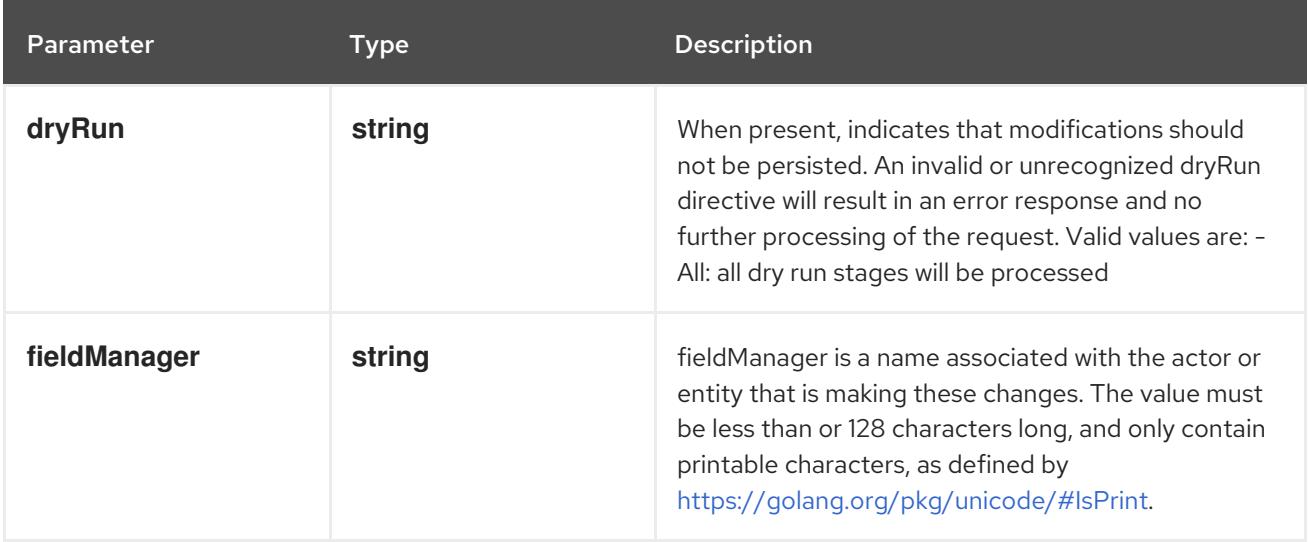

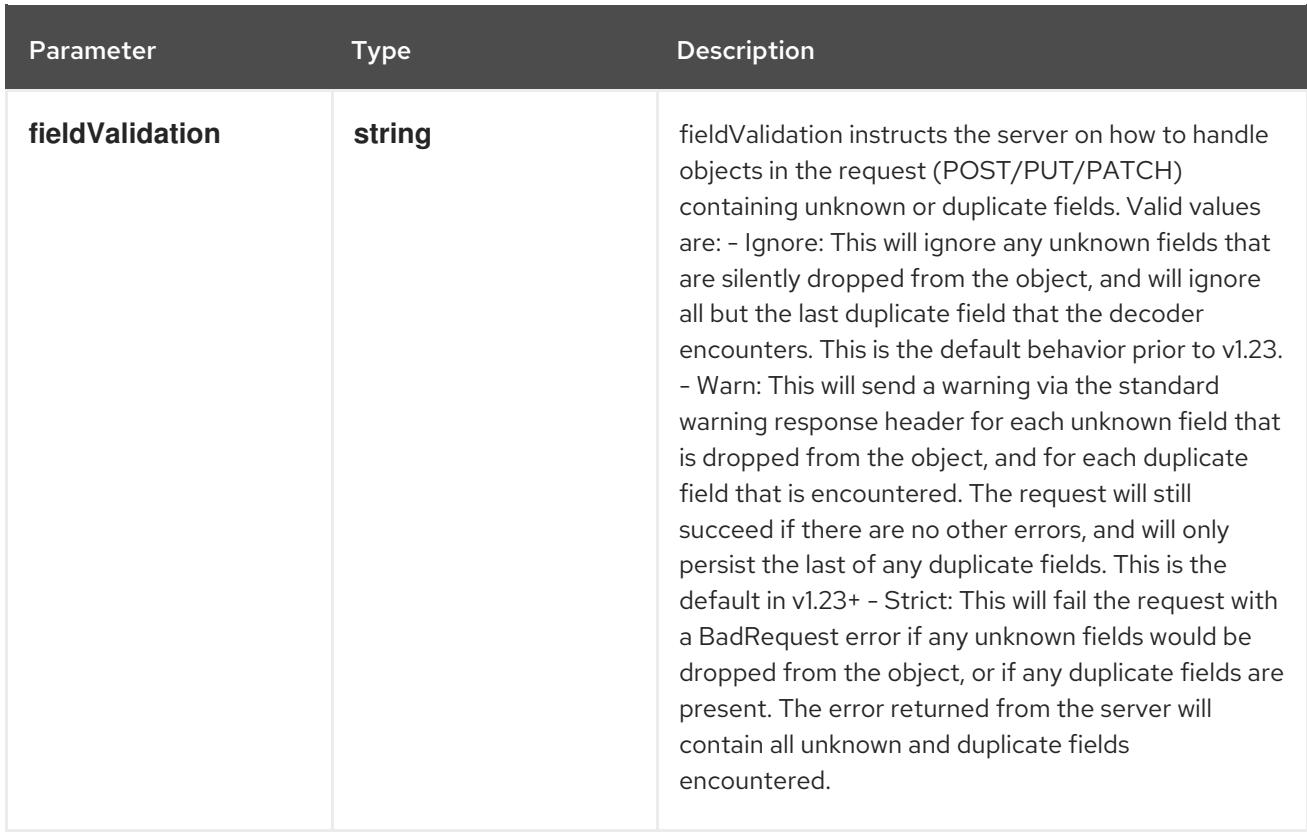

## Table 14.137. Body parameters

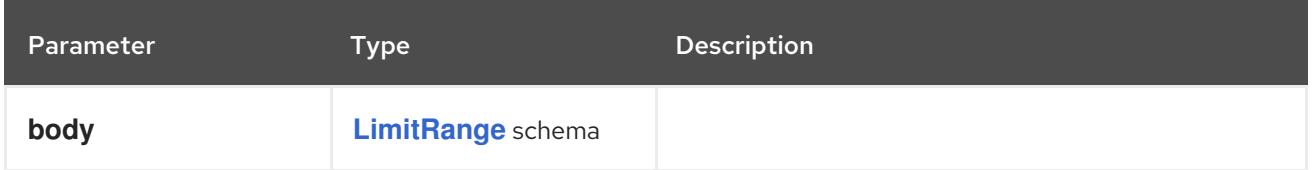

## Table 14.138. HTTP responses

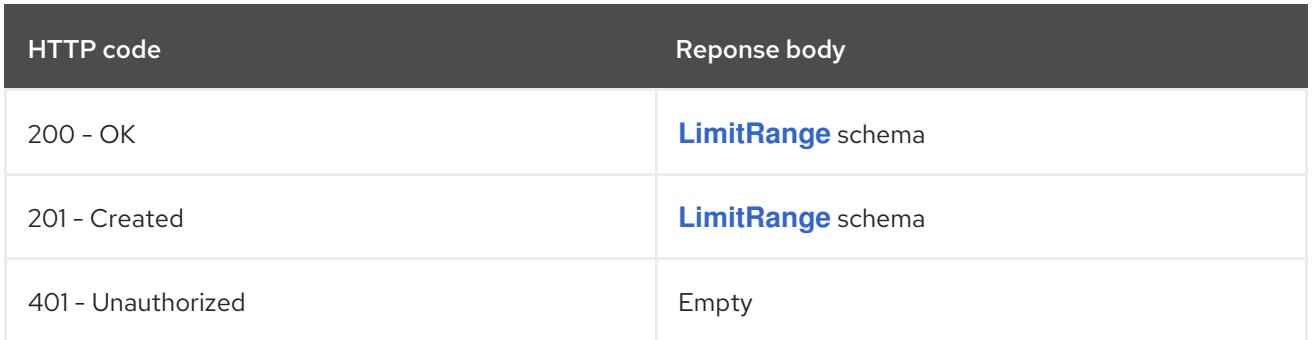

# 14.7.2.6. /api/v1/watch/namespaces/{namespace}/limitranges/{name}

## Table 14.139. Global path parameters

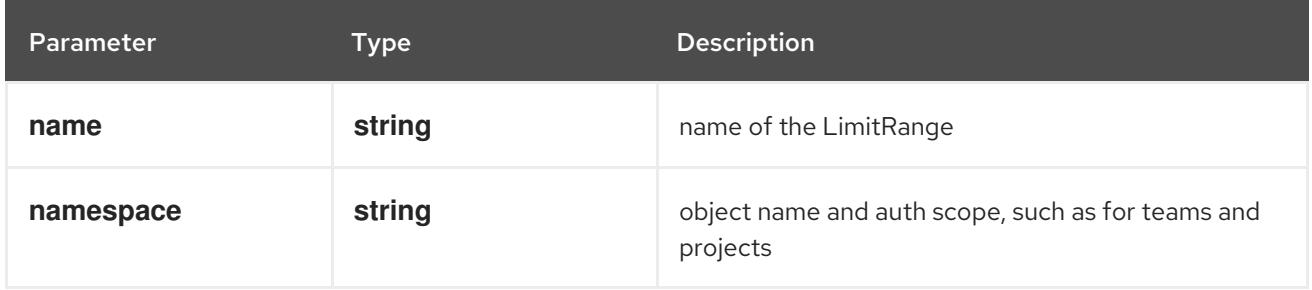

# Table 14.140. Global query parameters

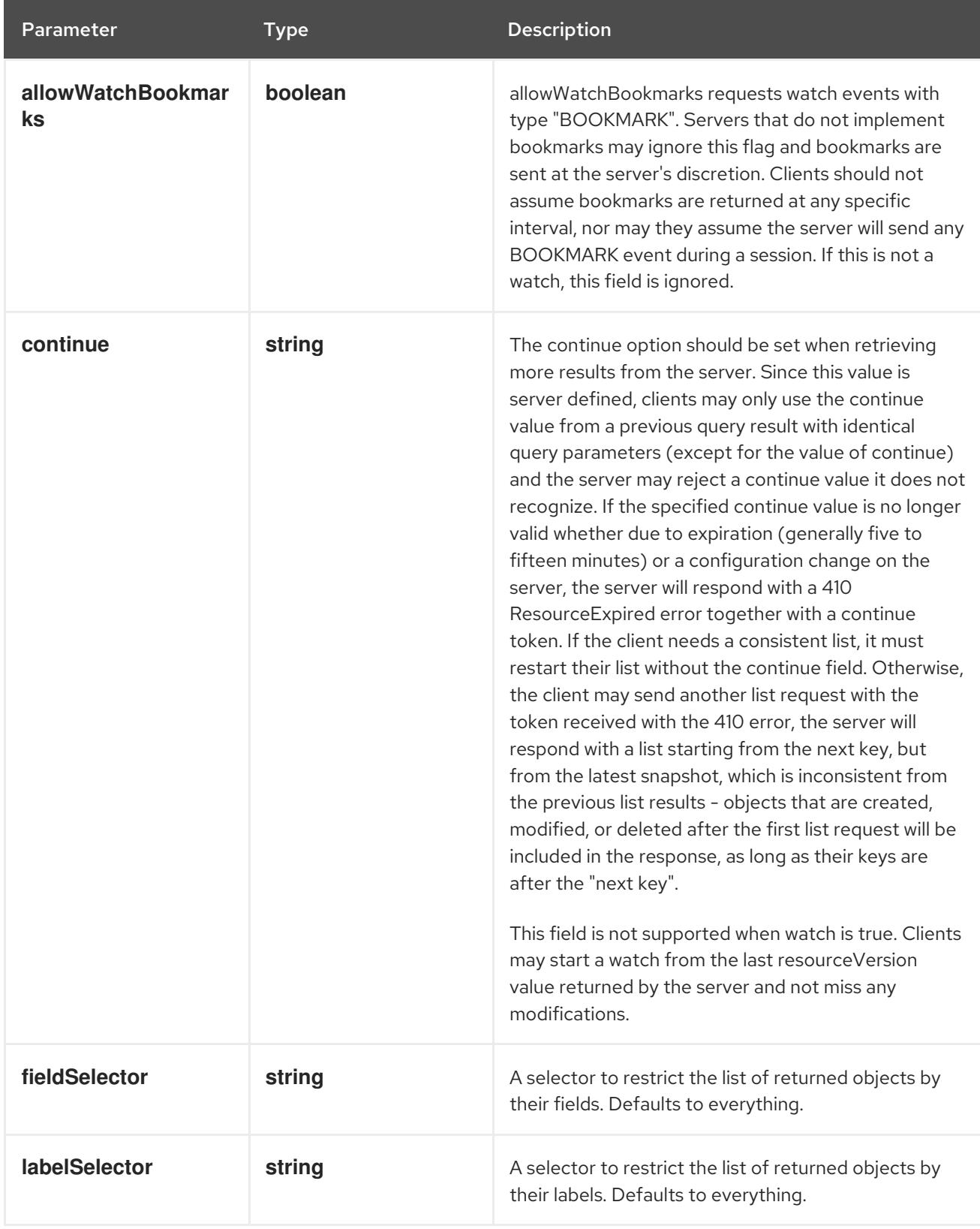

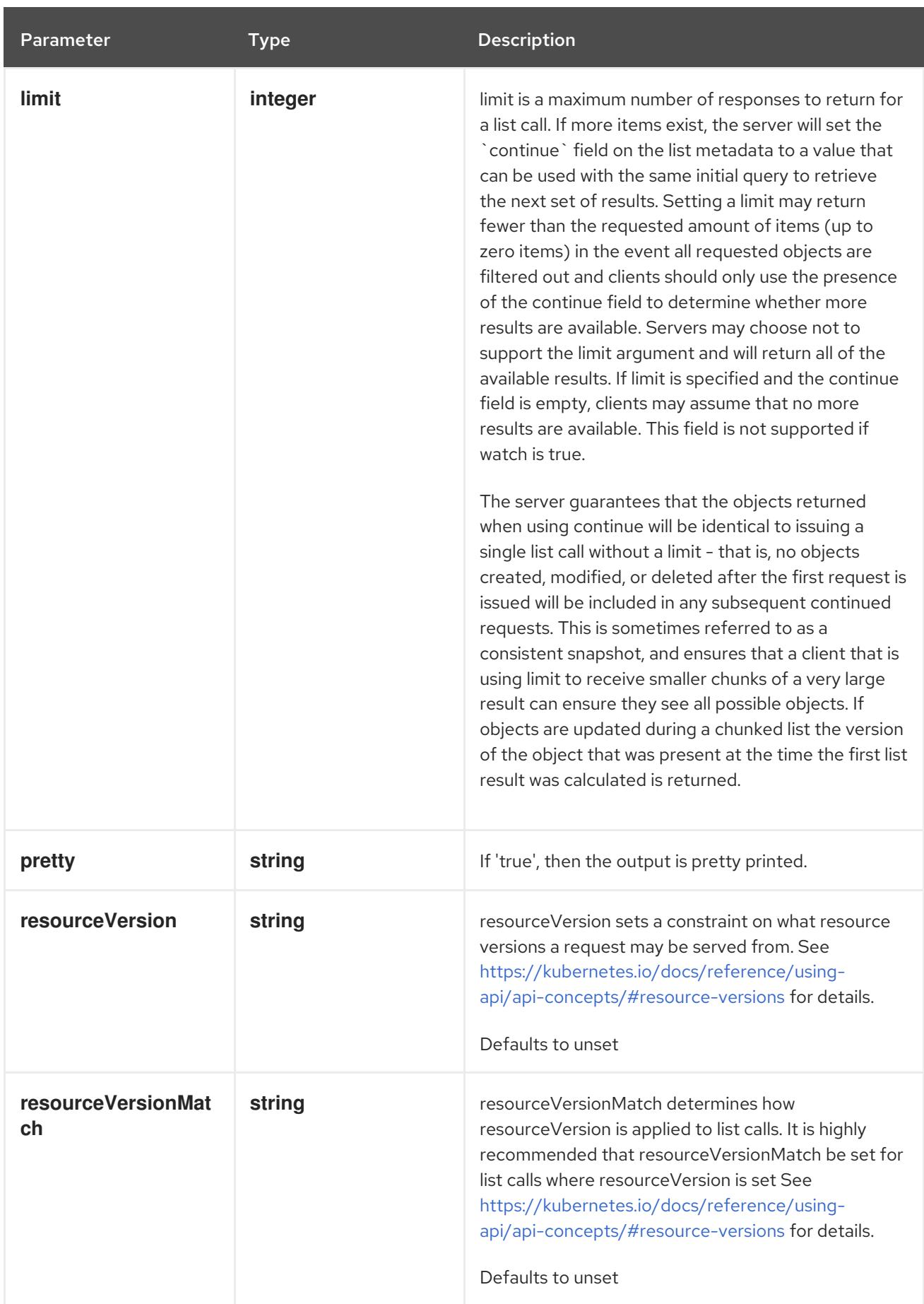

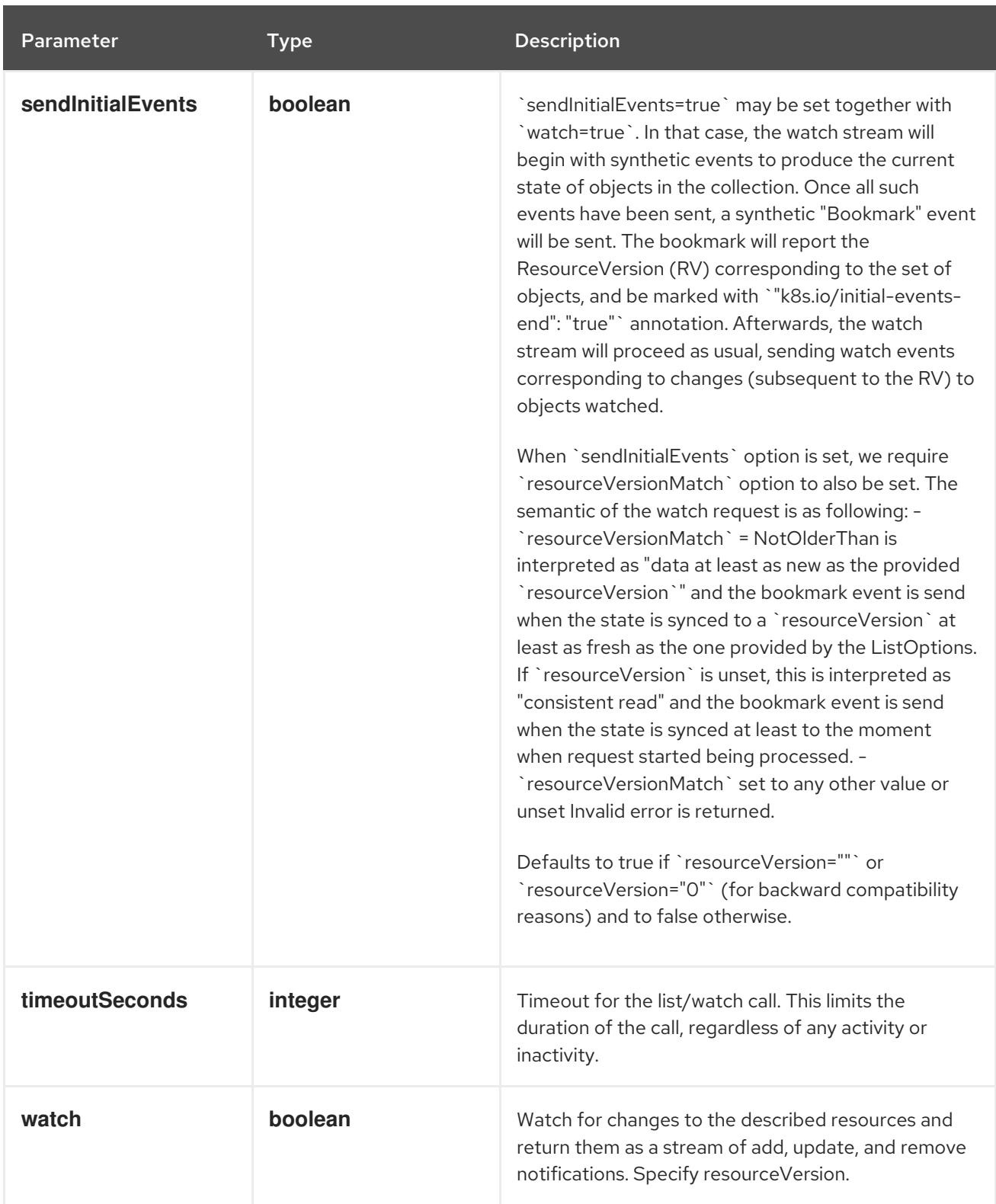

#### **GET**

#### Description

watch changes to an object of kind LimitRange. deprecated: use the 'watch' parameter with a list operation instead, filtered to a single item with the 'fieldSelector' parameter.

#### Table 14.141. HTTP responses

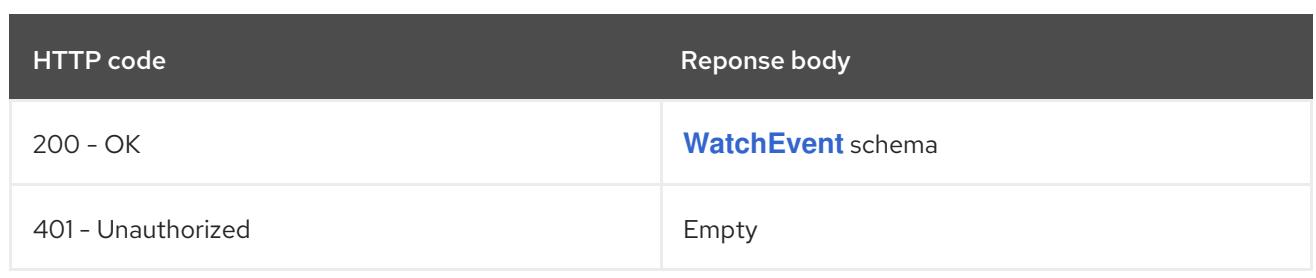

# 14.8. NAMESPACE [V1]

#### Description

Namespace provides a scope for Names. Use of multiple namespaces is optional.

## Type

**object**

# 14.8.1. Specification

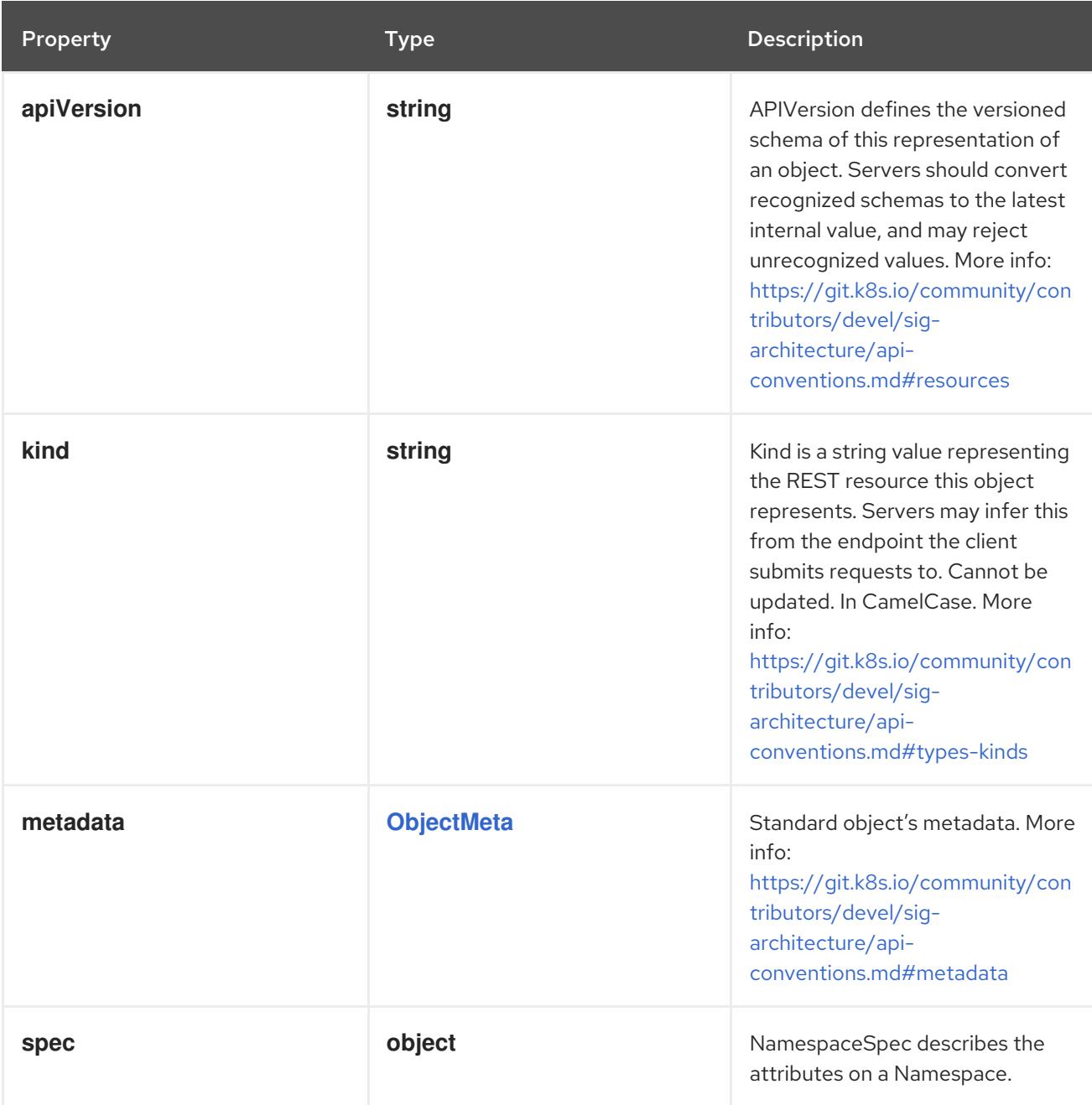
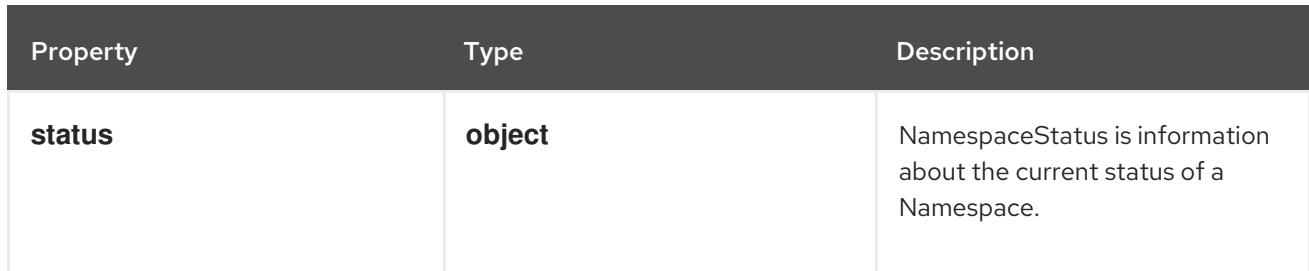

### 14.8.1.1. .spec

## Description

NamespaceSpec describes the attributes on a Namespace.

## Type

# **object**

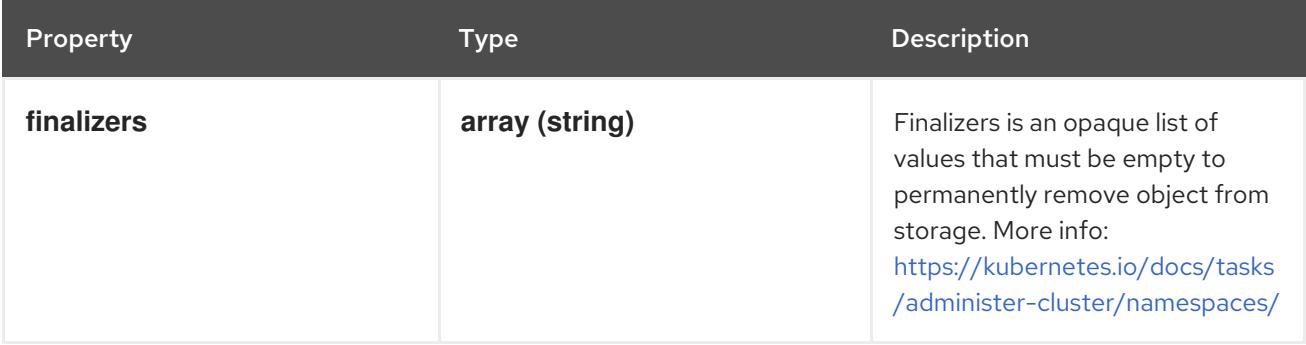

### 14.8.1.2. .status

## Description

NamespaceStatus is information about the current status of a Namespace.

### Type

# **object**

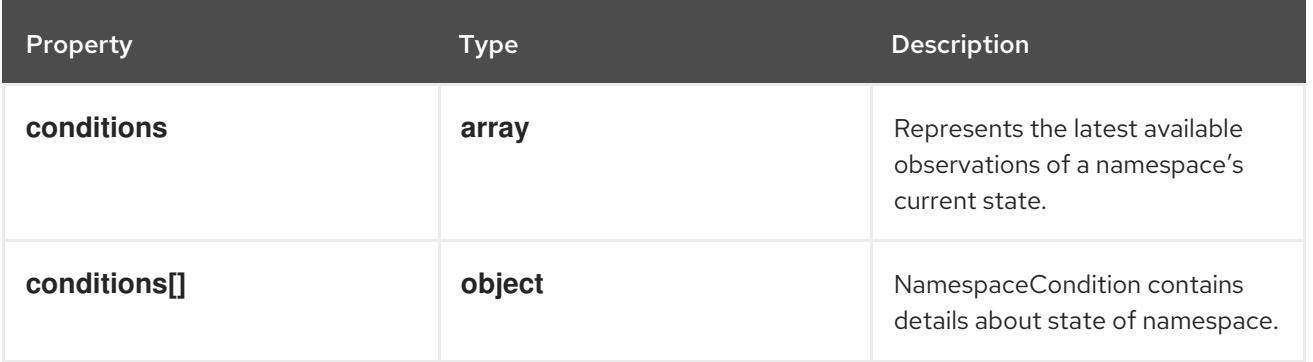

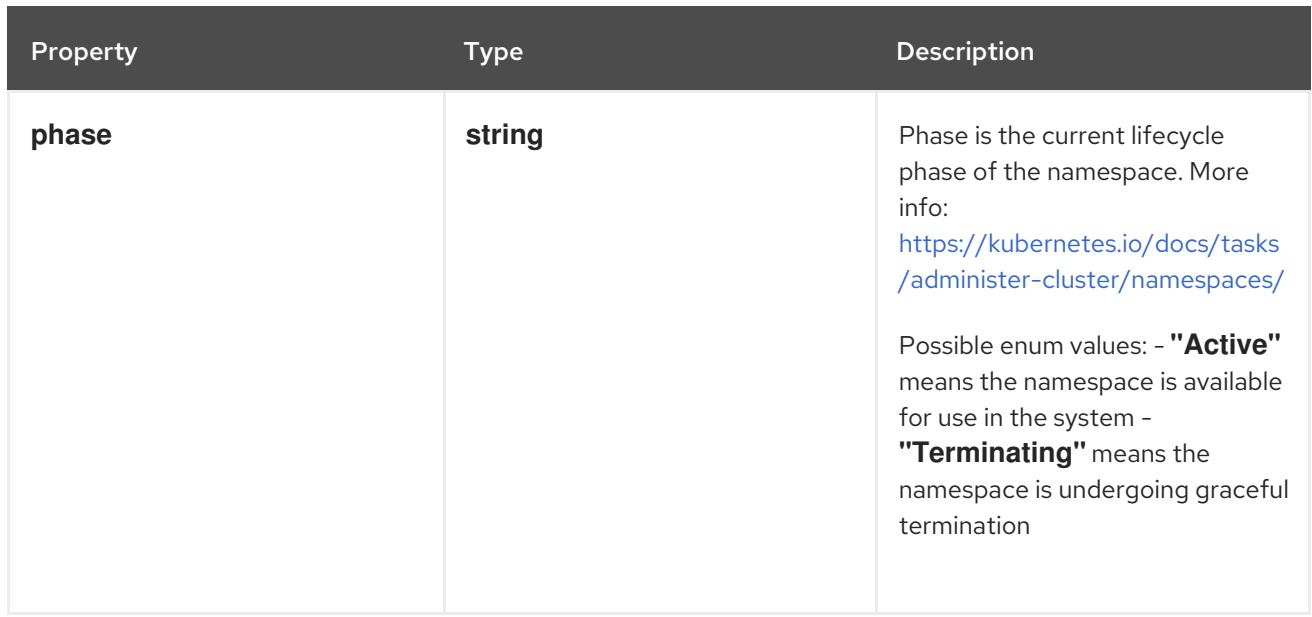

## 14.8.1.3. .status.conditions

## Description

Represents the latest available observations of a namespace's current state.

#### Type

**array**

# 14.8.1.4. .status.conditions[]

### Description

NamespaceCondition contains details about state of namespace.

### Type

**object**

# Required

- $\bullet$ **type**
- **status**  $\bullet$

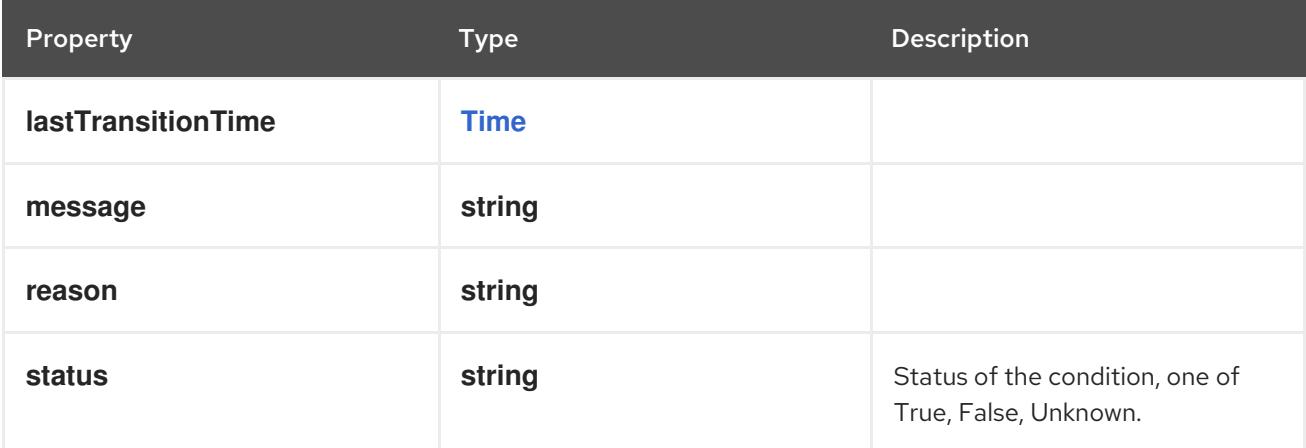

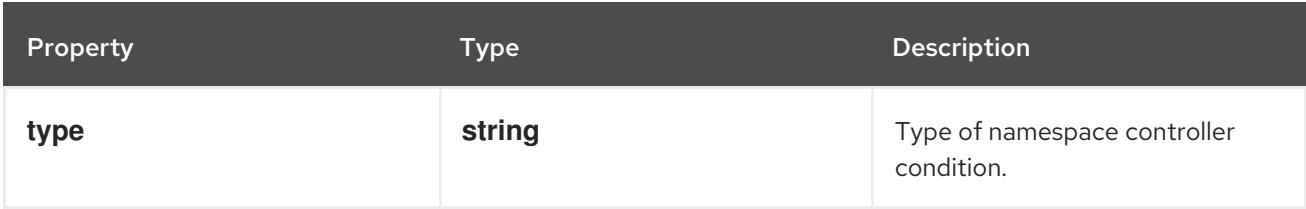

### 14.8.2. API endpoints

The following API endpoints are available:

- **/api/v1/namespaces**
	- **GET**: list or watch objects of kind Namespace
	- **POST**: create a Namespace
- **/api/v1/watch/namespaces**
	- **GET**: watch individual changes to a list of Namespace. deprecated: use the 'watch' parameter with a list operation instead.

#### **/api/v1/namespaces/{name}**

- **DELETE**: delete a Namespace
- **GET**: read the specified Namespace
- **PATCH:** partially update the specified Namespace
- **PUT**: replace the specified Namespace
- **/api/v1/watch/namespaces/{name}**
	- **GET**: watch changes to an object of kind Namespace. deprecated: use the 'watch' parameter with a list operation instead, filtered to a single item with the 'fieldSelector' parameter.
- **/api/v1/namespaces/{name}/status**
	- **GET**: read status of the specified Namespace
	- **PATCH**: partially update status of the specified Namespace
	- **PUT**: replace status of the specified Namespace
- **/api/v1/namespaces/{name}/finalize**
	- **PUT**: replace finalize of the specified Namespace

#### 14.8.2.1. /api/v1/namespaces

#### Table 14.142. Global query parameters

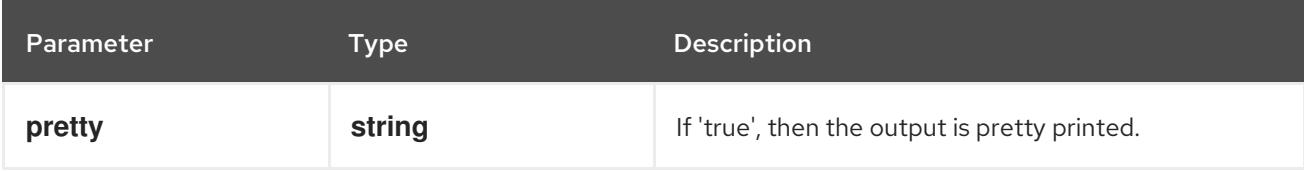

### HTTP method

## **GET**

## Description

list or watch objects of kind Namespace

# Table 14.143. Query parameters

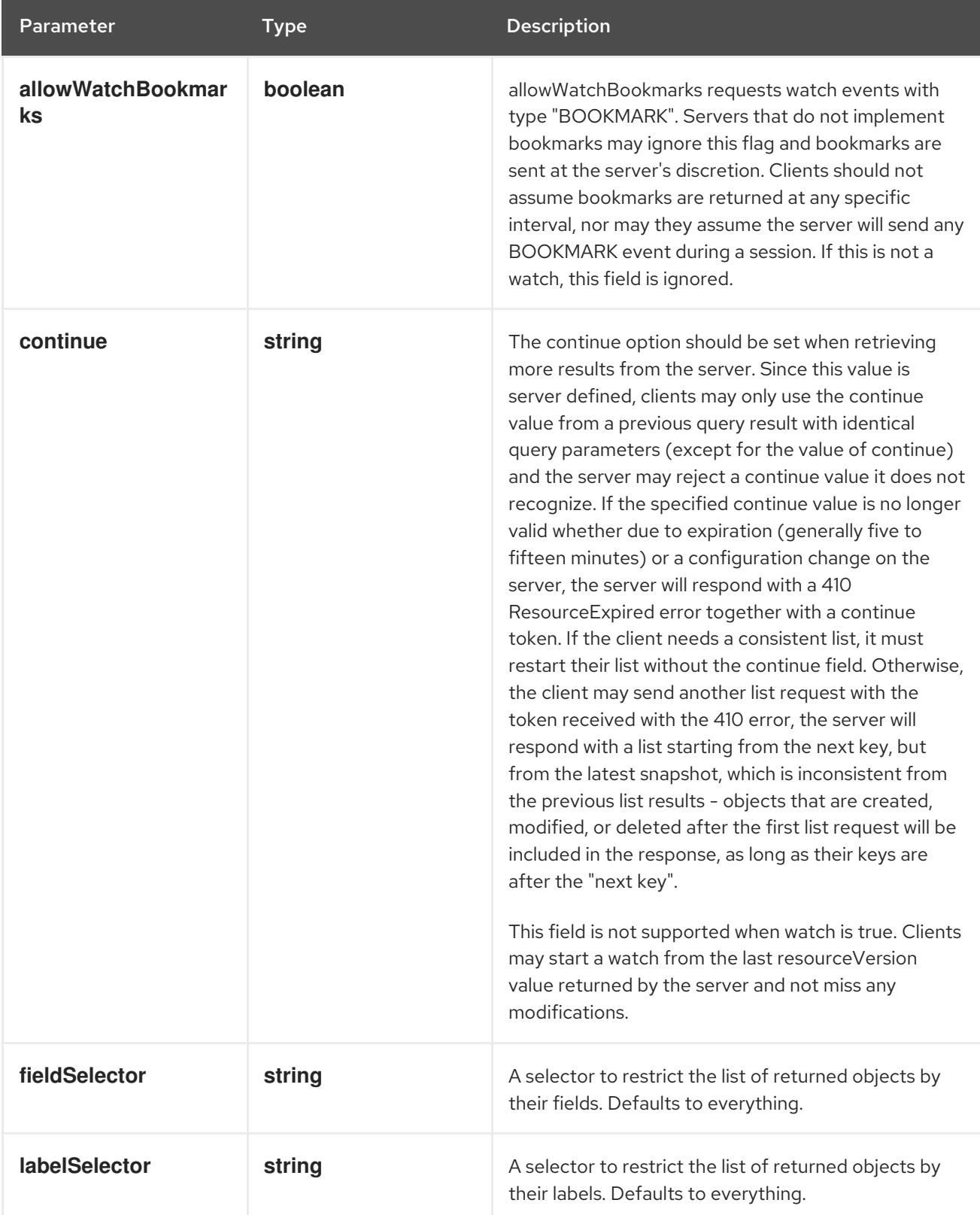

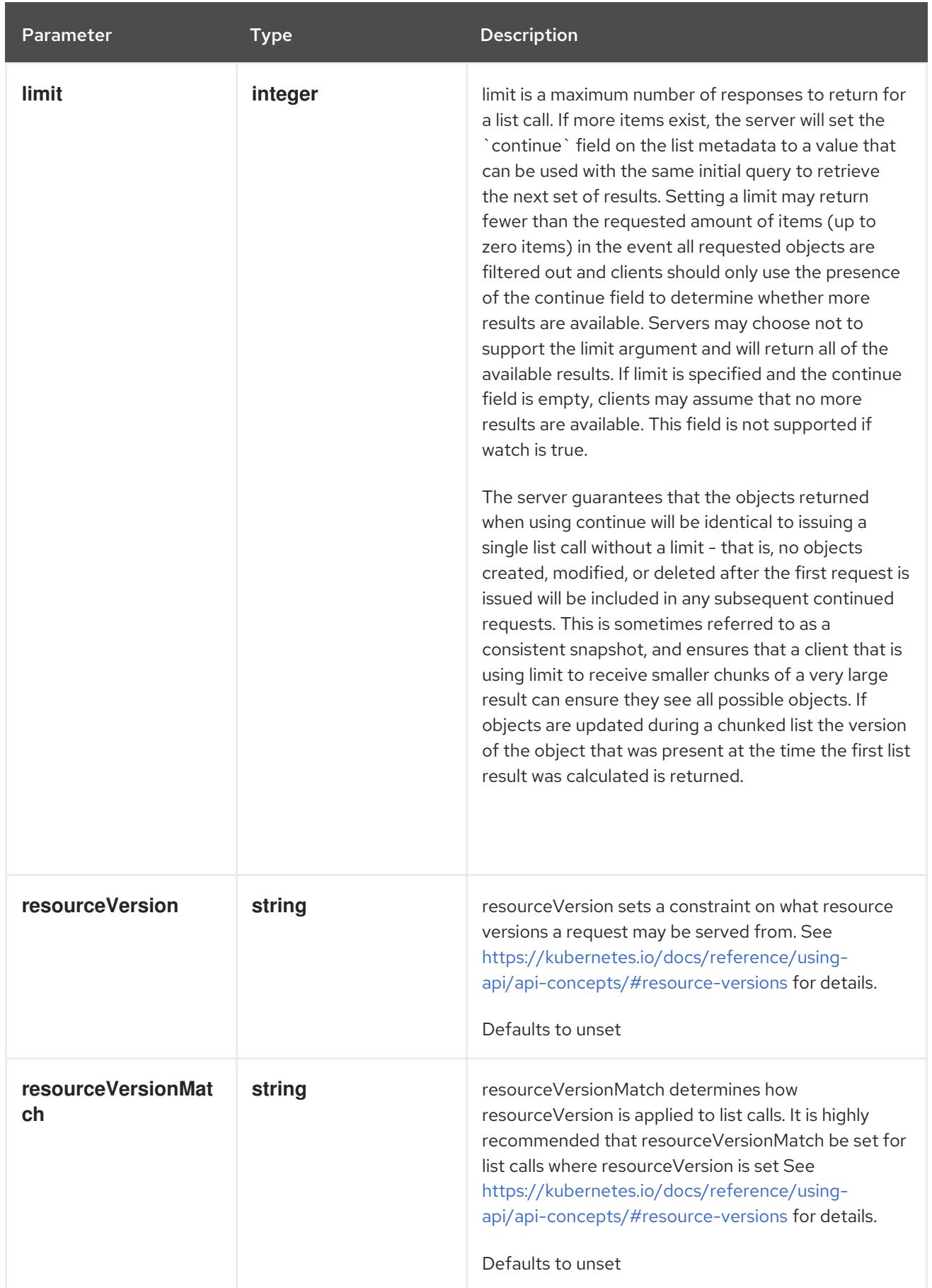

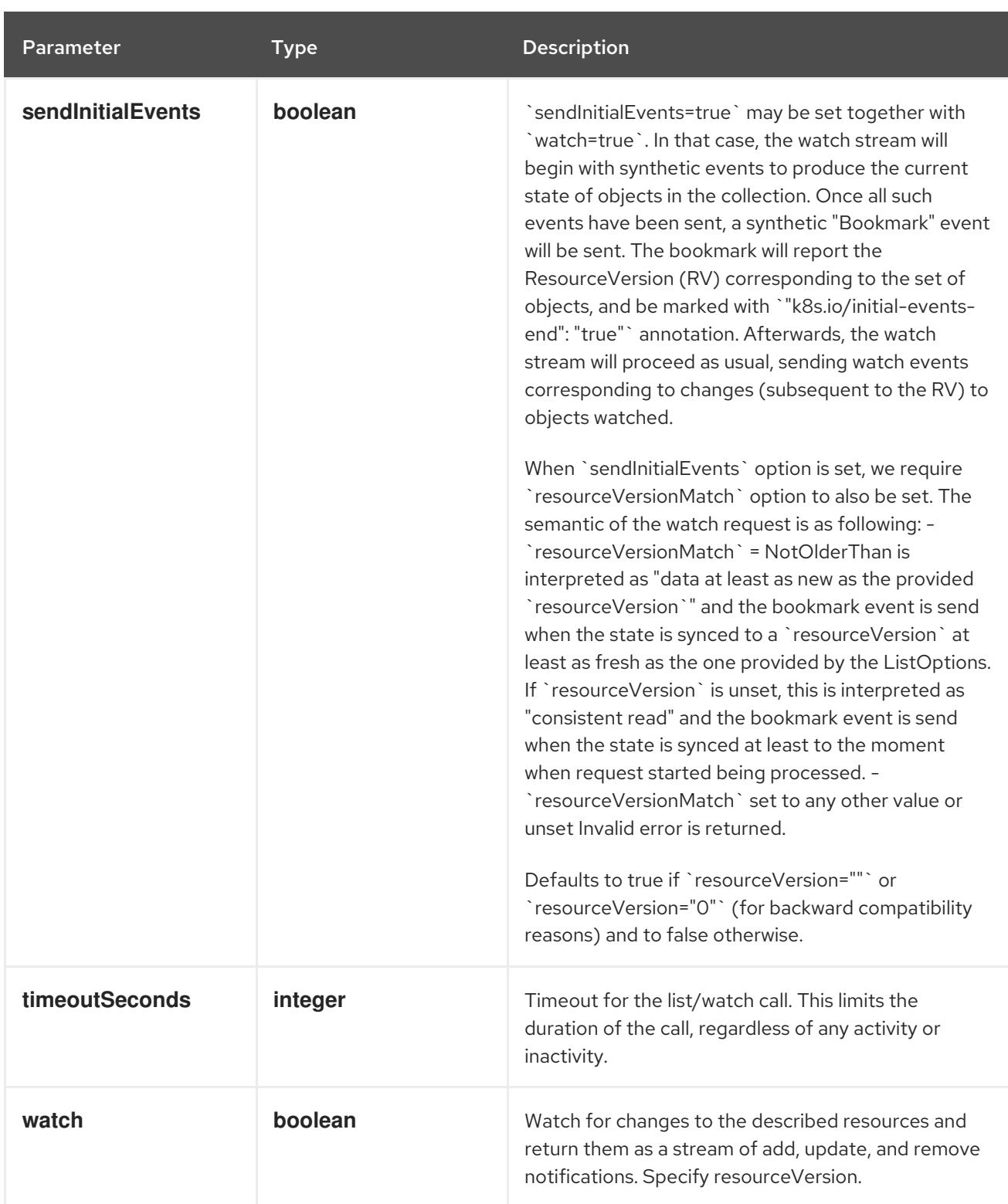

# Table 14.144. HTTP responses

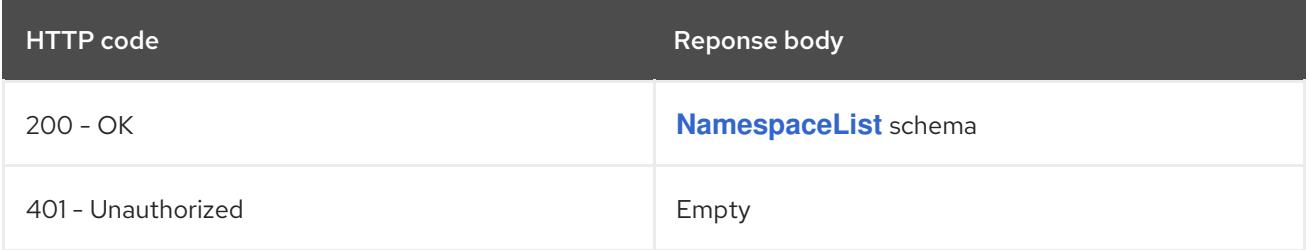

# HTTP method **POST**

# Description

create a Namespace

## Table 14.145. Query parameters

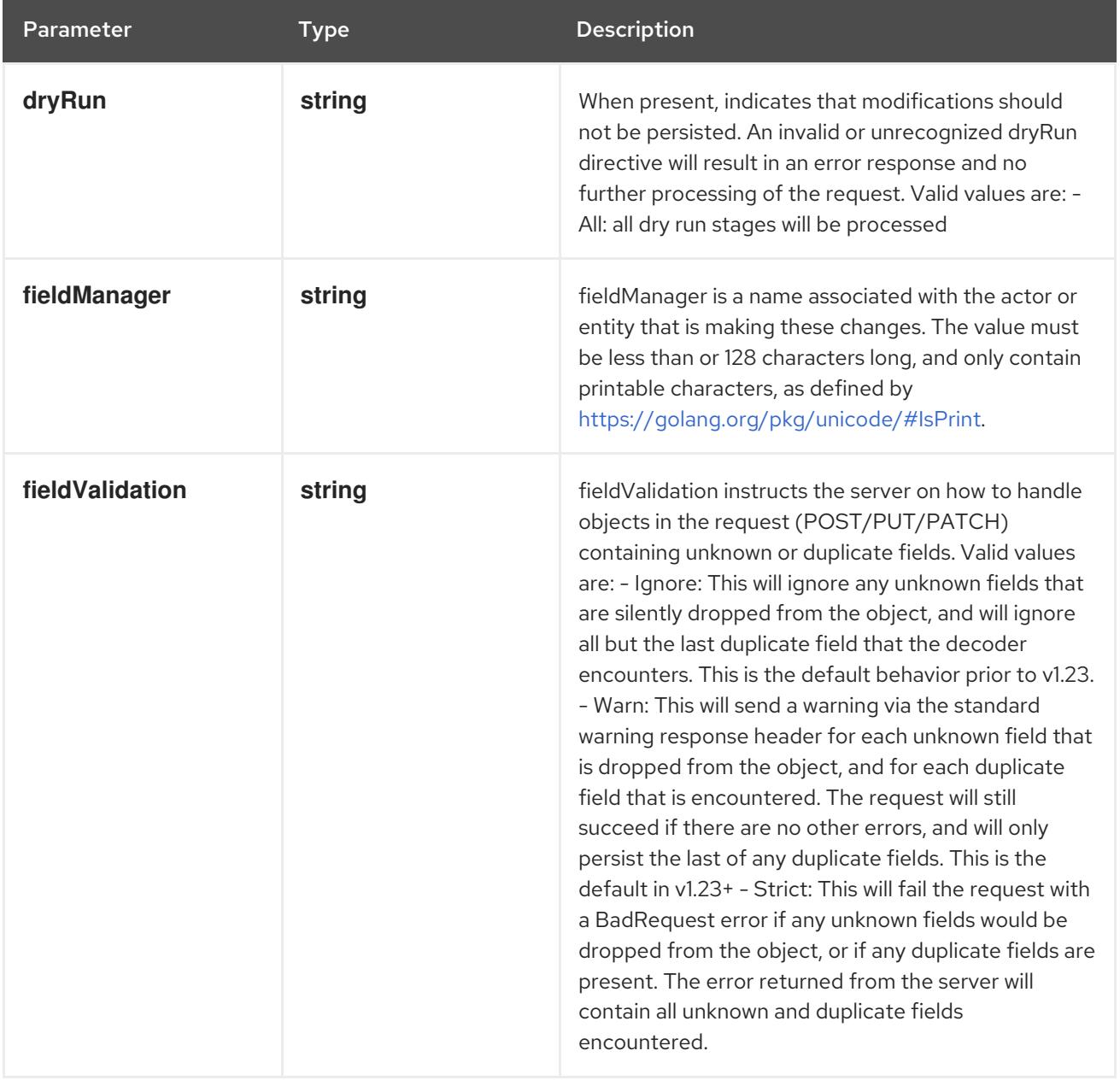

## Table 14.146. Body parameters

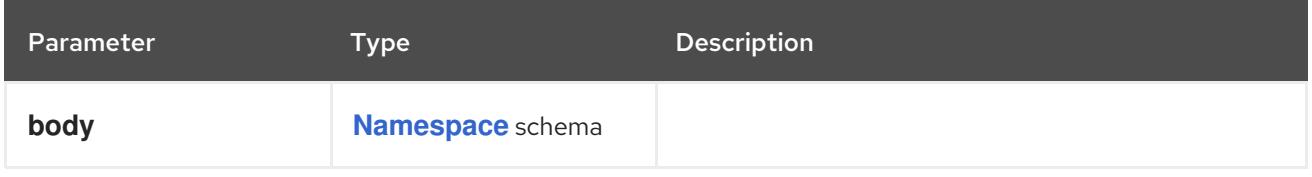

## Table 14.147. HTTP responses

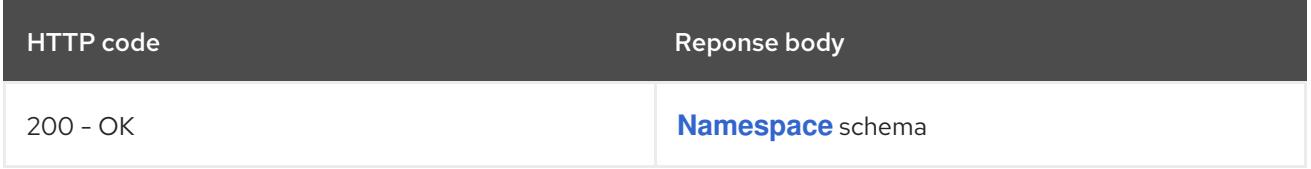

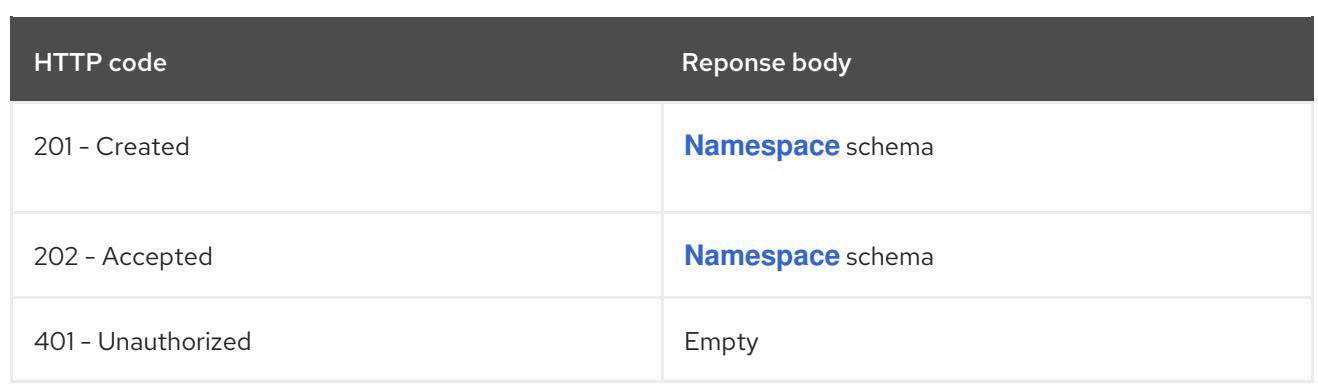

# 14.8.2.2. /api/v1/watch/namespaces

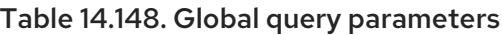

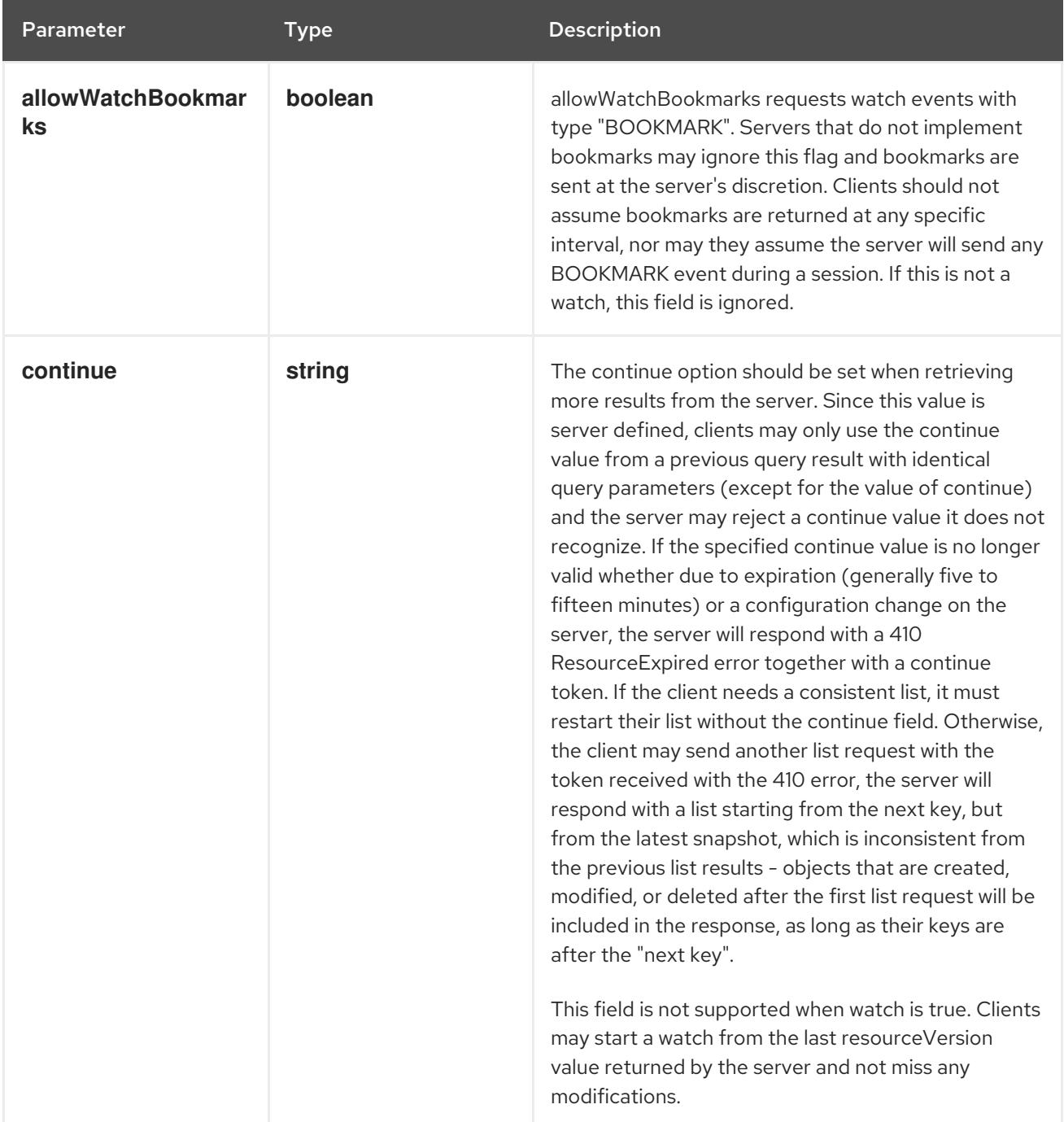

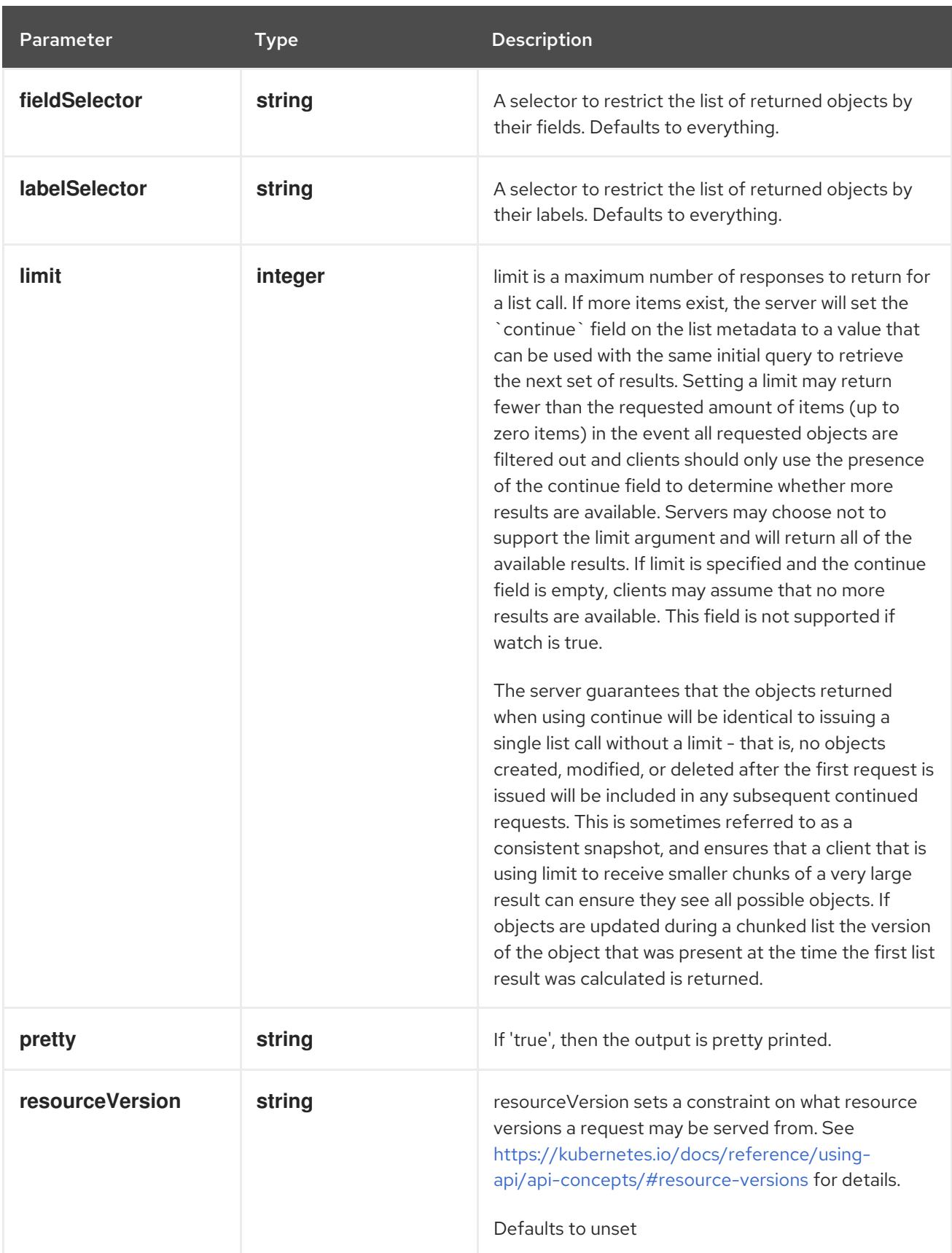

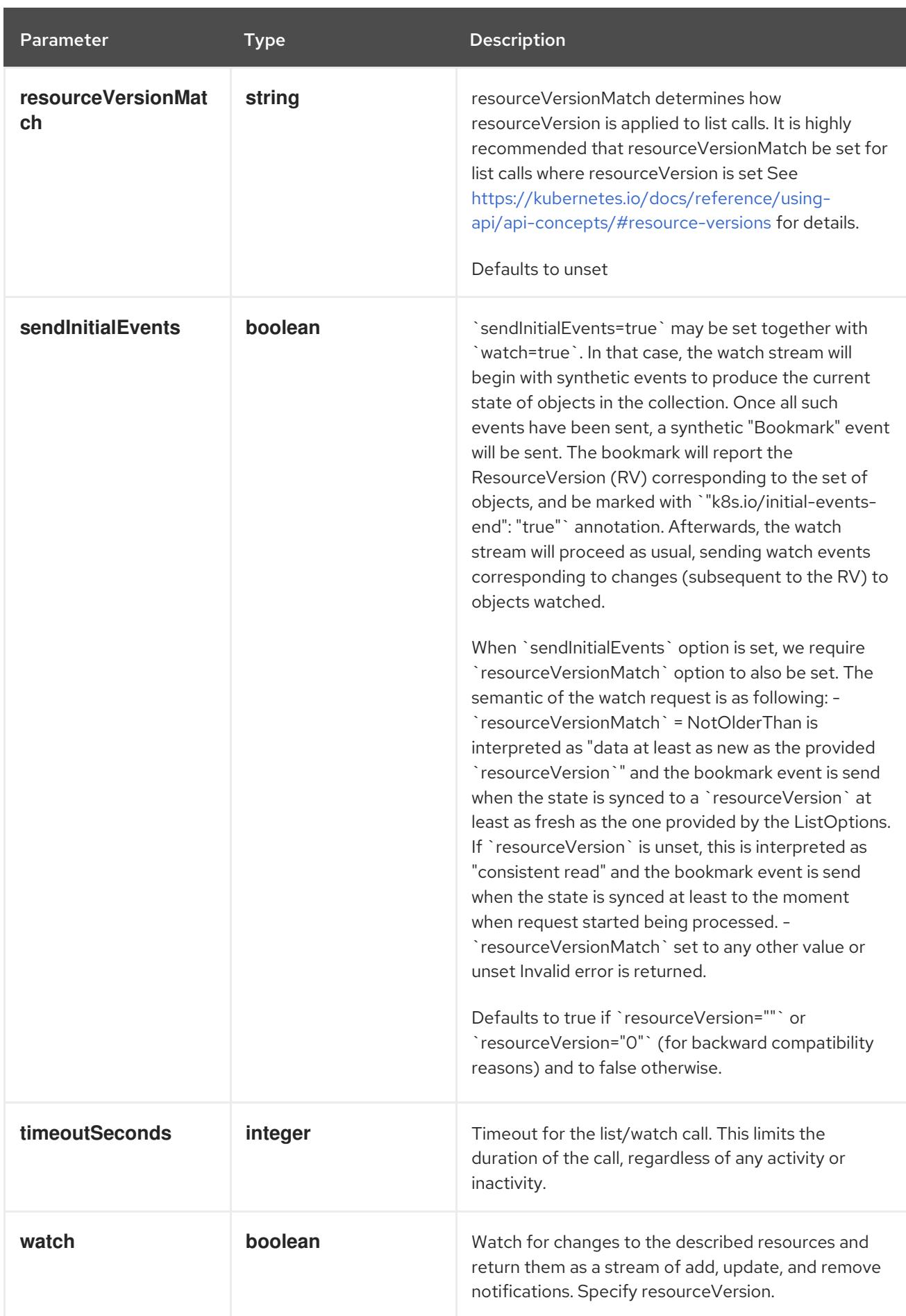

## HTTP method

**GET**

### Description

watch individual changes to a list of Namespace. deprecated: use the 'watch' parameter with a list operation instead.

#### Table 14.149. HTTP responses

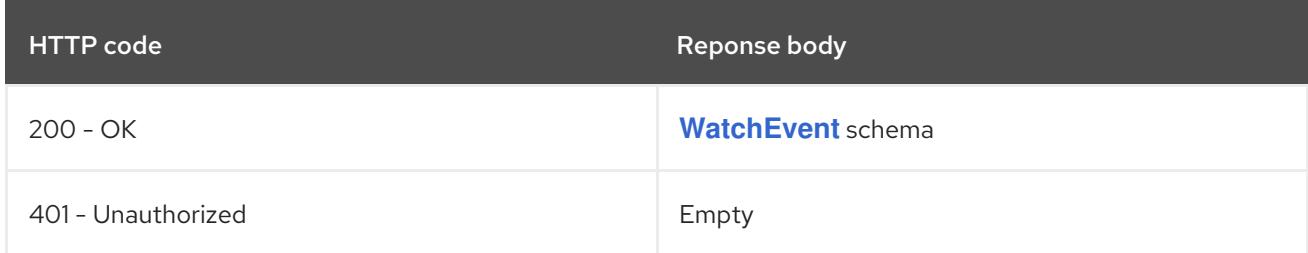

# 14.8.2.3. /api/v1/namespaces/{name}

#### Table 14.150. Global path parameters

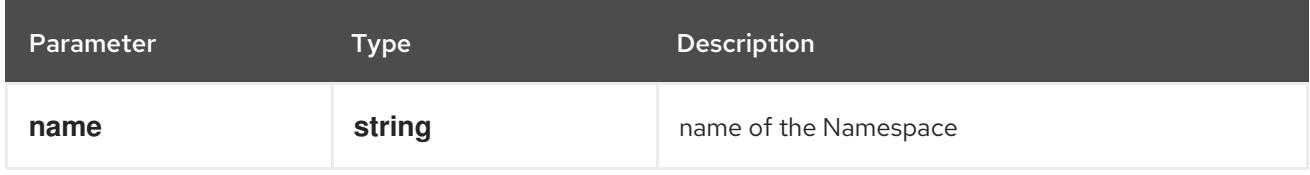

#### Table 14.151. Global query parameters

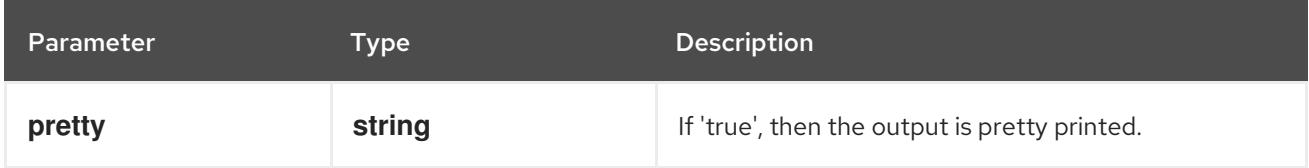

# HTTP method

### **DELETE**

#### Description

delete a Namespace

#### Table 14.152. Query parameters

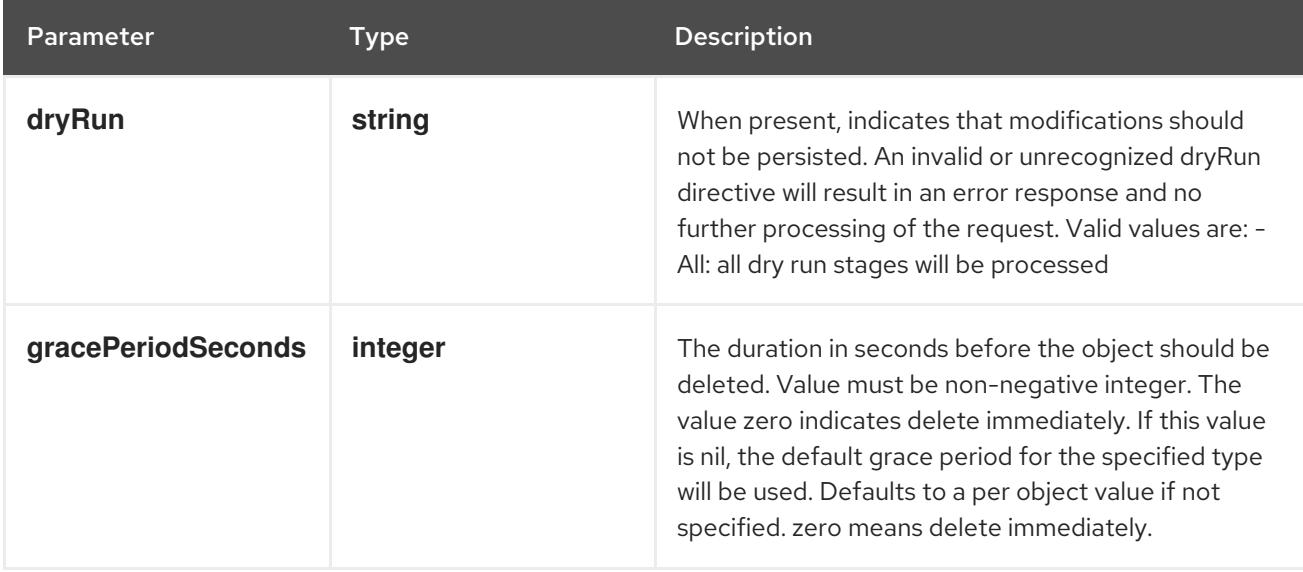

<span id="page-983-0"></span>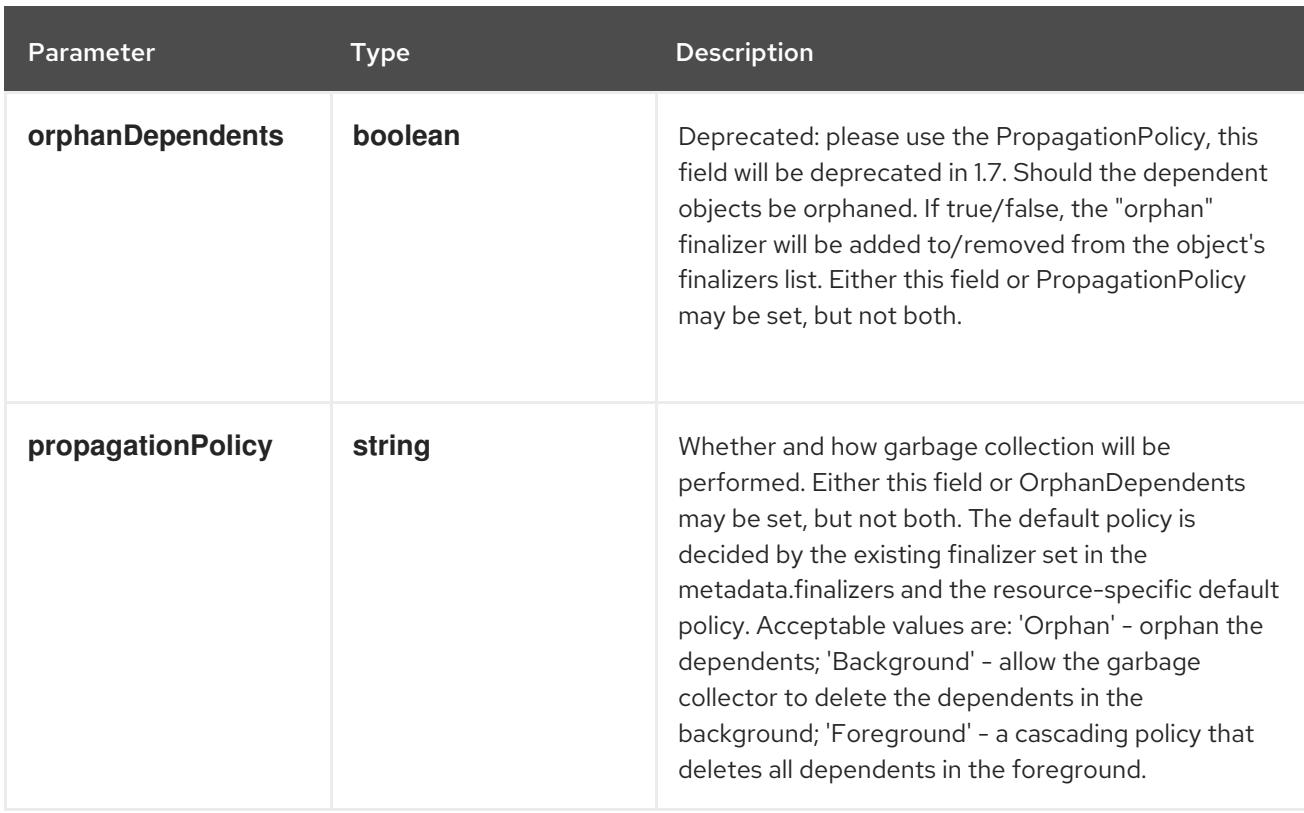

### Table 14.153. Body parameters

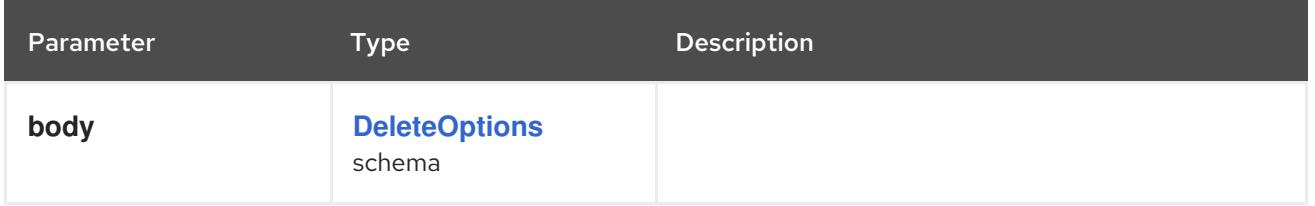

### Table 14.154. HTTP responses

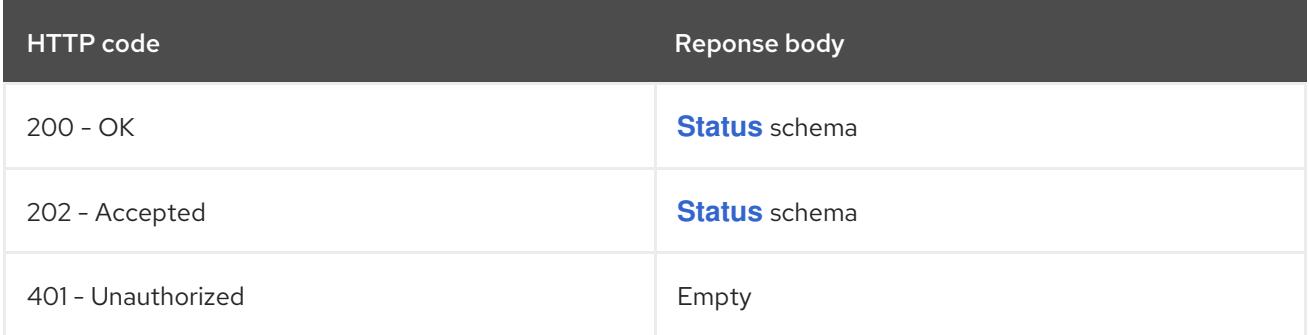

### HTTP method

**GET**

# Description

read the specified Namespace

## Table 14.155. HTTP responses

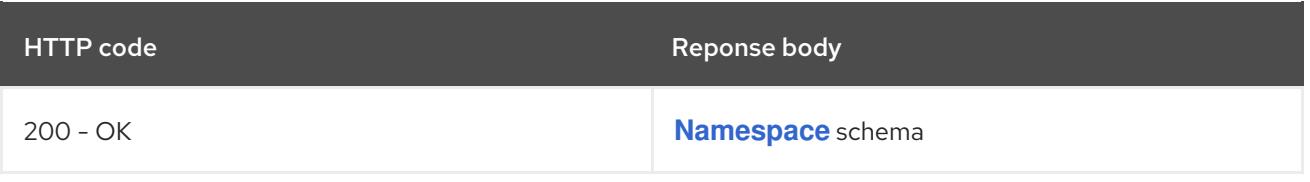

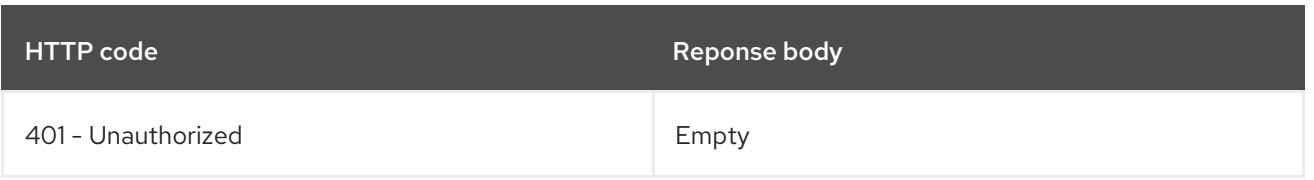

## HTTP method

### **PATCH**

# Description

partially update the specified Namespace

# Table 14.156. Query parameters

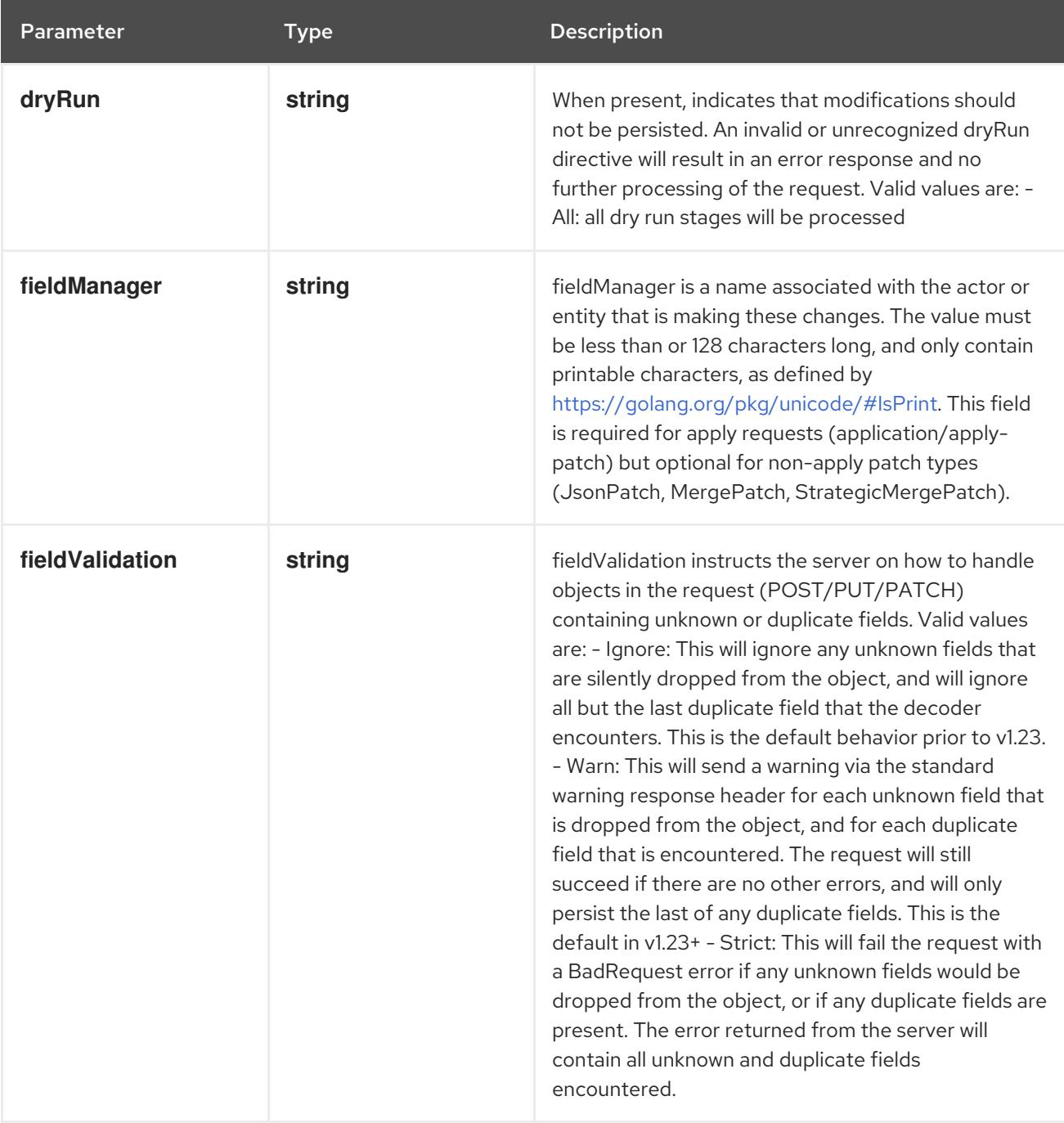

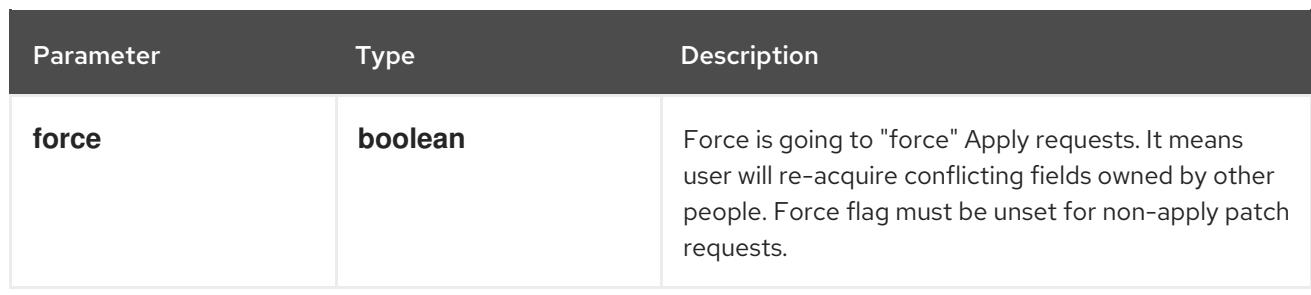

# Table 14.157. Body parameters

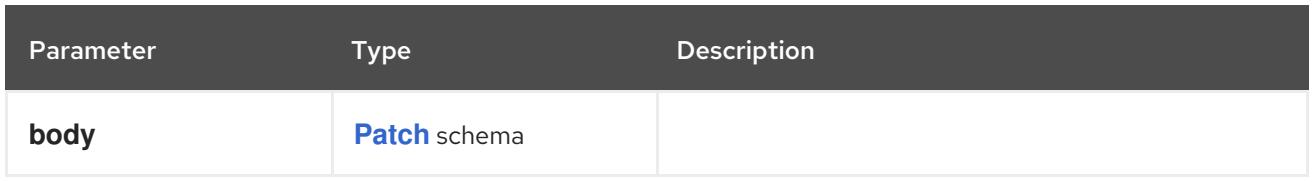

# Table 14.158. HTTP responses

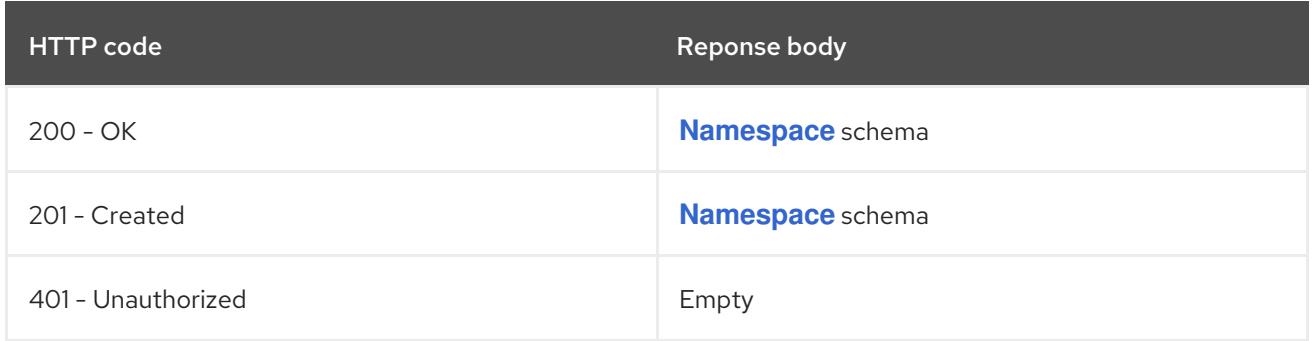

### HTTP method

### **PUT**

# Description

replace the specified Namespace

# Table 14.159. Query parameters

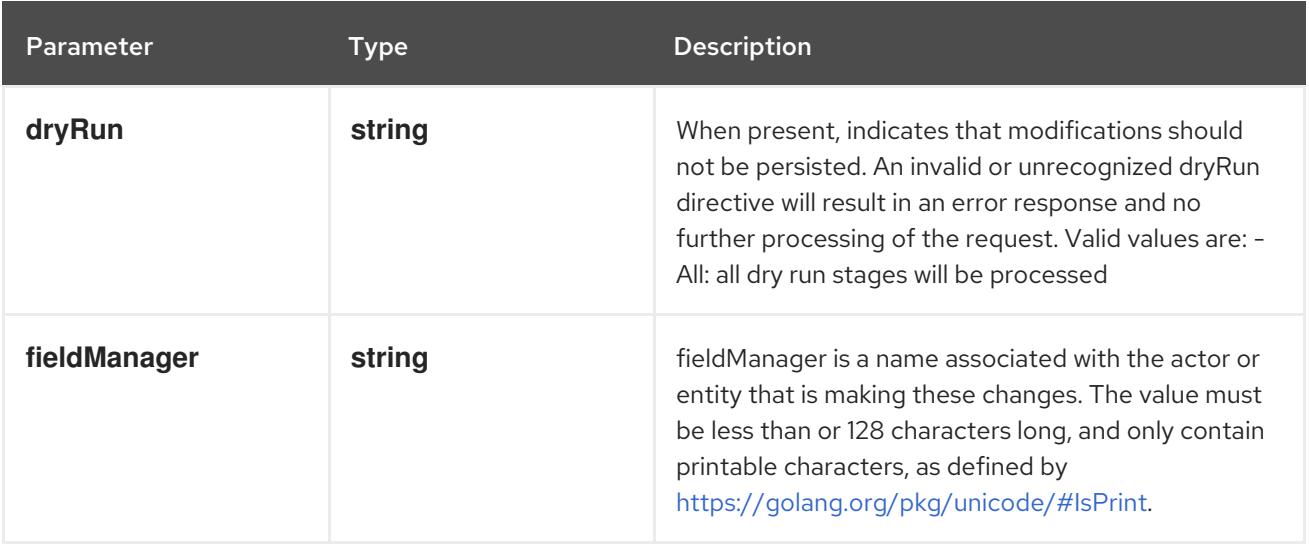

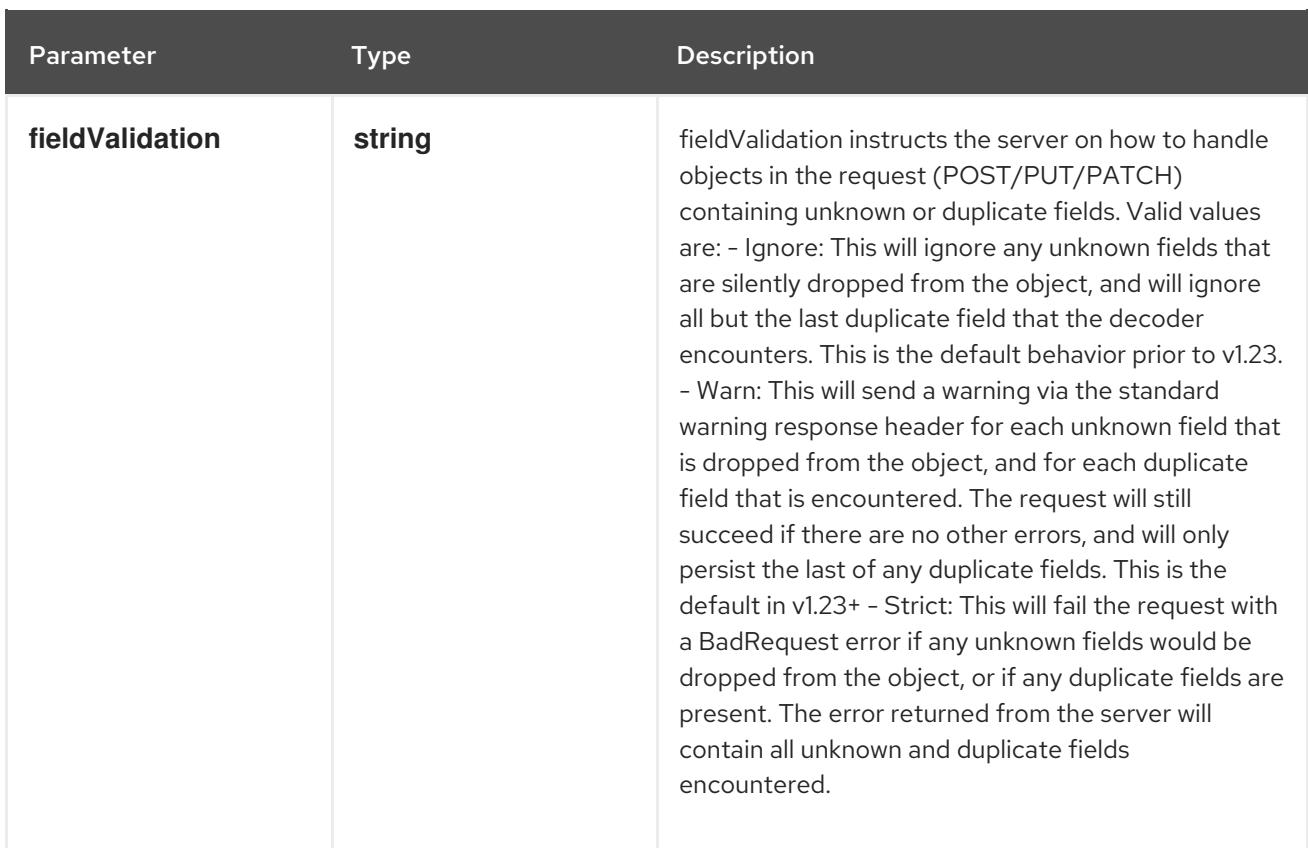

# Table 14.160. Body parameters

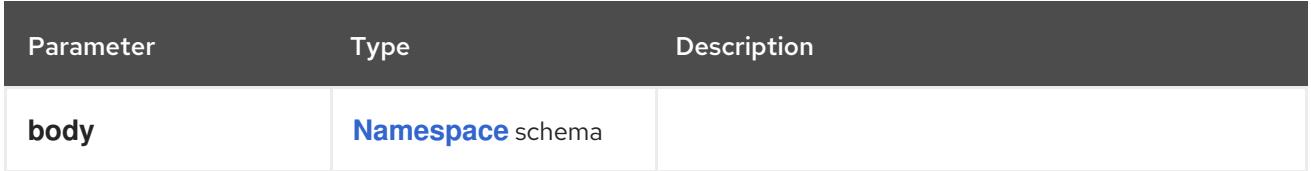

# Table 14.161. HTTP responses

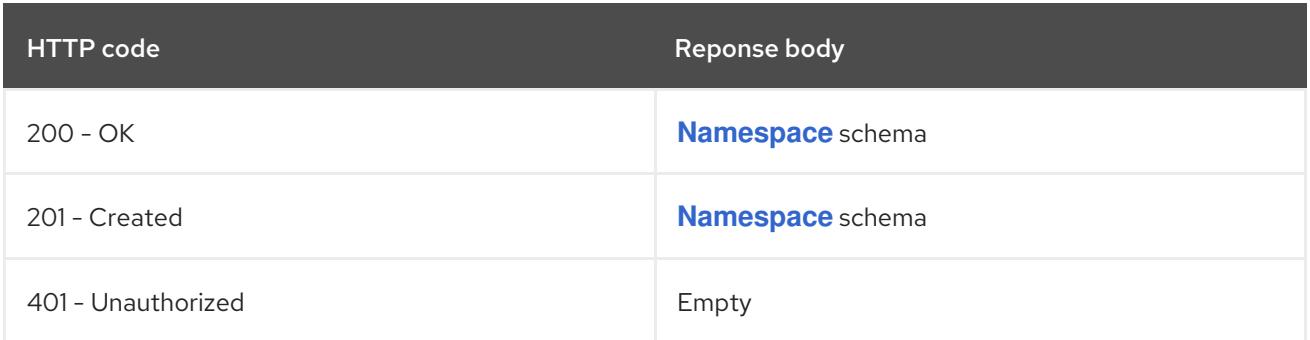

# 14.8.2.4. /api/v1/watch/namespaces/{name}

# Table 14.162. Global path parameters

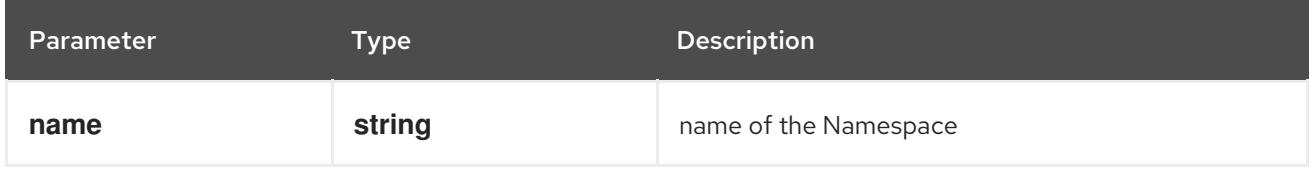

## Table 14.163. Global query parameters

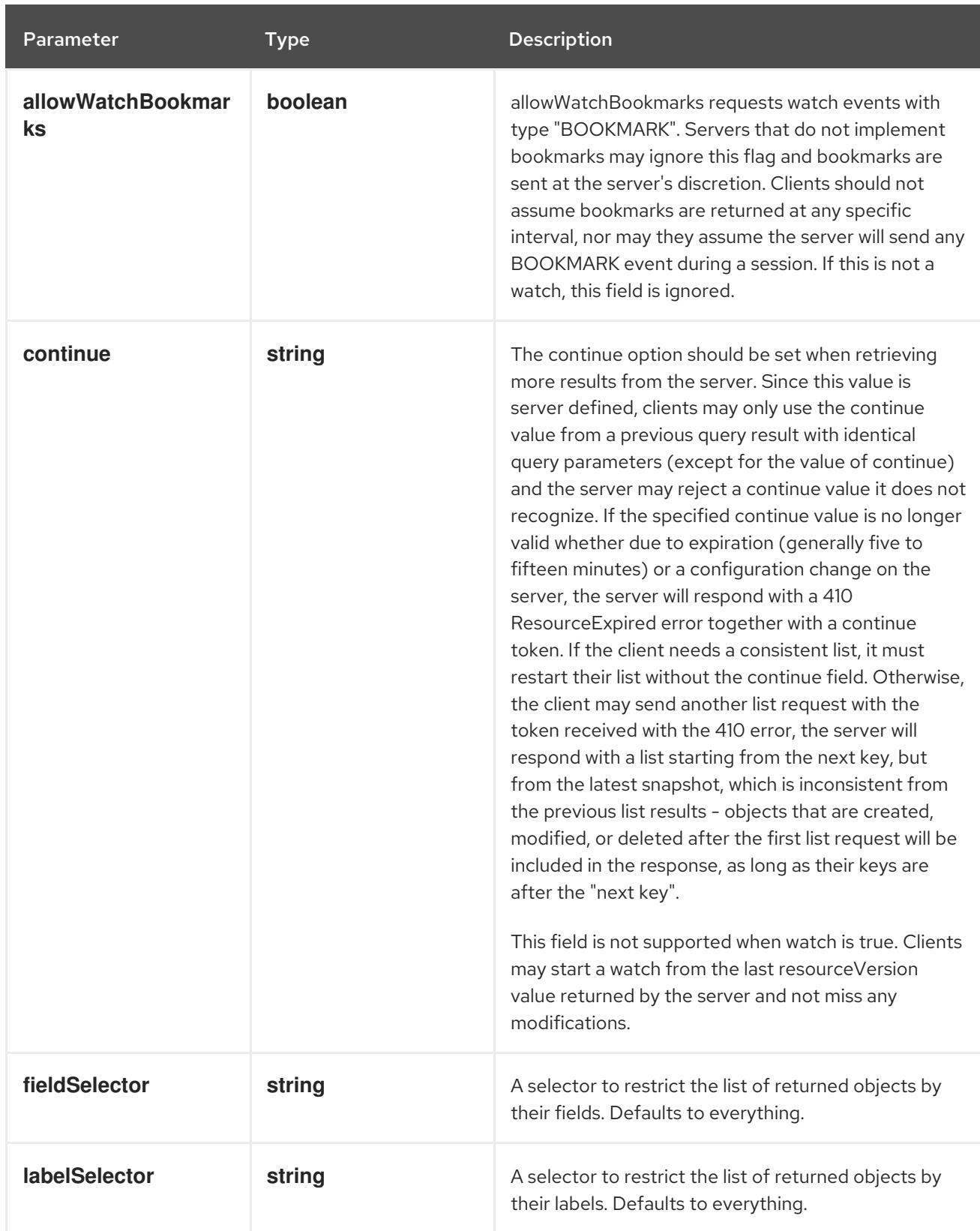

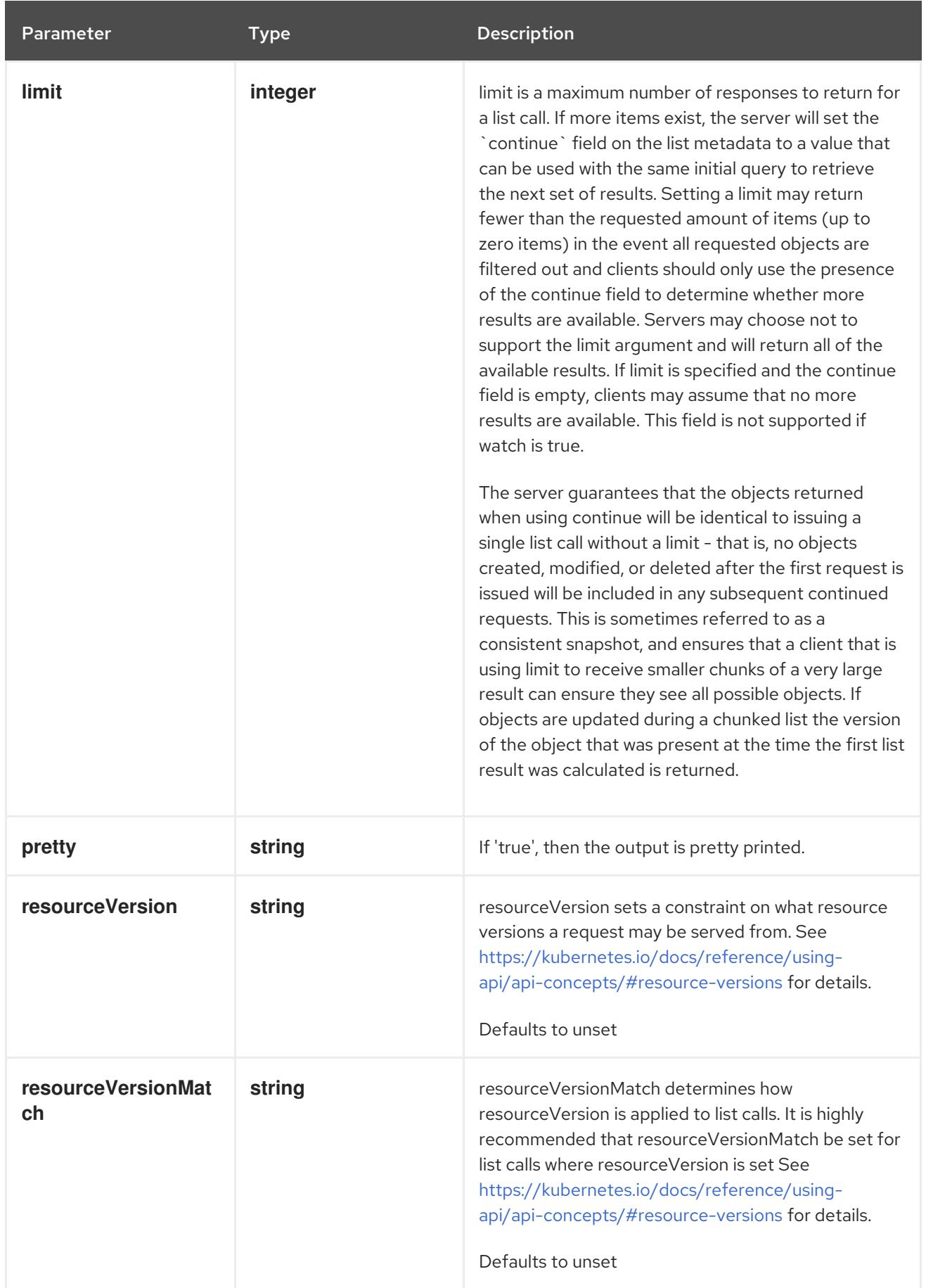

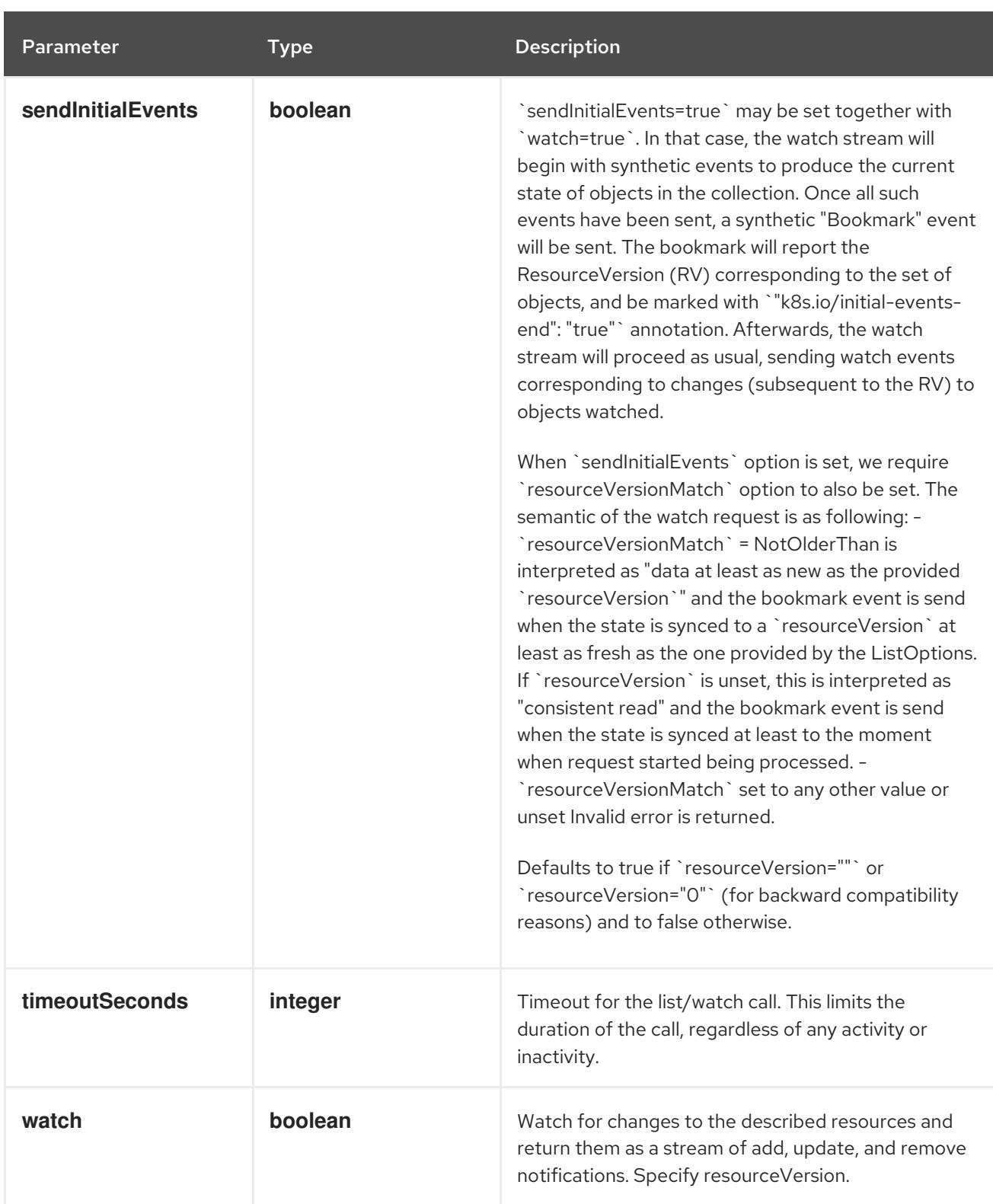

#### HTTP method

#### **GET**

### Description

watch changes to an object of kind Namespace. deprecated: use the 'watch' parameter with a list operation instead, filtered to a single item with the 'fieldSelector' parameter.

#### Table 14.164. HTTP responses

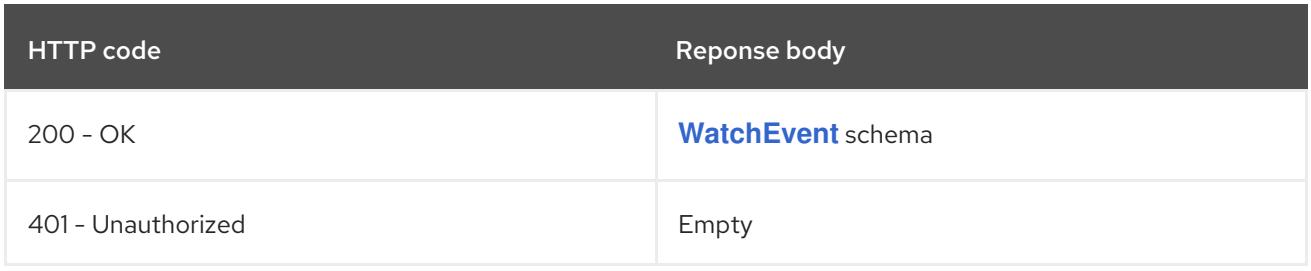

# 14.8.2.5. /api/v1/namespaces/{name}/status

## Table 14.165. Global path parameters

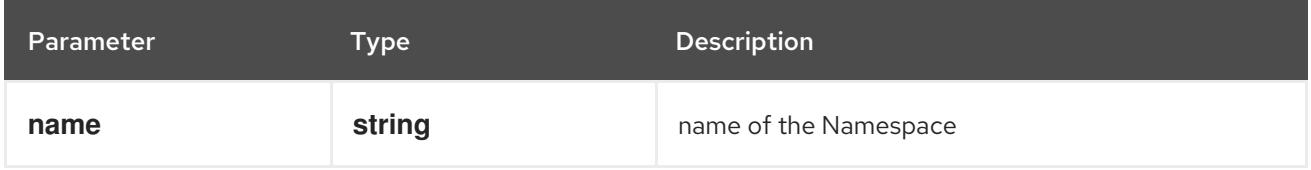

#### Table 14.166. Global query parameters

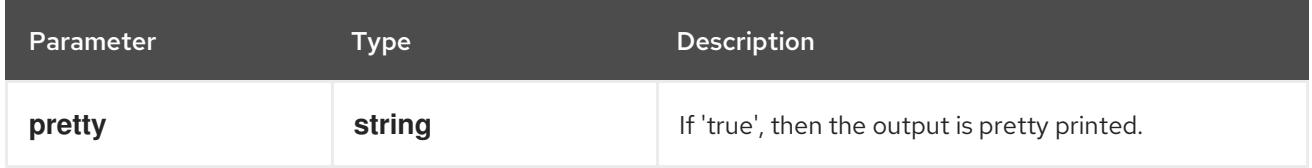

#### HTTP method

#### **GET**

#### Description

read status of the specified Namespace

#### Table 14.167. HTTP responses

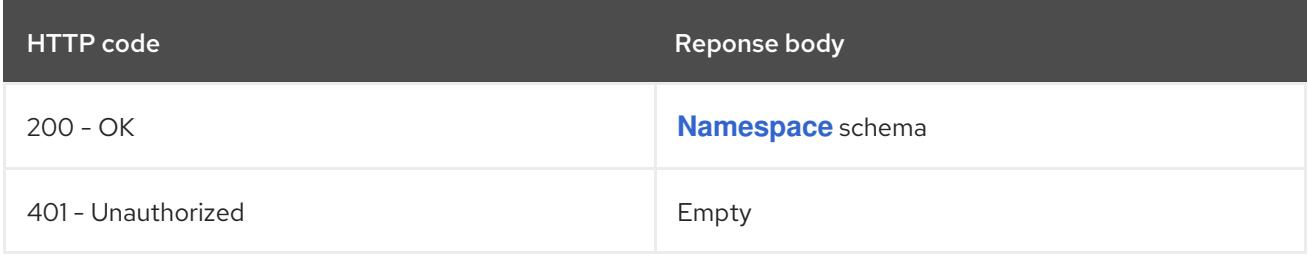

#### HTTP method

# **PATCH**

### Description

partially update status of the specified Namespace

### Table 14.168. Query parameters

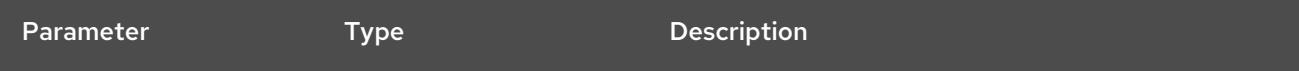

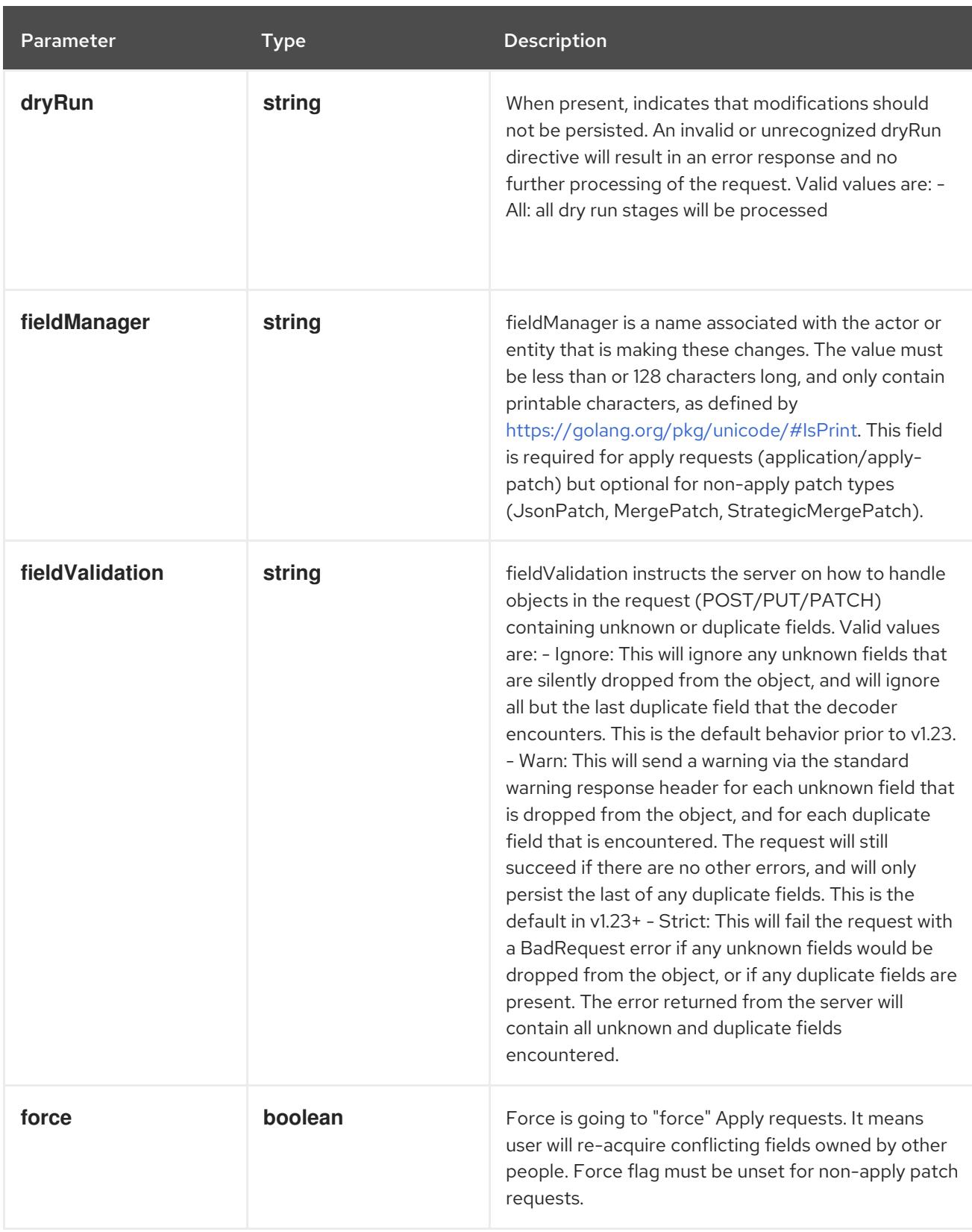

## Table 14.169. Body parameters

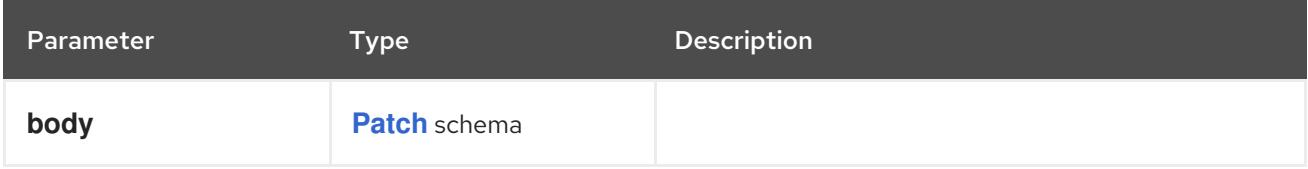

## Table 14.170. HTTP responses

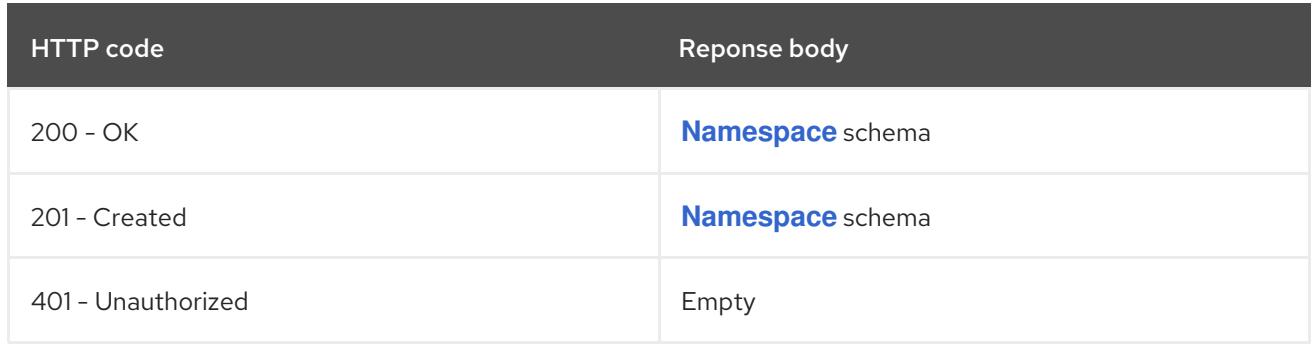

### HTTP method

### **PUT**

# Description

replace status of the specified Namespace

# Table 14.171. Query parameters

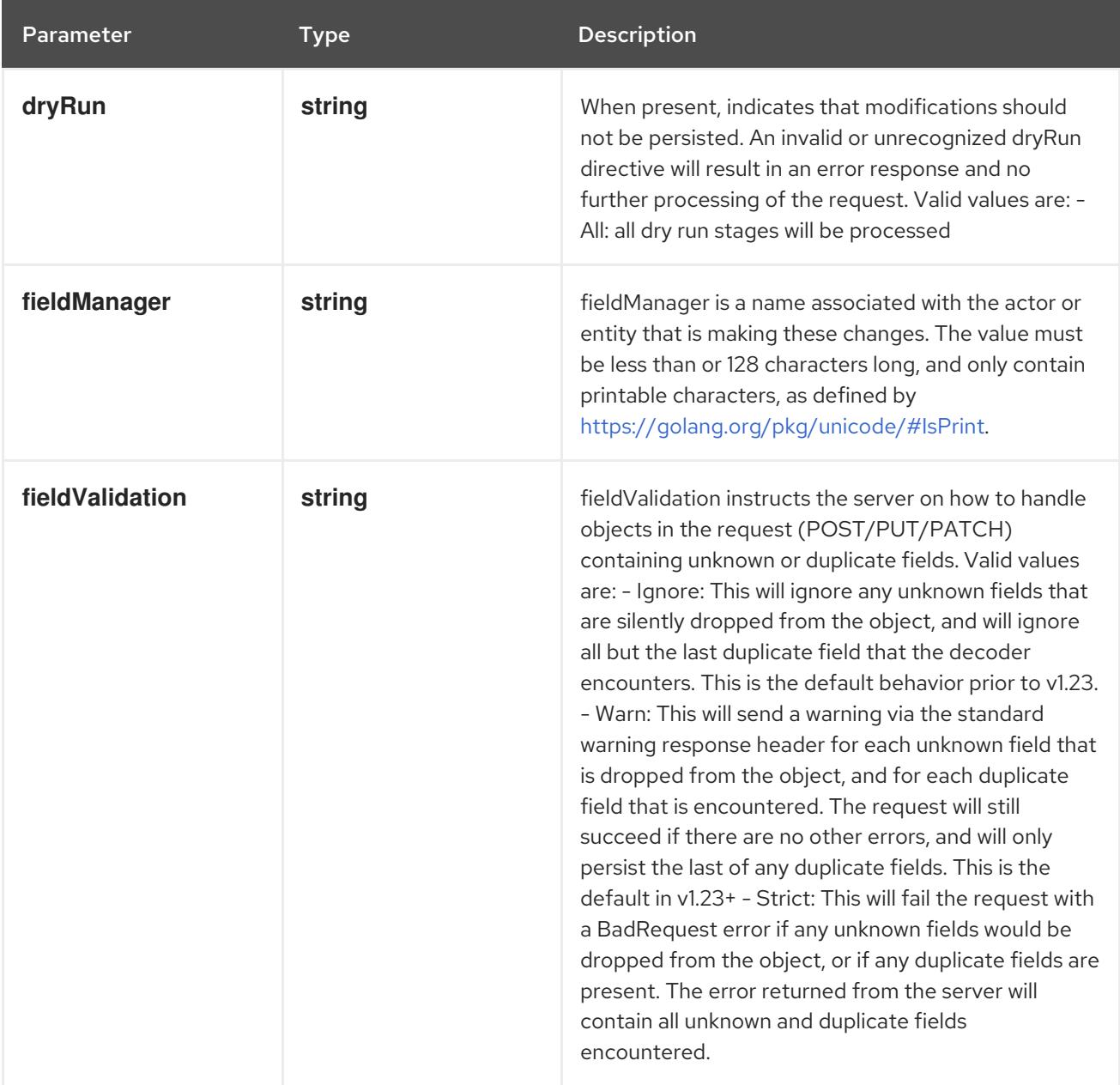

# Table 14.172. Body parameters

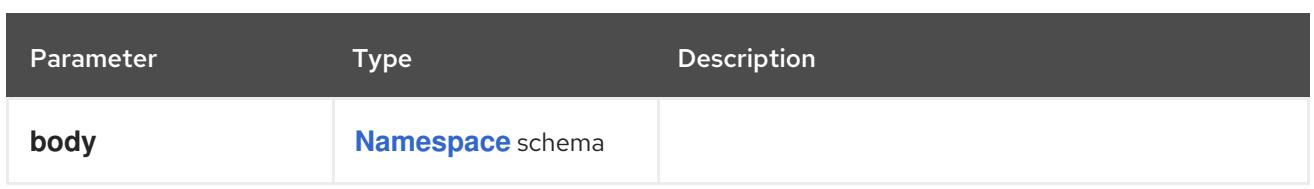

# Table 14.173. HTTP responses

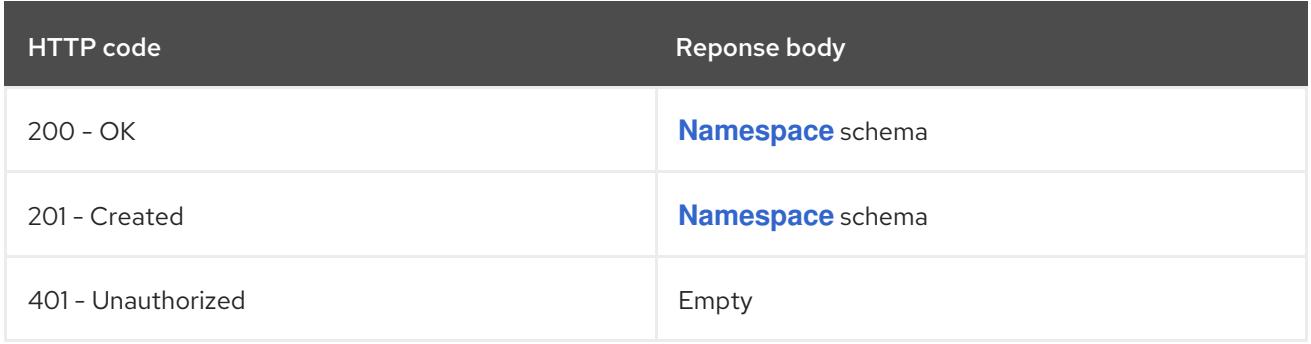

# 14.8.2.6. /api/v1/namespaces/{name}/finalize

#### Table 14.174. Global path parameters

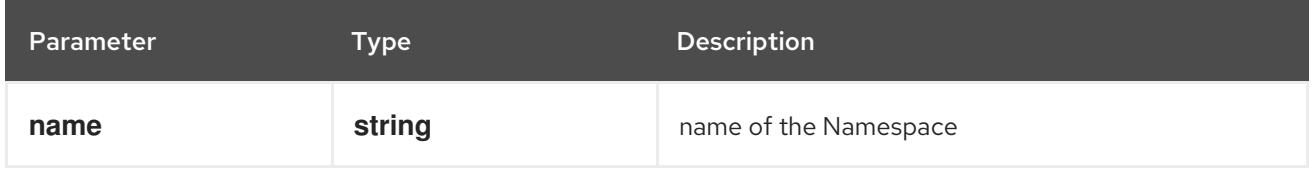

# Table 14.175. Global query parameters

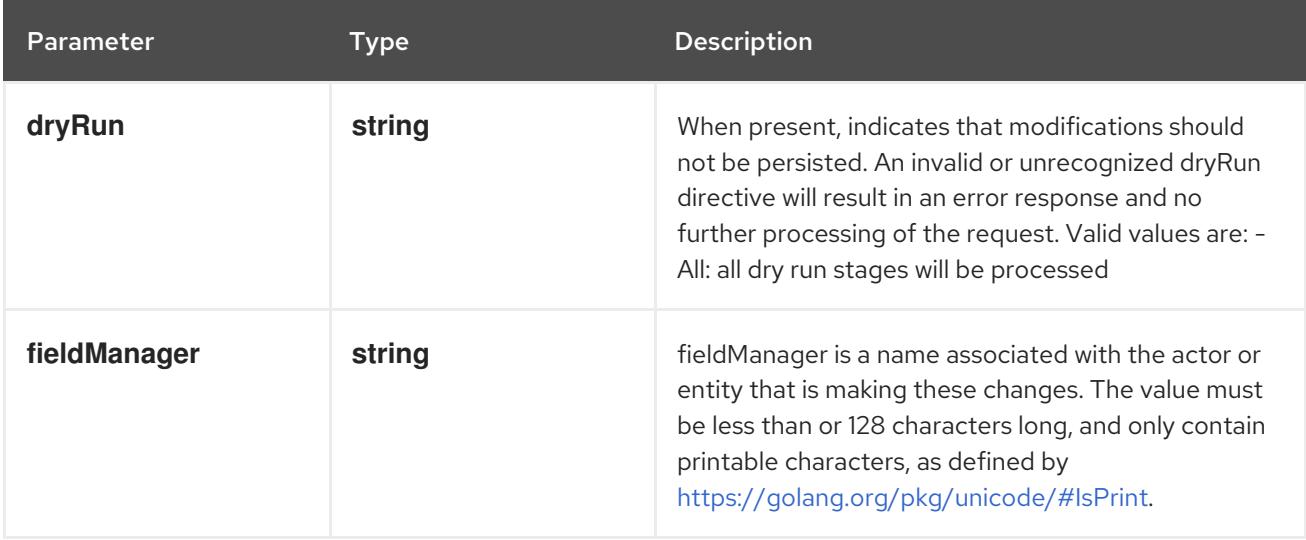

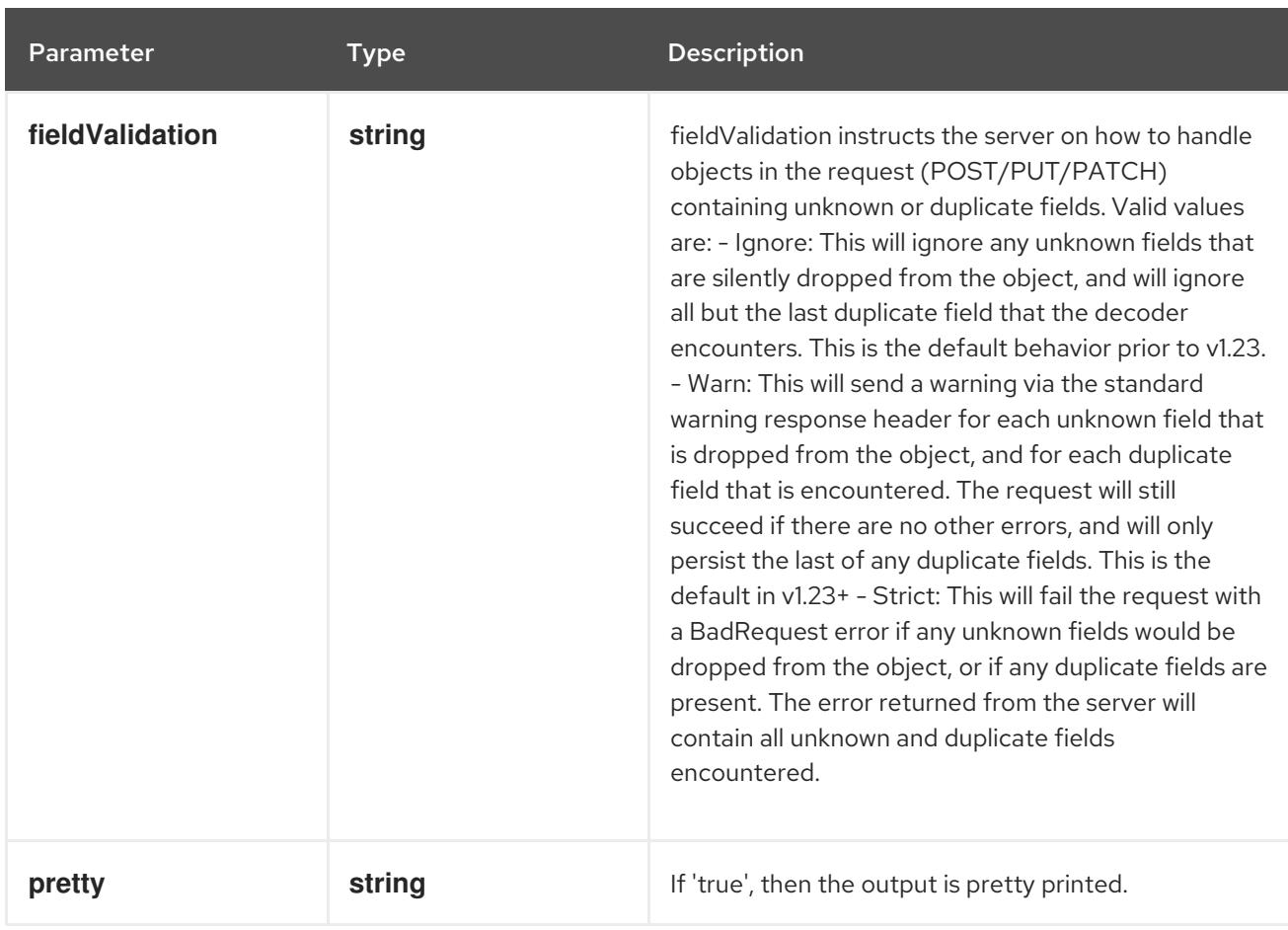

### HTTP method

**PUT**

# Description

replace finalize of the specified Namespace

## Table 14.176. Body parameters

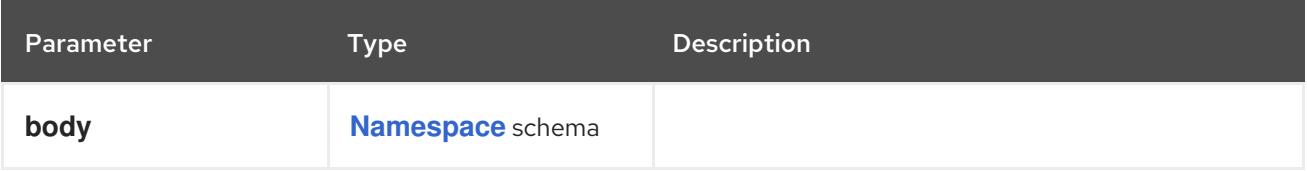

### Table 14.177. HTTP responses

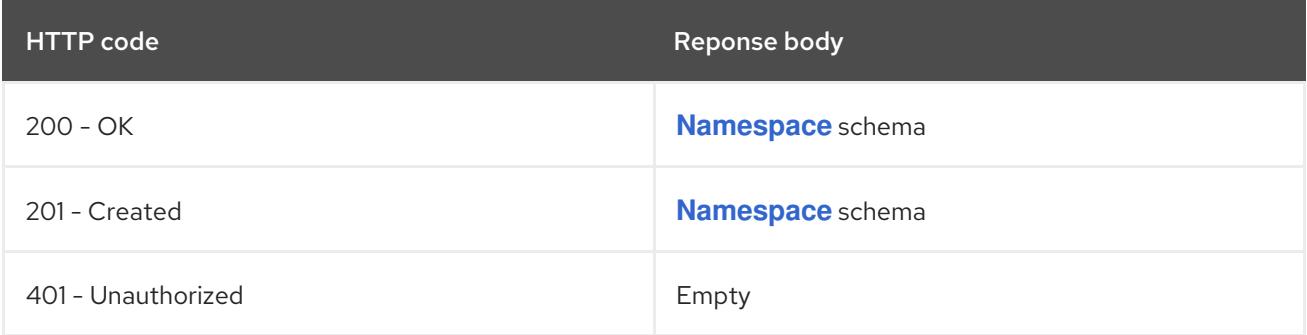

# 14.9. NODE [V1]

Description

Node is a worker node in Kubernetes. Each node will have a unique identifier in the cache (i.e. in etcd).

### Type

**object**

# 14.9.1. Specification

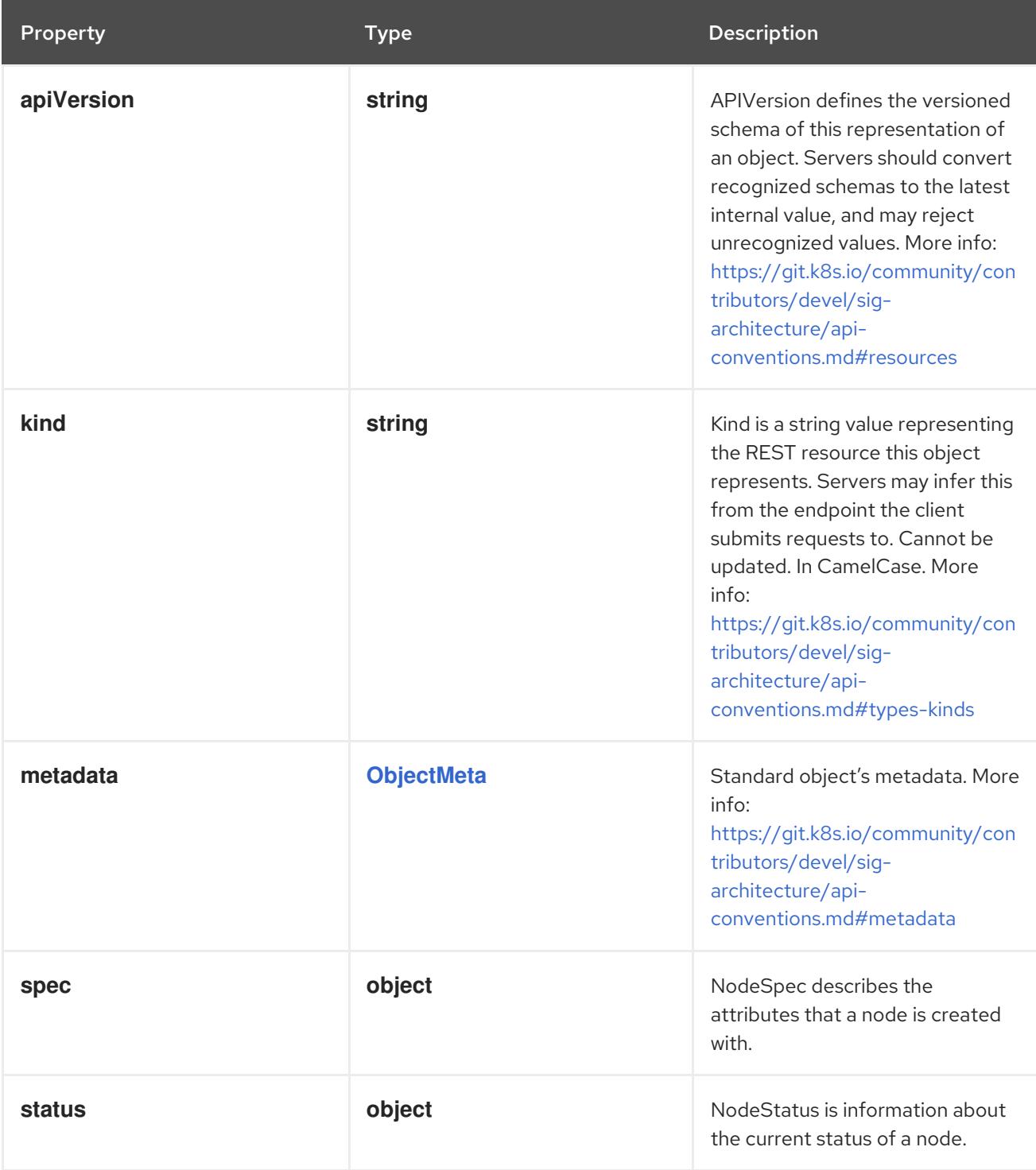

## 14.9.1.1. .spec

### Description

NodeSpec describes the attributes that a node is created with.

Type

**object**

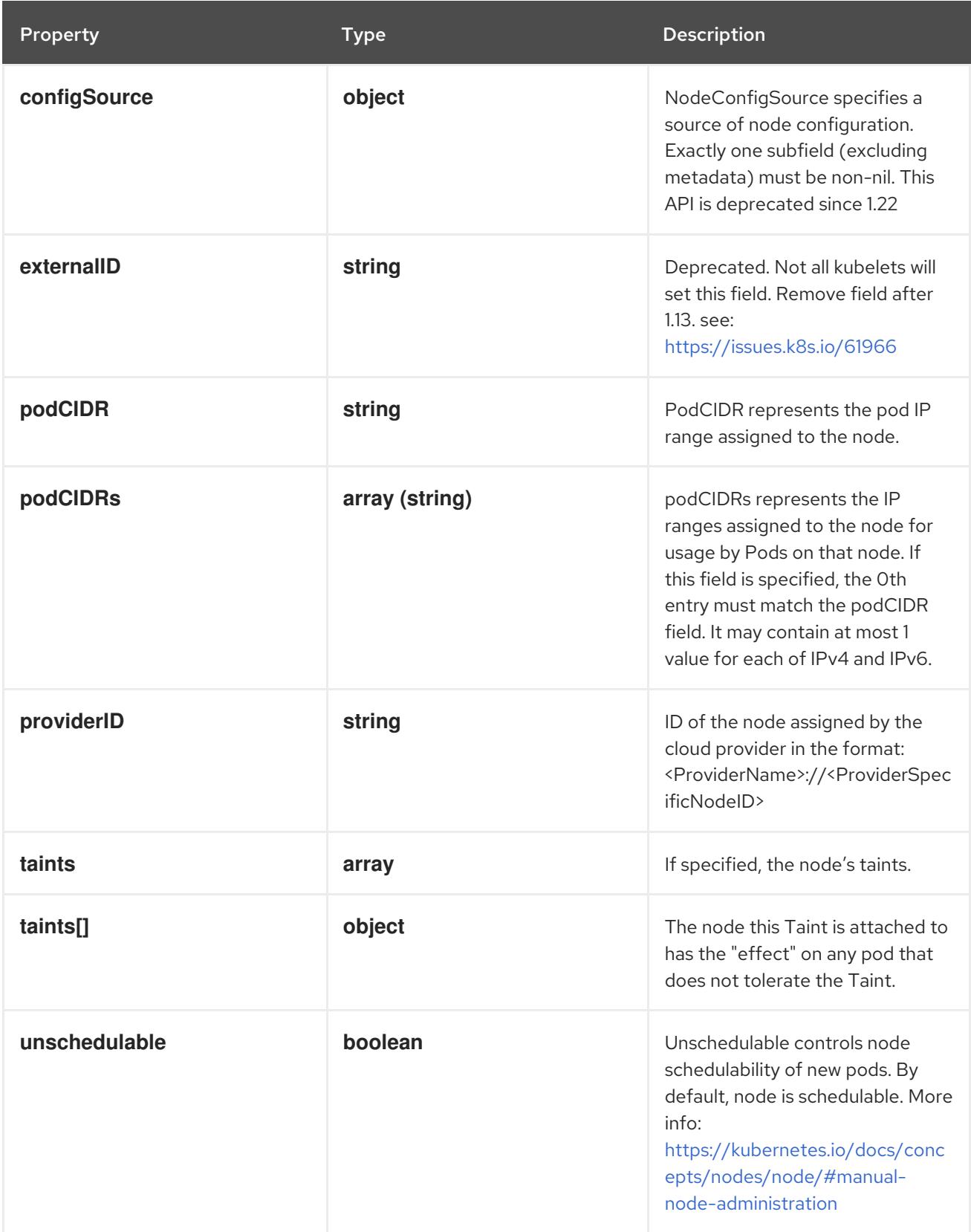

# 14.9.1.2. .spec.configSource

# Description

NodeConfigSource specifies a source of node configuration. Exactly one subfield (excluding metadata) must be non-nil. This API is deprecated since 1.22

Type

### **object**

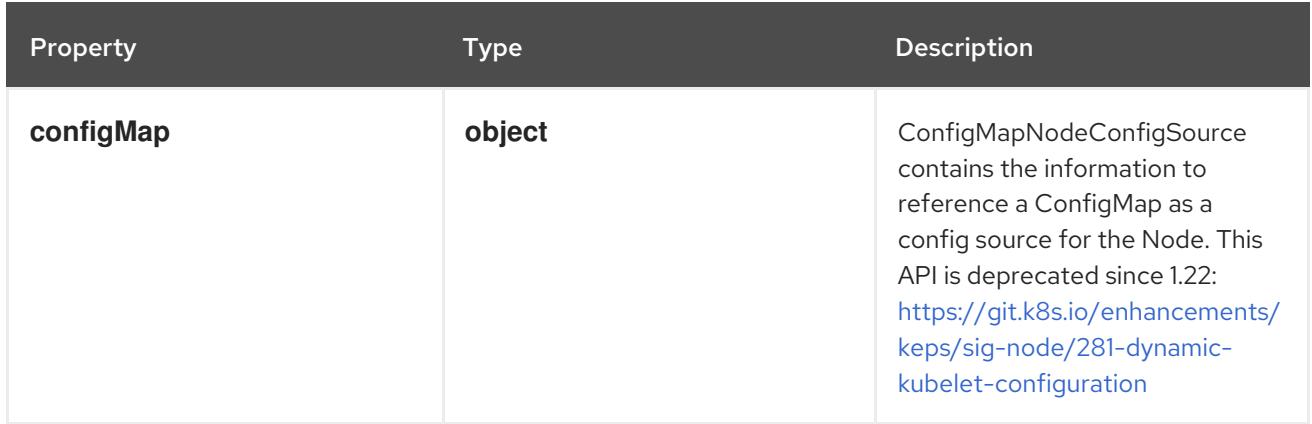

## 14.9.1.3. .spec.configSource.configMap

### Description

ConfigMapNodeConfigSource contains the information to reference a ConfigMap as a config source for the Node. This API is deprecated since 1.22: [https://git.k8s.io/enhancements/keps/sig](https://git.k8s.io/enhancements/keps/sig-node/281-dynamic-kubelet-configuration)node/281-dynamic-kubelet-configuration

Type

**object**

Required

- **namespace**  $\bullet$
- **name**
- **kubeletConfigKey**  $\bullet$

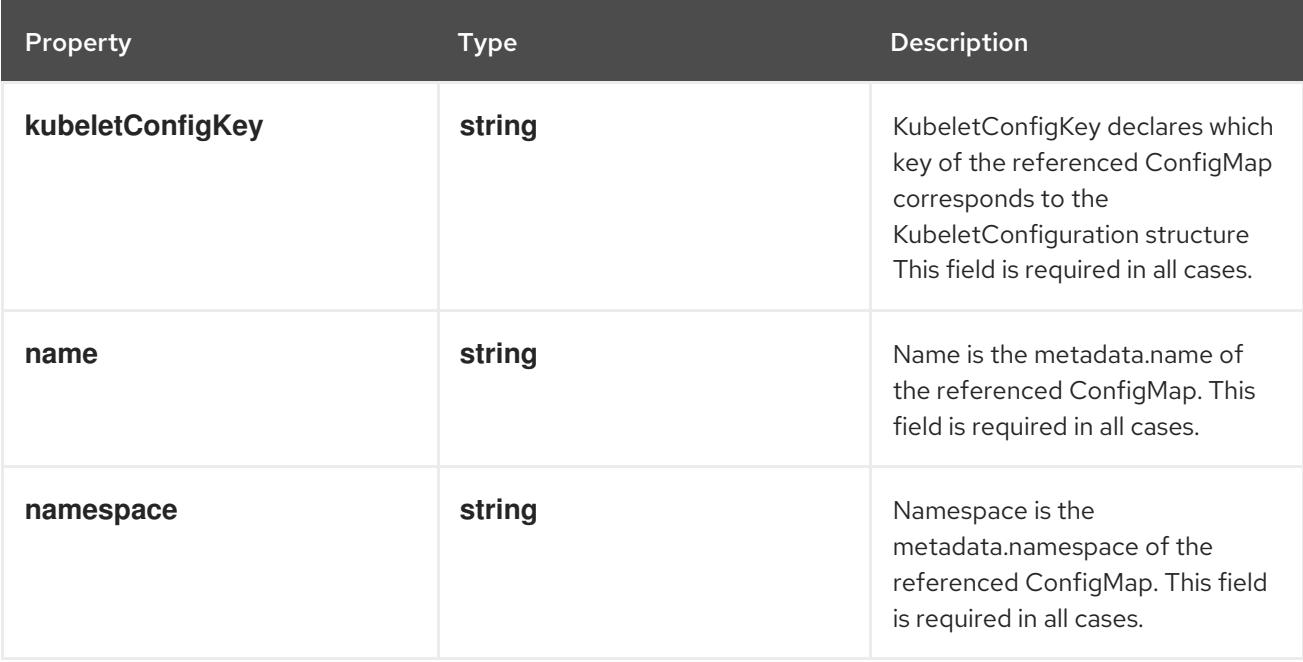

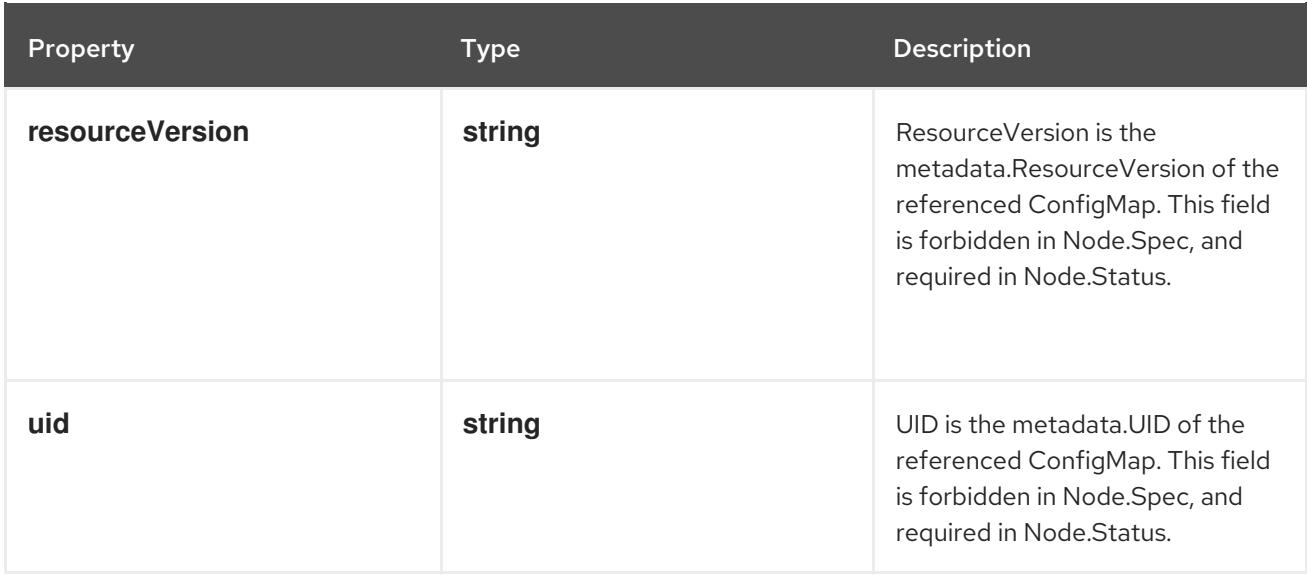

## 14.9.1.4. .spec.taints

#### Description

If specified, the node's taints.

#### Type

**array**

# 14.9.1.5. .spec.taints[]

#### Description

The node this Taint is attached to has the "effect" on any pod that does not tolerate the Taint.

# Type

# **object**

# Required

- **key**  $\bullet$
- **e** effect

Property **Type Description** 

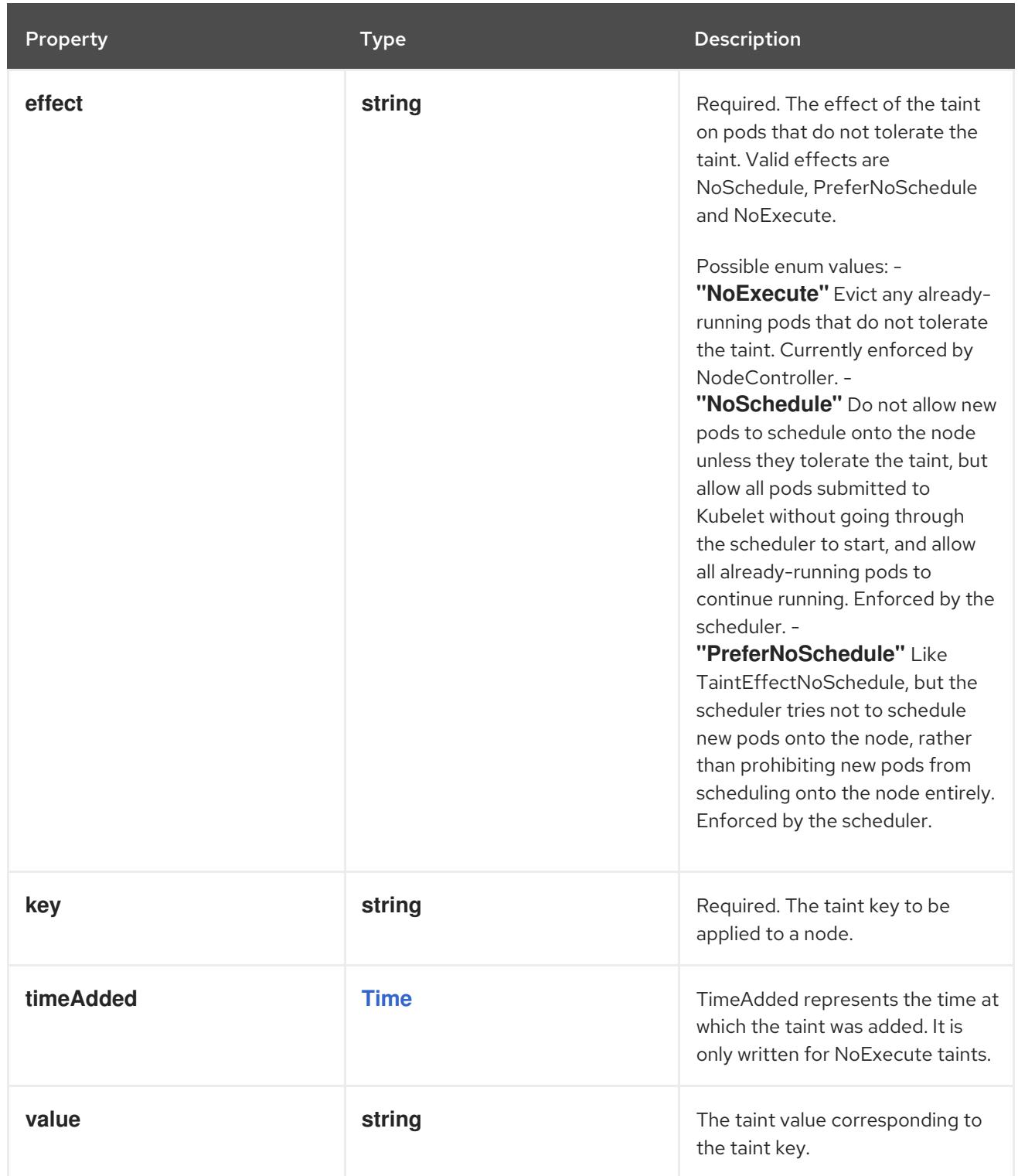

# 14.9.1.6. .status

#### Description

NodeStatus is information about the current status of a node.

# Type

# **object**

Property **Type Description** 

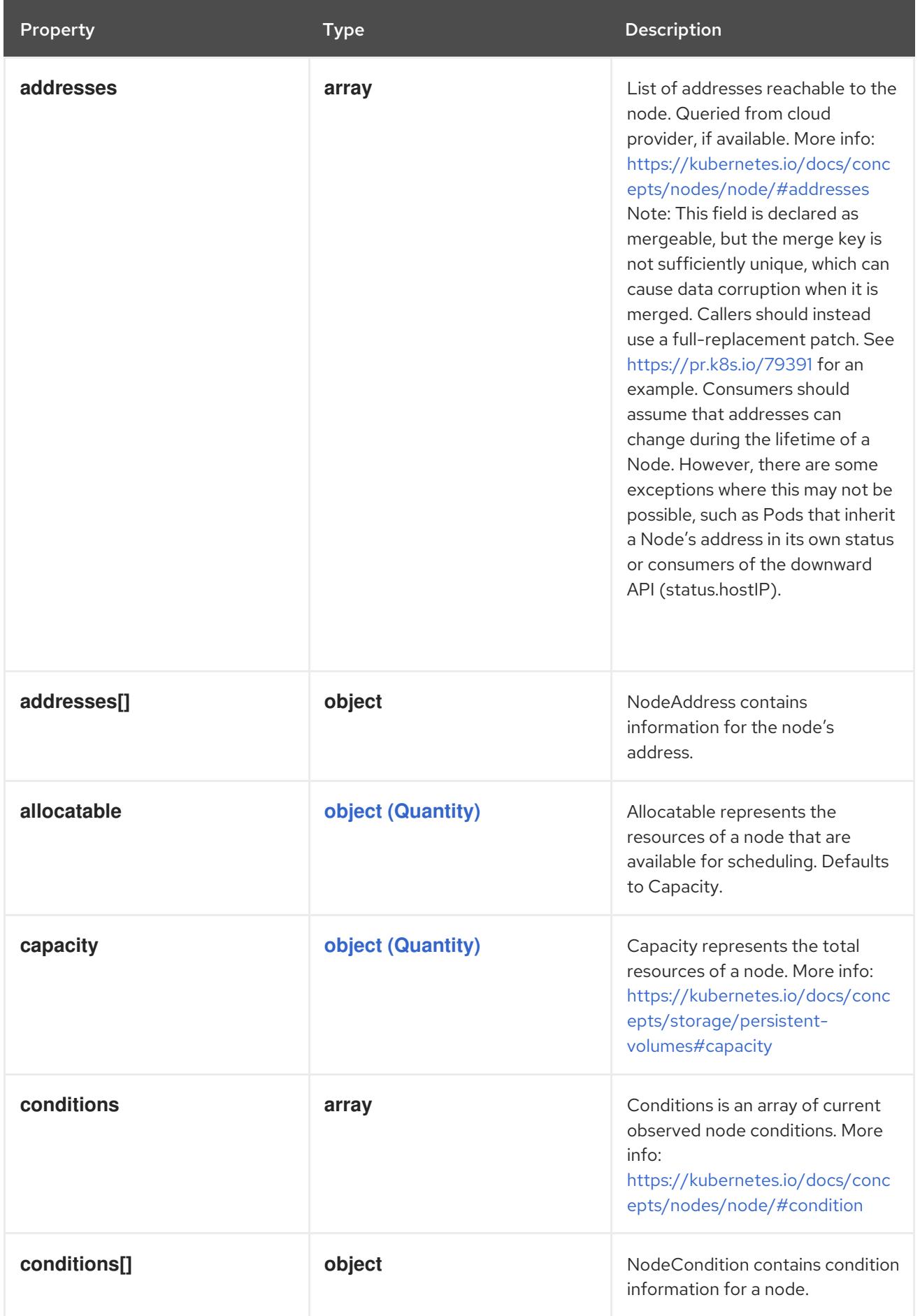

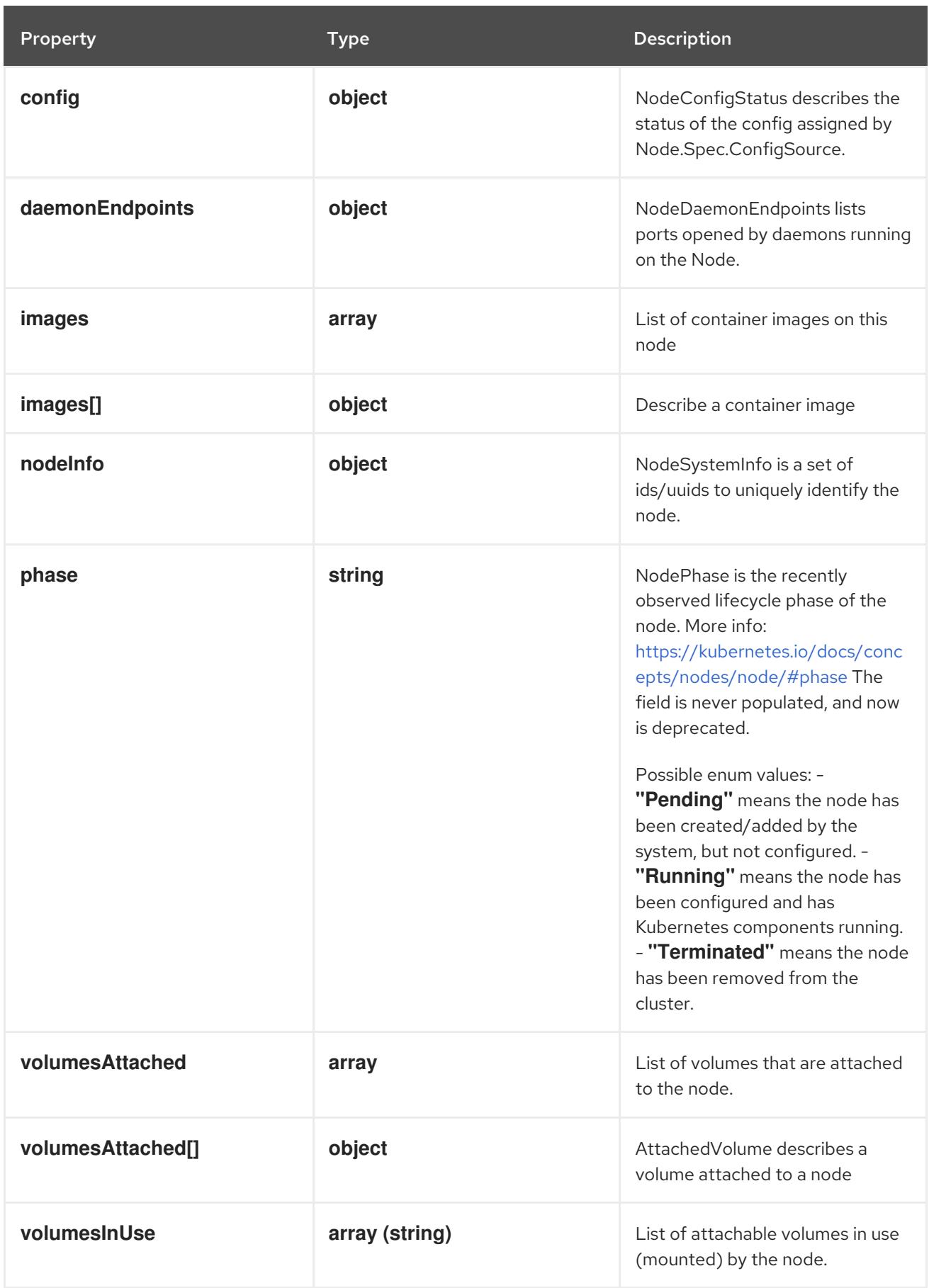

# 14.9.1.7. .status.addresses

# Description

List of addresses reachable to the node. Queried from cloud provider, if available. More info:

<https://kubernetes.io/docs/concepts/nodes/node/#addresses> Note: This field is declared as mergeable, but the merge key is not sufficiently unique, which can cause data corruption when it is merged. Callers should instead use a full-replacement patch. See <https://pr.k8s.io/79391> for an example. Consumers should assume that addresses can change during the lifetime of a Node. However, there are some exceptions where this may not be possible, such as Pods that inherit a Node's address in its own status or consumers of the downward API (status.hostIP).

Type

**array**

### 14.9.1.8. .status.addresses[]

#### Description

NodeAddress contains information for the node's address.

#### Type

**object**

#### Required

- **type**
- **address**

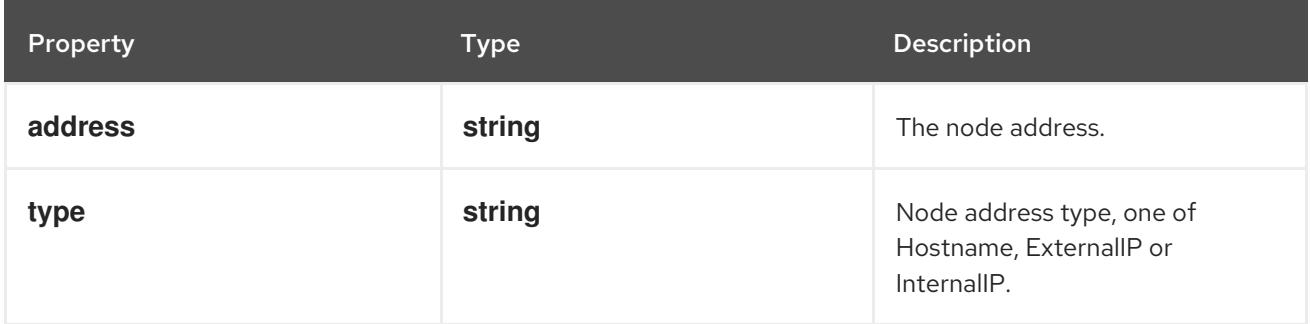

#### 14.9.1.9. .status.conditions

#### Description

Conditions is an array of current observed node conditions. More info: <https://kubernetes.io/docs/concepts/nodes/node/#condition>

#### Type

**array**

#### 14.9.1.10. .status.conditions[]

#### Description

NodeCondition contains condition information for a node.

Type

# **object**

#### Required

- **type**
- **status**

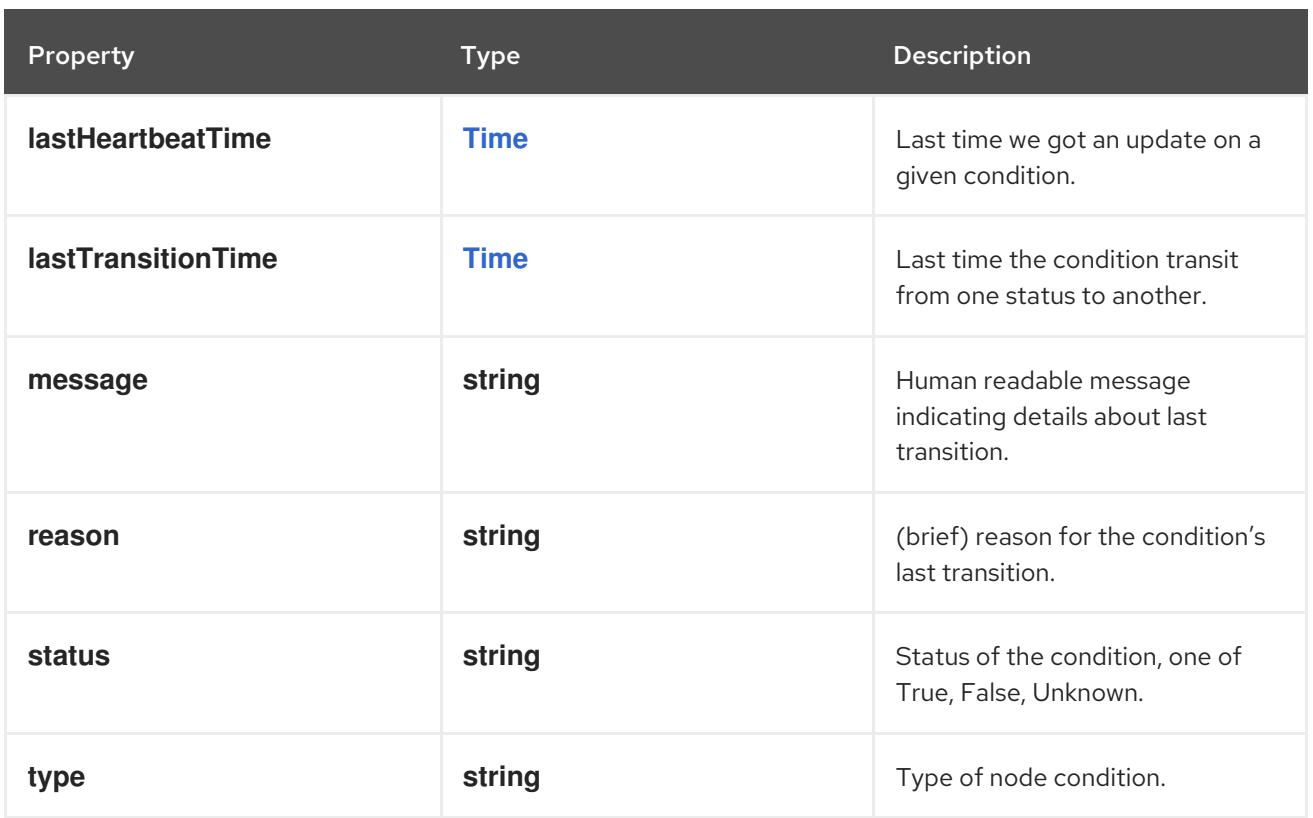

# 14.9.1.11. .status.config

# Description

NodeConfigStatus describes the status of the config assigned by Node.Spec.ConfigSource.

# Type

# **object**

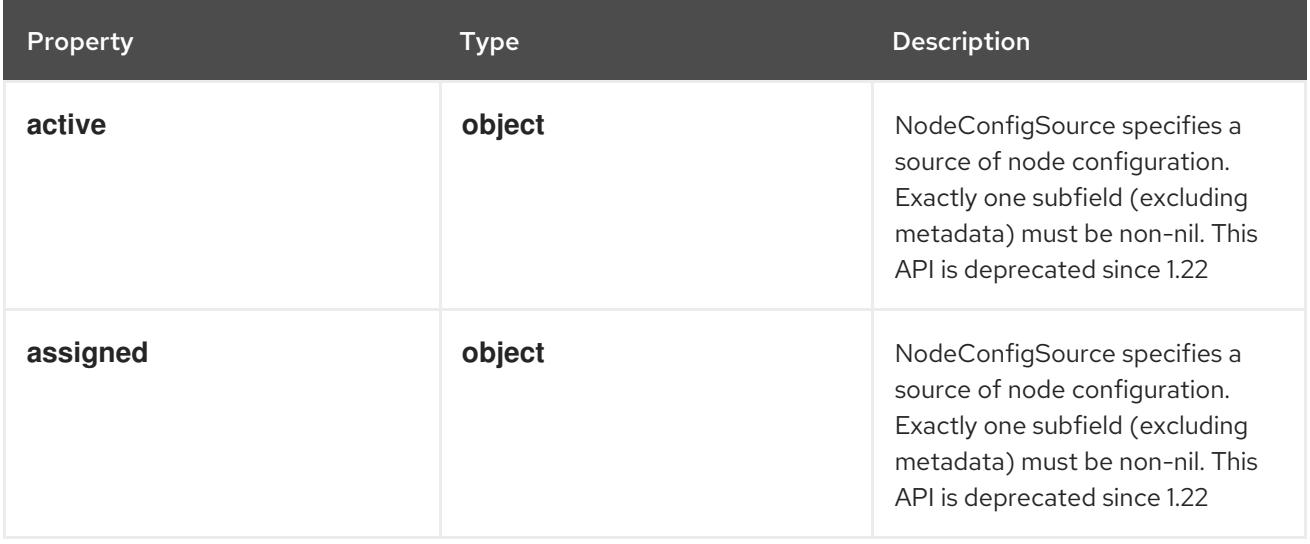

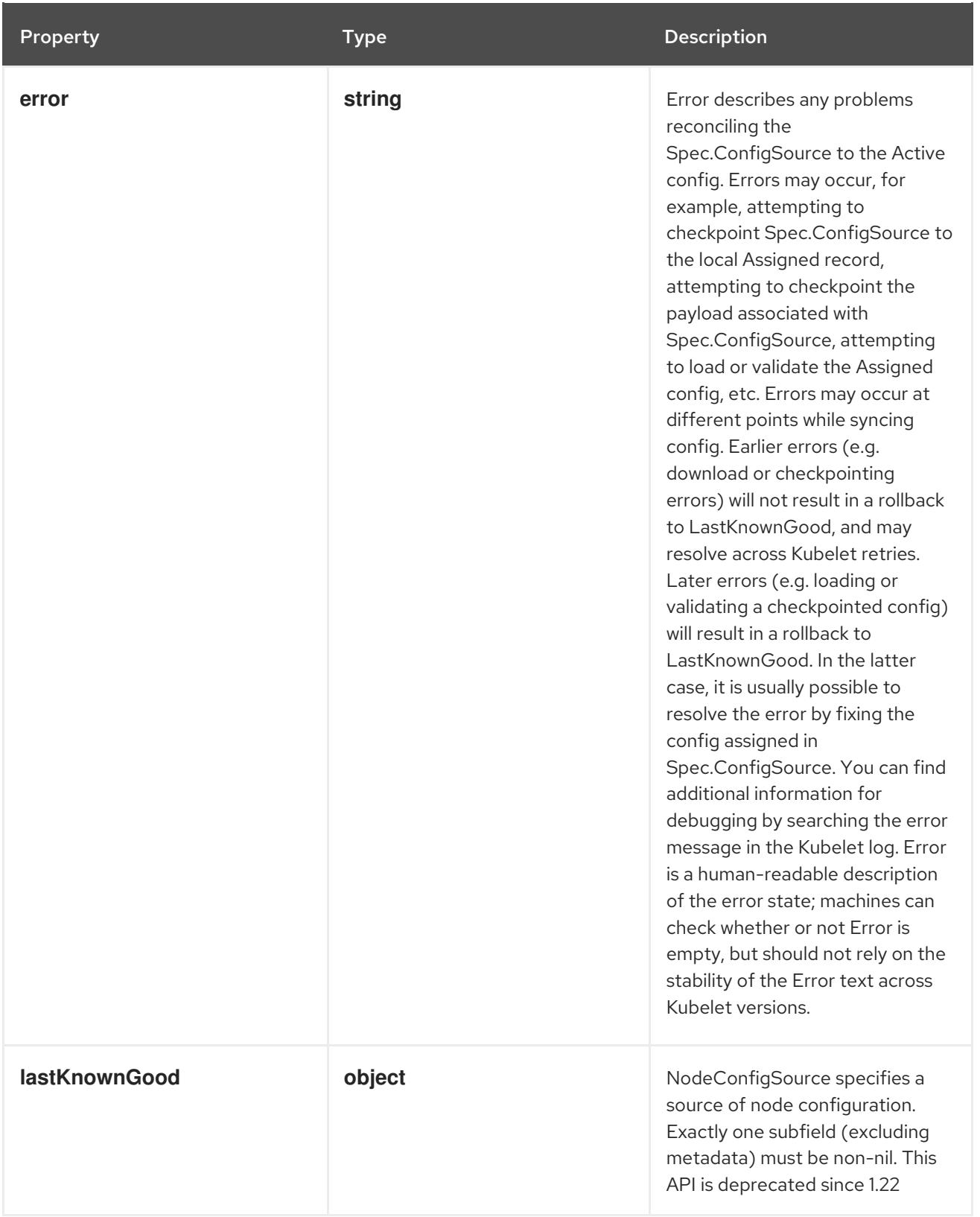

# 14.9.1.12. .status.config.active

## Description

NodeConfigSource specifies a source of node configuration. Exactly one subfield (excluding metadata) must be non-nil. This API is deprecated since 1.22

# Type

# **object**

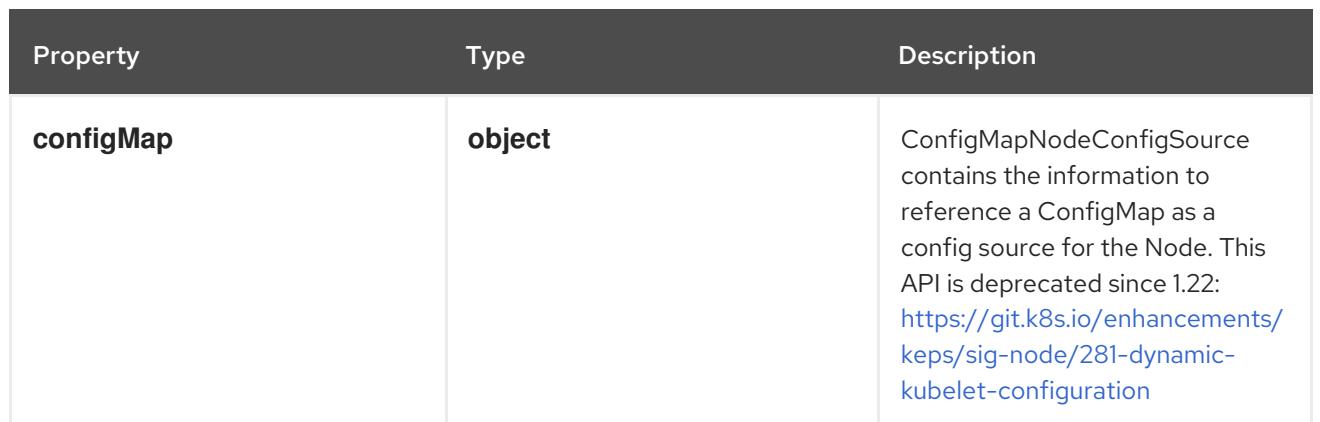

## 14.9.1.13. .status.config.active.configMap

### Description

ConfigMapNodeConfigSource contains the information to reference a ConfigMap as a config source for the Node. This API is deprecated since 1.22: [https://git.k8s.io/enhancements/keps/sig](https://git.k8s.io/enhancements/keps/sig-node/281-dynamic-kubelet-configuration)node/281-dynamic-kubelet-configuration

Type

# **object**

Required

- **namespace**  $\bullet$
- **name**
- **kubeletConfigKey**  $\bullet$

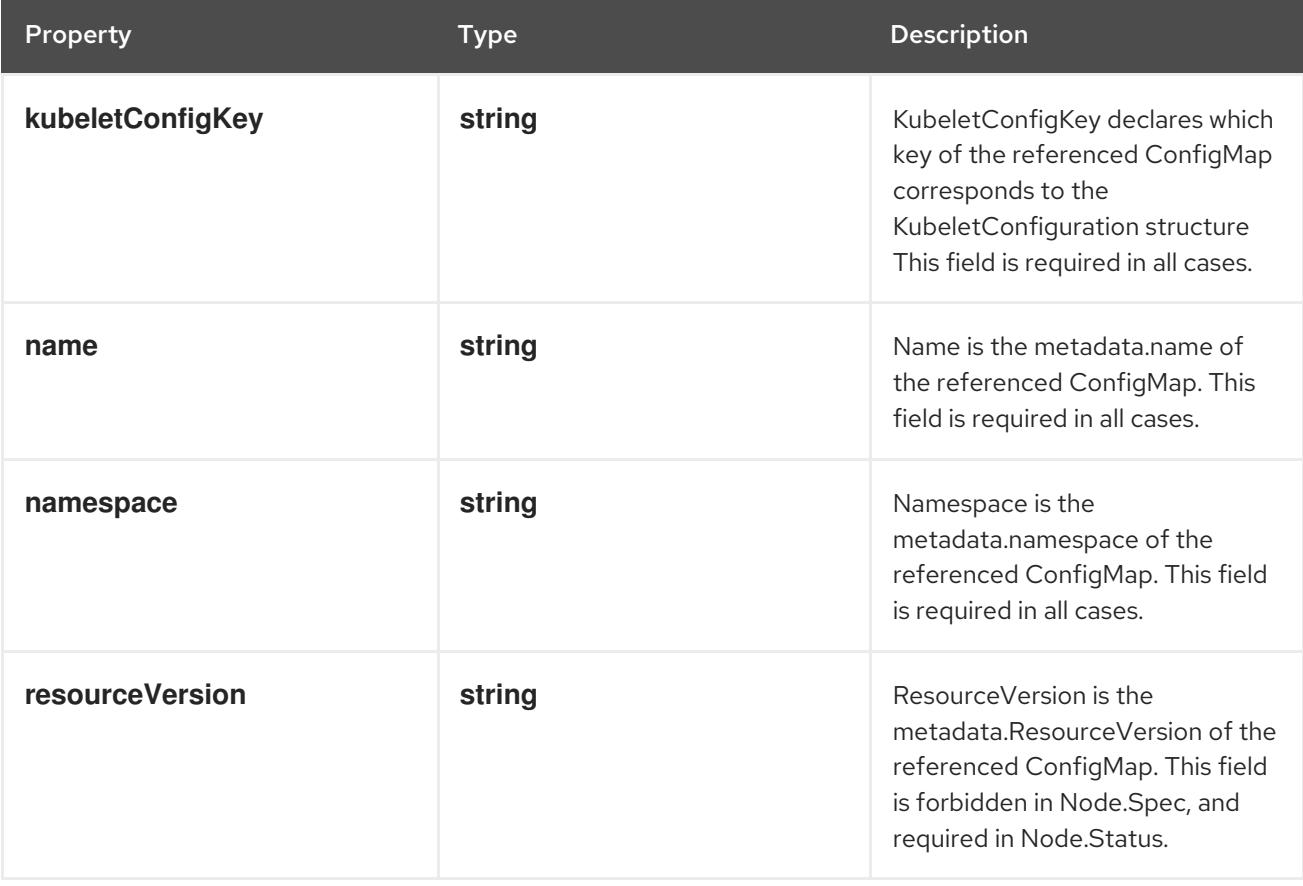

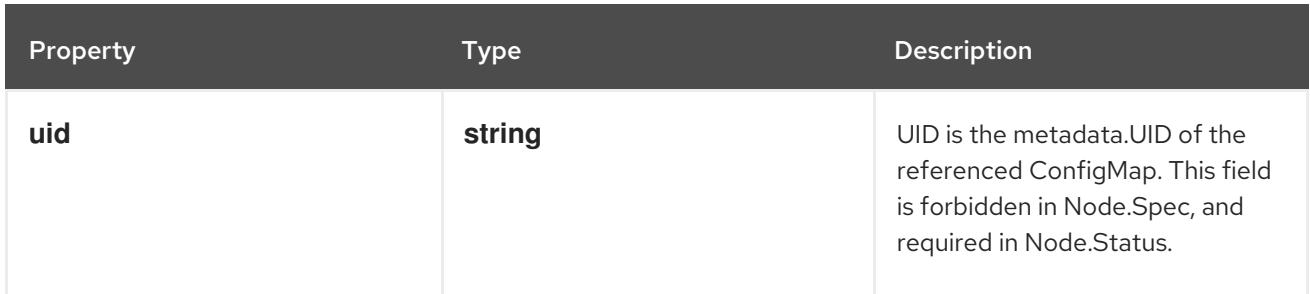

### 14.9.1.14. .status.config.assigned

#### Description

NodeConfigSource specifies a source of node configuration. Exactly one subfield (excluding metadata) must be non-nil. This API is deprecated since 1.22

#### Type

#### **object**

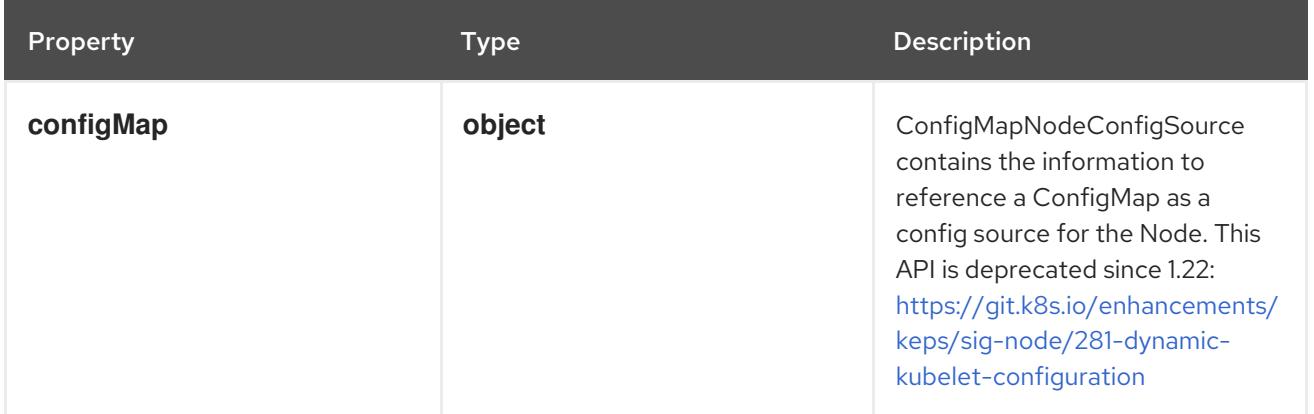

# 14.9.1.15. .status.config.assigned.configMap

#### Description

ConfigMapNodeConfigSource contains the information to reference a ConfigMap as a config source for the Node. This API is deprecated since 1.22: [https://git.k8s.io/enhancements/keps/sig](https://git.k8s.io/enhancements/keps/sig-node/281-dynamic-kubelet-configuration)node/281-dynamic-kubelet-configuration

Type

#### **object**

Required

- **namespace**
- **name**
- **kubeletConfigKey**

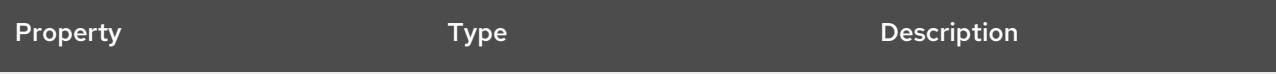

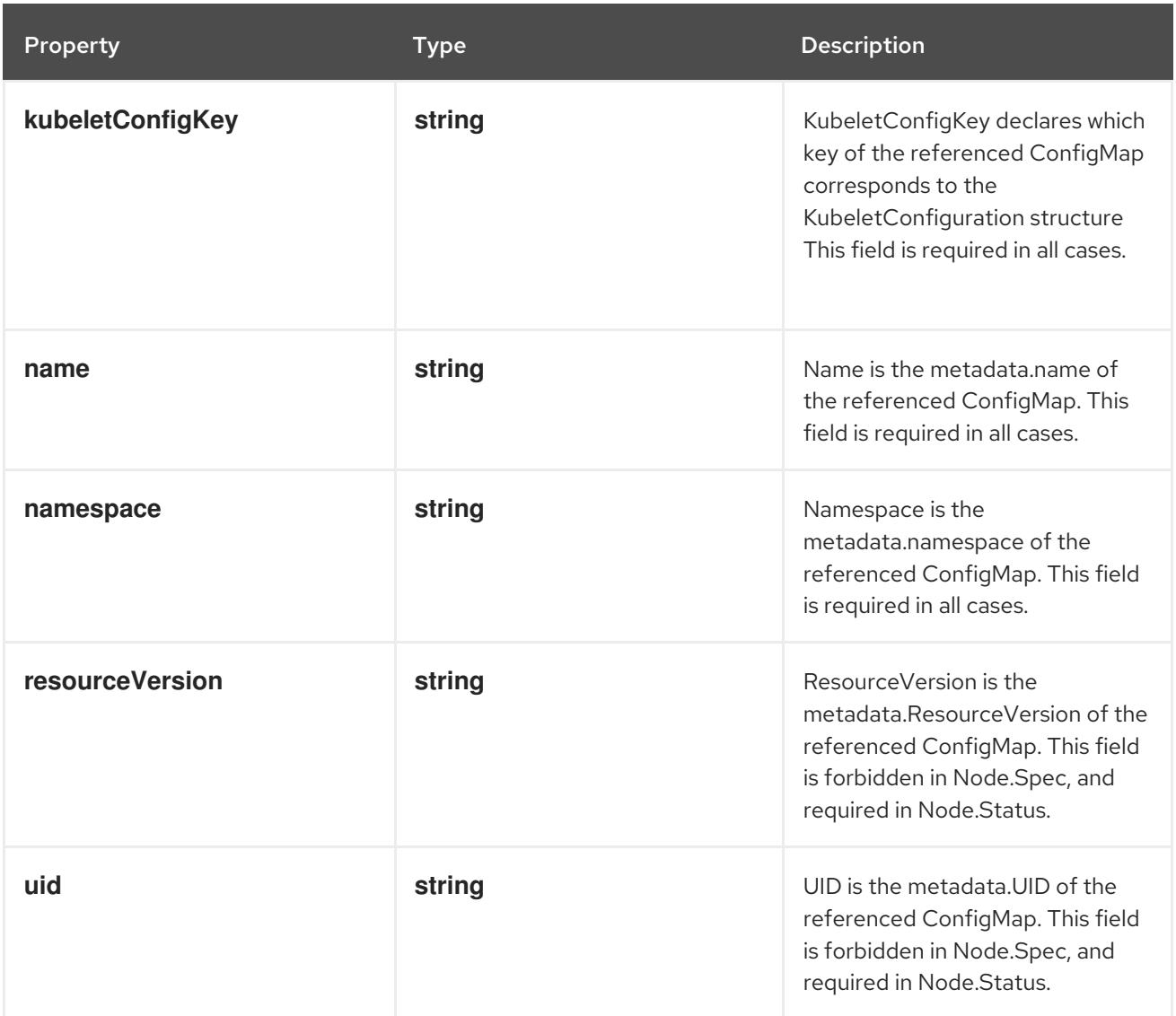

# 14.9.1.16. .status.config.lastKnownGood

# Description

NodeConfigSource specifies a source of node configuration. Exactly one subfield (excluding metadata) must be non-nil. This API is deprecated since 1.22

### Type

### **object**

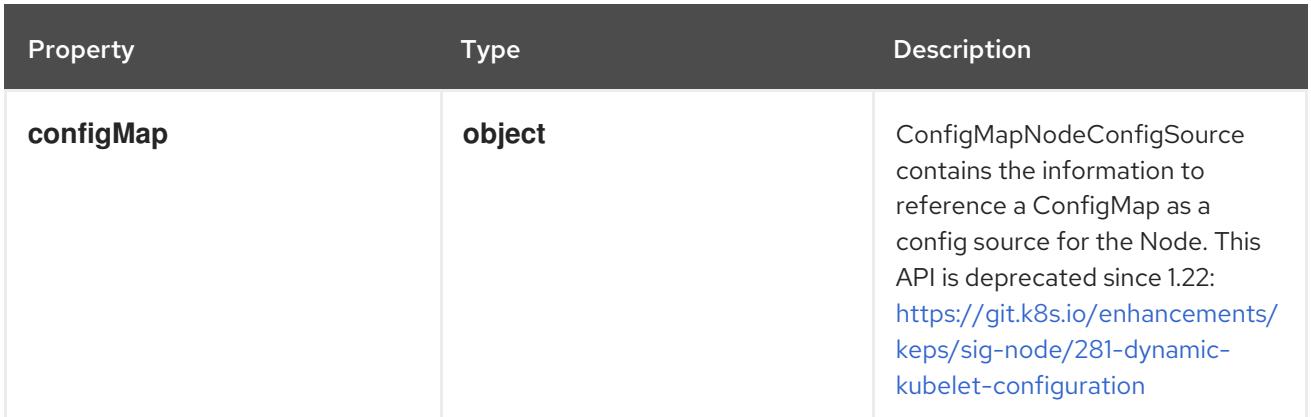

# 14.9.1.17. .status.config.lastKnownGood.configMap
#### Description

ConfigMapNodeConfigSource contains the information to reference a ConfigMap as a config source for the Node. This API is deprecated since 1.22: [https://git.k8s.io/enhancements/keps/sig](https://git.k8s.io/enhancements/keps/sig-node/281-dynamic-kubelet-configuration)node/281-dynamic-kubelet-configuration

#### Type

**object**

#### Required

- $\bullet$ **namespace**
- **name**
- **kubeletConfigKey**

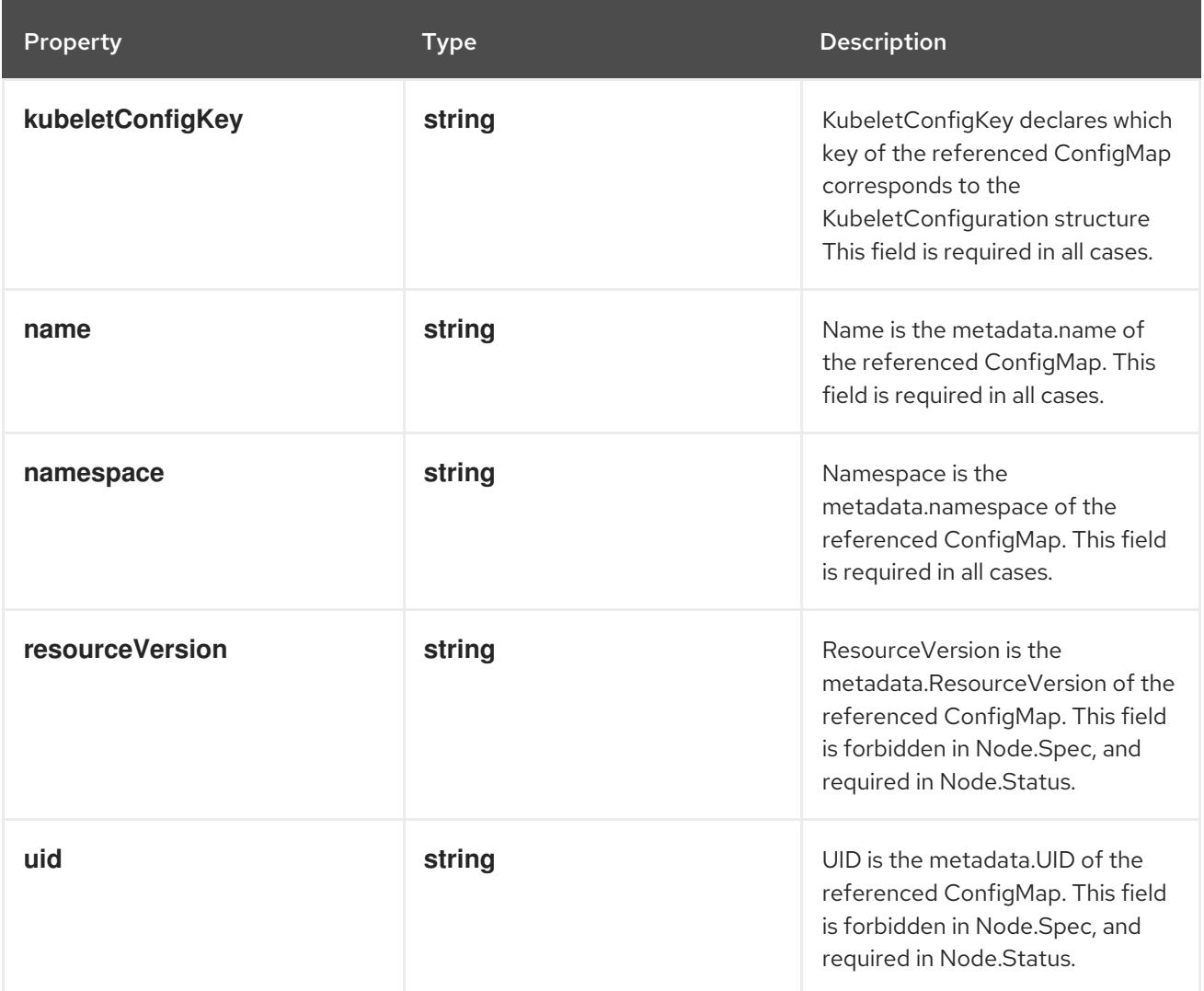

#### 14.9.1.18. .status.daemonEndpoints

#### Description

NodeDaemonEndpoints lists ports opened by daemons running on the Node.

Type

**object**

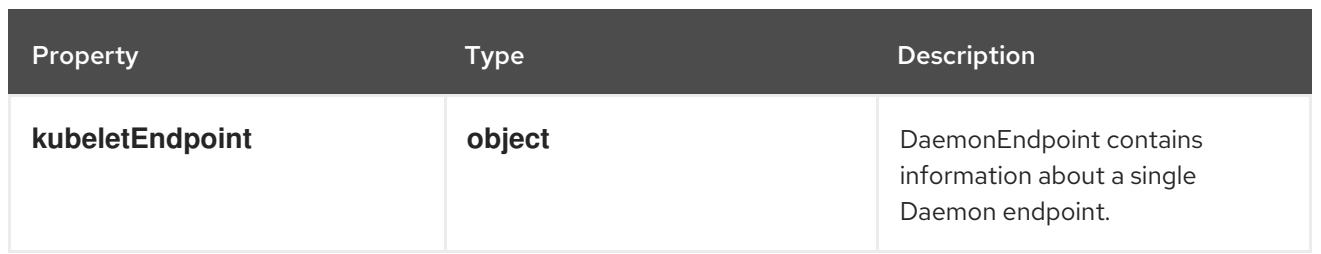

### 14.9.1.19. .status.daemonEndpoints.kubeletEndpoint

#### Description

DaemonEndpoint contains information about a single Daemon endpoint.

Type

**object**

### Required

**Port**

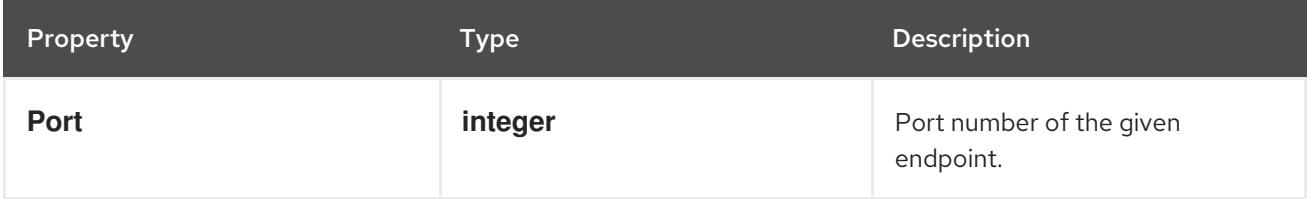

# 14.9.1.20. .status.images

### Description

List of container images on this node

### Type

**array**

### 14.9.1.21. .status.images[]

### Description

Describe a container image

#### Type

### **object**

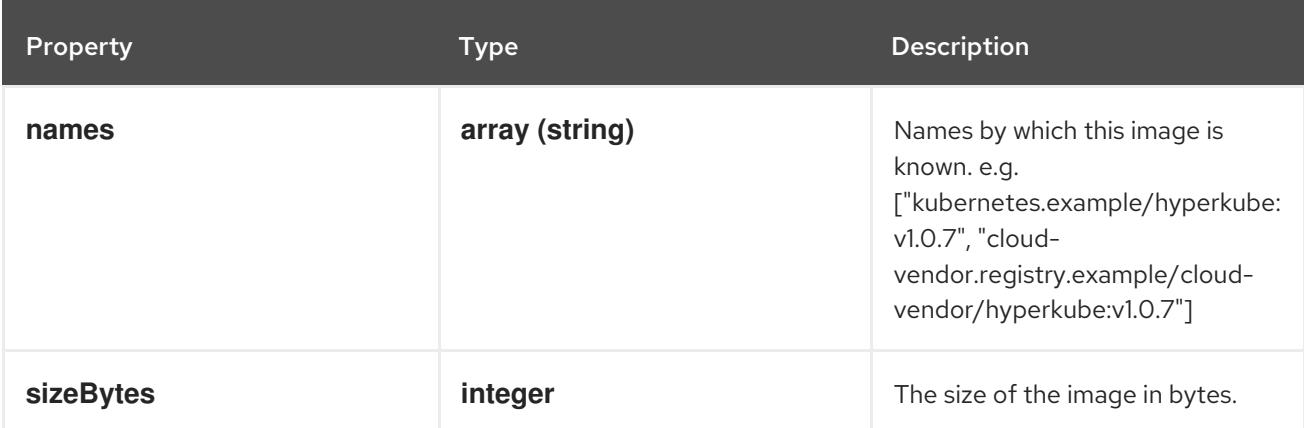

#### 14.9.1.22. .status.nodeInfo

#### Description

NodeSystemInfo is a set of ids/uuids to uniquely identify the node.

Type

### **object**

### Required

- **machineID**
- **systemUUID**
- **bootID**
- **kernelVersion**
- **osImage**
- **containerRuntimeVersion**
- **kubeletVersion**
- **kubeProxyVersion**
- **operatingSystem**
- **architecture**

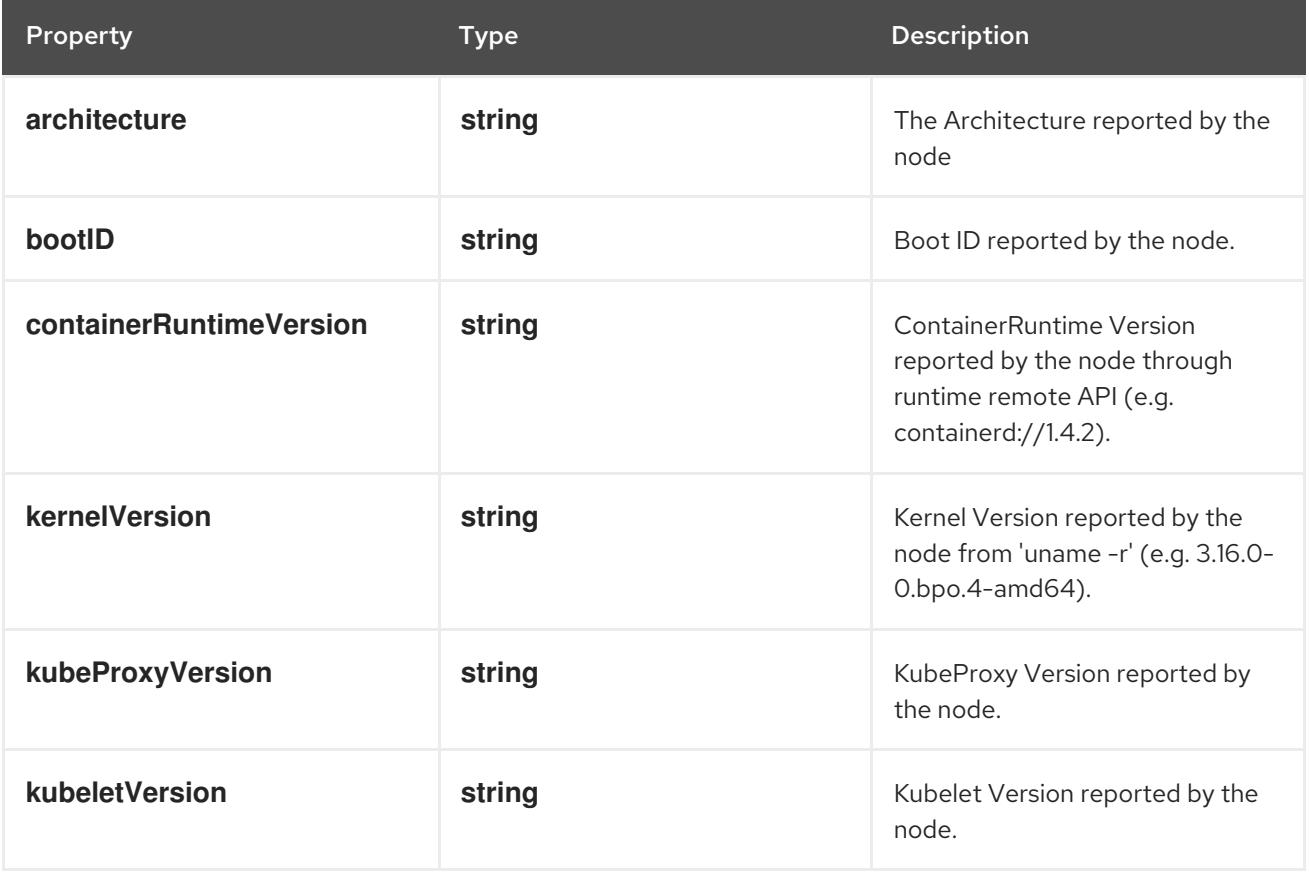

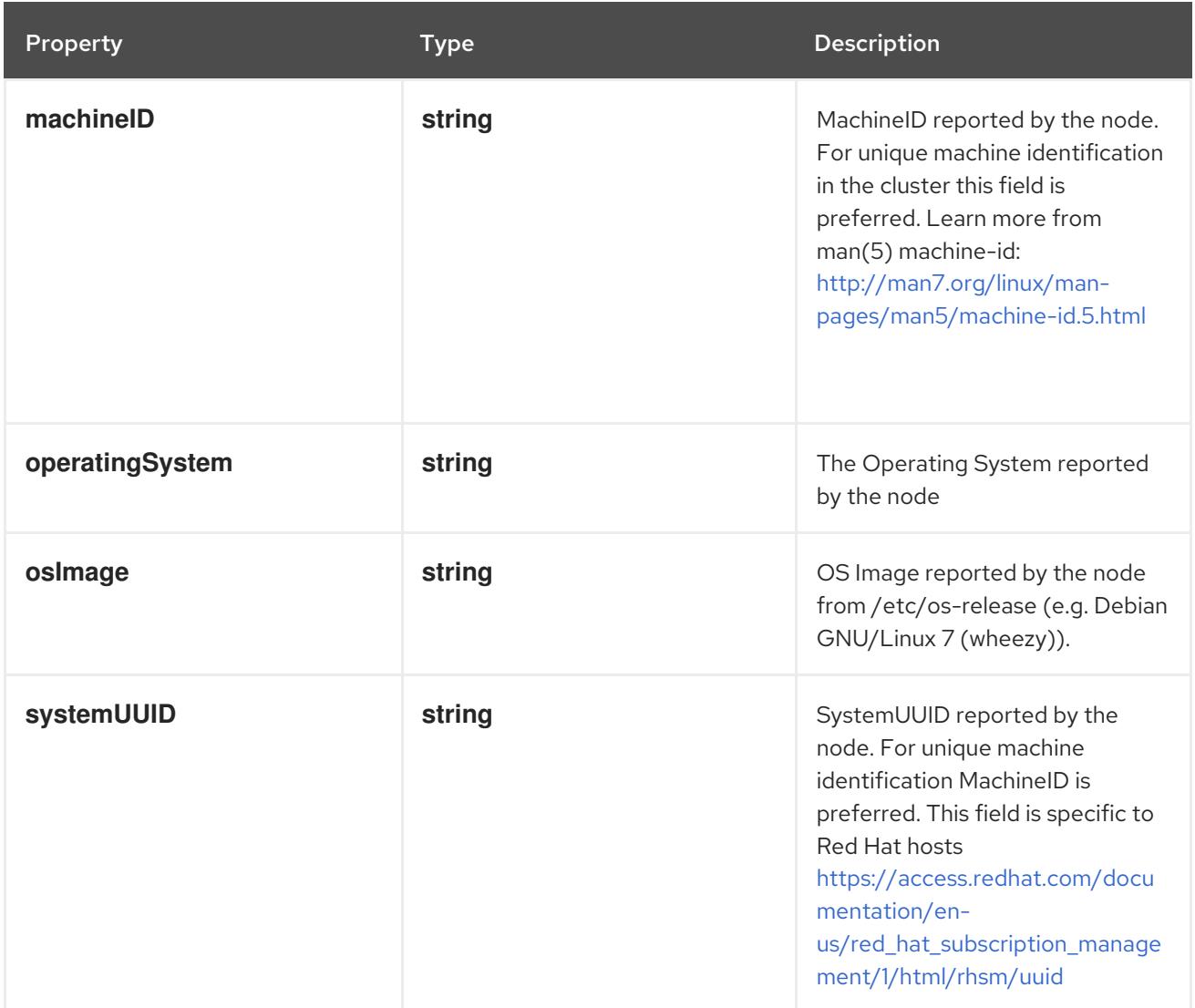

# 14.9.1.23. .status.volumesAttached

#### Description

List of volumes that are attached to the node.

Type

**array**

# 14.9.1.24. .status.volumesAttached[]

#### Description

AttachedVolume describes a volume attached to a node

Type

### **object**

### Required

- **name**
- **devicePath**

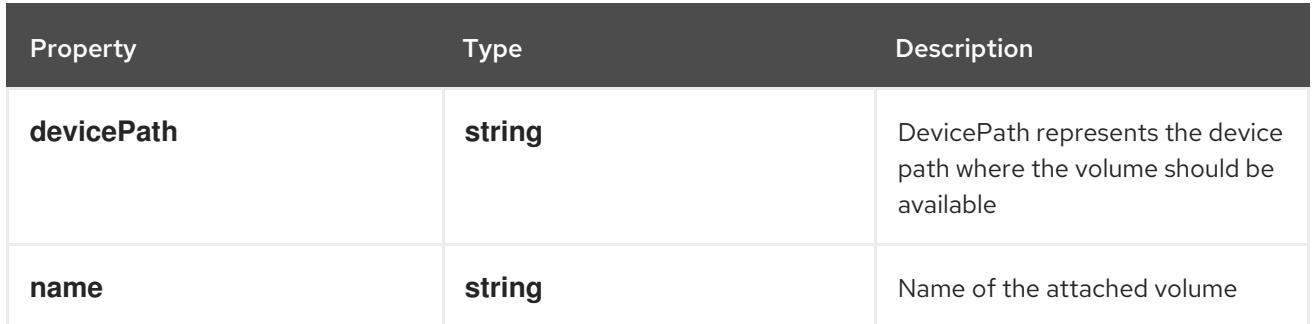

#### 14.9.2. API endpoints

The following API endpoints are available:

- **/api/v1/nodes**
	- **DELETE**: delete collection of Node
	- **GET**: list or watch objects of kind Node
	- **POST**: create a Node
- **/api/v1/watch/nodes**
	- **GET**: watch individual changes to a list of Node. deprecated: use the 'watch' parameter with a list operation instead.
- **/api/v1/nodes/{name}**
	- **DELETE**: delete a Node
	- **GET**: read the specified Node
	- **PATCH**: partially update the specified Node
	- **PUT**: replace the specified Node
- **/api/v1/watch/nodes/{name}**
	- **GET**: watch changes to an object of kind Node. deprecated: use the 'watch' parameter with a list operation instead, filtered to a single item with the 'fieldSelector' parameter.

#### **/api/v1/nodes/{name}/status**

- **GET**: read status of the specified Node
- **PATCH**: partially update status of the specified Node
- **PUT**: replace status of the specified Node

#### 14.9.2.1. /api/v1/nodes

Table 14.178. Global query parameters

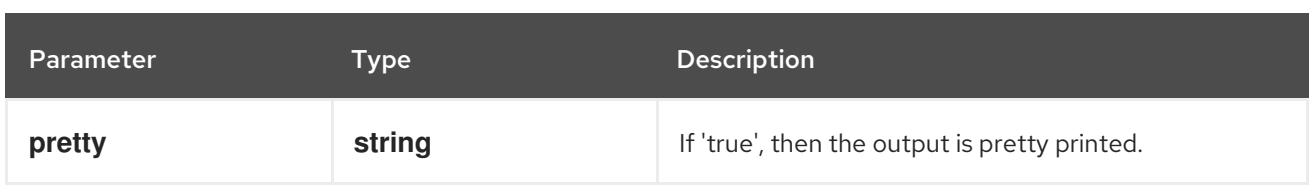

### **DELETE**

### Description

delete collection of Node

### Table 14.179. Query parameters

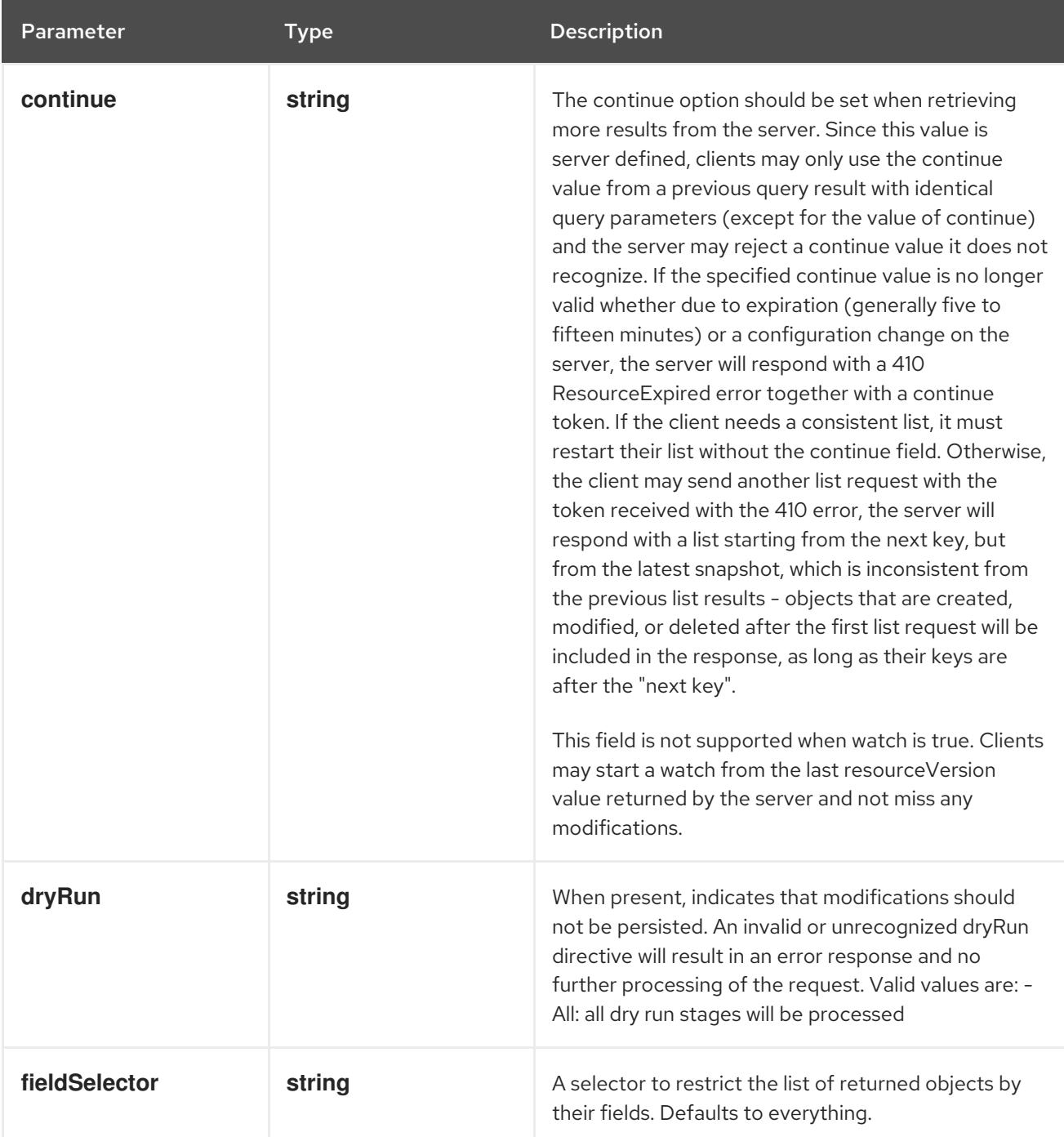

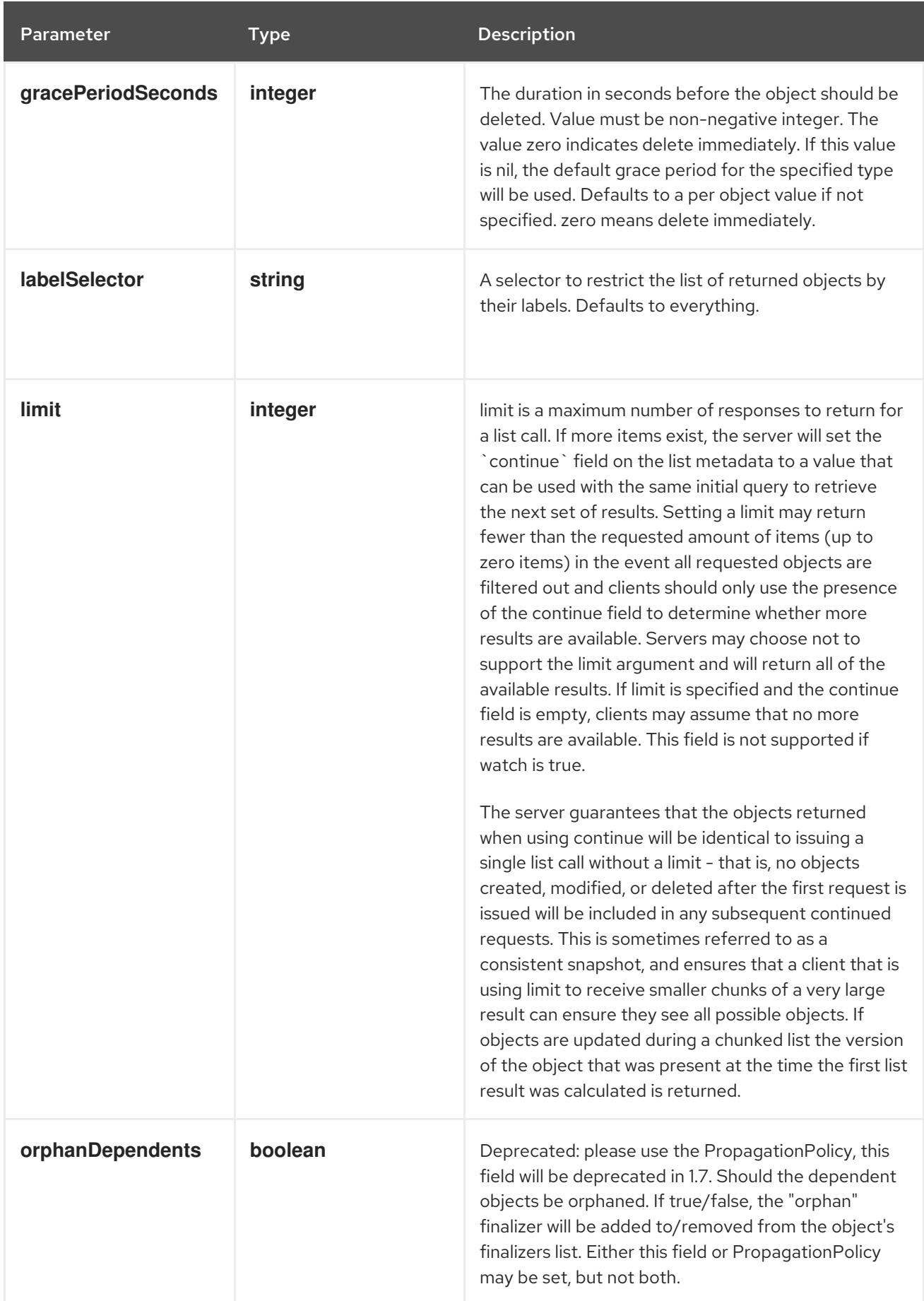

<span id="page-1015-0"></span>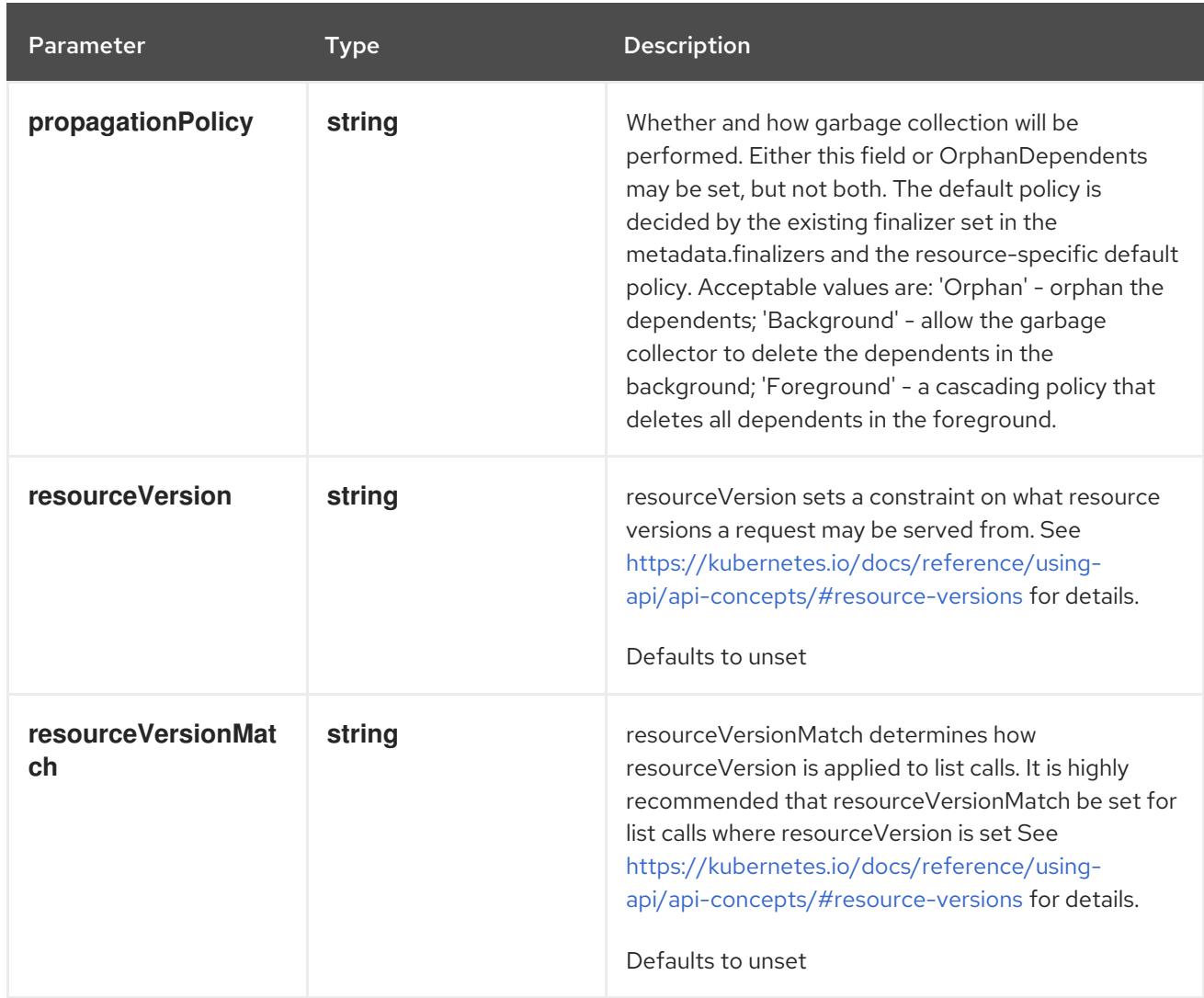

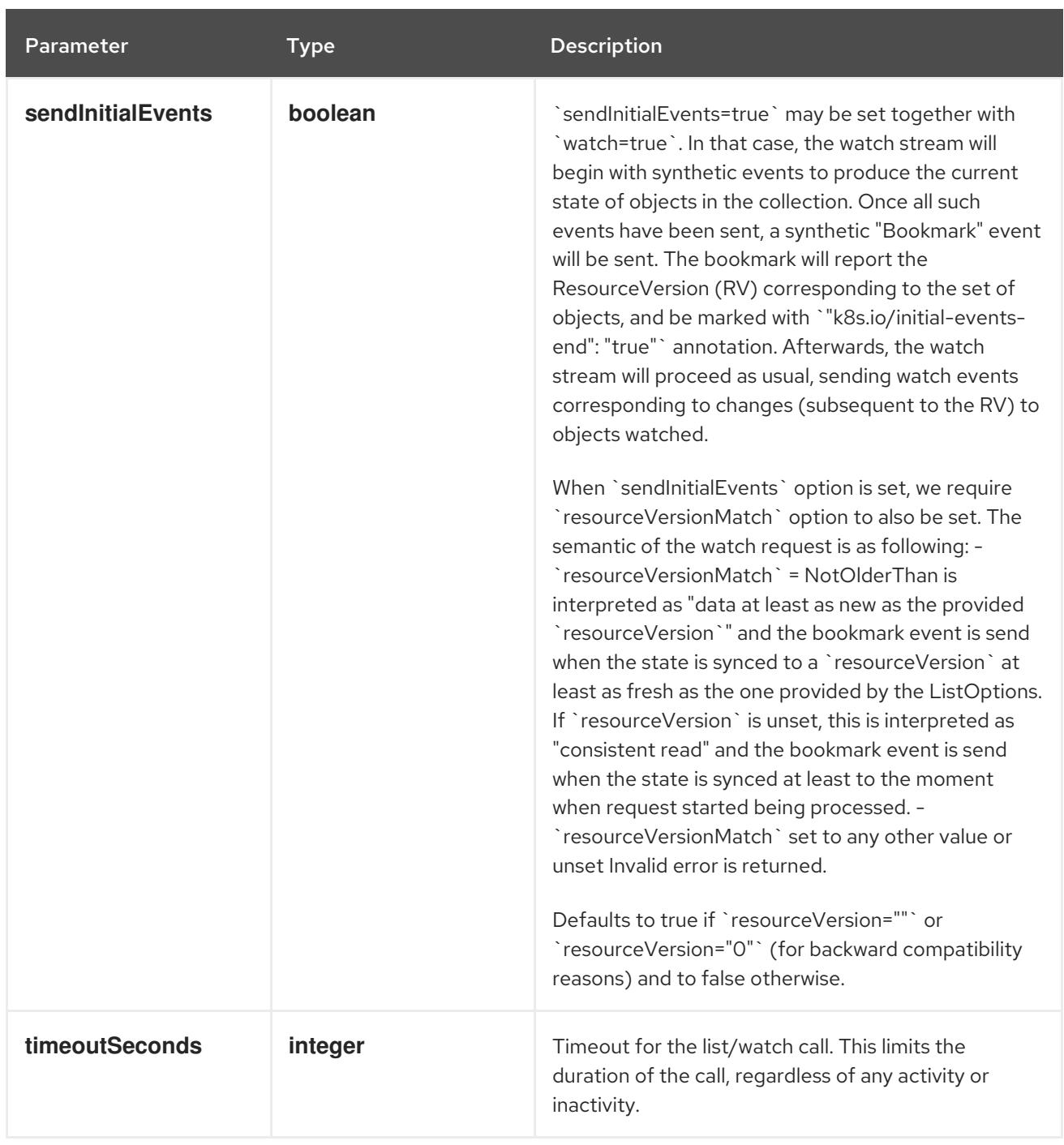

### Table 14.180. Body parameters

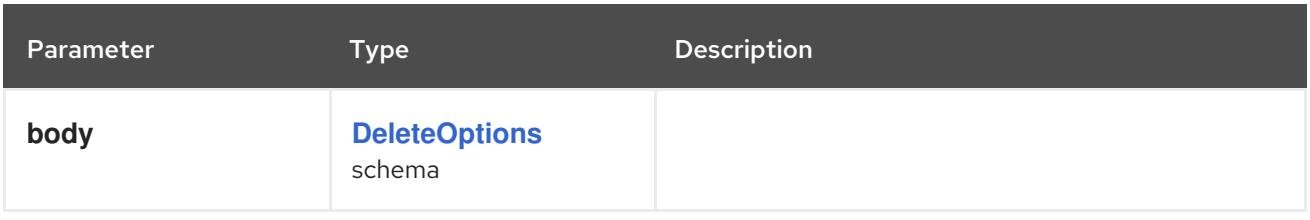

# Table 14.181. HTTP responses

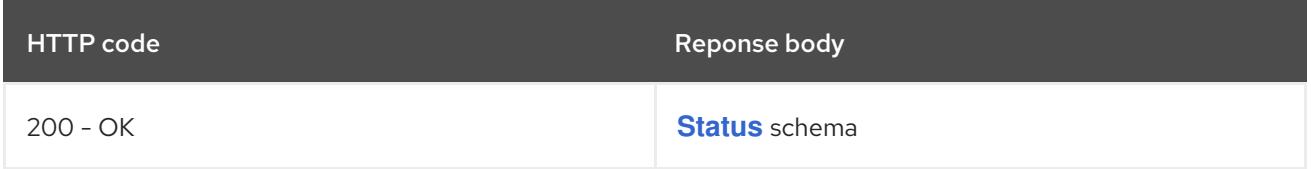

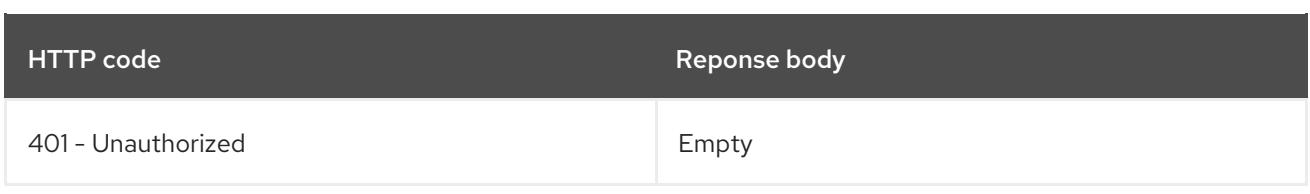

### **GET**

# Description

list or watch objects of kind Node

### Table 14.182. Query parameters

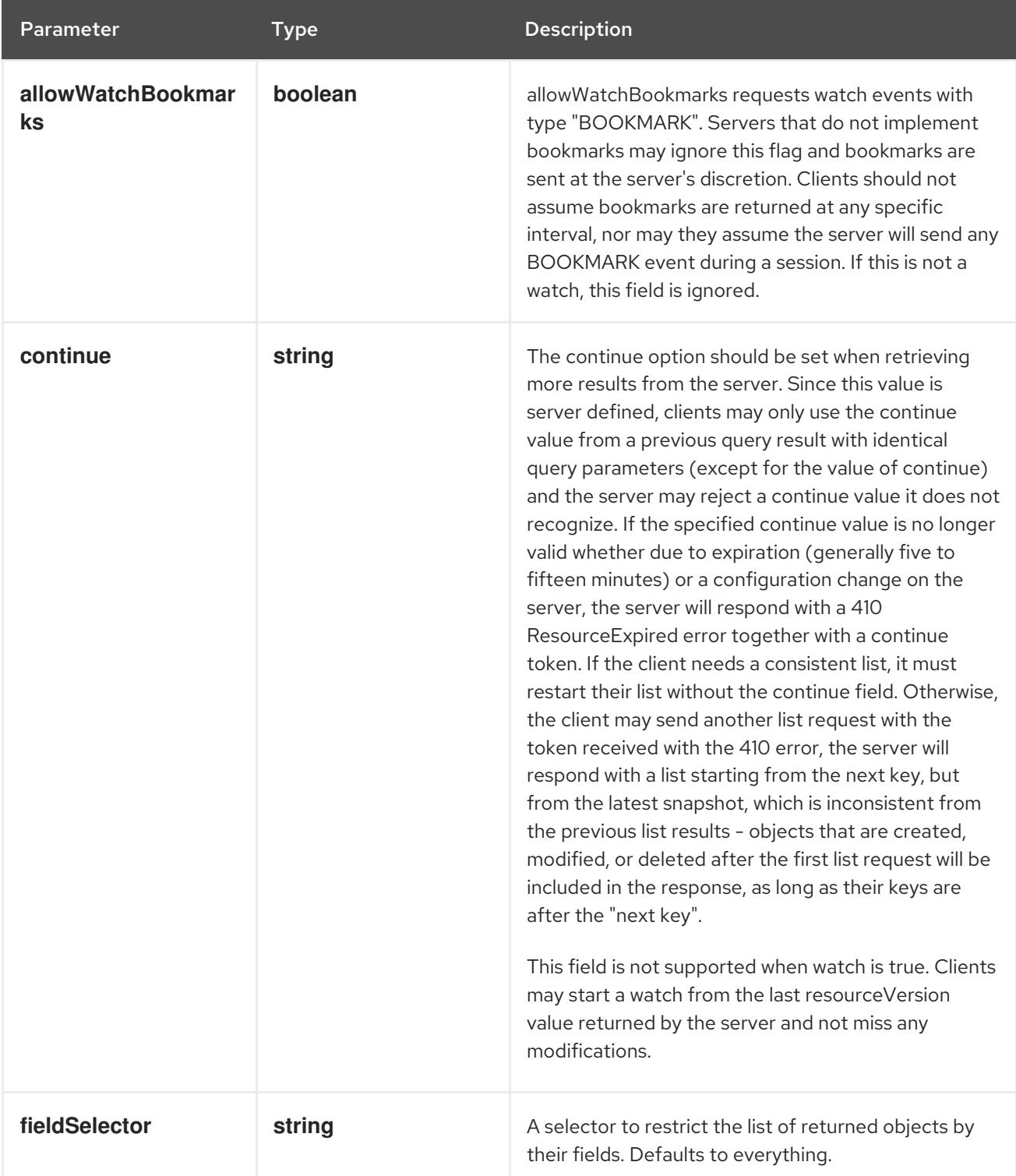

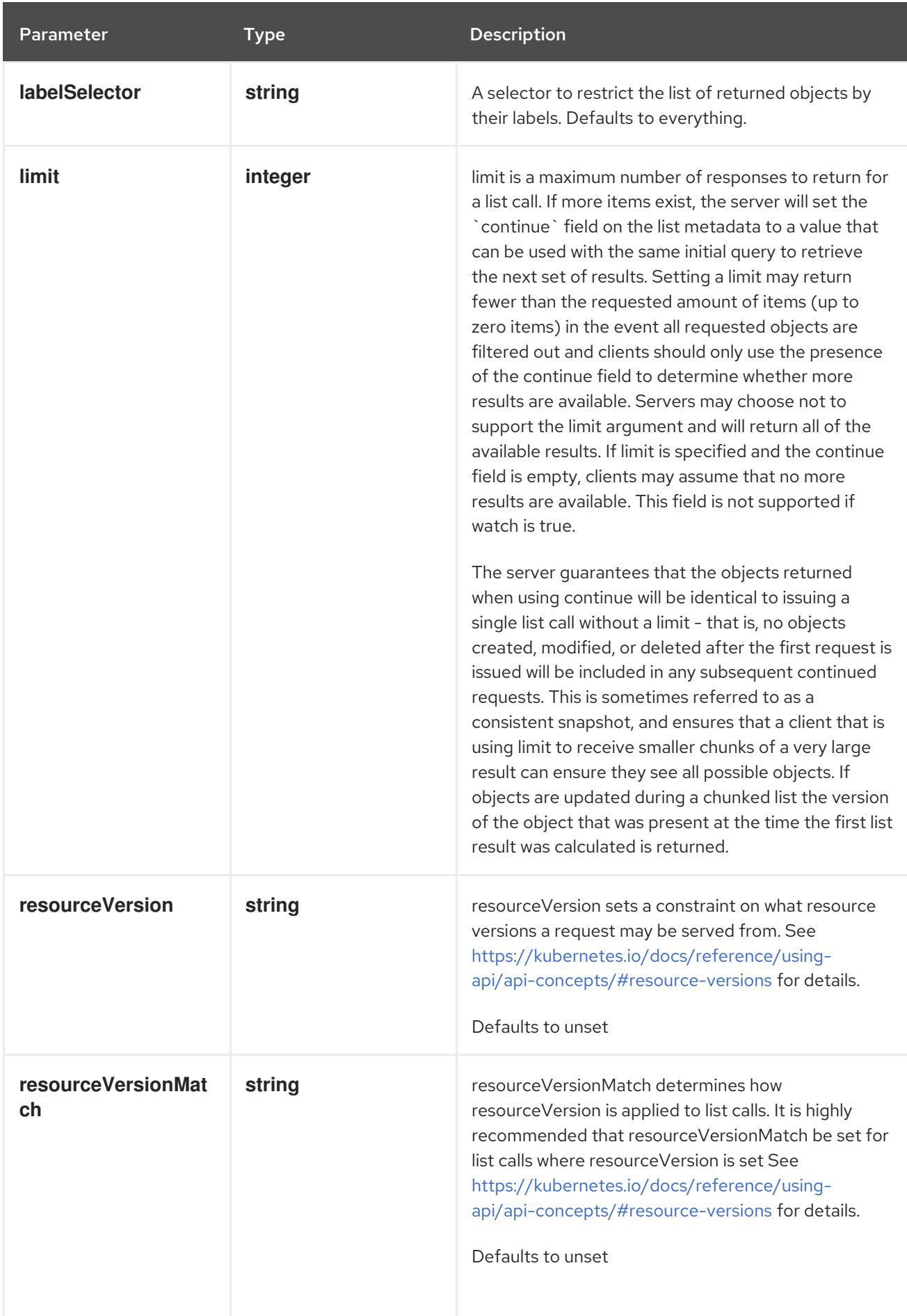

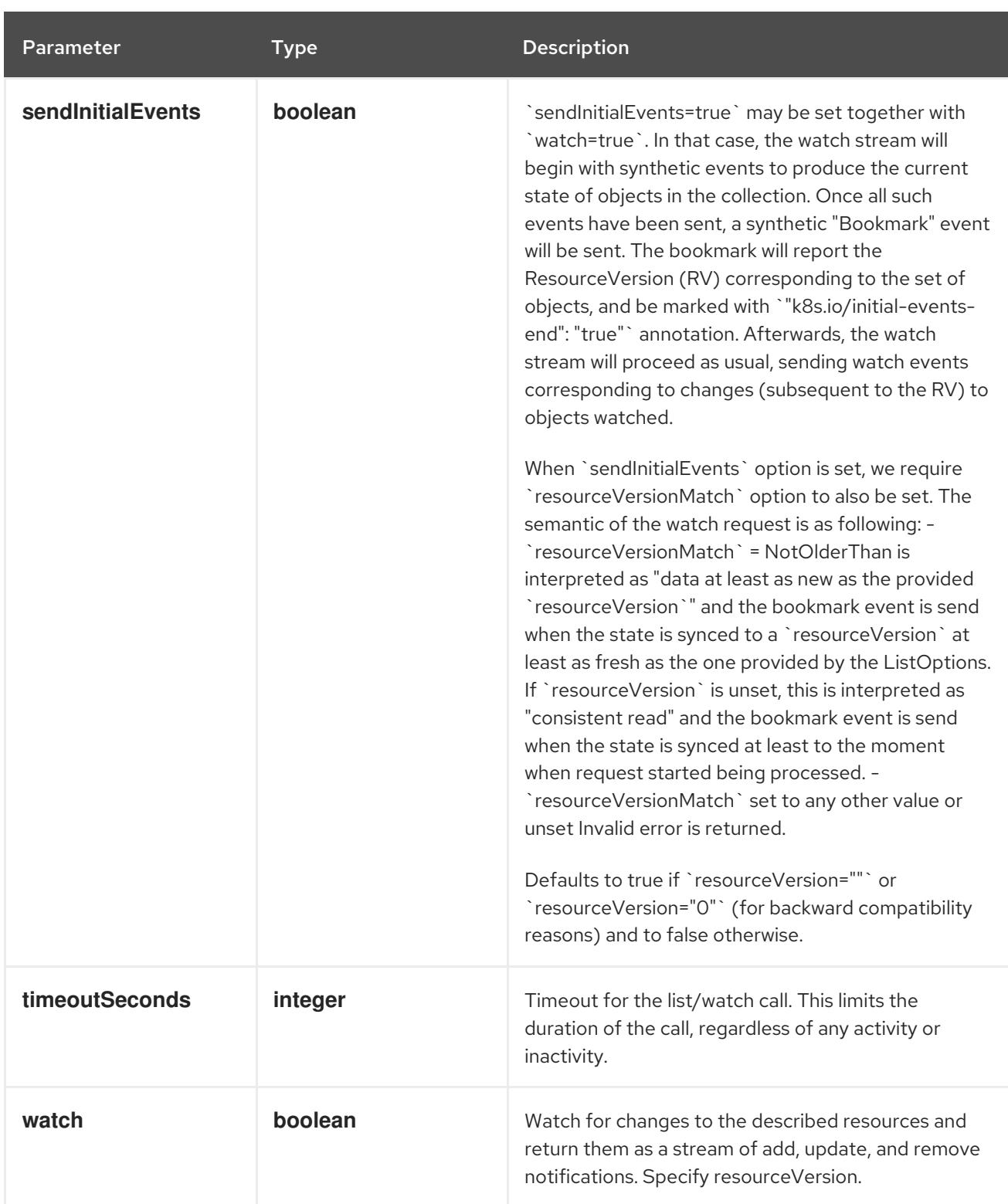

### Table 14.183. HTTP responses

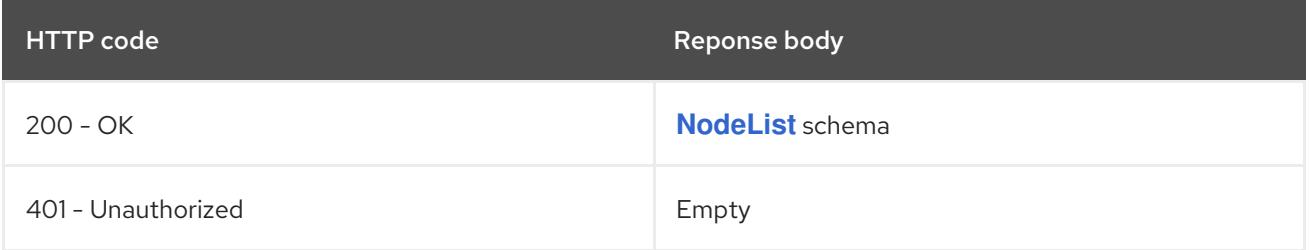

# HTTP method **POST**

# Description

create a Node

### Table 14.184. Query parameters

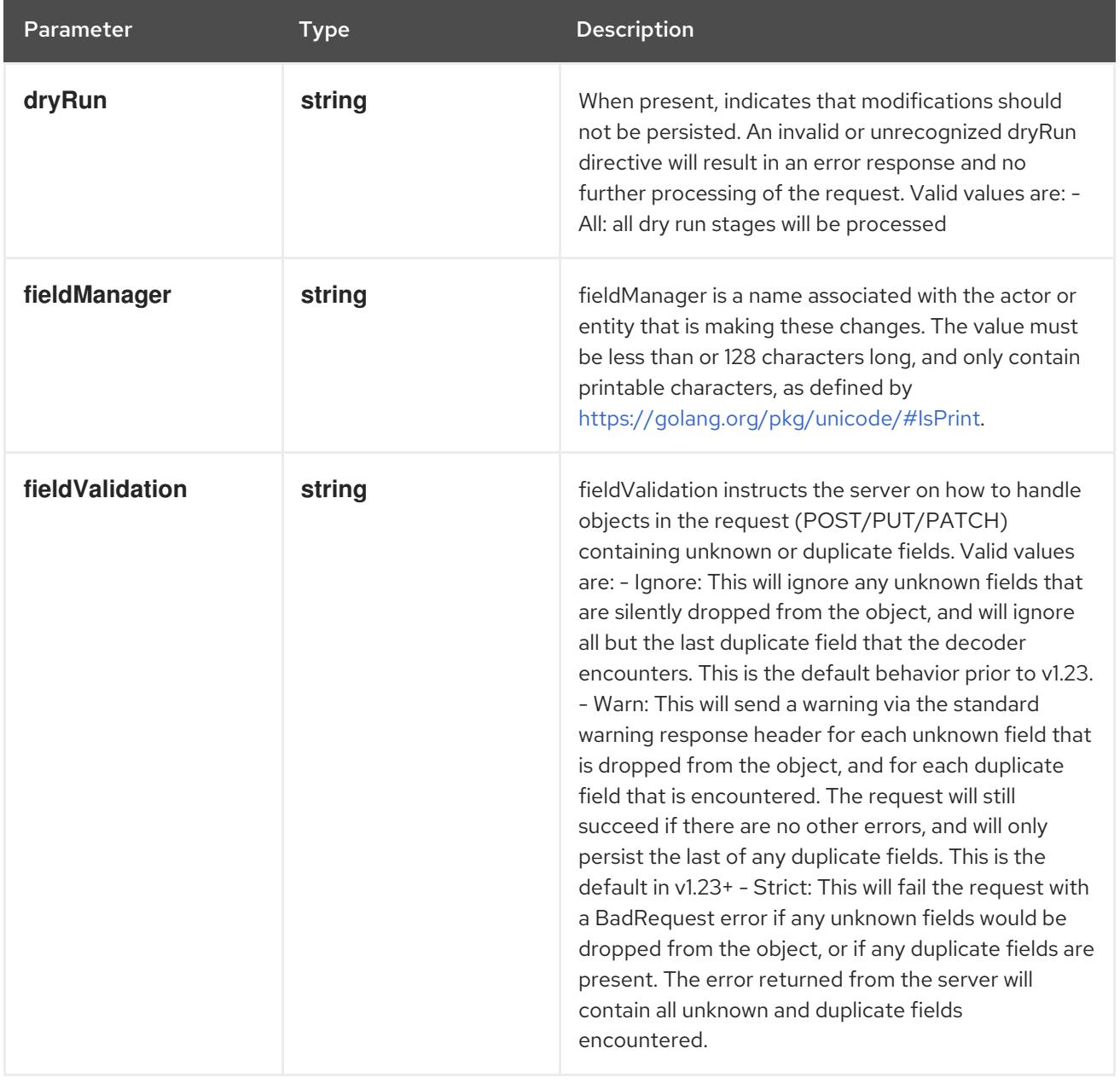

### Table 14.185. Body parameters

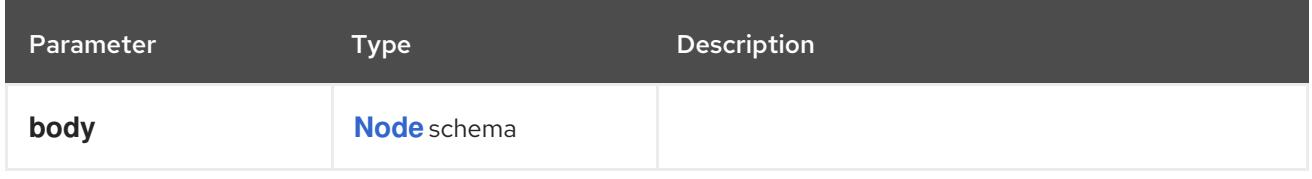

### Table 14.186. HTTP responses

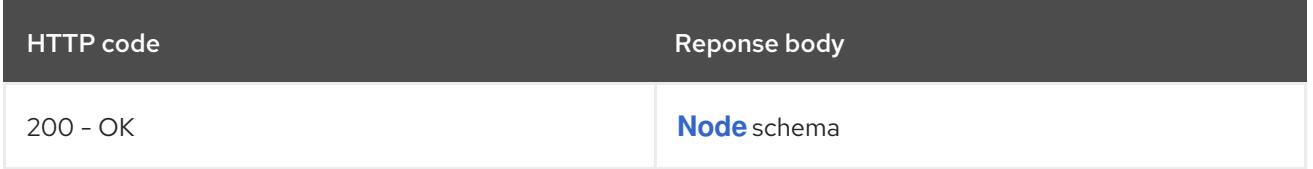

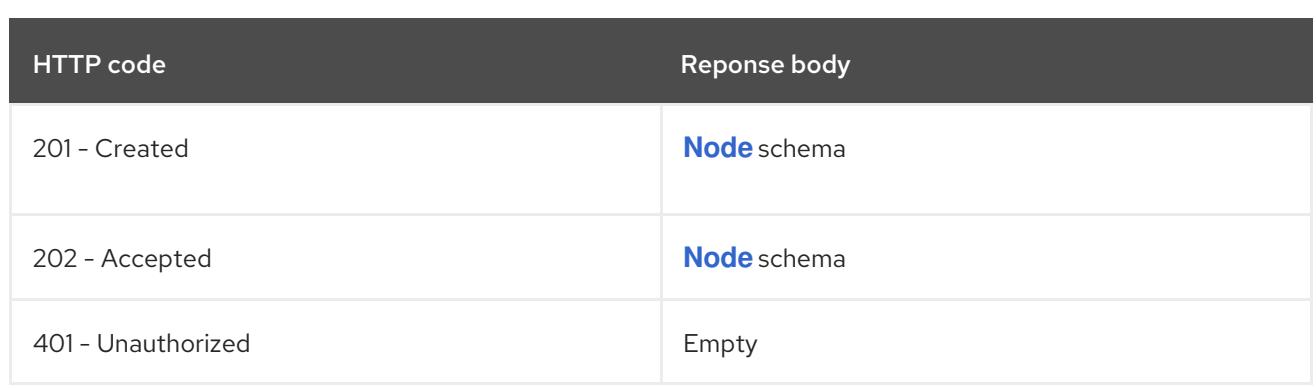

# 14.9.2.2. /api/v1/watch/nodes

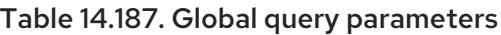

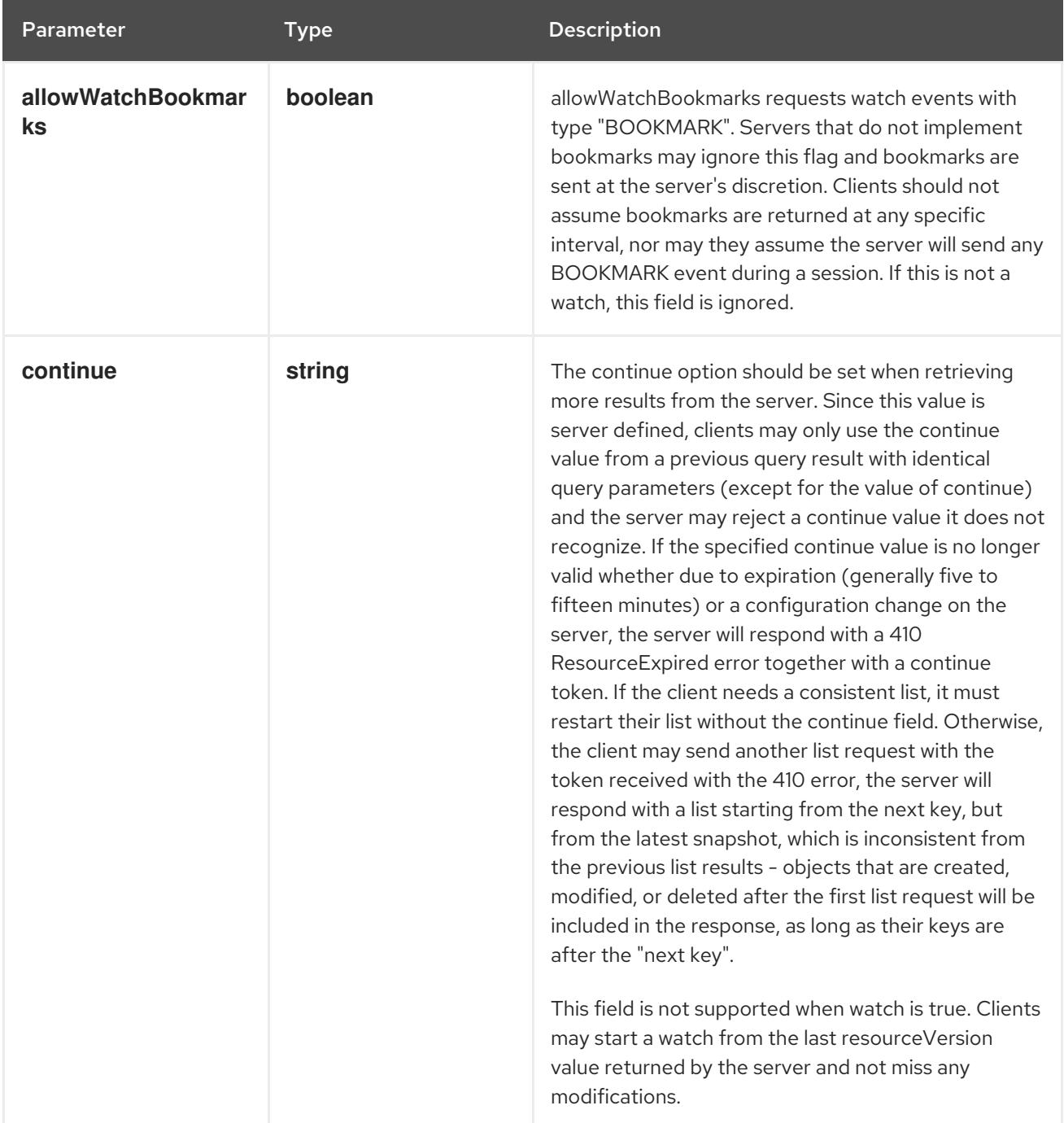

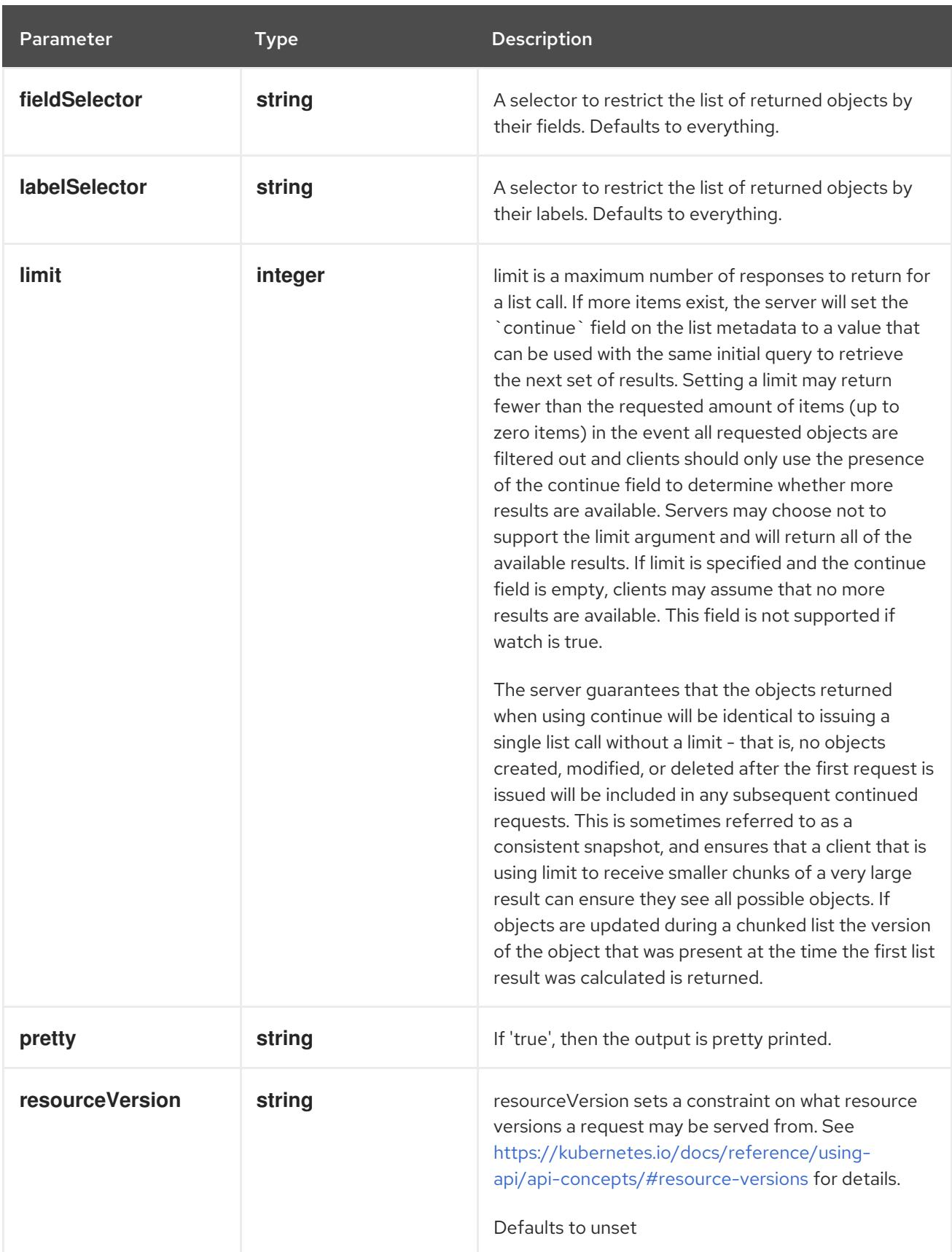

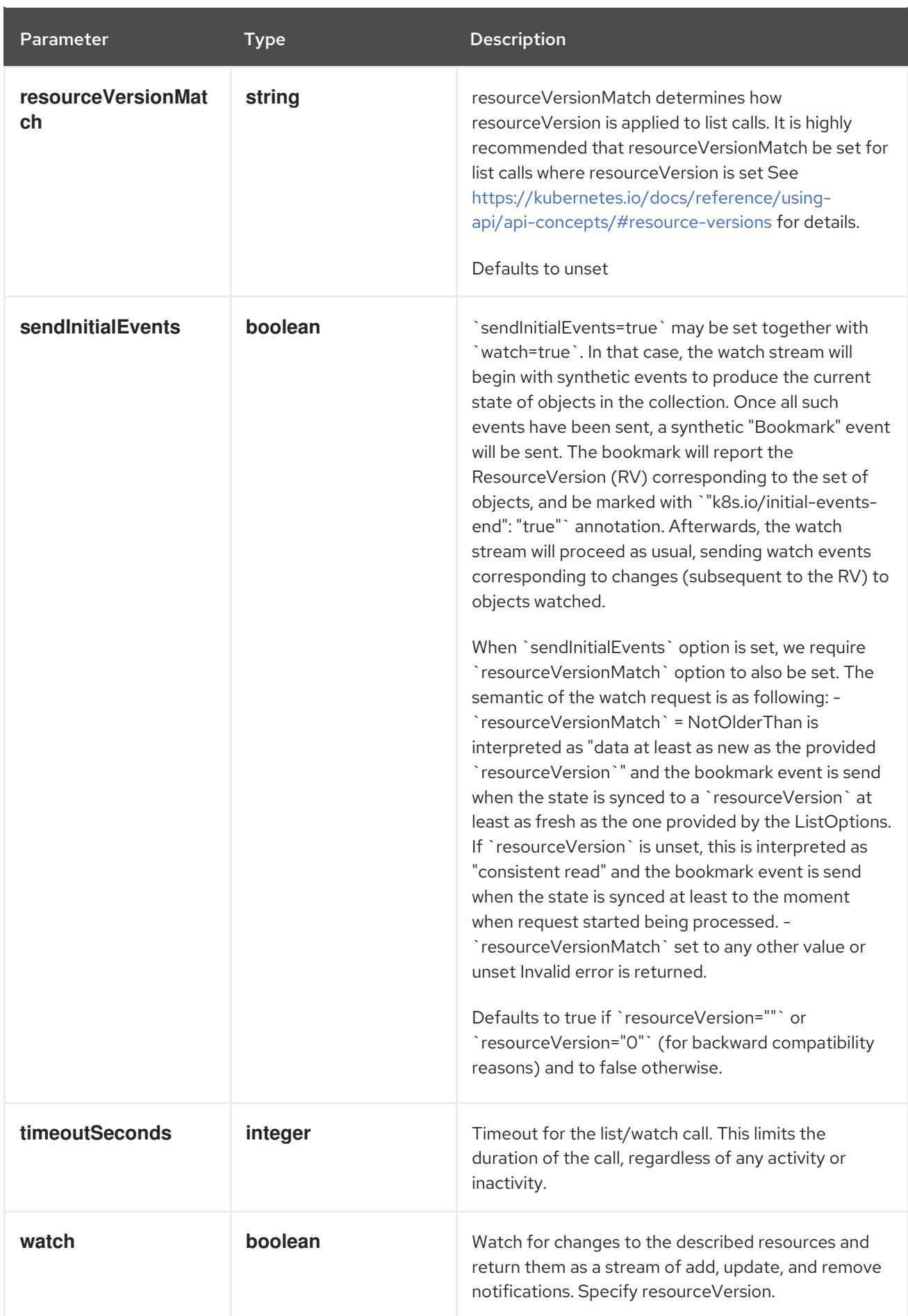

**GET**

#### Description

watch individual changes to a list of Node. deprecated: use the 'watch' parameter with a list operation instead.

#### Table 14.188. HTTP responses

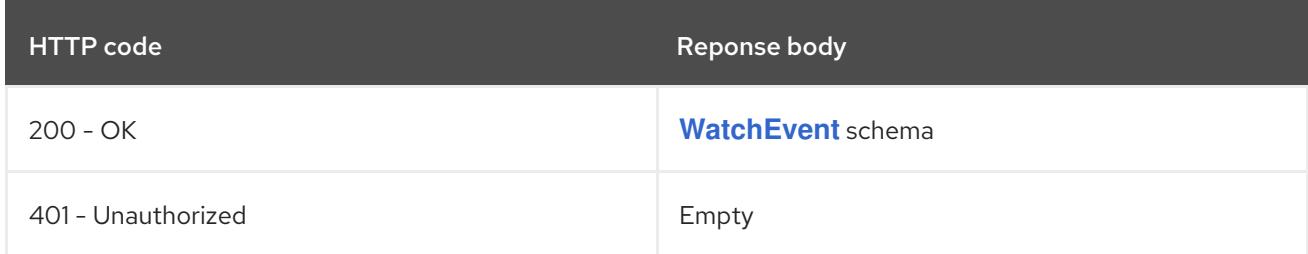

# 14.9.2.3. /api/v1/nodes/{name}

#### Table 14.189. Global path parameters

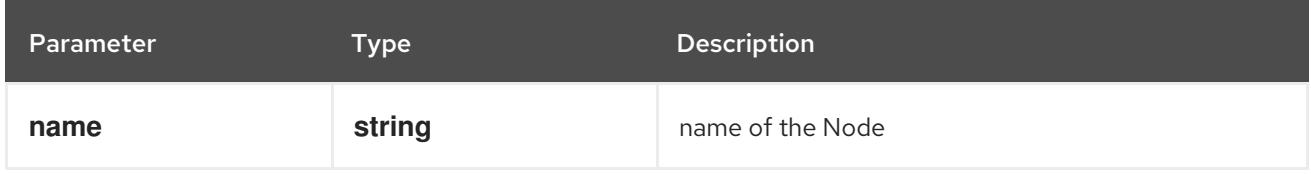

#### Table 14.190. Global query parameters

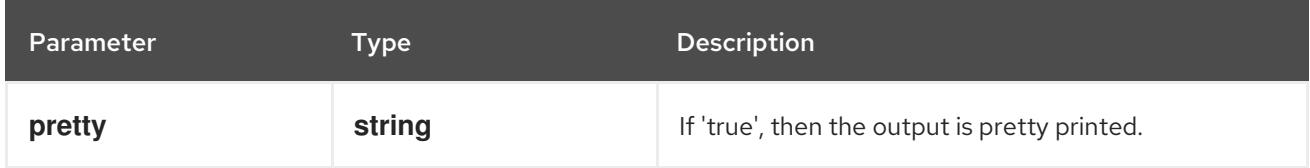

### HTTP method

#### **DELETE**

#### Description

delete a Node

#### Table 14.191. Query parameters

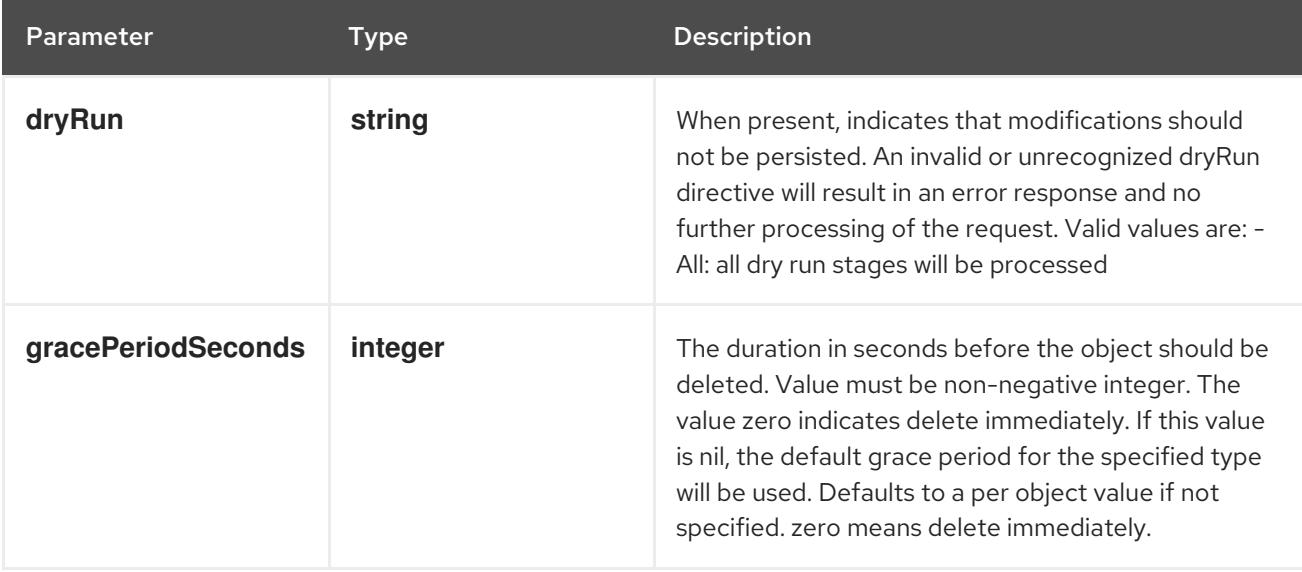

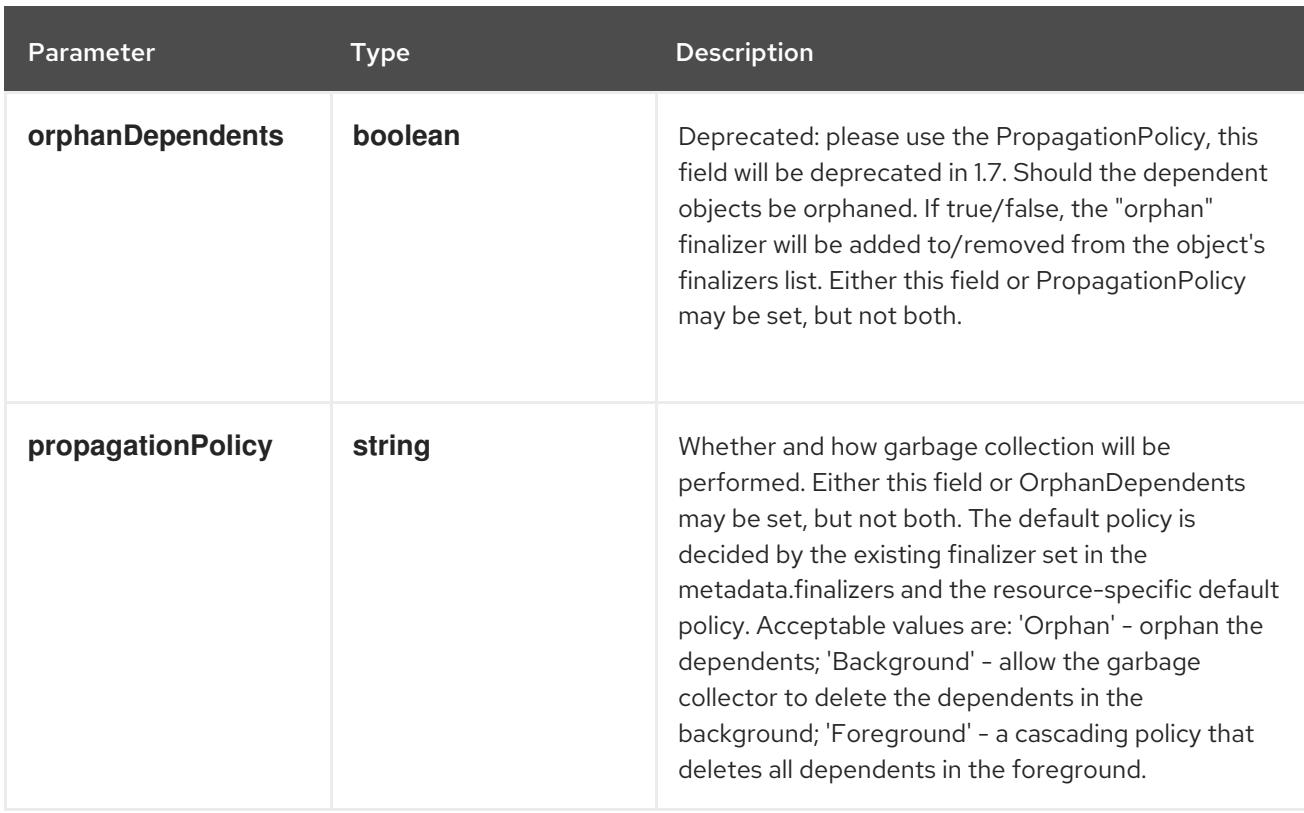

#### Table 14.192. Body parameters

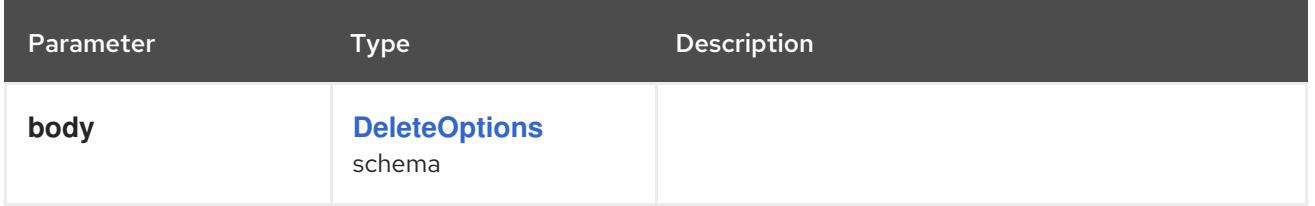

#### Table 14.193. HTTP responses

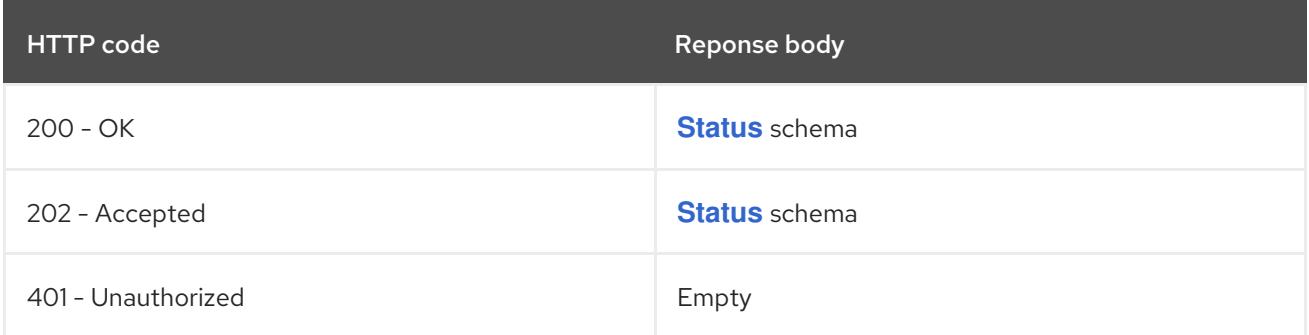

#### HTTP method

**GET**

### Description

read the specified Node

### Table 14.194. HTTP responses

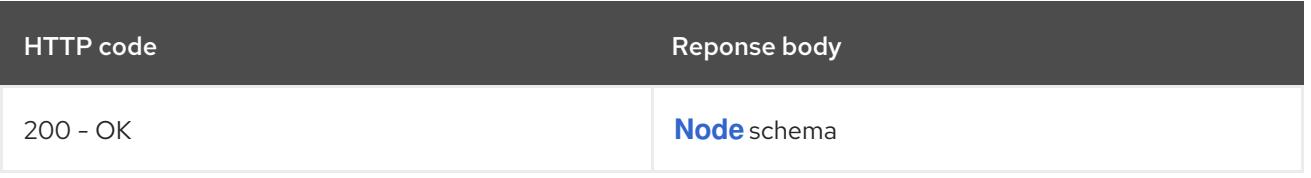

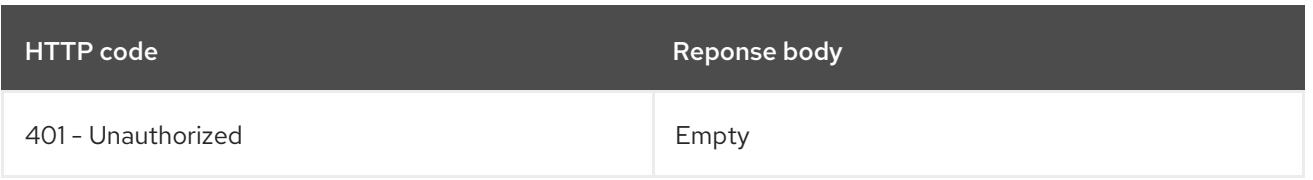

### **PATCH**

# Description

partially update the specified Node

### Table 14.195. Query parameters

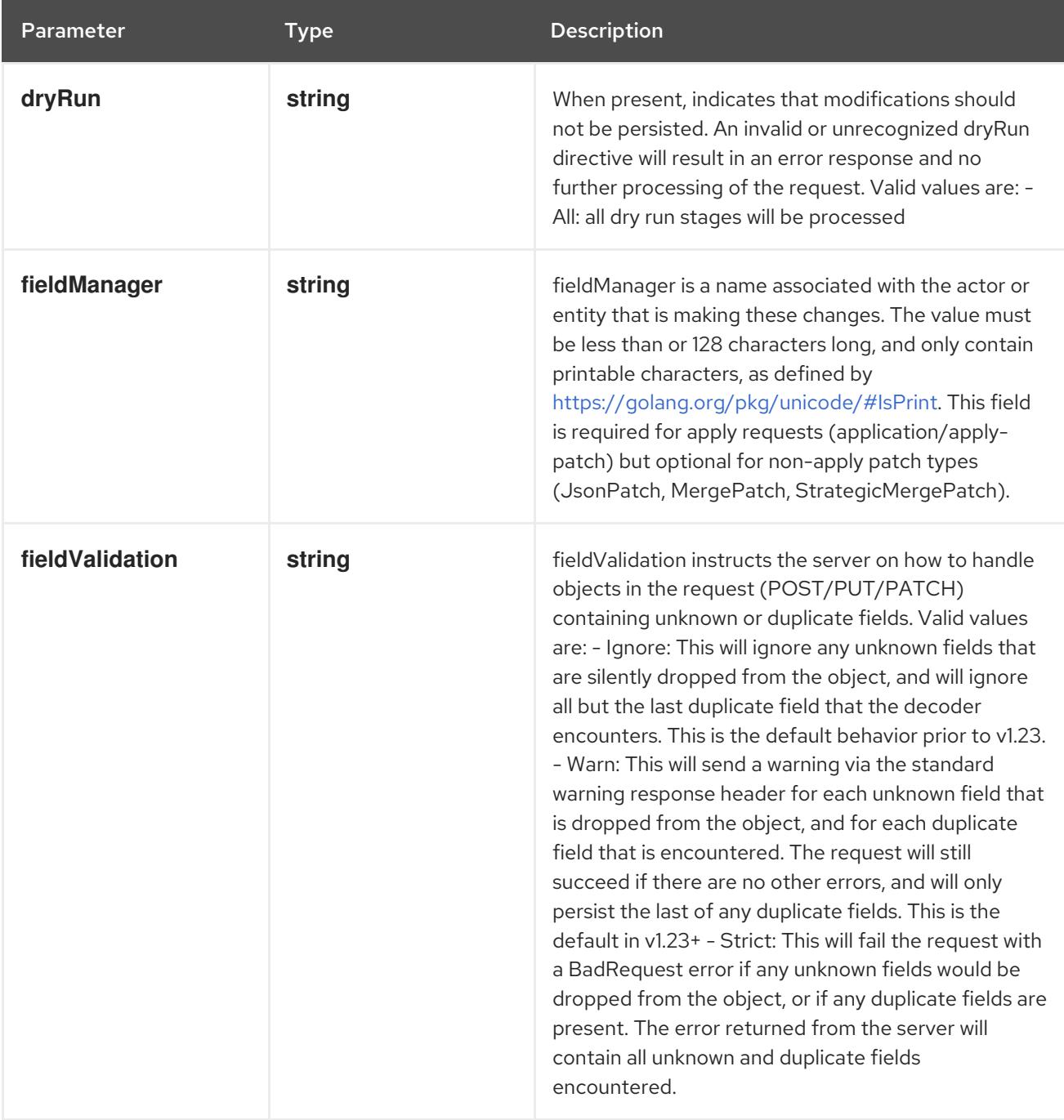

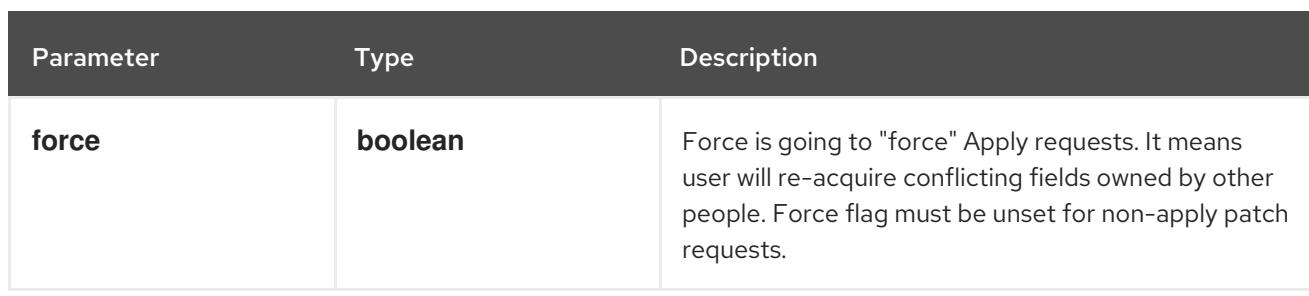

### Table 14.196. Body parameters

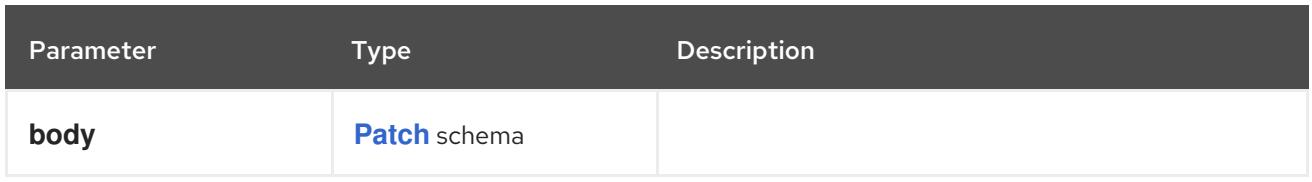

### Table 14.197. HTTP responses

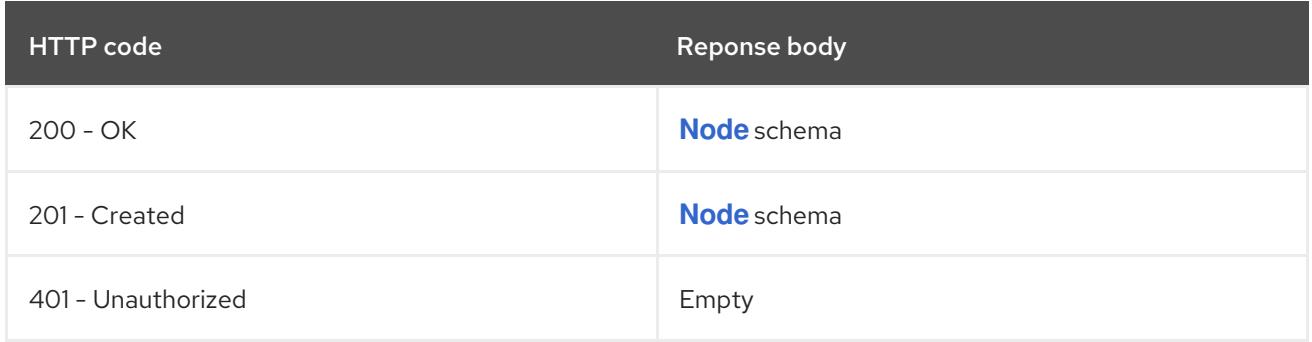

### HTTP method

#### **PUT**

### Description

replace the specified Node

### Table 14.198. Query parameters

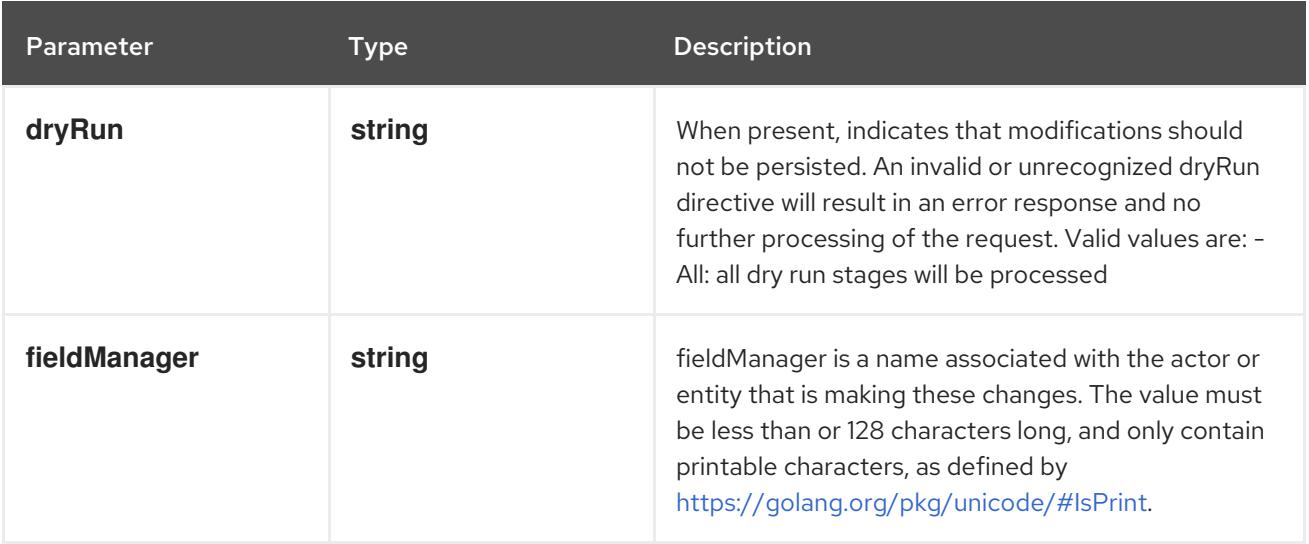

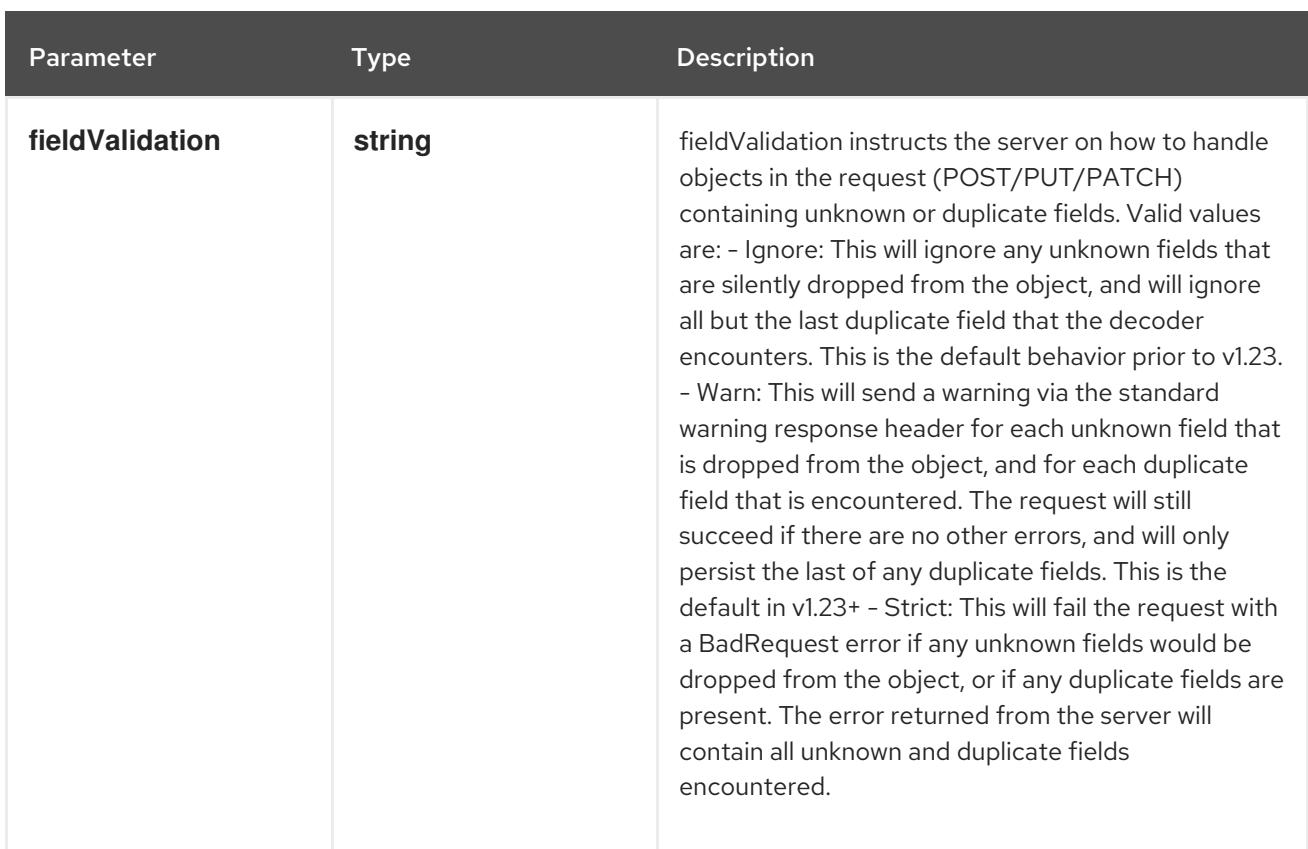

# Table 14.199. Body parameters

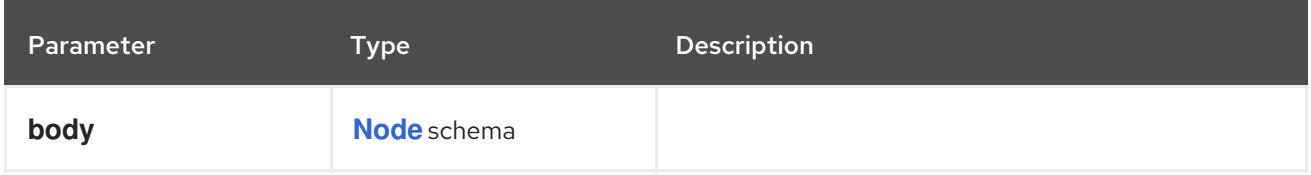

### Table 14.200. HTTP responses

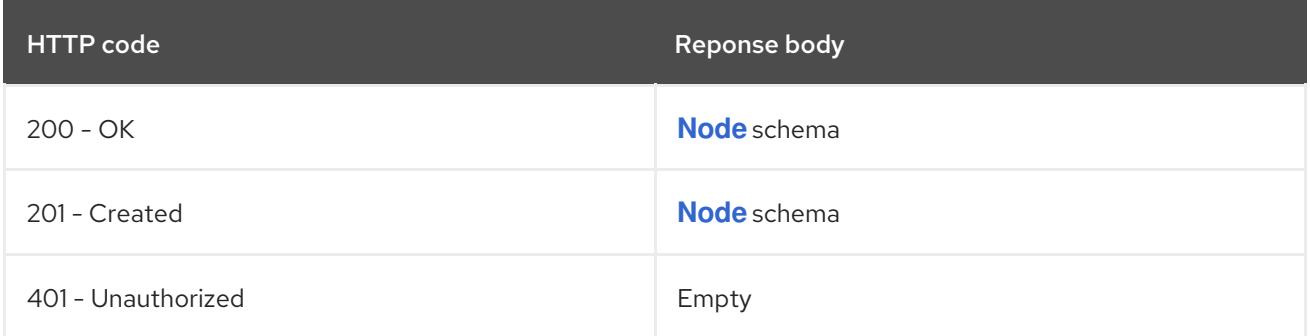

# 14.9.2.4. /api/v1/watch/nodes/{name}

# Table 14.201. Global path parameters

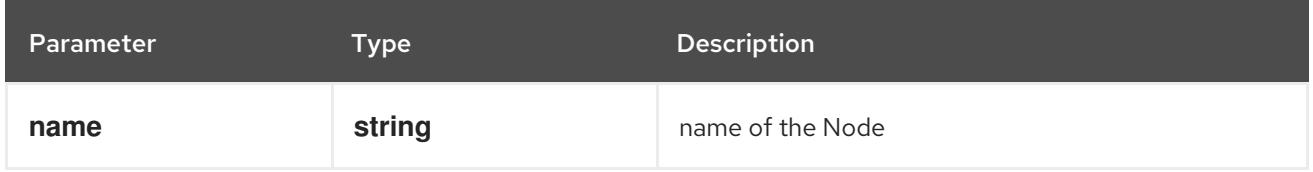

### Table 14.202. Global query parameters

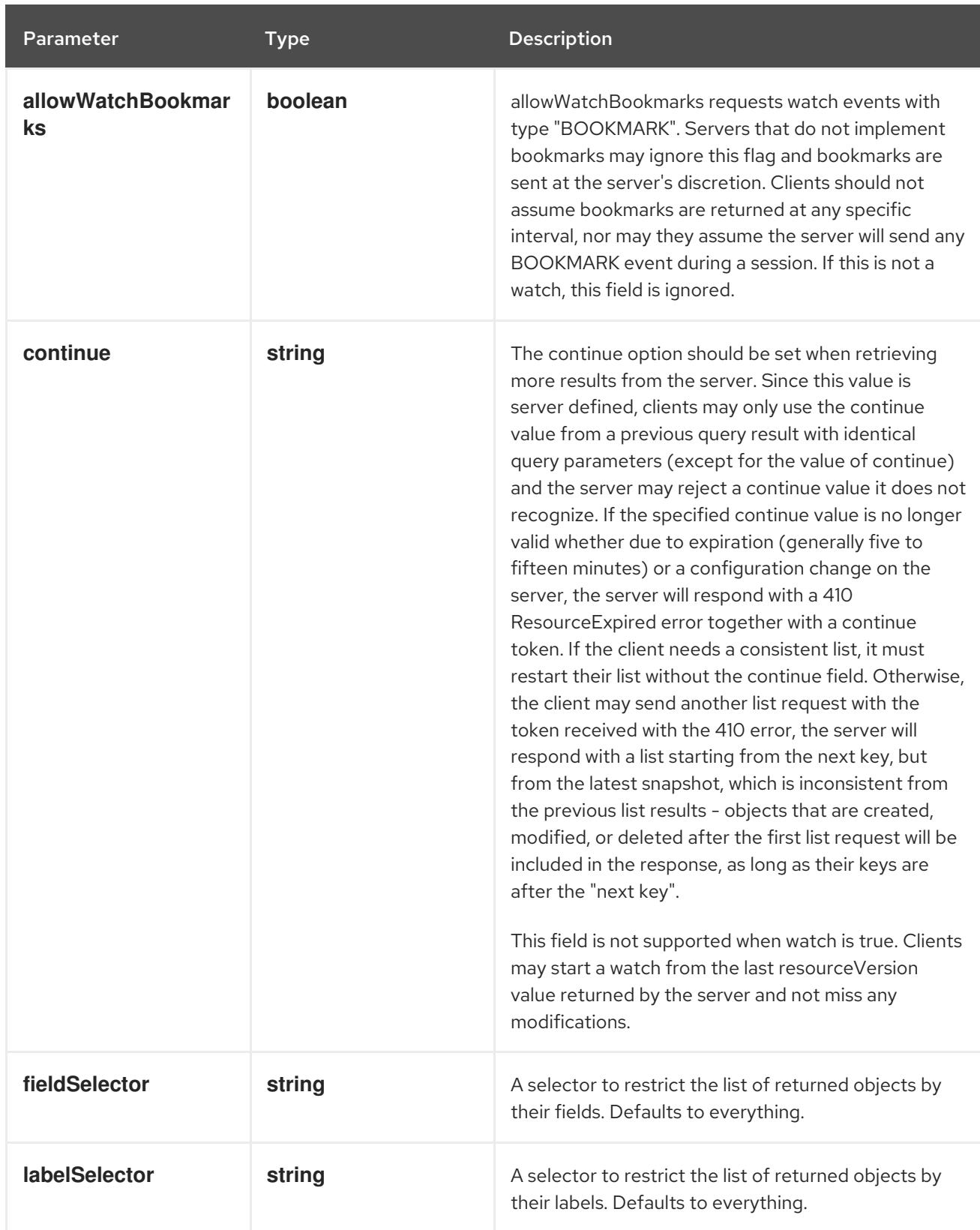

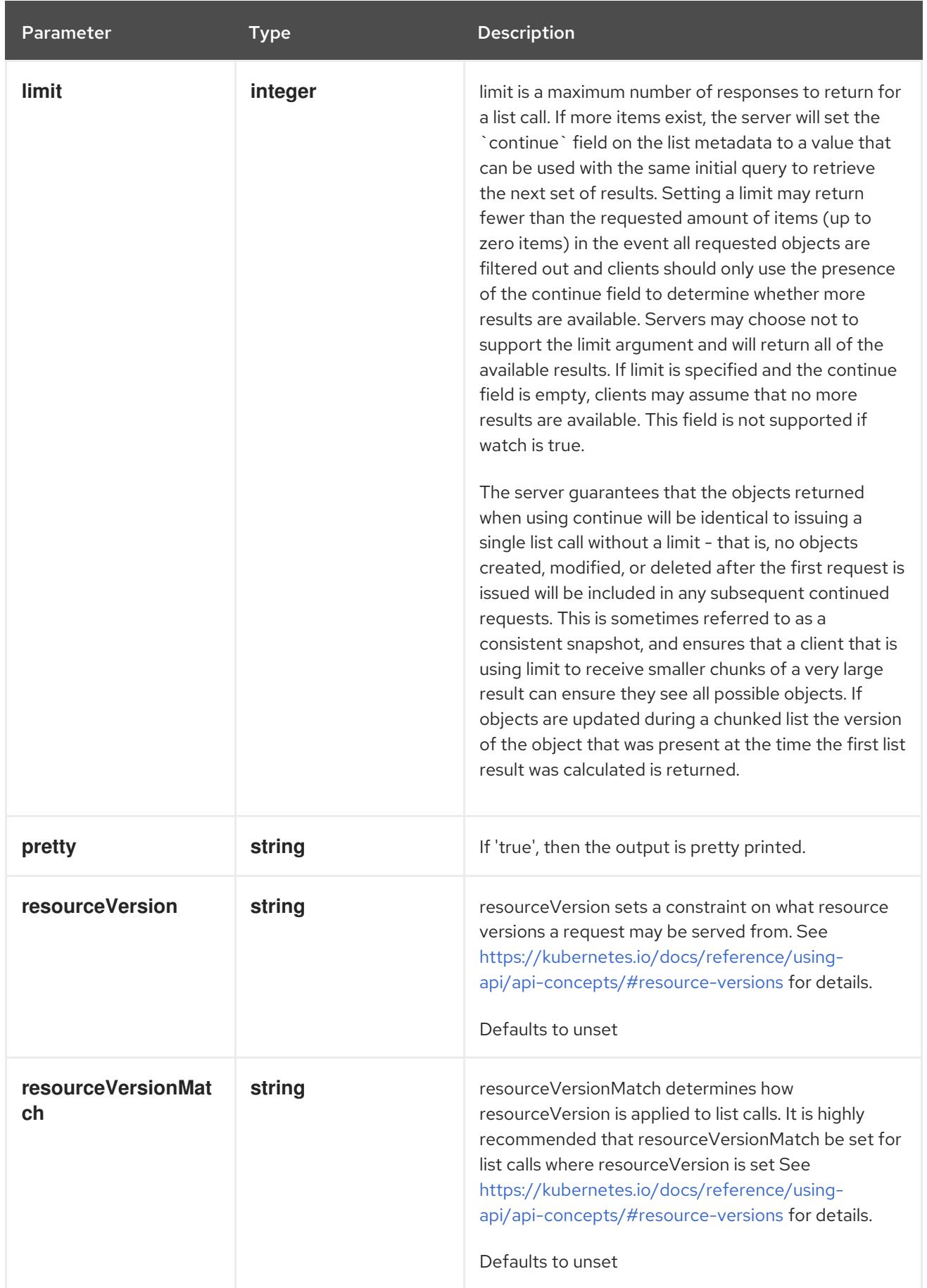

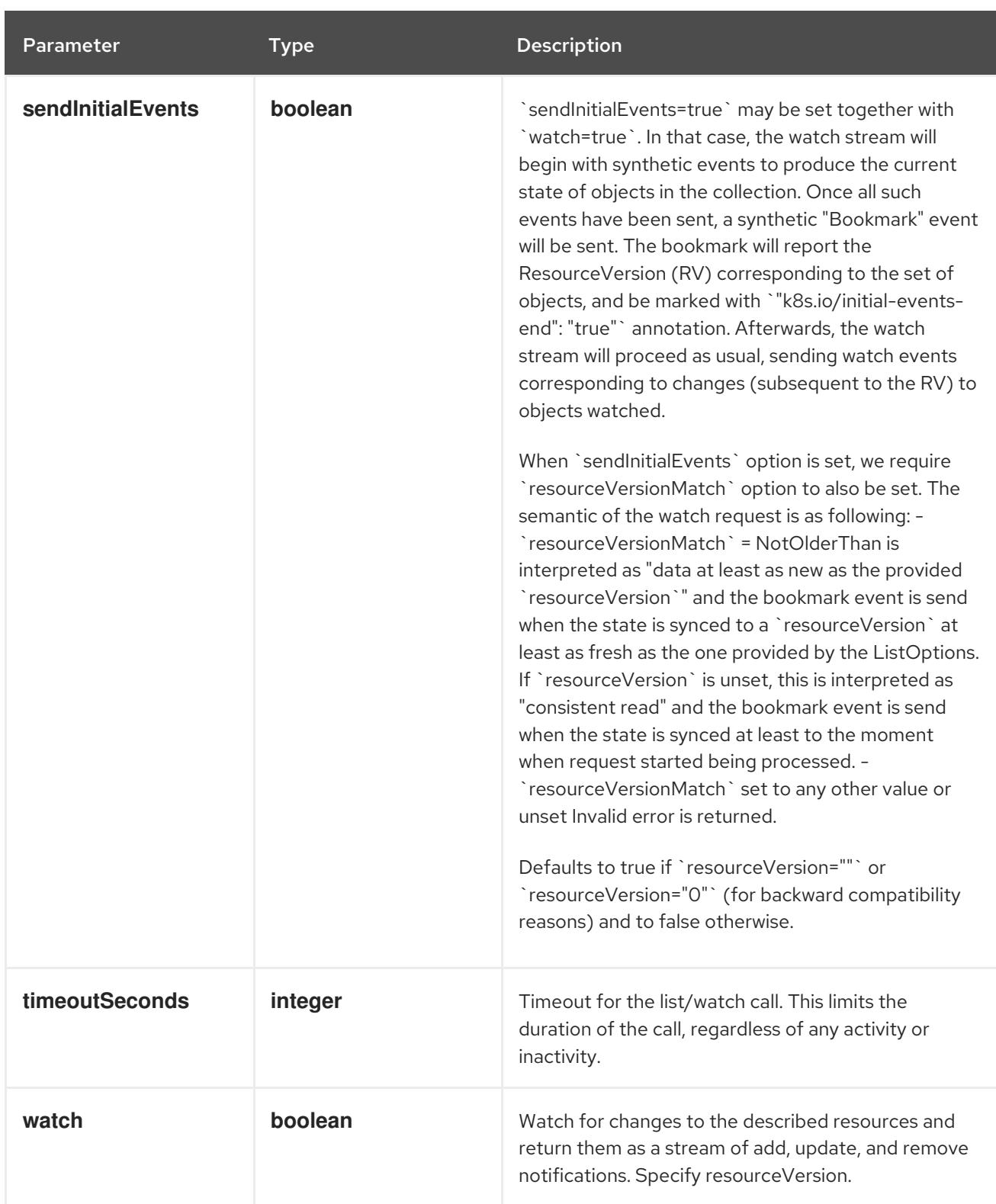

#### **GET**

#### Description

watch changes to an object of kind Node. deprecated: use the 'watch' parameter with a list operation instead, filtered to a single item with the 'fieldSelector' parameter.

#### Table 14.203. HTTP responses

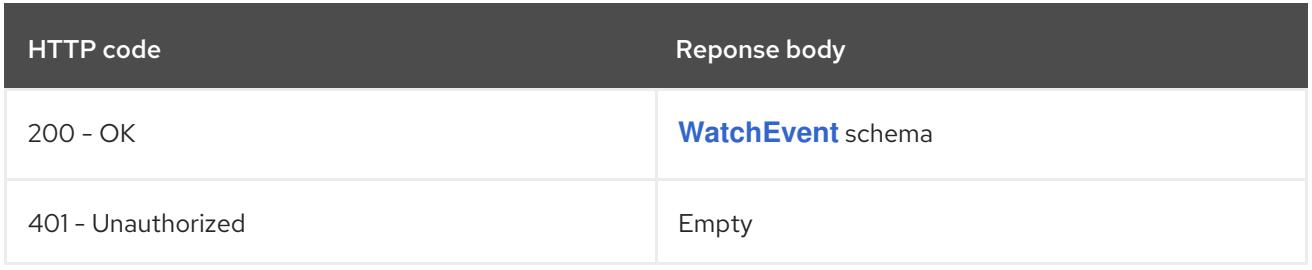

### 14.9.2.5. /api/v1/nodes/{name}/status

#### Table 14.204. Global path parameters

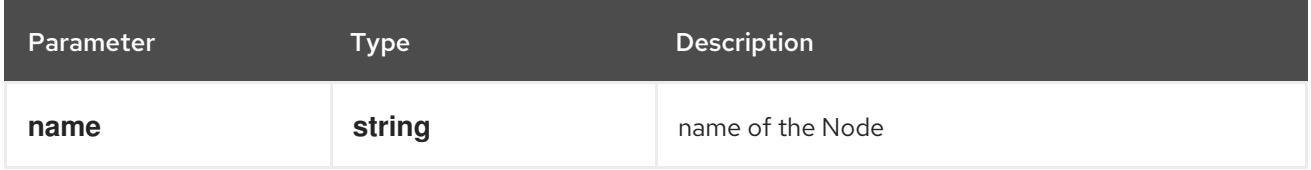

#### Table 14.205. Global query parameters

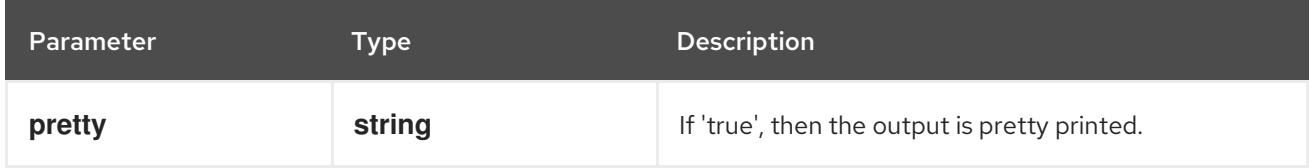

#### HTTP method

#### **GET**

#### Description

read status of the specified Node

#### Table 14.206. HTTP responses

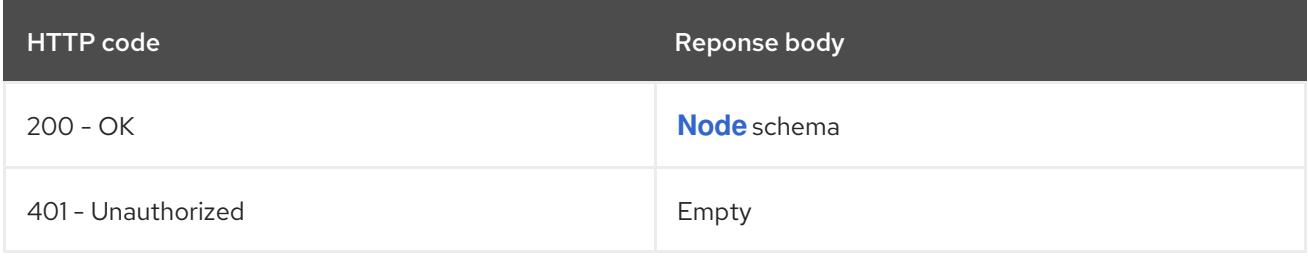

#### HTTP method

### **PATCH**

#### Description

partially update status of the specified Node

#### Table 14.207. Query parameters

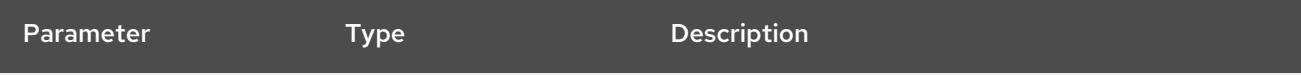

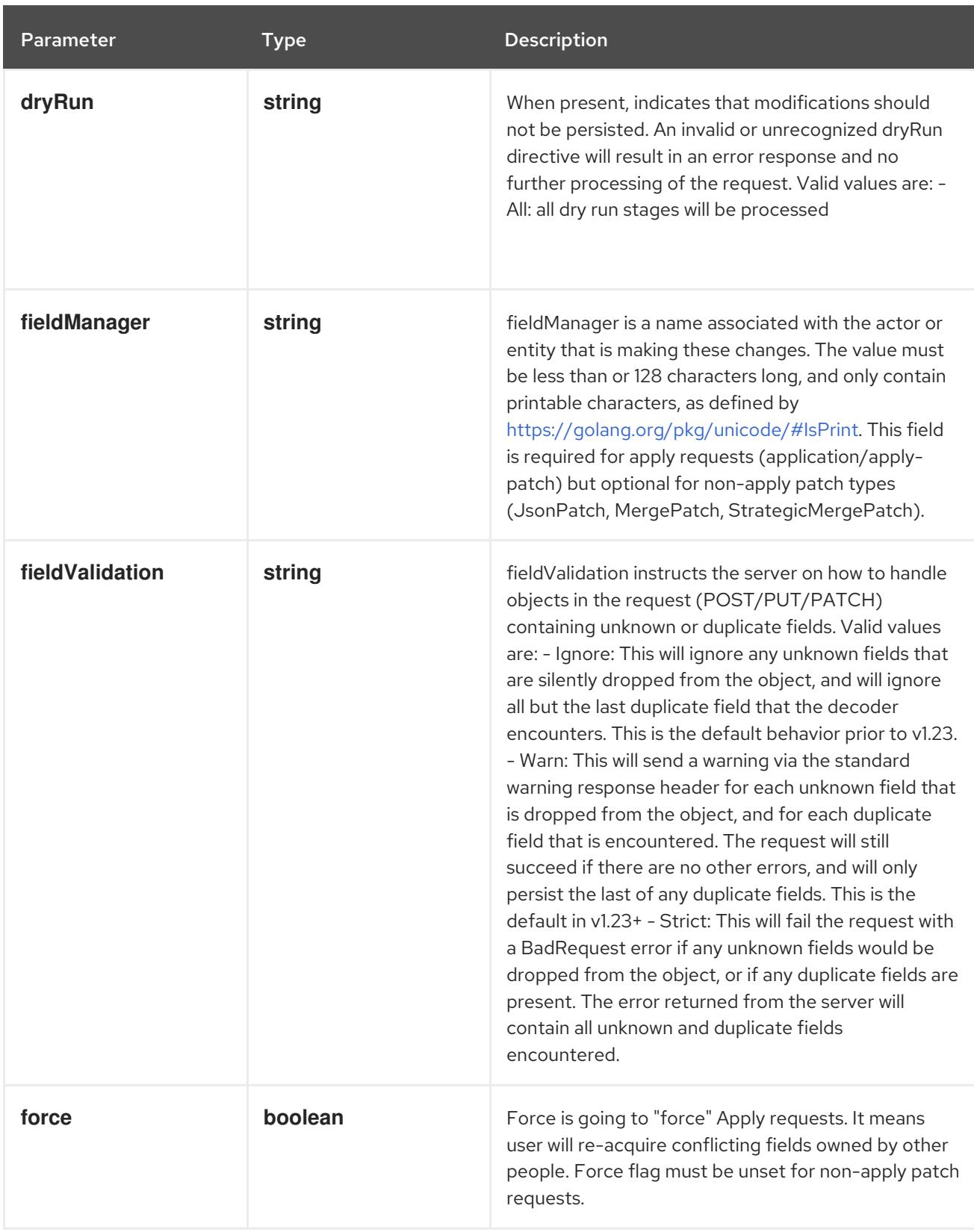

### Table 14.208. Body parameters

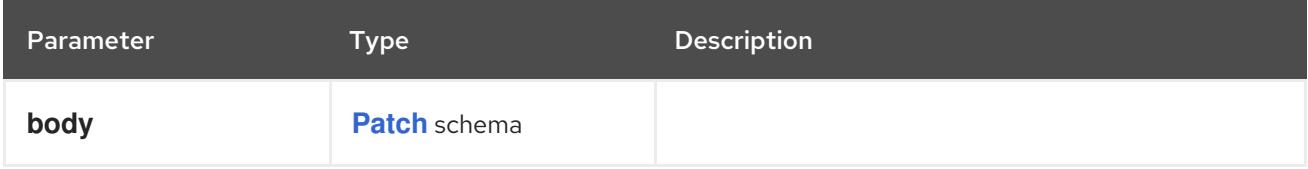

### Table 14.209. HTTP responses

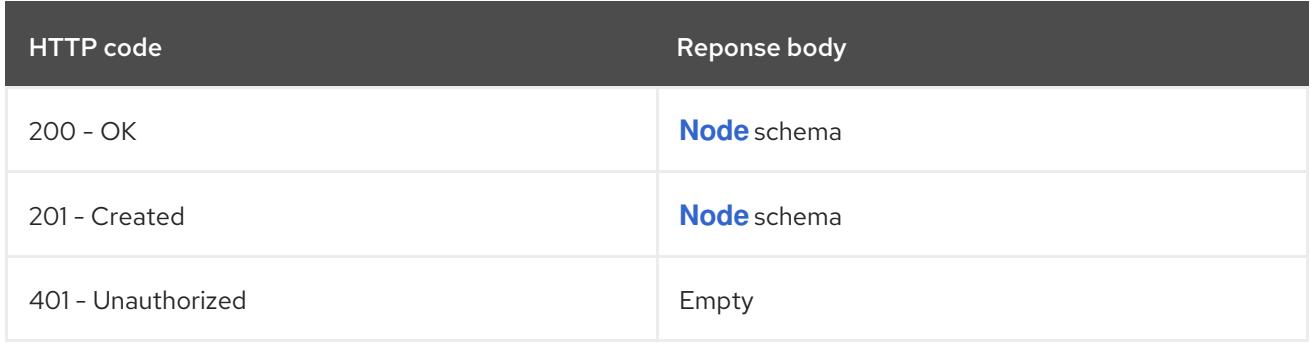

#### **PUT**

### Description

replace status of the specified Node

### Table 14.210. Query parameters

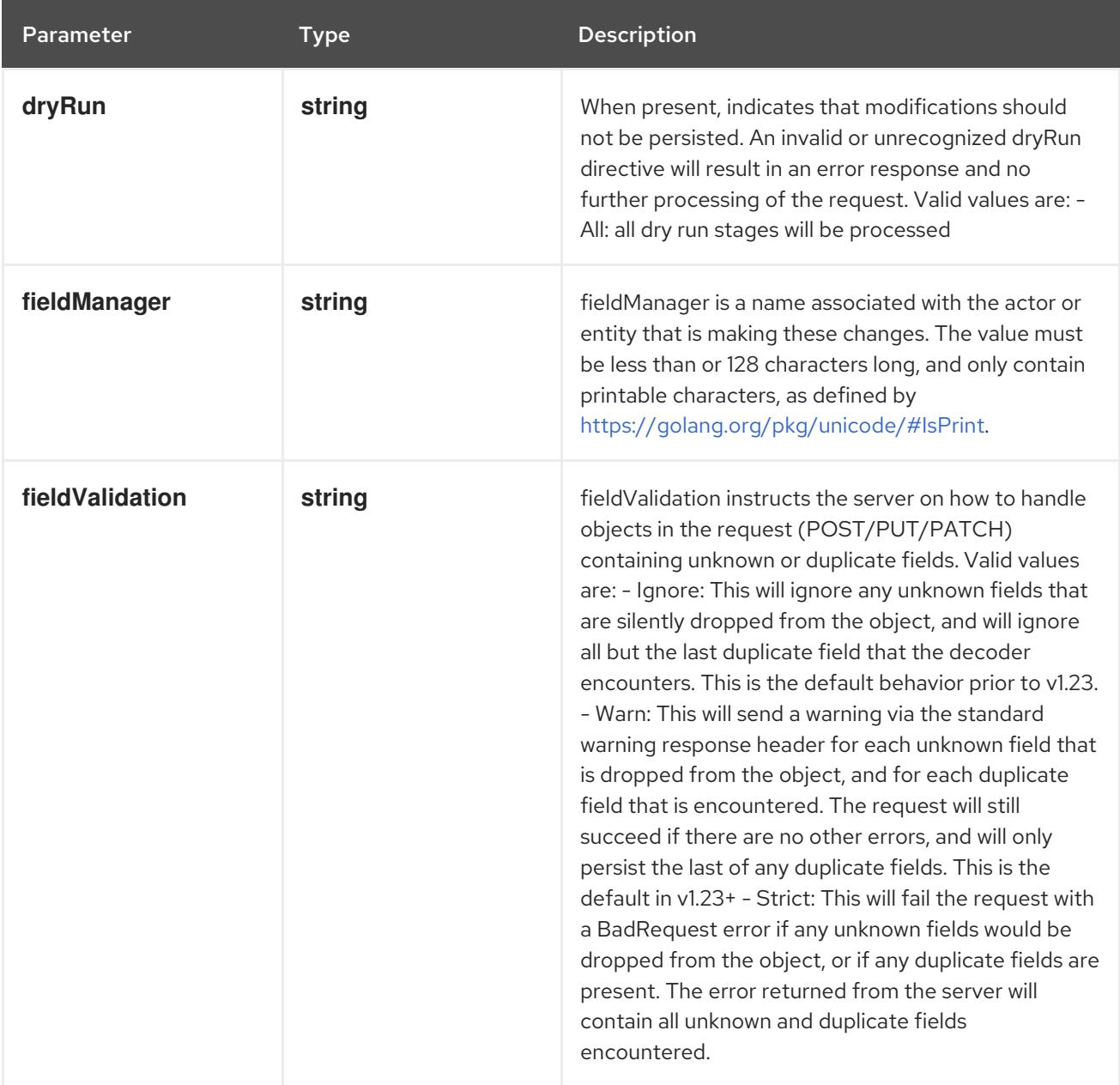

### Table 14.211. Body parameters

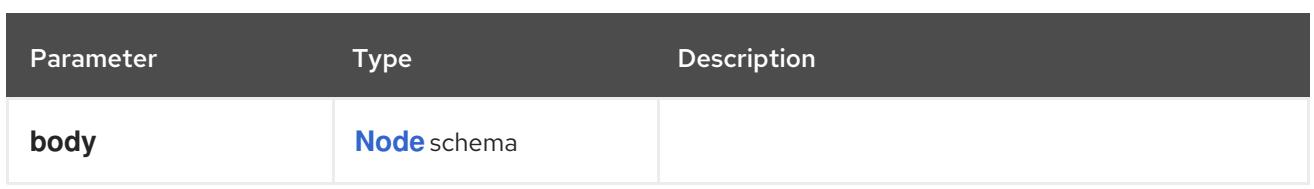

### Table 14.212. HTTP responses

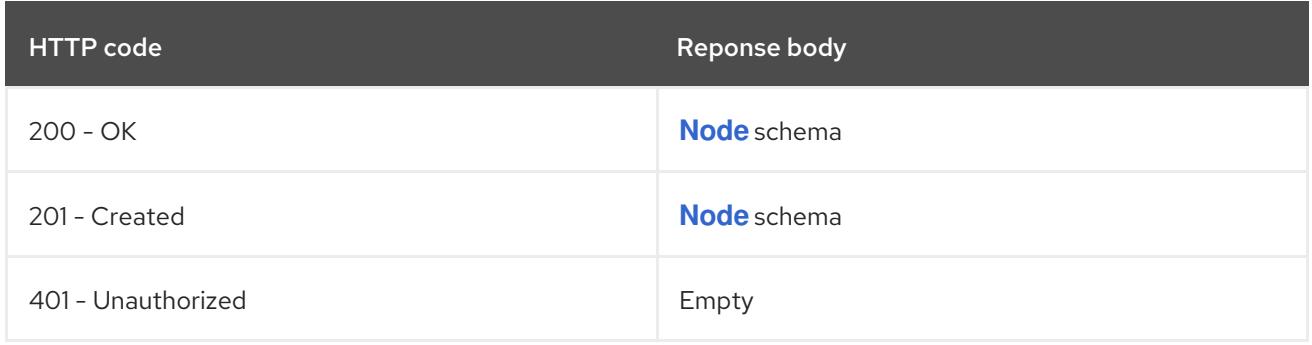

# 14.10. PERSISTENTVOLUME [V1]

#### Description

PersistentVolume (PV) is a storage resource provisioned by an administrator. It is analogous to a node. More info: <https://kubernetes.io/docs/concepts/storage/persistent-volumes>

### Type

**object**

# 14.10.1. Specification

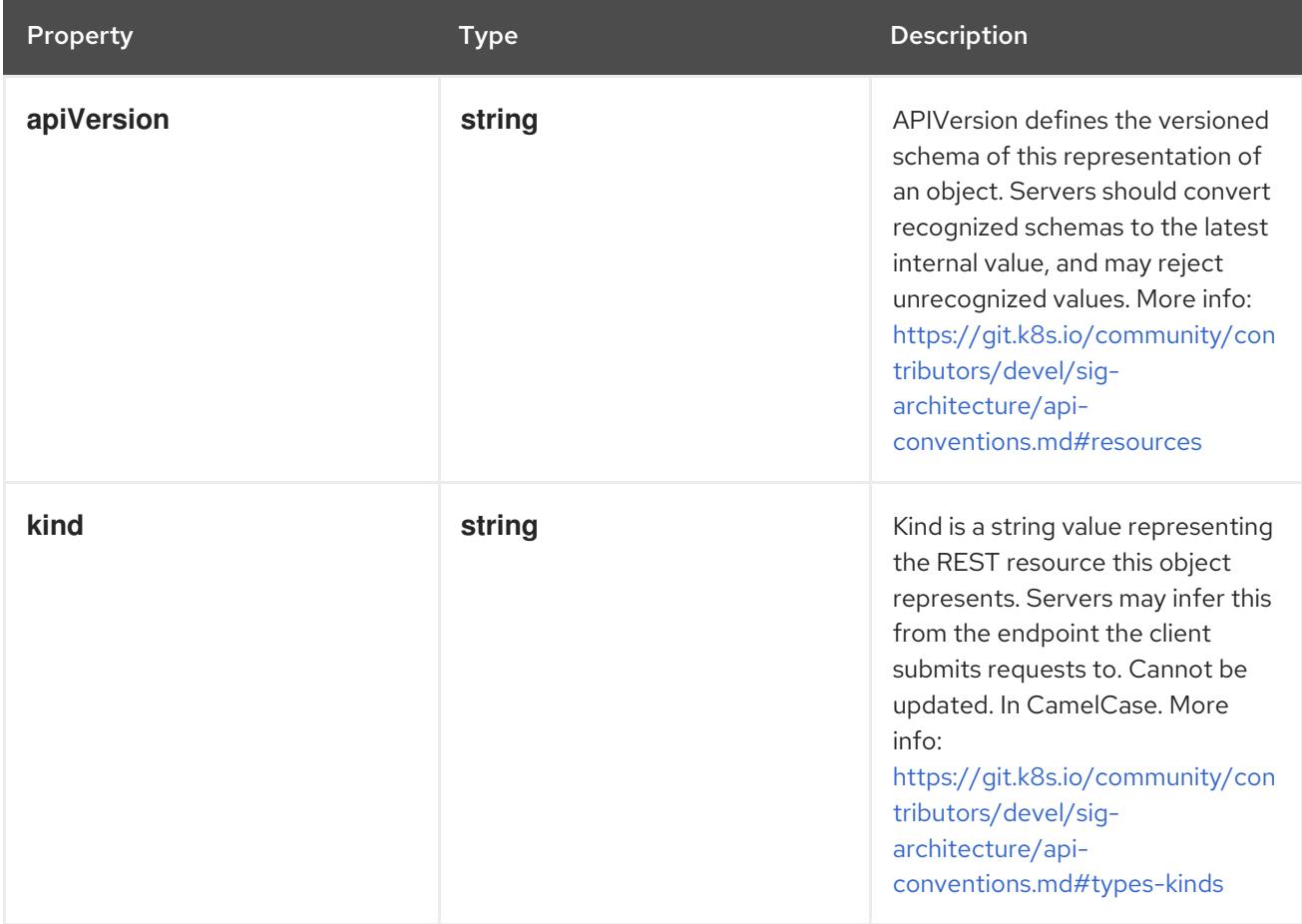

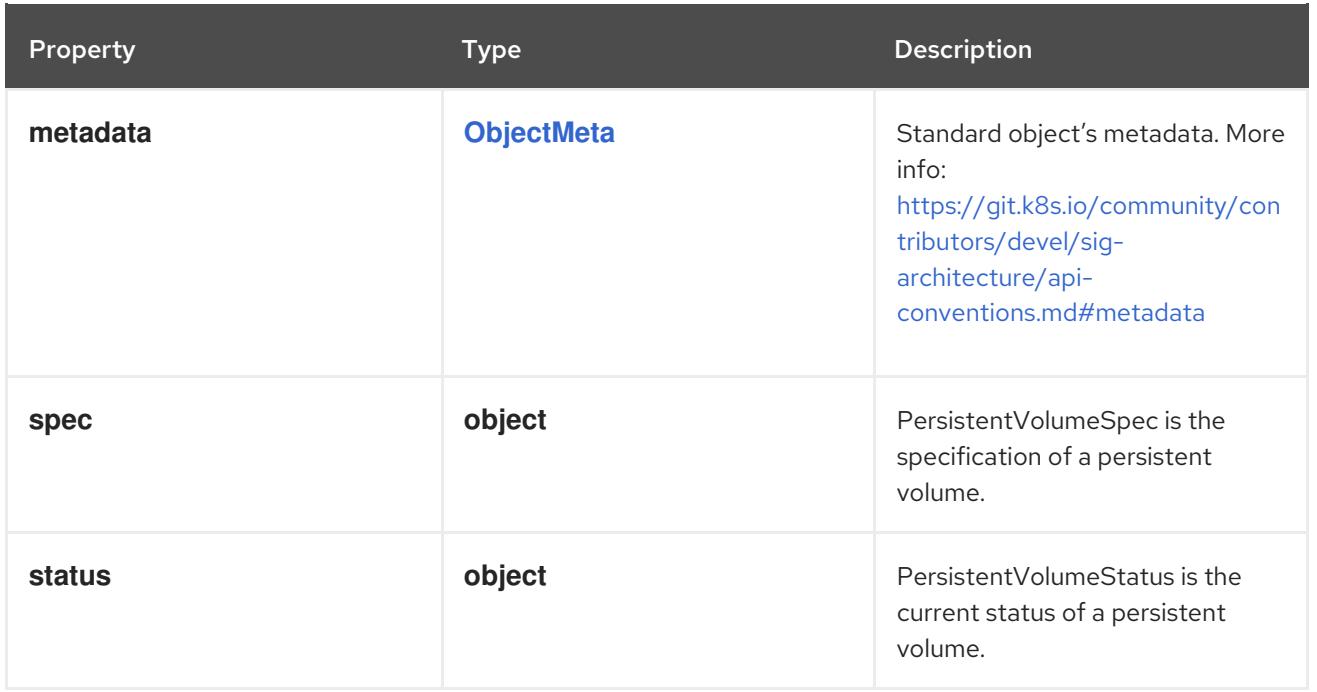

# 14.10.1.1. .spec

### Description

PersistentVolumeSpec is the specification of a persistent volume.

### Type

### **object**

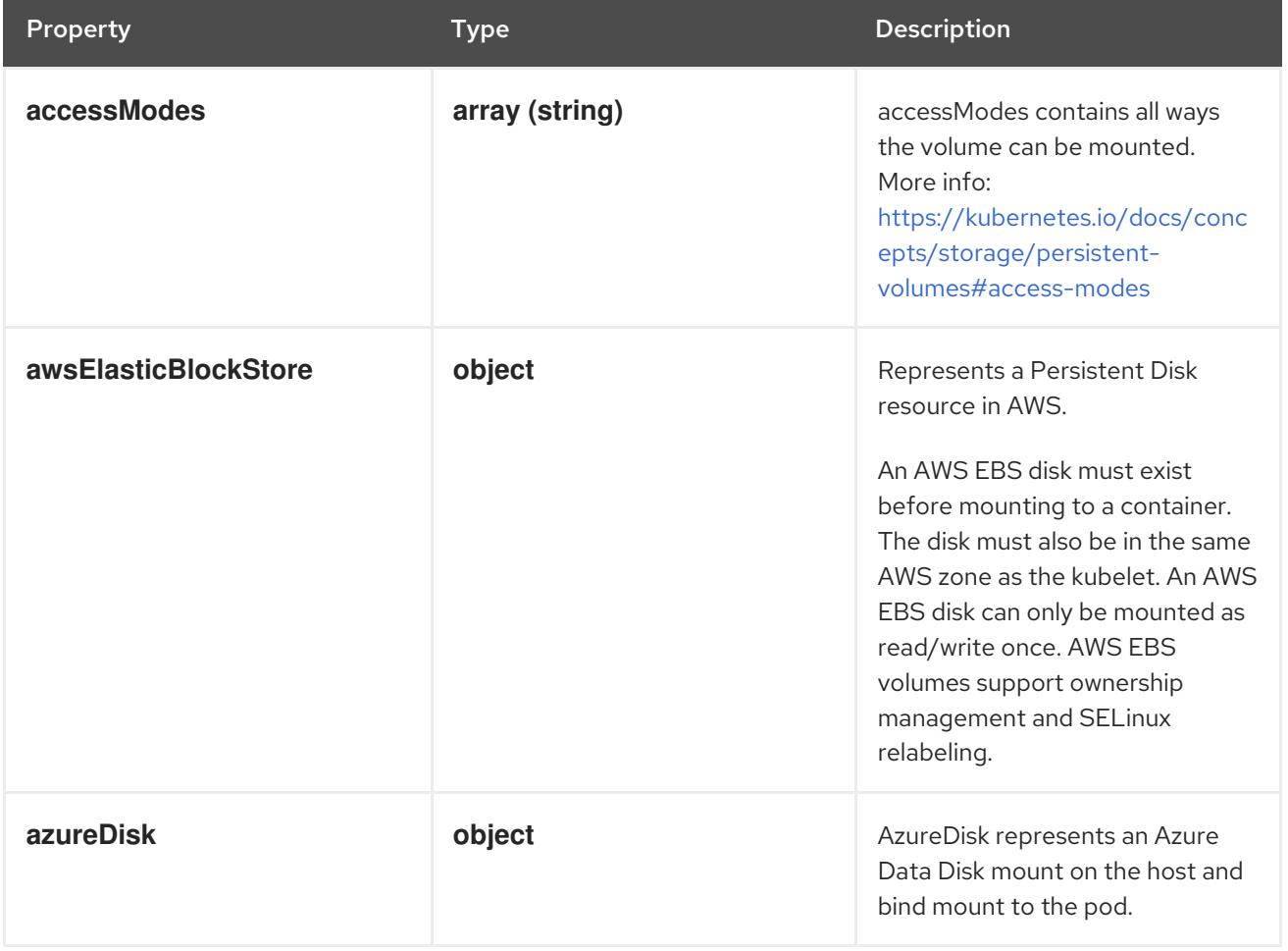

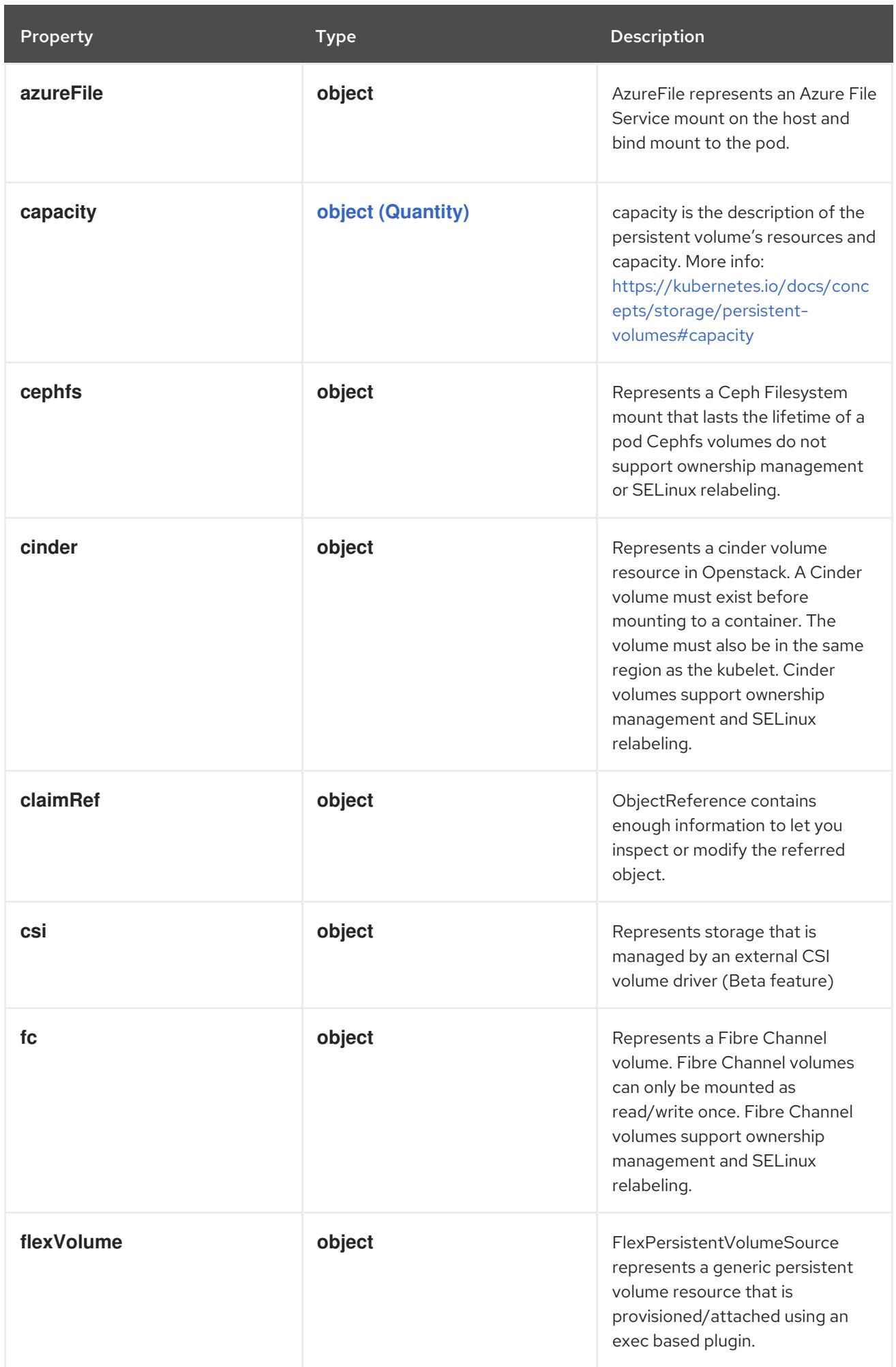

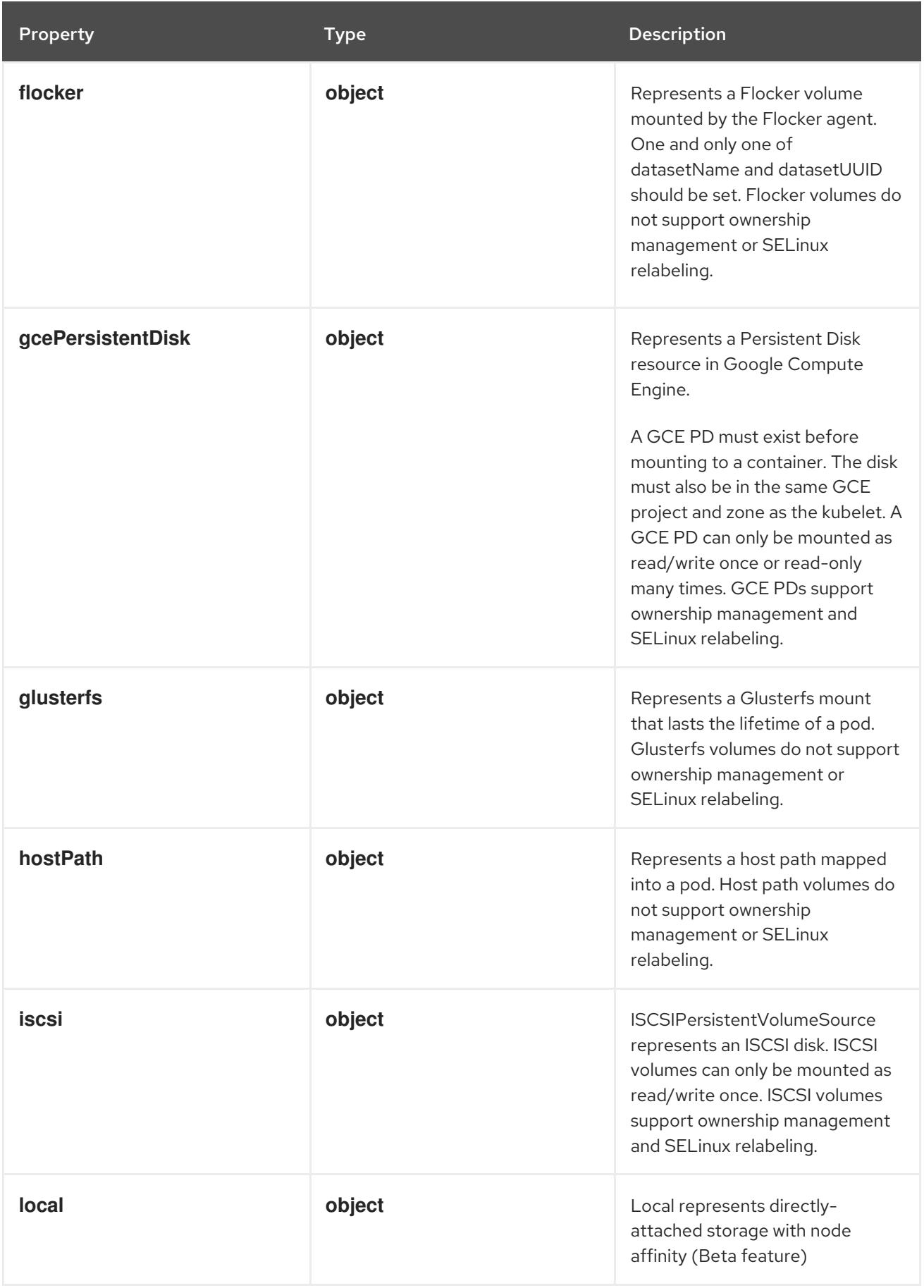

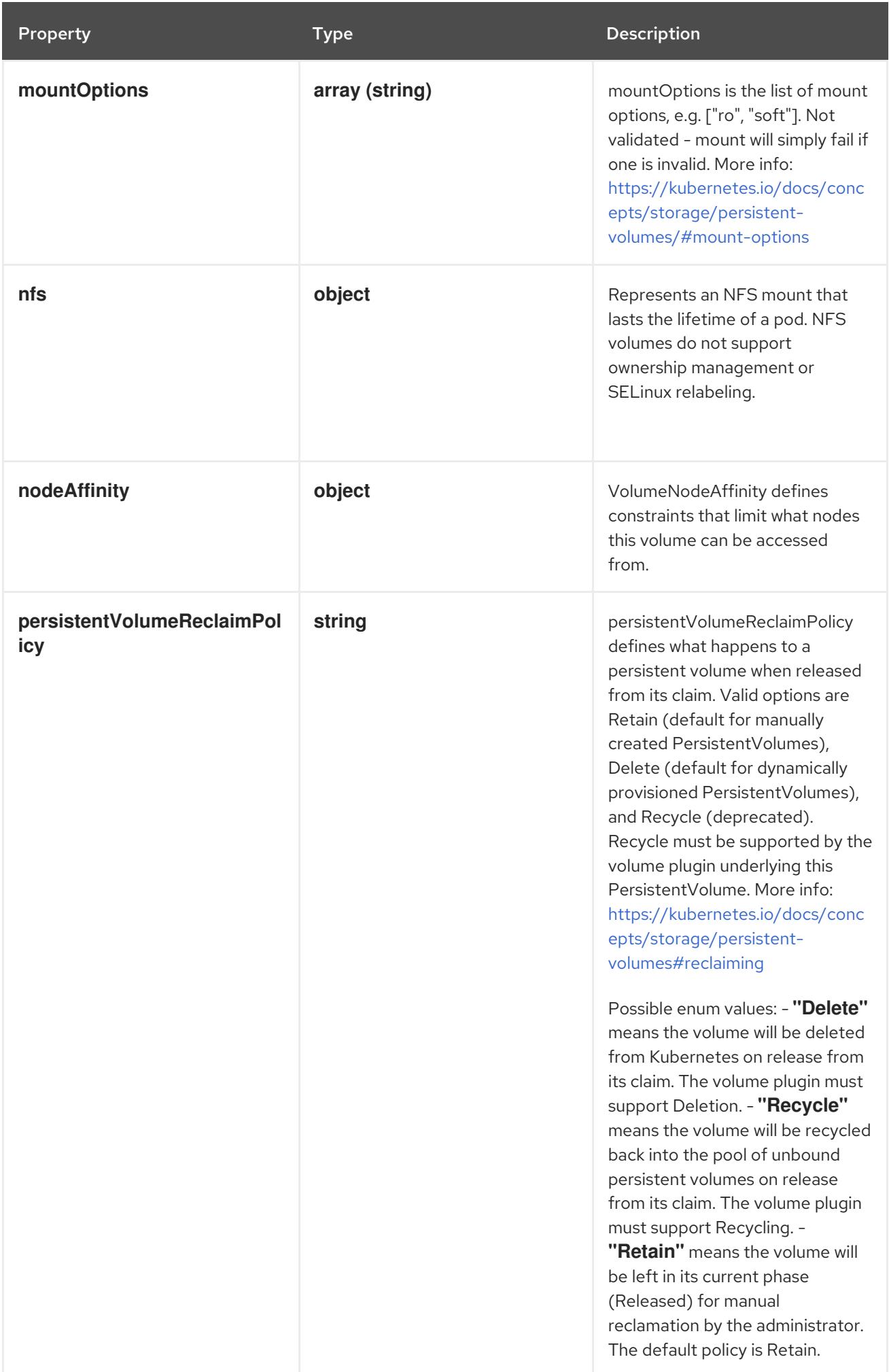

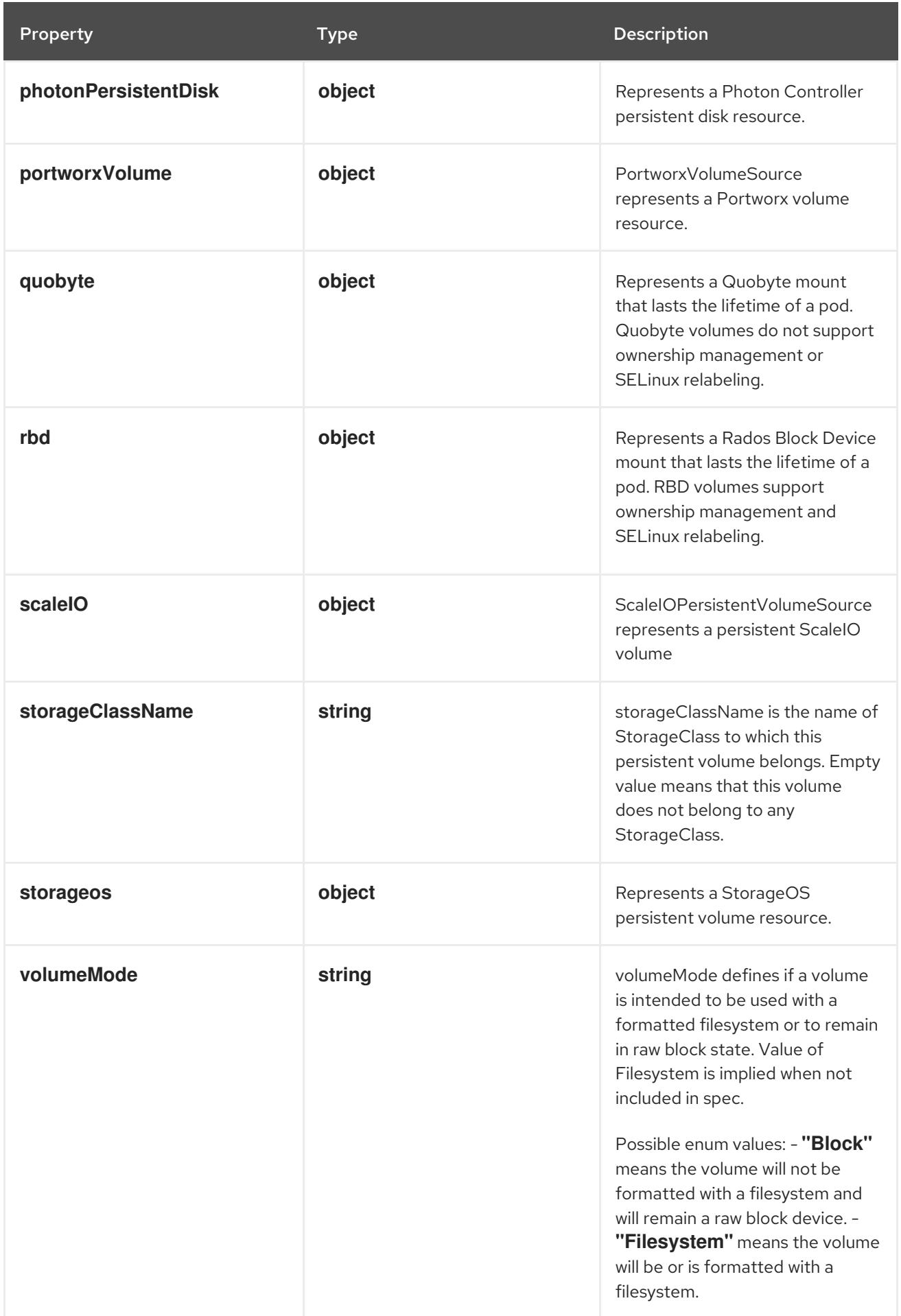

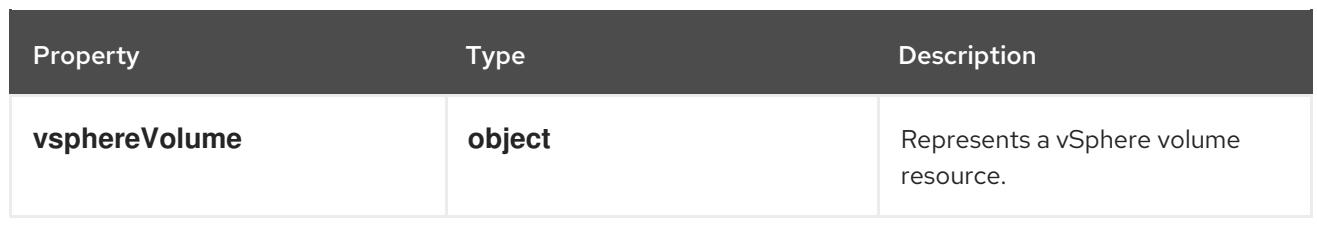

### 14.10.1.2. .spec.awsElasticBlockStore

#### Description

Represents a Persistent Disk resource in AWS.

An AWS EBS disk must exist before mounting to a container. The disk must also be in the same AWS zone as the kubelet. An AWS EBS disk can only be mounted as read/write once. AWS EBS volumes support ownership management and SELinux relabeling.

#### Type

**object**

#### Required

**volumeID**

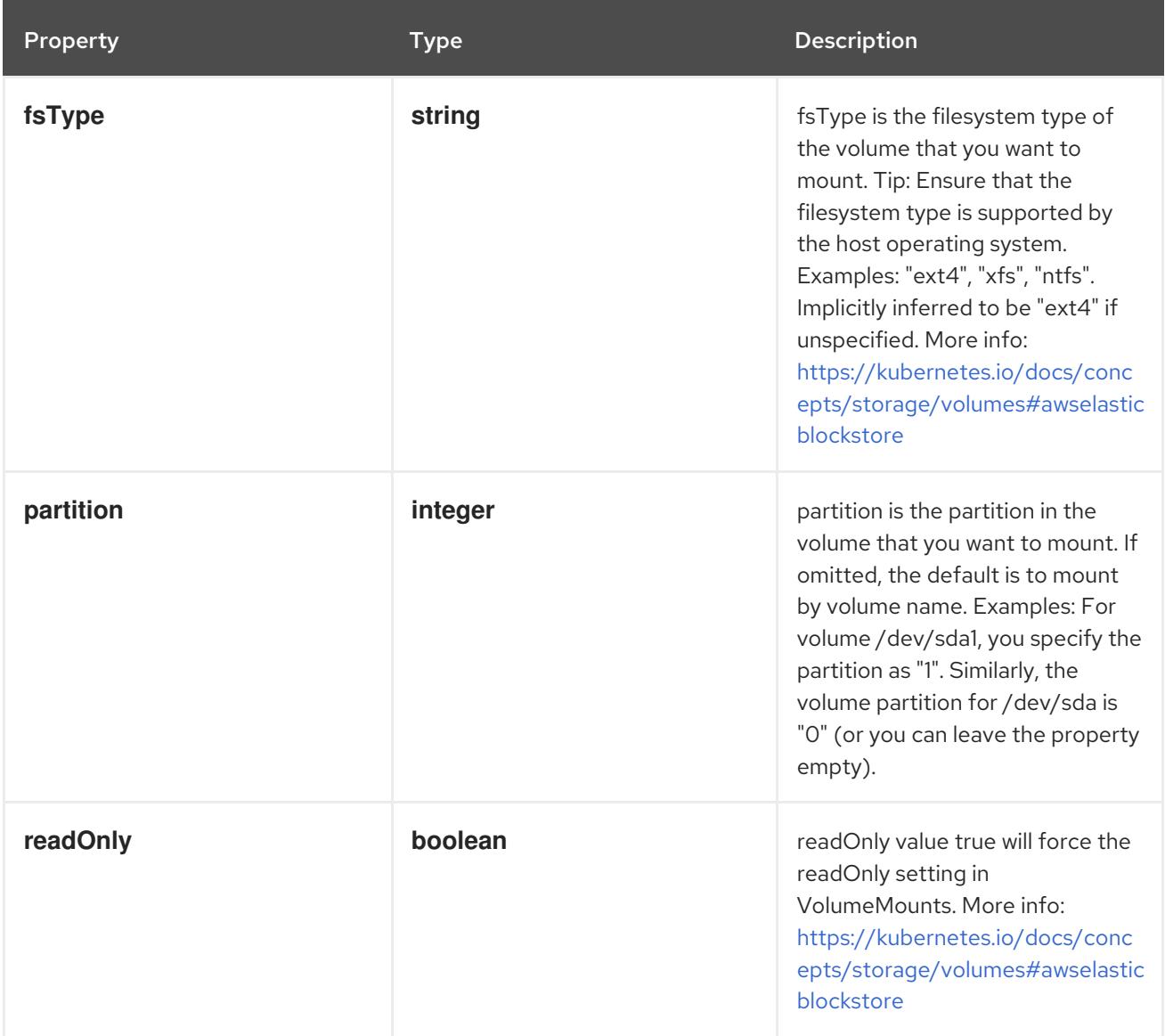

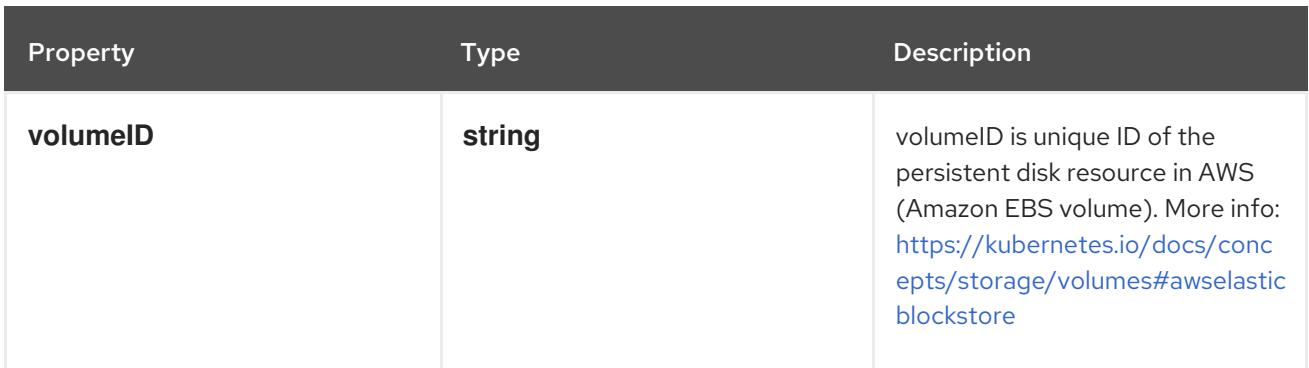

### 14.10.1.3. .spec.azureDisk

### Description

AzureDisk represents an Azure Data Disk mount on the host and bind mount to the pod.

Type

### **object**

### Required

- **diskName**
- **diskURI**  $\bullet$

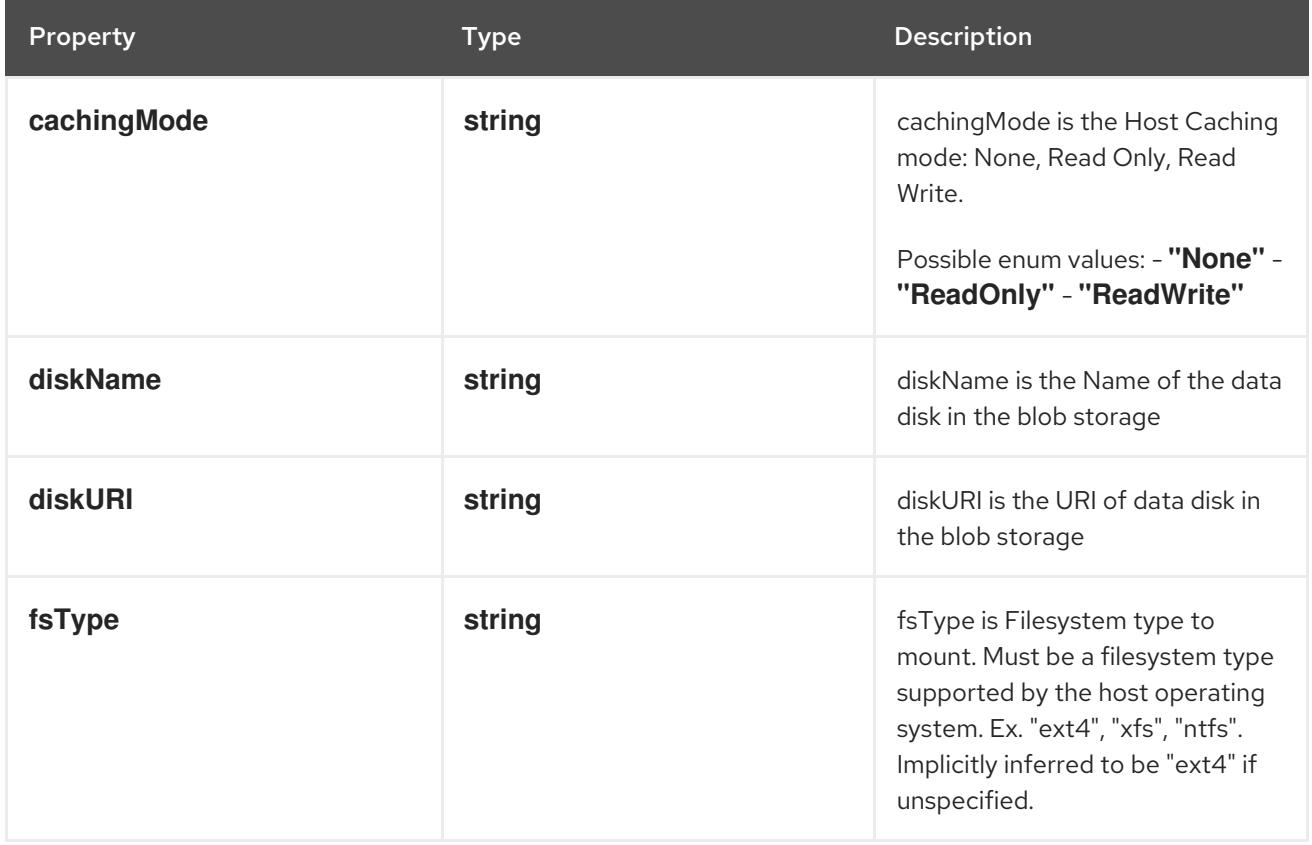

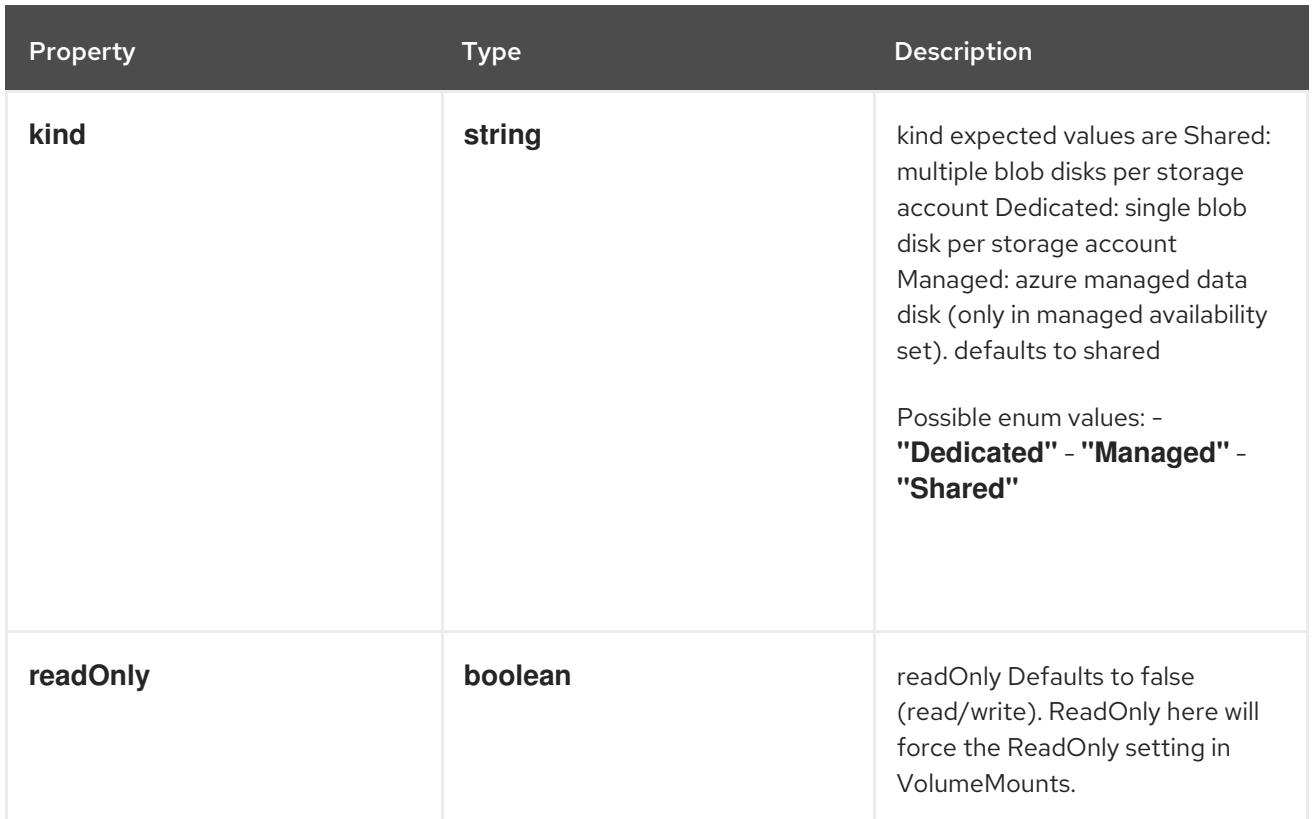

# 14.10.1.4. .spec.azureFile

### Description

AzureFile represents an Azure File Service mount on the host and bind mount to the pod.

# Type

**object**

# Required

- **secretName**  $\bullet$
- **shareName**

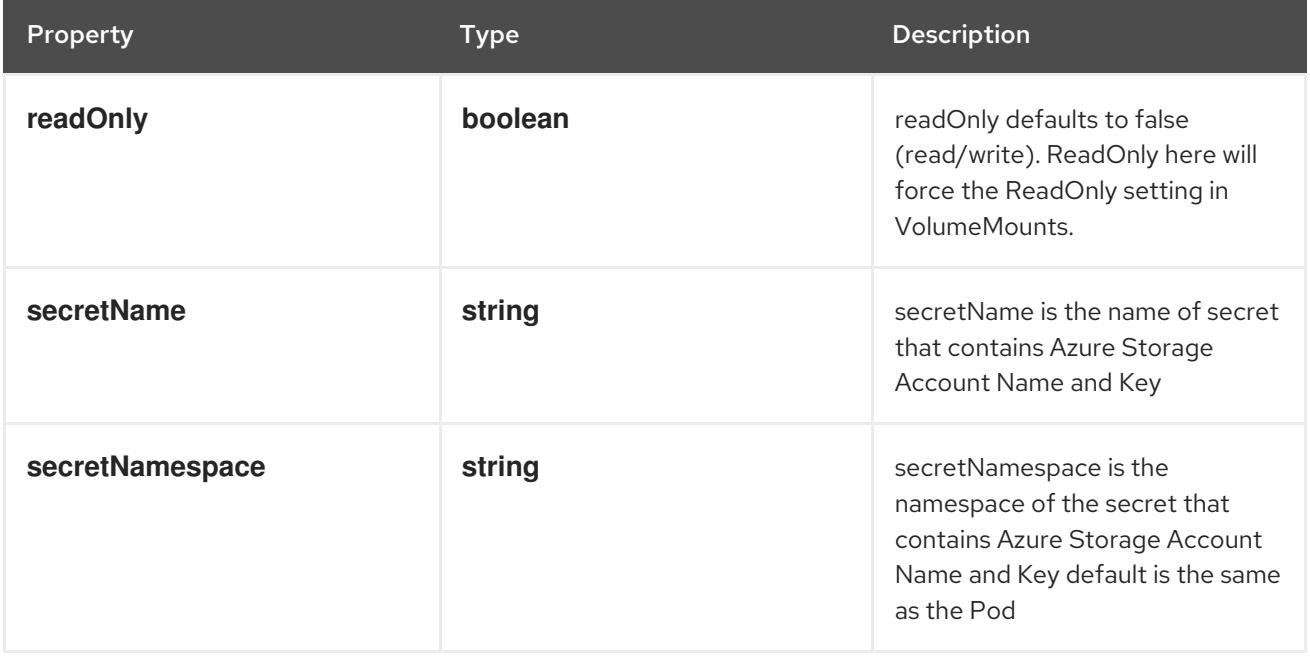
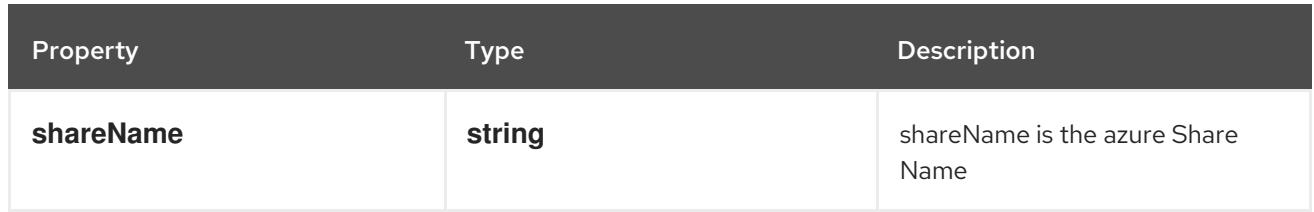

## 14.10.1.5. .spec.cephfs

### Description

Represents a Ceph Filesystem mount that lasts the lifetime of a pod Cephfs volumes do not support ownership management or SELinux relabeling.

### Type

**object**

### Required

**monitors**

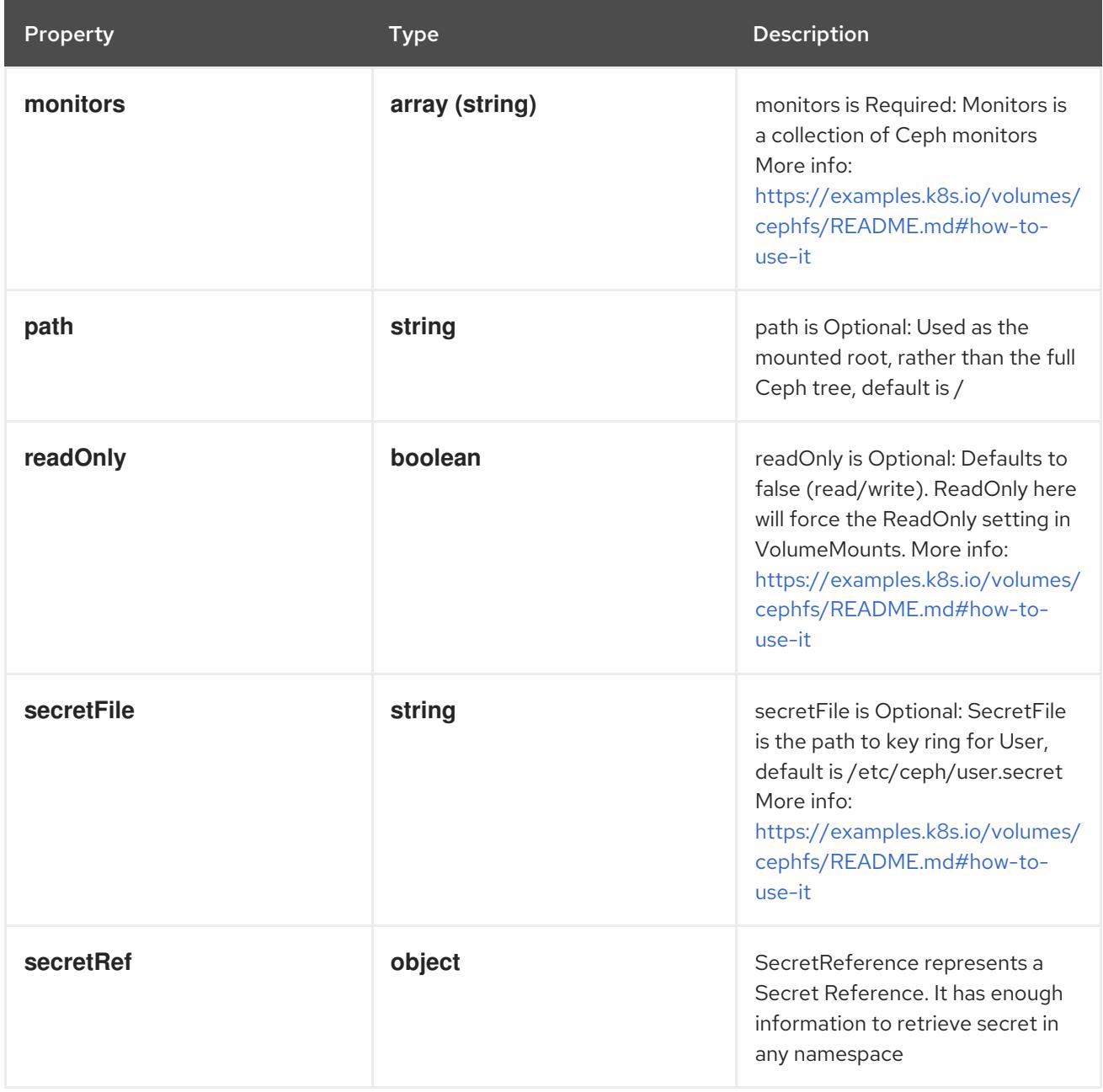

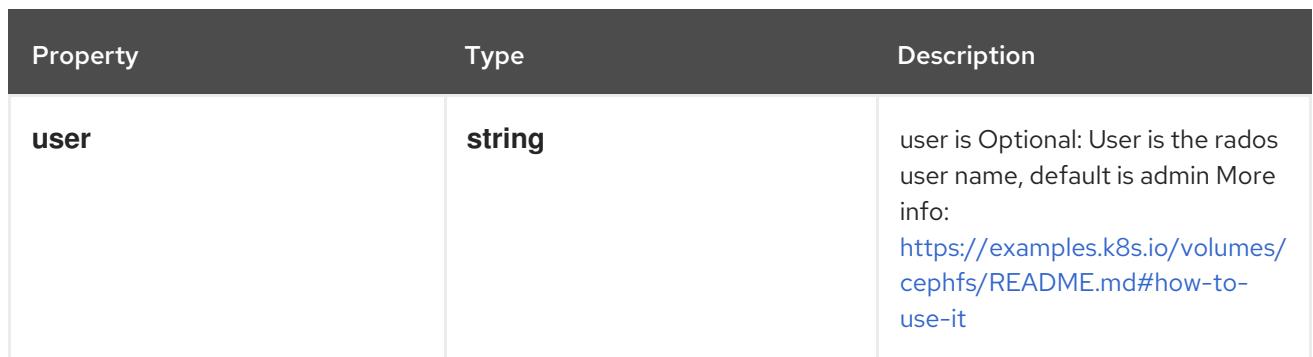

### 14.10.1.6. .spec.cephfs.secretRef

#### Description

SecretReference represents a Secret Reference. It has enough information to retrieve secret in any namespace

#### Type

**object**

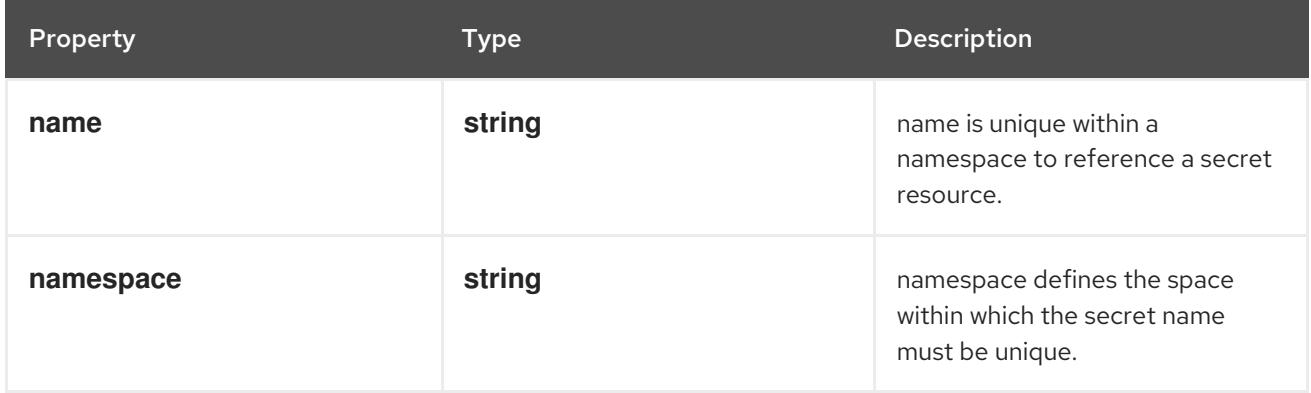

#### 14.10.1.7. .spec.cinder

#### Description

Represents a cinder volume resource in Openstack. A Cinder volume must exist before mounting to a container. The volume must also be in the same region as the kubelet. Cinder volumes support ownership management and SELinux relabeling.

#### Type

### **object**

#### Required

**volumeID**

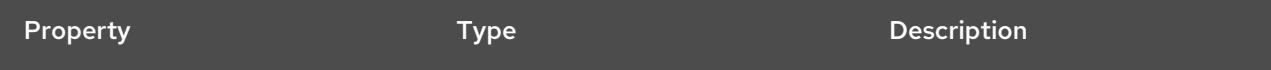

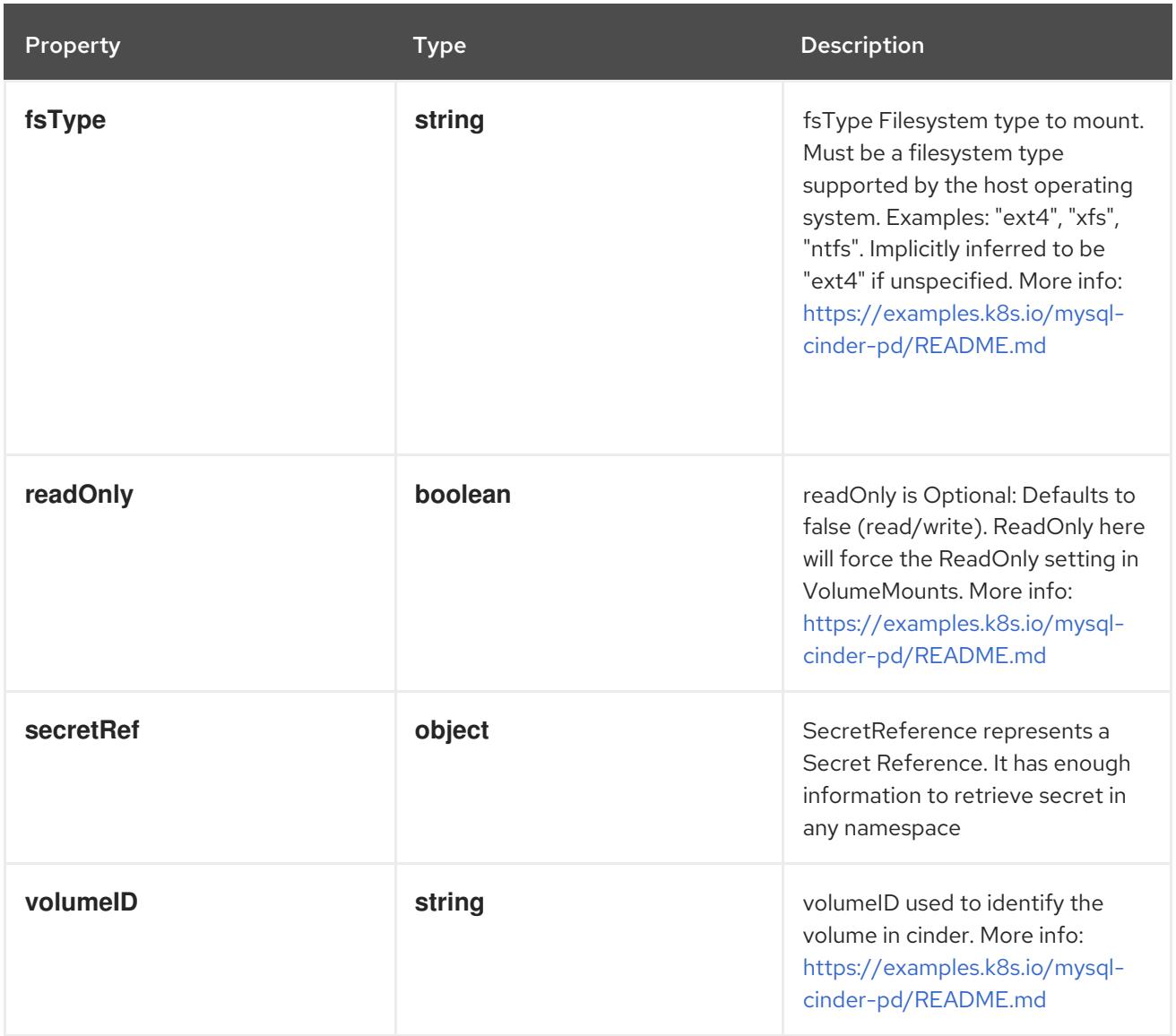

## 14.10.1.8. .spec.cinder.secretRef

### Description

SecretReference represents a Secret Reference. It has enough information to retrieve secret in any namespace

#### Type

# **object**

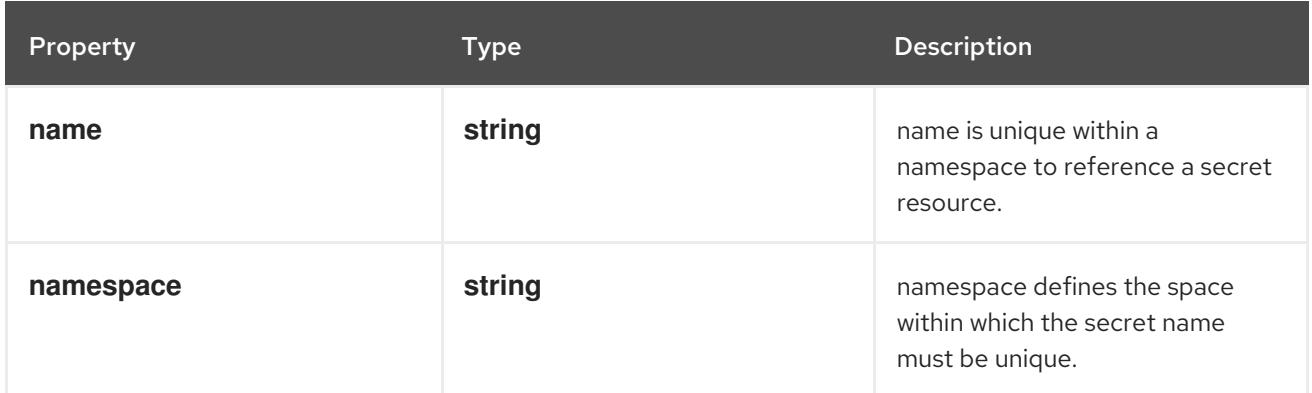

# 14.10.1.9. .spec.claimRef

### Description

ObjectReference contains enough information to let you inspect or modify the referred object.

### Type

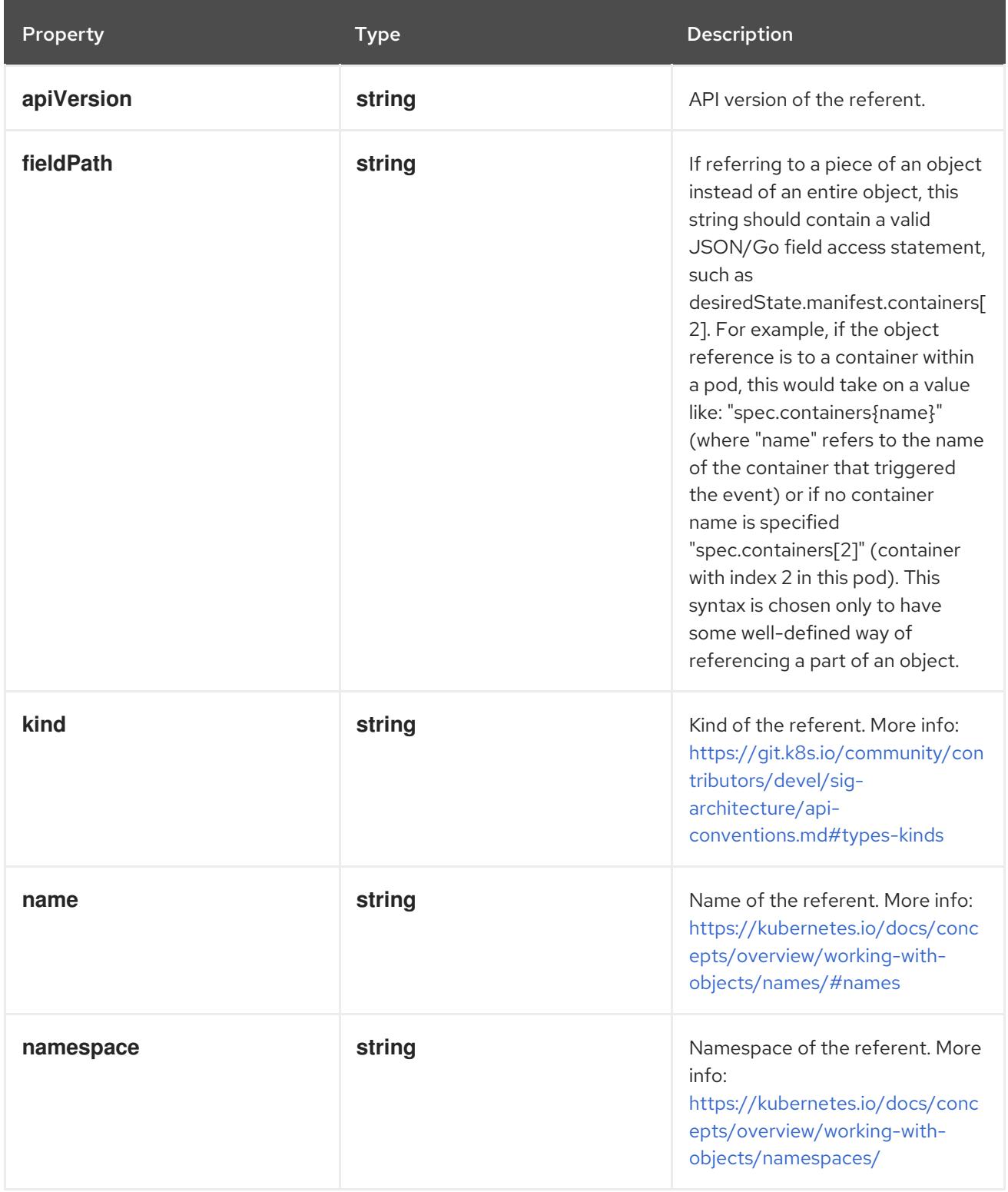

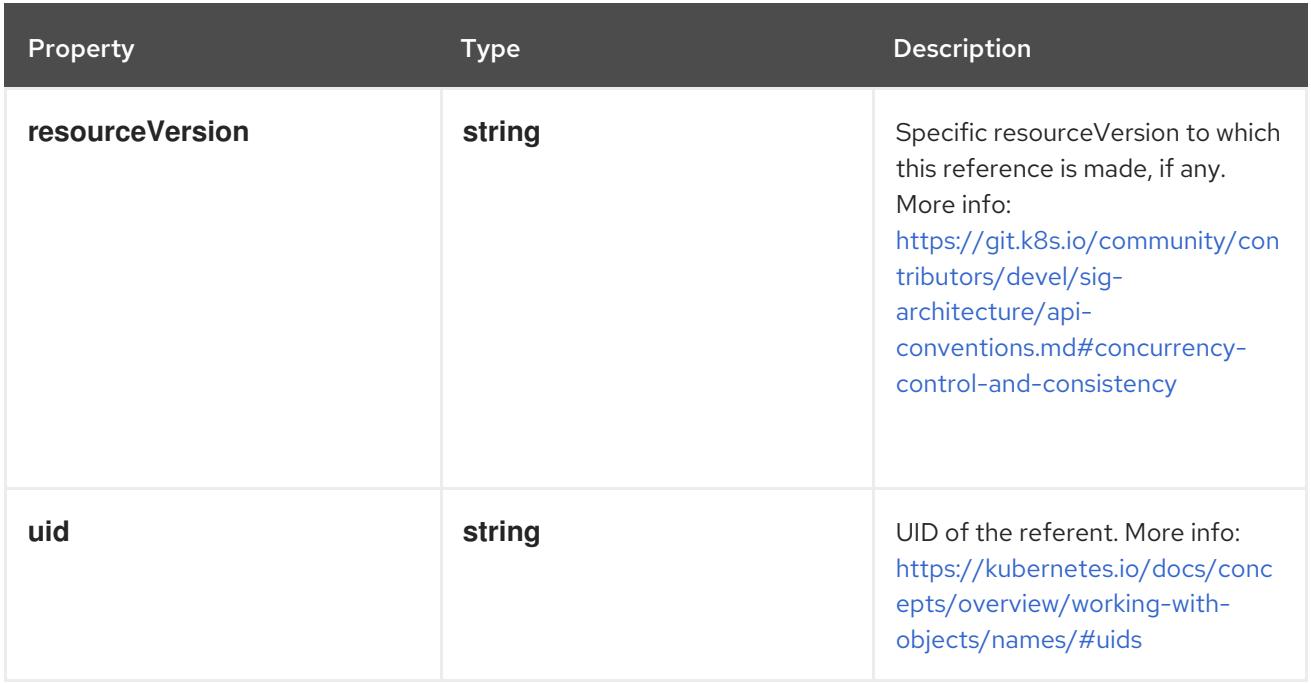

## 14.10.1.10. .spec.csi

#### Description

Represents storage that is managed by an external CSI volume driver (Beta feature)

## Type

### **object**

- **driver**  $\bullet$
- **volumeHandle**

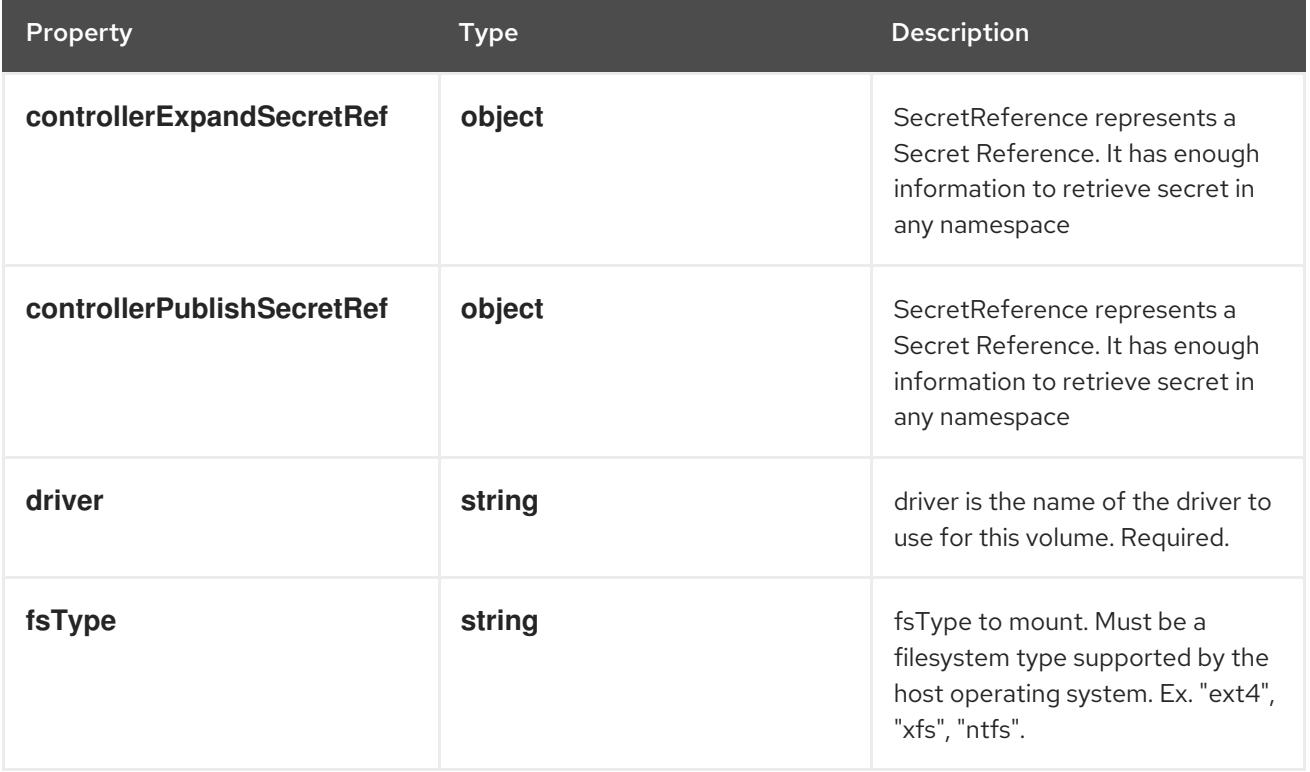

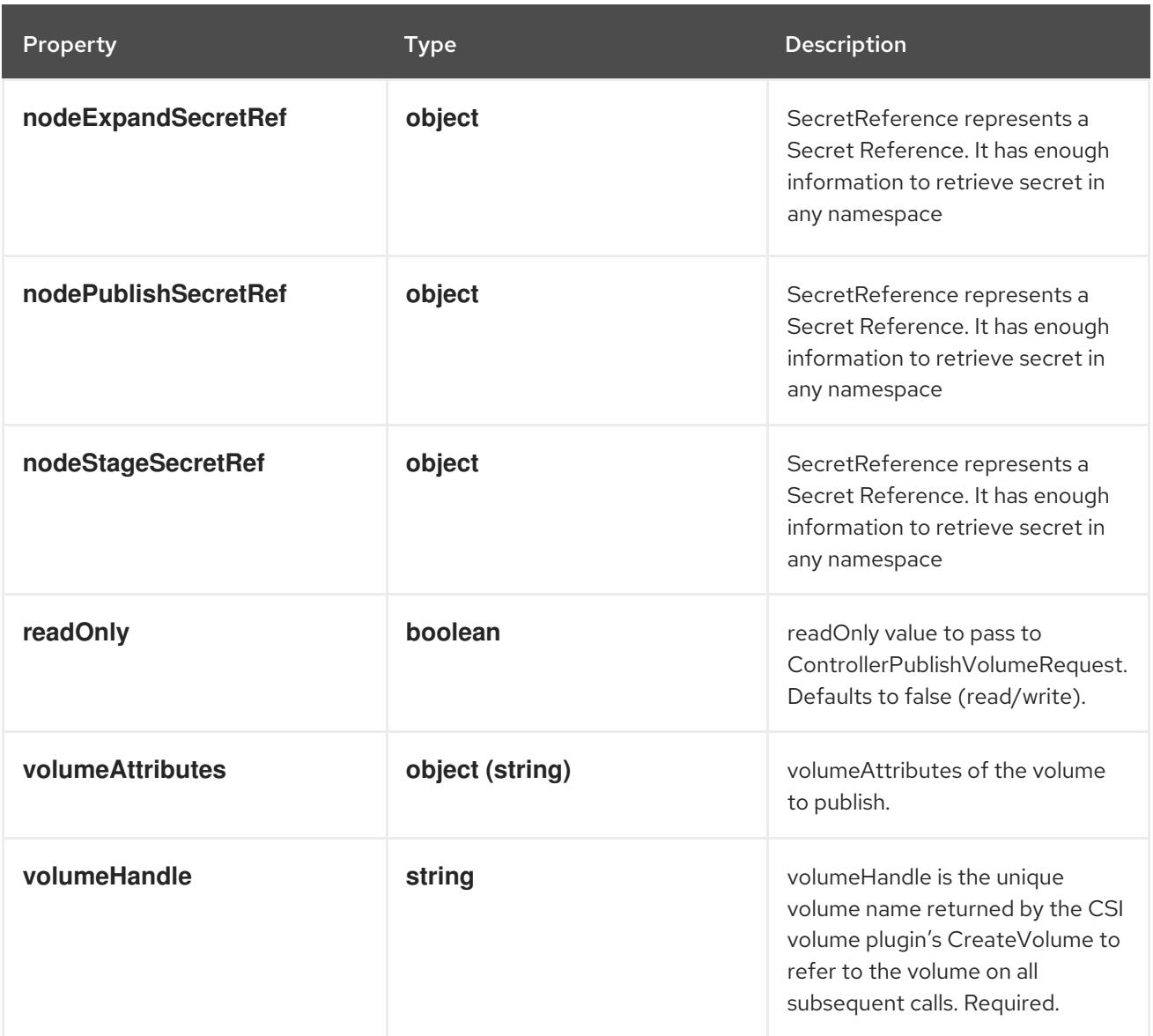

## 14.10.1.11. .spec.csi.controllerExpandSecretRef

### Description

SecretReference represents a Secret Reference. It has enough information to retrieve secret in any namespace

#### Type

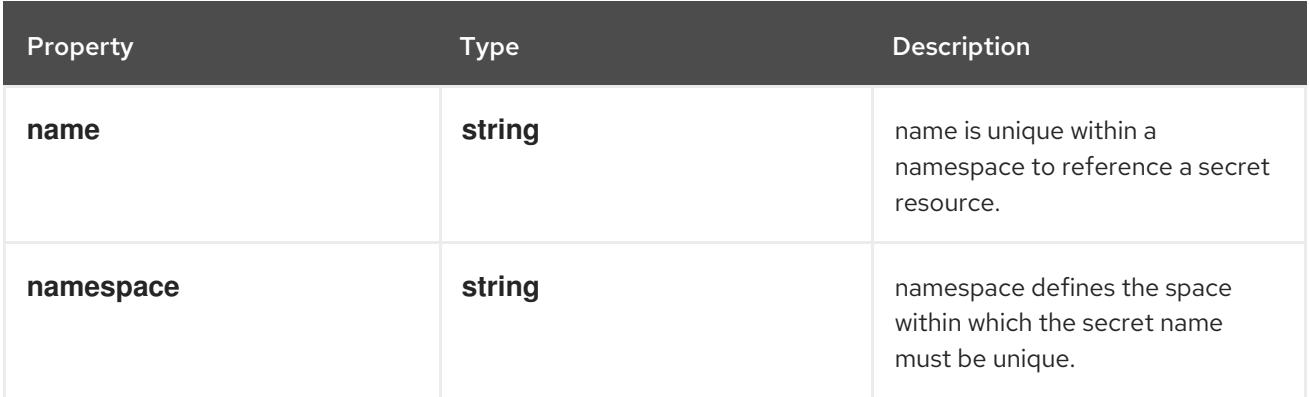

### 14.10.1.12. .spec.csi.controllerPublishSecretRef

#### Description

SecretReference represents a Secret Reference. It has enough information to retrieve secret in any namespace

#### Type

**object**

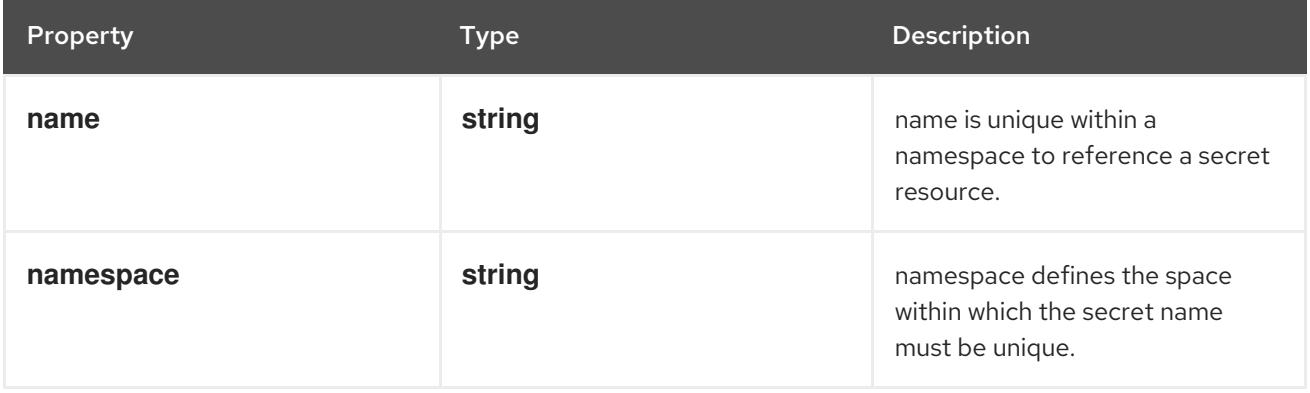

### 14.10.1.13. .spec.csi.nodeExpandSecretRef

#### Description

SecretReference represents a Secret Reference. It has enough information to retrieve secret in any namespace

#### Type

**object**

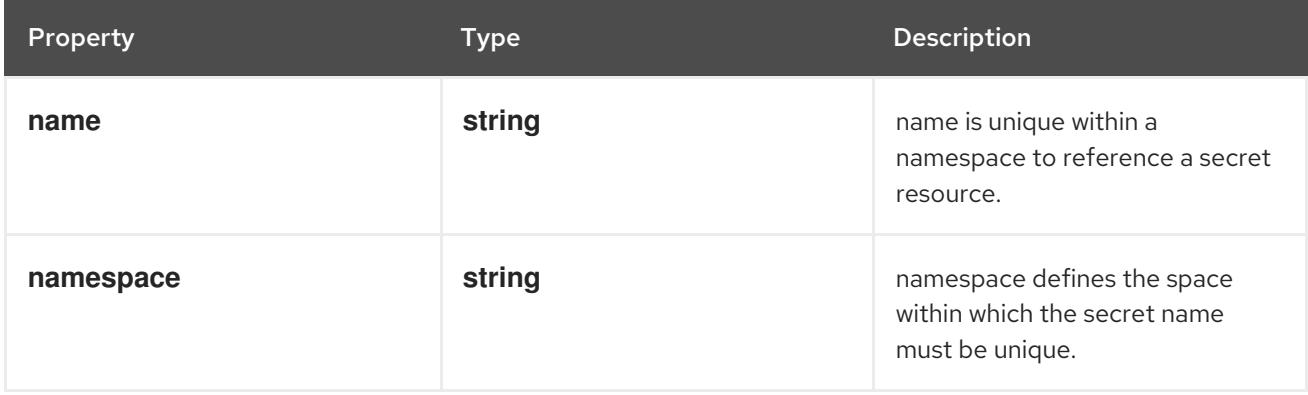

### 14.10.1.14. .spec.csi.nodePublishSecretRef

#### Description

SecretReference represents a Secret Reference. It has enough information to retrieve secret in any namespace

Type

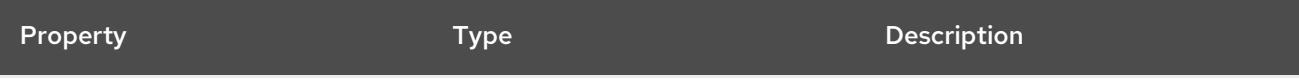

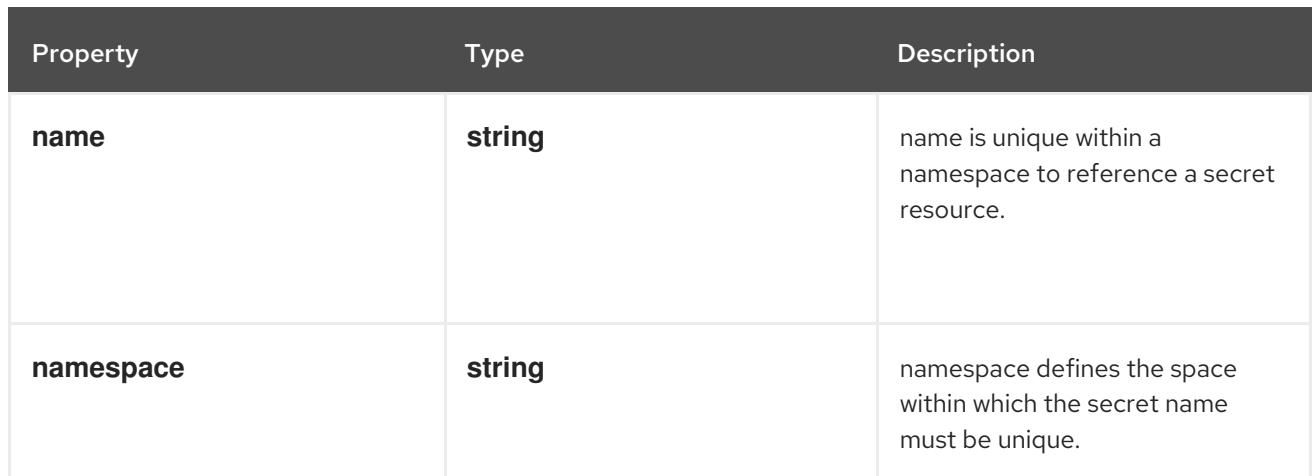

### 14.10.1.15. .spec.csi.nodeStageSecretRef

#### Description

SecretReference represents a Secret Reference. It has enough information to retrieve secret in any namespace

#### Type

### **object**

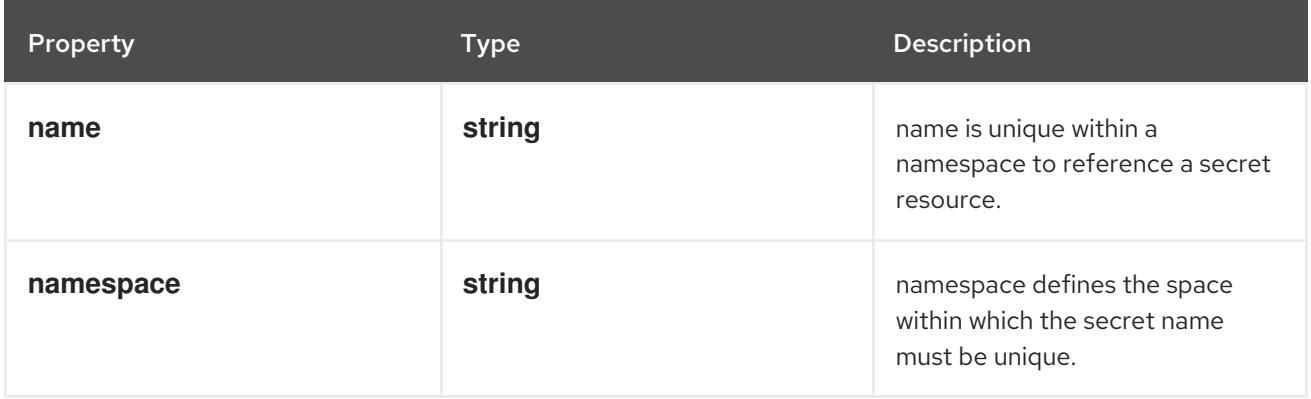

### 14.10.1.16. .spec.fc

### Description

Represents a Fibre Channel volume. Fibre Channel volumes can only be mounted as read/write once. Fibre Channel volumes support ownership management and SELinux relabeling.

### Type

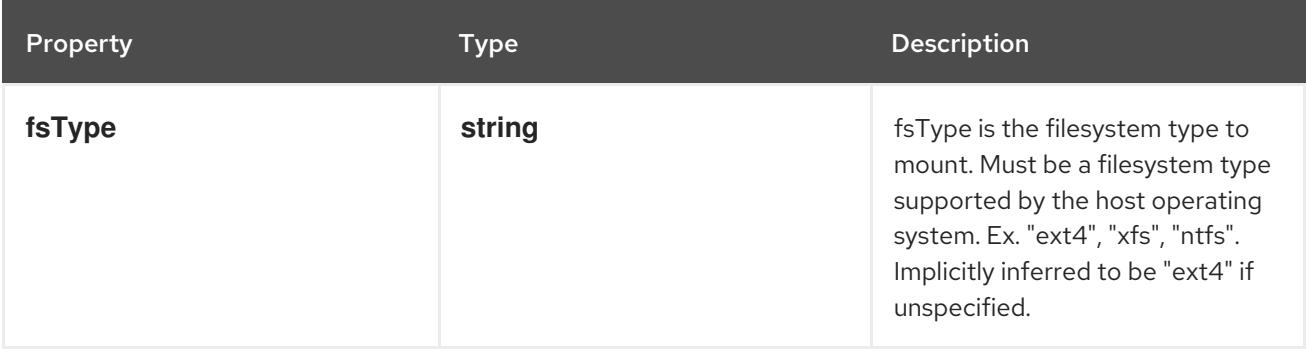

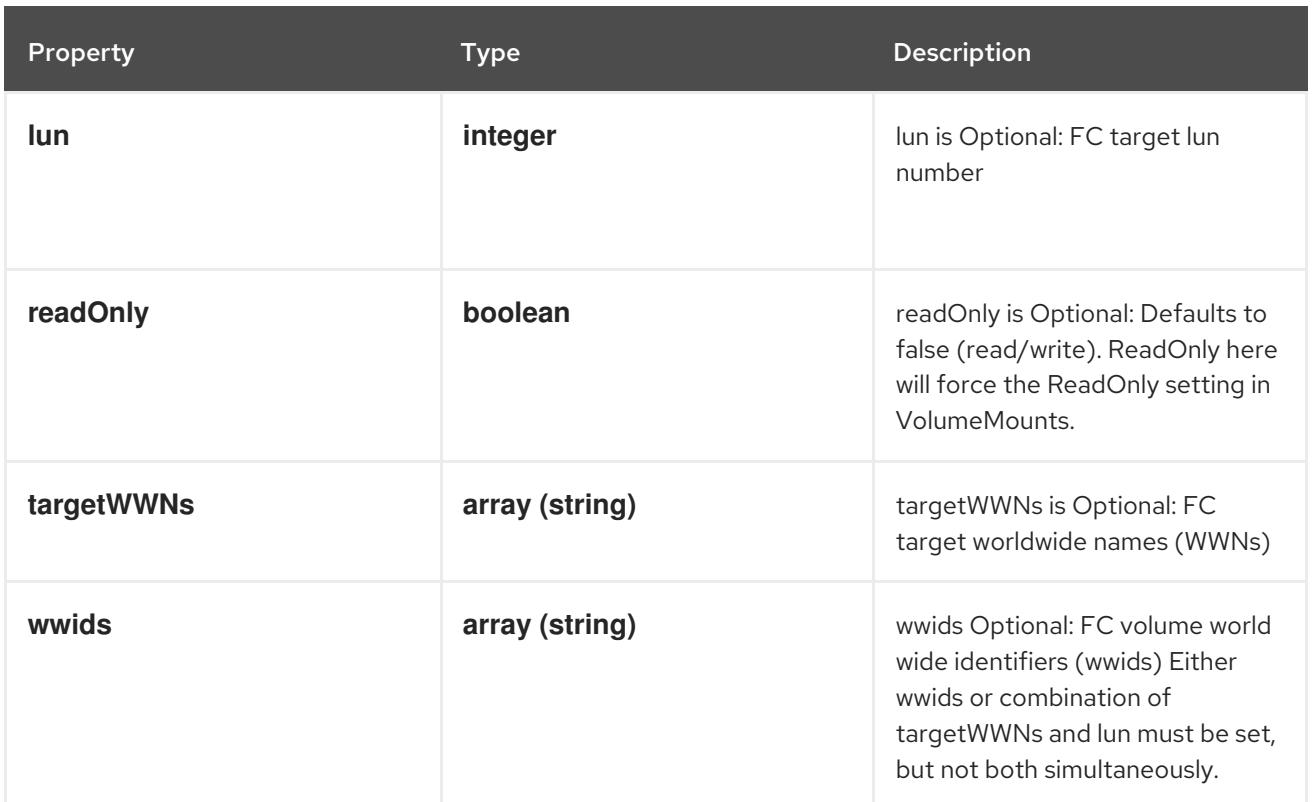

## 14.10.1.17. .spec.flexVolume

### Description

FlexPersistentVolumeSource represents a generic persistent volume resource that is provisioned/attached using an exec based plugin.

### Type

**object**

### Required

**driver**

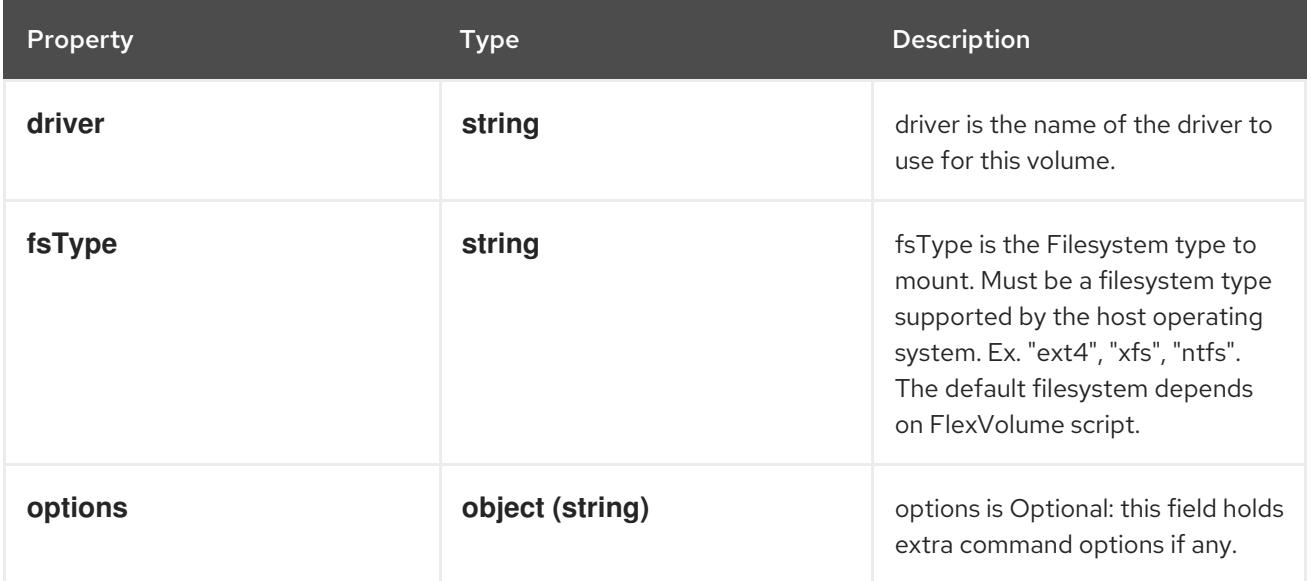

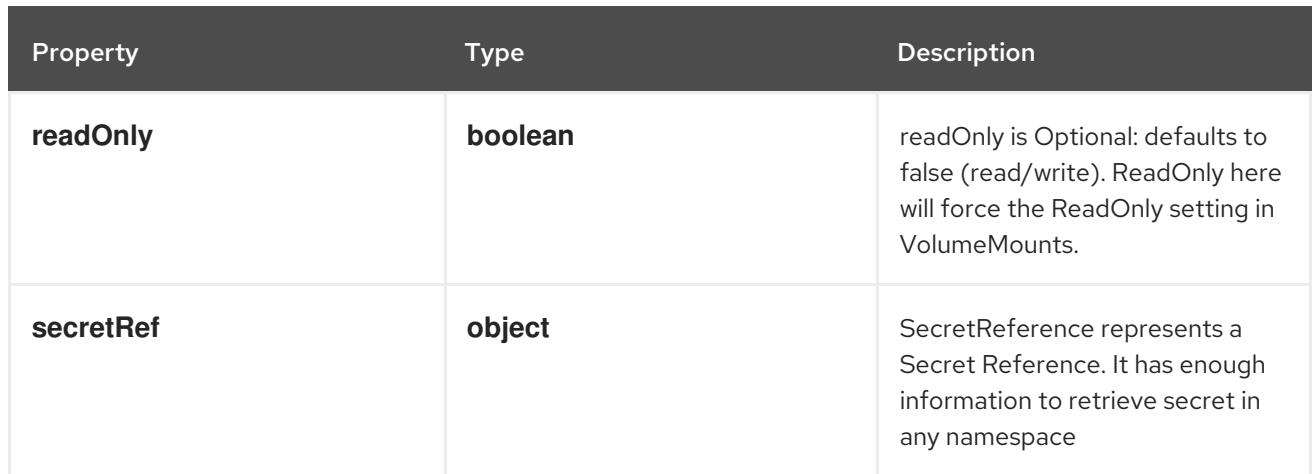

### 14.10.1.18. .spec.flexVolume.secretRef

#### Description

SecretReference represents a Secret Reference. It has enough information to retrieve secret in any namespace

#### Type

#### **object**

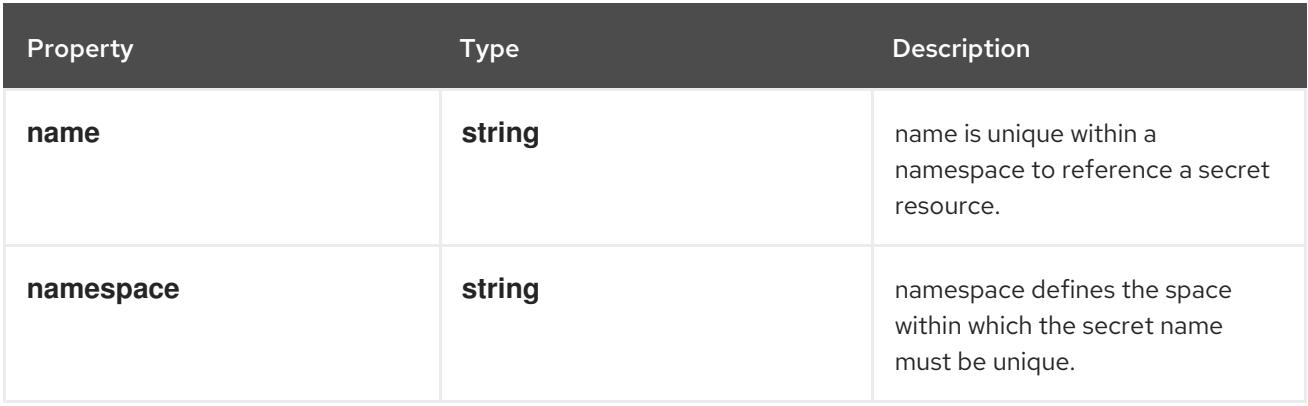

### 14.10.1.19. .spec.flocker

#### Description

Represents a Flocker volume mounted by the Flocker agent. One and only one of datasetName and datasetUUID should be set. Flocker volumes do not support ownership management or SELinux relabeling.

#### Type

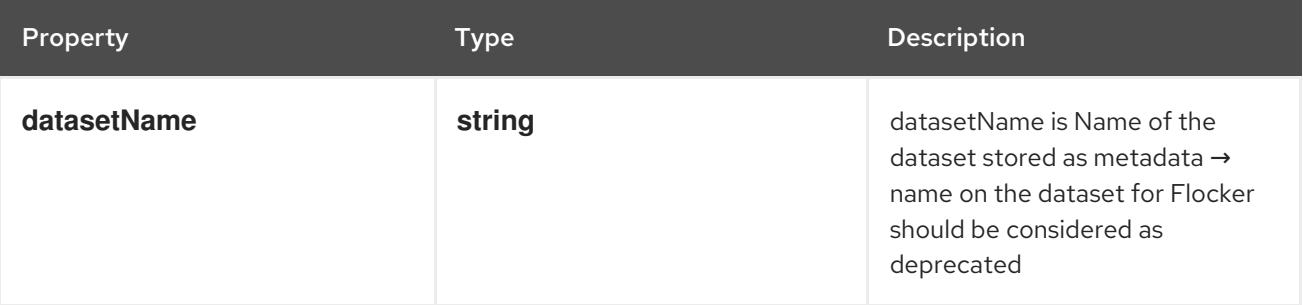

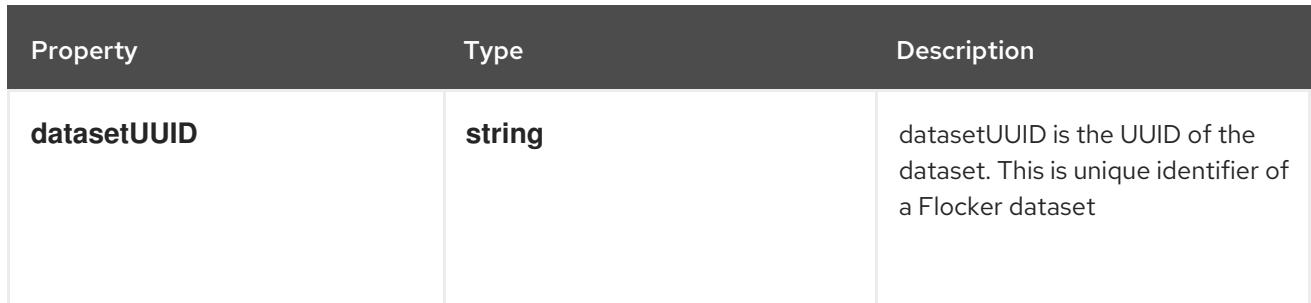

### 14.10.1.20. .spec.gcePersistentDisk

#### Description

Represents a Persistent Disk resource in Google Compute Engine.

A GCE PD must exist before mounting to a container. The disk must also be in the same GCE project and zone as the kubelet. A GCE PD can only be mounted as read/write once or read-only many times. GCE PDs support ownership management and SELinux relabeling.

#### Type

#### **object**

#### Required

**pdName**

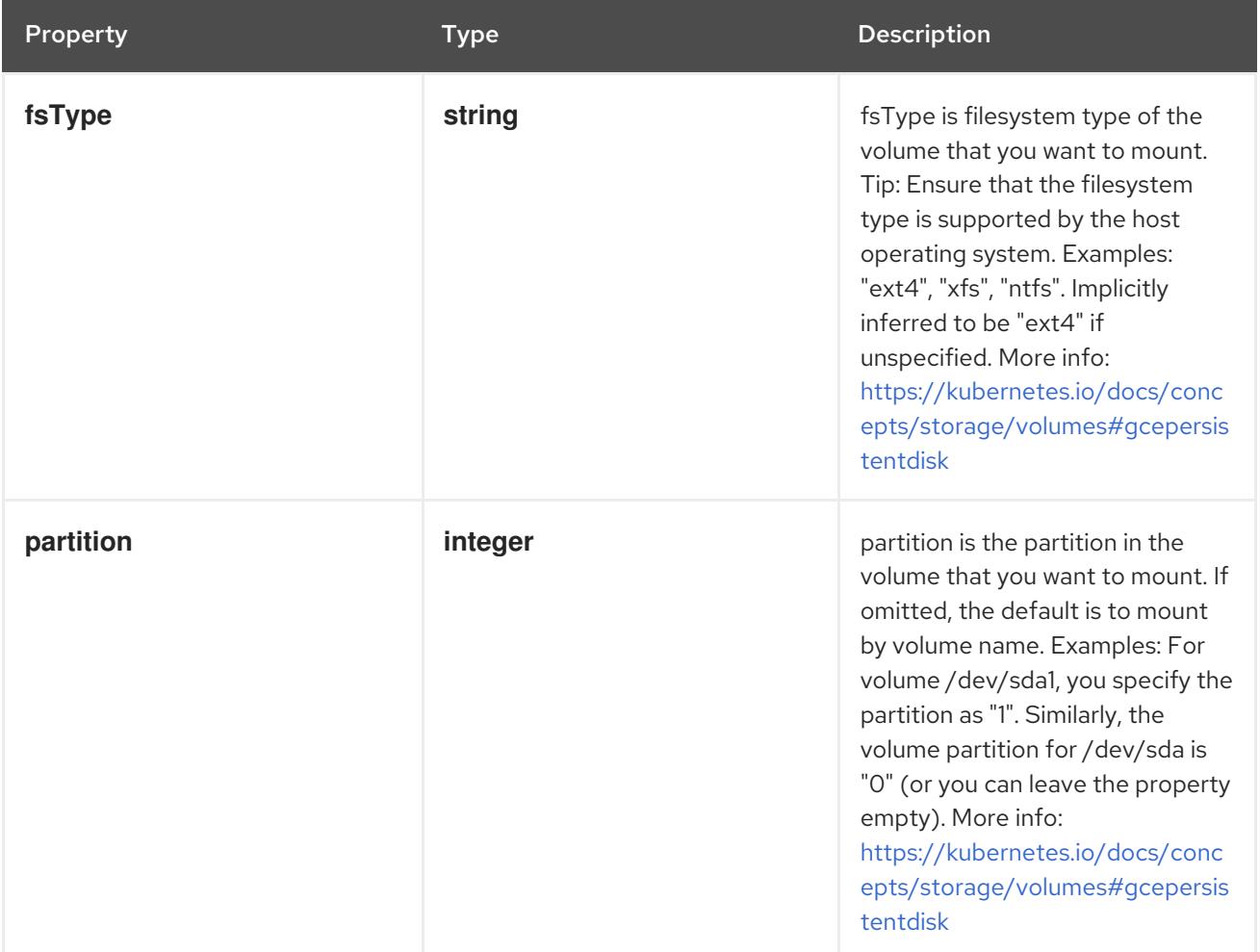

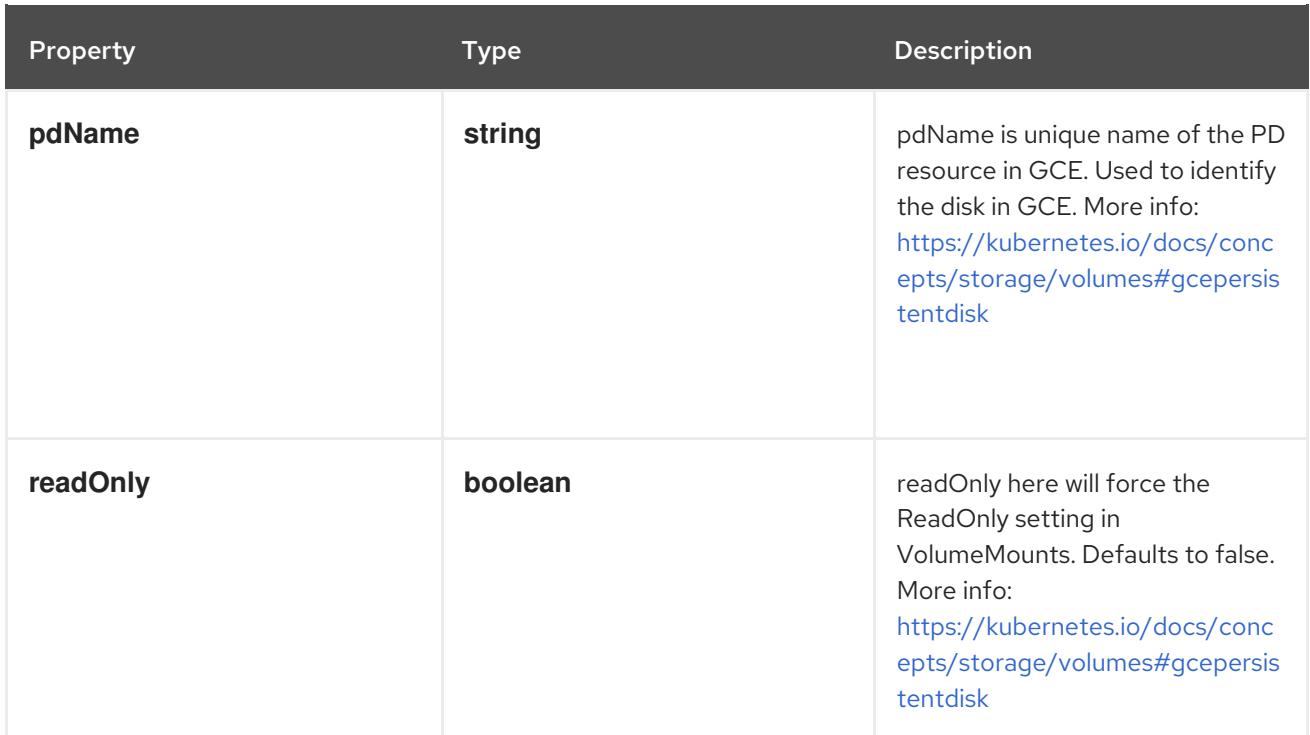

## 14.10.1.21. .spec.glusterfs

#### Description

Represents a Glusterfs mount that lasts the lifetime of a pod. Glusterfs volumes do not support ownership management or SELinux relabeling.

#### Type

## **object**

- **endpoints**  $\bullet$
- **path**

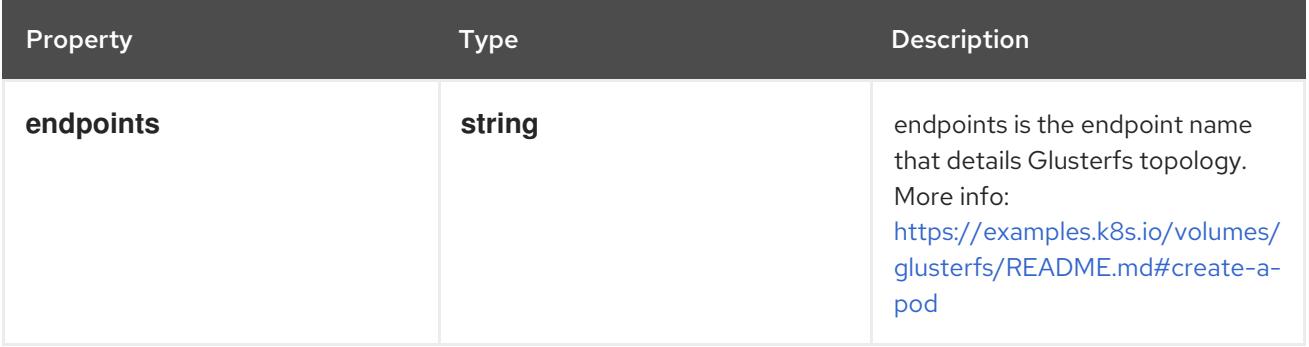

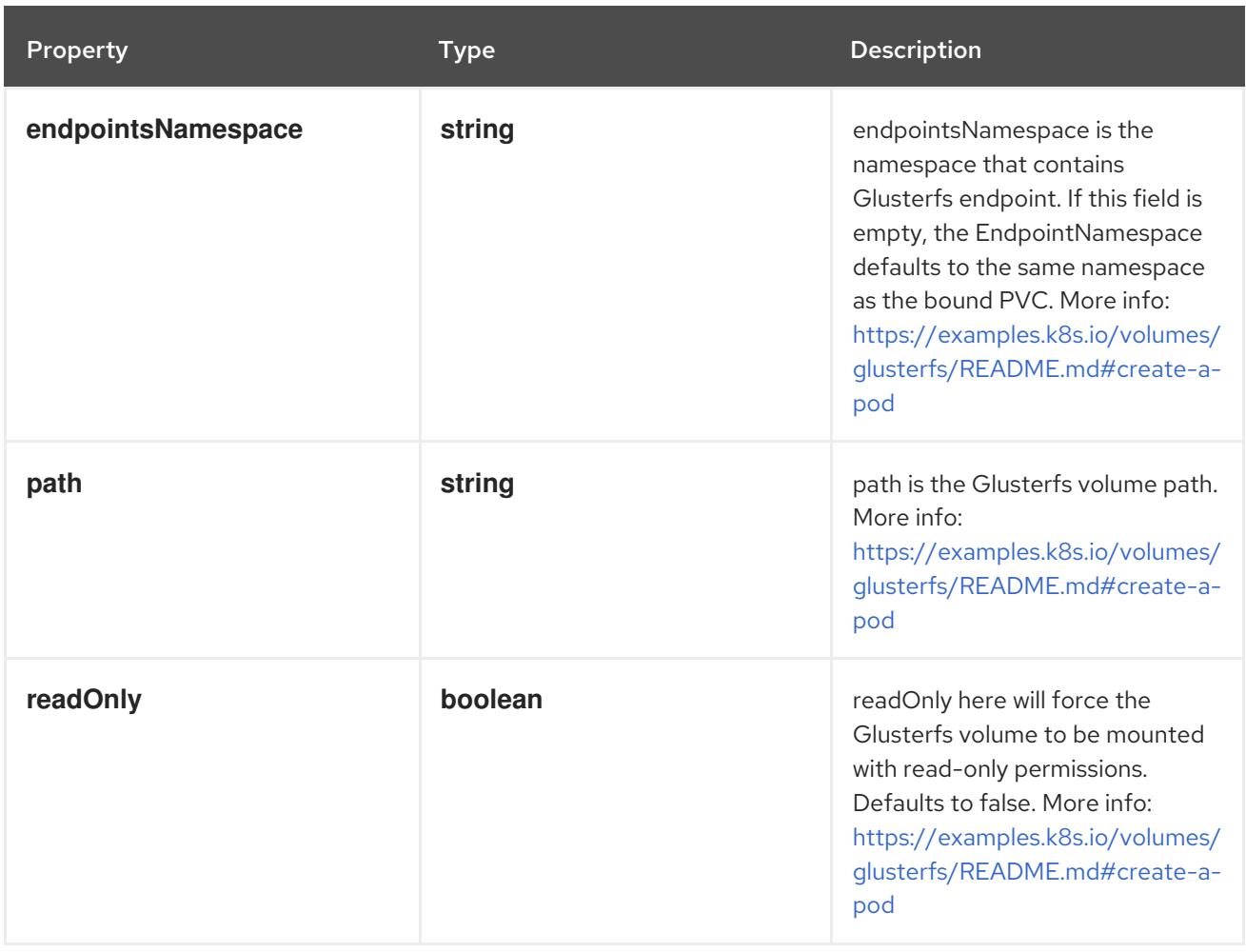

## 14.10.1.22. .spec.hostPath

#### Description

Represents a host path mapped into a pod. Host path volumes do not support ownership management or SELinux relabeling.

Type

### **object**

### Required

**path**

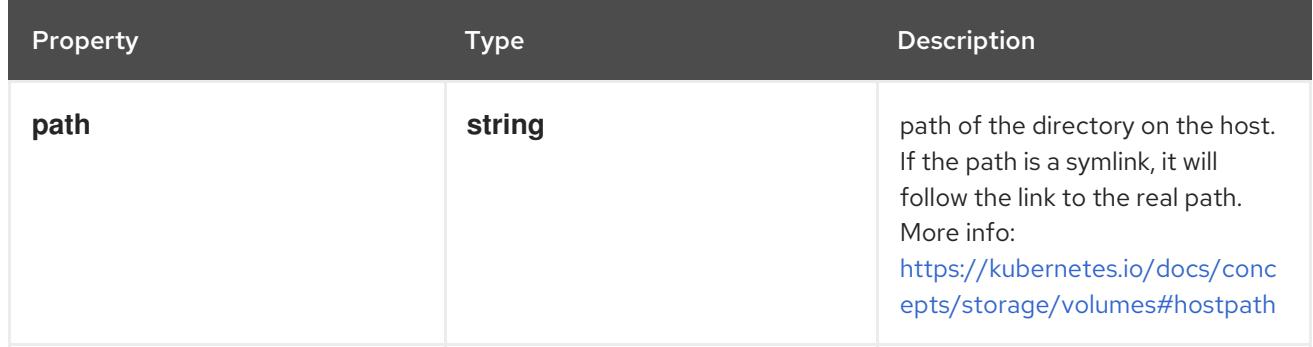

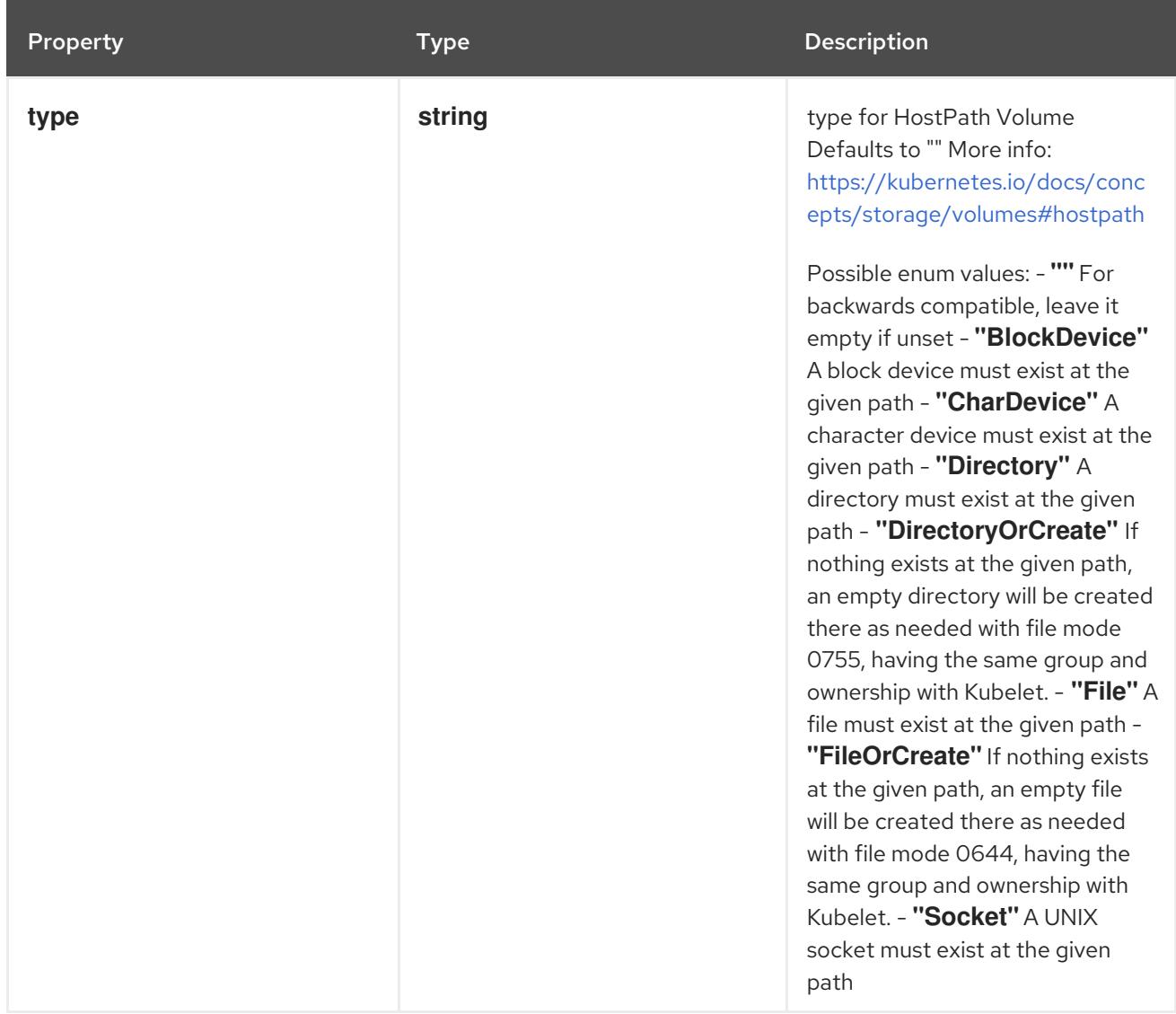

# 14.10.1.23. .spec.iscsi

### Description

ISCSIPersistentVolumeSource represents an ISCSI disk. ISCSI volumes can only be mounted as read/write once. ISCSI volumes support ownership management and SELinux relabeling.

Type

### **object**

- **targetPortal**  $\bullet$
- **iqn**  $\bullet$
- **lun**

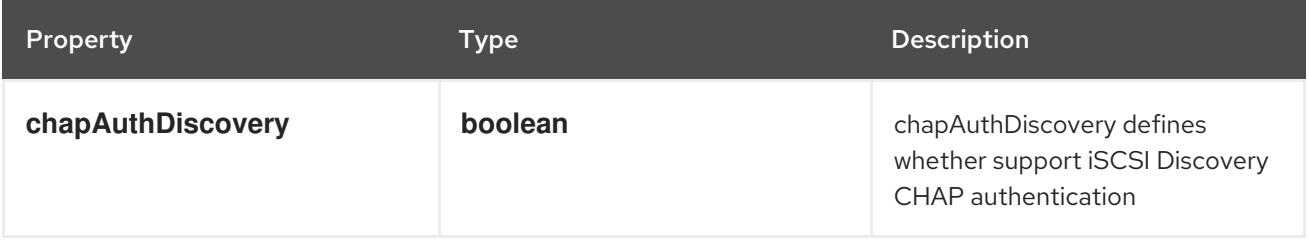

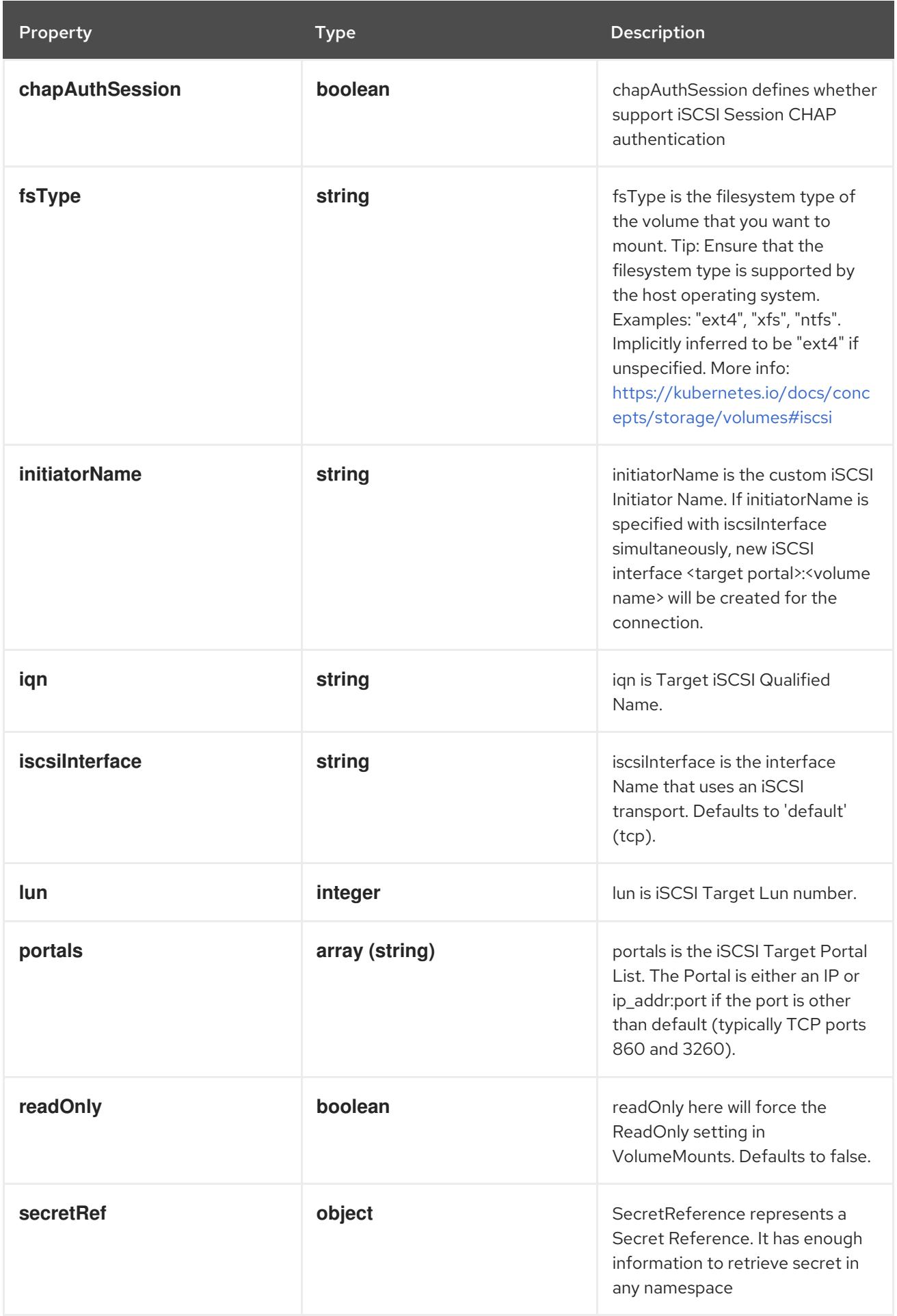

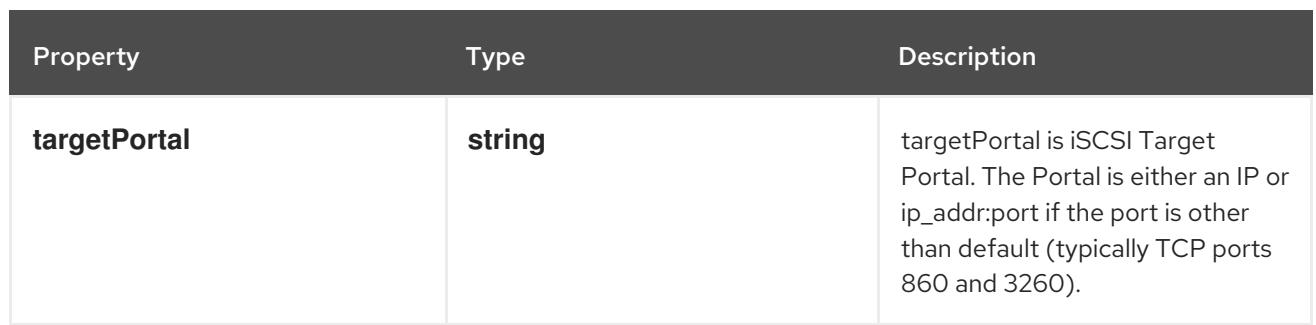

## 14.10.1.24. .spec.iscsi.secretRef

### Description

SecretReference represents a Secret Reference. It has enough information to retrieve secret in any namespace

#### Type

### **object**

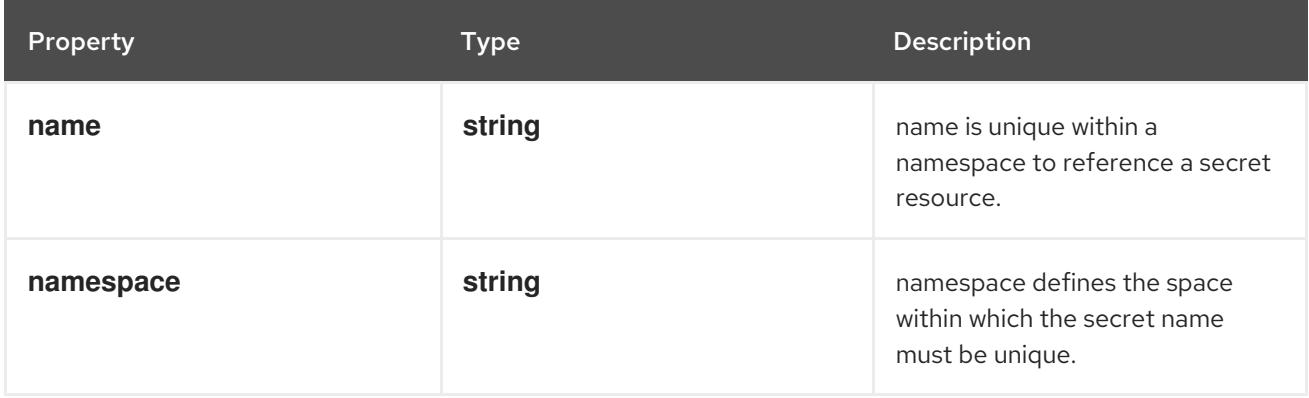

### 14.10.1.25. .spec.local

#### Description

Local represents directly-attached storage with node affinity (Beta feature)

#### Type

#### **object**

### Required

**path**

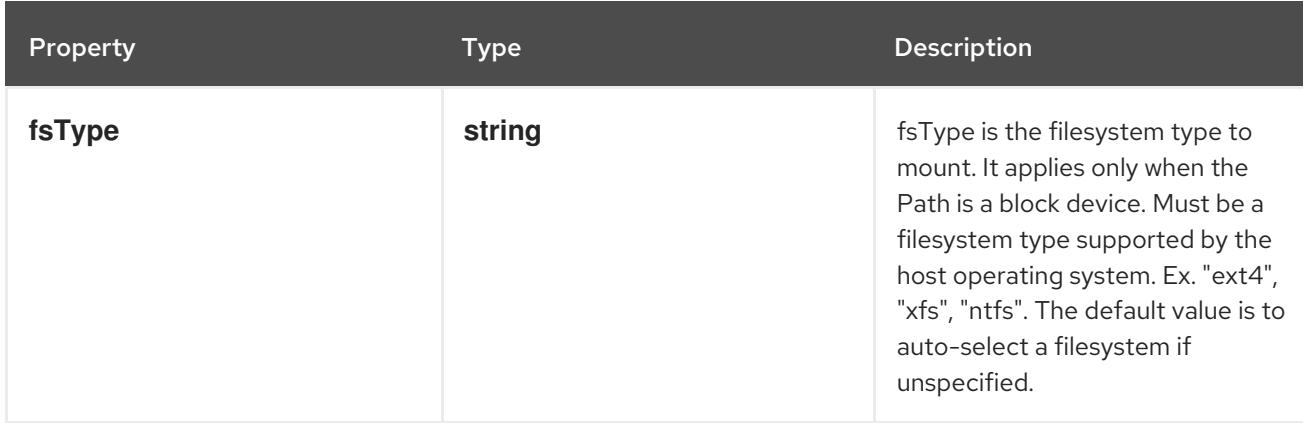

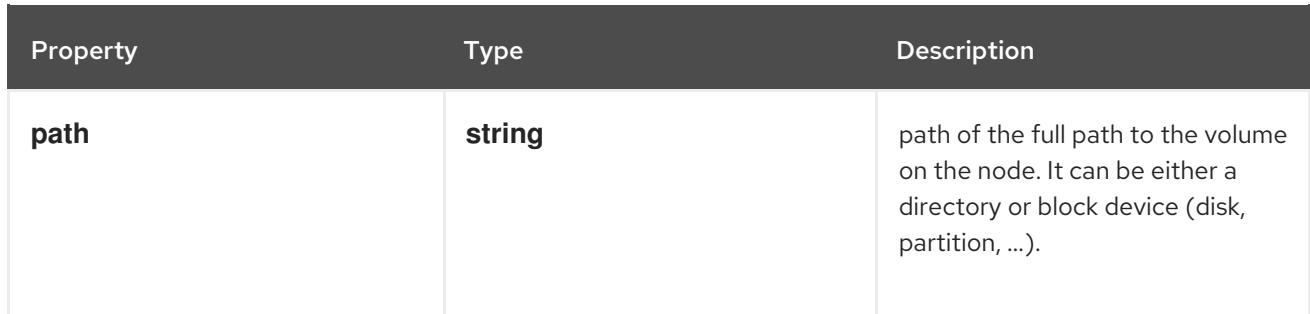

#### 14.10.1.26. .spec.nfs

#### Description

Represents an NFS mount that lasts the lifetime of a pod. NFS volumes do not support ownership management or SELinux relabeling.

#### Type

**object**

#### Required

- **server**
- **path**

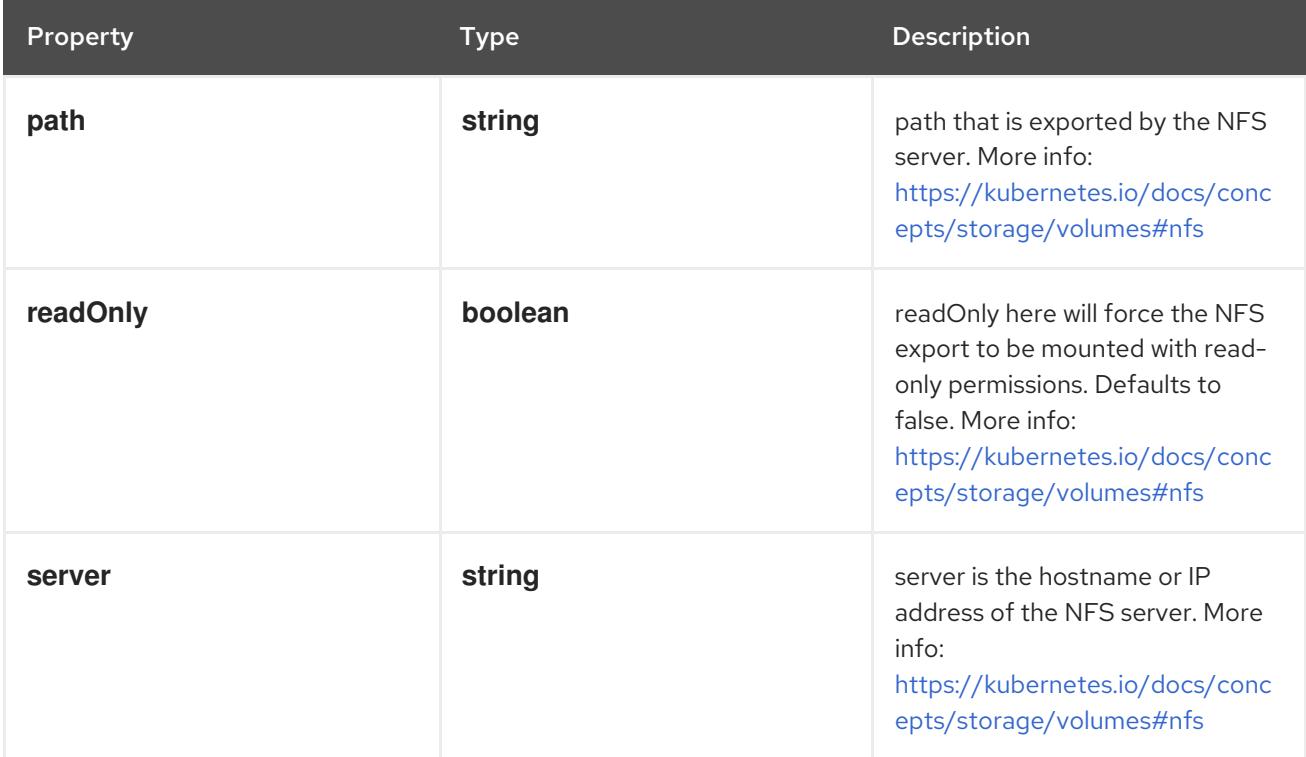

### 14.10.1.27. .spec.nodeAffinity

#### Description

VolumeNodeAffinity defines constraints that limit what nodes this volume can be accessed from. Type

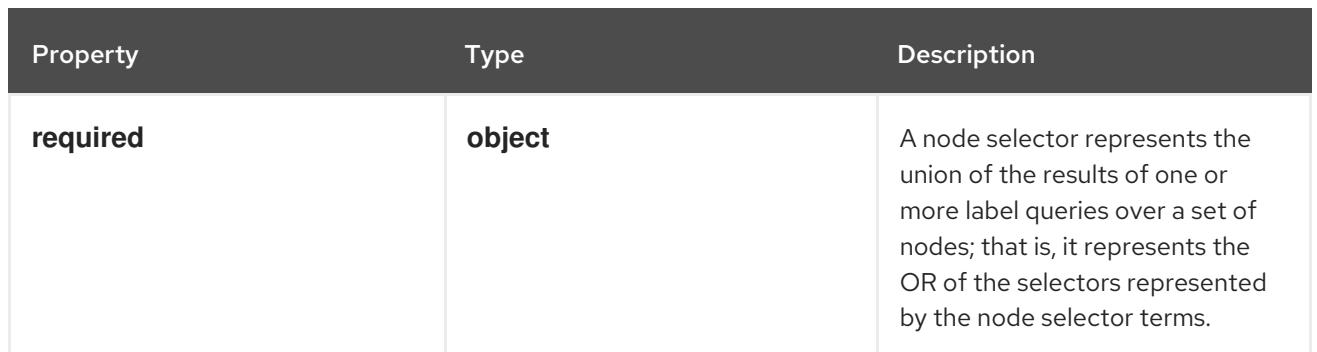

### 14.10.1.28. .spec.nodeAffinity.required

#### Description

A node selector represents the union of the results of one or more label queries over a set of nodes; that is, it represents the OR of the selectors represented by the node selector terms.

Type

#### **object**

#### Required

 $\bullet$ **nodeSelectorTerms**

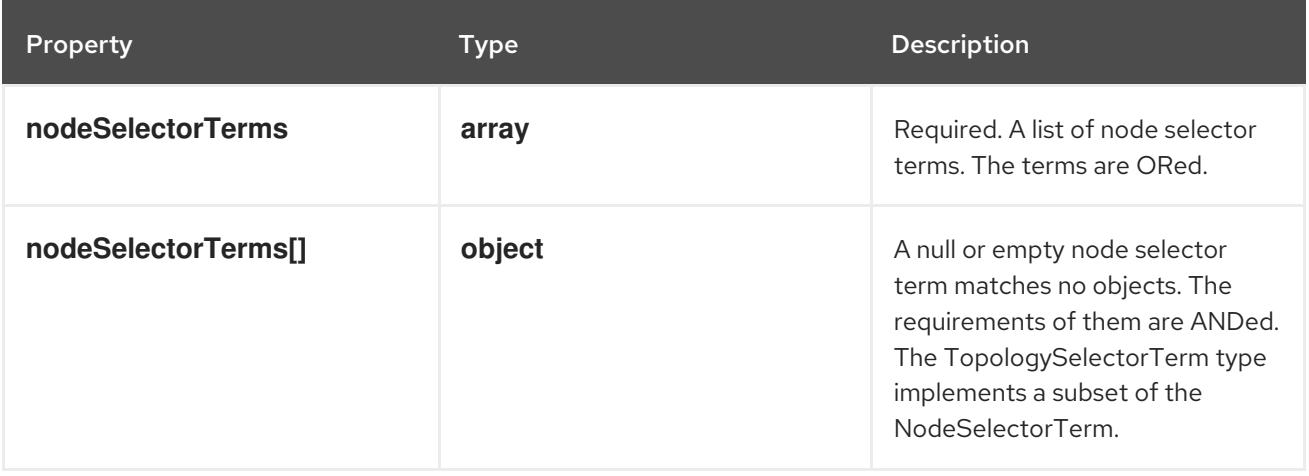

### 14.10.1.29. .spec.nodeAffinity.required.nodeSelectorTerms

#### Description

Required. A list of node selector terms. The terms are ORed.

#### Type

#### **array**

### 14.10.1.30. .spec.nodeAffinity.required.nodeSelectorTerms[]

#### Description

A null or empty node selector term matches no objects. The requirements of them are ANDed. The TopologySelectorTerm type implements a subset of the NodeSelectorTerm.

#### Type

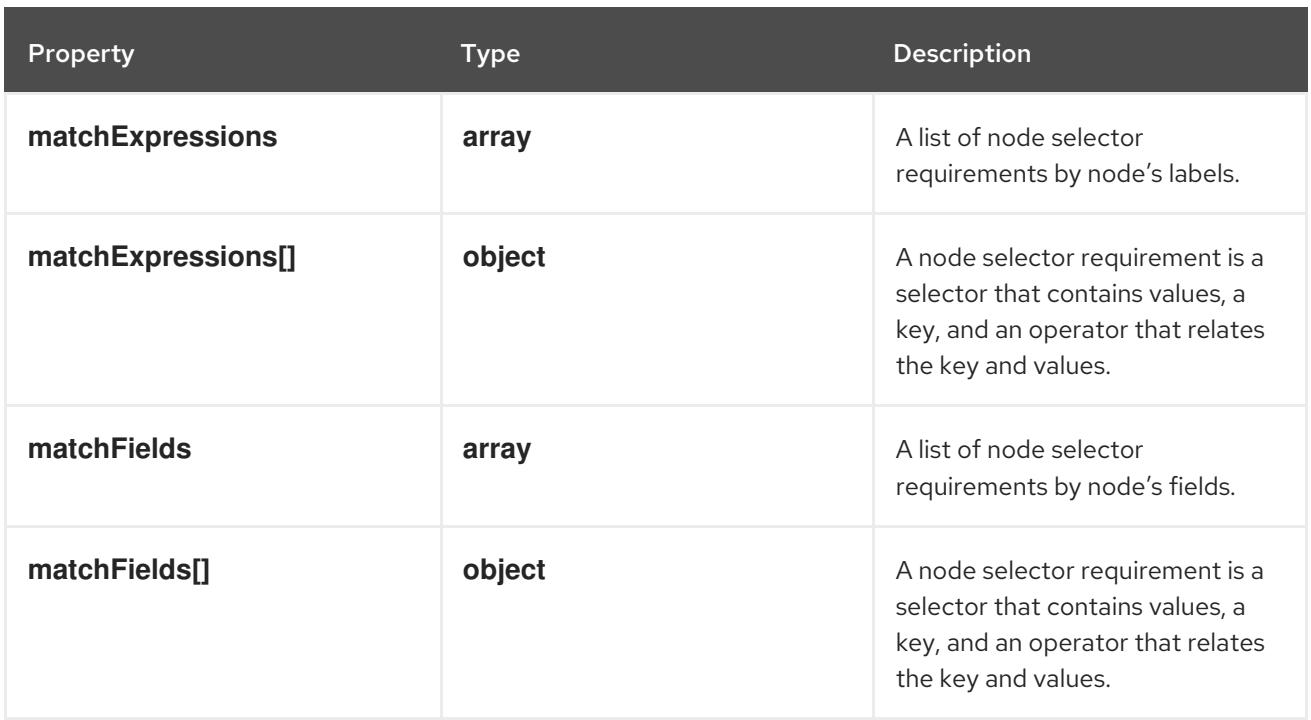

### 14.10.1.31. .spec.nodeAffinity.required.nodeSelectorTerms[].matchExpressions

#### Description

A list of node selector requirements by node's labels.

#### Type

#### **array**

### 14.10.1.32. .spec.nodeAffinity.required.nodeSelectorTerms[].matchExpressions[]

#### Description

A node selector requirement is a selector that contains values, a key, and an operator that relates the key and values.

Type

#### **object**

- **key**
- **operator**

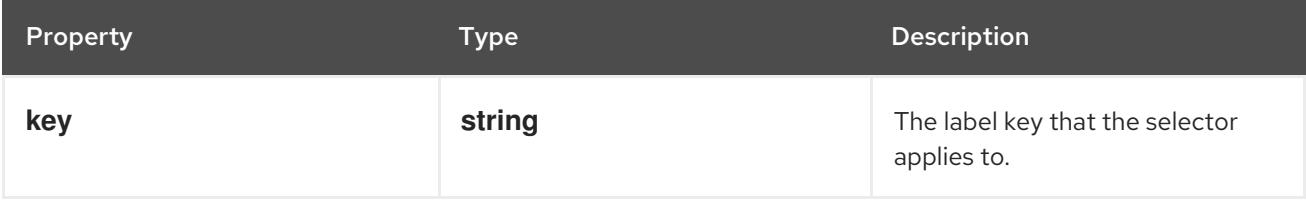

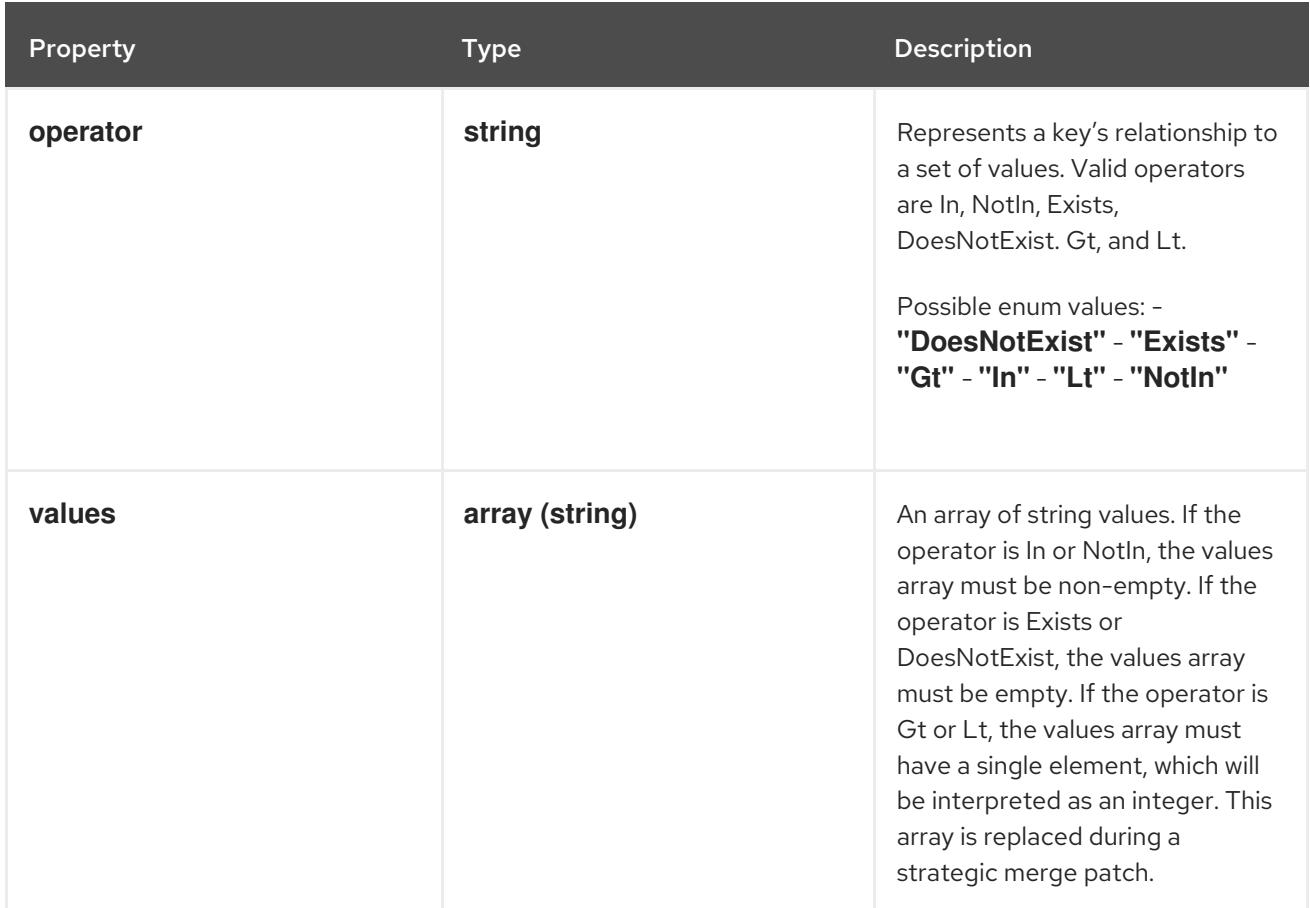

### 14.10.1.33. .spec.nodeAffinity.required.nodeSelectorTerms[].matchFields

#### Description

A list of node selector requirements by node's fields.

#### Type

**array**

# 14.10.1.34. .spec.nodeAffinity.required.nodeSelectorTerms[].matchFields[]

#### Description

A node selector requirement is a selector that contains values, a key, and an operator that relates the key and values.

Type

#### **object**

- **key**
- **operator**

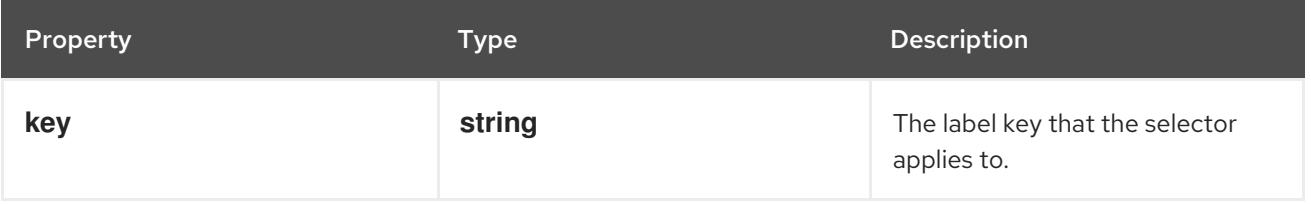

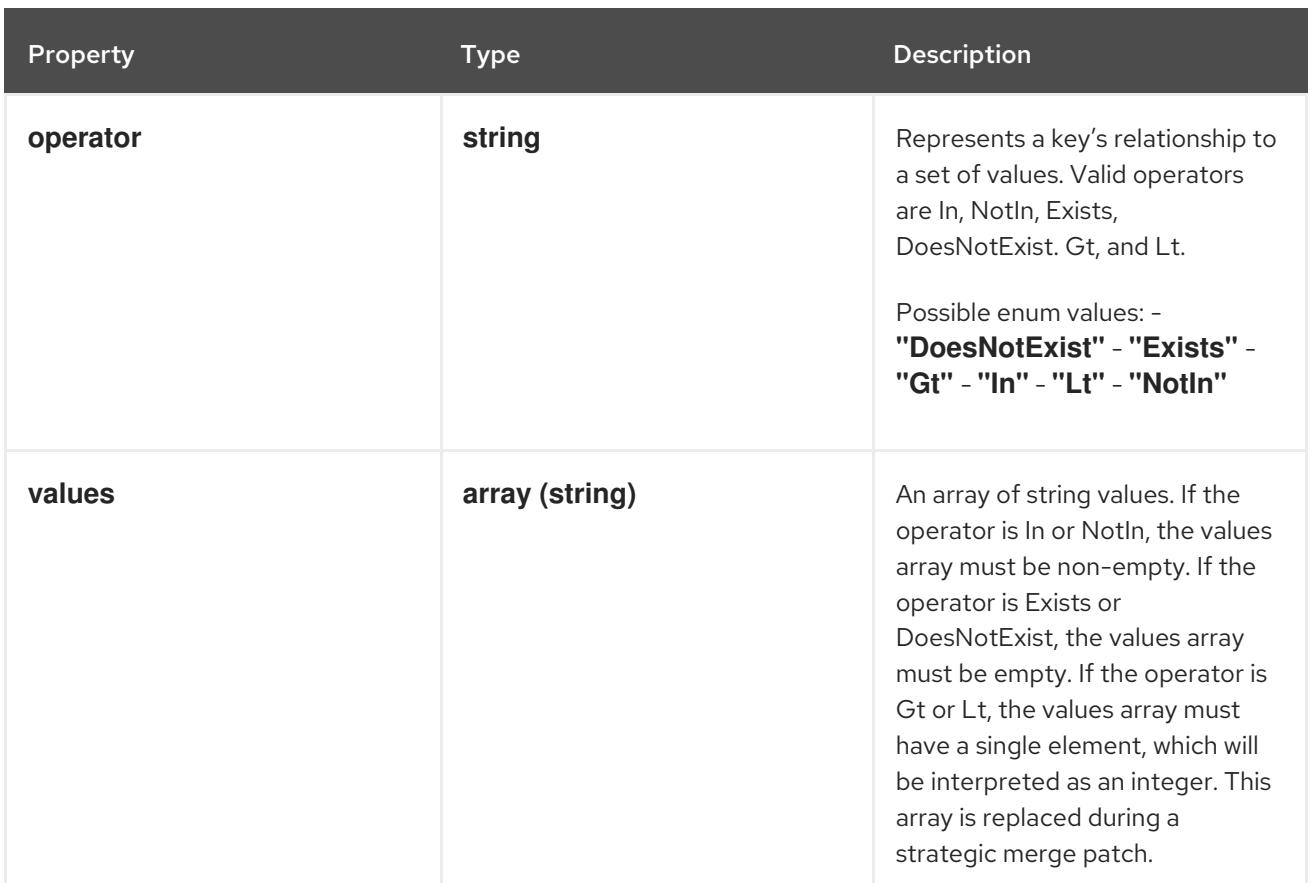

# 14.10.1.35. .spec.photonPersistentDisk

### Description

Represents a Photon Controller persistent disk resource.

## Type

### **object**

### Required

**pdID**

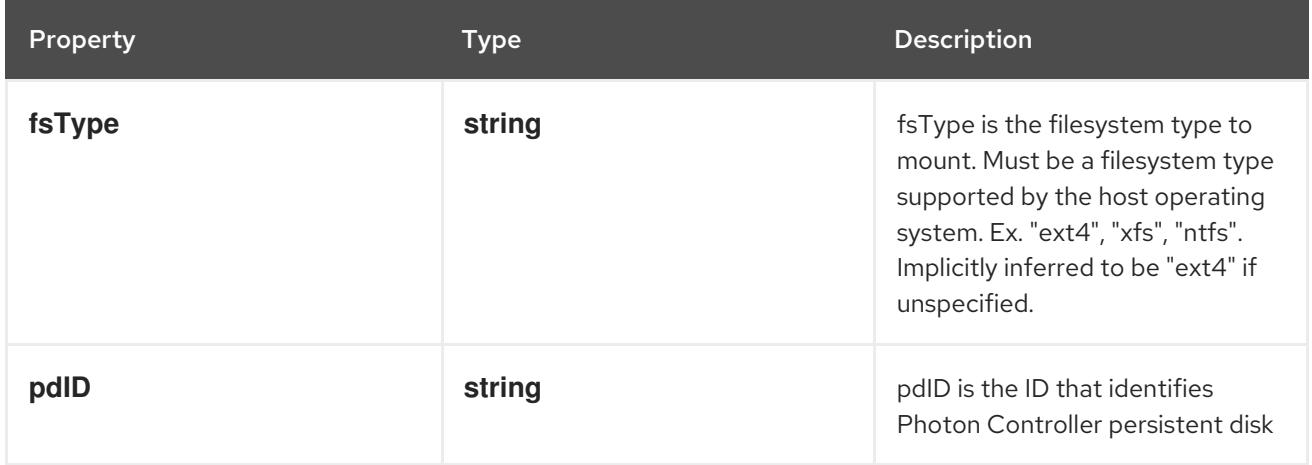

## 14.10.1.36. .spec.portworxVolume

### Description

PortworxVolumeSource represents a Portworx volume resource.

### Type

#### **object**

#### Required

**volumeID**

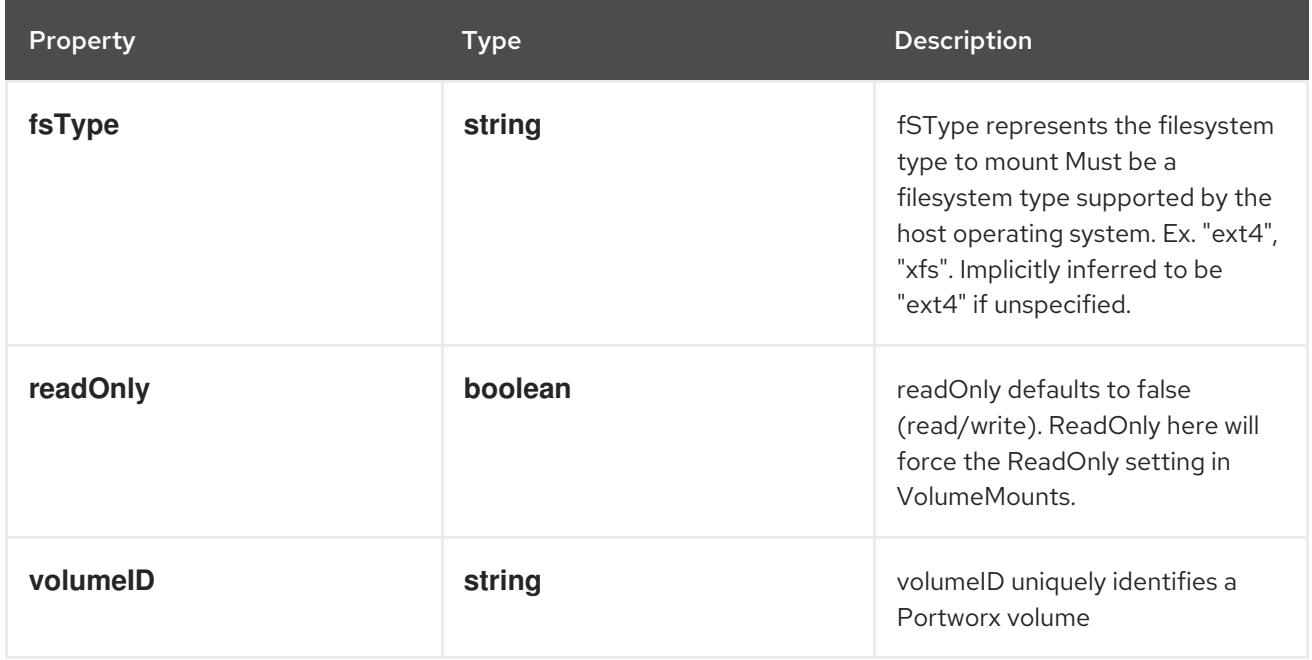

### 14.10.1.37. .spec.quobyte

#### Description

Represents a Quobyte mount that lasts the lifetime of a pod. Quobyte volumes do not support ownership management or SELinux relabeling.

#### Type

#### **object**

- **registry**  $\bullet$
- **volume**

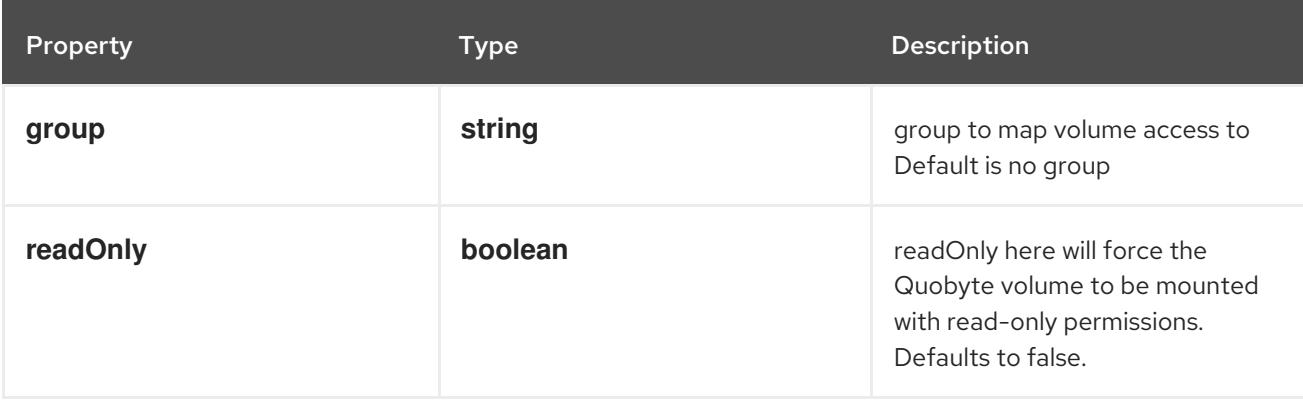

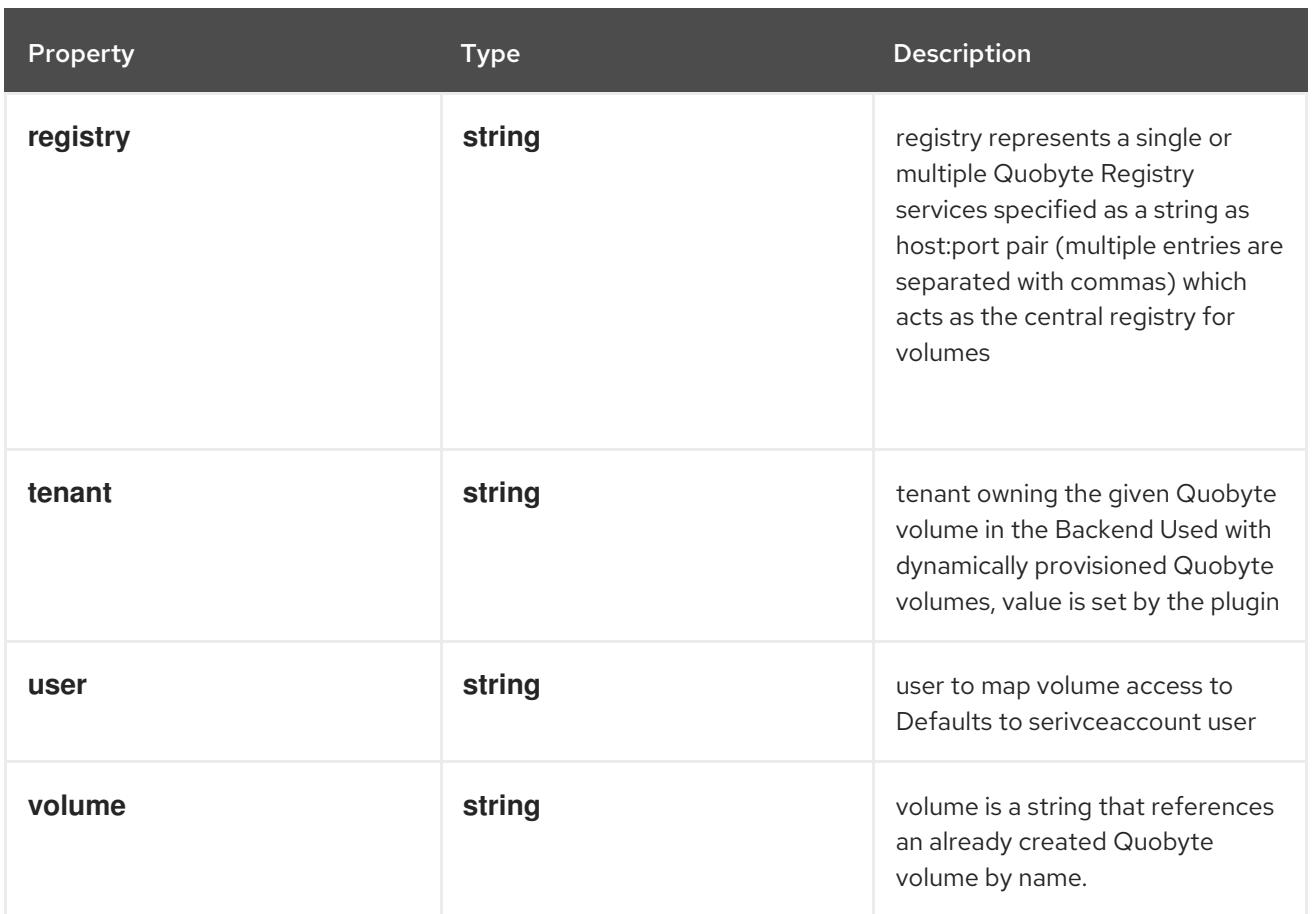

### 14.10.1.38. .spec.rbd

### Description

Represents a Rados Block Device mount that lasts the lifetime of a pod. RBD volumes support ownership management and SELinux relabeling.

### Type

## **object**

- **monitors**
- **image**  $\bullet$

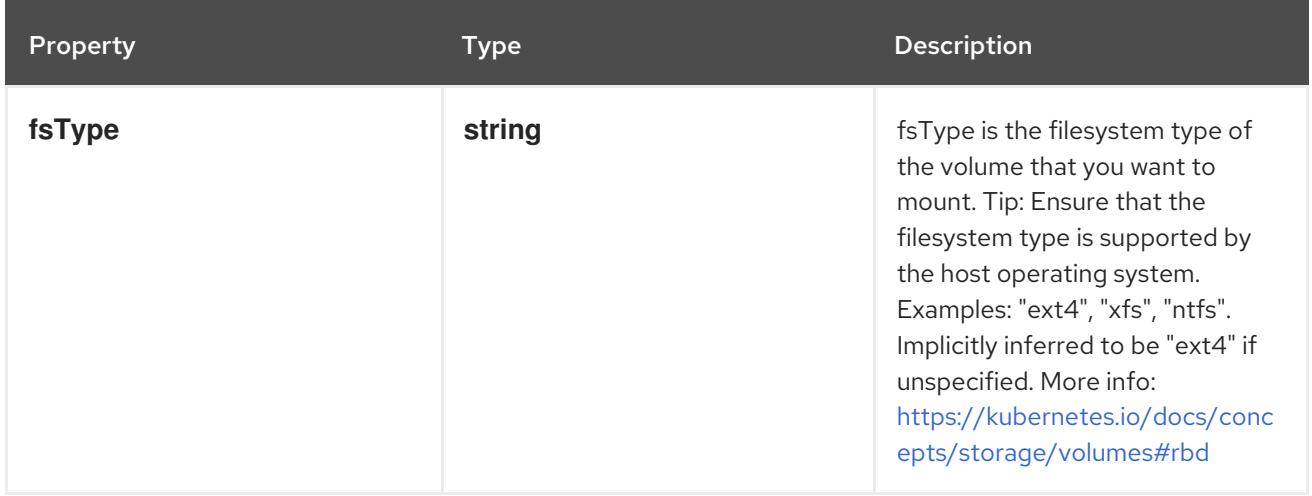

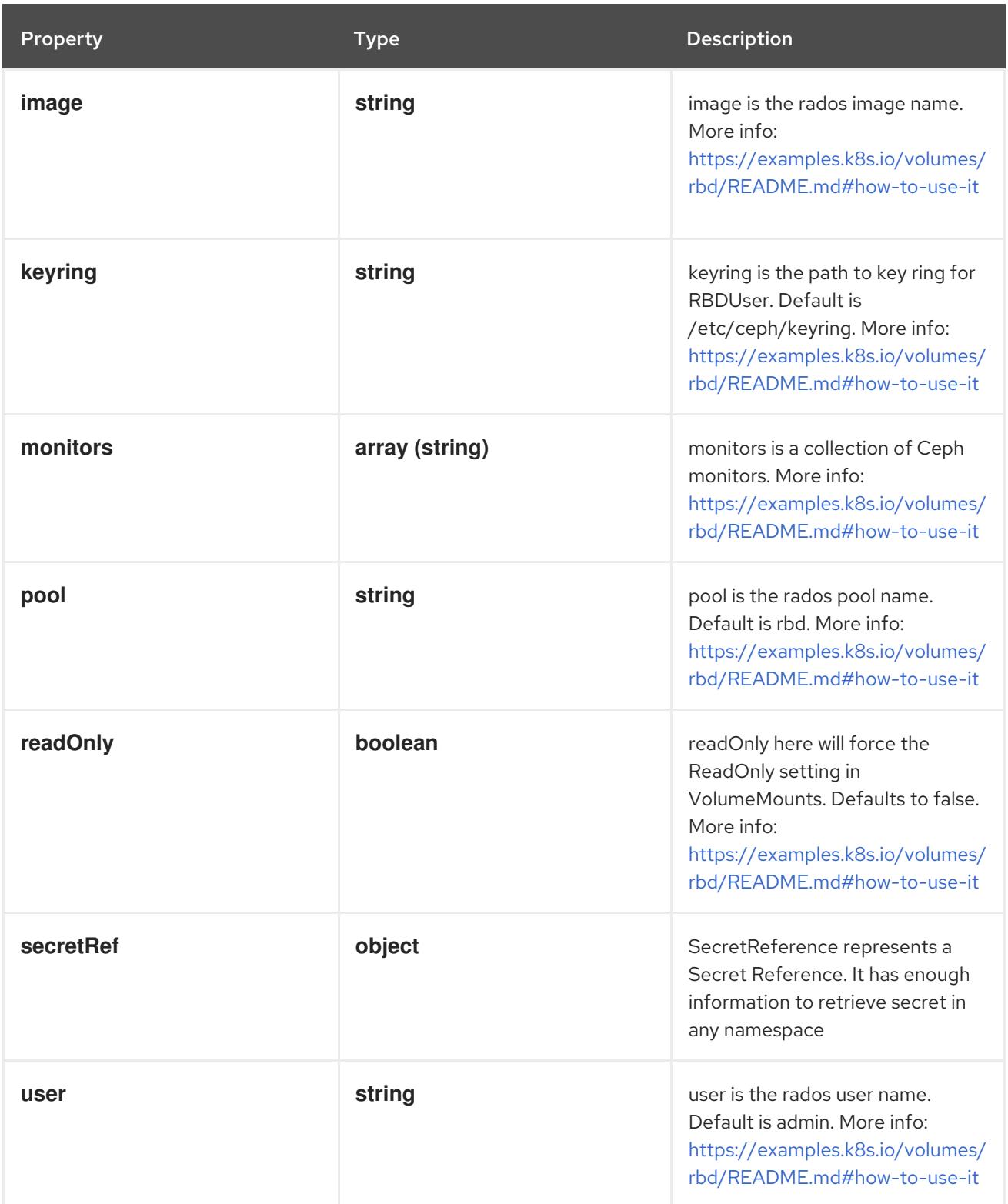

## 14.10.1.39. .spec.rbd.secretRef

### Description

SecretReference represents a Secret Reference. It has enough information to retrieve secret in any namespace

Type

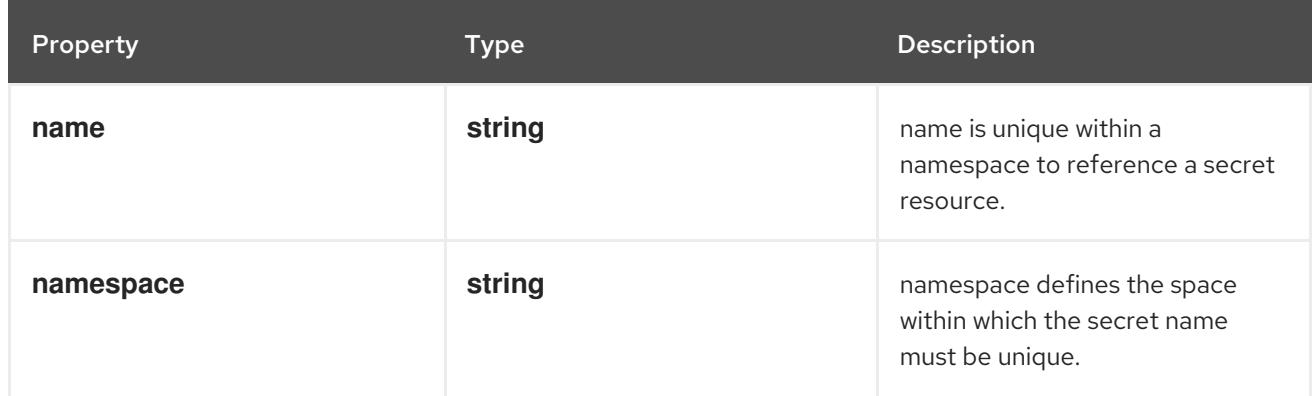

# 14.10.1.40. .spec.scaleIO

## Description

ScaleIOPersistentVolumeSource represents a persistent ScaleIO volume

# Type

# **object**

- **gateway**
- **system**  $\bullet$
- **secretRef**

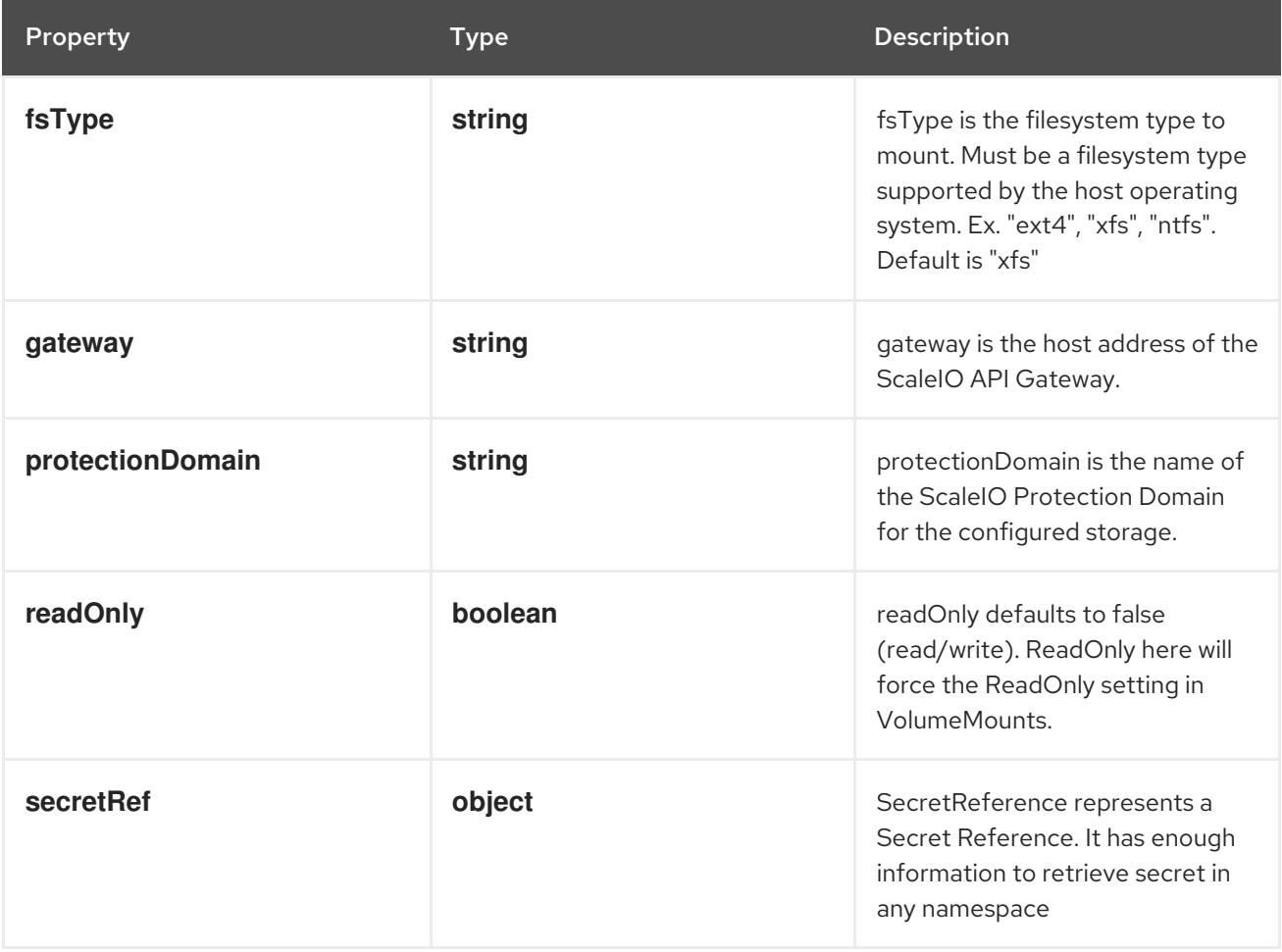

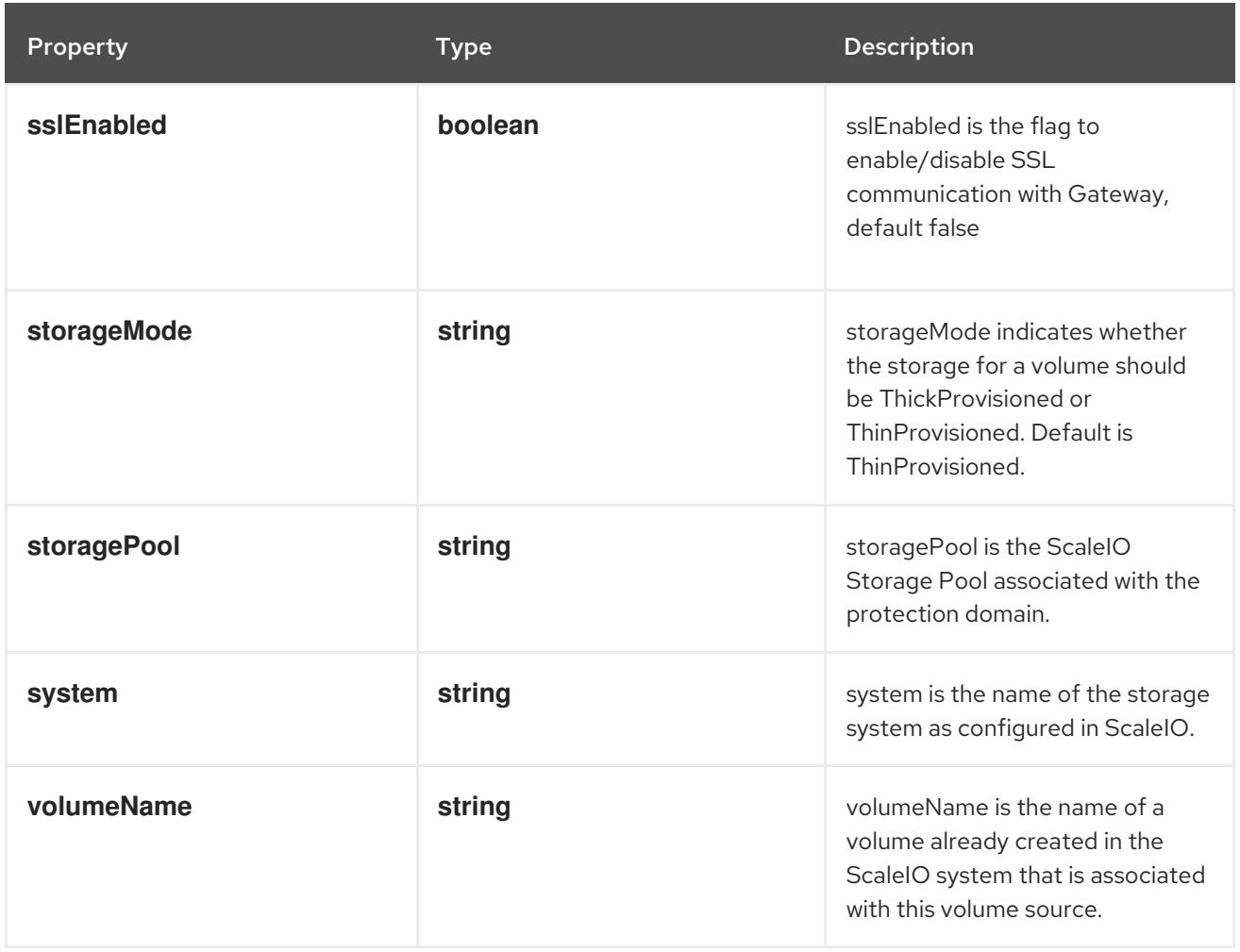

### 14.10.1.41. .spec.scaleIO.secretRef

#### Description

SecretReference represents a Secret Reference. It has enough information to retrieve secret in any namespace

#### Type

#### **object**

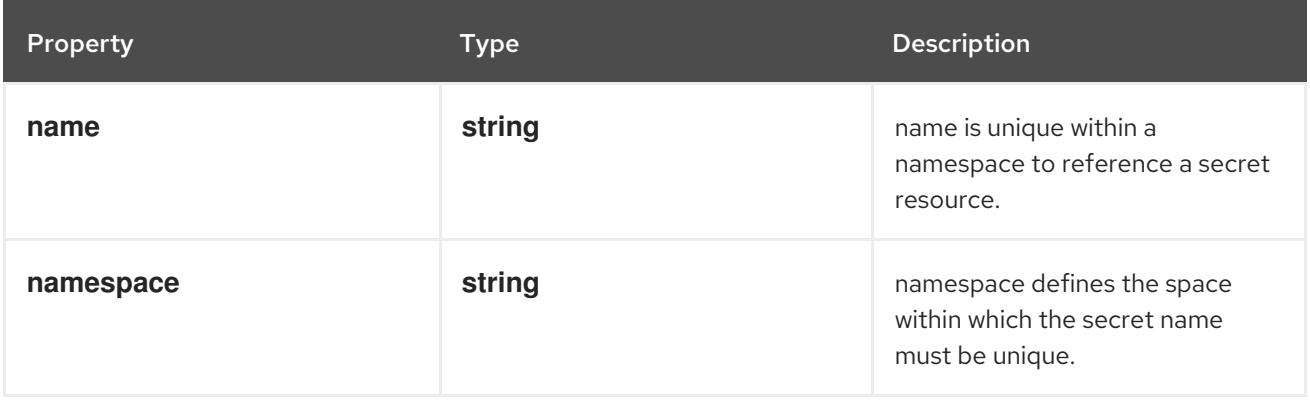

### 14.10.1.42. .spec.storageos

### Description

Represents a StorageOS persistent volume resource.

### Type

**object**

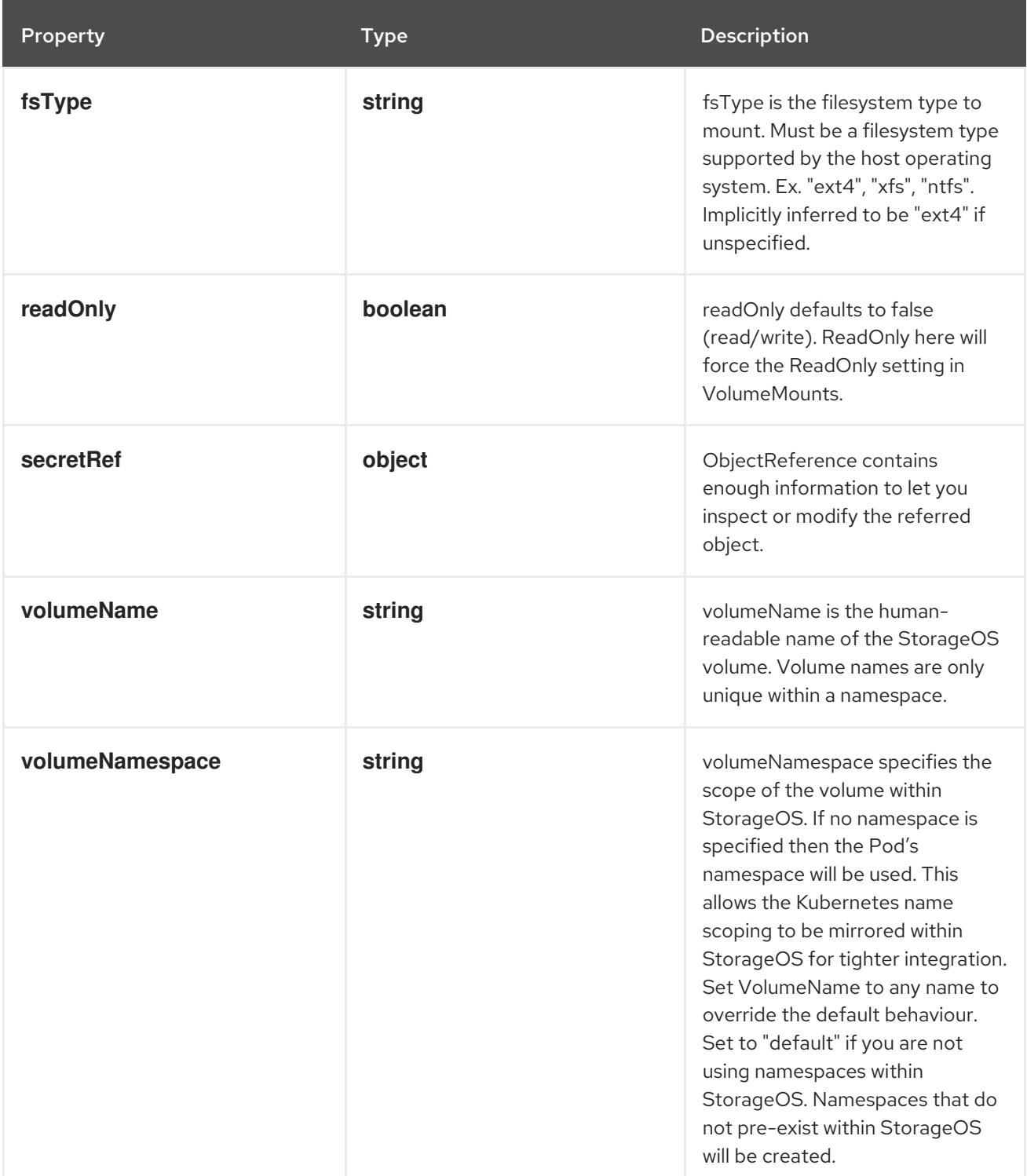

### 14.10.1.43. .spec.storageos.secretRef

Description

ObjectReference contains enough information to let you inspect or modify the referred object.

Type

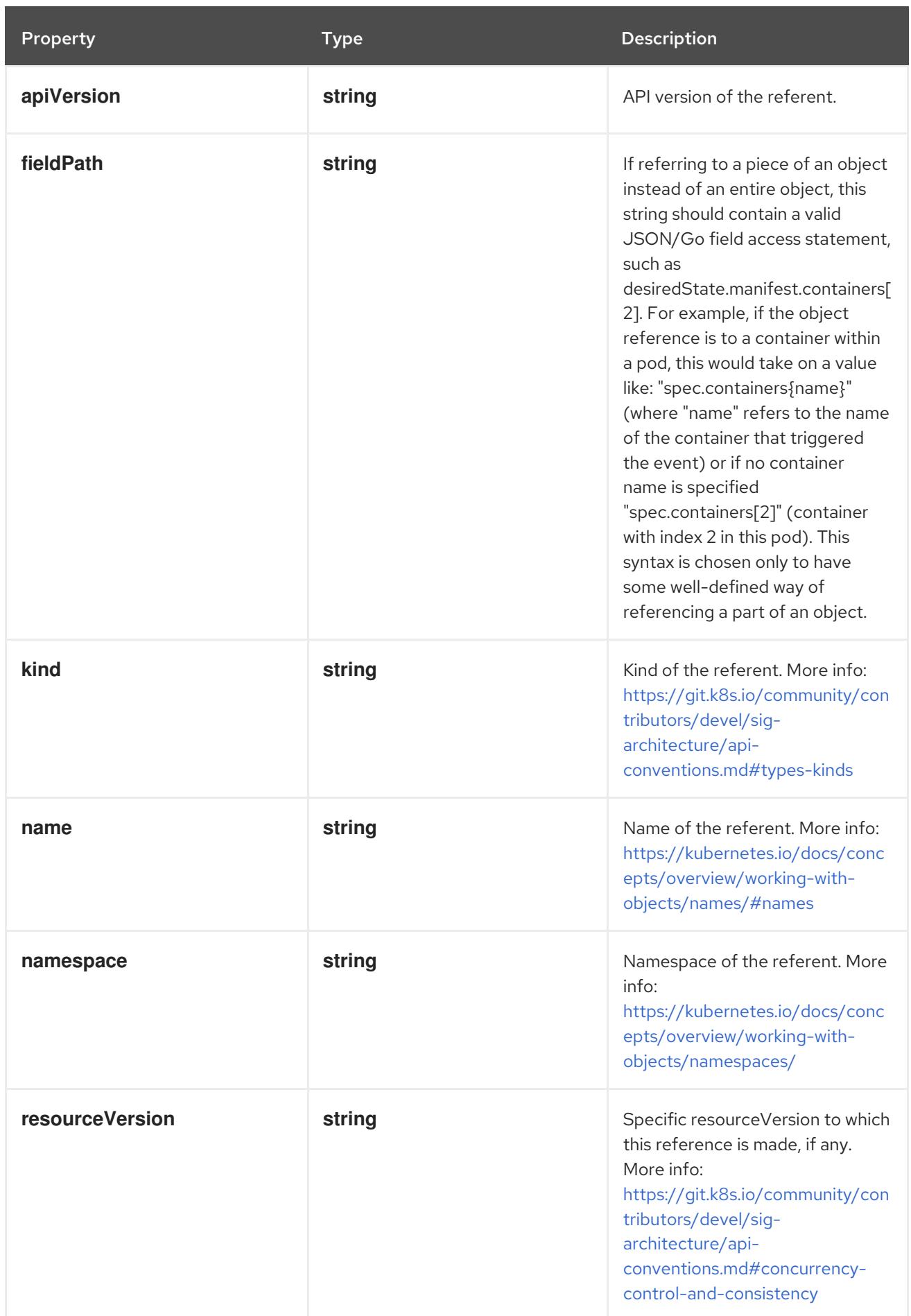

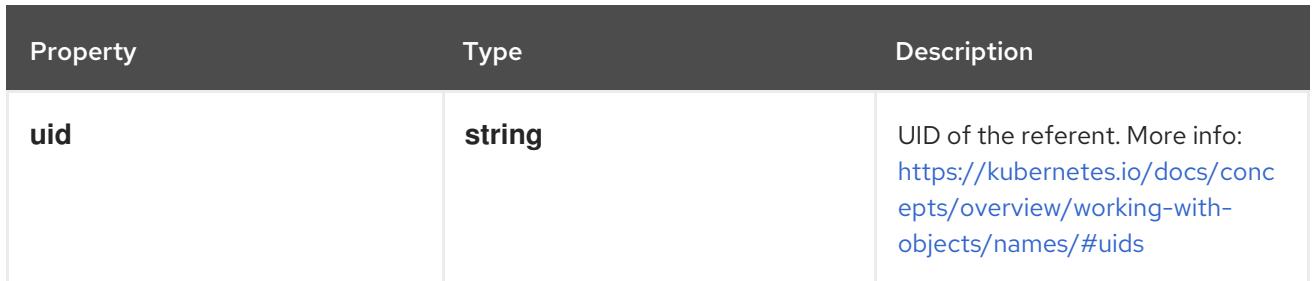

## 14.10.1.44. .spec.vsphereVolume

### Description

Represents a vSphere volume resource.

#### Type

**object**

### Required

**volumePath**

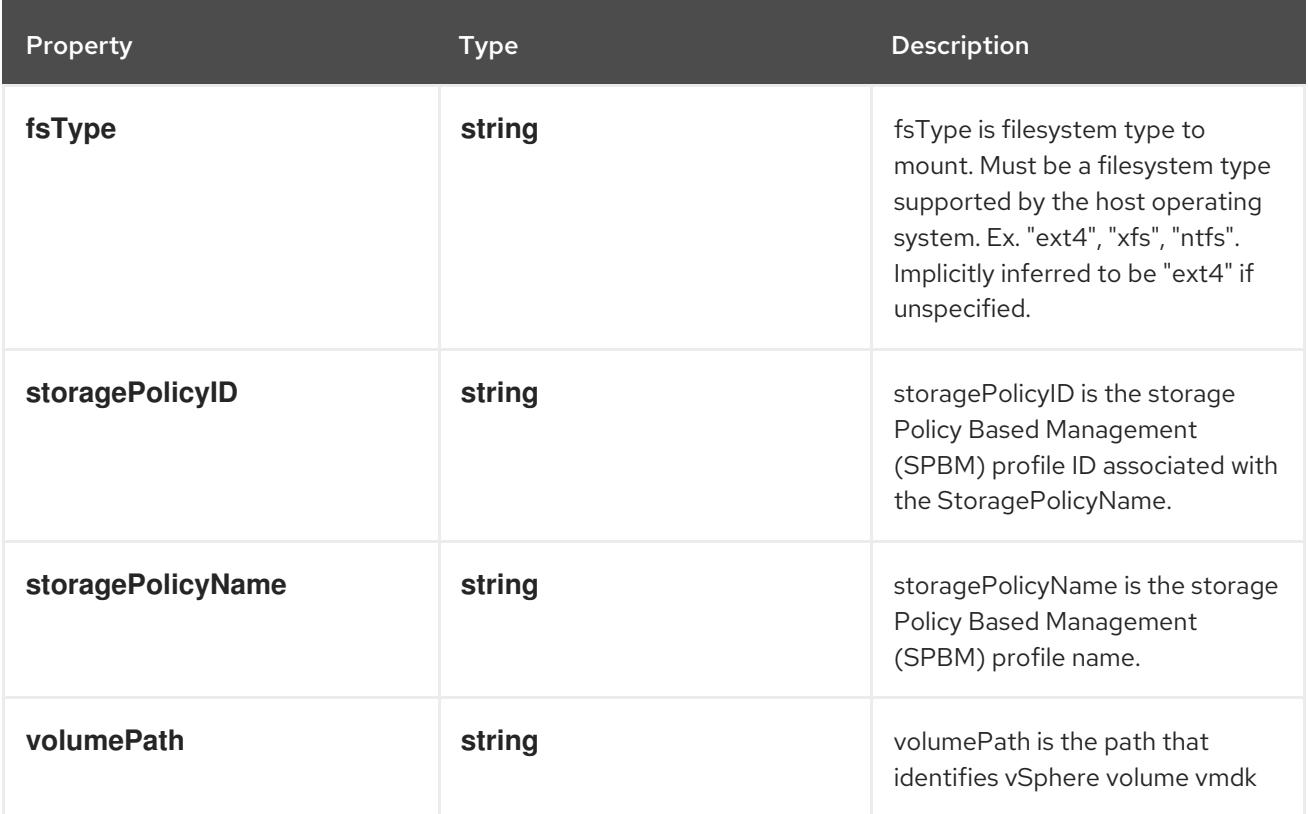

#### 14.10.1.45. .status

### Description

PersistentVolumeStatus is the current status of a persistent volume.

### Type

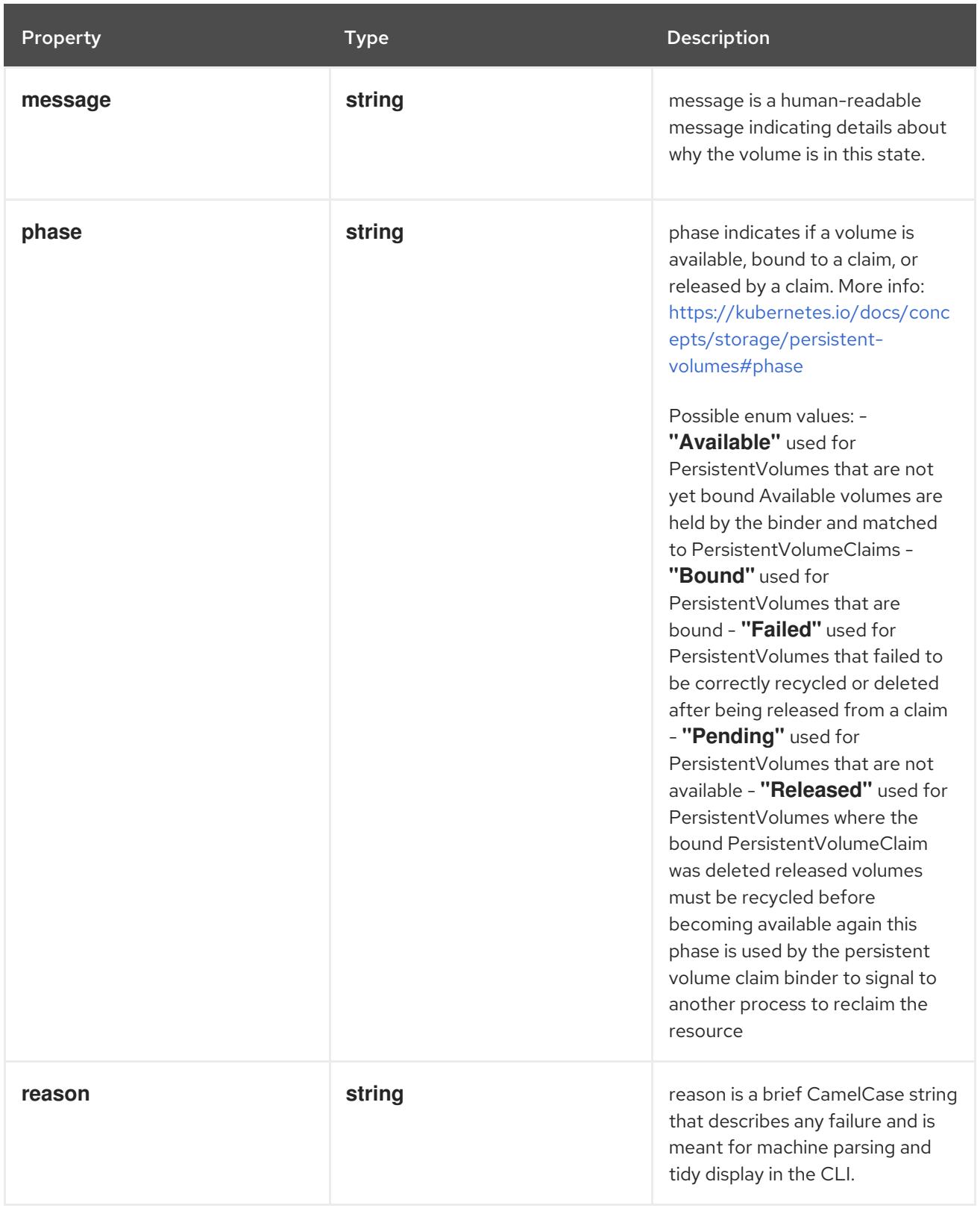

# 14.10.2. API endpoints

The following API endpoints are available:

- **/api/v1/persistentvolumes**
	- **DELETE**: delete collection of PersistentVolume
	- **GET**: list or watch objects of kind PersistentVolume
- **POST**: create a PersistentVolume
- **/api/v1/watch/persistentvolumes**
	- **GET**: watch individual changes to a list of PersistentVolume. deprecated: use the 'watch' parameter with a list operation instead.
- **/api/v1/persistentvolumes/{name}**
	- **DELETE**: delete a PersistentVolume
	- **GET**: read the specified PersistentVolume
	- **PATCH**: partially update the specified PersistentVolume
	- **PUT**: replace the specified PersistentVolume
- **/api/v1/watch/persistentvolumes/{name}**
	- **GET**: watch changes to an object of kind PersistentVolume. deprecated: use the 'watch' parameter with a list operation instead, filtered to a single item with the 'fieldSelector' parameter.
- **/api/v1/persistentvolumes/{name}/status**
	- **GET**: read status of the specified PersistentVolume
	- **PATCH**: partially update status of the specified PersistentVolume
	- **PUT**: replace status of the specified PersistentVolume

#### 14.10.2.1. /api/v1/persistentvolumes

#### Table 14.213. Global query parameters

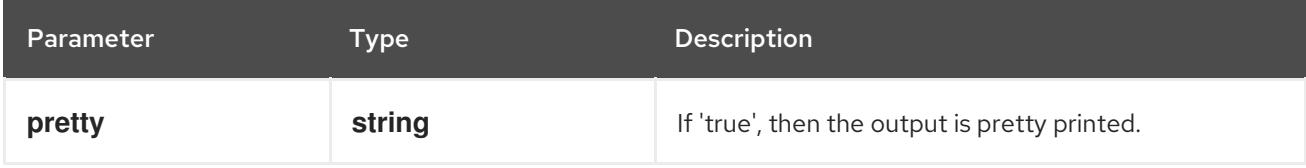

#### HTTP method

### **DELETE**

### Description

delete collection of PersistentVolume

#### Table 14.214. Query parameters

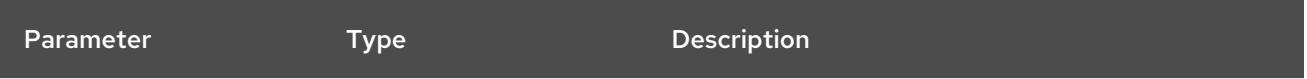

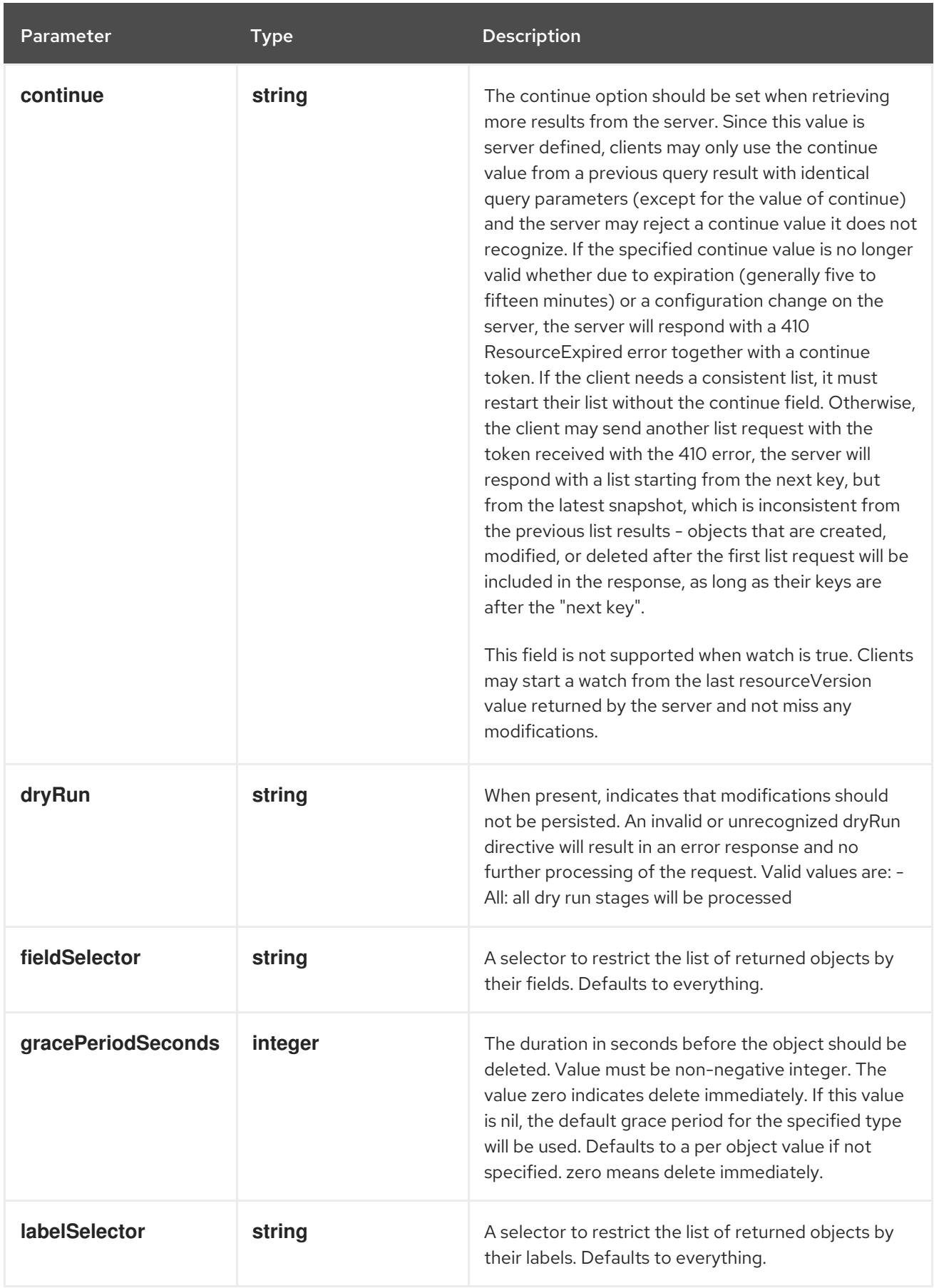

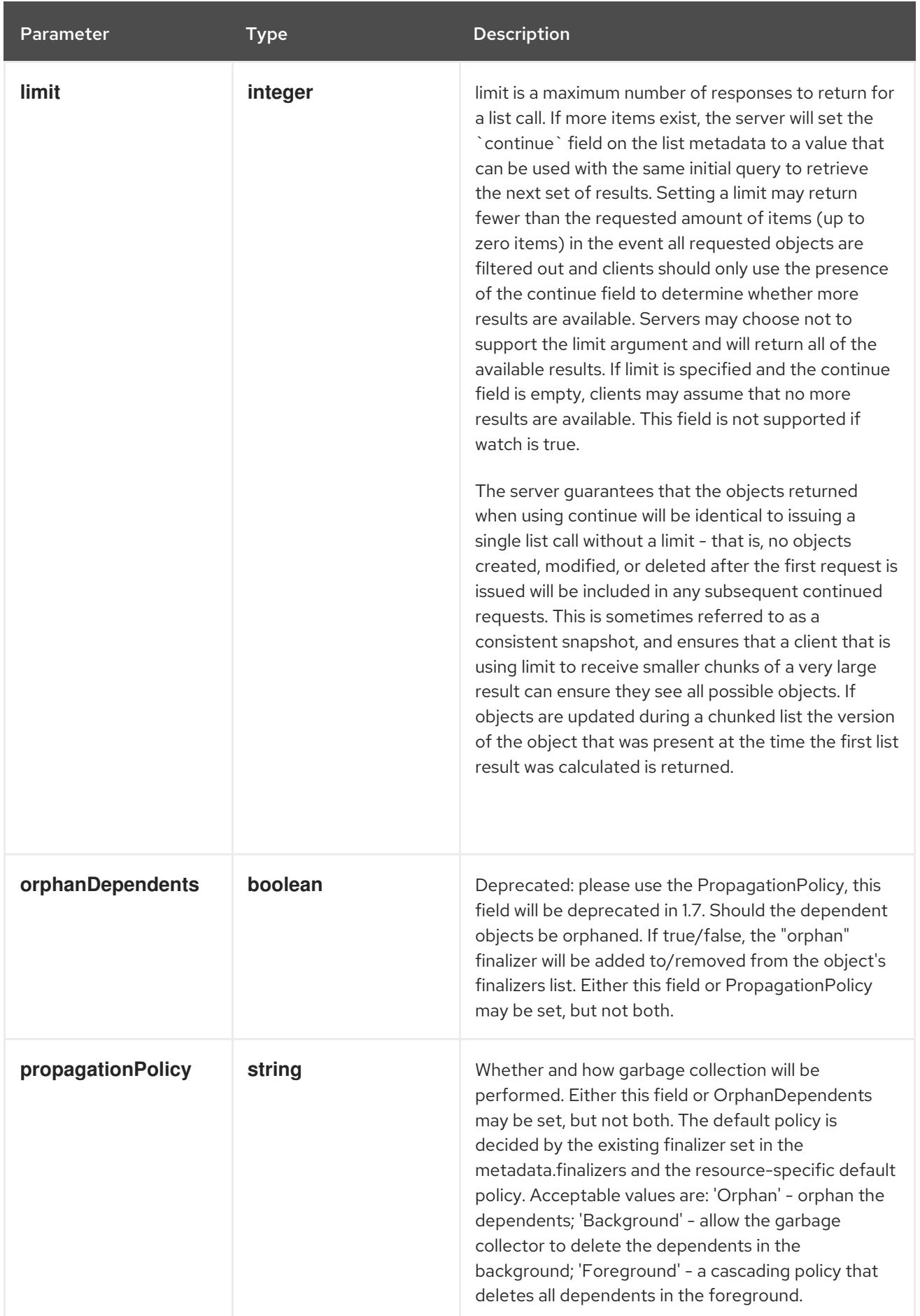

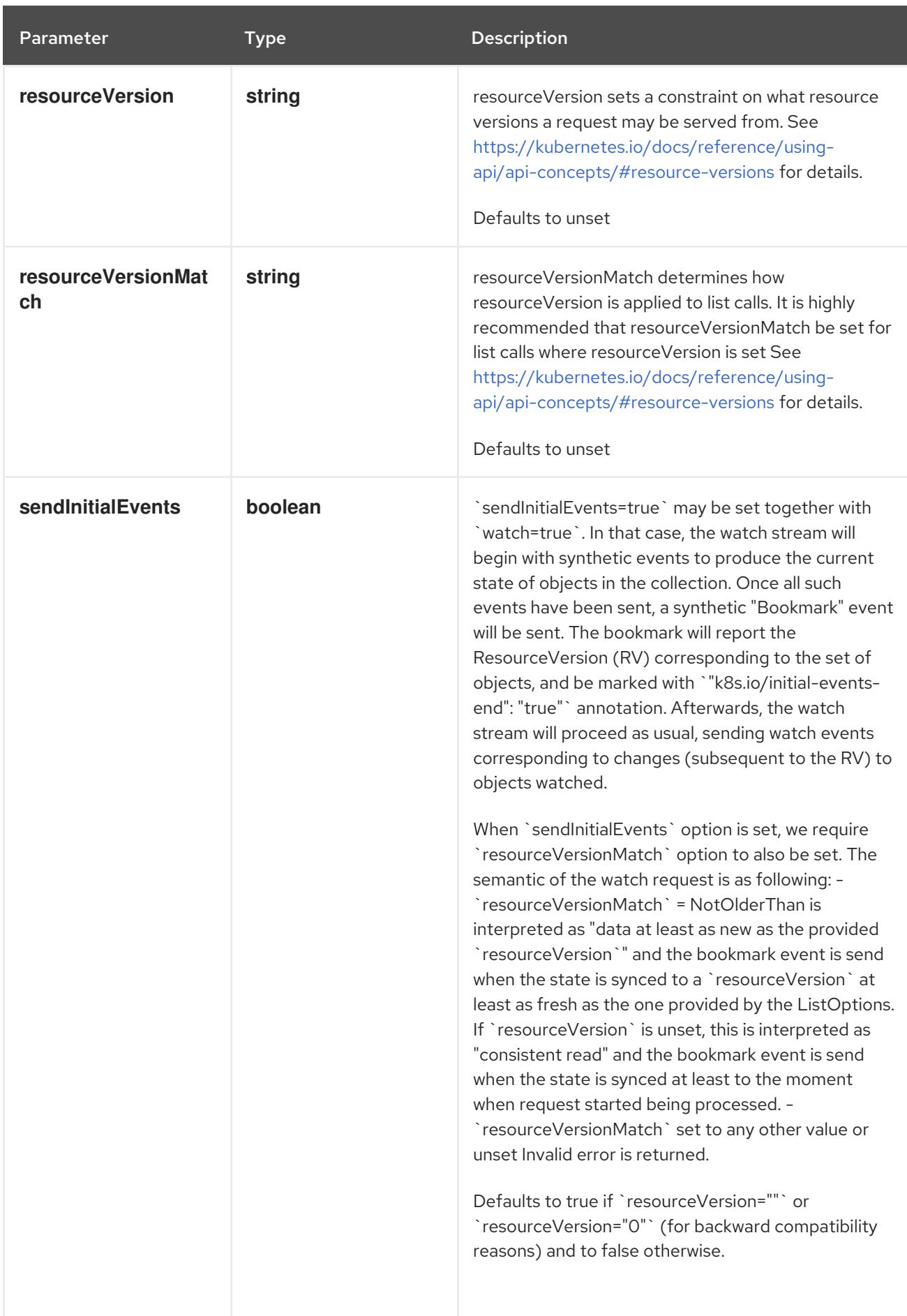

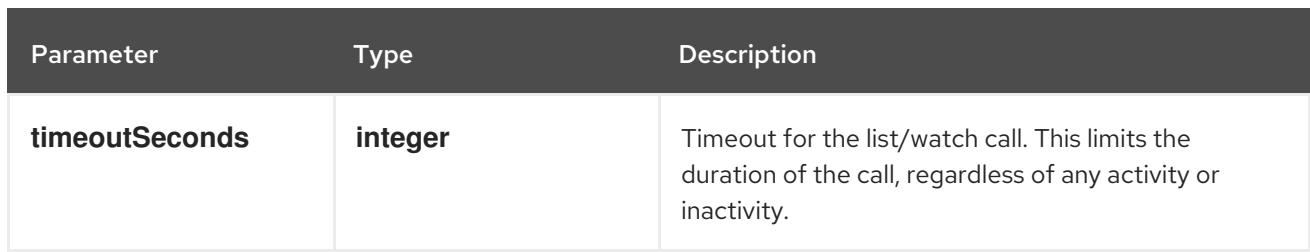

### Table 14.215. Body parameters

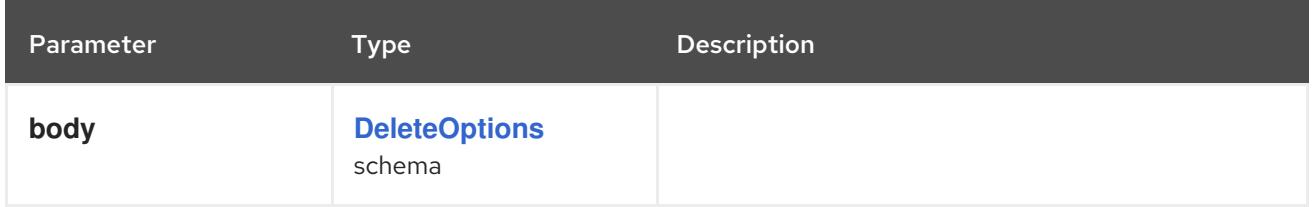

### Table 14.216. HTTP responses

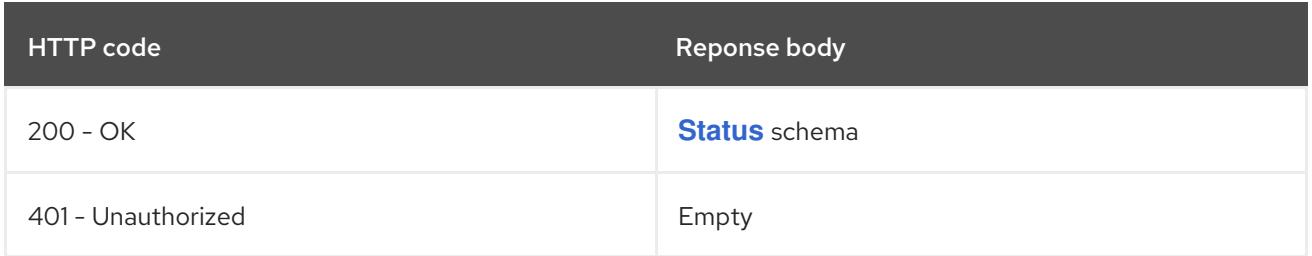

### HTTP method

#### **GET**

### Description

list or watch objects of kind PersistentVolume

### Table 14.217. Query parameters

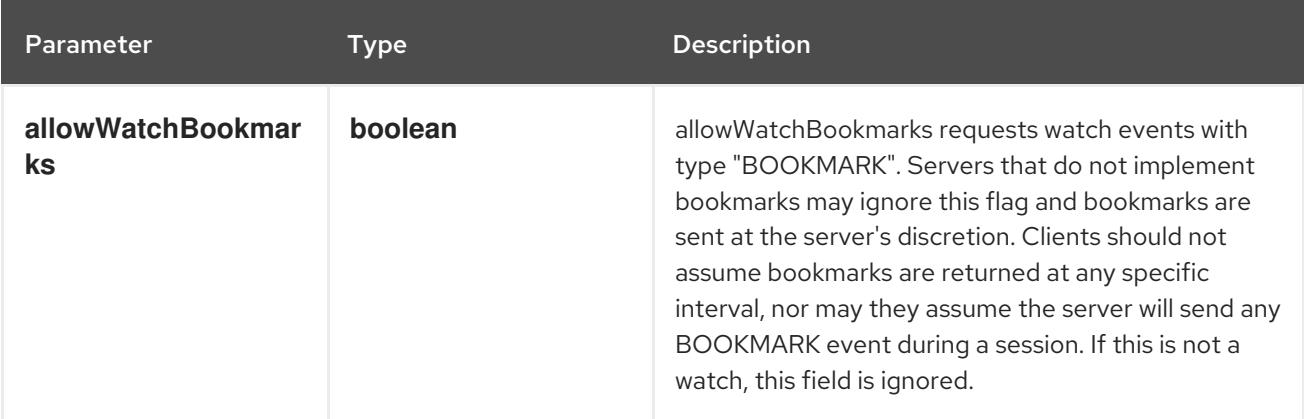

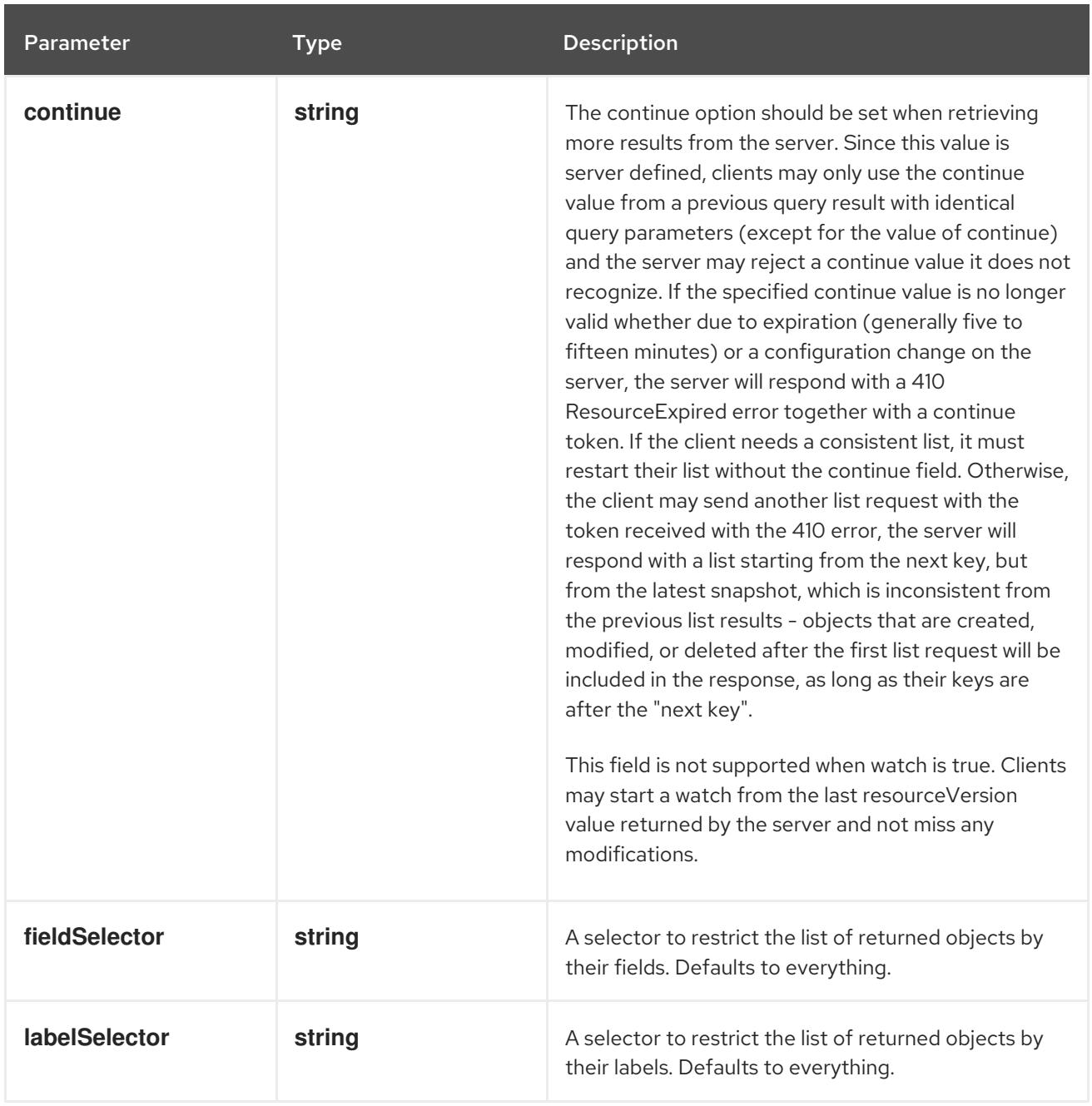
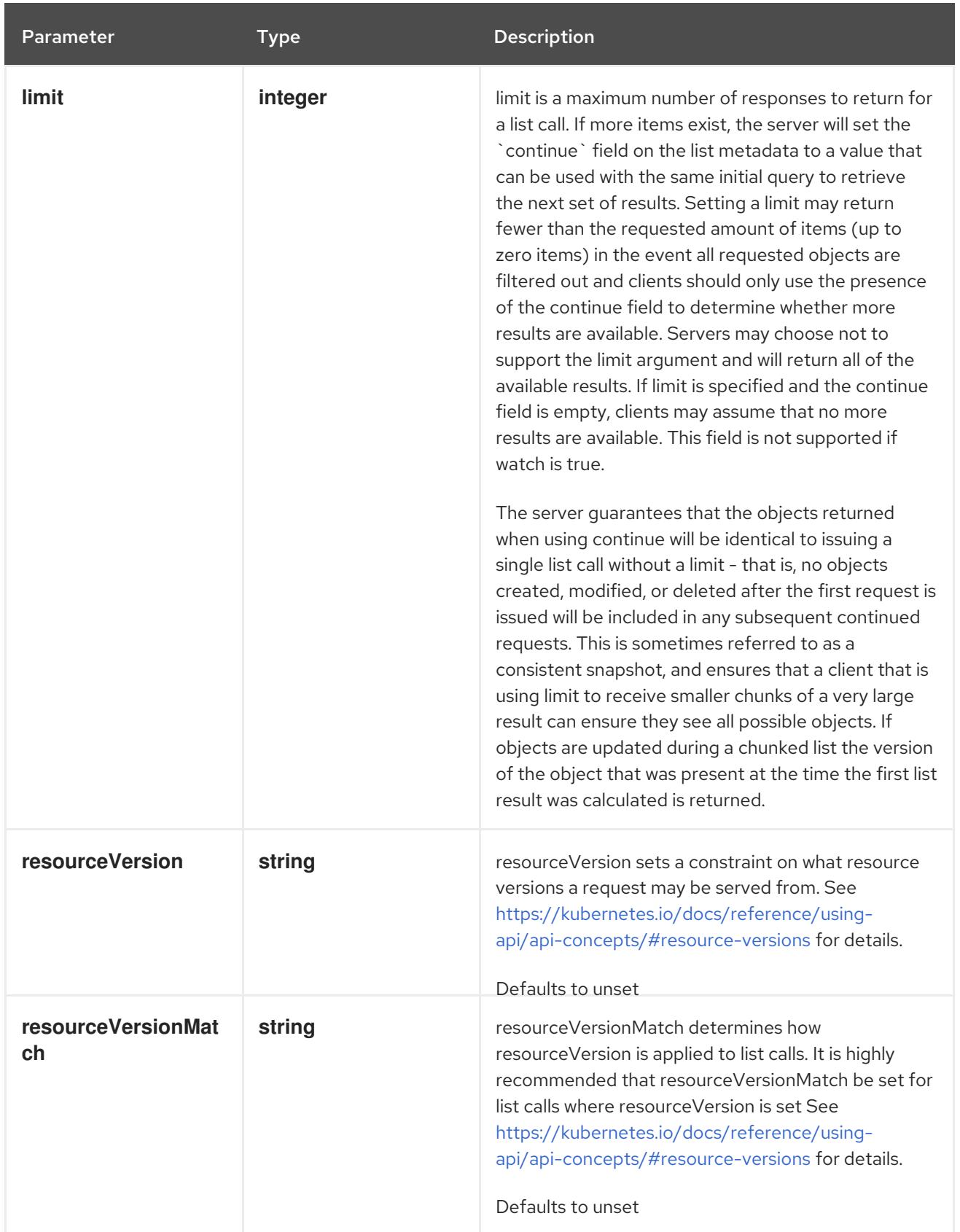

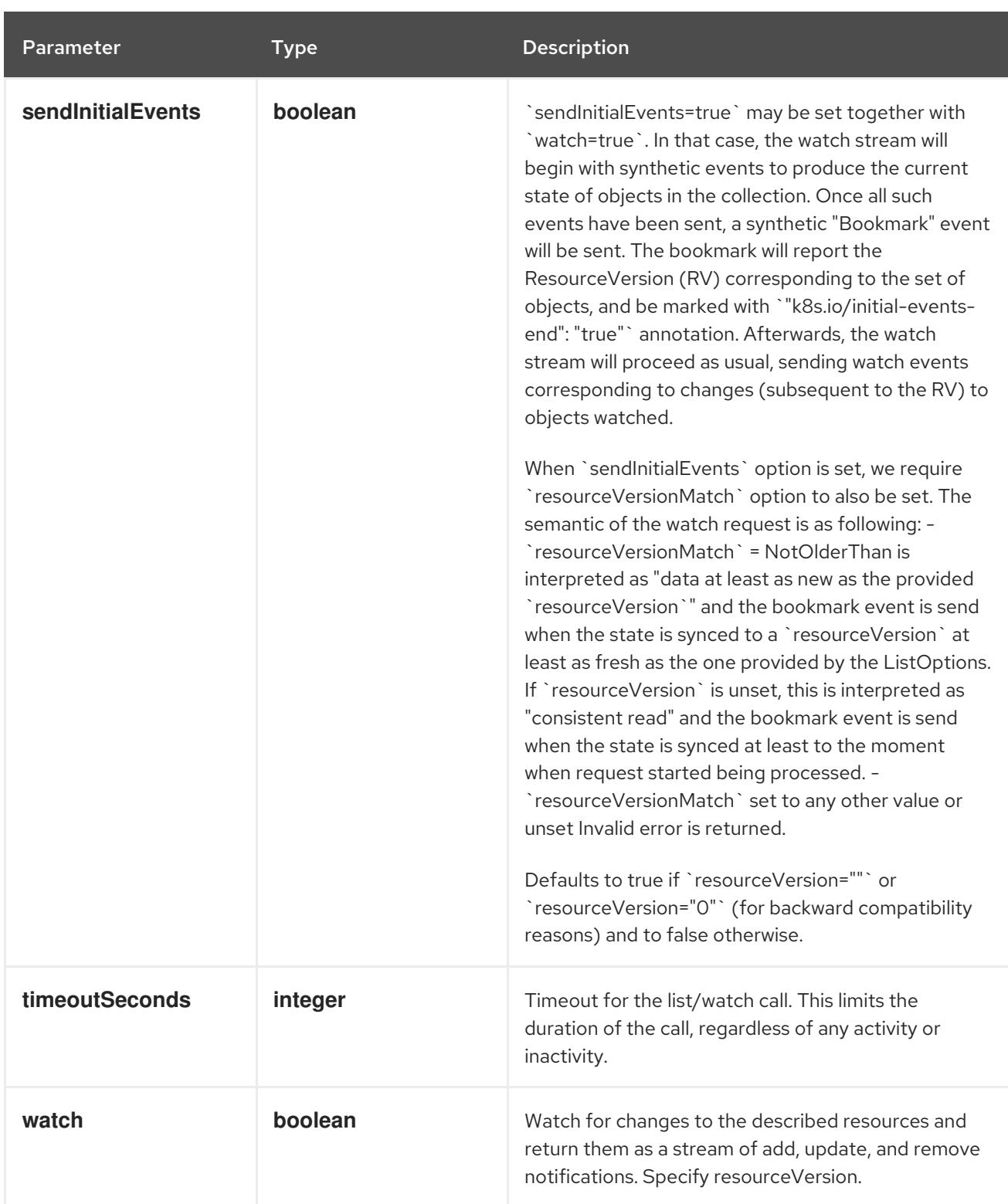

### Table 14.218. HTTP responses

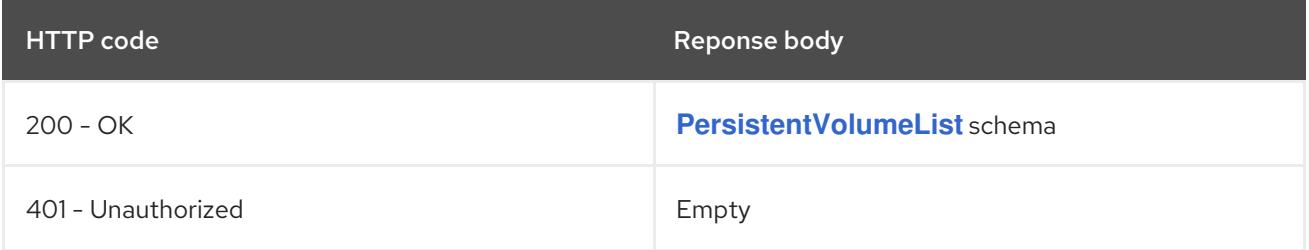

### HTTP method **POST**

### Description

create a PersistentVolume

### Table 14.219. Query parameters

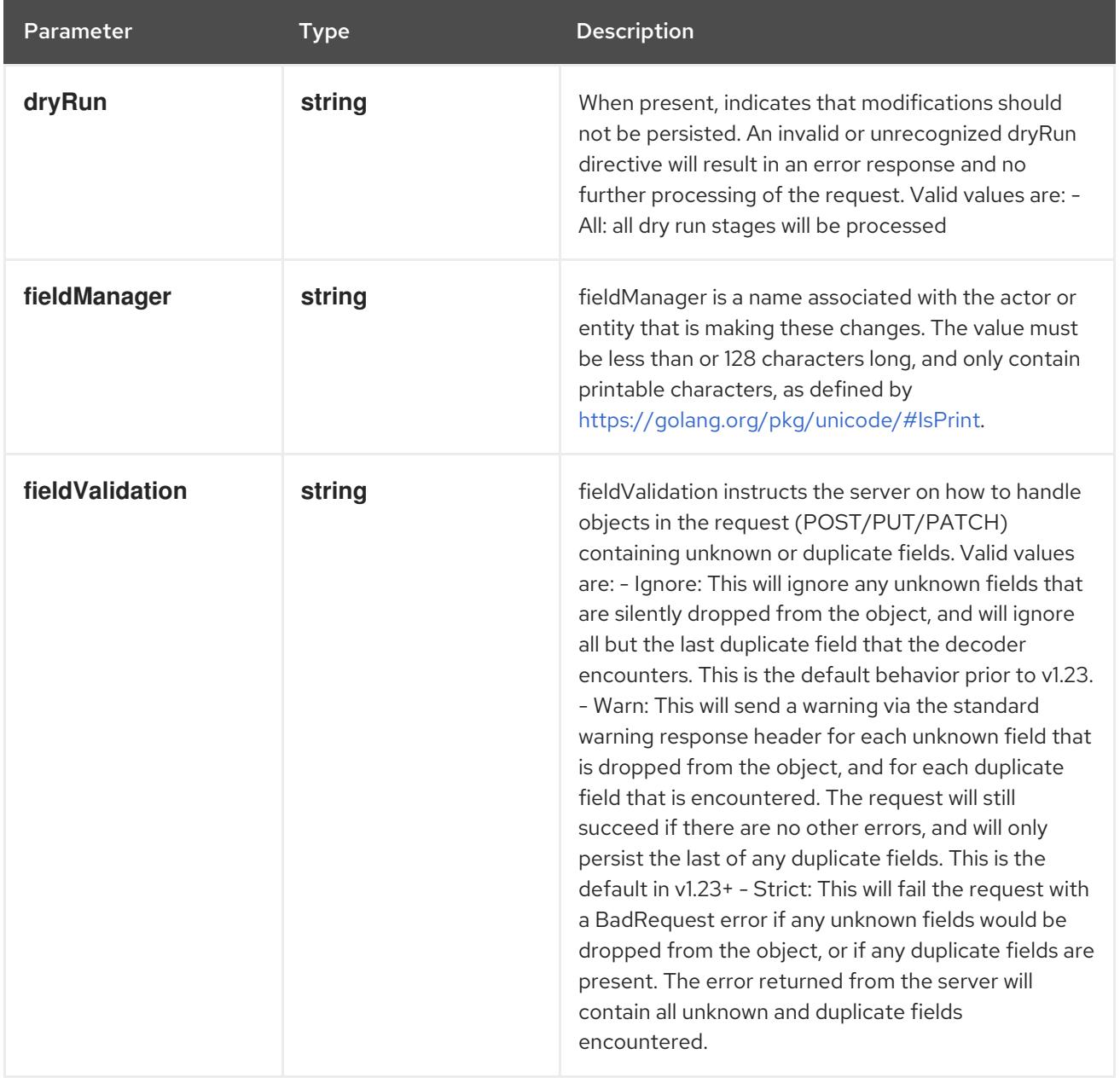

### Table 14.220. Body parameters

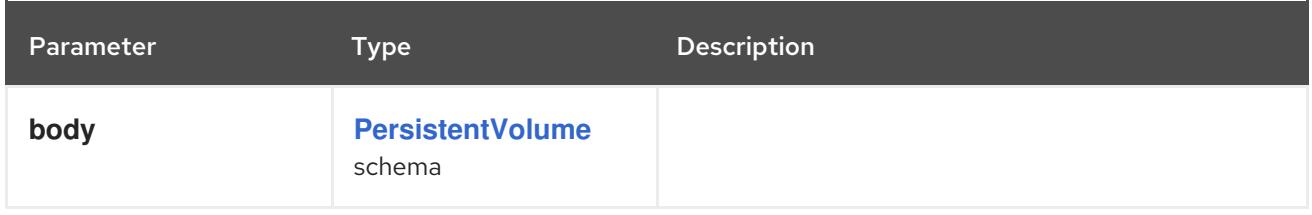

### Table 14.221. HTTP responses

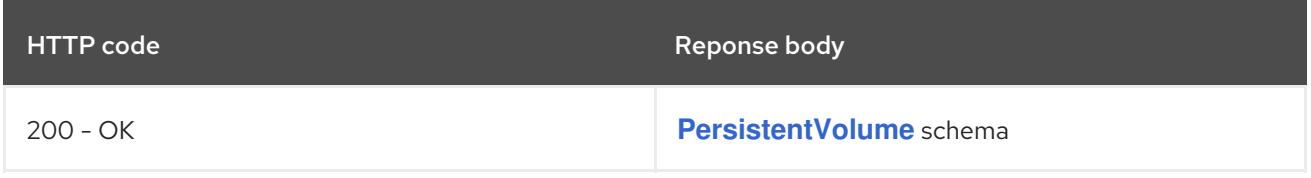

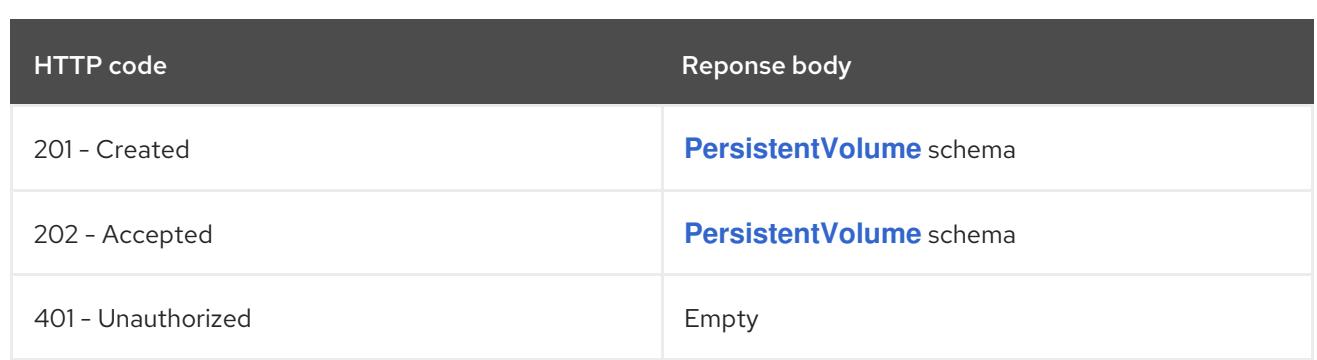

# 14.10.2.2. /api/v1/watch/persistentvolumes

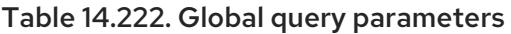

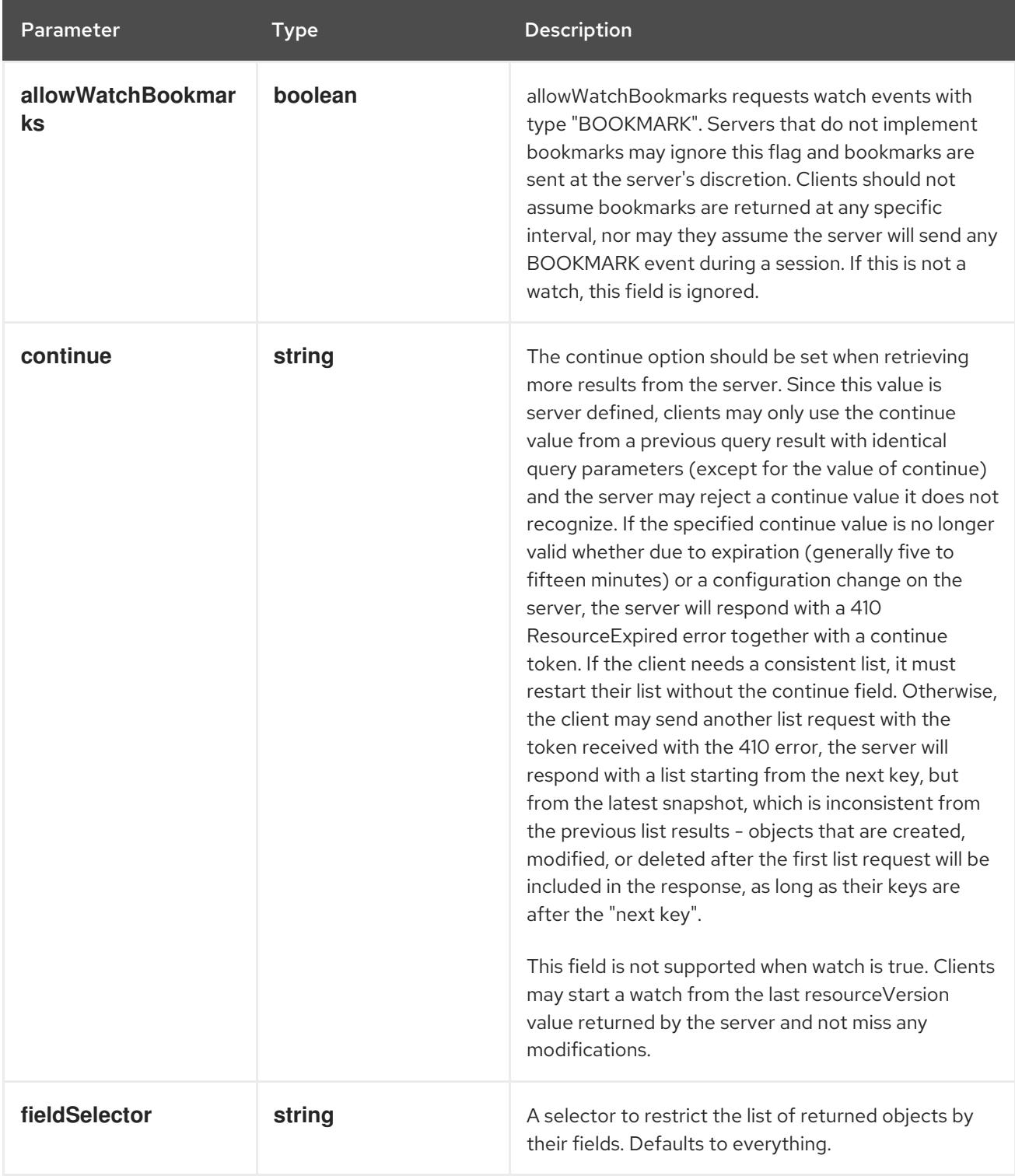

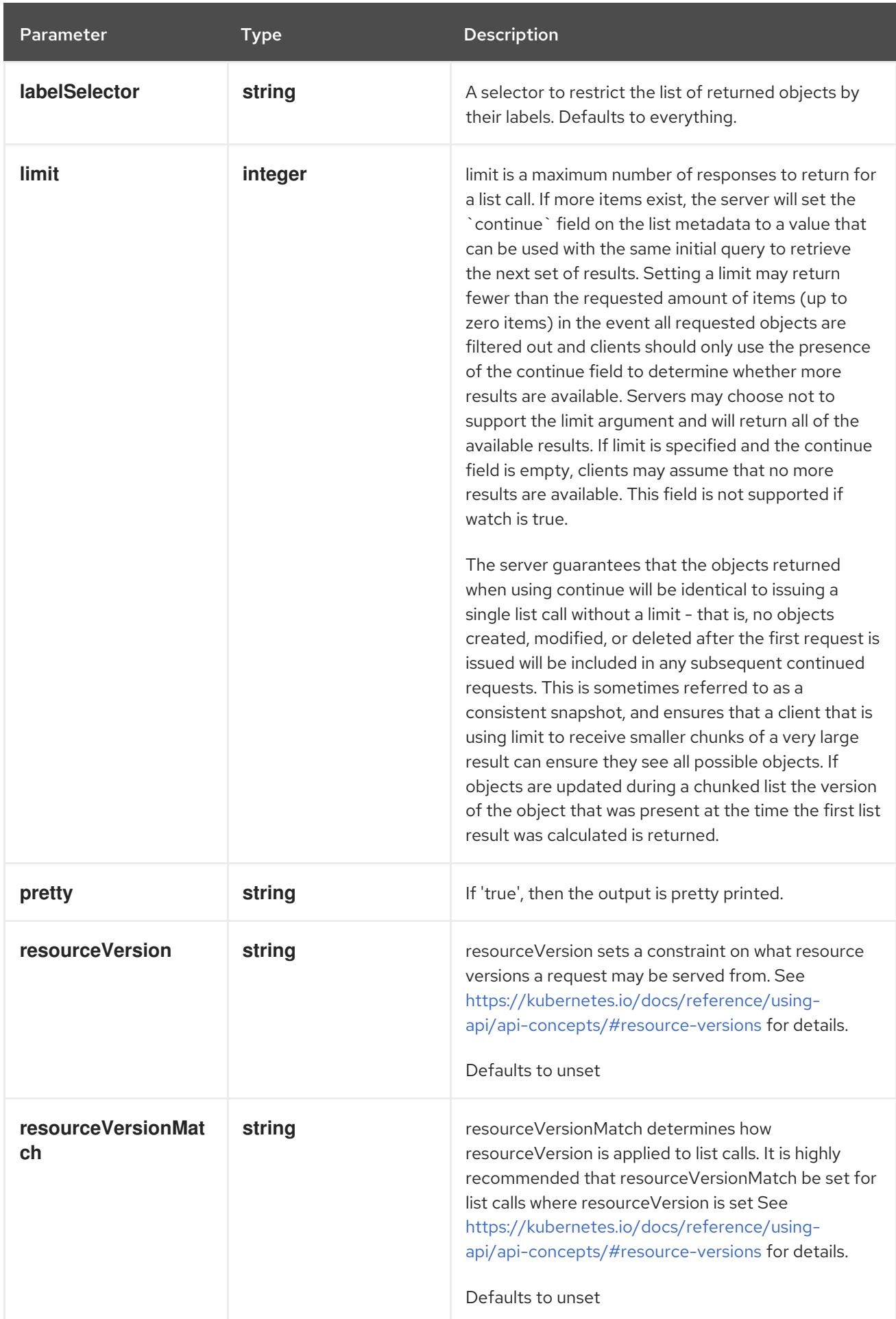

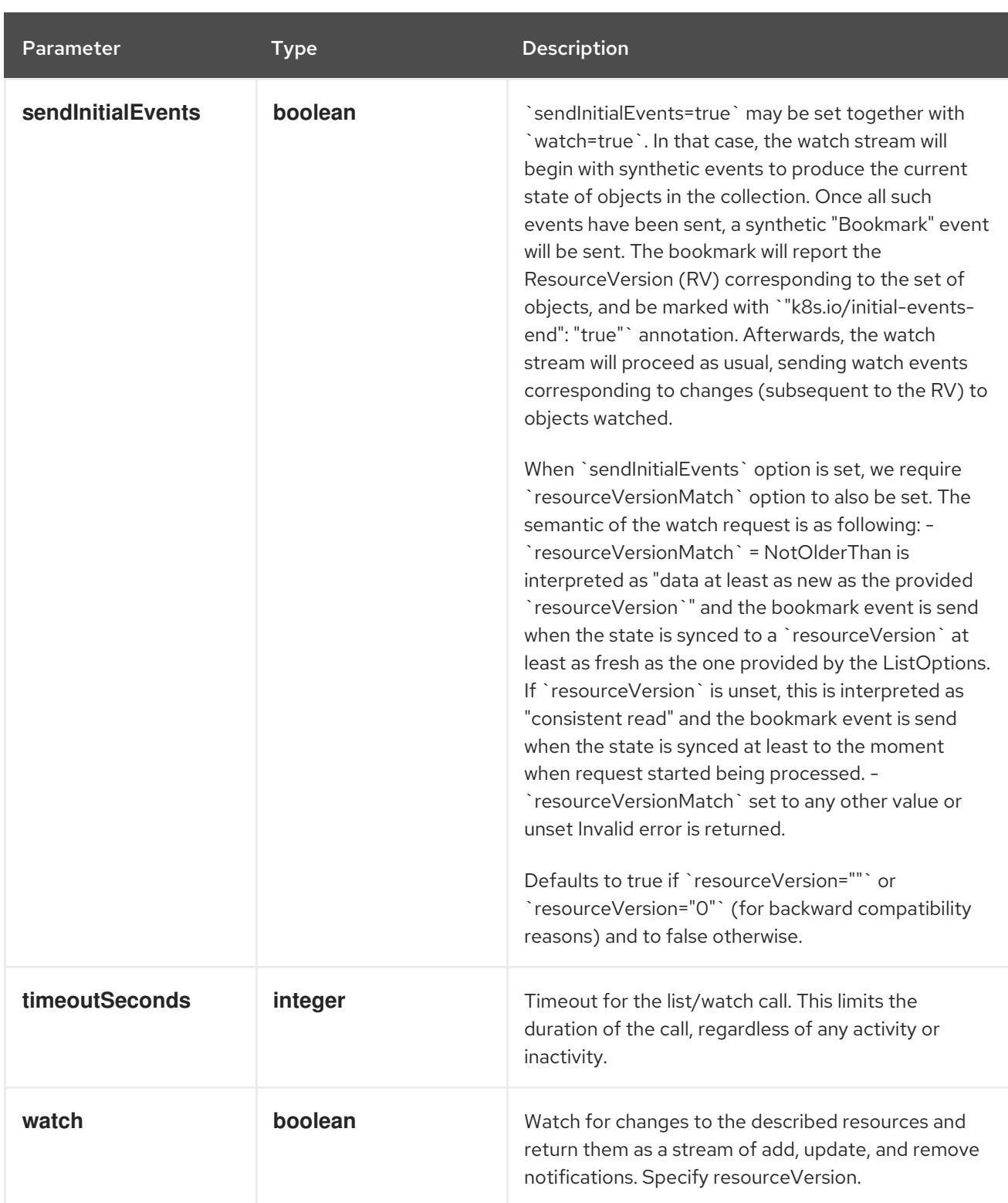

**GET**

#### Description

watch individual changes to a list of PersistentVolume. deprecated: use the 'watch' parameter with a list operation instead.

#### Table 14.223. HTTP responses

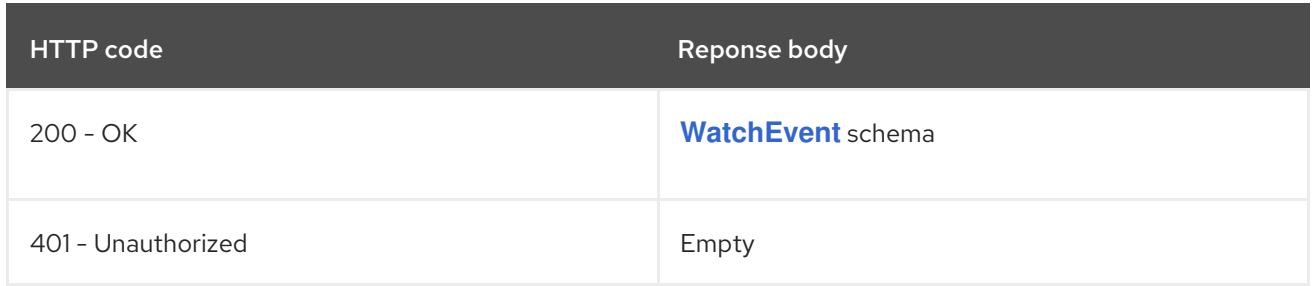

### 14.10.2.3. /api/v1/persistentvolumes/{name}

### Table 14.224. Global path parameters

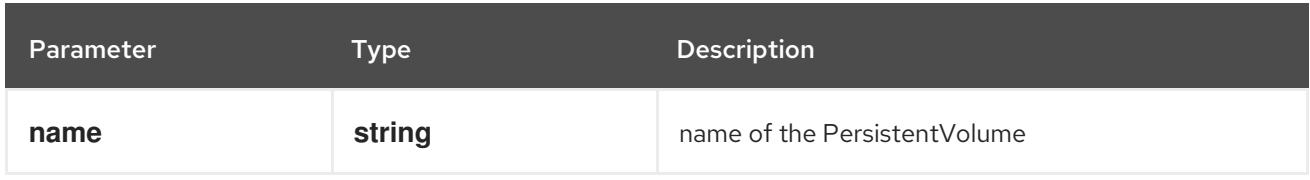

#### Table 14.225. Global query parameters

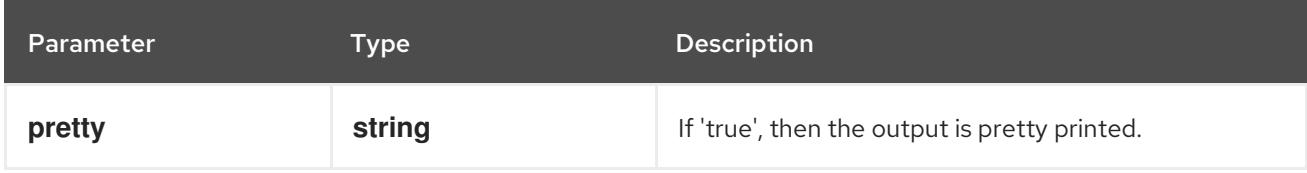

#### HTTP method

#### **DELETE**

#### Description

delete a PersistentVolume

### Table 14.226. Query parameters

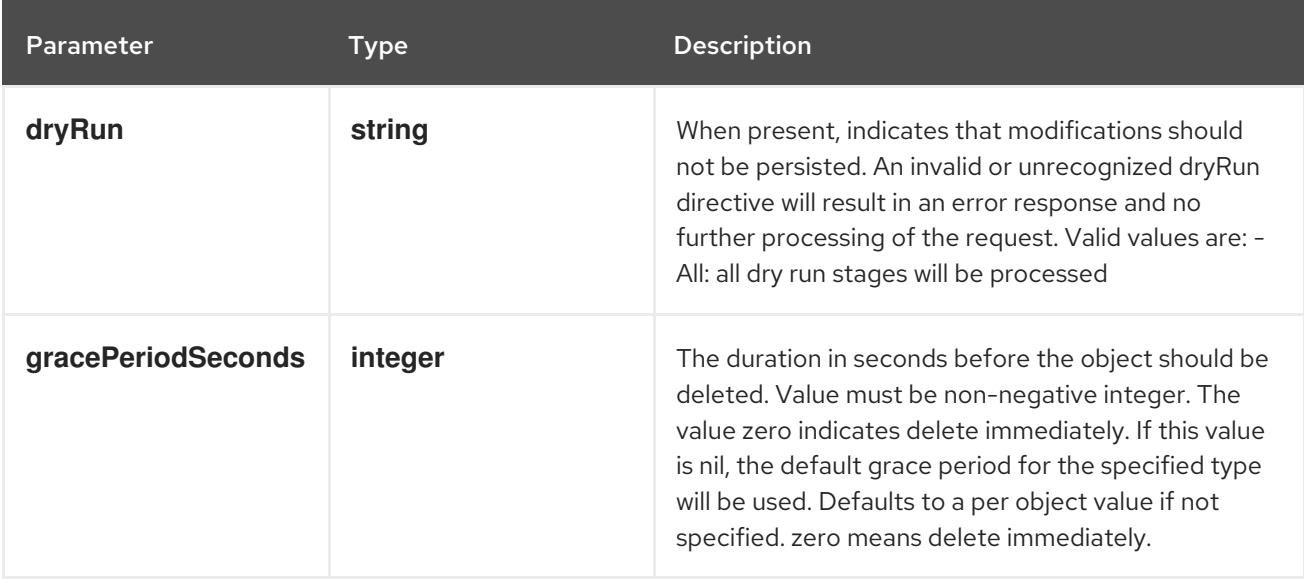

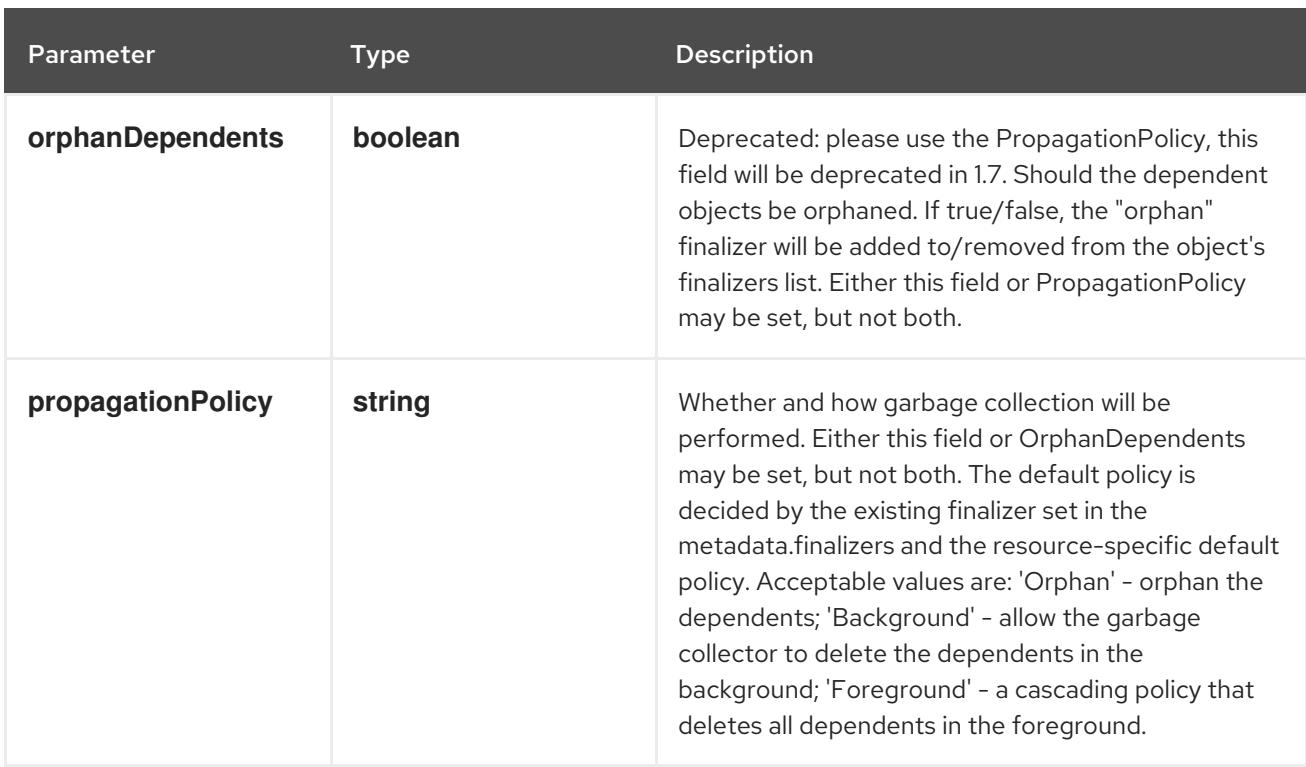

### Table 14.227. Body parameters

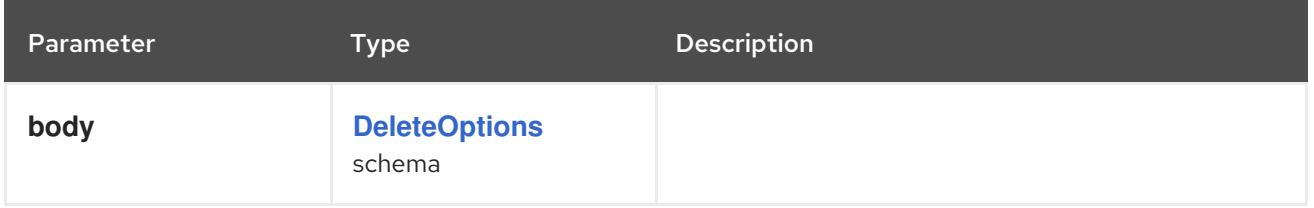

#### Table 14.228. HTTP responses

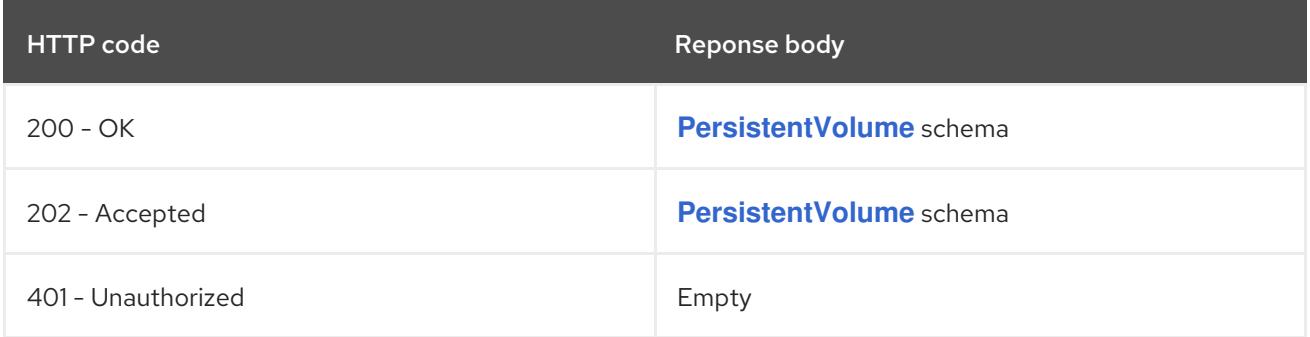

#### HTTP method

### **GET**

### Description

read the specified PersistentVolume

# Table 14.229. HTTP responses

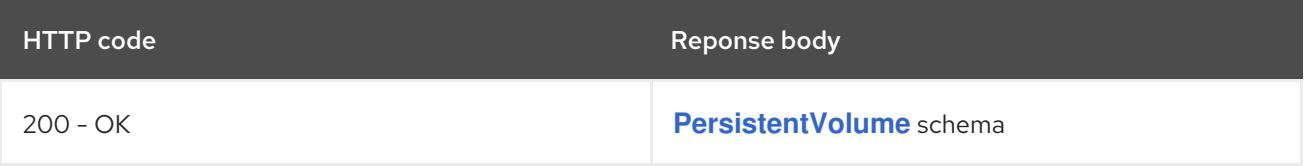

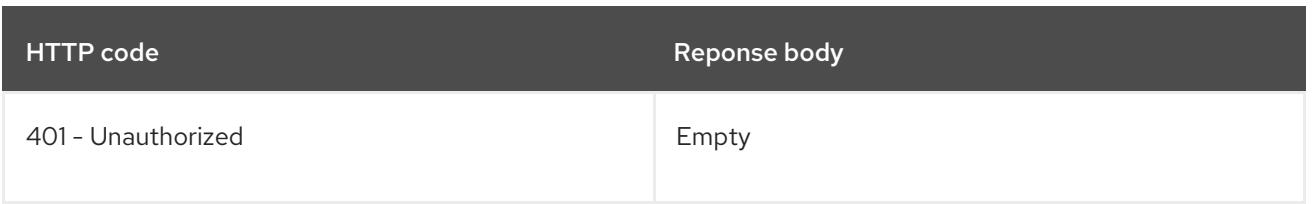

### **PATCH**

### Description

partially update the specified PersistentVolume

### Table 14.230. Query parameters

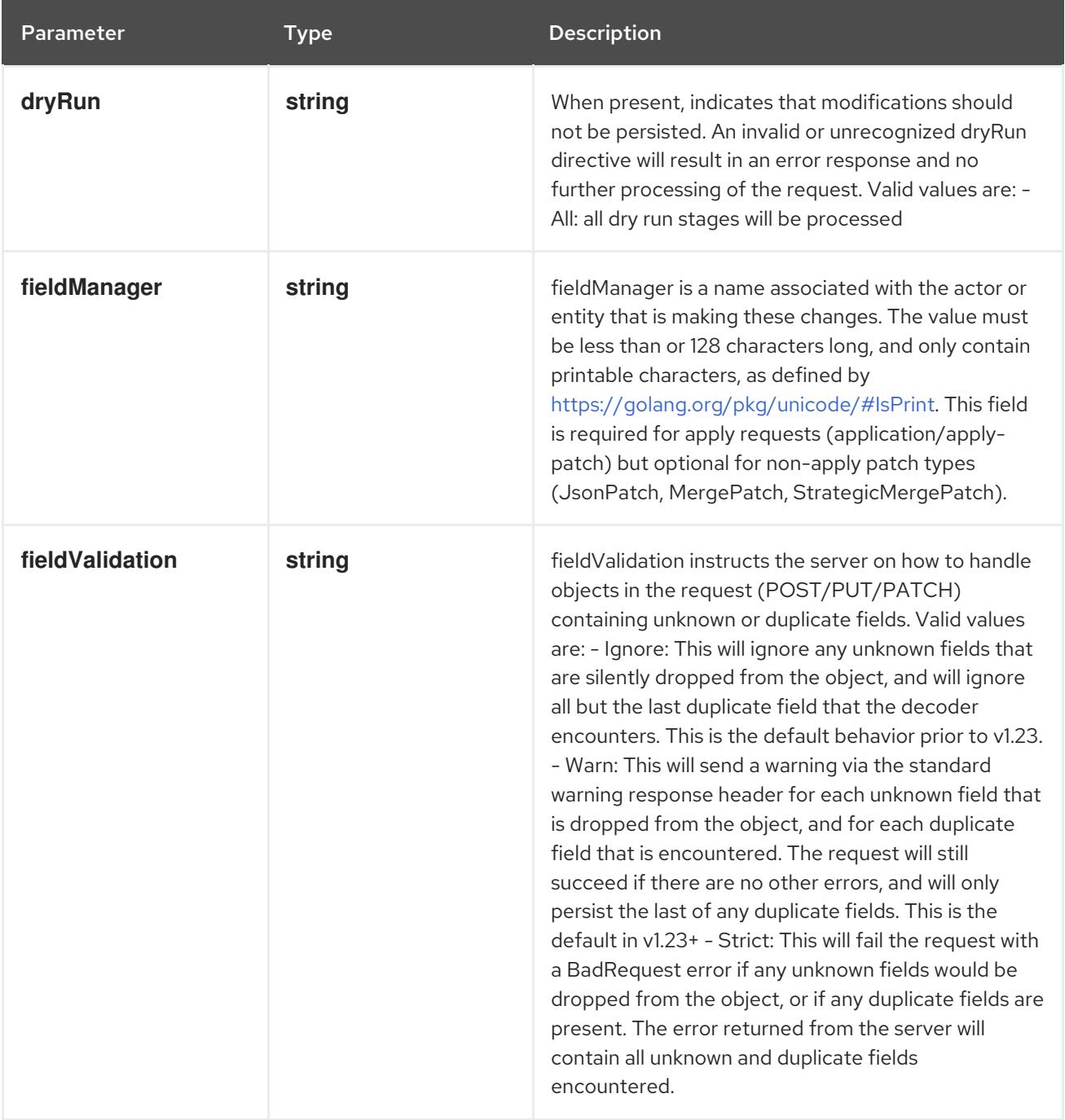

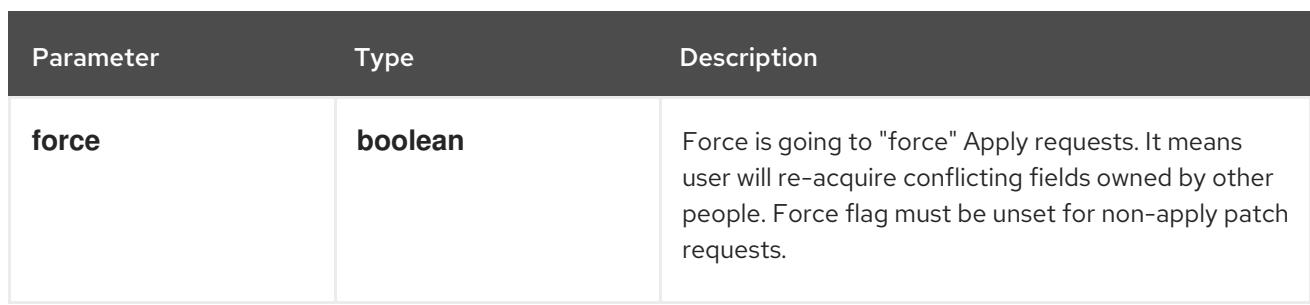

### Table 14.231. Body parameters

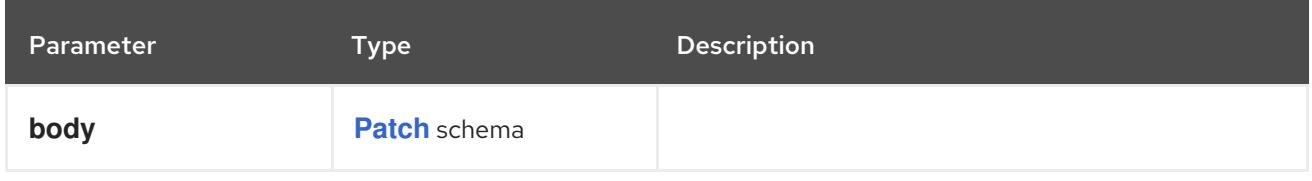

### Table 14.232. HTTP responses

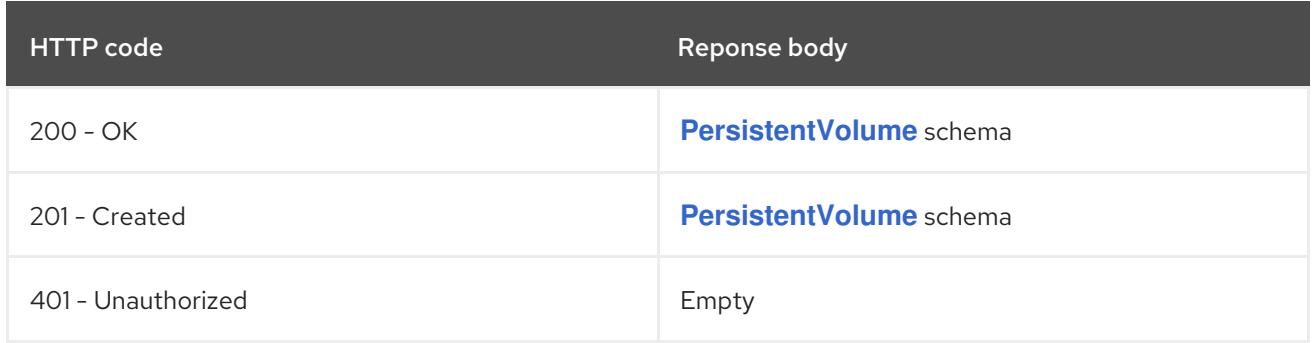

#### HTTP method

#### **PUT**

### Description

replace the specified PersistentVolume

### Table 14.233. Query parameters

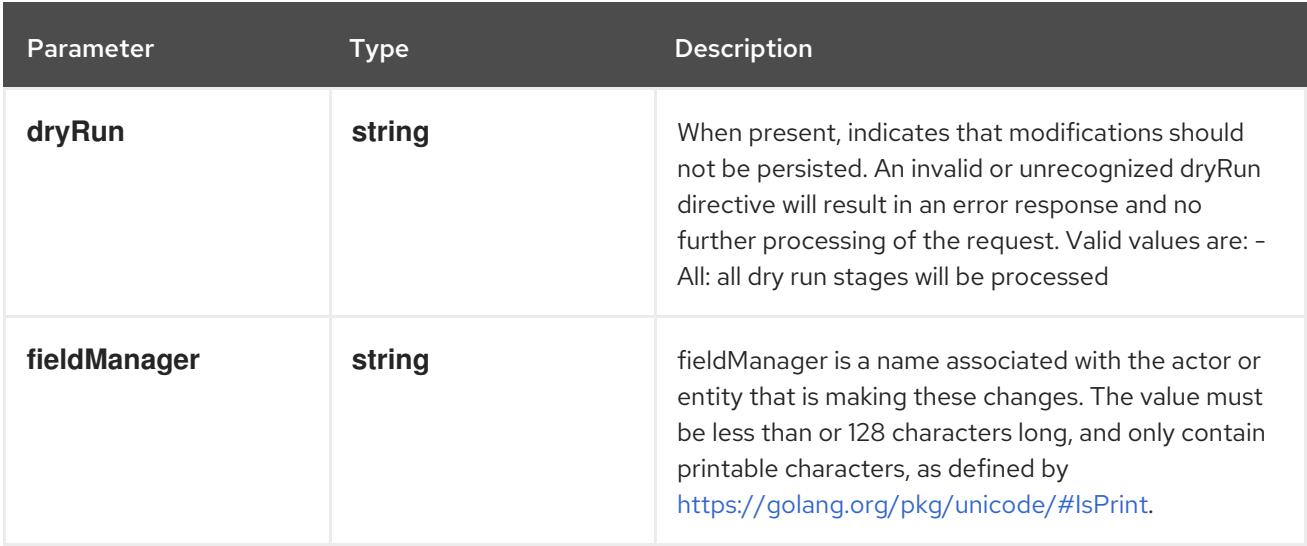

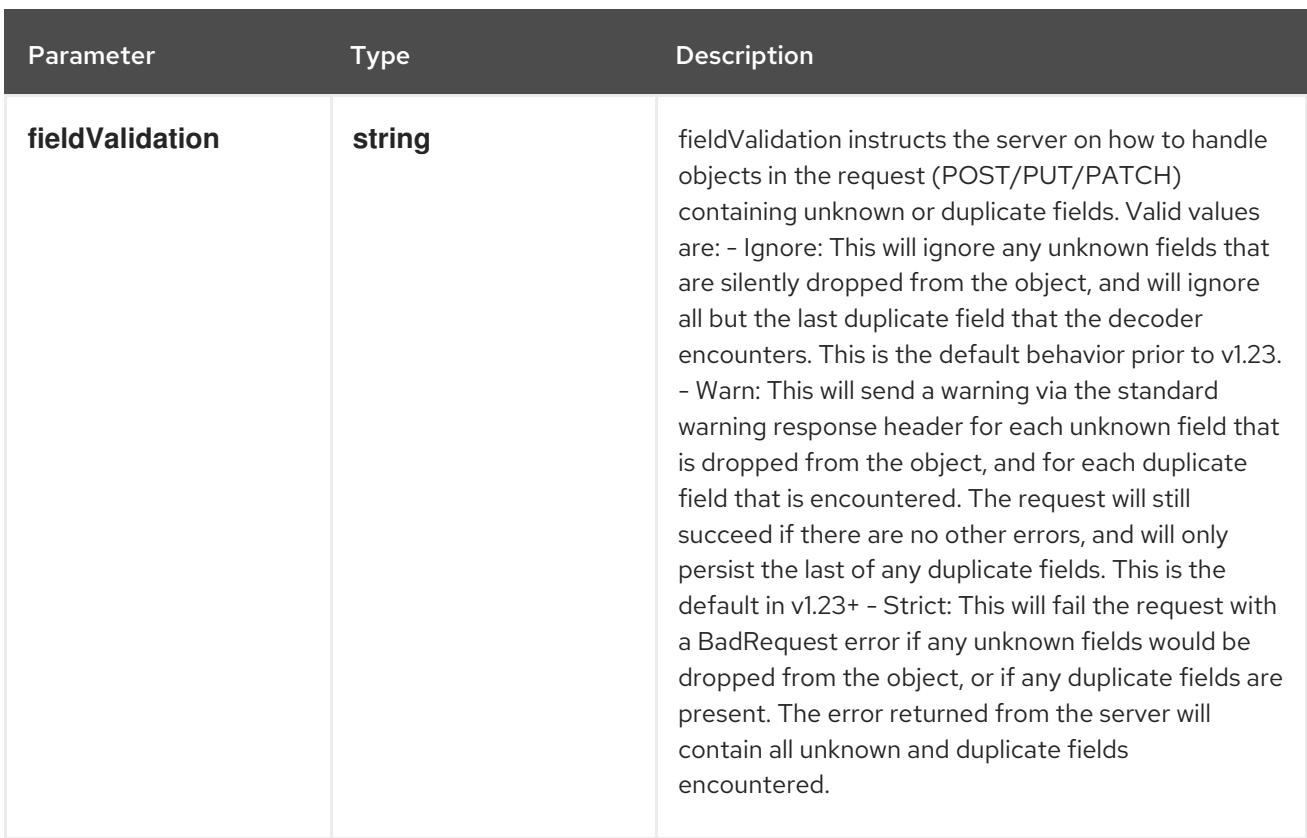

### Table 14.234. Body parameters

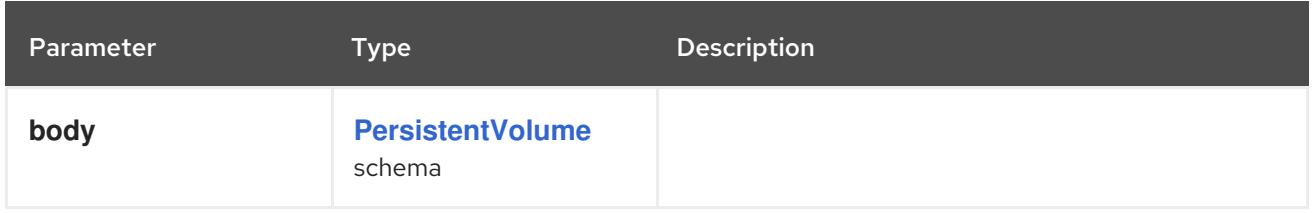

### Table 14.235. HTTP responses

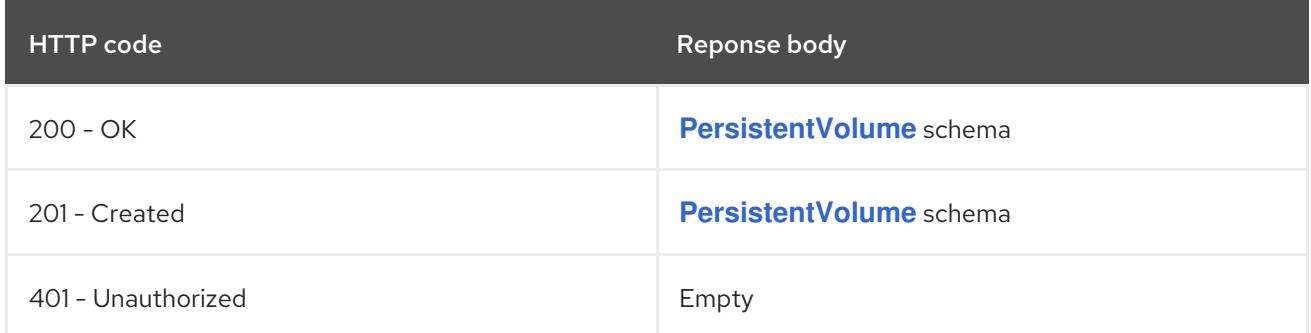

# 14.10.2.4. /api/v1/watch/persistentvolumes/{name}

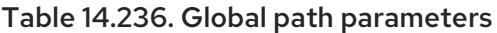

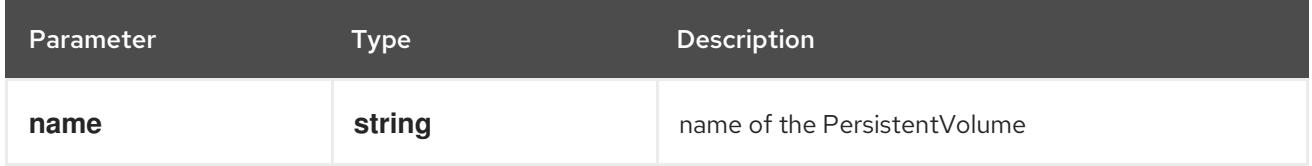

### Table 14.237. Global query parameters

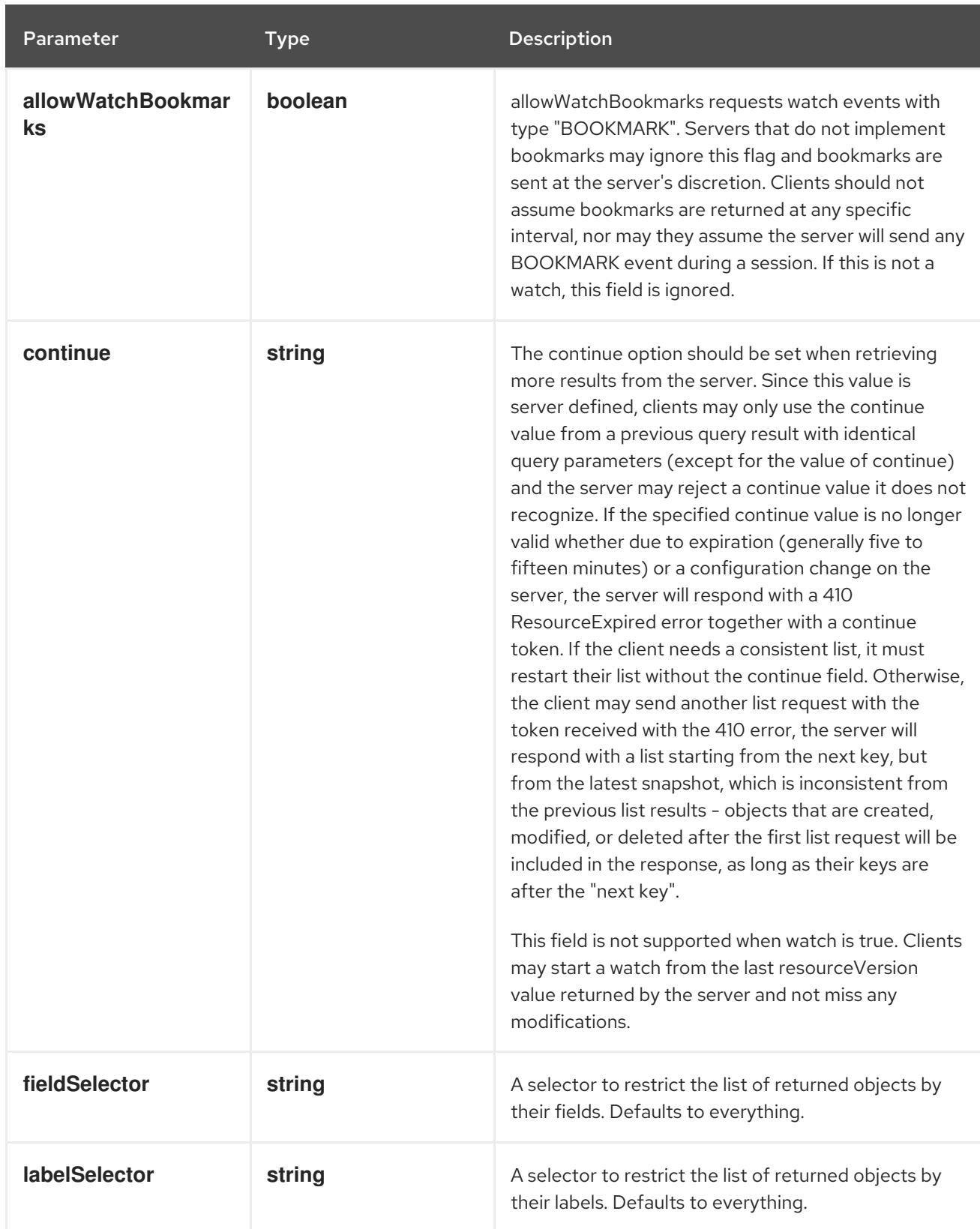

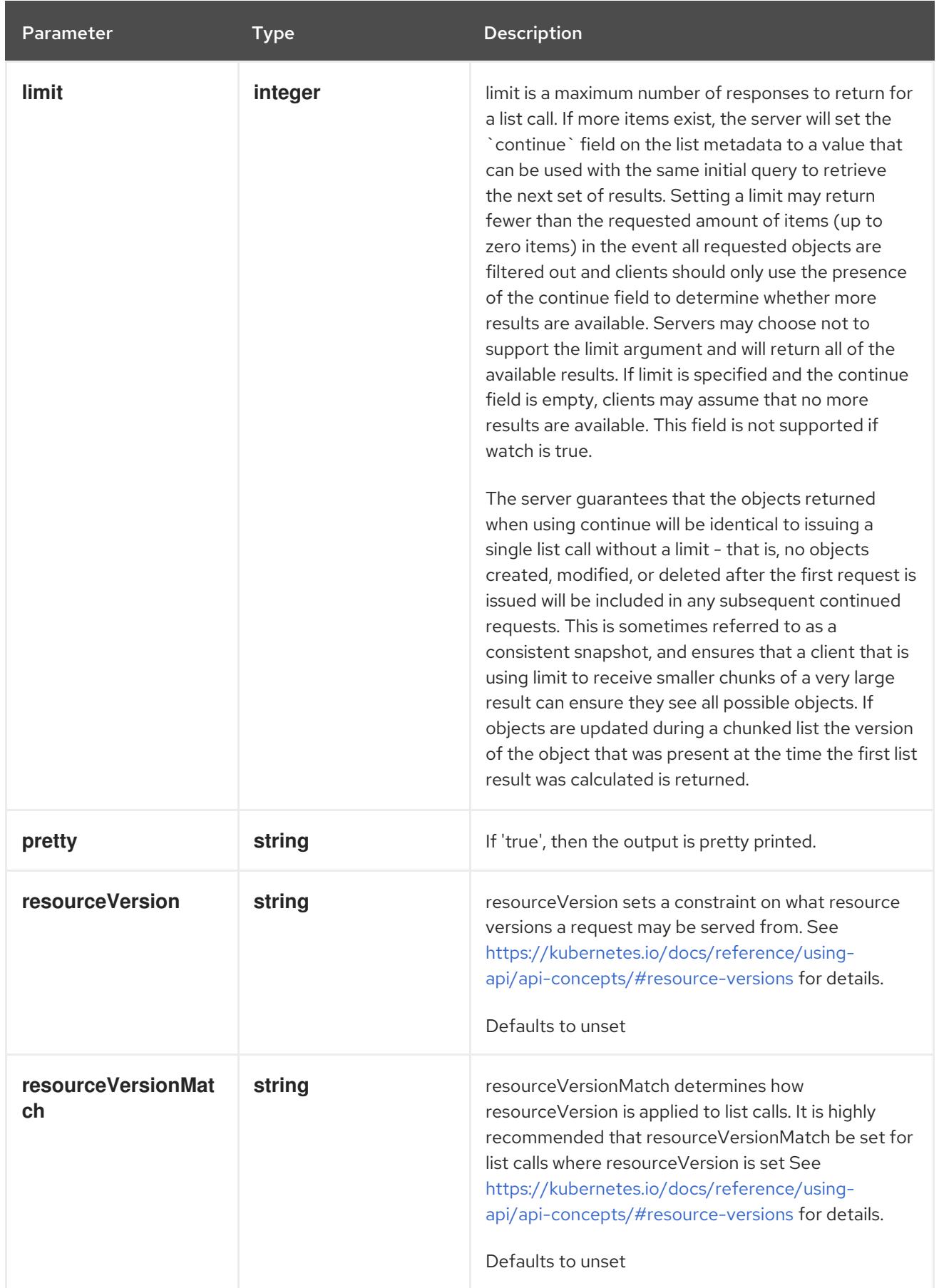

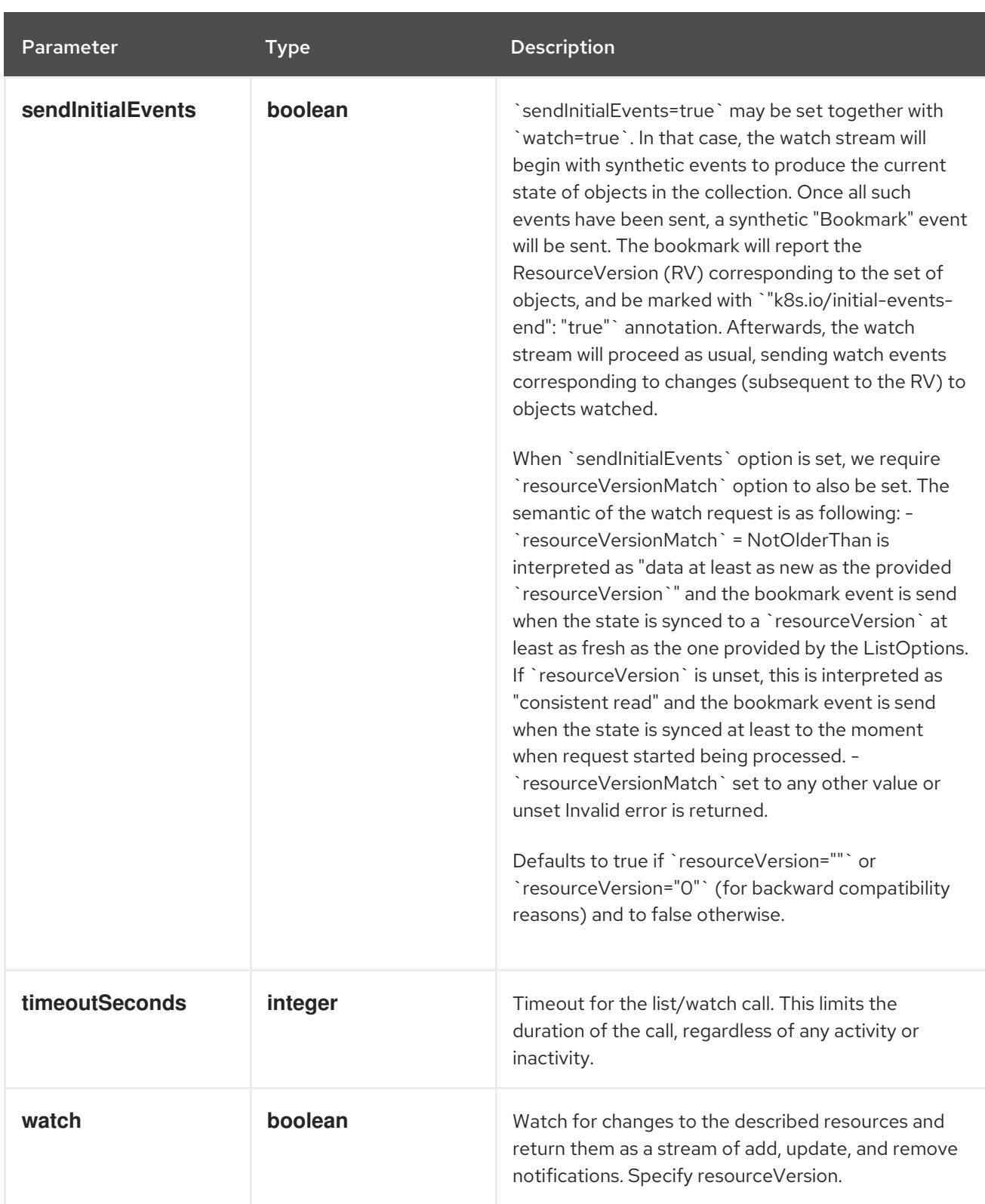

### **GET**

#### Description

watch changes to an object of kind PersistentVolume. deprecated: use the 'watch' parameter with a list operation instead, filtered to a single item with the 'fieldSelector' parameter.

#### Table 14.238. HTTP responses

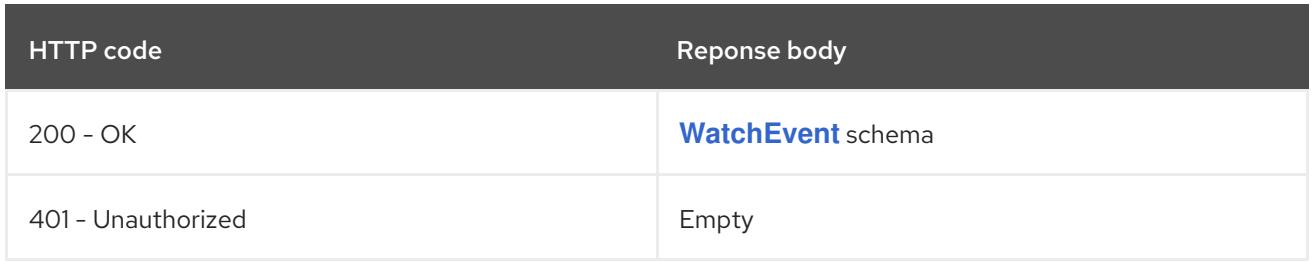

# 14.10.2.5. /api/v1/persistentvolumes/{name}/status

#### Table 14.239. Global path parameters

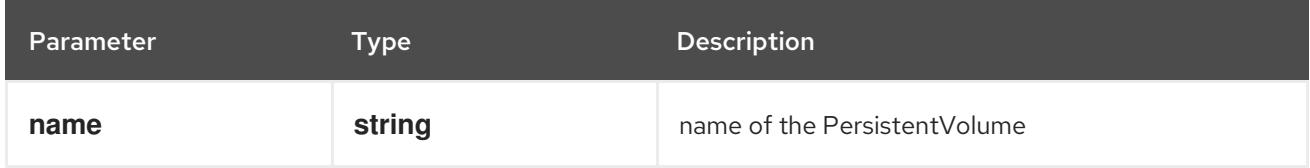

#### Table 14.240. Global query parameters

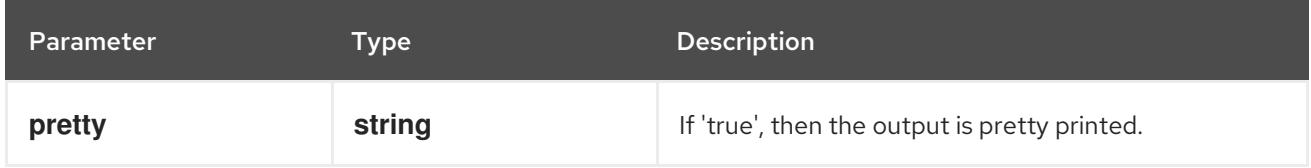

#### HTTP method

#### **GET**

#### Description

read status of the specified PersistentVolume

#### Table 14.241. HTTP responses

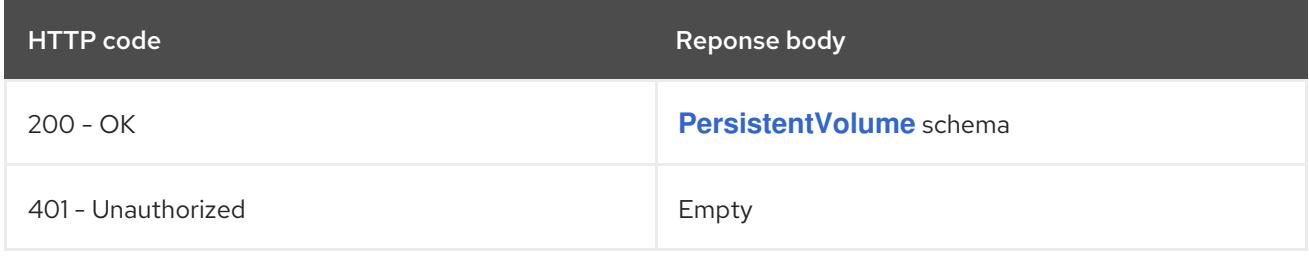

#### HTTP method

### **PATCH**

#### Description

partially update status of the specified PersistentVolume

#### Table 14.242. Query parameters

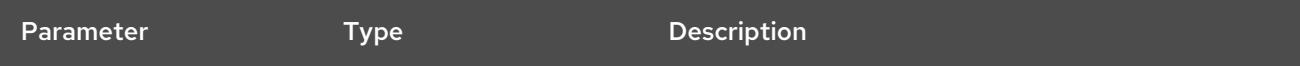

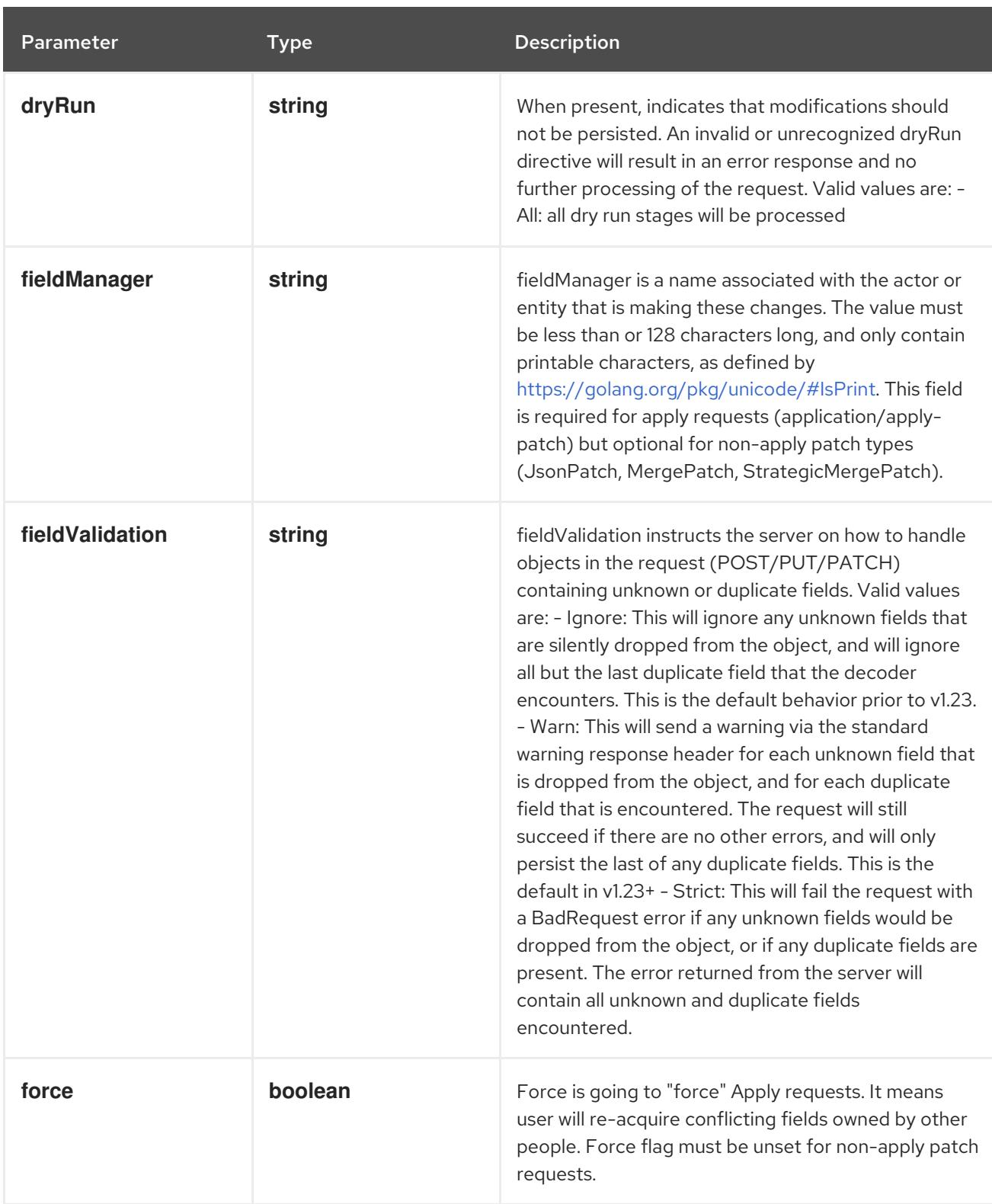

### Table 14.243. Body parameters

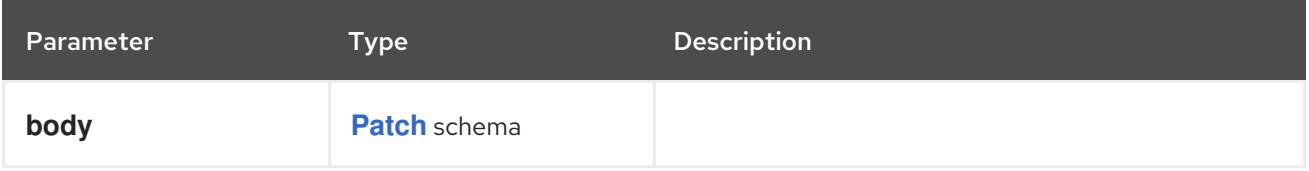

### Table 14.244. HTTP responses

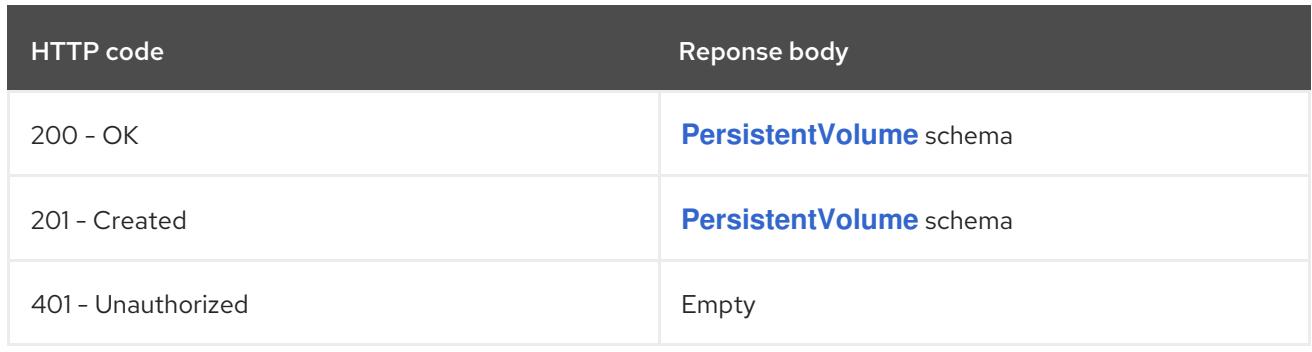

#### **PUT**

### Description

replace status of the specified PersistentVolume

### Table 14.245. Query parameters

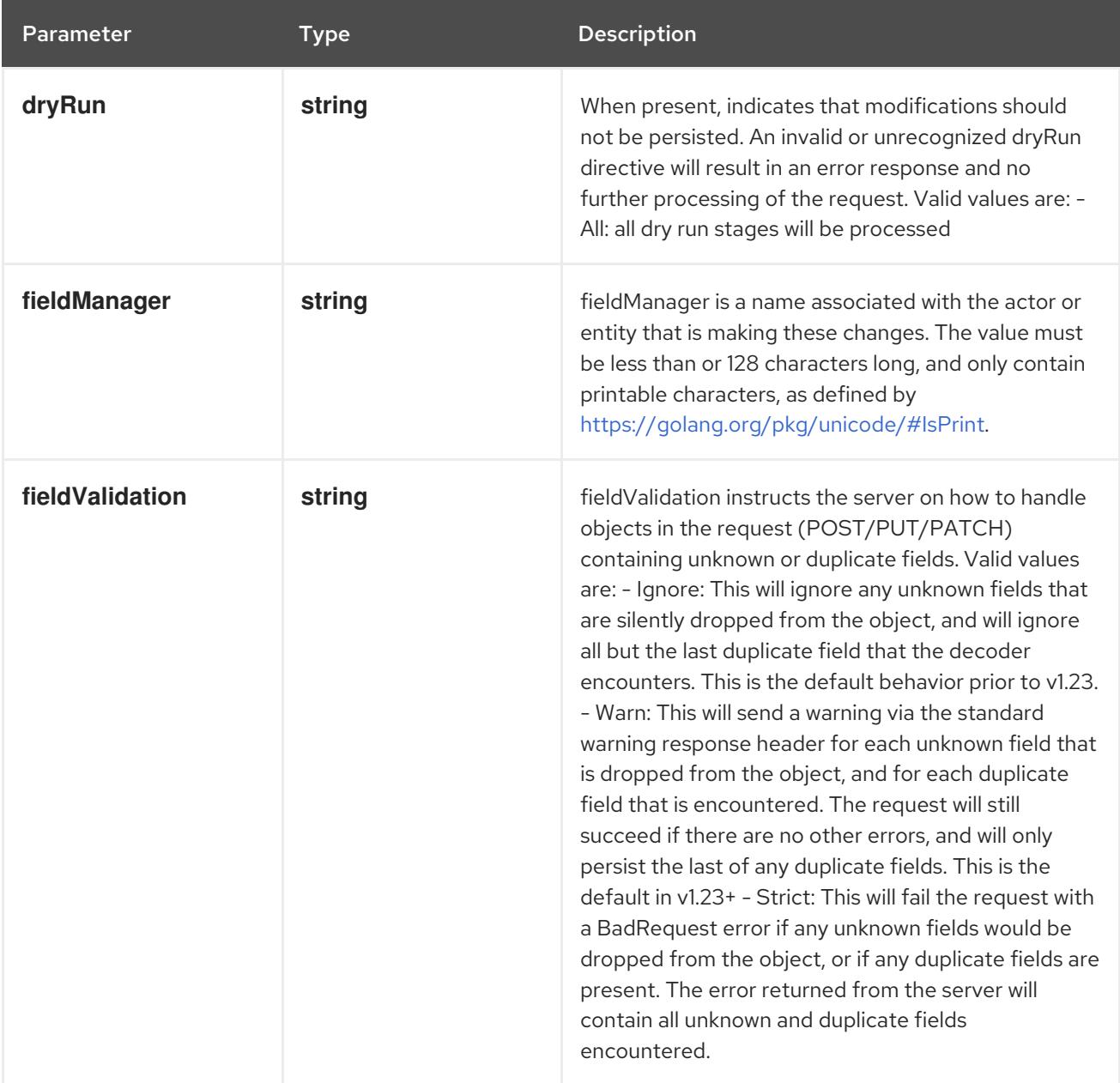

### Table 14.246. Body parameters

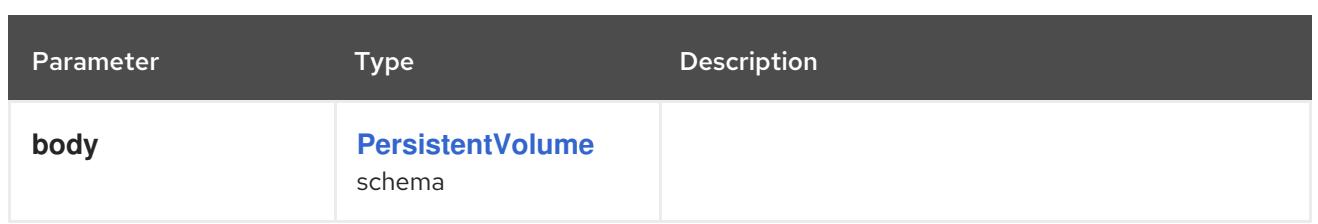

#### Table 14.247. HTTP responses

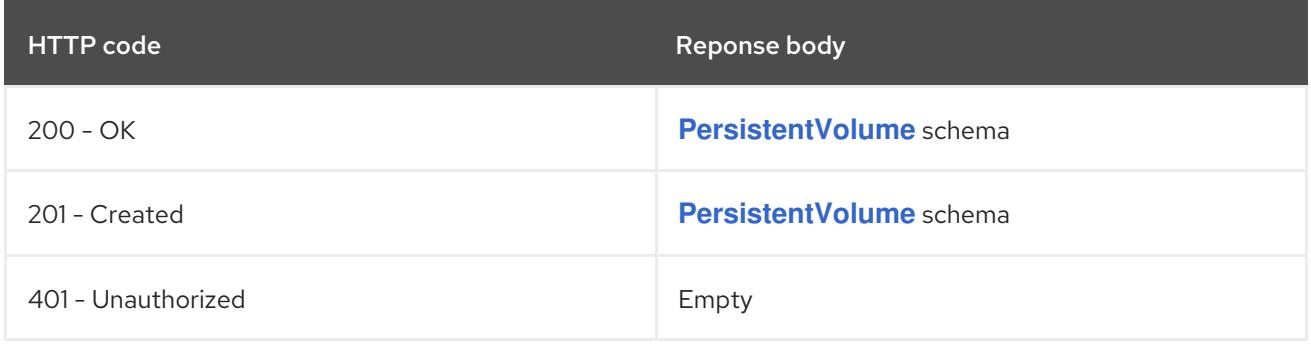

# 14.11. PERSISTENTVOLUMECLAIM [V1]

#### Description

PersistentVolumeClaim is a user's request for and claim to a persistent volume

#### Type

**object**

# 14.11.1. Specification

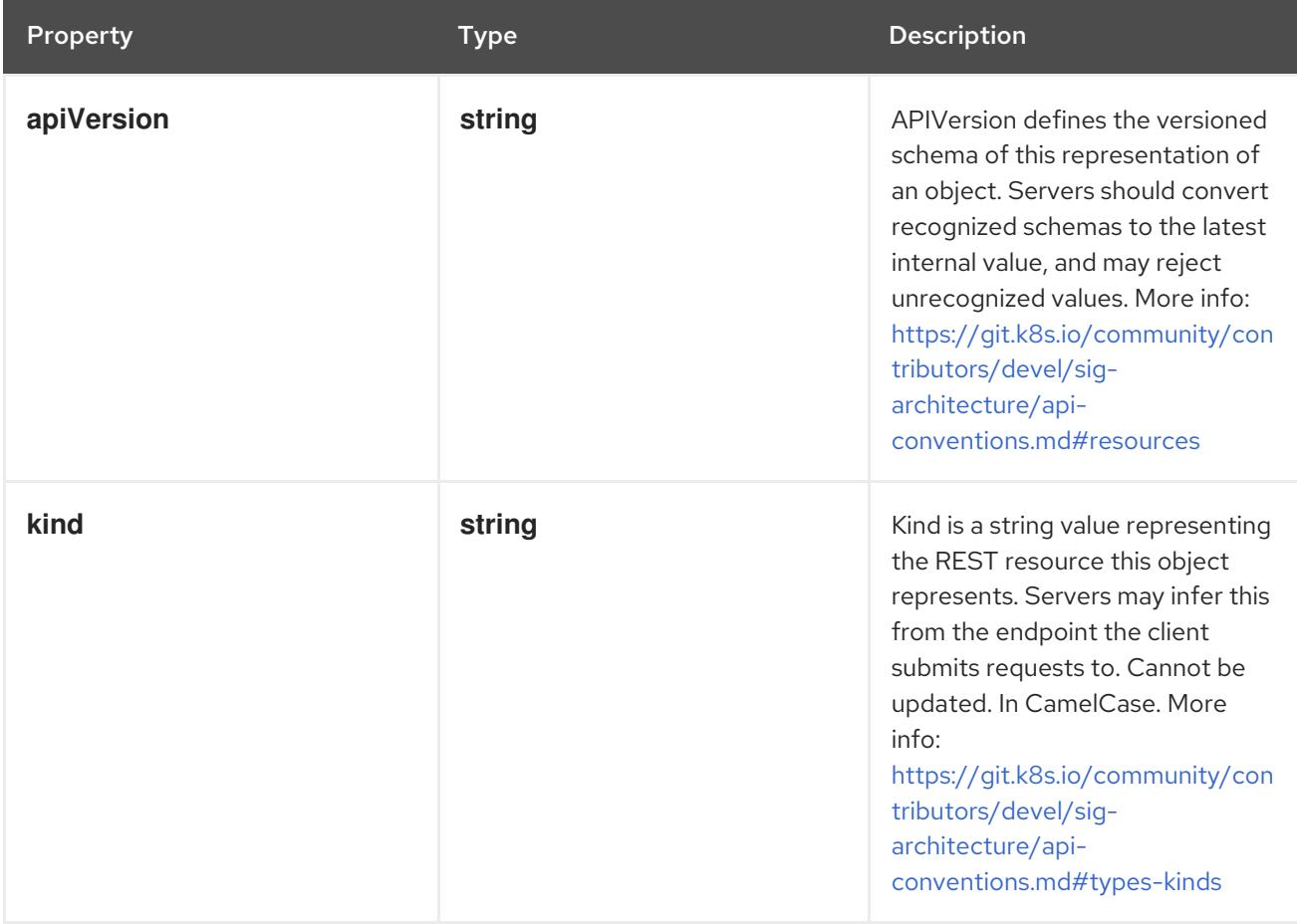

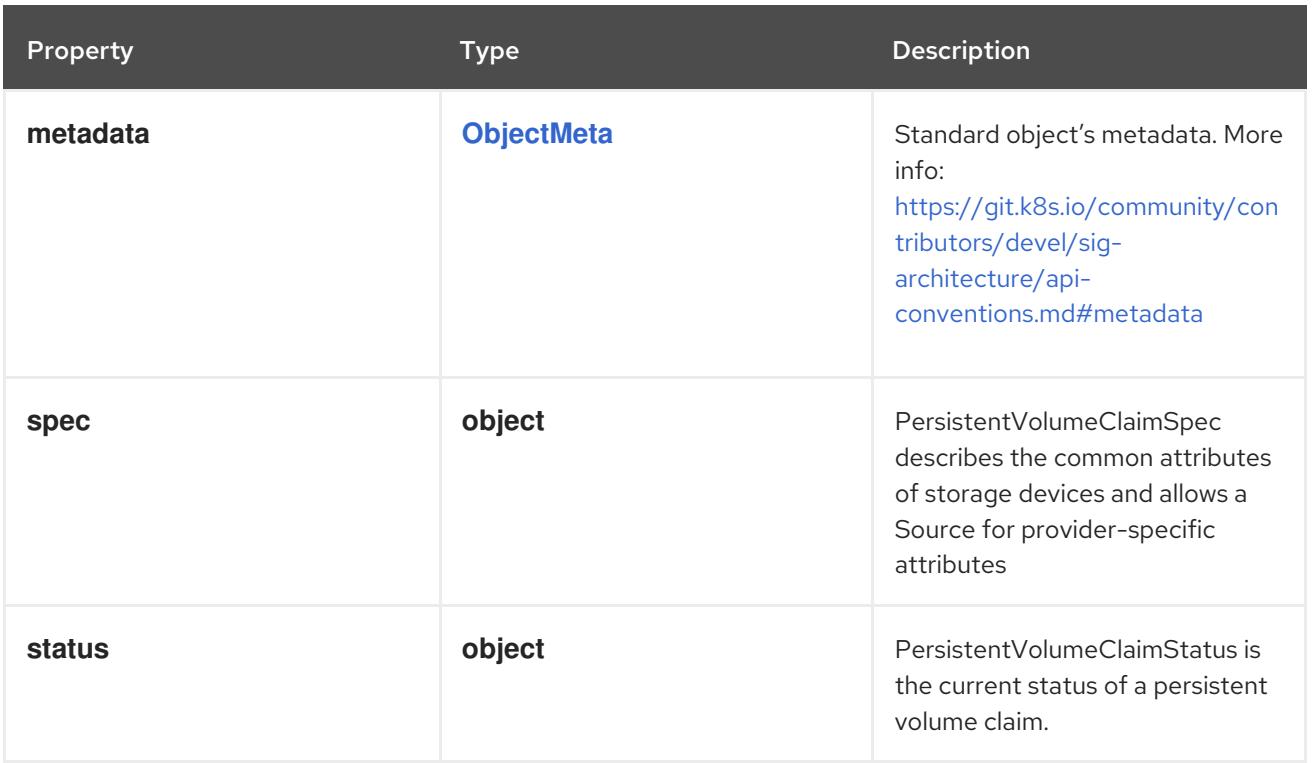

### 14.11.1.1. .spec

### Description

PersistentVolumeClaimSpec describes the common attributes of storage devices and allows a Source for provider-specific attributes

### Type

#### **object**

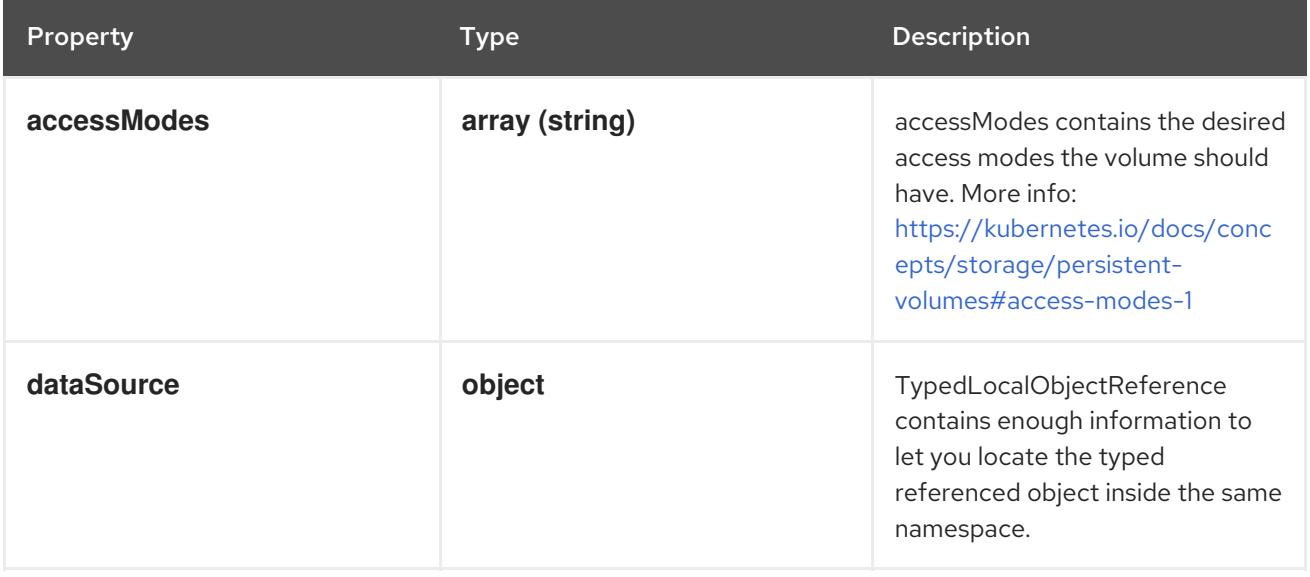

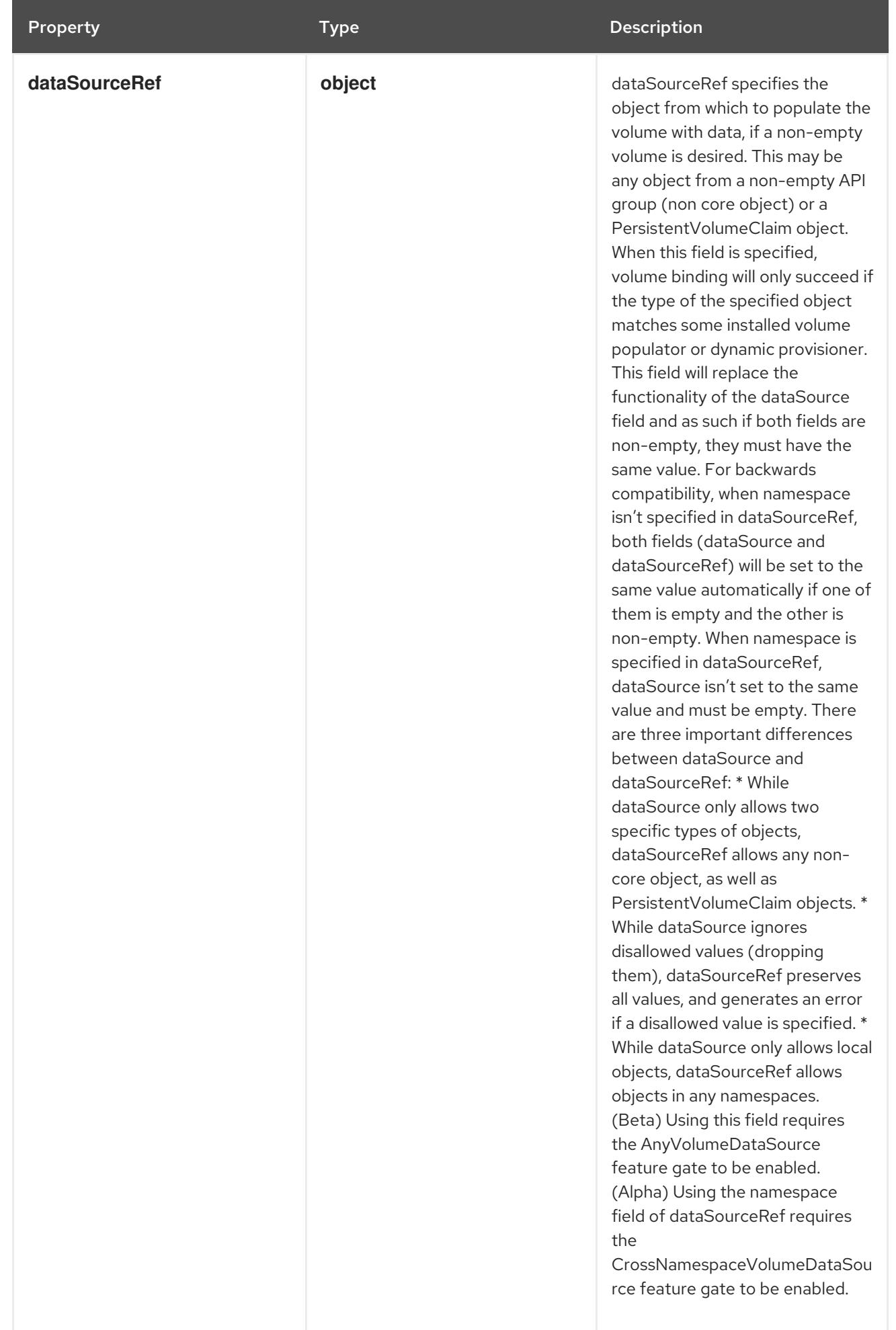

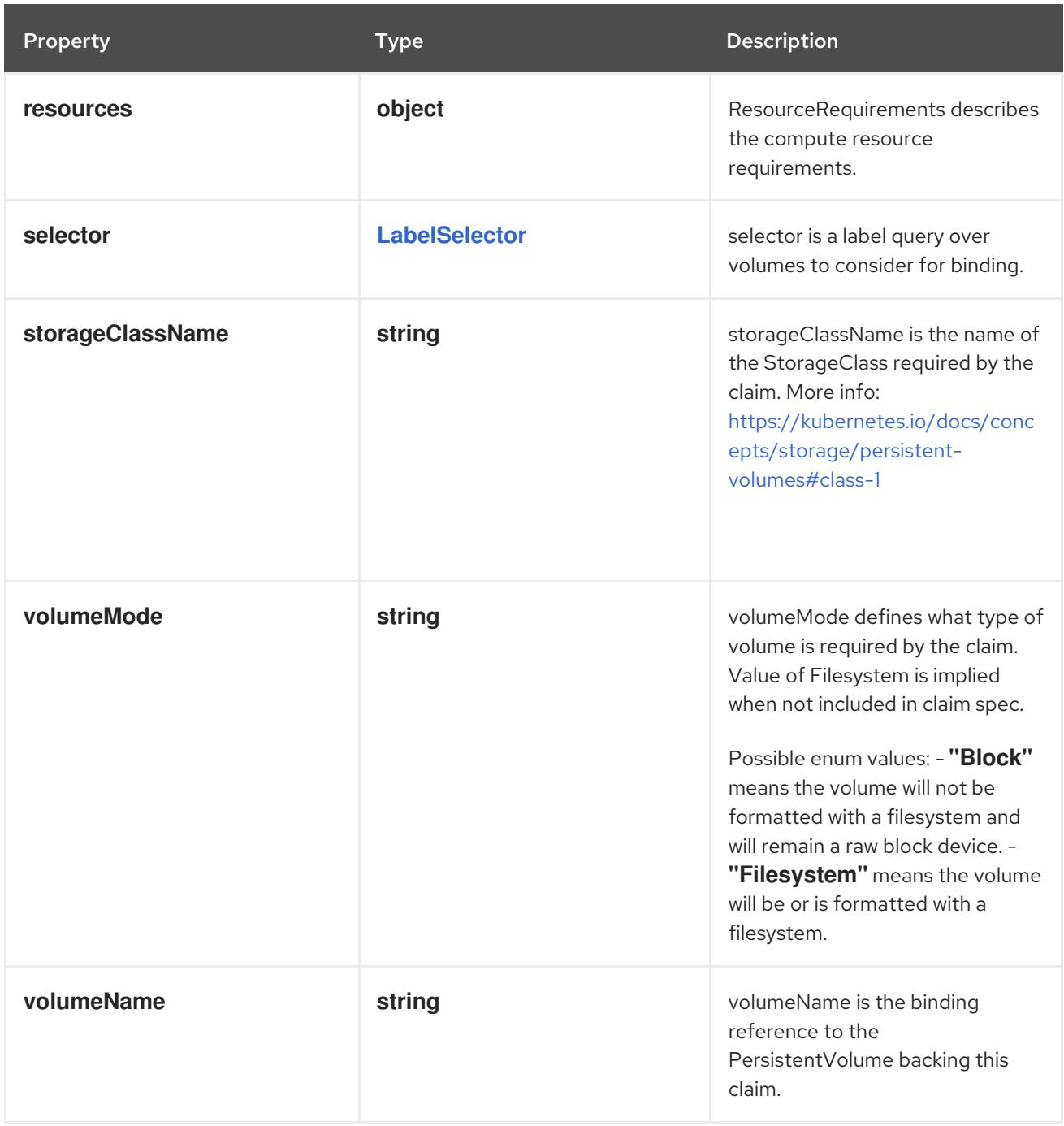

### 14.11.1.2. .spec.dataSource

### Description

TypedLocalObjectReference contains enough information to let you locate the typed referenced object inside the same namespace.

Type

### **object**

### Required

- **kind**
- **name**  $\bullet$

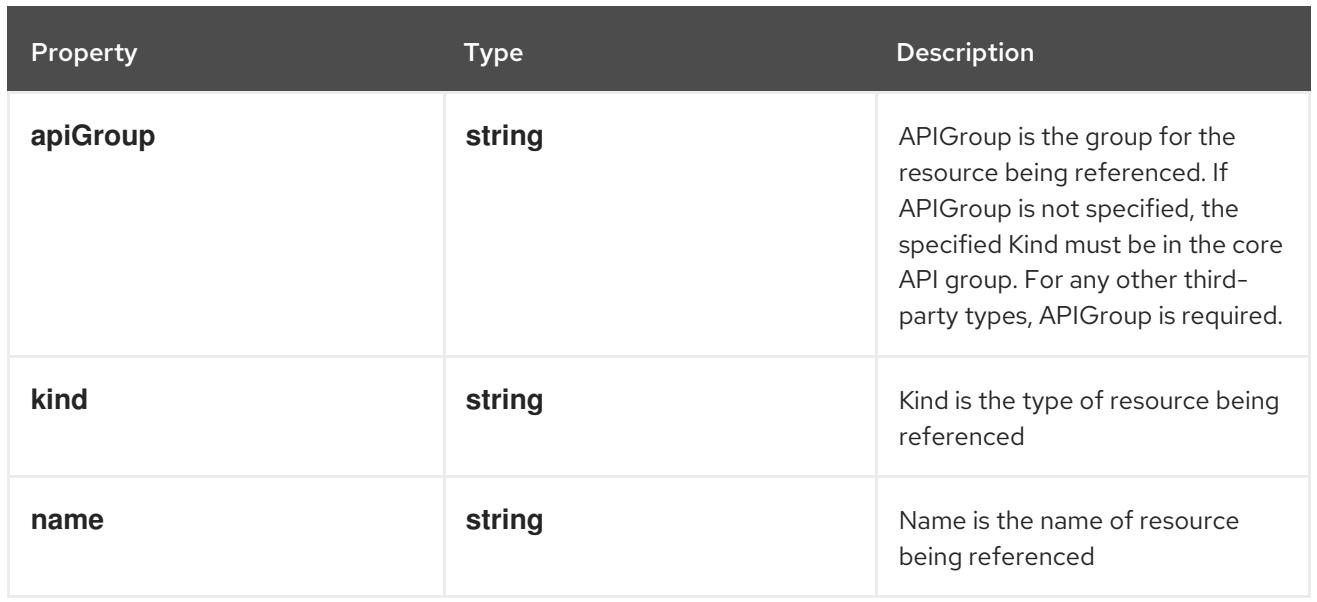

### 14.11.1.3. .spec.dataSourceRef

#### Description

dataSourceRef specifies the object from which to populate the volume with data, if a non-empty volume is desired. This may be any object from a non-empty API group (non core object) or a PersistentVolumeClaim object. When this field is specified, volume binding will only succeed if the type of the specified object matches some installed volume populator or dynamic provisioner. This field will replace the functionality of the dataSource field and as such if both fields are non-empty, they must have the same value. For backwards compatibility, when namespace isn't specified in dataSourceRef, both fields (dataSource and dataSourceRef) will be set to the same value automatically if one of them is empty and the other is non-empty. When namespace is specified in dataSourceRef, dataSource isn't set to the same value and must be empty. There are three important differences between dataSource and dataSourceRef: \* While dataSource only allows two specific types of objects, dataSourceRef allows any non-core object, as well as PersistentVolumeClaim objects. \* While dataSource ignores disallowed values (dropping them), dataSourceRef preserves all values, and generates an error if a disallowed value is specified. \* While dataSource only allows local objects, dataSourceRef allows objects in any namespaces. (Beta) Using this field requires the AnyVolumeDataSource feature gate to be enabled. (Alpha) Using the namespace field of dataSourceRef requires the CrossNamespaceVolumeDataSource feature gate to be enabled.

**Type** 

**object**

Required

- **kind**
- **name**

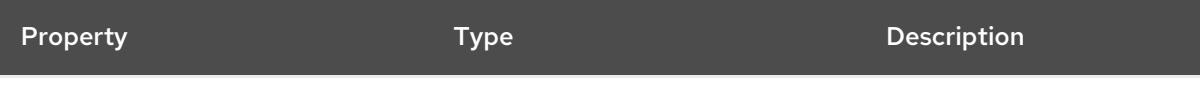

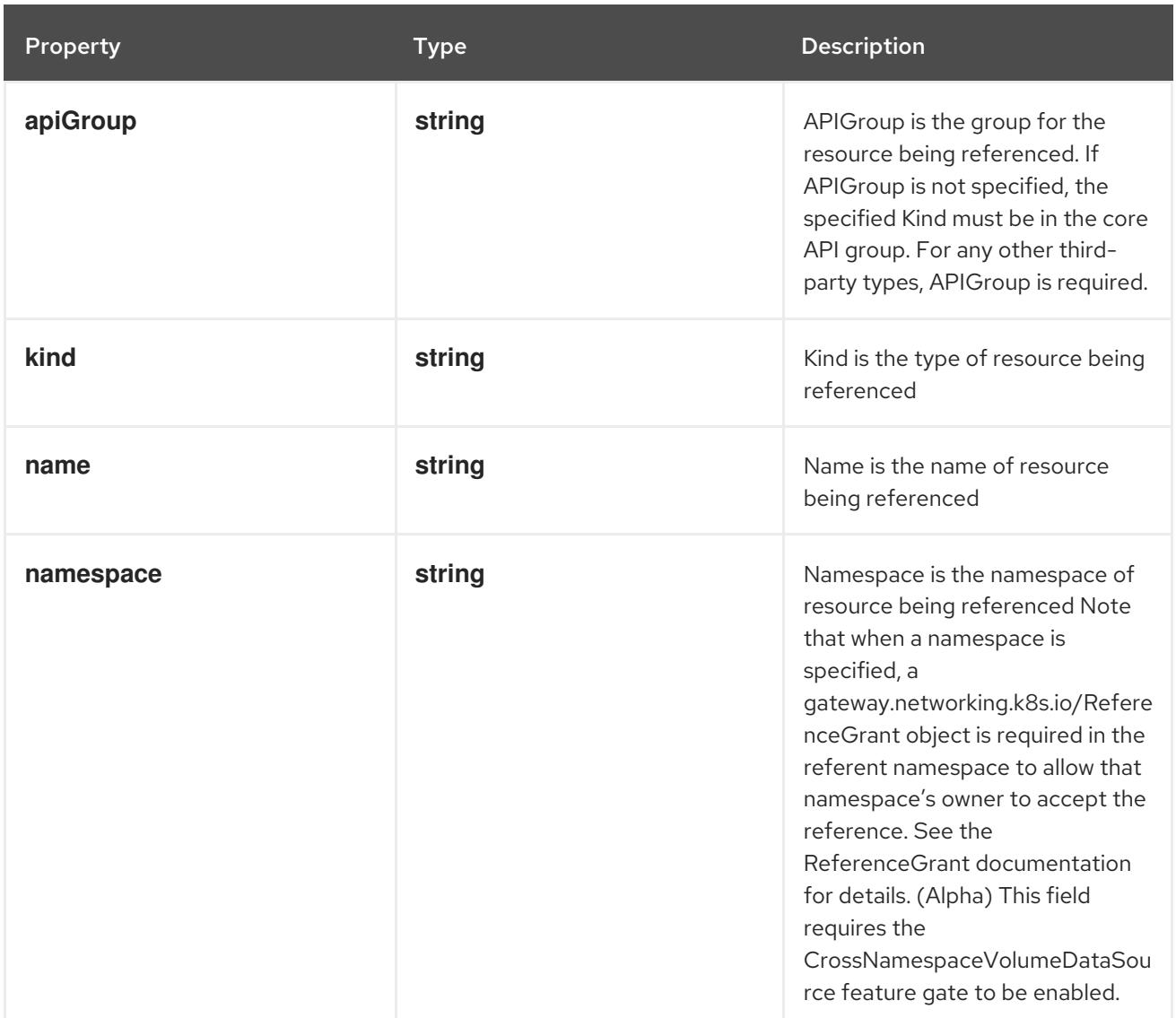

### 14.11.1.4. .spec.resources

### Description

ResourceRequirements describes the compute resource requirements.

### Type

### **object**

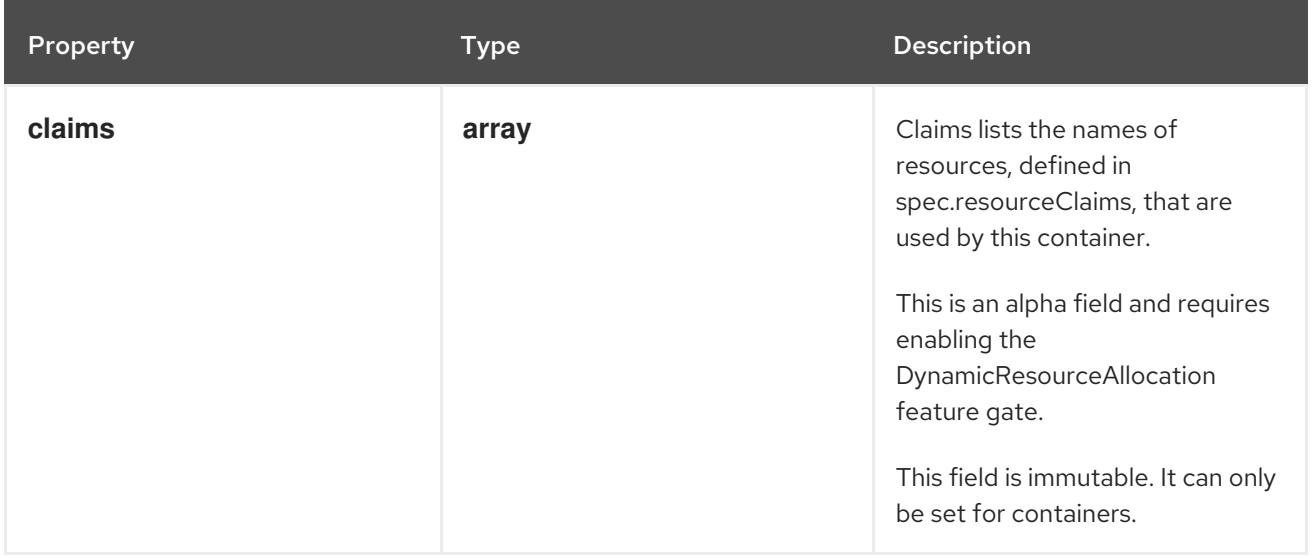

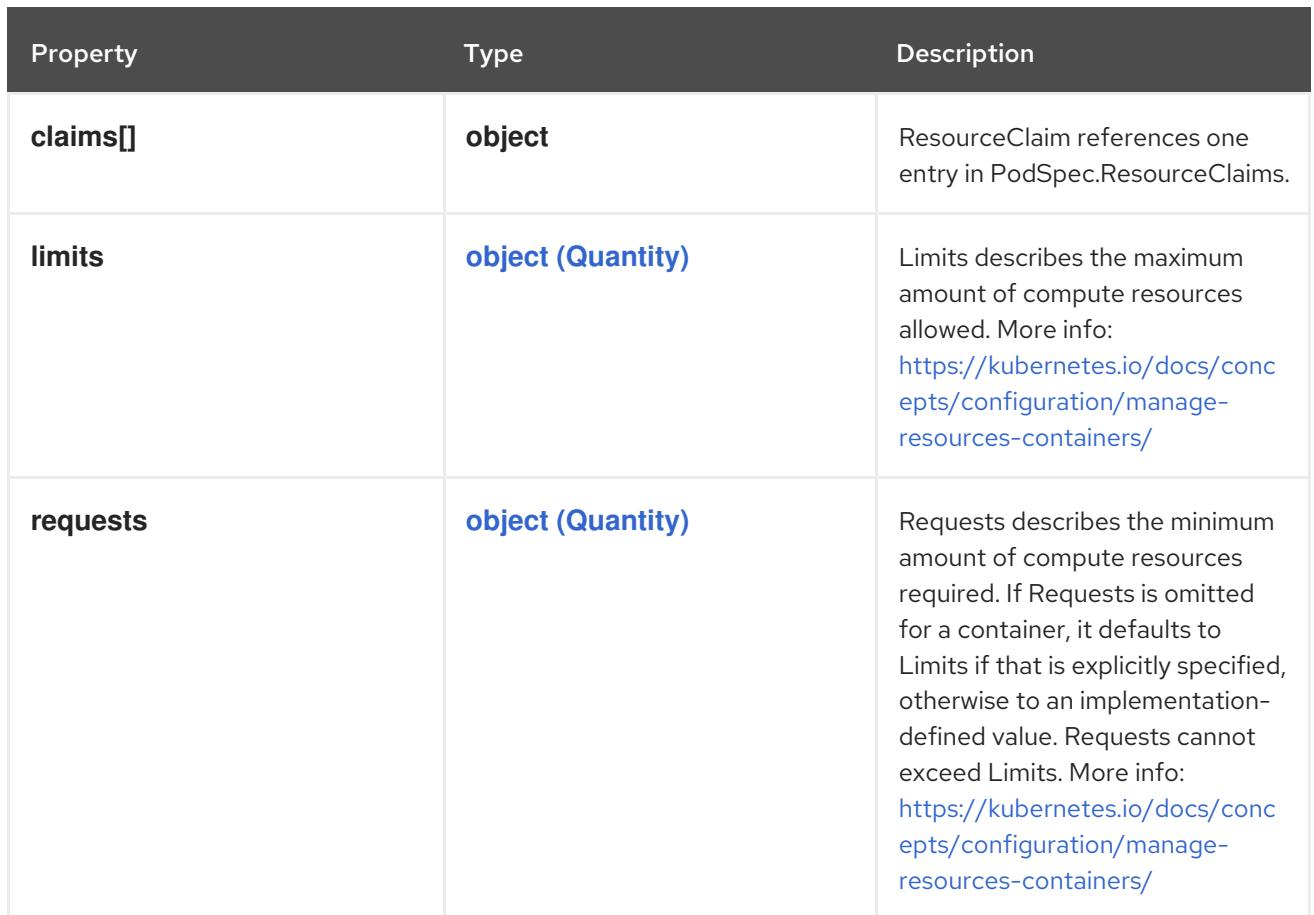

#### 14.11.1.5. .spec.resources.claims

#### Description

Claims lists the names of resources, defined in spec.resourceClaims, that are used by this container. This is an alpha field and requires enabling the DynamicResourceAllocation feature gate.

This field is immutable. It can only be set for containers.

#### Type

**array**

#### 14.11.1.6. .spec.resources.claims[]

#### Description

ResourceClaim references one entry in PodSpec.ResourceClaims.

#### Type

**object**

#### Required

**name**

Property **Type Description** 

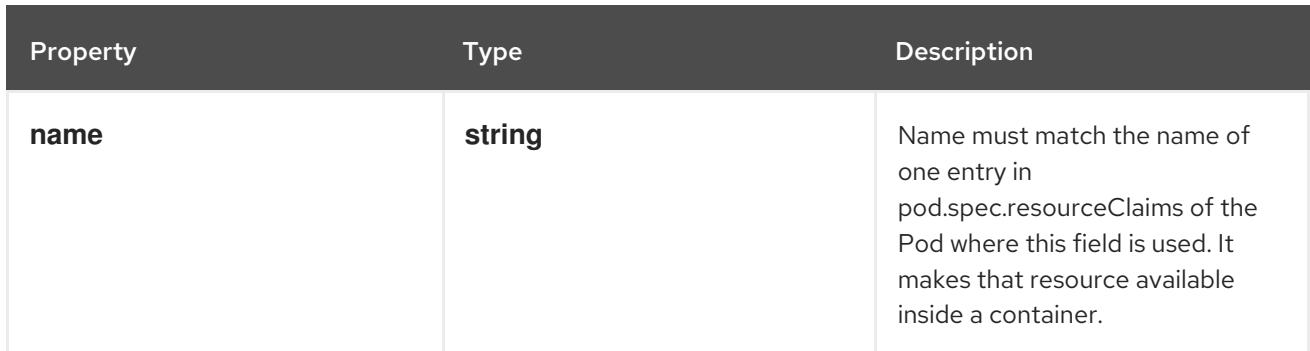

#### 14.11.1.7. .status

### Description

PersistentVolumeClaimStatus is the current status of a persistent volume claim.

#### Type

# **object**

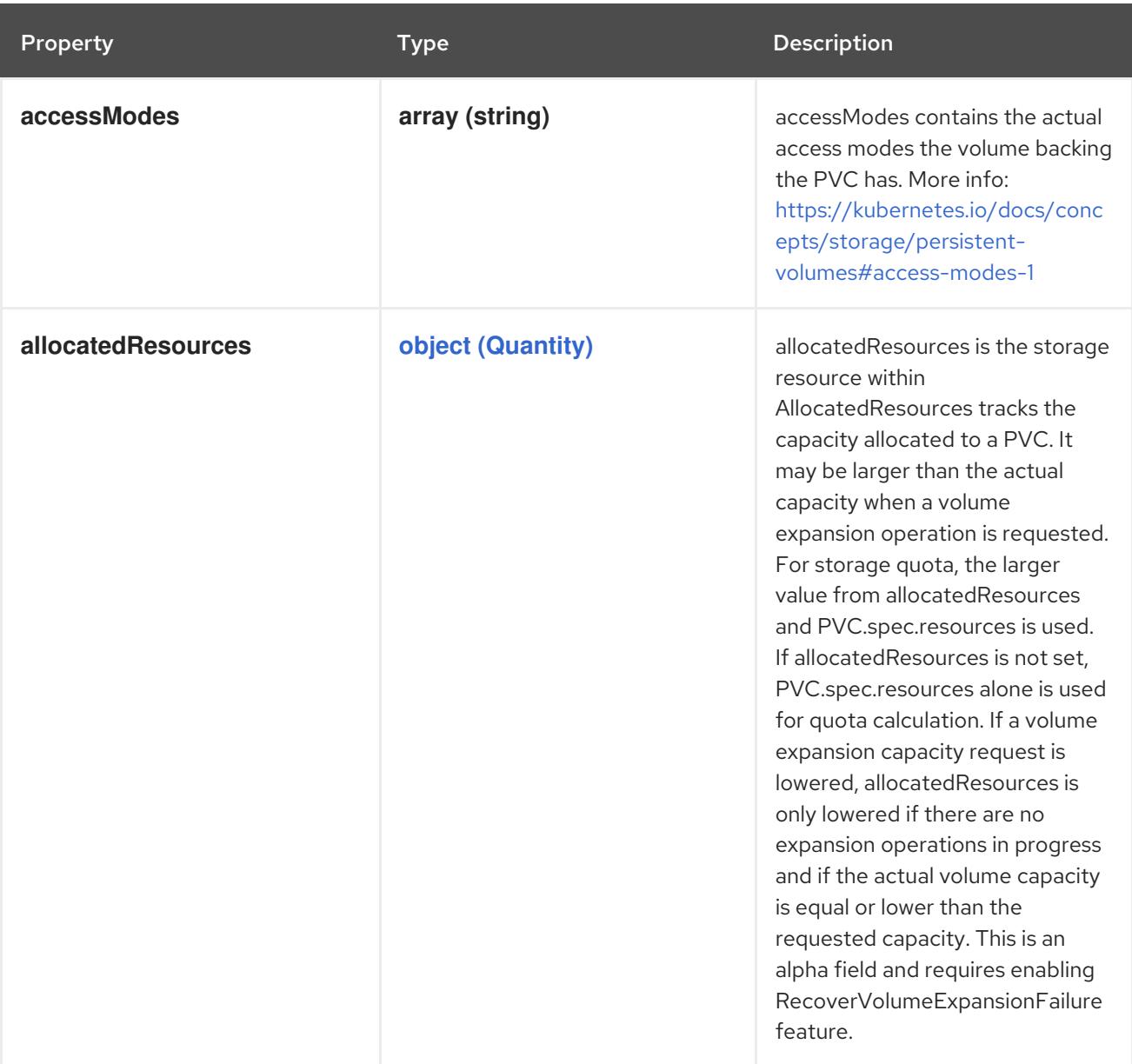

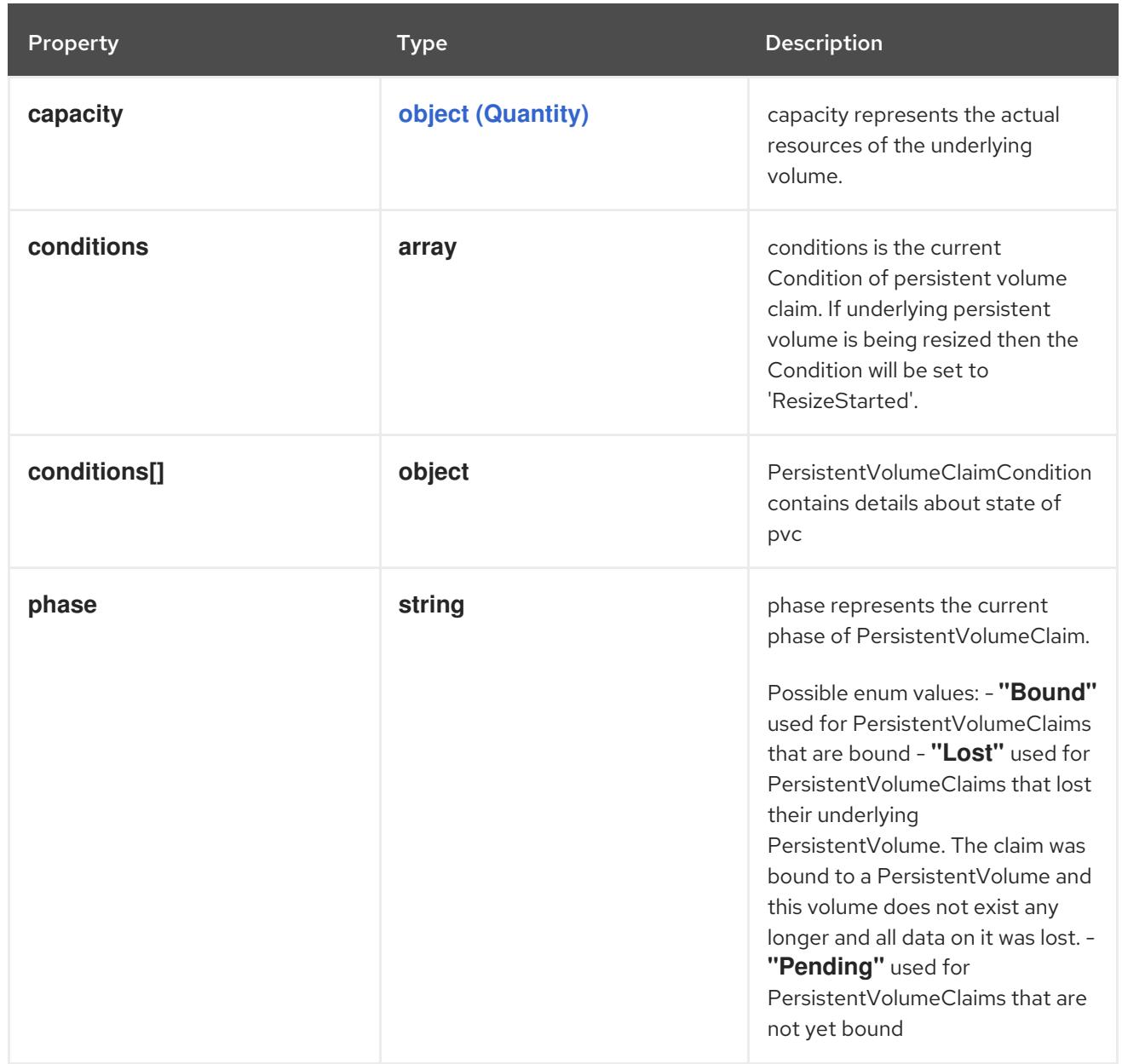

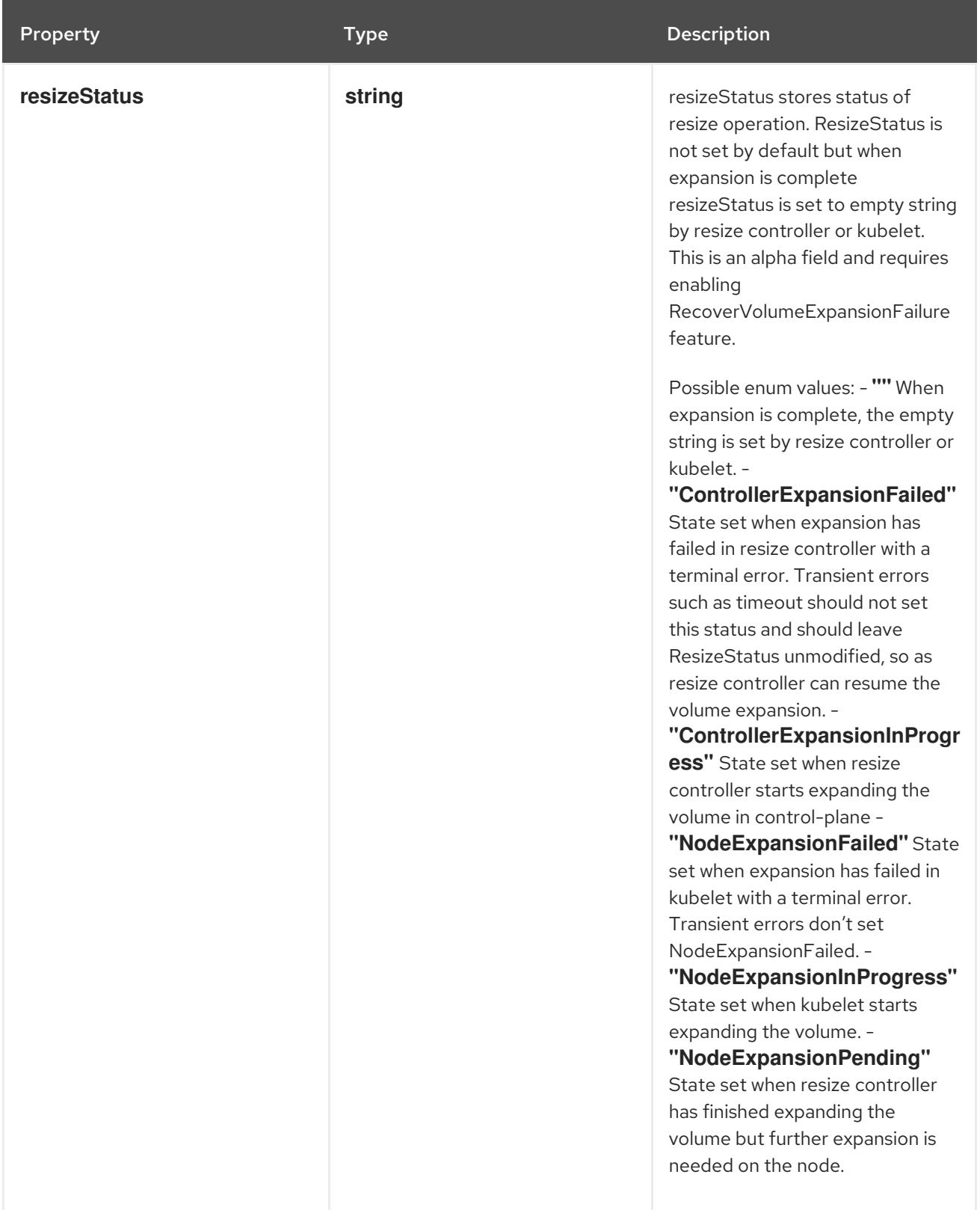

### 14.11.1.8. .status.conditions

#### Description

conditions is the current Condition of persistent volume claim. If underlying persistent volume is being resized then the Condition will be set to 'ResizeStarted'.

#### Type

**array**

### 14.11.1.9. .status.conditions[]

#### Description

PersistentVolumeClaimCondition contains details about state of pvc

#### Type

**object**

#### Required

- **type**  $\bullet$
- **status**

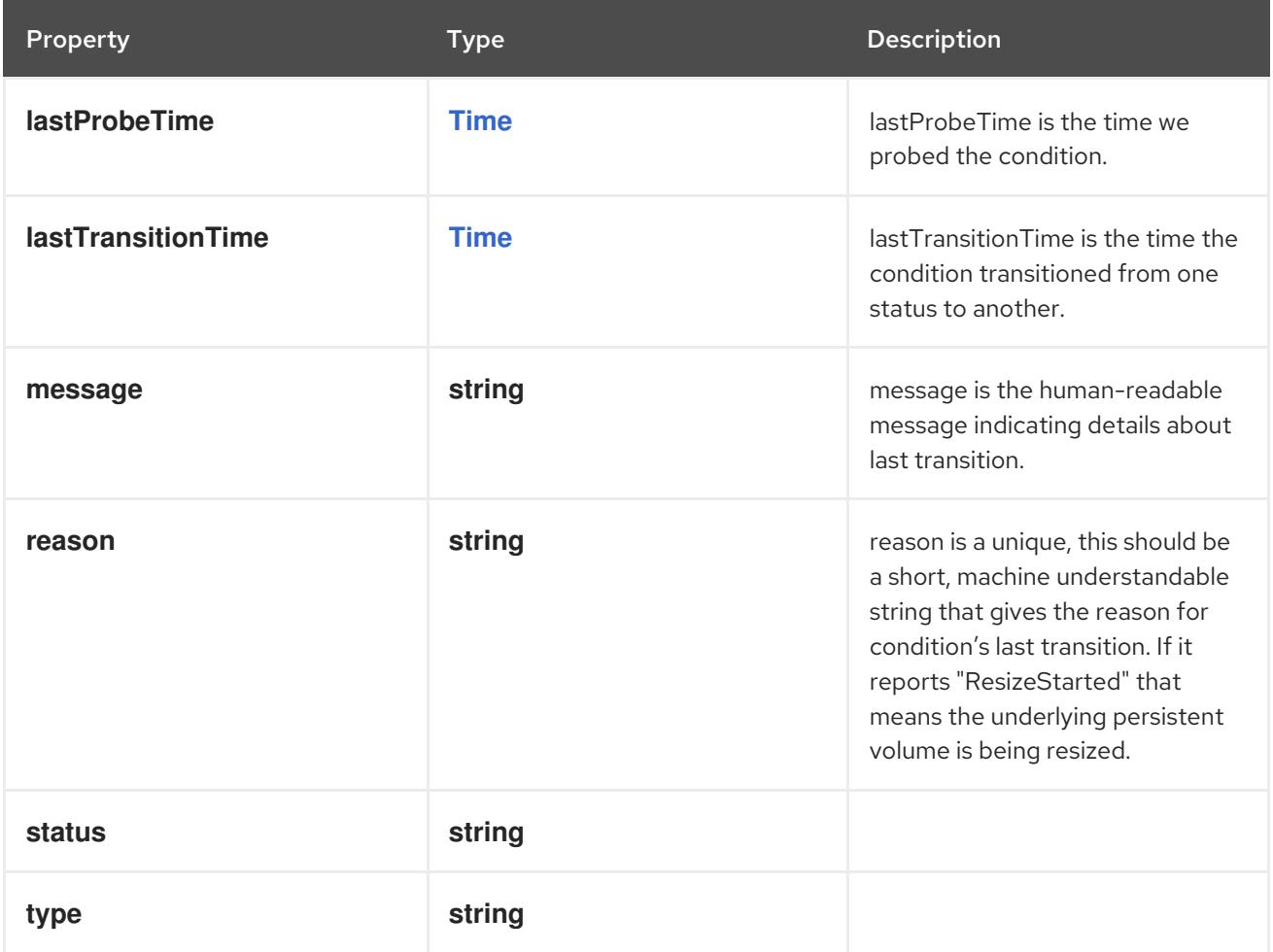

#### 14.11.2. API endpoints

The following API endpoints are available:

- **/api/v1/persistentvolumeclaims**
	- **GET**: list or watch objects of kind PersistentVolumeClaim
- **/api/v1/watch/persistentvolumeclaims**
	- **GET**: watch individual changes to a list of PersistentVolumeClaim. deprecated: use the 'watch' parameter with a list operation instead.
- **/api/v1/namespaces/{namespace}/persistentvolumeclaims**
- **DELETE**: delete collection of PersistentVolumeClaim
- **GET**: list or watch objects of kind PersistentVolumeClaim
- **POST**: create a PersistentVolumeClaim
- **/api/v1/watch/namespaces/{namespace}/persistentvolumeclaims**
	- **GET**: watch individual changes to a list of PersistentVolumeClaim. deprecated: use the 'watch' parameter with a list operation instead.
- **/api/v1/namespaces/{namespace}/persistentvolumeclaims/{name}**
	- **DELETE**: delete a PersistentVolumeClaim
	- **GET**: read the specified PersistentVolumeClaim
	- **PATCH**: partially update the specified PersistentVolumeClaim
	- **PUT**: replace the specified PersistentVolumeClaim
- **/api/v1/watch/namespaces/{namespace}/persistentvolumeclaims/{name}**
	- **GET**: watch changes to an object of kind PersistentVolumeClaim. deprecated: use the 'watch' parameter with a list operation instead, filtered to a single item with the 'fieldSelector' parameter.
- **/api/v1/namespaces/{namespace}/persistentvolumeclaims/{name}/status**
	- **GET**: read status of the specified PersistentVolumeClaim
	- **PATCH**: partially update status of the specified PersistentVolumeClaim
	- **PUT**: replace status of the specified PersistentVolumeClaim

#### 14.11.2.1. /api/v1/persistentvolumeclaims

#### Table 14.248. Global query parameters

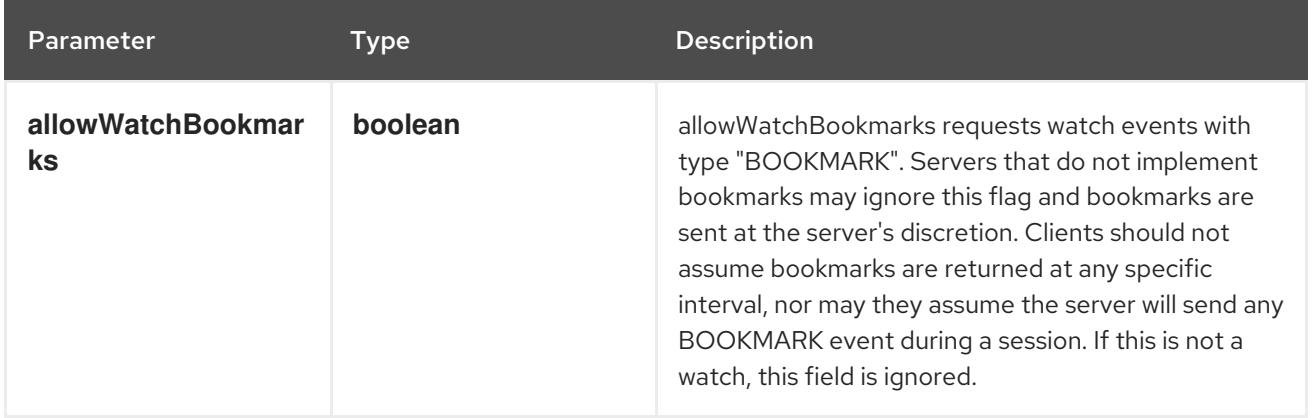

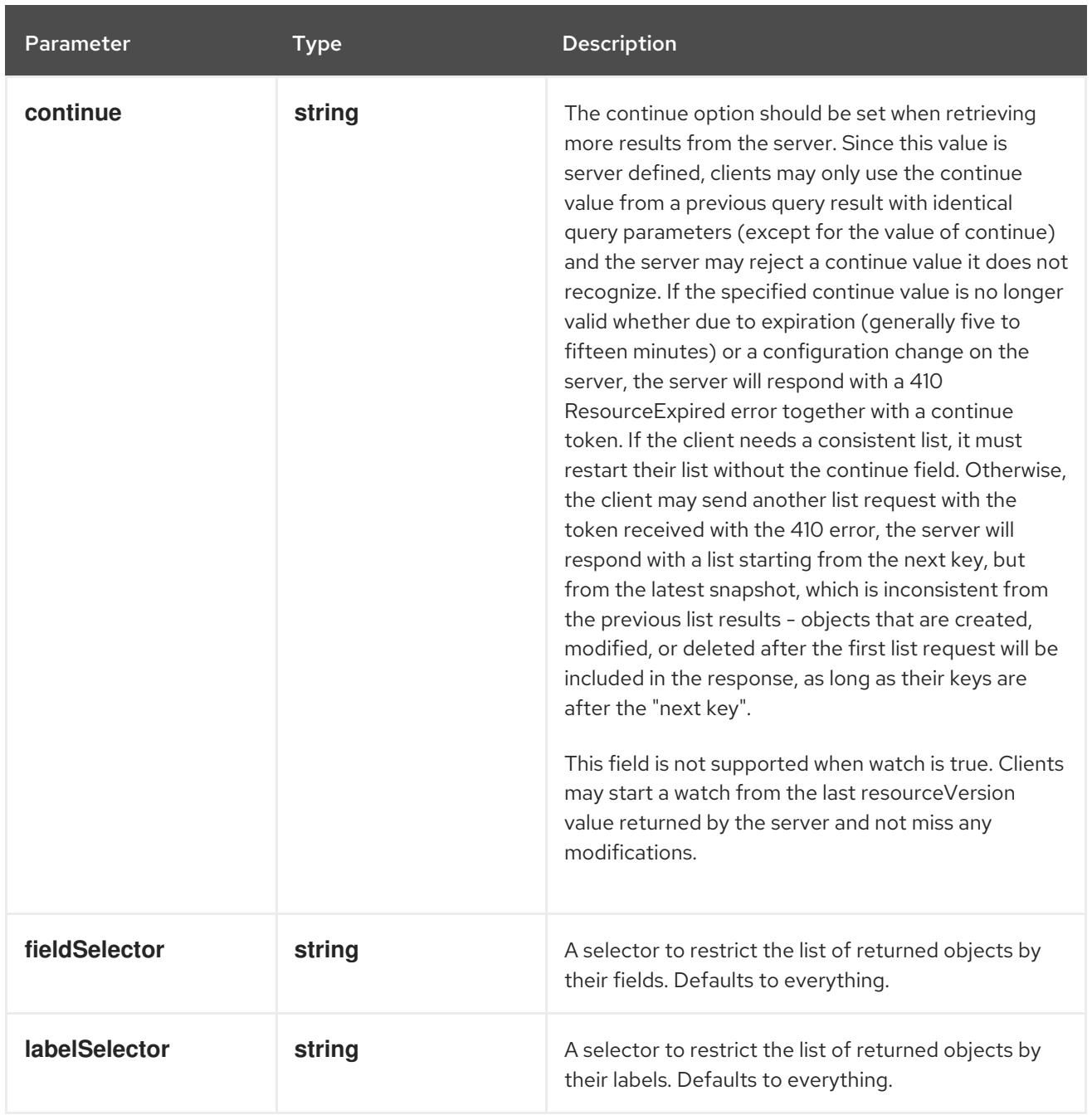

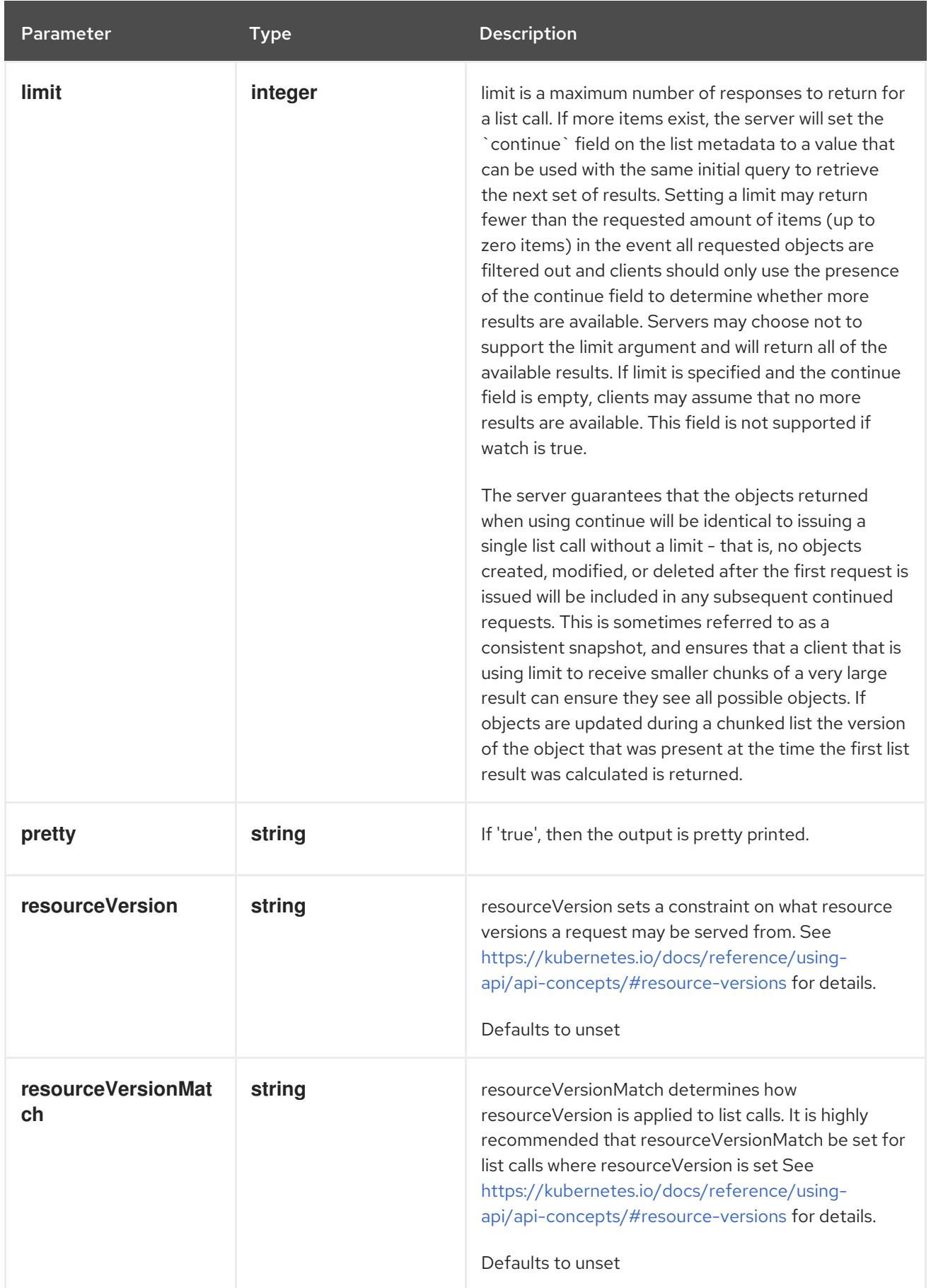

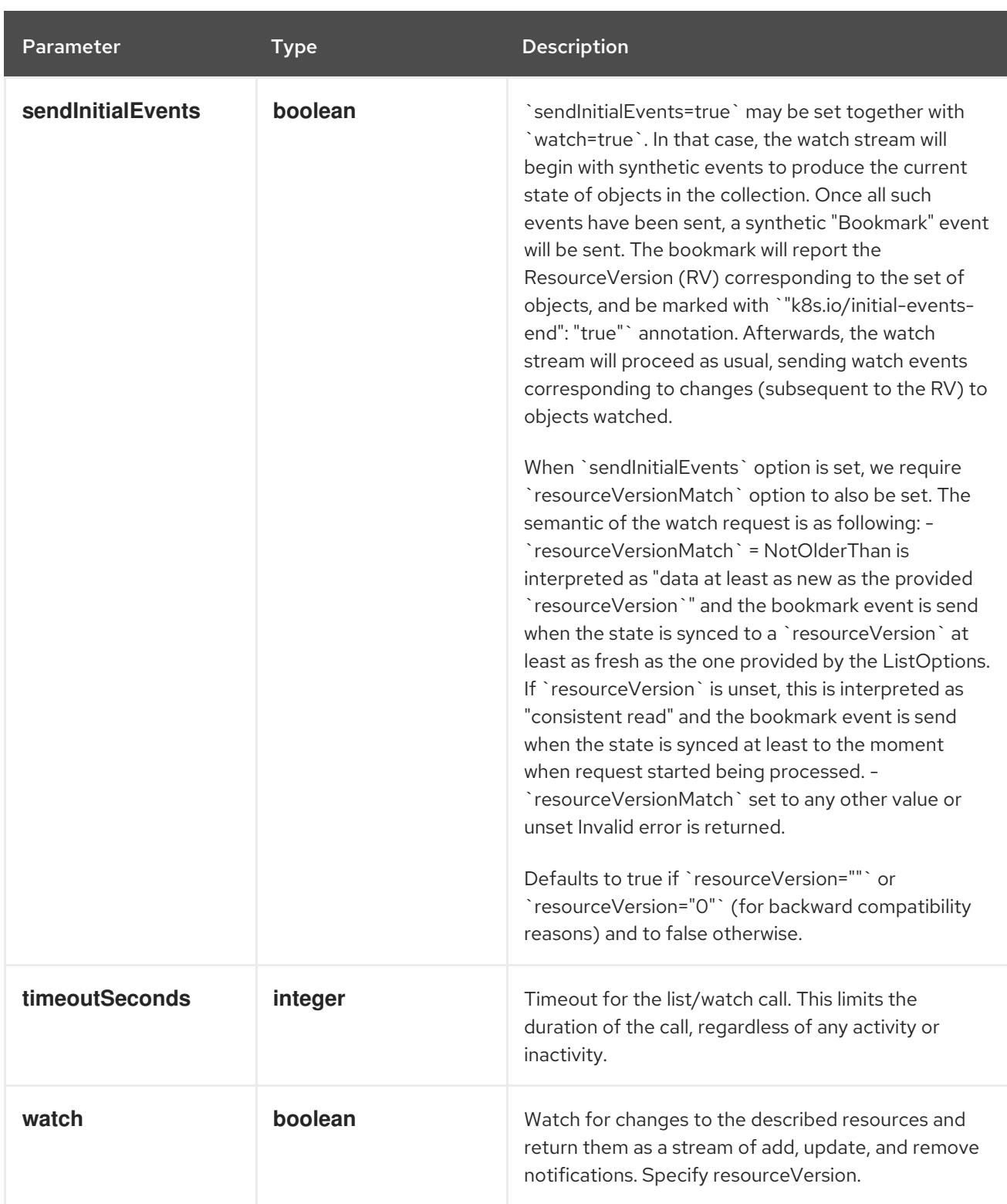

**GET**

### Description

list or watch objects of kind PersistentVolumeClaim

### Table 14.249. HTTP responses

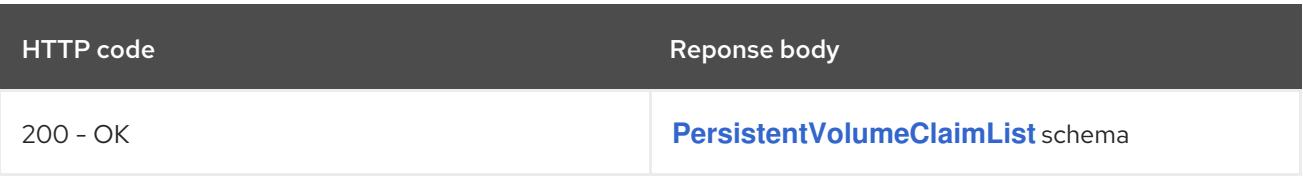

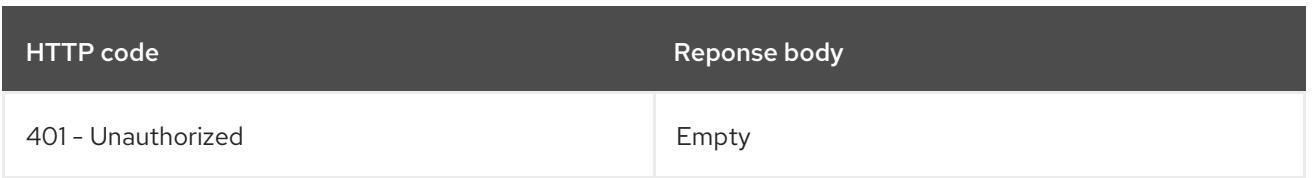

# 14.11.2.2. /api/v1/watch/persistentvolumeclaims

### Table 14.250. Global query parameters

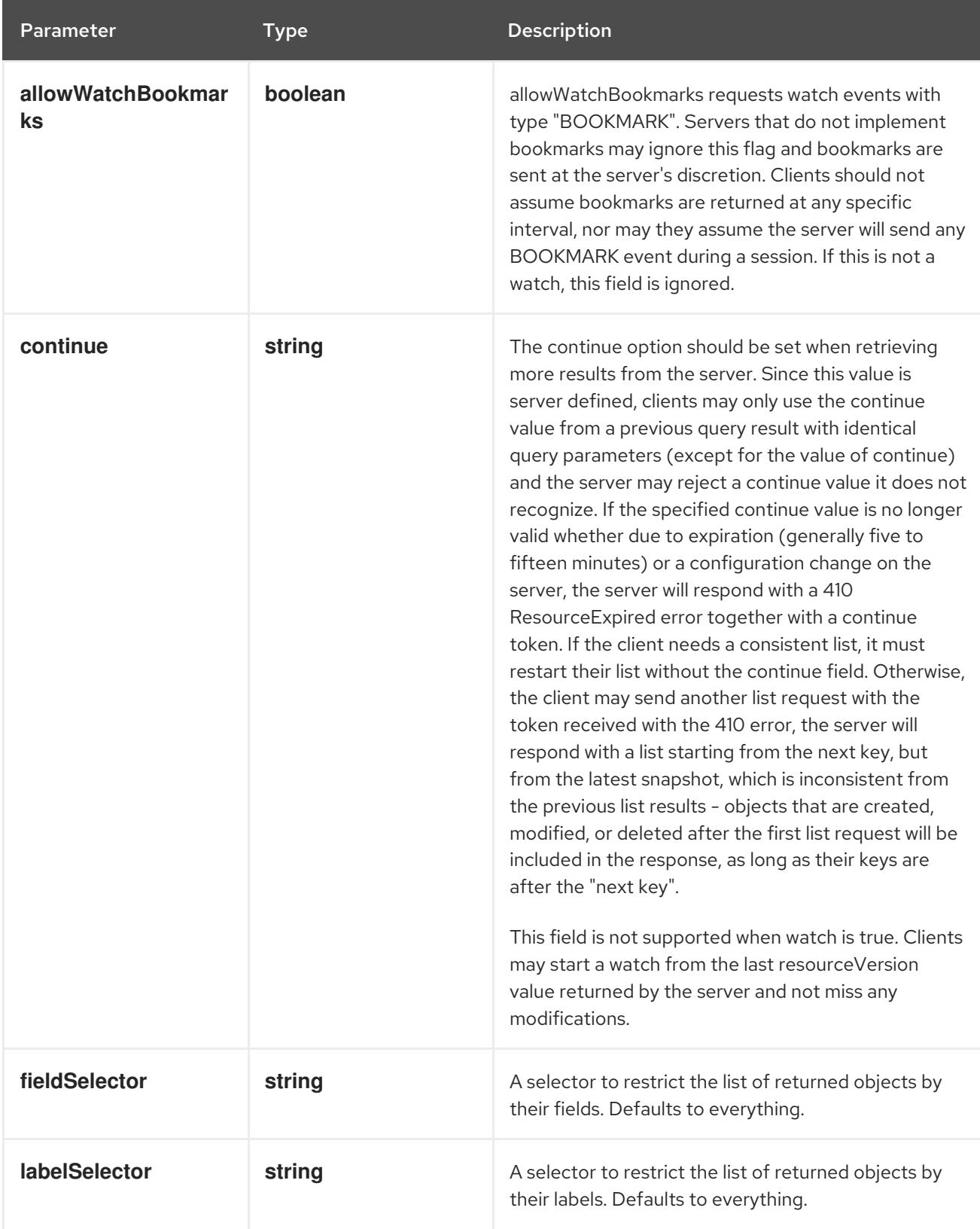

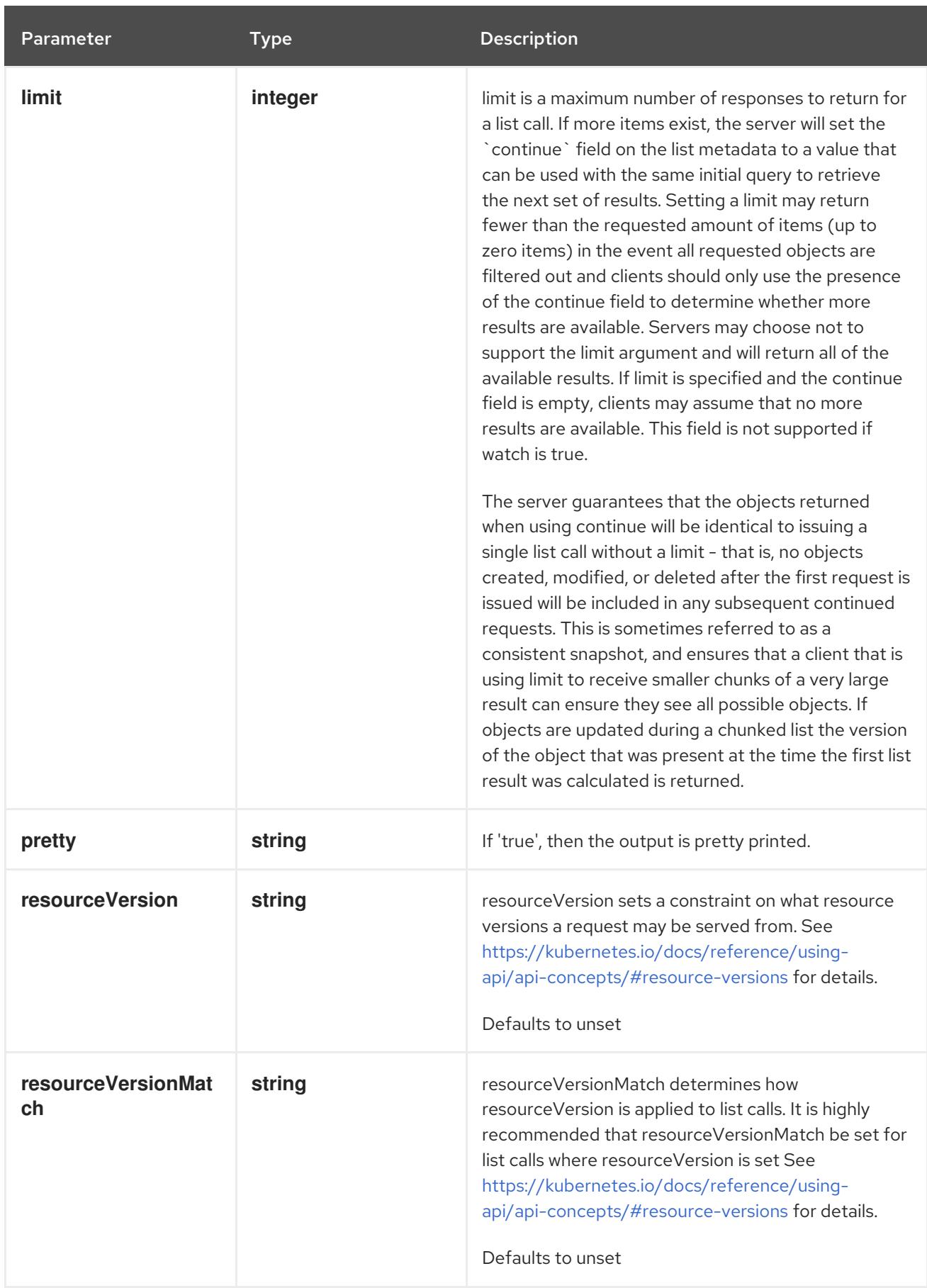

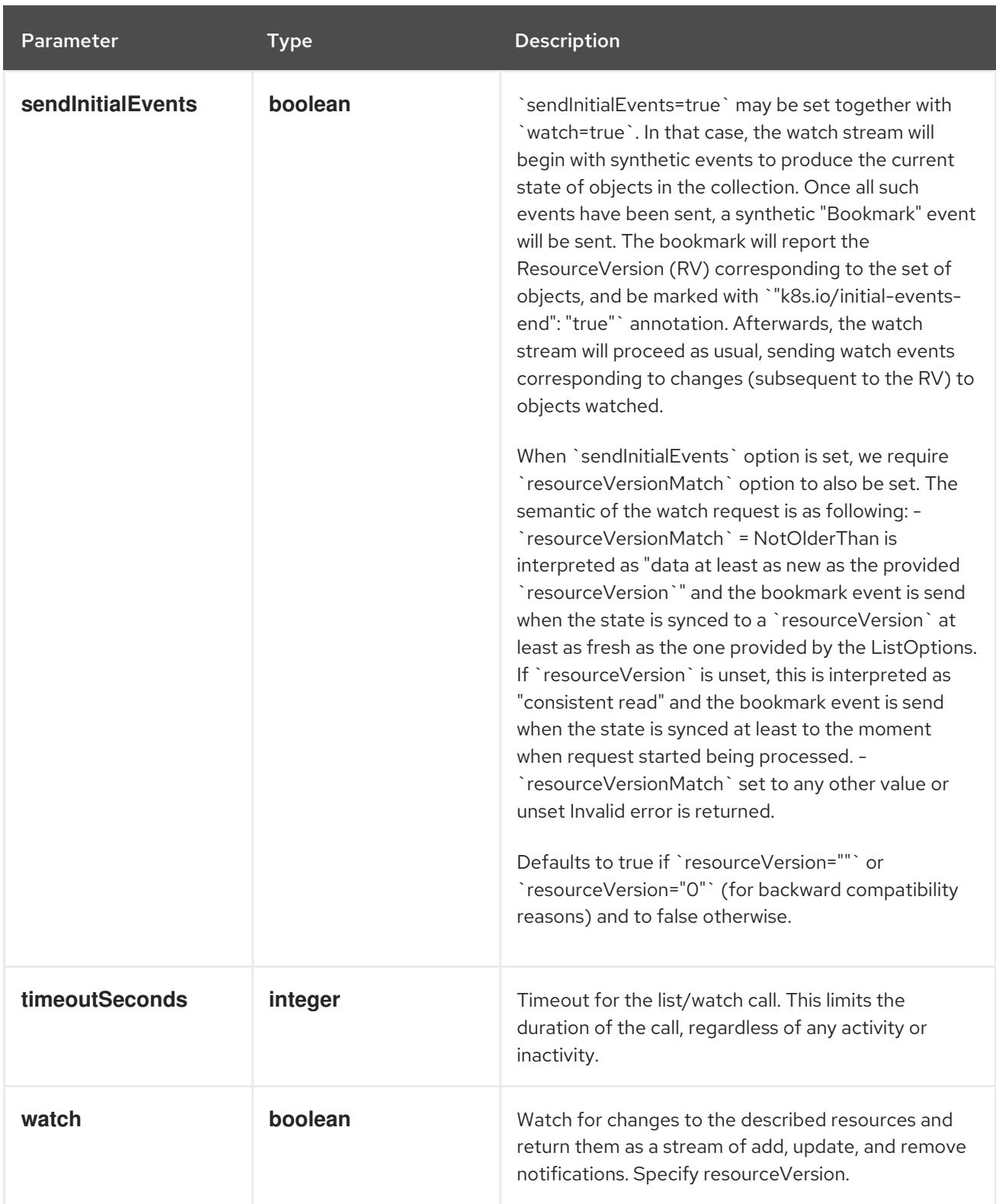

#### **GET**

#### Description

watch individual changes to a list of PersistentVolumeClaim. deprecated: use the 'watch' parameter with a list operation instead.

Table 14.251. HTTP responses

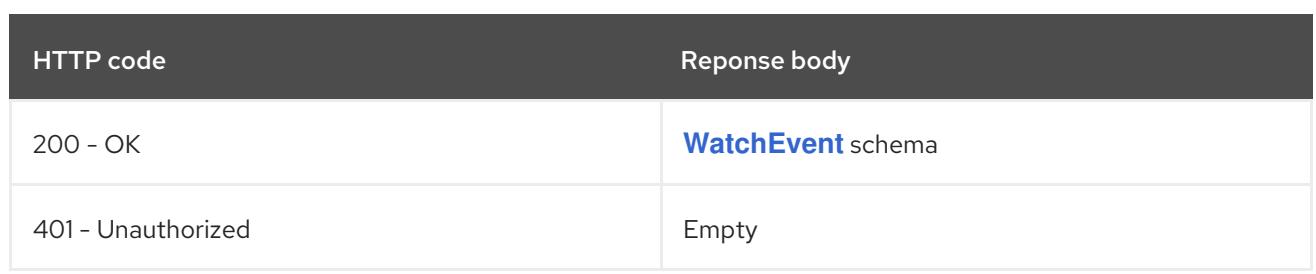

### 14.11.2.3. /api/v1/namespaces/{namespace}/persistentvolumeclaims

### Table 14.252. Global path parameters

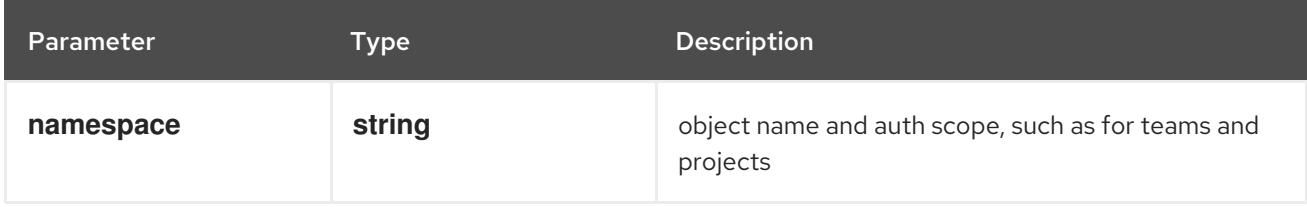

#### Table 14.253. Global query parameters

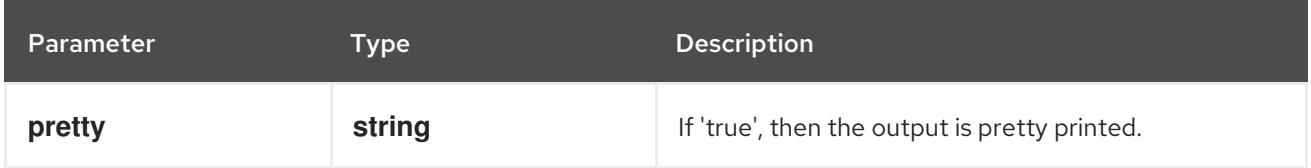

#### HTTP method

### **DELETE**

#### Description

delete collection of PersistentVolumeClaim

#### Table 14.254. Query parameters

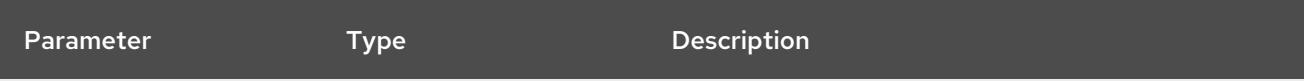
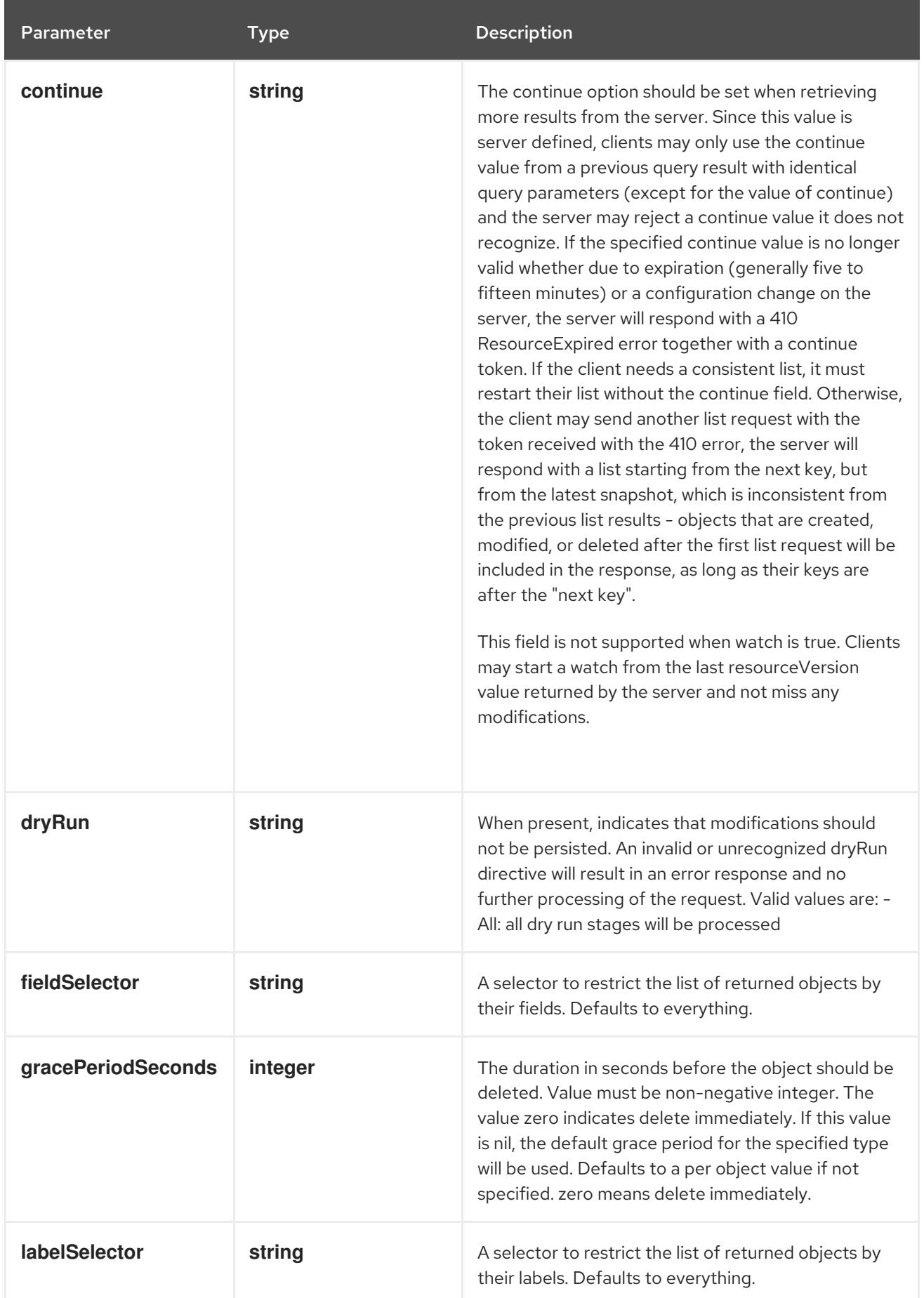

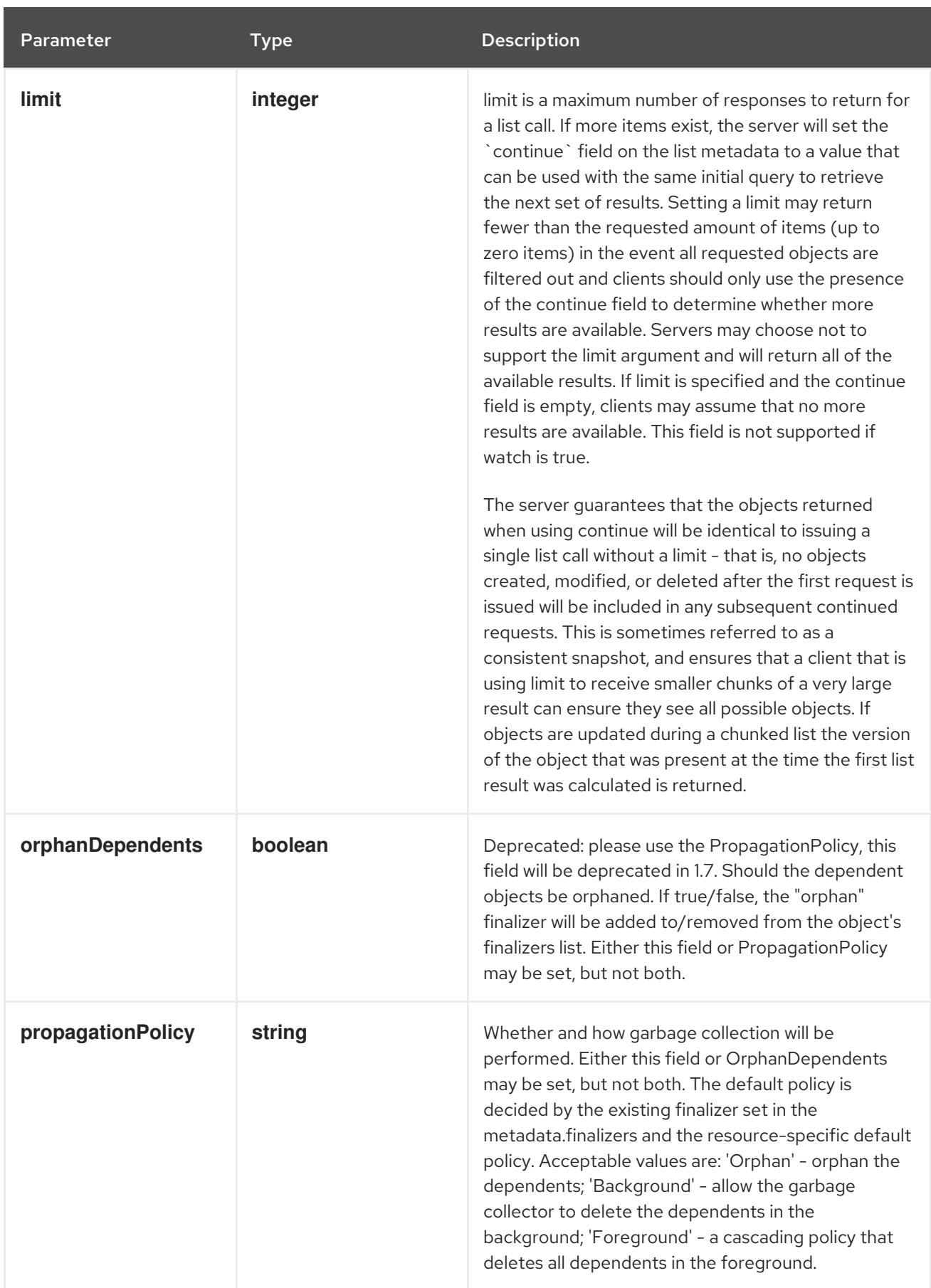

<span id="page-1118-0"></span>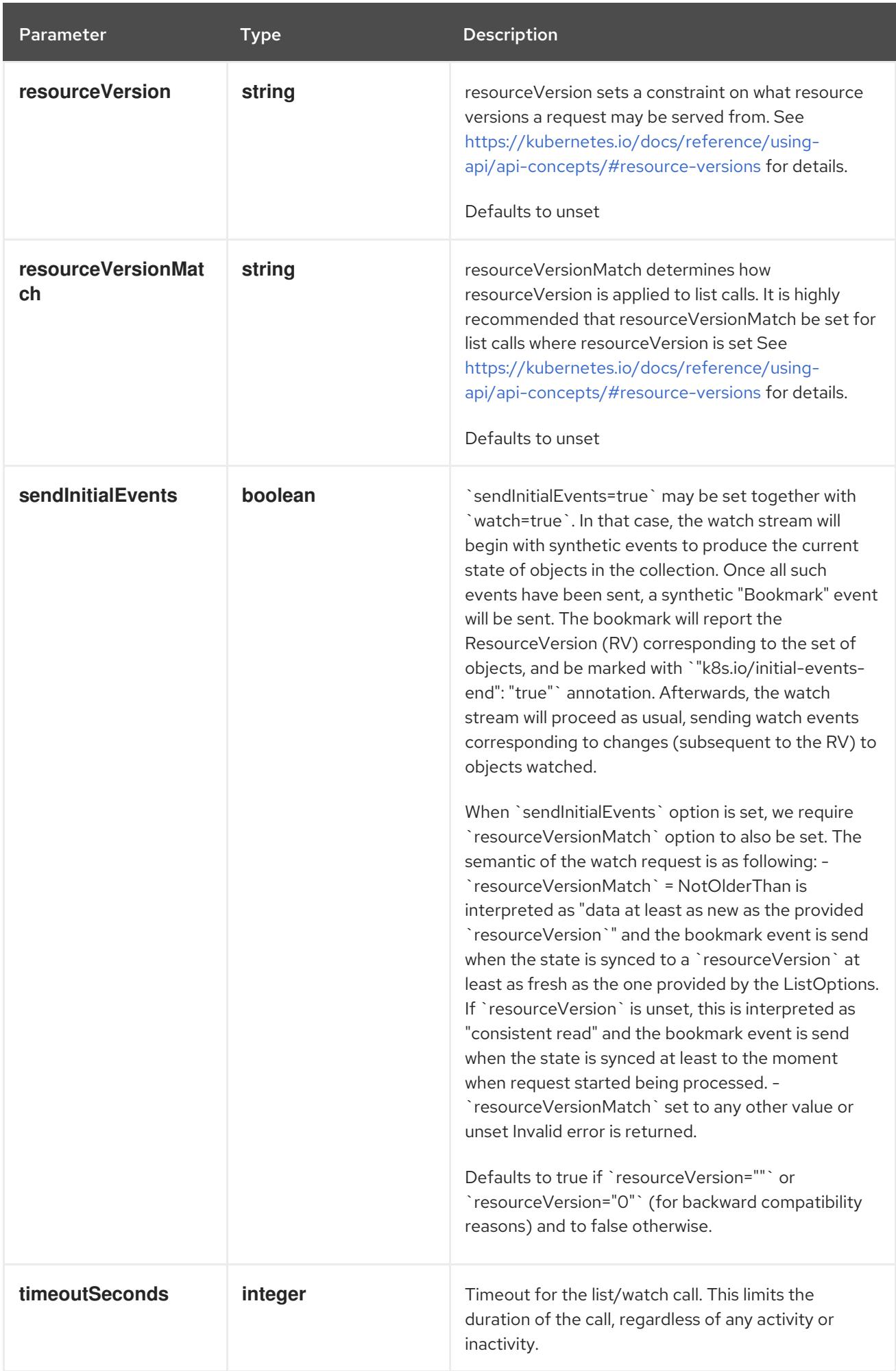

## Table 14.255. Body parameters

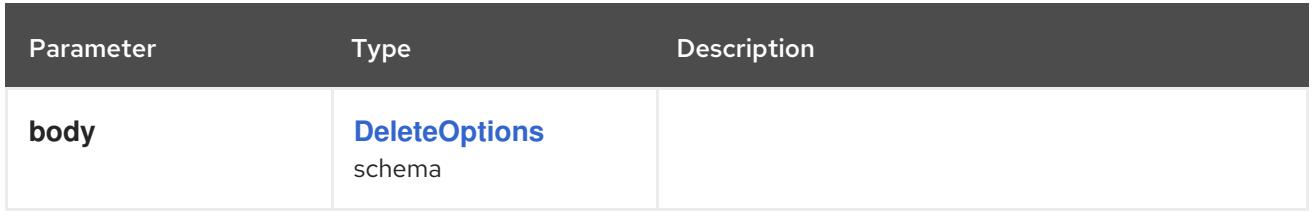

## Table 14.256. HTTP responses

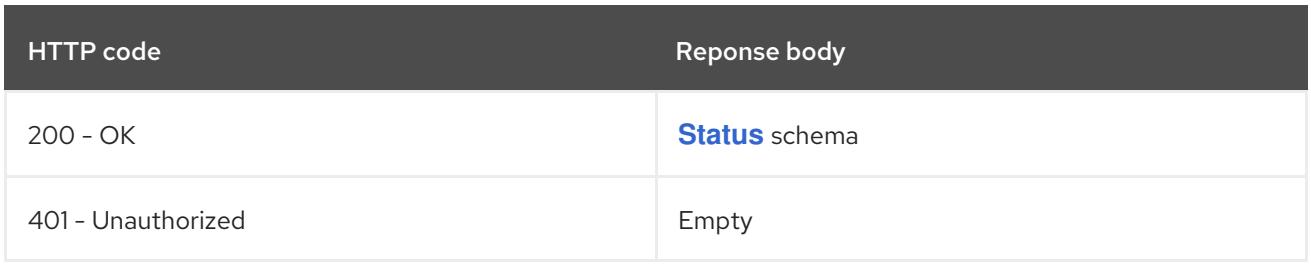

### HTTP method

### **GET**

### Description

list or watch objects of kind PersistentVolumeClaim

## Table 14.257. Query parameters

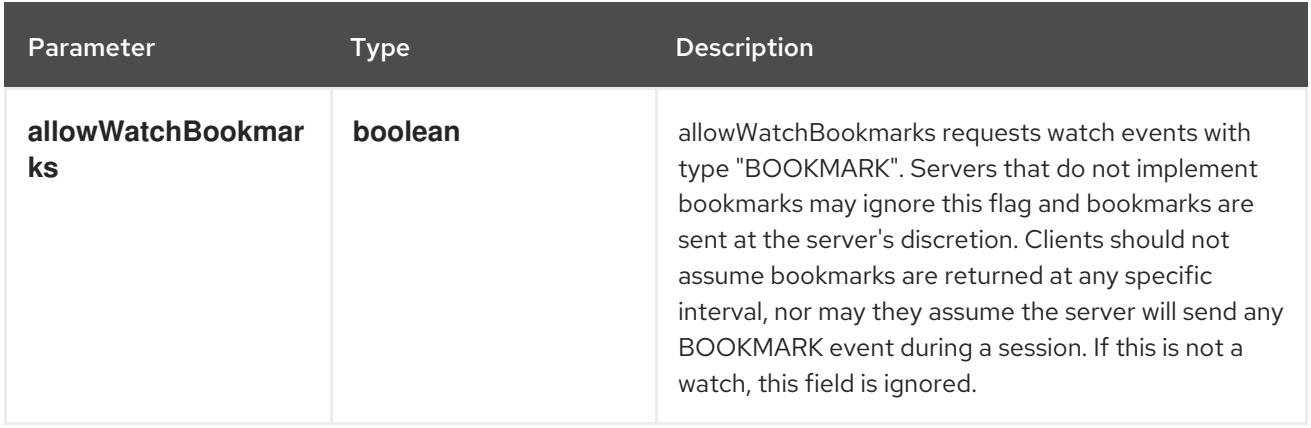

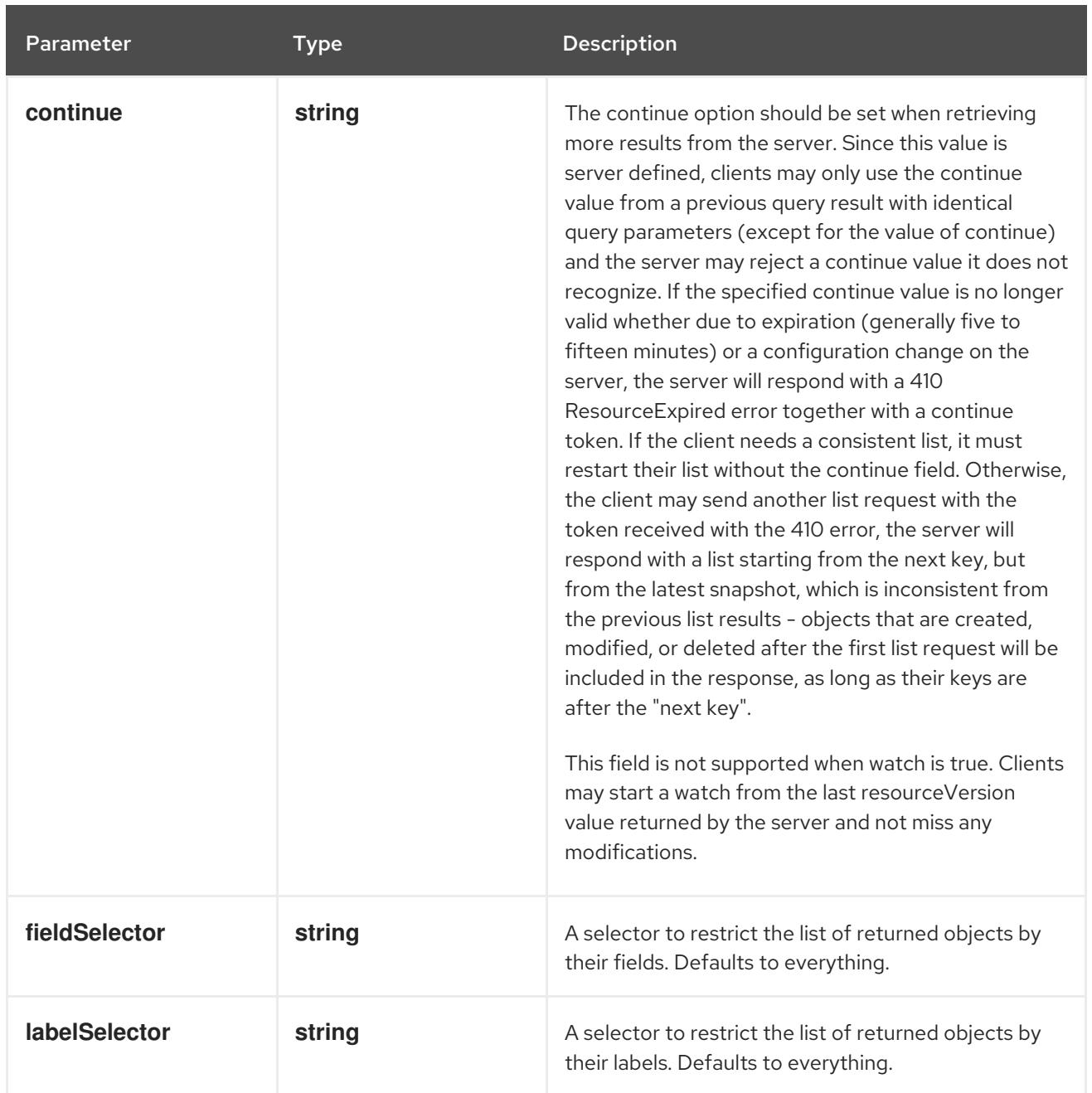

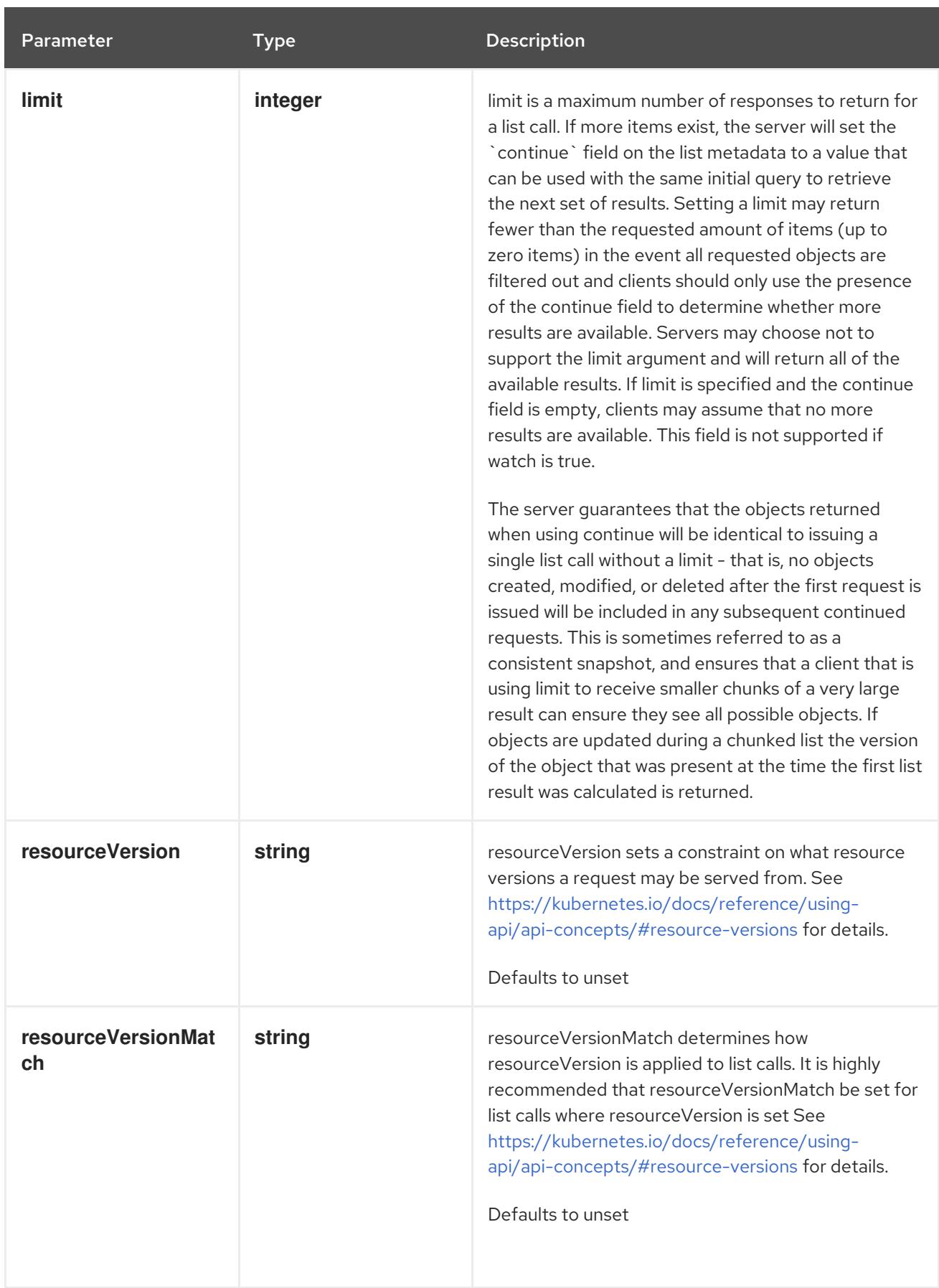

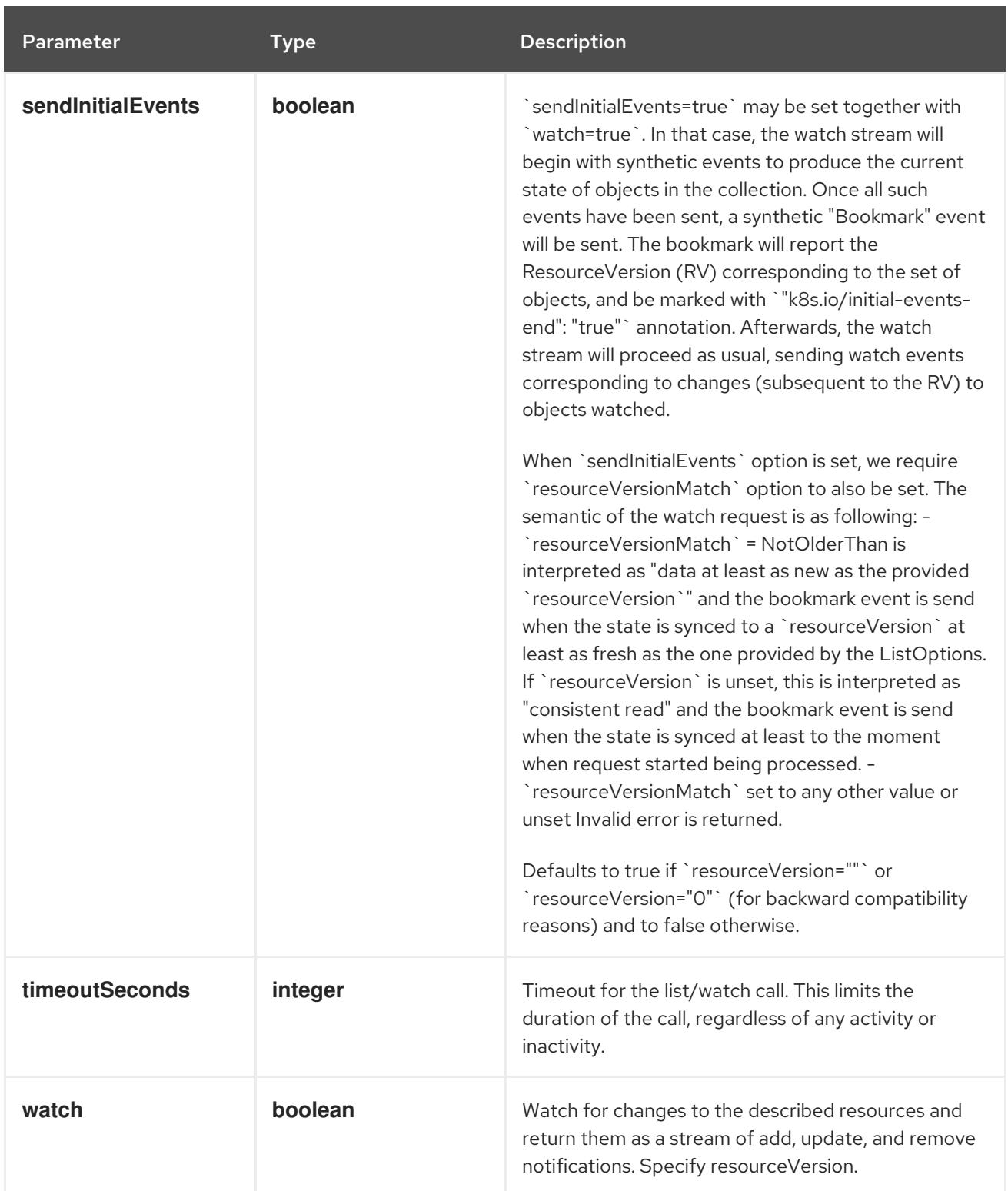

## Table 14.258. HTTP responses

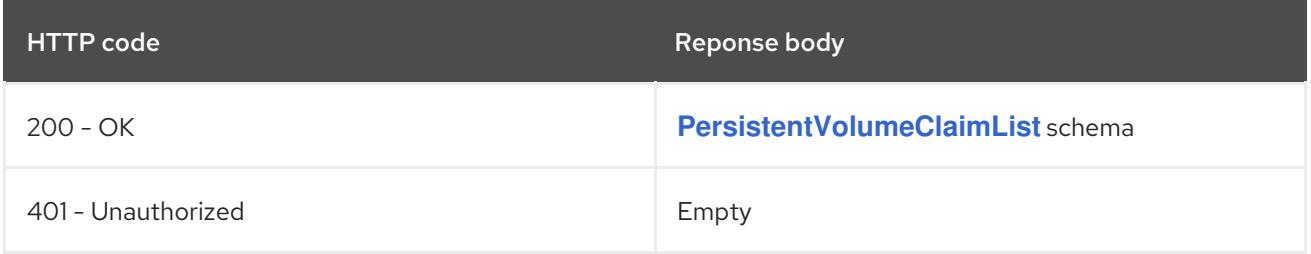

## HTTP method **POST**

## Description

create a PersistentVolumeClaim

## Table 14.259. Query parameters

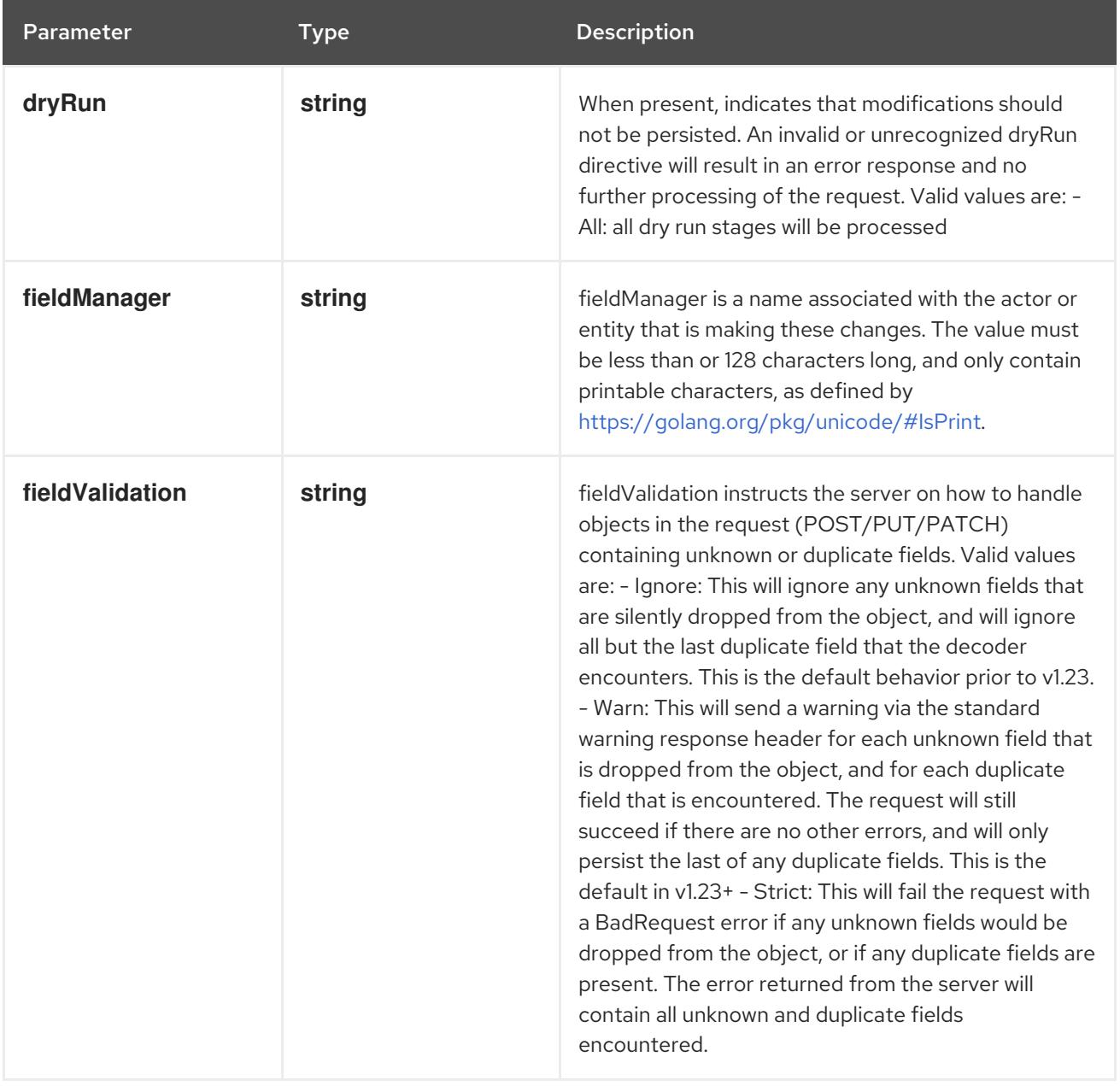

## Table 14.260. Body parameters

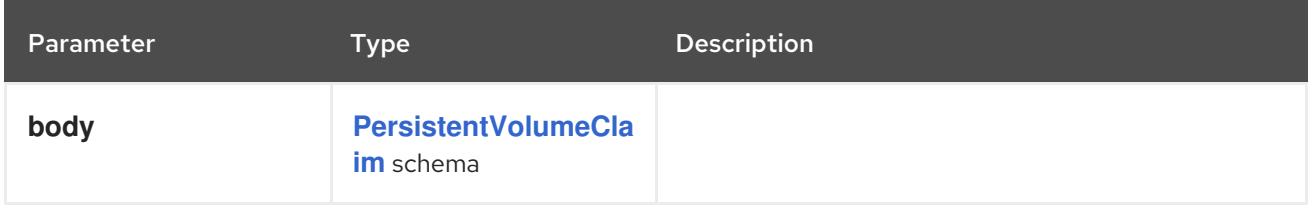

# Table 14.261. HTTP responses

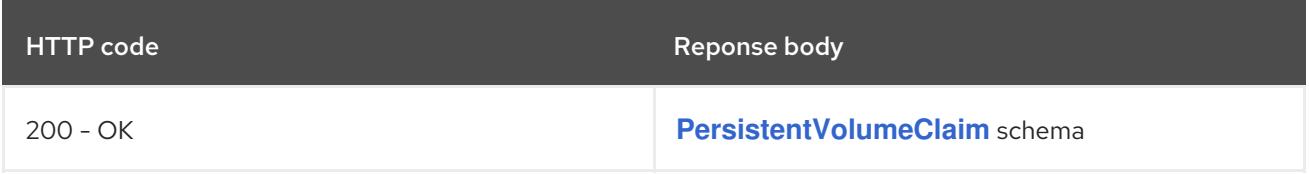

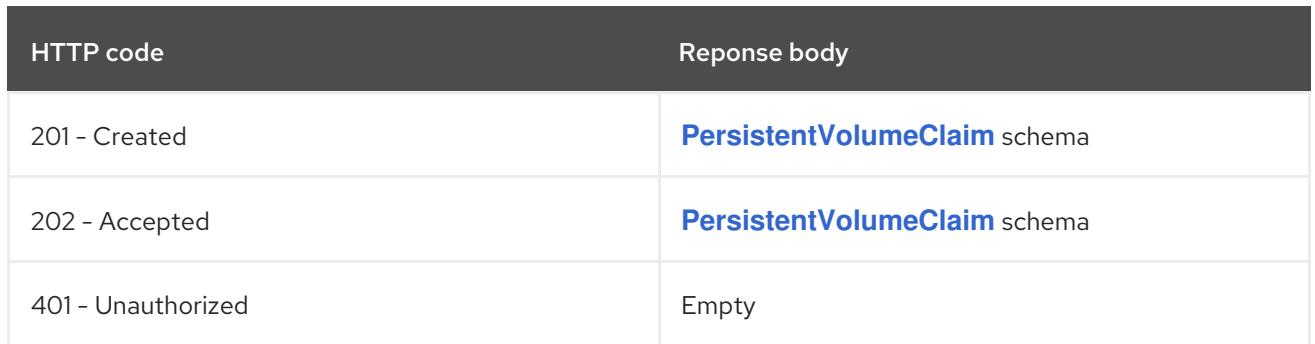

# 14.11.2.4. /api/v1/watch/namespaces/{namespace}/persistentvolumeclaims

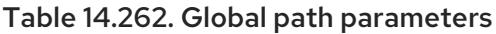

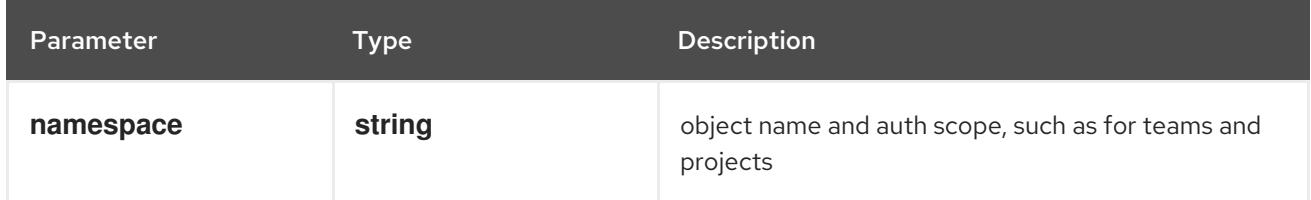

## Table 14.263. Global query parameters

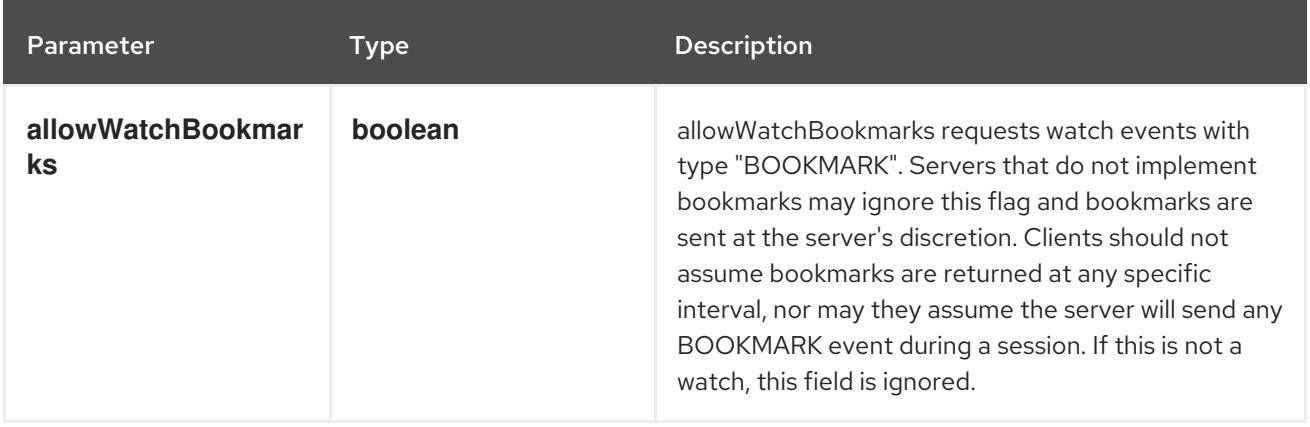

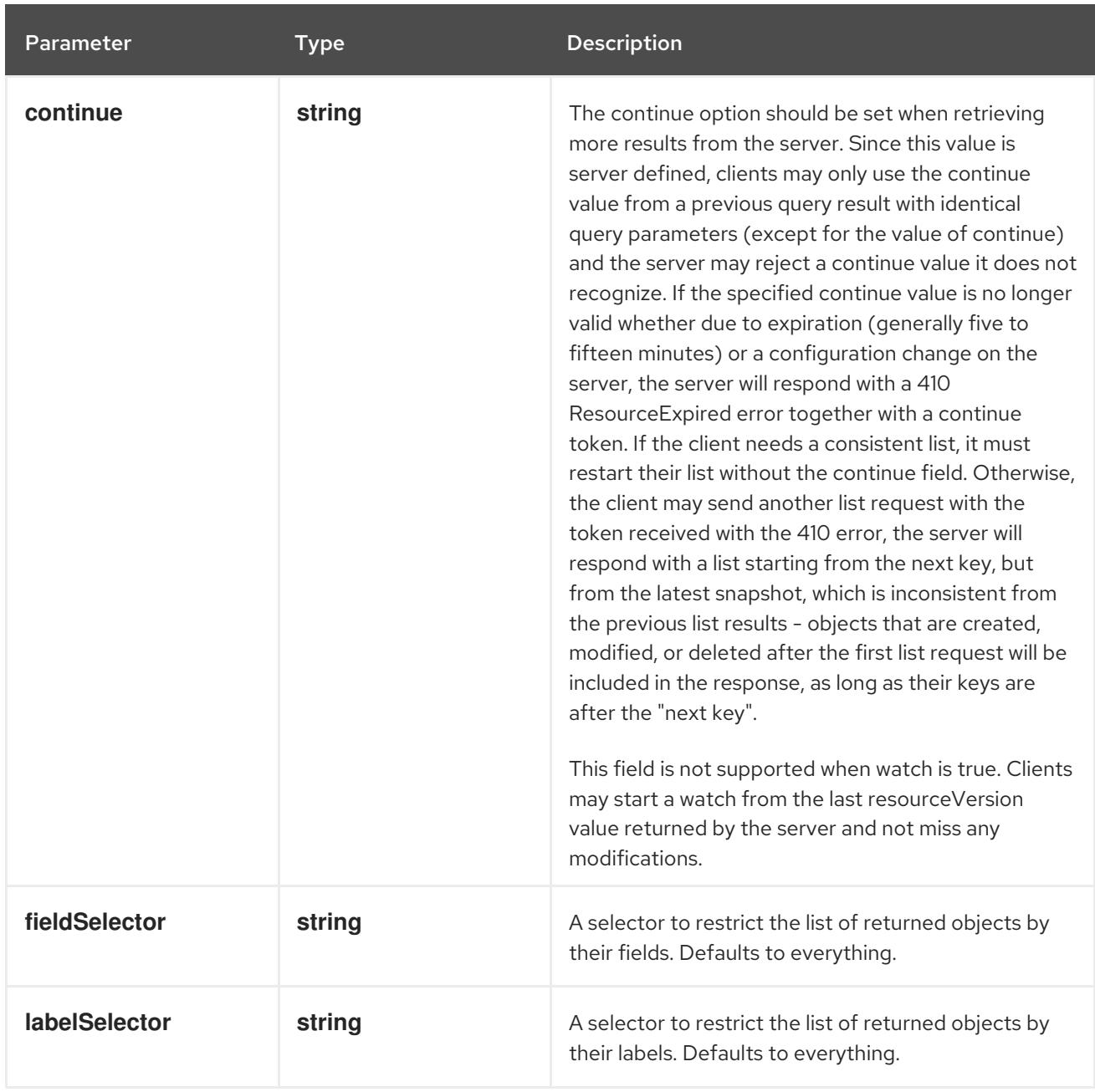

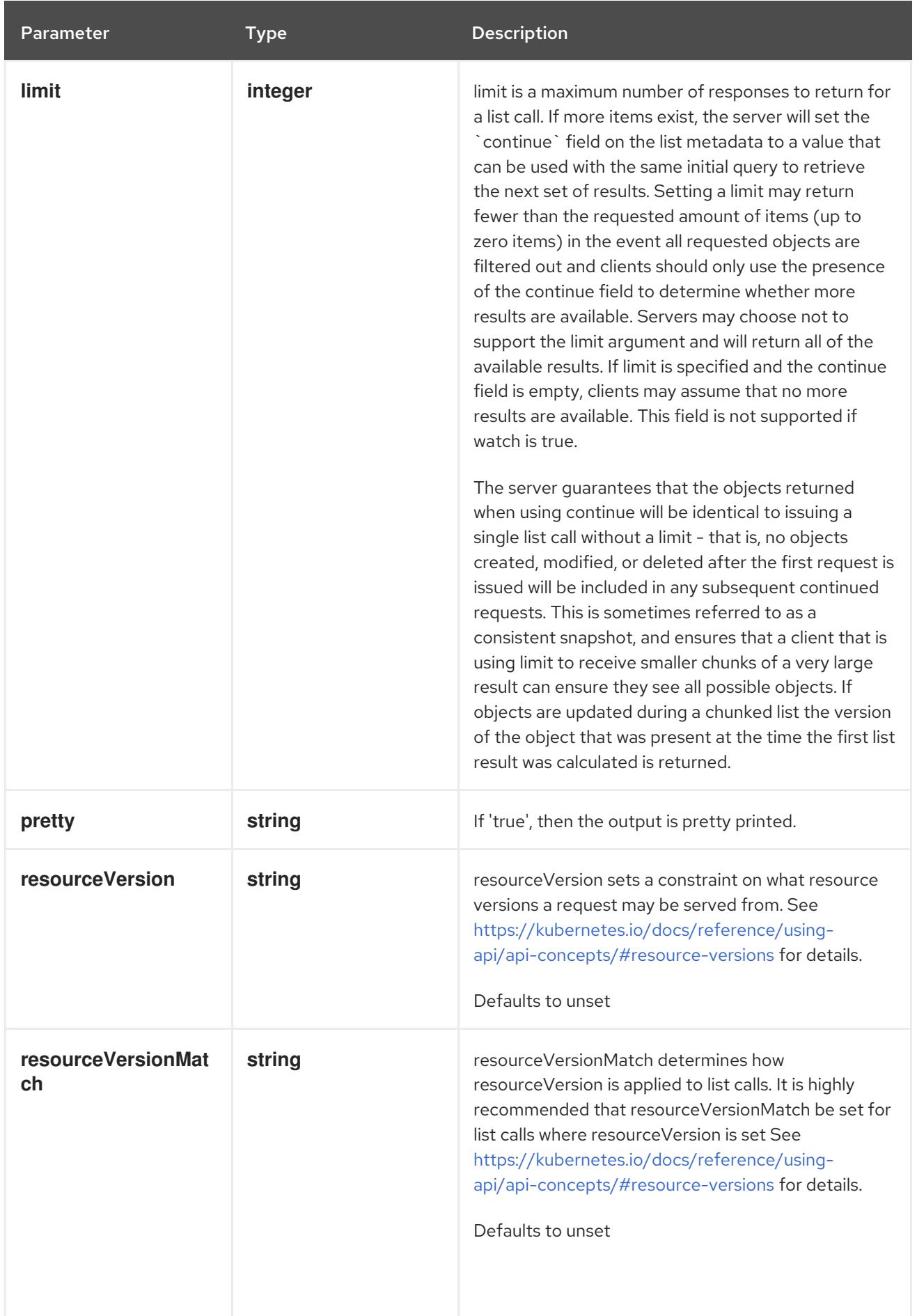

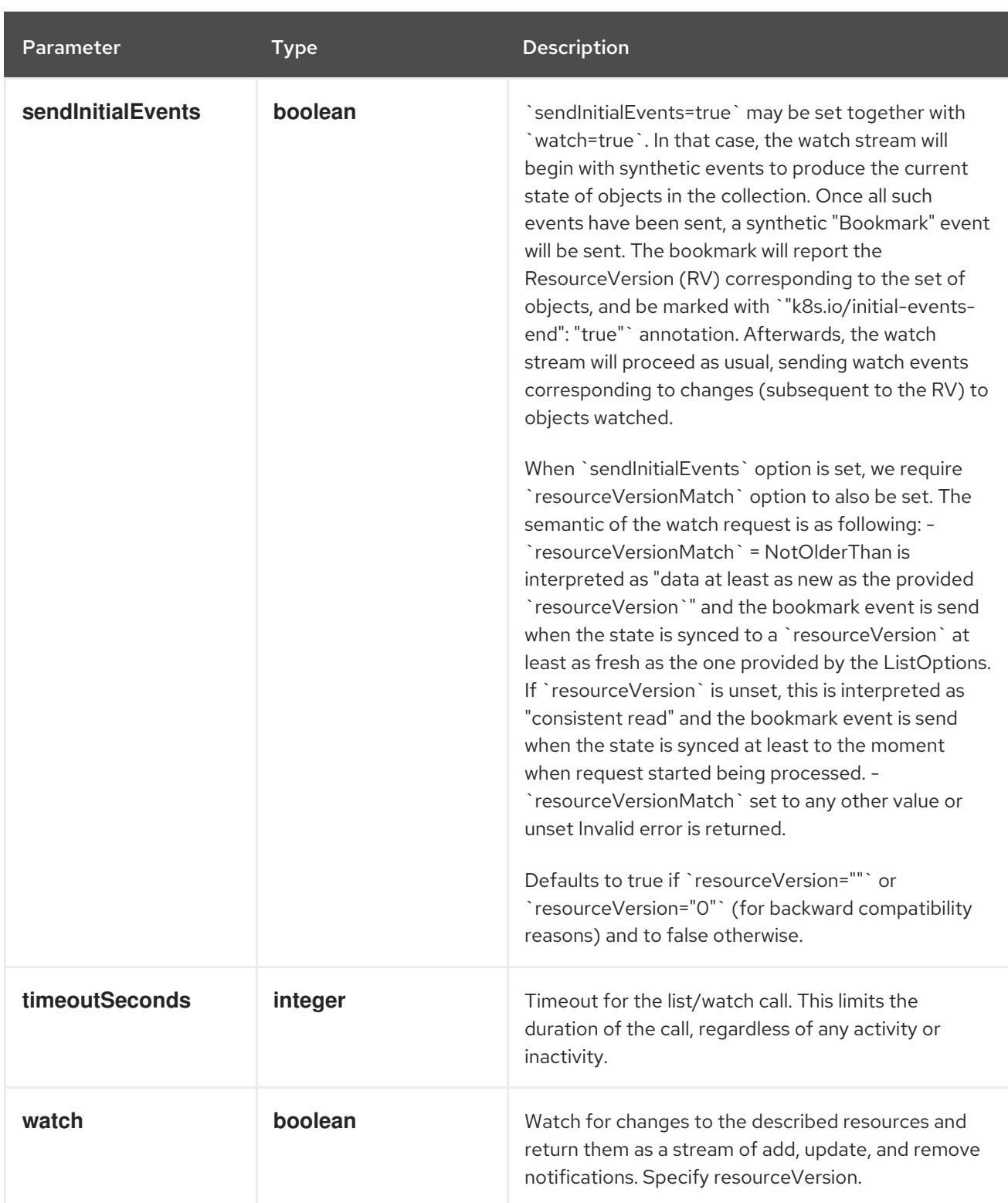

**GET**

### Description

watch individual changes to a list of PersistentVolumeClaim. deprecated: use the 'watch' parameter with a list operation instead.

### Table 14.264. HTTP responses

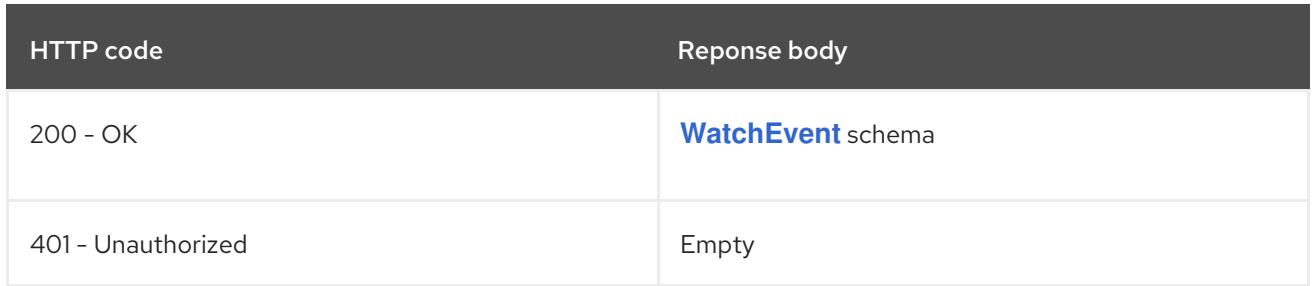

# 14.11.2.5. /api/v1/namespaces/{namespace}/persistentvolumeclaims/{name}

### Table 14.265. Global path parameters

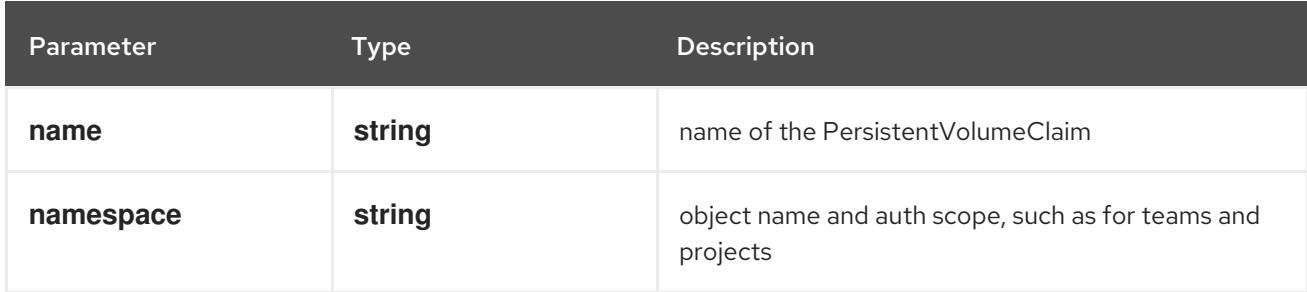

## Table 14.266. Global query parameters

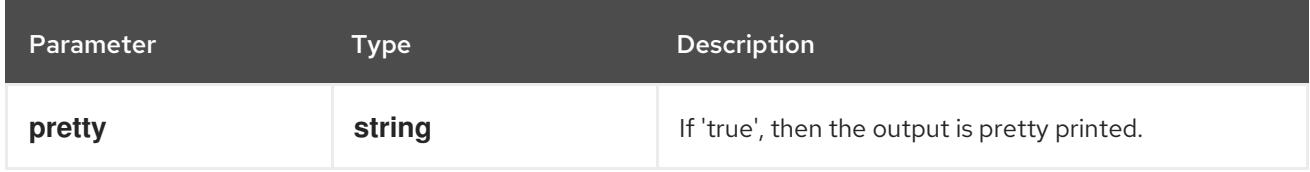

## HTTP method

## **DELETE**

### Description

delete a PersistentVolumeClaim

## Table 14.267. Query parameters

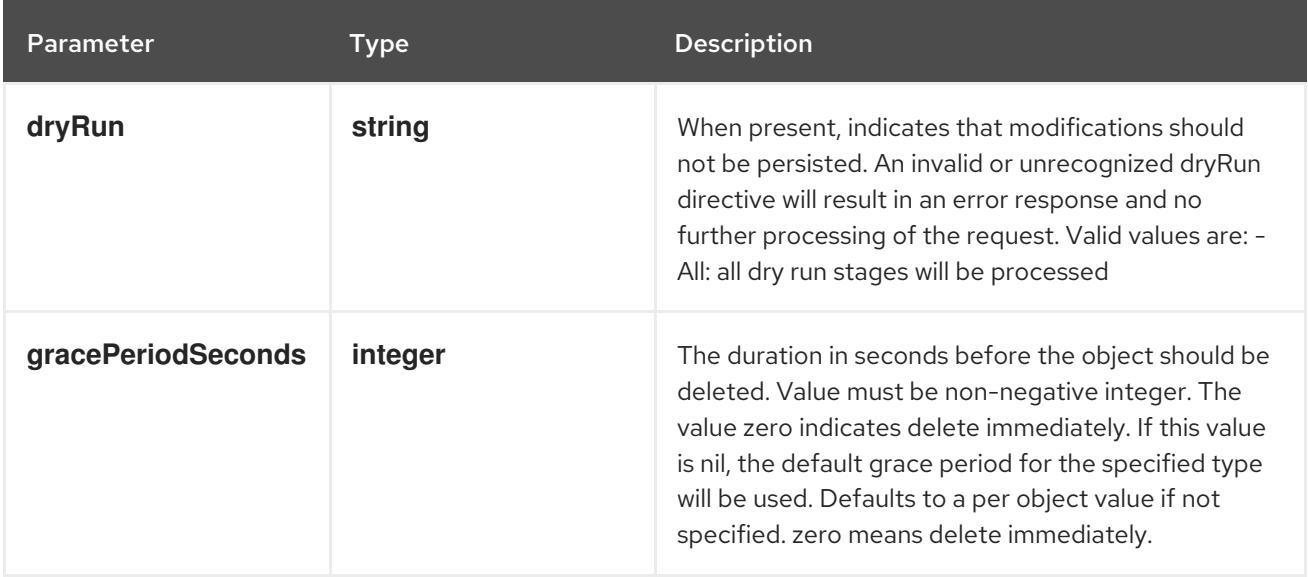

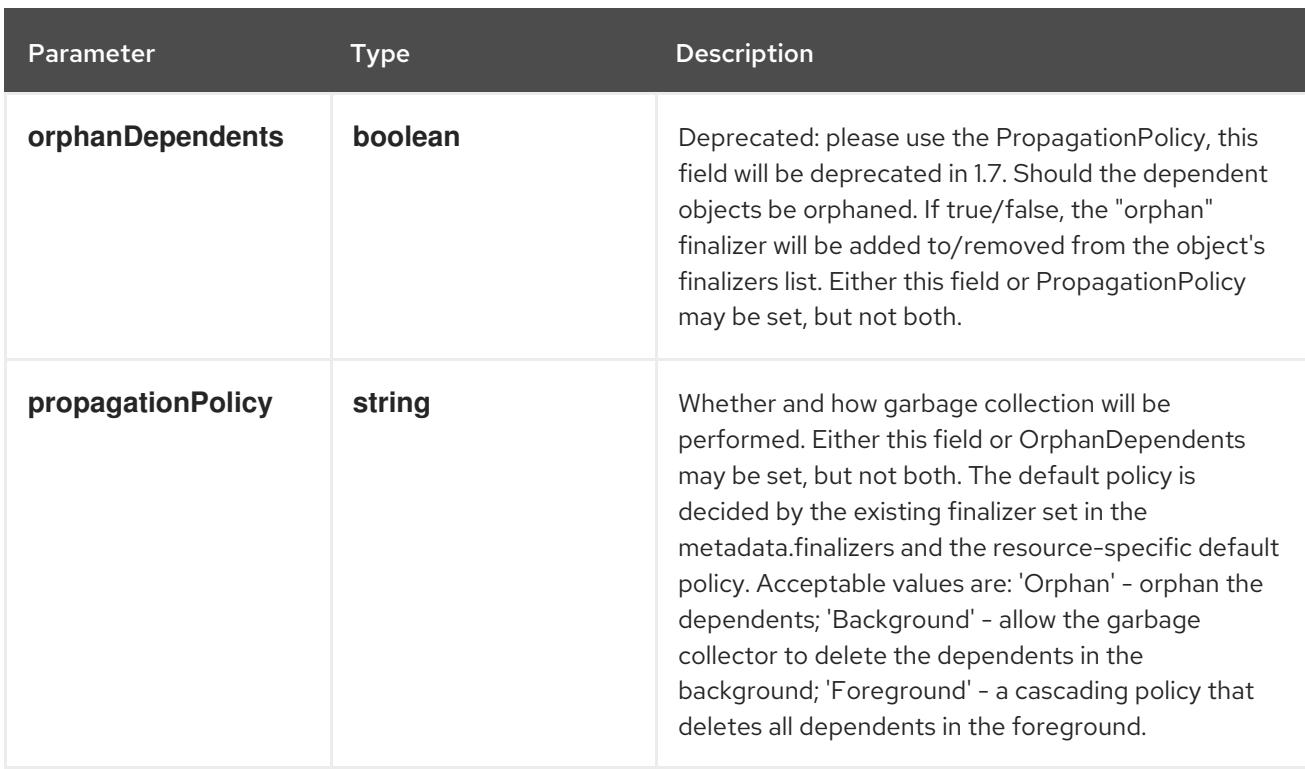

## Table 14.268. Body parameters

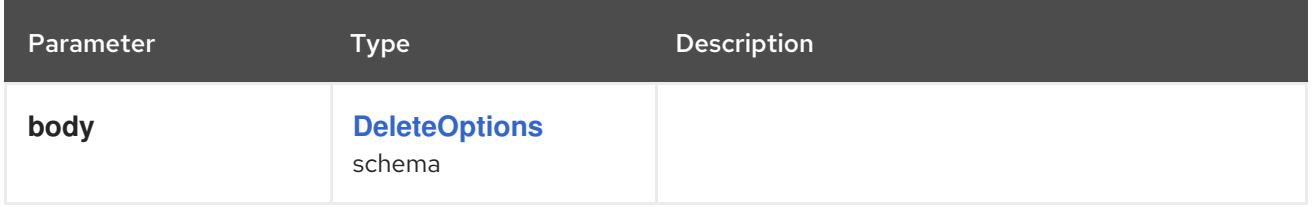

## Table 14.269. HTTP responses

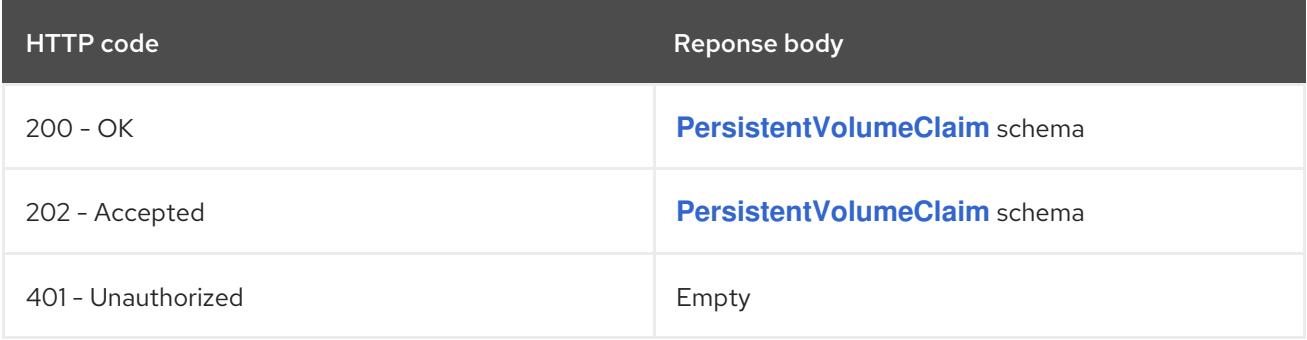

### HTTP method

## **GET**

## Description

read the specified PersistentVolumeClaim

## Table 14.270. HTTP responses

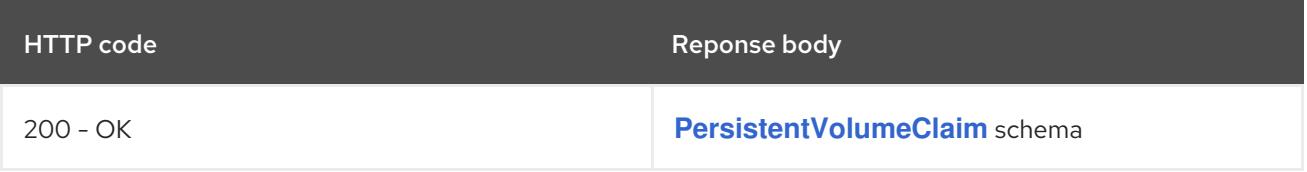

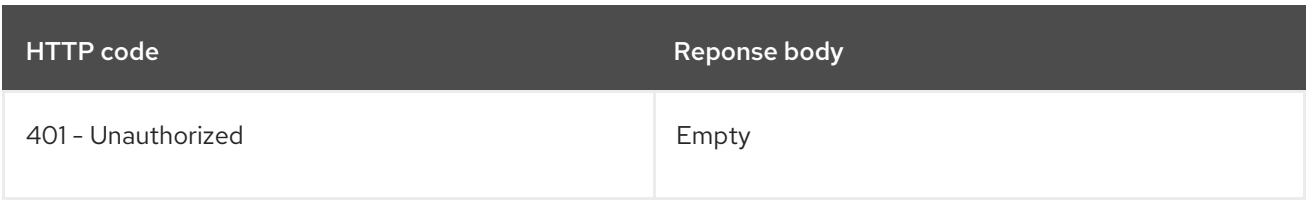

## **PATCH**

## Description

partially update the specified PersistentVolumeClaim

# Table 14.271. Query parameters

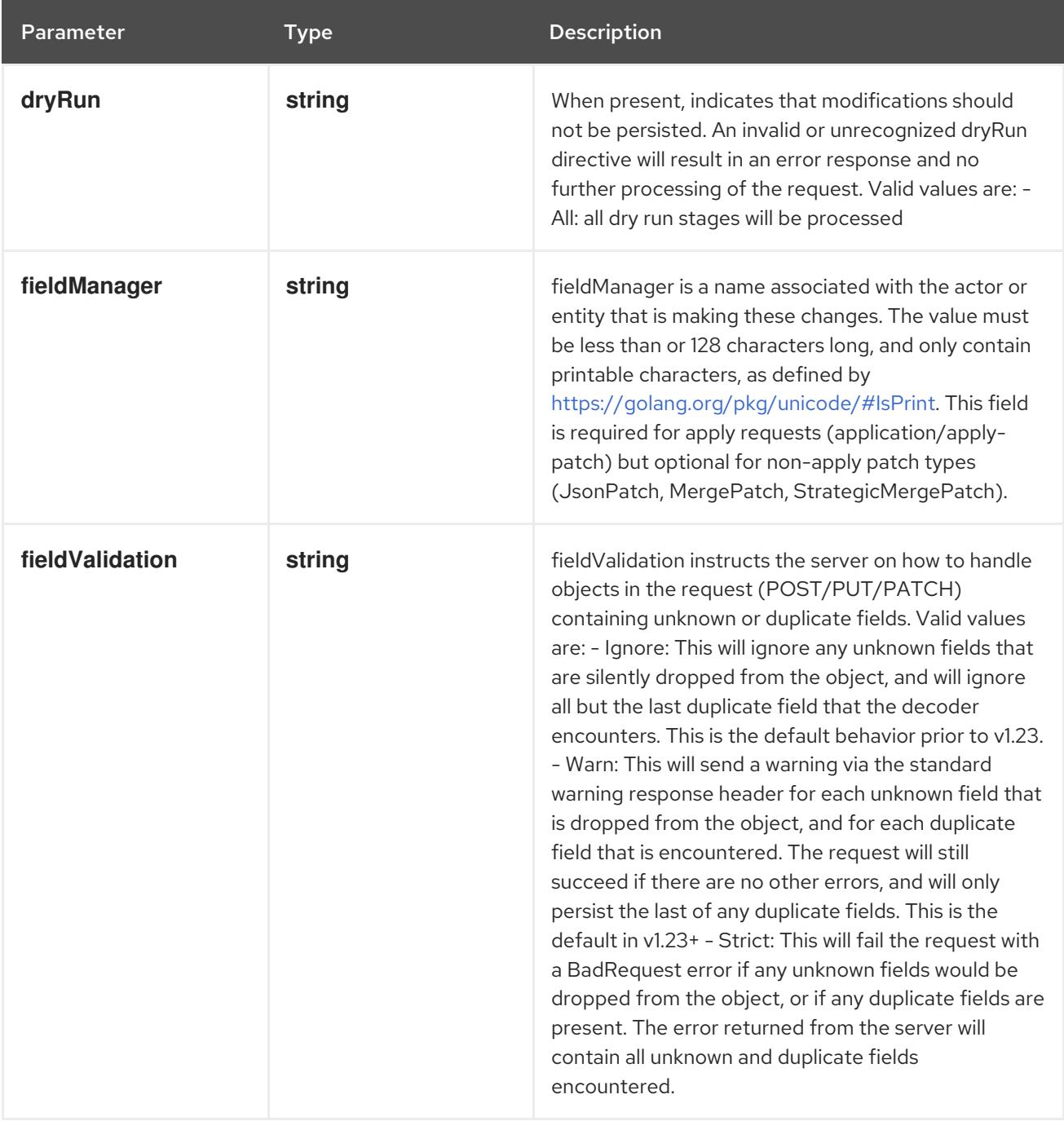

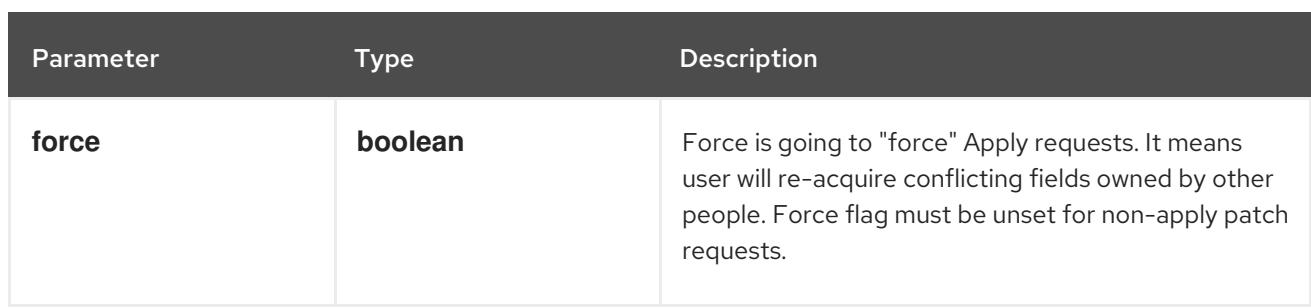

## Table 14.272. Body parameters

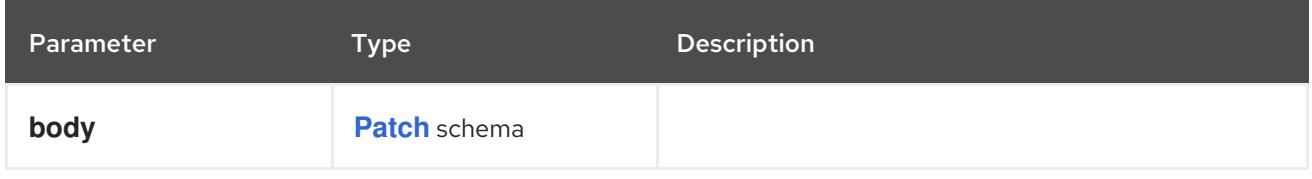

## Table 14.273. HTTP responses

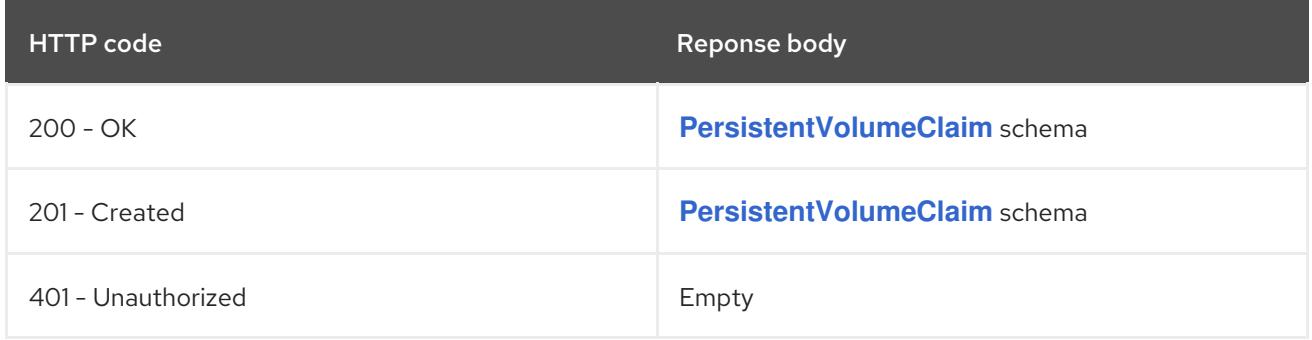

## HTTP method

## **PUT**

## Description

replace the specified PersistentVolumeClaim

## Table 14.274. Query parameters

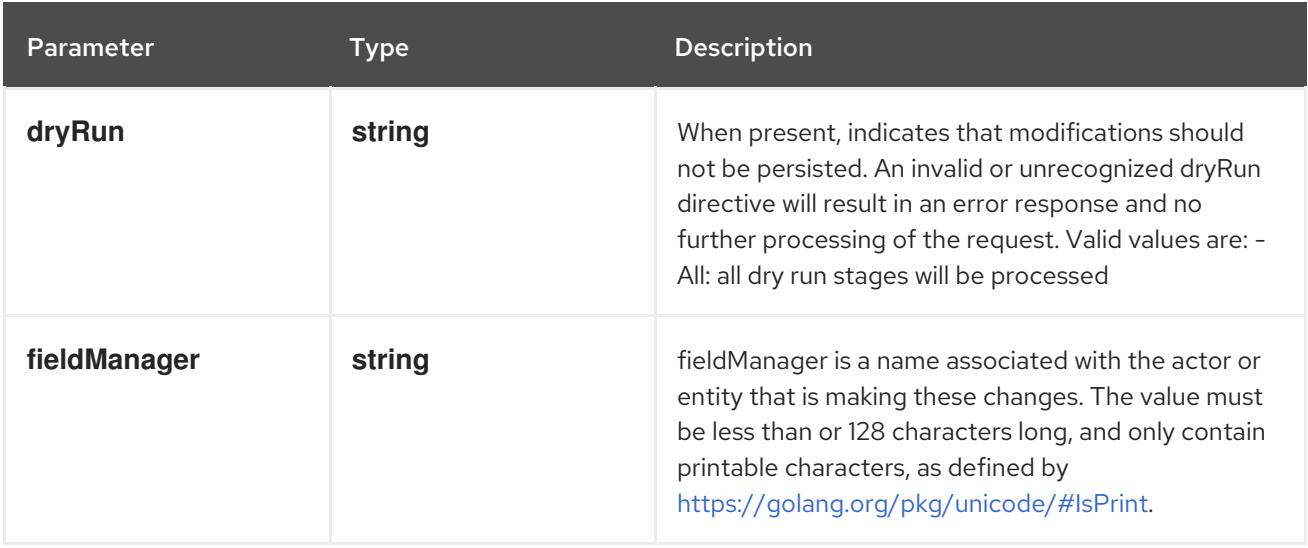

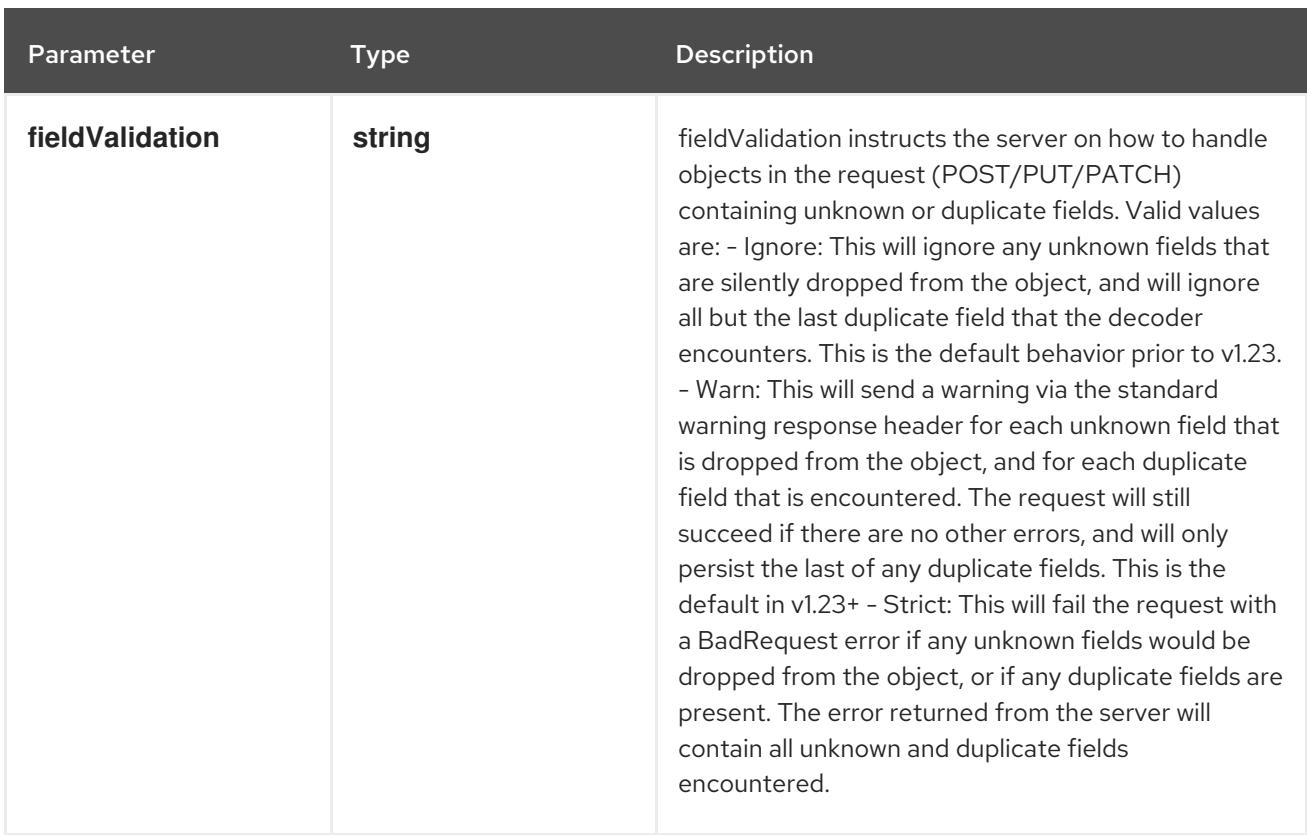

## Table 14.275. Body parameters

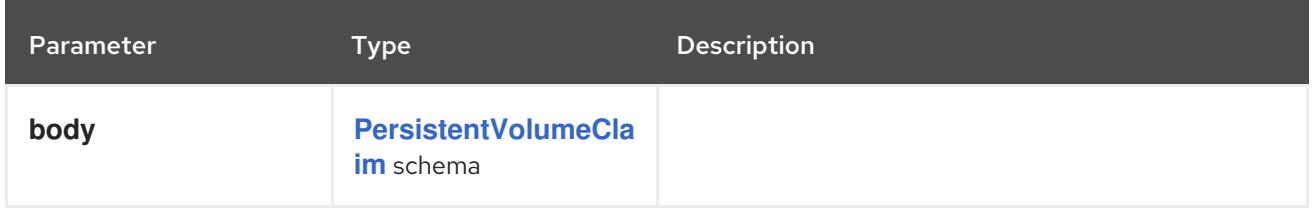

## Table 14.276. HTTP responses

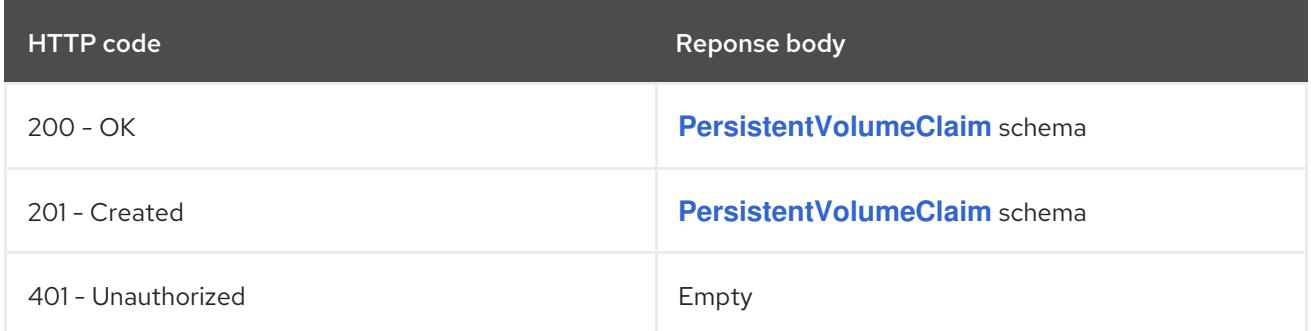

# 14.11.2.6. /api/v1/watch/namespaces/{namespace}/persistentvolumeclaims/{name}

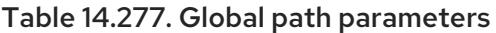

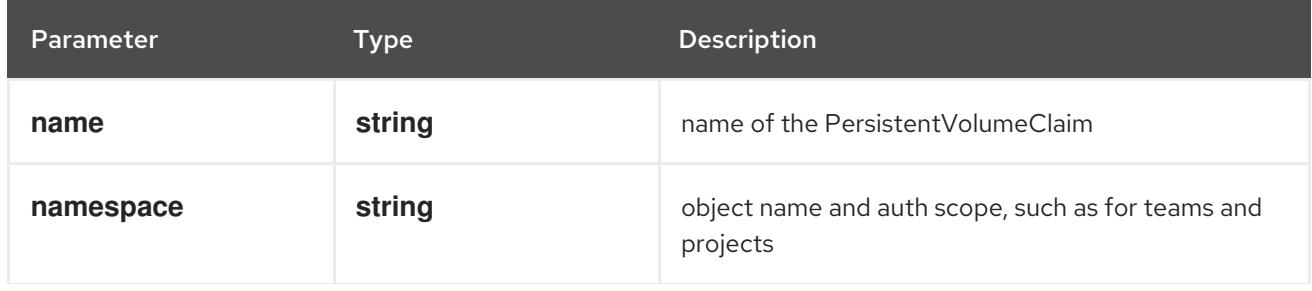

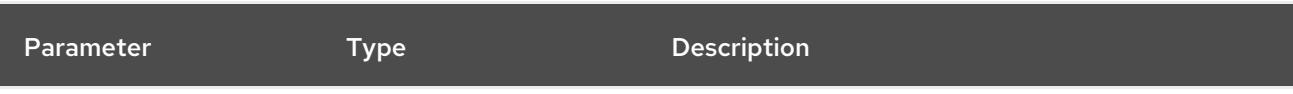

## Table 14.278. Global query parameters

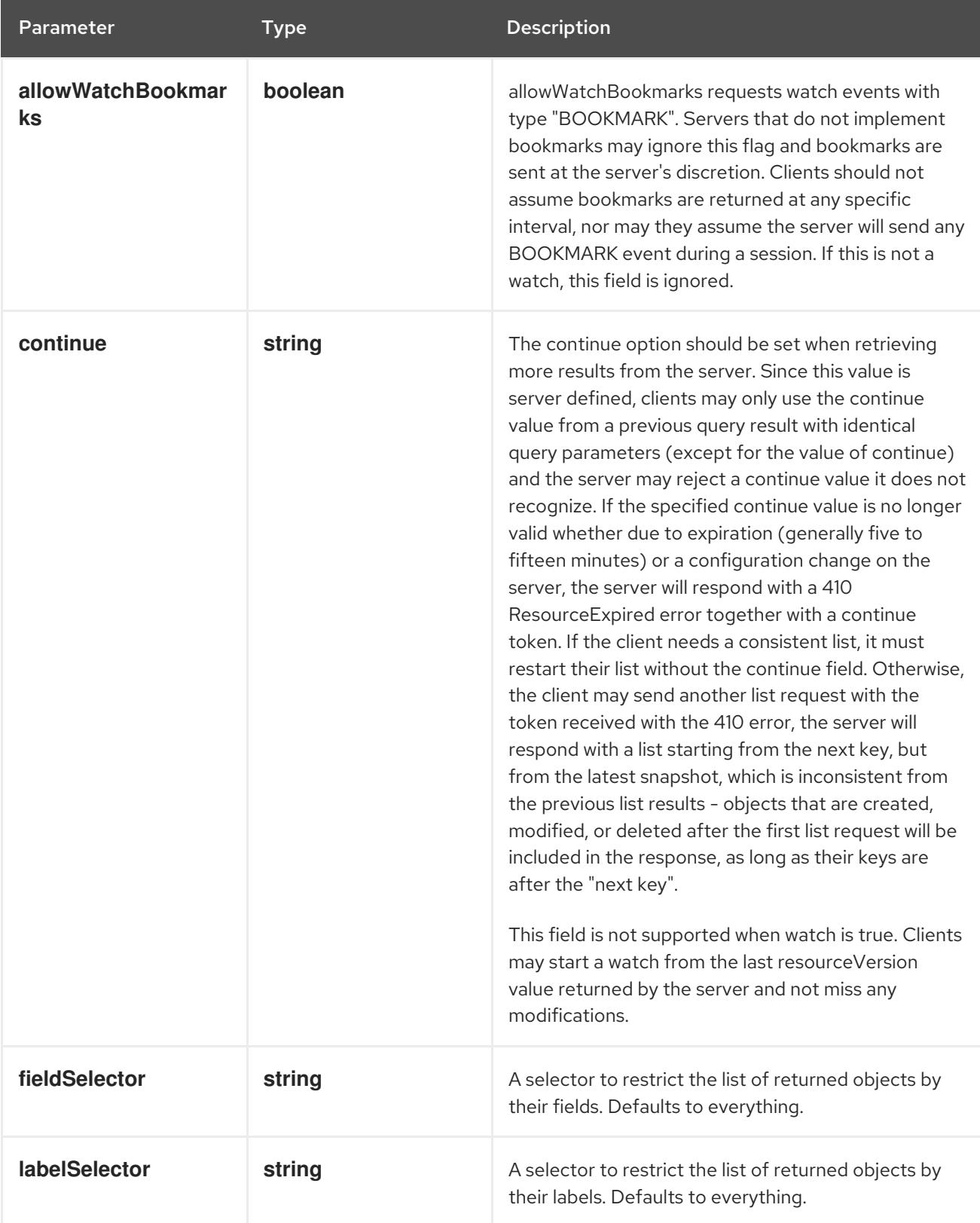

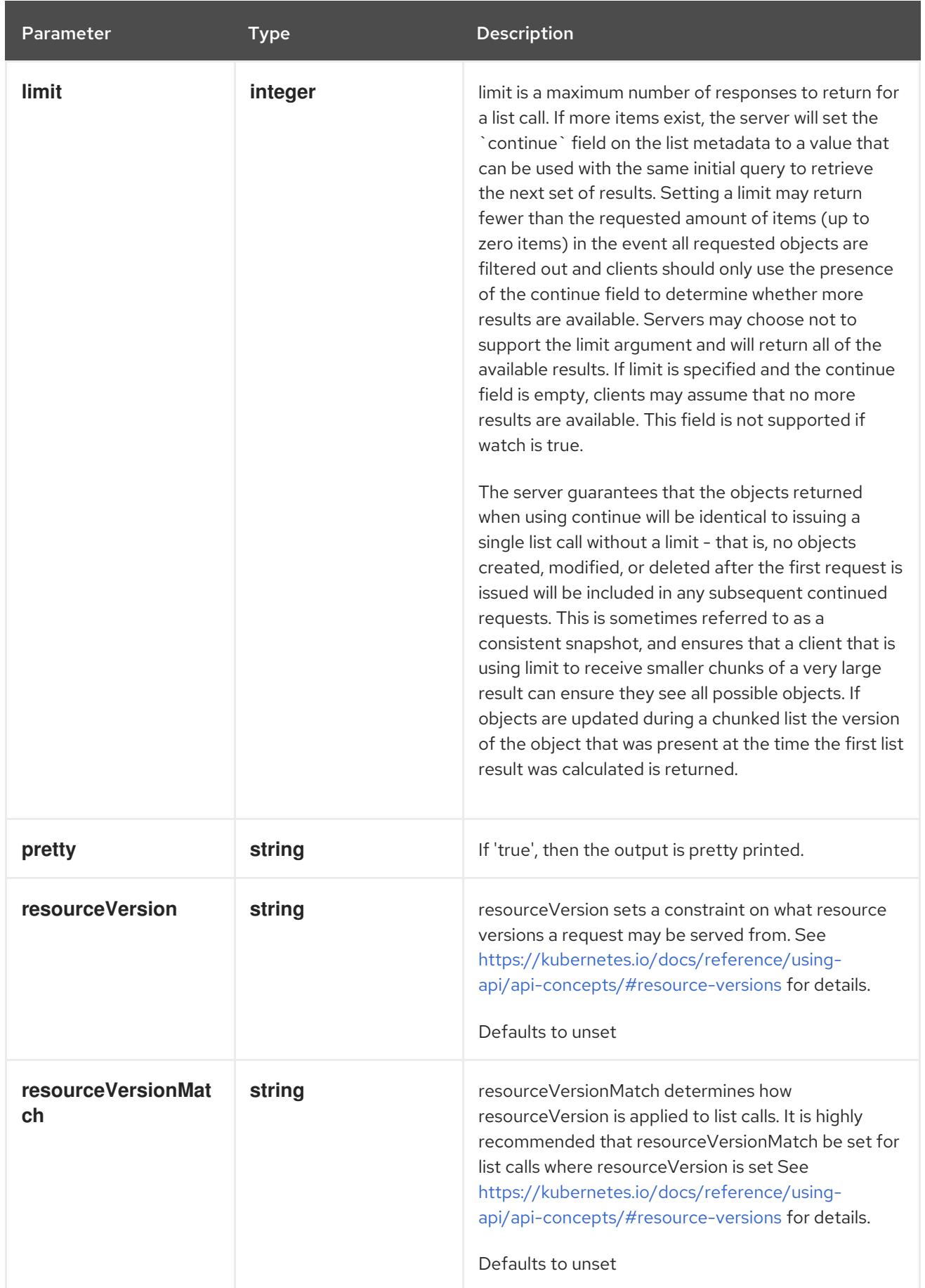

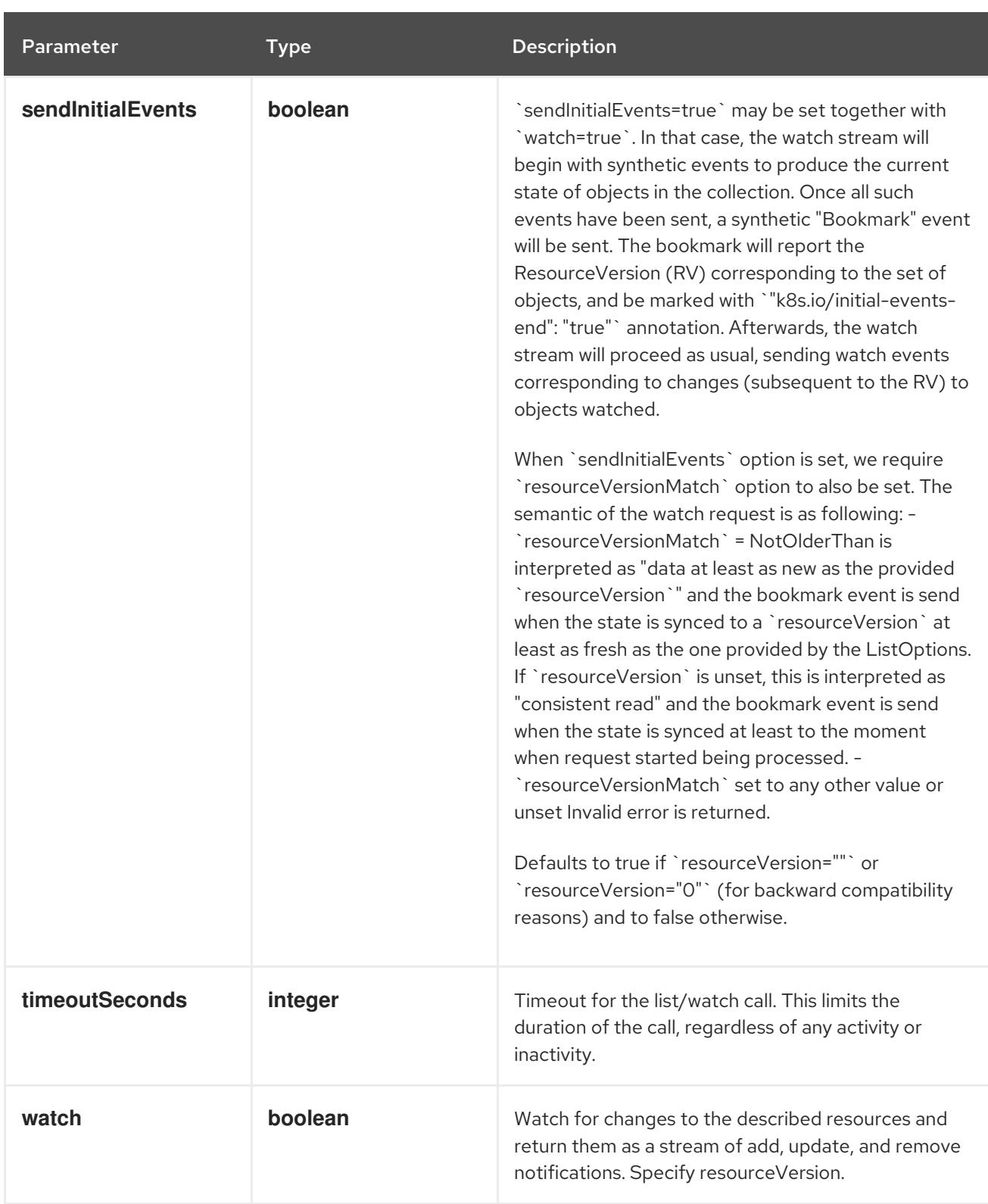

### **GET**

### Description

watch changes to an object of kind PersistentVolumeClaim. deprecated: use the 'watch' parameter with a list operation instead, filtered to a single item with the 'fieldSelector' parameter.

### Table 14.279. HTTP responses

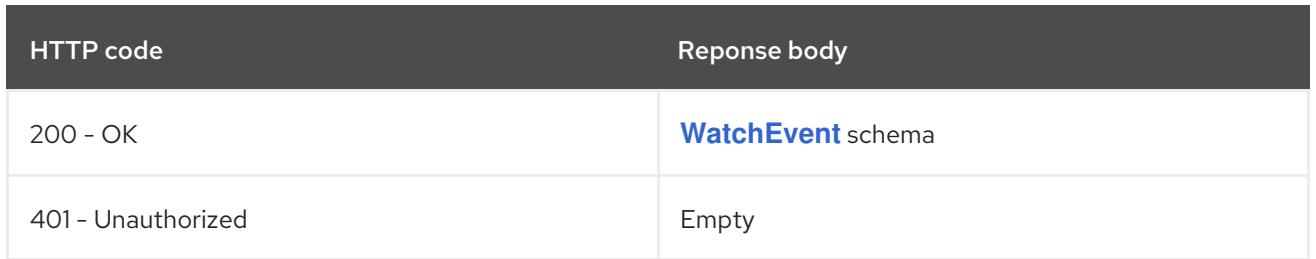

## 14.11.2.7. /api/v1/namespaces/{namespace}/persistentvolumeclaims/{name}/status

### Table 14.280. Global path parameters

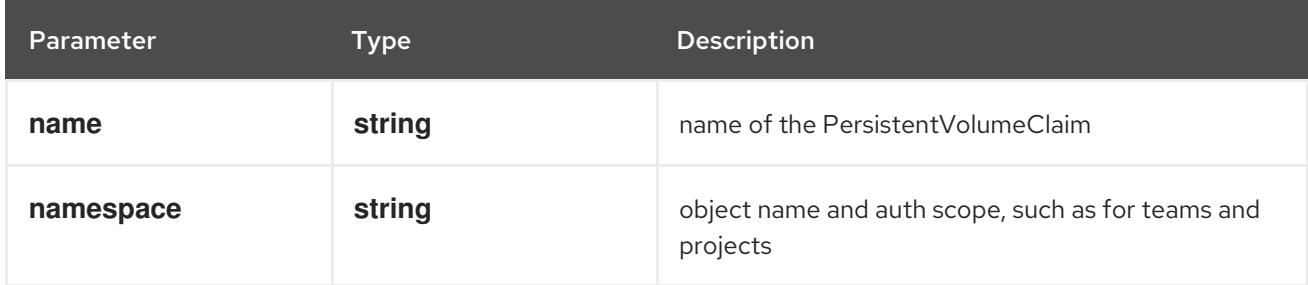

## Table 14.281. Global query parameters

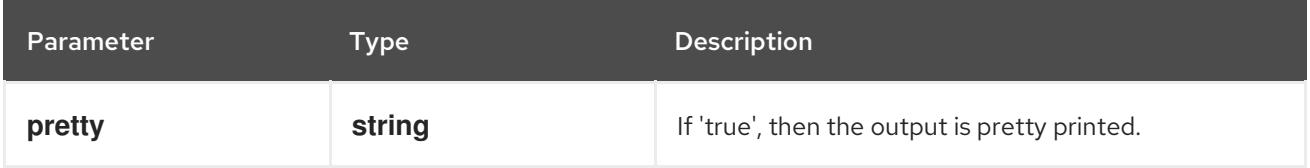

### HTTP method

### **GET**

### Description

read status of the specified PersistentVolumeClaim

## Table 14.282. HTTP responses

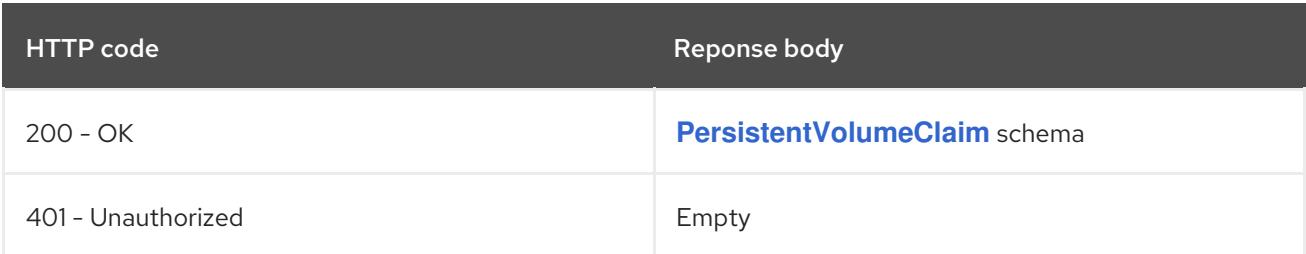

### HTTP method

## **PATCH**

### Description

partially update status of the specified PersistentVolumeClaim

### Table 14.283. Query parameters

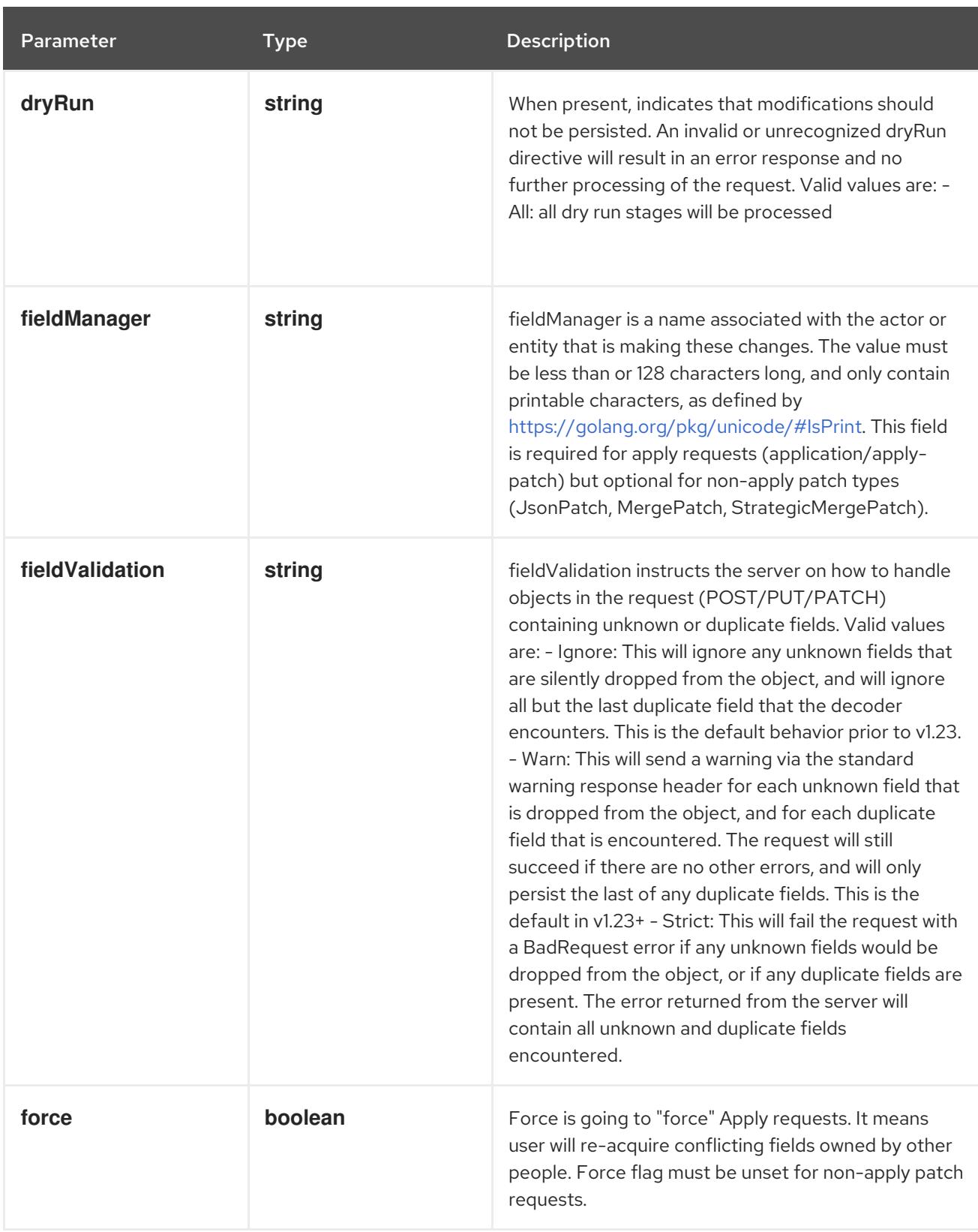

# Table 14.284. Body parameters

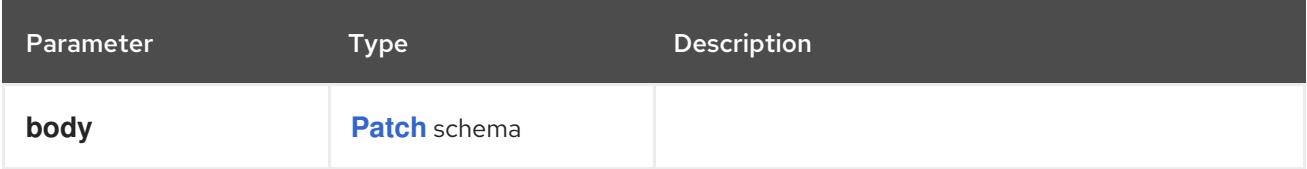

## Table 14.285. HTTP responses

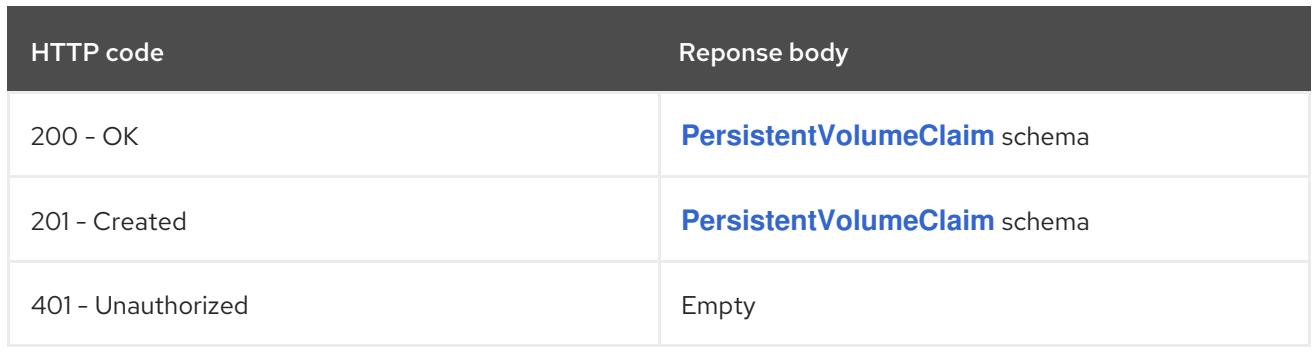

### **PUT**

## Description

replace status of the specified PersistentVolumeClaim

## Table 14.286. Query parameters

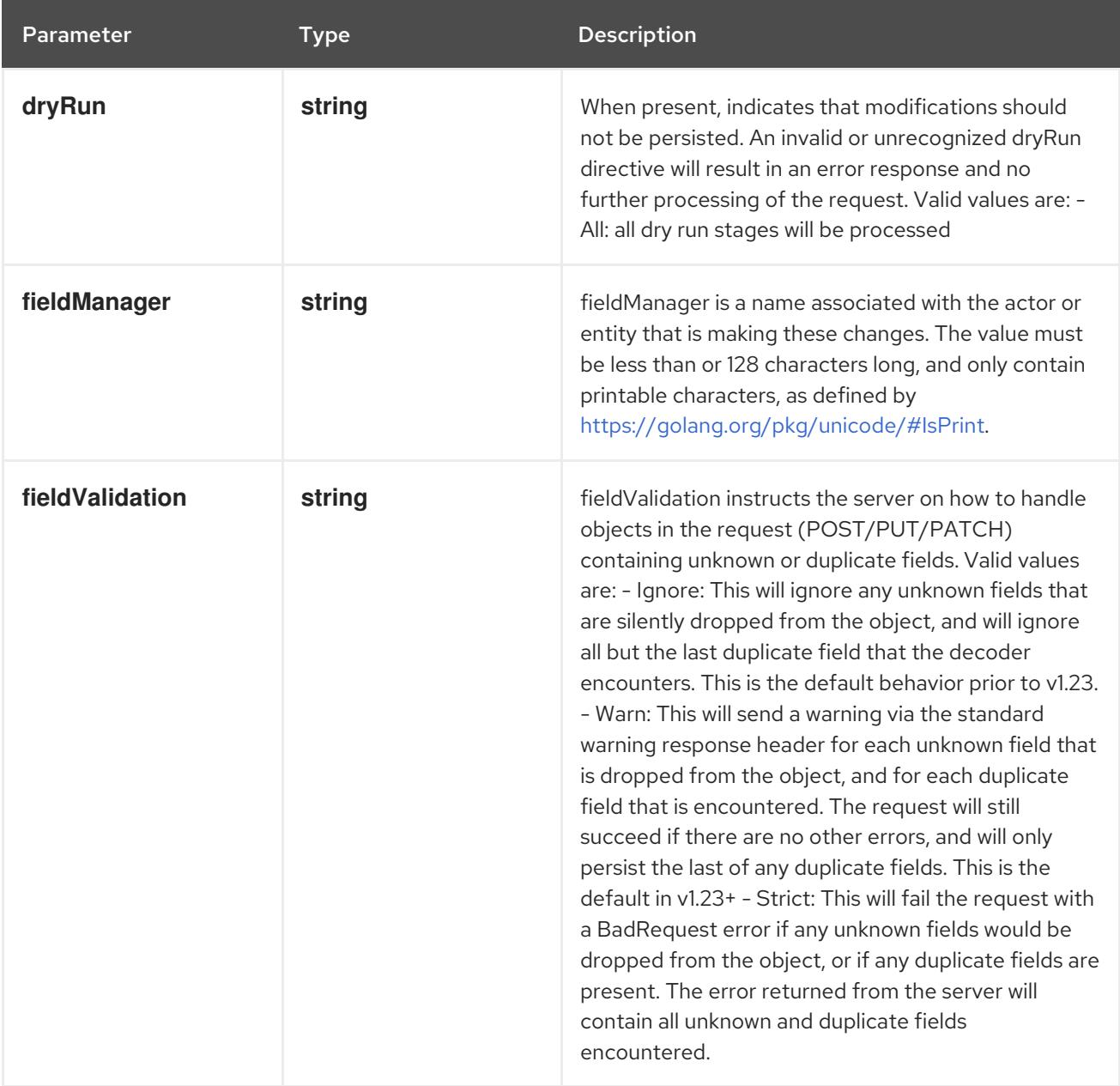

## Table 14.287. Body parameters

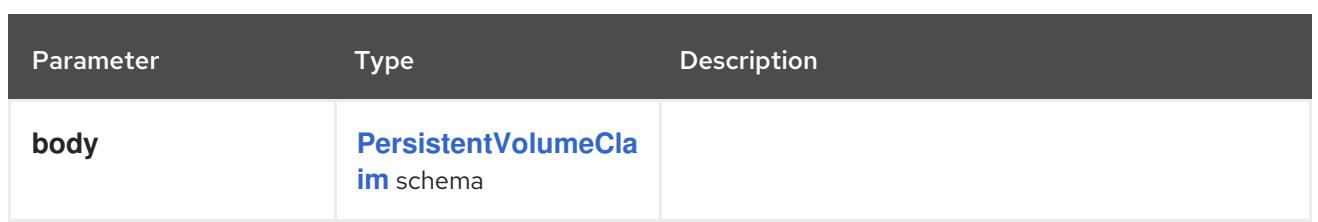

### Table 14.288. HTTP responses

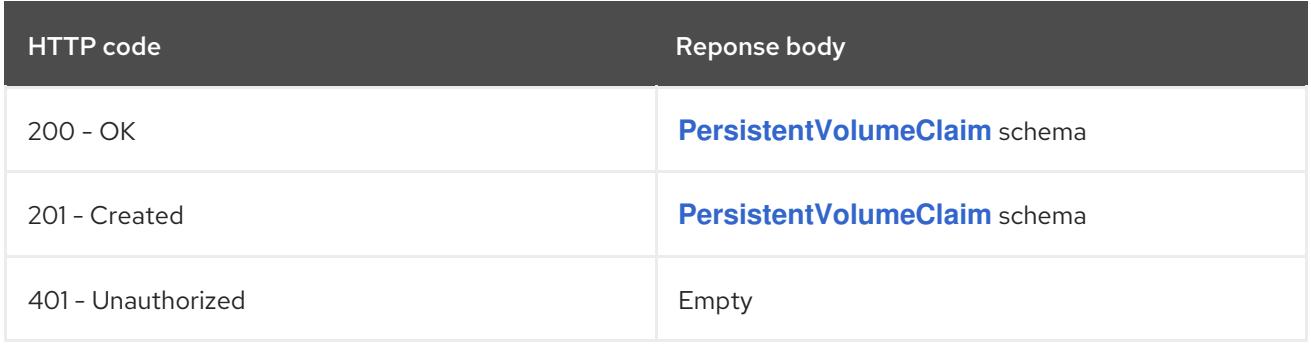

# 14.12. POD [V1]

## Description

Pod is a collection of containers that can run on a host. This resource is created by clients and scheduled onto hosts.

### Type

### **object**

# 14.12.1. Specification

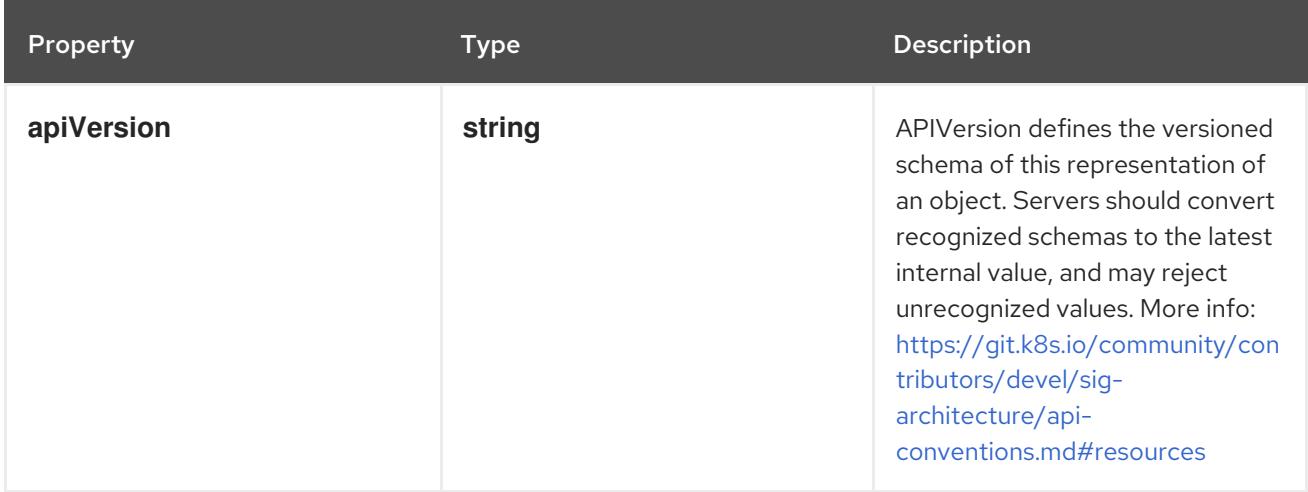

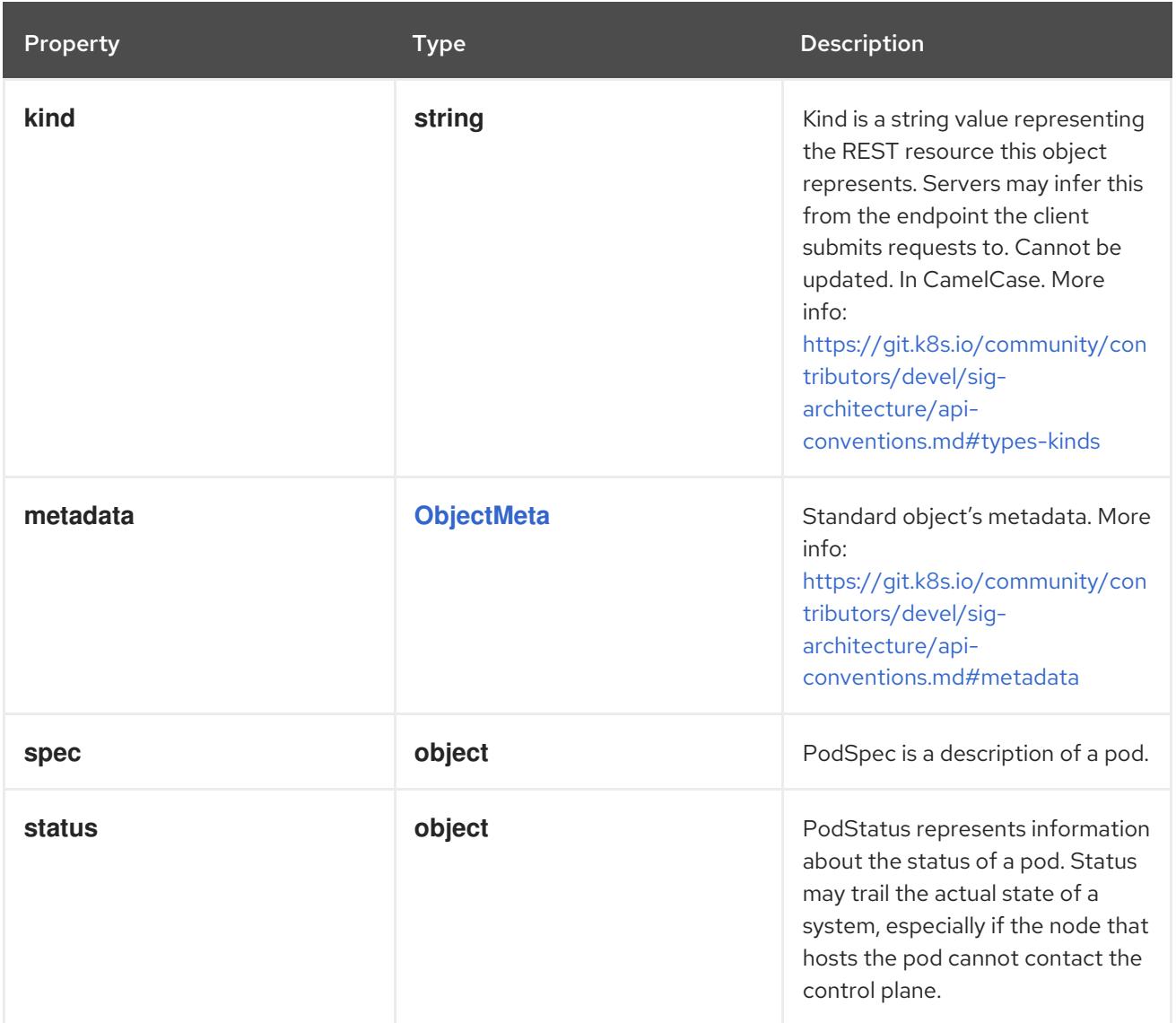

# 14.12.1.1. .spec

## Description

PodSpec is a description of a pod.

## Type

## **object**

## Required

**containers**

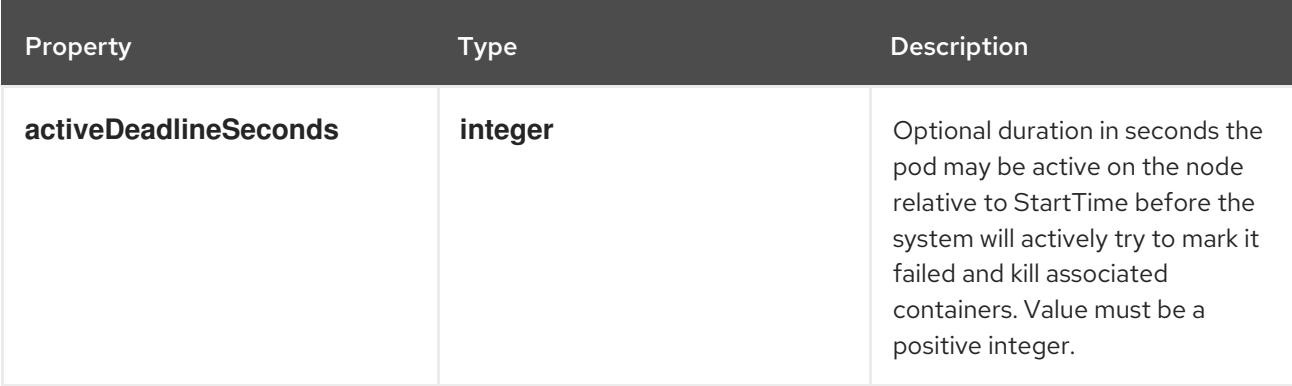

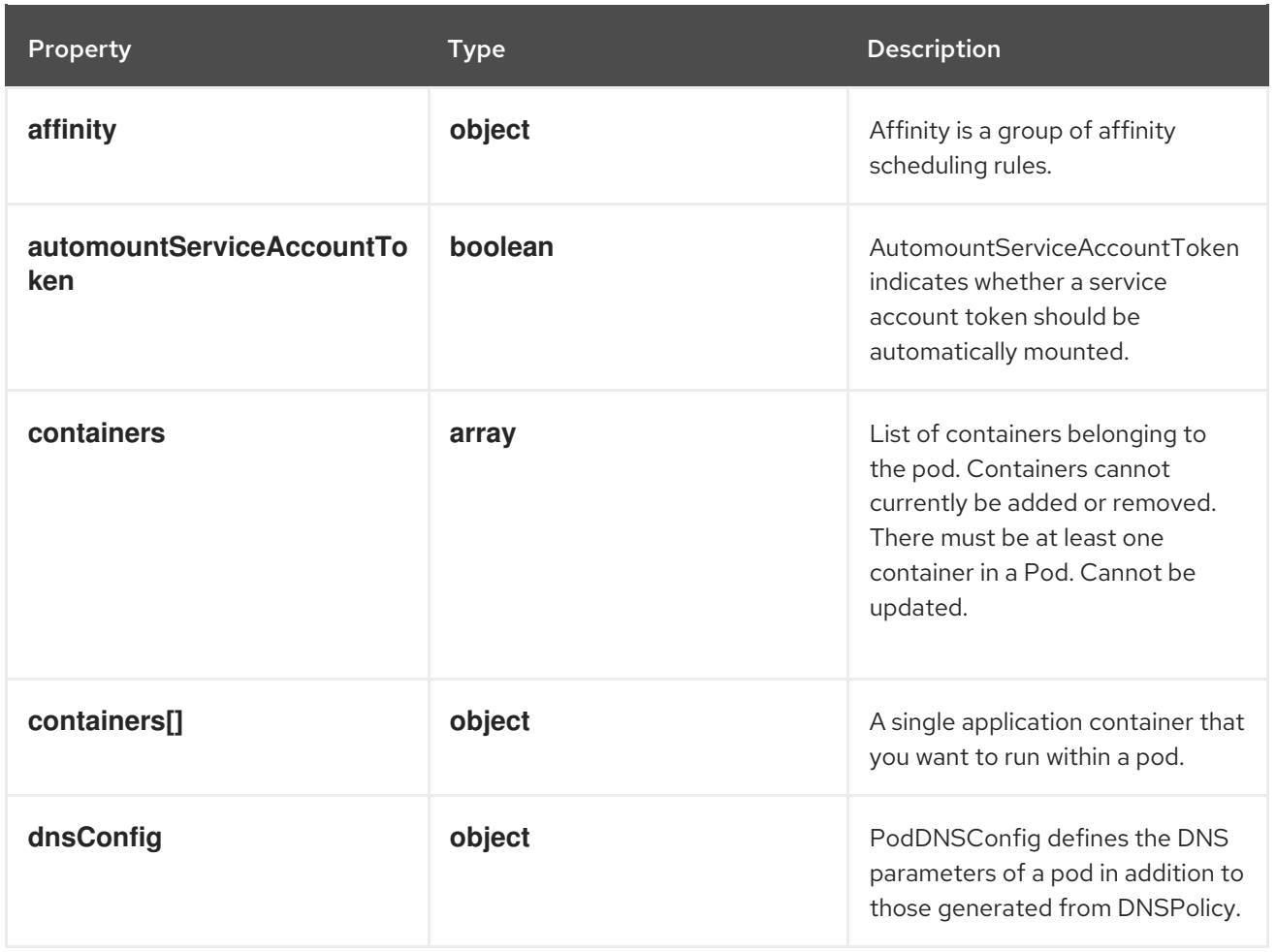

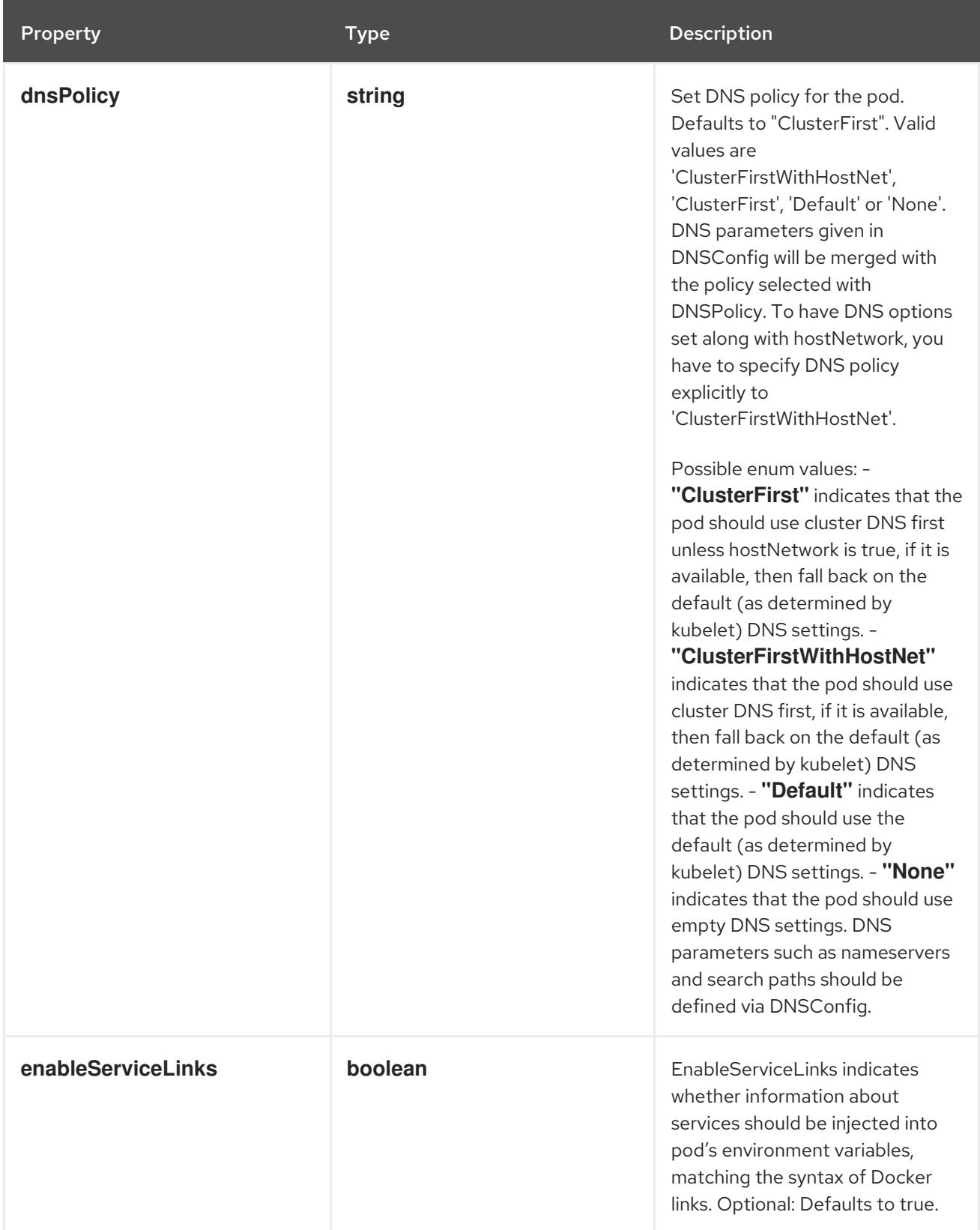

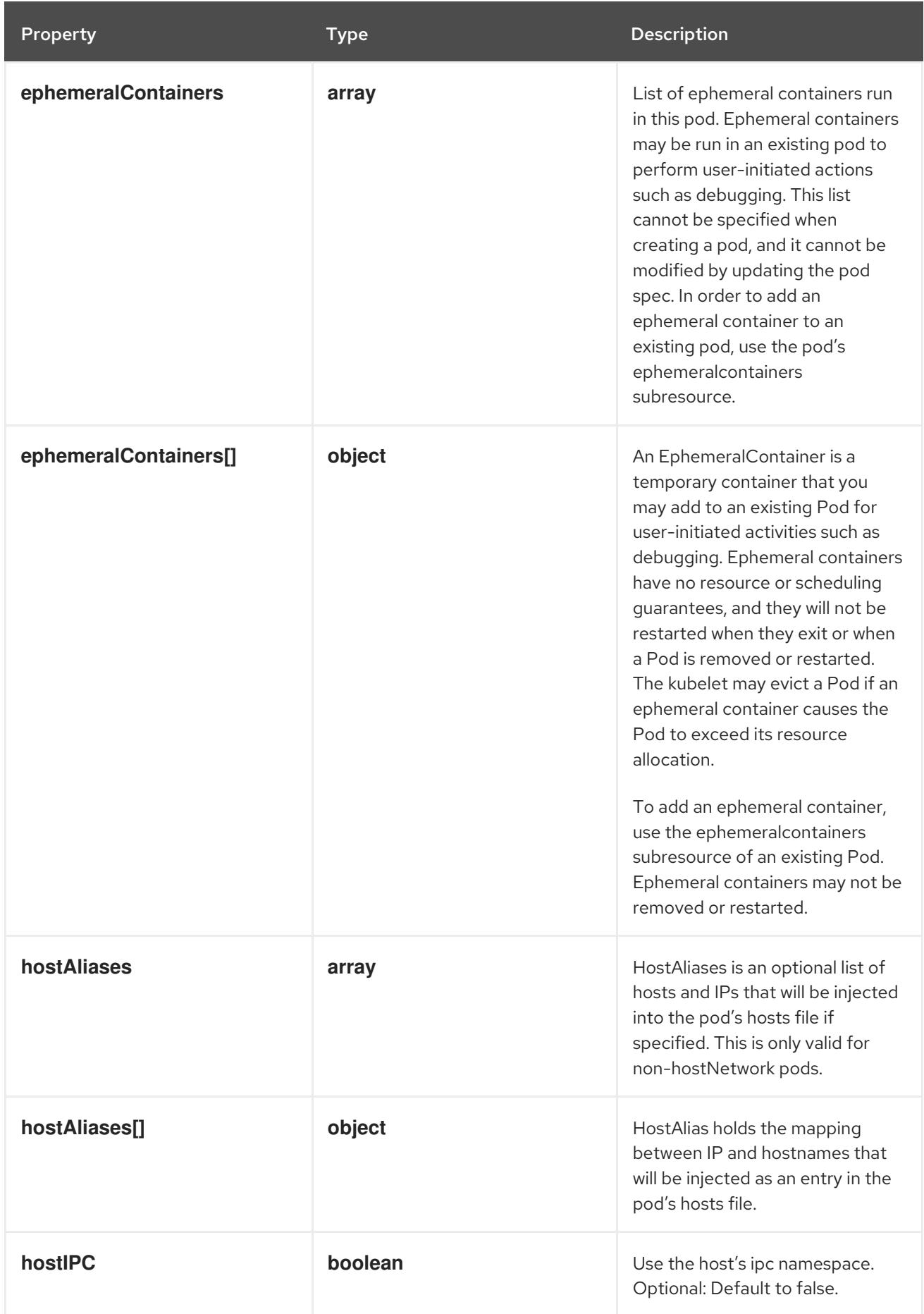

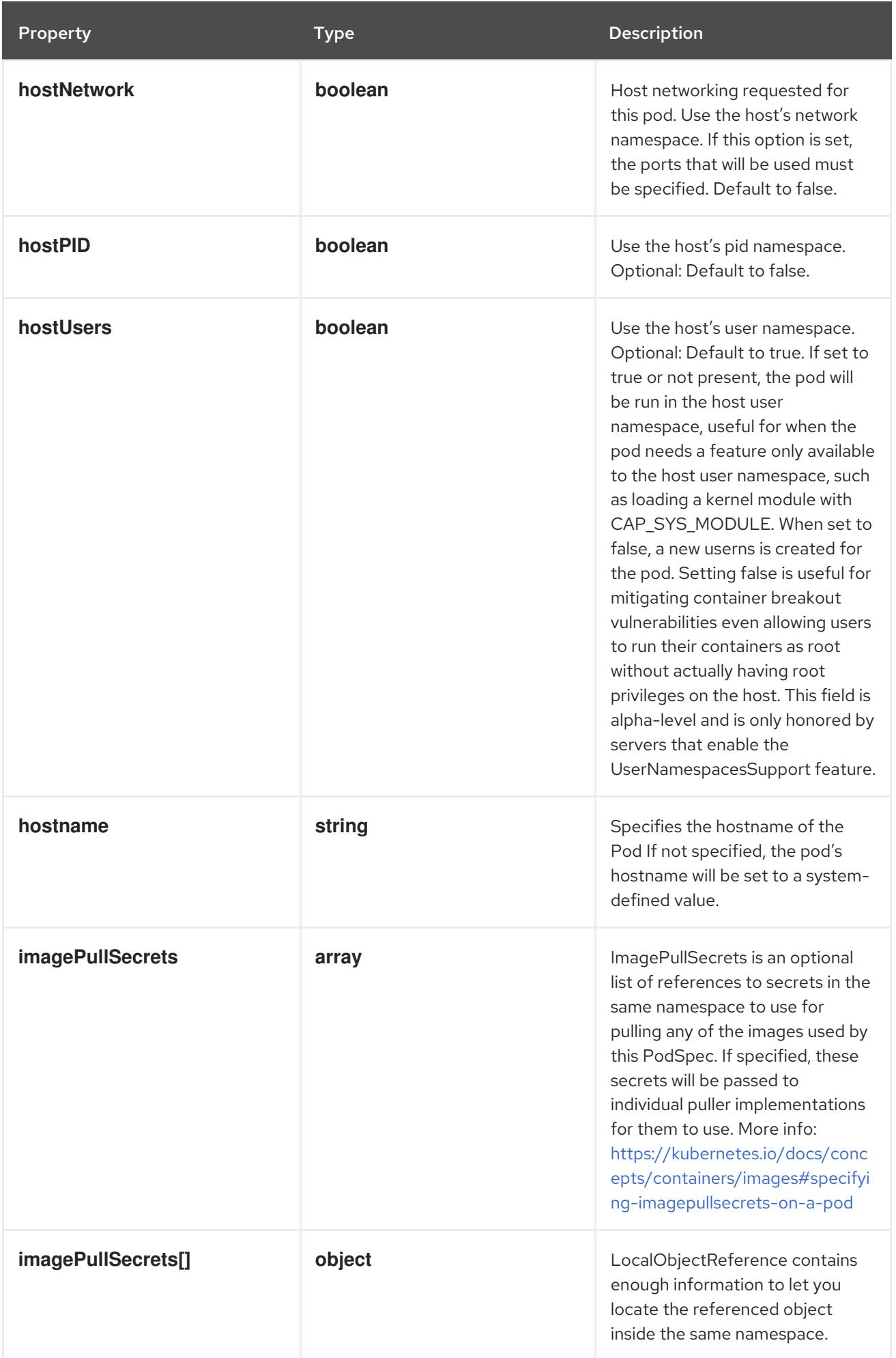

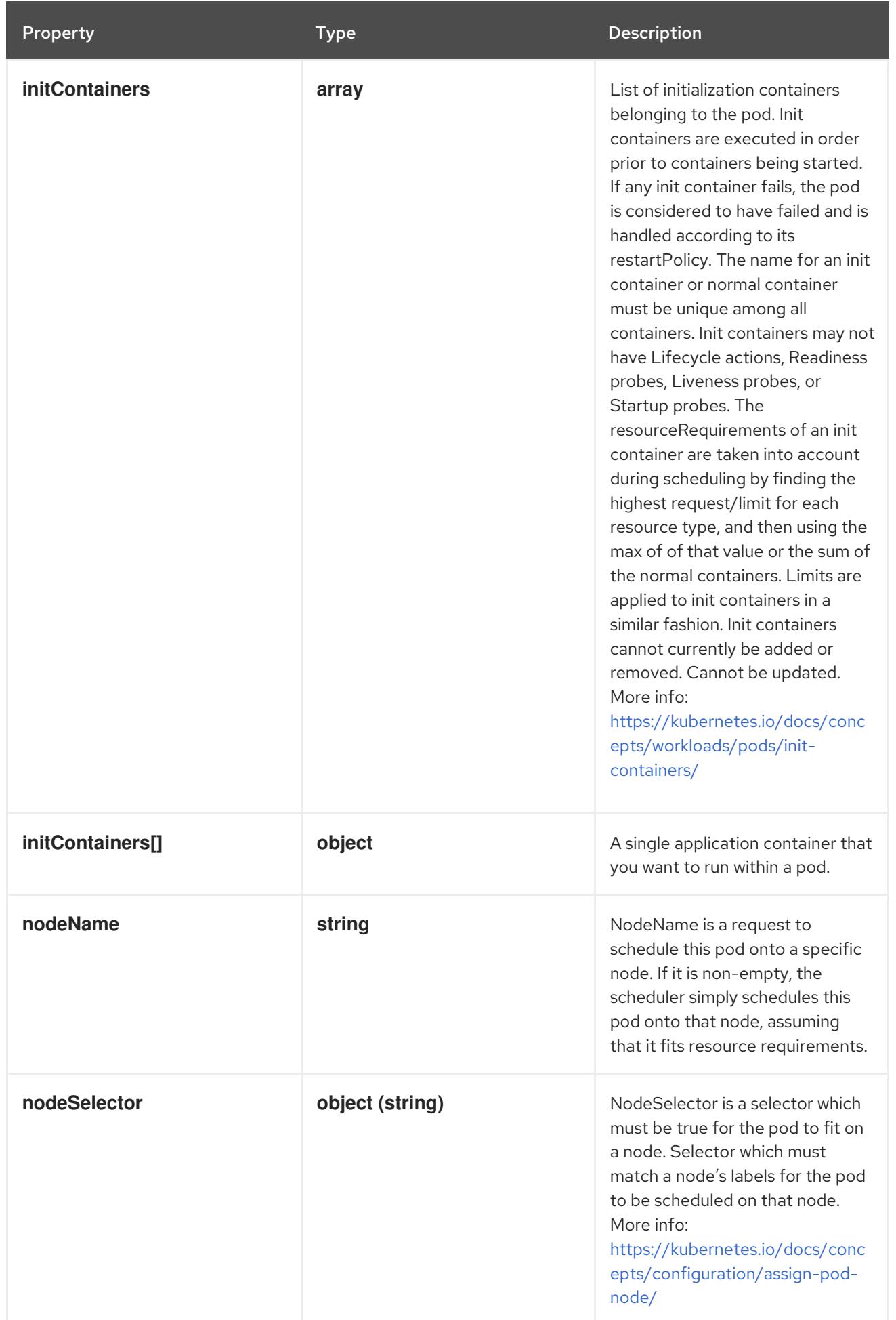

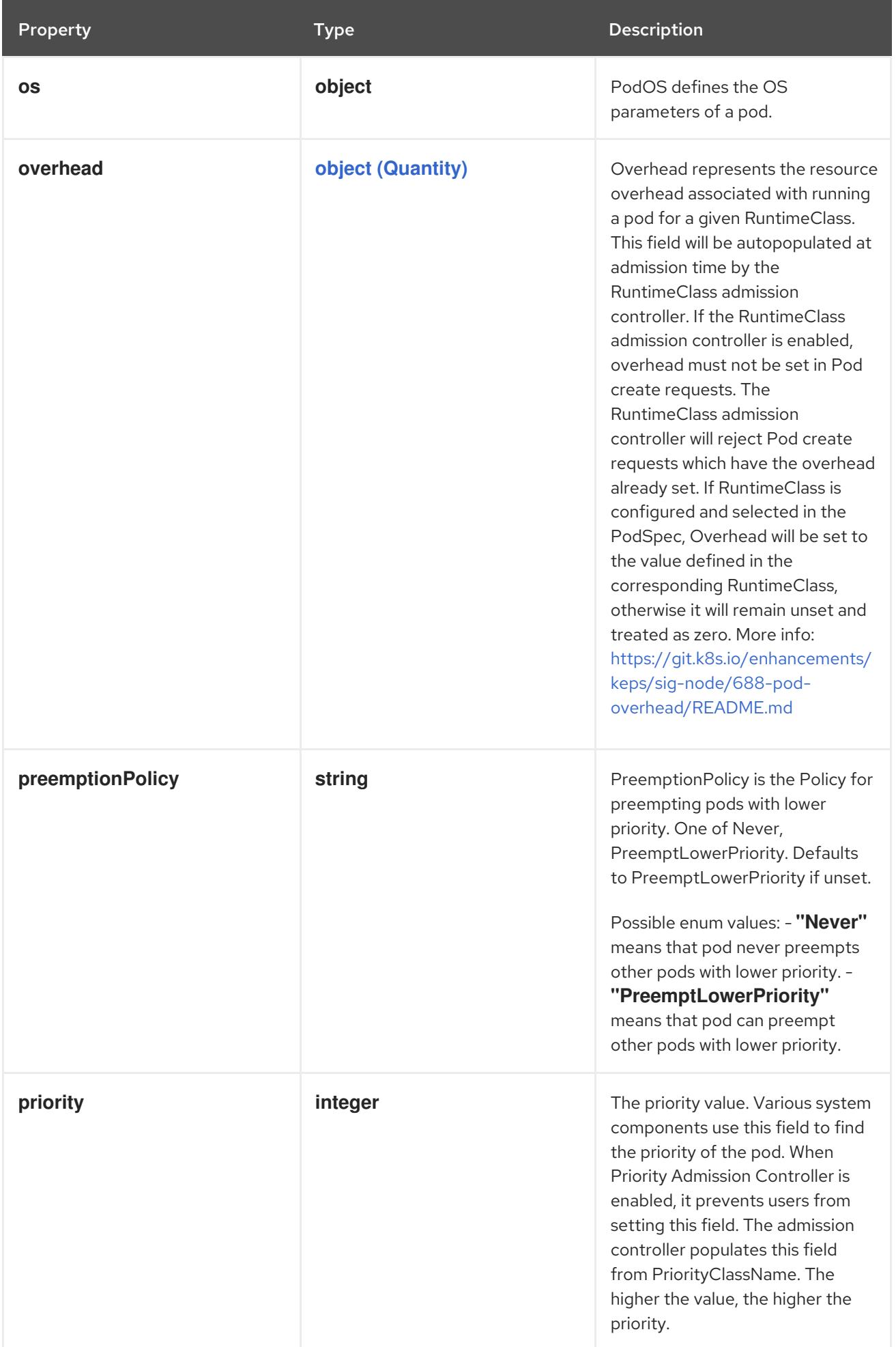

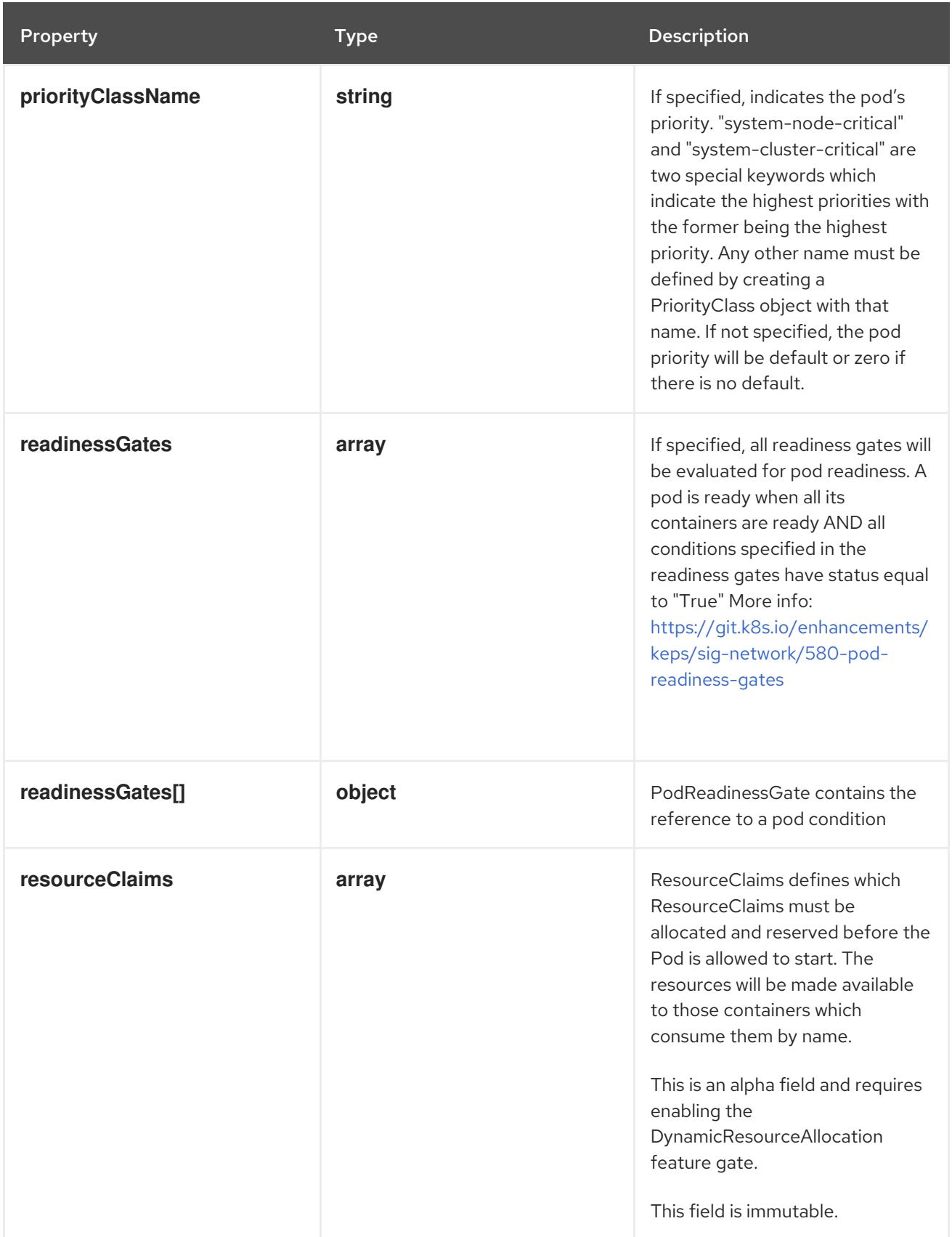

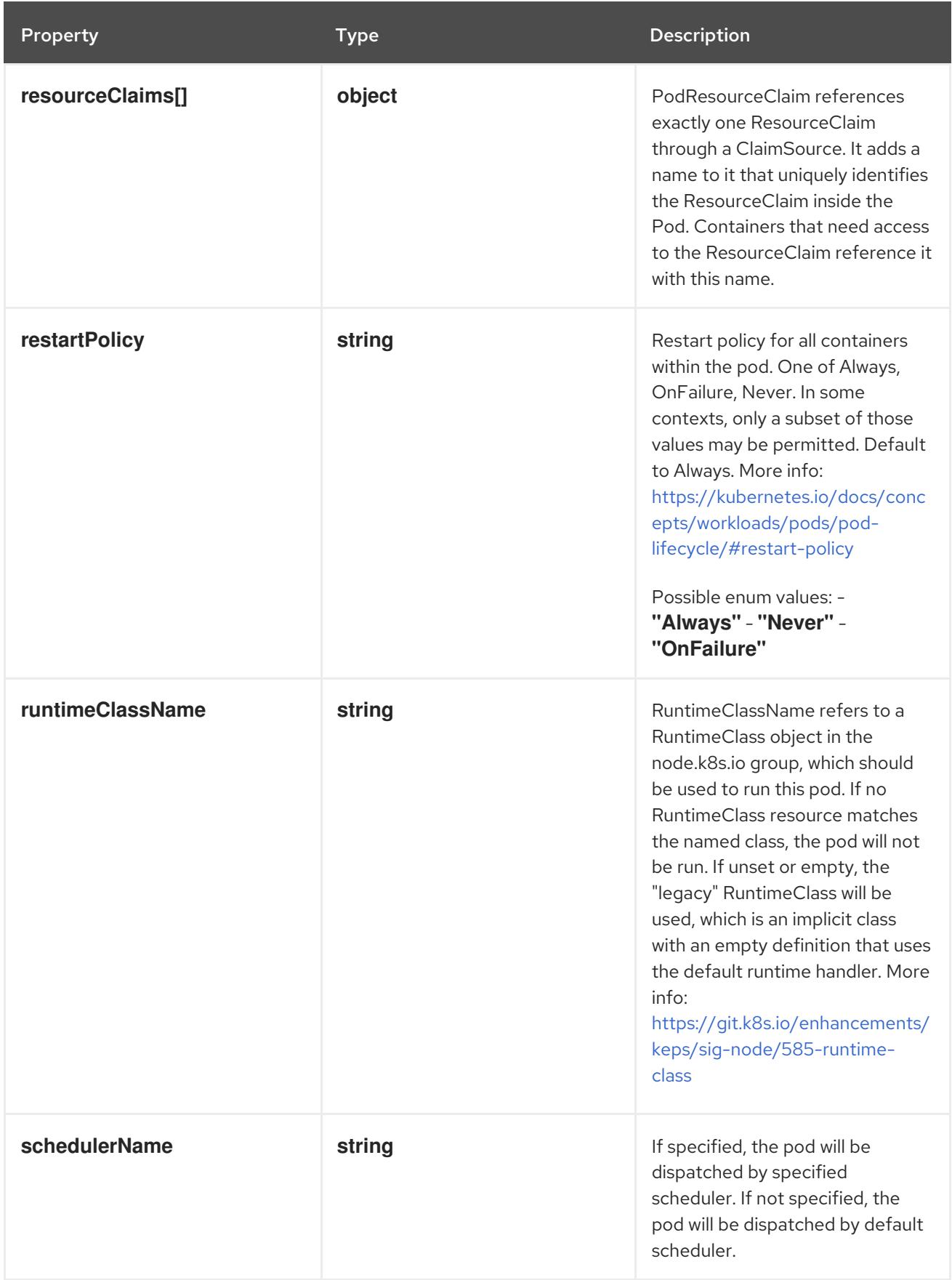

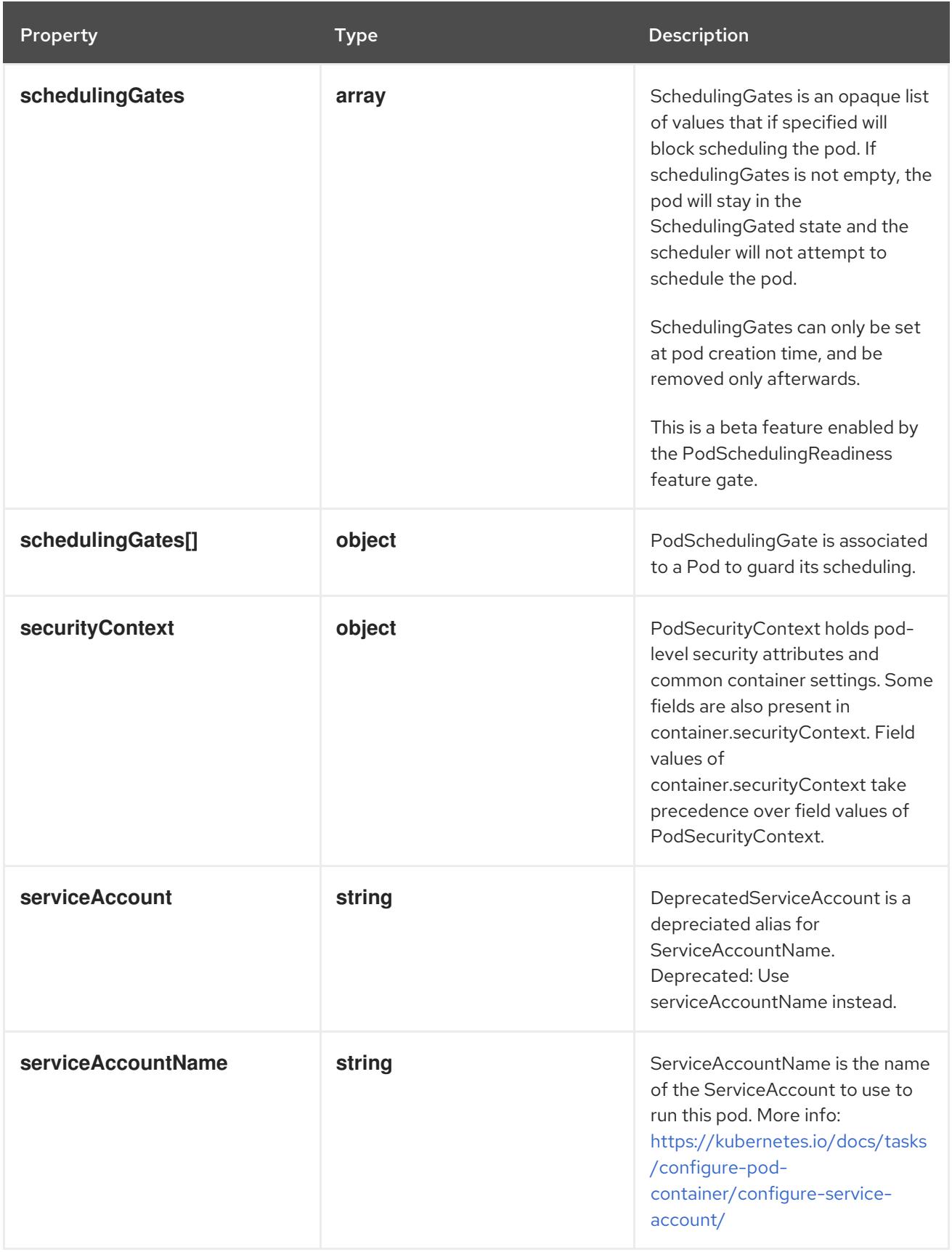

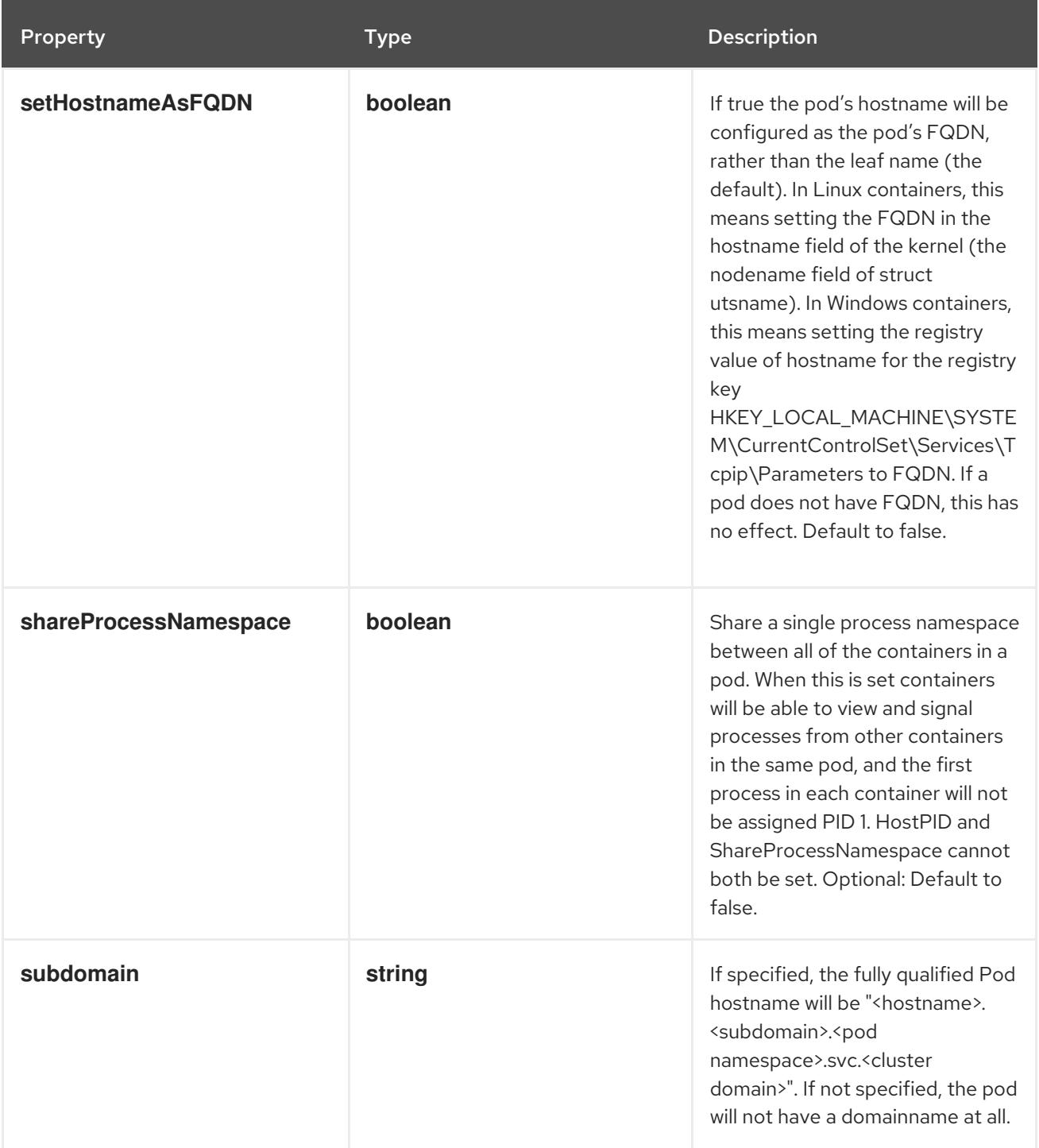

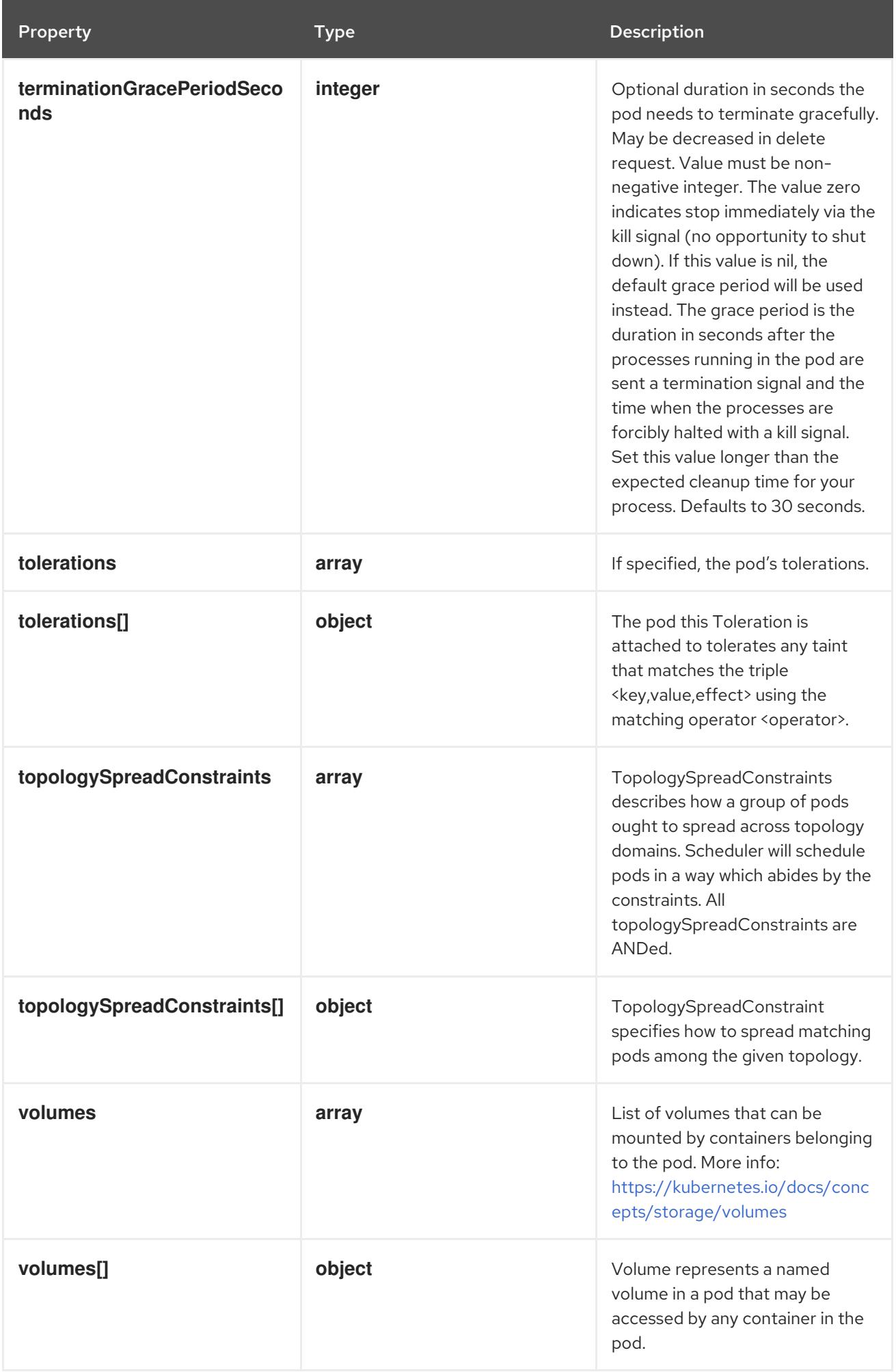
# 14.12.1.2. .spec.affinity

# Description

Affinity is a group of affinity scheduling rules.

# Type

## **object**

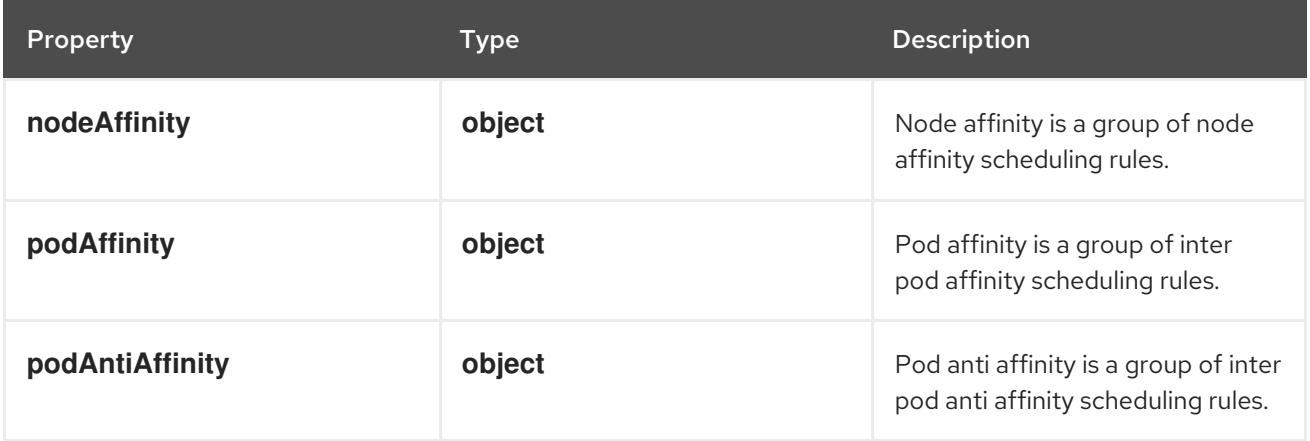

# 14.12.1.3. .spec.affinity.nodeAffinity

# Description

Node affinity is a group of node affinity scheduling rules.

## Type

## **object**

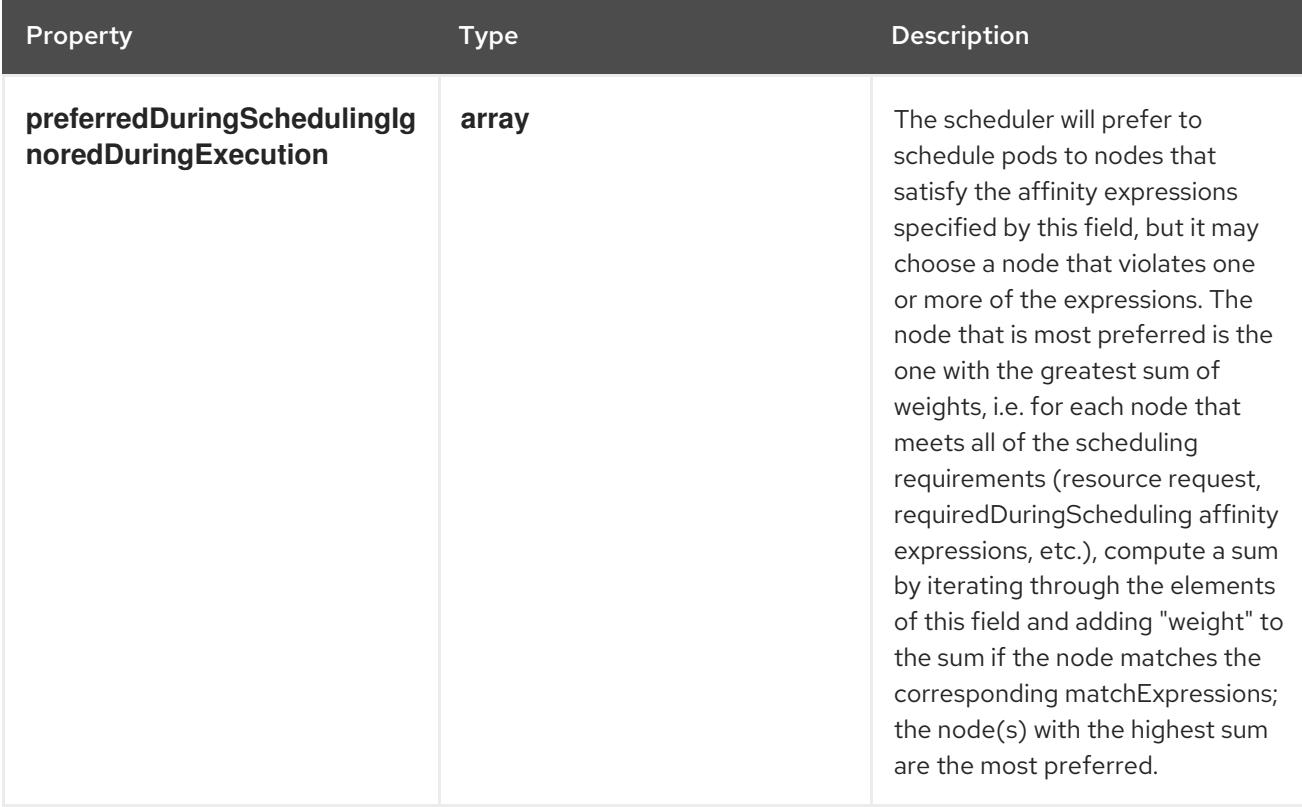

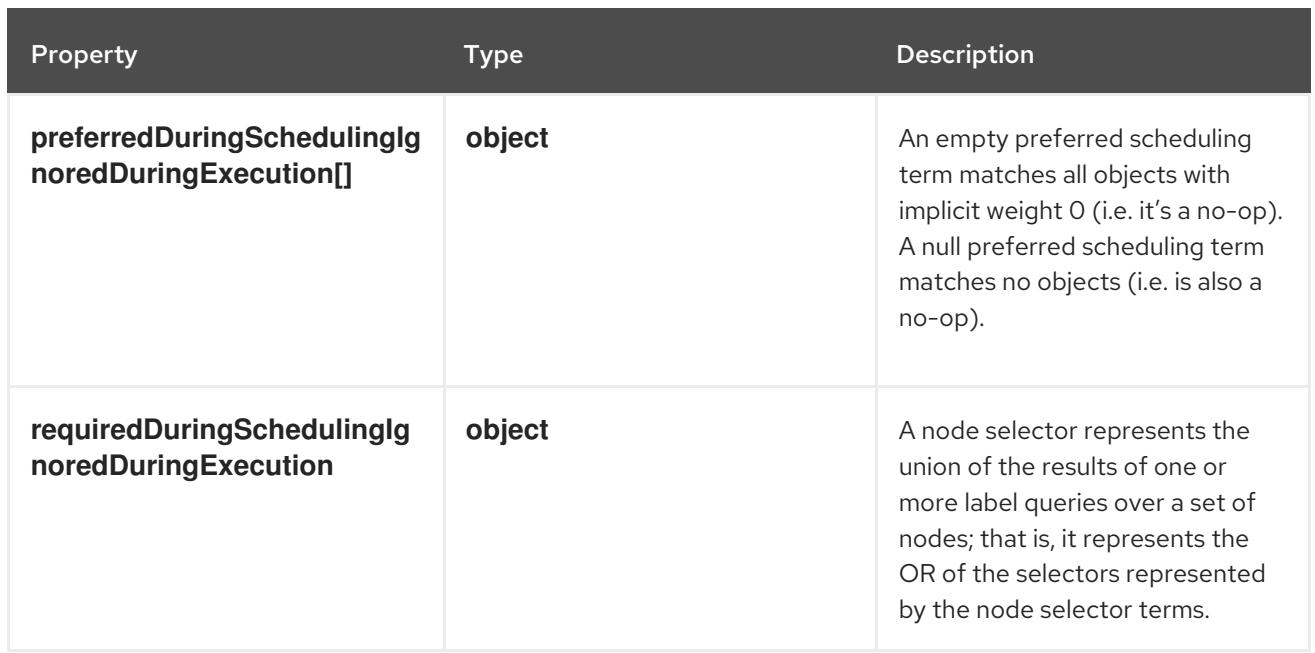

# 14.12.1.4. .spec.affinity.nodeAffinity.preferredDuringSchedulingIgnoredDuringExecution

# Description

The scheduler will prefer to schedule pods to nodes that satisfy the affinity expressions specified by this field, but it may choose a node that violates one or more of the expressions. The node that is most preferred is the one with the greatest sum of weights, i.e. for each node that meets all of the scheduling requirements (resource request, requiredDuringScheduling affinity expressions, etc.), compute a sum by iterating through the elements of this field and adding "weight" to the sum if the node matches the corresponding matchExpressions; the node(s) with the highest sum are the most preferred.

#### Type

**array**

# 14.12.1.5. .spec.affinity.nodeAffinity.preferredDuringSchedulingIgnoredDuringExecution[]

#### Description

An empty preferred scheduling term matches all objects with implicit weight 0 (i.e. it's a no-op). A null preferred scheduling term matches no objects (i.e. is also a no-op).

Type

# **object**

Required

- **weight**
- **preference**

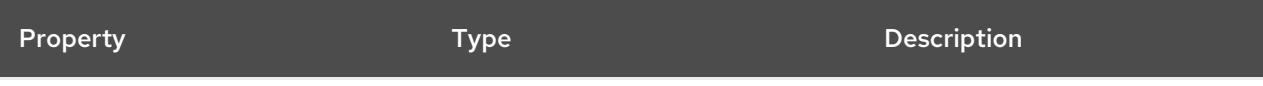

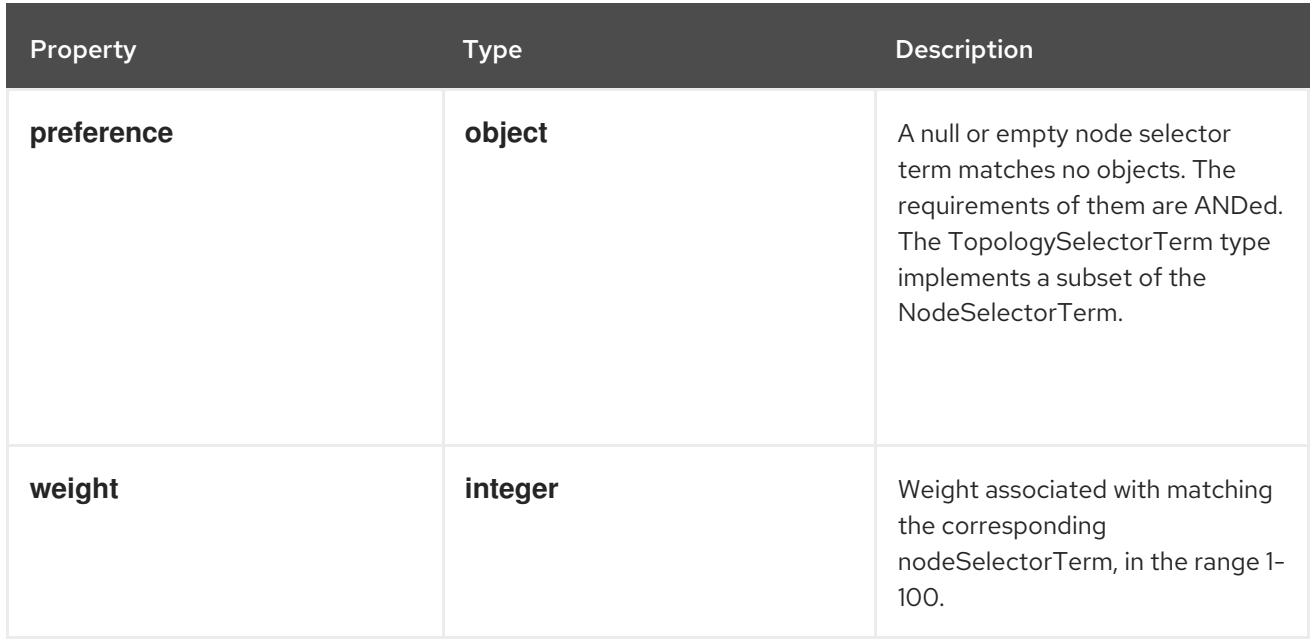

# 14.12.1.6. .spec.affinity.nodeAffinity.preferredDuringSchedulingIgnoredDuringExecution[].pre

#### Description

A null or empty node selector term matches no objects. The requirements of them are ANDed. The TopologySelectorTerm type implements a subset of the NodeSelectorTerm.

#### Type

#### **object**

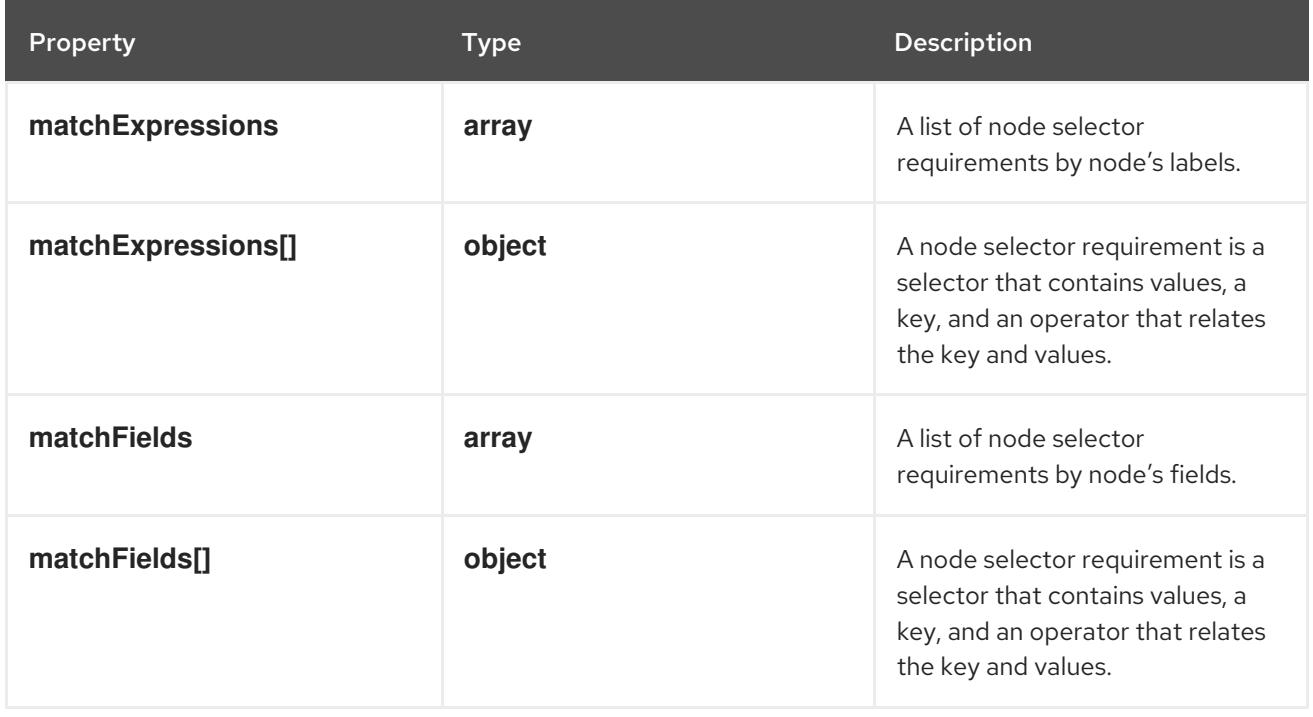

# 14.12.1.7. .spec.affinity.nodeAffinity.preferredDuringSchedulingIgnoredDuringExecution[].pre

#### Description

A list of node selector requirements by node's labels.

#### Type

### **array**

# 14.12.1.8. .spec.affinity.nodeAffinity.preferredDuringSchedulingIgnoredDuringExecution[].pre

## Description

A node selector requirement is a selector that contains values, a key, and an operator that relates the key and values.

#### Type

**object**

### Required

- **key**
- **operator**

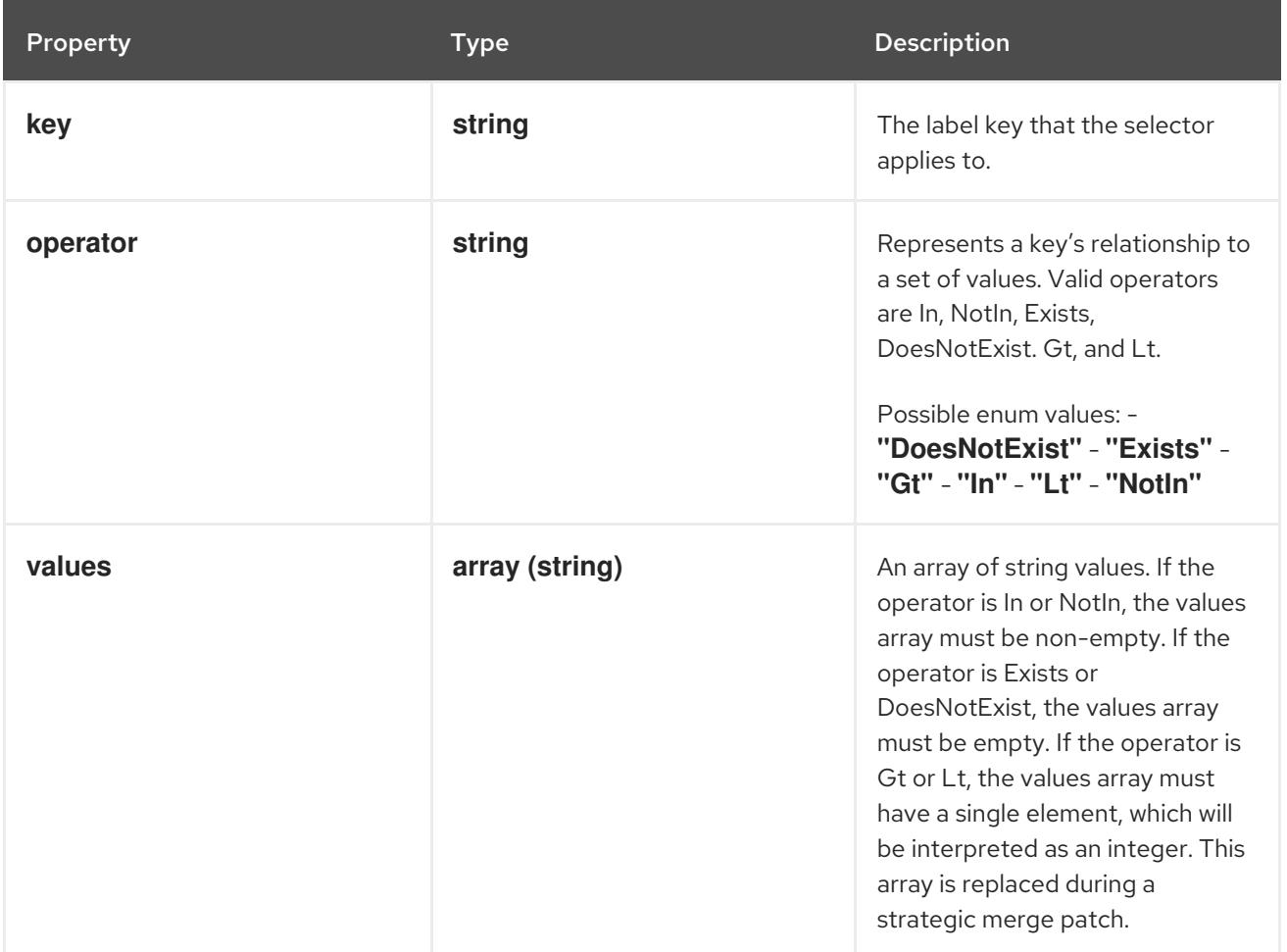

# 14.12.1.9. .spec.affinity.nodeAffinity.preferredDuringSchedulingIgnoredDuringExecution[].pre

# Description

A list of node selector requirements by node's fields.

Type

**array**

14.12.1.10. .spec.affinity.nodeAffinity.preferredDuringSchedulingIgnoredDuringExecution[].pr

# Description

A node selector requirement is a selector that contains values, a key, and an operator that relates the

A node selector requirement is a selector that contains values, a key, and an operator that relates the key and values.

#### Type

**object**

### Required

- $\bullet$ **key**
- **operator**

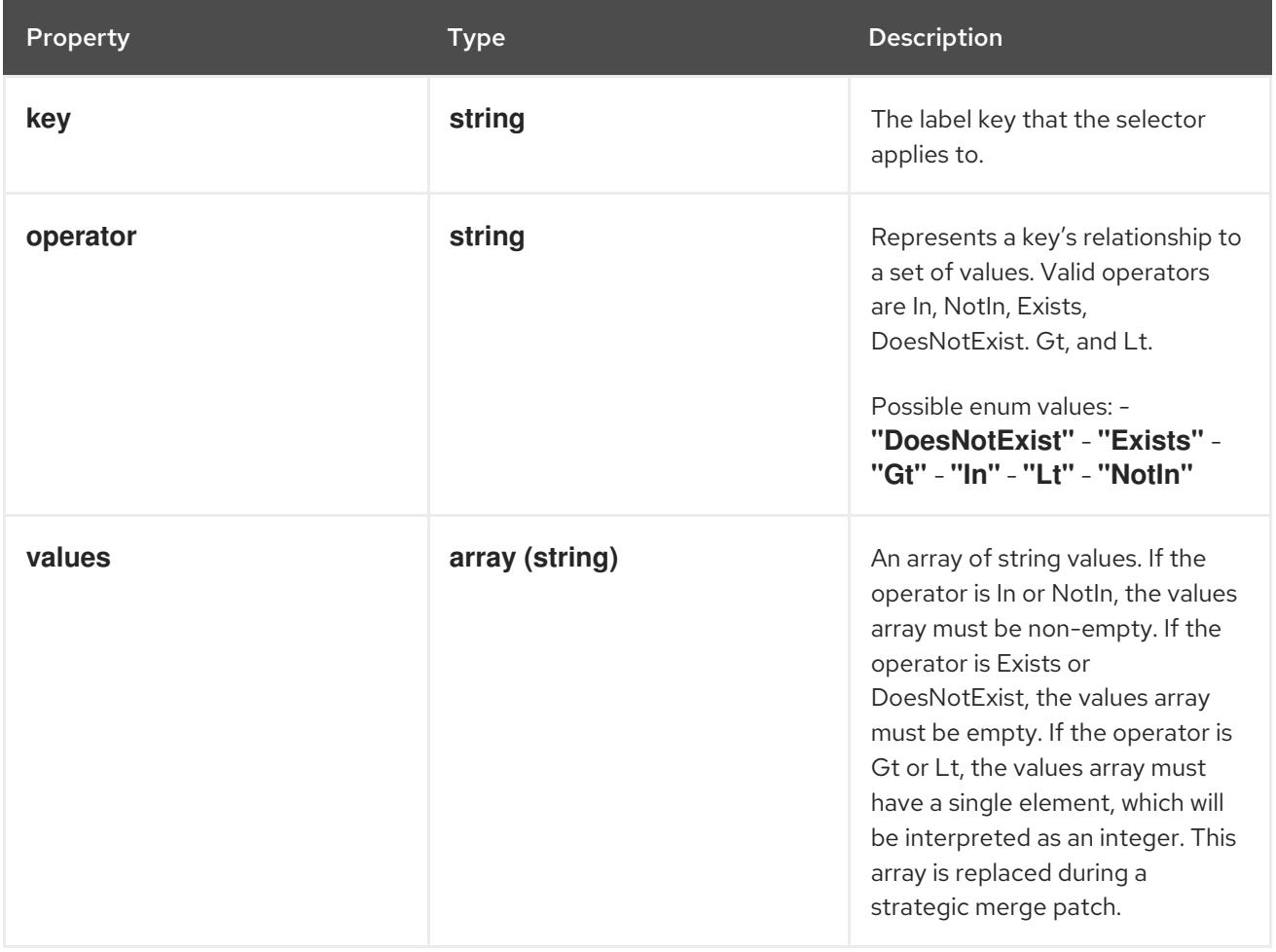

# 14.12.1.11. .spec.affinity.nodeAffinity.requiredDuringSchedulingIgnoredDuringExecution

#### Description

A node selector represents the union of the results of one or more label queries over a set of nodes; that is, it represents the OR of the selectors represented by the node selector terms.

Type

### **object**

### Required

**nodeSelectorTerms**

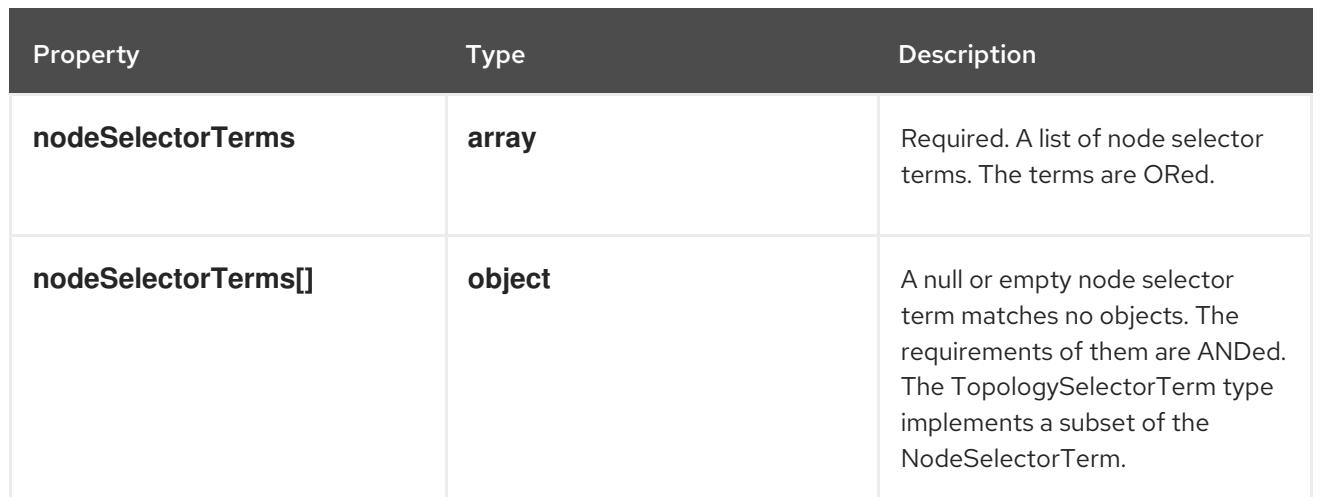

# 14.12.1.12. .spec.affinity.nodeAffinity.requiredDuringSchedulingIgnoredDuringExecution.node!

### Description

Required. A list of node selector terms. The terms are ORed.

#### Type

**array**

# 14.12.1.13. .spec.affinity.nodeAffinity.requiredDuringSchedulingIgnoredDuringExecution.node

### Description

A null or empty node selector term matches no objects. The requirements of them are ANDed. The TopologySelectorTerm type implements a subset of the NodeSelectorTerm.

### Type

# **object**

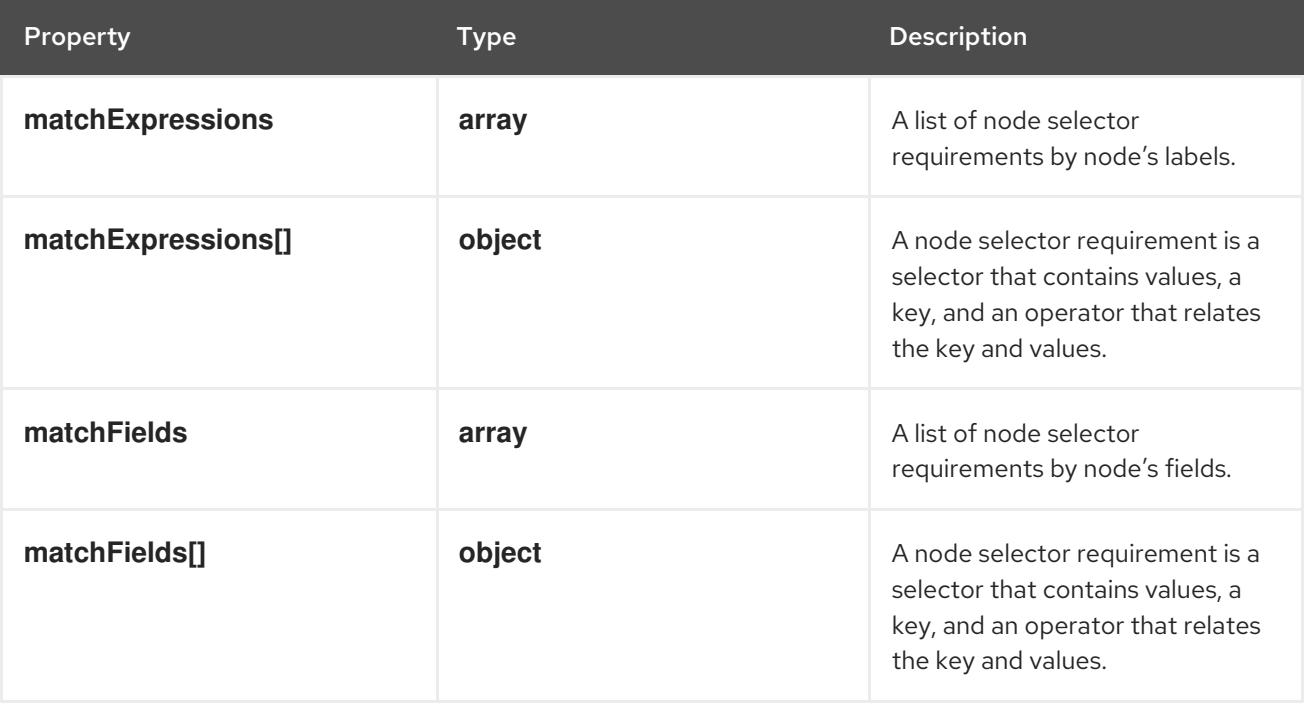

# 14.12.1.14. .spec.affinity.nodeAffinity.requiredDuringSchedulingIgnoredDuringExecution.node

# Description

A list of node selector requirements by node's labels.

### Type

**array**

# 14.12.1.15. .spec.affinity.nodeAffinity.requiredDuringSchedulingIgnoredDuringExecution.node!

### Description

A node selector requirement is a selector that contains values, a key, and an operator that relates the key and values.

### Type

### **object**

#### Required

- **key**
- **operator**

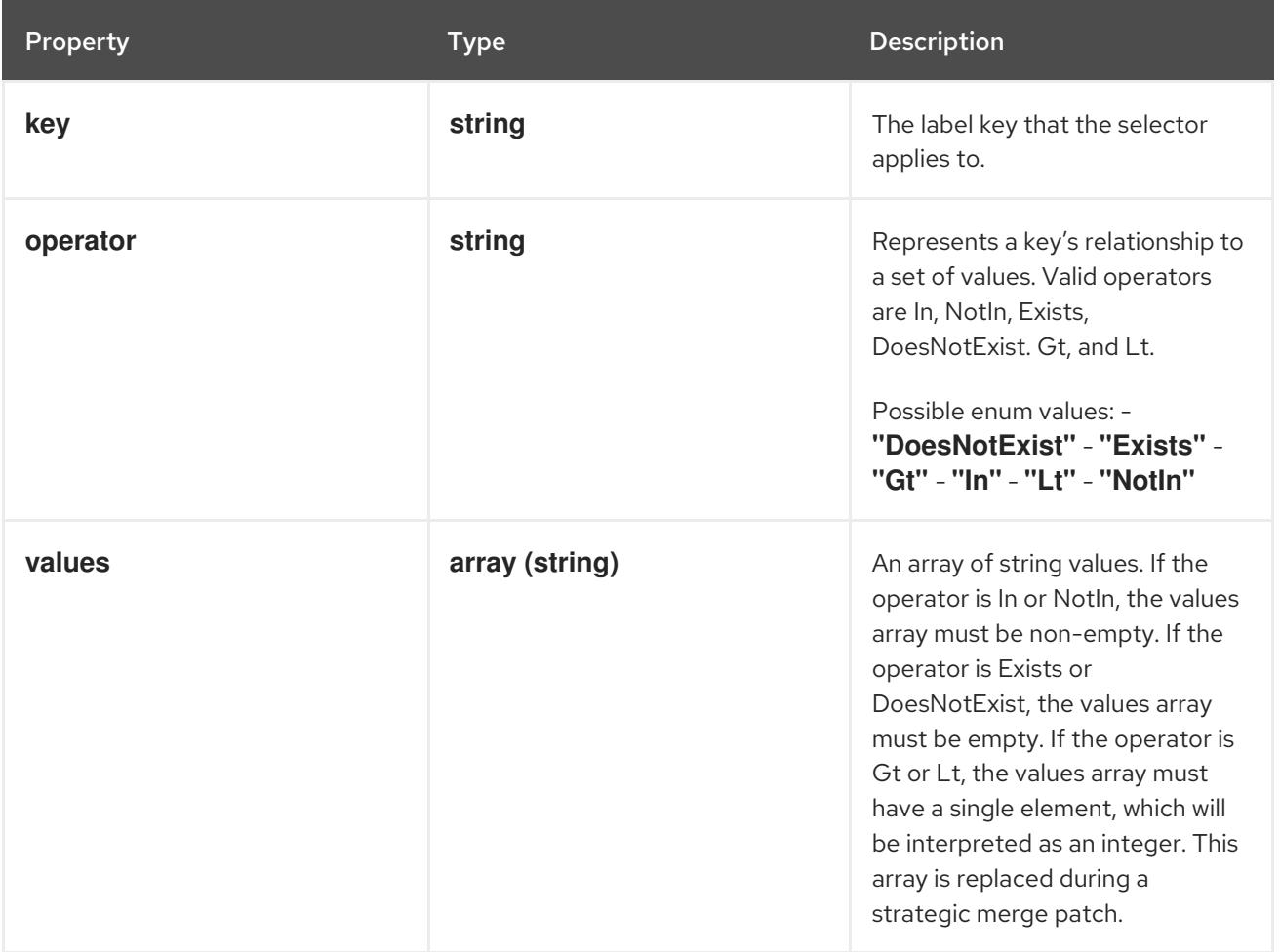

# 14.12.1.16. .spec.affinity.nodeAffinity.requiredDuringSchedulingIgnoredDuringExecution.node

### Description

A list of node selector requirements by node's fields.

#### Type

**array**

# 14.12.1.17. .spec.affinity.nodeAffinity.requiredDuringSchedulingIgnoredDuringExecution.node!

### Description

A node selector requirement is a selector that contains values, a key, and an operator that relates the key and values.

Type

**object**

Required

- **key**
- **operator**

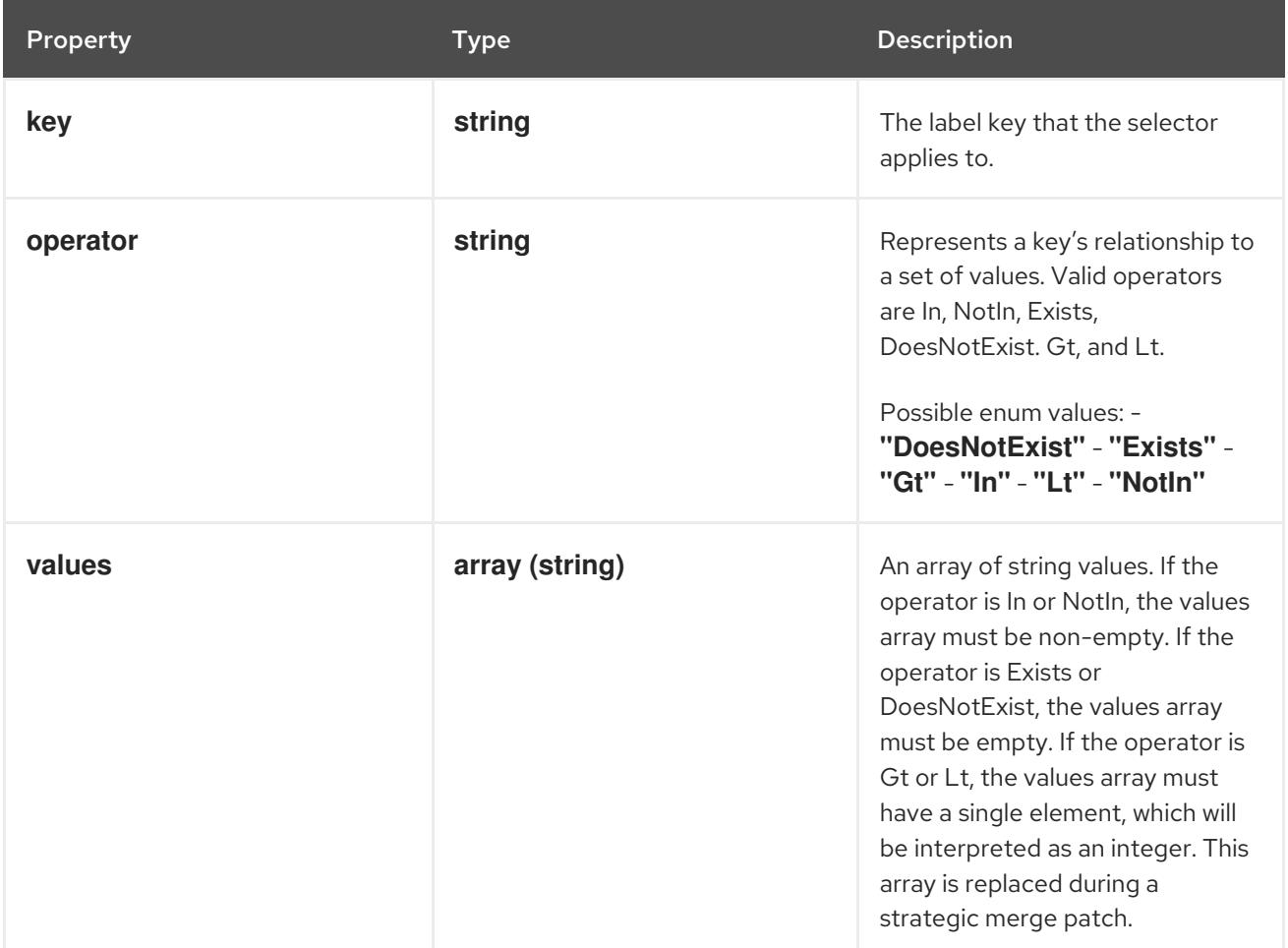

# 14.12.1.18. .spec.affinity.podAffinity

#### Description

Pod affinity is a group of inter pod affinity scheduling rules.

Type

**object**

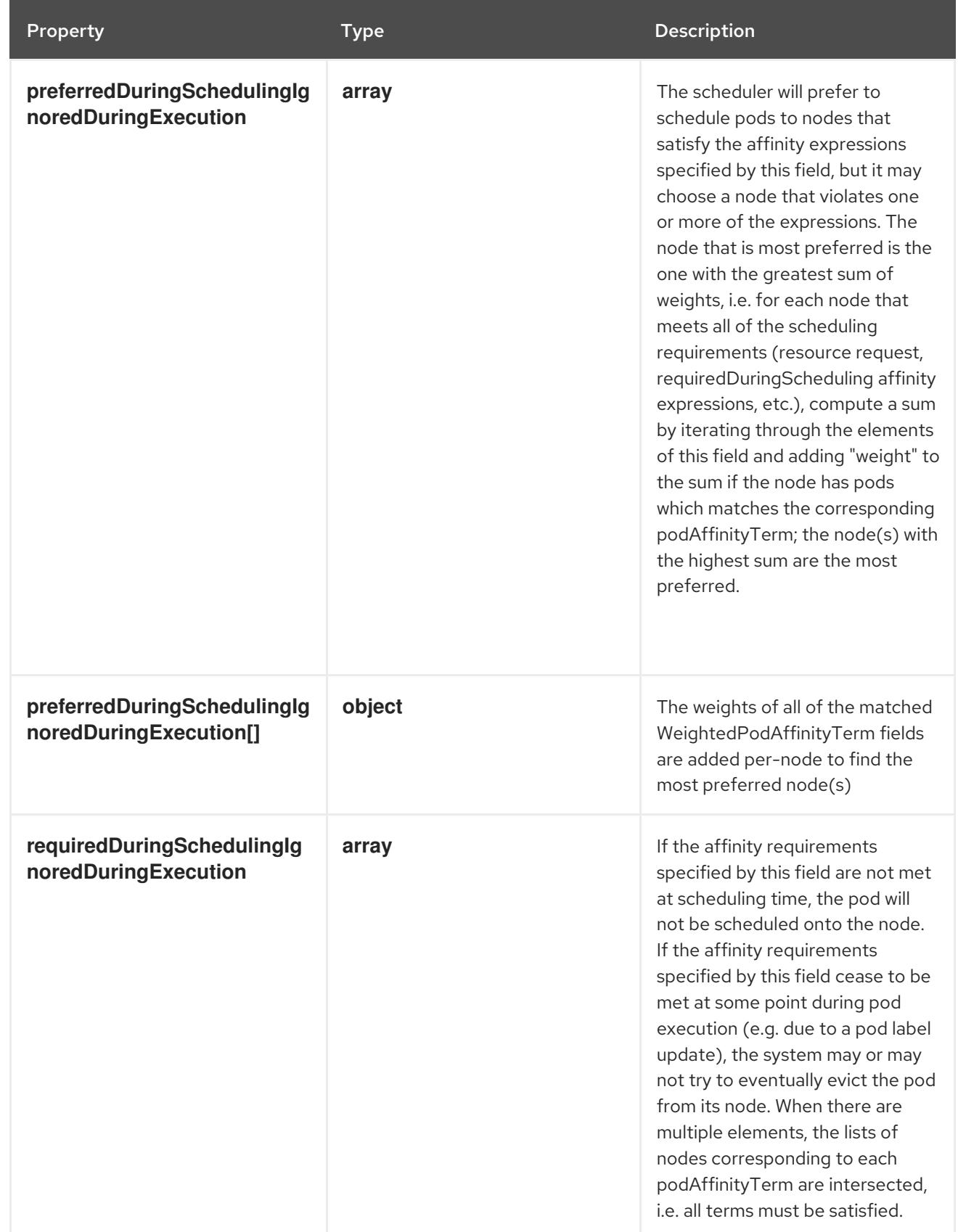

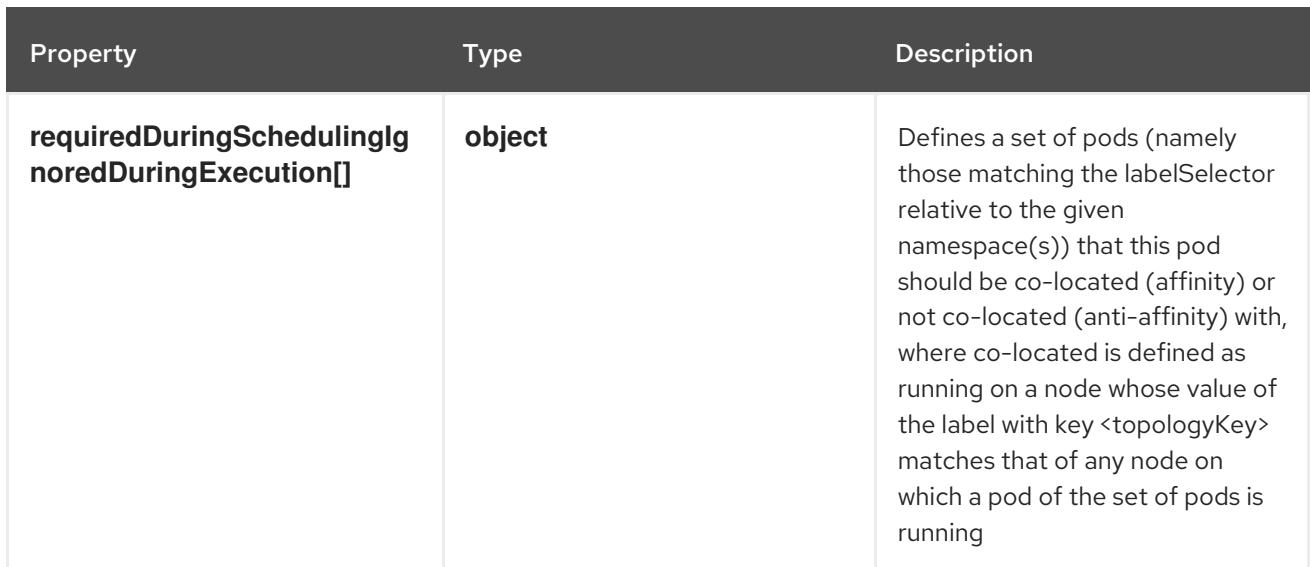

# 14.12.1.19. .spec.affinity.podAffinity.preferredDuringSchedulingIgnoredDuringExecution

### Description

The scheduler will prefer to schedule pods to nodes that satisfy the affinity expressions specified by this field, but it may choose a node that violates one or more of the expressions. The node that is most preferred is the one with the greatest sum of weights, i.e. for each node that meets all of the scheduling requirements (resource request, requiredDuringScheduling affinity expressions, etc.), compute a sum by iterating through the elements of this field and adding "weight" to the sum if the node has pods which matches the corresponding podAffinityTerm; the node(s) with the highest sum are the most preferred.

#### Type

**array**

# 14.12.1.20. .spec.affinity.podAffinity.preferredDuringSchedulingIgnoredDuringExecution[]

#### Description

The weights of all of the matched WeightedPodAffinityTerm fields are added per-node to find the most preferred node(s)

Type

**object**

Required

- **weight**
- **podAffinityTerm**

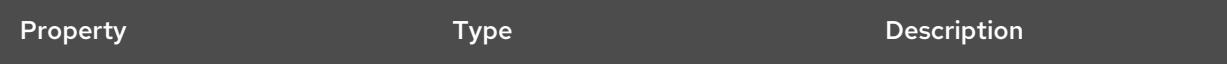

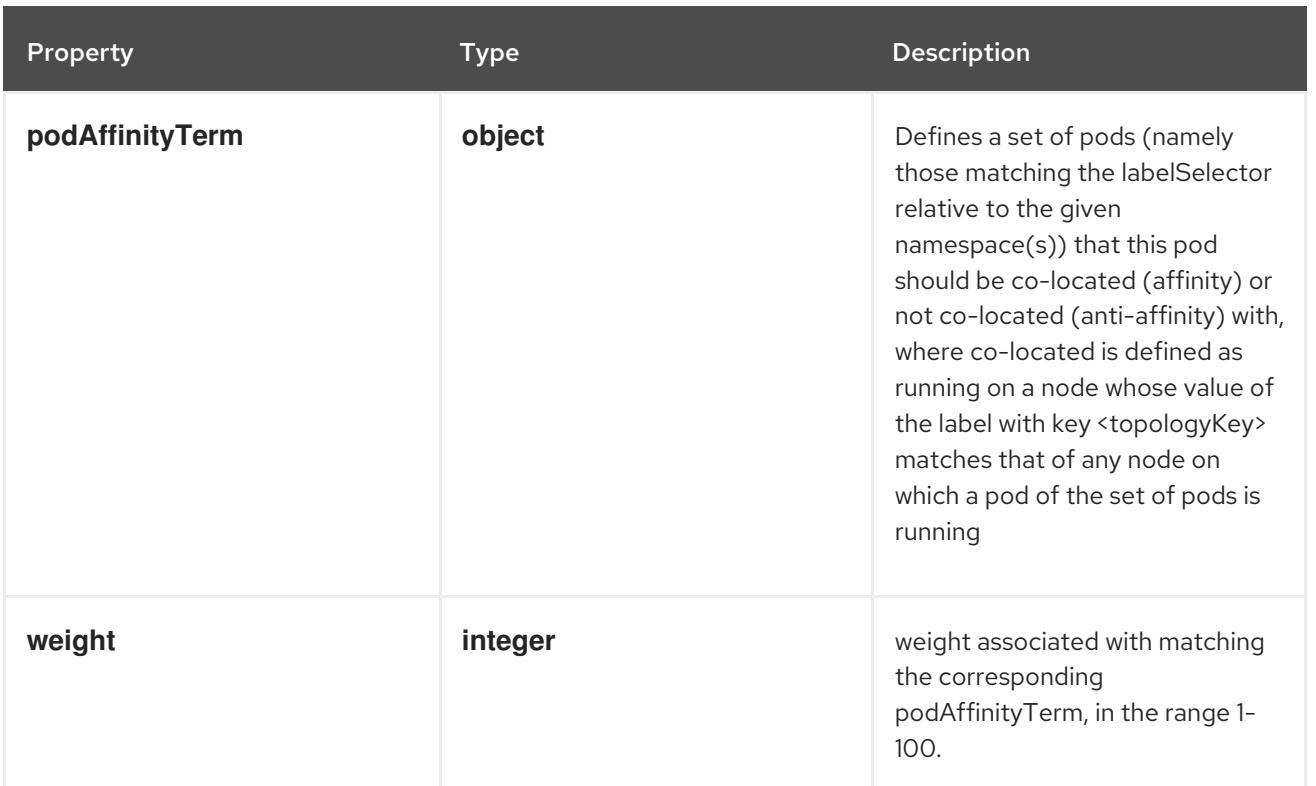

# 14.12.1.21. .spec.affinity.podAffinity.preferredDuringSchedulingIgnoredDuringExecution[].pod

#### Description

Defines a set of pods (namely those matching the labelSelector relative to the given namespace(s)) that this pod should be co-located (affinity) or not co-located (anti-affinity) with, where co-located is defined as running on a node whose value of the label with key <topologyKey> matches that of any node on which a pod of the set of pods is running

#### Type

## **object**

### Required

**topologyKey**

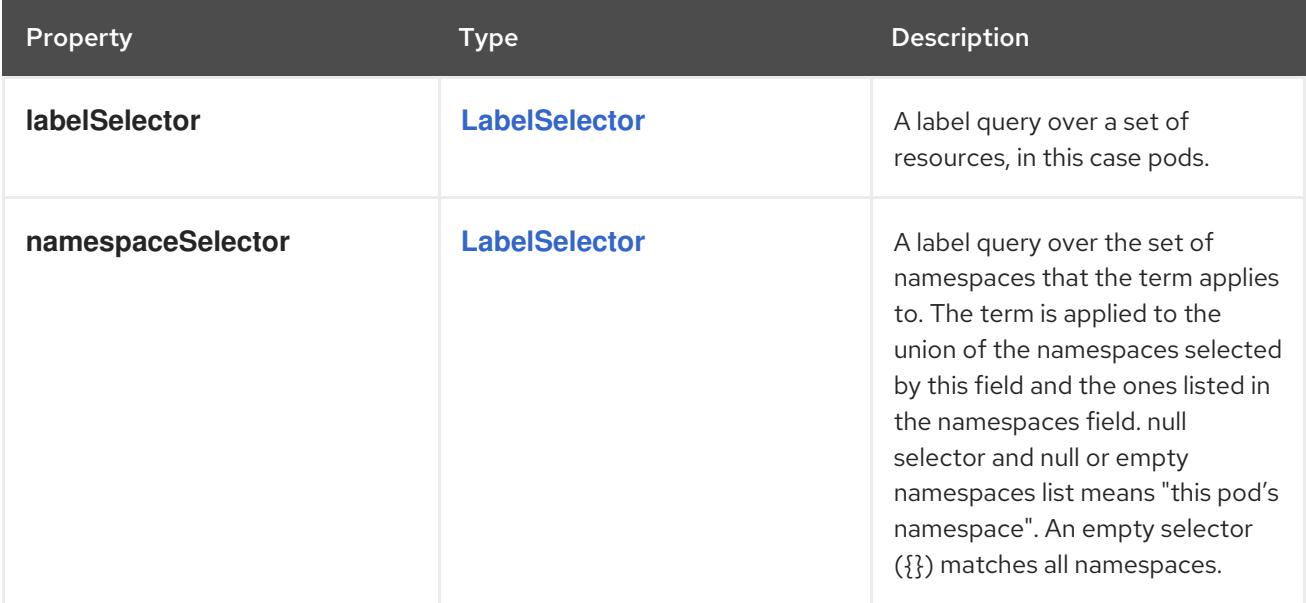

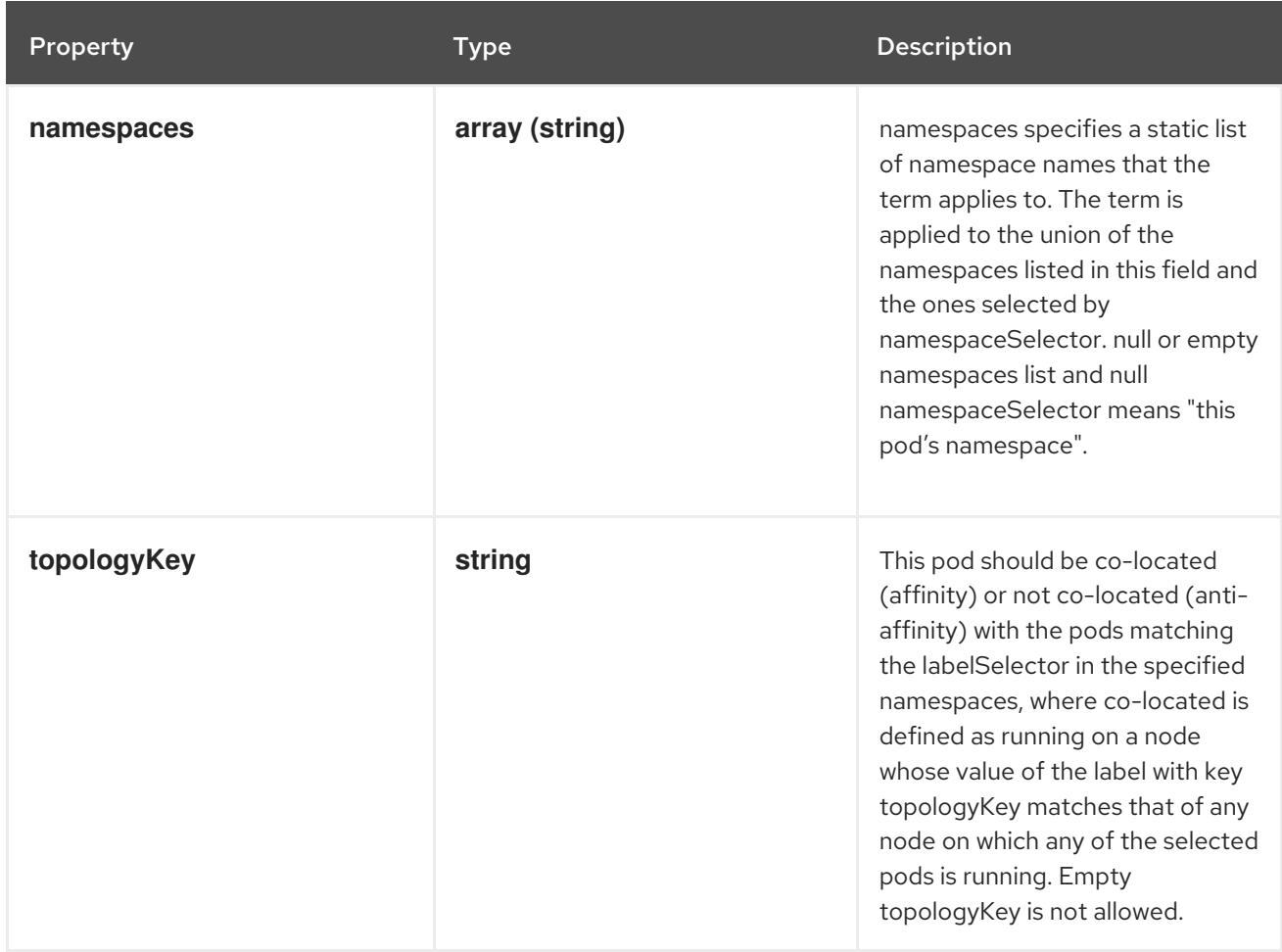

# 14.12.1.22. .spec.affinity.podAffinity.requiredDuringSchedulingIgnoredDuringExecution

#### Description

If the affinity requirements specified by this field are not met at scheduling time, the pod will not be scheduled onto the node. If the affinity requirements specified by this field cease to be met at some point during pod execution (e.g. due to a pod label update), the system may or may not try to eventually evict the pod from its node. When there are multiple elements, the lists of nodes corresponding to each podAffinityTerm are intersected, i.e. all terms must be satisfied.

#### Type

**array**

# 14.12.1.23. .spec.affinity.podAffinity.requiredDuringSchedulingIgnoredDuringExecution[]

#### Description

Defines a set of pods (namely those matching the labelSelector relative to the given namespace(s)) that this pod should be co-located (affinity) or not co-located (anti-affinity) with, where co-located is defined as running on a node whose value of the label with key <topologyKey> matches that of any node on which a pod of the set of pods is running

#### Type

**object**

#### Required

**topologyKey**

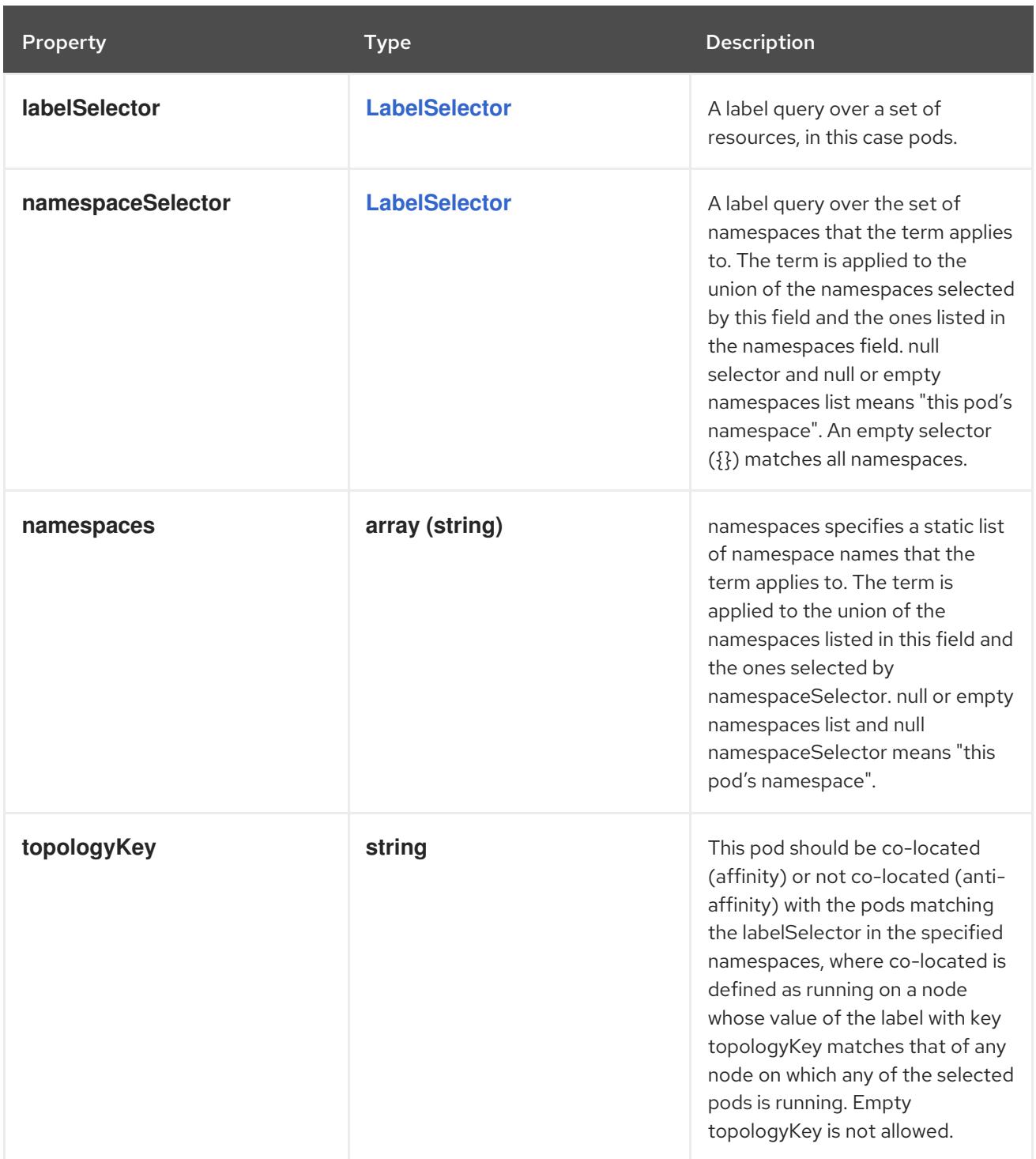

# 14.12.1.24. .spec.affinity.podAntiAffinity

## Description

Pod anti affinity is a group of inter pod anti affinity scheduling rules.

Type

# **object**

Property **Type Description** 

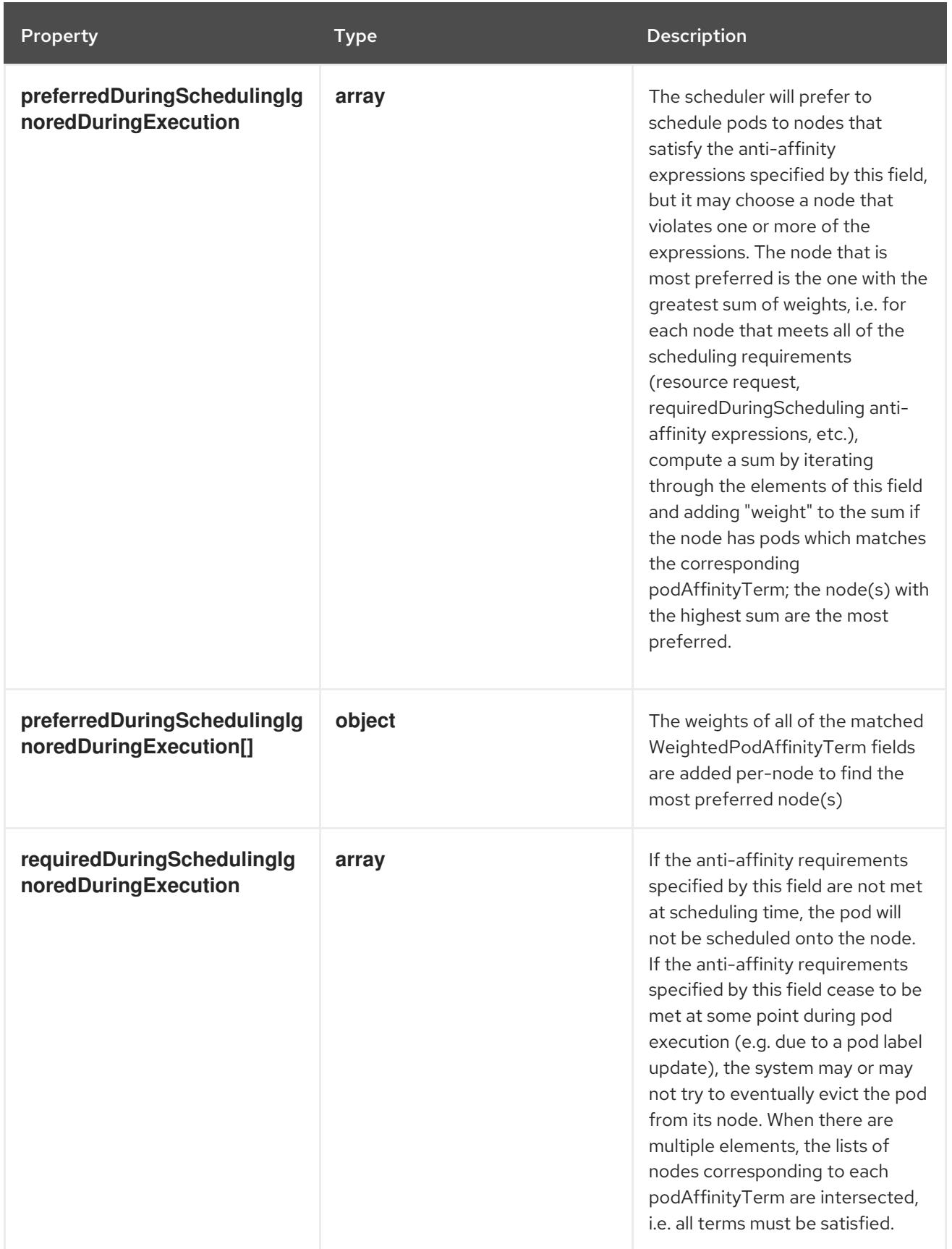

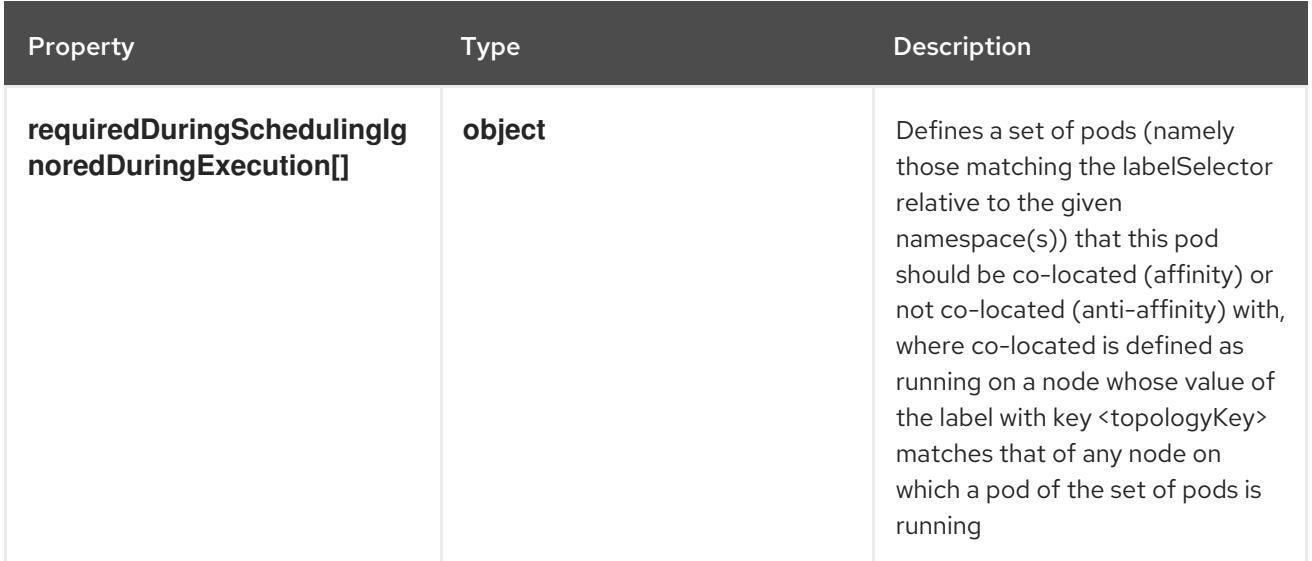

# 14.12.1.25. .spec.affinity.podAntiAffinity.preferredDuringSchedulingIgnoredDuringExecution

### Description

The scheduler will prefer to schedule pods to nodes that satisfy the anti-affinity expressions specified by this field, but it may choose a node that violates one or more of the expressions. The node that is most preferred is the one with the greatest sum of weights, i.e. for each node that meets all of the scheduling requirements (resource request, requiredDuringScheduling anti-affinity expressions, etc.), compute a sum by iterating through the elements of this field and adding "weight" to the sum if the node has pods which matches the corresponding podAffinityTerm; the node(s) with the highest sum are the most preferred.

#### Type

**array**

# 14.12.1.26. .spec.affinity.podAntiAffinity.preferredDuringSchedulingIgnoredDuringExecution[]

#### Description

The weights of all of the matched WeightedPodAffinityTerm fields are added per-node to find the most preferred node(s)

Type

**object**

Required

- **weight**
- **podAffinityTerm**

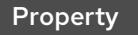

Type Description

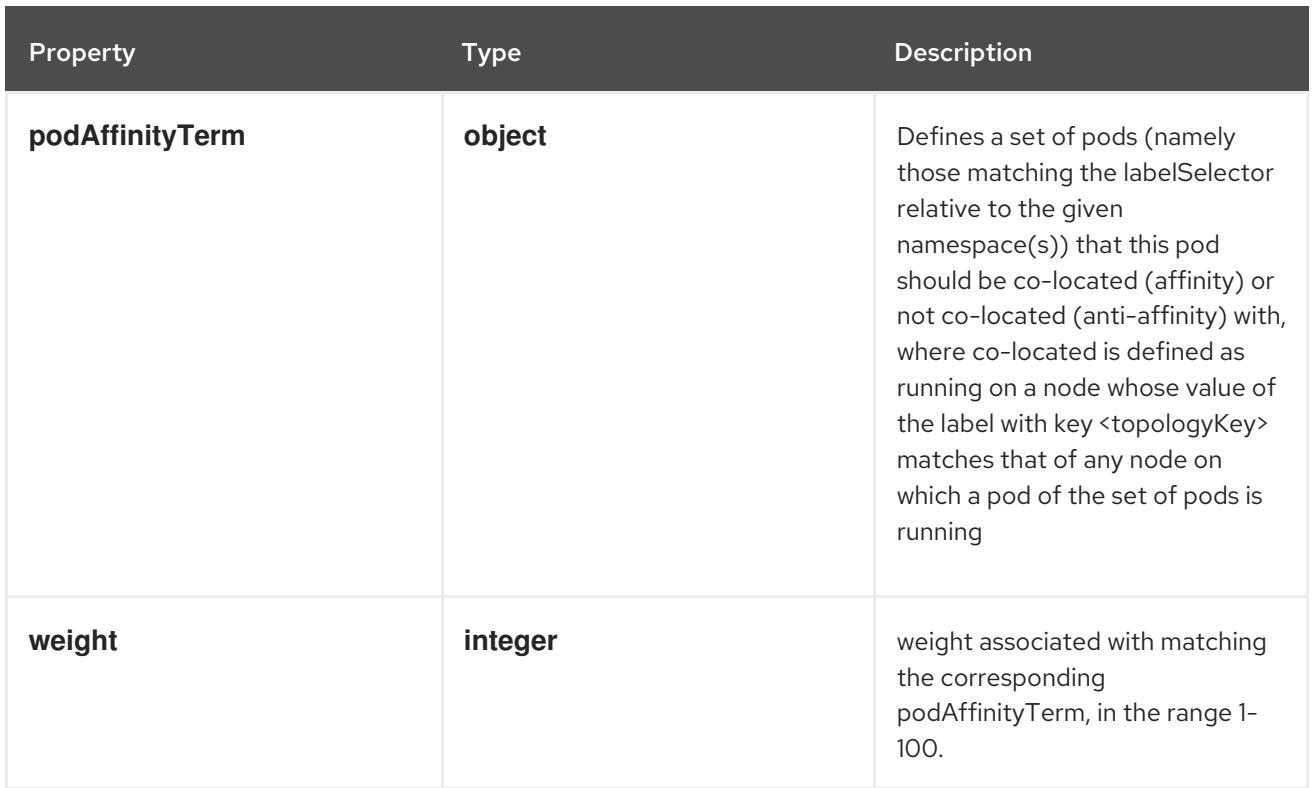

# 14.12.1.27. .spec.affinity.podAntiAffinity.preferredDuringSchedulingIgnoredDuringExecution[]

### Description

Defines a set of pods (namely those matching the labelSelector relative to the given namespace(s)) that this pod should be co-located (affinity) or not co-located (anti-affinity) with, where co-located is defined as running on a node whose value of the label with key <topologyKey> matches that of any node on which a pod of the set of pods is running

# Type

# **object**

### Required

**topologyKey**

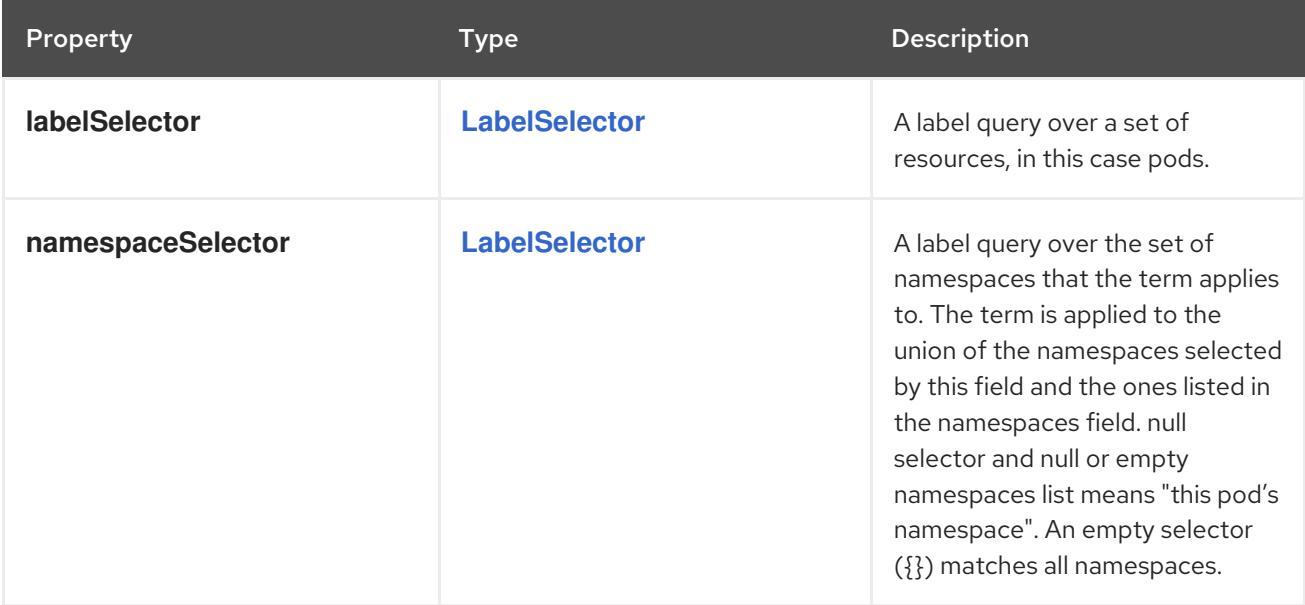

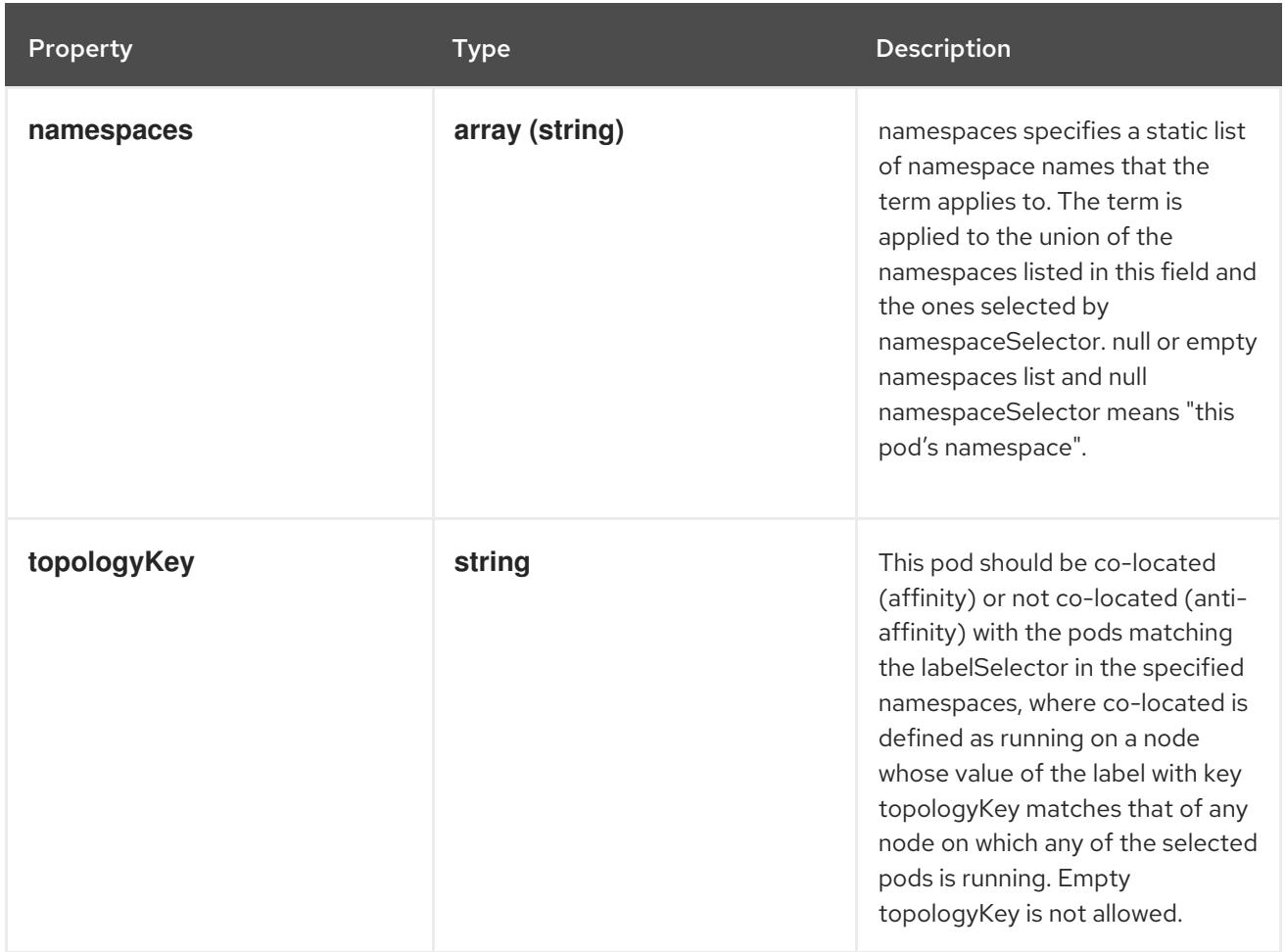

# 14.12.1.28. .spec.affinity.podAntiAffinity.requiredDuringSchedulingIgnoredDuringExecution

#### Description

If the anti-affinity requirements specified by this field are not met at scheduling time, the pod will not be scheduled onto the node. If the anti-affinity requirements specified by this field cease to be met at some point during pod execution (e.g. due to a pod label update), the system may or may not try to eventually evict the pod from its node. When there are multiple elements, the lists of nodes corresponding to each podAffinityTerm are intersected, i.e. all terms must be satisfied.

## Type

**array**

# 14.12.1.29. .spec.affinity.podAntiAffinity.requiredDuringSchedulingIgnoredDuringExecution[]

#### Description

Defines a set of pods (namely those matching the labelSelector relative to the given namespace(s)) that this pod should be co-located (affinity) or not co-located (anti-affinity) with, where co-located is defined as running on a node whose value of the label with key <topologyKey> matches that of any node on which a pod of the set of pods is running

#### Type

**object**

#### Required

**topologyKey**

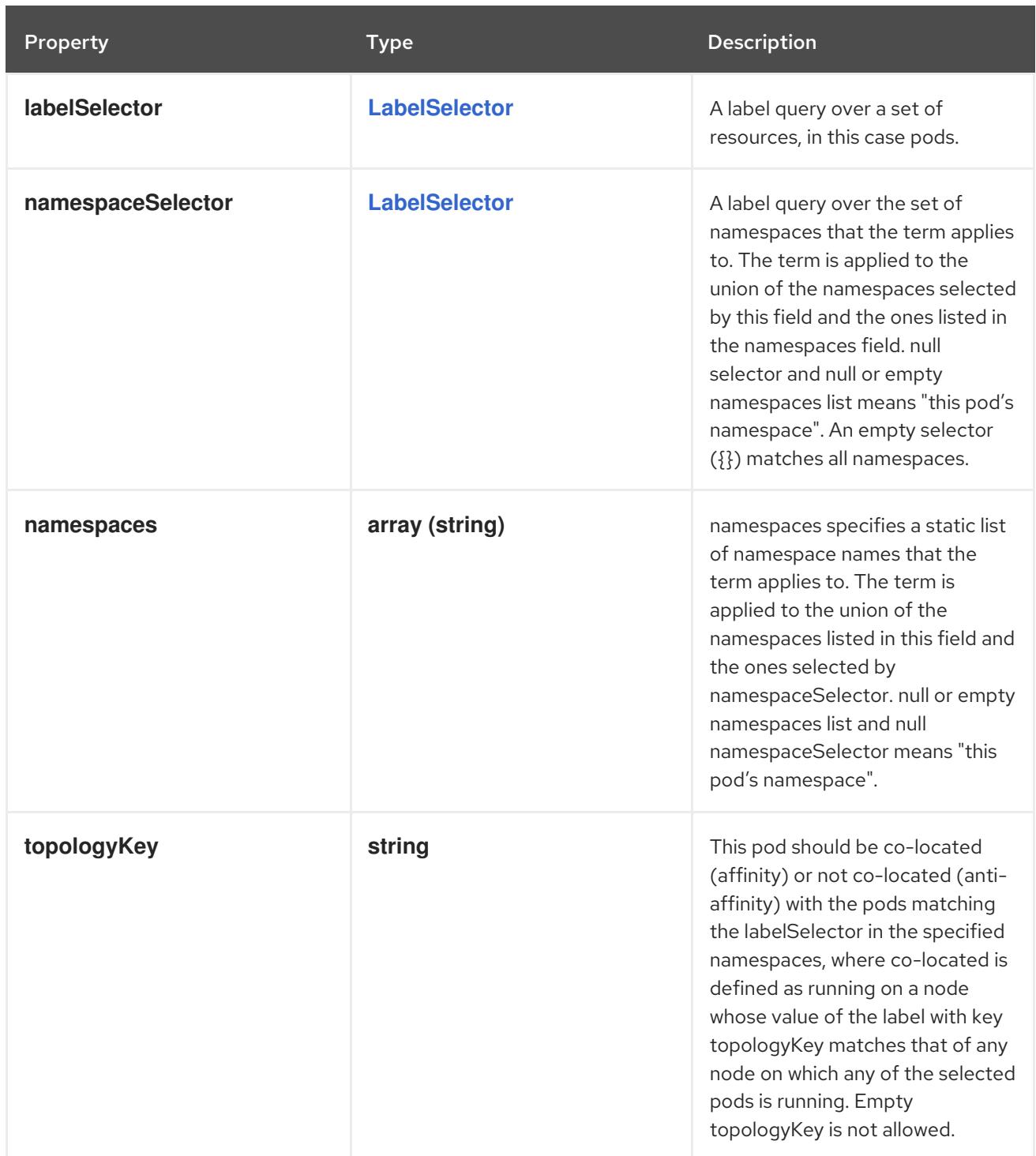

# 14.12.1.30. .spec.containers

### Description

List of containers belonging to the pod. Containers cannot currently be added or removed. There must be at least one container in a Pod. Cannot be updated.

Type

**array**

# 14.12.1.31. .spec.containers[]

# Description

A single application container that you want to run within a pod.

# Type

# **object**

# Required

**name**

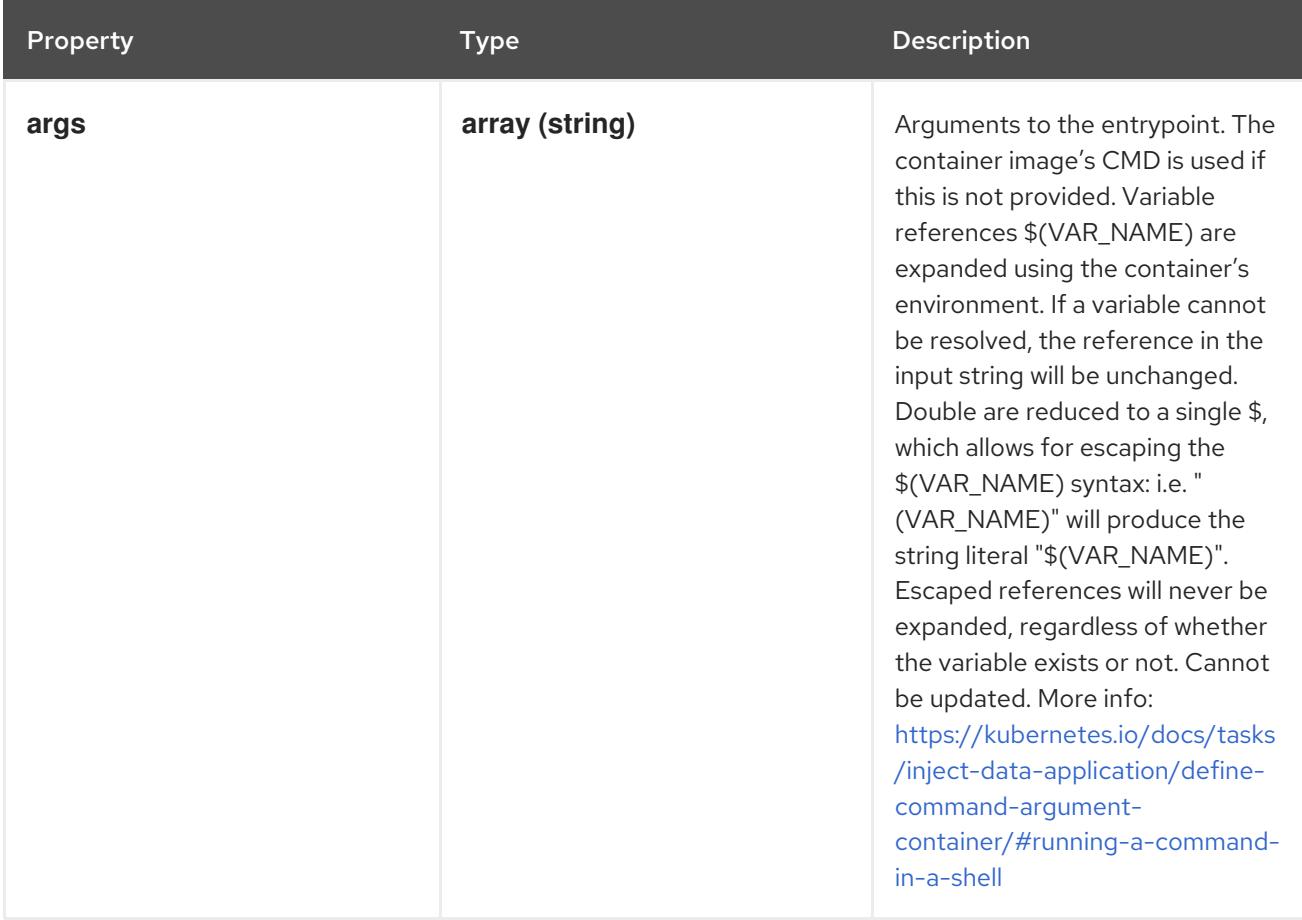

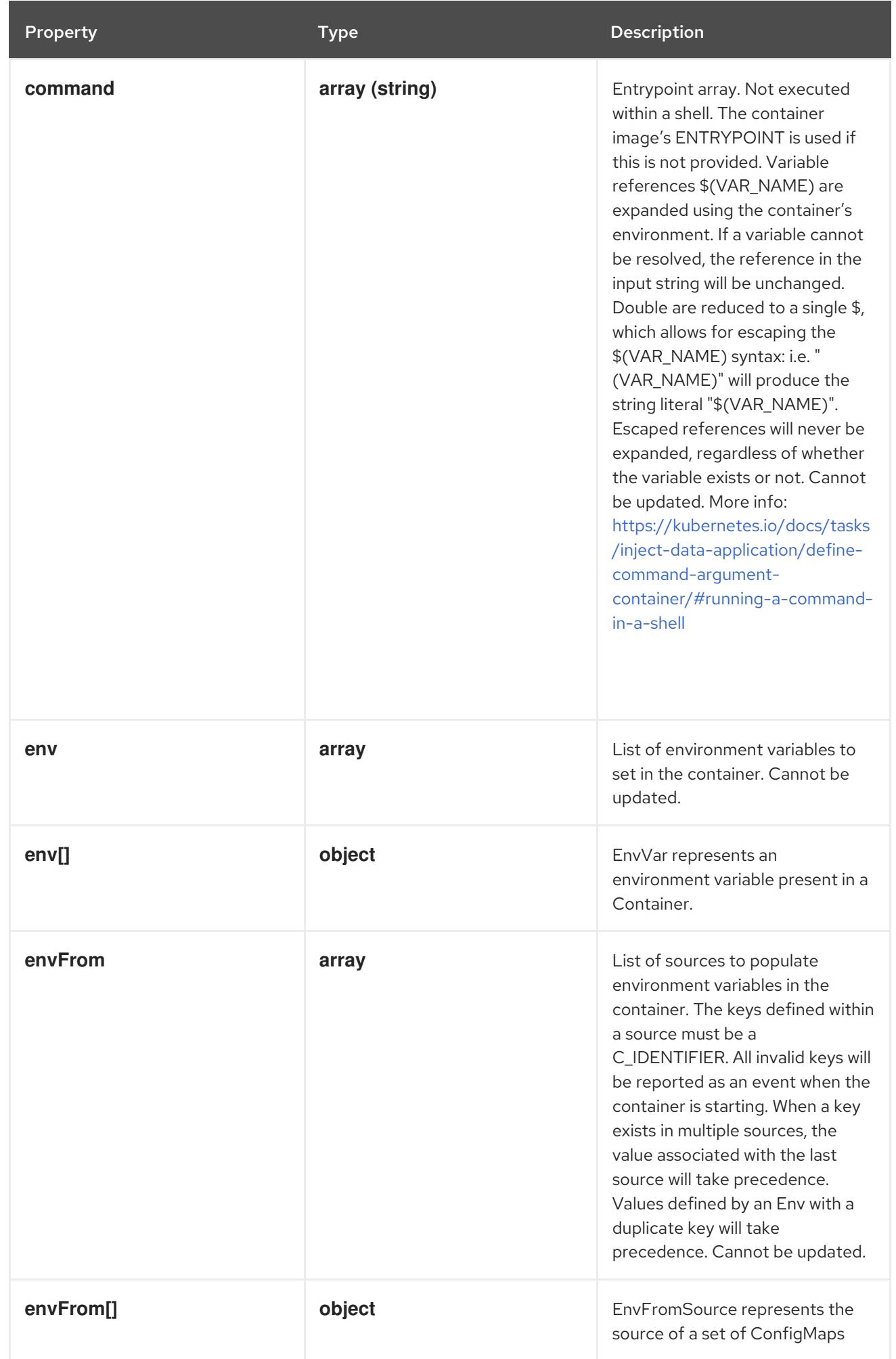

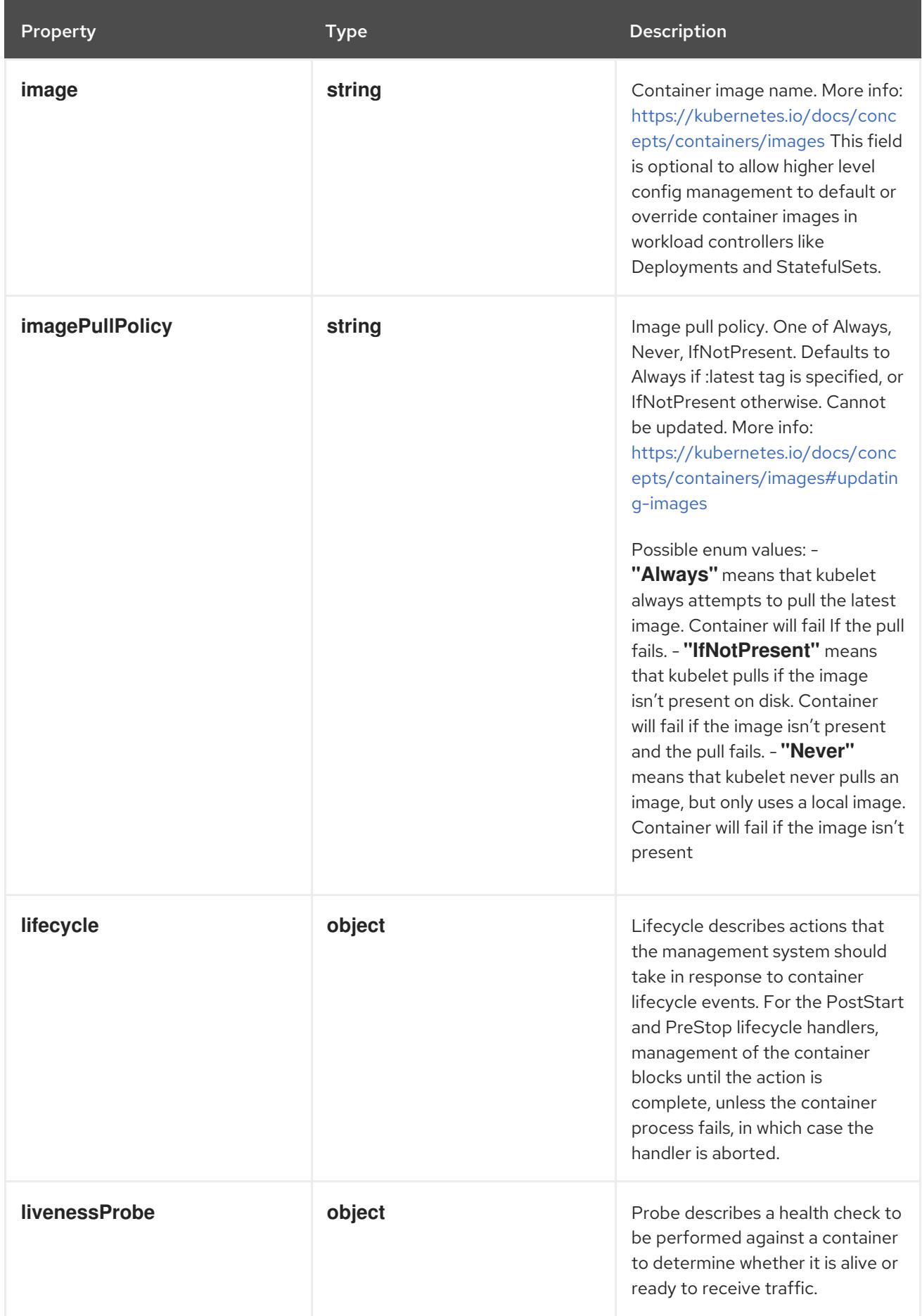

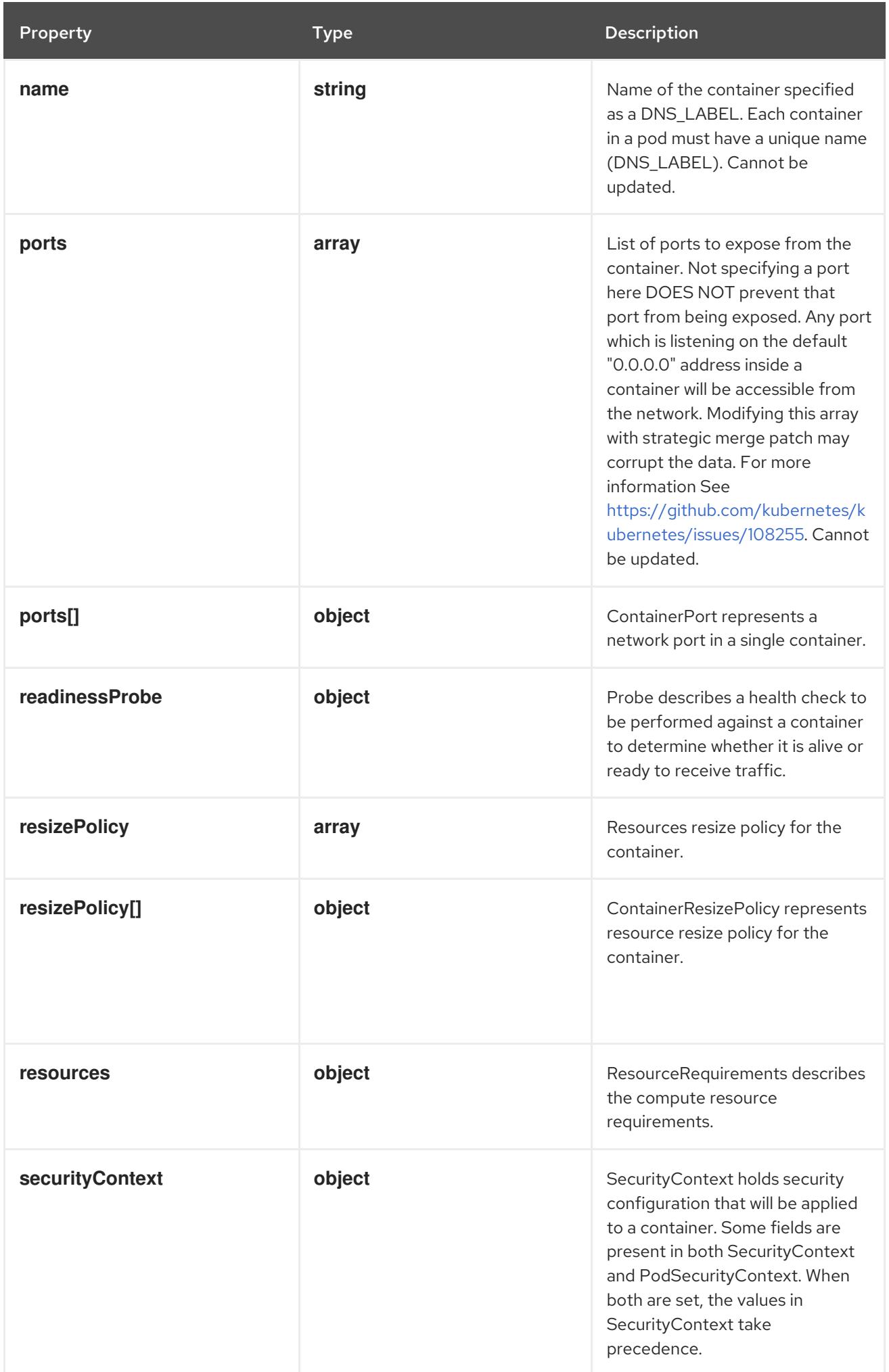

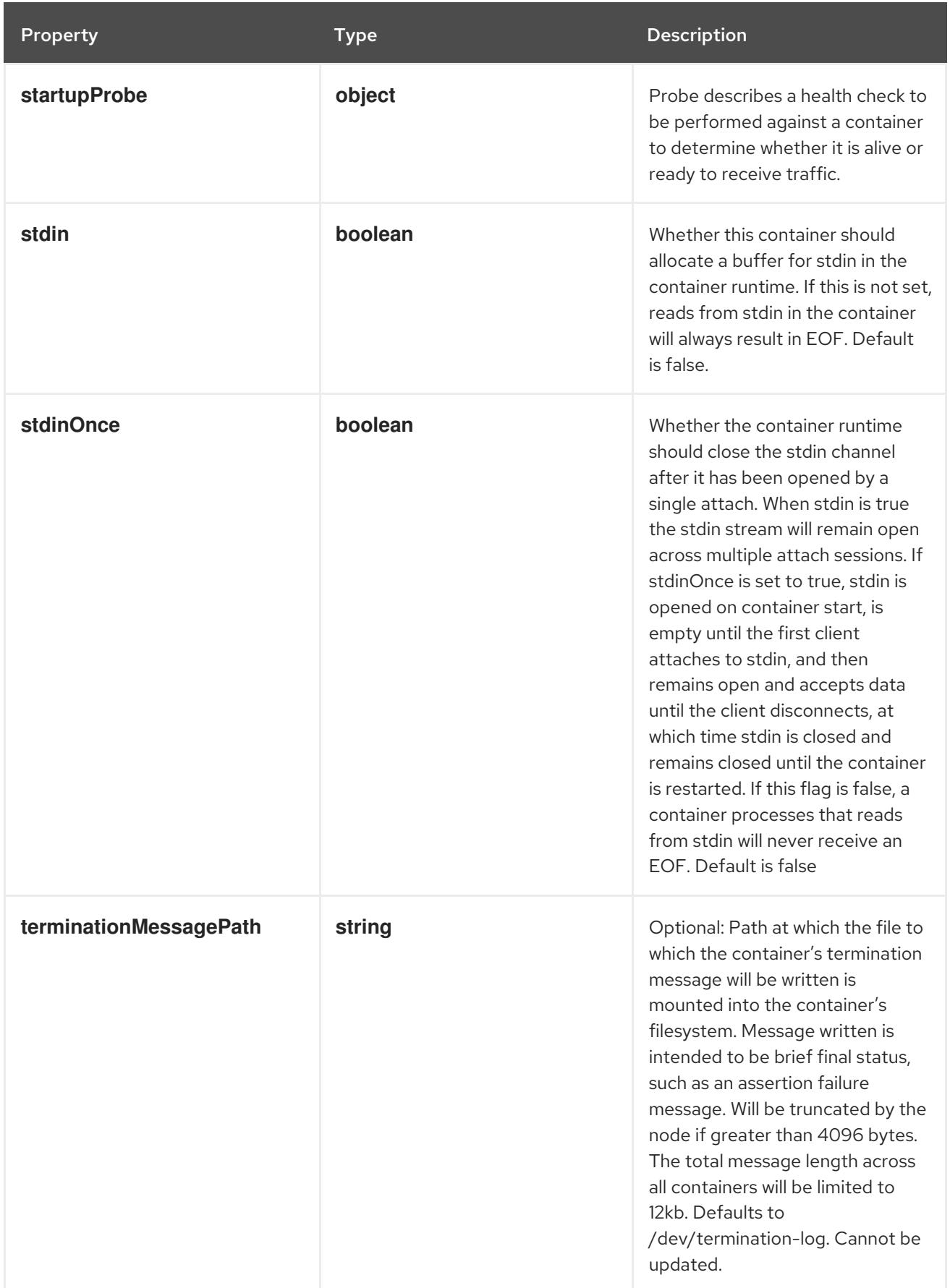

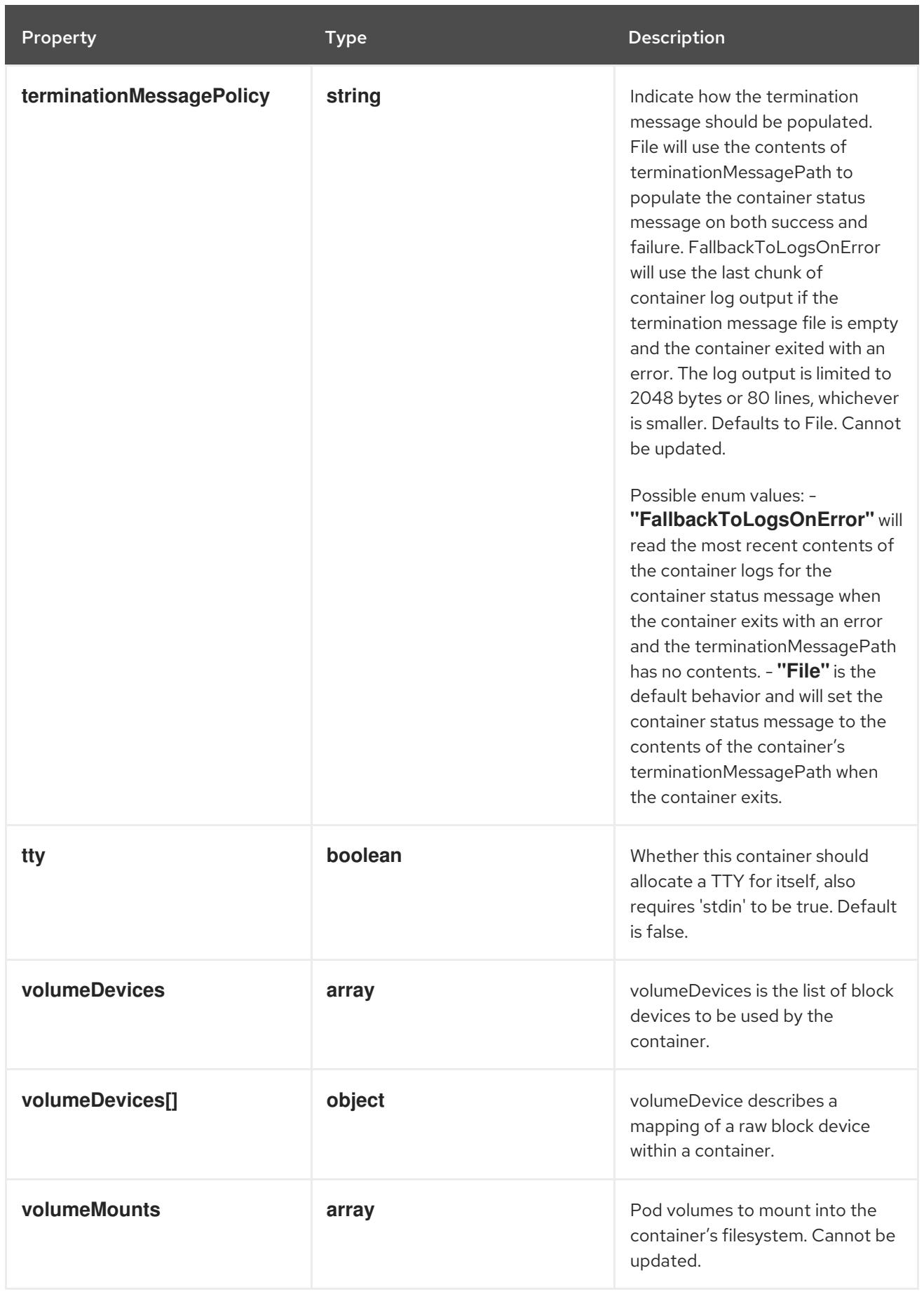

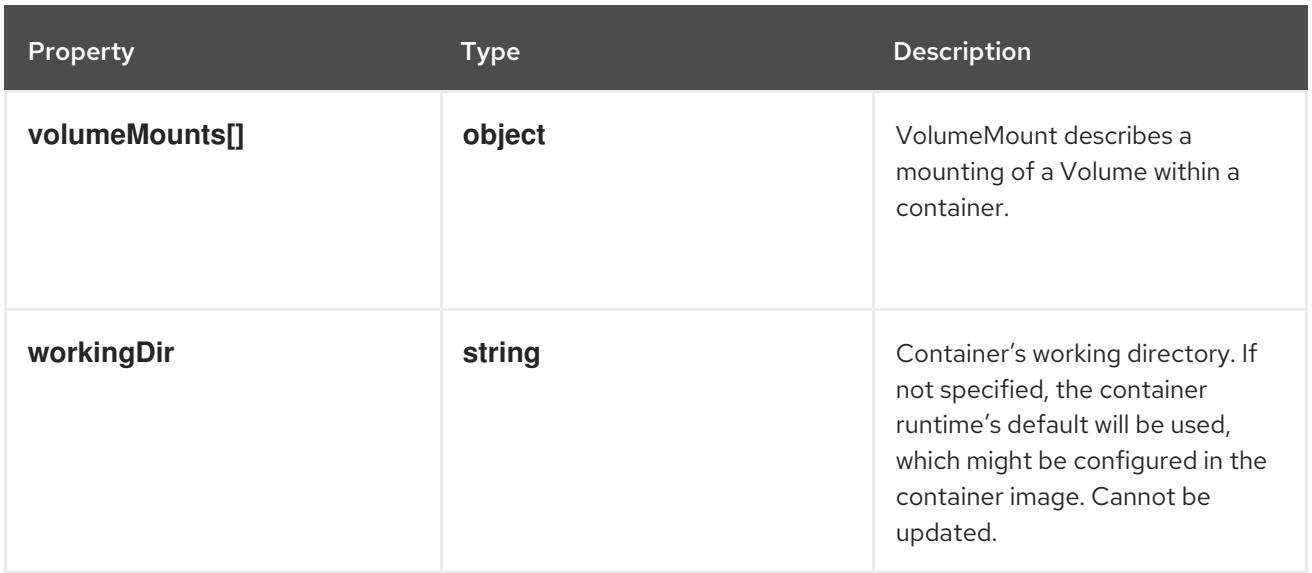

# 14.12.1.32. .spec.containers[].env

# Description

List of environment variables to set in the container. Cannot be updated.

### Type

**array**

# 14.12.1.33. .spec.containers[].env[]

## Description

EnvVar represents an environment variable present in a Container.

## Type

# **object**

## Required

**name**

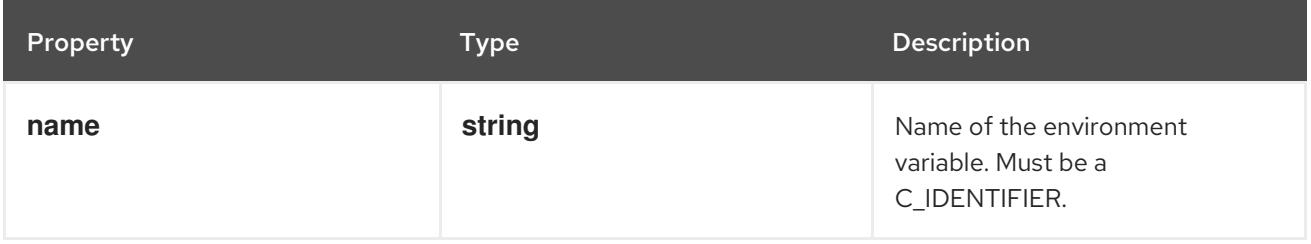

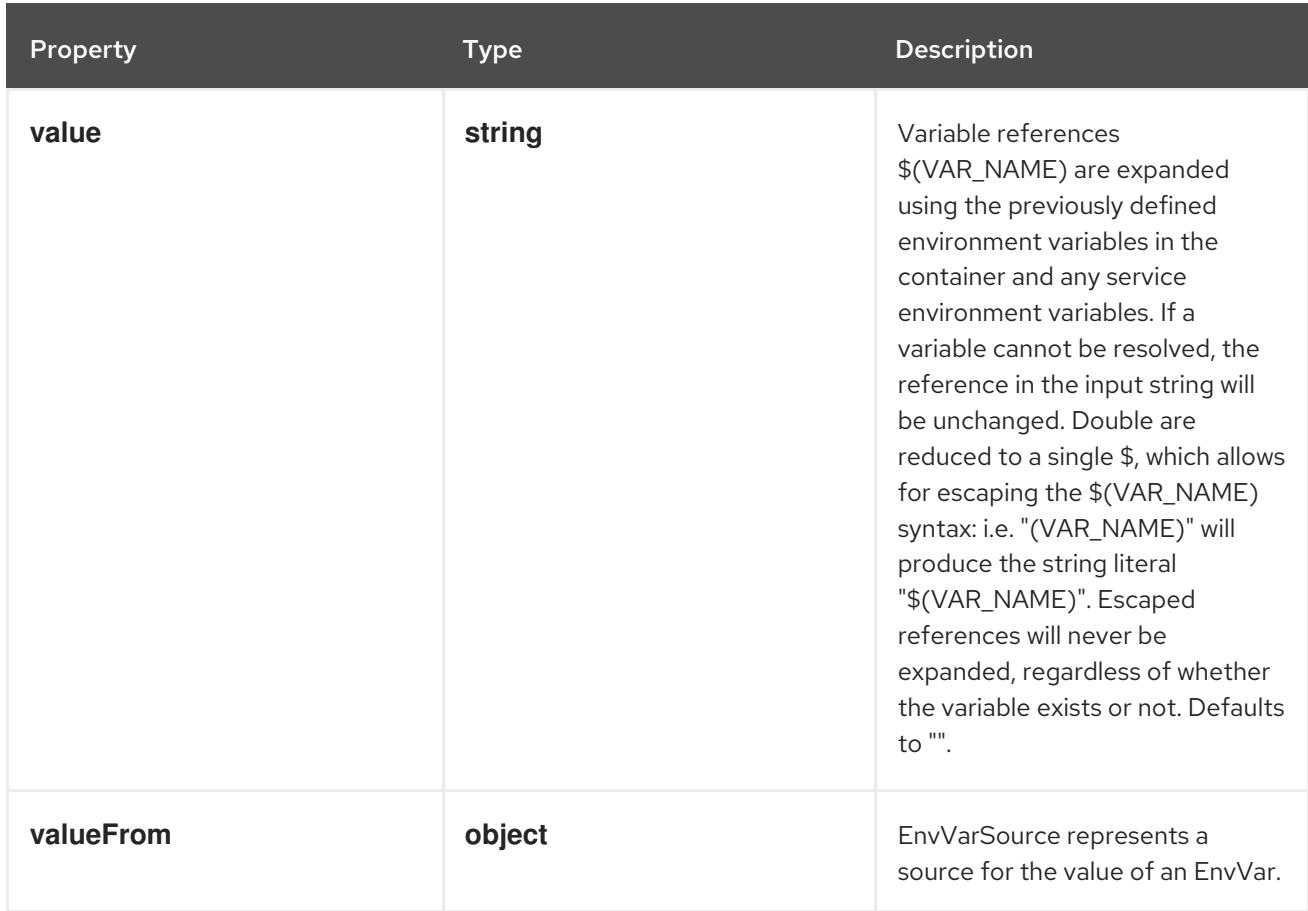

# 14.12.1.34. .spec.containers[].env[].valueFrom

# Description

EnvVarSource represents a source for the value of an EnvVar.

# Type

# **object**

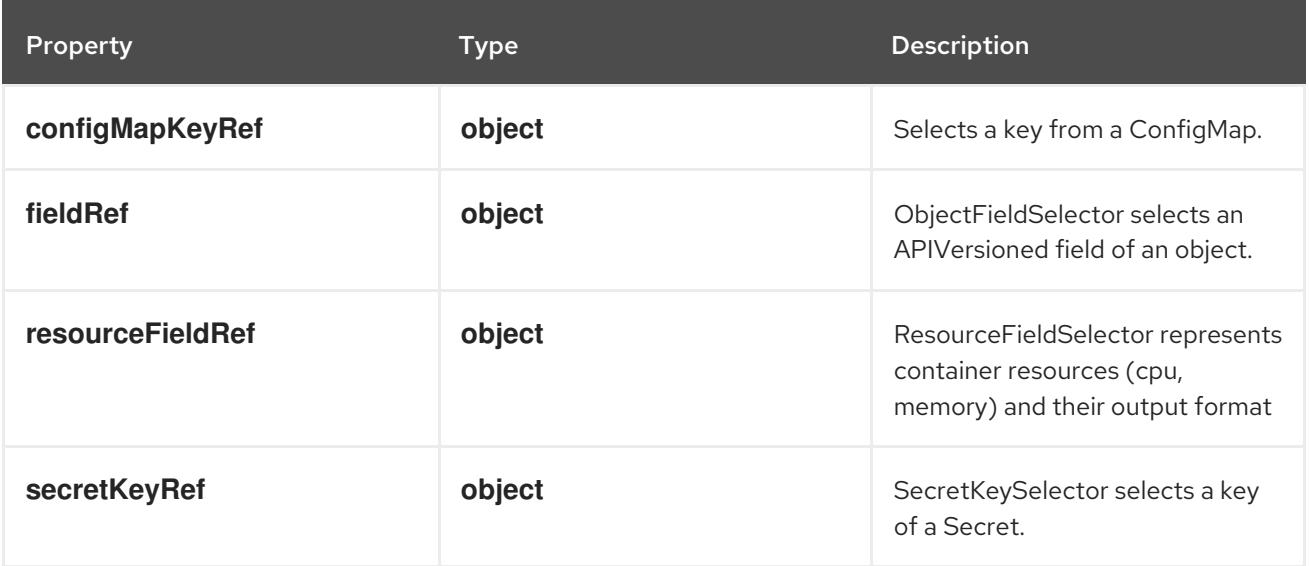

# 14.12.1.35. .spec.containers[].env[].valueFrom.configMapKeyRef

# Description

Selects a key from a ConfigMap.

#### Type

### **object**

# Required

**key**

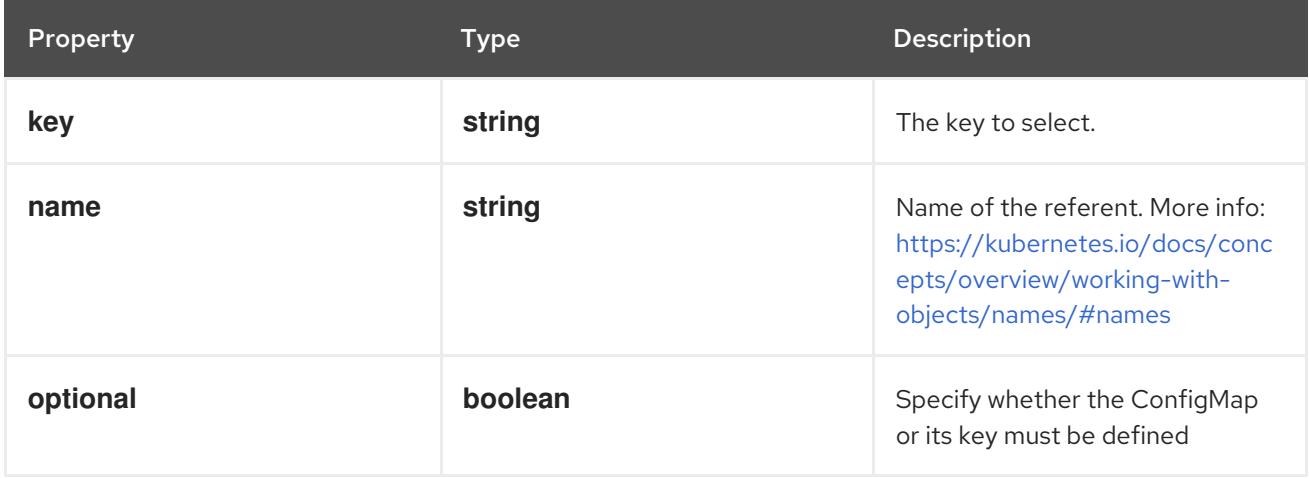

# 14.12.1.36. .spec.containers[].env[].valueFrom.fieldRef

## Description

ObjectFieldSelector selects an APIVersioned field of an object.

Type

### **object**

#### Required

**fieldPath**

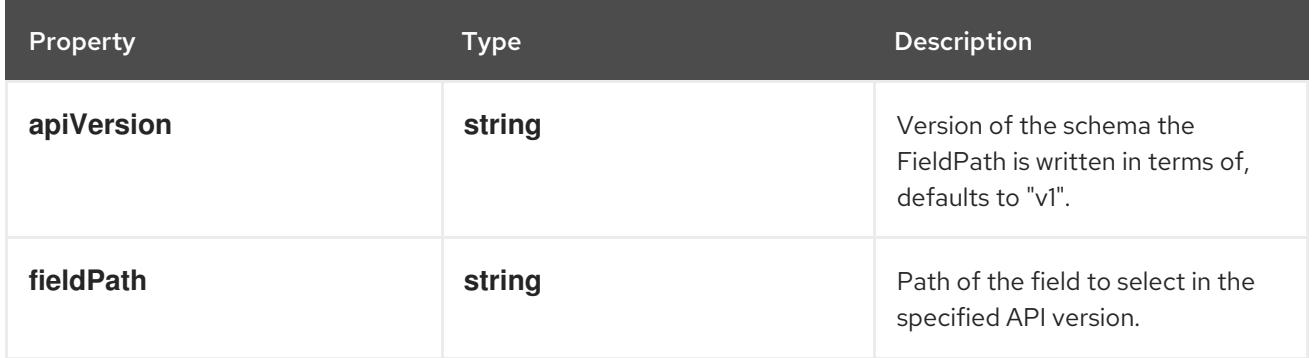

# 14.12.1.37. .spec.containers[].env[].valueFrom.resourceFieldRef

## Description

ResourceFieldSelector represents container resources (cpu, memory) and their output format

Type

# **object**

# Required

**resource**

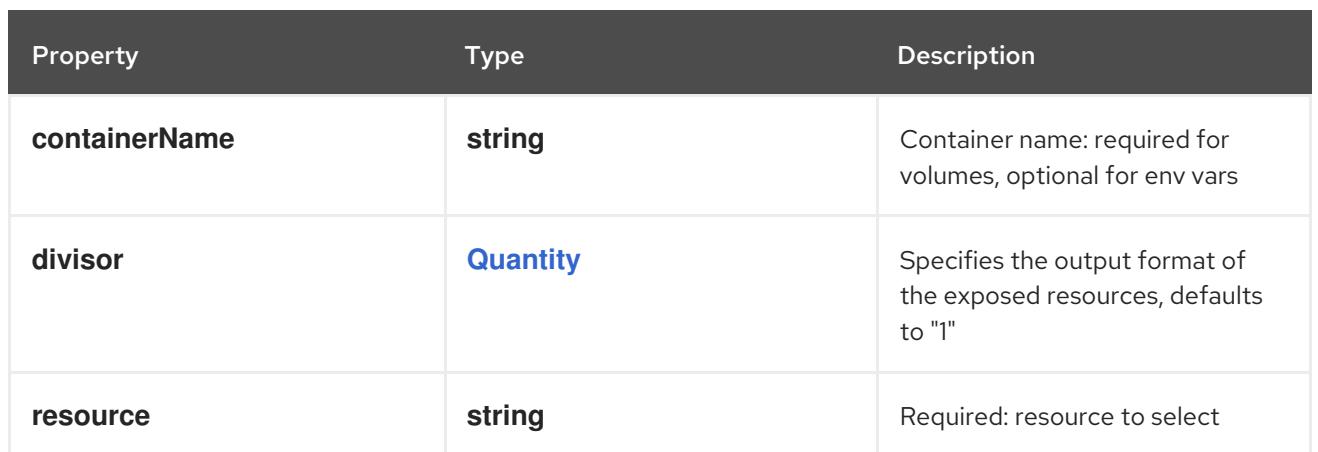

# 14.12.1.38. .spec.containers[].env[].valueFrom.secretKeyRef

# Description

SecretKeySelector selects a key of a Secret.

#### Type

# **object**

### Required

• key

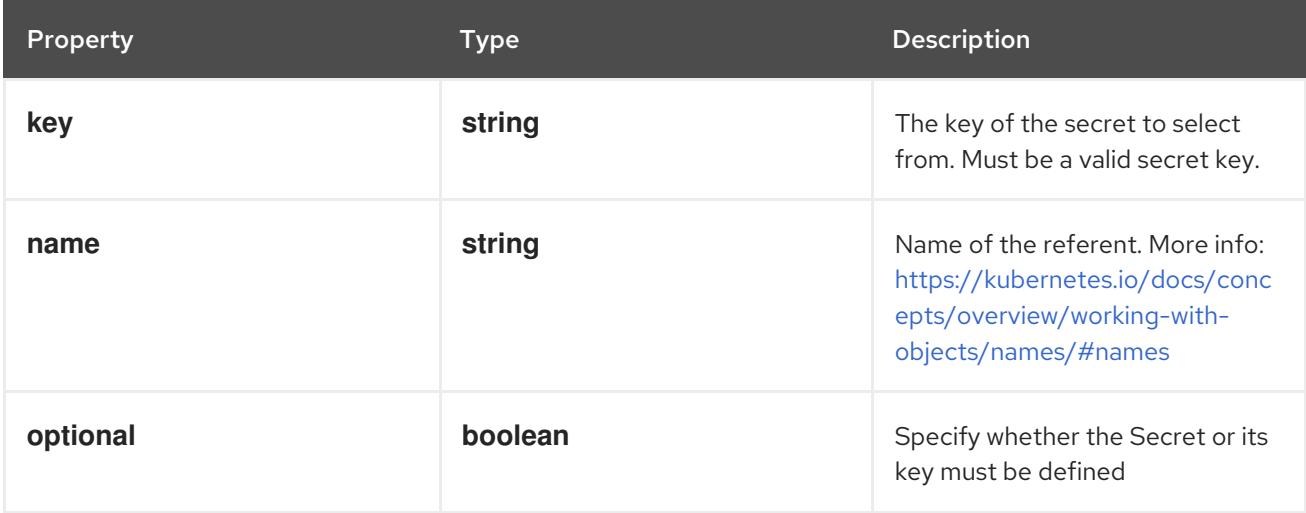

# 14.12.1.39. .spec.containers[].envFrom

#### Description

List of sources to populate environment variables in the container. The keys defined within a source must be a C\_IDENTIFIER. All invalid keys will be reported as an event when the container is starting. When a key exists in multiple sources, the value associated with the last source will take precedence. Values defined by an Env with a duplicate key will take precedence. Cannot be updated.

#### Type

**array**

# 14.12.1.40. .spec.containers[].envFrom[]

# Description

EnvFromSource represents the source of a set of ConfigMaps

# Type

### **object**

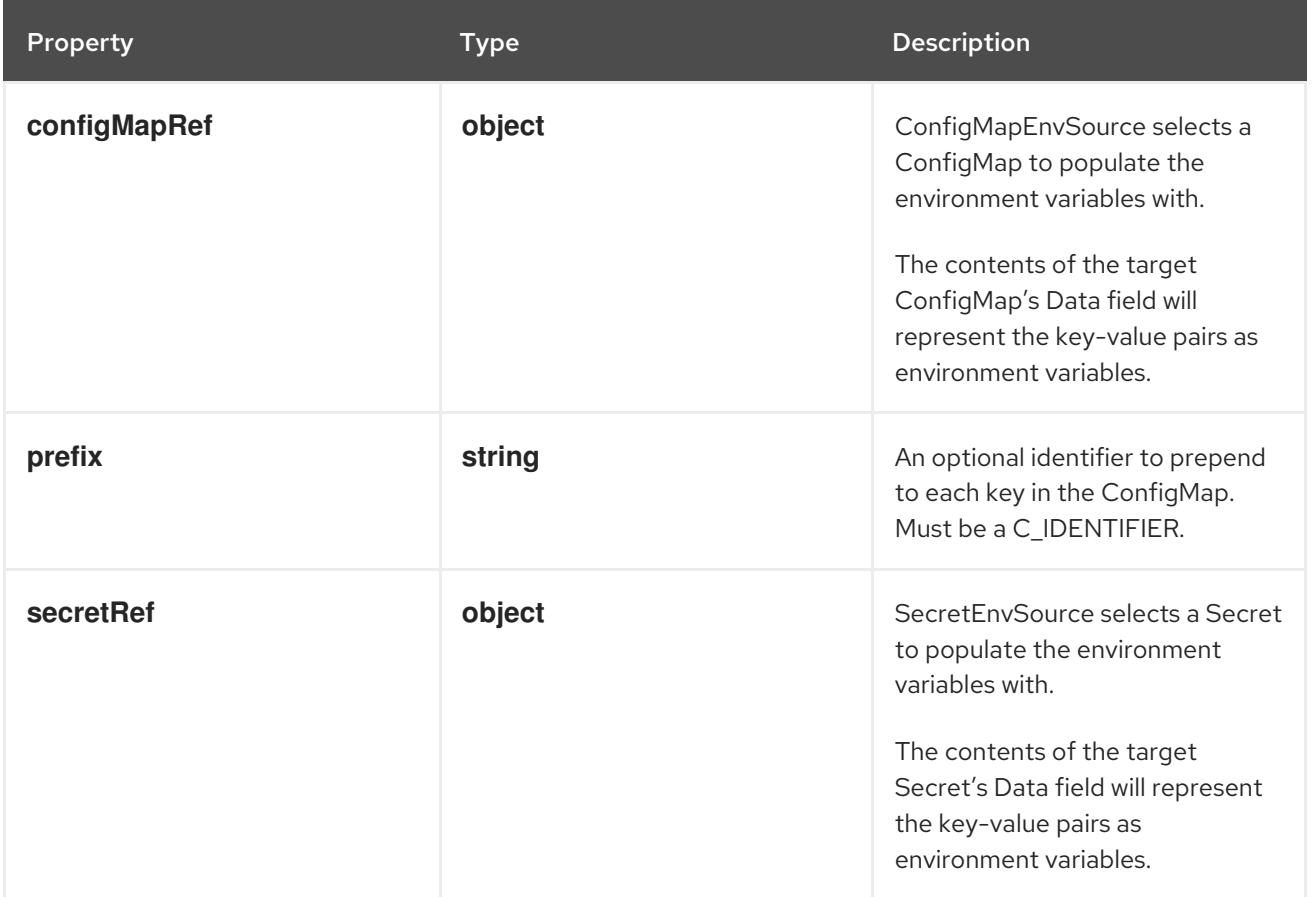

# 14.12.1.41. .spec.containers[].envFrom[].configMapRef

# Description

ConfigMapEnvSource selects a ConfigMap to populate the environment variables with. The contents of the target ConfigMap's Data field will represent the key-value pairs as environment variables.

# Type

**object**

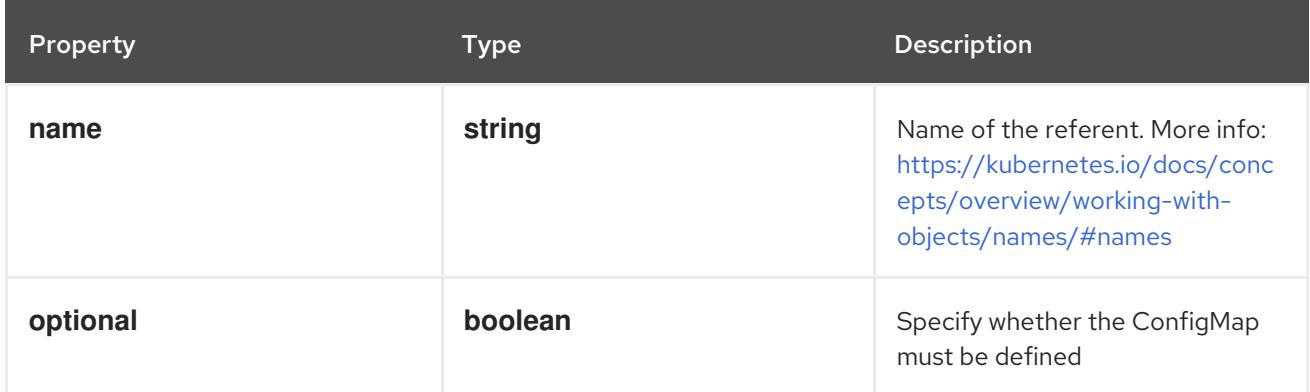

# 14.12.1.42. .spec.containers[].envFrom[].secretRef

### Description

SecretEnvSource selects a Secret to populate the environment variables with. The contents of the target Secret's Data field will represent the key-value pairs as environment variables.

### Type

**object**

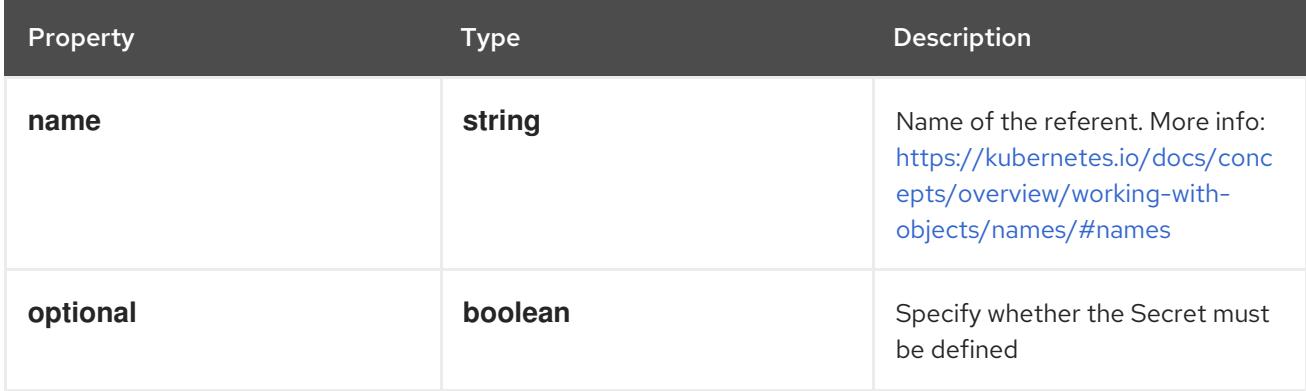

# 14.12.1.43. .spec.containers[].lifecycle

#### Description

Lifecycle describes actions that the management system should take in response to container lifecycle events. For the PostStart and PreStop lifecycle handlers, management of the container blocks until the action is complete, unless the container process fails, in which case the handler is aborted.

#### Type

#### **object**

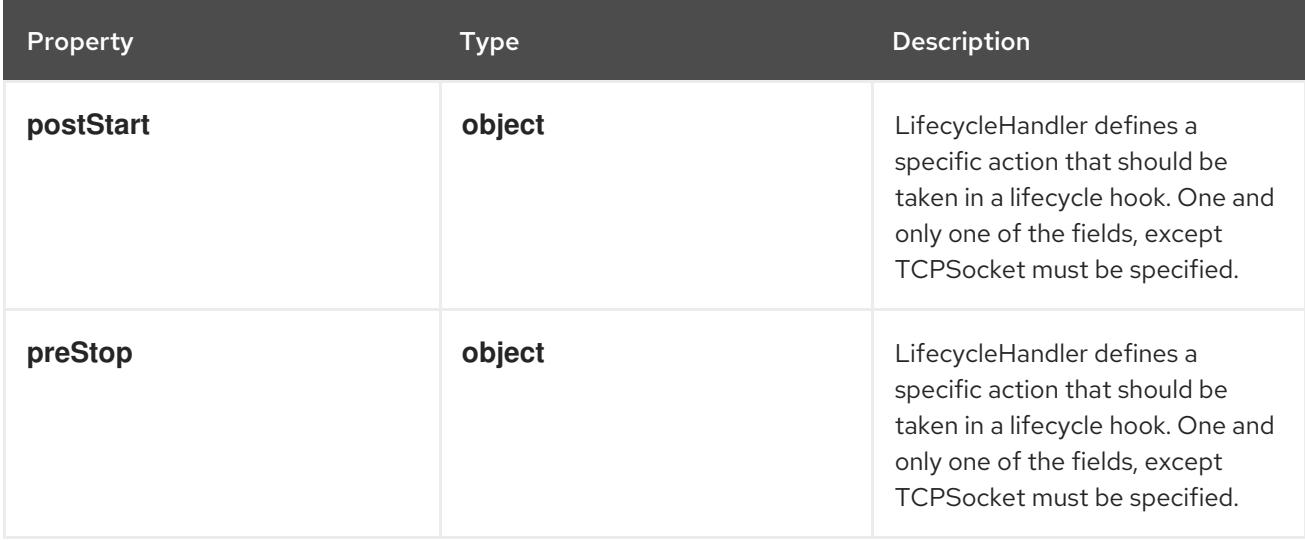

# 14.12.1.44. .spec.containers[].lifecycle.postStart

#### Description

LifecycleHandler defines a specific action that should be taken in a lifecycle hook. One and only one of the fields, except TCPSocket must be specified.

#### Type

**object**

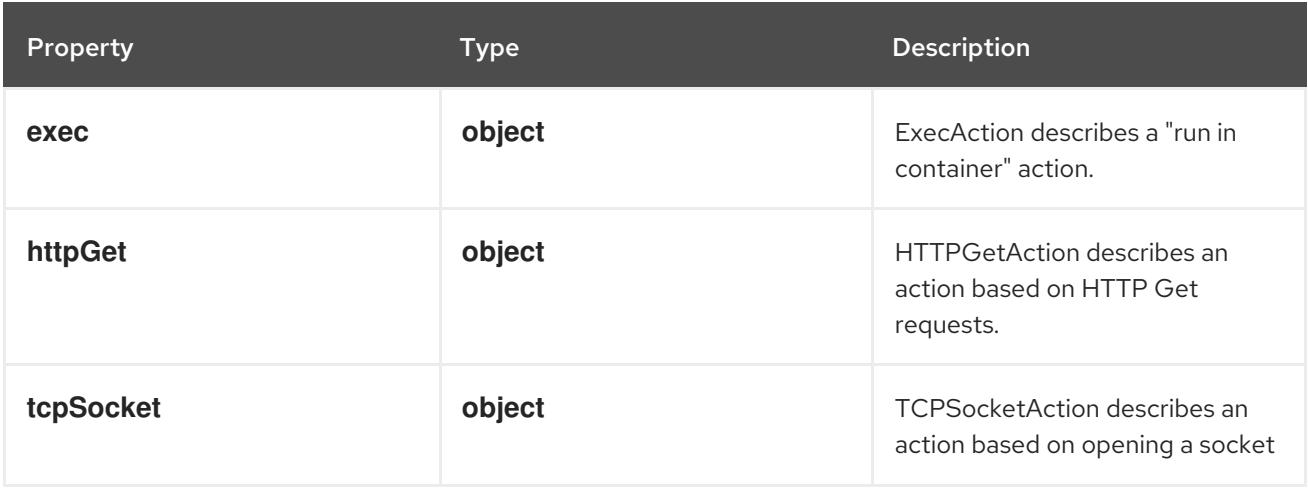

# 14.12.1.45. .spec.containers[].lifecycle.postStart.exec

# Description

ExecAction describes a "run in container" action.

### Type

# **object**

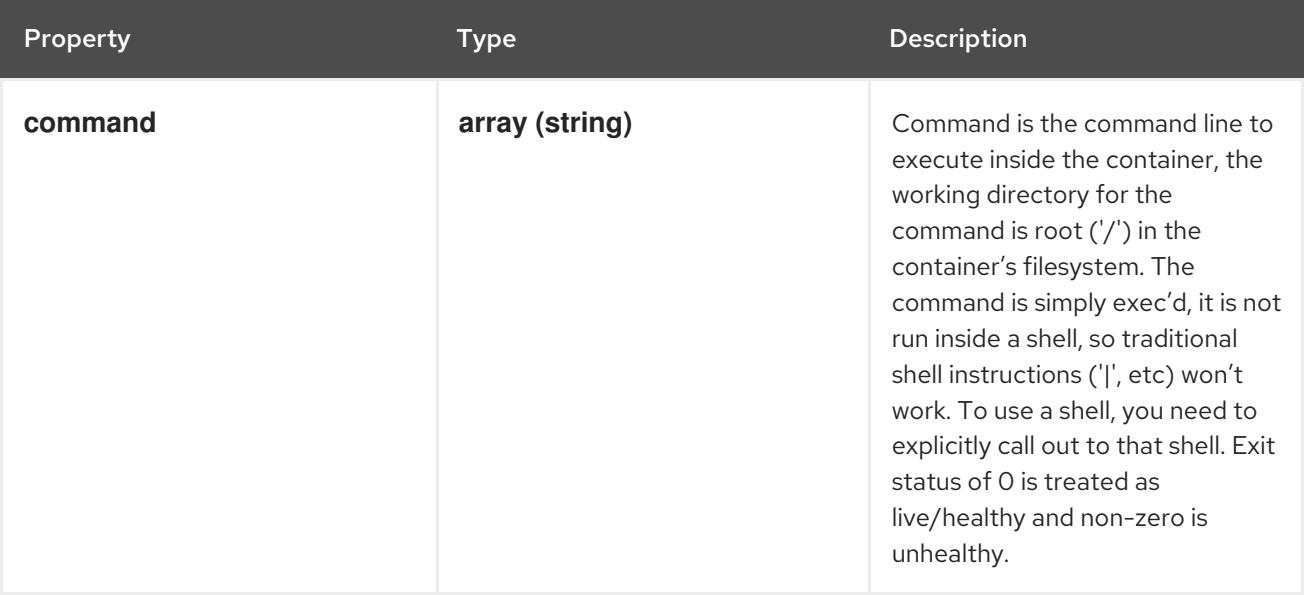

# 14.12.1.46. .spec.containers[].lifecycle.postStart.httpGet

### Description

HTTPGetAction describes an action based on HTTP Get requests.

Type

# **object**

# Required

**port**

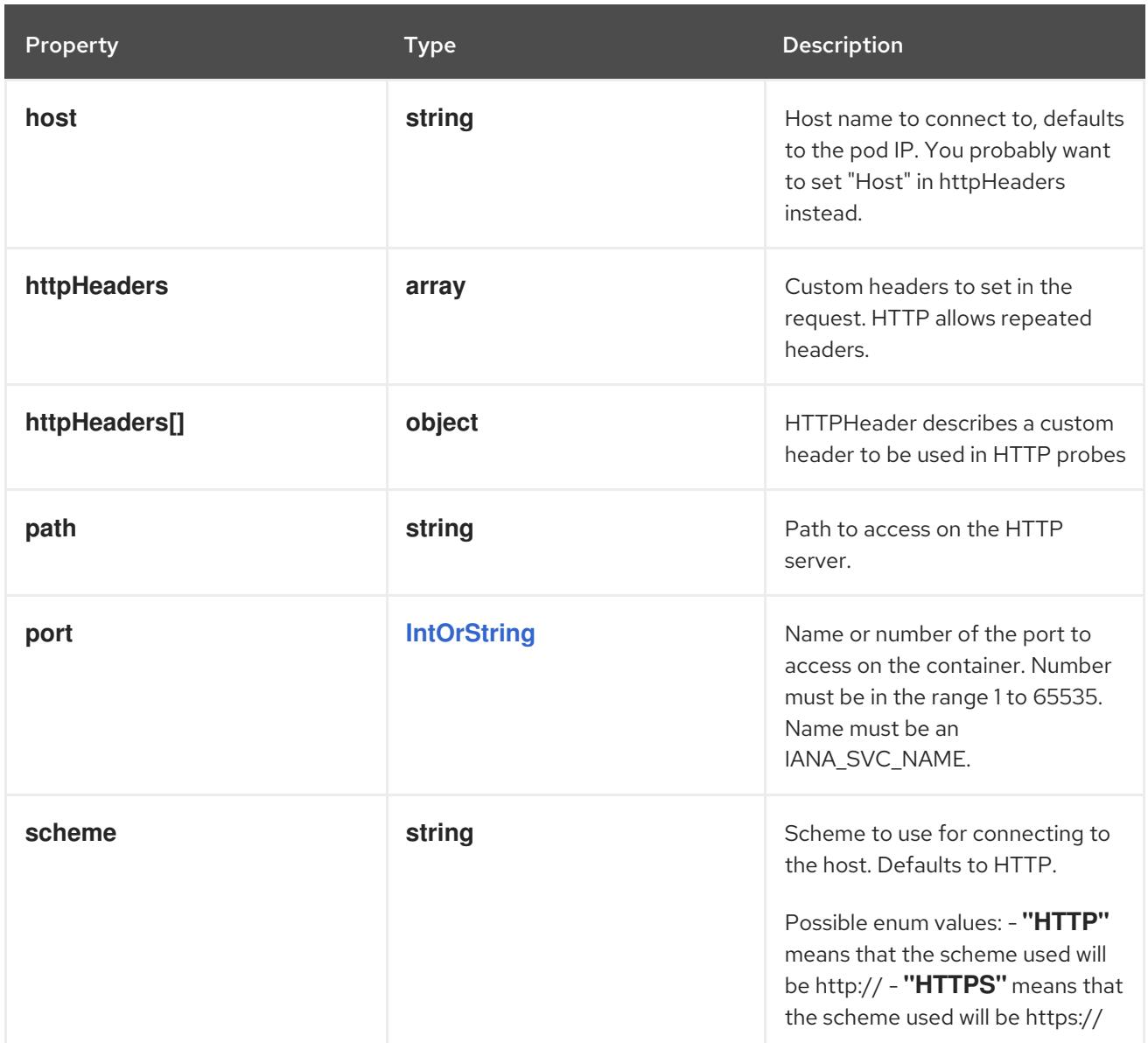

# 14.12.1.47. .spec.containers[].lifecycle.postStart.httpGet.httpHeaders

# Description

Custom headers to set in the request. HTTP allows repeated headers.

# Type

**array**

# 14.12.1.48. .spec.containers[].lifecycle.postStart.httpGet.httpHeaders[]

### Description

HTTPHeader describes a custom header to be used in HTTP probes

Type

# **object**

# Required

- **name**
- **value**

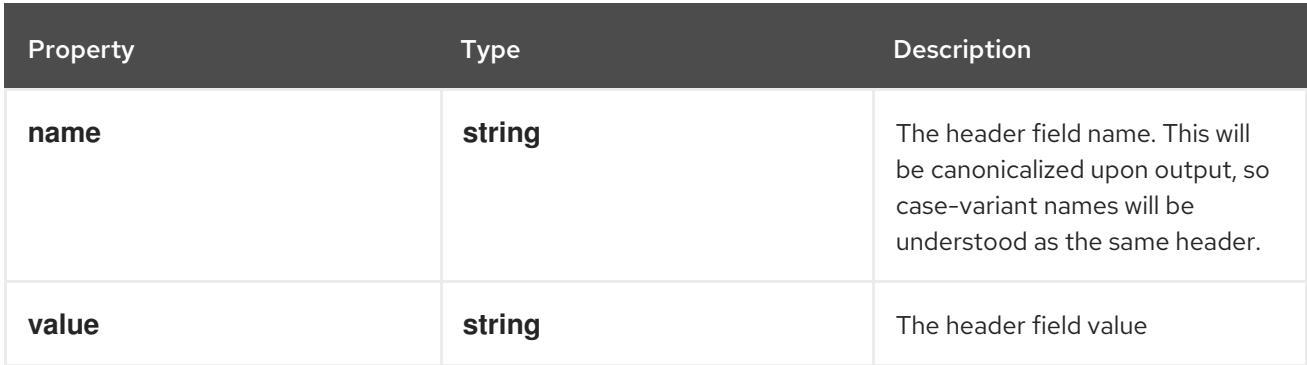

# 14.12.1.49. .spec.containers[].lifecycle.postStart.tcpSocket

#### Description

TCPSocketAction describes an action based on opening a socket

Type

#### **object**

#### Required

**port**

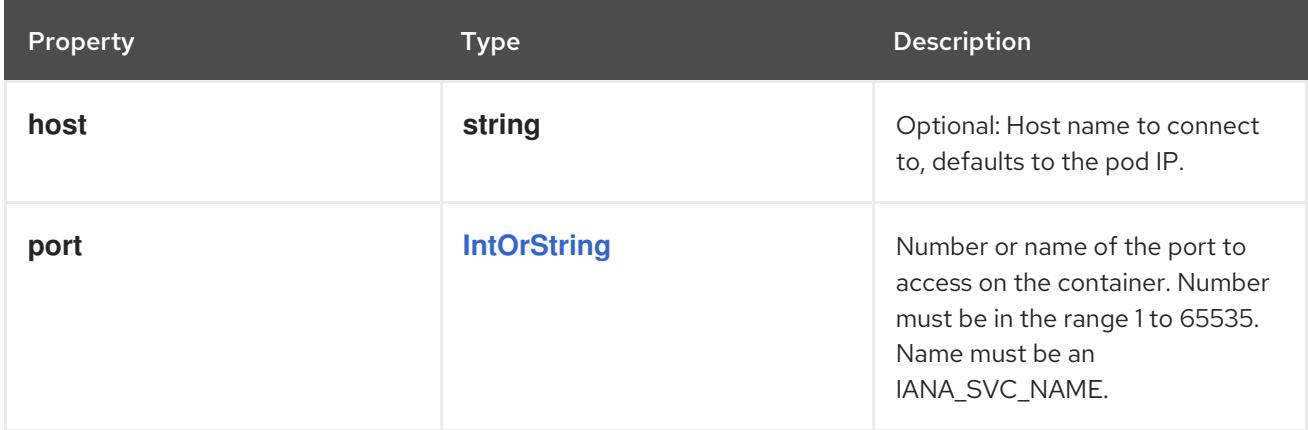

# 14.12.1.50. .spec.containers[].lifecycle.preStop

#### Description

LifecycleHandler defines a specific action that should be taken in a lifecycle hook. One and only one of the fields, except TCPSocket must be specified.

### Type

## **object**

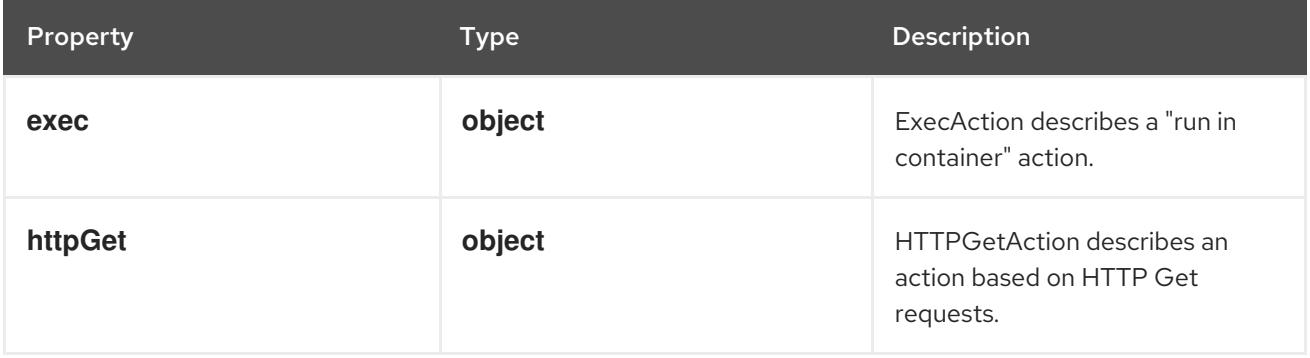

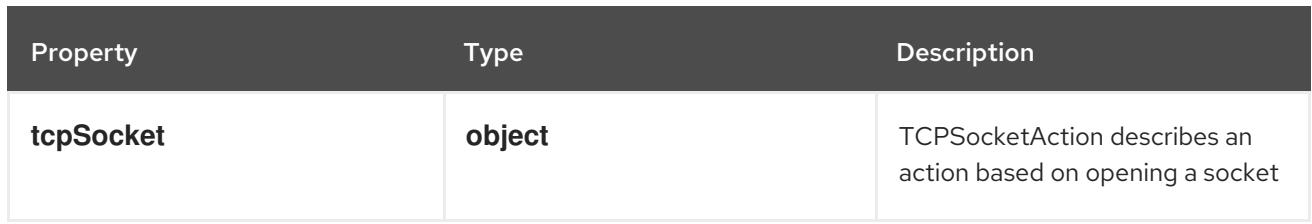

# 14.12.1.51. .spec.containers[].lifecycle.preStop.exec

# Description

ExecAction describes a "run in container" action.

# Type

**object**

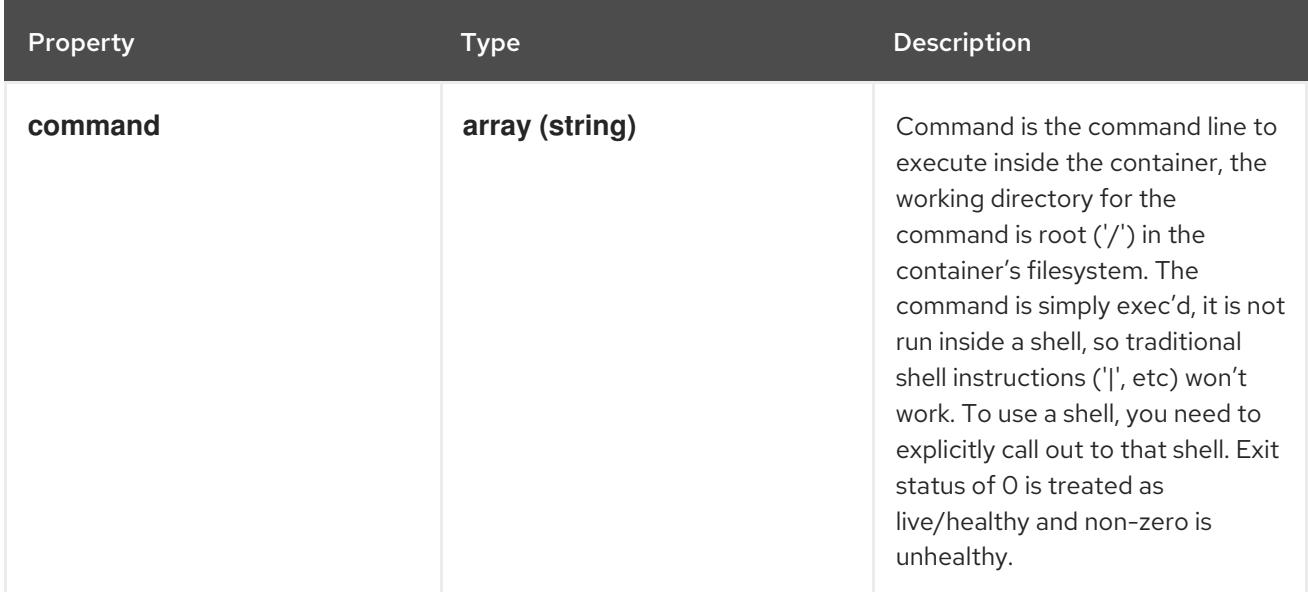

# 14.12.1.52. .spec.containers[].lifecycle.preStop.httpGet

# Description

HTTPGetAction describes an action based on HTTP Get requests.

Type

# **object**

# Required

**port**

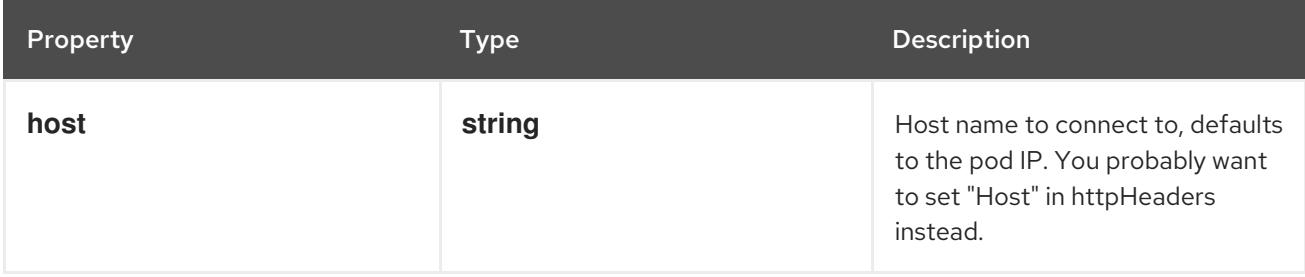

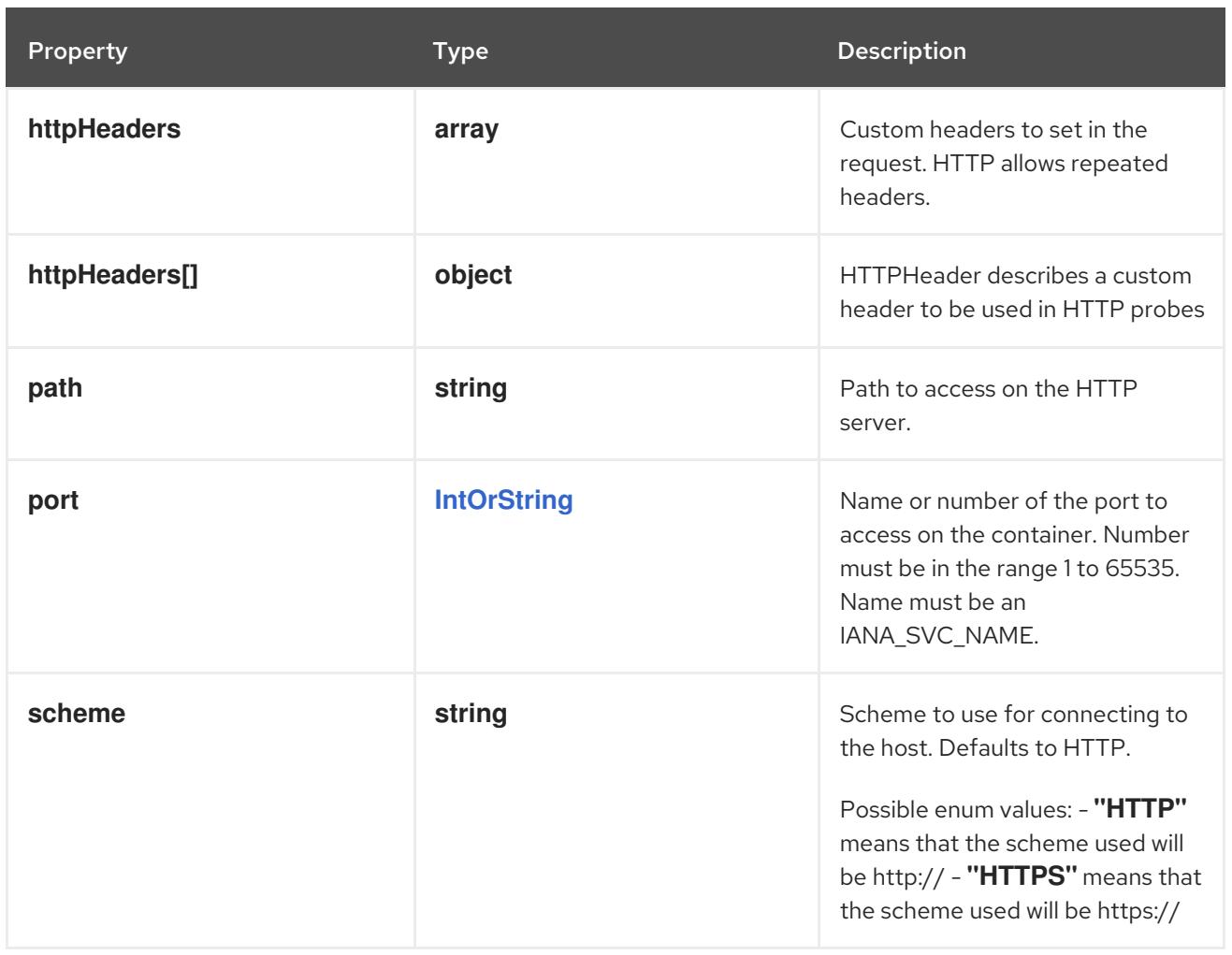

# 14.12.1.53. .spec.containers[].lifecycle.preStop.httpGet.httpHeaders

#### Description

Custom headers to set in the request. HTTP allows repeated headers.

#### Type

**array**

# 14.12.1.54. .spec.containers[].lifecycle.preStop.httpGet.httpHeaders[]

### Description

HTTPHeader describes a custom header to be used in HTTP probes

#### Type

**object**

#### Required

- **name**
- **value**  $\bullet$

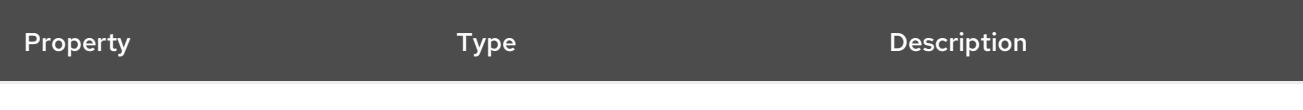

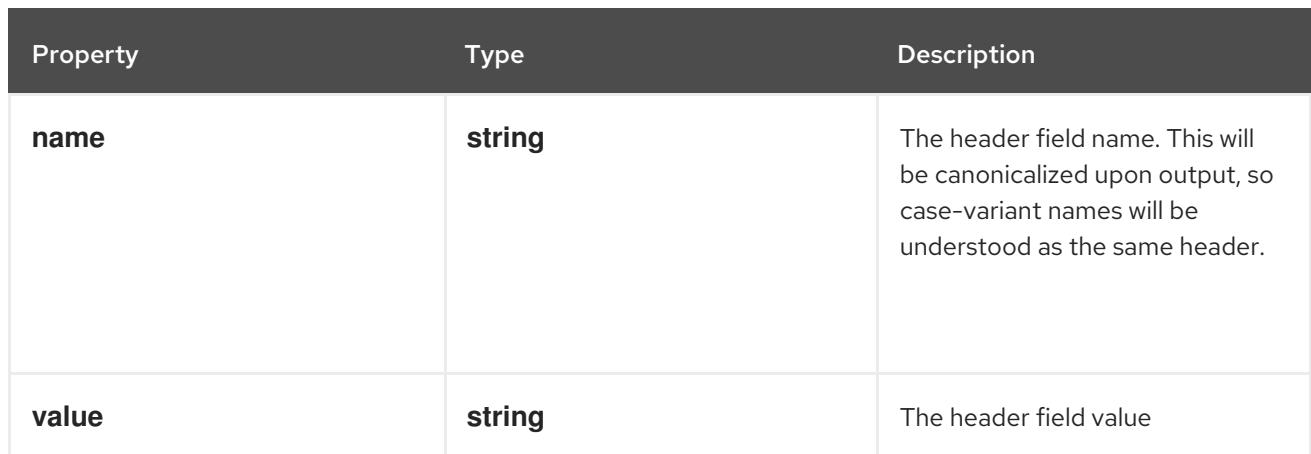

# 14.12.1.55. .spec.containers[].lifecycle.preStop.tcpSocket

# Description

TCPSocketAction describes an action based on opening a socket

### Type

## **object**

### Required

**port**

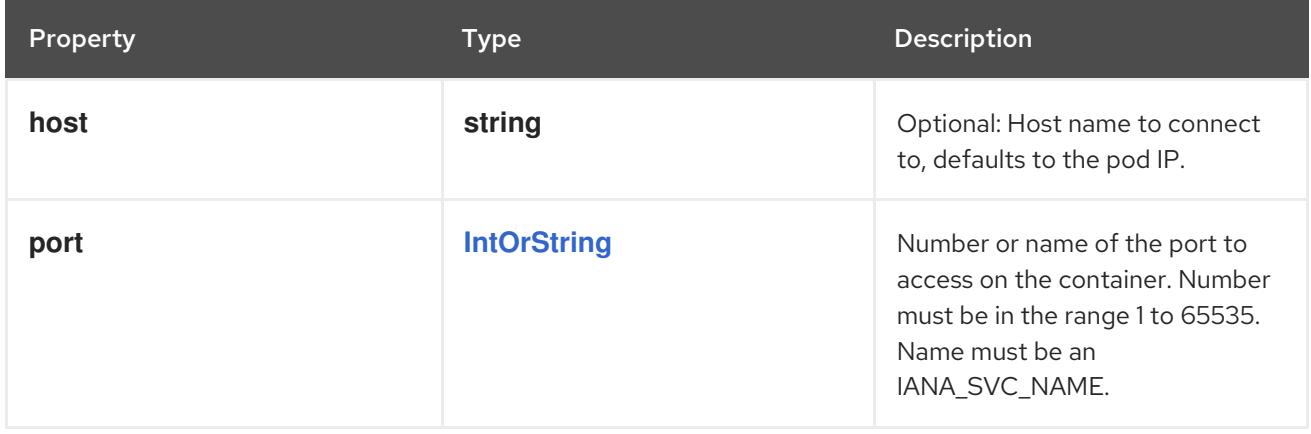

# 14.12.1.56. .spec.containers[].livenessProbe

### Description

Probe describes a health check to be performed against a container to determine whether it is alive or ready to receive traffic.

# Type

#### **object**

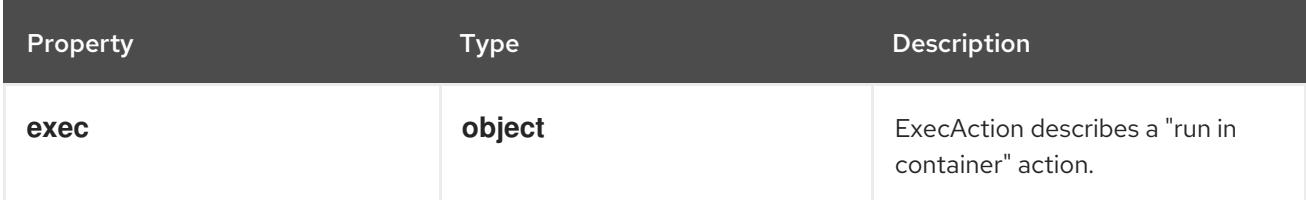
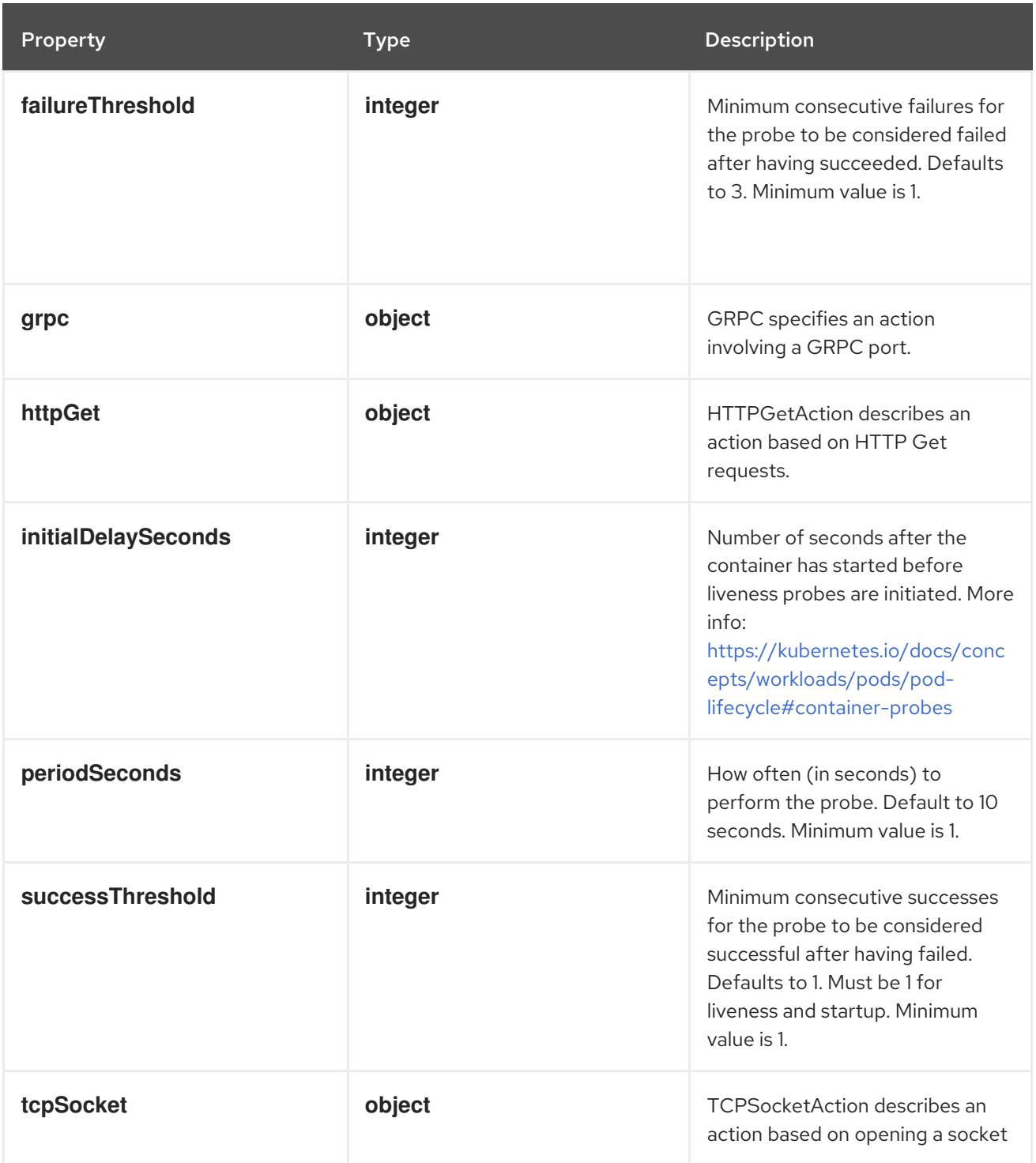

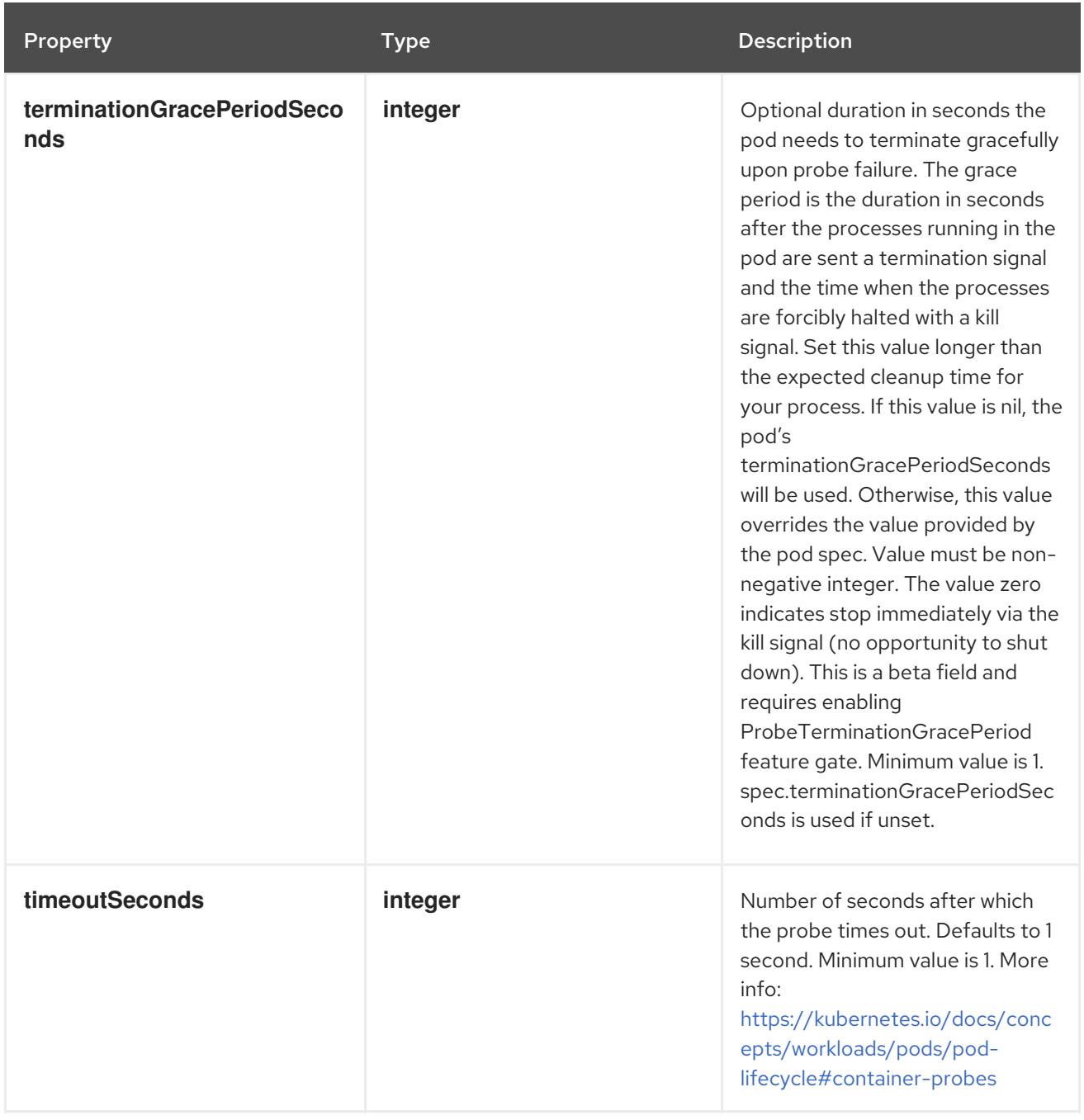

# 14.12.1.57. .spec.containers[].livenessProbe.exec

#### Description

ExecAction describes a "run in container" action.

# Type

### **object**

Property **Type Description** 

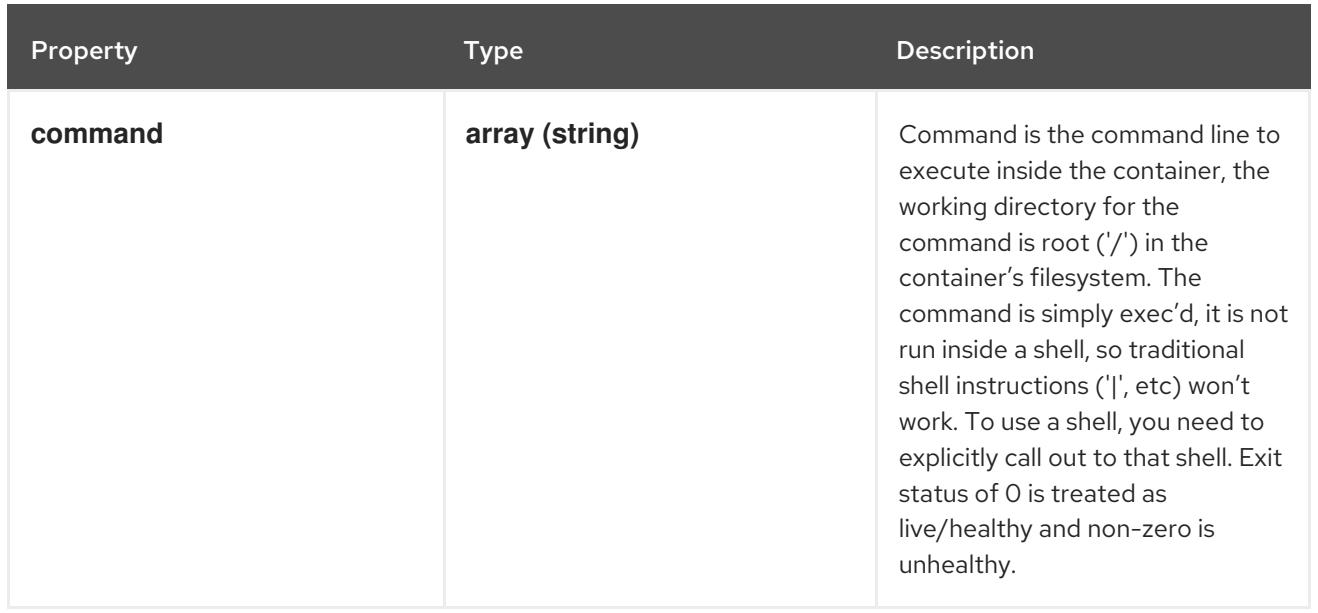

# 14.12.1.58. .spec.containers[].livenessProbe.grpc

### Description

GRPC specifies an action involving a GRPC port.

Type

**object**

### Required

**port**

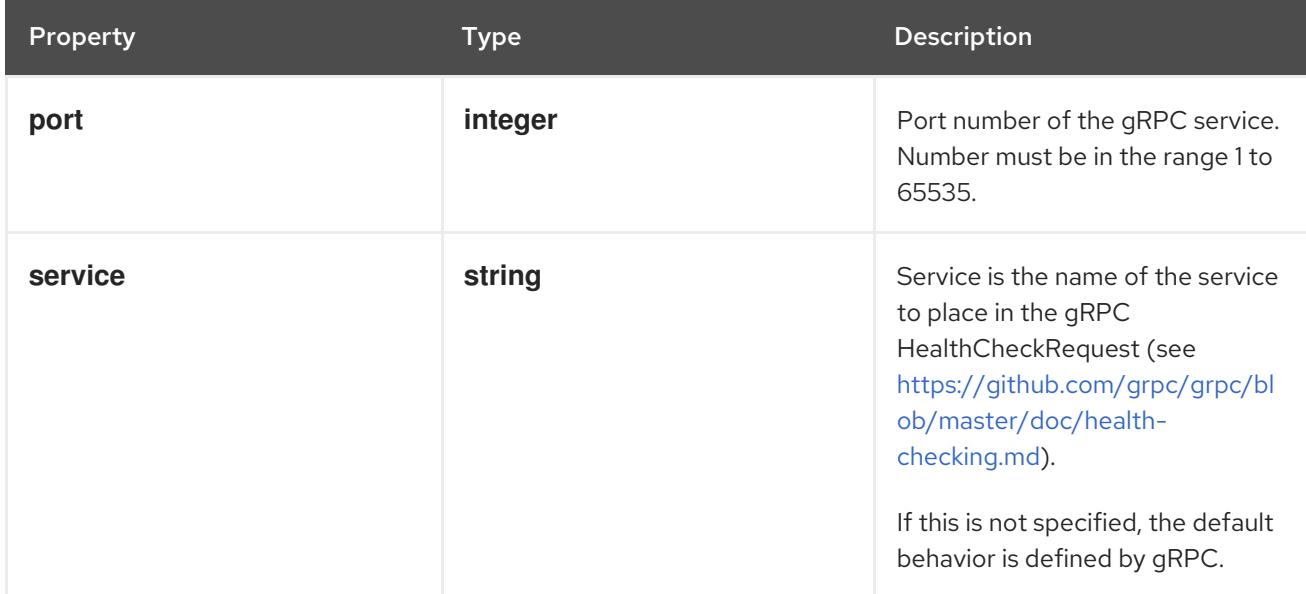

# 14.12.1.59. .spec.containers[].livenessProbe.httpGet

### Description

HTTPGetAction describes an action based on HTTP Get requests.

Type

### Required

**port**

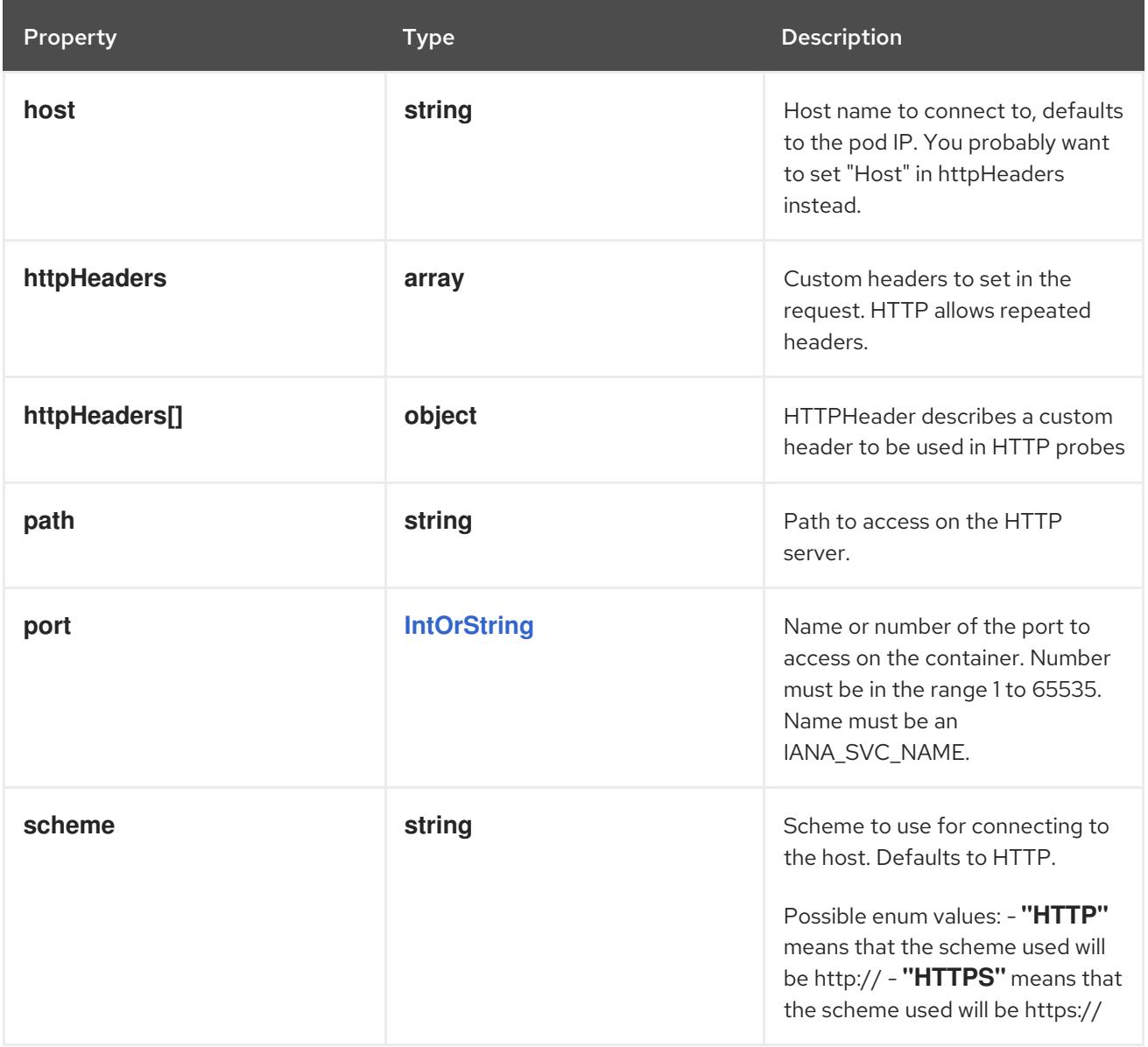

# 14.12.1.60. .spec.containers[].livenessProbe.httpGet.httpHeaders

### Description

Custom headers to set in the request. HTTP allows repeated headers.

#### Type

**array**

# 14.12.1.61. .spec.containers[].livenessProbe.httpGet.httpHeaders[]

#### Description

HTTPHeader describes a custom header to be used in HTTP probes

### Type

**object**

# Required

- **name**
- **value**

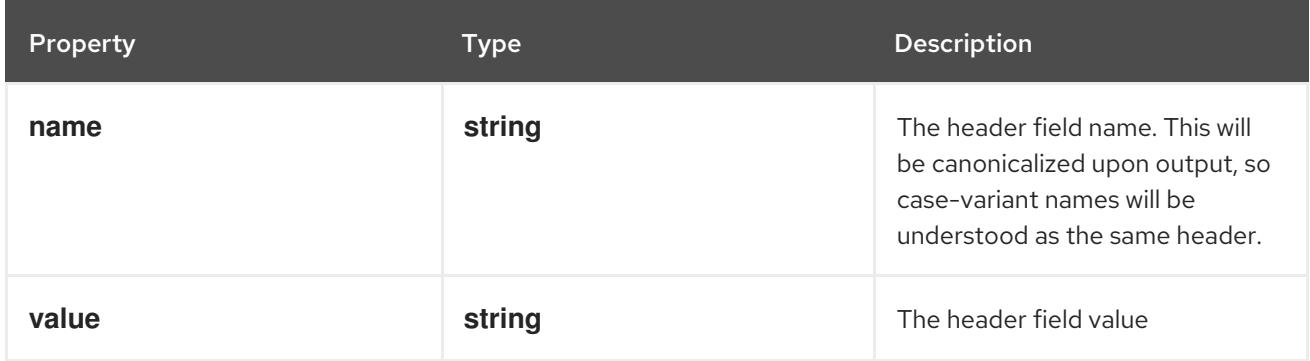

### 14.12.1.62. .spec.containers[].livenessProbe.tcpSocket

#### Description

TCPSocketAction describes an action based on opening a socket

#### Type

#### **object**

#### Required

**port**

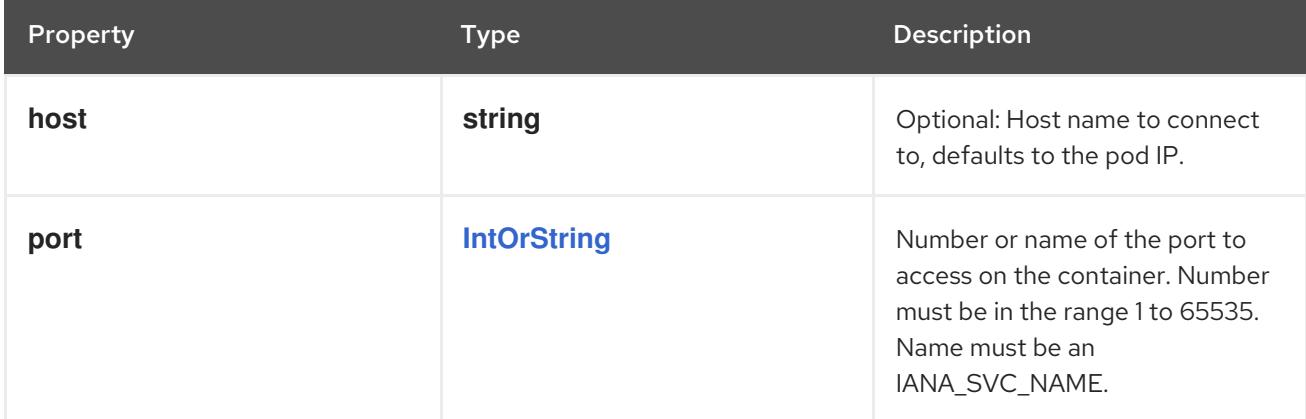

### 14.12.1.63. .spec.containers[].ports

#### Description

List of ports to expose from the container. Not specifying a port here DOES NOT prevent that port from being exposed. Any port which is listening on the default "0.0.0.0" address inside a container will be accessible from the network. Modifying this array with strategic merge patch may corrupt the data. For more information See [https://github.com/kubernetes/kubernetes/issues/108255.](https://github.com/kubernetes/kubernetes/issues/108255) Cannot be updated.

#### Type

**array**

14.12.1.64. .spec.containers[].ports[]

### Description

ContainerPort represents a network port in a single container.

### Type

**object**

### Required

**containerPort**

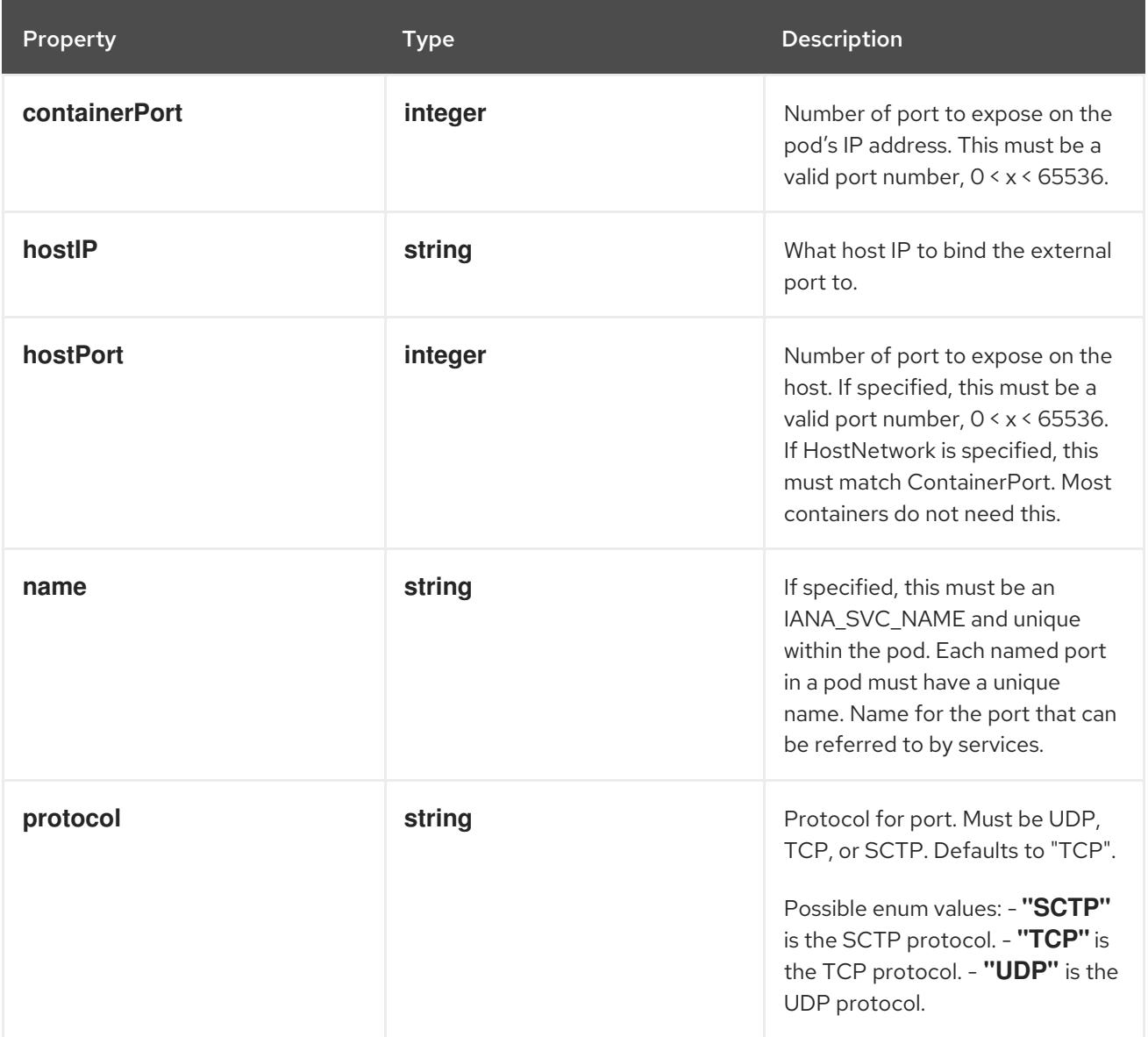

# 14.12.1.65. .spec.containers[].readinessProbe

#### Description

Probe describes a health check to be performed against a container to determine whether it is alive or ready to receive traffic.

#### Type

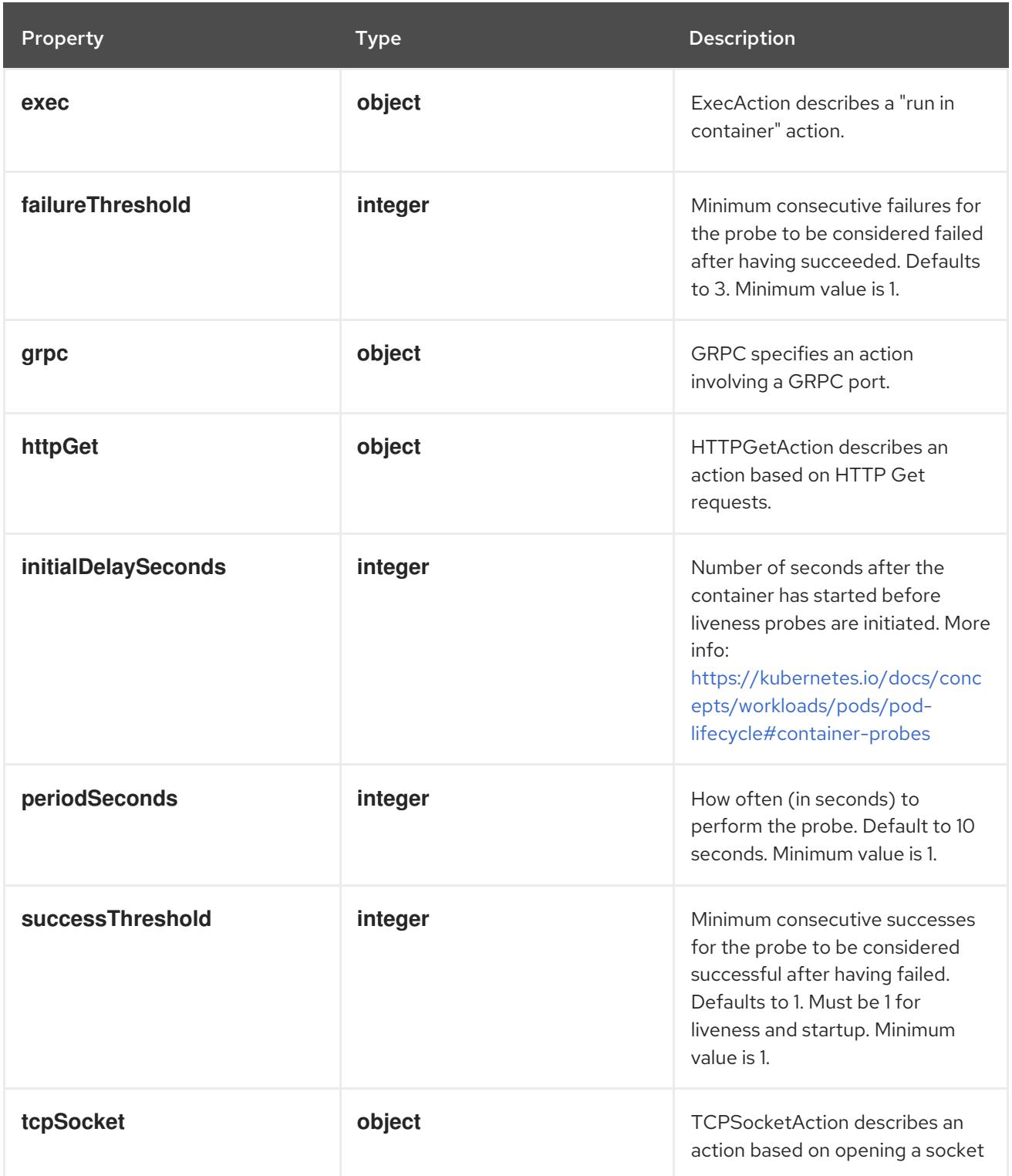

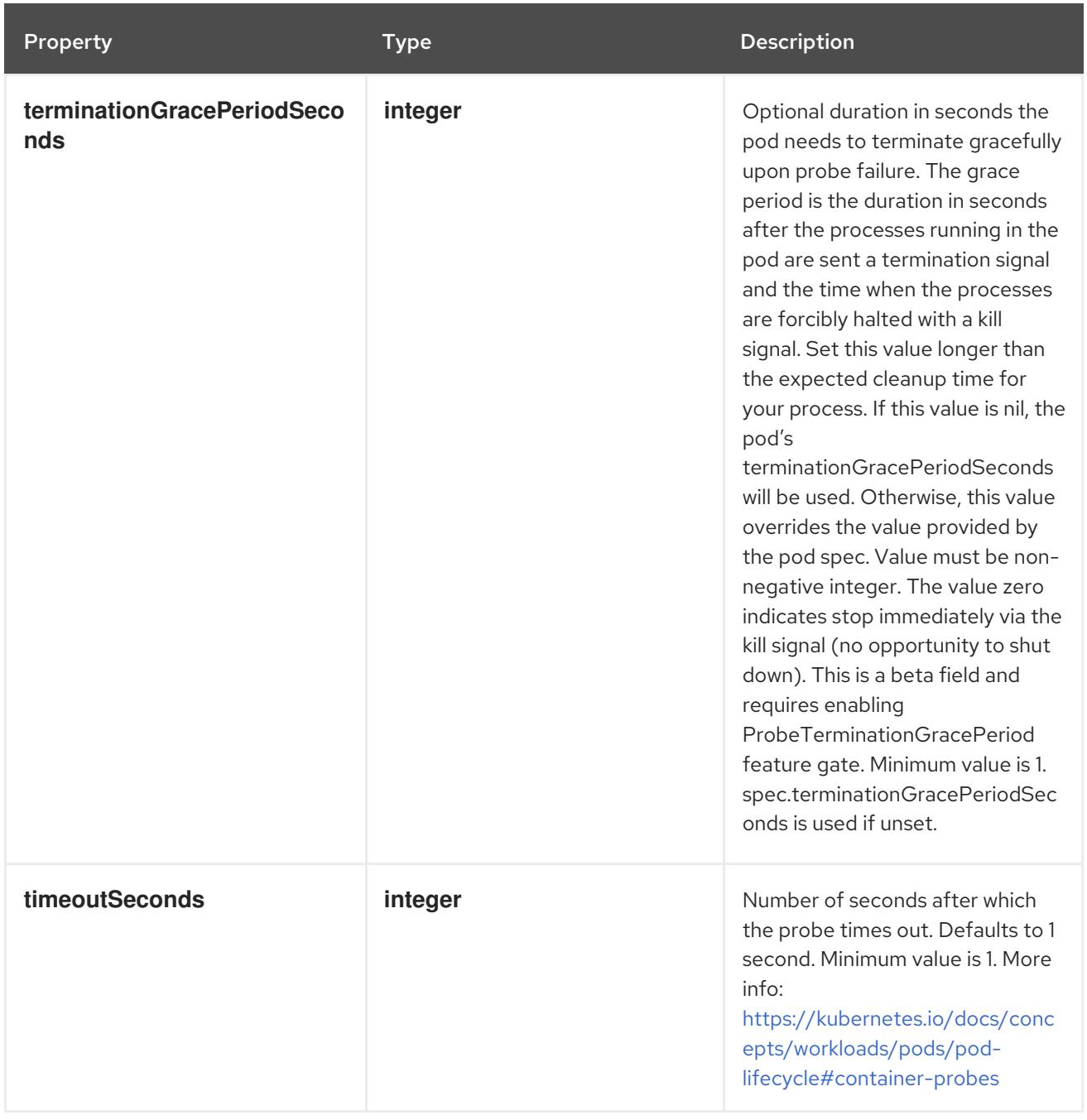

# 14.12.1.66. .spec.containers[].readinessProbe.exec

#### Description

ExecAction describes a "run in container" action.

# Type

**object**

Property **Type Description** 

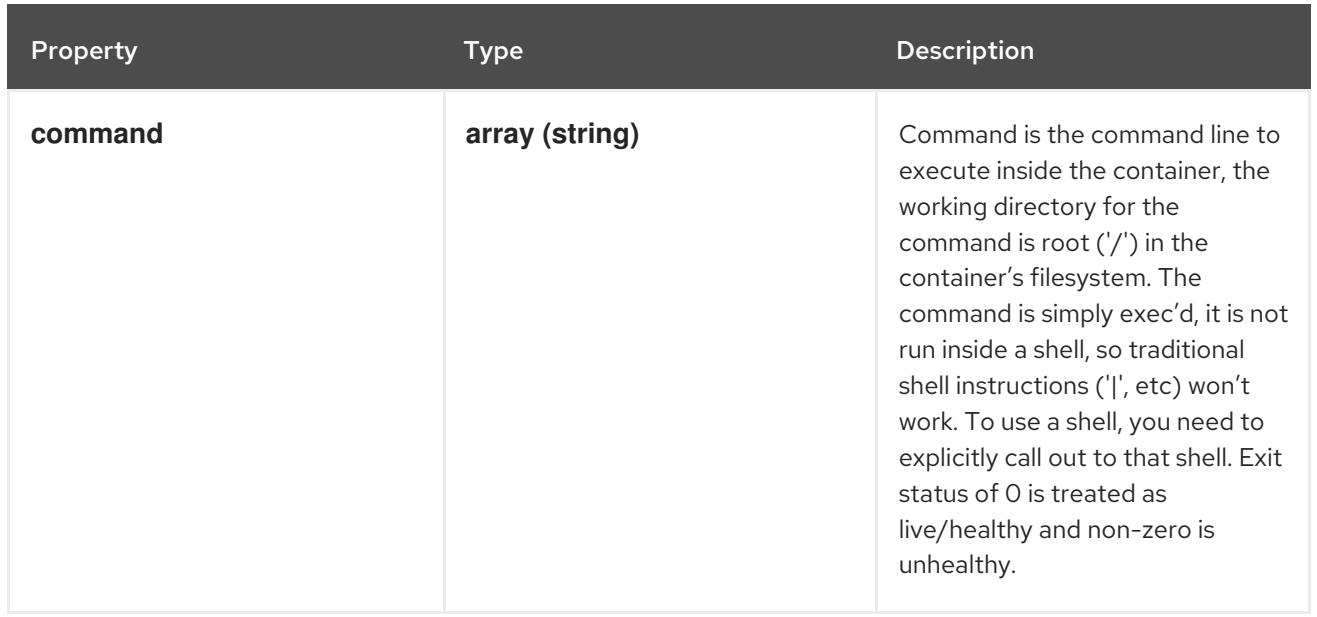

# 14.12.1.67. .spec.containers[].readinessProbe.grpc

### Description

GRPC specifies an action involving a GRPC port.

#### Type

**object**

#### Required

**port**

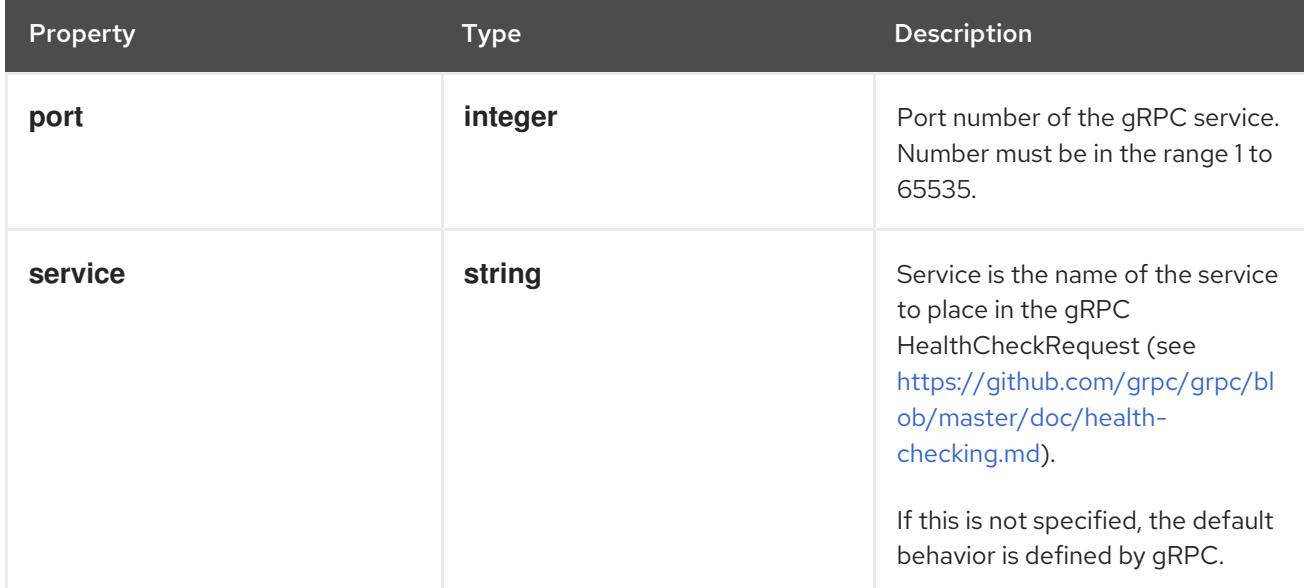

### 14.12.1.68. .spec.containers[].readinessProbe.httpGet

# Description

HTTPGetAction describes an action based on HTTP Get requests.

### Type

### Required

**port**

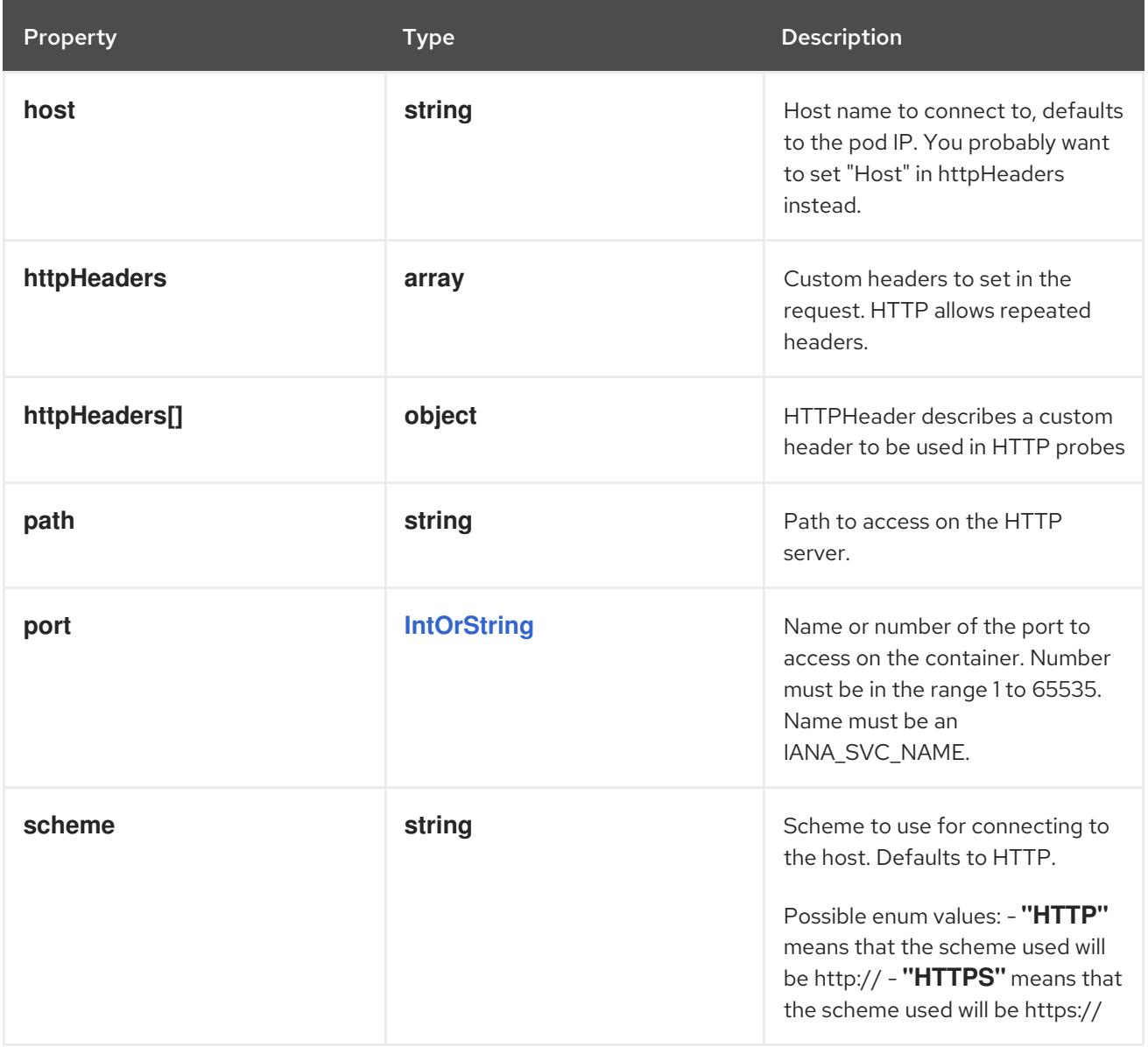

# 14.12.1.69. .spec.containers[].readinessProbe.httpGet.httpHeaders

#### Description

Custom headers to set in the request. HTTP allows repeated headers.

#### Type

**array**

# 14.12.1.70. .spec.containers[].readinessProbe.httpGet.httpHeaders[]

### Description

HTTPHeader describes a custom header to be used in HTTP probes

### Type

**object**

# Required

- $\bullet$ **name**
- **value**

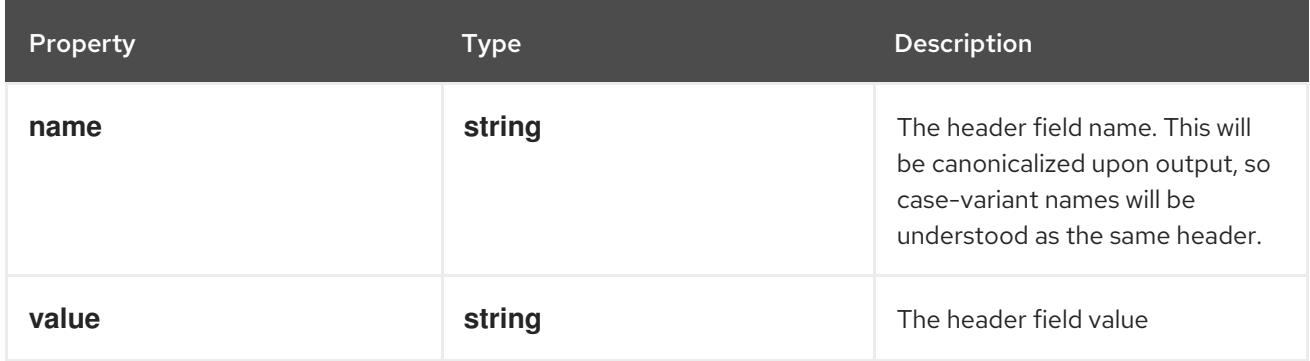

# 14.12.1.71. .spec.containers[].readinessProbe.tcpSocket

#### Description

TCPSocketAction describes an action based on opening a socket

#### Type

### **object**

### Required

**port**

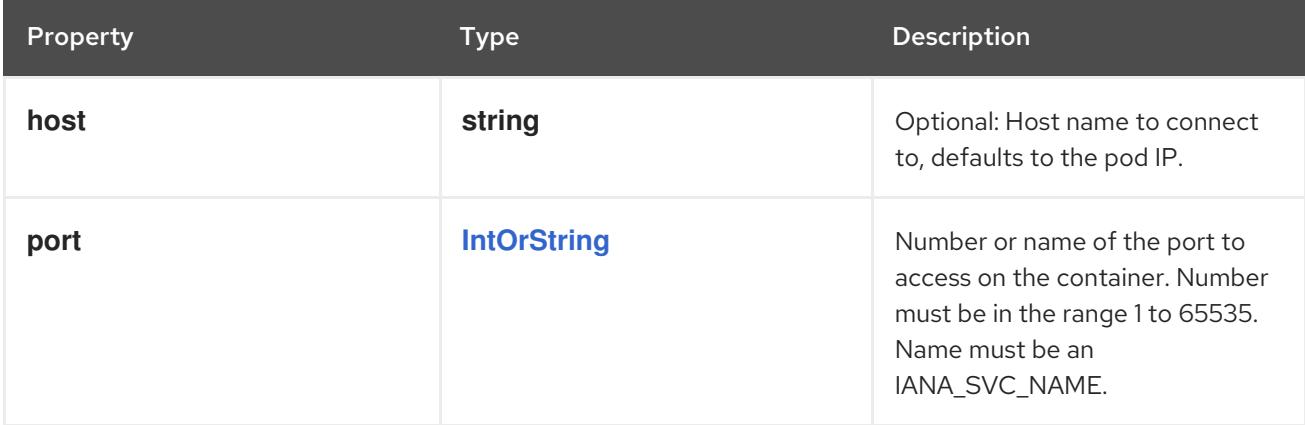

# 14.12.1.72. .spec.containers[].resizePolicy

### Description

Resources resize policy for the container.

#### Type

**array**

# 14.12.1.73. .spec.containers[].resizePolicy[]

### Description

ContainerResizePolicy represents resource resize policy for the container.

### Type

# **object**

### Required

- **resourceName**
- **restartPolicy**

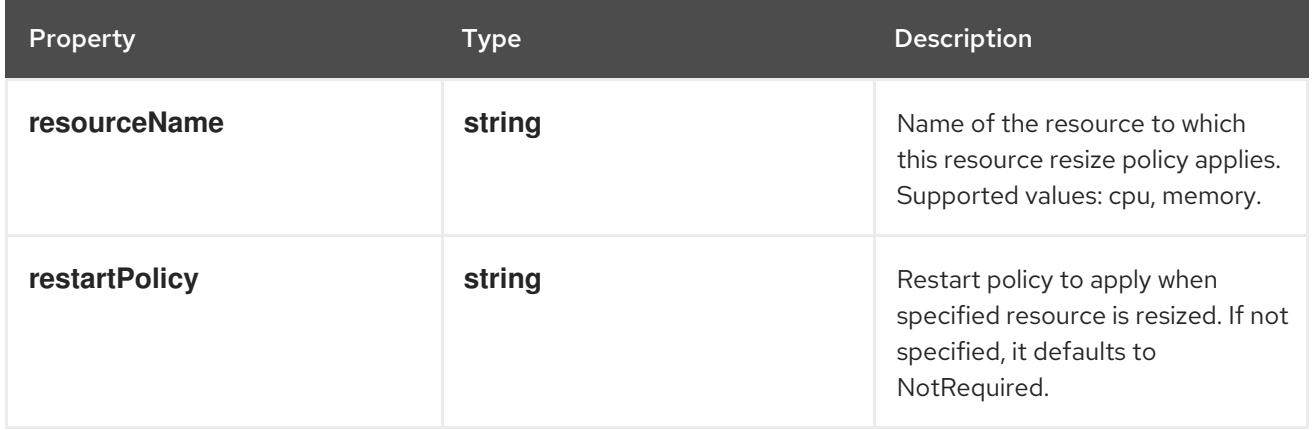

# 14.12.1.74. .spec.containers[].resources

# Description

ResourceRequirements describes the compute resource requirements.

### Type

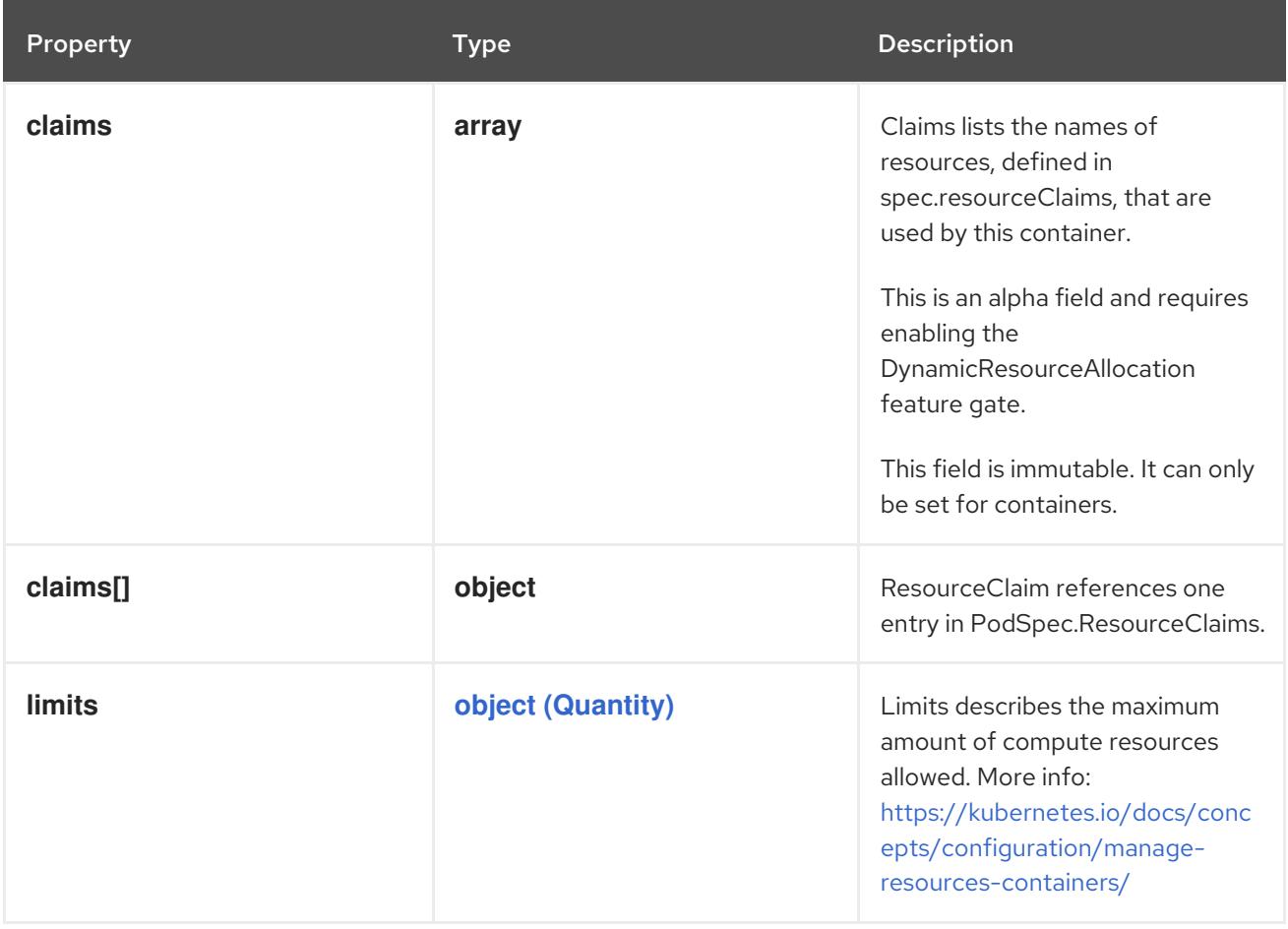

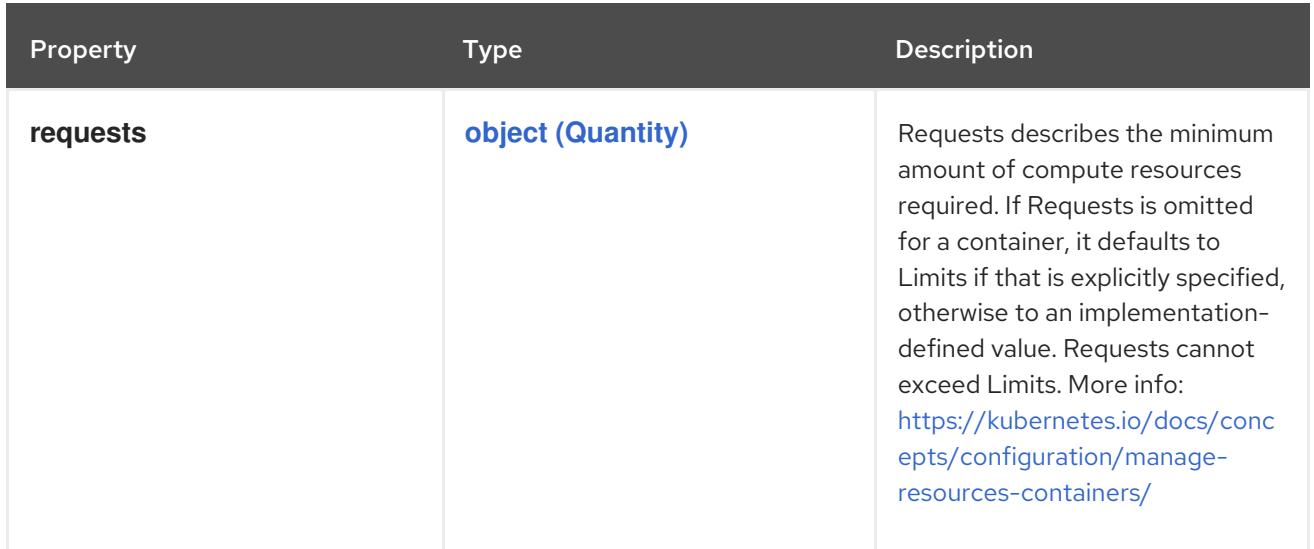

### 14.12.1.75. .spec.containers[].resources.claims

#### Description

Claims lists the names of resources, defined in spec.resourceClaims, that are used by this container. This is an alpha field and requires enabling the DynamicResourceAllocation feature gate.

This field is immutable. It can only be set for containers.

#### Type

**array**

### 14.12.1.76. .spec.containers[].resources.claims[]

#### Description

ResourceClaim references one entry in PodSpec.ResourceClaims.

#### Type

**object**

#### Required

**name**

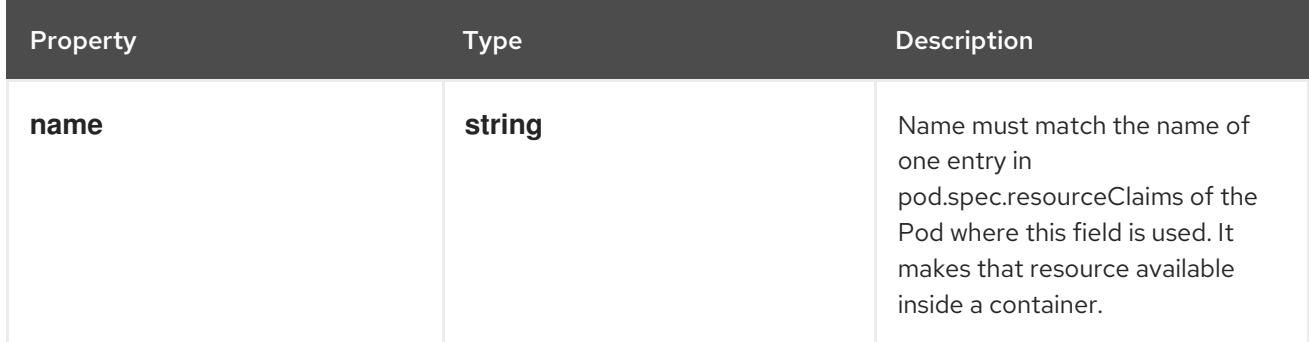

SecurityContext holds security configuration that will be applied to a container. Some fields are

### 14.12.1.77. .spec.containers[].securityContext

#### Description

SecurityContext holds security configuration that will be applied to a container. Some fields are present in both SecurityContext and PodSecurityContext. When both are set, the values in SecurityContext take precedence.

# Type

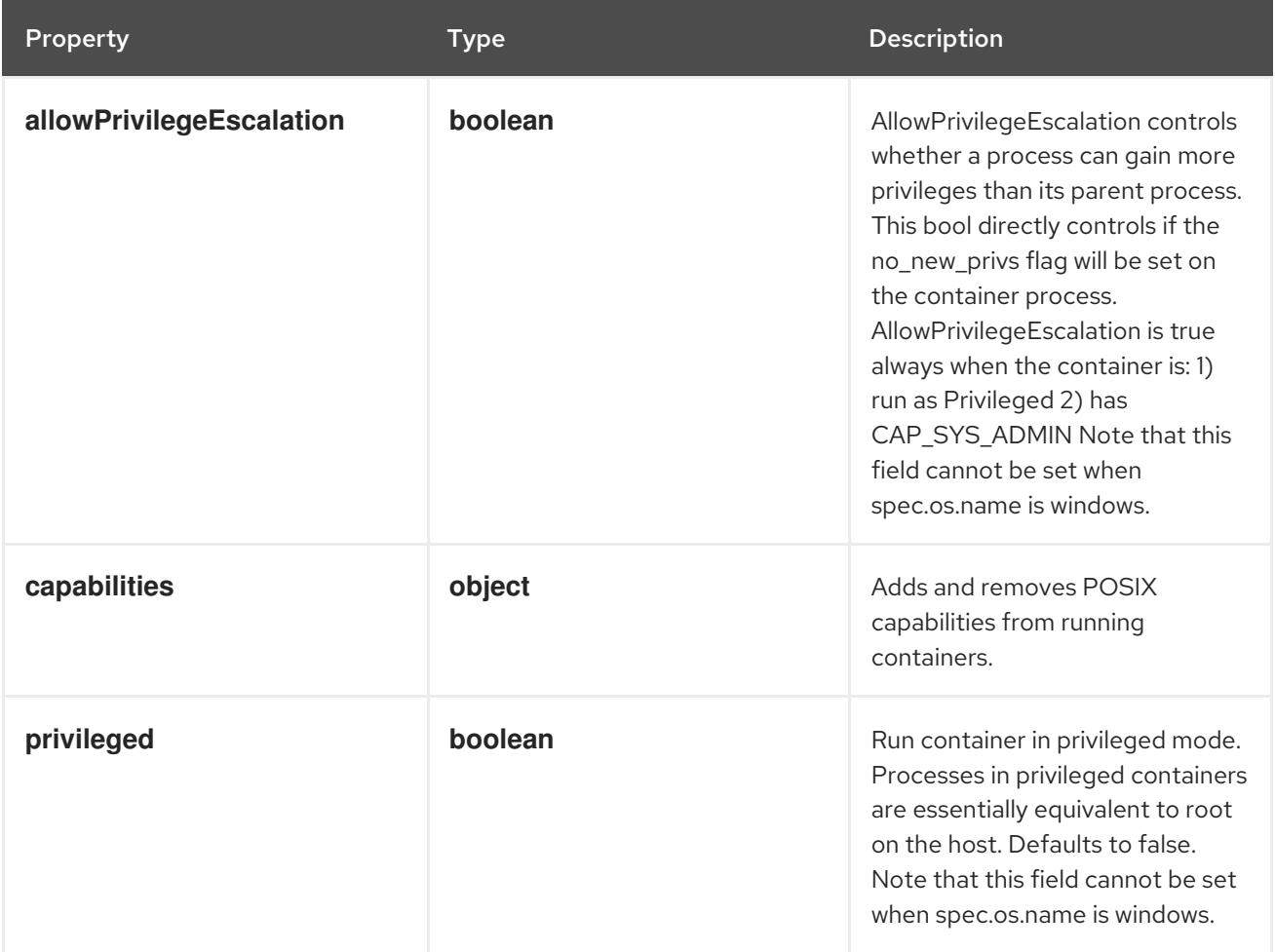

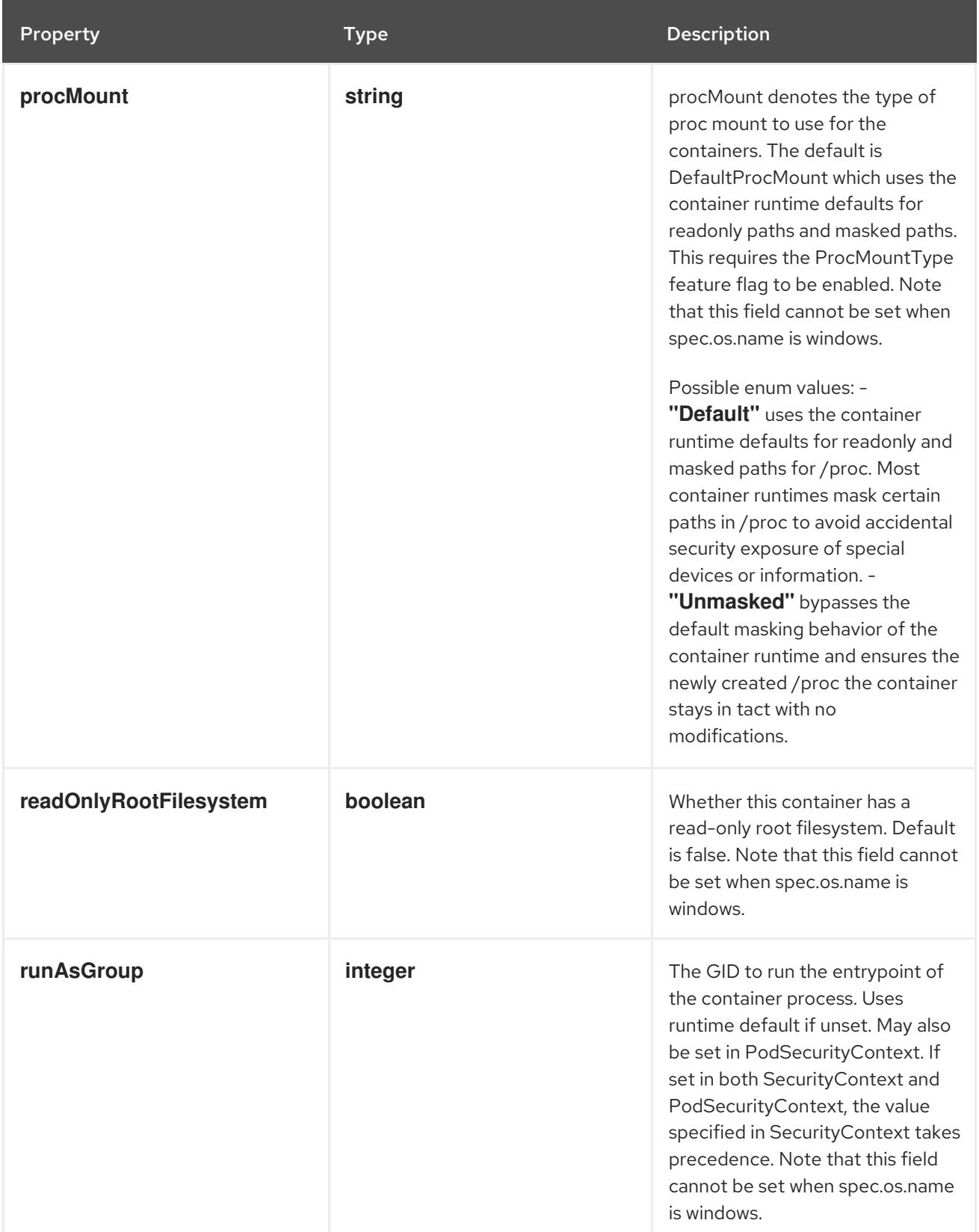

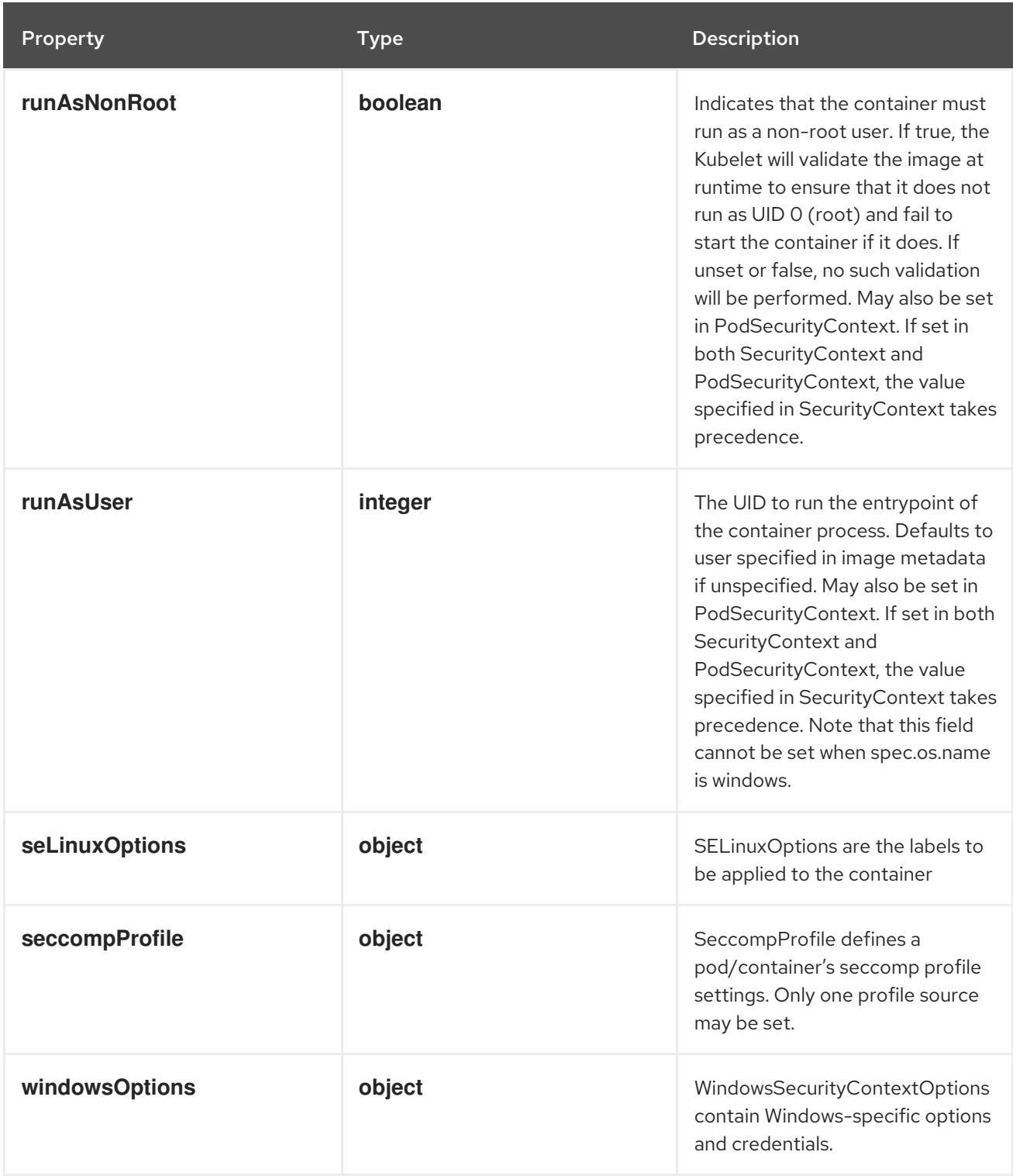

# 14.12.1.78. .spec.containers[].securityContext.capabilities

# Description

Adds and removes POSIX capabilities from running containers.

# Type

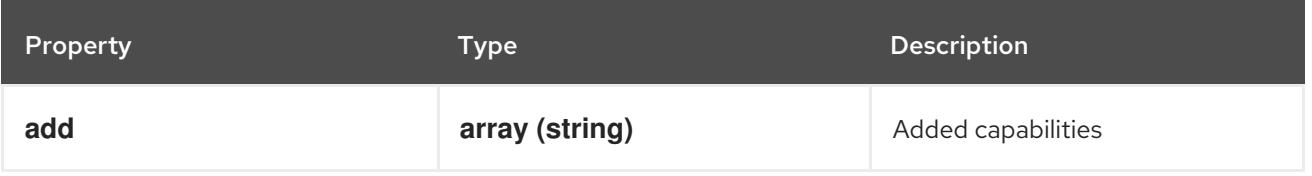

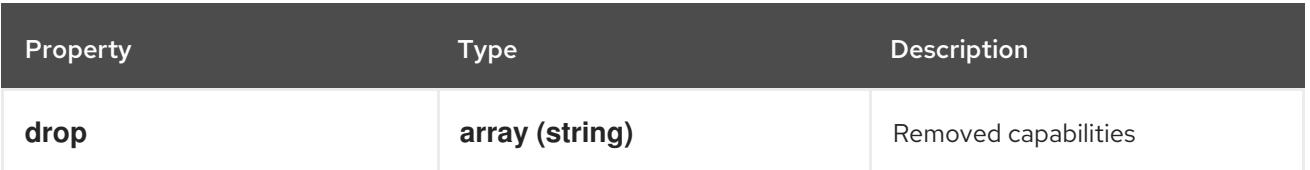

# 14.12.1.79. .spec.containers[].securityContext.seLinuxOptions

### Description

SELinuxOptions are the labels to be applied to the container

### Type

### **object**

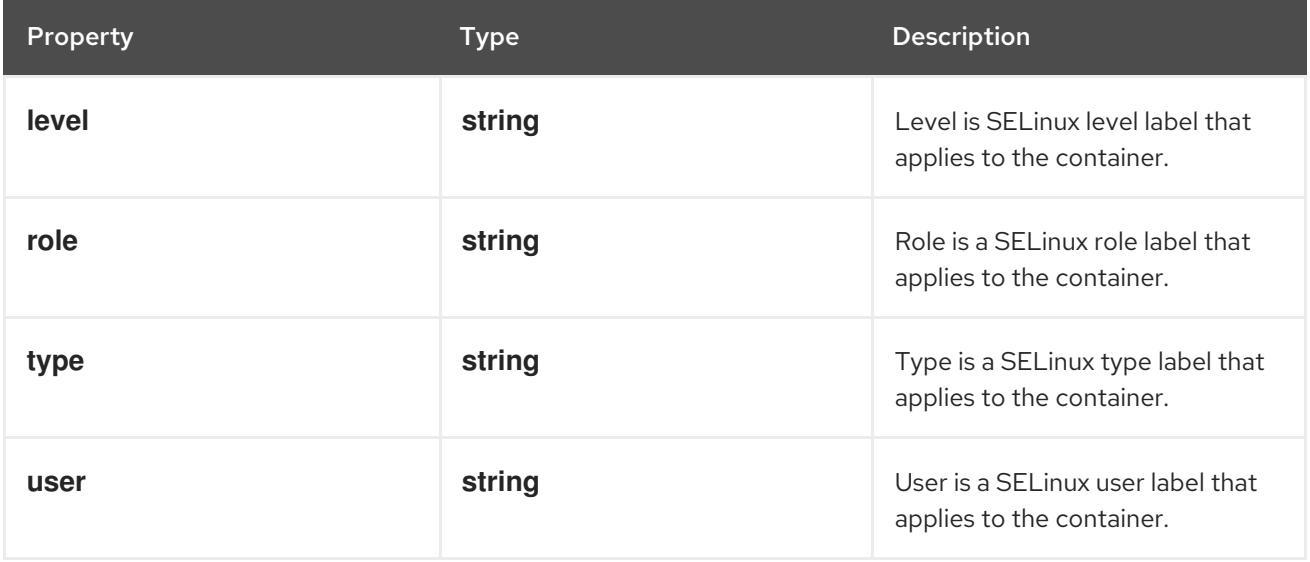

# 14.12.1.80. .spec.containers[].securityContext.seccompProfile

### Description

SeccompProfile defines a pod/container's seccomp profile settings. Only one profile source may be set.

Type

**object**

Required

**type**

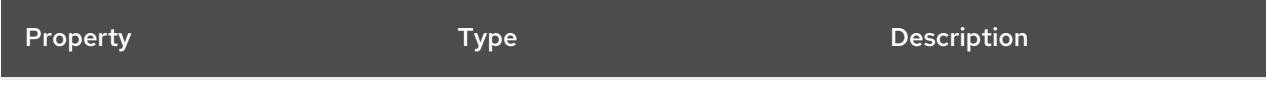

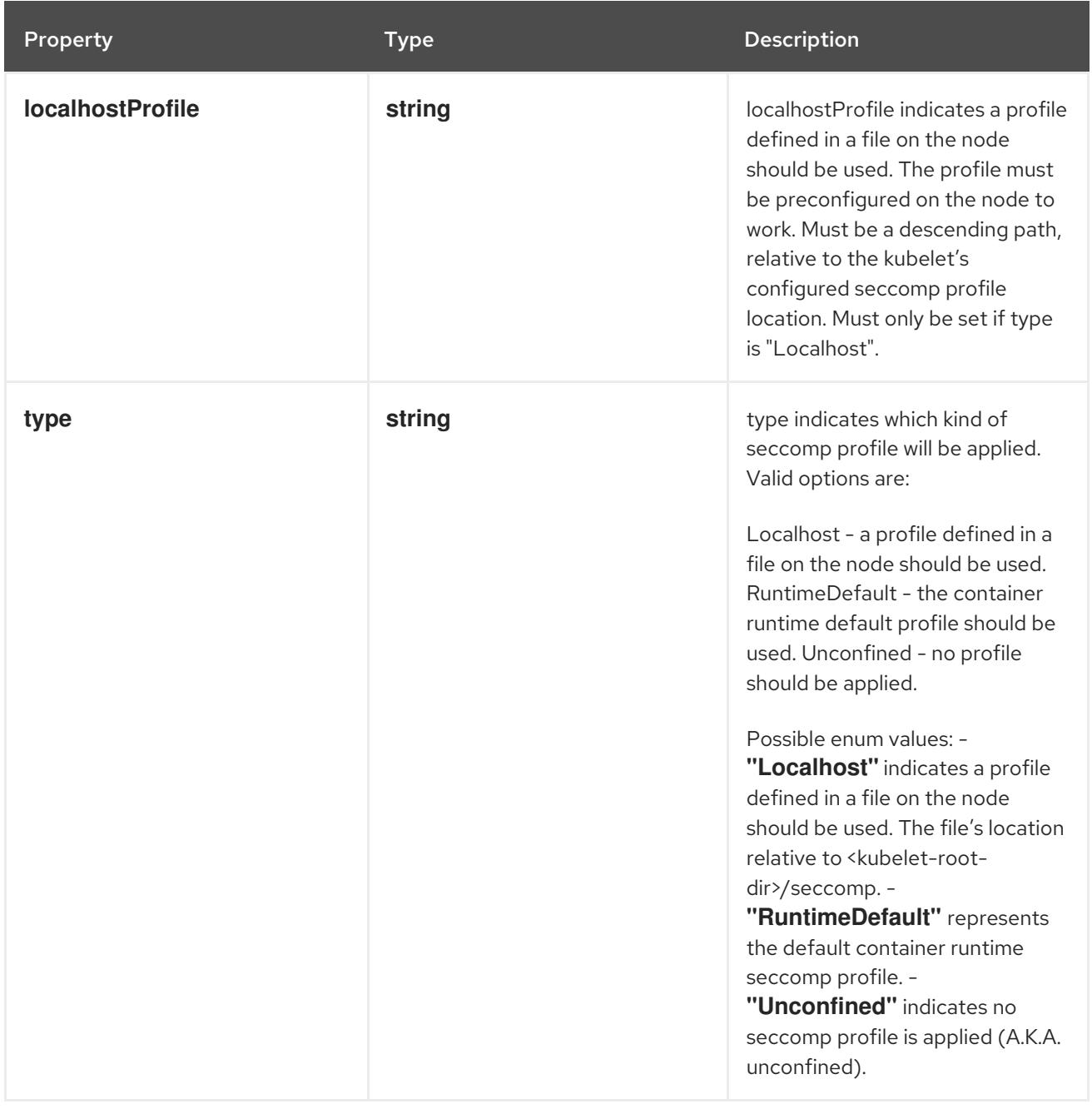

# 14.12.1.81. .spec.containers[].securityContext.windowsOptions

# Description

WindowsSecurityContextOptions contain Windows-specific options and credentials.

# Type

# **object**

Property **Type Description** 

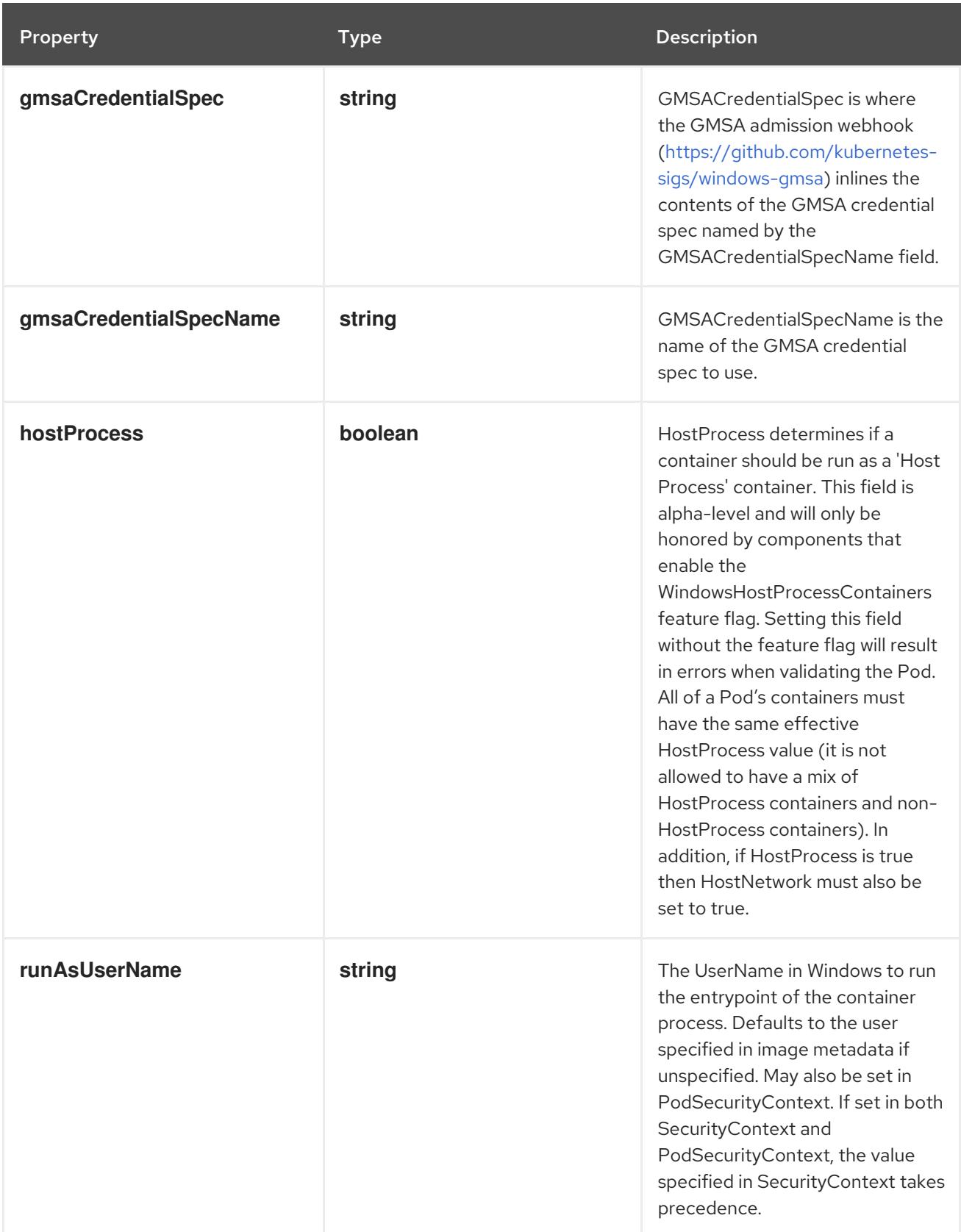

# 14.12.1.82. .spec.containers[].startupProbe

# Description

Probe describes a health check to be performed against a container to determine whether it is alive or ready to receive traffic.

### Type

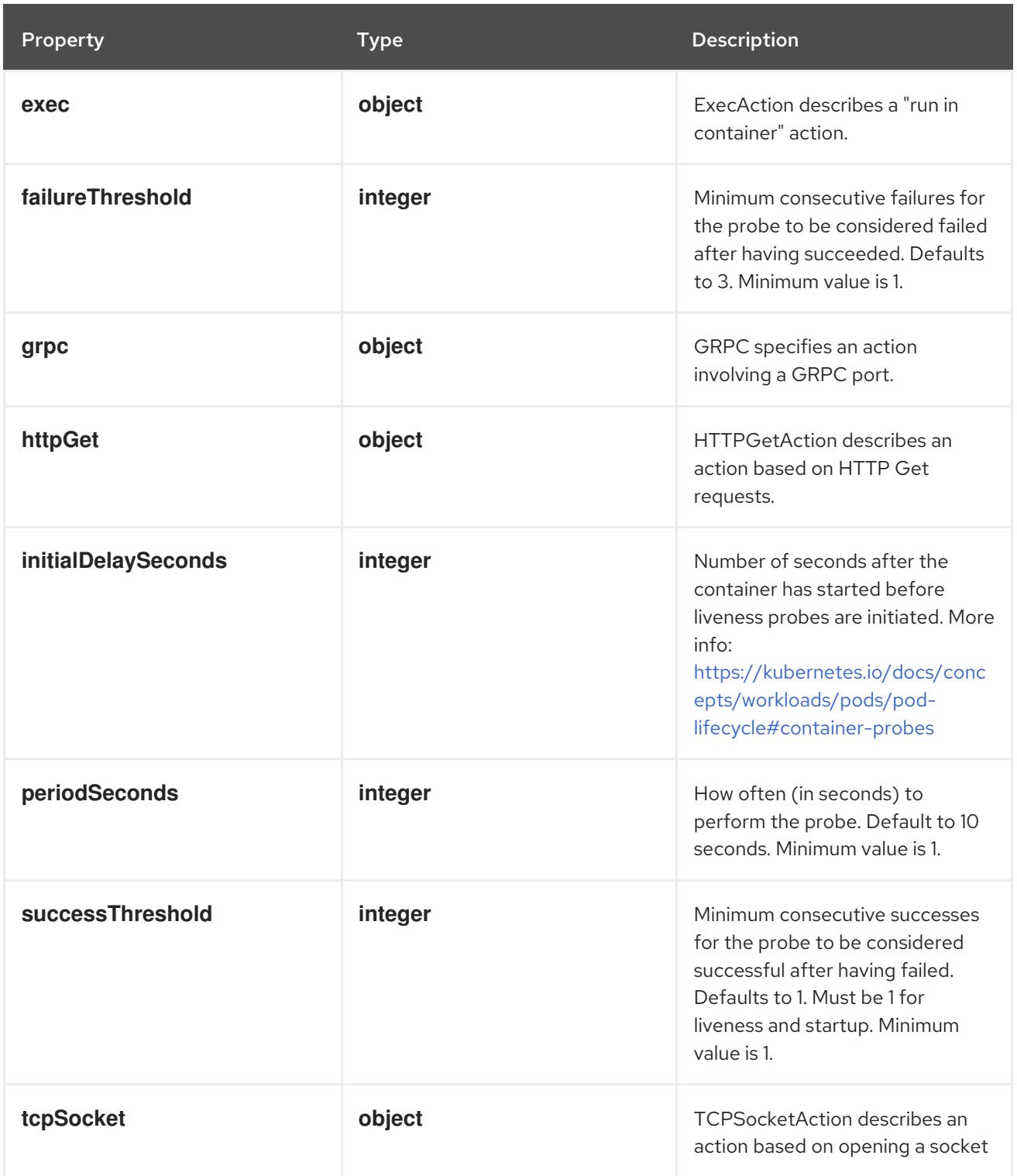

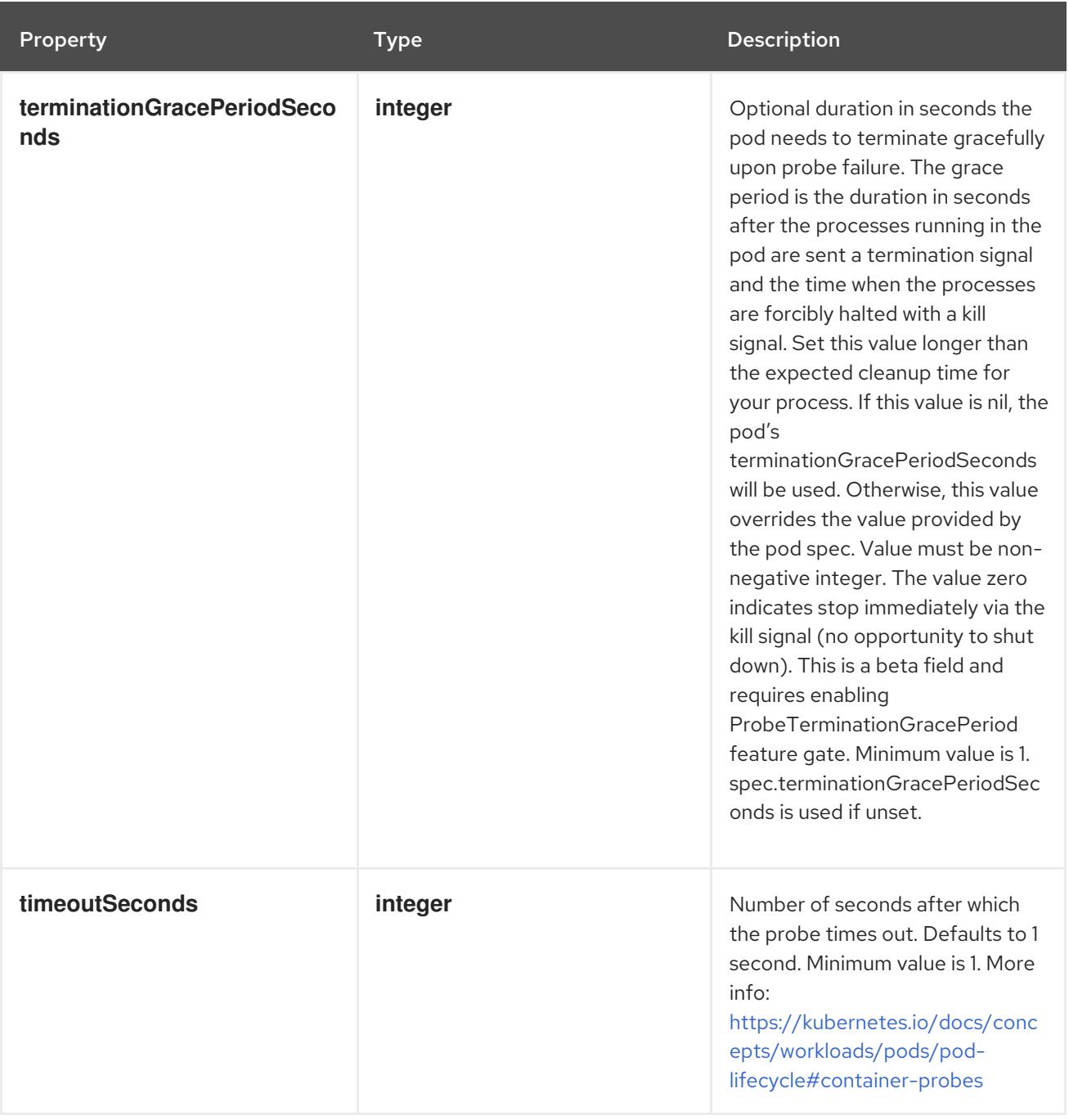

# 14.12.1.83. .spec.containers[].startupProbe.exec

# Description

ExecAction describes a "run in container" action.

### Type

**object**

Property **Type** Property Description

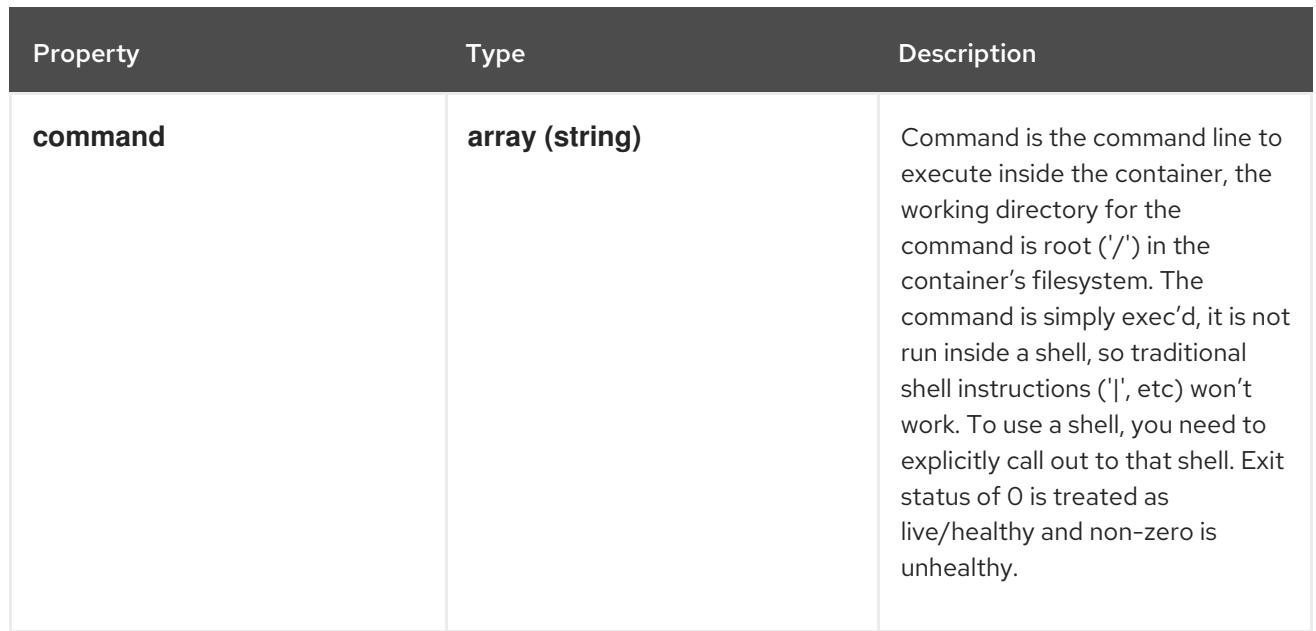

# 14.12.1.84. .spec.containers[].startupProbe.grpc

# Description

GRPC specifies an action involving a GRPC port.

#### Type

**object**

# Required

**port**

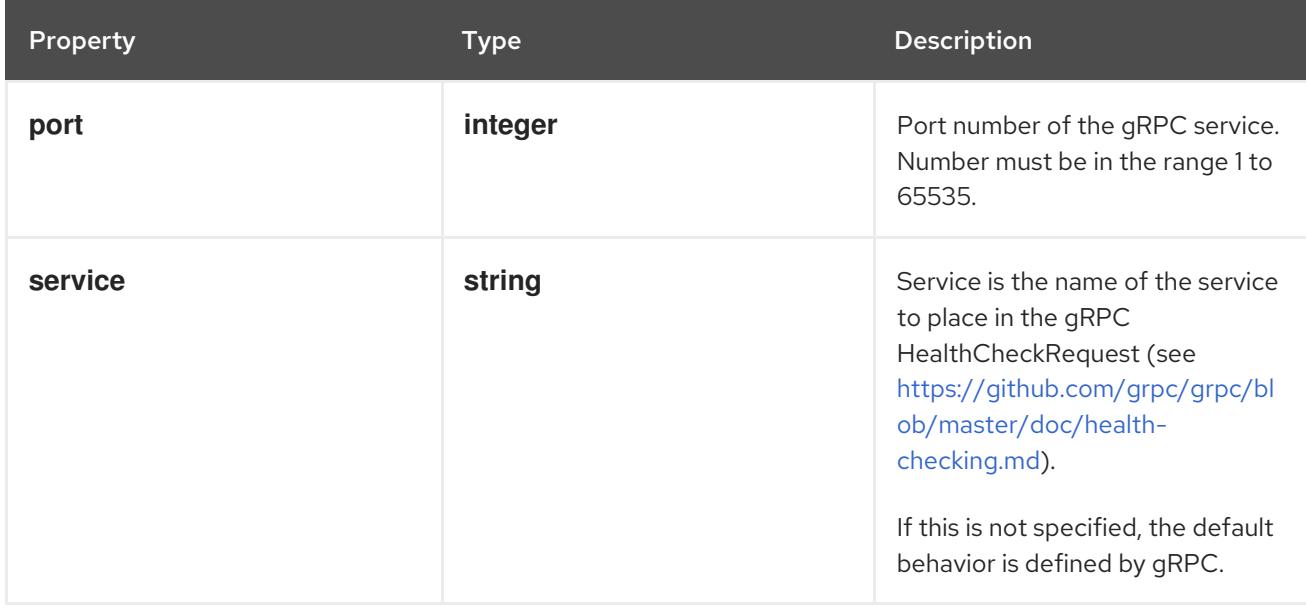

# 14.12.1.85. .spec.containers[].startupProbe.httpGet

#### Description

HTTPGetAction describes an action based on HTTP Get requests.

#### Type

#### Required

**port**

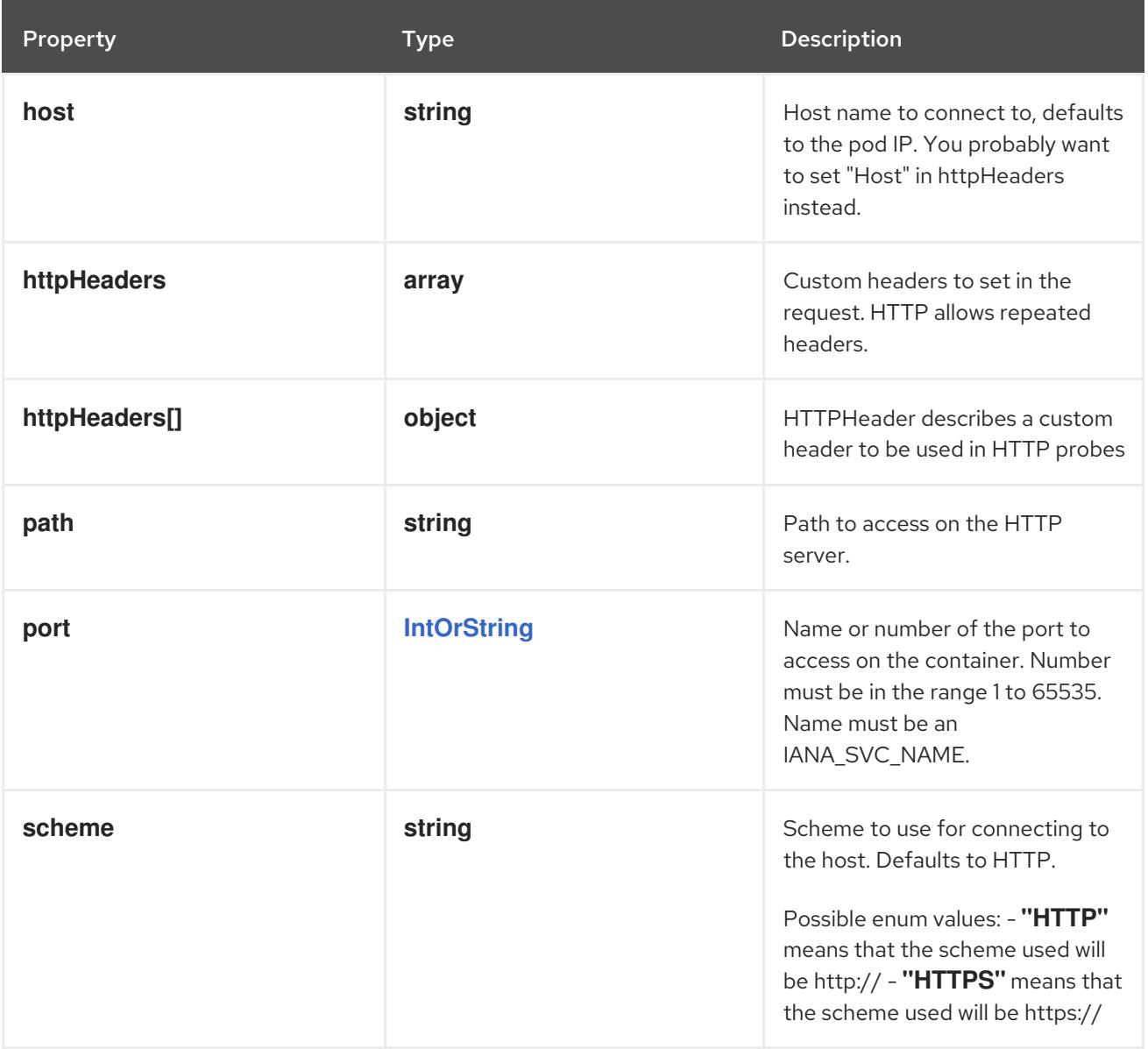

# 14.12.1.86. .spec.containers[].startupProbe.httpGet.httpHeaders

#### Description

Custom headers to set in the request. HTTP allows repeated headers.

### Type

**array**

# 14.12.1.87. .spec.containers[].startupProbe.httpGet.httpHeaders[]

### Description

HTTPHeader describes a custom header to be used in HTTP probes

Type

**object**

Required

- $\bullet$ **name**
- **value**

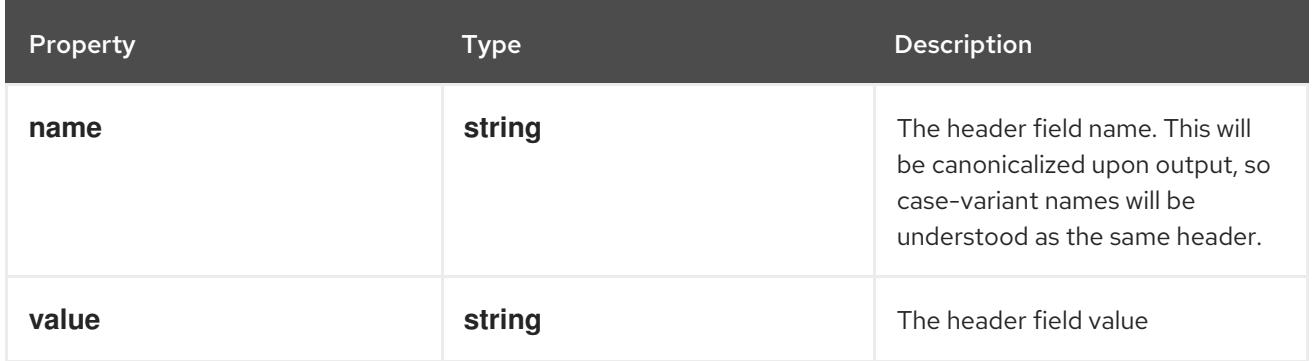

# 14.12.1.88. .spec.containers[].startupProbe.tcpSocket

#### Description

TCPSocketAction describes an action based on opening a socket

#### Type

#### **object**

### Required

**port**

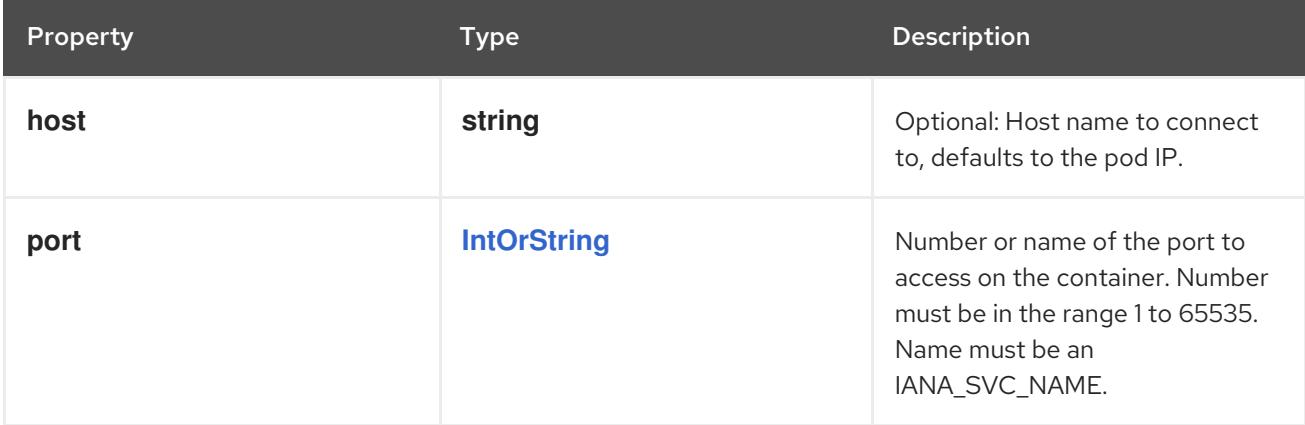

# 14.12.1.89. .spec.containers[].volumeDevices

### Description

volumeDevices is the list of block devices to be used by the container.

#### Type

**array**

### 14.12.1.90. .spec.containers[].volumeDevices[]

### Description

volumeDevice describes a mapping of a raw block device within a container.

#### Type

### **object**

#### Required

- $\bullet$ **name**
- **devicePath**  $\bullet$

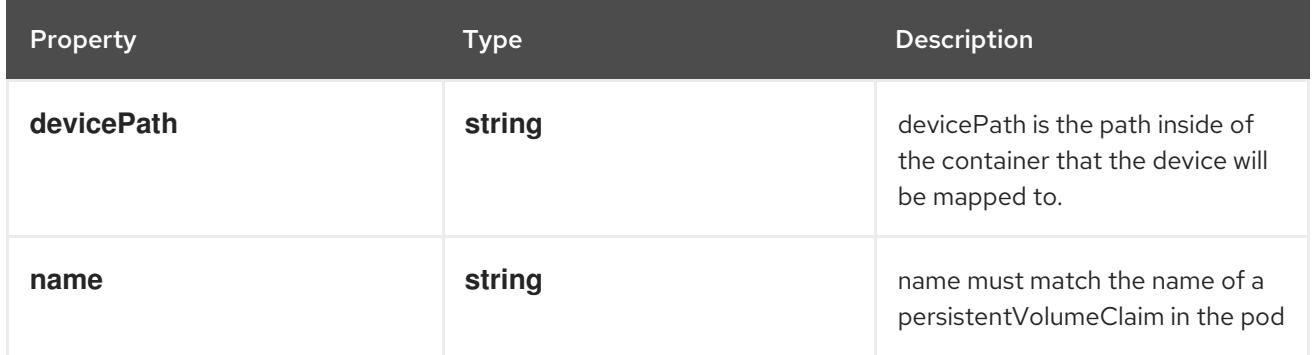

### 14.12.1.91. .spec.containers[].volumeMounts

#### Description

Pod volumes to mount into the container's filesystem. Cannot be updated.

#### Type

**array**

# 14.12.1.92. .spec.containers[].volumeMounts[]

### Description

VolumeMount describes a mounting of a Volume within a container.

### Type

# **object**

### Required

- **name**
- **mountPath**  $\bullet$

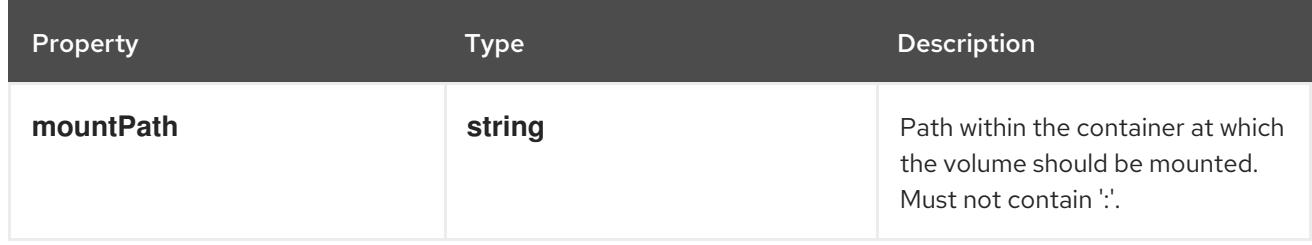

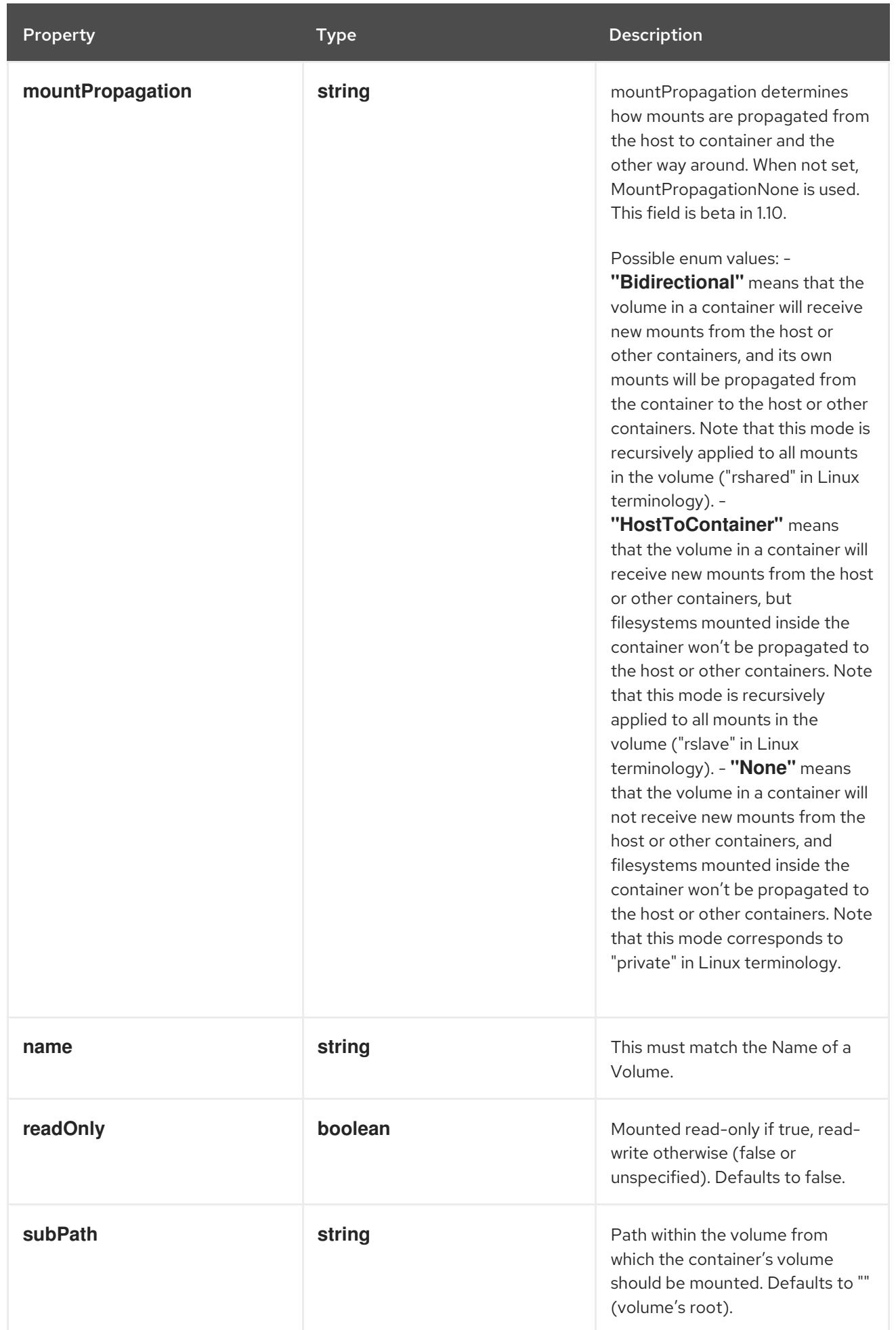

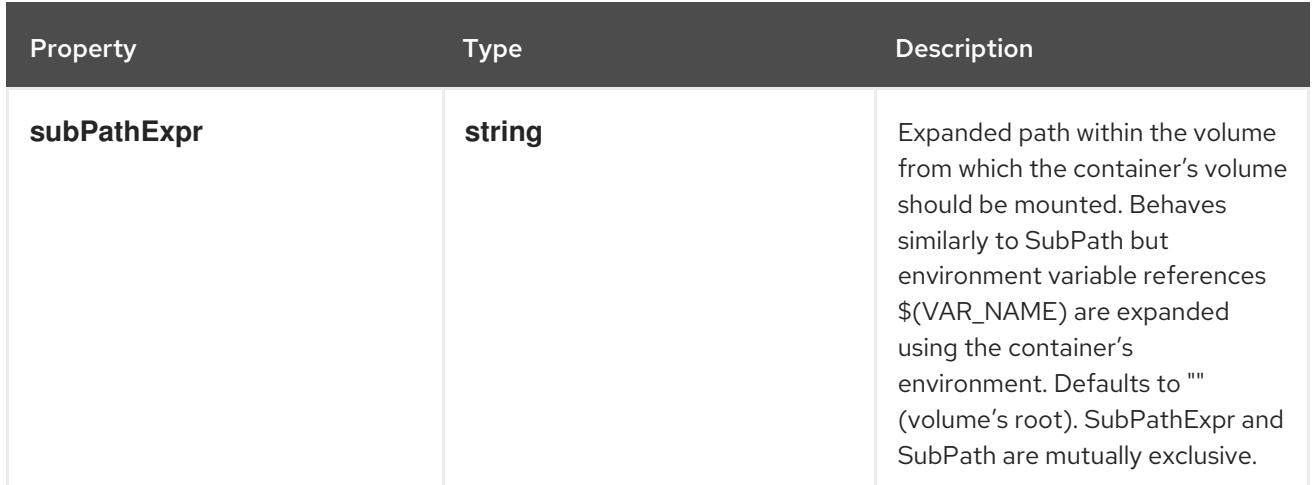

# 14.12.1.93. .spec.dnsConfig

### Description

PodDNSConfig defines the DNS parameters of a pod in addition to those generated from DNSPolicy.

# Type

# **object**

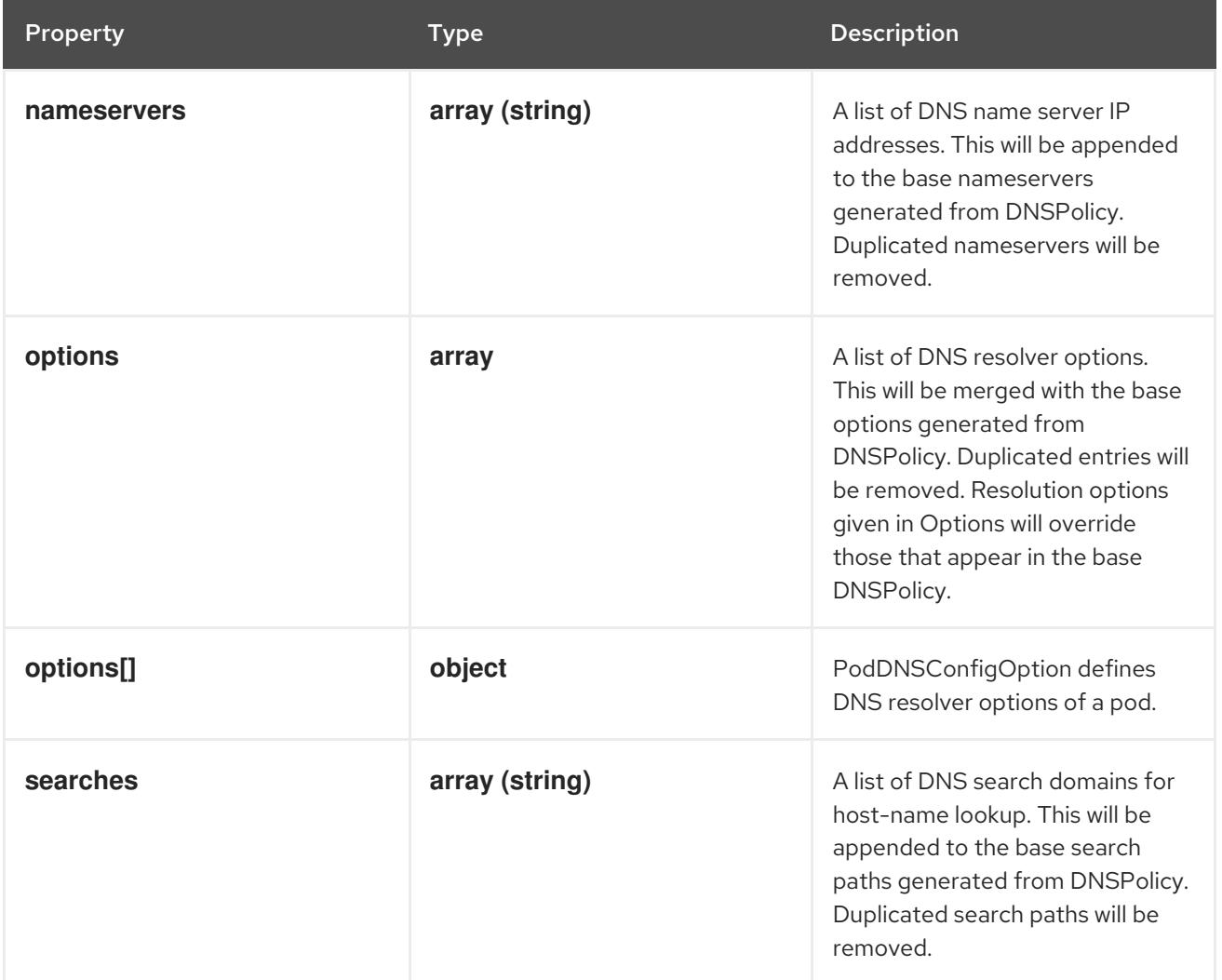

# 14.12.1.94. .spec.dnsConfig.options

#### Description

A list of DNS resolver options. This will be merged with the base options generated from DNSPolicy. Duplicated entries will be removed. Resolution options given in Options will override those that appear in the base DNSPolicy.

#### Type

**array**

### 14.12.1.95. .spec.dnsConfig.options[]

### Description

PodDNSConfigOption defines DNS resolver options of a pod.

### Type

### **object**

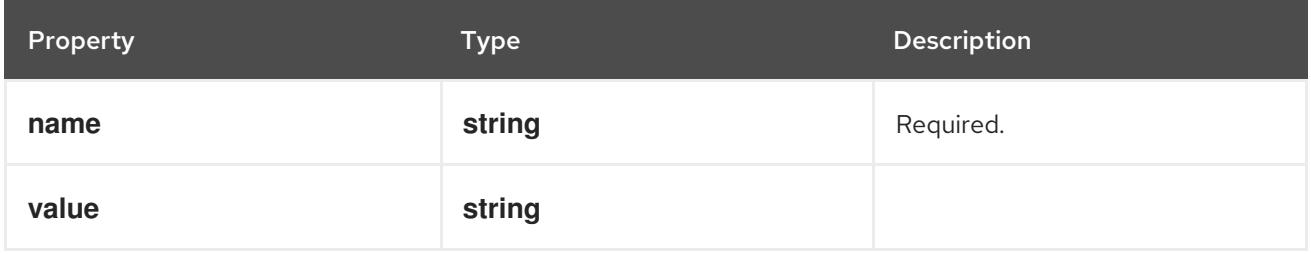

### 14.12.1.96. .spec.ephemeralContainers

### Description

List of ephemeral containers run in this pod. Ephemeral containers may be run in an existing pod to perform user-initiated actions such as debugging. This list cannot be specified when creating a pod, and it cannot be modified by updating the pod spec. In order to add an ephemeral container to an existing pod, use the pod's ephemeralcontainers subresource.

### Type

**array**

# 14.12.1.97. .spec.ephemeralContainers[]

#### Description

An EphemeralContainer is a temporary container that you may add to an existing Pod for userinitiated activities such as debugging. Ephemeral containers have no resource or scheduling guarantees, and they will not be restarted when they exit or when a Pod is removed or restarted. The kubelet may evict a Pod if an ephemeral container causes the Pod to exceed its resource allocation. To add an ephemeral container, use the ephemeralcontainers subresource of an existing Pod. Ephemeral containers may not be removed or restarted.

Type

#### **object**

### Required

**name**

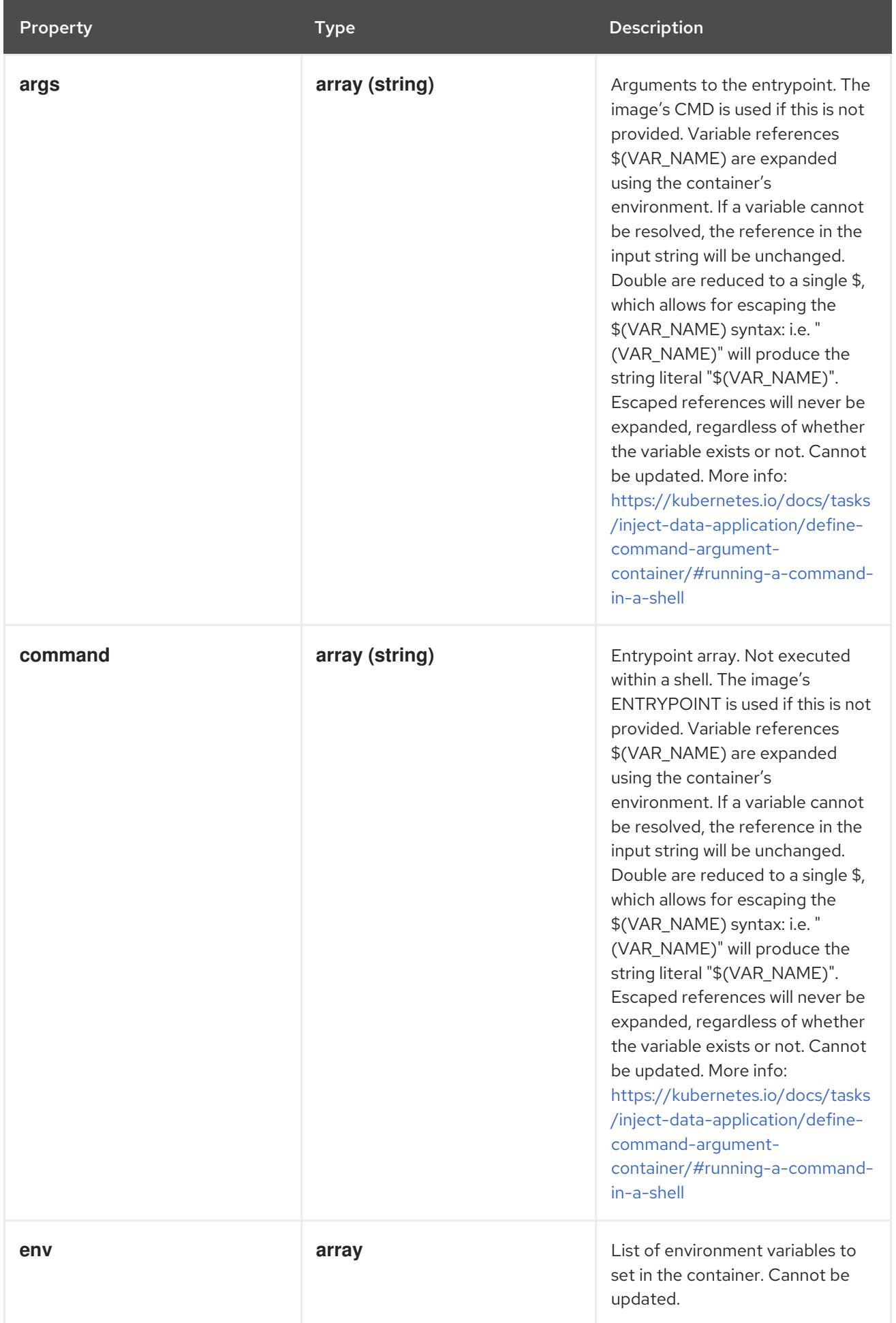

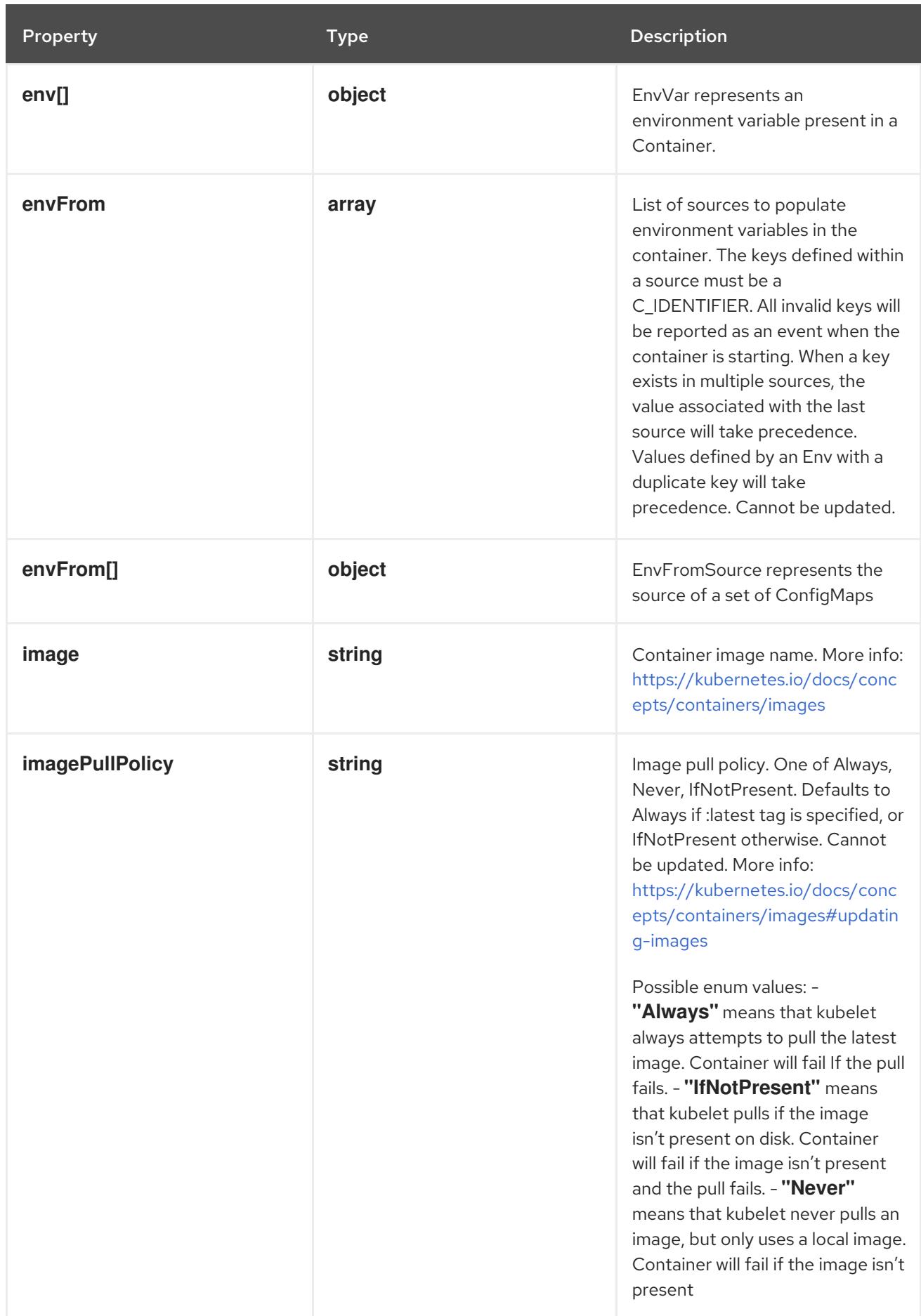

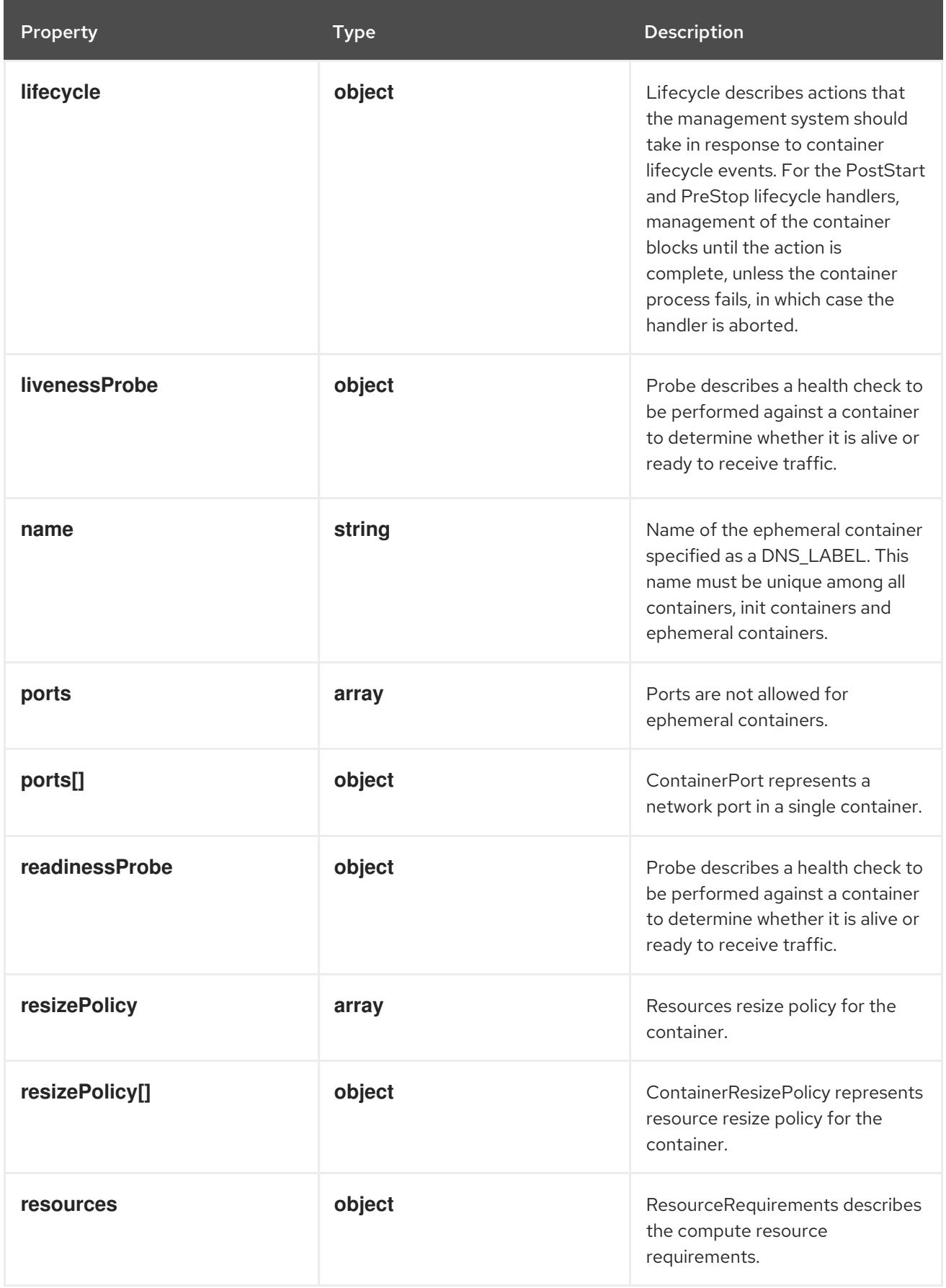

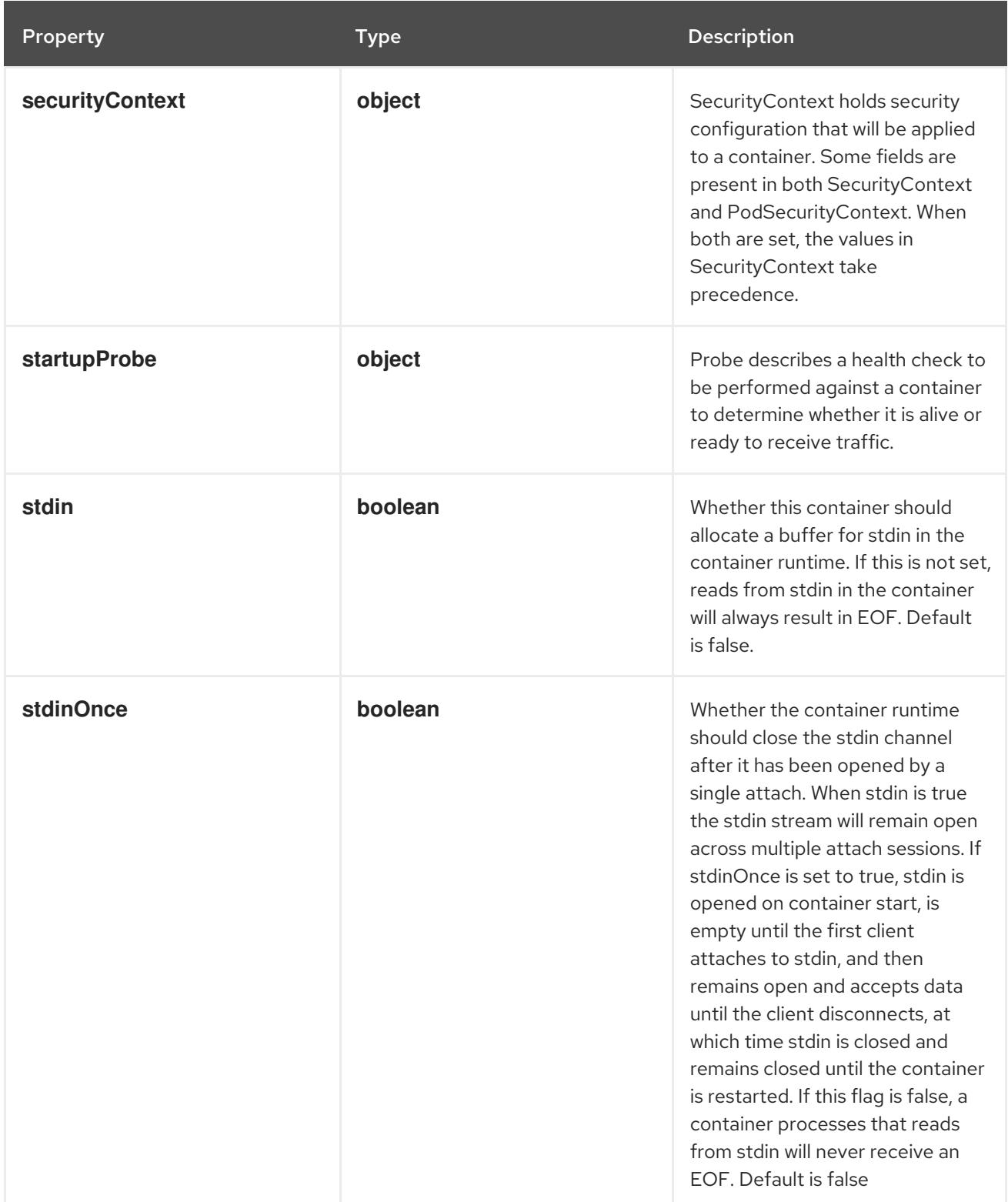

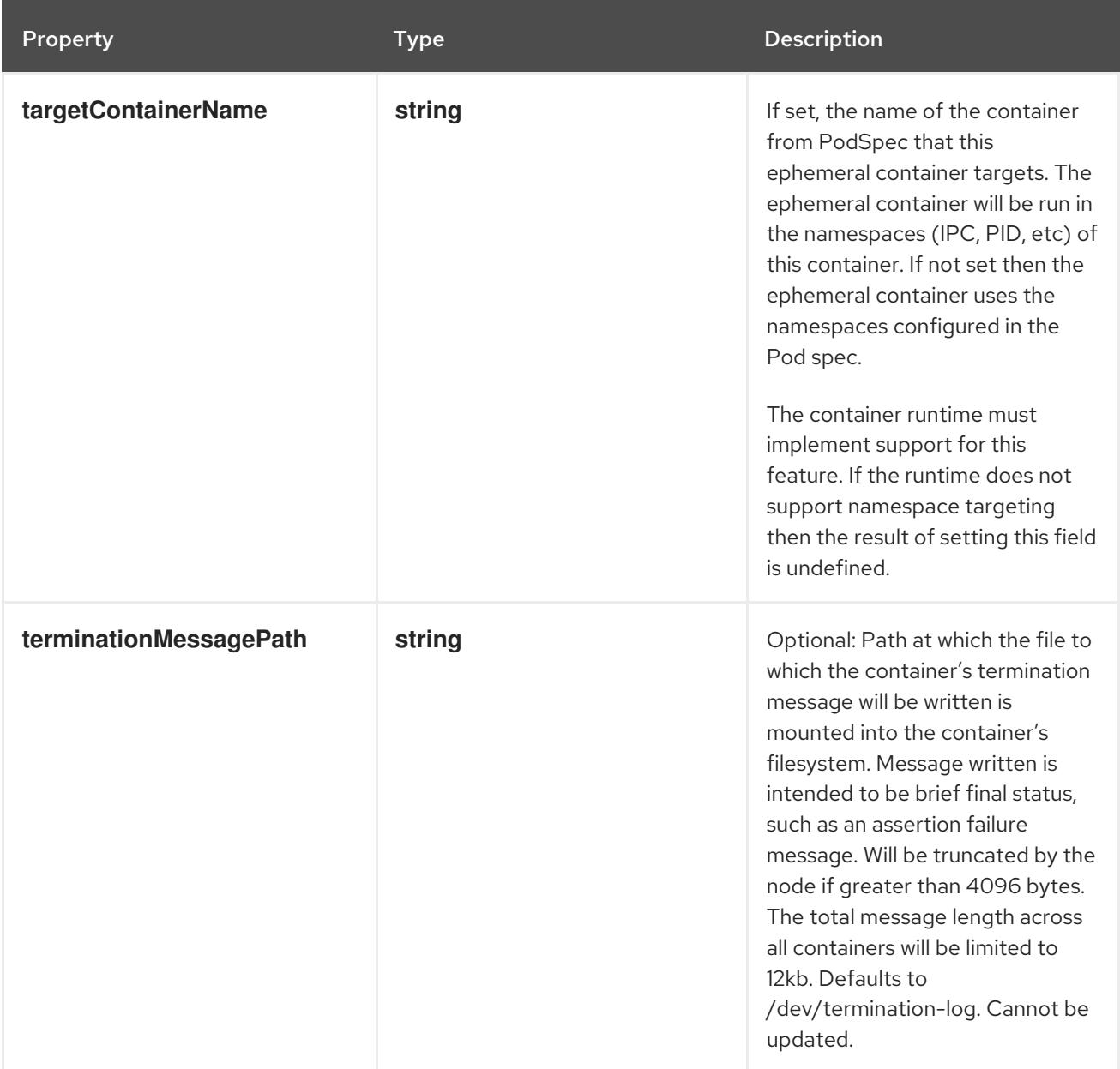

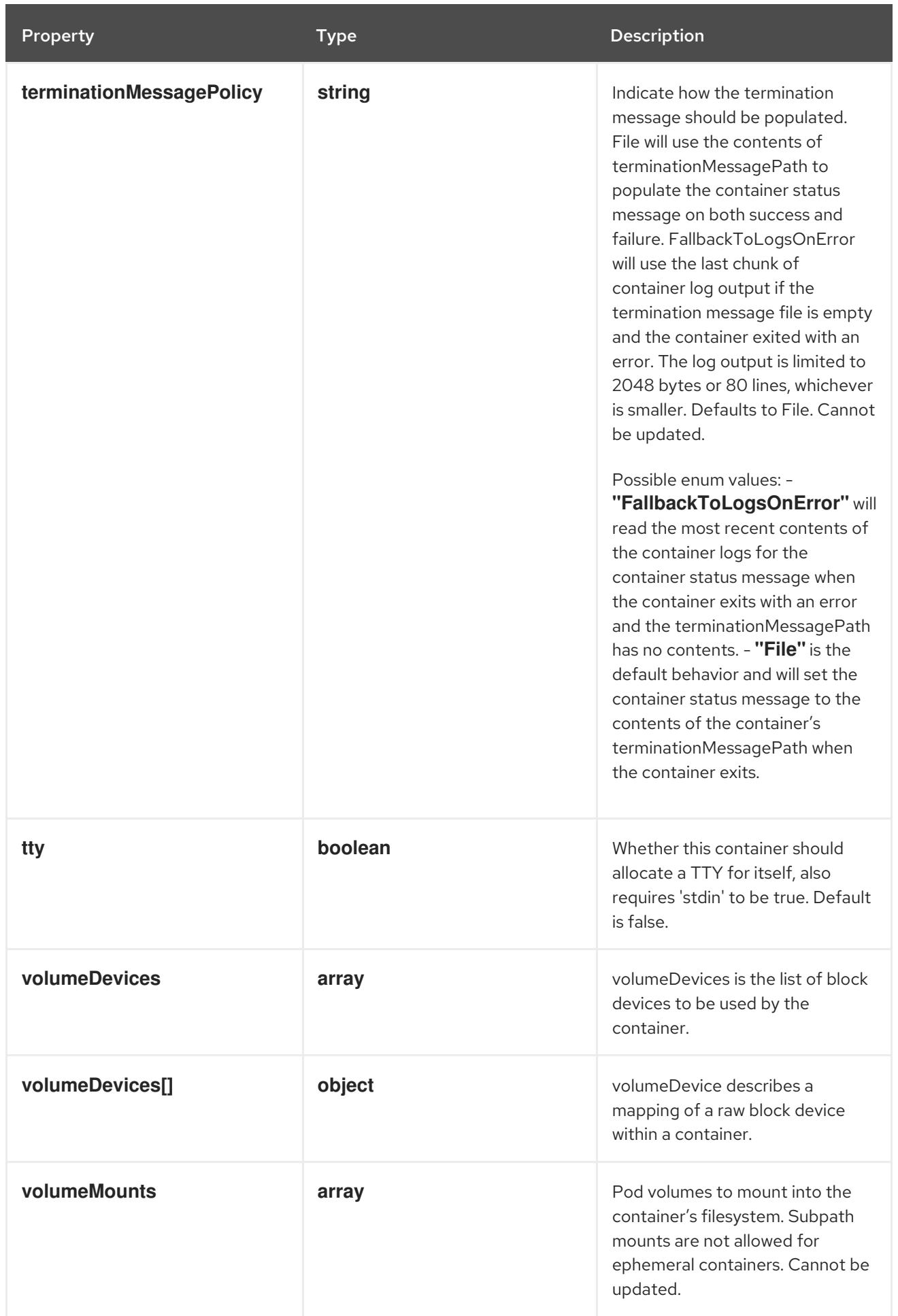

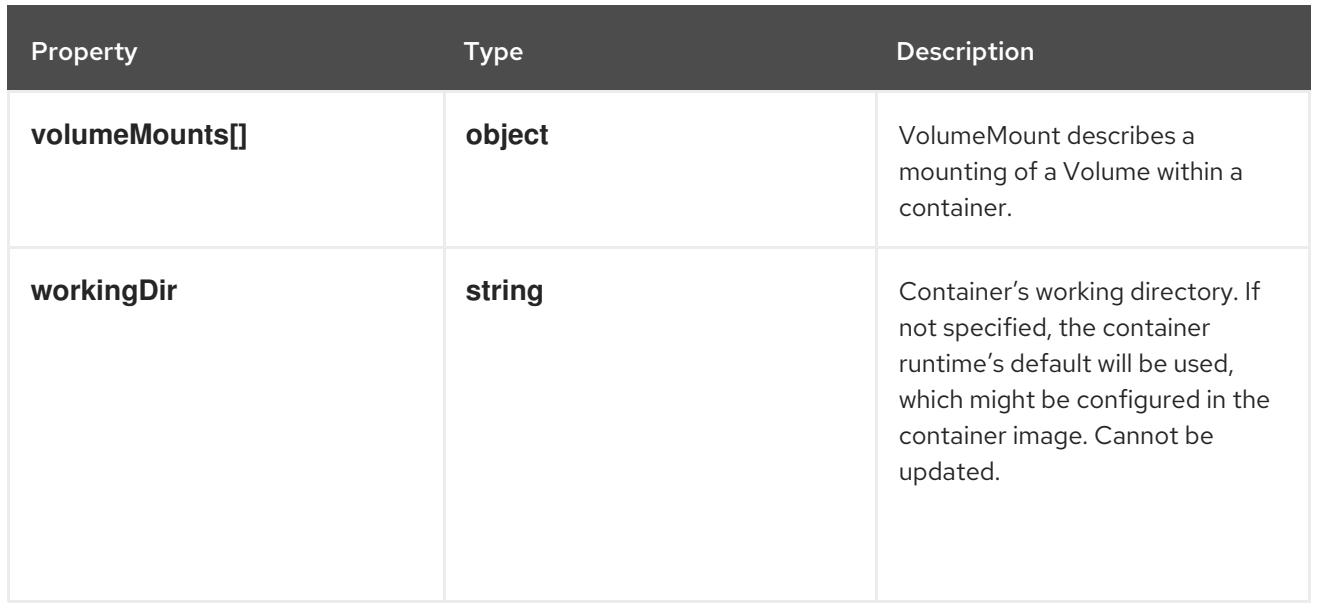

### 14.12.1.98. .spec.ephemeralContainers[].env

### Description

List of environment variables to set in the container. Cannot be updated.

#### Type

**array**

# 14.12.1.99. .spec.ephemeralContainers[].env[]

#### Description

EnvVar represents an environment variable present in a Container.

#### Type

### **object**

# Required

**name**

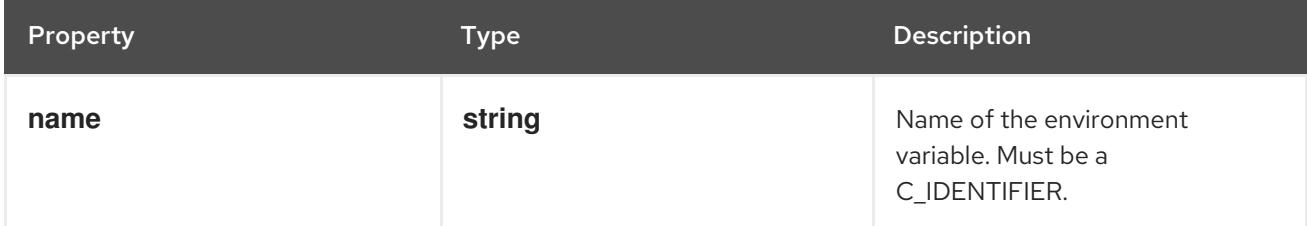

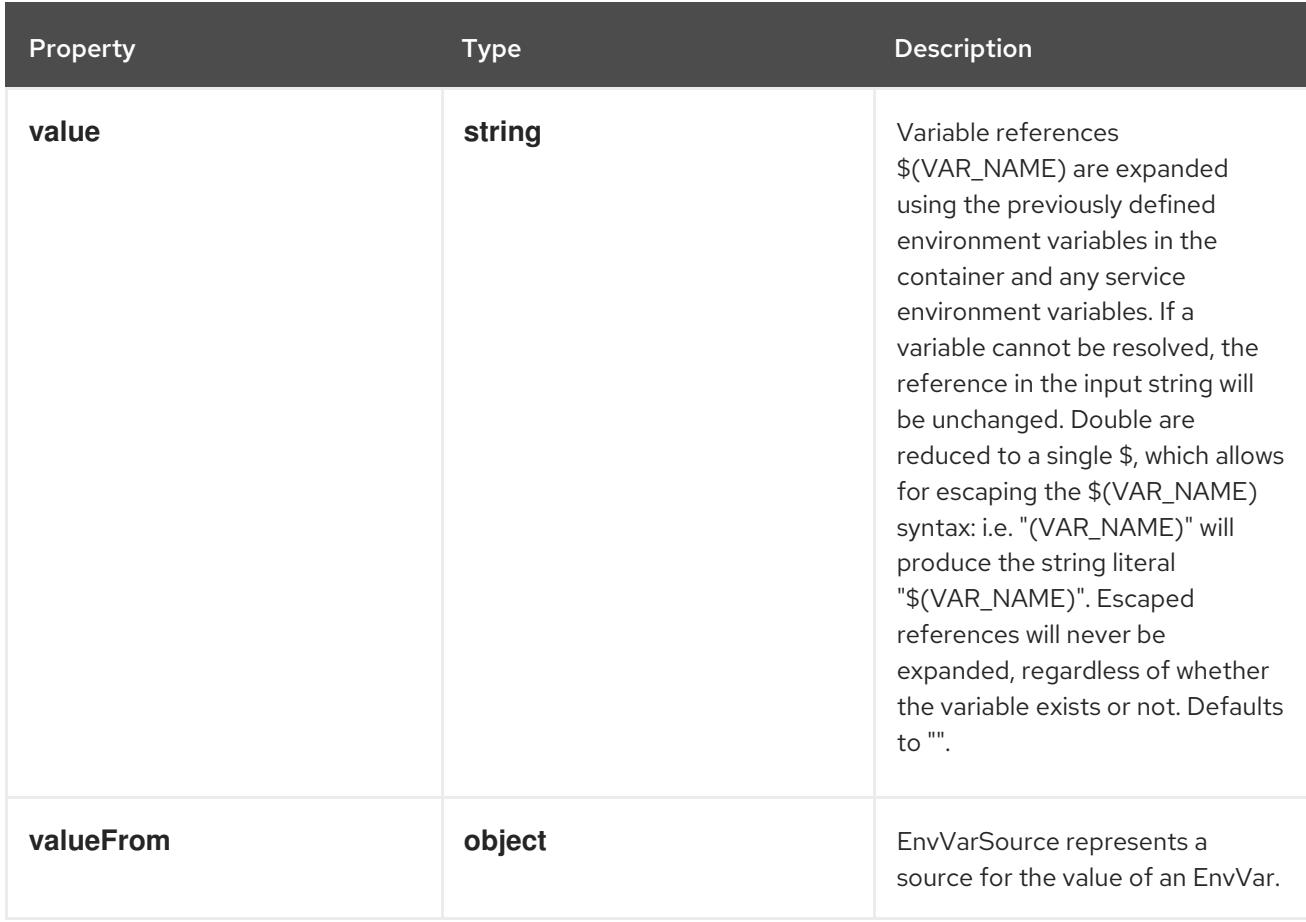

# 14.12.1.100. .spec.ephemeralContainers[].env[].valueFrom

# Description

EnvVarSource represents a source for the value of an EnvVar.

# Type

### **object**

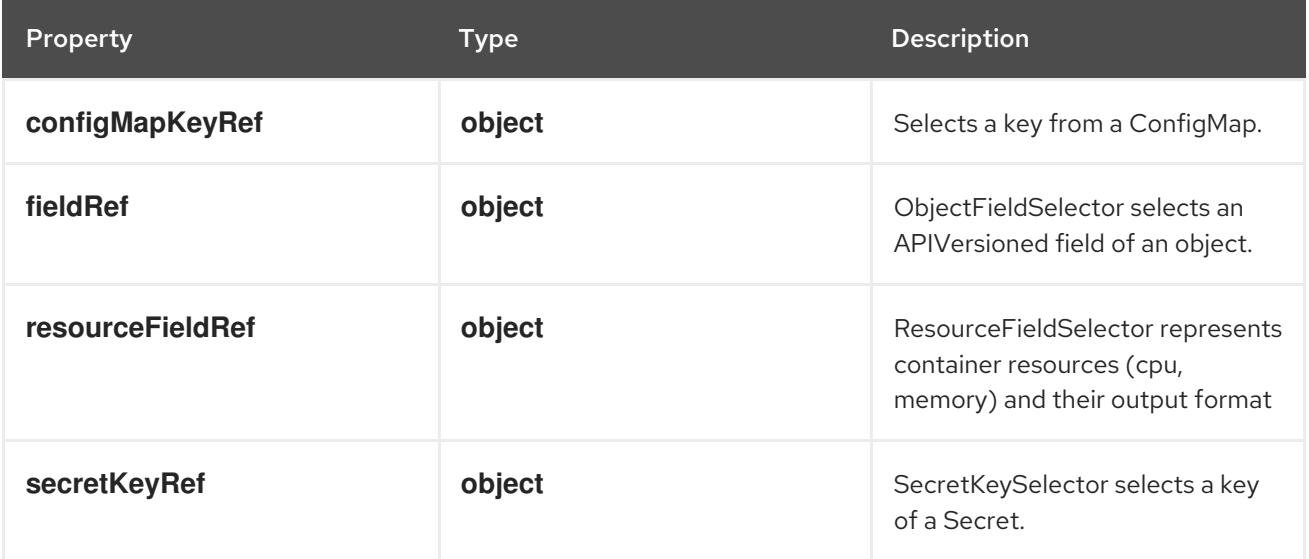

# 14.12.1.101. .spec.ephemeralContainers[].env[].valueFrom.configMapKeyRef

### Description

Selects a key from a ConfigMap.
#### Type

#### **object**

### Required

**key**

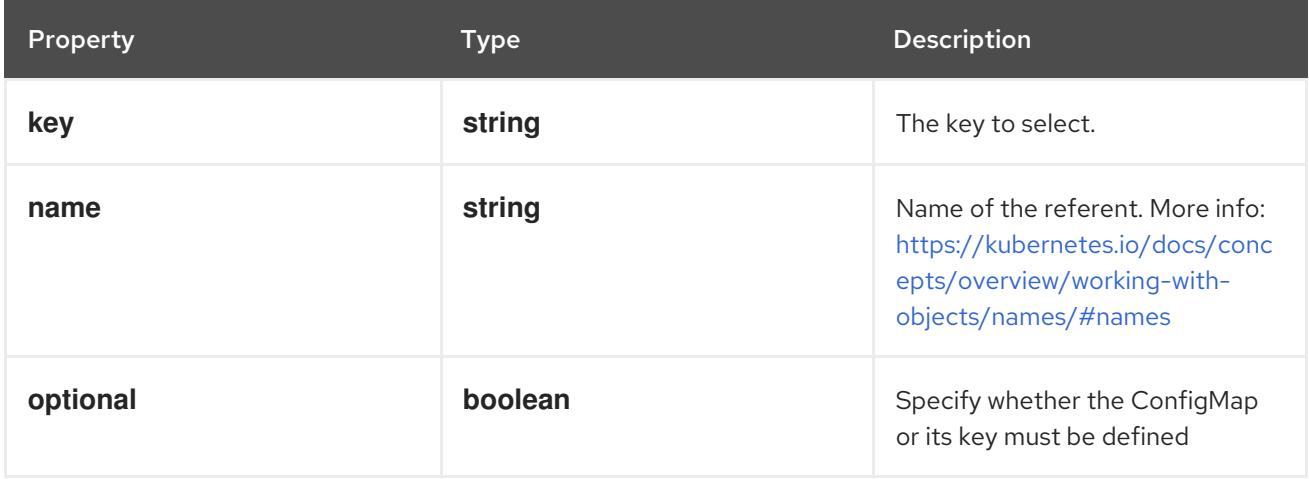

# 14.12.1.102. .spec.ephemeralContainers[].env[].valueFrom.fieldRef

## Description

ObjectFieldSelector selects an APIVersioned field of an object.

Type

#### **object**

#### Required

**fieldPath**

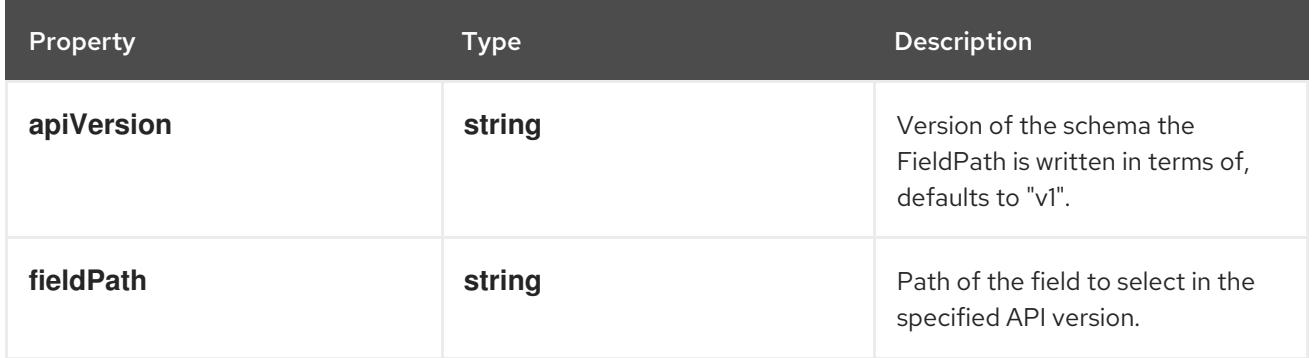

# 14.12.1.103. .spec.ephemeralContainers[].env[].valueFrom.resourceFieldRef

#### Description

ResourceFieldSelector represents container resources (cpu, memory) and their output format

Type

#### **object**

### Required

**resource**

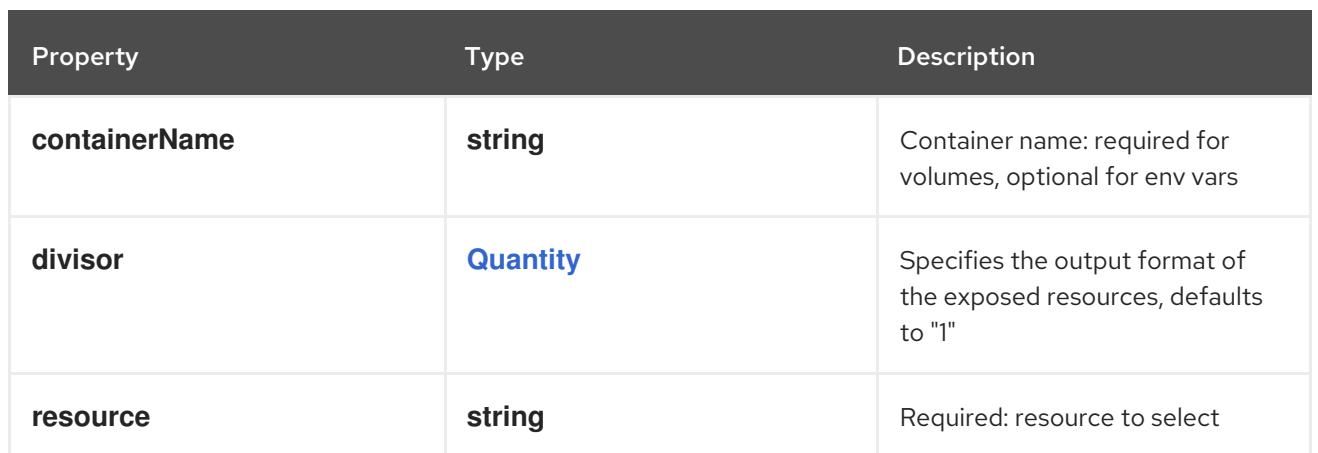

# 14.12.1.104. .spec.ephemeralContainers[].env[].valueFrom.secretKeyRef

#### Description

SecretKeySelector selects a key of a Secret.

#### Type

### **object**

#### Required

• key

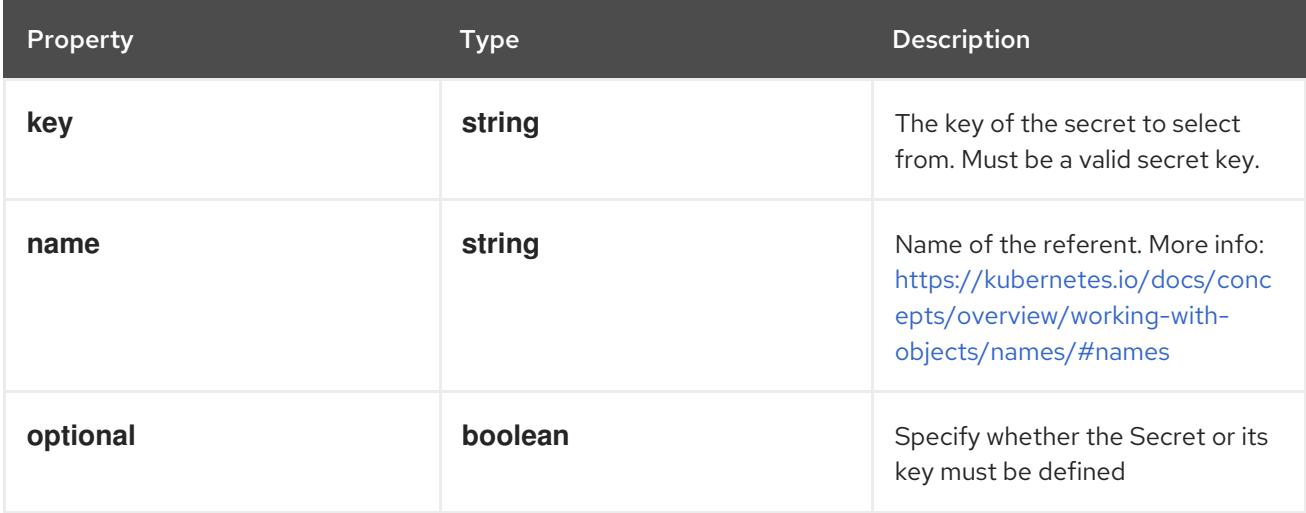

## 14.12.1.105. .spec.ephemeralContainers[].envFrom

#### Description

List of sources to populate environment variables in the container. The keys defined within a source must be a C\_IDENTIFIER. All invalid keys will be reported as an event when the container is starting. When a key exists in multiple sources, the value associated with the last source will take precedence. Values defined by an Env with a duplicate key will take precedence. Cannot be updated.

#### Type

**array**

## 14.12.1.106. .spec.ephemeralContainers[].envFrom[]

#### Description

EnvFromSource represents the source of a set of ConfigMaps

### Type

#### **object**

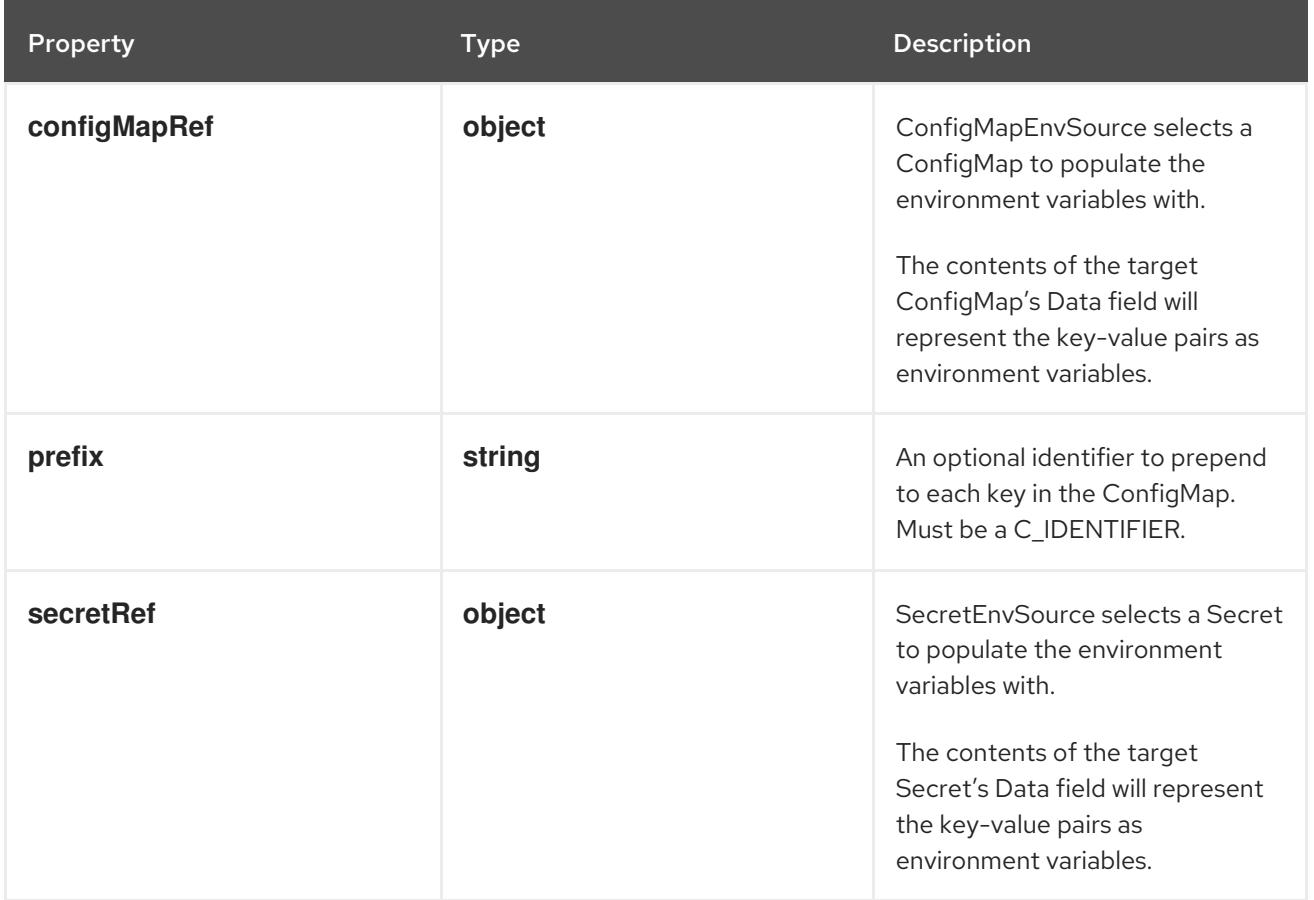

# 14.12.1.107. .spec.ephemeralContainers[].envFrom[].configMapRef

### Description

ConfigMapEnvSource selects a ConfigMap to populate the environment variables with. The contents of the target ConfigMap's Data field will represent the key-value pairs as environment variables.

### Type

### **object**

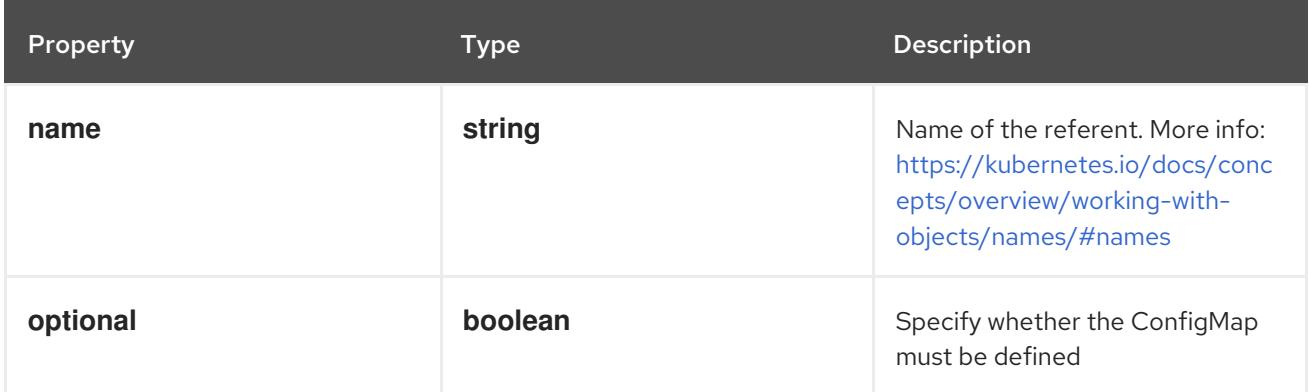

# 14.12.1.108. .spec.ephemeralContainers[].envFrom[].secretRef

#### Description

SecretEnvSource selects a Secret to populate the environment variables with. The contents of the target Secret's Data field will represent the key-value pairs as environment variables.

#### Type

**object**

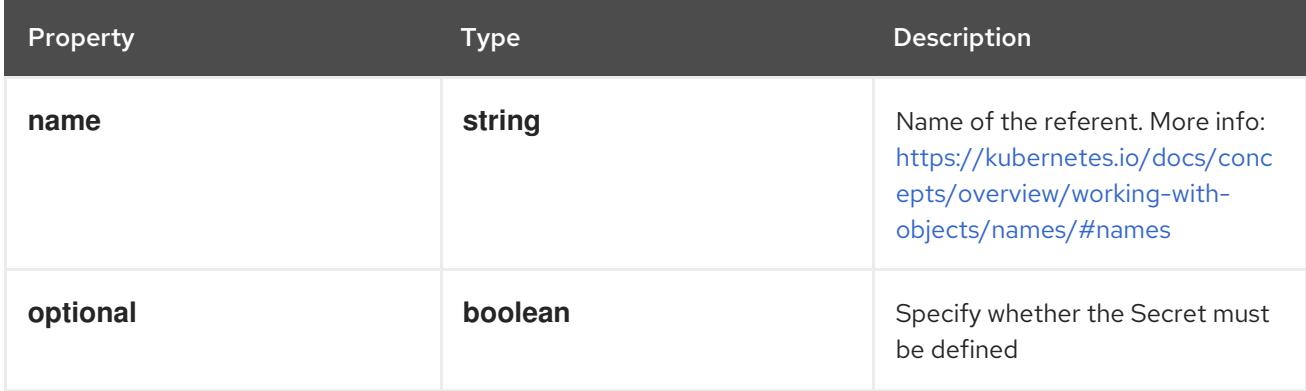

## 14.12.1.109. .spec.ephemeralContainers[].lifecycle

#### Description

Lifecycle describes actions that the management system should take in response to container lifecycle events. For the PostStart and PreStop lifecycle handlers, management of the container blocks until the action is complete, unless the container process fails, in which case the handler is aborted.

#### Type

#### **object**

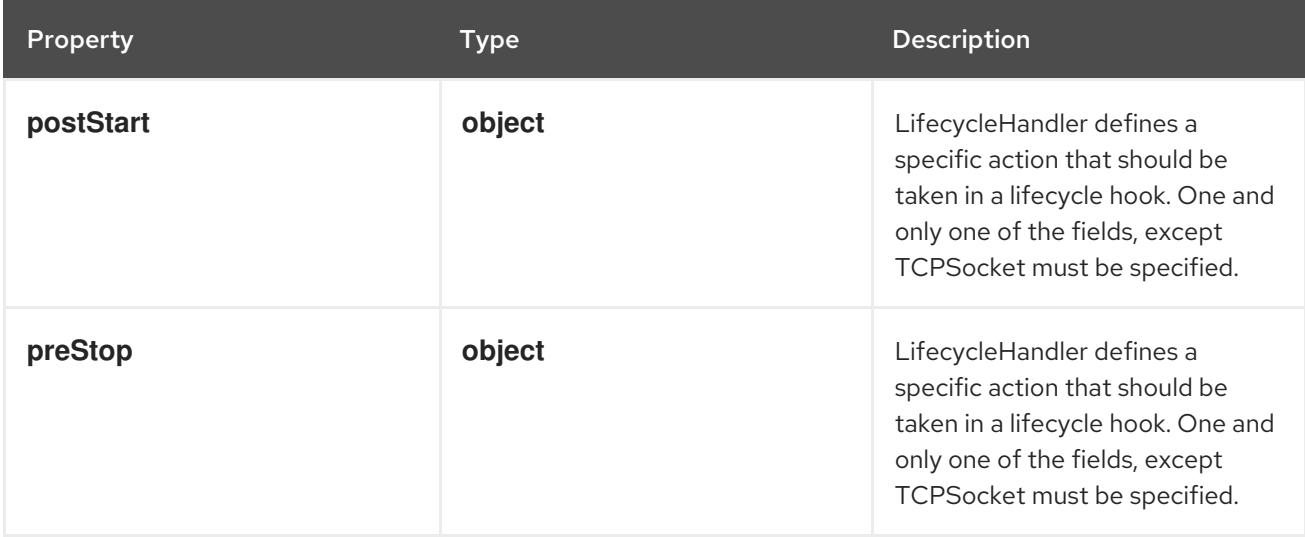

### 14.12.1.110. .spec.ephemeralContainers[].lifecycle.postStart

#### Description

LifecycleHandler defines a specific action that should be taken in a lifecycle hook. One and only one of the fields, except TCPSocket must be specified.

#### Type

**object**

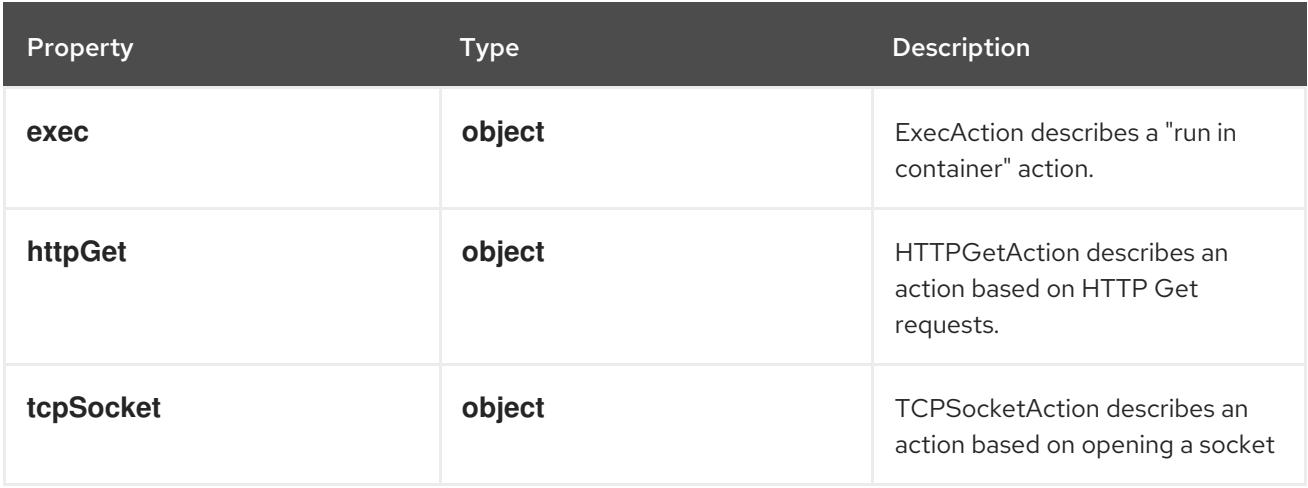

## 14.12.1.111. .spec.ephemeralContainers[].lifecycle.postStart.exec

## Description

ExecAction describes a "run in container" action.

#### Type

## **object**

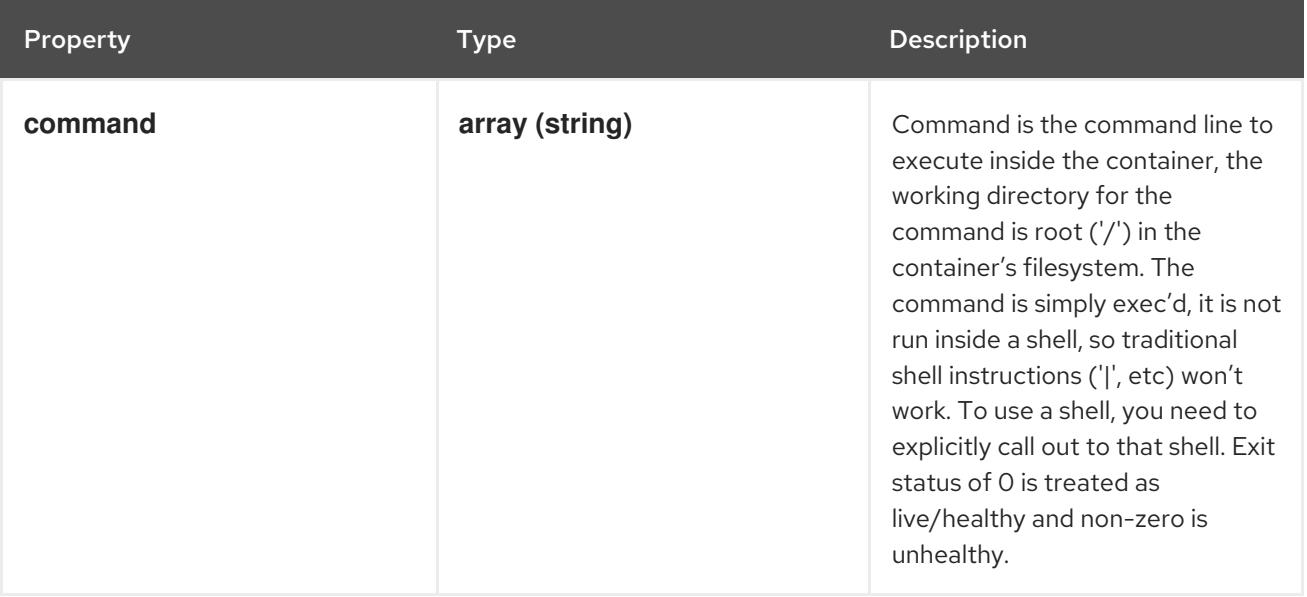

## 14.12.1.112. .spec.ephemeralContainers[].lifecycle.postStart.httpGet

#### Description

HTTPGetAction describes an action based on HTTP Get requests.

Type

## **object**

### Required

**port**

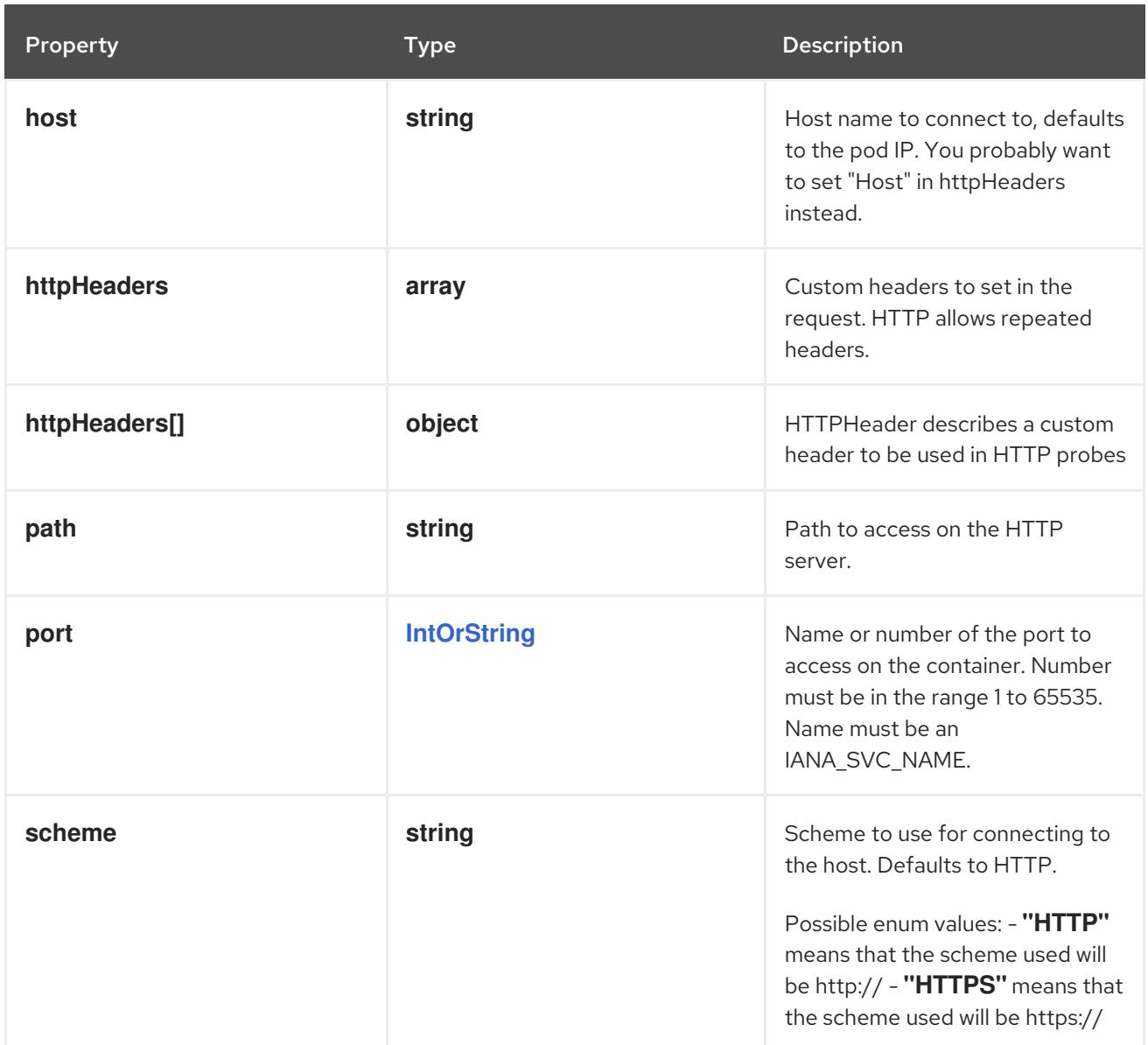

# 14.12.1.113. .spec.ephemeralContainers[].lifecycle.postStart.httpGet.httpHeaders

### Description

Custom headers to set in the request. HTTP allows repeated headers.

### Type

**array**

## 14.12.1.114. .spec.ephemeralContainers[].lifecycle.postStart.httpGet.httpHeaders[]

#### Description

HTTPHeader describes a custom header to be used in HTTP probes

Type

## **object**

### Required

- **name**
- **value**

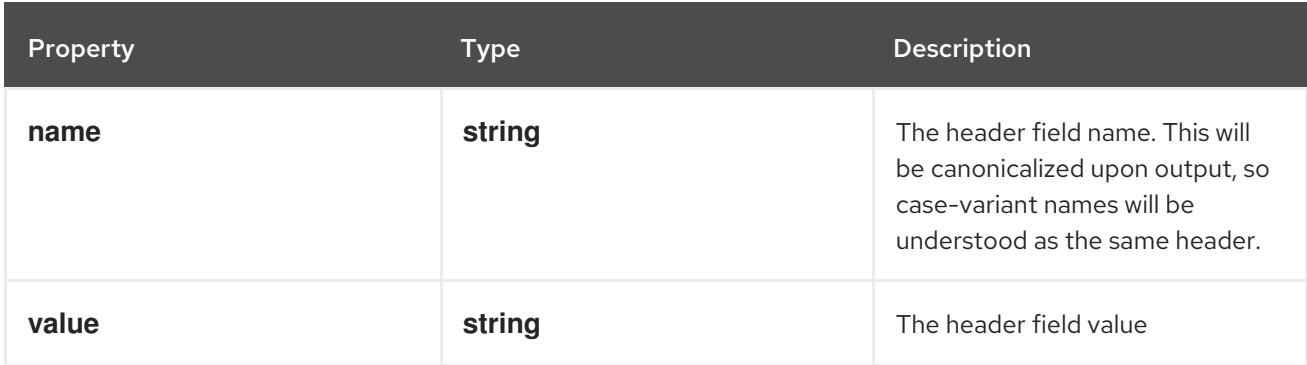

## 14.12.1.115. .spec.ephemeralContainers[].lifecycle.postStart.tcpSocket

#### Description

TCPSocketAction describes an action based on opening a socket

Type

#### **object**

#### Required

**port**

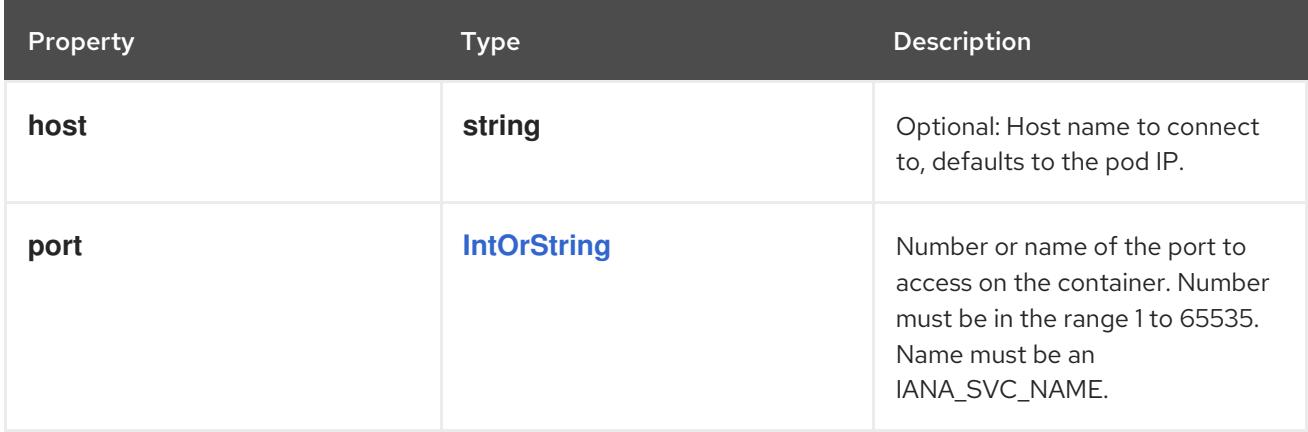

## 14.12.1.116. .spec.ephemeralContainers[].lifecycle.preStop

#### Description

LifecycleHandler defines a specific action that should be taken in a lifecycle hook. One and only one of the fields, except TCPSocket must be specified.

#### Type

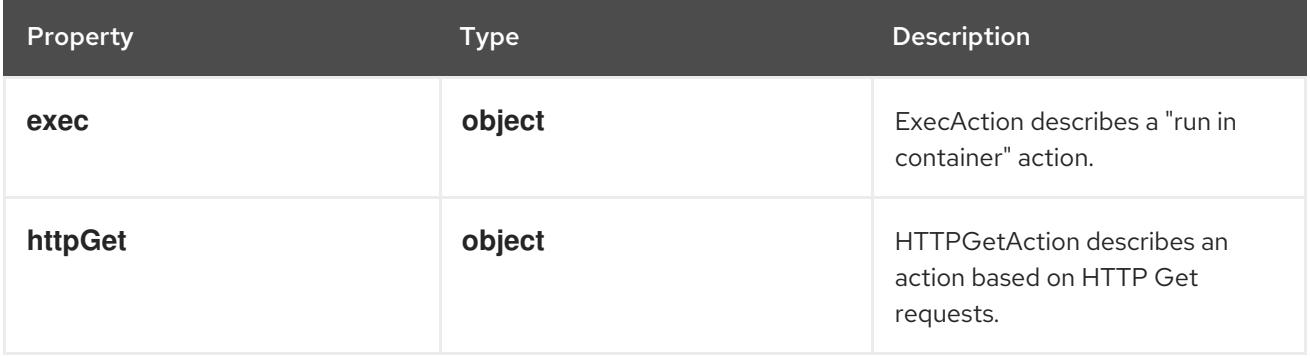

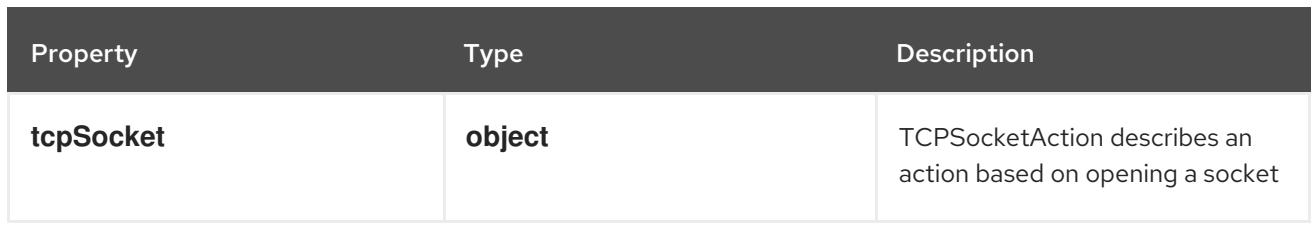

## 14.12.1.117. .spec.ephemeralContainers[].lifecycle.preStop.exec

## Description

ExecAction describes a "run in container" action.

### Type

**object**

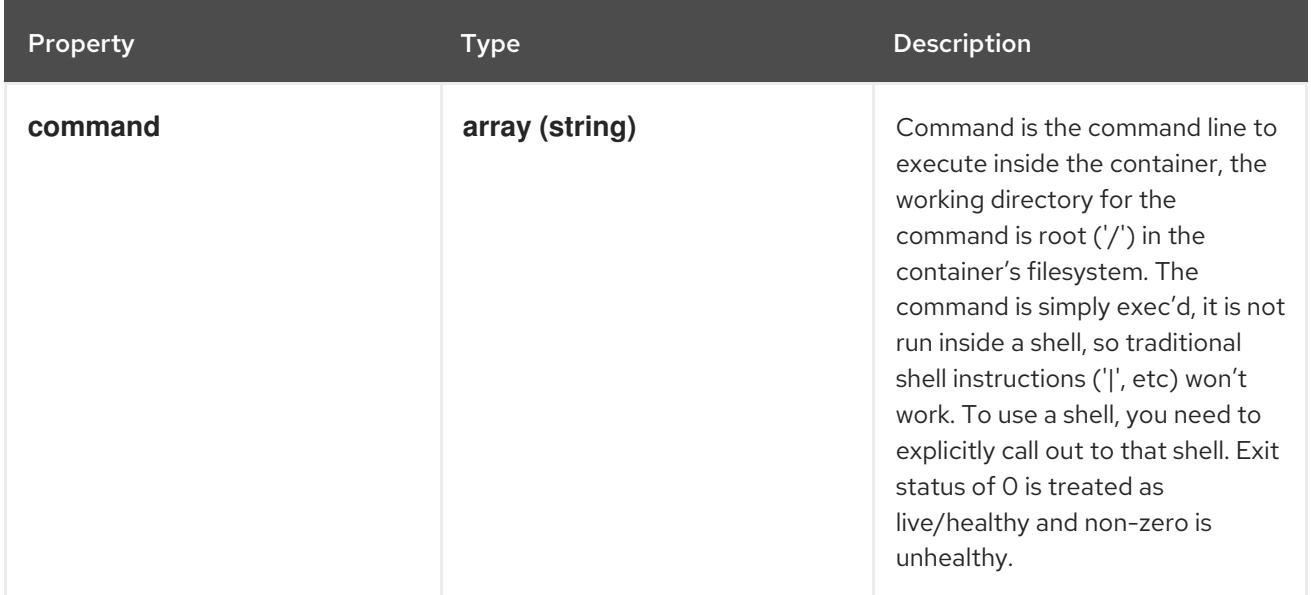

# 14.12.1.118. .spec.ephemeralContainers[].lifecycle.preStop.httpGet

## Description

HTTPGetAction describes an action based on HTTP Get requests.

Type

**object**

Required

**port**

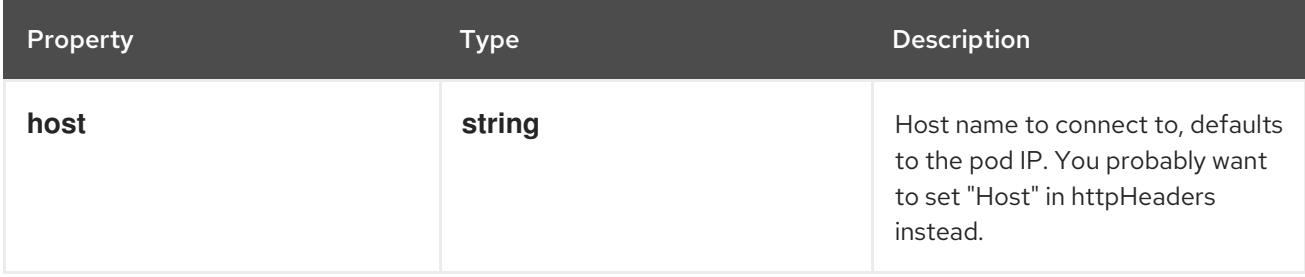

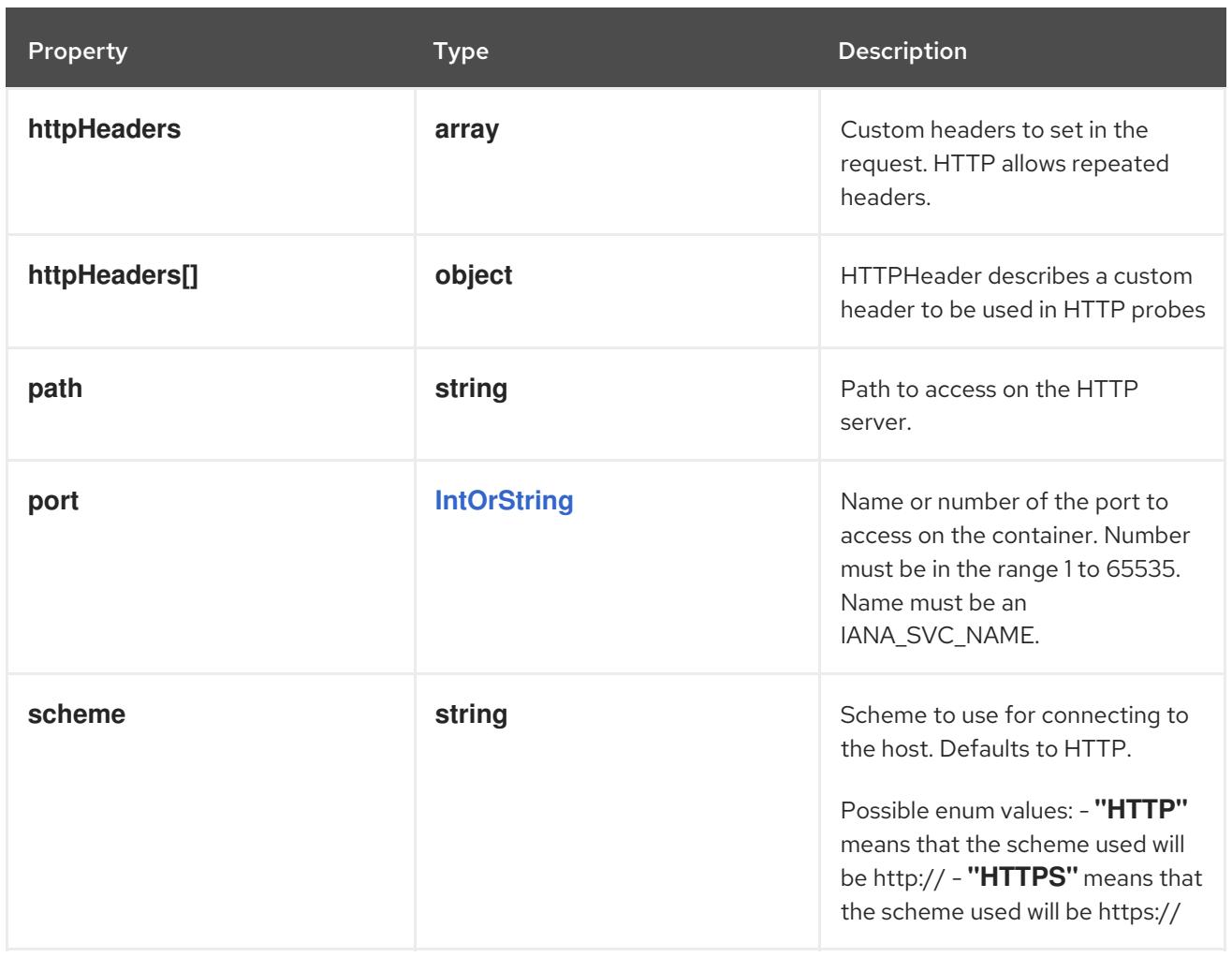

## 14.12.1.119. .spec.ephemeralContainers[].lifecycle.preStop.httpGet.httpHeaders

#### Description

Custom headers to set in the request. HTTP allows repeated headers.

#### Type

**array**

# 14.12.1.120. .spec.ephemeralContainers[].lifecycle.preStop.httpGet.httpHeaders[]

#### Description

HTTPHeader describes a custom header to be used in HTTP probes

#### Type

**object**

#### Required

- **name**
- **value**

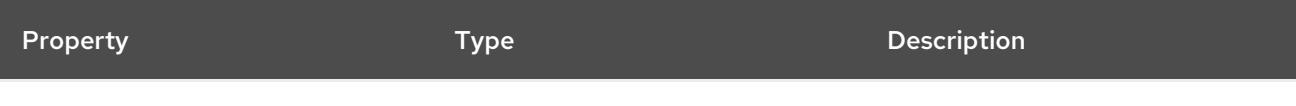

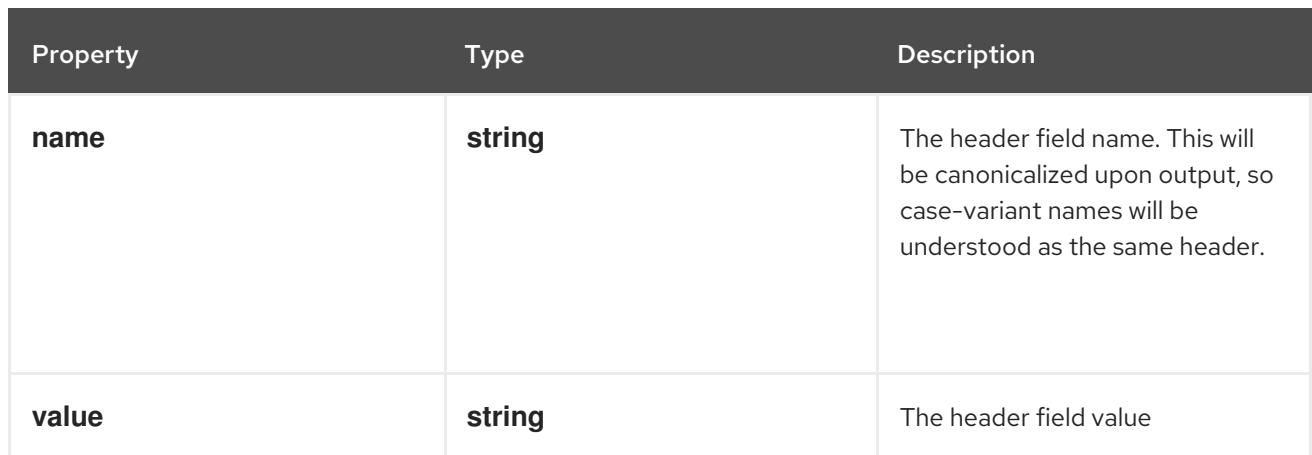

# 14.12.1.121. .spec.ephemeralContainers[].lifecycle.preStop.tcpSocket

## Description

TCPSocketAction describes an action based on opening a socket

#### Type

### **object**

### Required

**port**

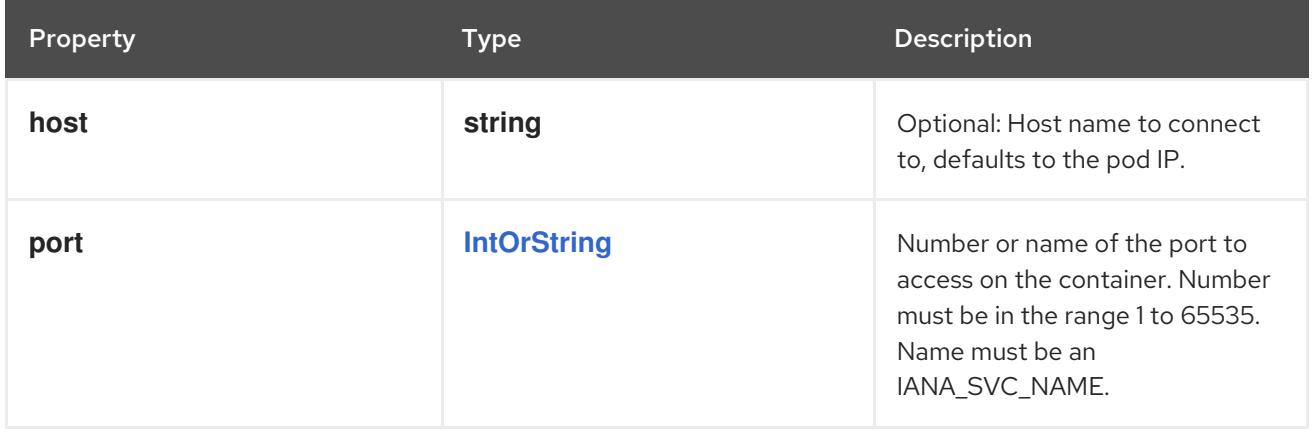

# 14.12.1.122. .spec.ephemeralContainers[].livenessProbe

### Description

Probe describes a health check to be performed against a container to determine whether it is alive or ready to receive traffic.

## Type

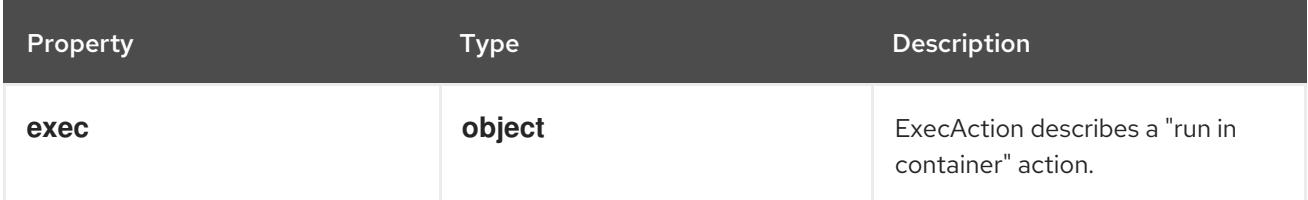

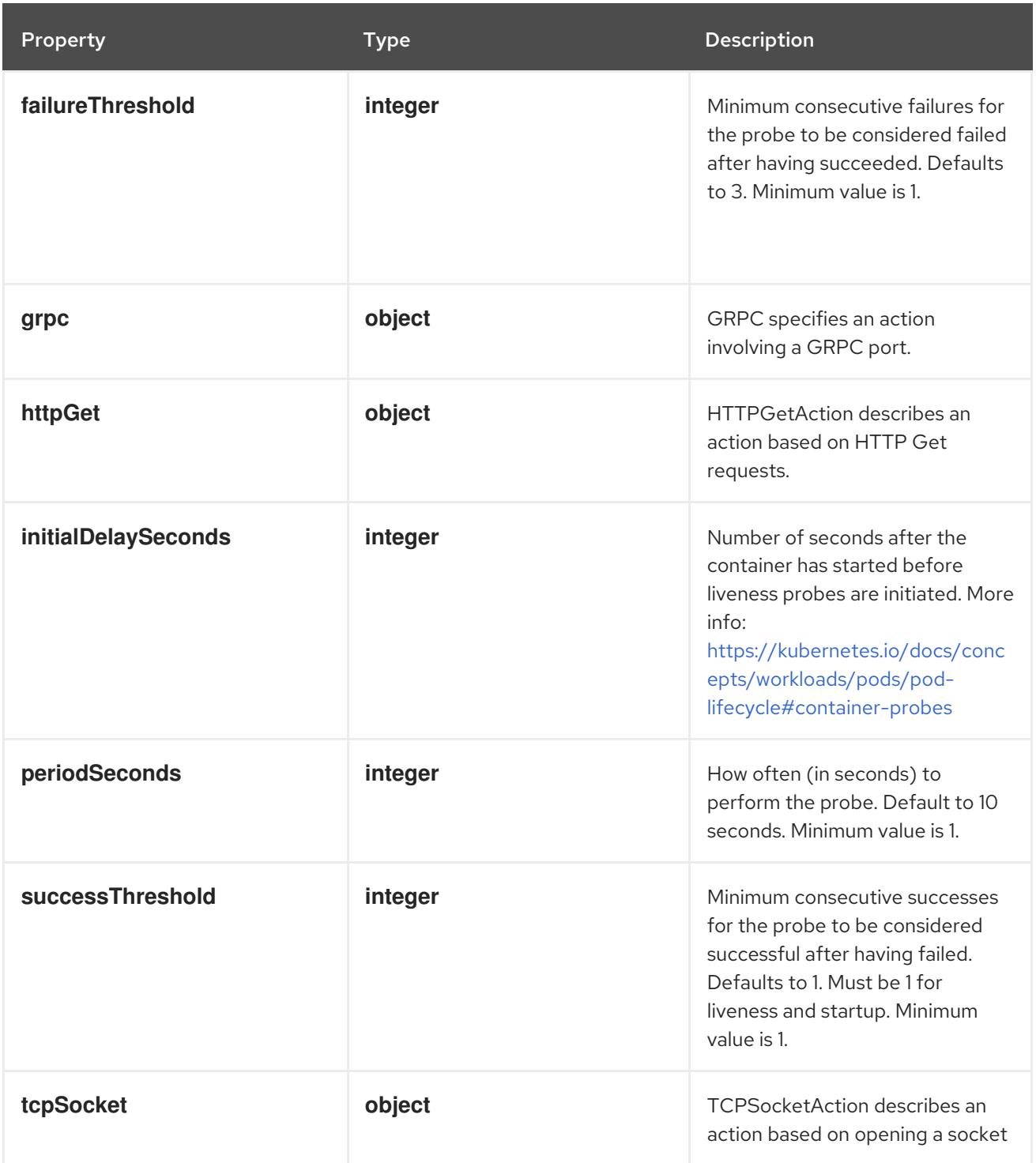

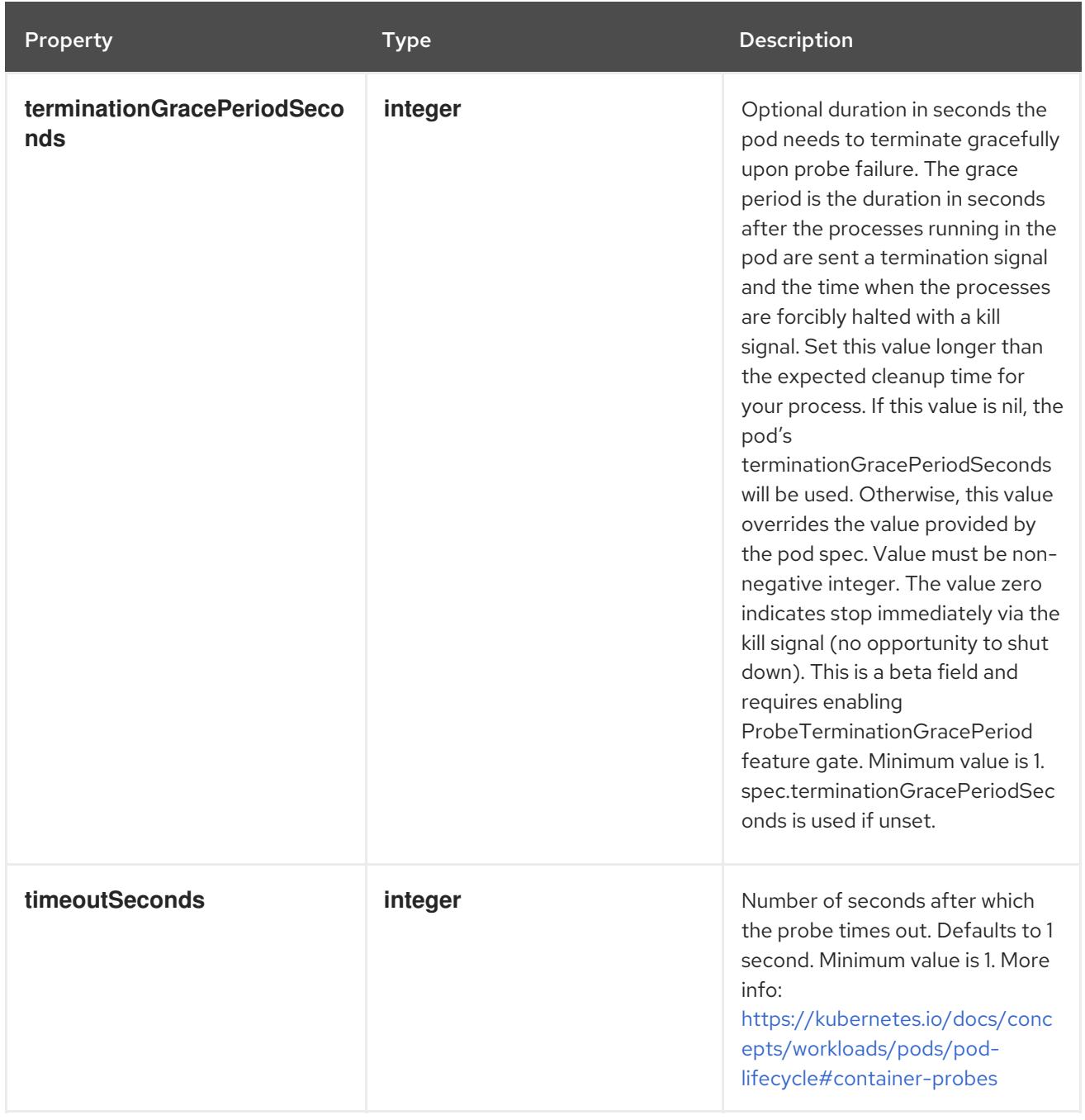

# 14.12.1.123. .spec.ephemeralContainers[].livenessProbe.exec

#### Description

ExecAction describes a "run in container" action.

## Type

## **object**

Property **Property** Property **Property** 

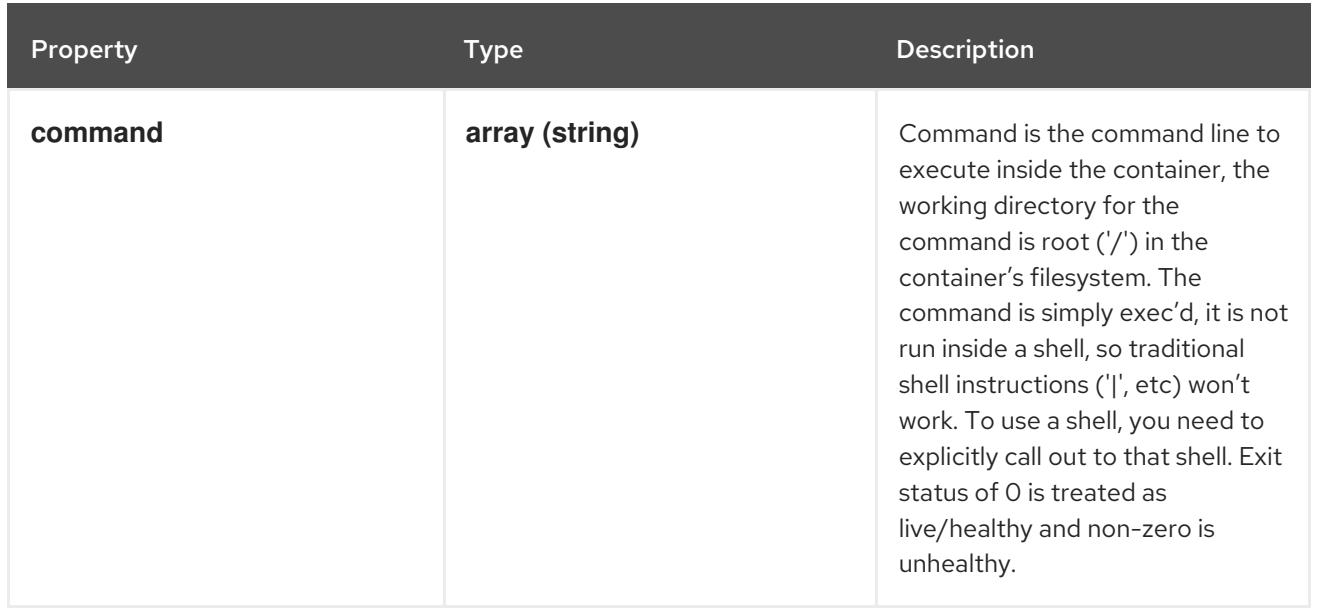

# 14.12.1.124. .spec.ephemeralContainers[].livenessProbe.grpc

#### Description

GRPC specifies an action involving a GRPC port.

Type

**object**

#### Required

**port**

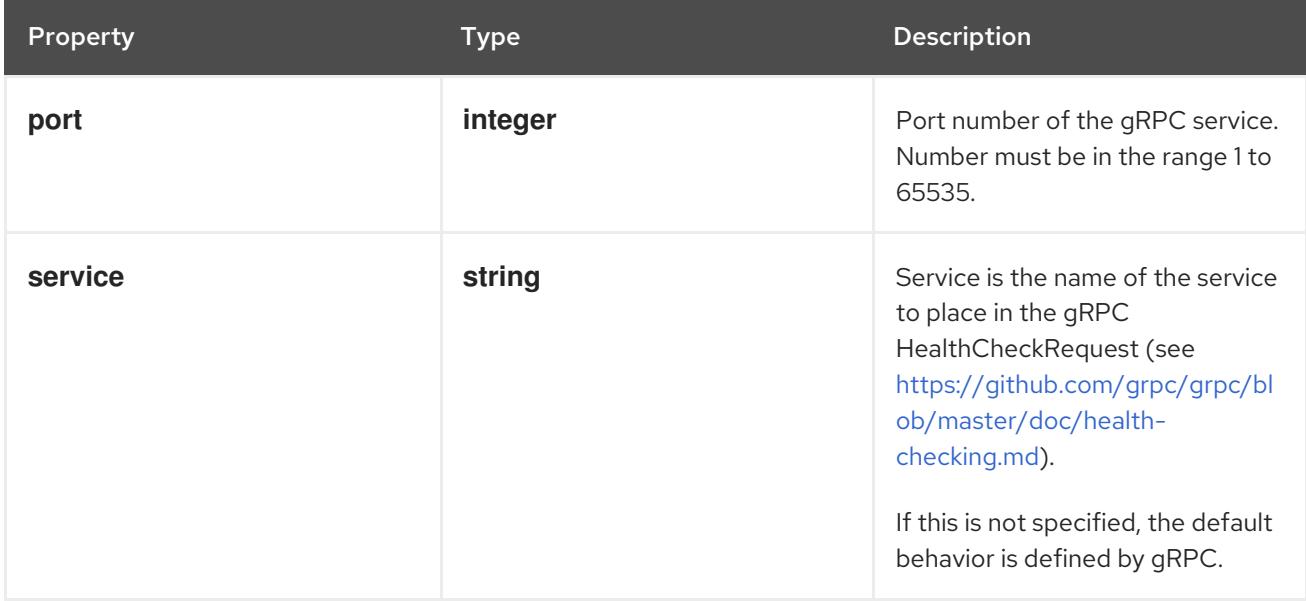

## 14.12.1.125. .spec.ephemeralContainers[].livenessProbe.httpGet

### Description

HTTPGetAction describes an action based on HTTP Get requests.

#### Type

### Required

**port**

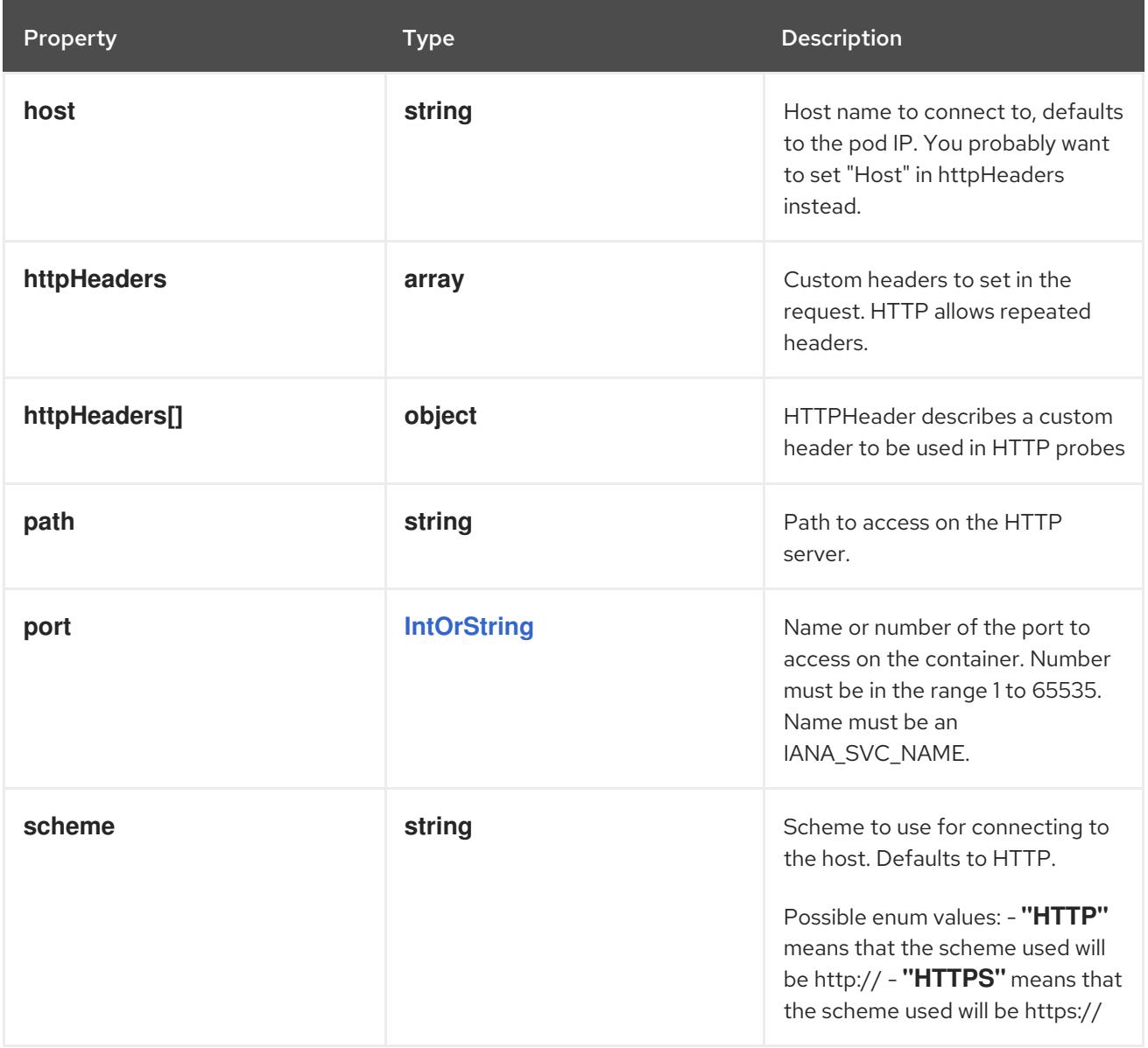

## 14.12.1.126. .spec.ephemeralContainers[].livenessProbe.httpGet.httpHeaders

#### Description

Custom headers to set in the request. HTTP allows repeated headers.

#### Type

**array**

## 14.12.1.127. .spec.ephemeralContainers[].livenessProbe.httpGet.httpHeaders[]

#### Description

HTTPHeader describes a custom header to be used in HTTP probes

#### Type

**object**

## Required

- $\bullet$ **name**
- **value**

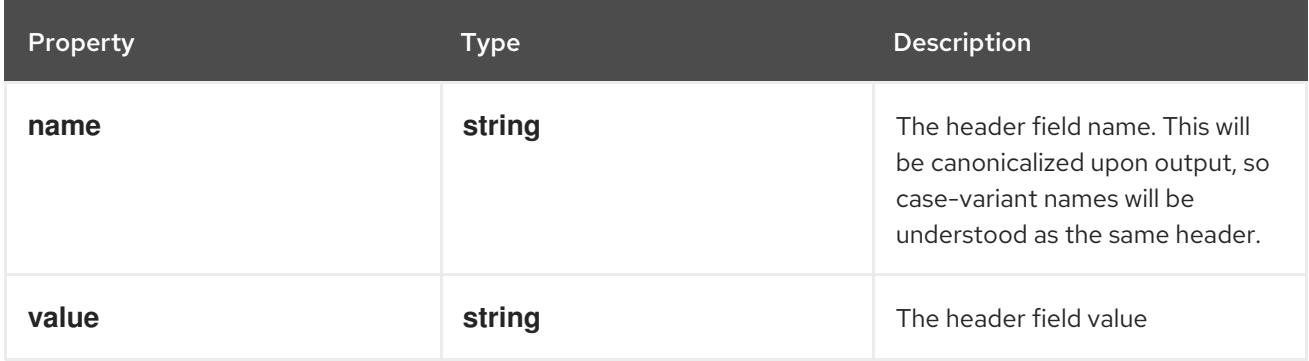

## 14.12.1.128. .spec.ephemeralContainers[].livenessProbe.tcpSocket

#### Description

TCPSocketAction describes an action based on opening a socket

#### Type

#### **object**

#### Required

**port**

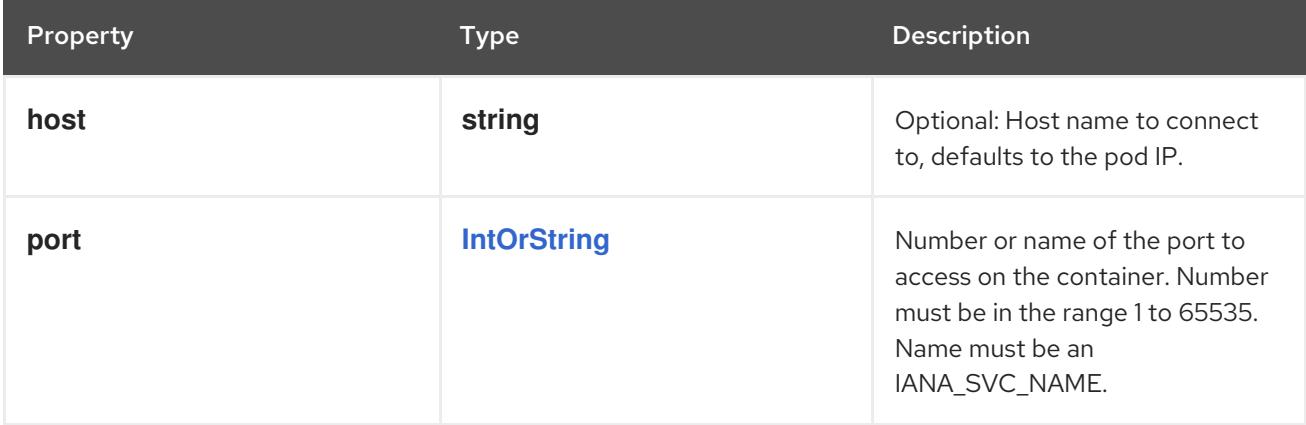

## 14.12.1.129. .spec.ephemeralContainers[].ports

### Description

Ports are not allowed for ephemeral containers.

#### Type

**array**

## 14.12.1.130. .spec.ephemeralContainers[].ports[]

#### Description

ContainerPort represents a network port in a single container.

### Type

## **object**

#### Required

### **containerPort**

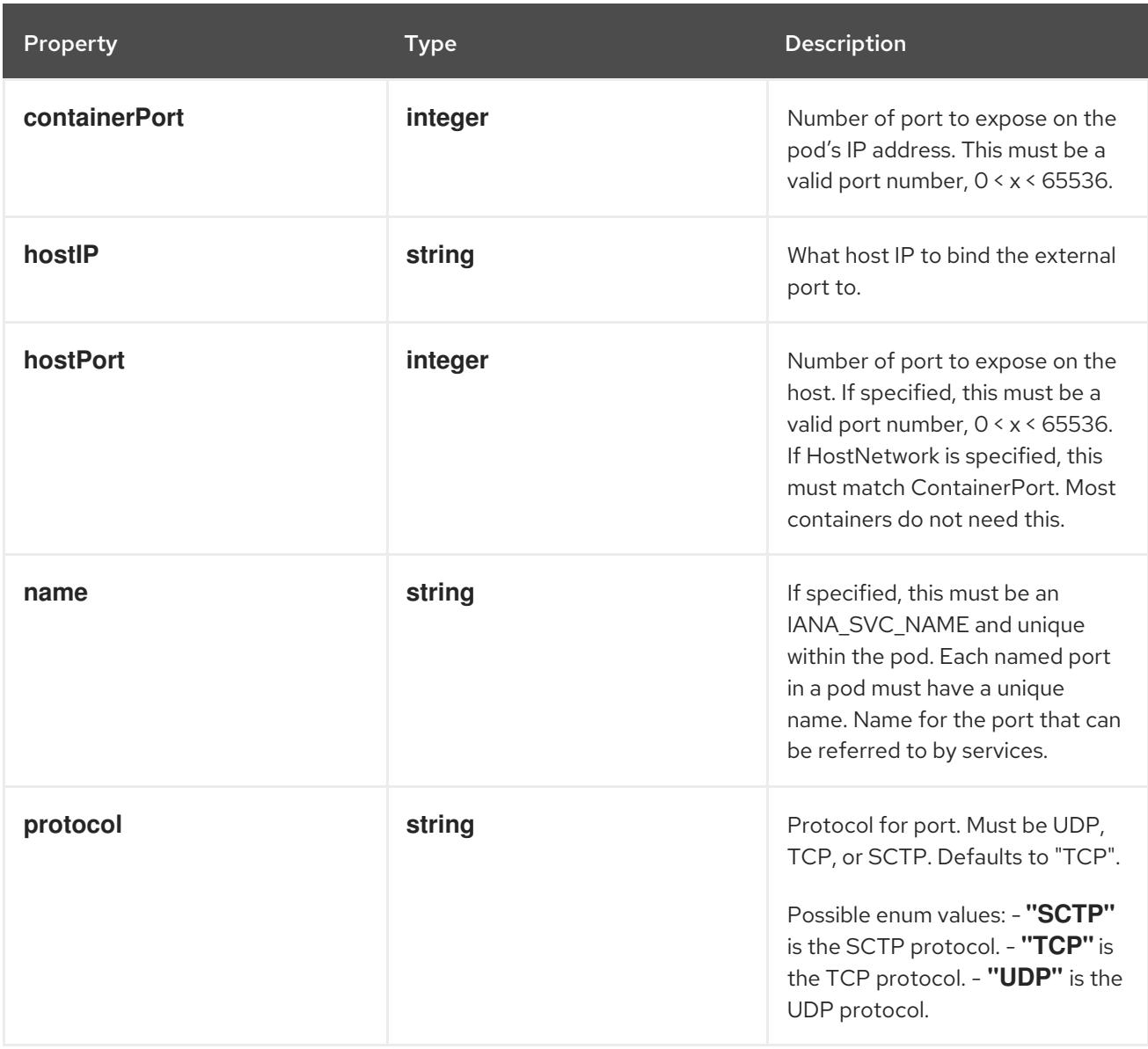

# 14.12.1.131. .spec.ephemeralContainers[].readinessProbe

### Description

Probe describes a health check to be performed against a container to determine whether it is alive or ready to receive traffic.

#### Type

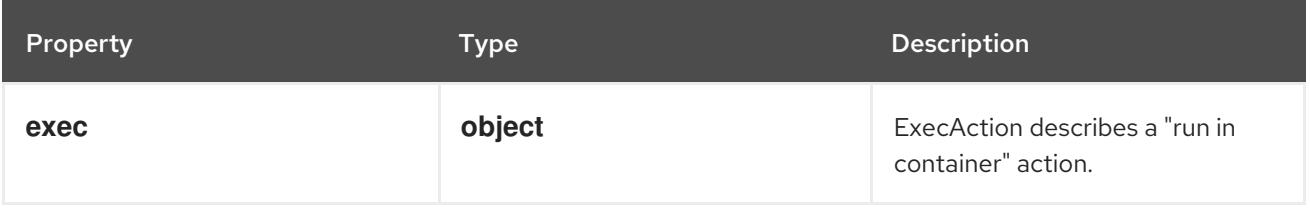

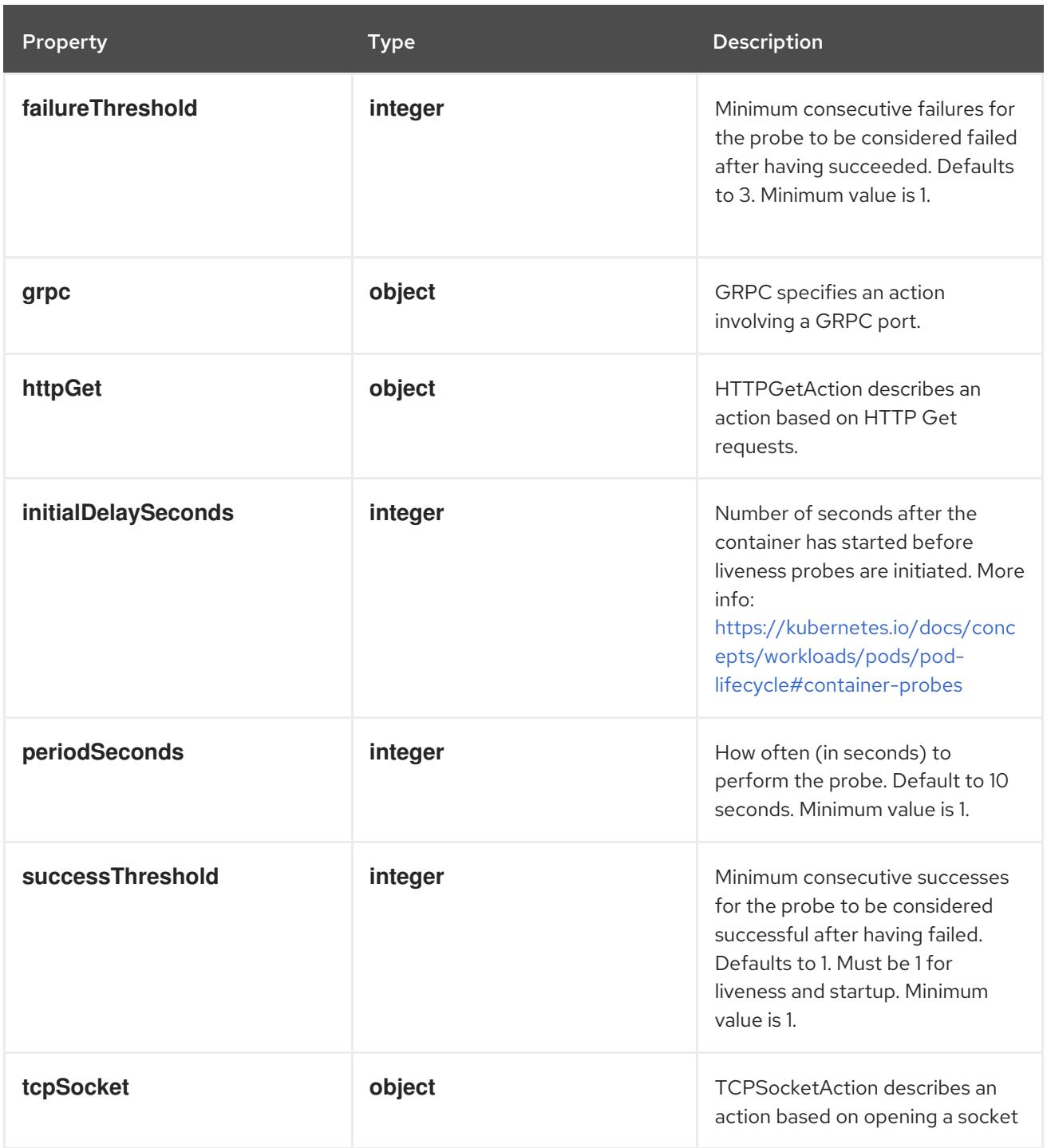

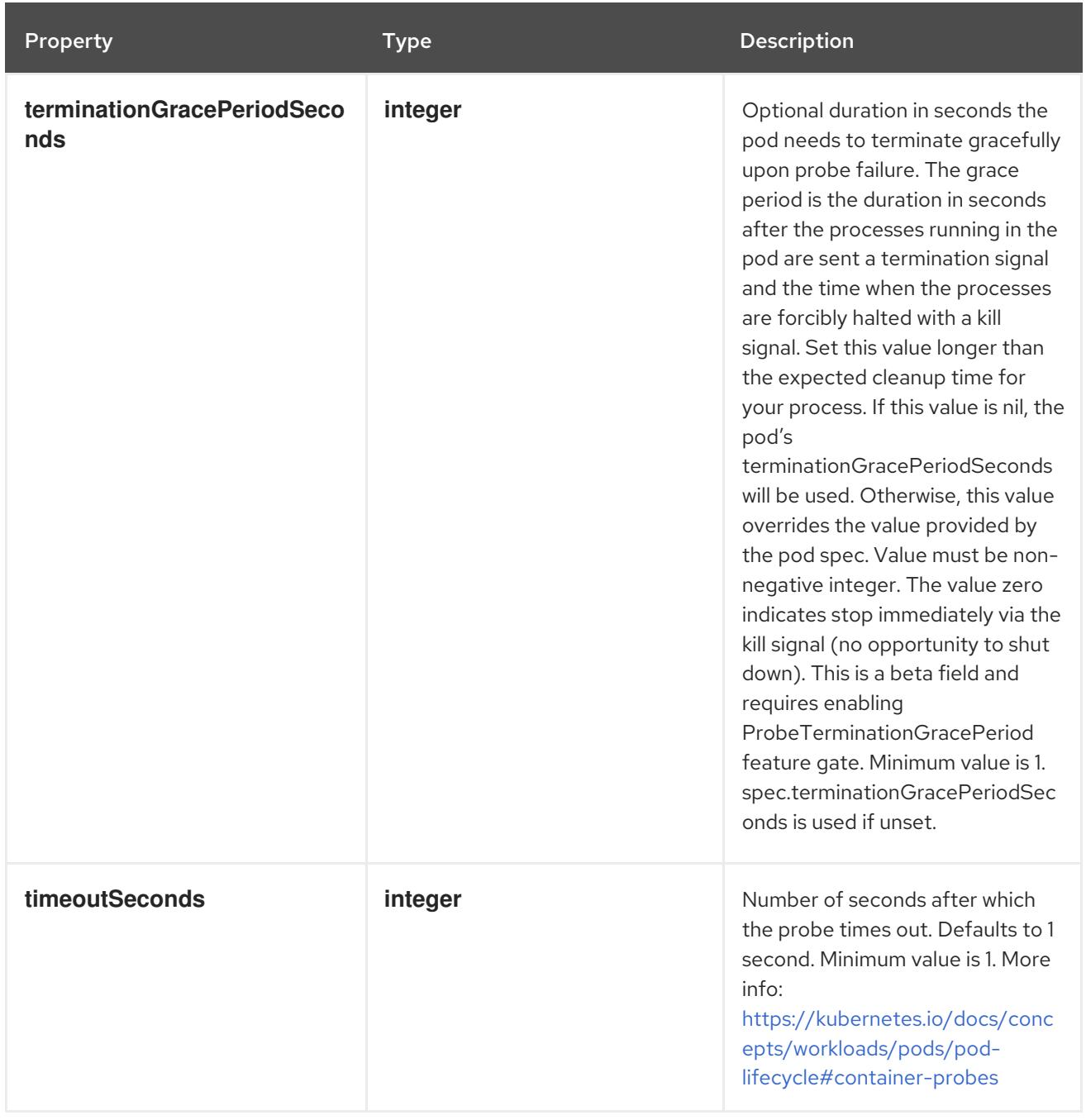

## 14.12.1.132. .spec.ephemeralContainers[].readinessProbe.exec

#### Description

ExecAction describes a "run in container" action.

# Type

## **object**

Property **Type Description** 

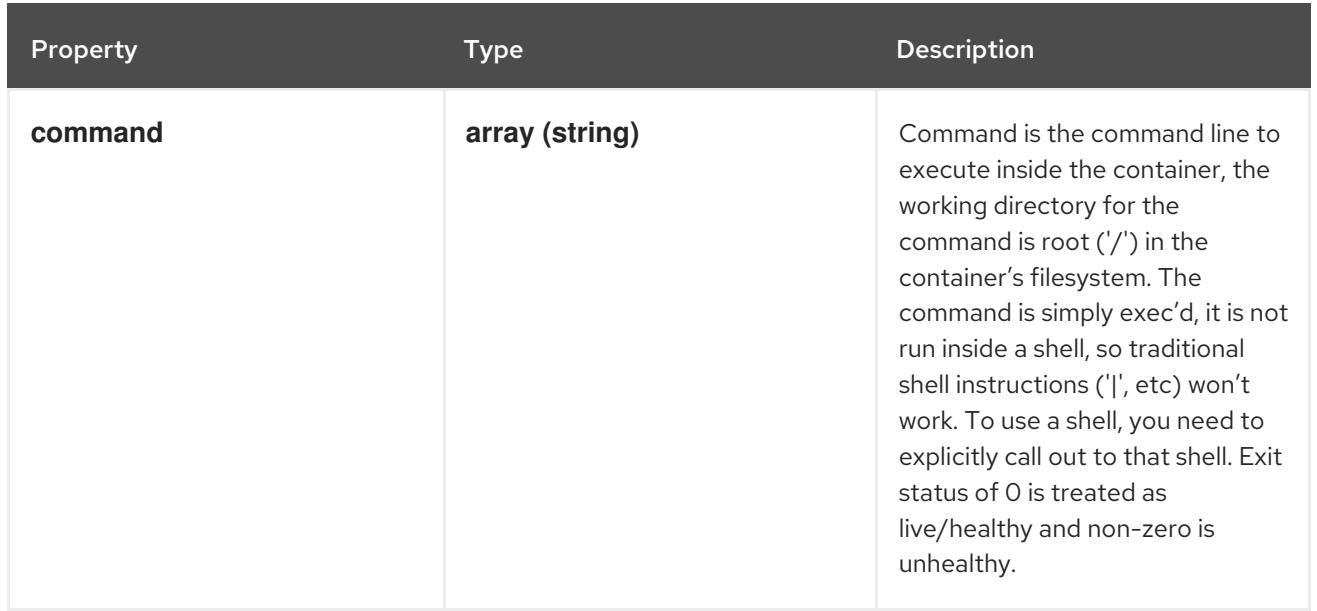

## 14.12.1.133. .spec.ephemeralContainers[].readinessProbe.grpc

#### Description

GRPC specifies an action involving a GRPC port.

#### Type

**object**

#### Required

**port**

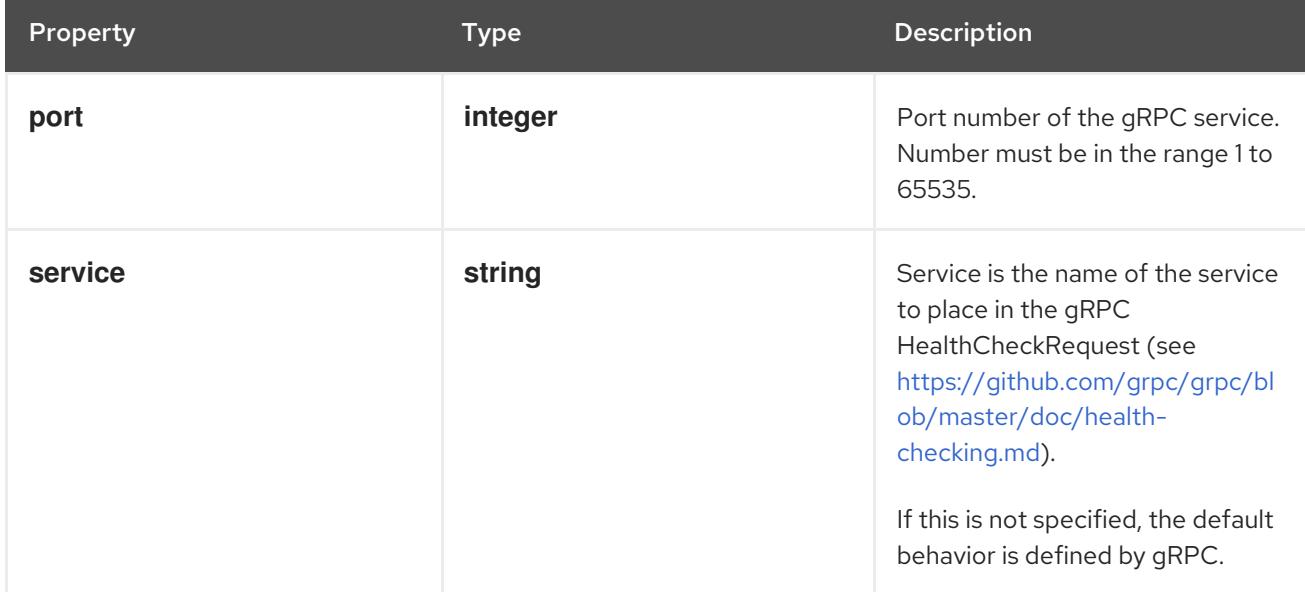

## 14.12.1.134. .spec.ephemeralContainers[].readinessProbe.httpGet

### Description

HTTPGetAction describes an action based on HTTP Get requests.

## Type

#### Required

**port**

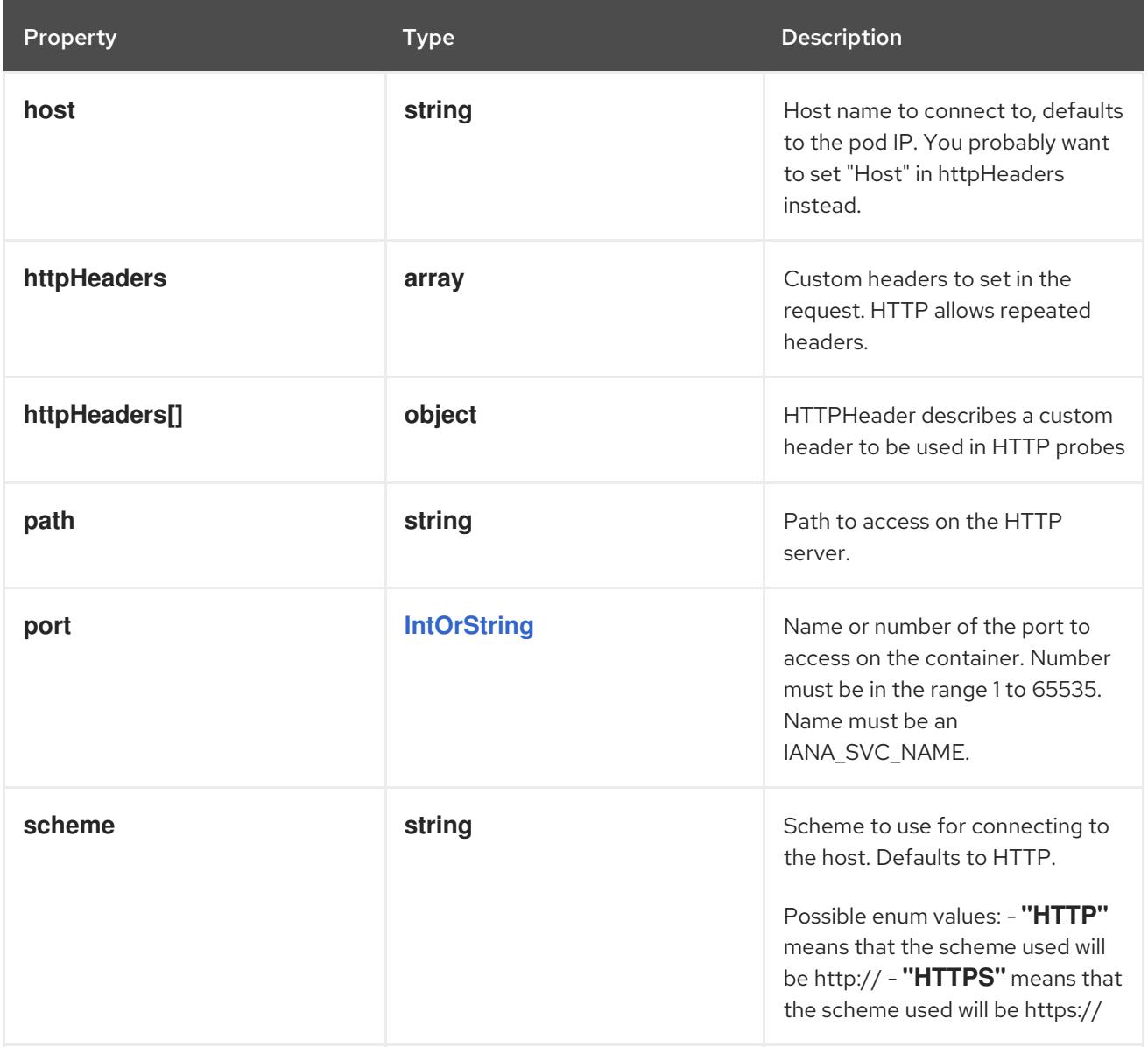

## 14.12.1.135. .spec.ephemeralContainers[].readinessProbe.httpGet.httpHeaders

#### Description

Custom headers to set in the request. HTTP allows repeated headers.

Type

**array**

## 14.12.1.136. .spec.ephemeralContainers[].readinessProbe.httpGet.httpHeaders[]

#### Description

HTTPHeader describes a custom header to be used in HTTP probes

Type

**object**

Required

- $\bullet$ **name**
- **value**

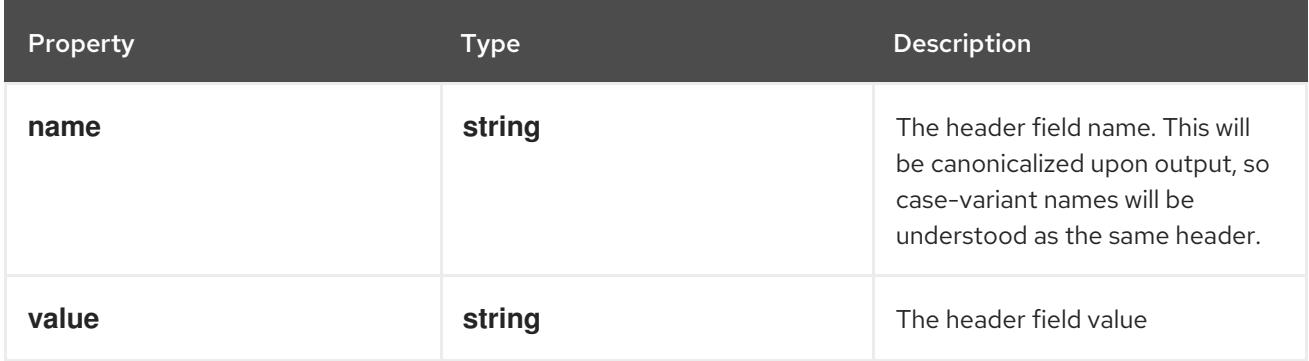

## 14.12.1.137. .spec.ephemeralContainers[].readinessProbe.tcpSocket

#### Description

TCPSocketAction describes an action based on opening a socket

#### Type

#### **object**

#### Required

**port**

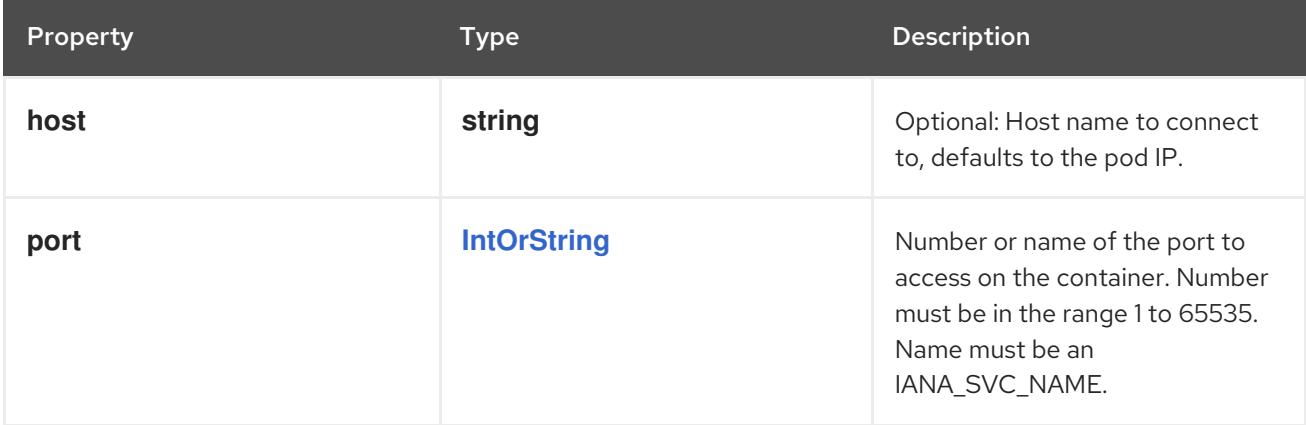

## 14.12.1.138. .spec.ephemeralContainers[].resizePolicy

#### Description

Resources resize policy for the container.

#### Type

**array**

## 14.12.1.139. .spec.ephemeralContainers[].resizePolicy[]

#### Description

ContainerResizePolicy represents resource resize policy for the container.

### Type

## **object**

## Required

- **resourceName**
- **restartPolicy**

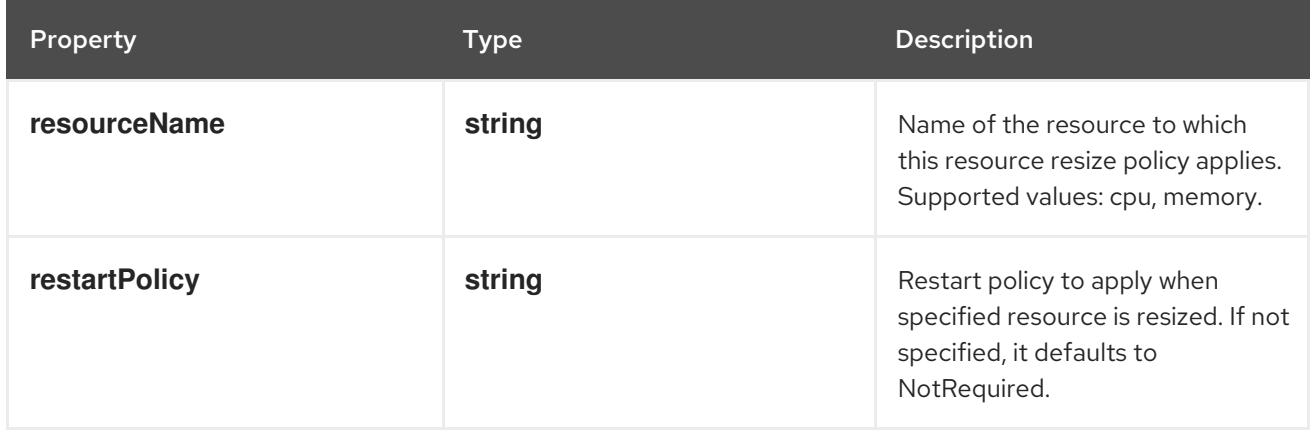

# 14.12.1.140. .spec.ephemeralContainers[].resources

# Description

ResourceRequirements describes the compute resource requirements.

### Type

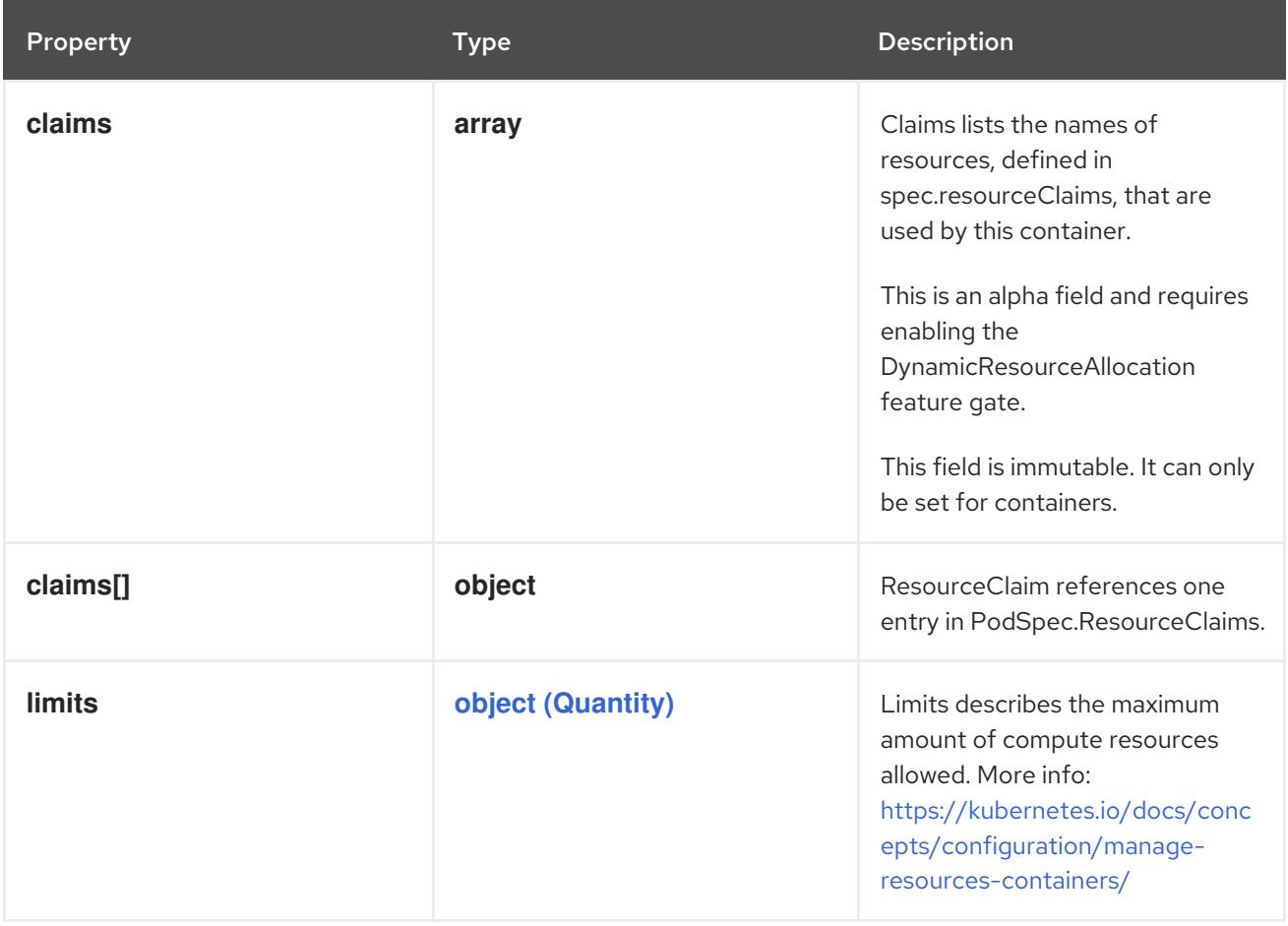

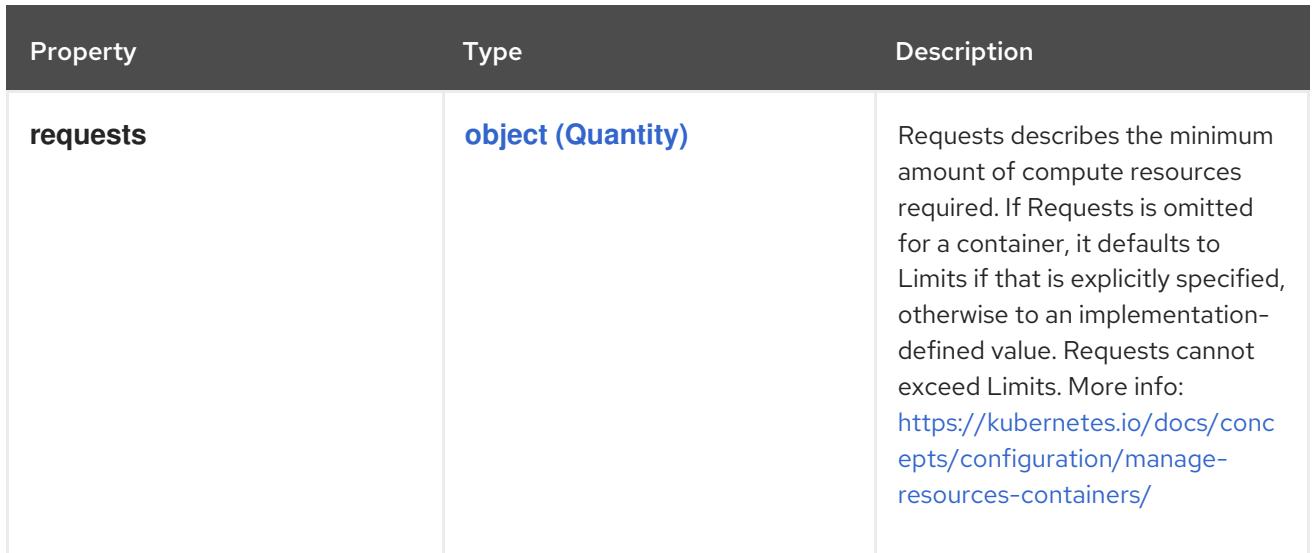

#### 14.12.1.141. .spec.ephemeralContainers[].resources.claims

#### Description

Claims lists the names of resources, defined in spec.resourceClaims, that are used by this container. This is an alpha field and requires enabling the DynamicResourceAllocation feature gate.

This field is immutable. It can only be set for containers.

#### Type

**array**

#### 14.12.1.142. .spec.ephemeralContainers[].resources.claims[]

#### Description

ResourceClaim references one entry in PodSpec.ResourceClaims.

#### Type

**object**

#### Required

**name**

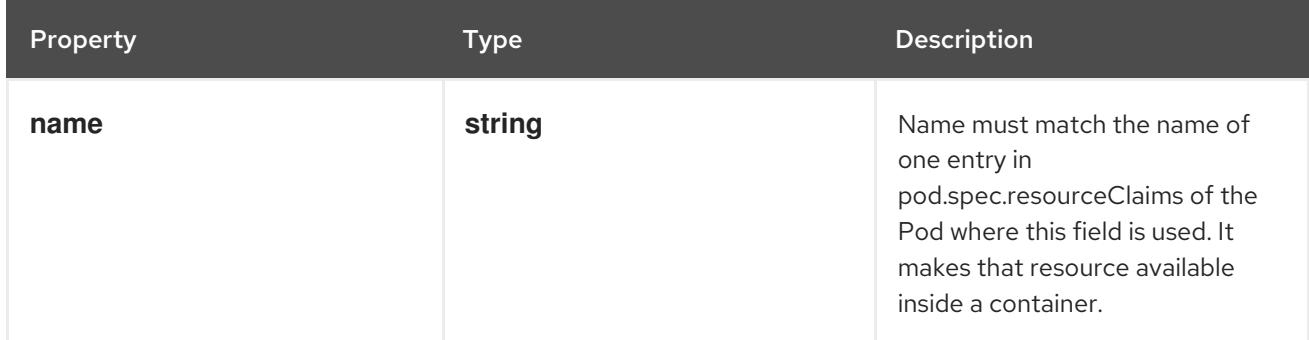

SecurityContext holds security configuration that will be applied to a container. Some fields are

#### 14.12.1.143. .spec.ephemeralContainers[].securityContext

#### Description

SecurityContext holds security configuration that will be applied to a container. Some fields are present in both SecurityContext and PodSecurityContext. When both are set, the values in SecurityContext take precedence.

## Type

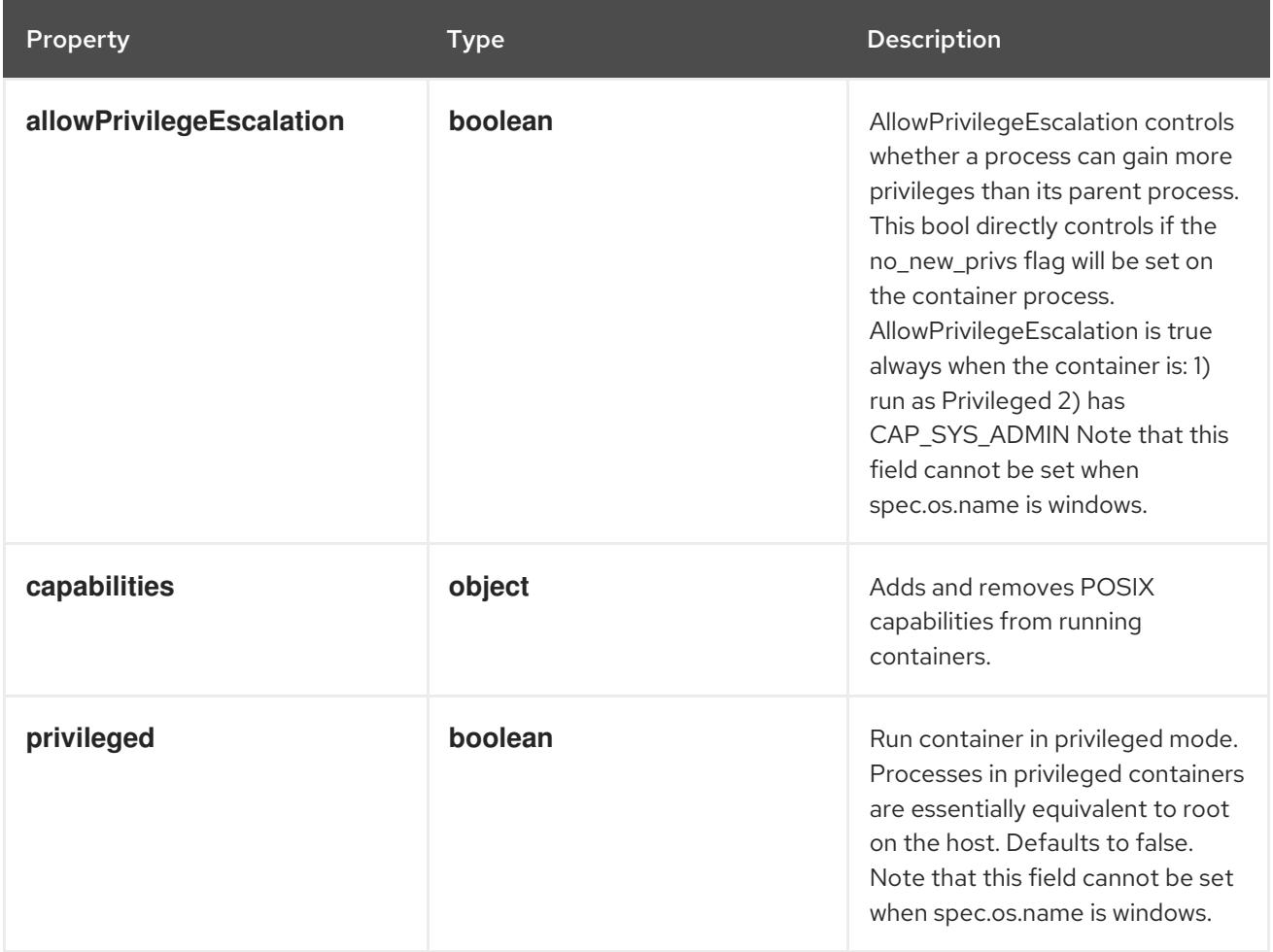

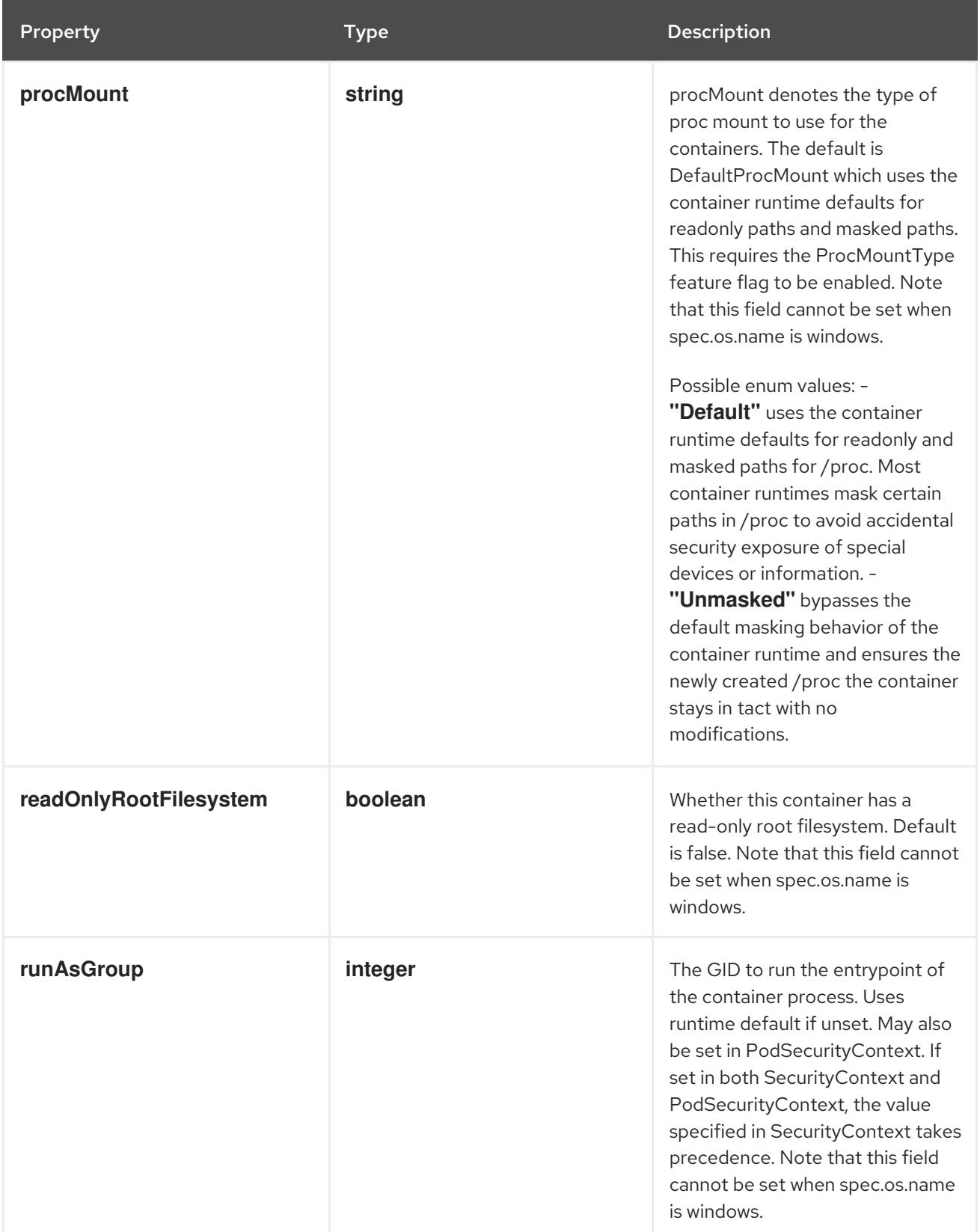

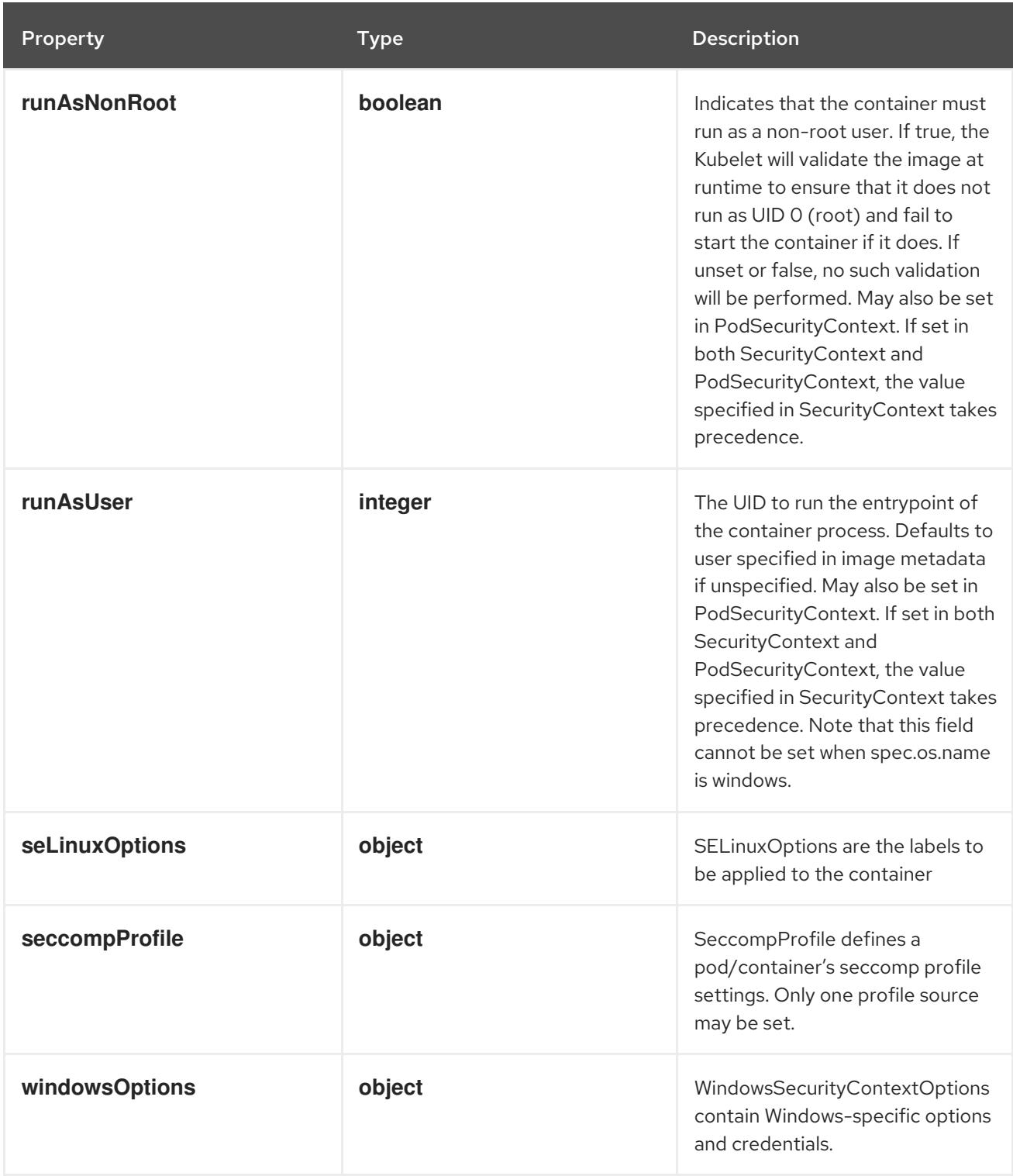

# 14.12.1.144. .spec.ephemeralContainers[].securityContext.capabilities

## Description

Adds and removes POSIX capabilities from running containers.

## Type

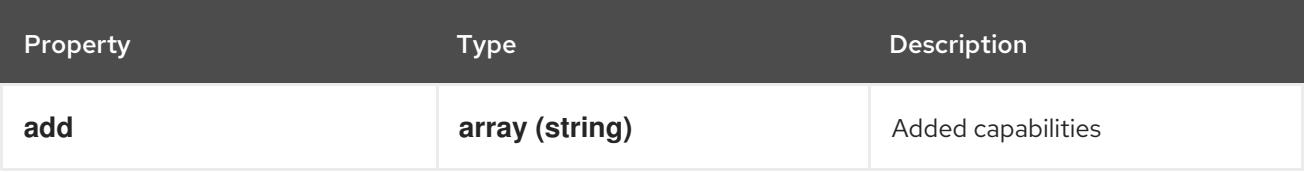

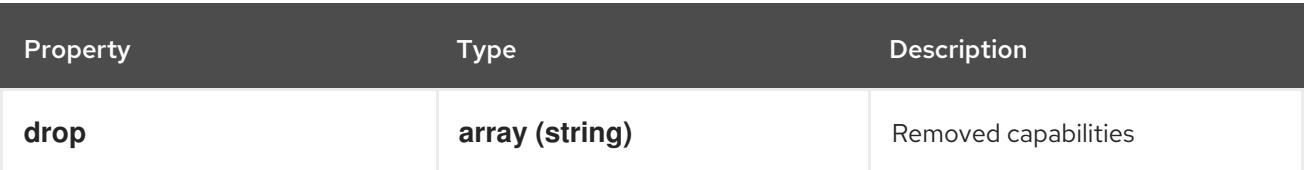

## 14.12.1.145. .spec.ephemeralContainers[].securityContext.seLinuxOptions

#### Description

SELinuxOptions are the labels to be applied to the container

### Type

#### **object**

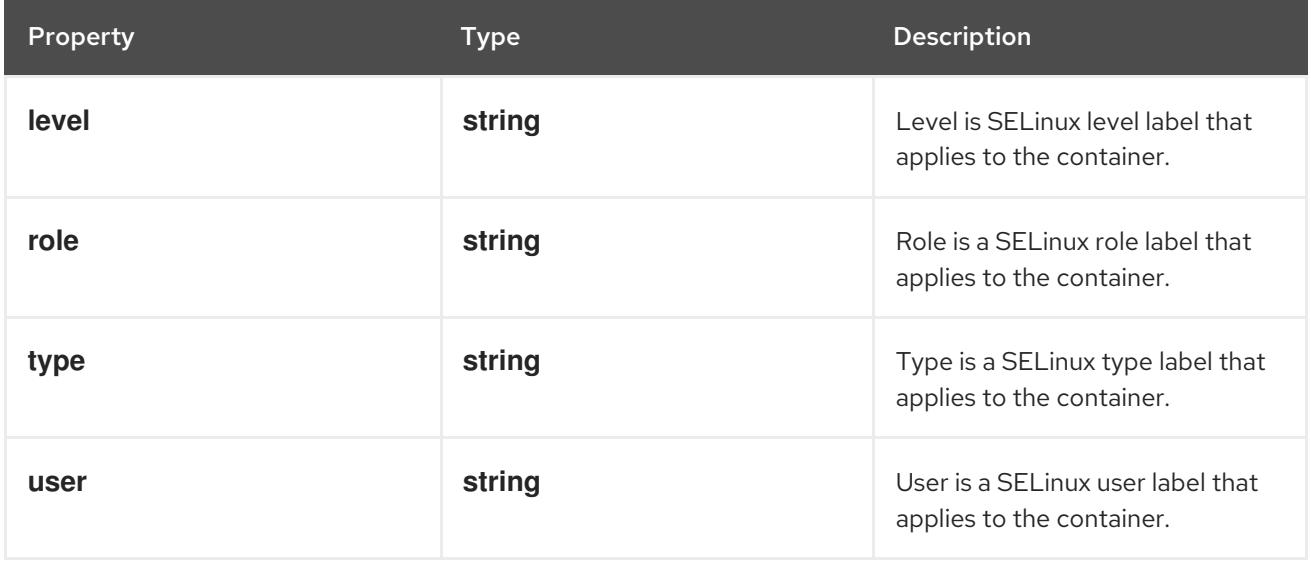

## 14.12.1.146. .spec.ephemeralContainers[].securityContext.seccompProfile

#### Description

SeccompProfile defines a pod/container's seccomp profile settings. Only one profile source may be set.

Type

**object**

Required

**type**

Property **Type Description** 

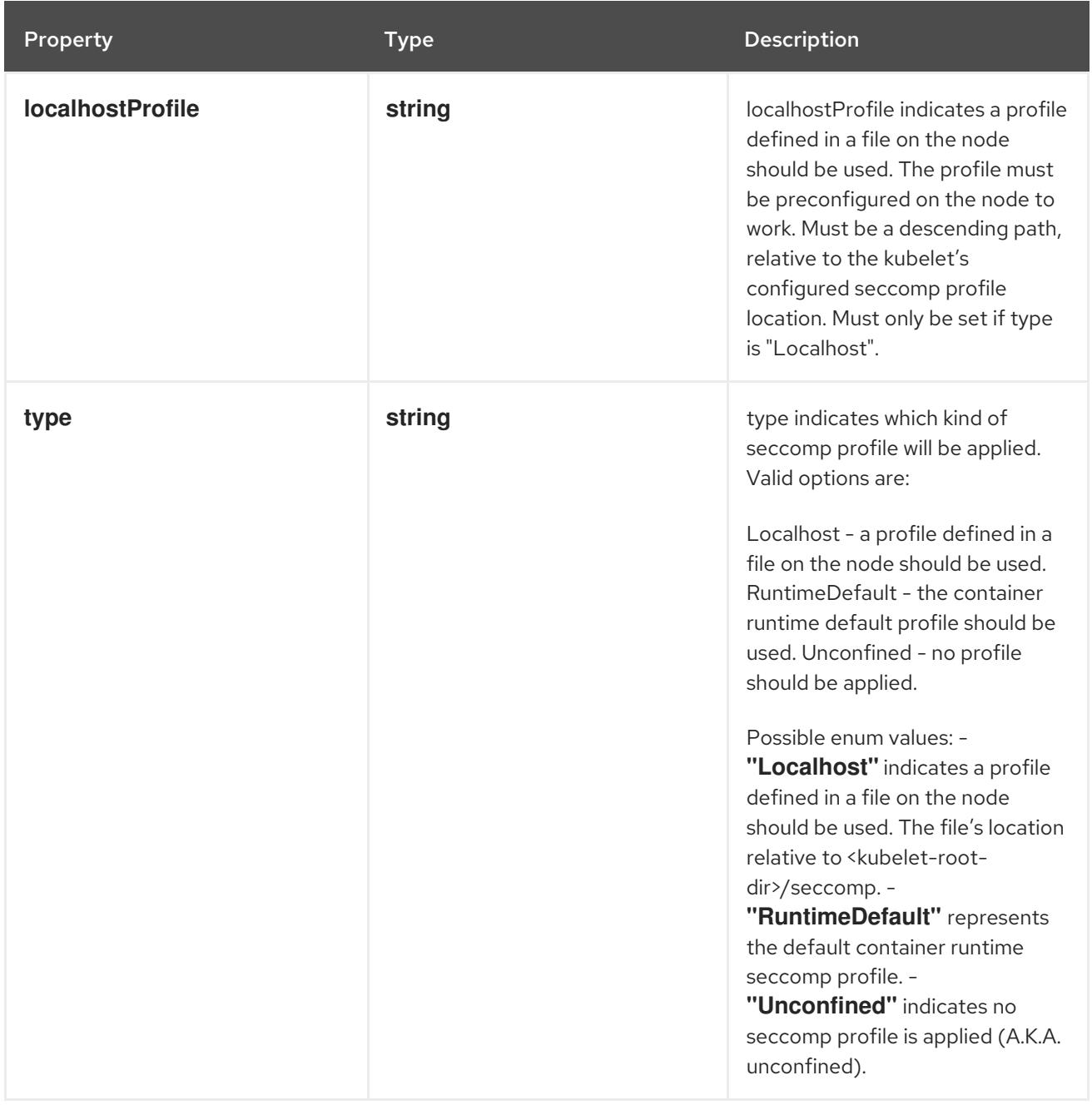

## 14.12.1.147. .spec.ephemeralContainers[].securityContext.windowsOptions

## Description

WindowsSecurityContextOptions contain Windows-specific options and credentials.

## Type

**object**

Property **Type Description** 

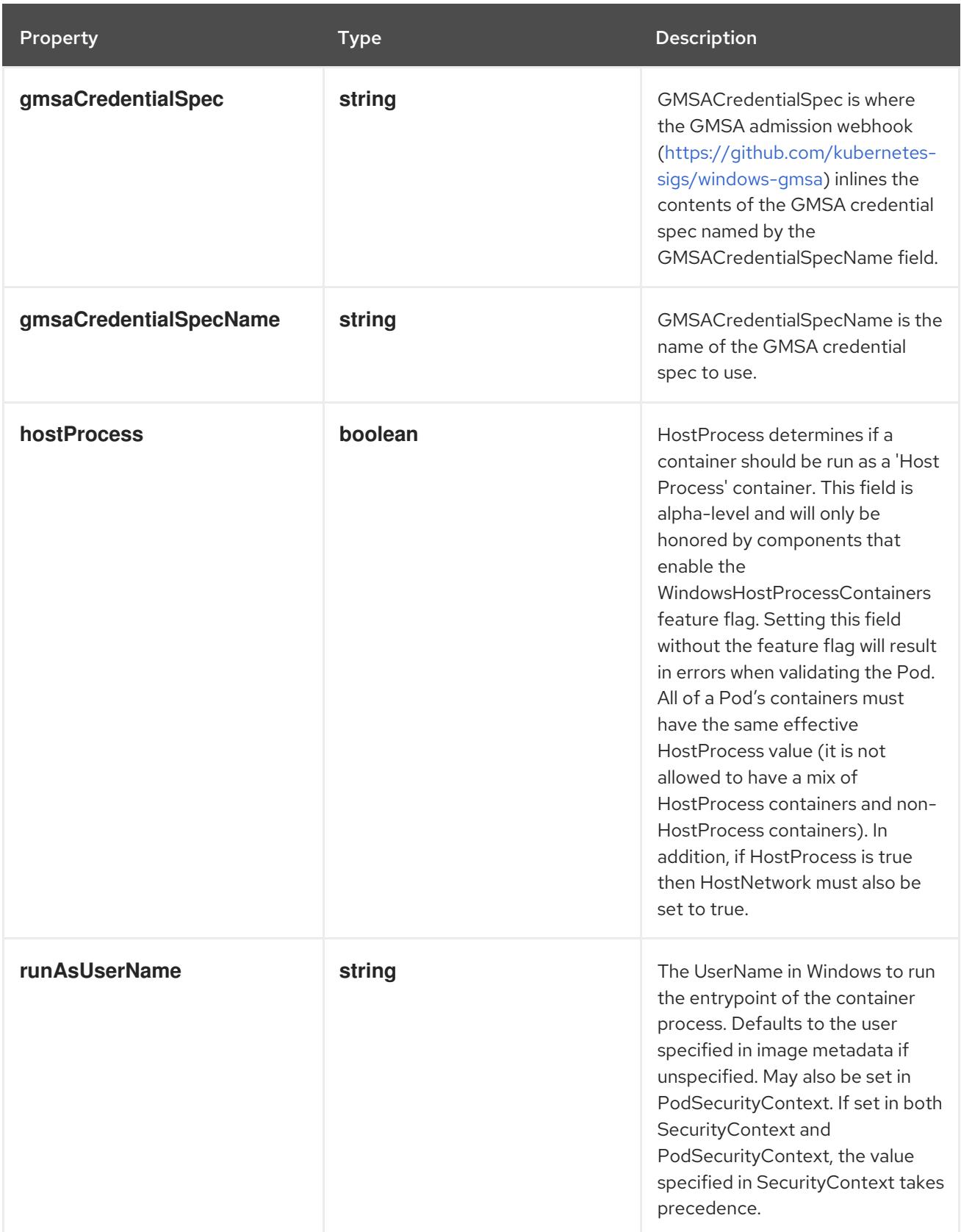

# 14.12.1.148. .spec.ephemeralContainers[].startupProbe

## Description

Probe describes a health check to be performed against a container to determine whether it is alive or ready to receive traffic.

#### Type

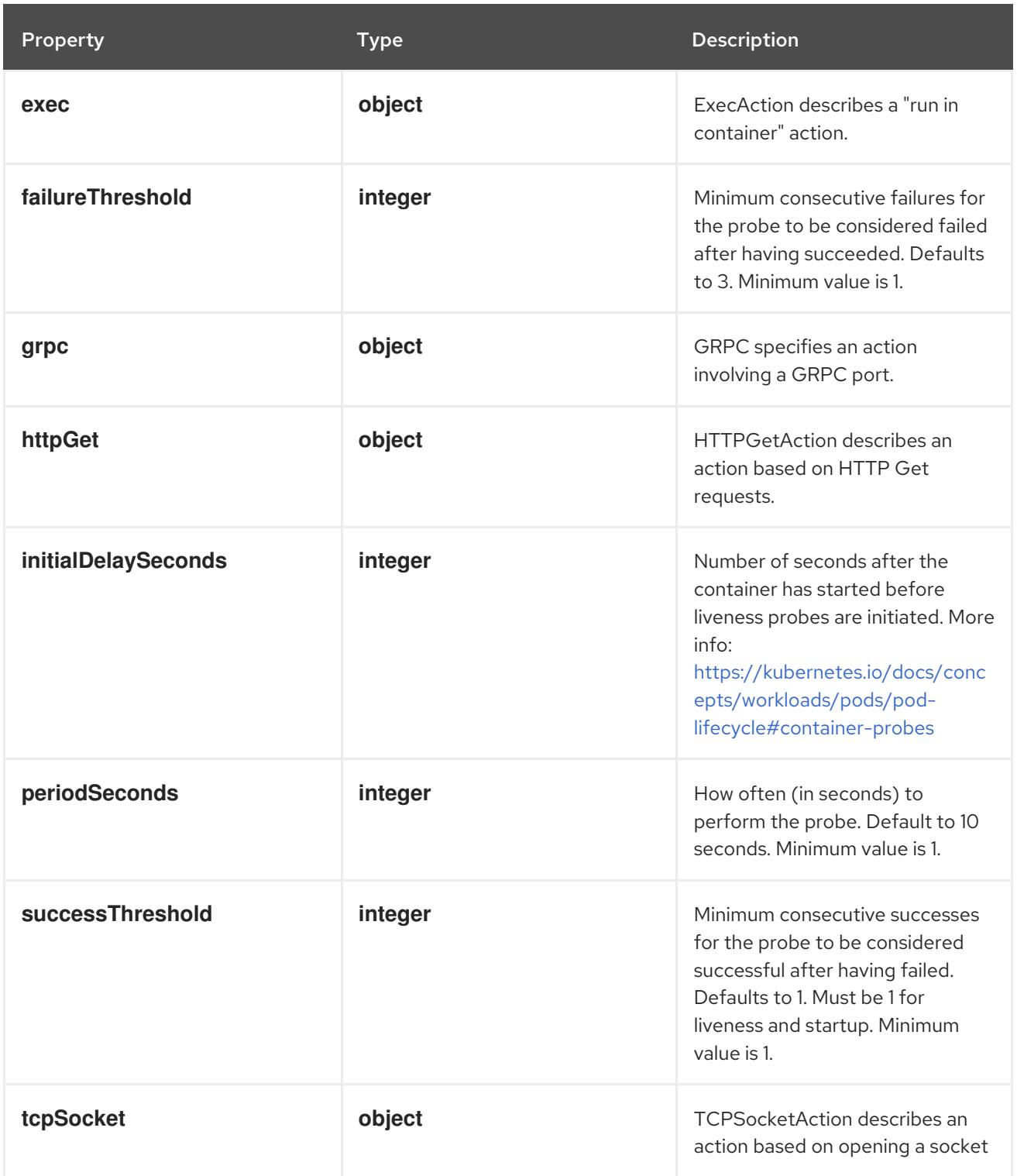

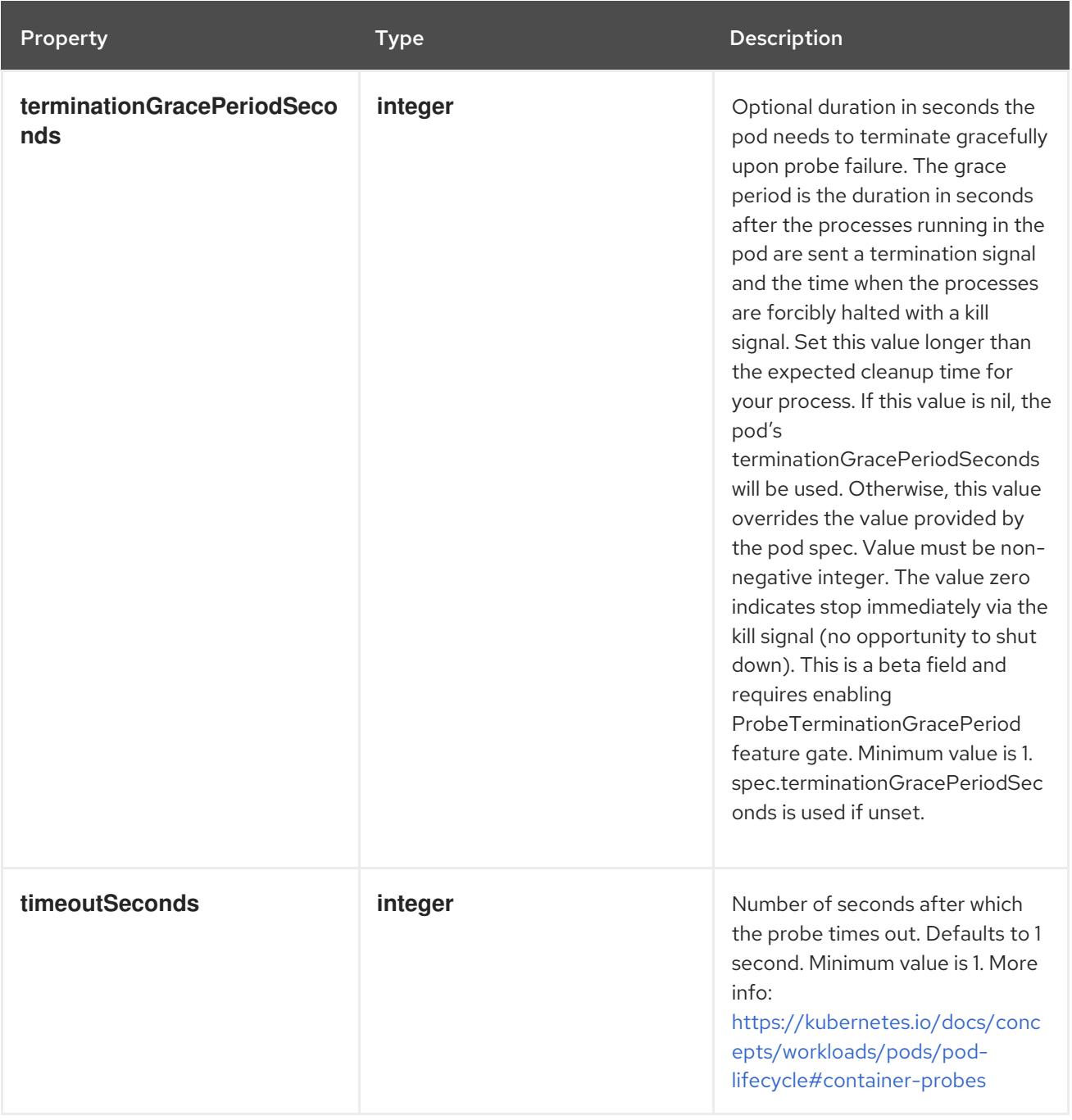

# 14.12.1.149. .spec.ephemeralContainers[].startupProbe.exec

## Description

ExecAction describes a "run in container" action.

## Type

**object**

Property **Type** Property Description

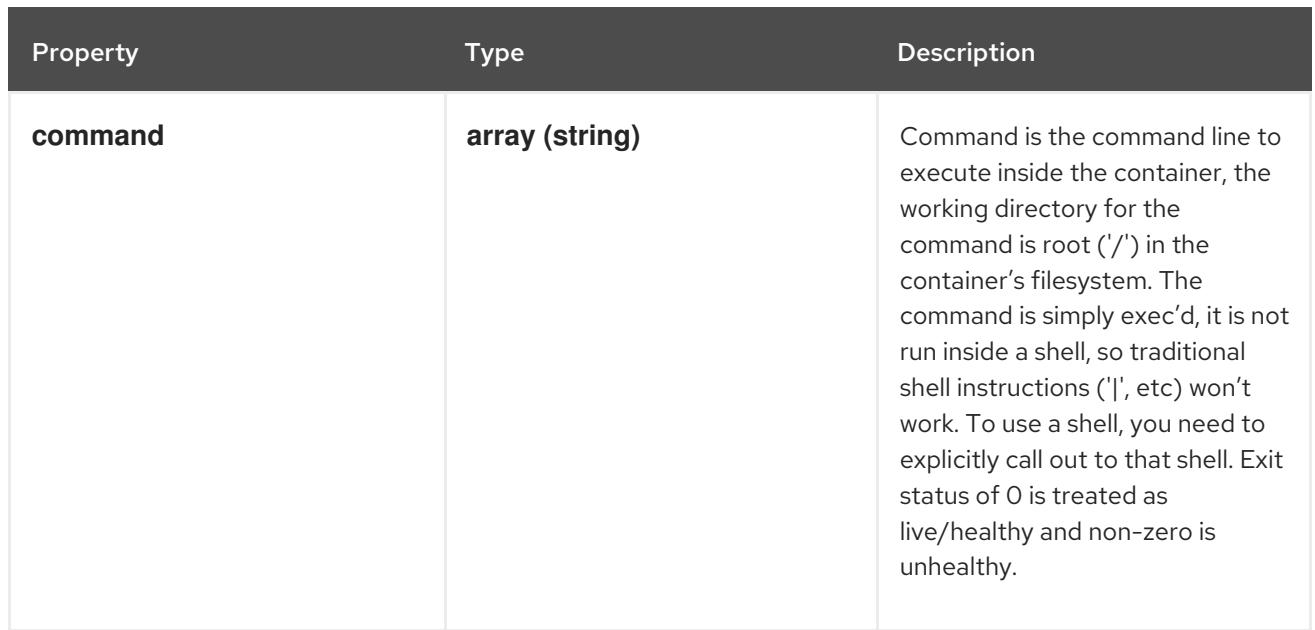

## 14.12.1.150. .spec.ephemeralContainers[].startupProbe.grpc

## Description

GRPC specifies an action involving a GRPC port.

#### Type

## **object**

## Required

**port**

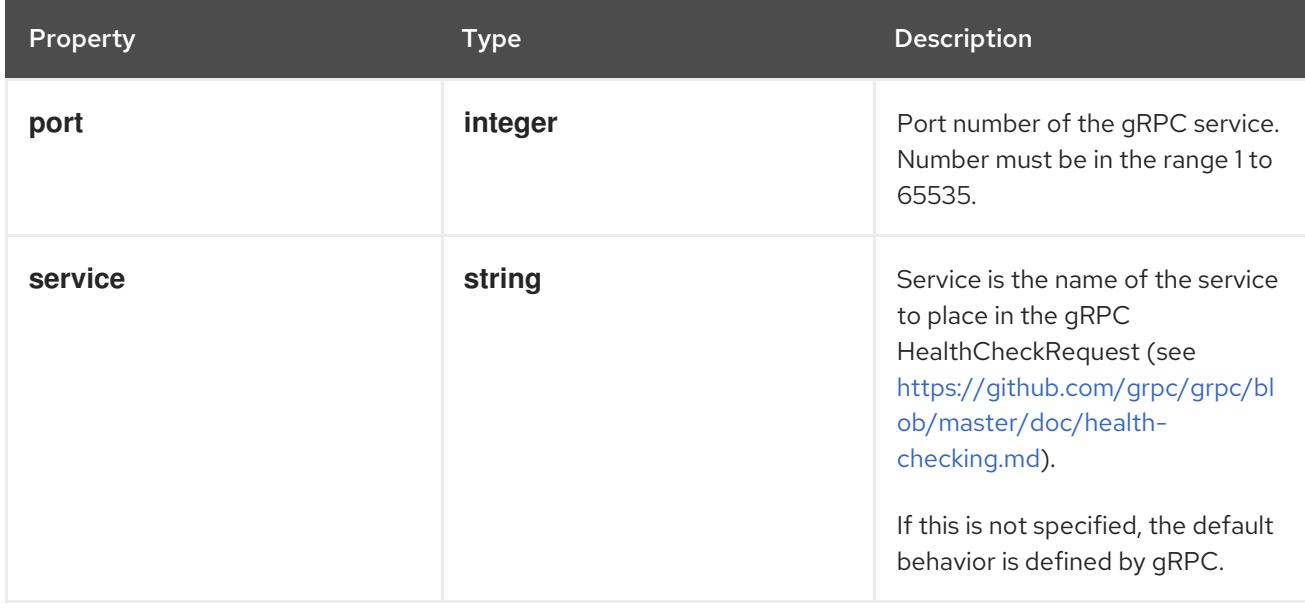

## 14.12.1.151. .spec.ephemeralContainers[].startupProbe.httpGet

### Description

HTTPGetAction describes an action based on HTTP Get requests.

### Type

#### Required

**port**

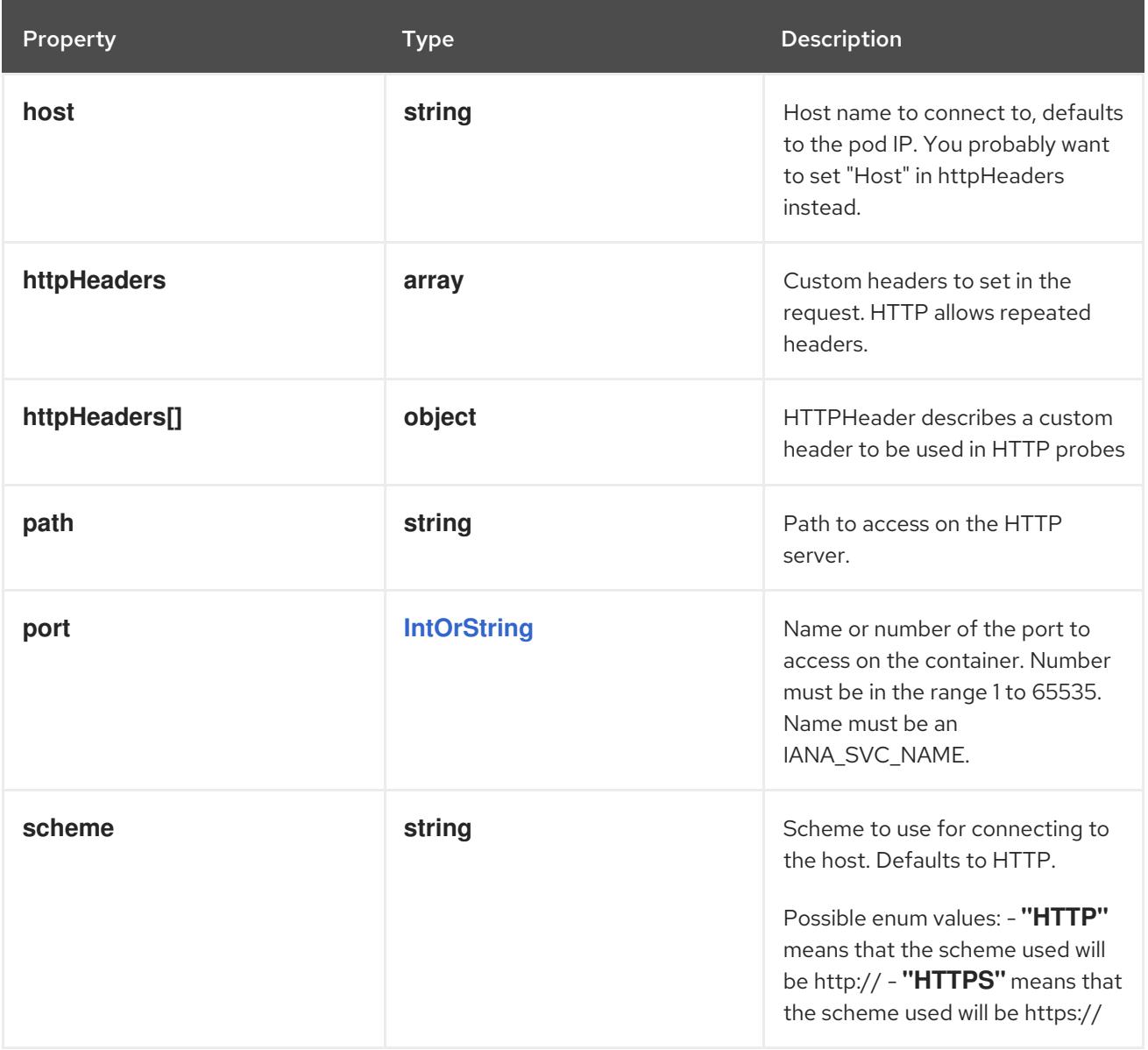

# 14.12.1.152. .spec.ephemeralContainers[].startupProbe.httpGet.httpHeaders

#### Description

Custom headers to set in the request. HTTP allows repeated headers.

Type

**array**

## 14.12.1.153. .spec.ephemeralContainers[].startupProbe.httpGet.httpHeaders[]

#### Description

HTTPHeader describes a custom header to be used in HTTP probes

Type

**object**

Required

- **name**
- **value**

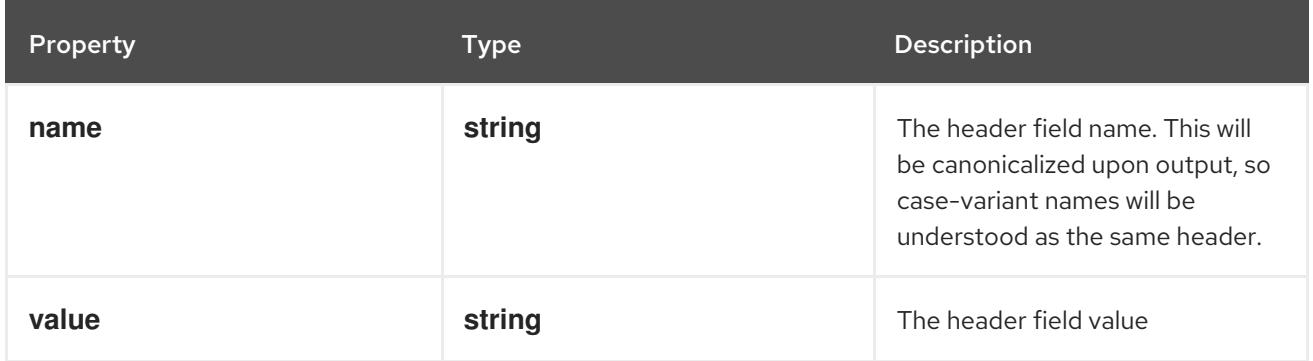

## 14.12.1.154. .spec.ephemeralContainers[].startupProbe.tcpSocket

#### Description

TCPSocketAction describes an action based on opening a socket

#### Type

#### **object**

#### Required

**port**

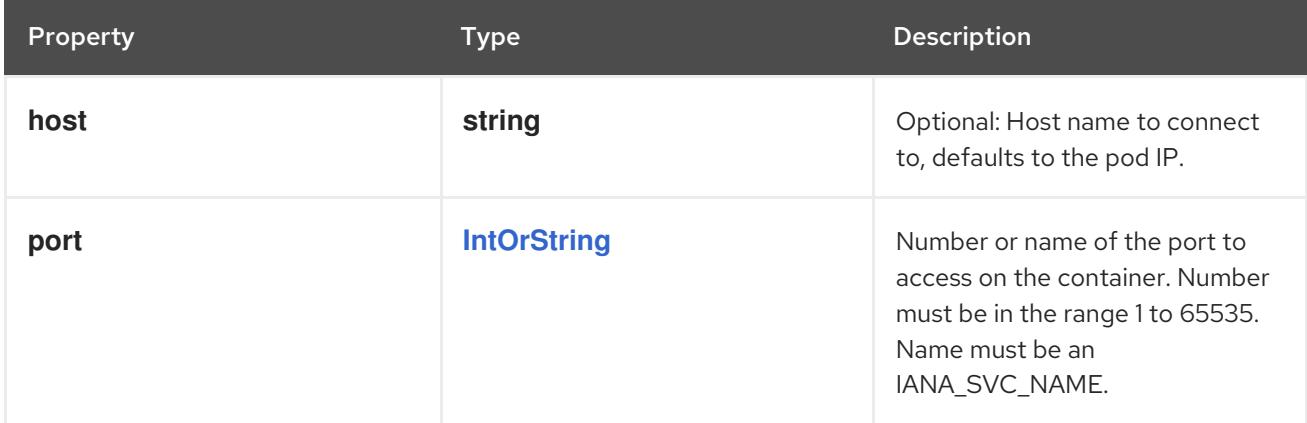

## 14.12.1.155. .spec.ephemeralContainers[].volumeDevices

#### Description

volumeDevices is the list of block devices to be used by the container.

#### Type

### **array**

## 14.12.1.156. .spec.ephemeralContainers[].volumeDevices[]

### Description

volumeDevice describes a mapping of a raw block device within a container.

### Type

#### **object**

#### Required

- $\bullet$ **name**
- **devicePath**

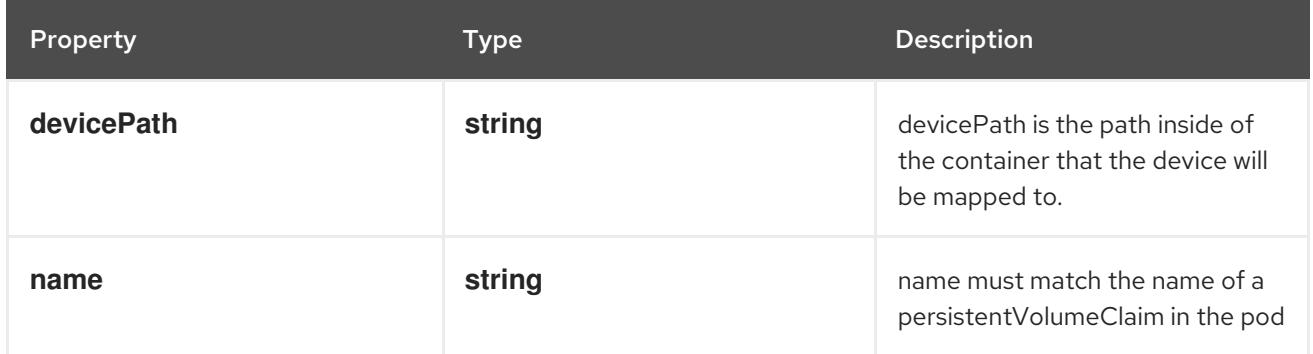

## 14.12.1.157. .spec.ephemeralContainers[].volumeMounts

#### Description

Pod volumes to mount into the container's filesystem. Subpath mounts are not allowed for ephemeral containers. Cannot be updated.

#### Type

**array**

## 14.12.1.158. .spec.ephemeralContainers[].volumeMounts[]

#### Description

VolumeMount describes a mounting of a Volume within a container.

#### Type

**object**

#### Required

- **name**  $\bullet$
- $\bullet$ **mountPath**

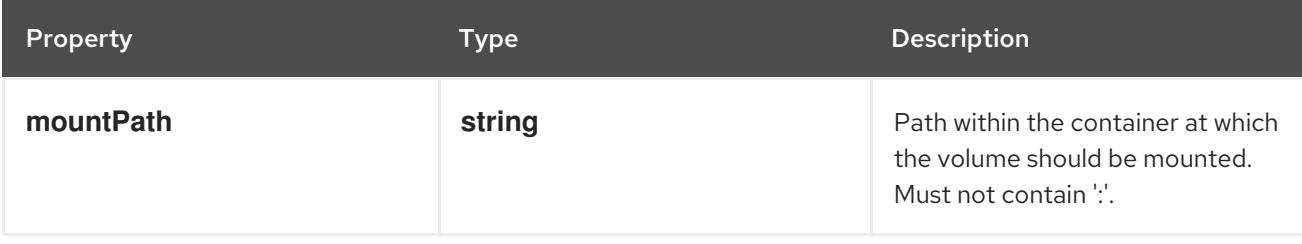

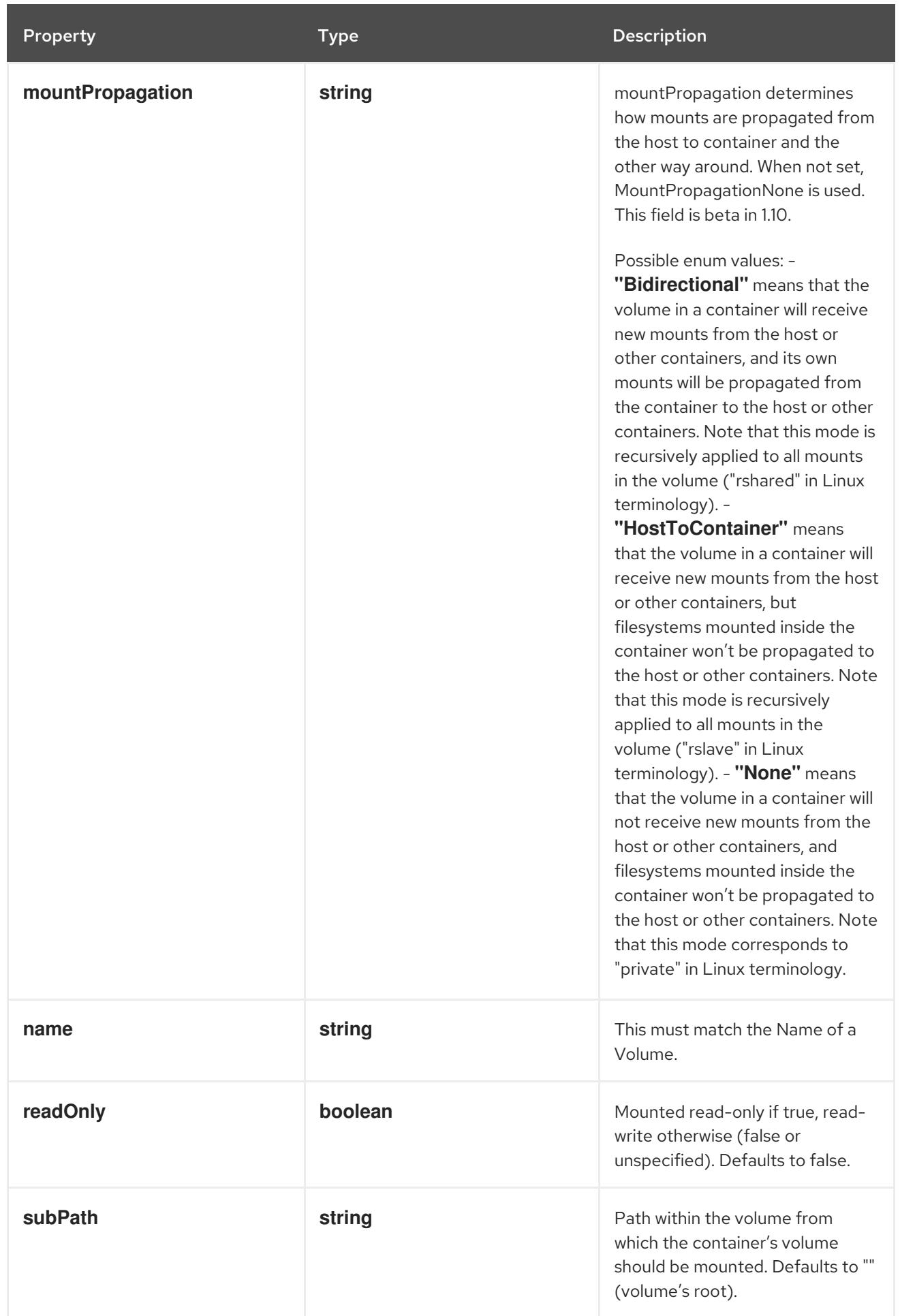
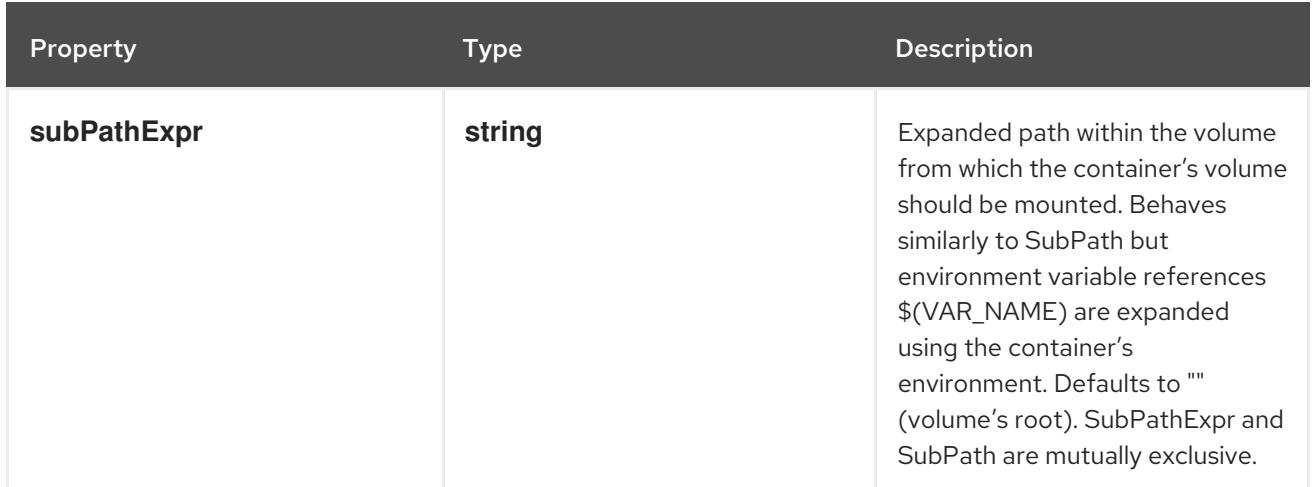

### 14.12.1.159. .spec.hostAliases

#### Description

HostAliases is an optional list of hosts and IPs that will be injected into the pod's hosts file if specified. This is only valid for non-hostNetwork pods.

#### Type

**array**

### 14.12.1.160. .spec.hostAliases[]

#### Description

HostAlias holds the mapping between IP and hostnames that will be injected as an entry in the pod's hosts file.

### Type

#### **object**

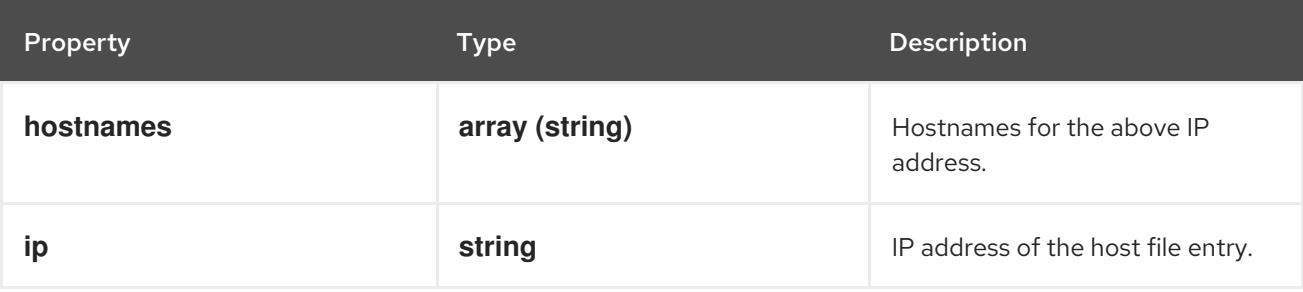

### 14.12.1.161. .spec.imagePullSecrets

#### Description

ImagePullSecrets is an optional list of references to secrets in the same namespace to use for pulling any of the images used by this PodSpec. If specified, these secrets will be passed to individual puller implementations for them to use. More info:

<https://kubernetes.io/docs/concepts/containers/images#specifying-imagepullsecrets-on-a-pod>

### Type

### **array**

## 14.12.1.162. .spec.imagePullSecrets[]

### Description

LocalObjectReference contains enough information to let you locate the referenced object inside the same namespace.

### Type

### **object**

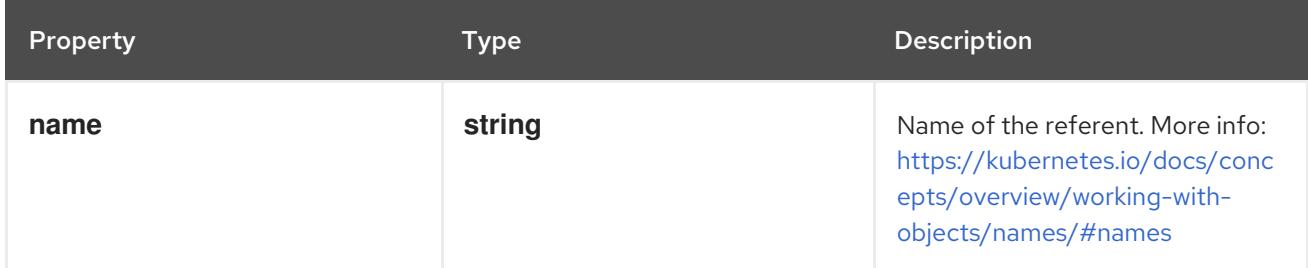

### 14.12.1.163. .spec.initContainers

### Description

List of initialization containers belonging to the pod. Init containers are executed in order prior to containers being started. If any init container fails, the pod is considered to have failed and is handled according to its restartPolicy. The name for an init container or normal container must be unique among all containers. Init containers may not have Lifecycle actions, Readiness probes, Liveness probes, or Startup probes. The resourceRequirements of an init container are taken into account during scheduling by finding the highest request/limit for each resource type, and then using the max of of that value or the sum of the normal containers. Limits are applied to init containers in a similar fashion. Init containers cannot currently be added or removed. Cannot be updated. More info: <https://kubernetes.io/docs/concepts/workloads/pods/init-containers/>

### **Type**

**array**

## 14.12.1.164. .spec.initContainers[]

### Description

A single application container that you want to run within a pod.

#### Type

### **object**

### Required

 $\bullet$ **name**

Property **Type Description** 

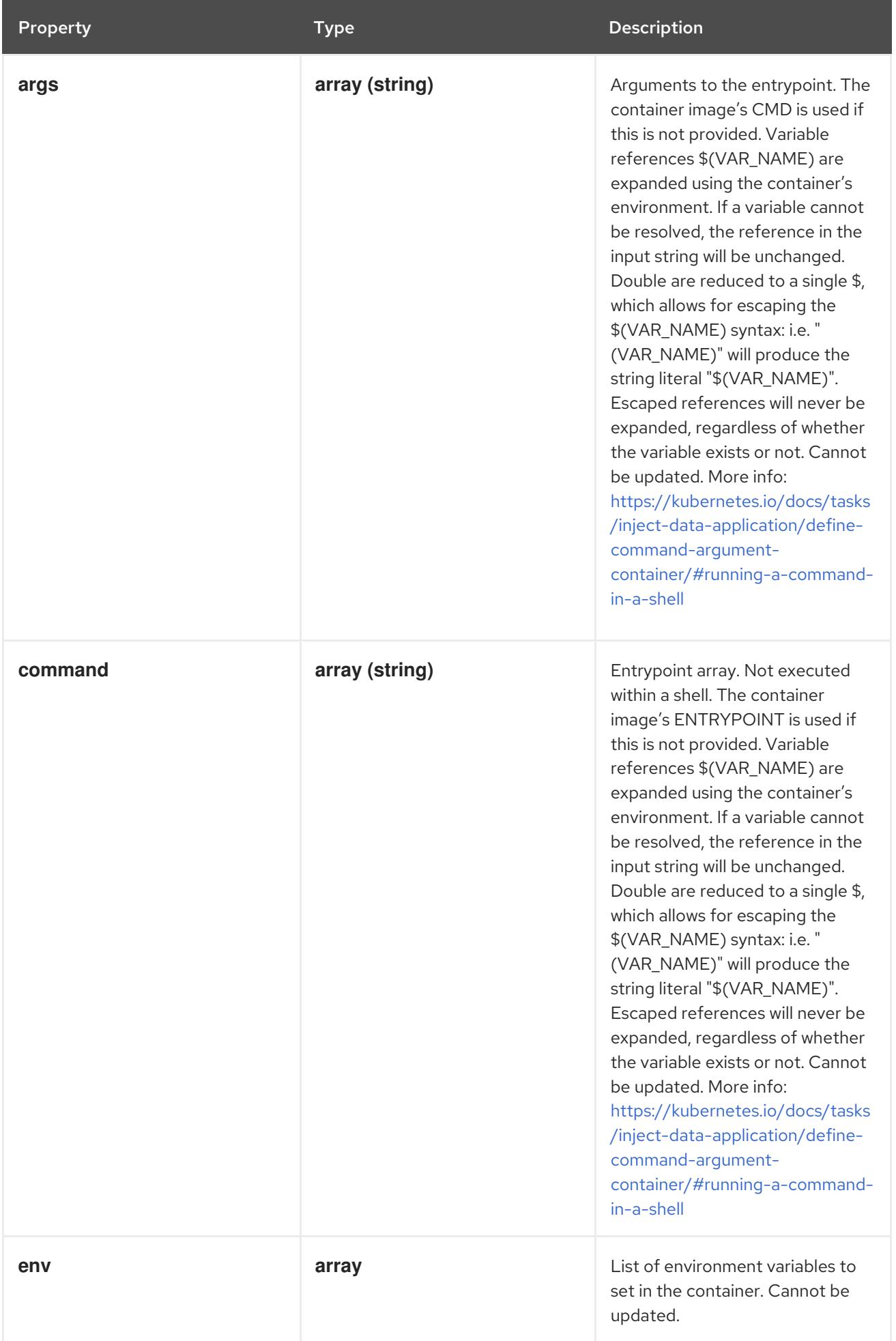

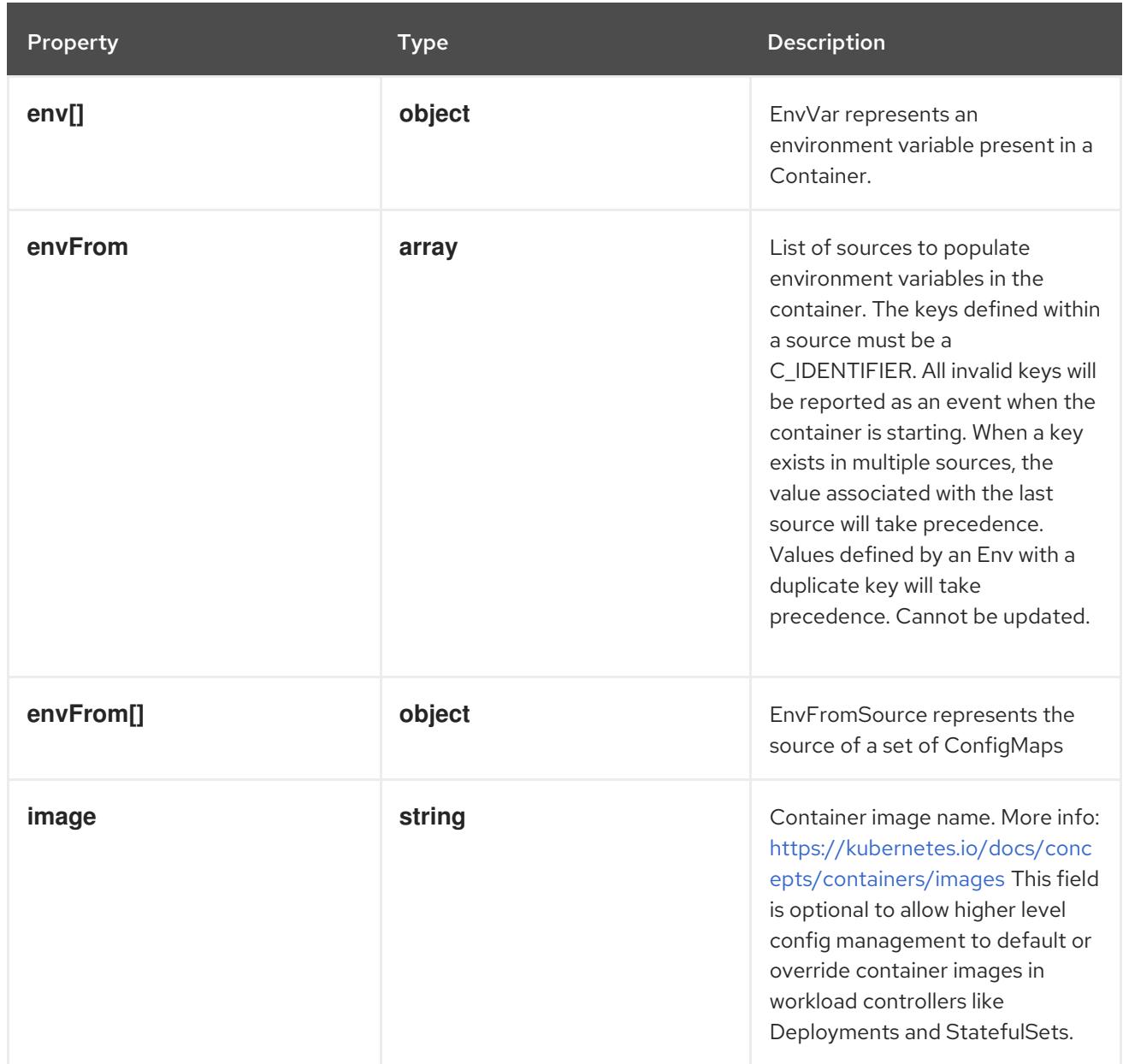

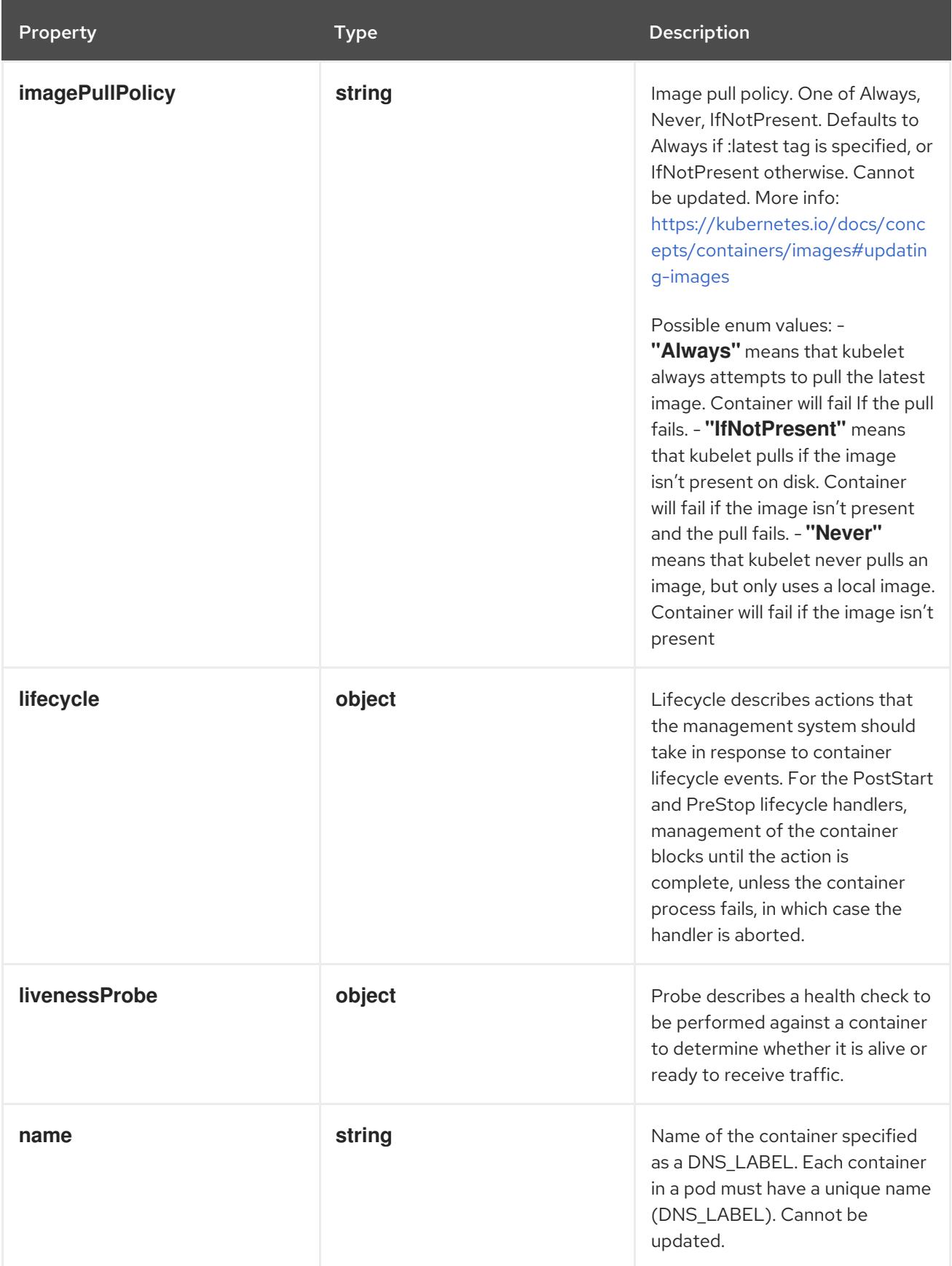

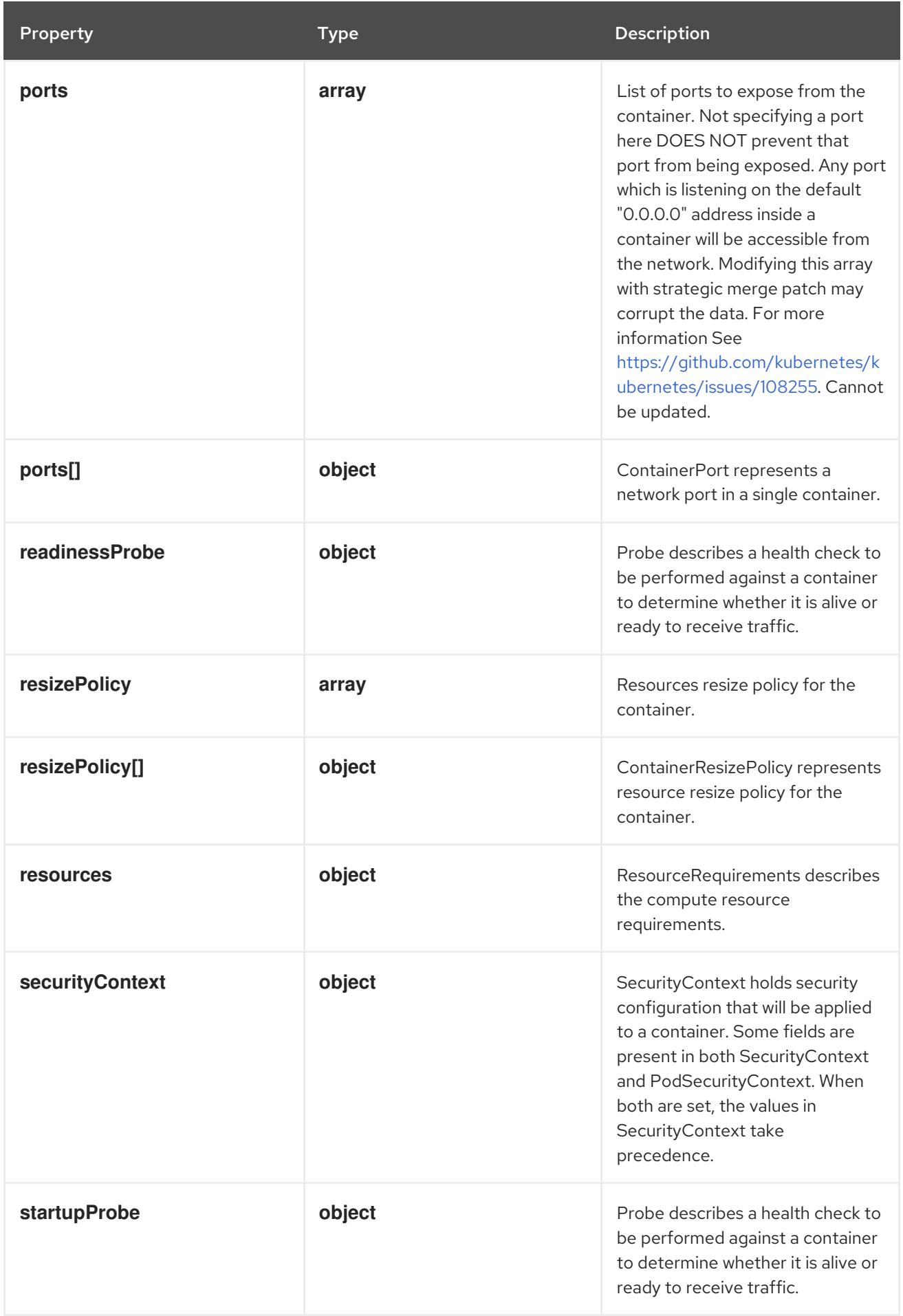

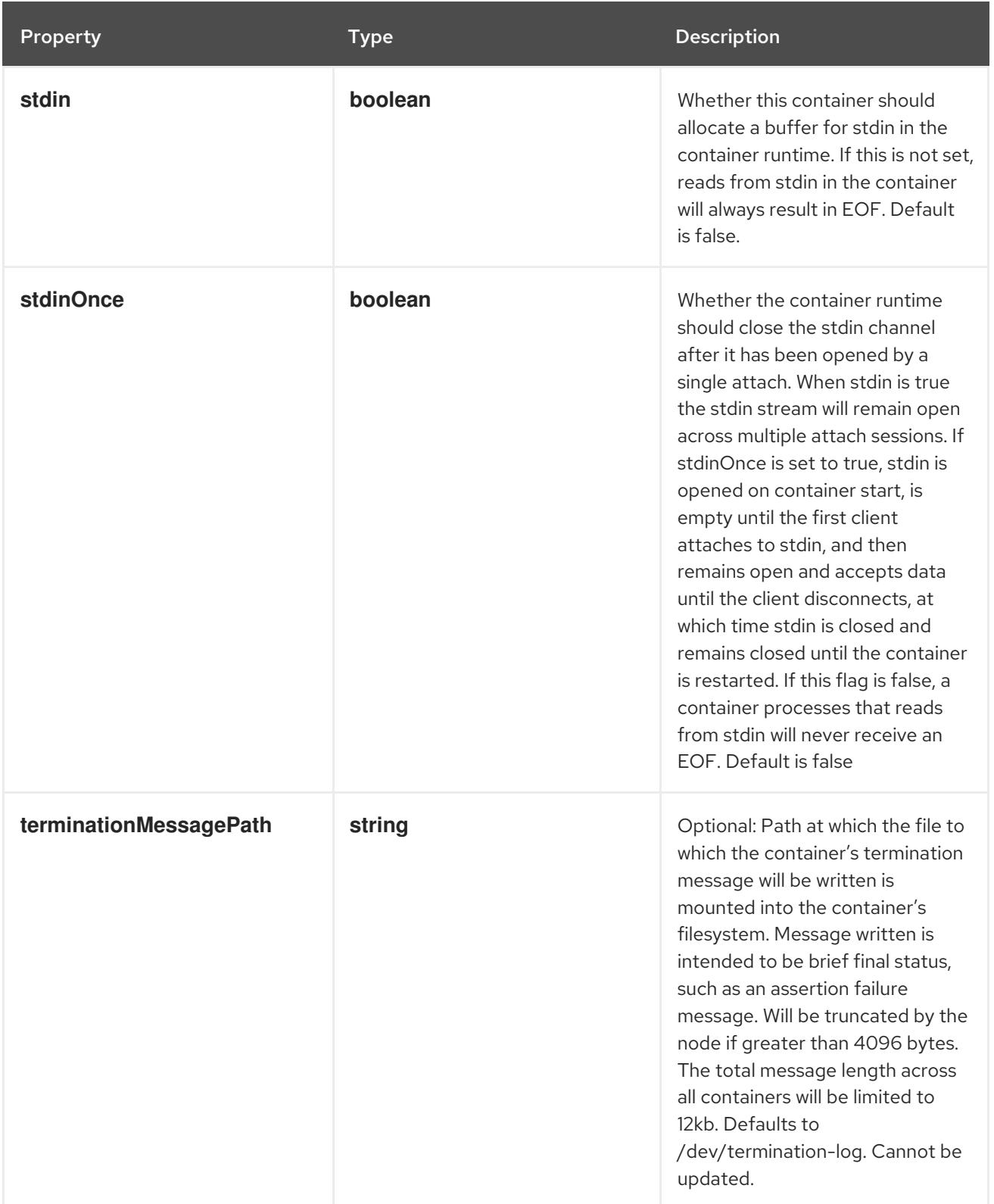

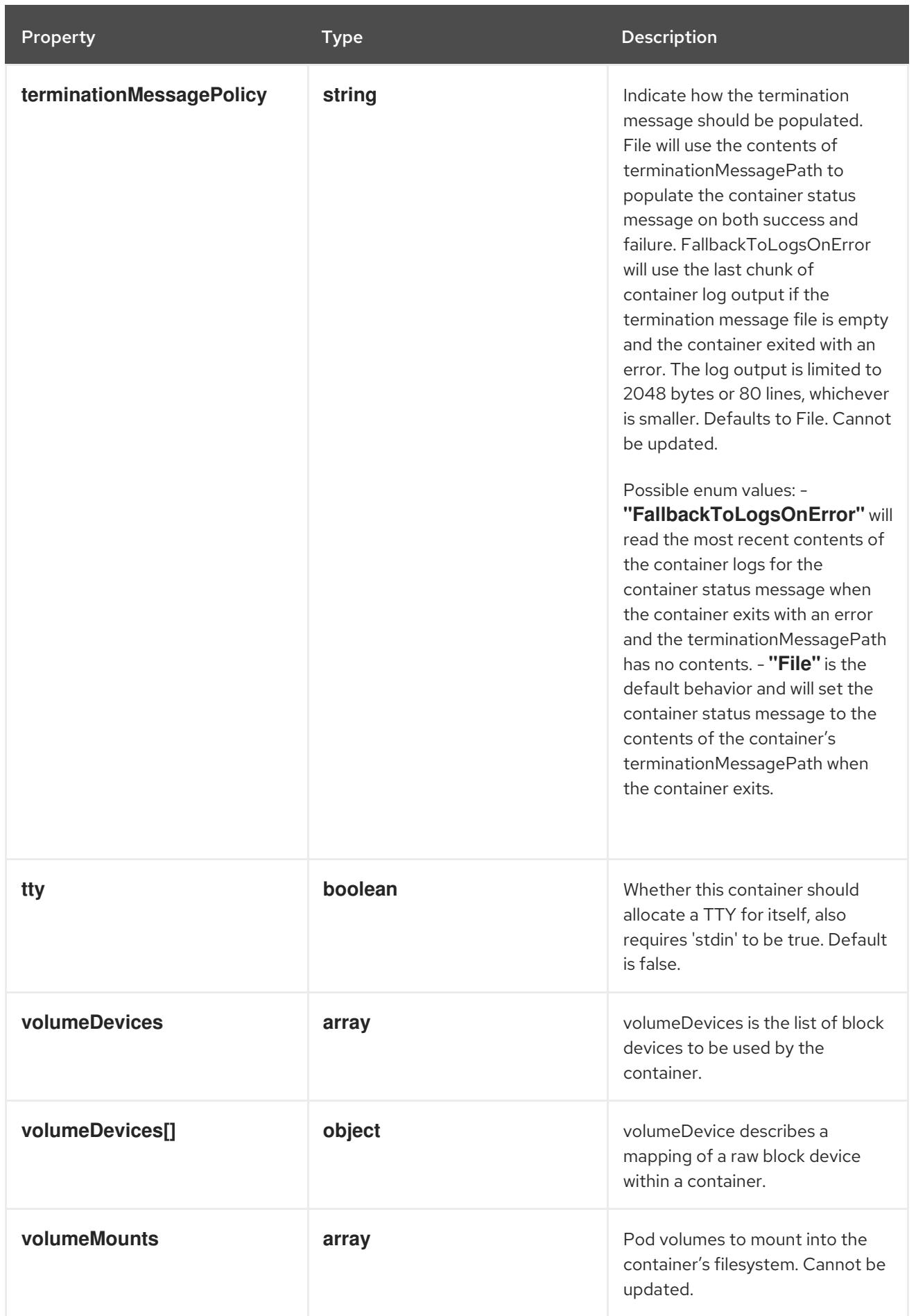

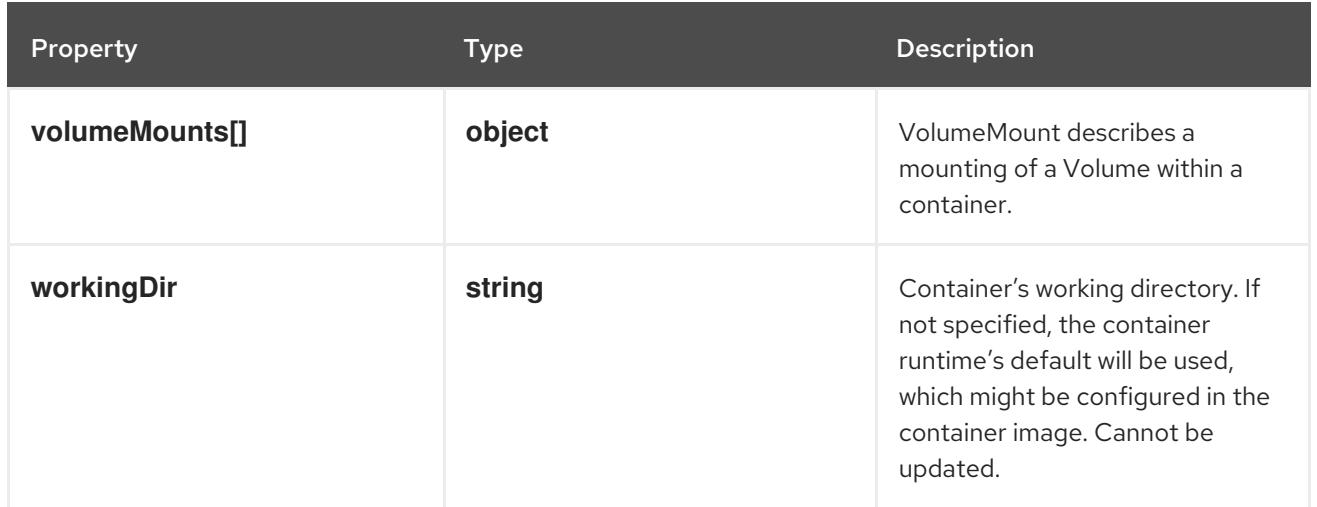

## 14.12.1.165. .spec.initContainers[].env

## Description

List of environment variables to set in the container. Cannot be updated.

#### Type

**array**

## 14.12.1.166. .spec.initContainers[].env[]

## Description

EnvVar represents an environment variable present in a Container.

#### Type

## **object**

## Required

**name**

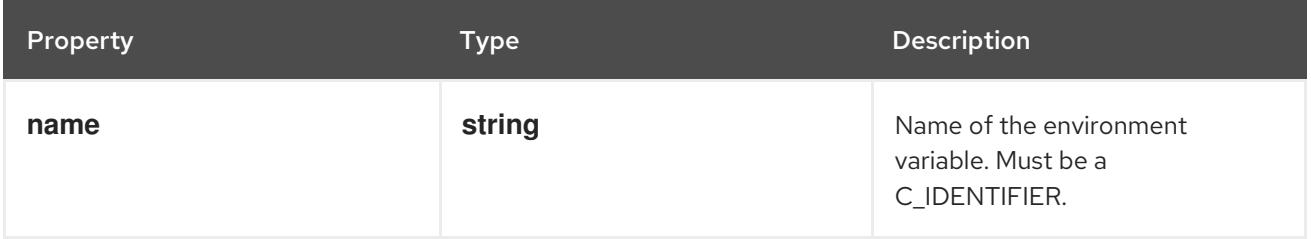

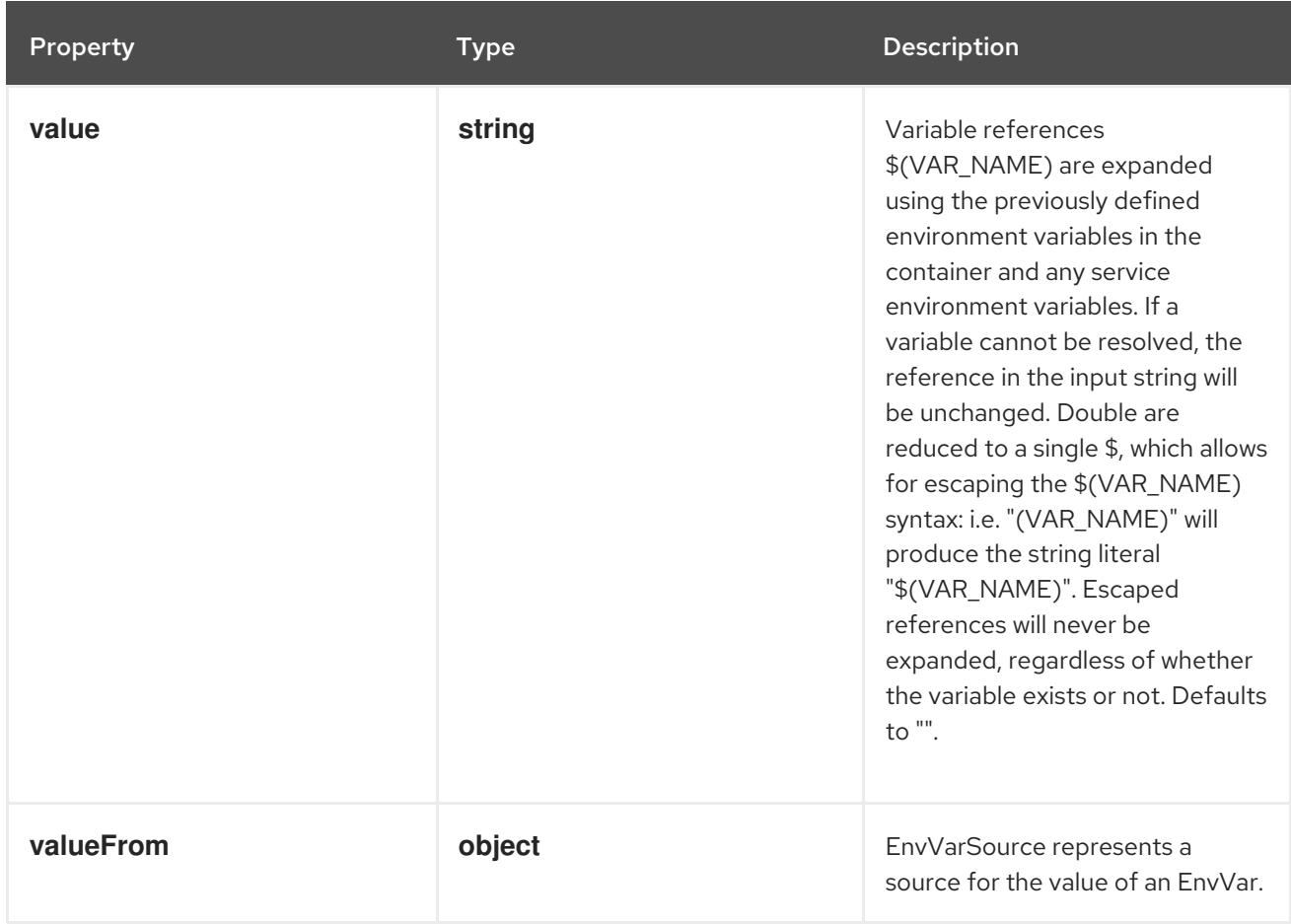

## 14.12.1.167. .spec.initContainers[].env[].valueFrom

## Description

EnvVarSource represents a source for the value of an EnvVar.

## Type

## **object**

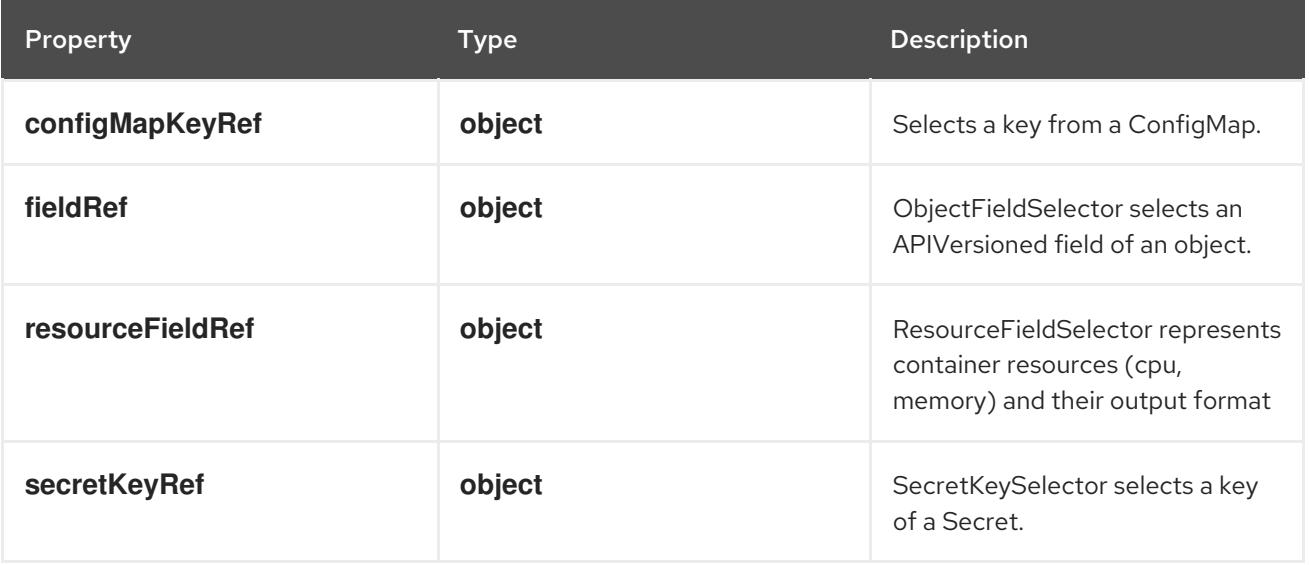

# 14.12.1.168. .spec.initContainers[].env[].valueFrom.configMapKeyRef

### Description

Selects a key from a ConfigMap.

## Type

## **object**

## Required

**key**

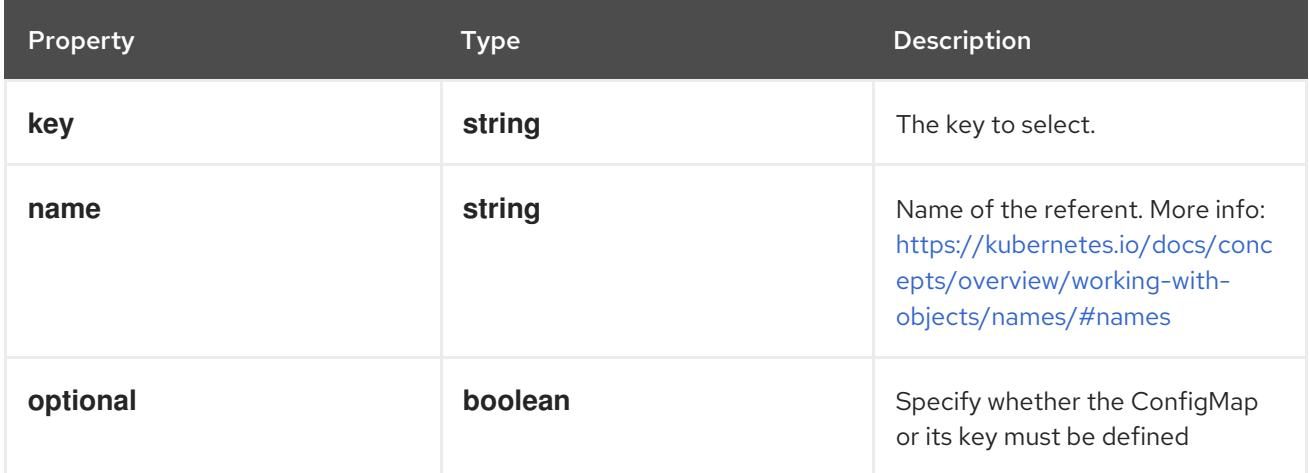

## 14.12.1.169. .spec.initContainers[].env[].valueFrom.fieldRef

### Description

ObjectFieldSelector selects an APIVersioned field of an object.

### Type

## **object**

### Required

**fieldPath**

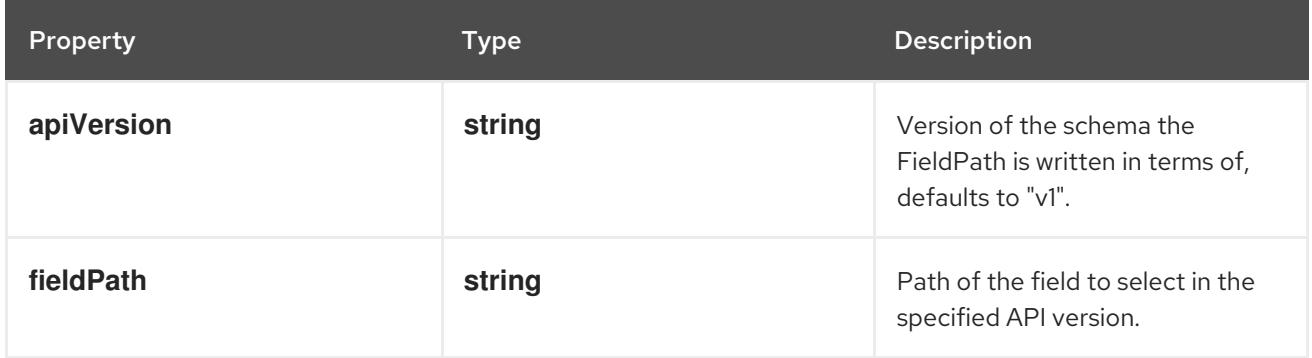

## 14.12.1.170. .spec.initContainers[].env[].valueFrom.resourceFieldRef

### Description

ResourceFieldSelector represents container resources (cpu, memory) and their output format

#### Type

## **object**

## Required

**resource**

**resource**

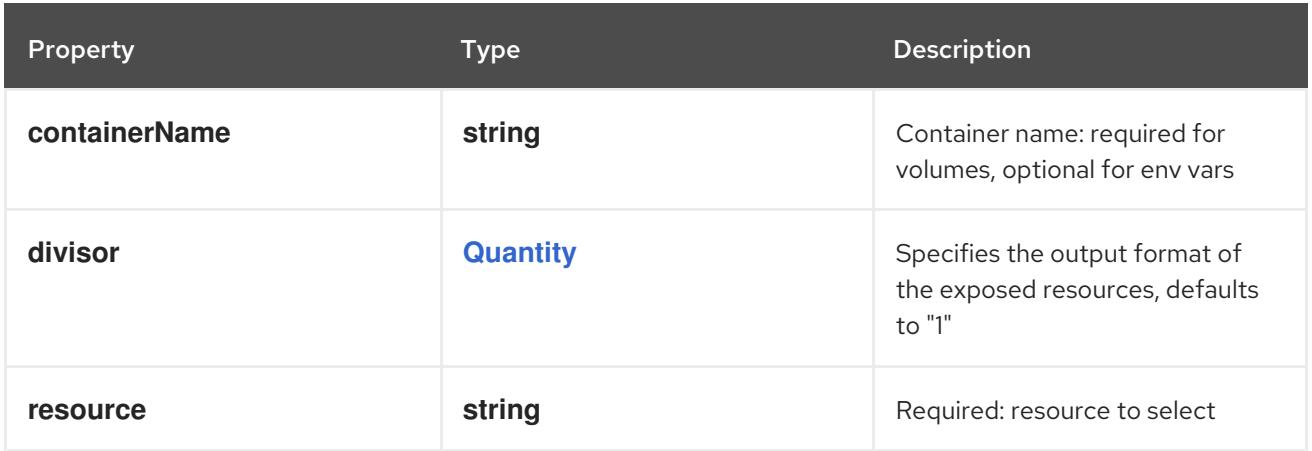

## 14.12.1.171. .spec.initContainers[].env[].valueFrom.secretKeyRef

### Description

SecretKeySelector selects a key of a Secret.

### Type

### **object**

### Required

**key**

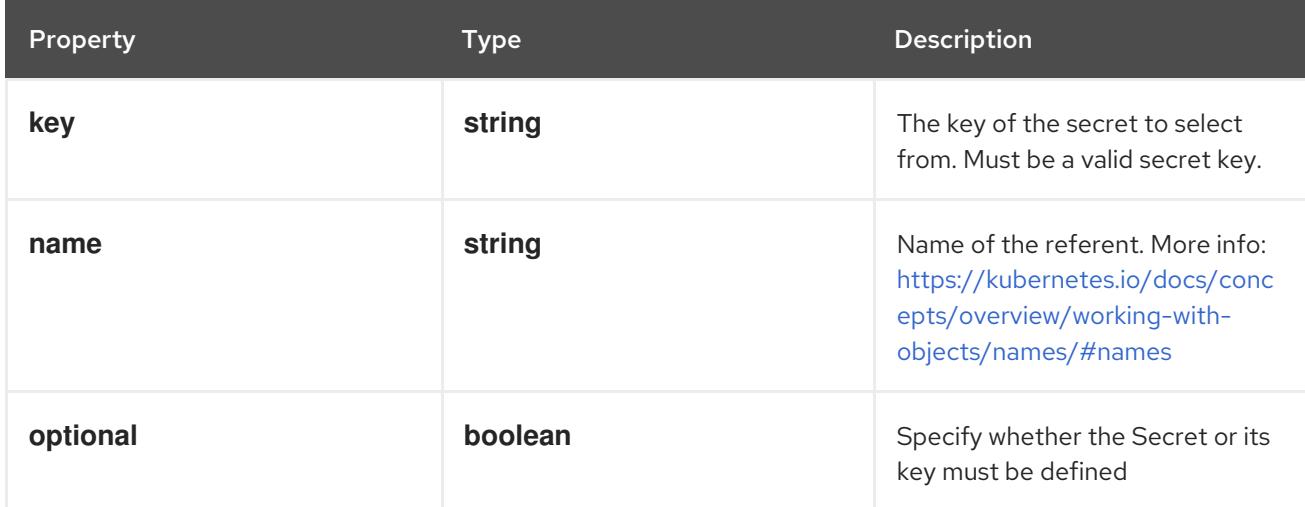

## 14.12.1.172. .spec.initContainers[].envFrom

### Description

List of sources to populate environment variables in the container. The keys defined within a source must be a C\_IDENTIFIER. All invalid keys will be reported as an event when the container is starting. When a key exists in multiple sources, the value associated with the last source will take precedence. Values defined by an Env with a duplicate key will take precedence. Cannot be updated.

### Type

### **array**

## 14.12.1.173. .spec.initContainers[].envFrom[]

### Description

EnvFromSource represents the source of a set of ConfigMaps

### Type

### **object**

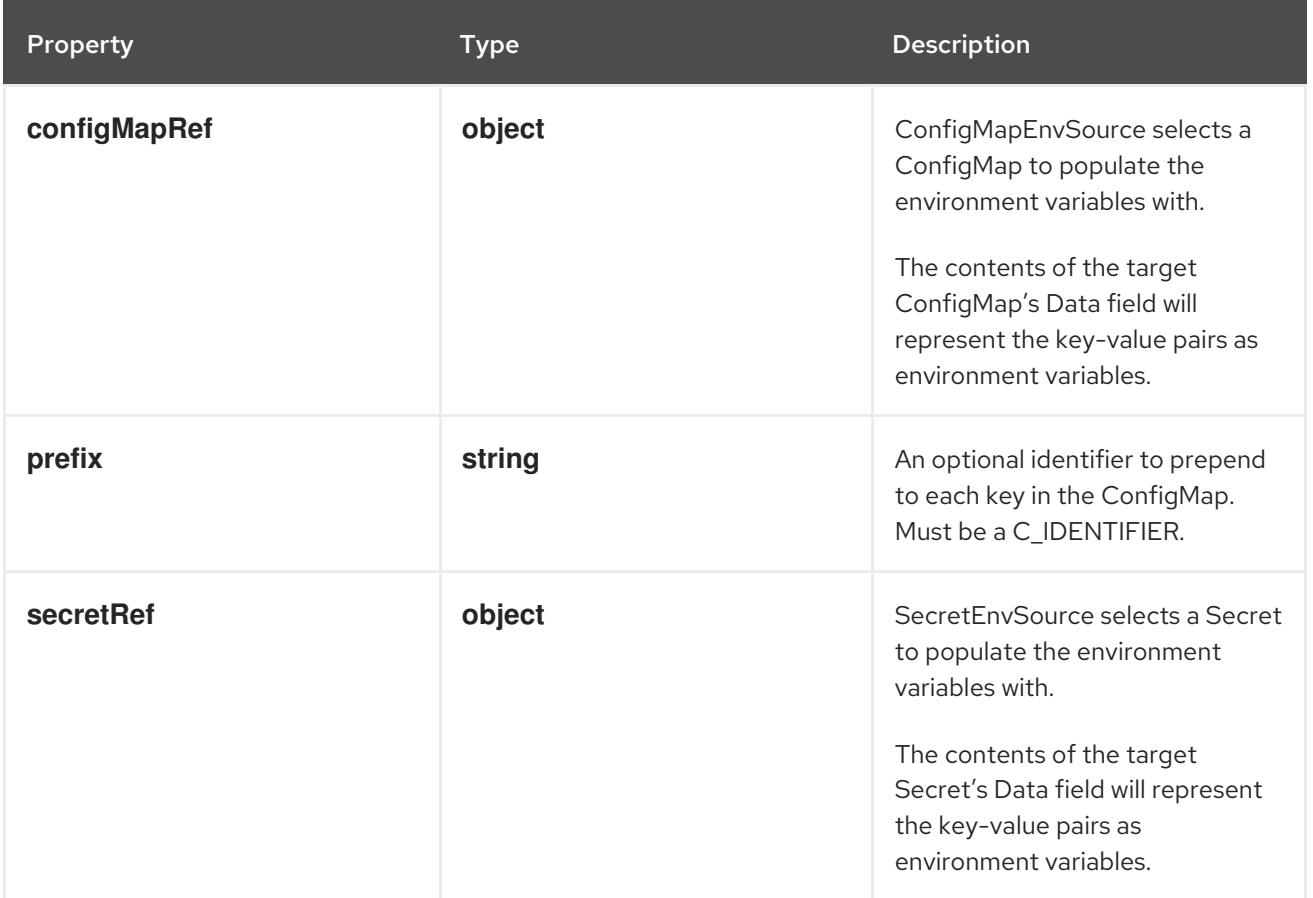

## 14.12.1.174. .spec.initContainers[].envFrom[].configMapRef

### Description

ConfigMapEnvSource selects a ConfigMap to populate the environment variables with. The contents of the target ConfigMap's Data field will represent the key-value pairs as environment variables.

## Type

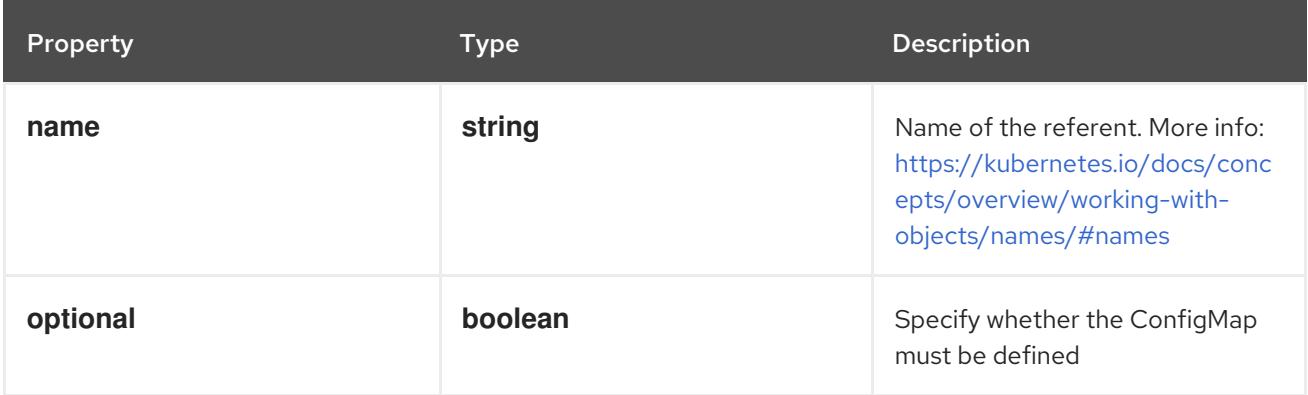

# 14.12.1.175. .spec.initContainers[].envFrom[].secretRef

## Description

SecretEnvSource selects a Secret to populate the environment variables with. The contents of the target Secret's Data field will represent the key-value pairs as environment variables.

## Type

**object**

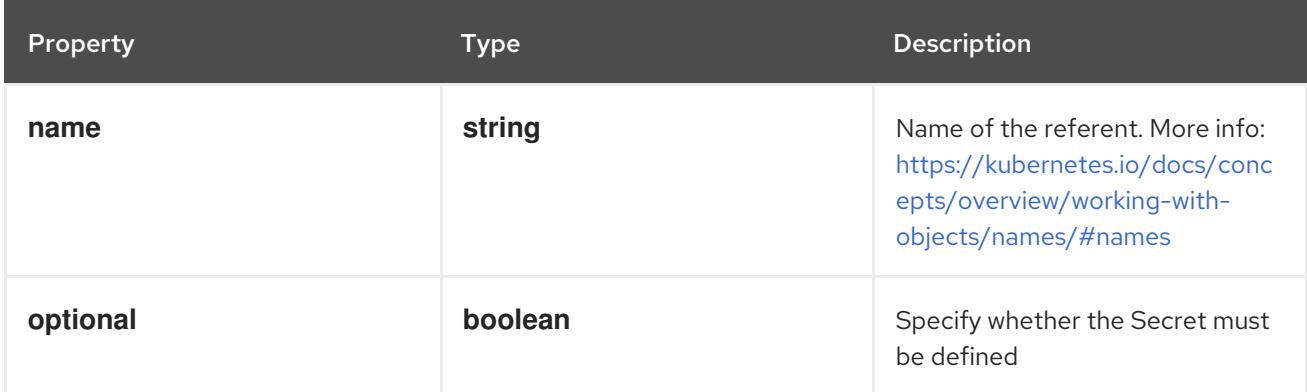

## 14.12.1.176. .spec.initContainers[].lifecycle

### Description

Lifecycle describes actions that the management system should take in response to container lifecycle events. For the PostStart and PreStop lifecycle handlers, management of the container blocks until the action is complete, unless the container process fails, in which case the handler is aborted.

### Type

## **object**

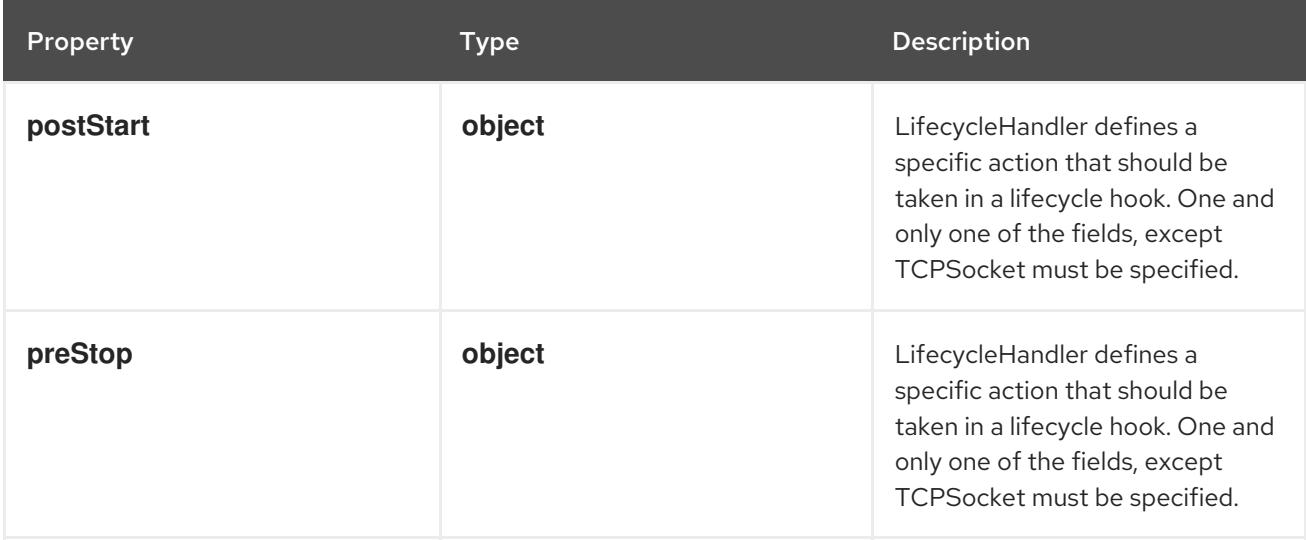

## 14.12.1.177. .spec.initContainers[].lifecycle.postStart

## Description

LifecycleHandler defines a specific action that should be taken in a lifecycle hook. One and only one of the fields, except TCPSocket must be specified.

### Type

### **object**

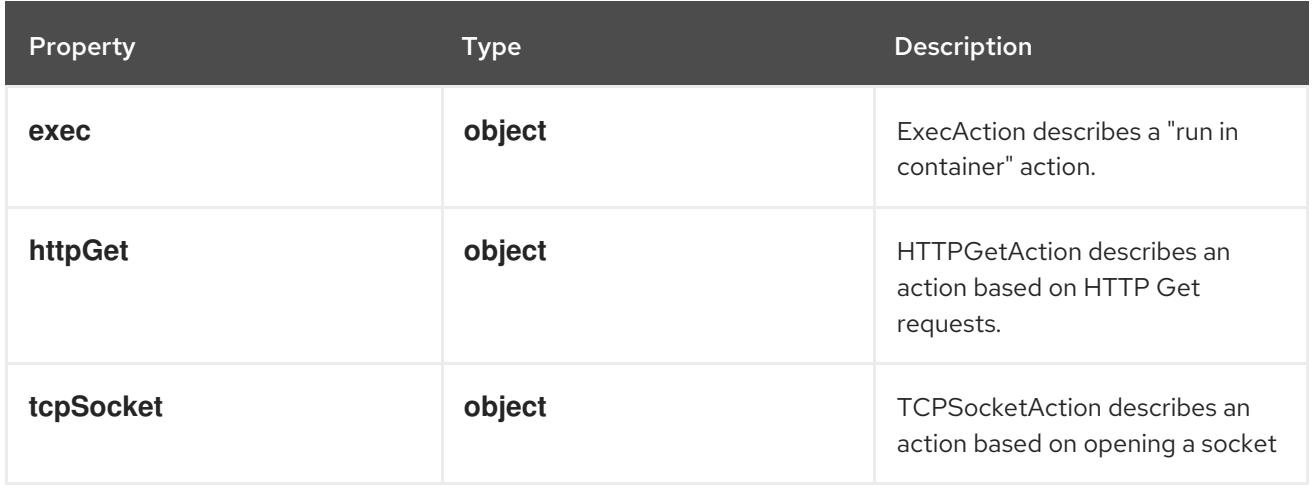

## 14.12.1.178. .spec.initContainers[].lifecycle.postStart.exec

## Description

ExecAction describes a "run in container" action.

### Type

### **object**

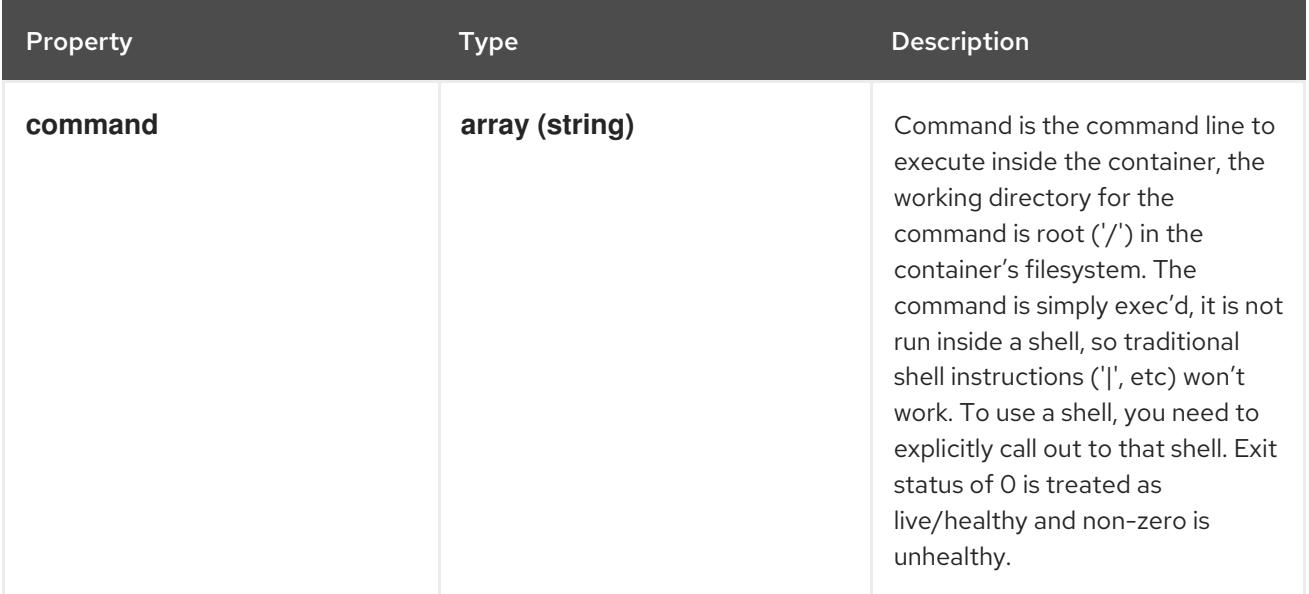

# 14.12.1.179. .spec.initContainers[].lifecycle.postStart.httpGet

### Description

HTTPGetAction describes an action based on HTTP Get requests.

### Type

## **object**

## Required

**port**

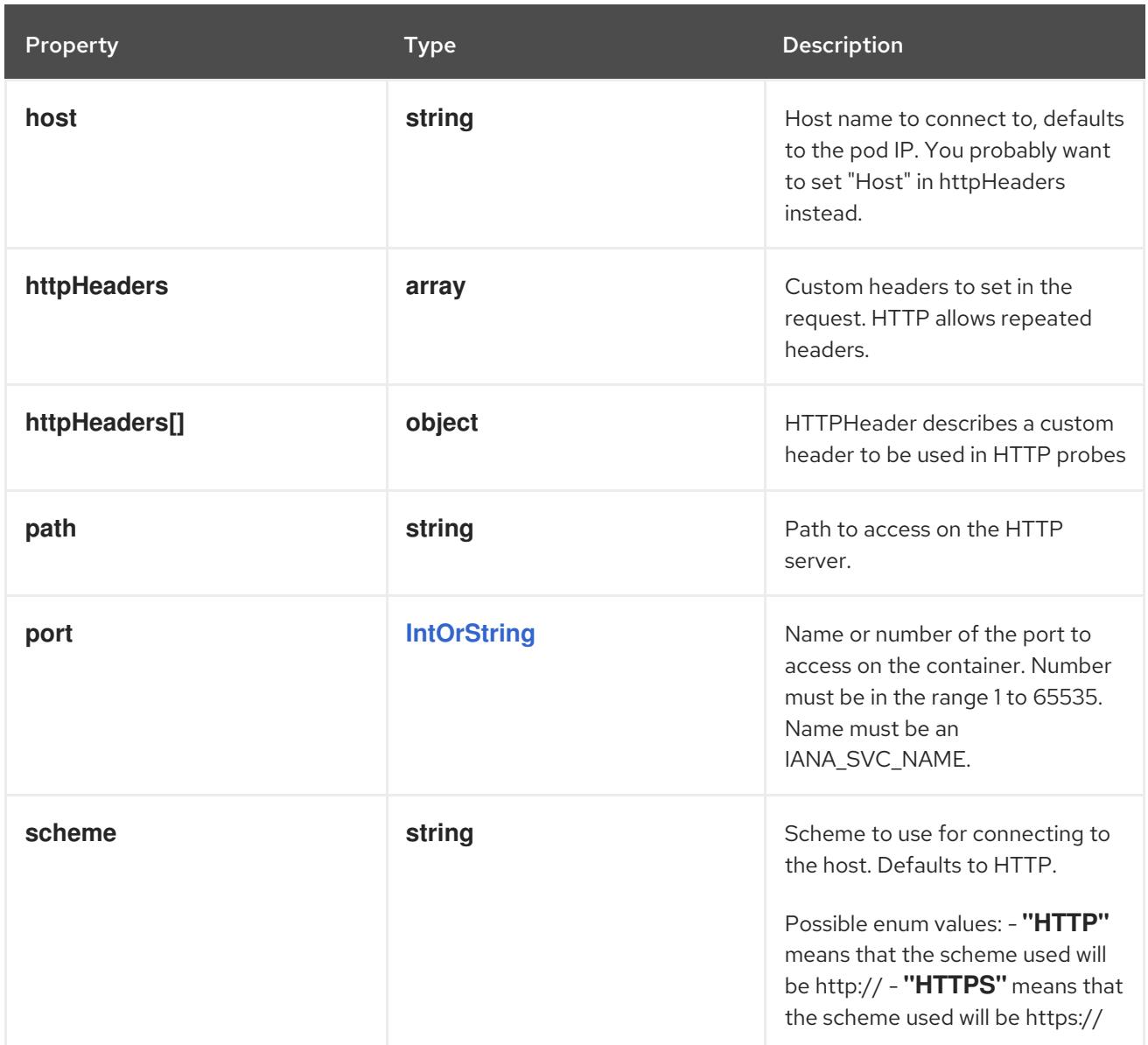

## 14.12.1.180. .spec.initContainers[].lifecycle.postStart.httpGet.httpHeaders

## Description

Custom headers to set in the request. HTTP allows repeated headers.

## Type

**array**

## 14.12.1.181. .spec.initContainers[].lifecycle.postStart.httpGet.httpHeaders[]

### Description

HTTPHeader describes a custom header to be used in HTTP probes

Type

## **object**

## Required

- **name**
- **value**

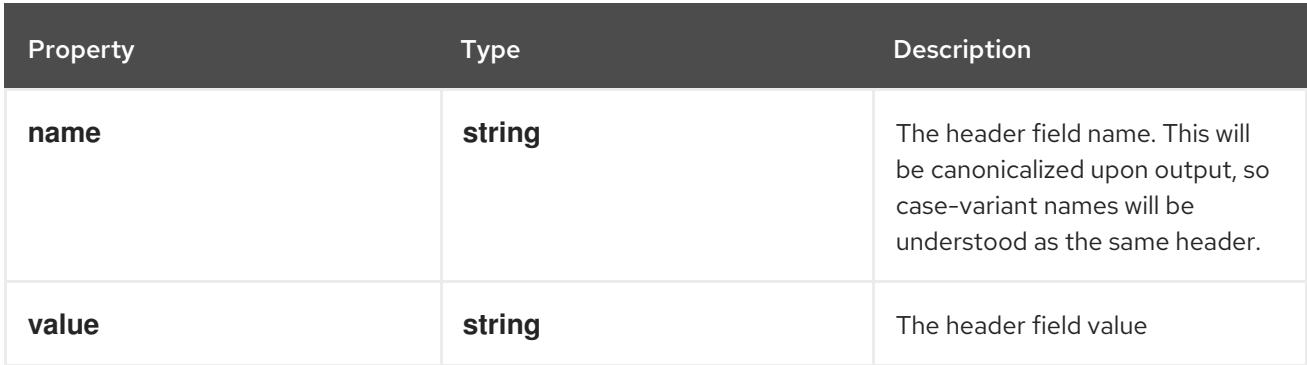

## 14.12.1.182. .spec.initContainers[].lifecycle.postStart.tcpSocket

### Description

TCPSocketAction describes an action based on opening a socket

Type

#### **object**

#### Required

**port**

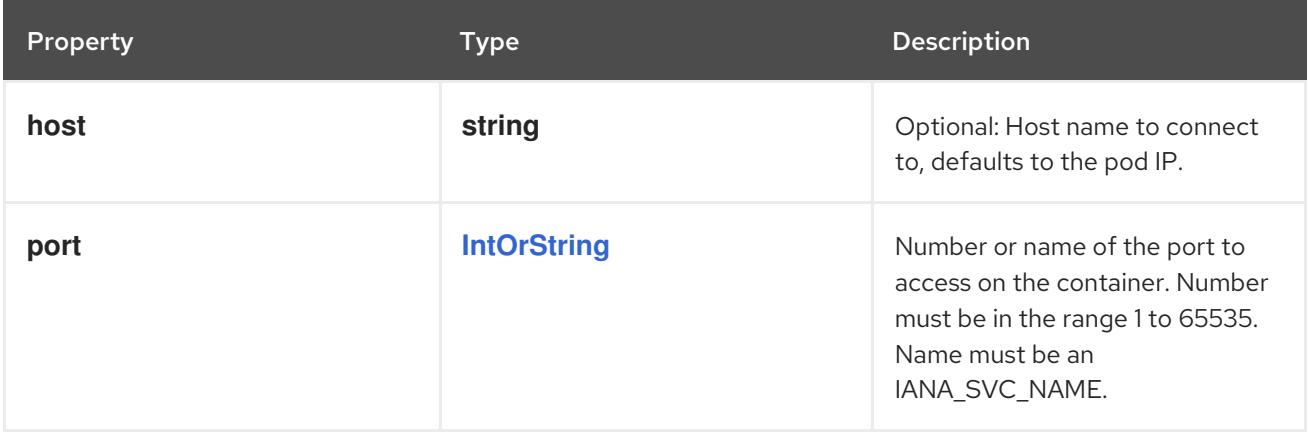

## 14.12.1.183. .spec.initContainers[].lifecycle.preStop

### Description

LifecycleHandler defines a specific action that should be taken in a lifecycle hook. One and only one of the fields, except TCPSocket must be specified.

### Type

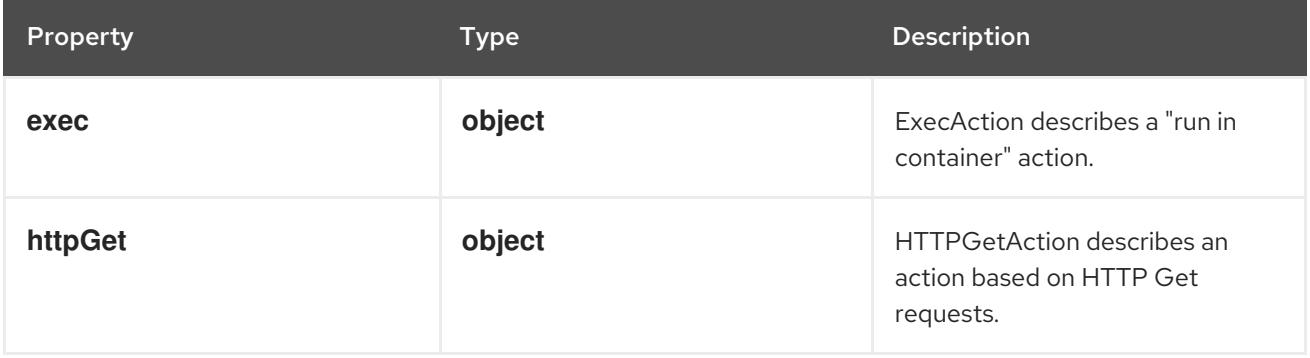

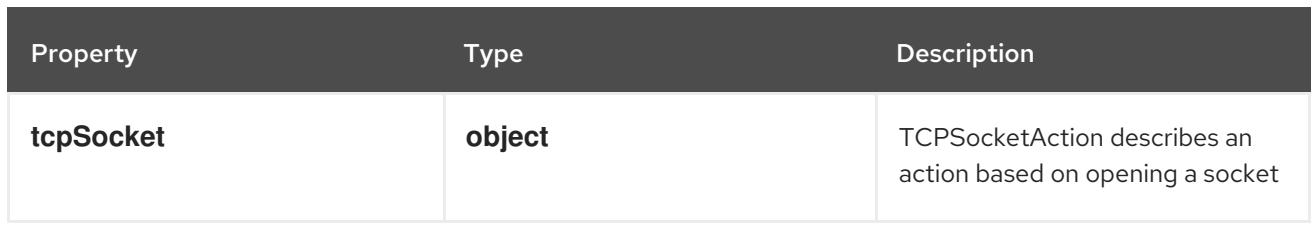

## 14.12.1.184. .spec.initContainers[].lifecycle.preStop.exec

## Description

ExecAction describes a "run in container" action.

## Type

**object**

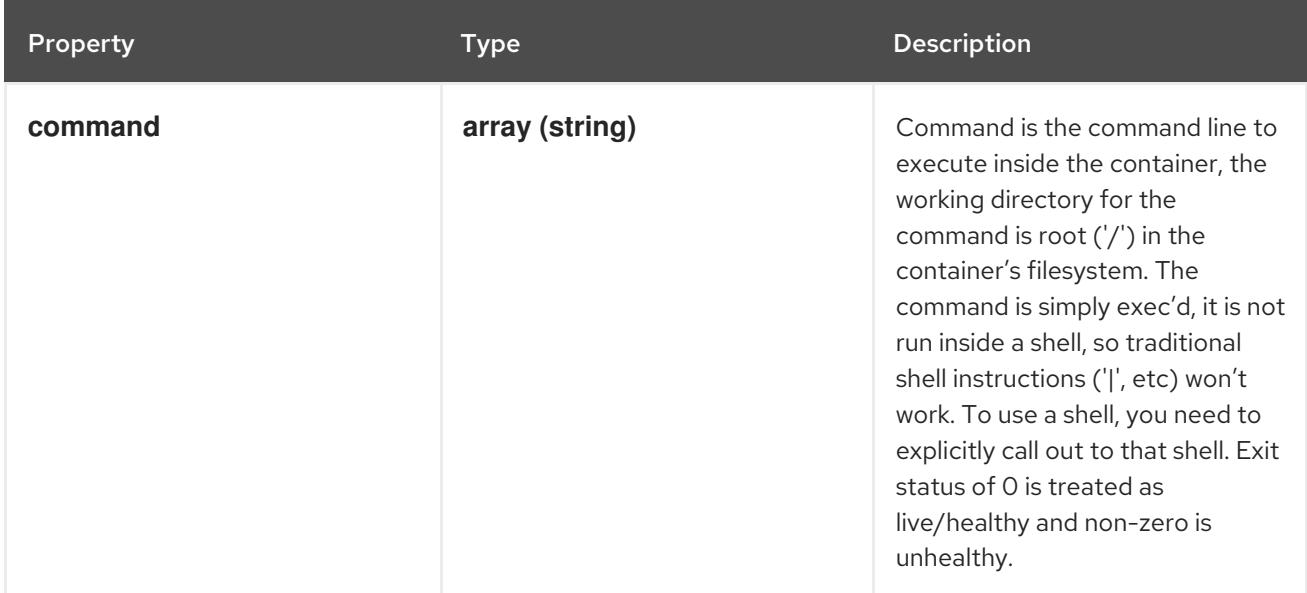

## 14.12.1.185. .spec.initContainers[].lifecycle.preStop.httpGet

## Description

HTTPGetAction describes an action based on HTTP Get requests.

Type

## **object**

Required

**port**

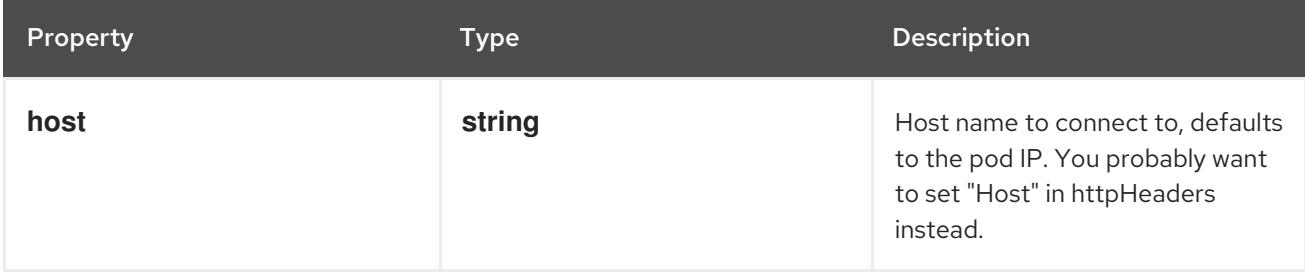

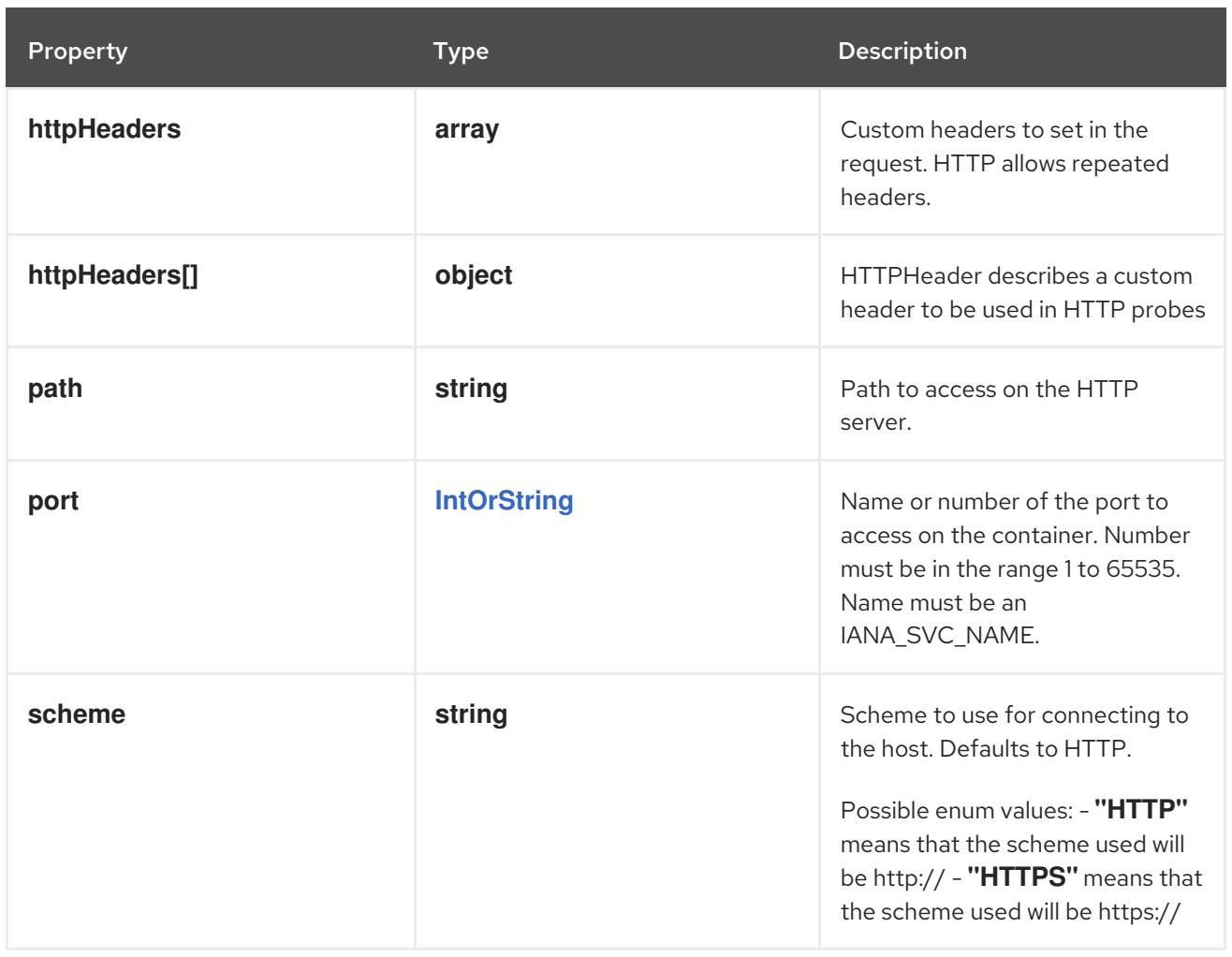

## 14.12.1.186. .spec.initContainers[].lifecycle.preStop.httpGet.httpHeaders

### Description

Custom headers to set in the request. HTTP allows repeated headers.

## Type

**array**

# 14.12.1.187. .spec.initContainers[].lifecycle.preStop.httpGet.httpHeaders[]

## Description

HTTPHeader describes a custom header to be used in HTTP probes

### Type

**object**

## Required

- **name**
- **value**

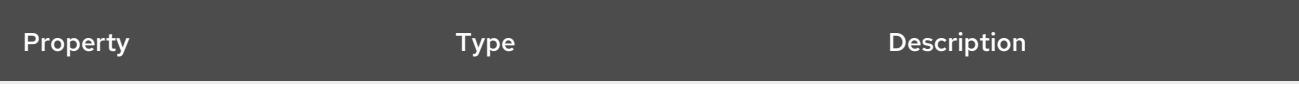

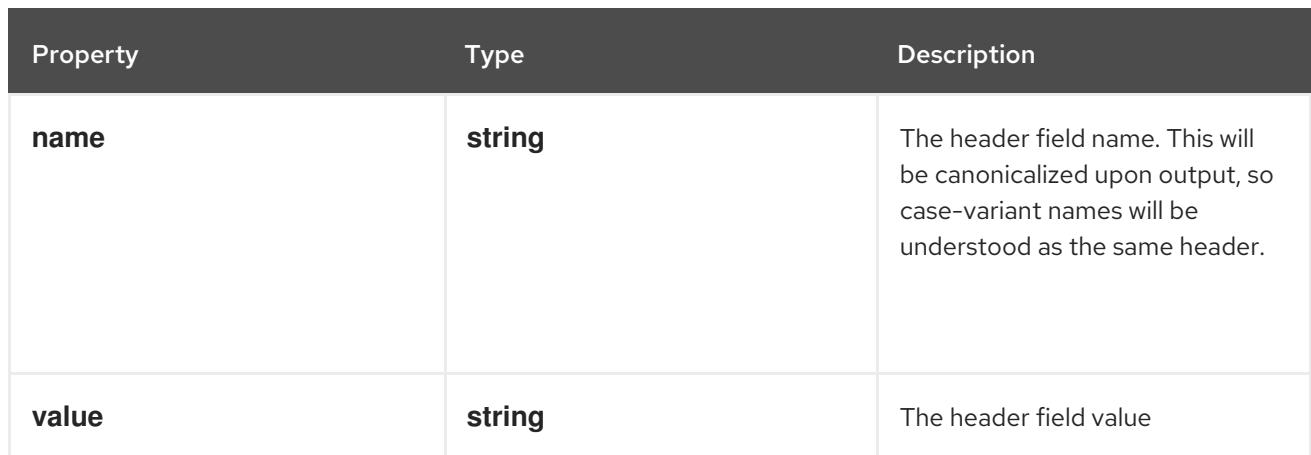

## 14.12.1.188. .spec.initContainers[].lifecycle.preStop.tcpSocket

## Description

TCPSocketAction describes an action based on opening a socket

### Type

## **object**

### Required

**port**

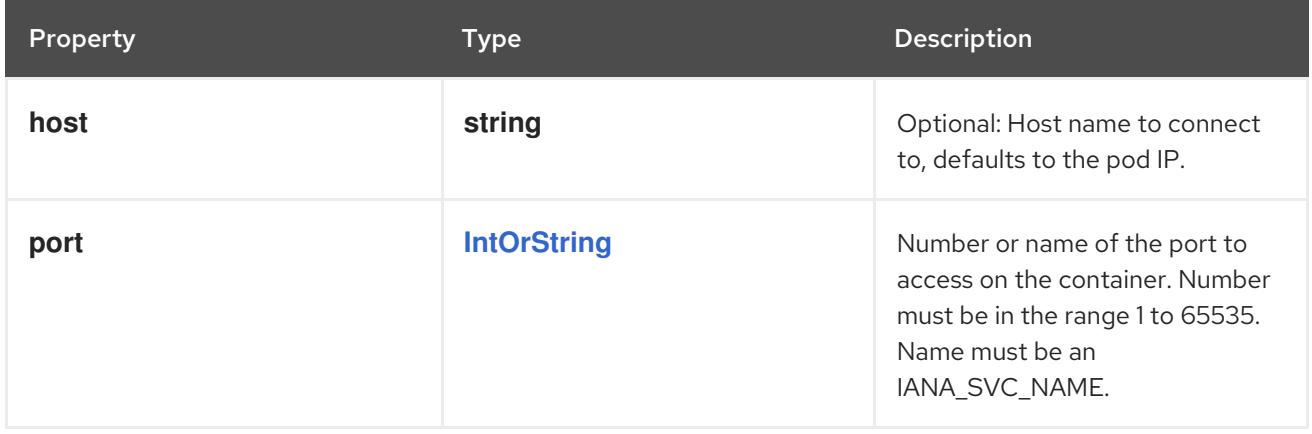

## 14.12.1.189. .spec.initContainers[].livenessProbe

### Description

Probe describes a health check to be performed against a container to determine whether it is alive or ready to receive traffic.

## Type

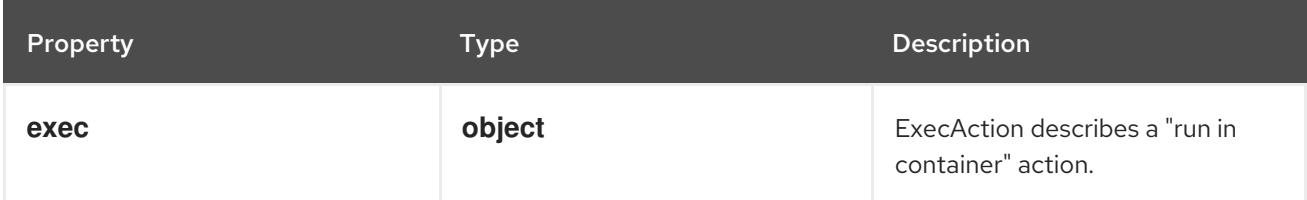

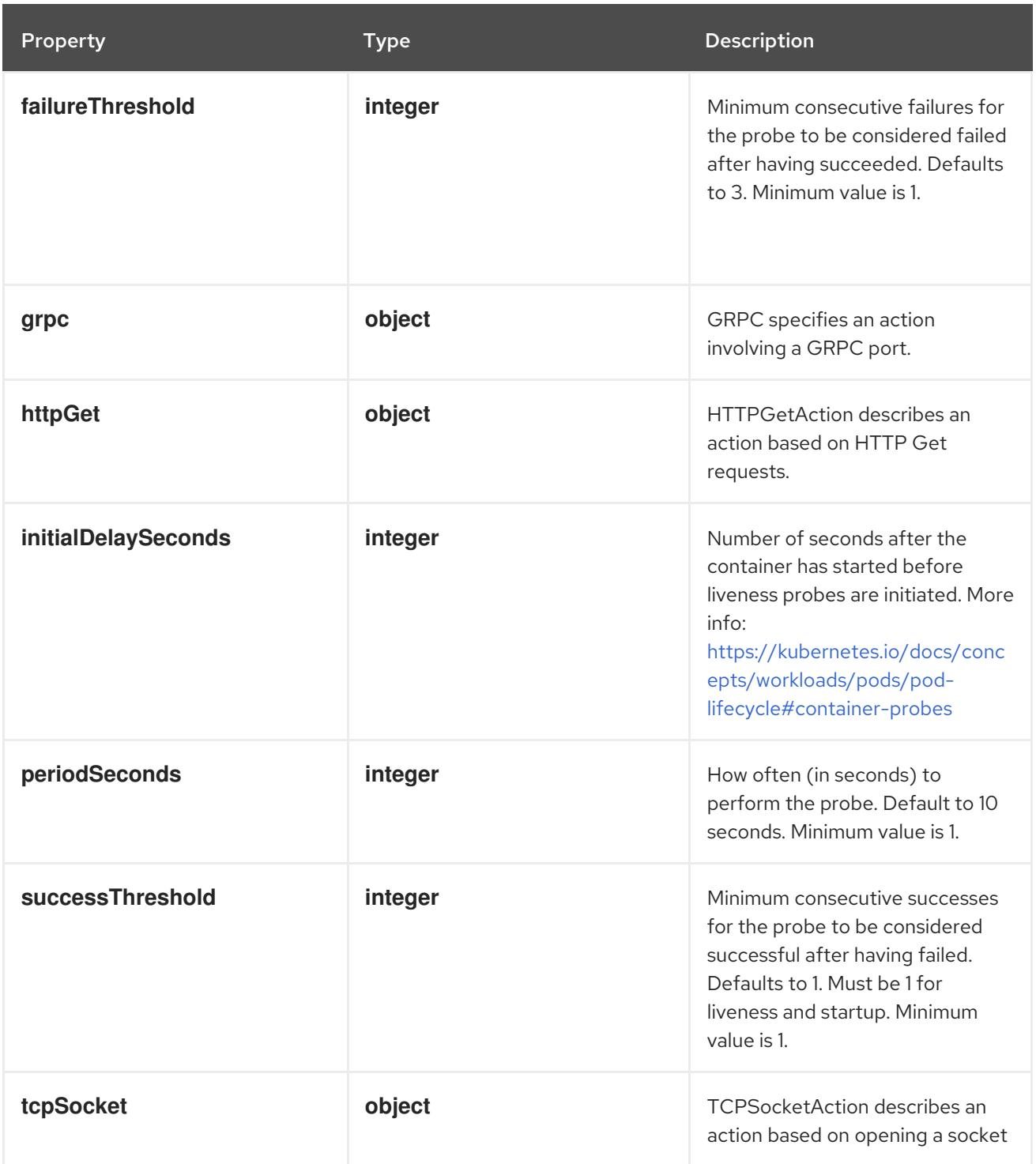

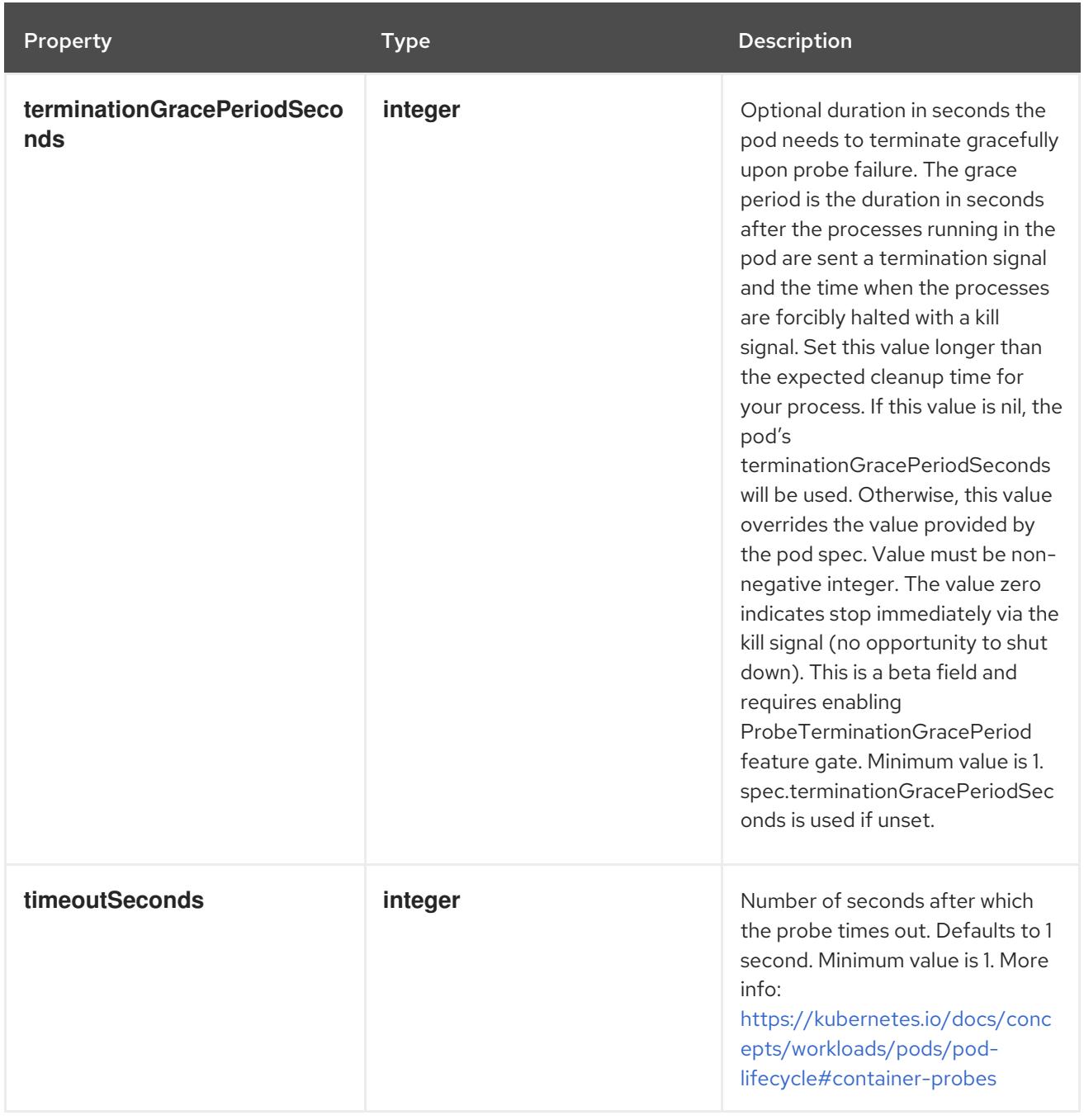

# 14.12.1.190. .spec.initContainers[].livenessProbe.exec

### Description

ExecAction describes a "run in container" action.

## Type

## **object**

Property **Type Description** 

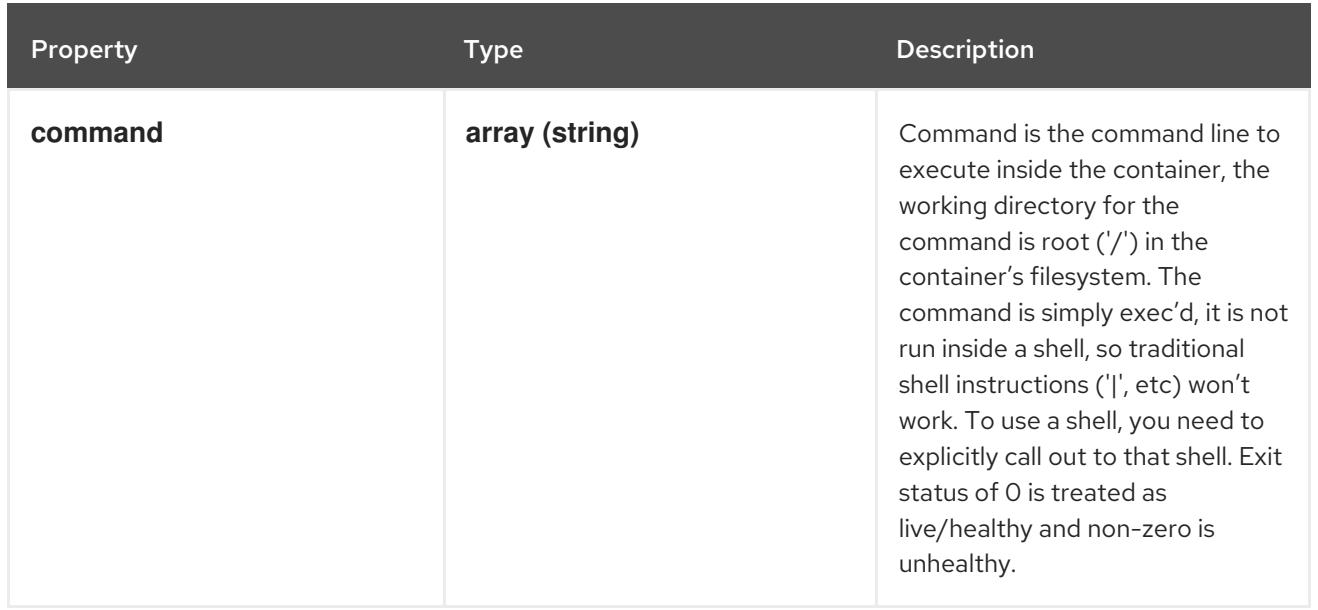

## 14.12.1.191. .spec.initContainers[].livenessProbe.grpc

## Description

GRPC specifies an action involving a GRPC port.

Type

**object**

#### Required

**port**

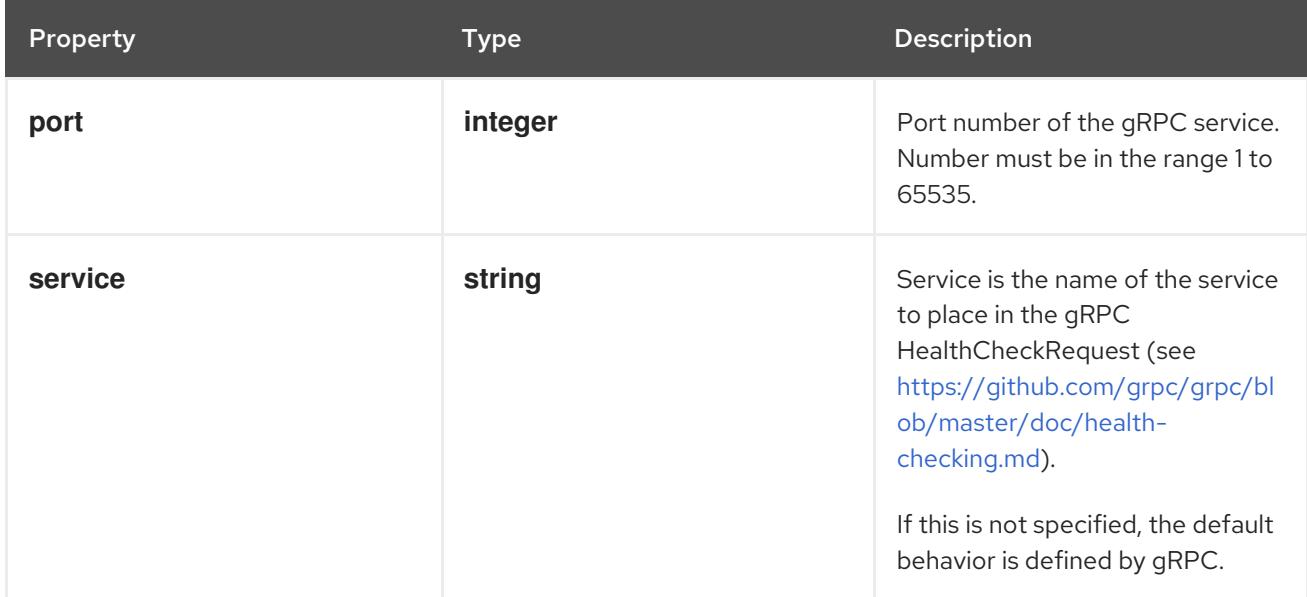

## 14.12.1.192. .spec.initContainers[].livenessProbe.httpGet

### Description

HTTPGetAction describes an action based on HTTP Get requests.

Type

## Required

**port**

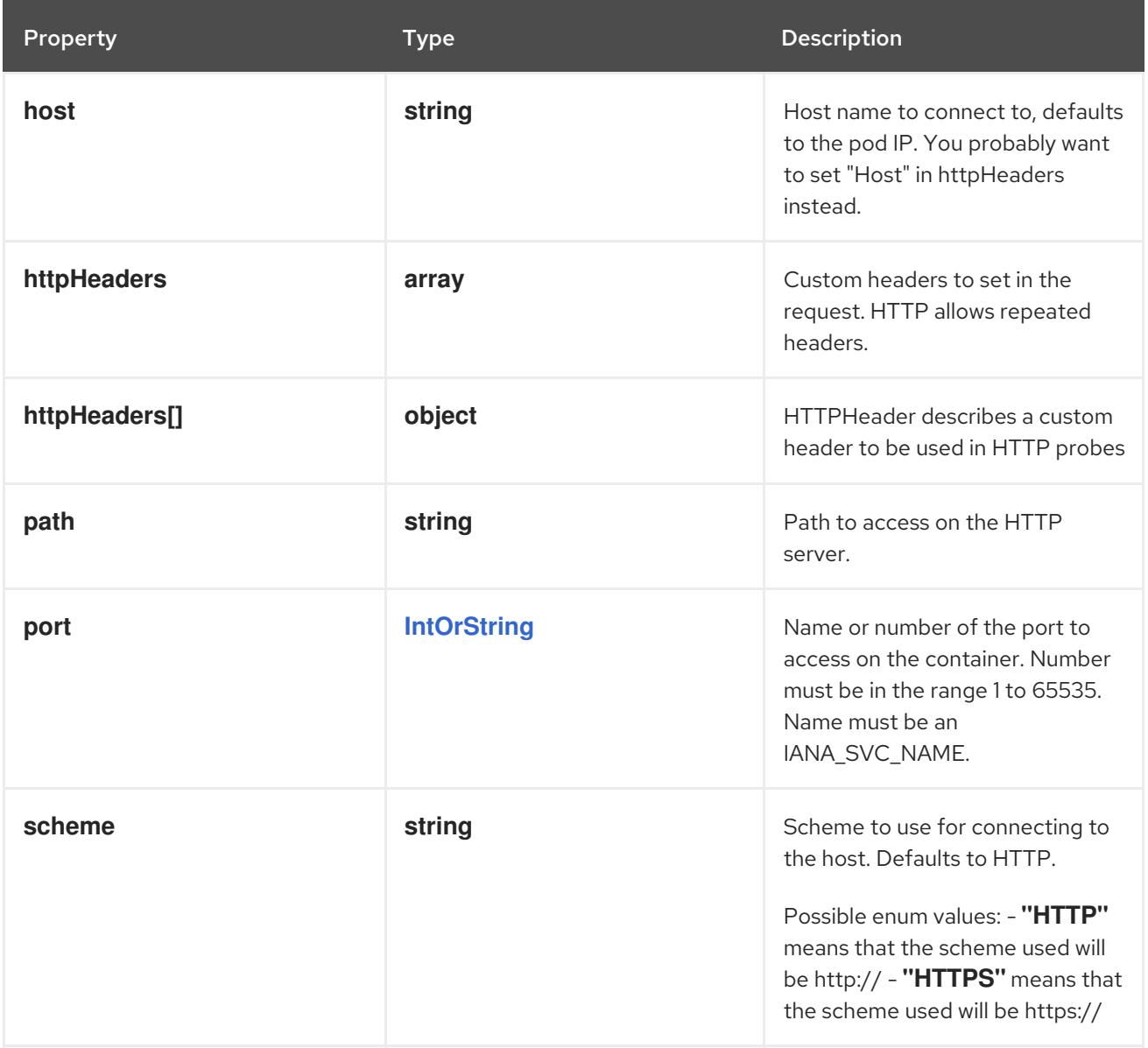

## 14.12.1.193. .spec.initContainers[].livenessProbe.httpGet.httpHeaders

### Description

Custom headers to set in the request. HTTP allows repeated headers.

### Type

**array**

## 14.12.1.194. .spec.initContainers[].livenessProbe.httpGet.httpHeaders[]

### Description

HTTPHeader describes a custom header to be used in HTTP probes

### Type

**object**

## Required

- **name**
- **value**

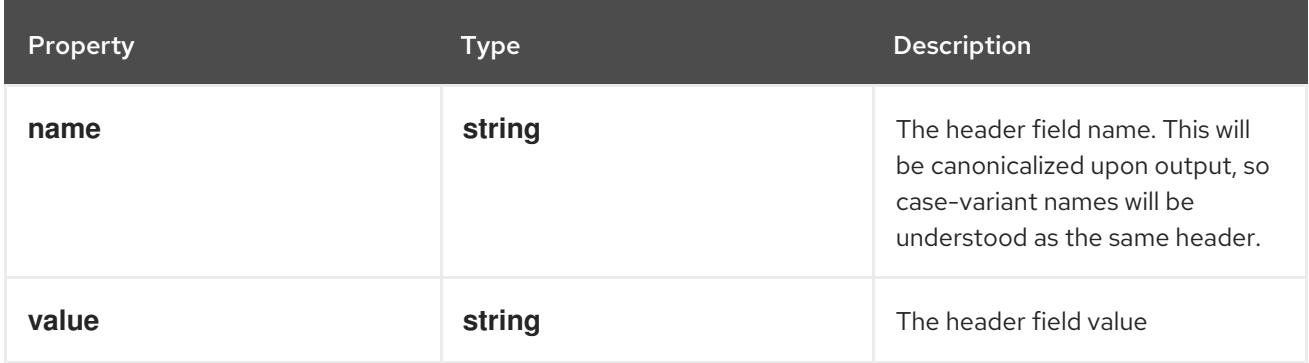

## 14.12.1.195. .spec.initContainers[].livenessProbe.tcpSocket

#### Description

TCPSocketAction describes an action based on opening a socket

#### Type

#### **object**

### Required

**port**

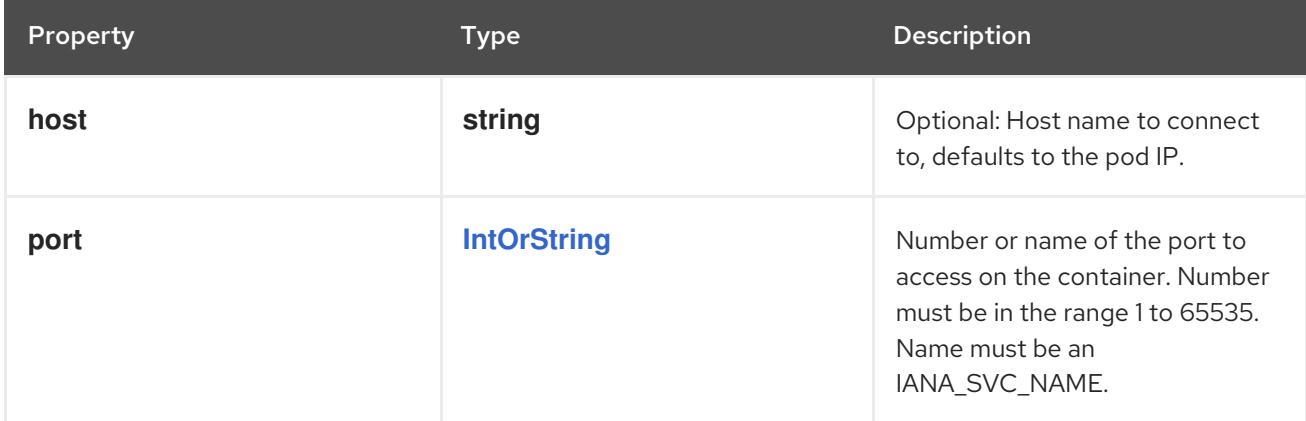

## 14.12.1.196. .spec.initContainers[].ports

### Description

List of ports to expose from the container. Not specifying a port here DOES NOT prevent that port from being exposed. Any port which is listening on the default "0.0.0.0" address inside a container will be accessible from the network. Modifying this array with strategic merge patch may corrupt the data. For more information See [https://github.com/kubernetes/kubernetes/issues/108255.](https://github.com/kubernetes/kubernetes/issues/108255) Cannot be updated.

### Type

**array**

14.12.1.197. .spec.initContainers[].ports[]

### Description

ContainerPort represents a network port in a single container.

### Type

## **object**

### Required

**containerPort**

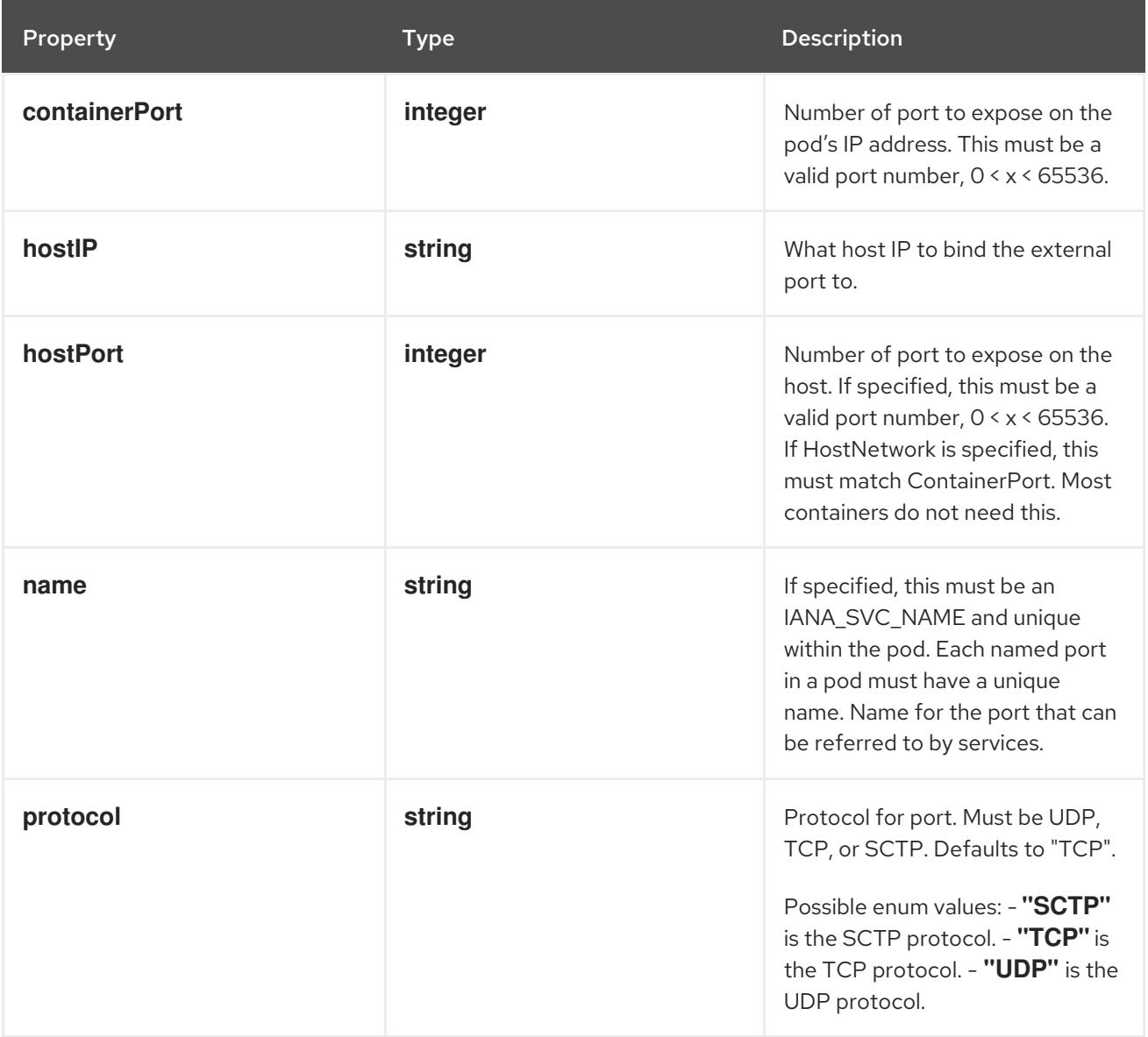

## 14.12.1.198. .spec.initContainers[].readinessProbe

### Description

Probe describes a health check to be performed against a container to determine whether it is alive or ready to receive traffic.

### Type

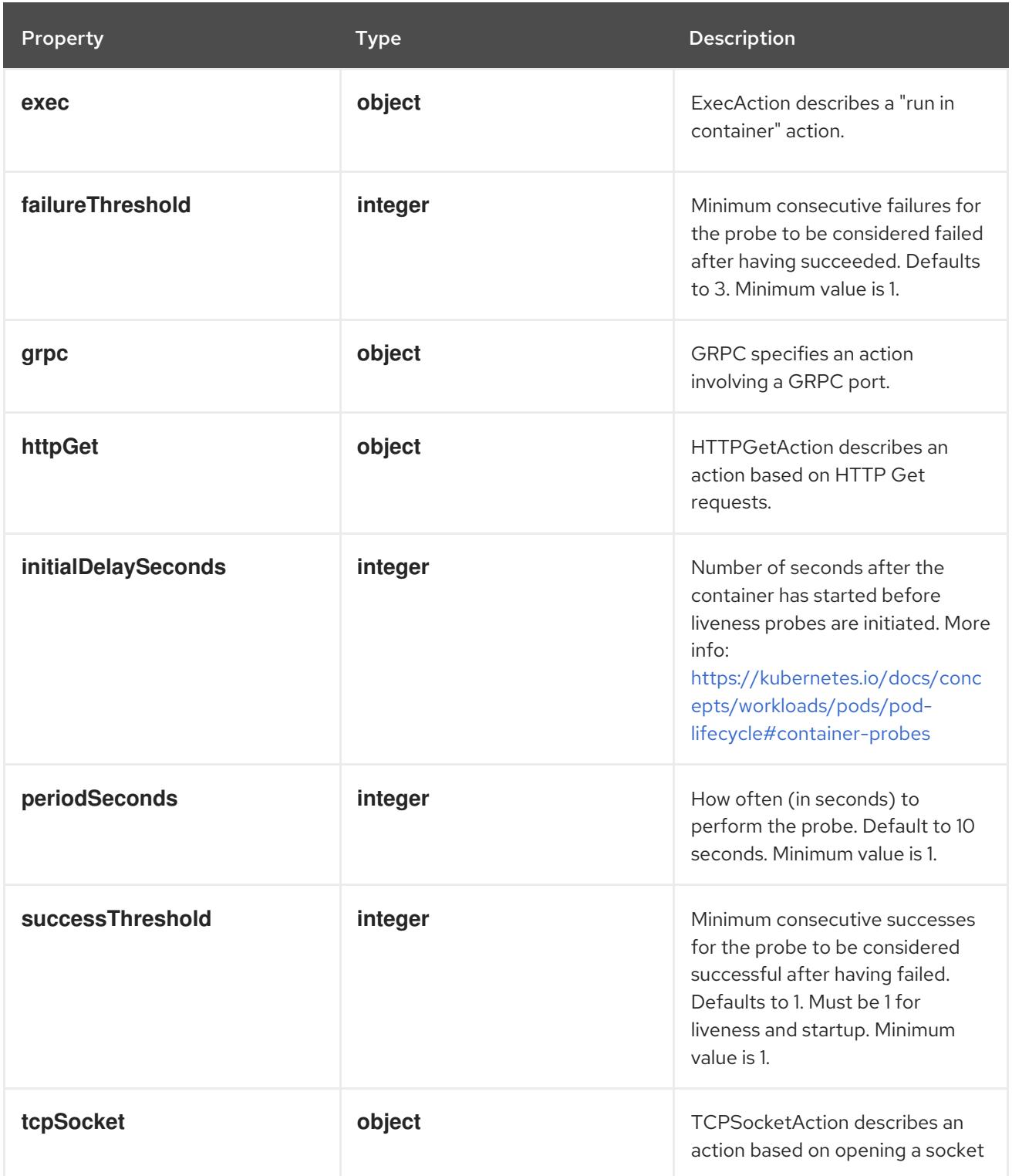

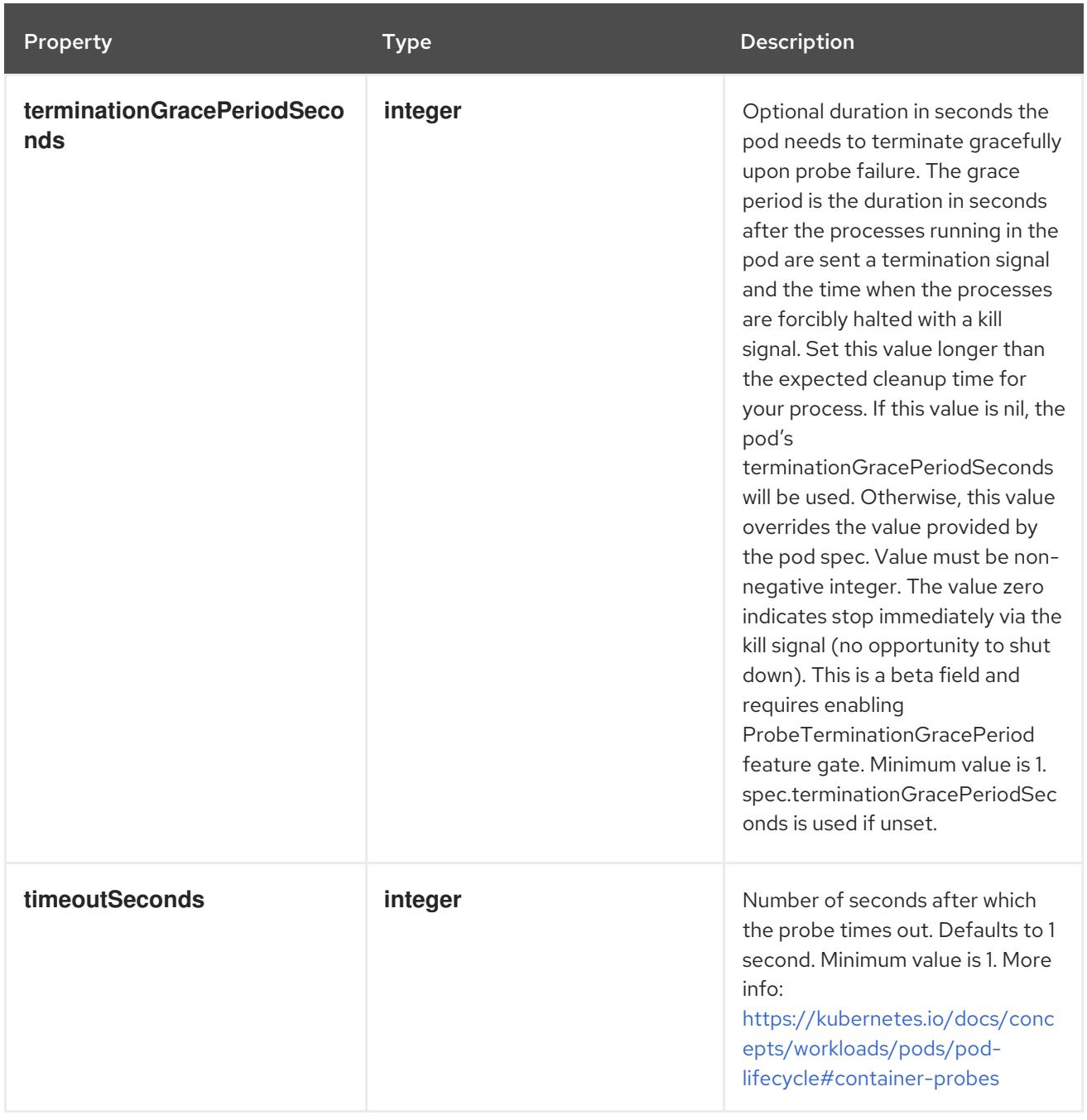

# 14.12.1.199. .spec.initContainers[].readinessProbe.exec

### Description

ExecAction describes a "run in container" action.

## Type

## **object**

Property **Description** 

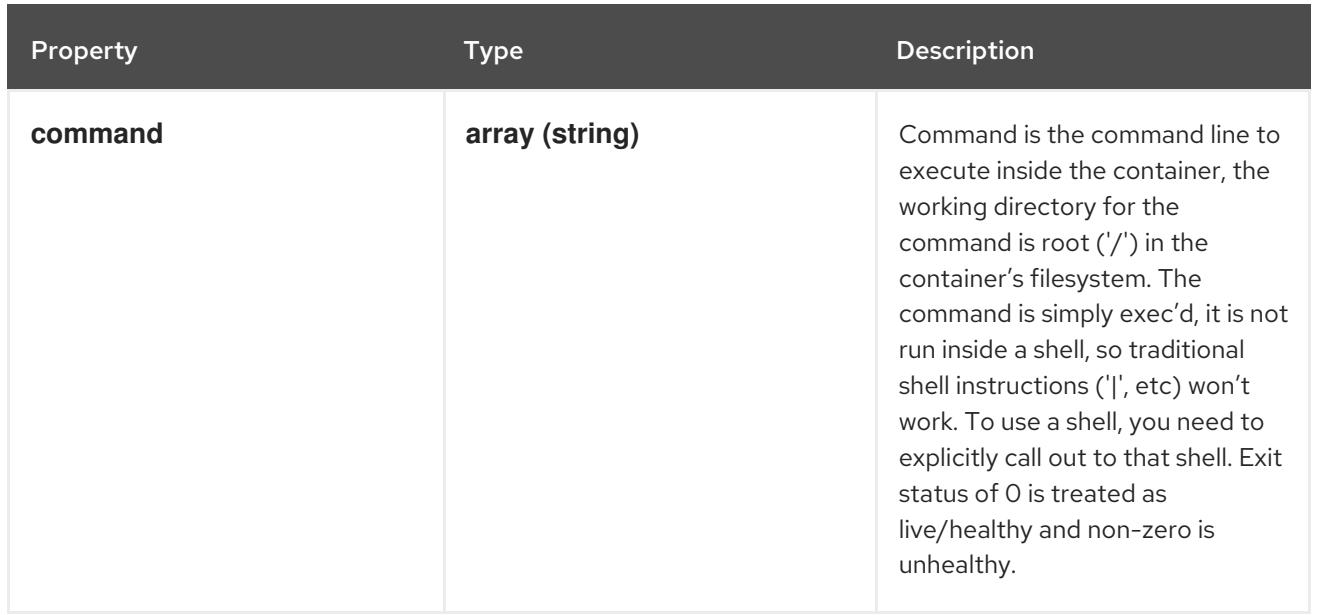

## 14.12.1.200. .spec.initContainers[].readinessProbe.grpc

## Description

GRPC specifies an action involving a GRPC port.

### Type

**object**

#### Required

**port**

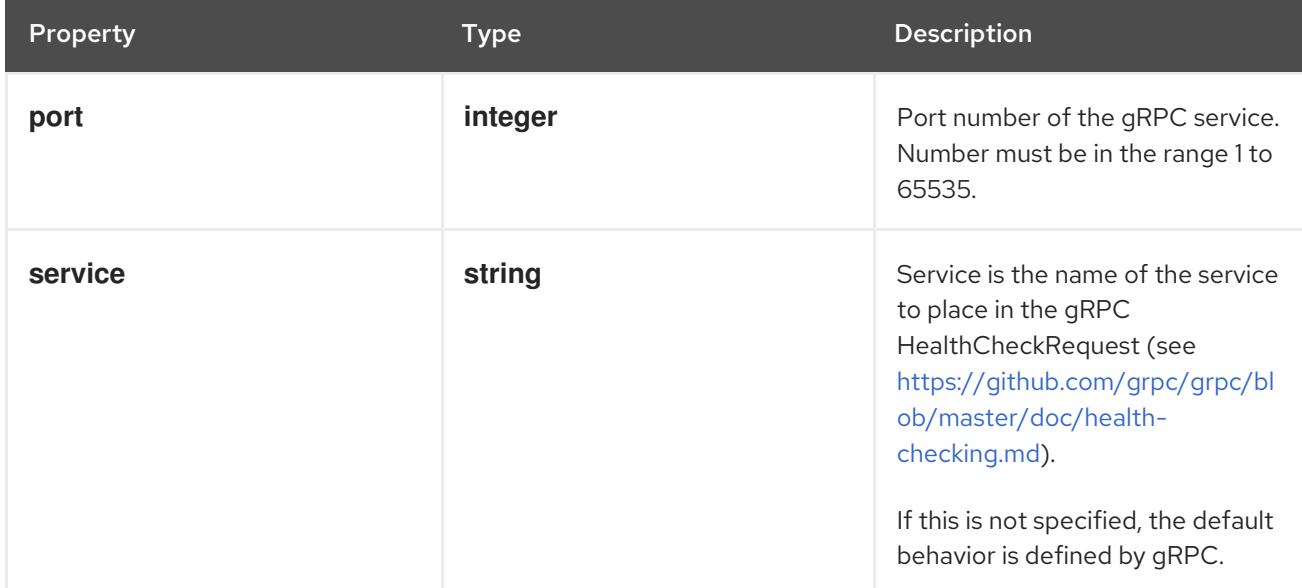

## 14.12.1.201. .spec.initContainers[].readinessProbe.httpGet

## Description

HTTPGetAction describes an action based on HTTP Get requests.

## Type

## Required

**port**

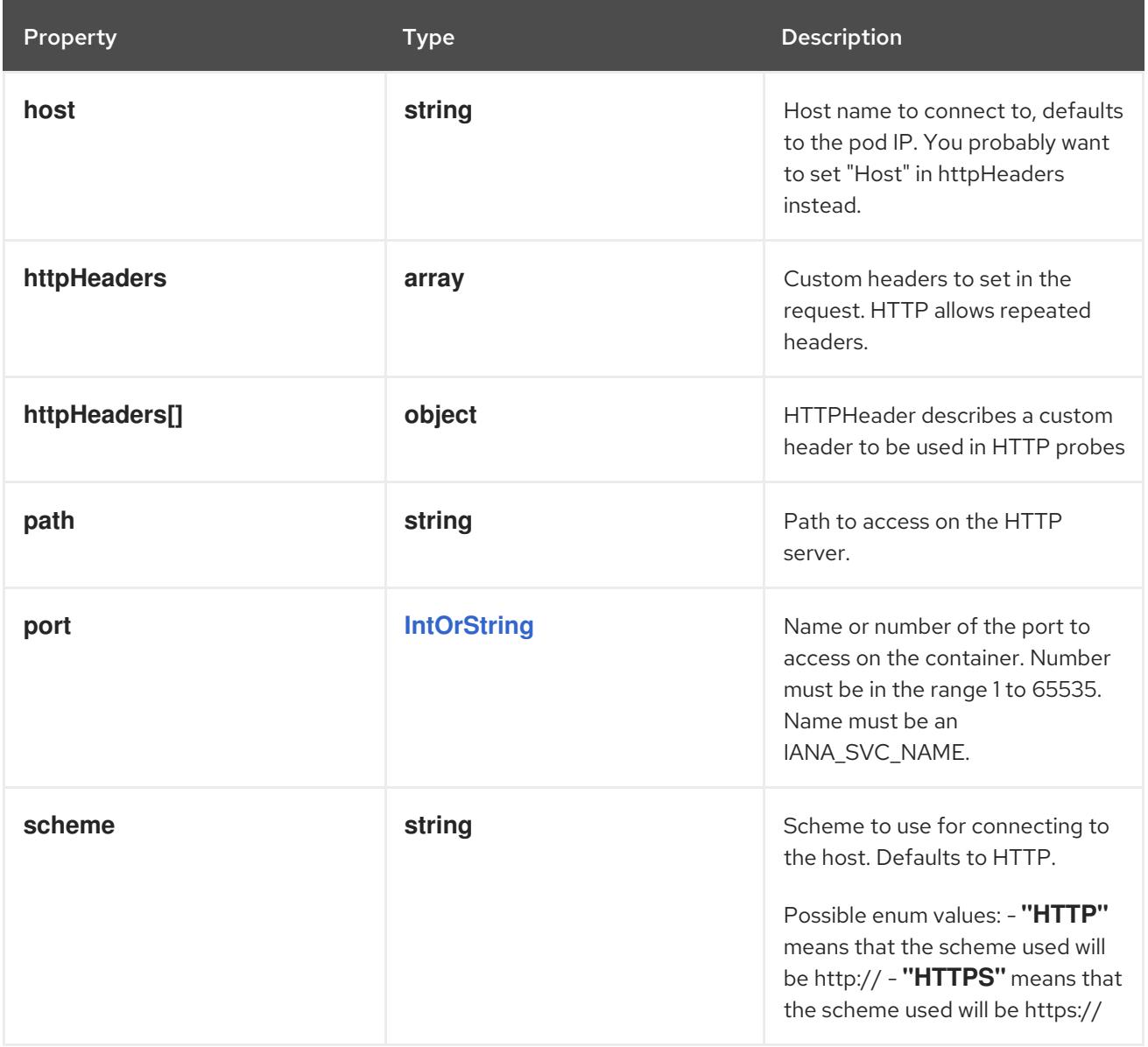

## 14.12.1.202. .spec.initContainers[].readinessProbe.httpGet.httpHeaders

### Description

Custom headers to set in the request. HTTP allows repeated headers.

### Type

**array**

## 14.12.1.203. .spec.initContainers[].readinessProbe.httpGet.httpHeaders[]

### Description

HTTPHeader describes a custom header to be used in HTTP probes

### Type

**object**

## Required

- $\bullet$ **name**
- **value**

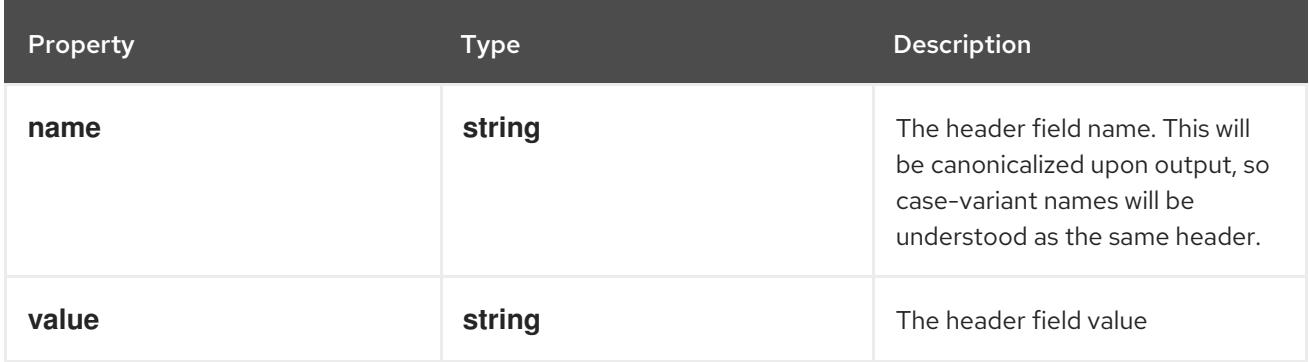

## 14.12.1.204. .spec.initContainers[].readinessProbe.tcpSocket

### Description

TCPSocketAction describes an action based on opening a socket

#### Type

### **object**

### Required

**port**

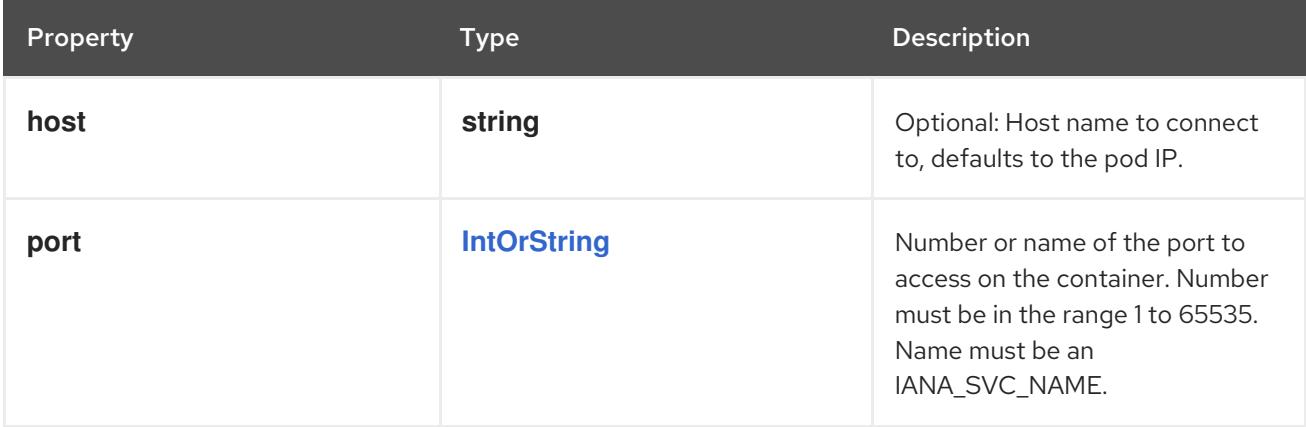

## 14.12.1.205. .spec.initContainers[].resizePolicy

## Description

Resources resize policy for the container.

#### Type

**array**

## 14.12.1.206. .spec.initContainers[].resizePolicy[]

### Description

ContainerResizePolicy represents resource resize policy for the container.

## Type

## **object**

## Required

- **resourceName**
- **restartPolicy**

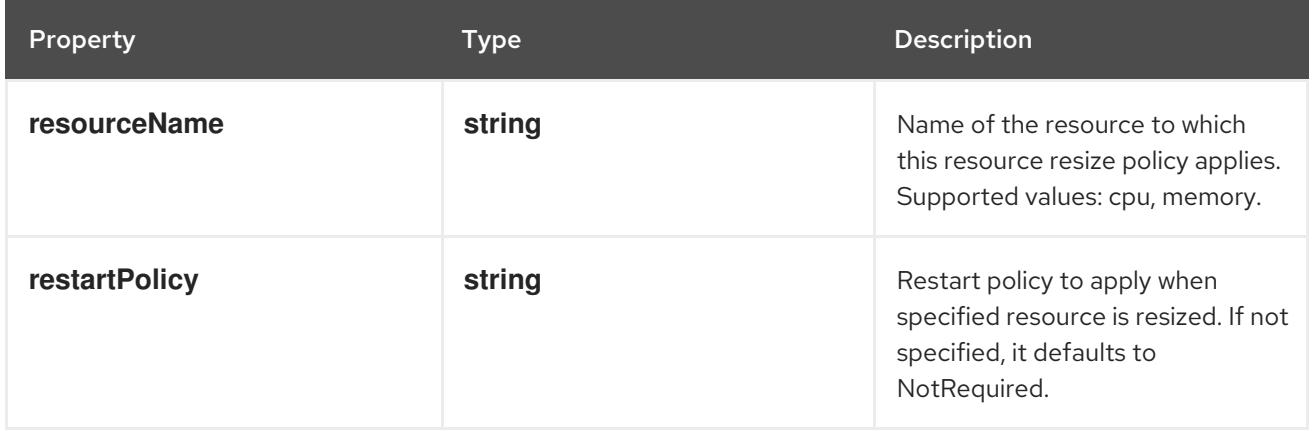

# 14.12.1.207. .spec.initContainers[].resources

## Description

ResourceRequirements describes the compute resource requirements.

## Type

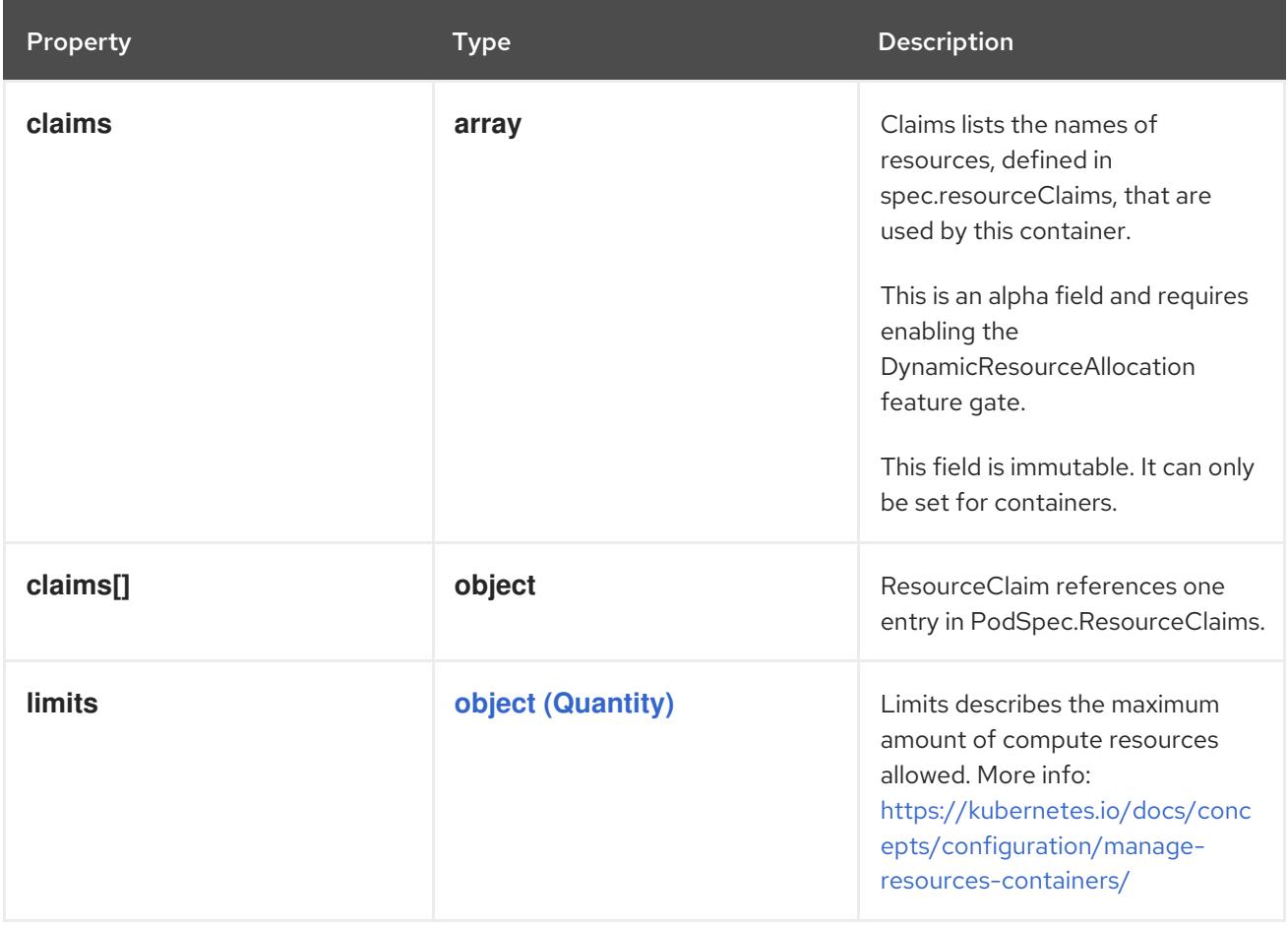

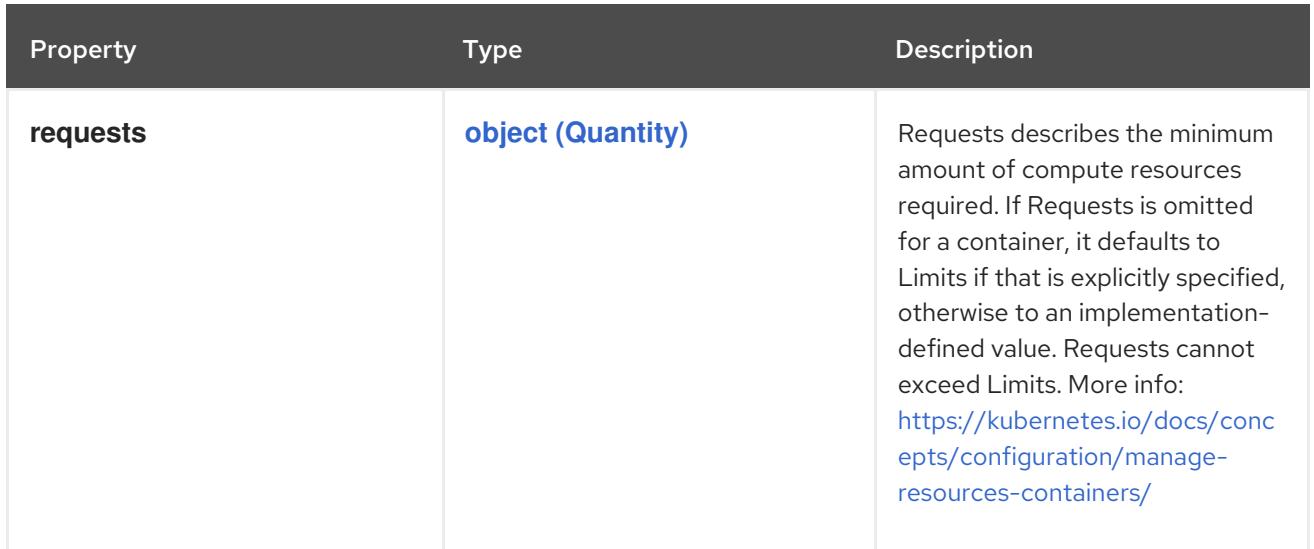

## 14.12.1.208. .spec.initContainers[].resources.claims

#### Description

Claims lists the names of resources, defined in spec.resourceClaims, that are used by this container. This is an alpha field and requires enabling the DynamicResourceAllocation feature gate.

This field is immutable. It can only be set for containers.

#### Type

**array**

## 14.12.1.209. .spec.initContainers[].resources.claims[]

#### Description

ResourceClaim references one entry in PodSpec.ResourceClaims.

#### Type

**object**

#### Required

**name**

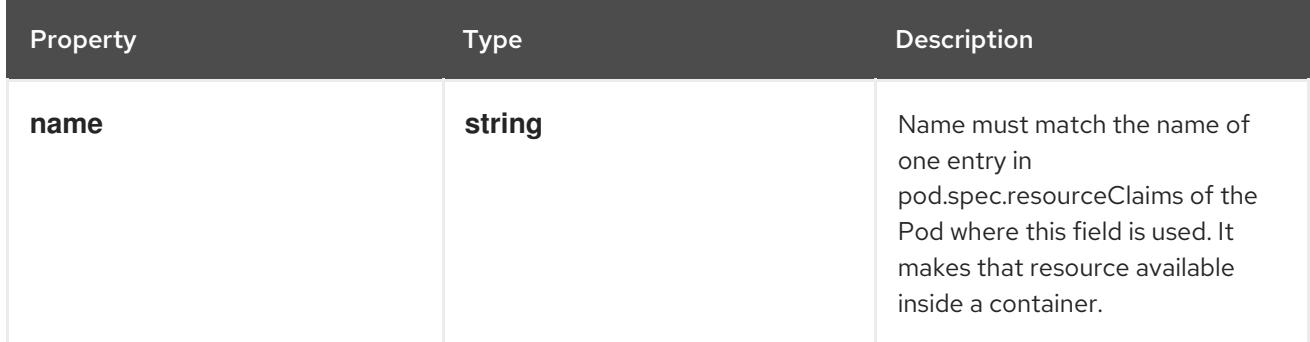

SecurityContext holds security configuration that will be applied to a container. Some fields are

### 14.12.1.210. .spec.initContainers[].securityContext

#### Description

SecurityContext holds security configuration that will be applied to a container. Some fields are present in both SecurityContext and PodSecurityContext. When both are set, the values in SecurityContext take precedence.

## Type

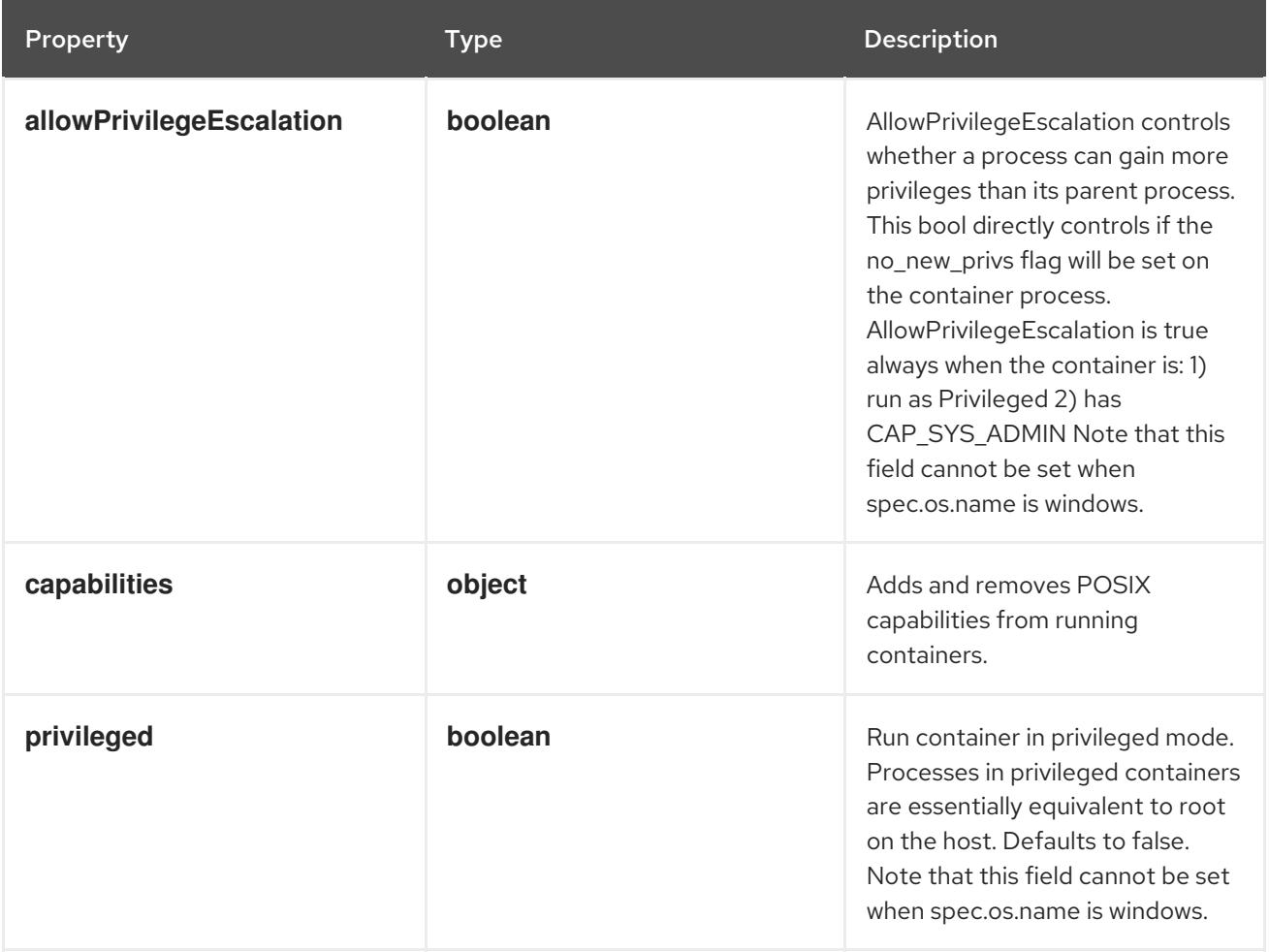

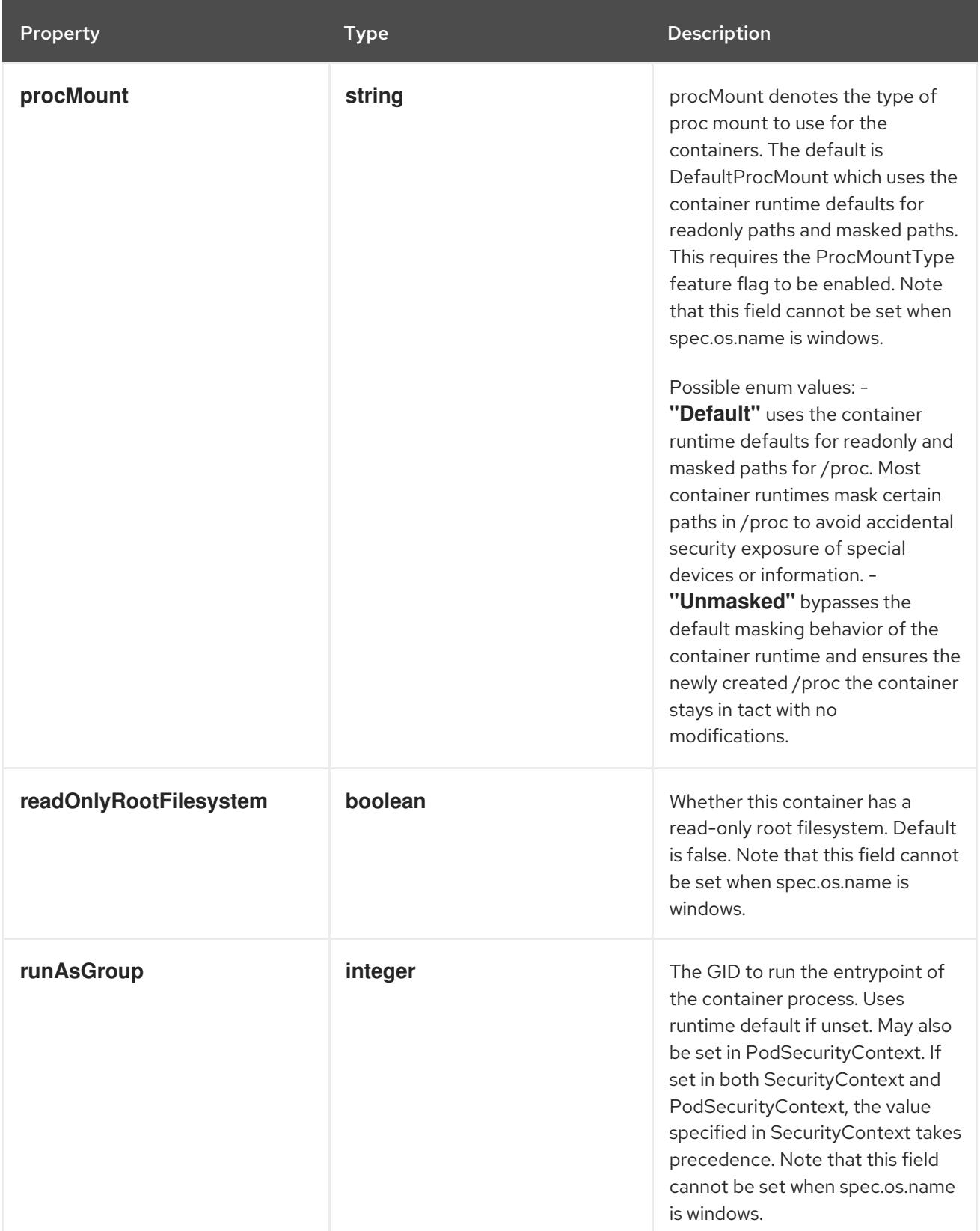

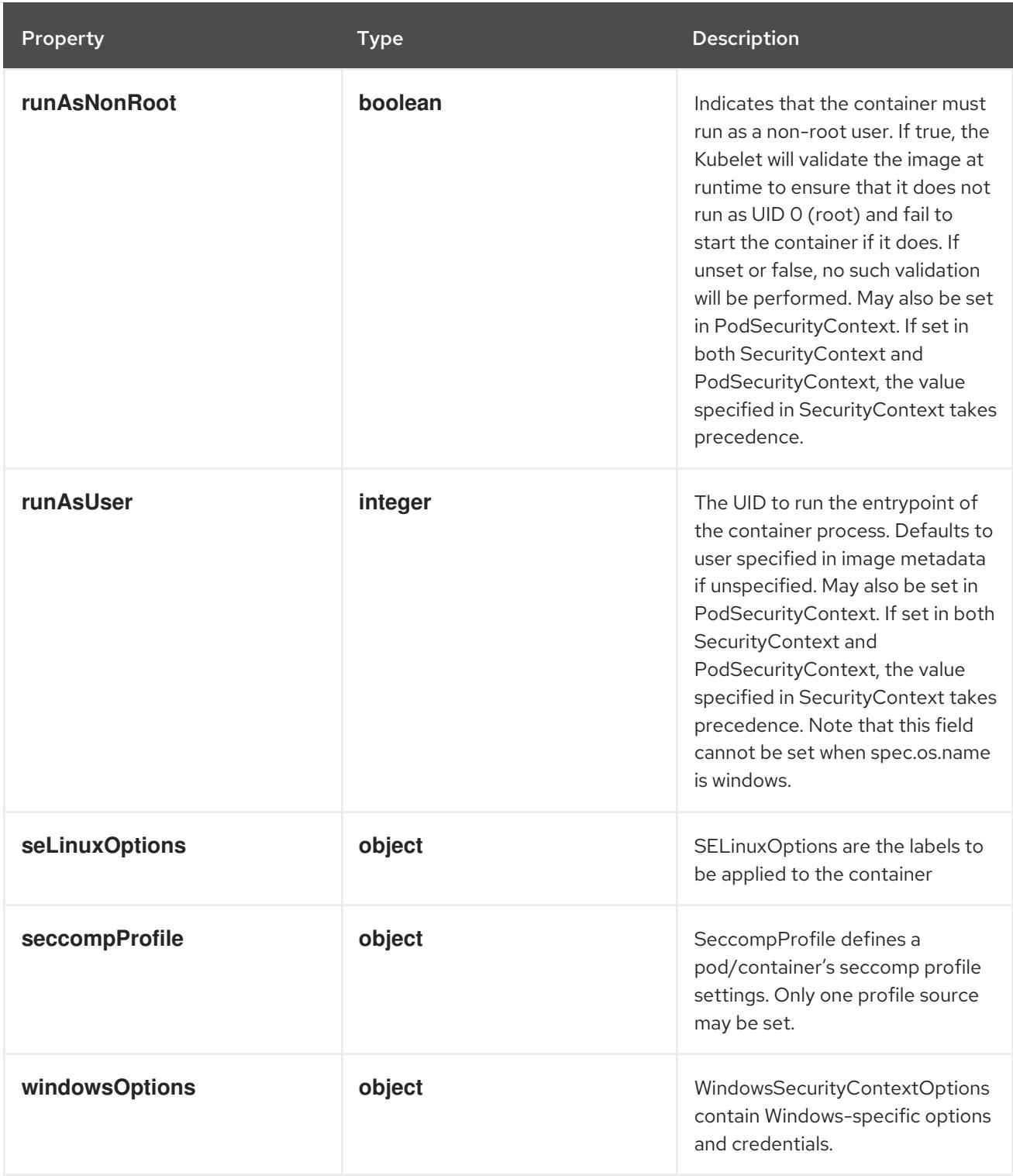

# 14.12.1.211. .spec.initContainers[].securityContext.capabilities

## Description

Adds and removes POSIX capabilities from running containers.

## Type

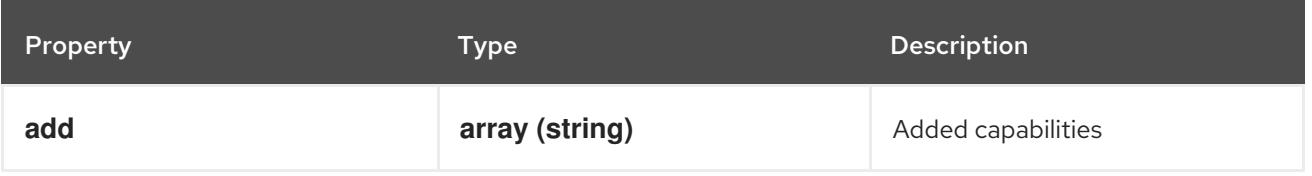
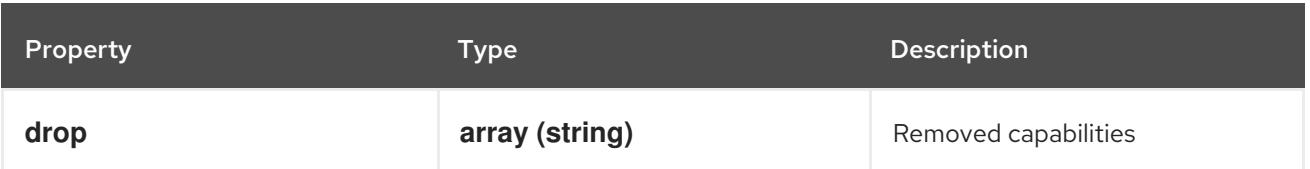

### 14.12.1.212. .spec.initContainers[].securityContext.seLinuxOptions

#### Description

SELinuxOptions are the labels to be applied to the container

### Type

#### **object**

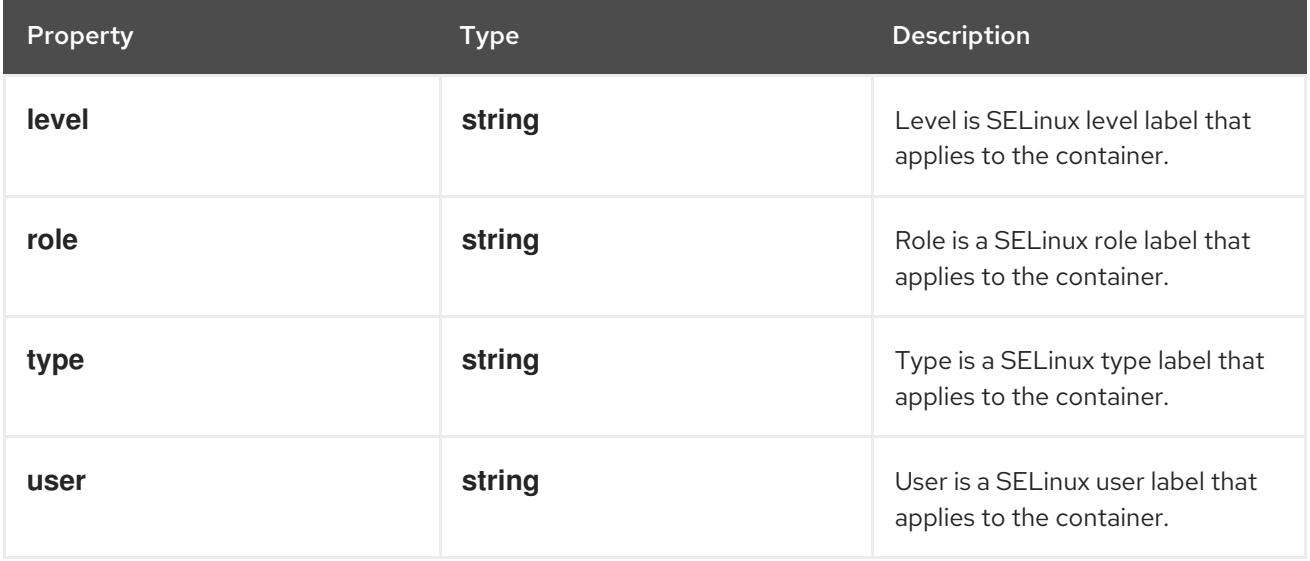

## 14.12.1.213. .spec.initContainers[].securityContext.seccompProfile

#### Description

SeccompProfile defines a pod/container's seccomp profile settings. Only one profile source may be set.

Type

**object**

Required

 $\bullet$ **type**

Property **Type Description** 

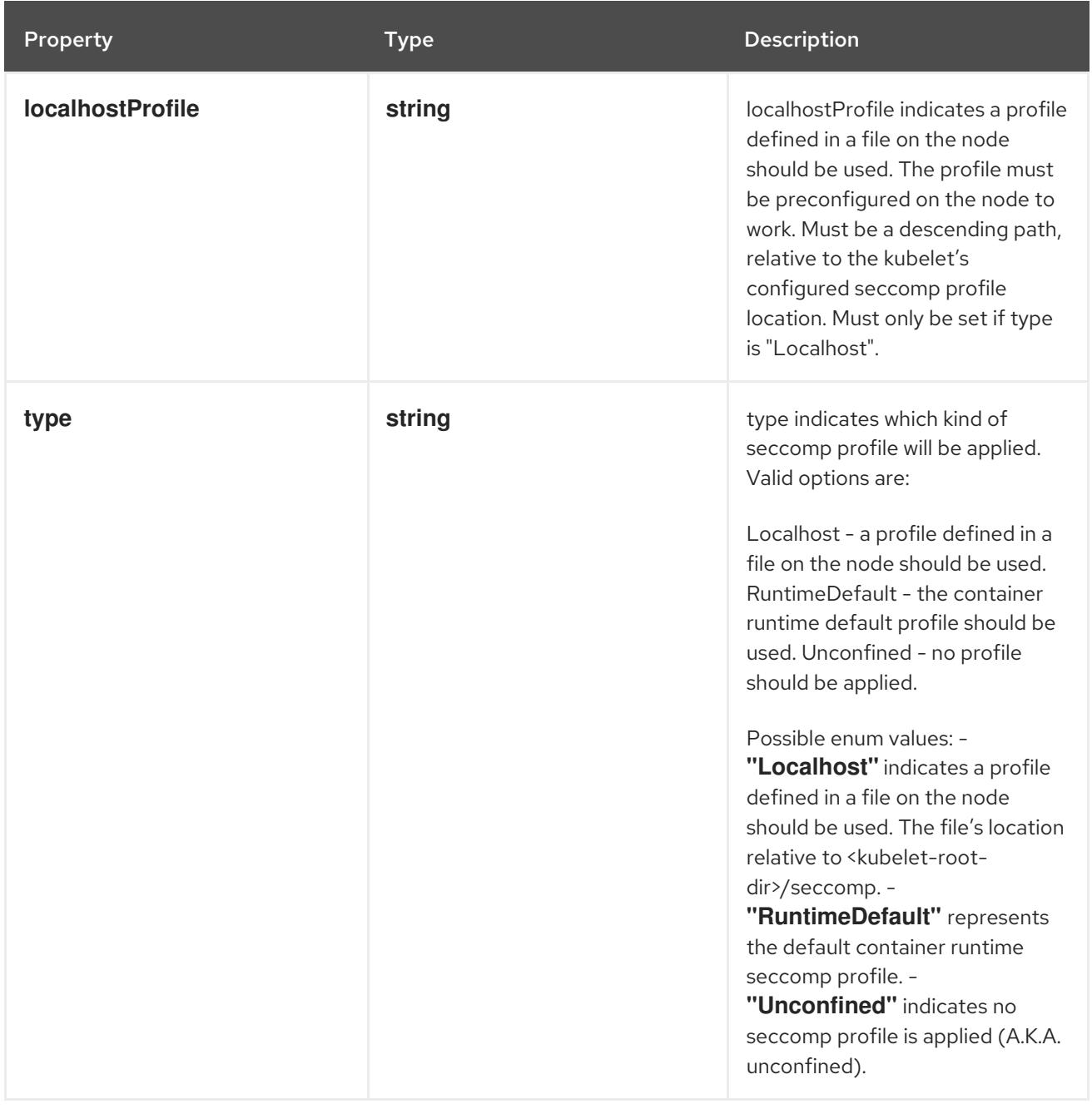

### 14.12.1.214. .spec.initContainers[].securityContext.windowsOptions

### Description

WindowsSecurityContextOptions contain Windows-specific options and credentials.

### Type

**object**

Property **Type Description** 

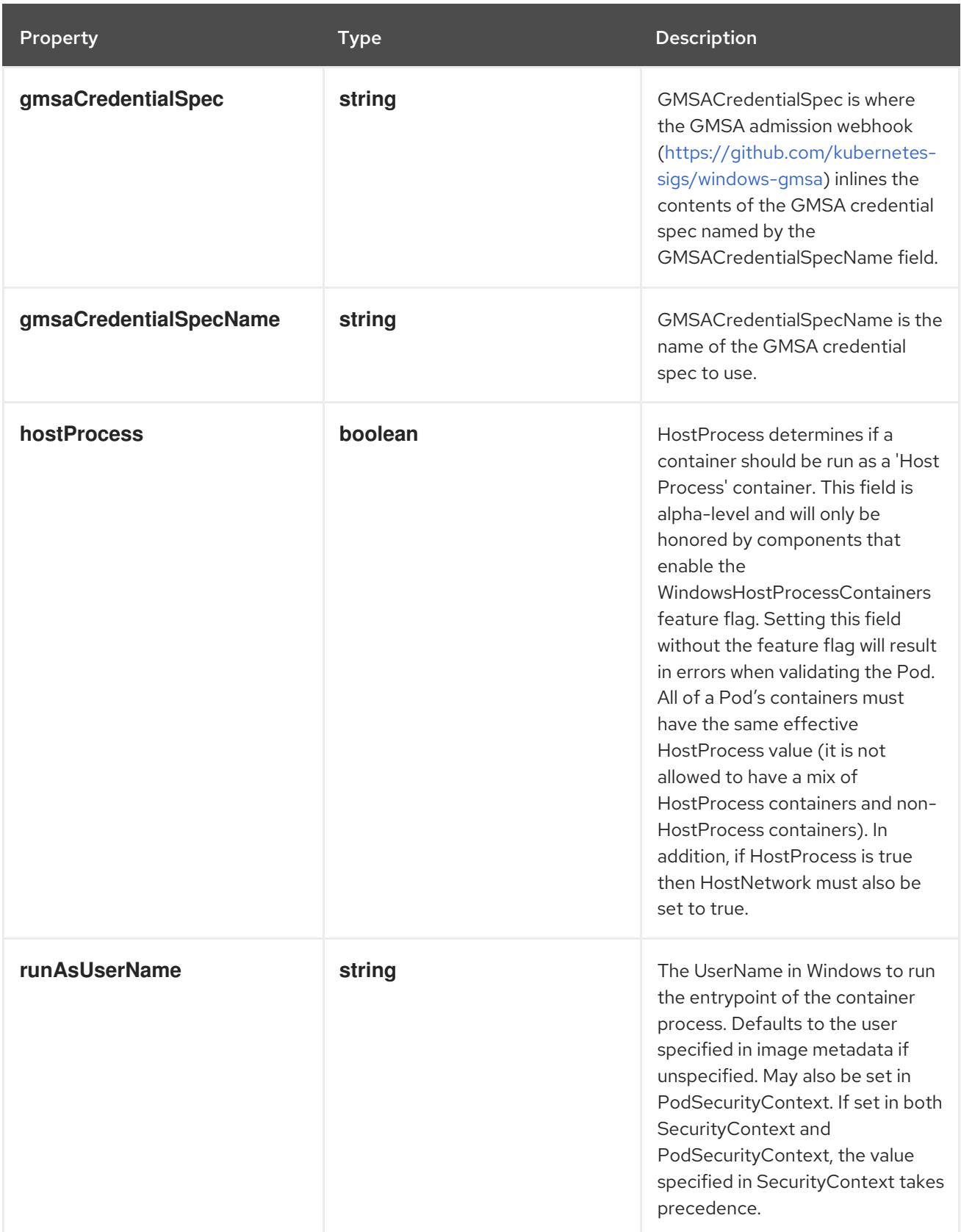

# 14.12.1.215. .spec.initContainers[].startupProbe

### Description

Probe describes a health check to be performed against a container to determine whether it is alive or ready to receive traffic.

#### Type

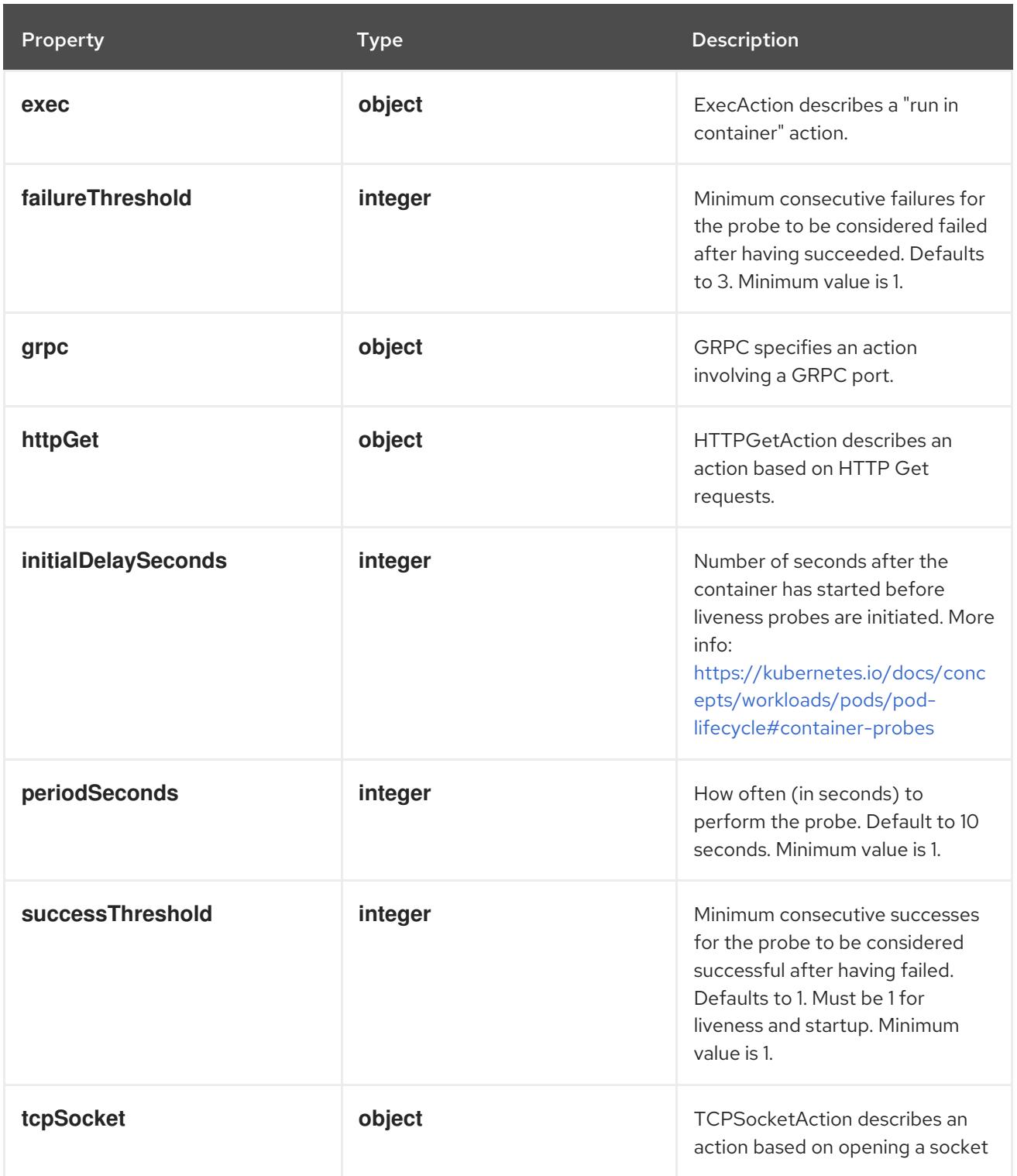

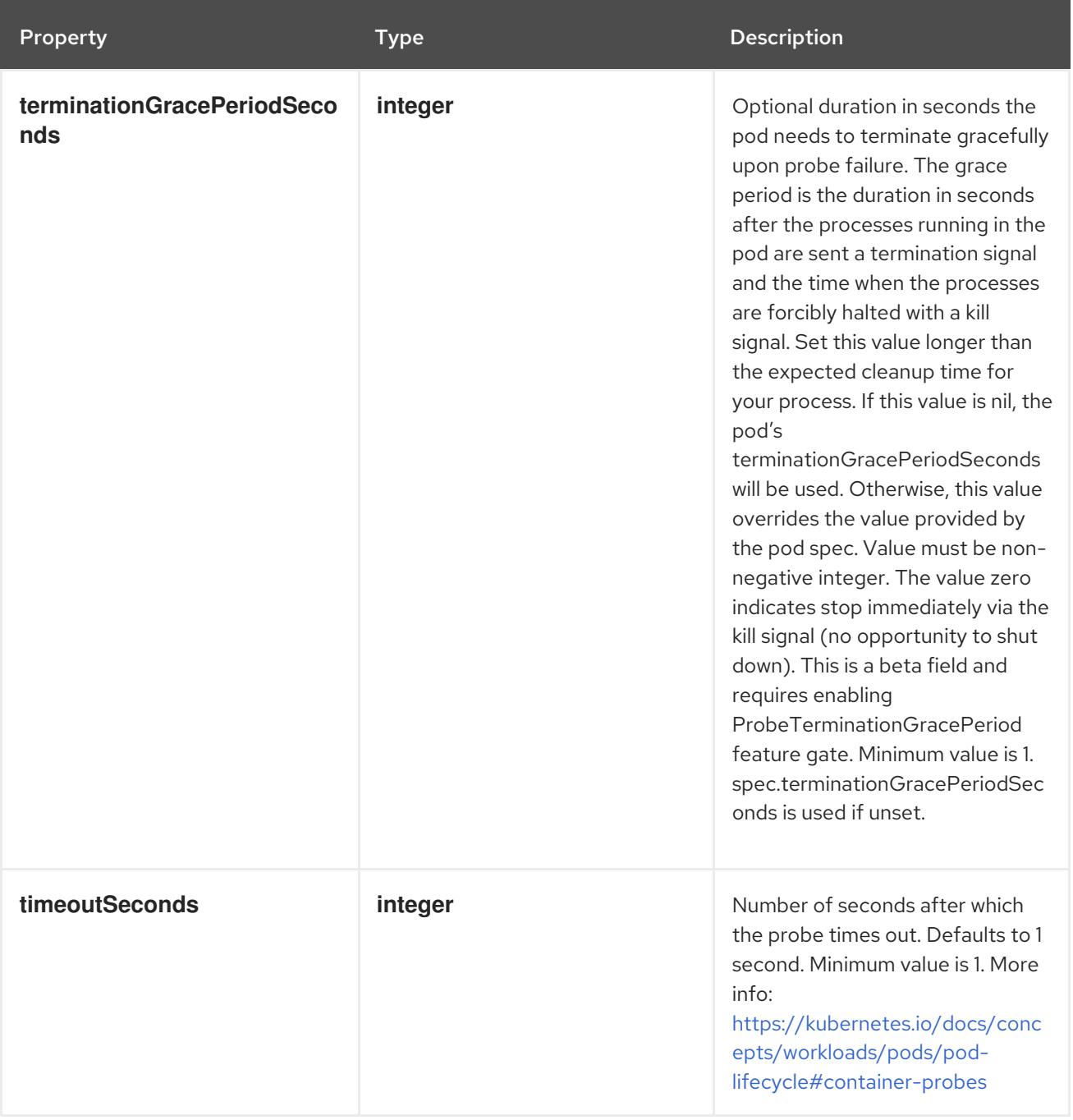

# 14.12.1.216. .spec.initContainers[].startupProbe.exec

### Description

ExecAction describes a "run in container" action.

### Type

**object**

Property **Type** Property Description

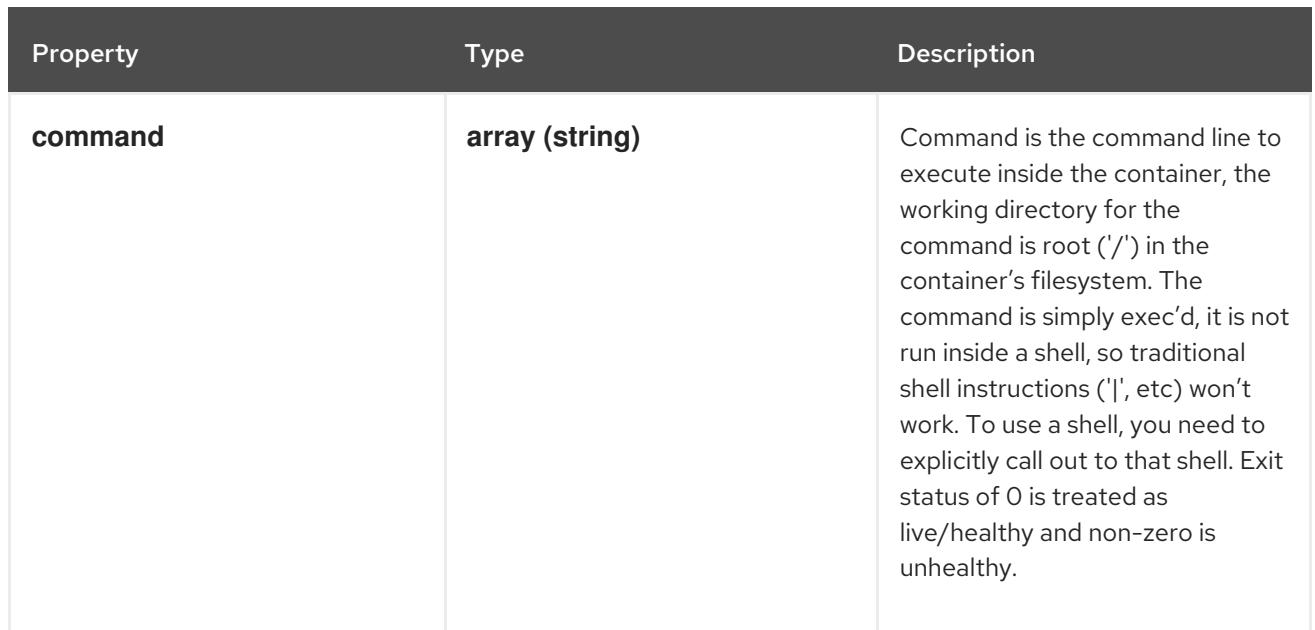

### 14.12.1.217. .spec.initContainers[].startupProbe.grpc

### Description

GRPC specifies an action involving a GRPC port.

#### Type

**object**

### Required

**port**

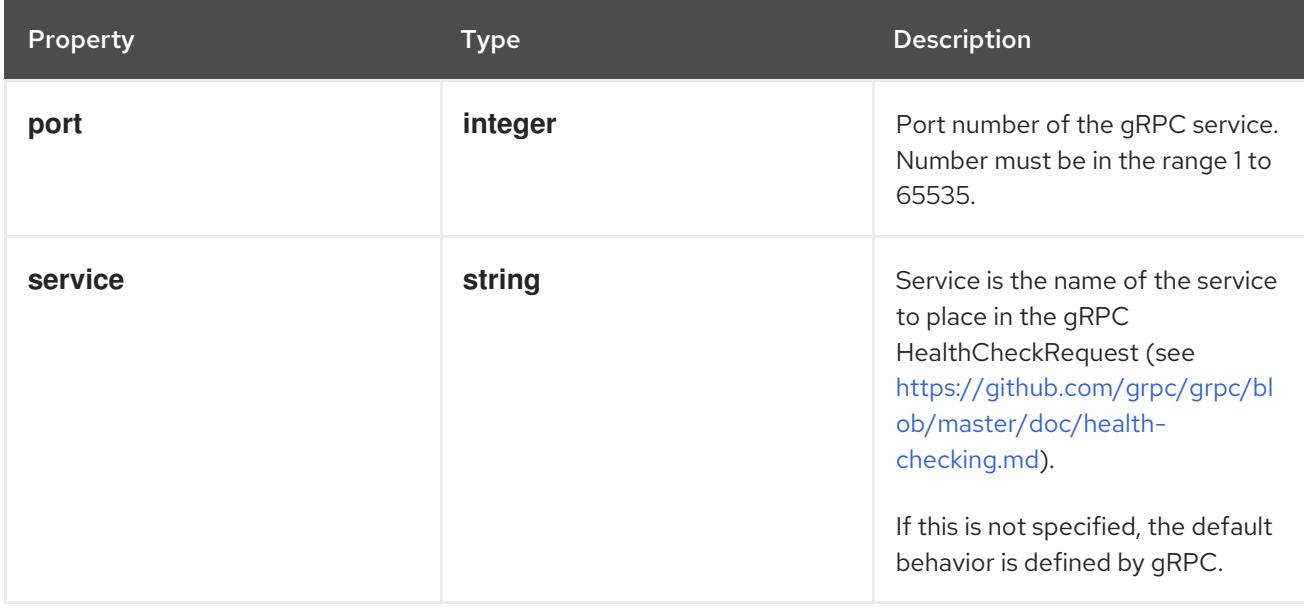

### 14.12.1.218. .spec.initContainers[].startupProbe.httpGet

### Description

HTTPGetAction describes an action based on HTTP Get requests.

### Type

#### Required

**port**

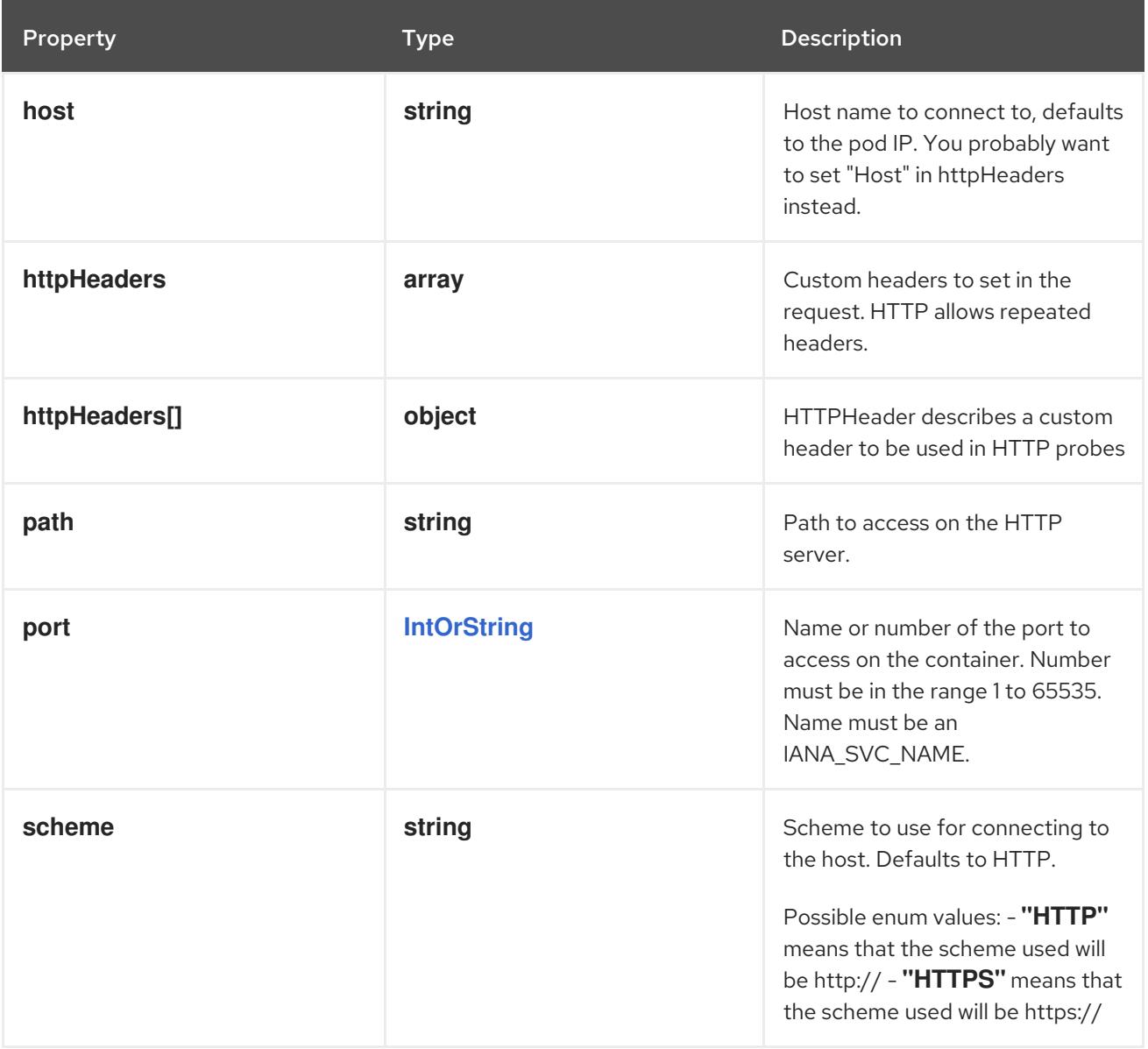

### 14.12.1.219. .spec.initContainers[].startupProbe.httpGet.httpHeaders

#### Description

Custom headers to set in the request. HTTP allows repeated headers.

Type

**array**

# 14.12.1.220. .spec.initContainers[].startupProbe.httpGet.httpHeaders[]

#### Description

HTTPHeader describes a custom header to be used in HTTP probes

Type

**object**

- **name**
- **value**

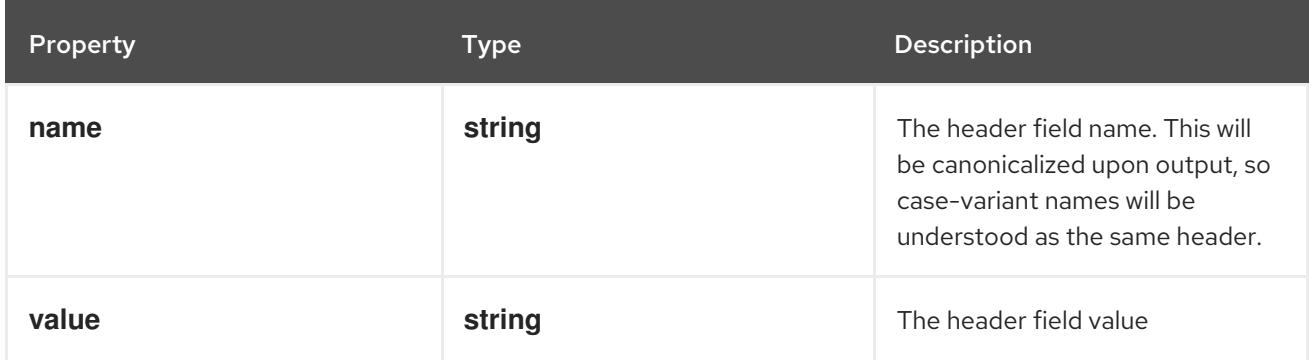

### 14.12.1.221. .spec.initContainers[].startupProbe.tcpSocket

#### Description

TCPSocketAction describes an action based on opening a socket

#### Type

### **object**

#### Required

**port**

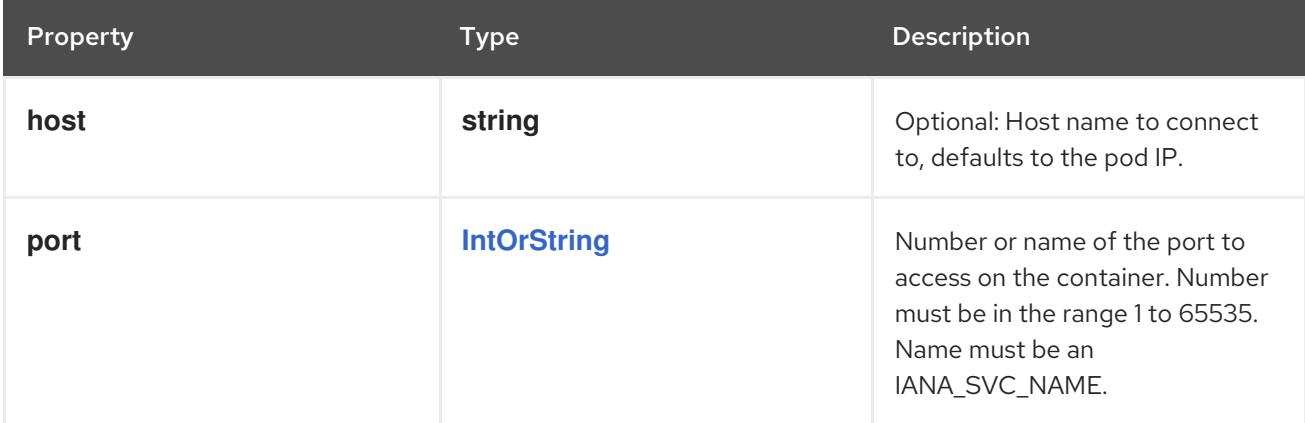

### 14.12.1.222. .spec.initContainers[].volumeDevices

#### Description

volumeDevices is the list of block devices to be used by the container.

#### Type

### **array**

### 14.12.1.223. .spec.initContainers[].volumeDevices[]

### Description

volumeDevice describes a mapping of a raw block device within a container.

### Type

#### **object**

#### Required

- $\bullet$ **name**
- **devicePath**

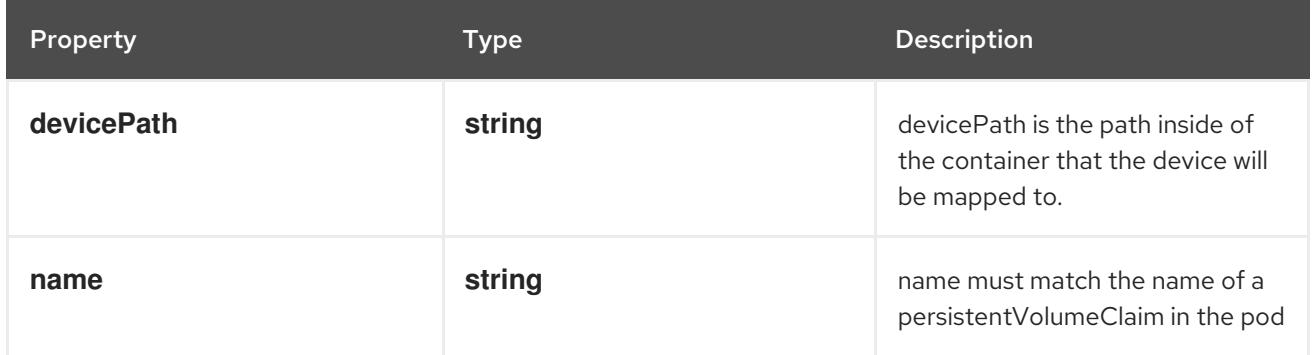

### 14.12.1.224. .spec.initContainers[].volumeMounts

#### Description

Pod volumes to mount into the container's filesystem. Cannot be updated.

#### Type

### **array**

### 14.12.1.225. .spec.initContainers[].volumeMounts[]

#### Description

VolumeMount describes a mounting of a Volume within a container.

### Type

### **object**

- **name**
- **mountPath**  $\bullet$

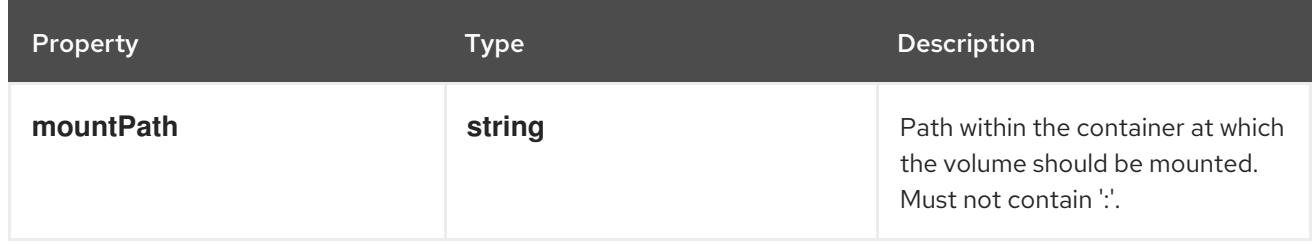

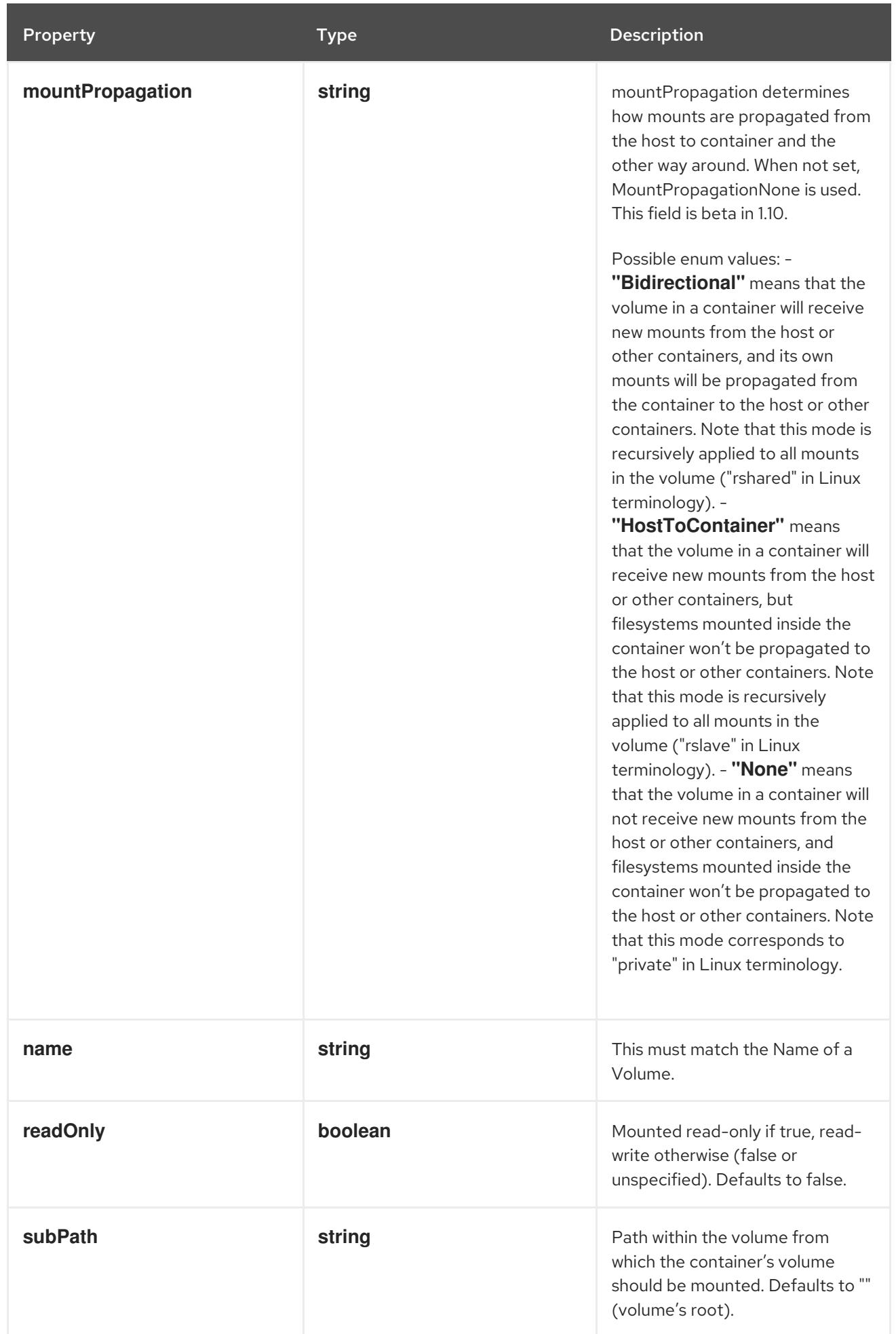

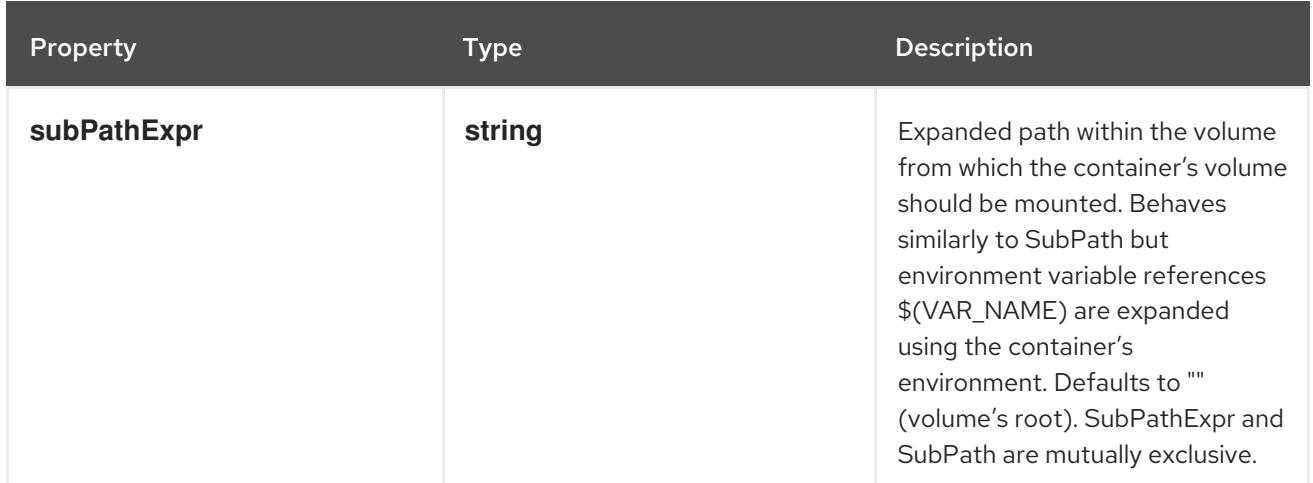

#### 14.12.1.226. .spec.os

#### Description

PodOS defines the OS parameters of a pod.

#### Type

### **object**

#### Required

#### **name**

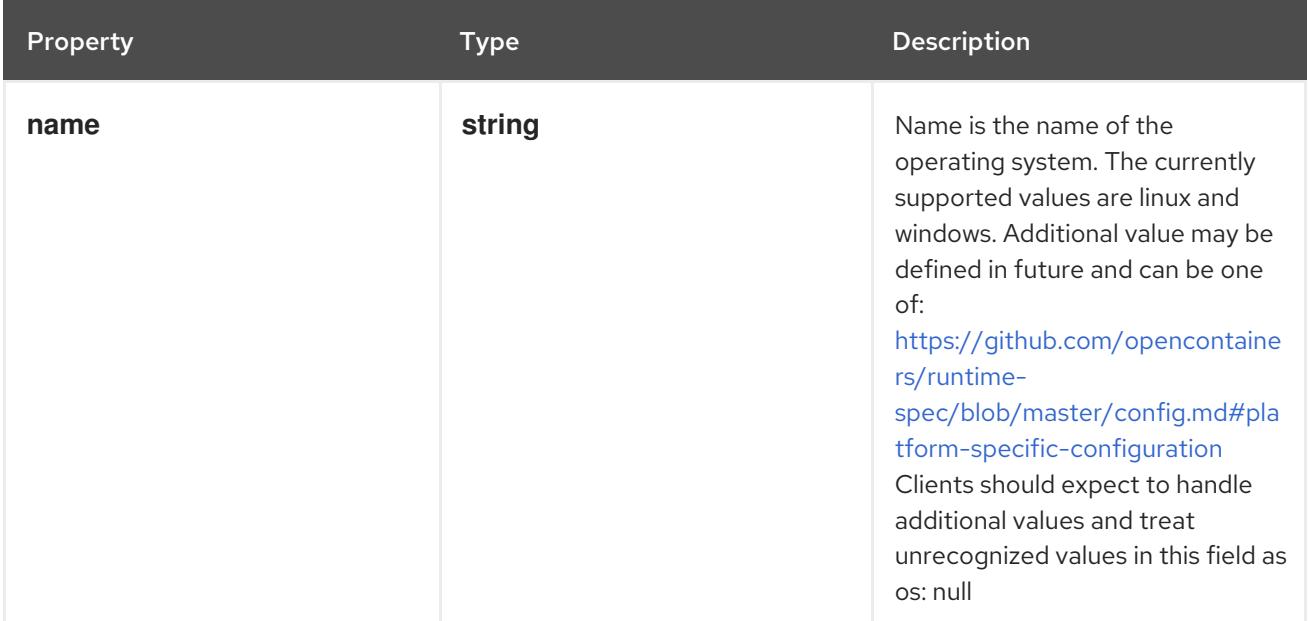

### 14.12.1.227. .spec.readinessGates

### Description

If specified, all readiness gates will be evaluated for pod readiness. A pod is ready when all its containers are ready AND all conditions specified in the readiness gates have status equal to "True" More info: <https://git.k8s.io/enhancements/keps/sig-network/580-pod-readiness-gates>

#### Type

#### **array**

### 14.12.1.228. .spec.readinessGates[]

### Description

PodReadinessGate contains the reference to a pod condition

#### Type

**object**

#### Required

**conditionType**

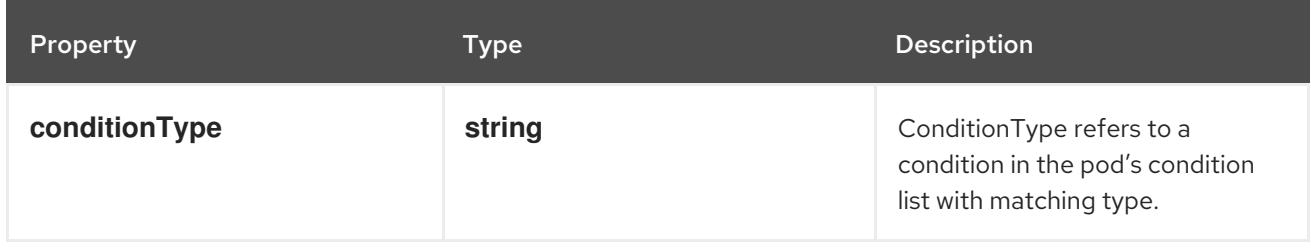

### 14.12.1.229. .spec.resourceClaims

#### Description

ResourceClaims defines which ResourceClaims must be allocated and reserved before the Pod is allowed to start. The resources will be made available to those containers which consume them by name.

This is an alpha field and requires enabling the DynamicResourceAllocation feature gate.

This field is immutable.

#### Type

**array**

### 14.12.1.230. .spec.resourceClaims[]

#### Description

PodResourceClaim references exactly one ResourceClaim through a ClaimSource. It adds a name to it that uniquely identifies the ResourceClaim inside the Pod. Containers that need access to the ResourceClaim reference it with this name.

#### Type

#### **object**

#### Required

**name**

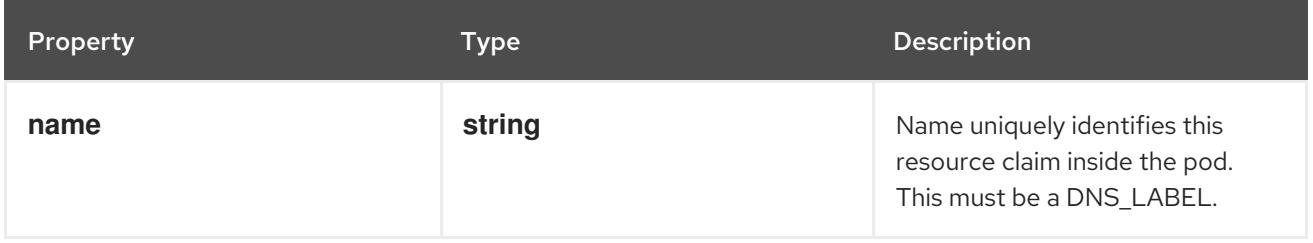

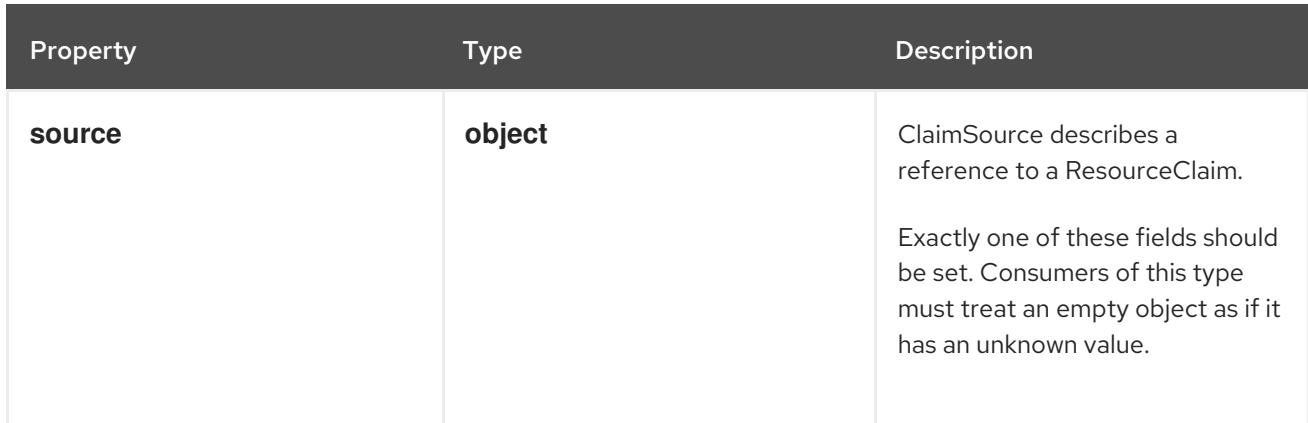

### 14.12.1.231. .spec.resourceClaims[].source

### Description

ClaimSource describes a reference to a ResourceClaim.

Exactly one of these fields should be set. Consumers of this type must treat an empty object as if it has an unknown value.

#### Type

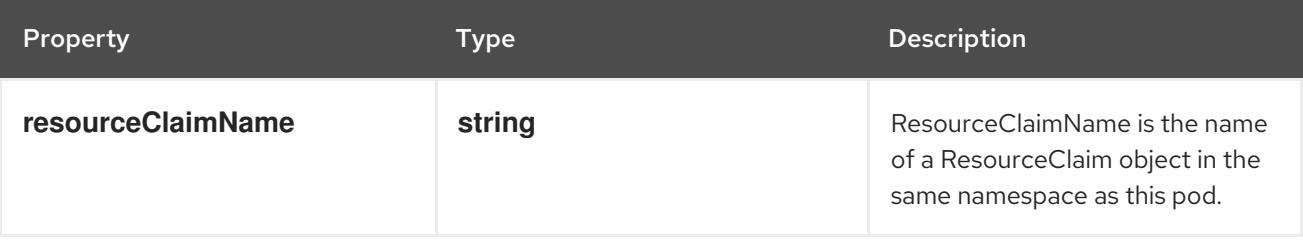

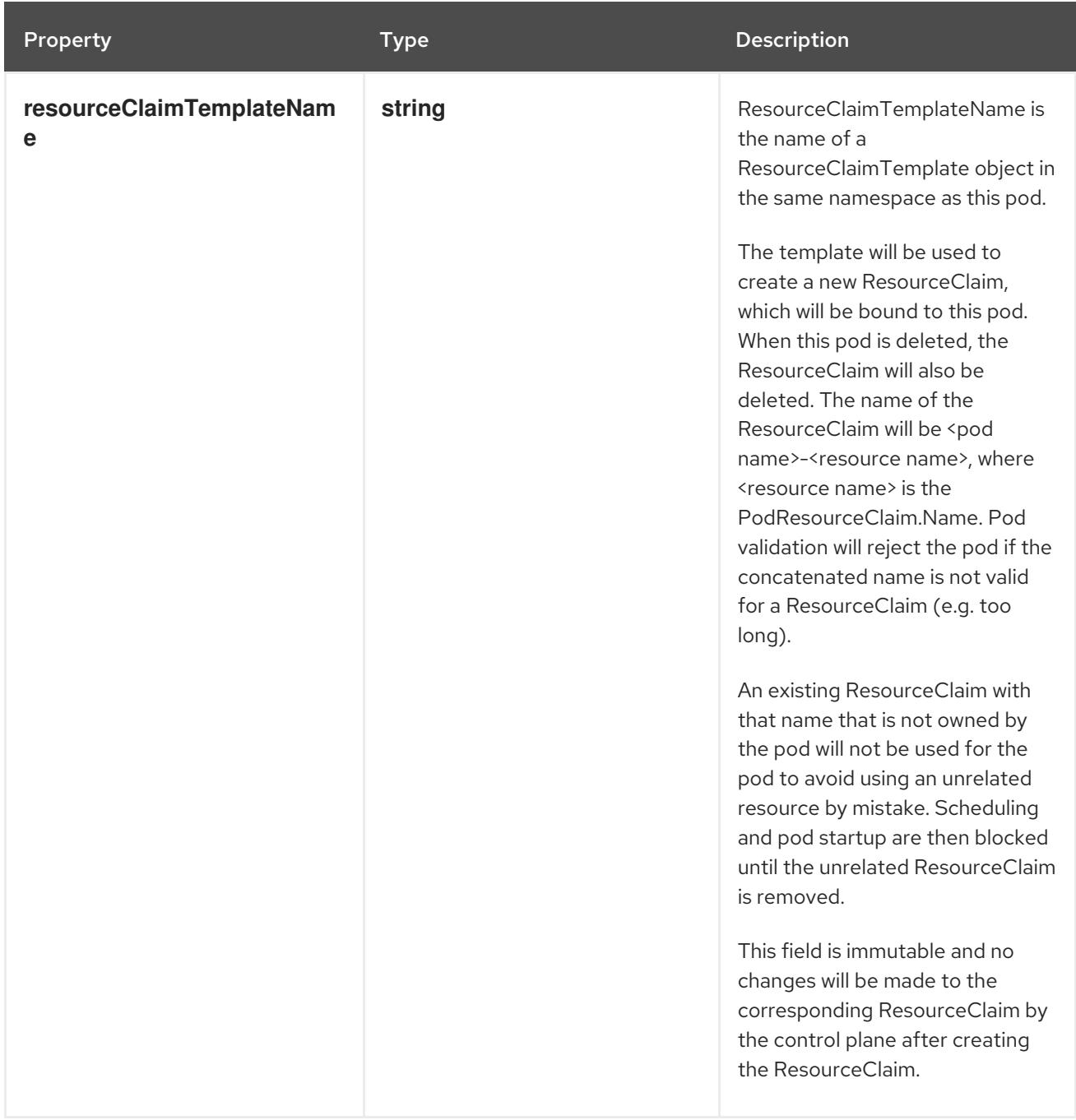

### 14.12.1.232. .spec.schedulingGates

#### Description

SchedulingGates is an opaque list of values that if specified will block scheduling the pod. If schedulingGates is not empty, the pod will stay in the SchedulingGated state and the scheduler will not attempt to schedule the pod.

SchedulingGates can only be set at pod creation time, and be removed only afterwards.

This is a beta feature enabled by the PodSchedulingReadiness feature gate.

#### Type

**array**

### 14.12.1.233. .spec.schedulingGates[]

#### Description

PodSchedulingGate is associated to a Pod to guard its scheduling.

#### Type

#### **object**

#### Required

#### **name**

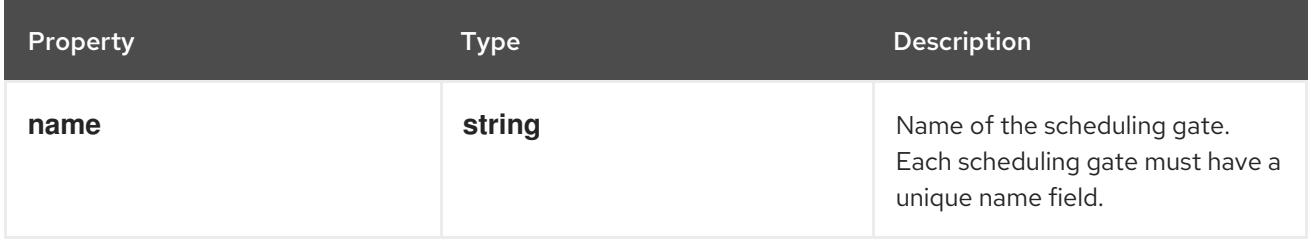

### 14.12.1.234. .spec.securityContext

#### Description

PodSecurityContext holds pod-level security attributes and common container settings. Some fields are also present in container.securityContext. Field values of container.securityContext take precedence over field values of PodSecurityContext.

#### Type

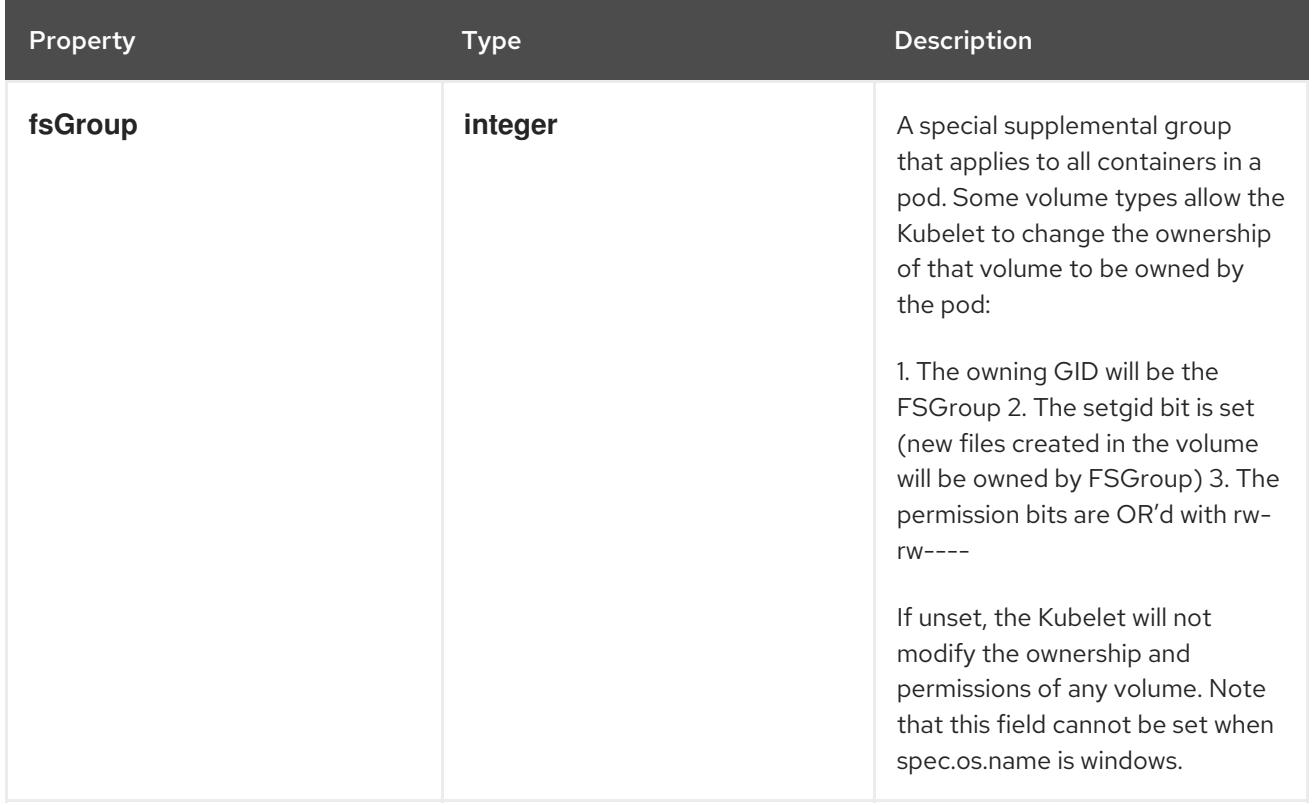

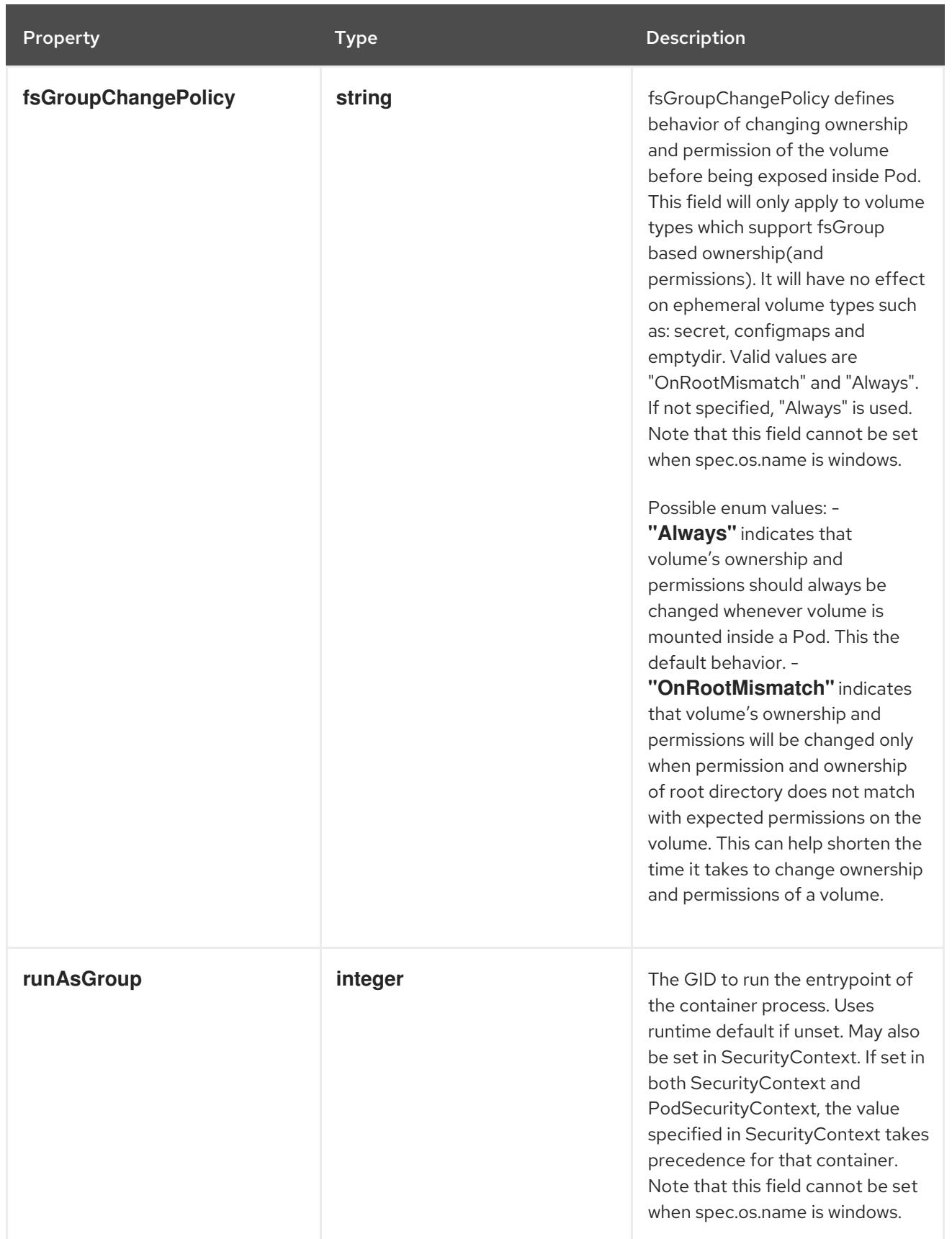

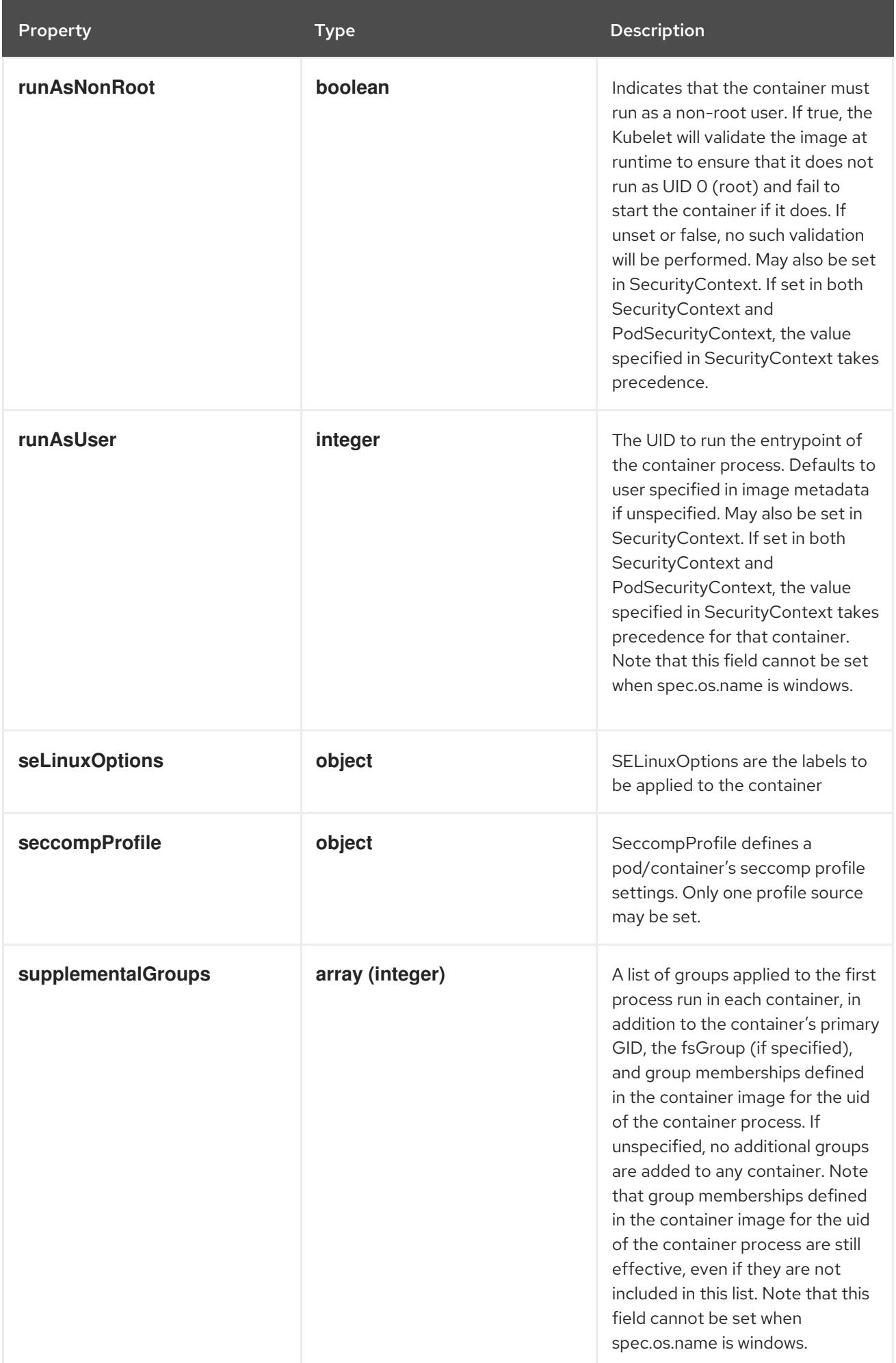

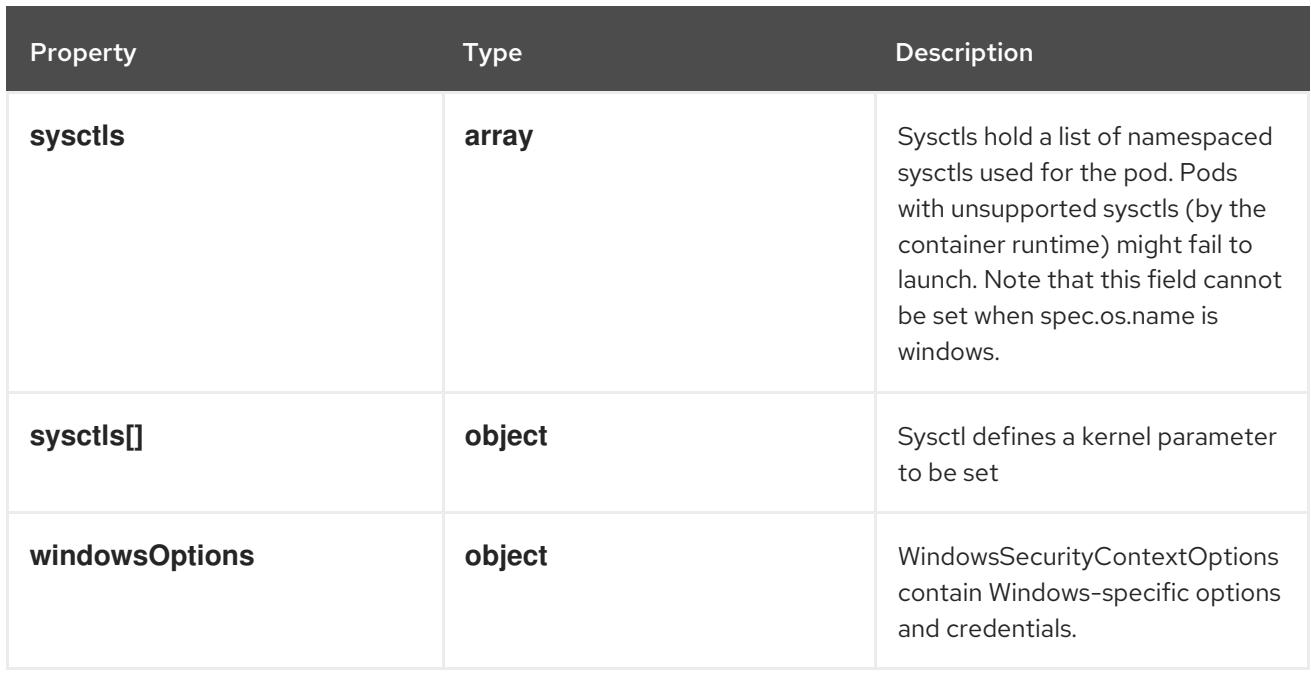

### 14.12.1.235. .spec.securityContext.seLinuxOptions

#### Description

SELinuxOptions are the labels to be applied to the container

#### Type

#### **object**

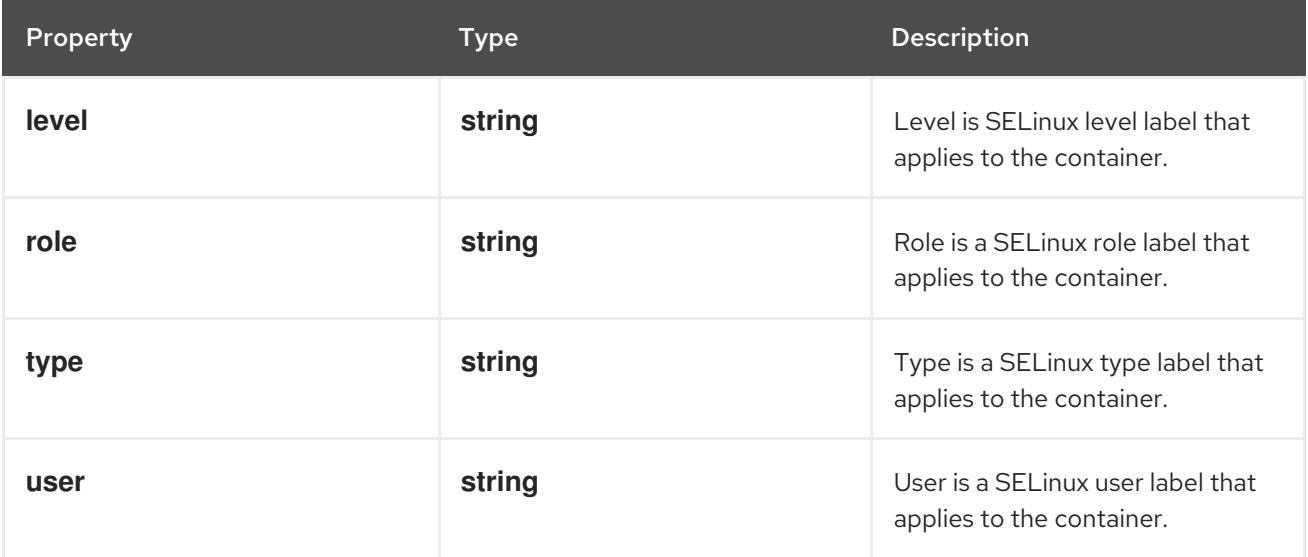

### 14.12.1.236. .spec.securityContext.seccompProfile

#### Description

SeccompProfile defines a pod/container's seccomp profile settings. Only one profile source may be set.

### Type

### **object**

### Required

**type**  $\bullet$ 

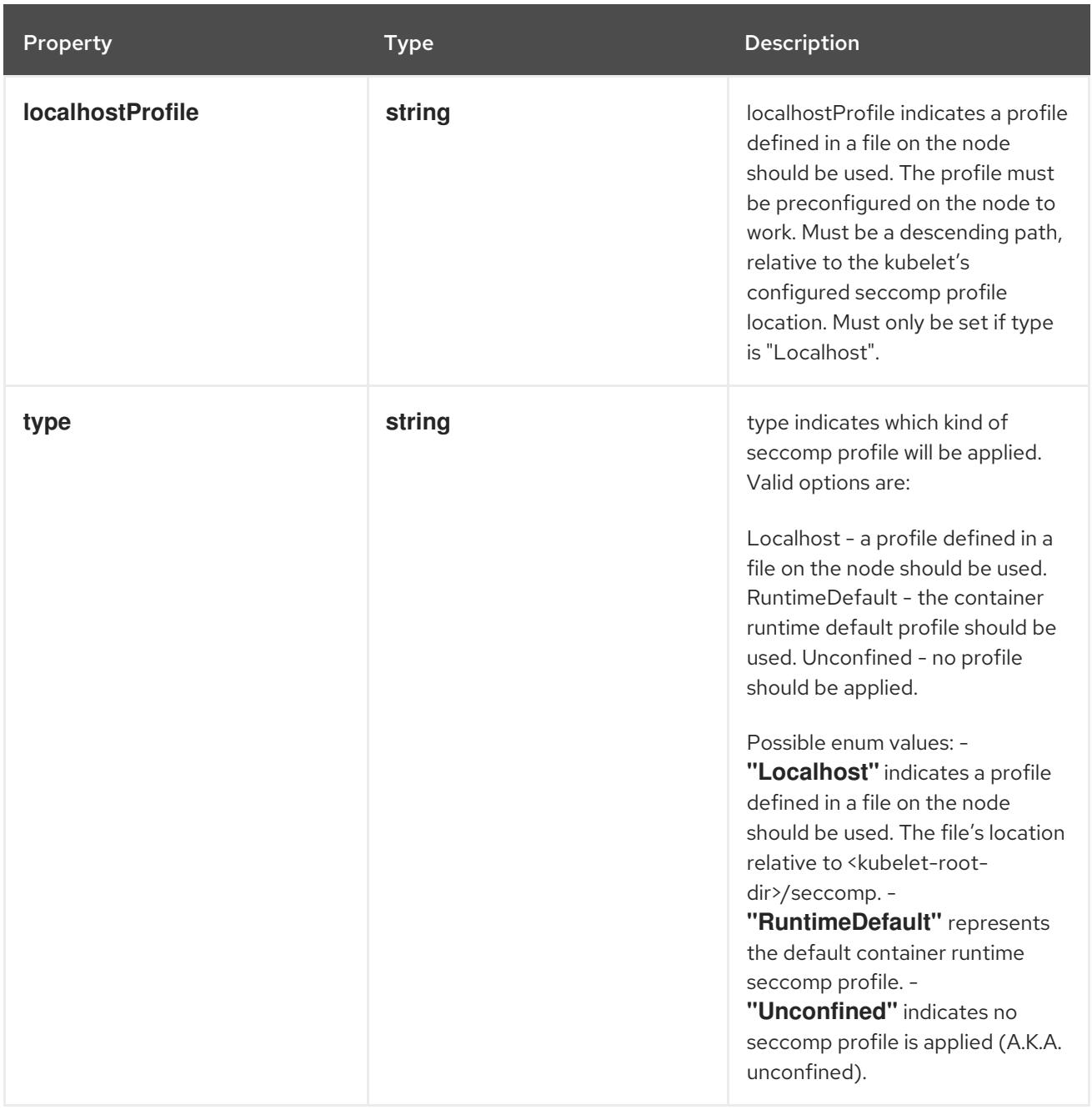

### 14.12.1.237. .spec.securityContext.sysctls

#### Description

Sysctls hold a list of namespaced sysctls used for the pod. Pods with unsupported sysctls (by the container runtime) might fail to launch. Note that this field cannot be set when spec.os.name is windows.

#### Type

**array**

# 14.12.1.238. .spec.securityContext.sysctls[]

### Description

Sysctl defines a kernel parameter to be set

- Type
	- **object**

### Required

- **name**
- **value**  $\bullet$

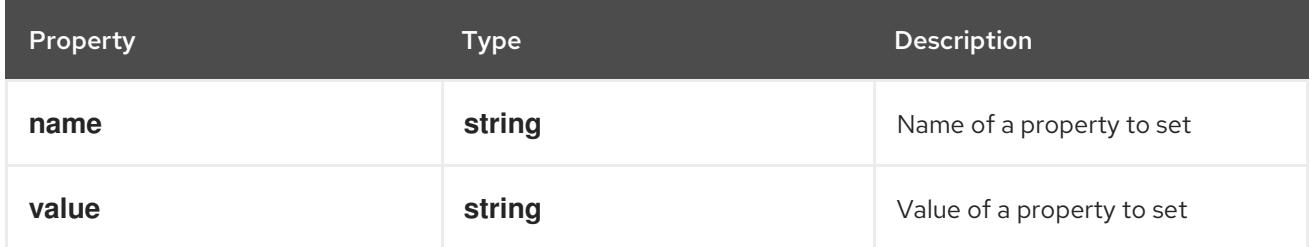

### 14.12.1.239. .spec.securityContext.windowsOptions

### Description

WindowsSecurityContextOptions contain Windows-specific options and credentials.

### Type

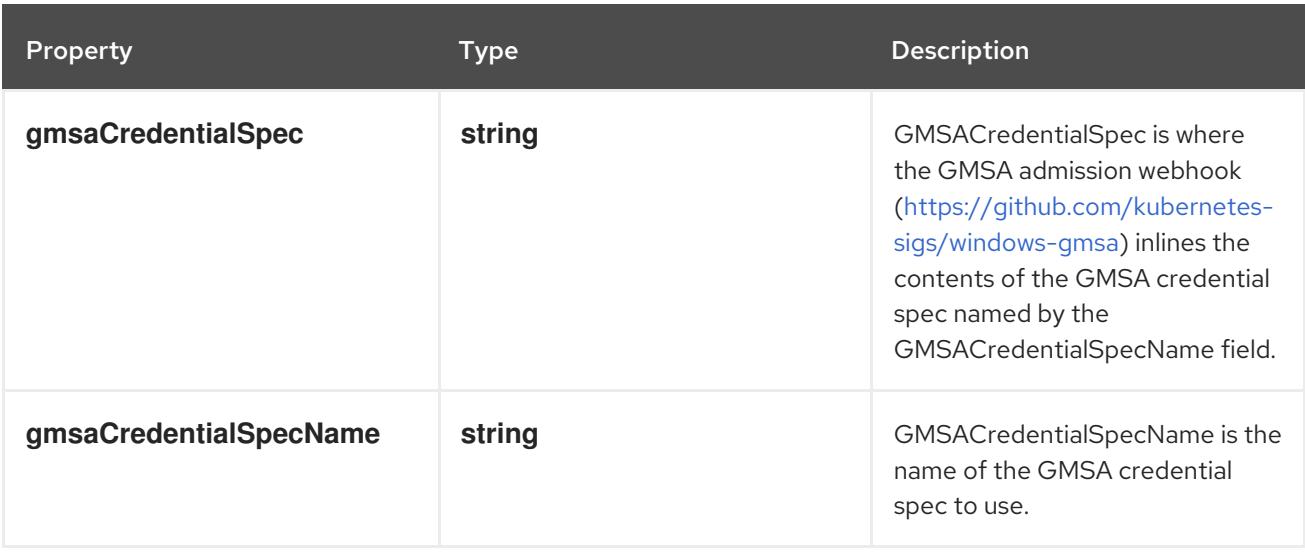

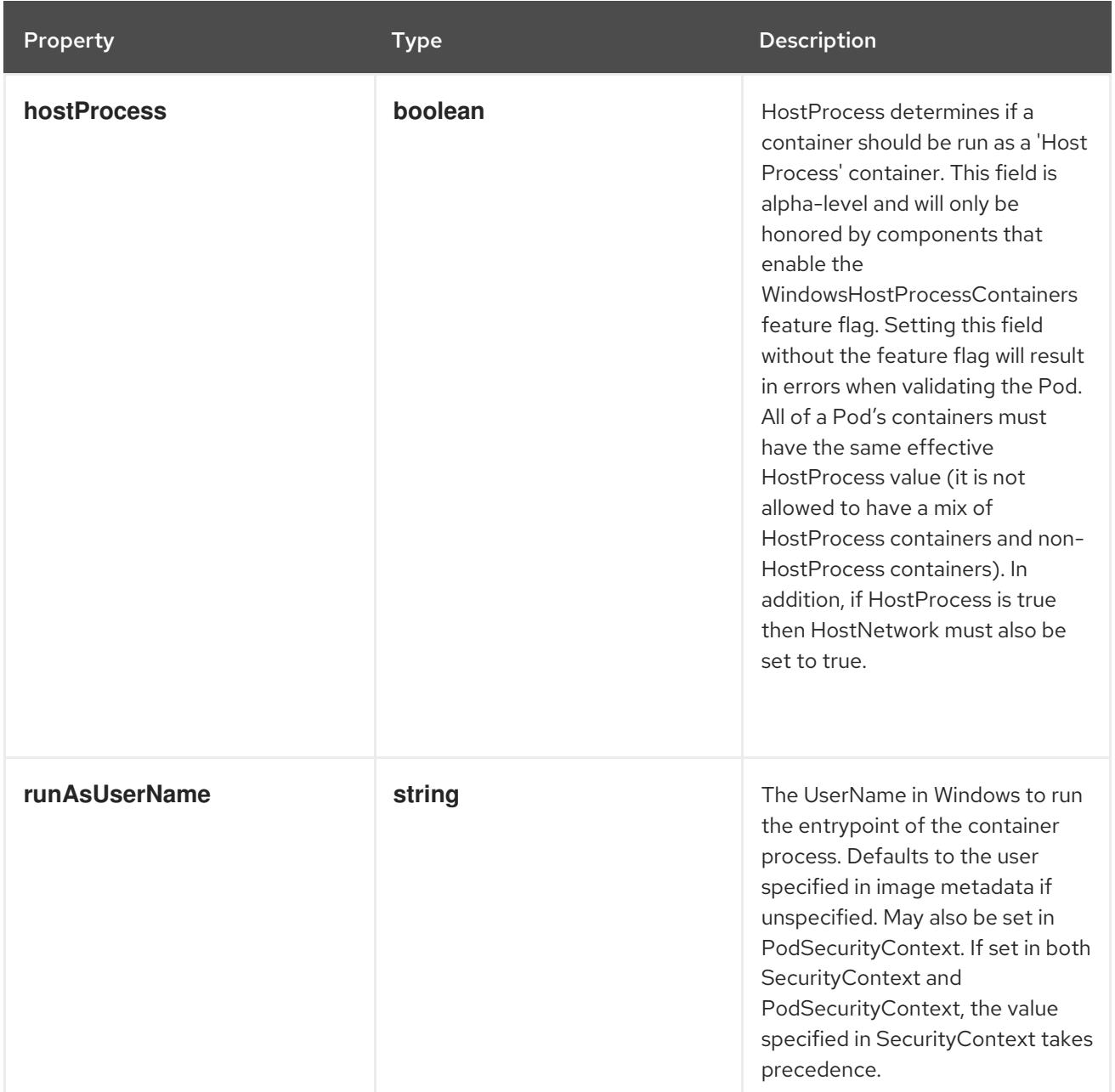

### 14.12.1.240. .spec.tolerations

#### Description

If specified, the pod's tolerations.

### Type

**array**

## 14.12.1.241. .spec.tolerations[]

### Description

The pod this Toleration is attached to tolerates any taint that matches the triple <key,value,effect> using the matching operator <operator>.

### Type

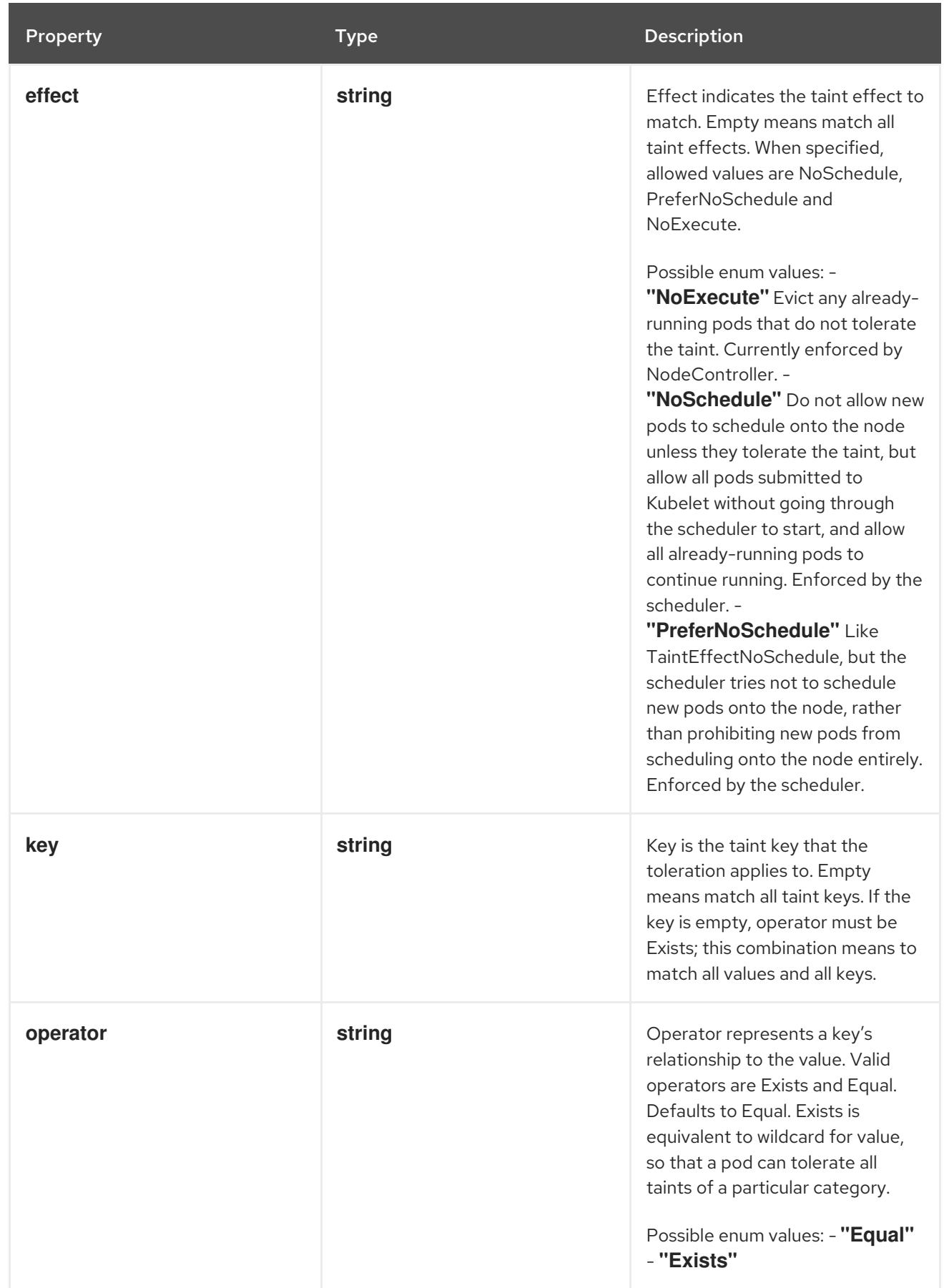

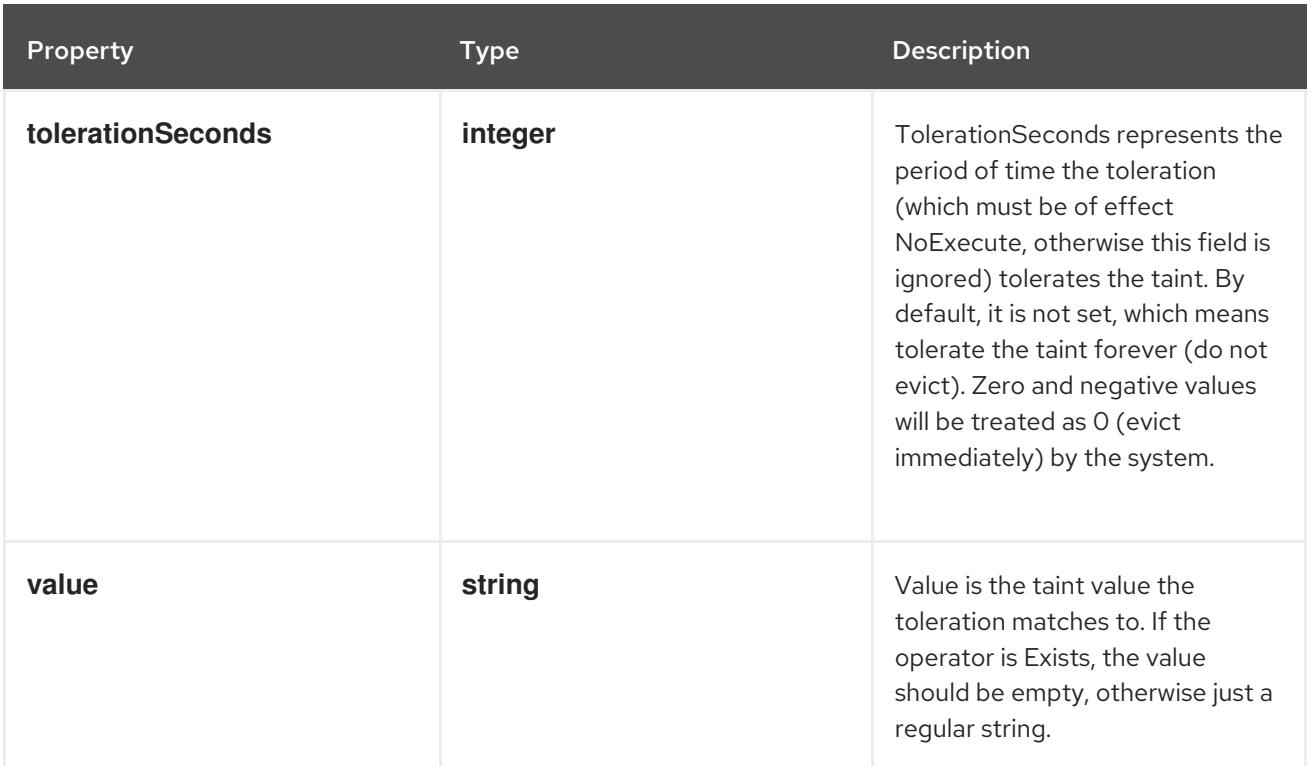

### 14.12.1.242. .spec.topologySpreadConstraints

#### Description

TopologySpreadConstraints describes how a group of pods ought to spread across topology domains. Scheduler will schedule pods in a way which abides by the constraints. All topologySpreadConstraints are ANDed.

#### Type

**array**

### 14.12.1.243. .spec.topologySpreadConstraints[]

#### Description

TopologySpreadConstraint specifies how to spread matching pods among the given topology.

Type

### **object**

- **maxSkew**
- **topologyKey**
- **whenUnsatisfiable**

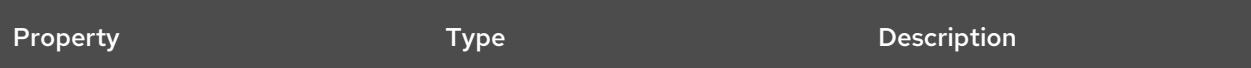

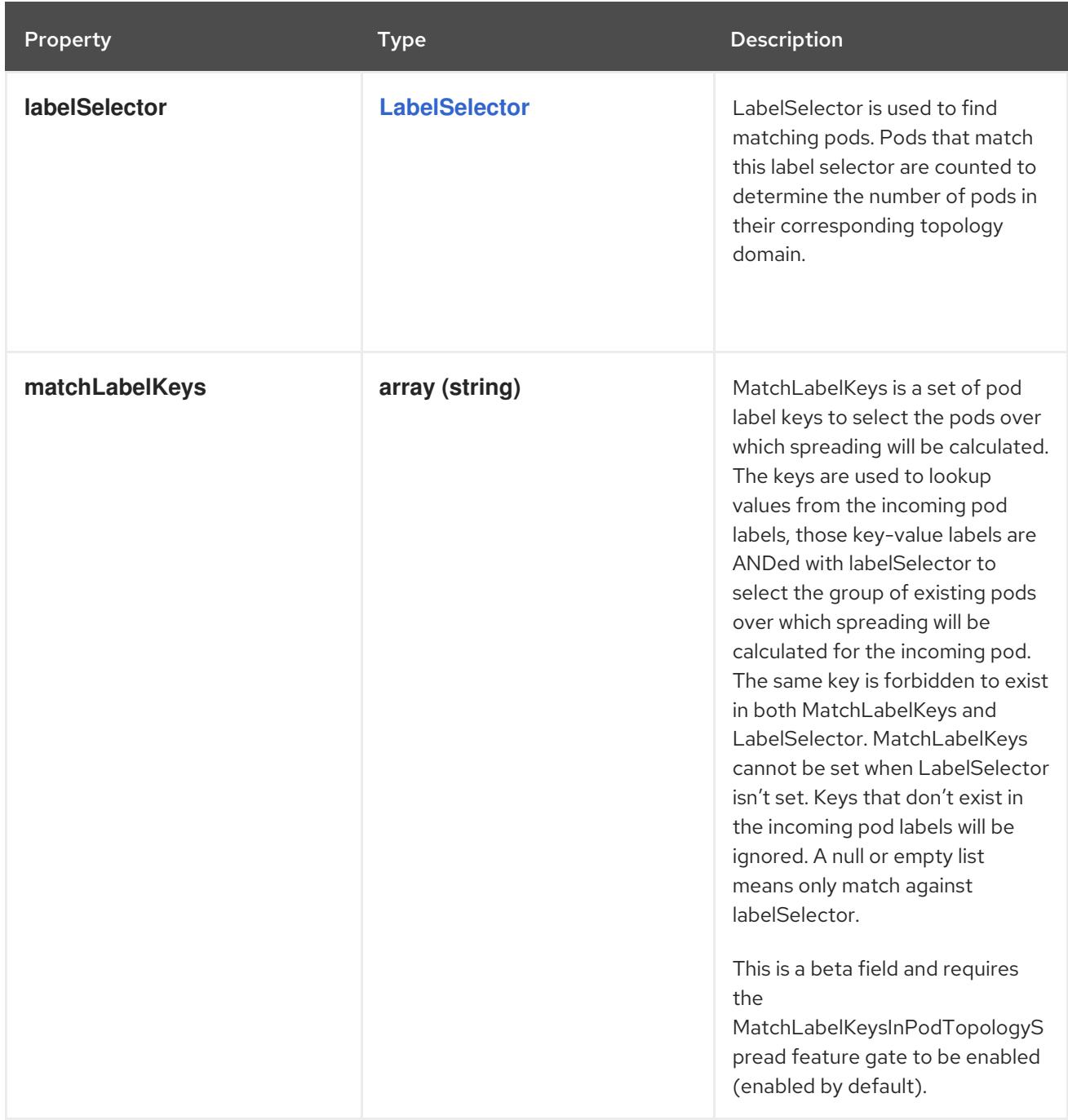

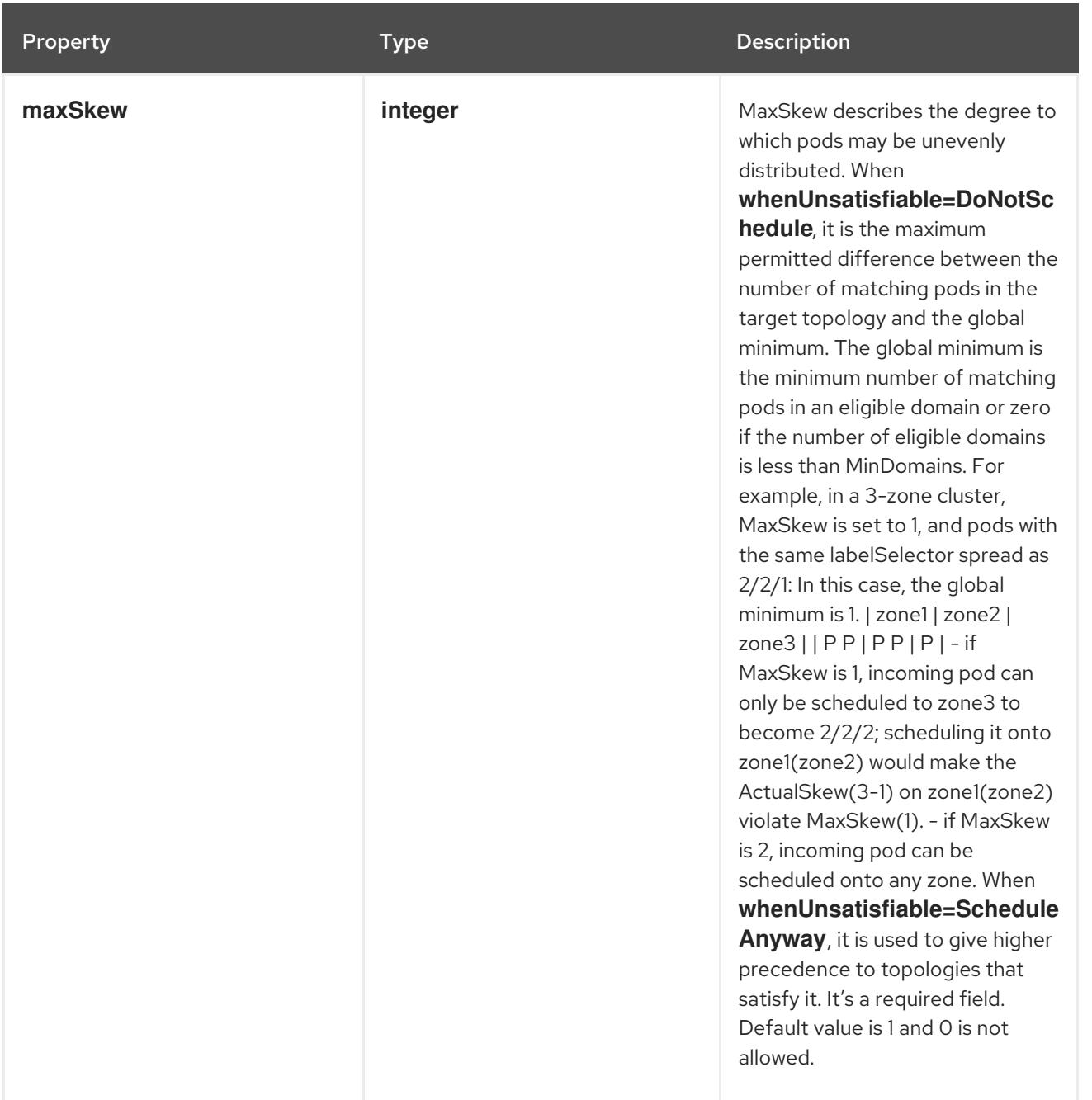

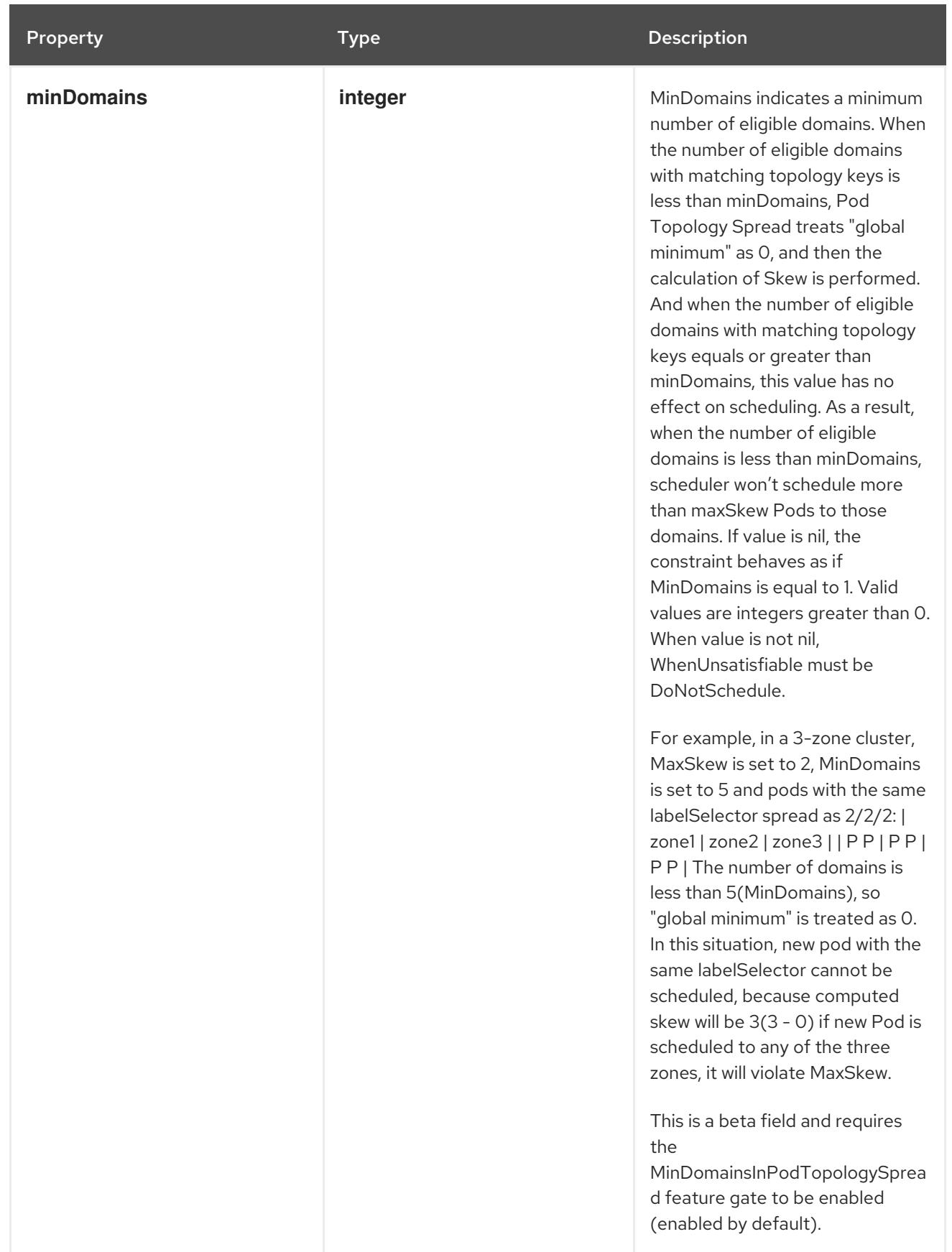

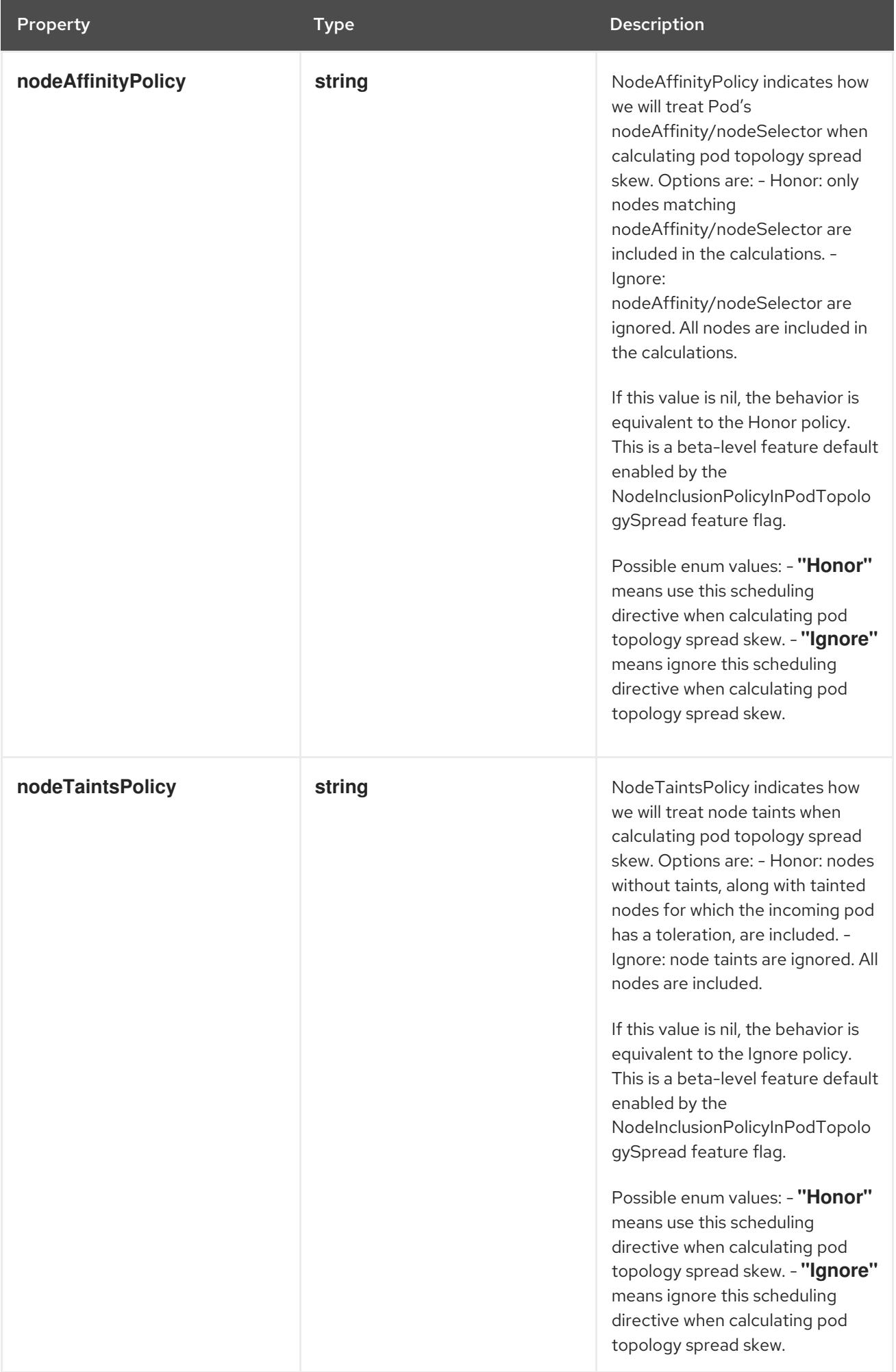

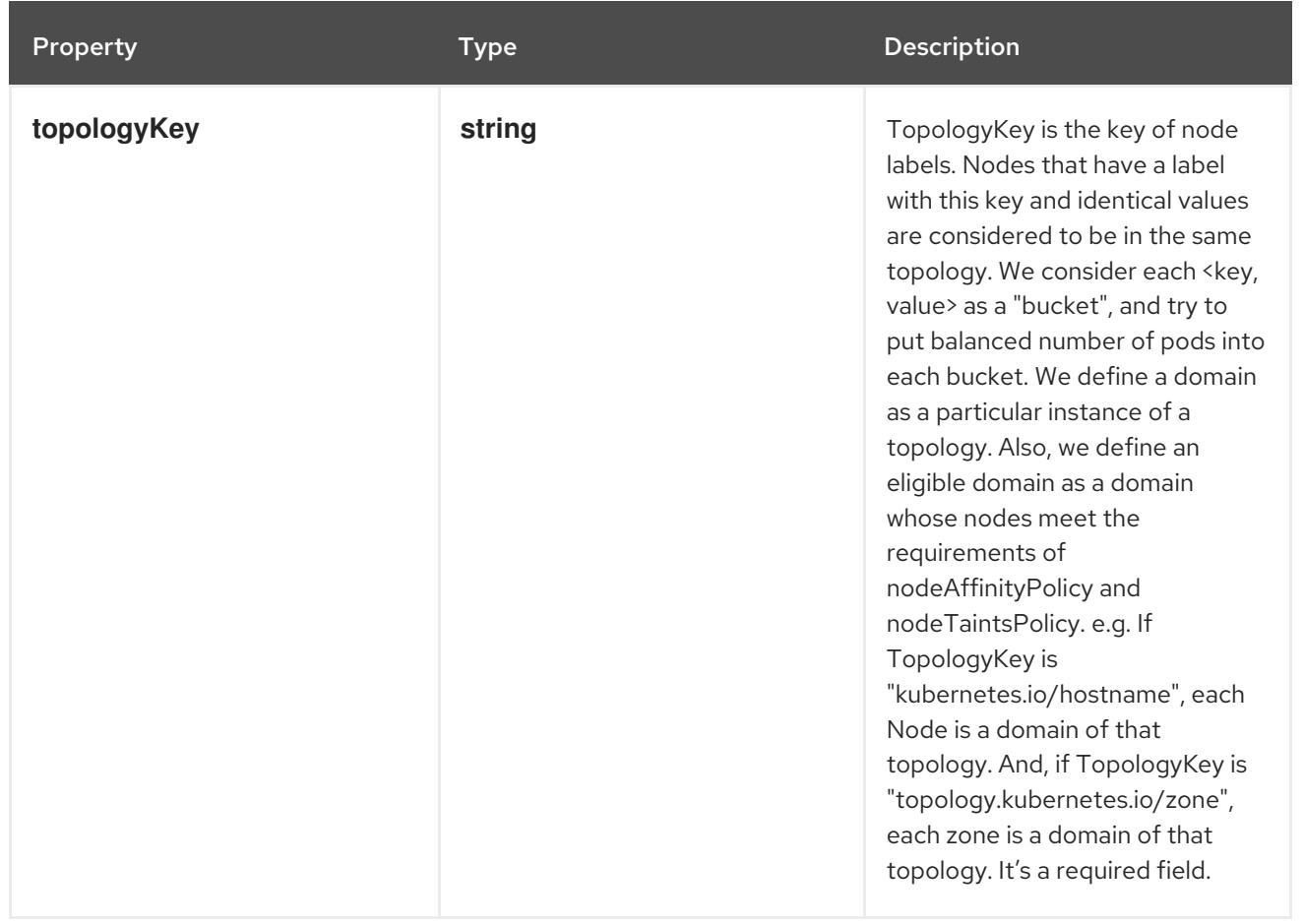

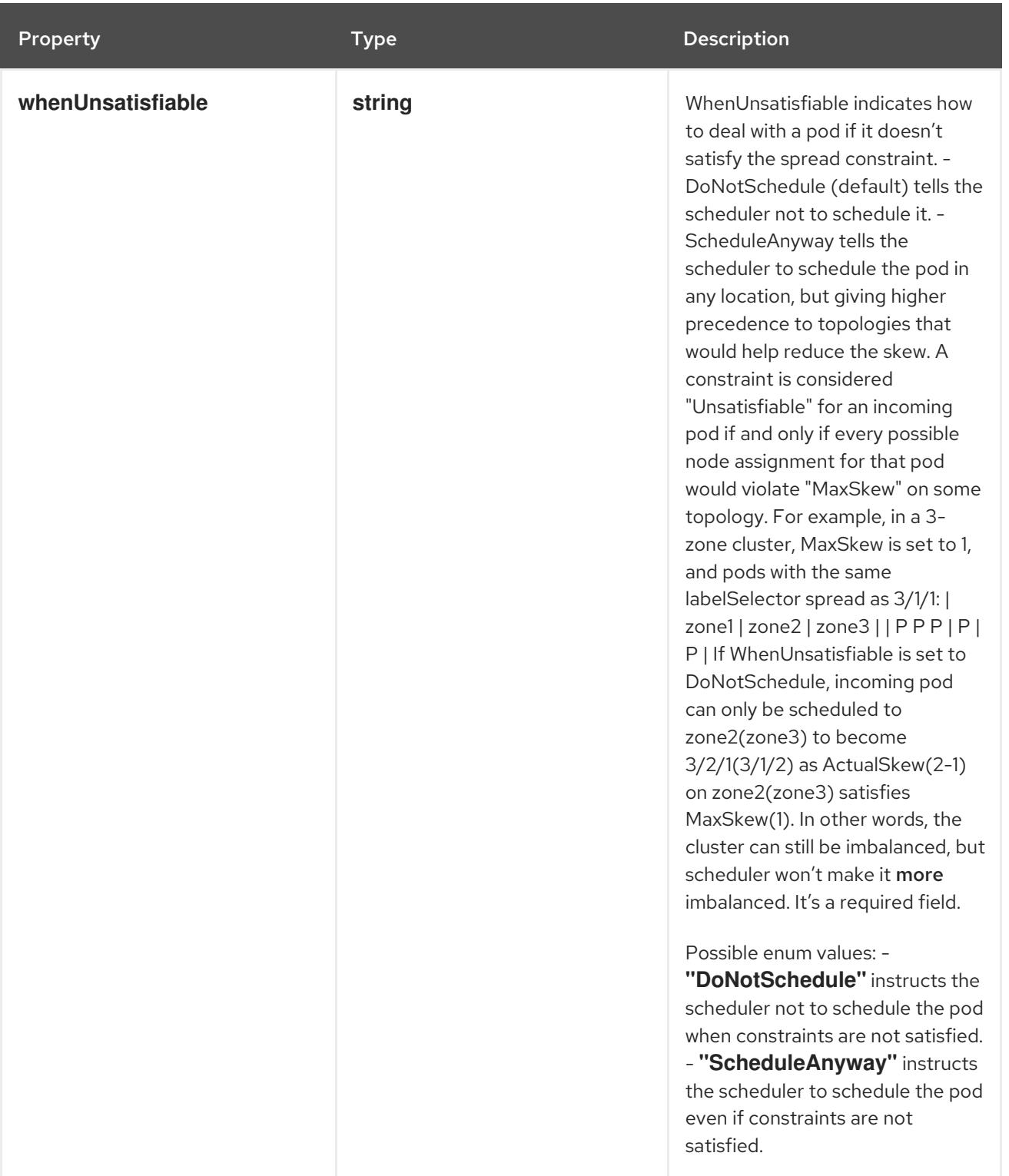

#### 14.12.1.244. .spec.volumes

### Description

List of volumes that can be mounted by containers belonging to the pod. More info: <https://kubernetes.io/docs/concepts/storage/volumes>

Type

**array**

14.12.1.245. .spec.volumes[]

Description

Volume represents a named volume in a pod that may be accessed by any container in the pod.

## Type

### **object**

### Required

**name**

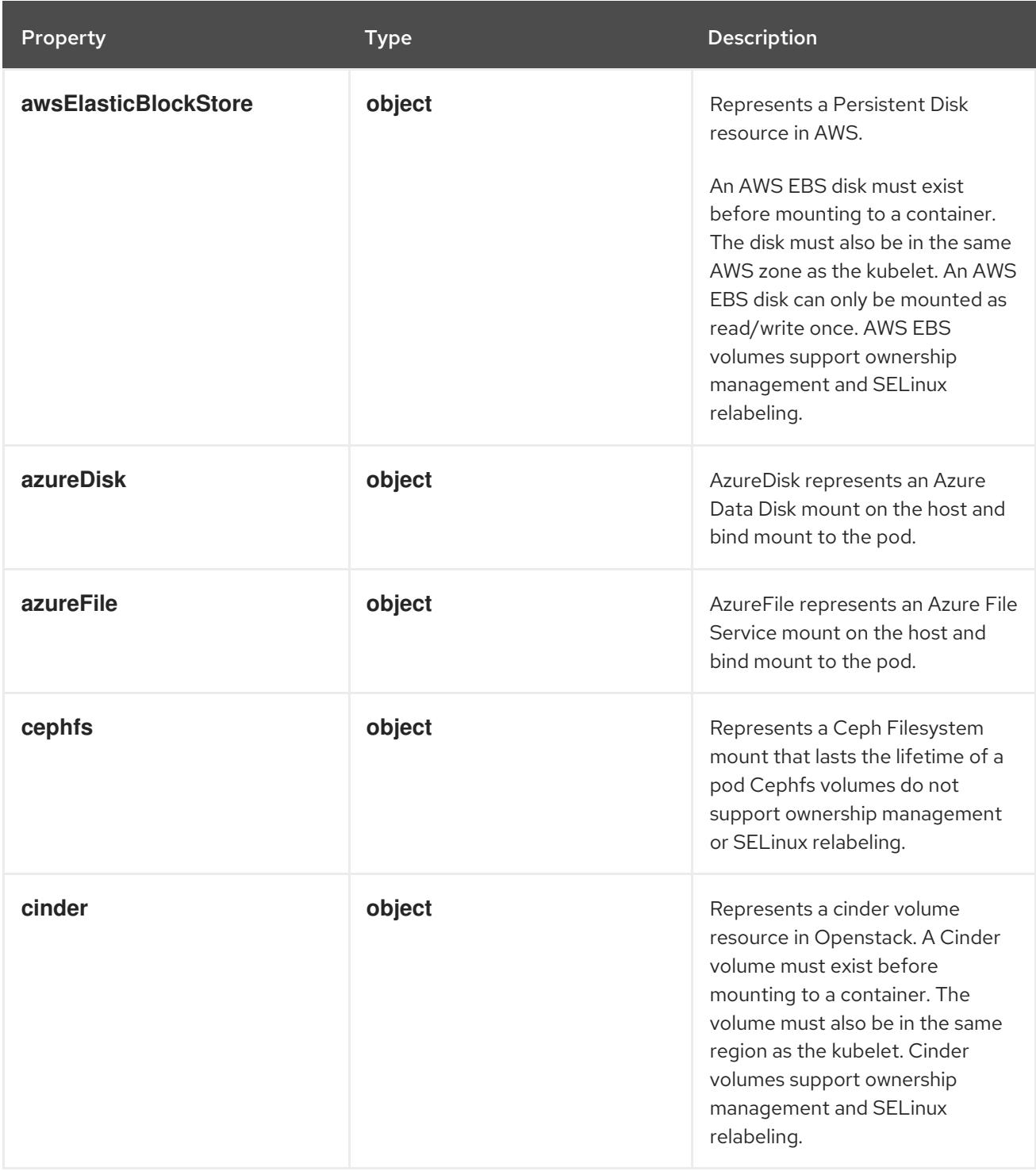

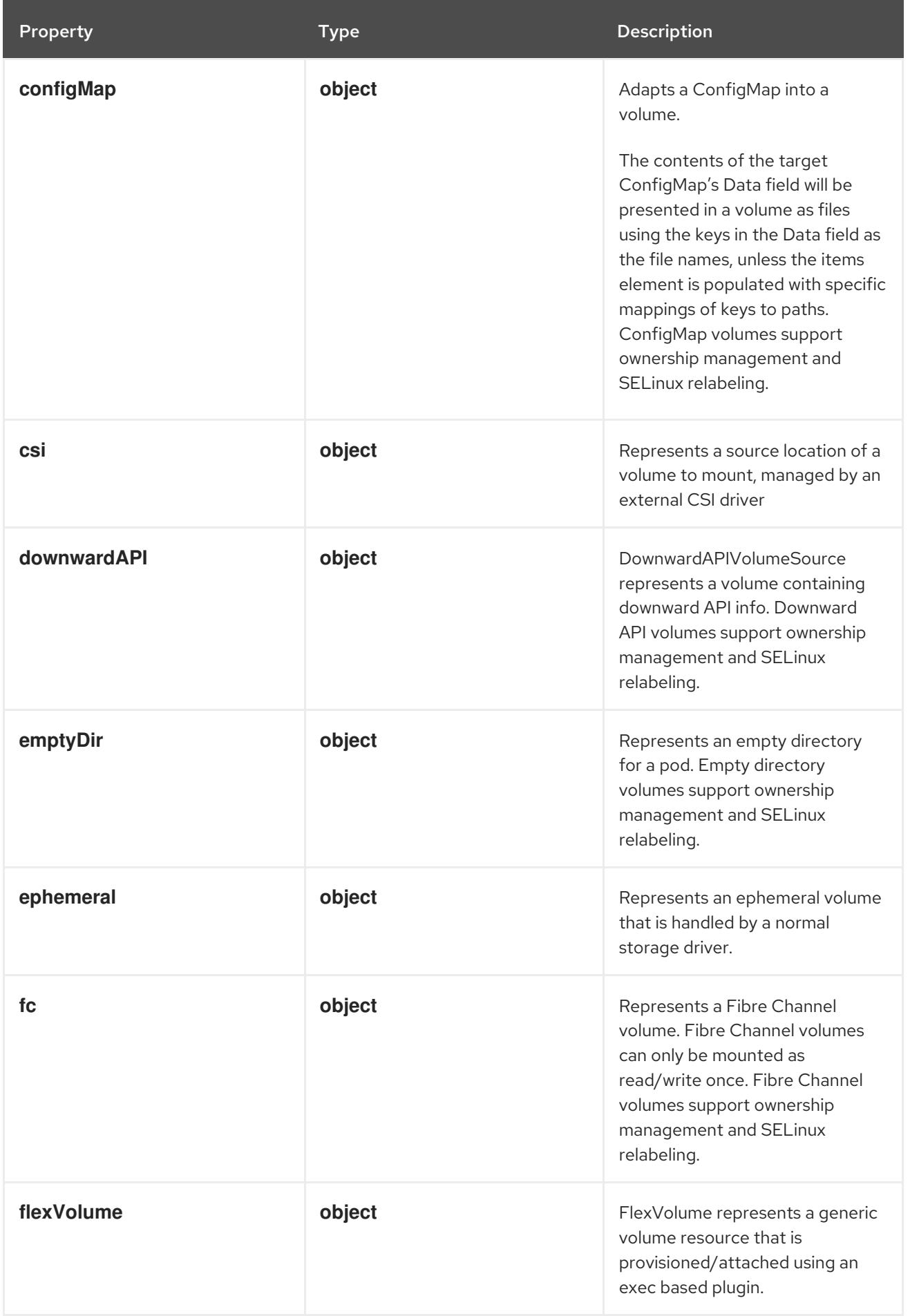

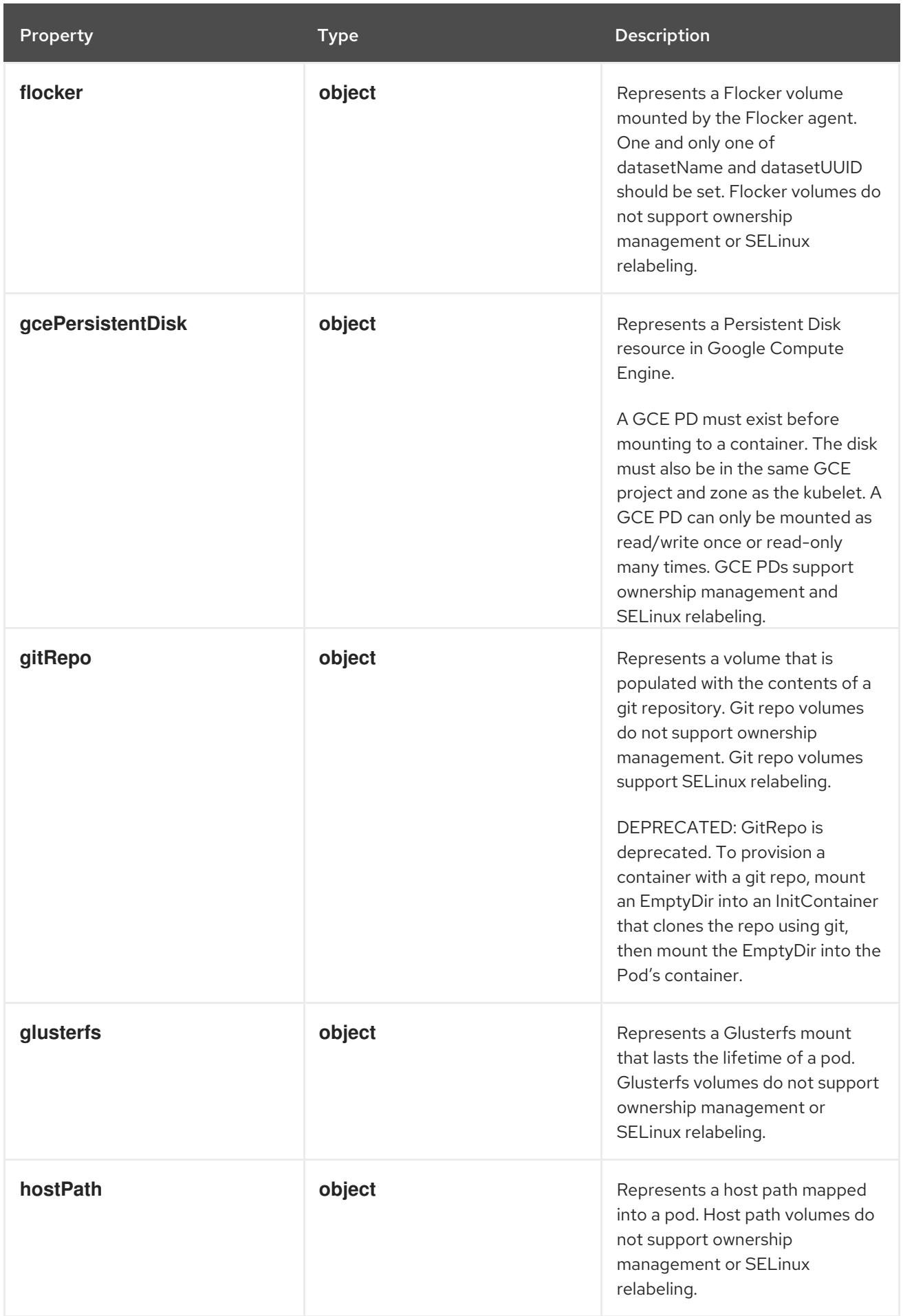

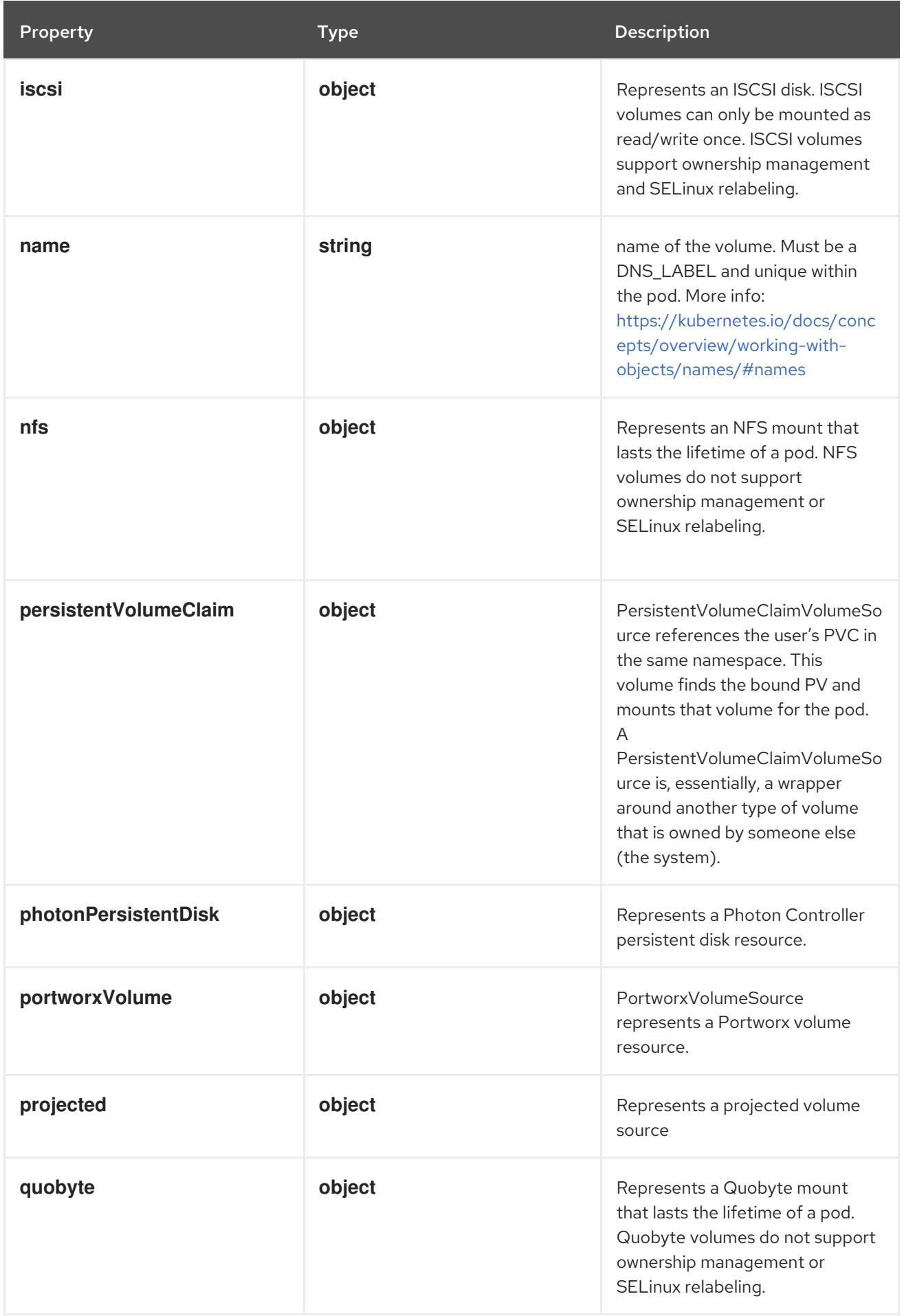

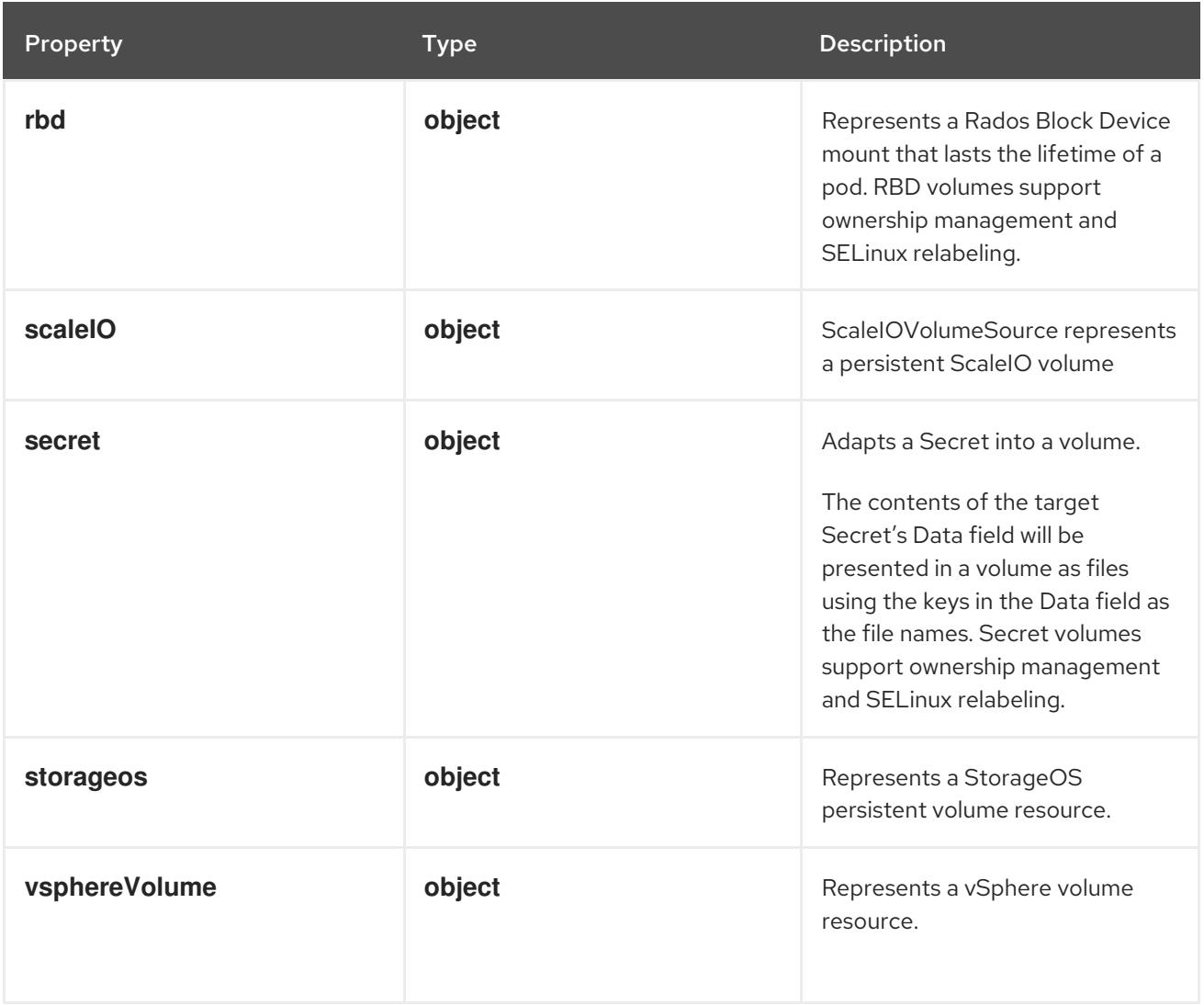

### 14.12.1.246. .spec.volumes[].awsElasticBlockStore

#### Description

Represents a Persistent Disk resource in AWS.

An AWS EBS disk must exist before mounting to a container. The disk must also be in the same AWS zone as the kubelet. An AWS EBS disk can only be mounted as read/write once. AWS EBS volumes support ownership management and SELinux relabeling.

### Type

### **object**

#### Required

**volumeID**

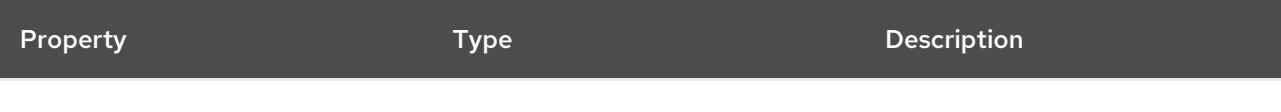

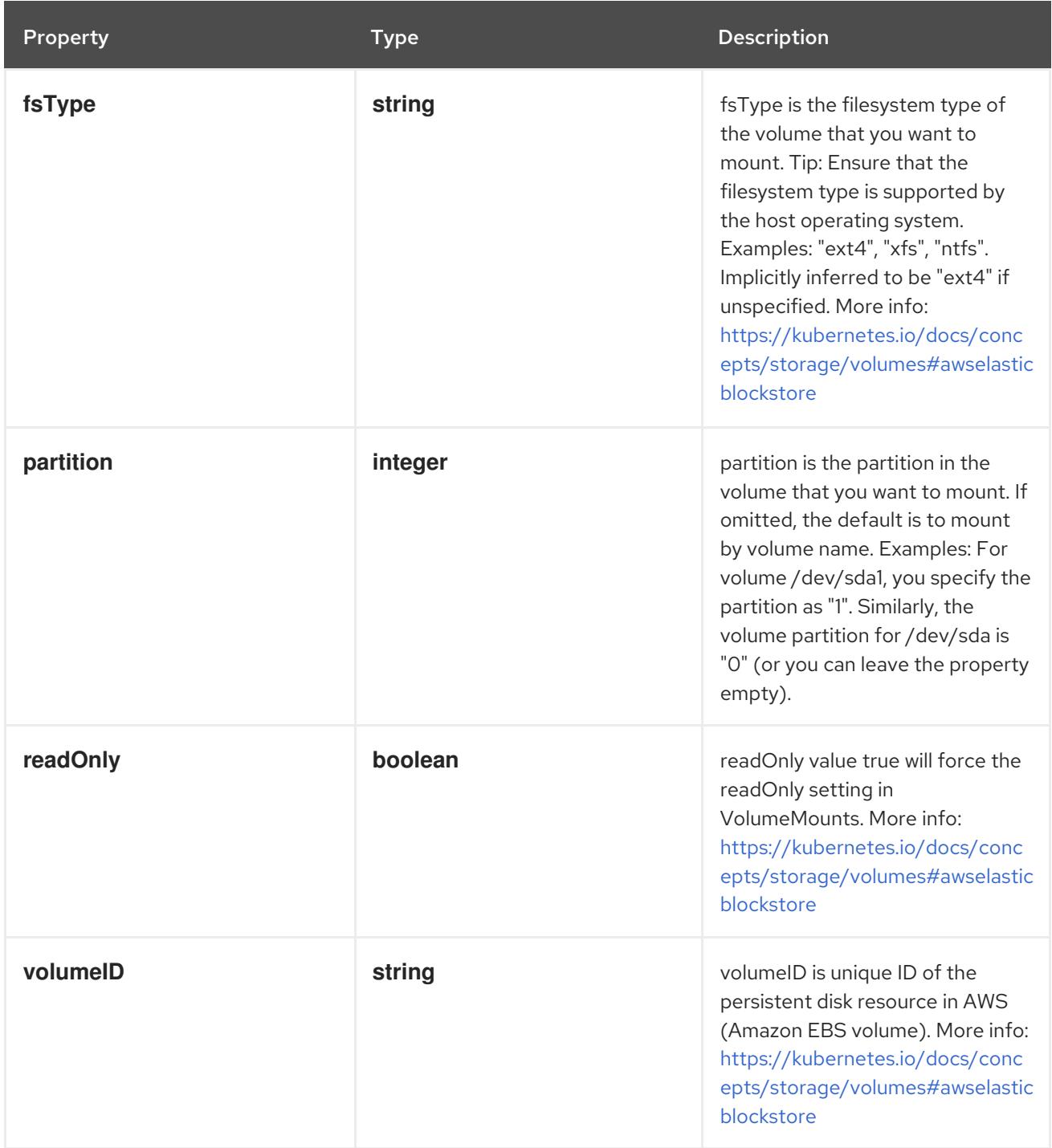

# 14.12.1.247. .spec.volumes[].azureDisk

### Description

AzureDisk represents an Azure Data Disk mount on the host and bind mount to the pod.

Type

# **object**

- **diskName**  $\bullet$
- **diskURI**

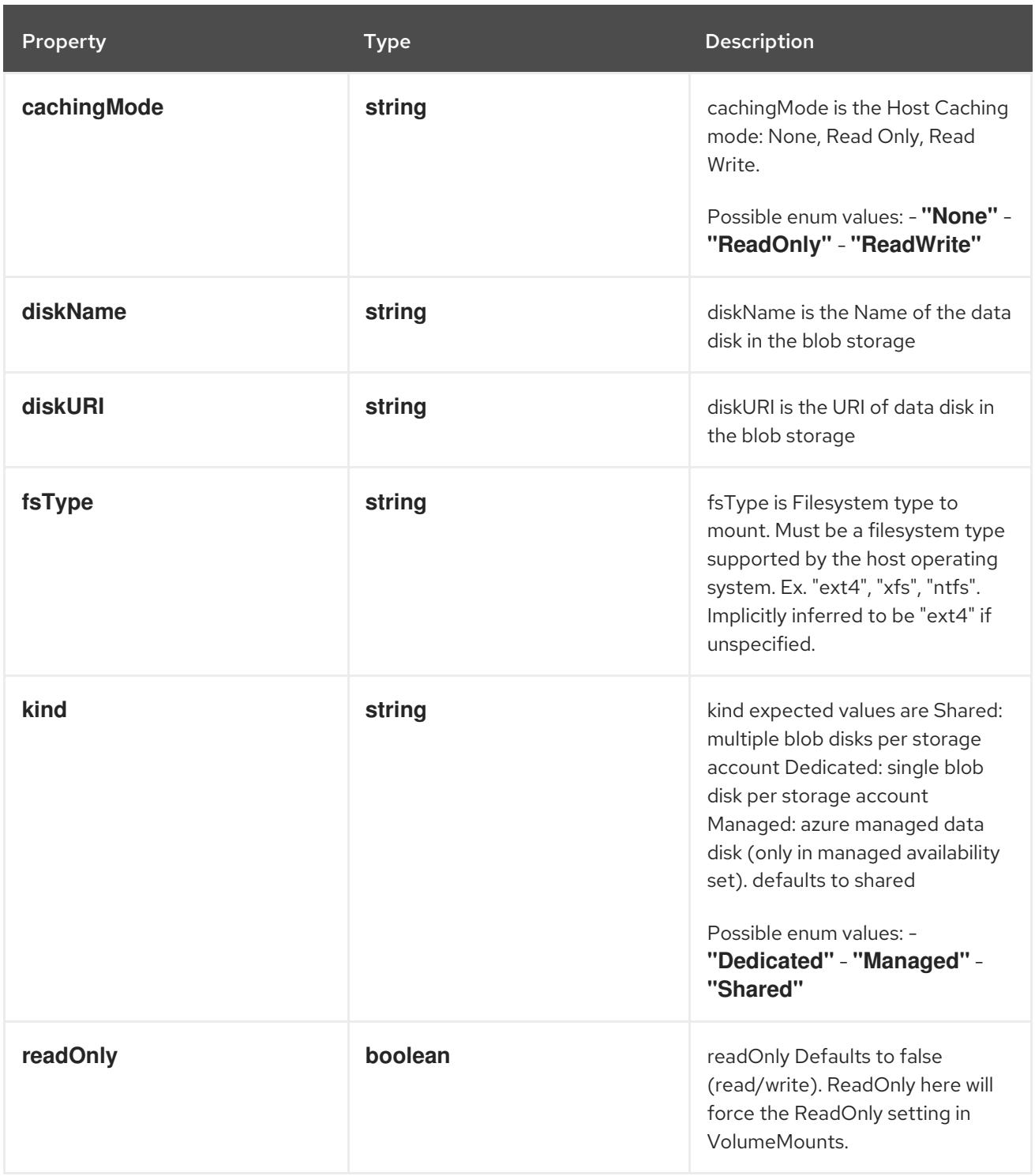

### 14.12.1.248. .spec.volumes[].azureFile

#### Description

AzureFile represents an Azure File Service mount on the host and bind mount to the pod.

Type

# **object**

- **secretName**  $\bullet$
- **shareName**
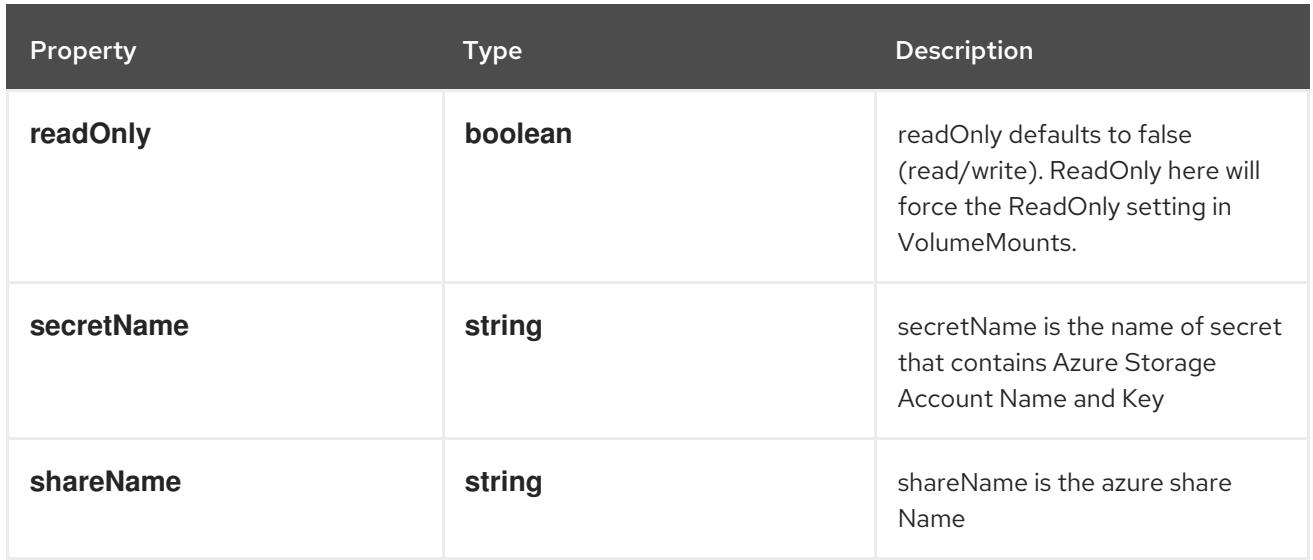

# 14.12.1.249. .spec.volumes[].cephfs

# Description

Represents a Ceph Filesystem mount that lasts the lifetime of a pod Cephfs volumes do not support ownership management or SELinux relabeling.

# Type

**object**

#### Required

**monitors**

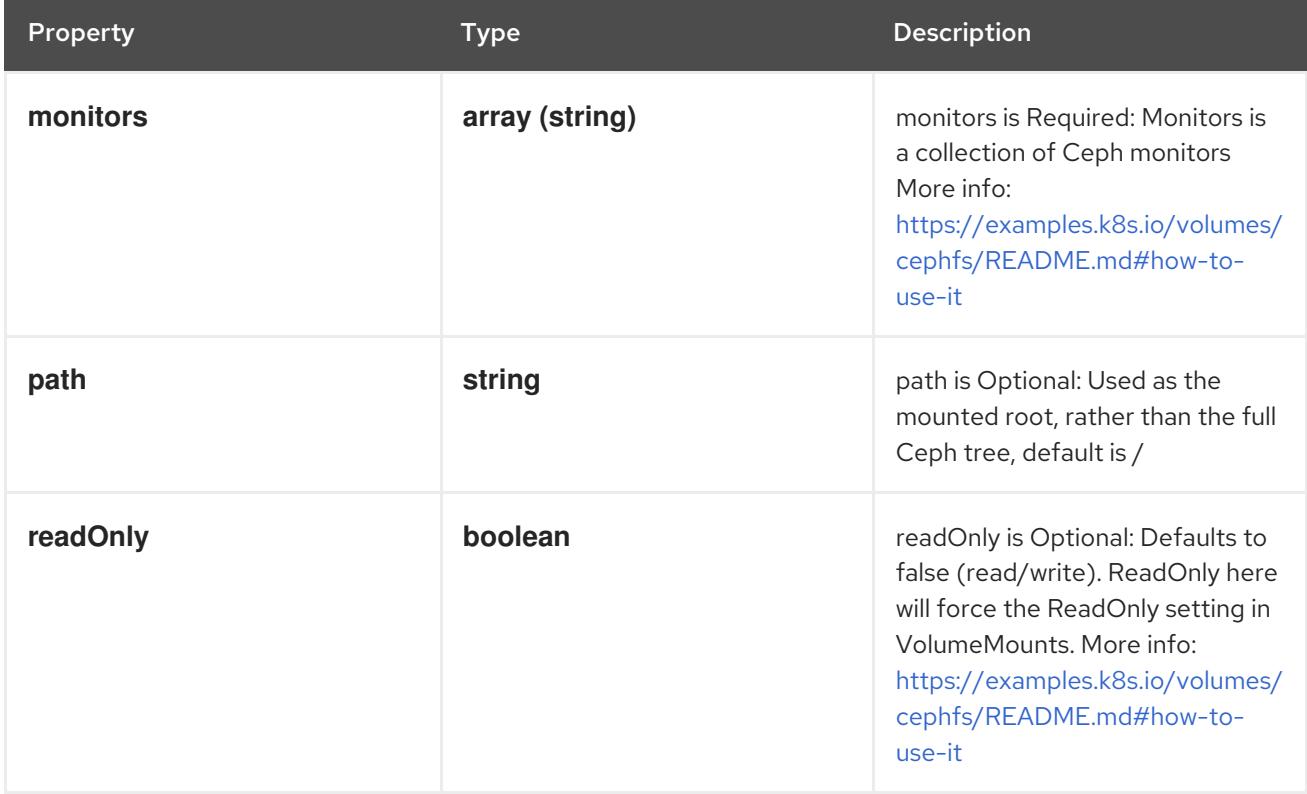

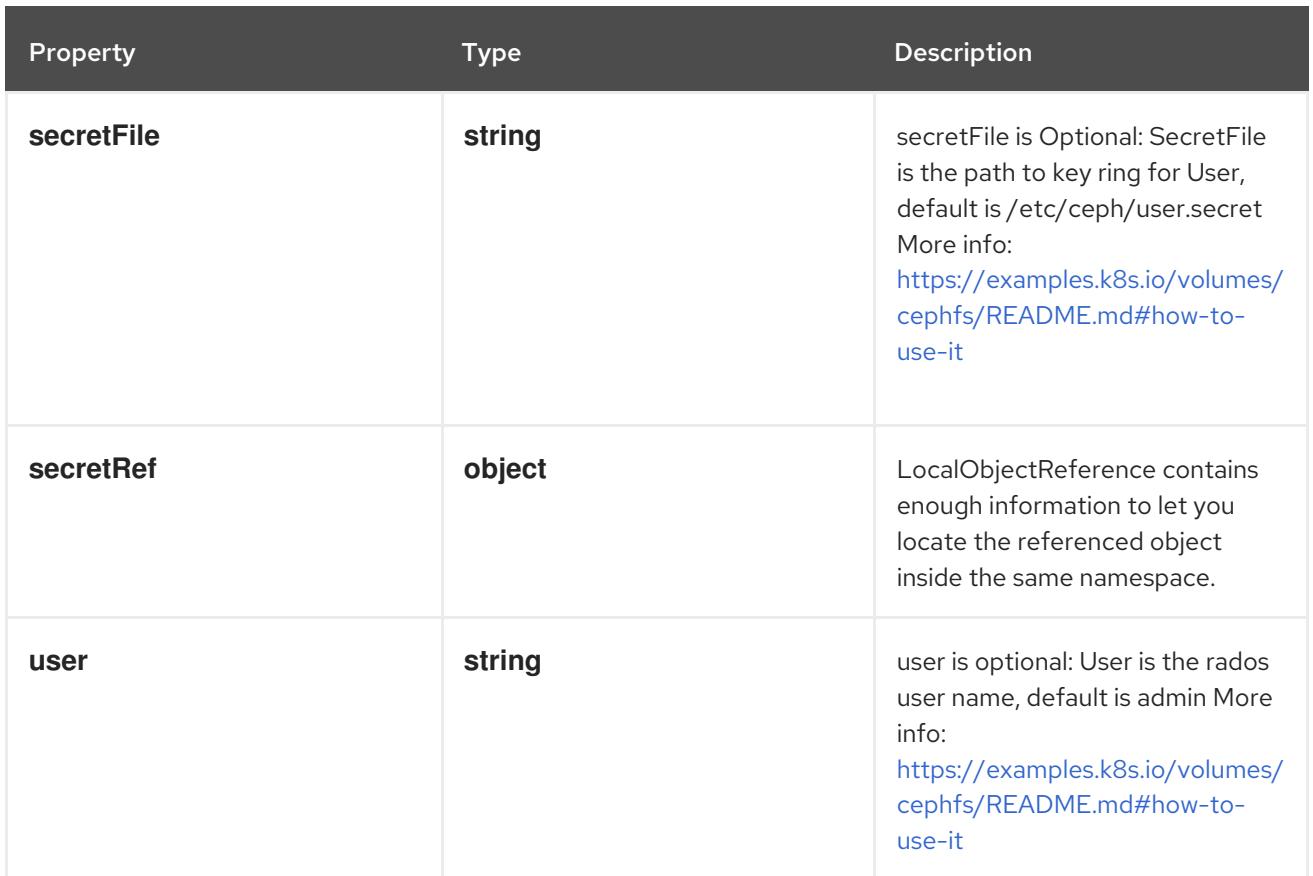

# 14.12.1.250. .spec.volumes[].cephfs.secretRef

## Description

LocalObjectReference contains enough information to let you locate the referenced object inside the same namespace.

## Type

## **object**

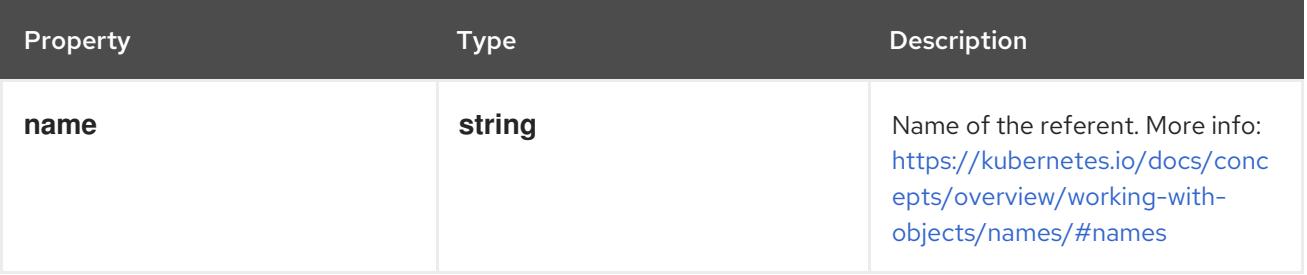

# 14.12.1.251. .spec.volumes[].cinder

## Description

Represents a cinder volume resource in Openstack. A Cinder volume must exist before mounting to a container. The volume must also be in the same region as the kubelet. Cinder volumes support ownership management and SELinux relabeling.

## Type

## **object**

## Required

**volumeID**

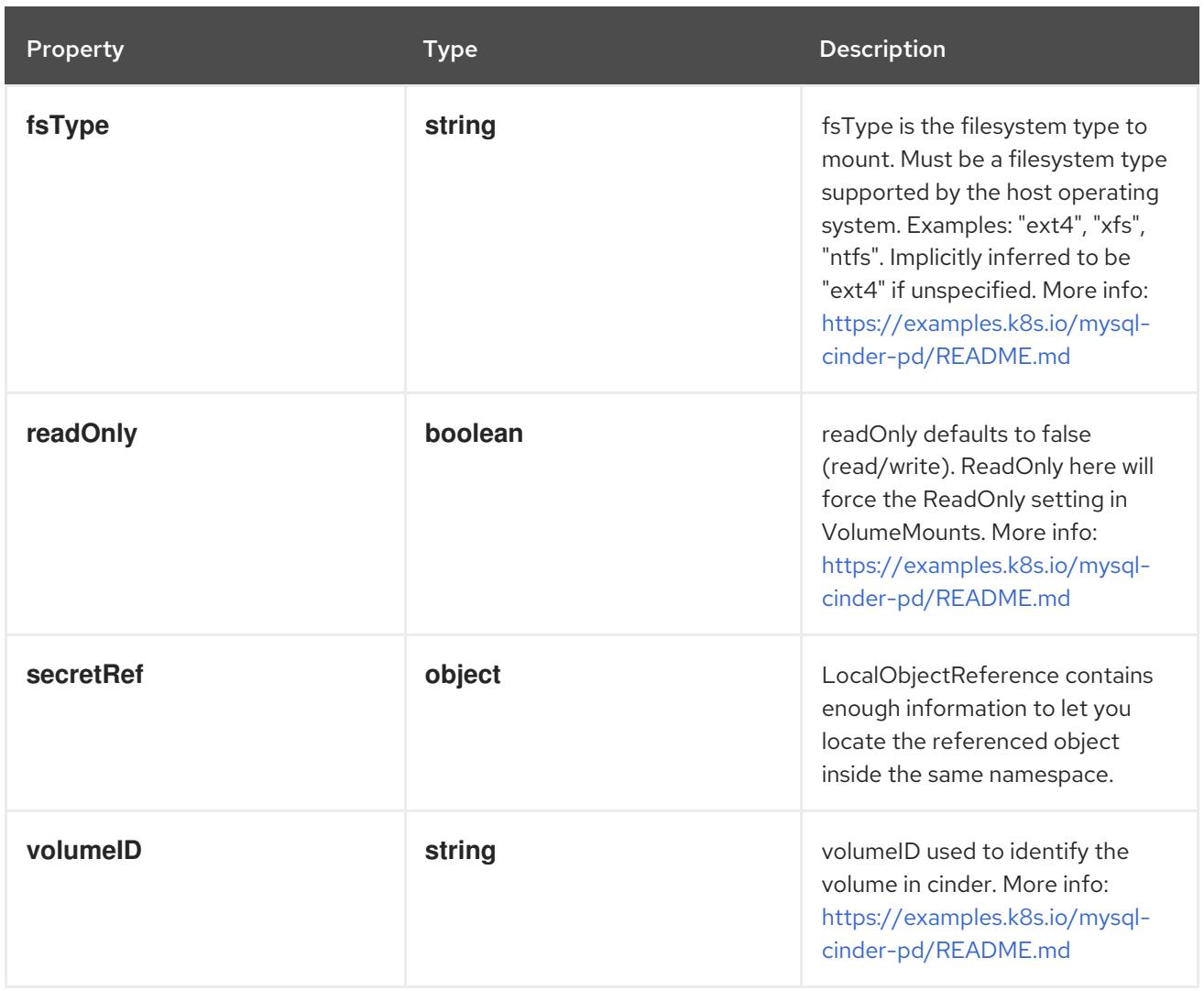

# 14.12.1.252. .spec.volumes[].cinder.secretRef

## Description

LocalObjectReference contains enough information to let you locate the referenced object inside the same namespace.

## Type

## **object**

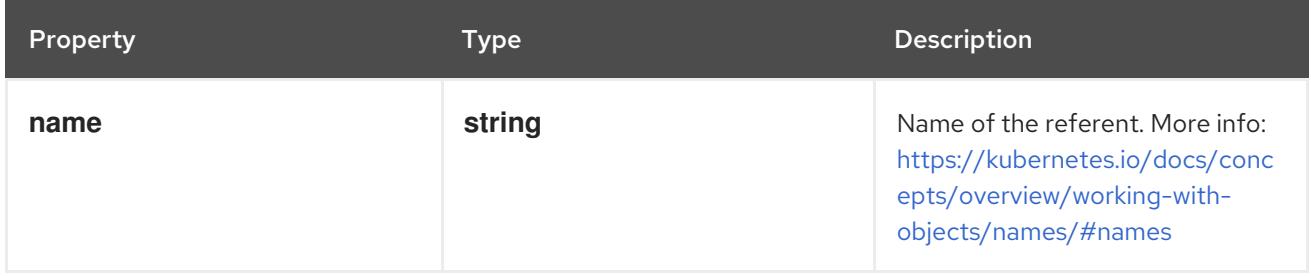

# 14.12.1.253. .spec.volumes[].configMap

## Description

Adapts a ConfigMap into a volume.

The contents of the target ConfigMap's Data field will be presented in a volume as files using the keys in the Data field as the file names, unless the items element is populated with specific mappings of keys to paths. ConfigMap volumes support ownership management and SELinux relabeling.

# Type

# **object**

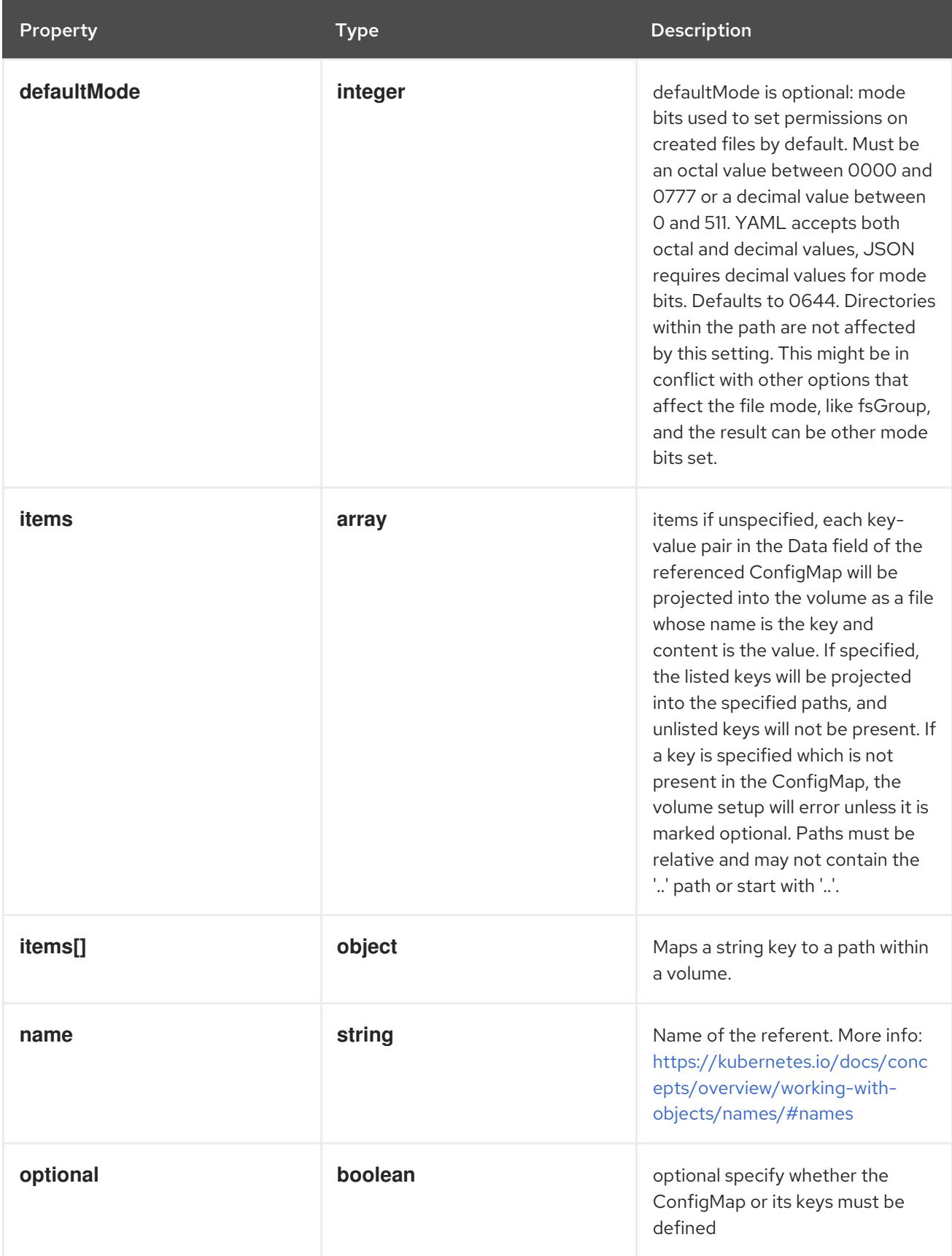

# 14.12.1.254. .spec.volumes[].configMap.items

# Description

items if unspecified, each key-value pair in the Data field of the referenced ConfigMap will be projected into the volume as a file whose name is the key and content is the value. If specified, the listed keys will be projected into the specified paths, and unlisted keys will not be present. If a key is specified which is not present in the ConfigMap, the volume setup will error unless it is marked optional. Paths must be relative and may not contain the '..' path or start with '..'.

Type

**array**

## 14.12.1.255. .spec.volumes[].configMap.items[]

#### Description

Maps a string key to a path within a volume.

#### Type

**object**

#### Required

- **key**
- **path**

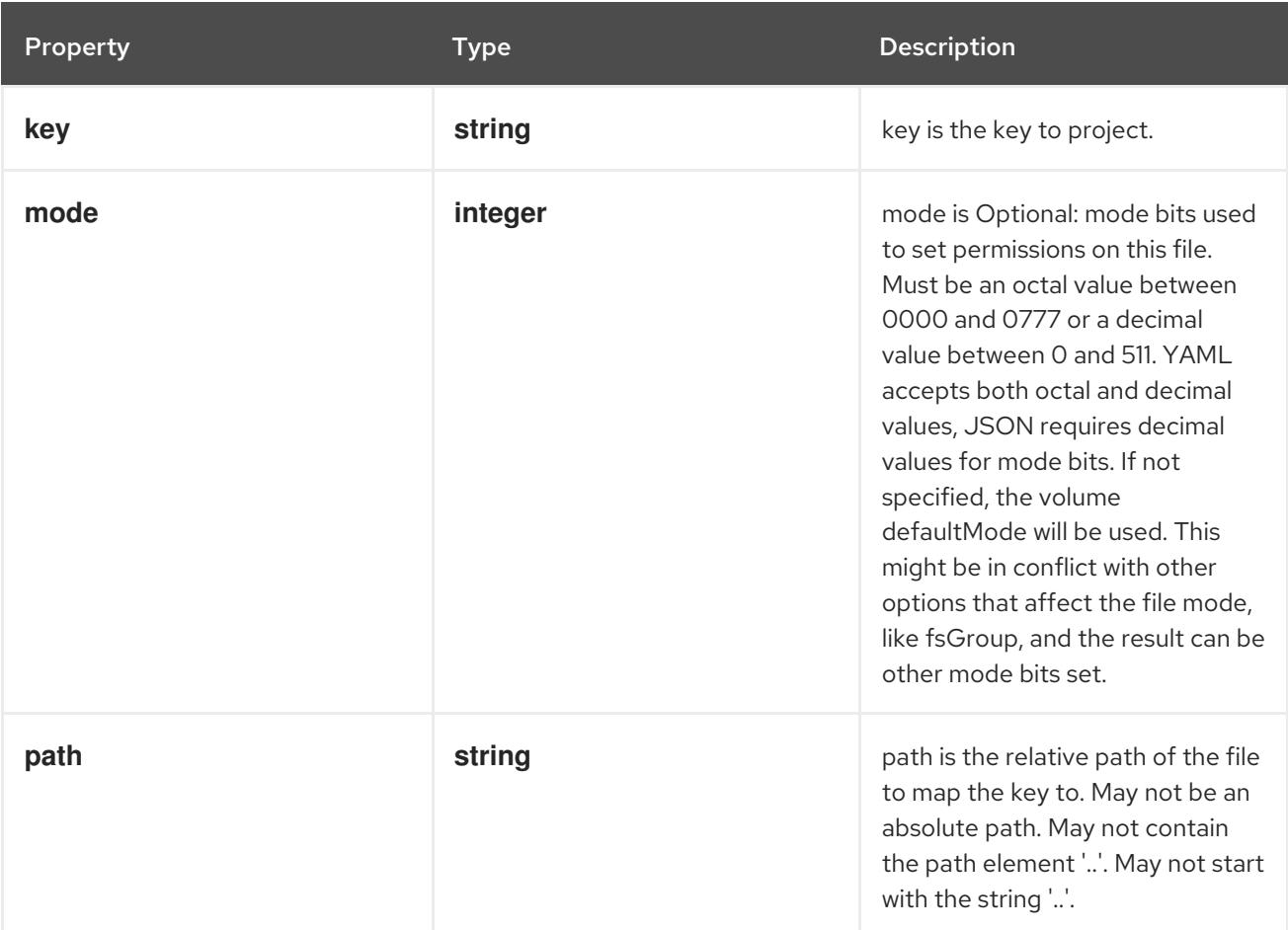

## 14.12.1.256. .spec.volumes[].csi

#### Description

Represents a source location of a volume to mount, managed by an external CSI driver

Type

# **object**

# Required

**driver**

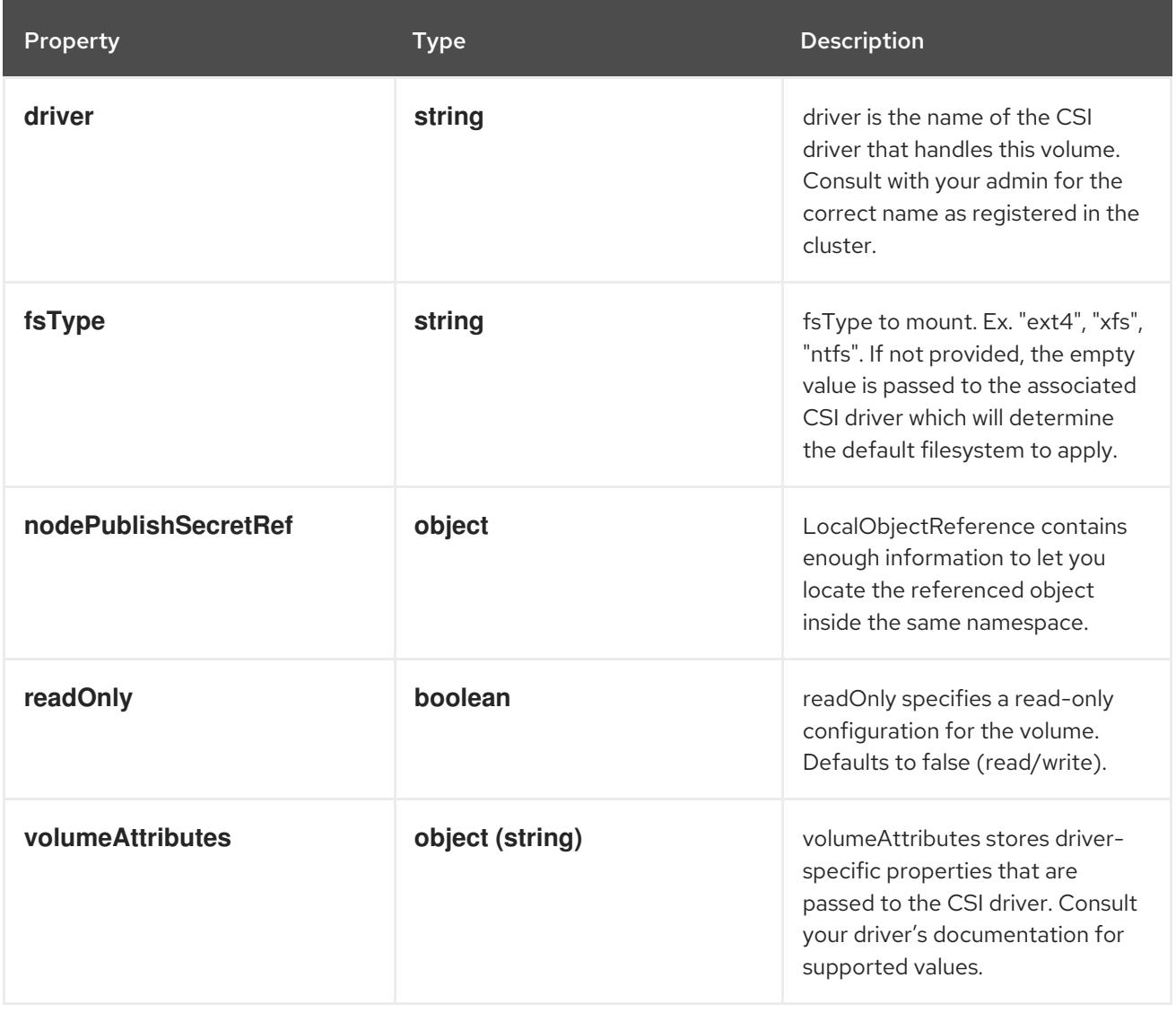

# 14.12.1.257. .spec.volumes[].csi.nodePublishSecretRef

# Description

LocalObjectReference contains enough information to let you locate the referenced object inside the same namespace.

## Type

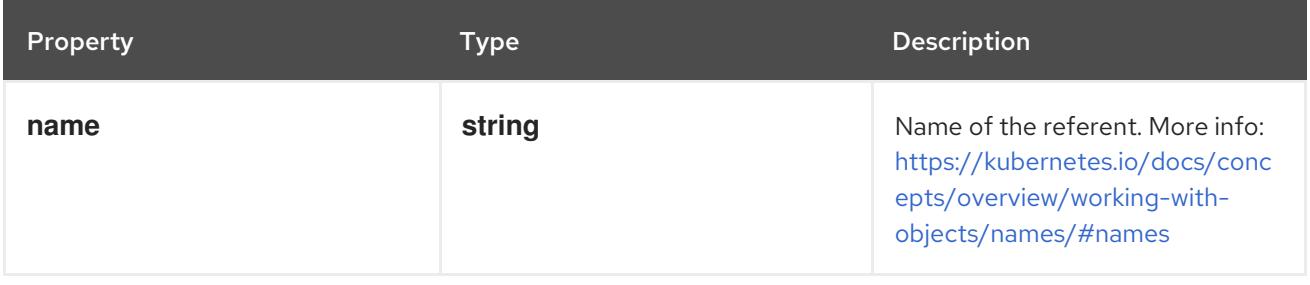

# 14.12.1.258. .spec.volumes[].downwardAPI

## Description

DownwardAPIVolumeSource represents a volume containing downward API info. Downward API volumes support ownership management and SELinux relabeling.

## Type

## **object**

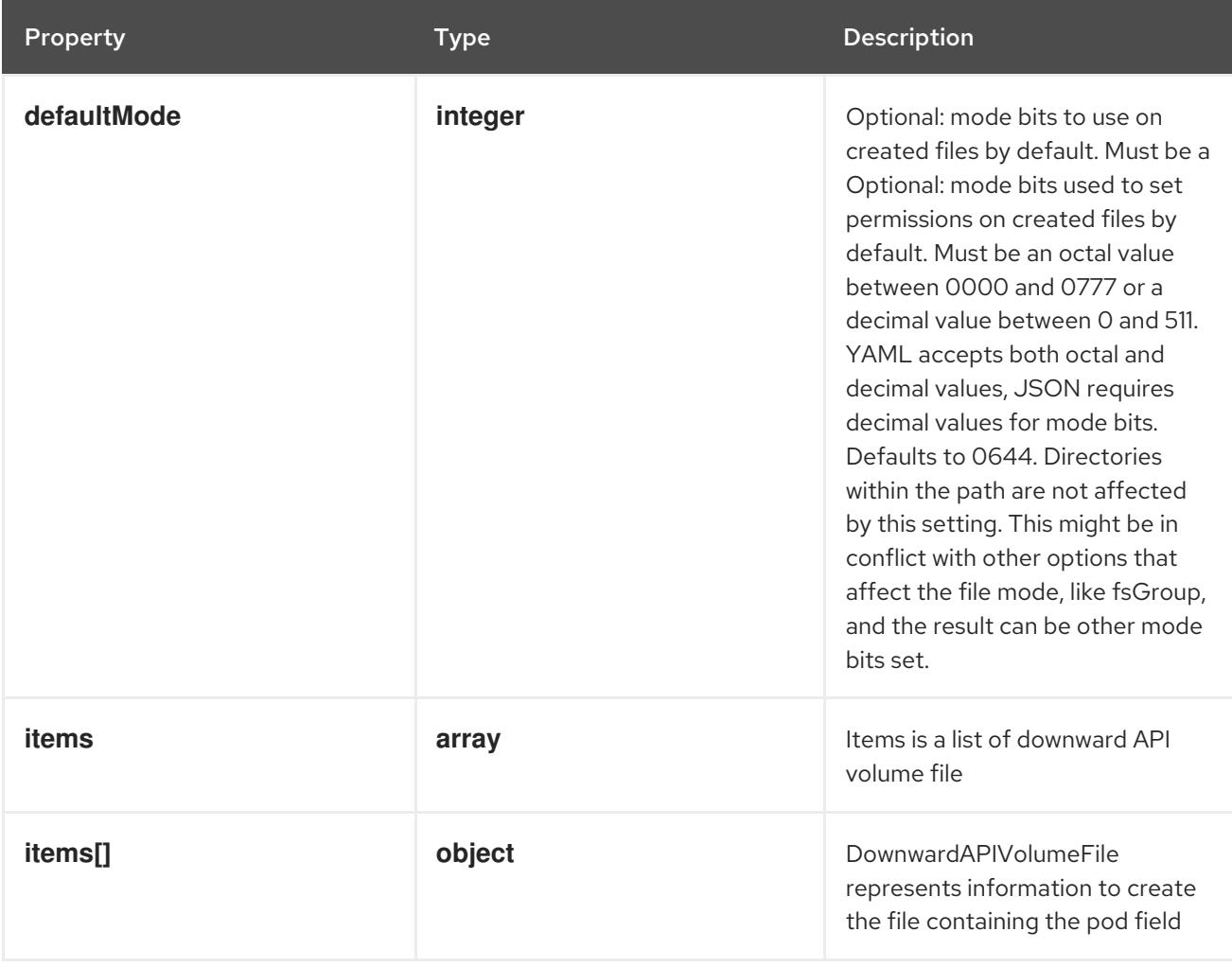

## 14.12.1.259. .spec.volumes[].downwardAPI.items

## Description

Items is a list of downward API volume file

## Type

**array**

# 14.12.1.260. .spec.volumes[].downwardAPI.items[]

## Description

DownwardAPIVolumeFile represents information to create the file containing the pod field

#### Type

# **object**

# Required

**path**

#### **•** path

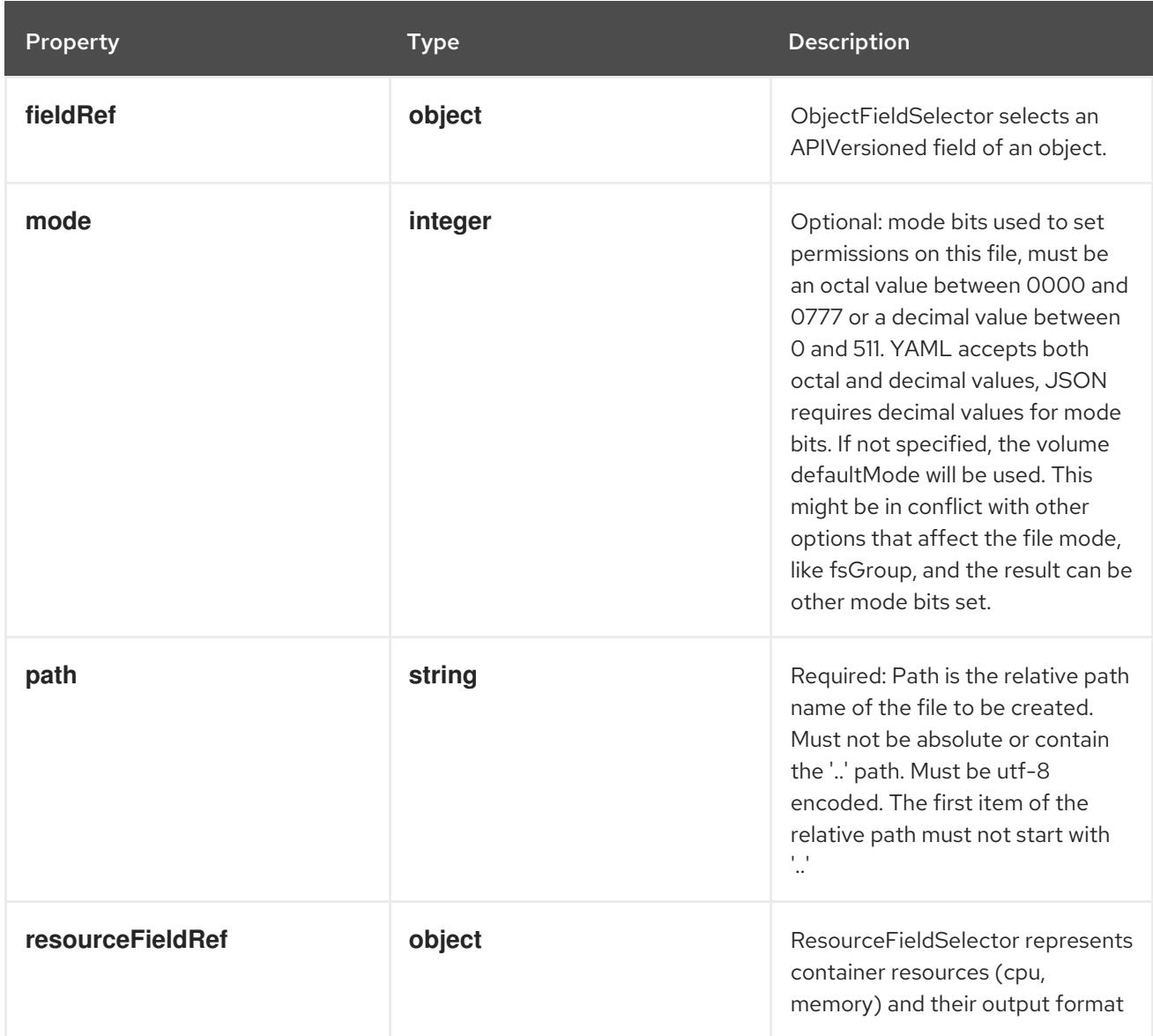

# 14.12.1.261. .spec.volumes[].downwardAPI.items[].fieldRef

# Description

ObjectFieldSelector selects an APIVersioned field of an object.

# Type

# **object**

# Required

**fieldPath**

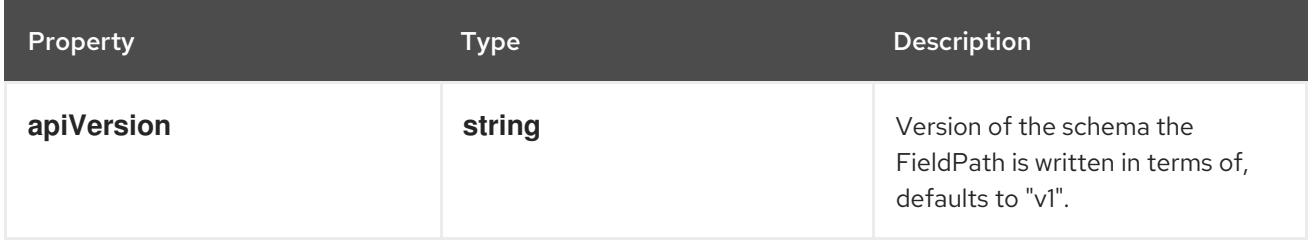

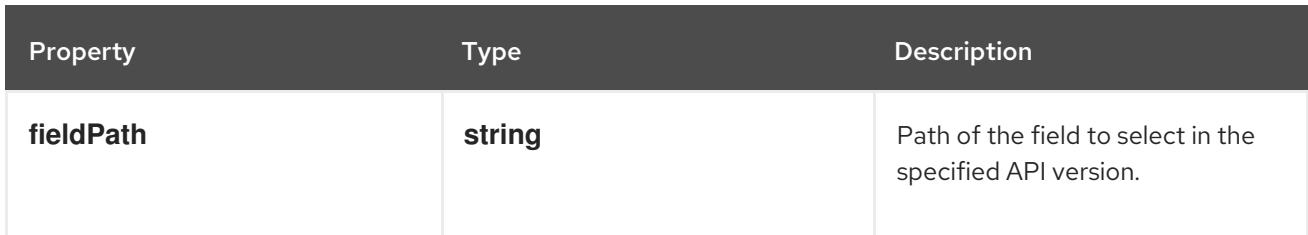

# 14.12.1.262. .spec.volumes[].downwardAPI.items[].resourceFieldRef

#### Description

ResourceFieldSelector represents container resources (cpu, memory) and their output format

#### Type

**object**

## Required

**resource**

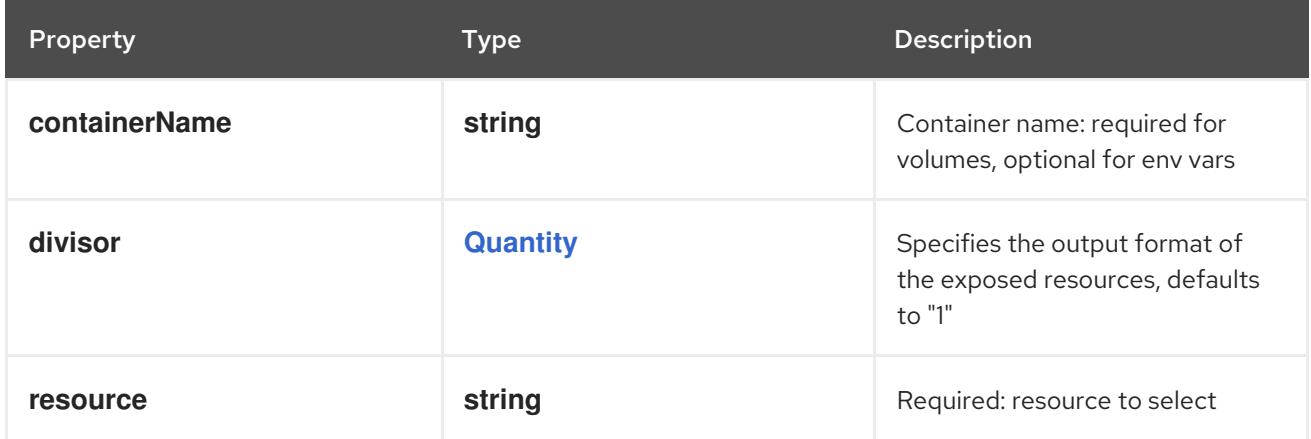

# 14.12.1.263. .spec.volumes[].emptyDir

## Description

Represents an empty directory for a pod. Empty directory volumes support ownership management and SELinux relabeling.

# Type

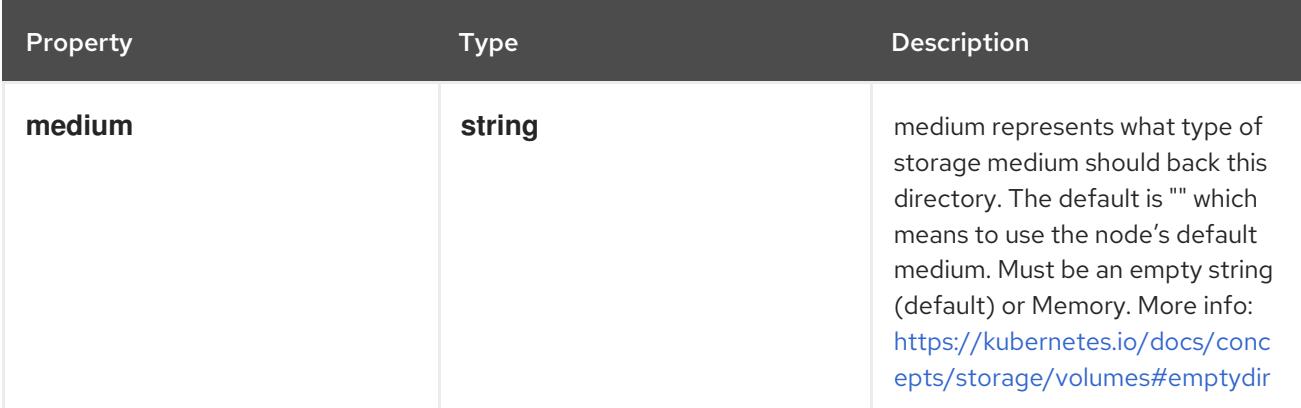

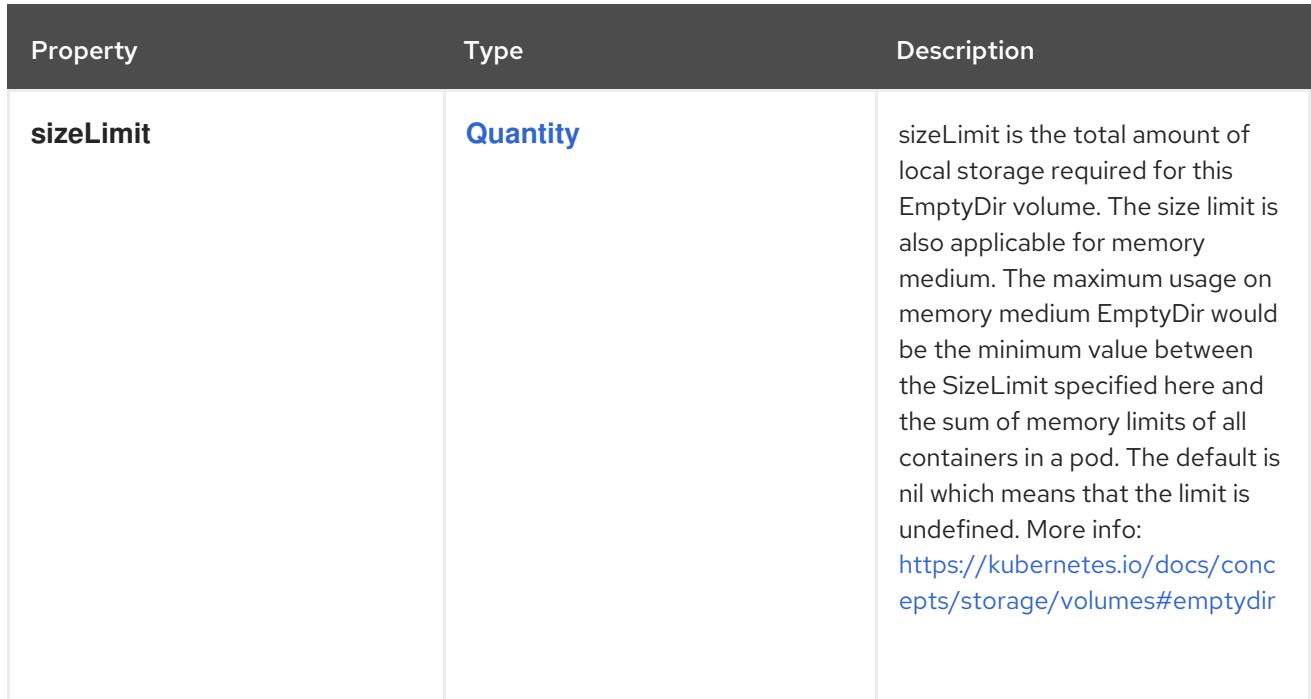

# 14.12.1.264. .spec.volumes[].ephemeral

## Description

Represents an ephemeral volume that is handled by a normal storage driver.

## Type

## **object**

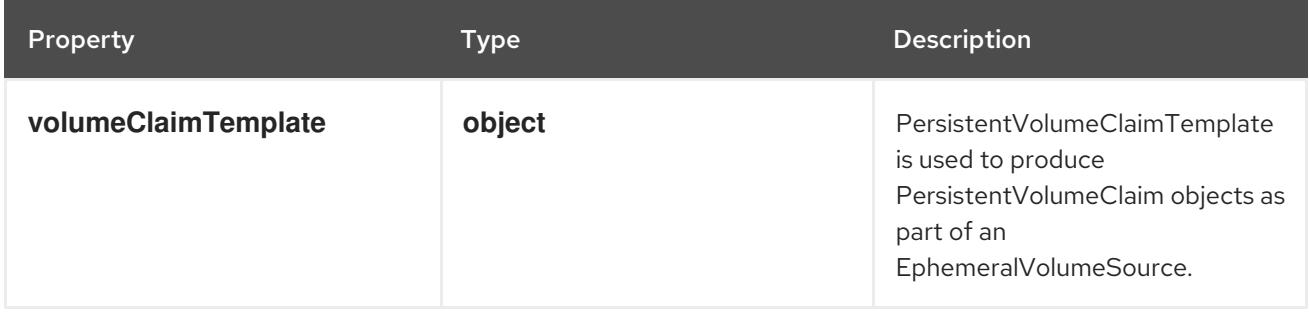

# 14.12.1.265. .spec.volumes[].ephemeral.volumeClaimTemplate

## Description

PersistentVolumeClaimTemplate is used to produce PersistentVolumeClaim objects as part of an EphemeralVolumeSource.

# Type

## **object**

## Required

**spec**

Property **Type Description** 

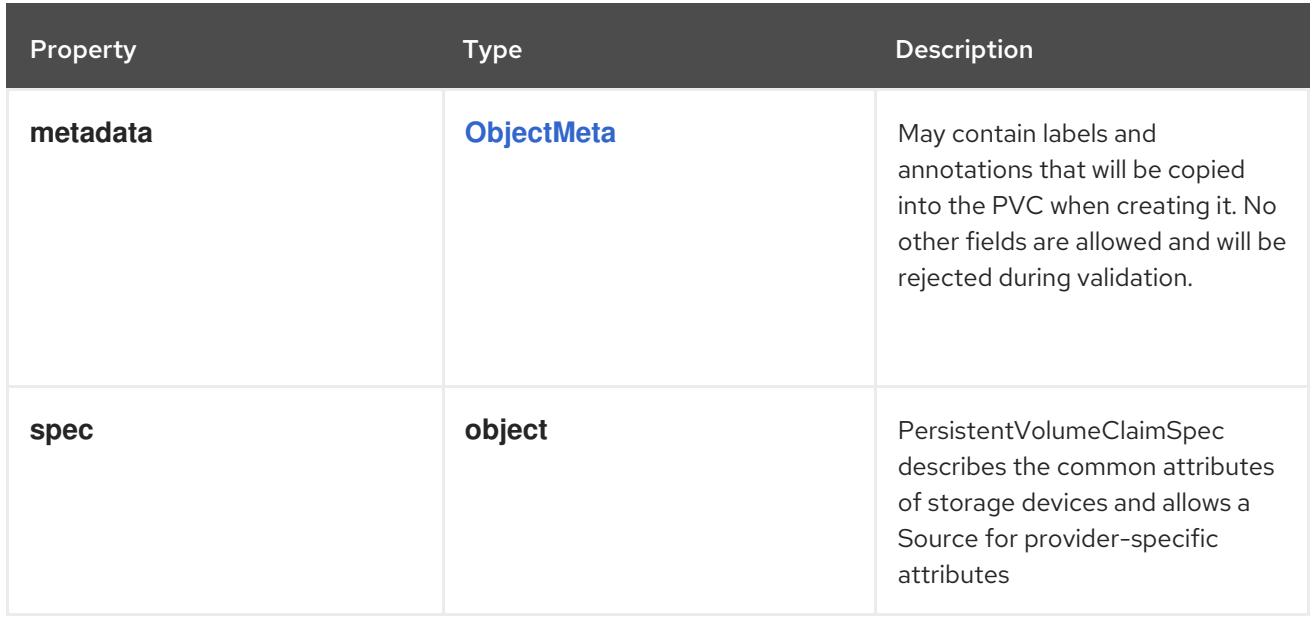

# 14.12.1.266. .spec.volumes[].ephemeral.volumeClaimTemplate.spec

# Description

PersistentVolumeClaimSpec describes the common attributes of storage devices and allows a Source for provider-specific attributes

# Type

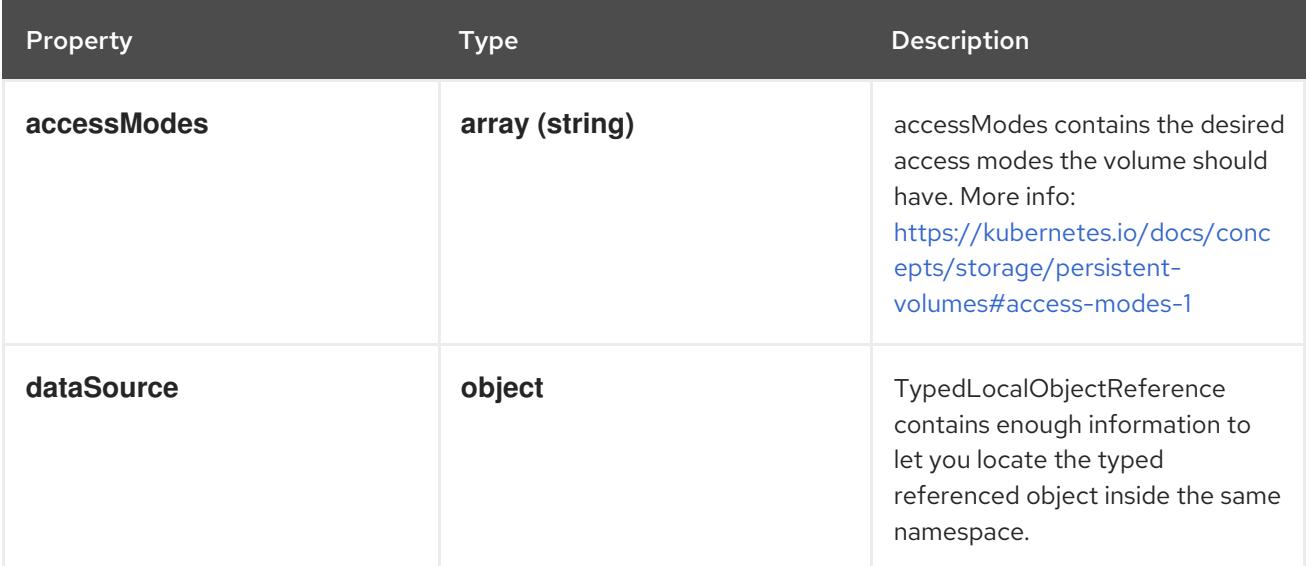

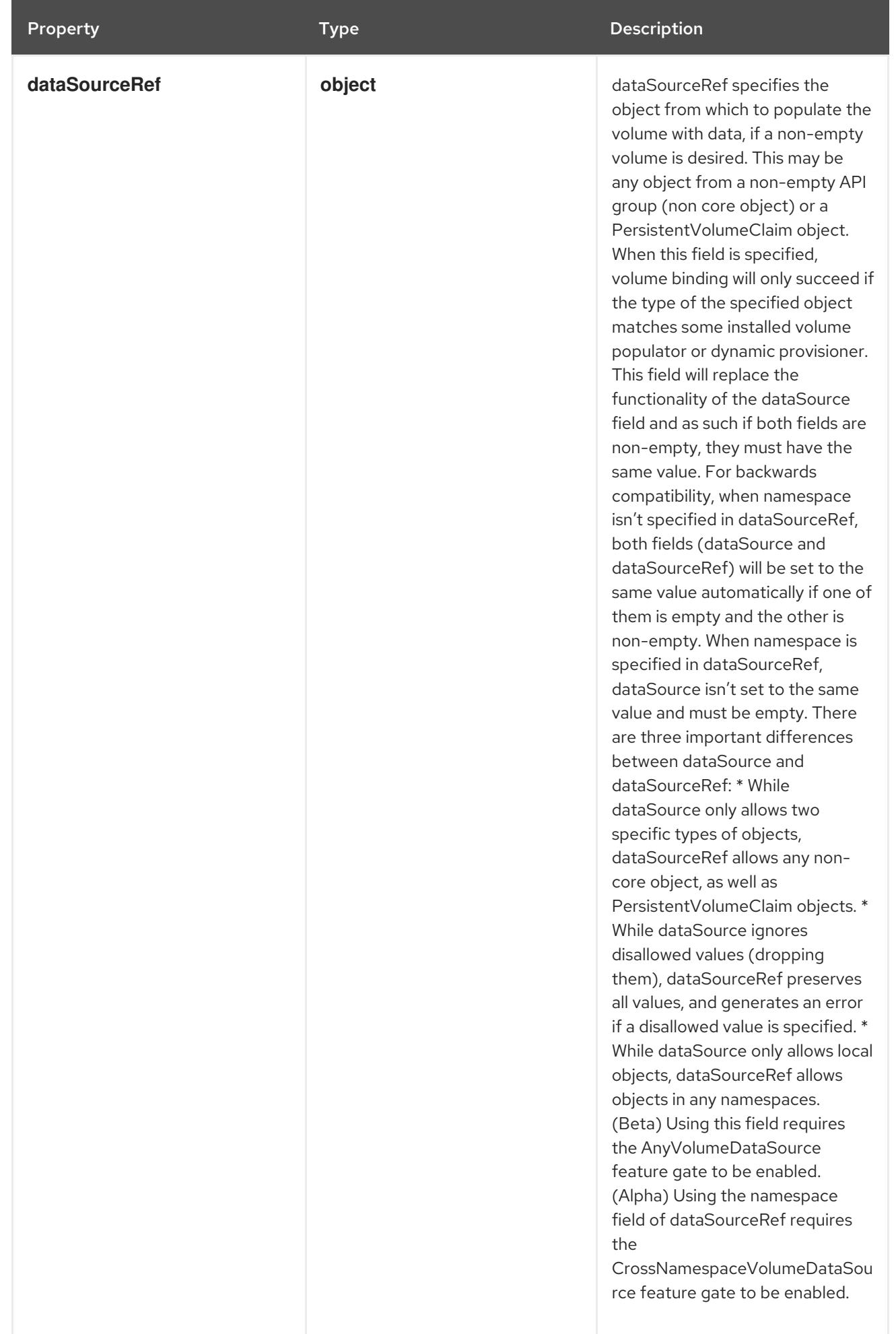

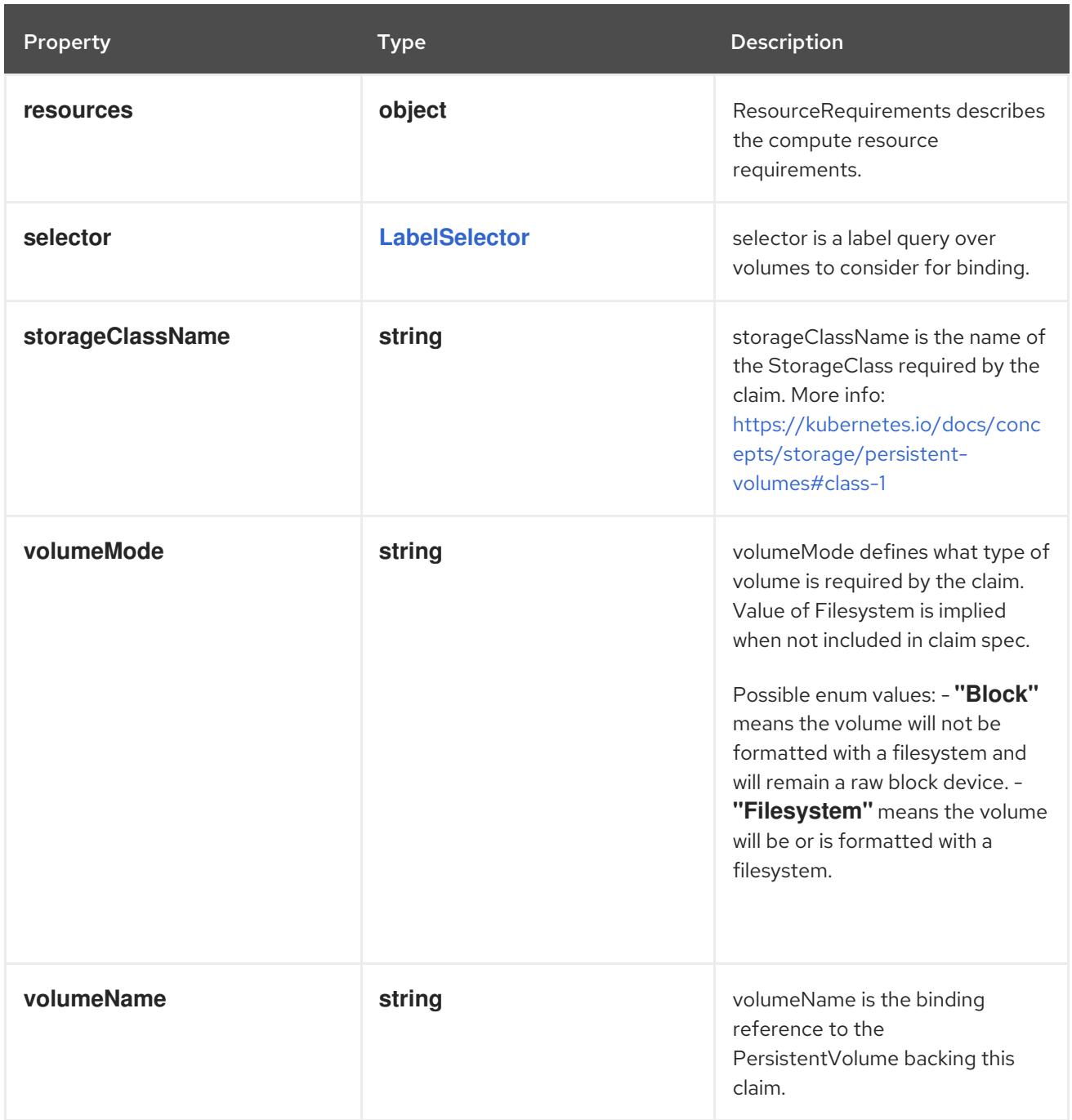

# 14.12.1.267. .spec.volumes[].ephemeral.volumeClaimTemplate.spec.dataSource

# Description

TypedLocalObjectReference contains enough information to let you locate the typed referenced object inside the same namespace.

# Type

# **object**

- **kind**  $\bullet$
- **name**  $\bullet$

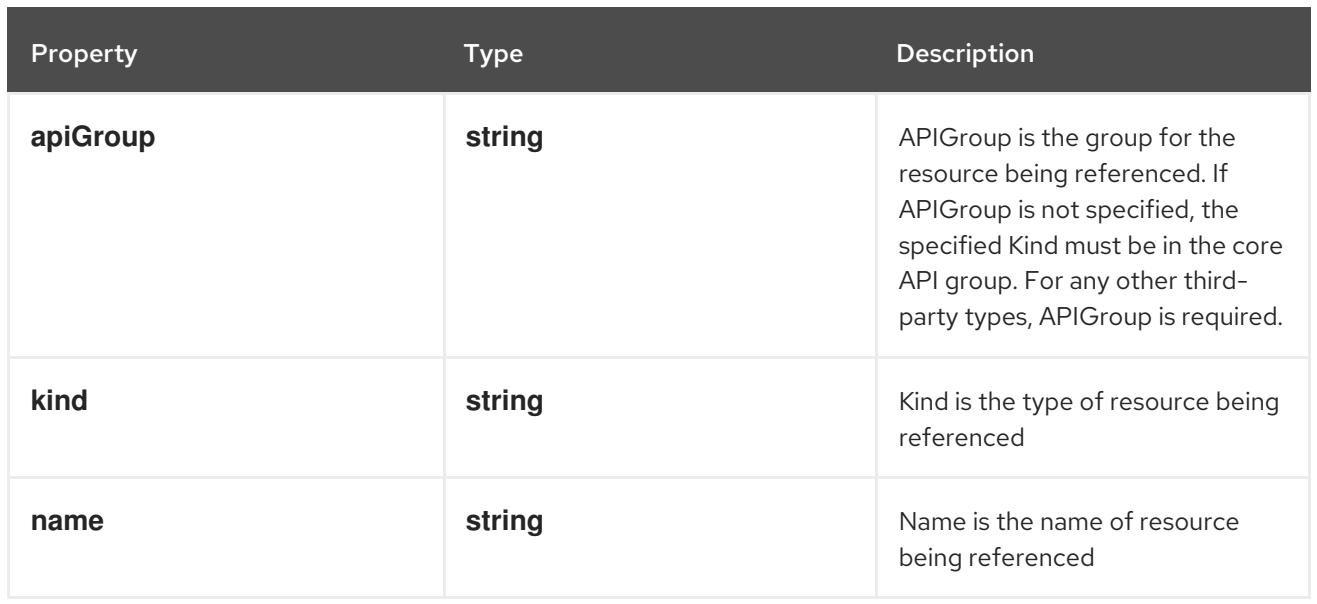

# 14.12.1.268. .spec.volumes[].ephemeral.volumeClaimTemplate.spec.dataSourceRef

## Description

dataSourceRef specifies the object from which to populate the volume with data, if a non-empty volume is desired. This may be any object from a non-empty API group (non core object) or a PersistentVolumeClaim object. When this field is specified, volume binding will only succeed if the type of the specified object matches some installed volume populator or dynamic provisioner. This field will replace the functionality of the dataSource field and as such if both fields are non-empty, they must have the same value. For backwards compatibility, when namespace isn't specified in dataSourceRef, both fields (dataSource and dataSourceRef) will be set to the same value automatically if one of them is empty and the other is non-empty. When namespace is specified in dataSourceRef, dataSource isn't set to the same value and must be empty. There are three important differences between dataSource and dataSourceRef: \* While dataSource only allows two specific types of objects, dataSourceRef allows any non-core object, as well as PersistentVolumeClaim objects. \* While dataSource ignores disallowed values (dropping them), dataSourceRef preserves all values, and generates an error if a disallowed value is specified. \* While dataSource only allows local objects, dataSourceRef allows objects in any namespaces. (Beta) Using this field requires the AnyVolumeDataSource feature gate to be enabled. (Alpha) Using the namespace field of dataSourceRef requires the CrossNamespaceVolumeDataSource feature gate to be enabled.

**Type** 

**object**

- **kind**
- **name**

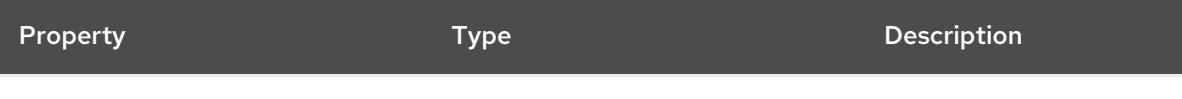

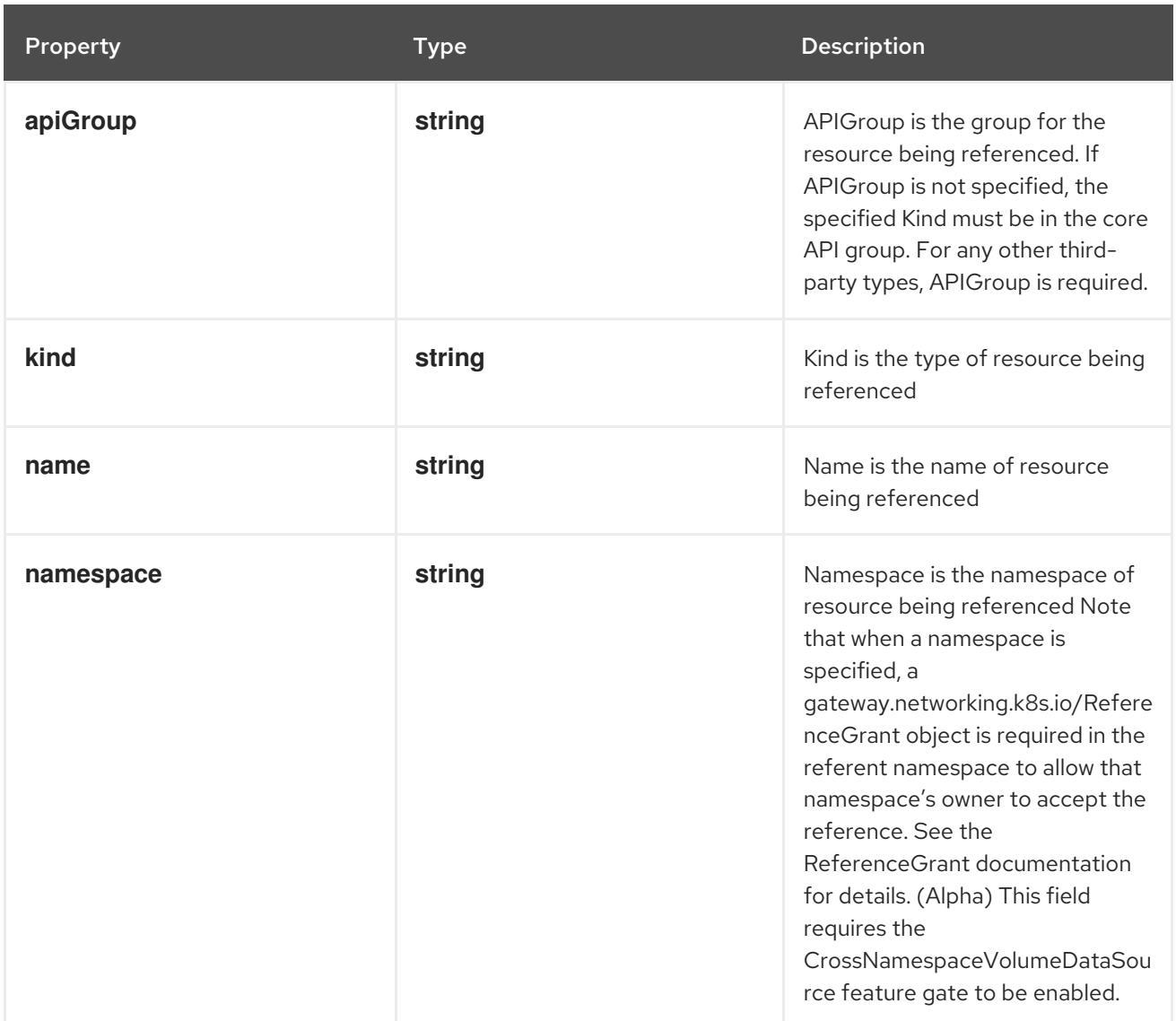

# 14.12.1.269. .spec.volumes[].ephemeral.volumeClaimTemplate.spec.resources

# Description

ResourceRequirements describes the compute resource requirements.

# Type

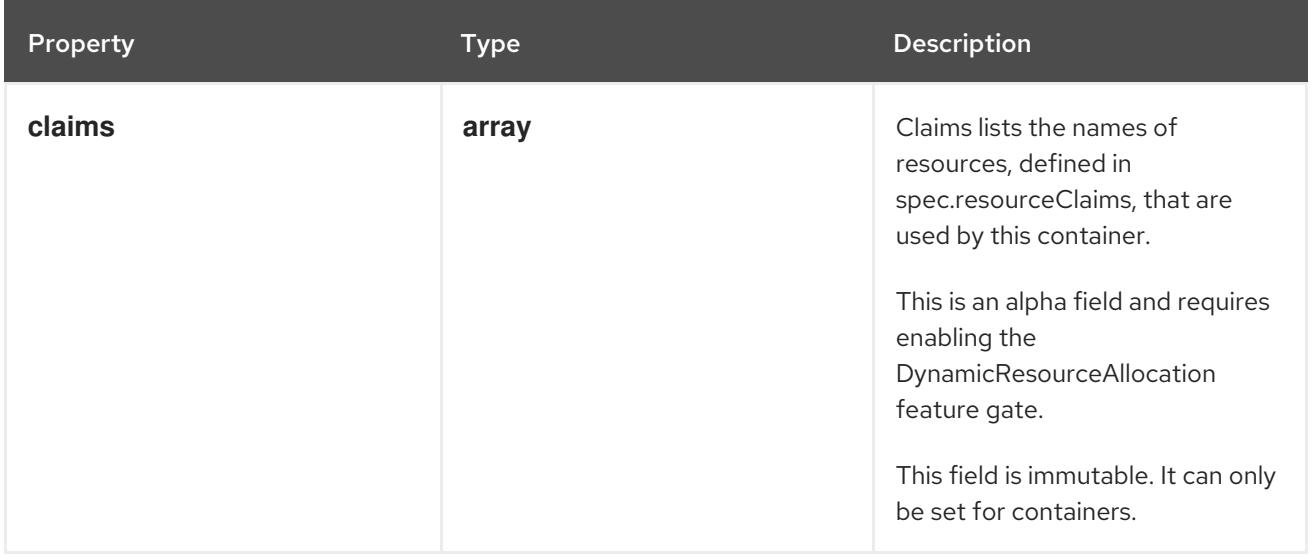

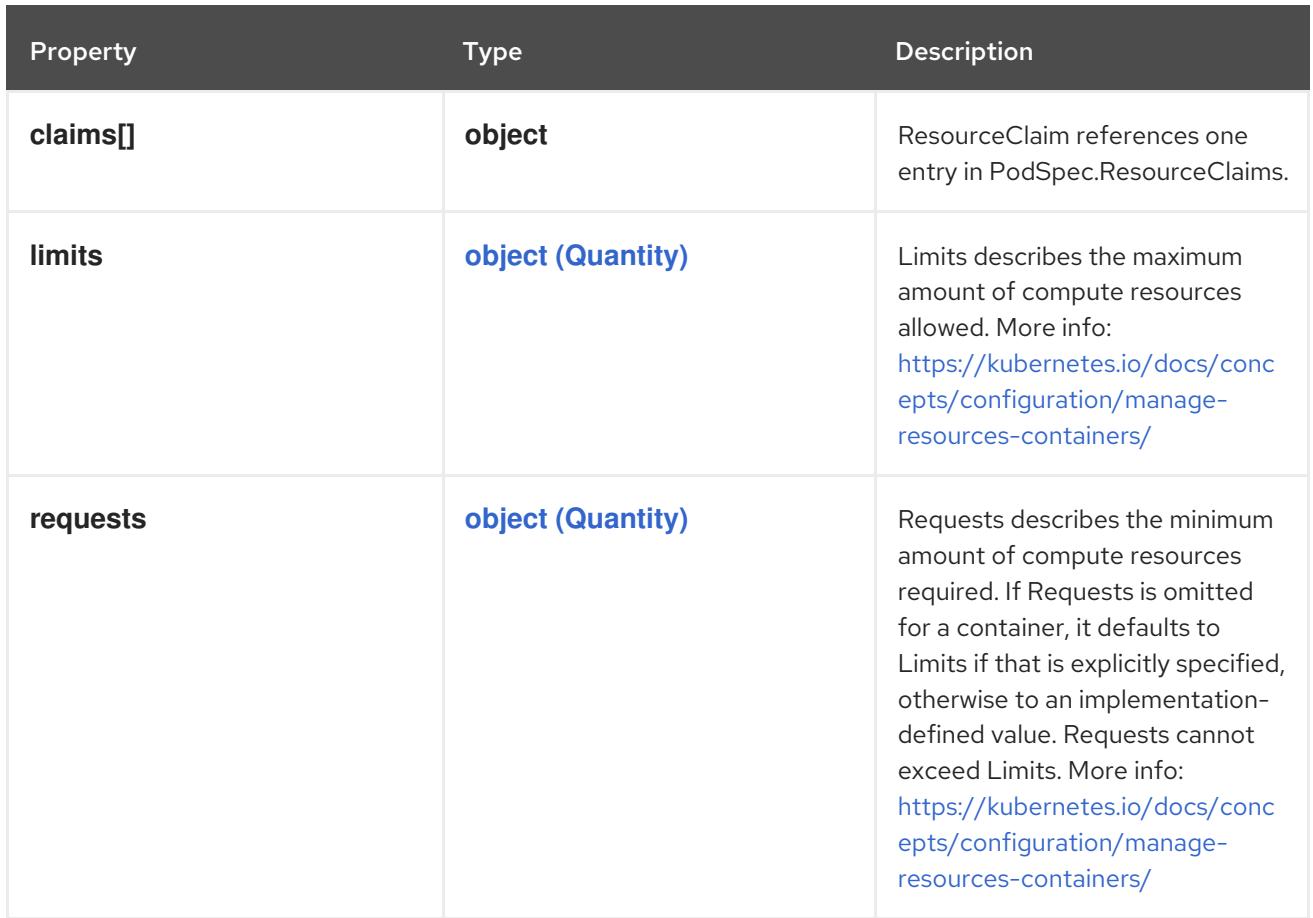

# 14.12.1.270. .spec.volumes[].ephemeral.volumeClaimTemplate.spec.resources.claims

## Description

Claims lists the names of resources, defined in spec.resourceClaims, that are used by this container. This is an alpha field and requires enabling the DynamicResourceAllocation feature gate.

This field is immutable. It can only be set for containers.

#### Type

**array**

# 14.12.1.271. .spec.volumes[].ephemeral.volumeClaimTemplate.spec.resources.claims[]

#### Description

ResourceClaim references one entry in PodSpec.ResourceClaims.

Type

**object**

## Required

**name**

Property **Type Description** 

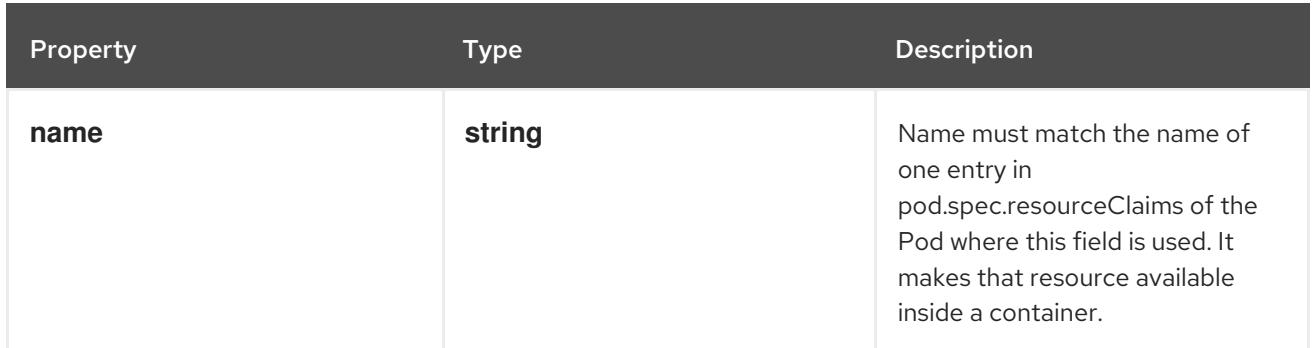

# 14.12.1.272. .spec.volumes[].fc

## Description

Represents a Fibre Channel volume. Fibre Channel volumes can only be mounted as read/write once. Fibre Channel volumes support ownership management and SELinux relabeling.

#### Type

**object**

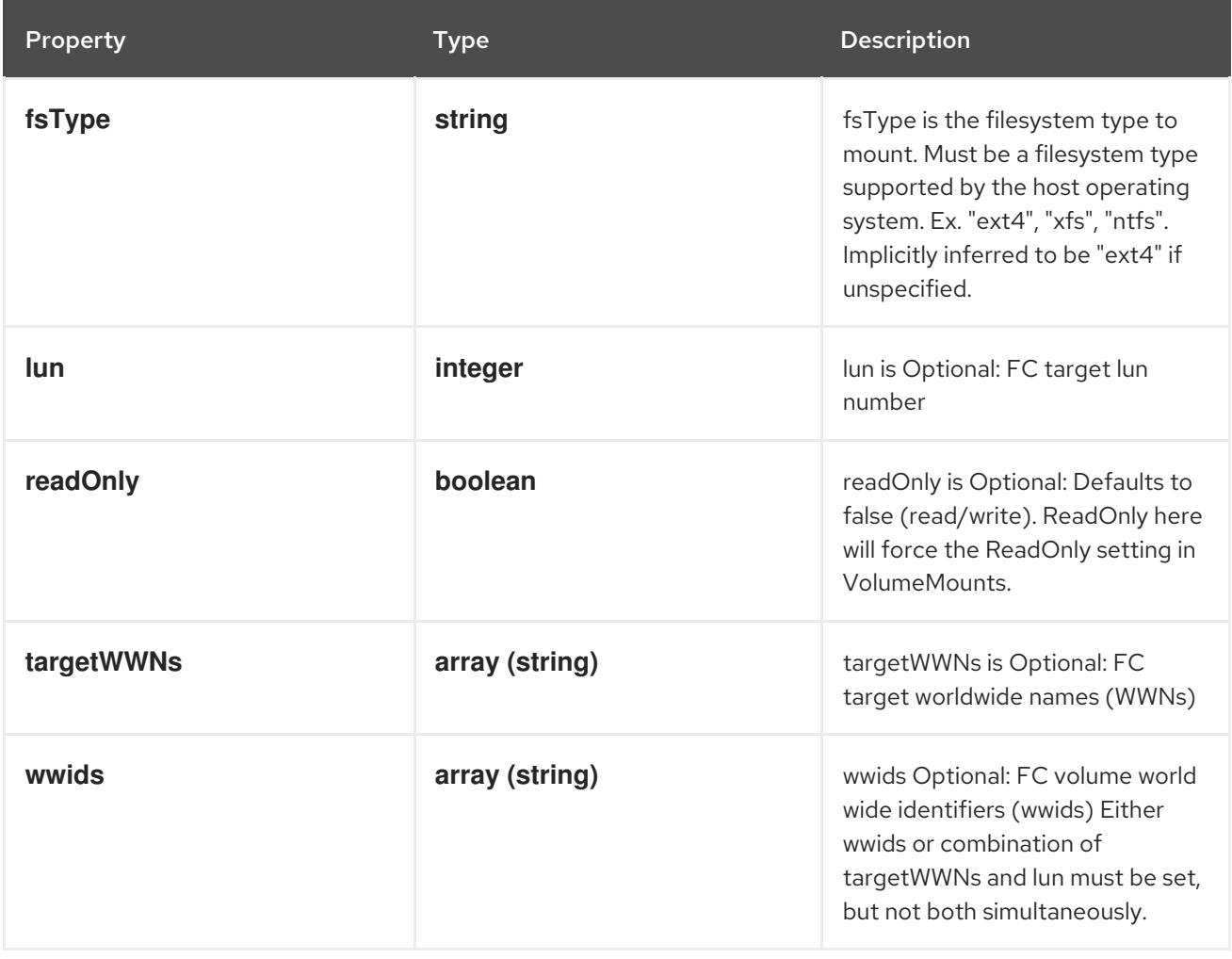

# 14.12.1.273. .spec.volumes[].flexVolume

## Description

FlexVolume represents a generic volume resource that is provisioned/attached using an exec based plugin.

Type

# **object**

## Required

**driver**

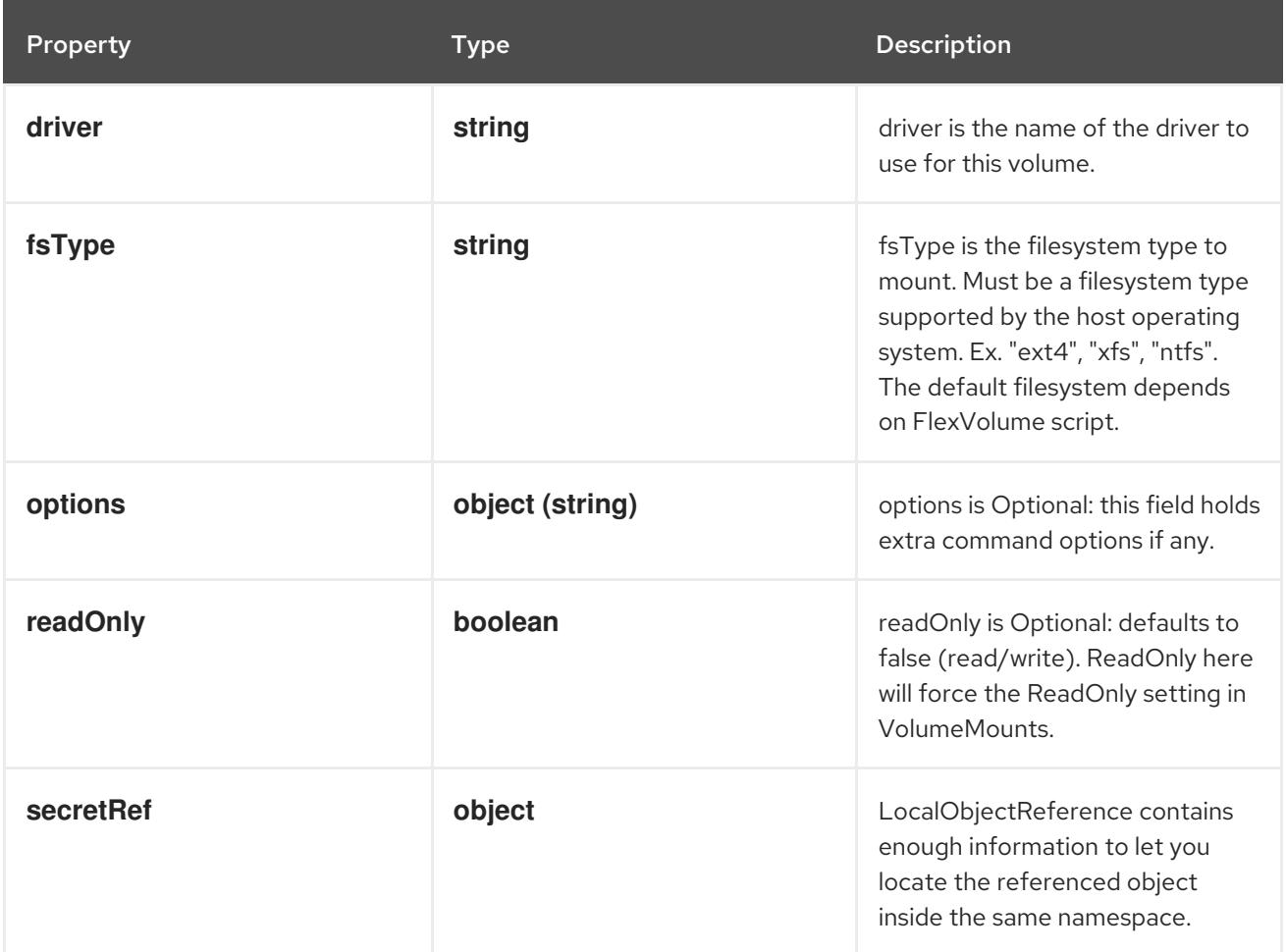

# 14.12.1.274. .spec.volumes[].flexVolume.secretRef

# Description

LocalObjectReference contains enough information to let you locate the referenced object inside the same namespace.

# Type

# **object**

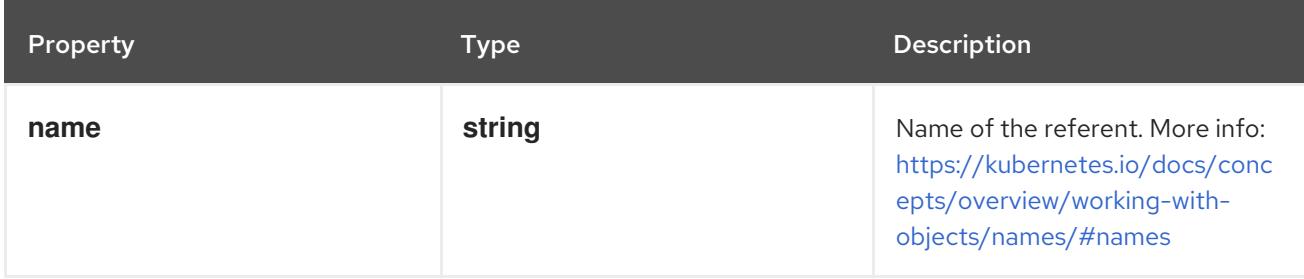

# 14.12.1.275. .spec.volumes[].flocker

Description

Represents a Flocker volume mounted by the Flocker agent. One and only one of datasetName and datasetUUID should be set. Flocker volumes do not support ownership management or SELinux relabeling.

## Type

## **object**

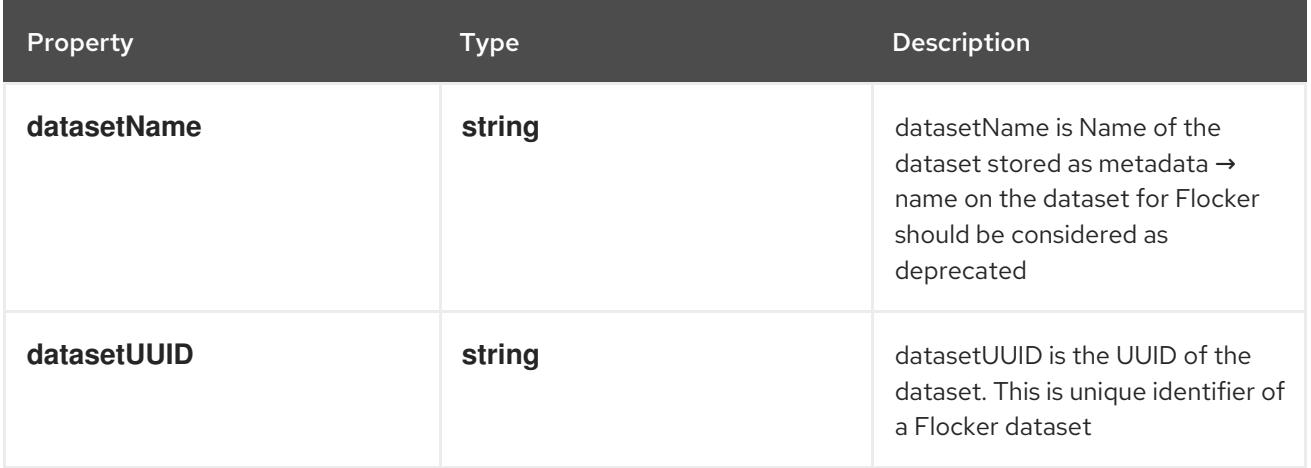

# 14.12.1.276. .spec.volumes[].gcePersistentDisk

## Description

Represents a Persistent Disk resource in Google Compute Engine.

A GCE PD must exist before mounting to a container. The disk must also be in the same GCE project and zone as the kubelet. A GCE PD can only be mounted as read/write once or read-only many times. GCE PDs support ownership management and SELinux relabeling.

# Type

## **object**

## Required

 $\bullet$ **pdName**

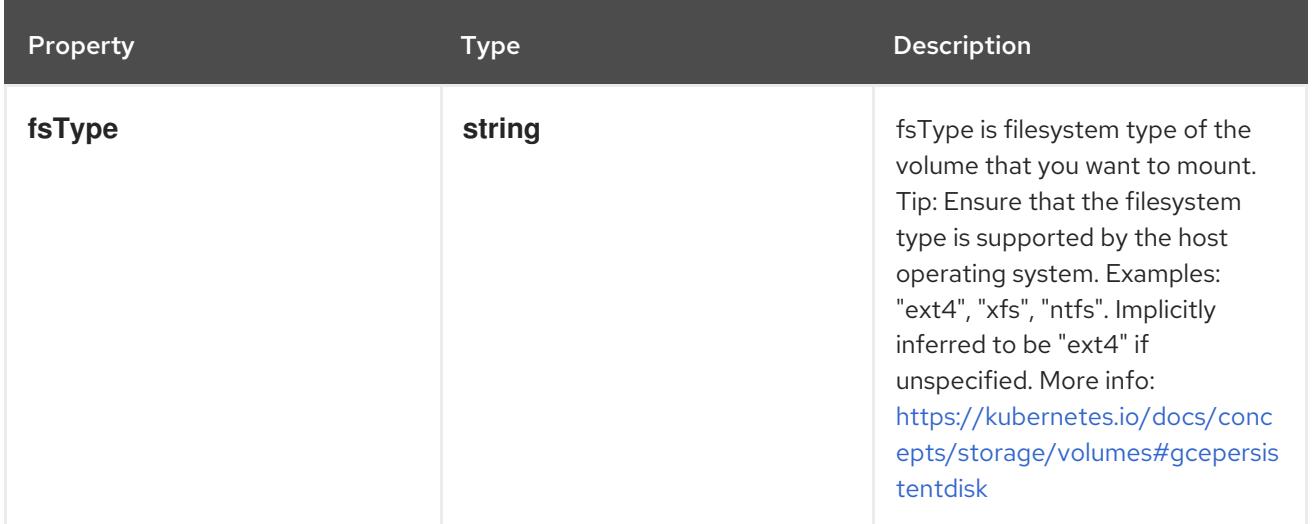

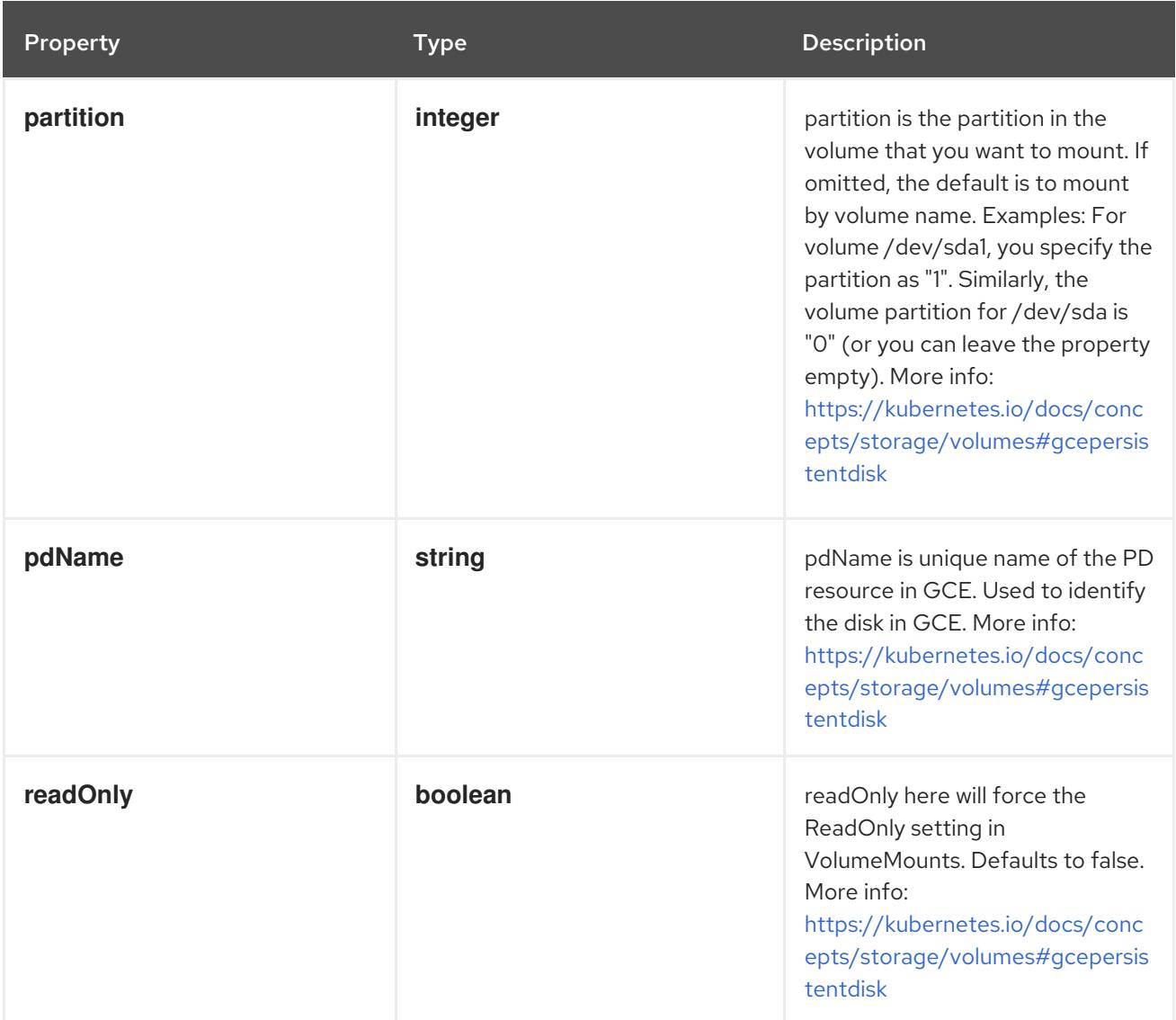

# 14.12.1.277. .spec.volumes[].gitRepo

## Description

Represents a volume that is populated with the contents of a git repository. Git repo volumes do not support ownership management. Git repo volumes support SELinux relabeling. DEPRECATED: GitRepo is deprecated. To provision a container with a git repo, mount an EmptyDir into an InitContainer that clones the repo using git, then mount the EmptyDir into the Pod's container.

## Type

**object**

## Required

**repository**

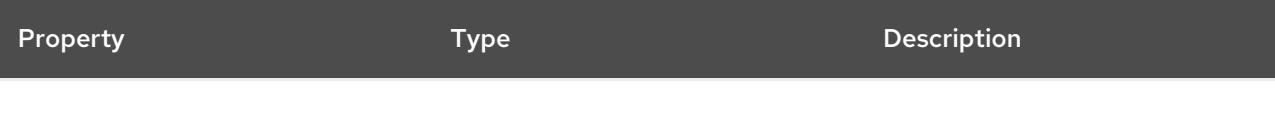

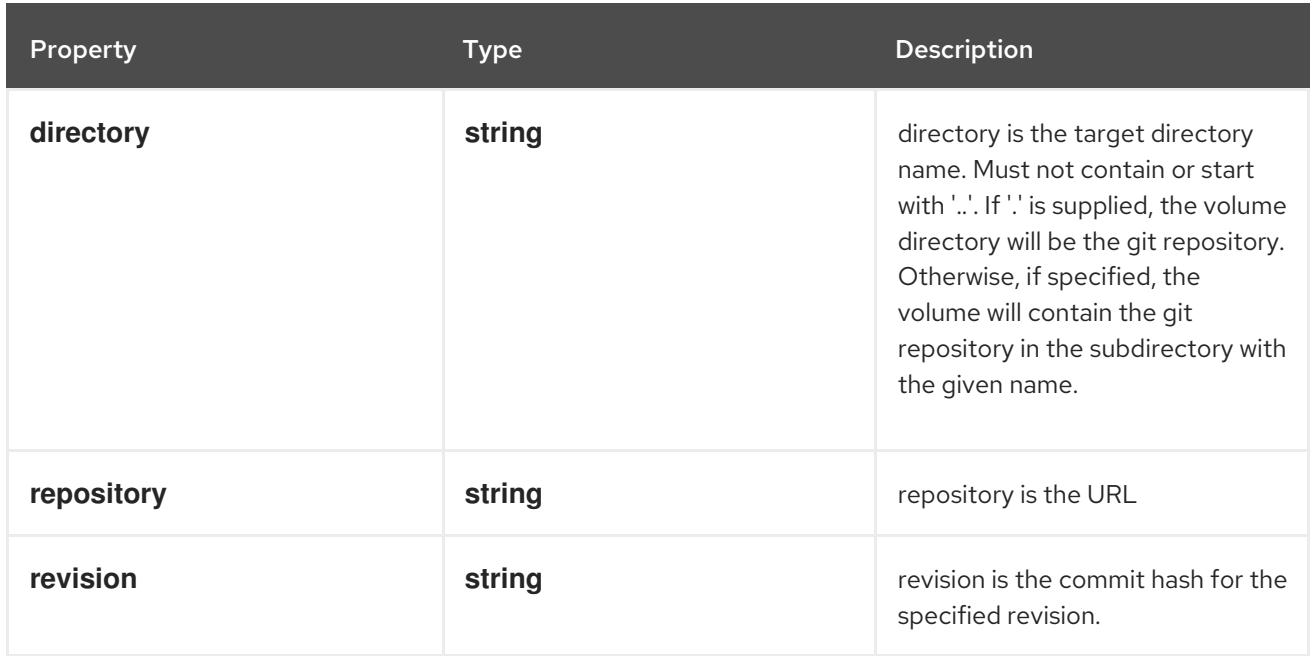

# 14.12.1.278. .spec.volumes[].glusterfs

#### Description

Represents a Glusterfs mount that lasts the lifetime of a pod. Glusterfs volumes do not support ownership management or SELinux relabeling.

#### Type

**object**

- **endpoints**  $\bullet$
- **path**

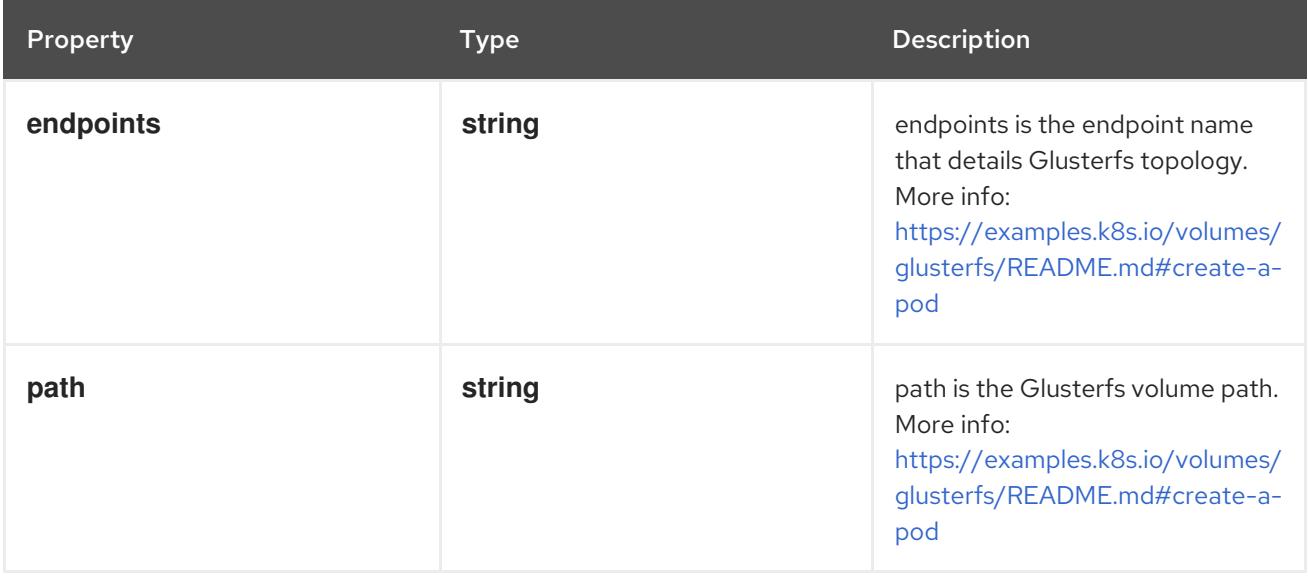

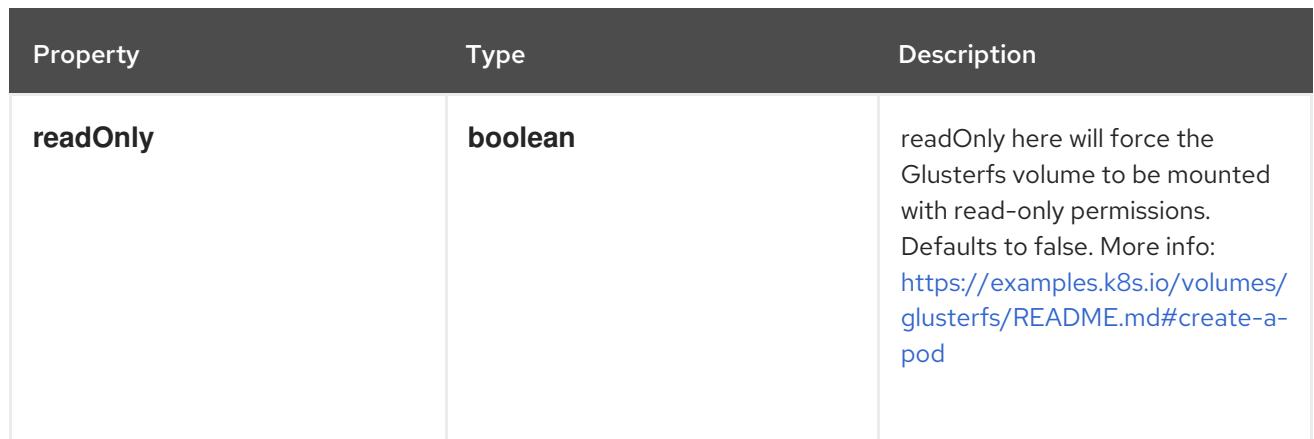

# 14.12.1.279. .spec.volumes[].hostPath

# Description

Represents a host path mapped into a pod. Host path volumes do not support ownership management or SELinux relabeling.

## Type

## **object**

## Required

**path**

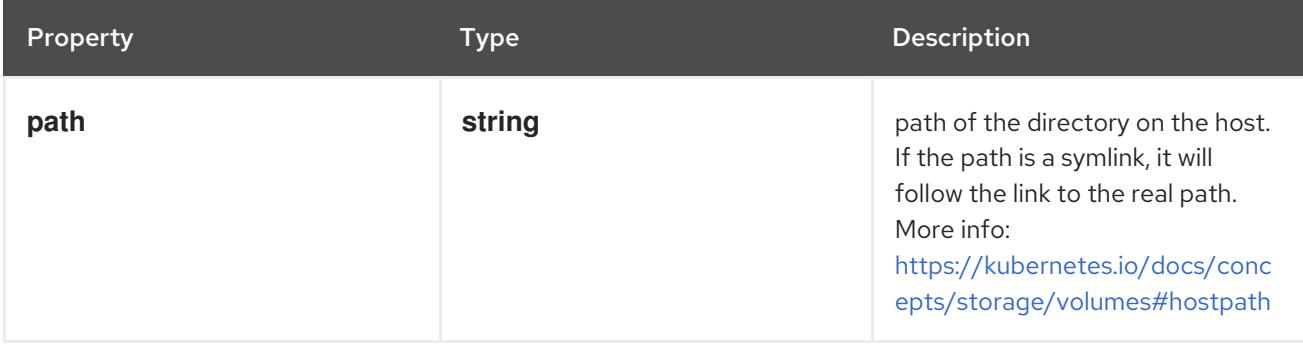

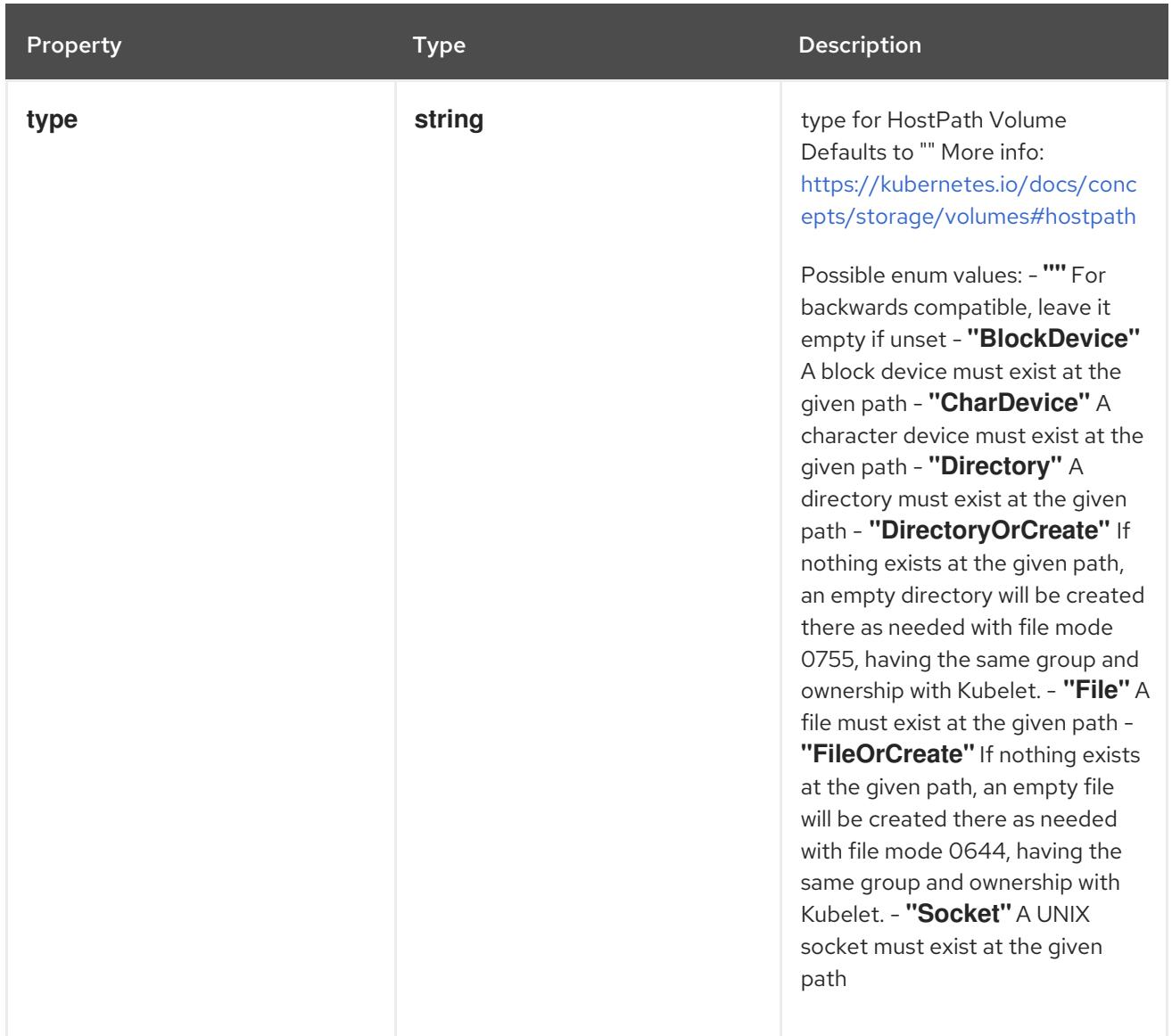

# 14.12.1.280. .spec.volumes[].iscsi

# Description

Represents an ISCSI disk. ISCSI volumes can only be mounted as read/write once. ISCSI volumes support ownership management and SELinux relabeling.

Type

**object**

- $\bullet$ **targetPortal**
- **iqn**
- **lun**  $\bullet$

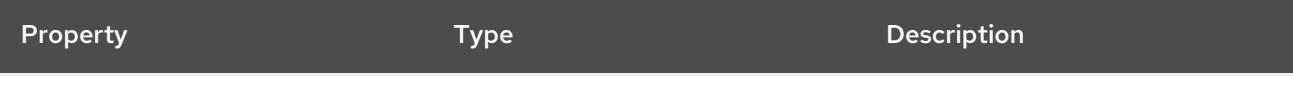

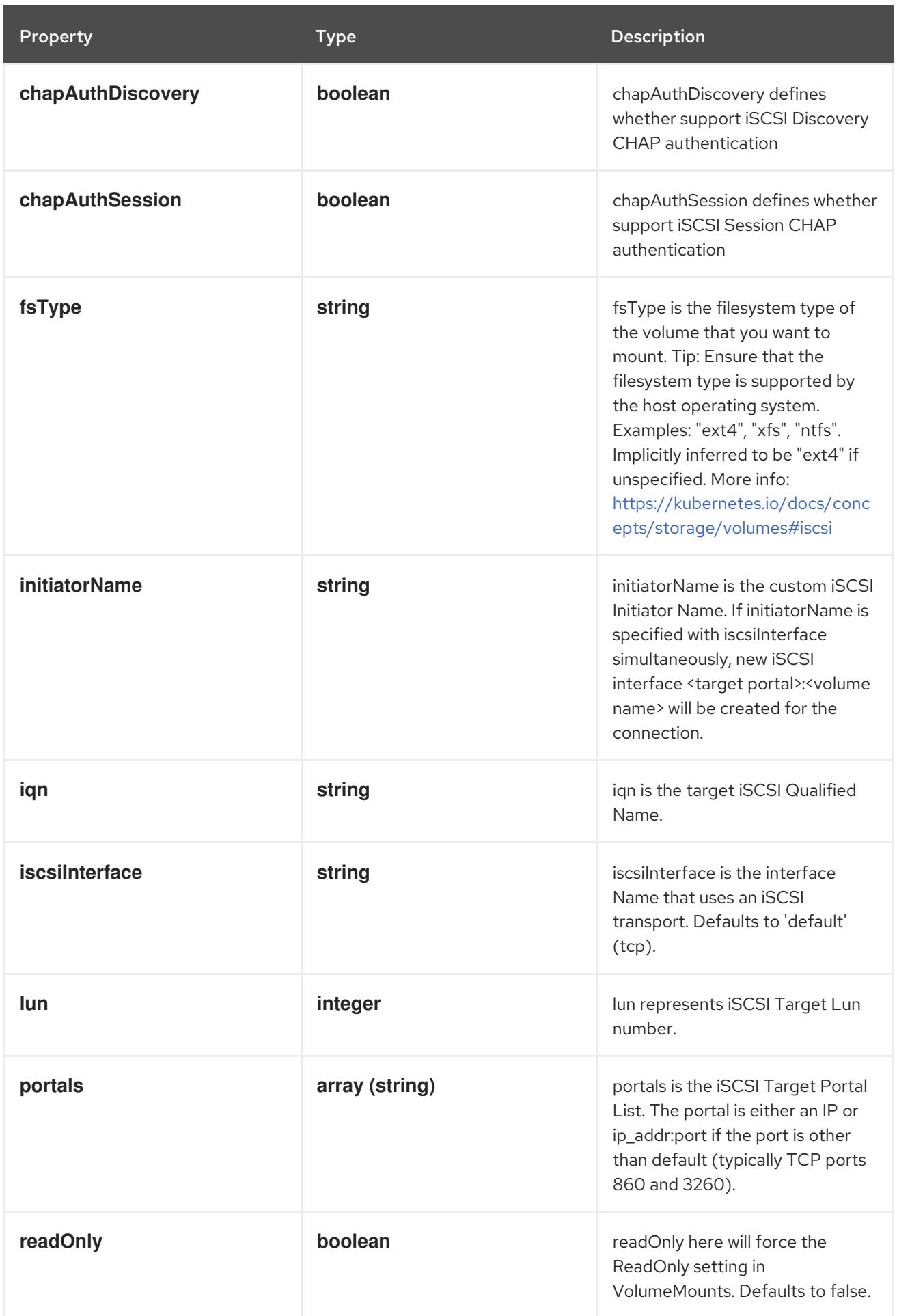

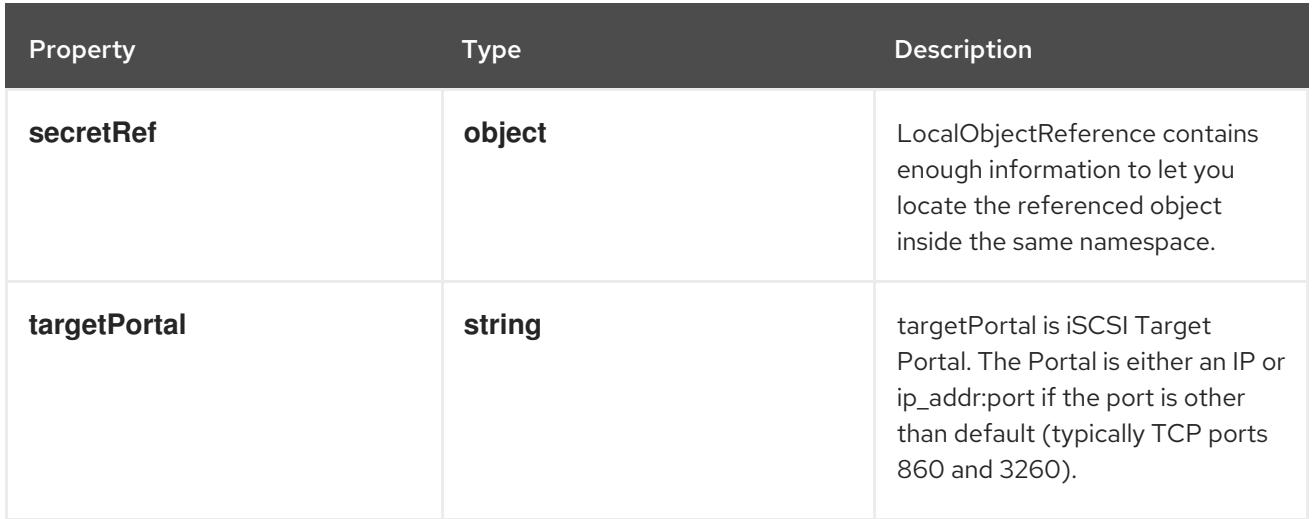

# 14.12.1.281. .spec.volumes[].iscsi.secretRef

## Description

LocalObjectReference contains enough information to let you locate the referenced object inside the same namespace.

## Type

## **object**

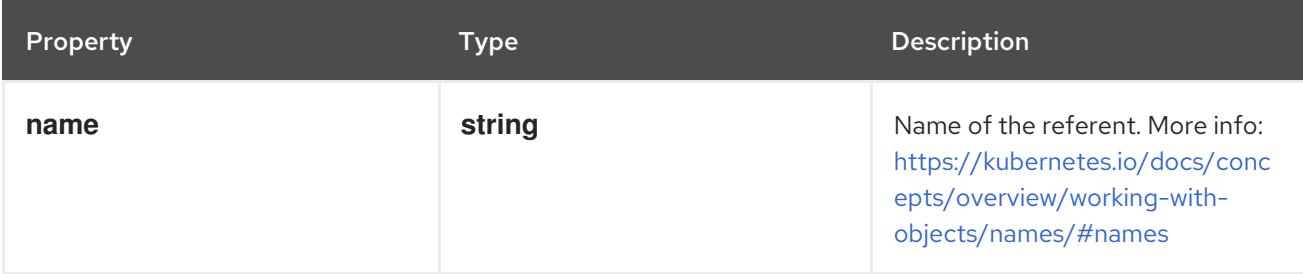

# 14.12.1.282. .spec.volumes[].nfs

## Description

Represents an NFS mount that lasts the lifetime of a pod. NFS volumes do not support ownership management or SELinux relabeling.

## Type

# **object**

- **server**
- **path**

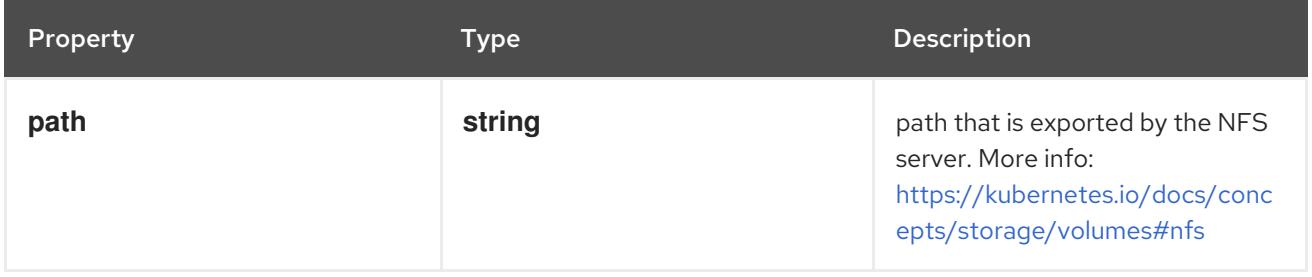

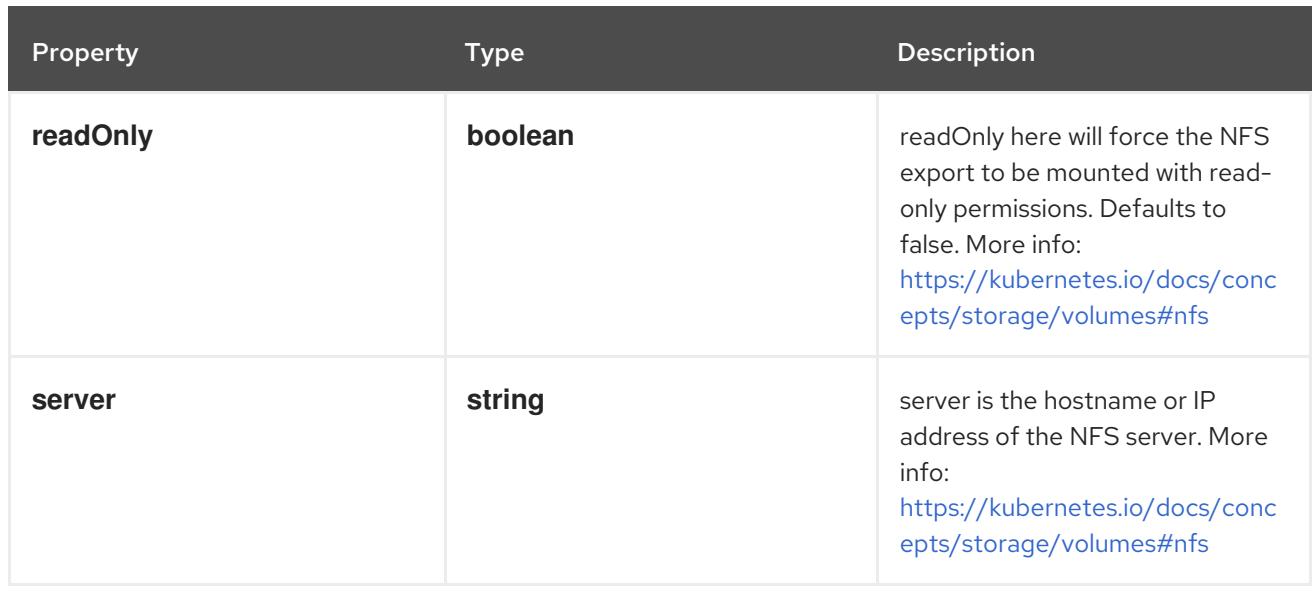

# 14.12.1.283. .spec.volumes[].persistentVolumeClaim

## Description

PersistentVolumeClaimVolumeSource references the user's PVC in the same namespace. This volume finds the bound PV and mounts that volume for the pod. A PersistentVolumeClaimVolumeSource is, essentially, a wrapper around another type of volume that is owned by someone else (the system).

#### Type

**object**

#### Required

**claimName**

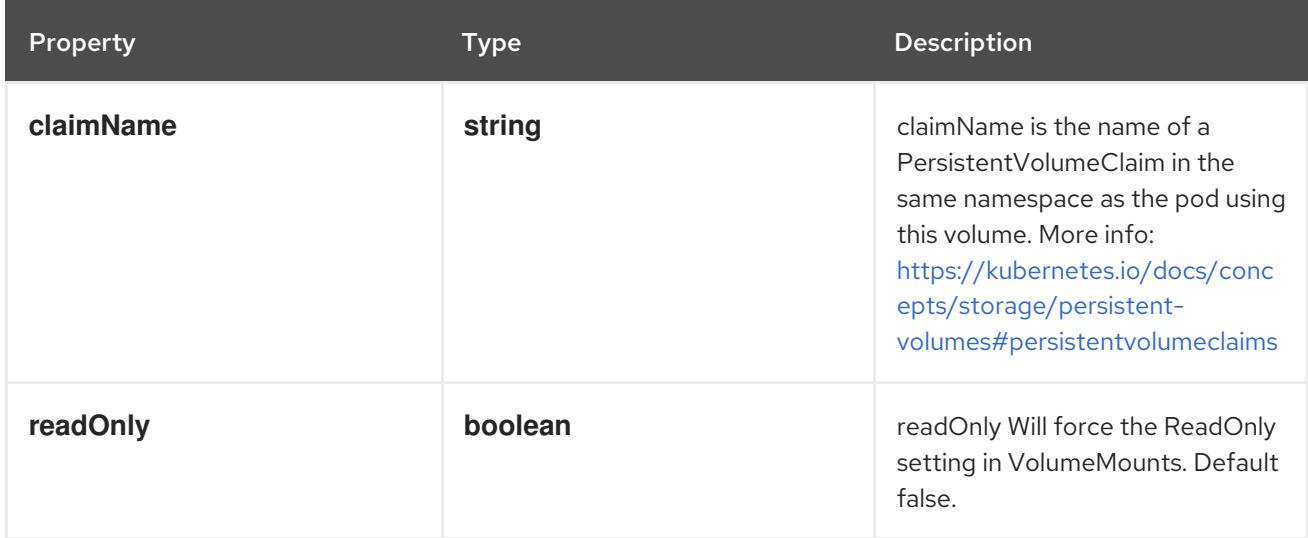

## 14.12.1.284. .spec.volumes[].photonPersistentDisk

## Description

Represents a Photon Controller persistent disk resource.

## Type

# Required

**pdID**

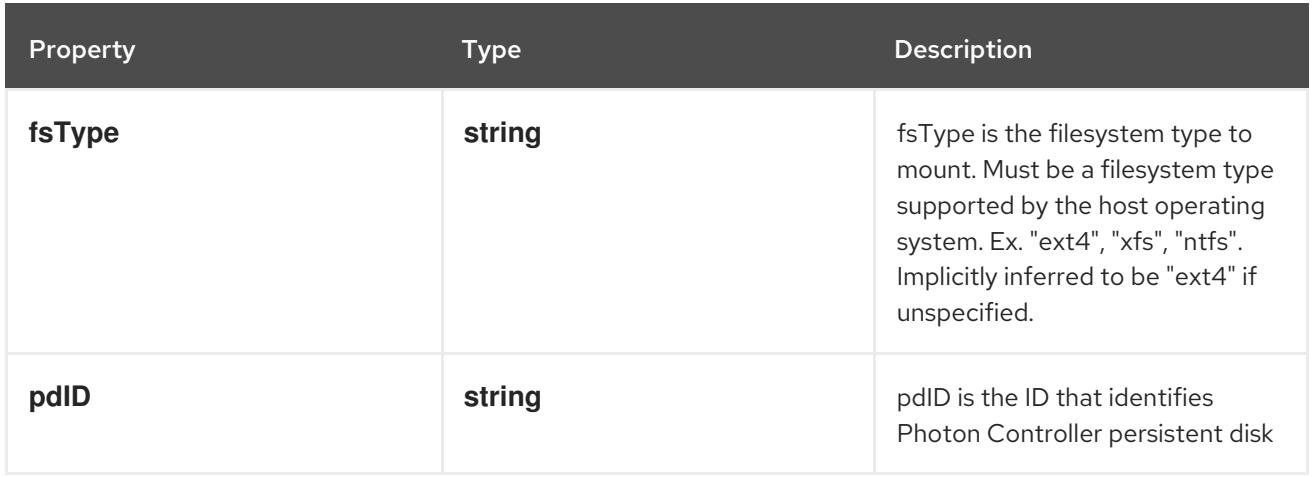

# 14.12.1.285. .spec.volumes[].portworxVolume

## Description

PortworxVolumeSource represents a Portworx volume resource.

# Type

# **object**

# Required

**volumeID**

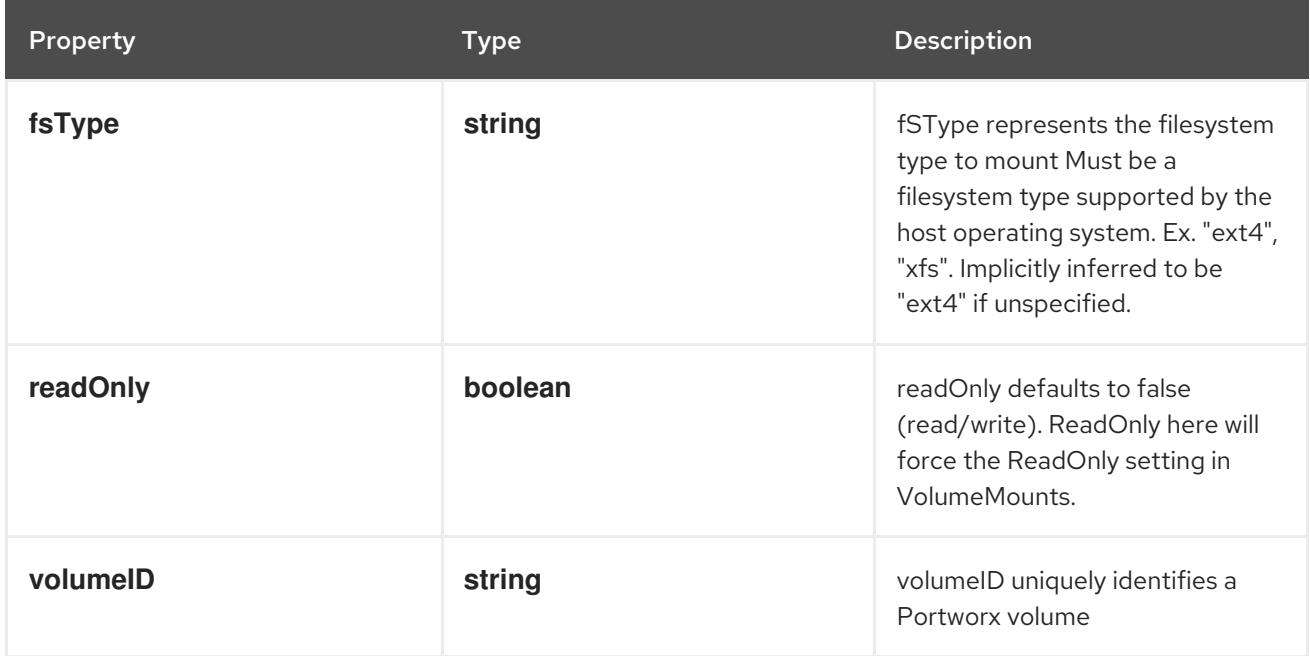

# 14.12.1.286. .spec.volumes[].projected

## Description

Represents a projected volume source

# Type

## **object**

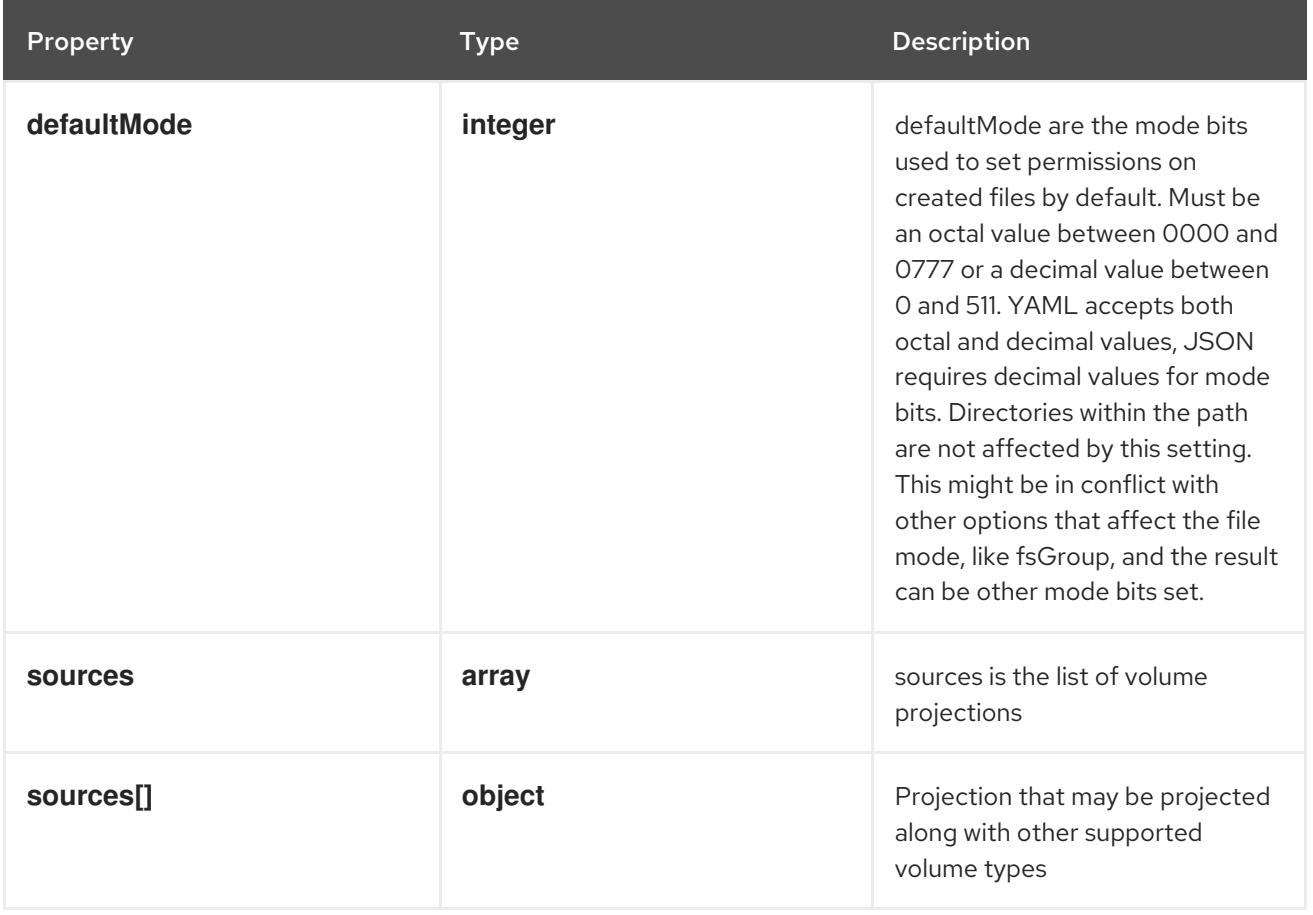

# 14.12.1.287. .spec.volumes[].projected.sources

# Description

sources is the list of volume projections

## Type

**array**

# 14.12.1.288. .spec.volumes[].projected.sources[]

## Description

Projection that may be projected along with other supported volume types

## Type

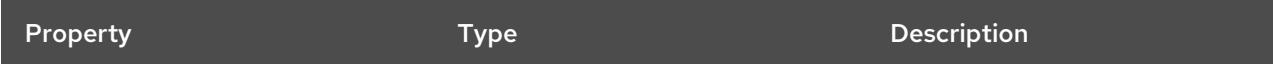

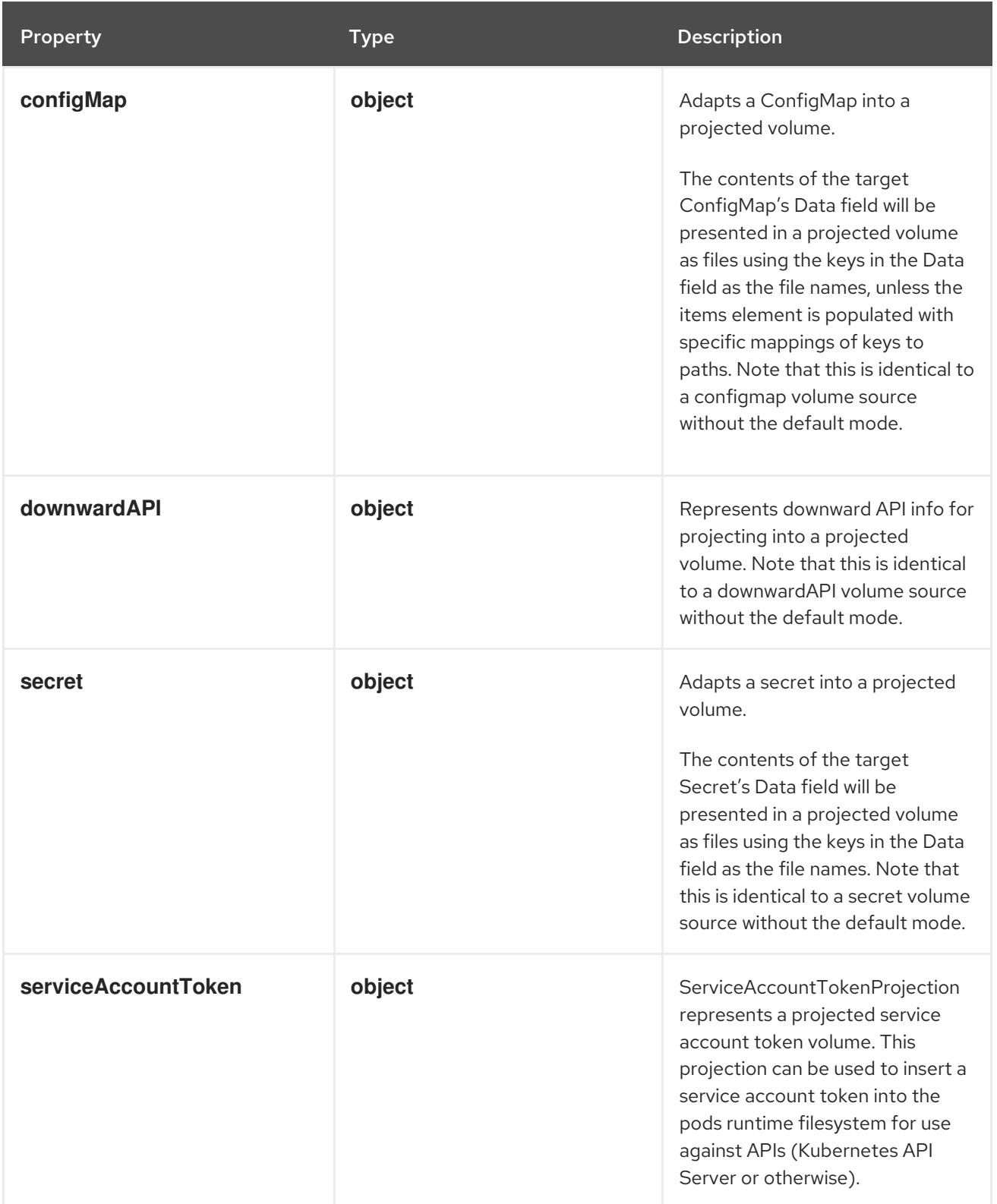

# 14.12.1.289. .spec.volumes[].projected.sources[].configMap

# Description

Adapts a ConfigMap into a projected volume.

The contents of the target ConfigMap's Data field will be presented in a projected volume as files using the keys in the Data field as the file names, unless the items element is populated with specific mappings of keys to paths. Note that this is identical to a configmap volume source without the default mode.

## **object**

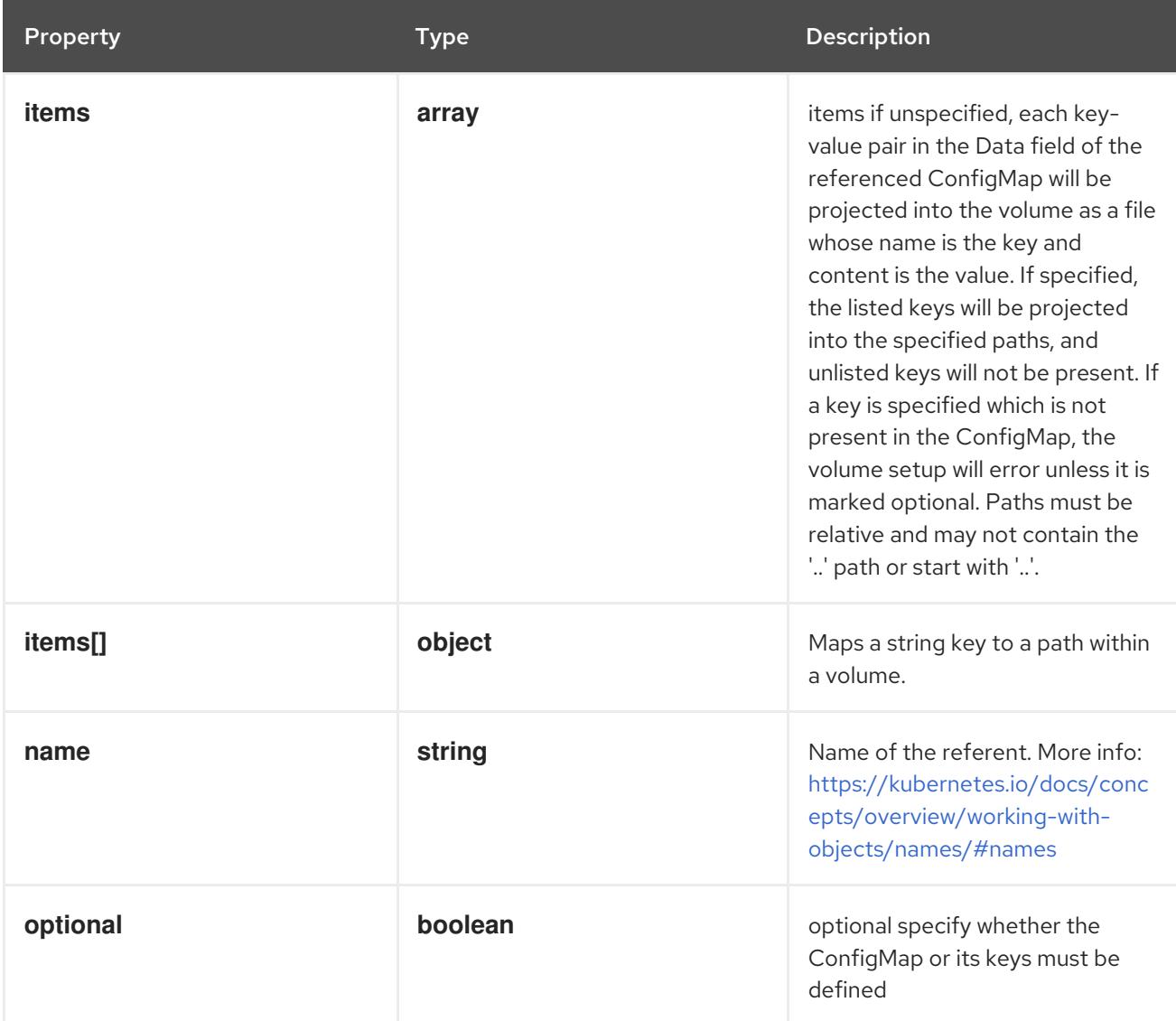

# 14.12.1.290. .spec.volumes[].projected.sources[].configMap.items

## Description

items if unspecified, each key-value pair in the Data field of the referenced ConfigMap will be projected into the volume as a file whose name is the key and content is the value. If specified, the listed keys will be projected into the specified paths, and unlisted keys will not be present. If a key is specified which is not present in the ConfigMap, the volume setup will error unless it is marked optional. Paths must be relative and may not contain the '..' path or start with '..'.

## Type

**array**

# 14.12.1.291. .spec.volumes[].projected.sources[].configMap.items[]

## Description

Maps a string key to a path within a volume.

Type

## **object**

- **key**  $\bullet$
- **path**

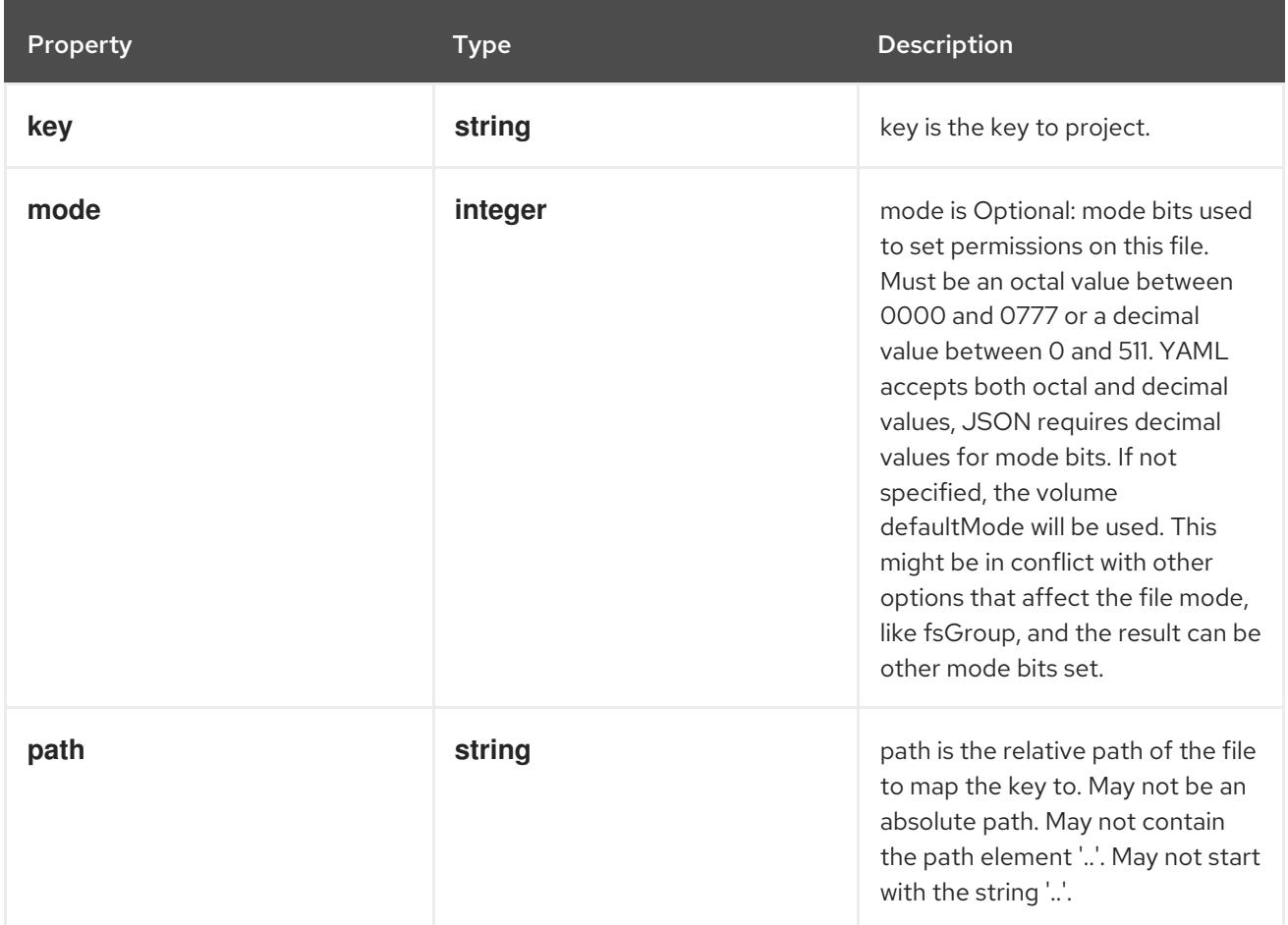

# 14.12.1.292. .spec.volumes[].projected.sources[].downwardAPI

## Description

Represents downward API info for projecting into a projected volume. Note that this is identical to a downwardAPI volume source without the default mode.

## Type

# **object**

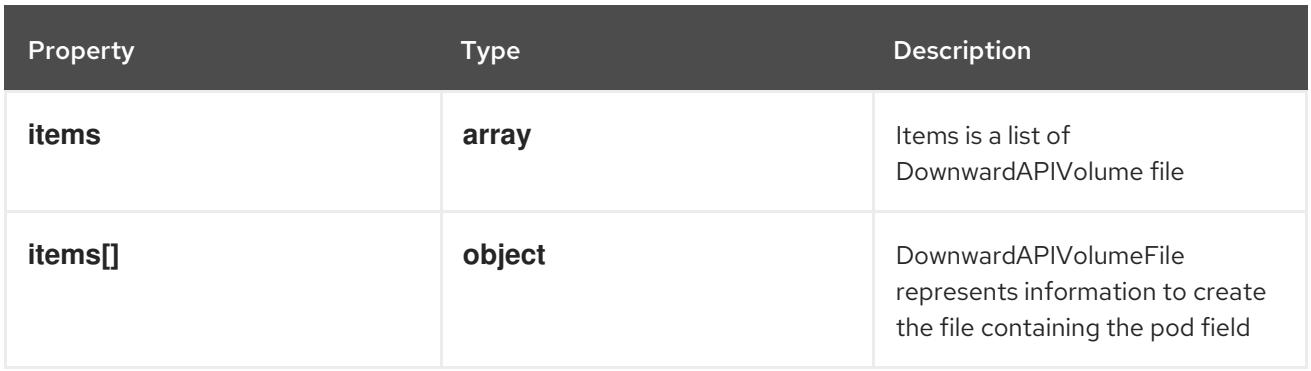

# 14.12.1.293. .spec.volumes[].projected.sources[].downwardAPI.items

## Description

Items is a list of DownwardAPIVolume file

## Type

## **array**

# 14.12.1.294. .spec.volumes[].projected.sources[].downwardAPI.items[]

## Description

DownwardAPIVolumeFile represents information to create the file containing the pod field

## Type

# **object**

# Required

**path**

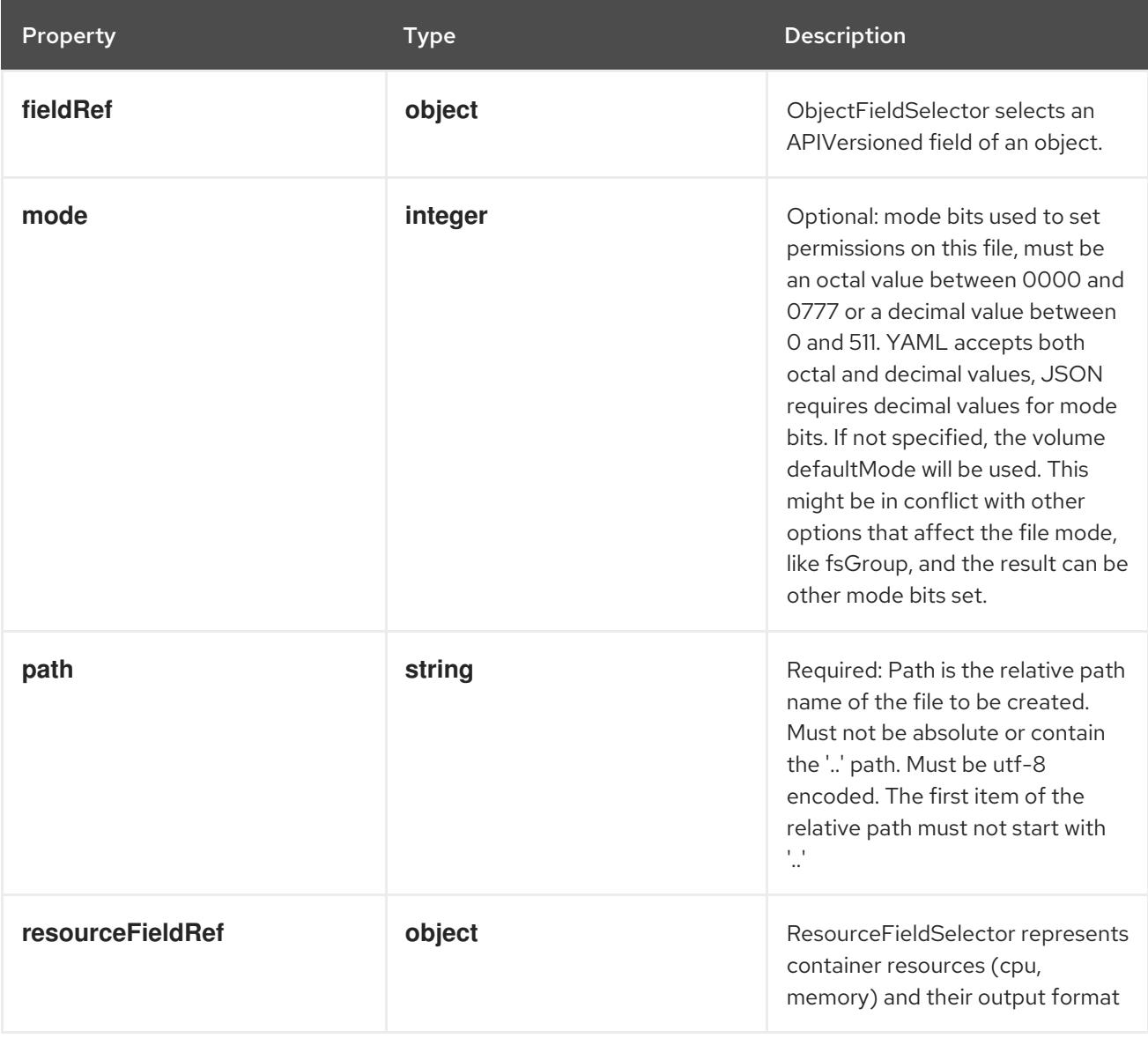

# 14.12.1.295. .spec.volumes[].projected.sources[].downwardAPI.items[].fieldRef

# Description

ObjectFieldSelector selects an APIVersioned field of an object.

#### Type

## **object**

# Required

**fieldPath**

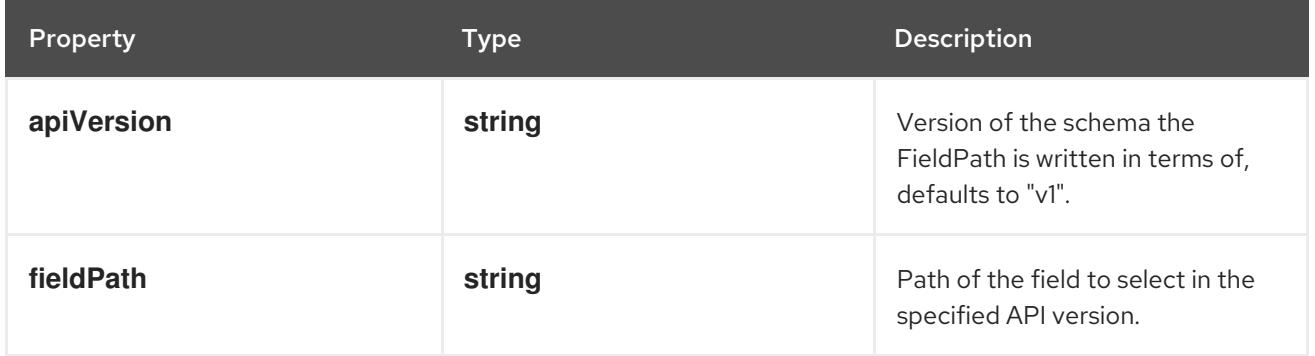

# 14.12.1.296. .spec.volumes[].projected.sources[].downwardAPI.items[].resourceFieldRef

# Description

ResourceFieldSelector represents container resources (cpu, memory) and their output format

## Type

# **object**

# Required

**resource**

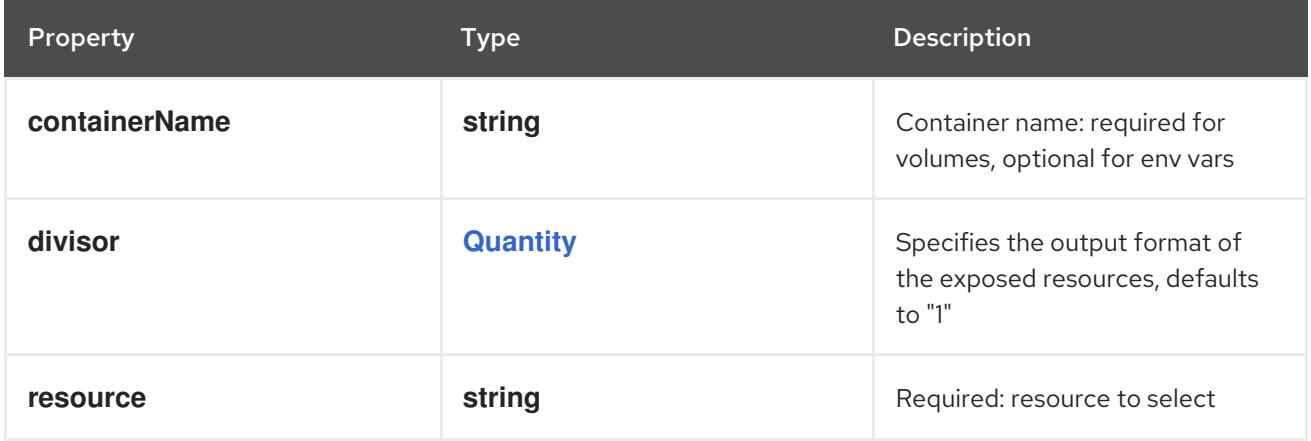

# 14.12.1.297. .spec.volumes[].projected.sources[].secret

# Description

Adapts a secret into a projected volume.

The contents of the target Secret's Data field will be presented in a projected volume as files using the keys in the Data field as the file names. Note that this is identical to a secret volume source without the default mode.

# Type

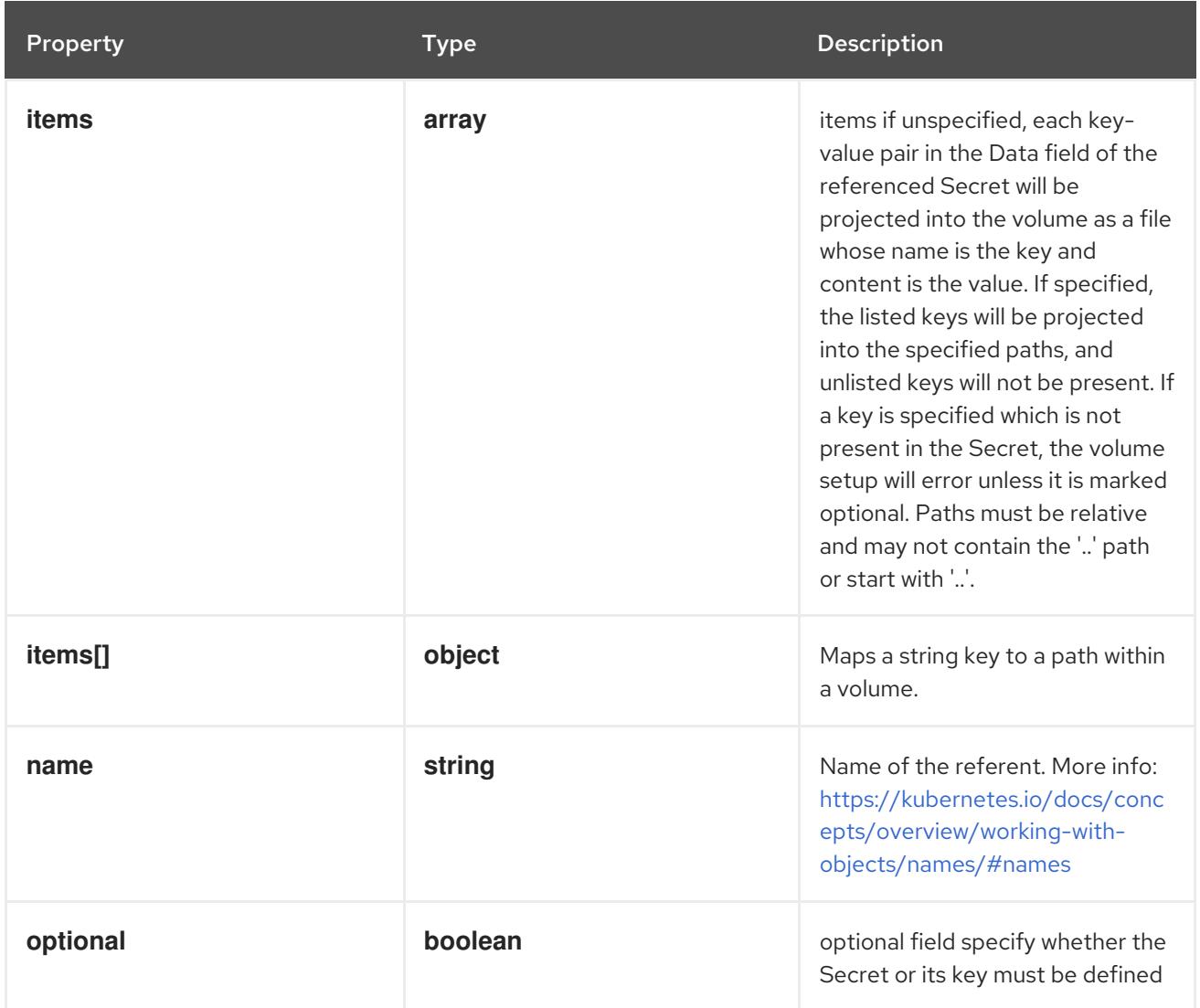

# 14.12.1.298. .spec.volumes[].projected.sources[].secret.items

## Description

items if unspecified, each key-value pair in the Data field of the referenced Secret will be projected into the volume as a file whose name is the key and content is the value. If specified, the listed keys will be projected into the specified paths, and unlisted keys will not be present. If a key is specified which is not present in the Secret, the volume setup will error unless it is marked optional. Paths must be relative and may not contain the '..' path or start with '..'.

## Type

**array**

# 14.12.1.299. .spec.volumes[].projected.sources[].secret.items[]

## Description

Maps a string key to a path within a volume.

## Type

## **object**

- **key**
- **path**

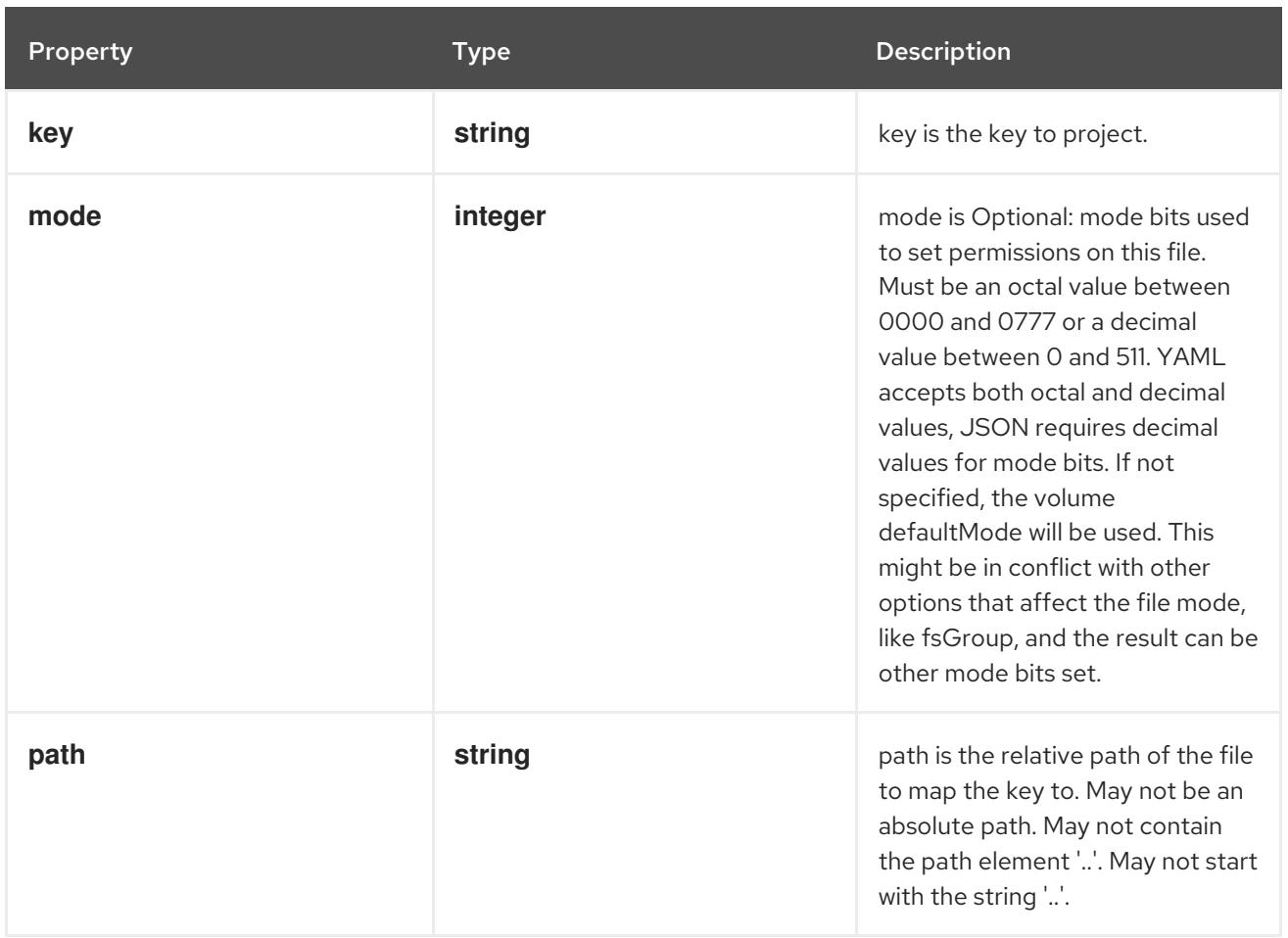

# 14.12.1.300. .spec.volumes[].projected.sources[].serviceAccountToken

#### Description

ServiceAccountTokenProjection represents a projected service account token volume. This projection can be used to insert a service account token into the pods runtime filesystem for use against APIs (Kubernetes API Server or otherwise).

Type

**object**

## Required

**path**

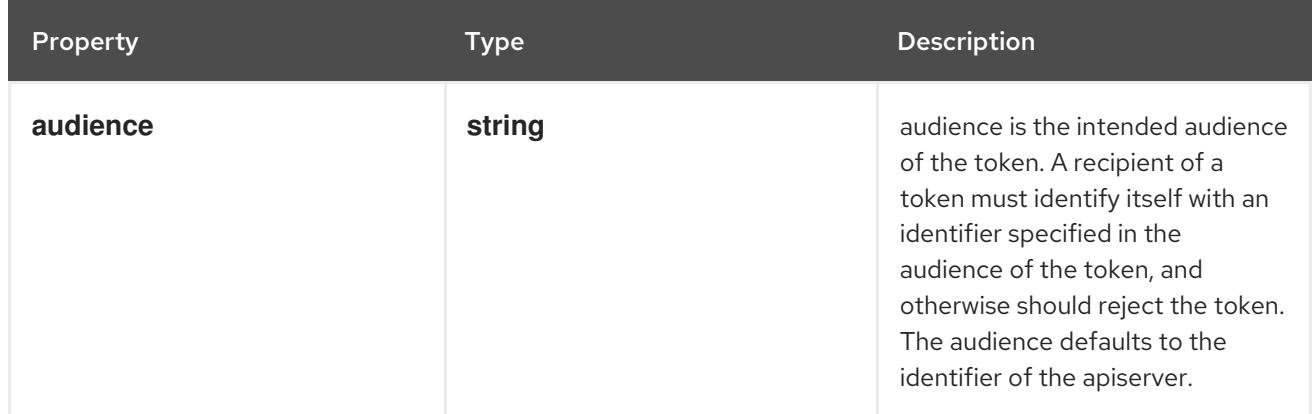

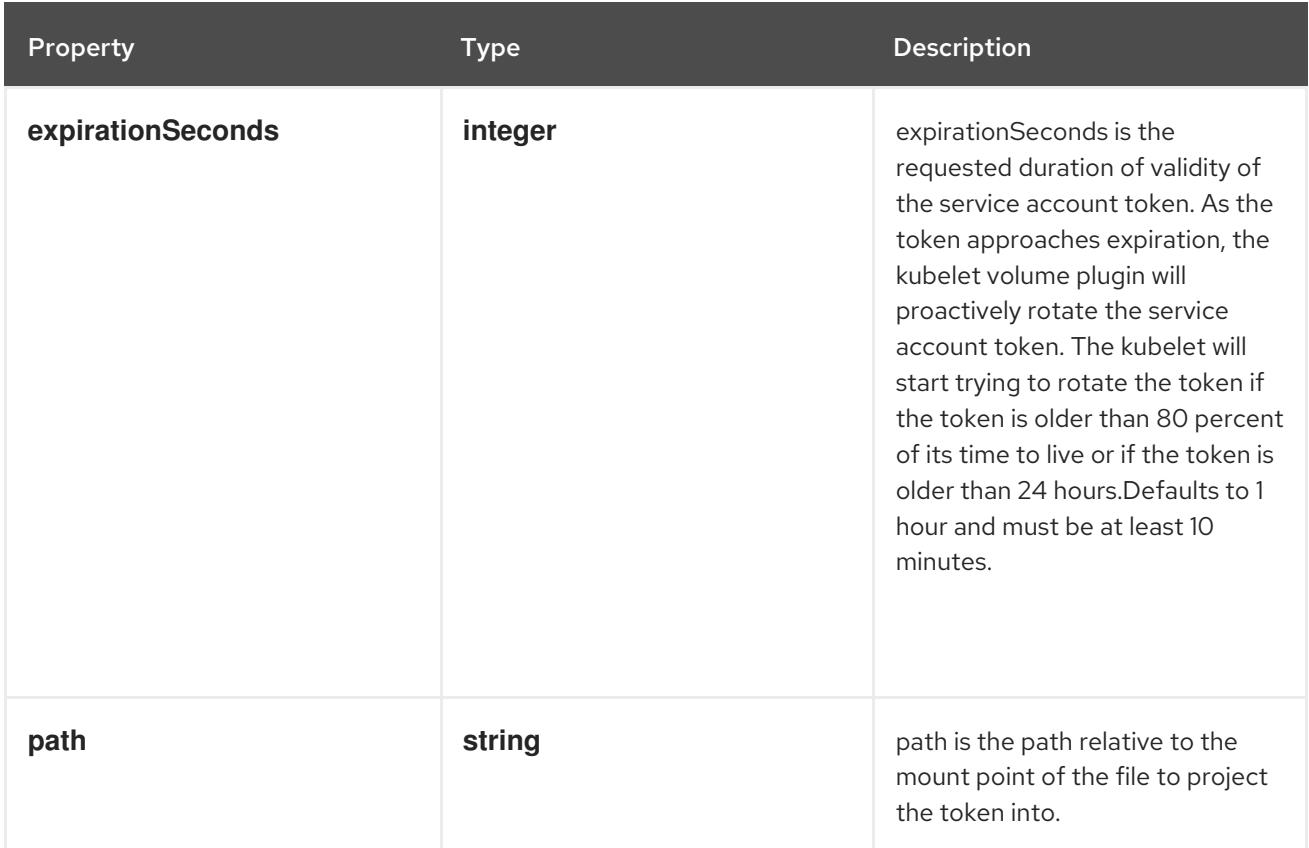

# 14.12.1.301. .spec.volumes[].quobyte

## Description

Represents a Quobyte mount that lasts the lifetime of a pod. Quobyte volumes do not support ownership management or SELinux relabeling.

#### Type

## **object**

- **registry**  $\bullet$
- **volume**  $\bullet$

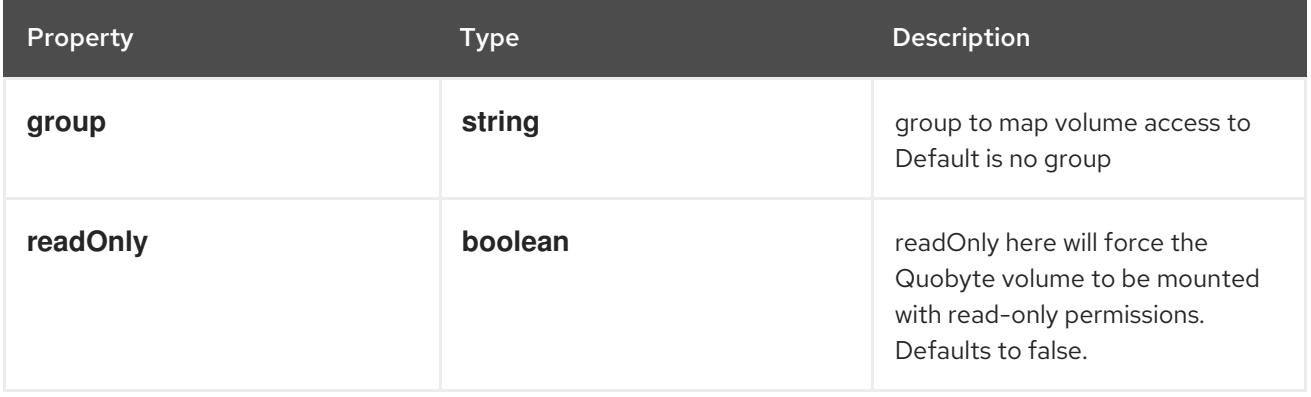
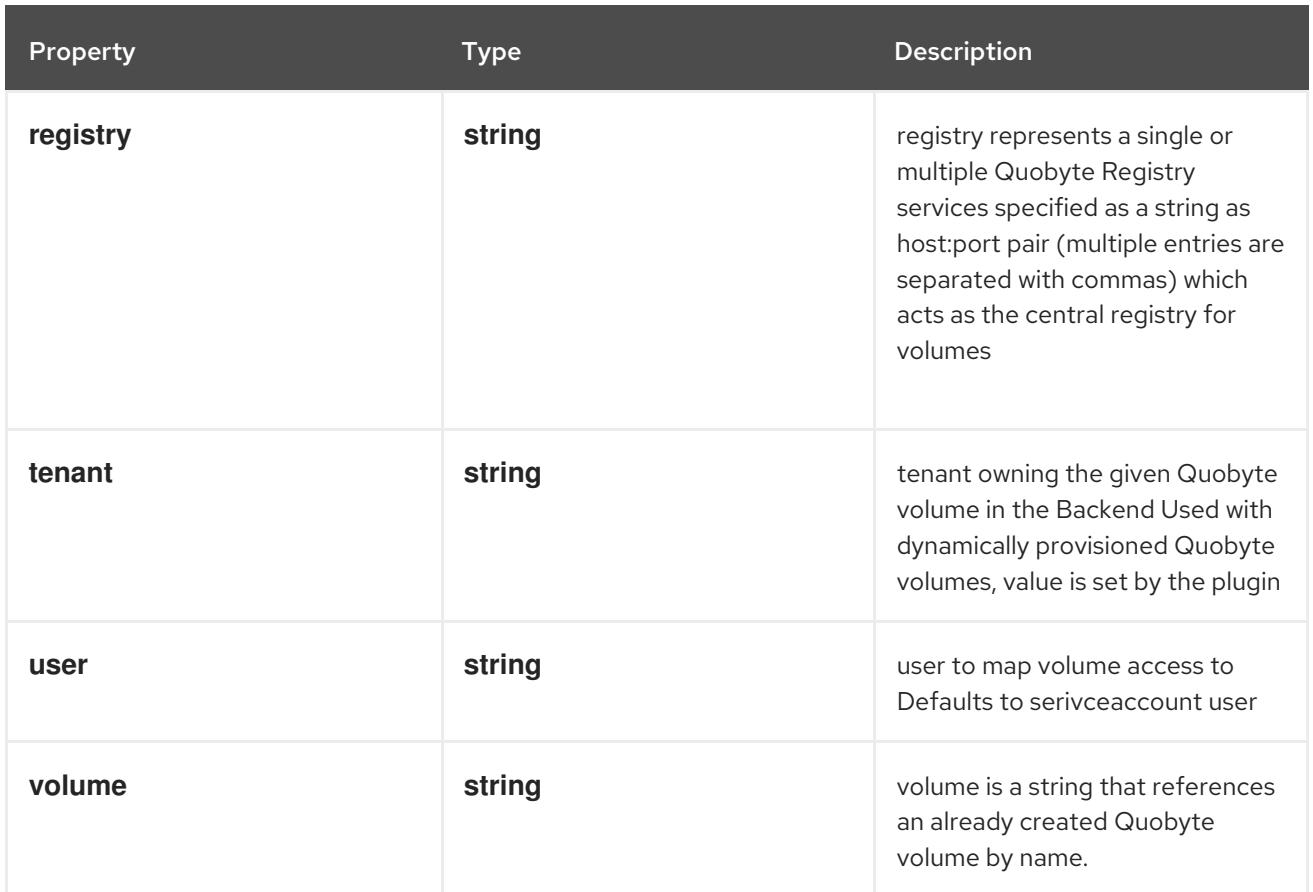

# 14.12.1.302. .spec.volumes[].rbd

## Description

Represents a Rados Block Device mount that lasts the lifetime of a pod. RBD volumes support ownership management and SELinux relabeling.

#### Type

**object**

- **monitors**  $\bullet$
- **image**

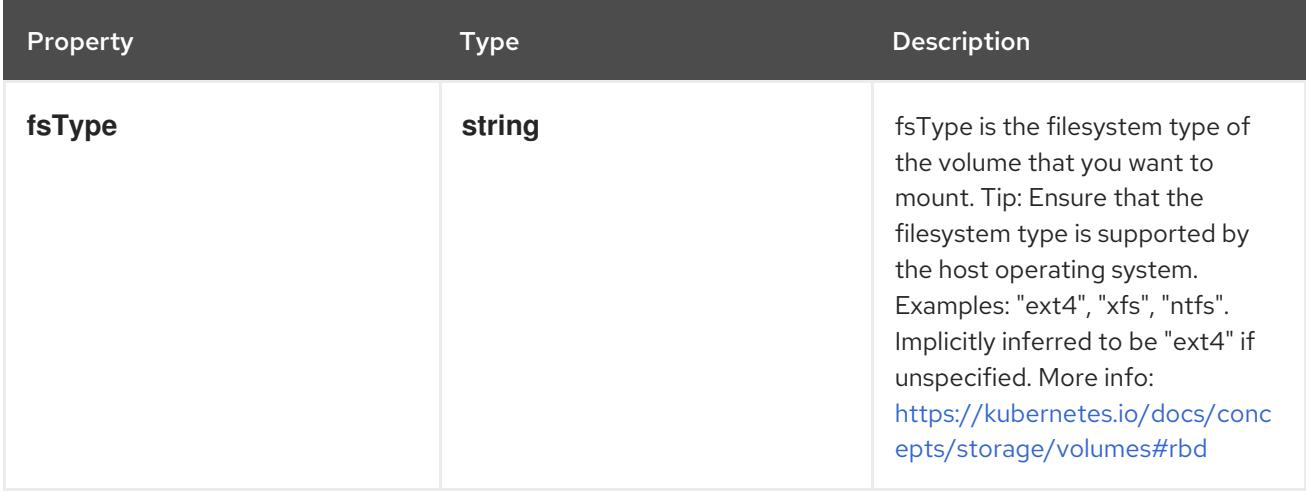

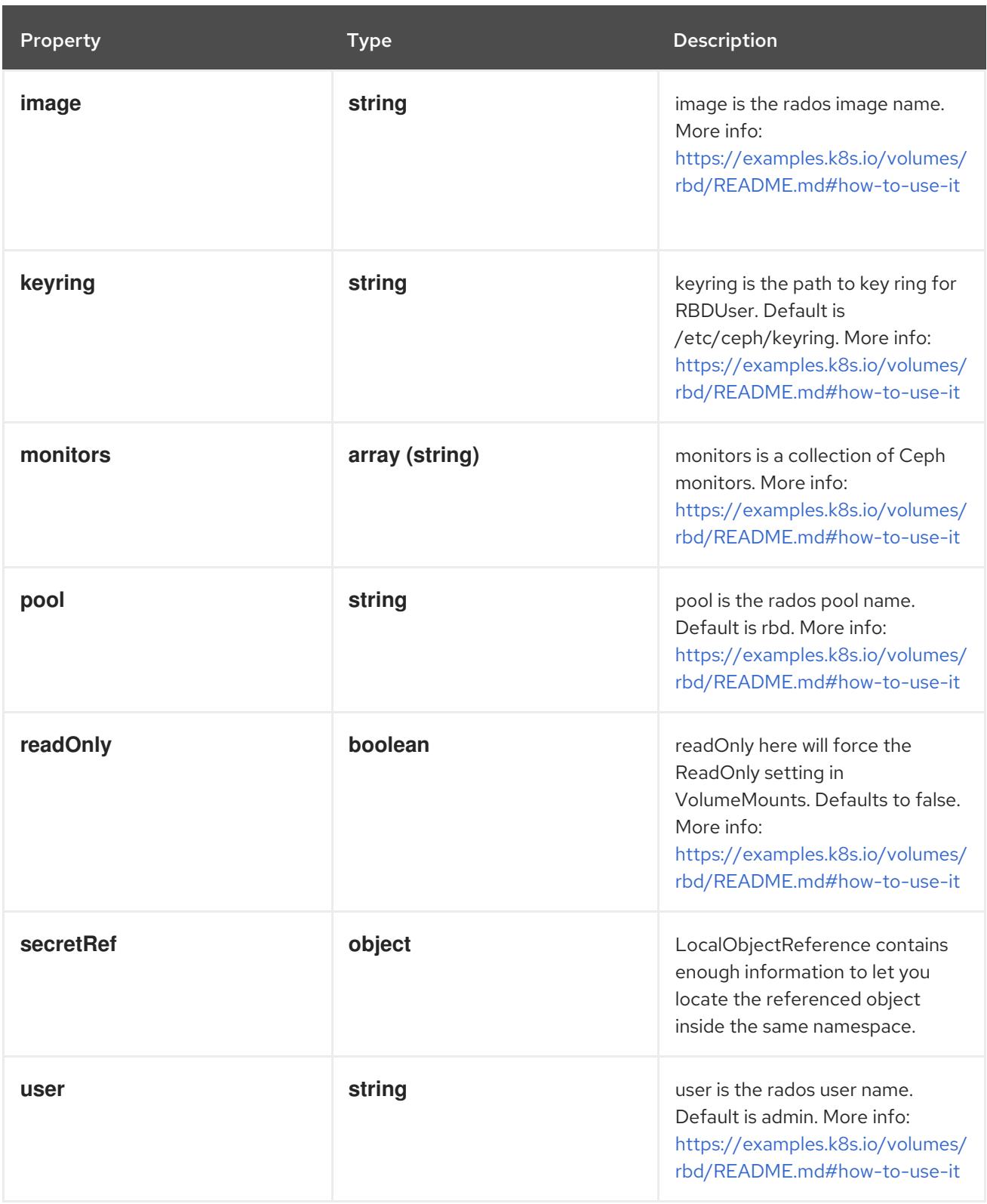

# 14.12.1.303. .spec.volumes[].rbd.secretRef

## Description

LocalObjectReference contains enough information to let you locate the referenced object inside the same namespace.

## Type

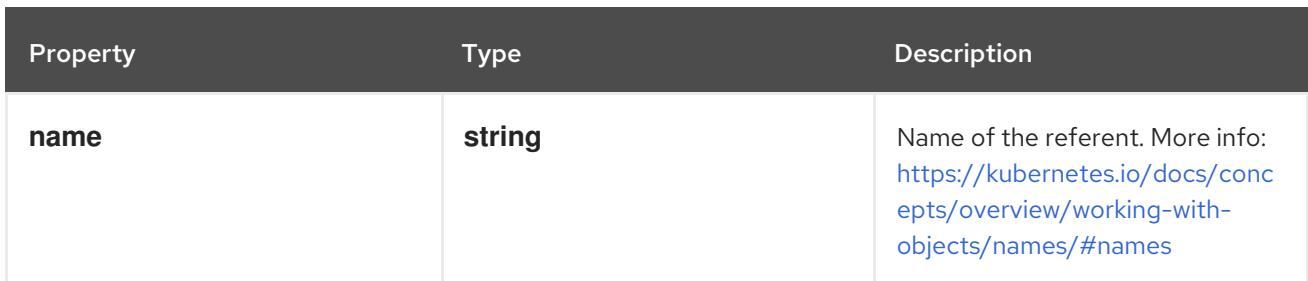

# 14.12.1.304. .spec.volumes[].scaleIO

## Description

ScaleIOVolumeSource represents a persistent ScaleIO volume

### Type

**object**

- **gateway**
- **system**  $\bullet$
- **secretRef**

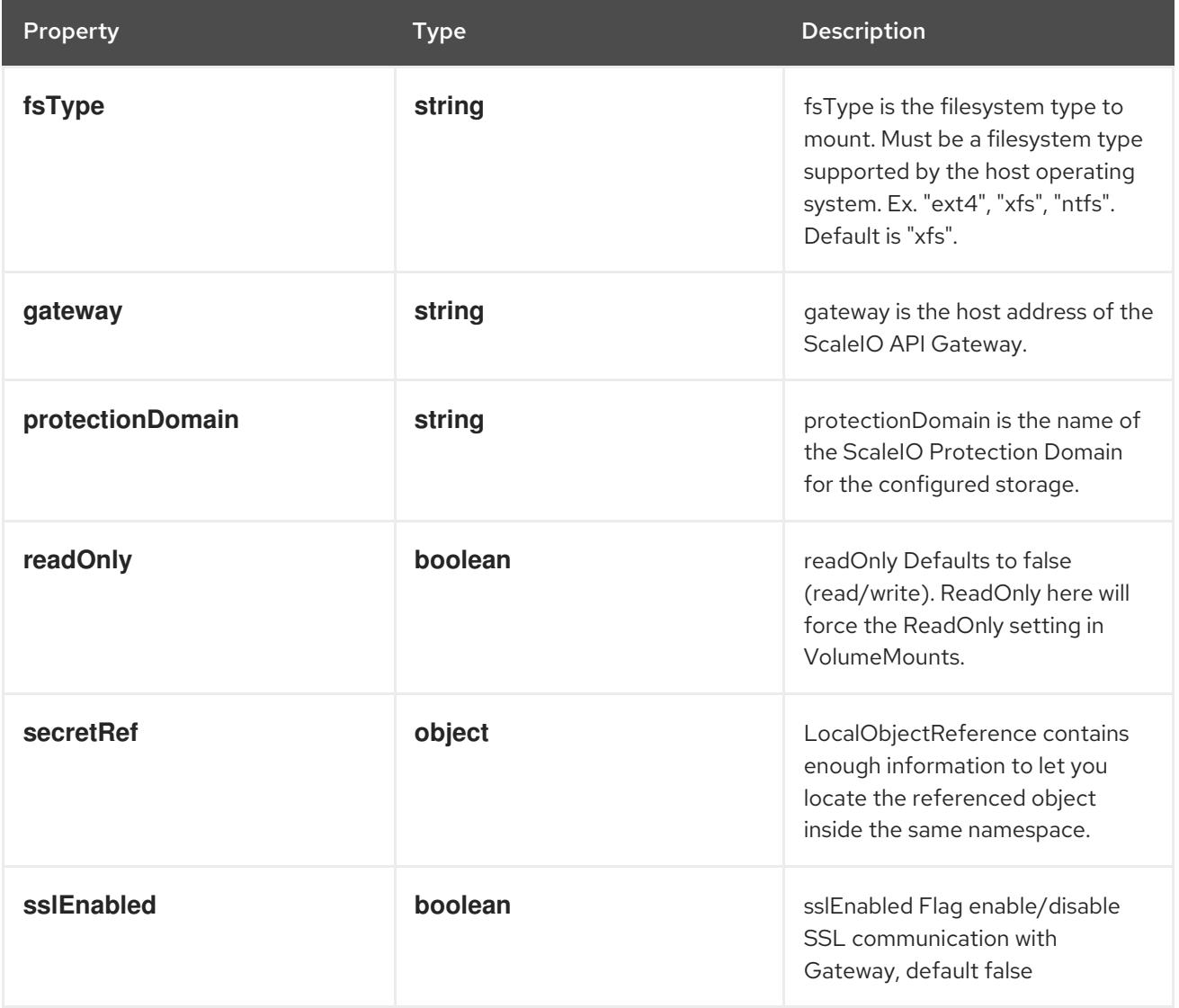

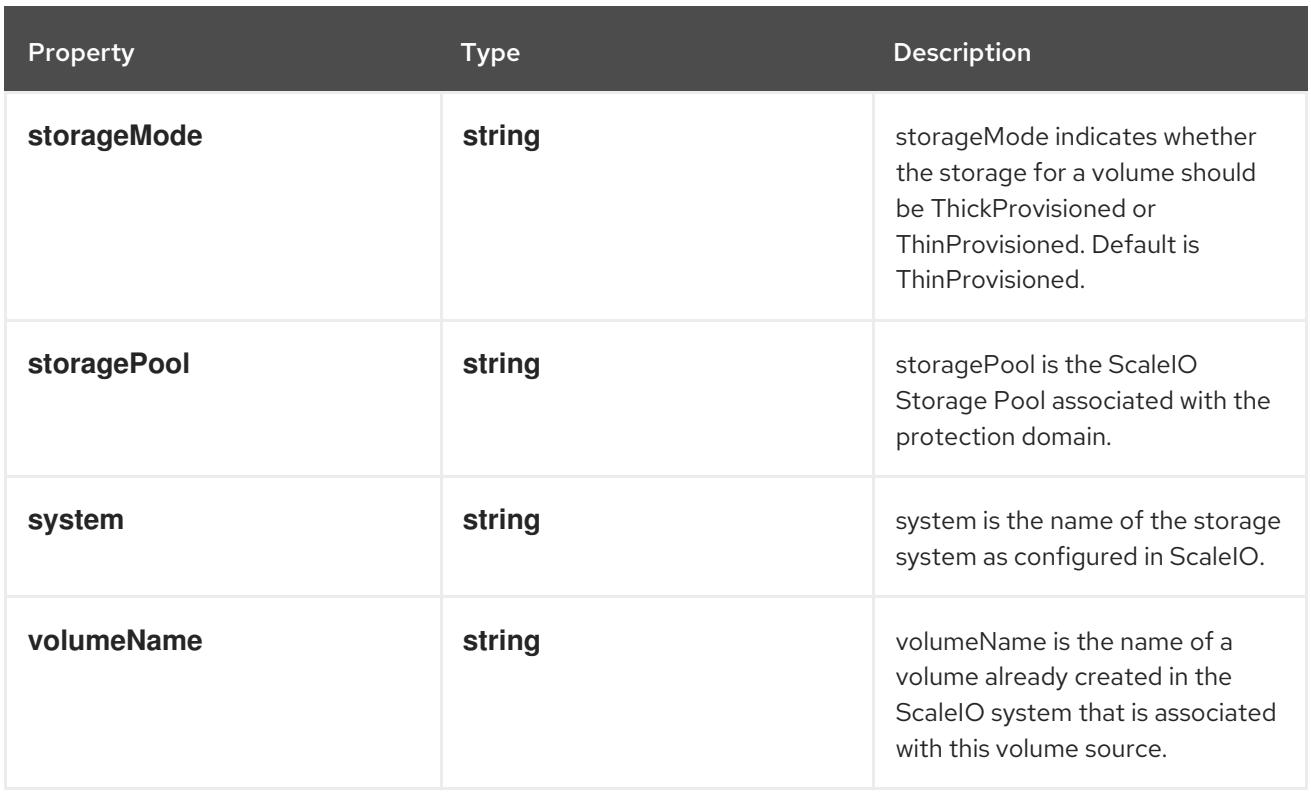

## 14.12.1.305. .spec.volumes[].scaleIO.secretRef

#### Description

LocalObjectReference contains enough information to let you locate the referenced object inside the same namespace.

#### Type

#### **object**

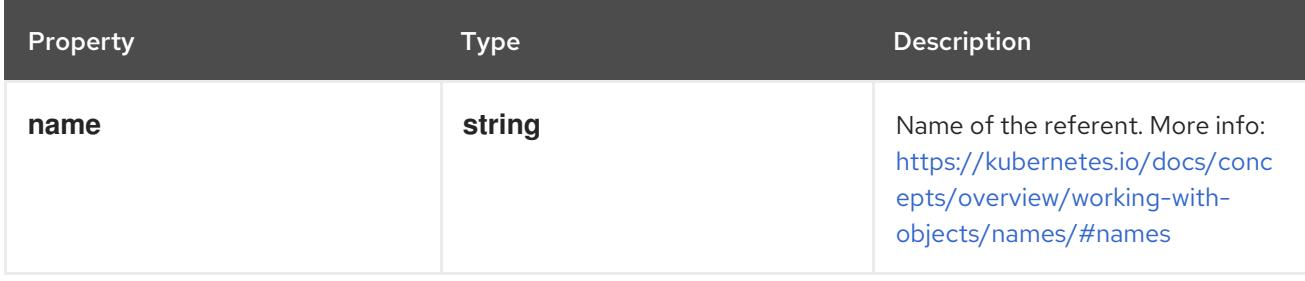

## 14.12.1.306. .spec.volumes[].secret

#### Description

Adapts a Secret into a volume.

The contents of the target Secret's Data field will be presented in a volume as files using the keys in the Data field as the file names. Secret volumes support ownership management and SELinux relabeling.

#### Type

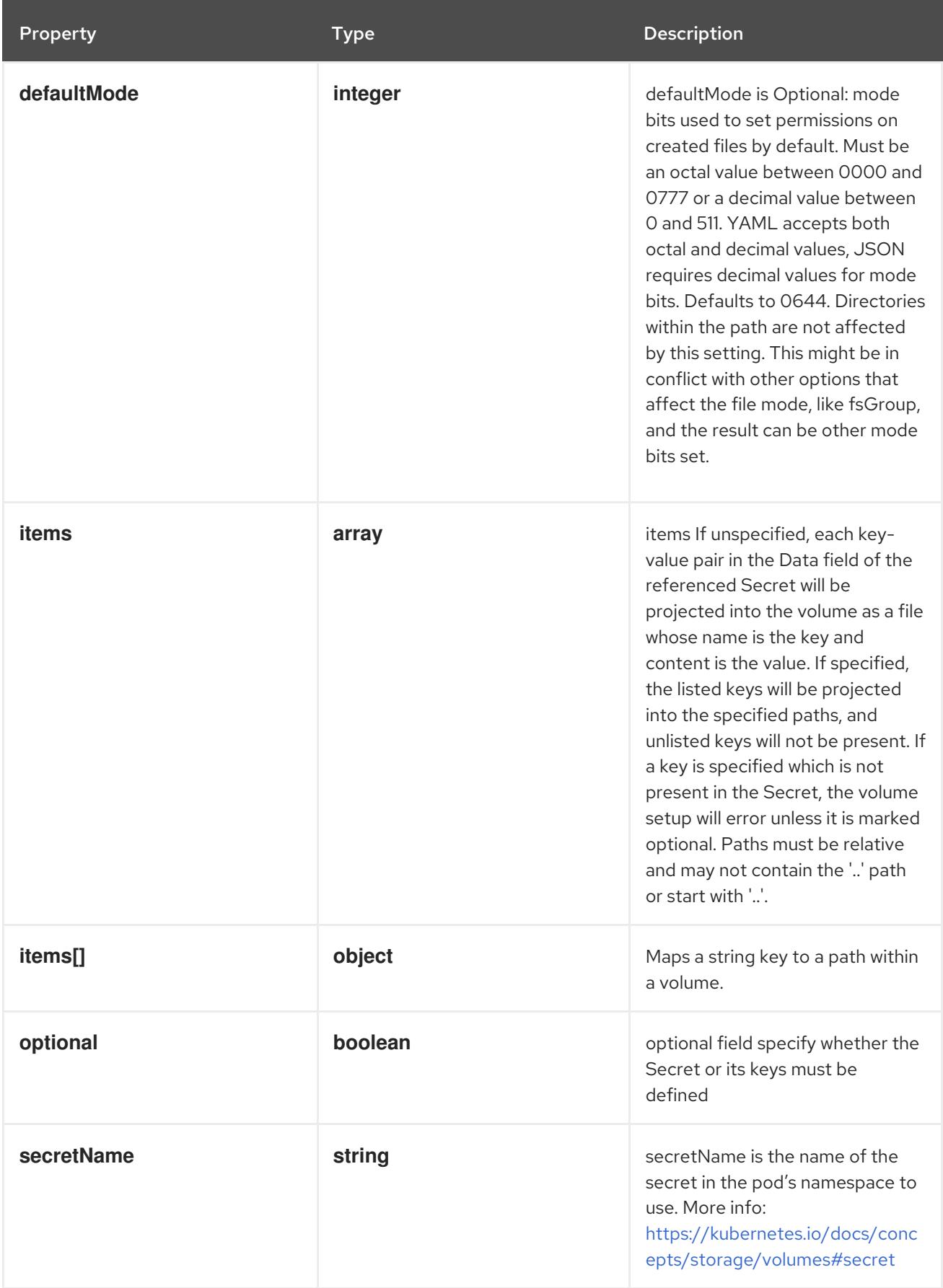

## 14.12.1.307. .spec.volumes[].secret.items

#### Description

items If unspecified, each key-value pair in the Data field of the referenced Secret will be projected into the volume as a file whose name is the key and content is the value. If specified, the listed keys

will be projected into the specified paths, and unlisted keys will not be present. If a key is specified which is not present in the Secret, the volume setup will error unless it is marked optional. Paths must be relative and may not contain the '..' path or start with '..'.

### Type

**array**

## 14.12.1.308. .spec.volumes[].secret.items[]

### Description

Maps a string key to a path within a volume.

### Type

## **object**

### Required

- **key**
- **path**

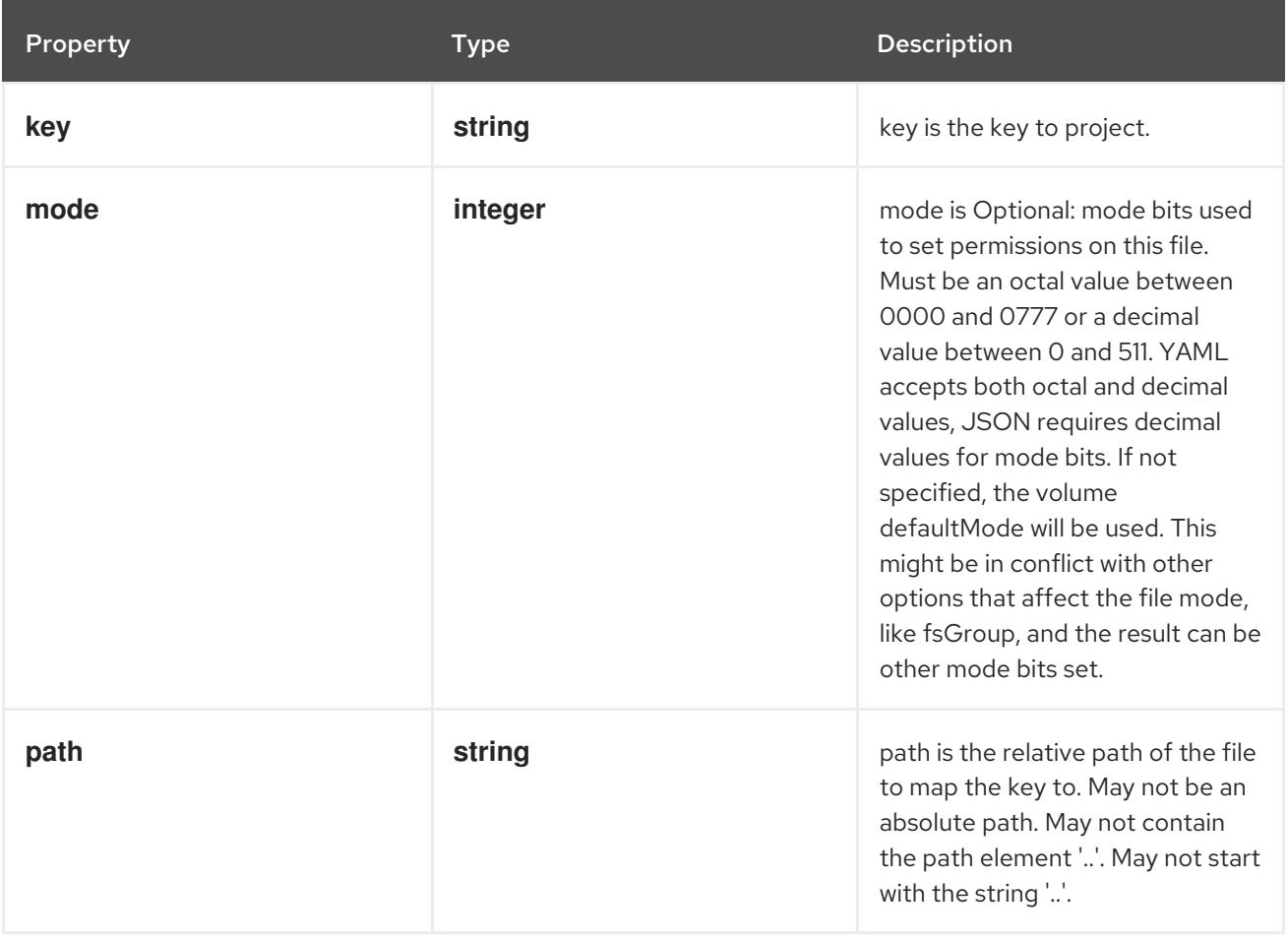

## 14.12.1.309. .spec.volumes[].storageos

### Description

Represents a StorageOS persistent volume resource.

#### Type

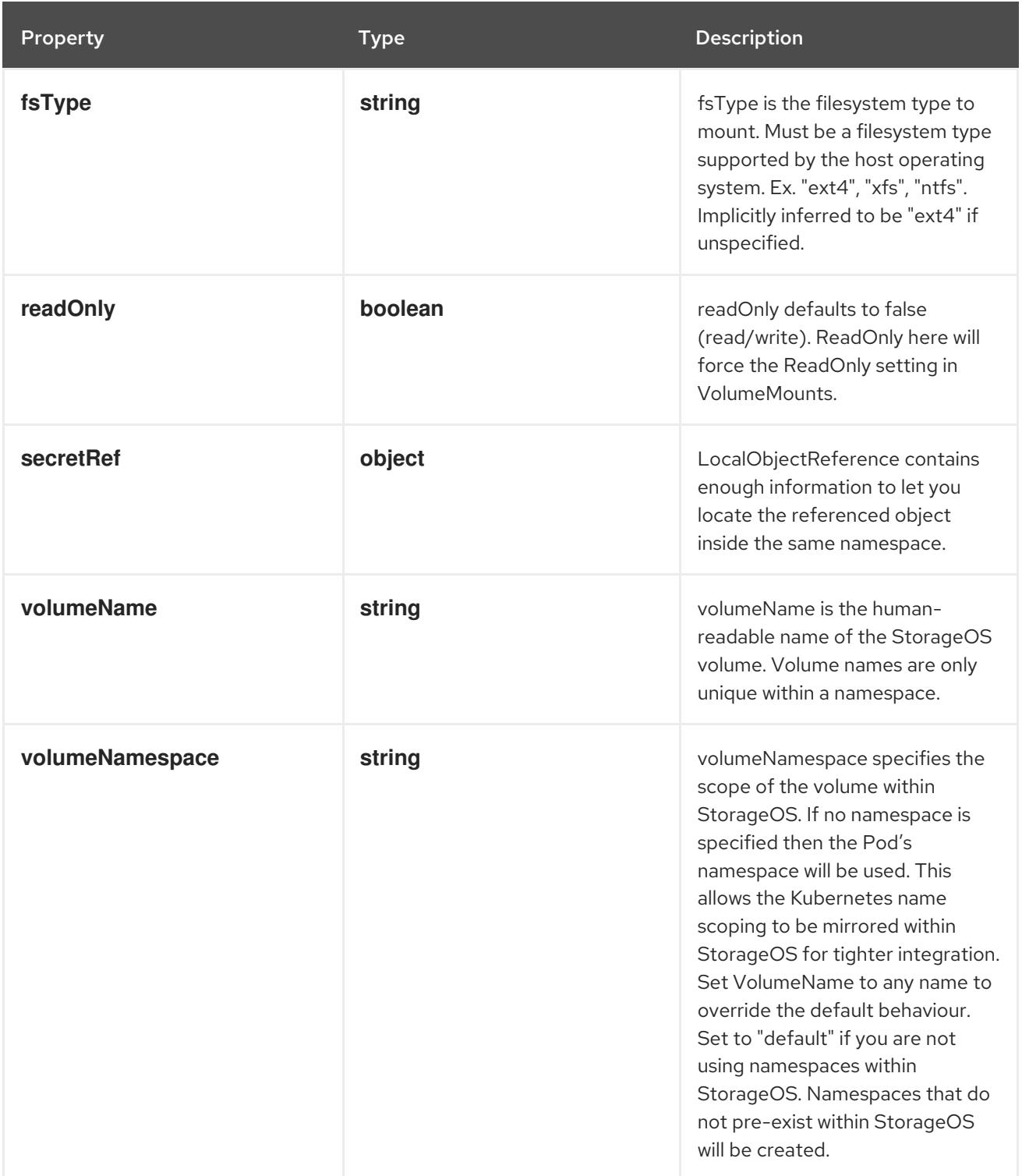

# 14.12.1.310. .spec.volumes[].storageos.secretRef

## Description

LocalObjectReference contains enough information to let you locate the referenced object inside the same namespace.

Type

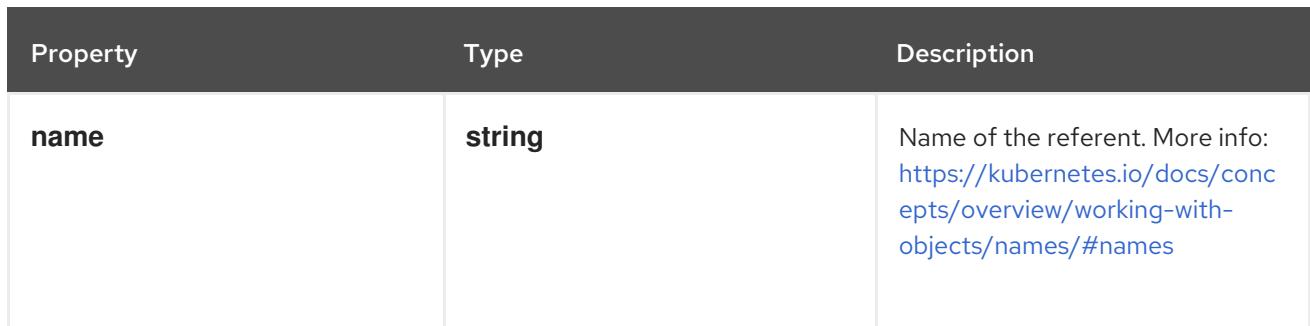

## 14.12.1.311. .spec.volumes[].vsphereVolume

### Description

Represents a vSphere volume resource.

#### Type

**object**

#### Required

**volumePath**

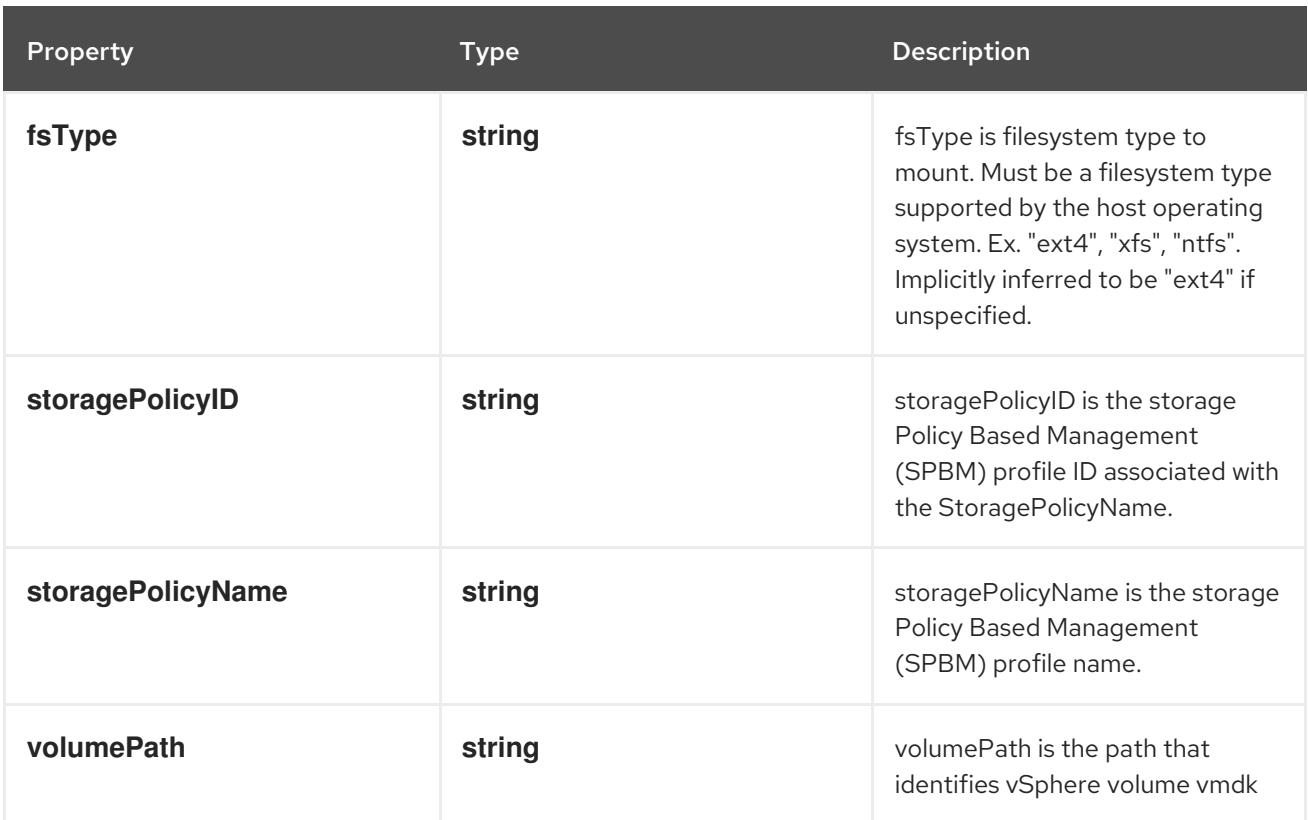

## 14.12.1.312. .status

#### Description

PodStatus represents information about the status of a pod. Status may trail the actual state of a system, especially if the node that hosts the pod cannot contact the control plane.

## Type

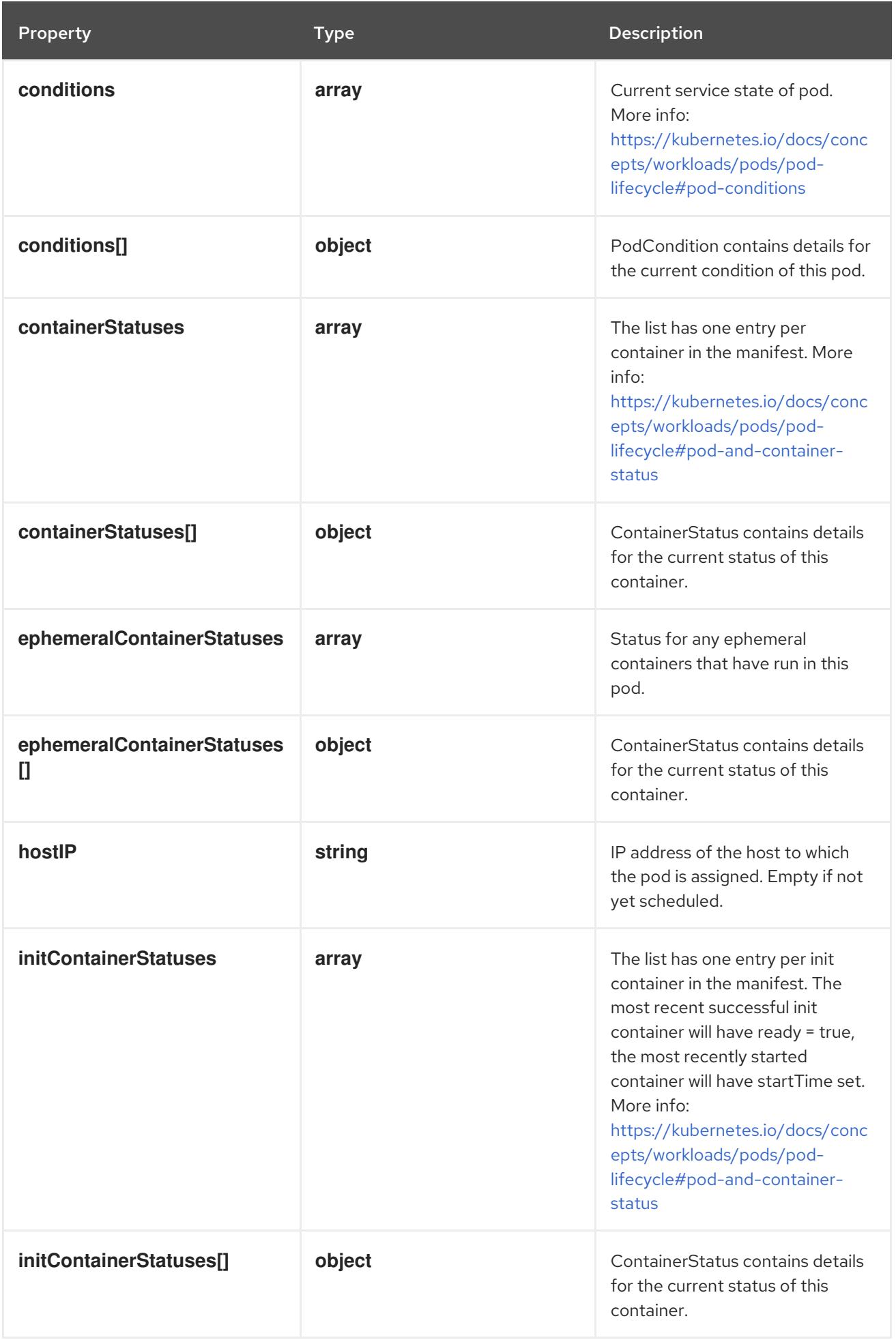

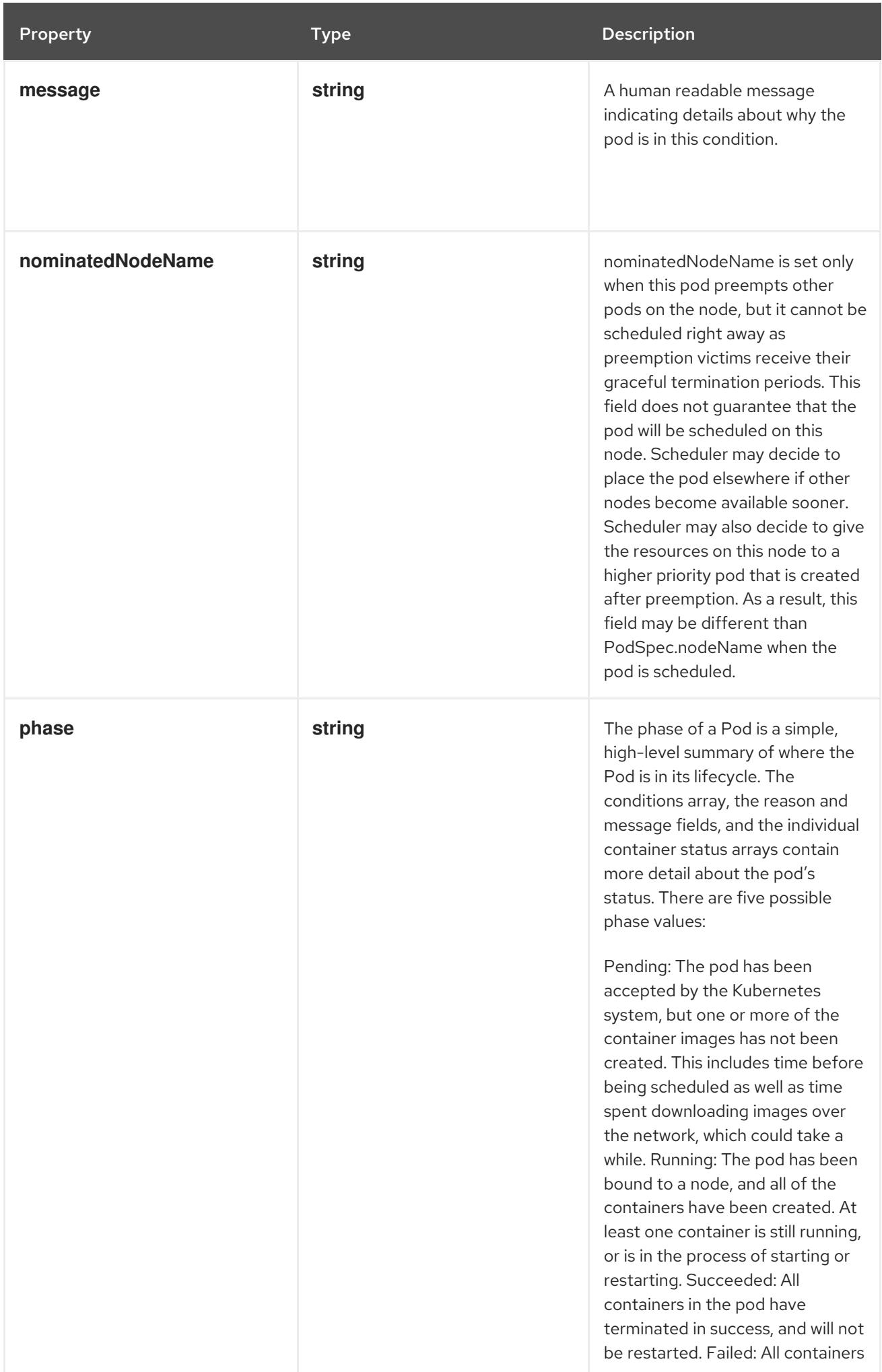

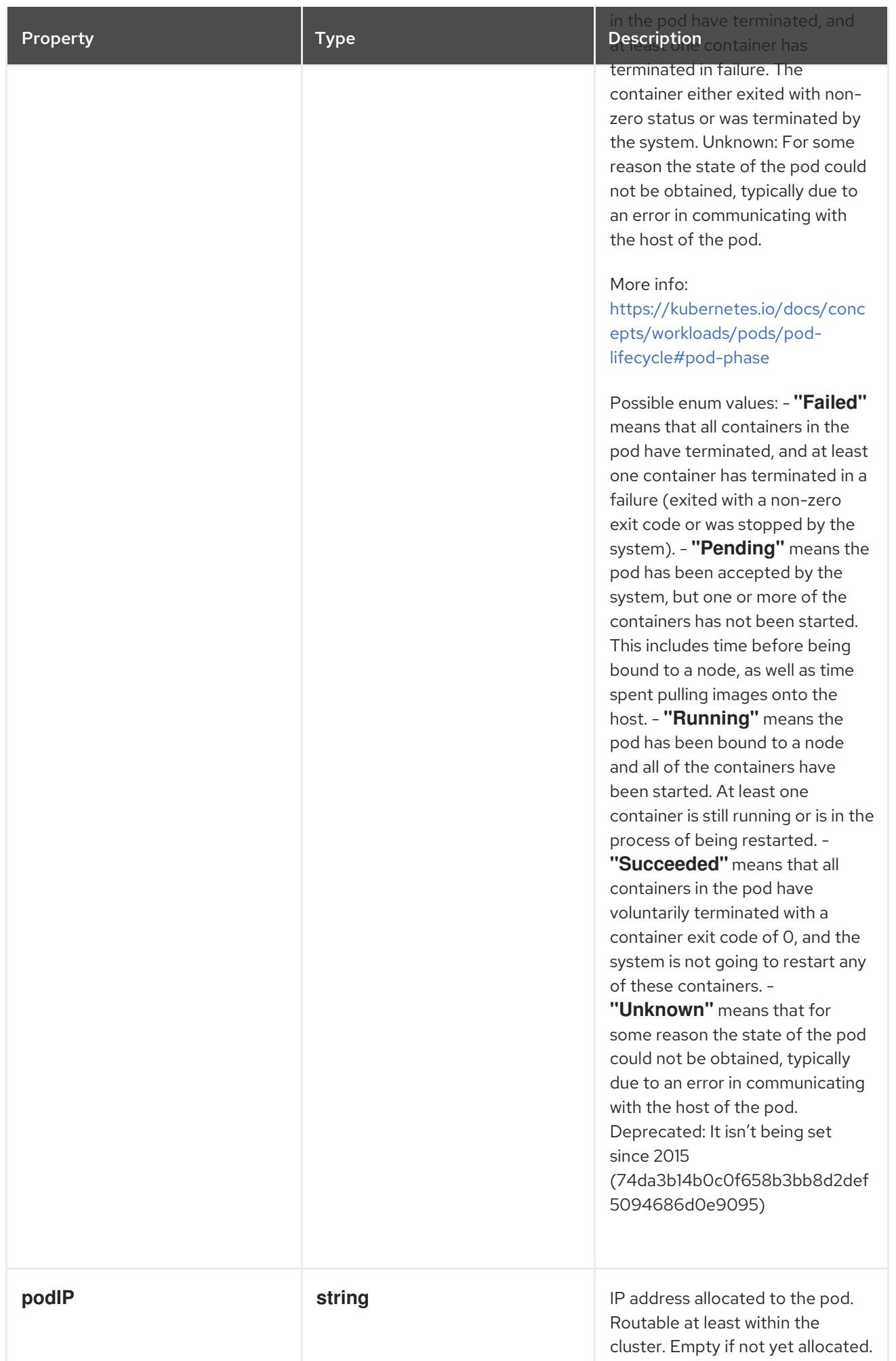

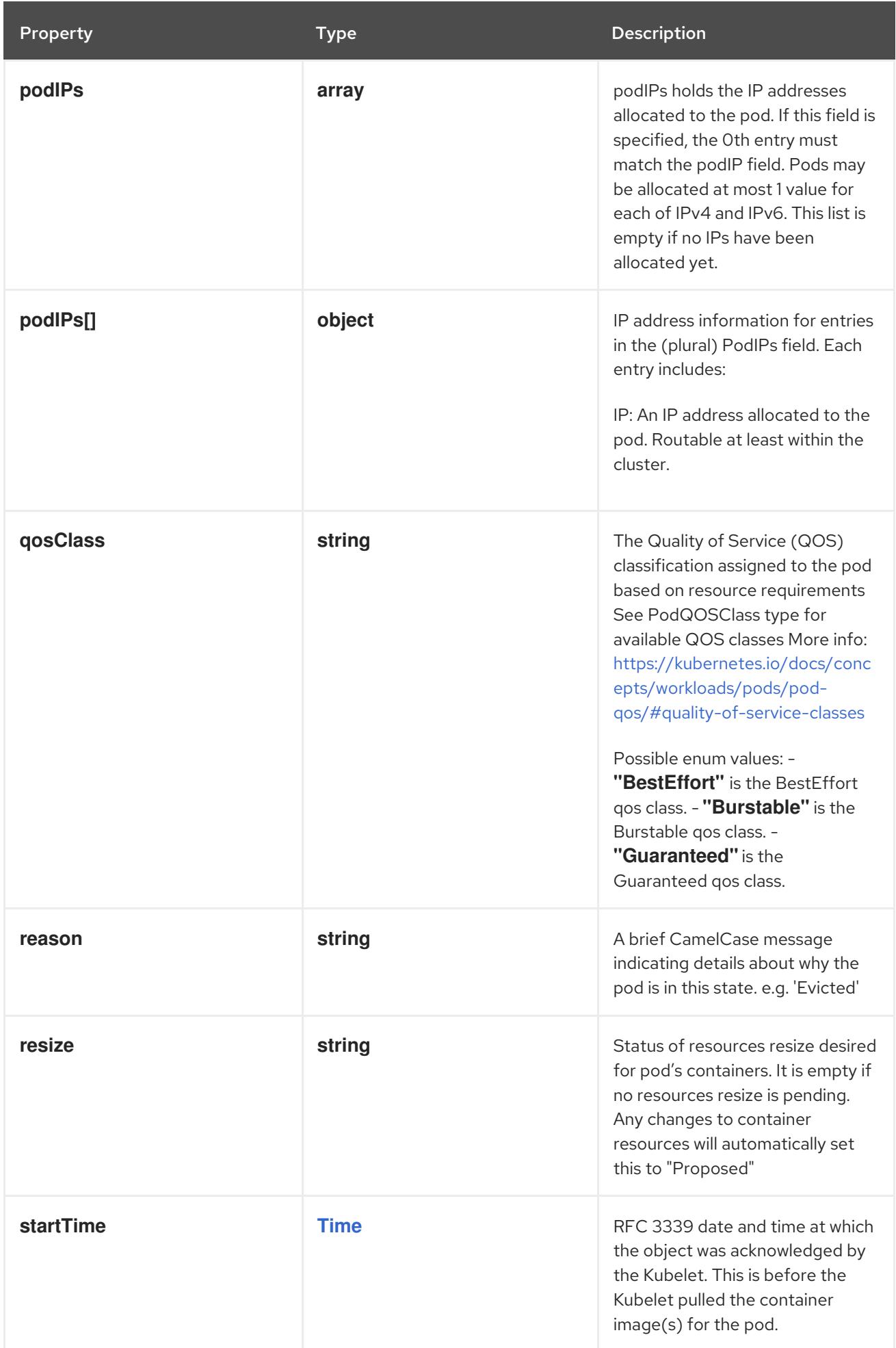

### 14.12.1.313. .status.conditions

### Description

Current service state of pod. More info: [https://kubernetes.io/docs/concepts/workloads/pods/pod](https://kubernetes.io/docs/concepts/workloads/pods/pod-lifecycle#pod-conditions)lifecycle#pod-conditions

### Type

**array**

## 14.12.1.314. .status.conditions[]

#### Description

PodCondition contains details for the current condition of this pod.

Type

**object**

- $\bullet$ **type**
- **status**  $\bullet$

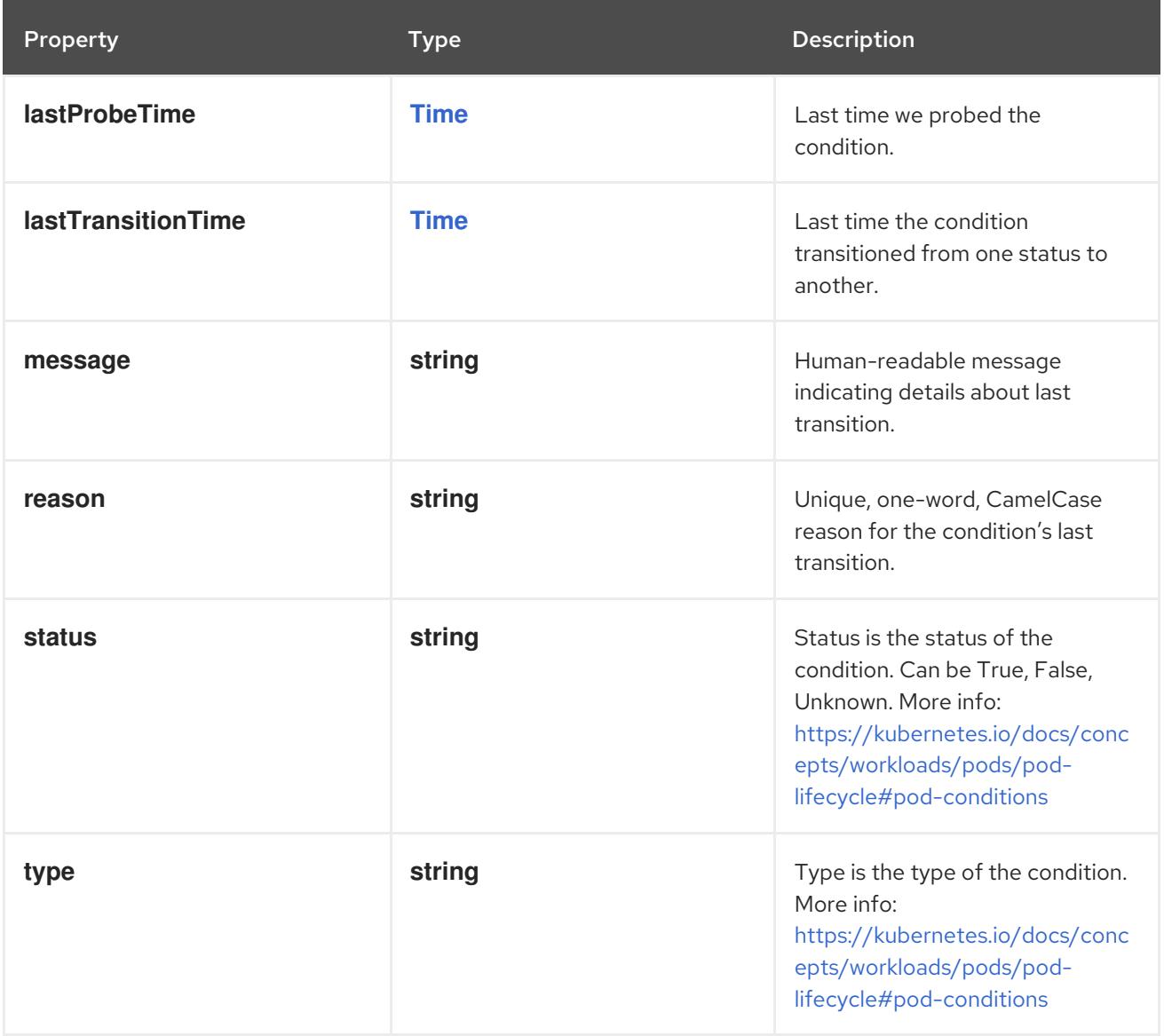

## 14.12.1.315. .status.containerStatuses

#### Description

The list has one entry per container in the manifest. More info: <https://kubernetes.io/docs/concepts/workloads/pods/pod-lifecycle#pod-and-container-status>

### Type

**array**

### 14.12.1.316. .status.containerStatuses[]

#### Description

ContainerStatus contains details for the current status of this container.

Type

#### **object**

- $\bullet$ **name**
- **ready**  $\bullet$
- **restartCount**  $\bullet$
- **image**
- **imageID**  $\bullet$

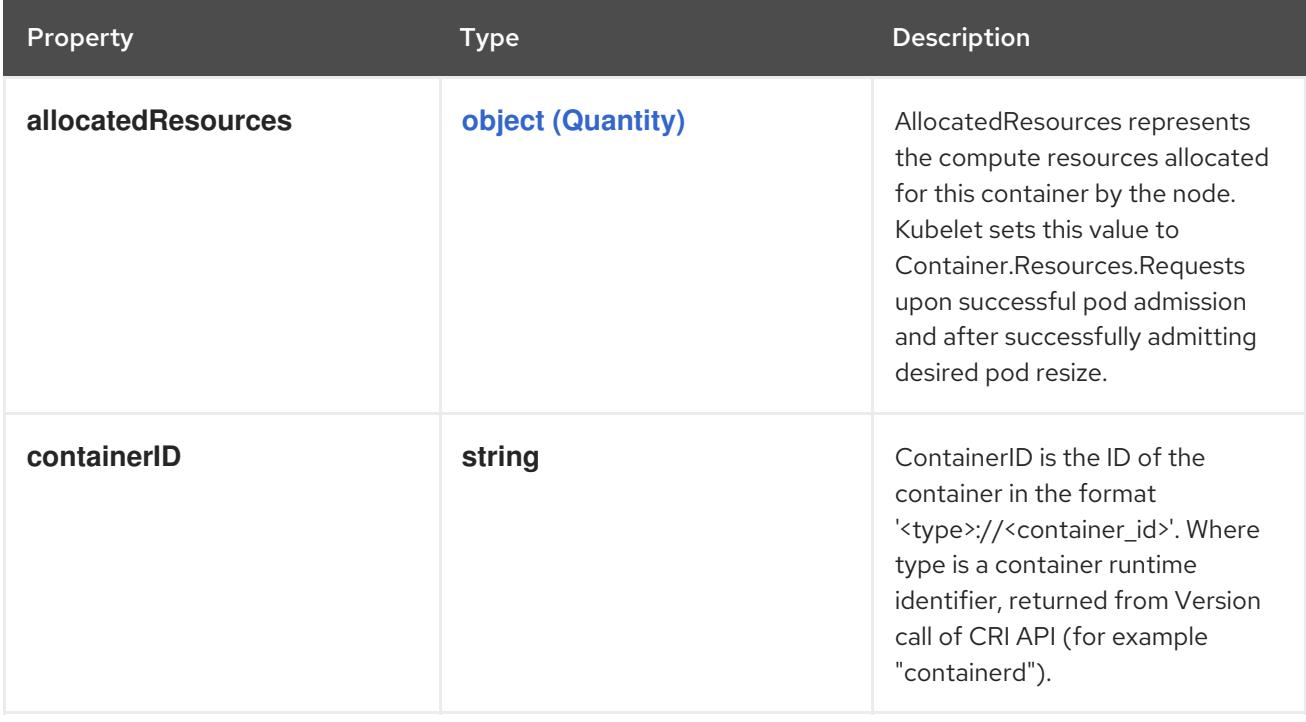

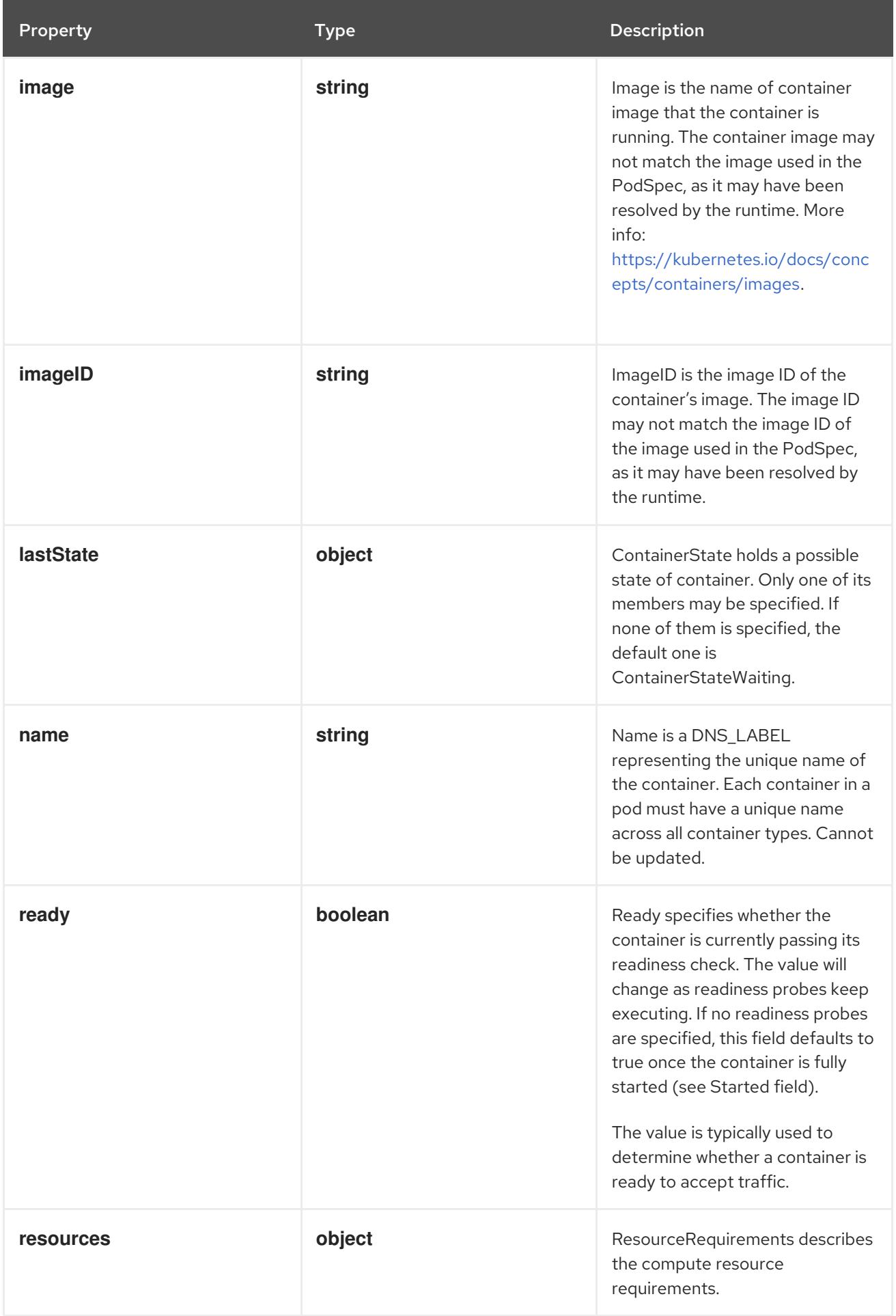

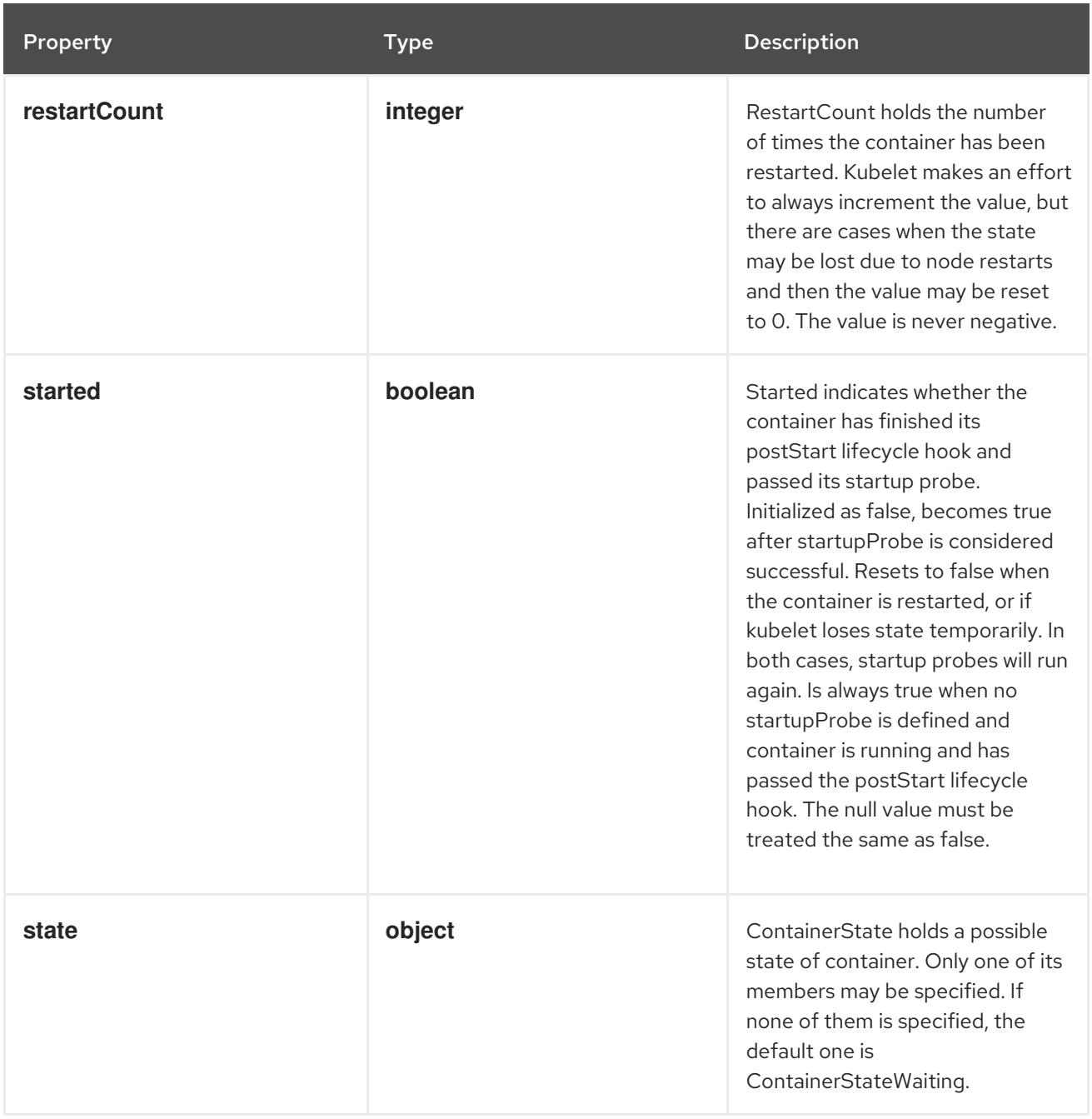

# 14.12.1.317. .status.containerStatuses[].lastState

## Description

ContainerState holds a possible state of container. Only one of its members may be specified. If none of them is specified, the default one is ContainerStateWaiting.

## Type

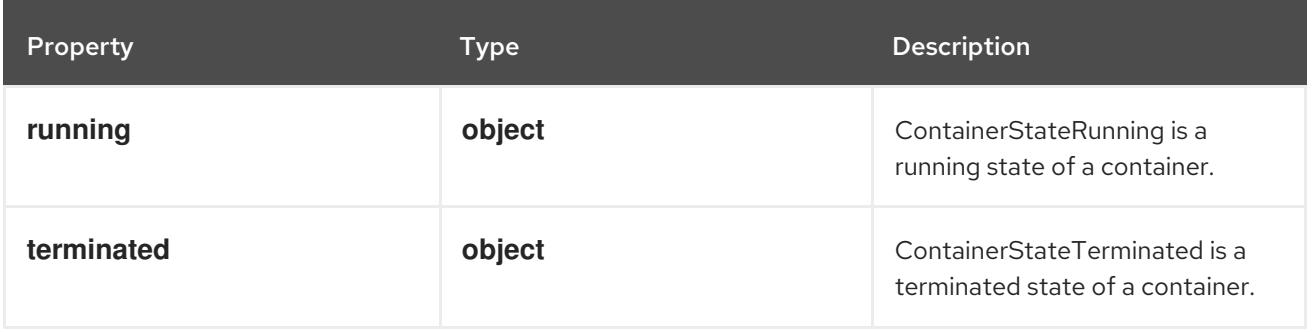

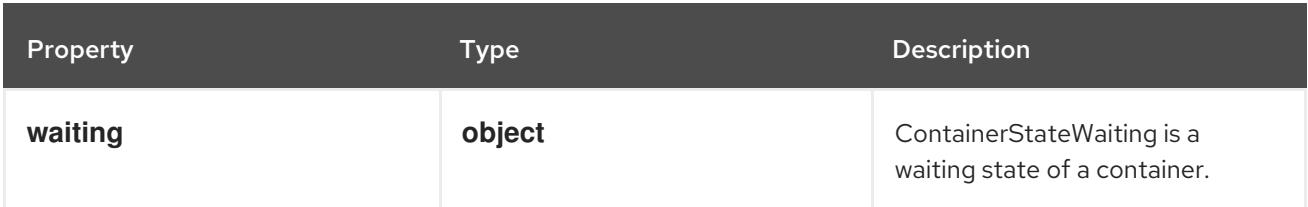

## 14.12.1.318. .status.containerStatuses[].lastState.running

## Description

ContainerStateRunning is a running state of a container.

### Type

### **object**

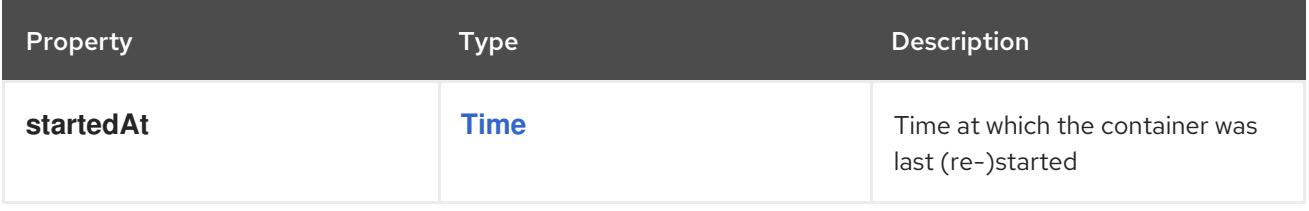

# 14.12.1.319. .status.containerStatuses[].lastState.terminated

### Description

ContainerStateTerminated is a terminated state of a container.

#### Type

#### **object**

## Required

**exitCode**

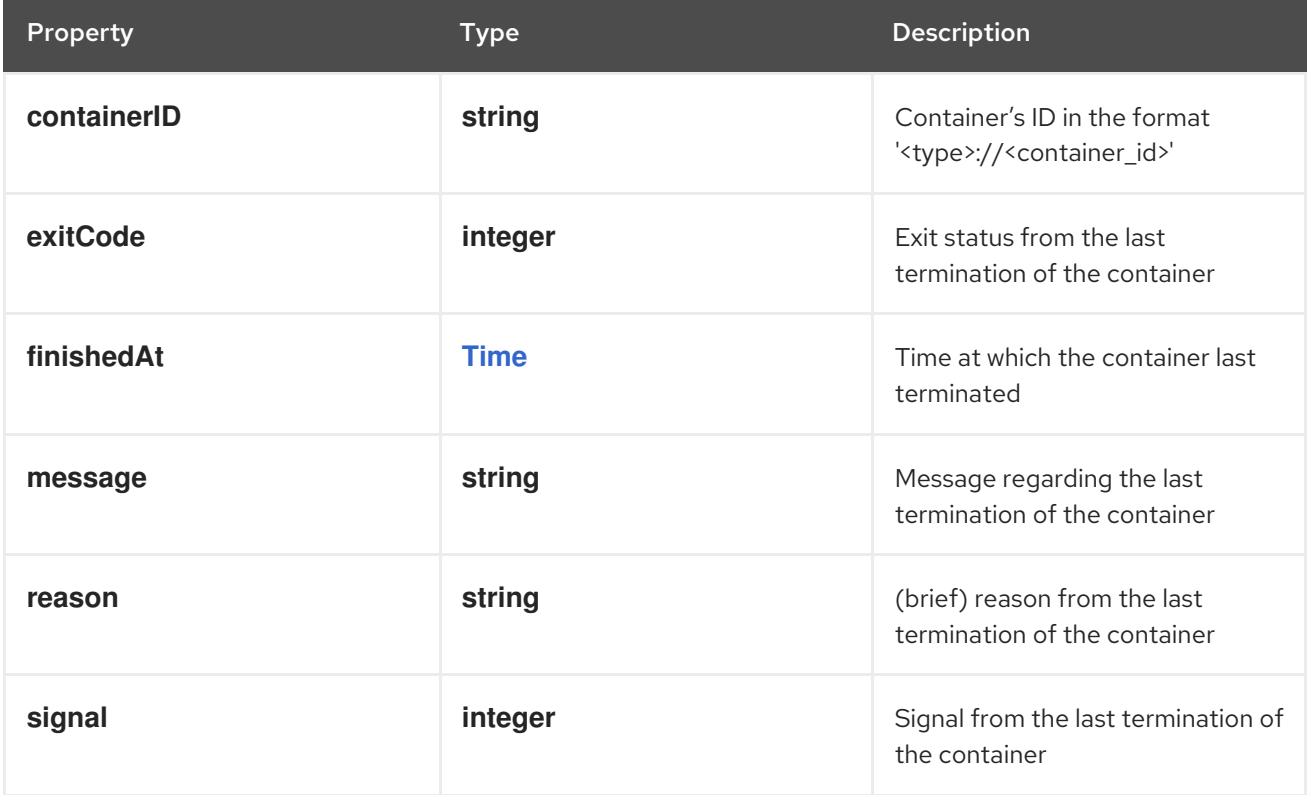

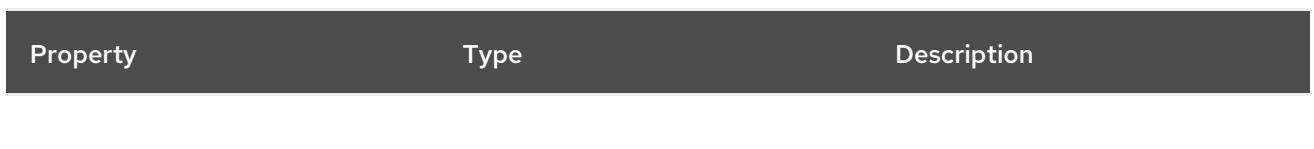

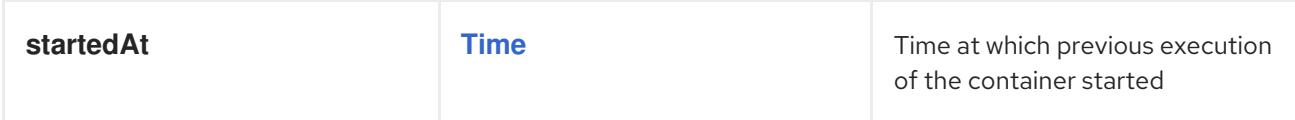

# 14.12.1.320. .status.containerStatuses[].lastState.waiting

# Description

ContainerStateWaiting is a waiting state of a container.

# Type

# **object**

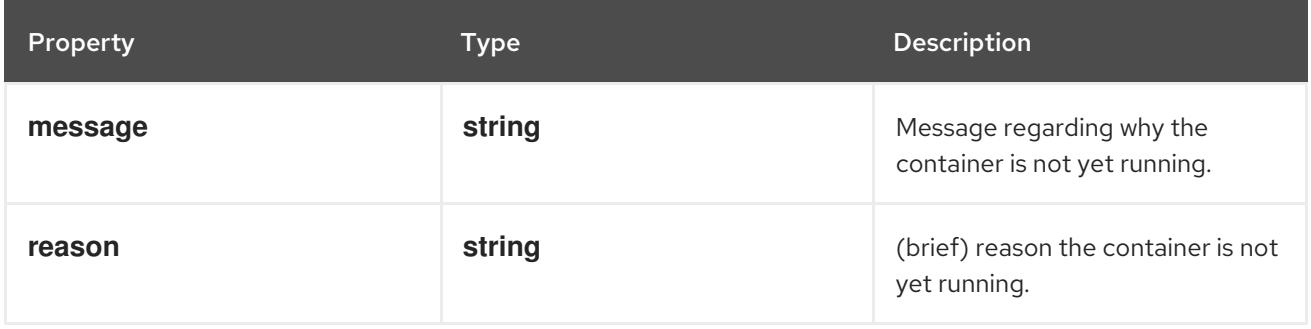

# 14.12.1.321. .status.containerStatuses[].resources

## Description

ResourceRequirements describes the compute resource requirements.

## Type

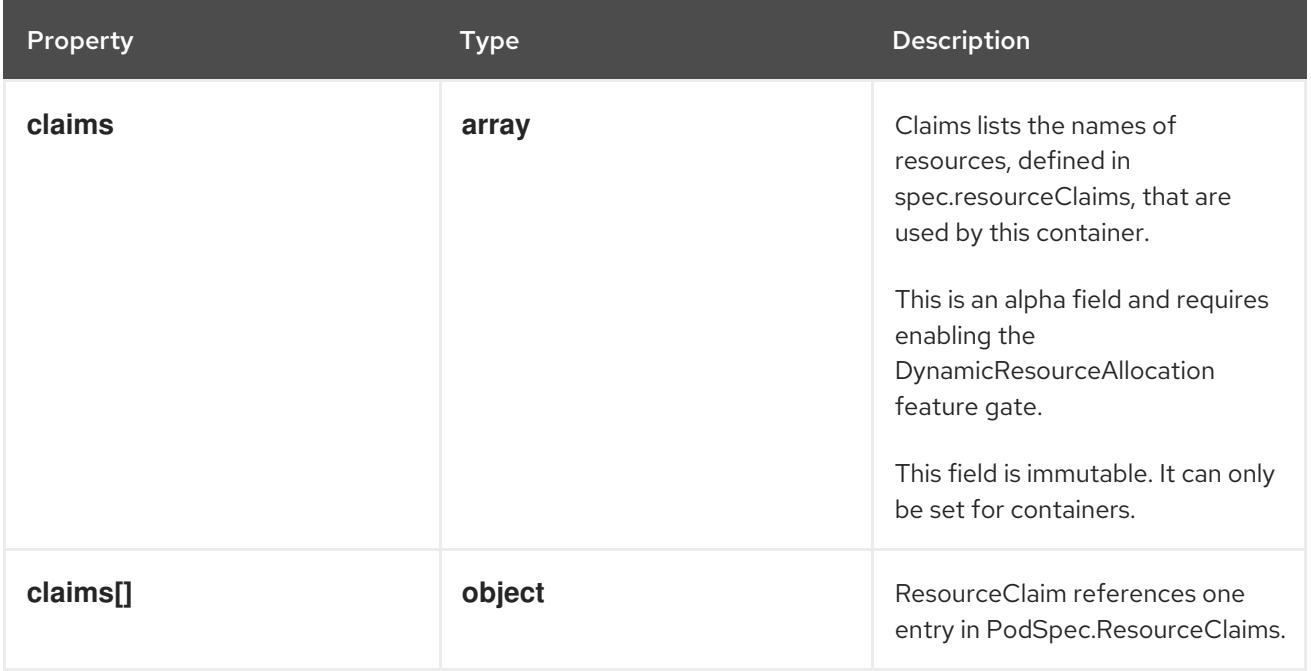

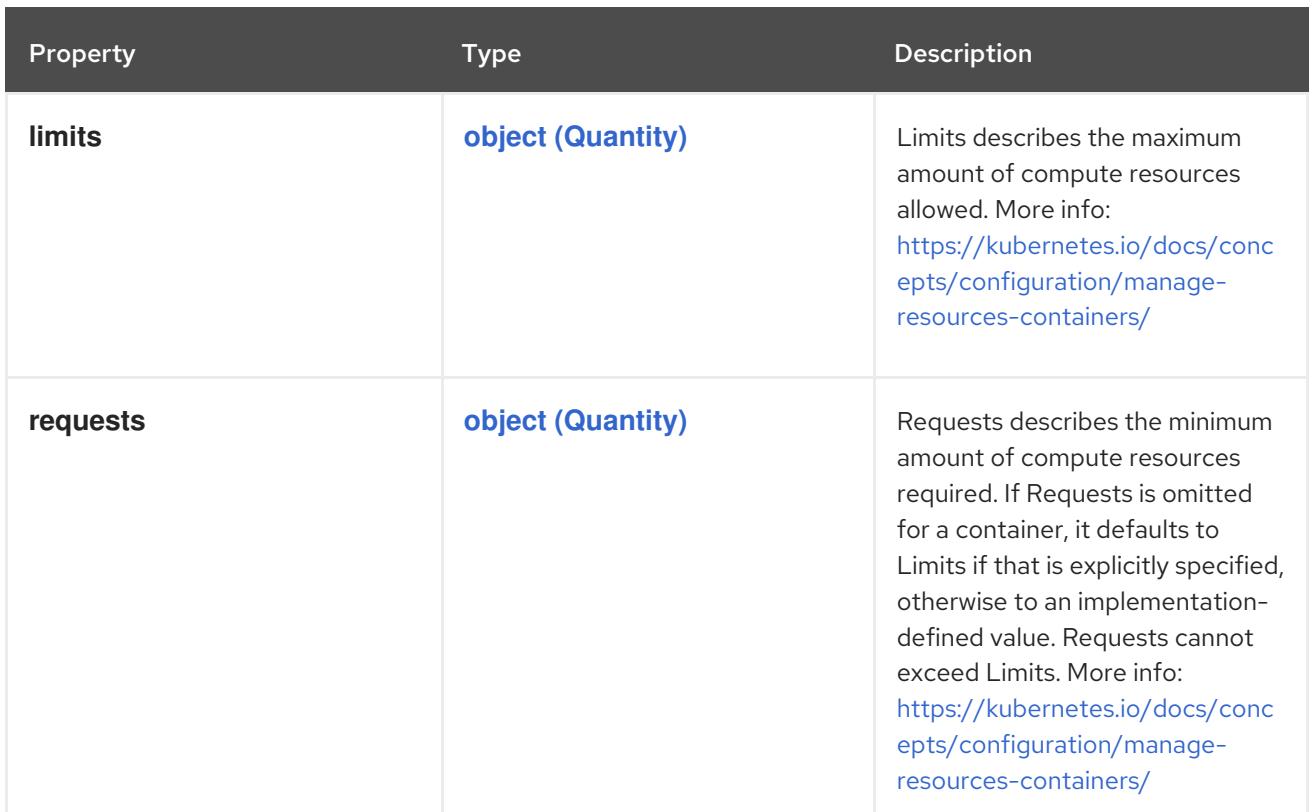

## 14.12.1.322. .status.containerStatuses[].resources.claims

#### Description

Claims lists the names of resources, defined in spec.resourceClaims, that are used by this container. This is an alpha field and requires enabling the DynamicResourceAllocation feature gate.

This field is immutable. It can only be set for containers.

#### Type

**array**

## 14.12.1.323. .status.containerStatuses[].resources.claims[]

#### Description

ResourceClaim references one entry in PodSpec.ResourceClaims.

Type

#### **object**

#### Required

**name**  $\bullet$ 

Property **Type Description** 

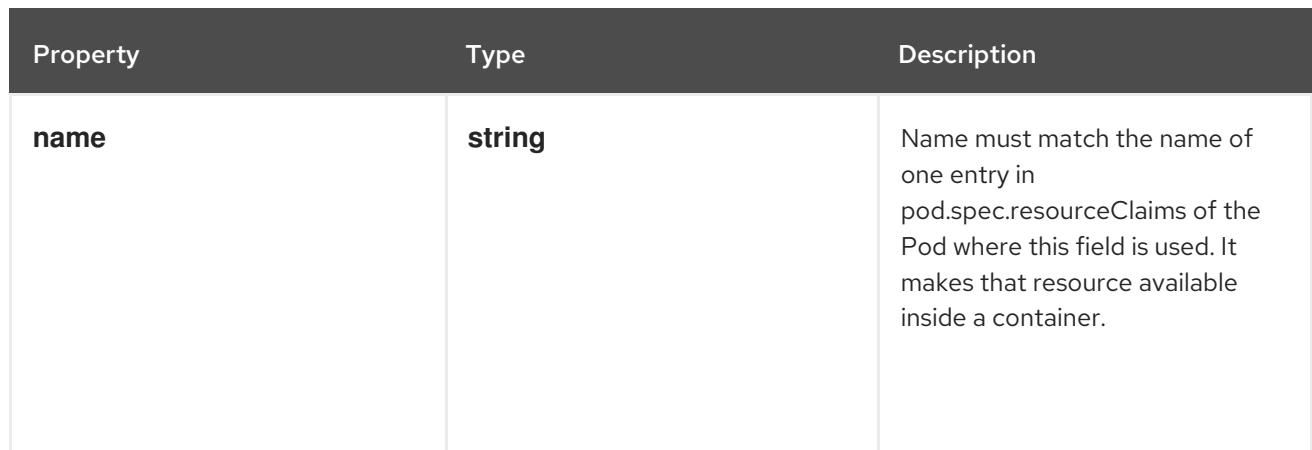

# 14.12.1.324. .status.containerStatuses[].state

#### Description

ContainerState holds a possible state of container. Only one of its members may be specified. If none of them is specified, the default one is ContainerStateWaiting.

### Type

## **object**

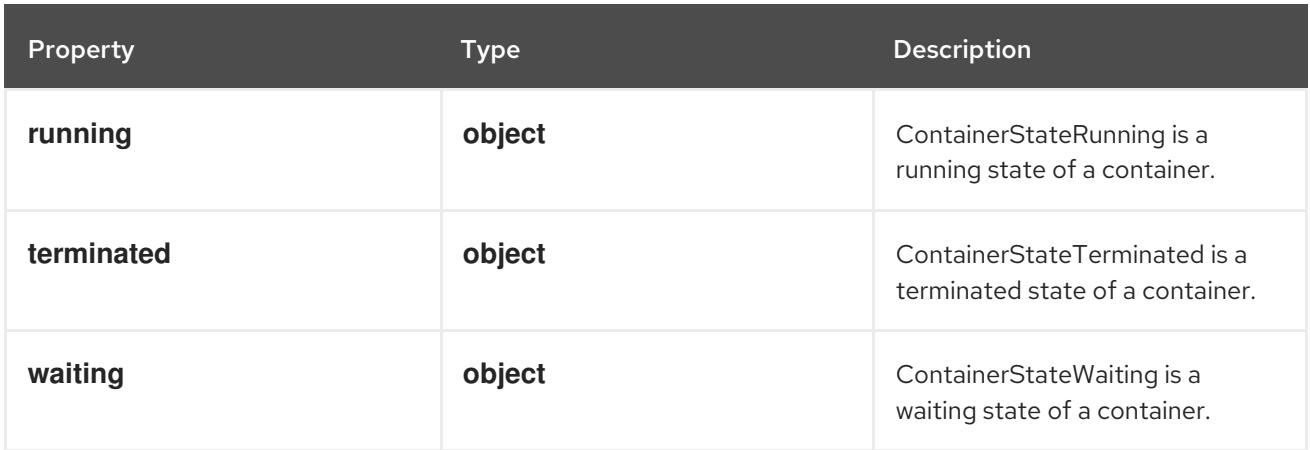

# 14.12.1.325. .status.containerStatuses[].state.running

#### Description

ContainerStateRunning is a running state of a container.

#### Type

## **object**

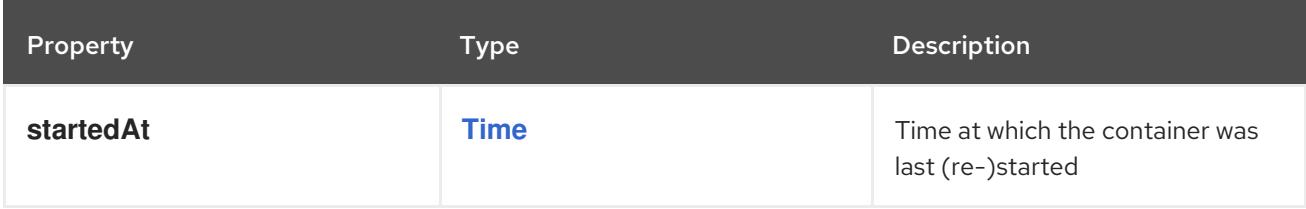

## 14.12.1.326. .status.containerStatuses[].state.terminated

### Description

ContainerStateTerminated is a terminated state of a container.

#### Type

## **object**

## Required

**exitCode**

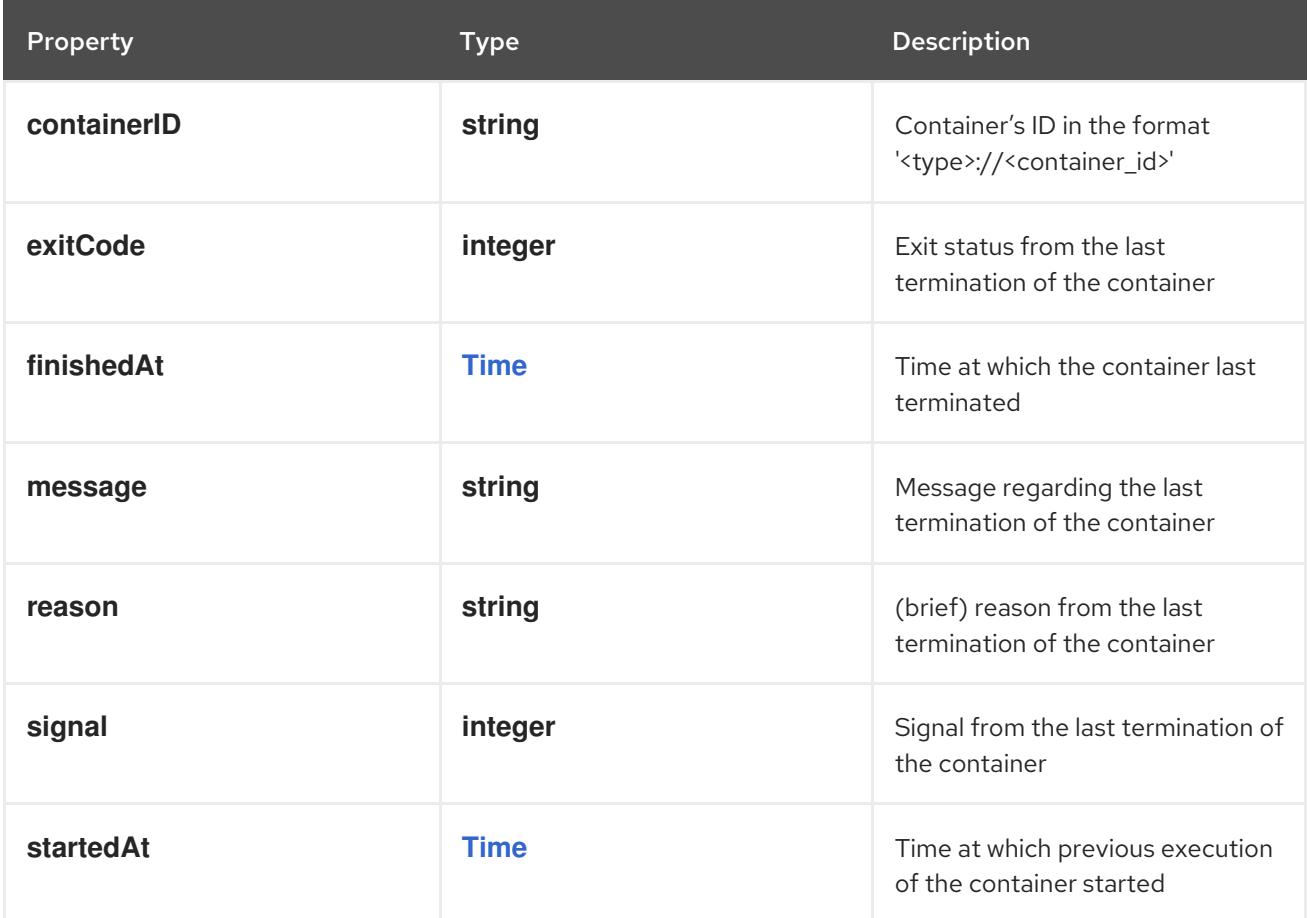

# 14.12.1.327. .status.containerStatuses[].state.waiting

## Description

ContainerStateWaiting is a waiting state of a container.

## Type

## **object**

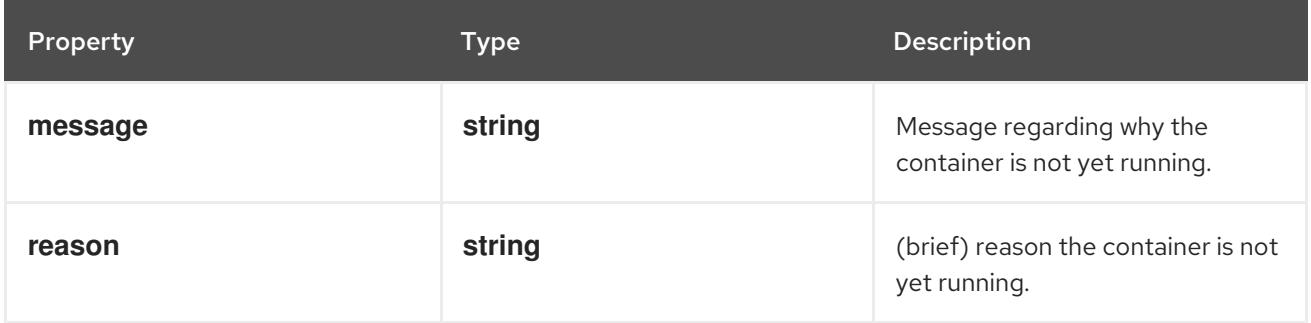

# 14.12.1.328. .status.ephemeralContainerStatuses

### Description

Status for any ephemeral containers that have run in this pod.

## Type

#### **array**

# 14.12.1.329. .status.ephemeralContainerStatuses[]

## Description

ContainerStatus contains details for the current status of this container.

### Type

# **object**

- **name**  $\bullet$
- **ready**  $\bullet$
- **restartCount**
- **image**  $\bullet$
- **imageID**

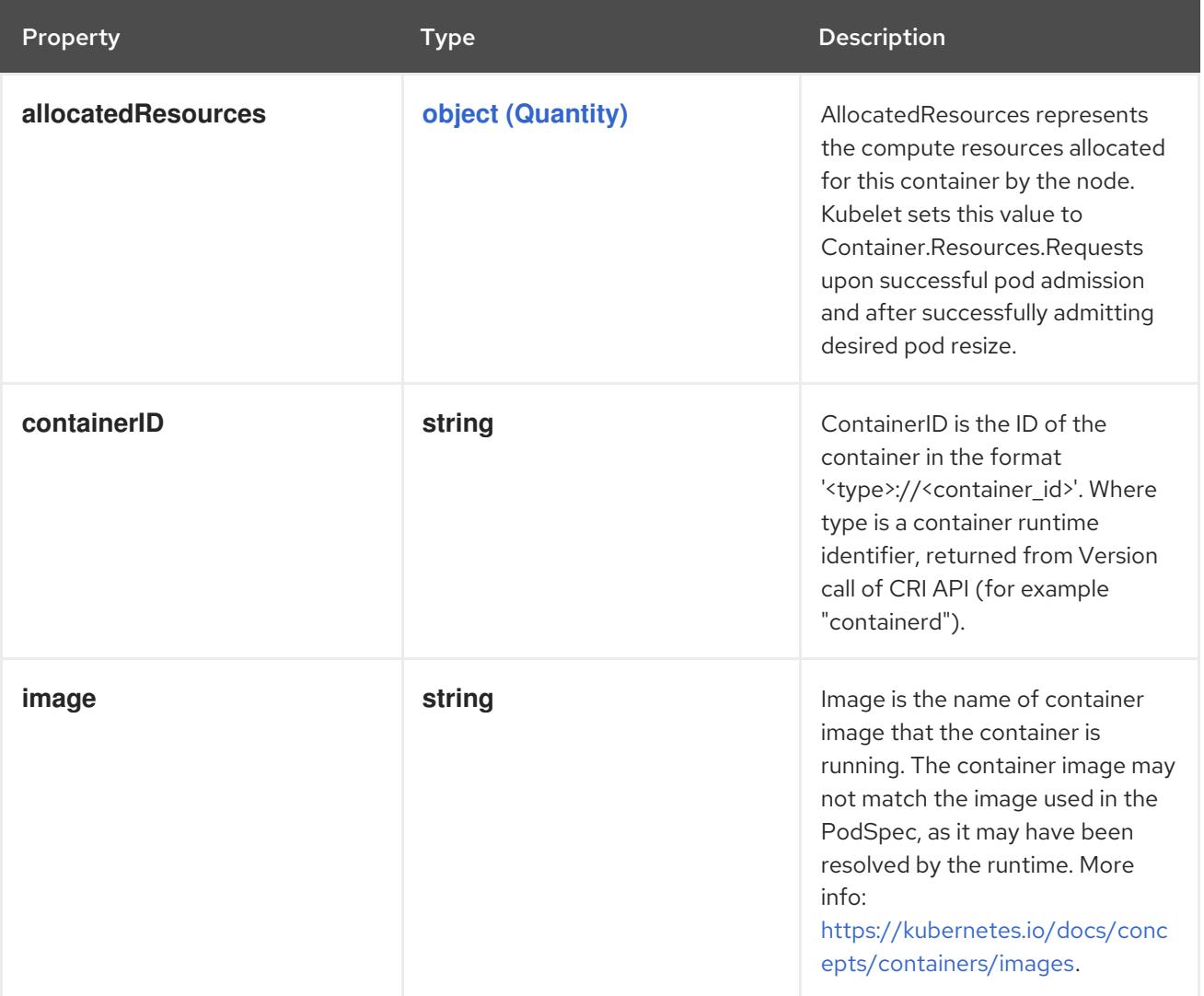

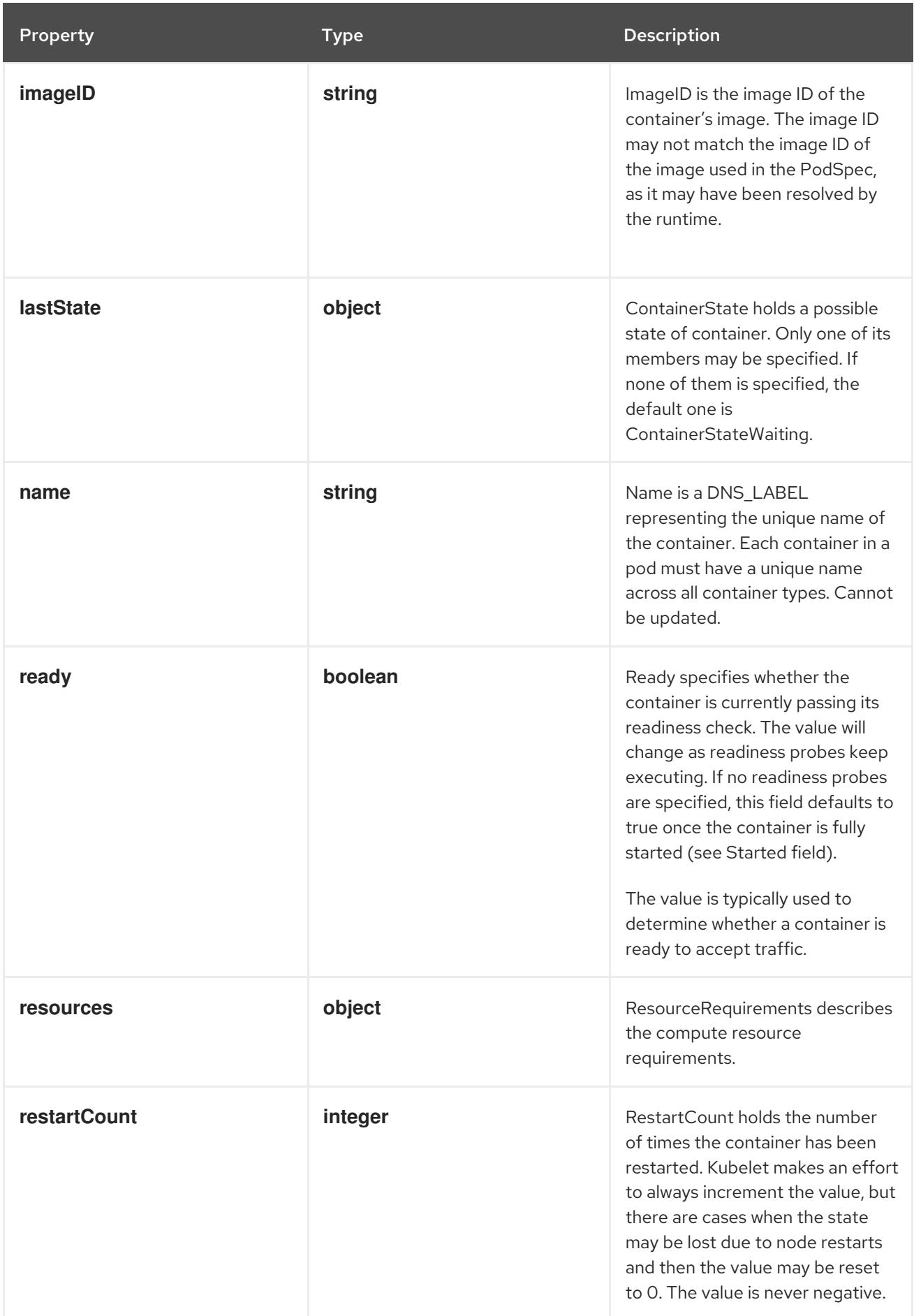

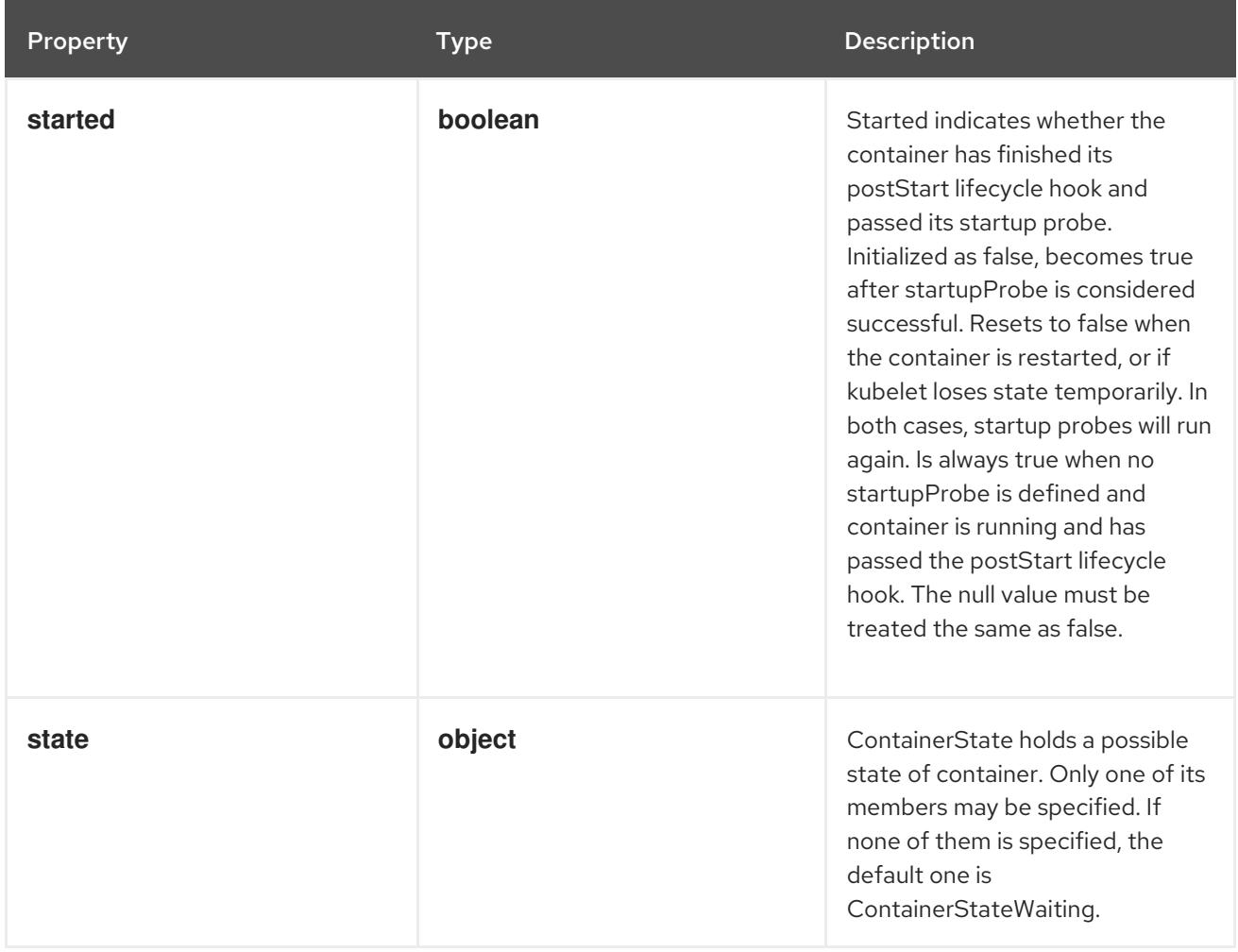

## 14.12.1.330. .status.ephemeralContainerStatuses[].lastState

### Description

ContainerState holds a possible state of container. Only one of its members may be specified. If none of them is specified, the default one is ContainerStateWaiting.

## Type

**object**

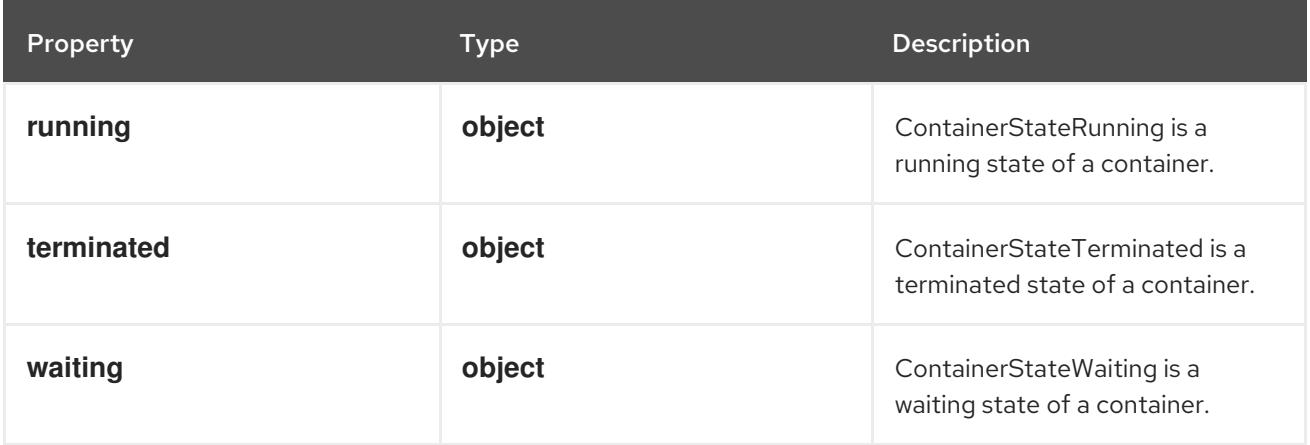

# 14.12.1.331. .status.ephemeralContainerStatuses[].lastState.running

#### Description

ContainerStateRunning is a running state of a container.

#### Type

**object**

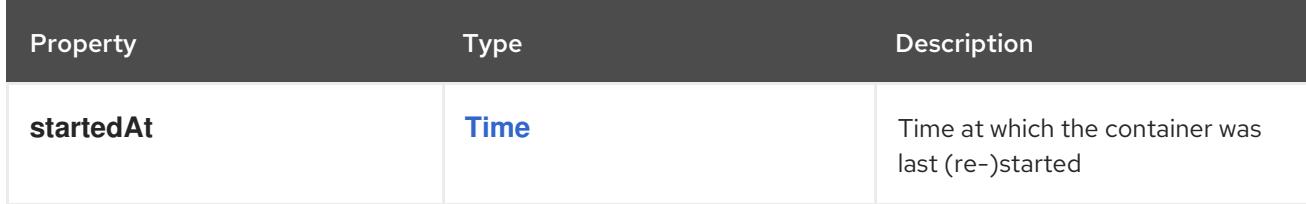

## 14.12.1.332. .status.ephemeralContainerStatuses[].lastState.terminated

### Description

ContainerStateTerminated is a terminated state of a container.

#### Type

**object**

### Required

**exitCode**

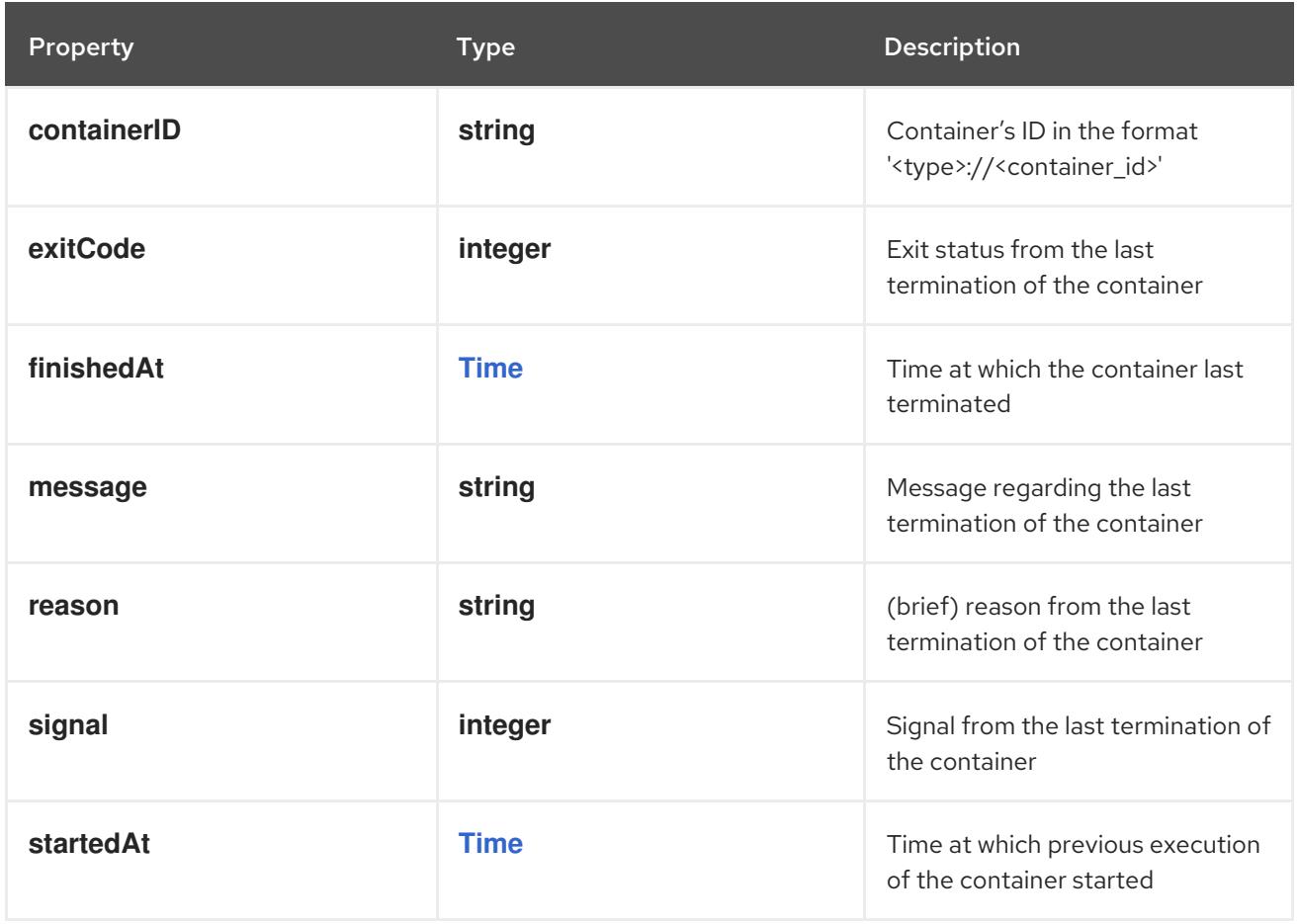

# 14.12.1.333. .status.ephemeralContainerStatuses[].lastState.waiting

## Description

ContainerStateWaiting is a waiting state of a container.

### Type

## **object**

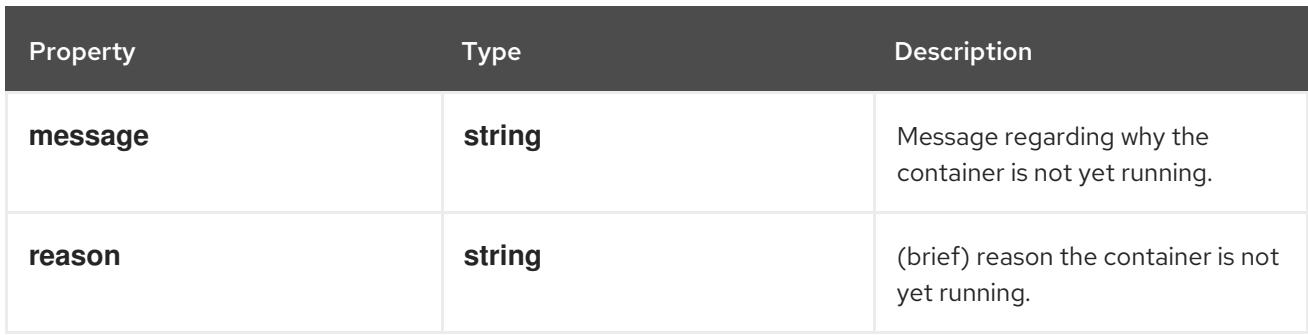

# 14.12.1.334. .status.ephemeralContainerStatuses[].resources

# Description

ResourceRequirements describes the compute resource requirements.

# Type

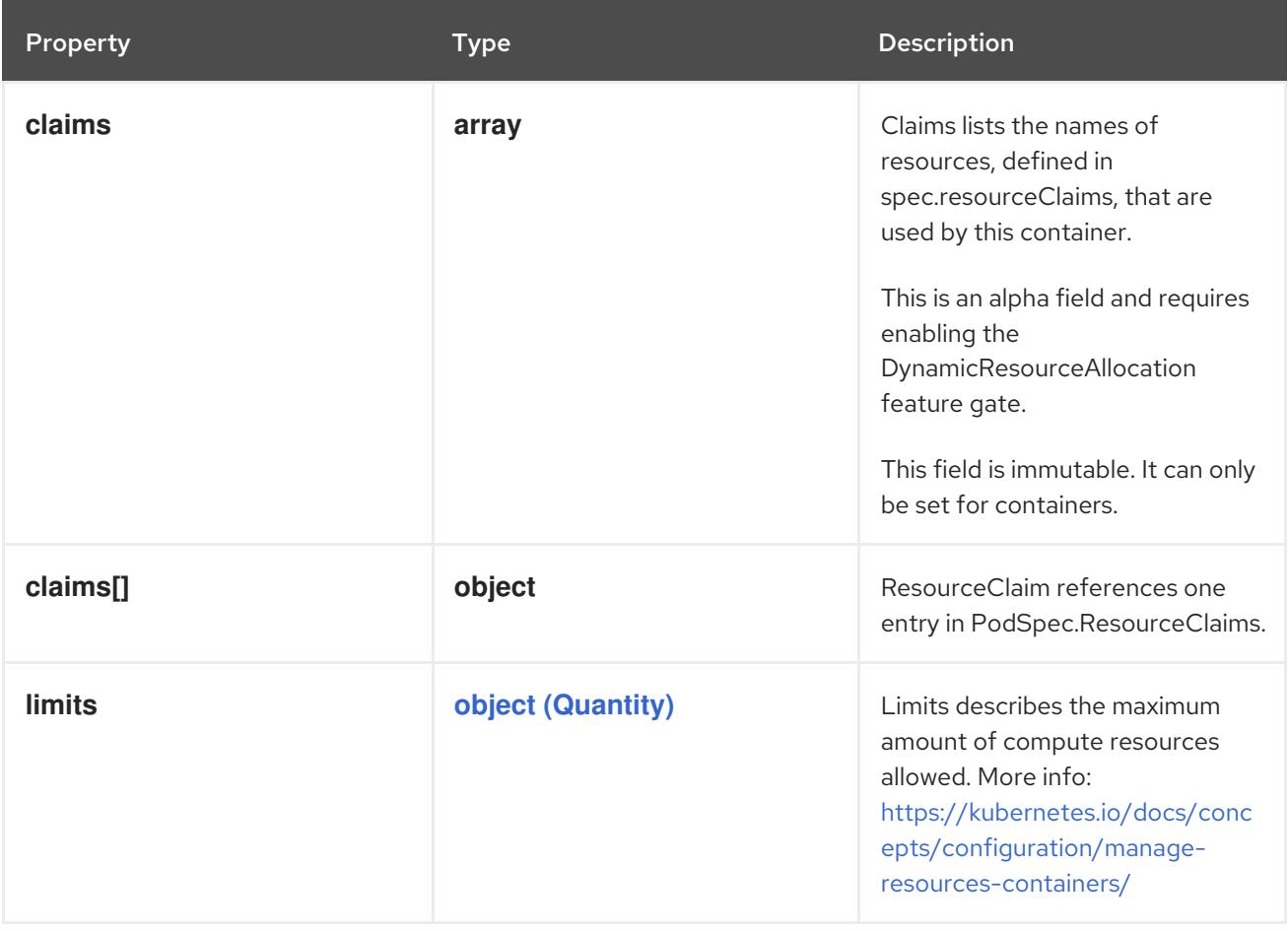

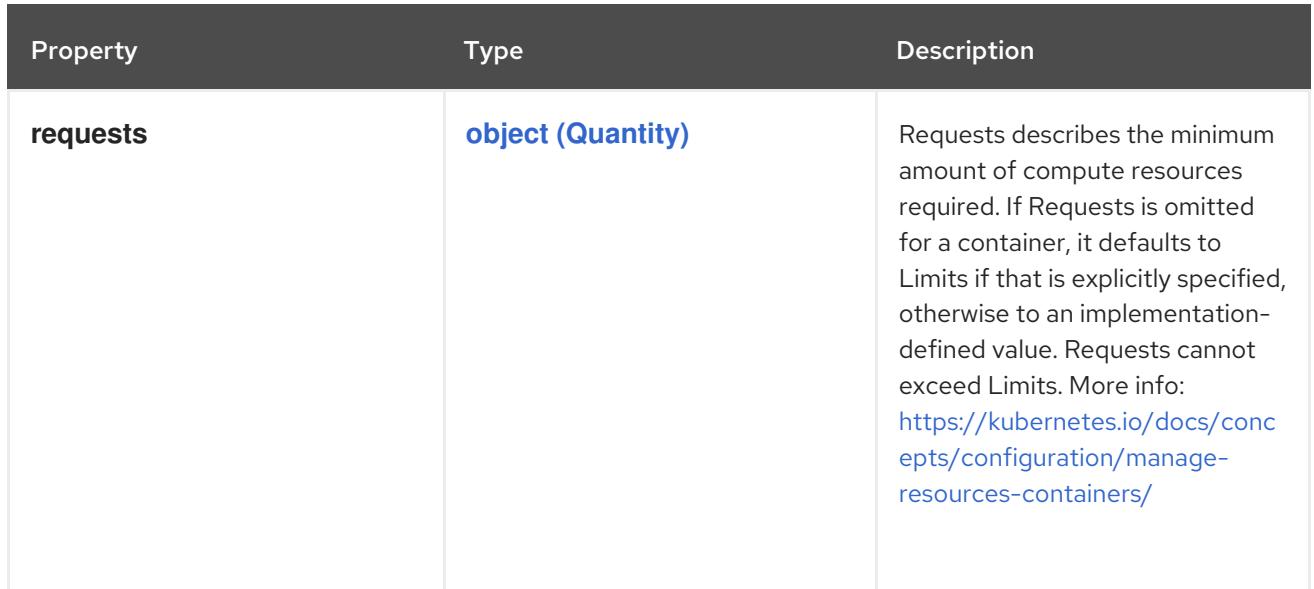

### 14.12.1.335. .status.ephemeralContainerStatuses[].resources.claims

#### Description

Claims lists the names of resources, defined in spec.resourceClaims, that are used by this container. This is an alpha field and requires enabling the DynamicResourceAllocation feature gate.

This field is immutable. It can only be set for containers.

#### Type

**array**

#### 14.12.1.336. .status.ephemeralContainerStatuses[].resources.claims[]

#### Description

ResourceClaim references one entry in PodSpec.ResourceClaims.

#### Type

#### **object**

#### Required

**name**

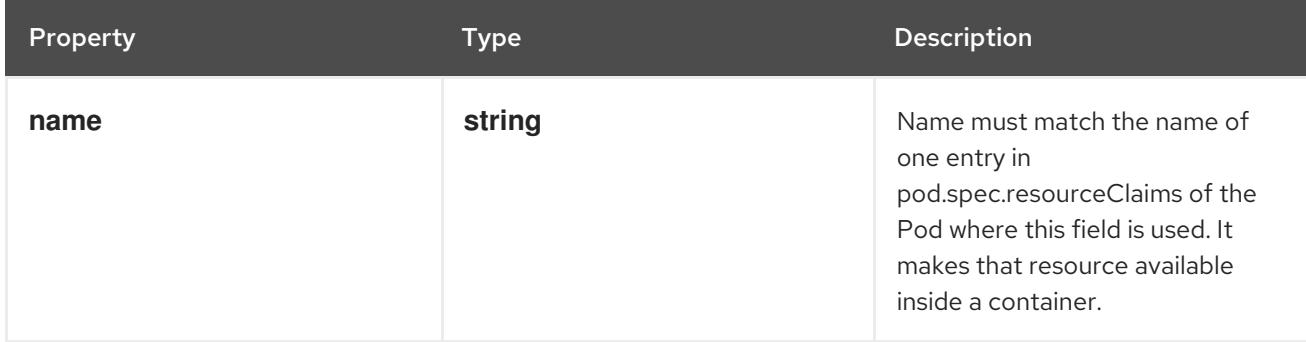

## 14.12.1.337. .status.ephemeralContainerStatuses[].state

#### Description

ContainerState holds a possible state of container. Only one of its members may be specified. If none of them is specified, the default one is ContainerStateWaiting.

## Type

### **object**

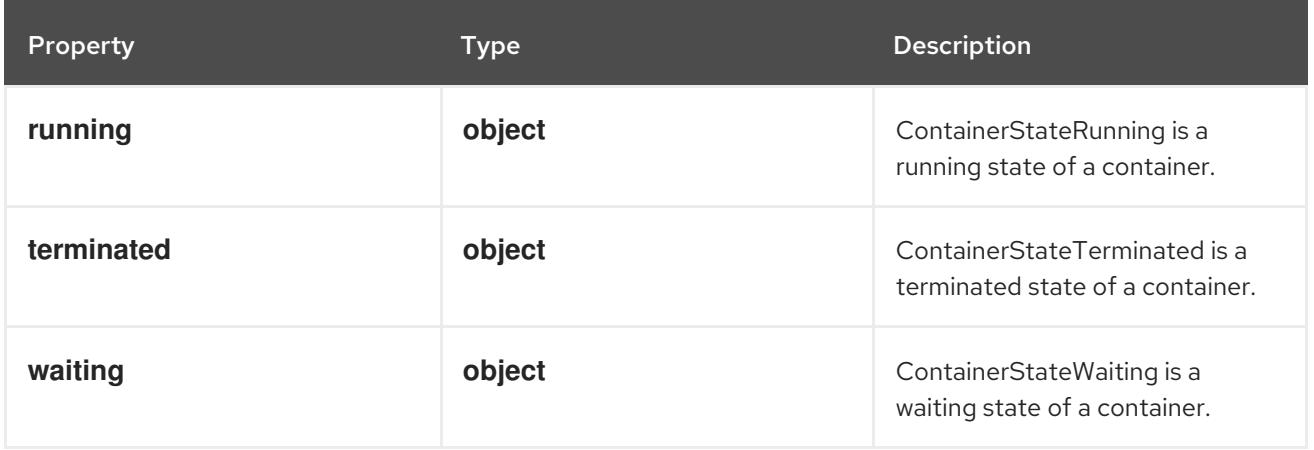

## 14.12.1.338. .status.ephemeralContainerStatuses[].state.running

### Description

ContainerStateRunning is a running state of a container.

### Type

### **object**

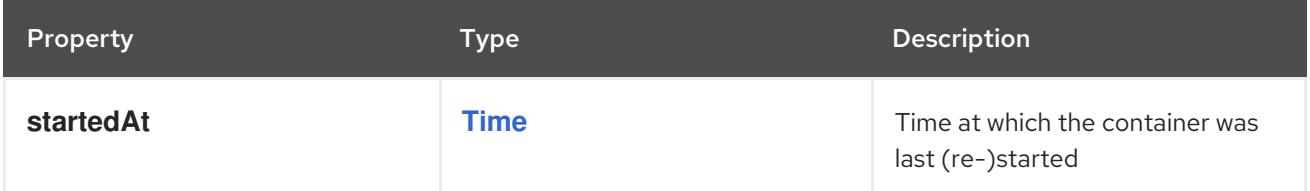

# 14.12.1.339. .status.ephemeralContainerStatuses[].state.terminated

## Description

ContainerStateTerminated is a terminated state of a container.

## Type

## **object**

## Required

**exitCode**

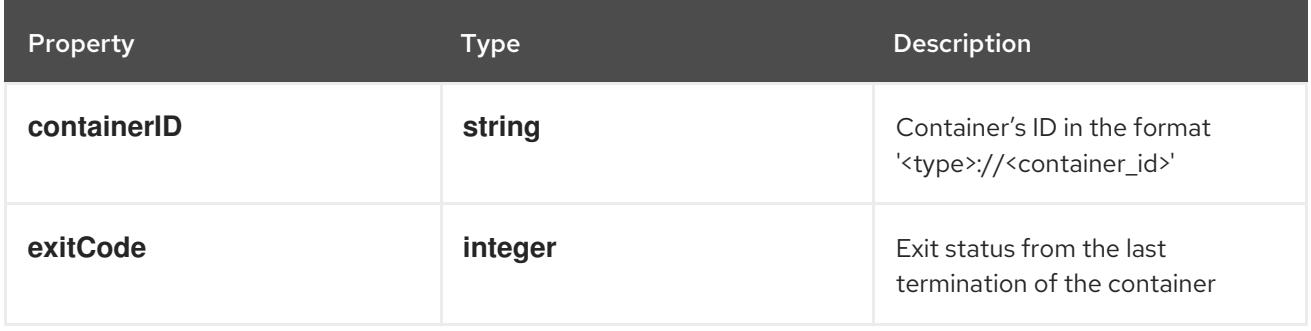

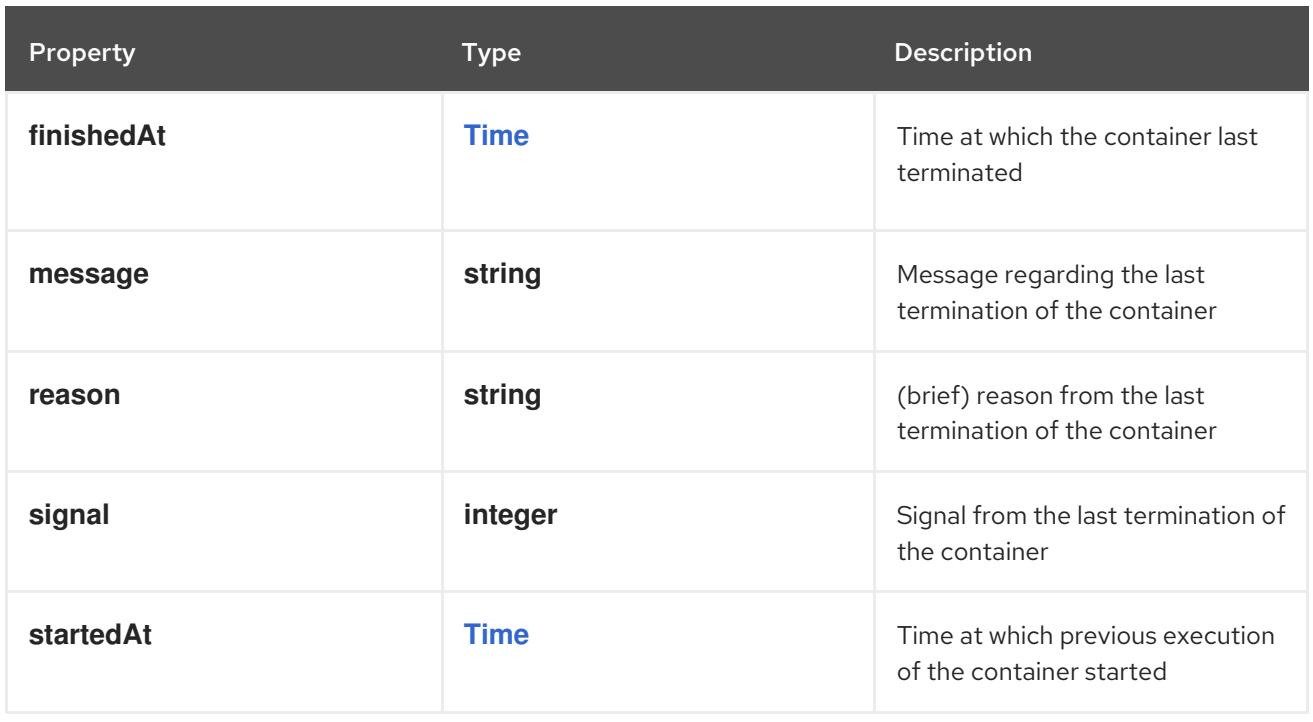

## 14.12.1.340. .status.ephemeralContainerStatuses[].state.waiting

#### Description

ContainerStateWaiting is a waiting state of a container.

#### Type

### **object**

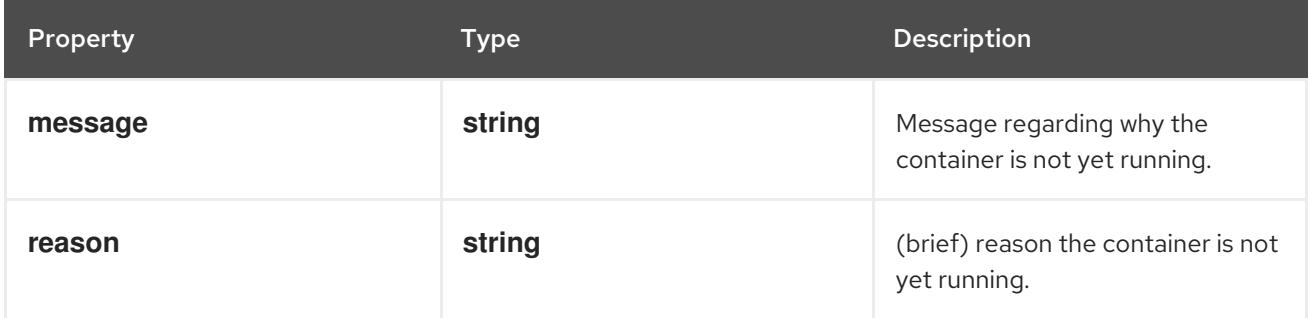

### 14.12.1.341. .status.initContainerStatuses

#### Description

The list has one entry per init container in the manifest. The most recent successful init container will have ready = true, the most recently started container will have startTime set. More info: <https://kubernetes.io/docs/concepts/workloads/pods/pod-lifecycle#pod-and-container-status>

#### Type

**array**

## 14.12.1.342. .status.initContainerStatuses[]

#### Description

ContainerStatus contains details for the current status of this container.

#### Type

# **object**

- **name**
- **ready**
- **restartCount**
- **image**
- **imageID**

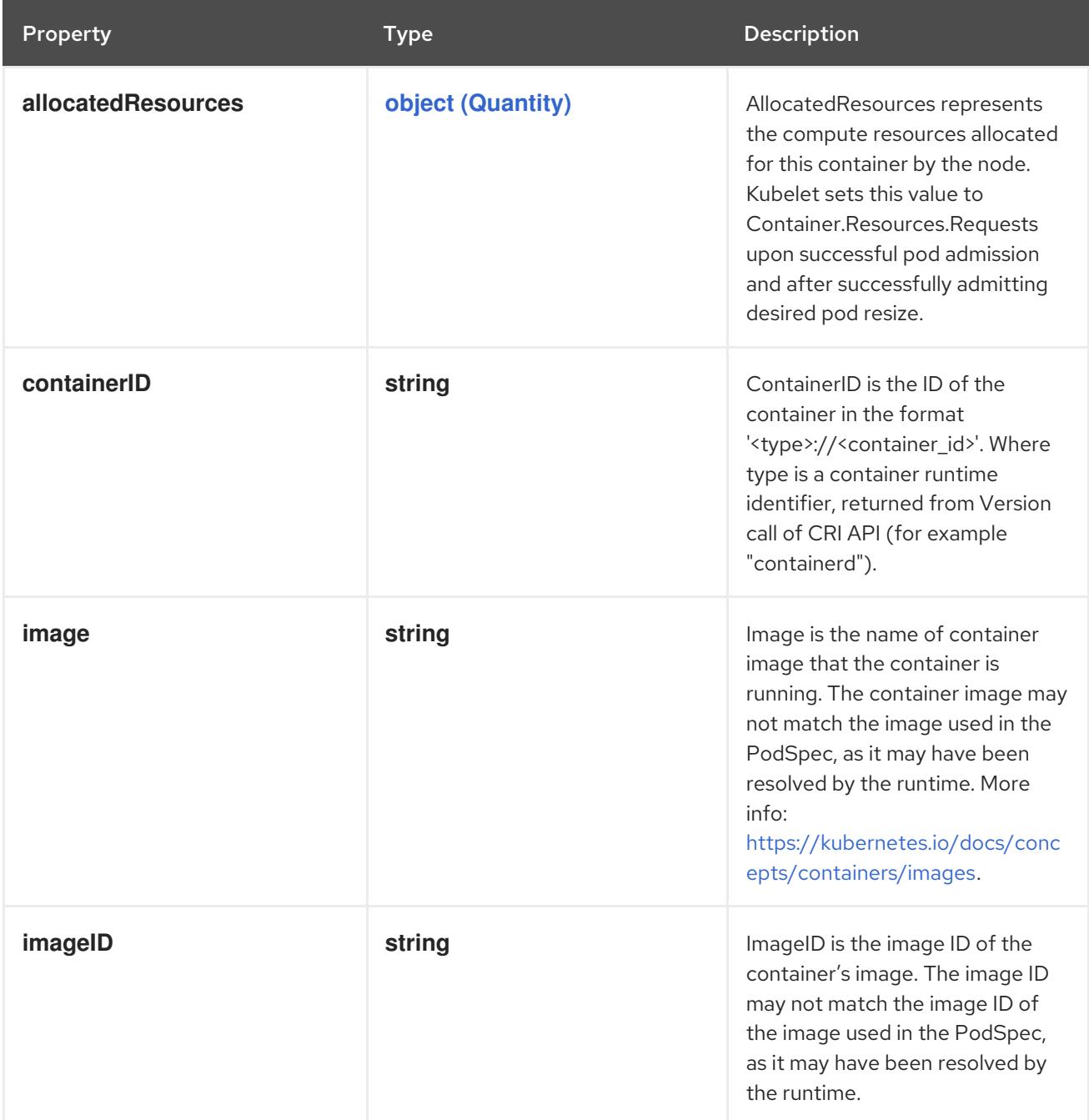

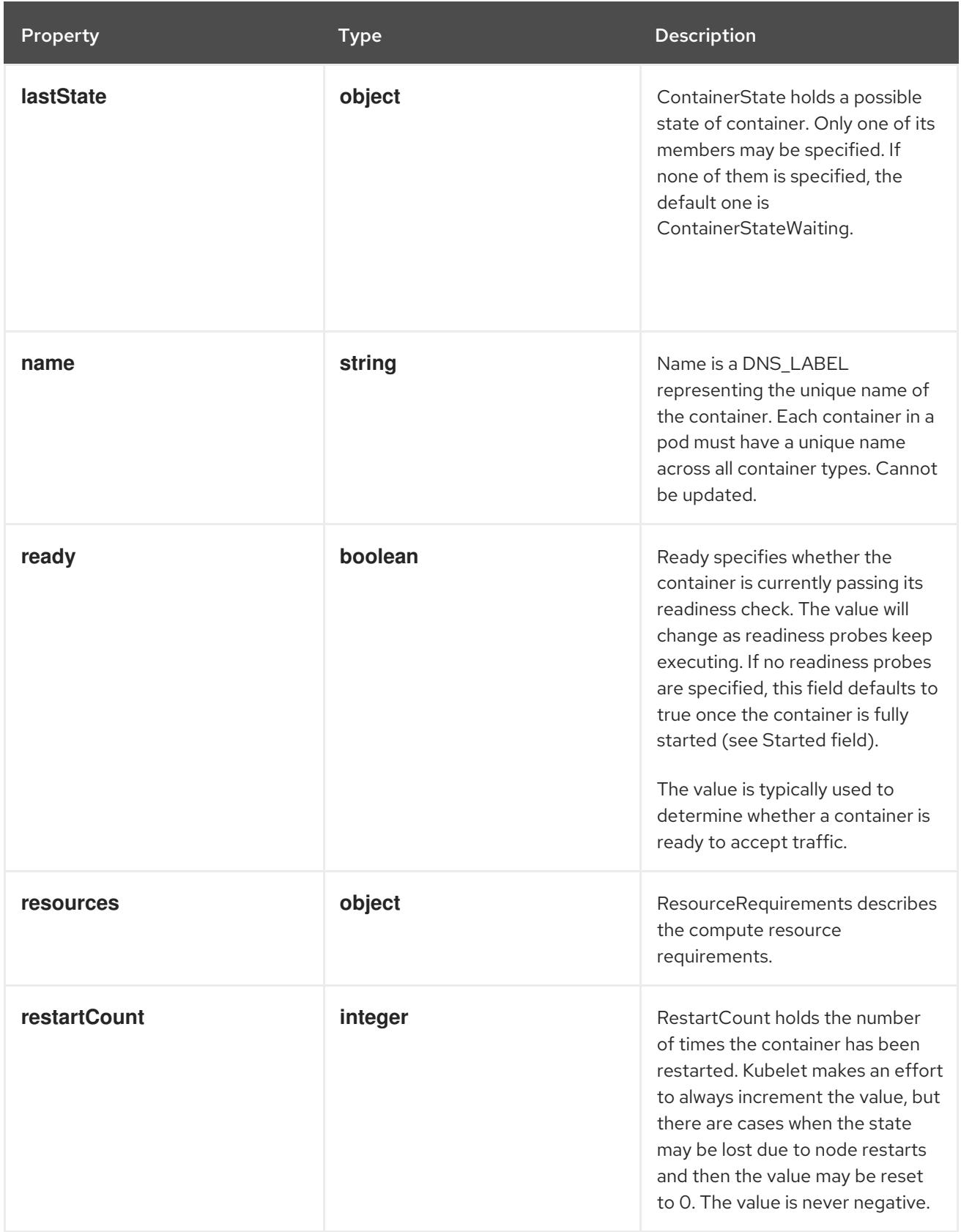

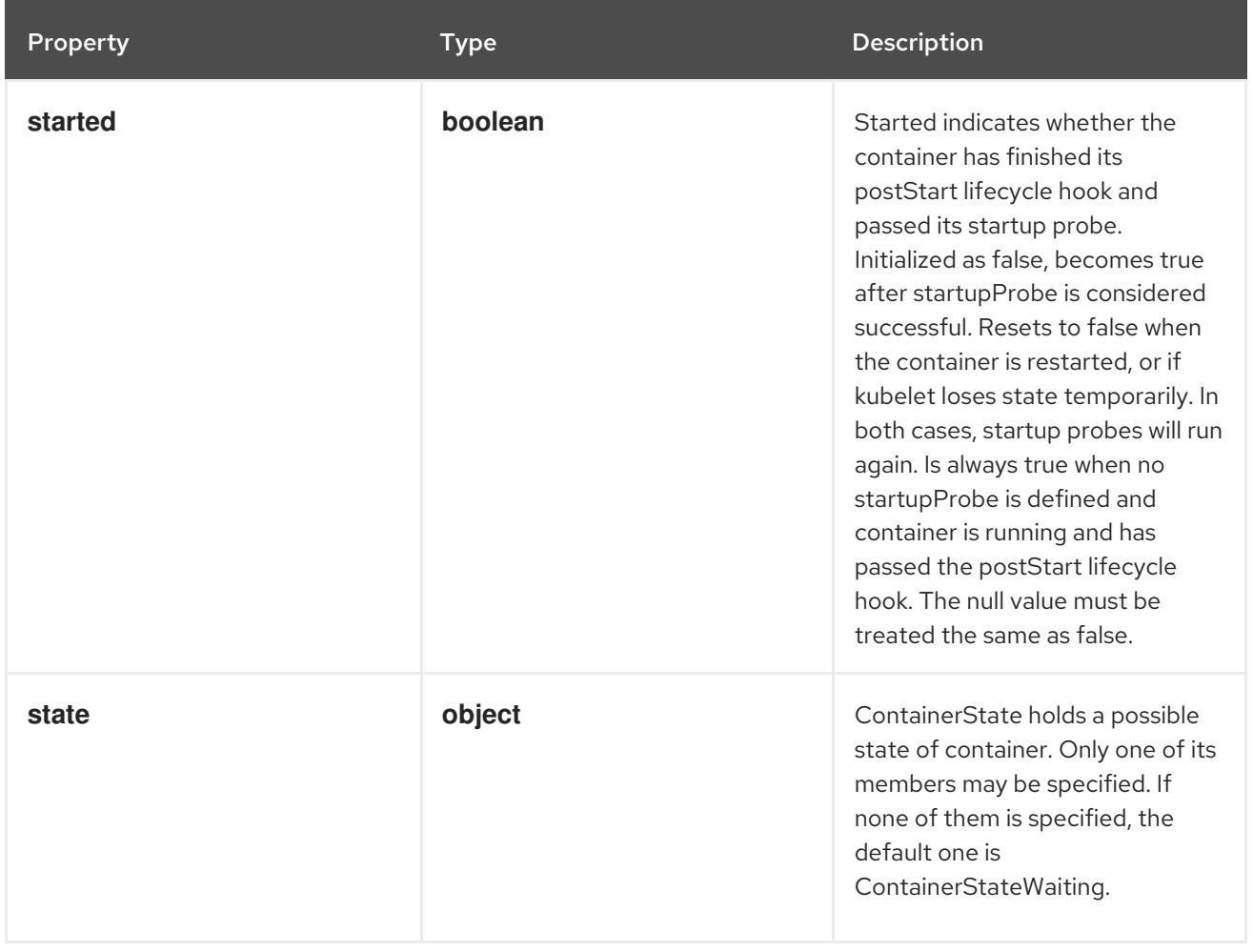

# 14.12.1.343. .status.initContainerStatuses[].lastState

#### Description

ContainerState holds a possible state of container. Only one of its members may be specified. If none of them is specified, the default one is ContainerStateWaiting.

#### Type

#### **object**

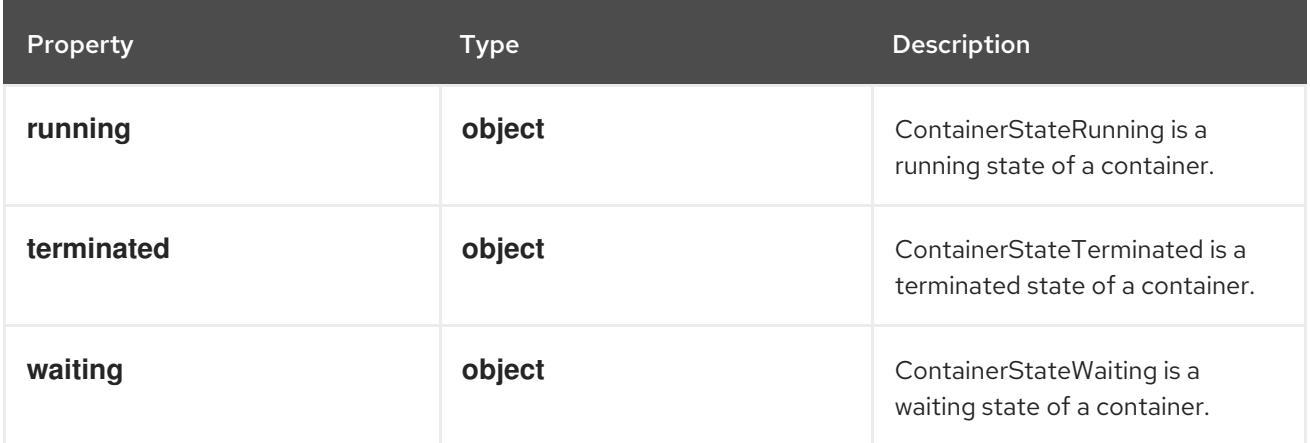

# 14.12.1.344. .status.initContainerStatuses[].lastState.running

### Description

ContainerStateRunning is a running state of a container.

#### Type

**object**

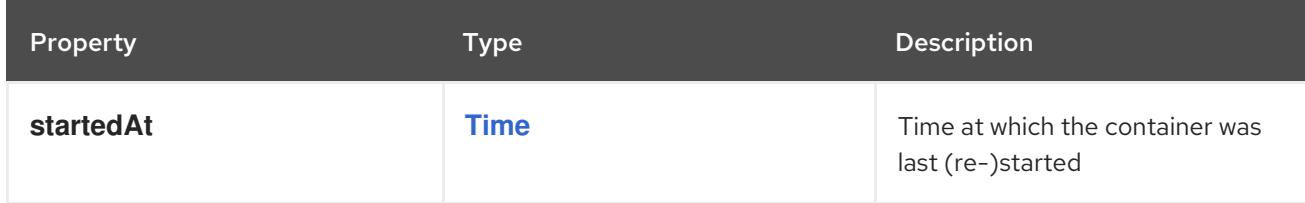

# 14.12.1.345. .status.initContainerStatuses[].lastState.terminated

Description

ContainerStateTerminated is a terminated state of a container.

Type

**object**

## Required

**exitCode**

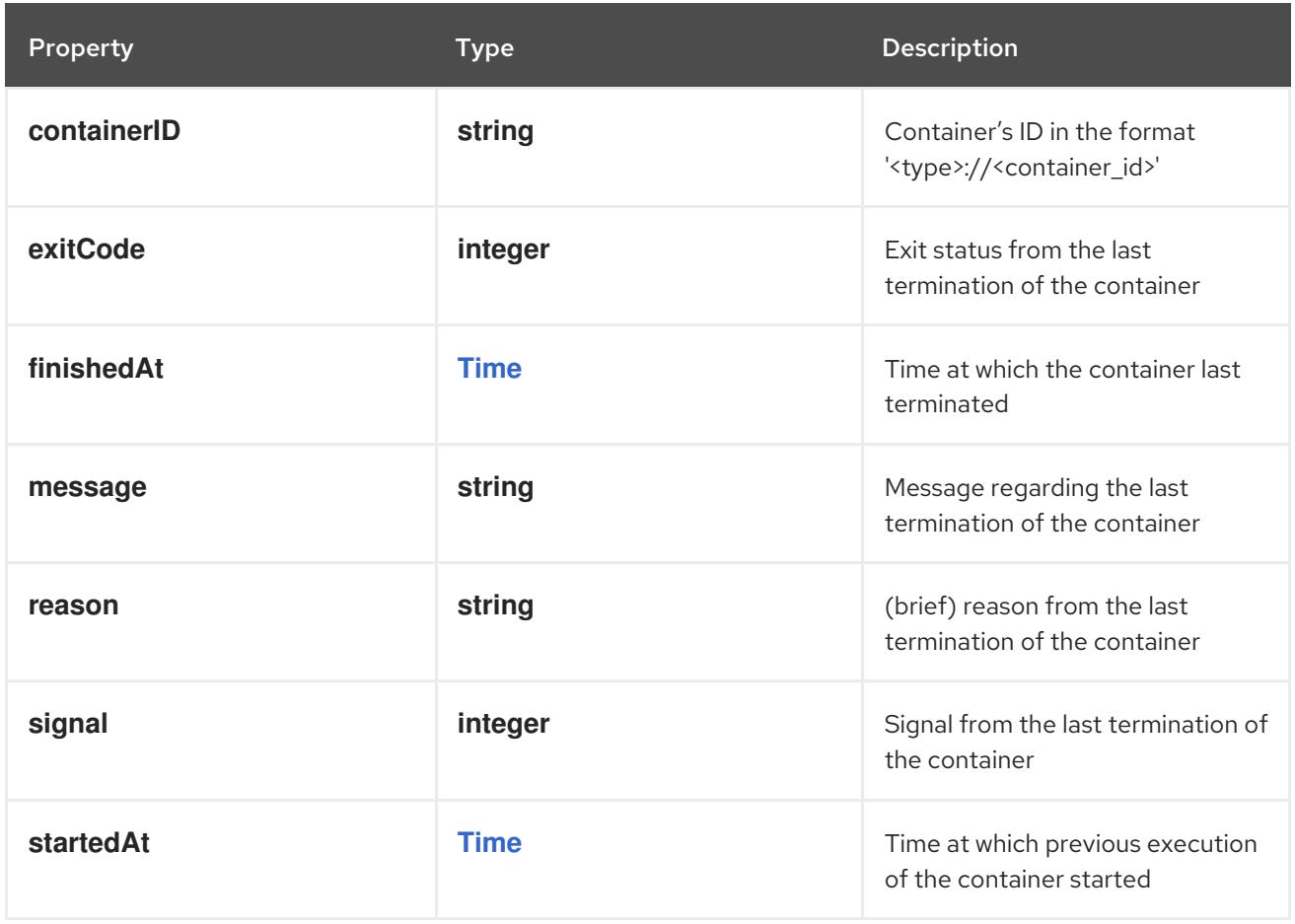

# 14.12.1.346. .status.initContainerStatuses[].lastState.waiting

## Description

ContainerStateWaiting is a waiting state of a container.

### Type

## **object**

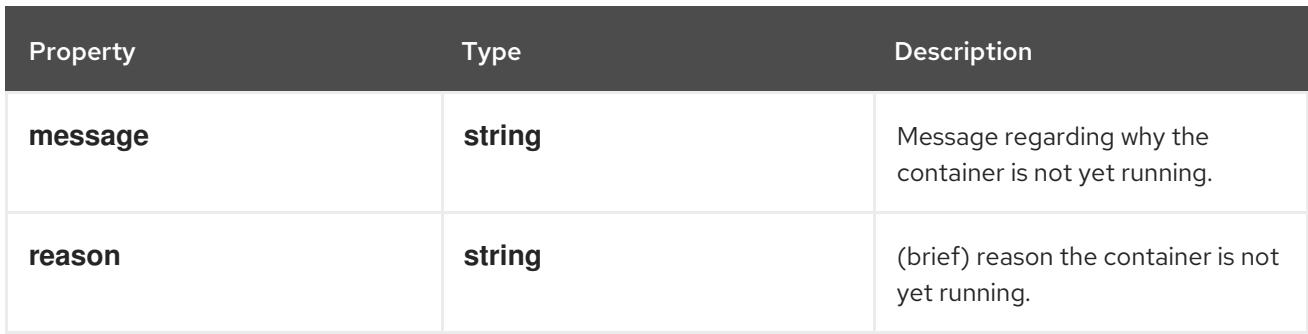

# 14.12.1.347. .status.initContainerStatuses[].resources

## Description

ResourceRequirements describes the compute resource requirements.

# Type

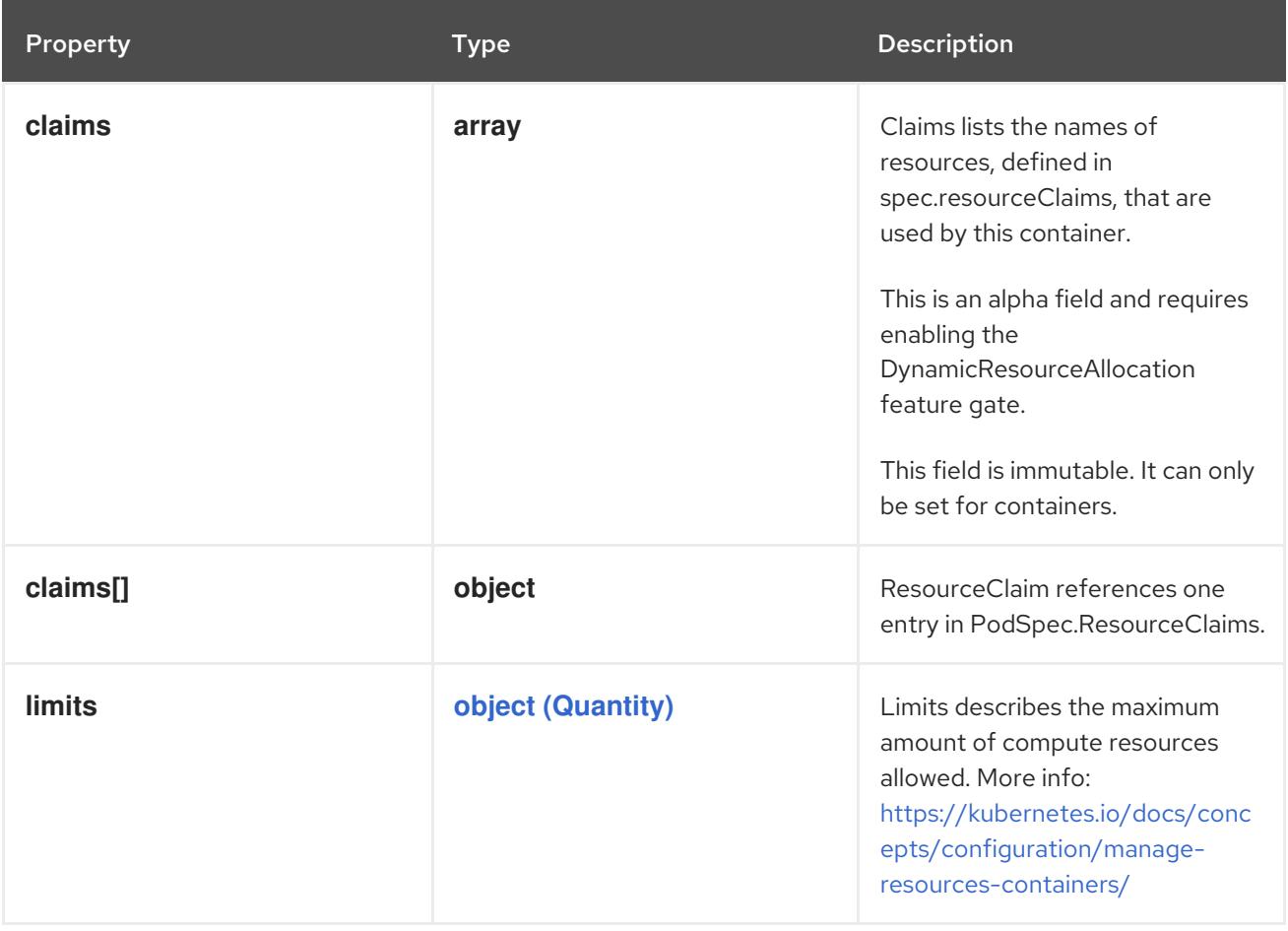

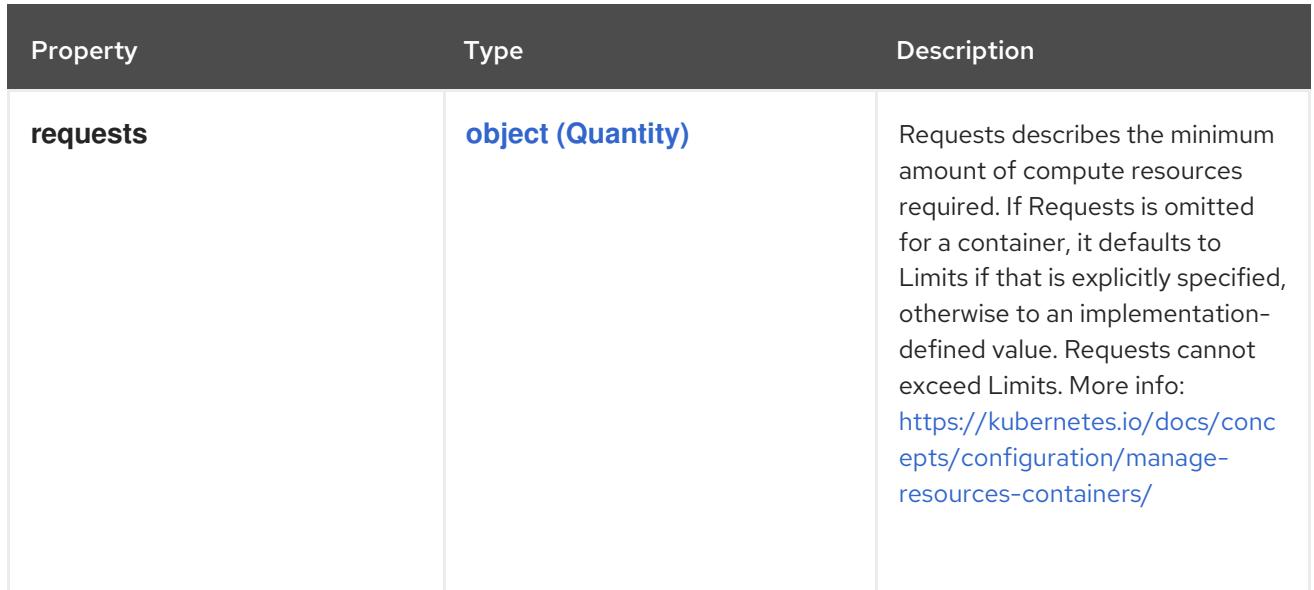

#### 14.12.1.348. .status.initContainerStatuses[].resources.claims

#### Description

Claims lists the names of resources, defined in spec.resourceClaims, that are used by this container. This is an alpha field and requires enabling the DynamicResourceAllocation feature gate.

This field is immutable. It can only be set for containers.

#### Type

**array**

#### 14.12.1.349. .status.initContainerStatuses[].resources.claims[]

#### Description

ResourceClaim references one entry in PodSpec.ResourceClaims.

#### Type

#### **object**

#### Required

**name**

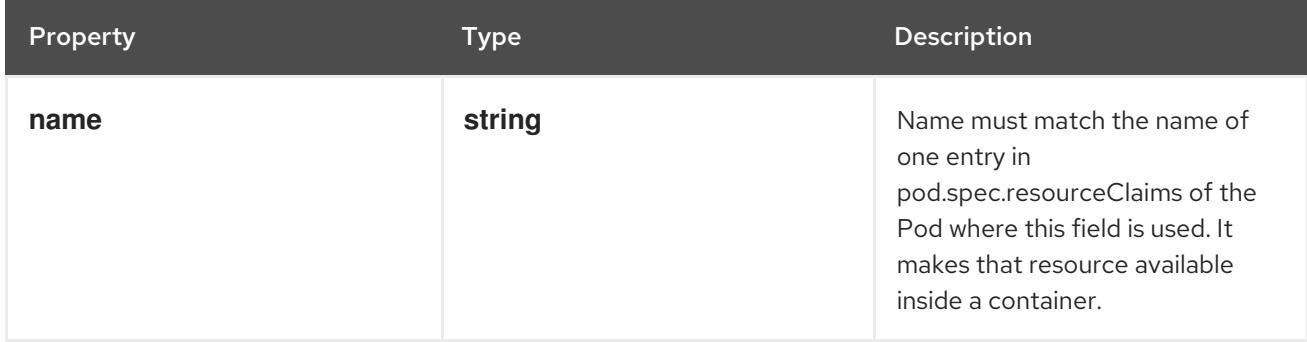

## 14.12.1.350. .status.initContainerStatuses[].state

#### Description

ContainerState holds a possible state of container. Only one of its members may be specified. If none of them is specified, the default one is ContainerStateWaiting.

## Type

### **object**

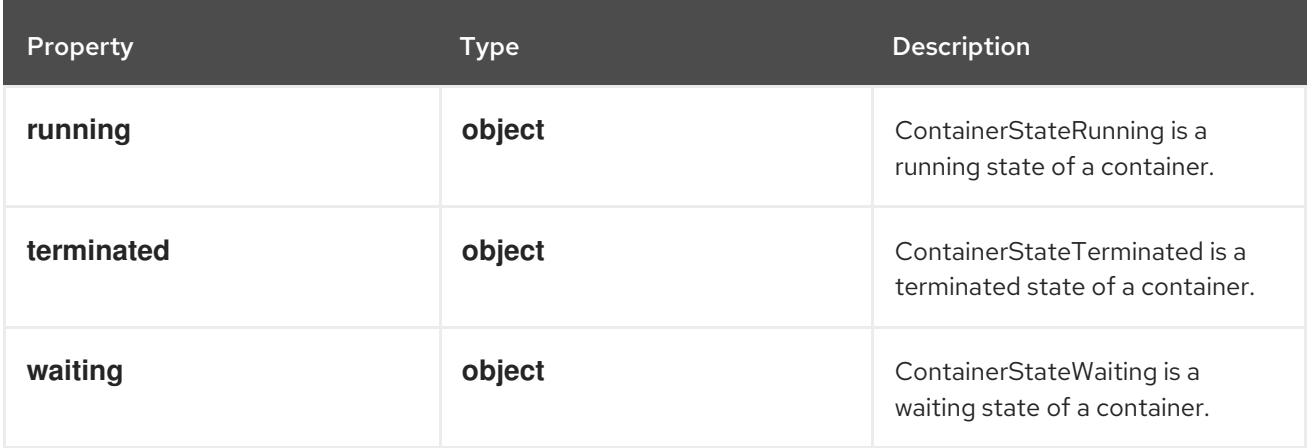

## 14.12.1.351. .status.initContainerStatuses[].state.running

#### Description

ContainerStateRunning is a running state of a container.

### Type

### **object**

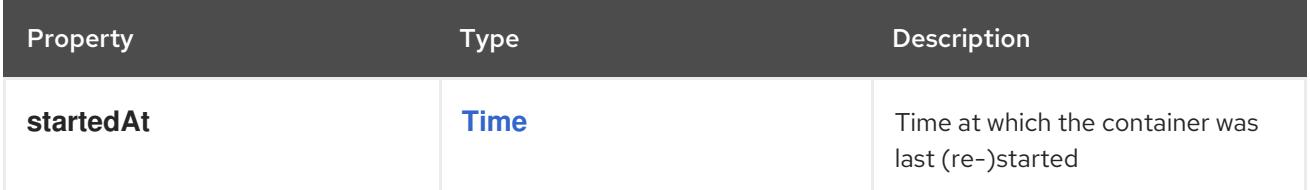

# 14.12.1.352. .status.initContainerStatuses[].state.terminated

## Description

ContainerStateTerminated is a terminated state of a container.

## Type

## **object**

## Required

**exitCode**

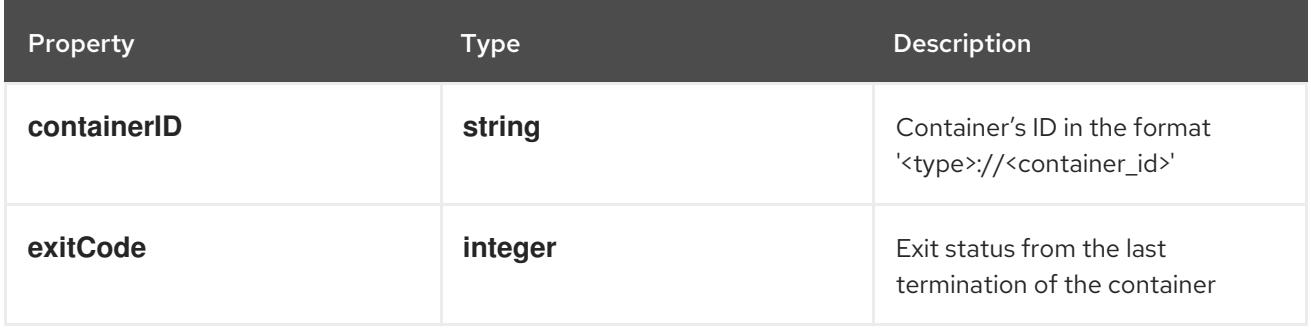
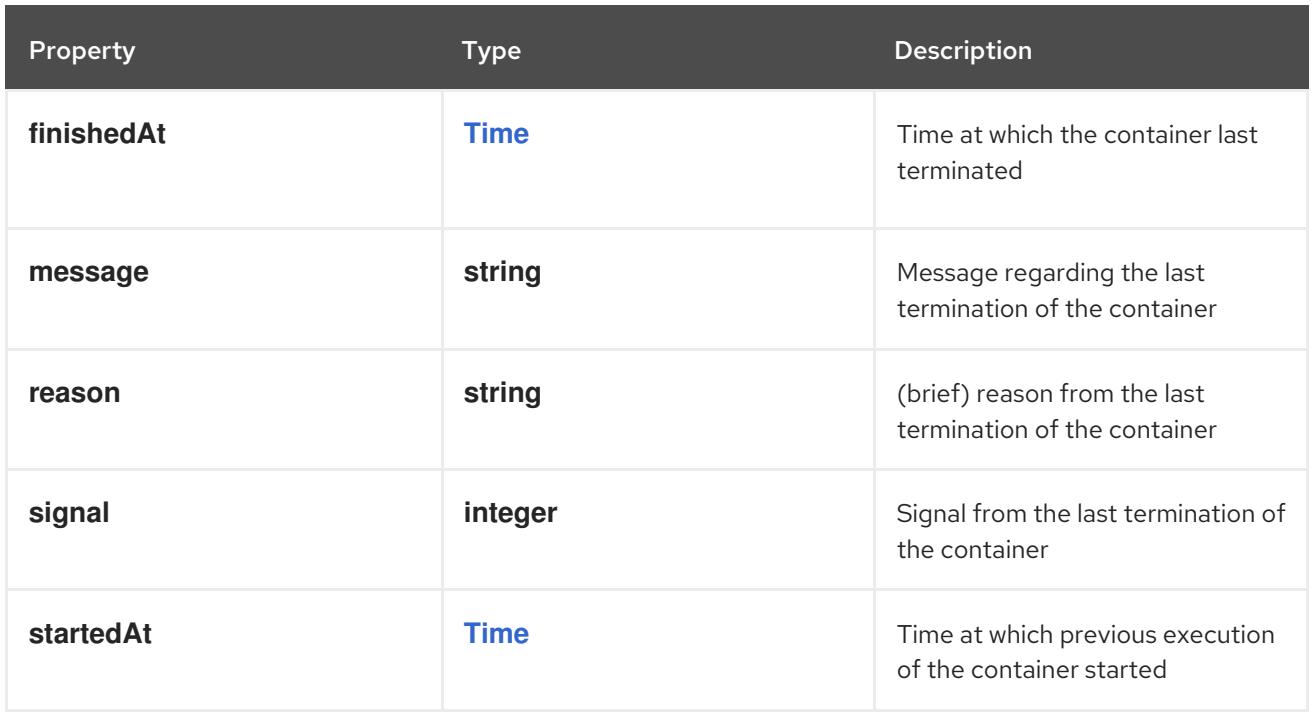

# 14.12.1.353. .status.initContainerStatuses[].state.waiting

#### Description

ContainerStateWaiting is a waiting state of a container.

#### Type

#### **object**

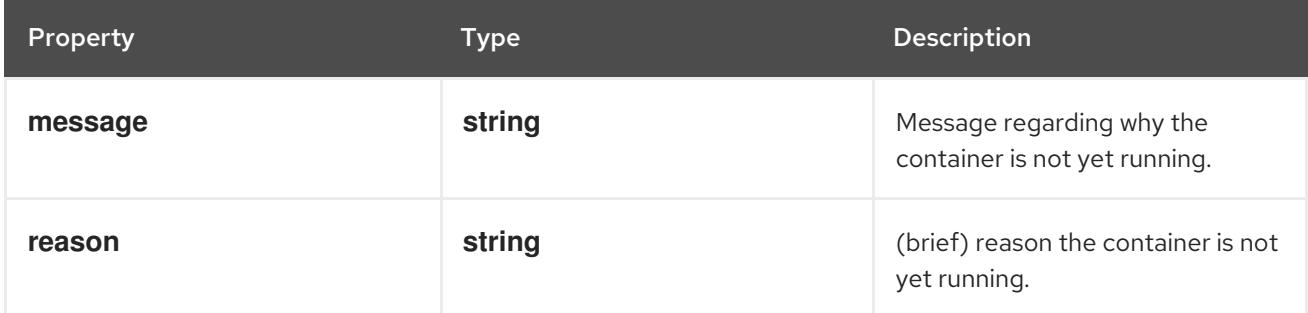

#### 14.12.1.354. .status.podIPs

#### Description

podIPs holds the IP addresses allocated to the pod. If this field is specified, the 0th entry must match the podIP field. Pods may be allocated at most 1 value for each of IPv4 and IPv6. This list is empty if no IPs have been allocated yet.

#### Type

**array**

#### 14.12.1.355. .status.podIPs[]

#### Description

IP address information for entries in the (plural) PodIPs field. Each entry includes:

IP: An IP address allocated to the pod. Routable at least within the cluster.

### Type

#### **object**

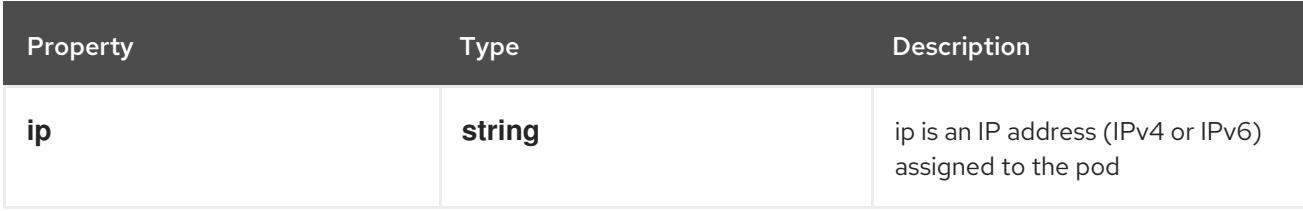

### 14.12.2. API endpoints

The following API endpoints are available:

- **/api/v1/pods**
	- **GET**: list or watch objects of kind Pod
- **/api/v1/watch/pods**
	- **GET**: watch individual changes to a list of Pod. deprecated: use the 'watch' parameter with a list operation instead.
- **/api/v1/namespaces/{namespace}/pods**
	- **DELETE**: delete collection of Pod
	- **GET**: list or watch objects of kind Pod
	- **POST**: create a Pod
- **/api/v1/watch/namespaces/{namespace}/pods**
	- **GET**: watch individual changes to a list of Pod. deprecated: use the 'watch' parameter with a list operation instead.
- **/api/v1/namespaces/{namespace}/pods/{name}**
	- **DELETE**: delete a Pod
	- **GET**: read the specified Pod
	- **PATCH**: partially update the specified Pod
	- **PUT**: replace the specified Pod
- **/api/v1/namespaces/{namespace}/pods/{name}/log**
	- **GET**: read log of the specified Pod
- **/api/v1/watch/namespaces/{namespace}/pods/{name}**
	- **GET**: watch changes to an object of kind Pod. deprecated: use the 'watch' parameter with a list operation instead, filtered to a single item with the 'fieldSelector' parameter.
- **/api/v1/namespaces/{namespace}/pods/{name}/status**
	- **GET**: read status of the specified Pod
- **PATCH**: partially update status of the specified Pod
- **PUT**: replace status of the specified Pod
- **/api/v1/namespaces/{namespace}/pods/{name}/ephemeralcontainers**
	- **GET**: read ephemeralcontainers of the specified Pod
	- **PATCH**: partially update ephemeralcontainers of the specified Pod
	- **PUT**: replace ephemeralcontainers of the specified Pod

# 14.12.2.1. /api/v1/pods

#### Table 14.289. Global query parameters

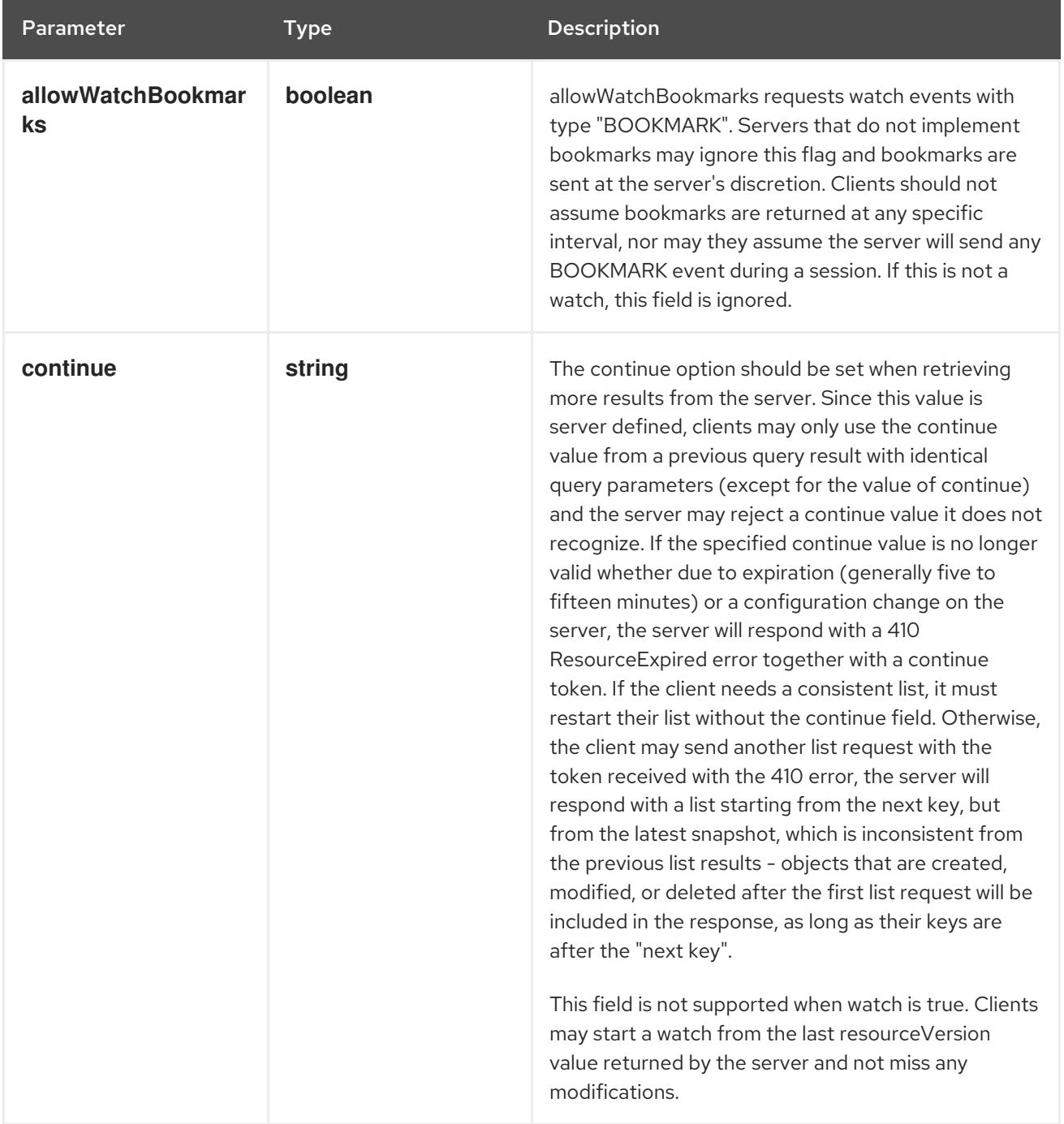

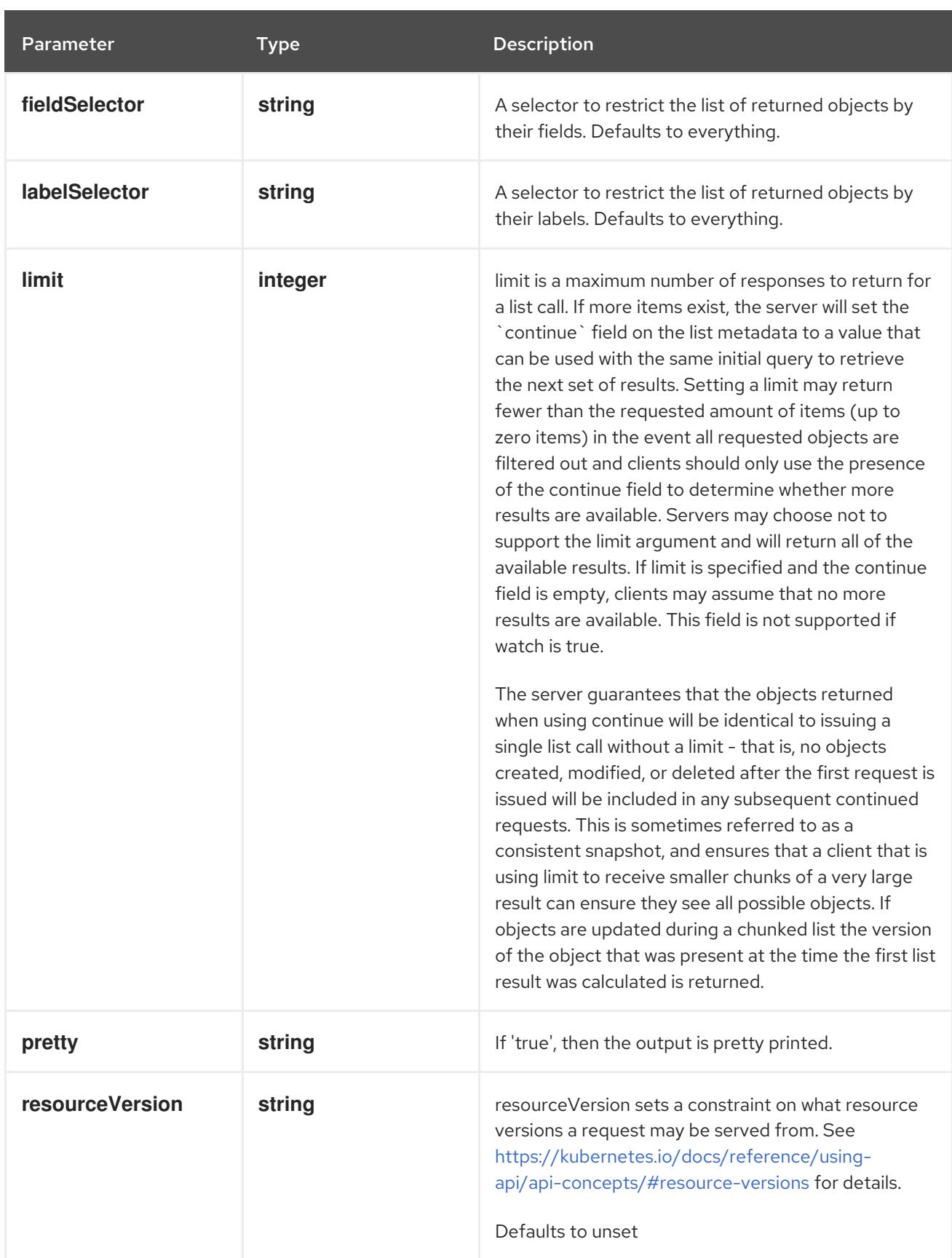

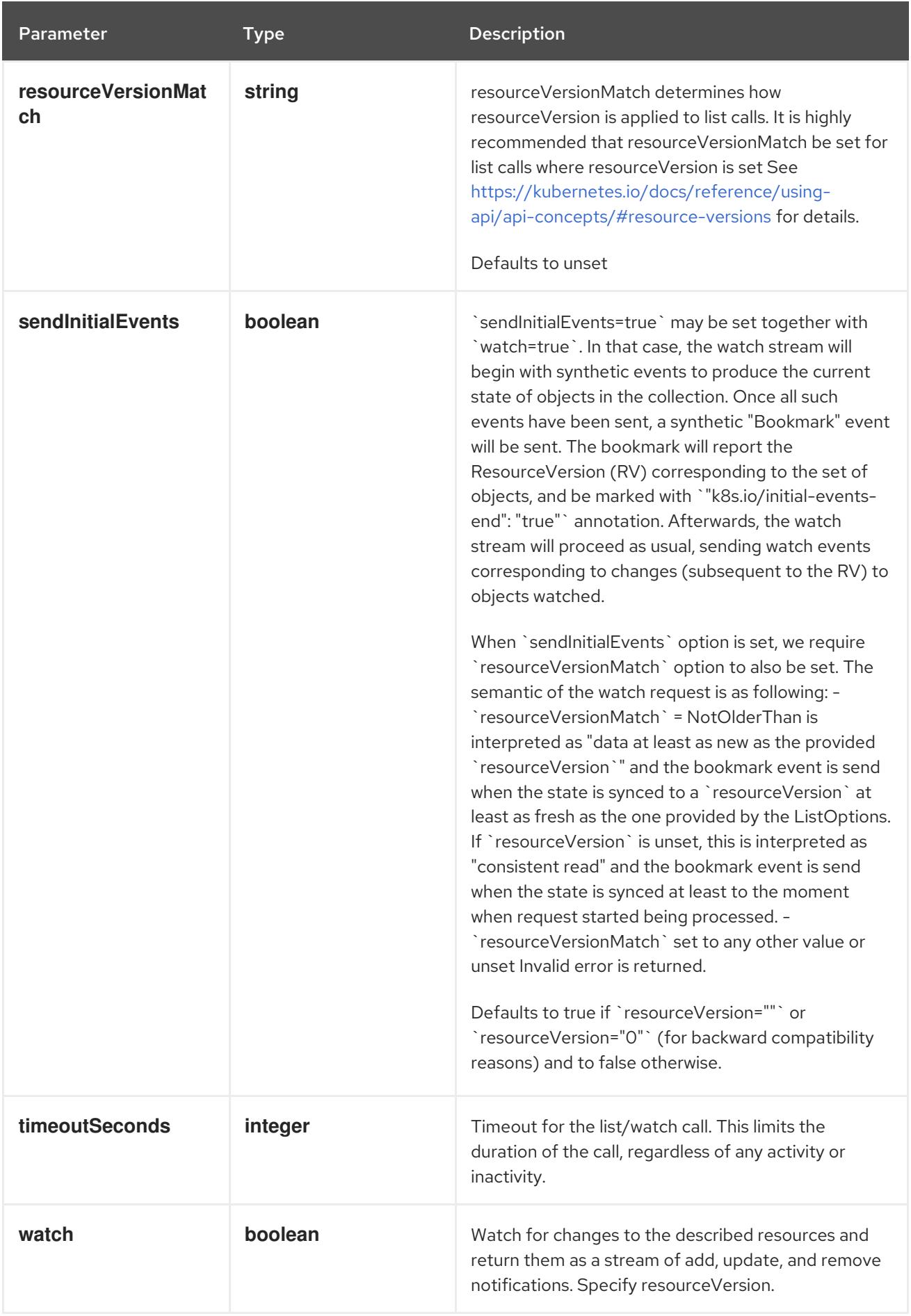

**GET**

# Description

list or watch objects of kind Pod

# Table 14.290. HTTP responses

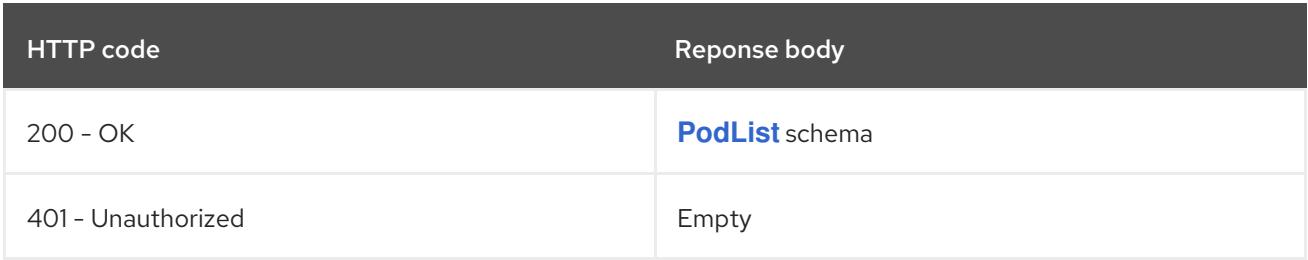

# 14.12.2.2. /api/v1/watch/pods

# Table 14.291. Global query parameters

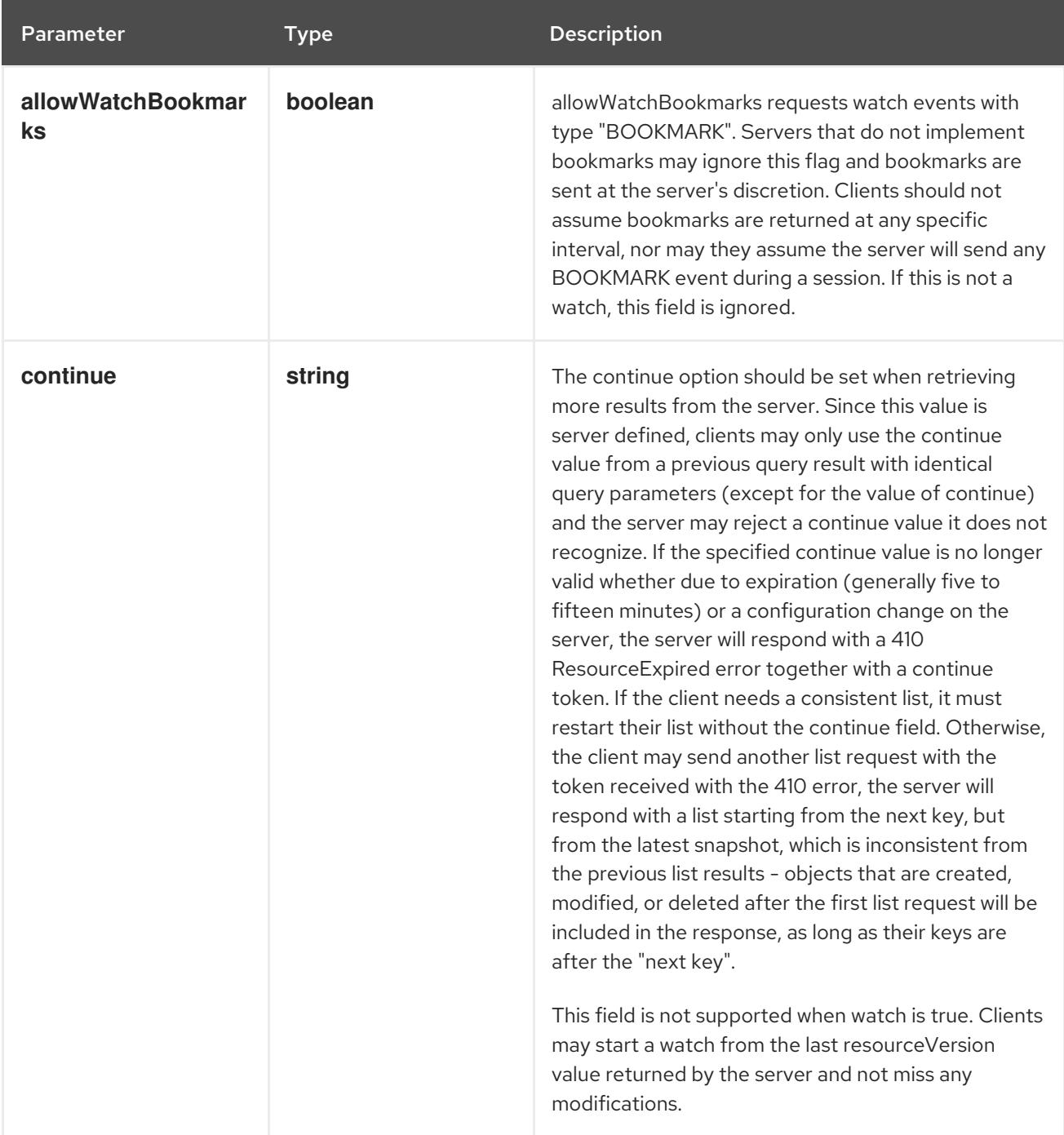

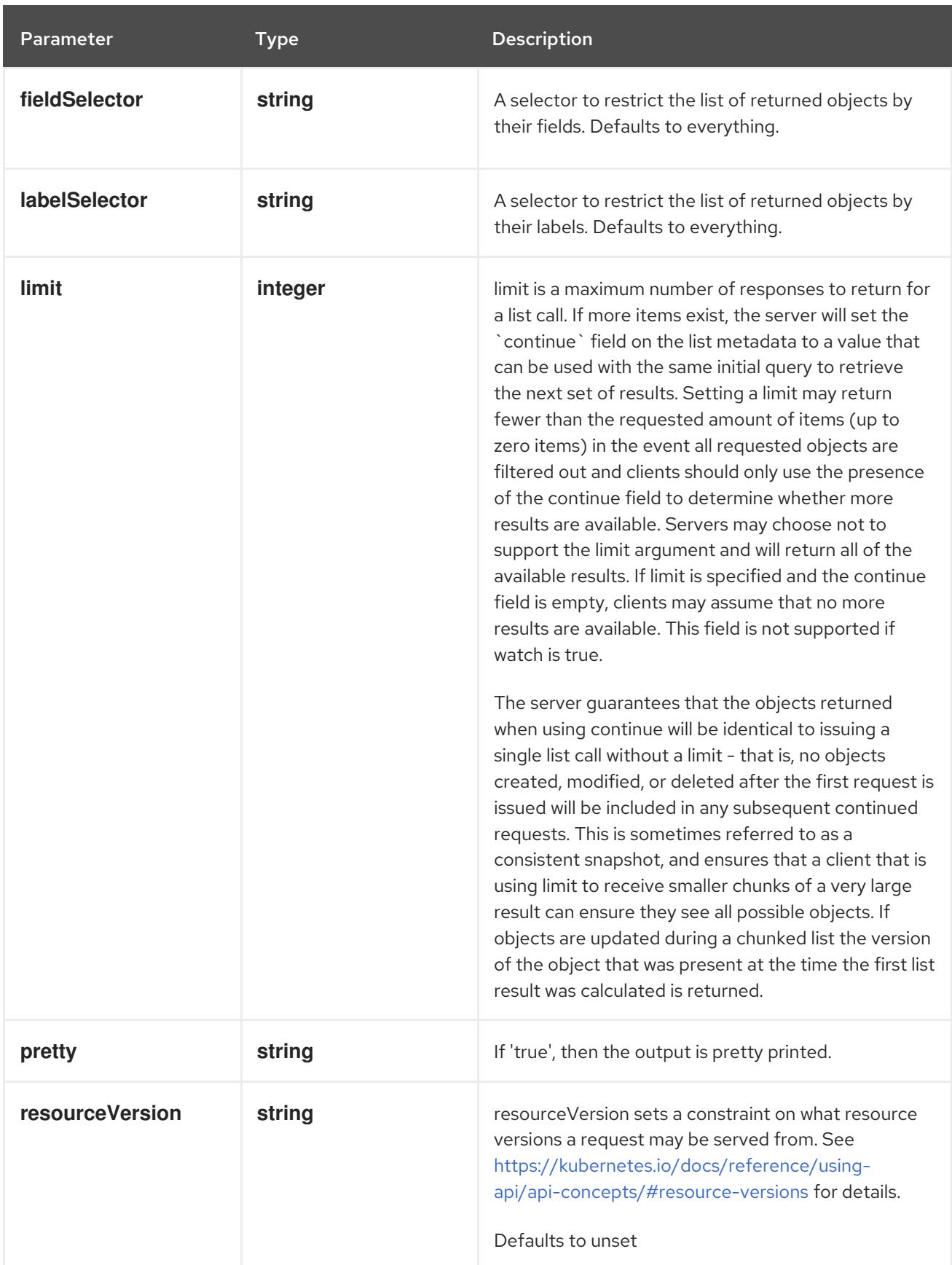

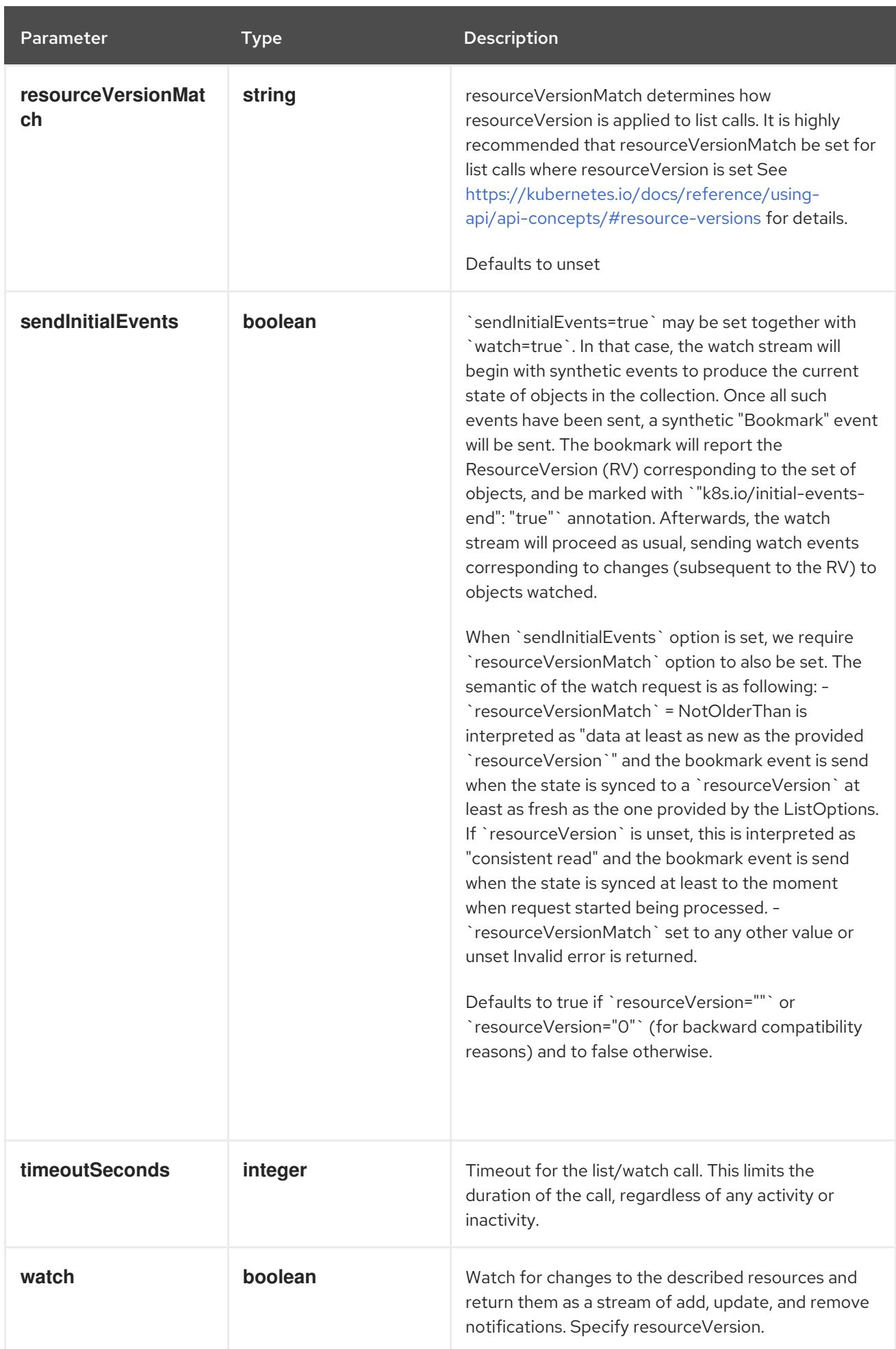

#### **GET**

#### Description

watch individual changes to a list of Pod. deprecated: use the 'watch' parameter with a list operation instead.

#### Table 14.292. HTTP responses

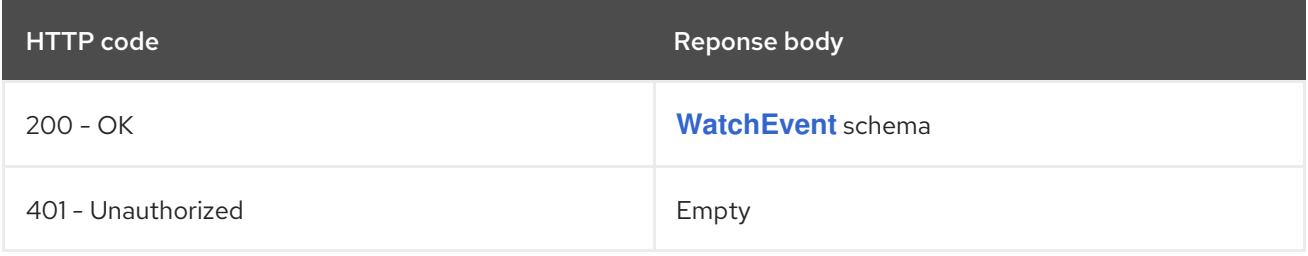

### 14.12.2.3. /api/v1/namespaces/{namespace}/pods

#### Table 14.293. Global path parameters

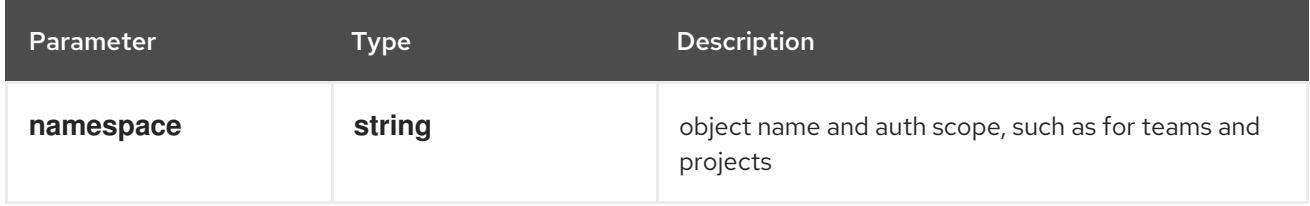

#### Table 14.294. Global query parameters

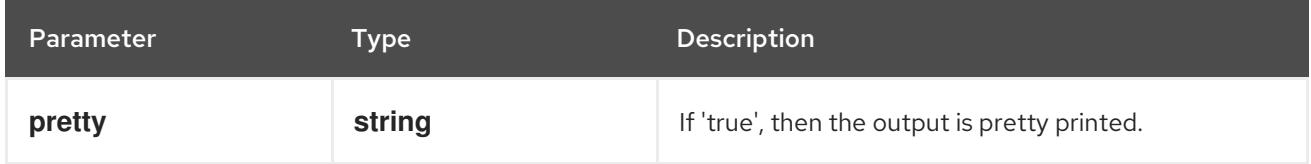

# HTTP method

#### **DELETE**

#### Description

delete collection of Pod

#### Table 14.295. Query parameters

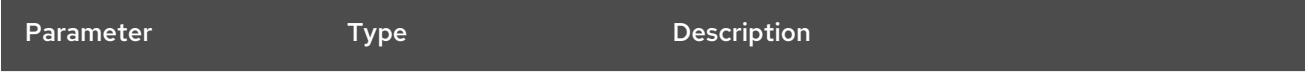

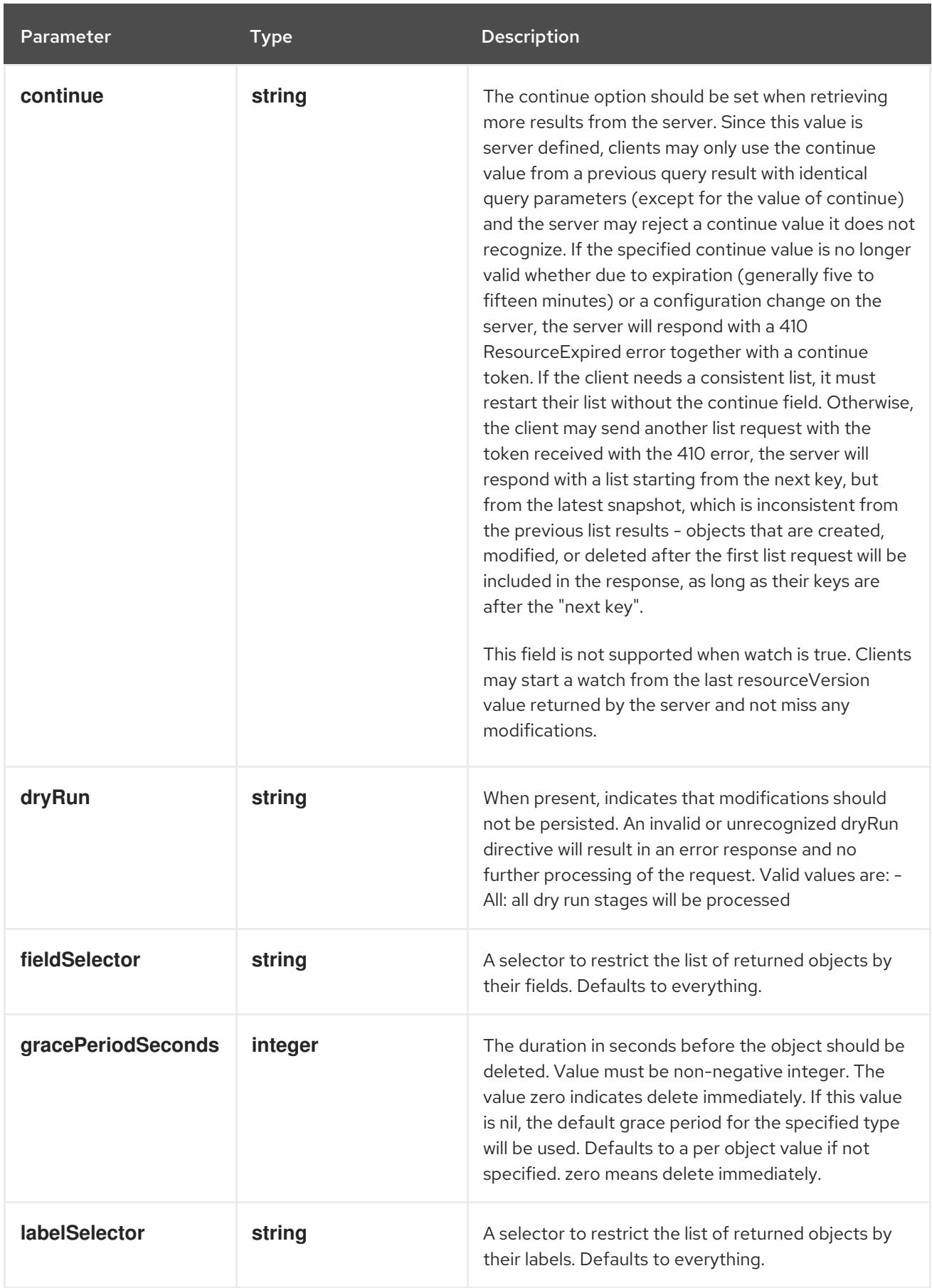

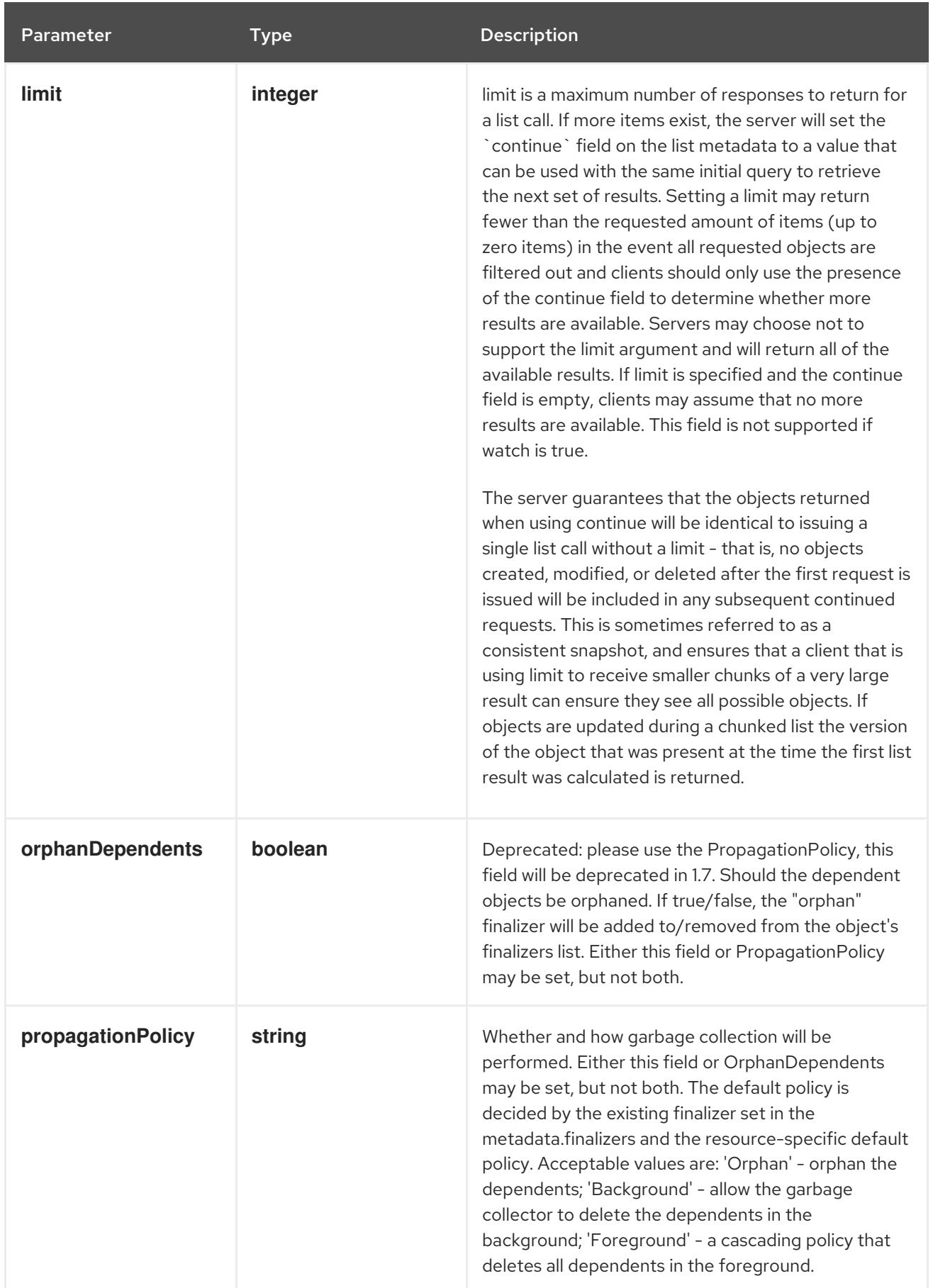

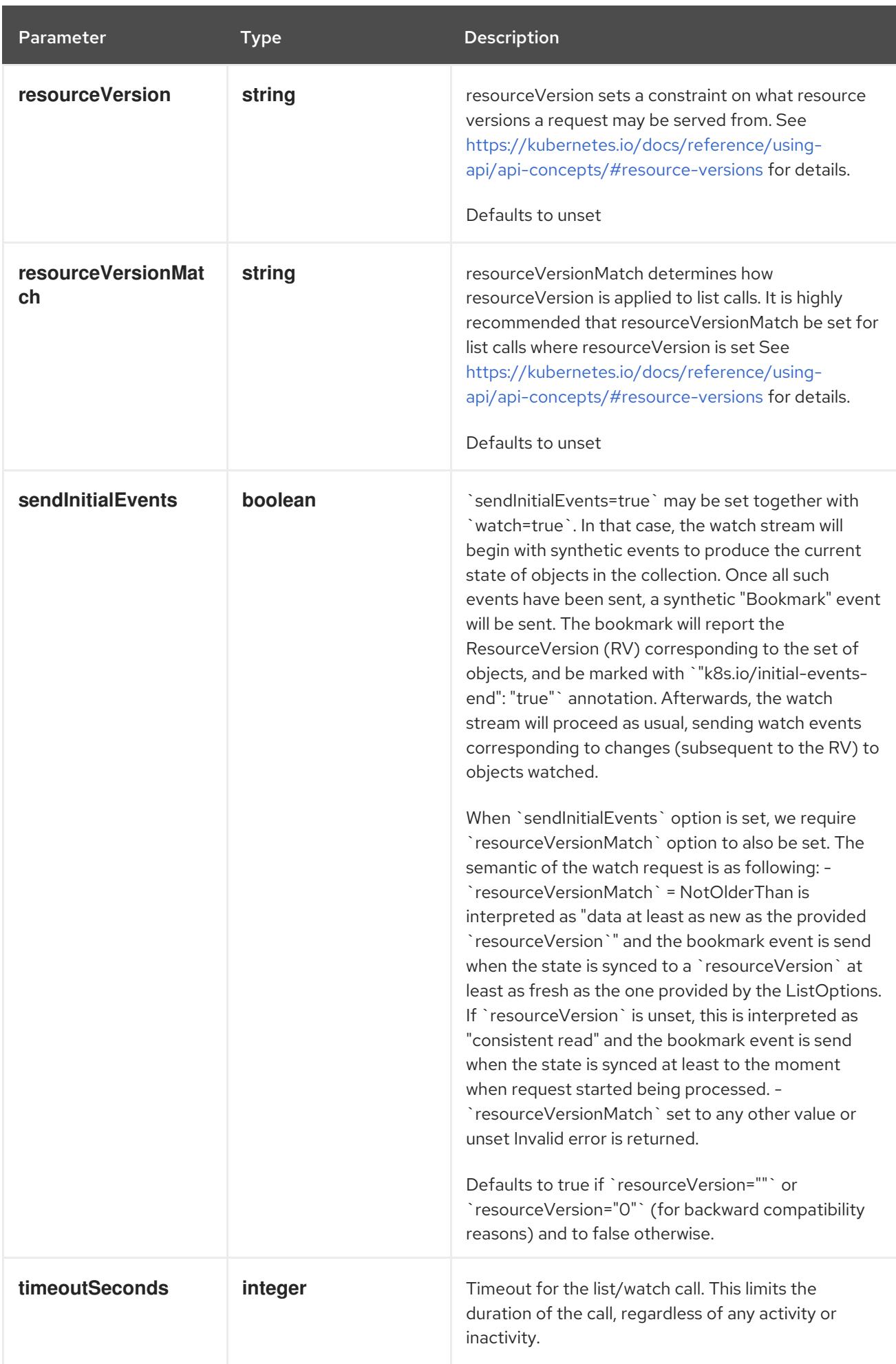

# Table 14.296. Body parameters

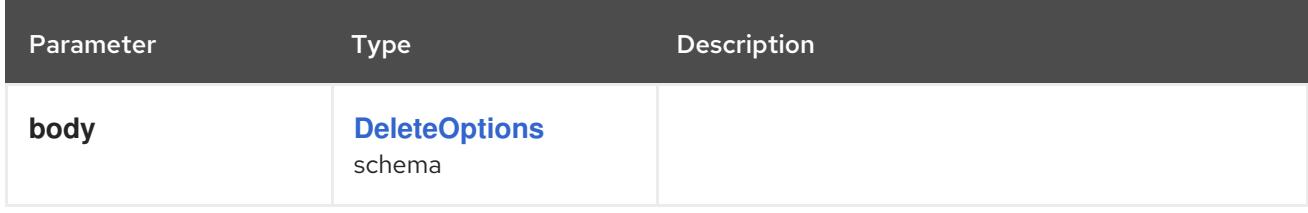

# Table 14.297. HTTP responses

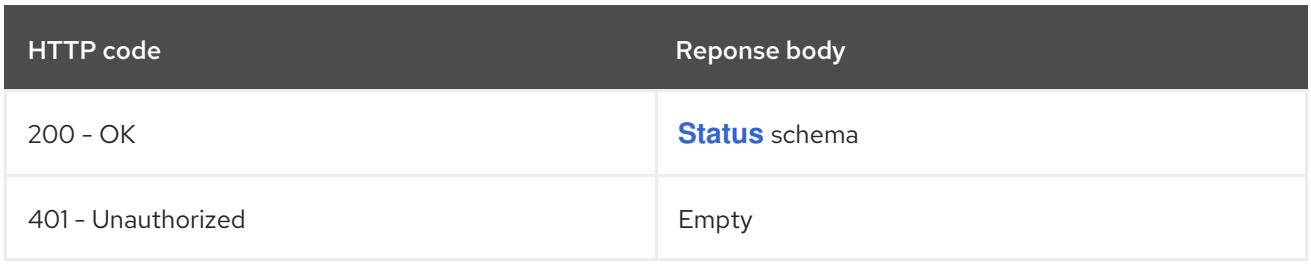

#### HTTP method

#### **GET**

# Description

list or watch objects of kind Pod

# Table 14.298. Query parameters

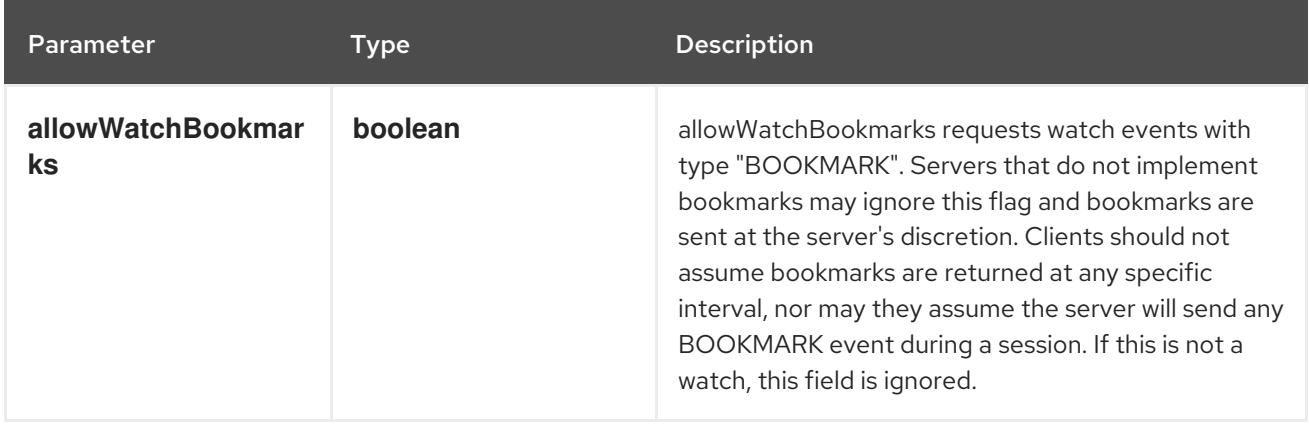

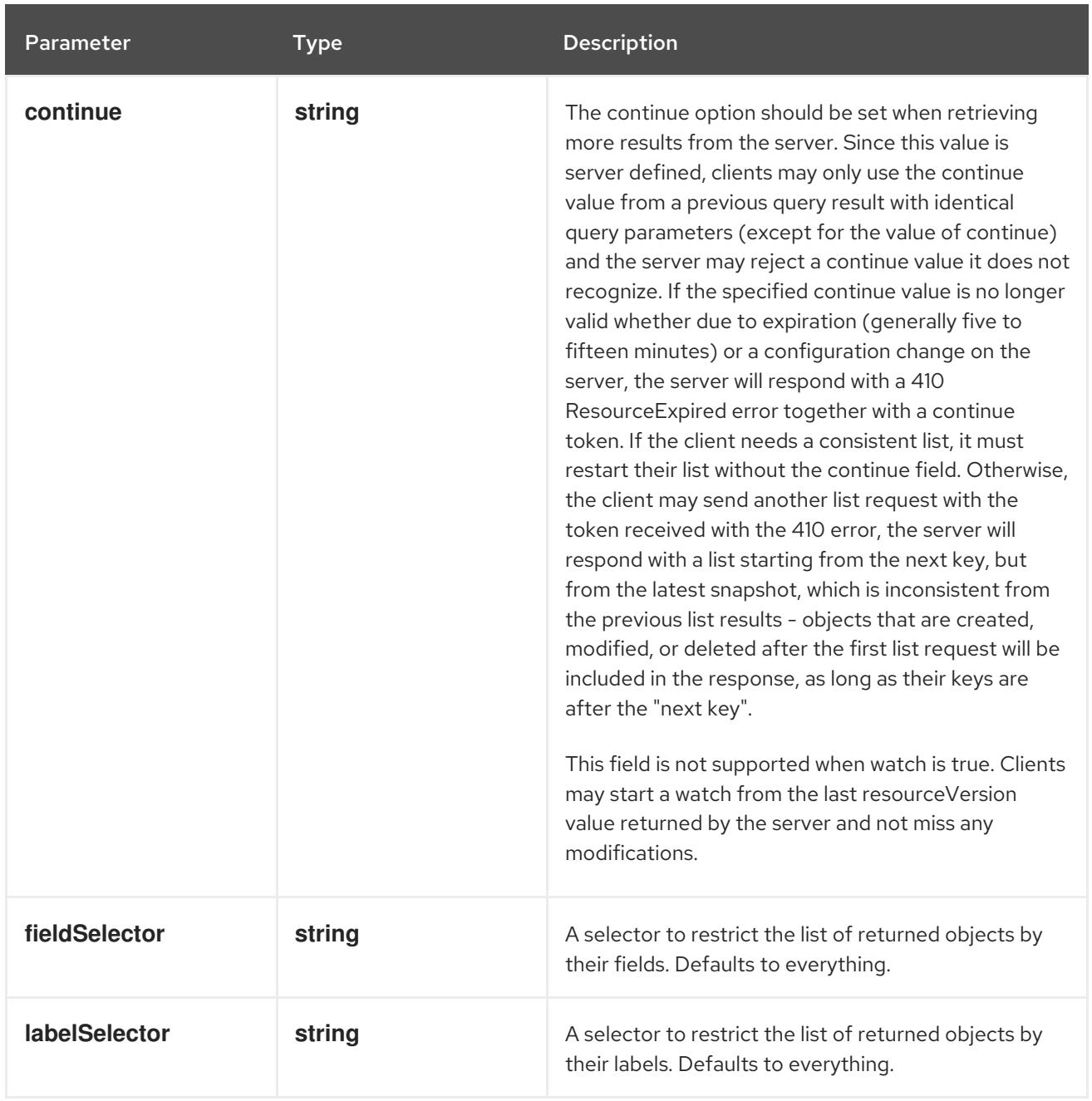

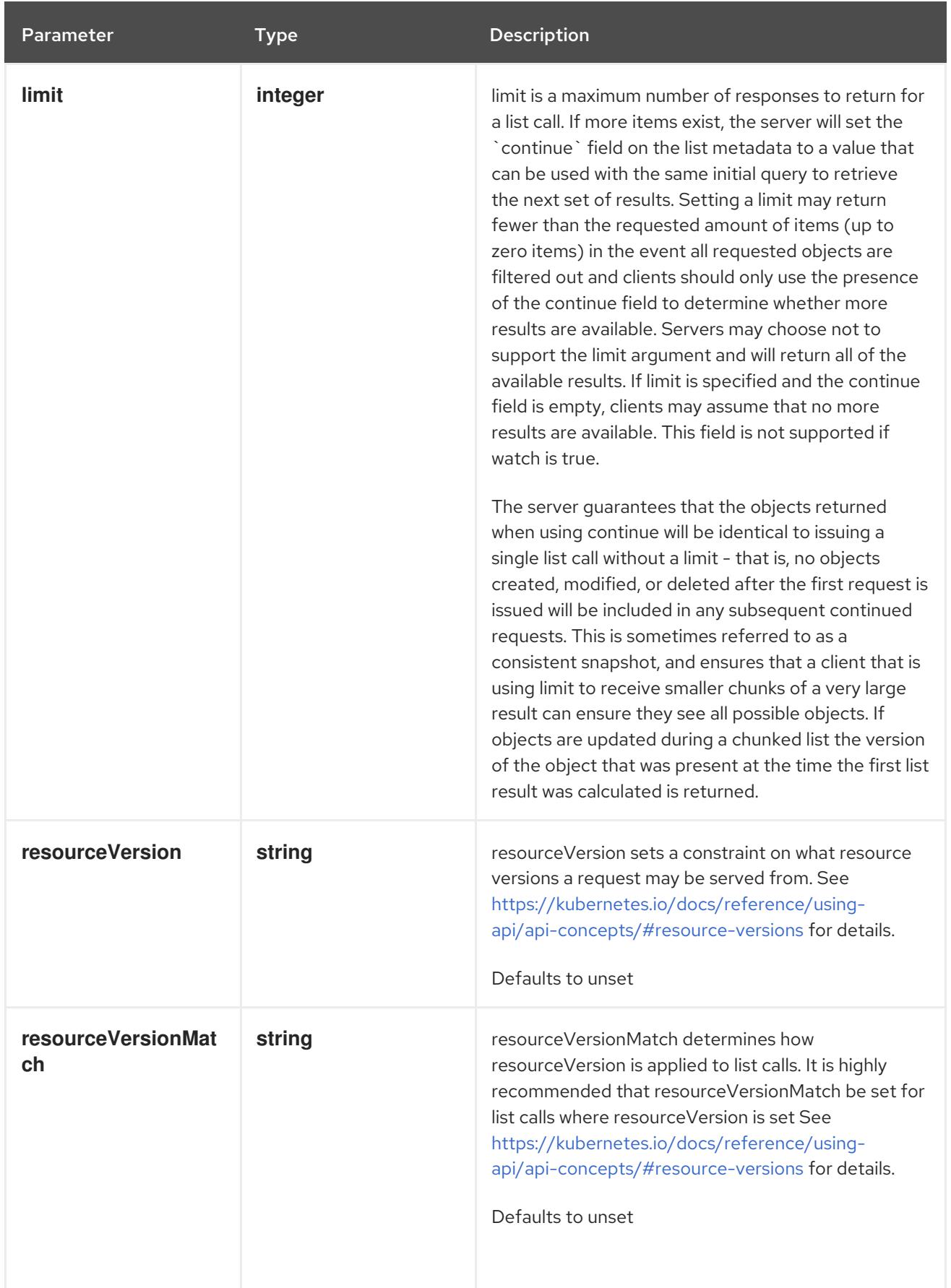

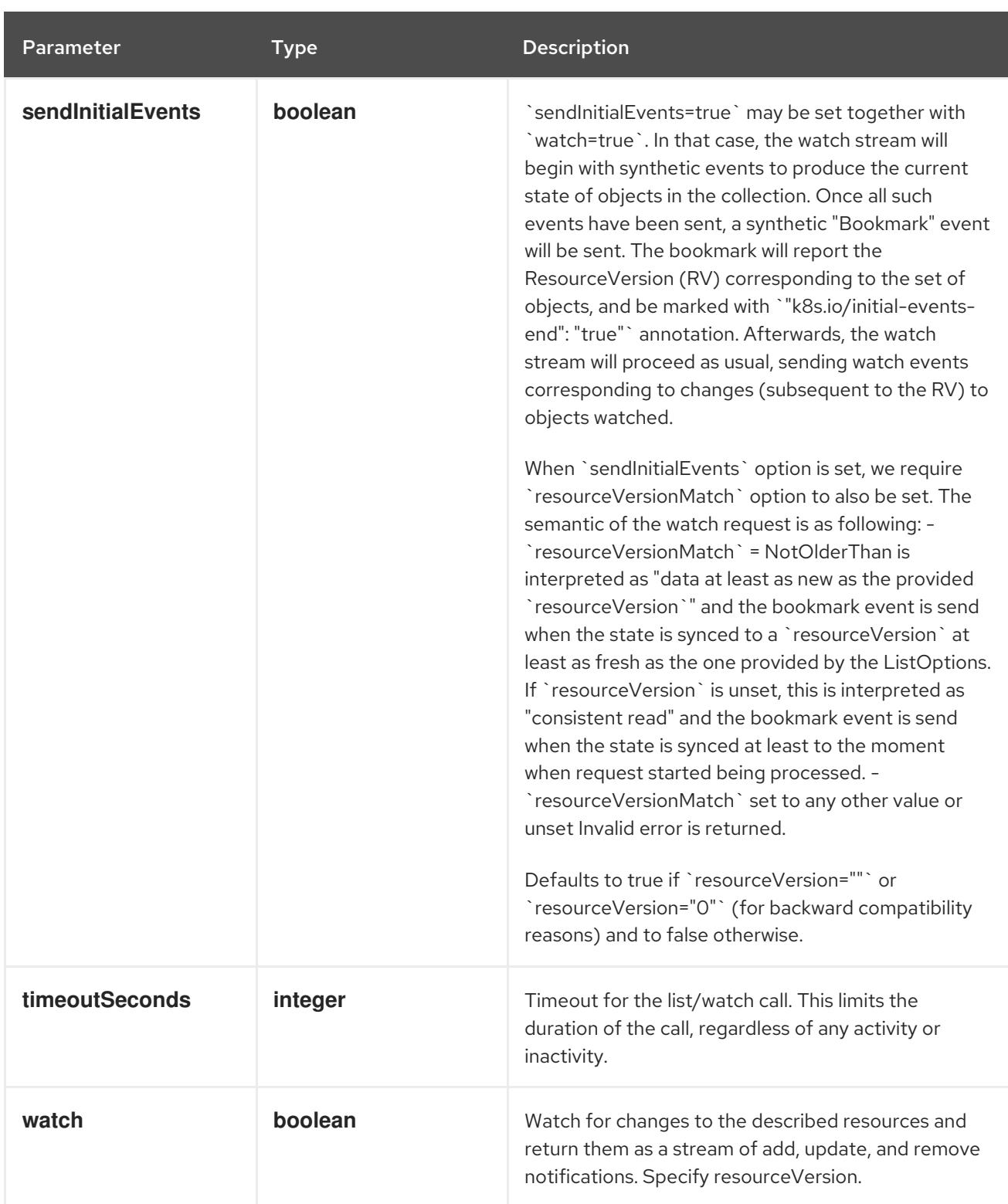

# Table 14.299. HTTP responses

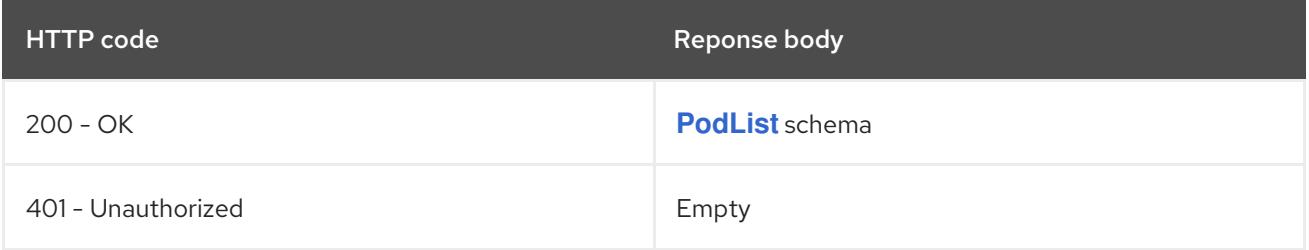

# HTTP method **POST**

# Description

create a Pod

# Table 14.300. Query parameters

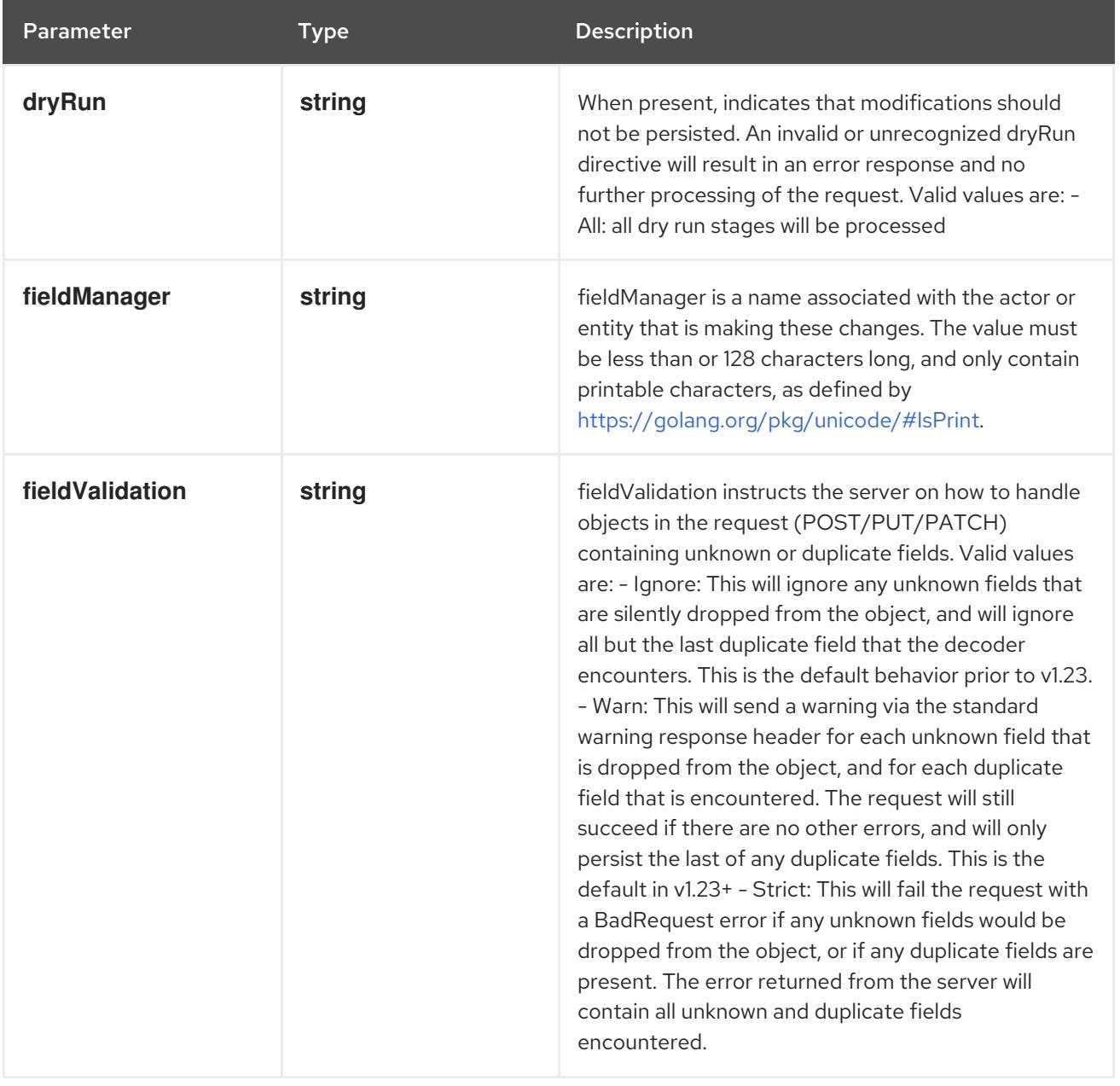

# Table 14.301. Body parameters

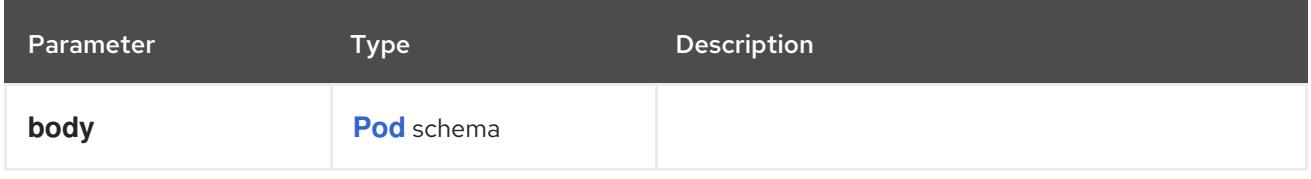

# Table 14.302. HTTP responses

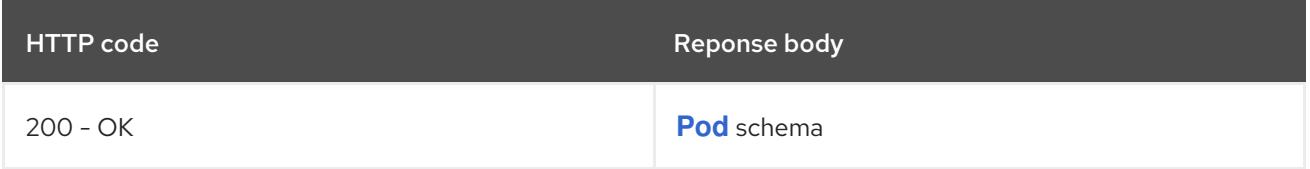

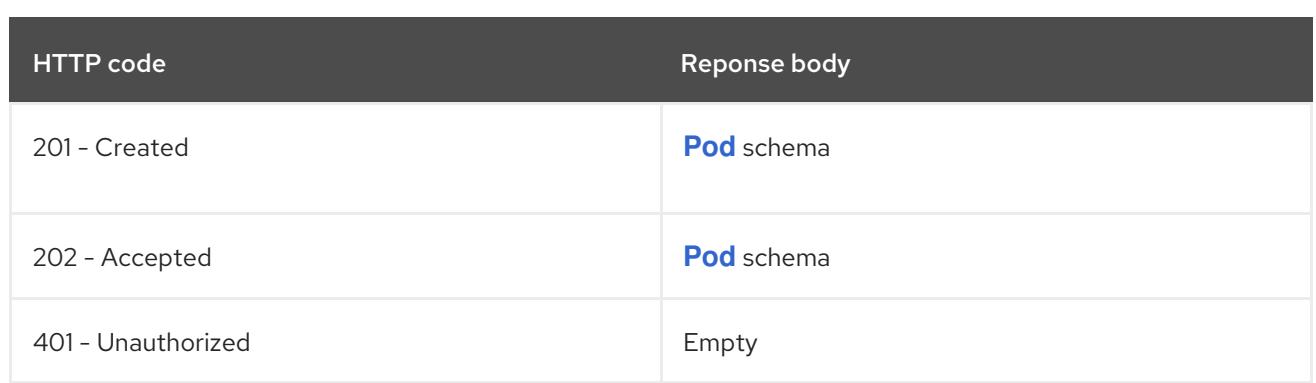

# 14.12.2.4. /api/v1/watch/namespaces/{namespace}/pods

# Table 14.303. Global path parameters

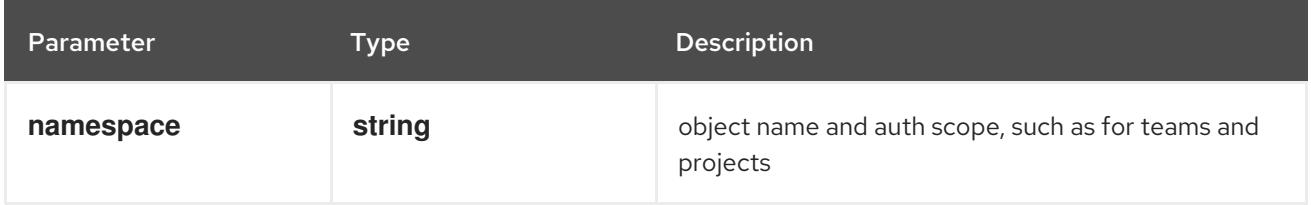

### Table 14.304. Global query parameters

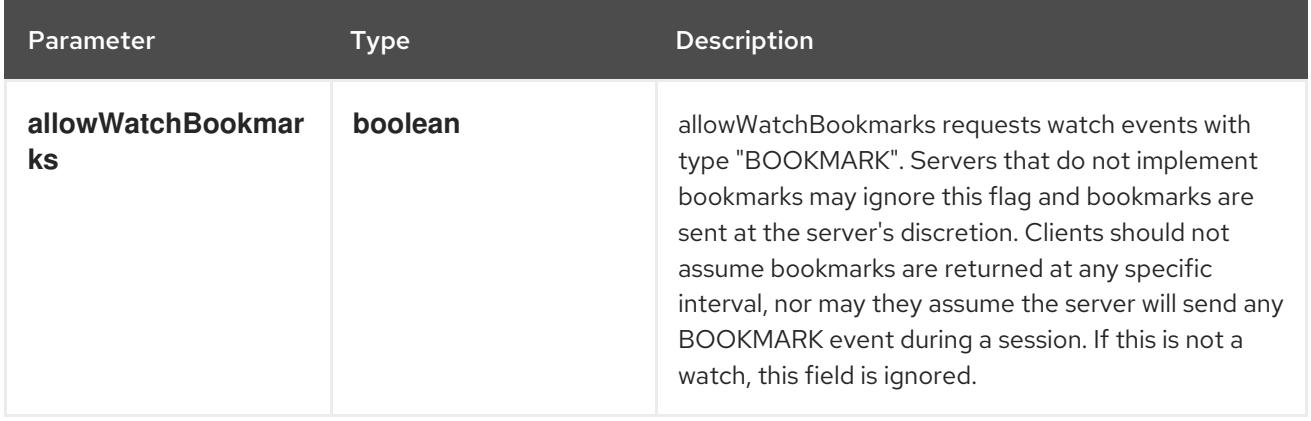

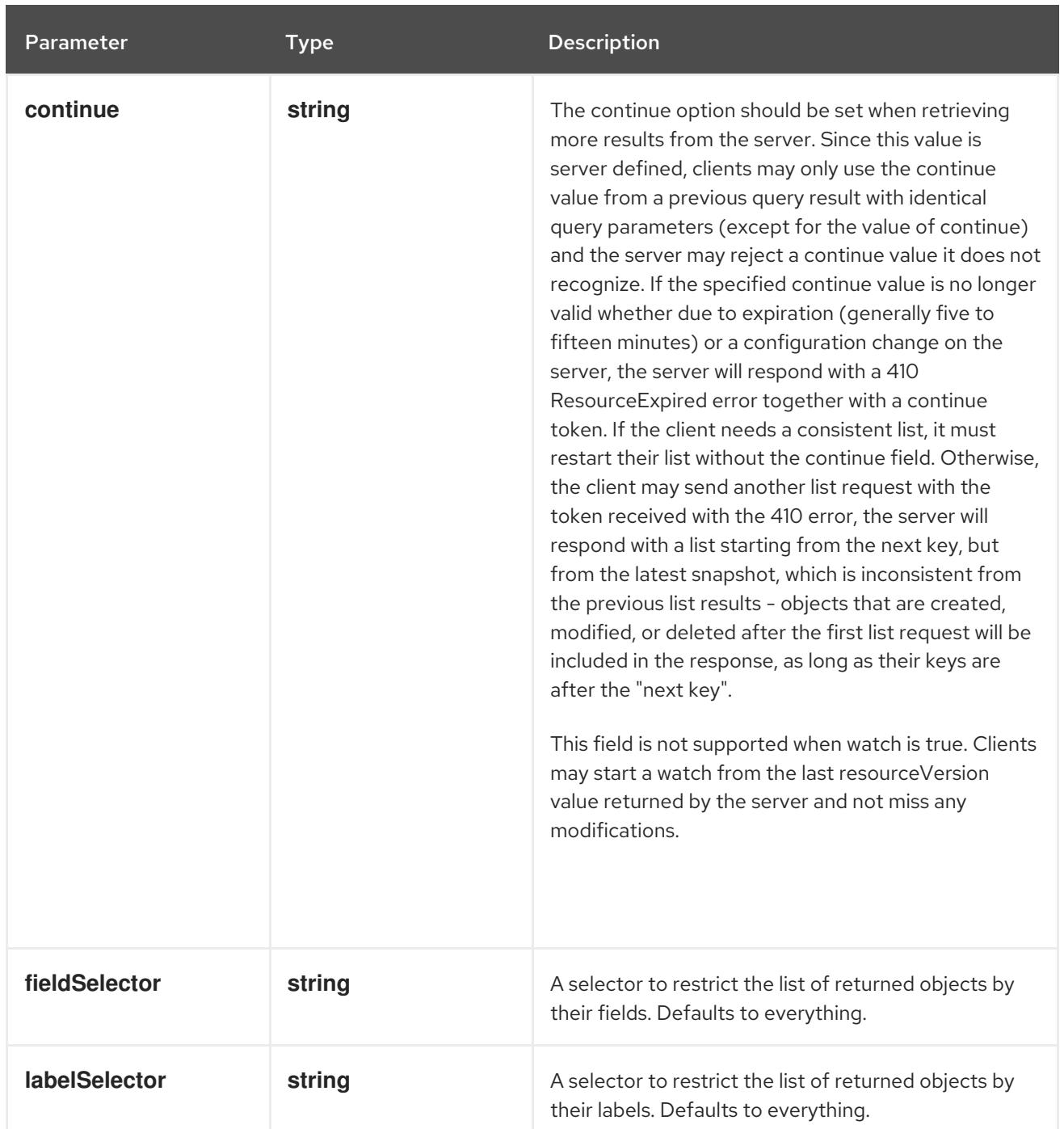

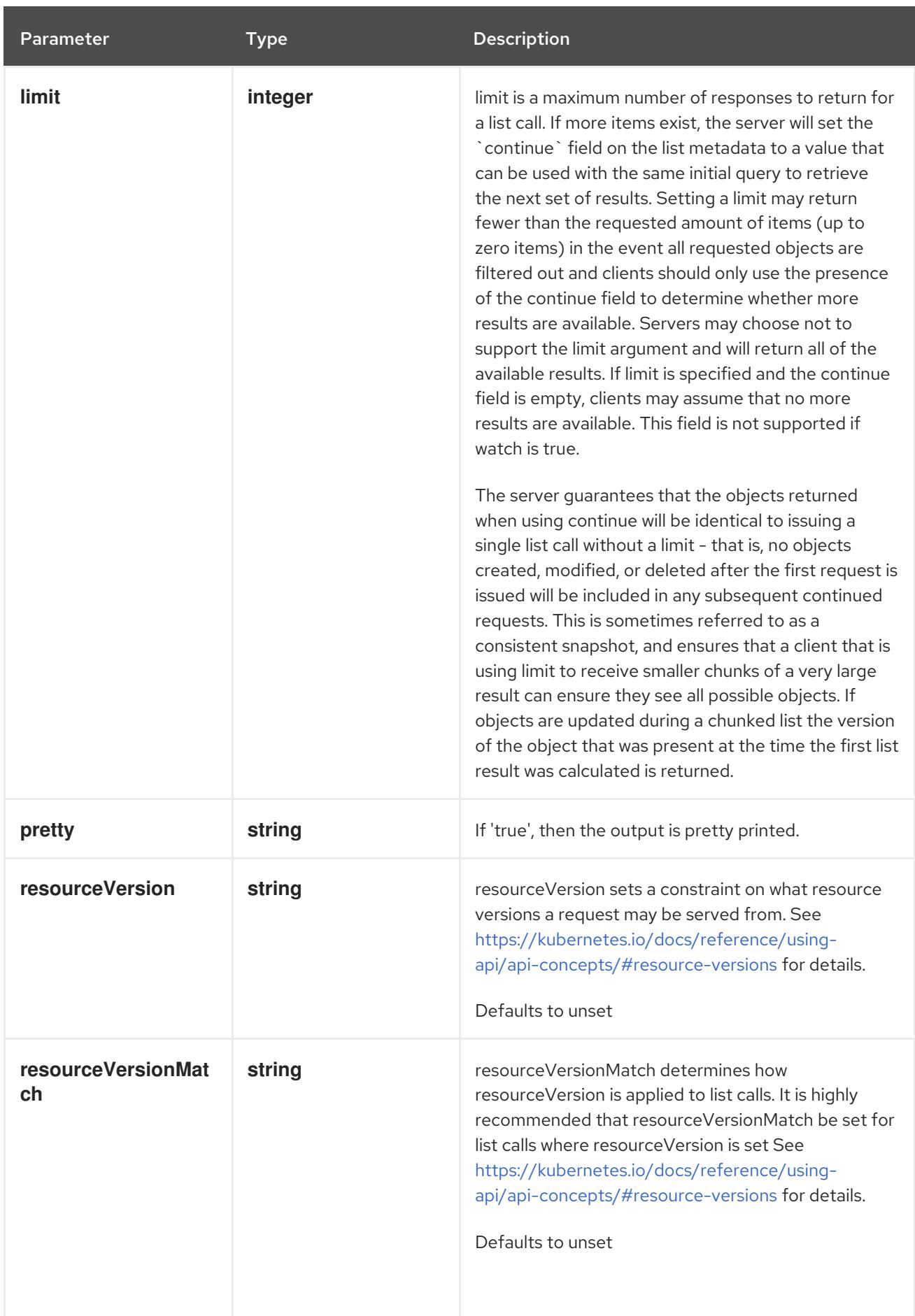

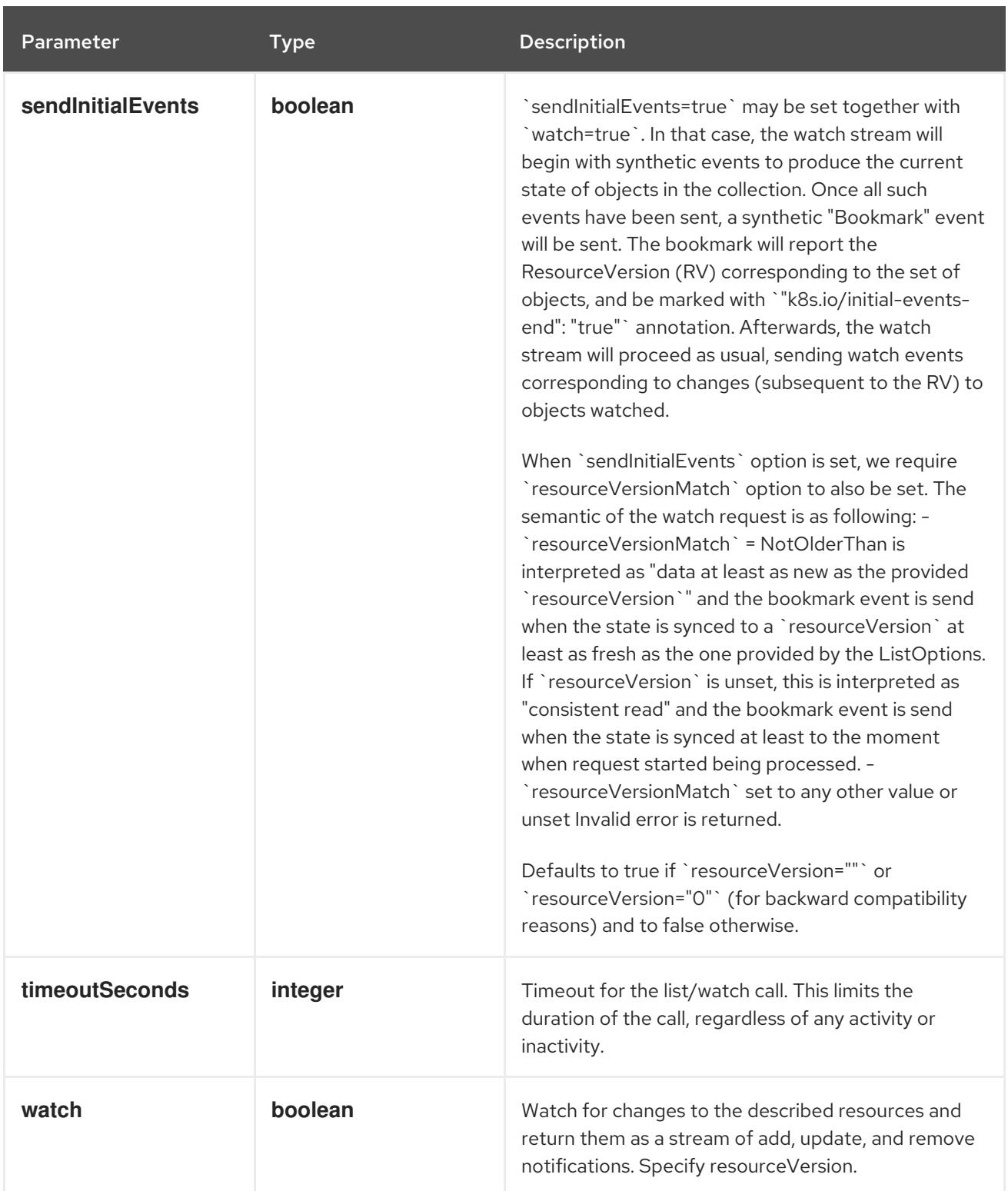

**GET**

# Description

watch individual changes to a list of Pod. deprecated: use the 'watch' parameter with a list operation instead.

### Table 14.305. HTTP responses

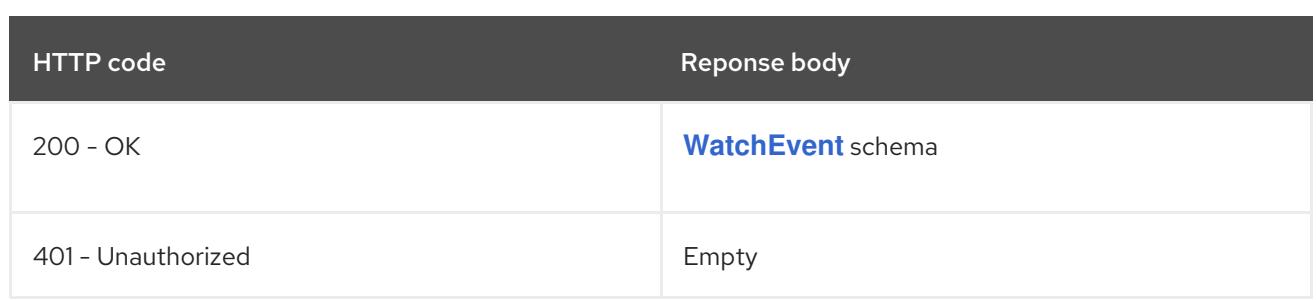

# 14.12.2.5. /api/v1/namespaces/{namespace}/pods/{name}

# Table 14.306. Global path parameters

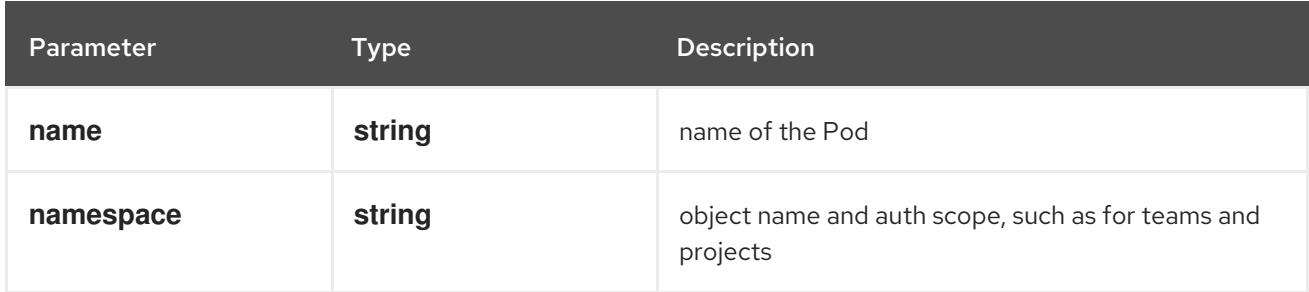

### Table 14.307. Global query parameters

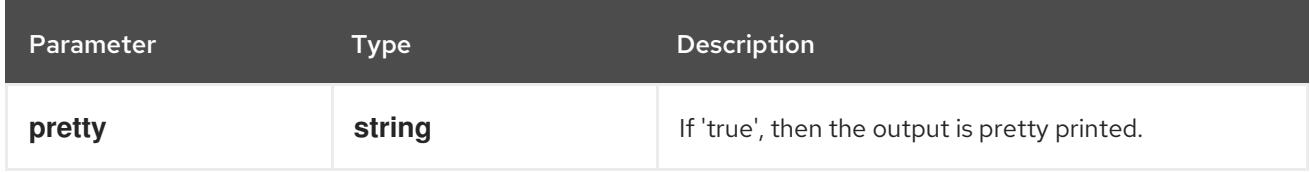

# HTTP method

# **DELETE**

#### Description

delete a Pod

#### Table 14.308. Query parameters

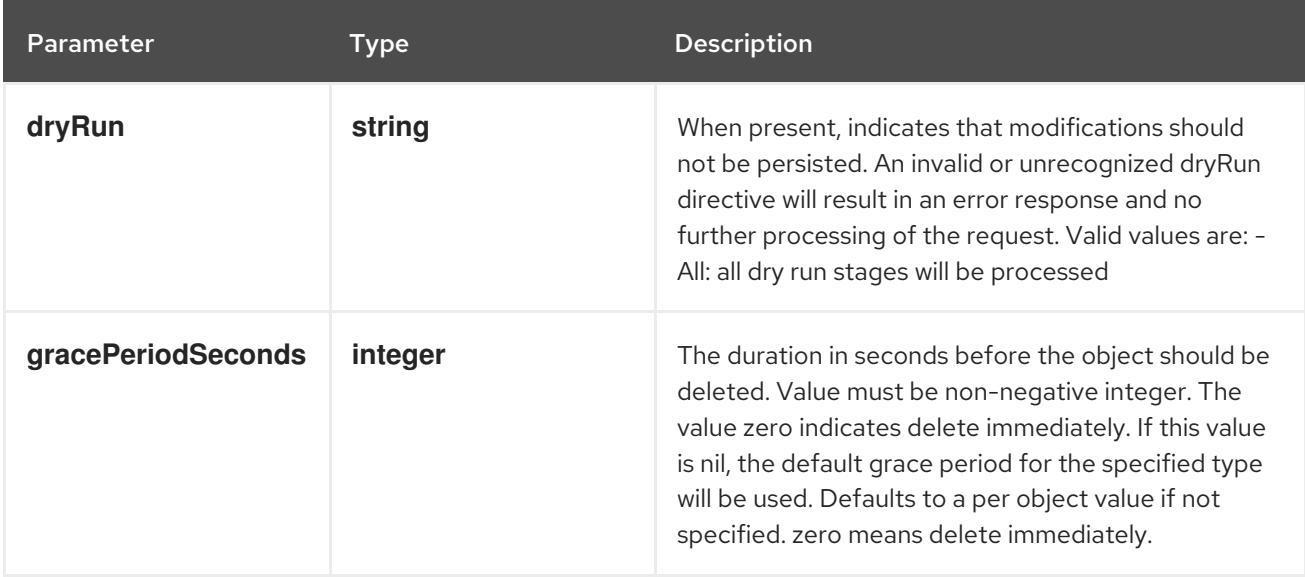

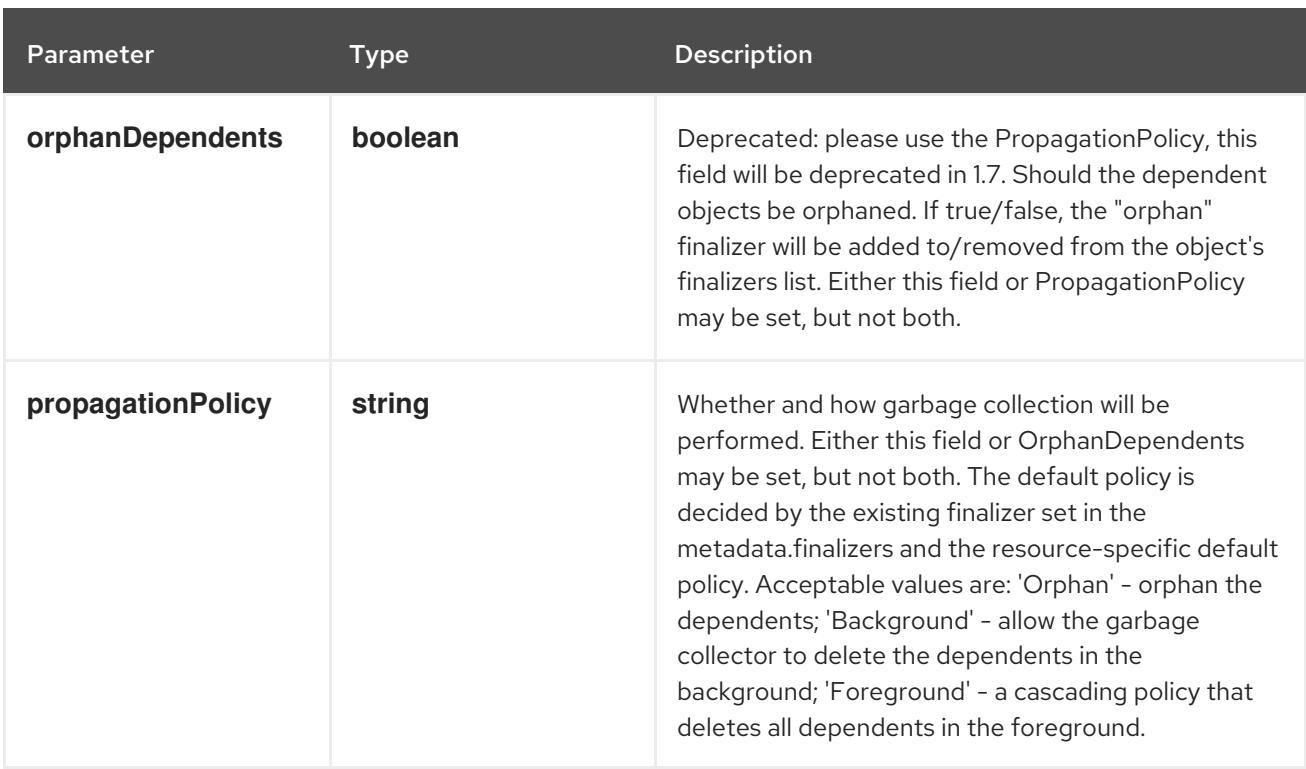

# Table 14.309. Body parameters

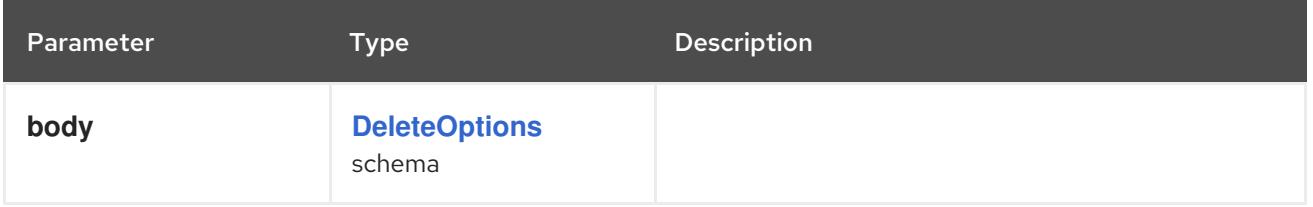

# Table 14.310. HTTP responses

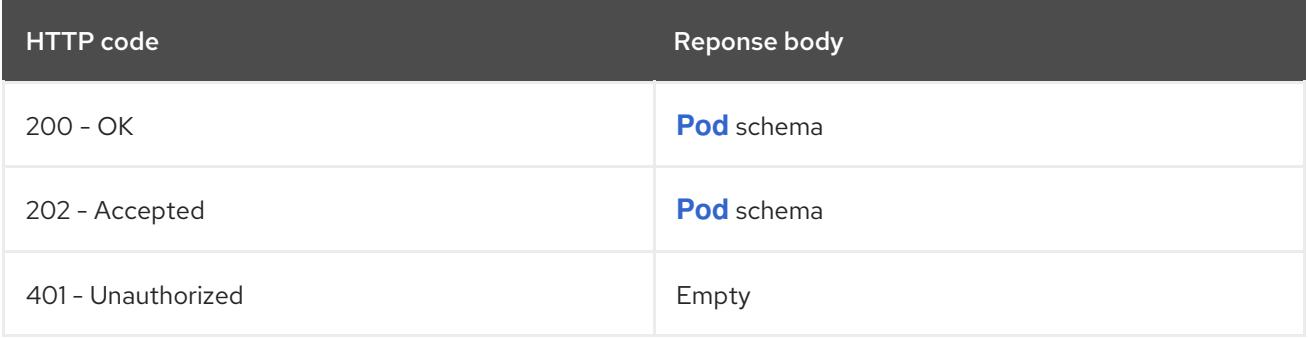

# HTTP method

# **GET**

# Description

read the specified Pod

# Table 14.311. HTTP responses

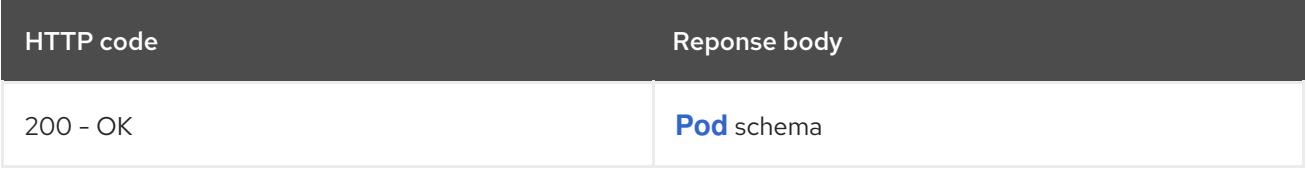

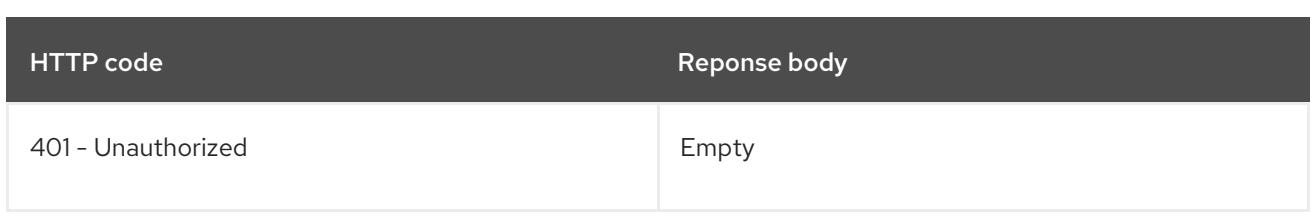

# **PATCH**

# Description

partially update the specified Pod

# Table 14.312. Query parameters

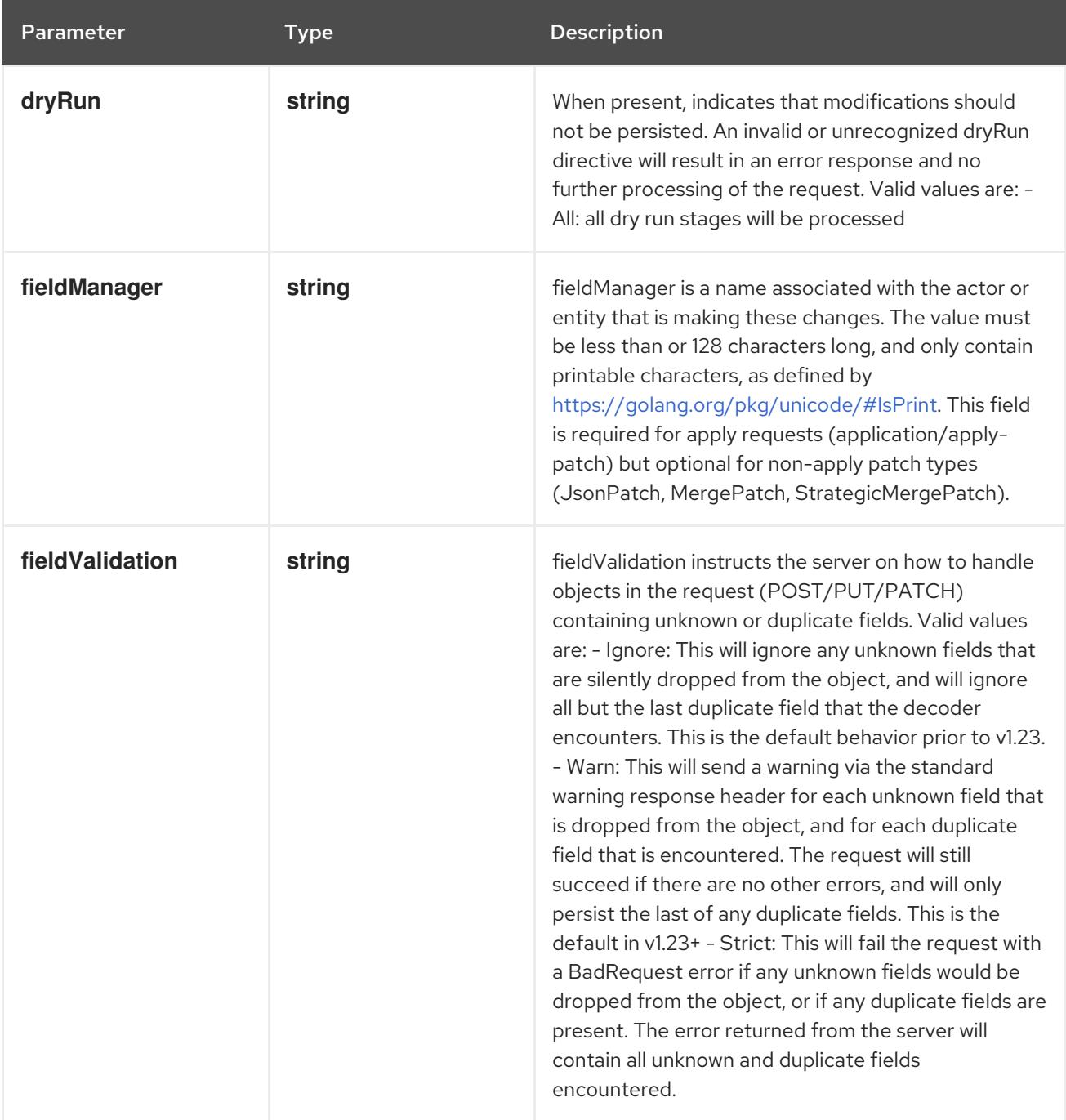

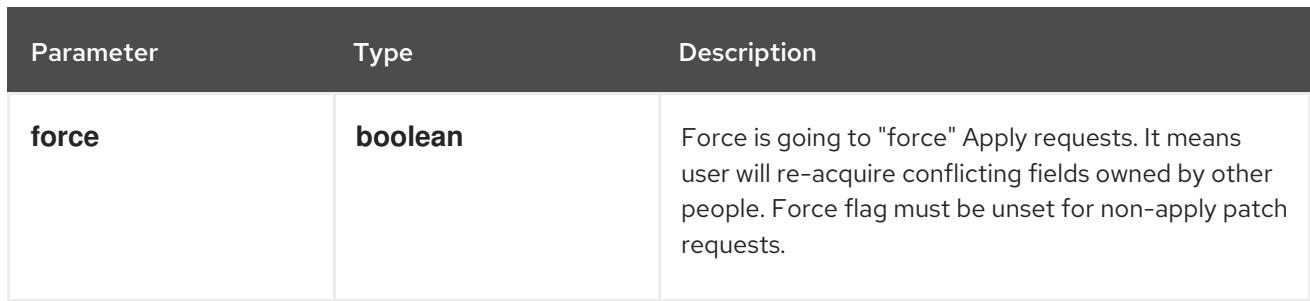

# Table 14.313. Body parameters

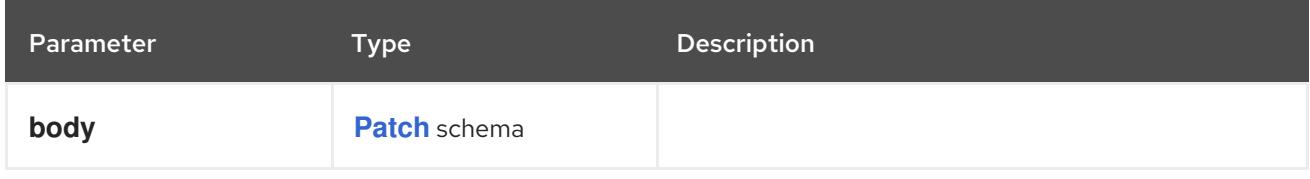

# Table 14.314. HTTP responses

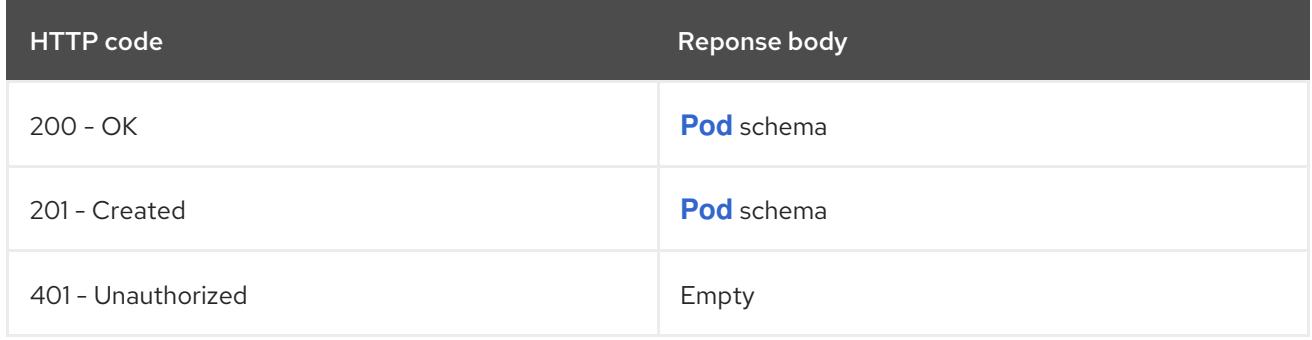

#### HTTP method

# **PUT**

# Description

replace the specified Pod

# Table 14.315. Query parameters

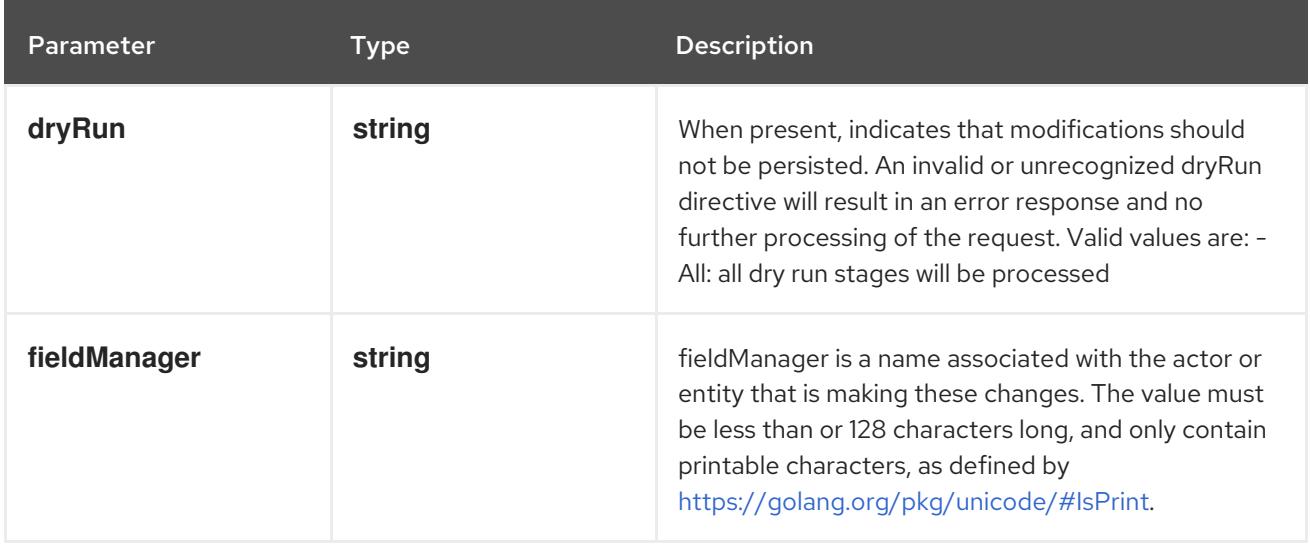

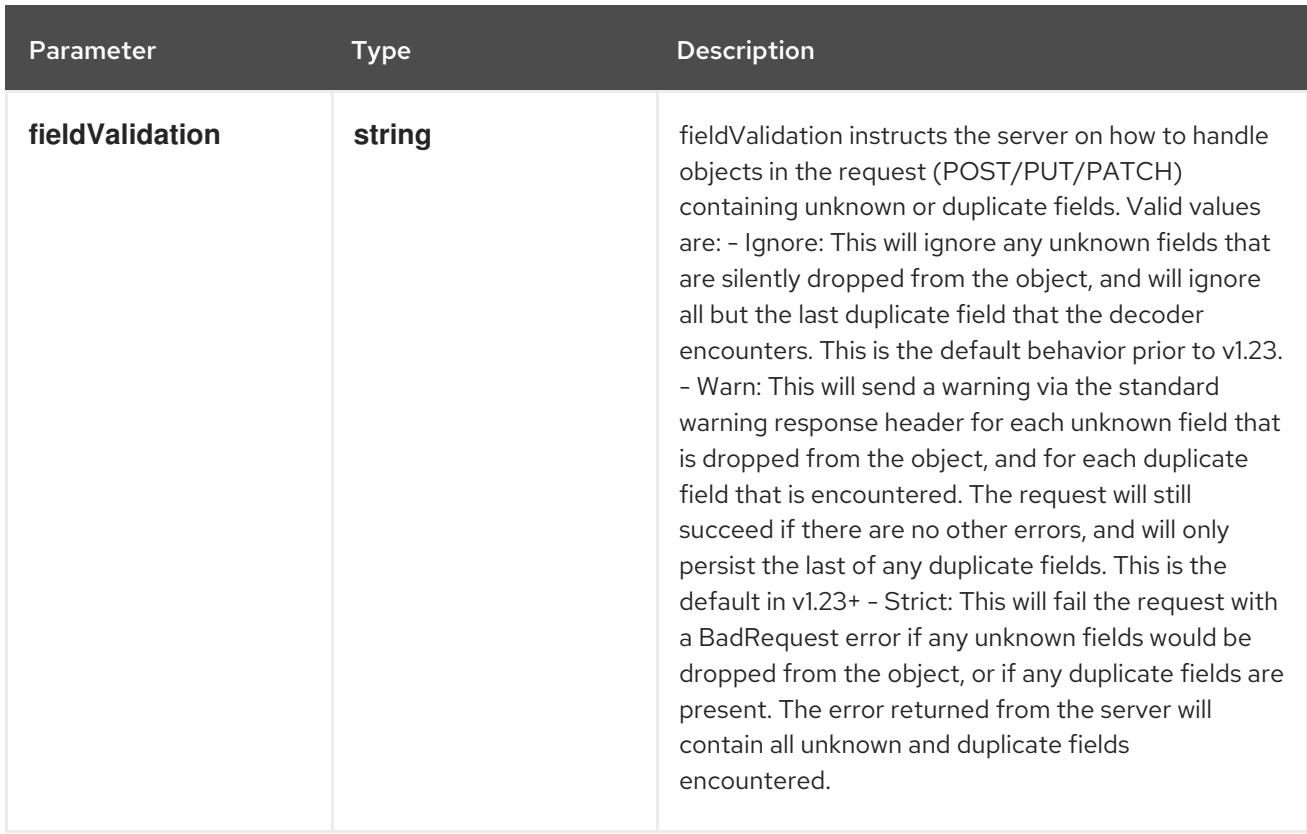

# Table 14.316. Body parameters

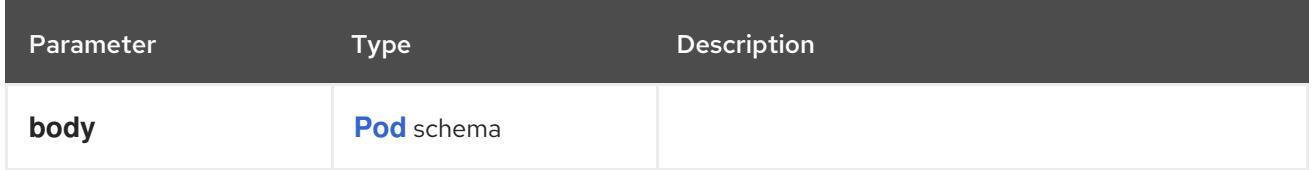

# Table 14.317. HTTP responses

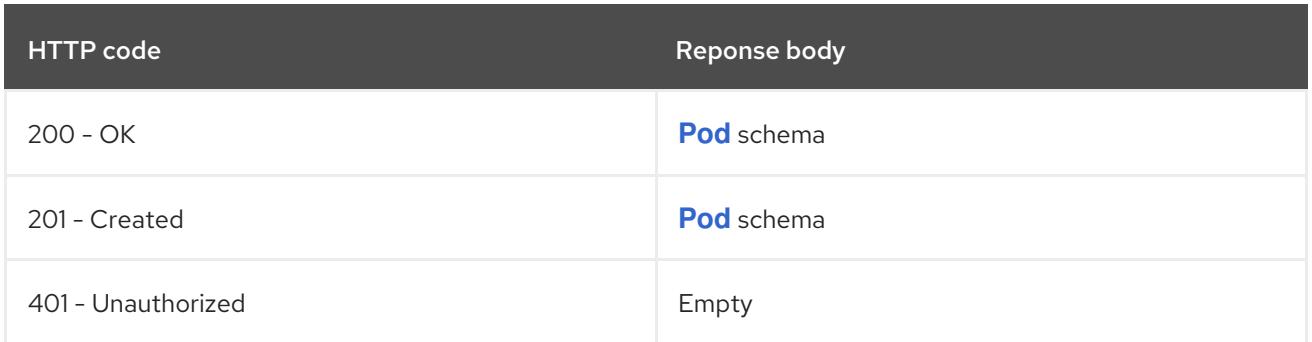

# 14.12.2.6. /api/v1/namespaces/{namespace}/pods/{name}/log

# Table 14.318. Global path parameters

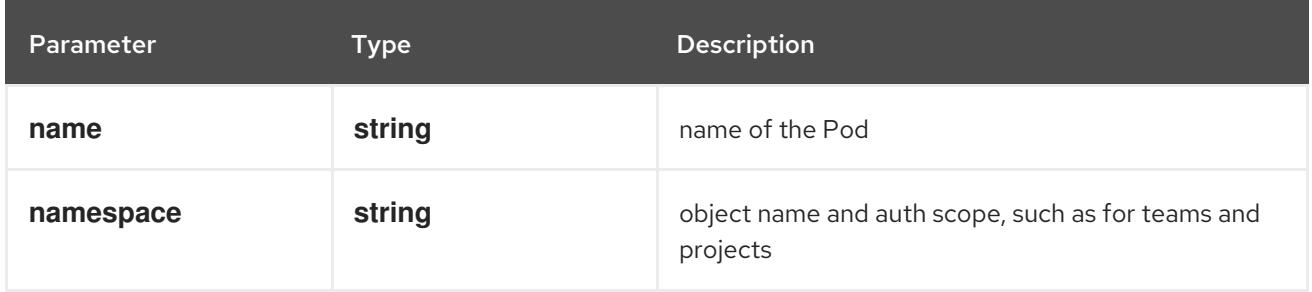

#### Table 14.319. Global query parameters

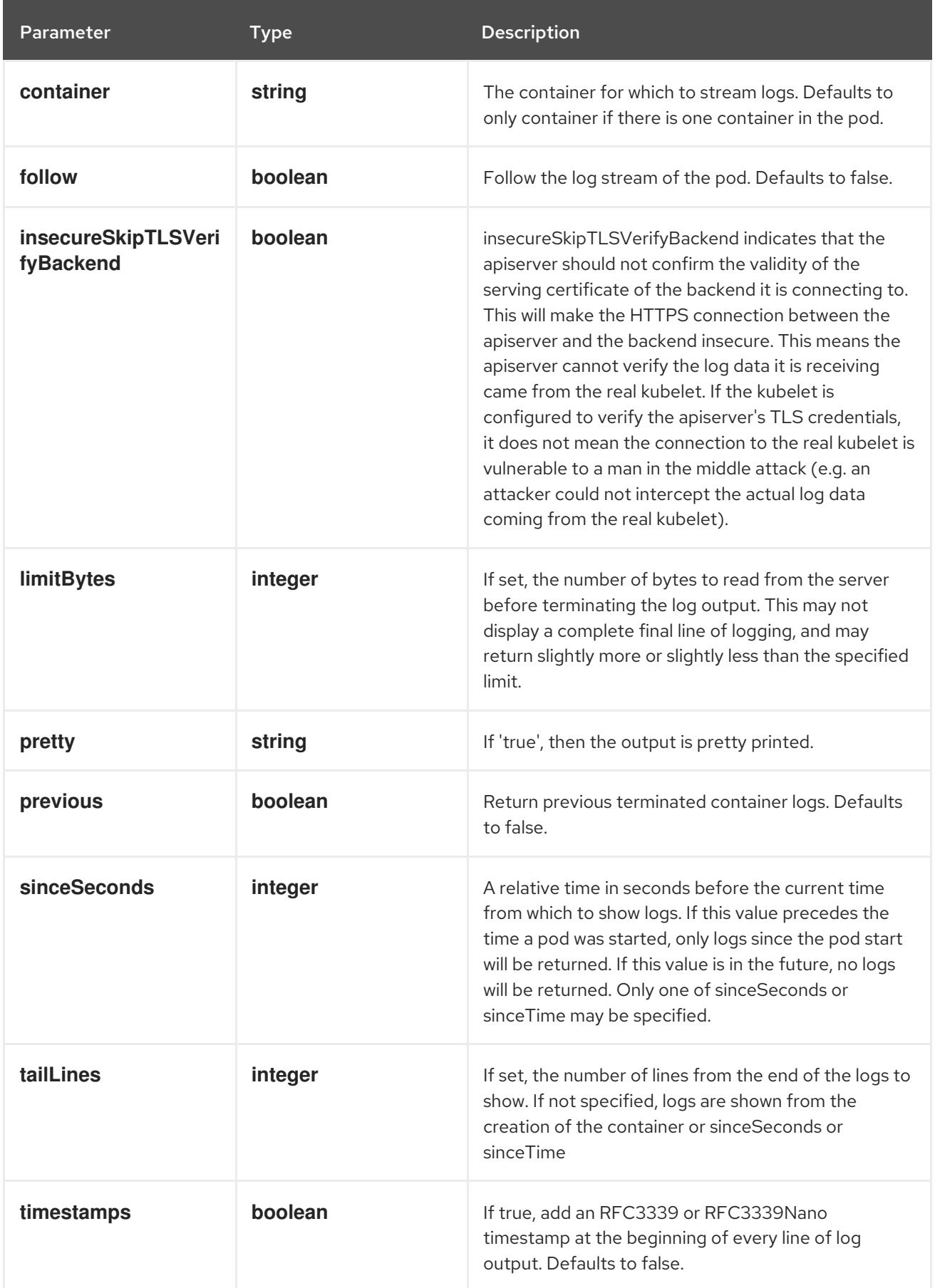

HTTP method **GET**

# Description

read log of the specified Pod

# Table 14.320. HTTP responses

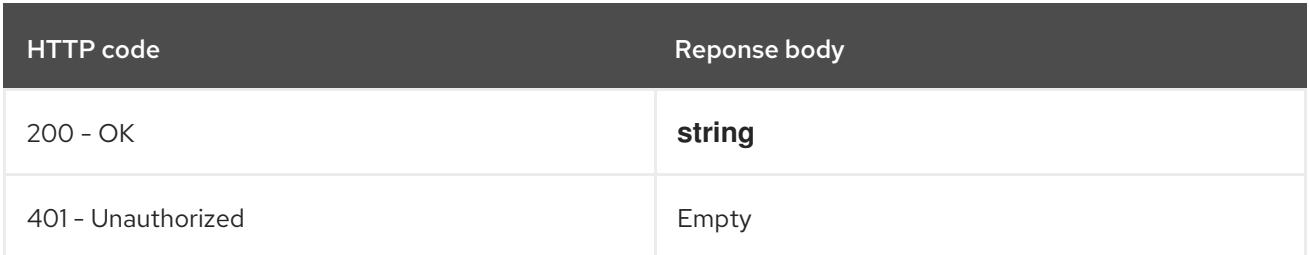

# 14.12.2.7. /api/v1/watch/namespaces/{namespace}/pods/{name}

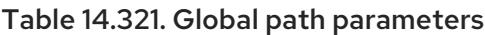

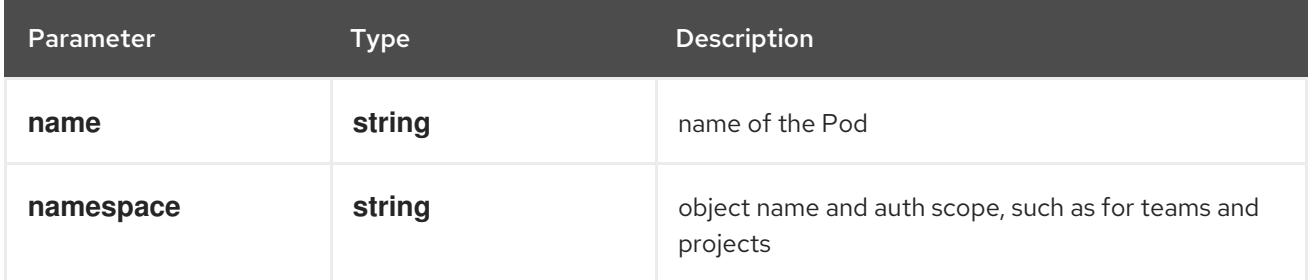

#### Table 14.322. Global query parameters

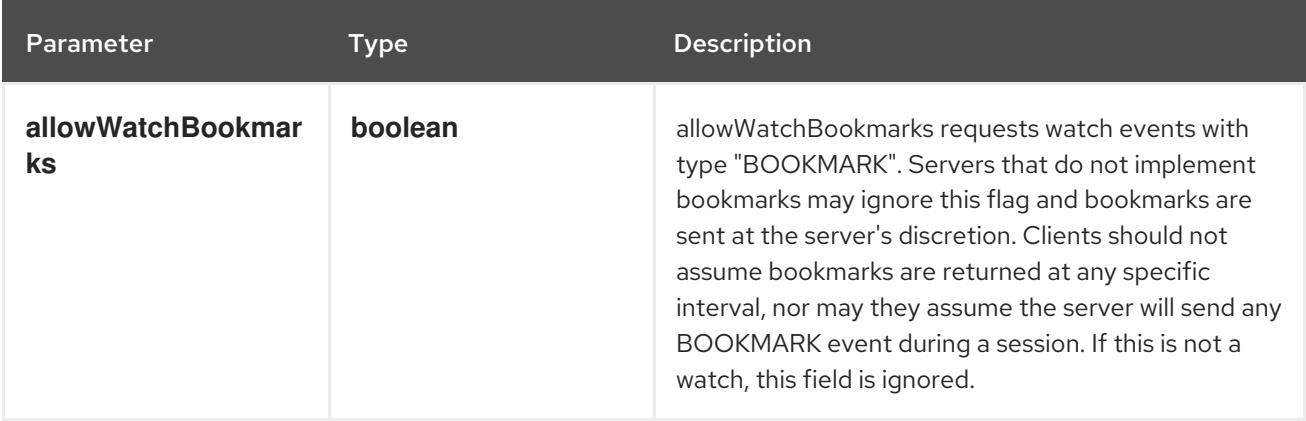

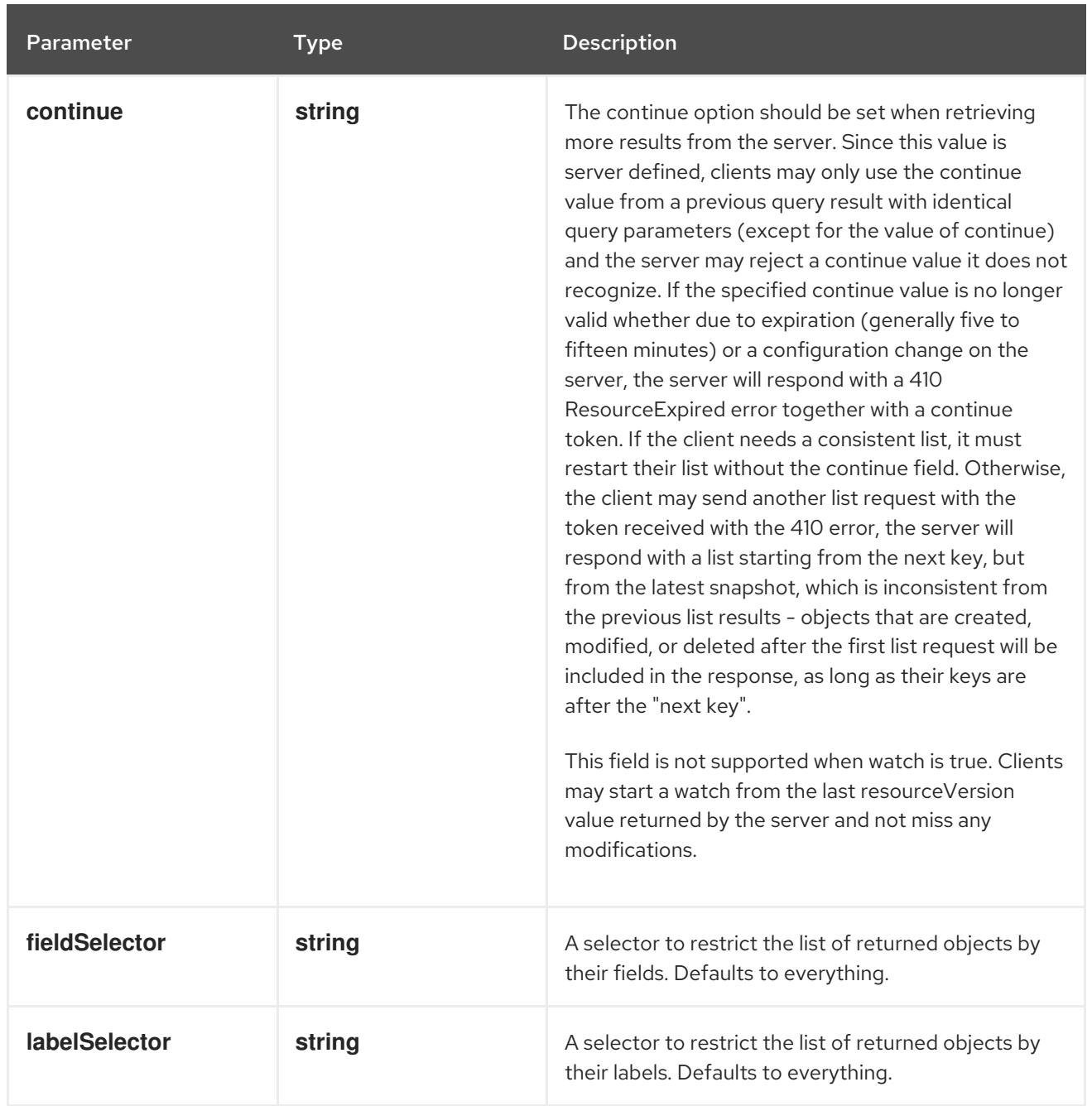

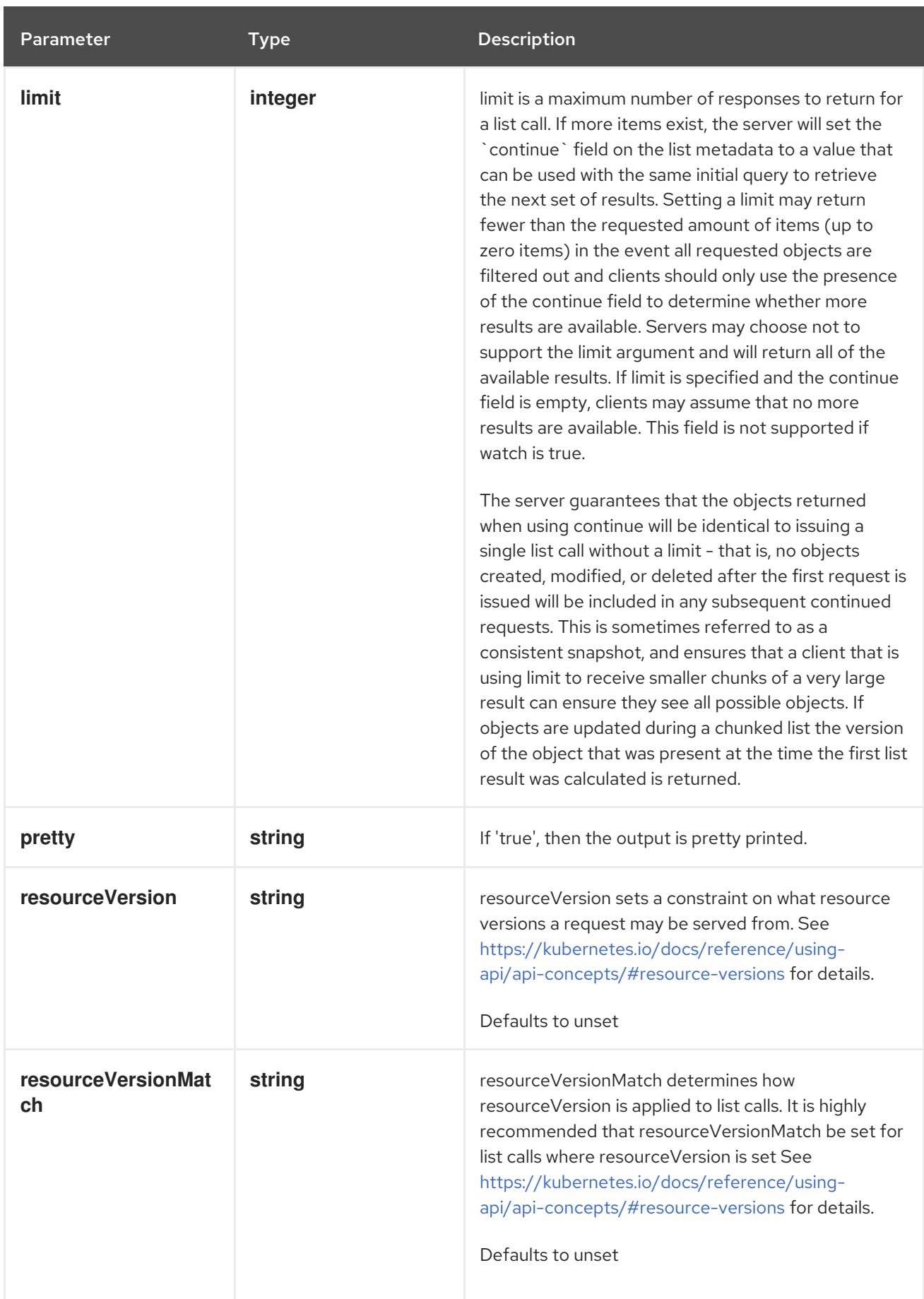

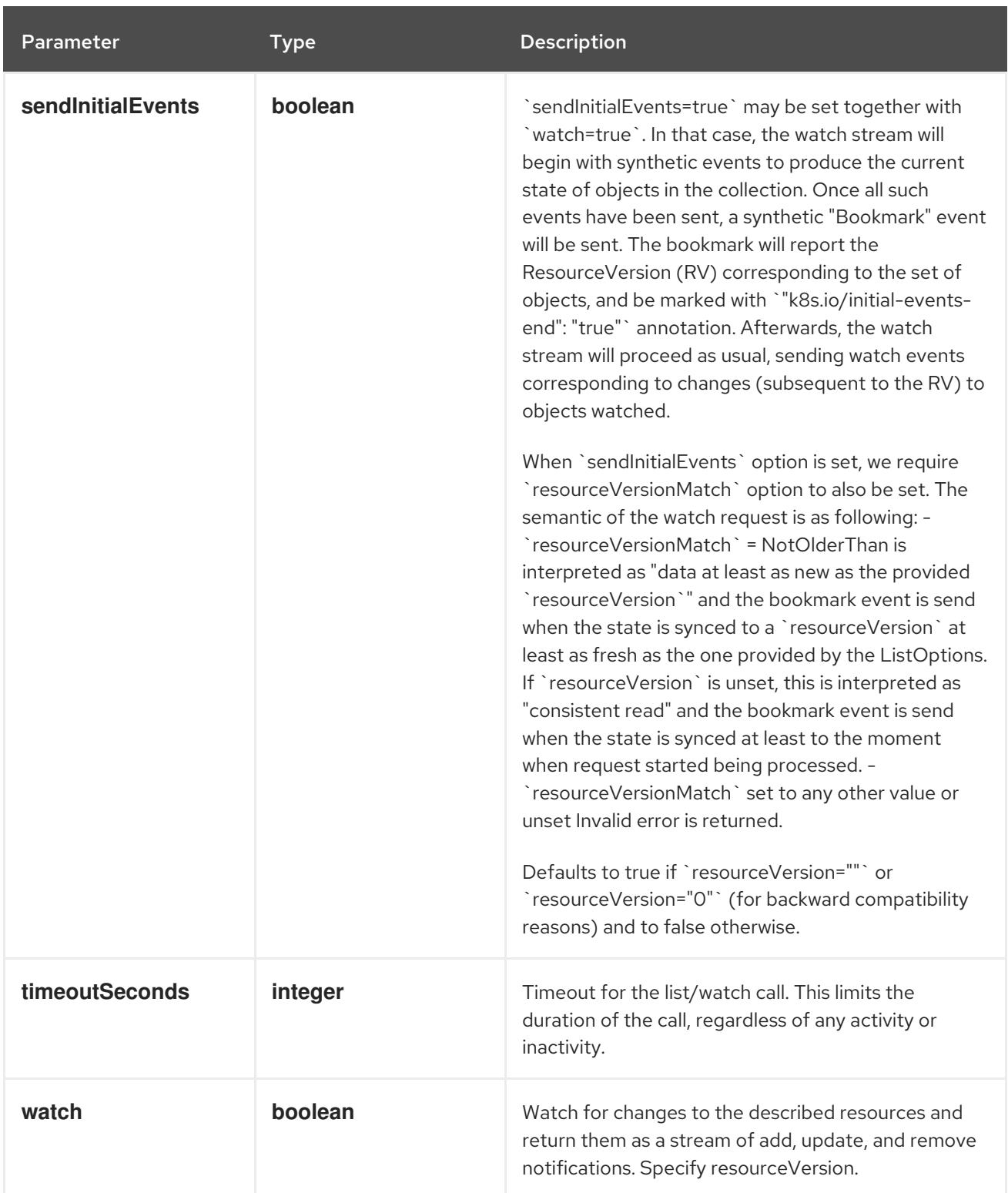

#### **GET**

#### Description

watch changes to an object of kind Pod. deprecated: use the 'watch' parameter with a list operation instead, filtered to a single item with the 'fieldSelector' parameter.

#### Table 14.323. HTTP responses

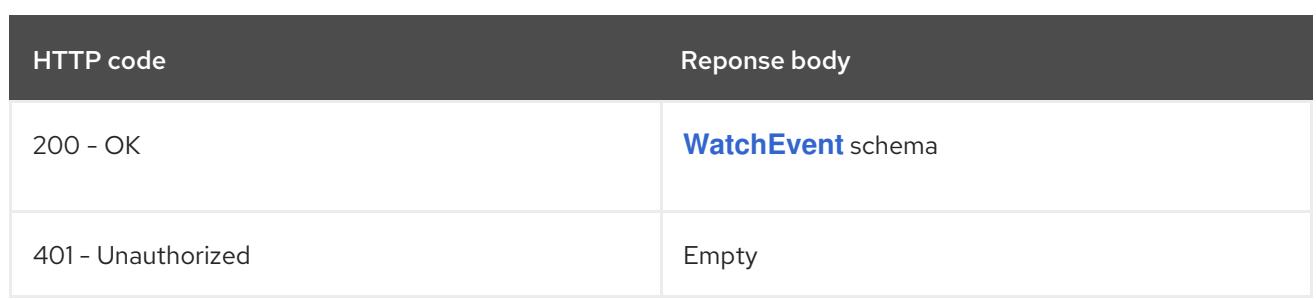

# 14.12.2.8. /api/v1/namespaces/{namespace}/pods/{name}/status

#### Table 14.324. Global path parameters

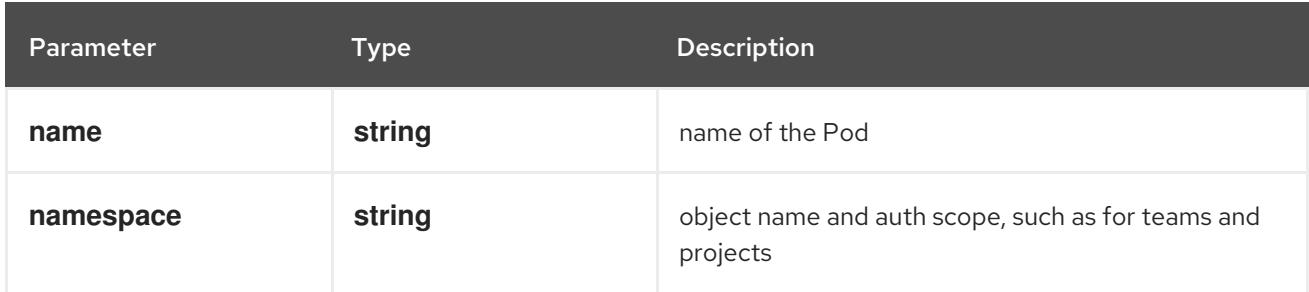

### Table 14.325. Global query parameters

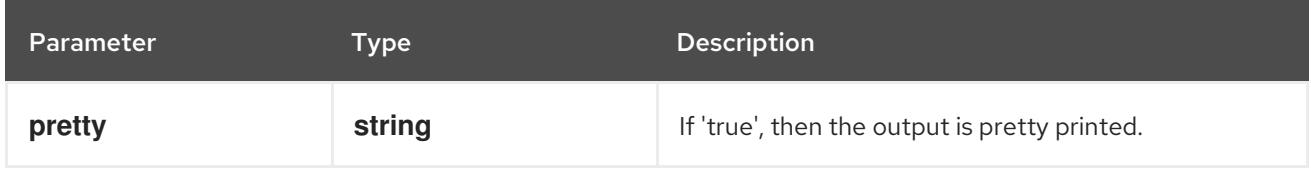

# HTTP method

#### **GET**

#### Description

read status of the specified Pod

#### Table 14.326. HTTP responses

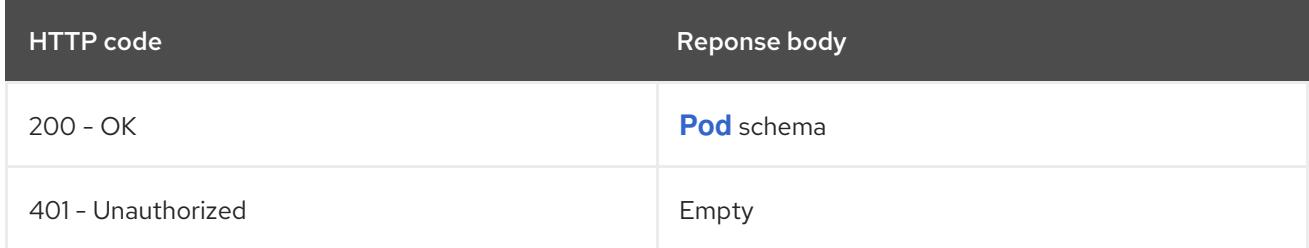

#### HTTP method

### **PATCH**

# Description

partially update status of the specified Pod

#### Table 14.327. Query parameters

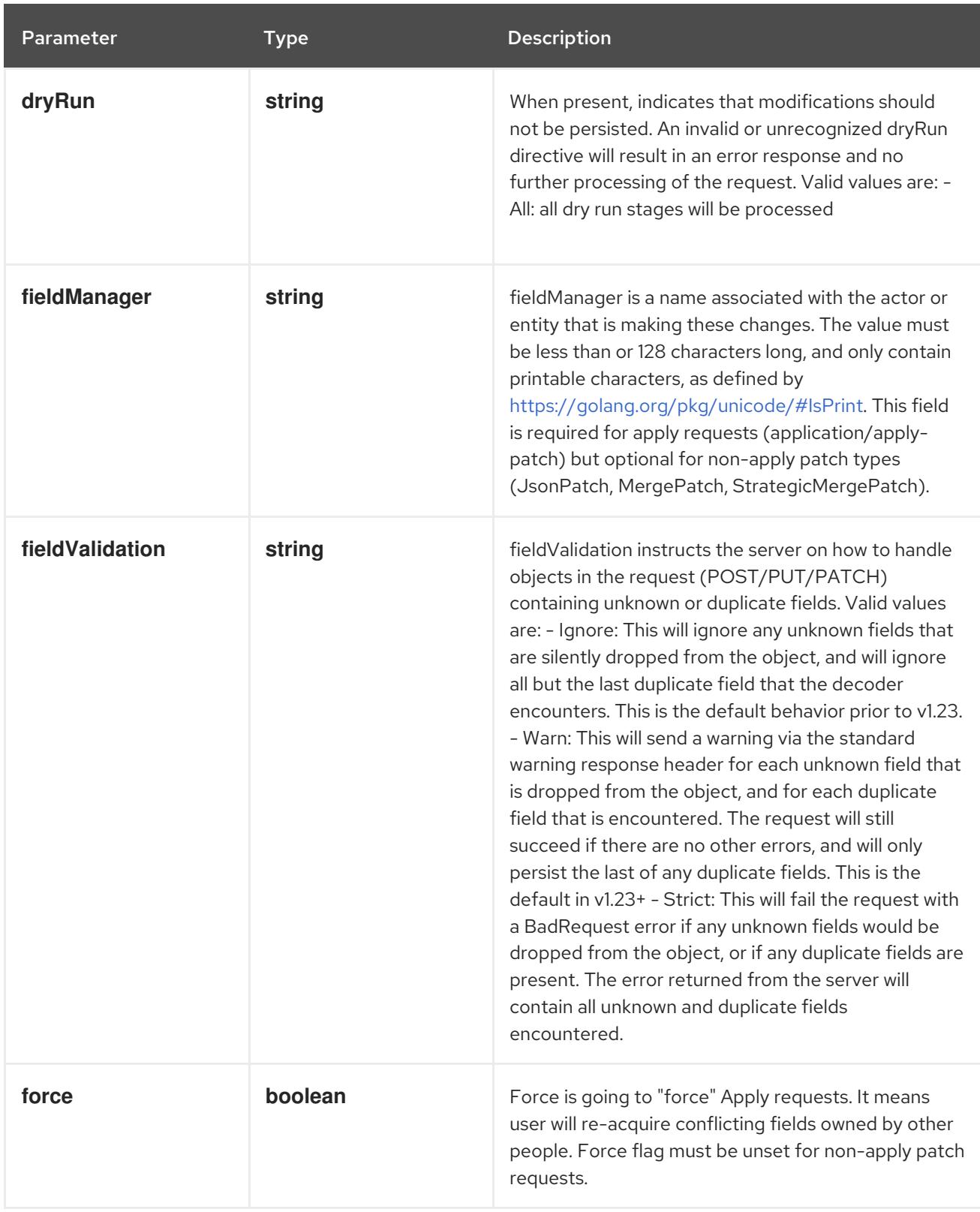

# Table 14.328. Body parameters

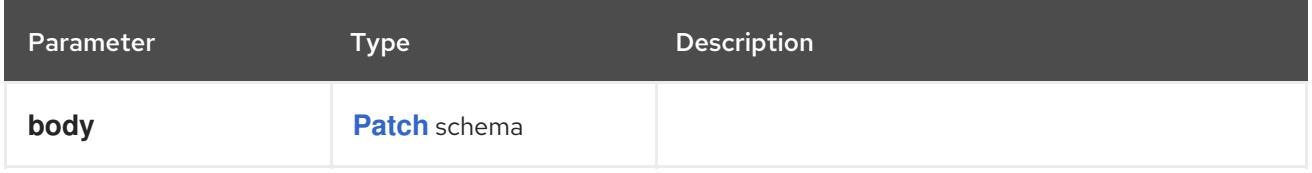

# Table 14.329. HTTP responses

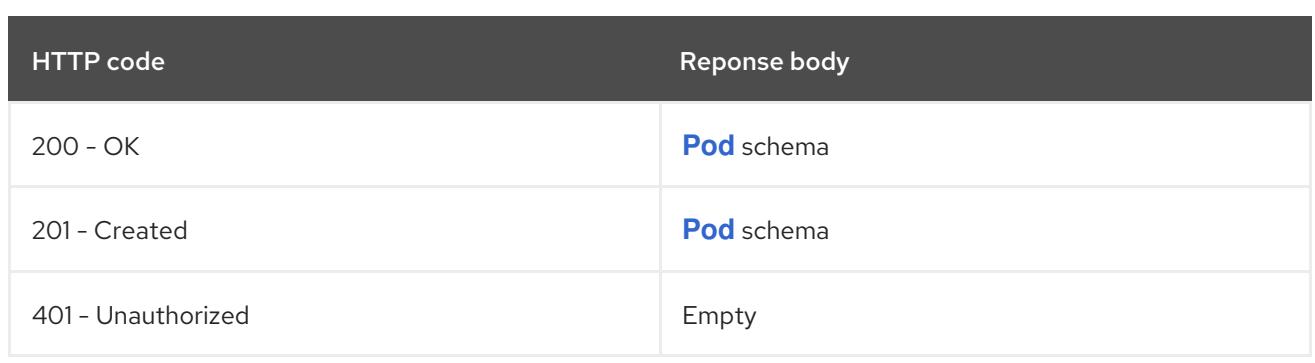

### **PUT**

# Description

replace status of the specified Pod

# Table 14.330. Query parameters

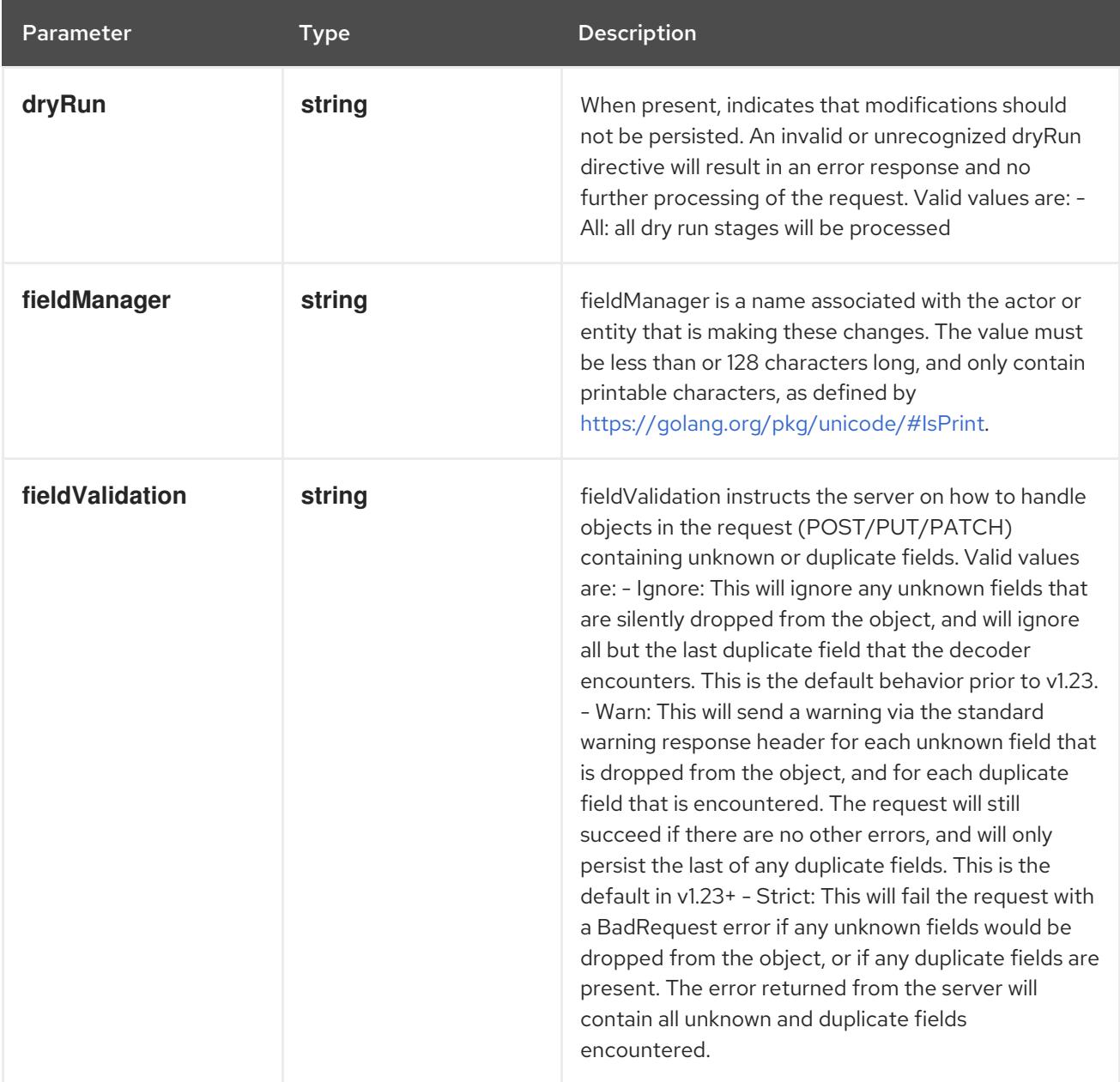

# Table 14.331. Body parameters

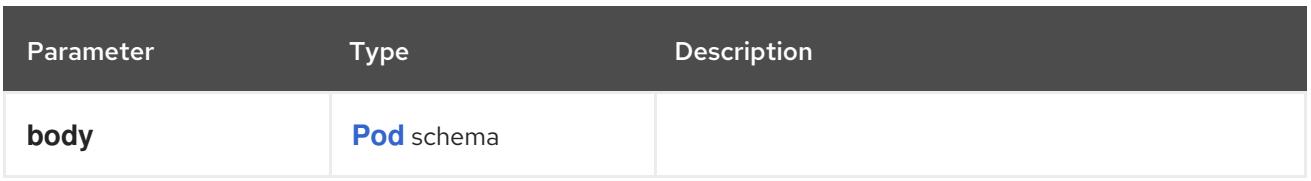

### Table 14.332. HTTP responses

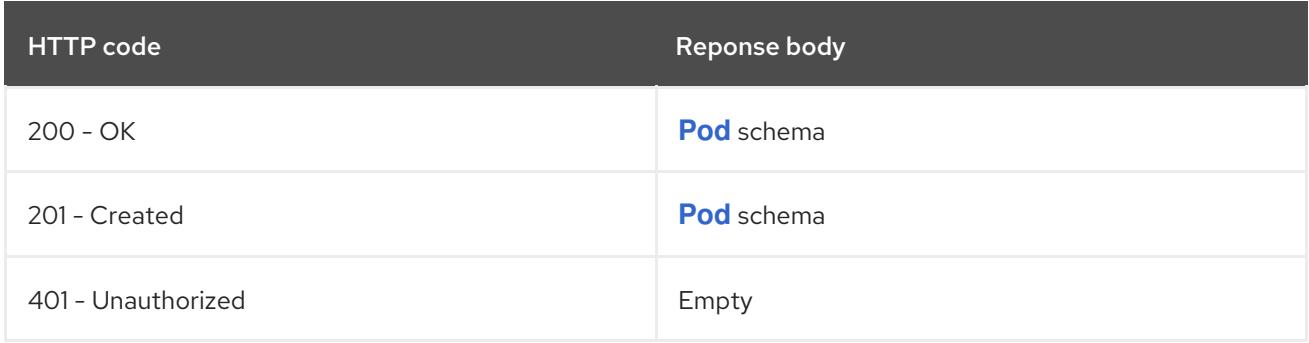

# 14.12.2.9. /api/v1/namespaces/{namespace}/pods/{name}/ephemeralcontainers

#### Table 14.333. Global path parameters

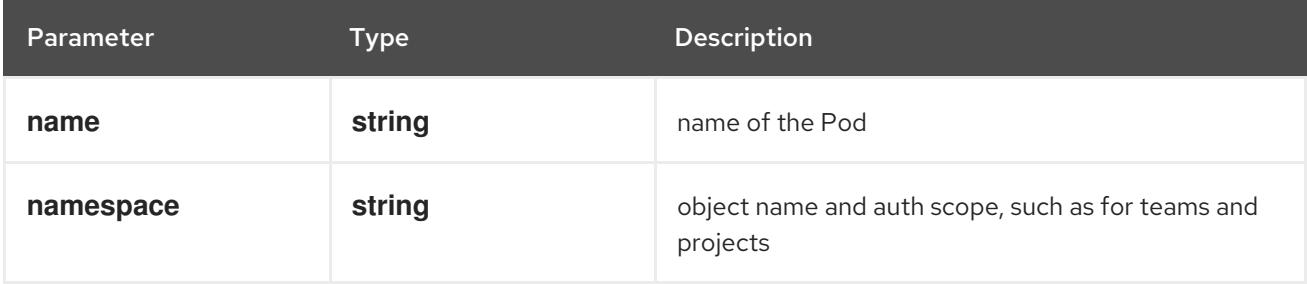

#### Table 14.334. Global query parameters

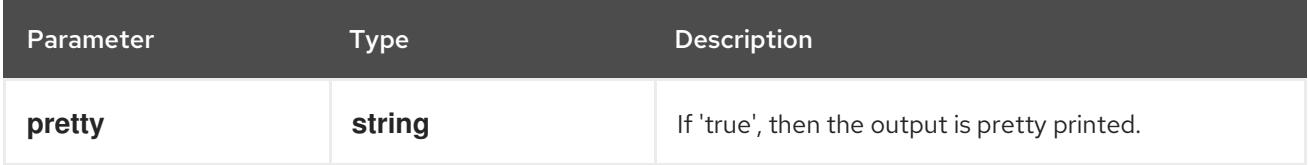

### HTTP method

#### **GET**

#### Description

read ephemeralcontainers of the specified Pod

#### Table 14.335. HTTP responses

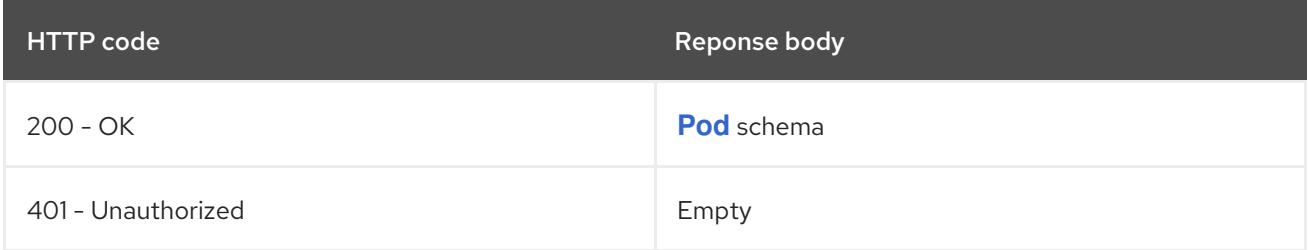

#### HTTP method

# **PATCH**

### Description

partially update ephemeralcontainers of the specified Pod

# Table 14.336. Query parameters

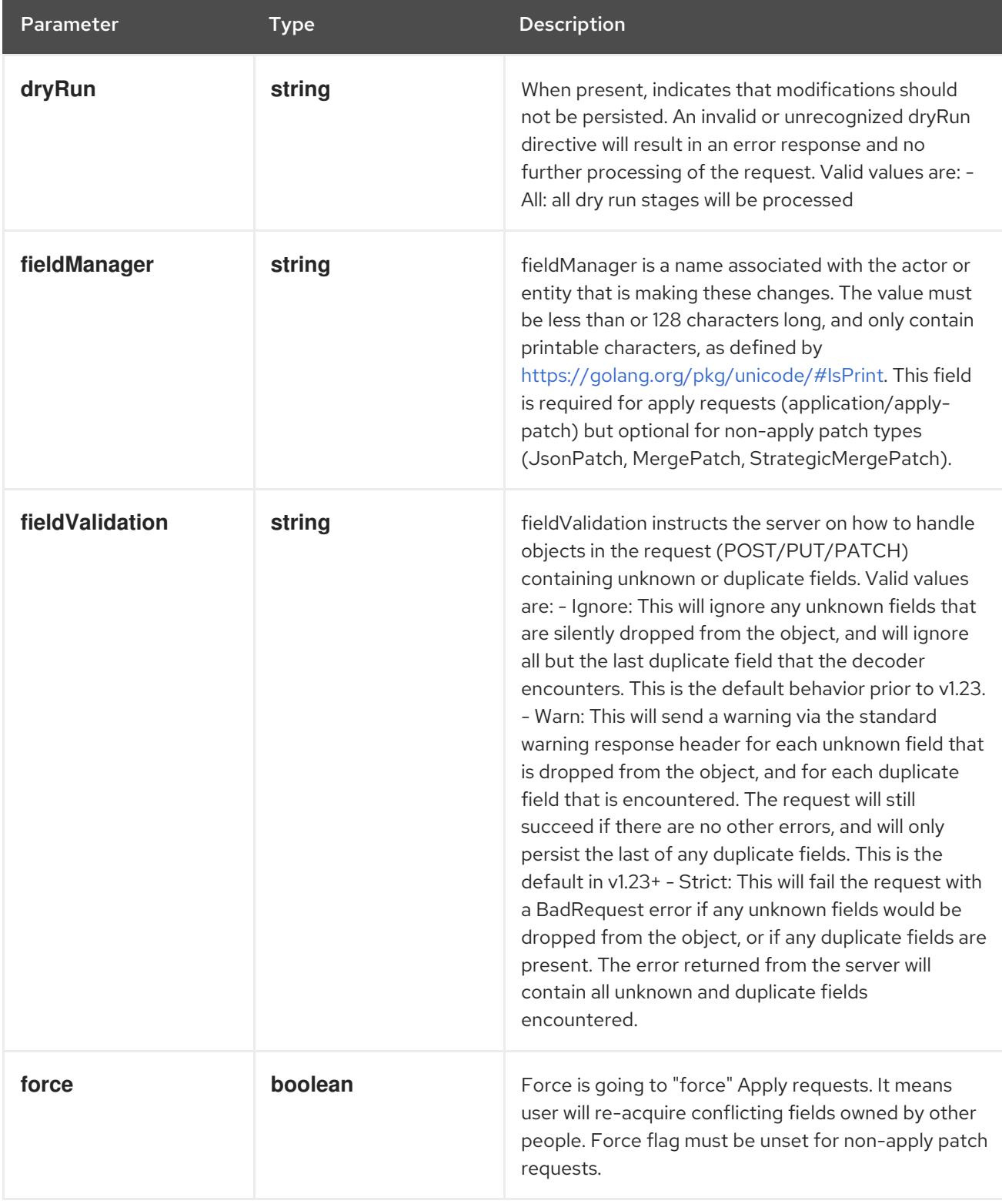

# Table 14.337. Body parameters
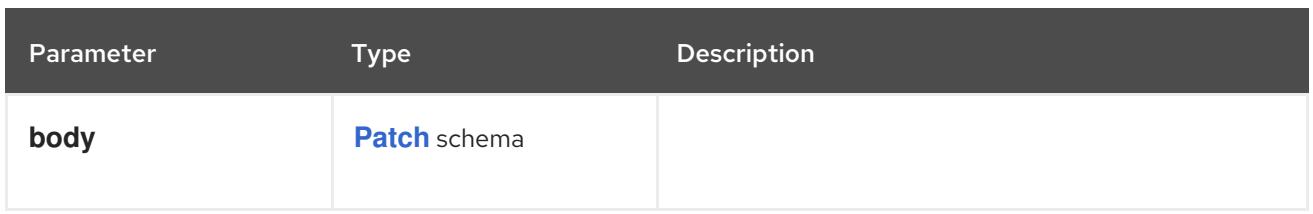

# Table 14.338. HTTP responses

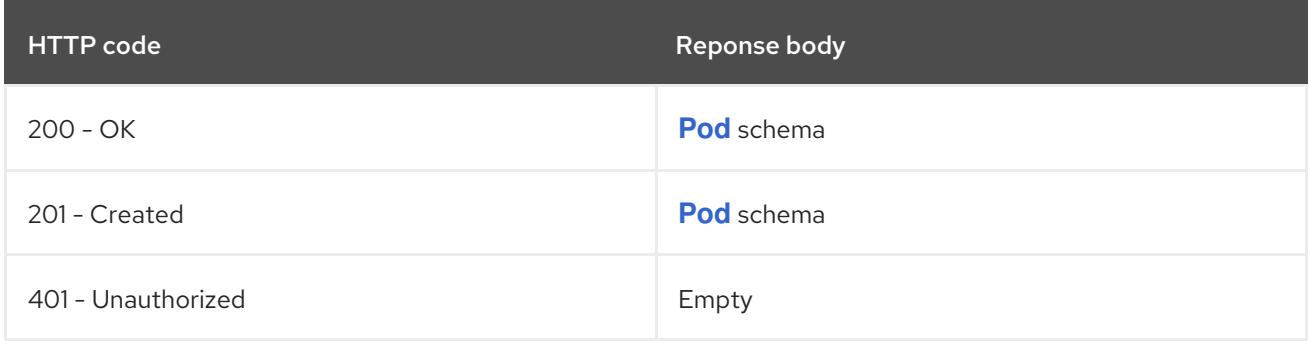

# HTTP method

# **PUT**

# Description

replace ephemeralcontainers of the specified Pod

# Table 14.339. Query parameters

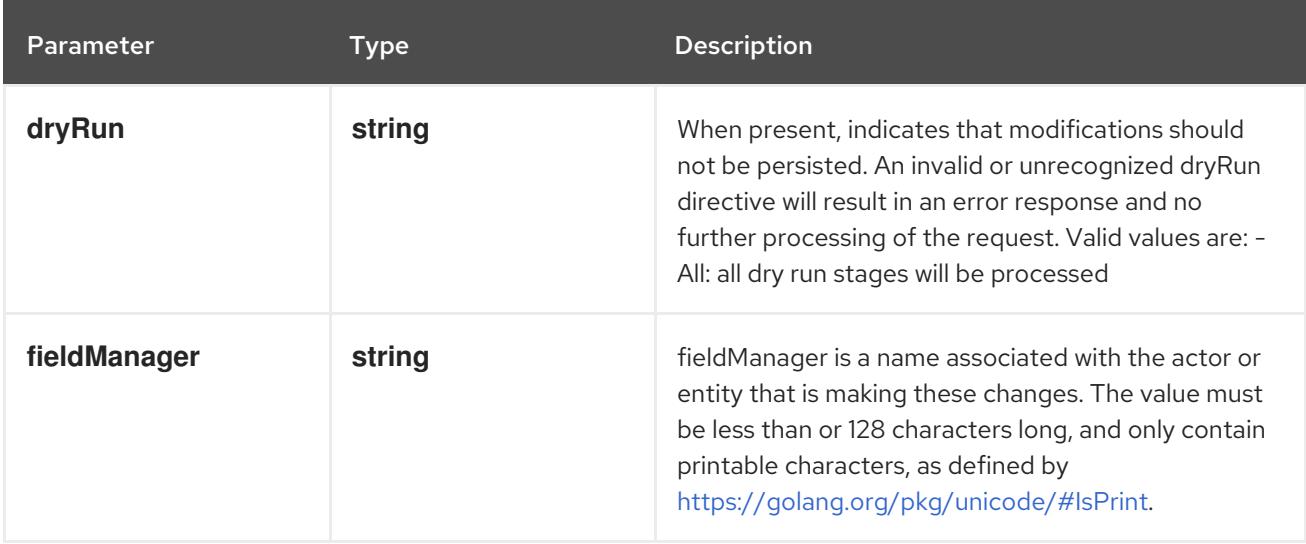

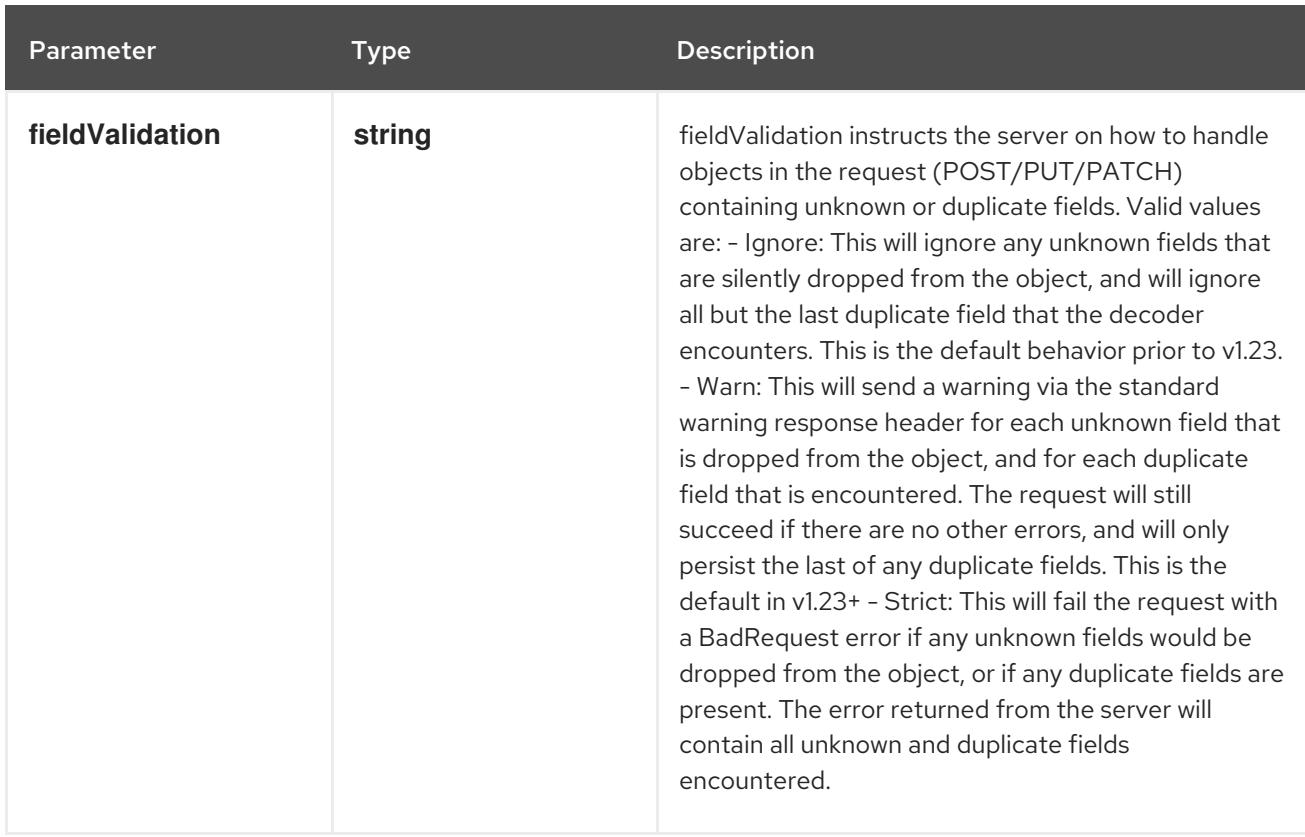

### Table 14.340. Body parameters

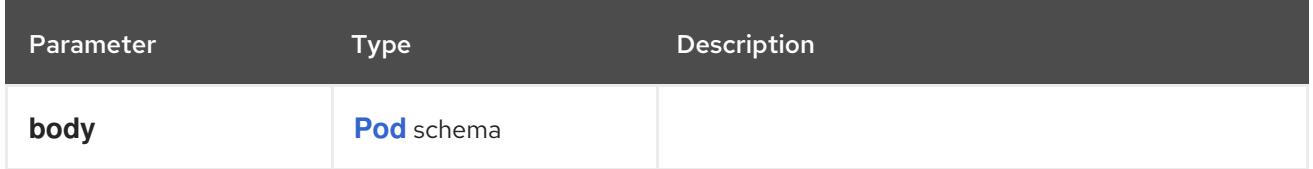

#### Table 14.341. HTTP responses

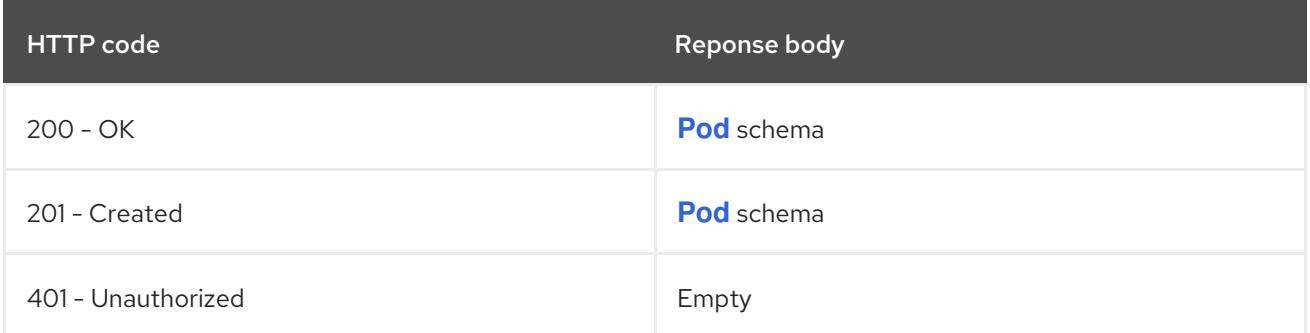

# 14.13. PODTEMPLATE [V1]

## Description

PodTemplate describes a template for creating copies of a predefined pod.

Type

**object**

# 14.13.1. Specification

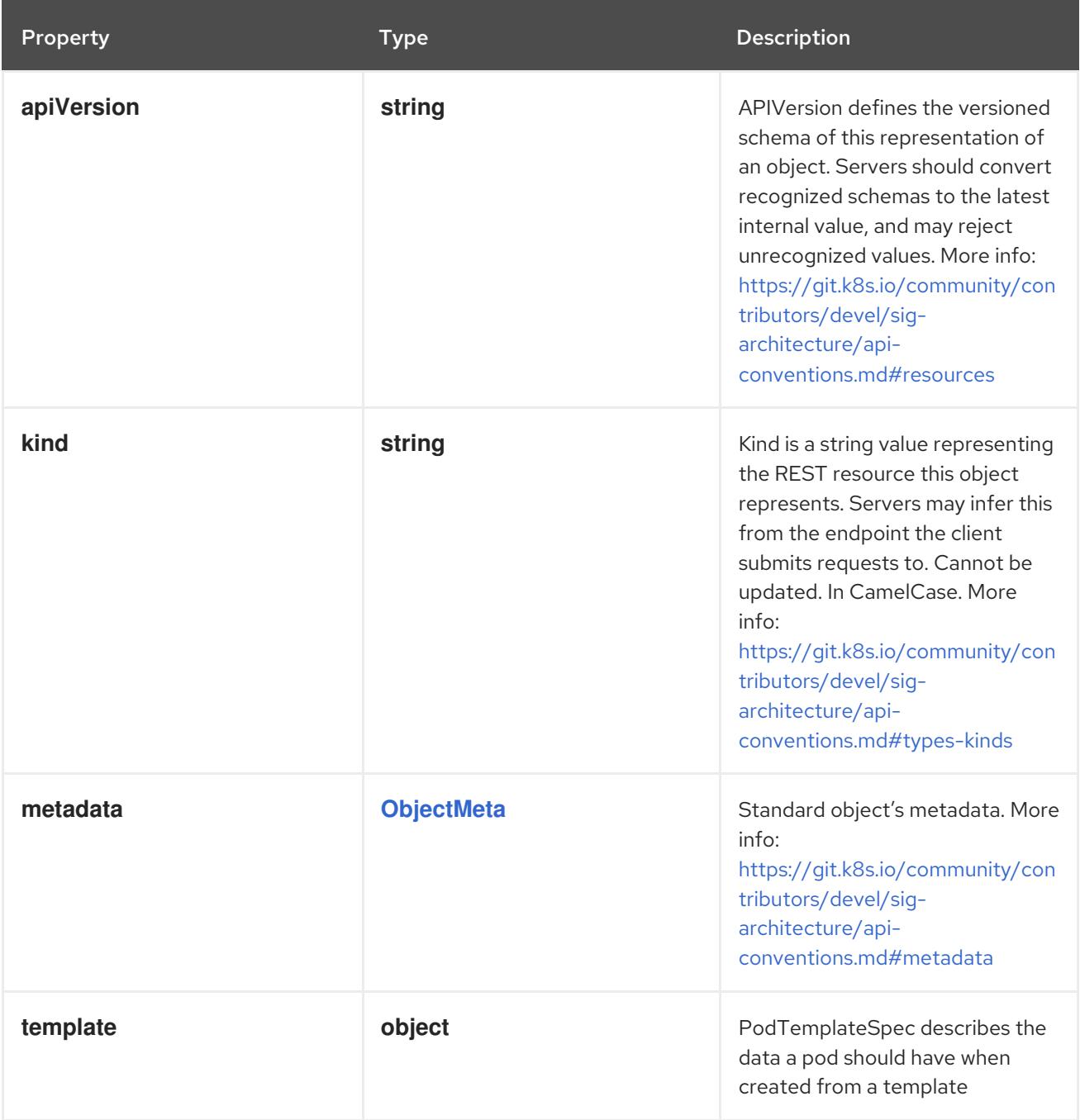

# 14.13.1.1. .template

# Description

PodTemplateSpec describes the data a pod should have when created from a template

Type

**object**

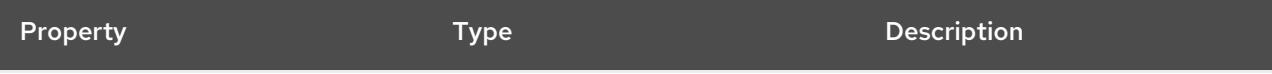

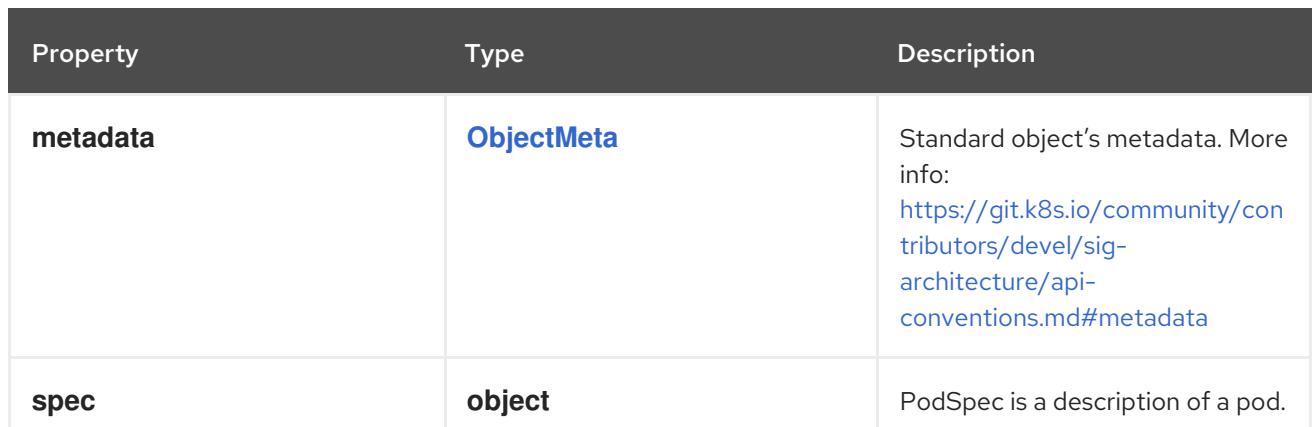

# 14.13.1.2. .template.spec

# Description

PodSpec is a description of a pod.

### Type

# **object**

# Required

**containers**

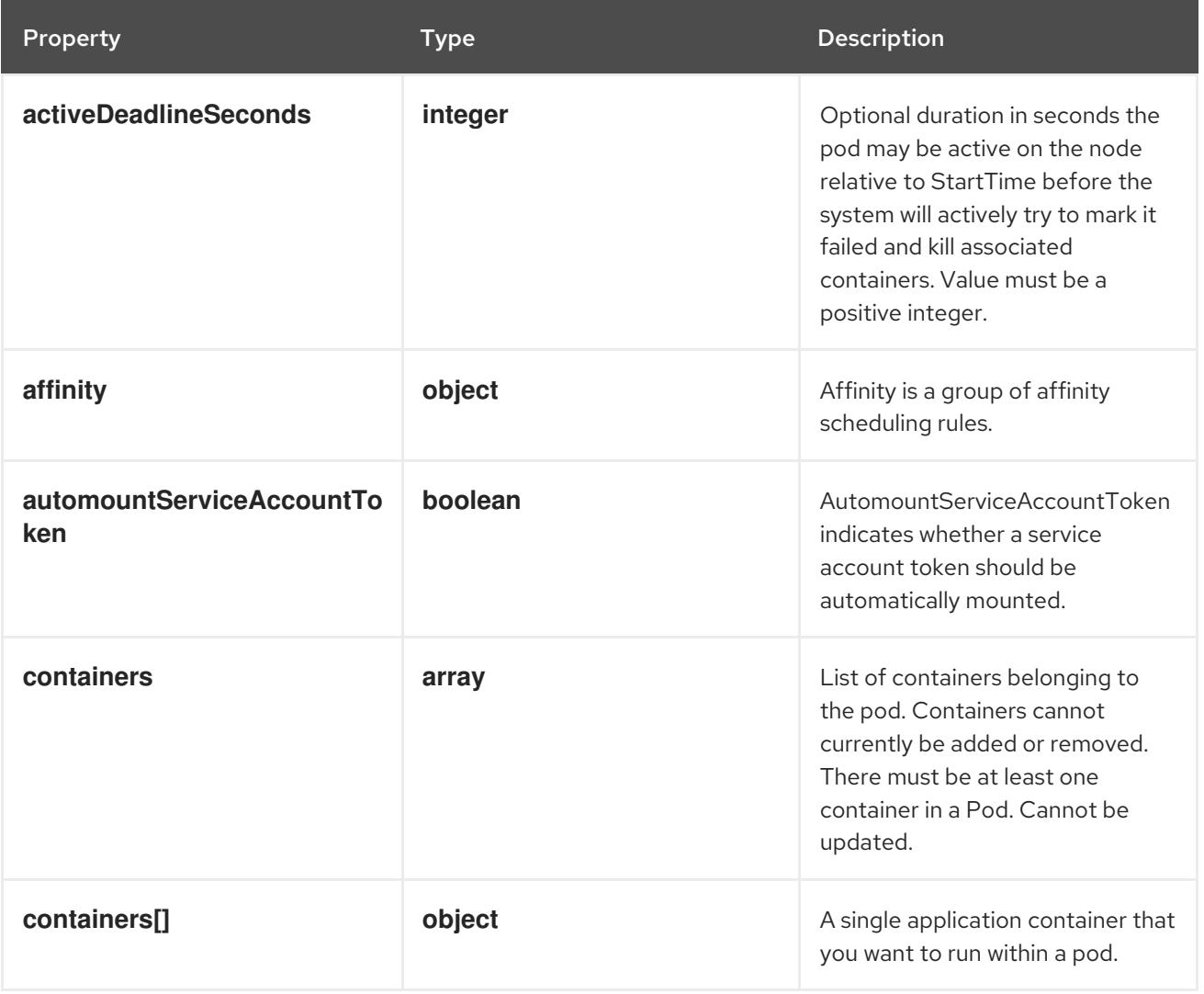

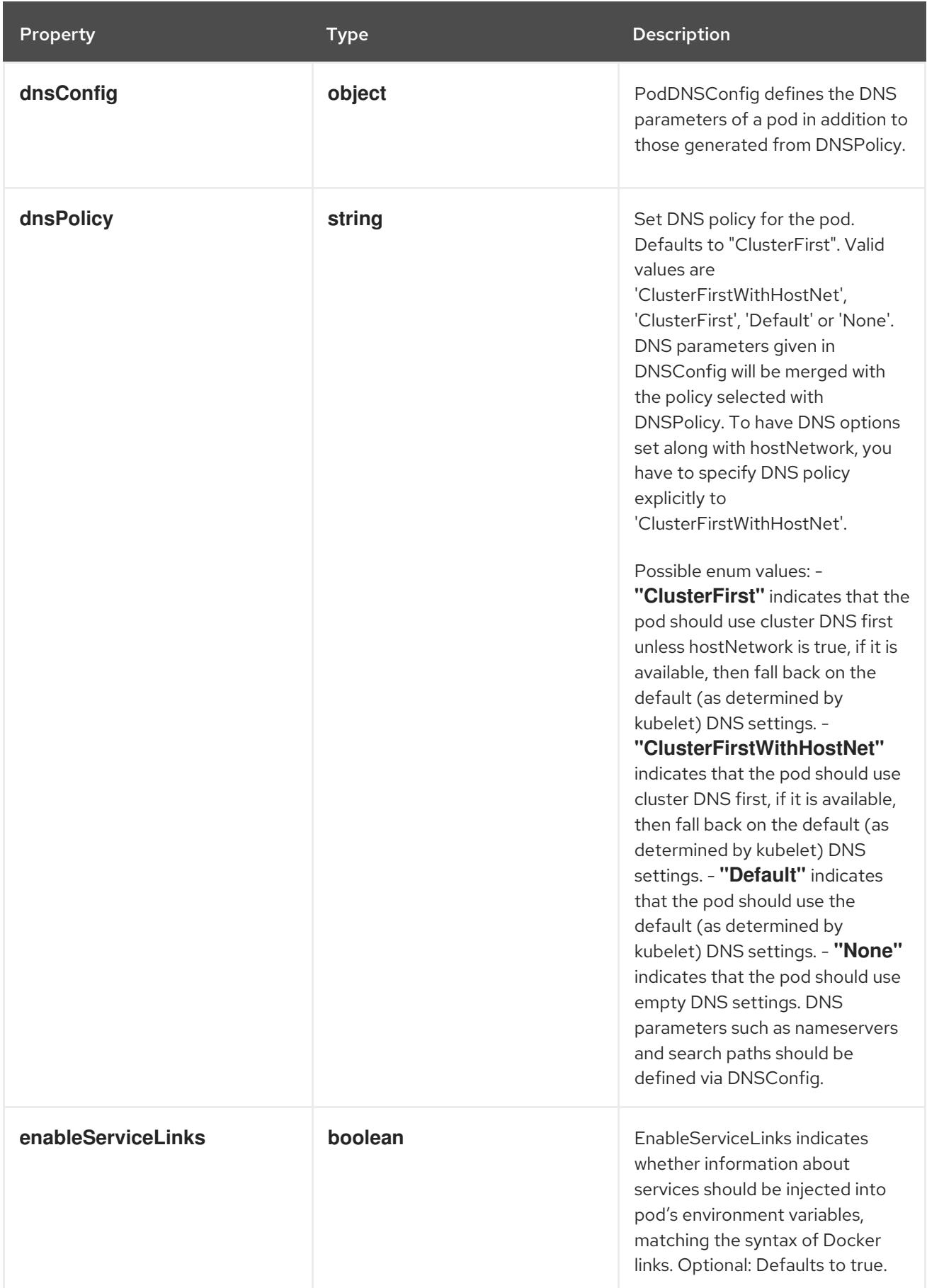

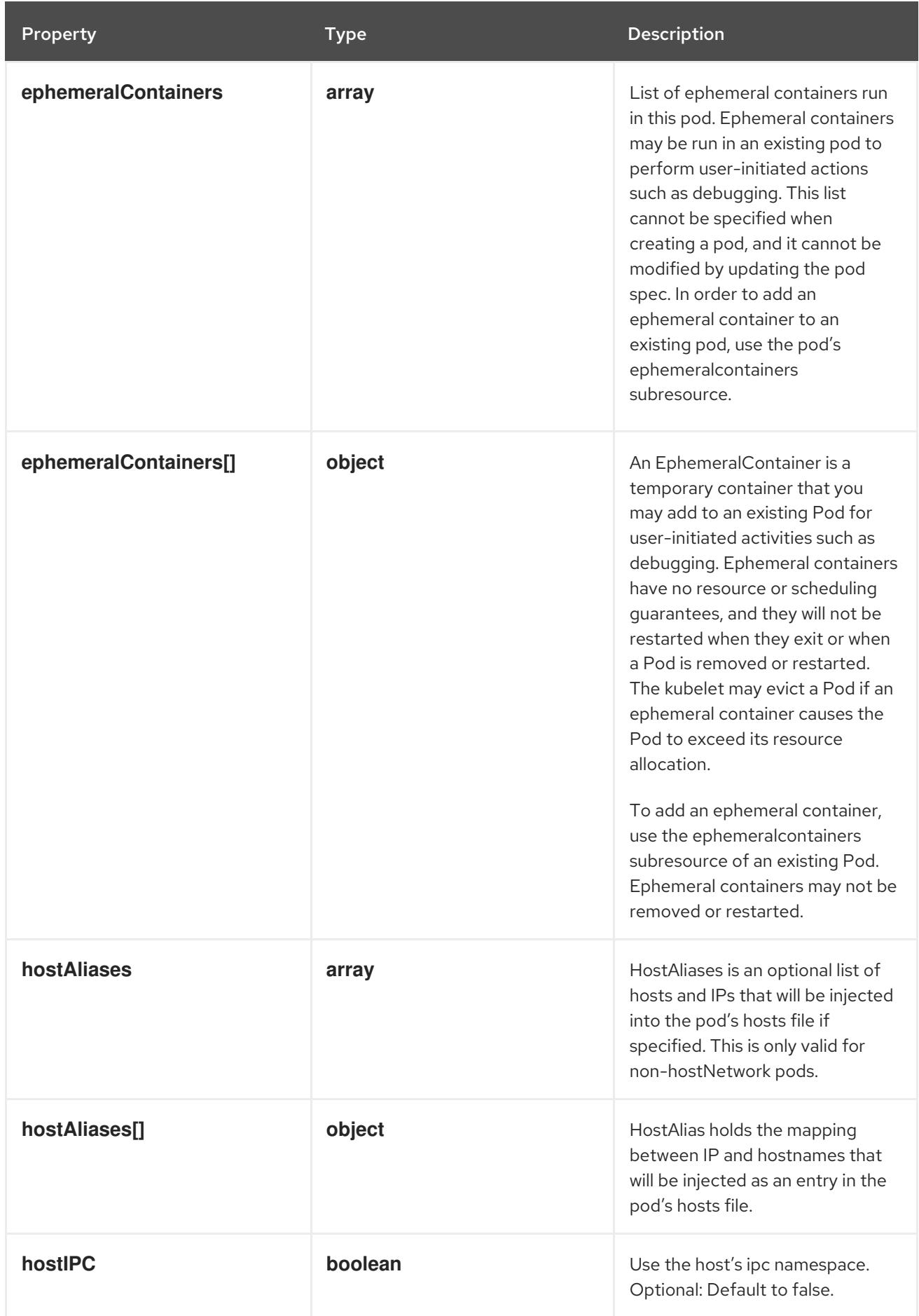

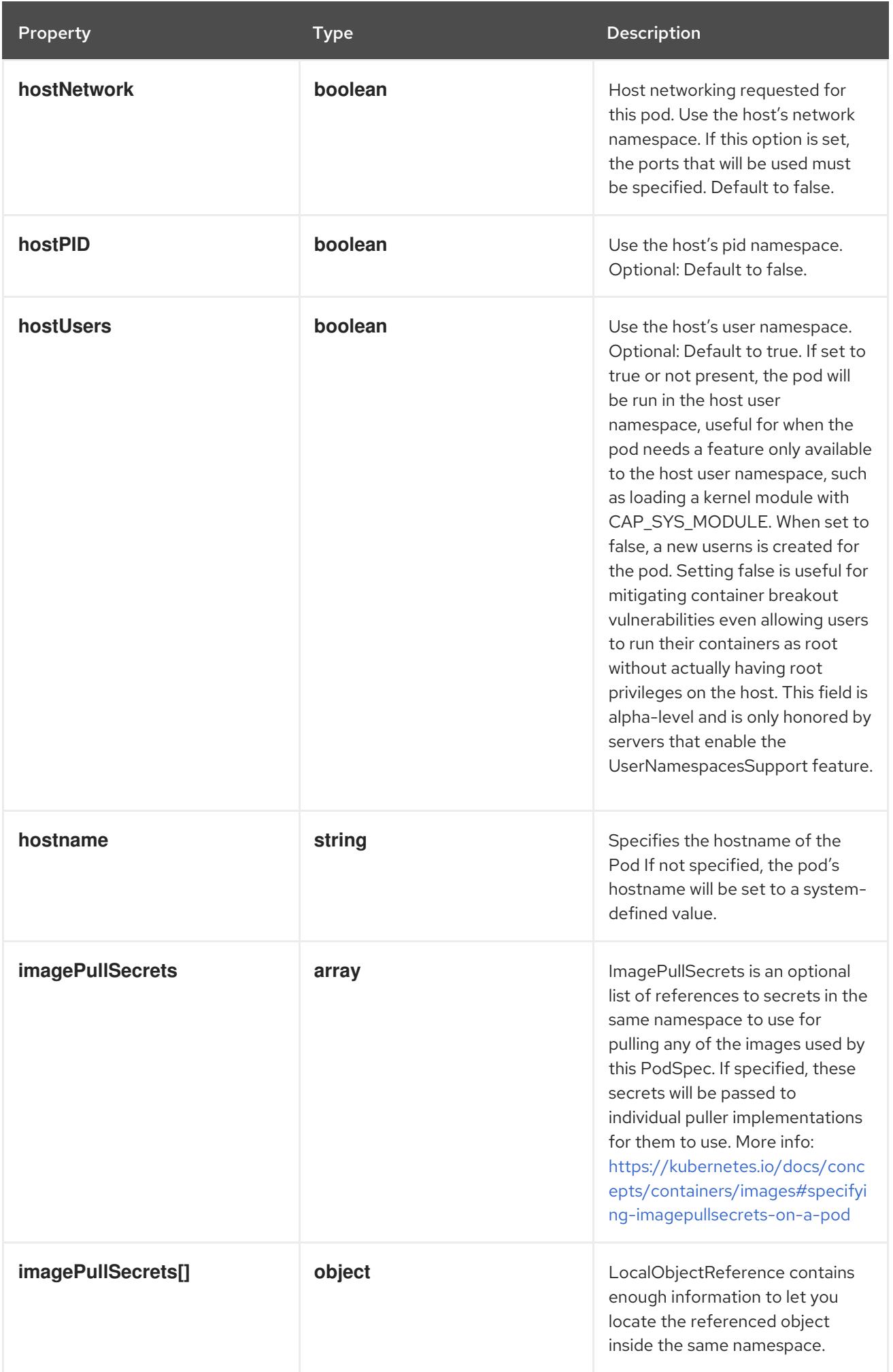

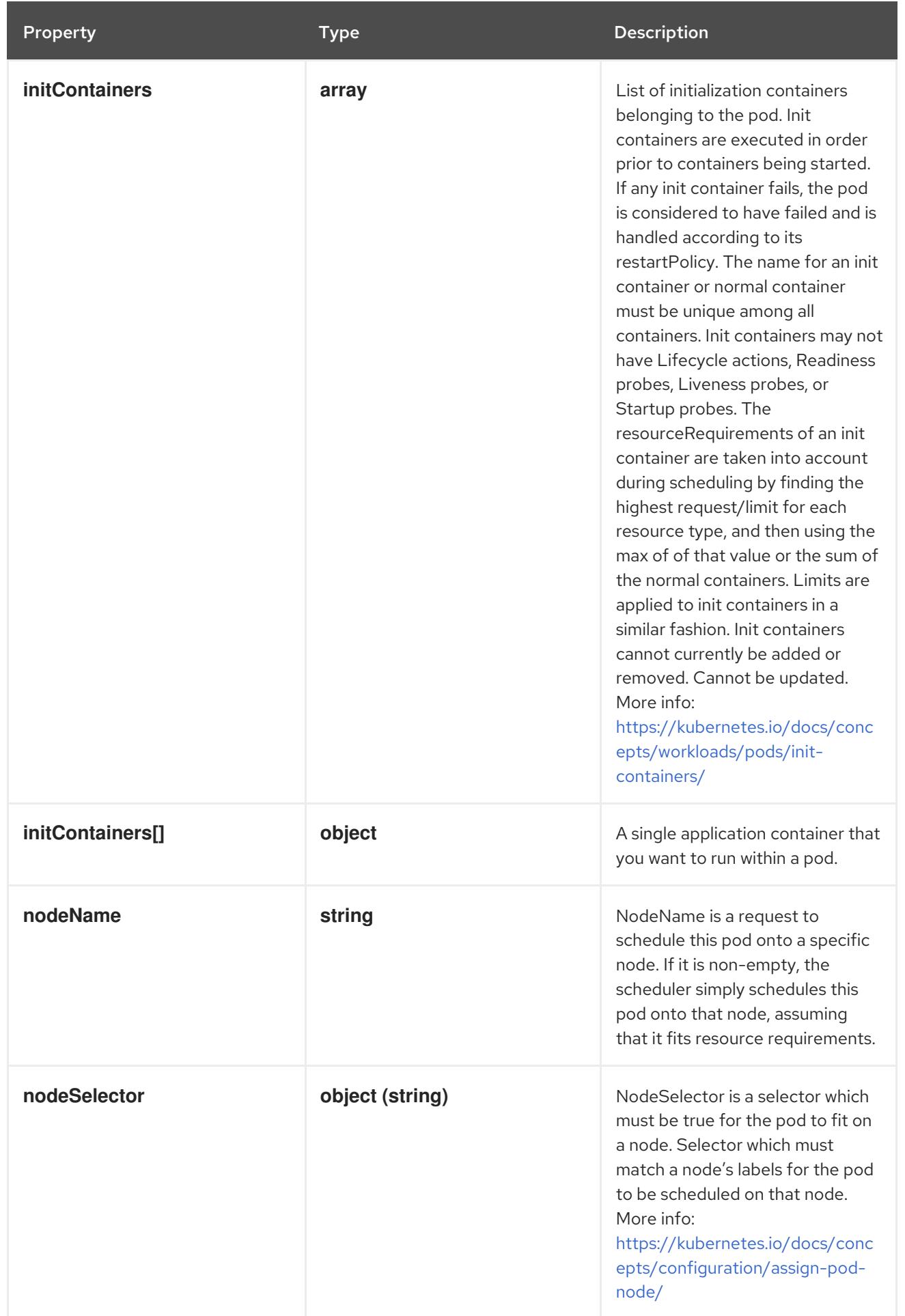

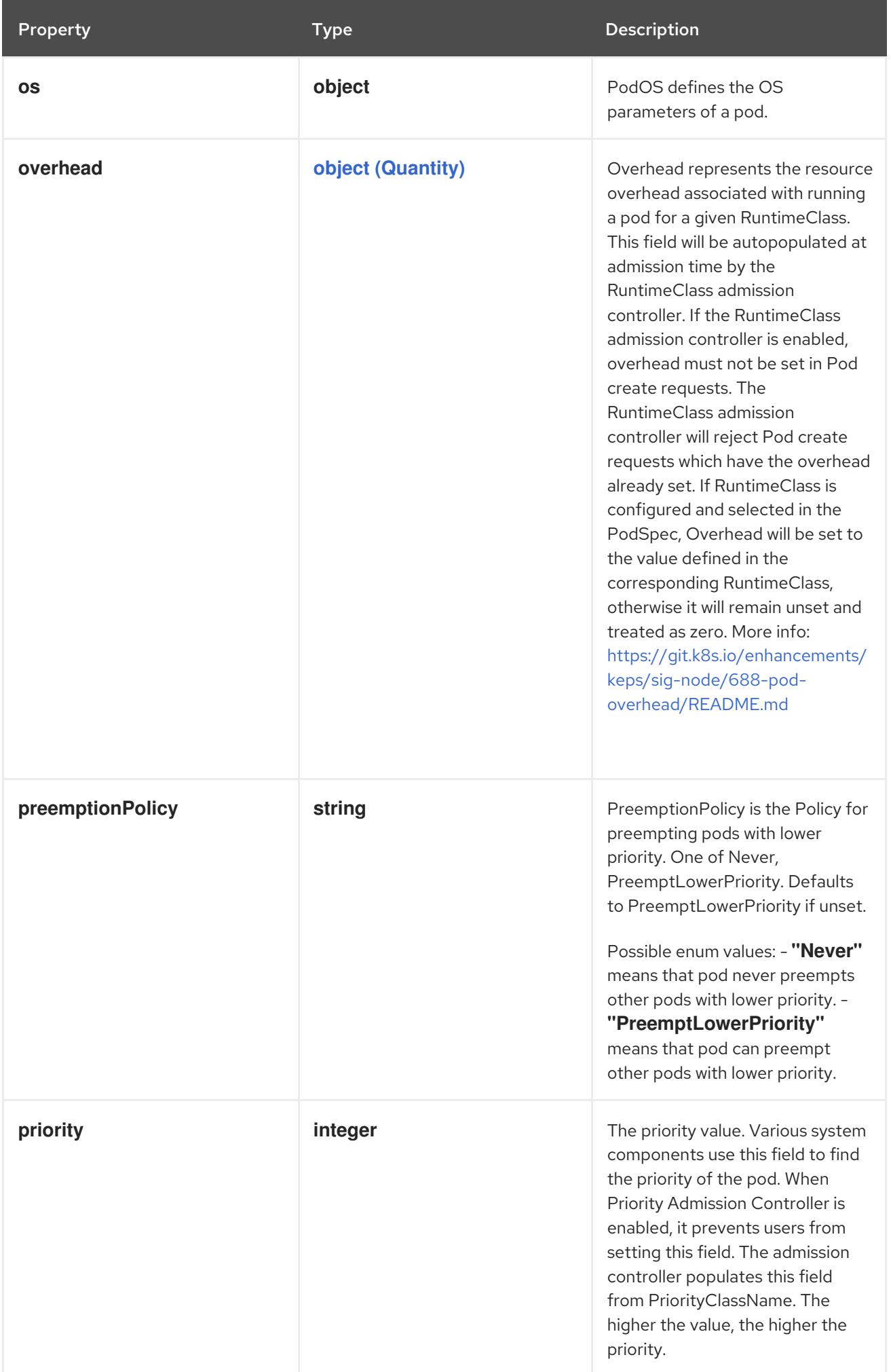

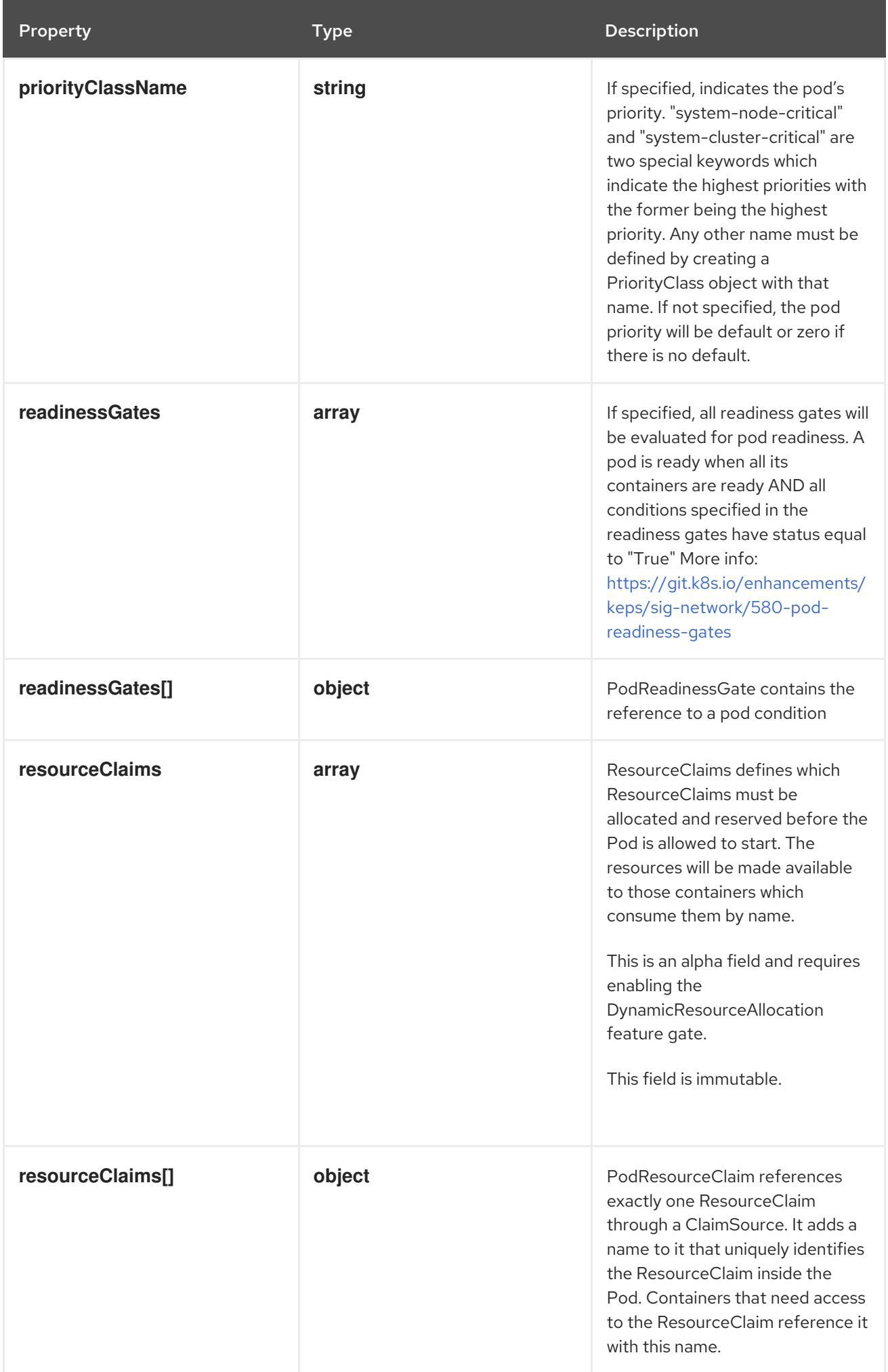

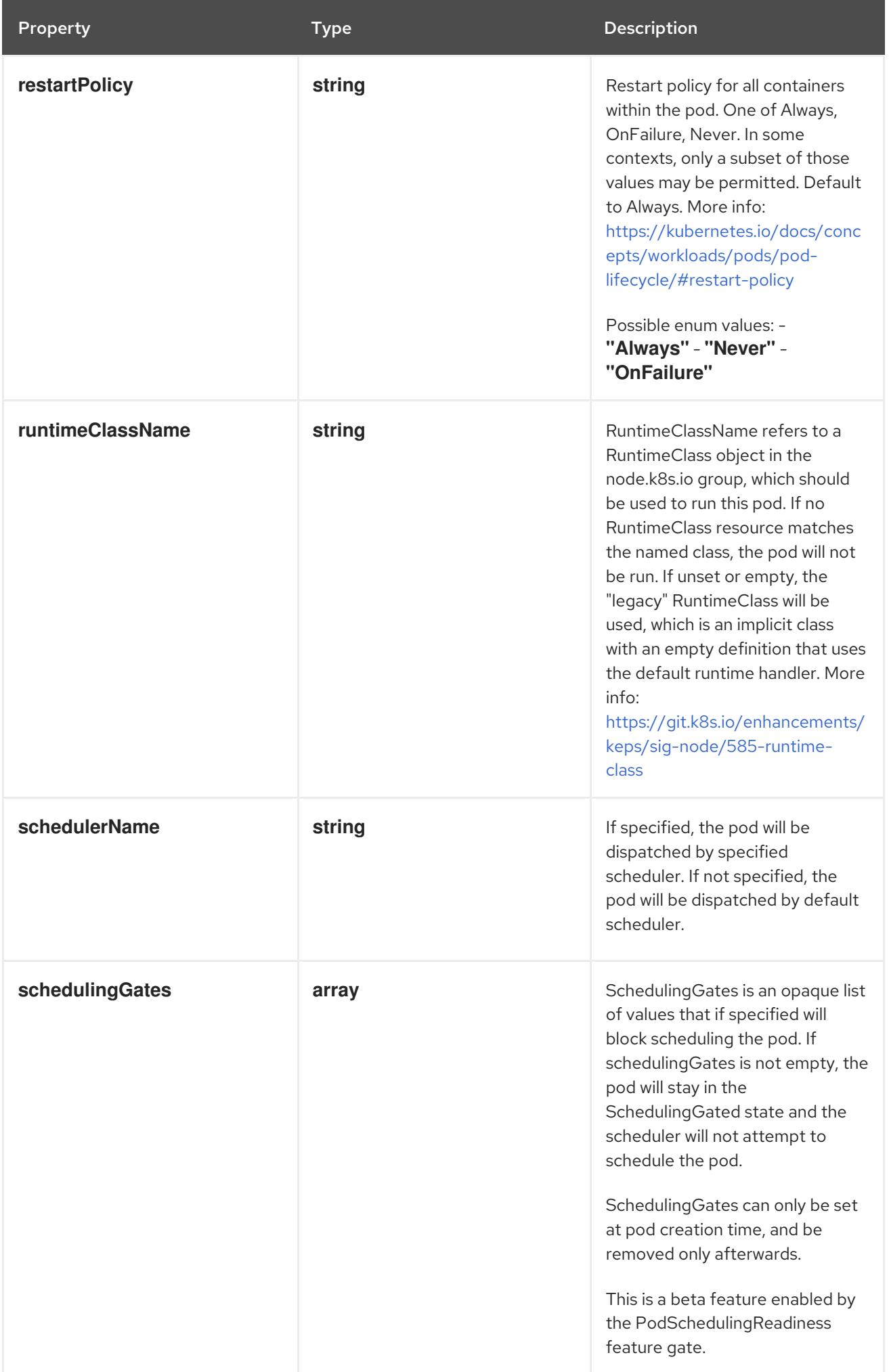

Property **Type Description** 

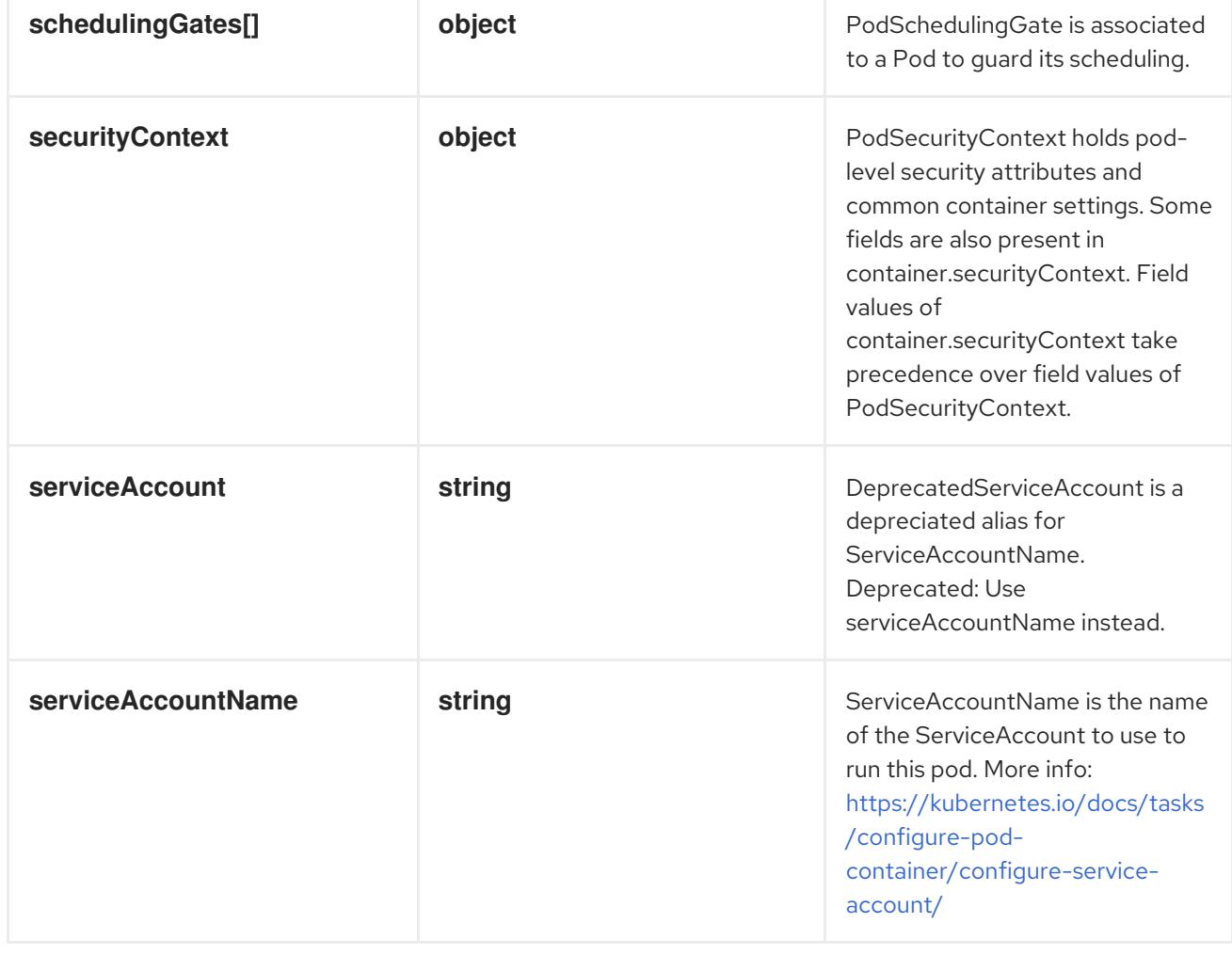

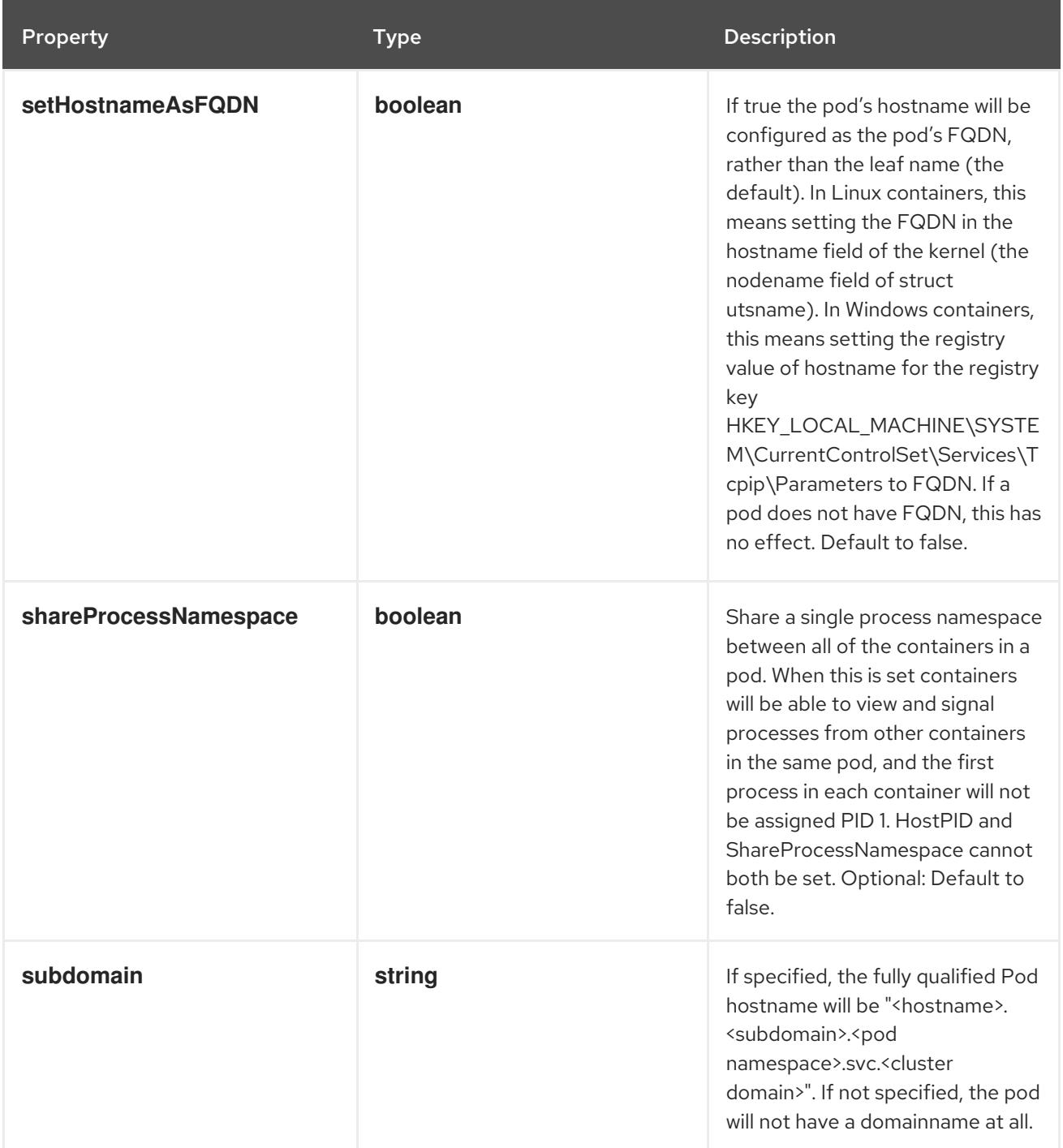

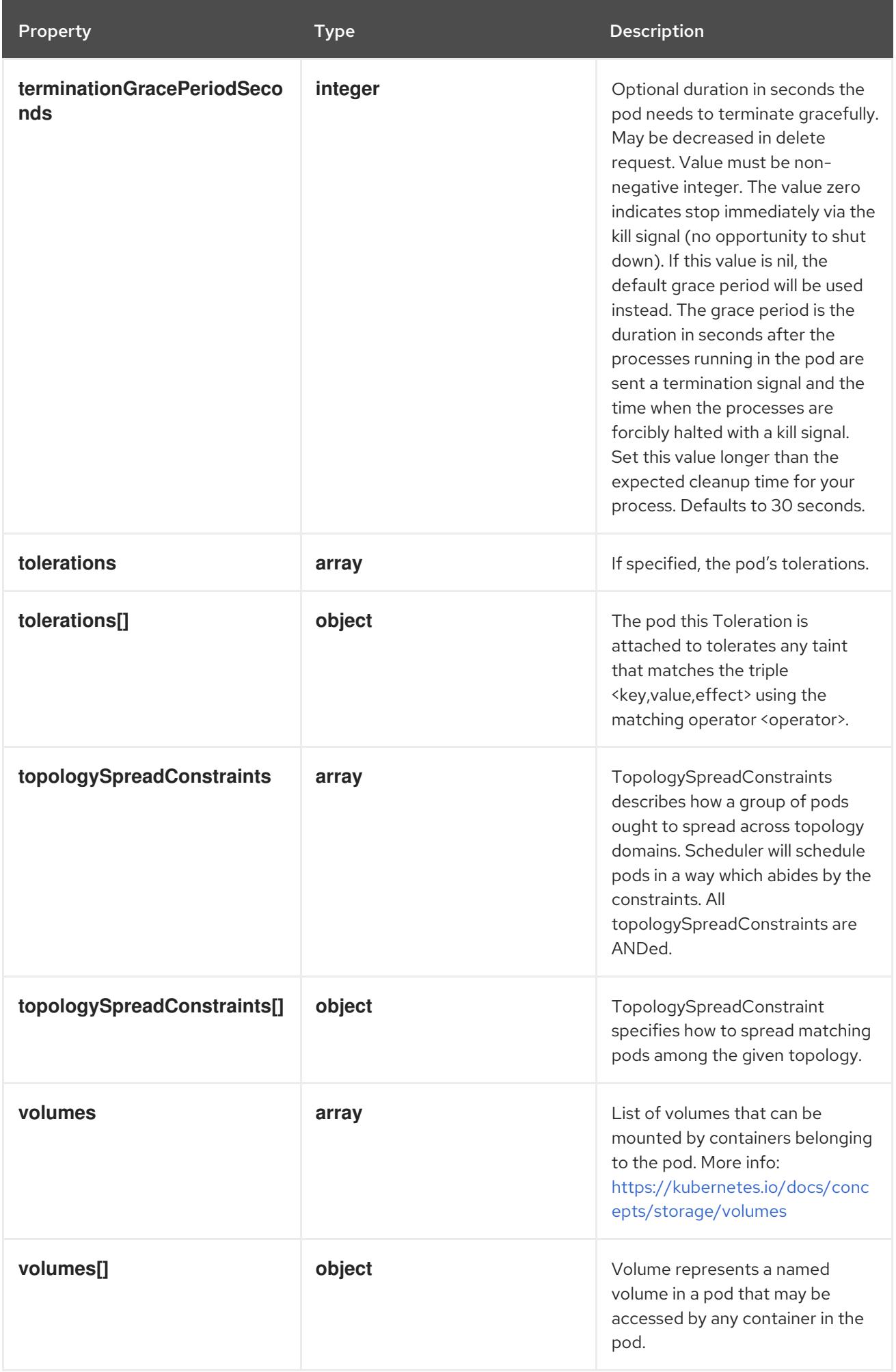

### 14.13.1.3. .template.spec.affinity

# Description

Affinity is a group of affinity scheduling rules.

#### Type

#### **object**

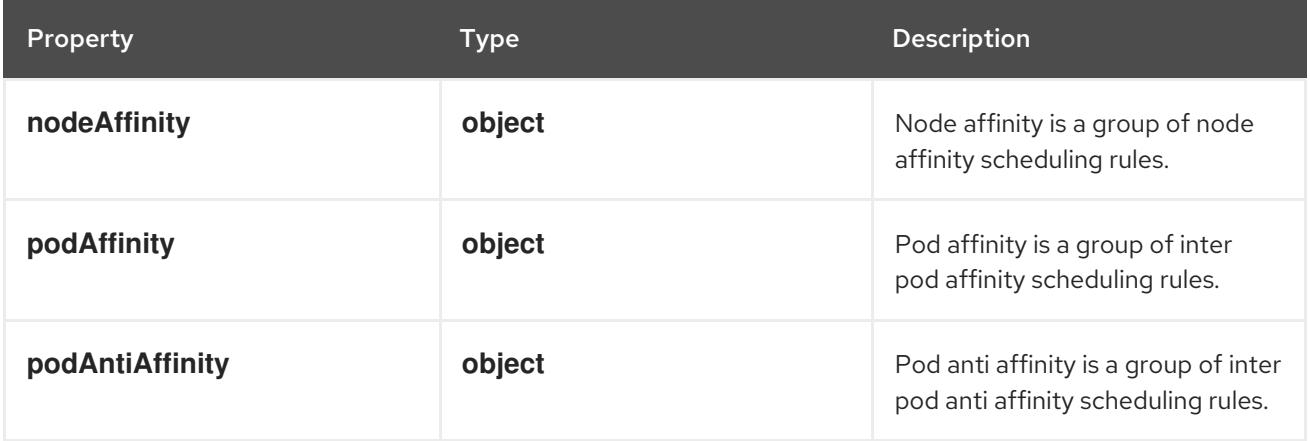

# 14.13.1.4. .template.spec.affinity.nodeAffinity

## Description

Node affinity is a group of node affinity scheduling rules.

### Type

### **object**

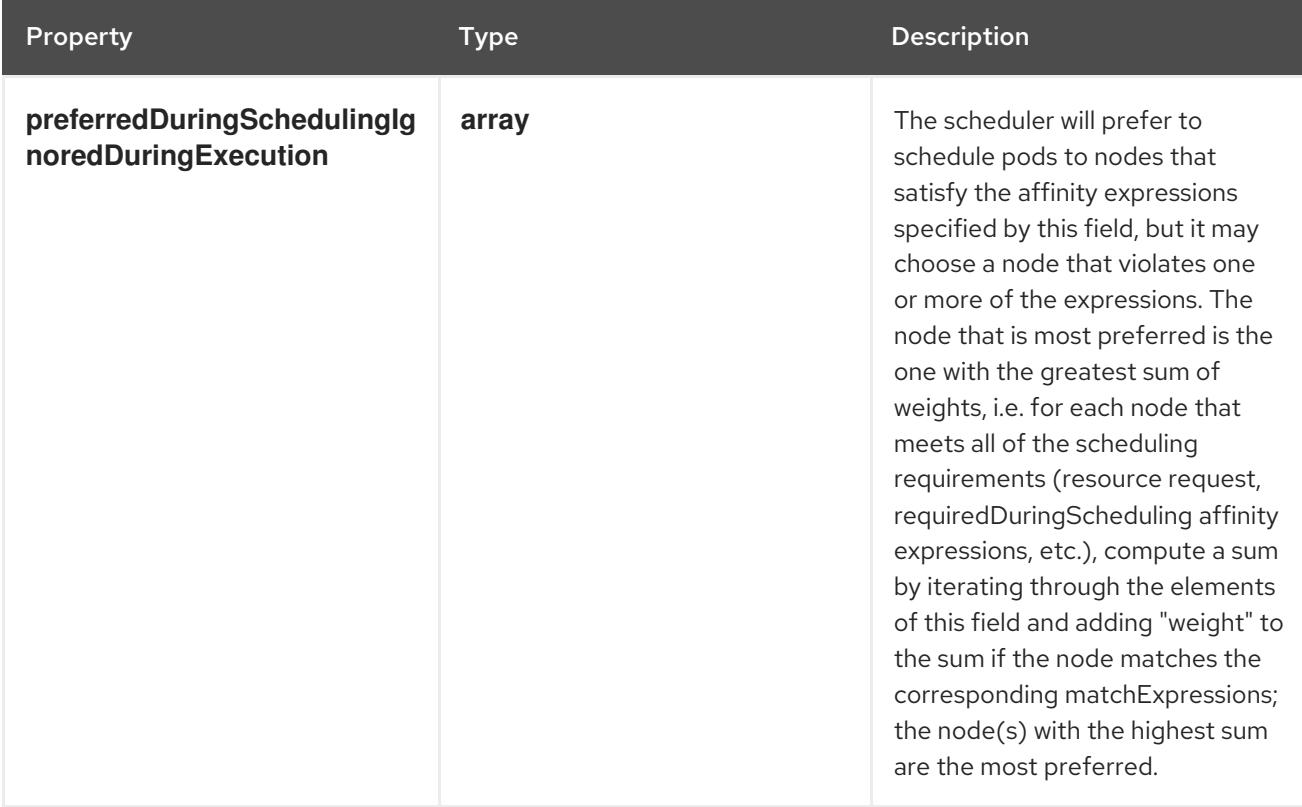

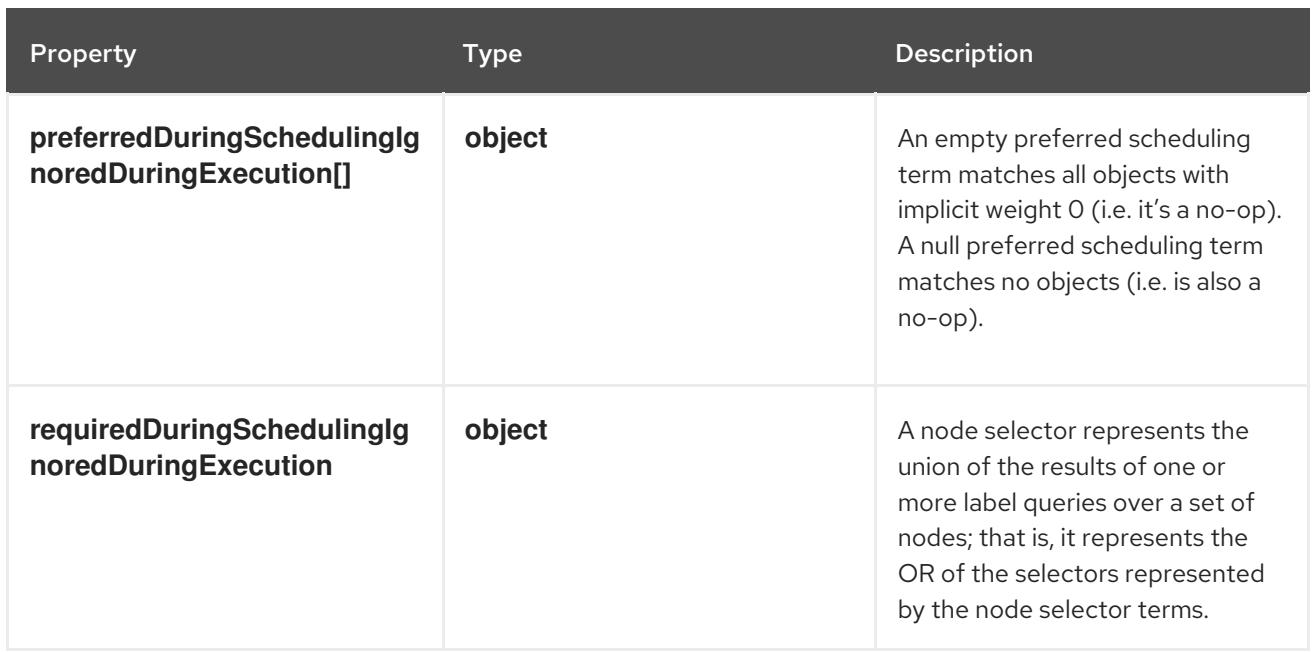

# 14.13.1.5. .template.spec.affinity.nodeAffinity.preferredDuringSchedulingIgnoredDuringExecu

### Description

The scheduler will prefer to schedule pods to nodes that satisfy the affinity expressions specified by this field, but it may choose a node that violates one or more of the expressions. The node that is most preferred is the one with the greatest sum of weights, i.e. for each node that meets all of the scheduling requirements (resource request, requiredDuringScheduling affinity expressions, etc.), compute a sum by iterating through the elements of this field and adding "weight" to the sum if the node matches the corresponding matchExpressions; the node(s) with the highest sum are the most preferred.

### Type

**array**

# 14.13.1.6. .template.spec.affinity.nodeAffinity.preferredDuringSchedulingIgnoredDuringExecu

### Description

An empty preferred scheduling term matches all objects with implicit weight 0 (i.e. it's a no-op). A null preferred scheduling term matches no objects (i.e. is also a no-op).

Type

### **object**

Required

- **weight**
- **preference**

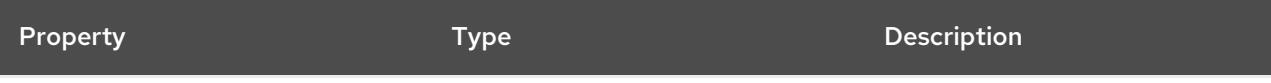

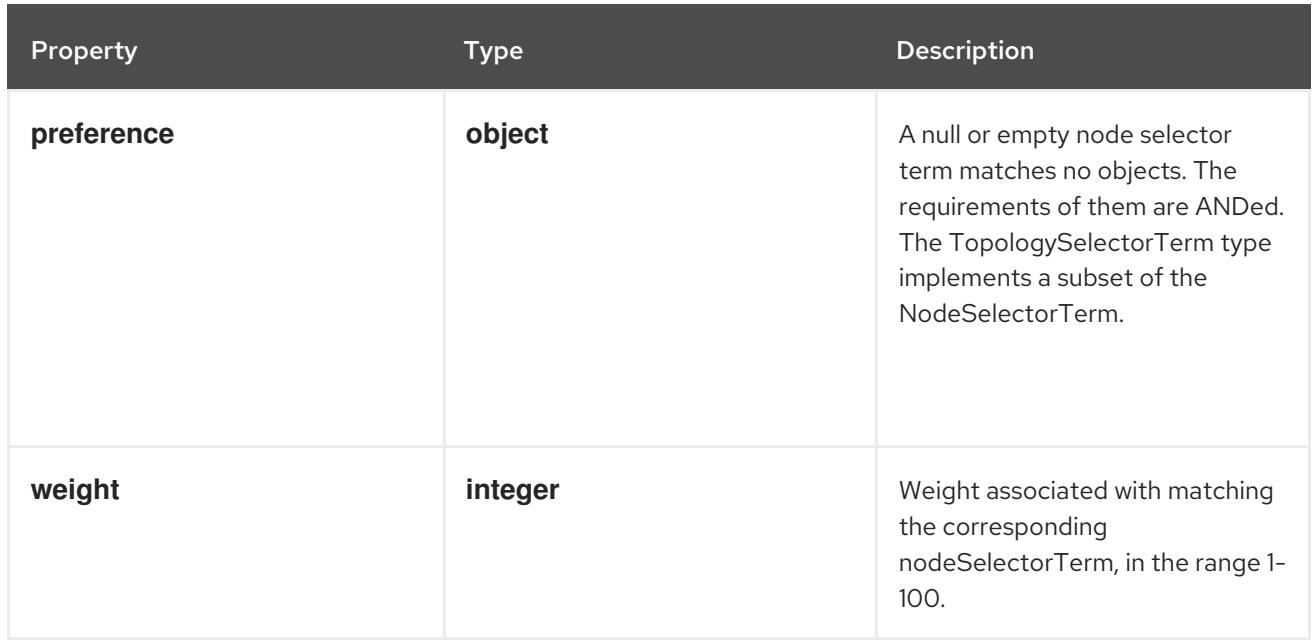

### 14.13.1.7. .template.spec.affinity.nodeAffinity.preferredDuringSchedulingIgnoredDuringExecu

#### Description

A null or empty node selector term matches no objects. The requirements of them are ANDed. The TopologySelectorTerm type implements a subset of the NodeSelectorTerm.

#### Type

#### **object**

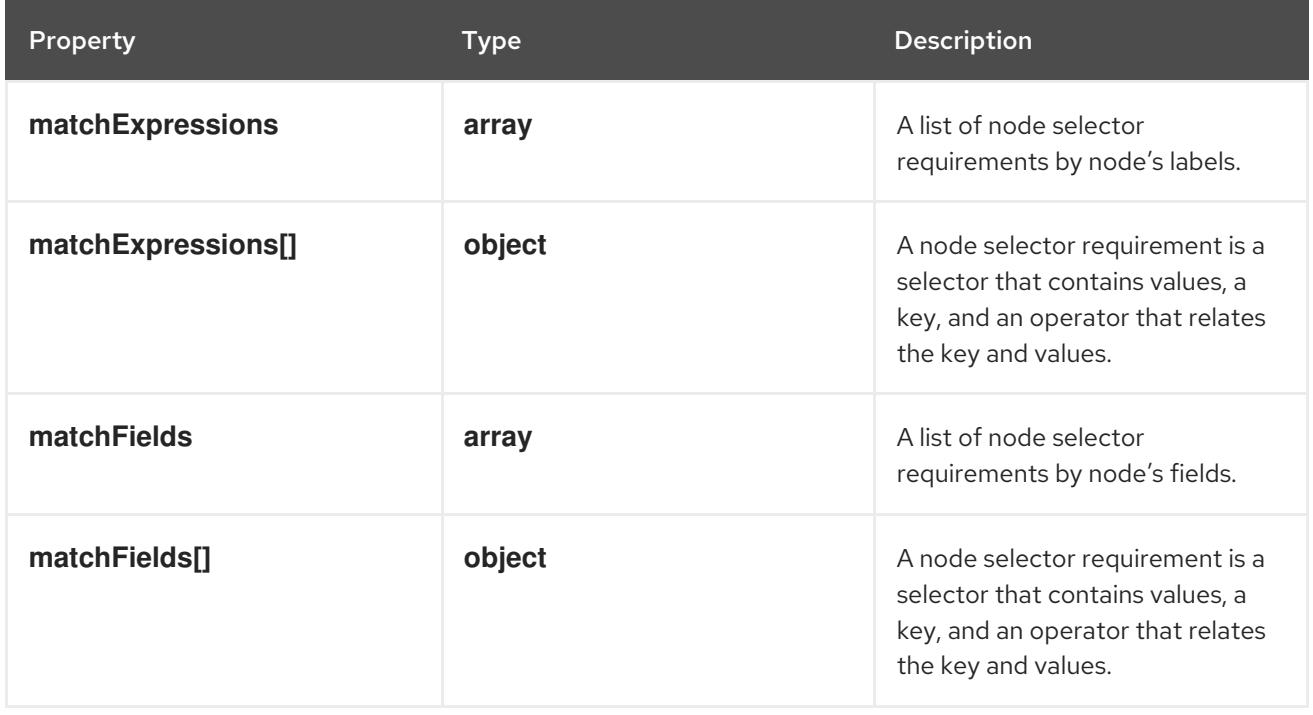

## 14.13.1.8. .template.spec.affinity.nodeAffinity.preferredDuringSchedulingIgnoredDuringExecu

#### Description

A list of node selector requirements by node's labels.

#### Type

#### **array**

# 14.13.1.9. .template.spec.affinity.nodeAffinity.preferredDuringSchedulingIgnoredDuringExecu

#### Description

A node selector requirement is a selector that contains values, a key, and an operator that relates the key and values.

#### Type

#### **object**

#### Required

- $\bullet$ **key**
- **operator**

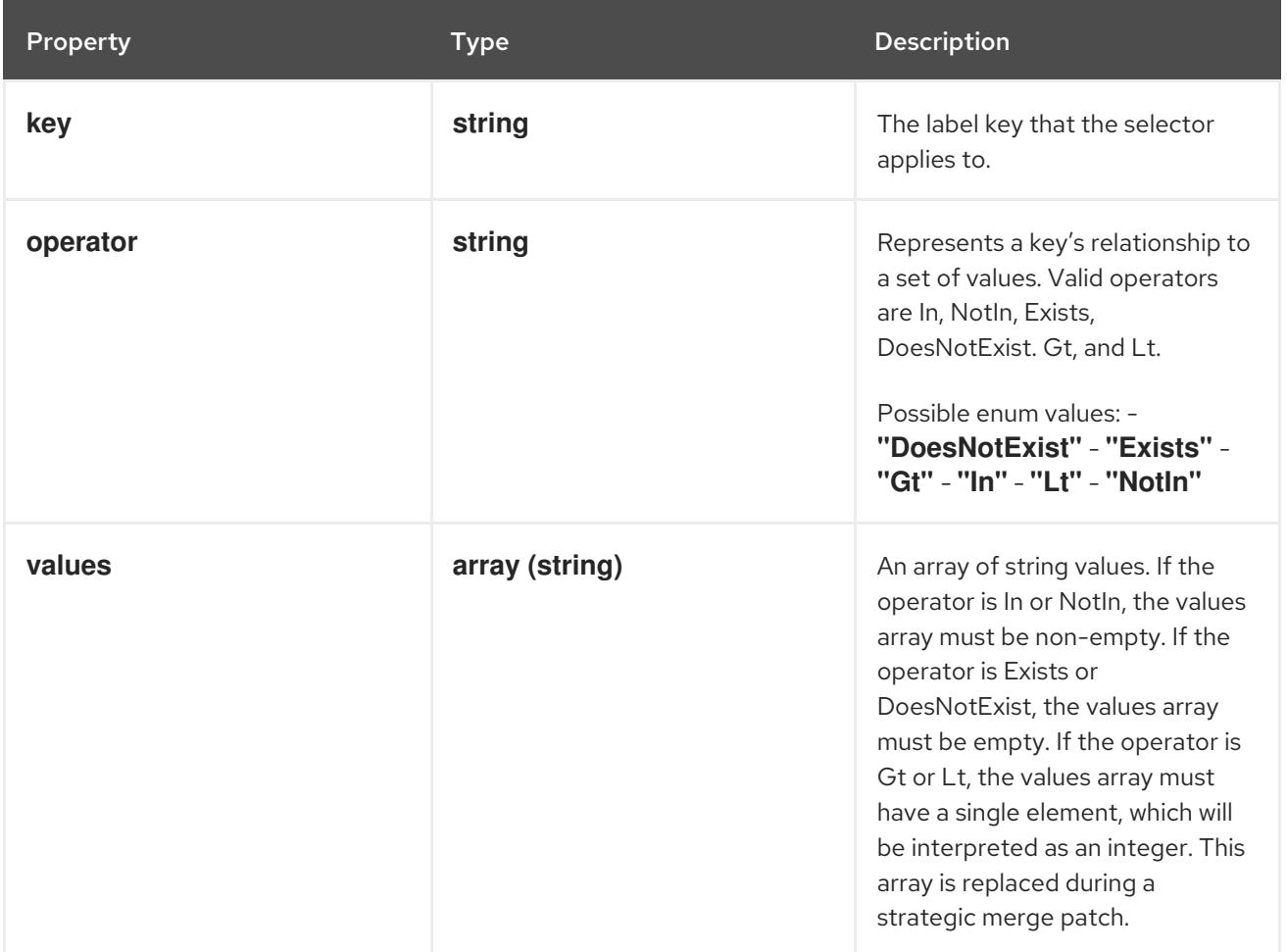

# 14.13.1.10. .template.spec.affinity.nodeAffinity.preferredDuringSchedulingIgnoredDuringExec

### Description

A list of node selector requirements by node's fields.

Type

**array**

### 14.13.1.11. .template.spec.affinity.nodeAffinity.preferredDuringSchedulingIgnoredDuringExecu

#### Description

A node selector requirement is a selector that contains values, a key, and an operator that relates the

A node selector requirement is a selector that contains values, a key, and an operator that relates the key and values.

#### Type

**object**

#### Required

- $\bullet$ **key**
- **operator**

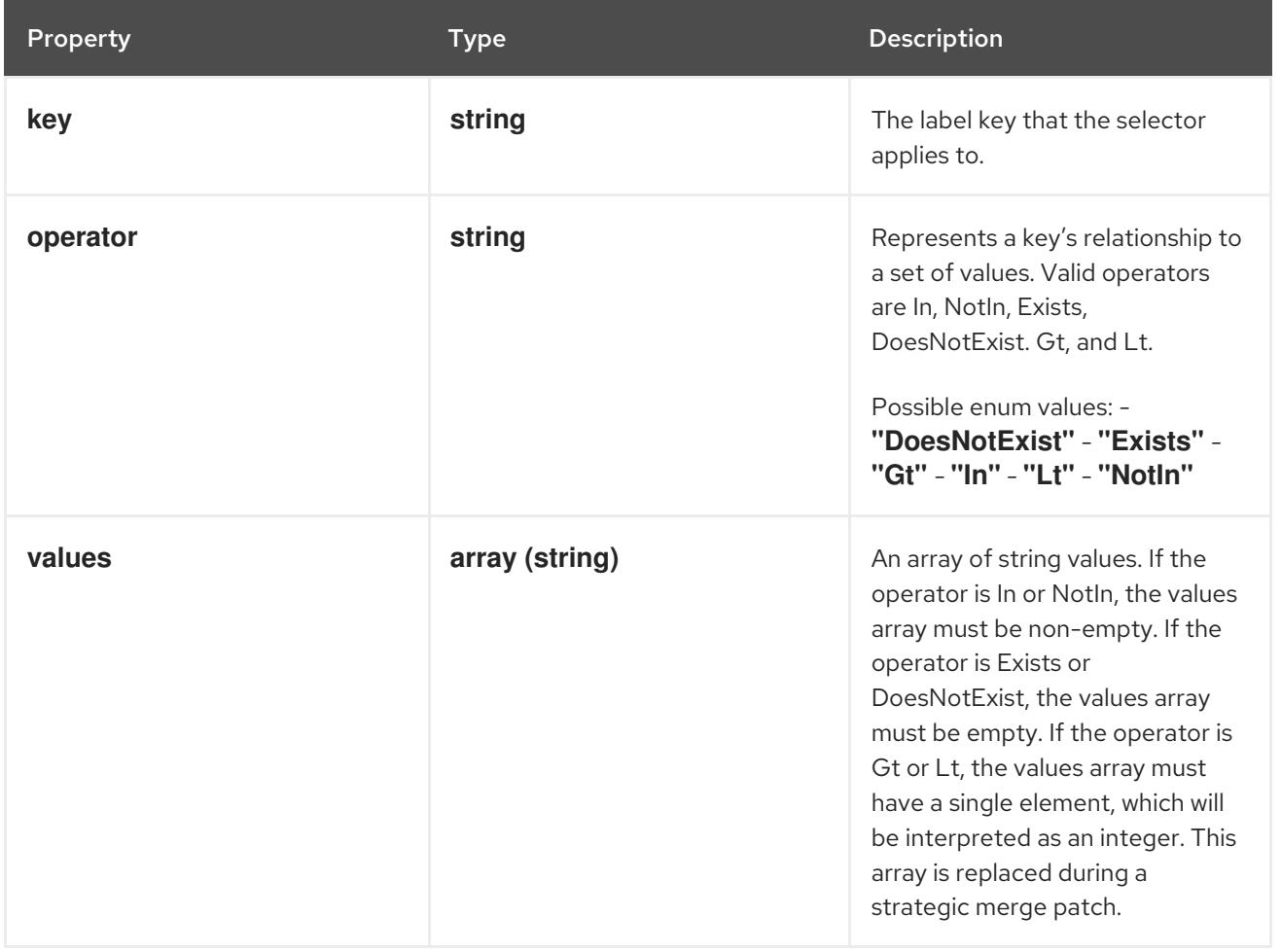

# 14.13.1.12. .template.spec.affinity.nodeAffinity.requiredDuringSchedulingIgnoredDuringExecu

#### Description

A node selector represents the union of the results of one or more label queries over a set of nodes; that is, it represents the OR of the selectors represented by the node selector terms.

Type

#### **object**

### Required

**nodeSelectorTerms**

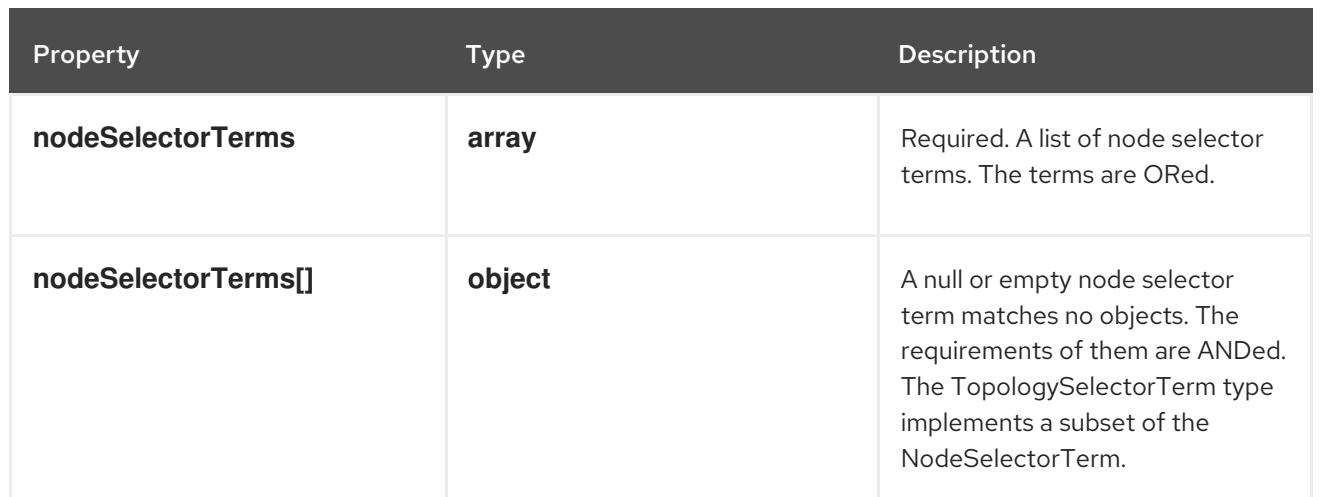

# 14.13.1.13. .template.spec.affinity.nodeAffinity.requiredDuringSchedulingIgnoredDuringExecu

### Description

Required. A list of node selector terms. The terms are ORed.

#### Type

**array**

## 14.13.1.14. .template.spec.affinity.nodeAffinity.requiredDuringSchedulingIgnoredDuringExecu

### Description

A null or empty node selector term matches no objects. The requirements of them are ANDed. The TopologySelectorTerm type implements a subset of the NodeSelectorTerm.

#### Type

### **object**

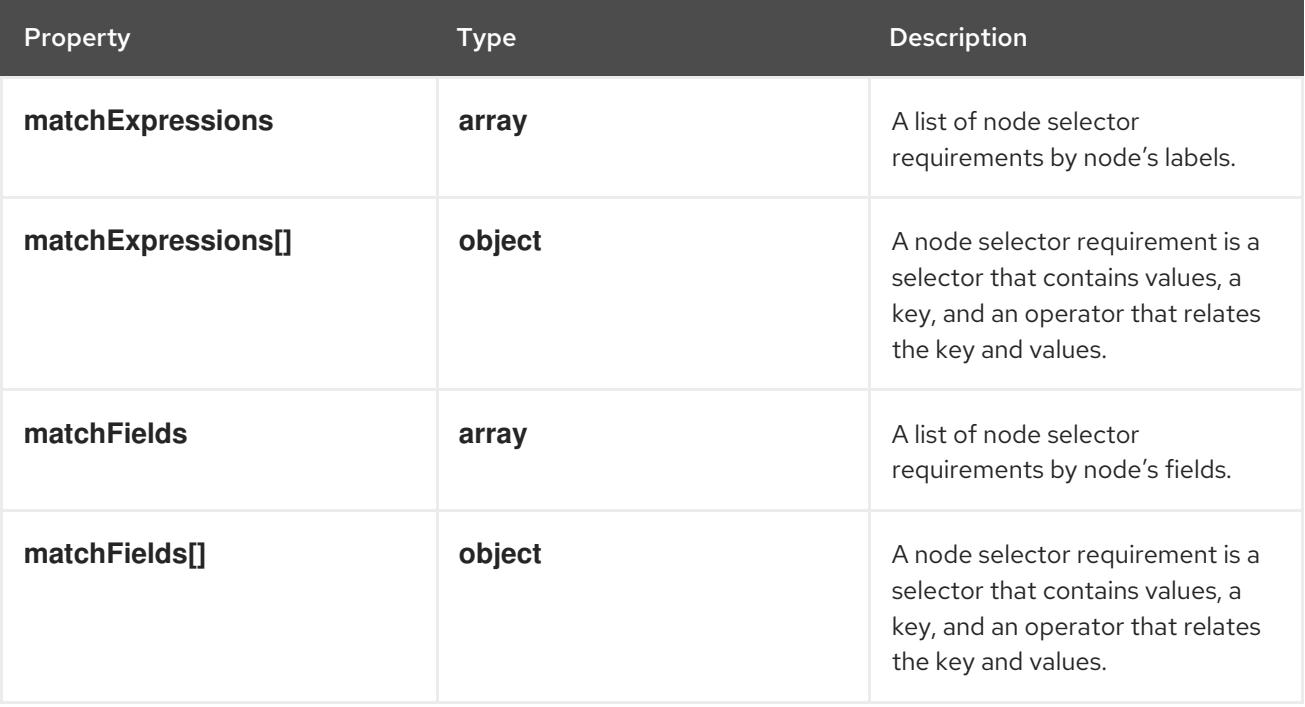

# 14.13.1.15. .template.spec.affinity.nodeAffinity.requiredDuringSchedulingIgnoredDuringExecu

#### Description

A list of node selector requirements by node's labels.

#### Type

**array**

# 14.13.1.16. .template.spec.affinity.nodeAffinity.requiredDuringSchedulingIgnoredDuringExecu

#### Description

A node selector requirement is a selector that contains values, a key, and an operator that relates the key and values.

### Type

### **object**

#### Required

- **key**
- **operator**

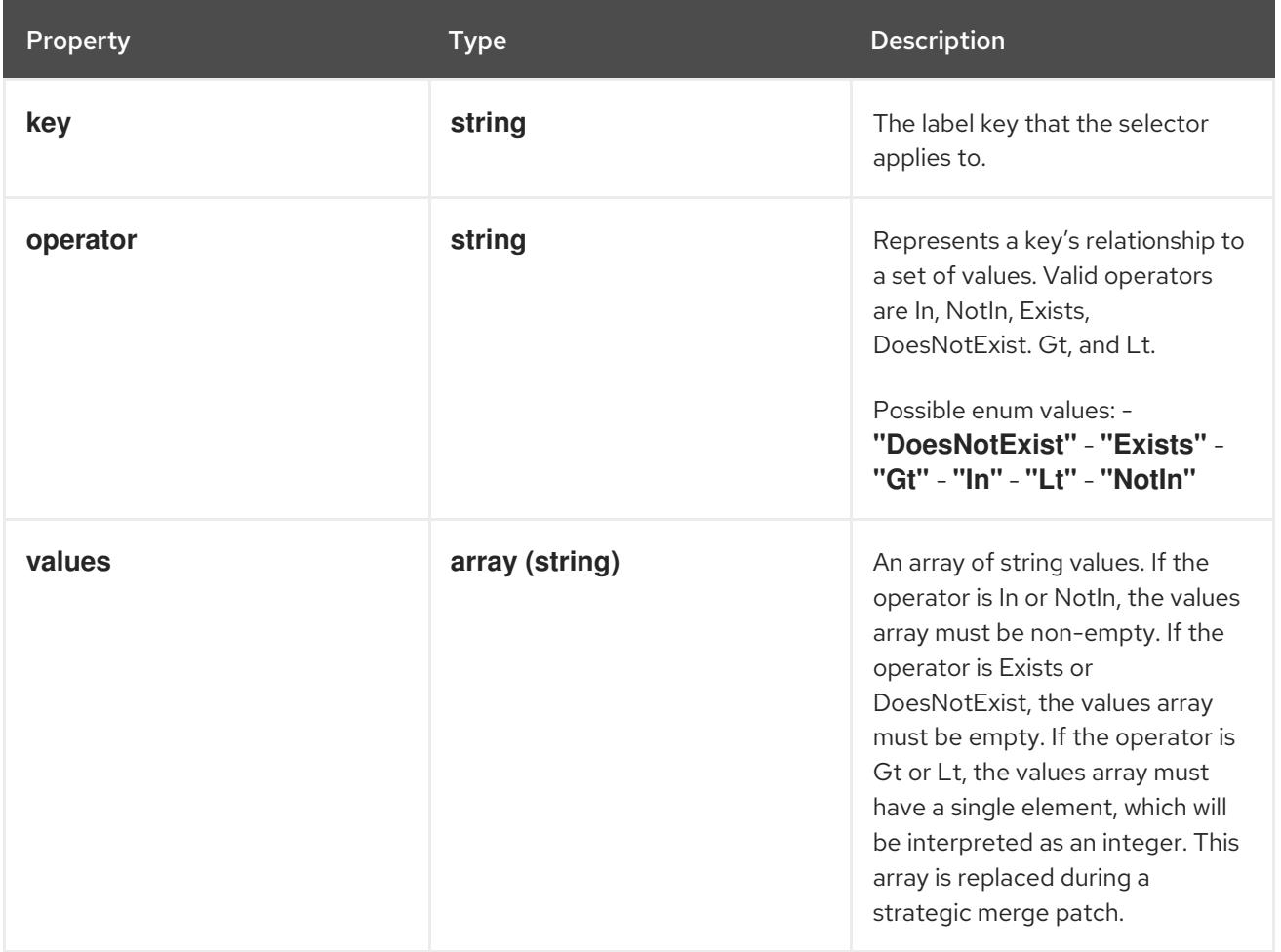

### 14.13.1.17. .template.spec.affinity.nodeAffinity.requiredDuringSchedulingIgnoredDuringExecu

#### Description

A list of node selector requirements by node's fields.

#### Type

**array**

# 14.13.1.18. .template.spec.affinity.nodeAffinity.requiredDuringSchedulingIgnoredDuringExecu

#### Description

A node selector requirement is a selector that contains values, a key, and an operator that relates the key and values.

Type

**object**

Required

- **key**
- **operator**

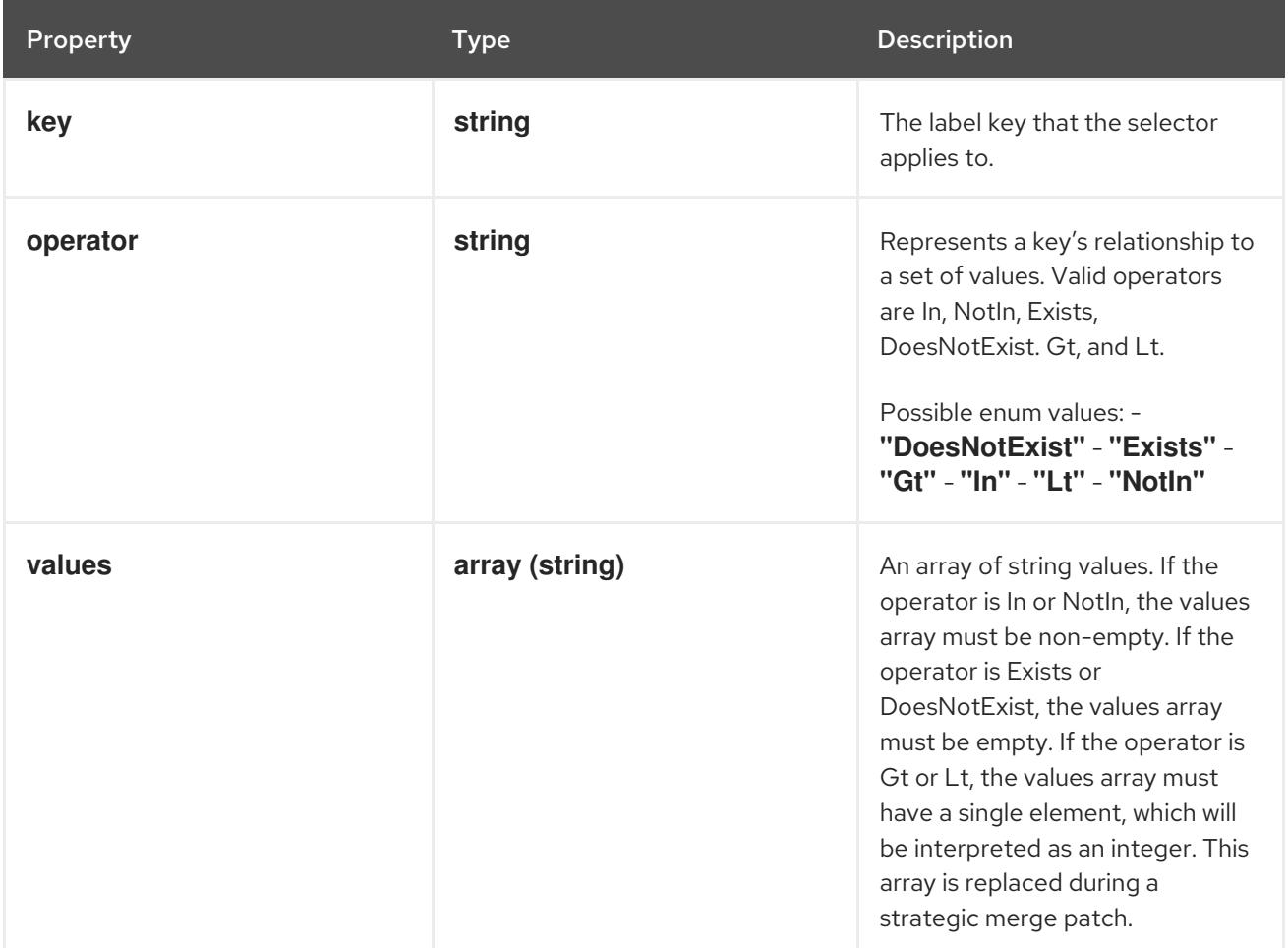

# 14.13.1.19. .template.spec.affinity.podAffinity

#### Description

Pod affinity is a group of inter pod affinity scheduling rules.

Type

**object**

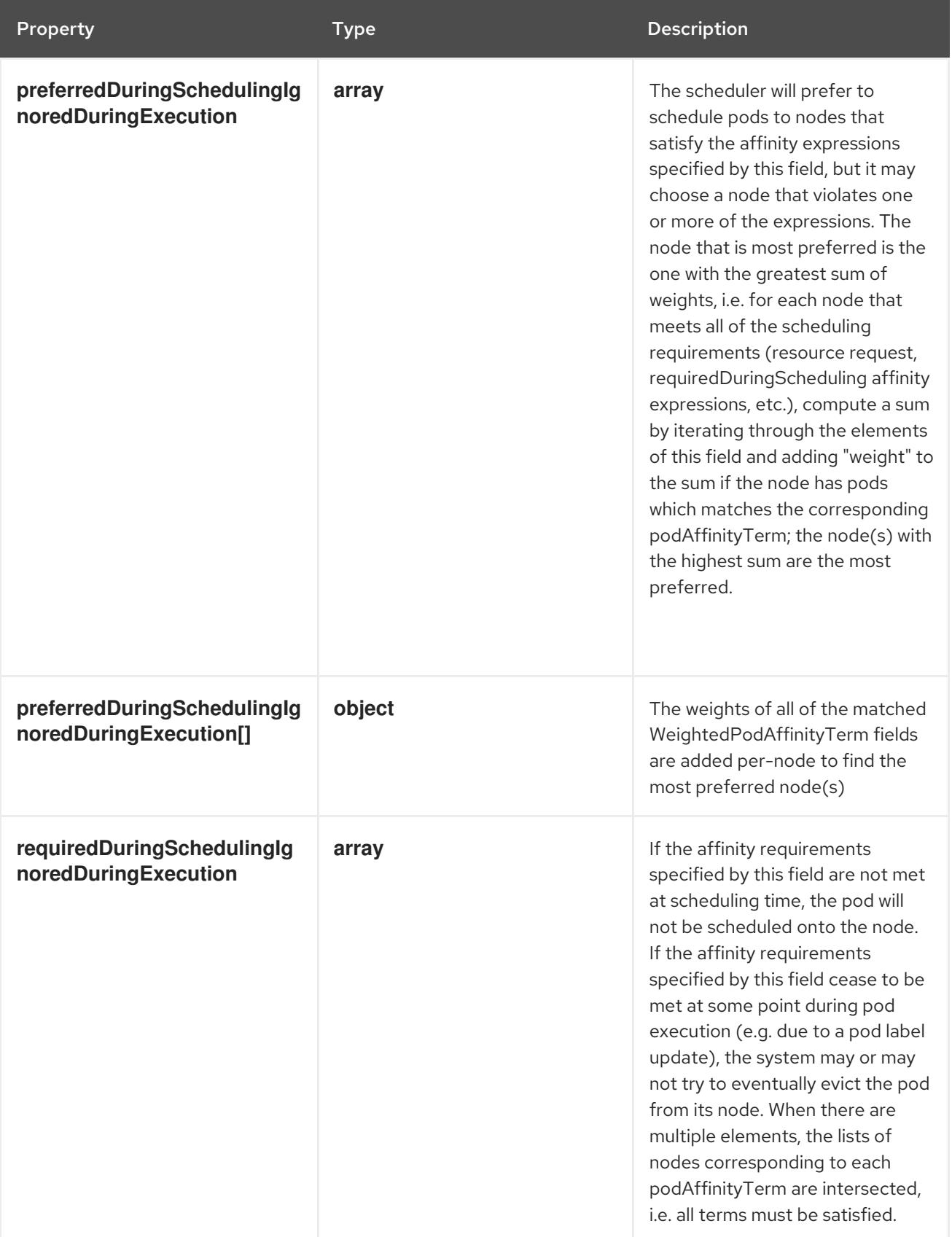

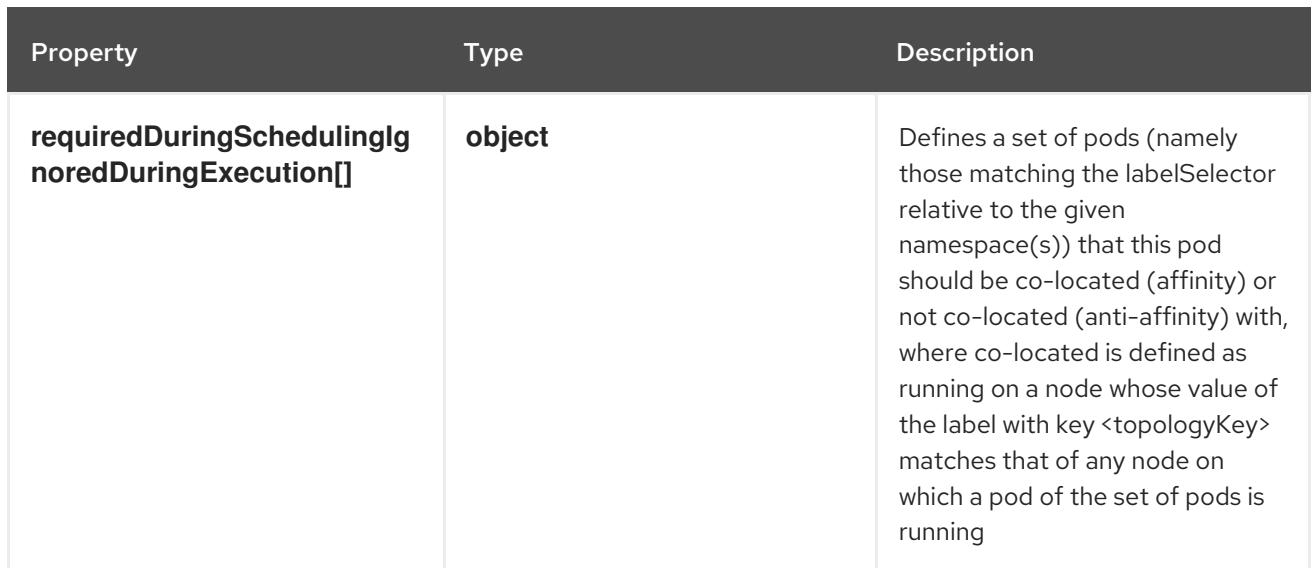

# 14.13.1.20. .template.spec.affinity.podAffinity.preferredDuringSchedulingIgnoredDuringExecu

### Description

The scheduler will prefer to schedule pods to nodes that satisfy the affinity expressions specified by this field, but it may choose a node that violates one or more of the expressions. The node that is most preferred is the one with the greatest sum of weights, i.e. for each node that meets all of the scheduling requirements (resource request, requiredDuringScheduling affinity expressions, etc.), compute a sum by iterating through the elements of this field and adding "weight" to the sum if the node has pods which matches the corresponding podAffinityTerm; the node(s) with the highest sum are the most preferred.

#### Type

**array**

### 14.13.1.21. .template.spec.affinity.podAffinity.preferredDuringSchedulingIgnoredDuringExecu

#### Description

The weights of all of the matched WeightedPodAffinityTerm fields are added per-node to find the most preferred node(s)

Type

**object**

Required

- **weight**
- **podAffinityTerm**

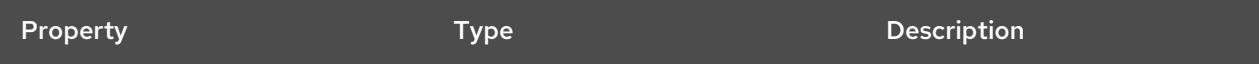

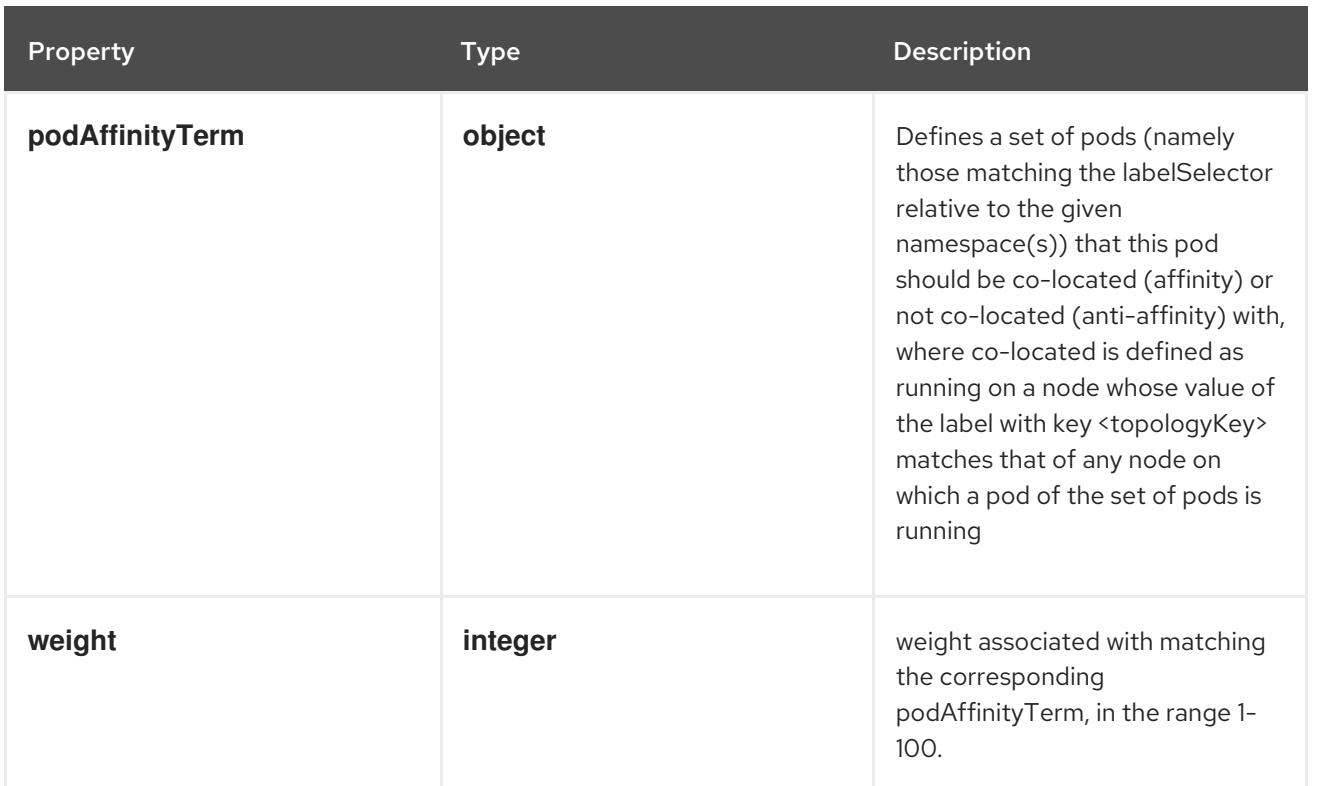

# 14.13.1.22. .template.spec.affinity.podAffinity.preferredDuringSchedulingIgnoredDuringExecu

#### Description

Defines a set of pods (namely those matching the labelSelector relative to the given namespace(s)) that this pod should be co-located (affinity) or not co-located (anti-affinity) with, where co-located is defined as running on a node whose value of the label with key <topologyKey> matches that of any node on which a pod of the set of pods is running

#### Type

### **object**

### Required

**topologyKey**

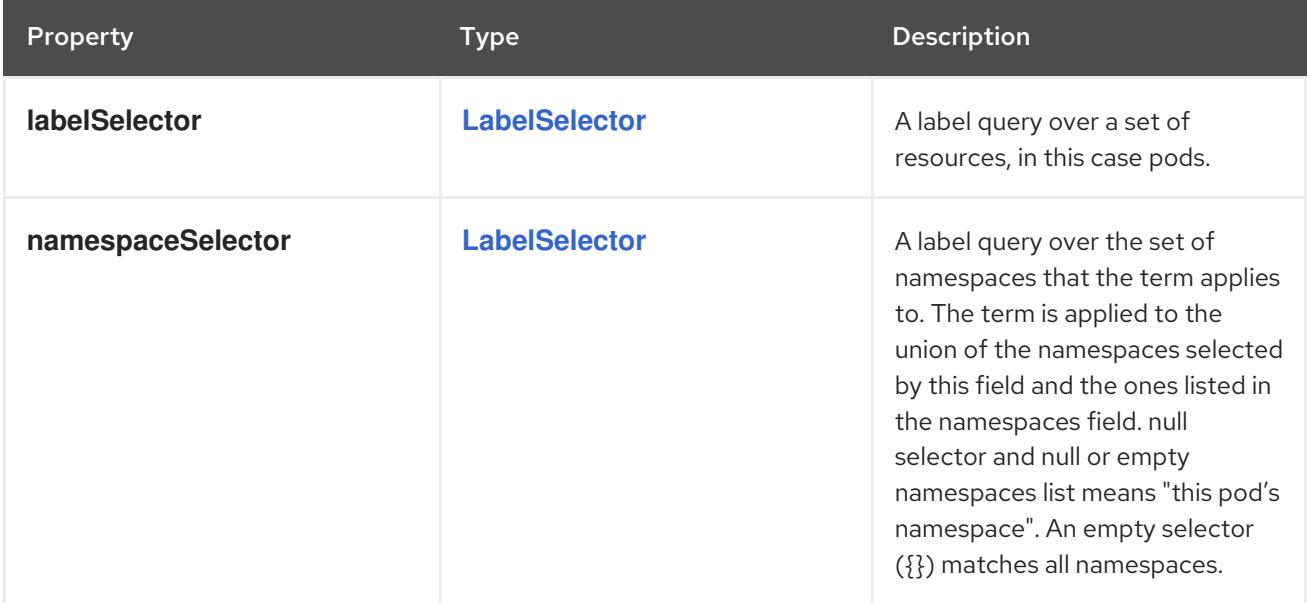

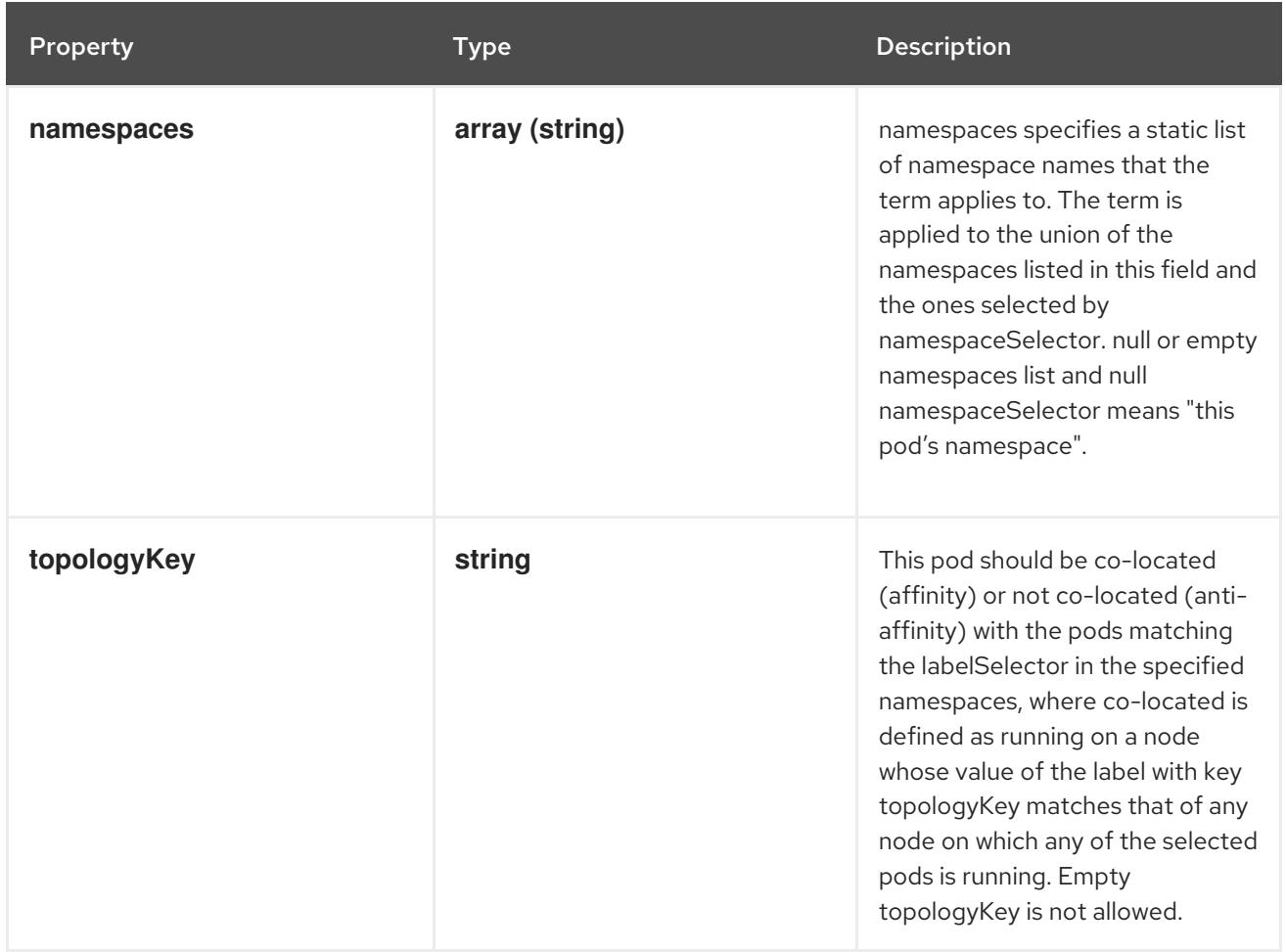

### 14.13.1.23. .template.spec.affinity.podAffinity.requiredDuringSchedulingIgnoredDuringExecut

#### Description

If the affinity requirements specified by this field are not met at scheduling time, the pod will not be scheduled onto the node. If the affinity requirements specified by this field cease to be met at some point during pod execution (e.g. due to a pod label update), the system may or may not try to eventually evict the pod from its node. When there are multiple elements, the lists of nodes corresponding to each podAffinityTerm are intersected, i.e. all terms must be satisfied.

#### **Type**

**array**

### 14.13.1.24. .template.spec.affinity.podAffinity.requiredDuringSchedulingIgnoredDuringExecut

#### Description

Defines a set of pods (namely those matching the labelSelector relative to the given namespace(s)) that this pod should be co-located (affinity) or not co-located (anti-affinity) with, where co-located is defined as running on a node whose value of the label with key <topologyKey> matches that of any node on which a pod of the set of pods is running

#### Type

**object**

#### Required

**topologyKey**

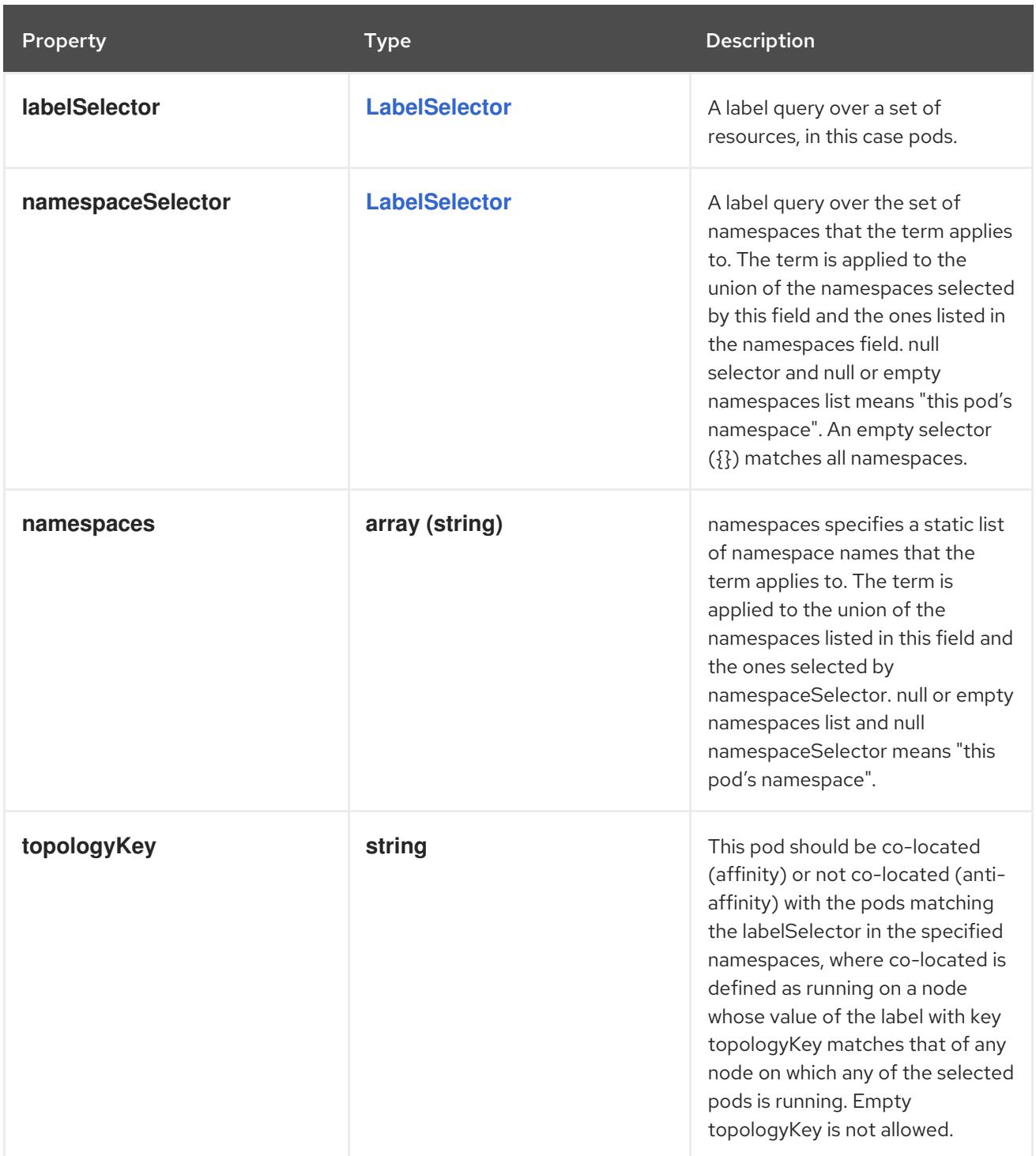

# 14.13.1.25. .template.spec.affinity.podAntiAffinity

# Description

Pod anti affinity is a group of inter pod anti affinity scheduling rules.

Type

# **object**

Property **Type Description** 

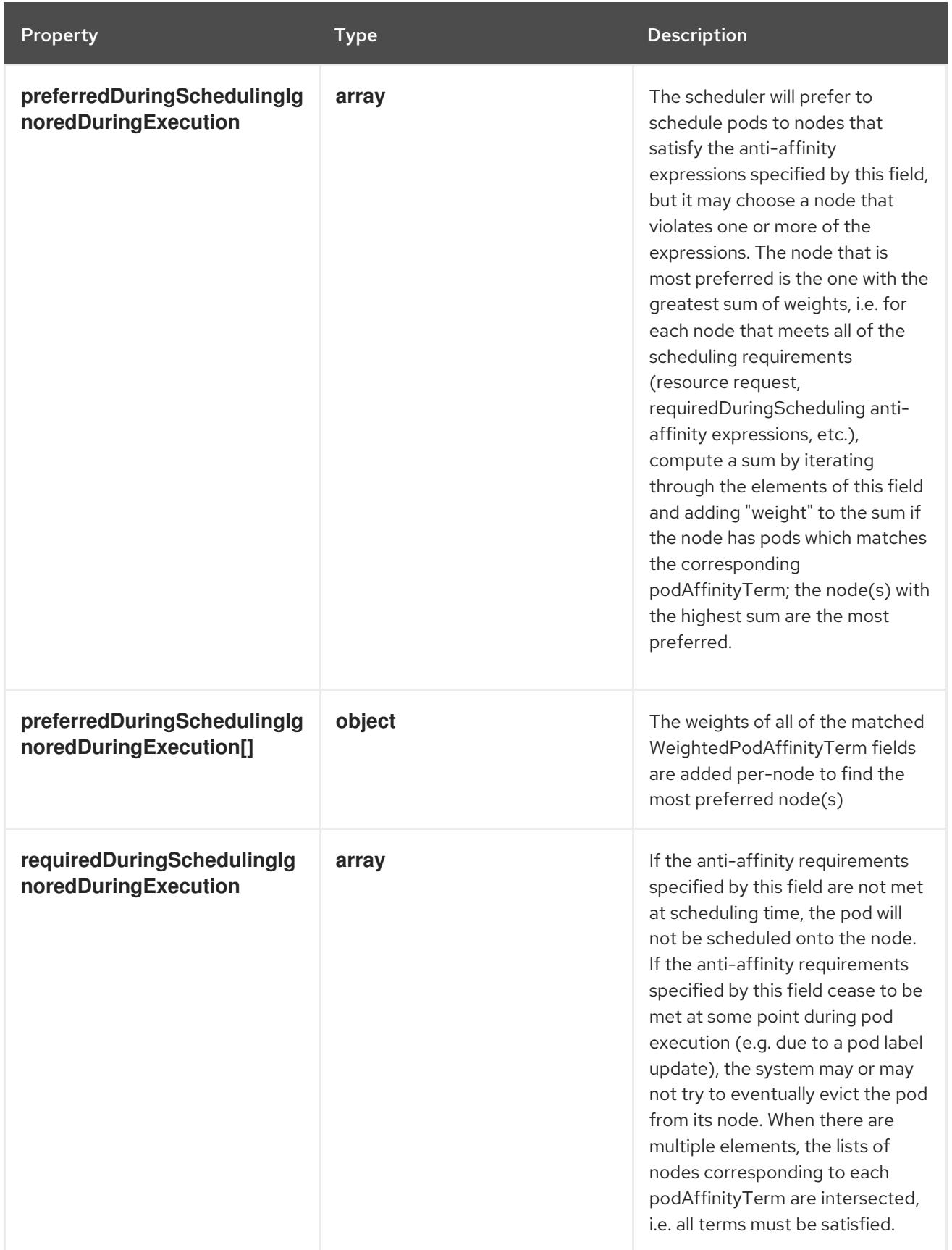

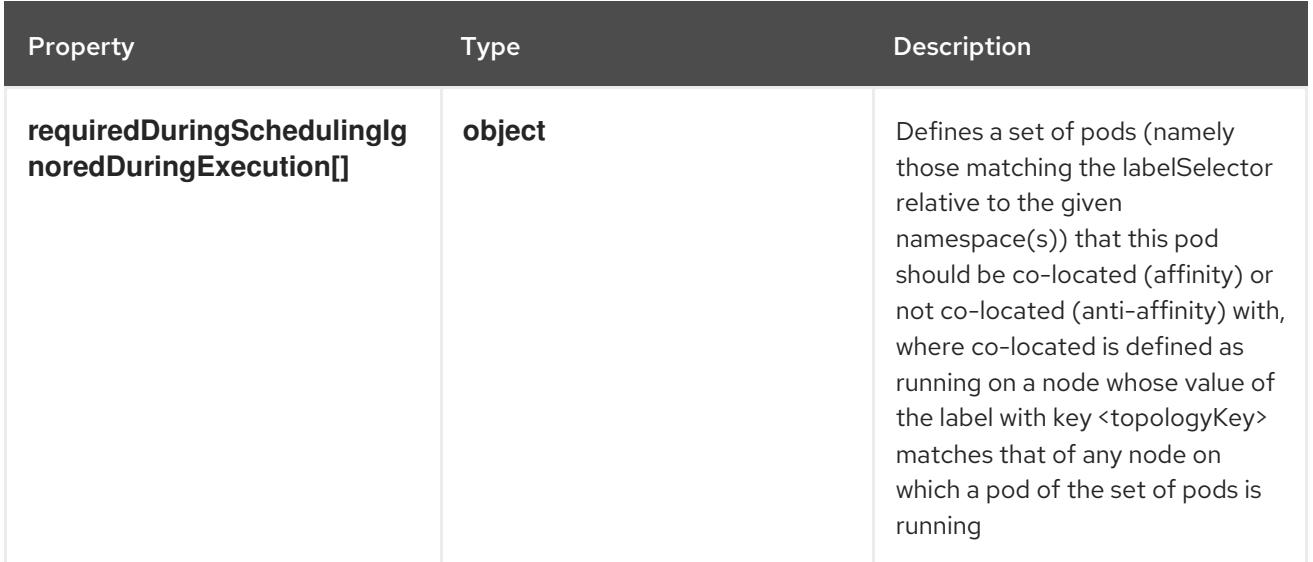

# 14.13.1.26. .template.spec.affinity.podAntiAffinity.preferredDuringSchedulingIgnoredDuringE

#### Description

The scheduler will prefer to schedule pods to nodes that satisfy the anti-affinity expressions specified by this field, but it may choose a node that violates one or more of the expressions. The node that is most preferred is the one with the greatest sum of weights, i.e. for each node that meets all of the scheduling requirements (resource request, requiredDuringScheduling anti-affinity expressions, etc.), compute a sum by iterating through the elements of this field and adding "weight" to the sum if the node has pods which matches the corresponding podAffinityTerm; the node(s) with the highest sum are the most preferred.

#### Type

**array**

### 14.13.1.27. .template.spec.affinity.podAntiAffinity.preferredDuringSchedulingIgnoredDuringExecution

#### Description

The weights of all of the matched WeightedPodAffinityTerm fields are added per-node to find the most preferred node(s)

Type

**object**

Required

- **weight**
- **podAffinityTerm**

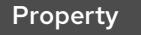

Type Description

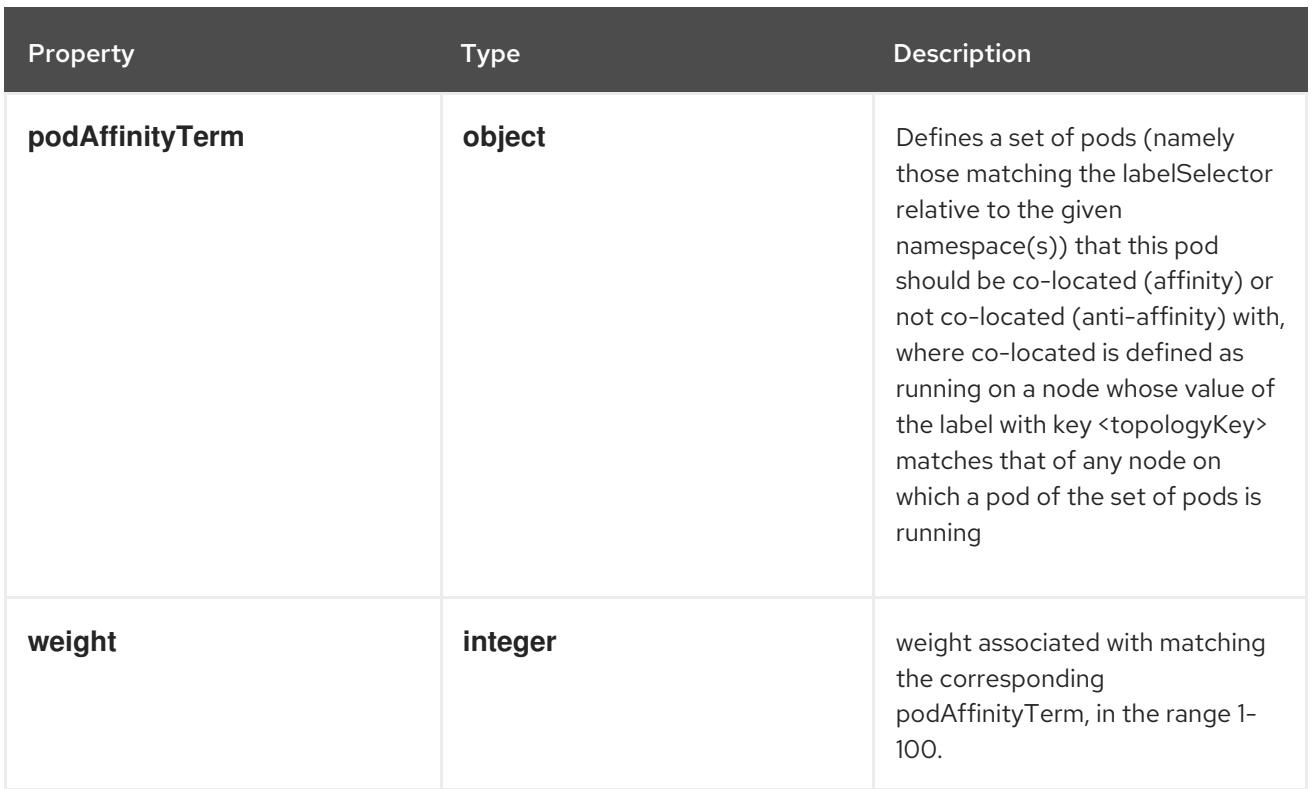

# 14.13.1.28. .template.spec.affinity.podAntiAffinity.preferredDuringSchedulingIgnoredDuringE

### Description

Defines a set of pods (namely those matching the labelSelector relative to the given namespace(s)) that this pod should be co-located (affinity) or not co-located (anti-affinity) with, where co-located is defined as running on a node whose value of the label with key <topologyKey> matches that of any node on which a pod of the set of pods is running

### Type

### **object**

#### Required

**topologyKey**

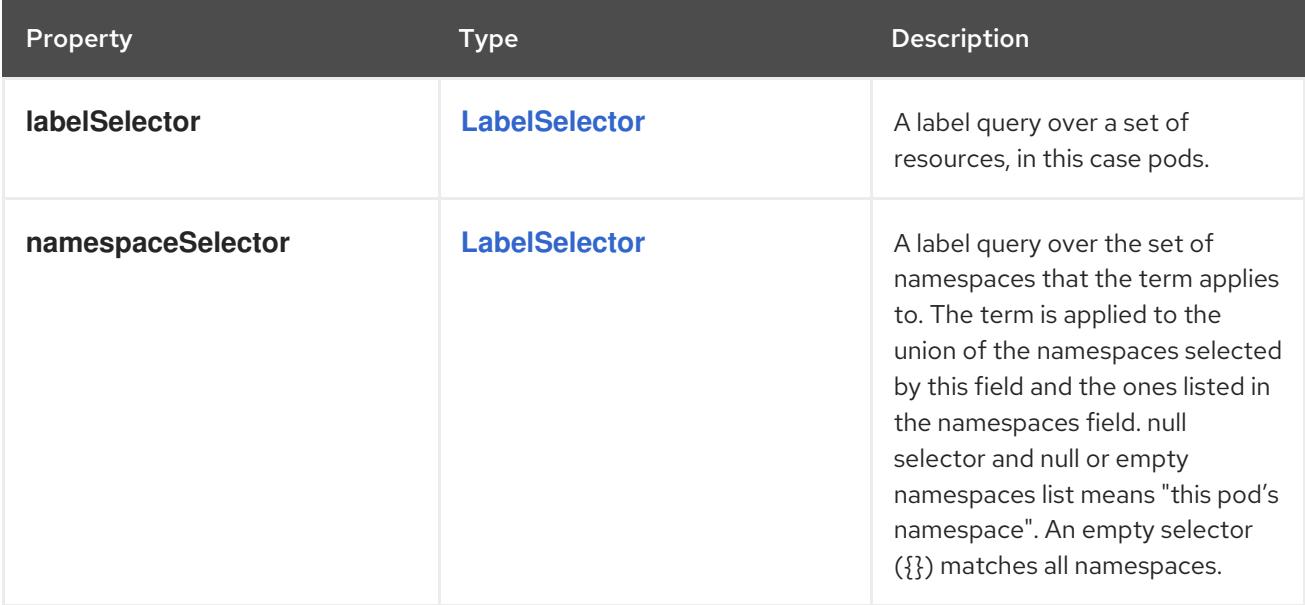

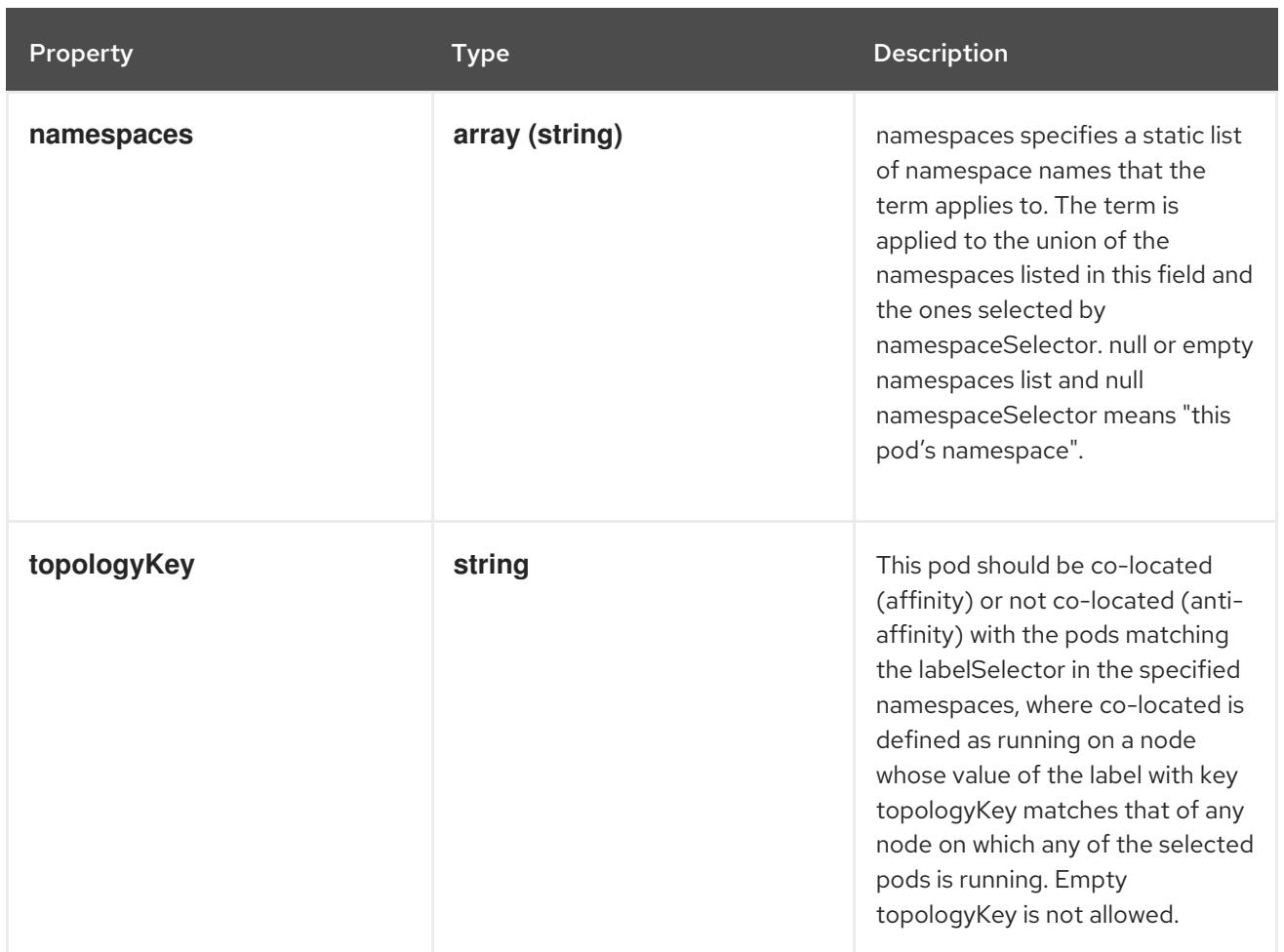

### 14.13.1.29. .template.spec.affinity.podAntiAffinity.requiredDuringSchedulingIgnoredDuringEx

#### Description

If the anti-affinity requirements specified by this field are not met at scheduling time, the pod will not be scheduled onto the node. If the anti-affinity requirements specified by this field cease to be met at some point during pod execution (e.g. due to a pod label update), the system may or may not try to eventually evict the pod from its node. When there are multiple elements, the lists of nodes corresponding to each podAffinityTerm are intersected, i.e. all terms must be satisfied.

#### Type

**array**

### 14.13.1.30. .template.spec.affinity.podAntiAffinity.requiredDuringSchedulingIgnoredDuringEx

#### Description

Defines a set of pods (namely those matching the labelSelector relative to the given namespace(s)) that this pod should be co-located (affinity) or not co-located (anti-affinity) with, where co-located is defined as running on a node whose value of the label with key <topologyKey> matches that of any node on which a pod of the set of pods is running

#### Type

**object**

#### Required

**topologyKey**

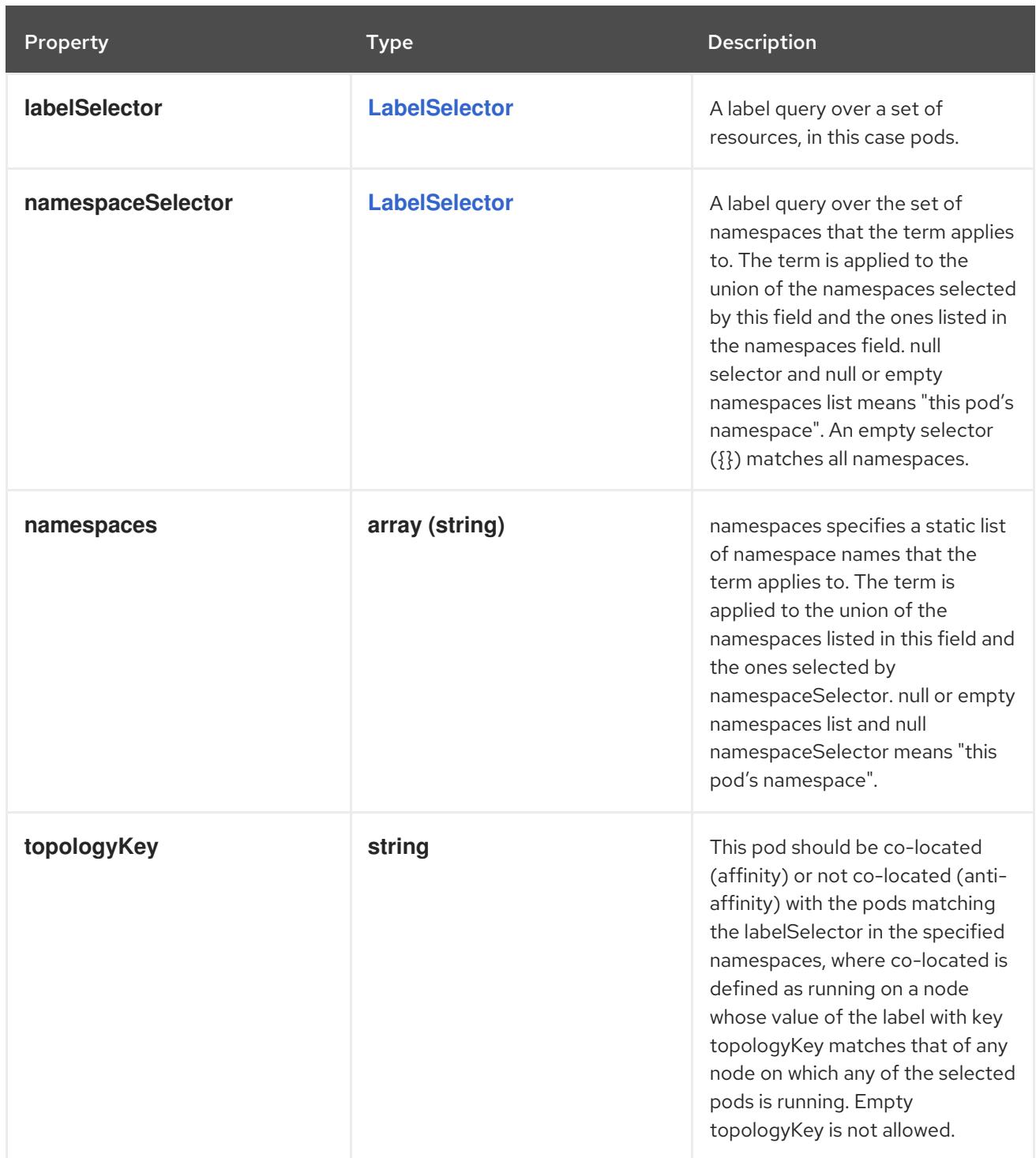

### 14.13.1.31. .template.spec.containers

#### Description

List of containers belonging to the pod. Containers cannot currently be added or removed. There must be at least one container in a Pod. Cannot be updated.

Type

**array**

# 14.13.1.32. .template.spec.containers[]

### Description

A single application container that you want to run within a pod.

# Type

# **object**

# Required

**name**

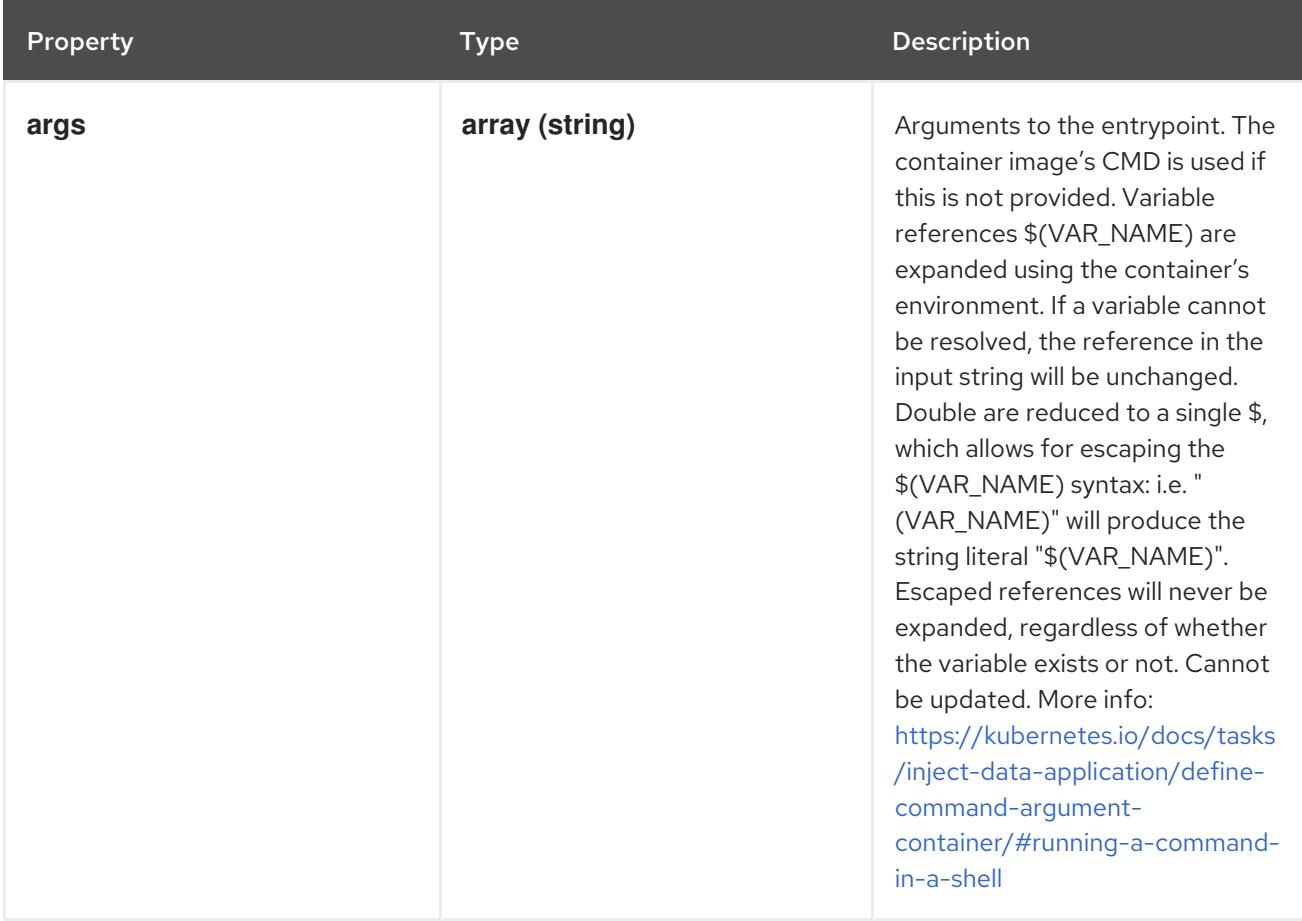

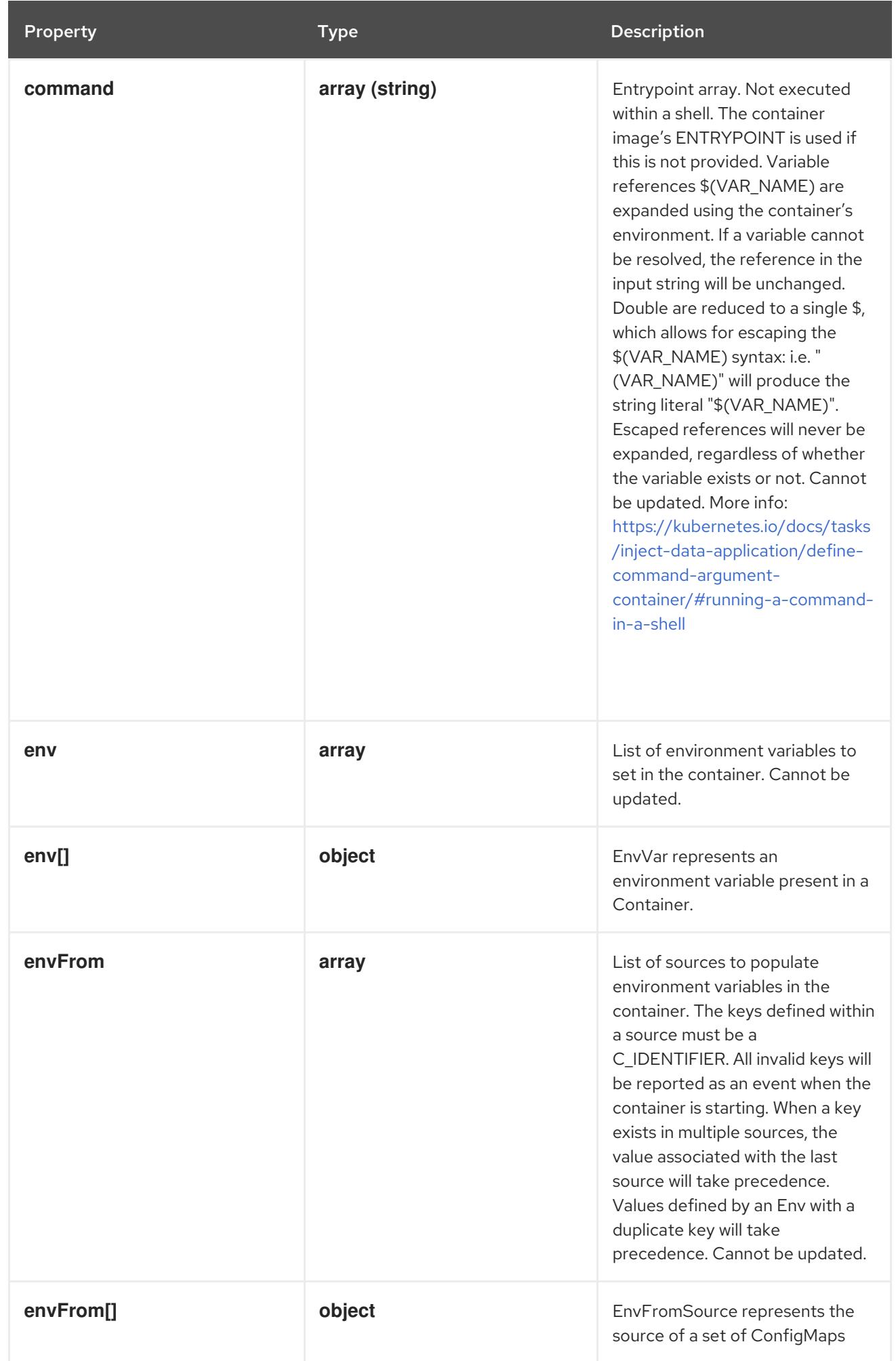

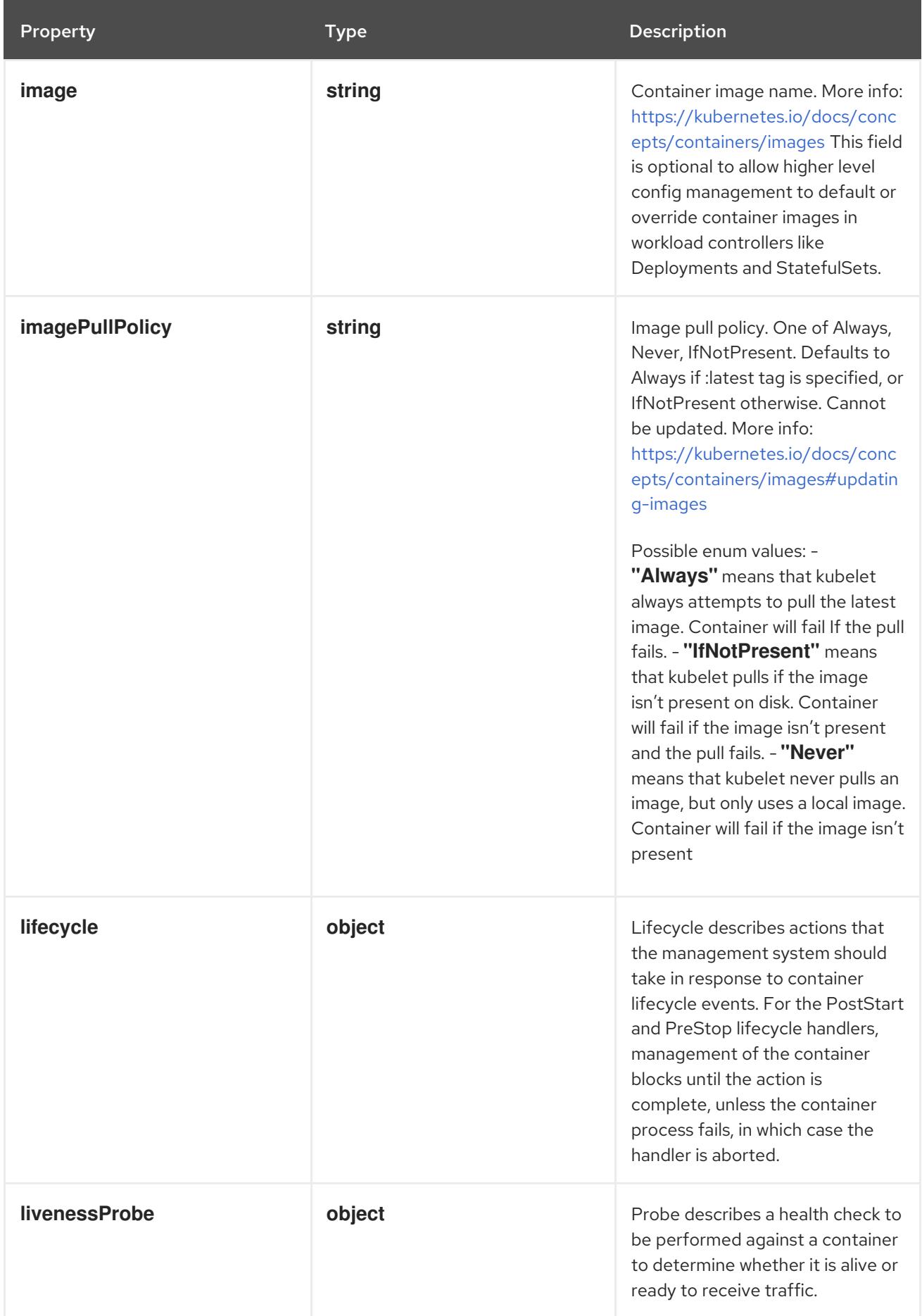

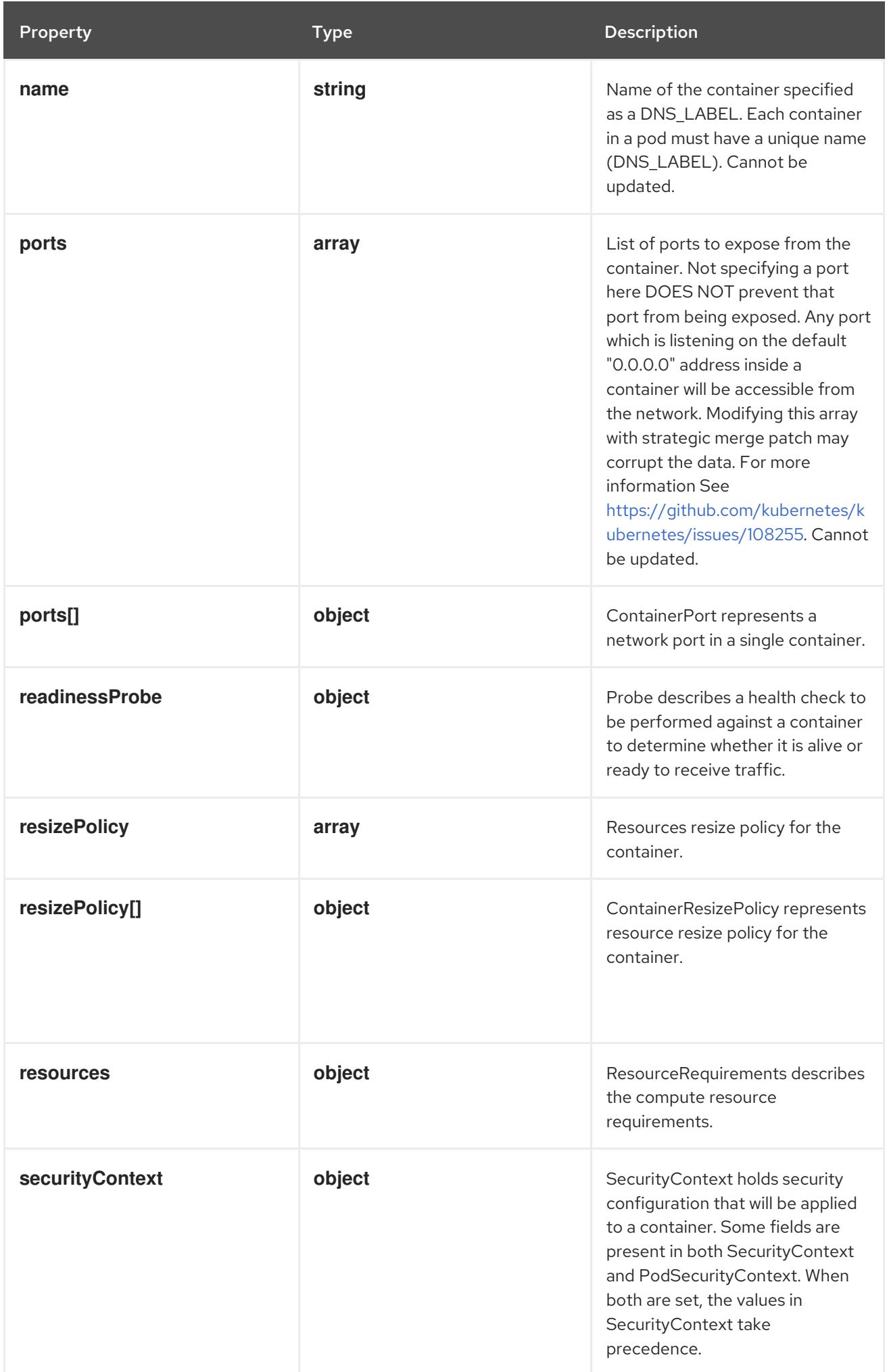
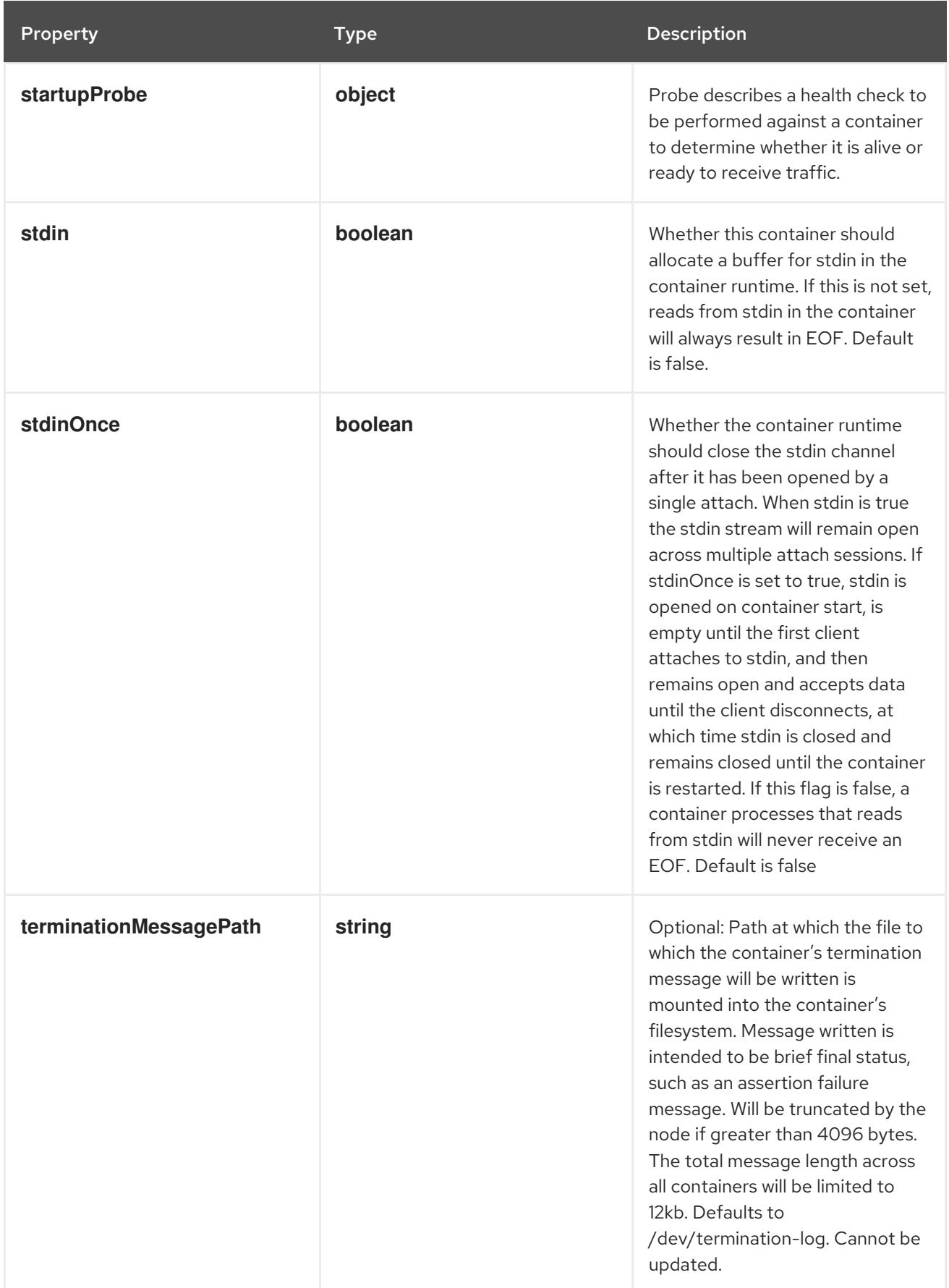

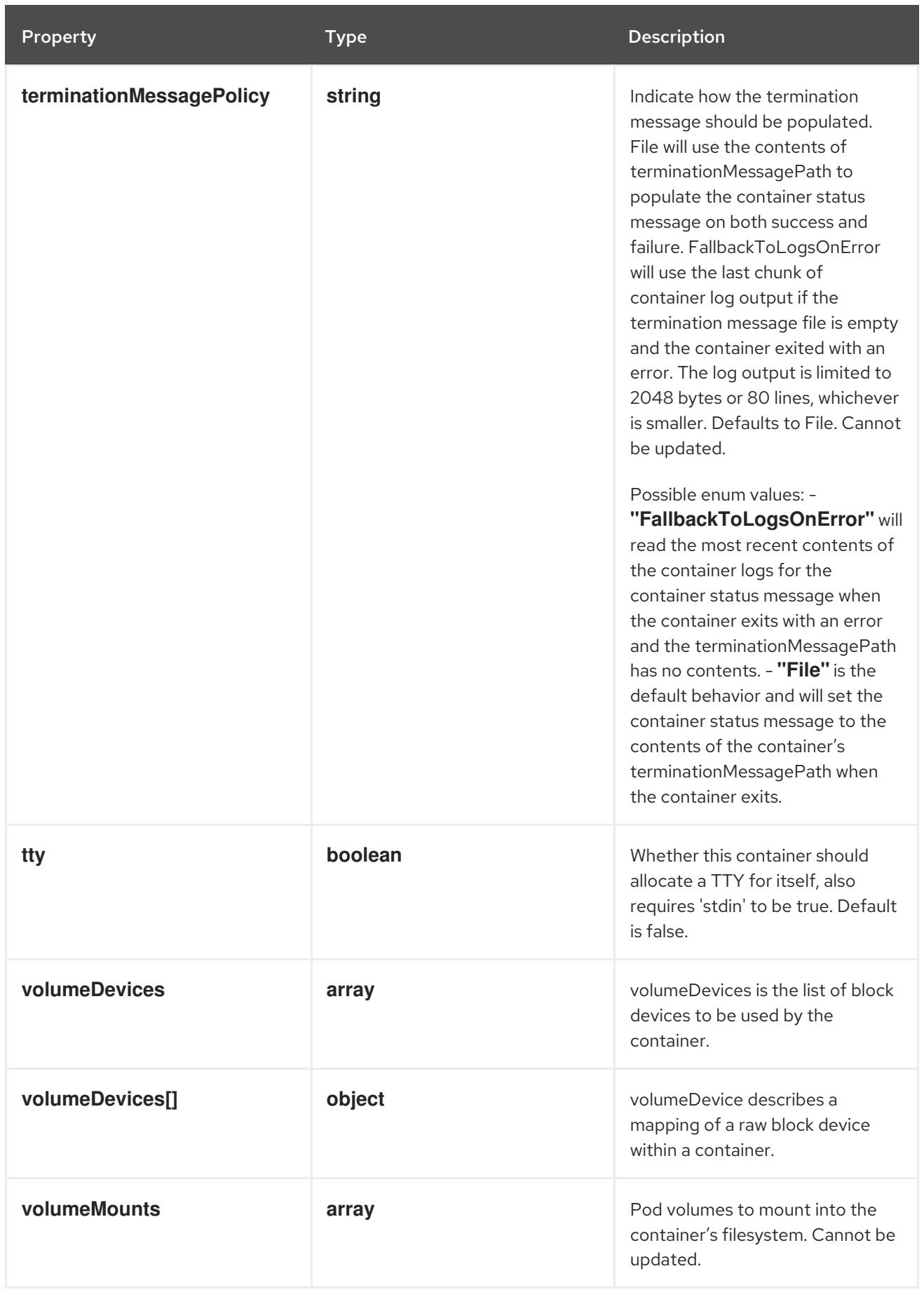

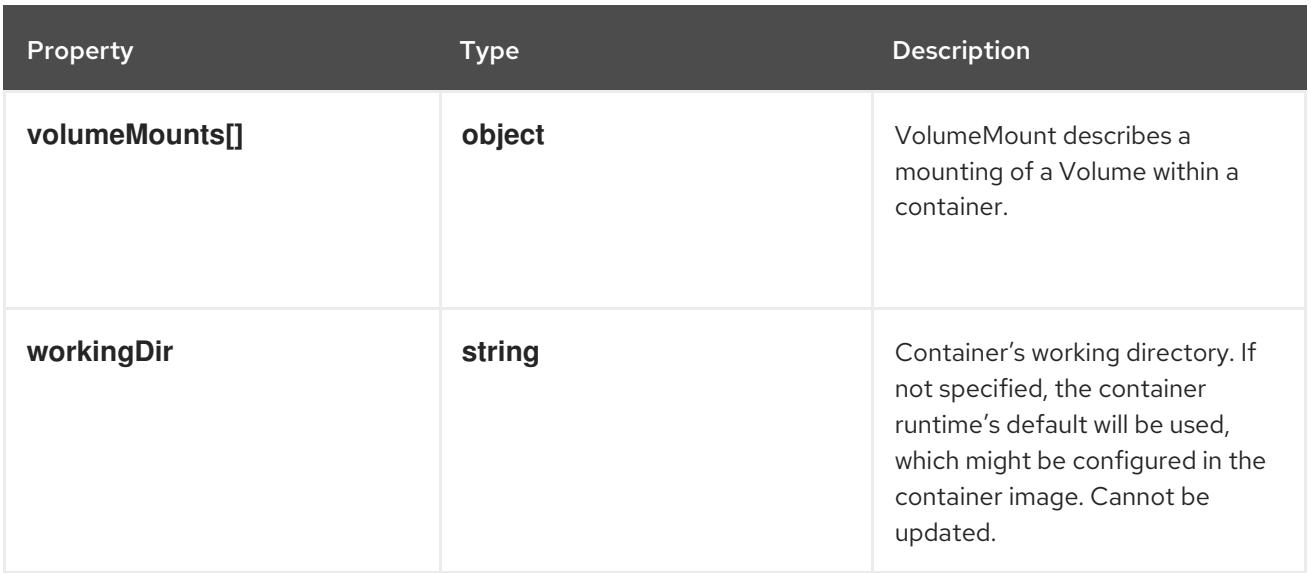

### 14.13.1.33. .template.spec.containers[].env

## Description

List of environment variables to set in the container. Cannot be updated.

### Type

**array**

## 14.13.1.34. .template.spec.containers[].env[]

### Description

EnvVar represents an environment variable present in a Container.

#### Type

## **object**

#### Required

**name**

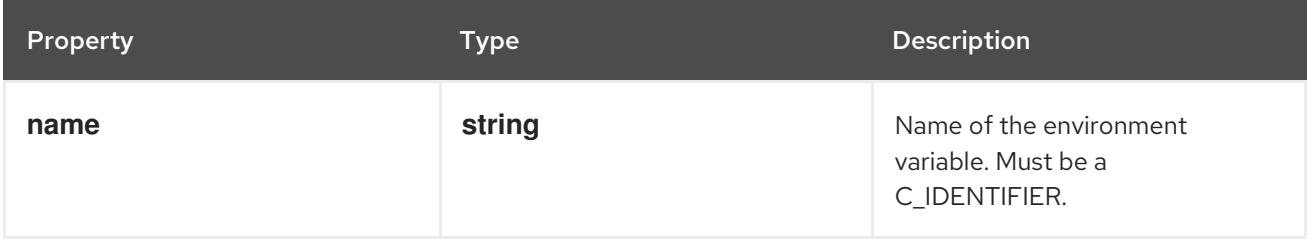

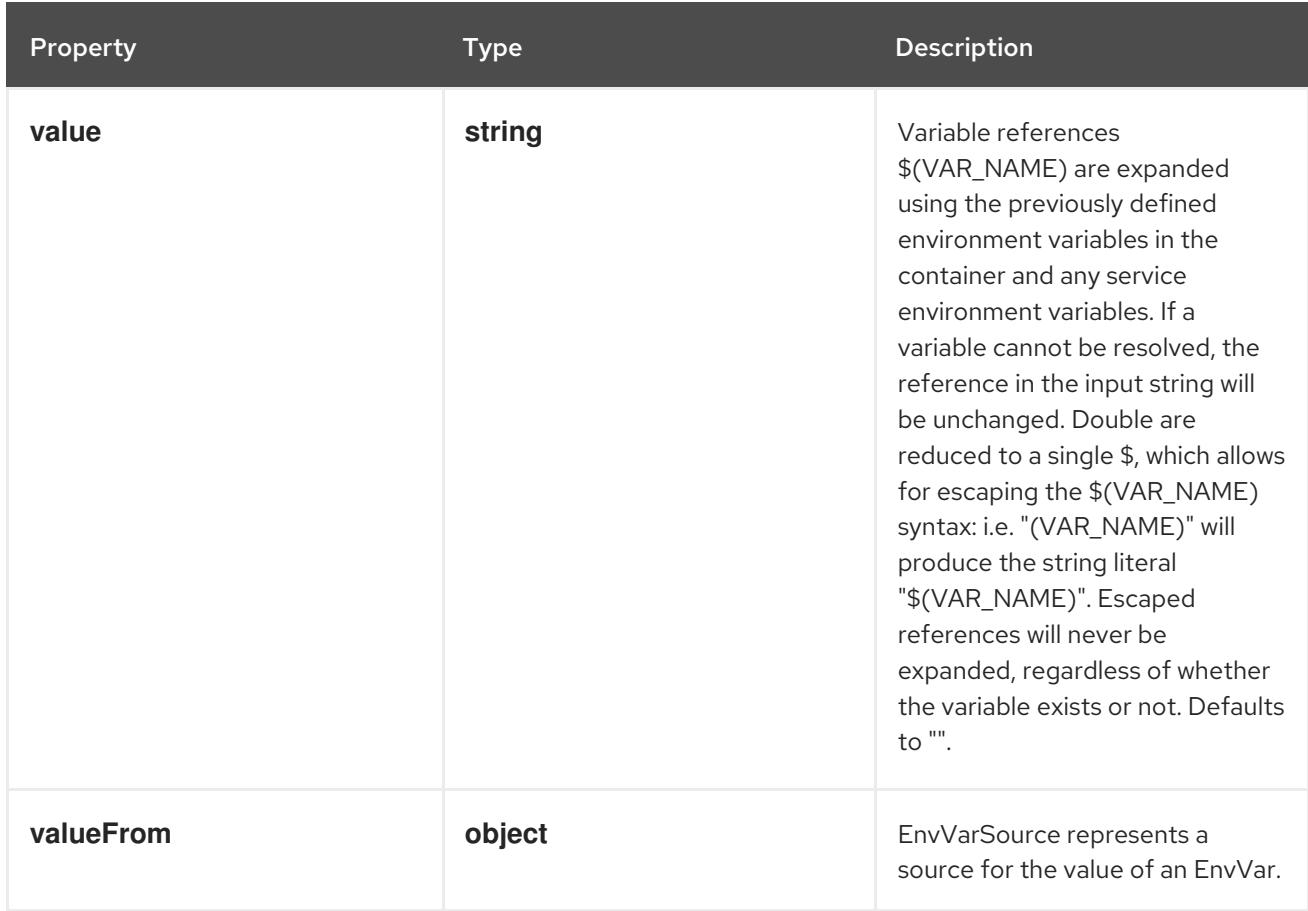

# 14.13.1.35. .template.spec.containers[].env[].valueFrom

## Description

EnvVarSource represents a source for the value of an EnvVar.

### Type

## **object**

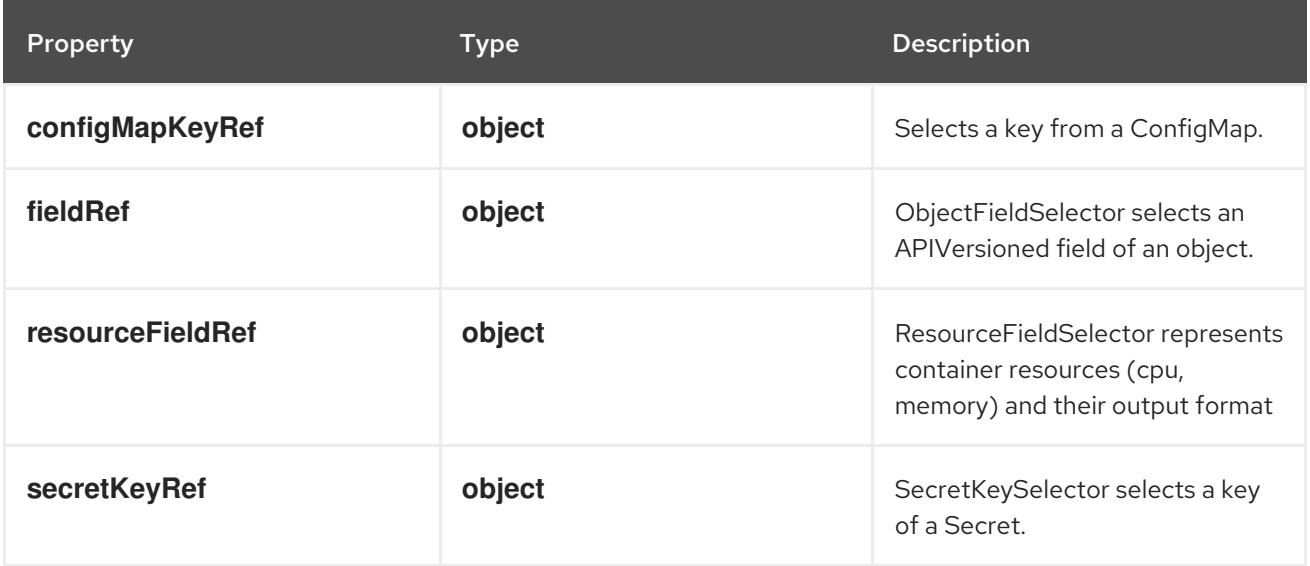

## 14.13.1.36. .template.spec.containers[].env[].valueFrom.configMapKeyRef

## Description

Selects a key from a ConfigMap.

#### Type

### **object**

### Required

**key**

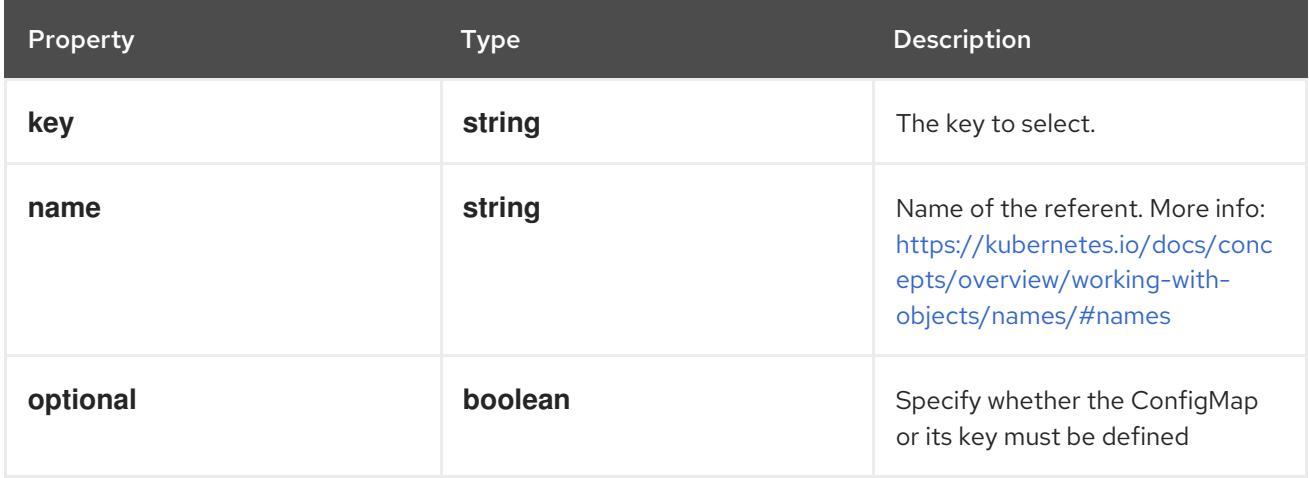

# 14.13.1.37. .template.spec.containers[].env[].valueFrom.fieldRef

### Description

ObjectFieldSelector selects an APIVersioned field of an object.

Type

#### **object**

#### Required

**fieldPath**

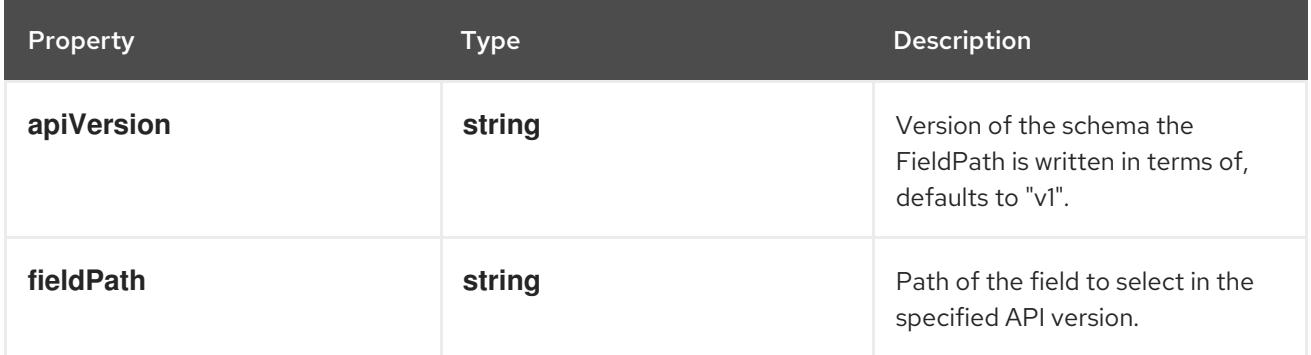

## 14.13.1.38. .template.spec.containers[].env[].valueFrom.resourceFieldRef

#### Description

ResourceFieldSelector represents container resources (cpu, memory) and their output format

Type

### **object**

### Required

**resource**

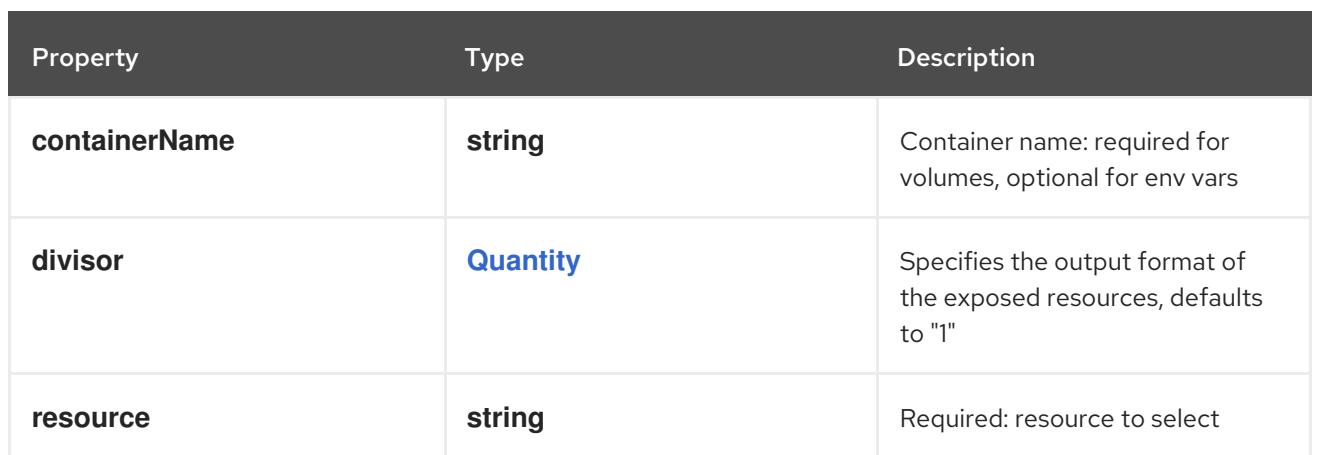

## 14.13.1.39. .template.spec.containers[].env[].valueFrom.secretKeyRef

### Description

SecretKeySelector selects a key of a Secret.

#### Type

### **object**

#### Required

• key

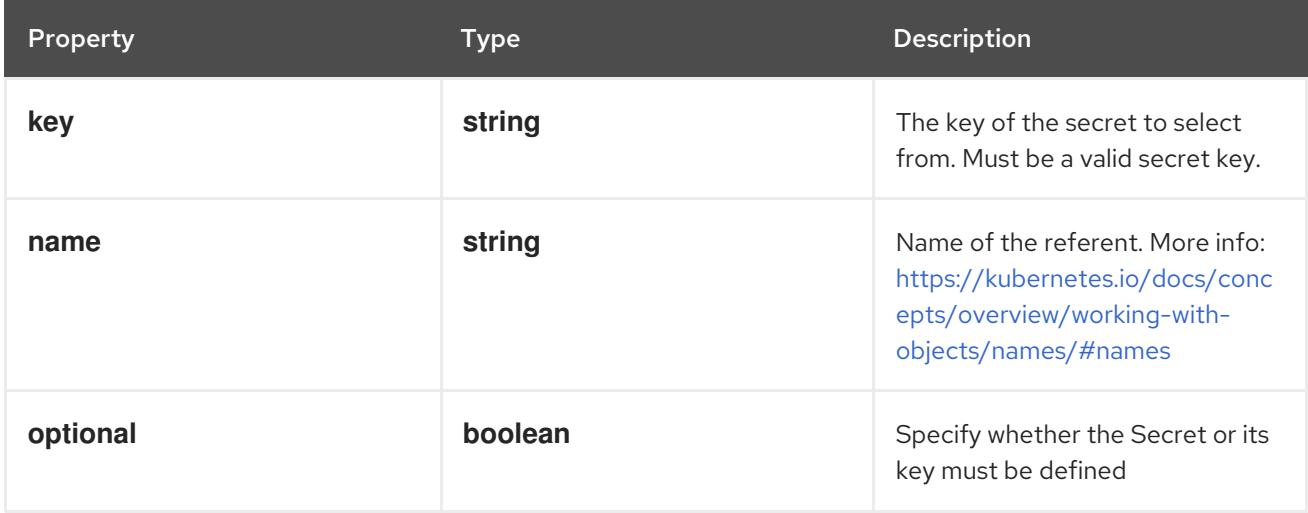

## 14.13.1.40. .template.spec.containers[].envFrom

#### Description

List of sources to populate environment variables in the container. The keys defined within a source must be a C\_IDENTIFIER. All invalid keys will be reported as an event when the container is starting. When a key exists in multiple sources, the value associated with the last source will take precedence. Values defined by an Env with a duplicate key will take precedence. Cannot be updated.

#### Type

**array**

## 14.13.1.41. .template.spec.containers[].envFrom[]

#### Description

EnvFromSource represents the source of a set of ConfigMaps

### Type

#### **object**

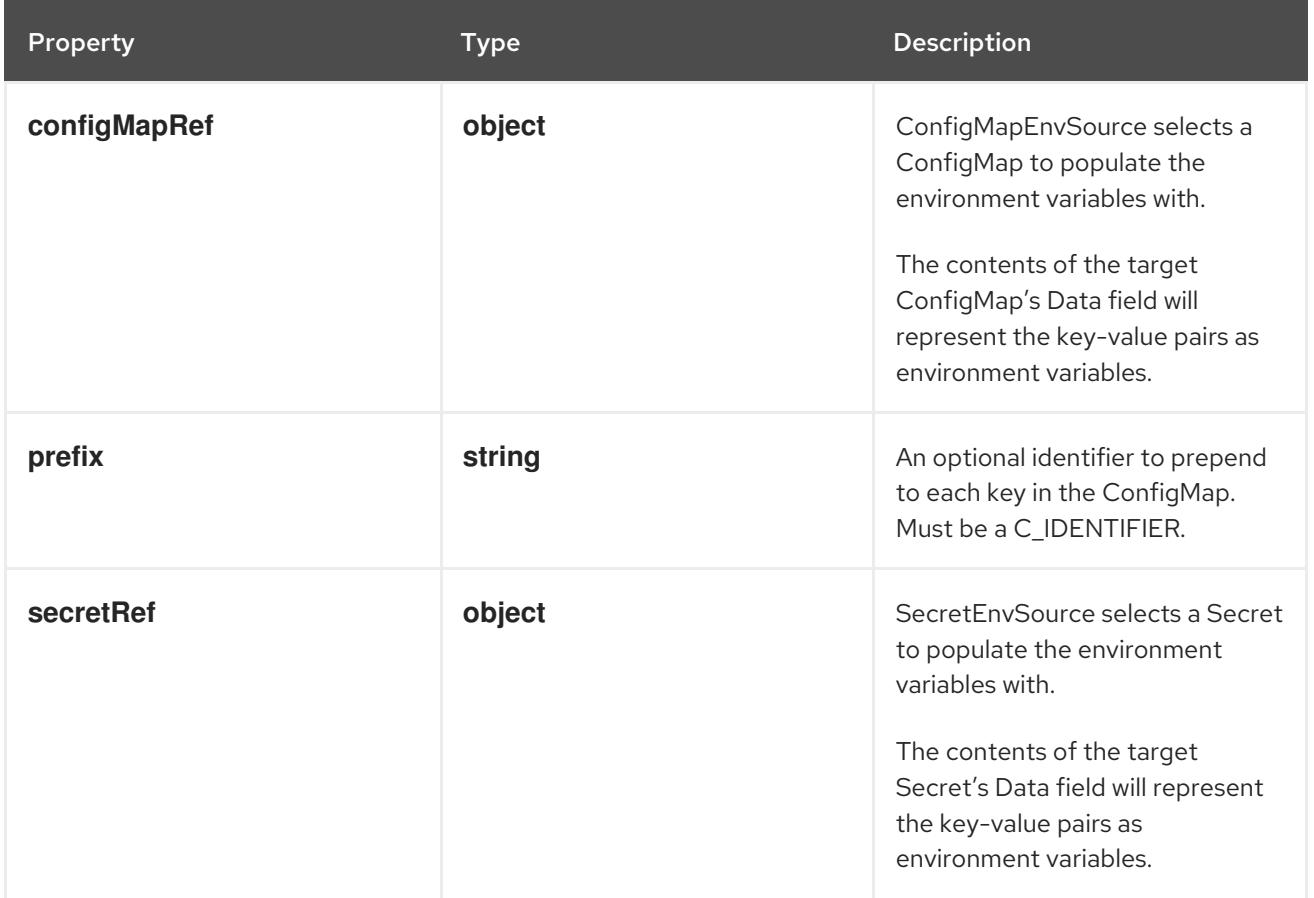

## 14.13.1.42. .template.spec.containers[].envFrom[].configMapRef

### Description

ConfigMapEnvSource selects a ConfigMap to populate the environment variables with. The contents of the target ConfigMap's Data field will represent the key-value pairs as environment variables.

### Type

**object**

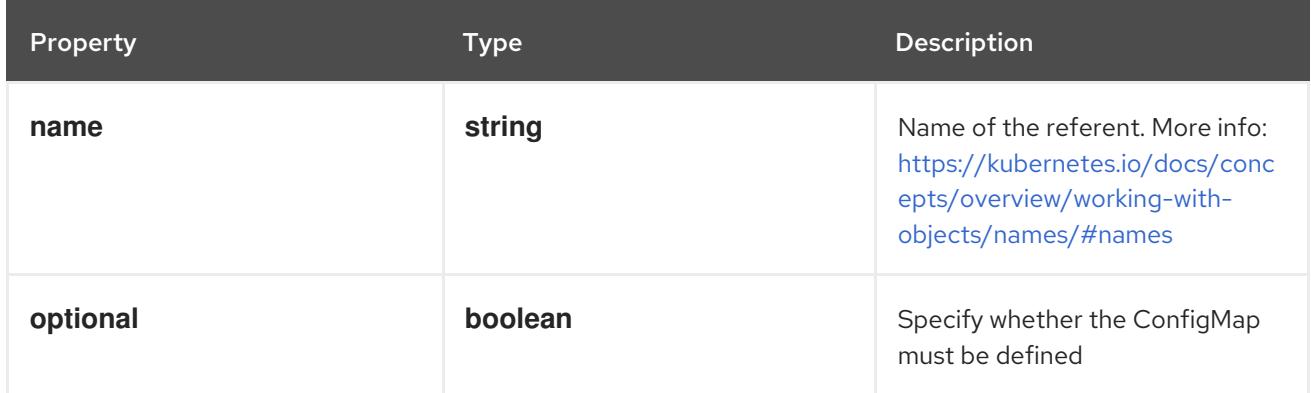

## 14.13.1.43. .template.spec.containers[].envFrom[].secretRef

#### Description

SecretEnvSource selects a Secret to populate the environment variables with. The contents of the target Secret's Data field will represent the key-value pairs as environment variables.

#### Type

**object**

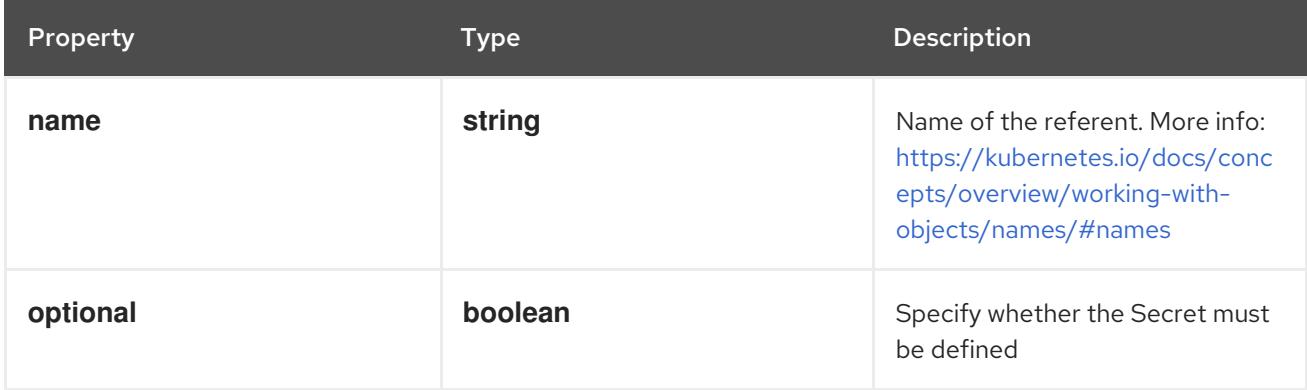

## 14.13.1.44. .template.spec.containers[].lifecycle

#### Description

Lifecycle describes actions that the management system should take in response to container lifecycle events. For the PostStart and PreStop lifecycle handlers, management of the container blocks until the action is complete, unless the container process fails, in which case the handler is aborted.

#### Type

#### **object**

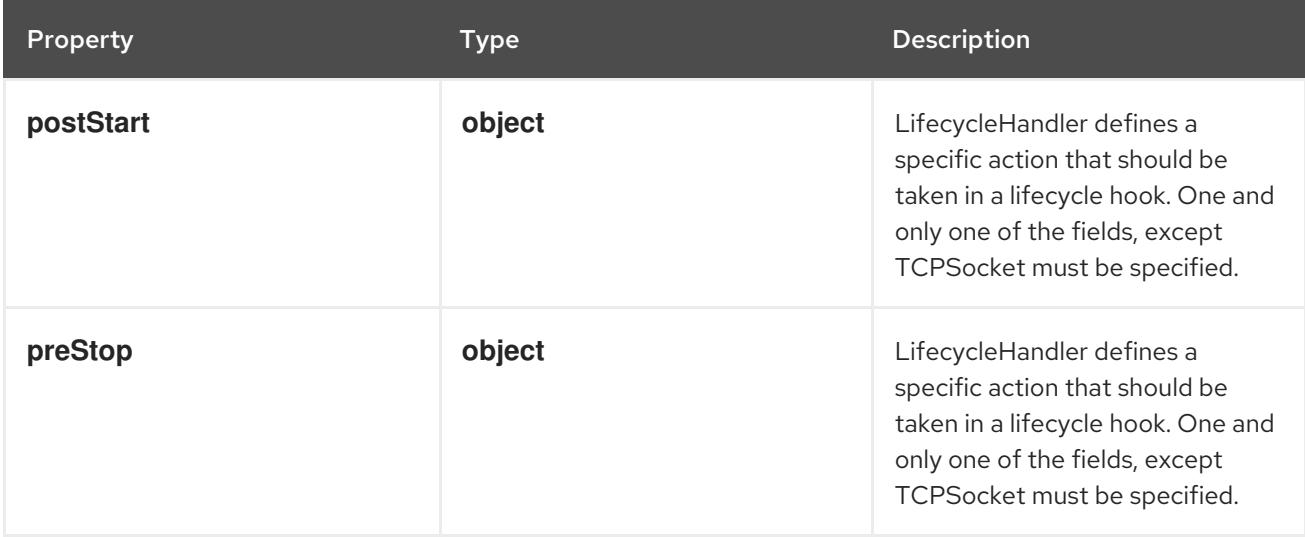

### 14.13.1.45. .template.spec.containers[].lifecycle.postStart

#### Description

LifecycleHandler defines a specific action that should be taken in a lifecycle hook. One and only one of the fields, except TCPSocket must be specified.

#### Type

### **object**

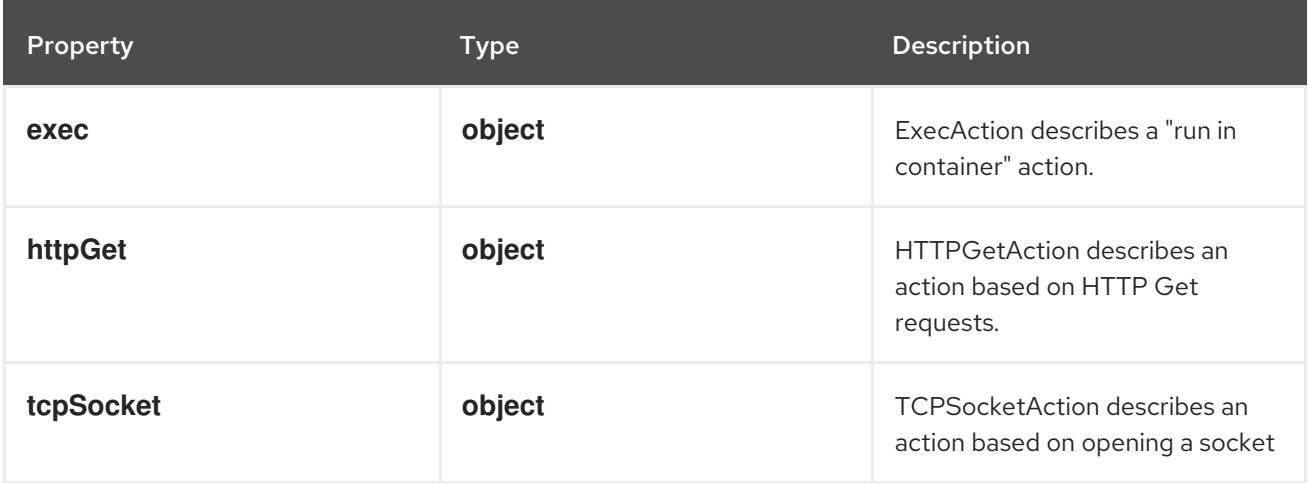

## 14.13.1.46. .template.spec.containers[].lifecycle.postStart.exec

### Description

ExecAction describes a "run in container" action.

### Type

## **object**

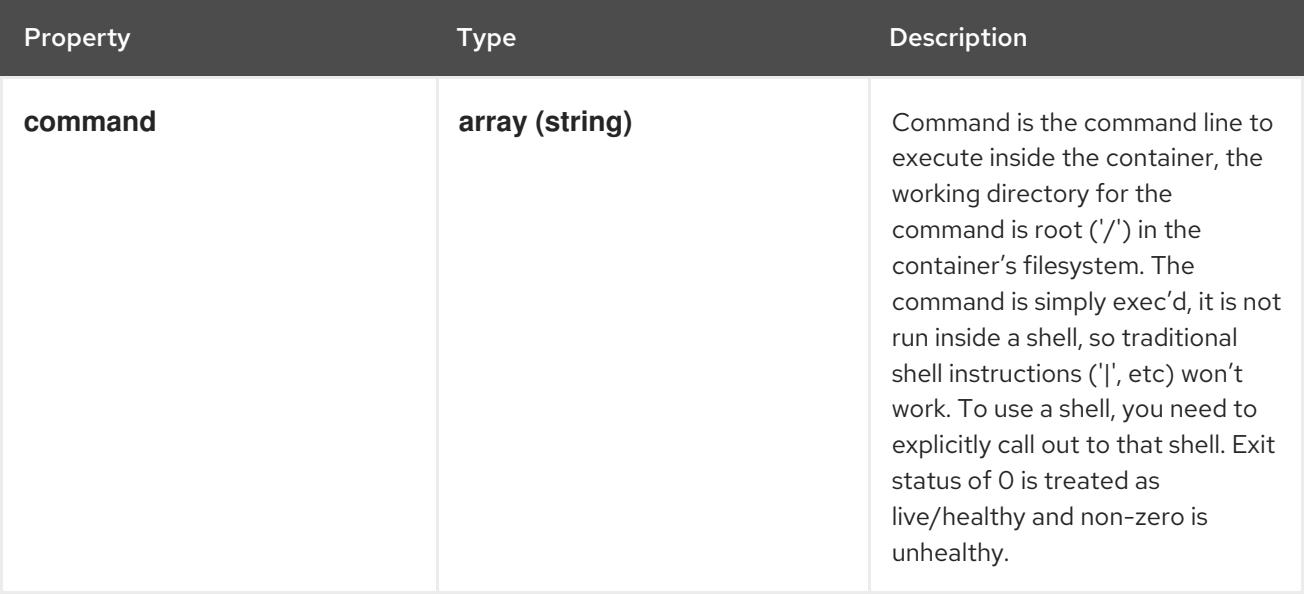

## 14.13.1.47. .template.spec.containers[].lifecycle.postStart.httpGet

#### Description

HTTPGetAction describes an action based on HTTP Get requests.

Type

## **object**

### Required

**port**

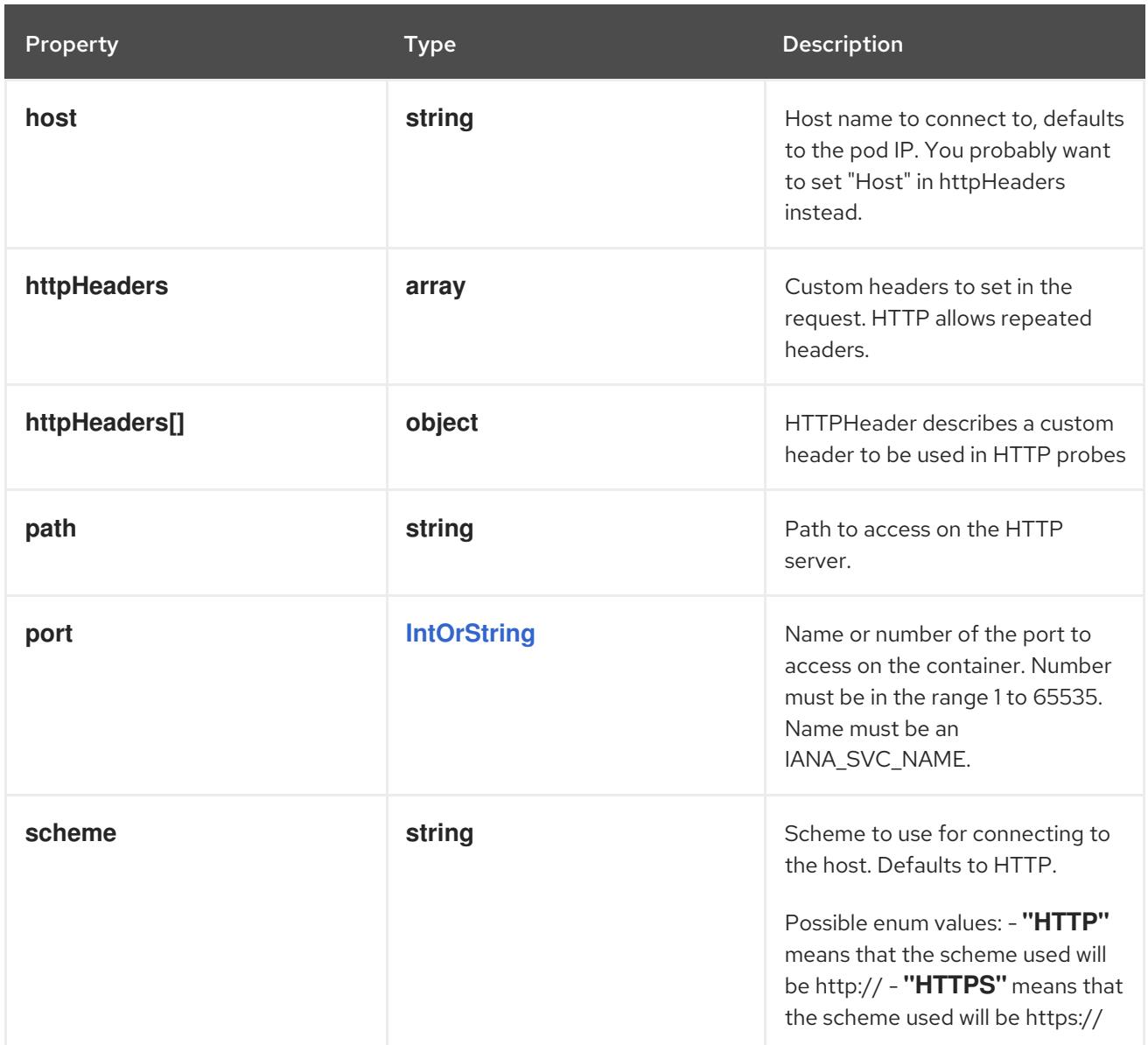

## 14.13.1.48. .template.spec.containers[].lifecycle.postStart.httpGet.httpHeaders

### Description

Custom headers to set in the request. HTTP allows repeated headers.

### Type

**array**

## 14.13.1.49. .template.spec.containers[].lifecycle.postStart.httpGet.httpHeaders[]

### Description

HTTPHeader describes a custom header to be used in HTTP probes

Type

### **object**

### Required

- **name**
- **value**

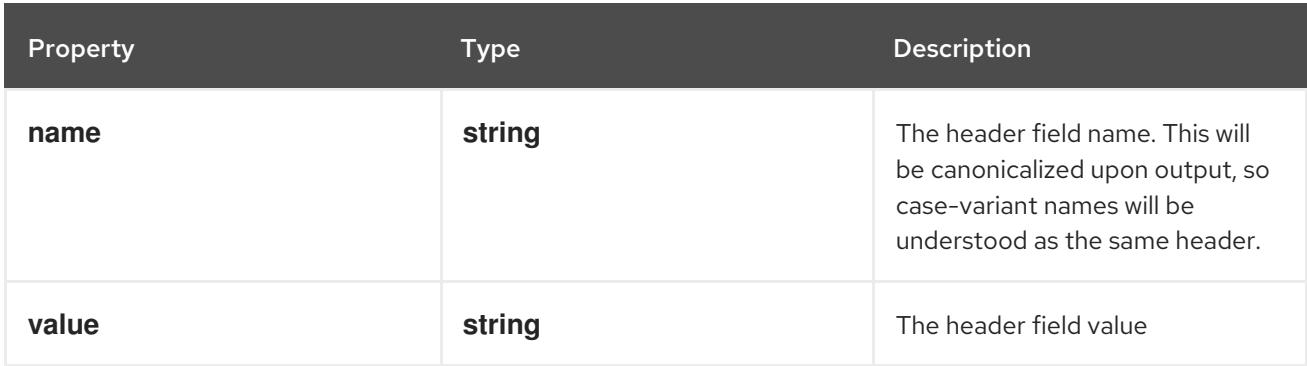

## 14.13.1.50. .template.spec.containers[].lifecycle.postStart.tcpSocket

#### Description

TCPSocketAction describes an action based on opening a socket

Type

#### **object**

#### Required

**port**

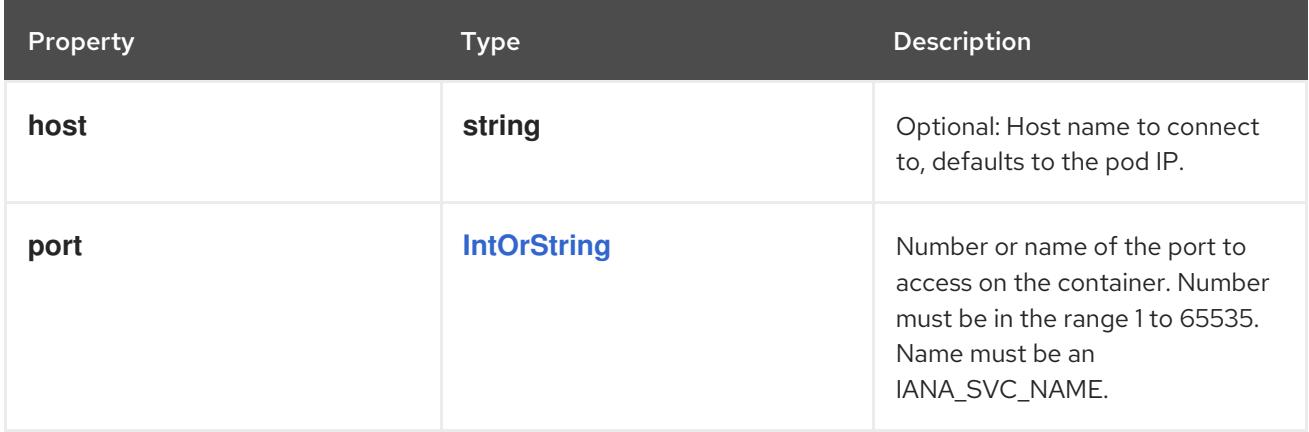

## 14.13.1.51. .template.spec.containers[].lifecycle.preStop

#### Description

LifecycleHandler defines a specific action that should be taken in a lifecycle hook. One and only one of the fields, except TCPSocket must be specified.

#### Type

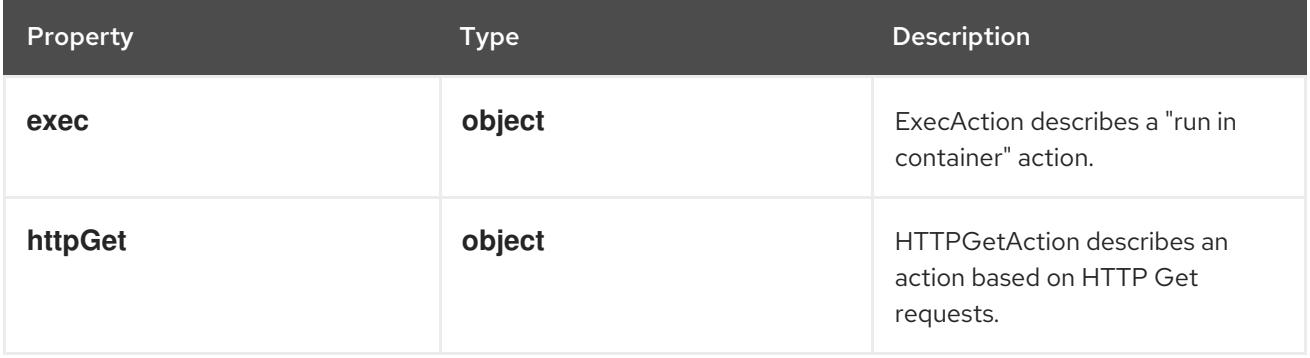

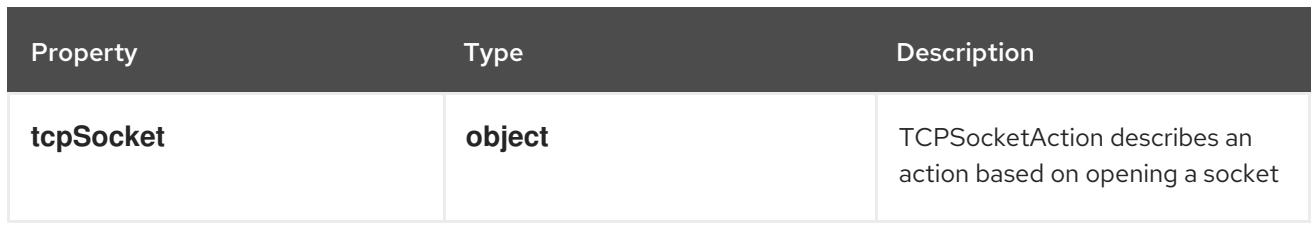

## 14.13.1.52. .template.spec.containers[].lifecycle.preStop.exec

## Description

ExecAction describes a "run in container" action.

### Type

**object**

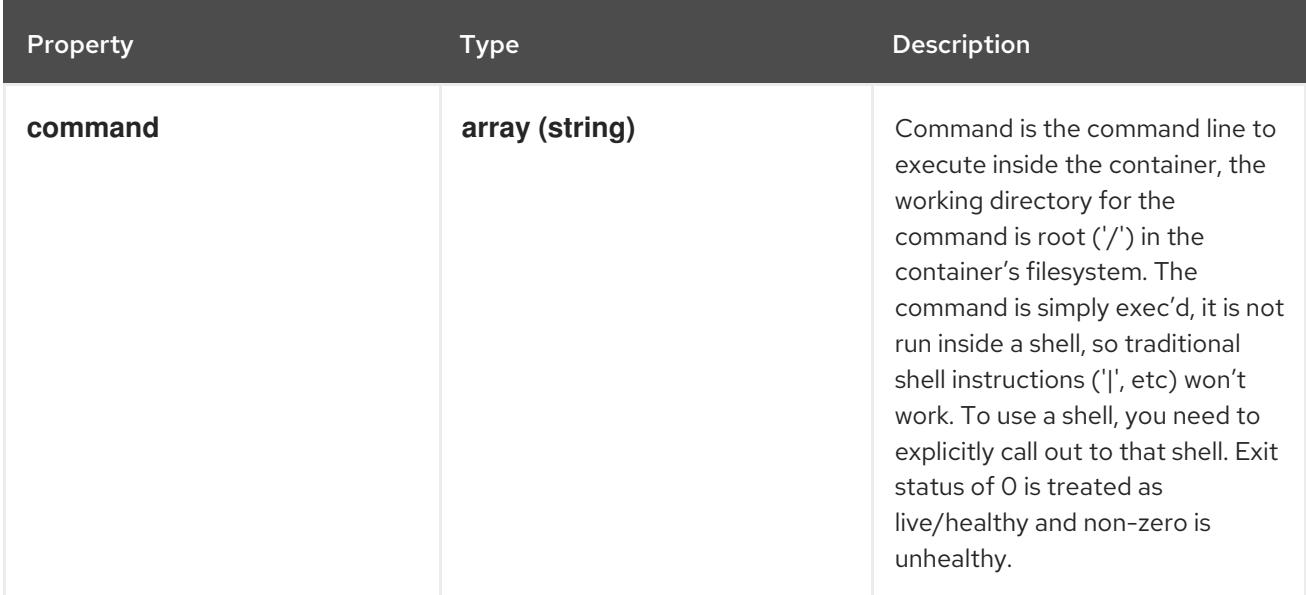

## 14.13.1.53. .template.spec.containers[].lifecycle.preStop.httpGet

### Description

HTTPGetAction describes an action based on HTTP Get requests.

Type

**object**

Required

**port**

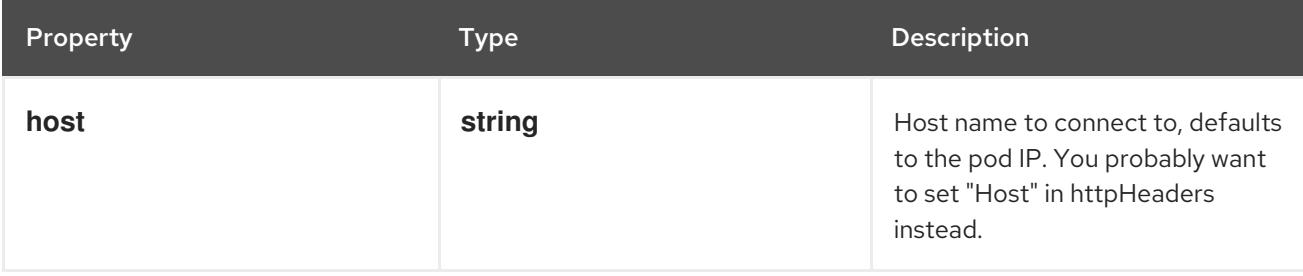

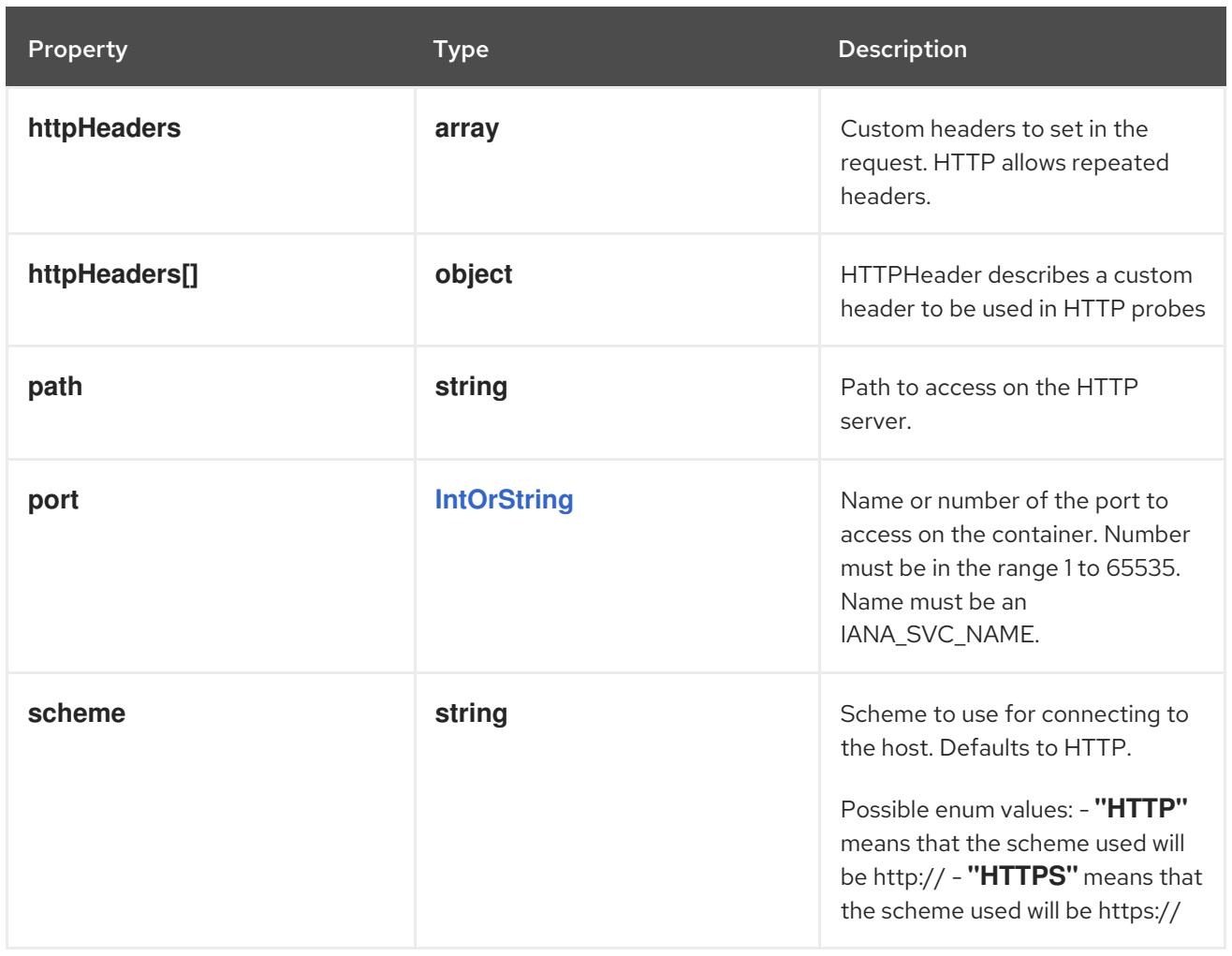

## 14.13.1.54. .template.spec.containers[].lifecycle.preStop.httpGet.httpHeaders

#### Description

Custom headers to set in the request. HTTP allows repeated headers.

#### Type

**array**

## 14.13.1.55. .template.spec.containers[].lifecycle.preStop.httpGet.httpHeaders[]

### Description

HTTPHeader describes a custom header to be used in HTTP probes

#### Type

**object**

### Required

- **name**
- **value**

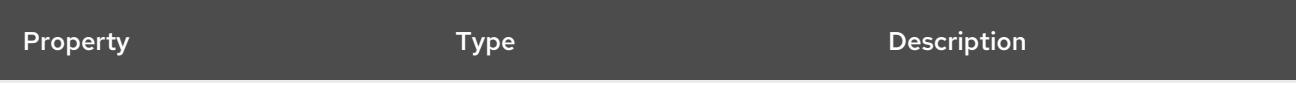

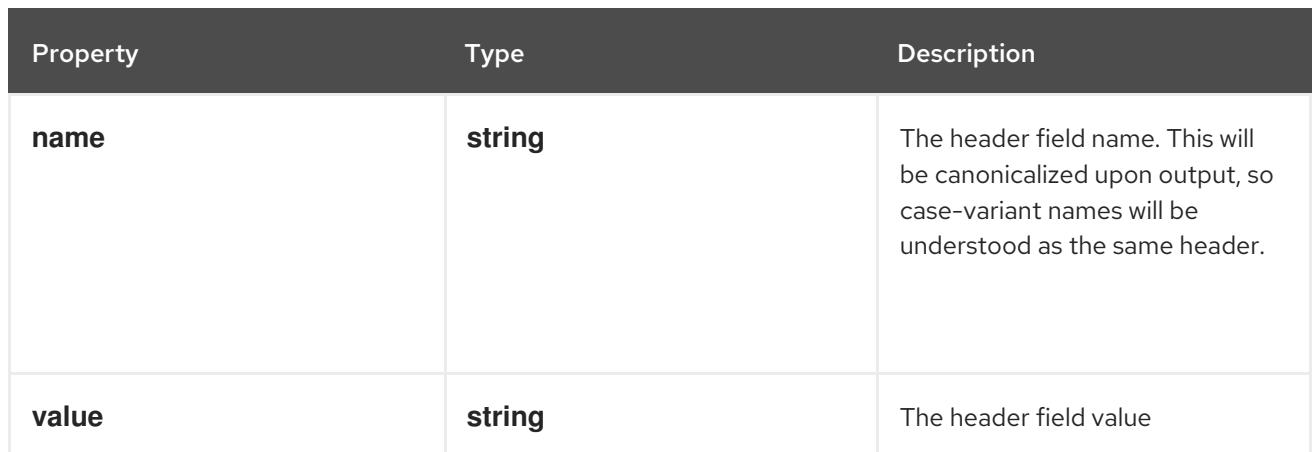

## 14.13.1.56. .template.spec.containers[].lifecycle.preStop.tcpSocket

### Description

TCPSocketAction describes an action based on opening a socket

#### Type

## **object**

### Required

**port**

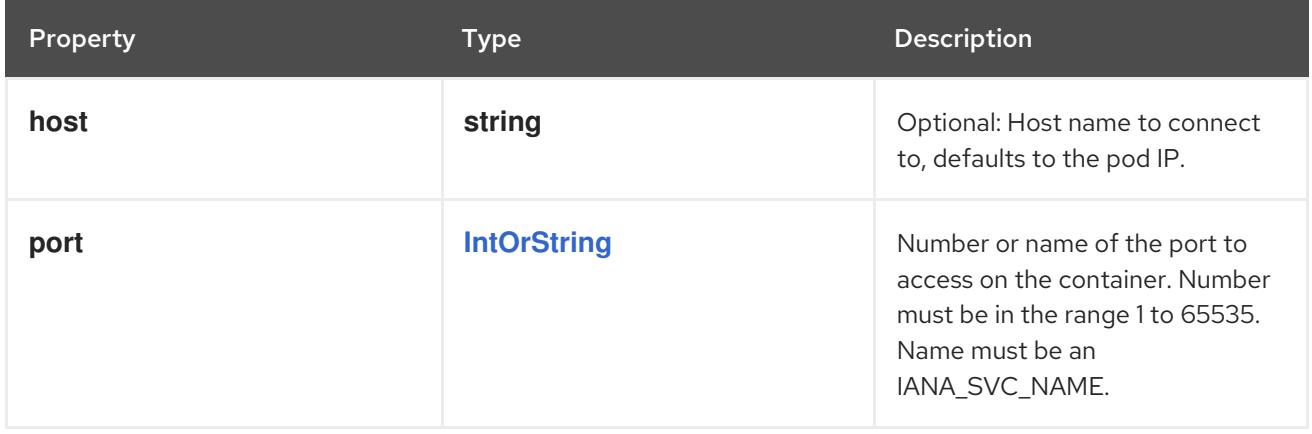

## 14.13.1.57. .template.spec.containers[].livenessProbe

### Description

Probe describes a health check to be performed against a container to determine whether it is alive or ready to receive traffic.

### Type

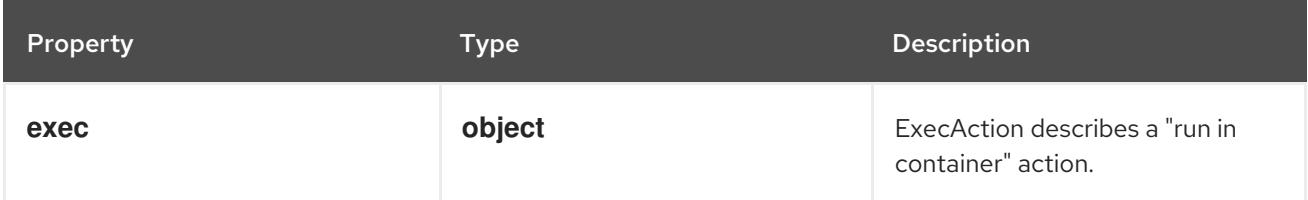

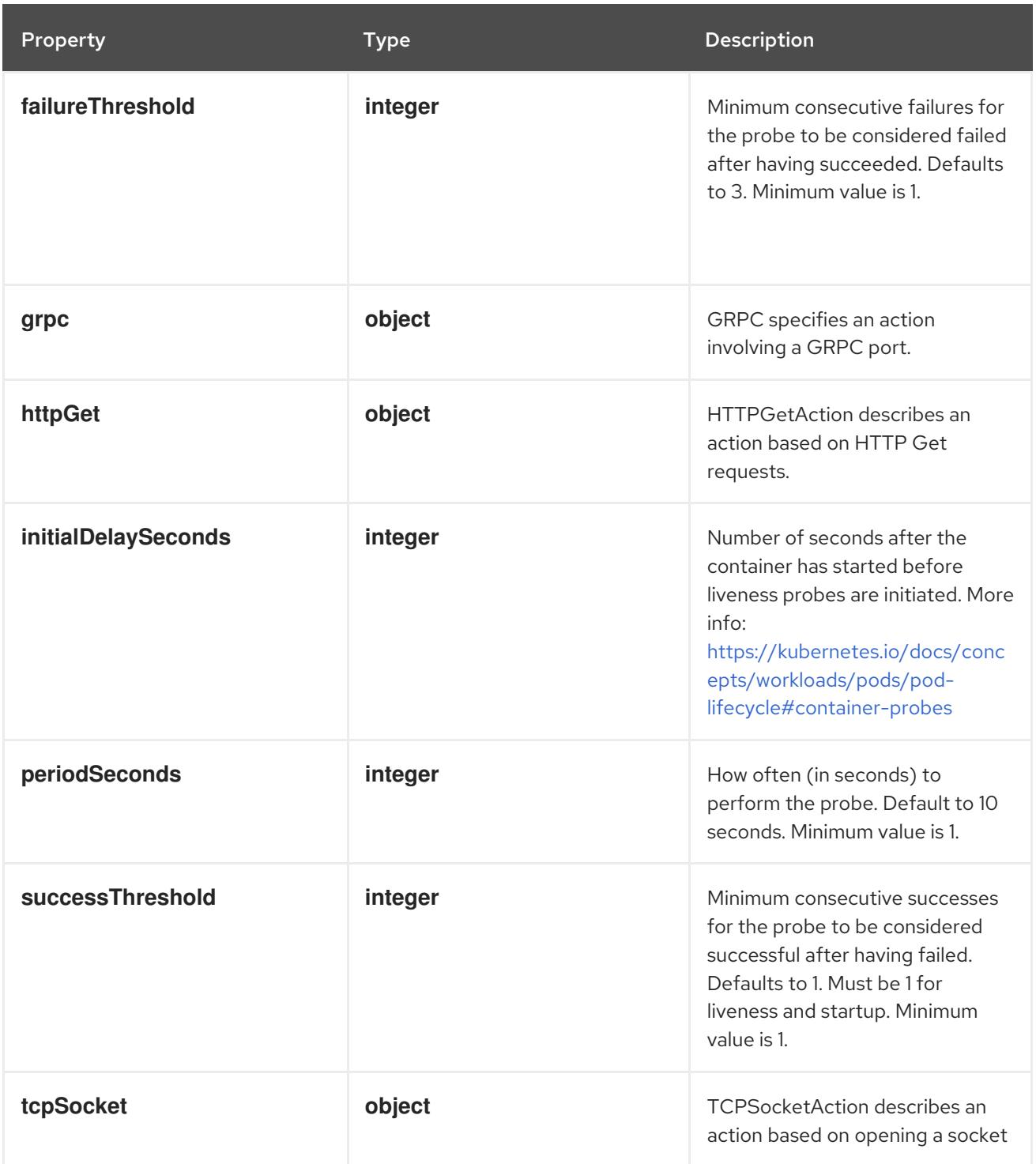

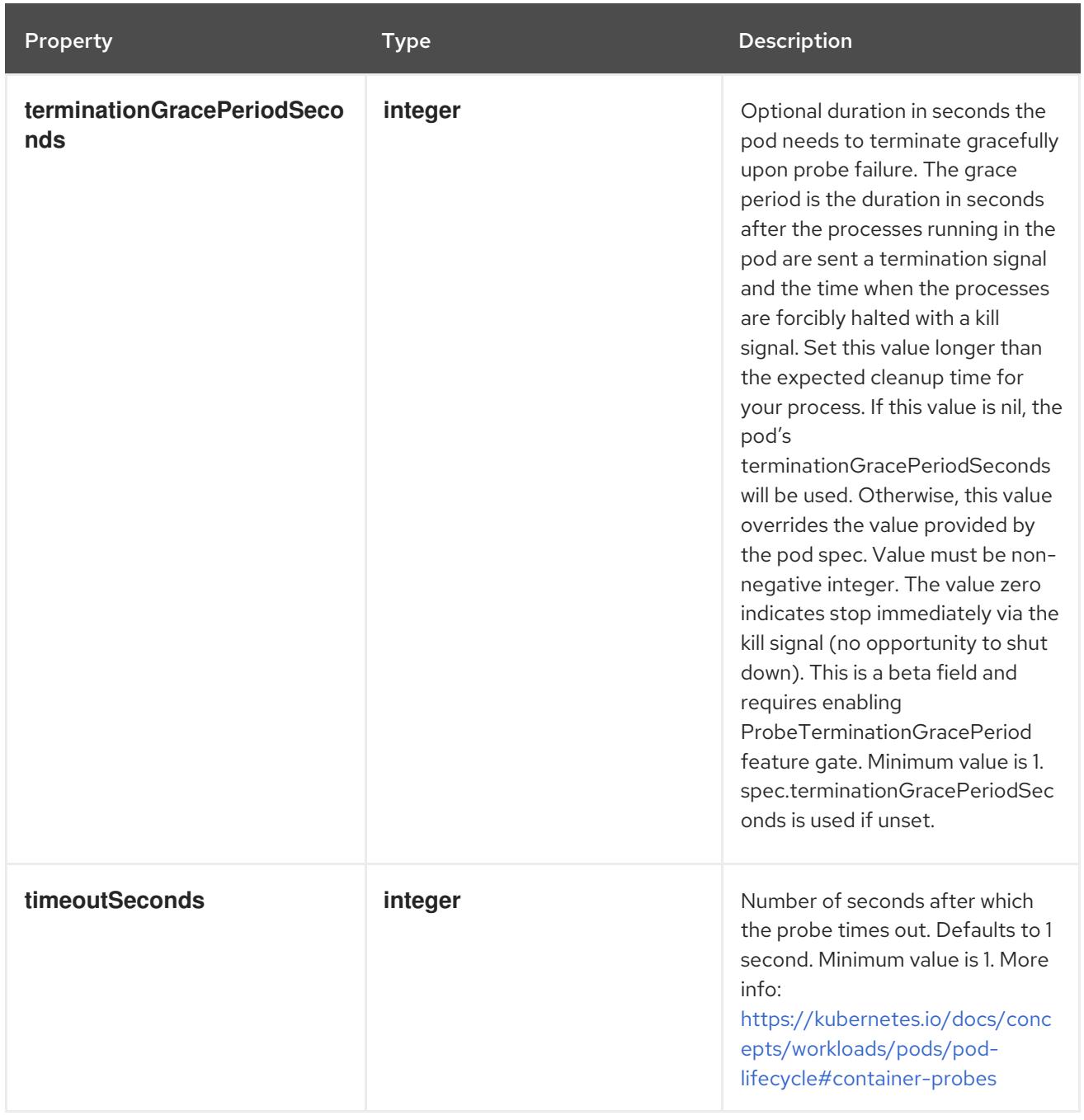

## 14.13.1.58. .template.spec.containers[].livenessProbe.exec

#### Description

ExecAction describes a "run in container" action.

## Type

## **object**

Property **Type Description** 

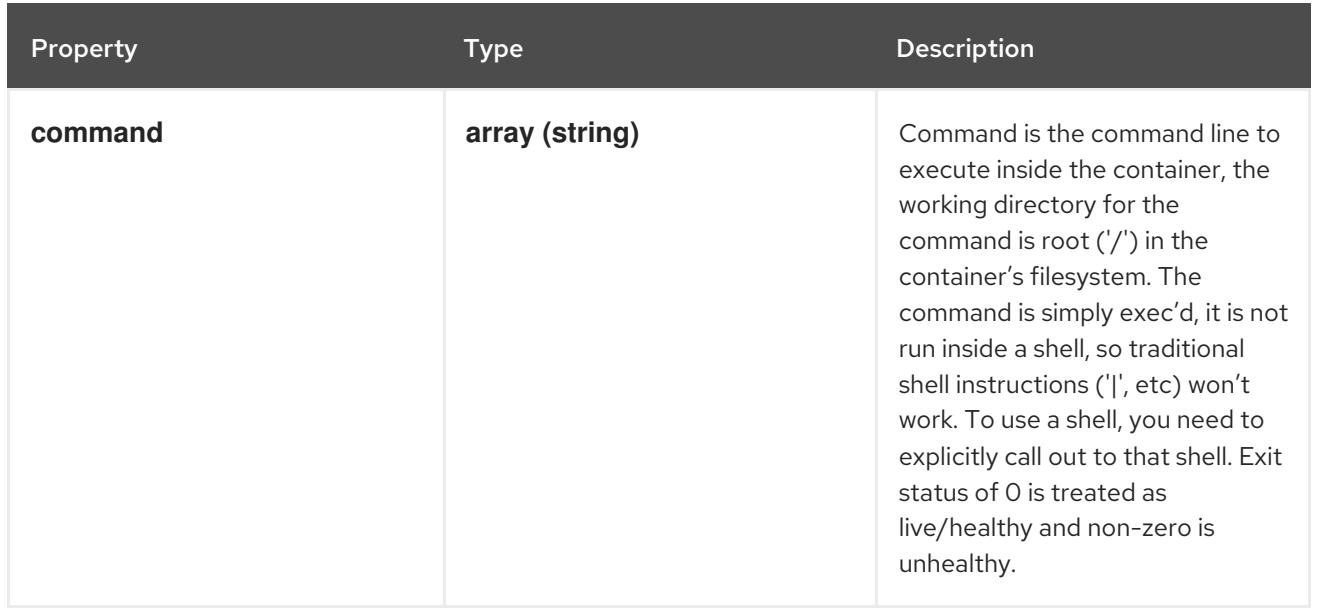

## 14.13.1.59. .template.spec.containers[].livenessProbe.grpc

#### Description

GRPC specifies an action involving a GRPC port.

Type

**object**

#### Required

**port**

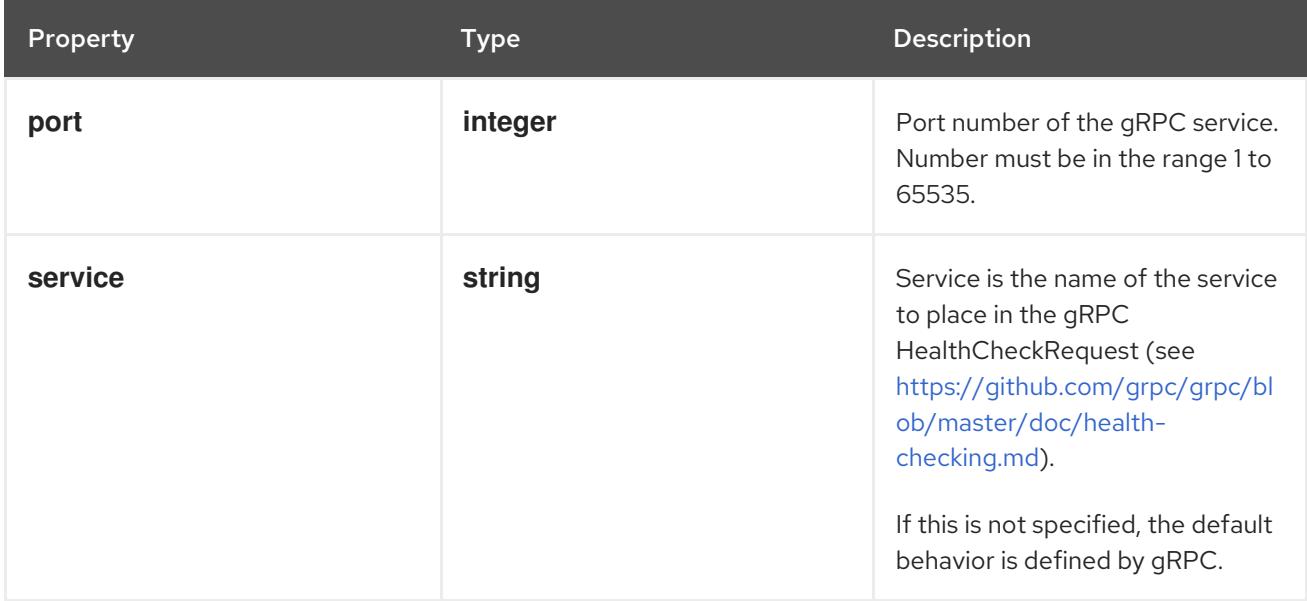

## 14.13.1.60. .template.spec.containers[].livenessProbe.httpGet

### Description

HTTPGetAction describes an action based on HTTP Get requests.

#### Type

### Required

**port**

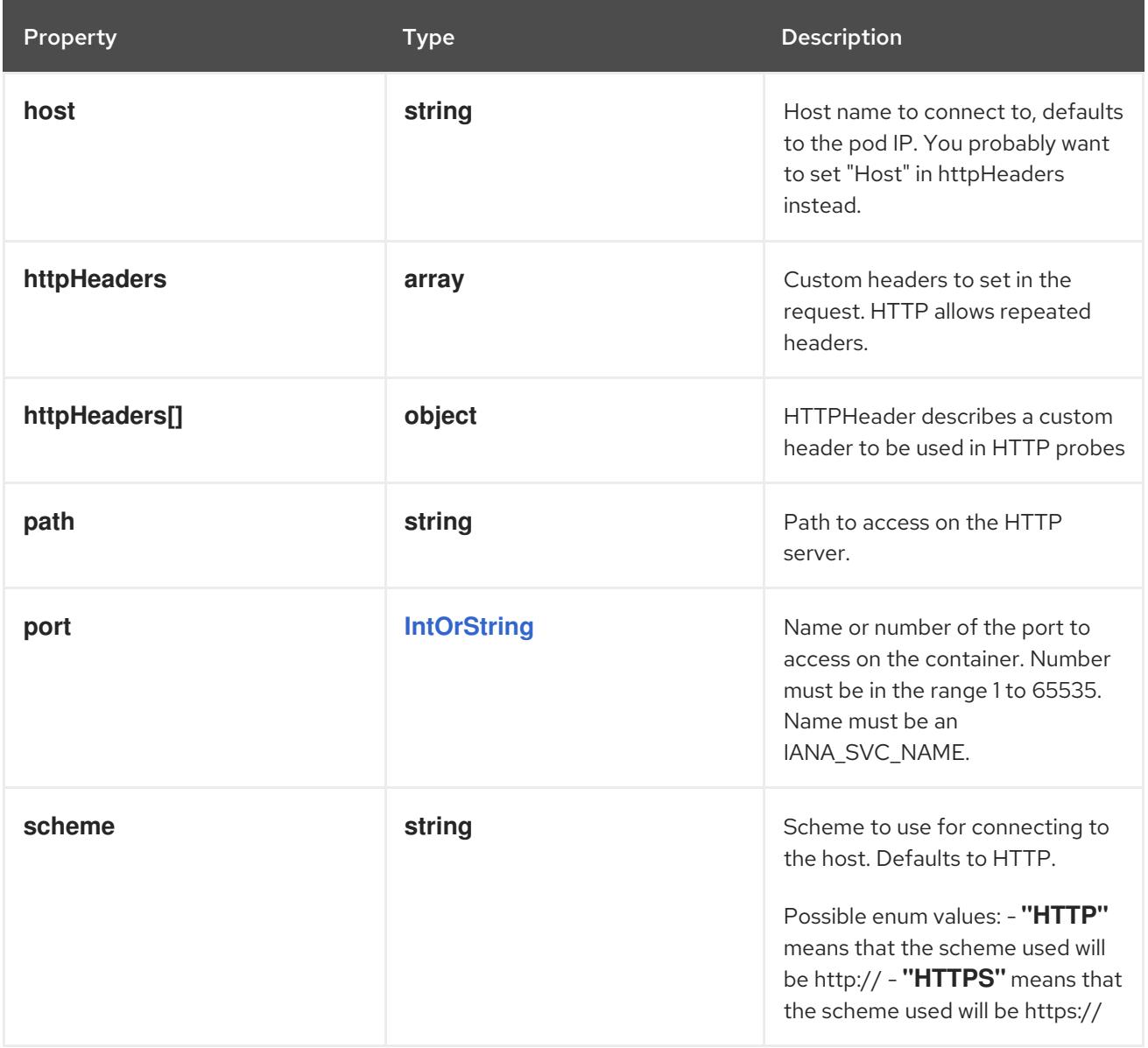

## 14.13.1.61. .template.spec.containers[].livenessProbe.httpGet.httpHeaders

#### Description

Custom headers to set in the request. HTTP allows repeated headers.

#### Type

**array**

# 14.13.1.62. .template.spec.containers[].livenessProbe.httpGet.httpHeaders[]

#### Description

HTTPHeader describes a custom header to be used in HTTP probes

Type

**object**

Required

- **name**
- **value**

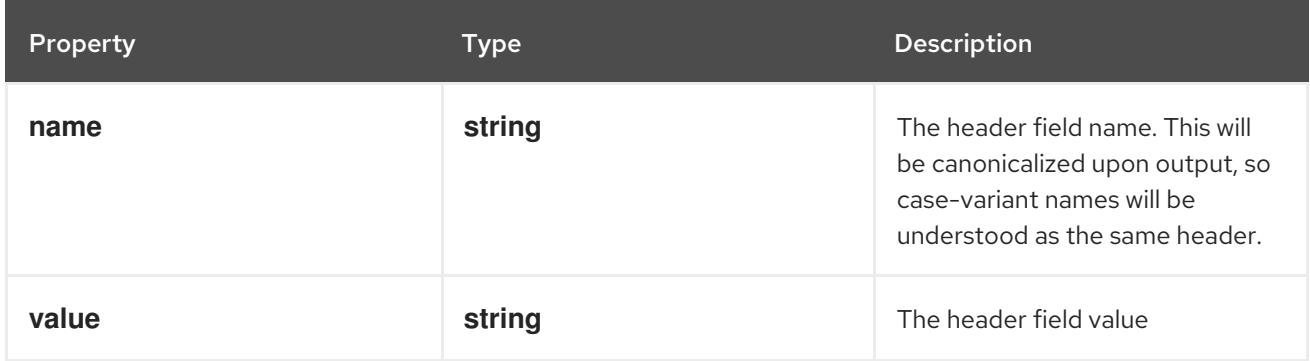

### 14.13.1.63. .template.spec.containers[].livenessProbe.tcpSocket

#### Description

TCPSocketAction describes an action based on opening a socket

#### Type

#### **object**

#### Required

**port**

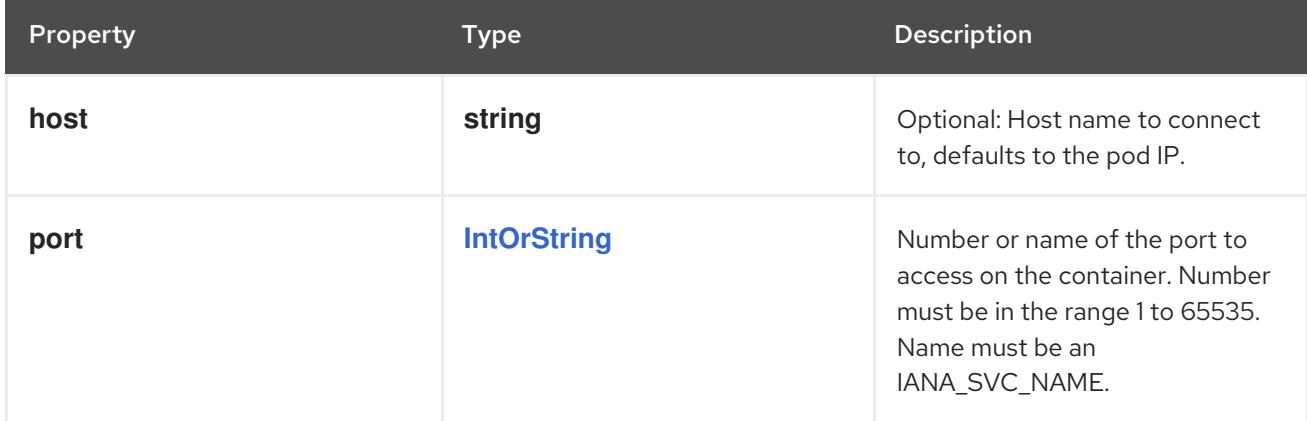

## 14.13.1.64. .template.spec.containers[].ports

#### Description

List of ports to expose from the container. Not specifying a port here DOES NOT prevent that port from being exposed. Any port which is listening on the default "0.0.0.0" address inside a container will be accessible from the network. Modifying this array with strategic merge patch may corrupt the data. For more information See [https://github.com/kubernetes/kubernetes/issues/108255.](https://github.com/kubernetes/kubernetes/issues/108255) Cannot be updated.

#### Type

**array**

## 14.13.1.65. .template.spec.containers[].ports[]

### Description

ContainerPort represents a network port in a single container.

### Type

**object**

#### Required

**containerPort**

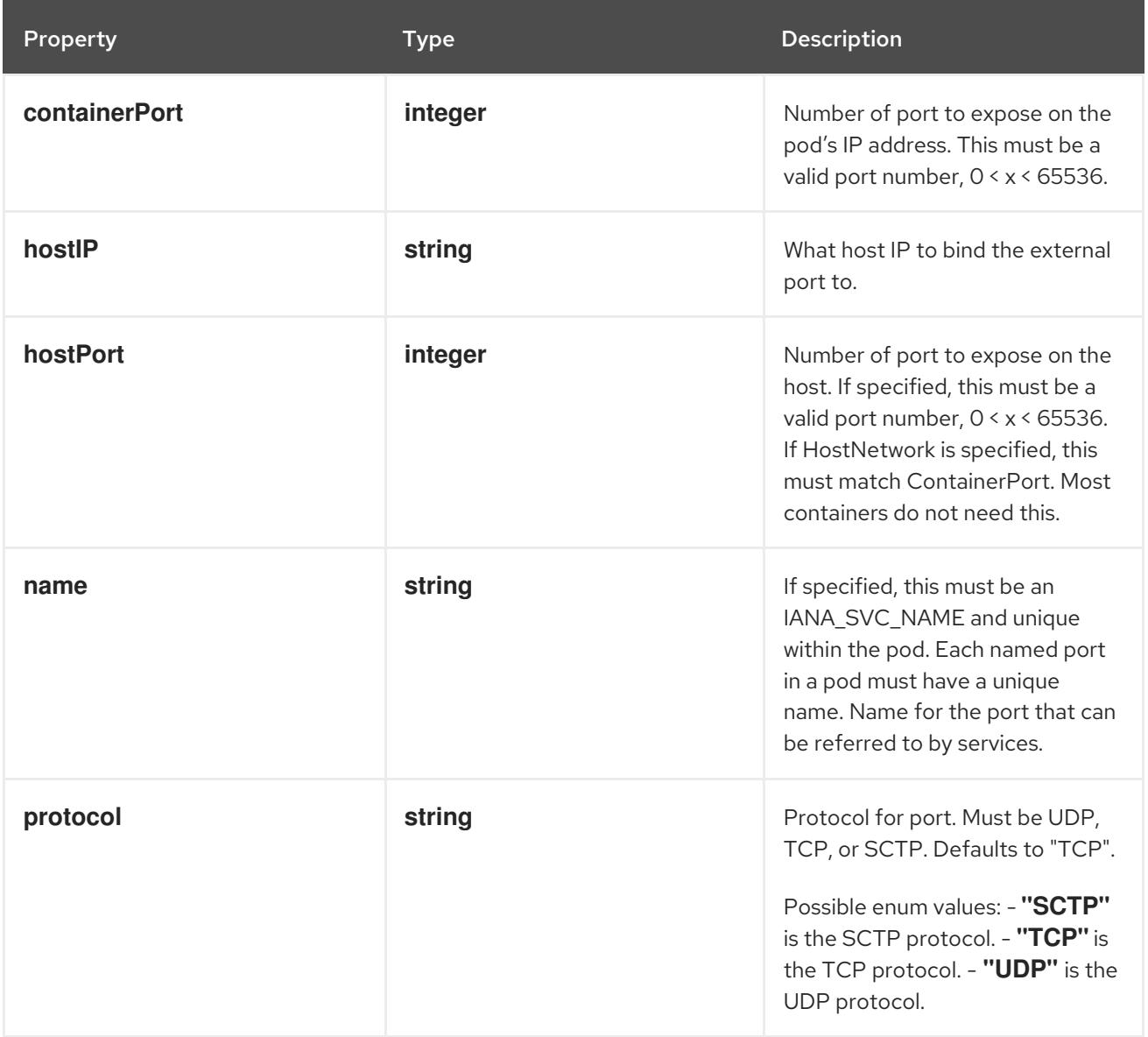

## 14.13.1.66. .template.spec.containers[].readinessProbe

#### Description

Probe describes a health check to be performed against a container to determine whether it is alive or ready to receive traffic.

#### Type

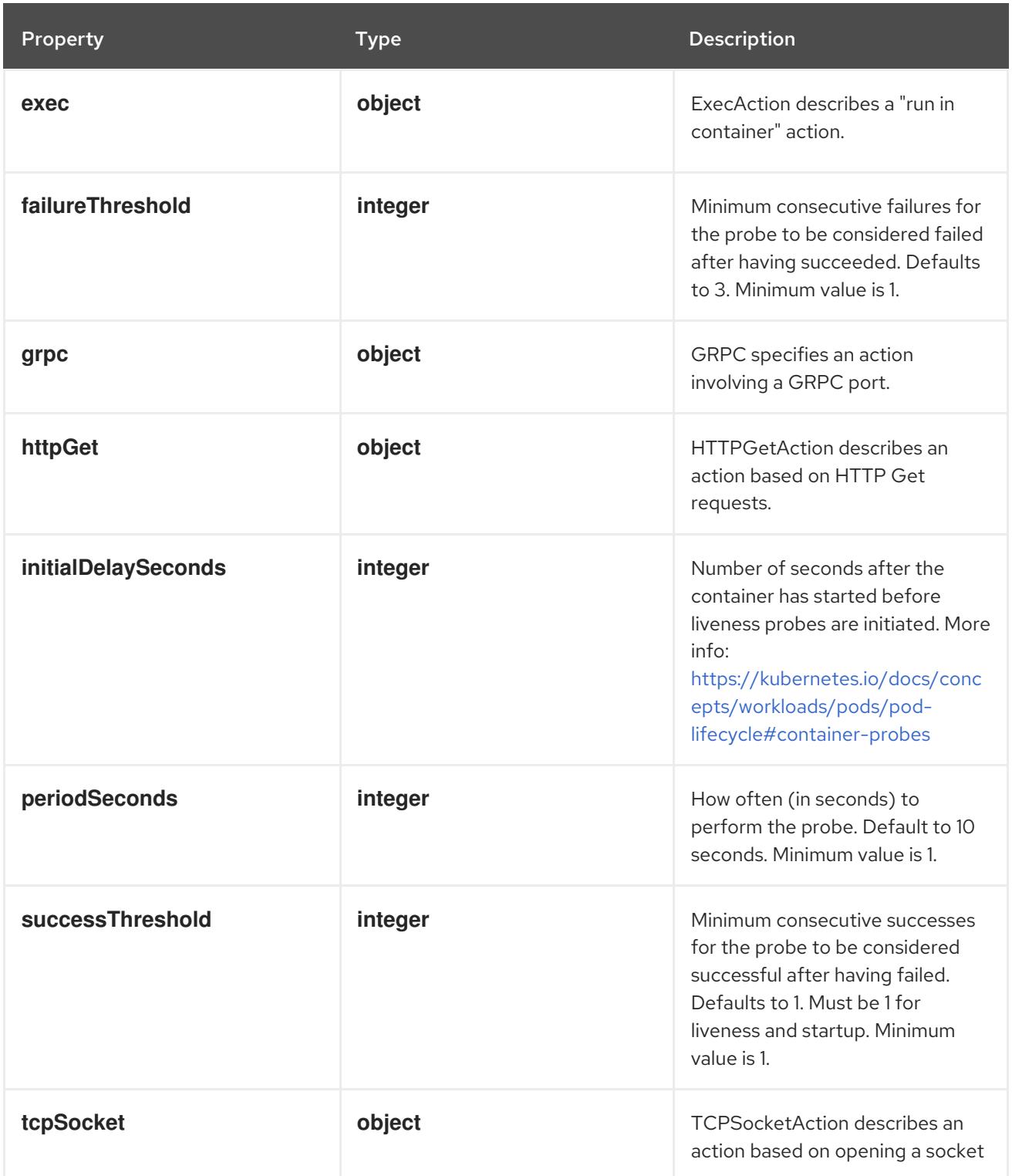

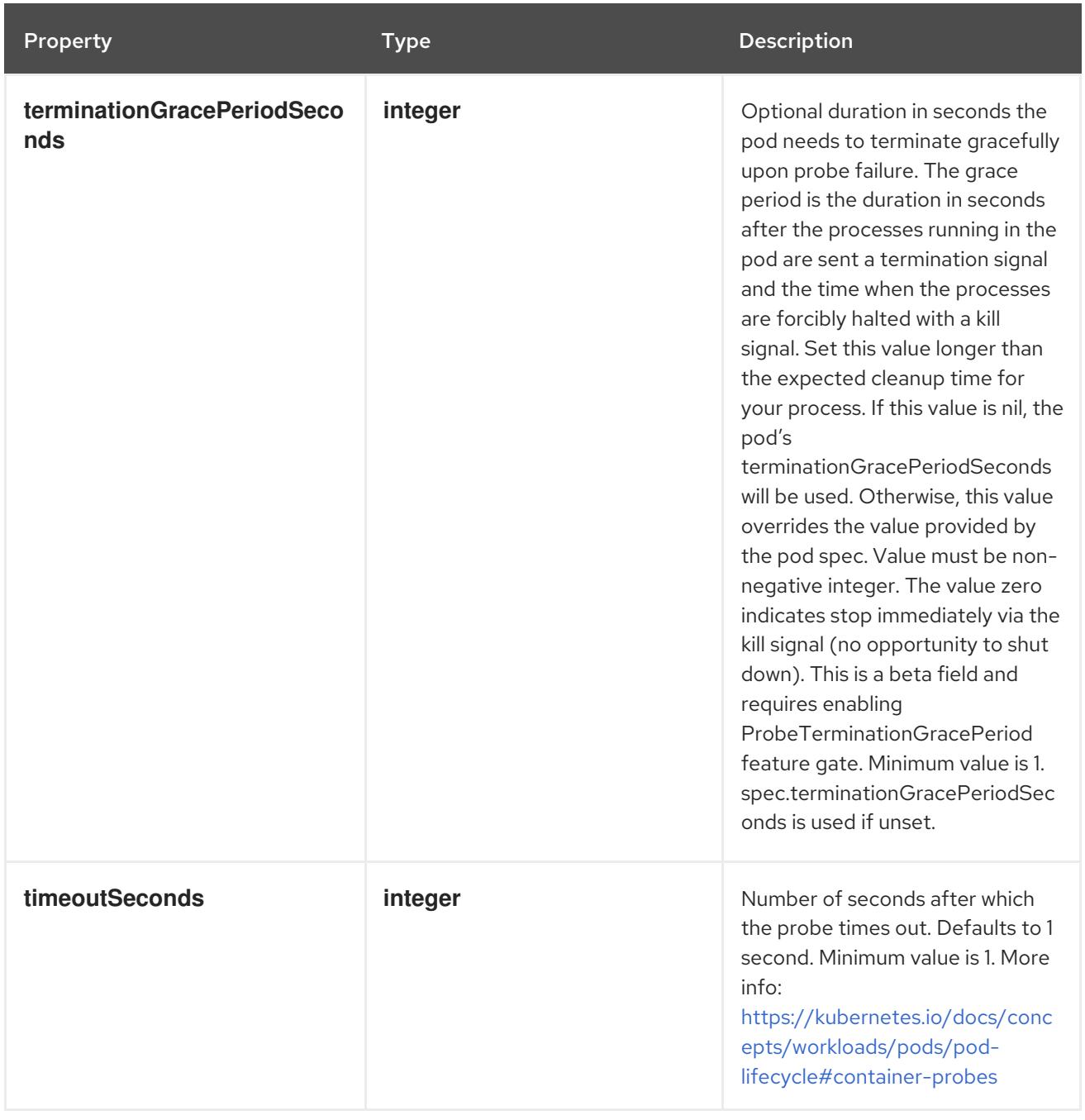

## 14.13.1.67. .template.spec.containers[].readinessProbe.exec

#### Description

ExecAction describes a "run in container" action.

## Type

## **object**

Property **Type Description** 

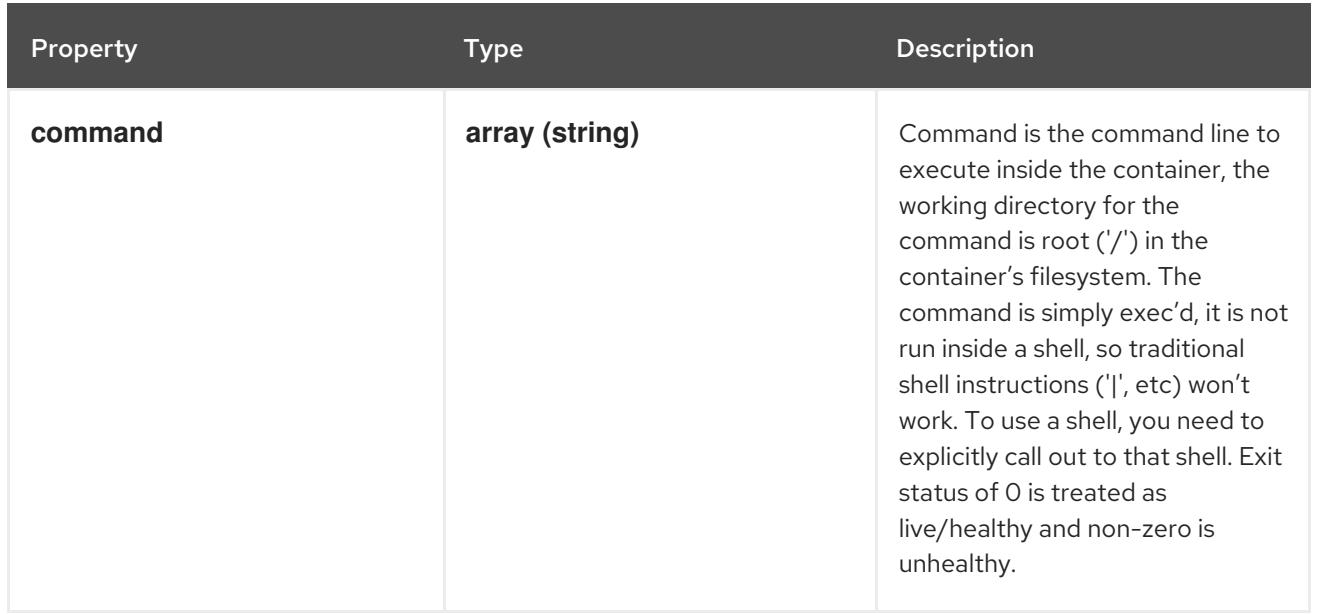

## 14.13.1.68. .template.spec.containers[].readinessProbe.grpc

#### Description

GRPC specifies an action involving a GRPC port.

#### Type

**object**

#### Required

**port**

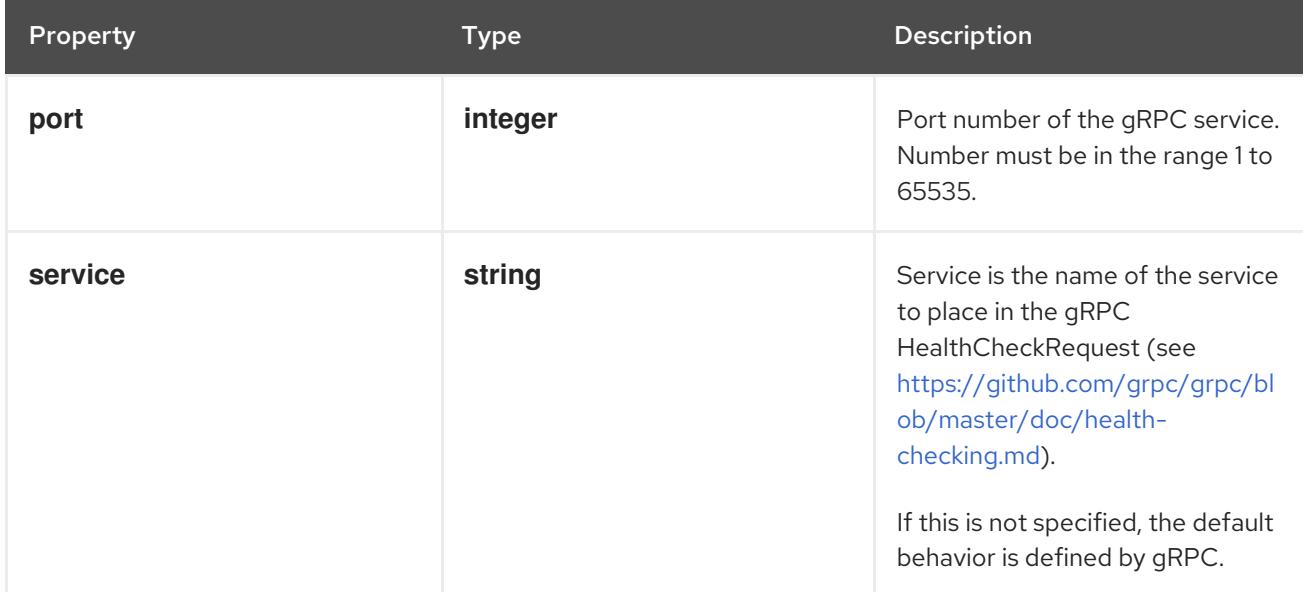

## 14.13.1.69. .template.spec.containers[].readinessProbe.httpGet

### Description

HTTPGetAction describes an action based on HTTP Get requests.

### Type

### Required

**port**

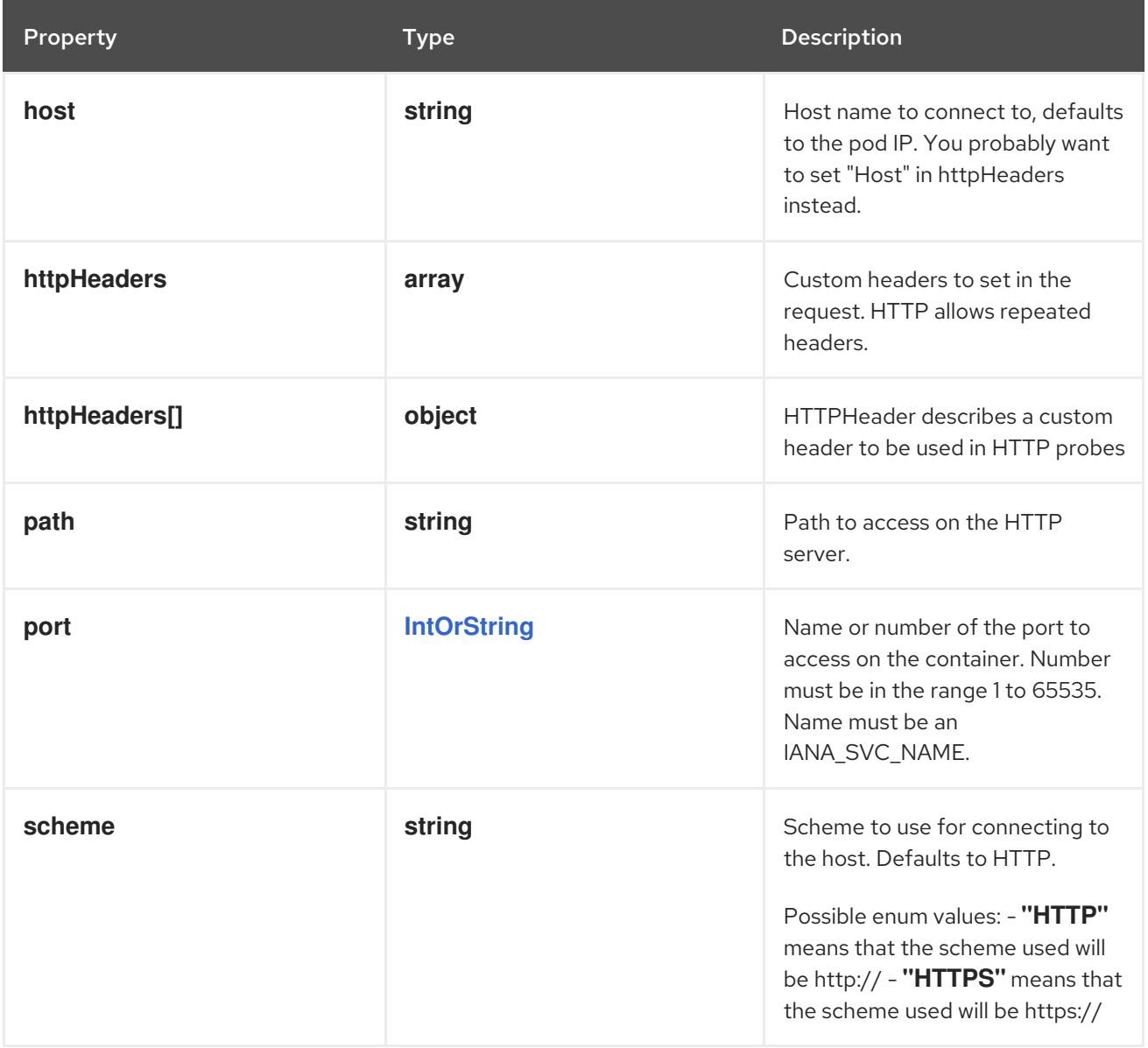

## 14.13.1.70. .template.spec.containers[].readinessProbe.httpGet.httpHeaders

#### Description

Custom headers to set in the request. HTTP allows repeated headers.

Type

**array**

# 14.13.1.71. .template.spec.containers[].readinessProbe.httpGet.httpHeaders[]

#### Description

HTTPHeader describes a custom header to be used in HTTP probes

Type

**object**

Required

- $\bullet$ **name**
- **value**

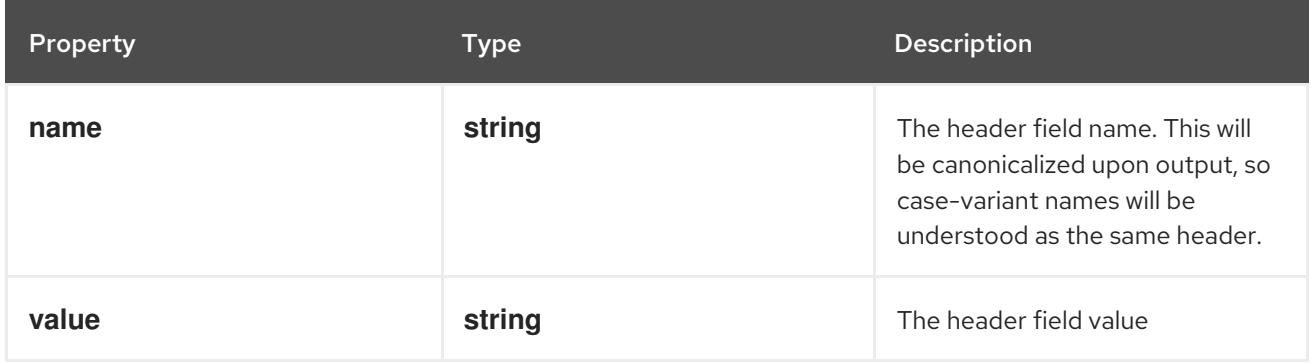

## 14.13.1.72. .template.spec.containers[].readinessProbe.tcpSocket

#### Description

TCPSocketAction describes an action based on opening a socket

#### Type

### **object**

#### Required

**port**

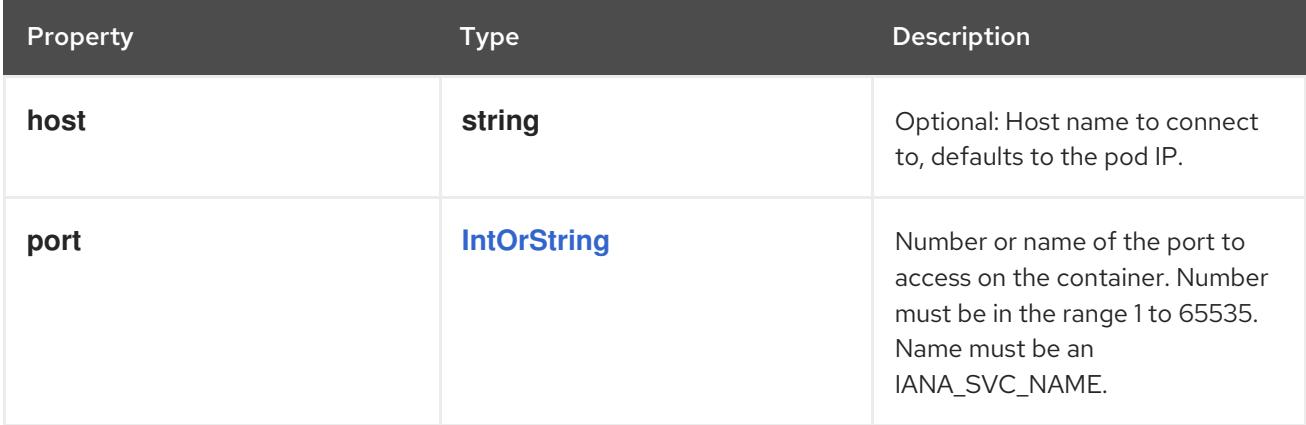

## 14.13.1.73. .template.spec.containers[].resizePolicy

## Description

Resources resize policy for the container.

### Type

**array**

## 14.13.1.74. .template.spec.containers[].resizePolicy[]

## Description

ContainerResizePolicy represents resource resize policy for the container.

## Type

## **object**

### Required

- **resourceName**
- **restartPolicy**

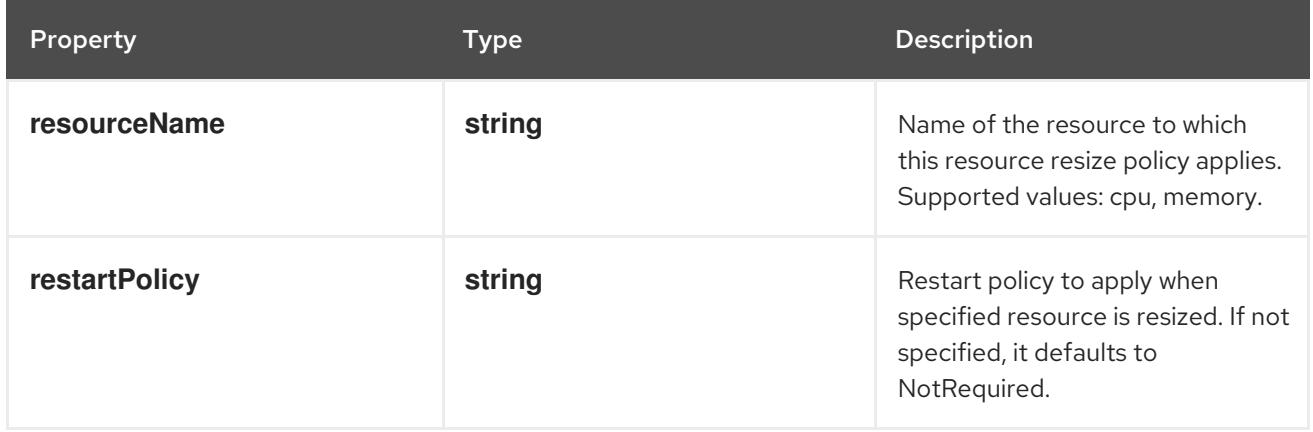

## 14.13.1.75. .template.spec.containers[].resources

## Description

ResourceRequirements describes the compute resource requirements.

## Type

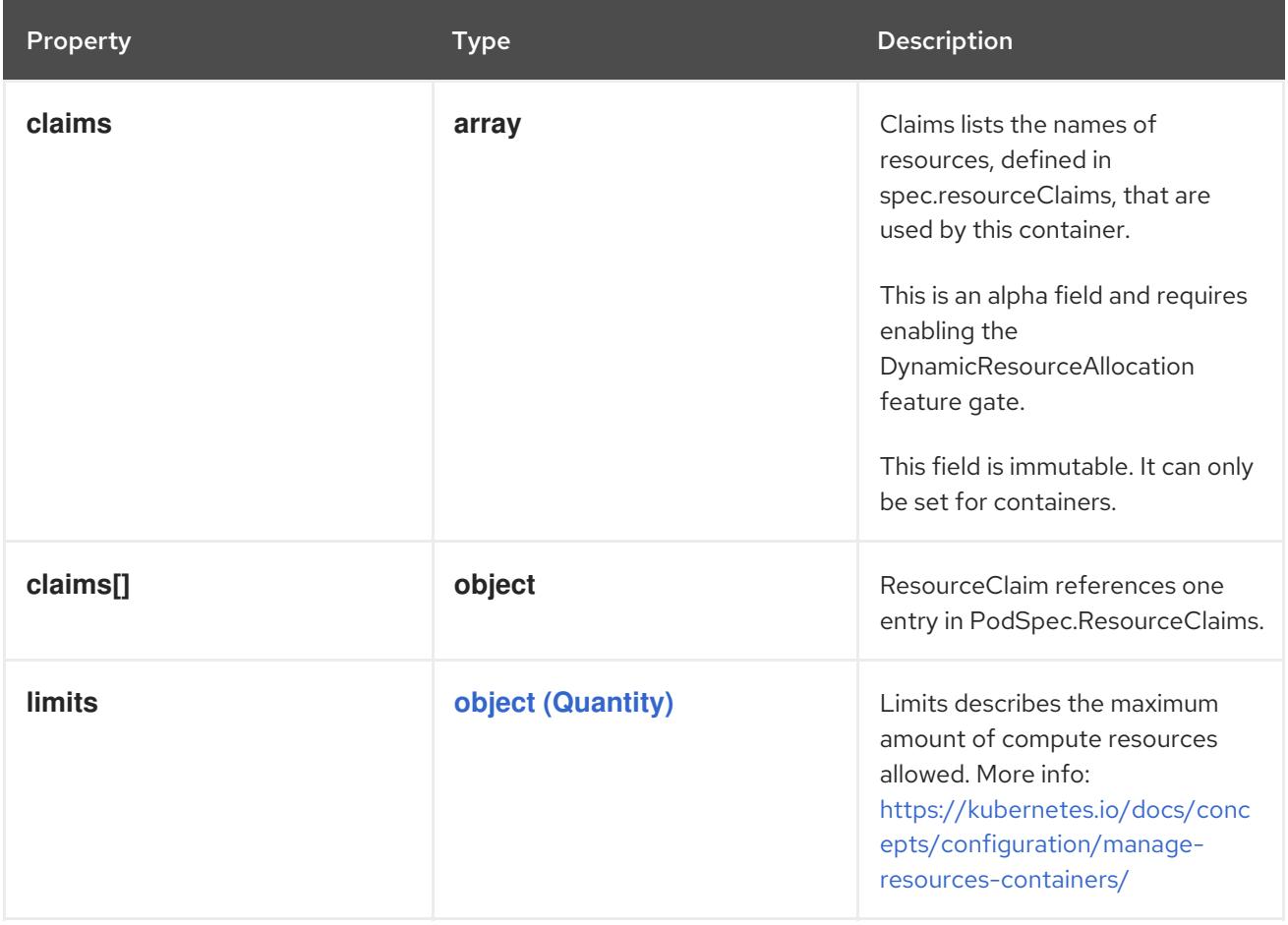

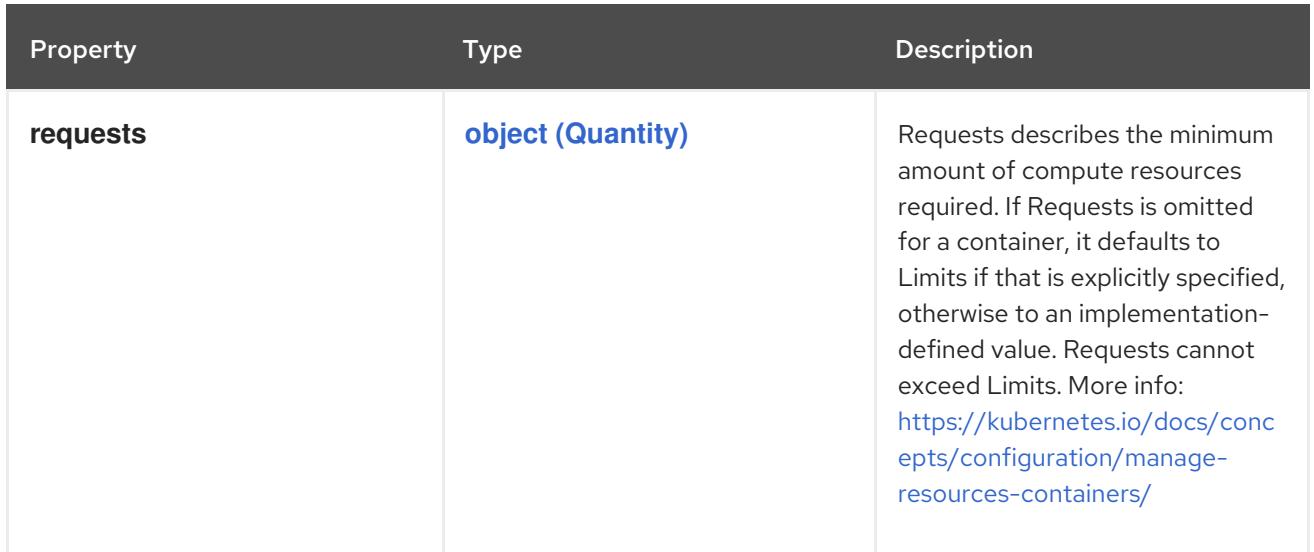

### 14.13.1.76. .template.spec.containers[].resources.claims

#### Description

Claims lists the names of resources, defined in spec.resourceClaims, that are used by this container. This is an alpha field and requires enabling the DynamicResourceAllocation feature gate.

This field is immutable. It can only be set for containers.

#### Type

**array**

### 14.13.1.77. .template.spec.containers[].resources.claims[]

#### Description

ResourceClaim references one entry in PodSpec.ResourceClaims.

#### Type

**object**

#### Required

**name**

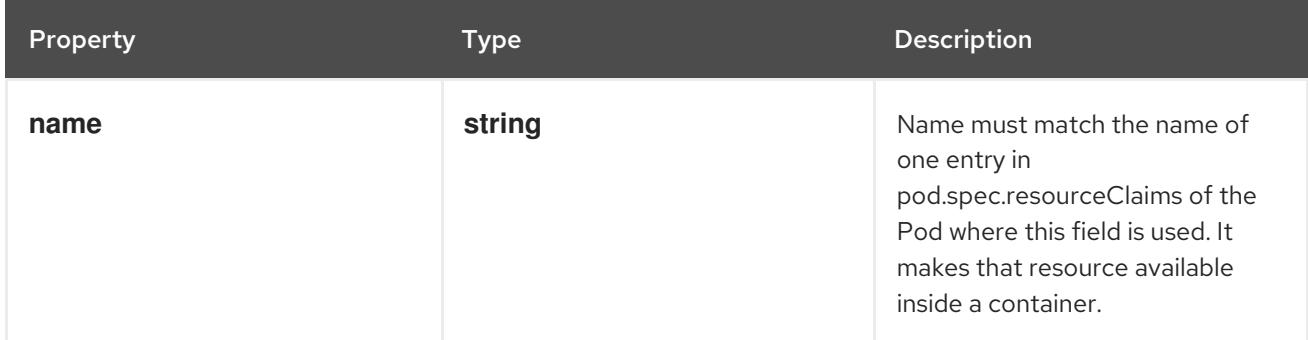

SecurityContext holds security configuration that will be applied to a container. Some fields are

14.13.1.78. .template.spec.containers[].securityContext

#### Description

SecurityContext holds security configuration that will be applied to a container. Some fields are present in both SecurityContext and PodSecurityContext. When both are set, the values in SecurityContext take precedence.

## Type

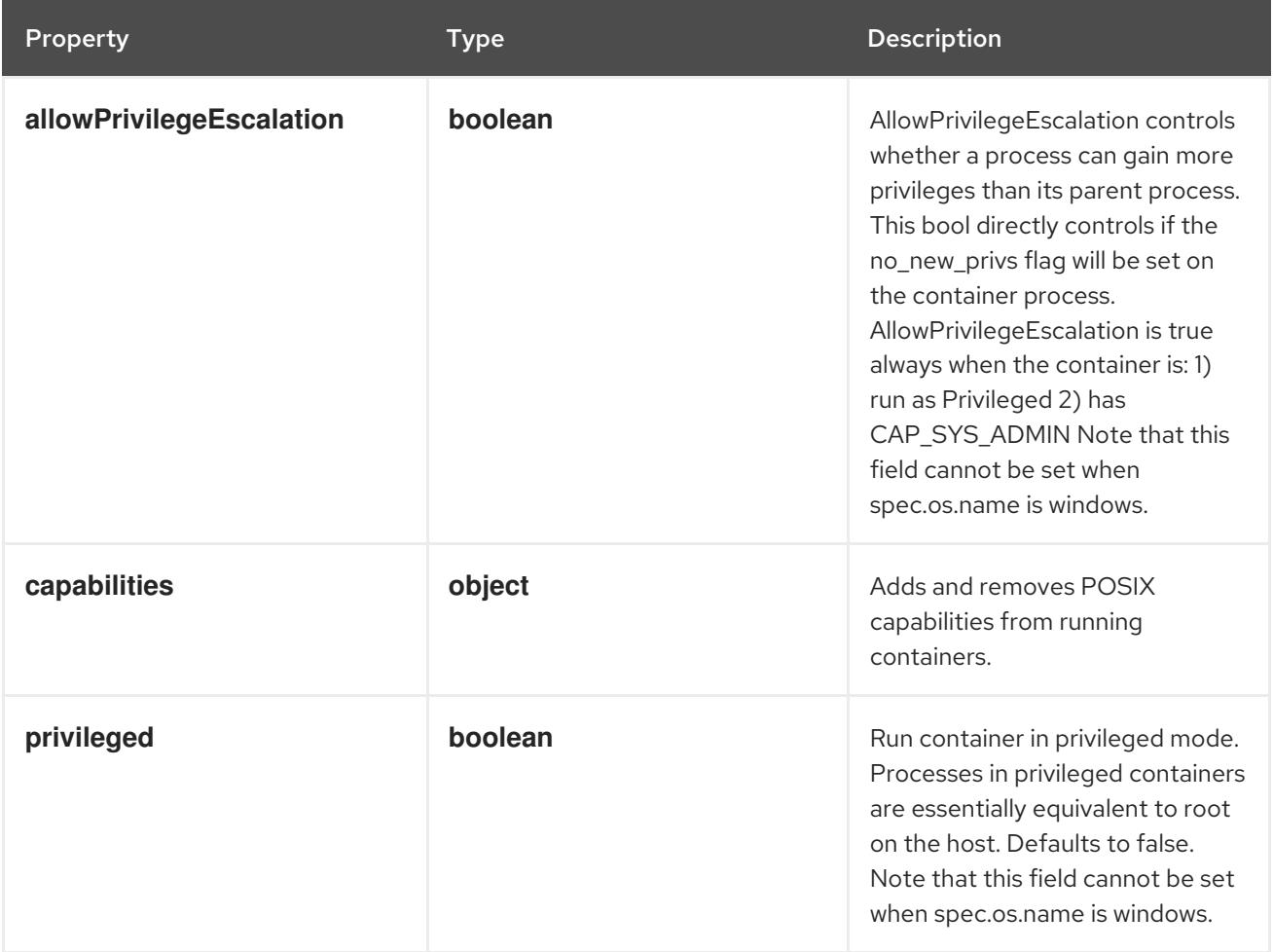

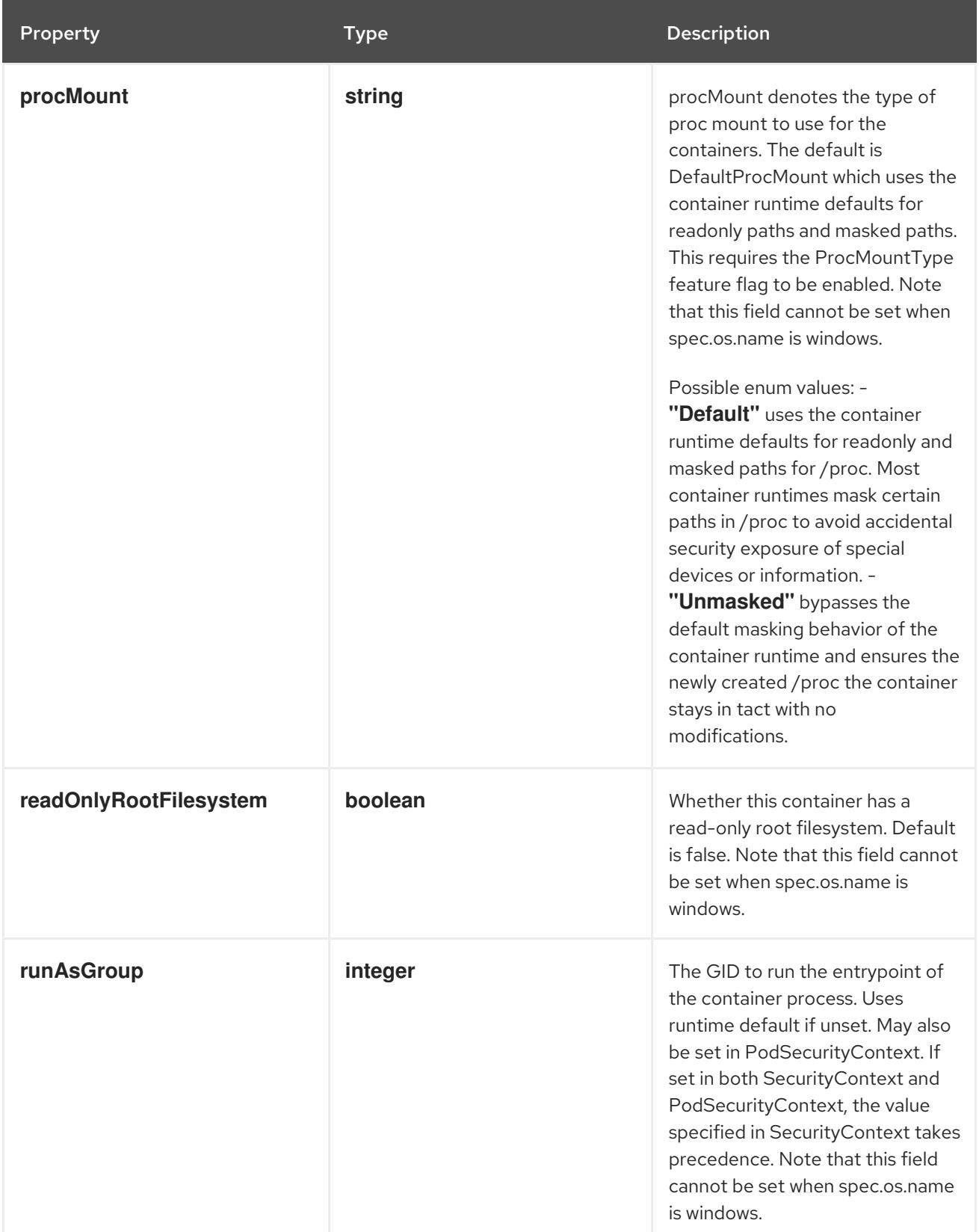

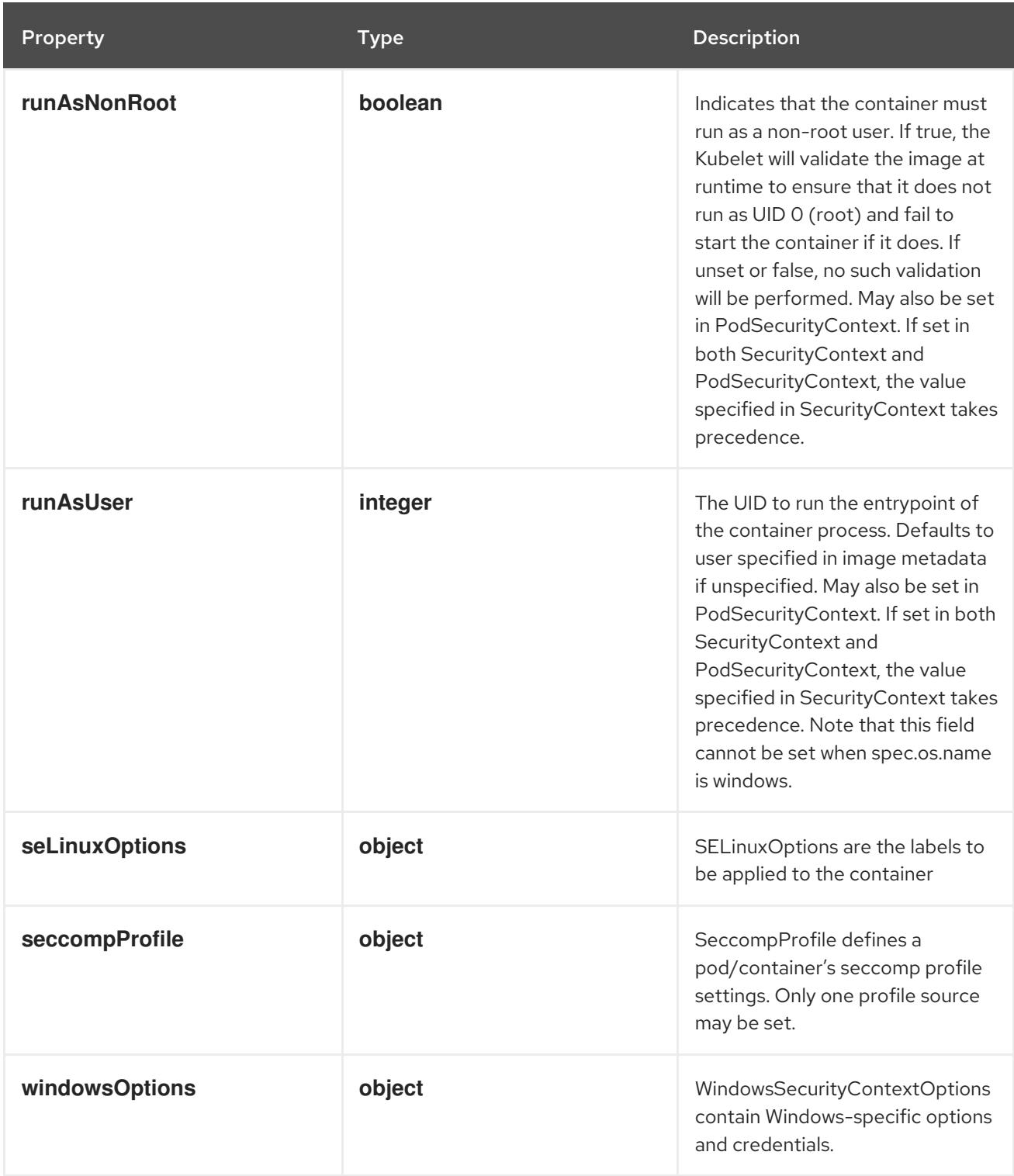

# 14.13.1.79. .template.spec.containers[].securityContext.capabilities

## Description

Adds and removes POSIX capabilities from running containers.

### Type

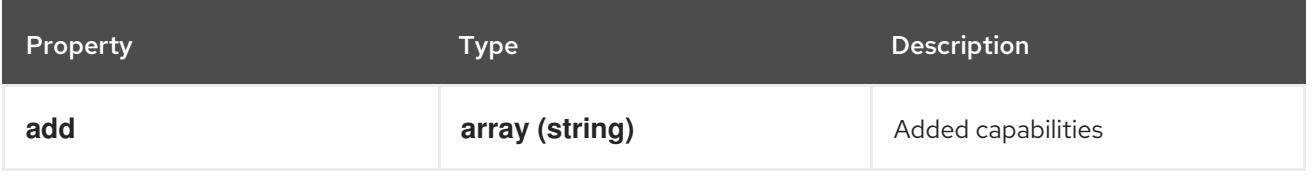

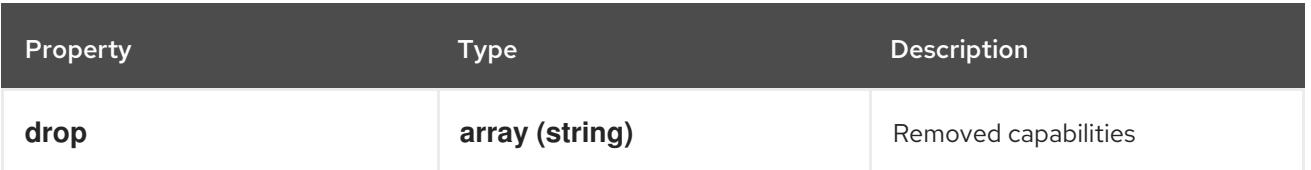

## 14.13.1.80. .template.spec.containers[].securityContext.seLinuxOptions

### Description

SELinuxOptions are the labels to be applied to the container

### Type

#### **object**

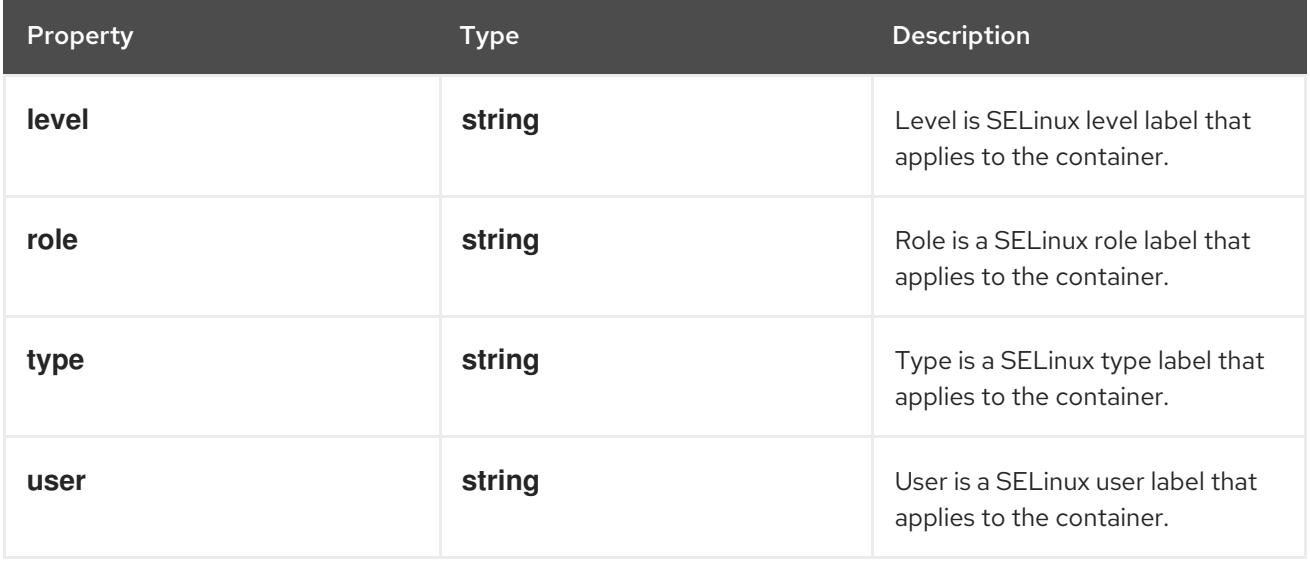

## 14.13.1.81. .template.spec.containers[].securityContext.seccompProfile

#### Description

SeccompProfile defines a pod/container's seccomp profile settings. Only one profile source may be set.

Type

**object**

Required

**type**

Property **Type Description** 

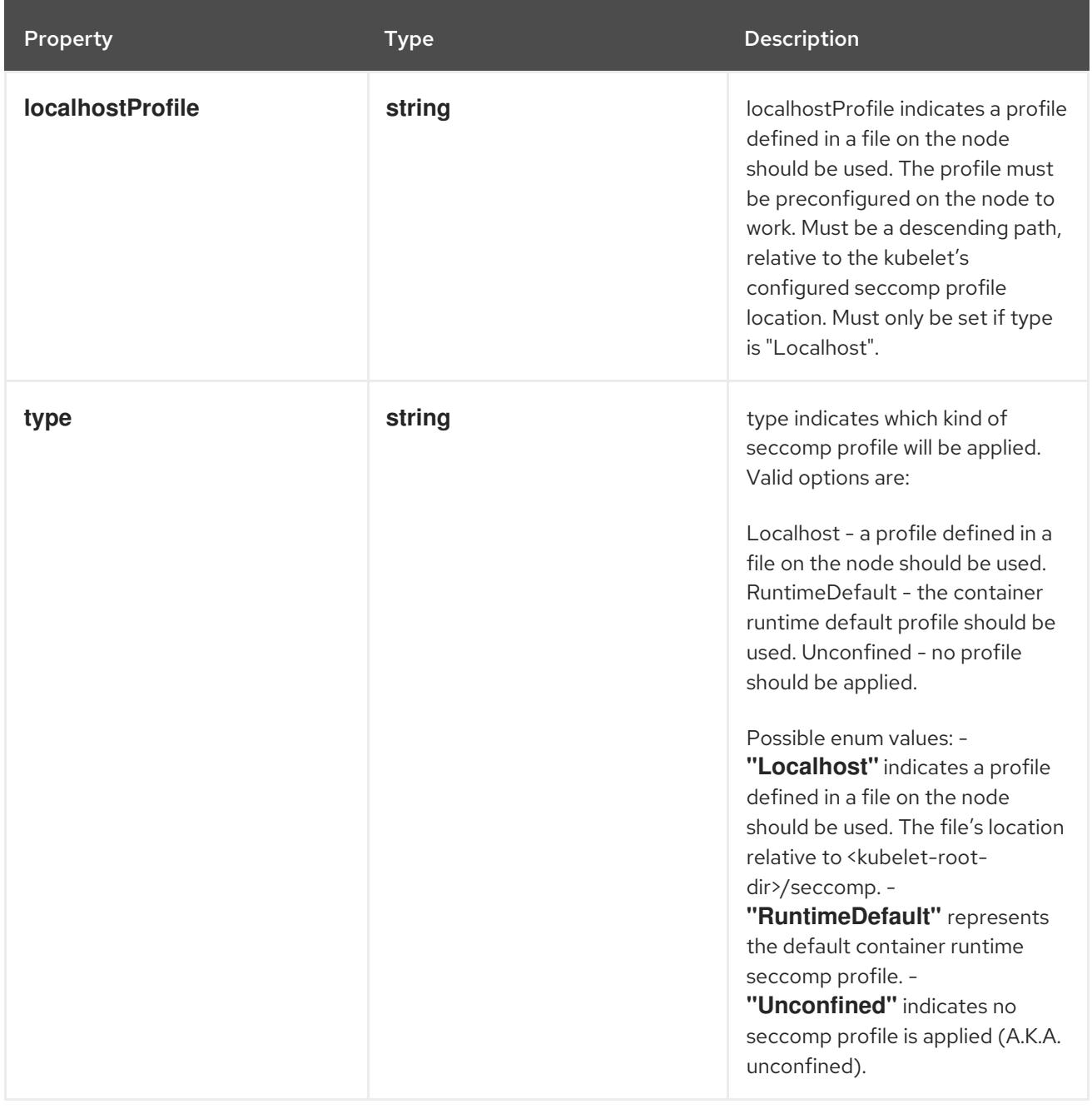

## 14.13.1.82. .template.spec.containers[].securityContext.windowsOptions

## Description

WindowsSecurityContextOptions contain Windows-specific options and credentials.

## Type

**object**

Property **Type Description** 

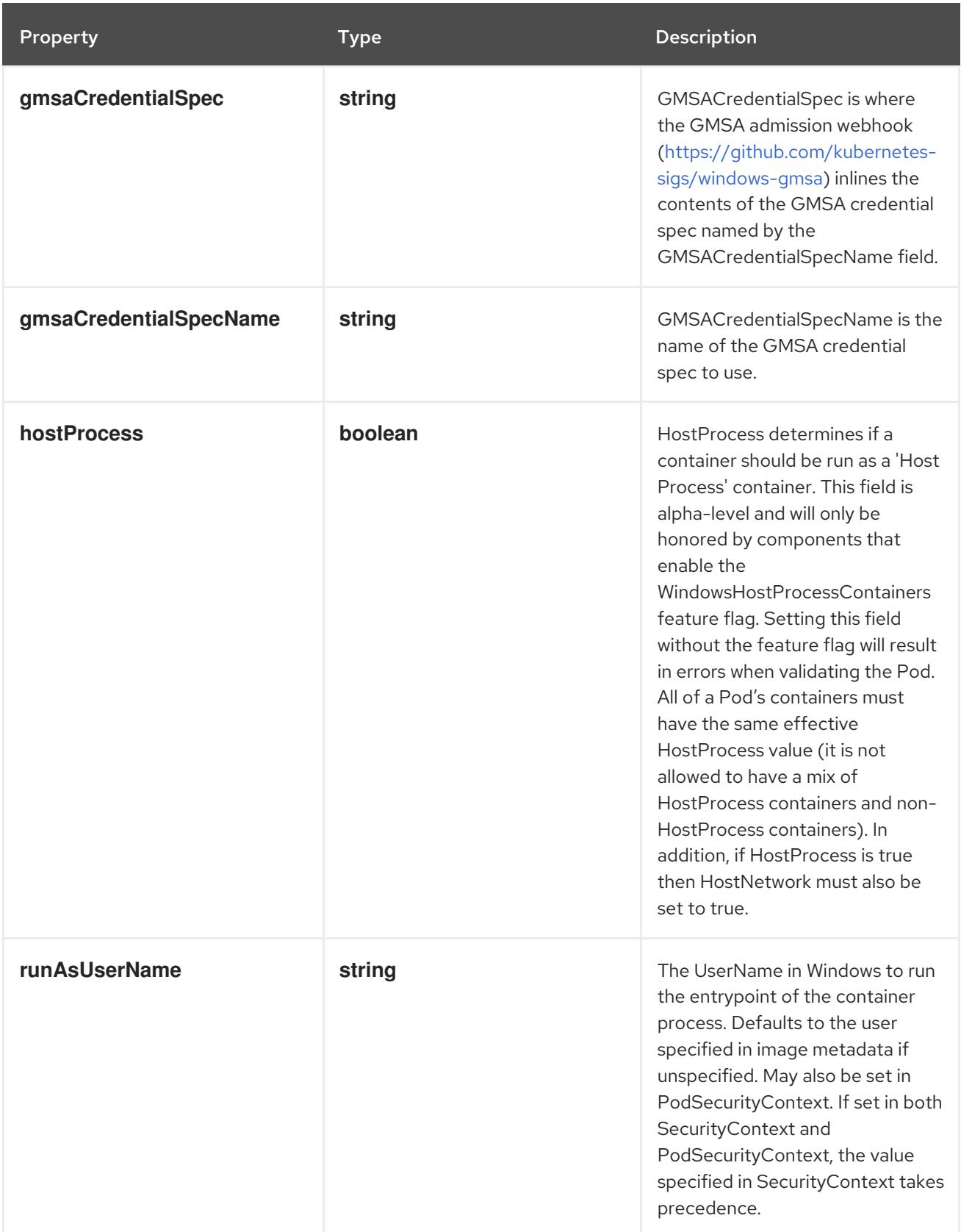

# 14.13.1.83. .template.spec.containers[].startupProbe

### Description

Probe describes a health check to be performed against a container to determine whether it is alive or ready to receive traffic.

### Type

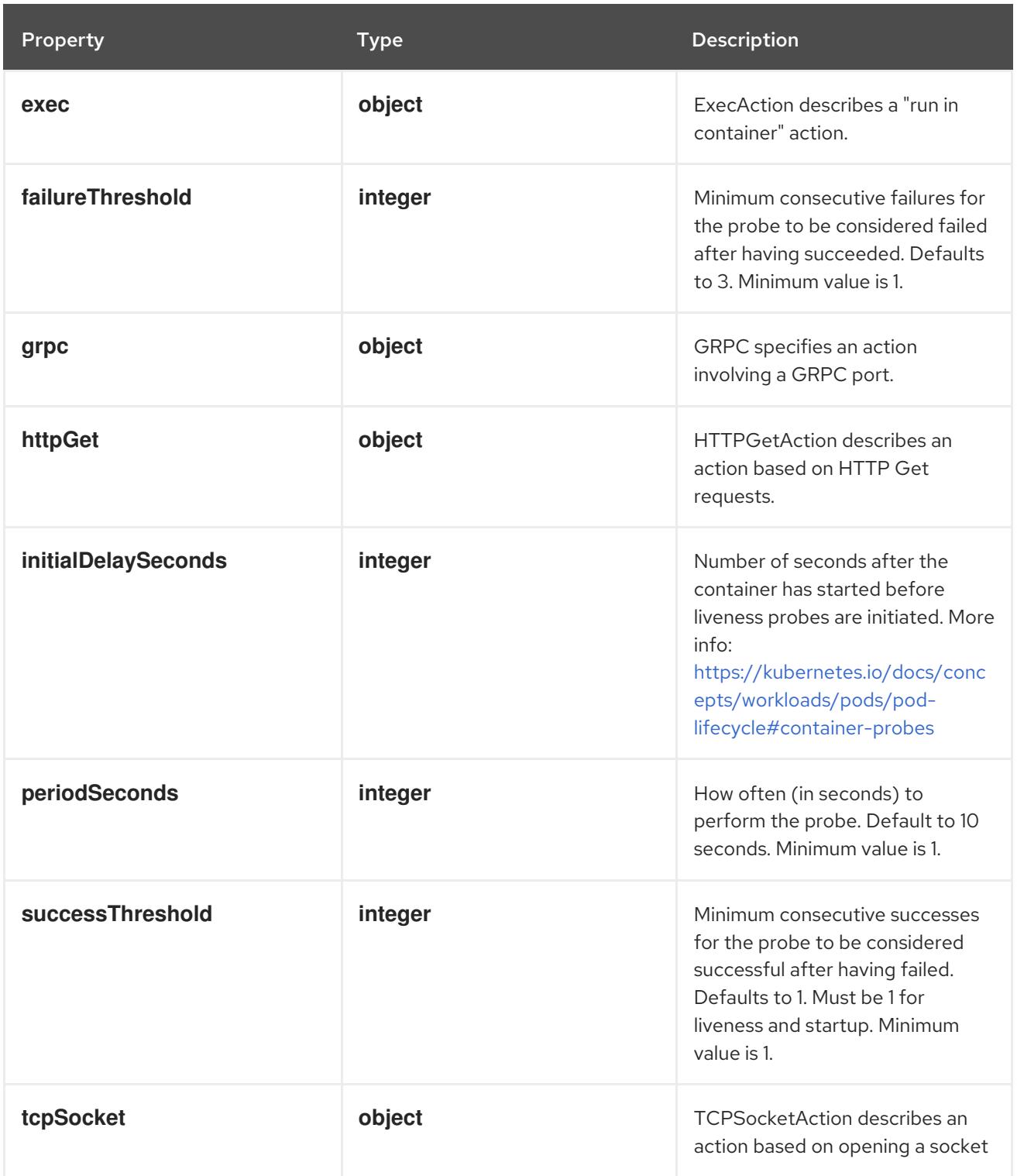

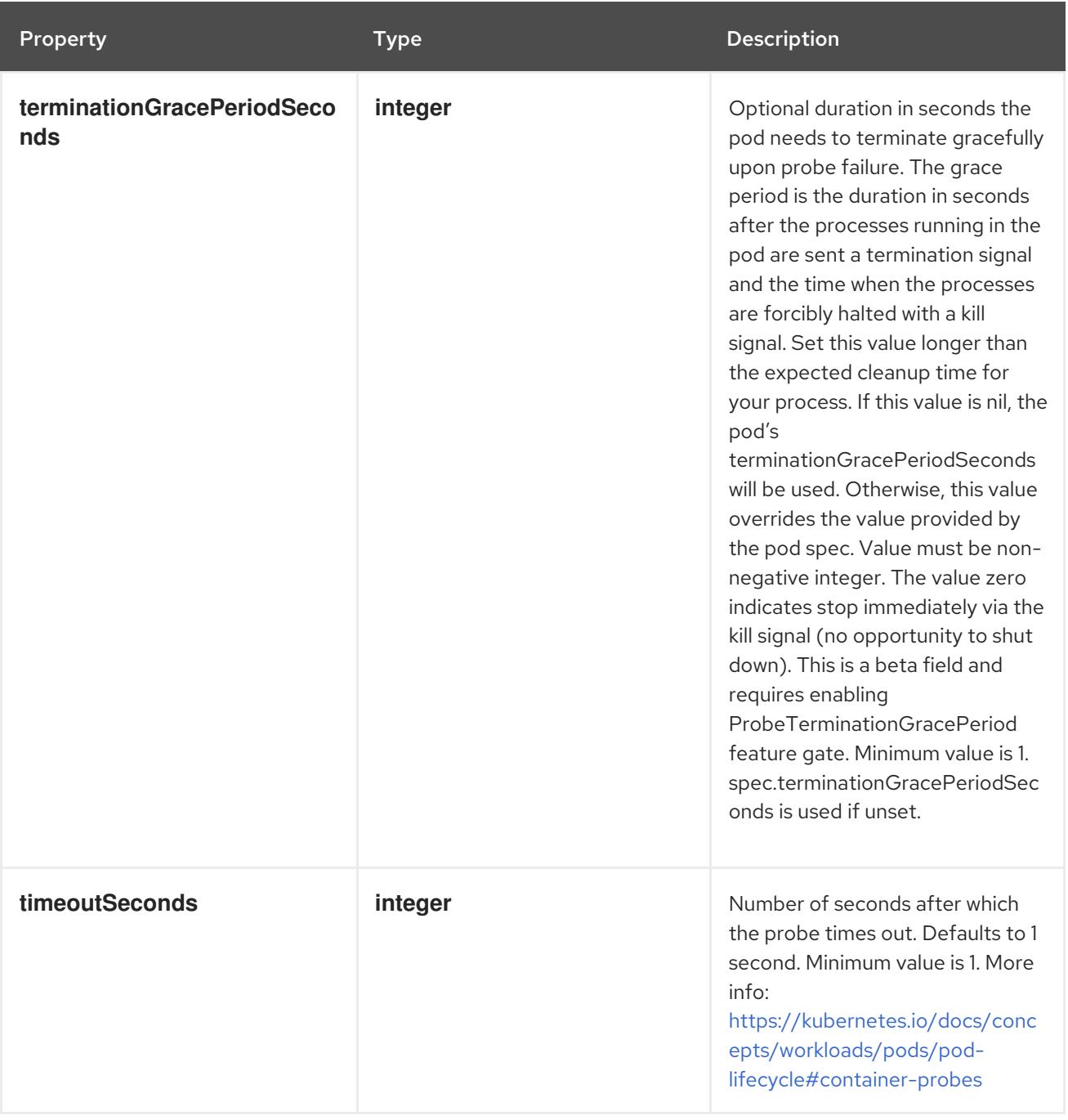

# 14.13.1.84. .template.spec.containers[].startupProbe.exec

## Description

ExecAction describes a "run in container" action.

### Type

**object**

Property **Type** Property Description

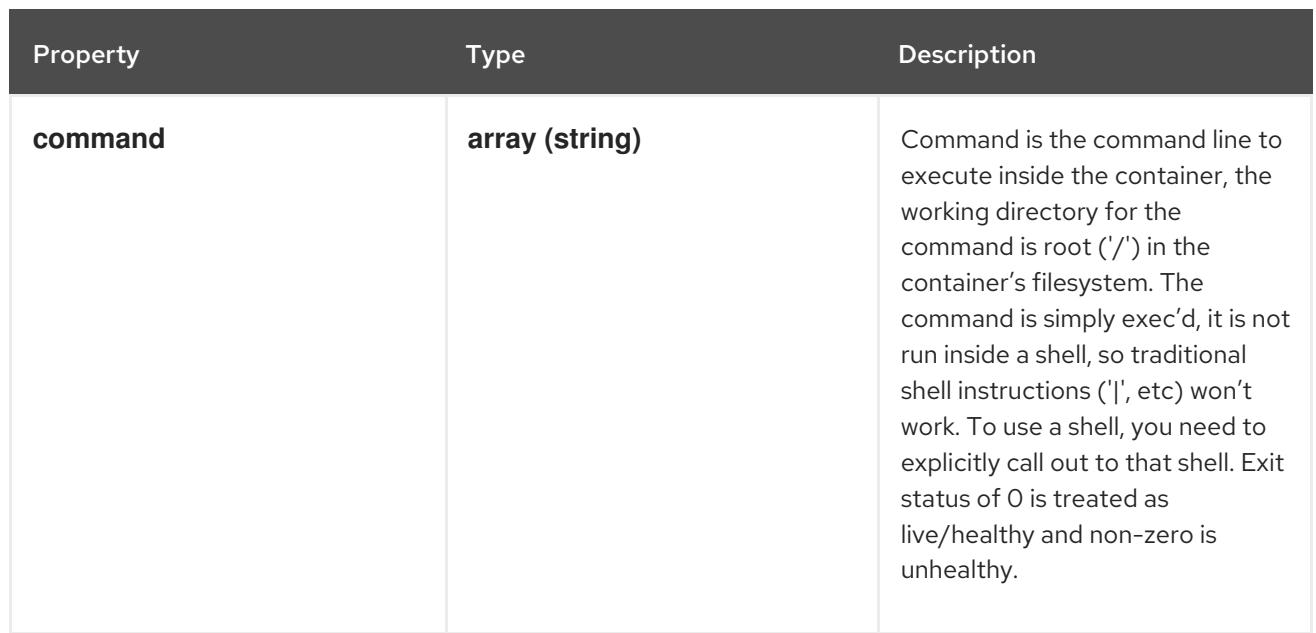

## 14.13.1.85. .template.spec.containers[].startupProbe.grpc

## Description

GRPC specifies an action involving a GRPC port.

#### Type

**object**

### Required

**port**

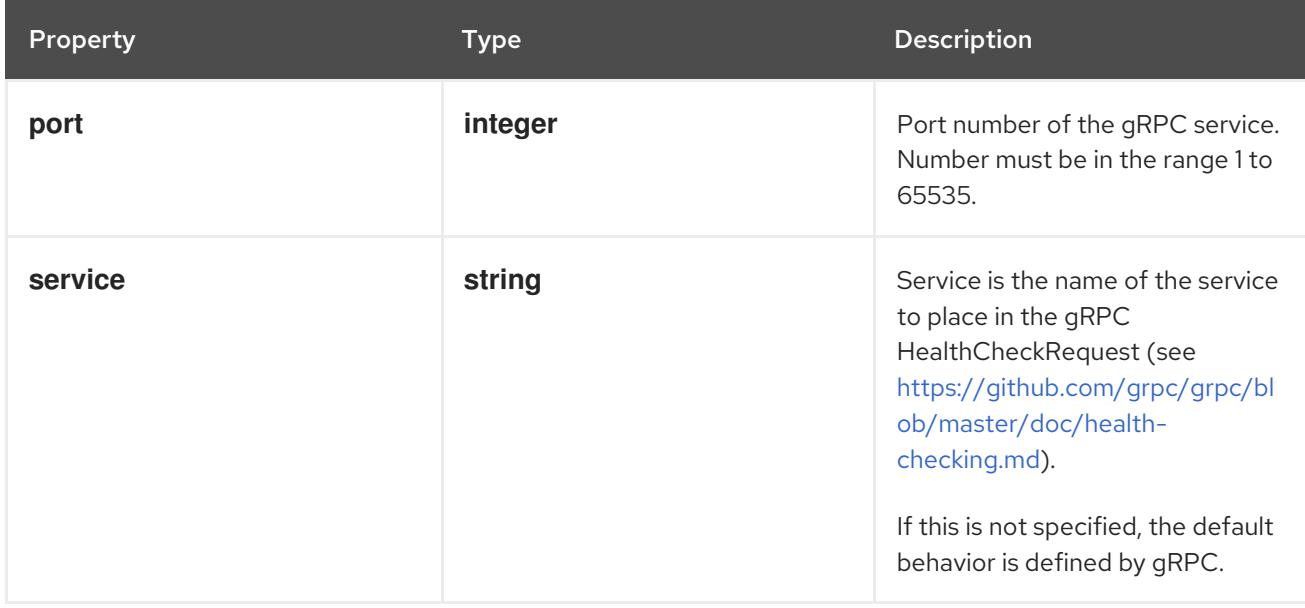

## 14.13.1.86. .template.spec.containers[].startupProbe.httpGet

### Description

HTTPGetAction describes an action based on HTTP Get requests.

### Type
#### Required

**port**

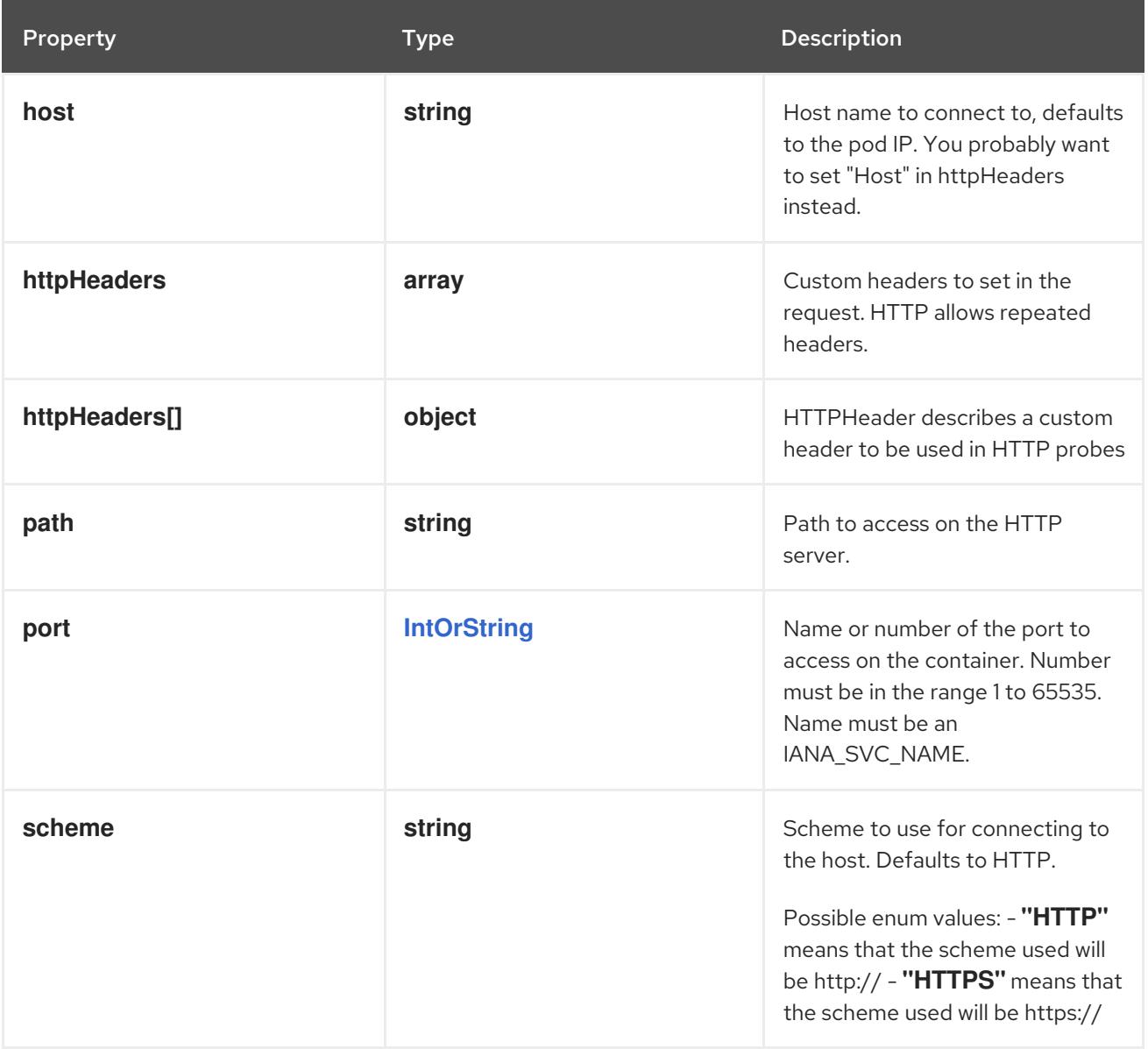

# 14.13.1.87. .template.spec.containers[].startupProbe.httpGet.httpHeaders

#### Description

Custom headers to set in the request. HTTP allows repeated headers.

Type

**array**

# 14.13.1.88. .template.spec.containers[].startupProbe.httpGet.httpHeaders[]

#### Description

HTTPHeader describes a custom header to be used in HTTP probes

Type

**object**

- **name**
- **value**

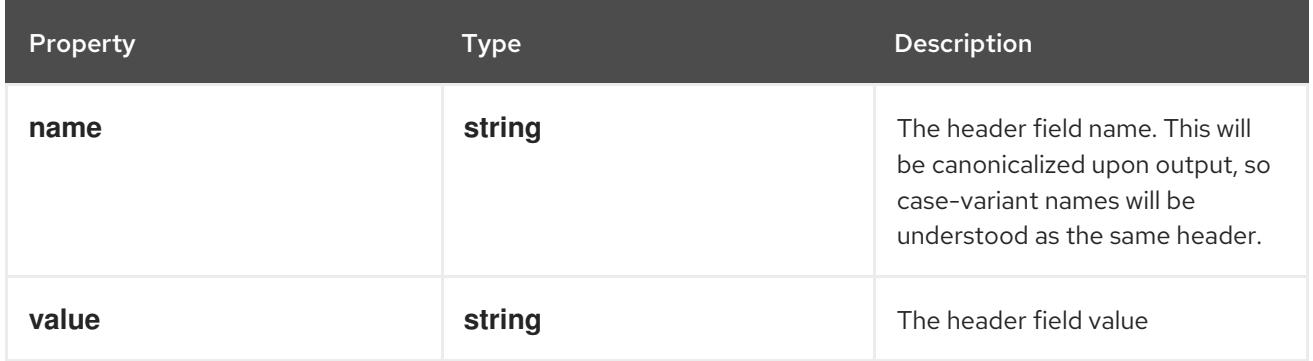

## 14.13.1.89. .template.spec.containers[].startupProbe.tcpSocket

#### Description

TCPSocketAction describes an action based on opening a socket

#### Type

### **object**

#### Required

**port**

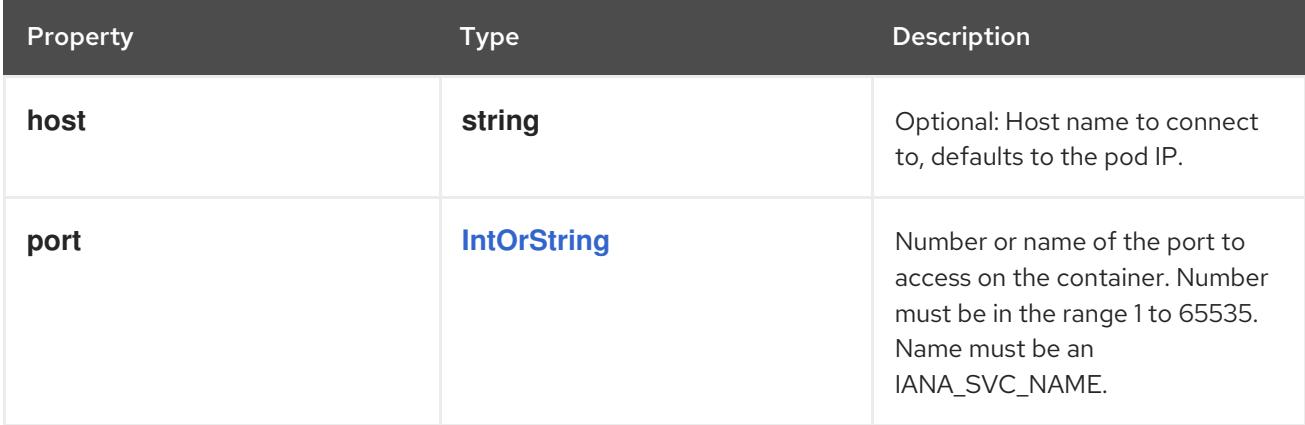

# 14.13.1.90. .template.spec.containers[].volumeDevices

## Description

volumeDevices is the list of block devices to be used by the container.

#### Type

**array**

## 14.13.1.91. .template.spec.containers[].volumeDevices[]

#### Description

volumeDevice describes a mapping of a raw block device within a container.

#### Type

### **object**

#### Required

- $\bullet$ **name**
- **devicePath**

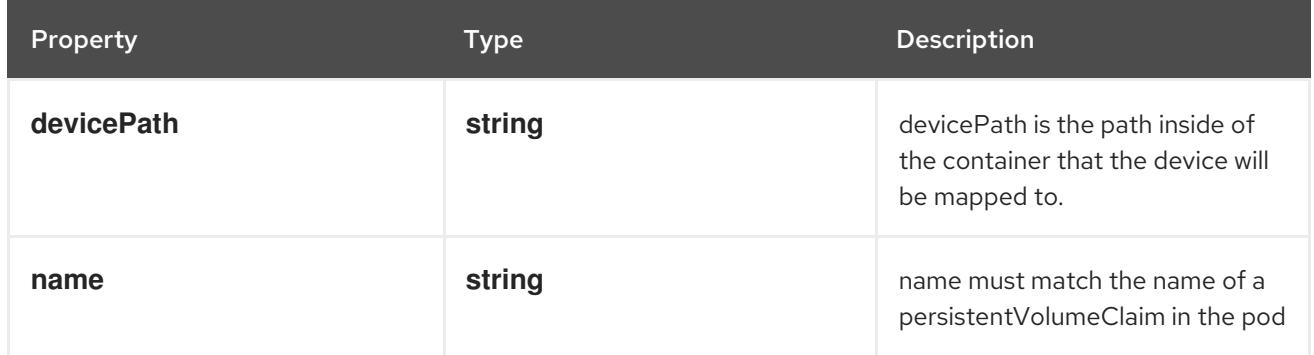

## 14.13.1.92. .template.spec.containers[].volumeMounts

#### Description

Pod volumes to mount into the container's filesystem. Cannot be updated.

#### Type

**array**

# 14.13.1.93. .template.spec.containers[].volumeMounts[]

### Description

VolumeMount describes a mounting of a Volume within a container.

## Type

## **object**

- **name**
- **mountPath**  $\bullet$

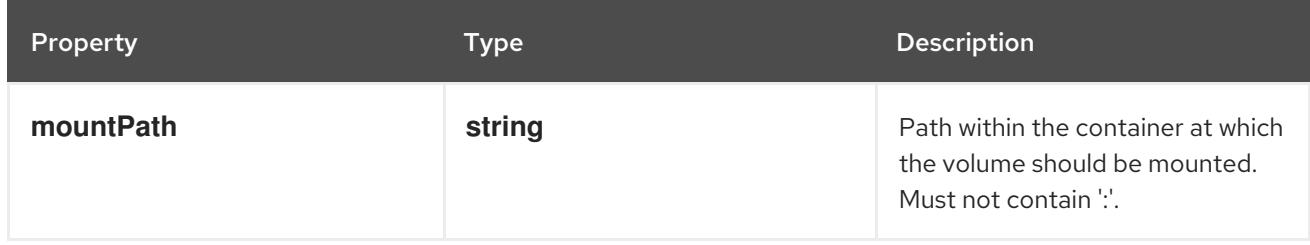

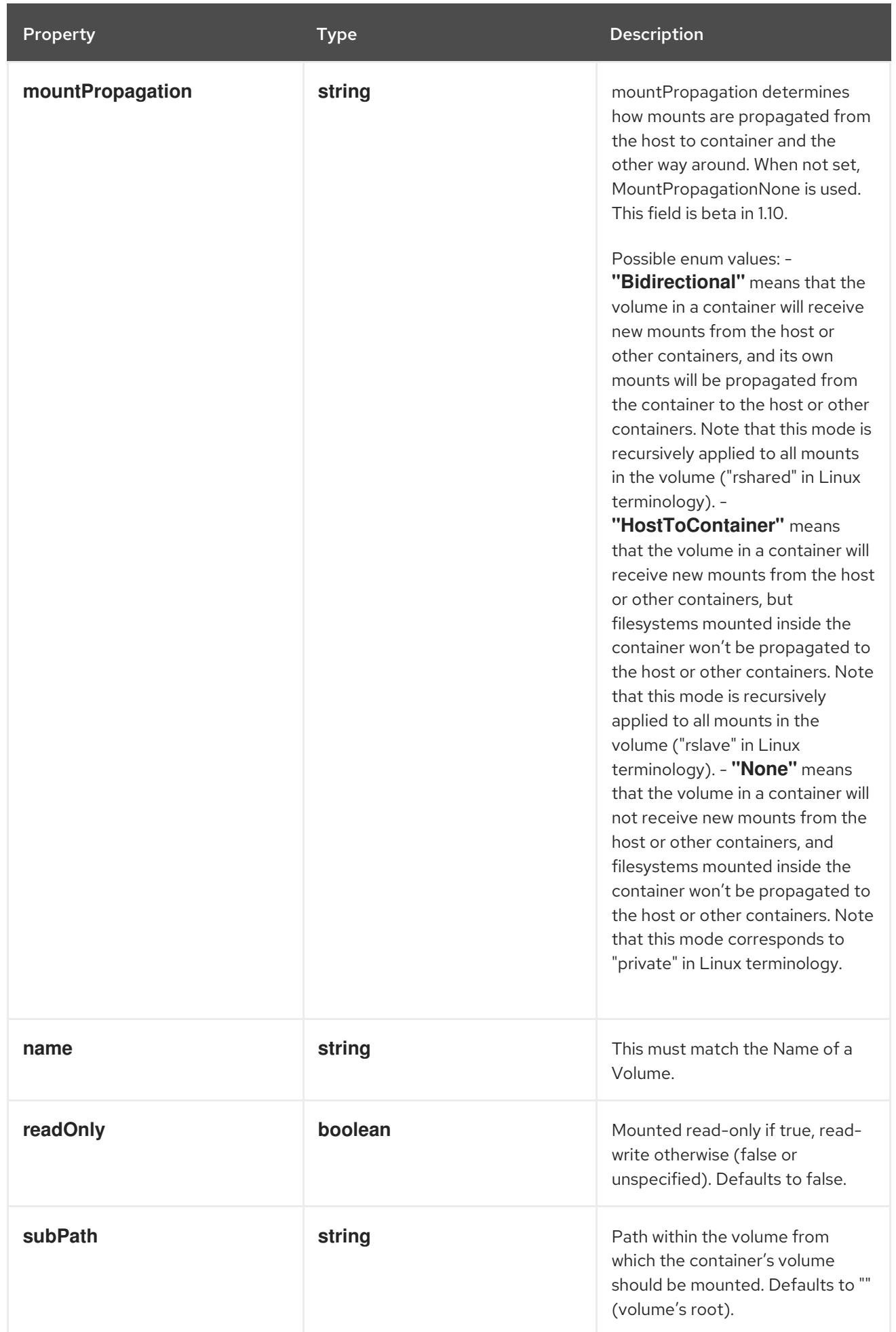

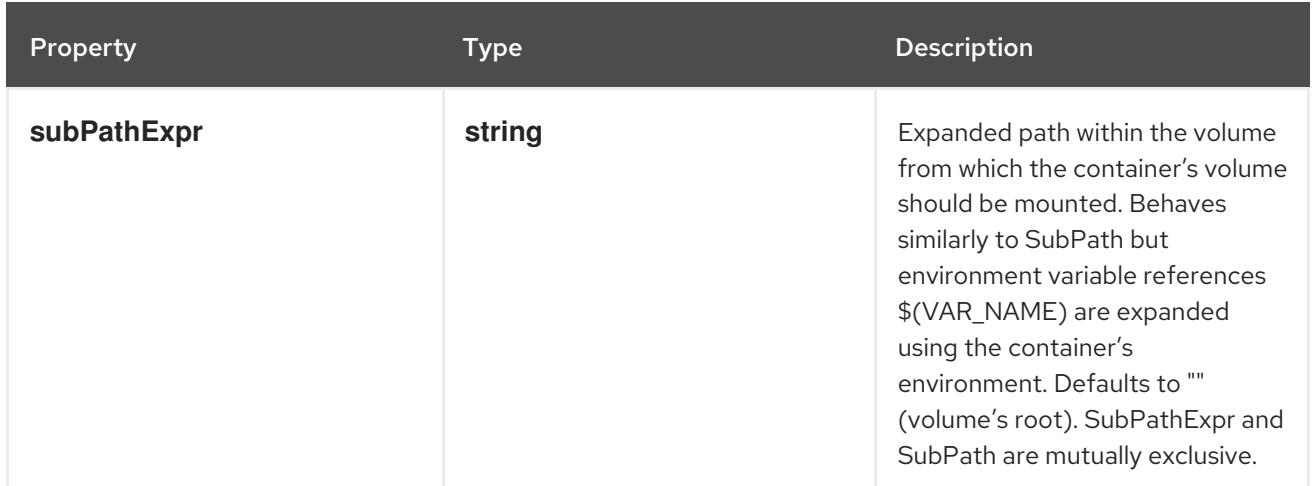

# 14.13.1.94. .template.spec.dnsConfig

#### Description

PodDNSConfig defines the DNS parameters of a pod in addition to those generated from DNSPolicy.

## Type

## **object**

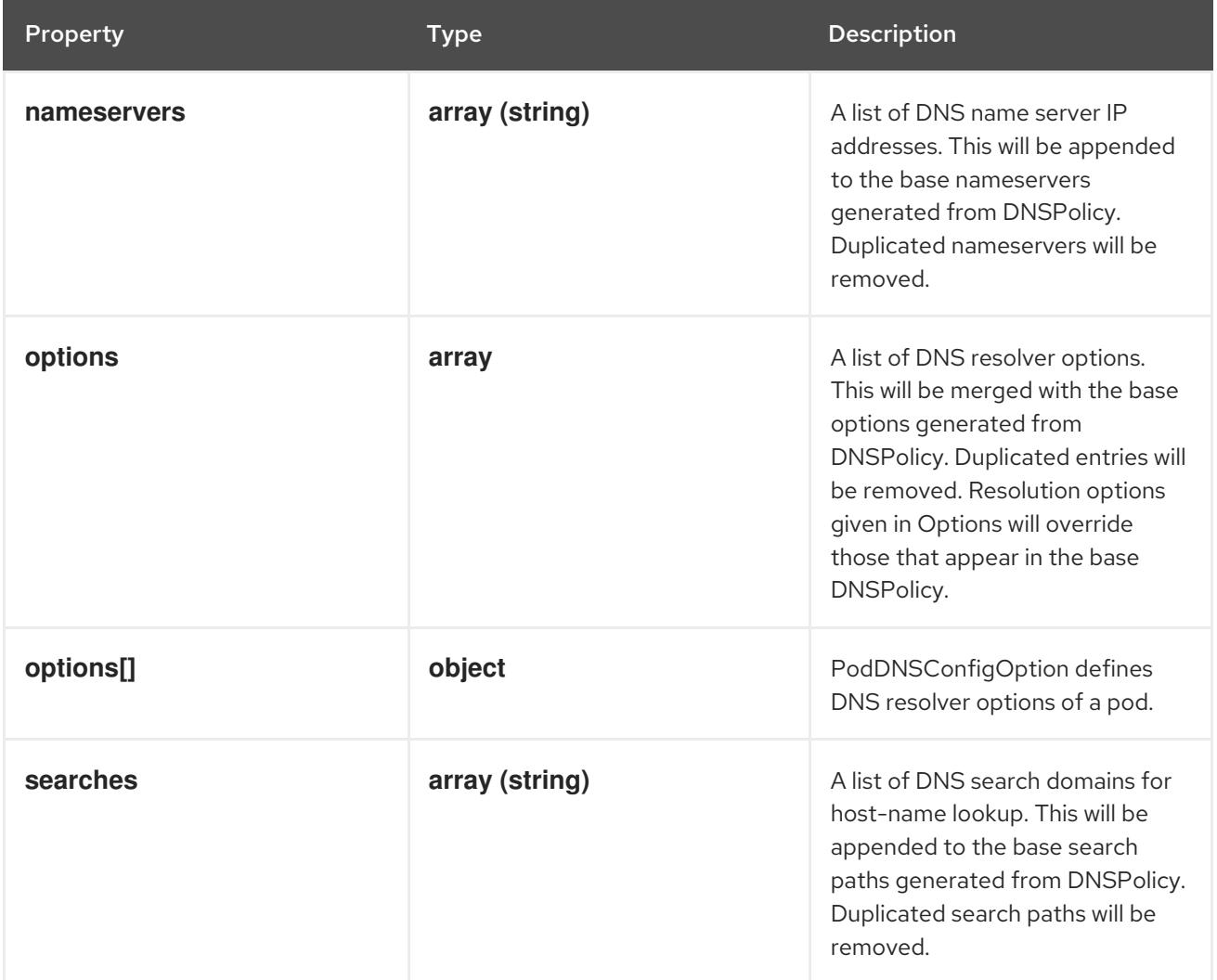

# 14.13.1.95. .template.spec.dnsConfig.options

#### Description

A list of DNS resolver options. This will be merged with the base options generated from DNSPolicy. Duplicated entries will be removed. Resolution options given in Options will override those that appear in the base DNSPolicy.

#### Type

**array**

## 14.13.1.96. .template.spec.dnsConfig.options[]

### Description

PodDNSConfigOption defines DNS resolver options of a pod.

#### Type

#### **object**

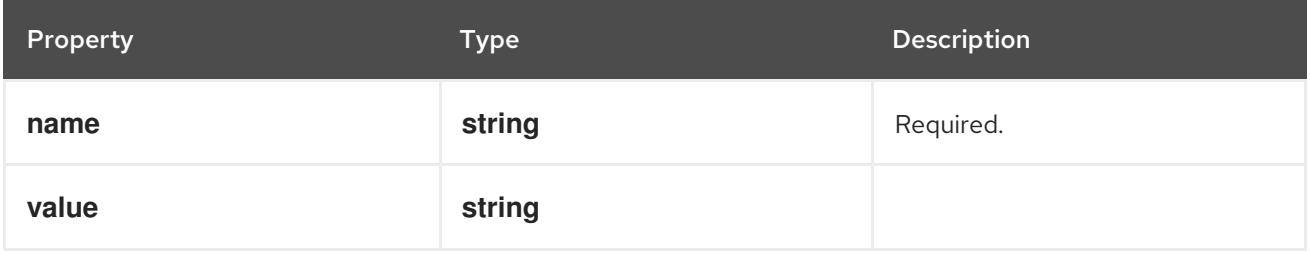

## 14.13.1.97. .template.spec.ephemeralContainers

#### Description

List of ephemeral containers run in this pod. Ephemeral containers may be run in an existing pod to perform user-initiated actions such as debugging. This list cannot be specified when creating a pod, and it cannot be modified by updating the pod spec. In order to add an ephemeral container to an existing pod, use the pod's ephemeralcontainers subresource.

#### Type

**array**

## 14.13.1.98. .template.spec.ephemeralContainers[]

#### Description

An EphemeralContainer is a temporary container that you may add to an existing Pod for userinitiated activities such as debugging. Ephemeral containers have no resource or scheduling guarantees, and they will not be restarted when they exit or when a Pod is removed or restarted. The kubelet may evict a Pod if an ephemeral container causes the Pod to exceed its resource allocation. To add an ephemeral container, use the ephemeralcontainers subresource of an existing Pod. Ephemeral containers may not be removed or restarted.

Type

**object**

#### Required

**name**

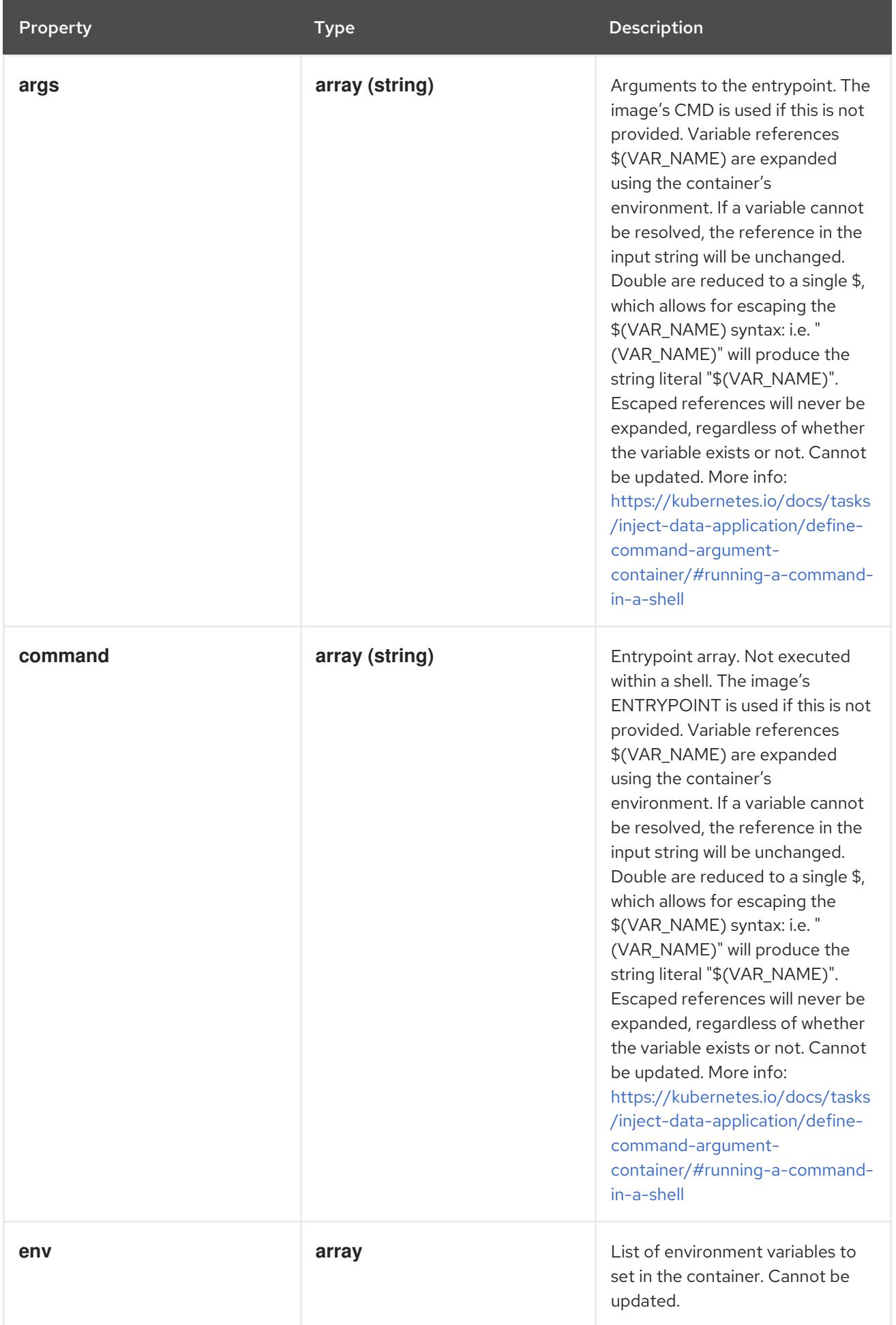

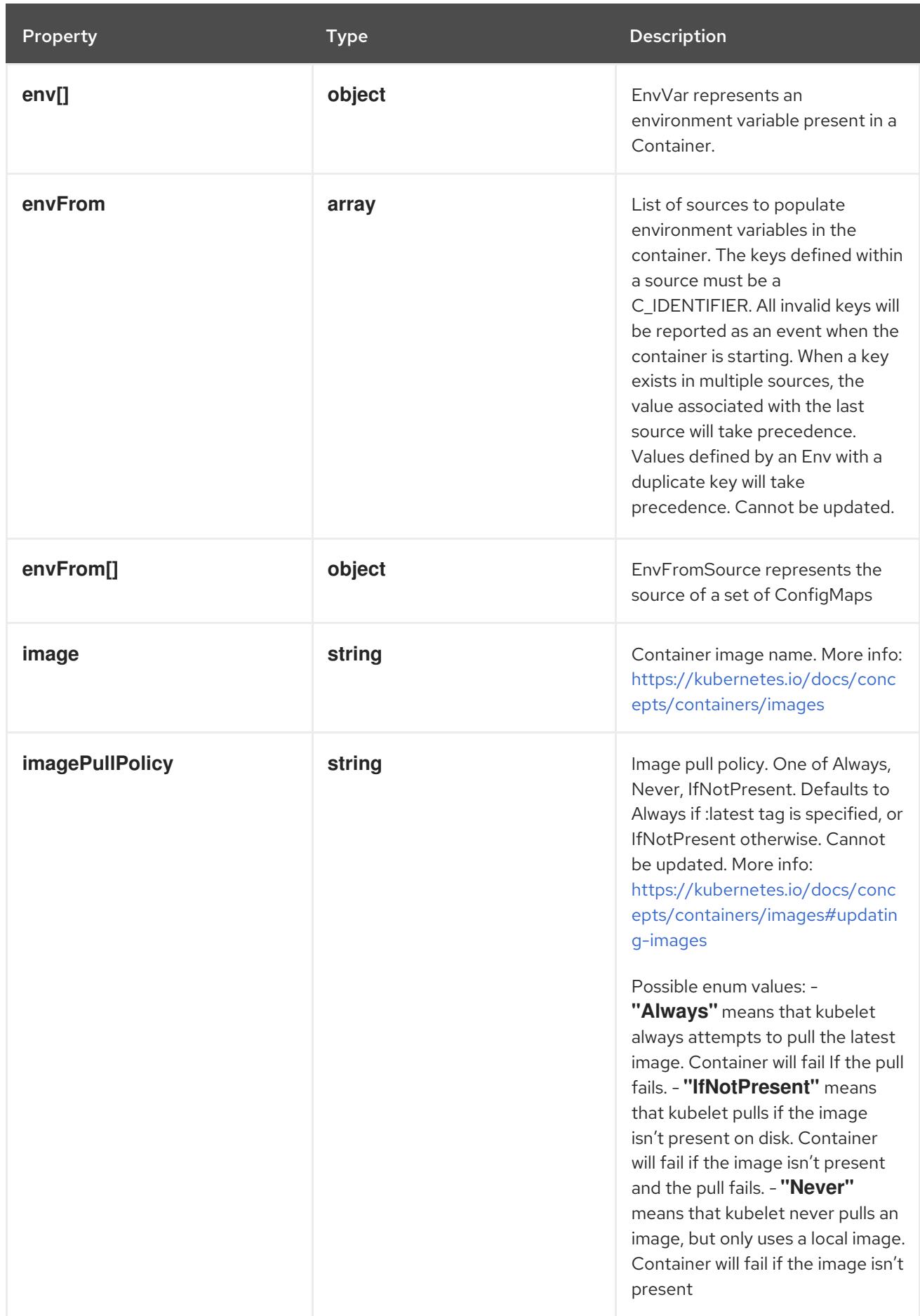

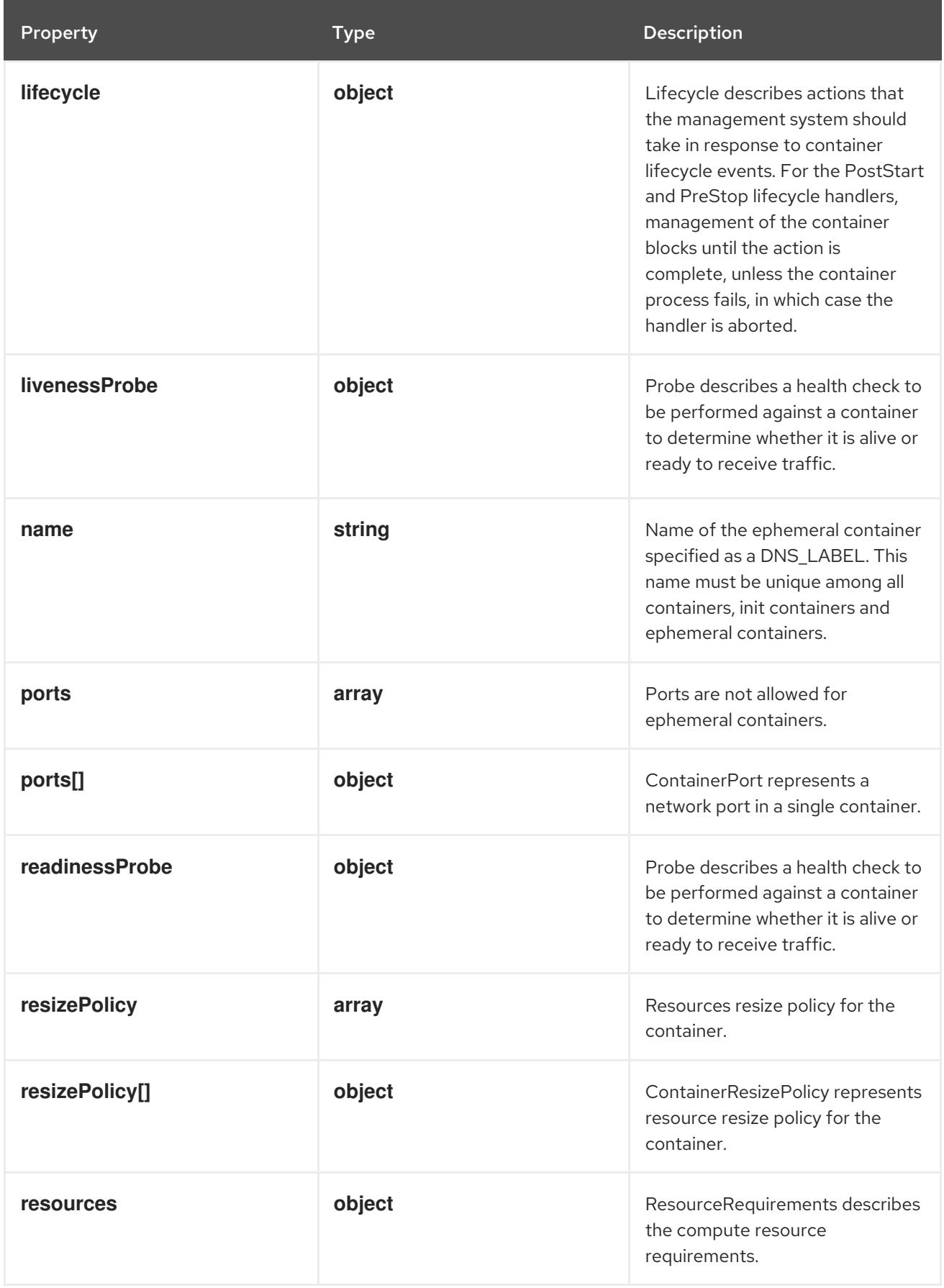

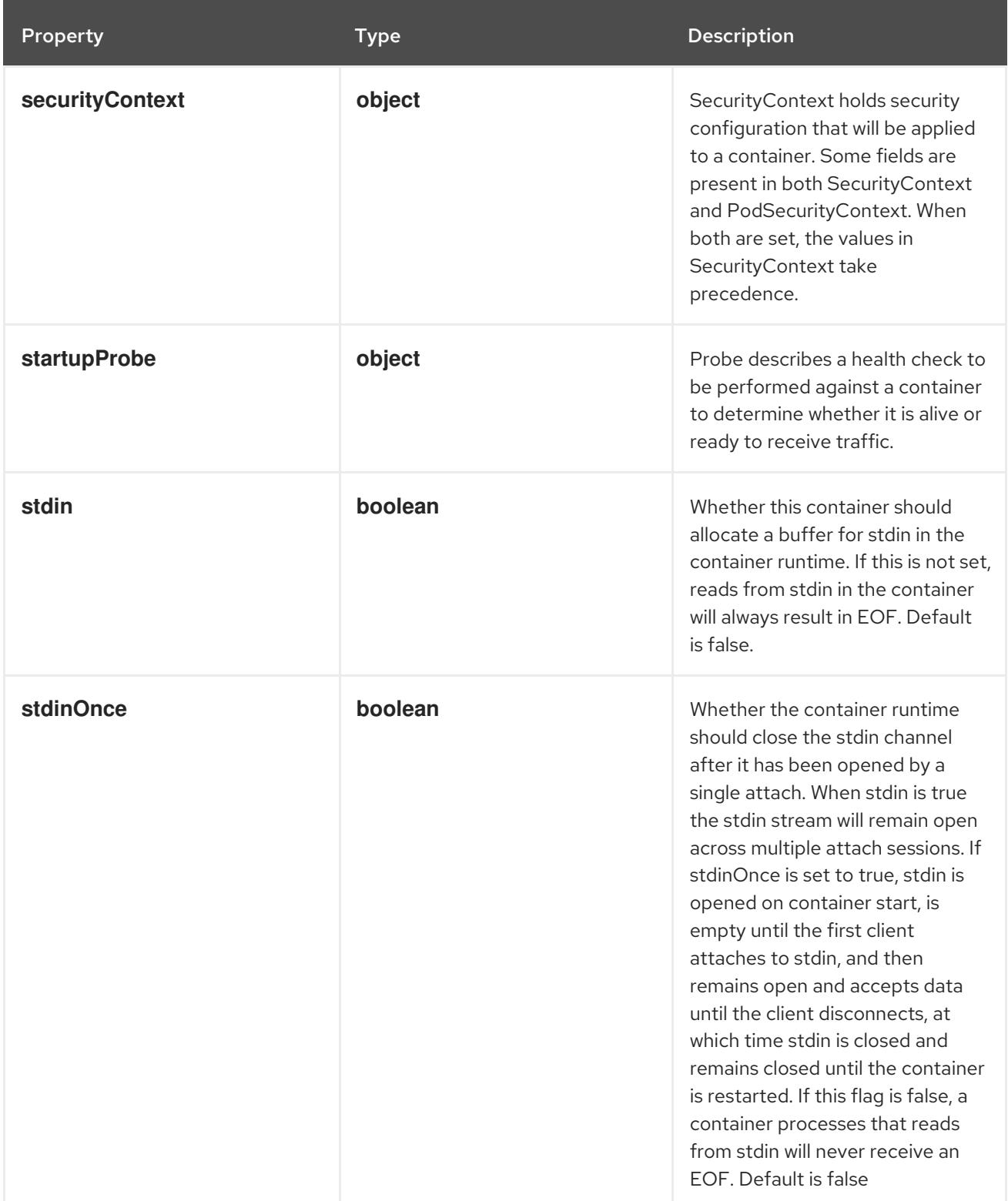

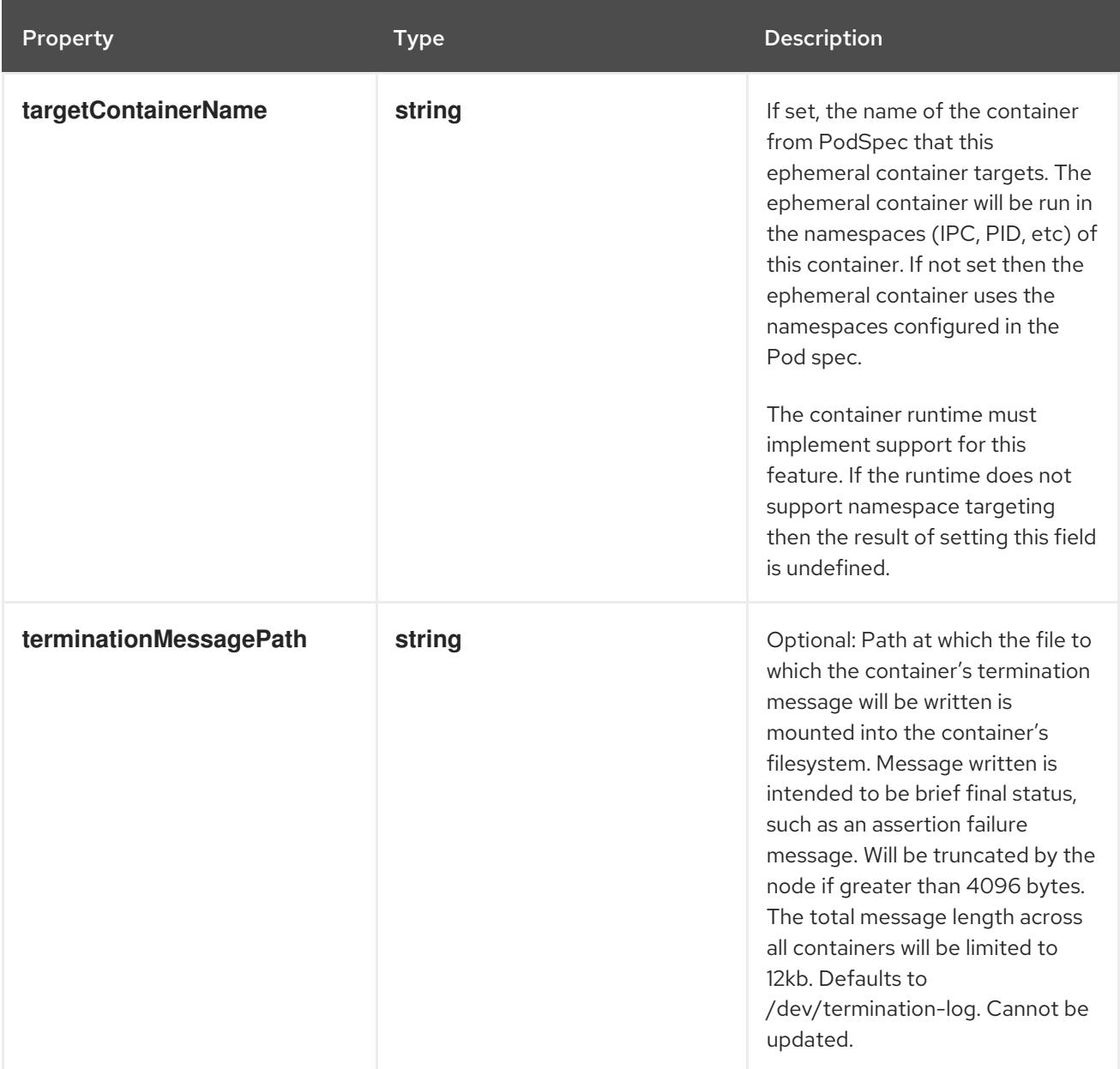

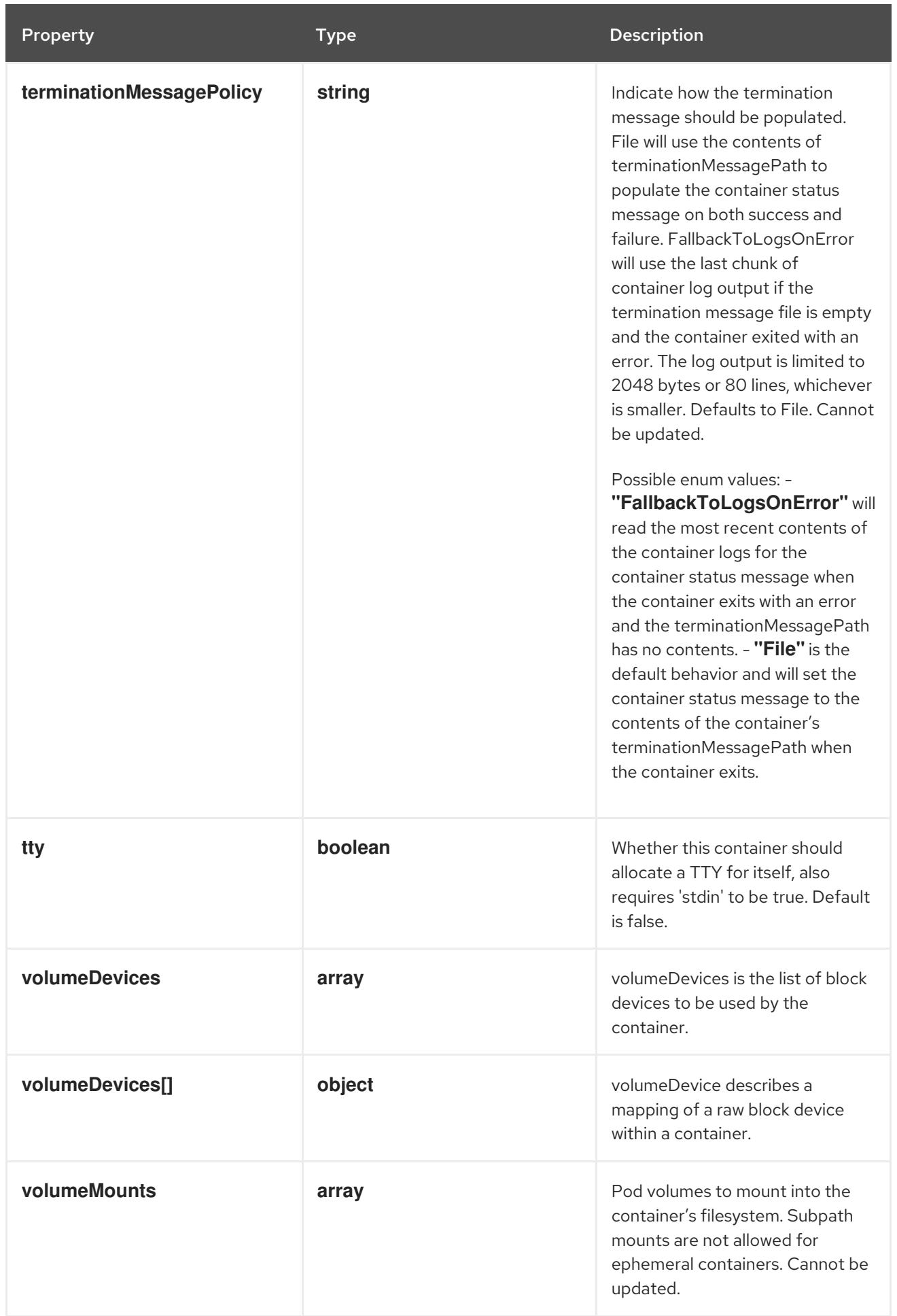

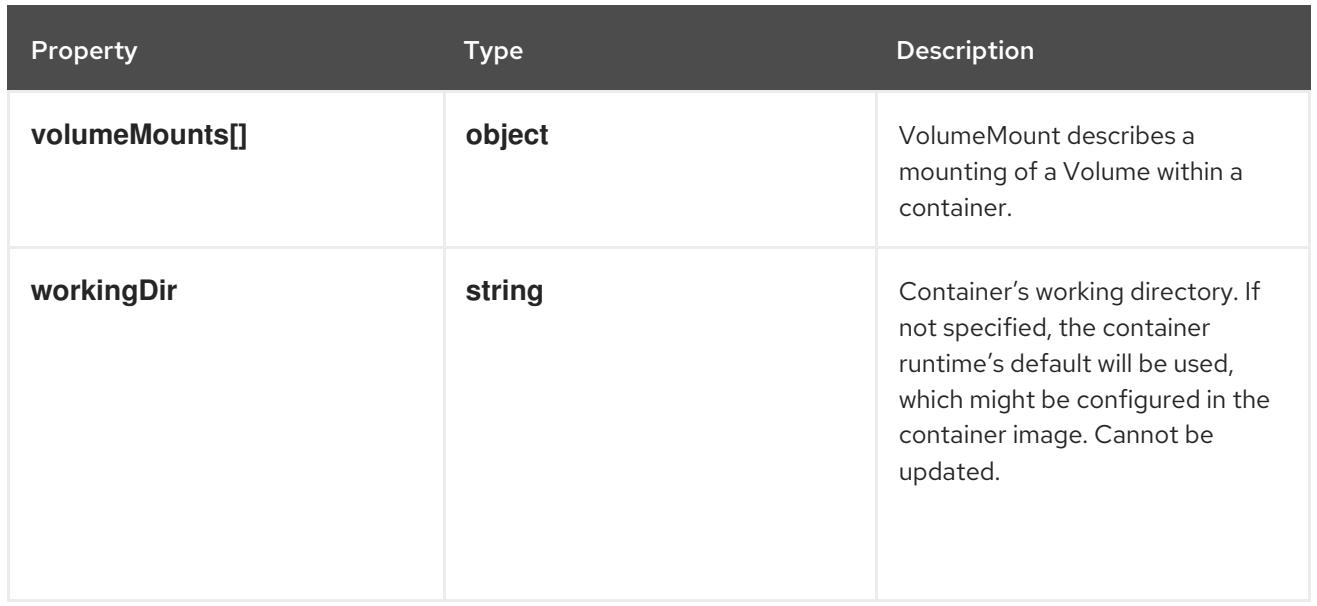

## 14.13.1.99. .template.spec.ephemeralContainers[].env

#### Description

List of environment variables to set in the container. Cannot be updated.

#### Type

**array**

# 14.13.1.100. .template.spec.ephemeralContainers[].env[]

#### Description

EnvVar represents an environment variable present in a Container.

#### Type

### **object**

# Required

**name**

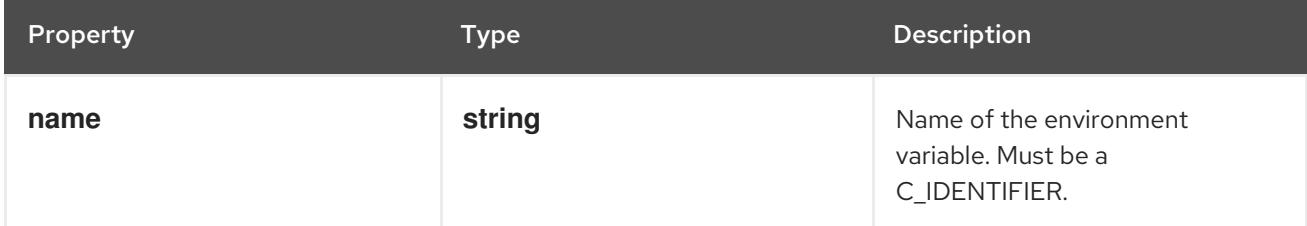

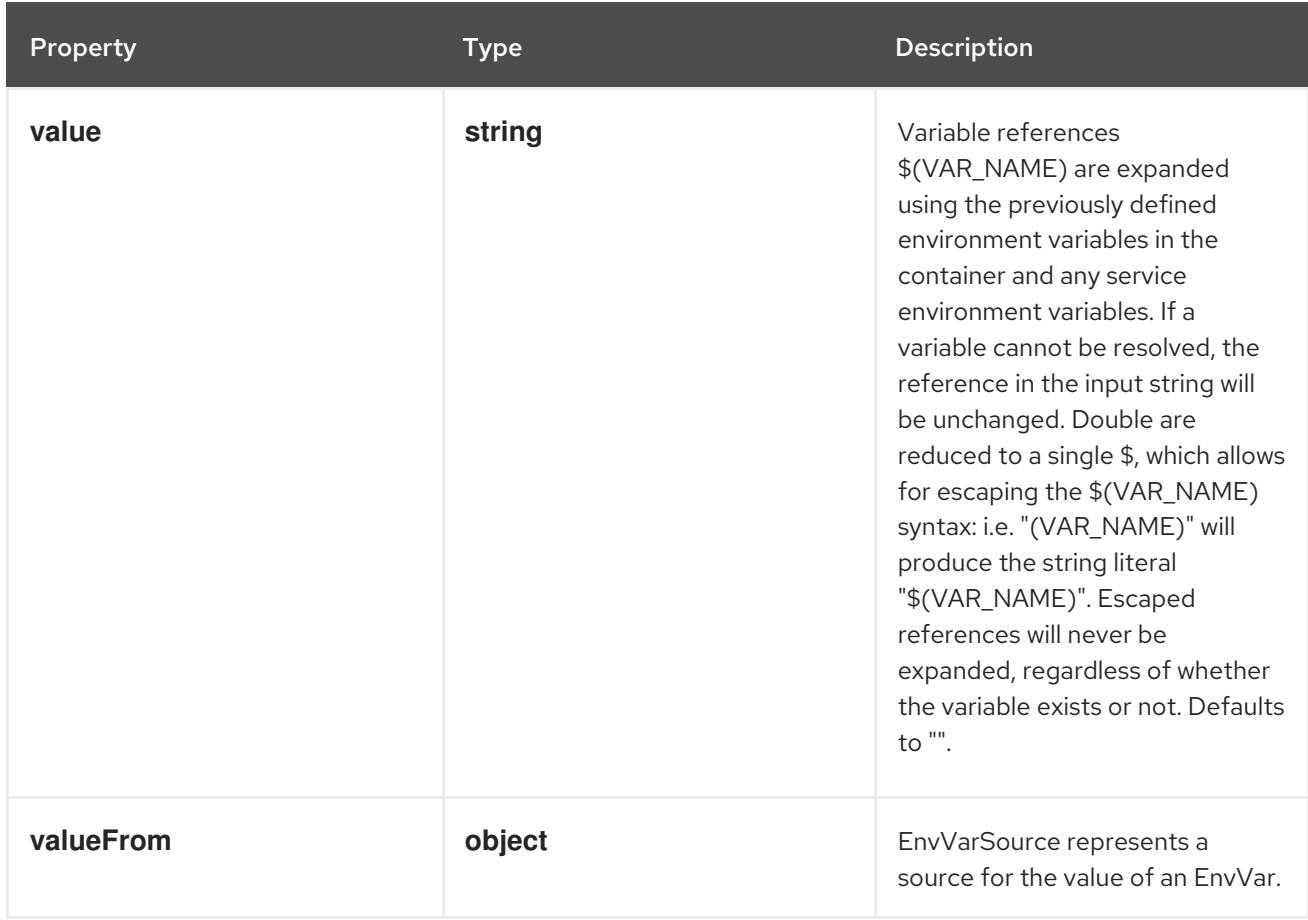

# 14.13.1.101. .template.spec.ephemeralContainers[].env[].valueFrom

## Description

EnvVarSource represents a source for the value of an EnvVar.

## Type

### **object**

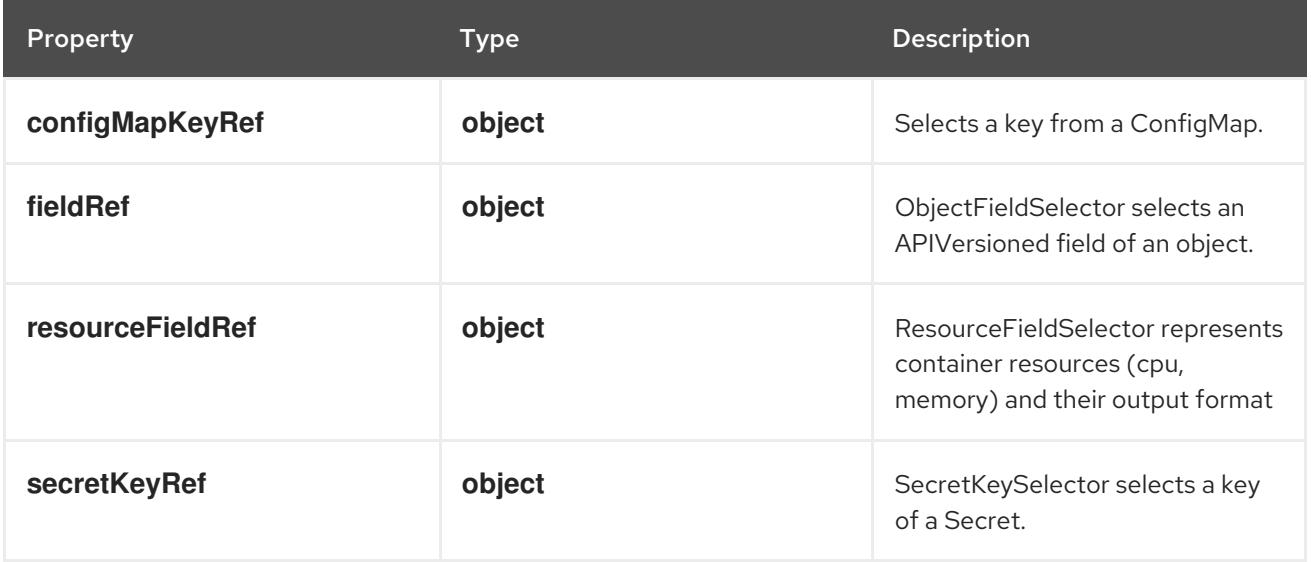

# 14.13.1.102. .template.spec.ephemeralContainers[].env[].valueFrom.configMapKeyRef

### Description

Selects a key from a ConfigMap.

#### Type

### **object**

## Required

**key**

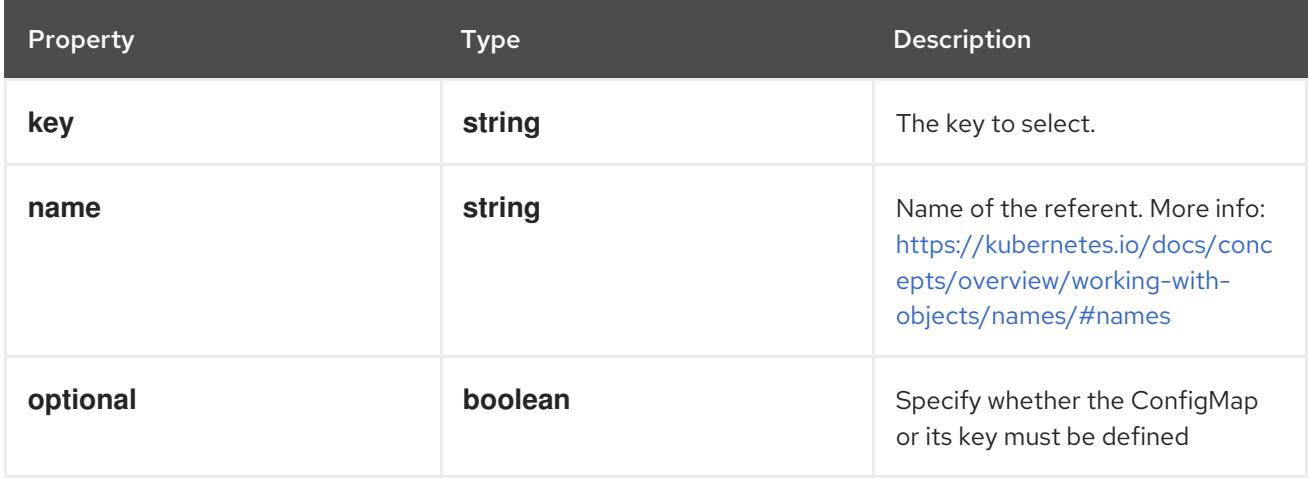

# 14.13.1.103. .template.spec.ephemeralContainers[].env[].valueFrom.fieldRef

## Description

ObjectFieldSelector selects an APIVersioned field of an object.

Type

### **object**

#### Required

**fieldPath**

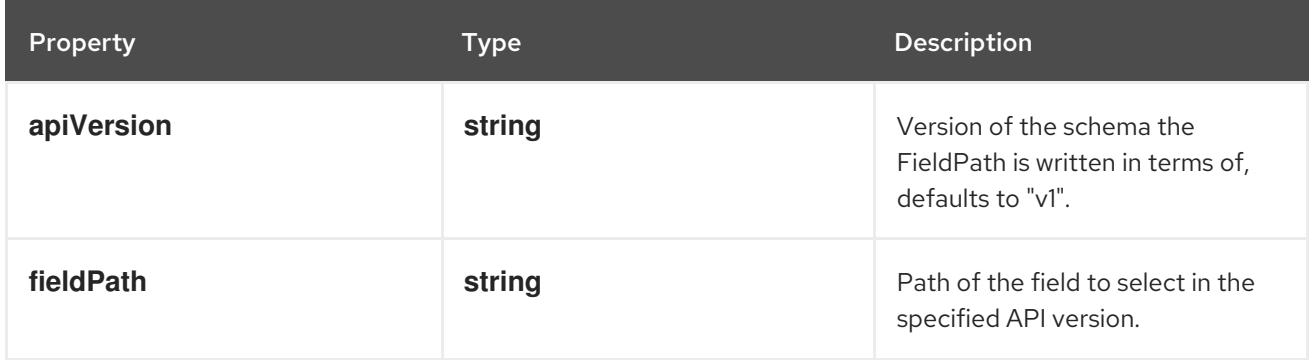

# 14.13.1.104. .template.spec.ephemeralContainers[].env[].valueFrom.resourceFieldRef

### Description

ResourceFieldSelector represents container resources (cpu, memory) and their output format

Type

## **object**

## Required

**resource**

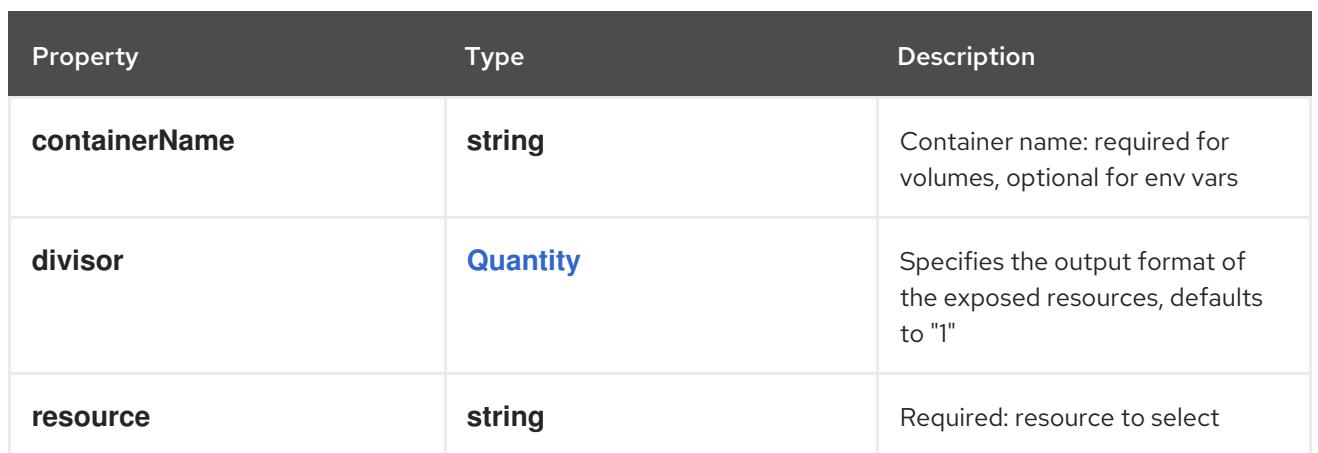

# 14.13.1.105. .template.spec.ephemeralContainers[].env[].valueFrom.secretKeyRef

### Description

SecretKeySelector selects a key of a Secret.

#### Type

## **object**

#### Required

**key**

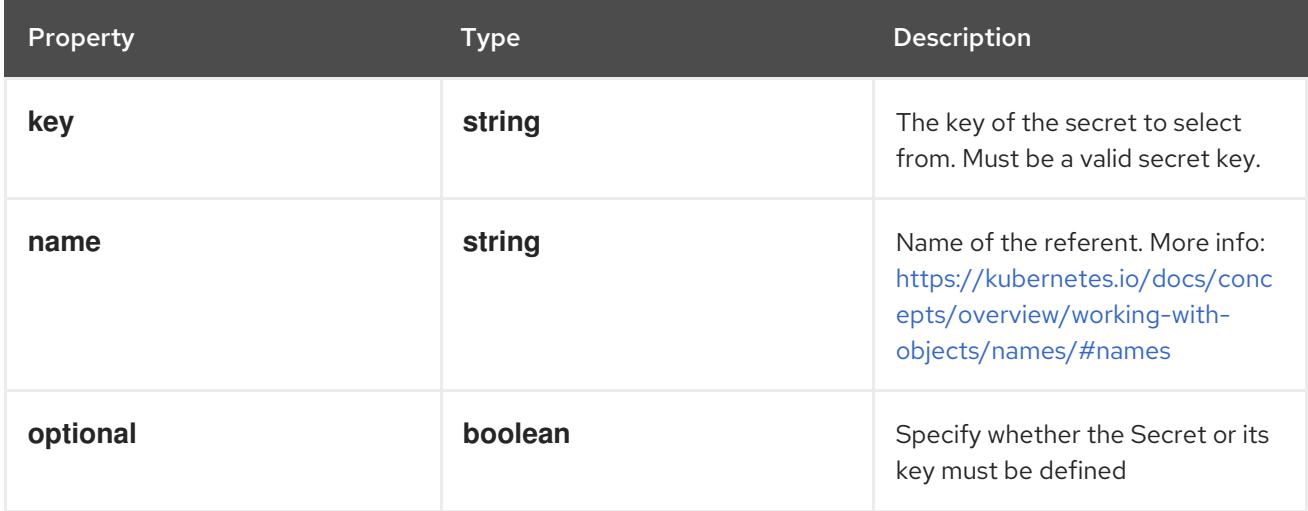

## 14.13.1.106. .template.spec.ephemeralContainers[].envFrom

#### Description

List of sources to populate environment variables in the container. The keys defined within a source must be a C\_IDENTIFIER. All invalid keys will be reported as an event when the container is starting. When a key exists in multiple sources, the value associated with the last source will take precedence. Values defined by an Env with a duplicate key will take precedence. Cannot be updated.

#### Type

**array**

# 14.13.1.107. .template.spec.ephemeralContainers[].envFrom[]

#### Description

EnvFromSource represents the source of a set of ConfigMaps

## Type

#### **object**

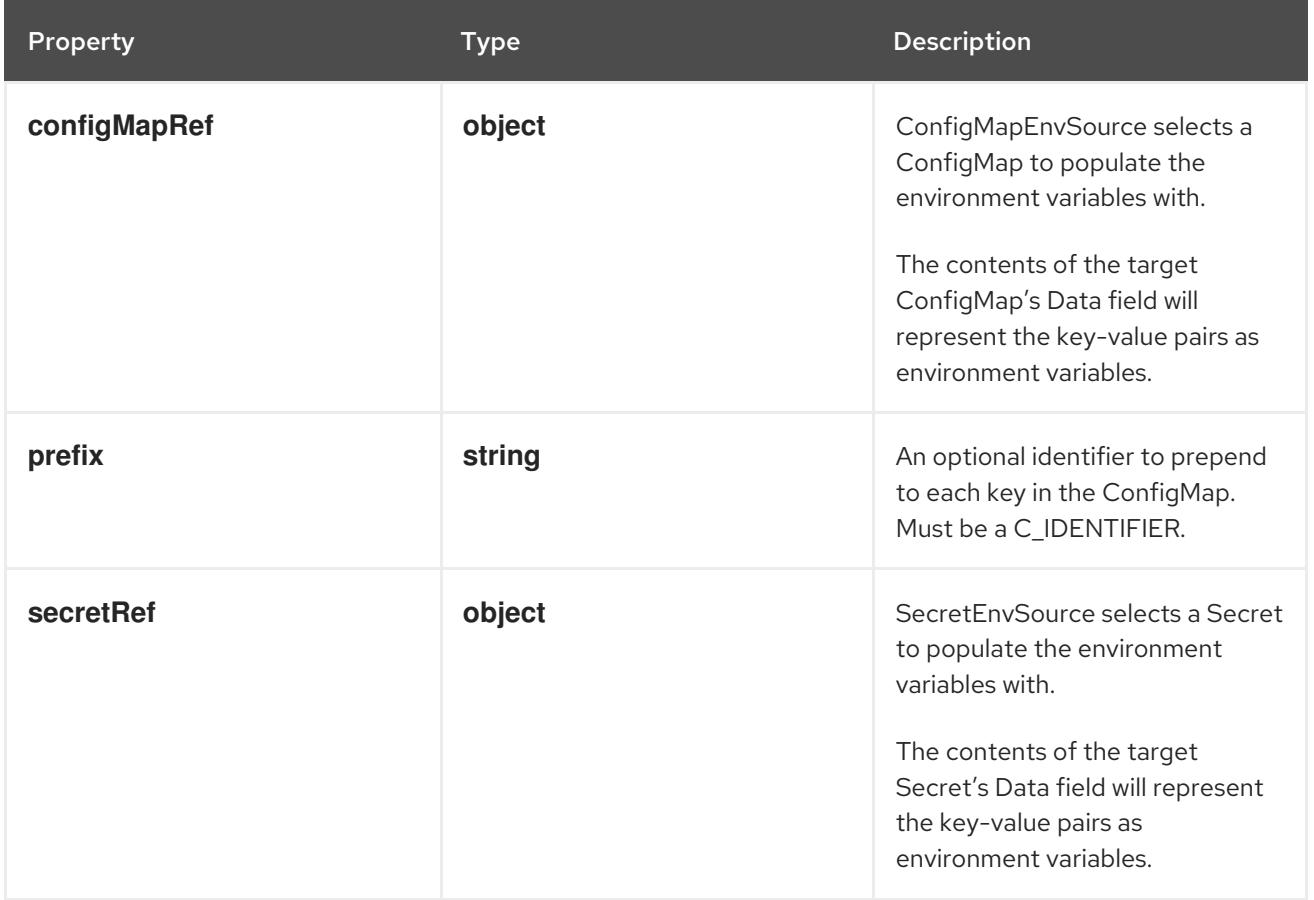

# 14.13.1.108. .template.spec.ephemeralContainers[].envFrom[].configMapRef

## Description

ConfigMapEnvSource selects a ConfigMap to populate the environment variables with. The contents of the target ConfigMap's Data field will represent the key-value pairs as environment variables.

## Type

## **object**

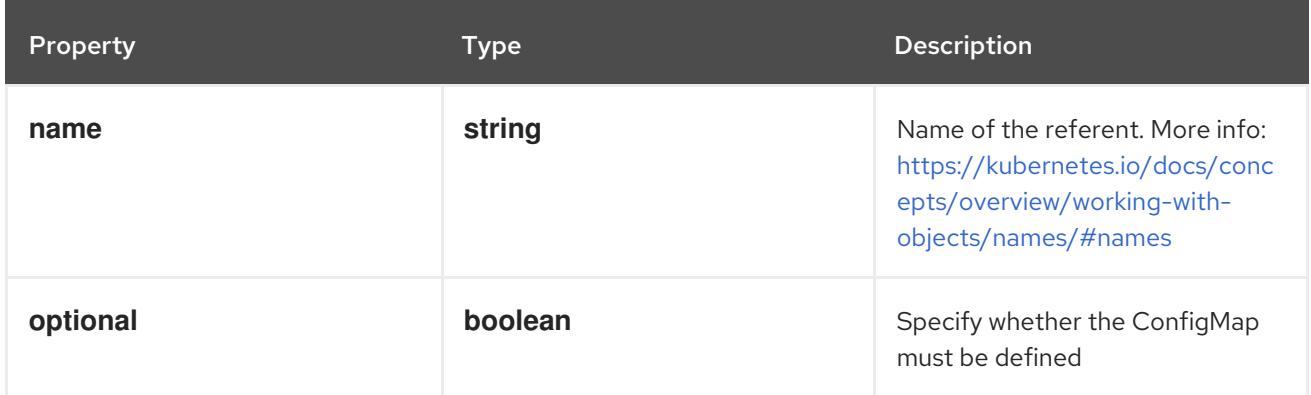

# 14.13.1.109. .template.spec.ephemeralContainers[].envFrom[].secretRef

### Description

SecretEnvSource selects a Secret to populate the environment variables with. The contents of the target Secret's Data field will represent the key-value pairs as environment variables.

### Type

**object**

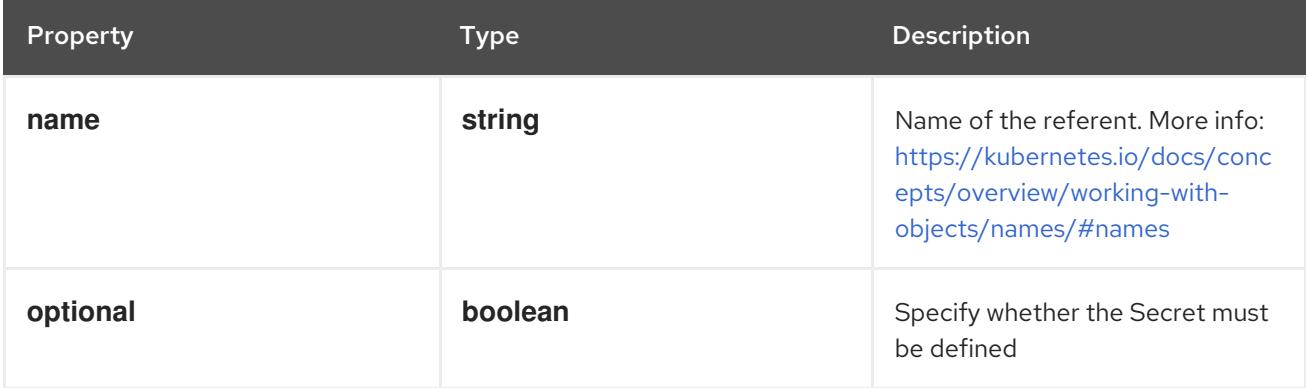

# 14.13.1.110. .template.spec.ephemeralContainers[].lifecycle

#### Description

Lifecycle describes actions that the management system should take in response to container lifecycle events. For the PostStart and PreStop lifecycle handlers, management of the container blocks until the action is complete, unless the container process fails, in which case the handler is aborted.

#### Type

#### **object**

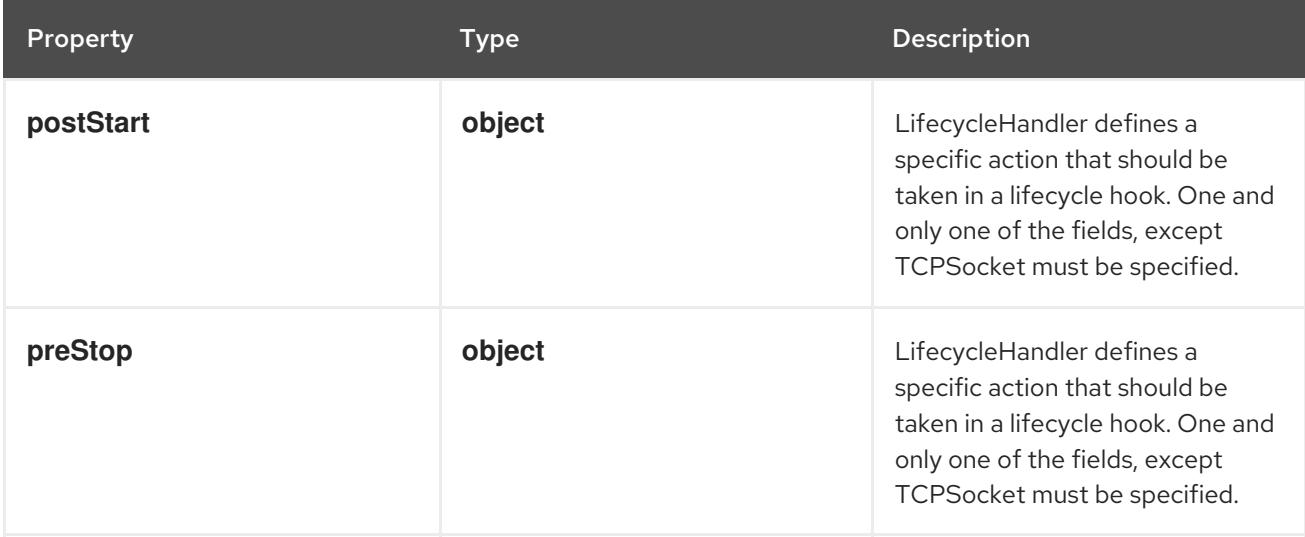

## 14.13.1.111. .template.spec.ephemeralContainers[].lifecycle.postStart

#### Description

LifecycleHandler defines a specific action that should be taken in a lifecycle hook. One and only one of the fields, except TCPSocket must be specified.

#### Type

## **object**

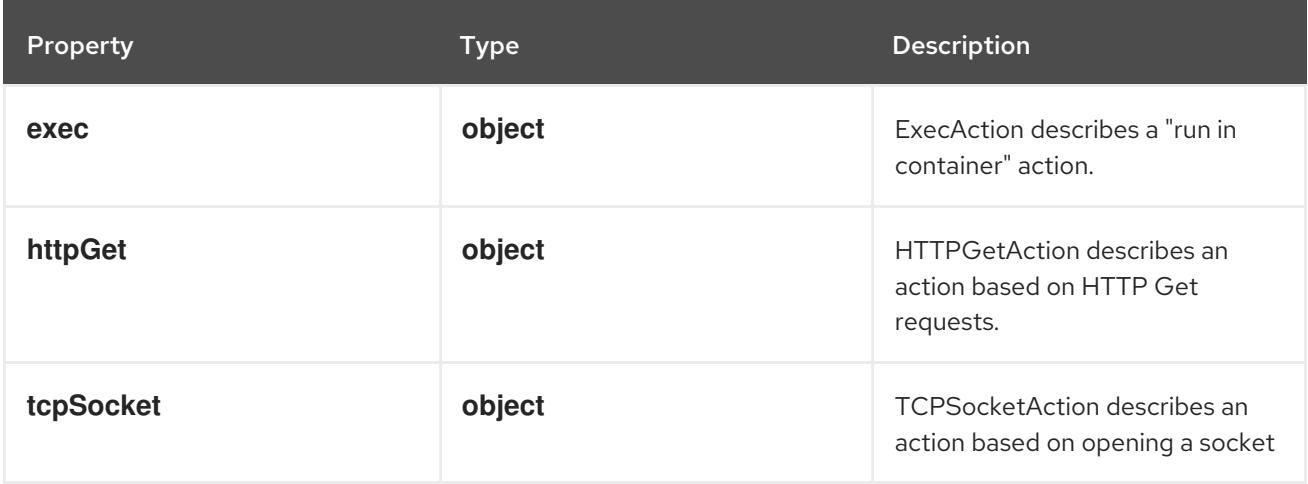

# 14.13.1.112. .template.spec.ephemeralContainers[].lifecycle.postStart.exec

#### Description

ExecAction describes a "run in container" action.

### Type

## **object**

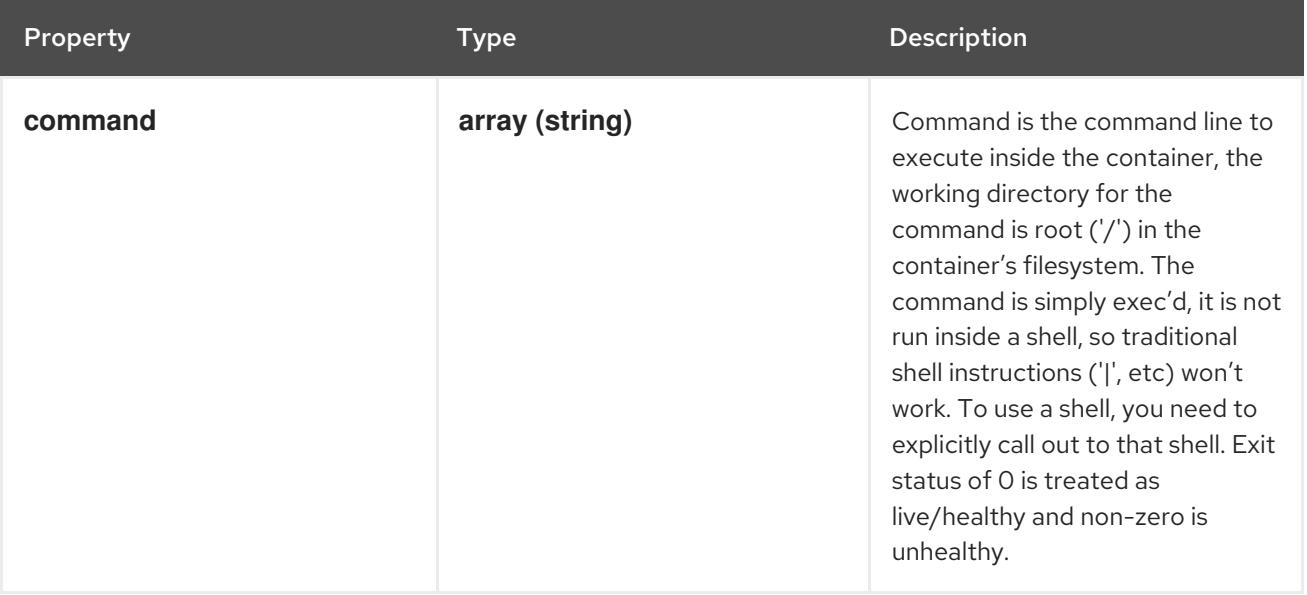

# 14.13.1.113. .template.spec.ephemeralContainers[].lifecycle.postStart.httpGet

#### Description

HTTPGetAction describes an action based on HTTP Get requests.

Type

# **object**

## Required

**port**

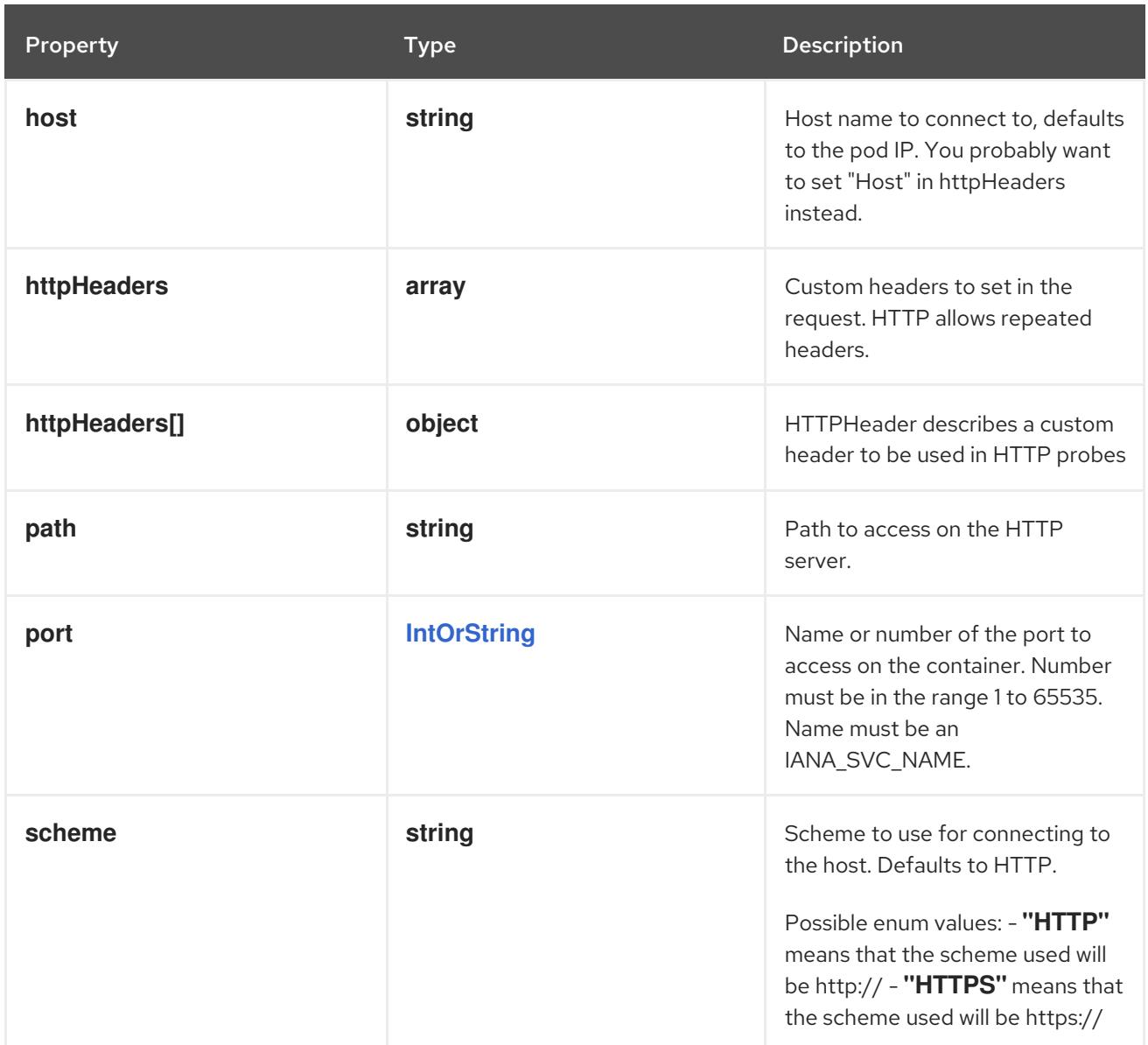

# 14.13.1.114. .template.spec.ephemeralContainers[].lifecycle.postStart.httpGet.httpHeaders

## Description

Custom headers to set in the request. HTTP allows repeated headers.

## Type

**array**

## 14.13.1.115. .template.spec.ephemeralContainers[].lifecycle.postStart.httpGet.httpHeaders[]

### Description

HTTPHeader describes a custom header to be used in HTTP probes

Type

## **object**

- **name**
- **value**

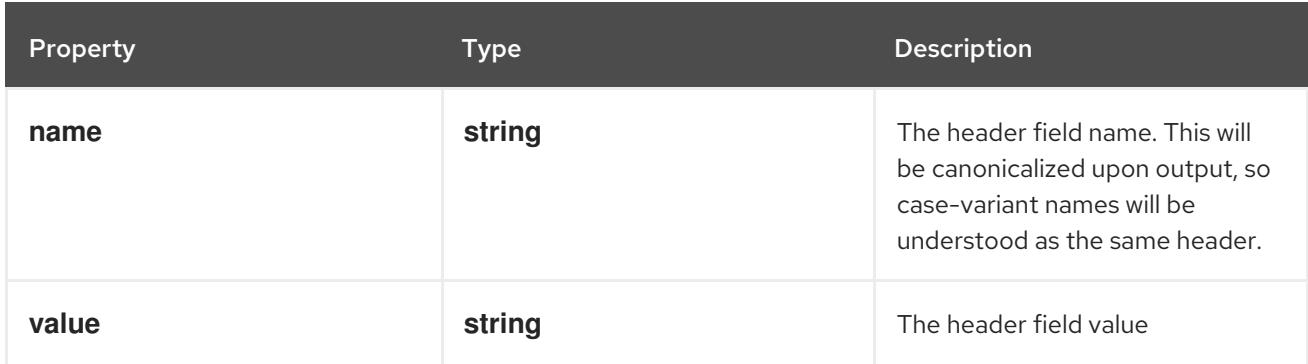

## 14.13.1.116. .template.spec.ephemeralContainers[].lifecycle.postStart.tcpSocket

#### Description

TCPSocketAction describes an action based on opening a socket

Type

#### **object**

#### Required

**port**

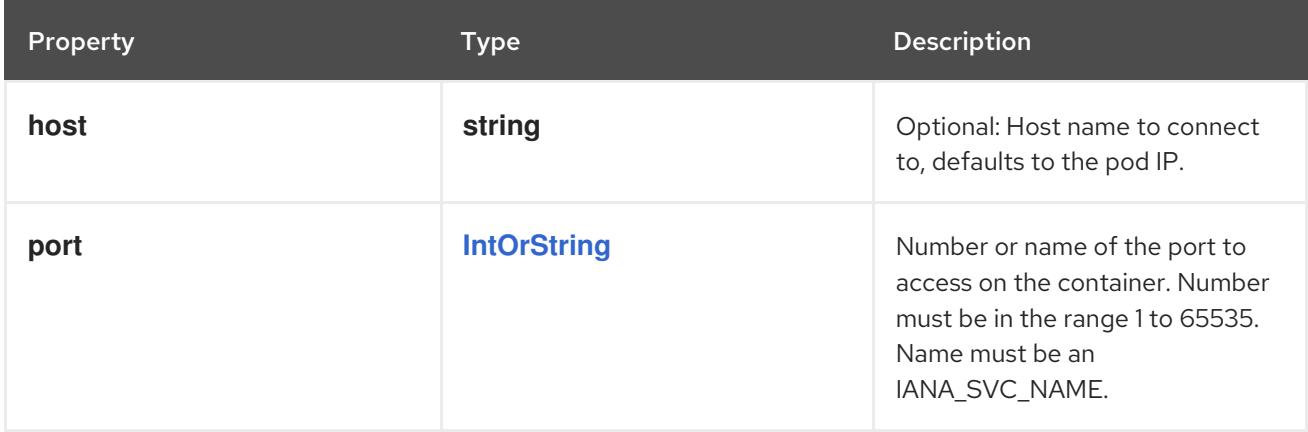

## 14.13.1.117. .template.spec.ephemeralContainers[].lifecycle.preStop

#### Description

LifecycleHandler defines a specific action that should be taken in a lifecycle hook. One and only one of the fields, except TCPSocket must be specified.

#### Type

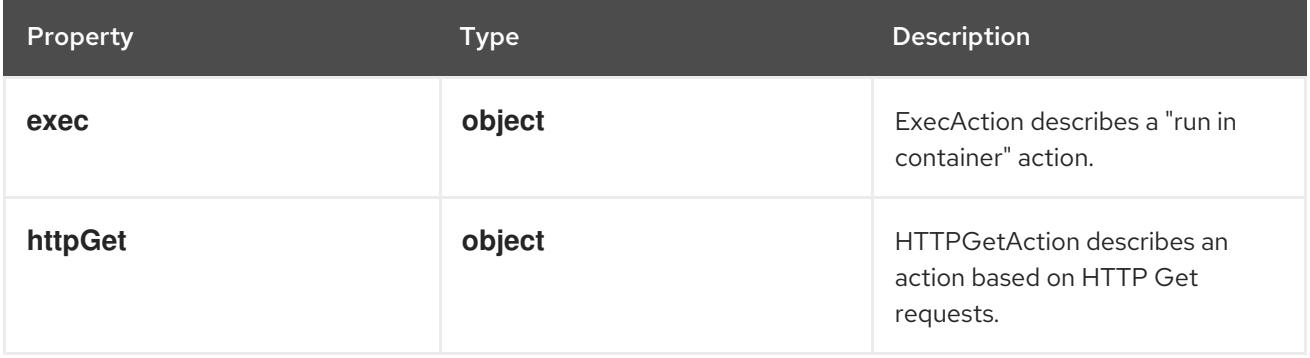

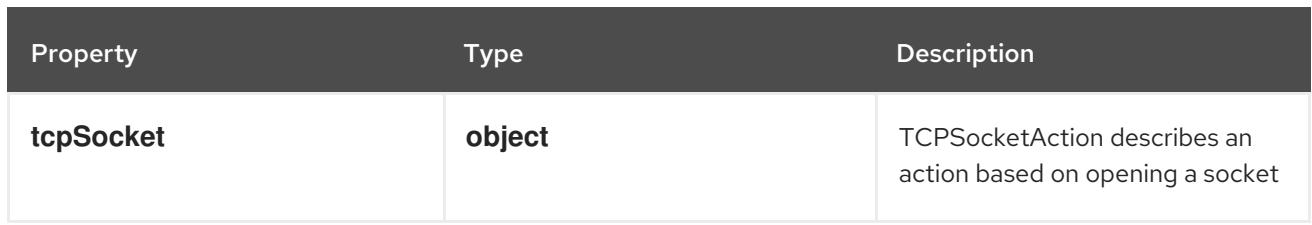

# 14.13.1.118. .template.spec.ephemeralContainers[].lifecycle.preStop.exec

## Description

ExecAction describes a "run in container" action.

## Type

**object**

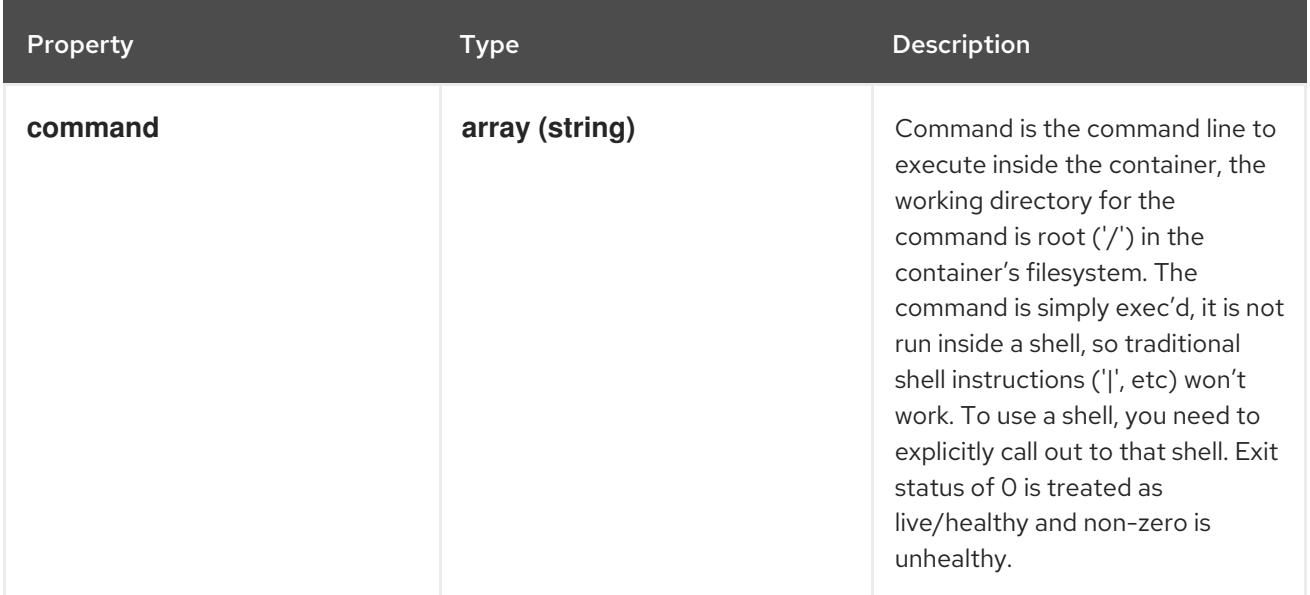

# 14.13.1.119. .template.spec.ephemeralContainers[].lifecycle.preStop.httpGet

#### Description

HTTPGetAction describes an action based on HTTP Get requests.

Type

**object**

Required

**port**

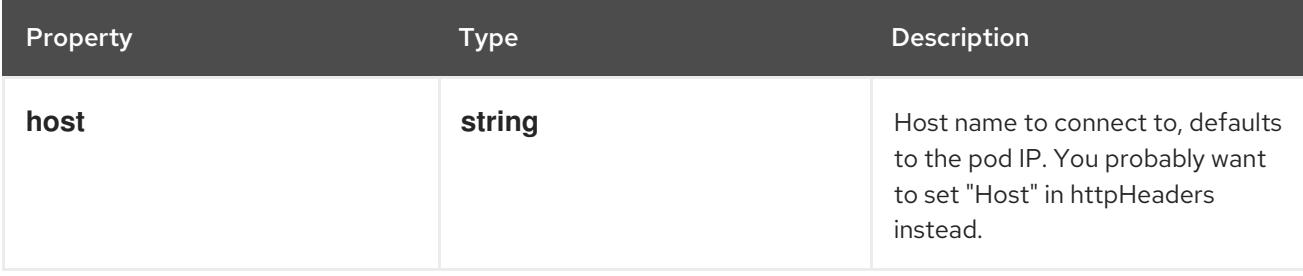

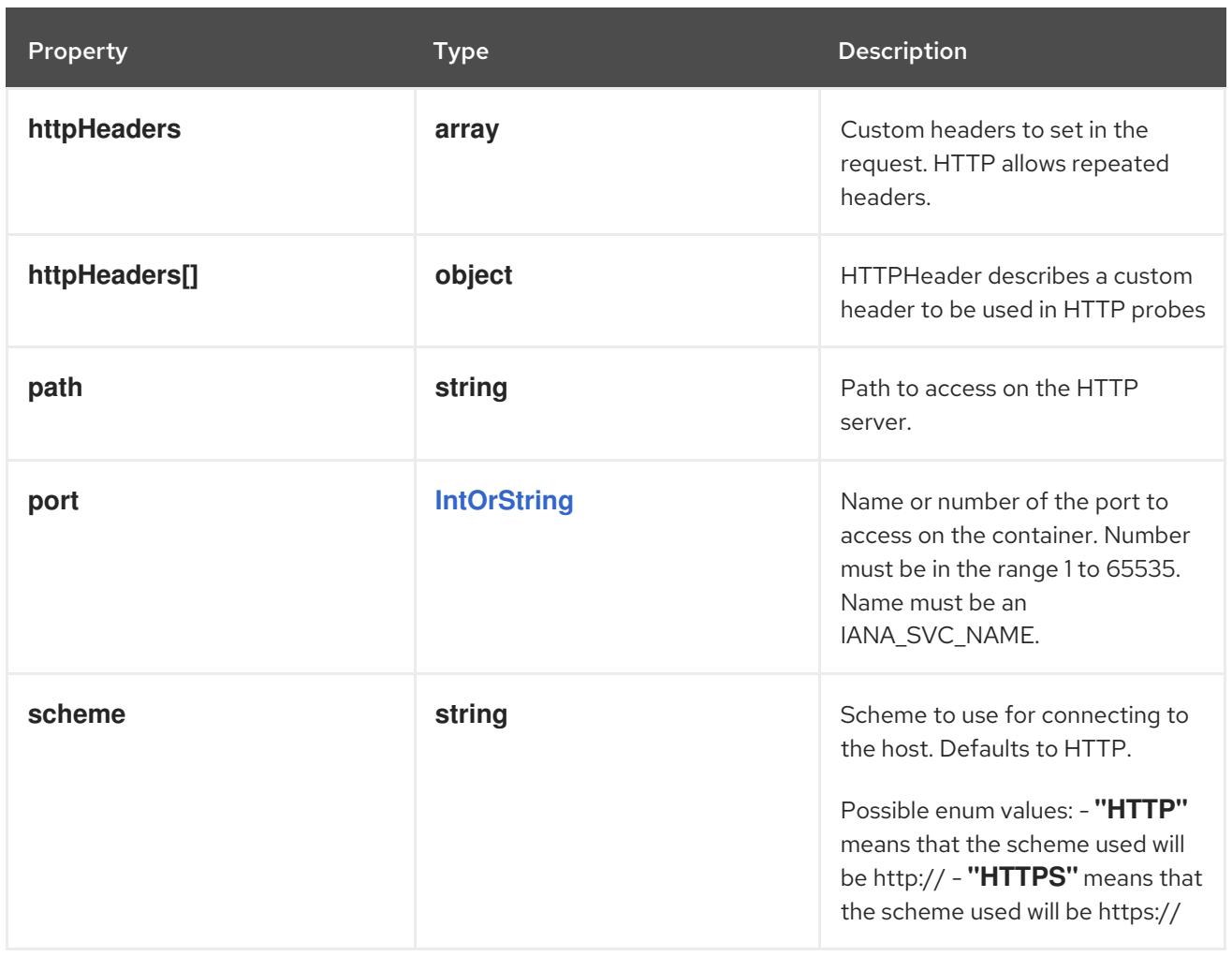

# 14.13.1.120. .template.spec.ephemeralContainers[].lifecycle.preStop.httpGet.httpHeaders

#### Description

Custom headers to set in the request. HTTP allows repeated headers.

#### Type

**array**

# 14.13.1.121. .template.spec.ephemeralContainers[].lifecycle.preStop.httpGet.httpHeaders[]

### Description

HTTPHeader describes a custom header to be used in HTTP probes

## Type

**object**

- **name**
- **value**

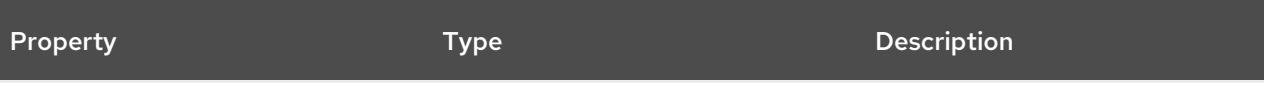

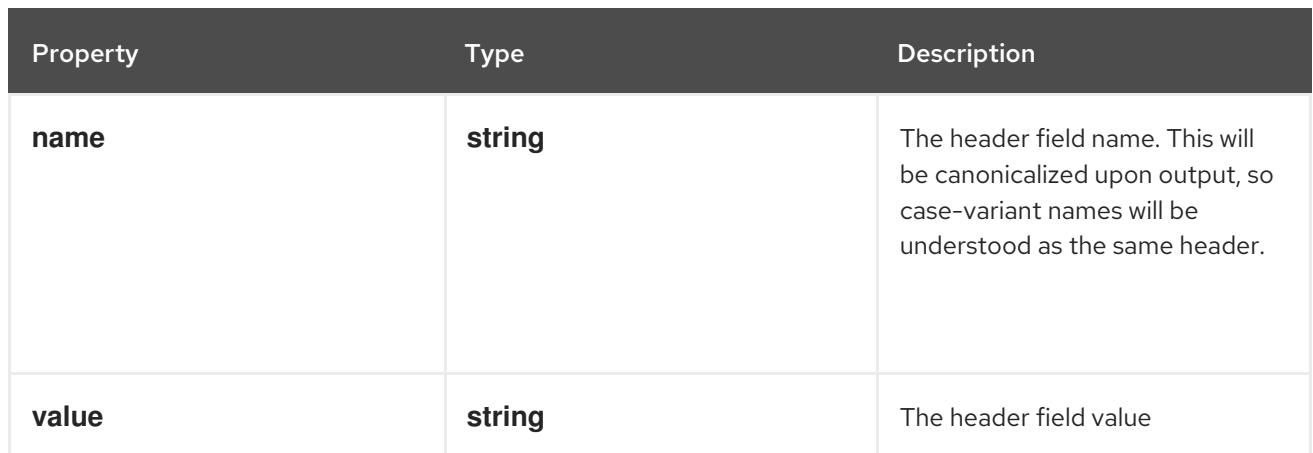

# 14.13.1.122. .template.spec.ephemeralContainers[].lifecycle.preStop.tcpSocket

## Description

TCPSocketAction describes an action based on opening a socket

#### Type

# **object**

### Required

**port**

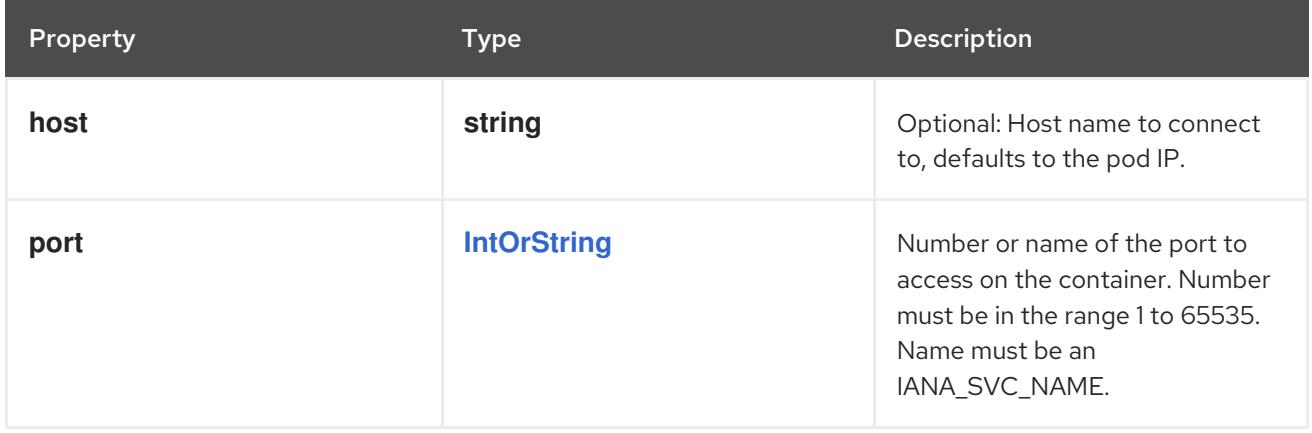

# 14.13.1.123. .template.spec.ephemeralContainers[].livenessProbe

### Description

Probe describes a health check to be performed against a container to determine whether it is alive or ready to receive traffic.

#### Type

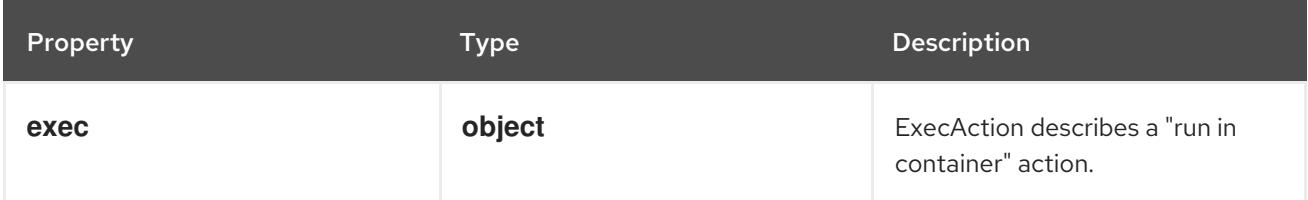

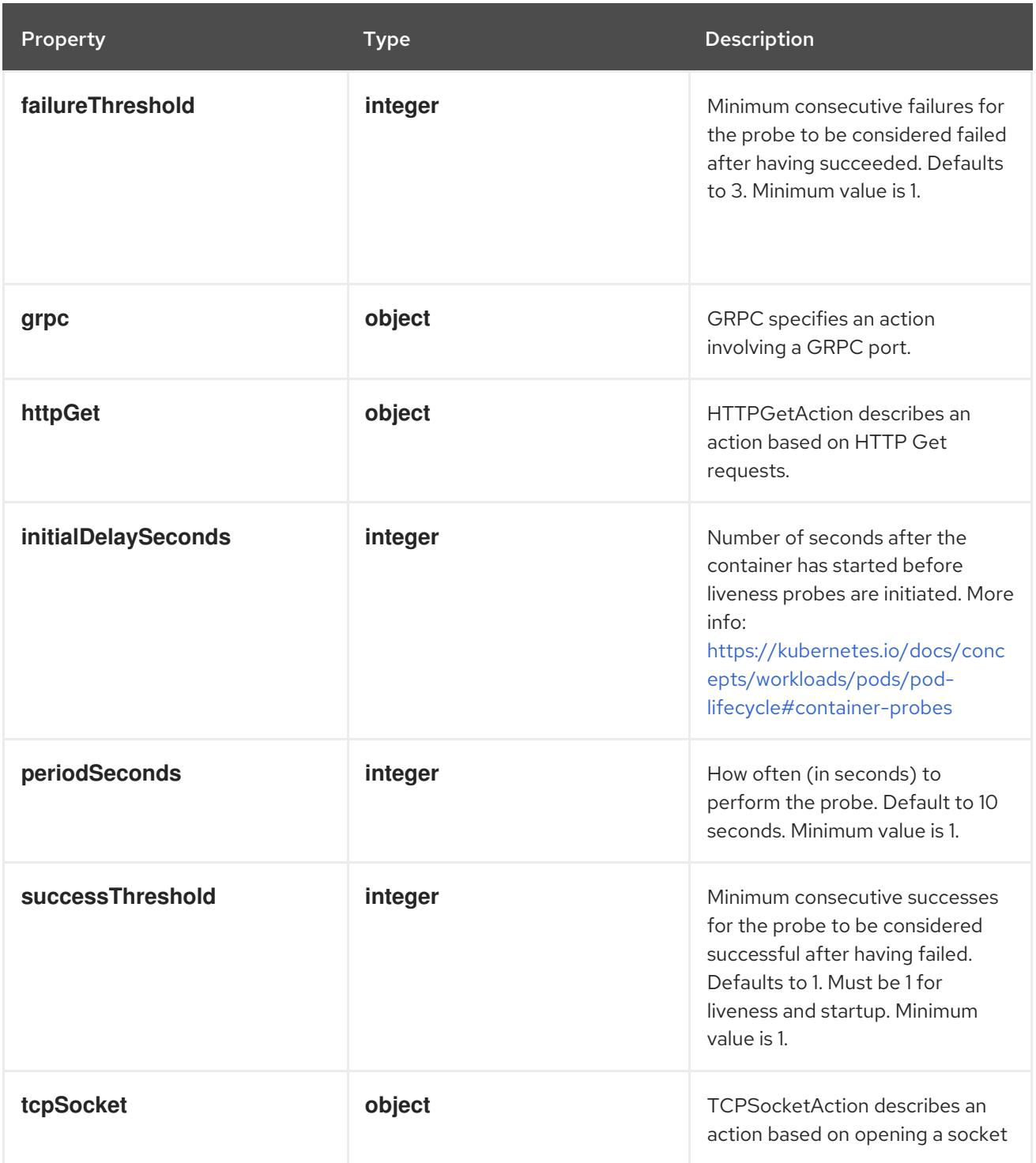

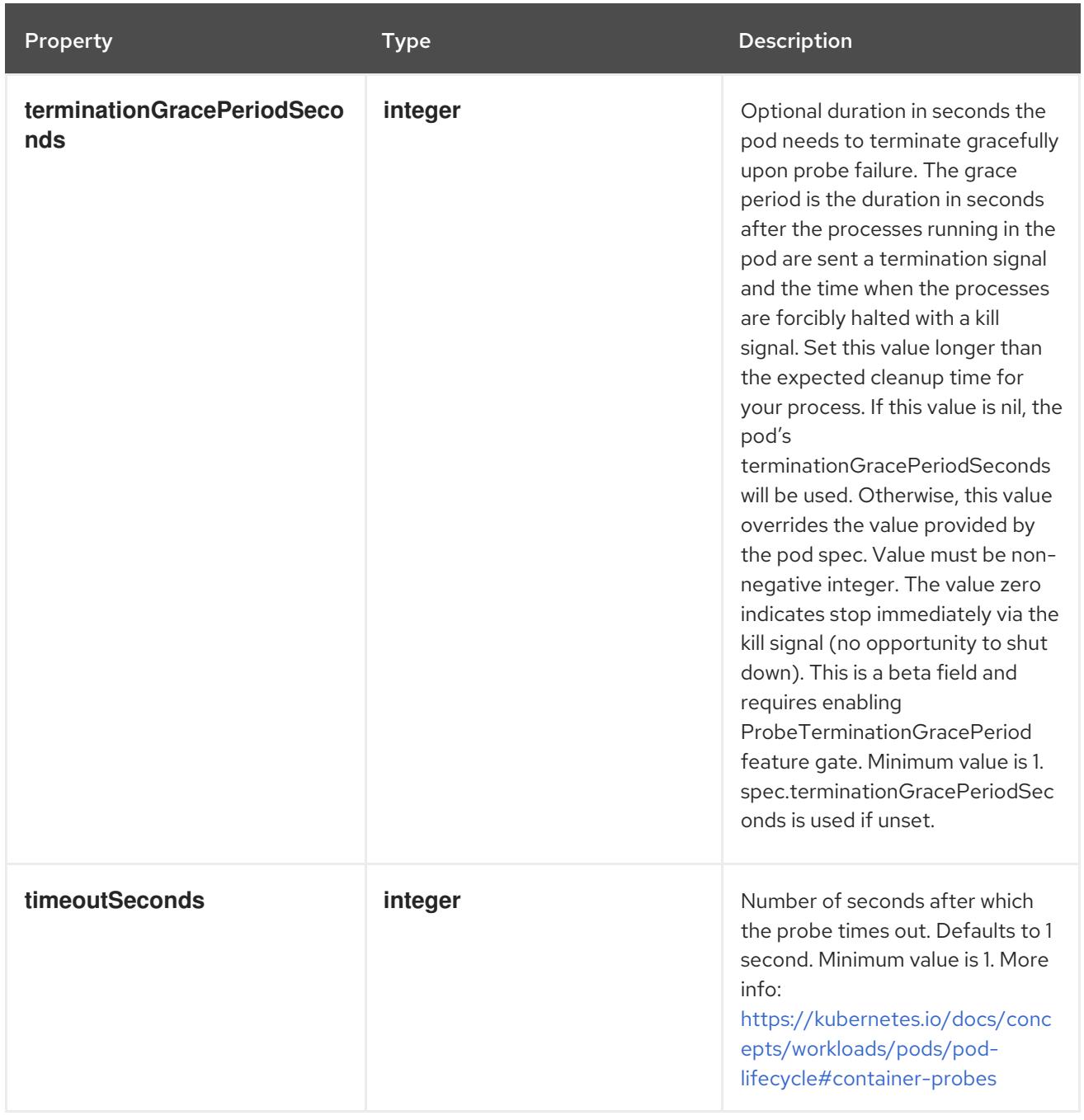

# 14.13.1.124. .template.spec.ephemeralContainers[].livenessProbe.exec

#### Description

ExecAction describes a "run in container" action.

Type

## **object**

Property **Type Description** 

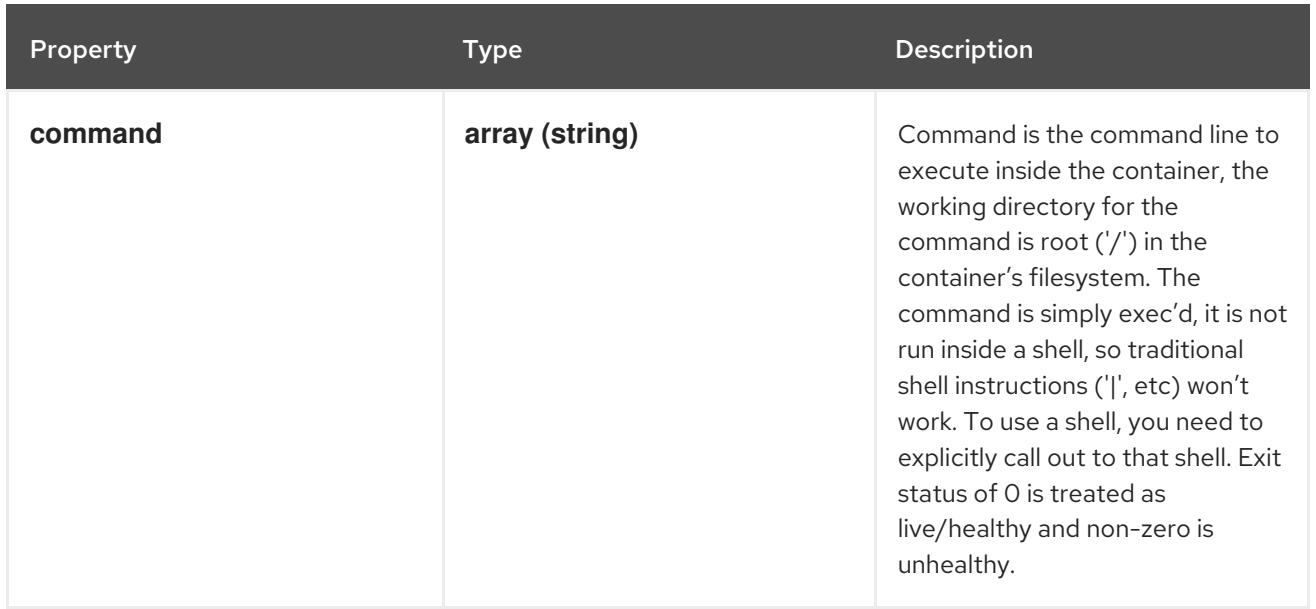

# 14.13.1.125. .template.spec.ephemeralContainers[].livenessProbe.grpc

#### Description

GRPC specifies an action involving a GRPC port.

Type

**object**

#### Required

**port**

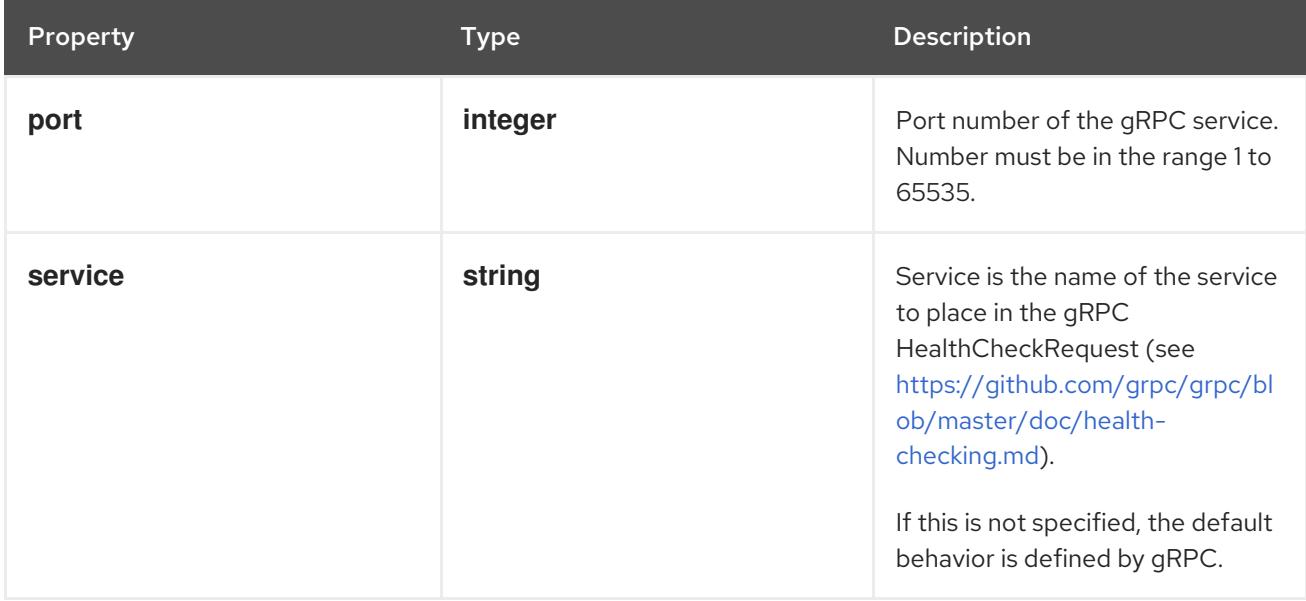

# 14.13.1.126. .template.spec.ephemeralContainers[].livenessProbe.httpGet

## Description

HTTPGetAction describes an action based on HTTP Get requests.

## Type

## Required

**port**

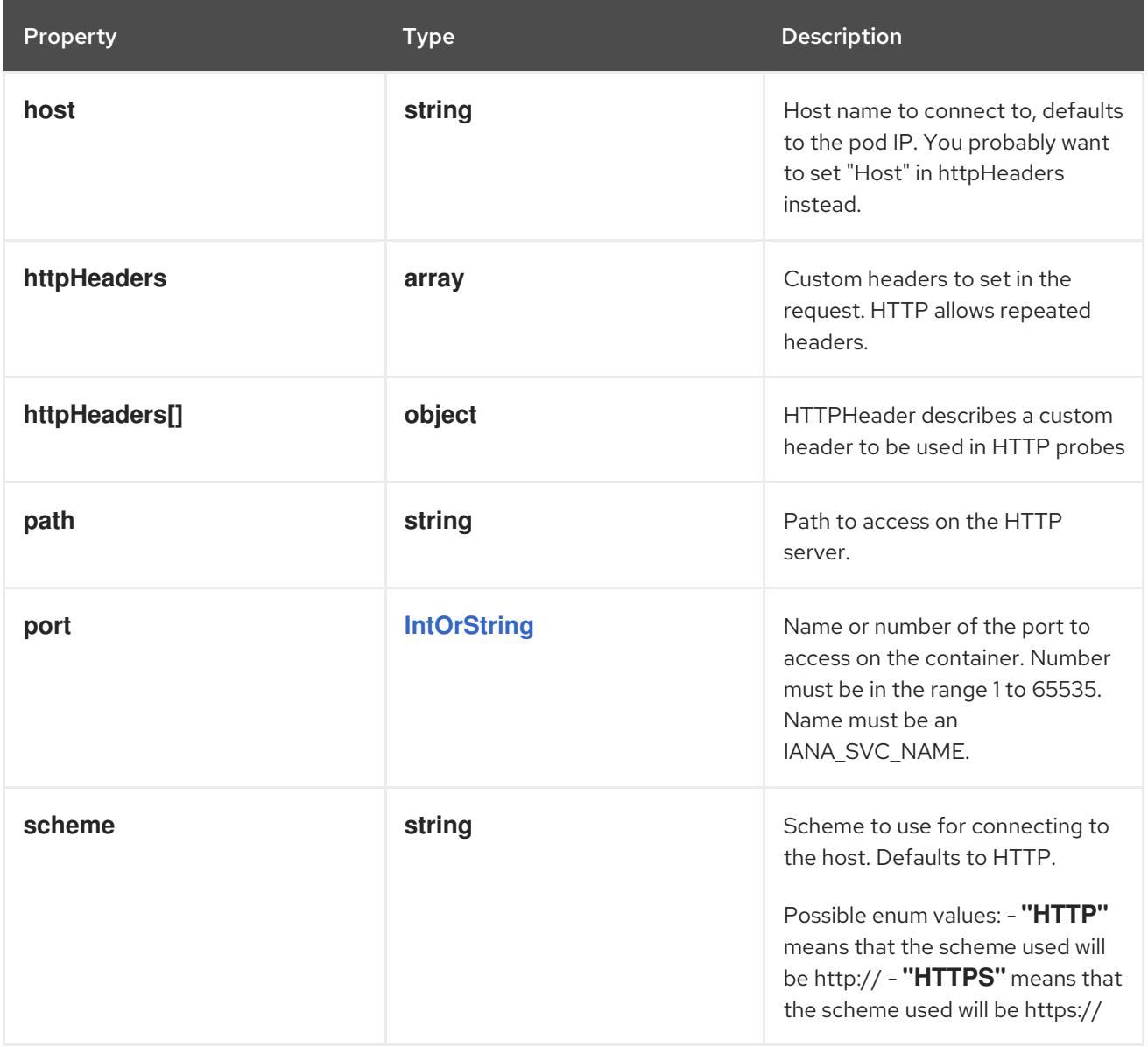

# 14.13.1.127. .template.spec.ephemeralContainers[].livenessProbe.httpGet.httpHeaders

#### Description

Custom headers to set in the request. HTTP allows repeated headers.

Type

**array**

# 14.13.1.128. .template.spec.ephemeralContainers[].livenessProbe.httpGet.httpHeaders[]

## Description

HTTPHeader describes a custom header to be used in HTTP probes

Type

**object**

- $\bullet$ **name**
- **value**

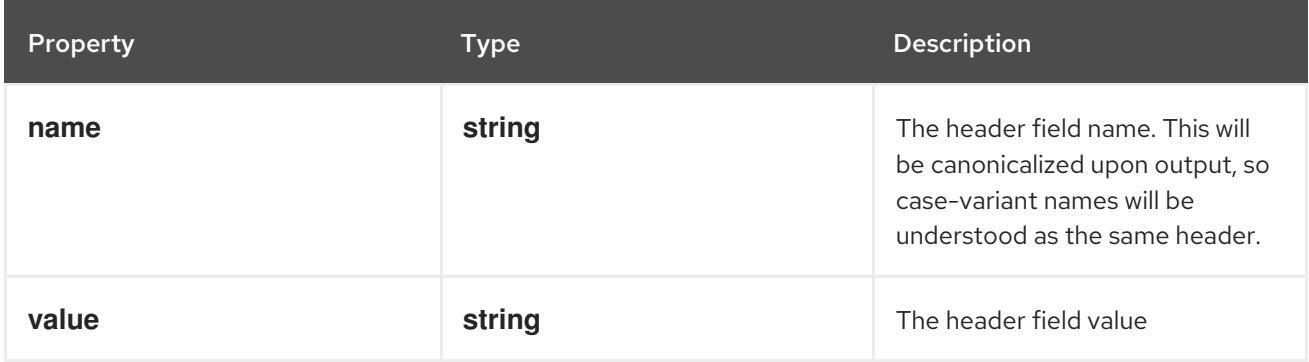

## 14.13.1.129. .template.spec.ephemeralContainers[].livenessProbe.tcpSocket

#### Description

TCPSocketAction describes an action based on opening a socket

#### Type

### **object**

#### Required

**port**

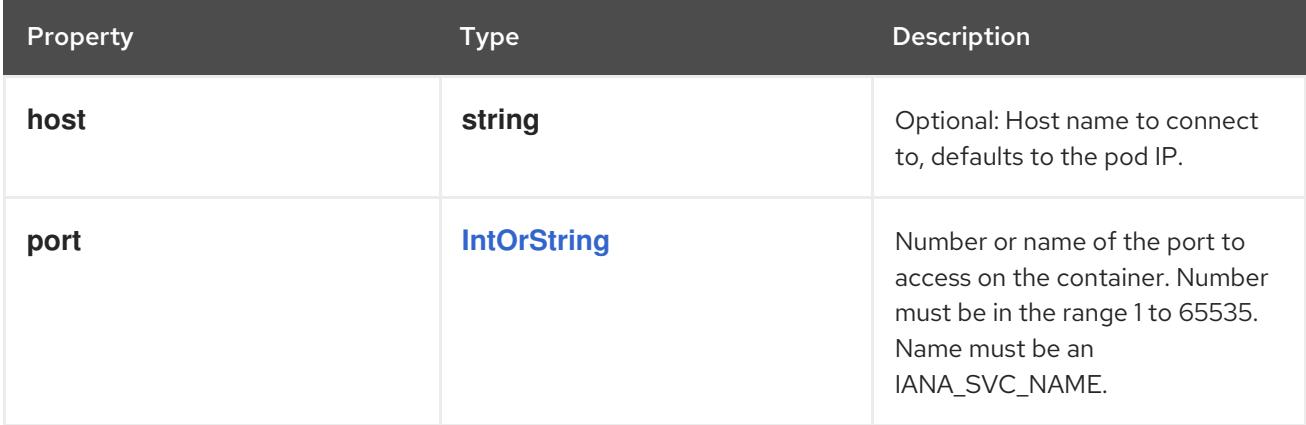

# 14.13.1.130. .template.spec.ephemeralContainers[].ports

### Description

Ports are not allowed for ephemeral containers.

#### Type

**array**

## 14.13.1.131. .template.spec.ephemeralContainers[].ports[]

### Description

ContainerPort represents a network port in a single container.

## Type

## **object**

### Required

## **containerPort**

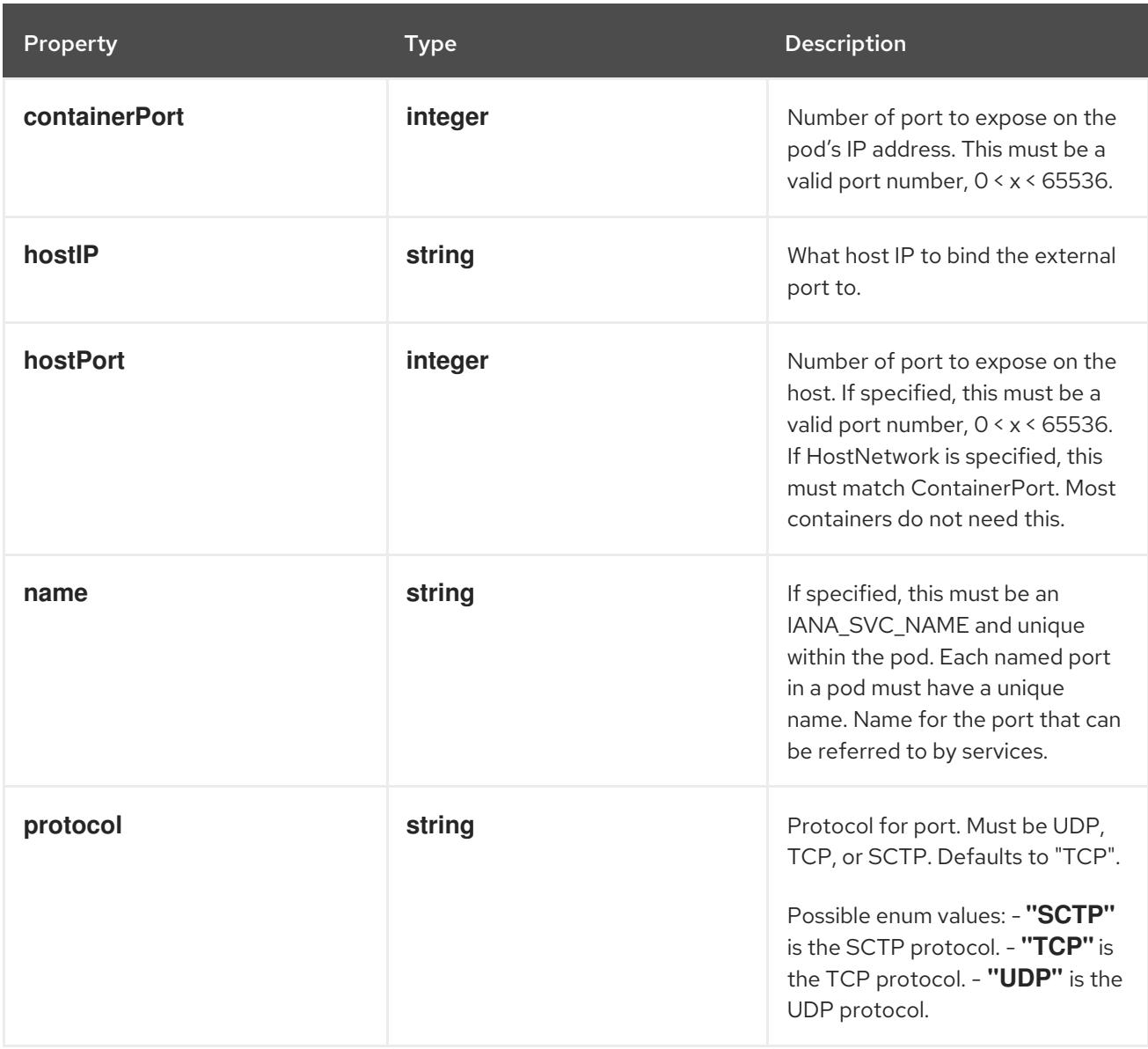

# 14.13.1.132. .template.spec.ephemeralContainers[].readinessProbe

#### Description

Probe describes a health check to be performed against a container to determine whether it is alive or ready to receive traffic.

#### Type

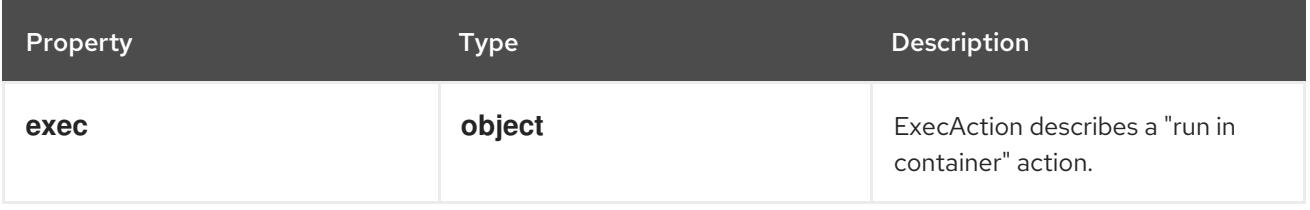

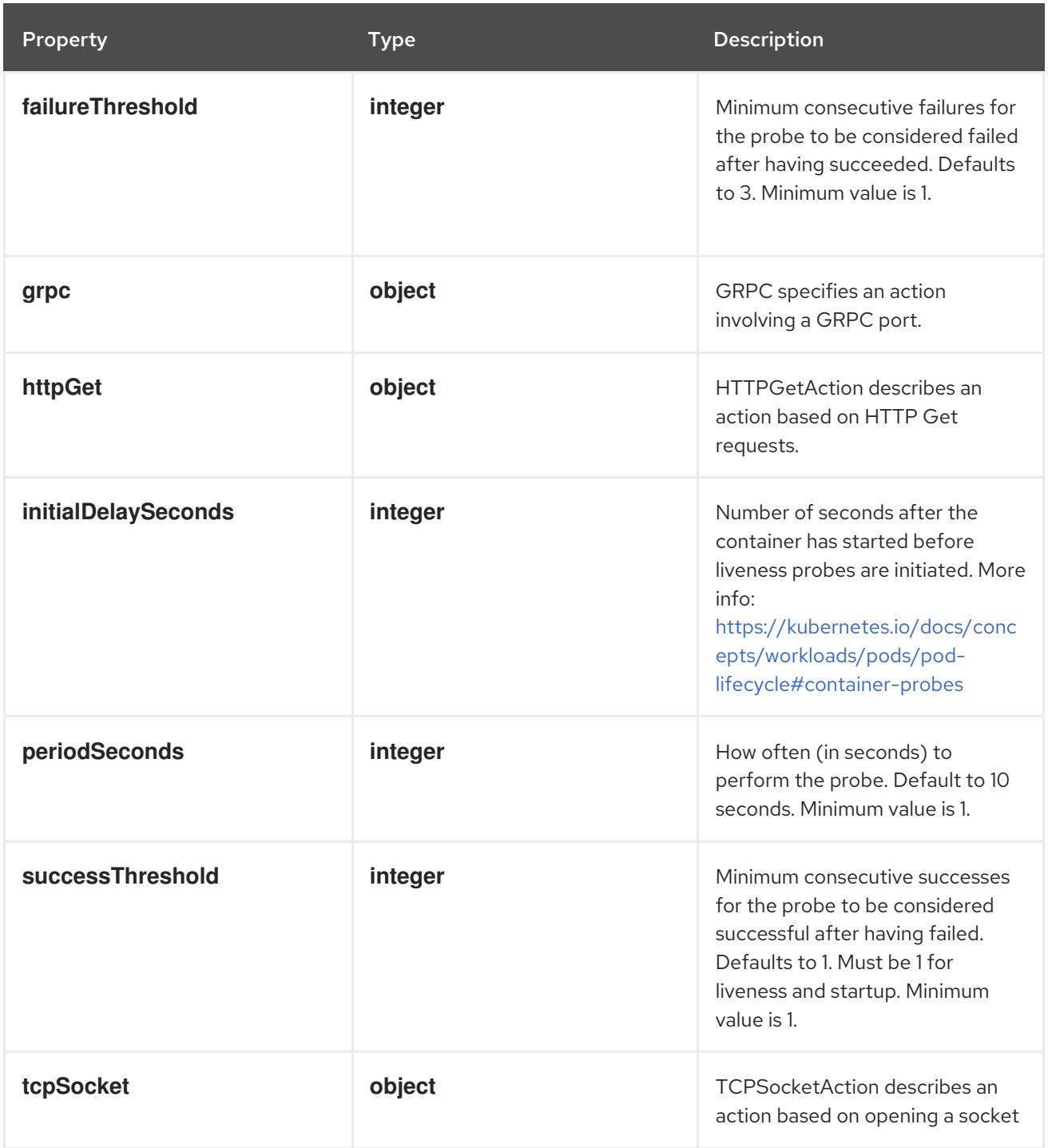

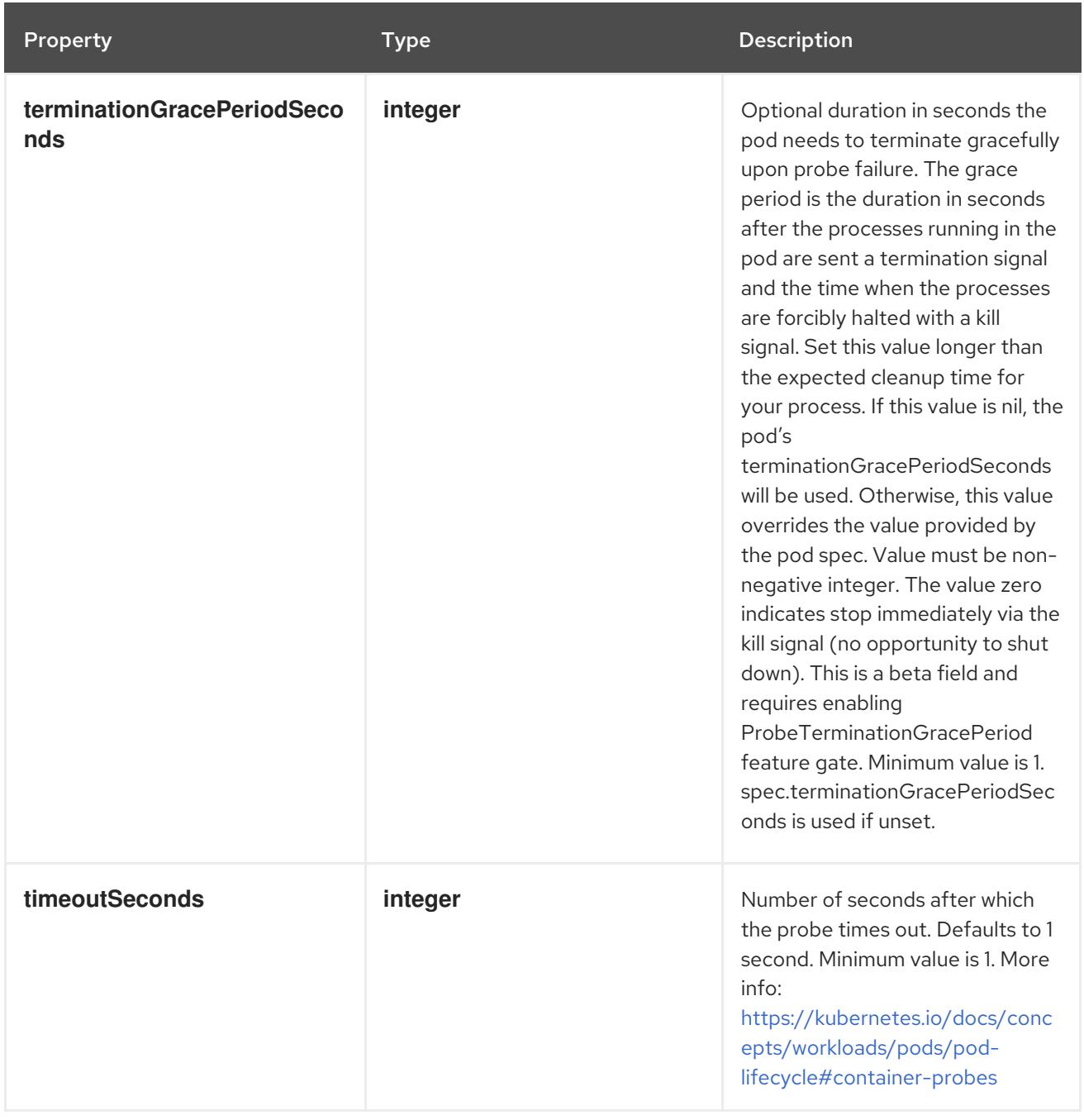

# 14.13.1.133. .template.spec.ephemeralContainers[].readinessProbe.exec

#### Description

ExecAction describes a "run in container" action.

## Type

## **object**

Property **Type Description** 

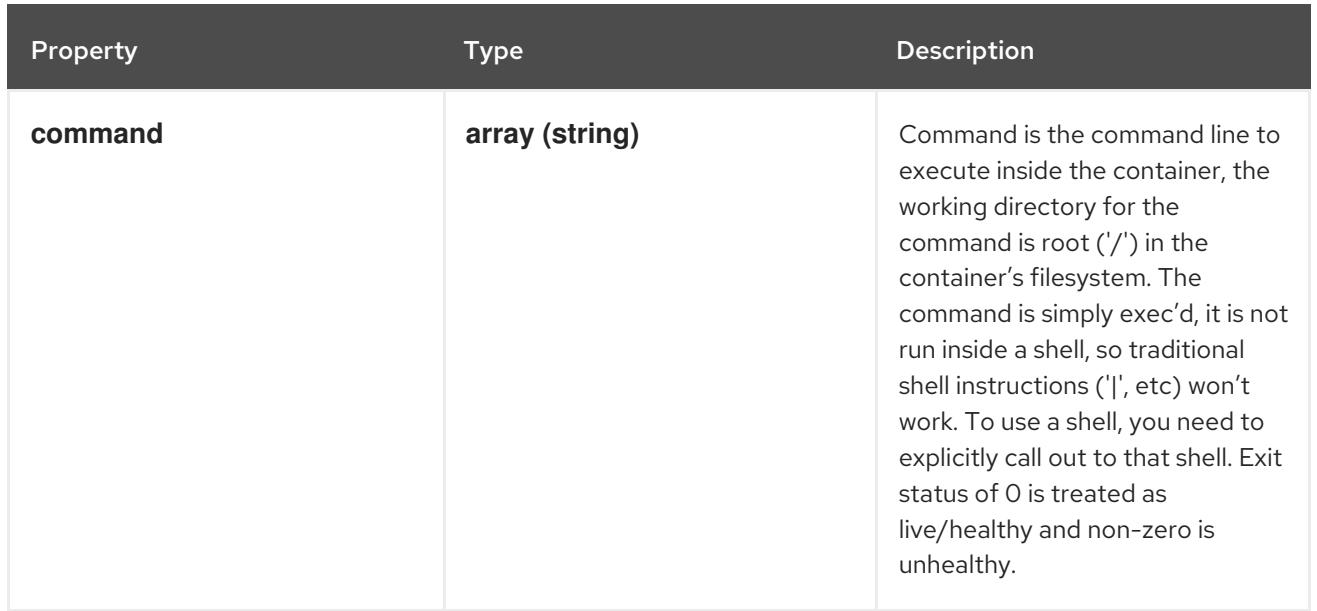

# 14.13.1.134. .template.spec.ephemeralContainers[].readinessProbe.grpc

#### Description

GRPC specifies an action involving a GRPC port.

#### Type

**object**

#### Required

**port**

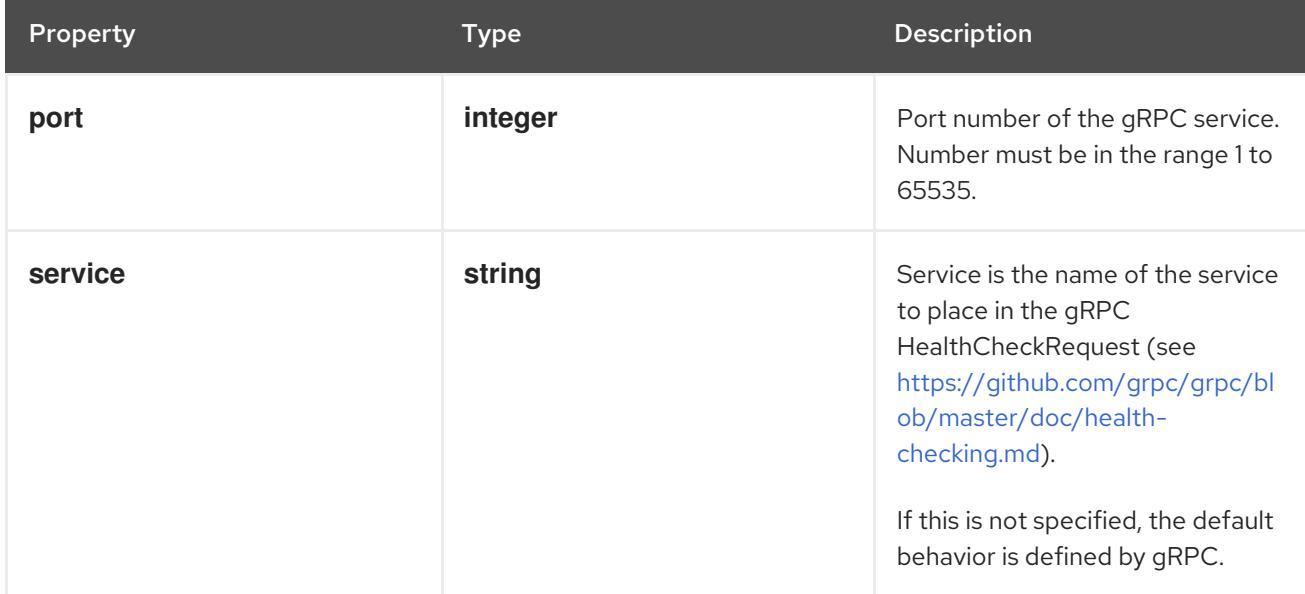

# 14.13.1.135. .template.spec.ephemeralContainers[].readinessProbe.httpGet

#### Description

HTTPGetAction describes an action based on HTTP Get requests.

## Type

## Required

**port**

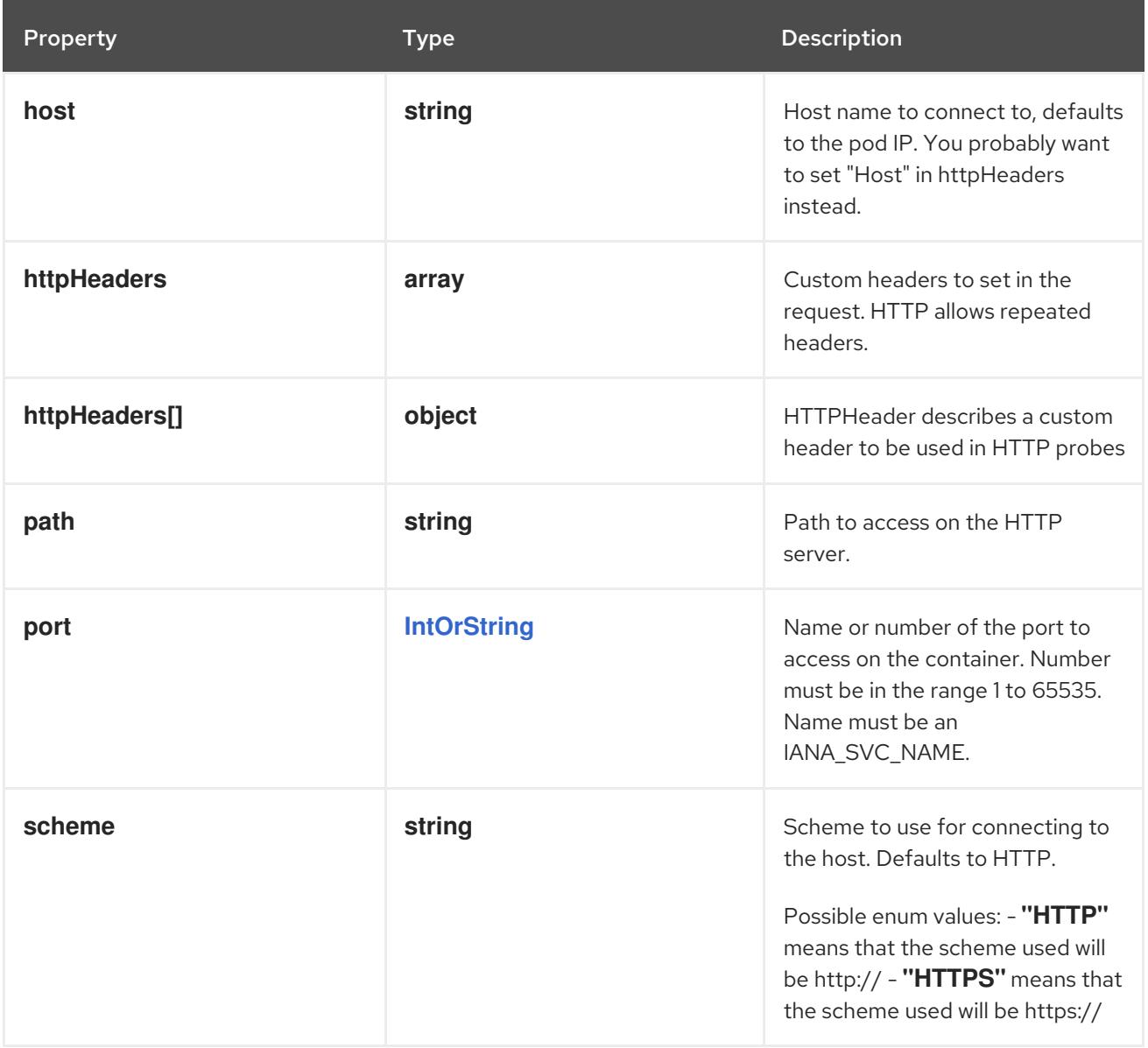

# 14.13.1.136. .template.spec.ephemeralContainers[].readinessProbe.httpGet.httpHeaders

#### Description

Custom headers to set in the request. HTTP allows repeated headers.

Type

**array**

## 14.13.1.137. .template.spec.ephemeralContainers[].readinessProbe.httpGet.httpHeaders[]

## Description

HTTPHeader describes a custom header to be used in HTTP probes

## Type

**object**

- $\bullet$ **name**
- **value**

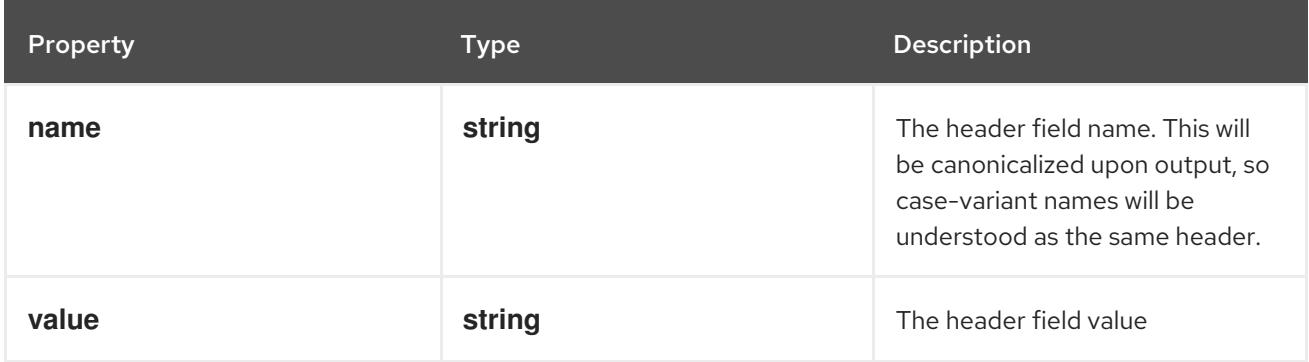

### 14.13.1.138. .template.spec.ephemeralContainers[].readinessProbe.tcpSocket

#### Description

TCPSocketAction describes an action based on opening a socket

#### Type

### **object**

#### Required

**port**

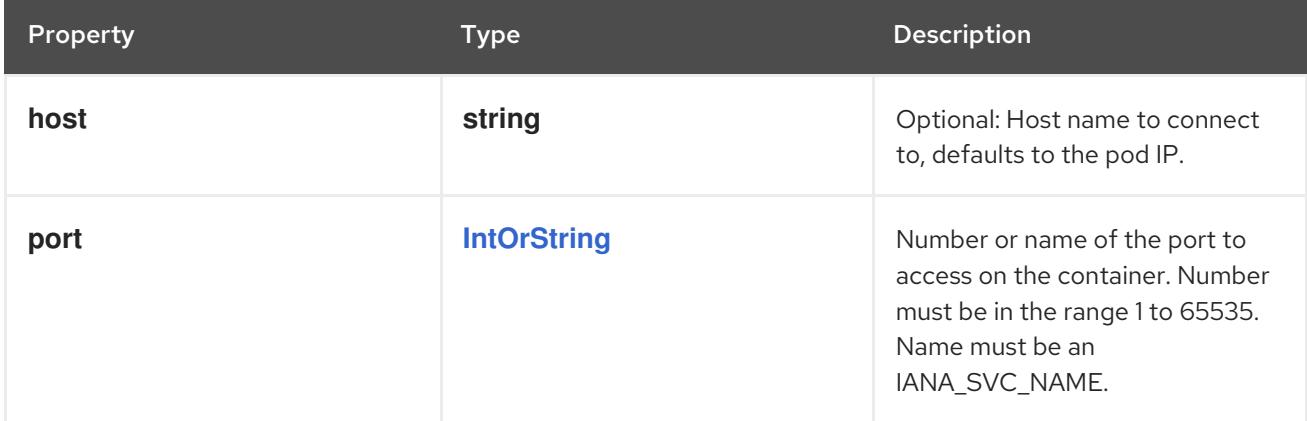

# 14.13.1.139. .template.spec.ephemeralContainers[].resizePolicy

### Description

Resources resize policy for the container.

#### Type

#### **array**

## 14.13.1.140. .template.spec.ephemeralContainers[].resizePolicy[]

#### Description

ContainerResizePolicy represents resource resize policy for the container.

## Type

# **object**

## Required

- **resourceName**
- **restartPolicy**

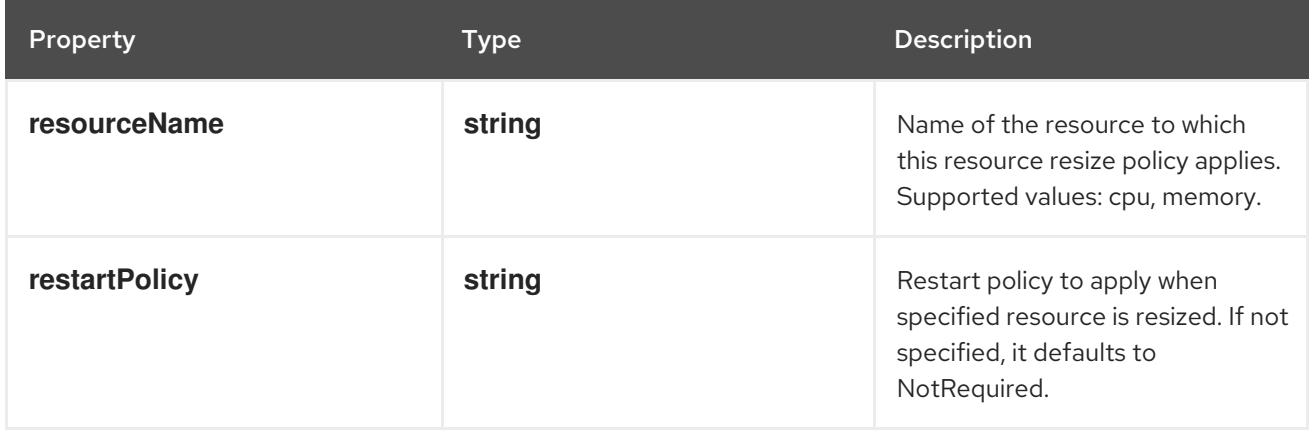

# 14.13.1.141. .template.spec.ephemeralContainers[].resources

# Description

ResourceRequirements describes the compute resource requirements.

## Type

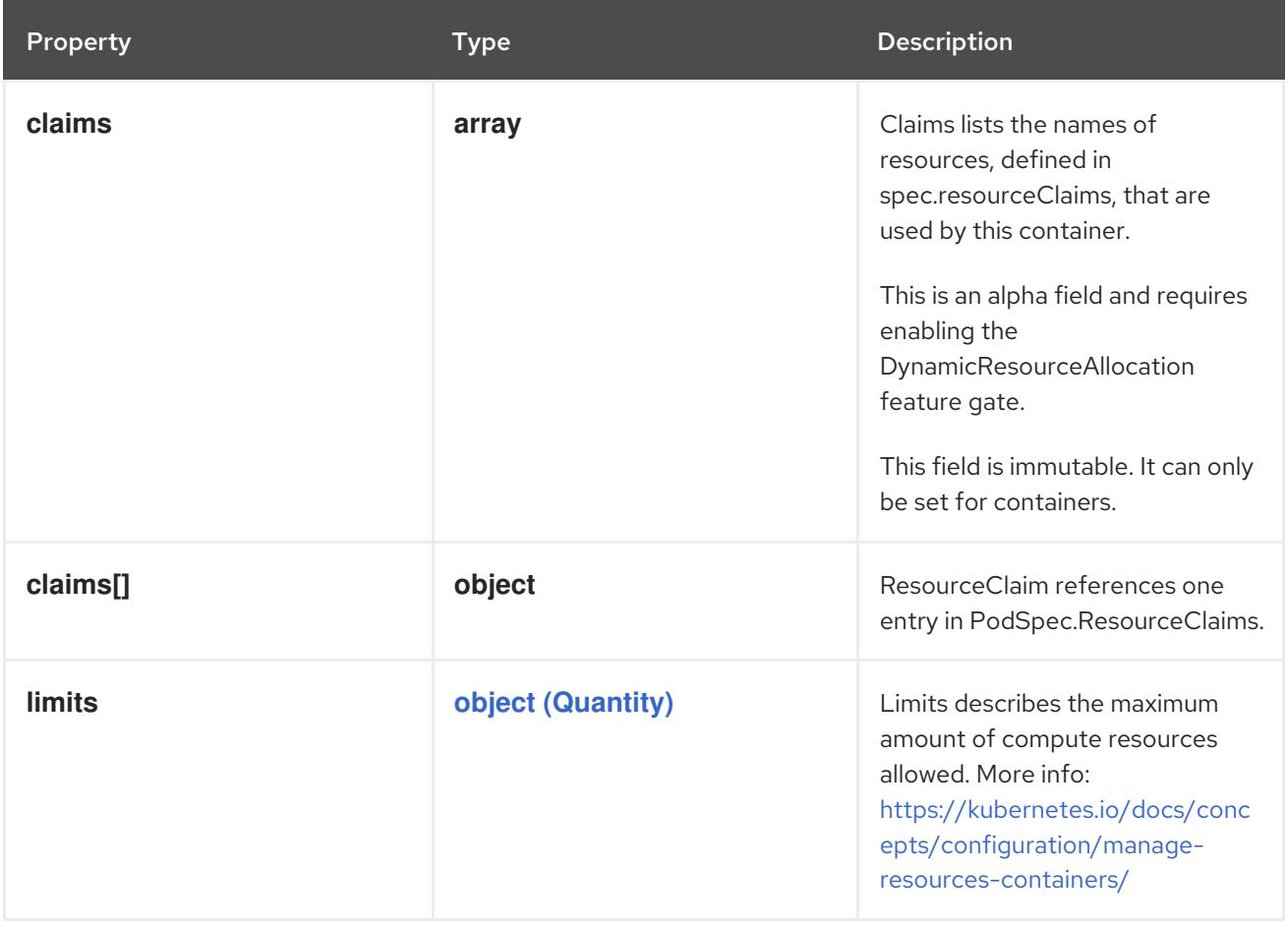
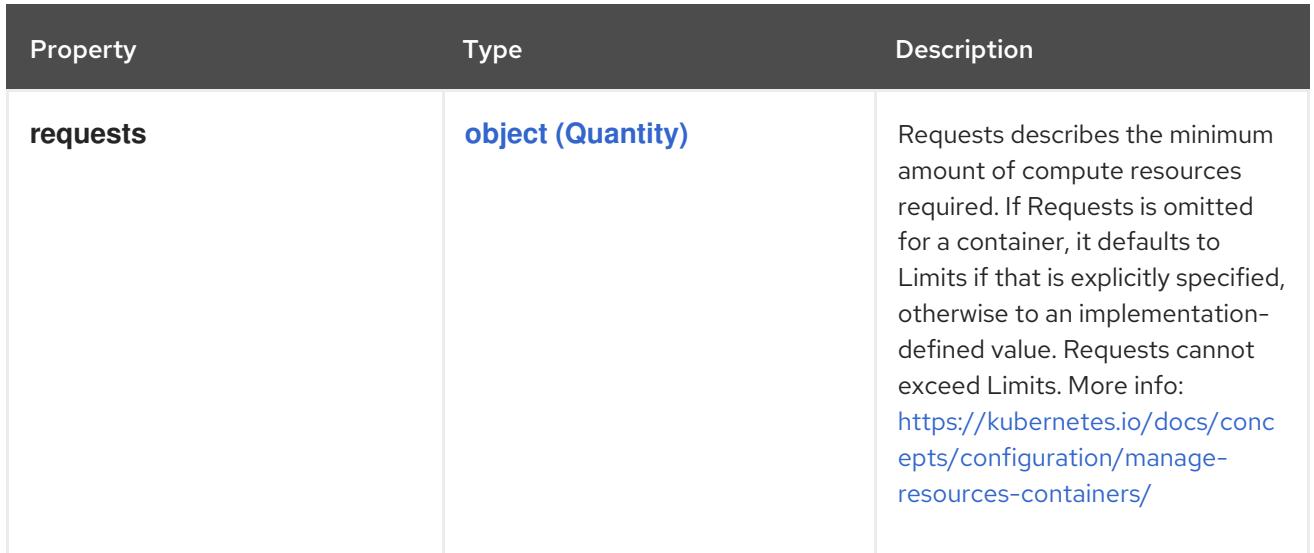

## 14.13.1.142. .template.spec.ephemeralContainers[].resources.claims

#### Description

Claims lists the names of resources, defined in spec.resourceClaims, that are used by this container. This is an alpha field and requires enabling the DynamicResourceAllocation feature gate.

This field is immutable. It can only be set for containers.

#### Type

**array**

## 14.13.1.143. .template.spec.ephemeralContainers[].resources.claims[]

#### Description

ResourceClaim references one entry in PodSpec.ResourceClaims.

### Type

**object**

### Required

**name**

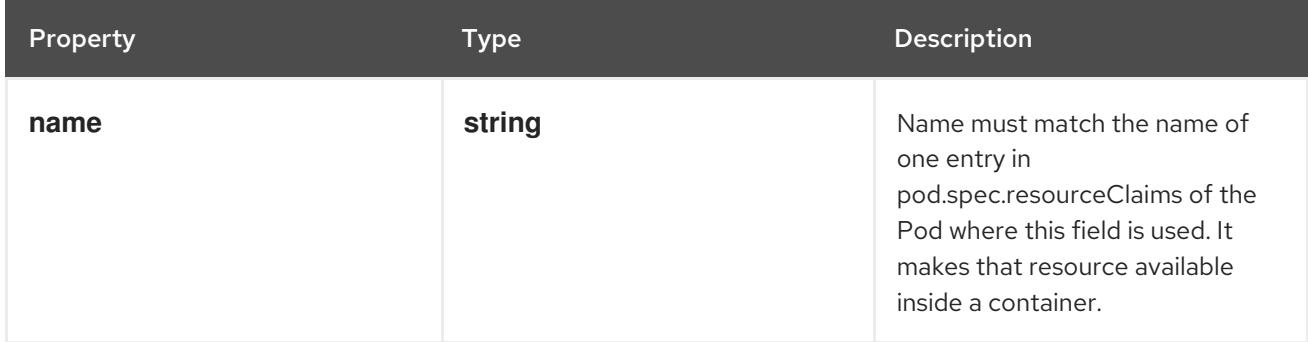

SecurityContext holds security configuration that will be applied to a container. Some fields are

14.13.1.144. .template.spec.ephemeralContainers[].securityContext

#### Description

SecurityContext holds security configuration that will be applied to a container. Some fields are present in both SecurityContext and PodSecurityContext. When both are set, the values in SecurityContext take precedence.

# Type

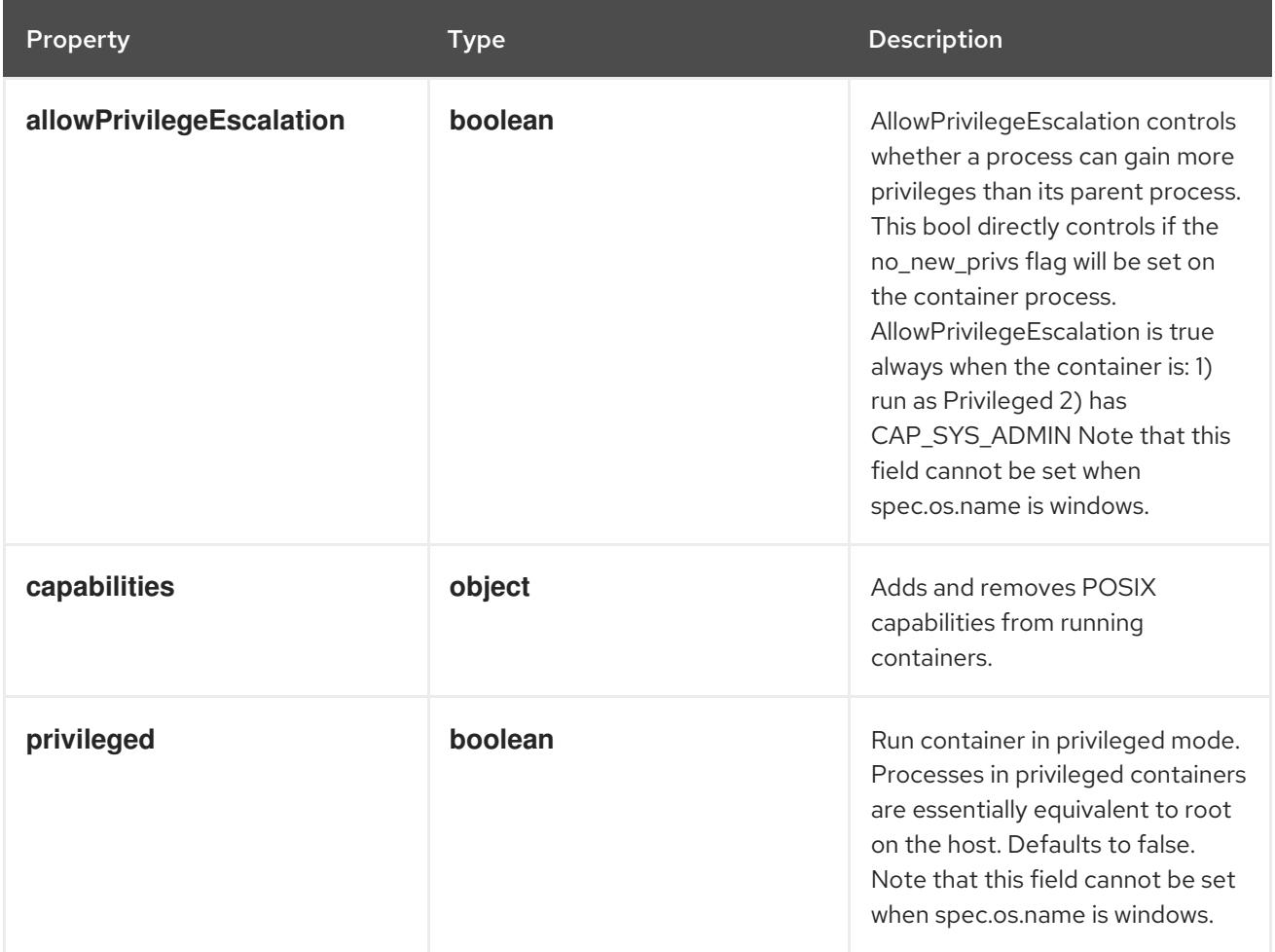

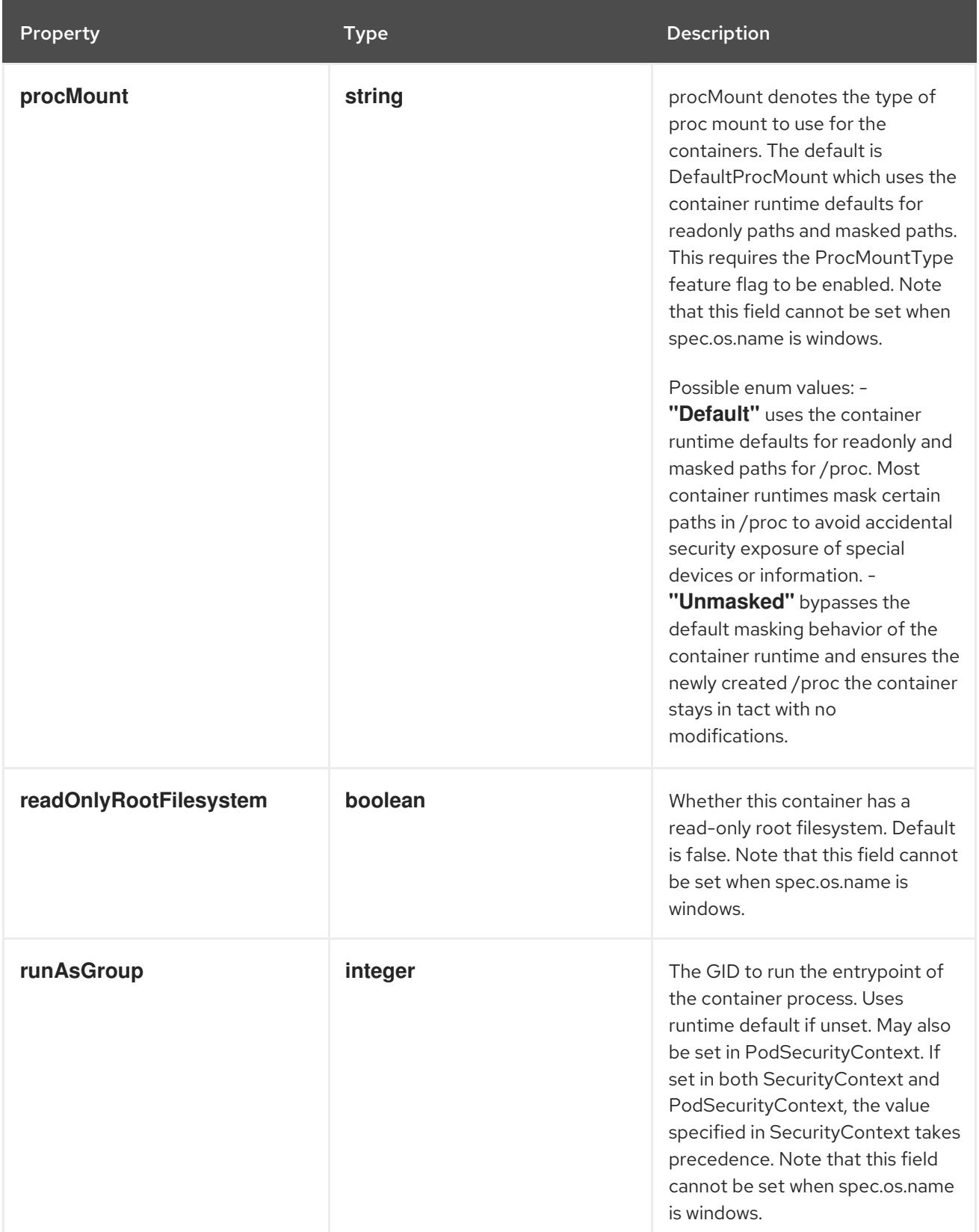

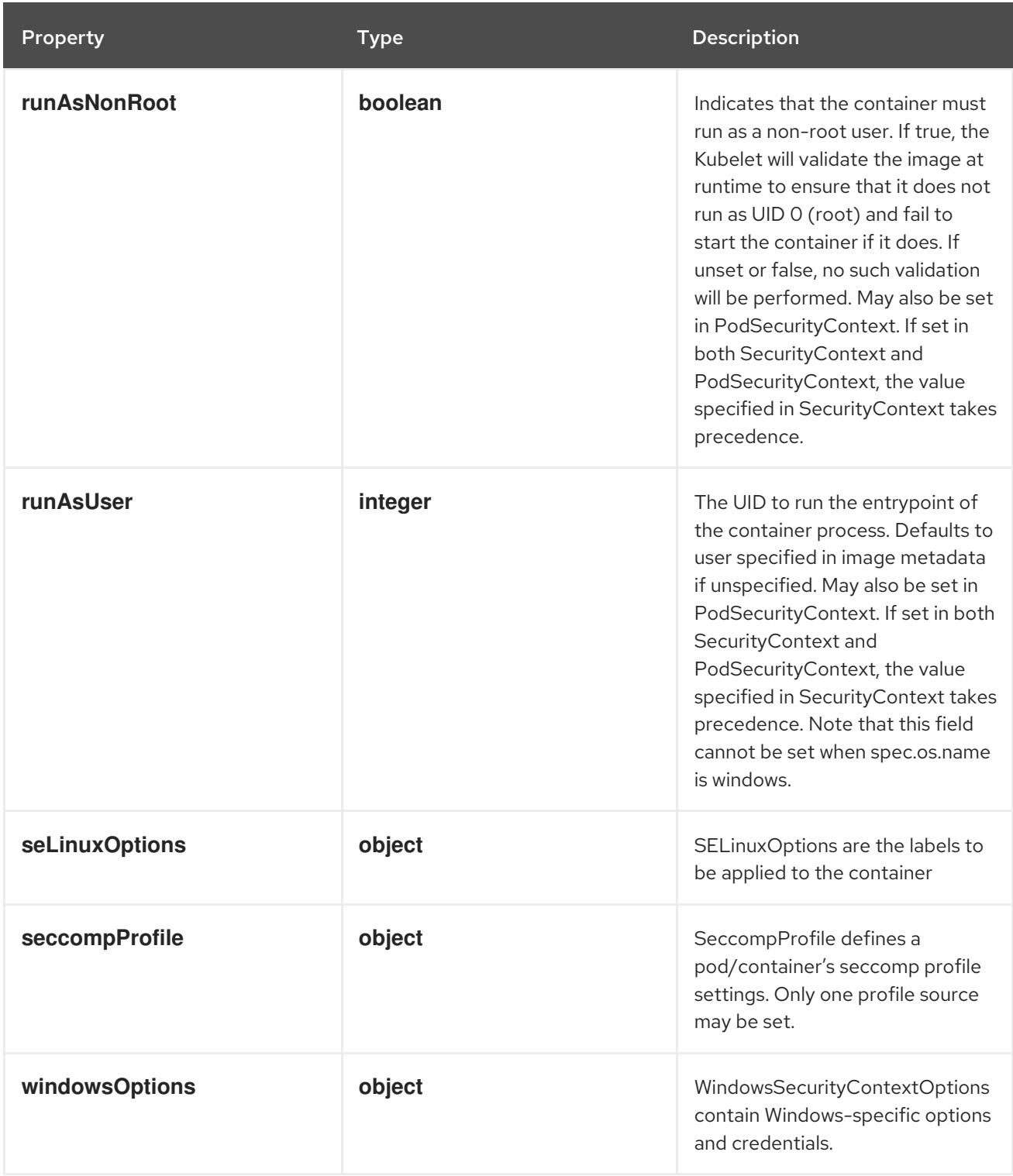

# 14.13.1.145. .template.spec.ephemeralContainers[].securityContext.capabilities

# Description

Adds and removes POSIX capabilities from running containers.

# Type

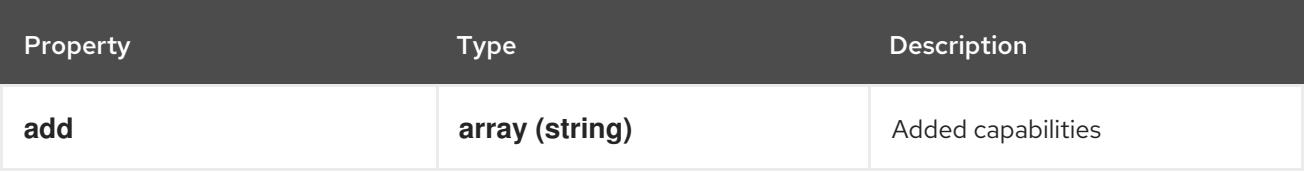

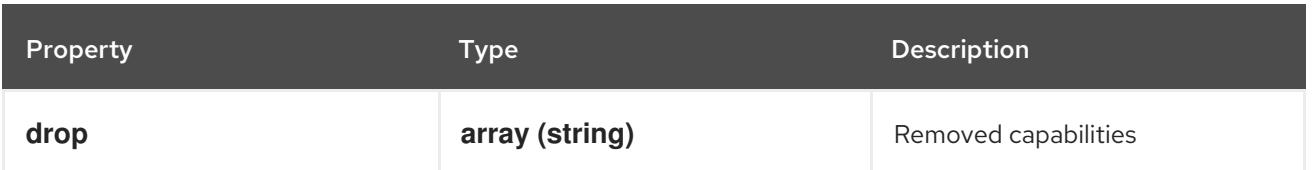

# 14.13.1.146. .template.spec.ephemeralContainers[].securityContext.seLinuxOptions

## Description

SELinuxOptions are the labels to be applied to the container

## Type

## **object**

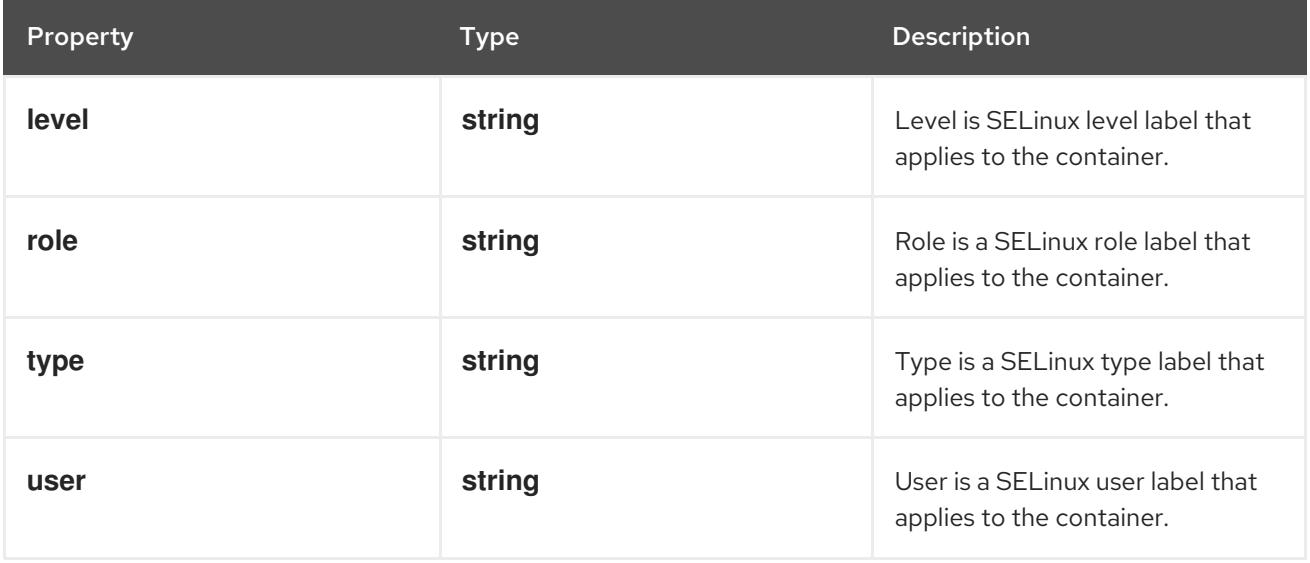

# 14.13.1.147. .template.spec.ephemeralContainers[].securityContext.seccompProfile

### Description

SeccompProfile defines a pod/container's seccomp profile settings. Only one profile source may be set.

Type

## **object**

Required

 $\bullet$ **type**

Property **Type Description** 

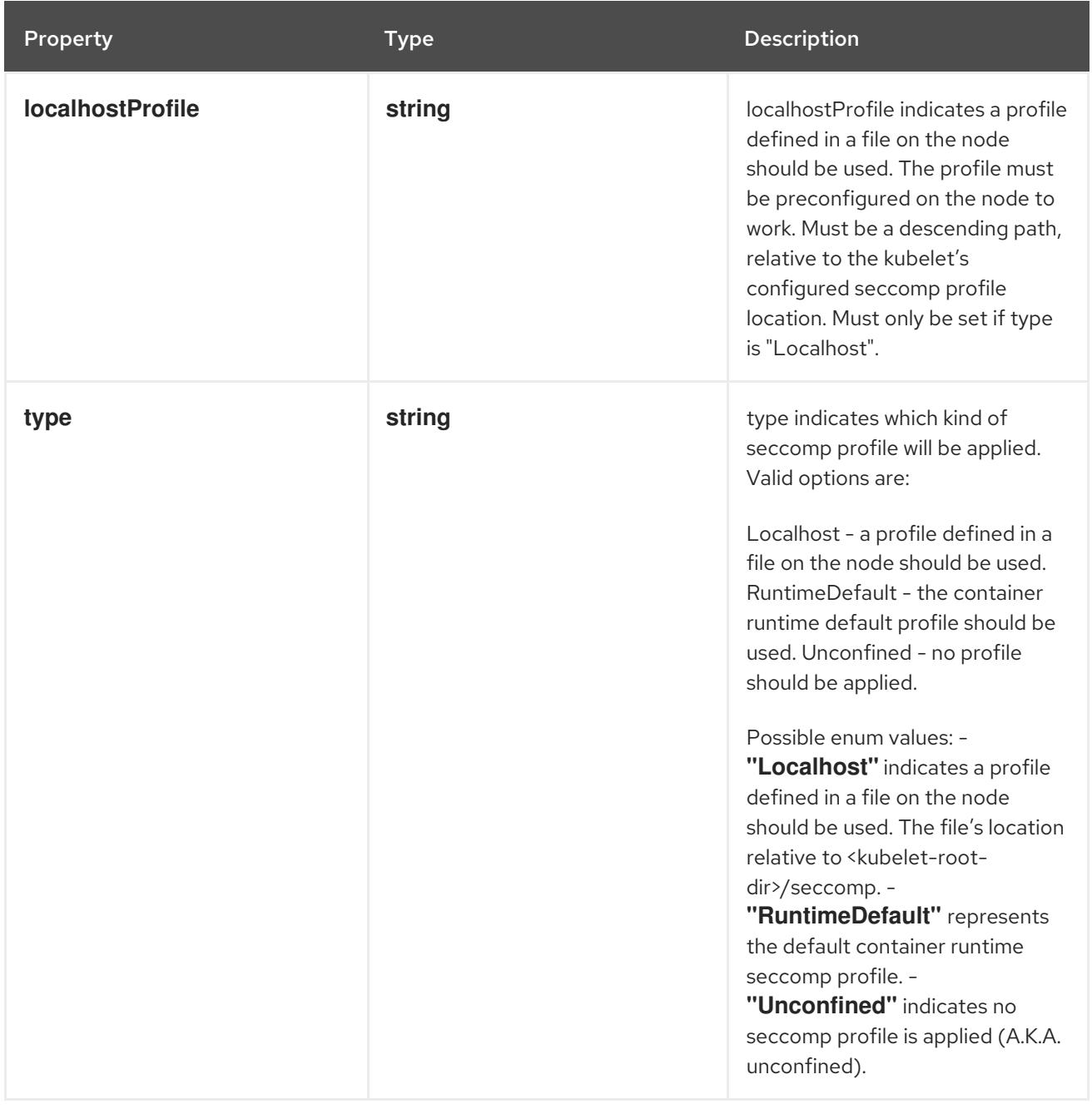

# 14.13.1.148. .template.spec.ephemeralContainers[].securityContext.windowsOptions

# Description

WindowsSecurityContextOptions contain Windows-specific options and credentials.

Type

**object**

Property **Type Description** 

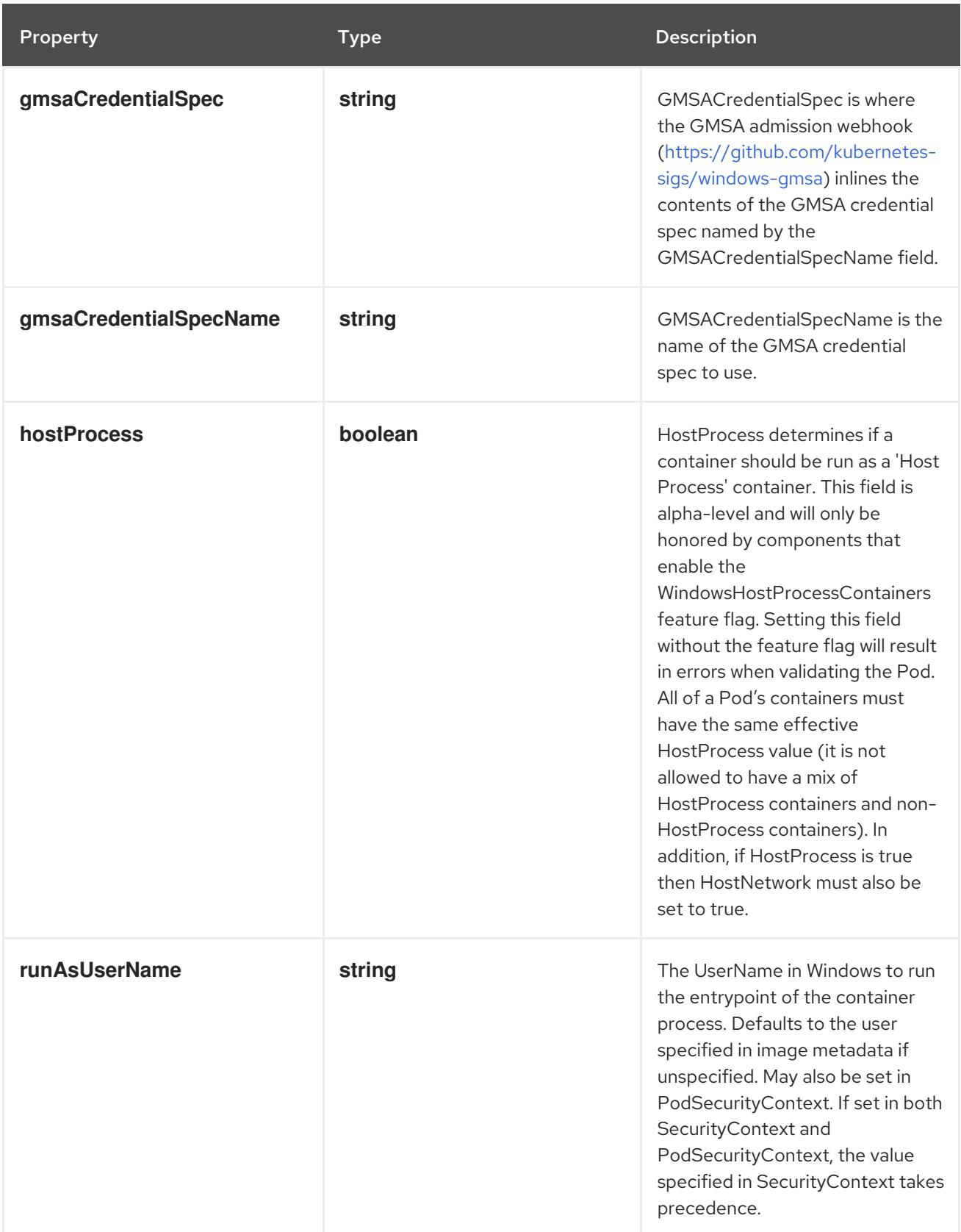

# 14.13.1.149. .template.spec.ephemeralContainers[].startupProbe

# Description

Probe describes a health check to be performed against a container to determine whether it is alive or ready to receive traffic.

## Type

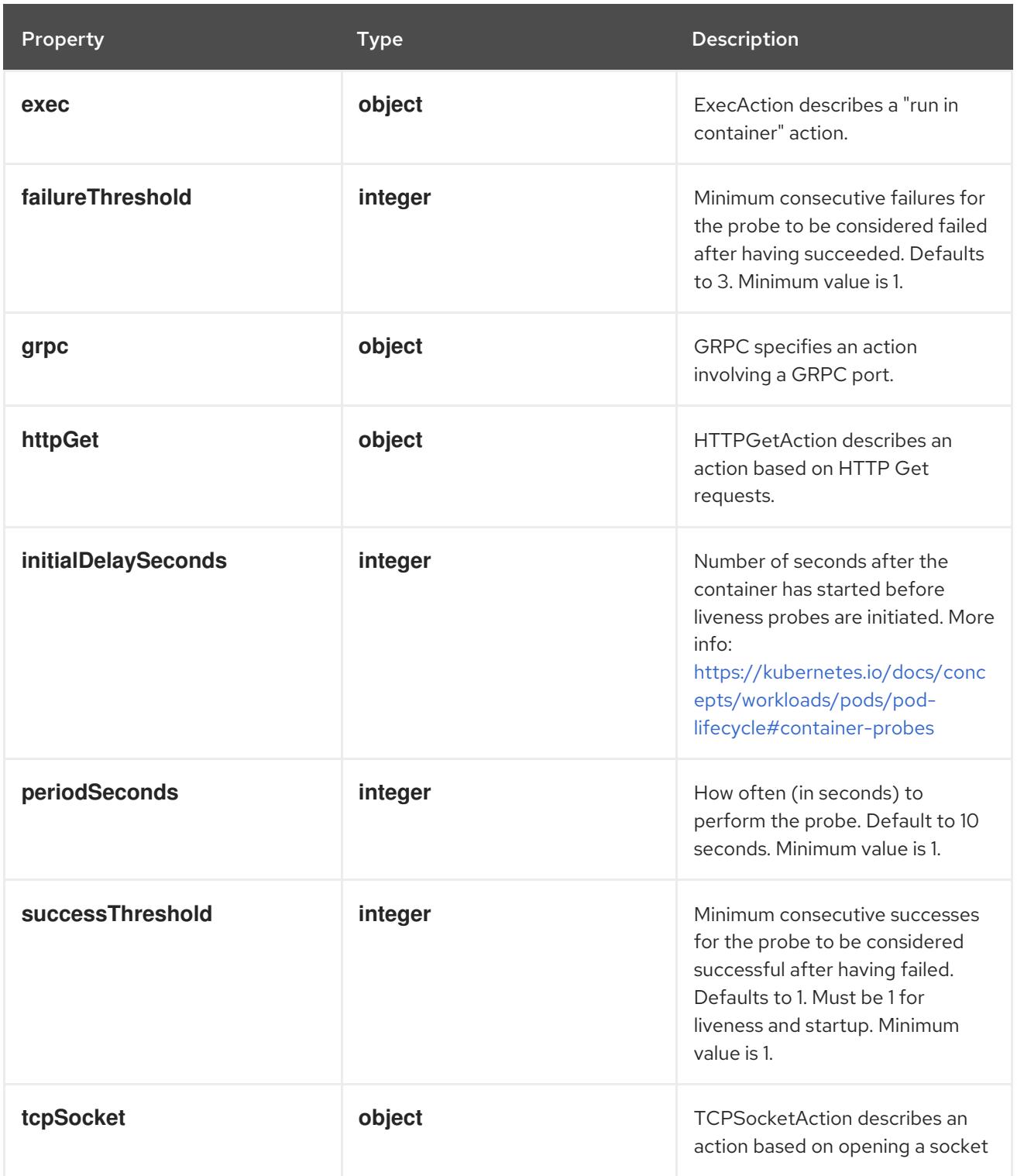

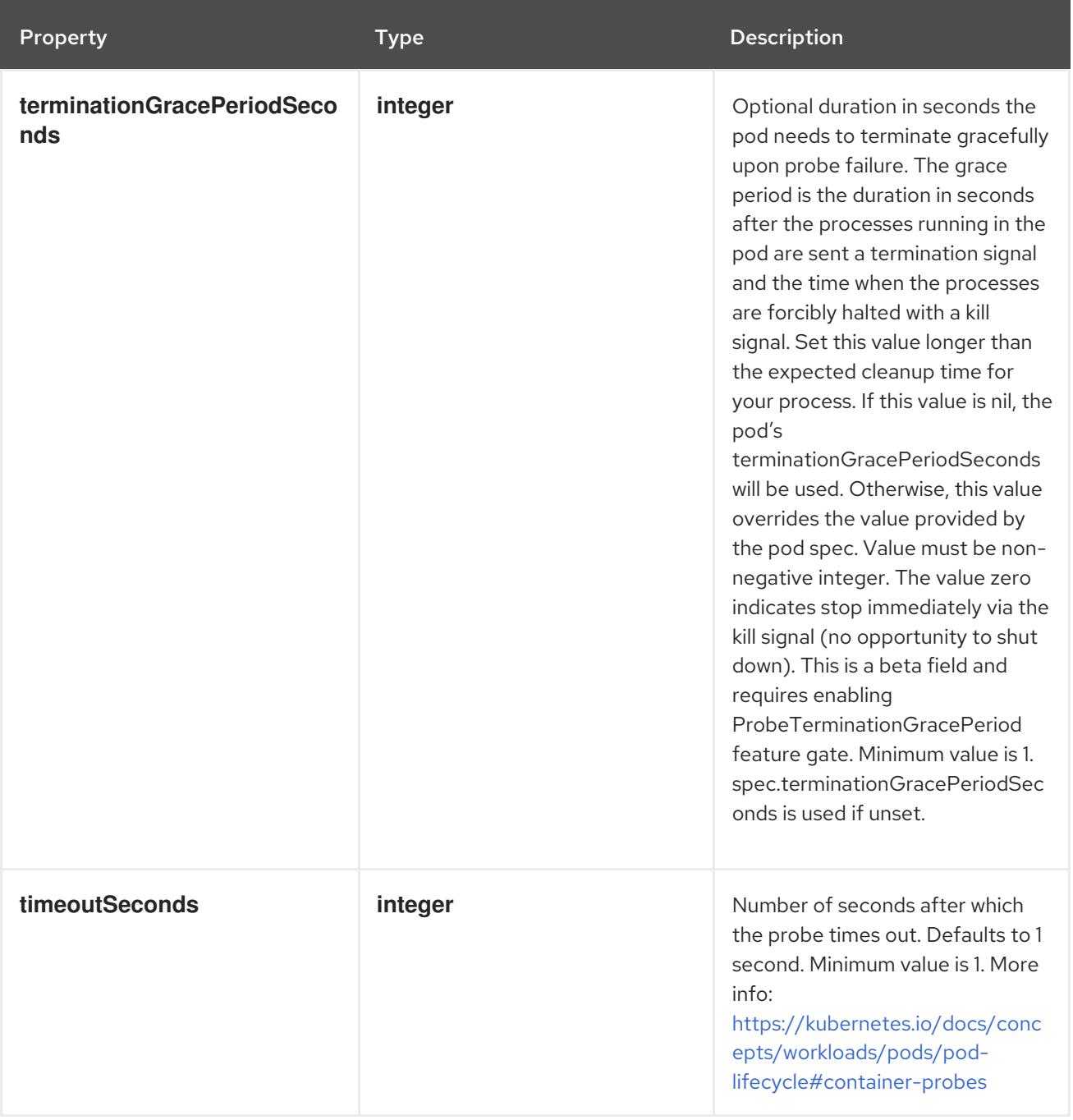

# 14.13.1.150. .template.spec.ephemeralContainers[].startupProbe.exec

# Description

ExecAction describes a "run in container" action.

## Type

**object**

Property **Type Description** 

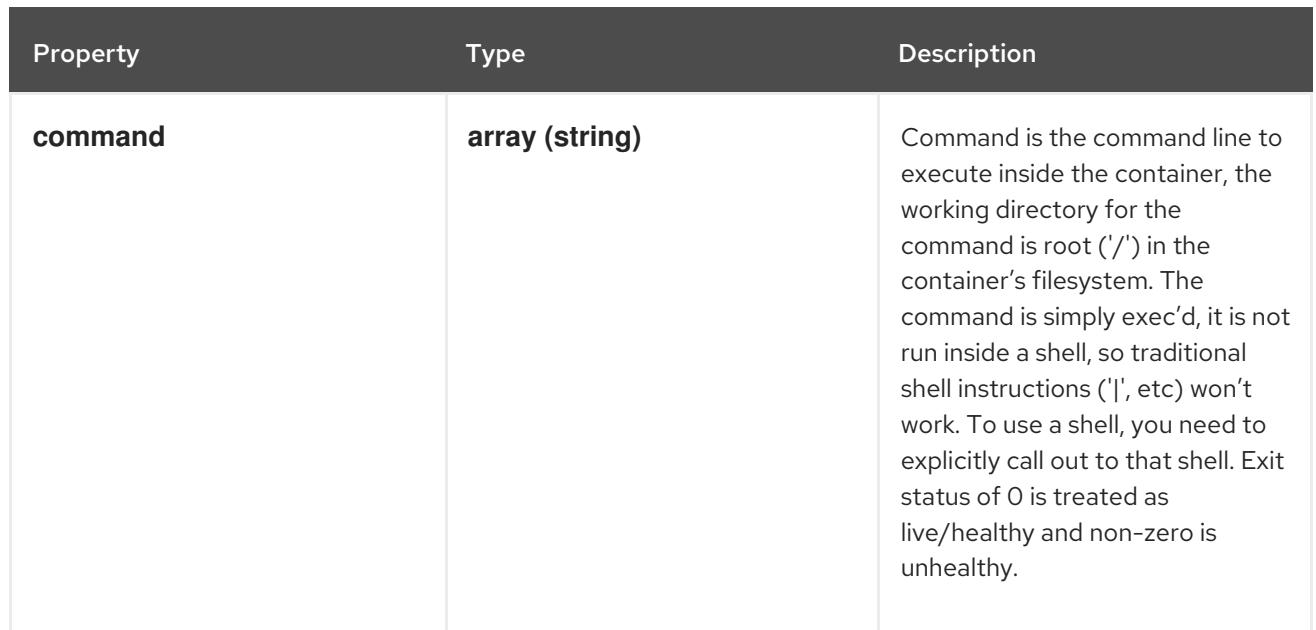

# 14.13.1.151. .template.spec.ephemeralContainers[].startupProbe.grpc

# Description

GRPC specifies an action involving a GRPC port.

### Type

**object**

# Required

**port**

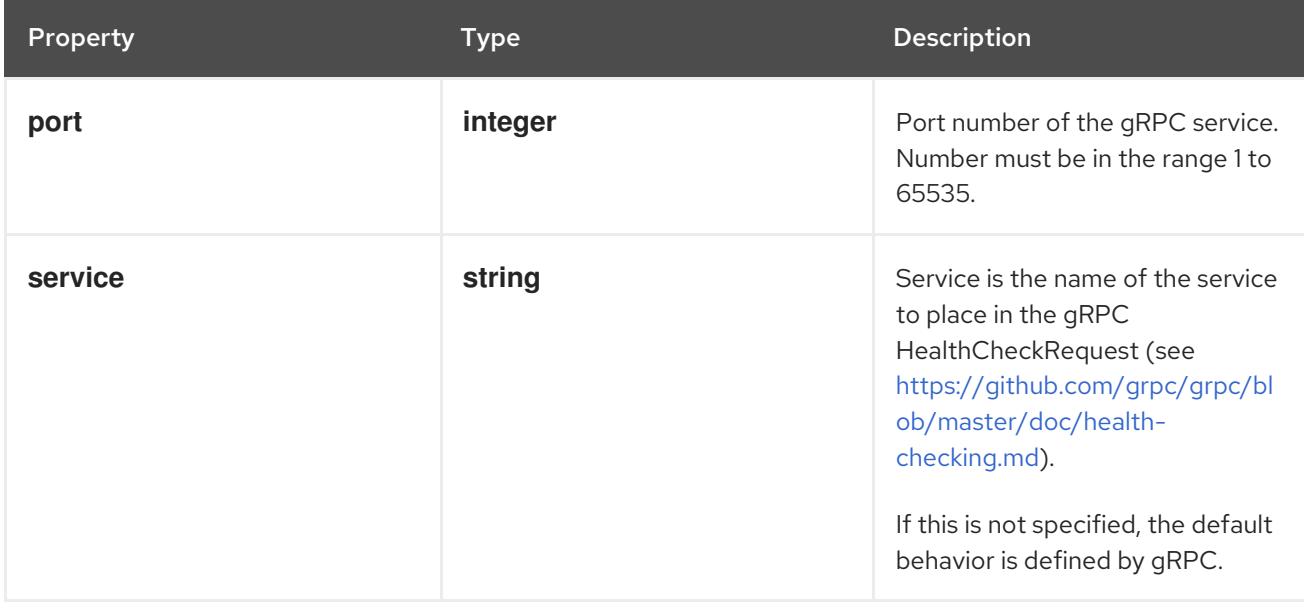

# 14.13.1.152. .template.spec.ephemeralContainers[].startupProbe.httpGet

## Description

HTTPGetAction describes an action based on HTTP Get requests.

## Type

### Required

**port**

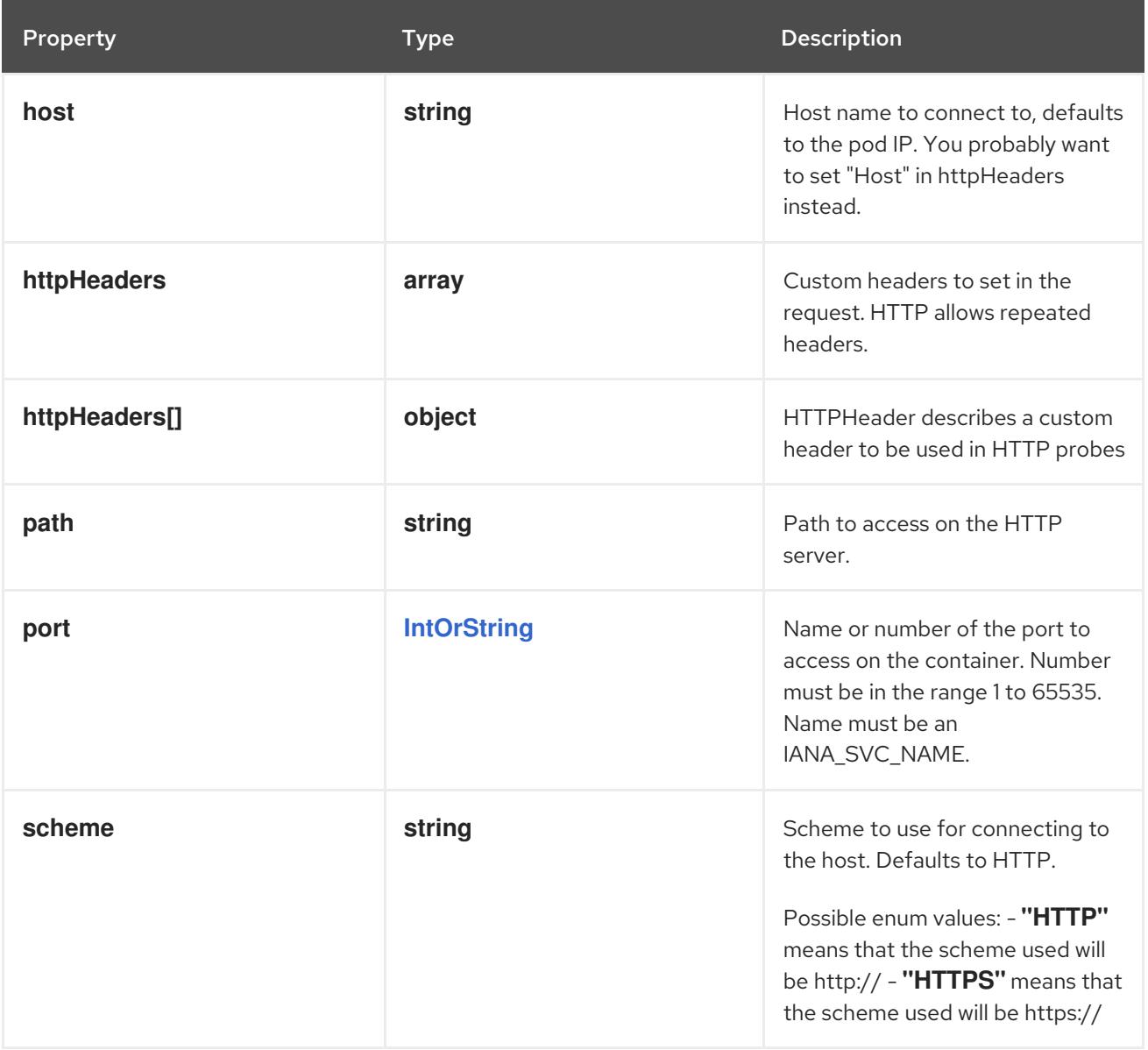

# 14.13.1.153. .template.spec.ephemeralContainers[].startupProbe.httpGet.httpHeaders

#### Description

Custom headers to set in the request. HTTP allows repeated headers.

Type

**array**

# 14.13.1.154. .template.spec.ephemeralContainers[].startupProbe.httpGet.httpHeaders[]

### Description

HTTPHeader describes a custom header to be used in HTTP probes

Type

**object**

Required

- **name**
- **value**

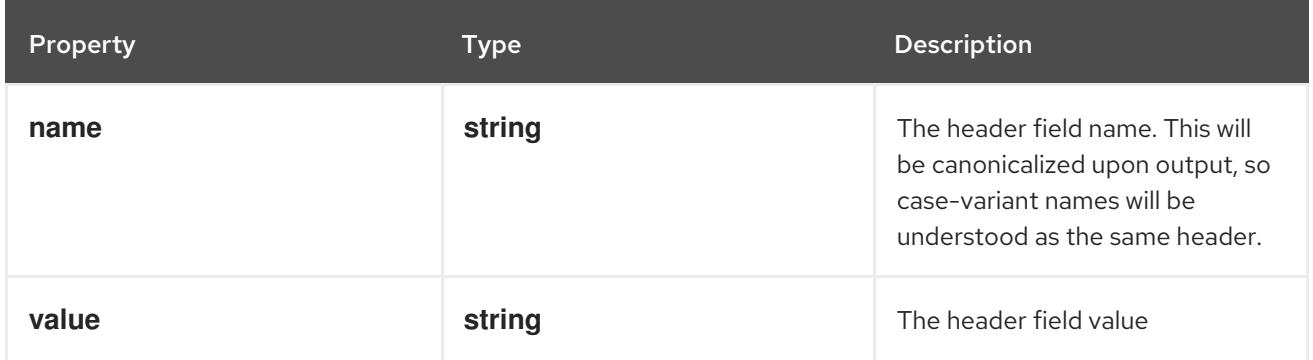

# 14.13.1.155. .template.spec.ephemeralContainers[].startupProbe.tcpSocket

## Description

TCPSocketAction describes an action based on opening a socket

### Type

## **object**

## Required

**port**

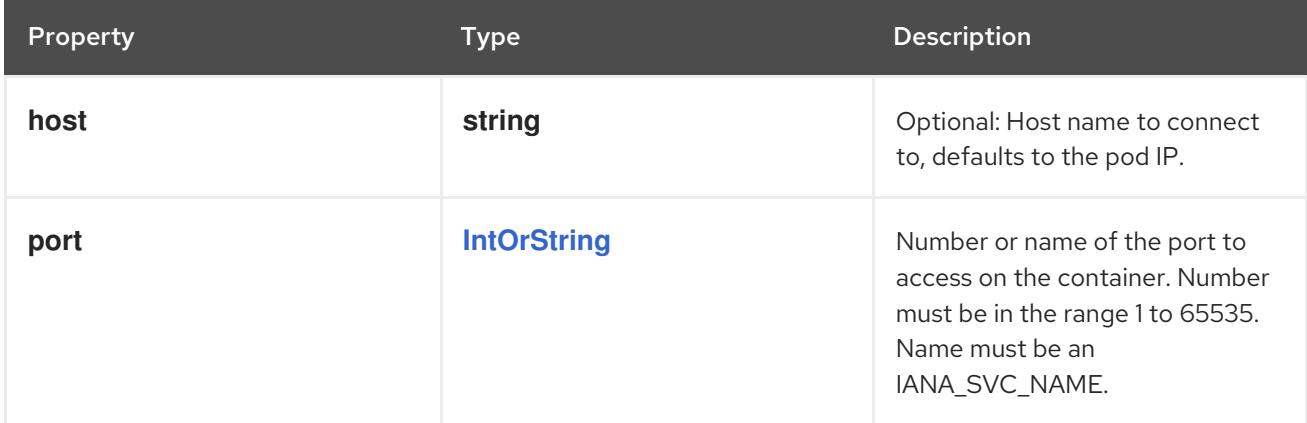

# 14.13.1.156. .template.spec.ephemeralContainers[].volumeDevices

## Description

volumeDevices is the list of block devices to be used by the container.

### Type

## **array**

# 14.13.1.157. .template.spec.ephemeralContainers[].volumeDevices[]

## Description

volumeDevice describes a mapping of a raw block device within a container.

## Type

### **object**

#### Required

- $\bullet$ **name**
- **devicePath**

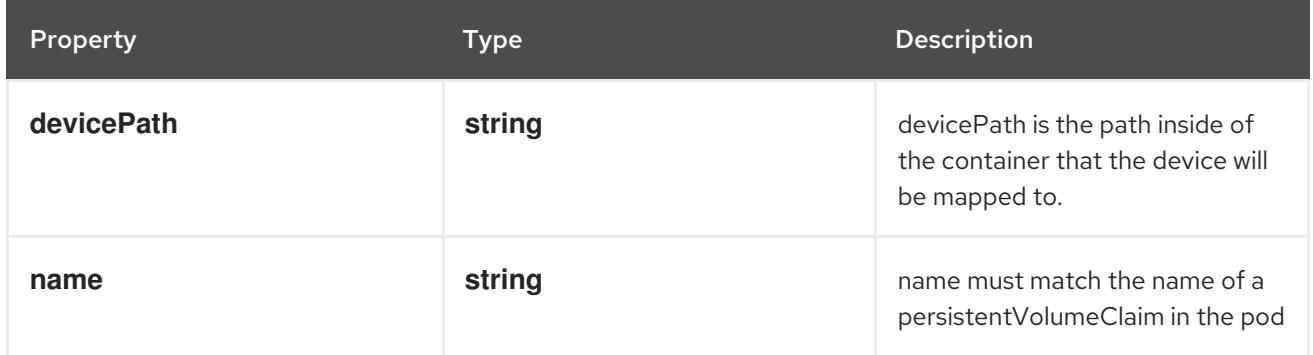

# 14.13.1.158. .template.spec.ephemeralContainers[].volumeMounts

### Description

Pod volumes to mount into the container's filesystem. Subpath mounts are not allowed for ephemeral containers. Cannot be updated.

#### Type

## **array**

# 14.13.1.159. .template.spec.ephemeralContainers[].volumeMounts[]

### Description

VolumeMount describes a mounting of a Volume within a container.

### Type

**object**

## Required

- **name**
- **mountPath**

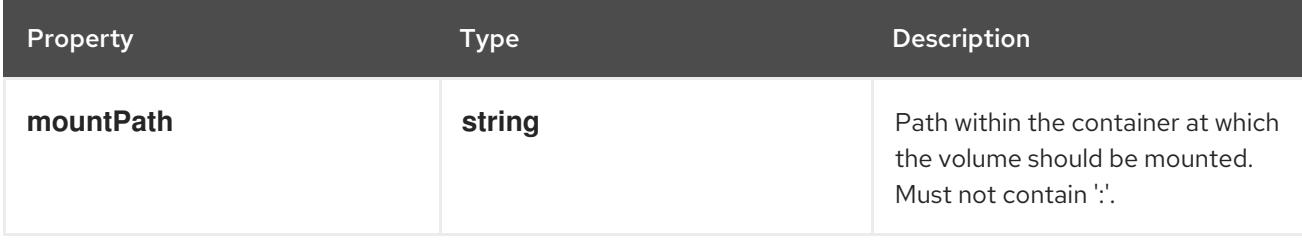

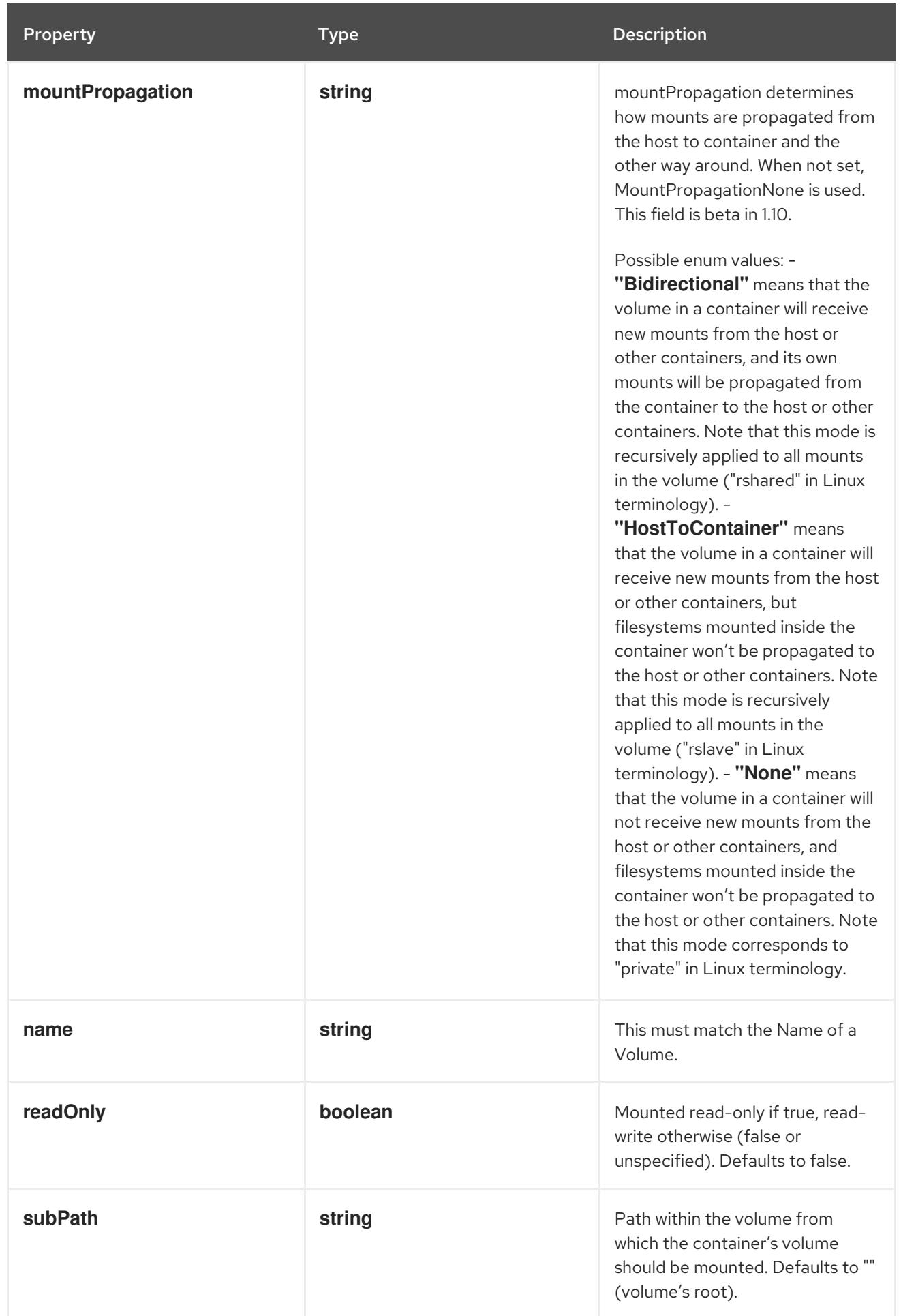

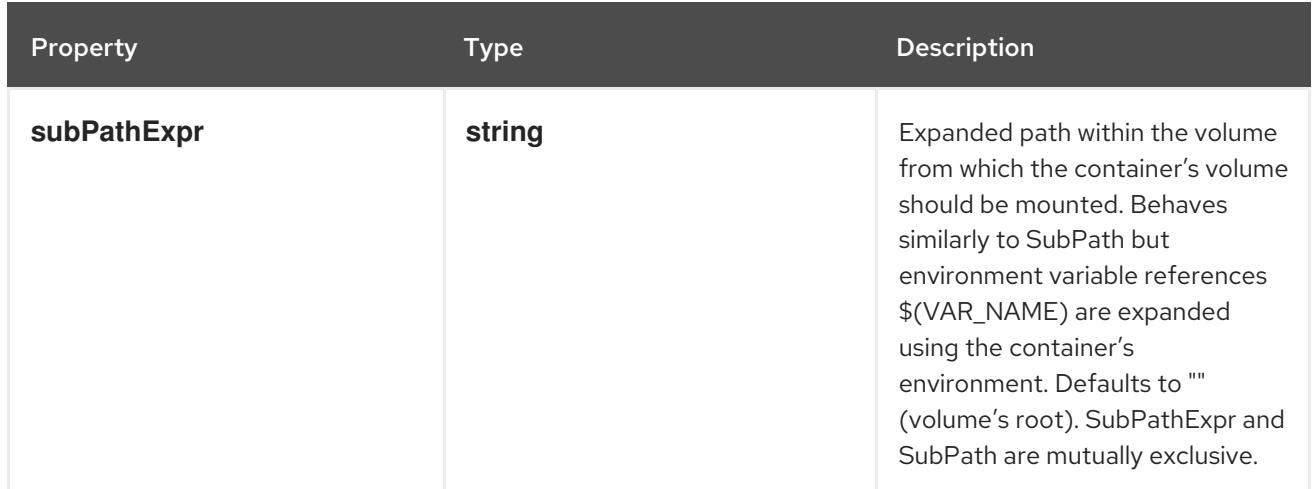

## 14.13.1.160. .template.spec.hostAliases

#### Description

HostAliases is an optional list of hosts and IPs that will be injected into the pod's hosts file if specified. This is only valid for non-hostNetwork pods.

#### **Type**

**array**

## 14.13.1.161. .template.spec.hostAliases[]

#### Description

HostAlias holds the mapping between IP and hostnames that will be injected as an entry in the pod's hosts file.

### Type

#### **object**

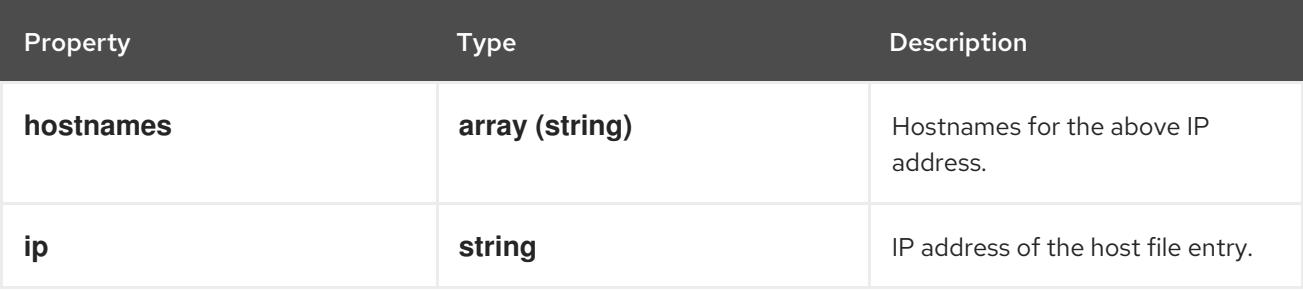

## 14.13.1.162. .template.spec.imagePullSecrets

#### Description

ImagePullSecrets is an optional list of references to secrets in the same namespace to use for pulling any of the images used by this PodSpec. If specified, these secrets will be passed to individual puller implementations for them to use. More info:

<https://kubernetes.io/docs/concepts/containers/images#specifying-imagepullsecrets-on-a-pod>

### Type

### **array**

## 14.13.1.163. .template.spec.imagePullSecrets[]

## Description

LocalObjectReference contains enough information to let you locate the referenced object inside the same namespace.

### Type

### **object**

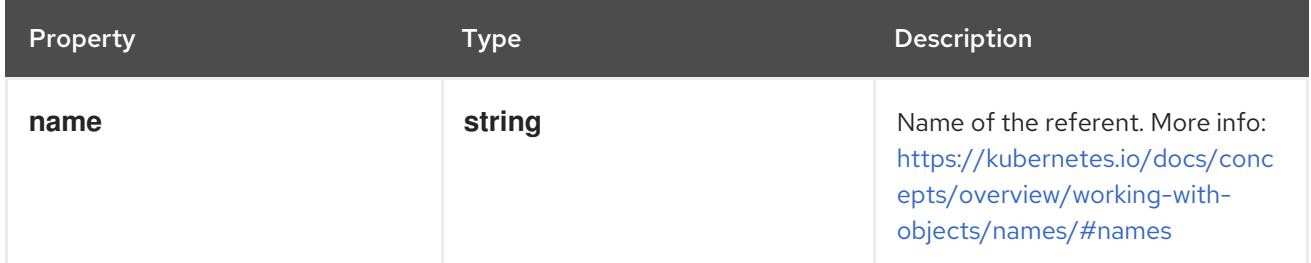

## 14.13.1.164. .template.spec.initContainers

### Description

List of initialization containers belonging to the pod. Init containers are executed in order prior to containers being started. If any init container fails, the pod is considered to have failed and is handled according to its restartPolicy. The name for an init container or normal container must be unique among all containers. Init containers may not have Lifecycle actions, Readiness probes, Liveness probes, or Startup probes. The resourceRequirements of an init container are taken into account during scheduling by finding the highest request/limit for each resource type, and then using the max of of that value or the sum of the normal containers. Limits are applied to init containers in a similar fashion. Init containers cannot currently be added or removed. Cannot be updated. More info: <https://kubernetes.io/docs/concepts/workloads/pods/init-containers/>

### Type

**array**

## 14.13.1.165. .template.spec.initContainers[]

#### Description

A single application container that you want to run within a pod.

#### Type

### **object**

### Required

 $\bullet$ **name**

Property **Type Description** 

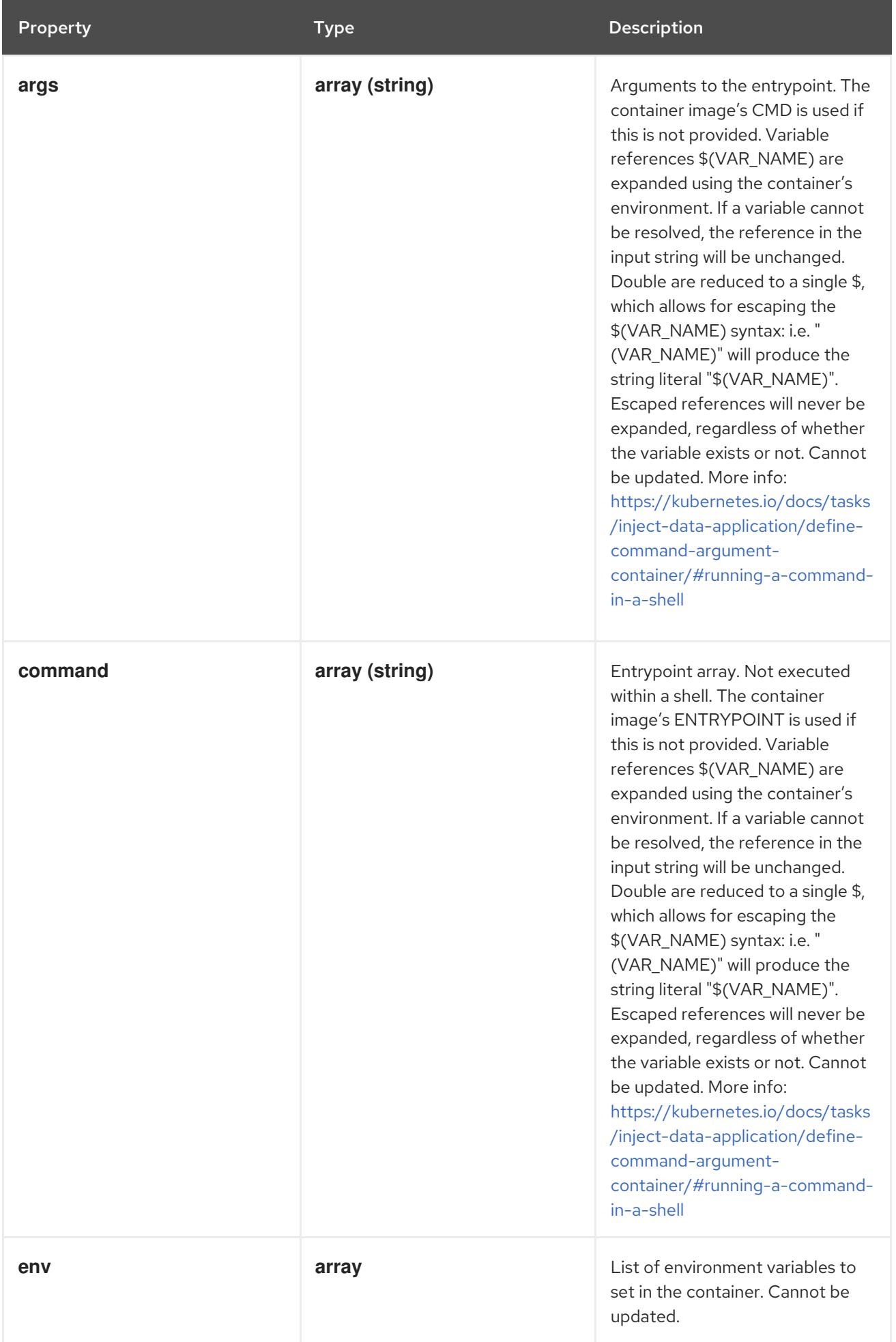

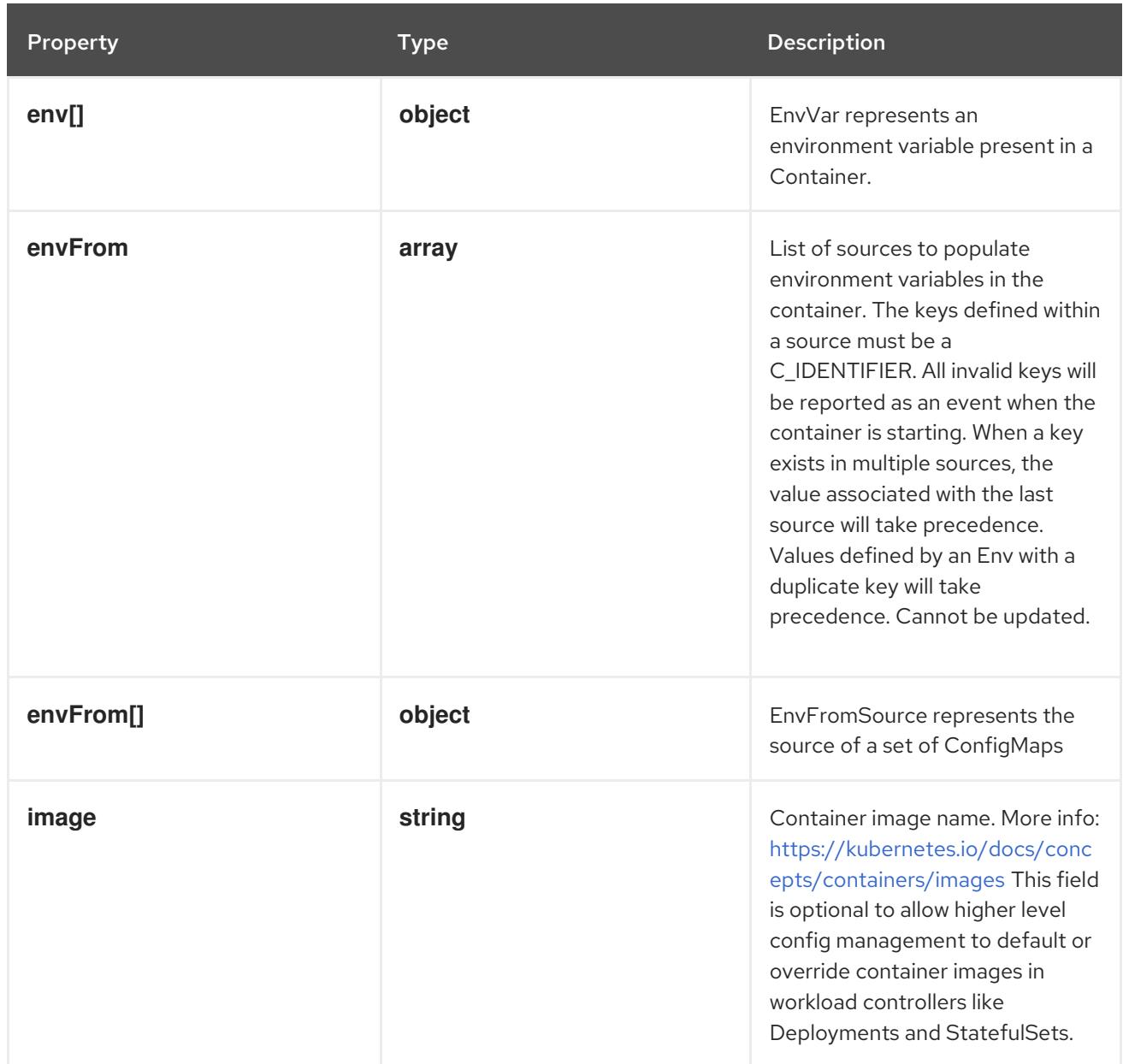

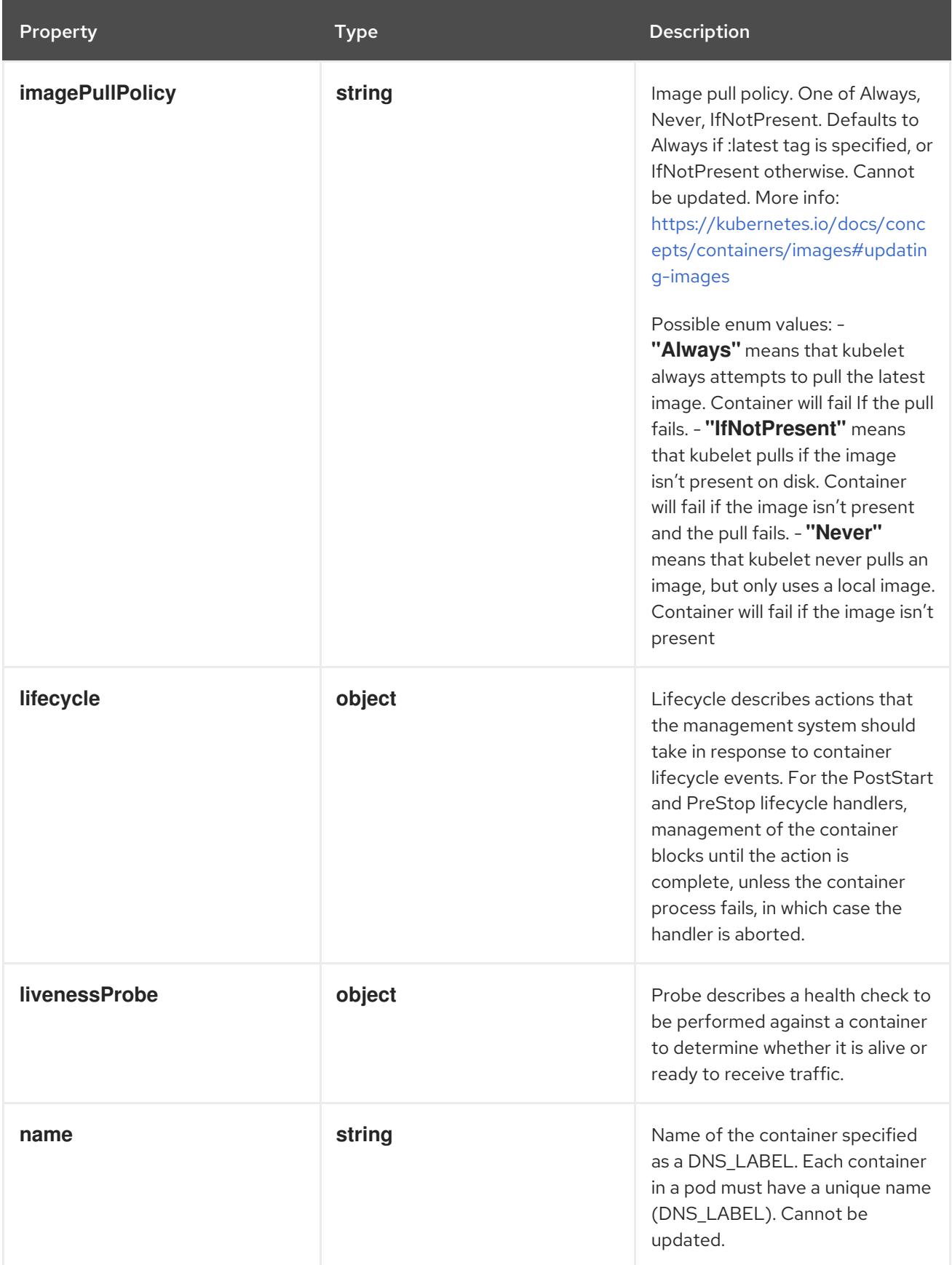

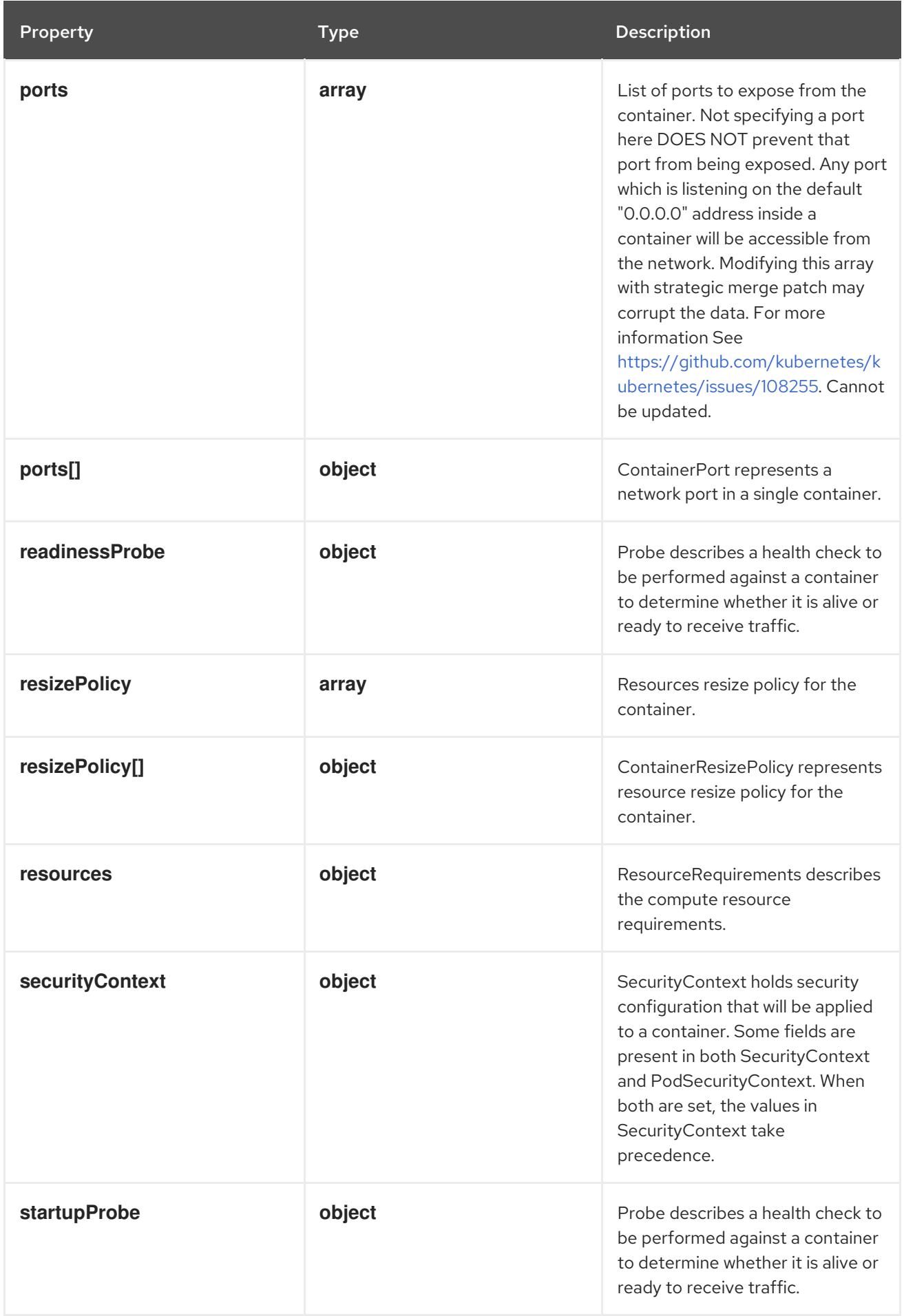

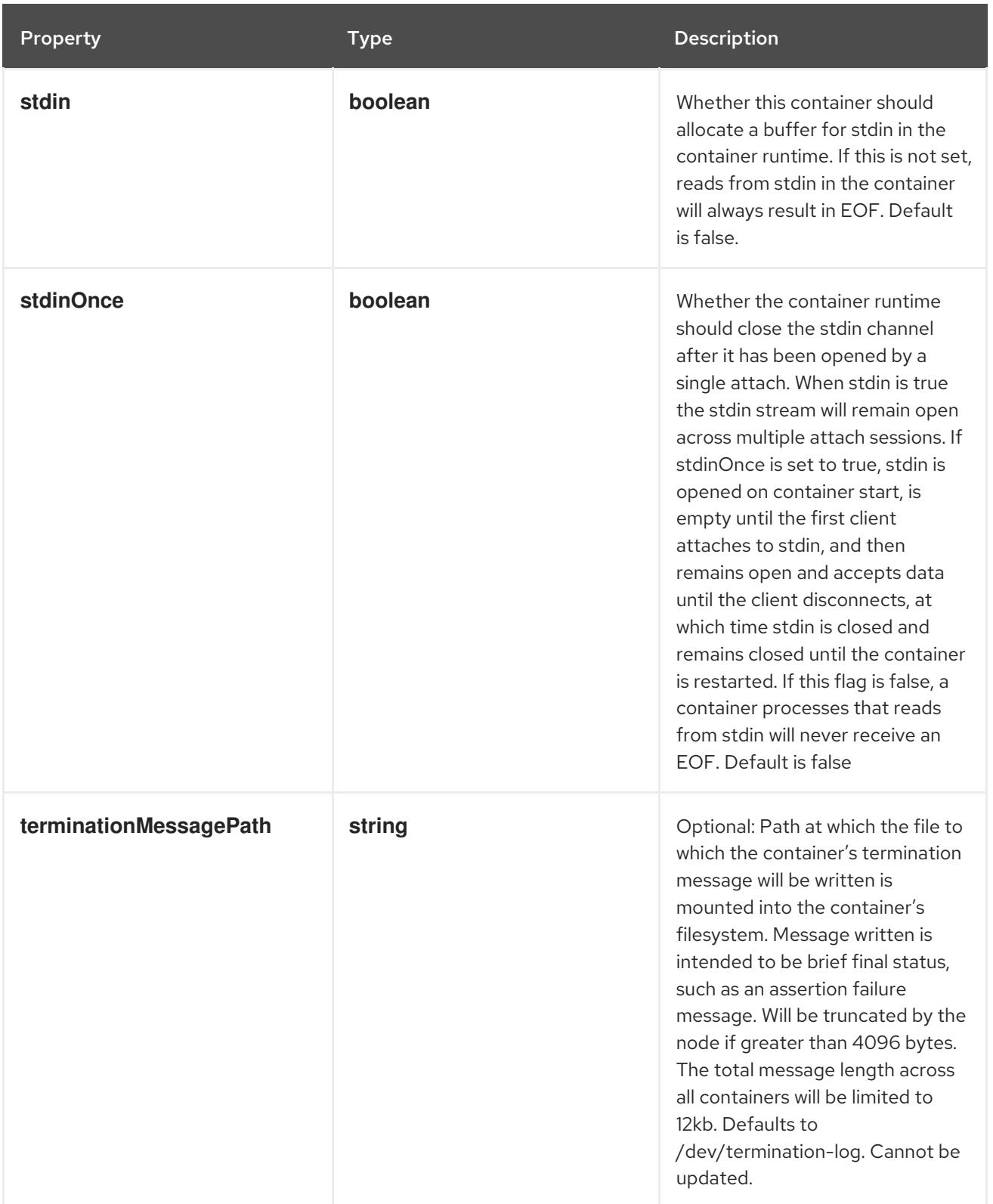

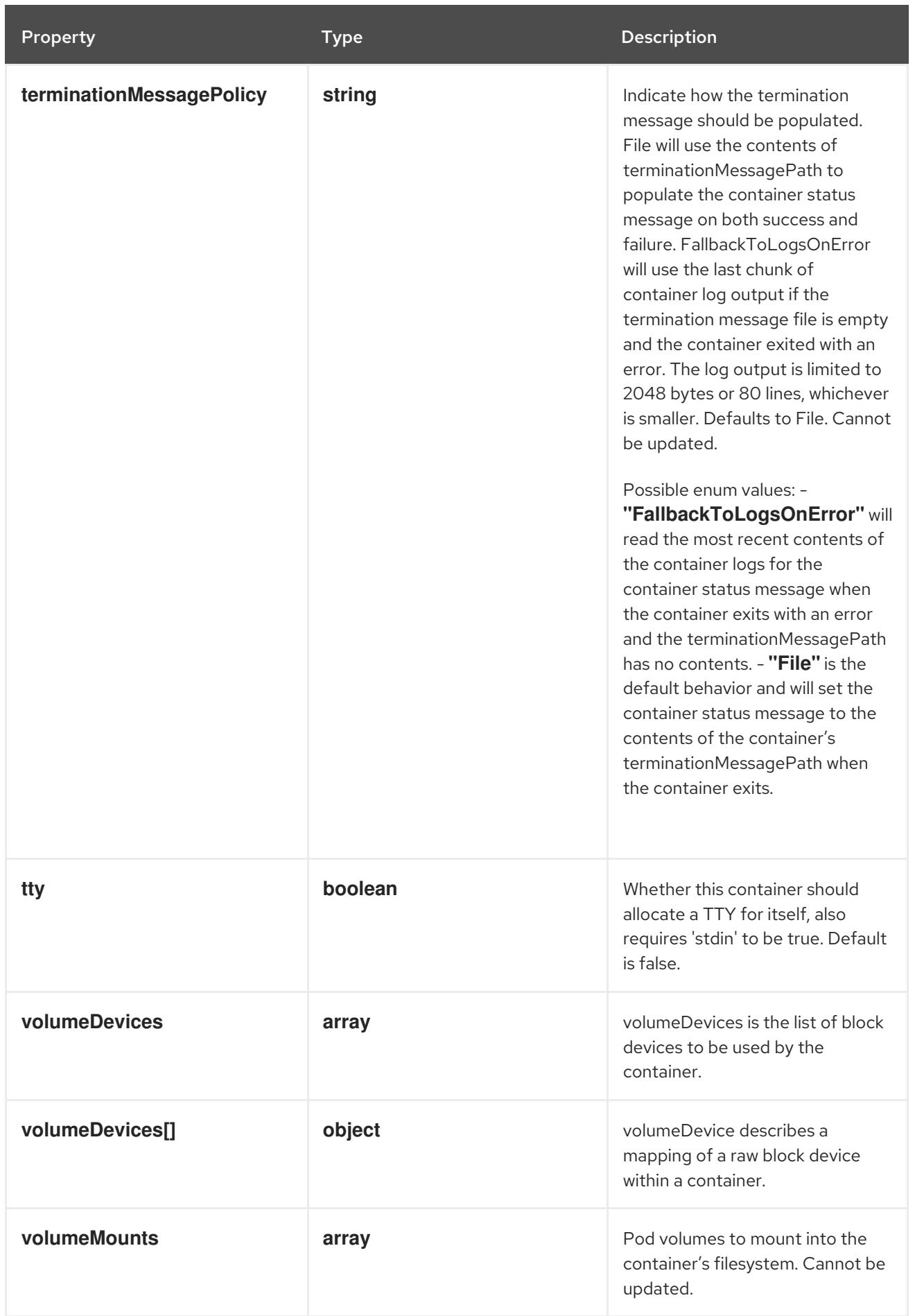

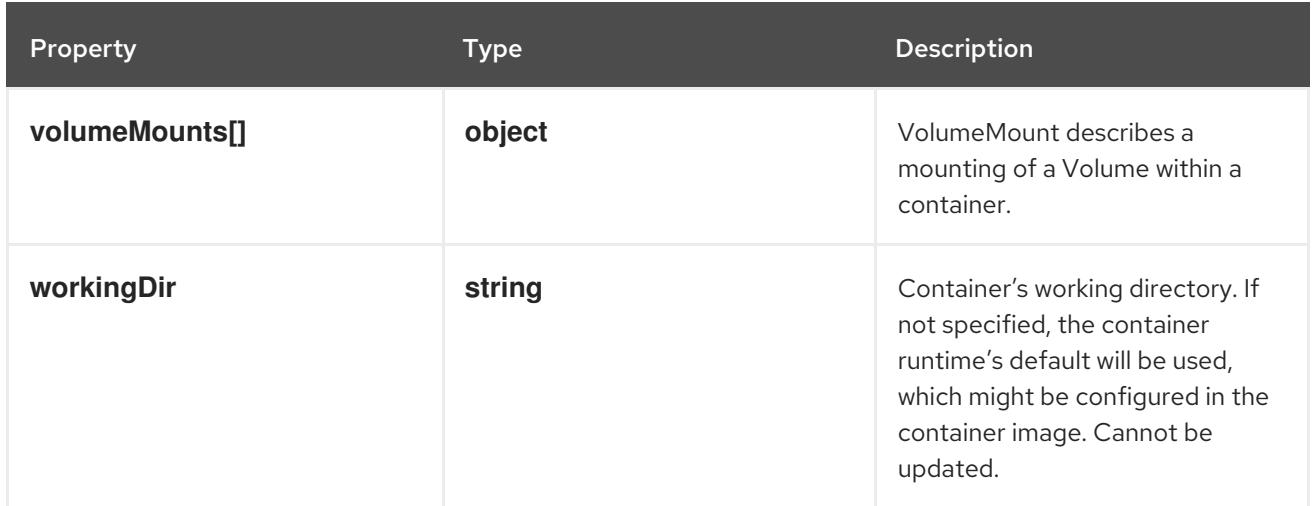

# 14.13.1.166. .template.spec.initContainers[].env

## Description

List of environment variables to set in the container. Cannot be updated.

#### Type

**array**

# 14.13.1.167. .template.spec.initContainers[].env[]

### Description

EnvVar represents an environment variable present in a Container.

#### Type

# **object**

## Required

**name**

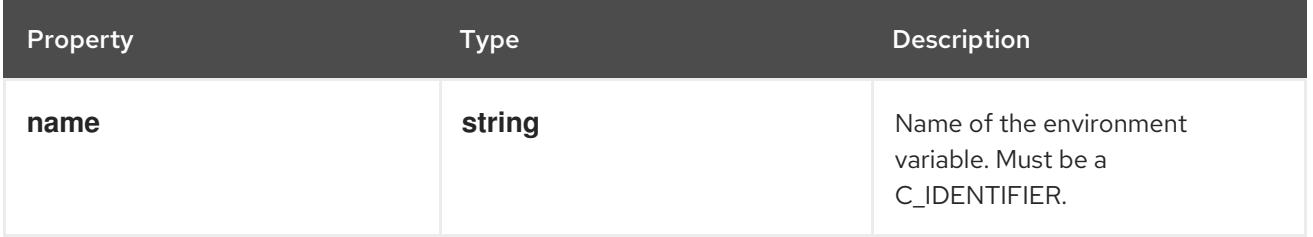

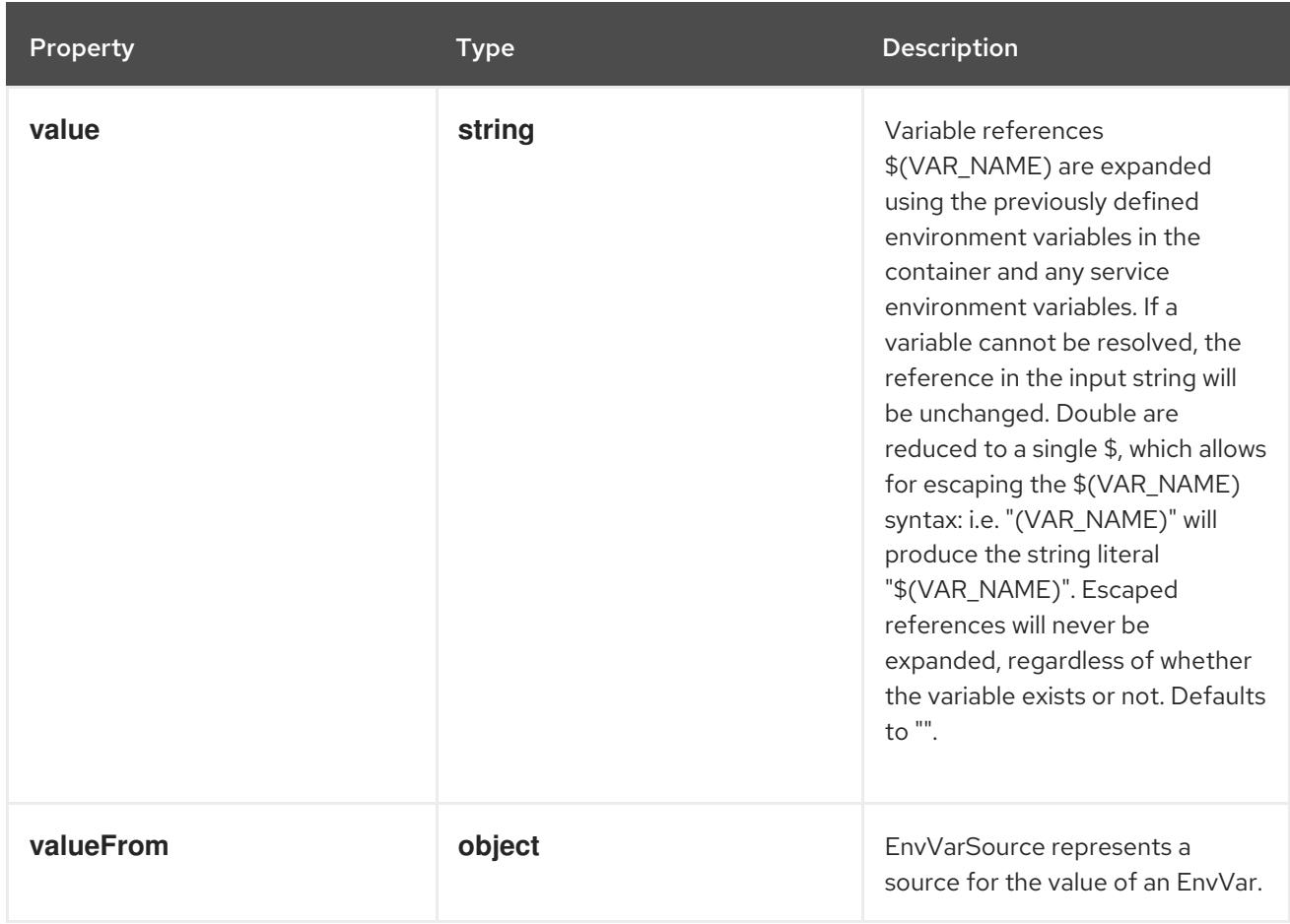

# 14.13.1.168. .template.spec.initContainers[].env[].valueFrom

## Description

EnvVarSource represents a source for the value of an EnvVar.

### Type

**object**

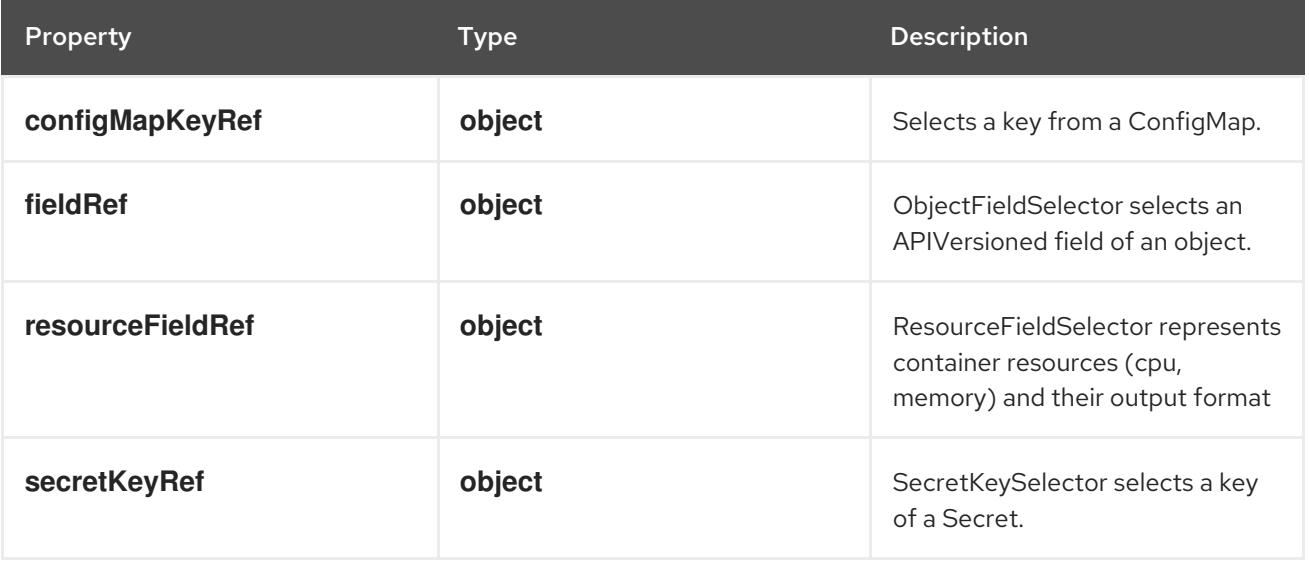

# 14.13.1.169. .template.spec.initContainers[].env[].valueFrom.configMapKeyRef

## Description

Selects a key from a ConfigMap.

# Type

# **object**

# Required

**key**

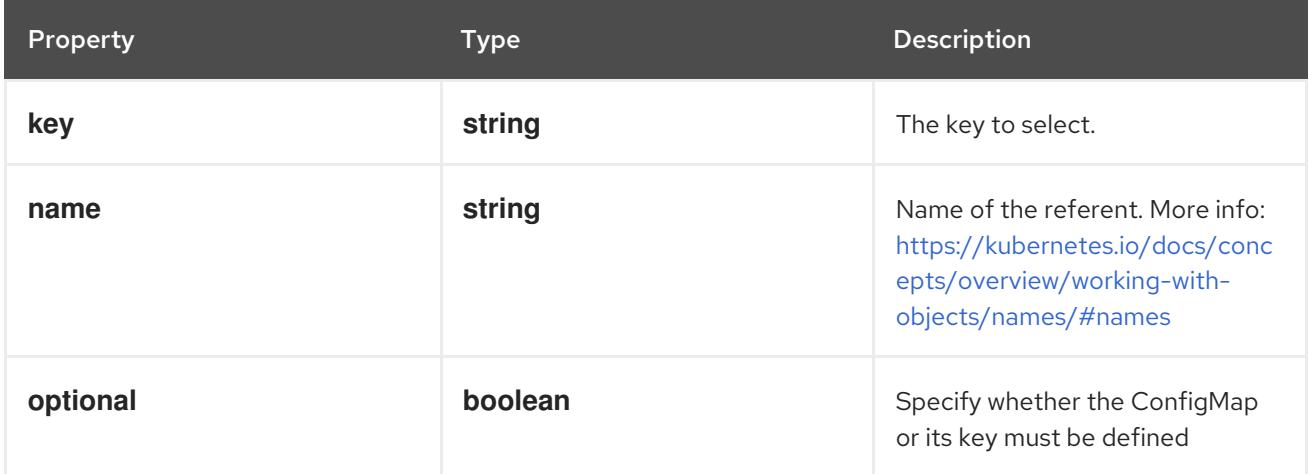

# 14.13.1.170. .template.spec.initContainers[].env[].valueFrom.fieldRef

## Description

ObjectFieldSelector selects an APIVersioned field of an object.

### Type

## **object**

### Required

**fieldPath**

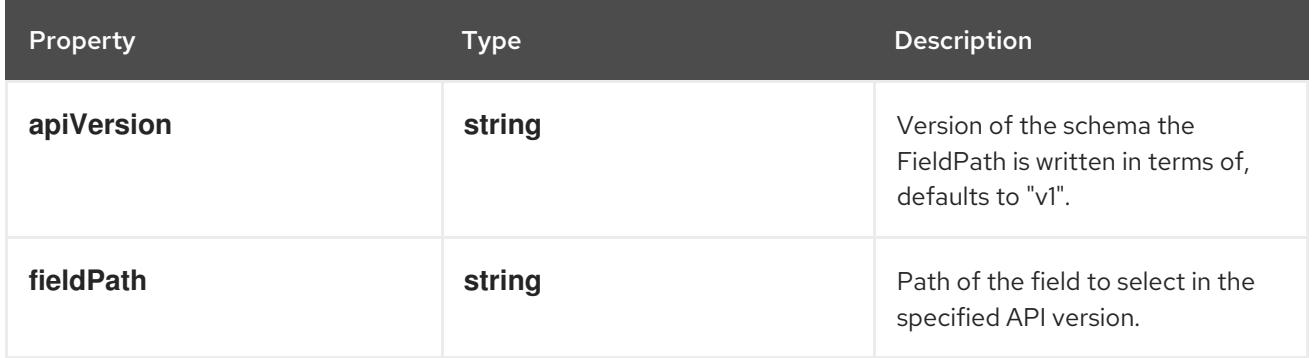

# 14.13.1.171. .template.spec.initContainers[].env[].valueFrom.resourceFieldRef

# Description

ResourceFieldSelector represents container resources (cpu, memory) and their output format

### Type

# **object**

# Required

**resource**

**resource**

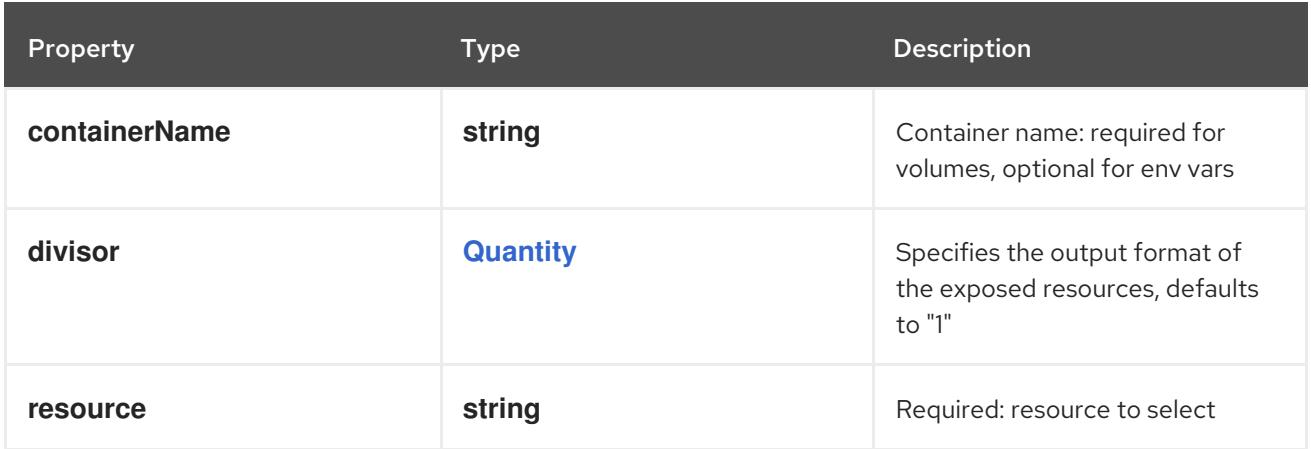

# 14.13.1.172. .template.spec.initContainers[].env[].valueFrom.secretKeyRef

### Description

SecretKeySelector selects a key of a Secret.

#### Type

### **object**

### Required

**key**

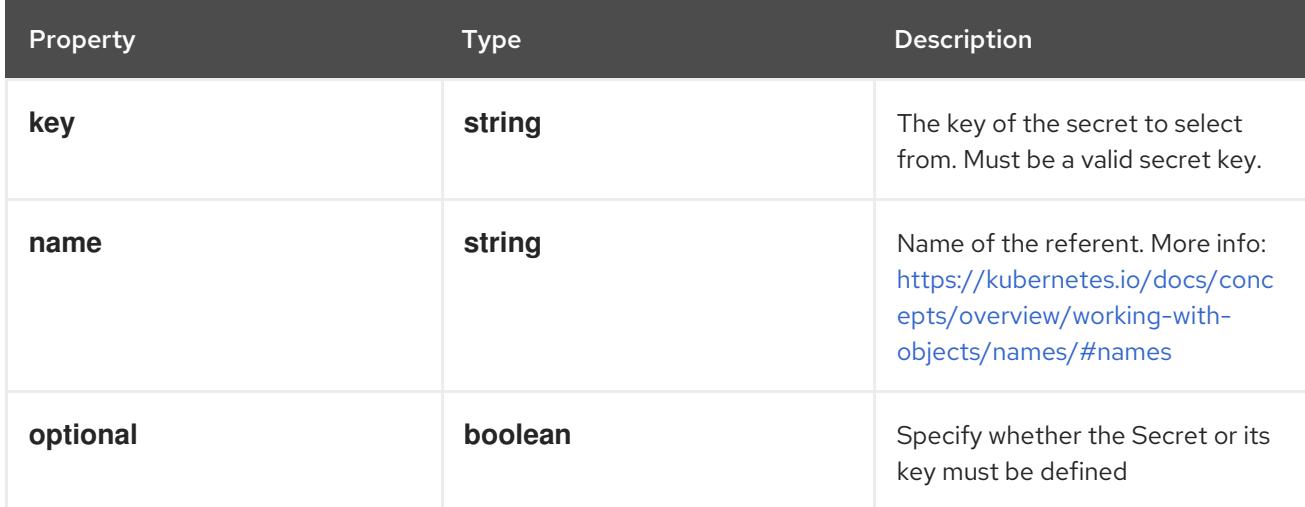

# 14.13.1.173. .template.spec.initContainers[].envFrom

### Description

List of sources to populate environment variables in the container. The keys defined within a source must be a C\_IDENTIFIER. All invalid keys will be reported as an event when the container is starting. When a key exists in multiple sources, the value associated with the last source will take precedence. Values defined by an Env with a duplicate key will take precedence. Cannot be updated.

### Type

### **array**

# 14.13.1.174. .template.spec.initContainers[].envFrom[]

## Description

EnvFromSource represents the source of a set of ConfigMaps

## Type

### **object**

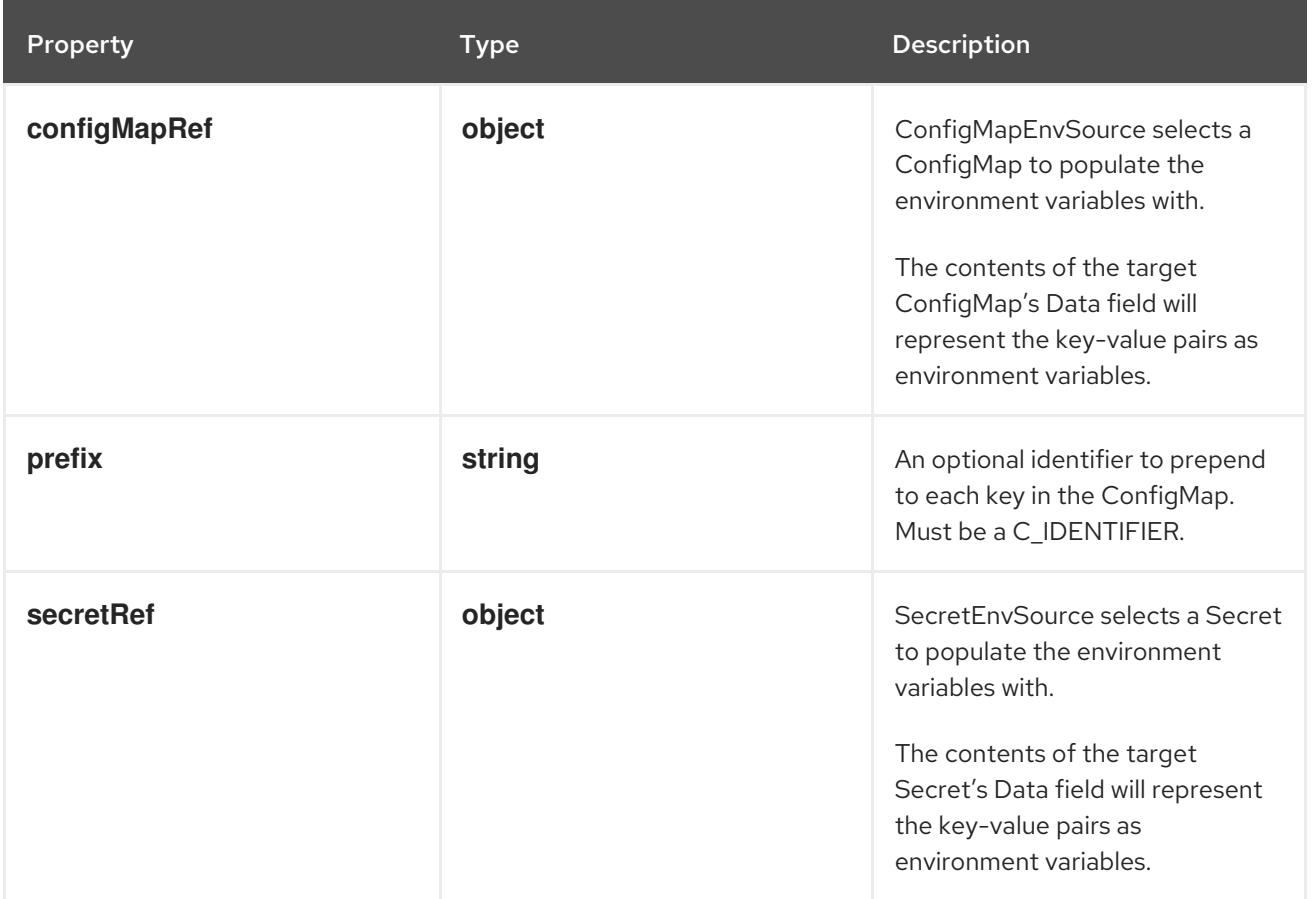

# 14.13.1.175. .template.spec.initContainers[].envFrom[].configMapRef

## Description

ConfigMapEnvSource selects a ConfigMap to populate the environment variables with. The contents of the target ConfigMap's Data field will represent the key-value pairs as environment variables.

## Type

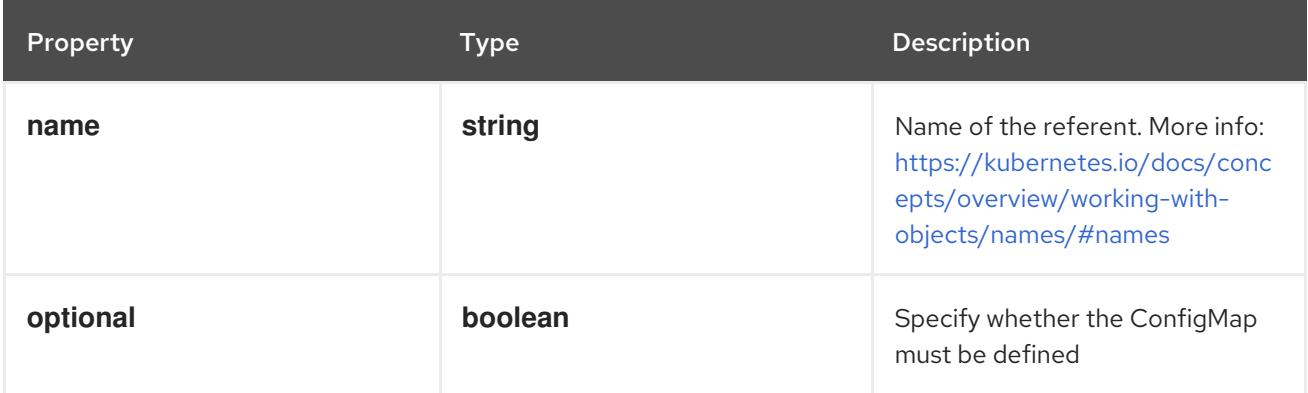

# 14.13.1.176. .template.spec.initContainers[].envFrom[].secretRef

## Description

SecretEnvSource selects a Secret to populate the environment variables with. The contents of the target Secret's Data field will represent the key-value pairs as environment variables.

# Type

**object**

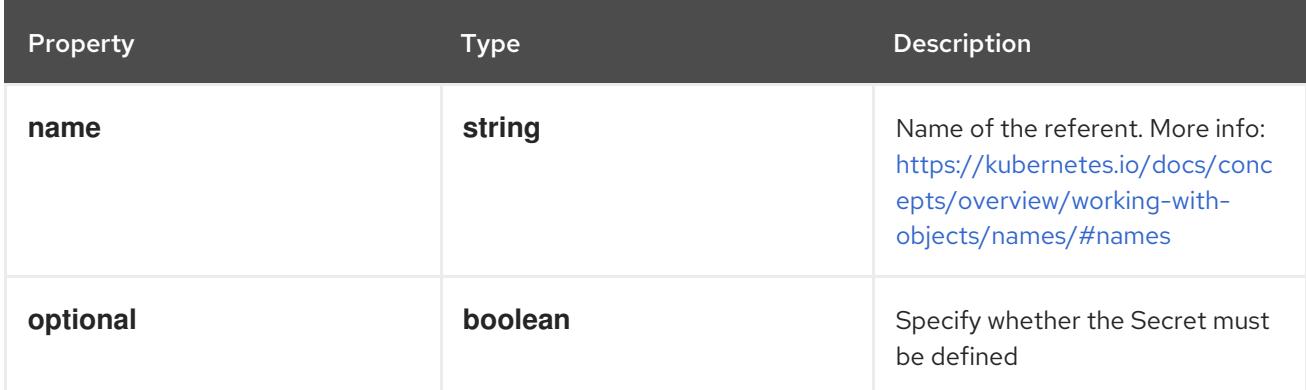

# 14.13.1.177. .template.spec.initContainers[].lifecycle

## Description

Lifecycle describes actions that the management system should take in response to container lifecycle events. For the PostStart and PreStop lifecycle handlers, management of the container blocks until the action is complete, unless the container process fails, in which case the handler is aborted.

## Type

## **object**

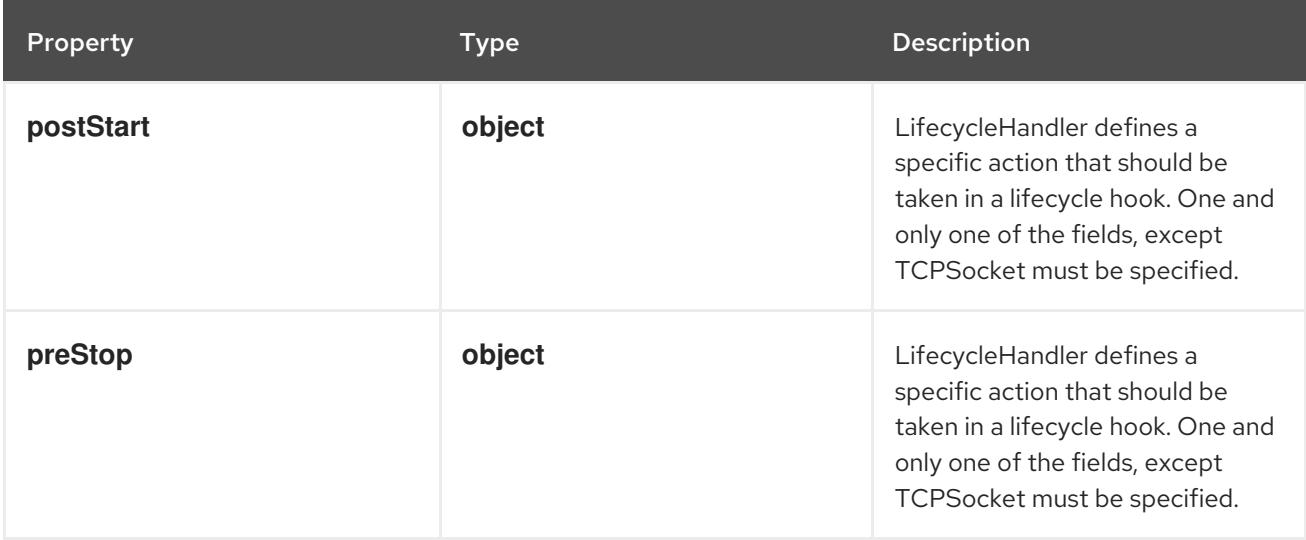

# 14.13.1.178. .template.spec.initContainers[].lifecycle.postStart

## Description

LifecycleHandler defines a specific action that should be taken in a lifecycle hook. One and only one of the fields, except TCPSocket must be specified.

### Type

### **object**

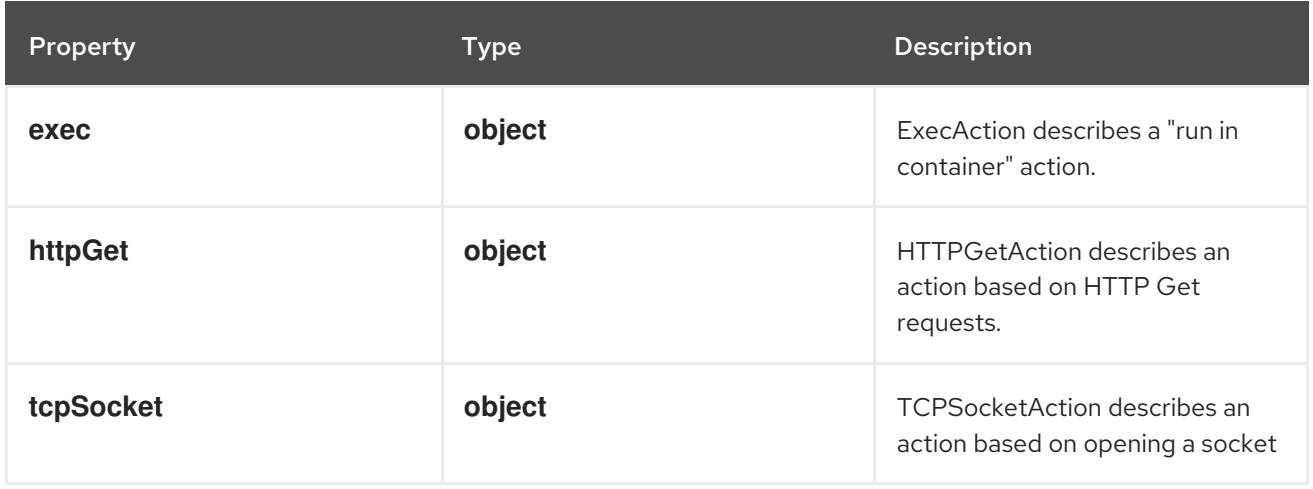

# 14.13.1.179. .template.spec.initContainers[].lifecycle.postStart.exec

# Description

ExecAction describes a "run in container" action.

## Type

# **object**

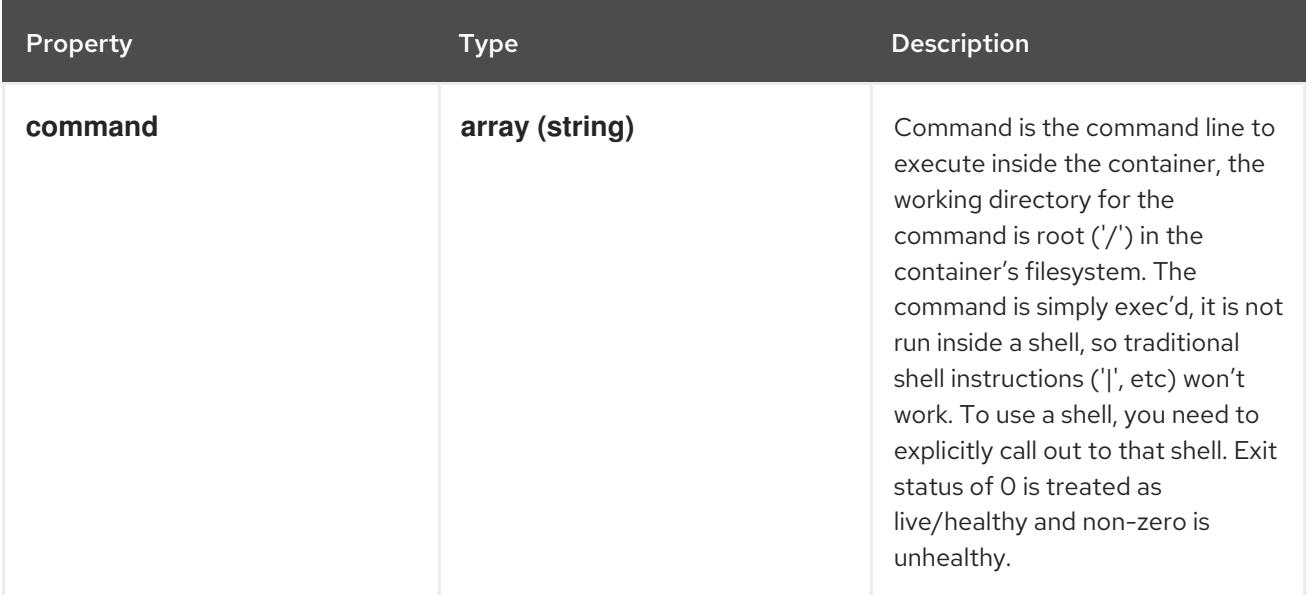

# 14.13.1.180. .template.spec.initContainers[].lifecycle.postStart.httpGet

### Description

HTTPGetAction describes an action based on HTTP Get requests.

## Type

# **object**

### Required

**port**

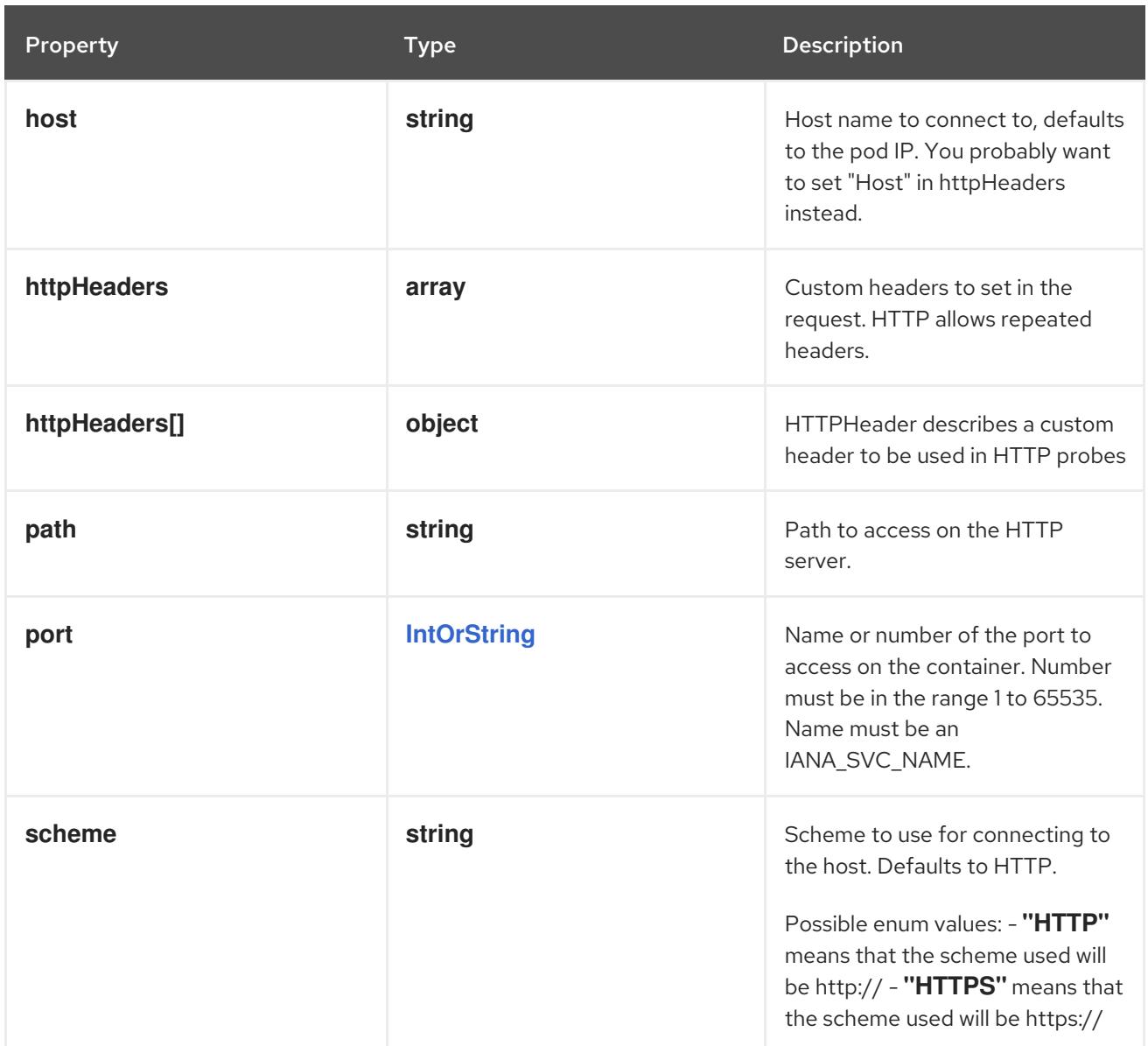

# 14.13.1.181. .template.spec.initContainers[].lifecycle.postStart.httpGet.httpHeaders

## Description

Custom headers to set in the request. HTTP allows repeated headers.

## Type

**array**

# 14.13.1.182. .template.spec.initContainers[].lifecycle.postStart.httpGet.httpHeaders[]

## Description

HTTPHeader describes a custom header to be used in HTTP probes

Type

# **object**

## Required

- **name**
- **value**

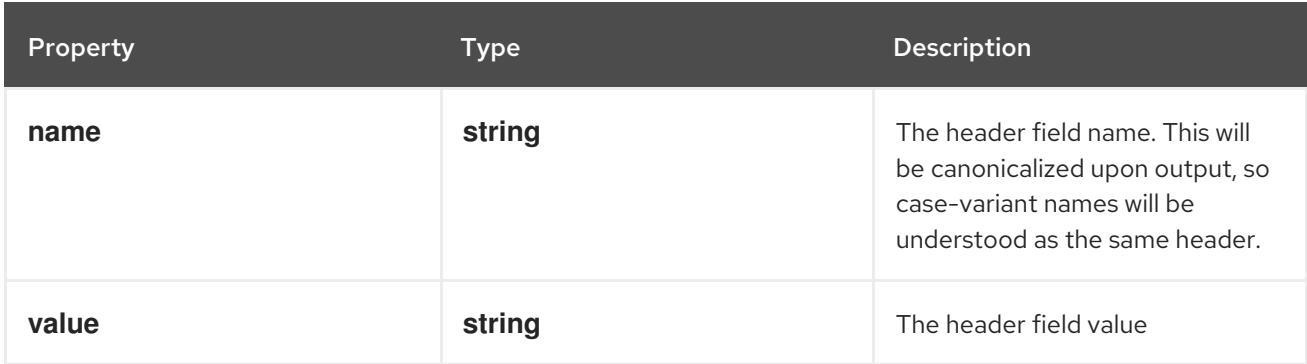

# 14.13.1.183. .template.spec.initContainers[].lifecycle.postStart.tcpSocket

### Description

TCPSocketAction describes an action based on opening a socket

Type

### **object**

### Required

**port**

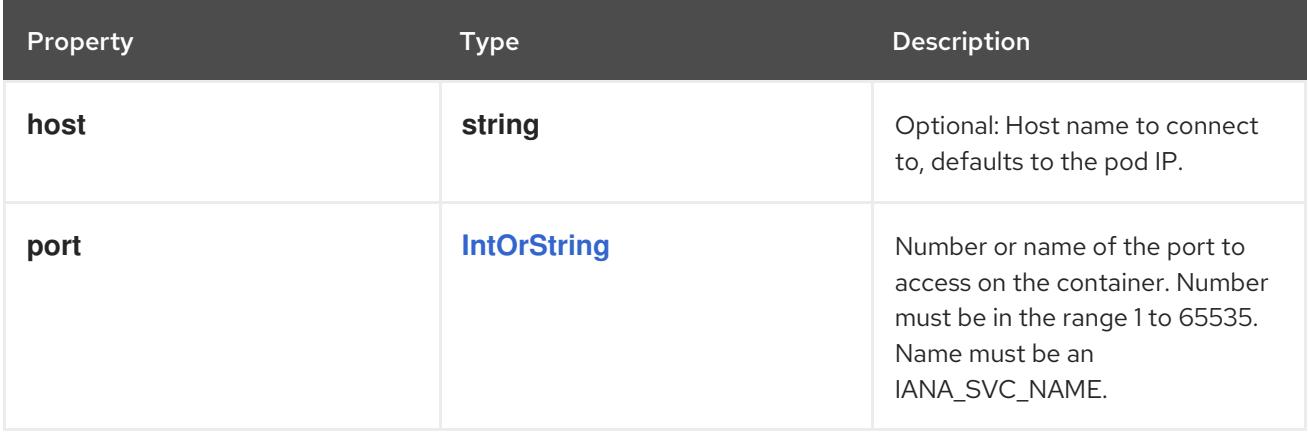

# 14.13.1.184. .template.spec.initContainers[].lifecycle.preStop

### Description

LifecycleHandler defines a specific action that should be taken in a lifecycle hook. One and only one of the fields, except TCPSocket must be specified.

### Type

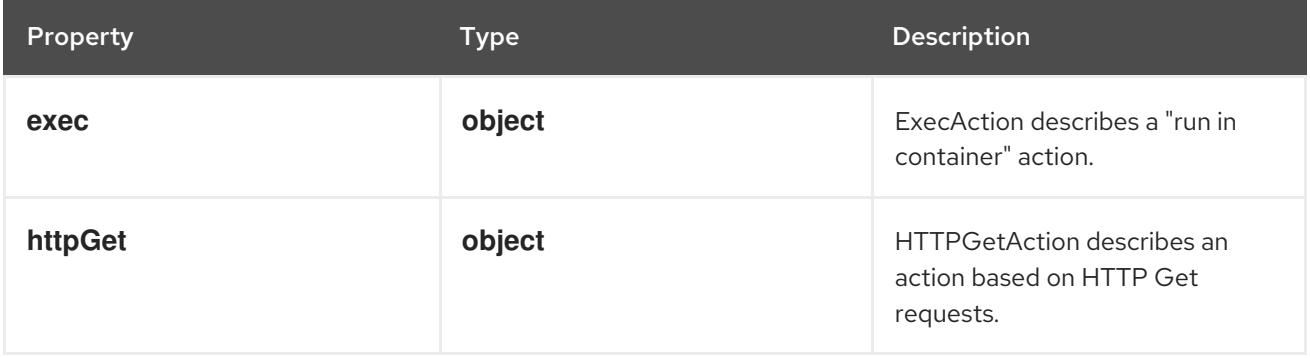

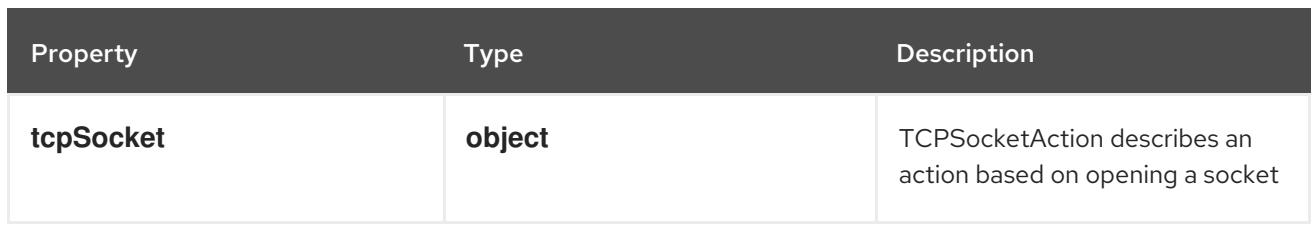

# 14.13.1.185. .template.spec.initContainers[].lifecycle.preStop.exec

# Description

ExecAction describes a "run in container" action.

## Type

**object**

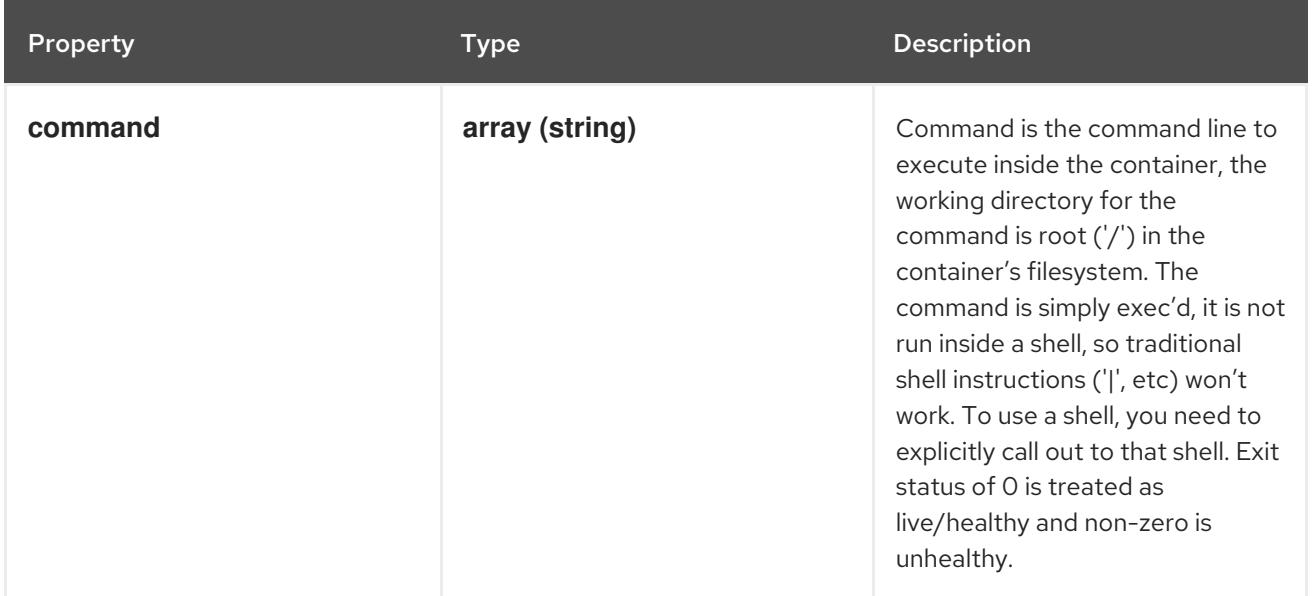

# 14.13.1.186. .template.spec.initContainers[].lifecycle.preStop.httpGet

# Description

HTTPGetAction describes an action based on HTTP Get requests.

Type

# **object**

Required

**port**

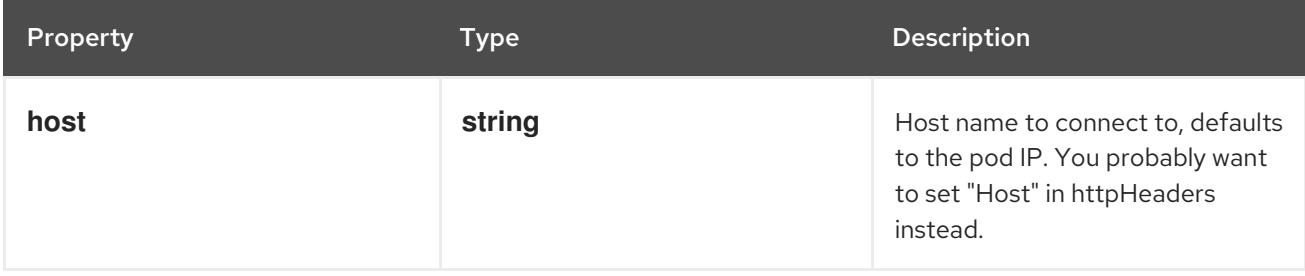

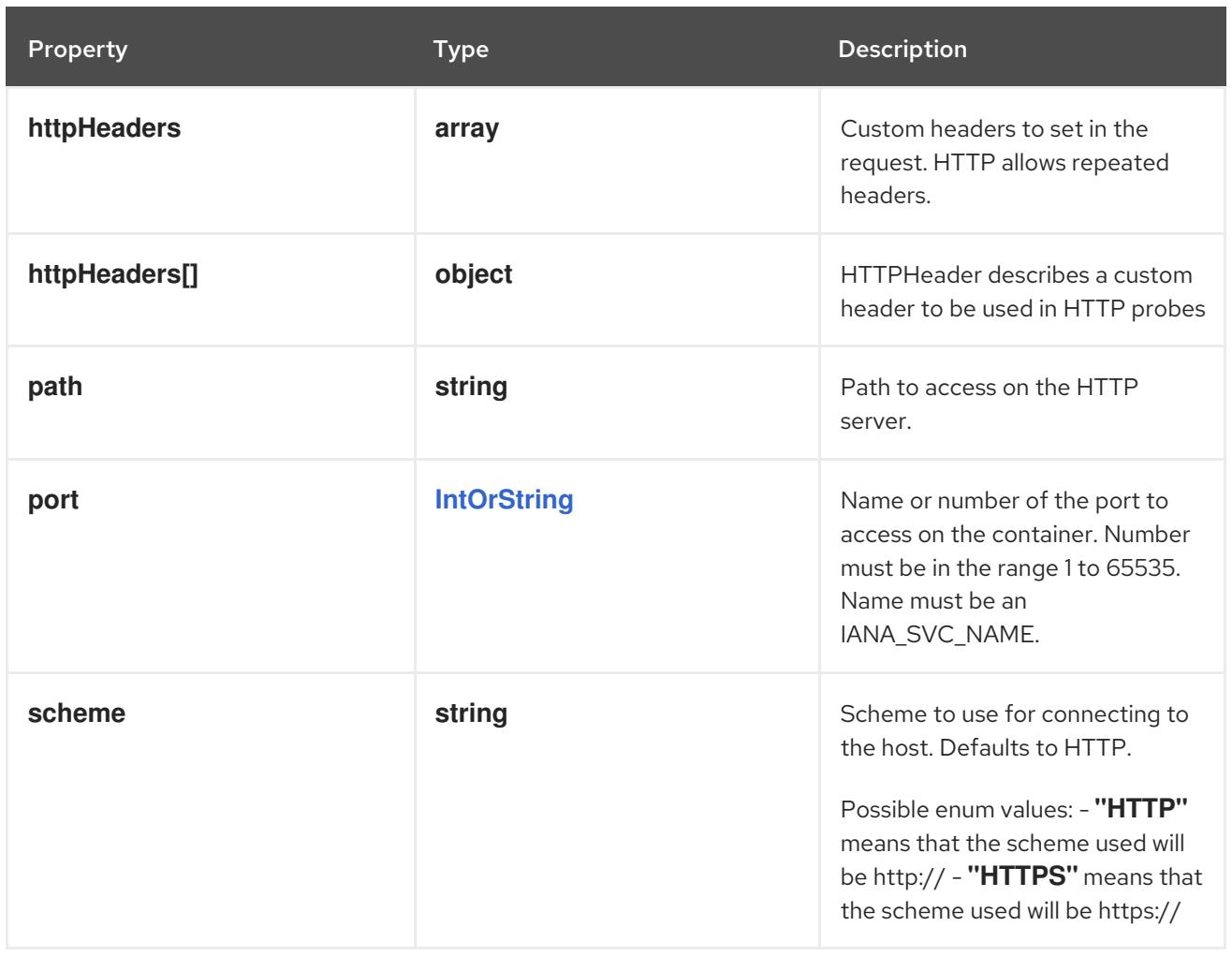

# 14.13.1.187. .template.spec.initContainers[].lifecycle.preStop.httpGet.httpHeaders

### Description

Custom headers to set in the request. HTTP allows repeated headers.

### Type

**array**

# 14.13.1.188. .template.spec.initContainers[].lifecycle.preStop.httpGet.httpHeaders[]

## Description

HTTPHeader describes a custom header to be used in HTTP probes

### Type

**object**

## Required

- **name**
- **value**

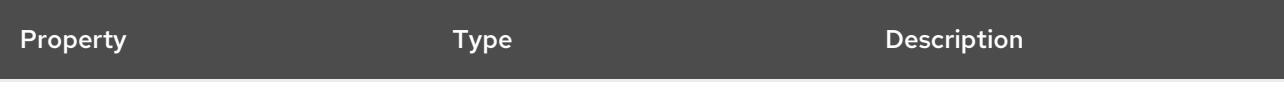

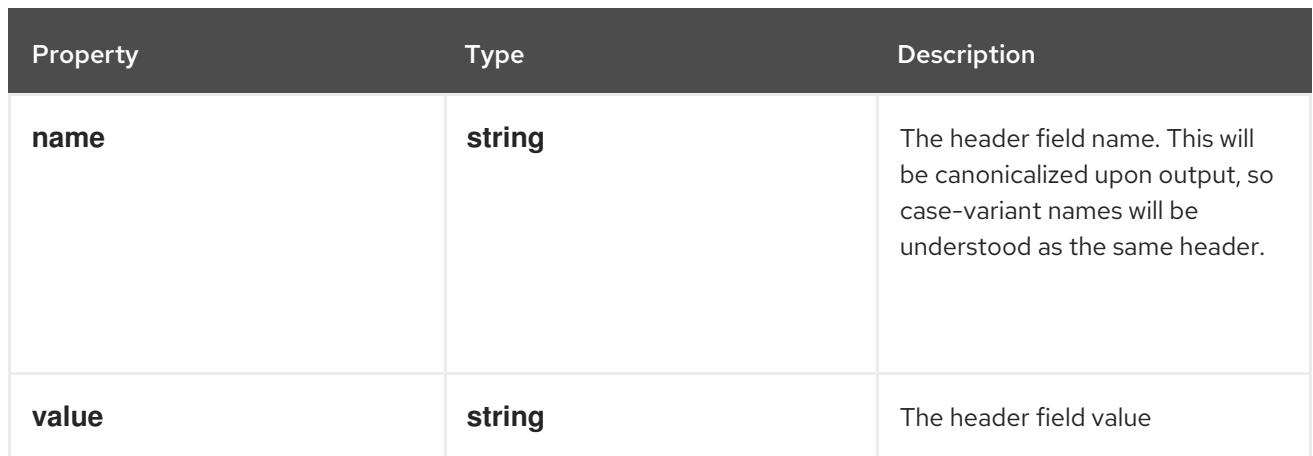

# 14.13.1.189. .template.spec.initContainers[].lifecycle.preStop.tcpSocket

## Description

TCPSocketAction describes an action based on opening a socket

## Type

## **object**

## Required

**port**

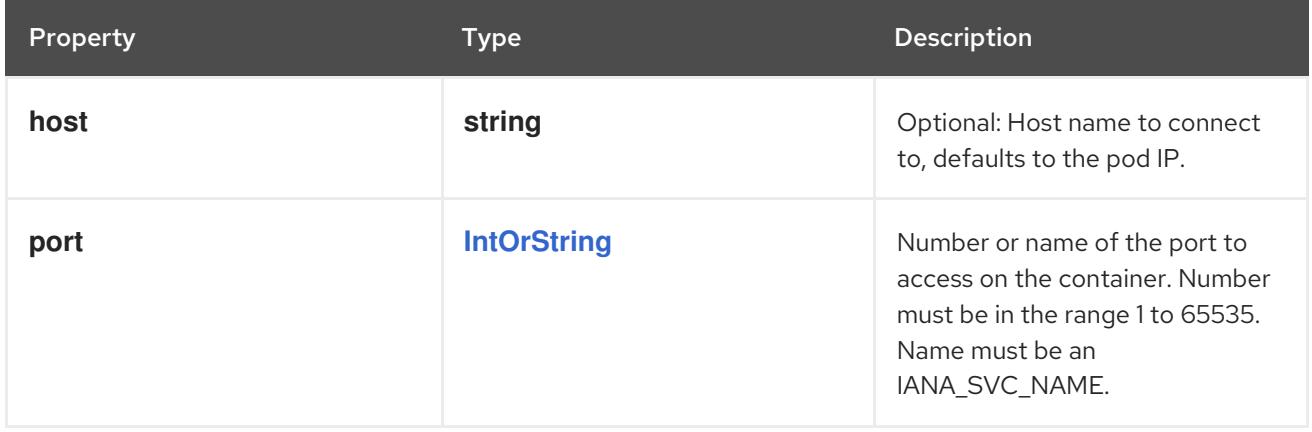

# 14.13.1.190. .template.spec.initContainers[].livenessProbe

### Description

Probe describes a health check to be performed against a container to determine whether it is alive or ready to receive traffic.

# Type

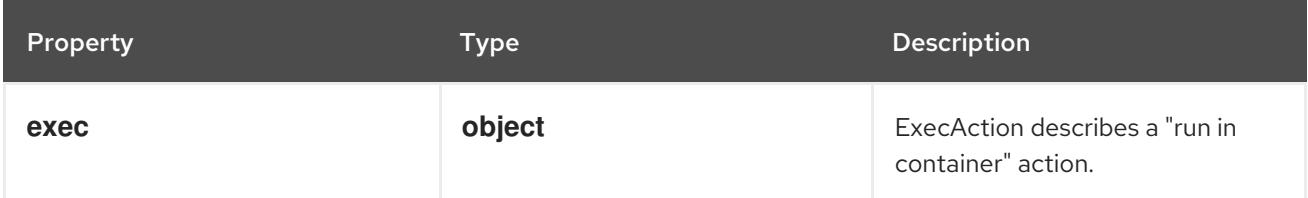

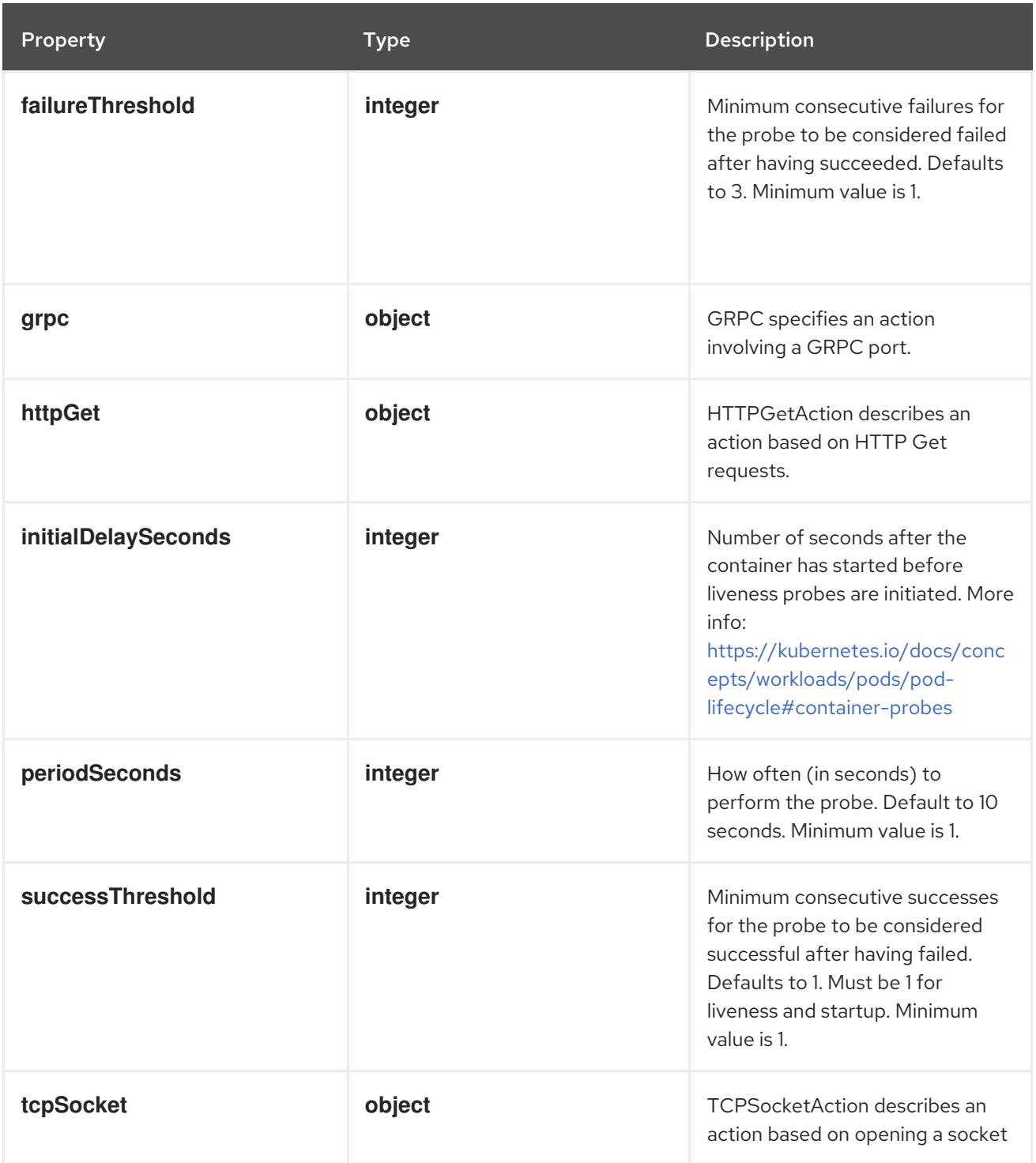

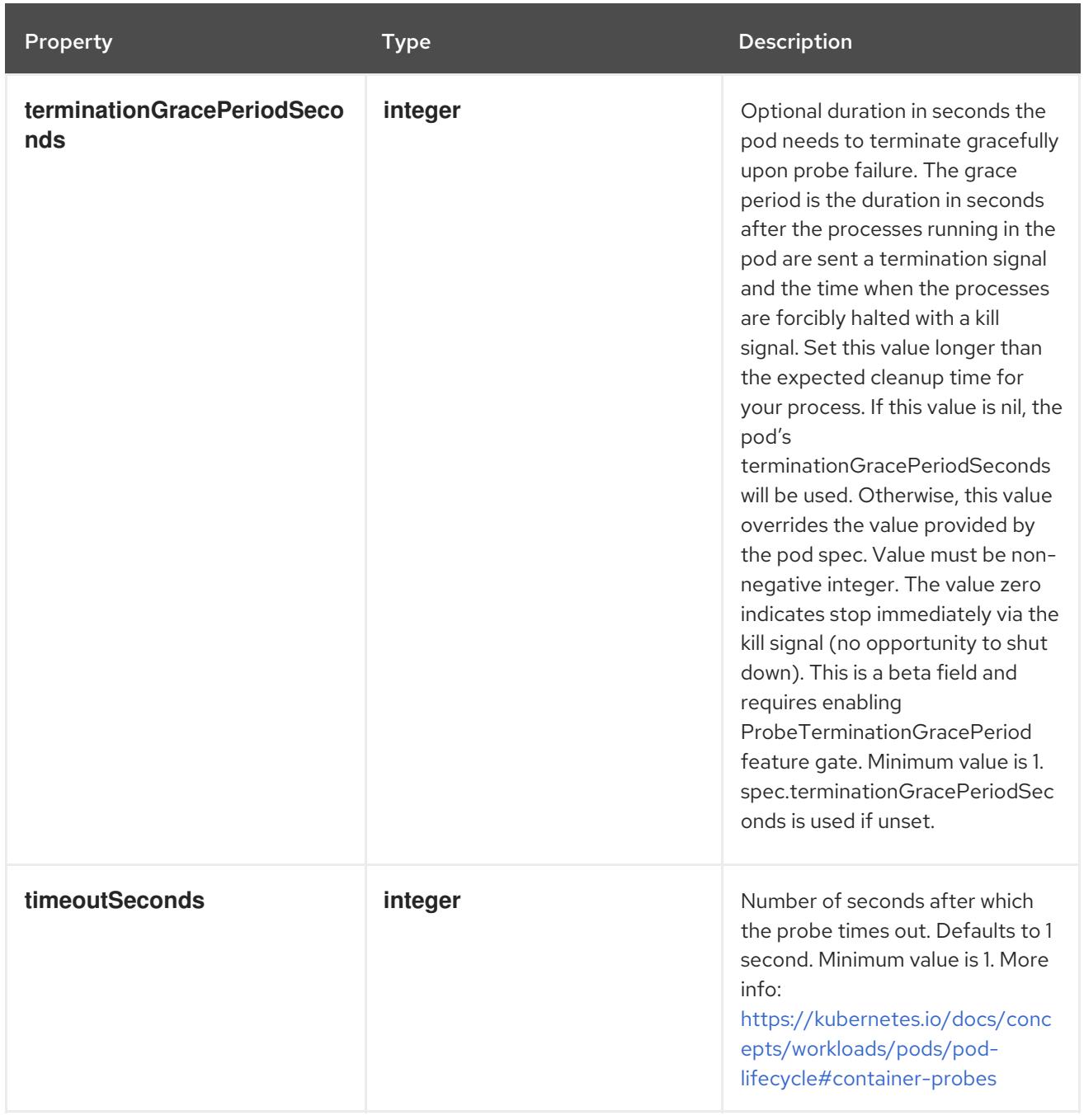

# 14.13.1.191. .template.spec.initContainers[].livenessProbe.exec

### Description

ExecAction describes a "run in container" action.

# Type

# **object**

Property **Type Description**
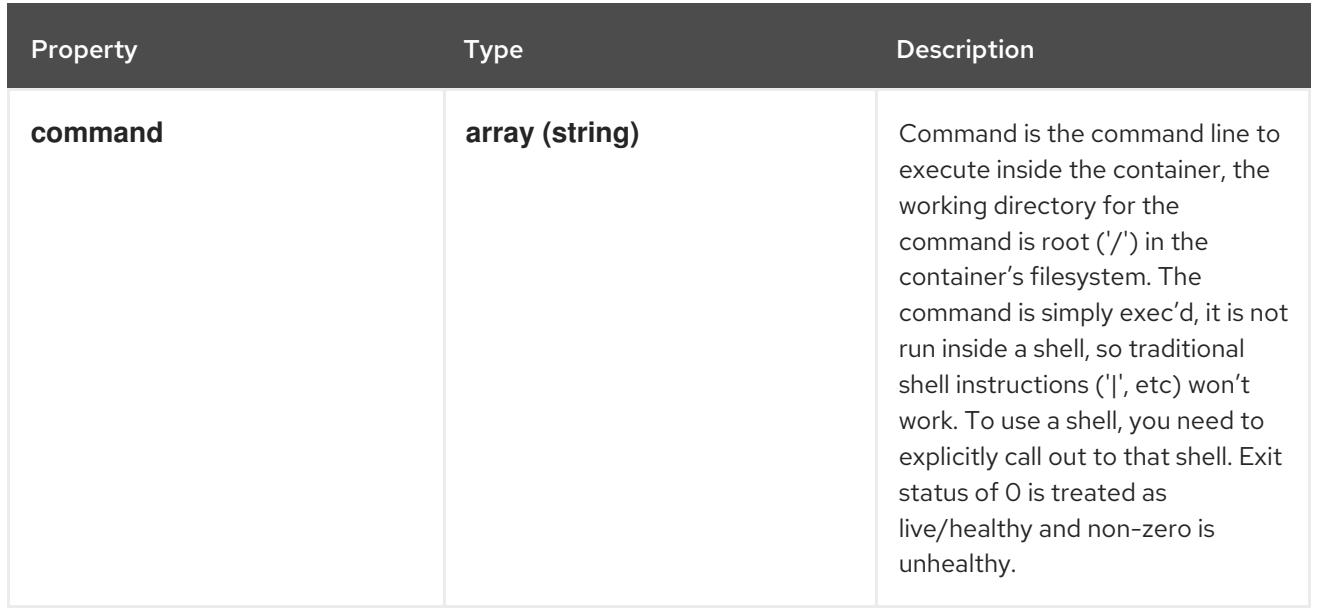

# 14.13.1.192. .template.spec.initContainers[].livenessProbe.grpc

#### Description

GRPC specifies an action involving a GRPC port.

Type

**object**

#### Required

**port**

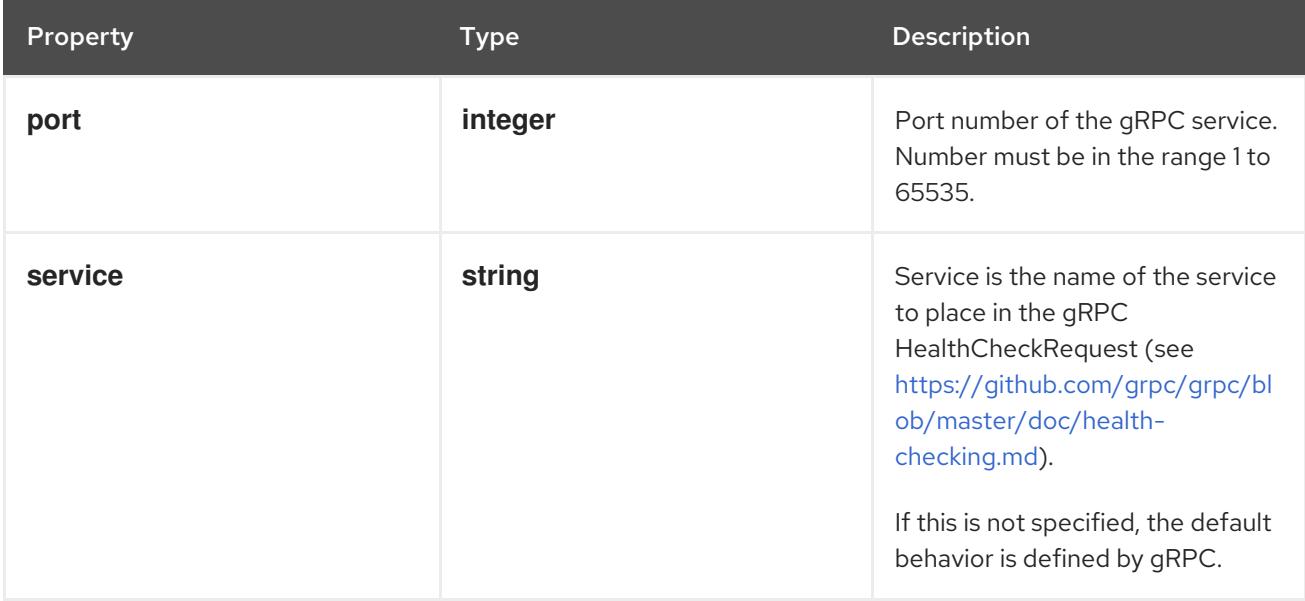

# 14.13.1.193. .template.spec.initContainers[].livenessProbe.httpGet

# Description

HTTPGetAction describes an action based on HTTP Get requests.

### Type

## Required

**port**

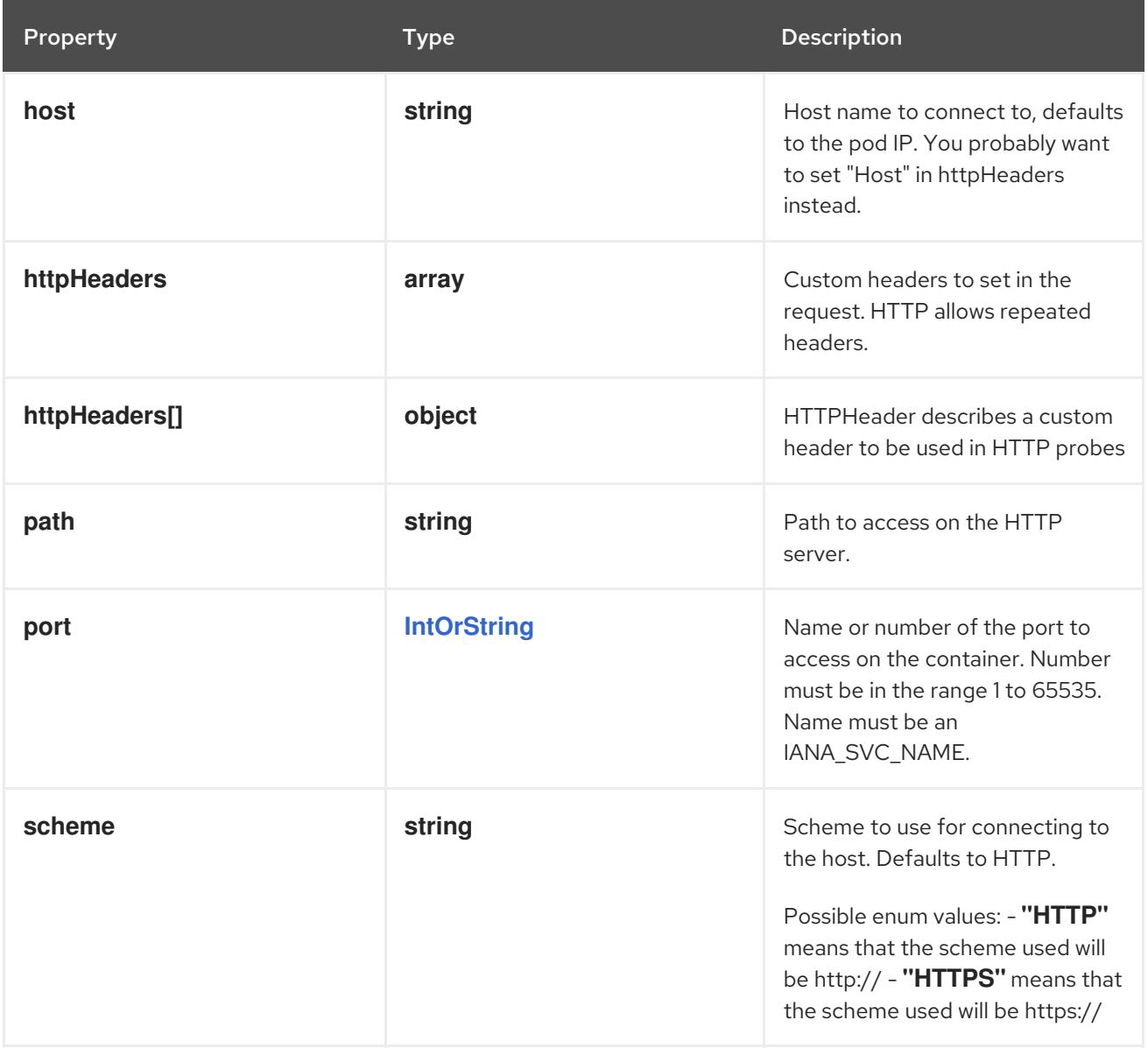

# 14.13.1.194. .template.spec.initContainers[].livenessProbe.httpGet.httpHeaders

### Description

Custom headers to set in the request. HTTP allows repeated headers.

Type

**array**

# 14.13.1.195. .template.spec.initContainers[].livenessProbe.httpGet.httpHeaders[]

### Description

HTTPHeader describes a custom header to be used in HTTP probes

Type

**object**

Required

- **name**
- **value**

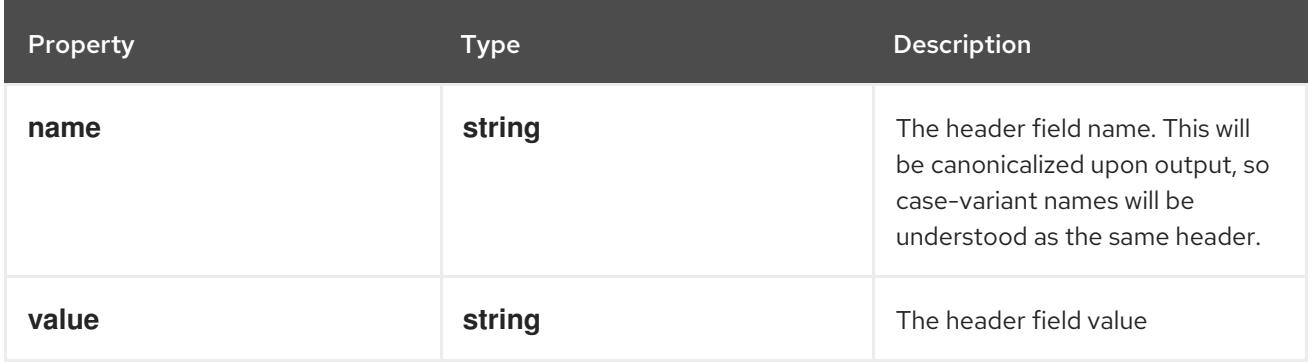

### 14.13.1.196. .template.spec.initContainers[].livenessProbe.tcpSocket

#### Description

TCPSocketAction describes an action based on opening a socket

#### Type

#### **object**

### Required

**port**

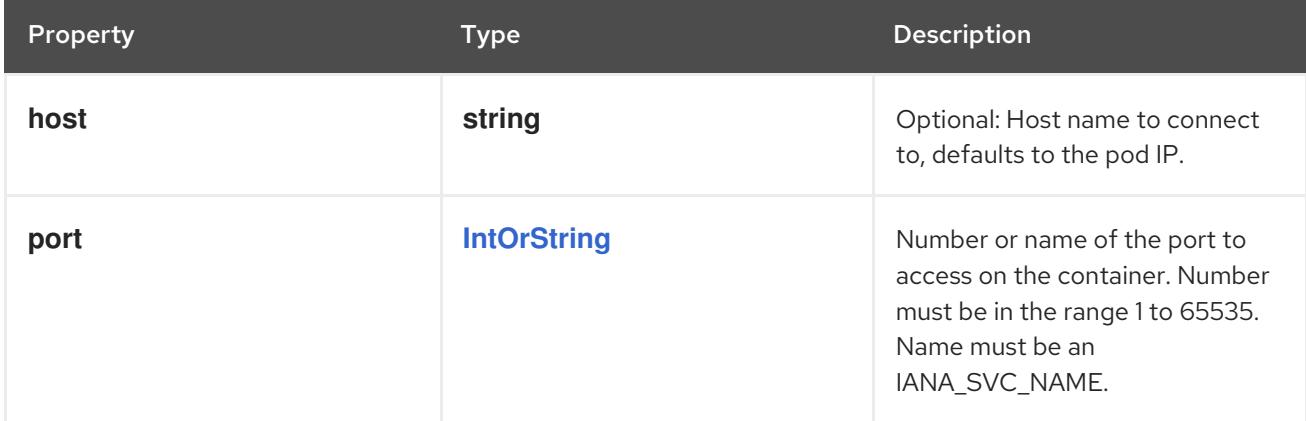

# 14.13.1.197. .template.spec.initContainers[].ports

### Description

List of ports to expose from the container. Not specifying a port here DOES NOT prevent that port from being exposed. Any port which is listening on the default "0.0.0.0" address inside a container will be accessible from the network. Modifying this array with strategic merge patch may corrupt the data. For more information See [https://github.com/kubernetes/kubernetes/issues/108255.](https://github.com/kubernetes/kubernetes/issues/108255) Cannot be updated.

### Type

**array**

# 14.13.1.198. .template.spec.initContainers[].ports[]

### Description

ContainerPort represents a network port in a single container.

### Type

**object**

### Required

**containerPort**

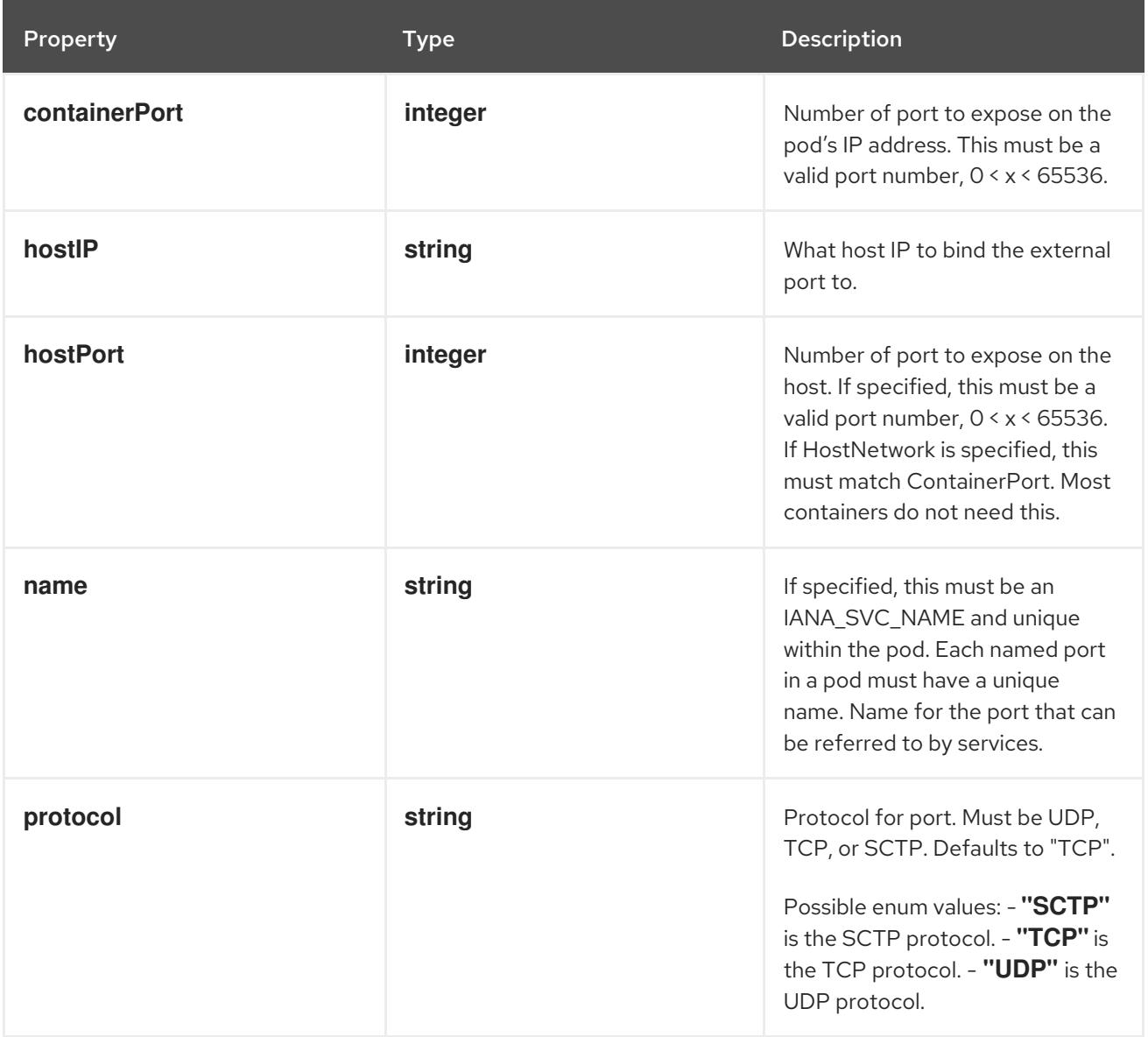

# 14.13.1.199. .template.spec.initContainers[].readinessProbe

### Description

Probe describes a health check to be performed against a container to determine whether it is alive or ready to receive traffic.

### Type

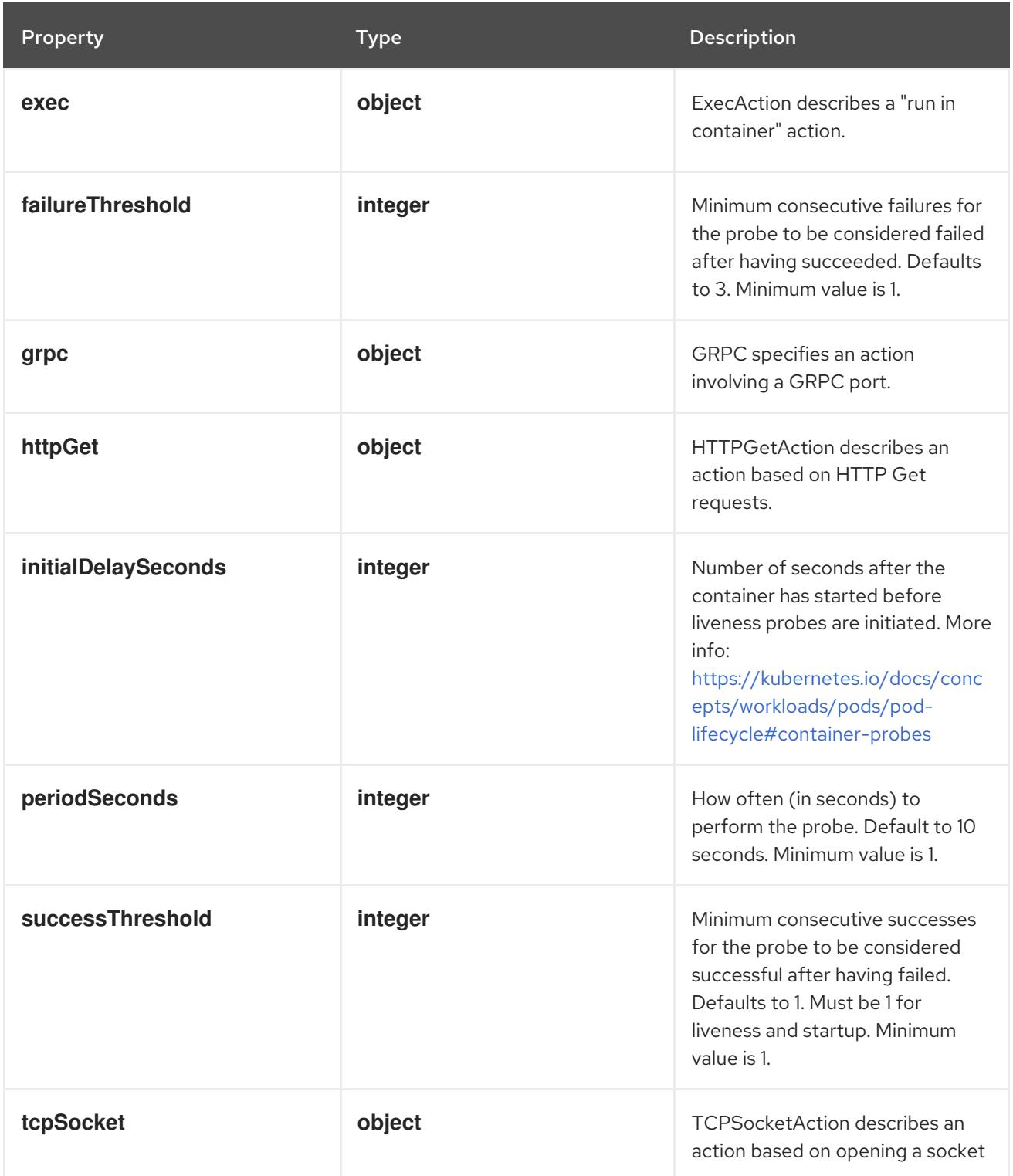

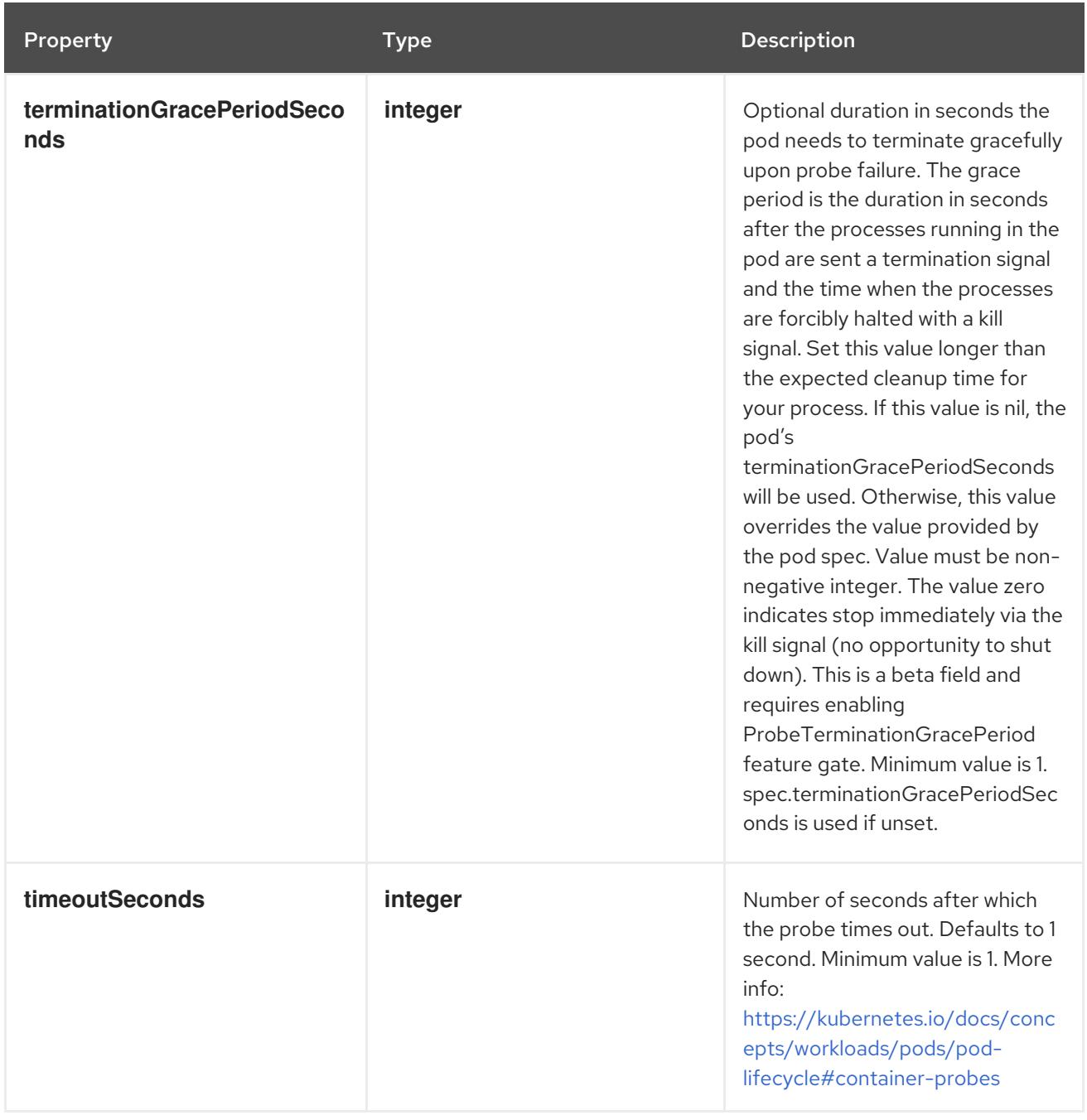

# 14.13.1.200. .template.spec.initContainers[].readinessProbe.exec

# Description

ExecAction describes a "run in container" action.

# Type

# **object**

Property **Description** 

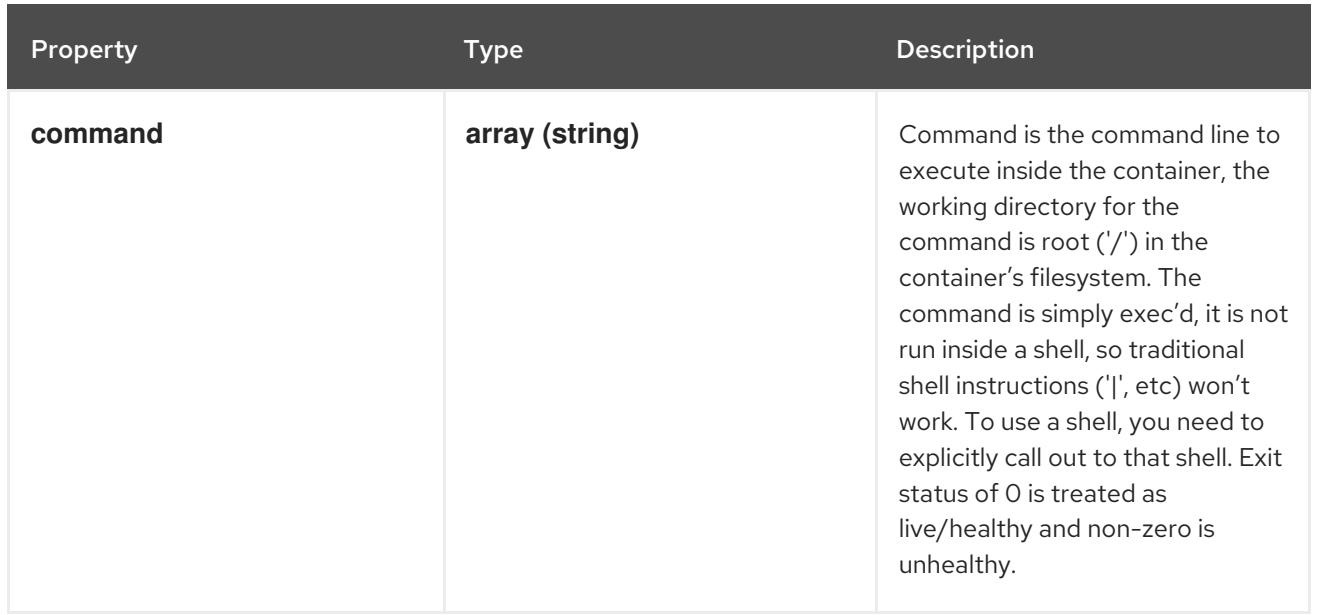

# 14.13.1.201. .template.spec.initContainers[].readinessProbe.grpc

#### Description

GRPC specifies an action involving a GRPC port.

#### Type

**object**

#### Required

**port**

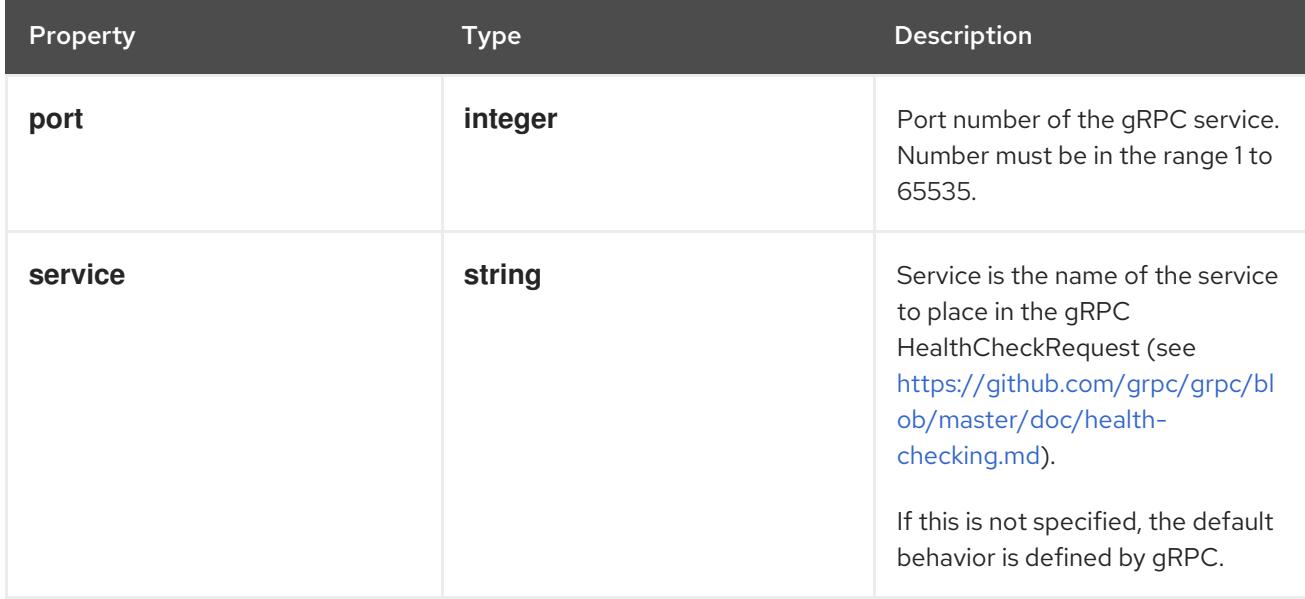

# 14.13.1.202. .template.spec.initContainers[].readinessProbe.httpGet

# Description

HTTPGetAction describes an action based on HTTP Get requests.

# Type

### Required

**port**

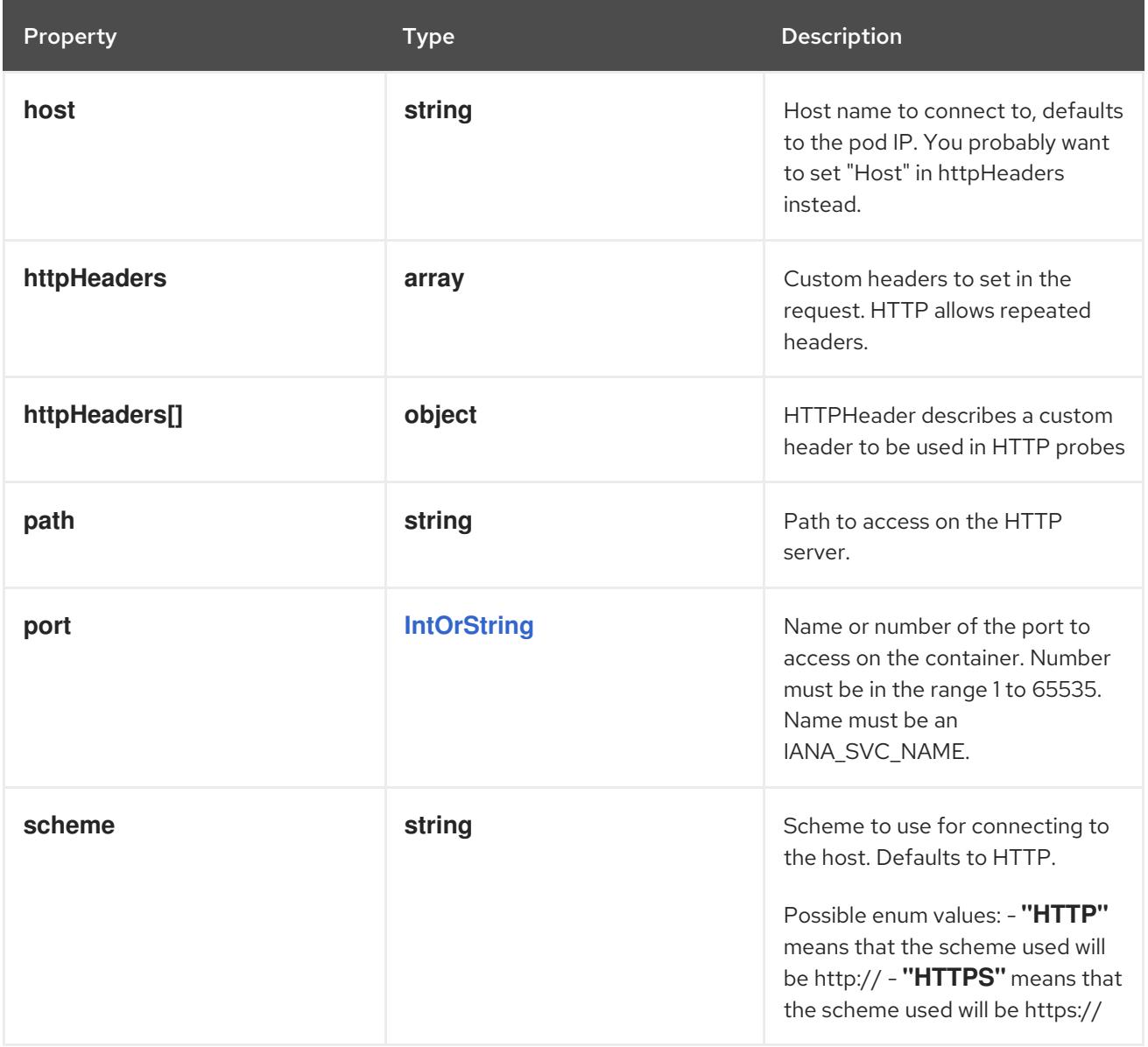

# 14.13.1.203. .template.spec.initContainers[].readinessProbe.httpGet.httpHeaders

### Description

Custom headers to set in the request. HTTP allows repeated headers.

Type

**array**

# 14.13.1.204. .template.spec.initContainers[].readinessProbe.httpGet.httpHeaders[]

# Description

HTTPHeader describes a custom header to be used in HTTP probes

Type

**object**

Required

- $\bullet$ **name**
- **value**

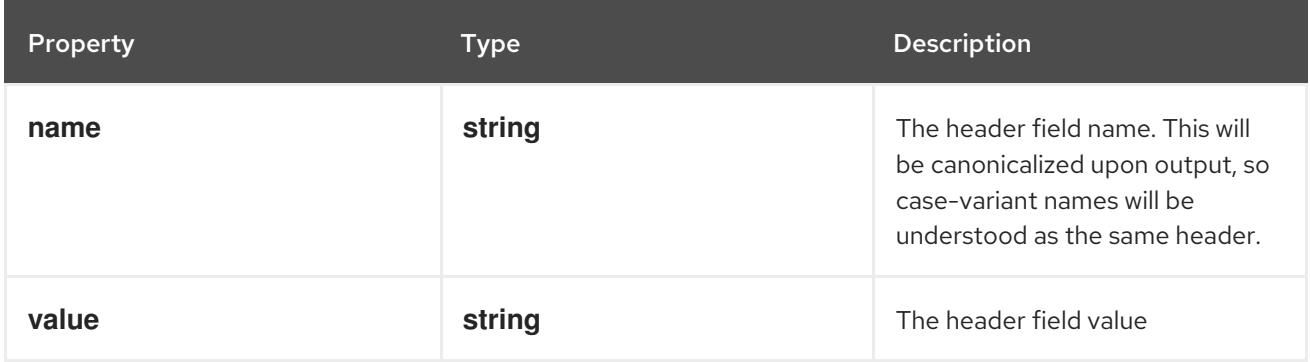

# 14.13.1.205. .template.spec.initContainers[].readinessProbe.tcpSocket

#### Description

TCPSocketAction describes an action based on opening a socket

#### Type

### **object**

### Required

**port**

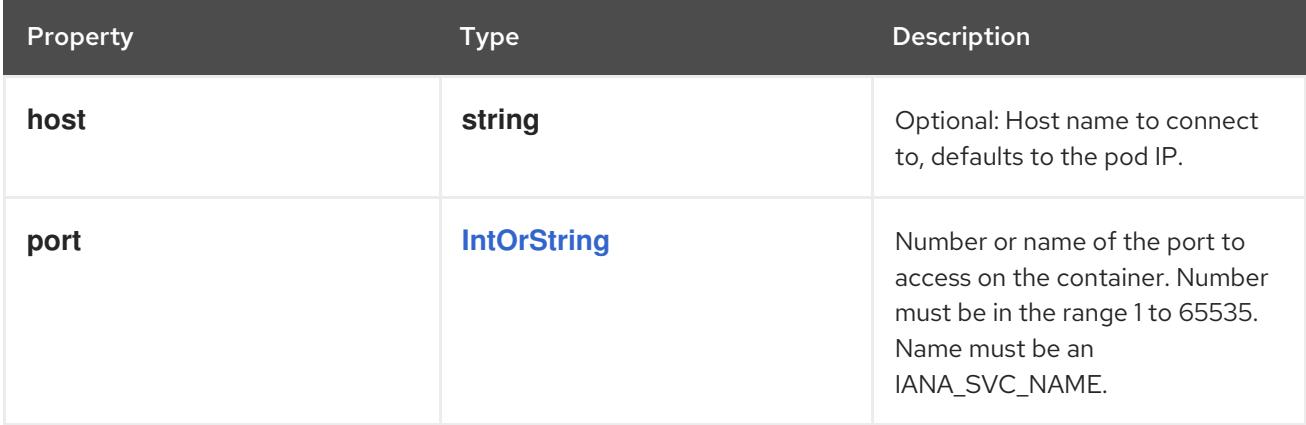

# 14.13.1.206. .template.spec.initContainers[].resizePolicy

### Description

Resources resize policy for the container.

#### Type

**array**

# 14.13.1.207. .template.spec.initContainers[].resizePolicy[]

# Description

ContainerResizePolicy represents resource resize policy for the container.

# Type

# **object**

# Required

- **resourceName**
- **restartPolicy**

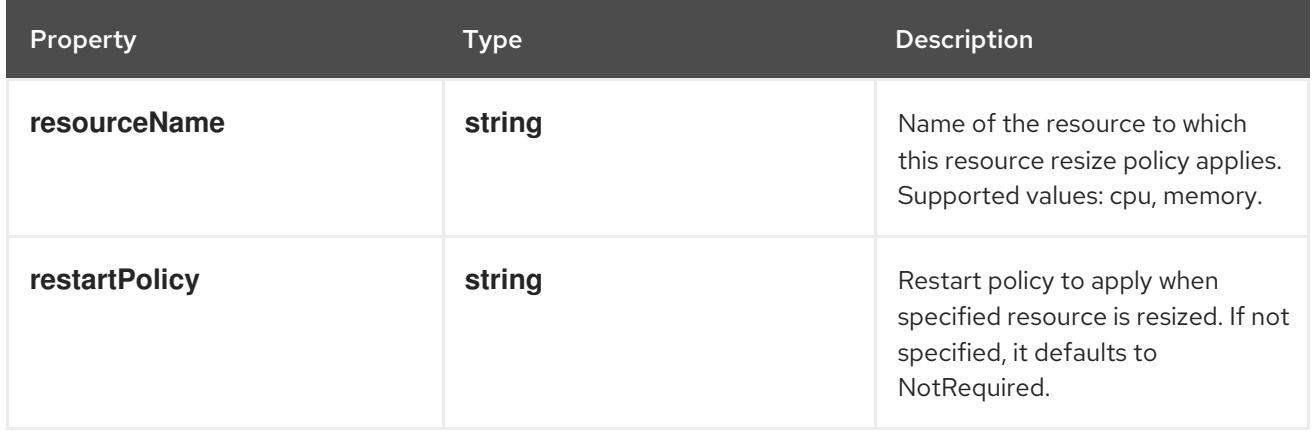

# 14.13.1.208. .template.spec.initContainers[].resources

# Description

ResourceRequirements describes the compute resource requirements.

# Type

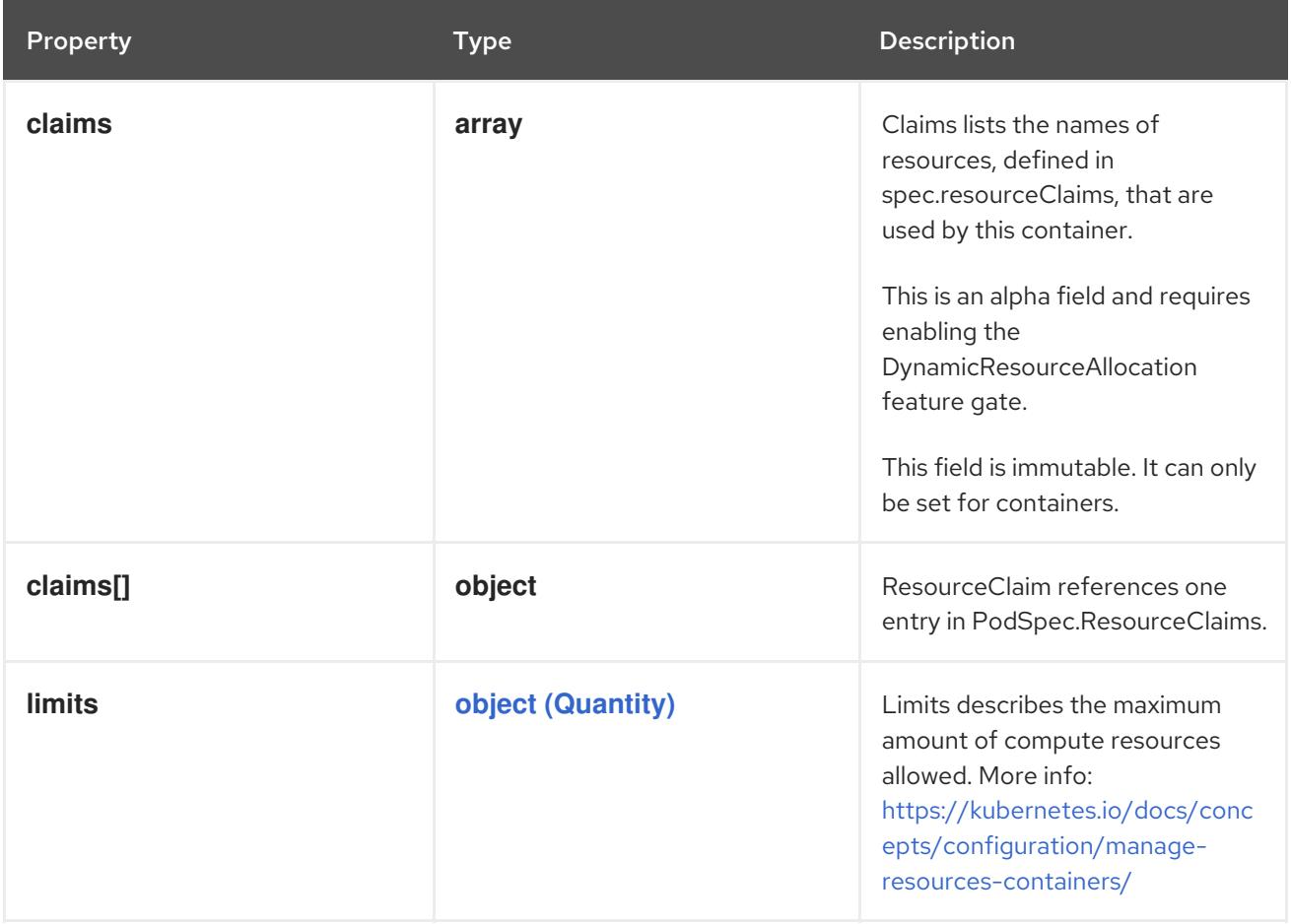

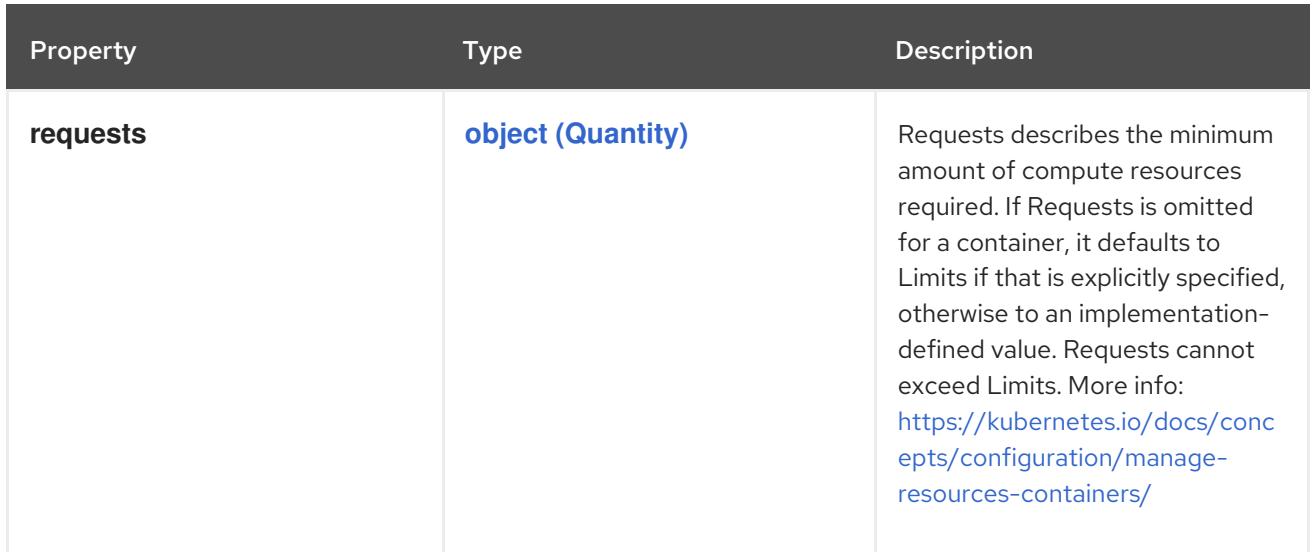

### 14.13.1.209. .template.spec.initContainers[].resources.claims

#### Description

Claims lists the names of resources, defined in spec.resourceClaims, that are used by this container. This is an alpha field and requires enabling the DynamicResourceAllocation feature gate.

This field is immutable. It can only be set for containers.

#### Type

**array**

# 14.13.1.210. .template.spec.initContainers[].resources.claims[]

#### Description

ResourceClaim references one entry in PodSpec.ResourceClaims.

#### Type

**object**

### Required

**name**

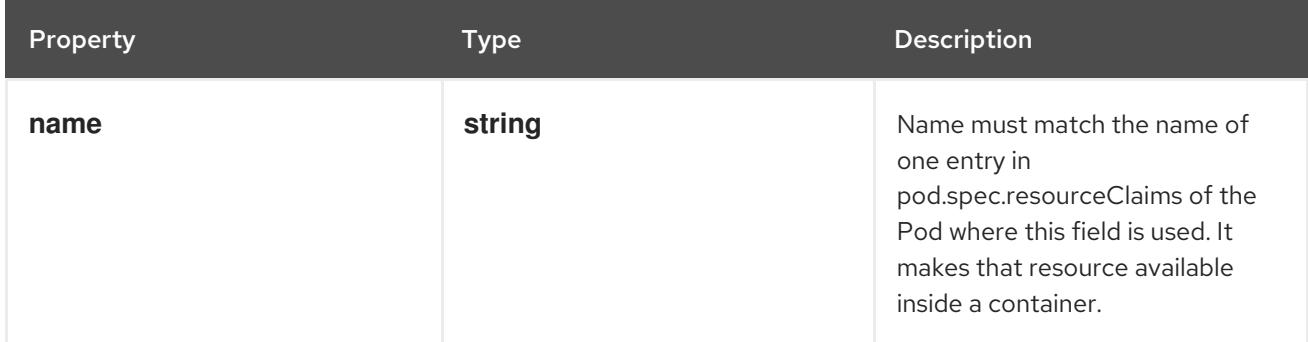

SecurityContext holds security configuration that will be applied to a container. Some fields are

14.13.1.211. .template.spec.initContainers[].securityContext

#### Description

SecurityContext holds security configuration that will be applied to a container. Some fields are present in both SecurityContext and PodSecurityContext. When both are set, the values in SecurityContext take precedence.

# Type

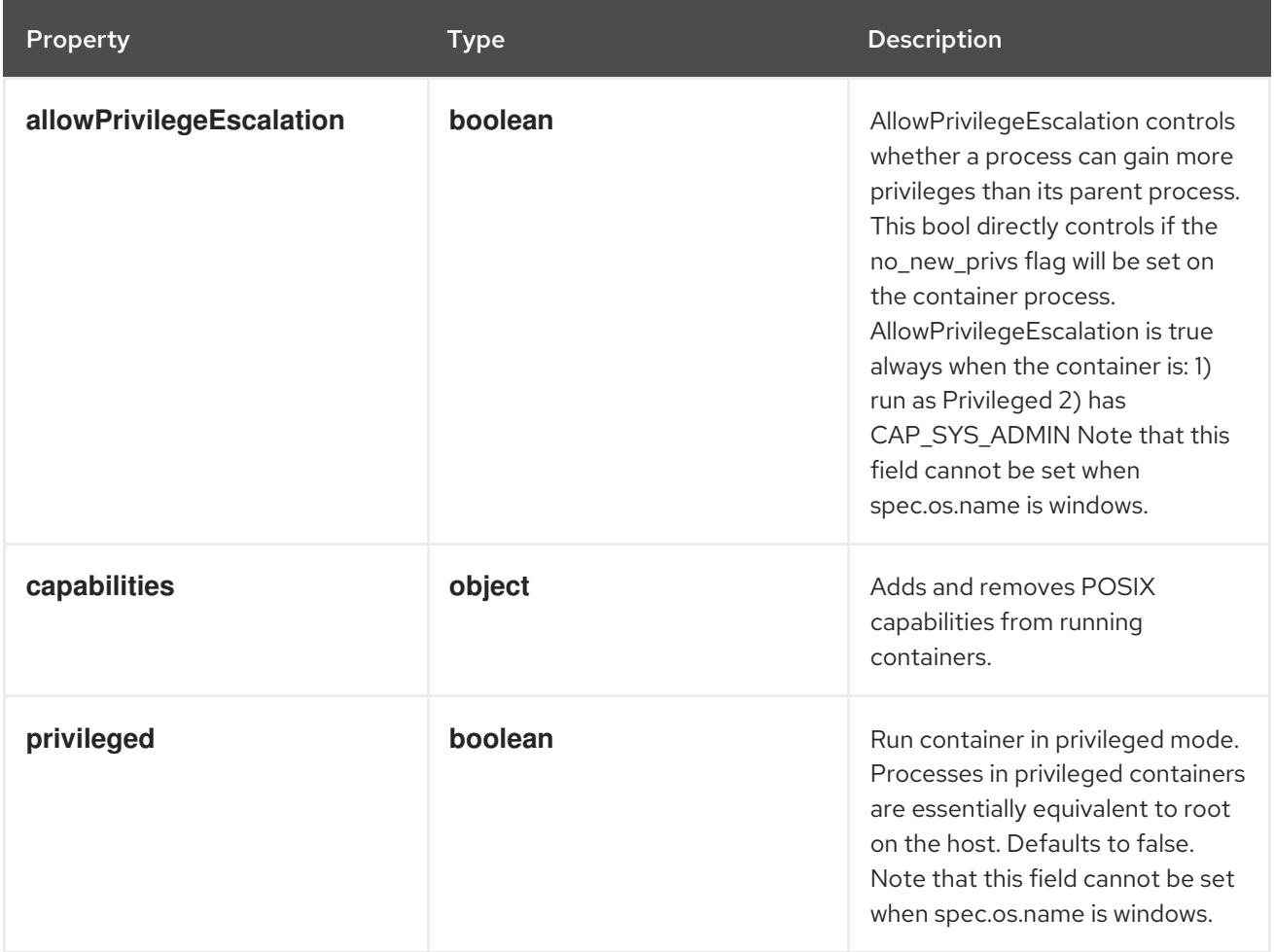

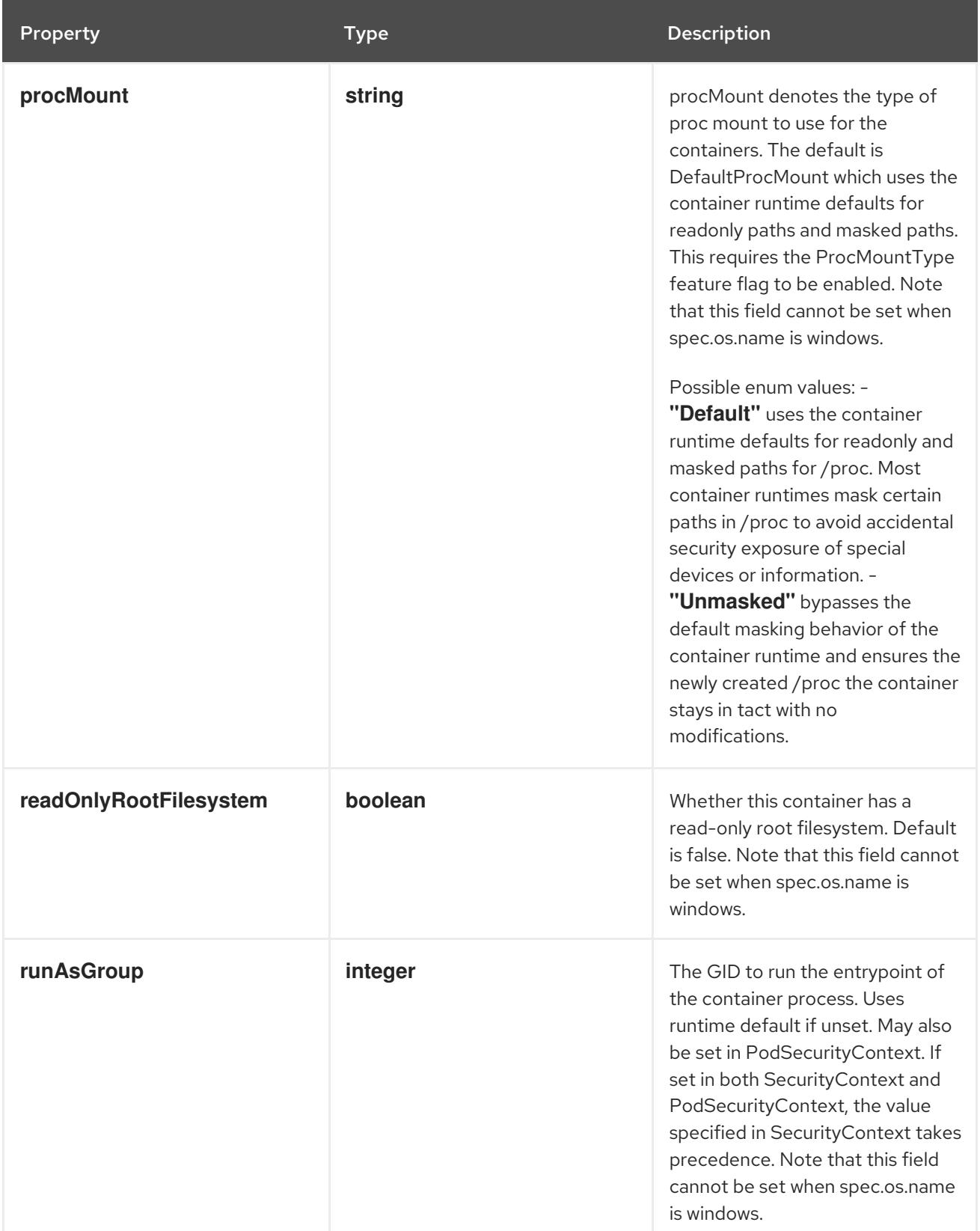

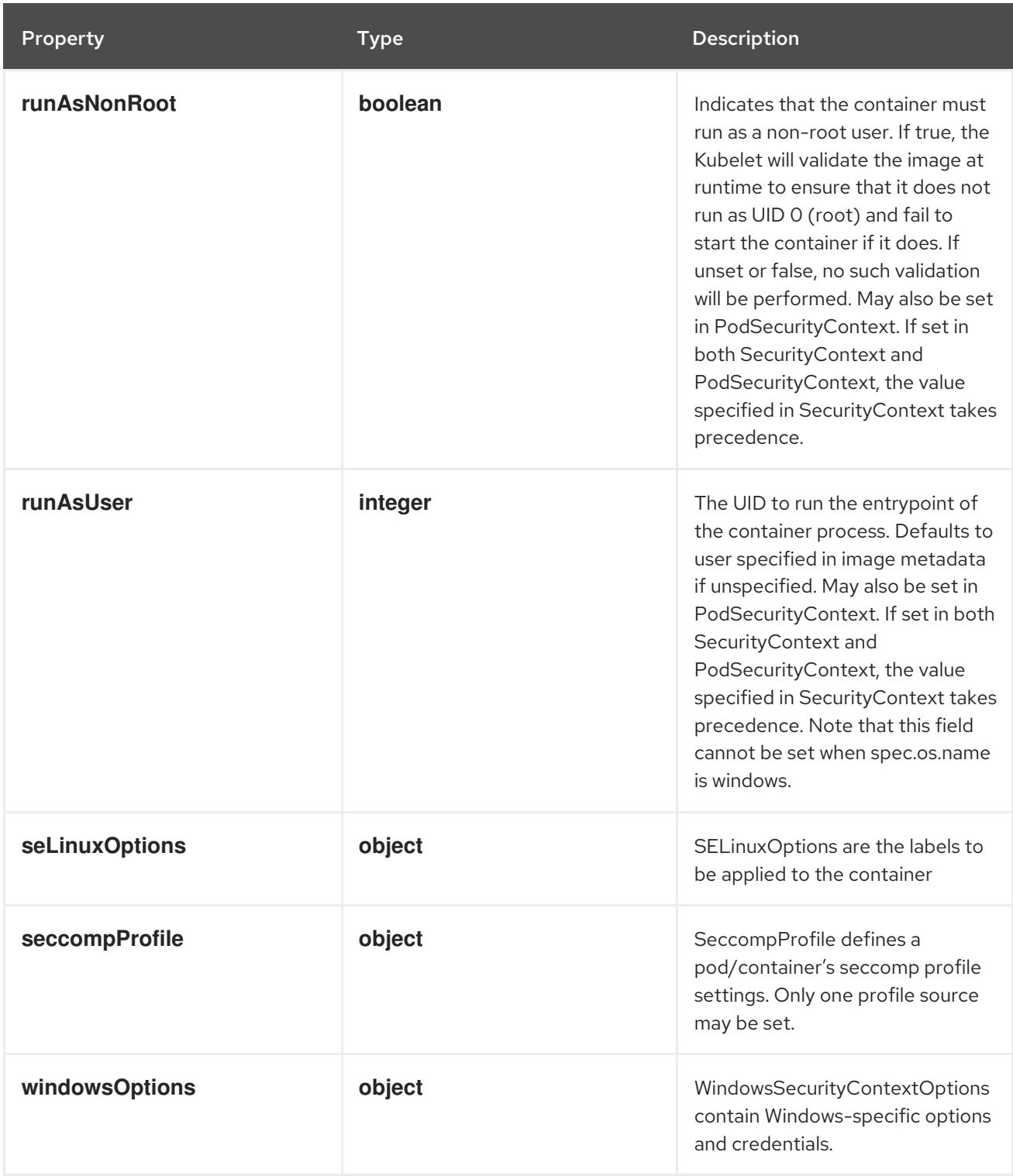

# 14.13.1.212. .template.spec.initContainers[].securityContext.capabilities

# Description

Adds and removes POSIX capabilities from running containers.

# Type

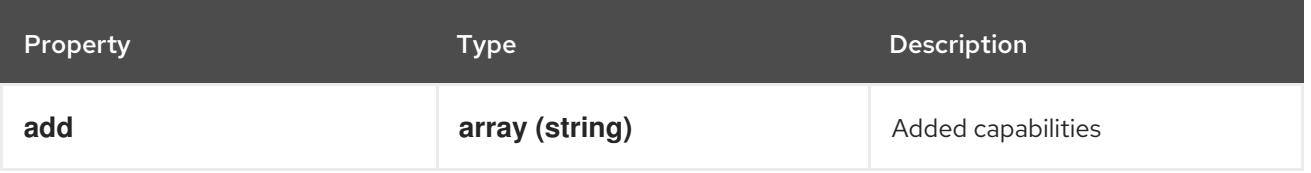

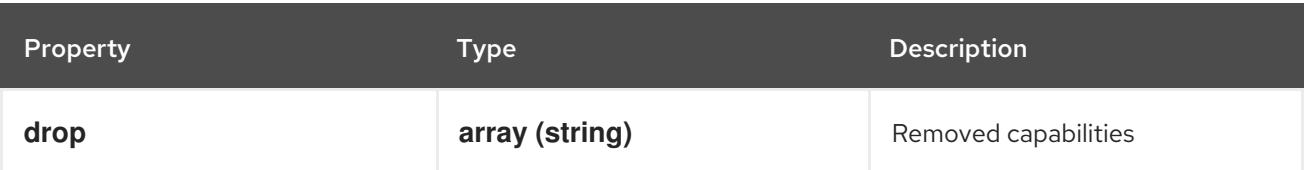

# 14.13.1.213. .template.spec.initContainers[].securityContext.seLinuxOptions

### Description

SELinuxOptions are the labels to be applied to the container

### Type

### **object**

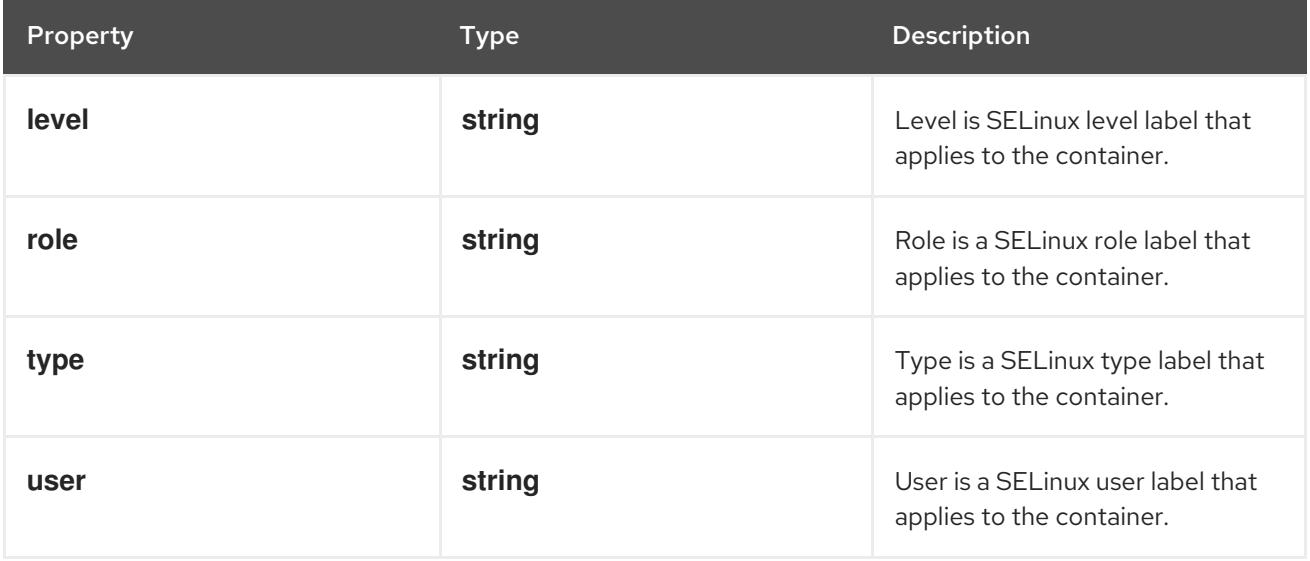

# 14.13.1.214. .template.spec.initContainers[].securityContext.seccompProfile

### Description

SeccompProfile defines a pod/container's seccomp profile settings. Only one profile source may be set.

Type

**object**

Required

 $\bullet$ **type**

Property **Type Description** 

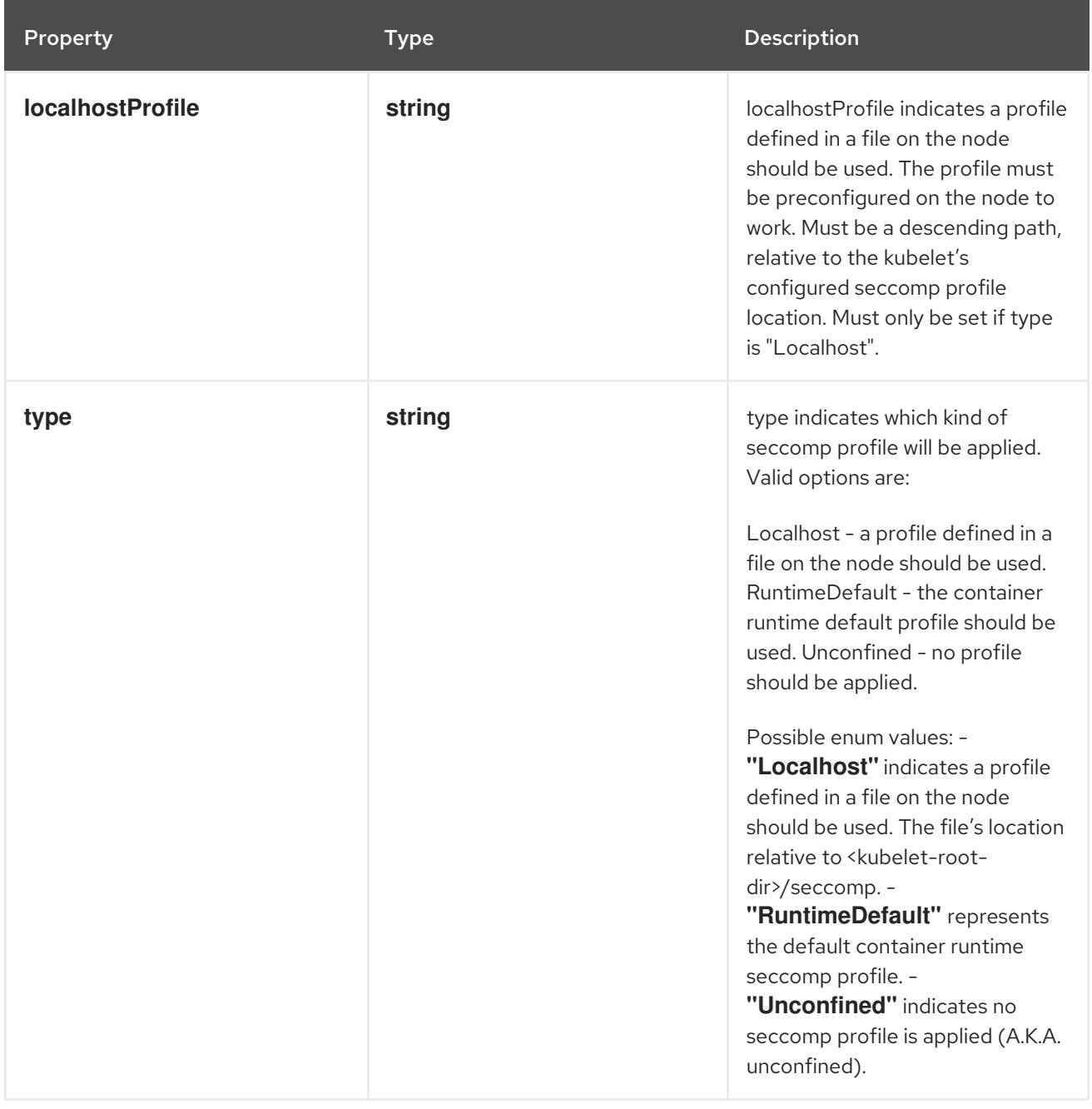

# 14.13.1.215. .template.spec.initContainers[].securityContext.windowsOptions

# Description

WindowsSecurityContextOptions contain Windows-specific options and credentials.

# Type

**object**

Property **Type Description** 

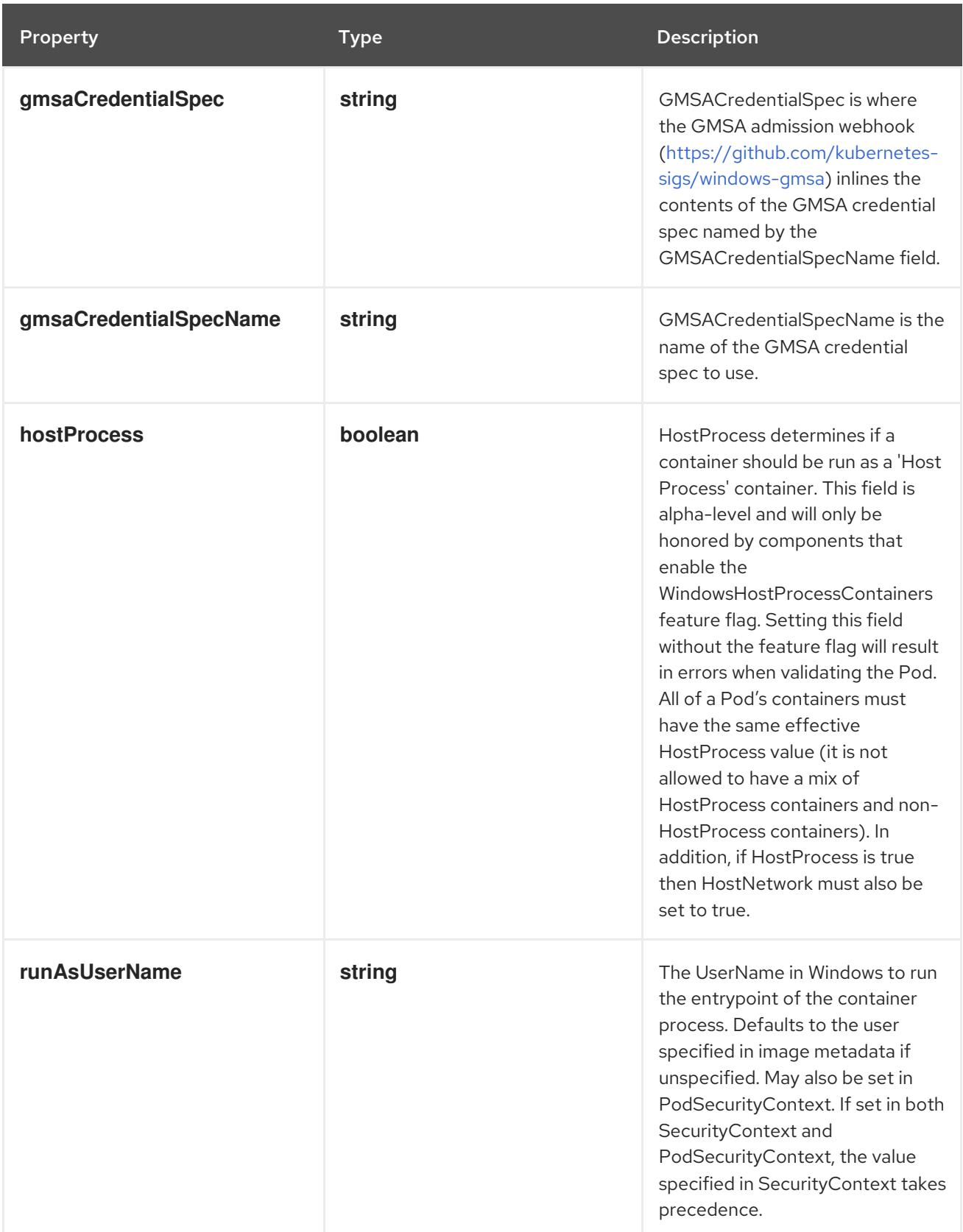

# 14.13.1.216. .template.spec.initContainers[].startupProbe

# Description

Probe describes a health check to be performed against a container to determine whether it is alive or ready to receive traffic.

## Type

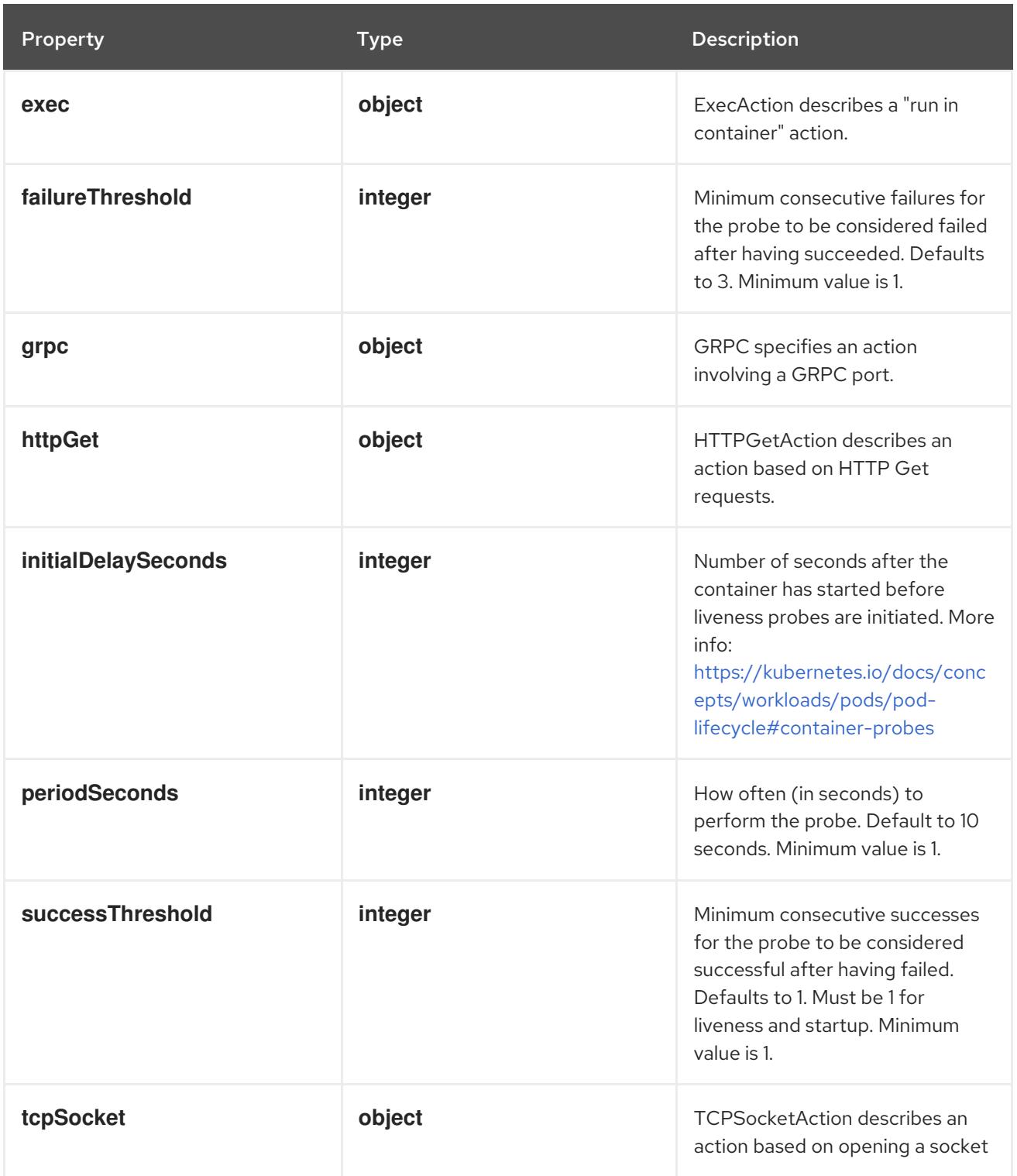

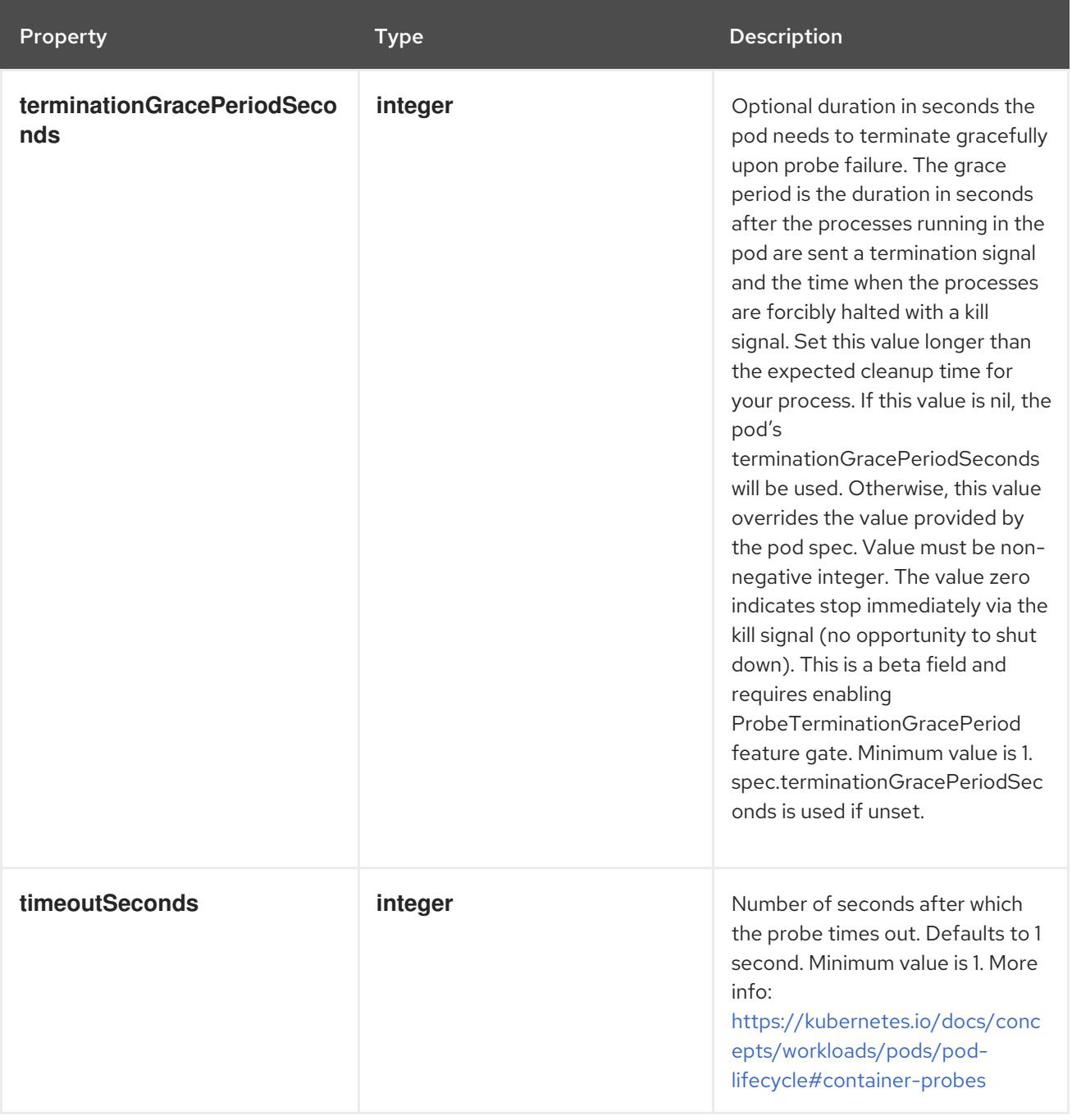

# 14.13.1.217. .template.spec.initContainers[].startupProbe.exec

# Description

ExecAction describes a "run in container" action.

# Type

**object**

Property **Type** Property Description

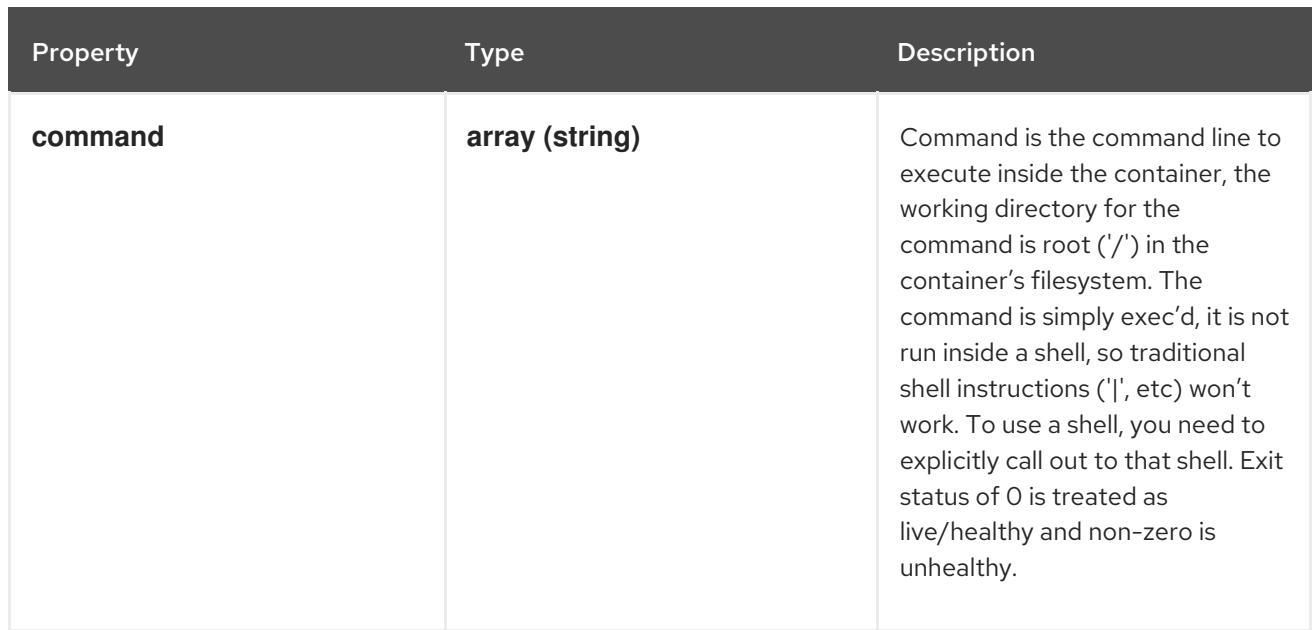

# 14.13.1.218. .template.spec.initContainers[].startupProbe.grpc

# Description

GRPC specifies an action involving a GRPC port.

### Type

**object**

### Required

**port**

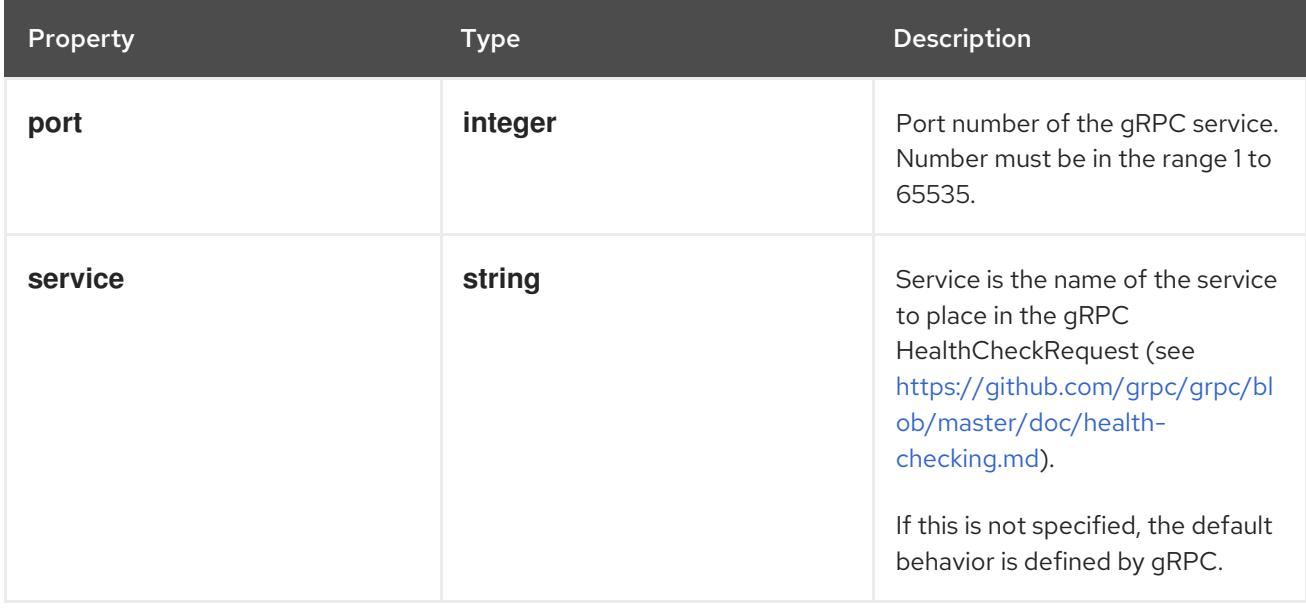

# 14.13.1.219. .template.spec.initContainers[].startupProbe.httpGet

# Description

HTTPGetAction describes an action based on HTTP Get requests.

# Type

### Required

**port**

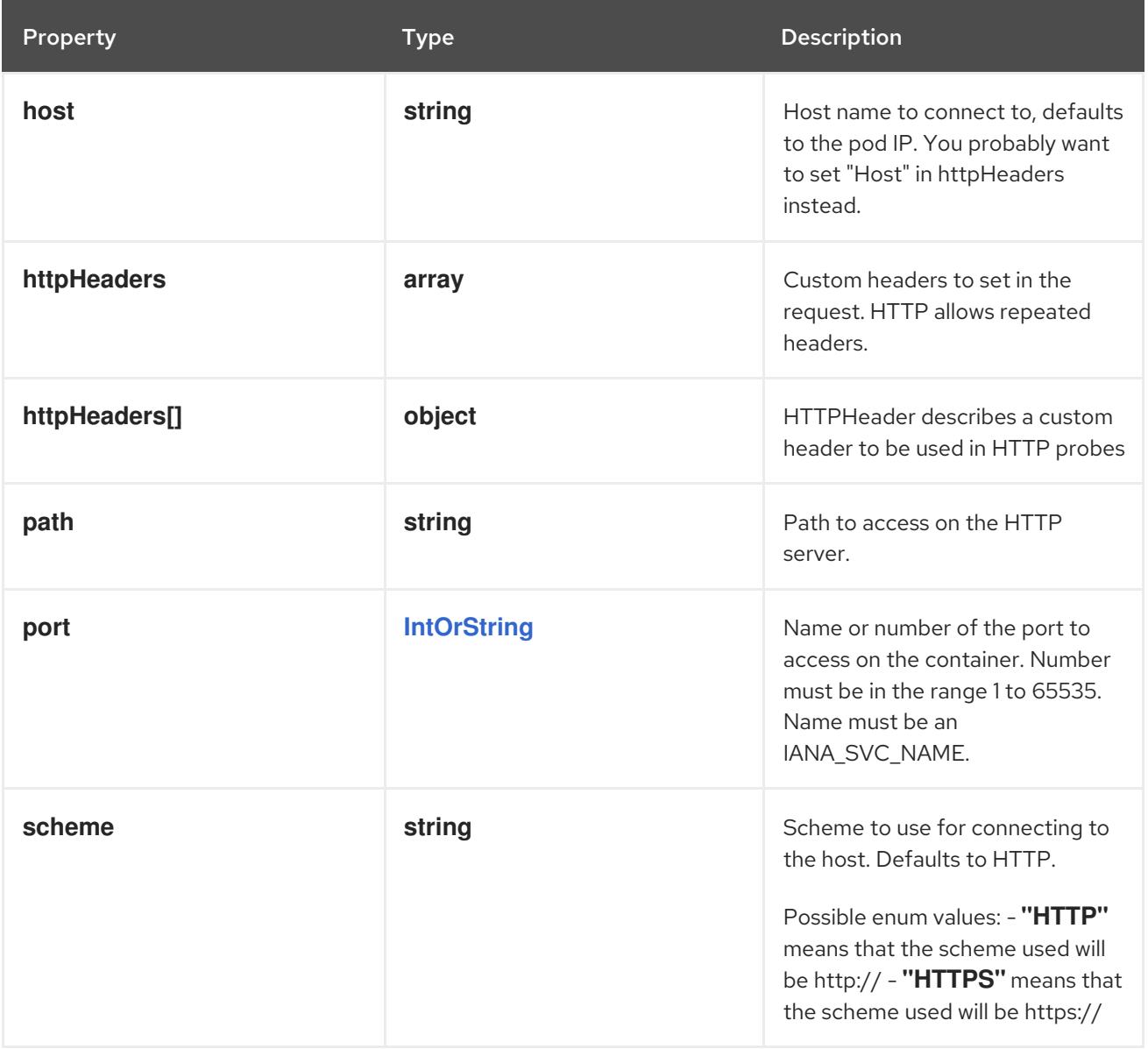

# 14.13.1.220. .template.spec.initContainers[].startupProbe.httpGet.httpHeaders

### Description

Custom headers to set in the request. HTTP allows repeated headers.

Type

**array**

# 14.13.1.221. .template.spec.initContainers[].startupProbe.httpGet.httpHeaders[]

### Description

HTTPHeader describes a custom header to be used in HTTP probes

Type

**object**

Required

- **name**
- **value**

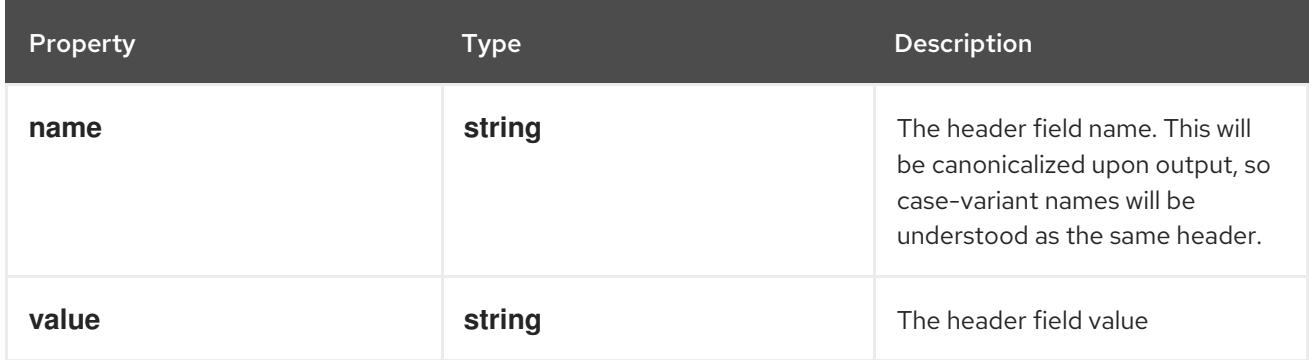

# 14.13.1.222. .template.spec.initContainers[].startupProbe.tcpSocket

### Description

TCPSocketAction describes an action based on opening a socket

### Type

### **object**

### Required

**port**

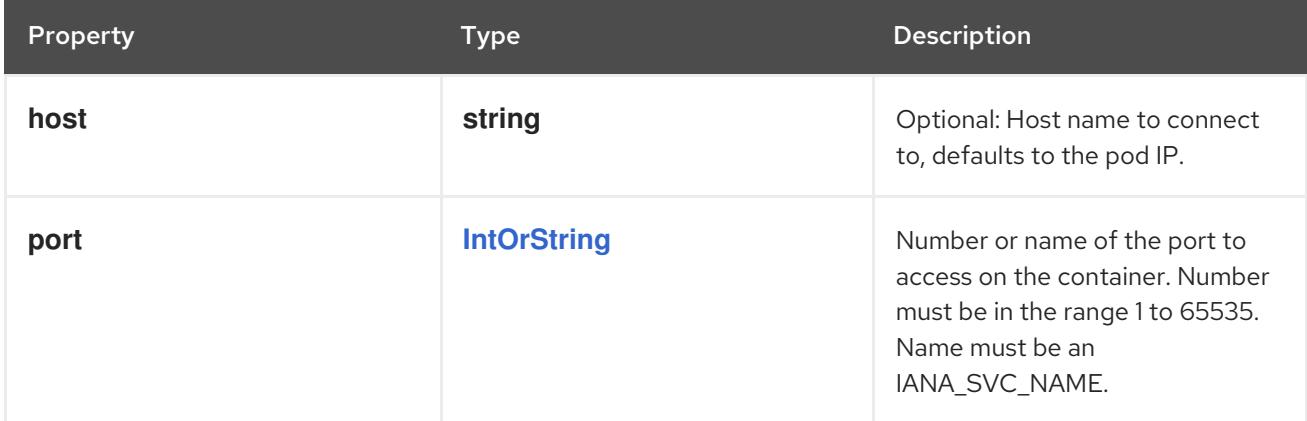

# 14.13.1.223. .template.spec.initContainers[].volumeDevices

# Description

volumeDevices is the list of block devices to be used by the container.

### Type

**array**

# 14.13.1.224. .template.spec.initContainers[].volumeDevices[]

# Description

volumeDevice describes a mapping of a raw block device within a container.

# Type

### **object**

### Required

- $\bullet$ **name**
- **devicePath**

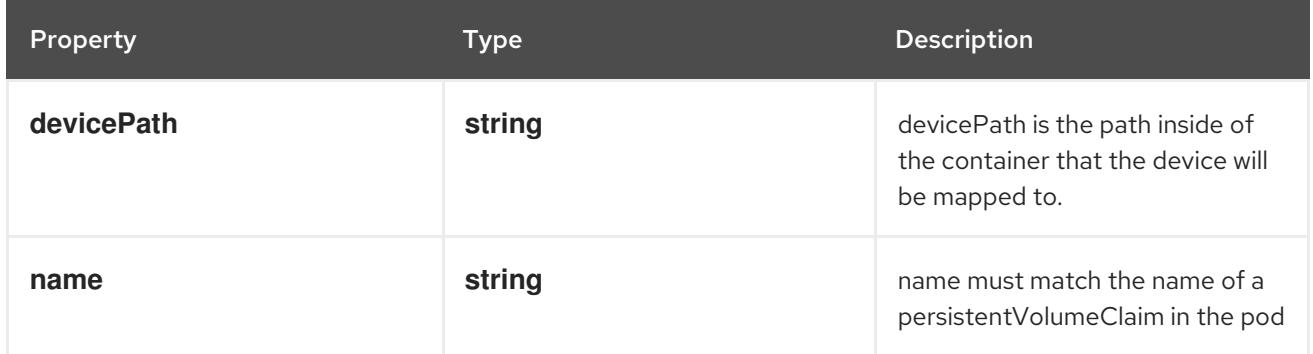

# 14.13.1.225. .template.spec.initContainers[].volumeMounts

### Description

Pod volumes to mount into the container's filesystem. Cannot be updated.

### Type

# **array**

# 14.13.1.226. .template.spec.initContainers[].volumeMounts[]

### Description

VolumeMount describes a mounting of a Volume within a container.

### Type

### **object**

### Required

- **name**
- **mountPath**  $\bullet$

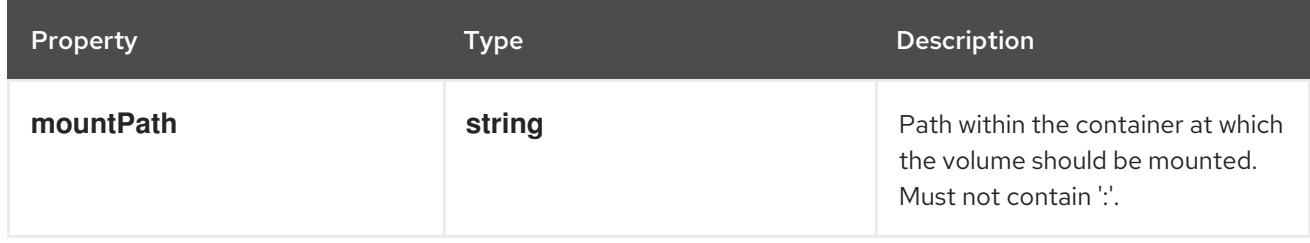

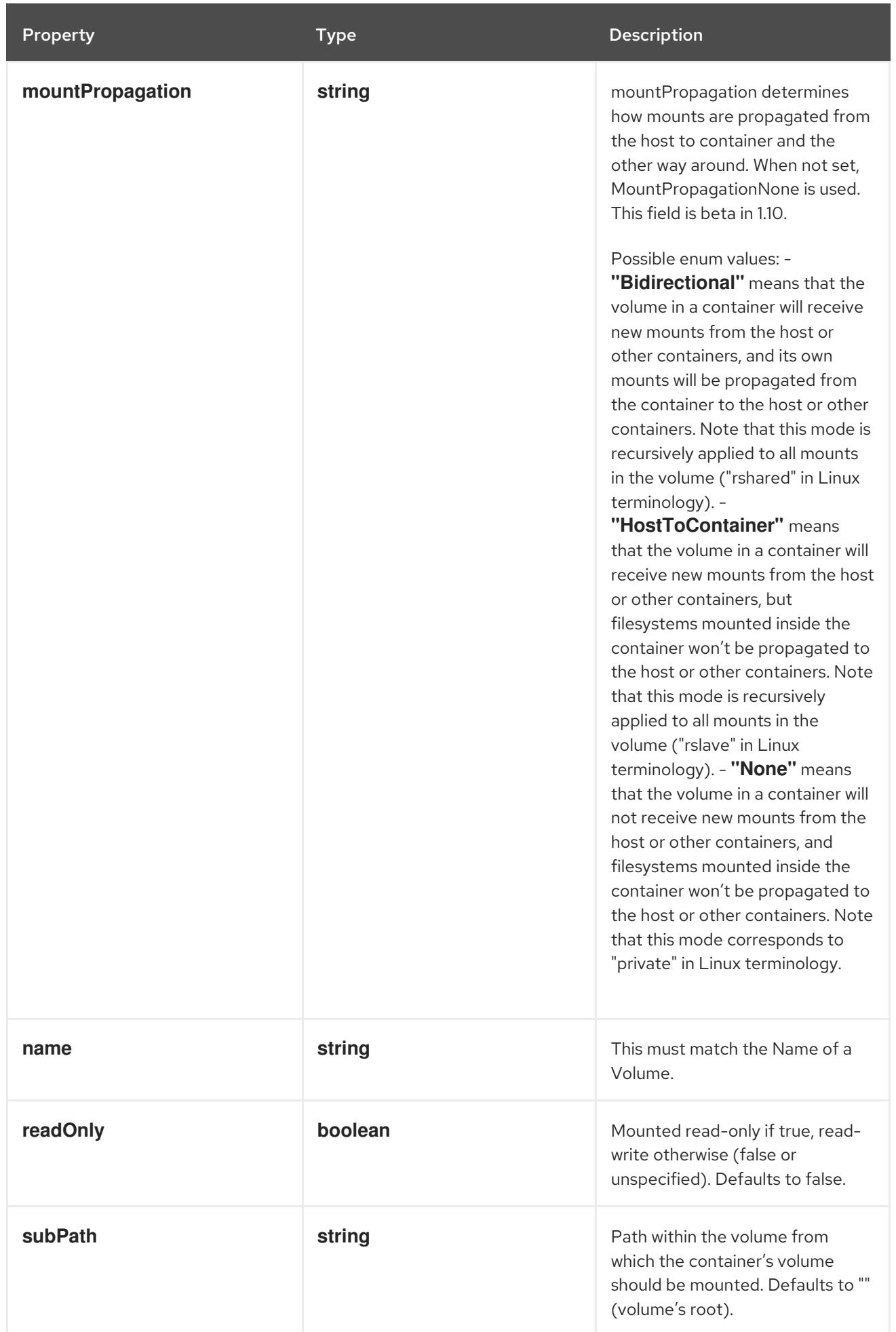

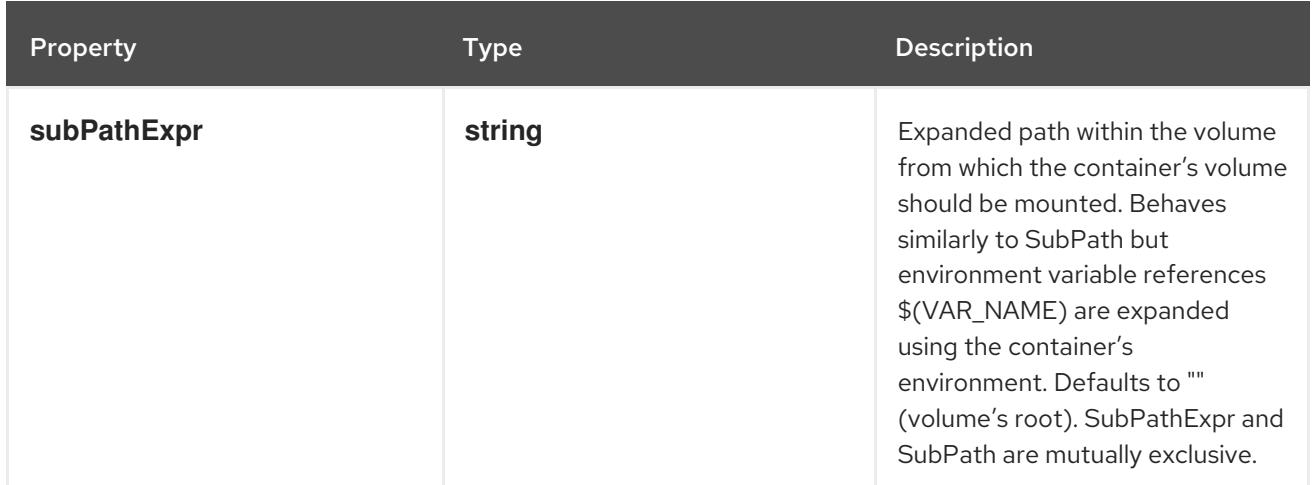

### 14.13.1.227. .template.spec.os

#### Description

PodOS defines the OS parameters of a pod.

### Type

# **object**

#### Required

**name**

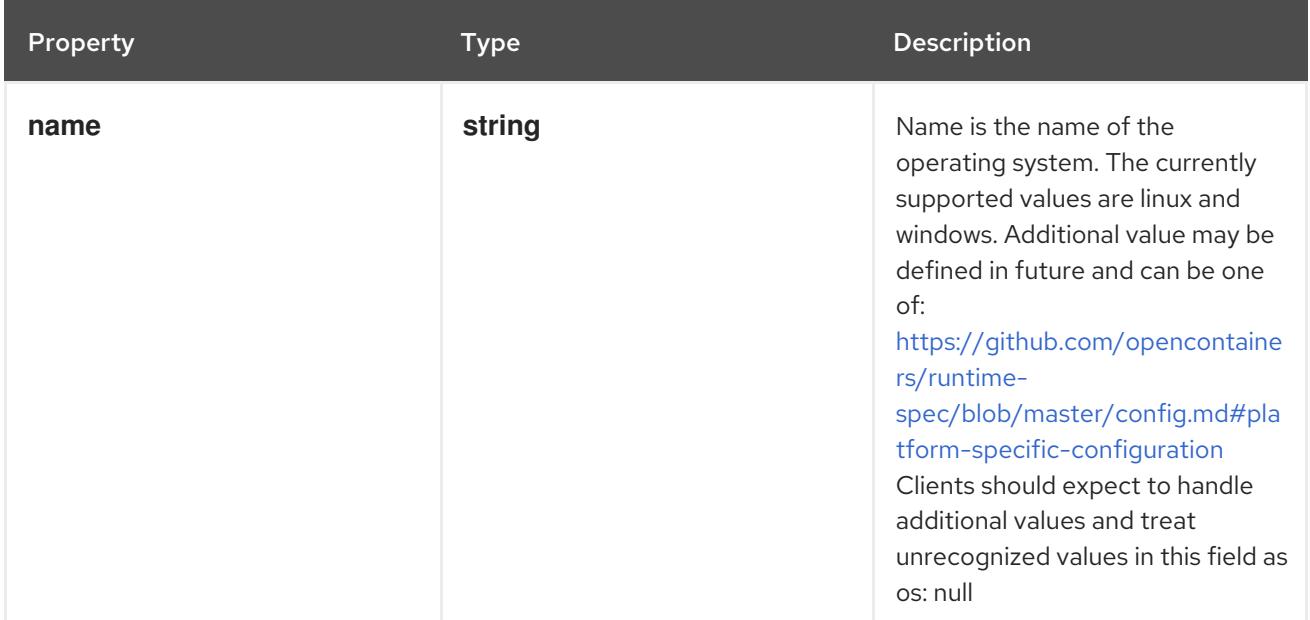

# 14.13.1.228. .template.spec.readinessGates

### Description

If specified, all readiness gates will be evaluated for pod readiness. A pod is ready when all its containers are ready AND all conditions specified in the readiness gates have status equal to "True" More info: <https://git.k8s.io/enhancements/keps/sig-network/580-pod-readiness-gates>

#### Type

**array**

# 14.13.1.229. .template.spec.readinessGates[]

## Description

PodReadinessGate contains the reference to a pod condition

### Type

### **object**

### Required

**conditionType**

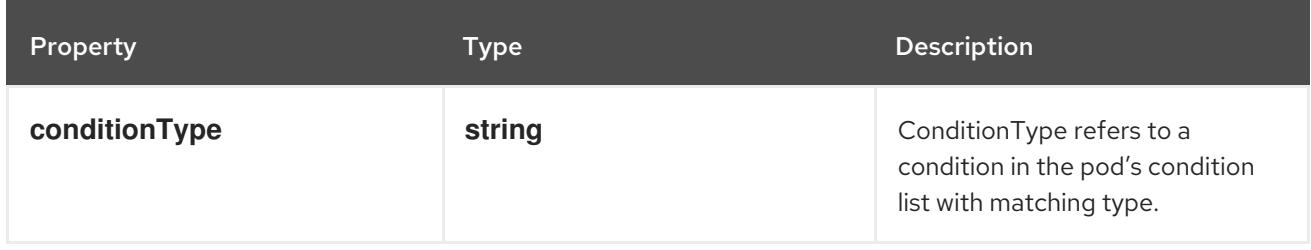

# 14.13.1.230. .template.spec.resourceClaims

### Description

ResourceClaims defines which ResourceClaims must be allocated and reserved before the Pod is allowed to start. The resources will be made available to those containers which consume them by name.

This is an alpha field and requires enabling the DynamicResourceAllocation feature gate.

This field is immutable.

### Type

**array**

# 14.13.1.231. .template.spec.resourceClaims[]

### Description

PodResourceClaim references exactly one ResourceClaim through a ClaimSource. It adds a name to it that uniquely identifies the ResourceClaim inside the Pod. Containers that need access to the ResourceClaim reference it with this name.

### Type

### **object**

### Required

**name**

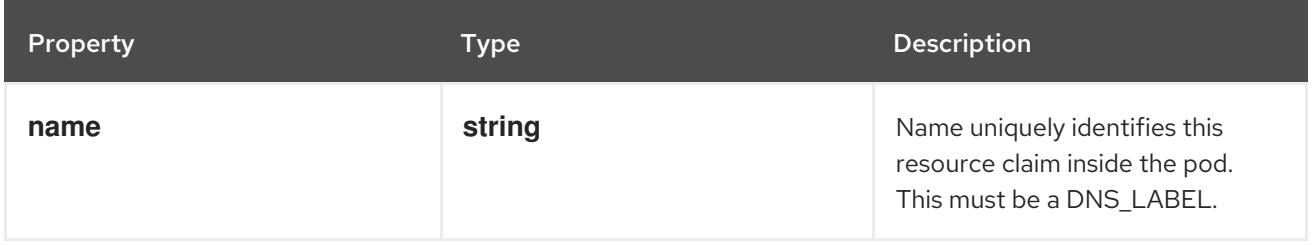

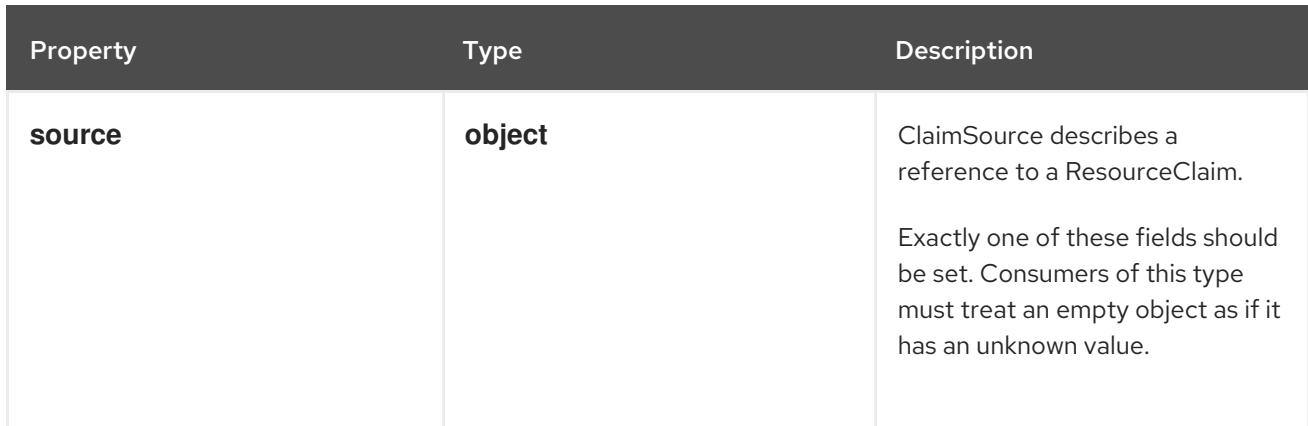

# 14.13.1.232. .template.spec.resourceClaims[].source

# Description

ClaimSource describes a reference to a ResourceClaim.

Exactly one of these fields should be set. Consumers of this type must treat an empty object as if it has an unknown value.

#### Type

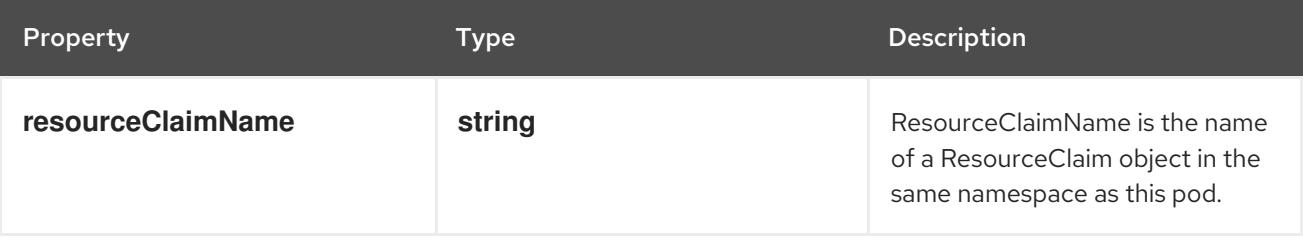

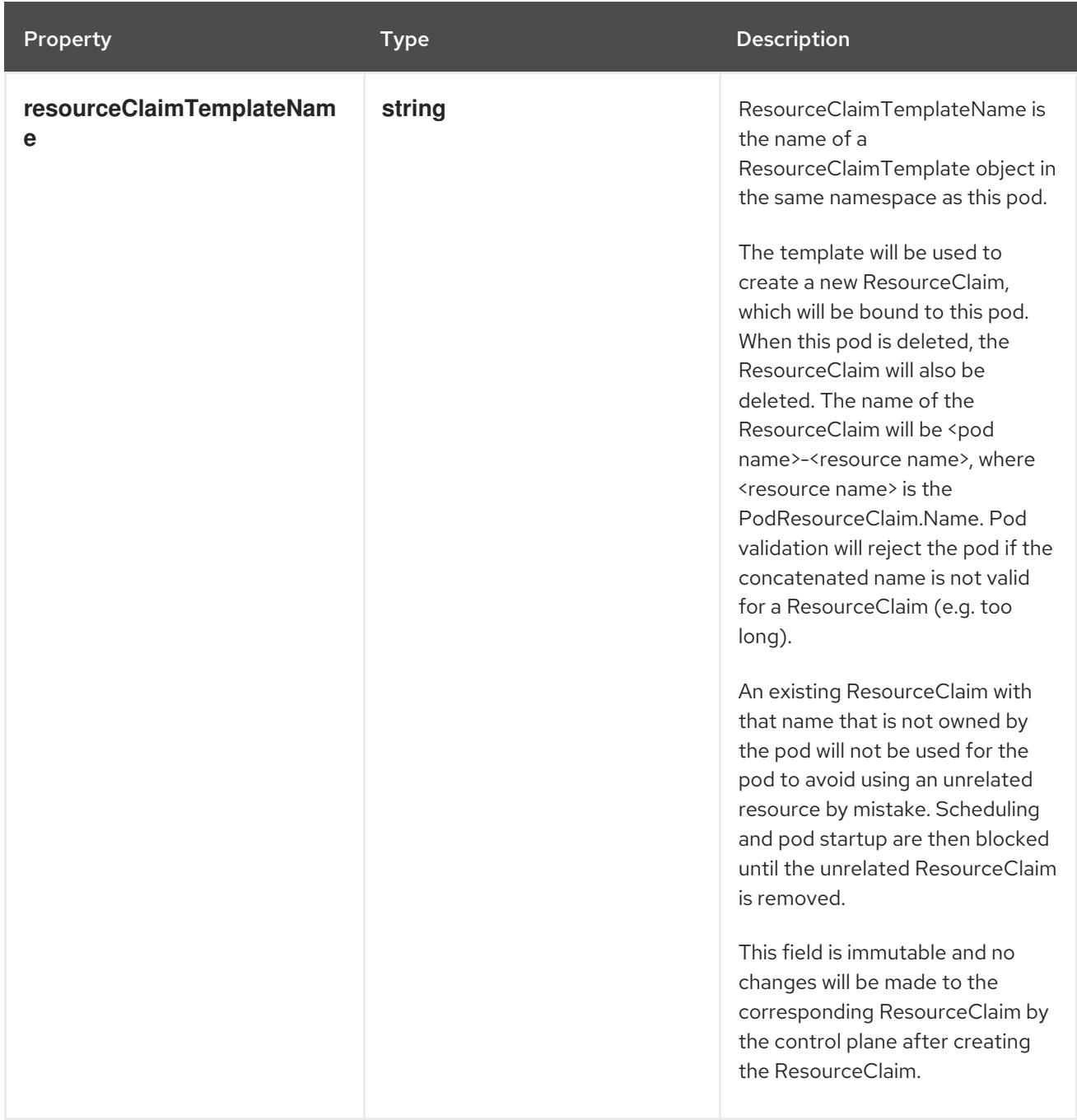

# 14.13.1.233. .template.spec.schedulingGates

### Description

SchedulingGates is an opaque list of values that if specified will block scheduling the pod. If schedulingGates is not empty, the pod will stay in the SchedulingGated state and the scheduler will not attempt to schedule the pod.

SchedulingGates can only be set at pod creation time, and be removed only afterwards.

This is a beta feature enabled by the PodSchedulingReadiness feature gate.

### Type

**array**

14.13.1.234. .template.spec.schedulingGates[]

### Description

PodSchedulingGate is associated to a Pod to guard its scheduling.

### Type

### **object**

### Required

**name**

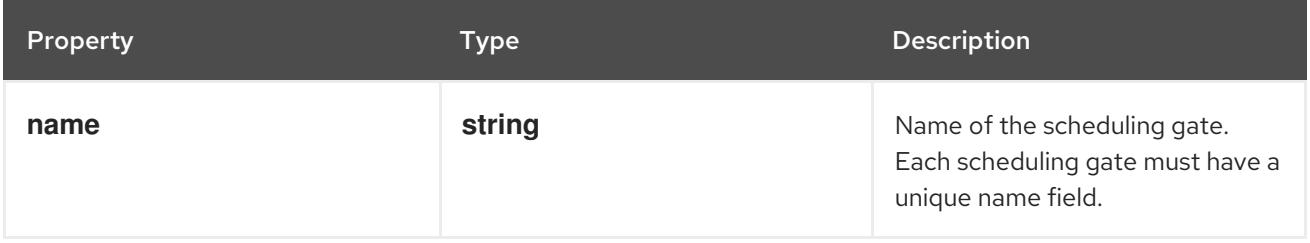

# 14.13.1.235. .template.spec.securityContext

### Description

PodSecurityContext holds pod-level security attributes and common container settings. Some fields are also present in container.securityContext. Field values of container.securityContext take precedence over field values of PodSecurityContext.

# Type

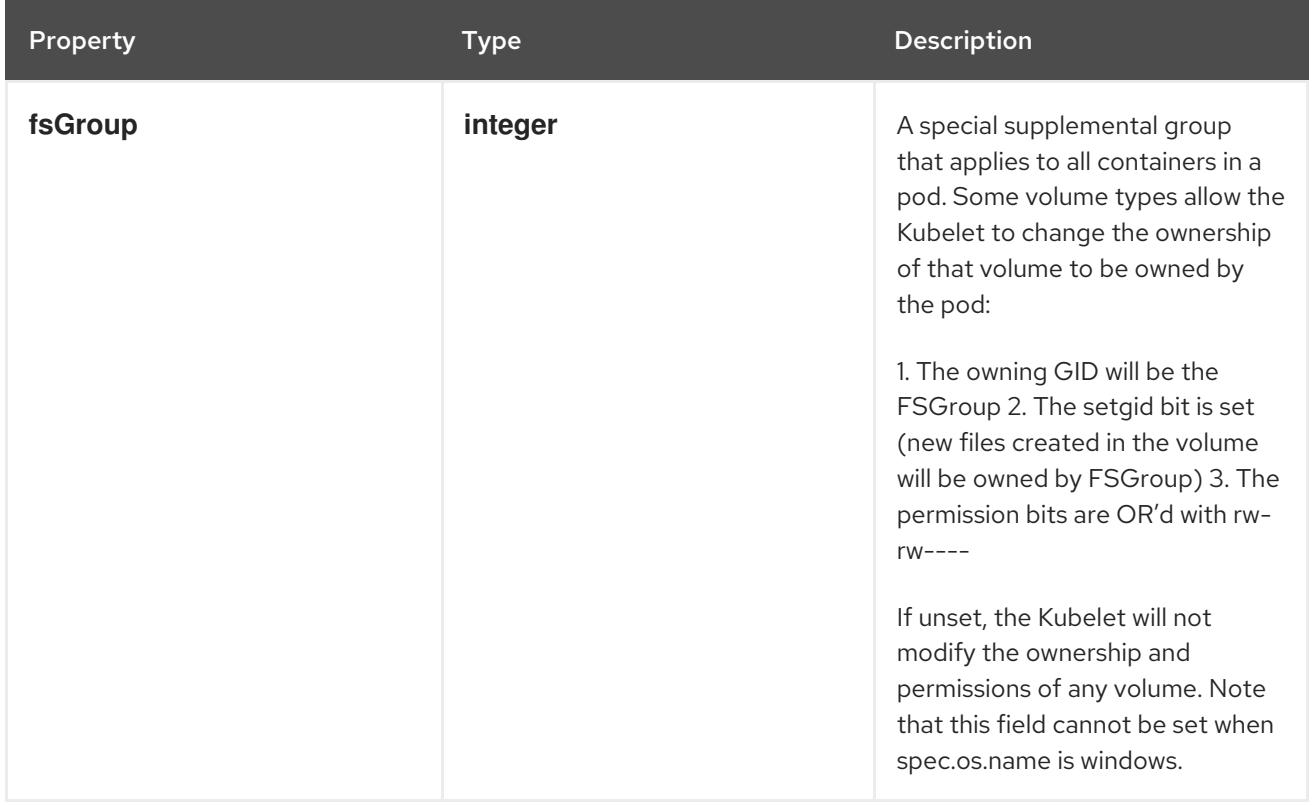

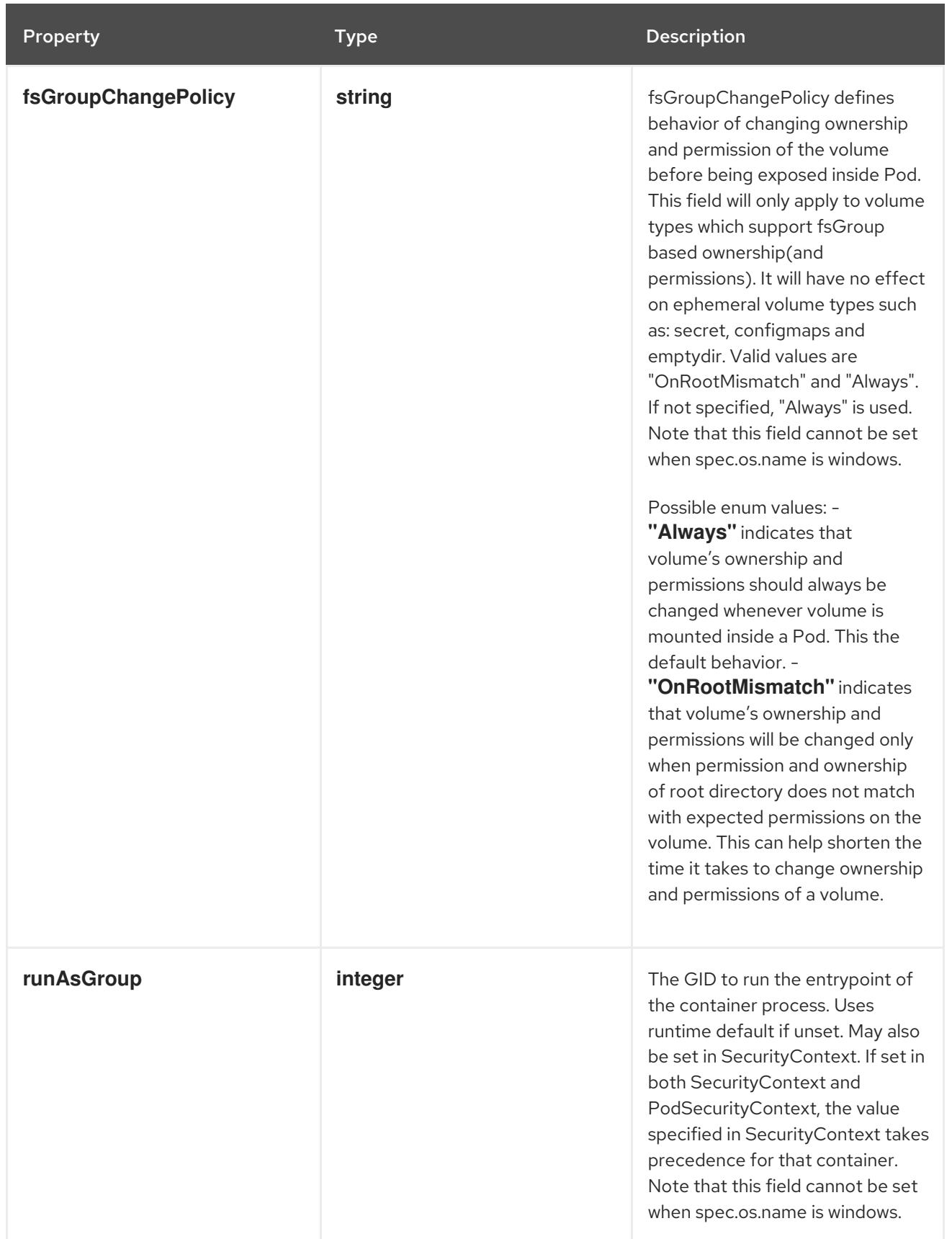

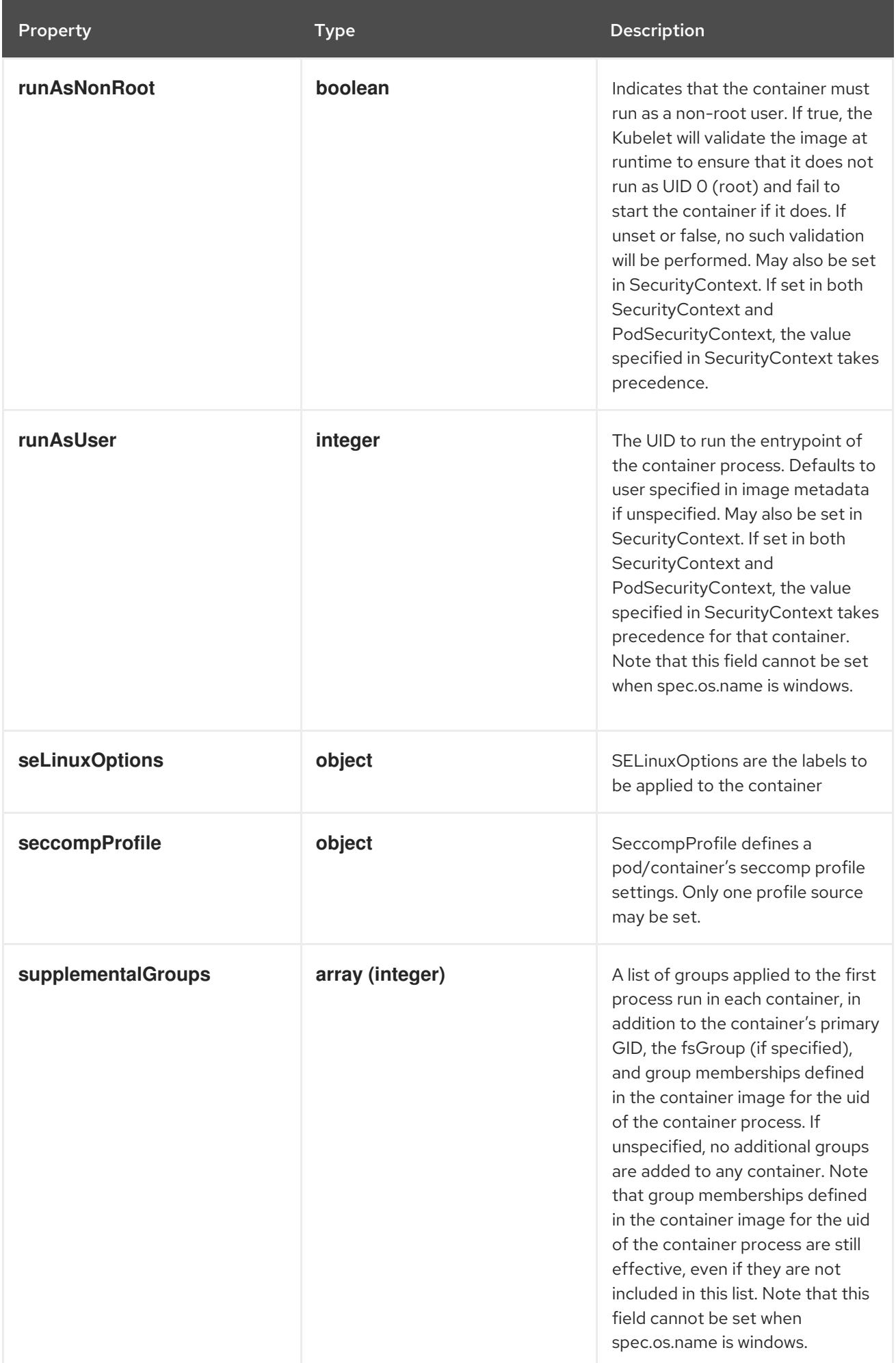

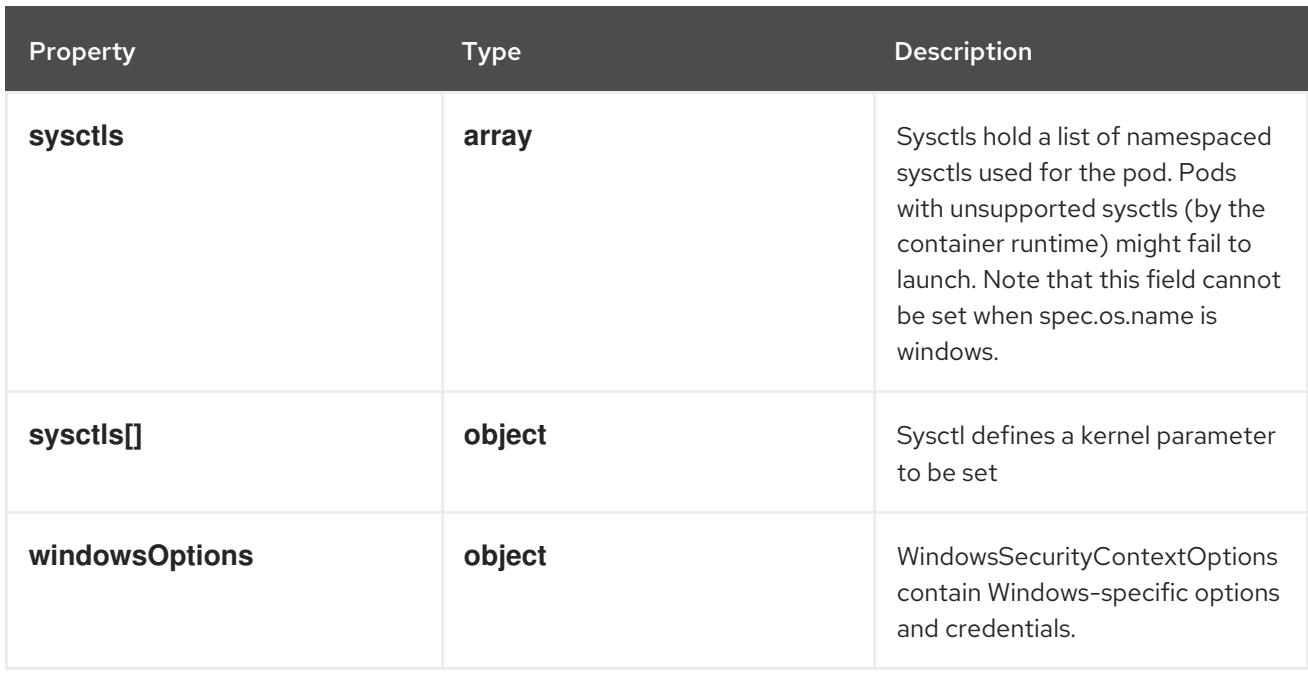

# 14.13.1.236. .template.spec.securityContext.seLinuxOptions

### Description

SELinuxOptions are the labels to be applied to the container

### Type

### **object**

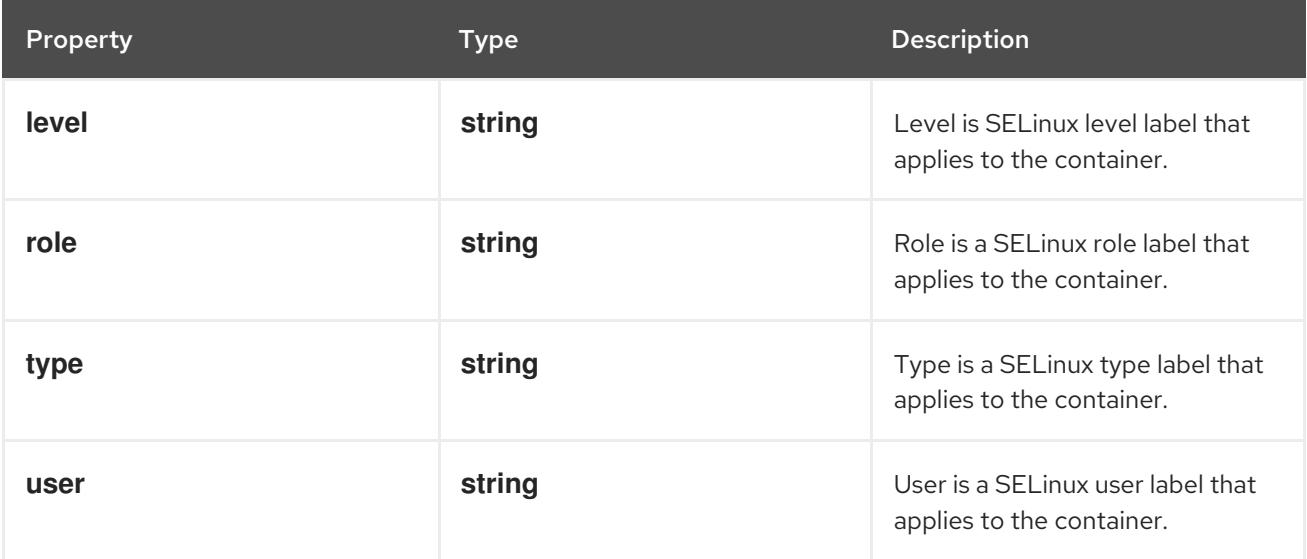

# 14.13.1.237. .template.spec.securityContext.seccompProfile

### Description

SeccompProfile defines a pod/container's seccomp profile settings. Only one profile source may be set.

# Type

# **object**

# Required

**type**

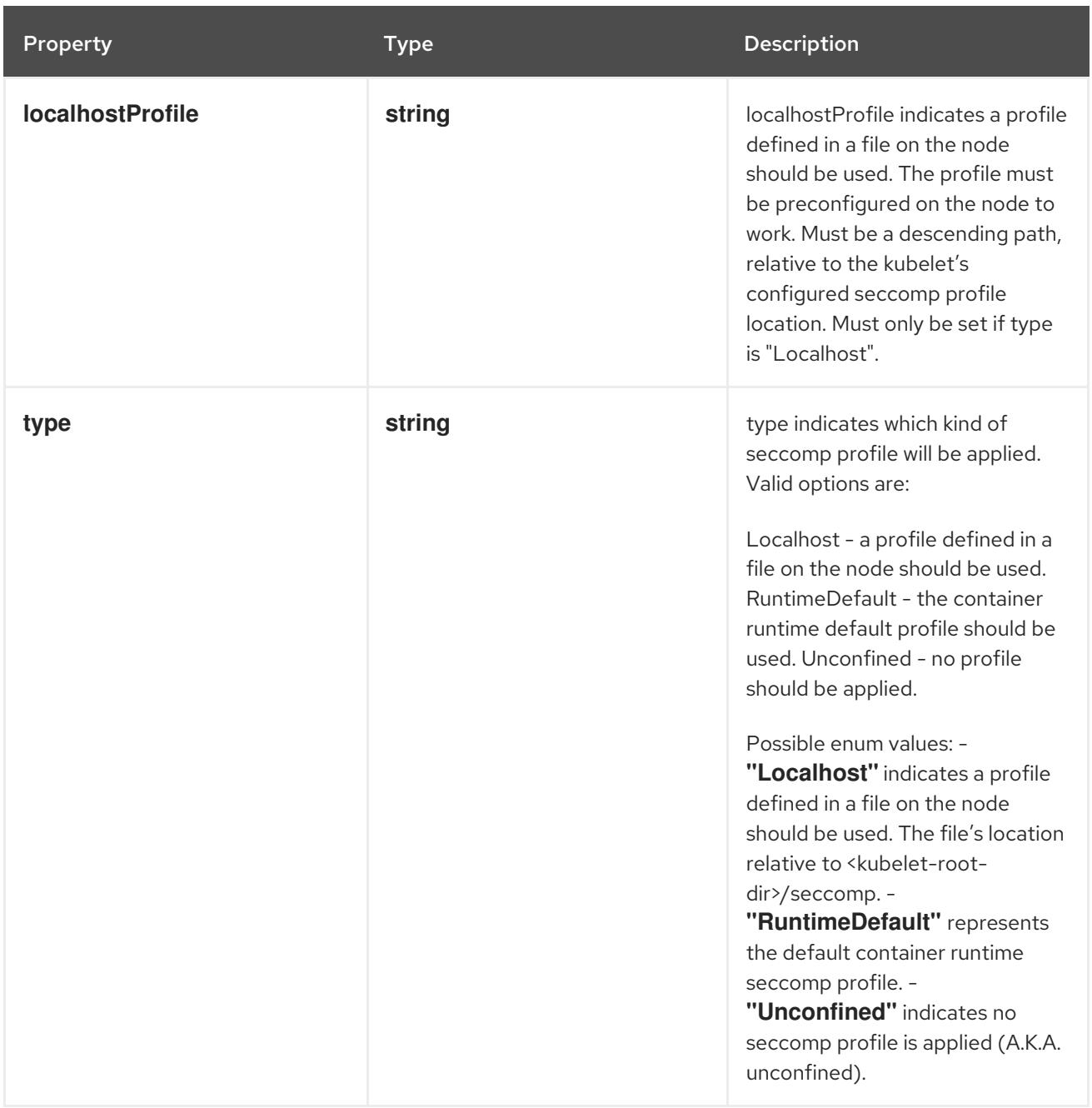

# 14.13.1.238. .template.spec.securityContext.sysctls

### Description

Sysctls hold a list of namespaced sysctls used for the pod. Pods with unsupported sysctls (by the container runtime) might fail to launch. Note that this field cannot be set when spec.os.name is windows.

#### Type

**array**

# 14.13.1.239. .template.spec.securityContext.sysctls[]

# Description

Sysctl defines a kernel parameter to be set

- Type
	- **object**

# Required

- **name**
- **value**  $\bullet$

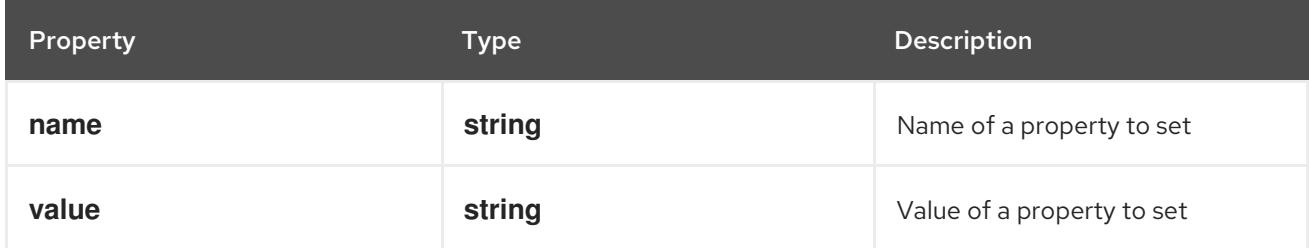

# 14.13.1.240. .template.spec.securityContext.windowsOptions

# Description

WindowsSecurityContextOptions contain Windows-specific options and credentials.

# Type

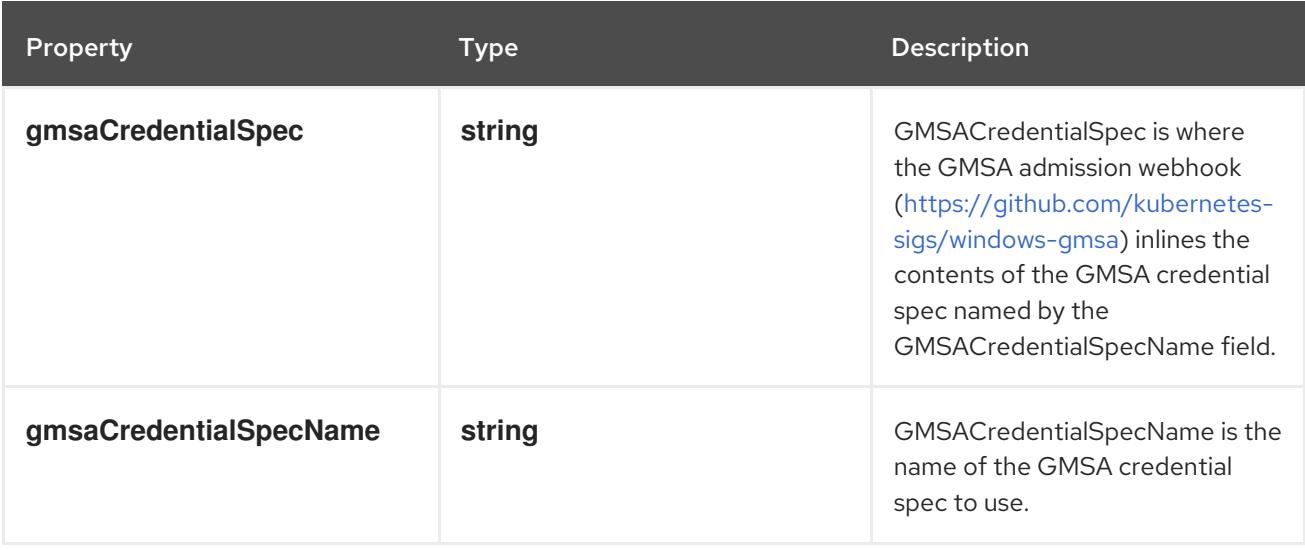

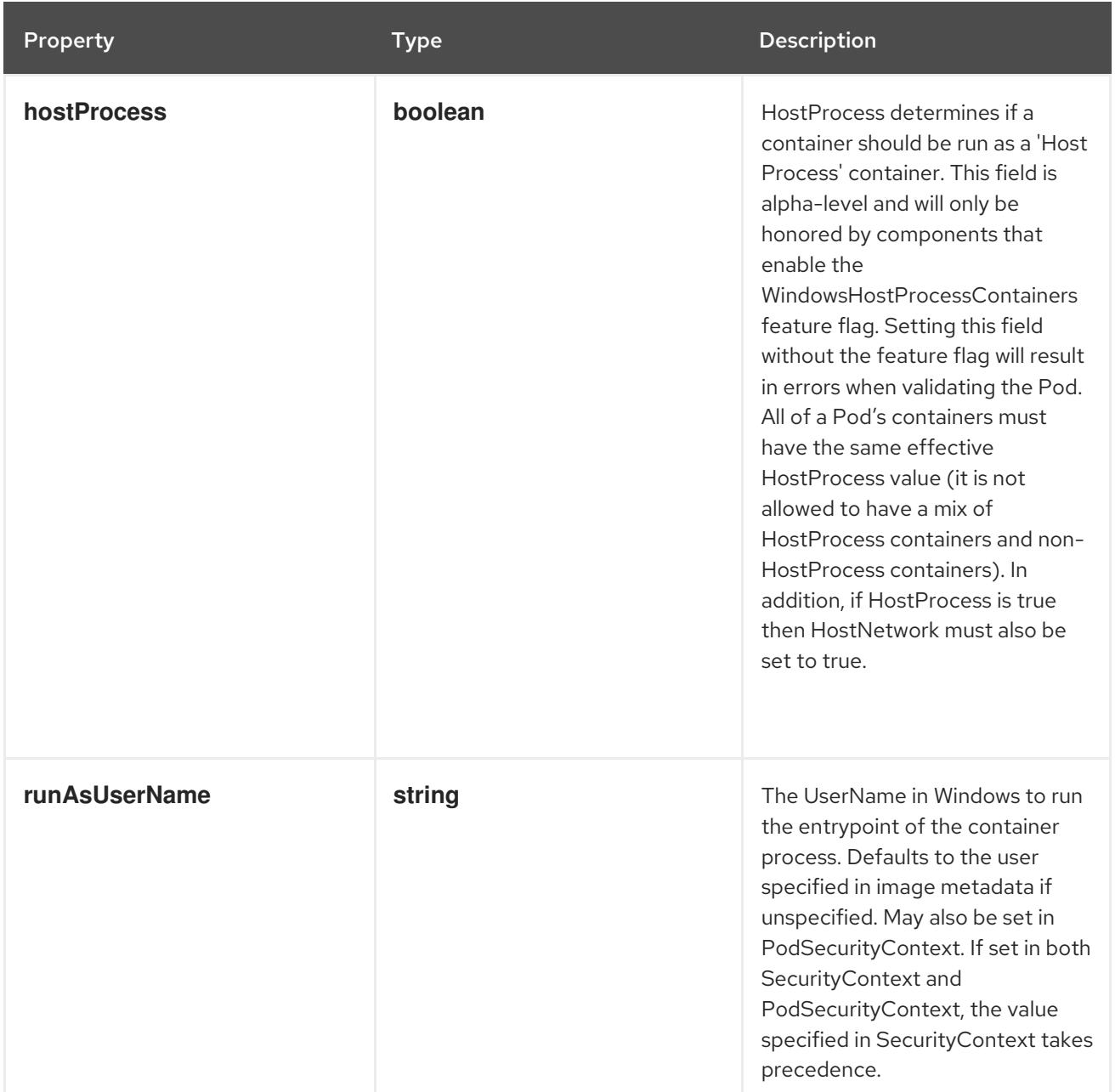

# 14.13.1.241. .template.spec.tolerations

### Description

If specified, the pod's tolerations.

# Type

**array**

# 14.13.1.242. .template.spec.tolerations[]

### Description

The pod this Toleration is attached to tolerates any taint that matches the triple <key,value,effect> using the matching operator <operator>.

# Type

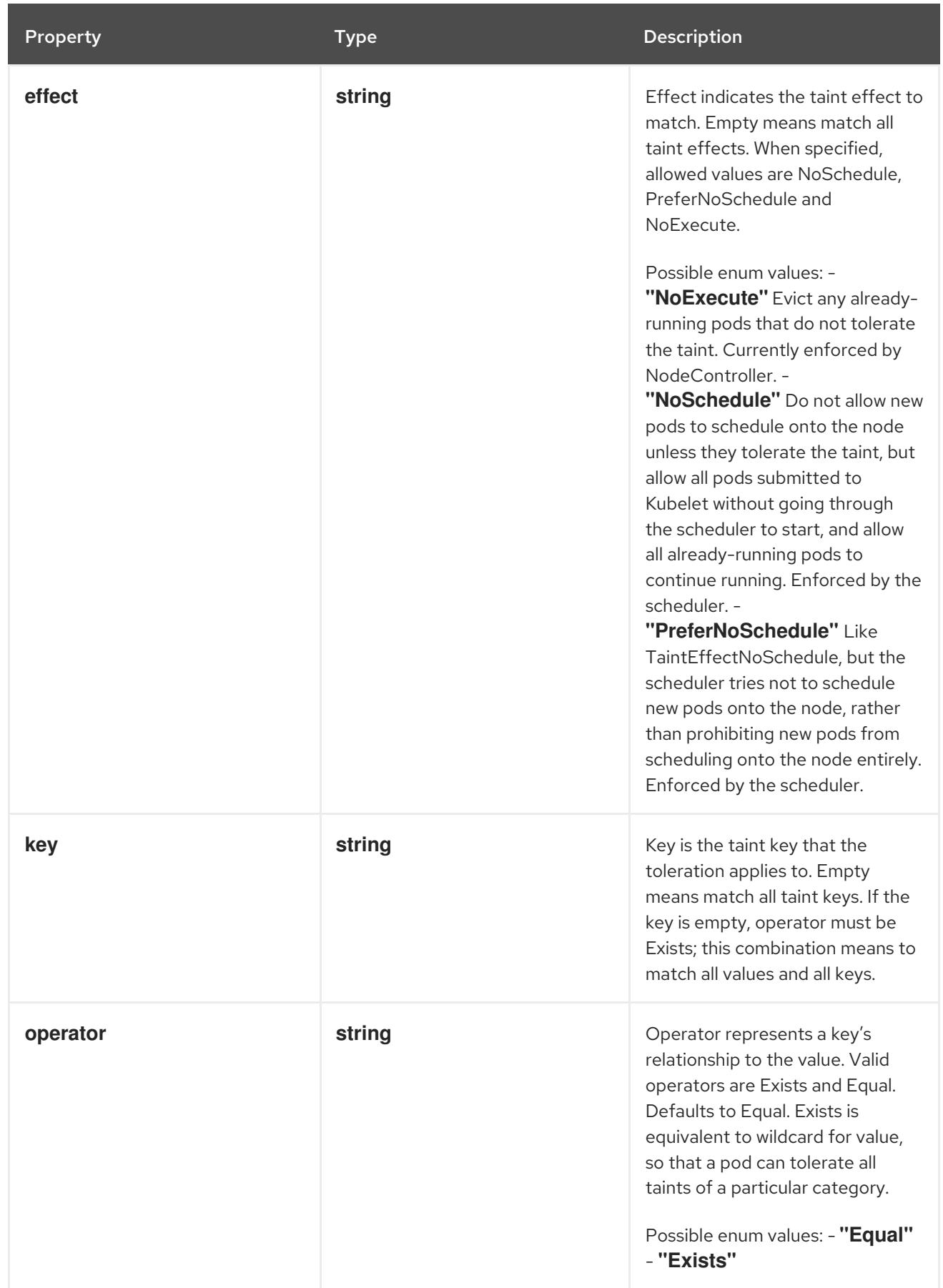
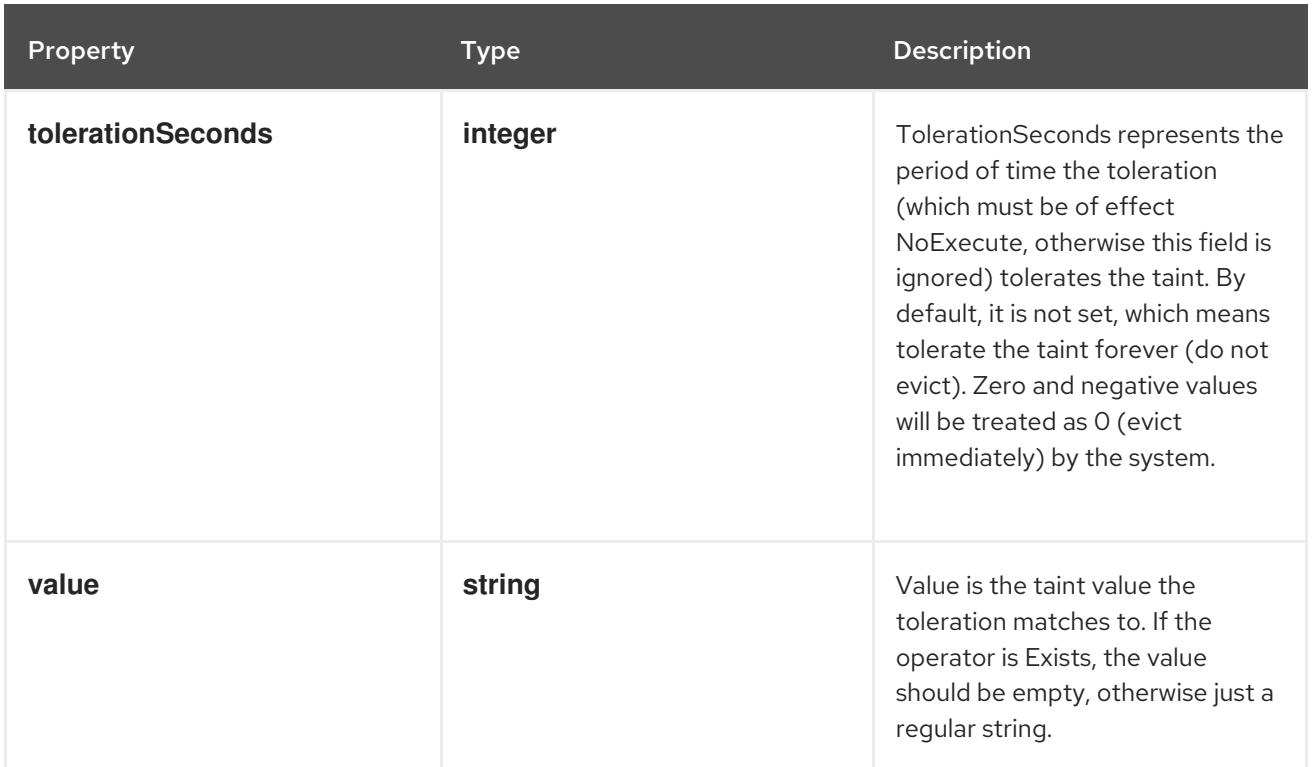

## 14.13.1.243. .template.spec.topologySpreadConstraints

### Description

TopologySpreadConstraints describes how a group of pods ought to spread across topology domains. Scheduler will schedule pods in a way which abides by the constraints. All topologySpreadConstraints are ANDed.

### Type

**array**

## 14.13.1.244. .template.spec.topologySpreadConstraints[]

### Description

TopologySpreadConstraint specifies how to spread matching pods among the given topology.

Type

**object**

- **maxSkew**
- **topologyKey**
- **whenUnsatisfiable**

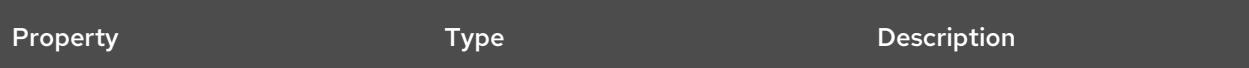

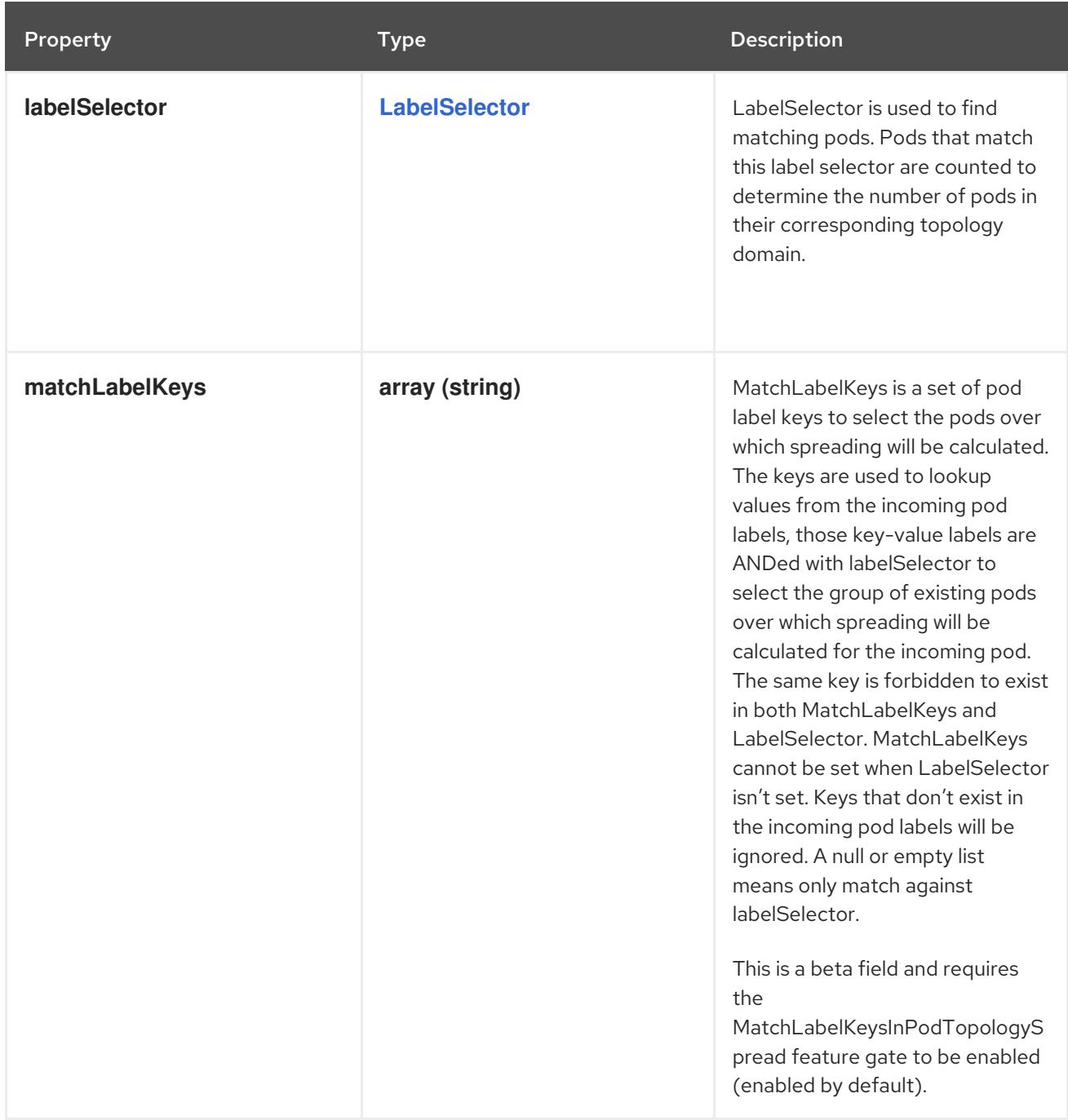

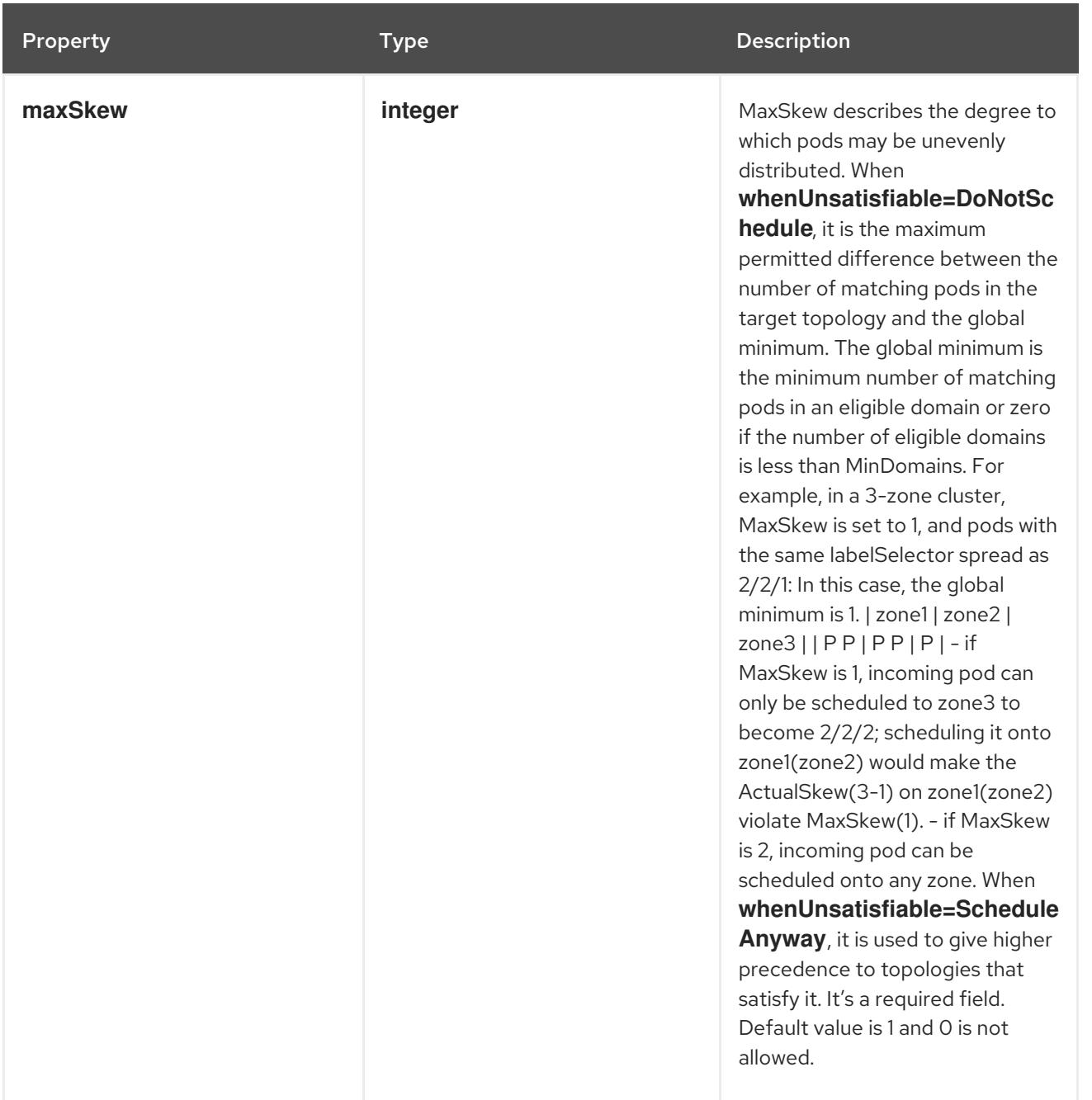

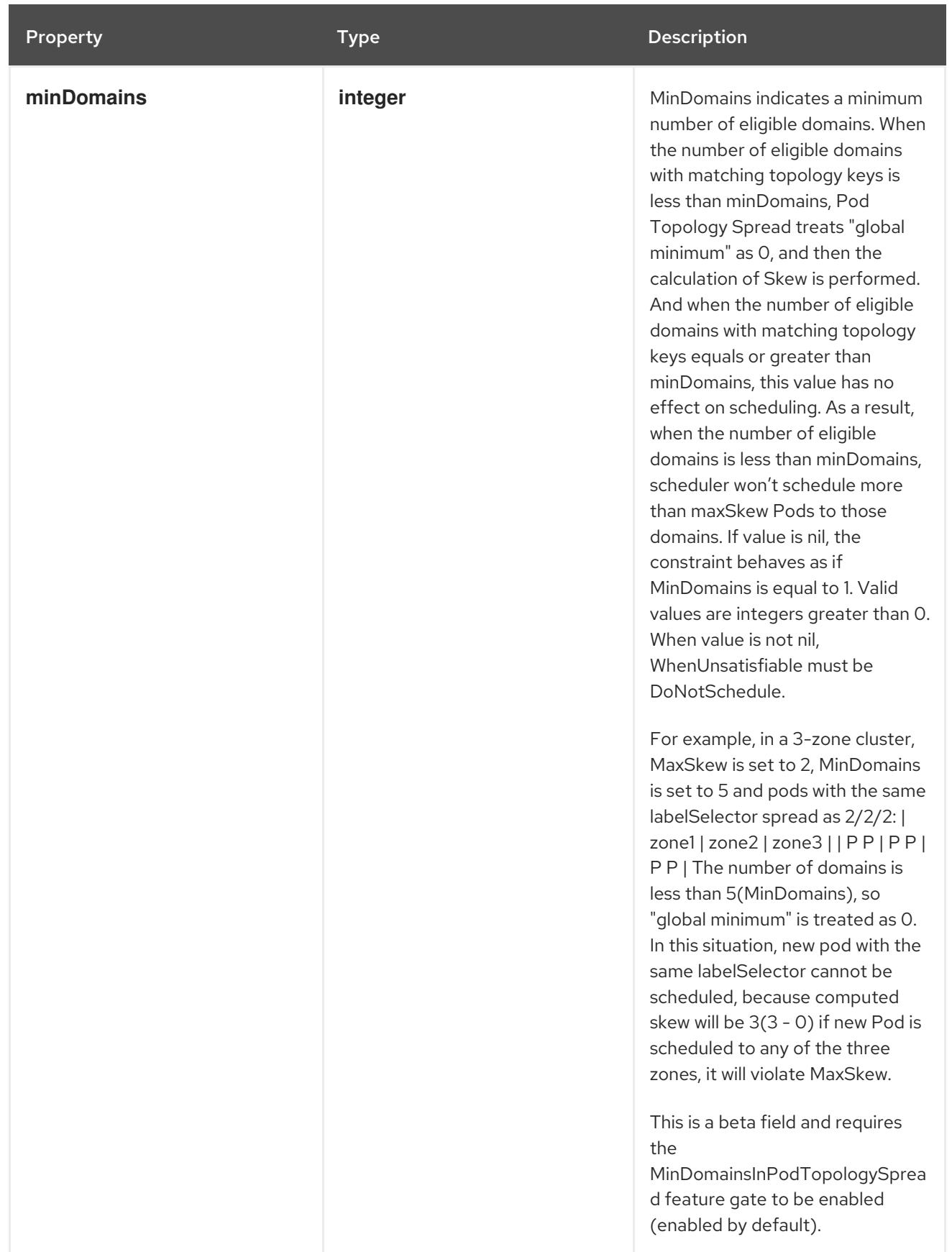

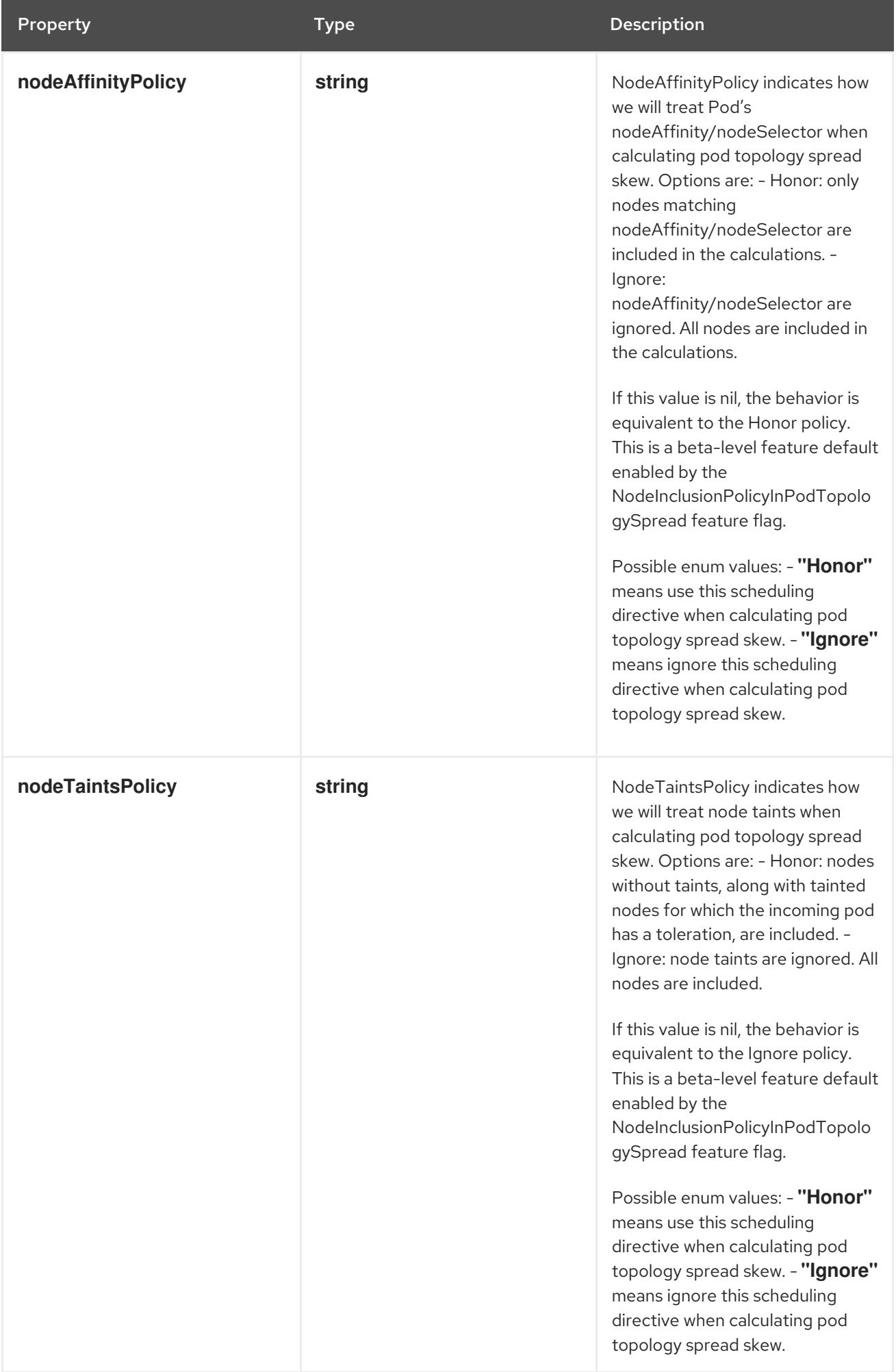

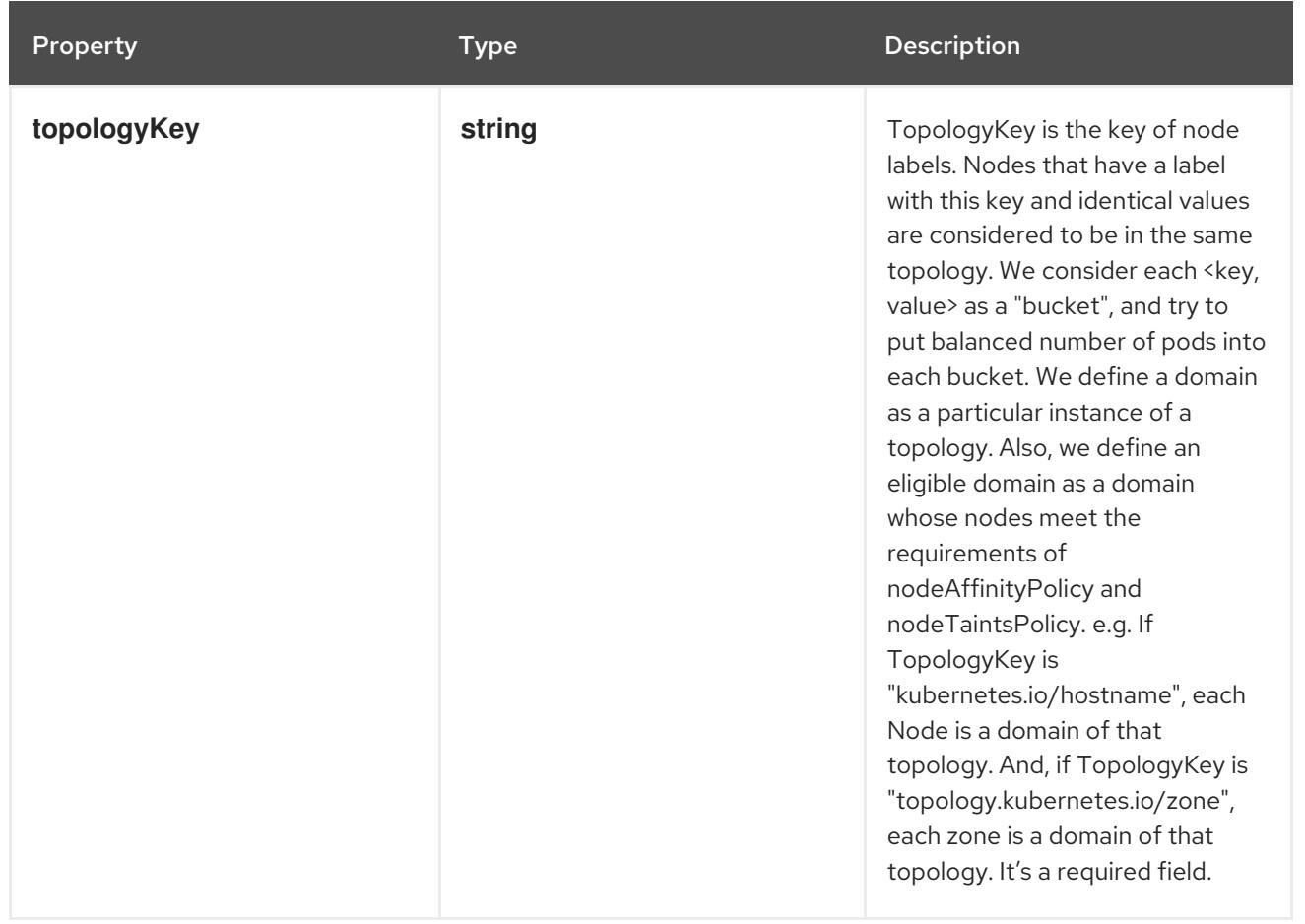

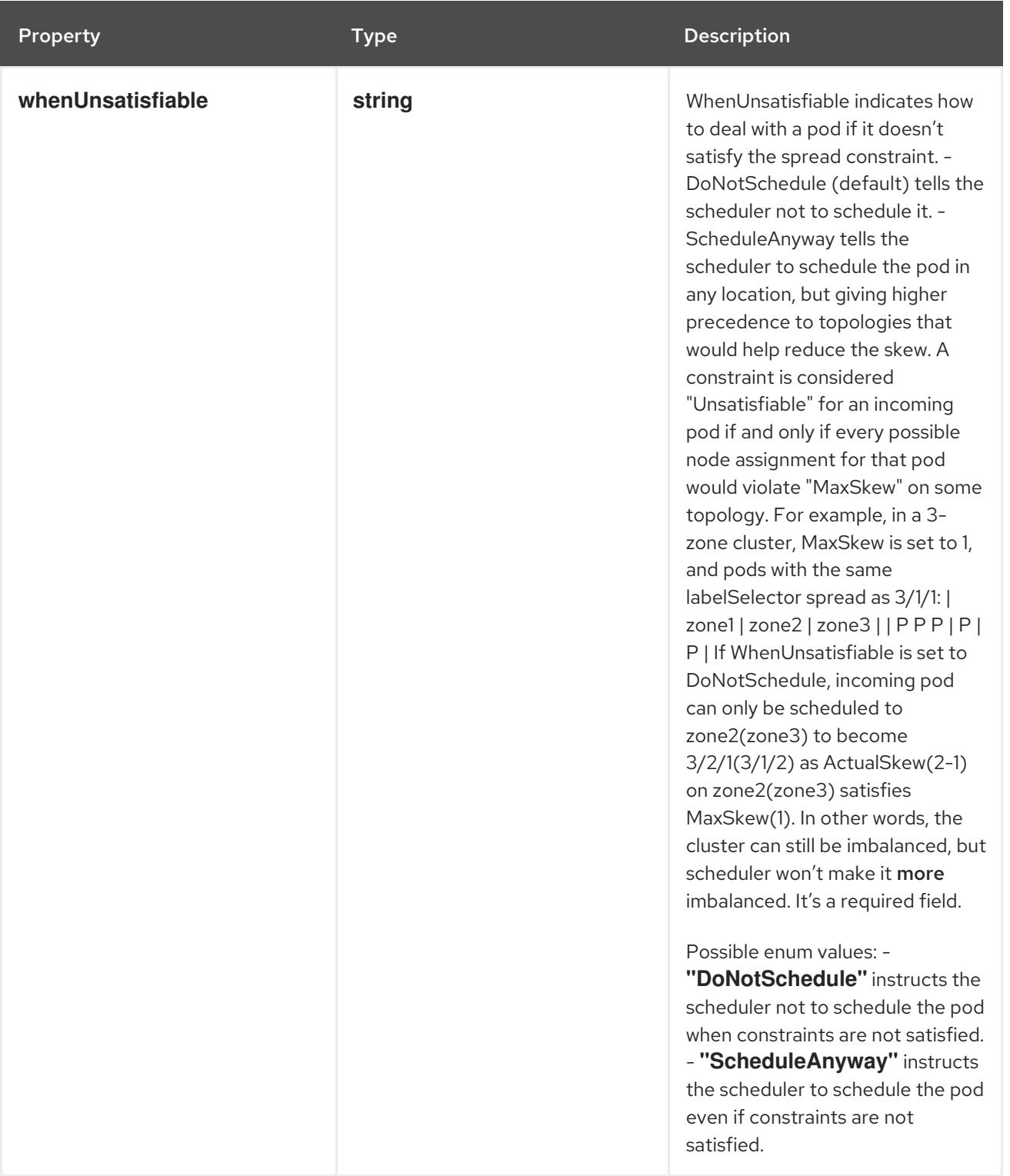

### 14.13.1.245. .template.spec.volumes

## Description

List of volumes that can be mounted by containers belonging to the pod. More info: <https://kubernetes.io/docs/concepts/storage/volumes>

Type

**array**

14.13.1.246. .template.spec.volumes[]

#### Description

Volume represents a named volume in a pod that may be accessed by any container in the pod.

# Type

# **object**

## Required

**name**

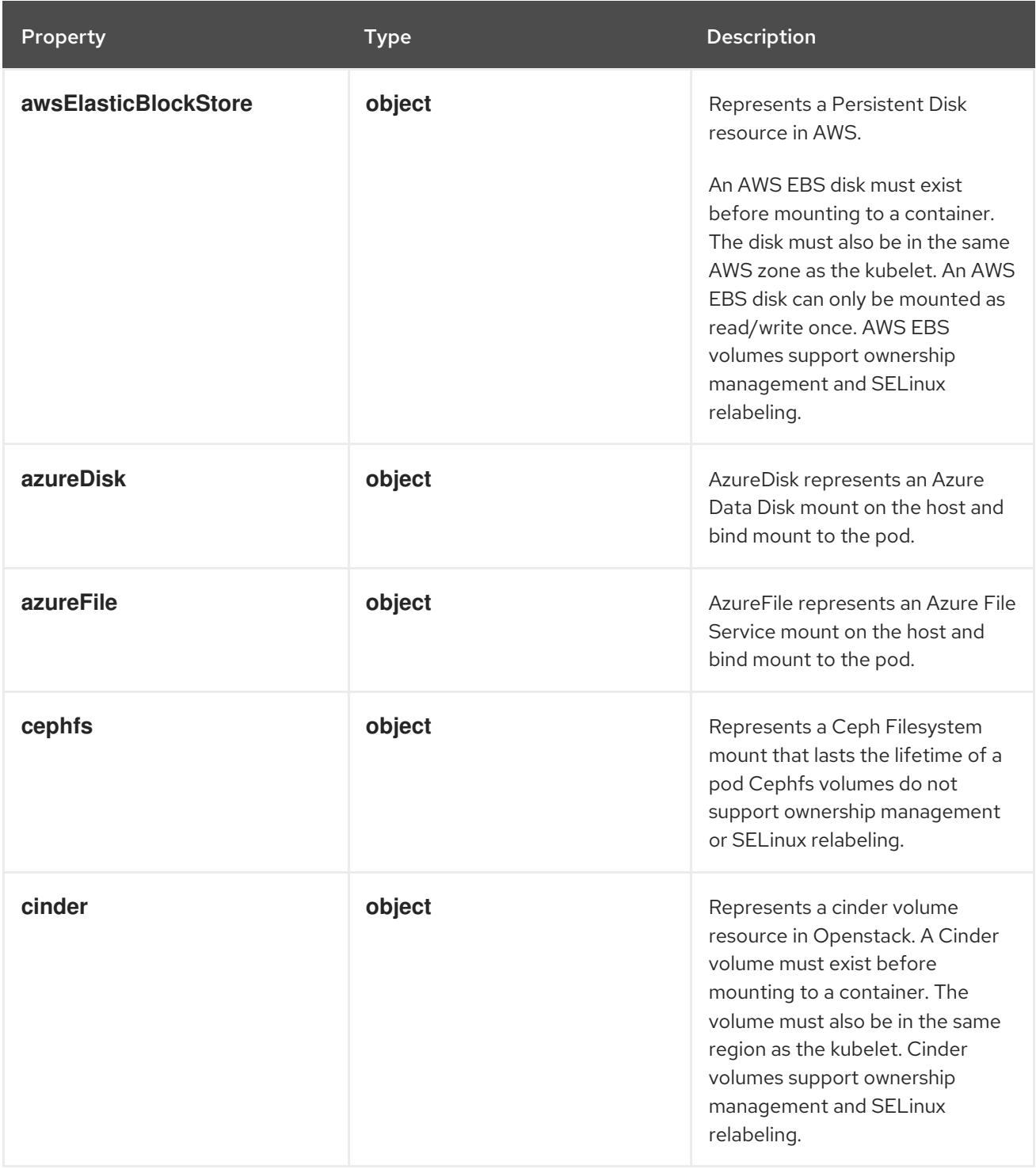

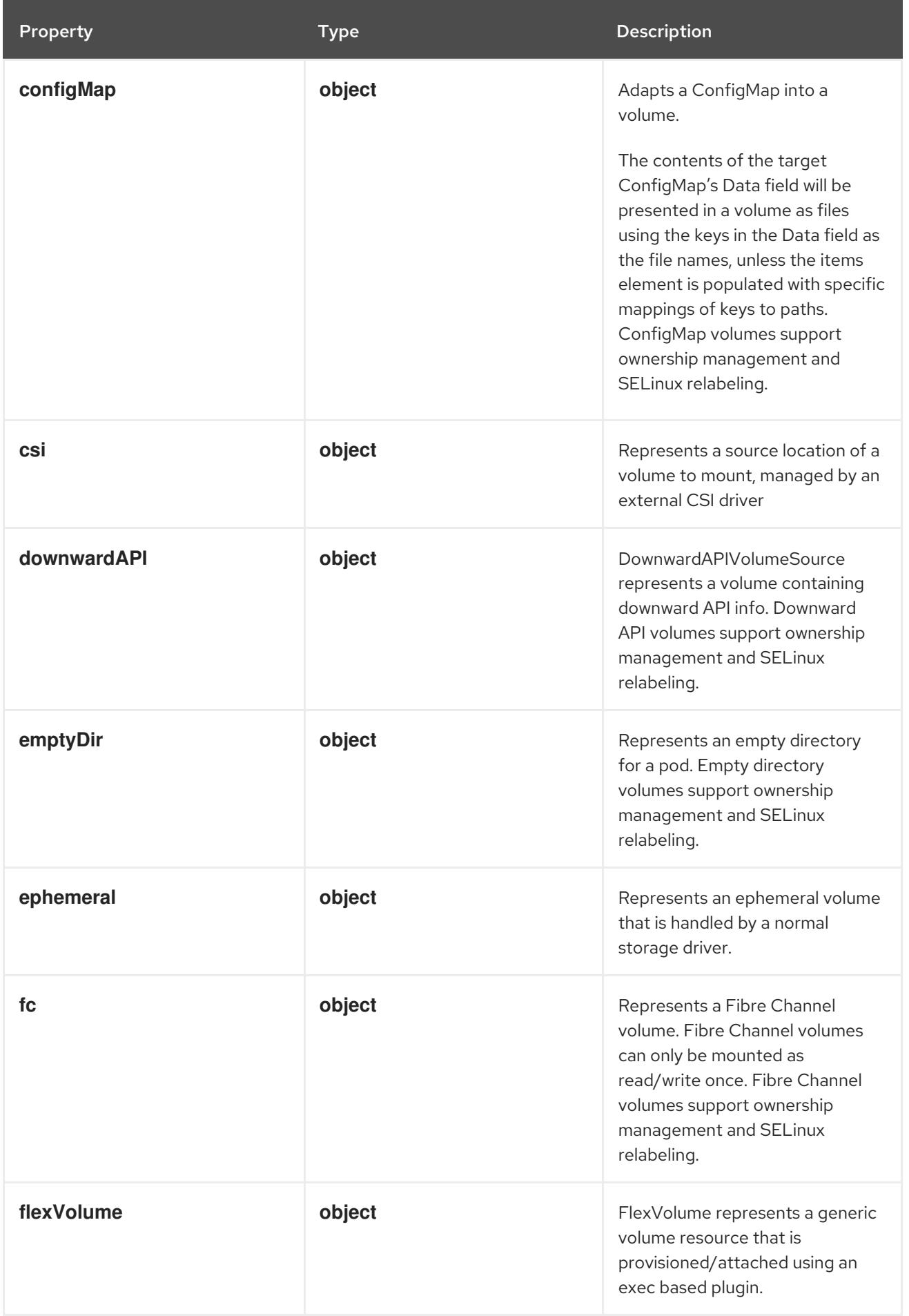

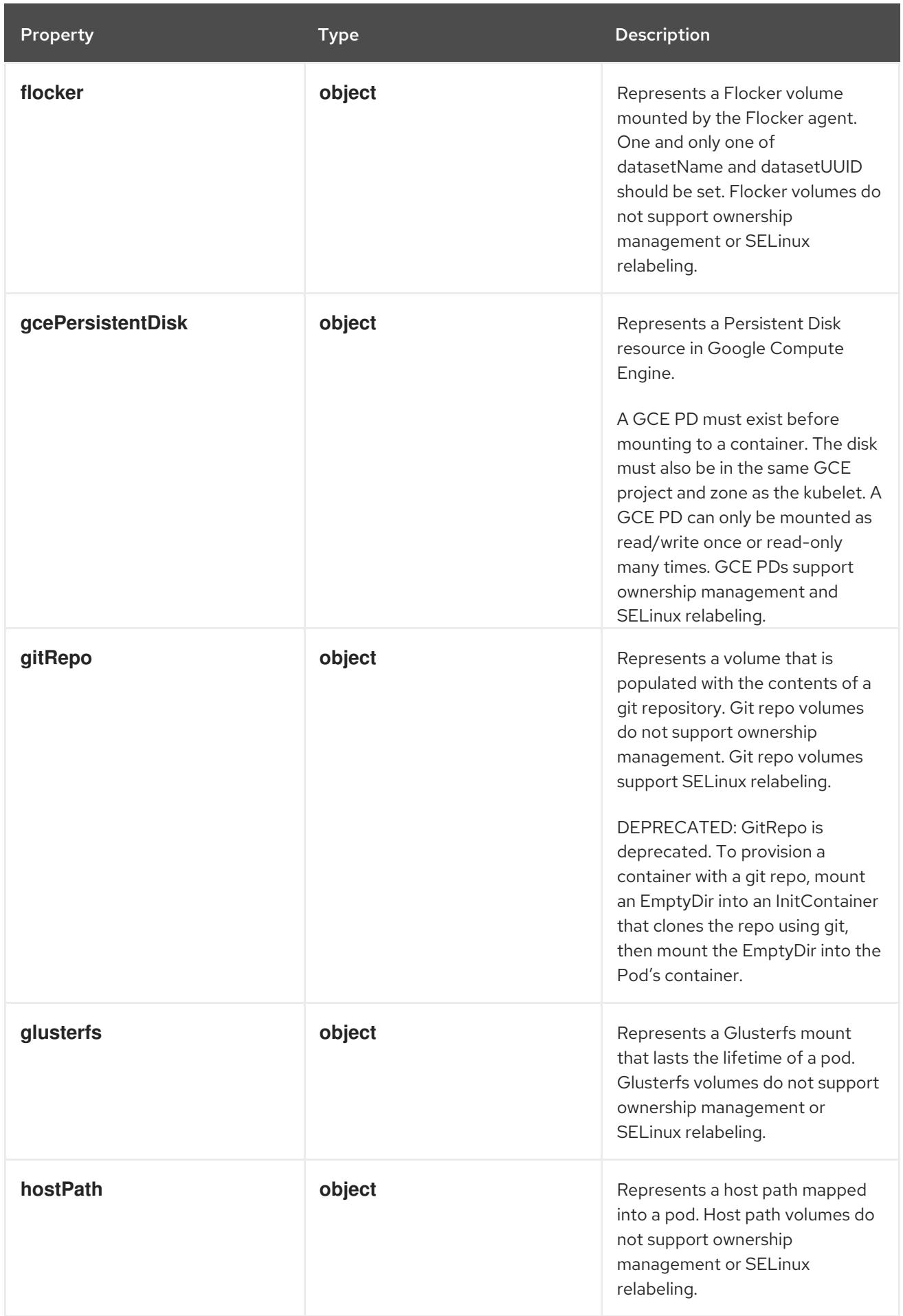

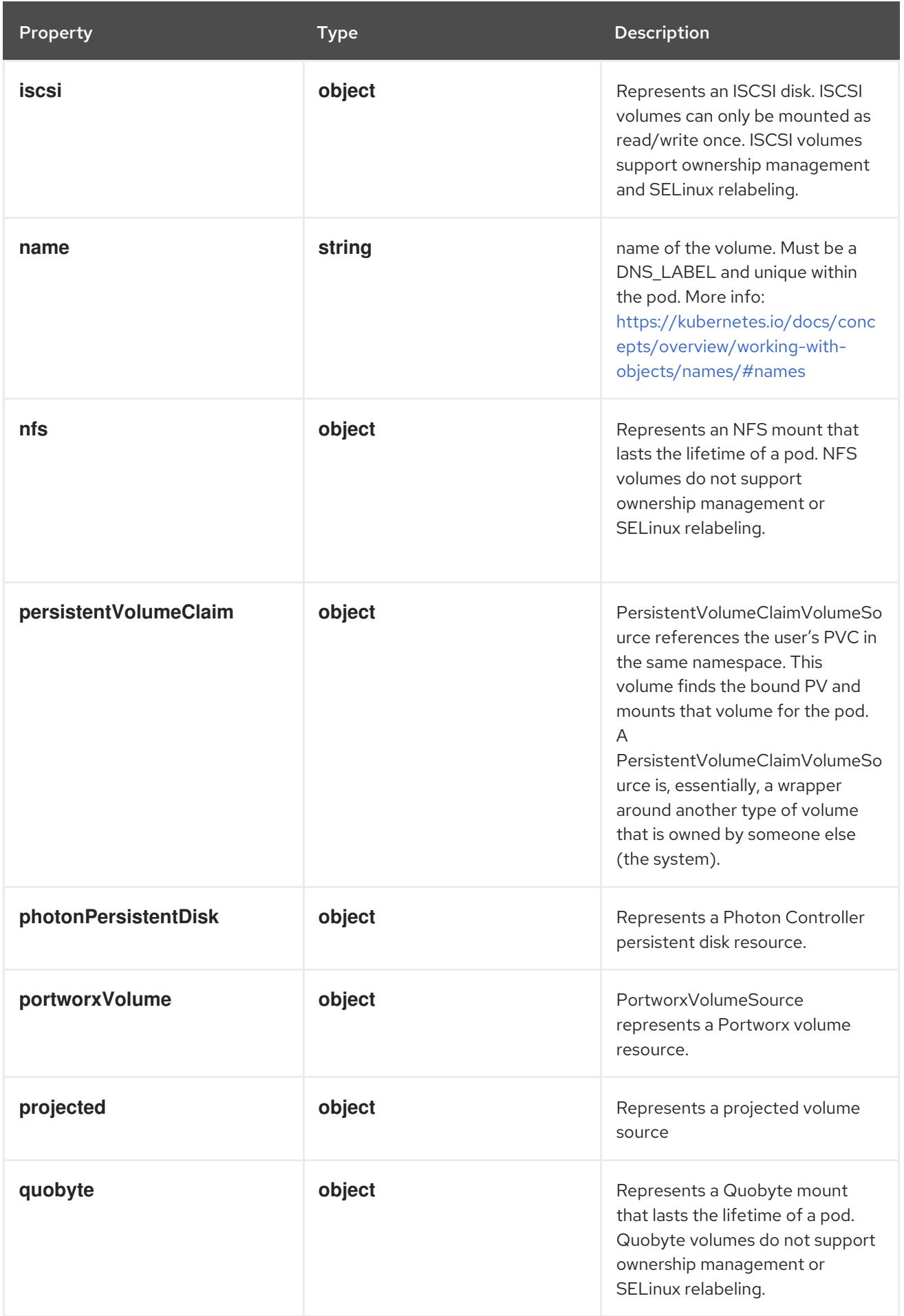

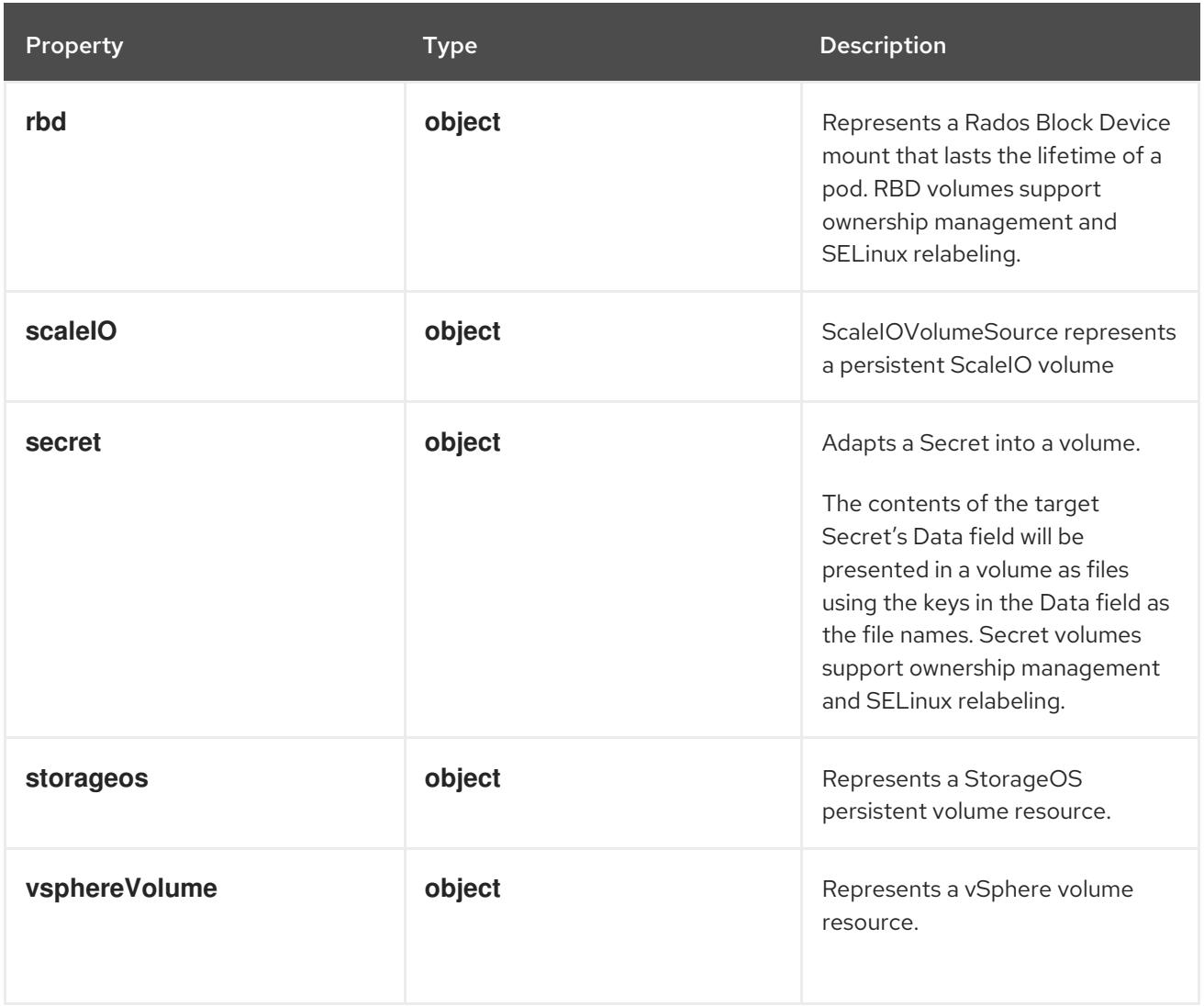

# 14.13.1.247. .template.spec.volumes[].awsElasticBlockStore

## Description

Represents a Persistent Disk resource in AWS.

An AWS EBS disk must exist before mounting to a container. The disk must also be in the same AWS zone as the kubelet. An AWS EBS disk can only be mounted as read/write once. AWS EBS volumes support ownership management and SELinux relabeling.

## Type

## **object**

### Required

**volumeID**

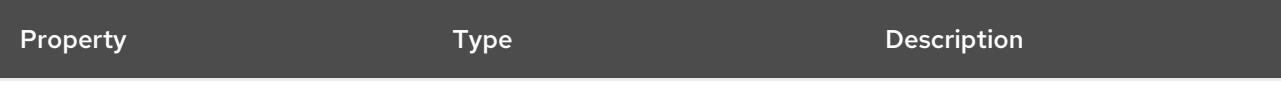

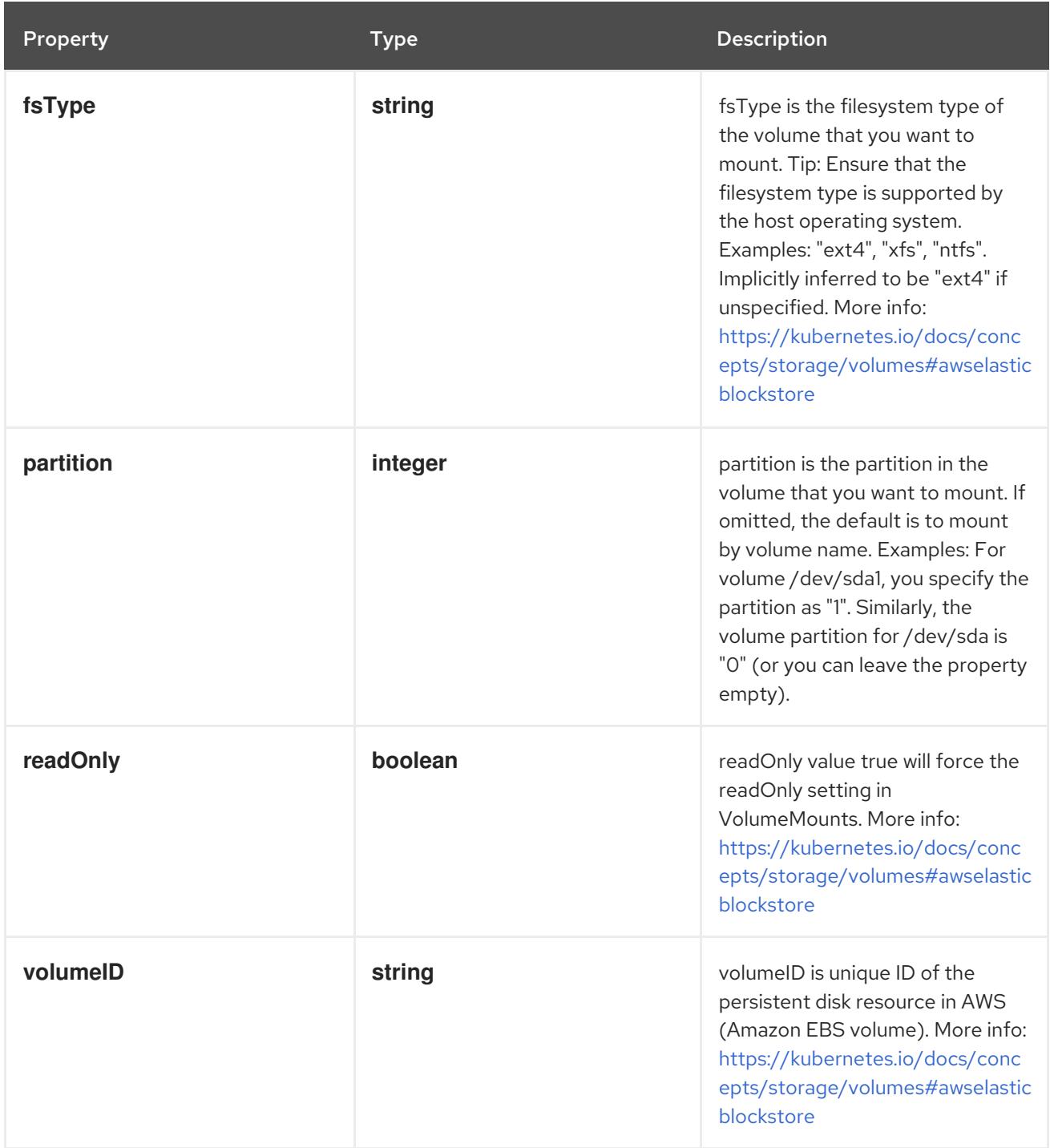

# 14.13.1.248. .template.spec.volumes[].azureDisk

## Description

AzureDisk represents an Azure Data Disk mount on the host and bind mount to the pod.

Type

# **object**

- **diskName**
- **diskURI**

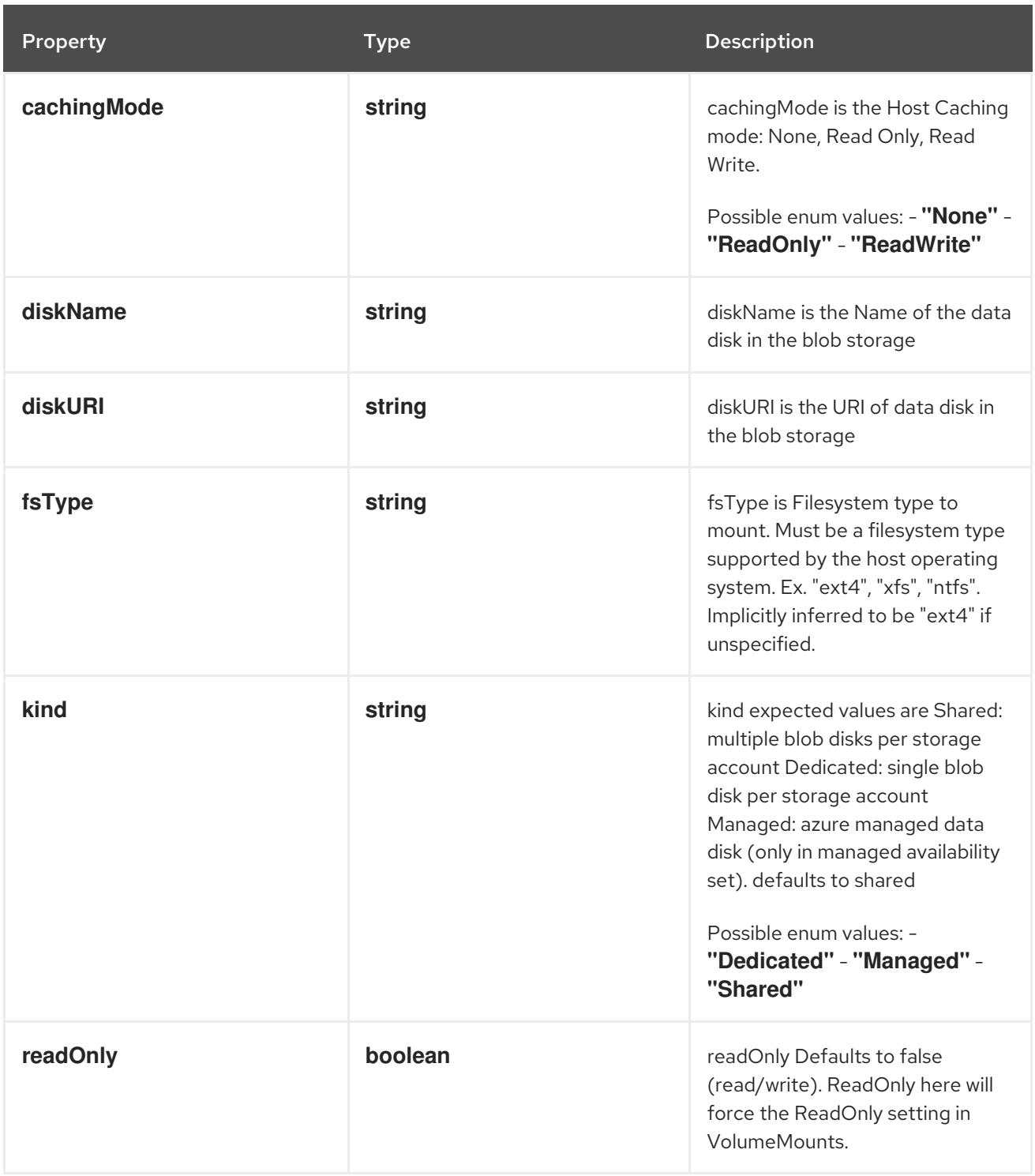

# 14.13.1.249. .template.spec.volumes[].azureFile

### Description

AzureFile represents an Azure File Service mount on the host and bind mount to the pod.

Type

# **object**

- **secretName**
- **shareName**

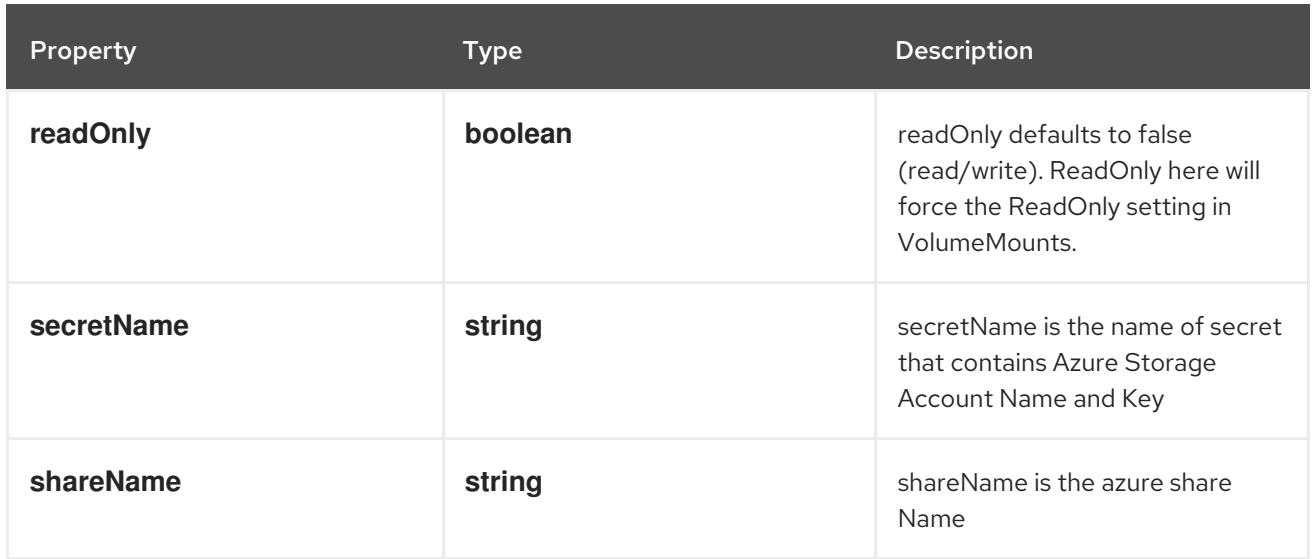

# 14.13.1.250. .template.spec.volumes[].cephfs

## Description

Represents a Ceph Filesystem mount that lasts the lifetime of a pod Cephfs volumes do not support ownership management or SELinux relabeling.

### Type

**object**

#### Required

**monitors**

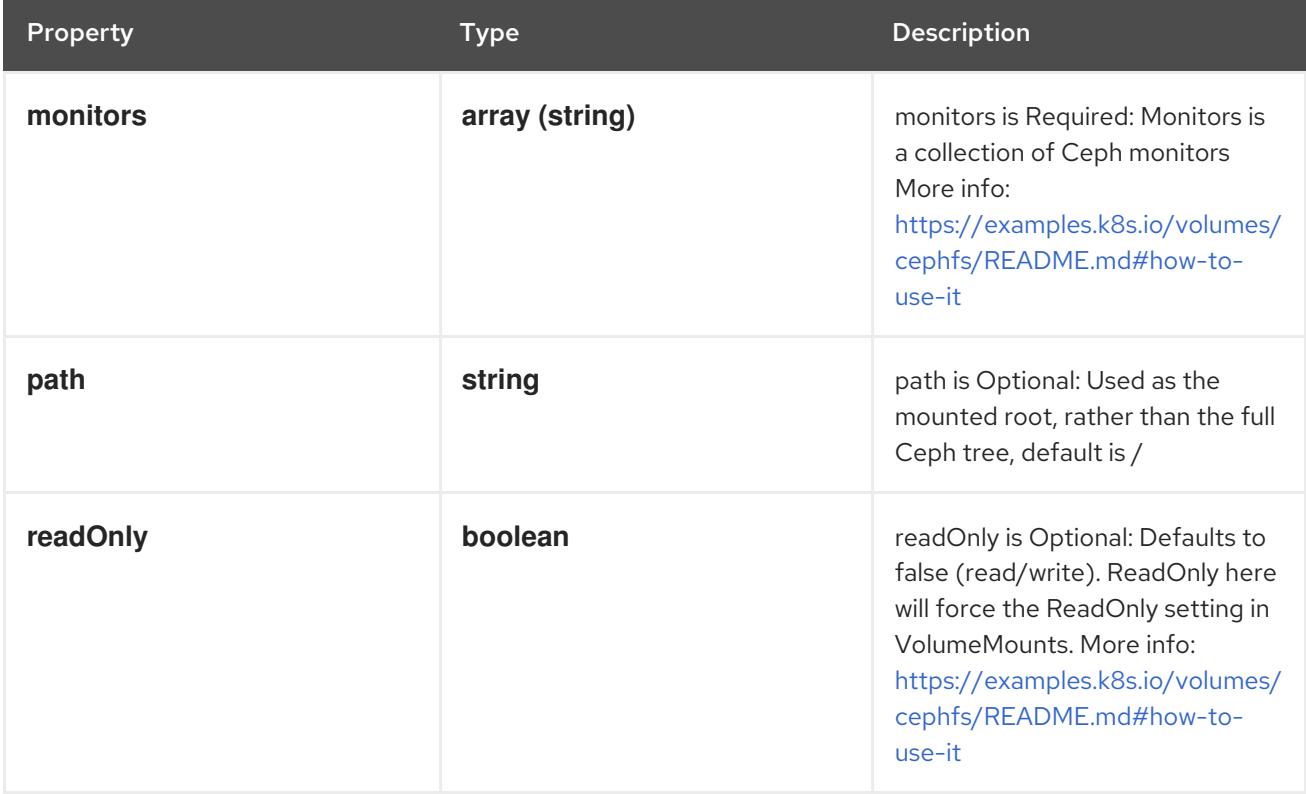

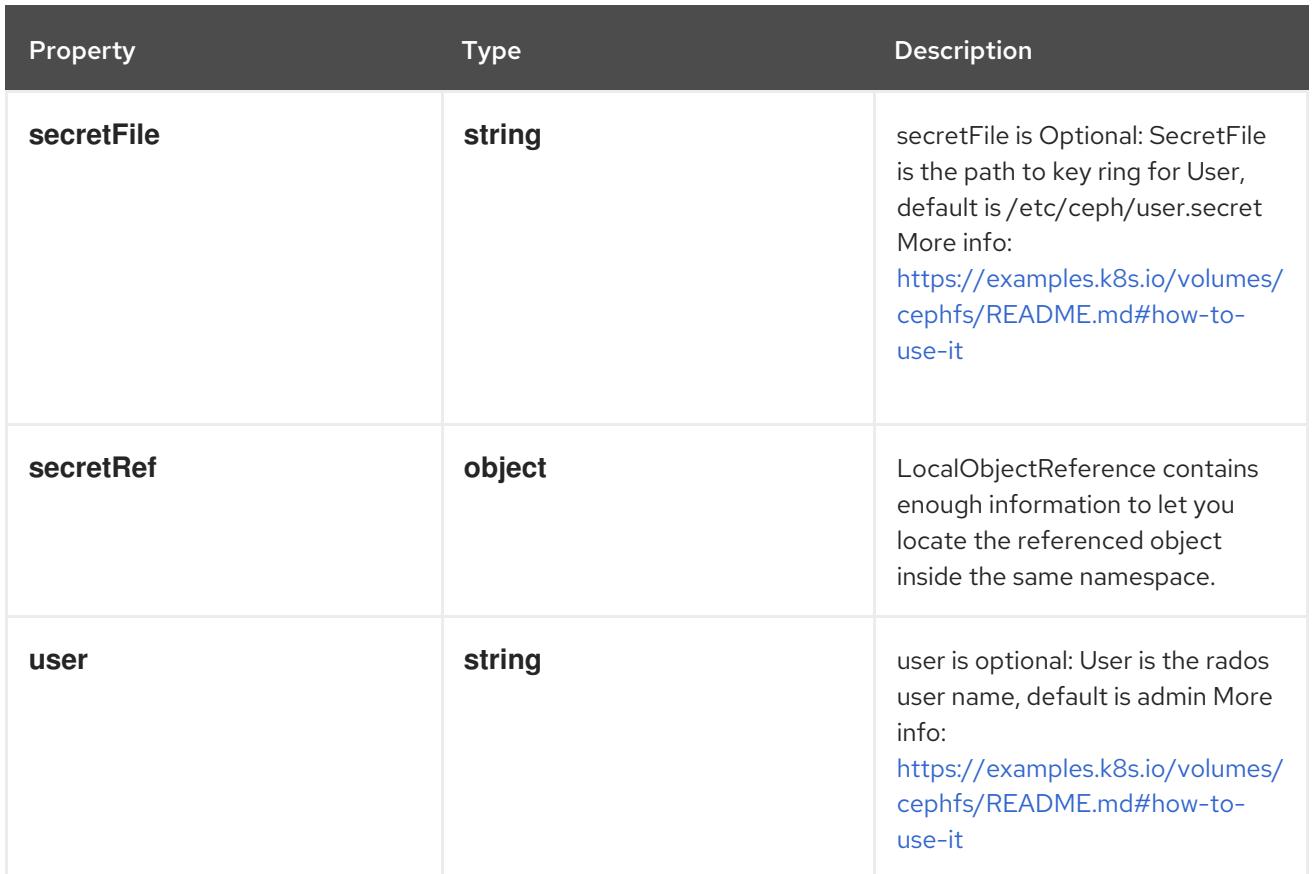

## 14.13.1.251. .template.spec.volumes[].cephfs.secretRef

### Description

LocalObjectReference contains enough information to let you locate the referenced object inside the same namespace.

## Type

### **object**

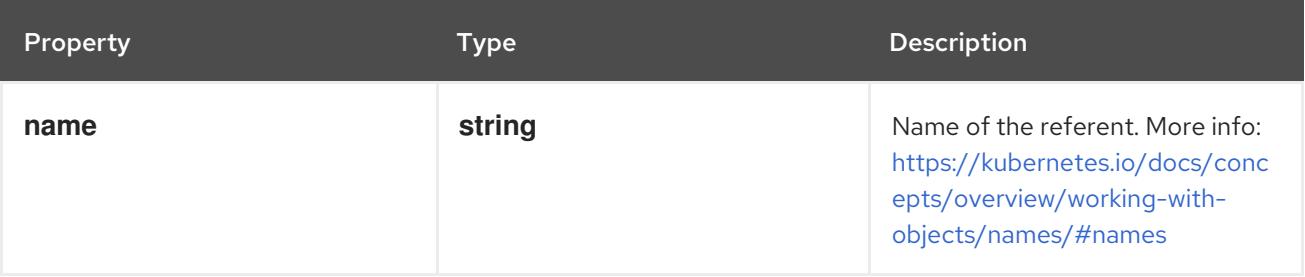

# 14.13.1.252. .template.spec.volumes[].cinder

### Description

Represents a cinder volume resource in Openstack. A Cinder volume must exist before mounting to a container. The volume must also be in the same region as the kubelet. Cinder volumes support ownership management and SELinux relabeling.

### Type

### **object**

### Required

**volumeID**

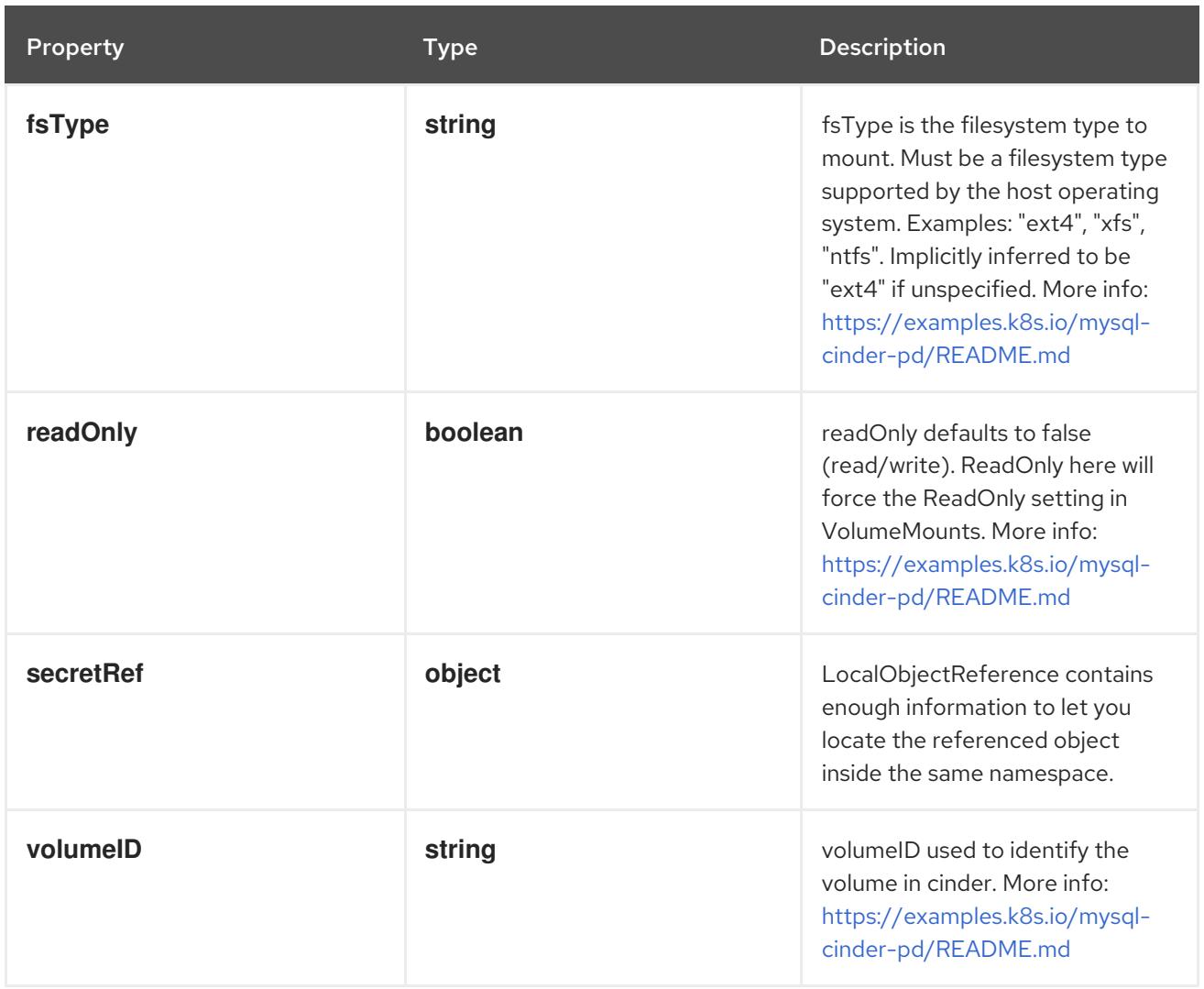

## 14.13.1.253. .template.spec.volumes[].cinder.secretRef

### Description

LocalObjectReference contains enough information to let you locate the referenced object inside the same namespace.

### Type

#### **object**

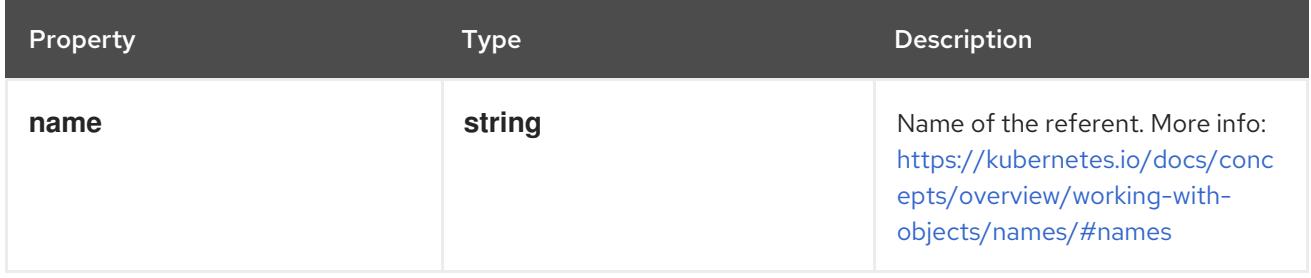

## 14.13.1.254. .template.spec.volumes[].configMap

## Description

## Adapts a ConfigMap into a volume.

The contents of the target ConfigMap's Data field will be presented in a volume as files using the keys in the Data field as the file names, unless the items element is populated with specific mappings of keys to paths. ConfigMap volumes support ownership management and SELinux relabeling.

## Type

# **object**

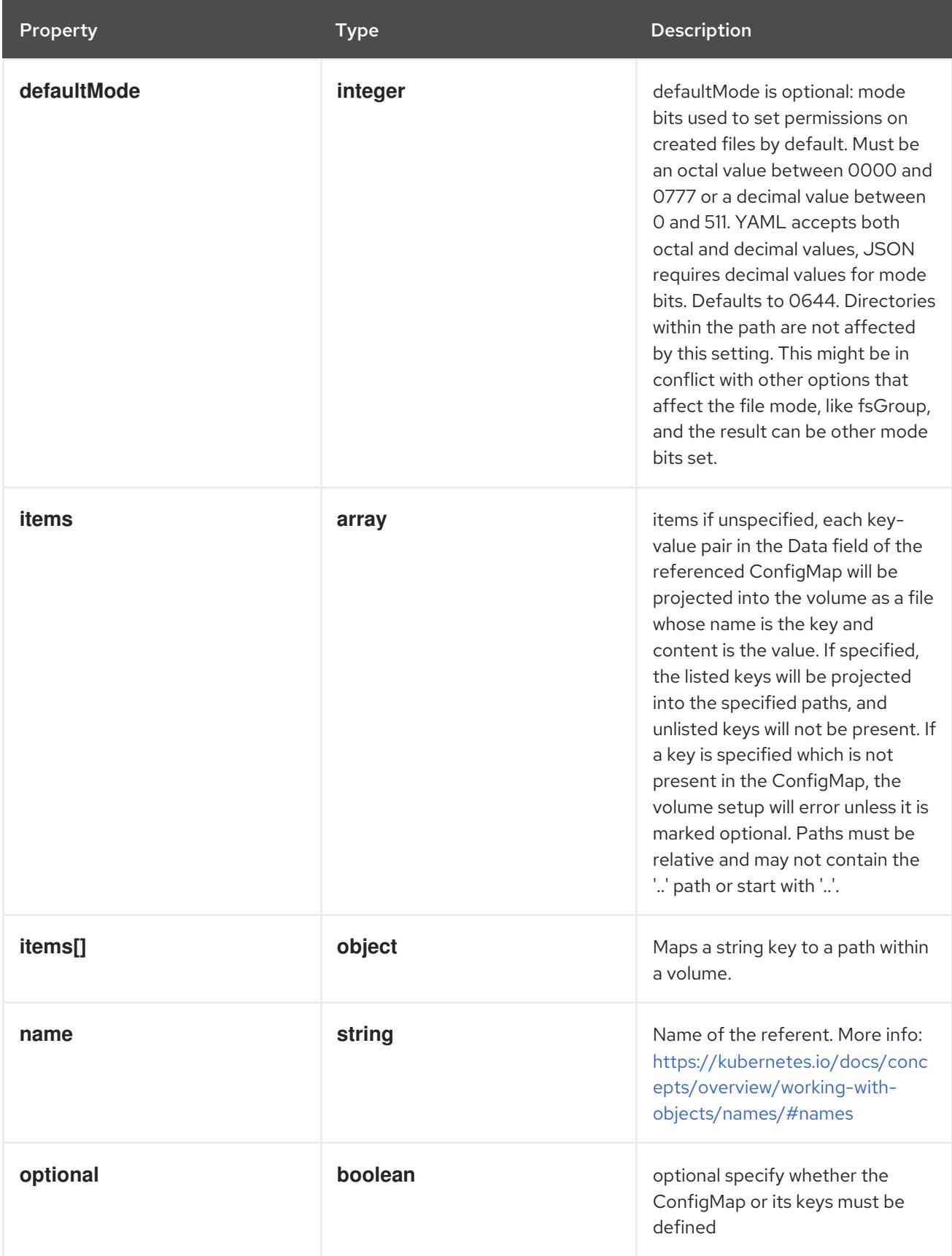

14.13.1.255. .template.spec.volumes[].configMap.items

# Description

items if unspecified, each key-value pair in the Data field of the referenced ConfigMap will be projected into the volume as a file whose name is the key and content is the value. If specified, the listed keys will be projected into the specified paths, and unlisted keys will not be present. If a key is specified which is not present in the ConfigMap, the volume setup will error unless it is marked optional. Paths must be relative and may not contain the '..' path or start with '..'.

Type

**array**

### 14.13.1.256. .template.spec.volumes[].configMap.items[]

#### Description

Maps a string key to a path within a volume.

#### Type

**object**

### Required

- **key**
- **path**

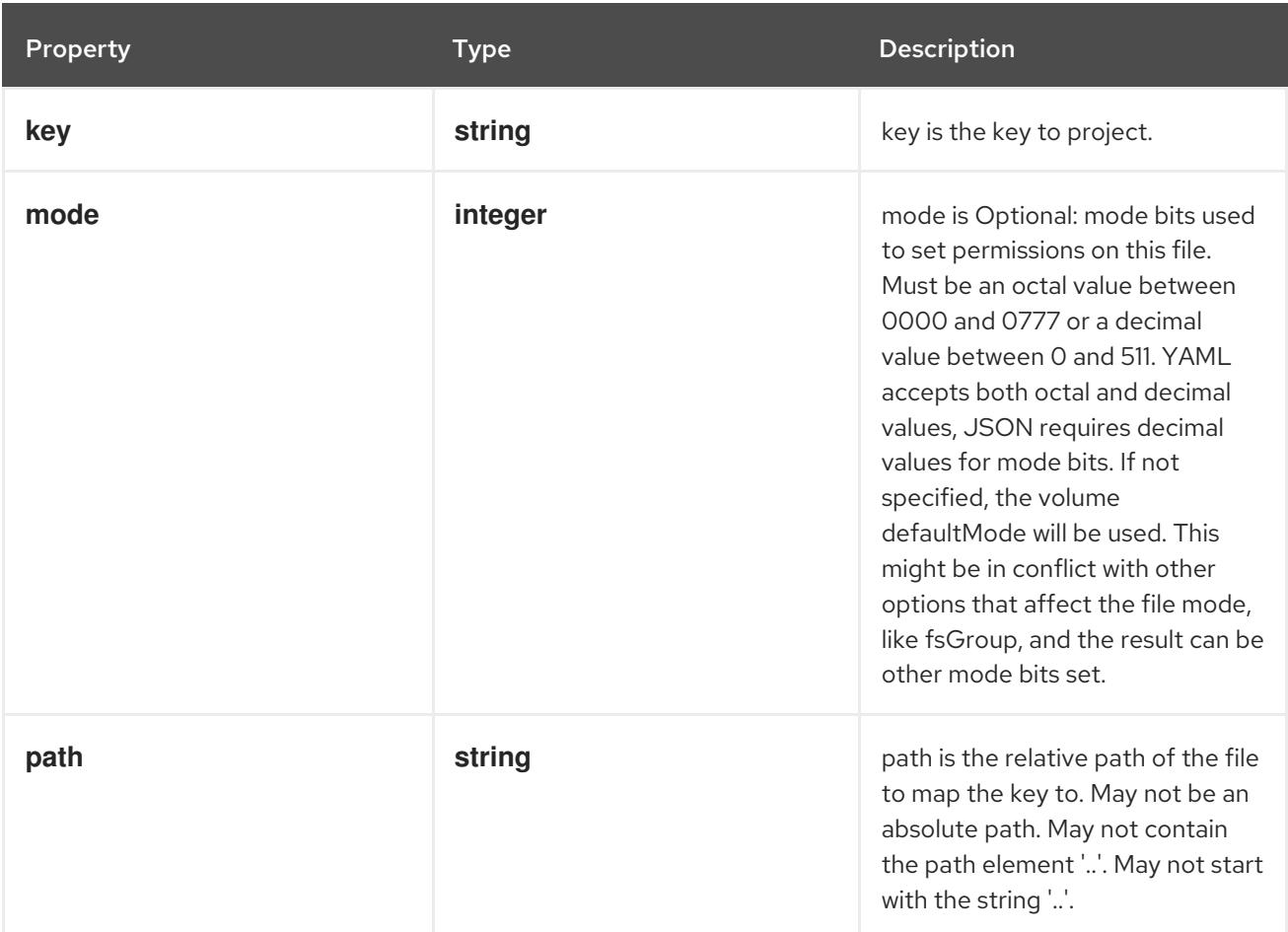

## 14.13.1.257. .template.spec.volumes[].csi

#### Description

Represents a source location of a volume to mount, managed by an external CSI driver

Type

## **object**

### Required

**driver**

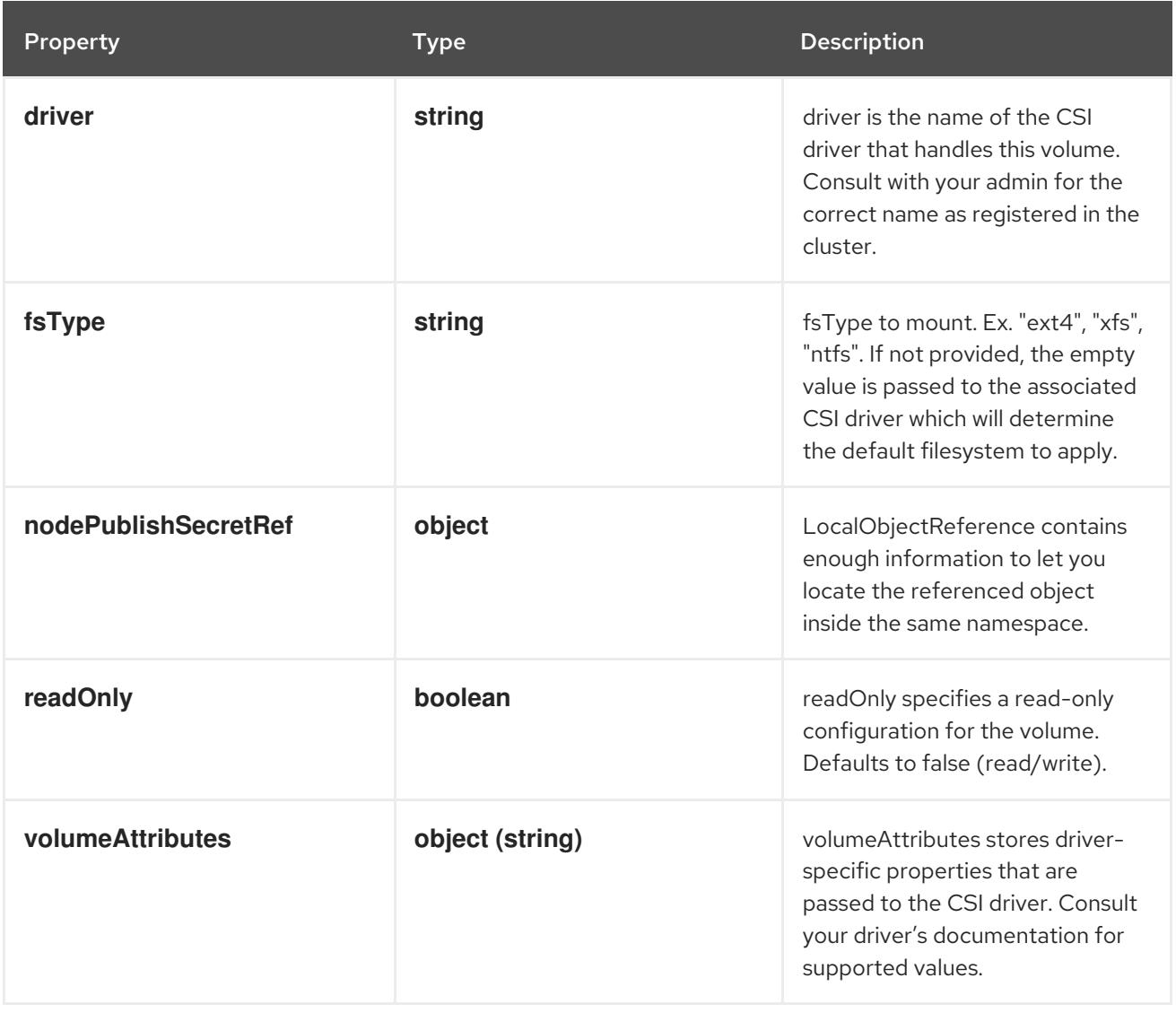

# 14.13.1.258. .template.spec.volumes[].csi.nodePublishSecretRef

## Description

LocalObjectReference contains enough information to let you locate the referenced object inside the same namespace.

## Type

### **object**

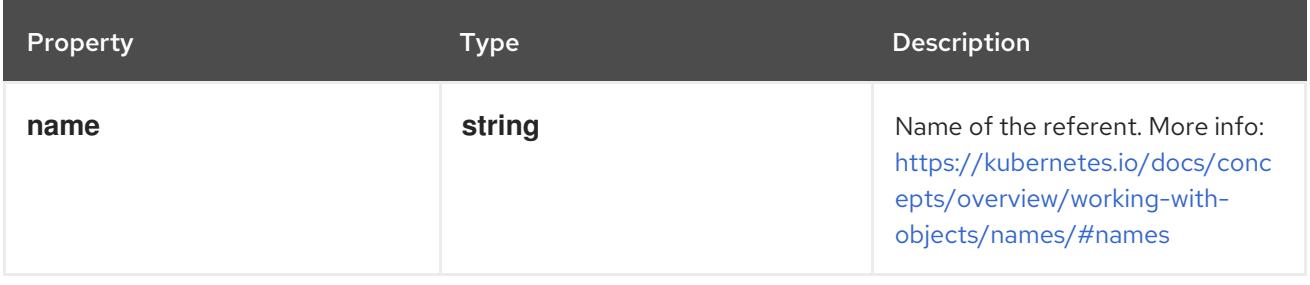

## 14.13.1.259. .template.spec.volumes[].downwardAPI

#### Description

DownwardAPIVolumeSource represents a volume containing downward API info. Downward API volumes support ownership management and SELinux relabeling.

## Type

#### **object**

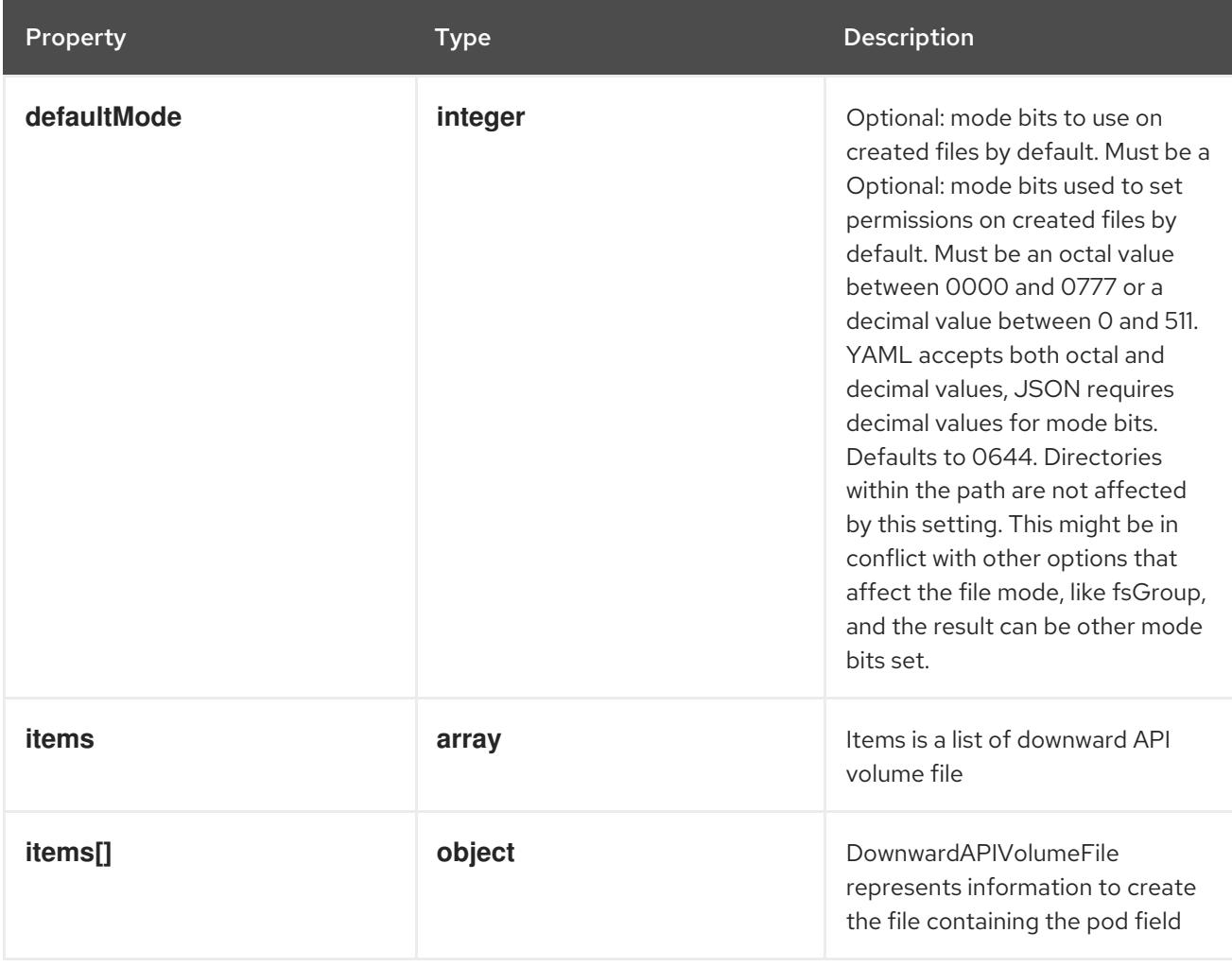

### 14.13.1.260. .template.spec.volumes[].downwardAPI.items

### Description

Items is a list of downward API volume file

#### Type

**array**

## 14.13.1.261. .template.spec.volumes[].downwardAPI.items[]

### Description

DownwardAPIVolumeFile represents information to create the file containing the pod field

Type

### **object**

## Required

**path**

#### **v** path

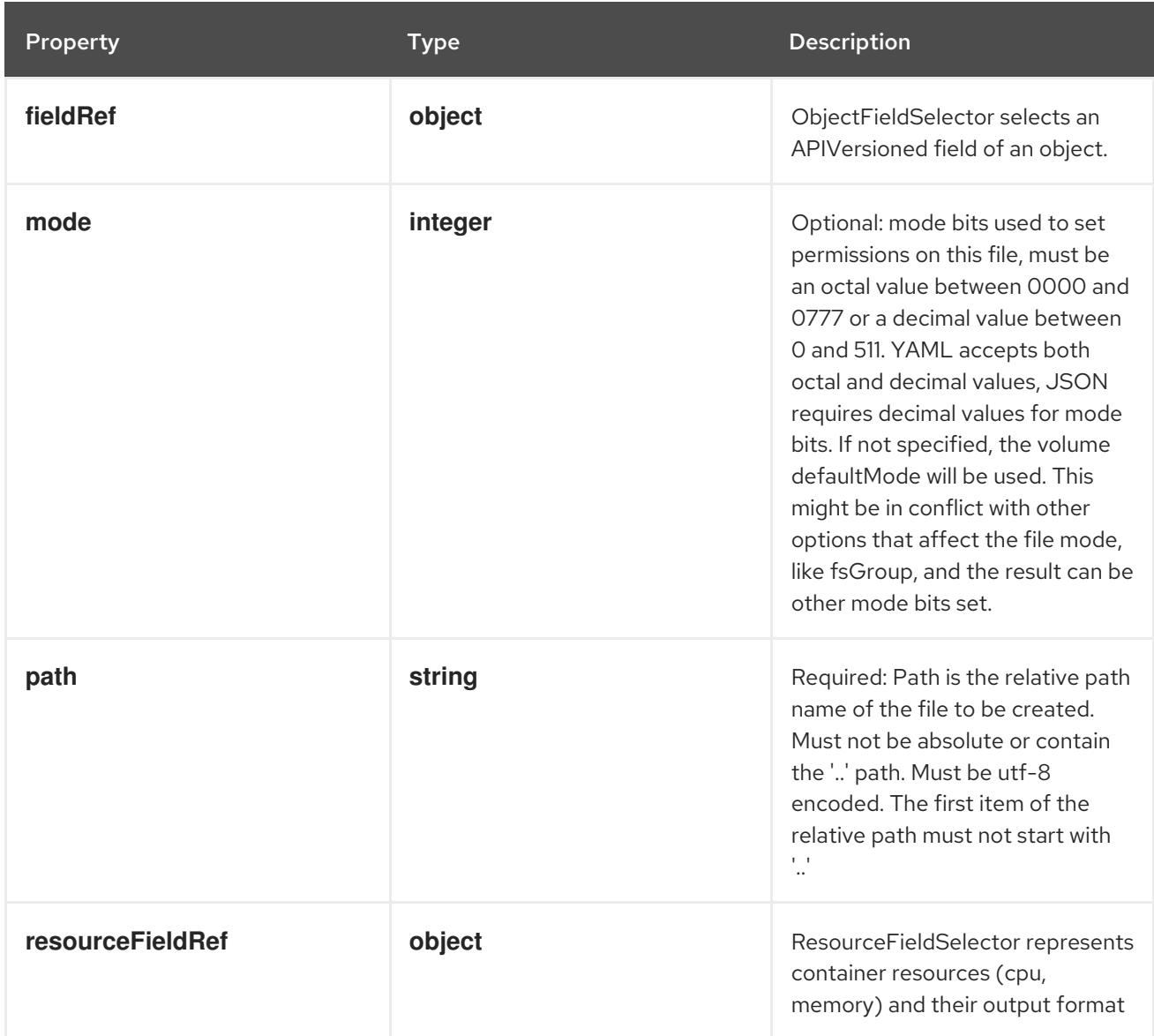

# 14.13.1.262. .template.spec.volumes[].downwardAPI.items[].fieldRef

## Description

ObjectFieldSelector selects an APIVersioned field of an object.

## Type

# **object**

## Required

**fieldPath**

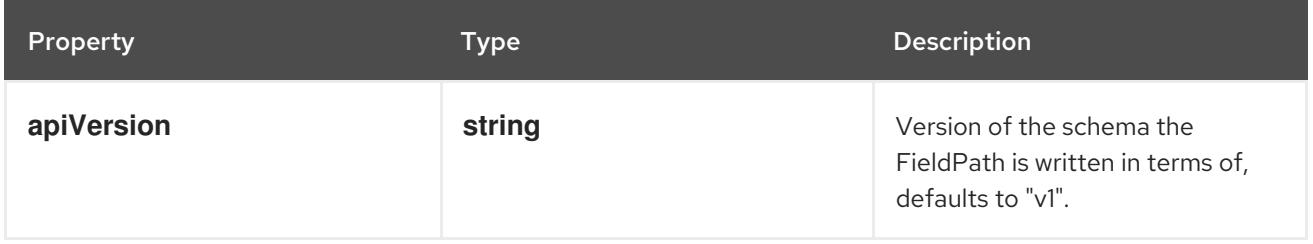

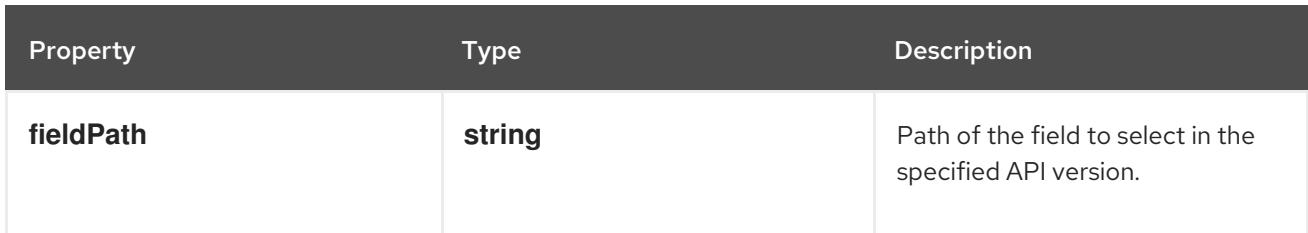

## 14.13.1.263. .template.spec.volumes[].downwardAPI.items[].resourceFieldRef

#### Description

ResourceFieldSelector represents container resources (cpu, memory) and their output format

Type

**object**

### Required

**resource**

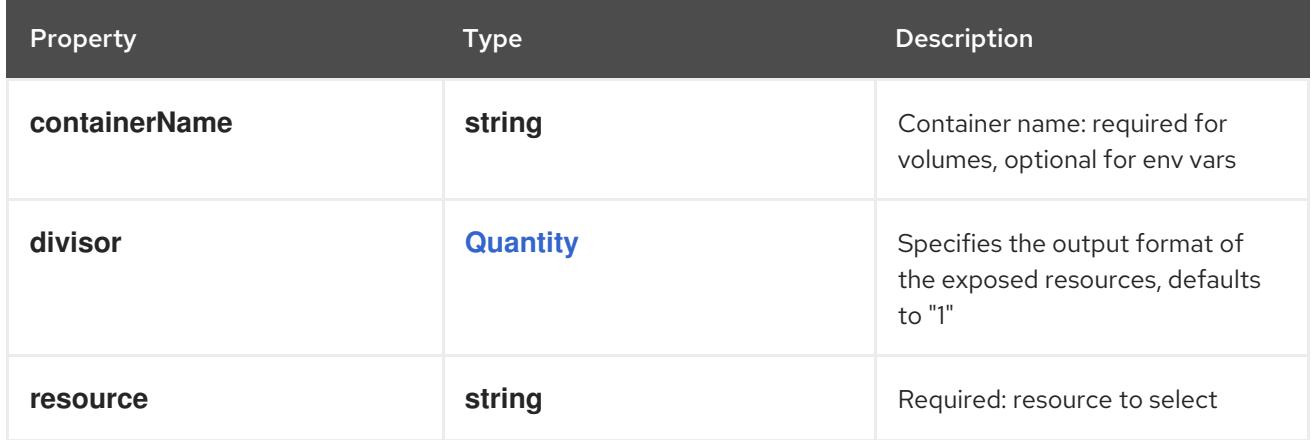

# 14.13.1.264. .template.spec.volumes[].emptyDir

### Description

Represents an empty directory for a pod. Empty directory volumes support ownership management and SELinux relabeling.

### Type

### **object**

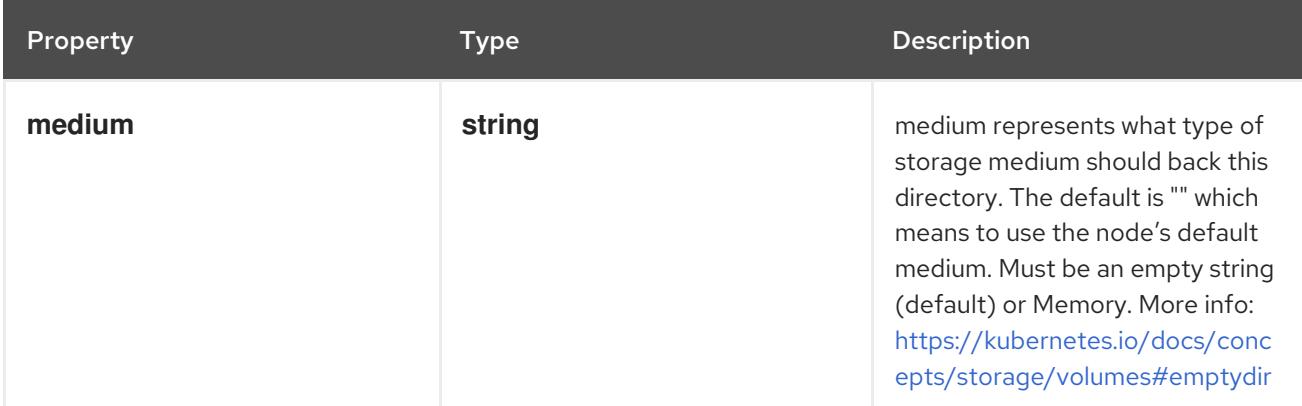

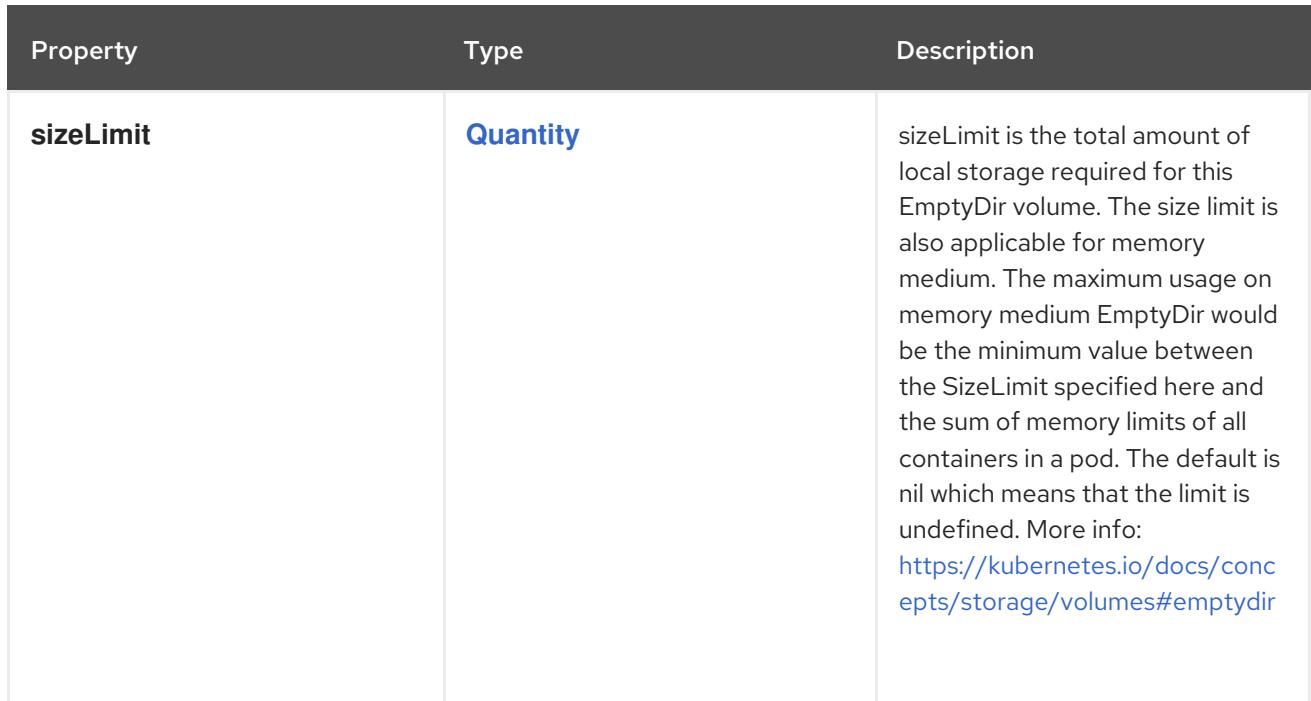

## 14.13.1.265. .template.spec.volumes[].ephemeral

### Description

Represents an ephemeral volume that is handled by a normal storage driver.

### Type

### **object**

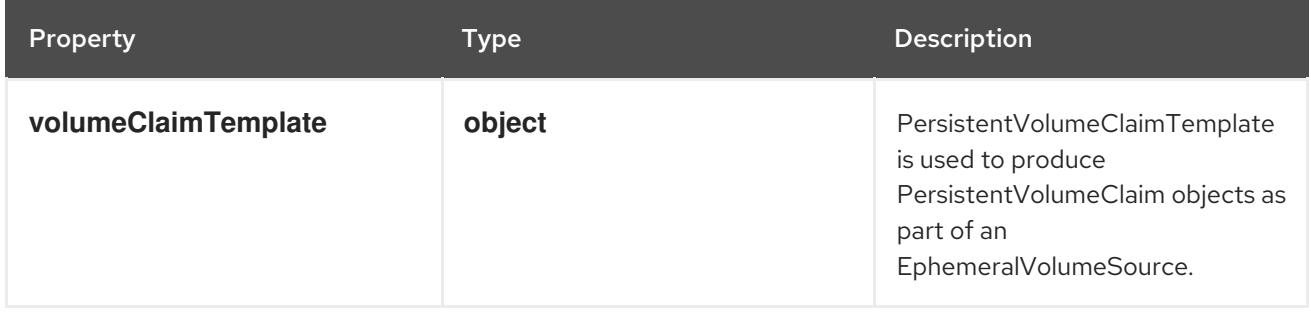

## 14.13.1.266. .template.spec.volumes[].ephemeral.volumeClaimTemplate

#### Description

PersistentVolumeClaimTemplate is used to produce PersistentVolumeClaim objects as part of an EphemeralVolumeSource.

### Type

**object**

### Required

**spec**

Property **Type Description** 

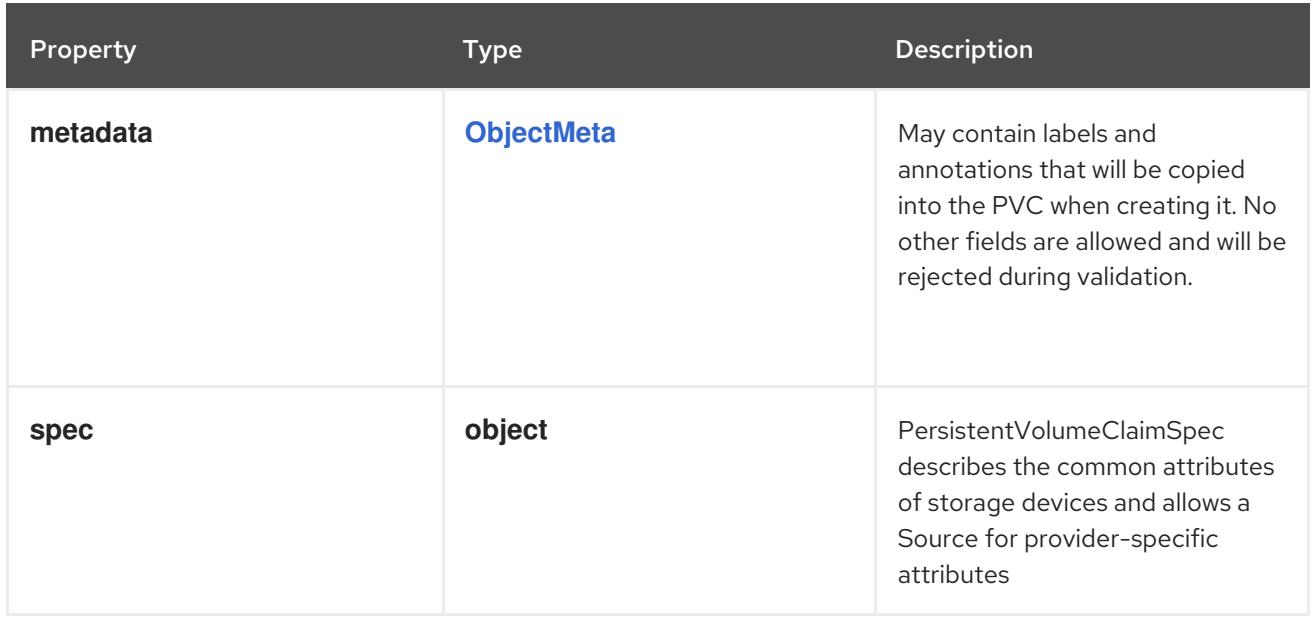

# 14.13.1.267. .template.spec.volumes[].ephemeral.volumeClaimTemplate.spec

## Description

PersistentVolumeClaimSpec describes the common attributes of storage devices and allows a Source for provider-specific attributes

## Type

## **object**

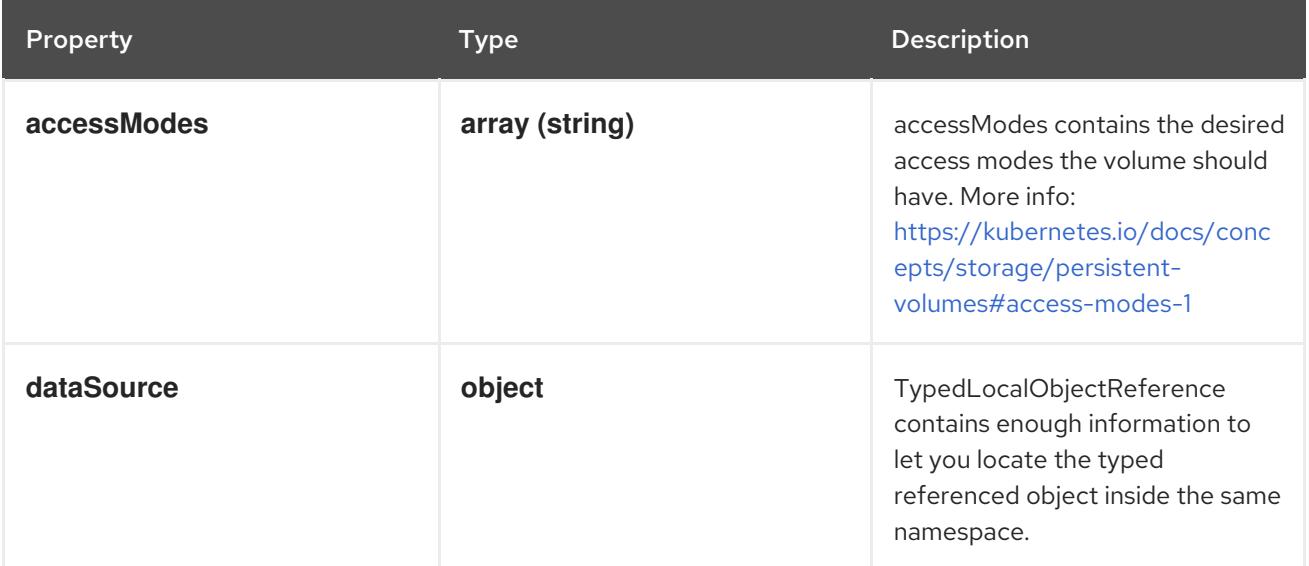

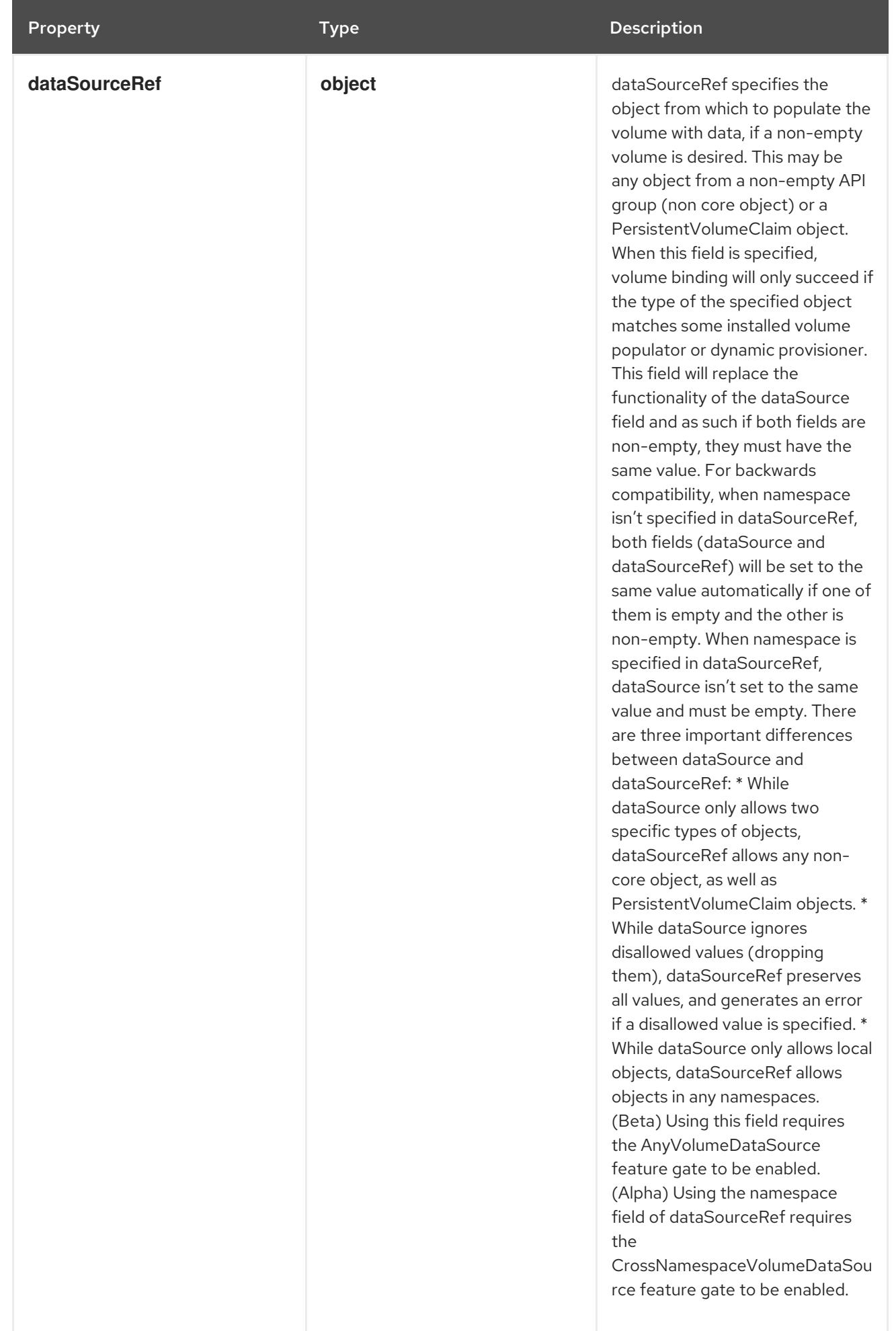

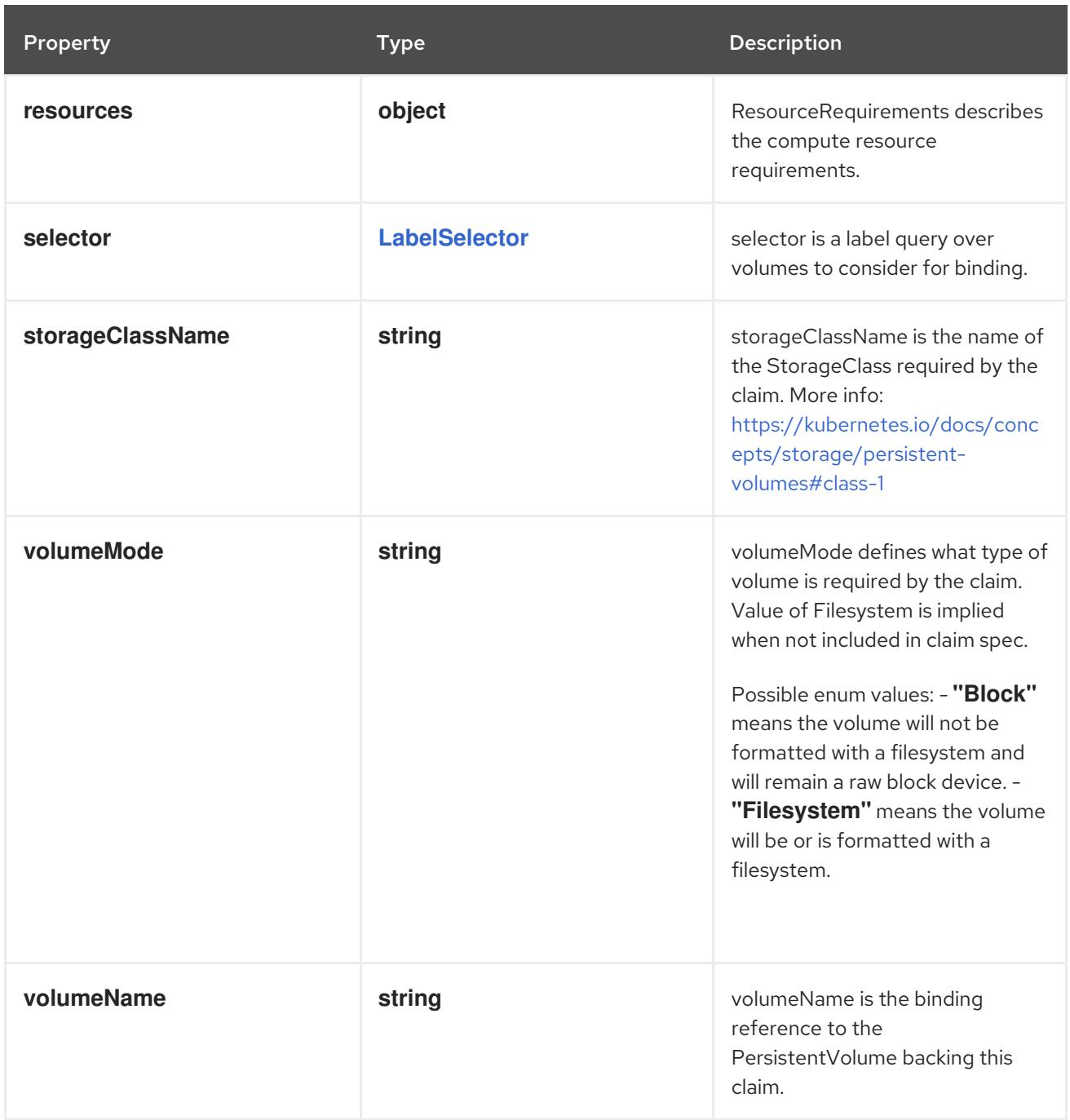

# 14.13.1.268. .template.spec.volumes[].ephemeral.volumeClaimTemplate.spec.dataSource

## Description

TypedLocalObjectReference contains enough information to let you locate the typed referenced object inside the same namespace.

Type

## **object**

- **kind**  $\bullet$
- **name**  $\bullet$

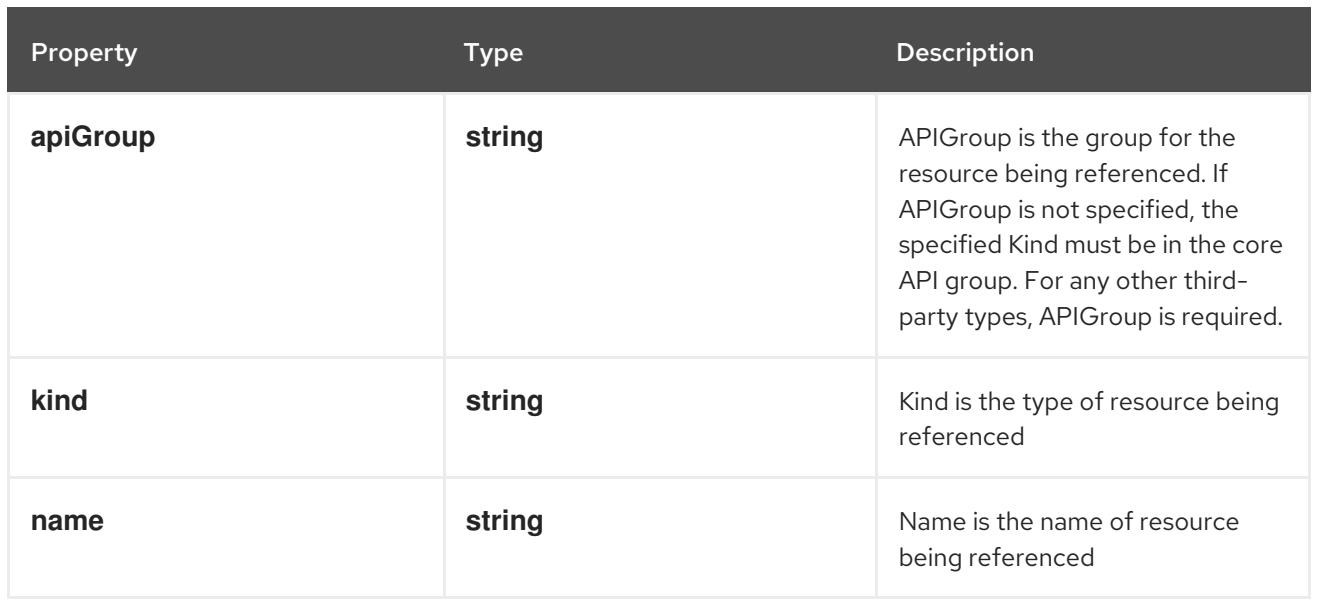

## 14.13.1.269. .template.spec.volumes[].ephemeral.volumeClaimTemplate.spec.dataSourceRef

### Description

dataSourceRef specifies the object from which to populate the volume with data, if a non-empty volume is desired. This may be any object from a non-empty API group (non core object) or a PersistentVolumeClaim object. When this field is specified, volume binding will only succeed if the type of the specified object matches some installed volume populator or dynamic provisioner. This field will replace the functionality of the dataSource field and as such if both fields are non-empty, they must have the same value. For backwards compatibility, when namespace isn't specified in dataSourceRef, both fields (dataSource and dataSourceRef) will be set to the same value automatically if one of them is empty and the other is non-empty. When namespace is specified in dataSourceRef, dataSource isn't set to the same value and must be empty. There are three important differences between dataSource and dataSourceRef: \* While dataSource only allows two specific types of objects, dataSourceRef allows any non-core object, as well as PersistentVolumeClaim objects. \* While dataSource ignores disallowed values (dropping them), dataSourceRef preserves all values, and generates an error if a disallowed value is specified. \* While dataSource only allows local objects, dataSourceRef allows objects in any namespaces. (Beta) Using this field requires the AnyVolumeDataSource feature gate to be enabled. (Alpha) Using the namespace field of dataSourceRef requires the CrossNamespaceVolumeDataSource feature gate to be enabled.

Type

**object**

- **kind**
- **name**

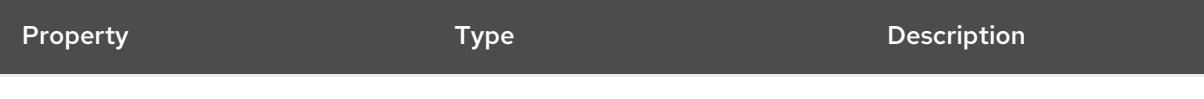

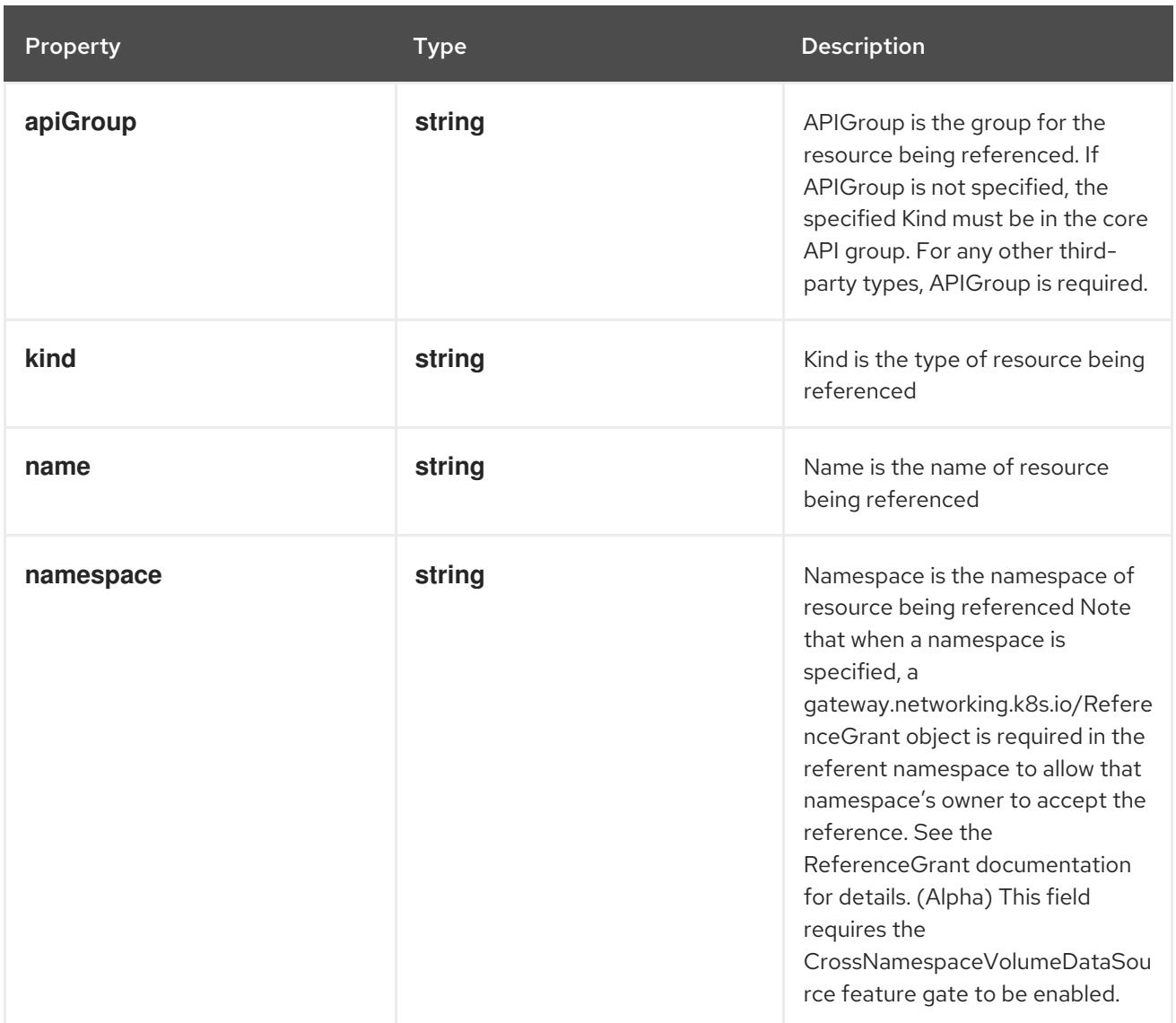

# 14.13.1.270. .template.spec.volumes[].ephemeral.volumeClaimTemplate.spec.resources

## Description

ResourceRequirements describes the compute resource requirements.

# Type

## **object**

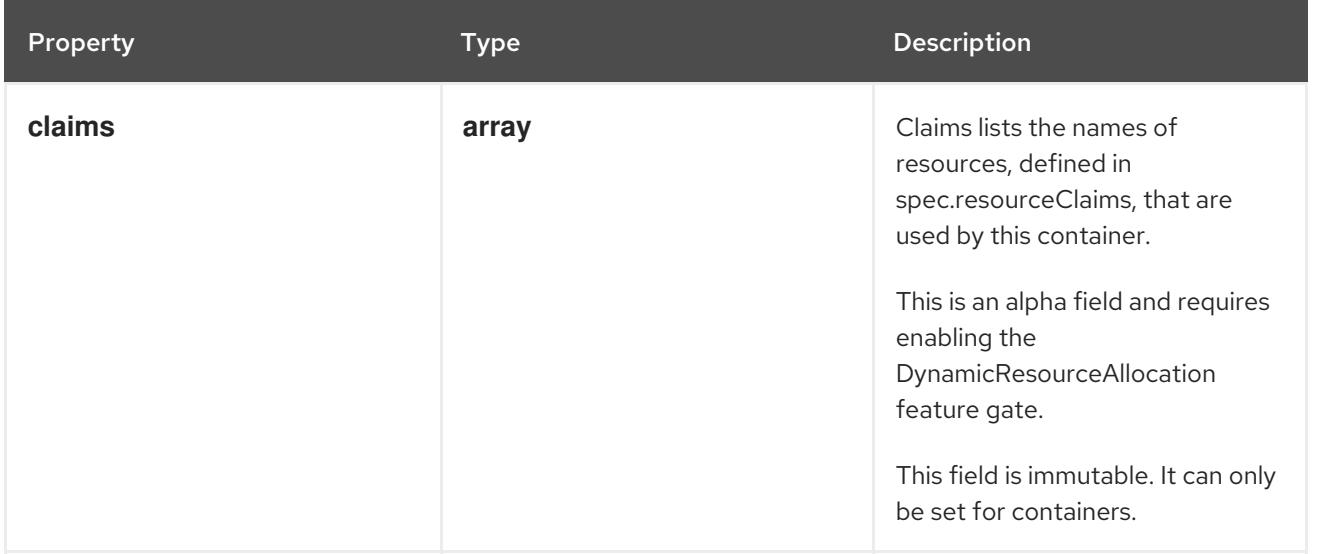

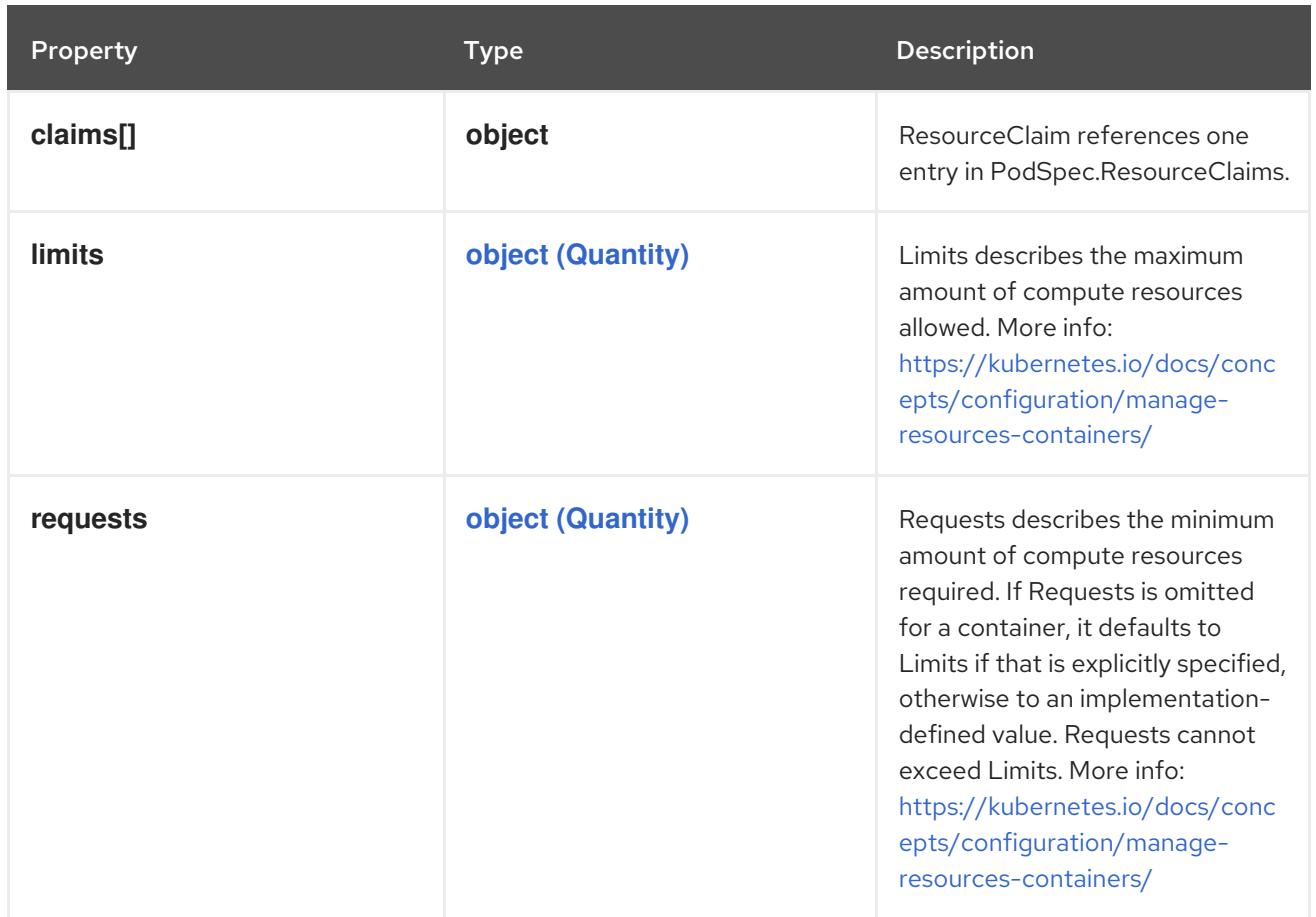

## 14.13.1.271. .template.spec.volumes[].ephemeral.volumeClaimTemplate.spec.resources.claims

### Description

Claims lists the names of resources, defined in spec.resourceClaims, that are used by this container. This is an alpha field and requires enabling the DynamicResourceAllocation feature gate.

This field is immutable. It can only be set for containers.

#### Type

**array**

### 14.13.1.272. .template.spec.volumes[].ephemeral.volumeClaimTemplate.spec.resources.claims[]

#### Description

ResourceClaim references one entry in PodSpec.ResourceClaims.

Type

**object**

### Required

**name**

Property **Type Description** 

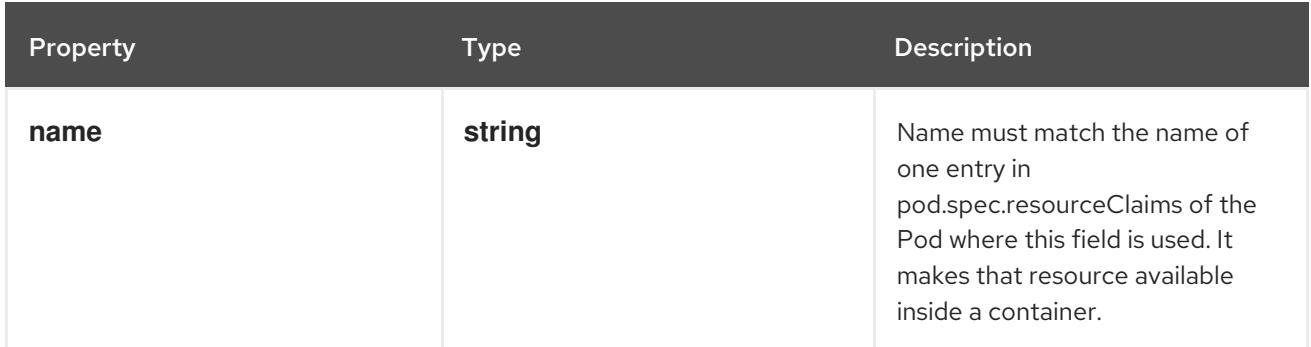

## 14.13.1.273. .template.spec.volumes[].fc

### Description

Represents a Fibre Channel volume. Fibre Channel volumes can only be mounted as read/write once. Fibre Channel volumes support ownership management and SELinux relabeling.

#### Type

**object**

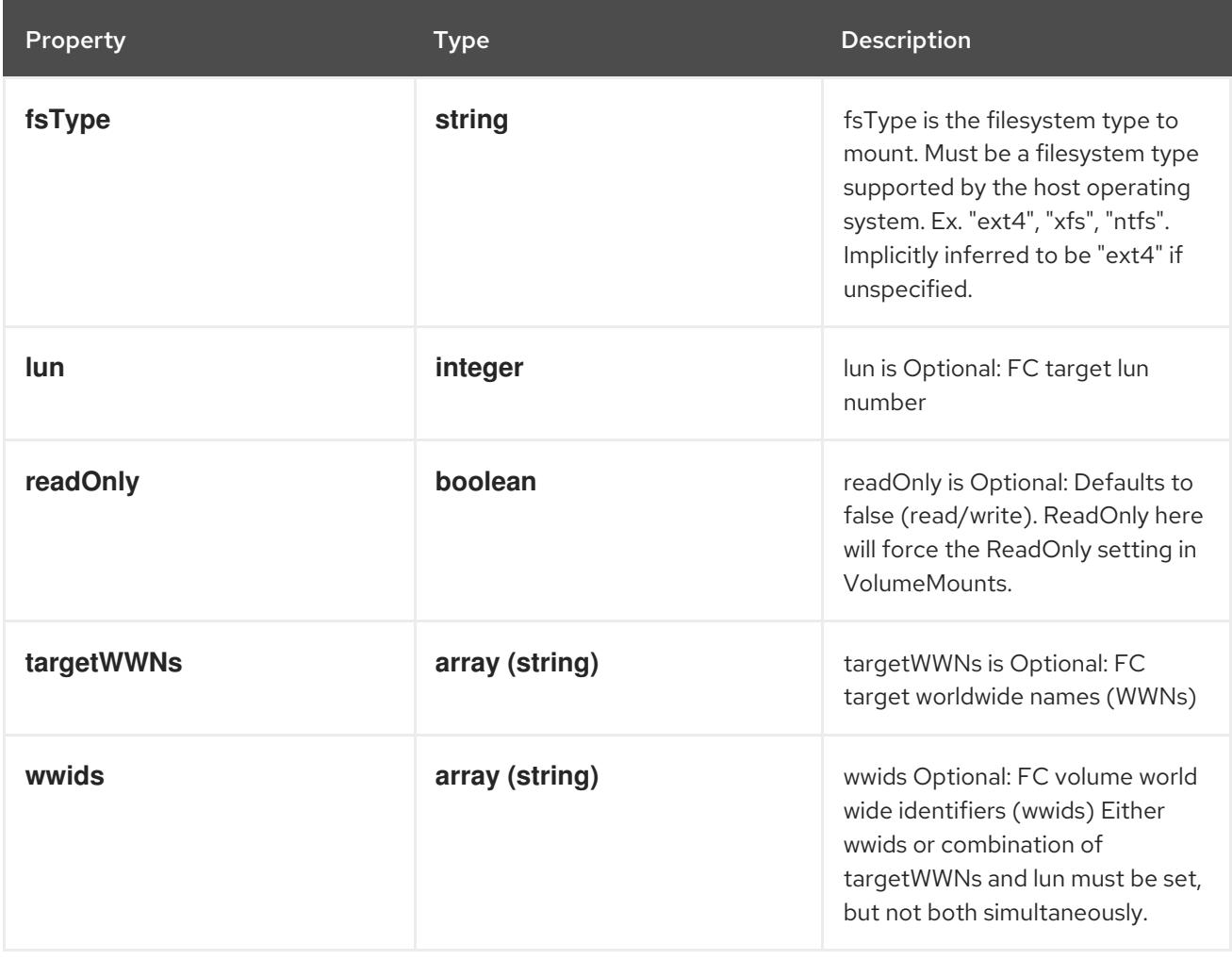

## 14.13.1.274. .template.spec.volumes[].flexVolume

### Description

FlexVolume represents a generic volume resource that is provisioned/attached using an exec based plugin.

Type

## **object**

### Required

**driver**

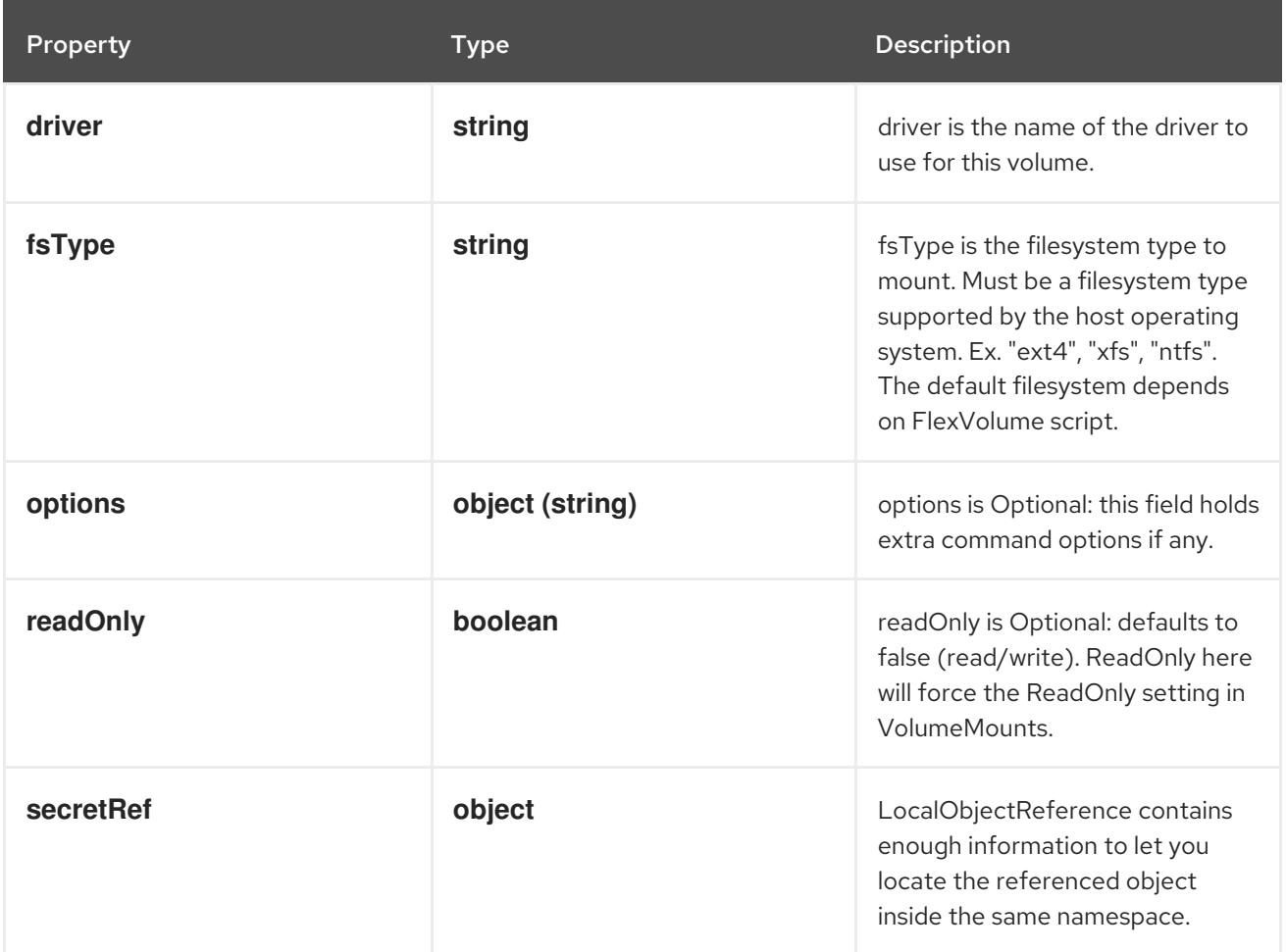

# 14.13.1.275. .template.spec.volumes[].flexVolume.secretRef

## Description

LocalObjectReference contains enough information to let you locate the referenced object inside the same namespace.

## Type

## **object**

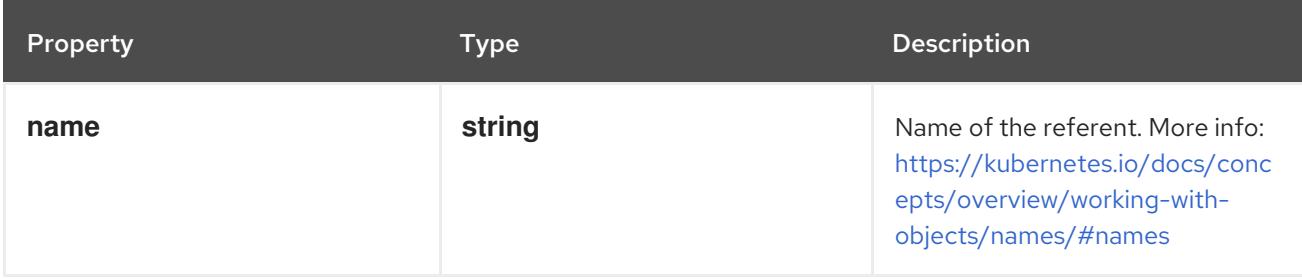

# 14.13.1.276. .template.spec.volumes[].flocker

## Description

Represents a Flocker volume mounted by the Flocker agent. One and only one of datasetName and datasetUUID should be set. Flocker volumes do not support ownership management or SELinux relabeling.

### Type

### **object**

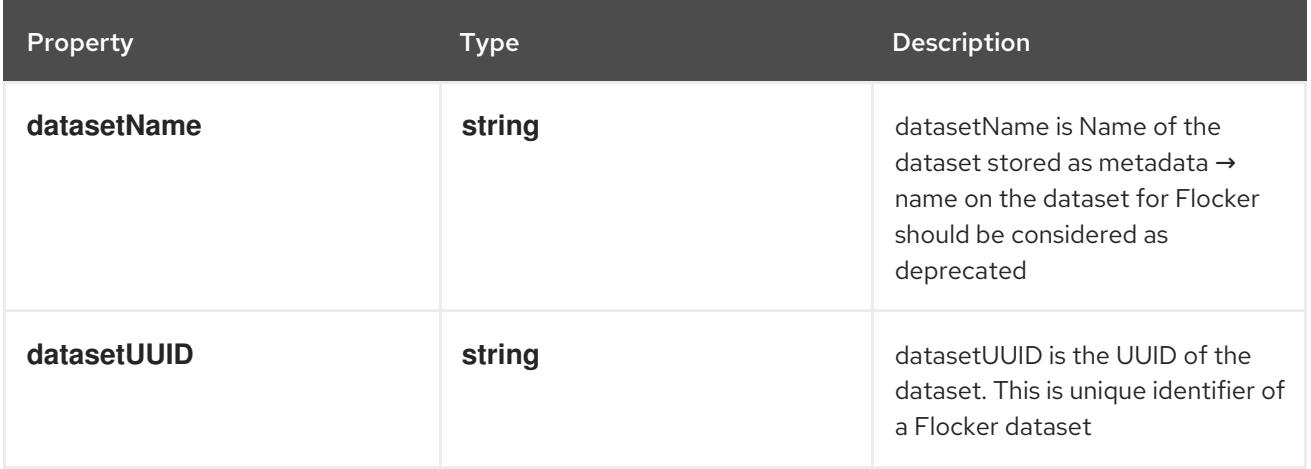

## 14.13.1.277. .template.spec.volumes[].gcePersistentDisk

### Description

Represents a Persistent Disk resource in Google Compute Engine.

A GCE PD must exist before mounting to a container. The disk must also be in the same GCE project and zone as the kubelet. A GCE PD can only be mounted as read/write once or read-only many times. GCE PDs support ownership management and SELinux relabeling.

## Type

### **object**

### Required

 $\bullet$ **pdName**

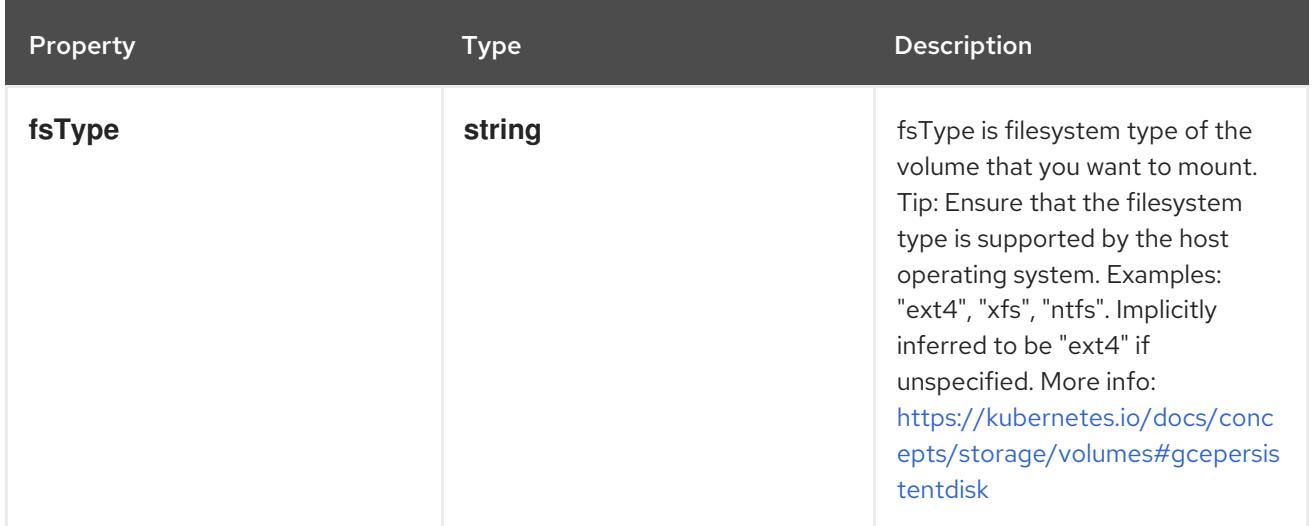

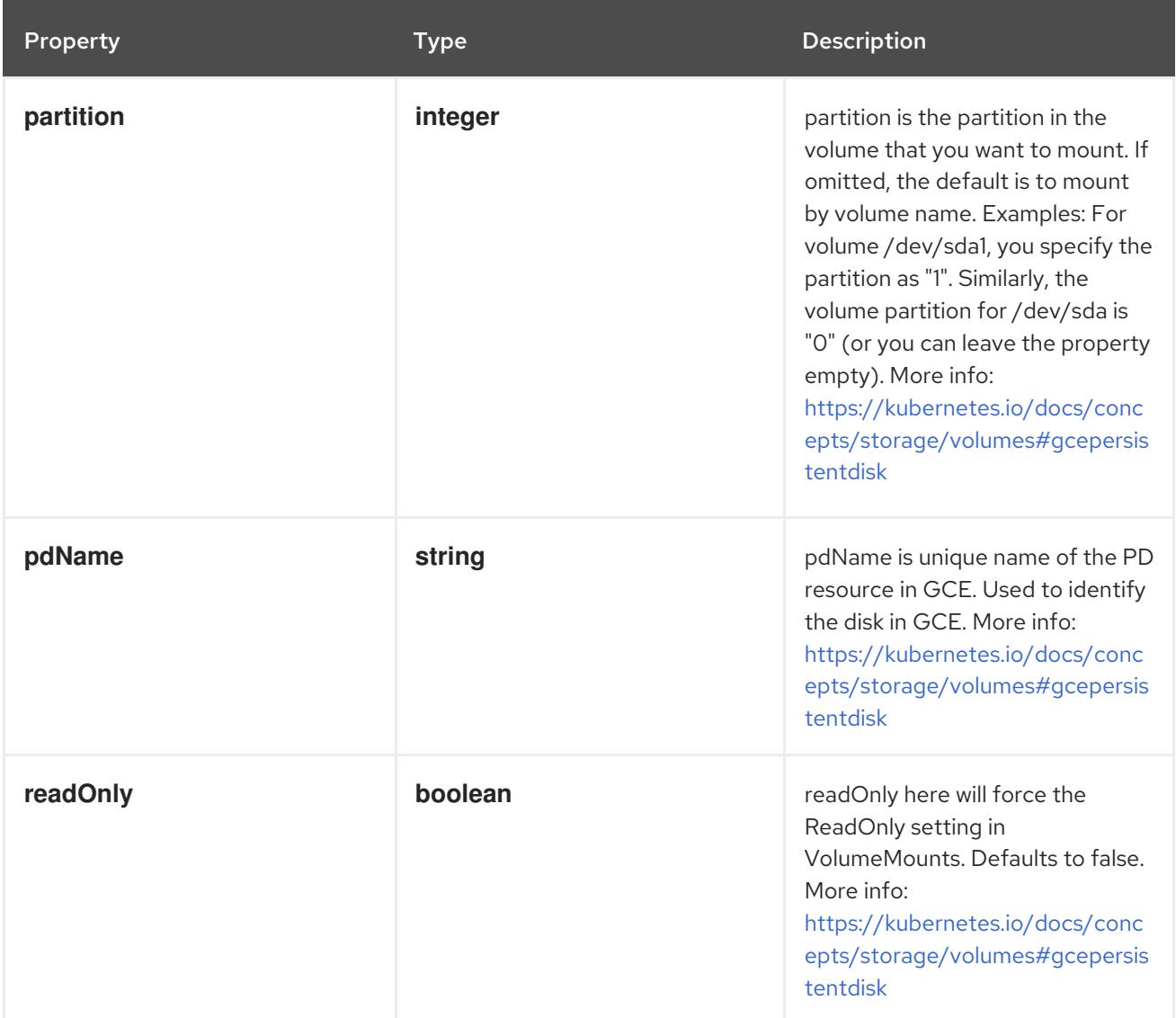

## 14.13.1.278. .template.spec.volumes[].gitRepo

### Description

Represents a volume that is populated with the contents of a git repository. Git repo volumes do not support ownership management. Git repo volumes support SELinux relabeling. DEPRECATED: GitRepo is deprecated. To provision a container with a git repo, mount an EmptyDir into an InitContainer that clones the repo using git, then mount the EmptyDir into the Pod's container.

### Type

## **object**

Required

**repository**

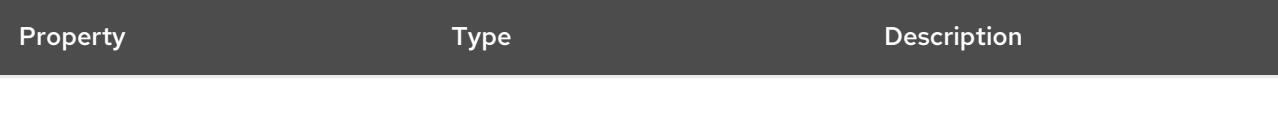

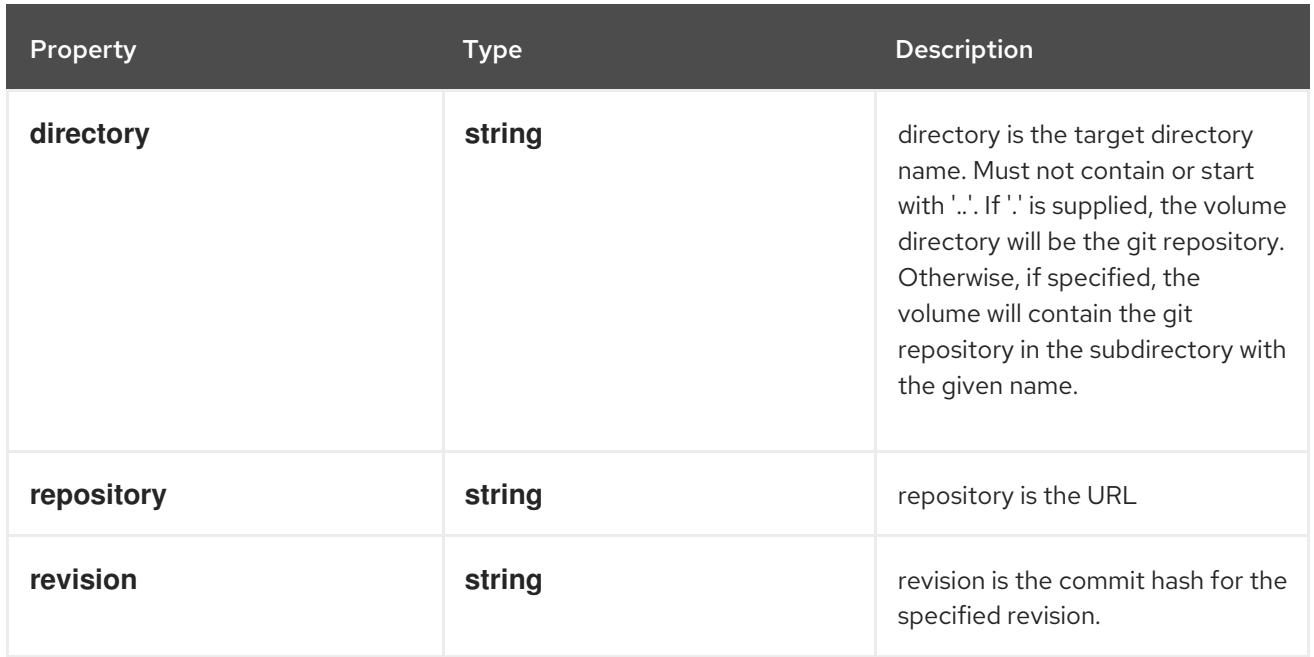

## 14.13.1.279. .template.spec.volumes[].glusterfs

#### Description

Represents a Glusterfs mount that lasts the lifetime of a pod. Glusterfs volumes do not support ownership management or SELinux relabeling.

#### Type

**object**

- **endpoints**  $\bullet$
- **path**

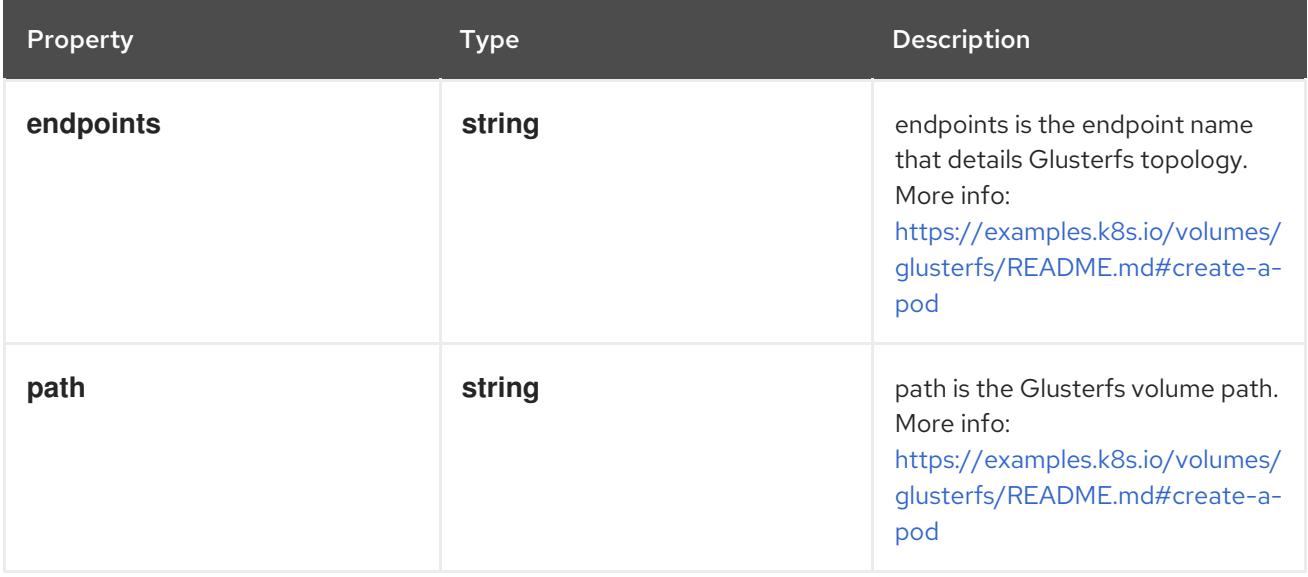

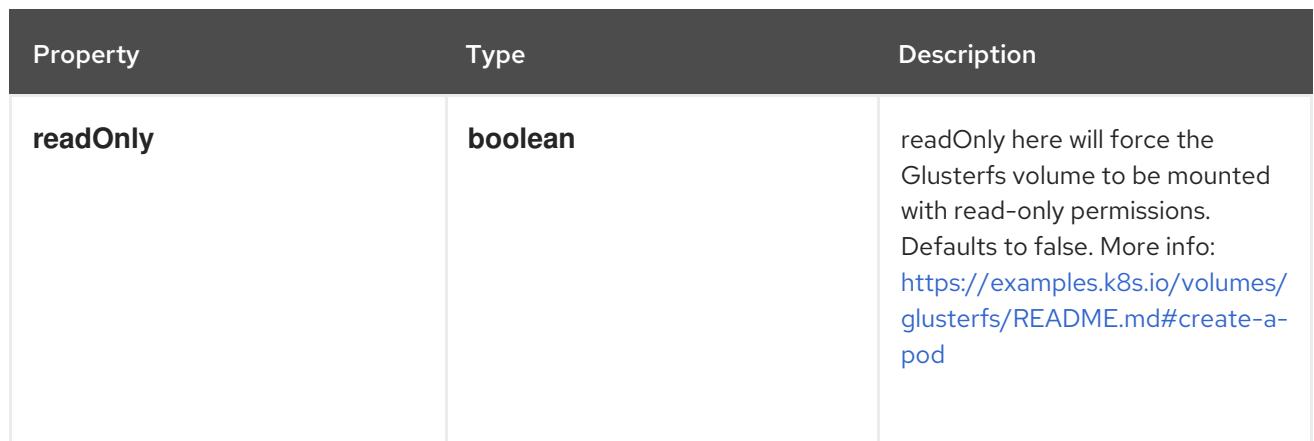

## 14.13.1.280. .template.spec.volumes[].hostPath

## Description

Represents a host path mapped into a pod. Host path volumes do not support ownership management or SELinux relabeling.

### Type

## **object**

### Required

**path**

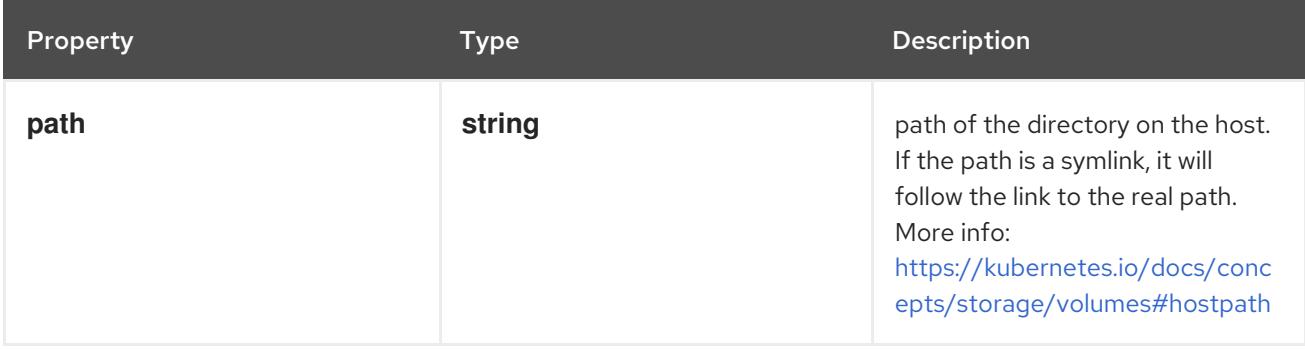
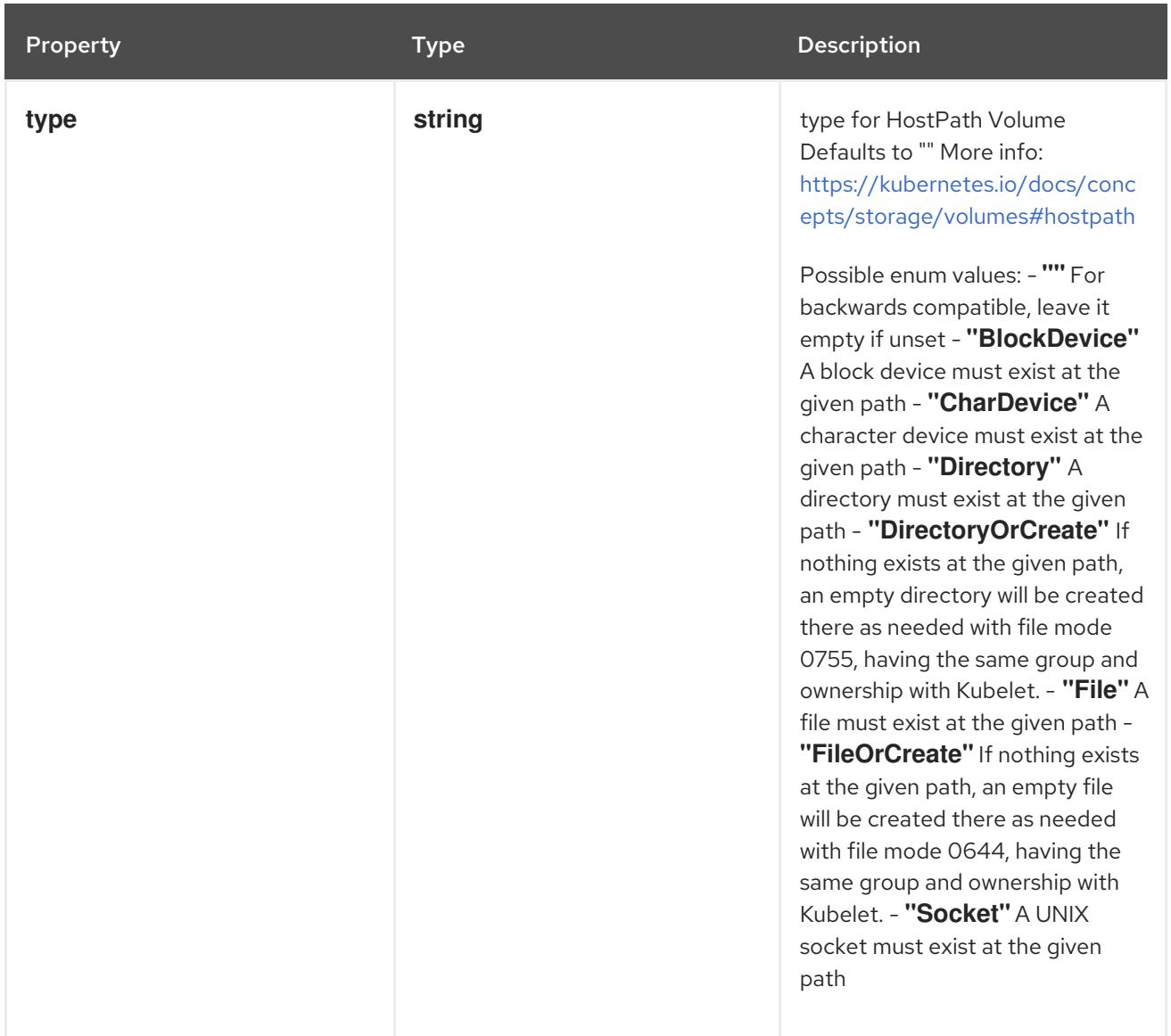

## 14.13.1.281. .template.spec.volumes[].iscsi

## Description

Represents an ISCSI disk. ISCSI volumes can only be mounted as read/write once. ISCSI volumes support ownership management and SELinux relabeling.

## Type

**object**

- $\bullet$ **targetPortal**
- **iqn**
- **lun**

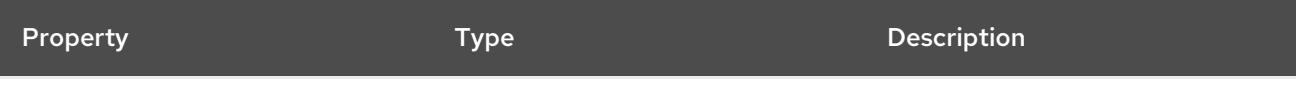

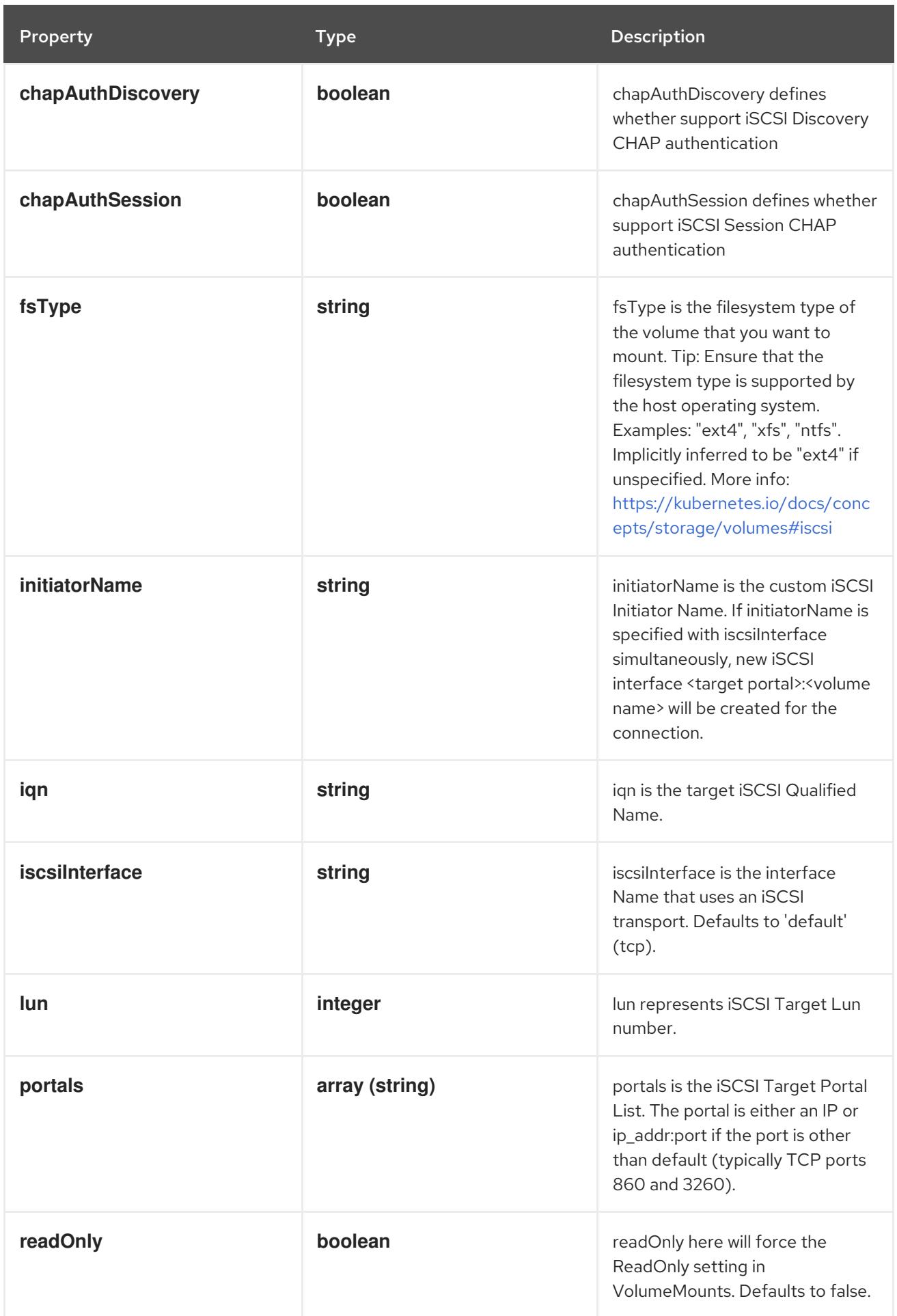

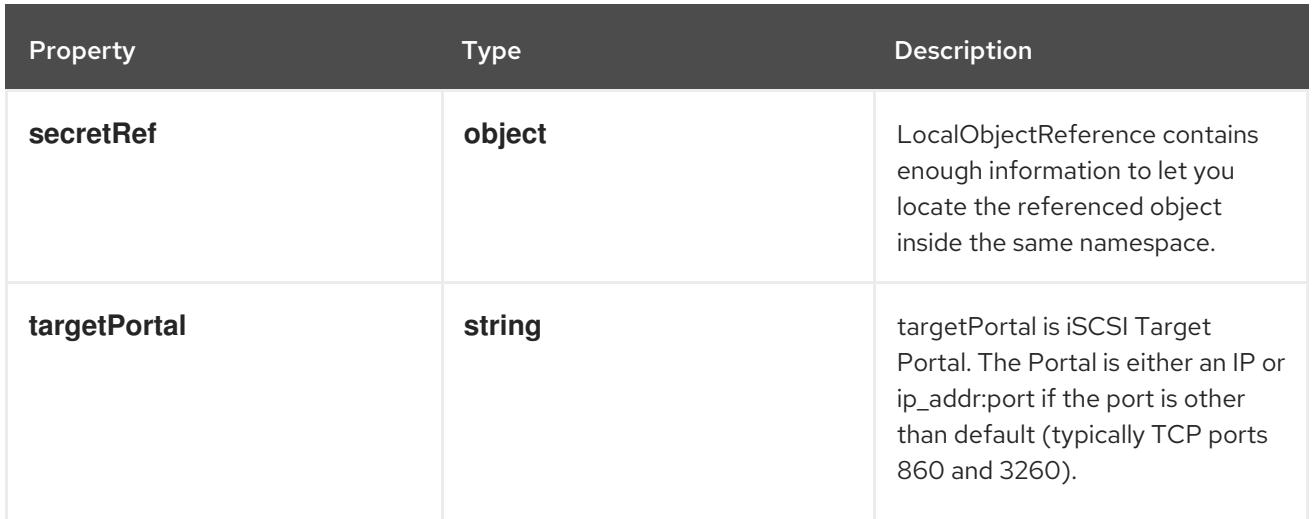

## 14.13.1.282. .template.spec.volumes[].iscsi.secretRef

#### Description

LocalObjectReference contains enough information to let you locate the referenced object inside the same namespace.

#### Type

#### **object**

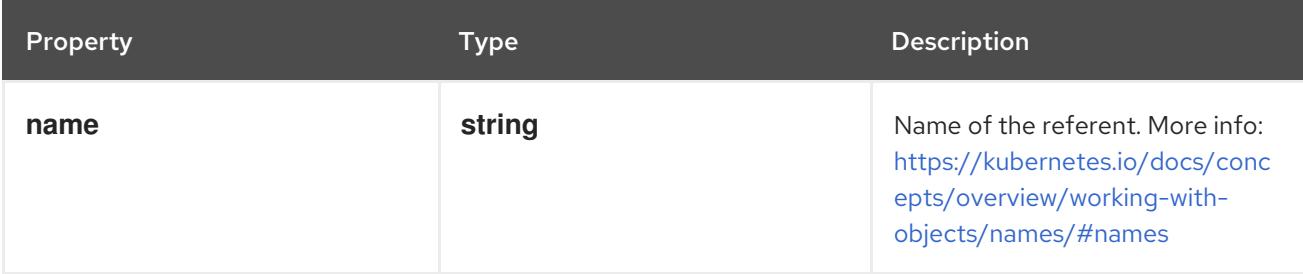

## 14.13.1.283. .template.spec.volumes[].nfs

#### Description

Represents an NFS mount that lasts the lifetime of a pod. NFS volumes do not support ownership management or SELinux relabeling.

### Type

### **object**

- **server**
- **path**  $\bullet$

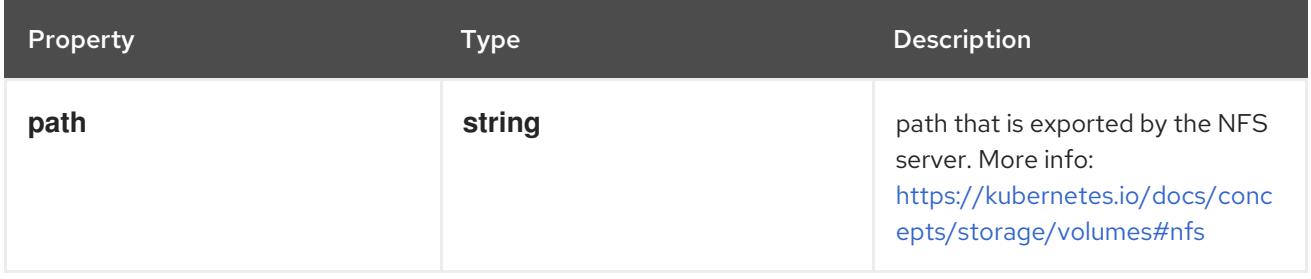

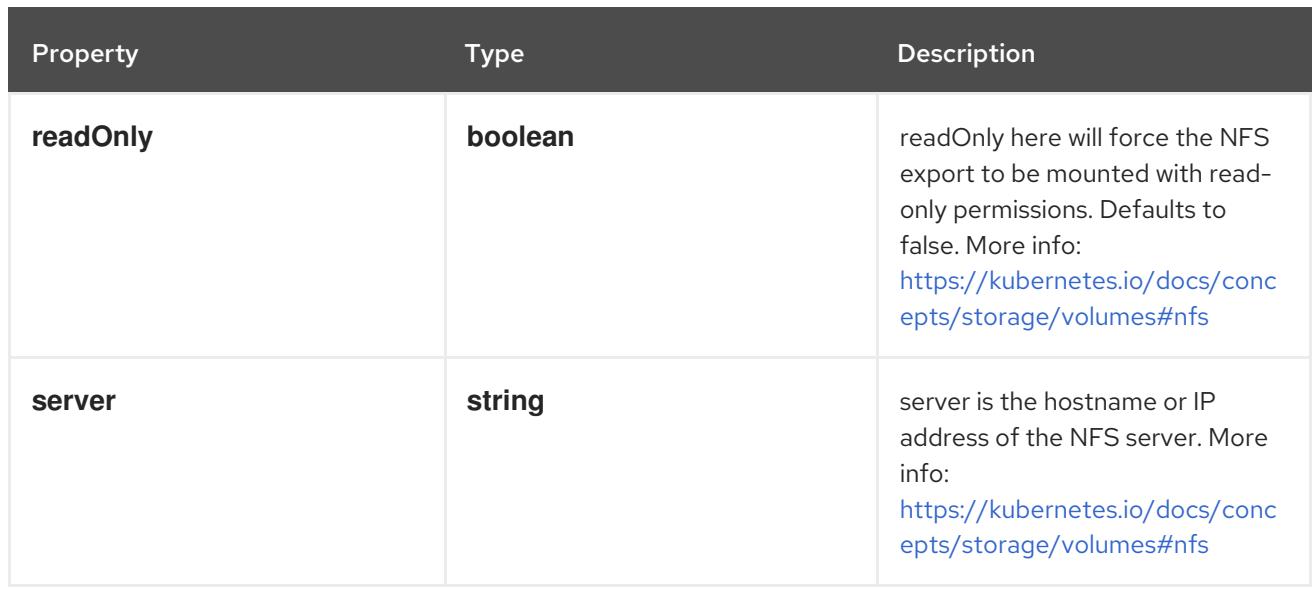

## 14.13.1.284. .template.spec.volumes[].persistentVolumeClaim

#### Description

PersistentVolumeClaimVolumeSource references the user's PVC in the same namespace. This volume finds the bound PV and mounts that volume for the pod. A PersistentVolumeClaimVolumeSource is, essentially, a wrapper around another type of volume that is owned by someone else (the system).

#### Type

**object**

#### Required

**claimName**

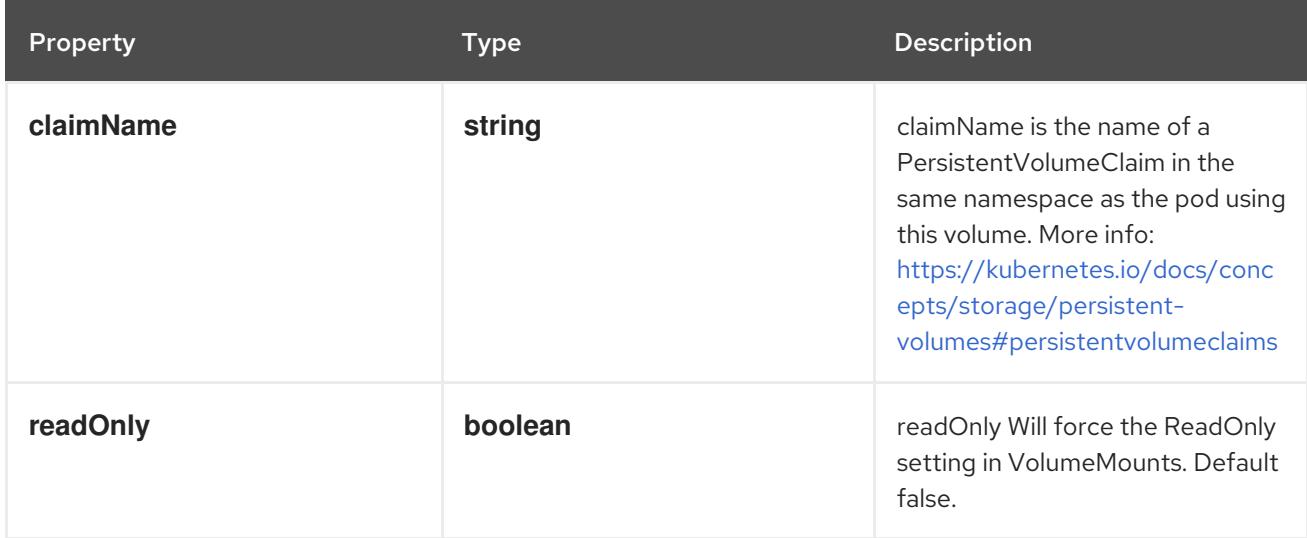

## 14.13.1.285. .template.spec.volumes[].photonPersistentDisk

#### Description

Represents a Photon Controller persistent disk resource.

#### Type

## Required

**pdID**

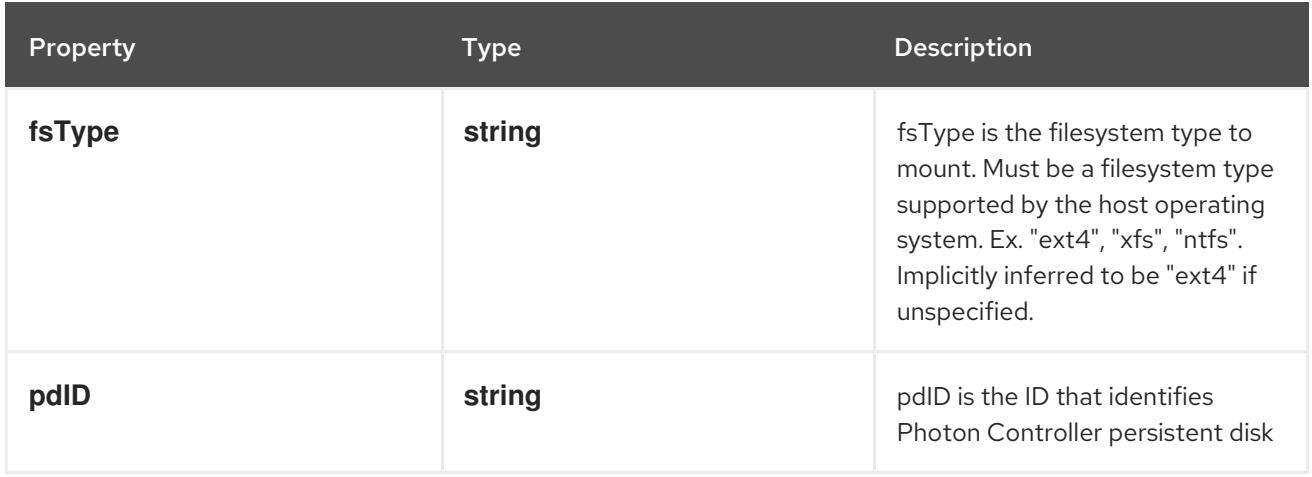

## 14.13.1.286. .template.spec.volumes[].portworxVolume

#### Description

PortworxVolumeSource represents a Portworx volume resource.

### Type

### **object**

## Required

**volumeID**

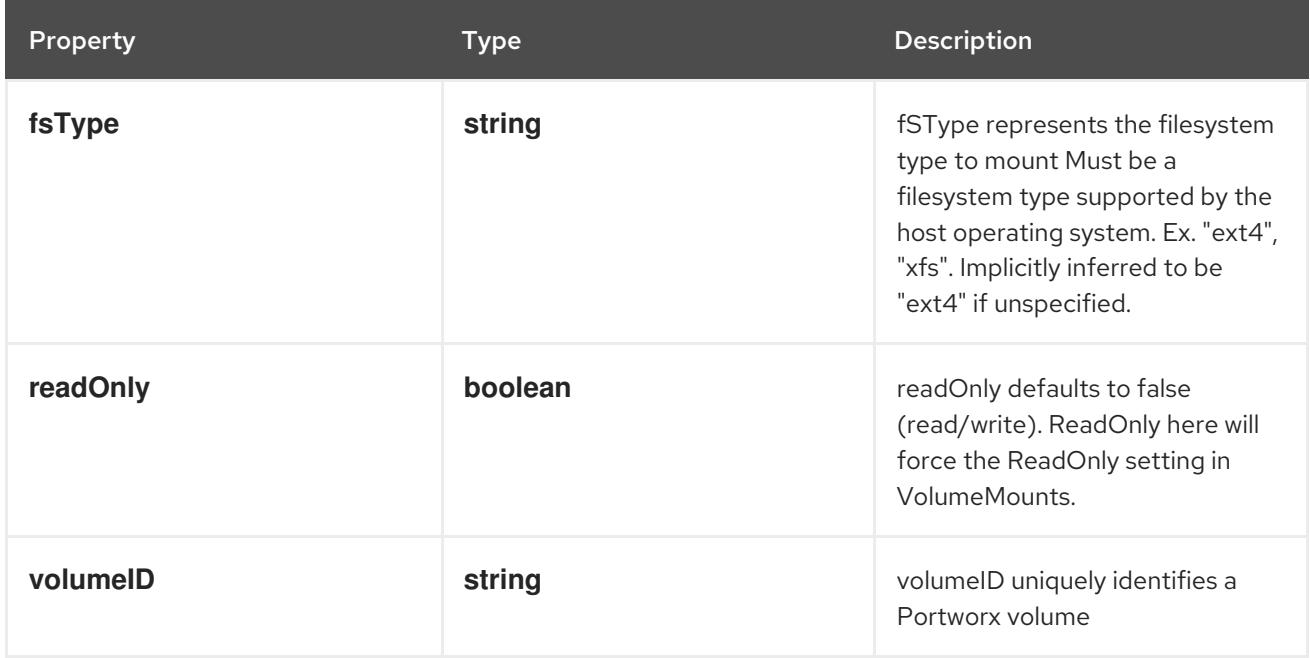

## 14.13.1.287. .template.spec.volumes[].projected

### Description

Represents a projected volume source

### Type

### **object**

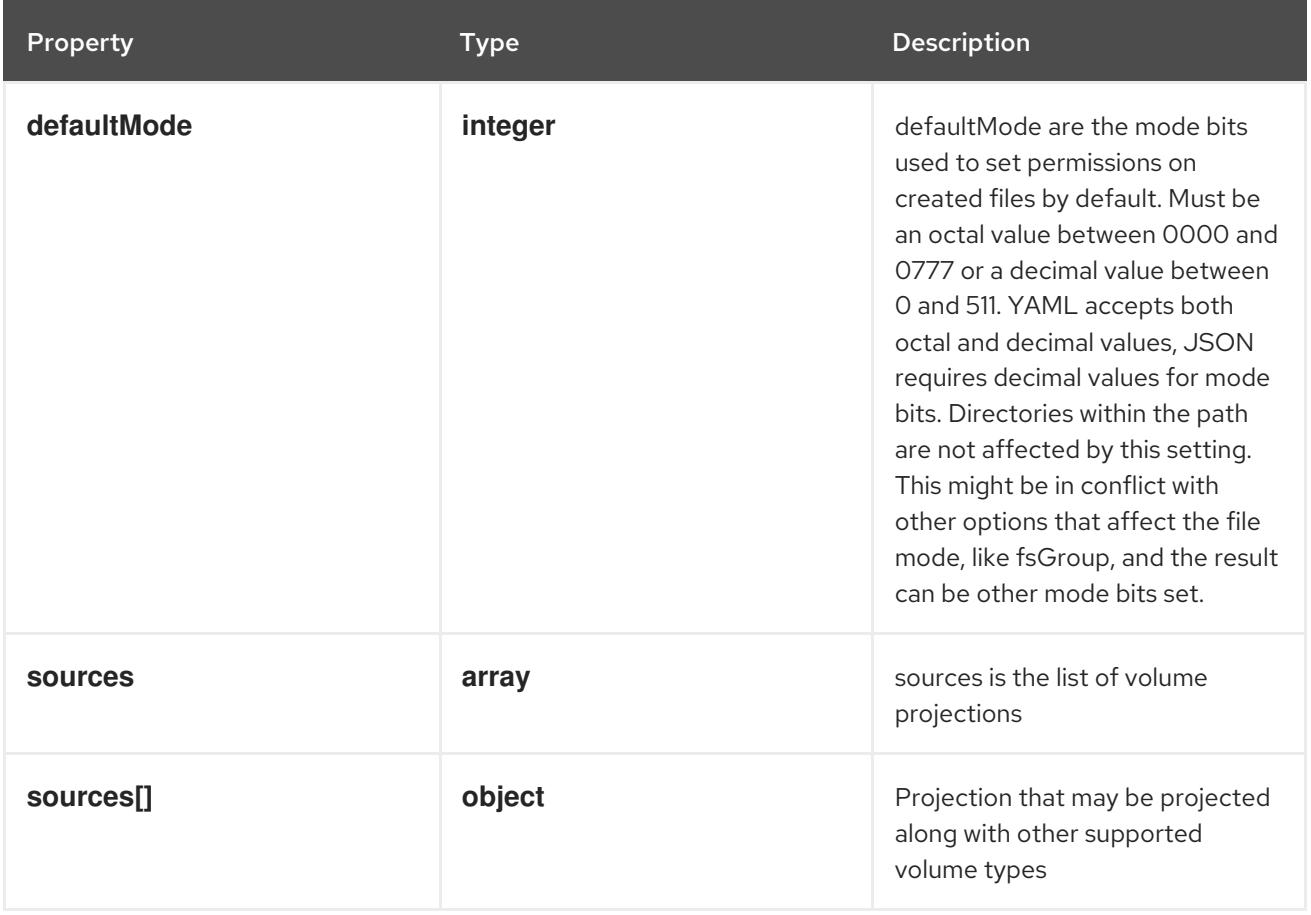

## 14.13.1.288. .template.spec.volumes[].projected.sources

#### Description

sources is the list of volume projections

#### Type

**array**

## 14.13.1.289. .template.spec.volumes[].projected.sources[]

### Description

Projection that may be projected along with other supported volume types

### Type

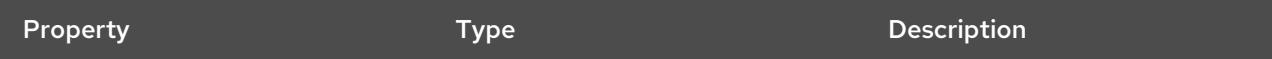

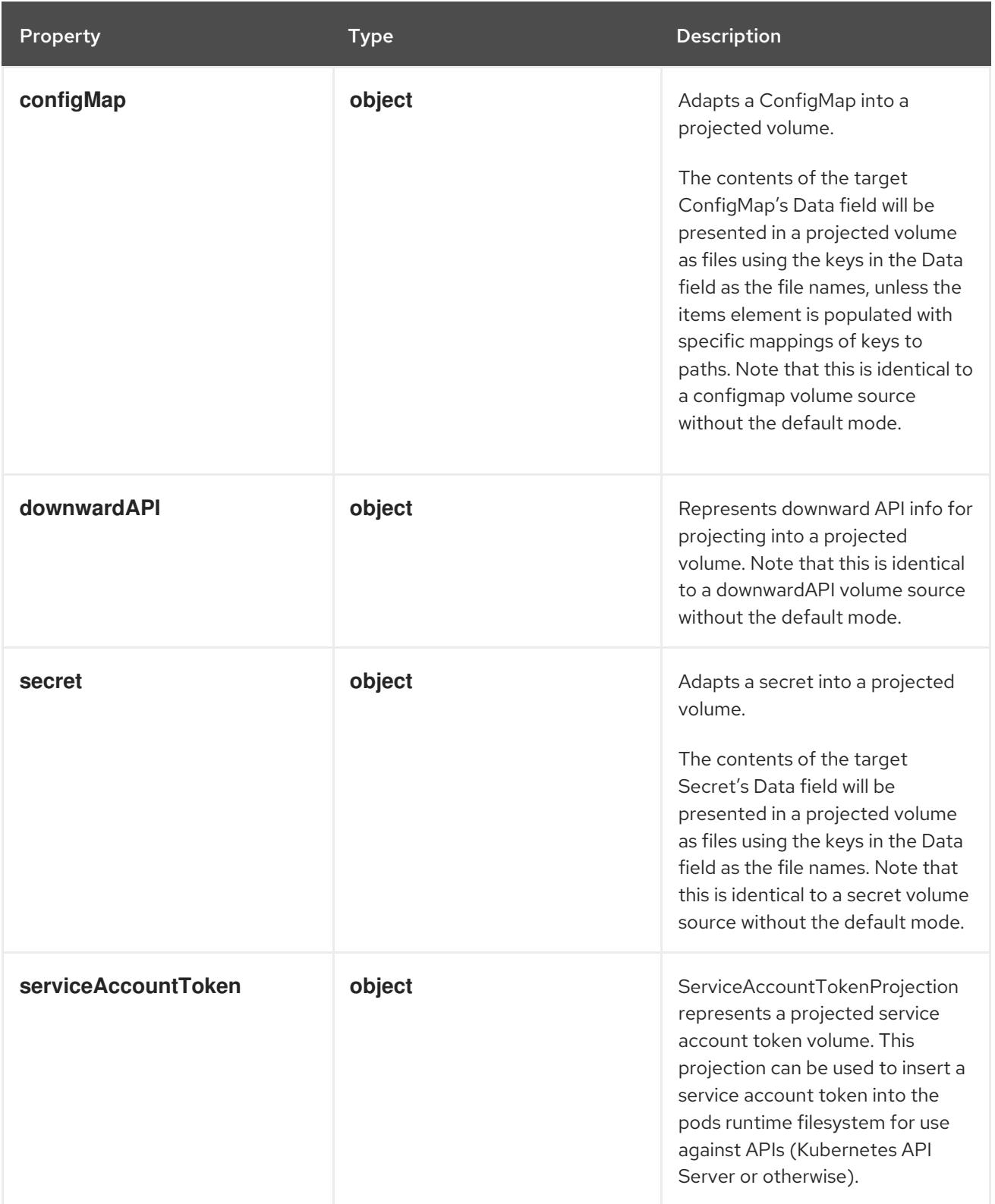

## 14.13.1.290. .template.spec.volumes[].projected.sources[].configMap

### Description

Adapts a ConfigMap into a projected volume.

The contents of the target ConfigMap's Data field will be presented in a projected volume as files using the keys in the Data field as the file names, unless the items element is populated with specific mappings of keys to paths. Note that this is identical to a configmap volume source without the default mode.

### **object**

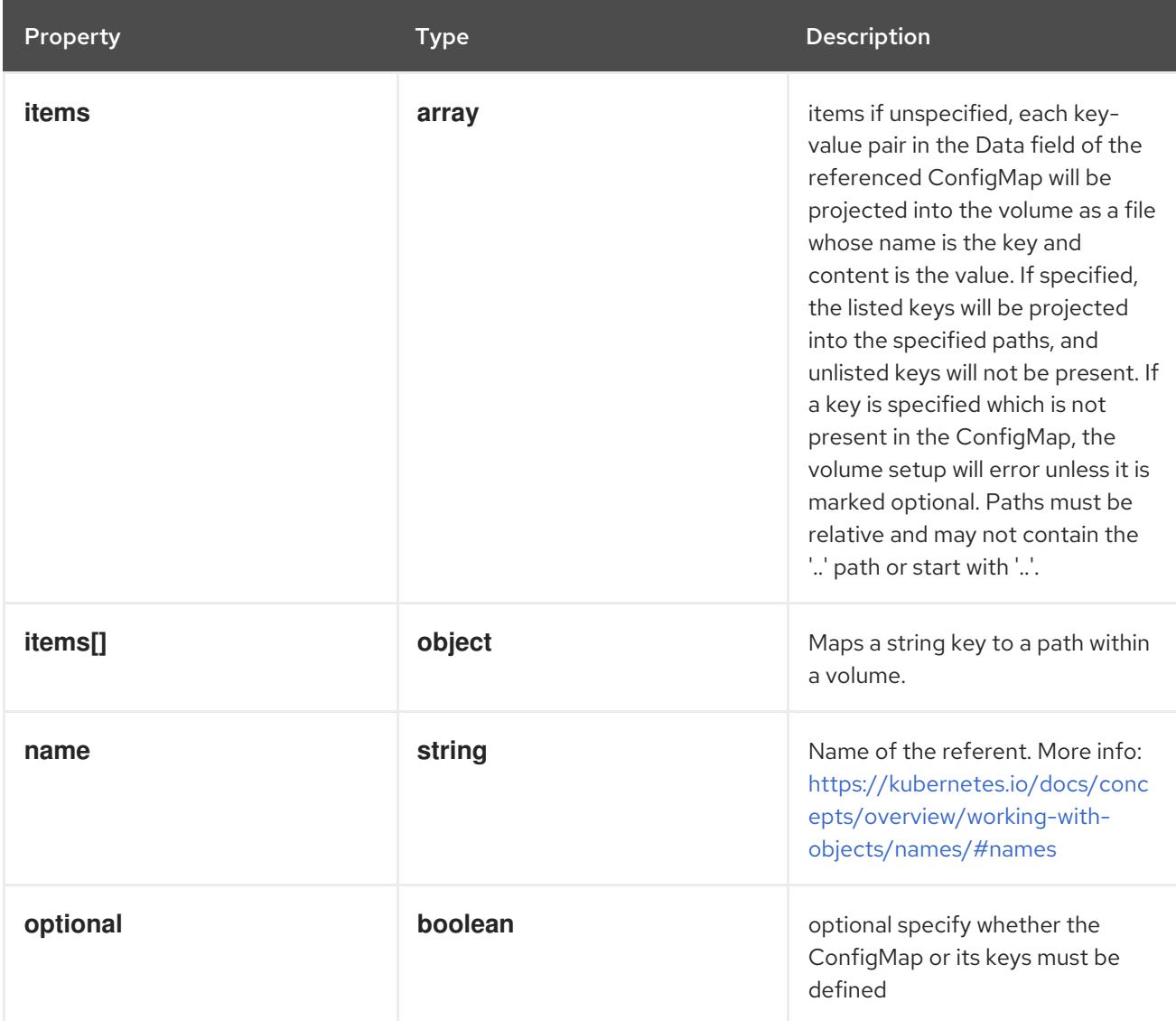

## 14.13.1.291. .template.spec.volumes[].projected.sources[].configMap.items

#### Description

items if unspecified, each key-value pair in the Data field of the referenced ConfigMap will be projected into the volume as a file whose name is the key and content is the value. If specified, the listed keys will be projected into the specified paths, and unlisted keys will not be present. If a key is specified which is not present in the ConfigMap, the volume setup will error unless it is marked optional. Paths must be relative and may not contain the '..' path or start with '..'.

#### Type

**array**

## 14.13.1.292. .template.spec.volumes[].projected.sources[].configMap.items[]

#### Description

Maps a string key to a path within a volume.

Type

#### **object**

- $\bullet$ **key**
- **path**

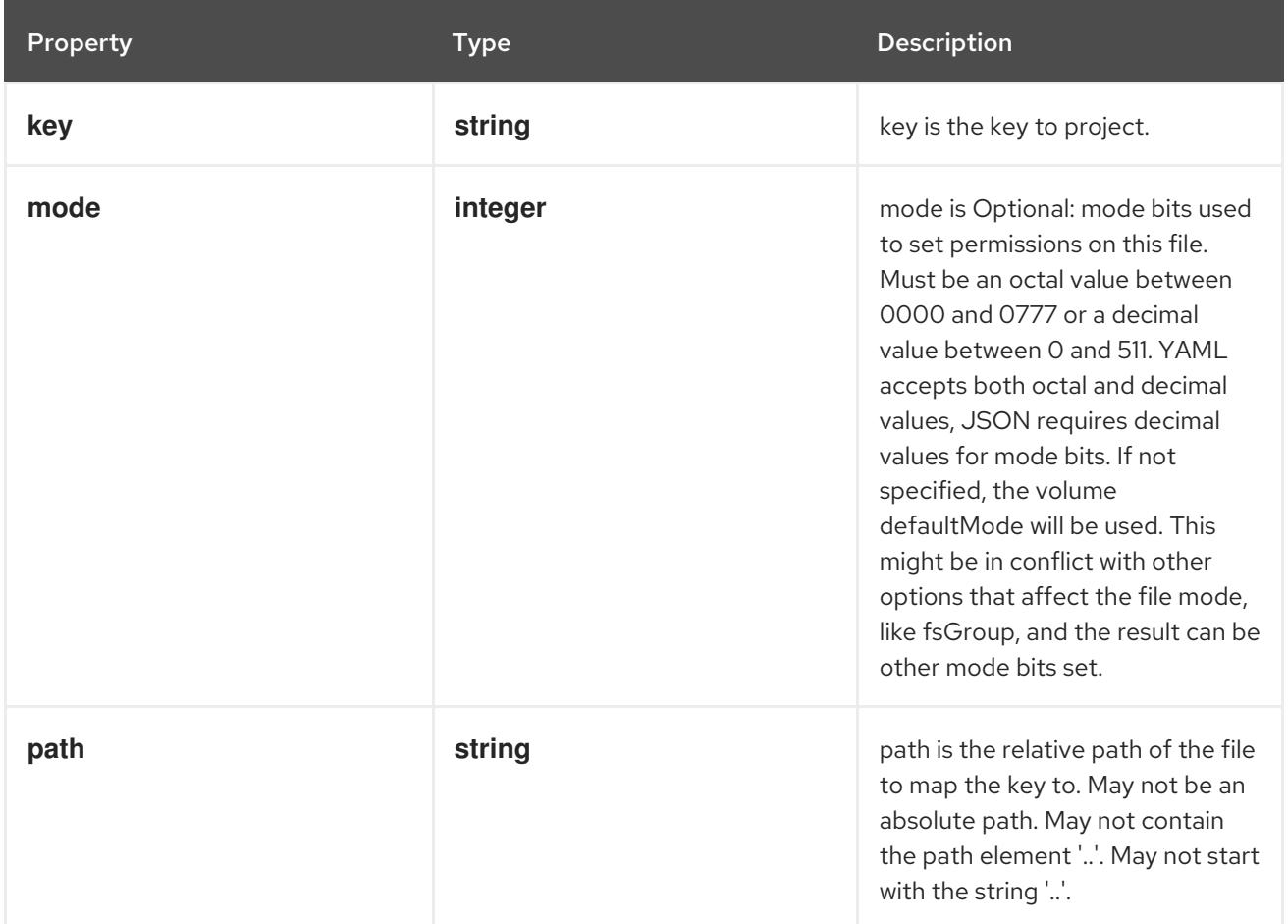

## 14.13.1.293. .template.spec.volumes[].projected.sources[].downwardAPI

#### Description

Represents downward API info for projecting into a projected volume. Note that this is identical to a downwardAPI volume source without the default mode.

#### Type

#### **object**

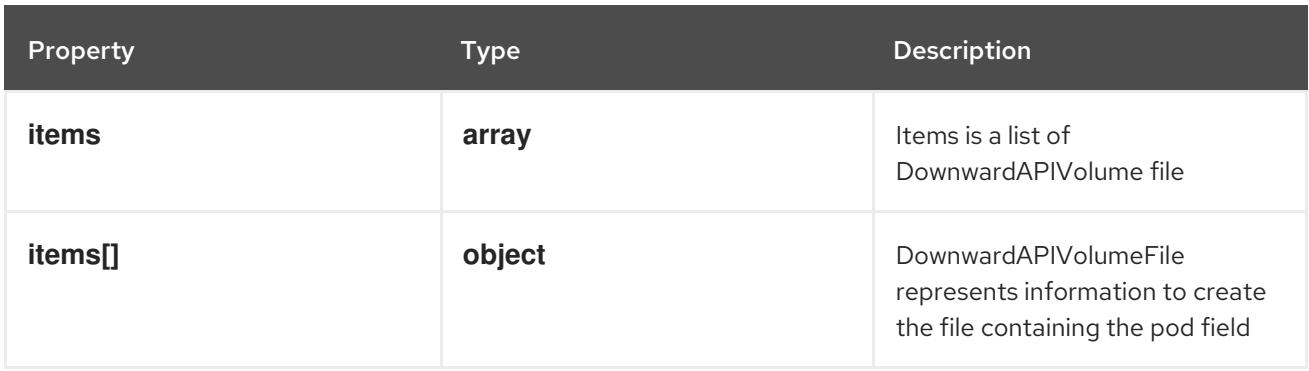

## 14.13.1.294. .template.spec.volumes[].projected.sources[].downwardAPI.items

### Description

Items is a list of DownwardAPIVolume file

### Type

#### **array**

## 14.13.1.295. .template.spec.volumes[].projected.sources[].downwardAPI.items[]

#### Description

DownwardAPIVolumeFile represents information to create the file containing the pod field Type

#### **object**

#### Required

**path**

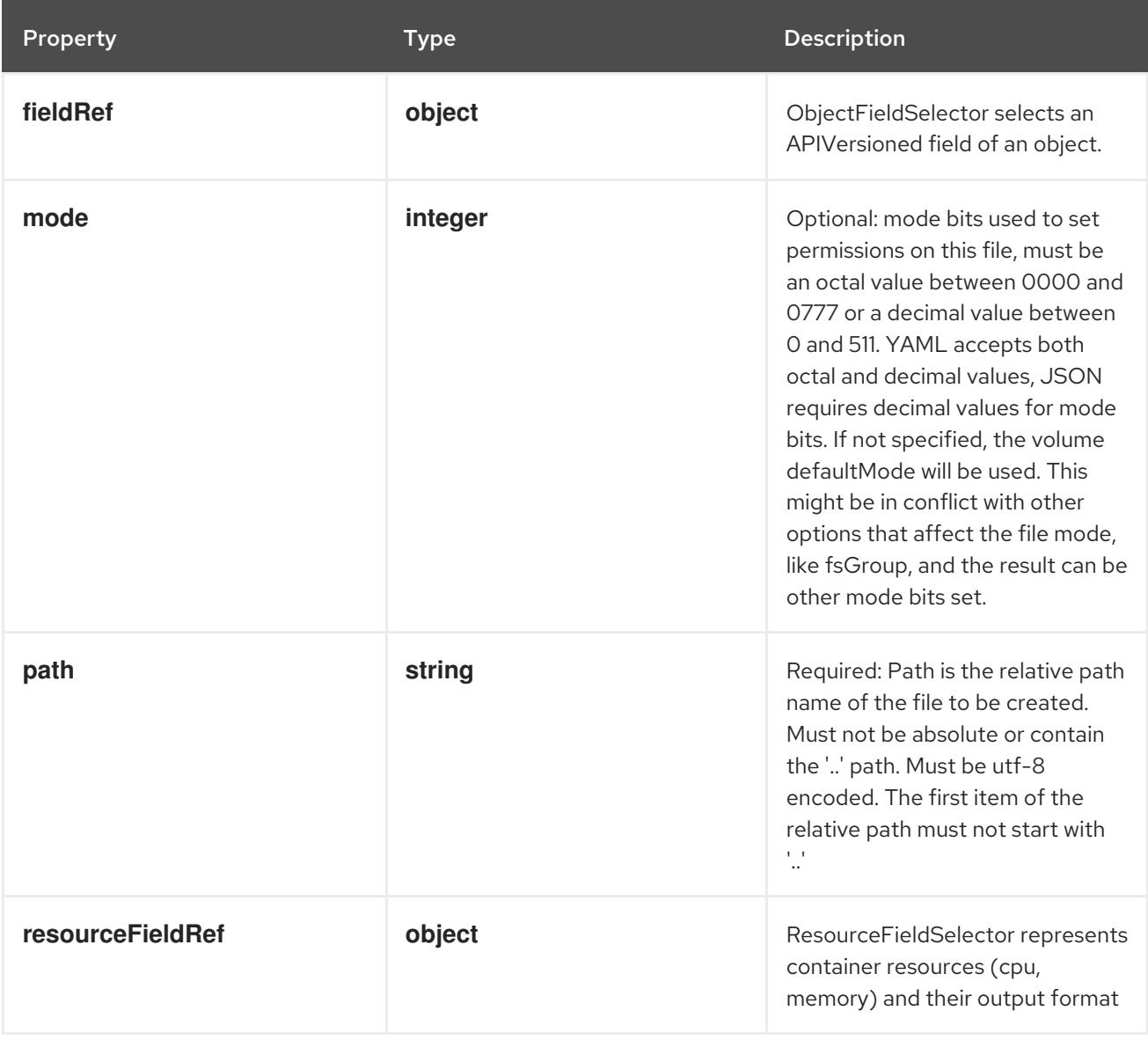

### 14.13.1.296. .template.spec.volumes[].projected.sources[].downwardAPI.items[].fieldRef

#### Description

ObjectFieldSelector selects an APIVersioned field of an object.

#### Type

#### **object**

## Required

**fieldPath**

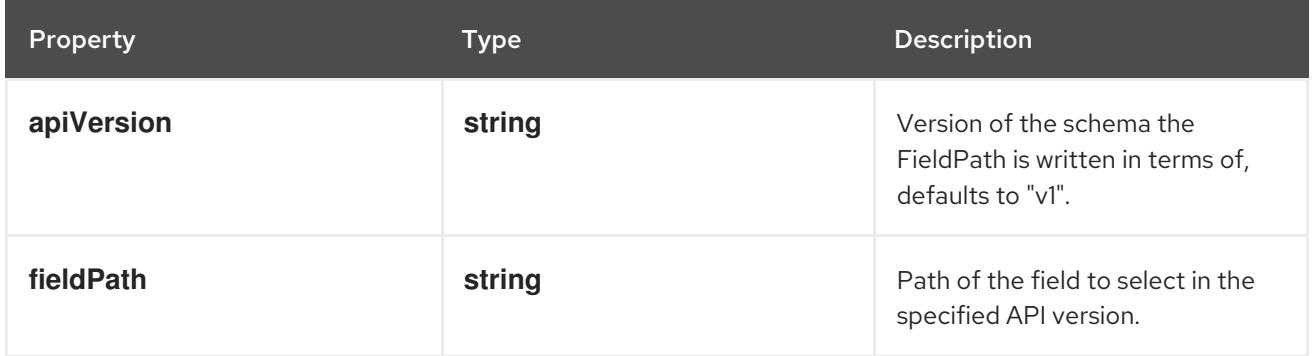

## 14.13.1.297. .template.spec.volumes[].projected.sources[].downwardAPI.items[].resourceField

### Description

ResourceFieldSelector represents container resources (cpu, memory) and their output format

### Type

## **object**

## Required

**resource**

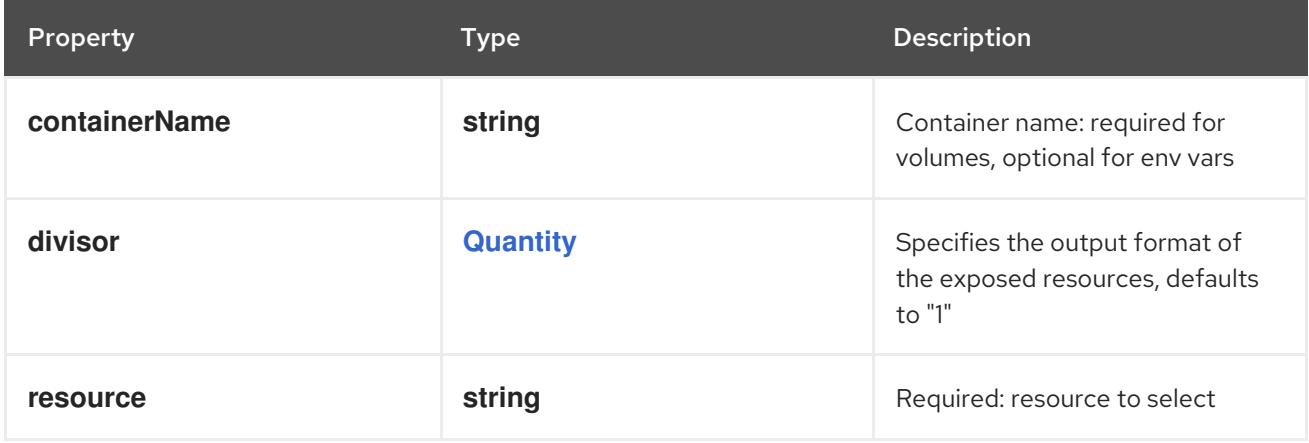

## 14.13.1.298. .template.spec.volumes[].projected.sources[].secret

#### Description

Adapts a secret into a projected volume.

The contents of the target Secret's Data field will be presented in a projected volume as files using the keys in the Data field as the file names. Note that this is identical to a secret volume source without the default mode.

### Type

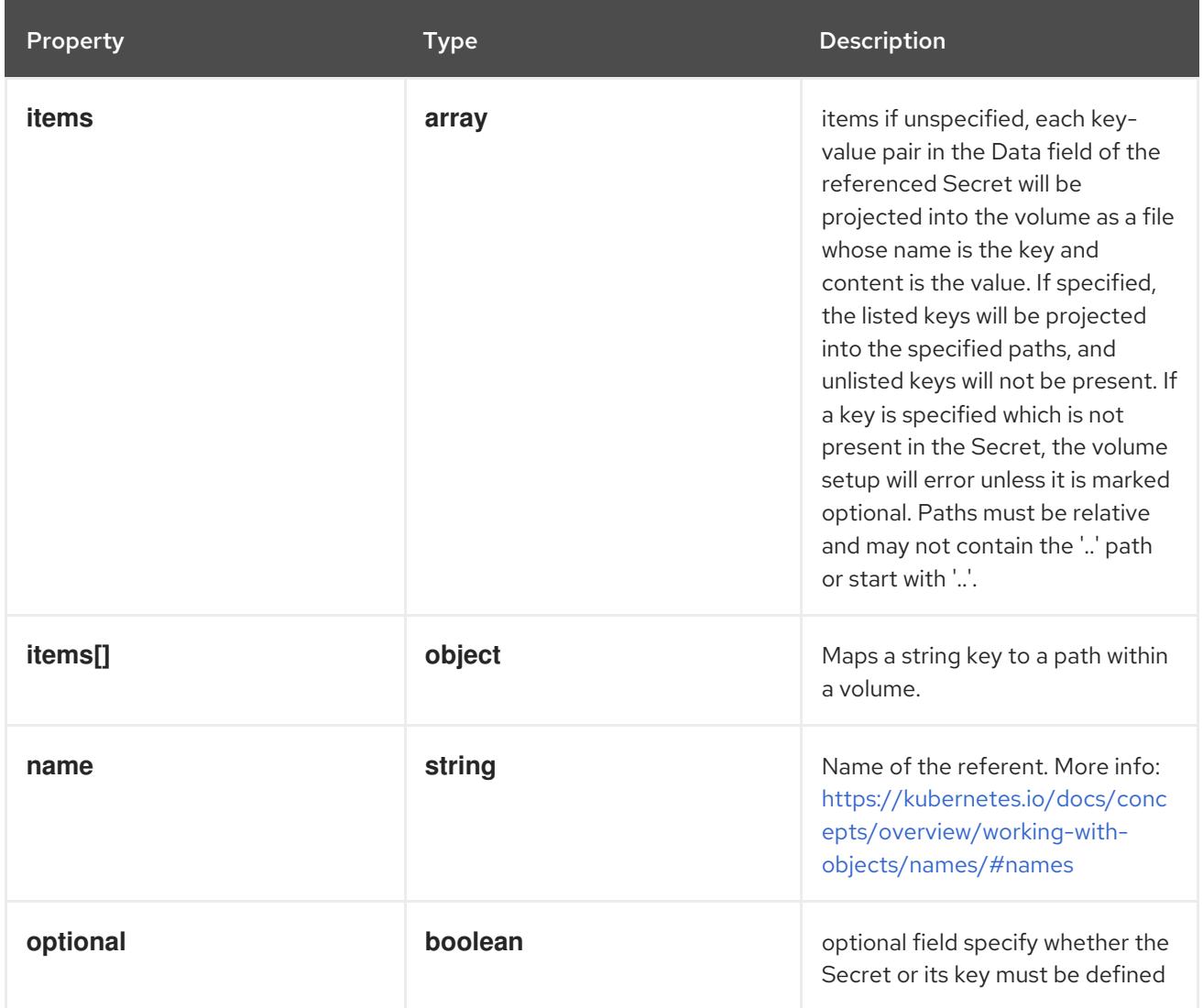

## 14.13.1.299. .template.spec.volumes[].projected.sources[].secret.items

#### Description

items if unspecified, each key-value pair in the Data field of the referenced Secret will be projected into the volume as a file whose name is the key and content is the value. If specified, the listed keys will be projected into the specified paths, and unlisted keys will not be present. If a key is specified which is not present in the Secret, the volume setup will error unless it is marked optional. Paths must be relative and may not contain the '..' path or start with '..'.

#### Type

**array**

### 14.13.1.300. .template.spec.volumes[].projected.sources[].secret.items[]

#### Description

Maps a string key to a path within a volume.

#### Type

### **object**

- **key**
- **path**

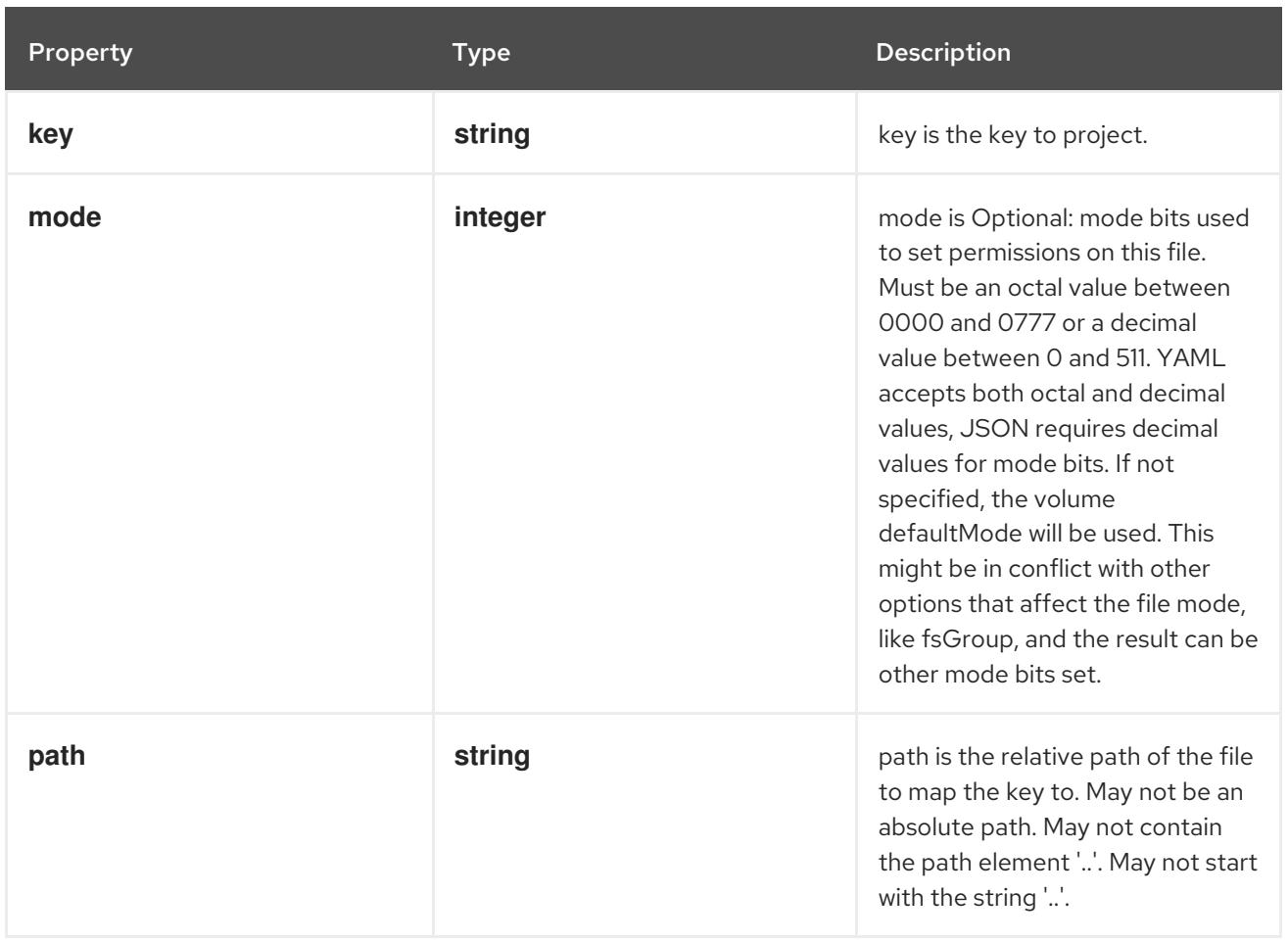

## 14.13.1.301. .template.spec.volumes[].projected.sources[].serviceAccountToken

#### Description

ServiceAccountTokenProjection represents a projected service account token volume. This projection can be used to insert a service account token into the pods runtime filesystem for use against APIs (Kubernetes API Server or otherwise).

Type

**object**

#### Required

**path**

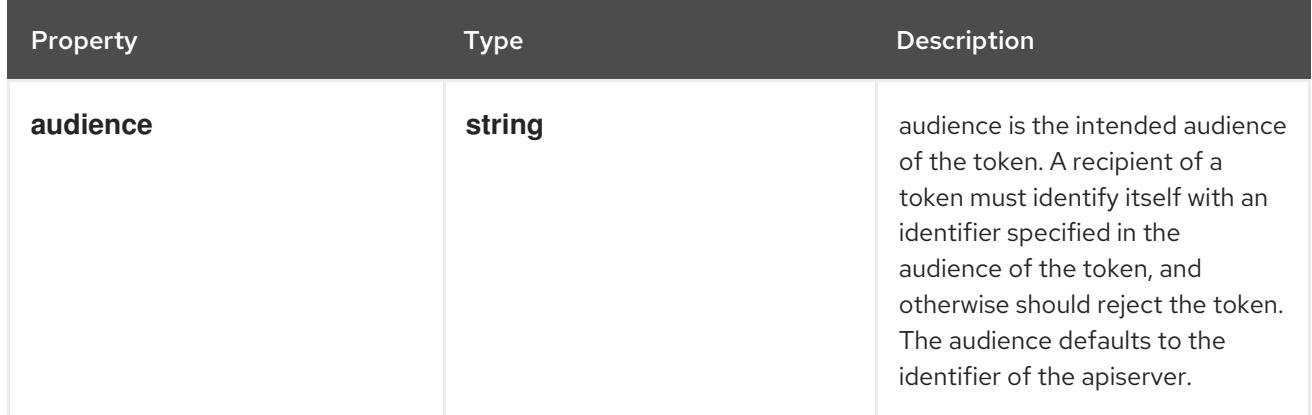

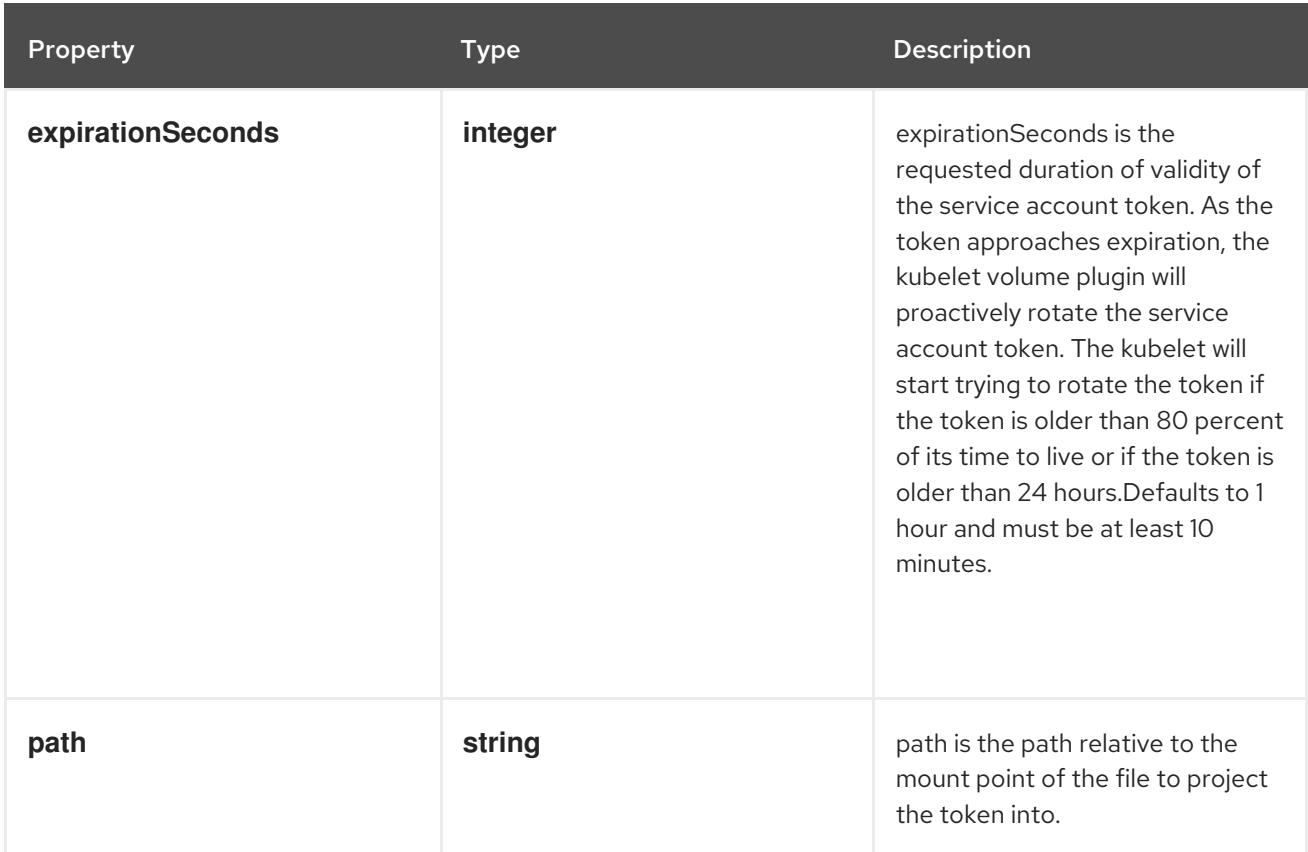

# 14.13.1.302. .template.spec.volumes[].quobyte

#### Description

Represents a Quobyte mount that lasts the lifetime of a pod. Quobyte volumes do not support ownership management or SELinux relabeling.

#### Type

### **object**

- **registry**  $\bullet$
- **volume**  $\bullet$

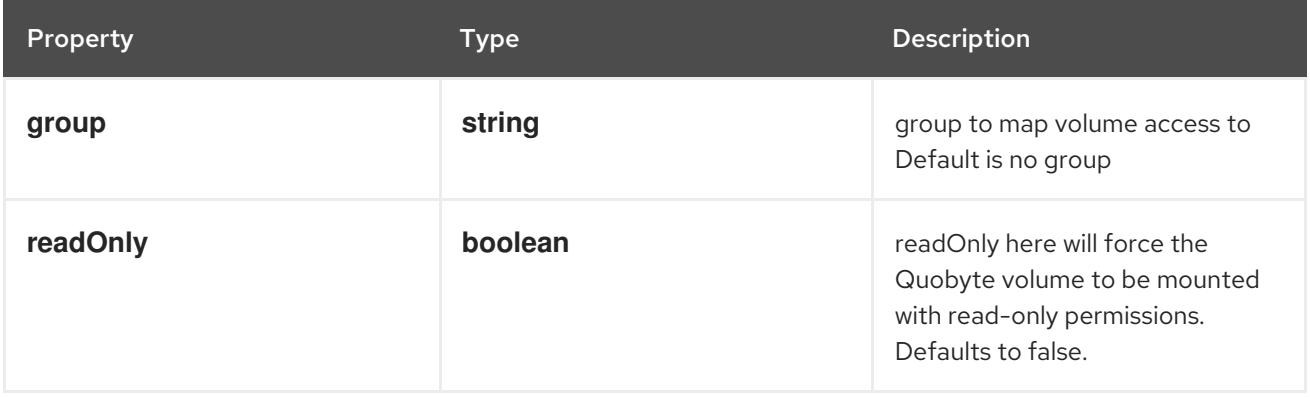

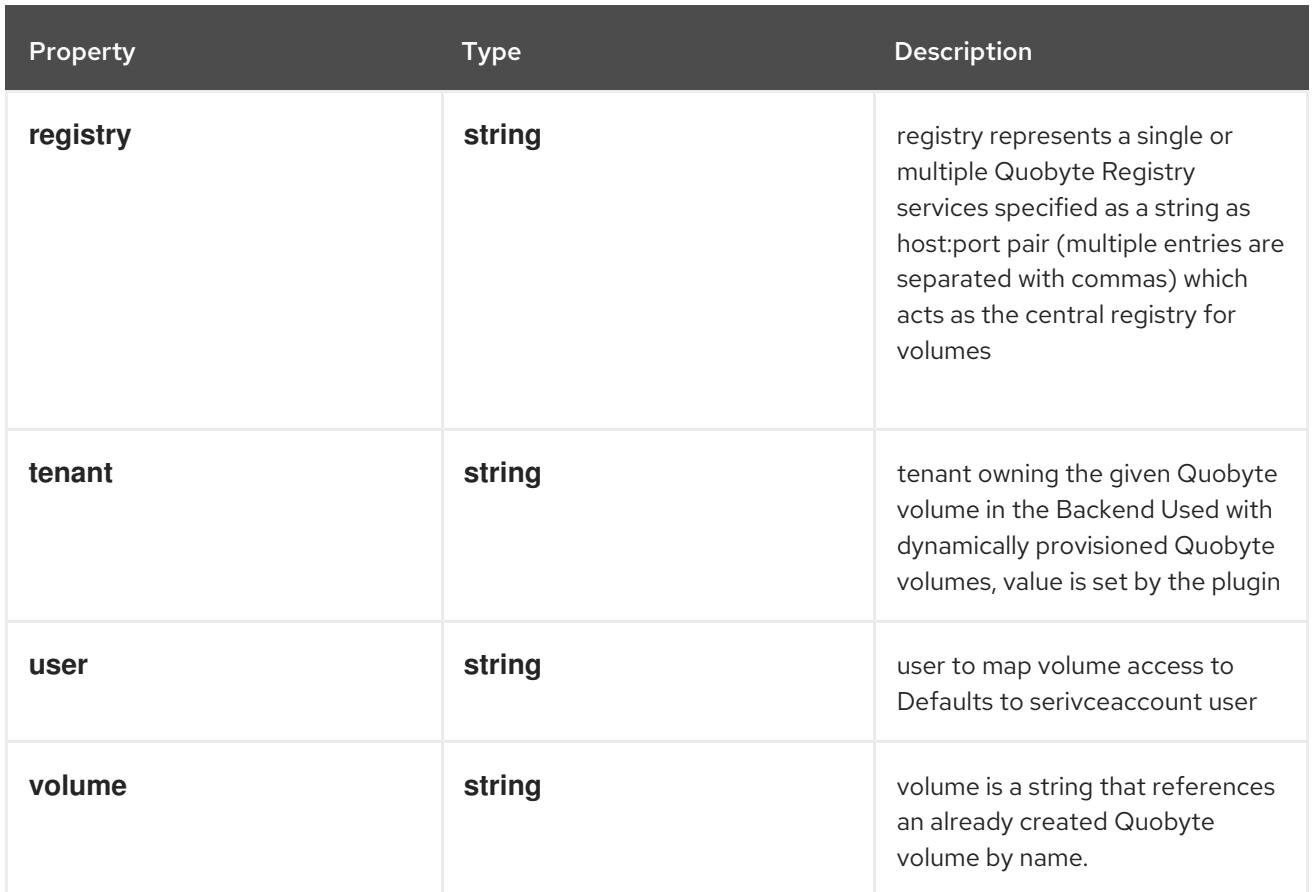

## 14.13.1.303. .template.spec.volumes[].rbd

#### Description

Represents a Rados Block Device mount that lasts the lifetime of a pod. RBD volumes support ownership management and SELinux relabeling.

#### Type

**object**

- **monitors**  $\bullet$
- **image**

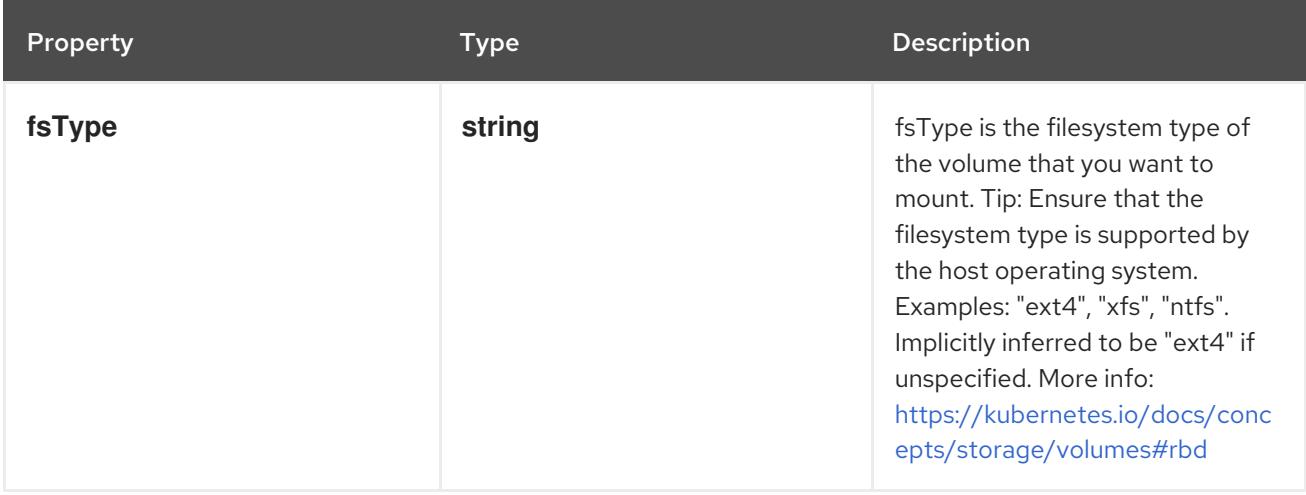

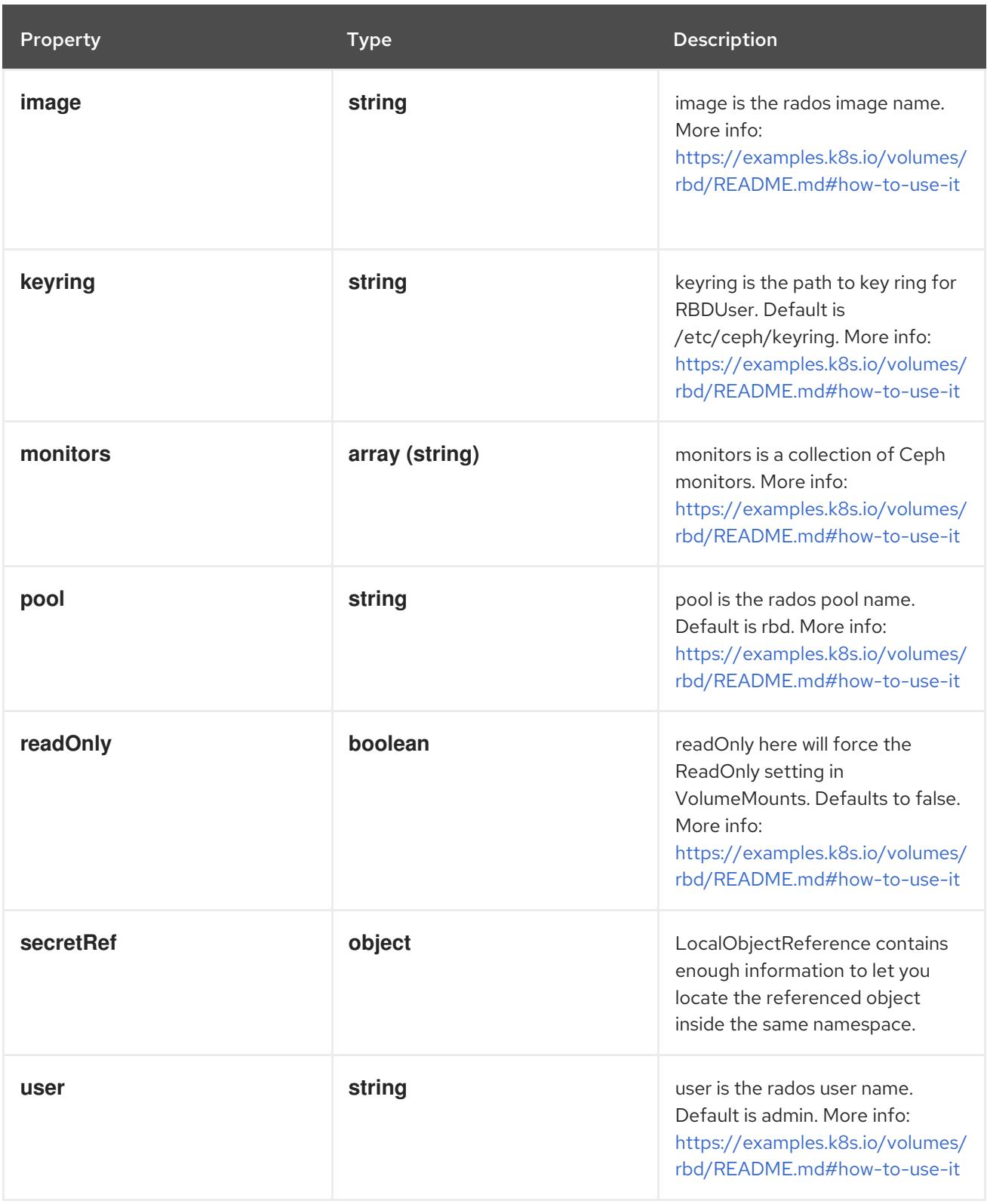

## 14.13.1.304. .template.spec.volumes[].rbd.secretRef

### Description

LocalObjectReference contains enough information to let you locate the referenced object inside the same namespace.

#### Type

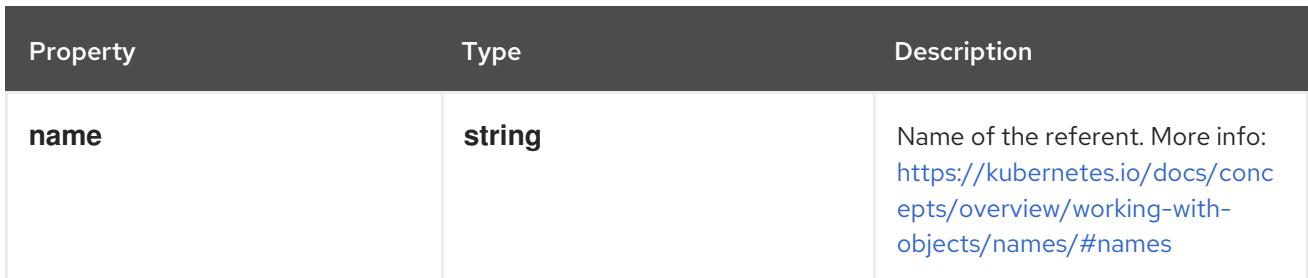

## 14.13.1.305. .template.spec.volumes[].scaleIO

## Description

ScaleIOVolumeSource represents a persistent ScaleIO volume

### Type

**object**

- **gateway**
- **system**  $\bullet$
- **secretRef**

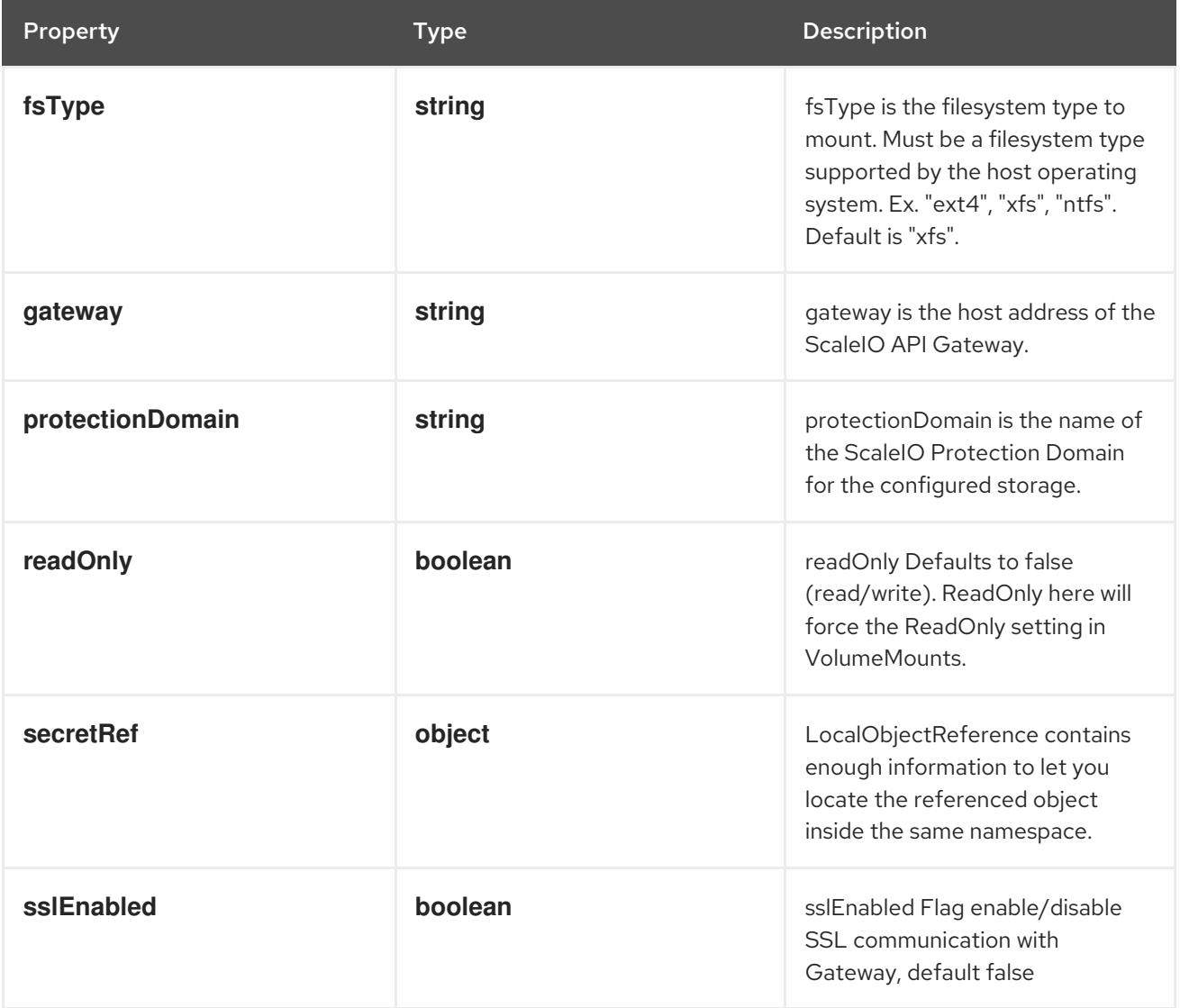

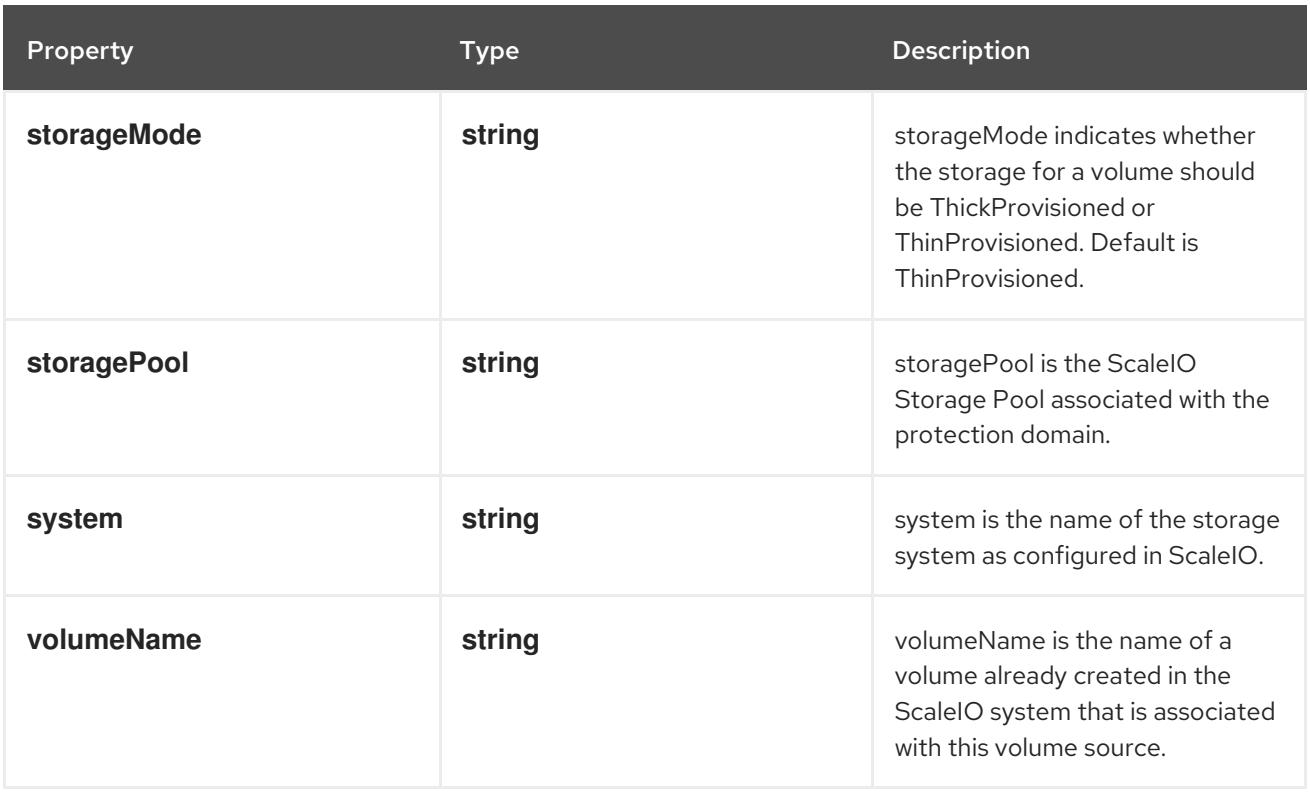

## 14.13.1.306. .template.spec.volumes[].scaleIO.secretRef

#### Description

LocalObjectReference contains enough information to let you locate the referenced object inside the same namespace.

#### Type

#### **object**

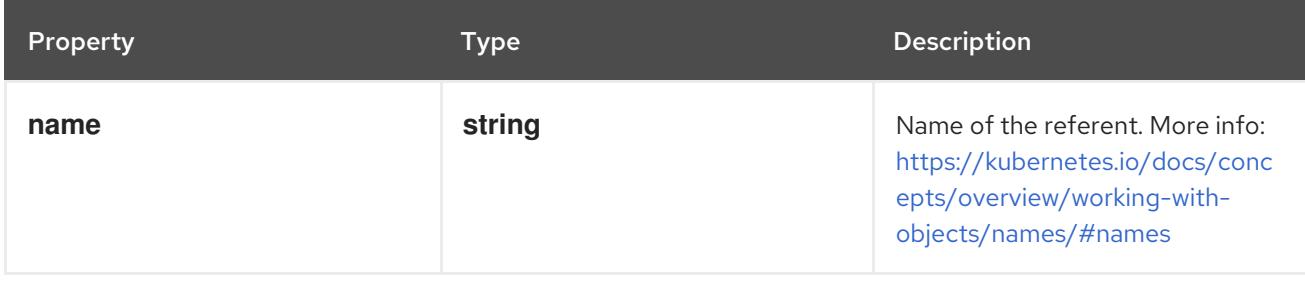

## 14.13.1.307. .template.spec.volumes[].secret

#### Description

Adapts a Secret into a volume.

The contents of the target Secret's Data field will be presented in a volume as files using the keys in the Data field as the file names. Secret volumes support ownership management and SELinux relabeling.

### Type

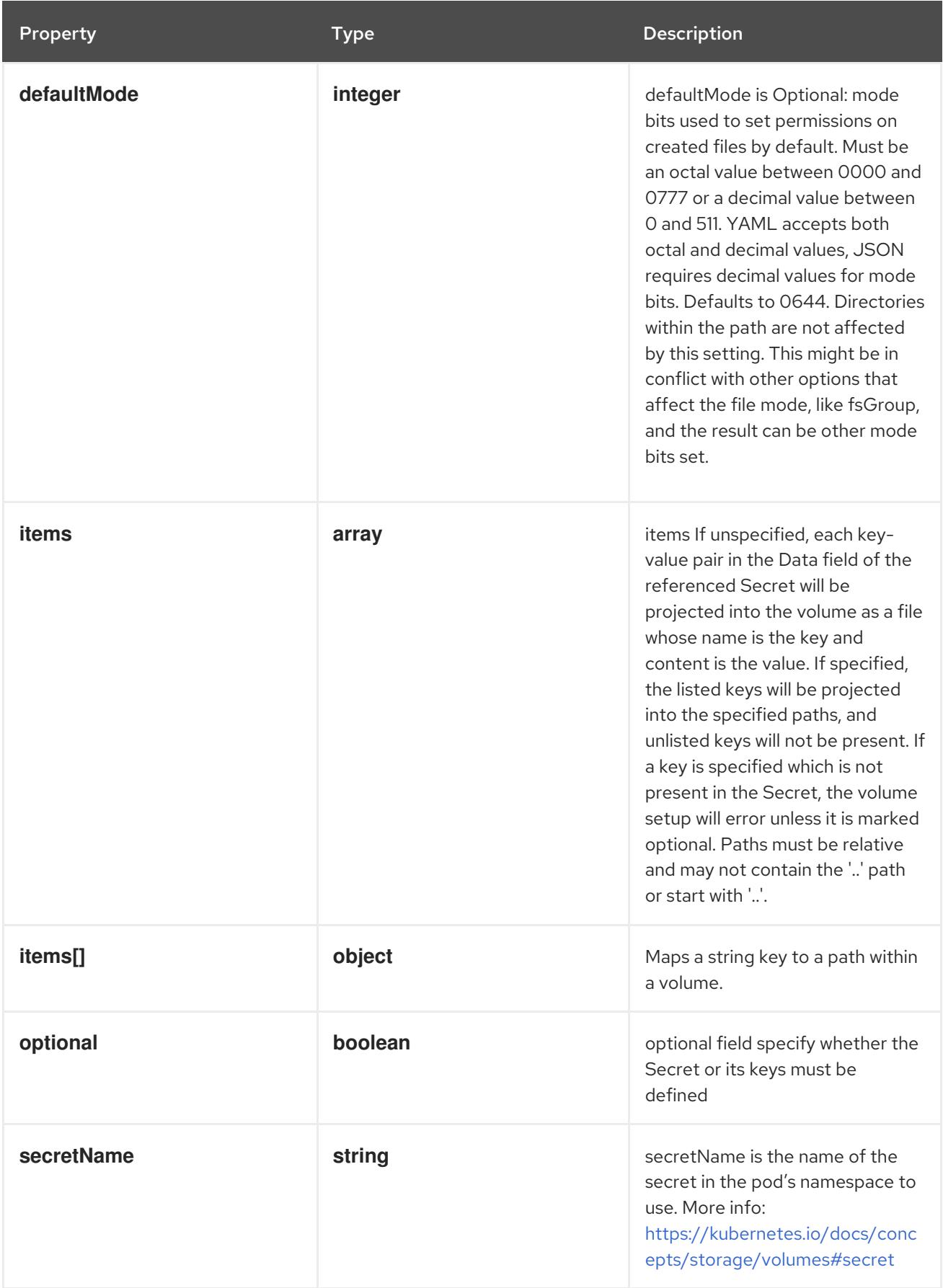

## 14.13.1.308. .template.spec.volumes[].secret.items

#### Description

items If unspecified, each key-value pair in the Data field of the referenced Secret will be projected into the volume as a file whose name is the key and content is the value. If specified, the listed keys

will be projected into the specified paths, and unlisted keys will not be present. If a key is specified which is not present in the Secret, the volume setup will error unless it is marked optional. Paths must be relative and may not contain the '..' path or start with '..'.

### Type

### **array**

## 14.13.1.309. .template.spec.volumes[].secret.items[]

### Description

Maps a string key to a path within a volume.

## Type

## **object**

### Required

- **key**
- **path**

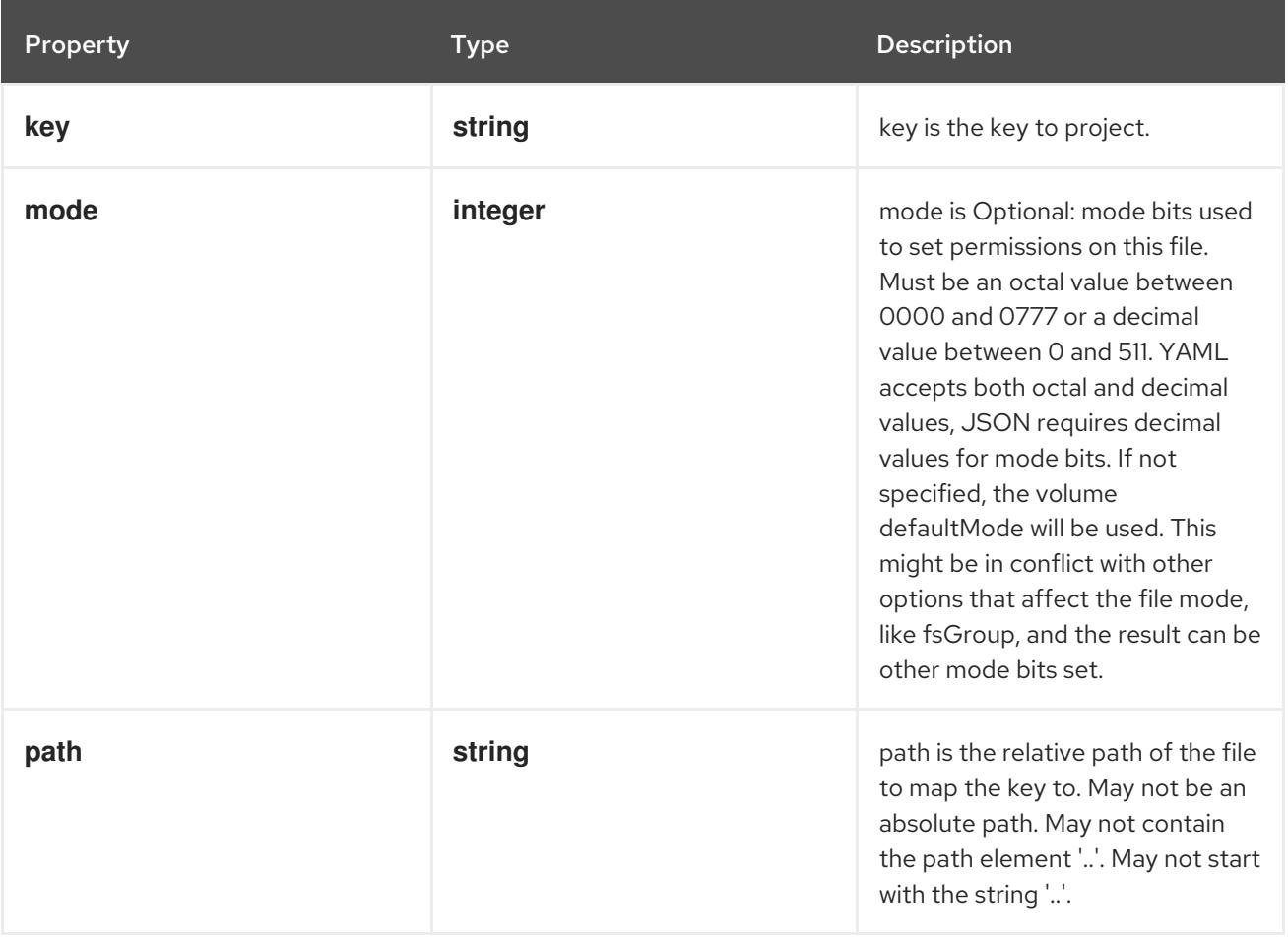

## 14.13.1.310. .template.spec.volumes[].storageos

## Description

Represents a StorageOS persistent volume resource.

### Type

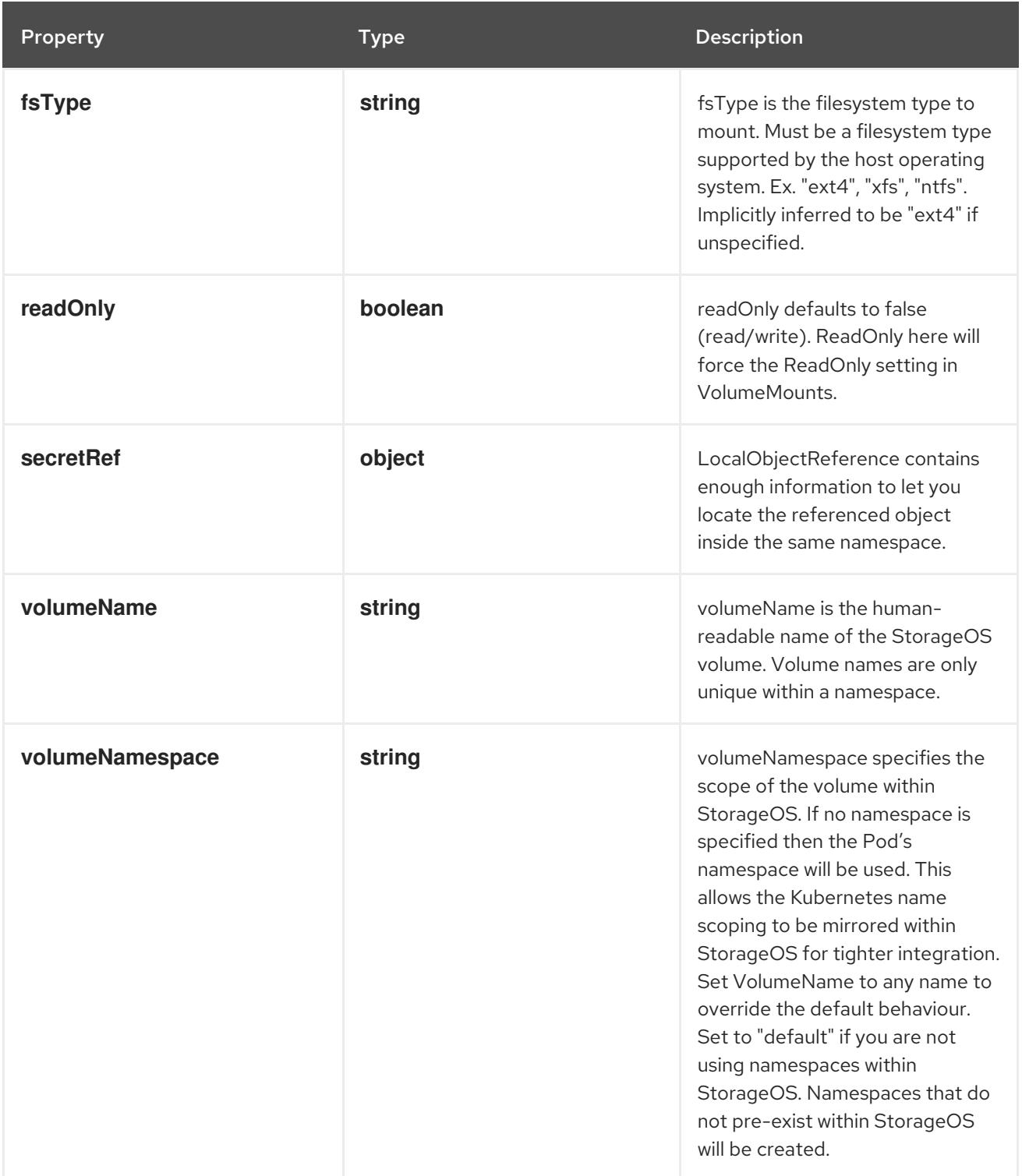

## 14.13.1.311. .template.spec.volumes[].storageos.secretRef

## Description

LocalObjectReference contains enough information to let you locate the referenced object inside the same namespace.

Type

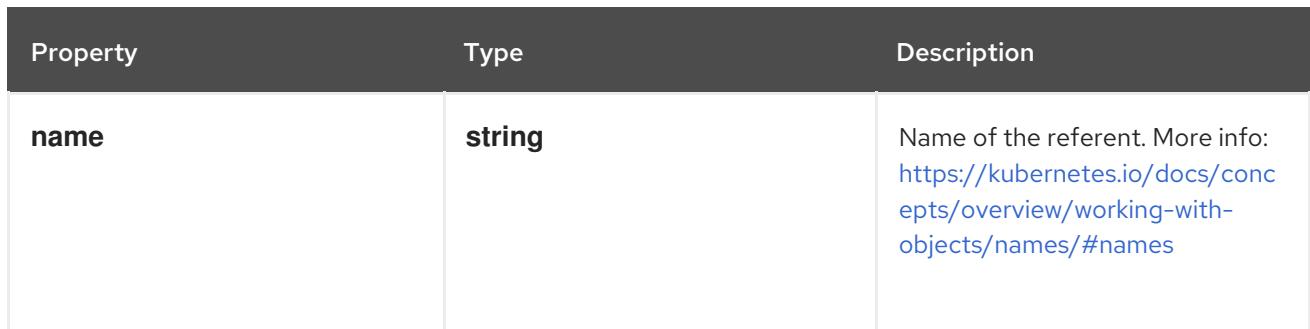

## 14.13.1.312. .template.spec.volumes[].vsphereVolume

## Description

Represents a vSphere volume resource.

Type

**object**

### Required

**volumePath**

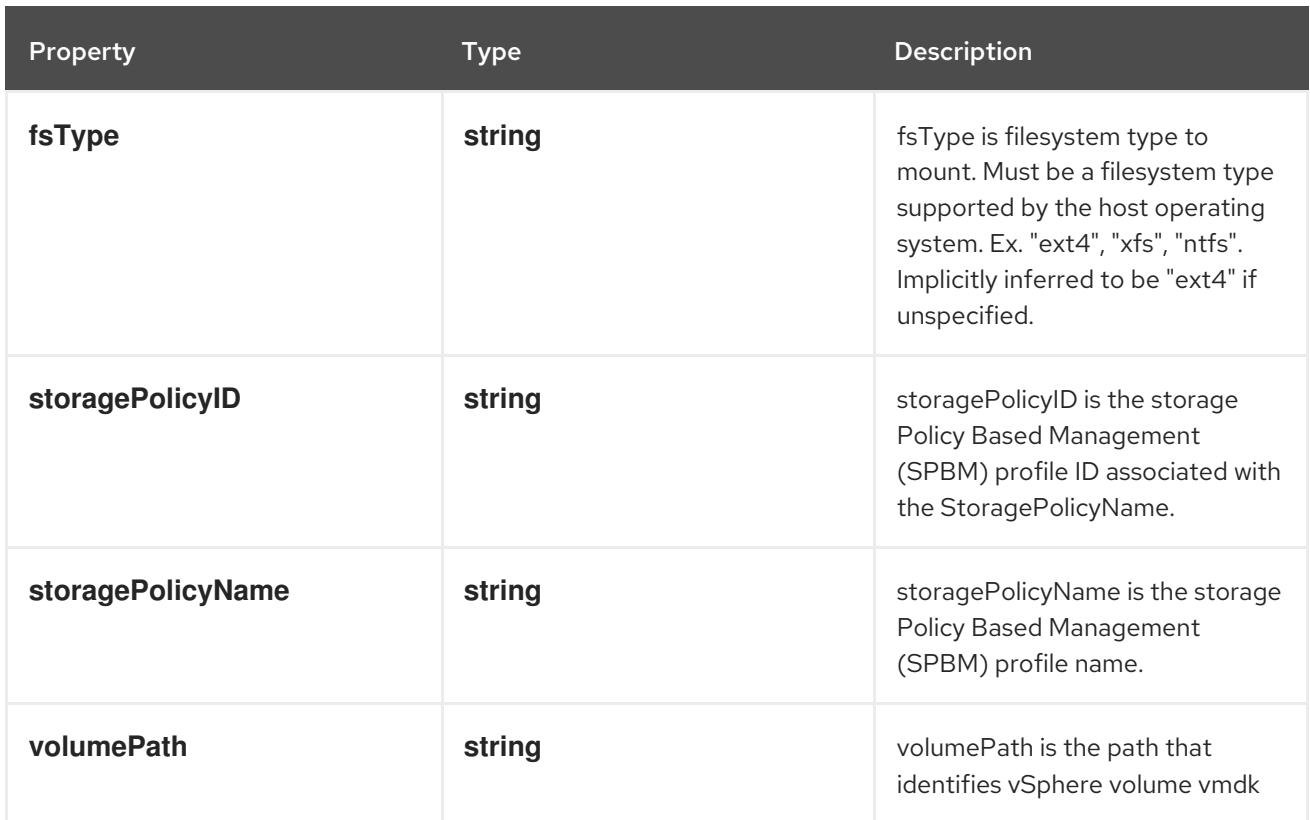

## 14.13.2. API endpoints

The following API endpoints are available:

- **/api/v1/podtemplates**
	- **GET**: list or watch objects of kind PodTemplate
- **/api/v1/watch/podtemplates**
- **GET**: watch individual changes to a list of PodTemplate. deprecated: use the 'watch' parameter with a list operation instead.
- **/api/v1/namespaces/{namespace}/podtemplates**
	- **DELETE**: delete collection of PodTemplate
	- **GET**: list or watch objects of kind PodTemplate
	- **POST**: create a PodTemplate
- **/api/v1/watch/namespaces/{namespace}/podtemplates**
	- **GET**: watch individual changes to a list of PodTemplate. deprecated: use the 'watch' parameter with a list operation instead.
- **/api/v1/namespaces/{namespace}/podtemplates/{name}**  $\bullet$ 
	- **DELETE**: delete a PodTemplate
	- **GET**: read the specified PodTemplate
	- **PATCH**: partially update the specified PodTemplate
	- **PUT**: replace the specified PodTemplate
- **/api/v1/watch/namespaces/{namespace}/podtemplates/{name}**
	- **GET**: watch changes to an object of kind PodTemplate. deprecated: use the 'watch' parameter with a list operation instead, filtered to a single item with the 'fieldSelector' parameter.

#### 14.13.2.1. /api/v1/podtemplates

#### Table 14.342. Global query parameters

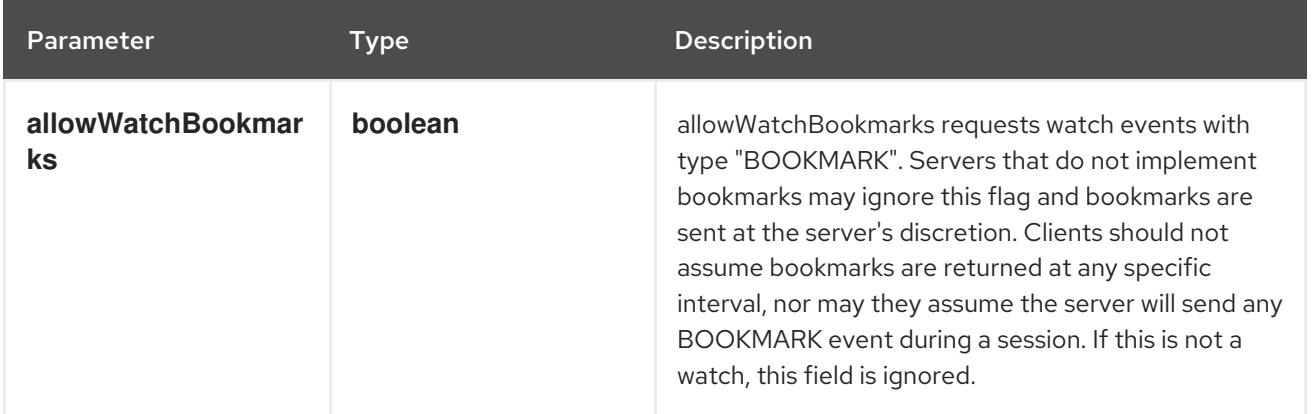

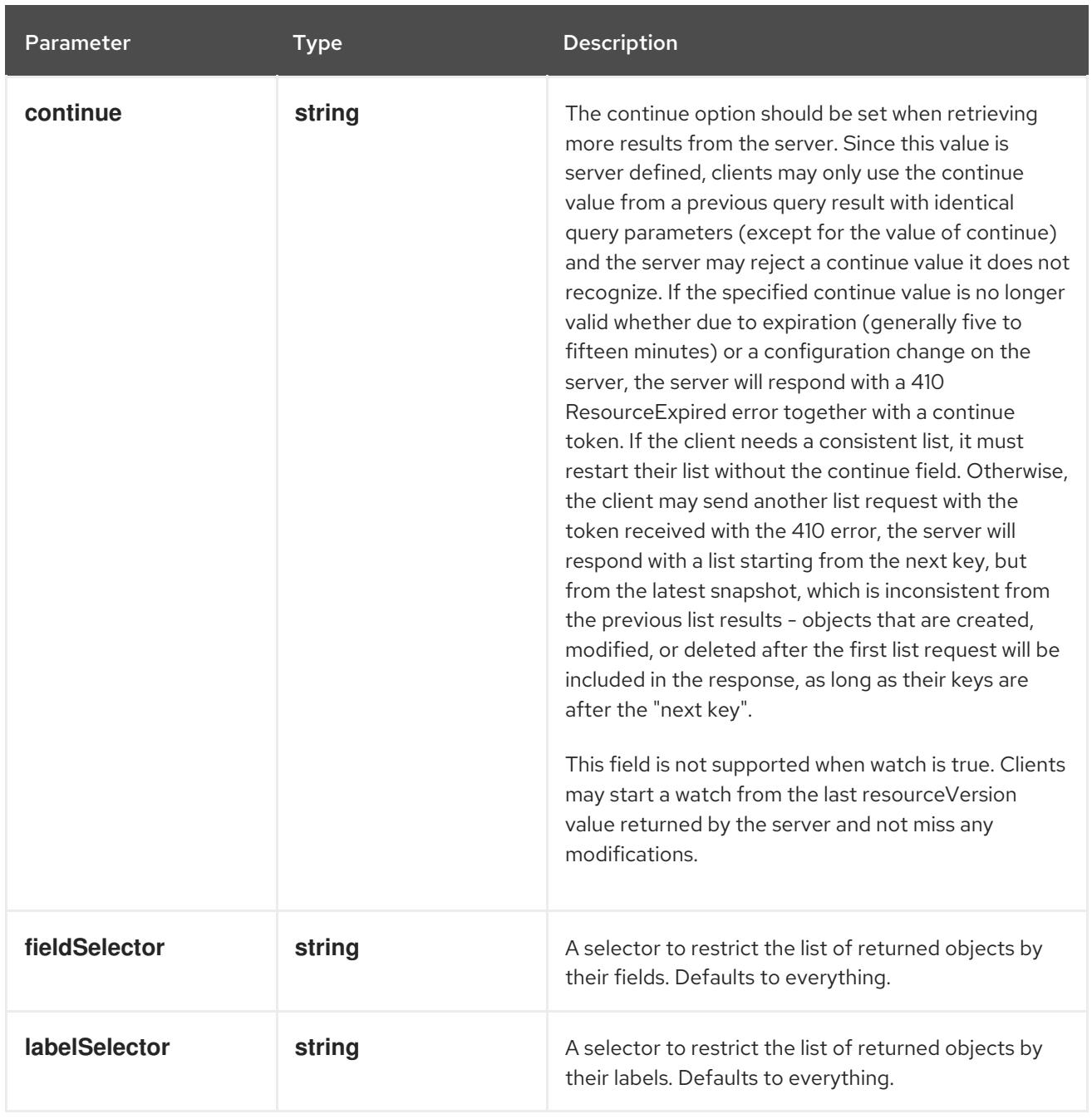

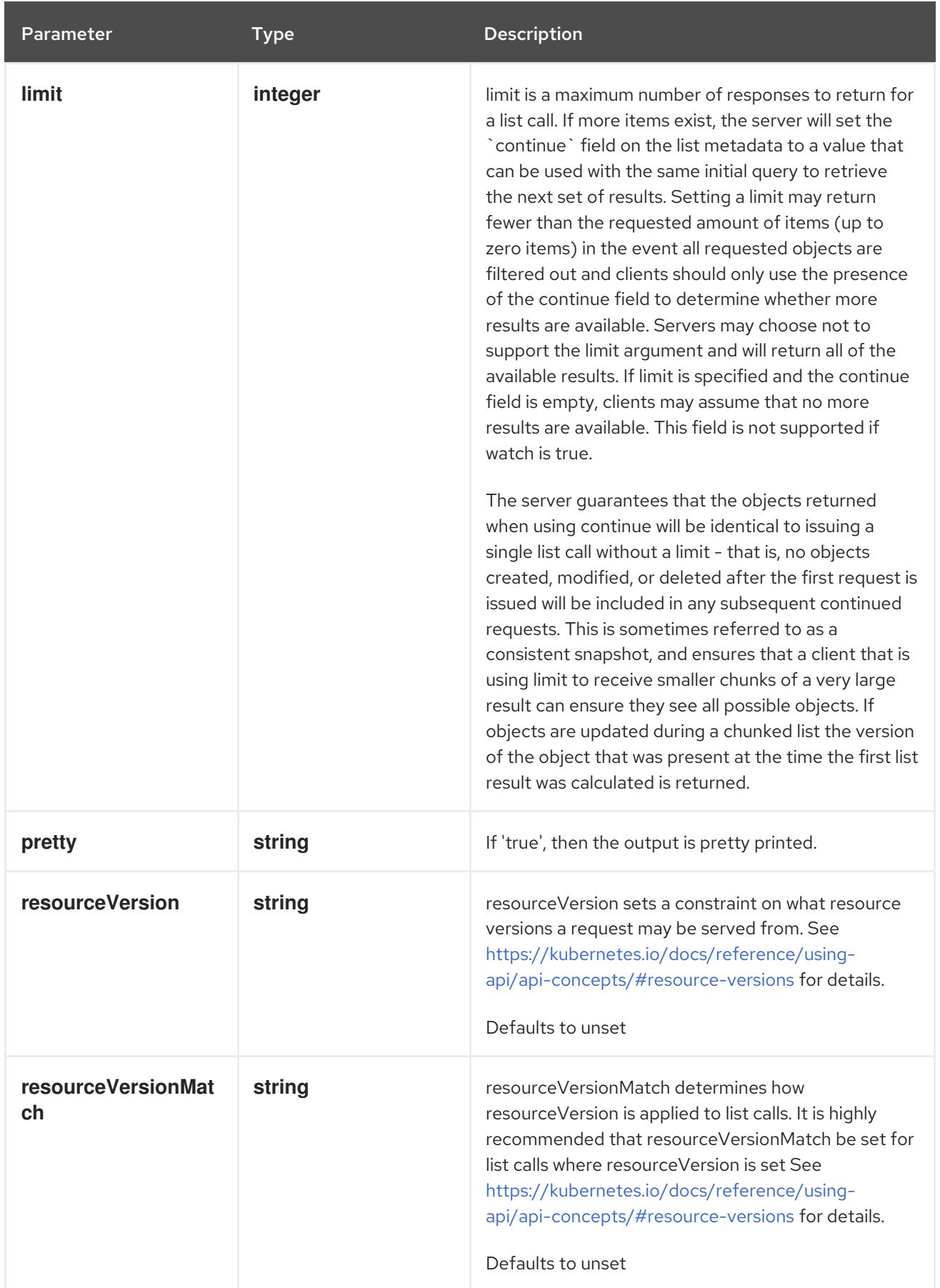

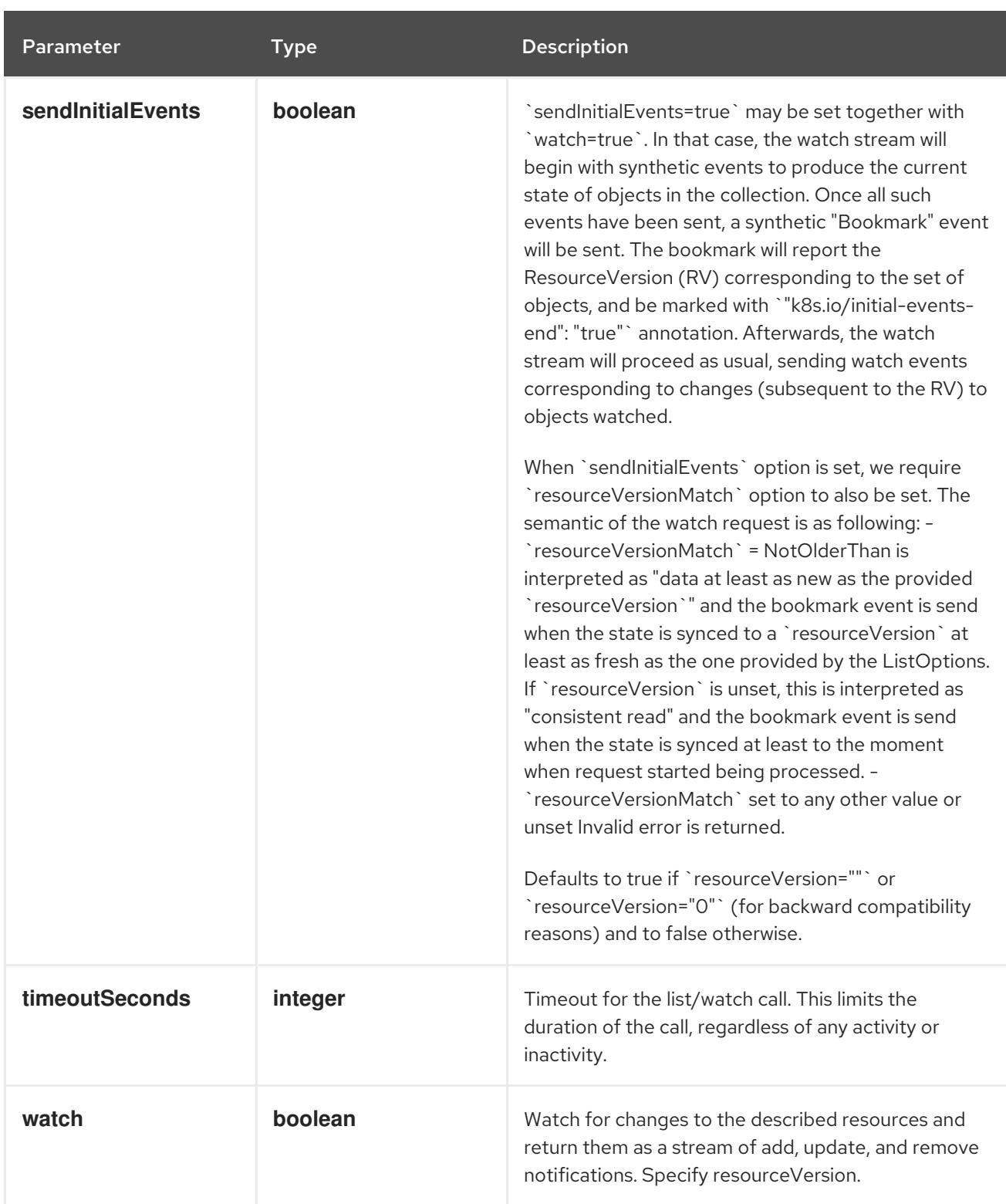

### HTTP method

**GET**

## Description

list or watch objects of kind PodTemplate

## Table 14.343. HTTP responses

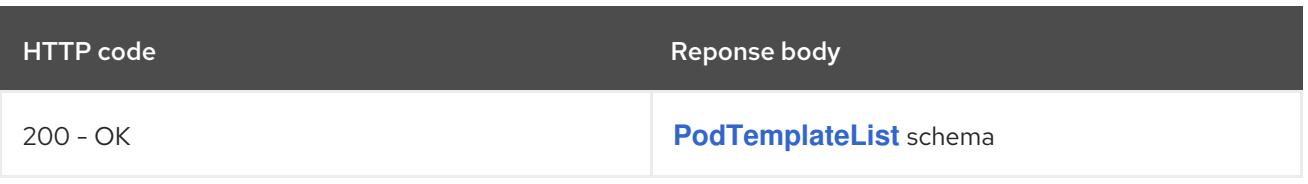

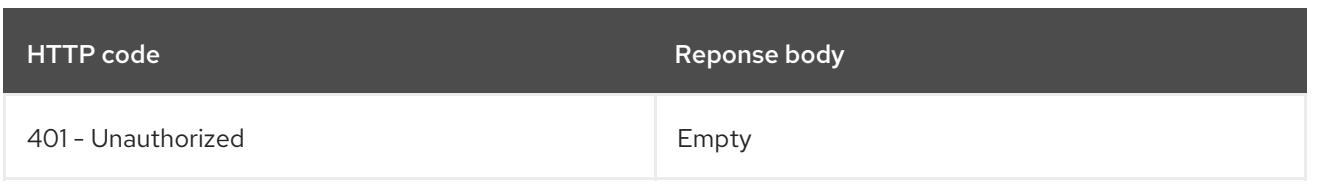

# 14.13.2.2. /api/v1/watch/podtemplates

## Table 14.344. Global query parameters

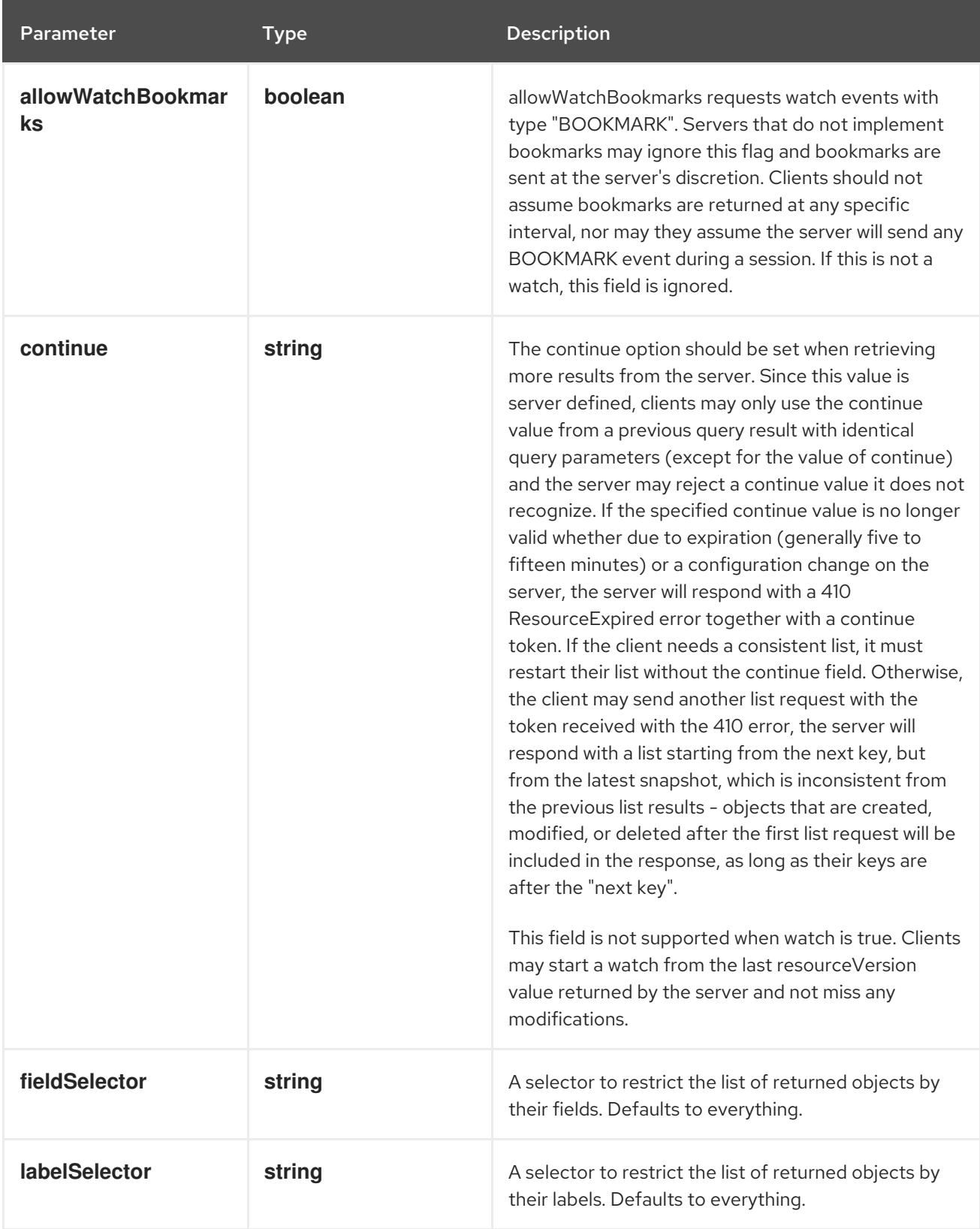

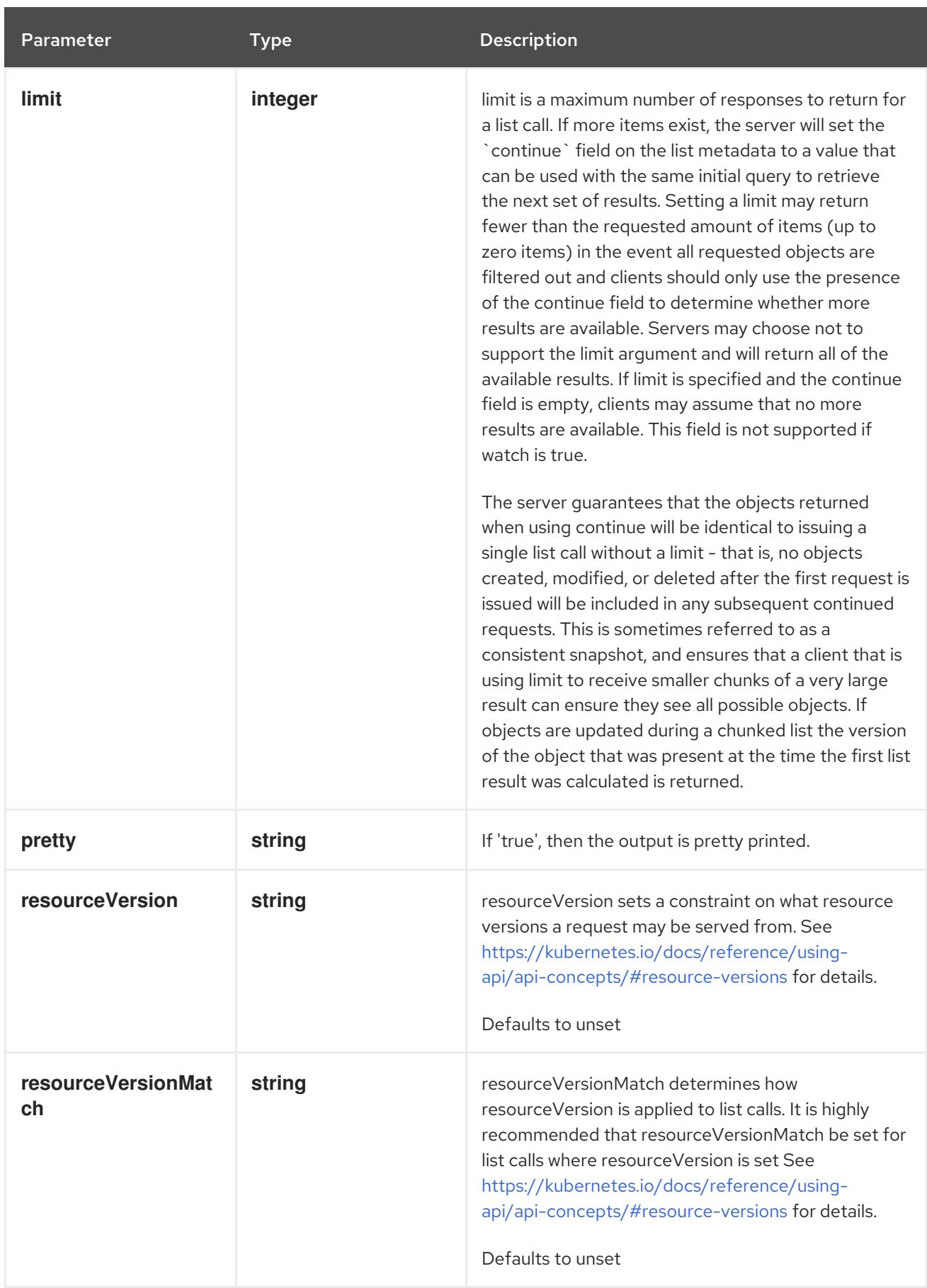

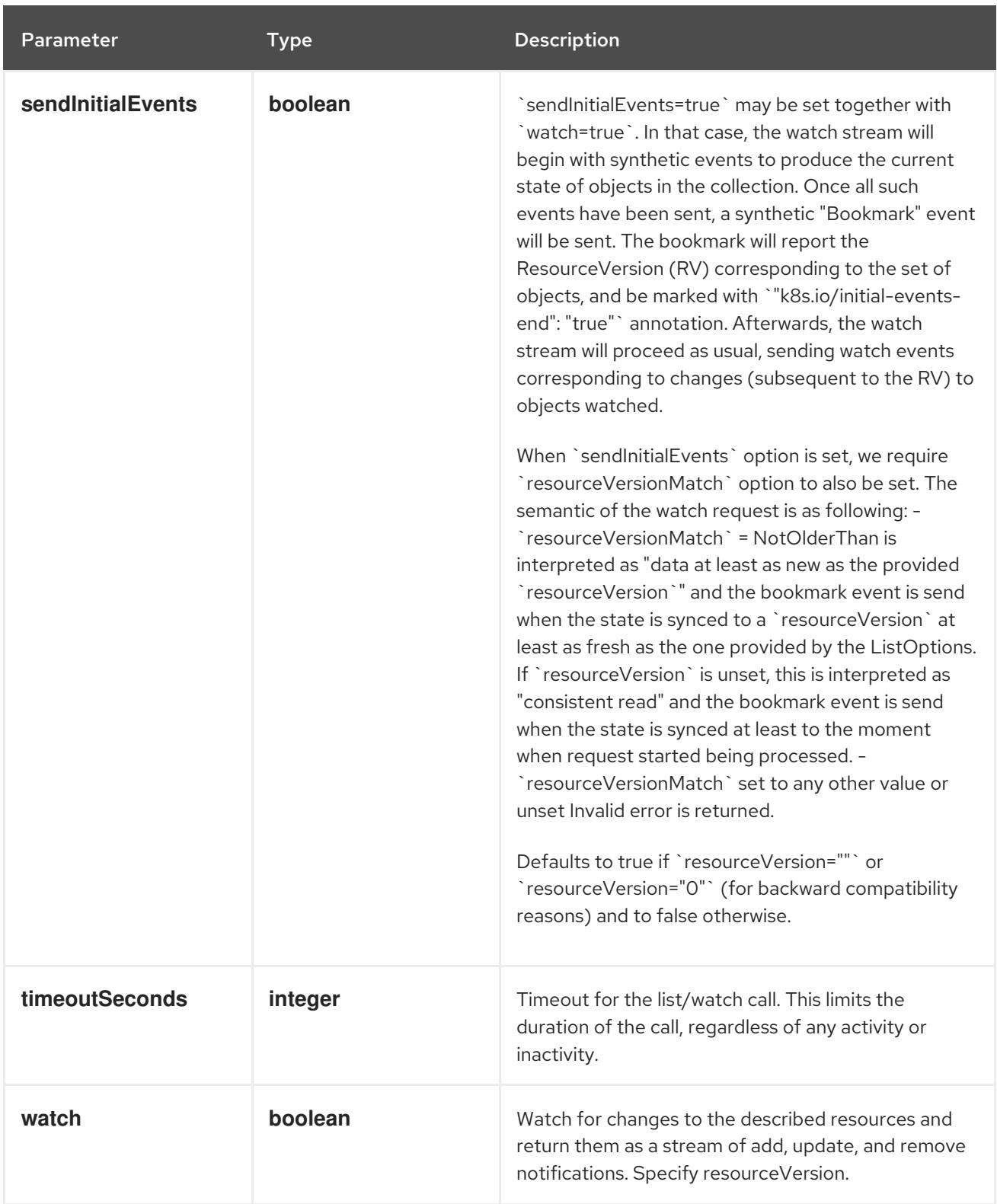

#### HTTP method

### **GET**

## Description

watch individual changes to a list of PodTemplate. deprecated: use the 'watch' parameter with a list operation instead.

Table 14.345. HTTP responses

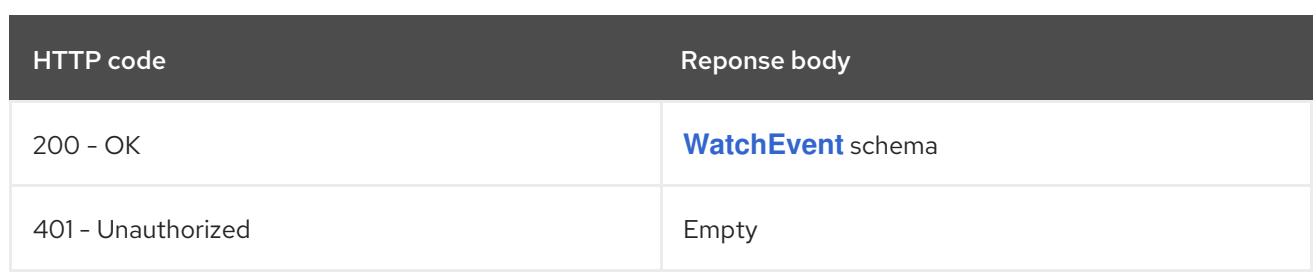

## 14.13.2.3. /api/v1/namespaces/{namespace}/podtemplates

## Table 14.346. Global path parameters

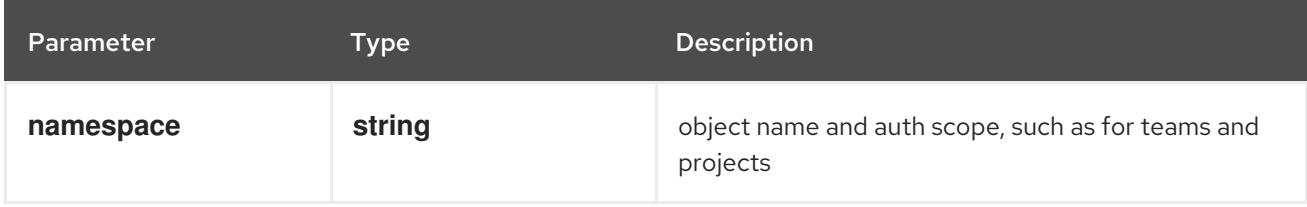

### Table 14.347. Global query parameters

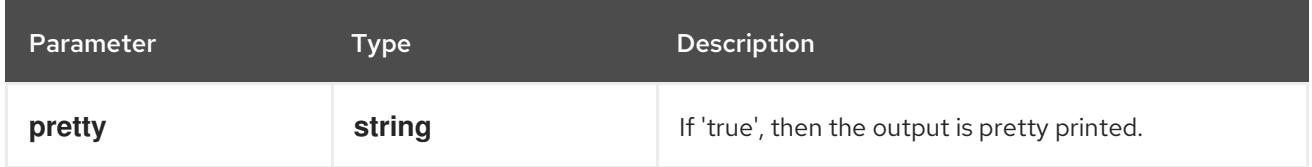

### HTTP method

**DELETE**

#### Description

delete collection of PodTemplate

#### Table 14.348. Query parameters

Parameter Type Description

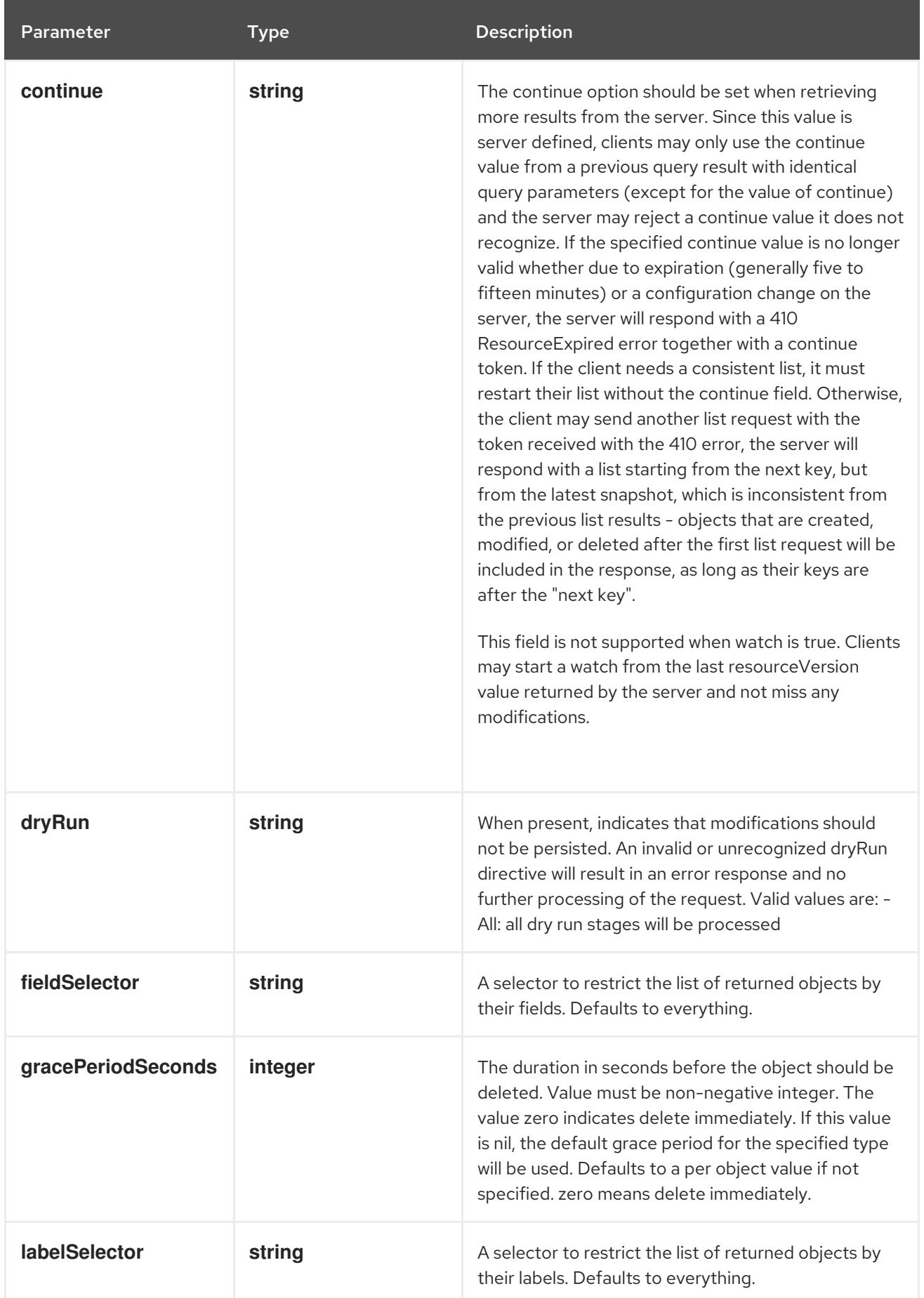

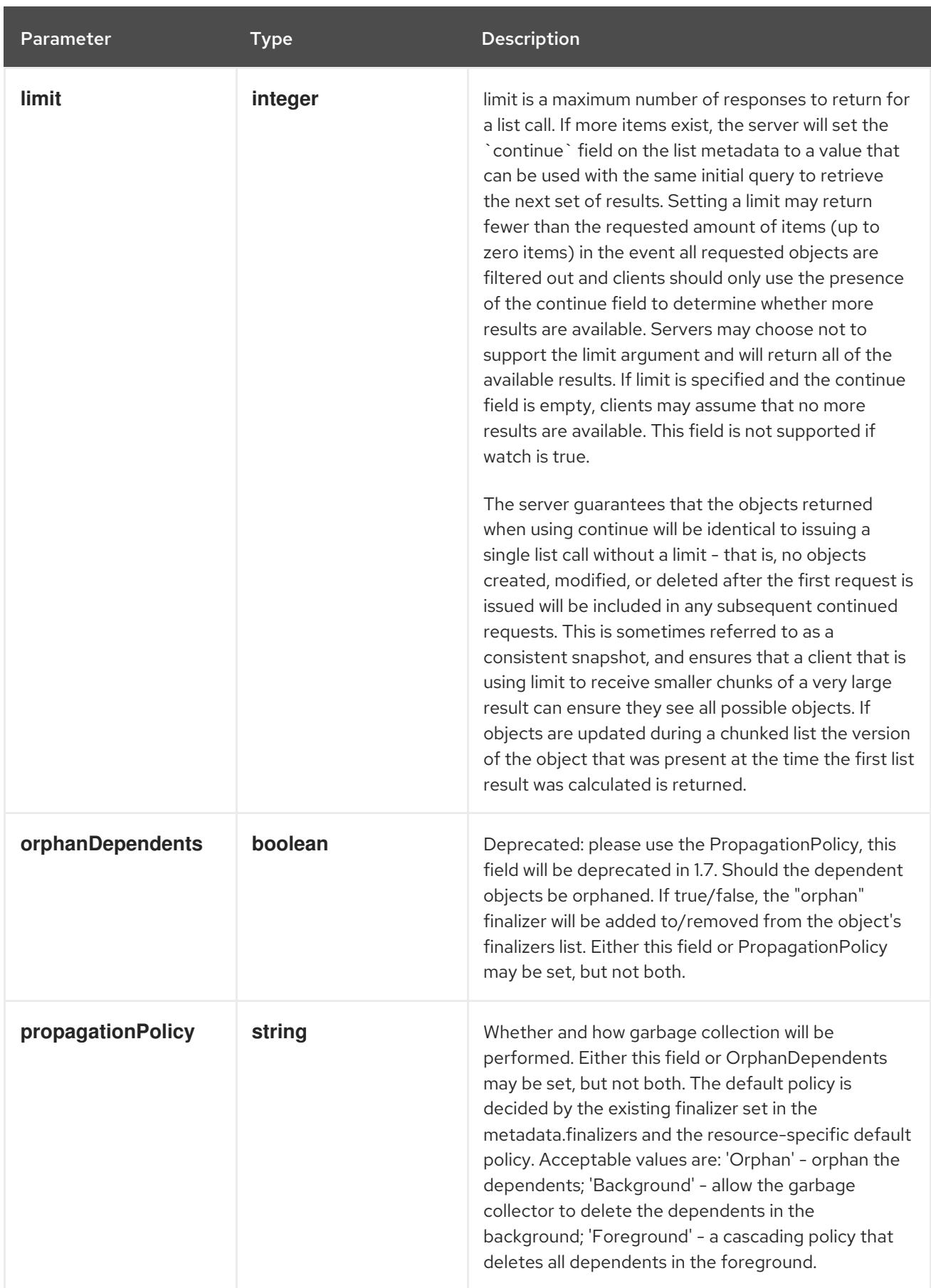

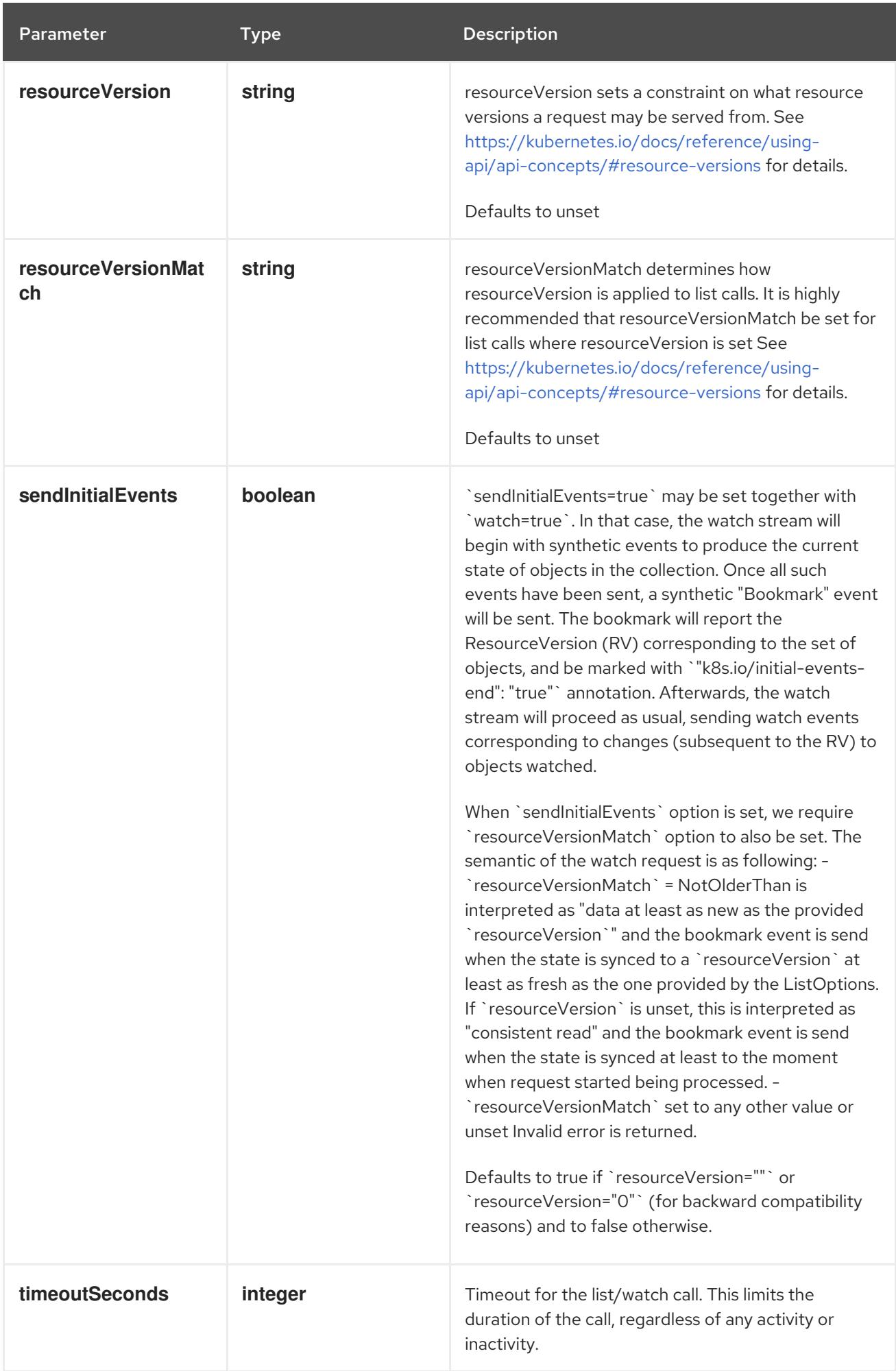

## Table 14.349. Body parameters

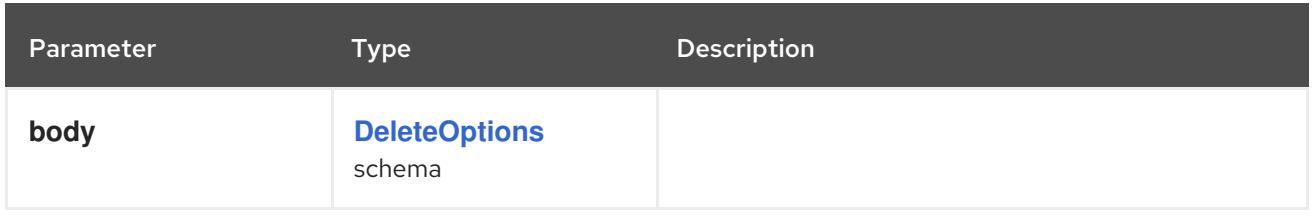

## Table 14.350. HTTP responses

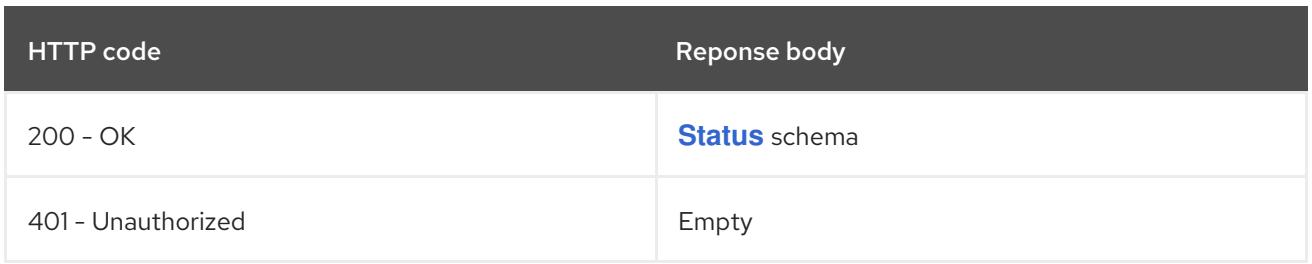

#### HTTP method

#### **GET**

## Description

list or watch objects of kind PodTemplate

## Table 14.351. Query parameters

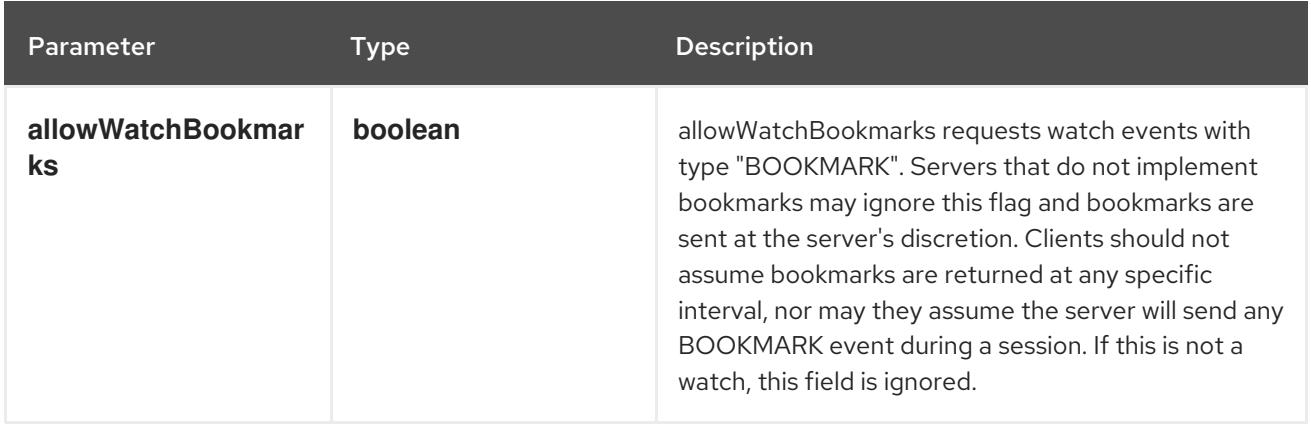

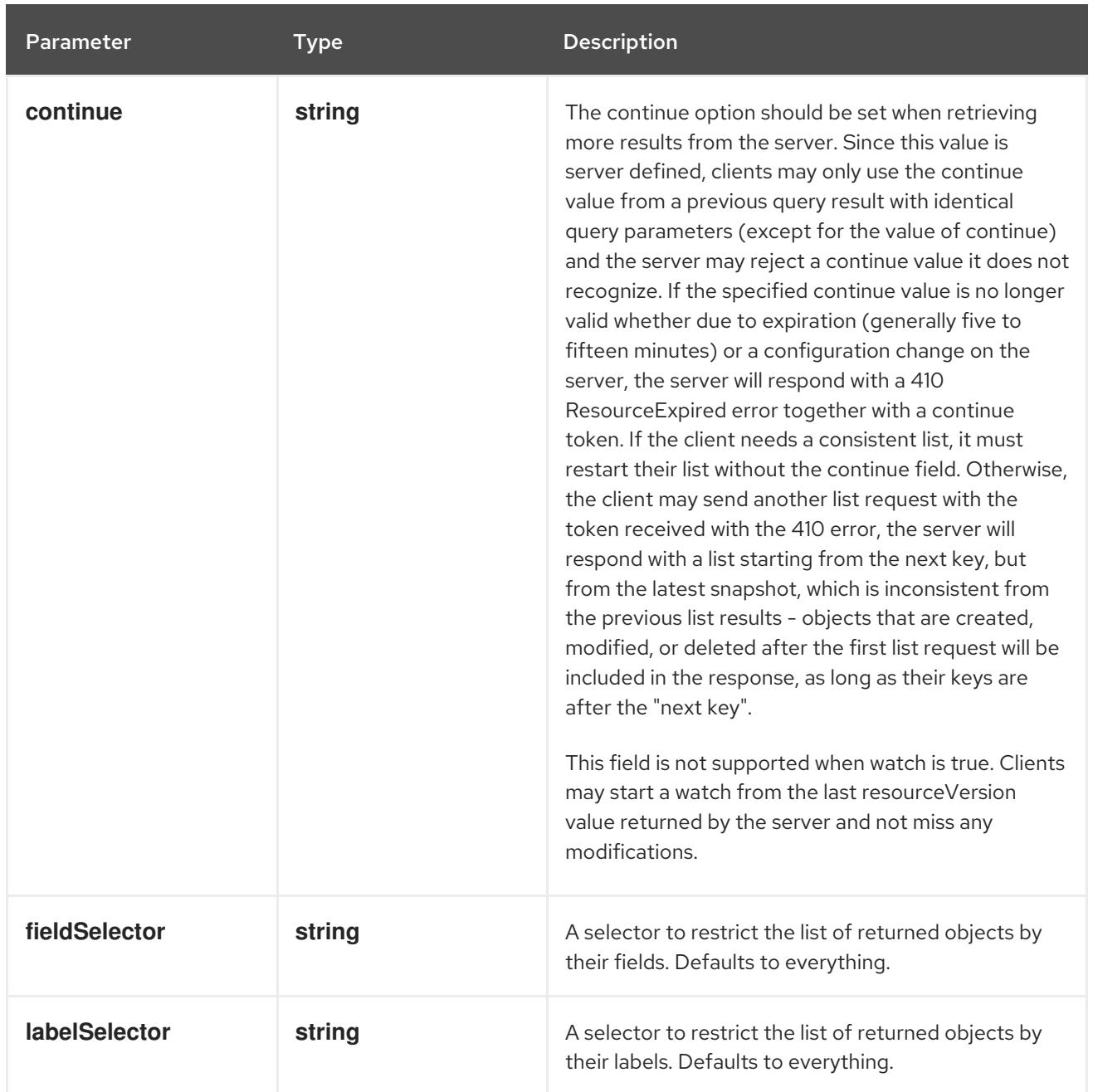

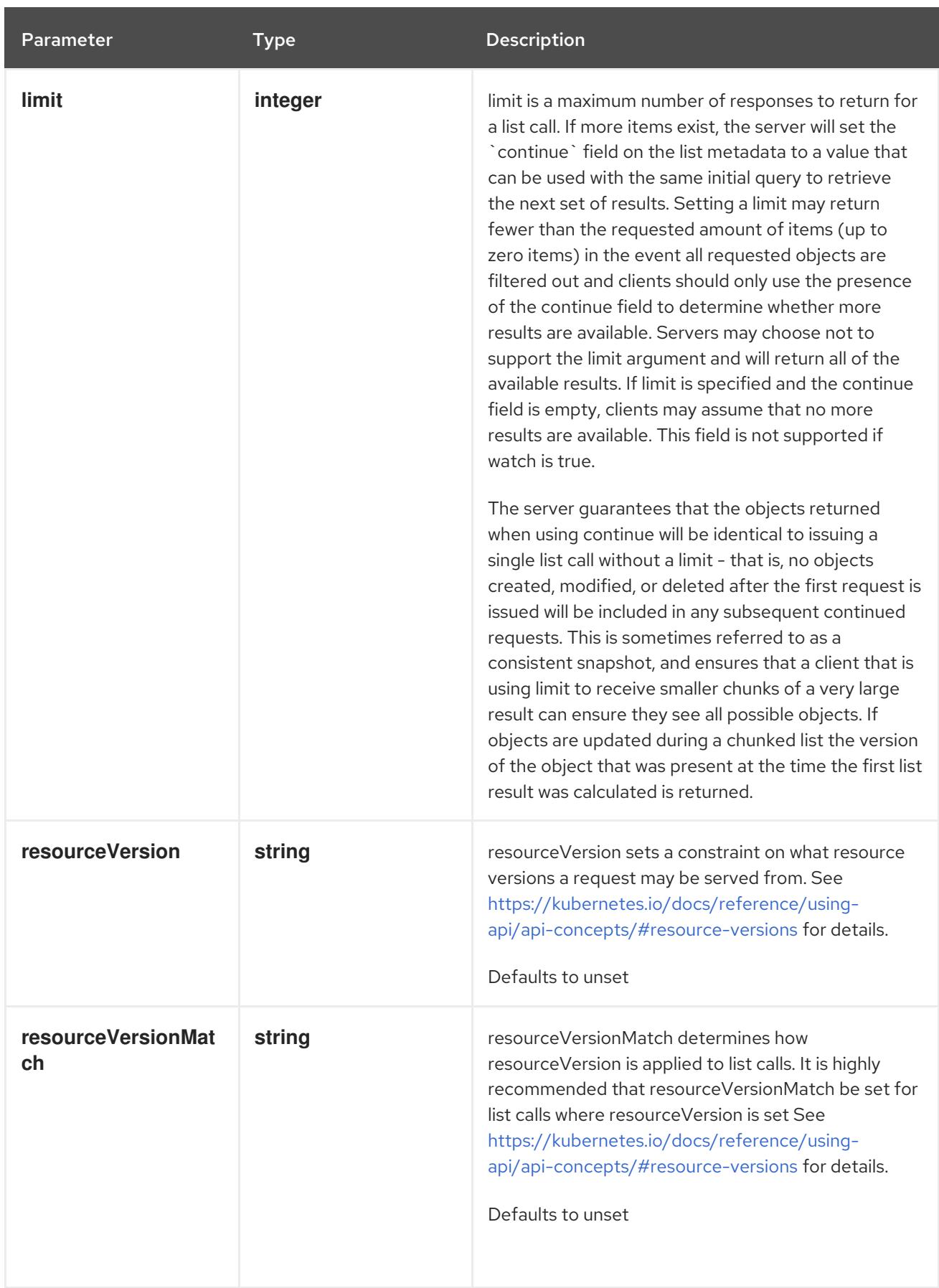
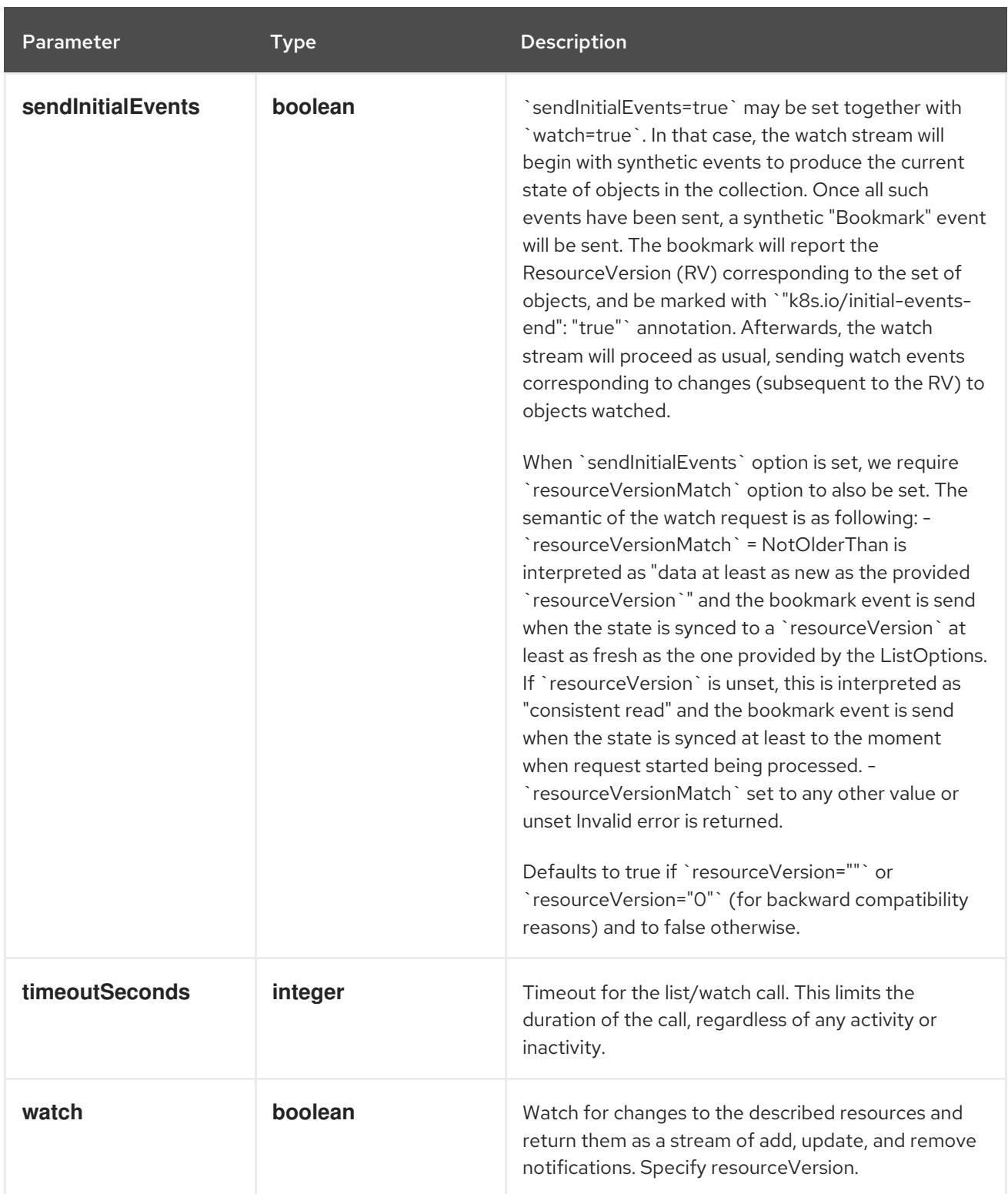

# Table 14.352. HTTP responses

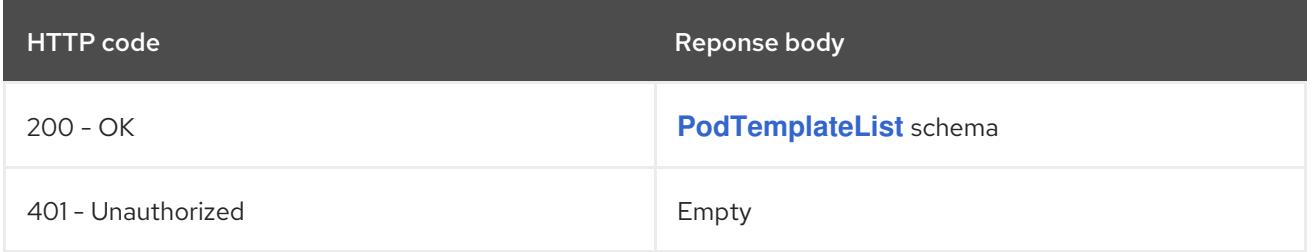

# HTTP method **POST**

# Description

create a PodTemplate

# Table 14.353. Query parameters

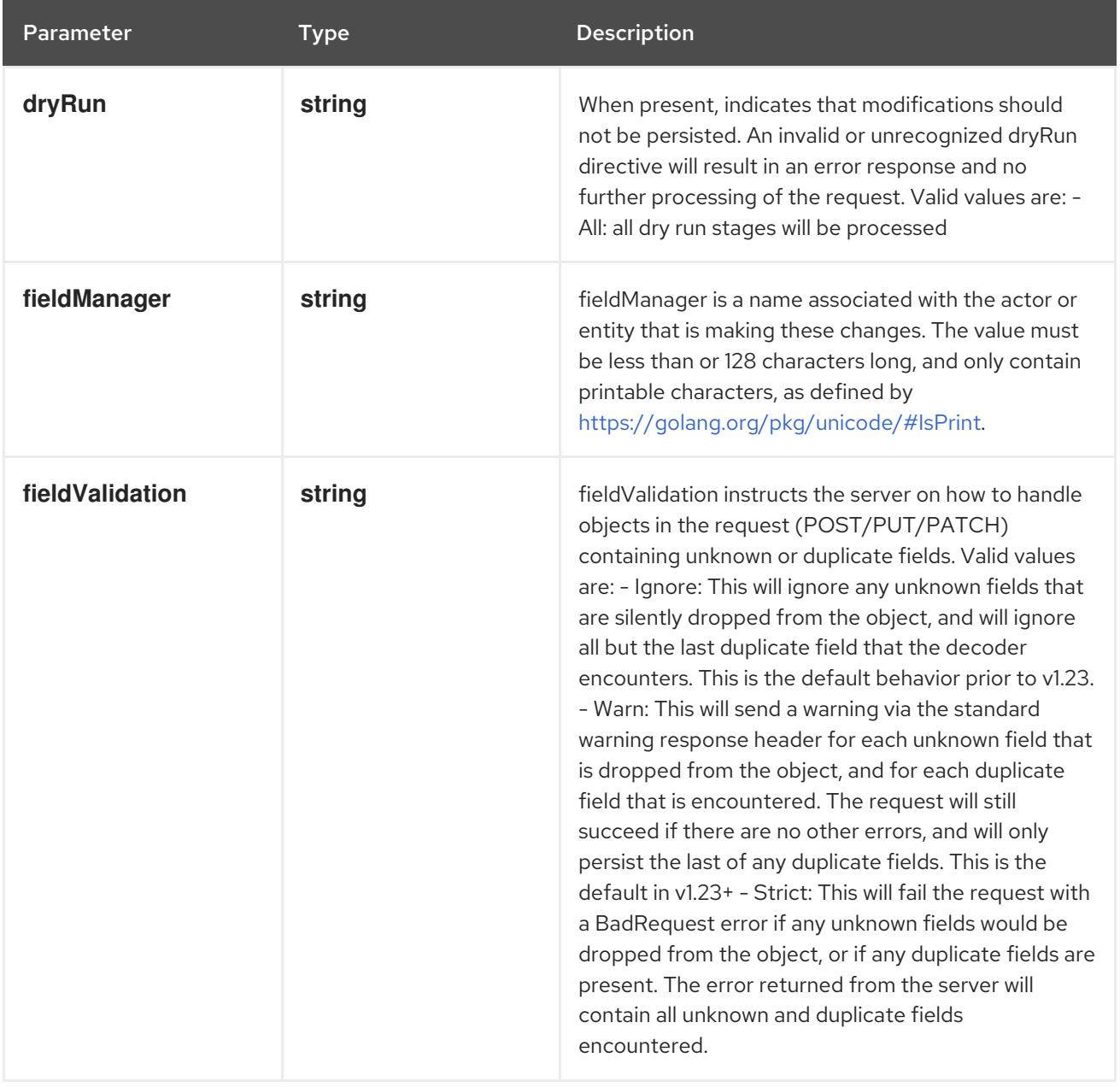

# Table 14.354. Body parameters

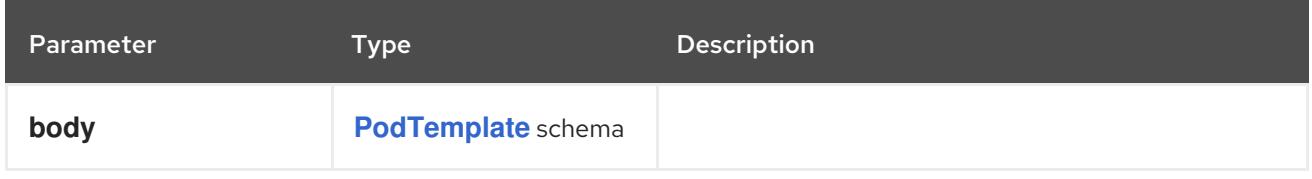

# Table 14.355. HTTP responses

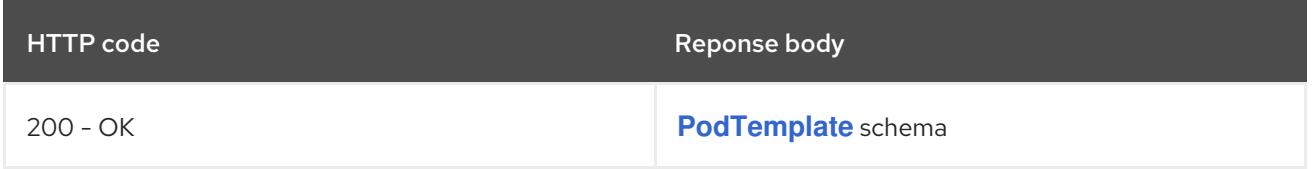

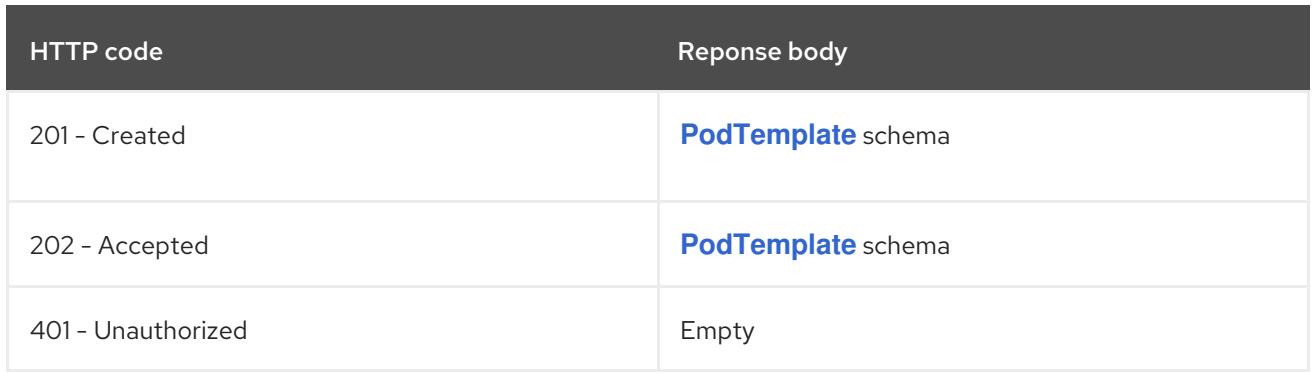

# 14.13.2.4. /api/v1/watch/namespaces/{namespace}/podtemplates

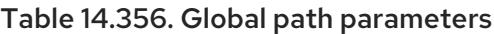

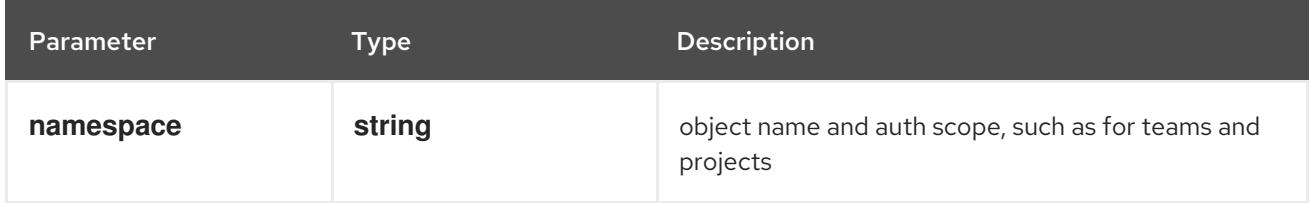

# Table 14.357. Global query parameters

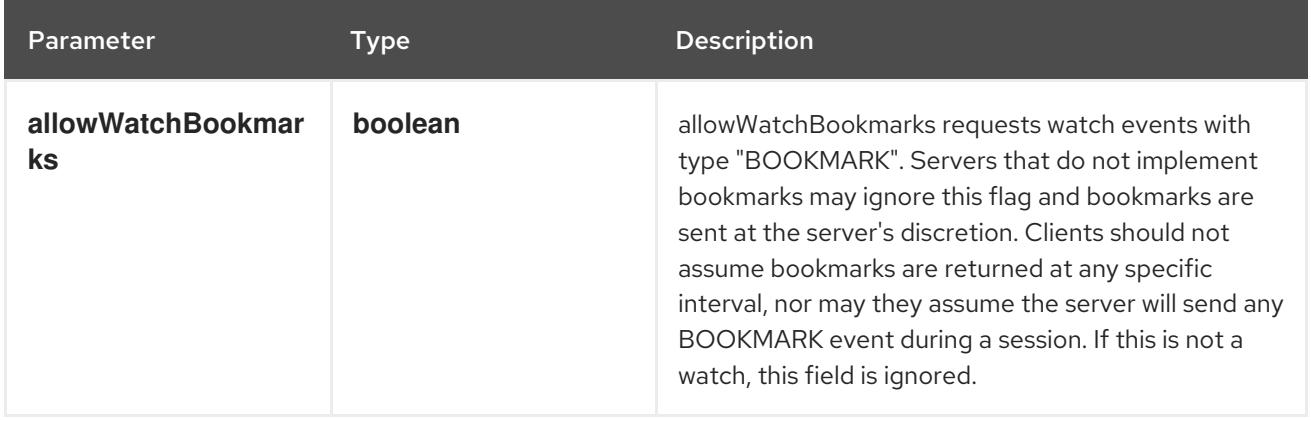

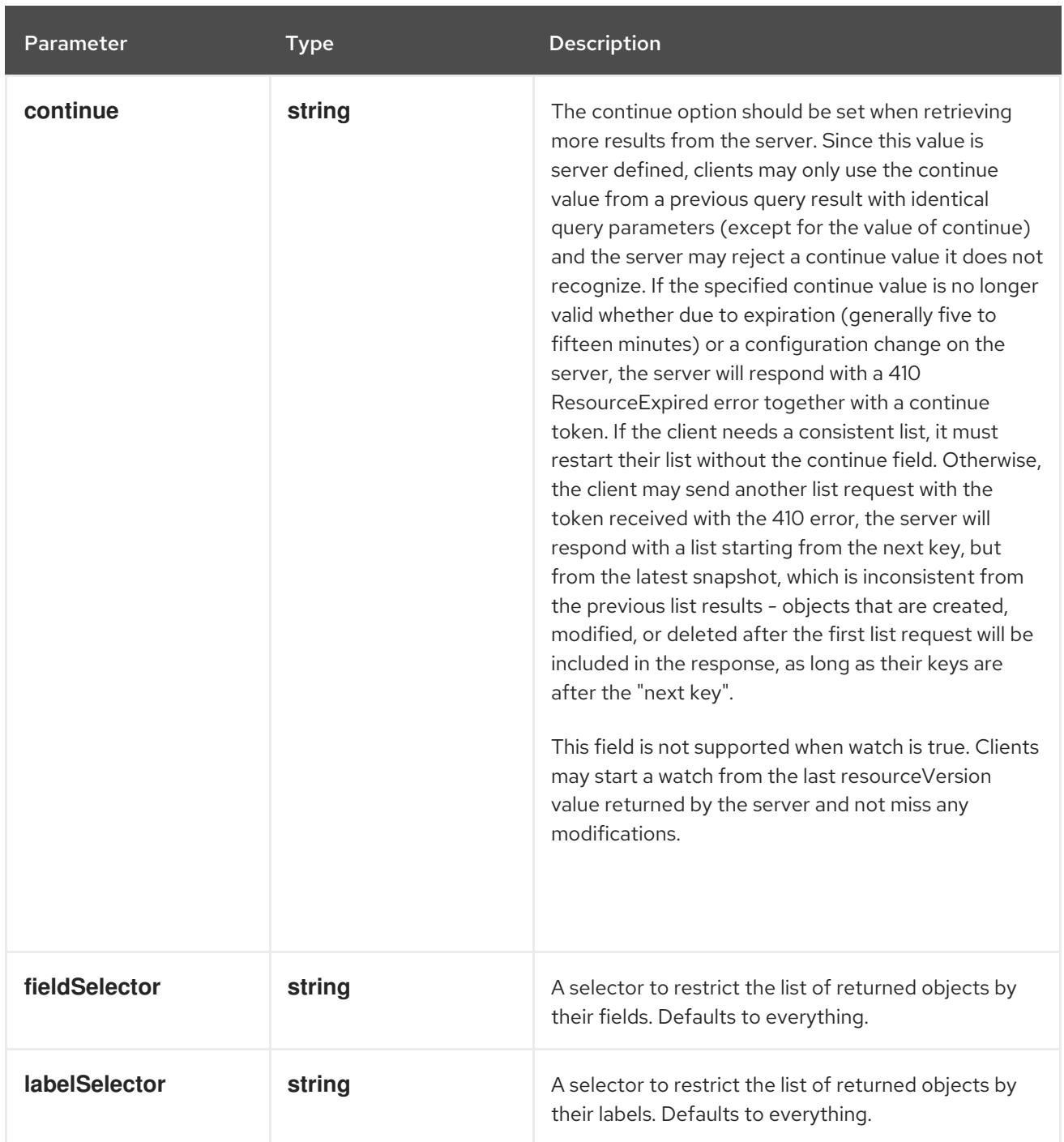

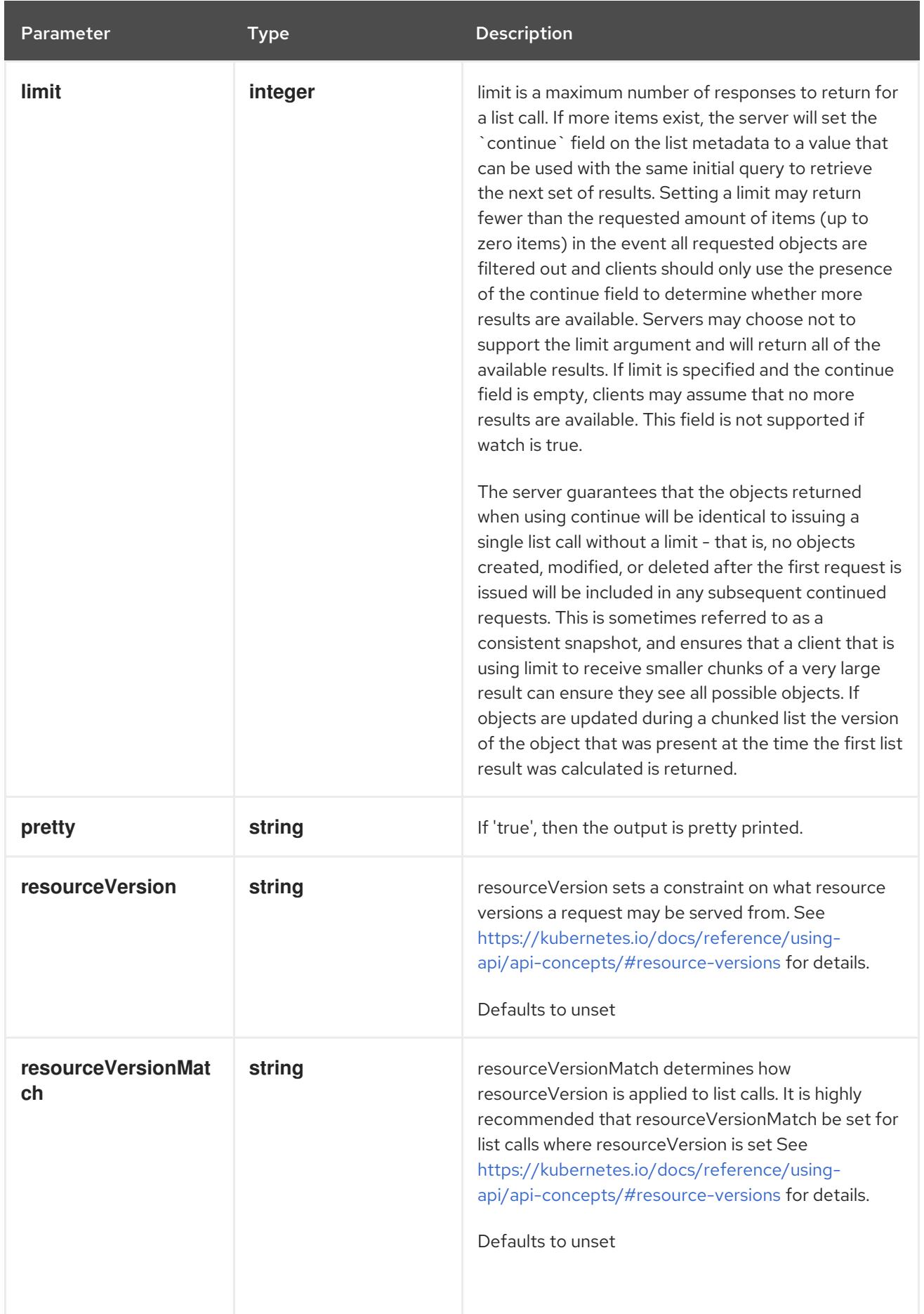

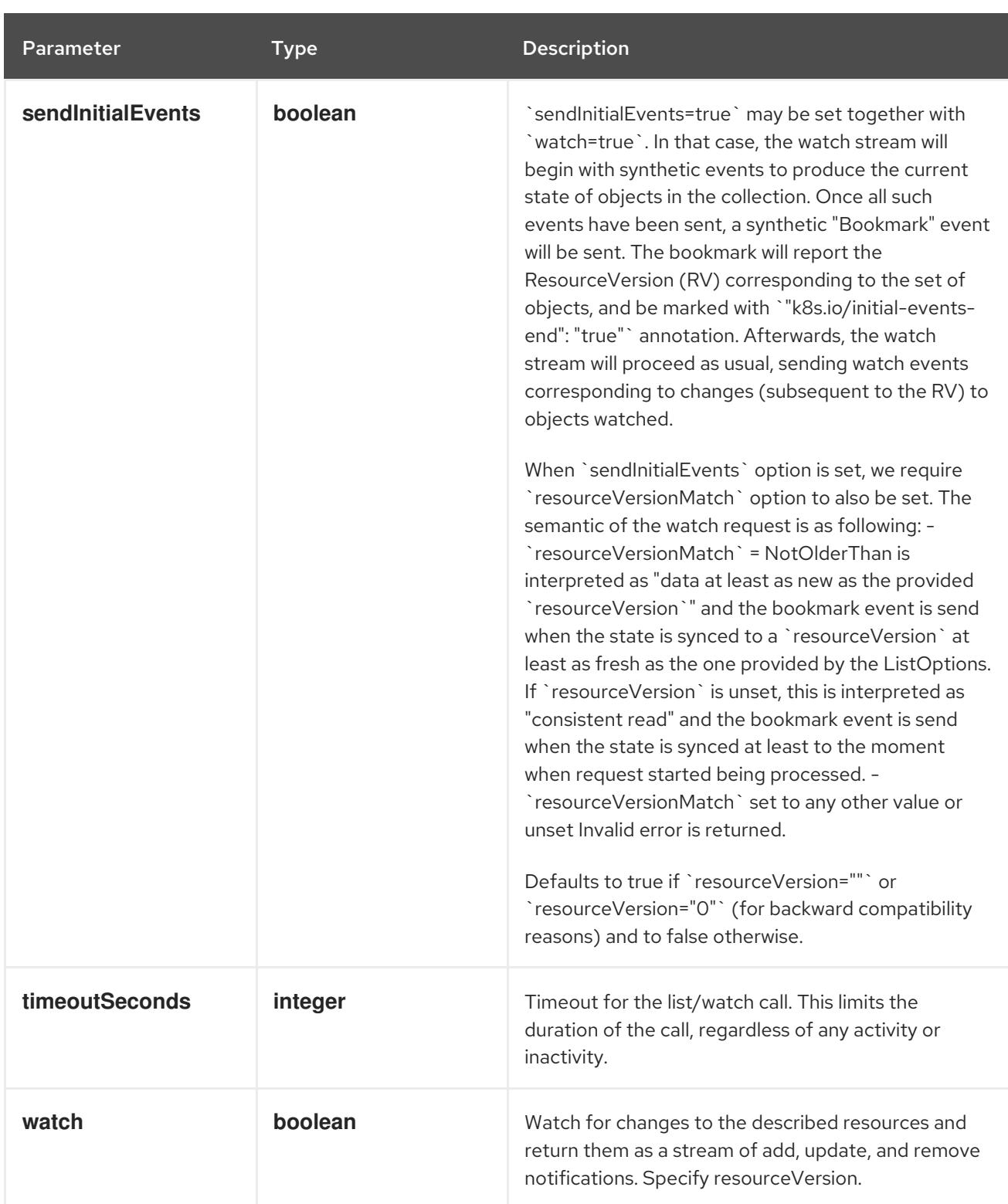

#### HTTP method

**GET**

#### Description

watch individual changes to a list of PodTemplate. deprecated: use the 'watch' parameter with a list operation instead.

#### Table 14.358. HTTP responses

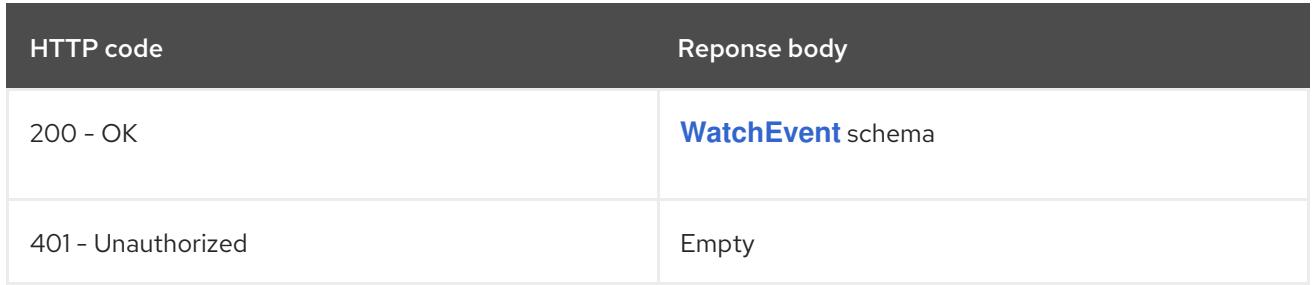

# 14.13.2.5. /api/v1/namespaces/{namespace}/podtemplates/{name}

#### Table 14.359. Global path parameters

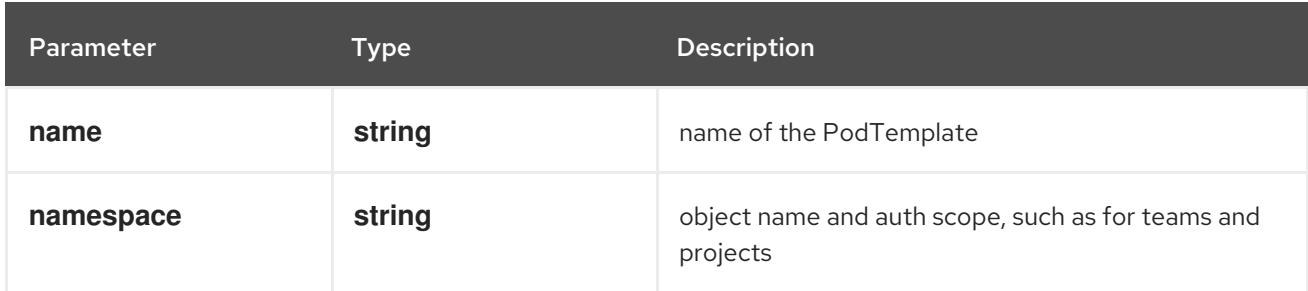

## Table 14.360. Global query parameters

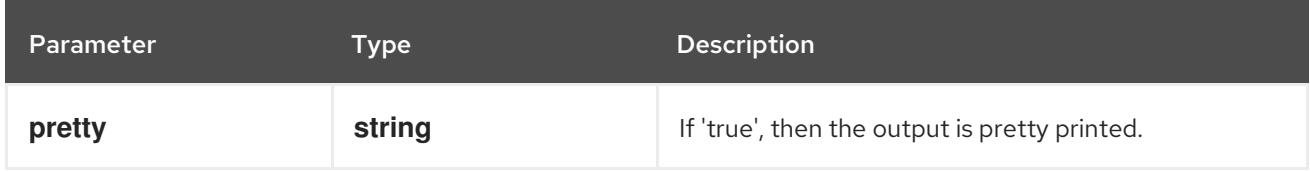

## HTTP method

## **DELETE**

#### Description

delete a PodTemplate

# Table 14.361. Query parameters

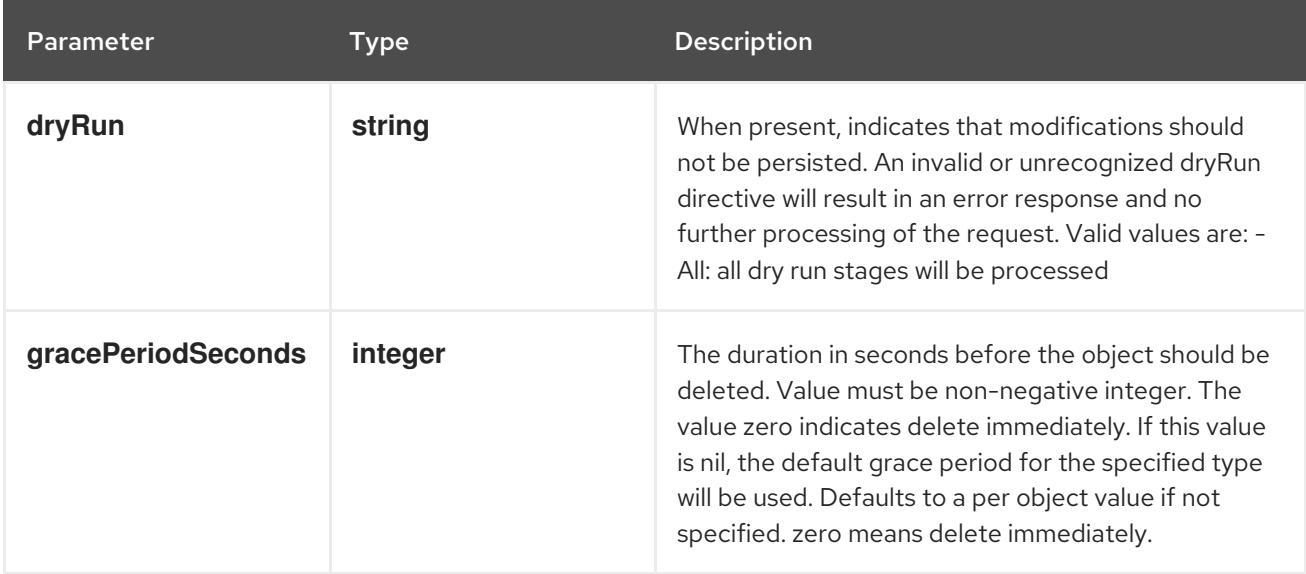

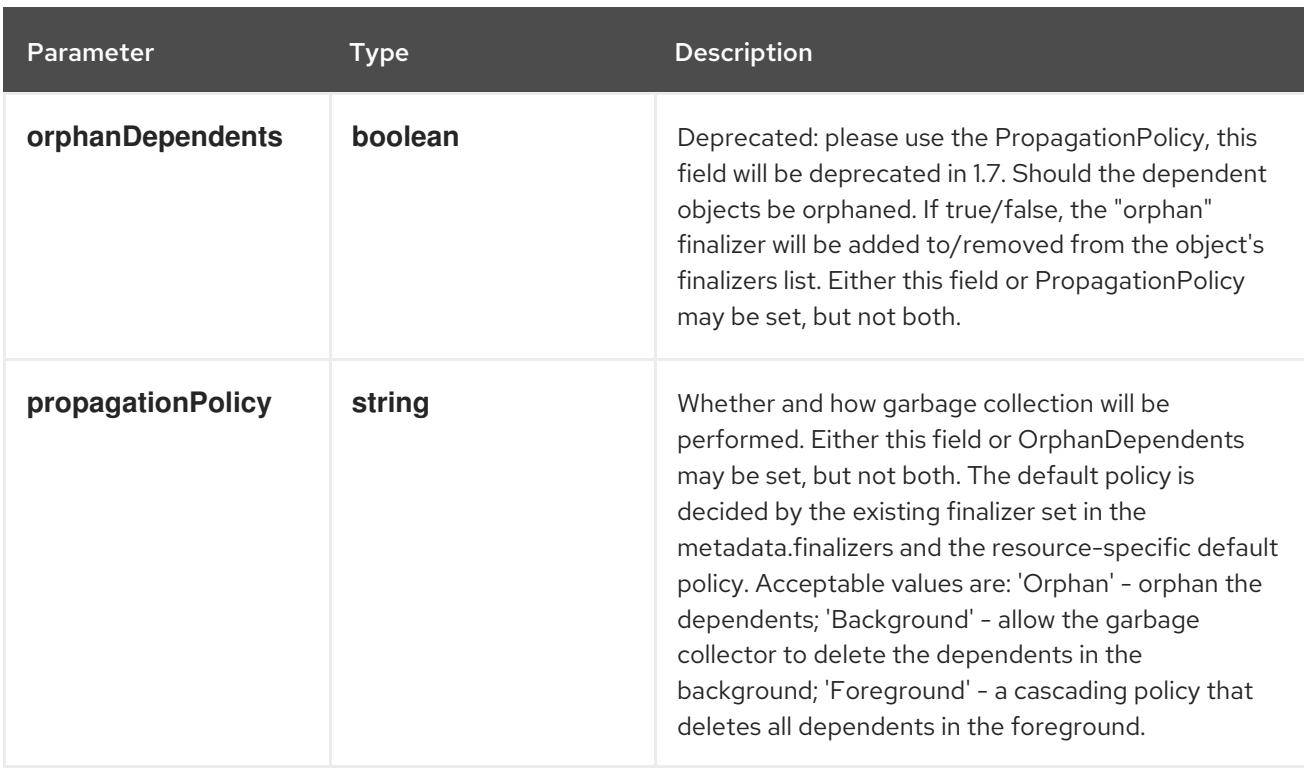

# Table 14.362. Body parameters

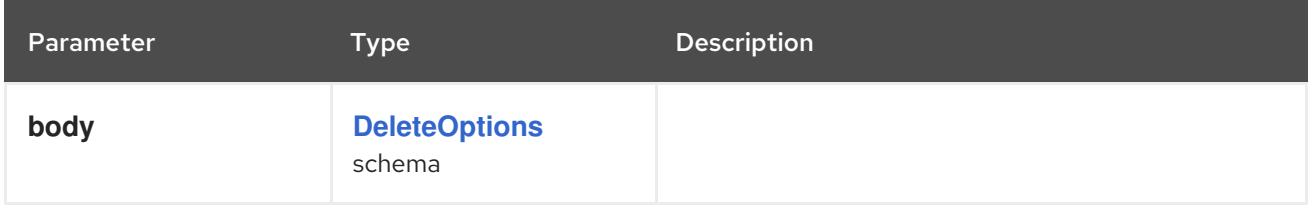

# Table 14.363. HTTP responses

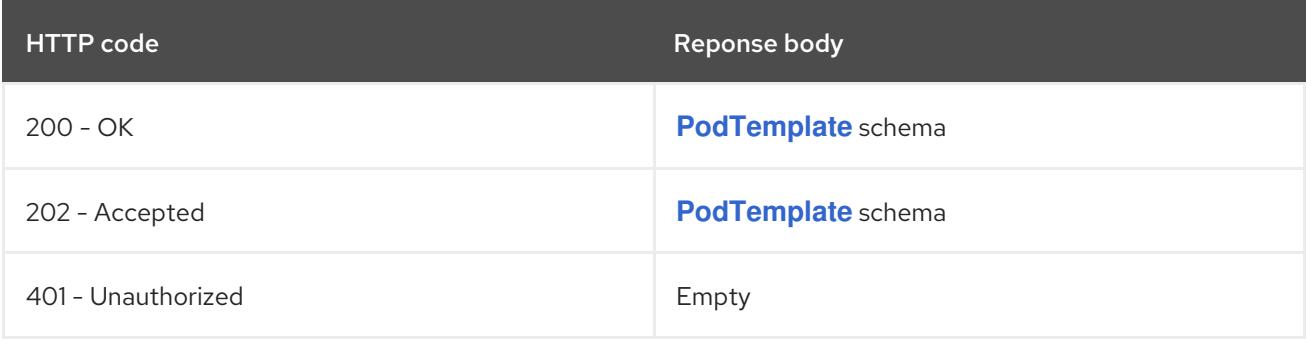

#### HTTP method

# **GET**

# Description

read the specified PodTemplate

# Table 14.364. HTTP responses

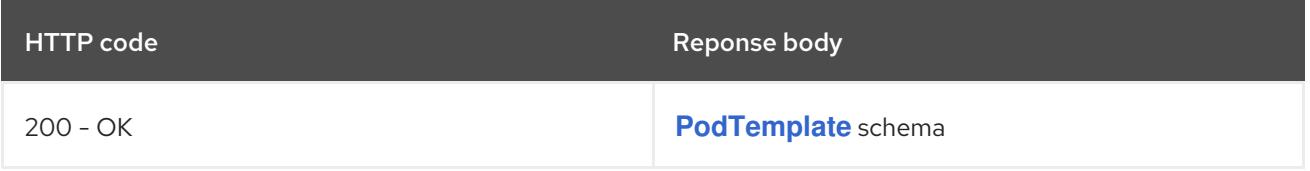

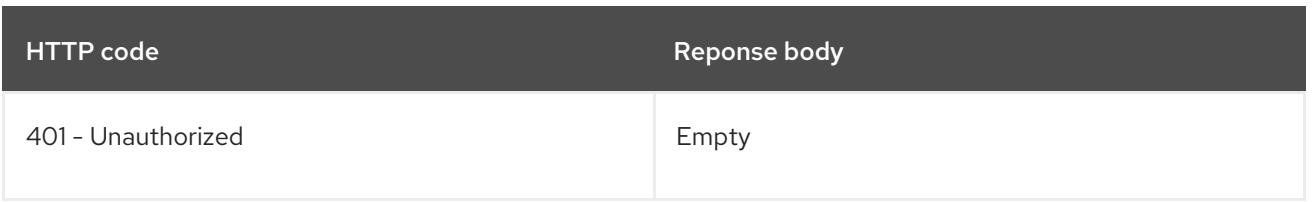

### HTTP method

# **PATCH**

# Description

partially update the specified PodTemplate

# Table 14.365. Query parameters

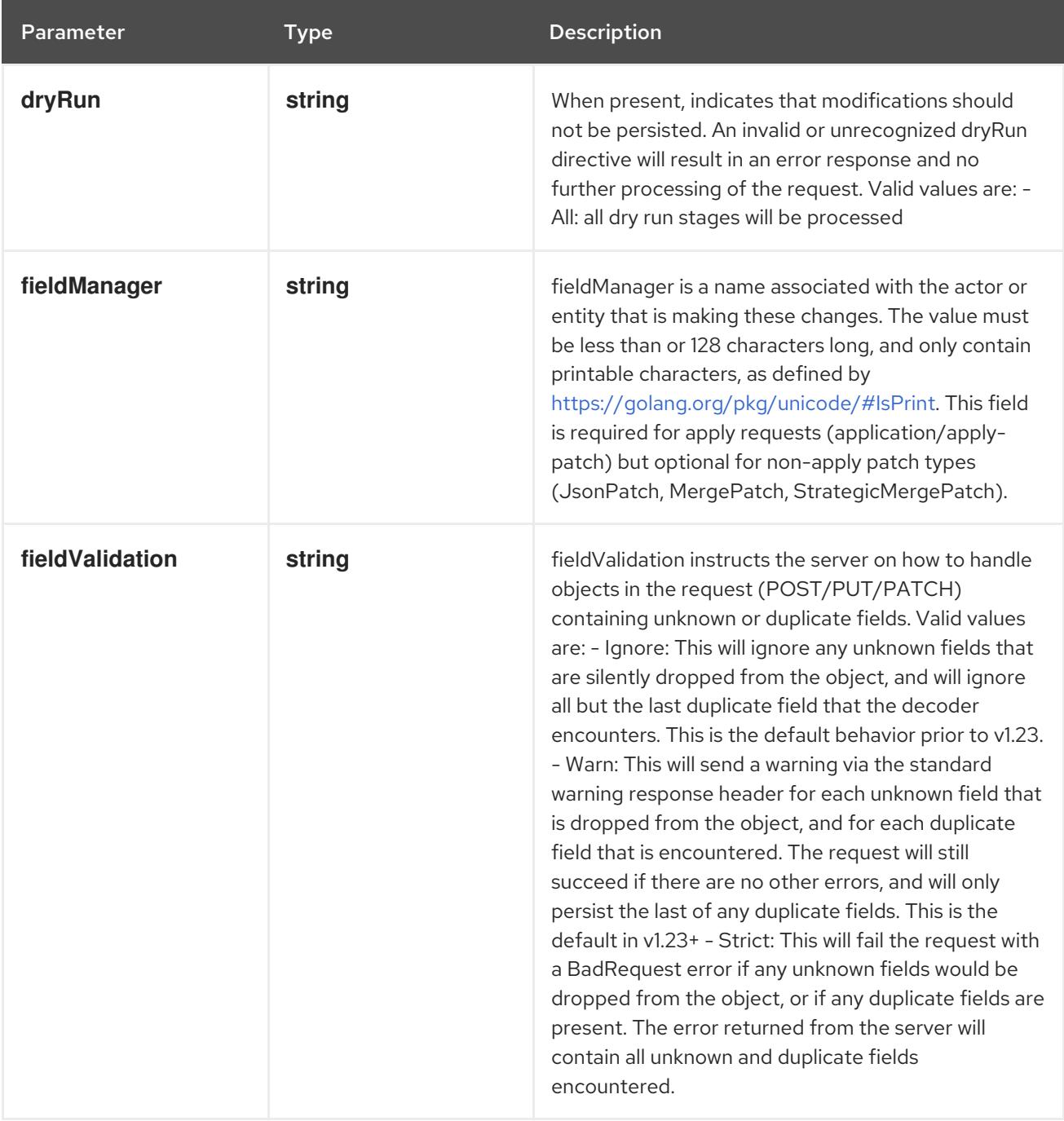

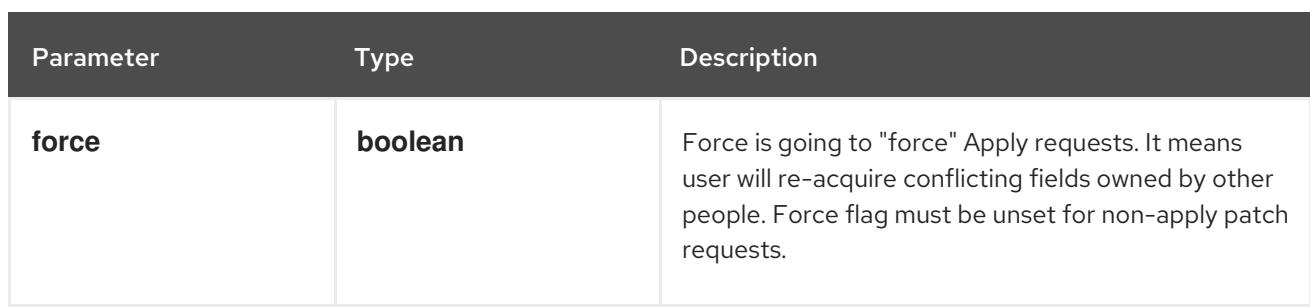

# Table 14.366. Body parameters

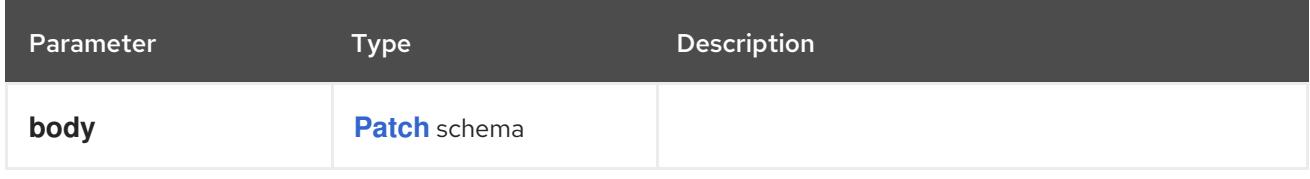

# Table 14.367. HTTP responses

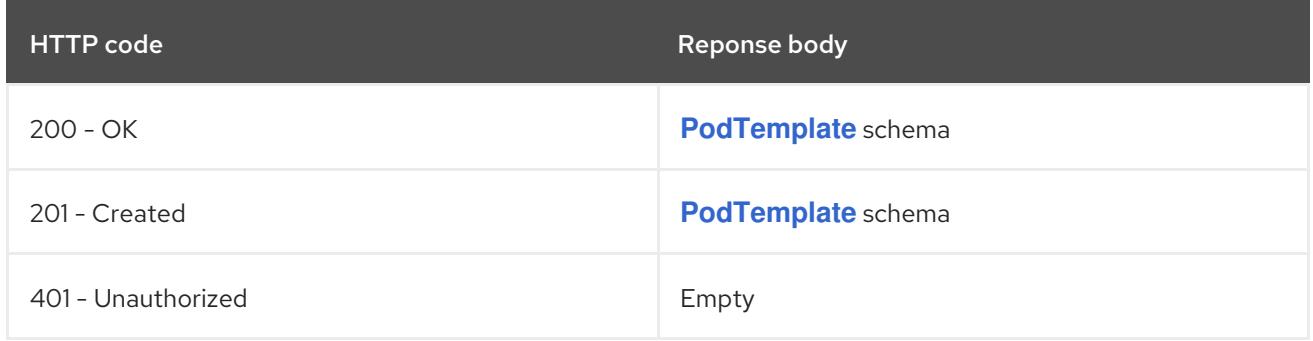

## HTTP method

## **PUT**

## Description

replace the specified PodTemplate

### Table 14.368. Query parameters

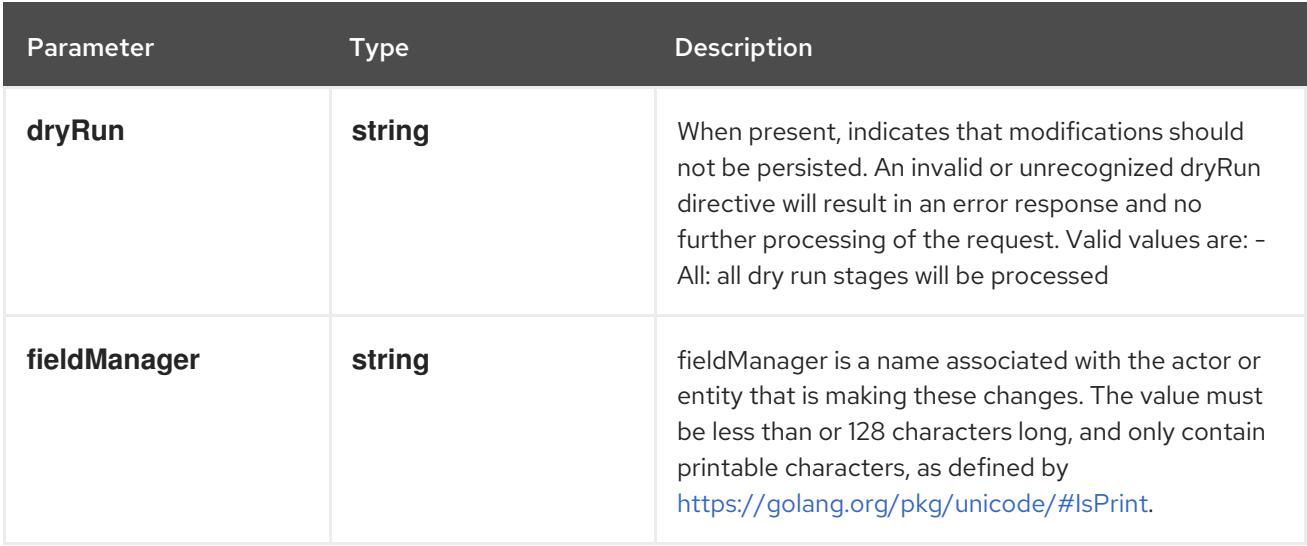

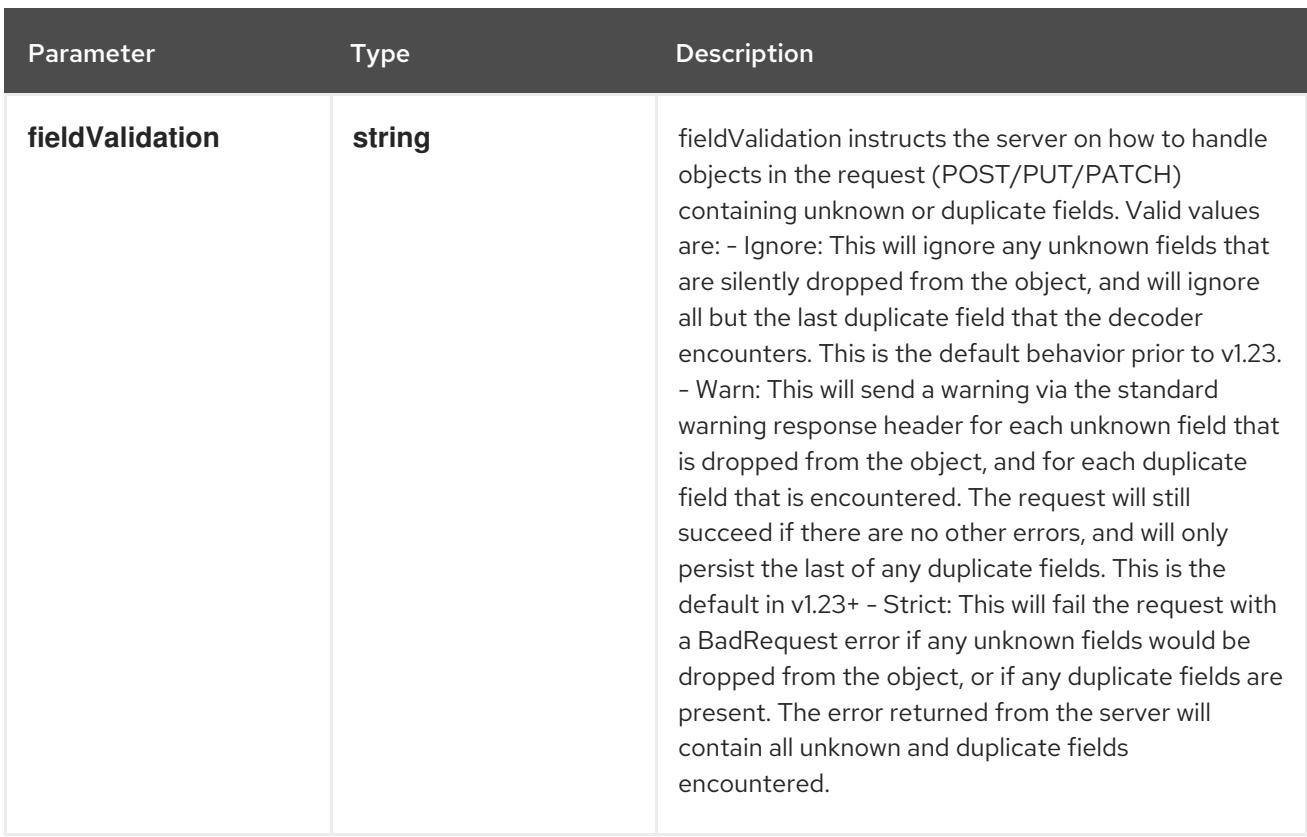

# Table 14.369. Body parameters

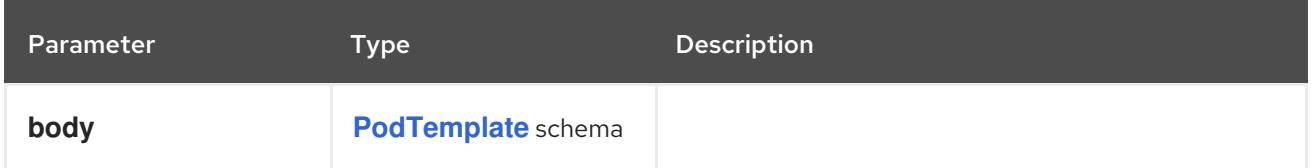

# Table 14.370. HTTP responses

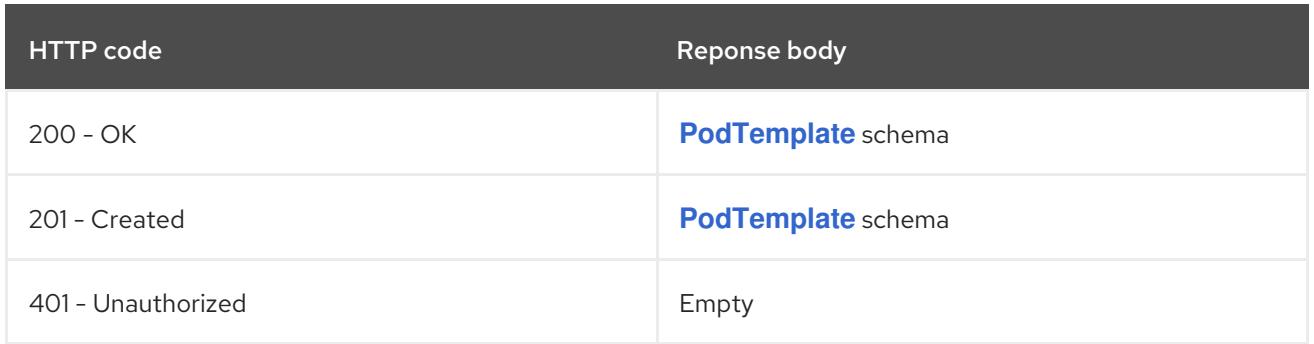

# 14.13.2.6. /api/v1/watch/namespaces/{namespace}/podtemplates/{name}

# Table 14.371. Global path parameters

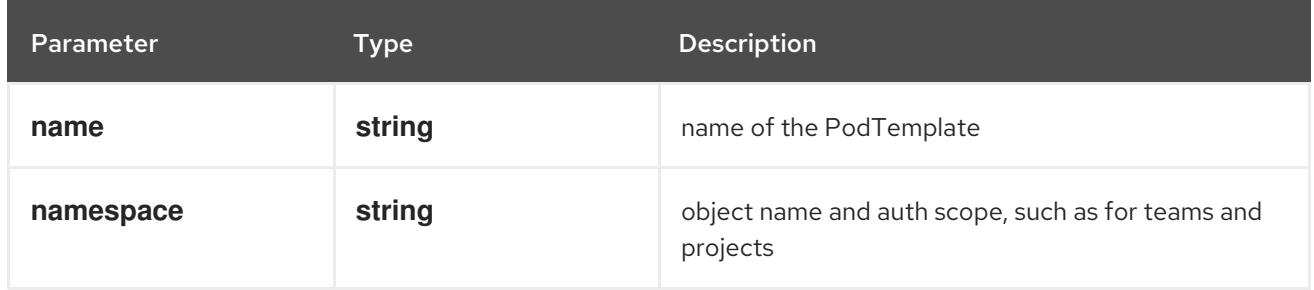

# Table 14.372. Global query parameters

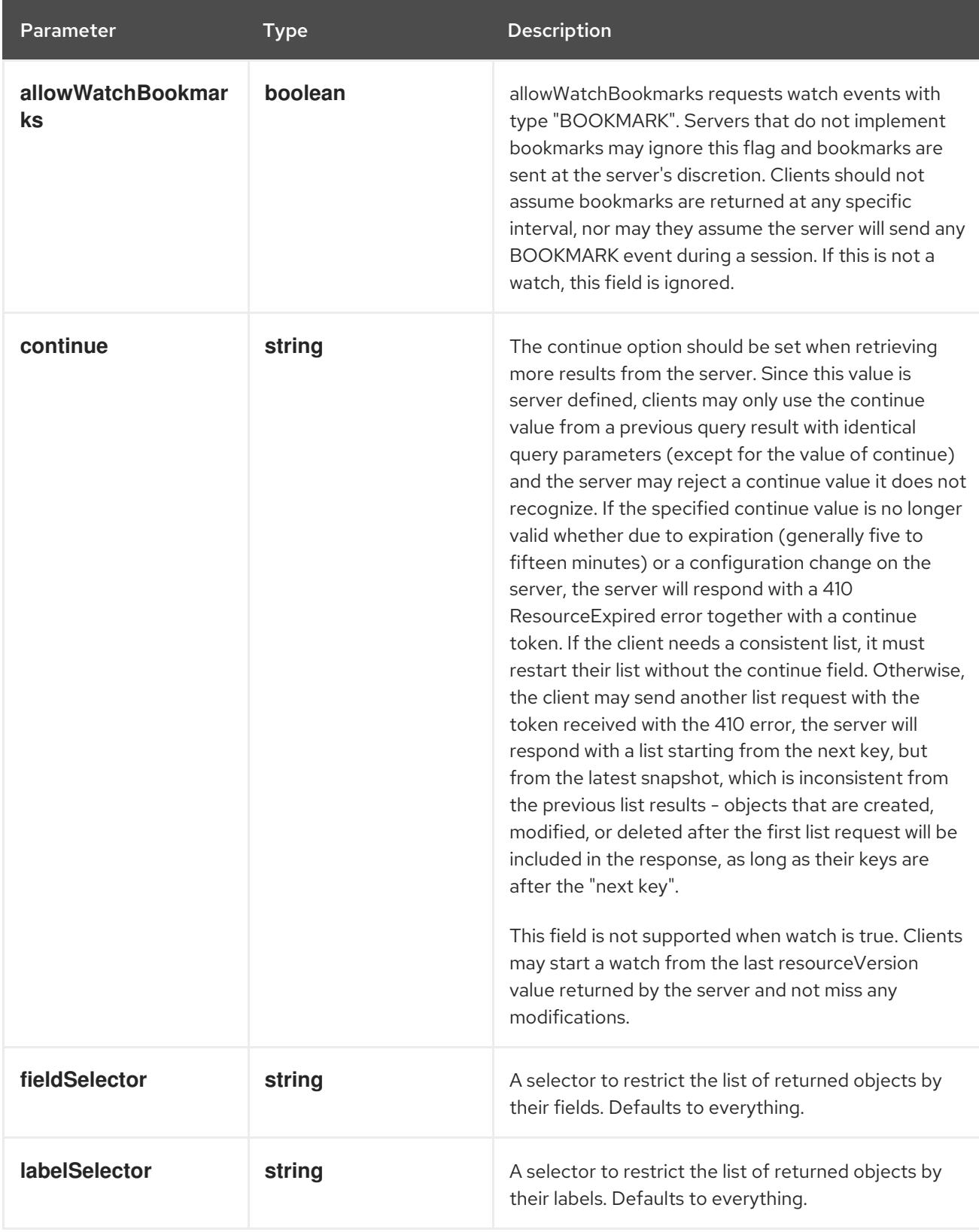

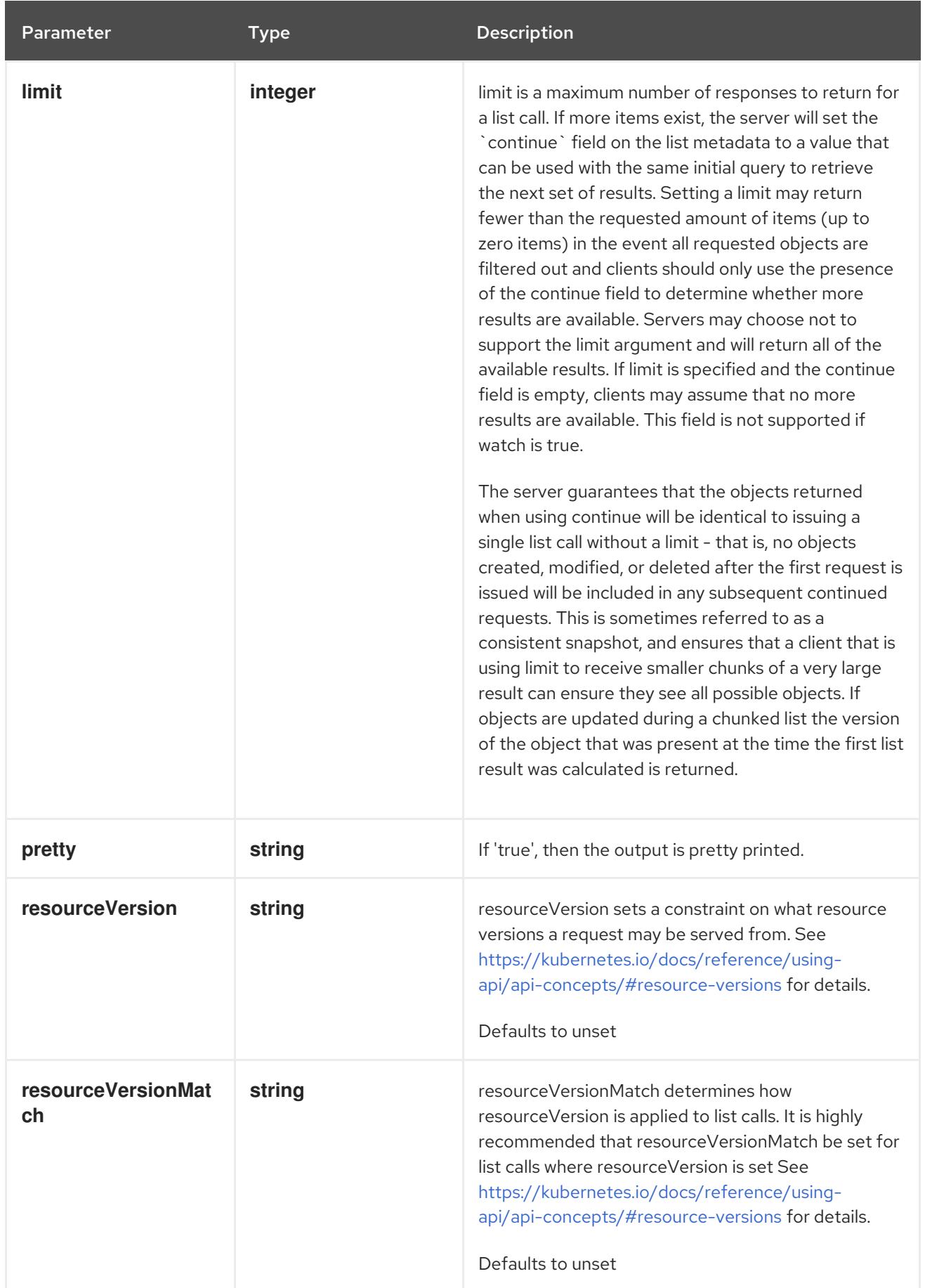

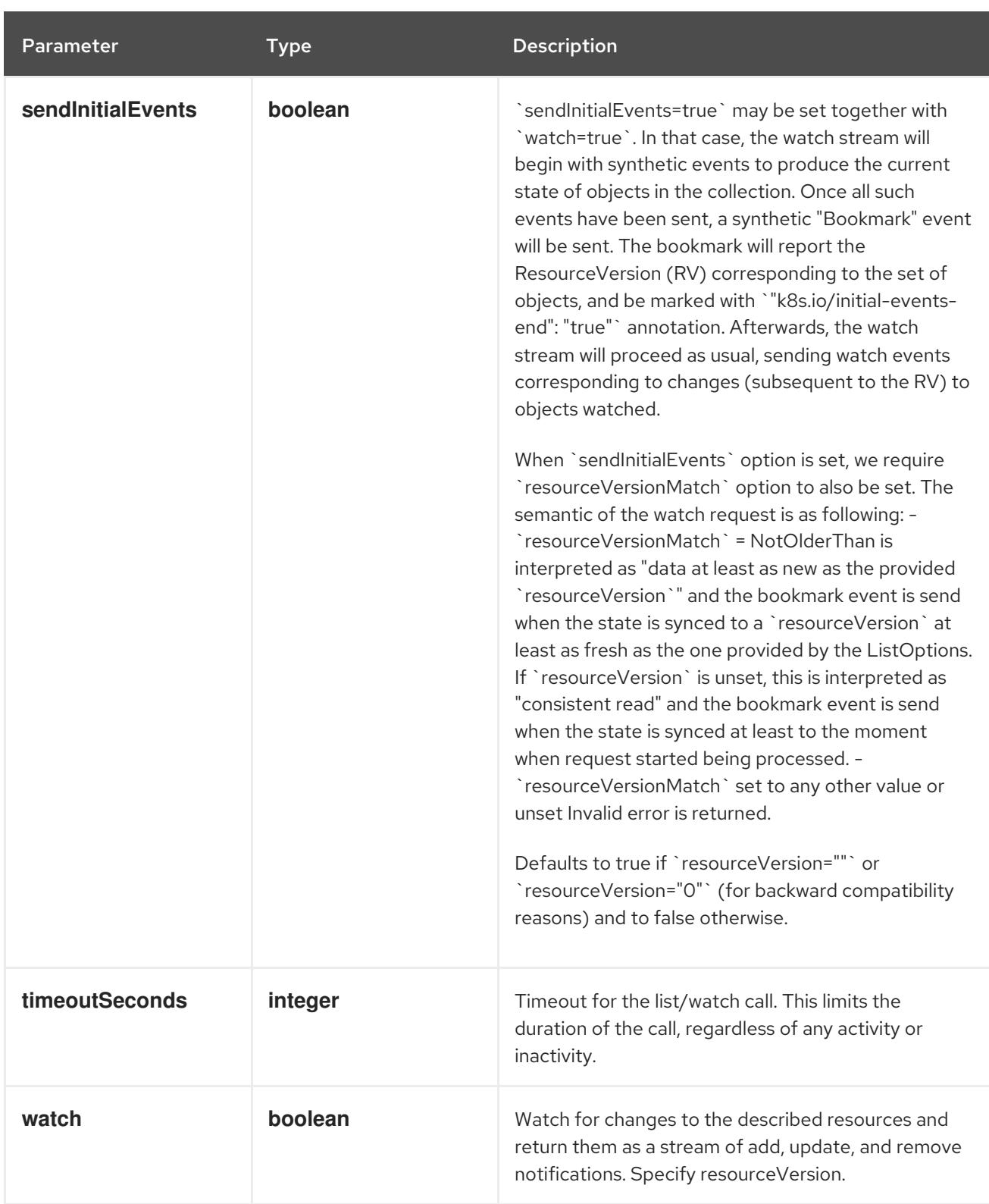

#### HTTP method

#### **GET**

#### Description

watch changes to an object of kind PodTemplate. deprecated: use the 'watch' parameter with a list operation instead, filtered to a single item with the 'fieldSelector' parameter.

#### Table 14.373. HTTP responses

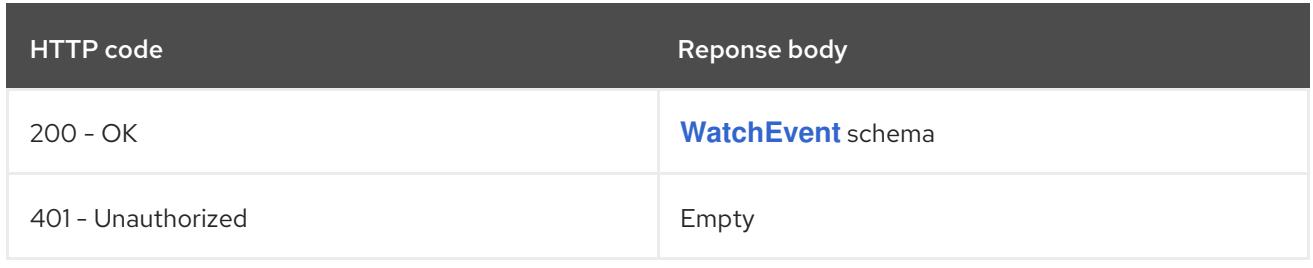

# 14.14. REPLICATIONCONTROLLER [V1]

## Description

ReplicationController represents the configuration of a replication controller.

# Type

**object**

# 14.14.1. Specification

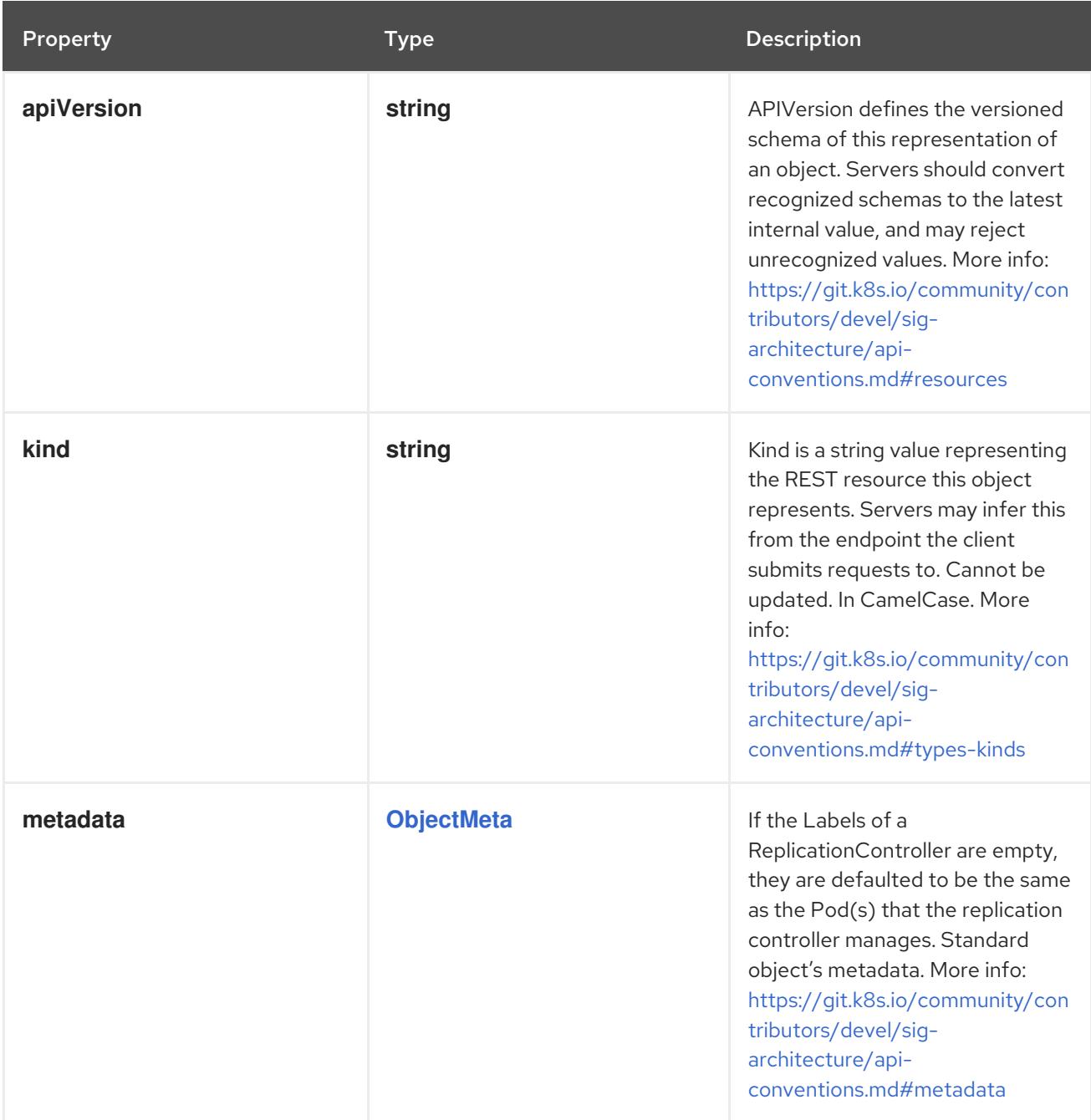

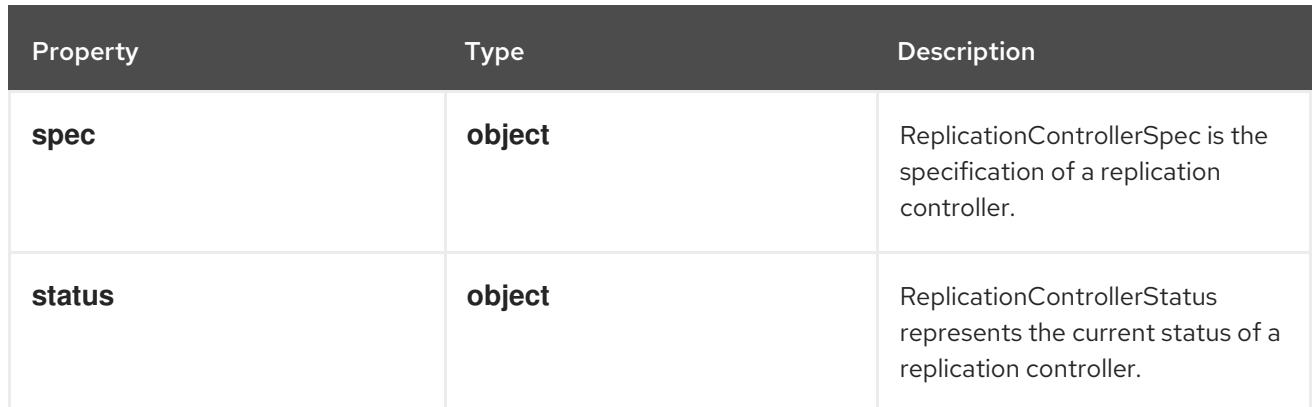

# 14.14.1.1. .spec

# Description

ReplicationControllerSpec is the specification of a replication controller.

# Type

# **object**

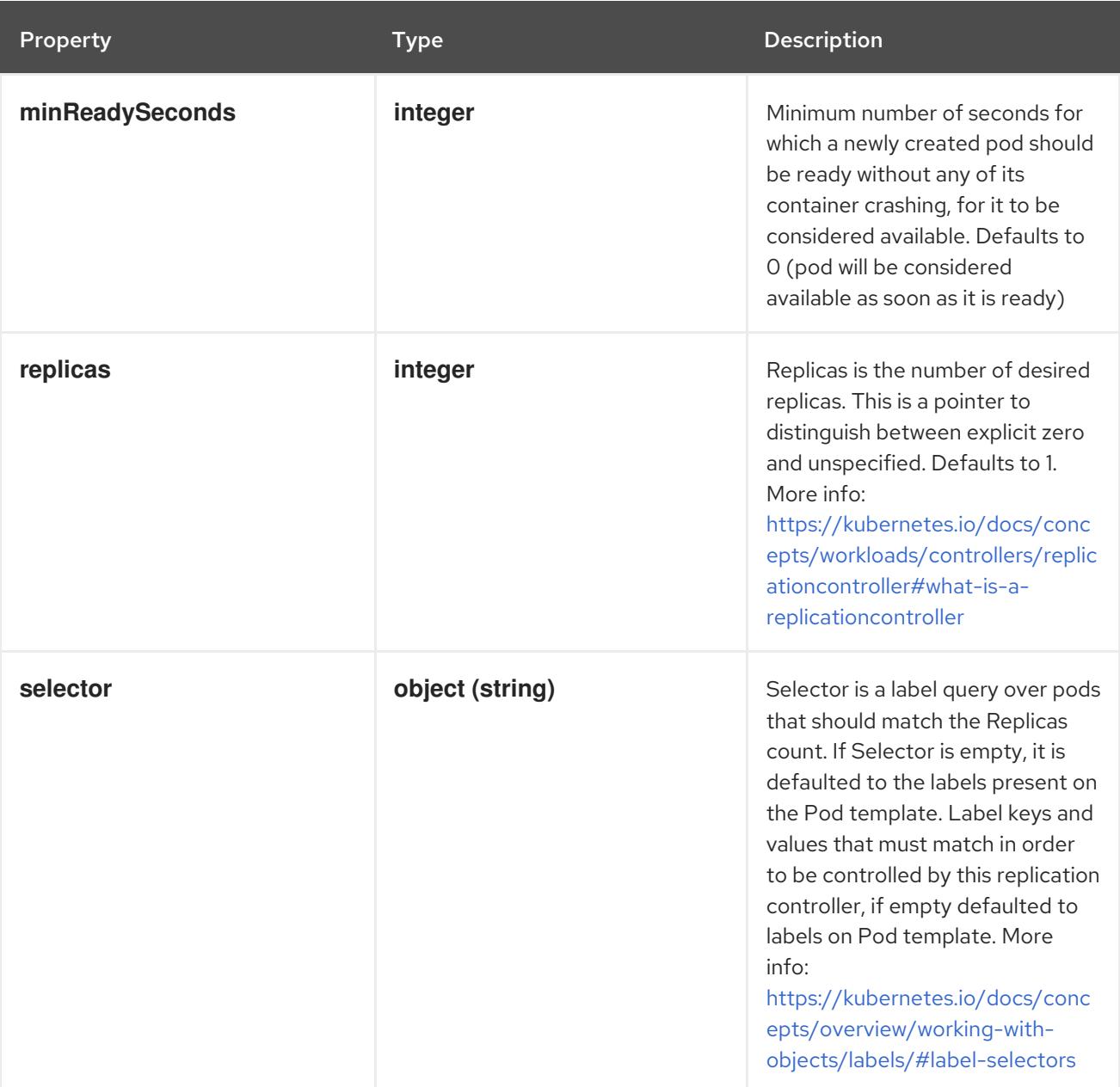

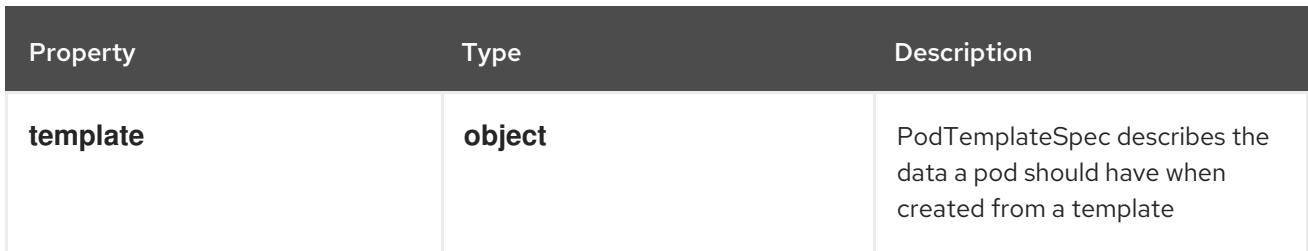

# 14.14.1.2. .spec.template

# Description

PodTemplateSpec describes the data a pod should have when created from a template

## Type

# **object**

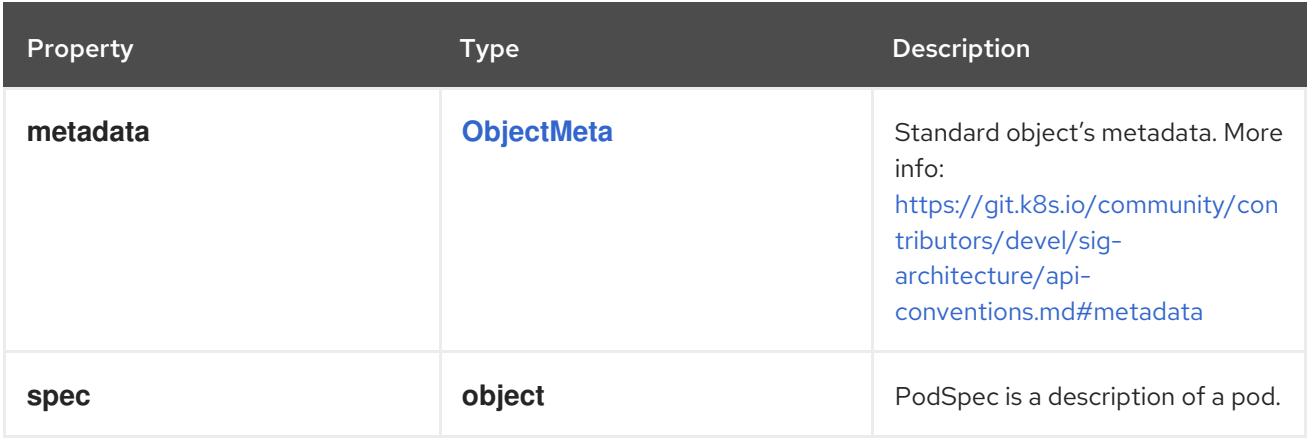

# 14.14.1.3. .spec.template.spec

#### Description

PodSpec is a description of a pod.

#### Type

#### **object**

#### Required

**containers**

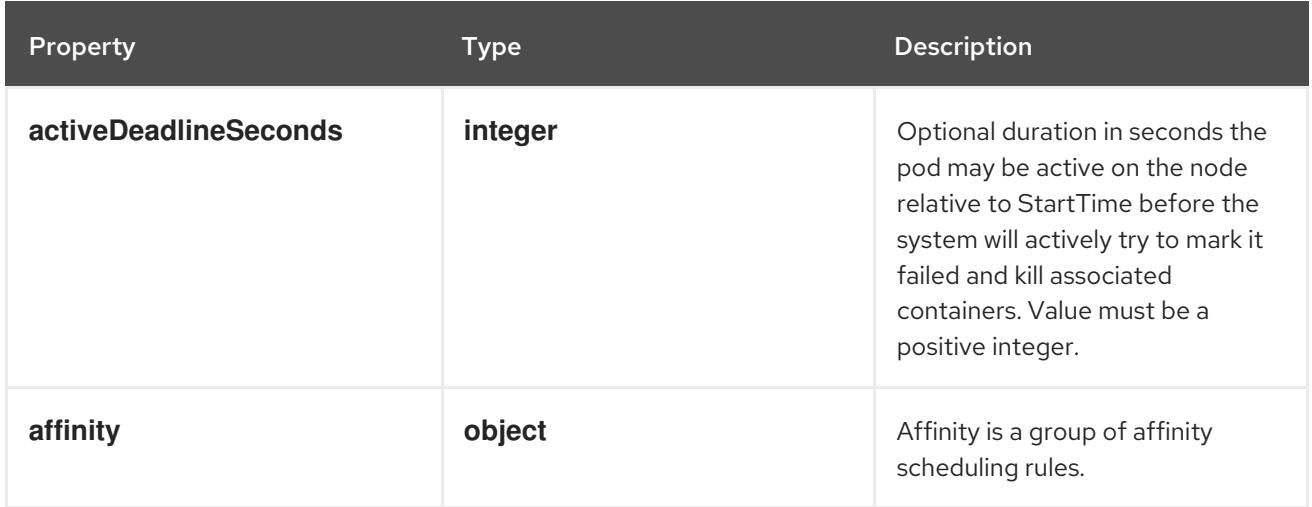

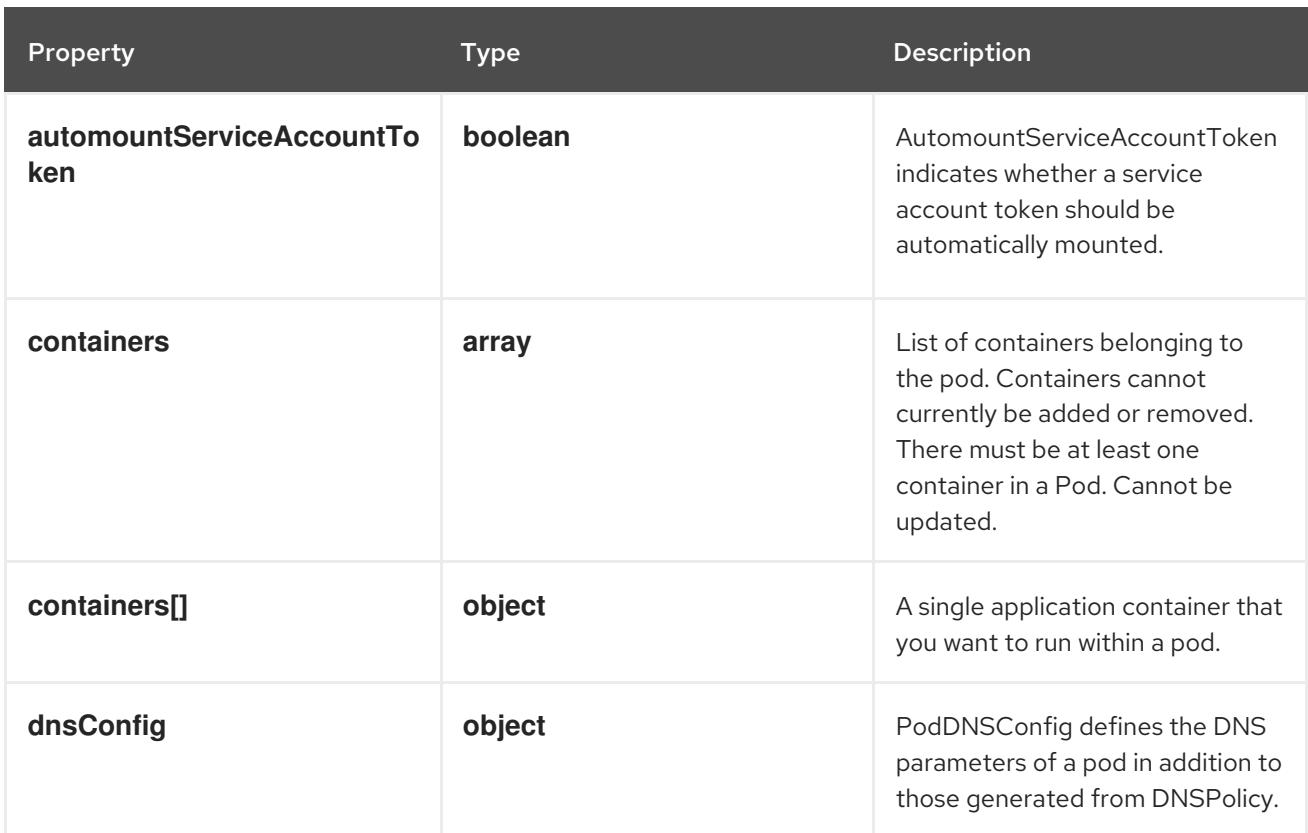

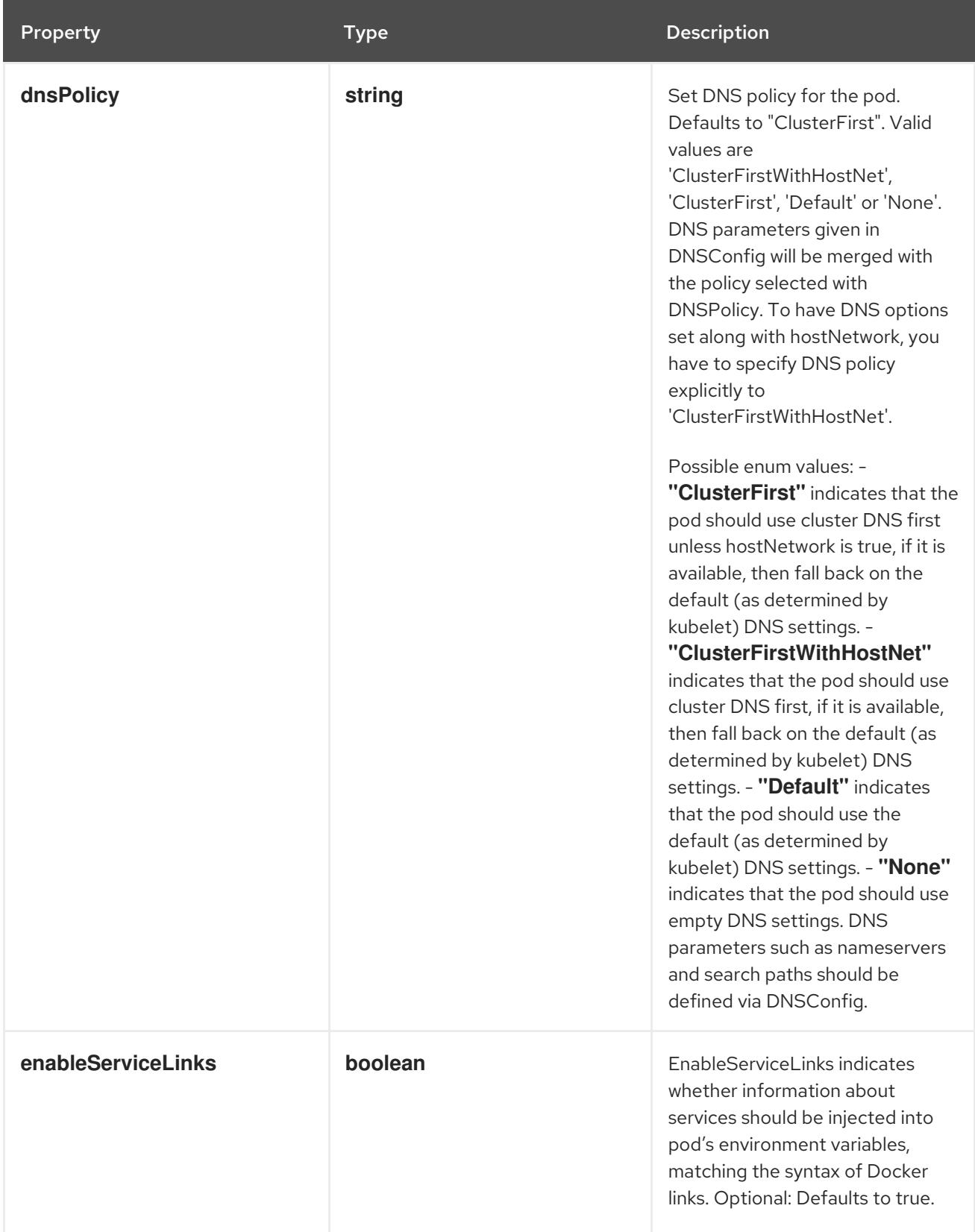

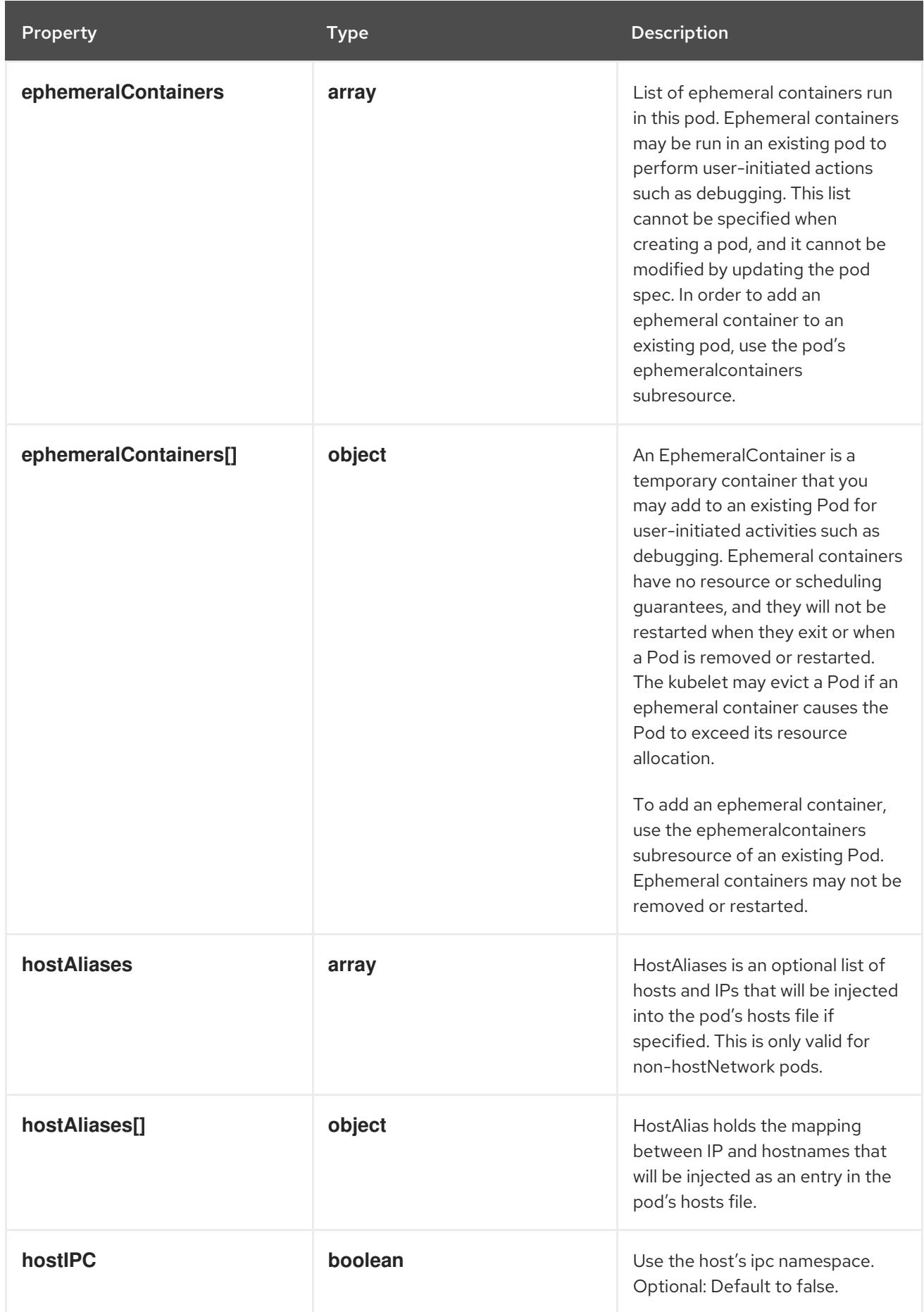

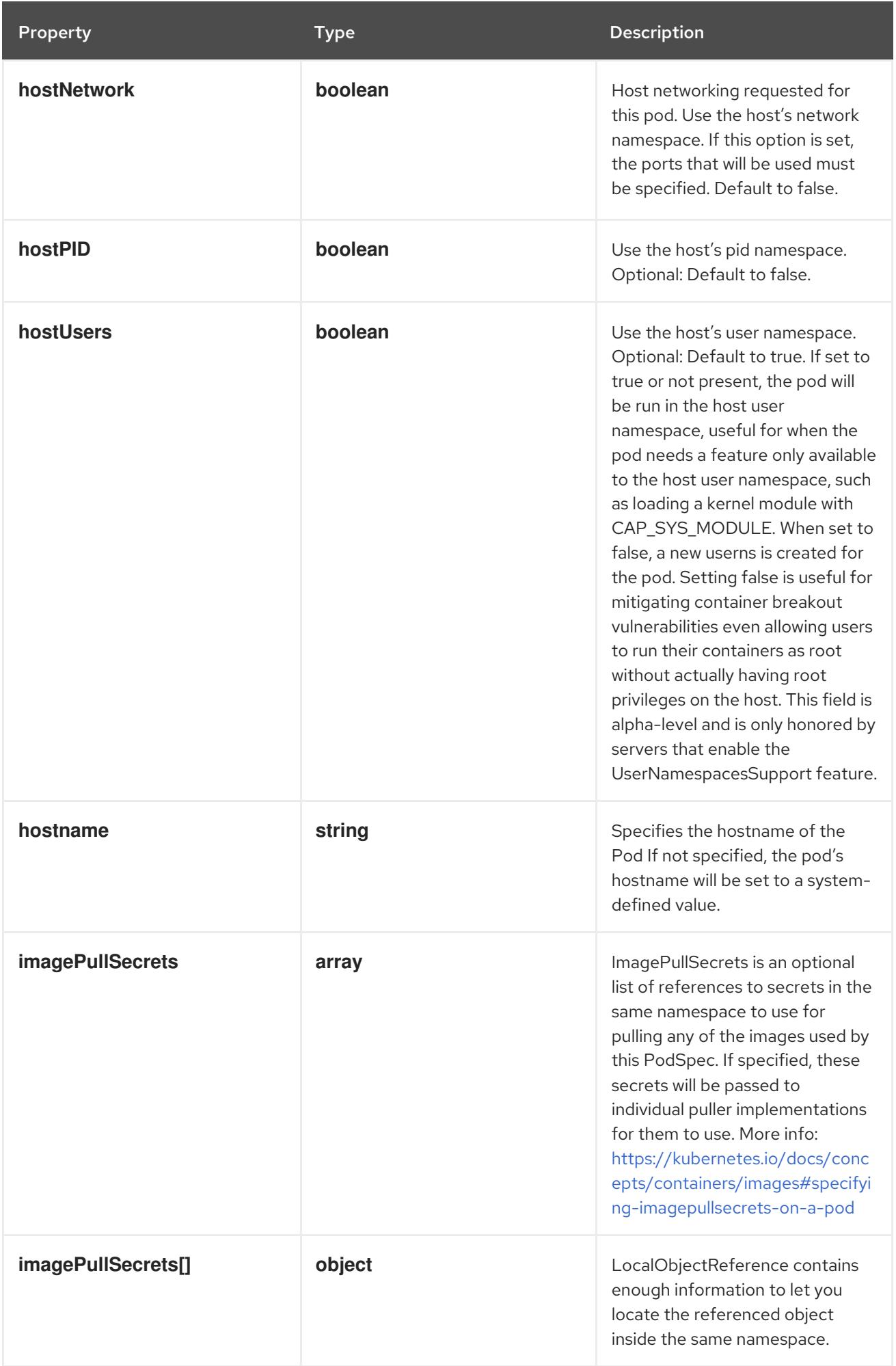

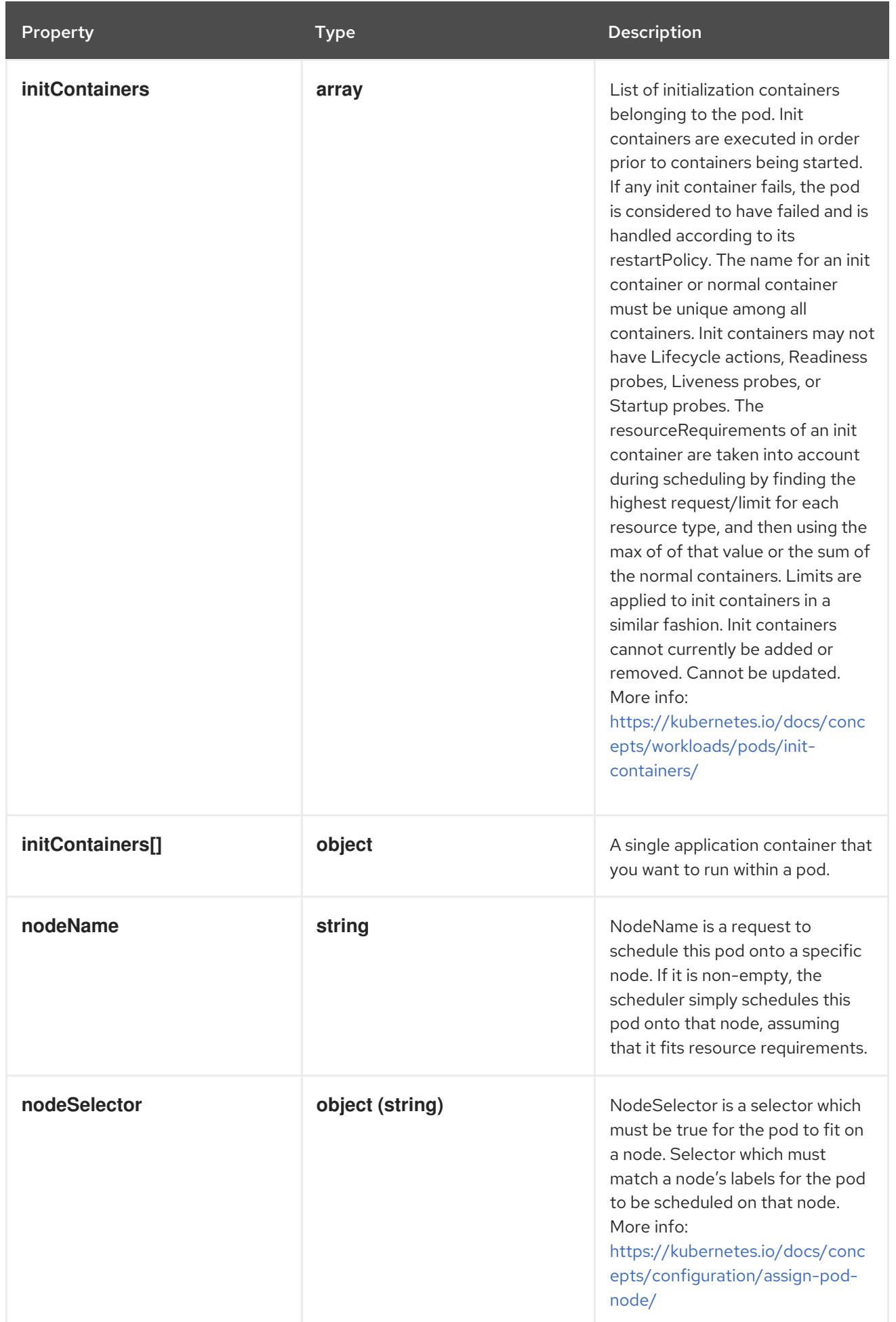

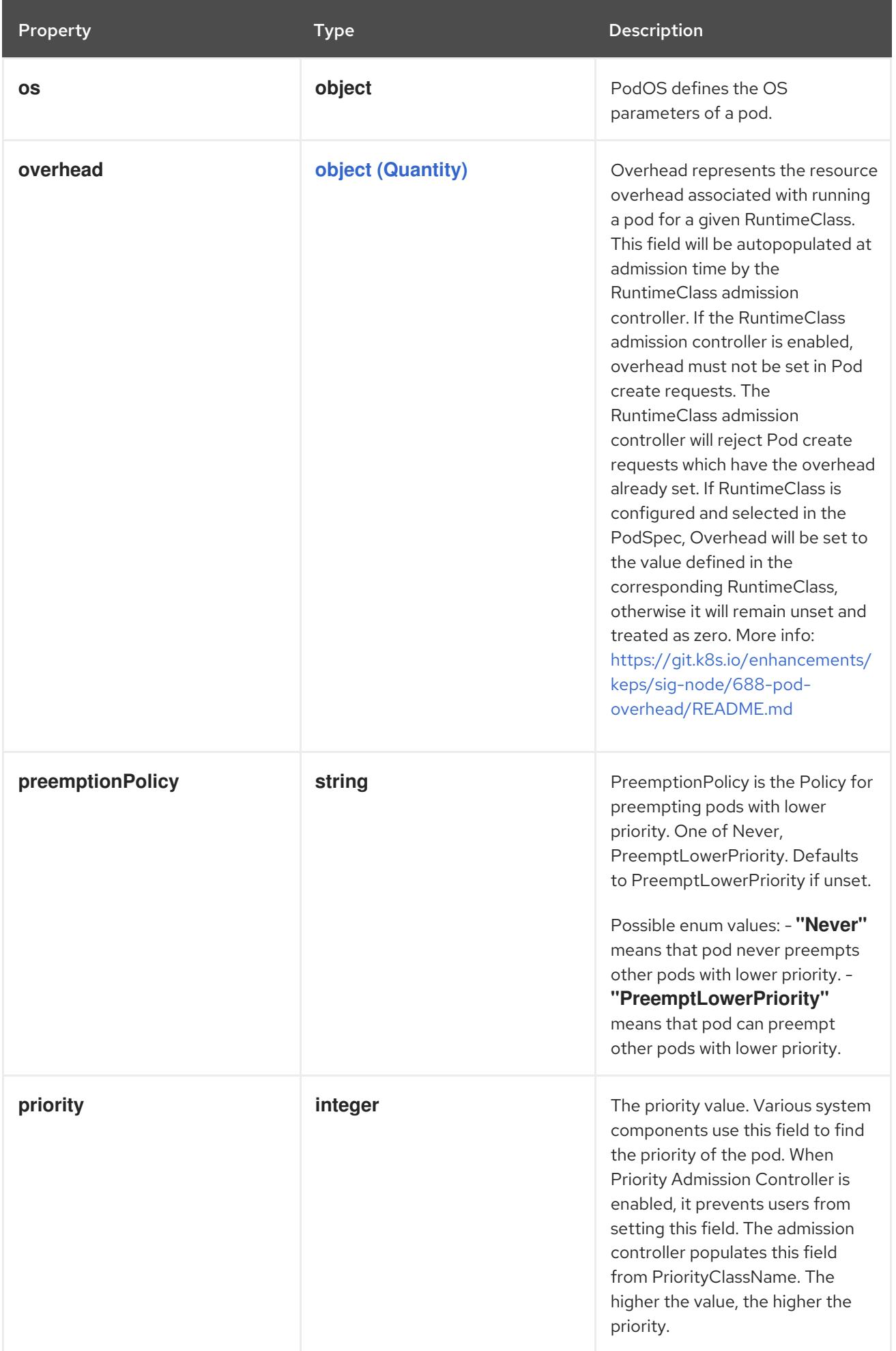

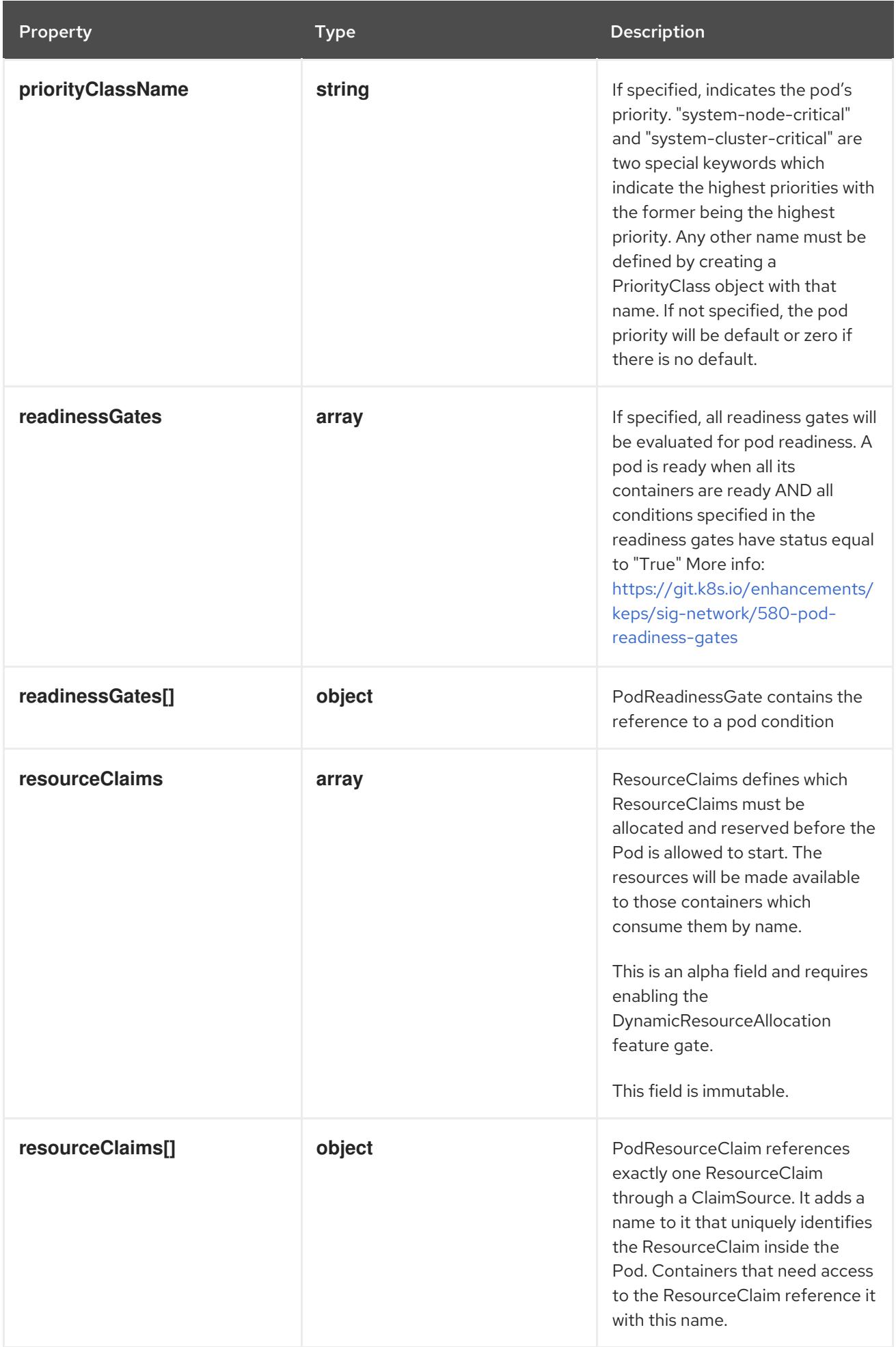

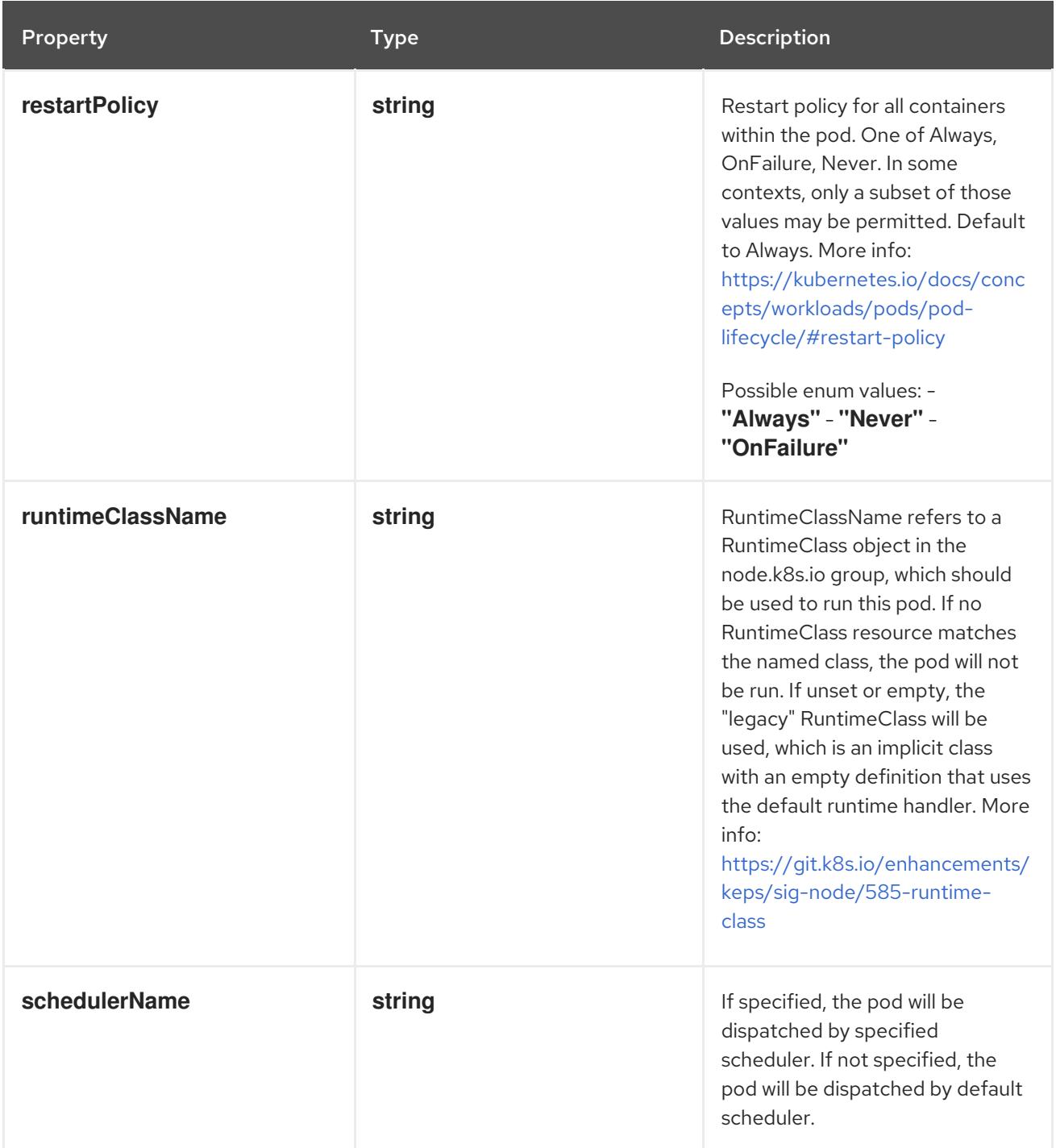

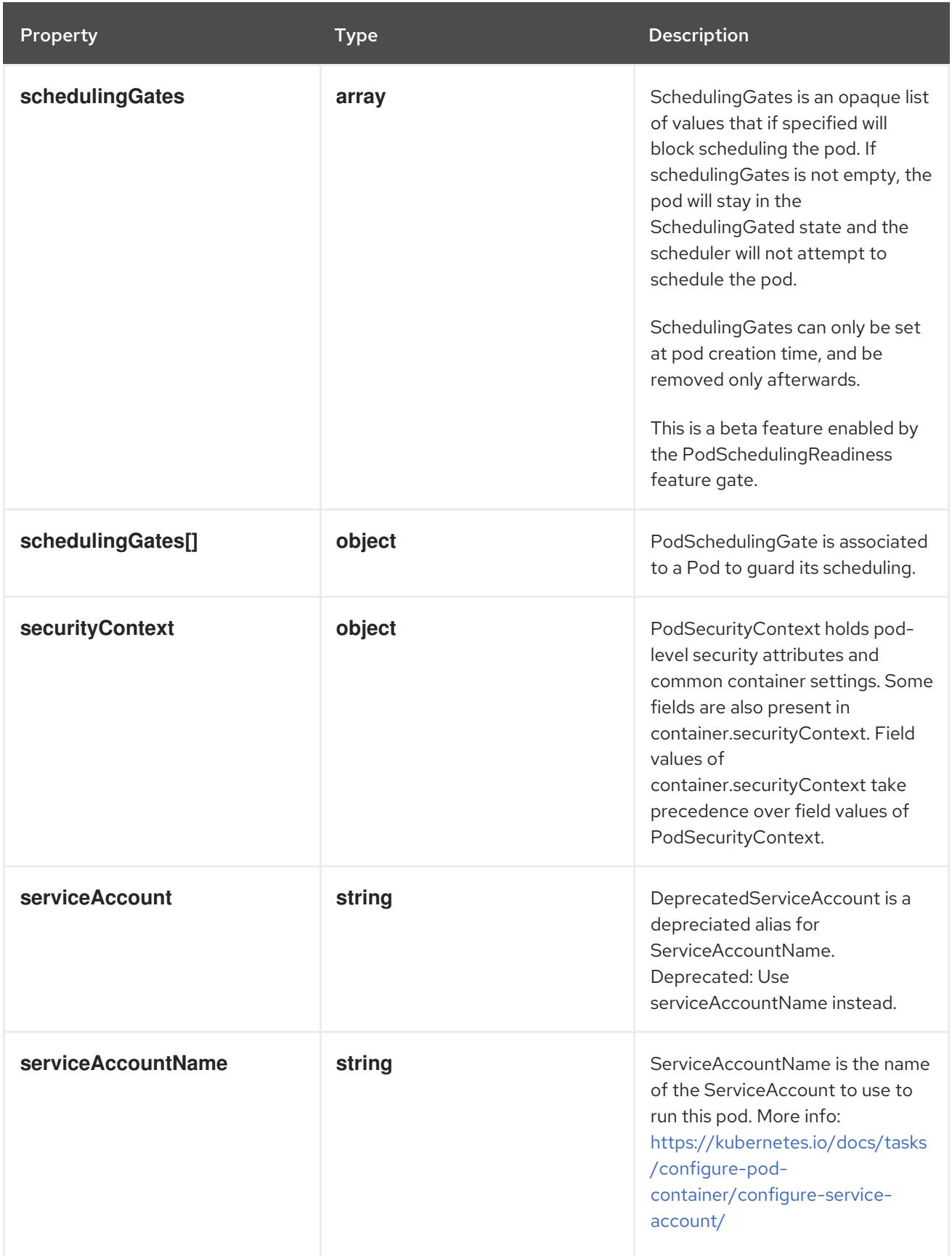

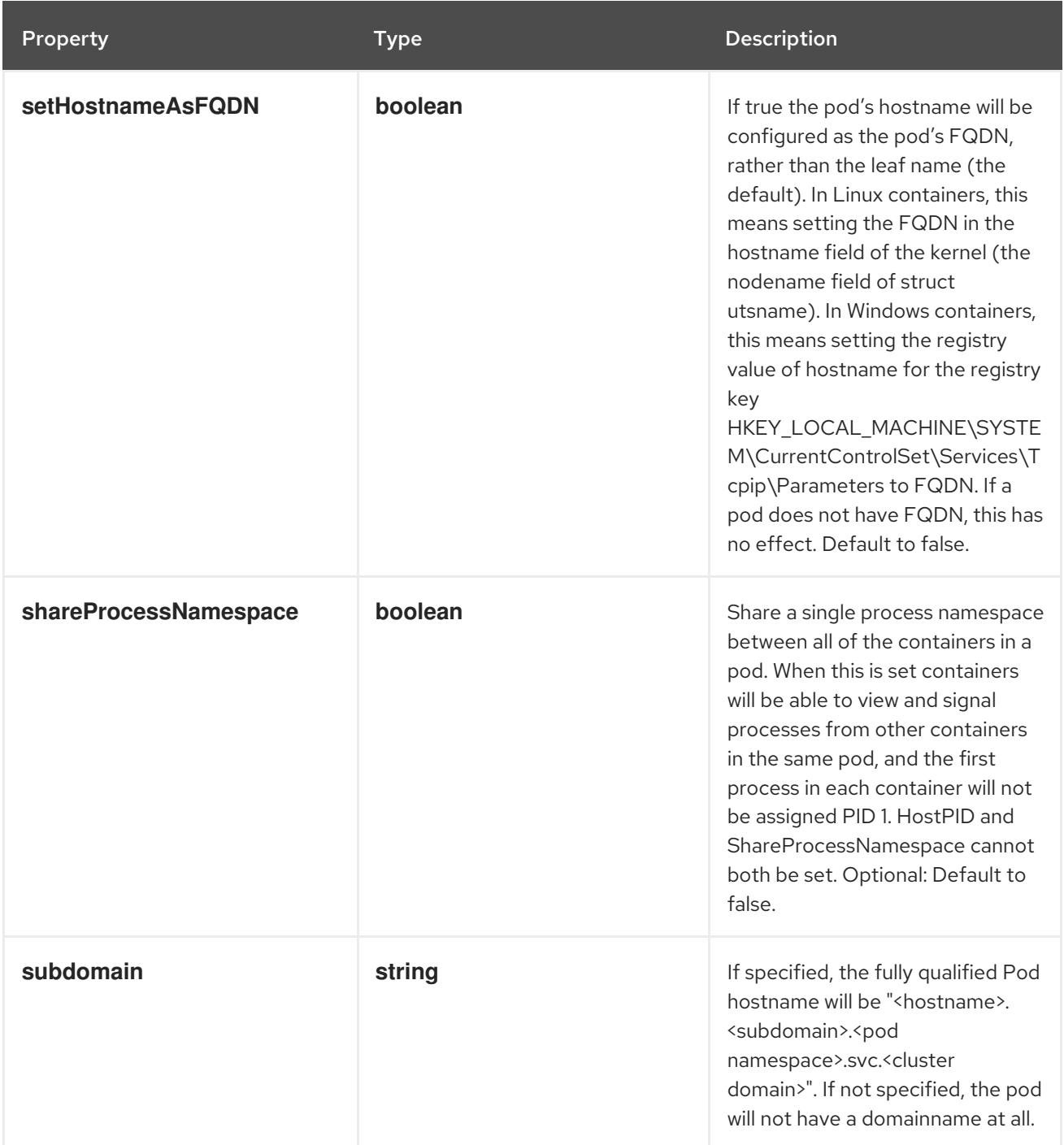

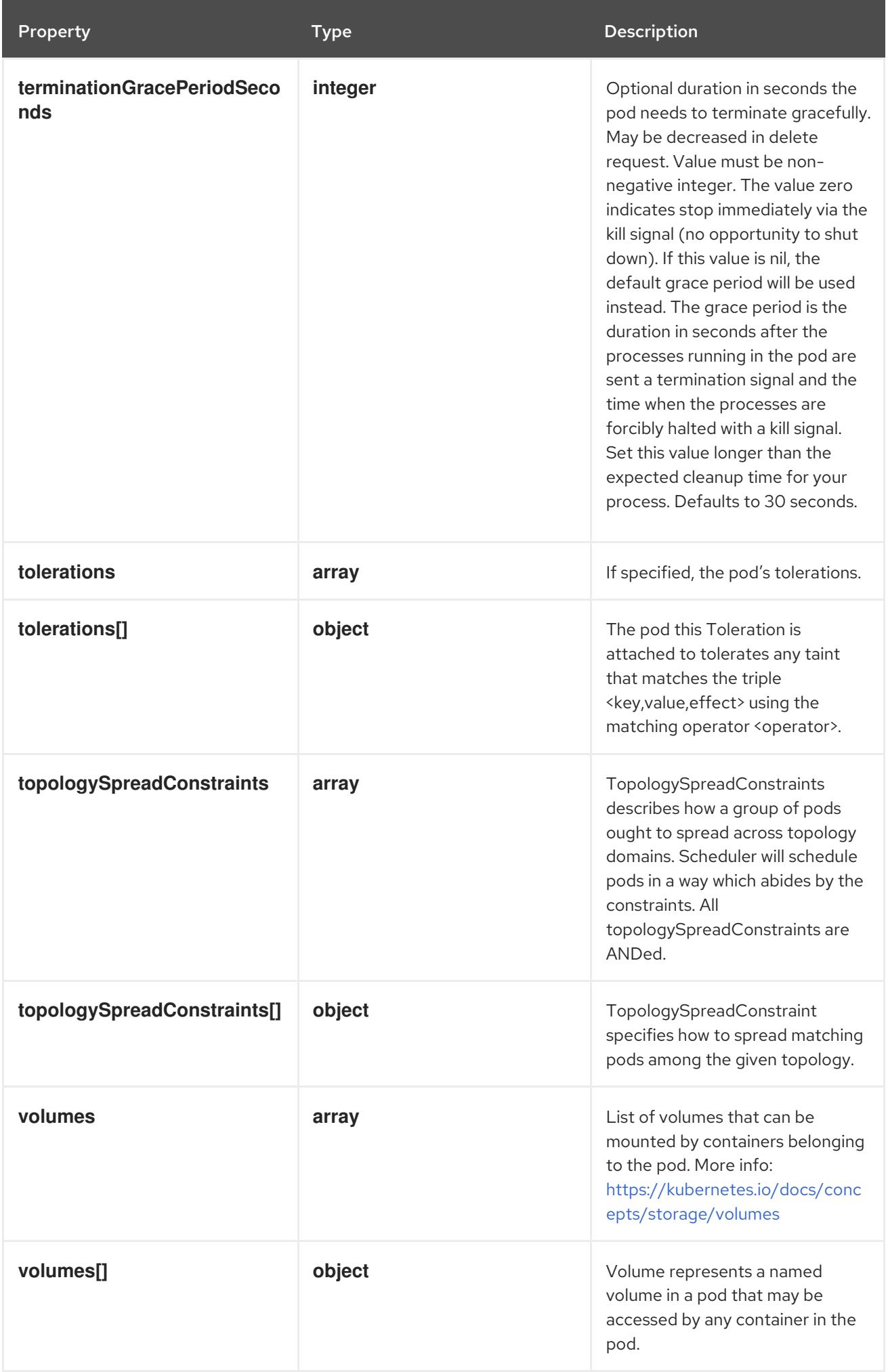

# 14.14.1.4. .spec.template.spec.affinity

## Description

Affinity is a group of affinity scheduling rules.

## Type

### **object**

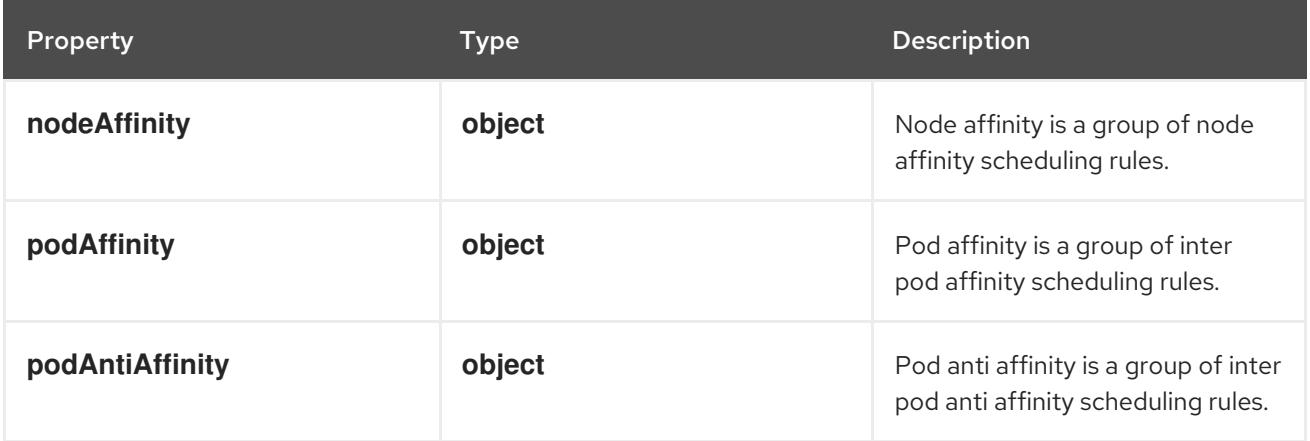

# 14.14.1.5. .spec.template.spec.affinity.nodeAffinity

# Description

Node affinity is a group of node affinity scheduling rules.

### Type

### **object**

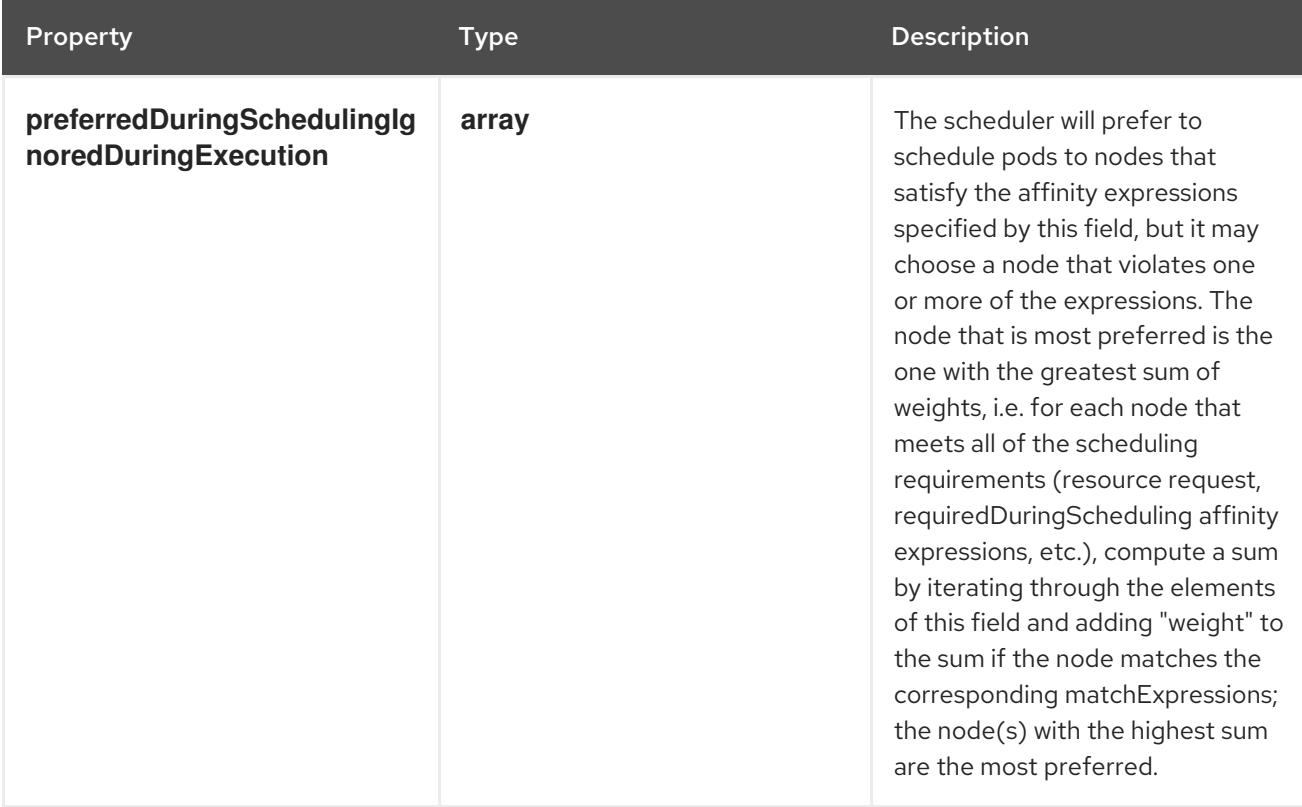

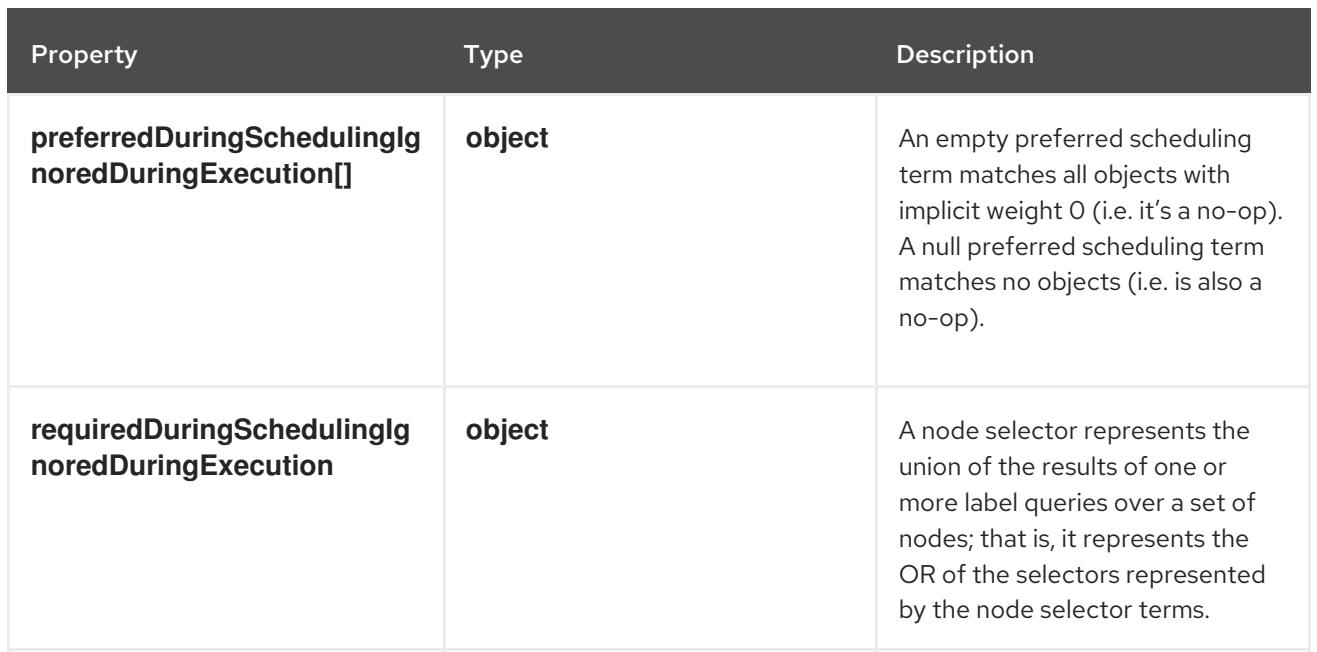

# 14.14.1.6. .spec.template.spec.affinity.nodeAffinity.preferredDuringSchedulingIgnoredDuringI

## Description

The scheduler will prefer to schedule pods to nodes that satisfy the affinity expressions specified by this field, but it may choose a node that violates one or more of the expressions. The node that is most preferred is the one with the greatest sum of weights, i.e. for each node that meets all of the scheduling requirements (resource request, requiredDuringScheduling affinity expressions, etc.), compute a sum by iterating through the elements of this field and adding "weight" to the sum if the node matches the corresponding matchExpressions; the node(s) with the highest sum are the most preferred.

#### Type

**array**

## 14.14.1.7. .spec.template.spec.affinity.nodeAffinity.preferredDuringSchedulingIgnoredDuringI

#### Description

An empty preferred scheduling term matches all objects with implicit weight 0 (i.e. it's a no-op). A null preferred scheduling term matches no objects (i.e. is also a no-op).

Type

## **object**

Required

- **weight**
- **preference**

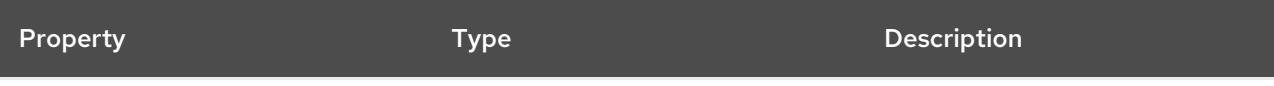

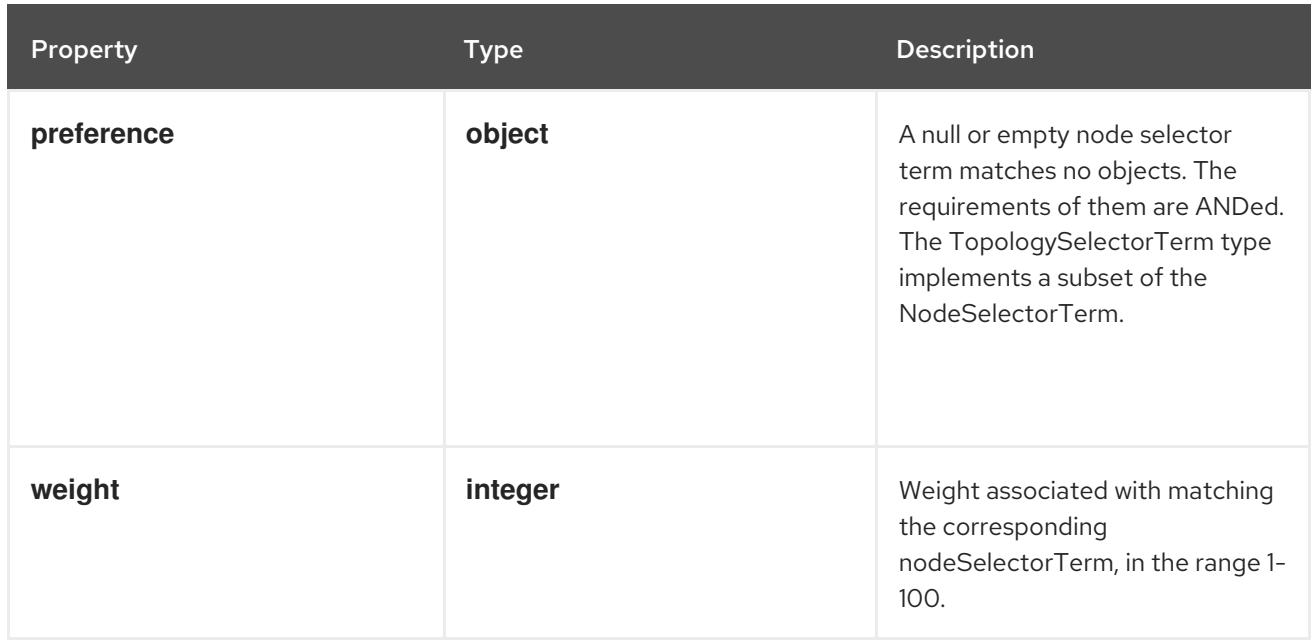

## 14.14.1.8. .spec.template.spec.affinity.nodeAffinity.preferredDuringSchedulingIgnoredDuringI

#### Description

A null or empty node selector term matches no objects. The requirements of them are ANDed. The TopologySelectorTerm type implements a subset of the NodeSelectorTerm.

#### Type

#### **object**

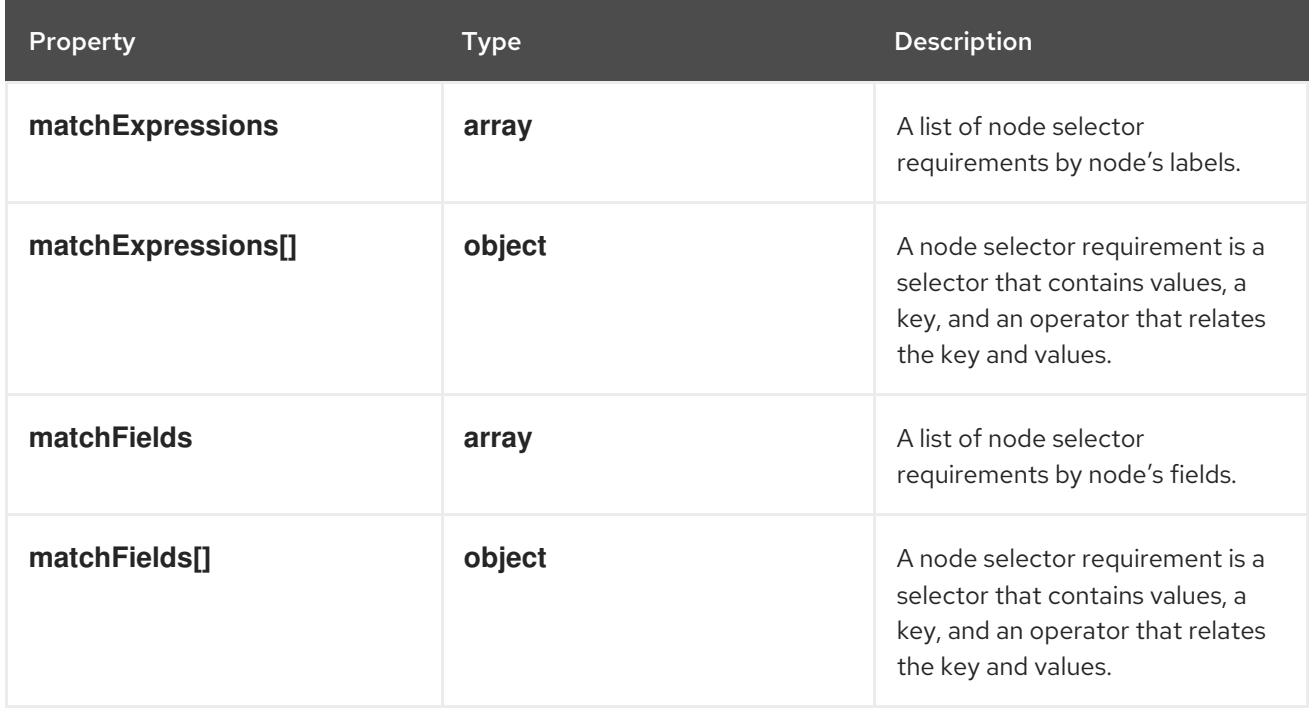

# 14.14.1.9. .spec.template.spec.affinity.nodeAffinity.preferredDuringSchedulingIgnoredDuringI

#### Description

A list of node selector requirements by node's labels.

#### Type

#### **array**

# 14.14.1.10. .spec.template.spec.affinity.nodeAffinity.preferredDuringSchedulingIgnoredDuring

#### Description

A node selector requirement is a selector that contains values, a key, and an operator that relates the key and values.

Type

**object**

Required

- **key**
- **operator**

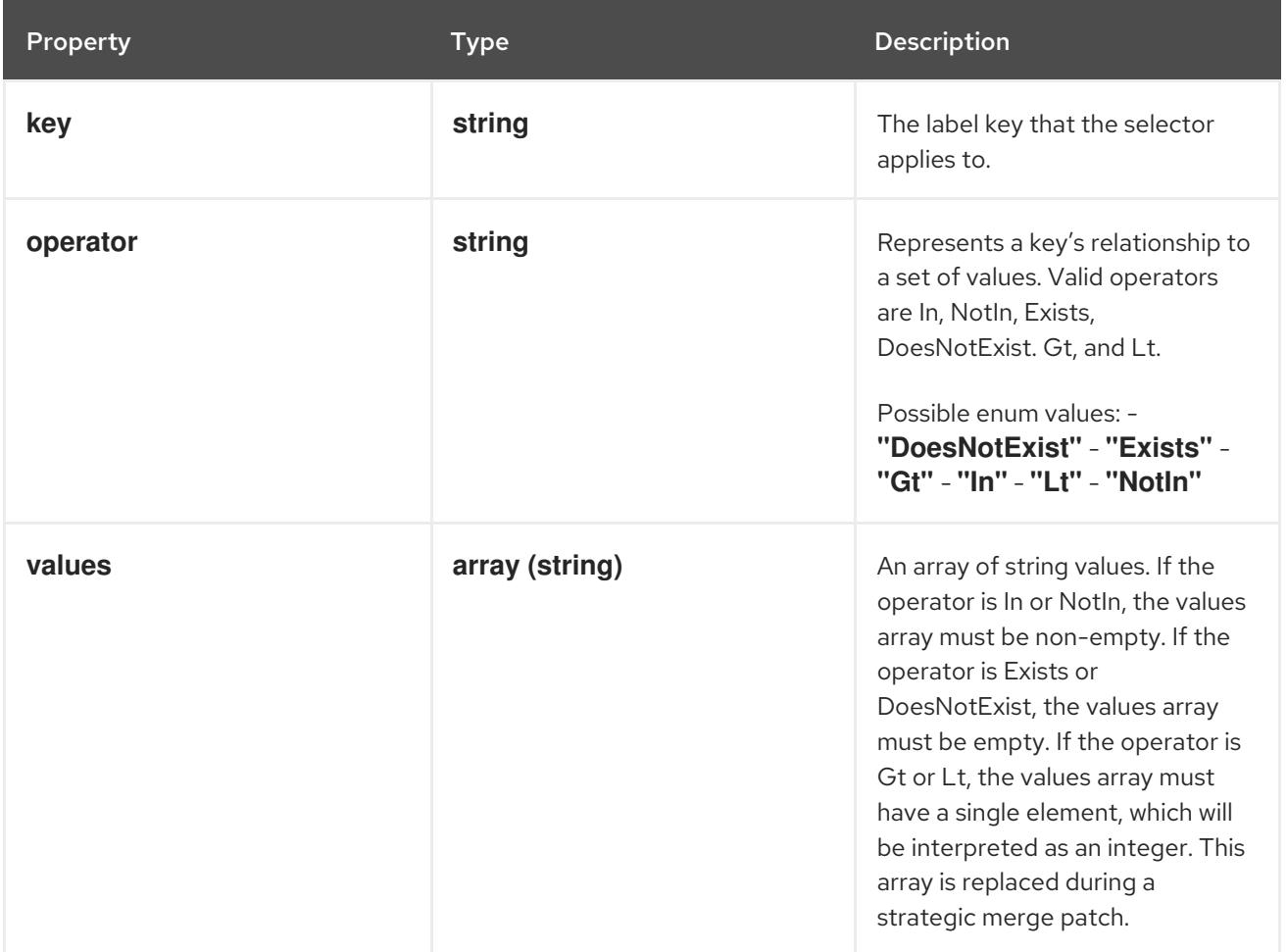

# 14.14.1.11. .spec.template.spec.affinity.nodeAffinity.preferredDuringSchedulingIgnoredDuring

#### Description

A list of node selector requirements by node's fields.

Type

**array**

## 14.14.1.12. .spec.template.spec.affinity.nodeAffinity.preferredDuringSchedulingIgnoredDuring

#### Description

A node selector requirement is a selector that contains values, a key, and an operator that relates the

A node selector requirement is a selector that contains values, a key, and an operator that relates the key and values.

#### Type

**object**

#### Required

- $\bullet$ **key**
- **operator**

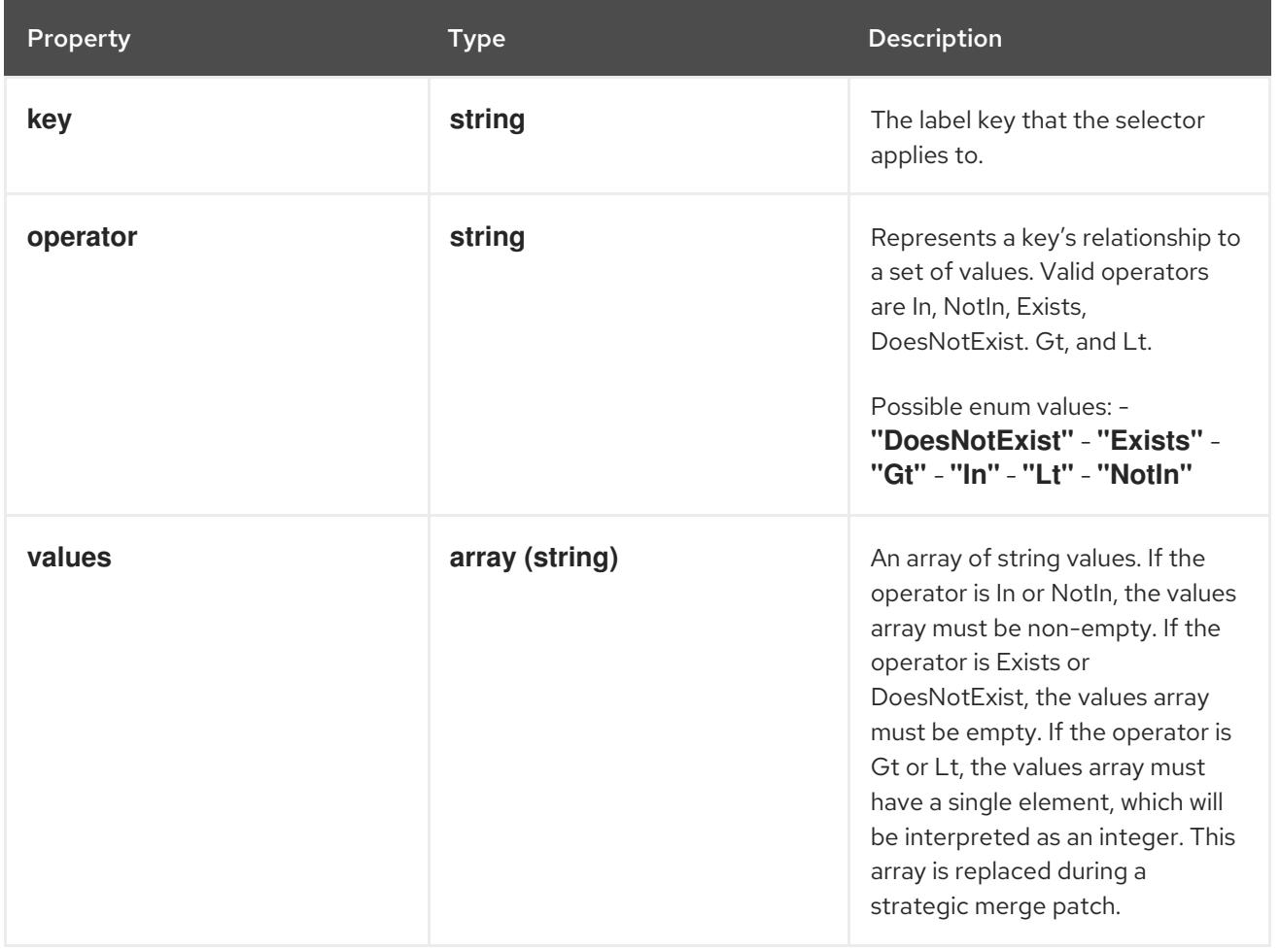

# 14.14.1.13. .spec.template.spec.affinity.nodeAffinity.requiredDuringSchedulingIgnoredDuringE

#### Description

A node selector represents the union of the results of one or more label queries over a set of nodes; that is, it represents the OR of the selectors represented by the node selector terms.

Type

#### **object**

### Required

**nodeSelectorTerms**

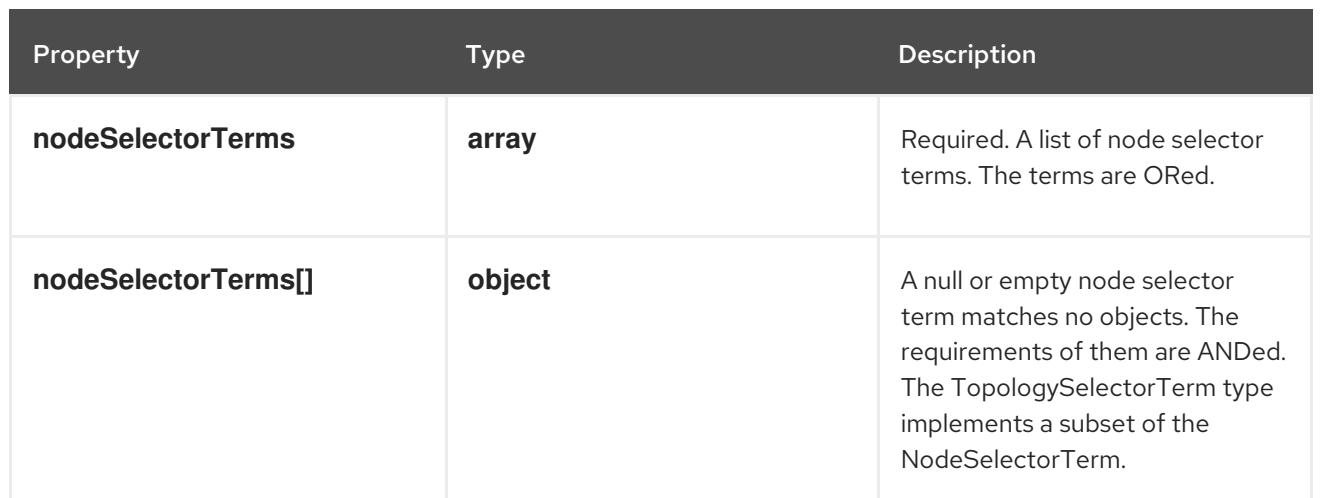

# 14.14.1.14. .spec.template.spec.affinity.nodeAffinity.requiredDuringSchedulingIgnoredDuringE

### Description

Required. A list of node selector terms. The terms are ORed.

#### Type

**array**

# 14.14.1.15. .spec.template.spec.affinity.nodeAffinity.requiredDuringSchedulingIgnoredDuringE

### Description

A null or empty node selector term matches no objects. The requirements of them are ANDed. The TopologySelectorTerm type implements a subset of the NodeSelectorTerm.

#### Type

## **object**

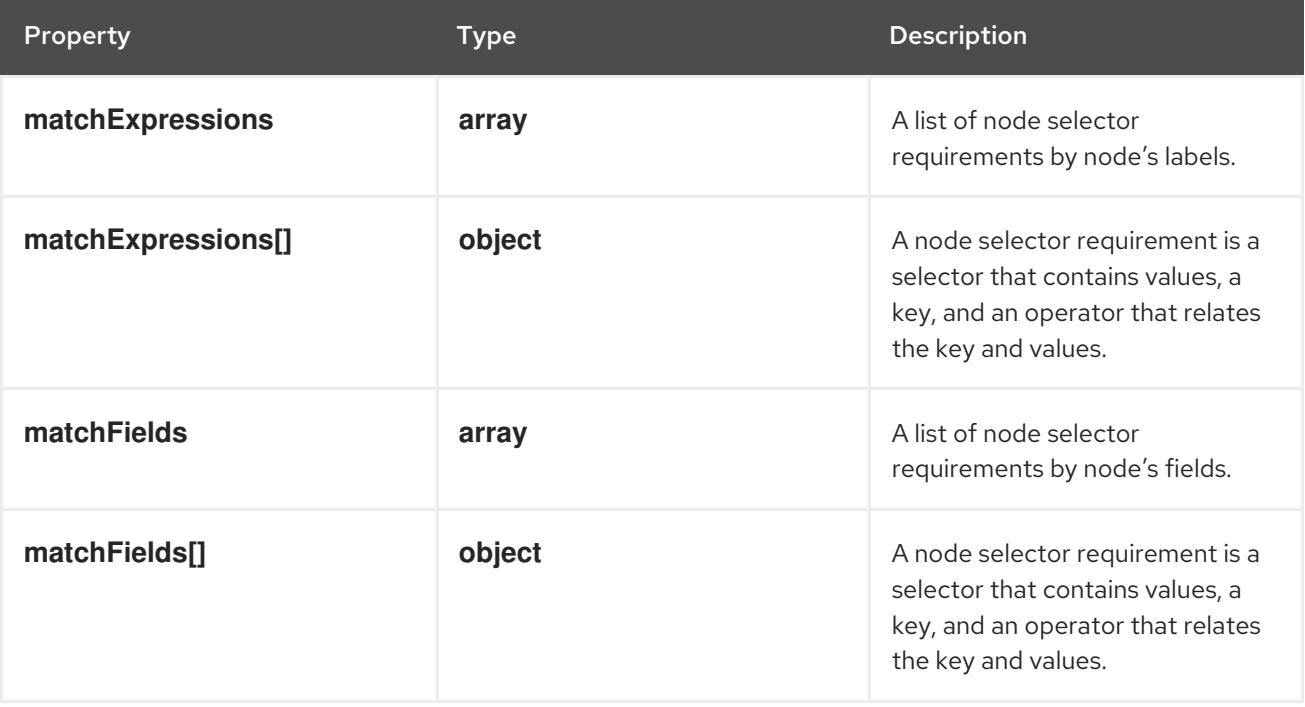

# 14.14.1.16. .spec.template.spec.affinity.nodeAffinity.requiredDuringSchedulingIgnoredDuringE

## Description

A list of node selector requirements by node's labels.

#### Type

**array**

# 14.14.1.17. .spec.template.spec.affinity.nodeAffinity.requiredDuringSchedulingIgnoredDuringE

#### Description

A node selector requirement is a selector that contains values, a key, and an operator that relates the key and values.

### Type

### **object**

#### Required

- **key**
- **operator**

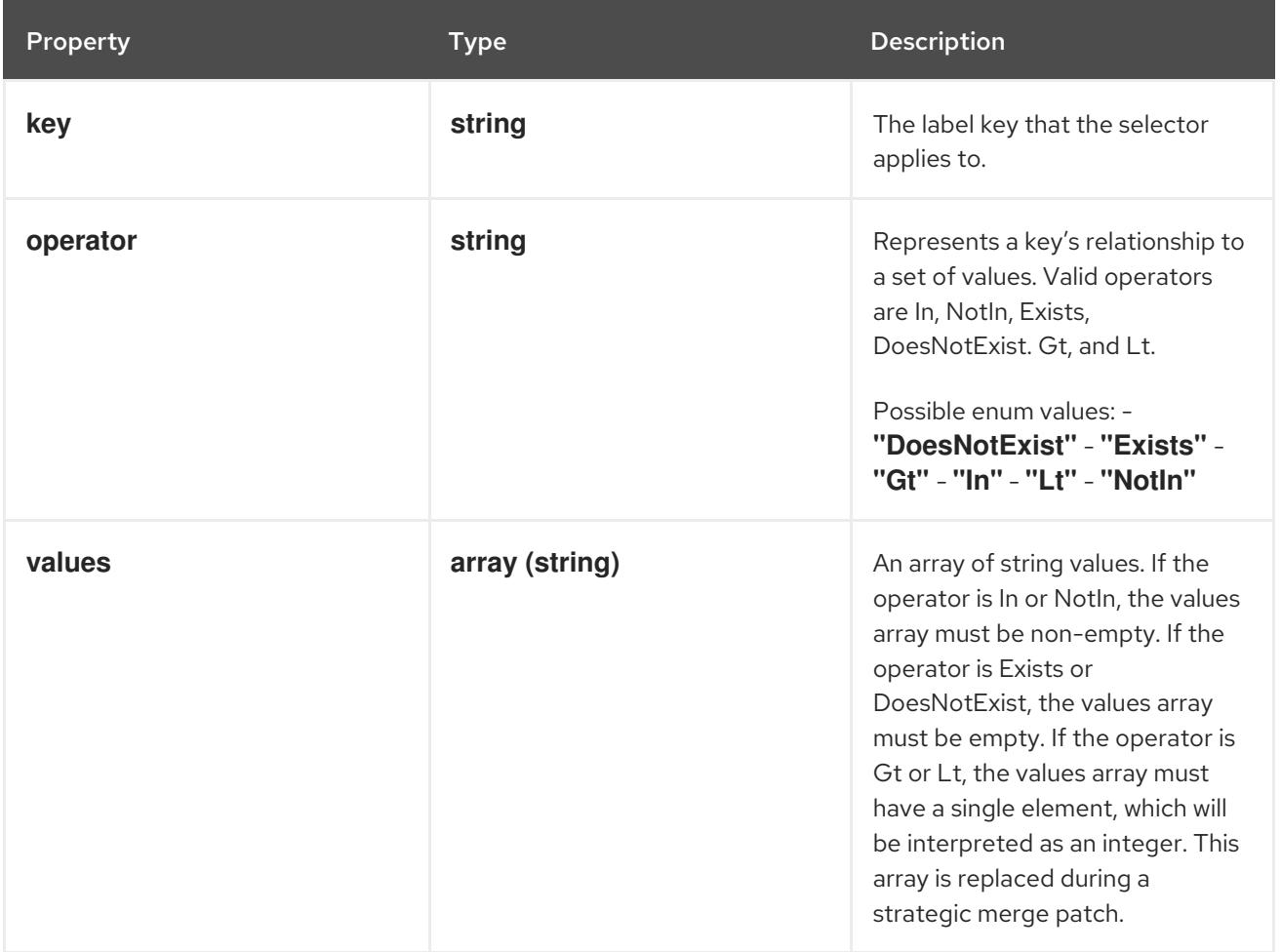

## 14.14.1.18. .spec.template.spec.affinity.nodeAffinity.requiredDuringSchedulingIgnoredDuringE

#### Description

A list of node selector requirements by node's fields.

#### Type

**array**

# 14.14.1.19. .spec.template.spec.affinity.nodeAffinity.requiredDuringSchedulingIgnoredDuringE

### Description

A node selector requirement is a selector that contains values, a key, and an operator that relates the key and values.

Type

**object**

Required

- **key**
- **operator**

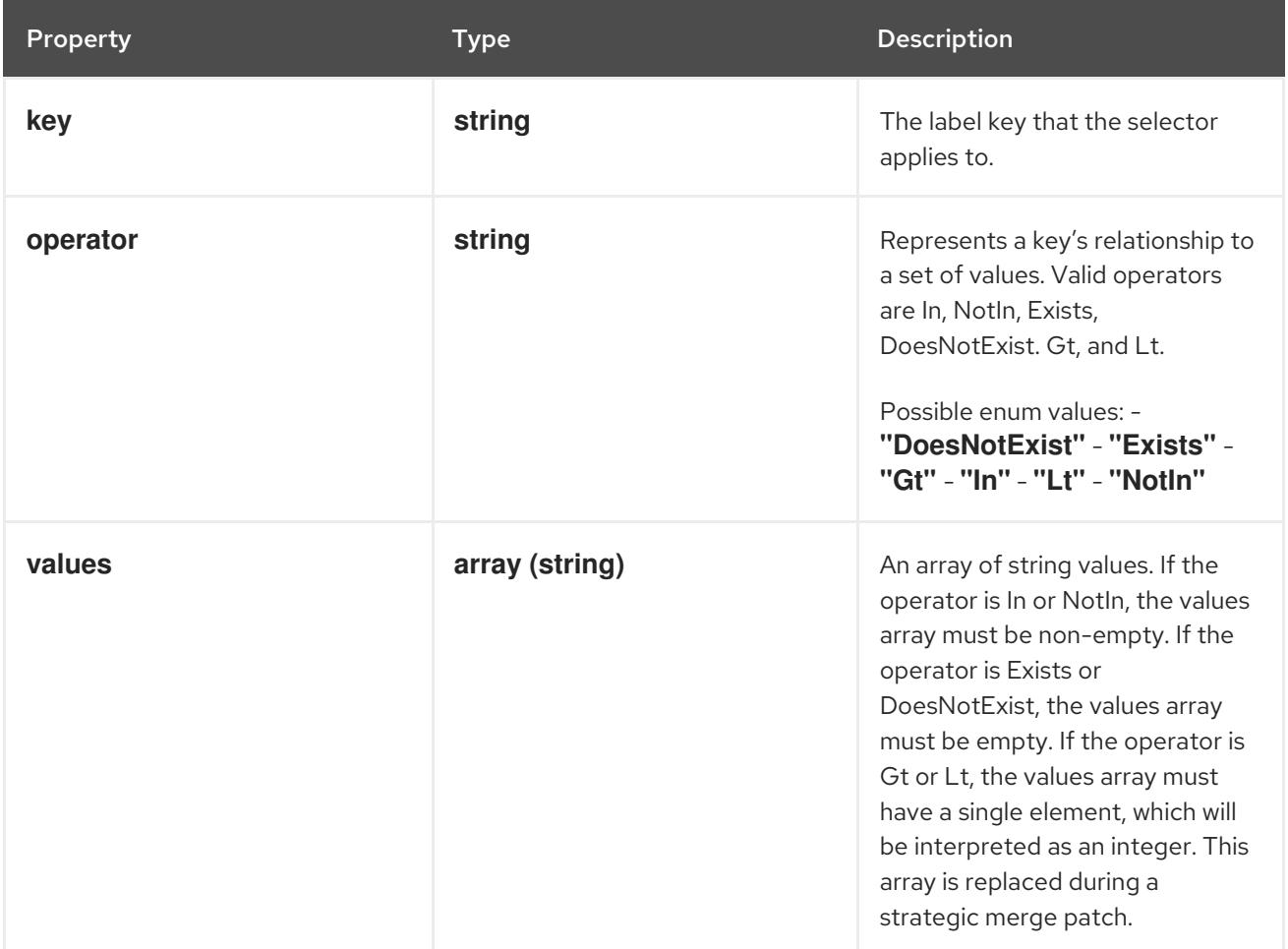

# 14.14.1.20. .spec.template.spec.affinity.podAffinity

#### Description

Pod affinity is a group of inter pod affinity scheduling rules.

Type

**object**
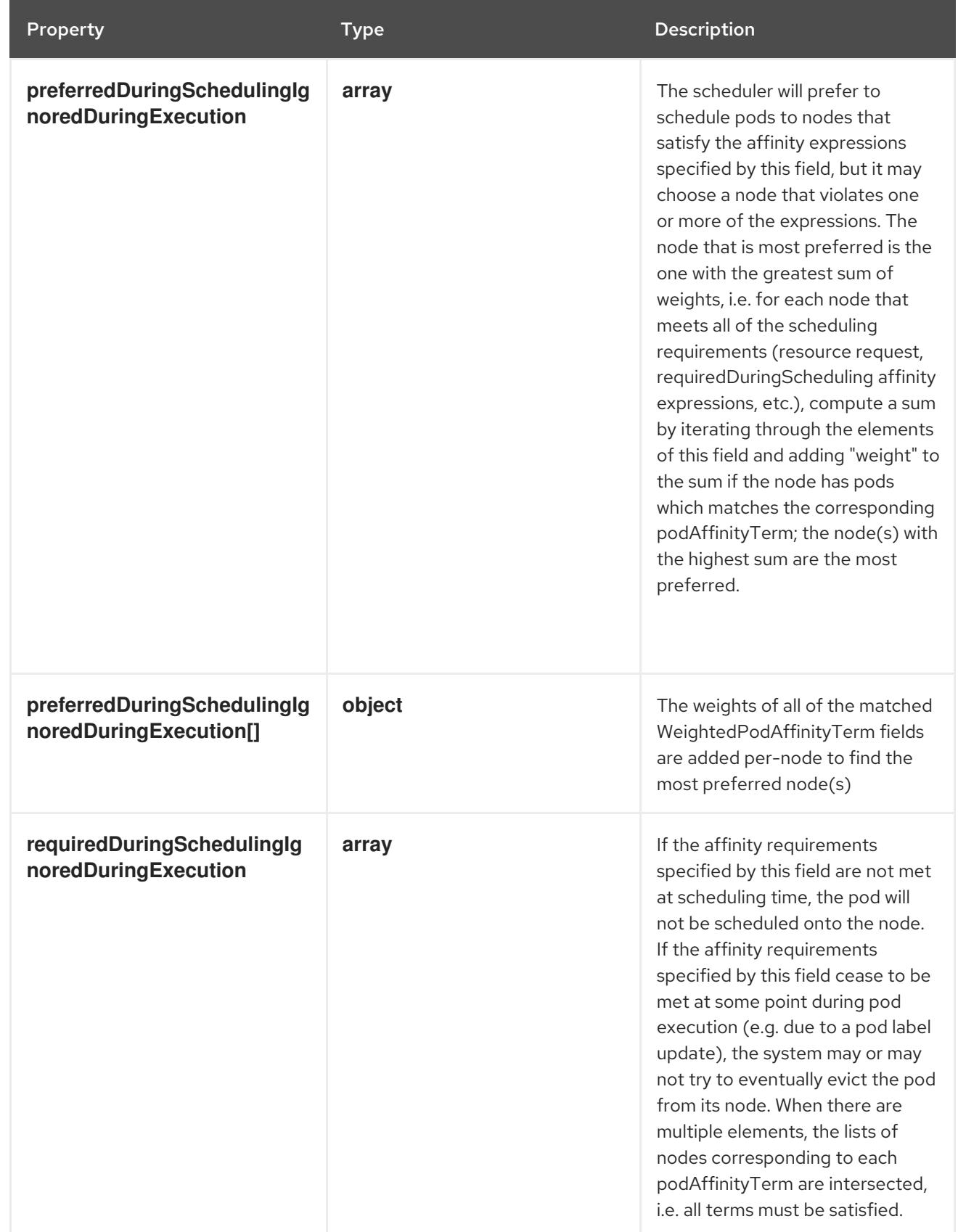

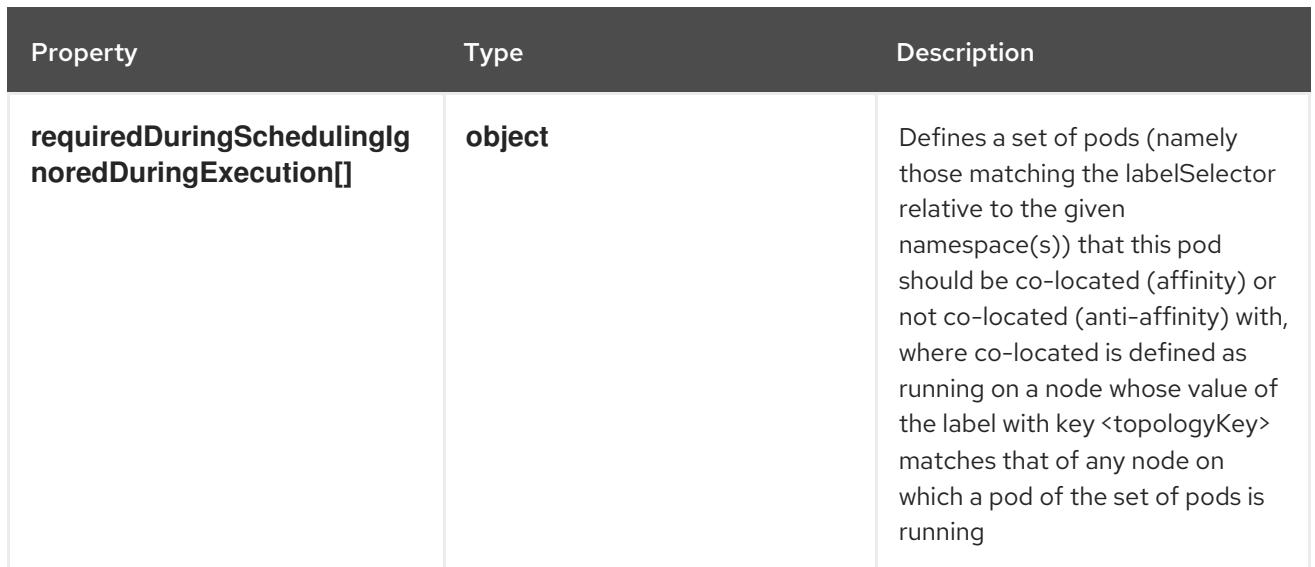

# 14.14.1.21. .spec.template.spec.affinity.podAffinity.preferredDuringSchedulingIgnoredDuringE

### Description

The scheduler will prefer to schedule pods to nodes that satisfy the affinity expressions specified by this field, but it may choose a node that violates one or more of the expressions. The node that is most preferred is the one with the greatest sum of weights, i.e. for each node that meets all of the scheduling requirements (resource request, requiredDuringScheduling affinity expressions, etc.), compute a sum by iterating through the elements of this field and adding "weight" to the sum if the node has pods which matches the corresponding podAffinityTerm; the node(s) with the highest sum are the most preferred.

#### Type

**array**

# 14.14.1.22. .spec.template.spec.affinity.podAffinity.preferredDuringSchedulingIgnoredDuringI

### Description

The weights of all of the matched WeightedPodAffinityTerm fields are added per-node to find the most preferred node(s)

Type

**object**

Required

- **weight**
- **podAffinityTerm**

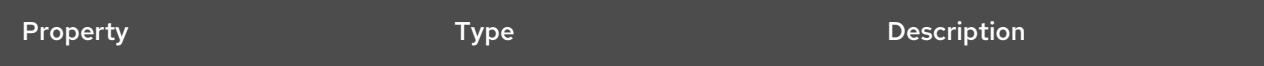

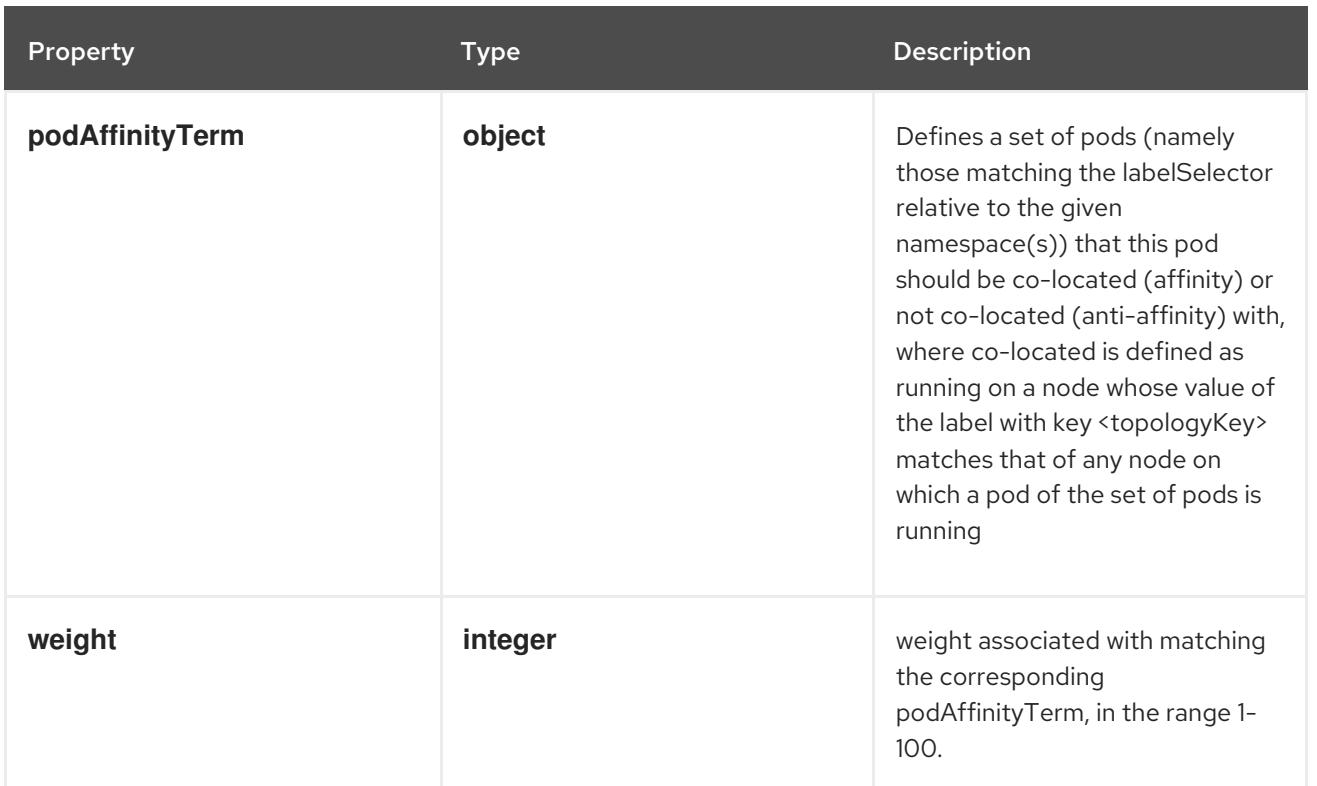

# 14.14.1.23. .spec.template.spec.affinity.podAffinity.preferredDuringSchedulingIgnoredDuringI

### Description

Defines a set of pods (namely those matching the labelSelector relative to the given namespace(s)) that this pod should be co-located (affinity) or not co-located (anti-affinity) with, where co-located is defined as running on a node whose value of the label with key <topologyKey> matches that of any node on which a pod of the set of pods is running

### Type

# **object**

### Required

**topologyKey**

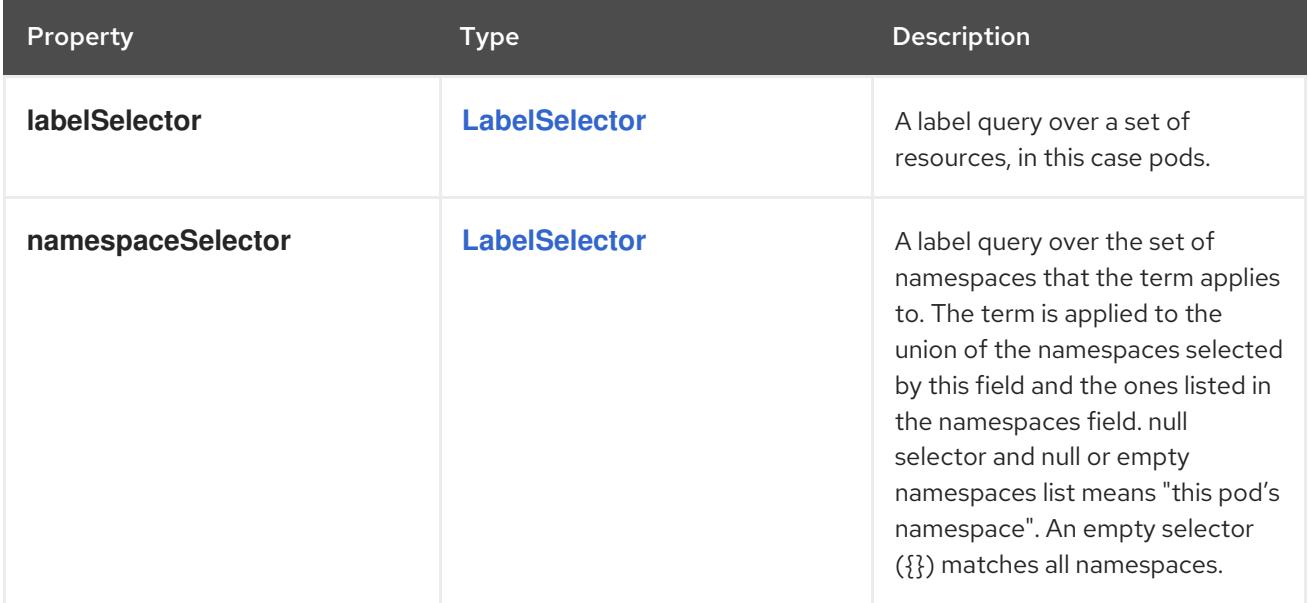

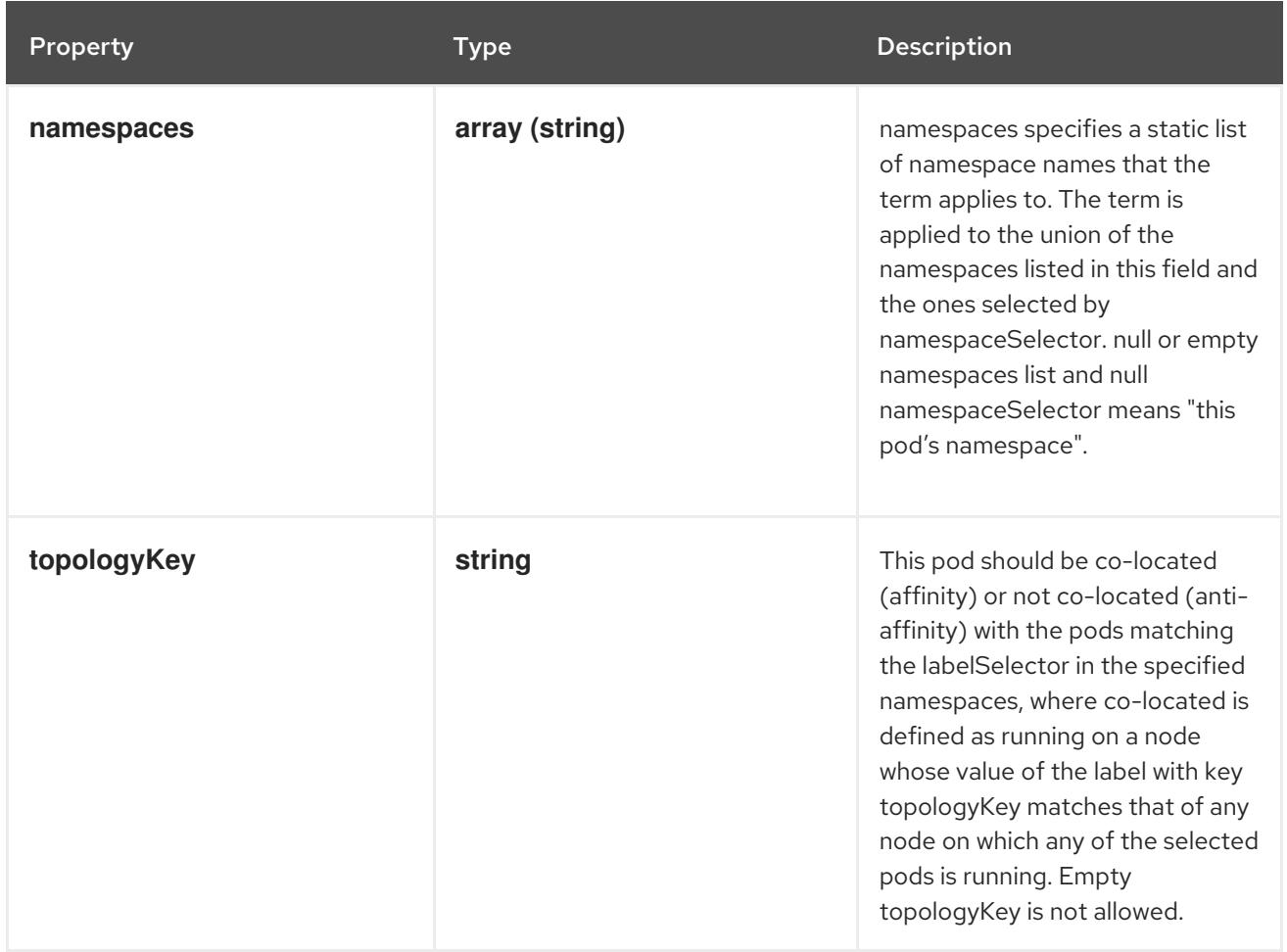

# 14.14.1.24. .spec.template.spec.affinity.podAffinity.requiredDuringSchedulingIgnoredDuringE

### Description

If the affinity requirements specified by this field are not met at scheduling time, the pod will not be scheduled onto the node. If the affinity requirements specified by this field cease to be met at some point during pod execution (e.g. due to a pod label update), the system may or may not try to eventually evict the pod from its node. When there are multiple elements, the lists of nodes corresponding to each podAffinityTerm are intersected, i.e. all terms must be satisfied.

### Type

**array**

# 14.14.1.25. .spec.template.spec.affinity.podAffinity.requiredDuringSchedulingIgnoredDuringEx

### Description

Defines a set of pods (namely those matching the labelSelector relative to the given namespace(s)) that this pod should be co-located (affinity) or not co-located (anti-affinity) with, where co-located is defined as running on a node whose value of the label with key <topologyKey> matches that of any node on which a pod of the set of pods is running

### Type

**object**

### Required

**topologyKey**

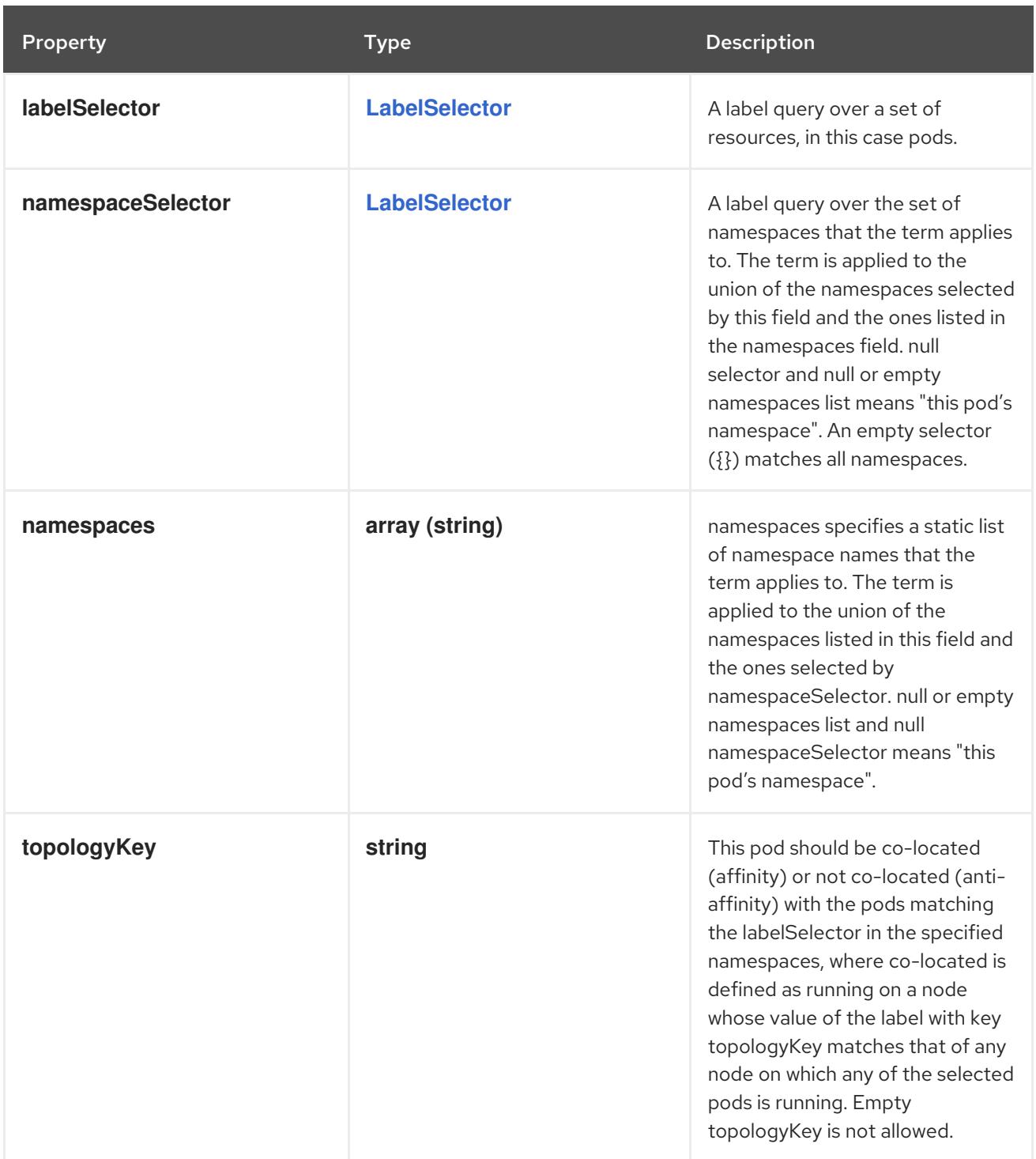

# 14.14.1.26. .spec.template.spec.affinity.podAntiAffinity

# Description

Pod anti affinity is a group of inter pod anti affinity scheduling rules.

Type

# **object**

Property **Type Description** 

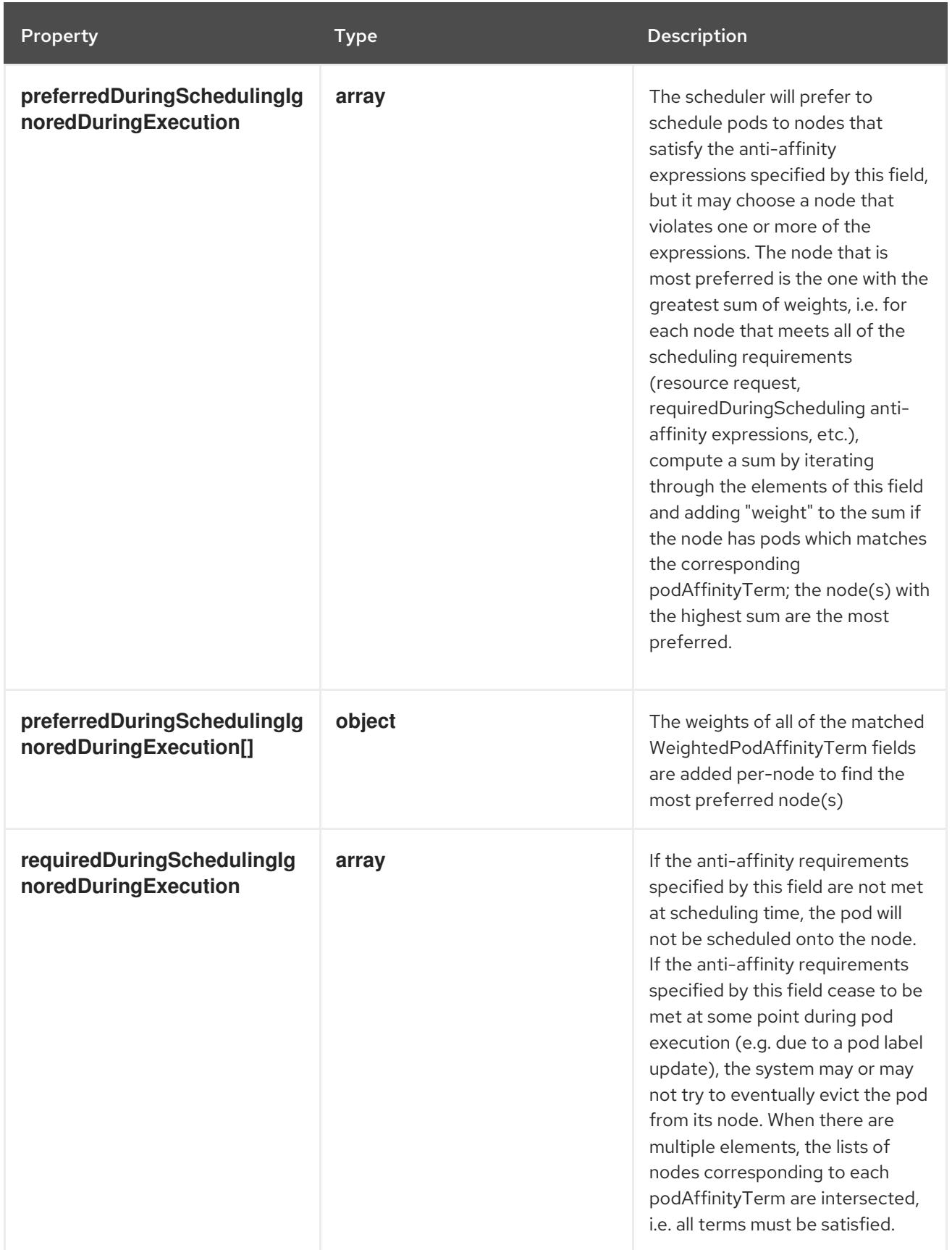

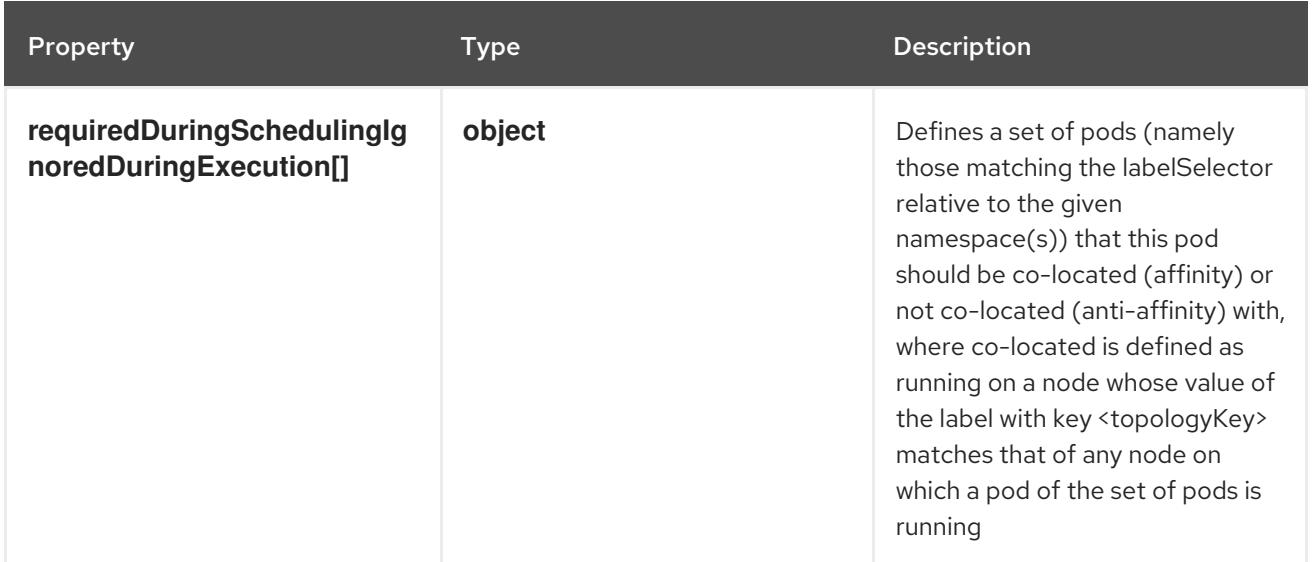

# 14.14.1.27. .spec.template.spec.affinity.podAntiAffinity.preferredDuringSchedulingIgnoredDu

### Description

The scheduler will prefer to schedule pods to nodes that satisfy the anti-affinity expressions specified by this field, but it may choose a node that violates one or more of the expressions. The node that is most preferred is the one with the greatest sum of weights, i.e. for each node that meets all of the scheduling requirements (resource request, requiredDuringScheduling anti-affinity expressions, etc.), compute a sum by iterating through the elements of this field and adding "weight" to the sum if the node has pods which matches the corresponding podAffinityTerm; the node(s) with the highest sum are the most preferred.

#### Type

**array**

# 14.14.1.28. .spec.template.spec.affinity.podAntiAffinity.preferredDuringSchedulingIgnoredDu

#### Description

The weights of all of the matched WeightedPodAffinityTerm fields are added per-node to find the most preferred node(s)

Type

**object**

#### Required

- **weight**
- **podAffinityTerm**

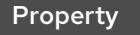

Type Description

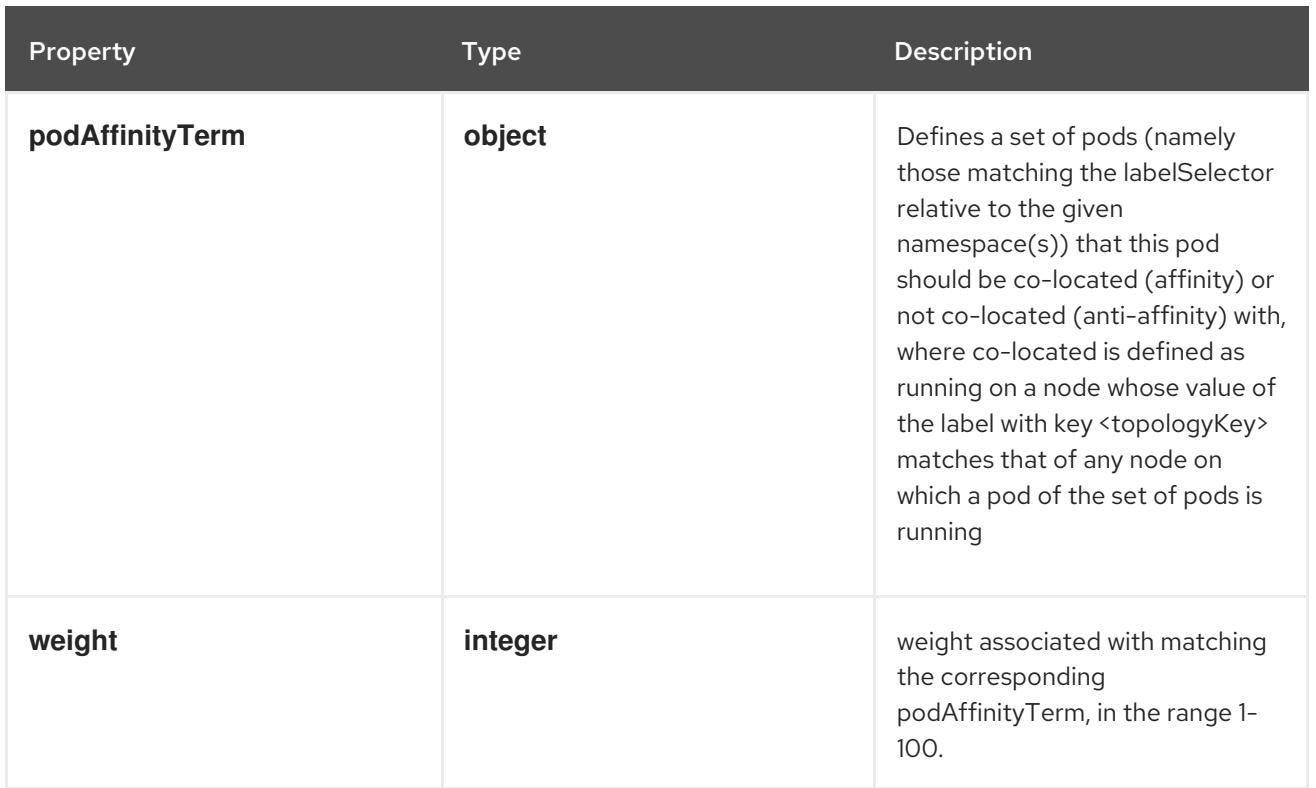

# 14.14.1.29. .spec.template.spec.affinity.podAntiAffinity.preferredDuringSchedulingIgnoredDu

### Description

Defines a set of pods (namely those matching the labelSelector relative to the given namespace(s)) that this pod should be co-located (affinity) or not co-located (anti-affinity) with, where co-located is defined as running on a node whose value of the label with key <topologyKey> matches that of any node on which a pod of the set of pods is running

# Type

# **object**

### Required

**topologyKey**

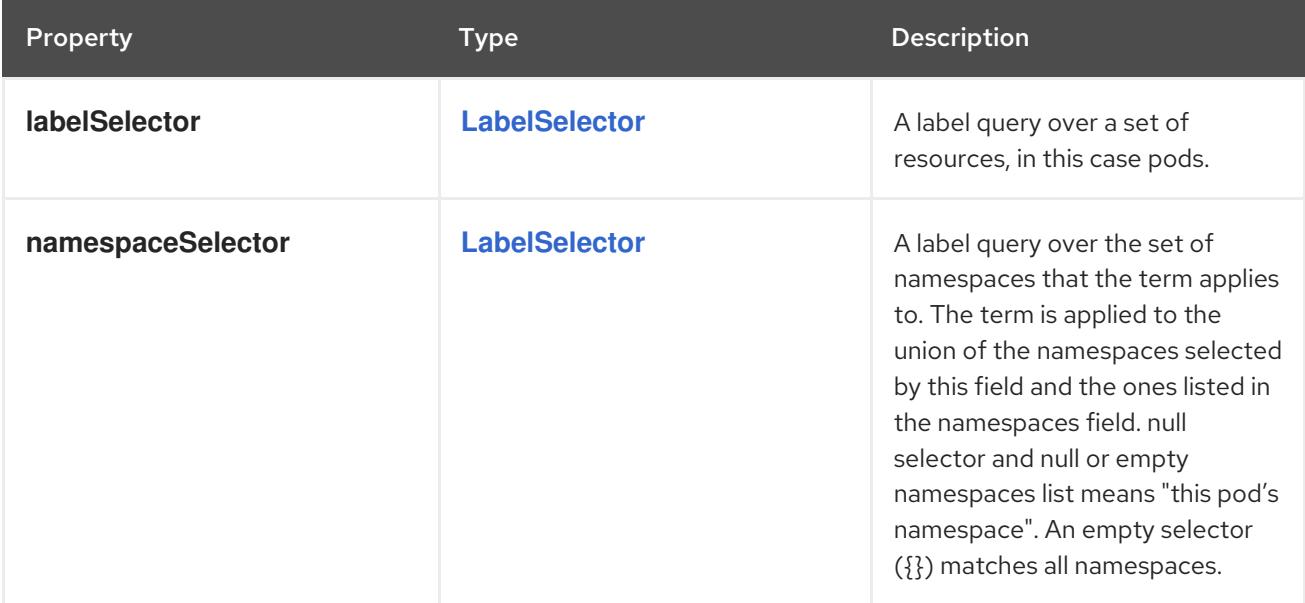

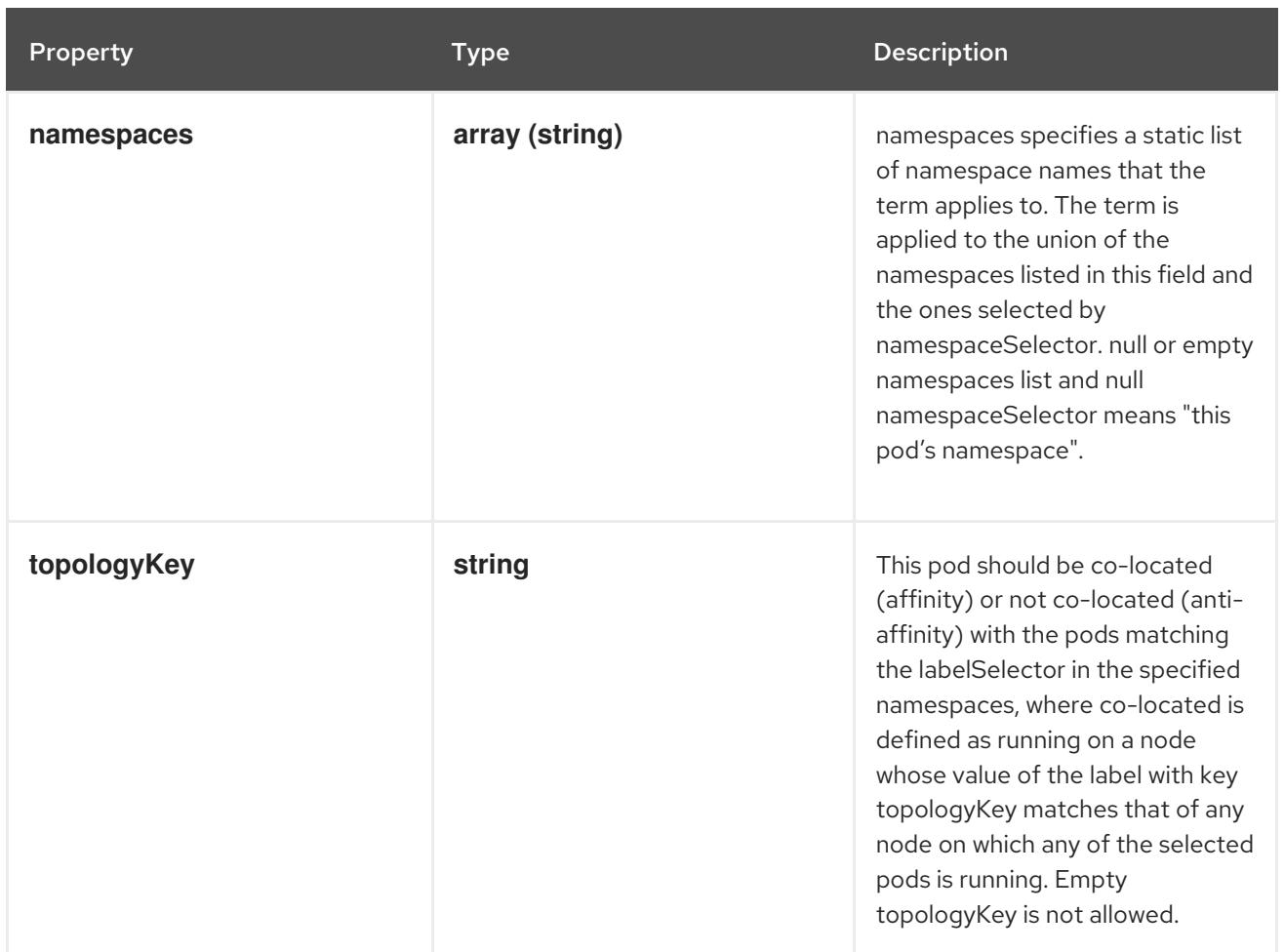

# 14.14.1.30. .spec.template.spec.affinity.podAntiAffinity.requiredDuringSchedulingIgnoredDuri

### Description

If the anti-affinity requirements specified by this field are not met at scheduling time, the pod will not be scheduled onto the node. If the anti-affinity requirements specified by this field cease to be met at some point during pod execution (e.g. due to a pod label update), the system may or may not try to eventually evict the pod from its node. When there are multiple elements, the lists of nodes corresponding to each podAffinityTerm are intersected, i.e. all terms must be satisfied.

### **Type**

**array**

### 14.14.1.31. .spec.template.spec.affinity.podAntiAffinity.requiredDuringSchedulingIgnoredDurin

### Description

Defines a set of pods (namely those matching the labelSelector relative to the given namespace(s)) that this pod should be co-located (affinity) or not co-located (anti-affinity) with, where co-located is defined as running on a node whose value of the label with key <topologyKey> matches that of any node on which a pod of the set of pods is running

### Type

**object**

### Required

**topologyKey**

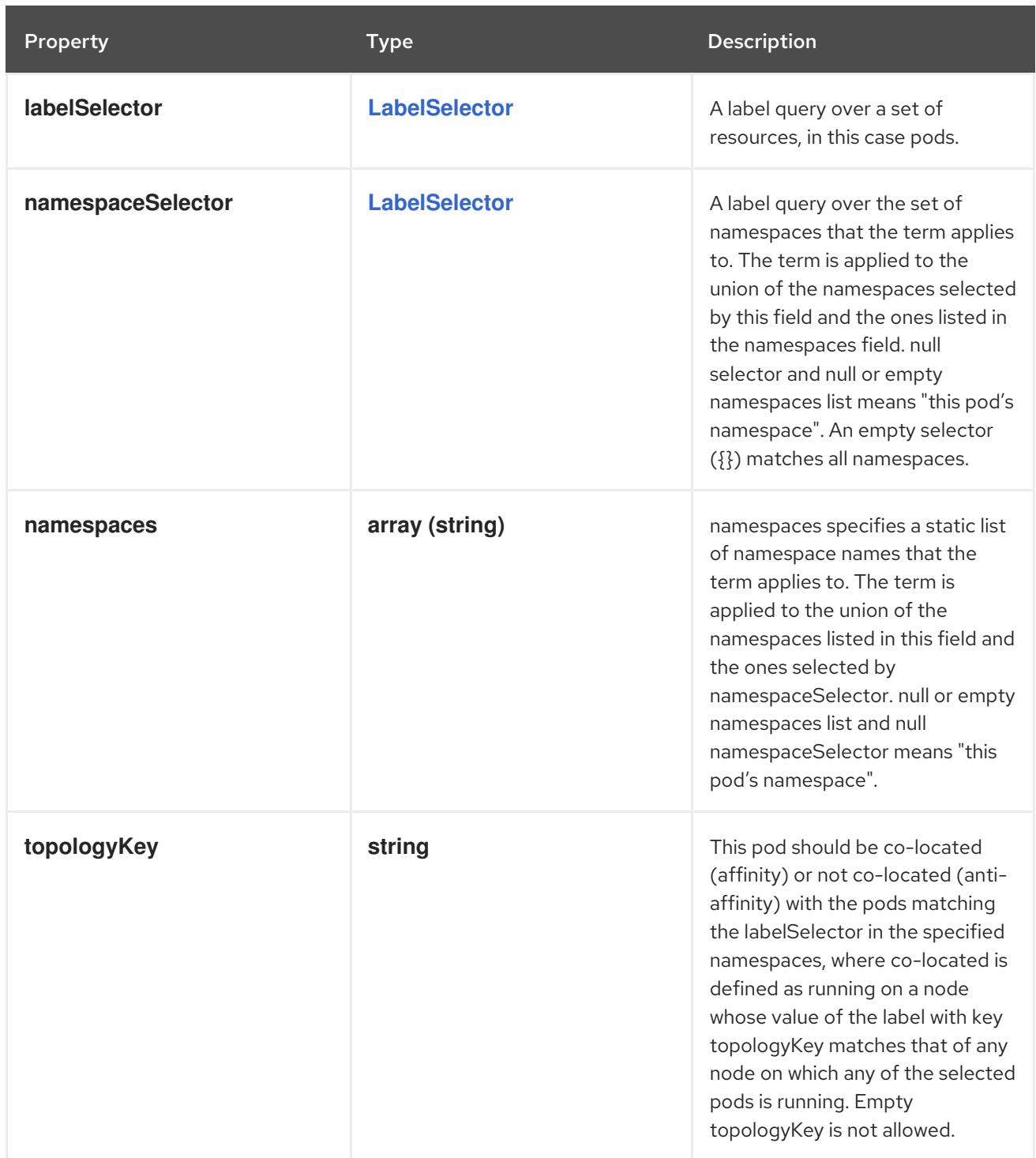

# 14.14.1.32. .spec.template.spec.containers

### Description

List of containers belonging to the pod. Containers cannot currently be added or removed. There must be at least one container in a Pod. Cannot be updated.

Type

**array**

# 14.14.1.33. .spec.template.spec.containers[]

# Description

A single application container that you want to run within a pod.

# Type

# **object**

# Required

**name**

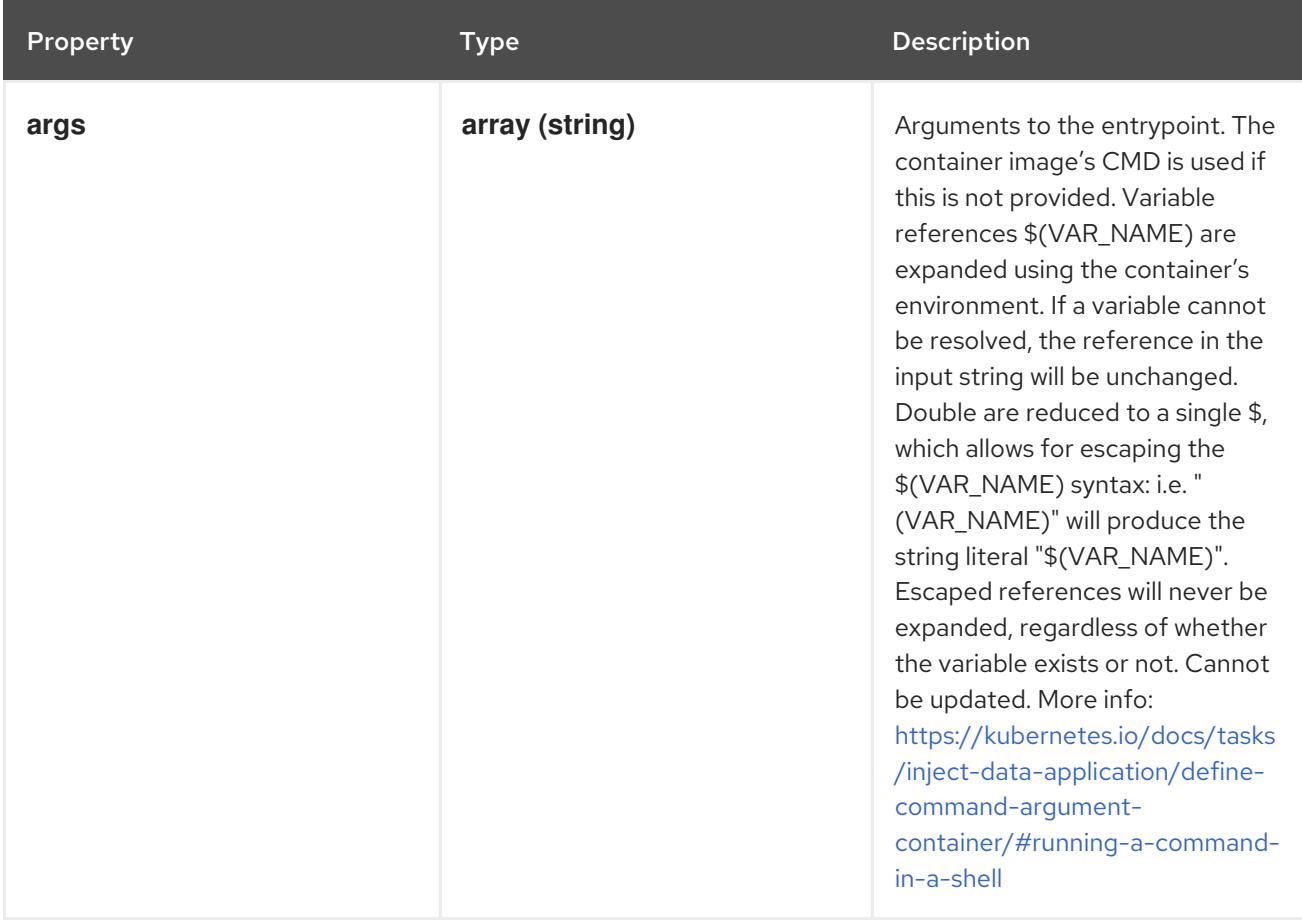

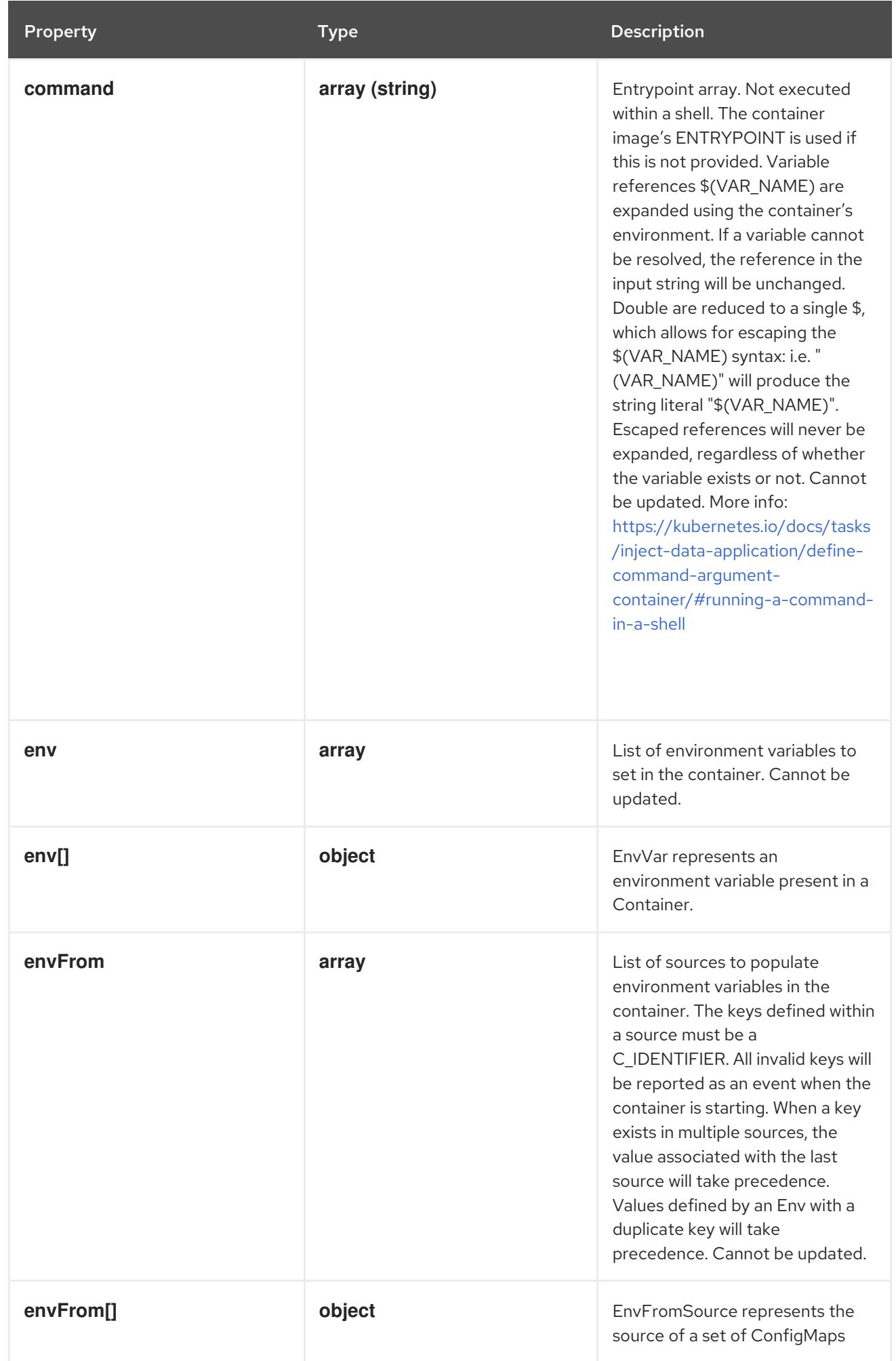

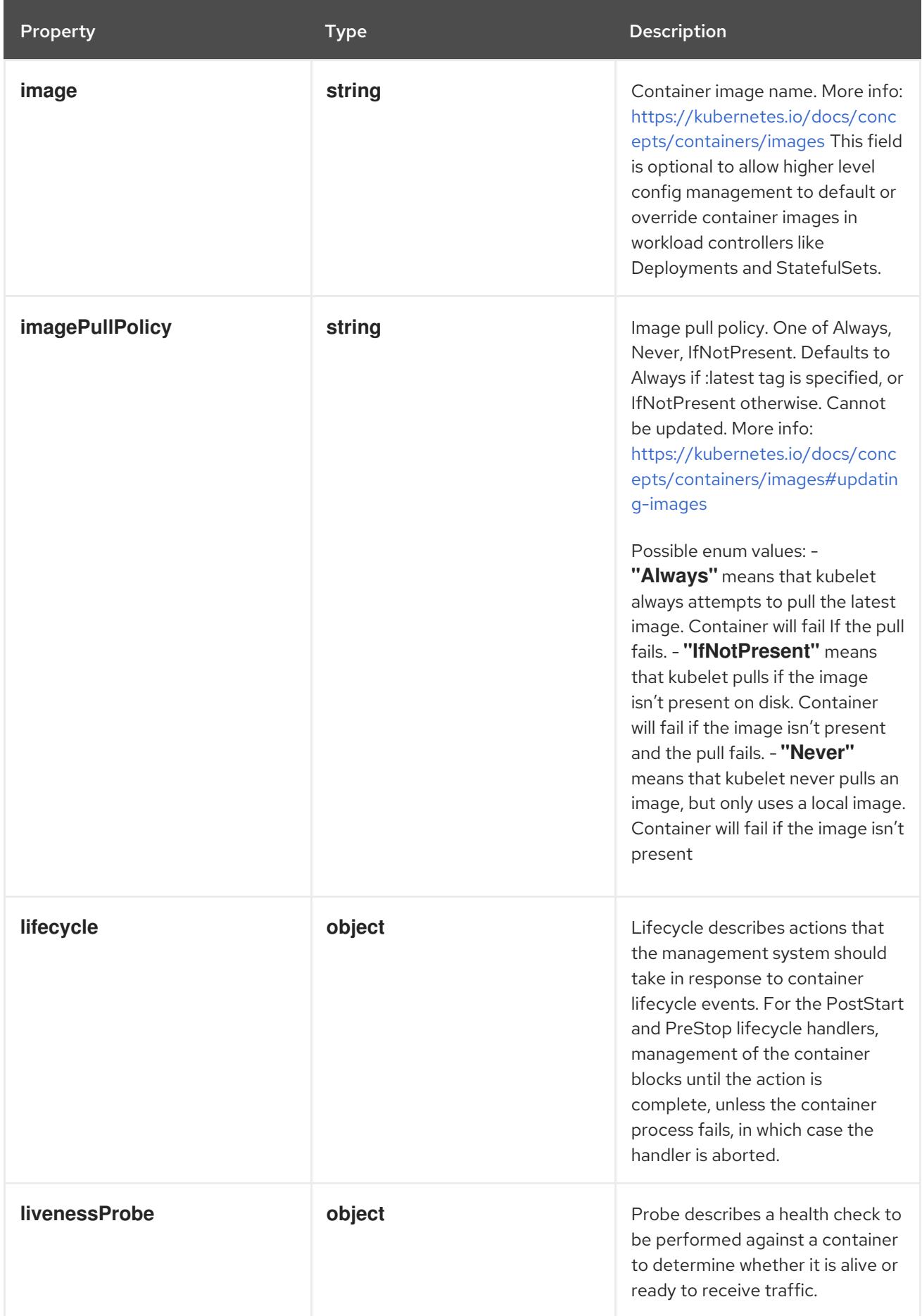

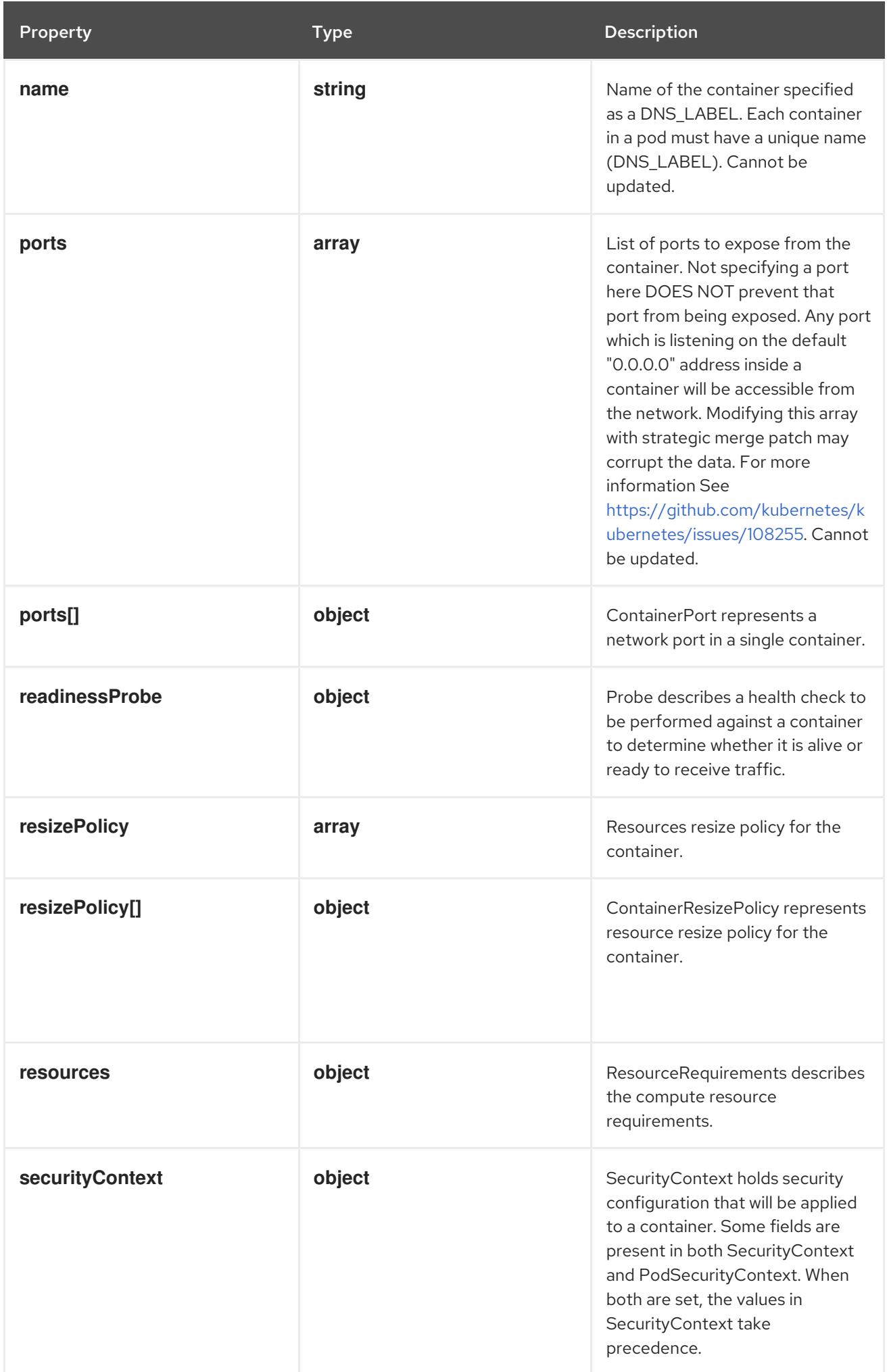

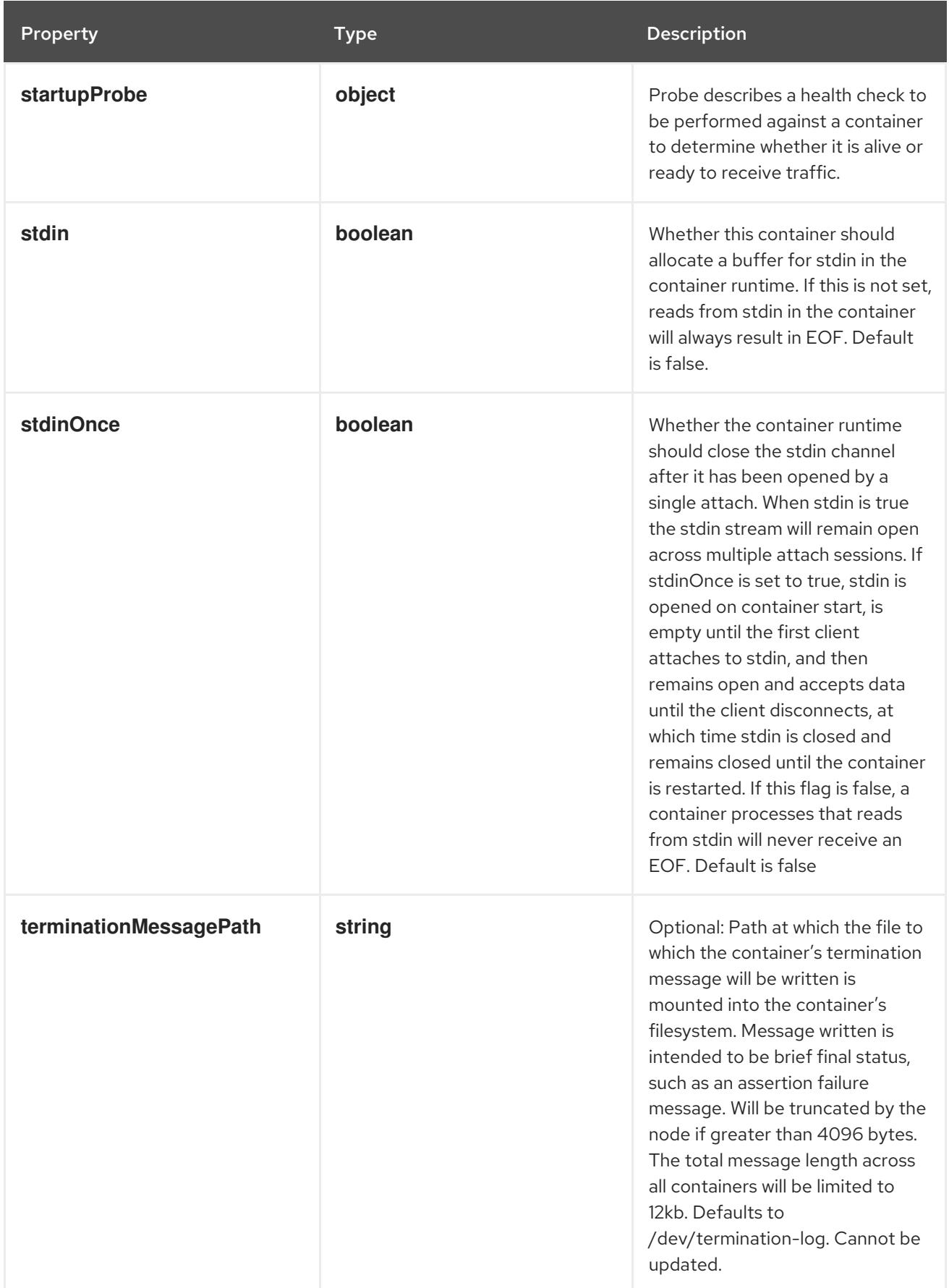

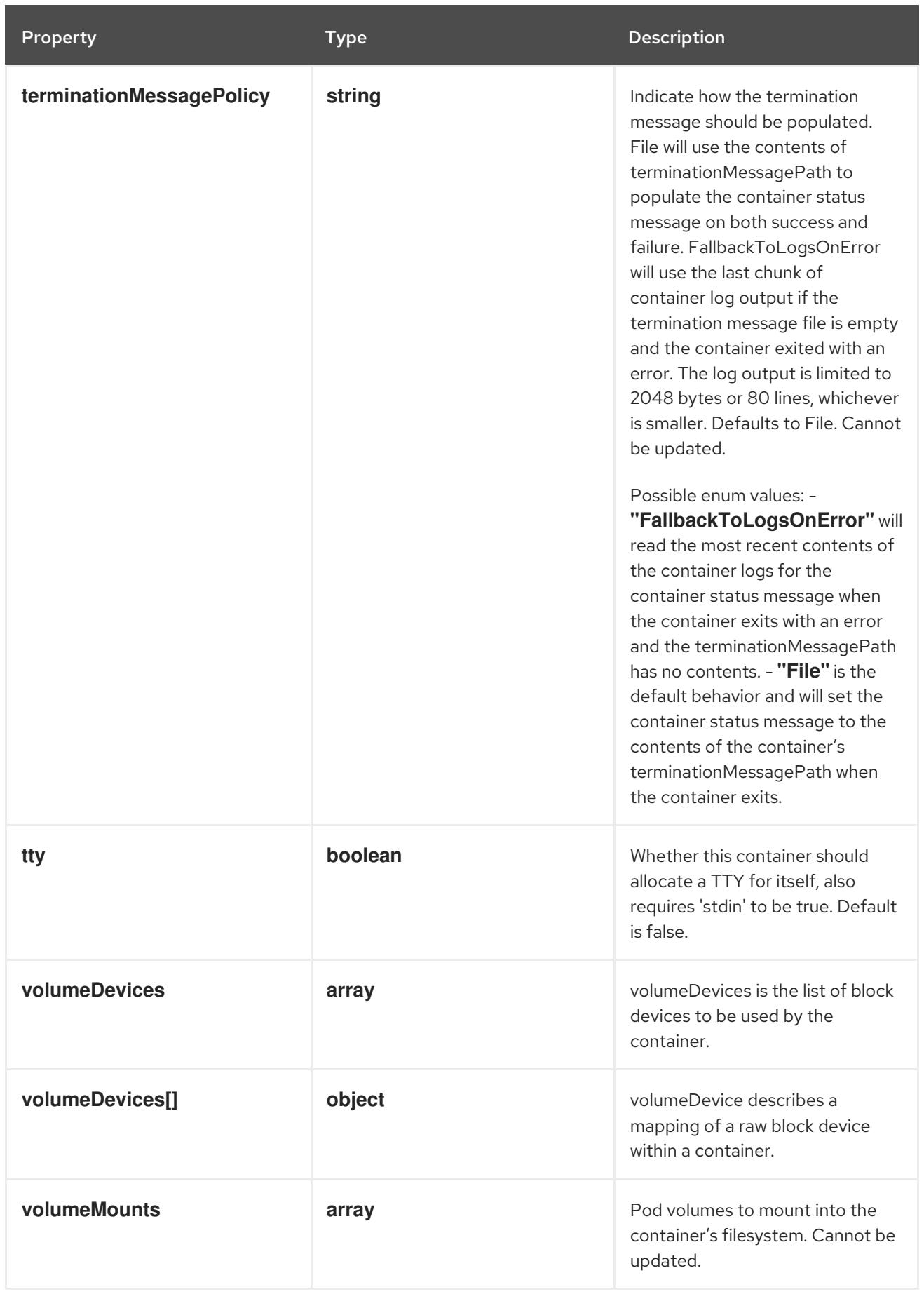

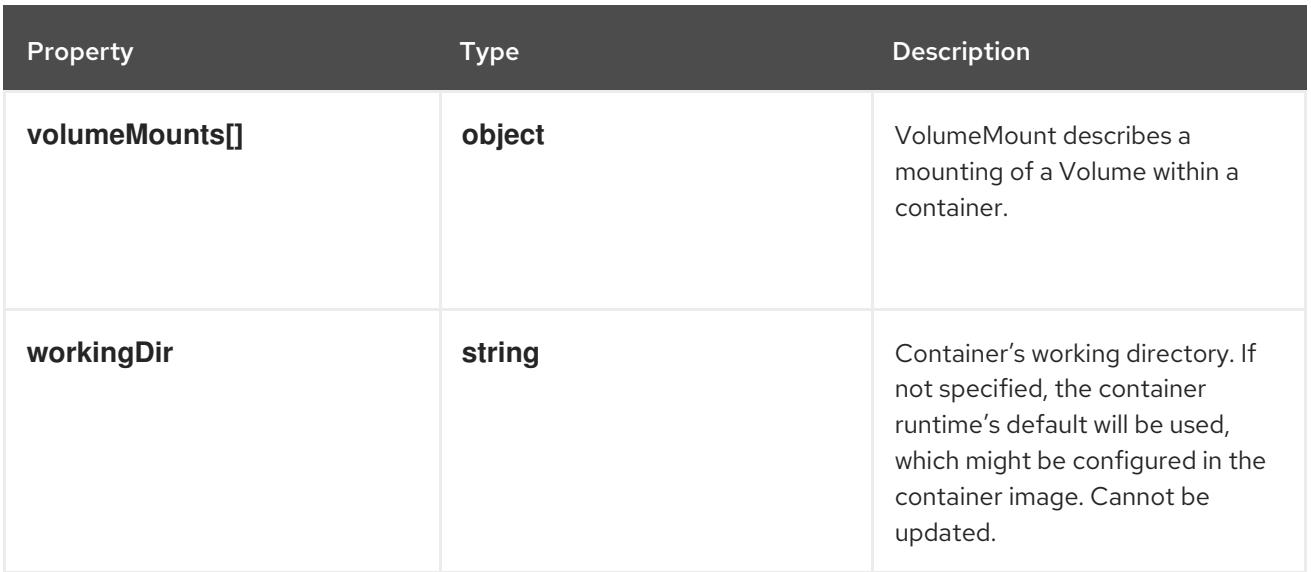

# 14.14.1.34. .spec.template.spec.containers[].env

### Description

List of environment variables to set in the container. Cannot be updated.

### Type

**array**

# 14.14.1.35. .spec.template.spec.containers[].env[]

# Description

EnvVar represents an environment variable present in a Container.

### Type

# **object**

### Required

**name**

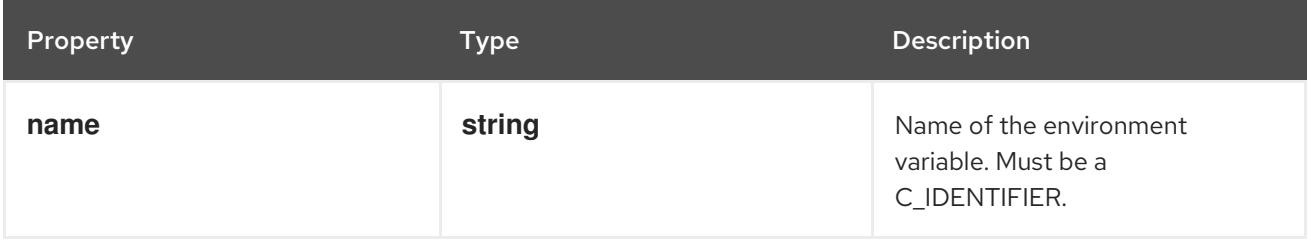

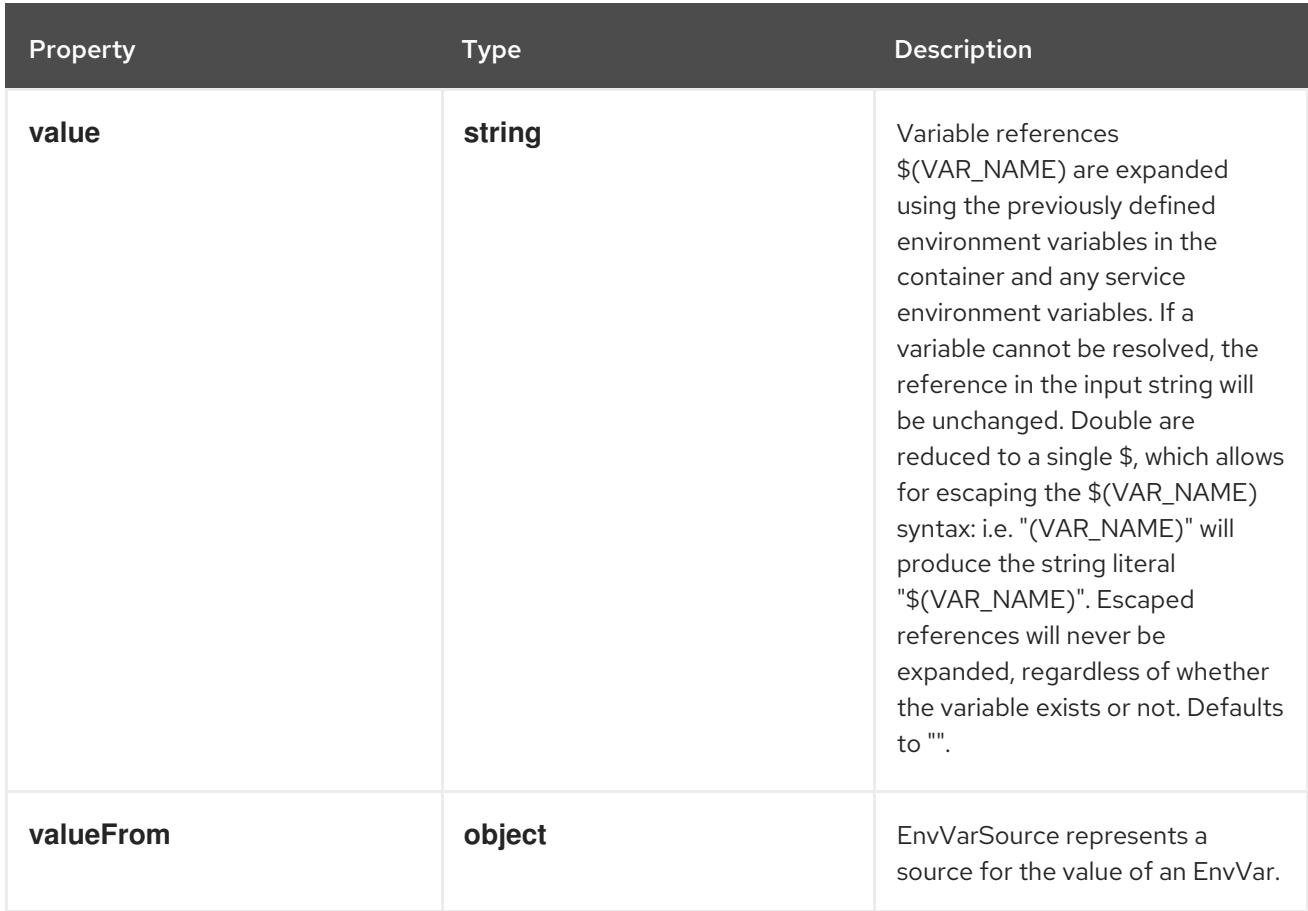

# 14.14.1.36. .spec.template.spec.containers[].env[].valueFrom

# Description

EnvVarSource represents a source for the value of an EnvVar.

Type

# **object**

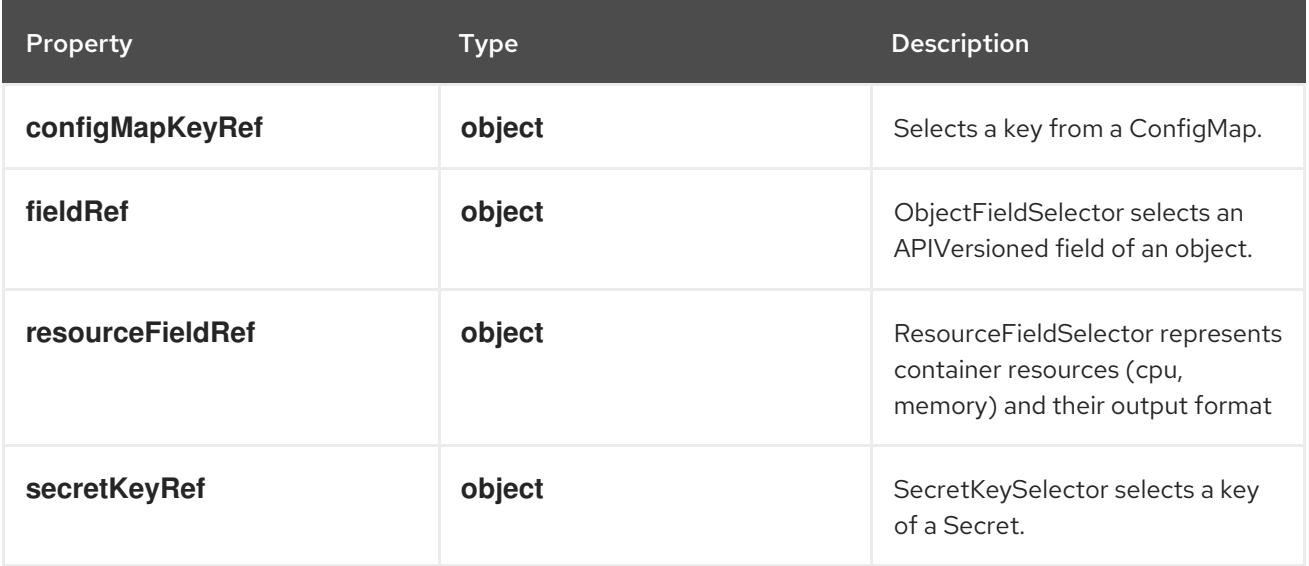

# 14.14.1.37. .spec.template.spec.containers[].env[].valueFrom.configMapKeyRef

# Description

Selects a key from a ConfigMap.

#### Type

### **object**

# Required

**key**

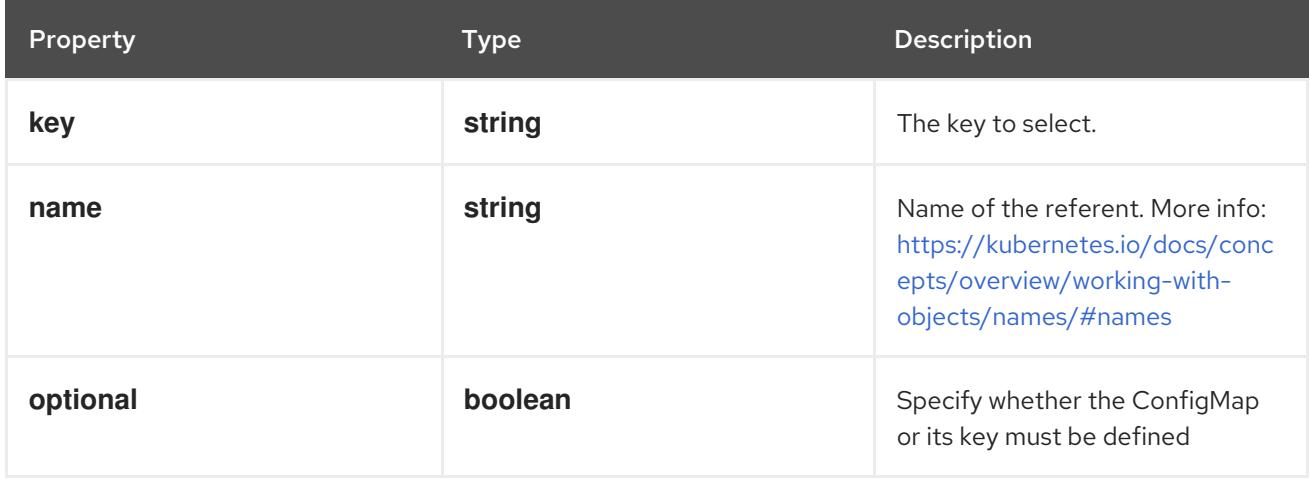

# 14.14.1.38. .spec.template.spec.containers[].env[].valueFrom.fieldRef

### Description

ObjectFieldSelector selects an APIVersioned field of an object.

Type

### **object**

### Required

**fieldPath**

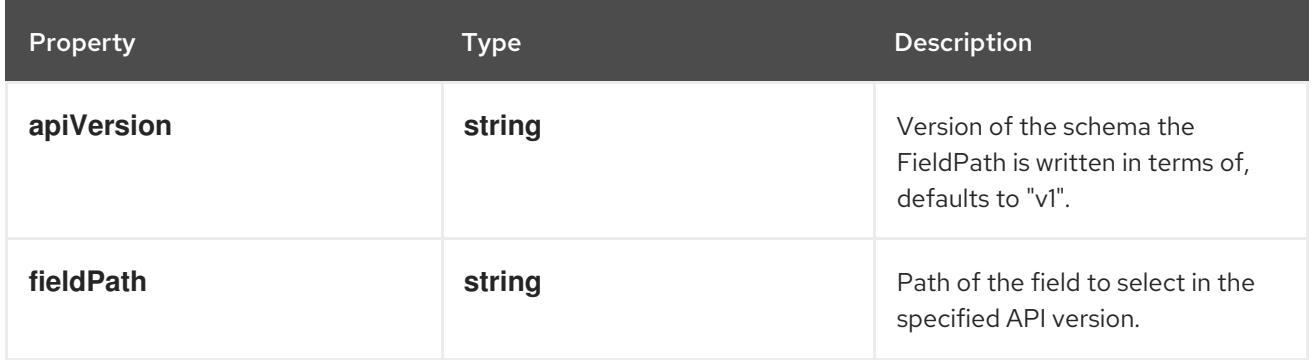

# 14.14.1.39. .spec.template.spec.containers[].env[].valueFrom.resourceFieldRef

### Description

ResourceFieldSelector represents container resources (cpu, memory) and their output format

Type

# **object**

# Required

**resource**

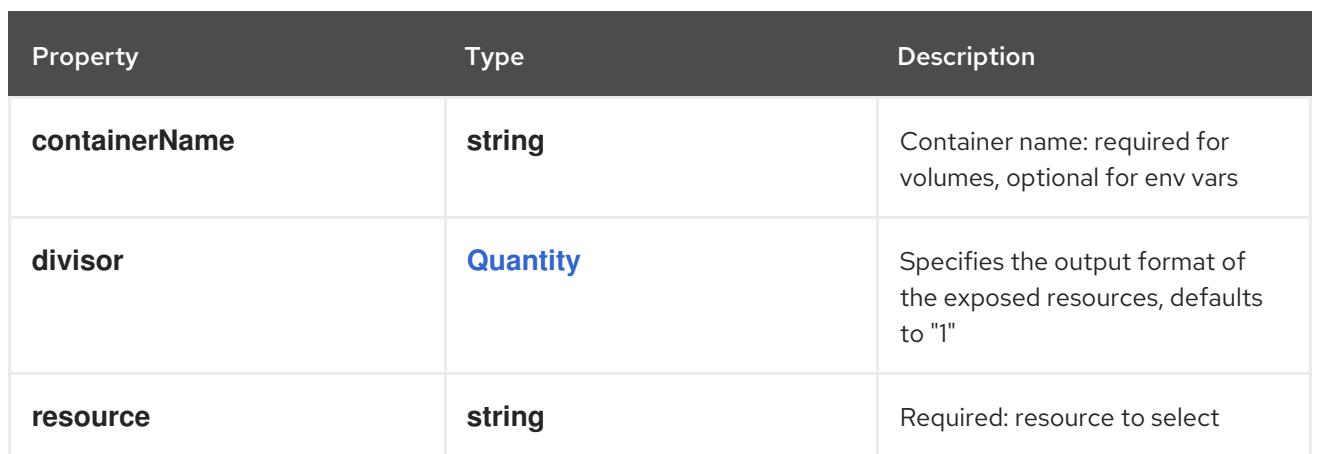

# 14.14.1.40. .spec.template.spec.containers[].env[].valueFrom.secretKeyRef

### Description

SecretKeySelector selects a key of a Secret.

#### Type

# **object**

### Required

• key

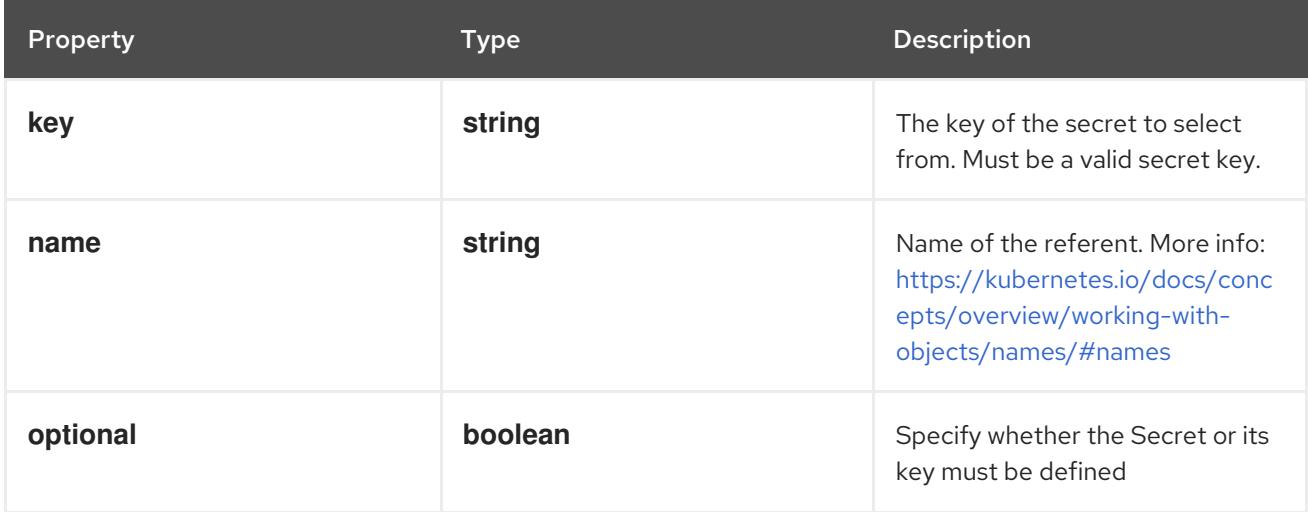

# 14.14.1.41. .spec.template.spec.containers[].envFrom

### Description

List of sources to populate environment variables in the container. The keys defined within a source must be a C\_IDENTIFIER. All invalid keys will be reported as an event when the container is starting. When a key exists in multiple sources, the value associated with the last source will take precedence. Values defined by an Env with a duplicate key will take precedence. Cannot be updated.

### Type

**array**

# 14.14.1.42. .spec.template.spec.containers[].envFrom[]

### Description

EnvFromSource represents the source of a set of ConfigMaps

# Type

### **object**

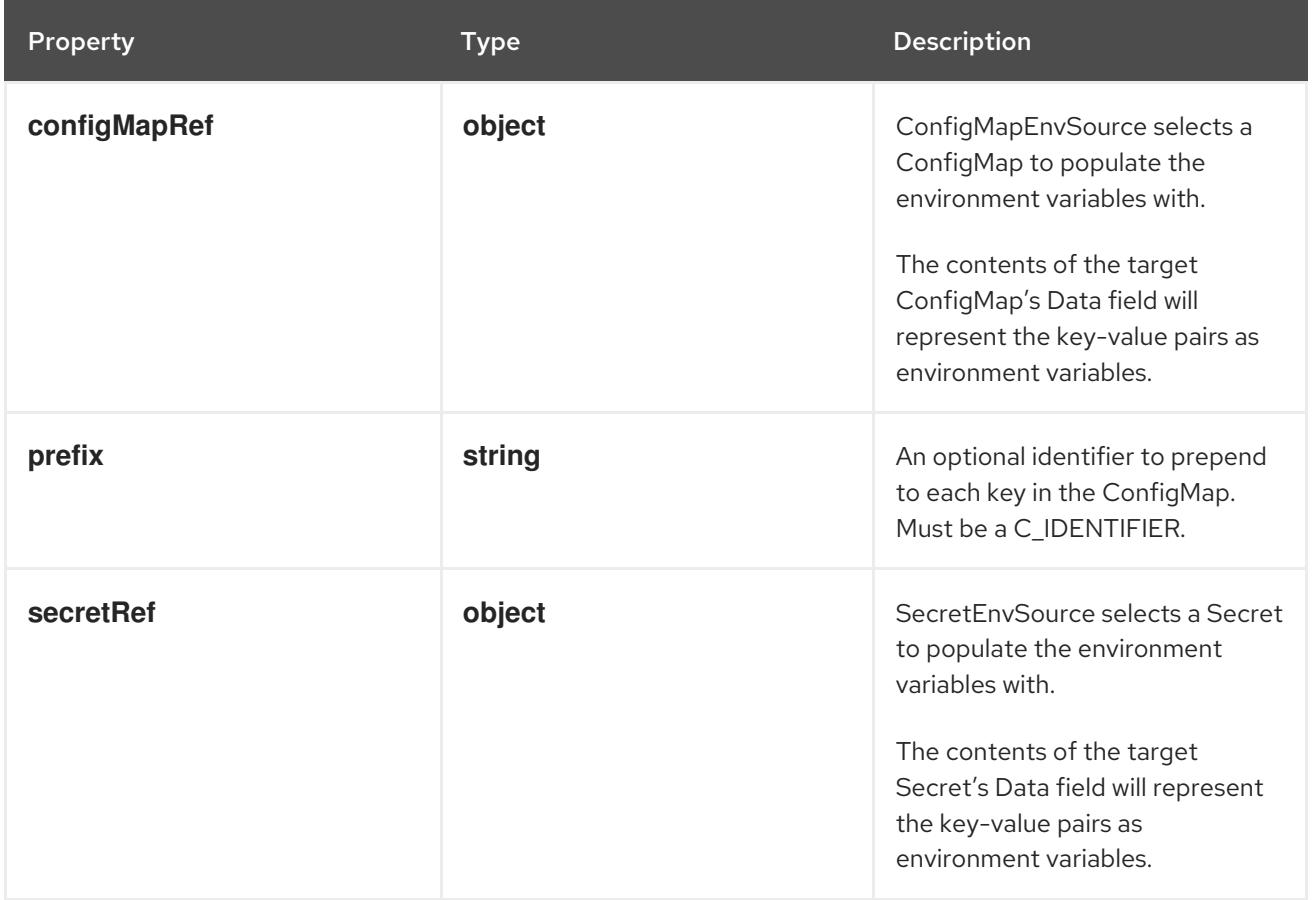

# 14.14.1.43. .spec.template.spec.containers[].envFrom[].configMapRef

# Description

ConfigMapEnvSource selects a ConfigMap to populate the environment variables with. The contents of the target ConfigMap's Data field will represent the key-value pairs as environment variables.

# Type

# **object**

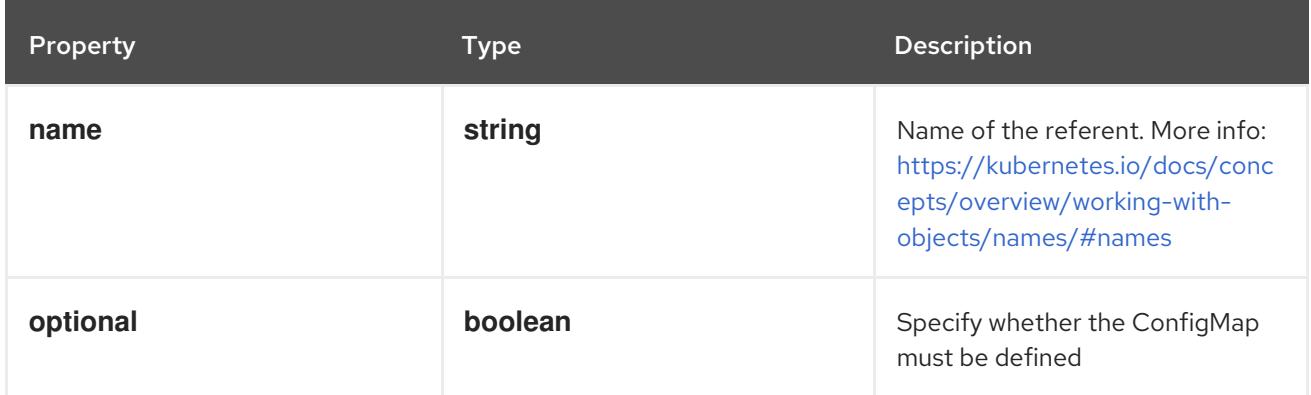

# 14.14.1.44. .spec.template.spec.containers[].envFrom[].secretRef

### Description

SecretEnvSource selects a Secret to populate the environment variables with. The contents of the target Secret's Data field will represent the key-value pairs as environment variables.

### Type

**object**

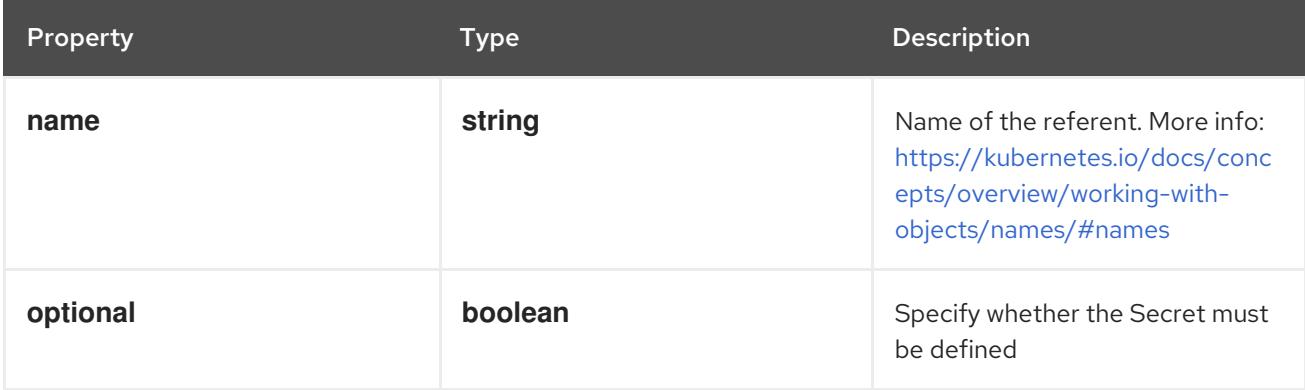

# 14.14.1.45. .spec.template.spec.containers[].lifecycle

### Description

Lifecycle describes actions that the management system should take in response to container lifecycle events. For the PostStart and PreStop lifecycle handlers, management of the container blocks until the action is complete, unless the container process fails, in which case the handler is aborted.

#### Type

### **object**

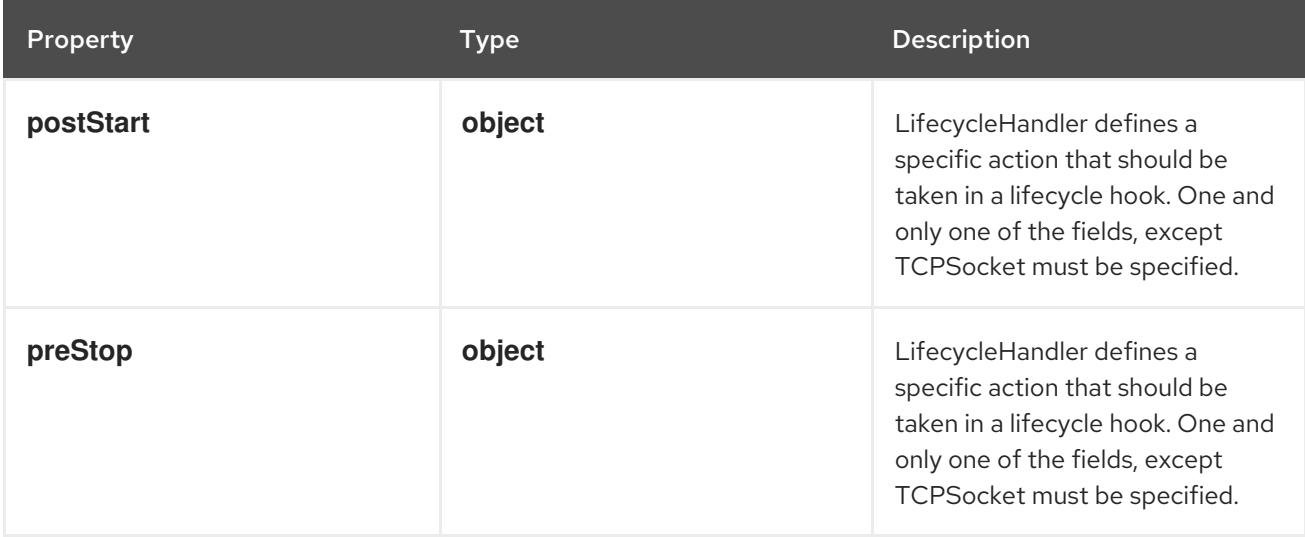

# 14.14.1.46. .spec.template.spec.containers[].lifecycle.postStart

### Description

LifecycleHandler defines a specific action that should be taken in a lifecycle hook. One and only one of the fields, except TCPSocket must be specified.

### Type

### **object**

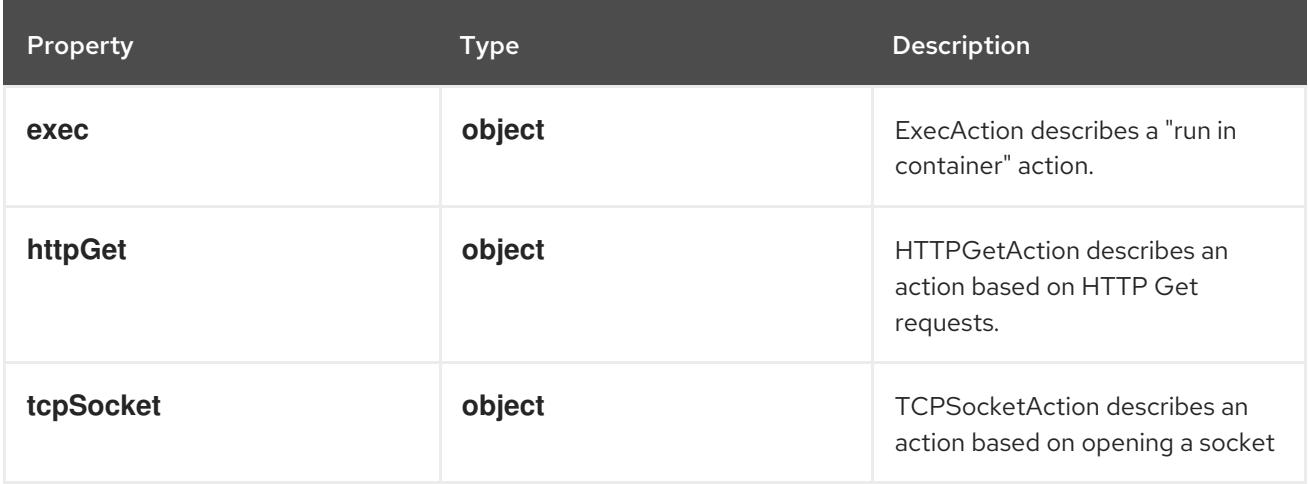

# 14.14.1.47. .spec.template.spec.containers[].lifecycle.postStart.exec

### Description

ExecAction describes a "run in container" action.

### Type

# **object**

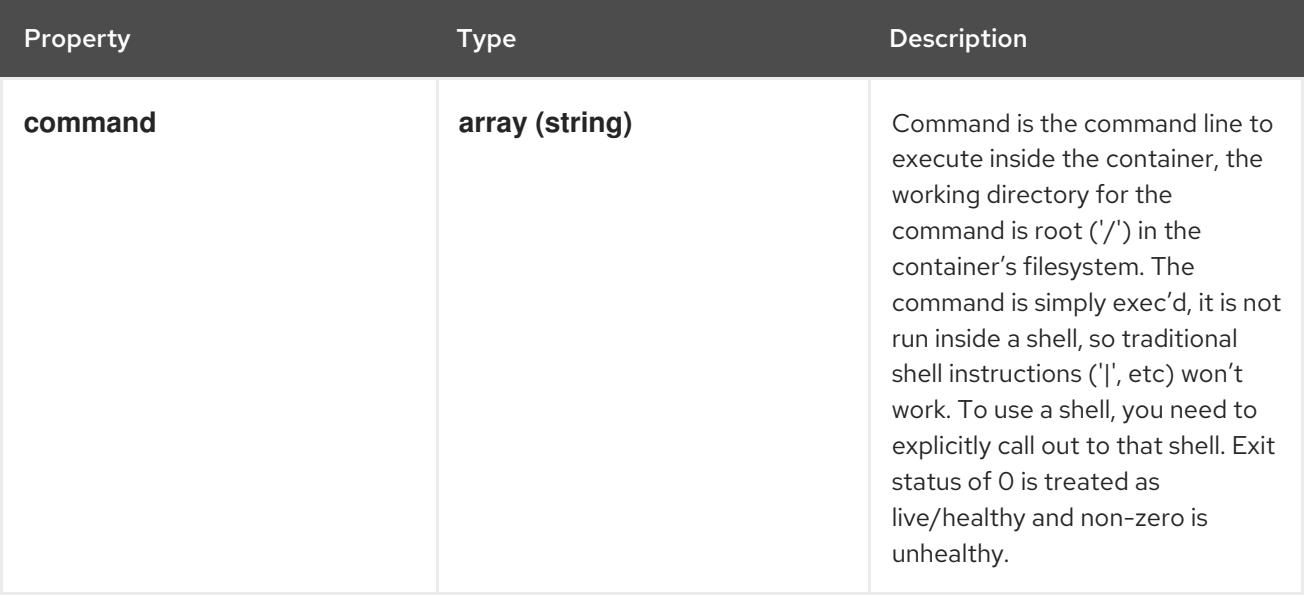

# 14.14.1.48. .spec.template.spec.containers[].lifecycle.postStart.httpGet

### Description

HTTPGetAction describes an action based on HTTP Get requests.

Type

# **object**

# Required

**port**

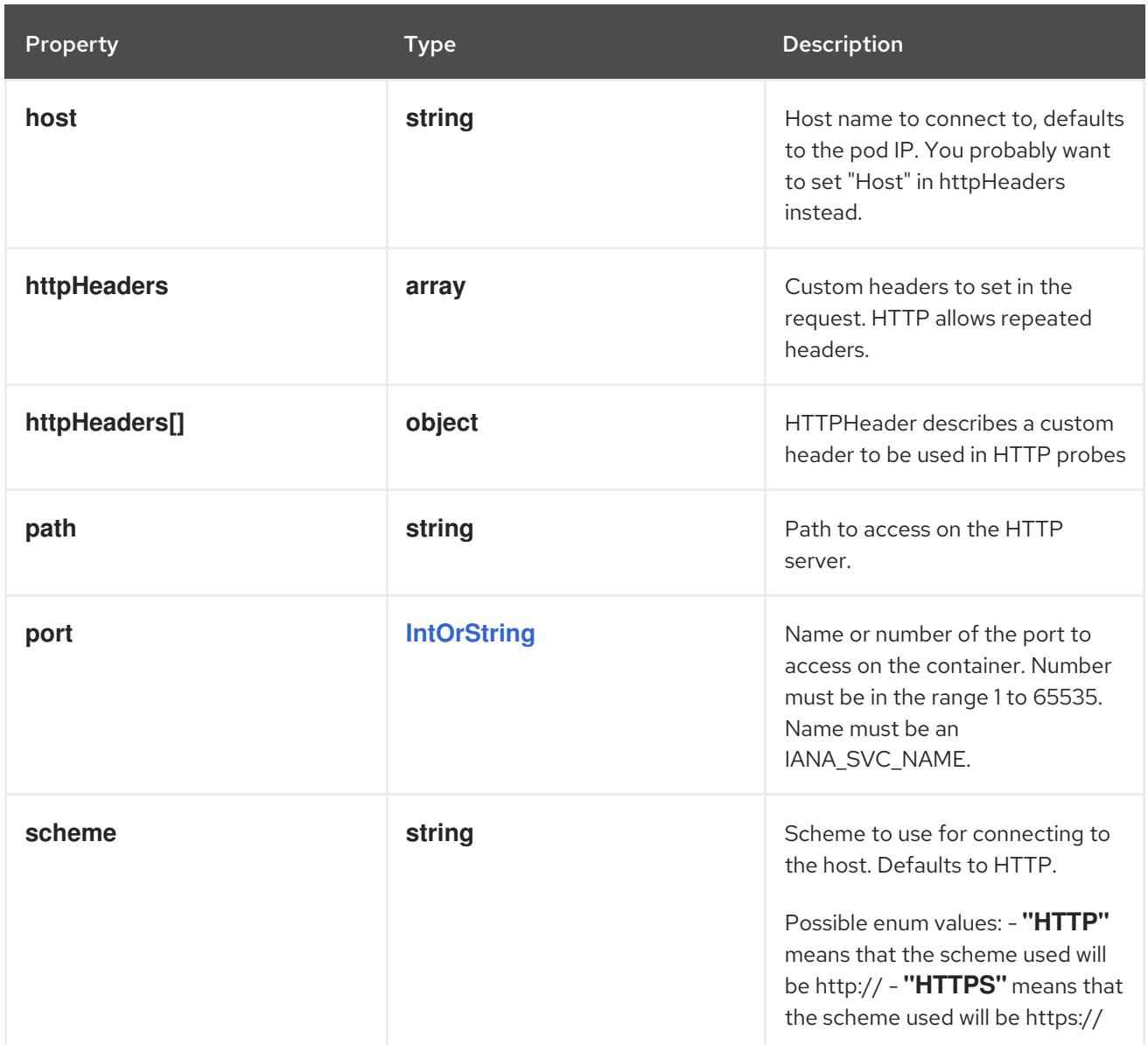

# 14.14.1.49. .spec.template.spec.containers[].lifecycle.postStart.httpGet.httpHeaders

# Description

Custom headers to set in the request. HTTP allows repeated headers.

# Type

**array**

# 14.14.1.50. .spec.template.spec.containers[].lifecycle.postStart.httpGet.httpHeaders[]

# Description

HTTPHeader describes a custom header to be used in HTTP probes

Type

# **object**

# Required

- **name**
- **value**

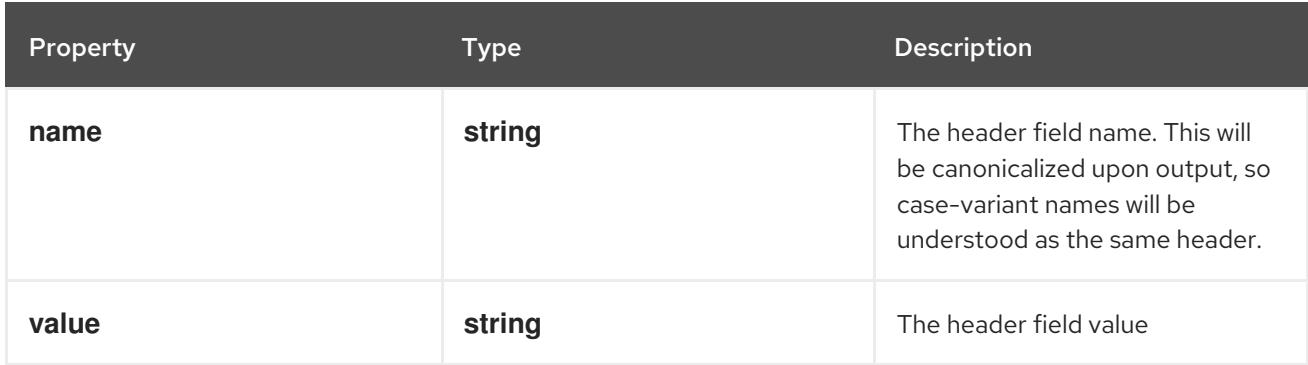

# 14.14.1.51. .spec.template.spec.containers[].lifecycle.postStart.tcpSocket

### Description

TCPSocketAction describes an action based on opening a socket

Type

#### **object**

### Required

**port**

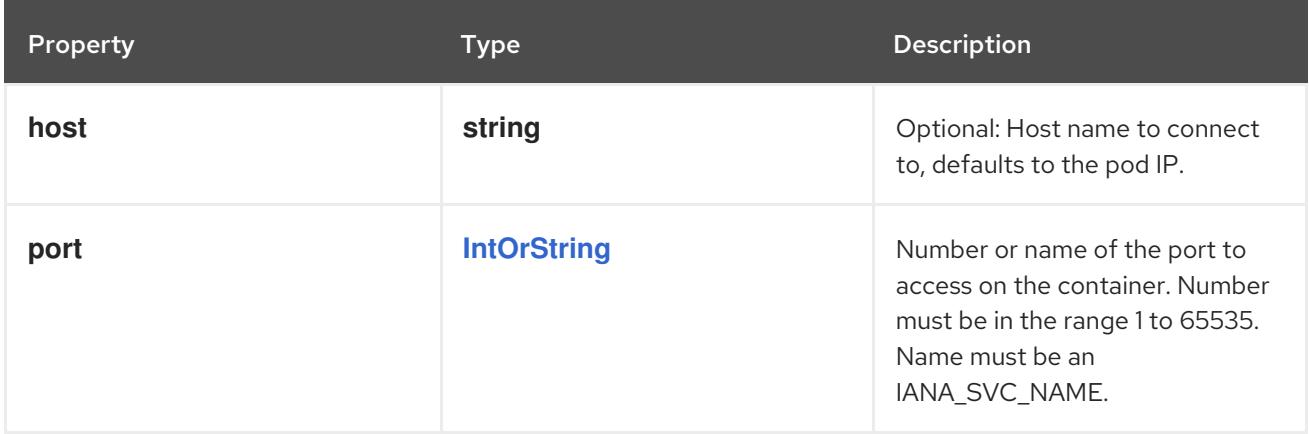

# 14.14.1.52. .spec.template.spec.containers[].lifecycle.preStop

#### Description

LifecycleHandler defines a specific action that should be taken in a lifecycle hook. One and only one of the fields, except TCPSocket must be specified.

### Type

### **object**

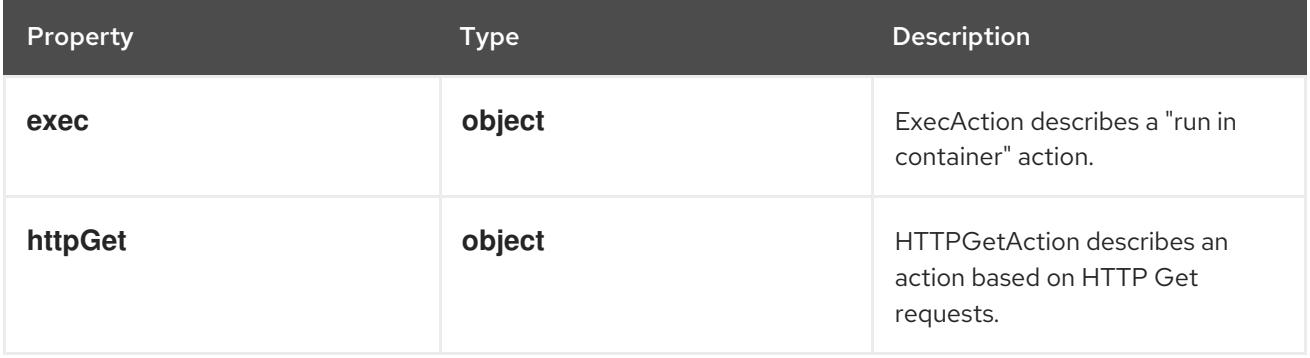

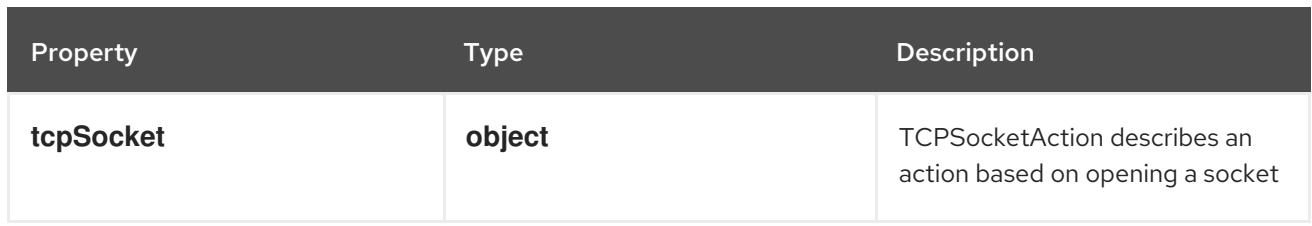

# 14.14.1.53. .spec.template.spec.containers[].lifecycle.preStop.exec

# Description

ExecAction describes a "run in container" action.

# Type

**object**

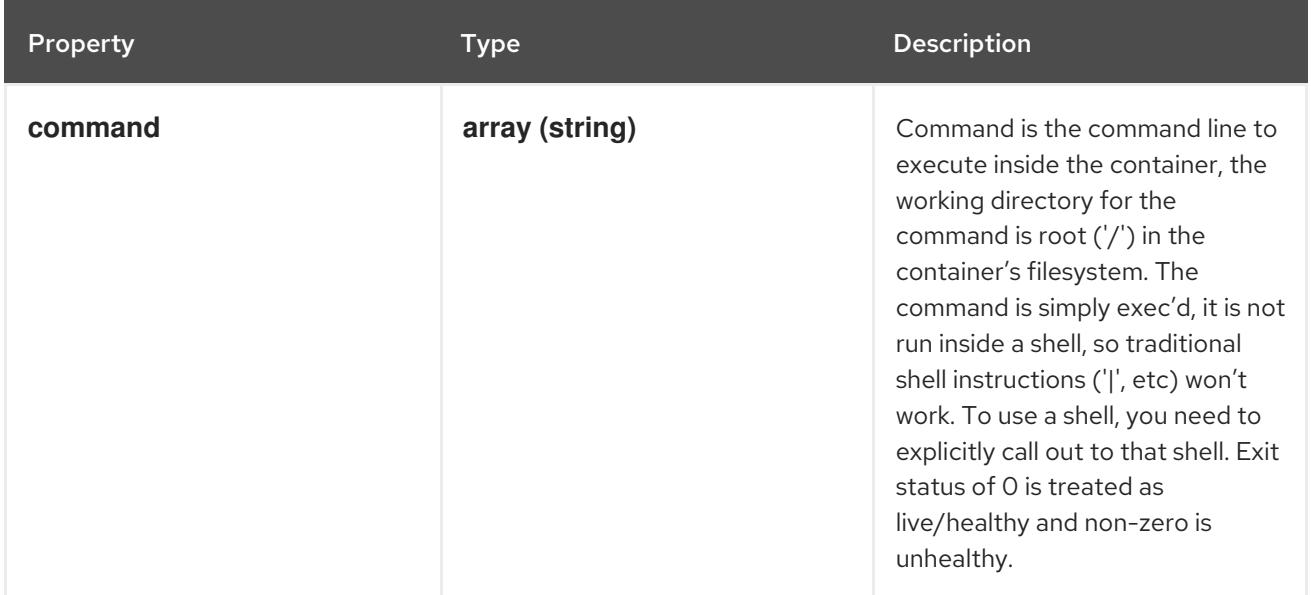

# 14.14.1.54. .spec.template.spec.containers[].lifecycle.preStop.httpGet

# Description

HTTPGetAction describes an action based on HTTP Get requests.

Type

# **object**

# Required

**port**

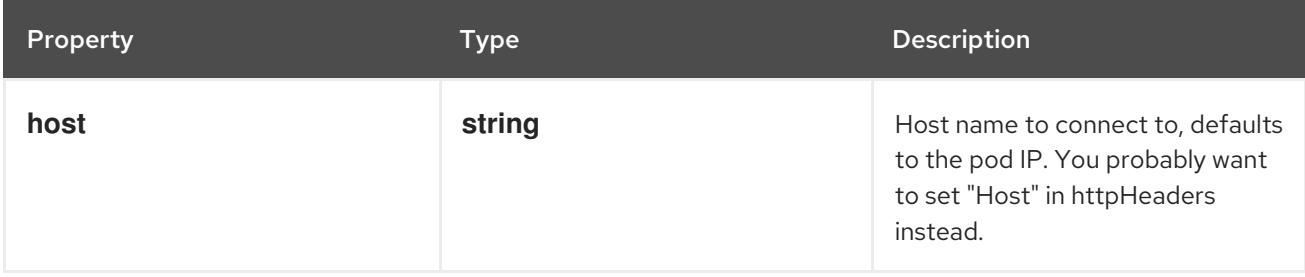

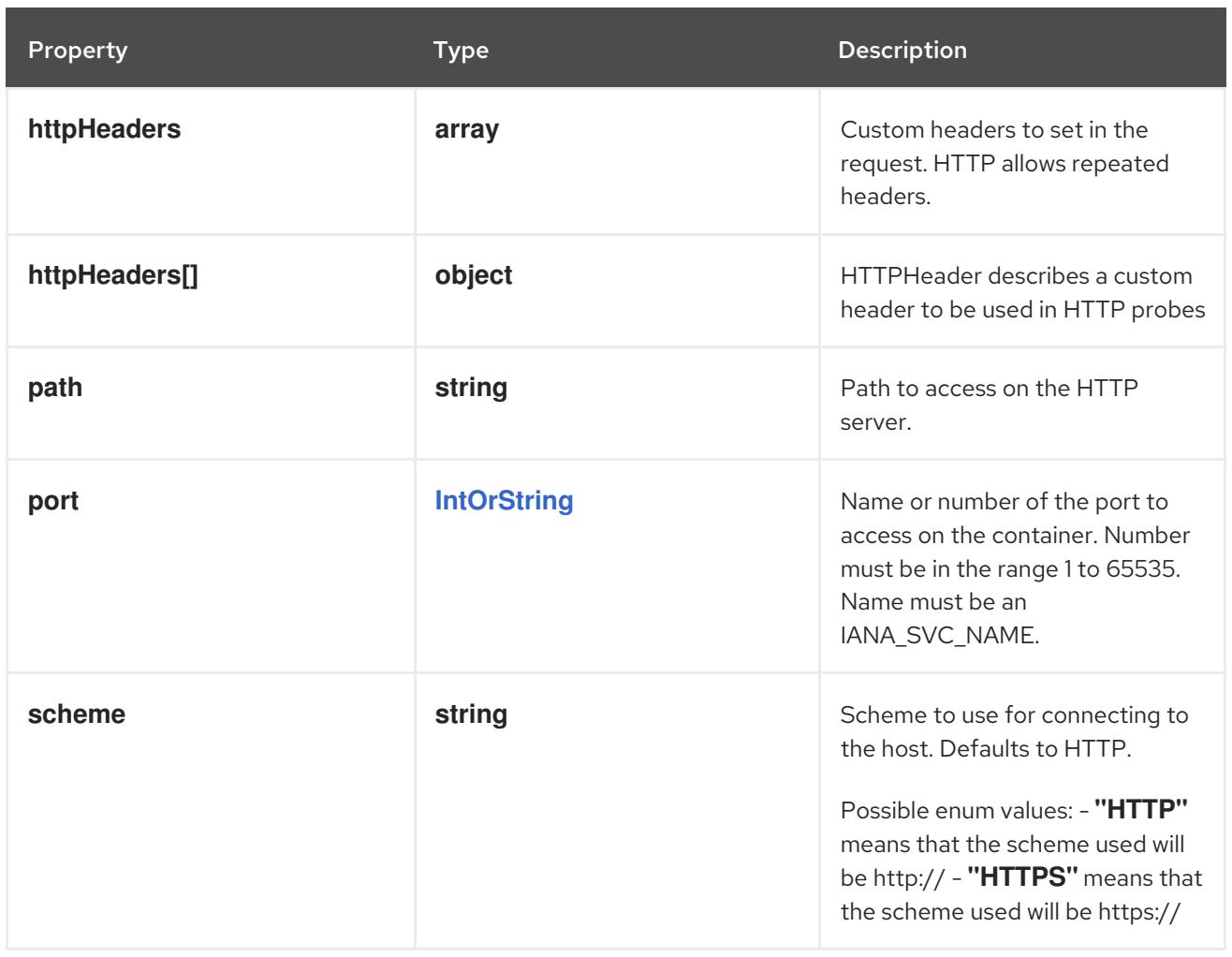

# 14.14.1.55. .spec.template.spec.containers[].lifecycle.preStop.httpGet.httpHeaders

### Description

Custom headers to set in the request. HTTP allows repeated headers.

### Type

**array**

# 14.14.1.56. .spec.template.spec.containers[].lifecycle.preStop.httpGet.httpHeaders[]

### Description

HTTPHeader describes a custom header to be used in HTTP probes

### Type

**object**

# Required

- **name**
- **value**

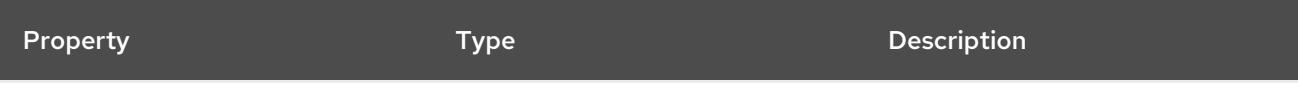

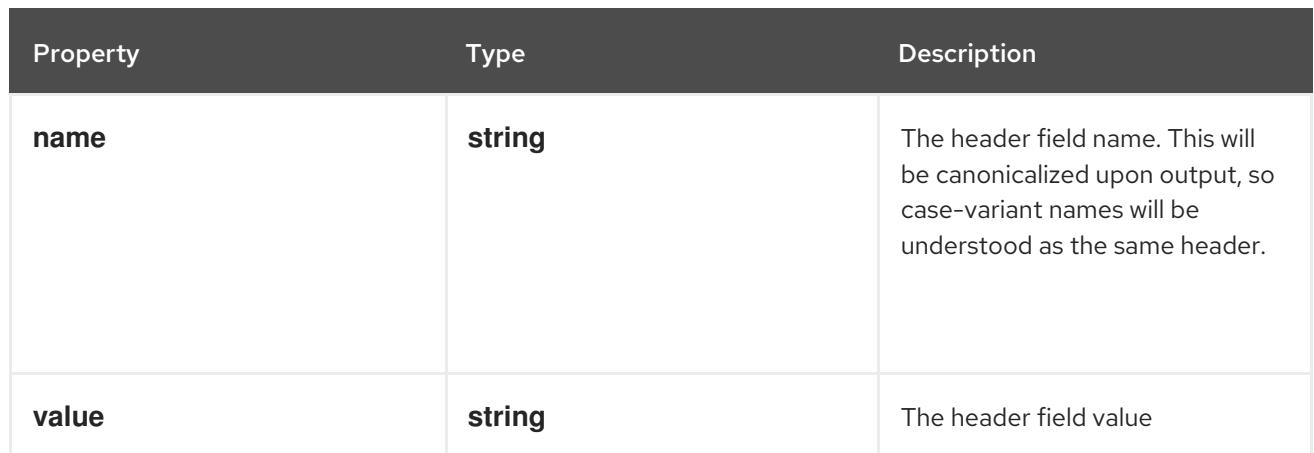

# 14.14.1.57. .spec.template.spec.containers[].lifecycle.preStop.tcpSocket

# Description

TCPSocketAction describes an action based on opening a socket

### Type

# **object**

### Required

**port**

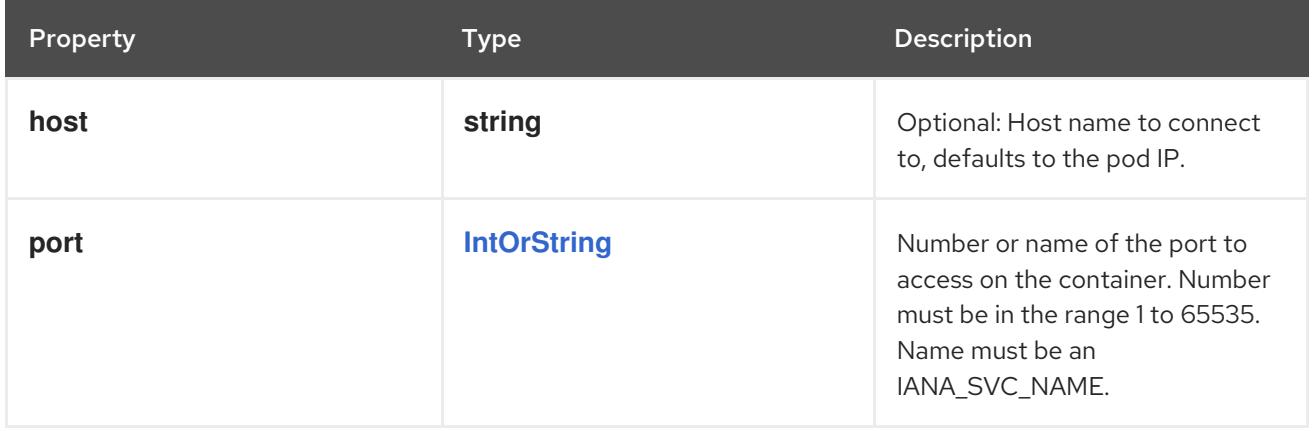

# 14.14.1.58. .spec.template.spec.containers[].livenessProbe

### Description

Probe describes a health check to be performed against a container to determine whether it is alive or ready to receive traffic.

### Type

### **object**

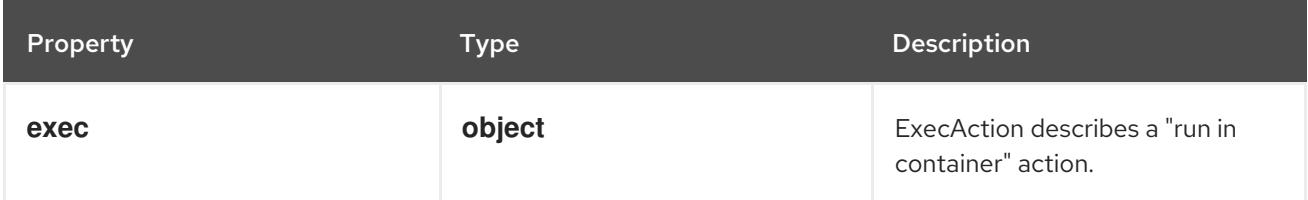

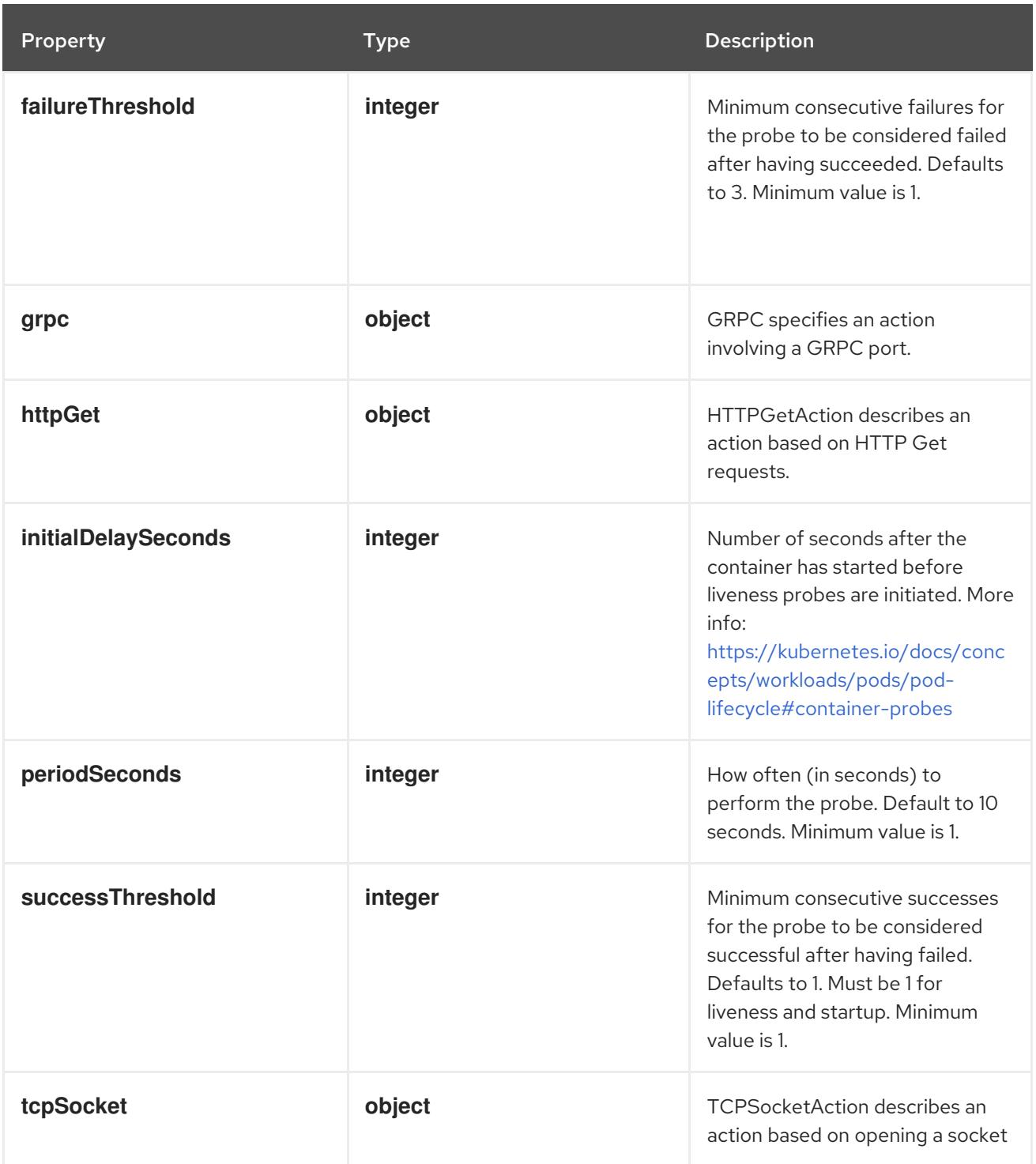

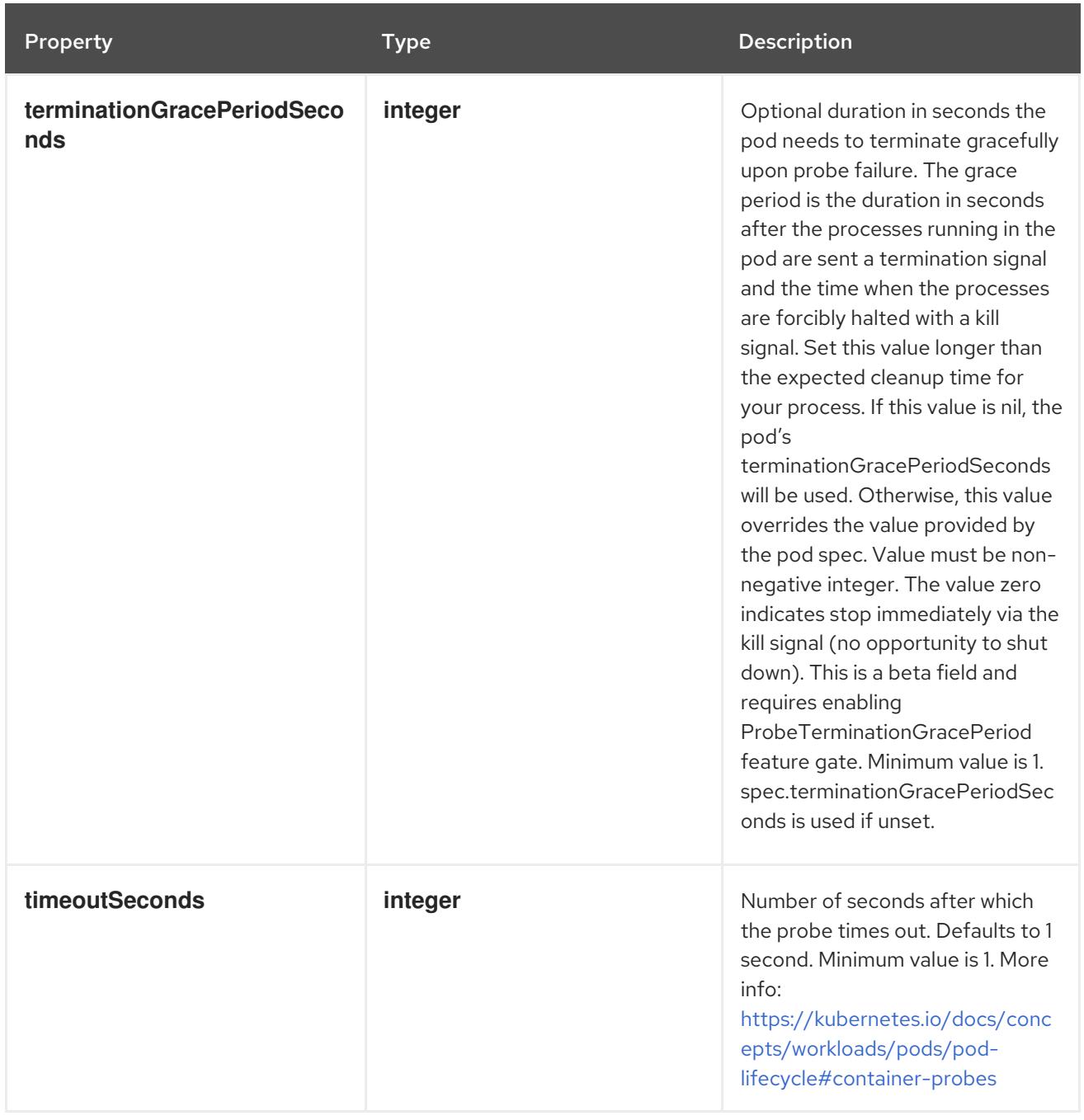

# 14.14.1.59. .spec.template.spec.containers[].livenessProbe.exec

### Description

ExecAction describes a "run in container" action.

Type

# **object**

Property **Type Description** 

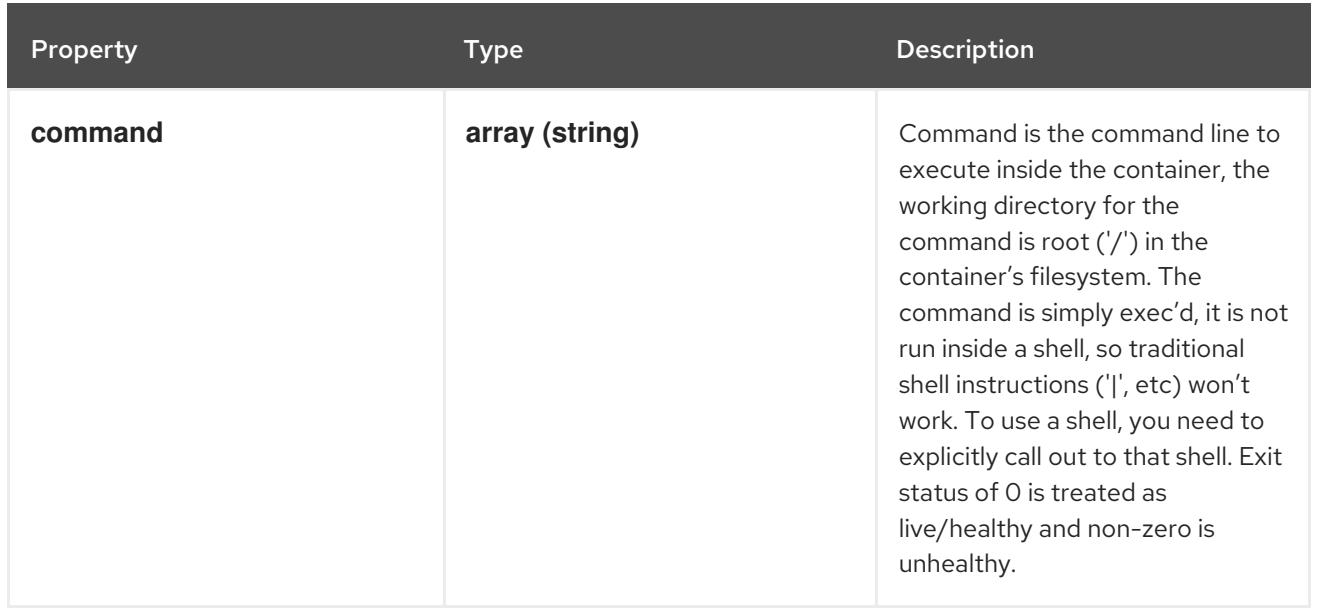

# 14.14.1.60. .spec.template.spec.containers[].livenessProbe.grpc

### Description

GRPC specifies an action involving a GRPC port.

Type

**object**

### Required

**port**

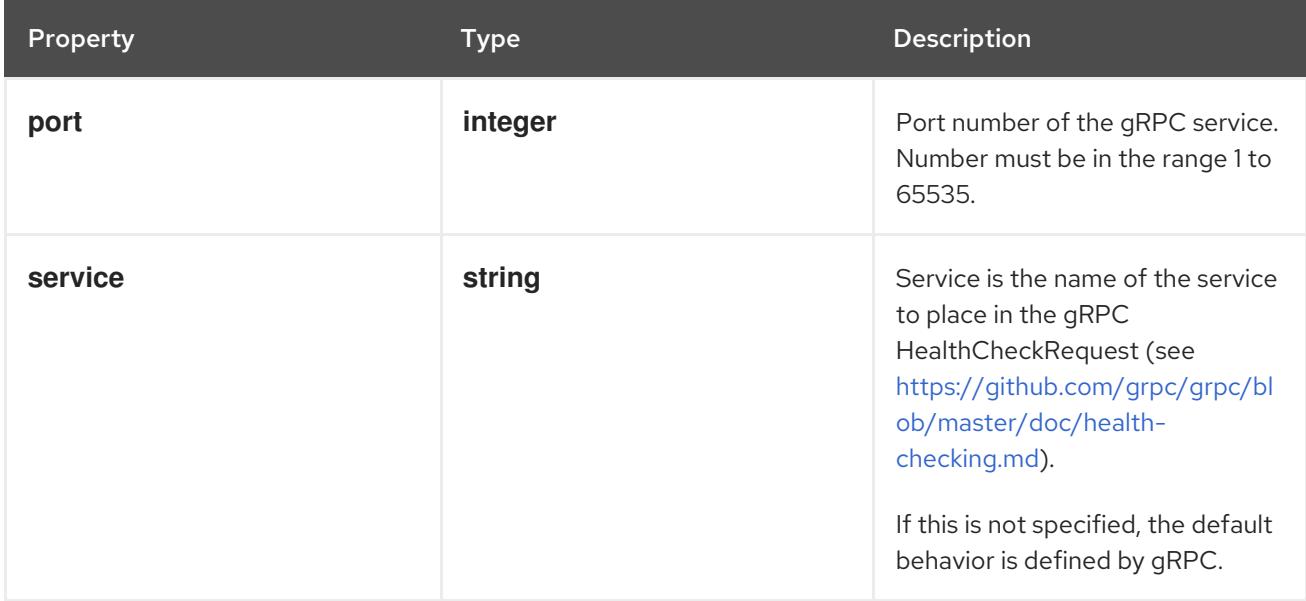

# 14.14.1.61. .spec.template.spec.containers[].livenessProbe.httpGet

# Description

HTTPGetAction describes an action based on HTTP Get requests.

### Type

**object**

# Required

**port**

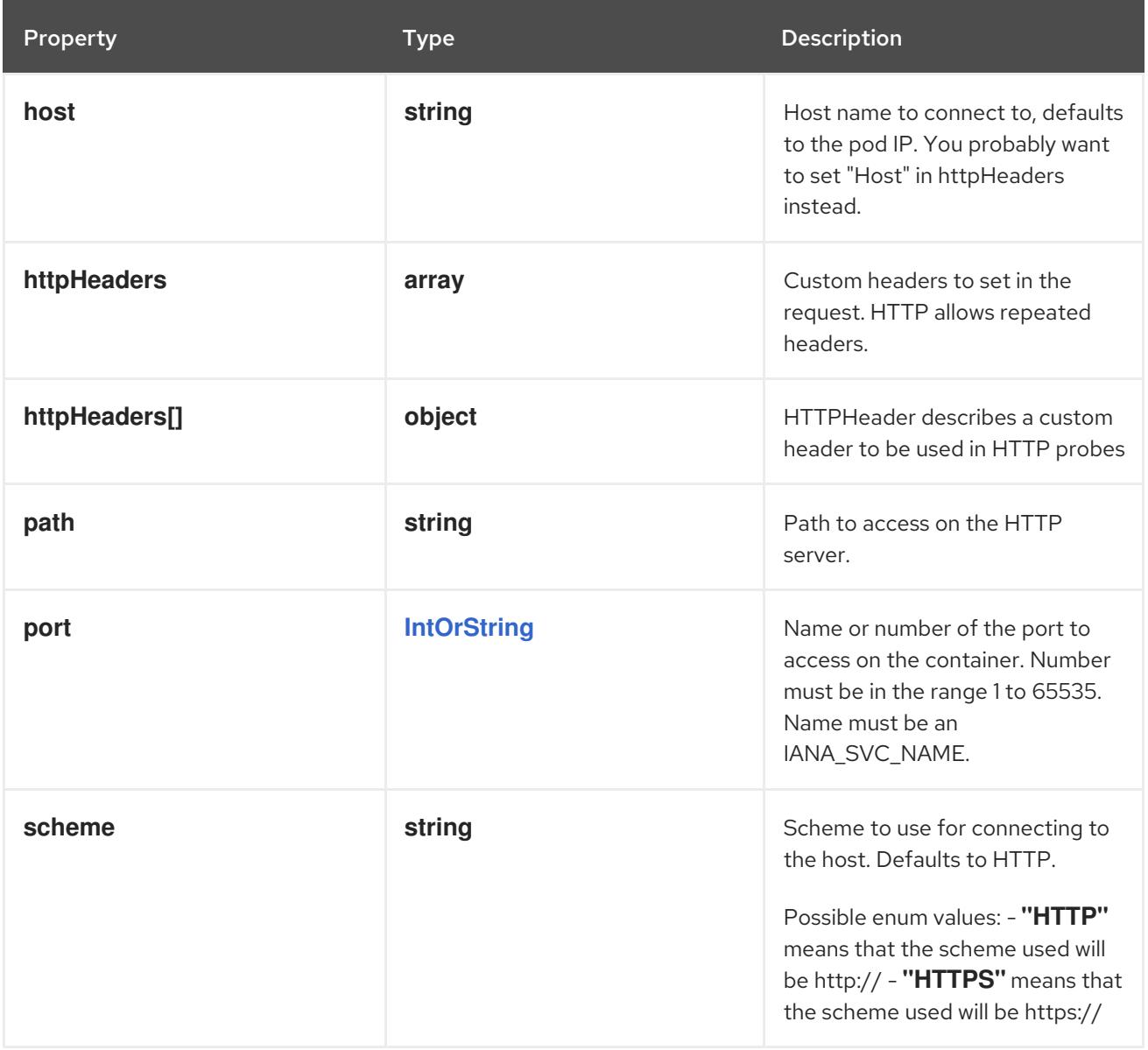

# 14.14.1.62. .spec.template.spec.containers[].livenessProbe.httpGet.httpHeaders

### Description

Custom headers to set in the request. HTTP allows repeated headers.

Type

**array**

# 14.14.1.63. .spec.template.spec.containers[].livenessProbe.httpGet.httpHeaders[]

# Description

HTTPHeader describes a custom header to be used in HTTP probes

Type

**object**

Required

- **name**
- **value**

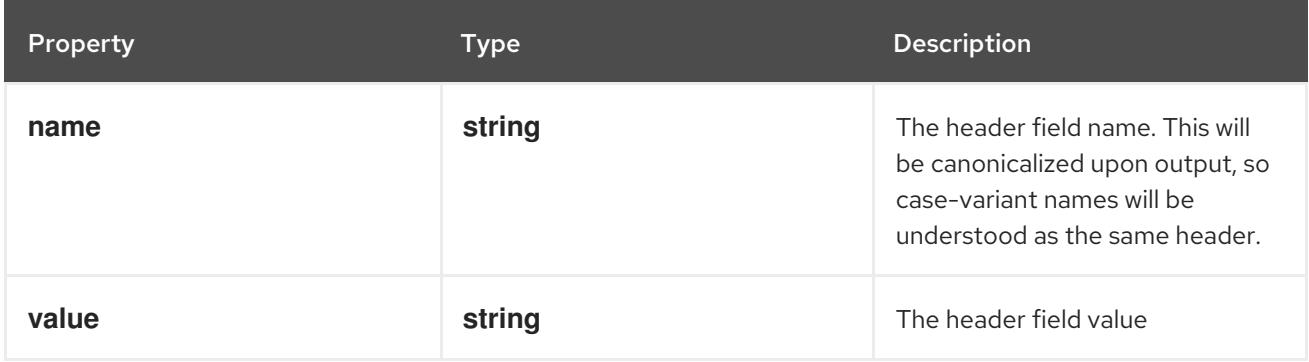

### 14.14.1.64. .spec.template.spec.containers[].livenessProbe.tcpSocket

#### Description

TCPSocketAction describes an action based on opening a socket

#### Type

#### **object**

### Required

**port**

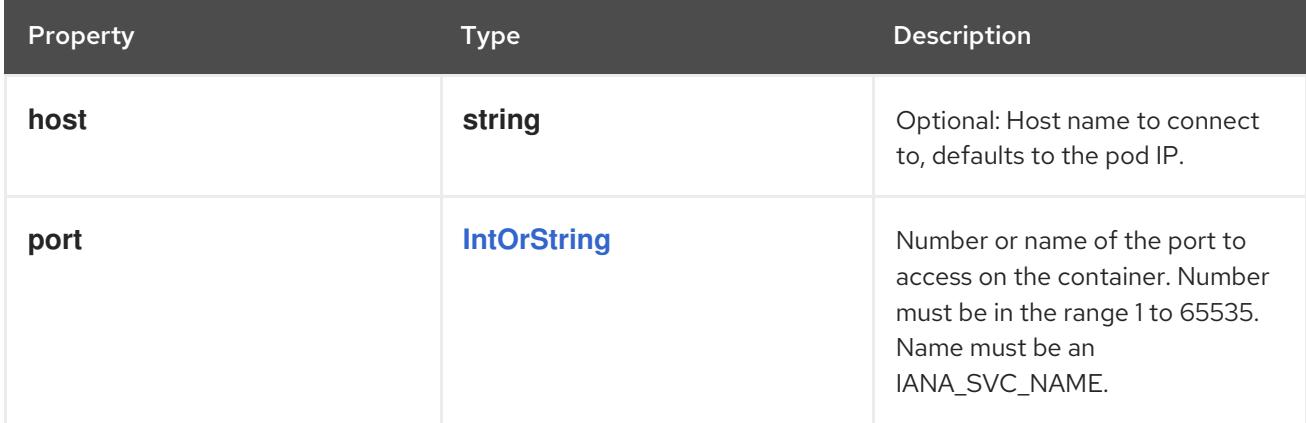

# 14.14.1.65. .spec.template.spec.containers[].ports

### Description

List of ports to expose from the container. Not specifying a port here DOES NOT prevent that port from being exposed. Any port which is listening on the default "0.0.0.0" address inside a container will be accessible from the network. Modifying this array with strategic merge patch may corrupt the data. For more information See [https://github.com/kubernetes/kubernetes/issues/108255.](https://github.com/kubernetes/kubernetes/issues/108255) Cannot be updated.

### Type

**array**

# 14.14.1.66. .spec.template.spec.containers[].ports[]

### Description

ContainerPort represents a network port in a single container.

### Type

**object**

### Required

**containerPort**

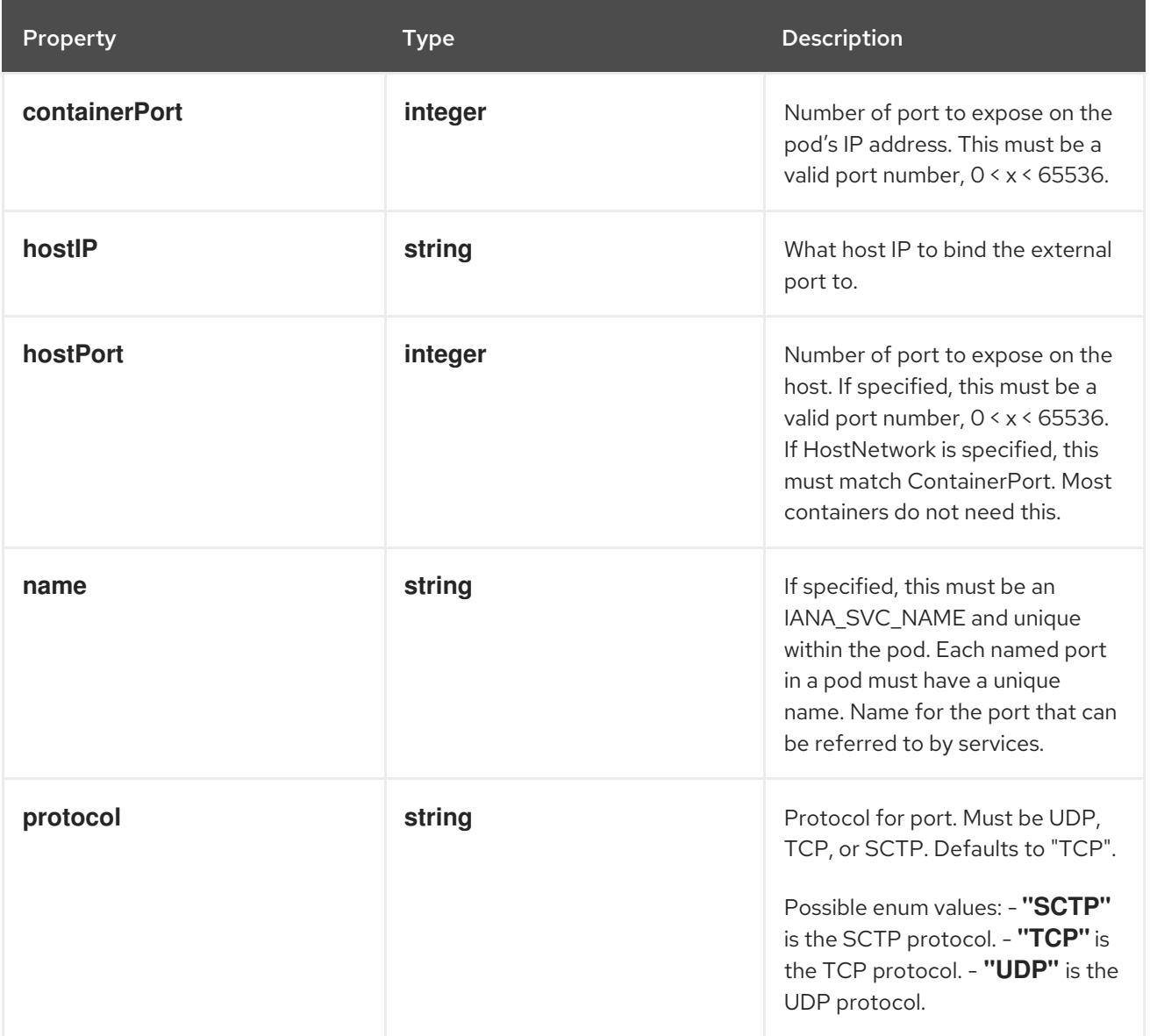

# 14.14.1.67. .spec.template.spec.containers[].readinessProbe

### Description

Probe describes a health check to be performed against a container to determine whether it is alive or ready to receive traffic.

### Type

**object**

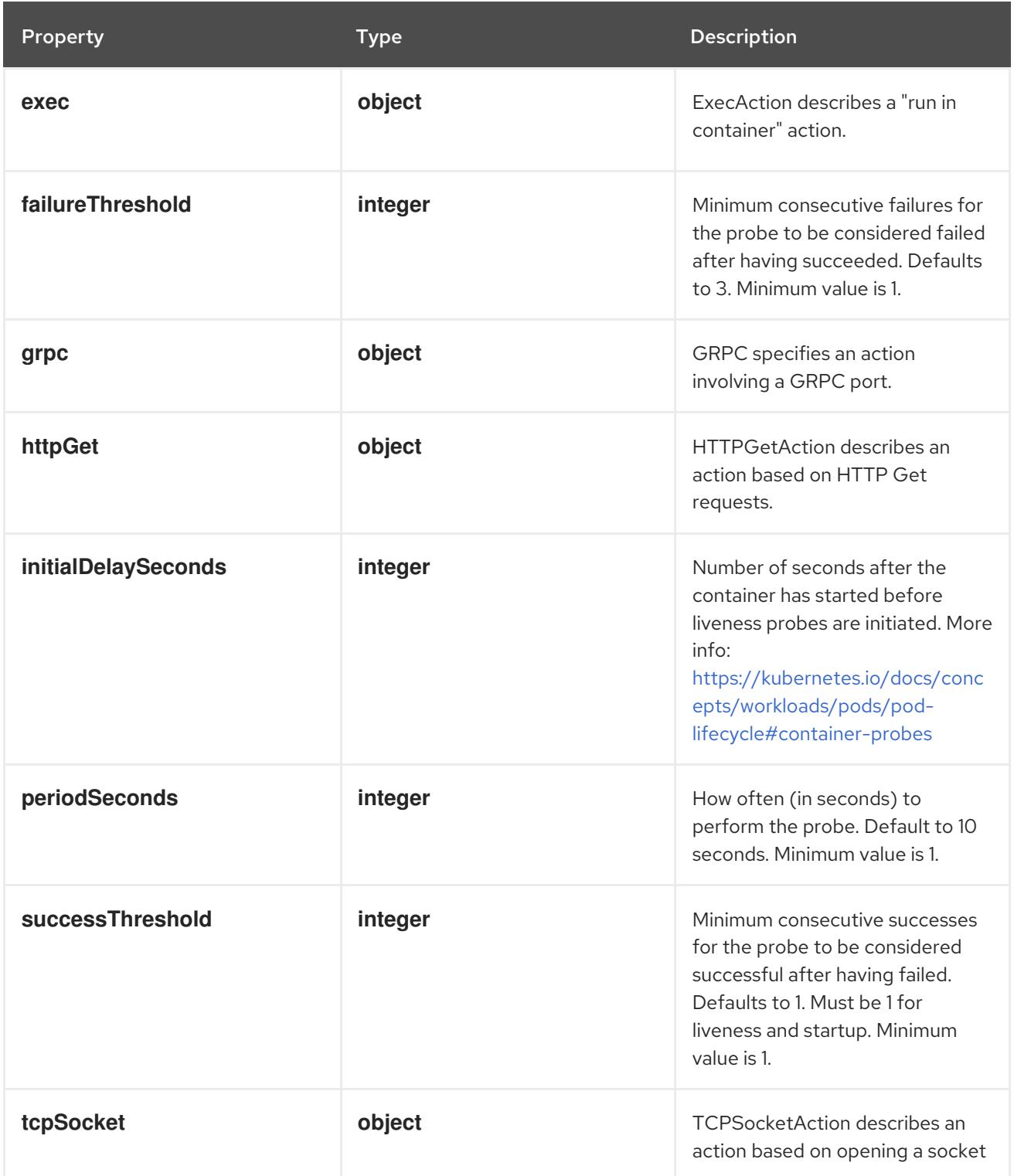

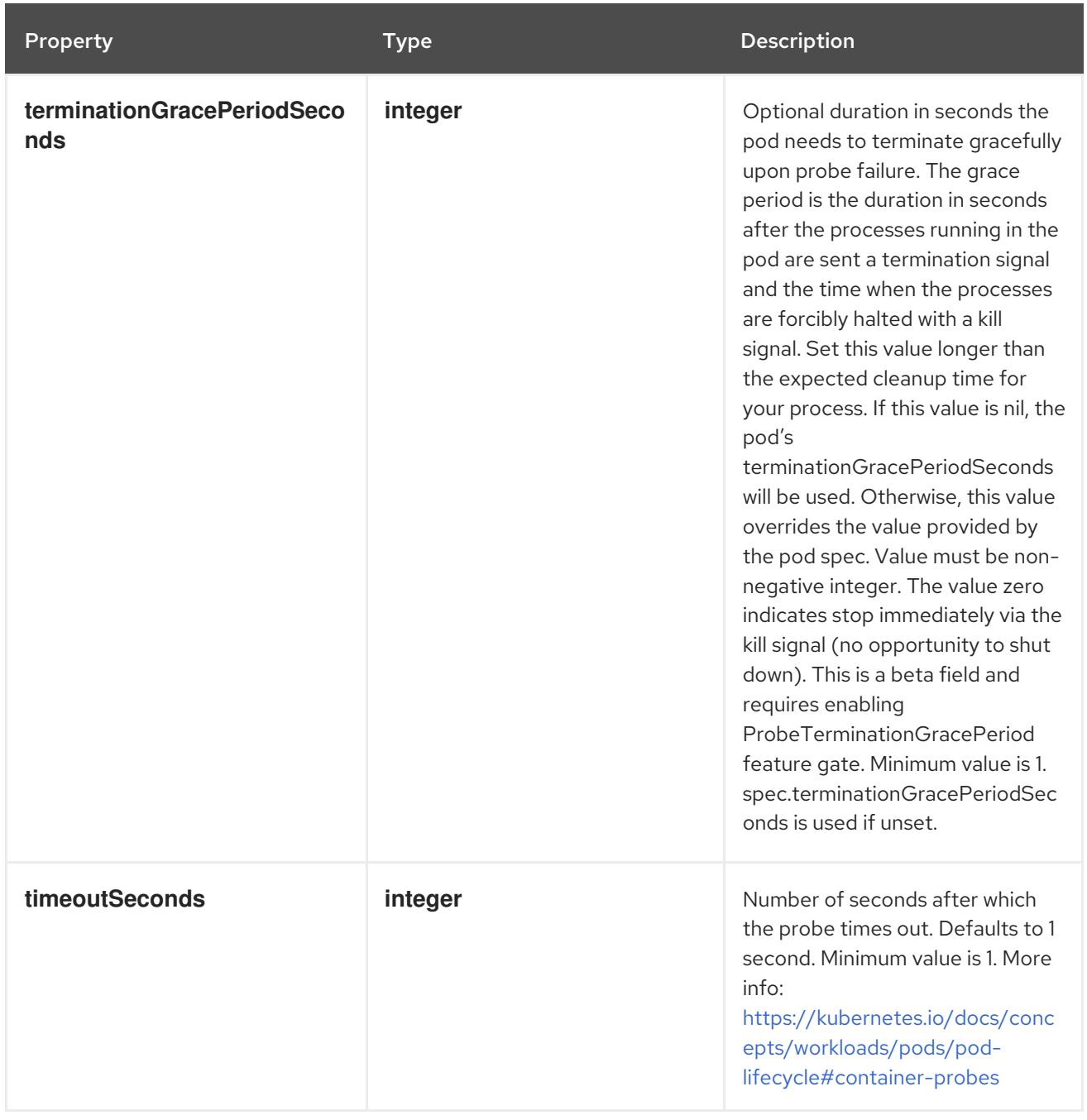

# 14.14.1.68. .spec.template.spec.containers[].readinessProbe.exec

# Description

ExecAction describes a "run in container" action.

# Type

# **object**

Property **Description**
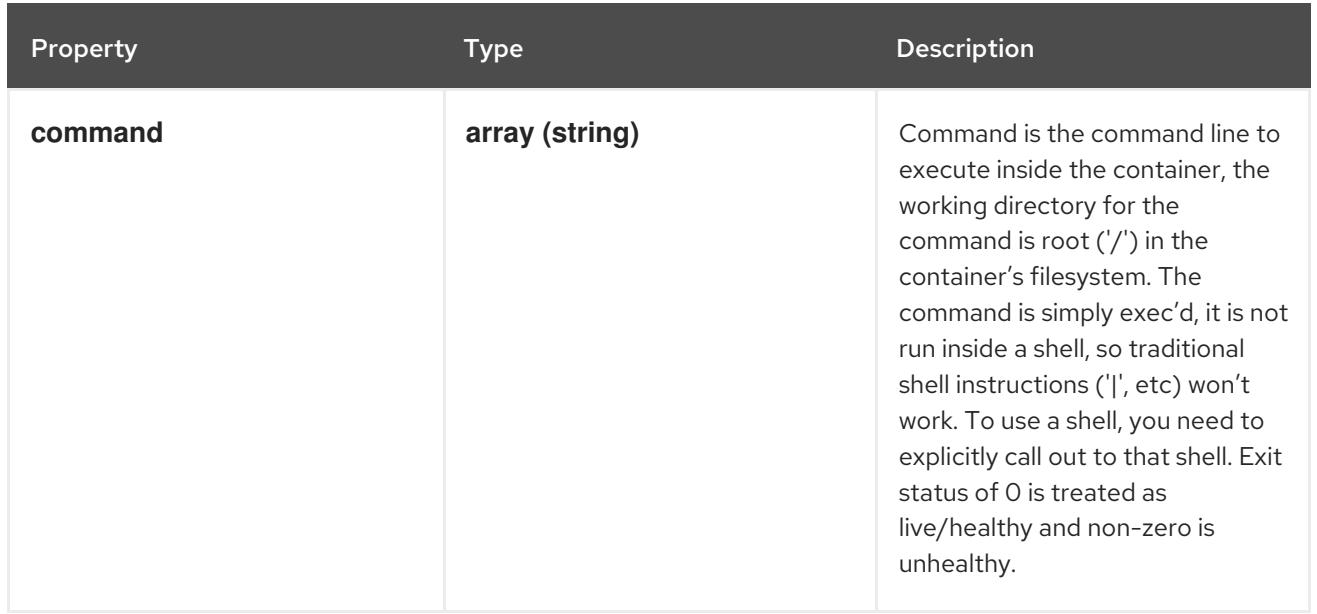

## 14.14.1.69. .spec.template.spec.containers[].readinessProbe.grpc

#### Description

GRPC specifies an action involving a GRPC port.

#### Type

**object**

#### Required

**port**

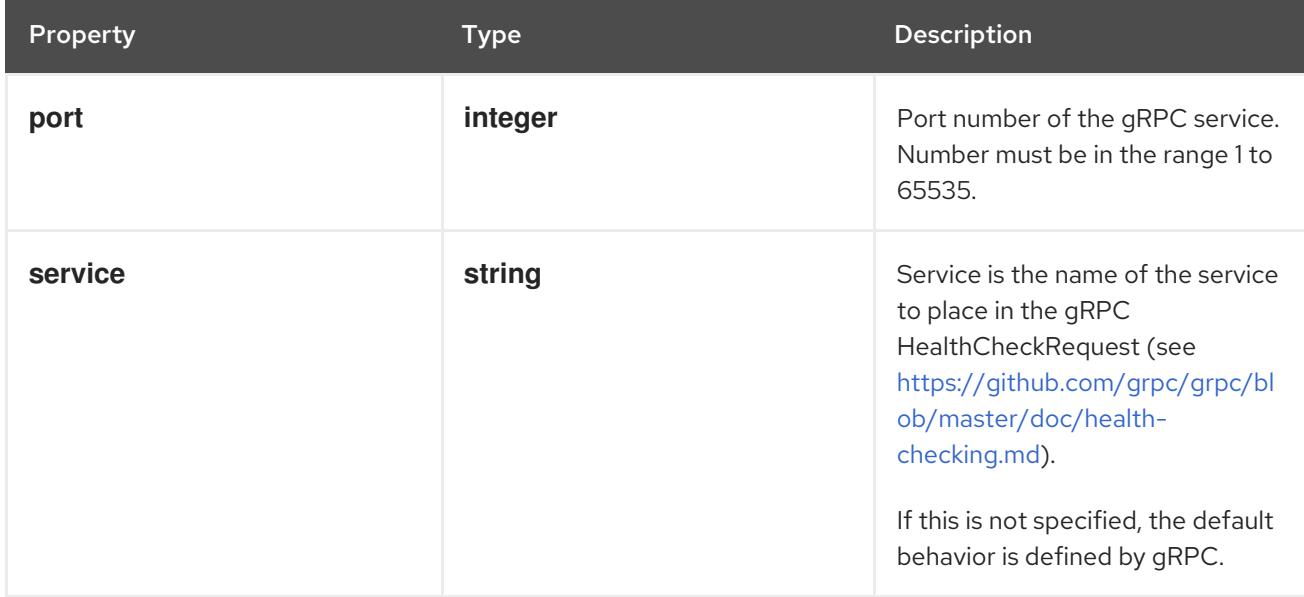

## 14.14.1.70. .spec.template.spec.containers[].readinessProbe.httpGet

## Description

HTTPGetAction describes an action based on HTTP Get requests.

### Type

### Required

**port**

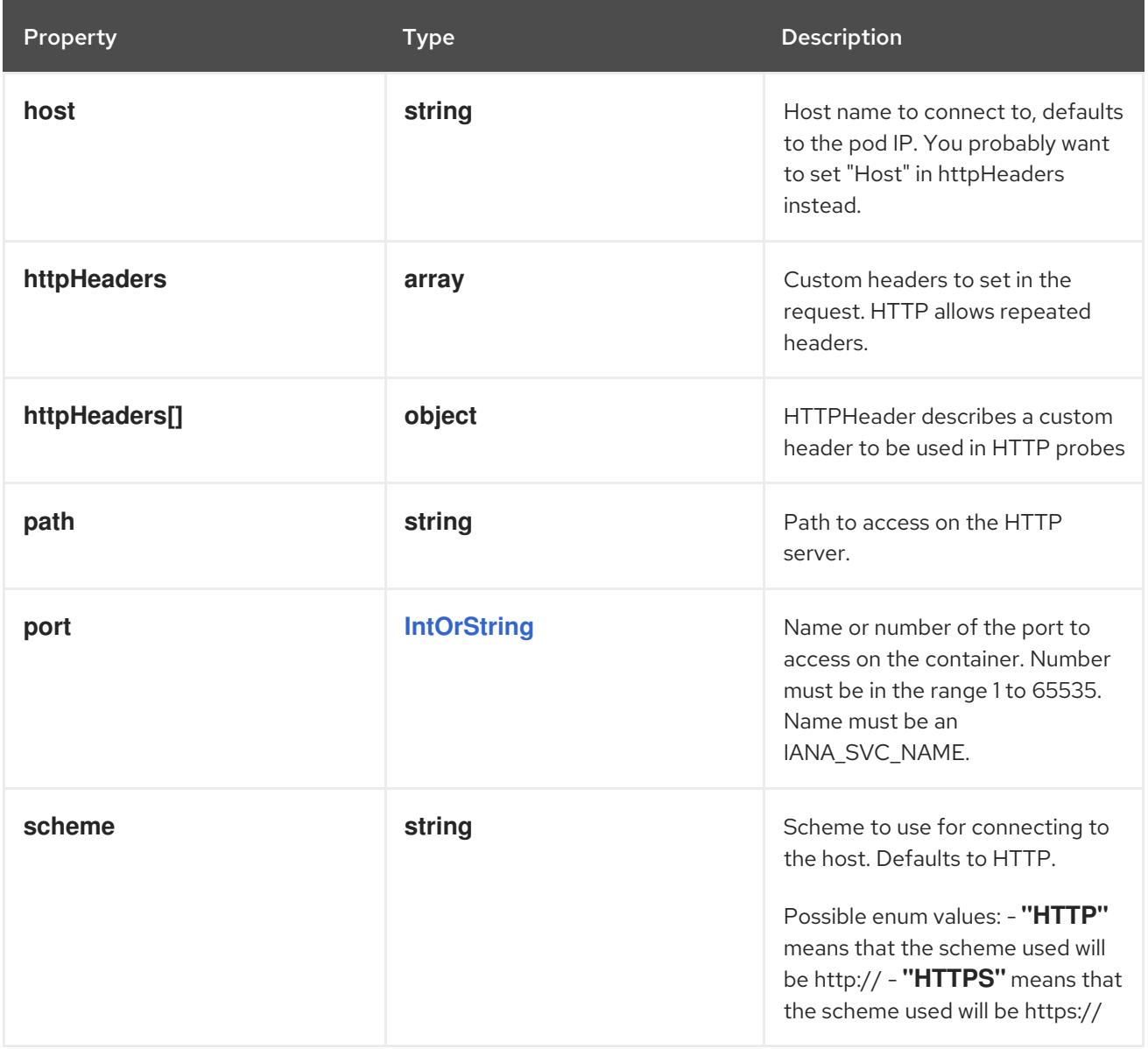

## 14.14.1.71. .spec.template.spec.containers[].readinessProbe.httpGet.httpHeaders

#### Description

Custom headers to set in the request. HTTP allows repeated headers.

Type

**array**

# 14.14.1.72. .spec.template.spec.containers[].readinessProbe.httpGet.httpHeaders[]

### Description

HTTPHeader describes a custom header to be used in HTTP probes

Type

**object**

Required

- $\bullet$ **name**
- **value**

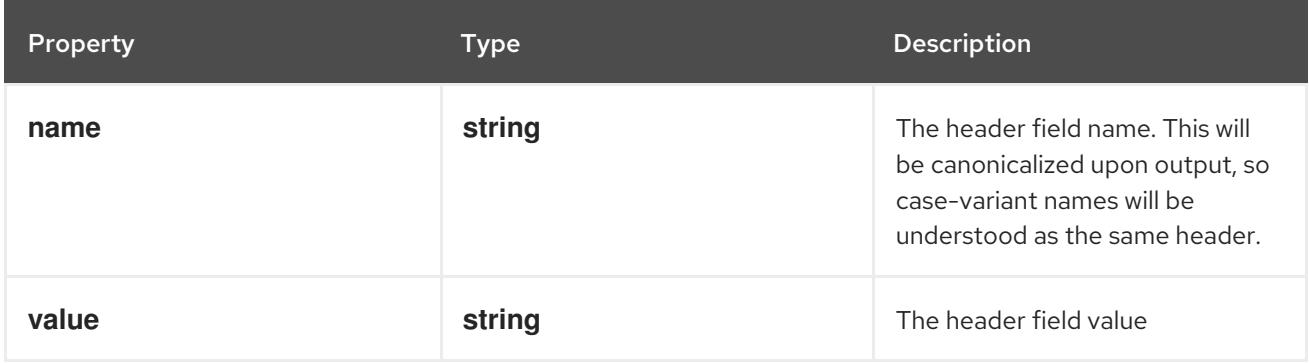

## 14.14.1.73. .spec.template.spec.containers[].readinessProbe.tcpSocket

#### Description

TCPSocketAction describes an action based on opening a socket

#### Type

### **object**

#### Required

**port**

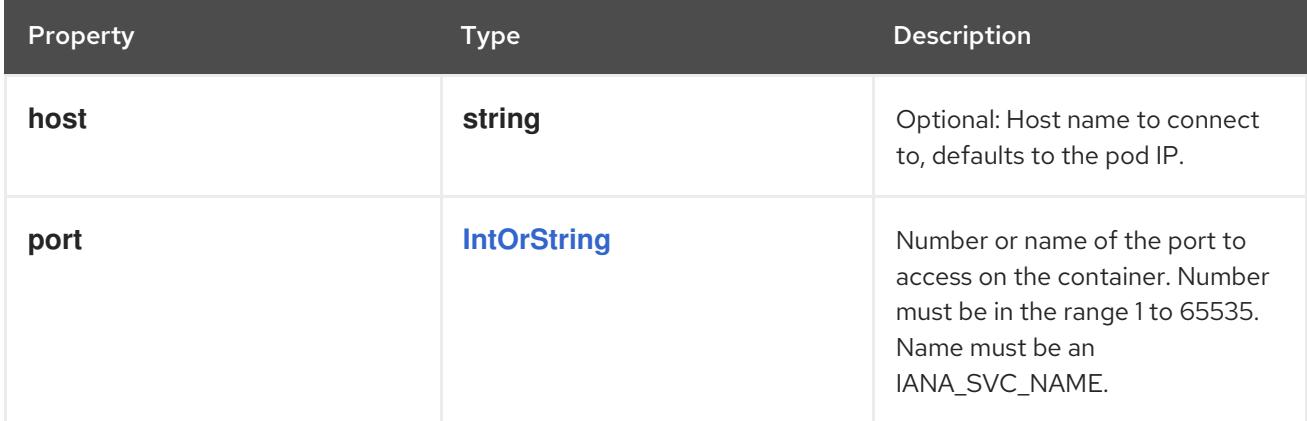

## 14.14.1.74. .spec.template.spec.containers[].resizePolicy

#### Description

Resources resize policy for the container.

#### Type

#### **array**

## 14.14.1.75. .spec.template.spec.containers[].resizePolicy[]

### Description

ContainerResizePolicy represents resource resize policy for the container.

### Type

## **object**

### Required

- **resourceName**
- **restartPolicy**

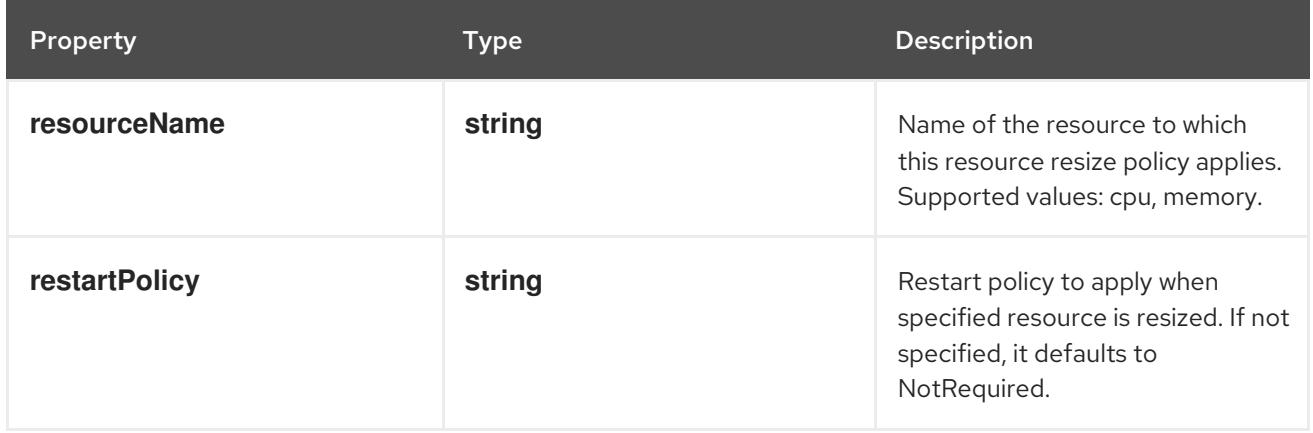

# 14.14.1.76. .spec.template.spec.containers[].resources

## Description

ResourceRequirements describes the compute resource requirements.

## Type

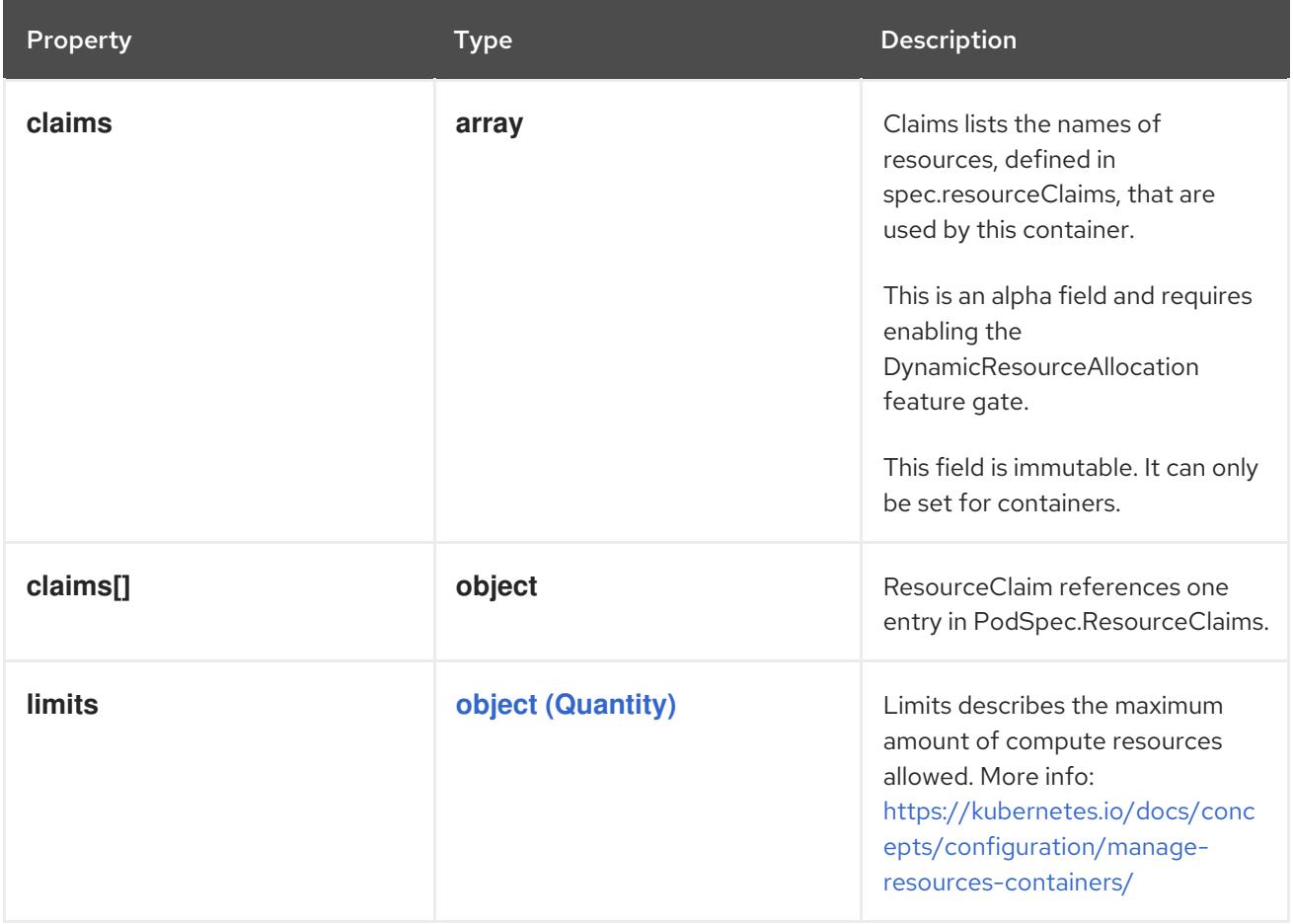

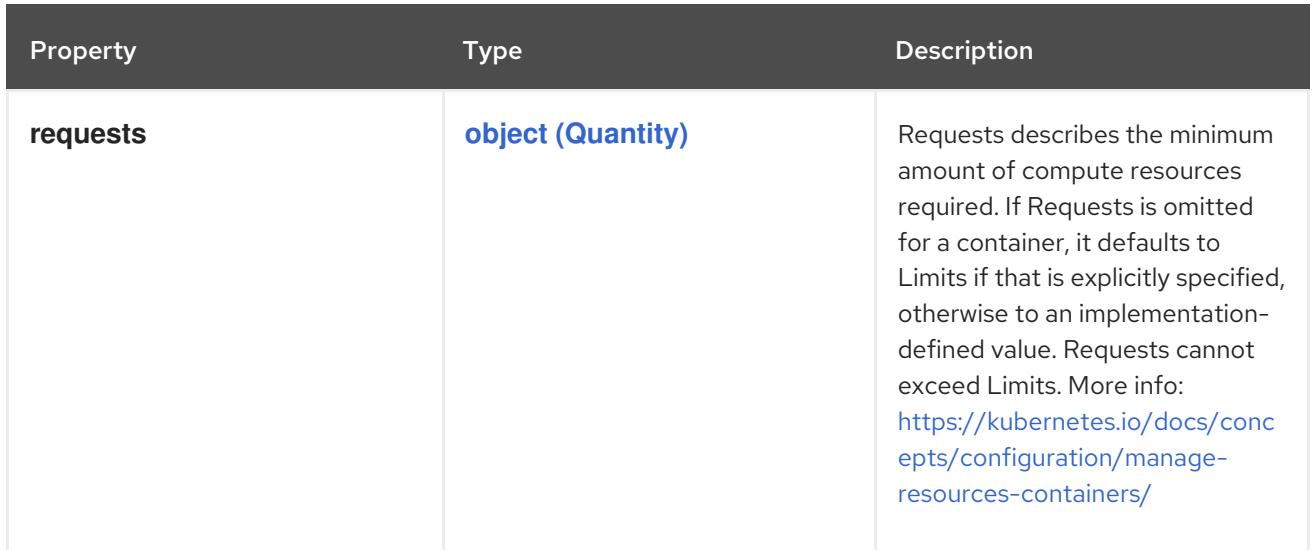

### 14.14.1.77. .spec.template.spec.containers[].resources.claims

#### Description

Claims lists the names of resources, defined in spec.resourceClaims, that are used by this container. This is an alpha field and requires enabling the DynamicResourceAllocation feature gate.

This field is immutable. It can only be set for containers.

#### Type

**array**

### 14.14.1.78. .spec.template.spec.containers[].resources.claims[]

#### Description

ResourceClaim references one entry in PodSpec.ResourceClaims.

#### Type

**object**

#### Required

**name**

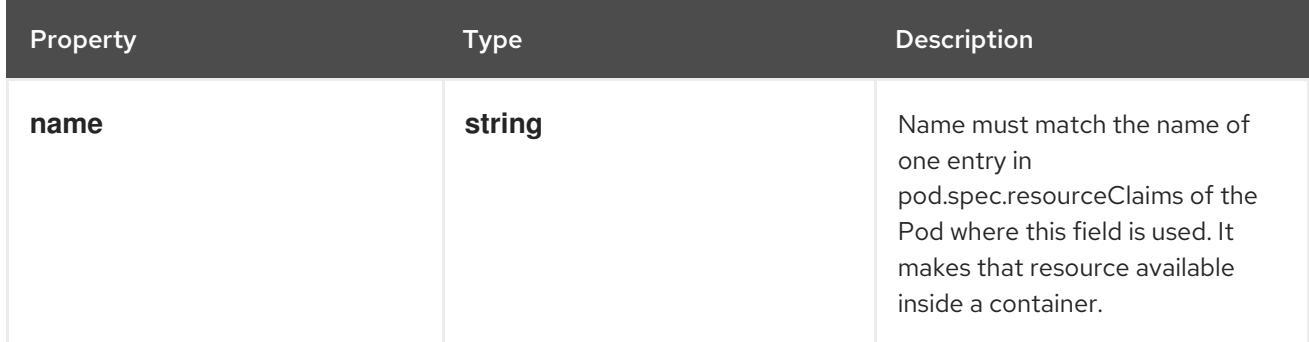

SecurityContext holds security configuration that will be applied to a container. Some fields are

14.14.1.79. .spec.template.spec.containers[].securityContext

#### Description

SecurityContext holds security configuration that will be applied to a container. Some fields are present in both SecurityContext and PodSecurityContext. When both are set, the values in SecurityContext take precedence.

## Type

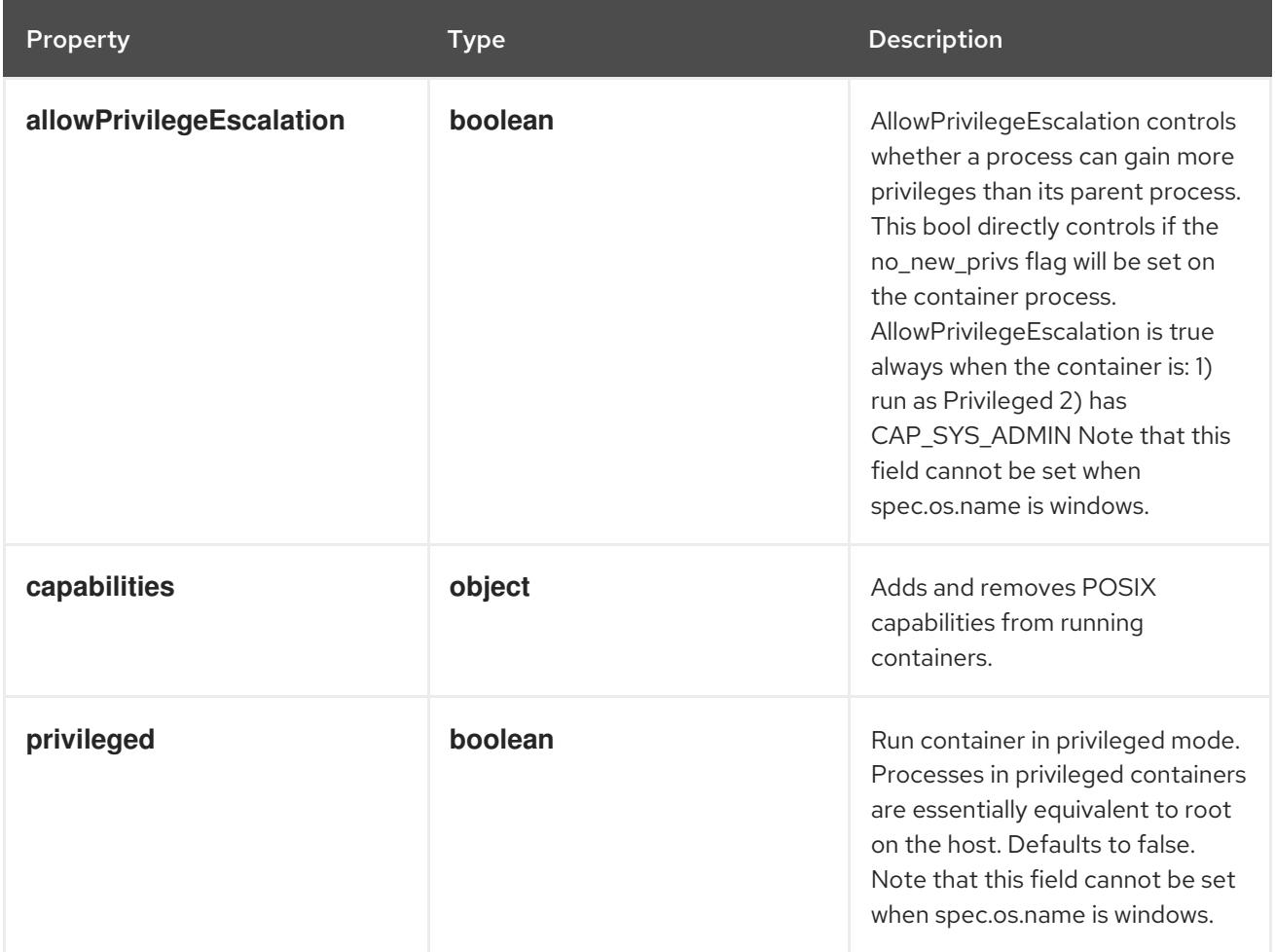

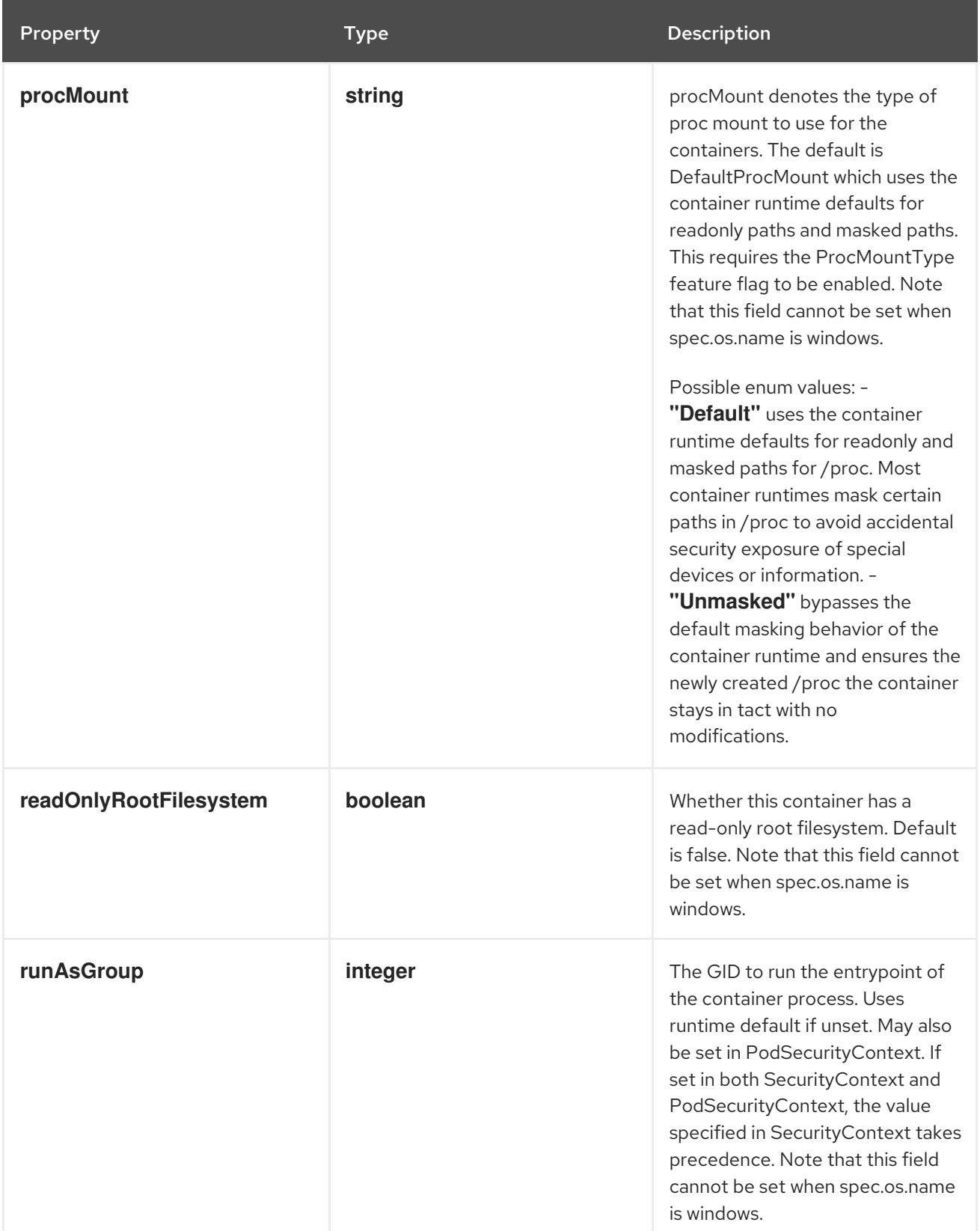

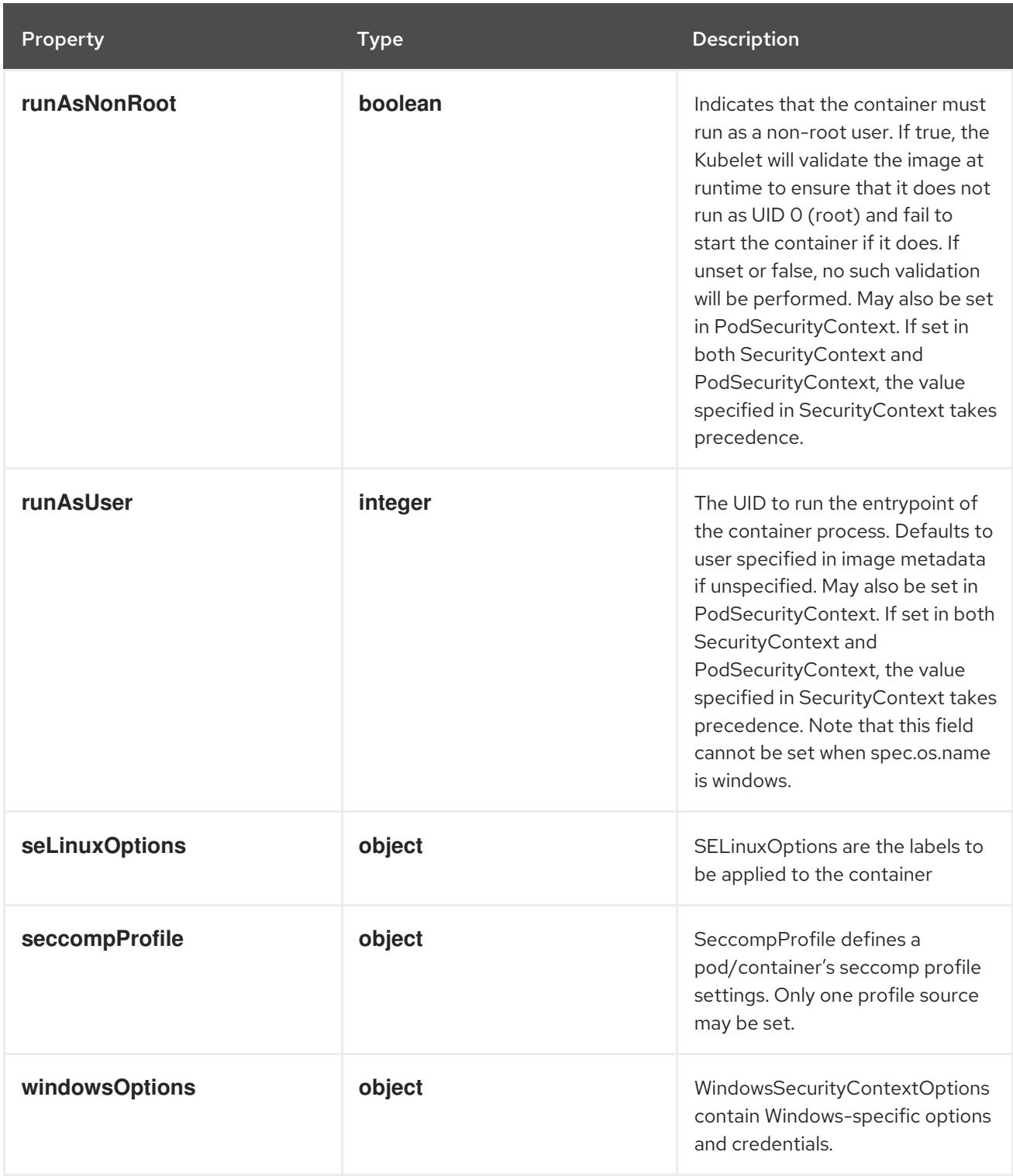

# 14.14.1.80. .spec.template.spec.containers[].securityContext.capabilities

## Description

Adds and removes POSIX capabilities from running containers.

### Type

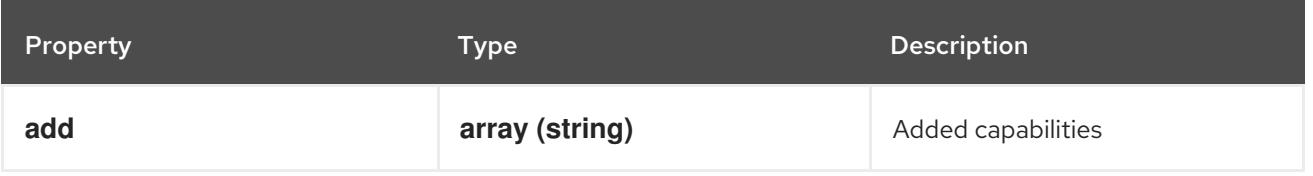

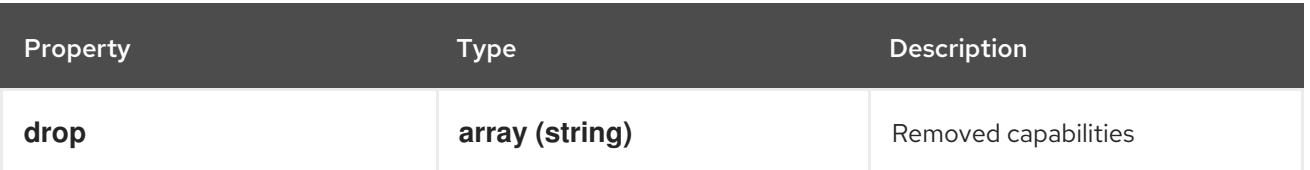

## 14.14.1.81. .spec.template.spec.containers[].securityContext.seLinuxOptions

### Description

SELinuxOptions are the labels to be applied to the container

### Type

#### **object**

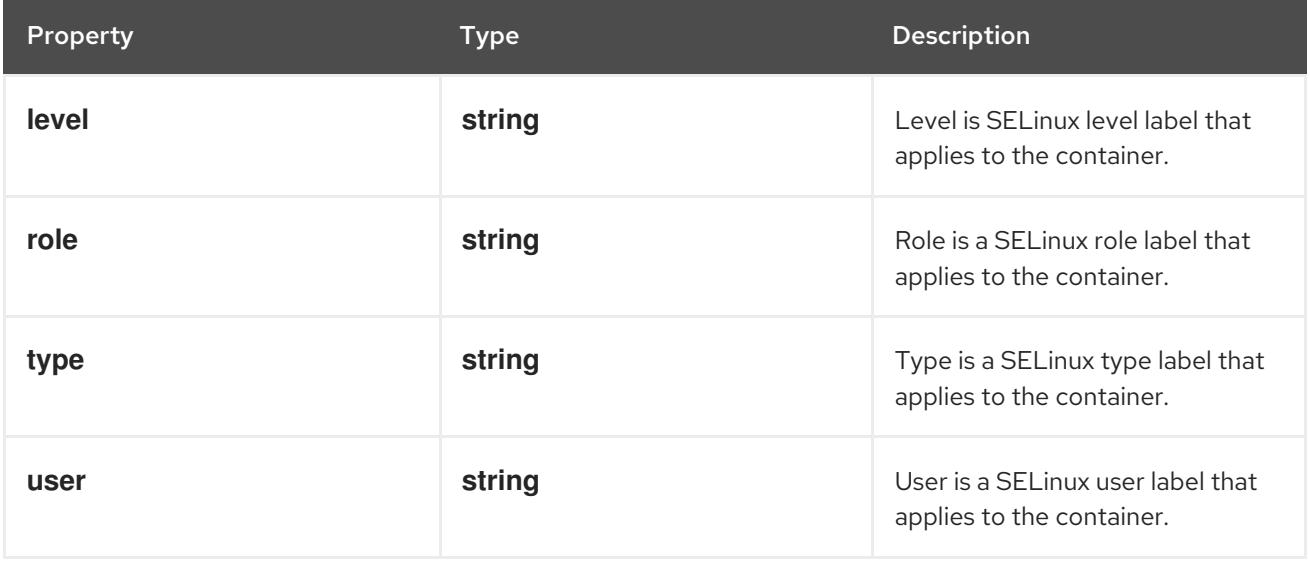

## 14.14.1.82. .spec.template.spec.containers[].securityContext.seccompProfile

#### Description

SeccompProfile defines a pod/container's seccomp profile settings. Only one profile source may be set.

Type

**object**

Required

**type**

Property **Type Description** 

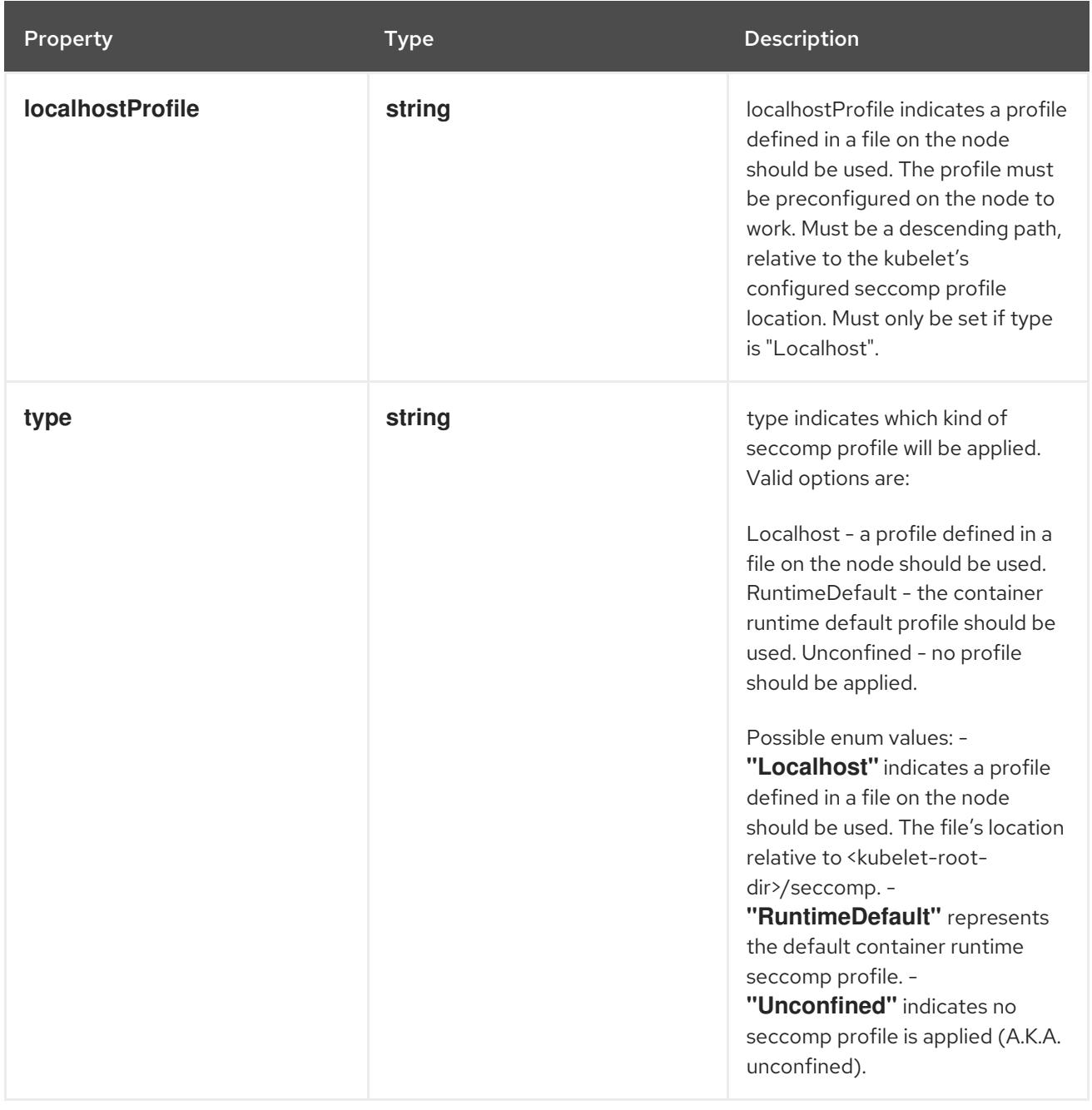

## 14.14.1.83. .spec.template.spec.containers[].securityContext.windowsOptions

## Description

WindowsSecurityContextOptions contain Windows-specific options and credentials.

## Type

**object**

Property **Type Description** 

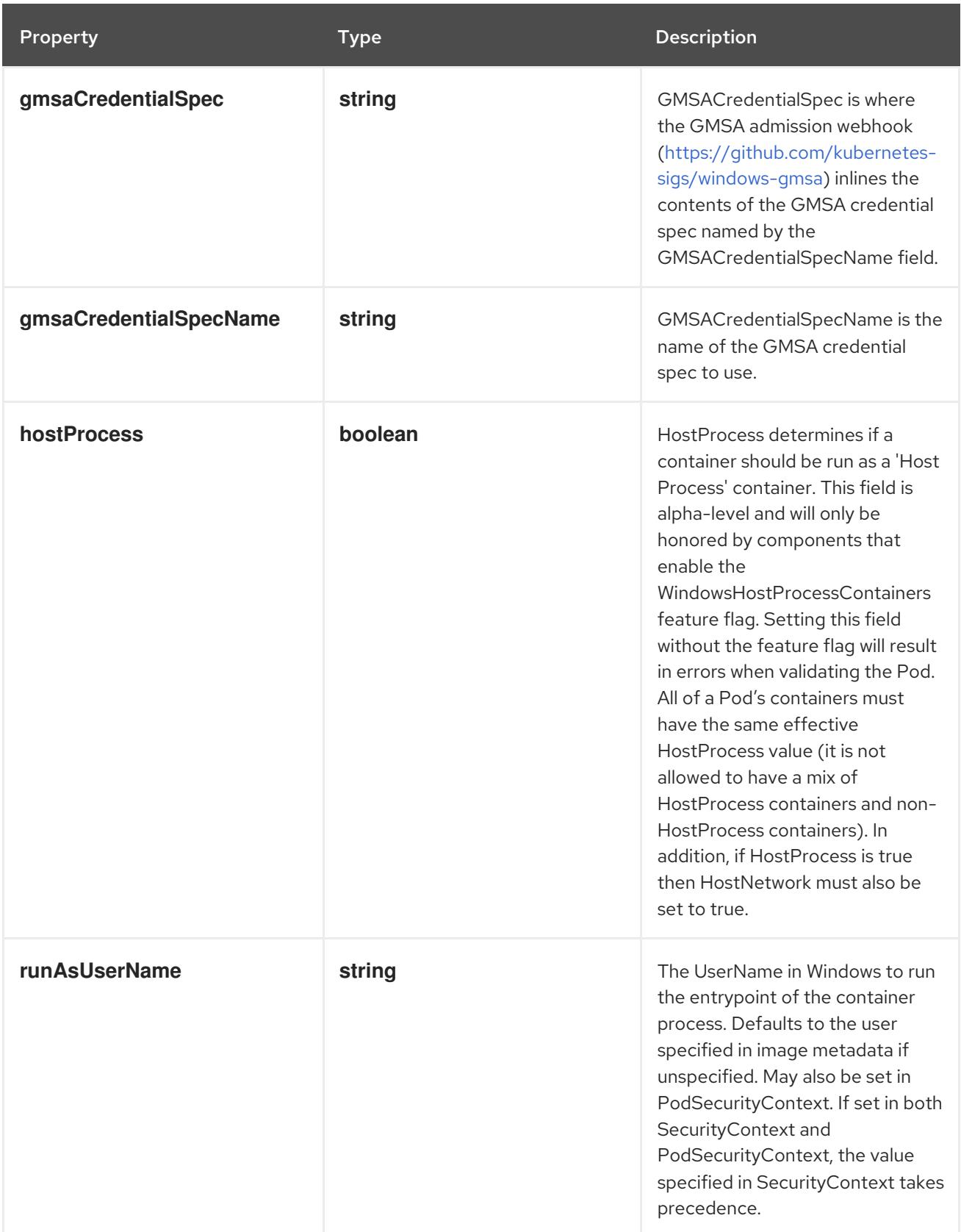

# 14.14.1.84. .spec.template.spec.containers[].startupProbe

## Description

Probe describes a health check to be performed against a container to determine whether it is alive or ready to receive traffic.

#### Type

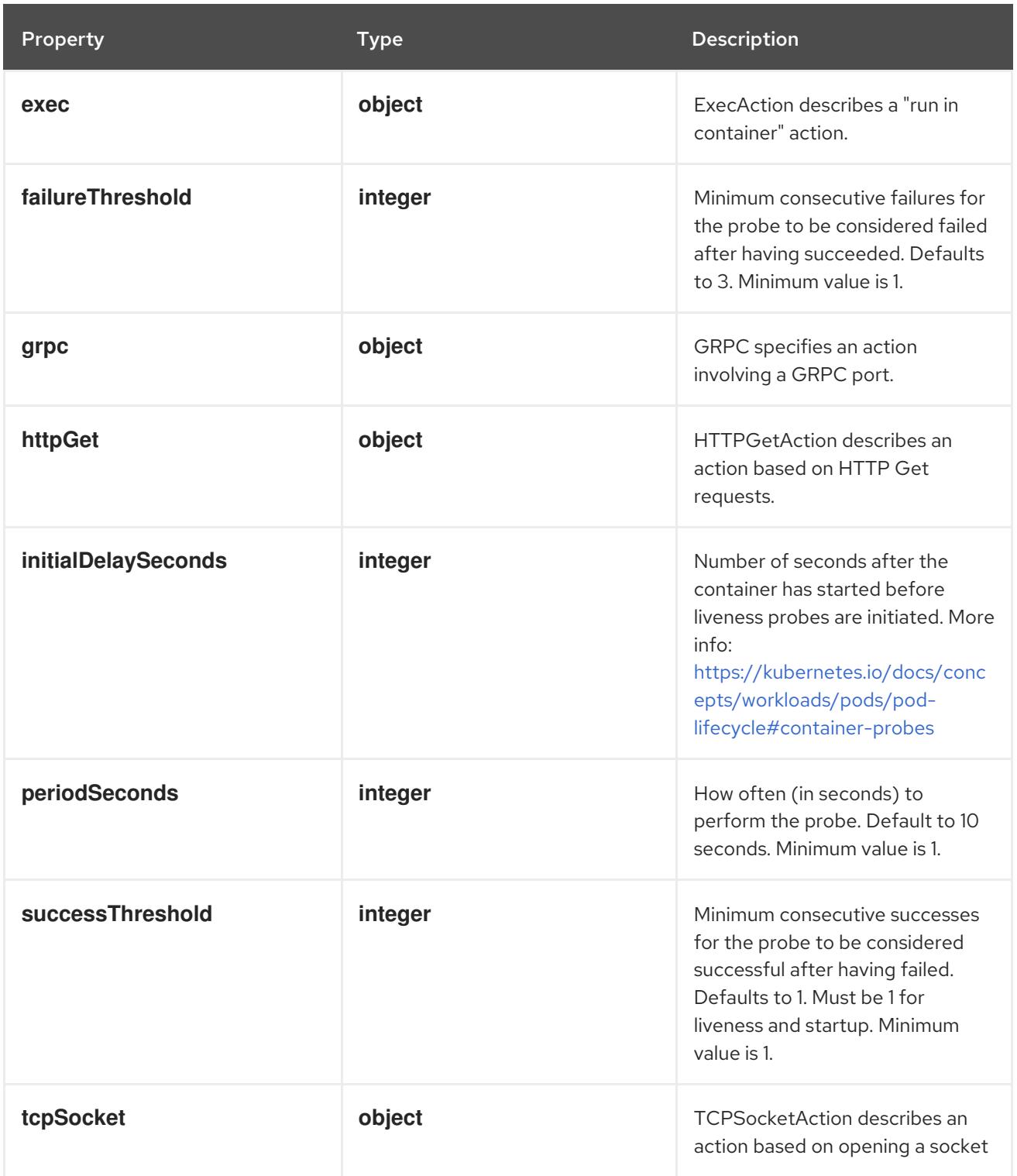

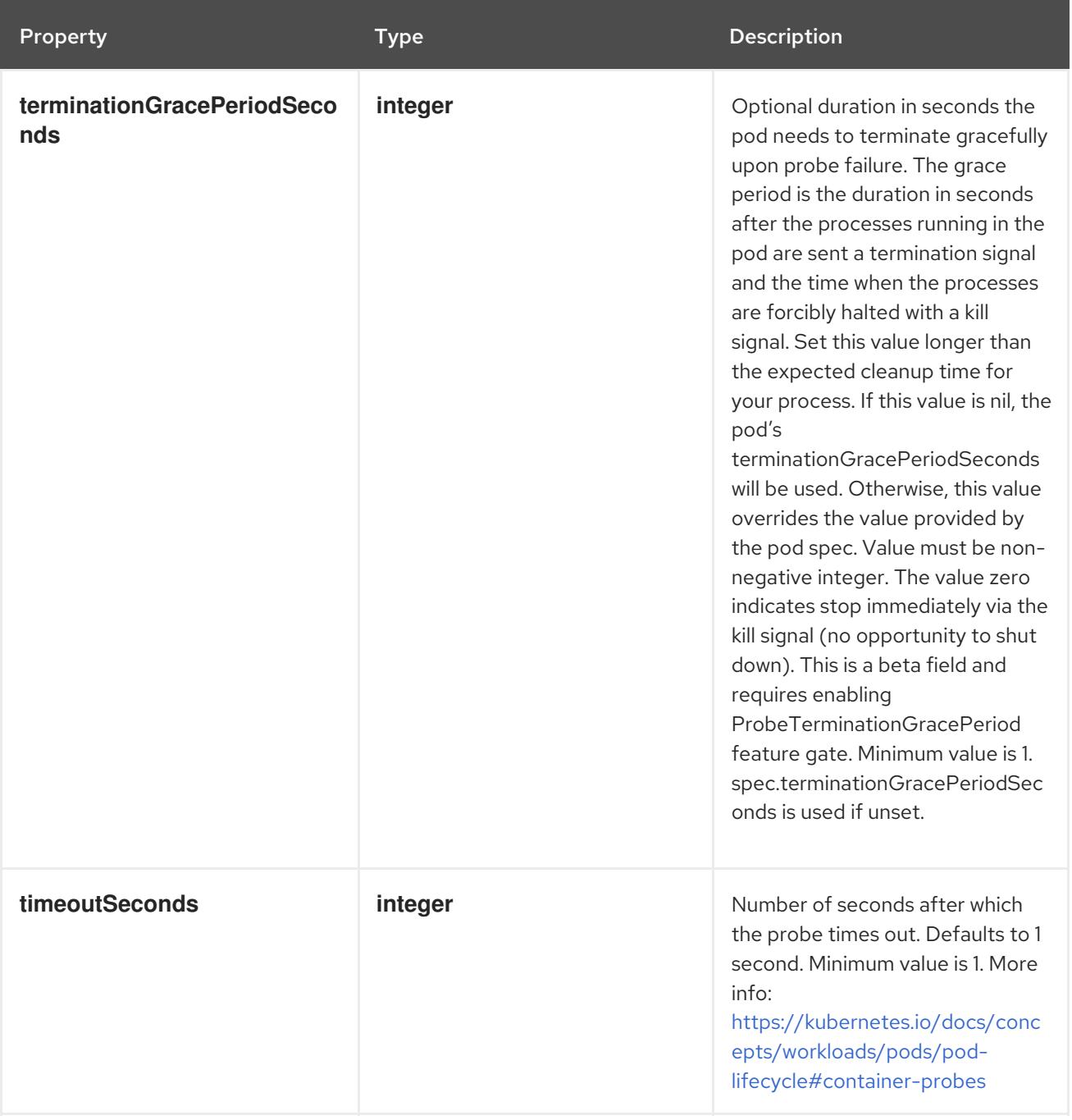

# 14.14.1.85. .spec.template.spec.containers[].startupProbe.exec

## Description

ExecAction describes a "run in container" action.

## Type

**object**

Property **Type** Property Description

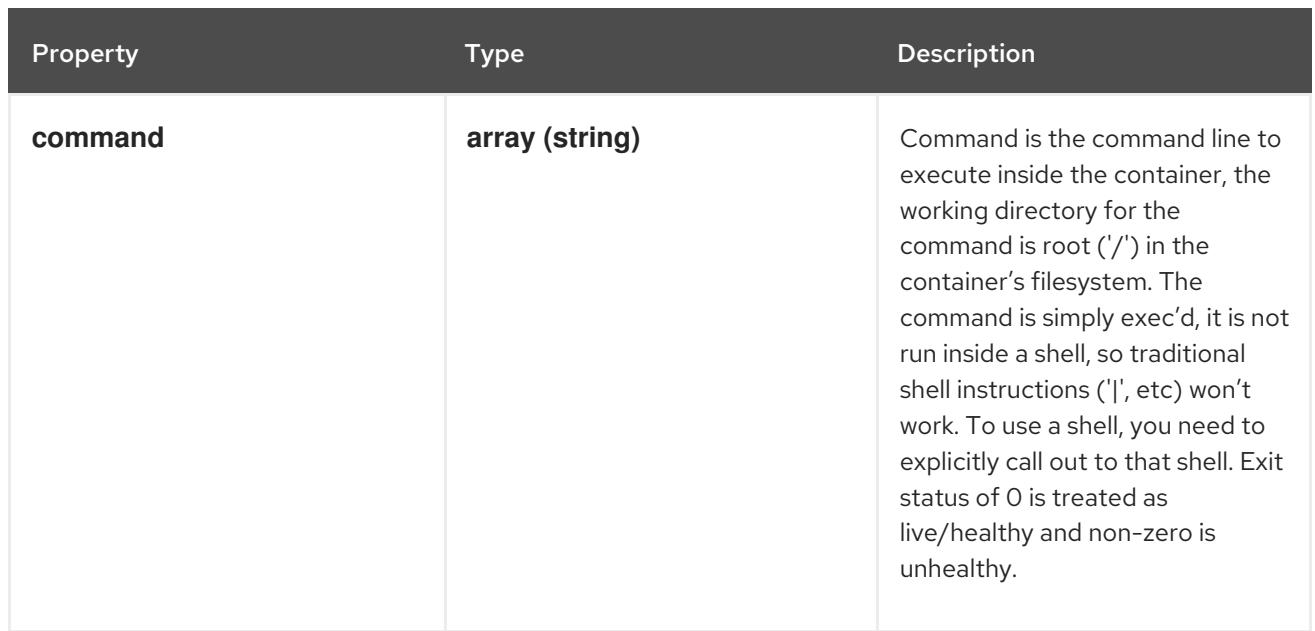

## 14.14.1.86. .spec.template.spec.containers[].startupProbe.grpc

## Description

GRPC specifies an action involving a GRPC port.

#### Type

**object**

### Required

**port**

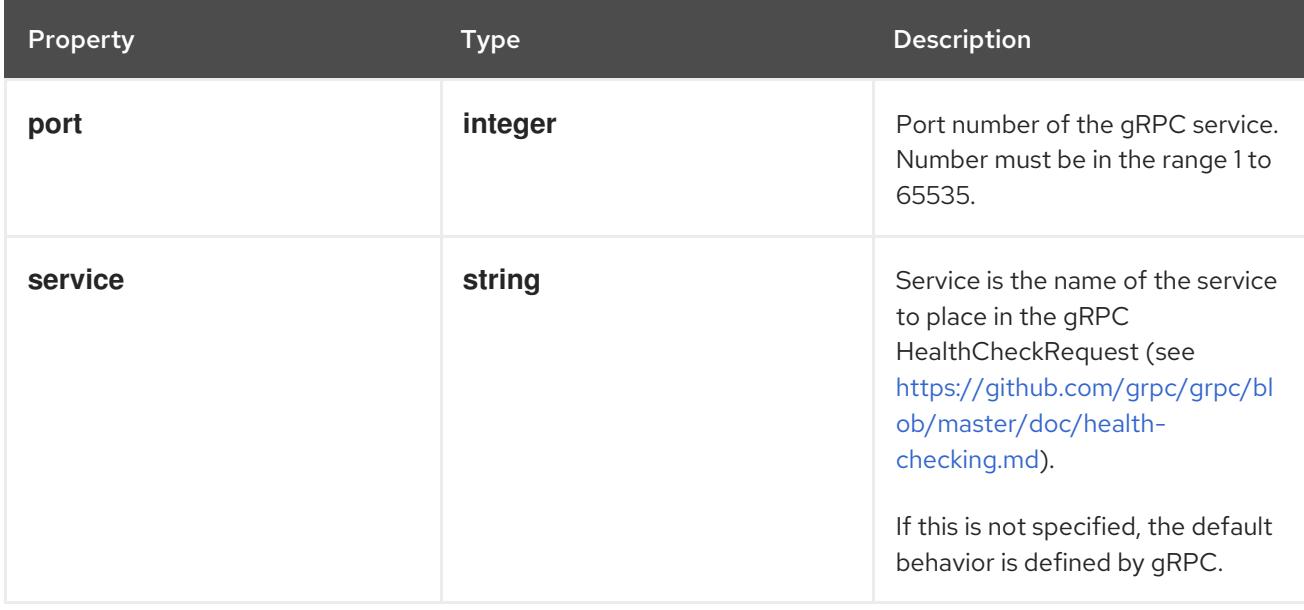

## 14.14.1.87. .spec.template.spec.containers[].startupProbe.httpGet

### Description

HTTPGetAction describes an action based on HTTP Get requests.

### Type

#### Required

**port**

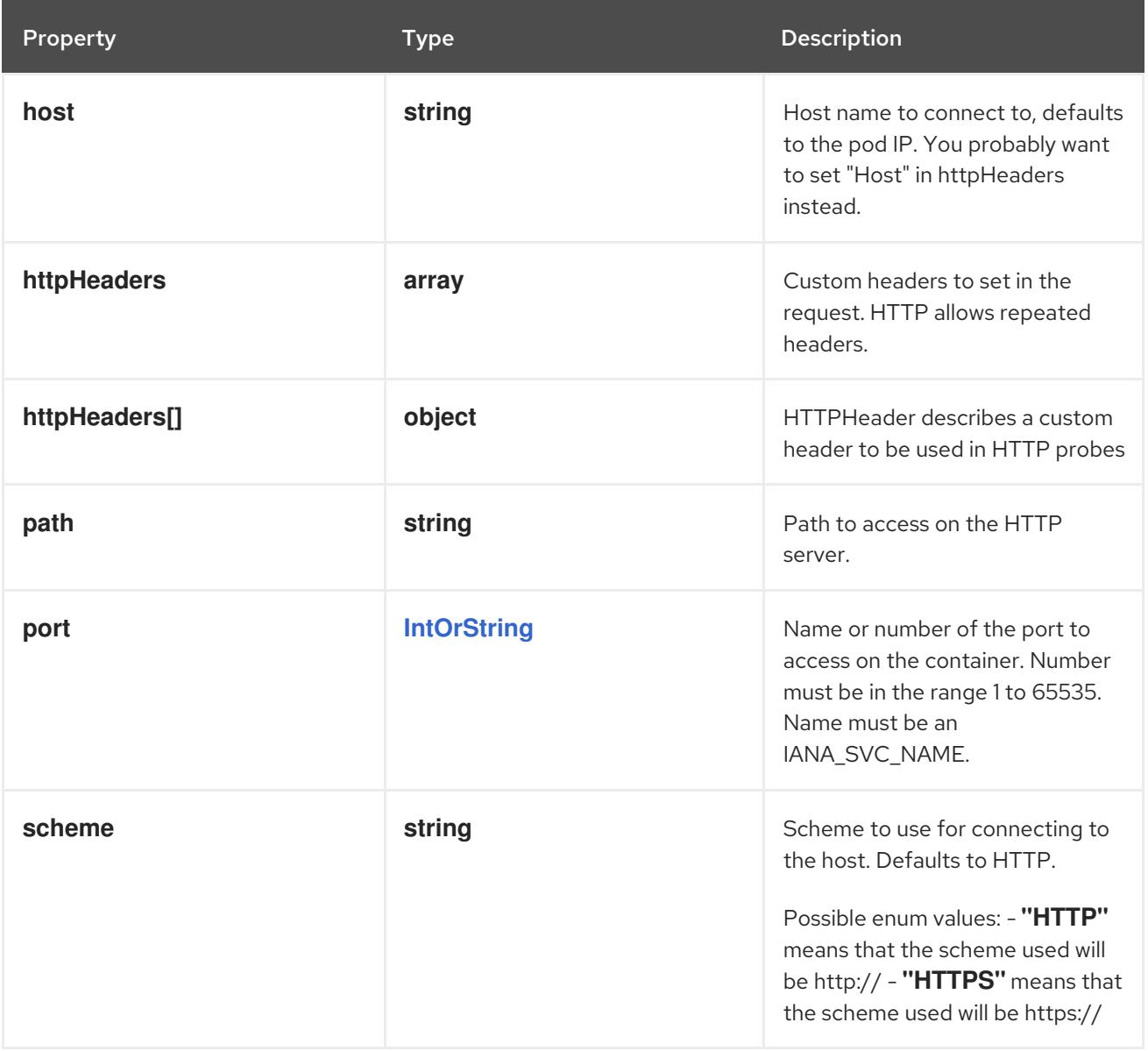

## 14.14.1.88. .spec.template.spec.containers[].startupProbe.httpGet.httpHeaders

#### Description

Custom headers to set in the request. HTTP allows repeated headers.

Type

**array**

## 14.14.1.89. .spec.template.spec.containers[].startupProbe.httpGet.httpHeaders[]

#### Description

HTTPHeader describes a custom header to be used in HTTP probes

Type

**object**

Required

- **name**
- **value**

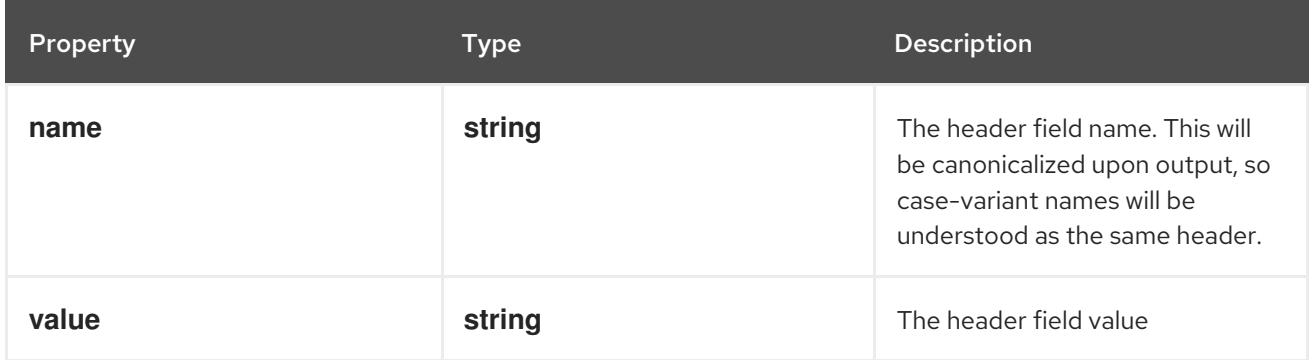

## 14.14.1.90. .spec.template.spec.containers[].startupProbe.tcpSocket

### Description

TCPSocketAction describes an action based on opening a socket

#### Type

### **object**

### Required

**port**

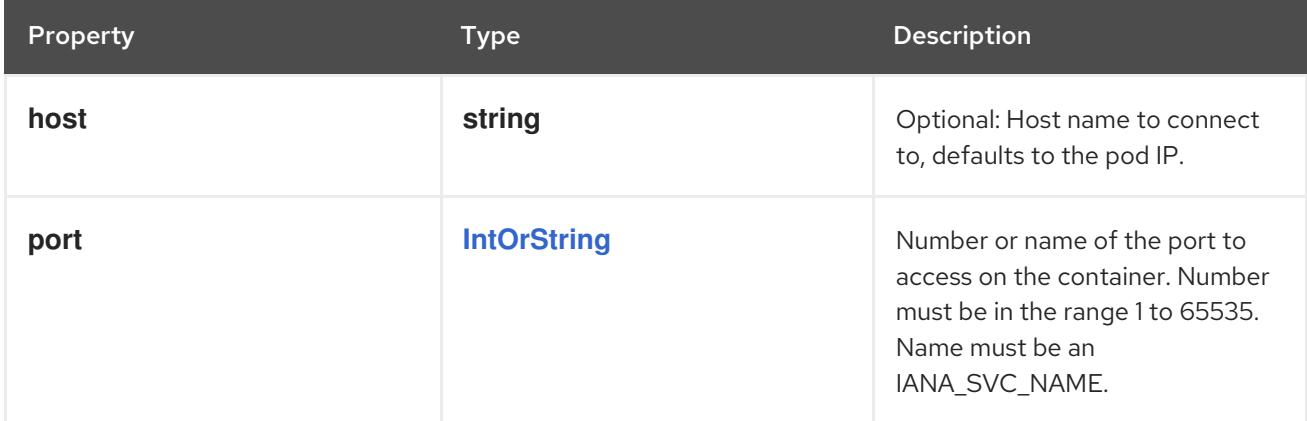

## 14.14.1.91. .spec.template.spec.containers[].volumeDevices

#### Description

volumeDevices is the list of block devices to be used by the container.

#### Type

**array**

## 14.14.1.92. .spec.template.spec.containers[].volumeDevices[]

### Description

volumeDevice describes a mapping of a raw block device within a container.

### Type

#### **object**

#### Required

- $\bullet$ **name**
- **devicePath**

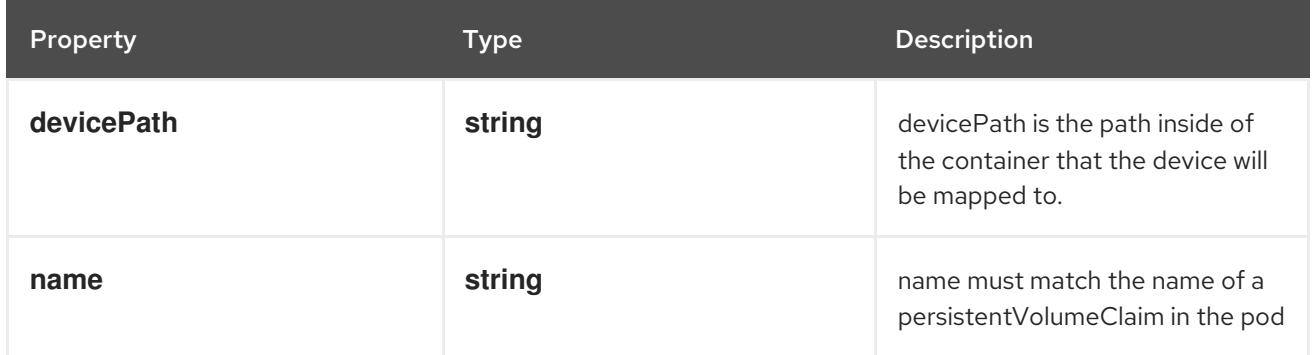

## 14.14.1.93. .spec.template.spec.containers[].volumeMounts

#### Description

Pod volumes to mount into the container's filesystem. Cannot be updated.

#### Type

**array**

## 14.14.1.94. .spec.template.spec.containers[].volumeMounts[]

#### Description

VolumeMount describes a mounting of a Volume within a container.

### Type

### **object**

### Required

- **name**
- **mountPath**  $\bullet$

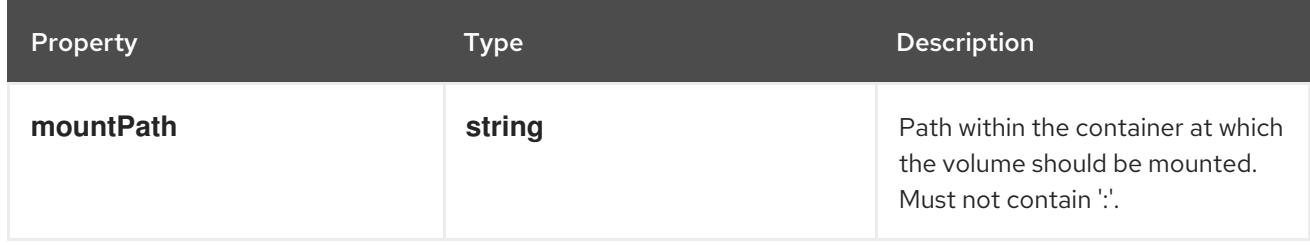

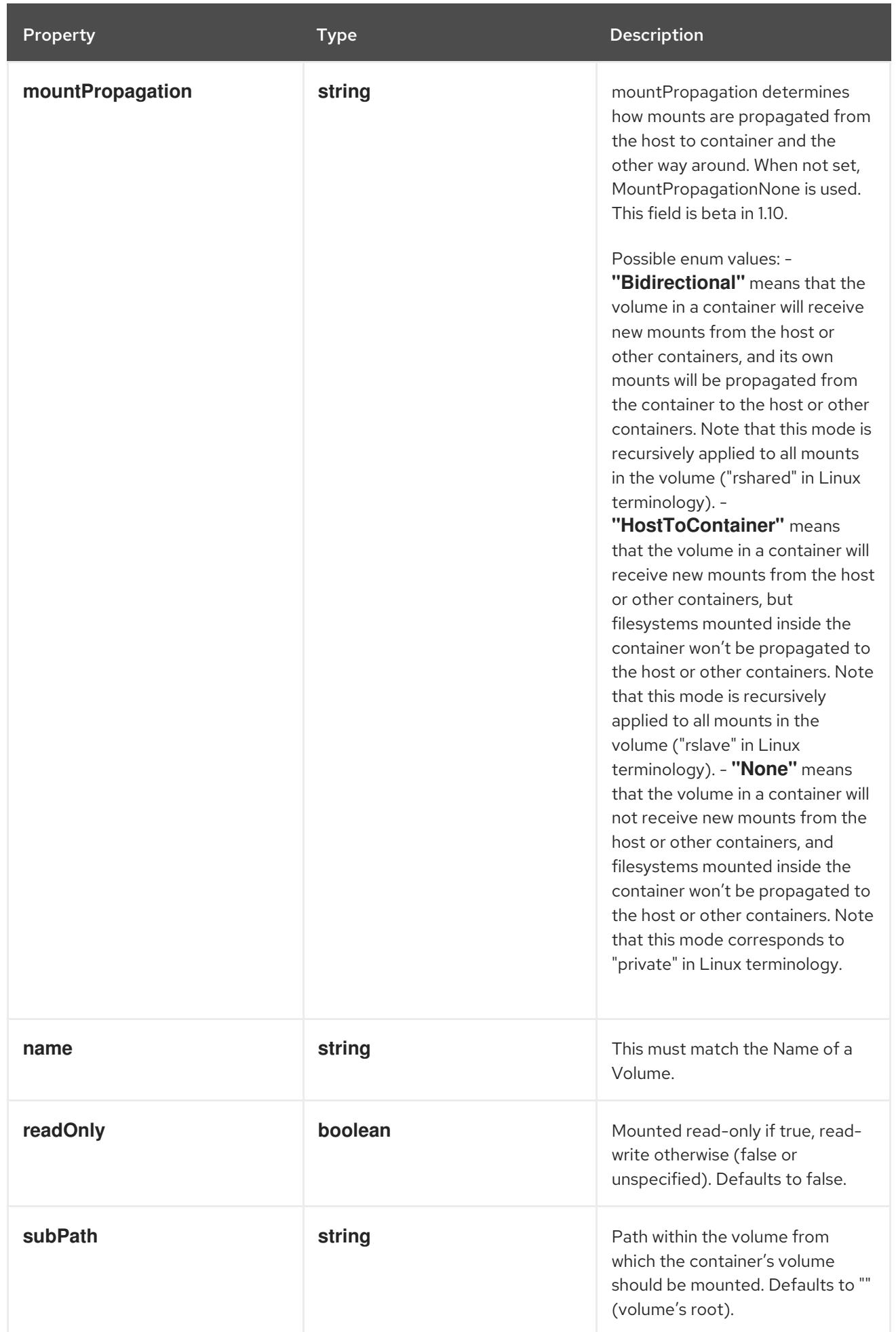

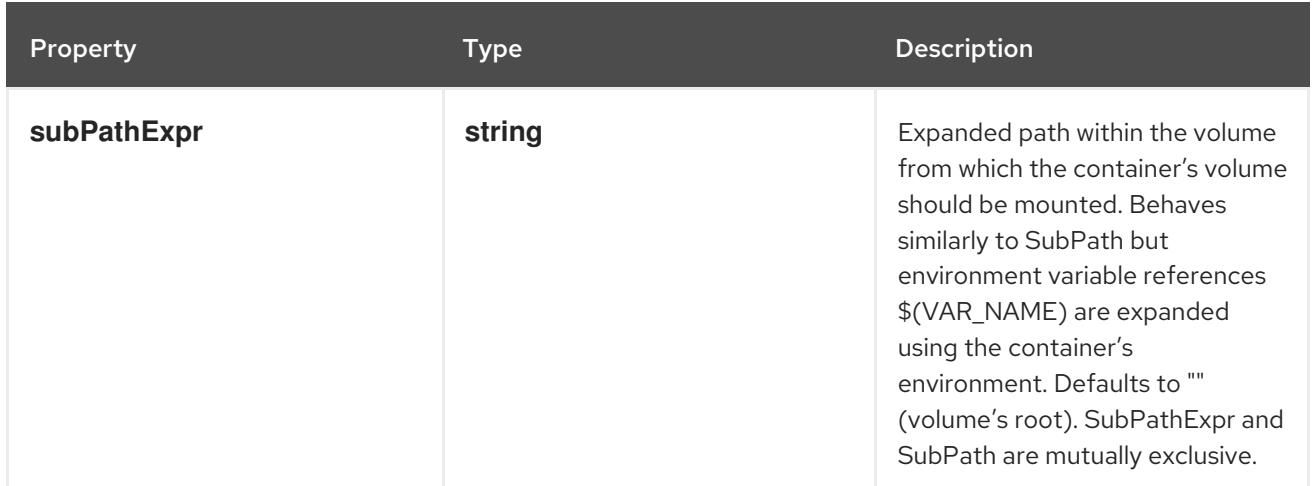

## 14.14.1.95. .spec.template.spec.dnsConfig

#### Description

PodDNSConfig defines the DNS parameters of a pod in addition to those generated from DNSPolicy.

### Type

### **object**

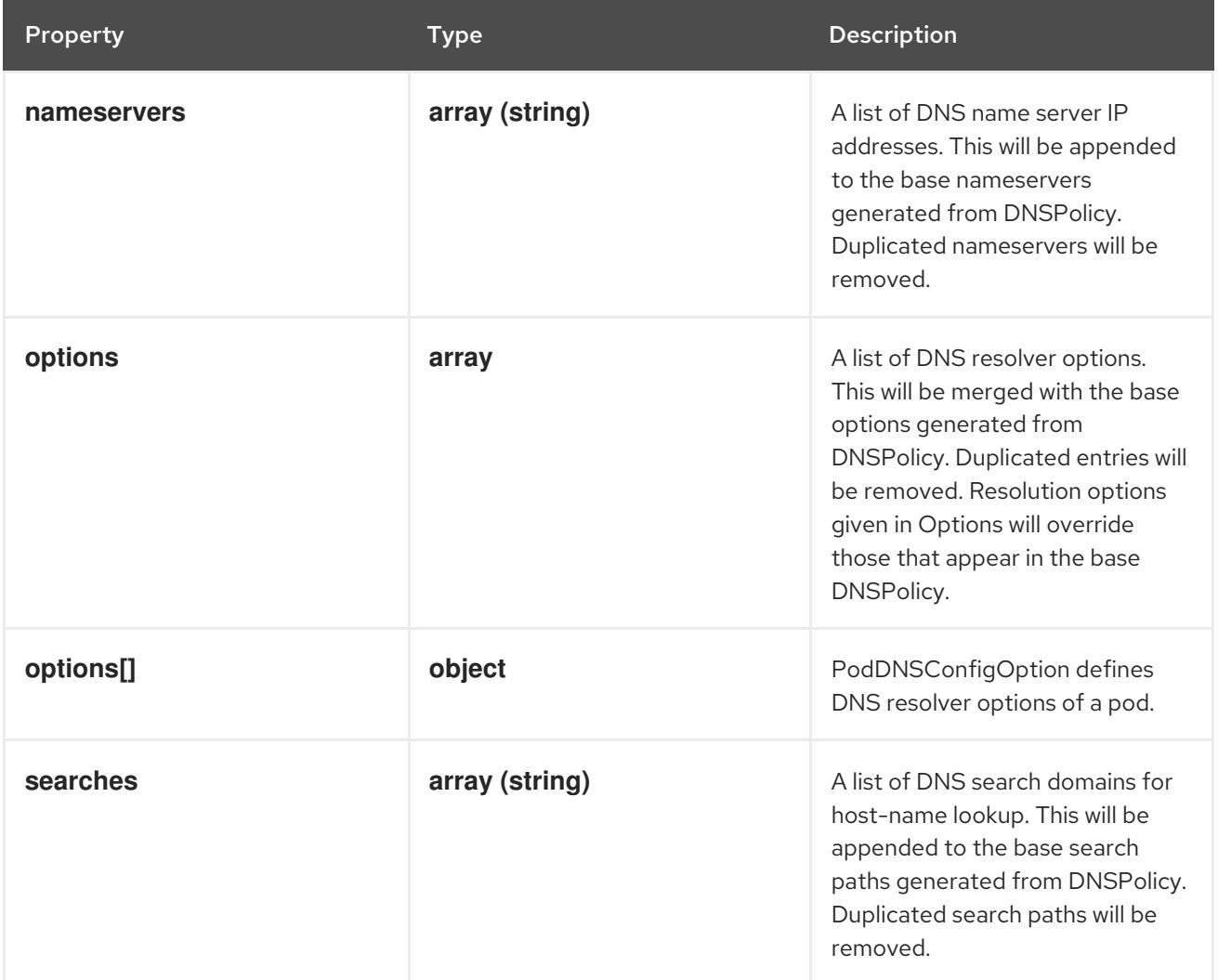

## 14.14.1.96. .spec.template.spec.dnsConfig.options

#### Description

A list of DNS resolver options. This will be merged with the base options generated from DNSPolicy. Duplicated entries will be removed. Resolution options given in Options will override those that appear in the base DNSPolicy.

#### Type

**array**

### 14.14.1.97. .spec.template.spec.dnsConfig.options[]

#### Description

PodDNSConfigOption defines DNS resolver options of a pod.

### Type

#### **object**

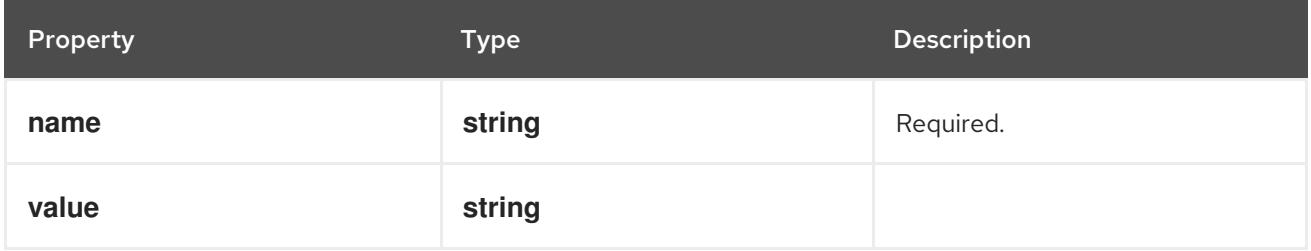

### 14.14.1.98. .spec.template.spec.ephemeralContainers

#### Description

List of ephemeral containers run in this pod. Ephemeral containers may be run in an existing pod to perform user-initiated actions such as debugging. This list cannot be specified when creating a pod, and it cannot be modified by updating the pod spec. In order to add an ephemeral container to an existing pod, use the pod's ephemeralcontainers subresource.

#### Type

**array**

### 14.14.1.99. .spec.template.spec.ephemeralContainers[]

#### Description

An EphemeralContainer is a temporary container that you may add to an existing Pod for userinitiated activities such as debugging. Ephemeral containers have no resource or scheduling guarantees, and they will not be restarted when they exit or when a Pod is removed or restarted. The kubelet may evict a Pod if an ephemeral container causes the Pod to exceed its resource allocation. To add an ephemeral container, use the ephemeralcontainers subresource of an existing Pod. Ephemeral containers may not be removed or restarted.

Type

**object**

#### Required

**name**

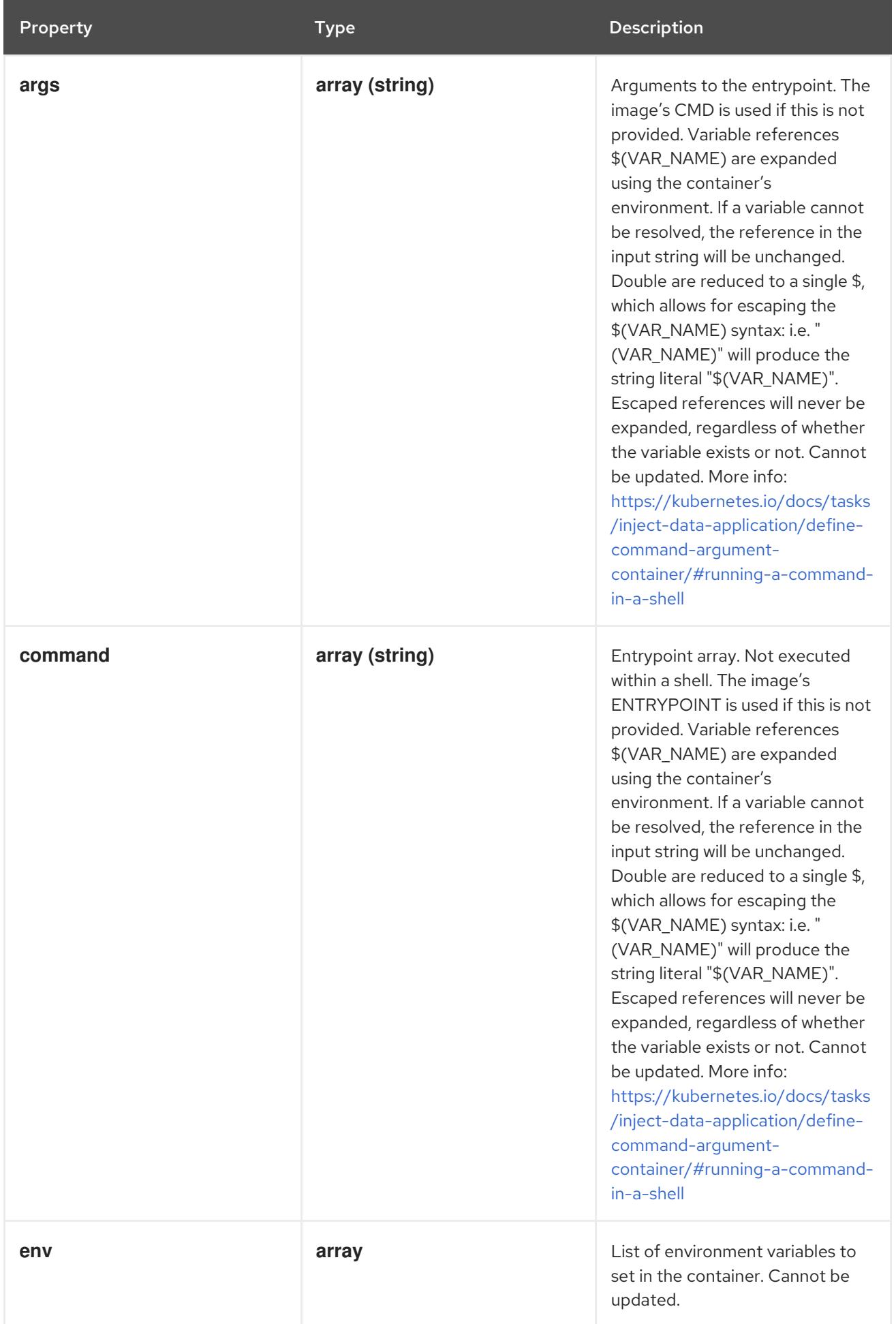

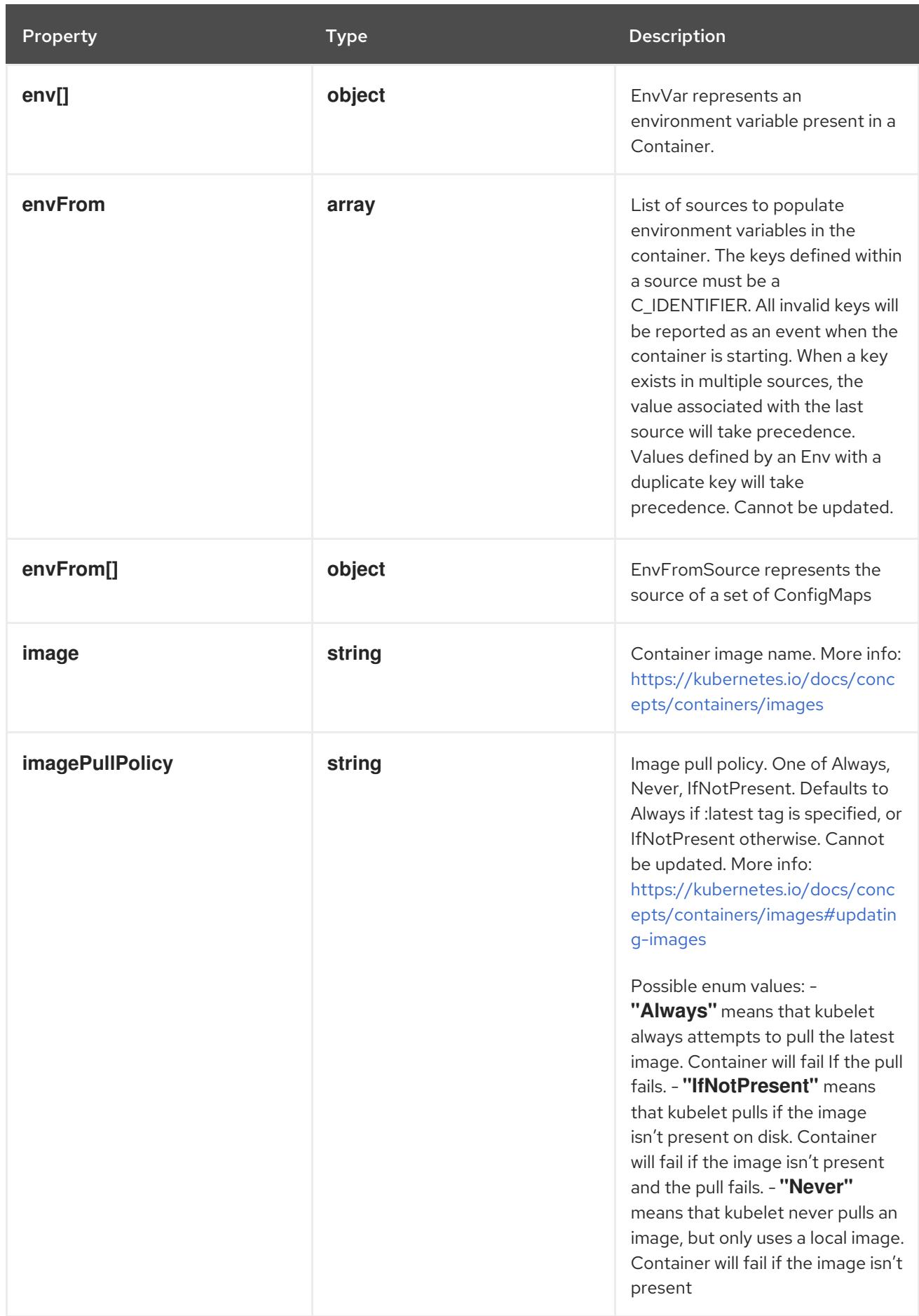

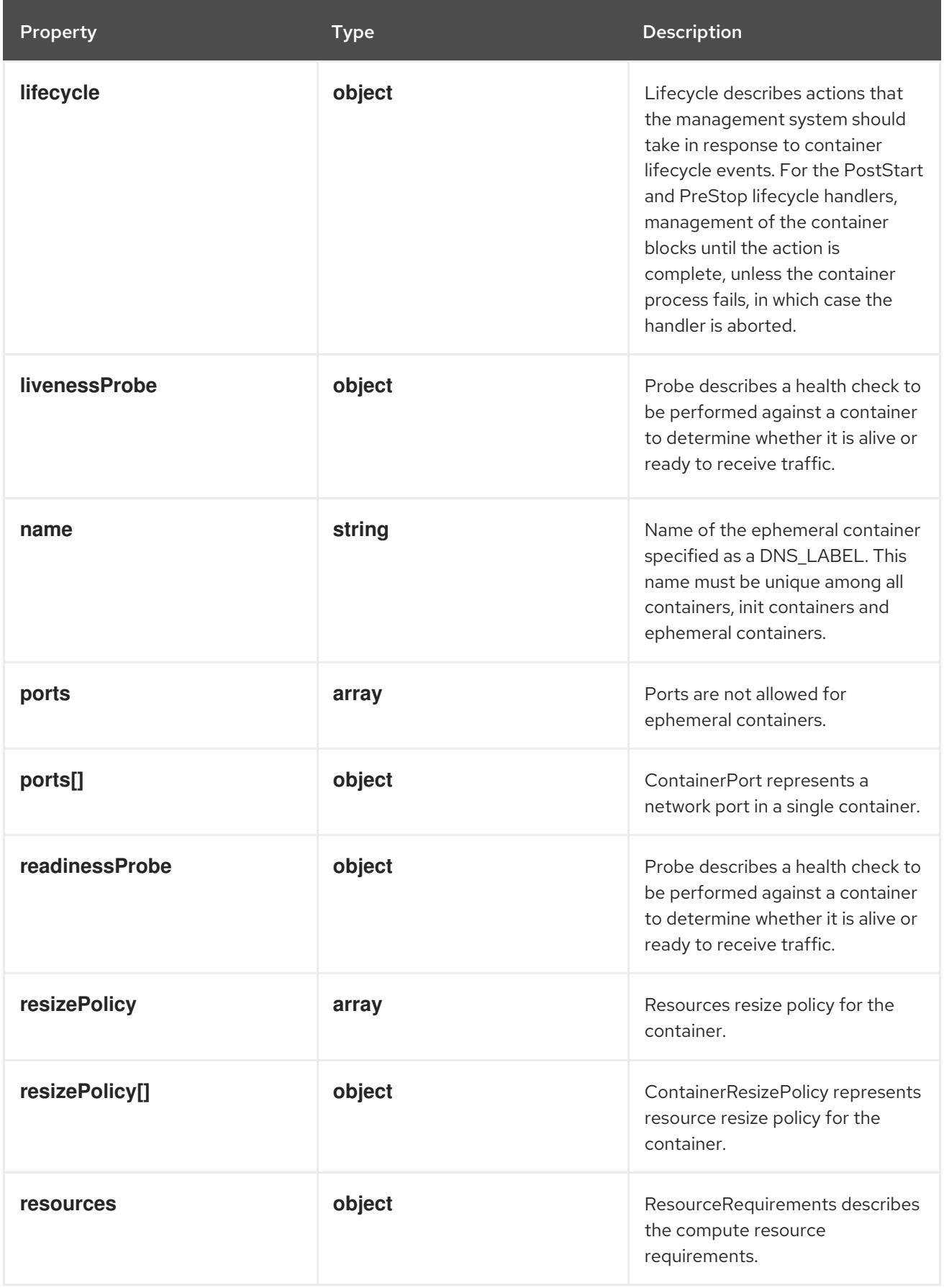

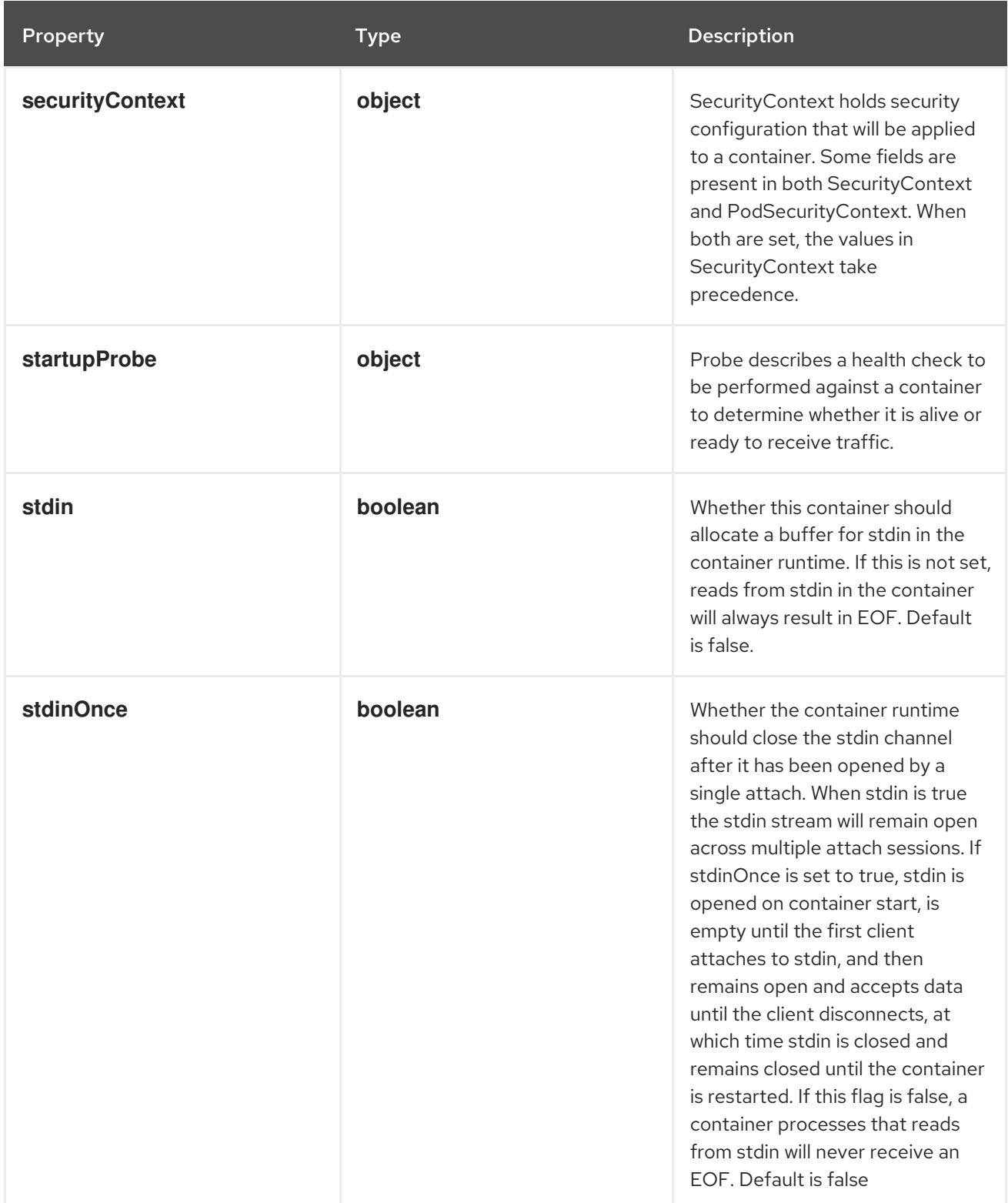

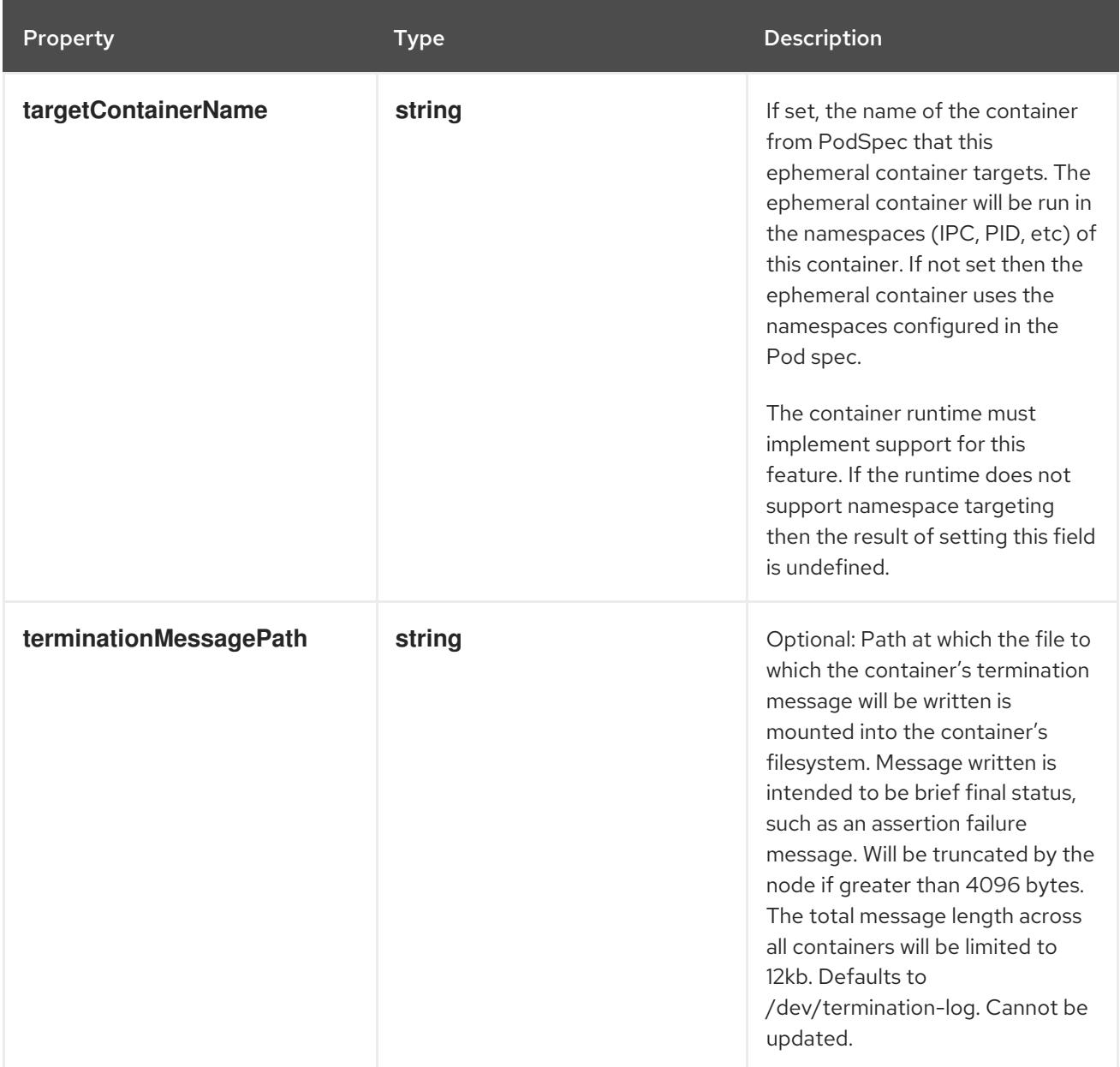

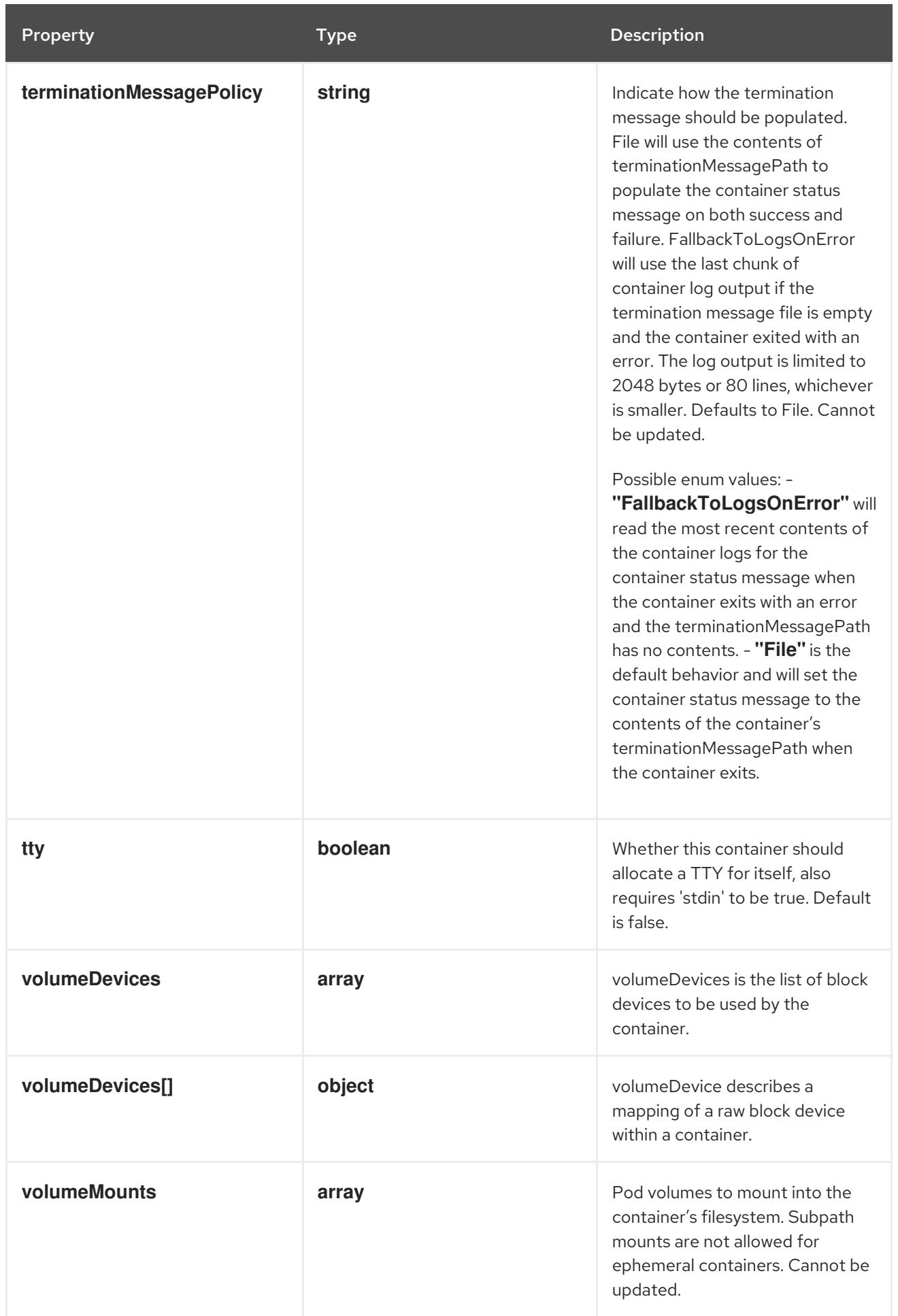

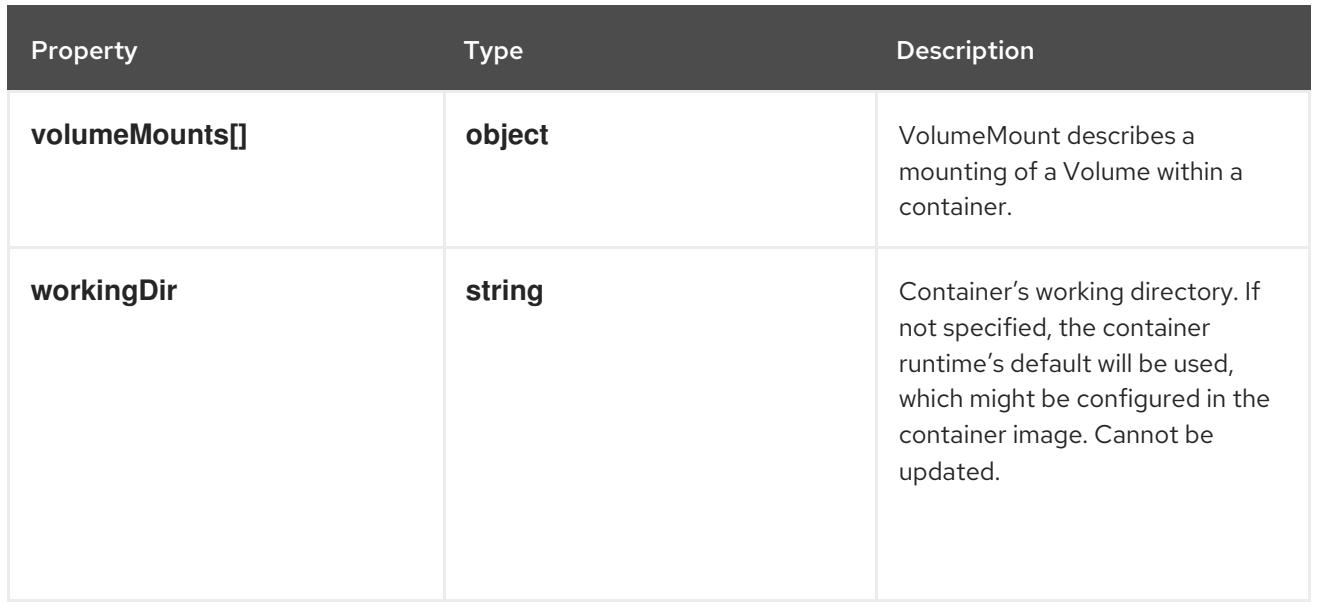

## 14.14.1.100. .spec.template.spec.ephemeralContainers[].env

#### Description

List of environment variables to set in the container. Cannot be updated.

#### Type

**array**

## 14.14.1.101. .spec.template.spec.ephemeralContainers[].env[]

#### Description

EnvVar represents an environment variable present in a Container.

#### Type

### **object**

## Required

**name**

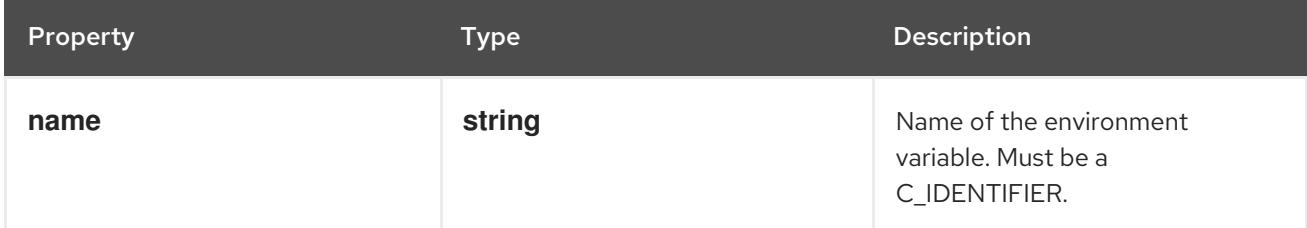

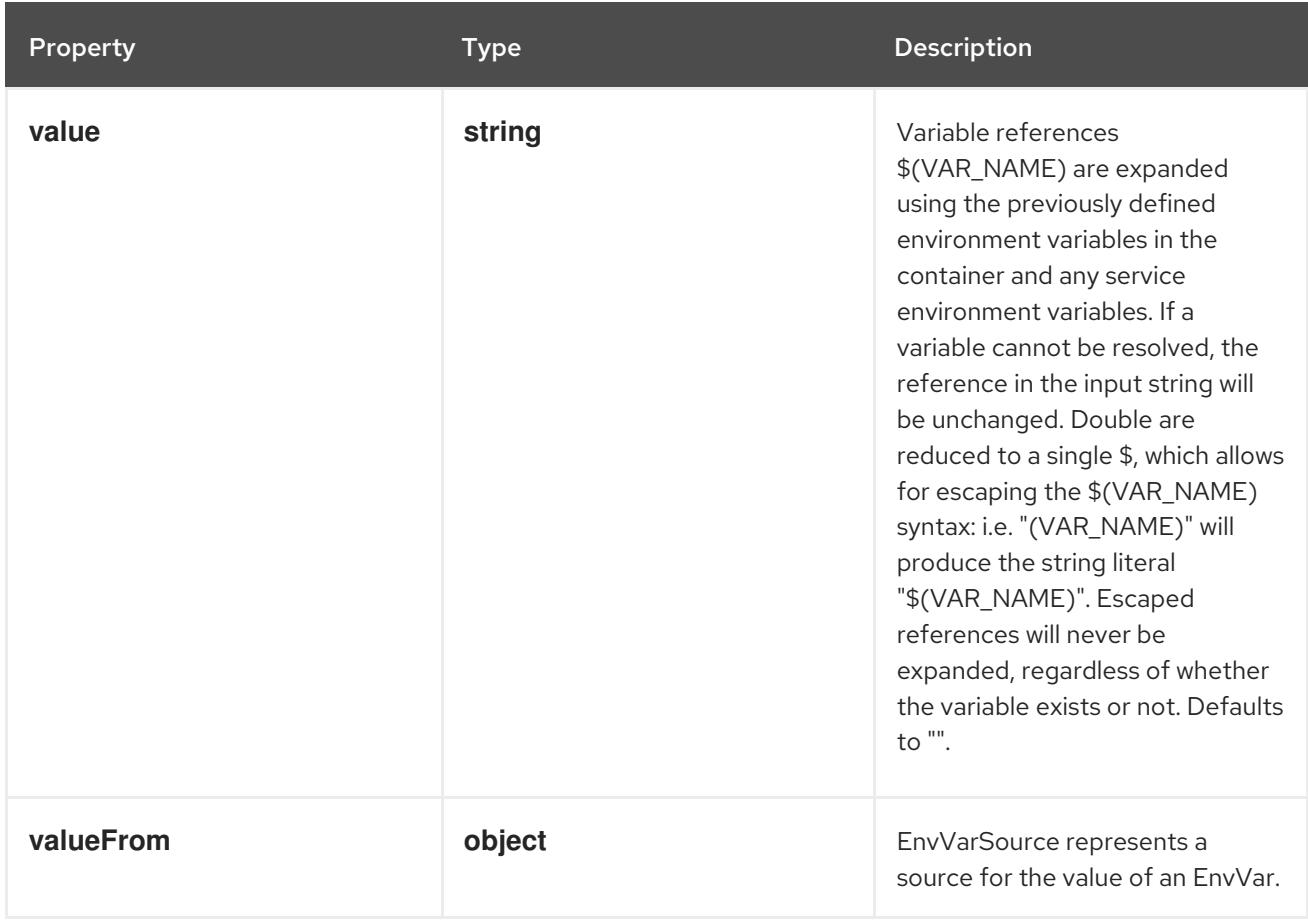

## 14.14.1.102. .spec.template.spec.ephemeralContainers[].env[].valueFrom

## Description

EnvVarSource represents a source for the value of an EnvVar.

#### Type

#### **object**

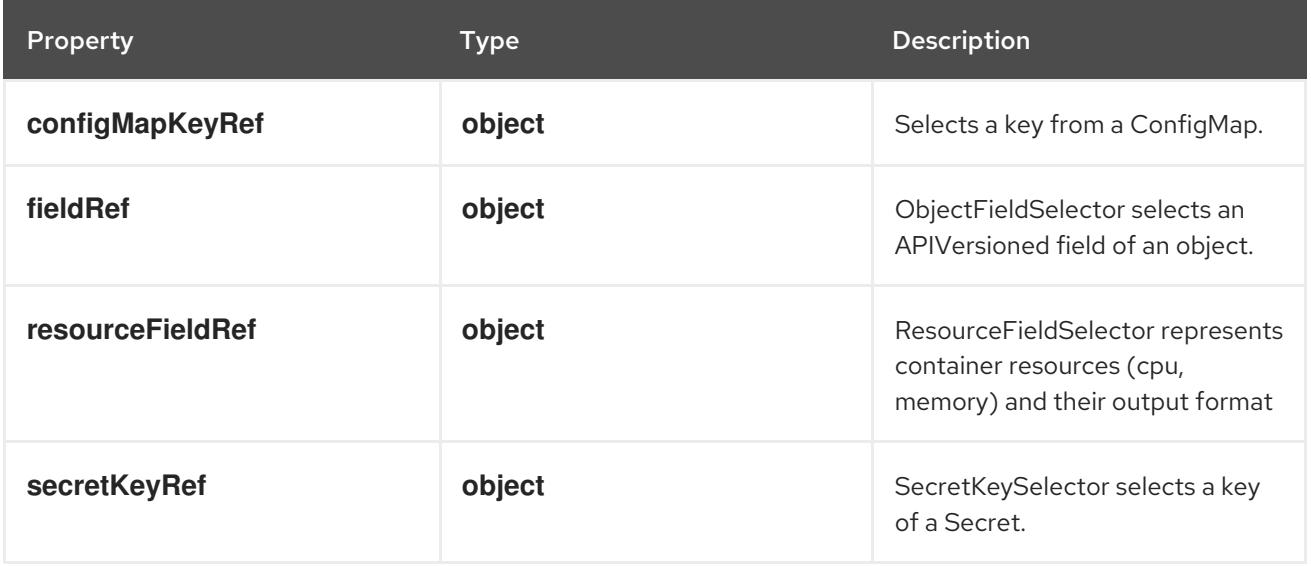

## 14.14.1.103. .spec.template.spec.ephemeralContainers[].env[].valueFrom.configMapKeyRef

#### Description

Selects a key from a ConfigMap.

#### Type

#### **object**

### Required

**key**

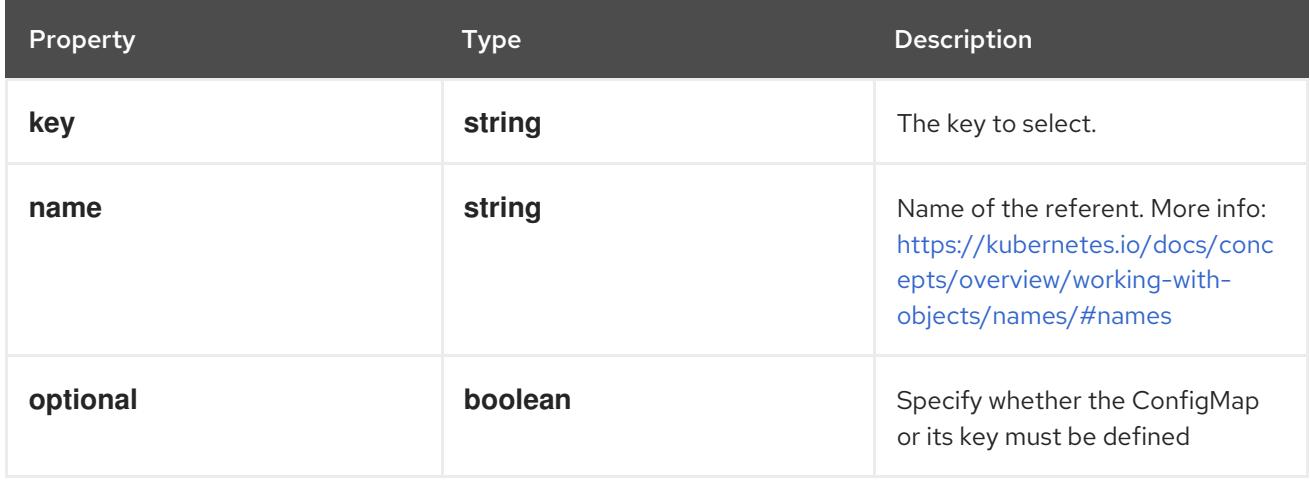

## 14.14.1.104. .spec.template.spec.ephemeralContainers[].env[].valueFrom.fieldRef

### Description

ObjectFieldSelector selects an APIVersioned field of an object.

- Type
	- **object**

#### Required

**fieldPath**

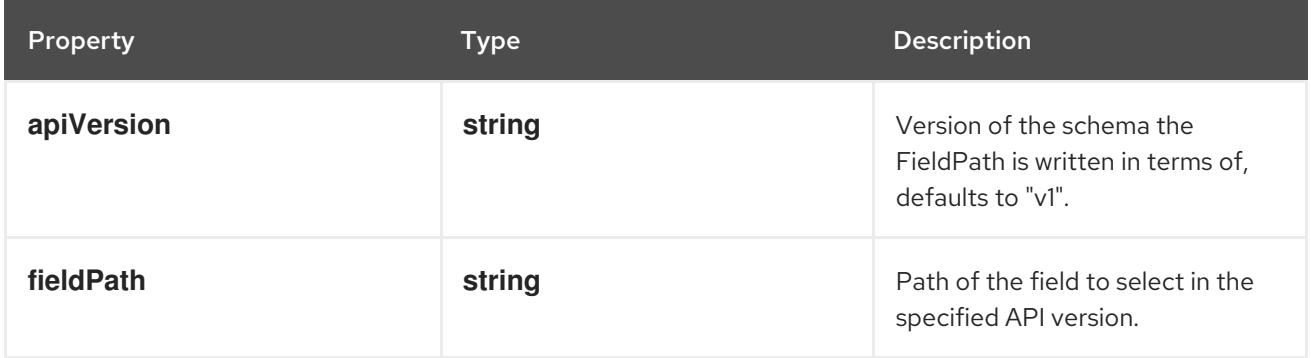

## 14.14.1.105. .spec.template.spec.ephemeralContainers[].env[].valueFrom.resourceFieldRef

#### Description

ResourceFieldSelector represents container resources (cpu, memory) and their output format

Type

### **object**

### Required

**resource**

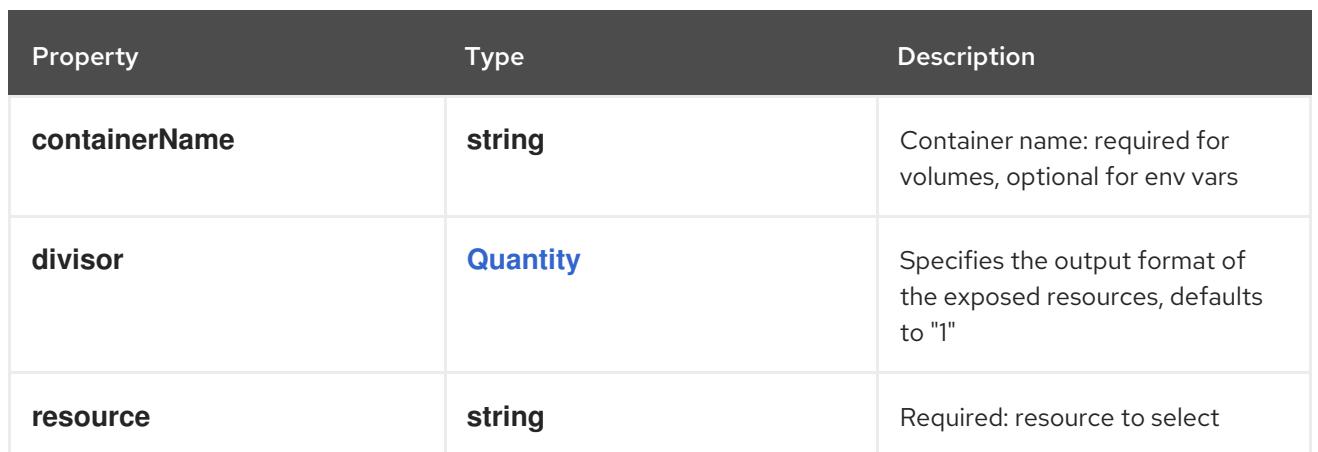

## 14.14.1.106. .spec.template.spec.ephemeralContainers[].env[].valueFrom.secretKeyRef

### Description

SecretKeySelector selects a key of a Secret.

#### Type

### **object**

#### Required

• key

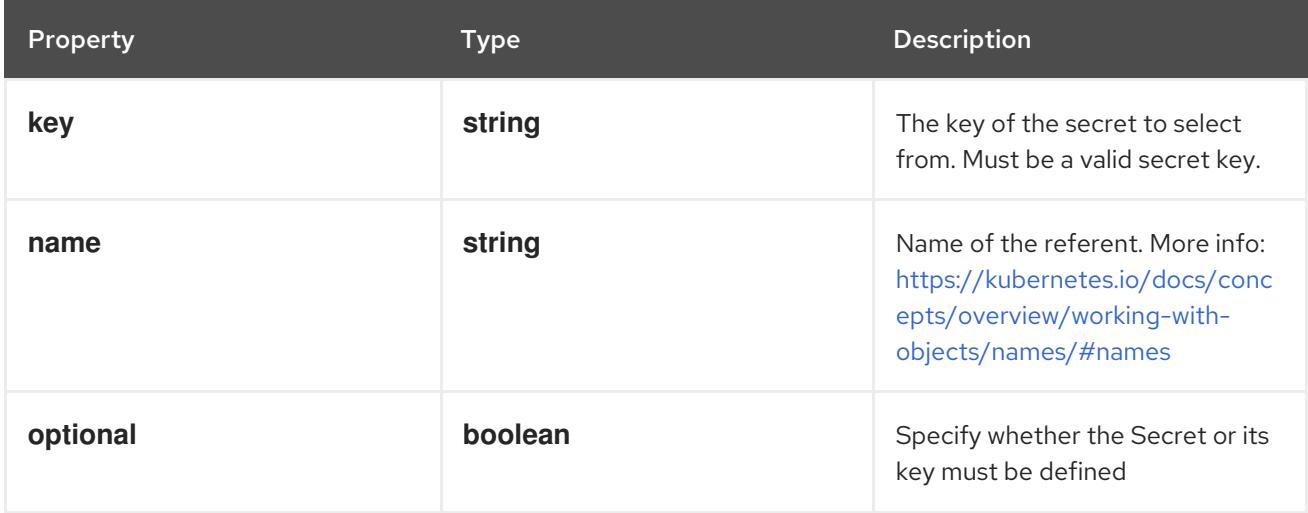

## 14.14.1.107. .spec.template.spec.ephemeralContainers[].envFrom

#### Description

List of sources to populate environment variables in the container. The keys defined within a source must be a C\_IDENTIFIER. All invalid keys will be reported as an event when the container is starting. When a key exists in multiple sources, the value associated with the last source will take precedence. Values defined by an Env with a duplicate key will take precedence. Cannot be updated.

#### Type

**array**

## 14.14.1.108. .spec.template.spec.ephemeralContainers[].envFrom[]

#### Description

EnvFromSource represents the source of a set of ConfigMaps

### Type

#### **object**

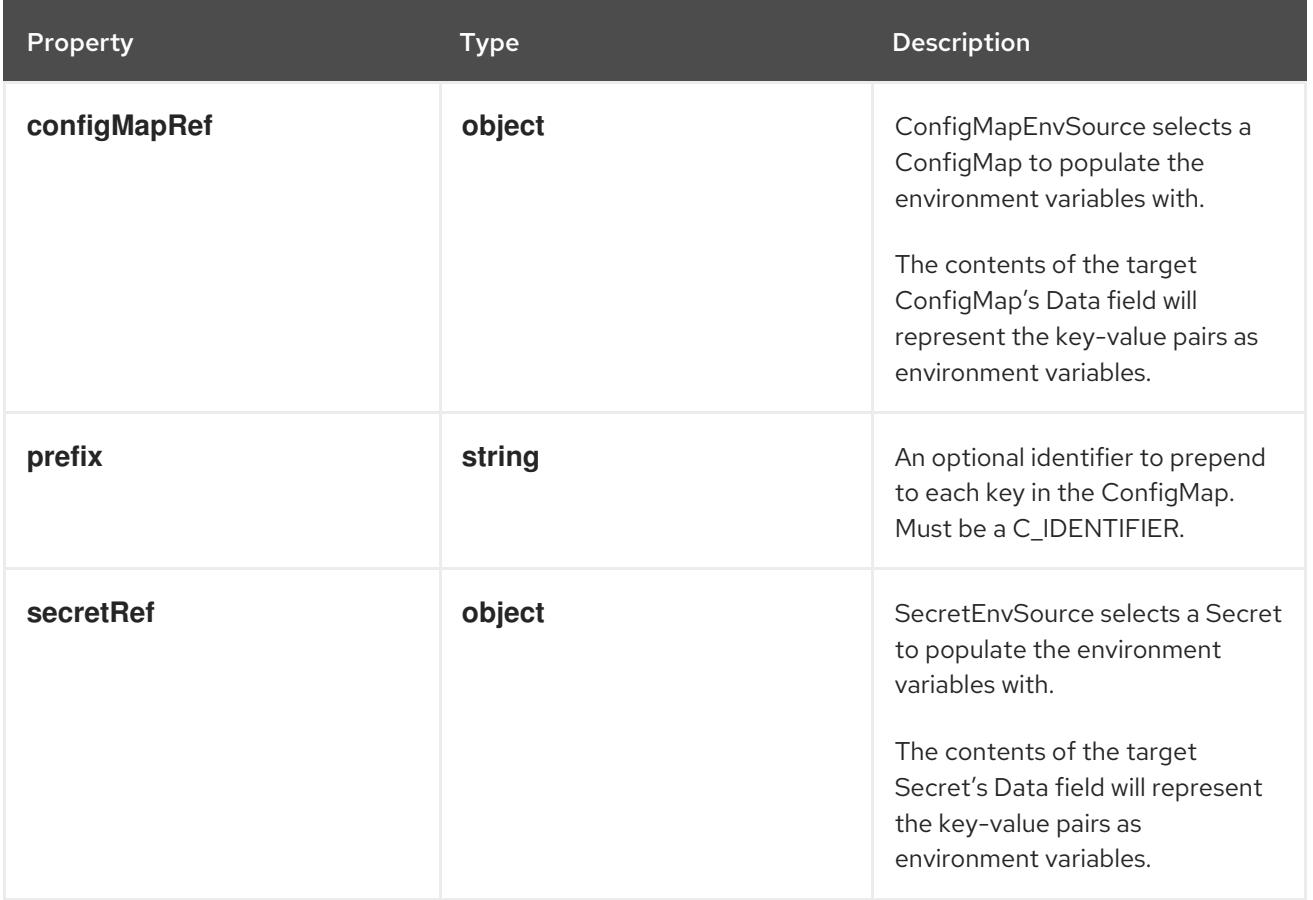

## 14.14.1.109. .spec.template.spec.ephemeralContainers[].envFrom[].configMapRef

#### Description

ConfigMapEnvSource selects a ConfigMap to populate the environment variables with. The contents of the target ConfigMap's Data field will represent the key-value pairs as environment variables.

### Type

### **object**

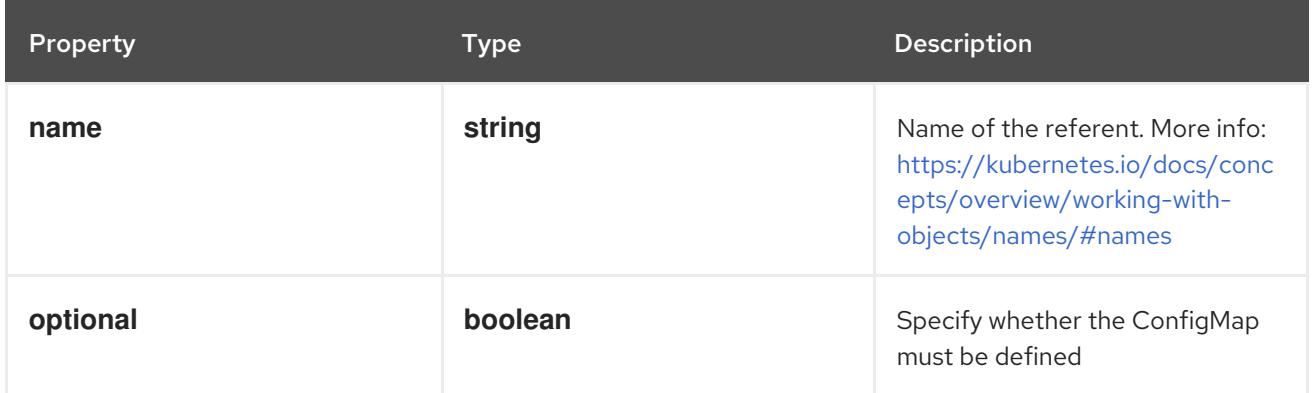

## 14.14.1.110. .spec.template.spec.ephemeralContainers[].envFrom[].secretRef

#### Description

SecretEnvSource selects a Secret to populate the environment variables with. The contents of the target Secret's Data field will represent the key-value pairs as environment variables.

#### Type

**object**

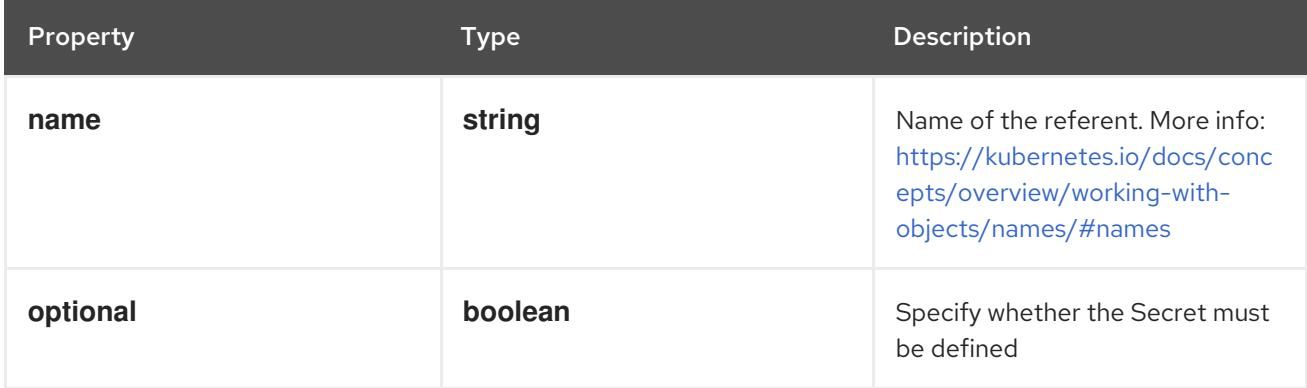

## 14.14.1.111. .spec.template.spec.ephemeralContainers[].lifecycle

#### Description

Lifecycle describes actions that the management system should take in response to container lifecycle events. For the PostStart and PreStop lifecycle handlers, management of the container blocks until the action is complete, unless the container process fails, in which case the handler is aborted.

#### Type

#### **object**

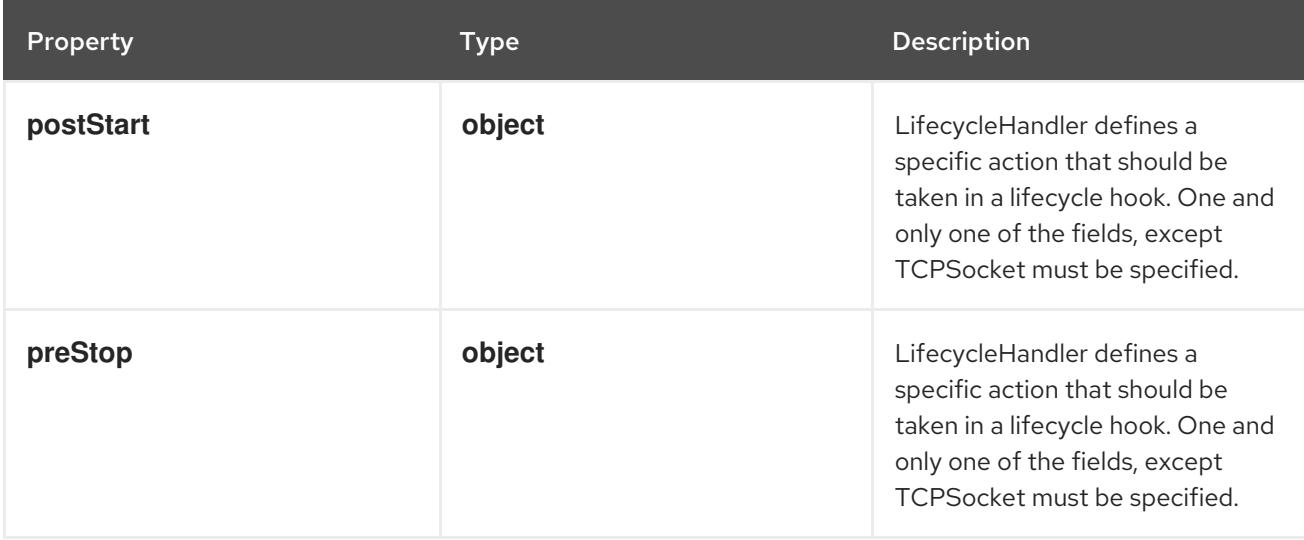

### 14.14.1.112. .spec.template.spec.ephemeralContainers[].lifecycle.postStart

#### Description

LifecycleHandler defines a specific action that should be taken in a lifecycle hook. One and only one of the fields, except TCPSocket must be specified.

#### Type

### **object**

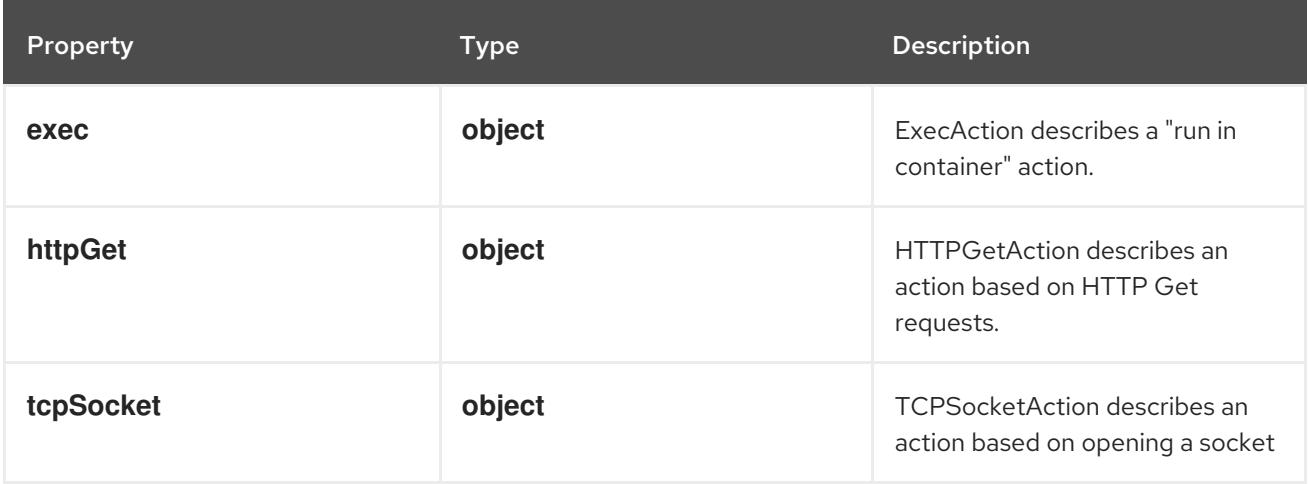

## 14.14.1.113. .spec.template.spec.ephemeralContainers[].lifecycle.postStart.exec

#### Description

ExecAction describes a "run in container" action.

#### Type

### **object**

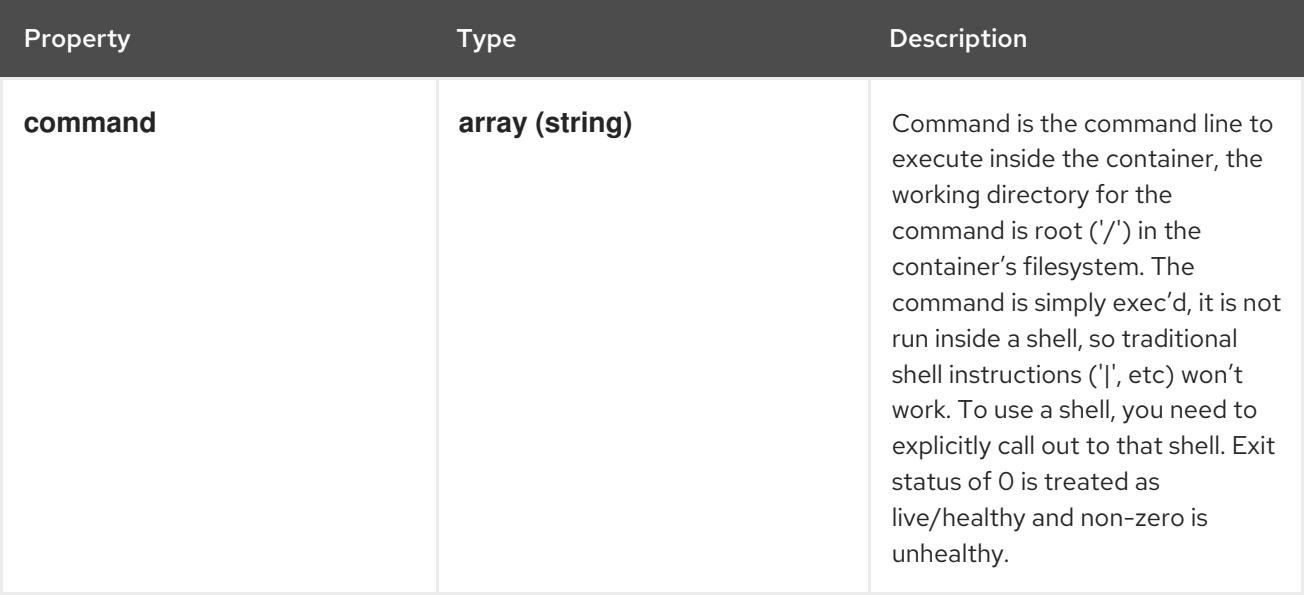

## 14.14.1.114. .spec.template.spec.ephemeralContainers[].lifecycle.postStart.httpGet

#### Description

HTTPGetAction describes an action based on HTTP Get requests.

Type

## **object**

### Required

**port**

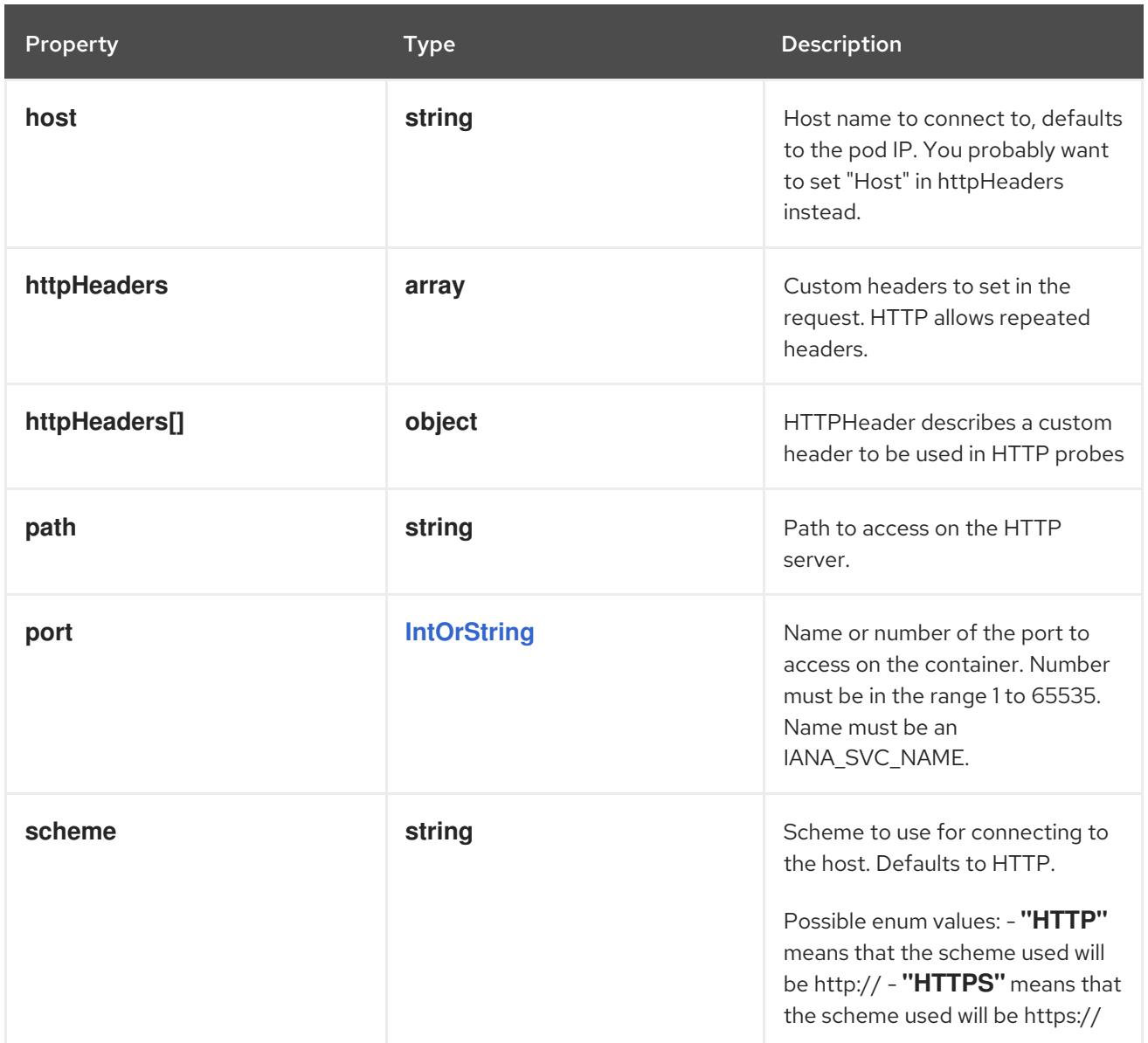

## 14.14.1.115. .spec.template.spec.ephemeralContainers[].lifecycle.postStart.httpGet.httpHeaders

#### Description

Custom headers to set in the request. HTTP allows repeated headers.

#### Type

**array**

## 14.14.1.116. .spec.template.spec.ephemeralContainers[].lifecycle.postStart.httpGet.httpHeade

### Description

HTTPHeader describes a custom header to be used in HTTP probes

Type

### **object**

### Required

- **name**
- **value**

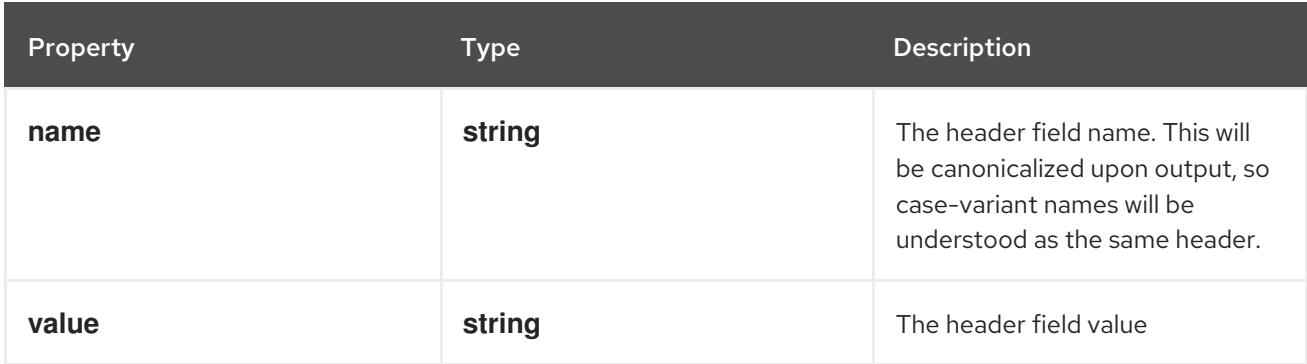

## 14.14.1.117. .spec.template.spec.ephemeralContainers[].lifecycle.postStart.tcpSocket

#### Description

TCPSocketAction describes an action based on opening a socket

Type

#### **object**

#### Required

**port**

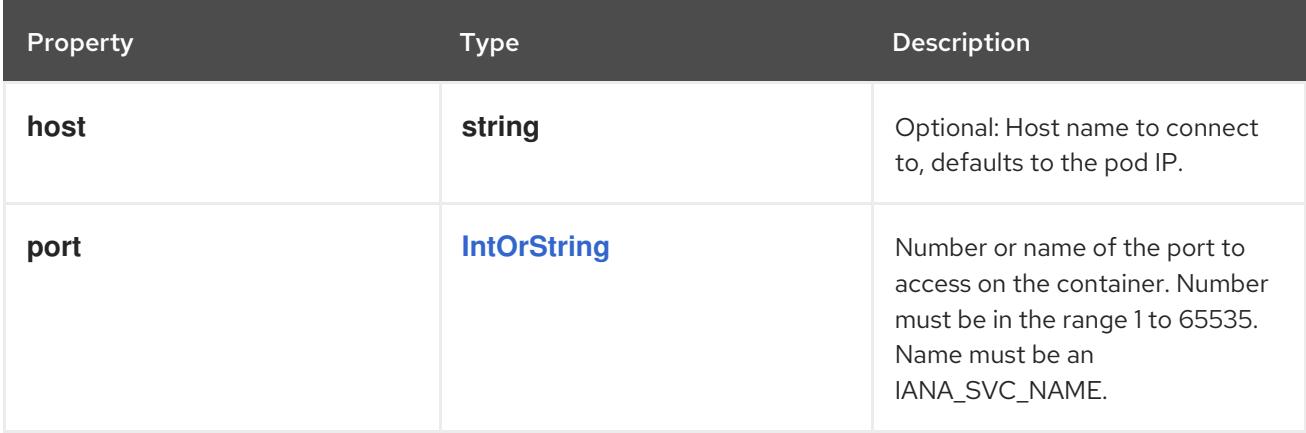

### 14.14.1.118. .spec.template.spec.ephemeralContainers[].lifecycle.preStop

#### Description

LifecycleHandler defines a specific action that should be taken in a lifecycle hook. One and only one of the fields, except TCPSocket must be specified.

#### Type

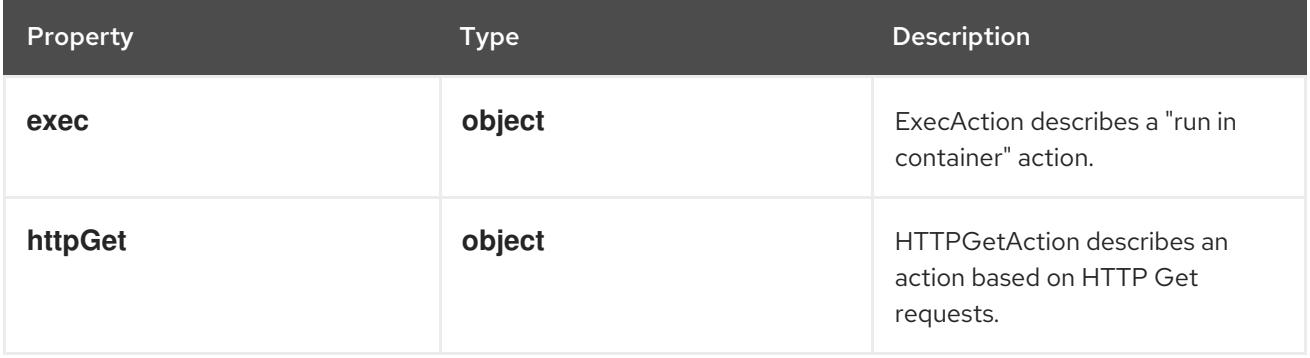

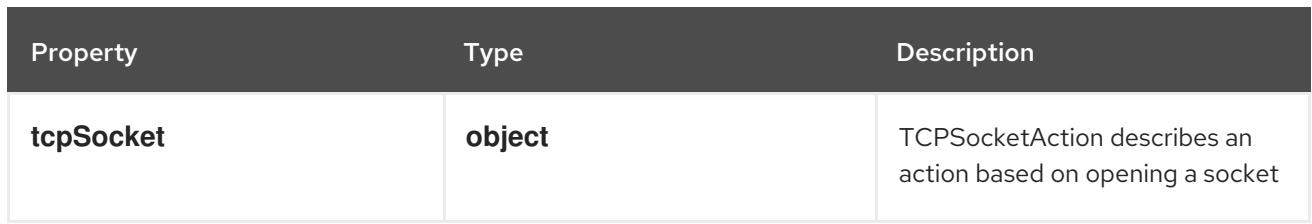

## 14.14.1.119. .spec.template.spec.ephemeralContainers[].lifecycle.preStop.exec

## Description

ExecAction describes a "run in container" action.

#### Type

**object**

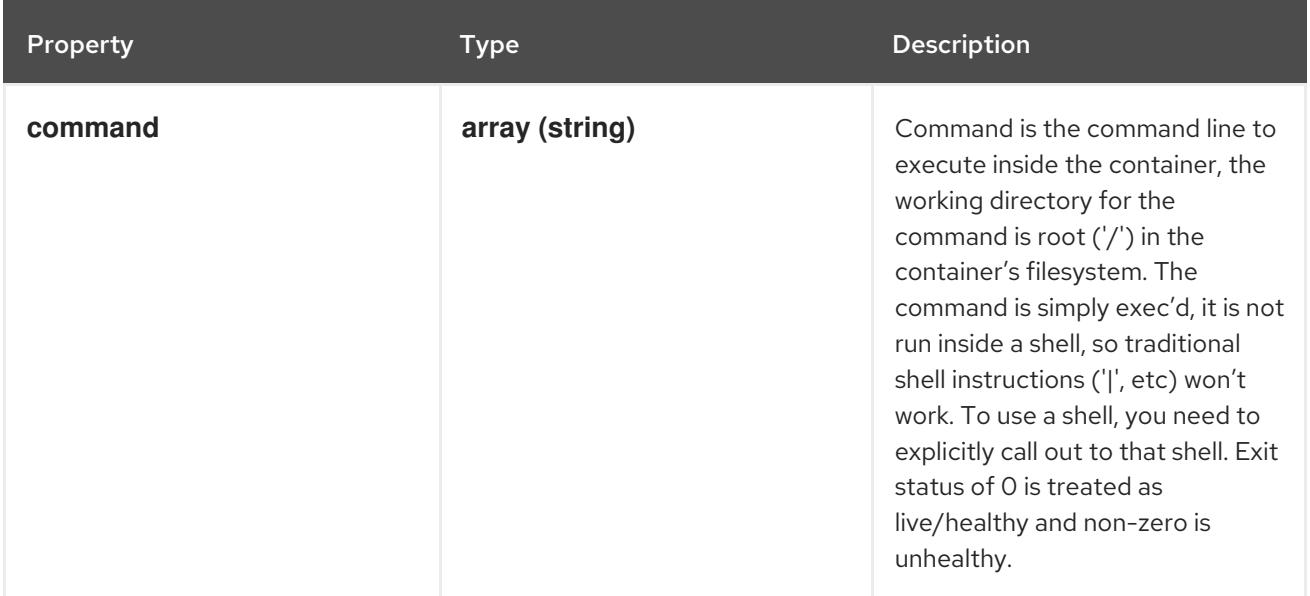

# 14.14.1.120. .spec.template.spec.ephemeralContainers[].lifecycle.preStop.httpGet

## Description

HTTPGetAction describes an action based on HTTP Get requests.

Type

**object**

Required

**port**

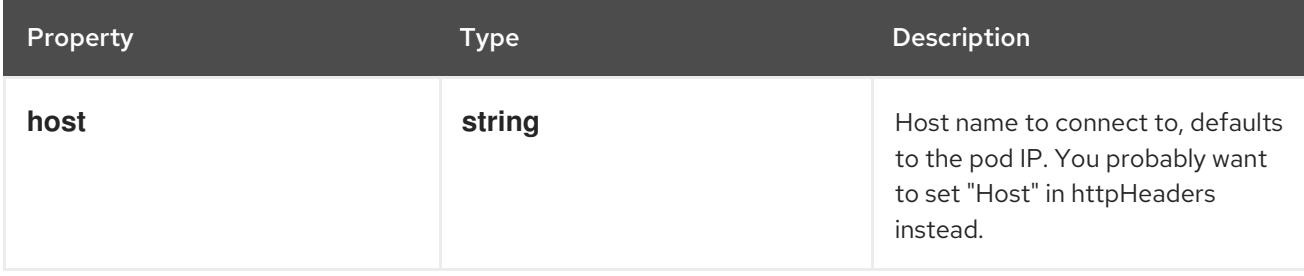
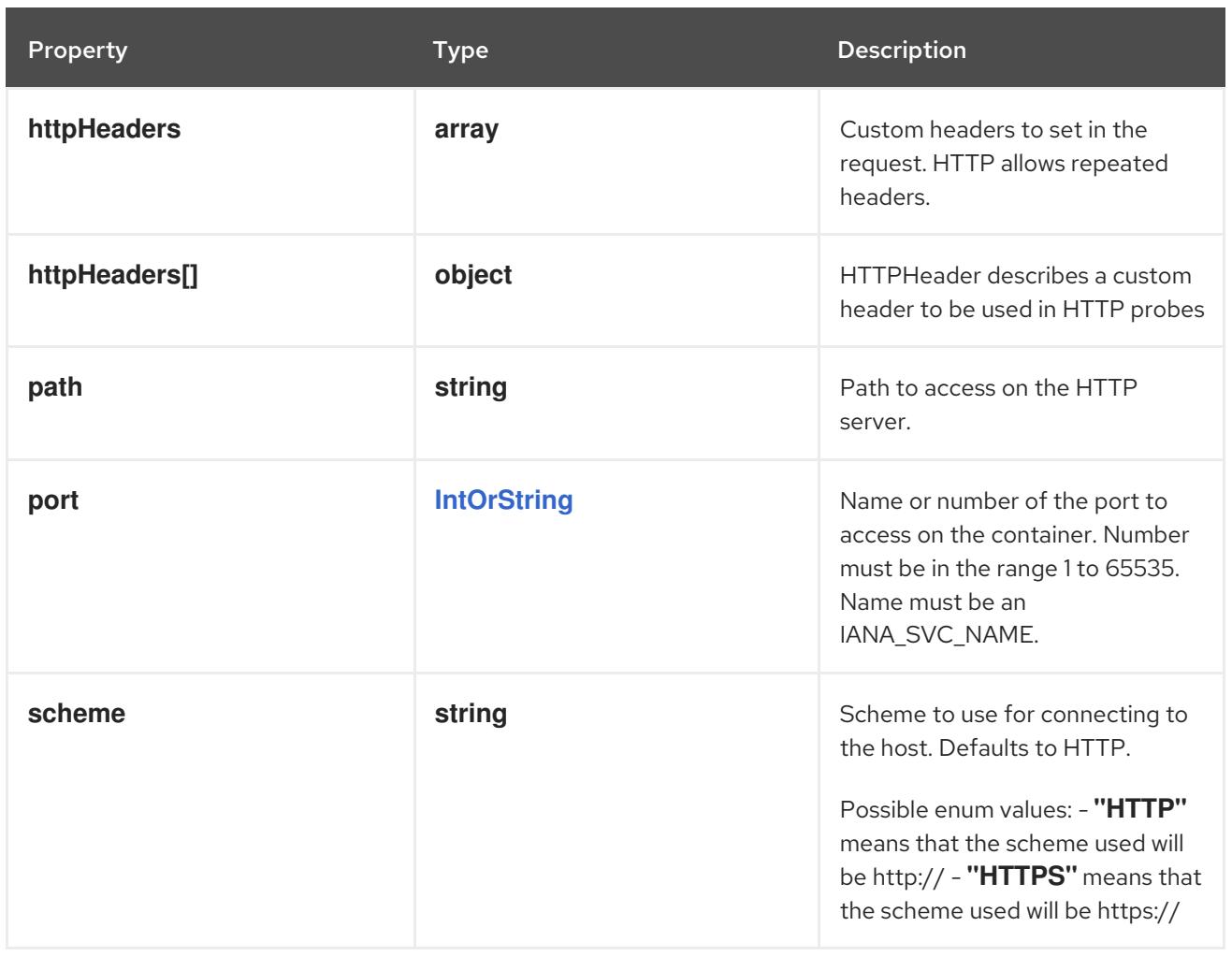

# 14.14.1.121. .spec.template.spec.ephemeralContainers[].lifecycle.preStop.httpGet.httpHeaders

### Description

Custom headers to set in the request. HTTP allows repeated headers.

### Type

**array**

# 14.14.1.122. .spec.template.spec.ephemeralContainers[].lifecycle.preStop.httpGet.httpHeader

### Description

HTTPHeader describes a custom header to be used in HTTP probes

### Type

**object**

- **name**
- **value**

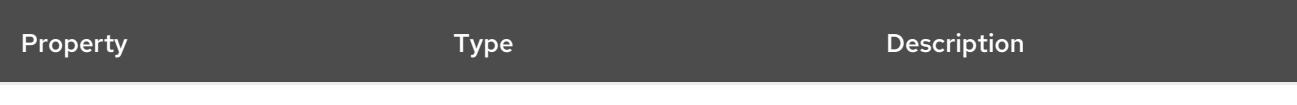

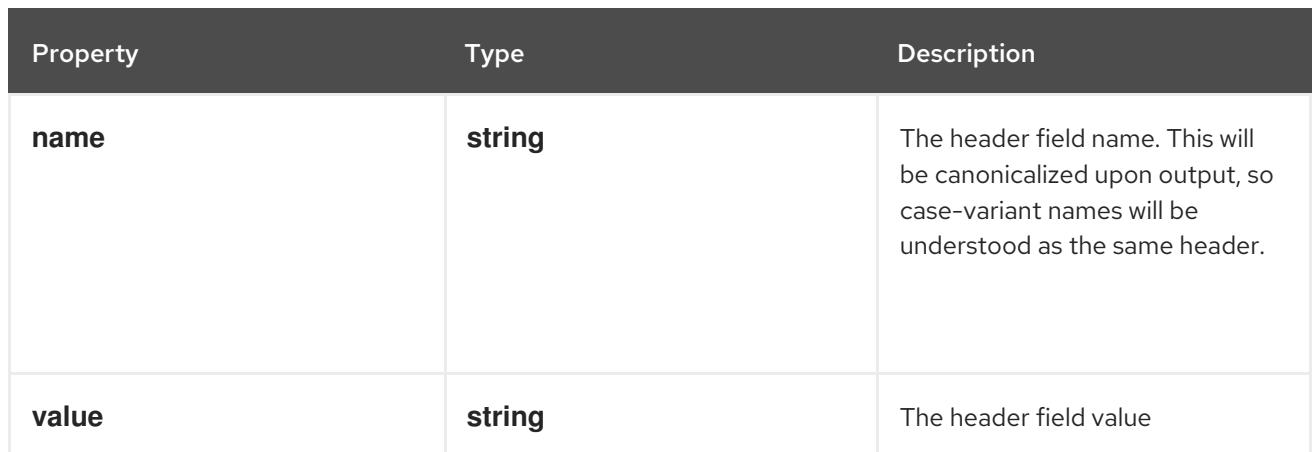

# 14.14.1.123. .spec.template.spec.ephemeralContainers[].lifecycle.preStop.tcpSocket

# Description

TCPSocketAction describes an action based on opening a socket

### Type

# **object**

### Required

**port**

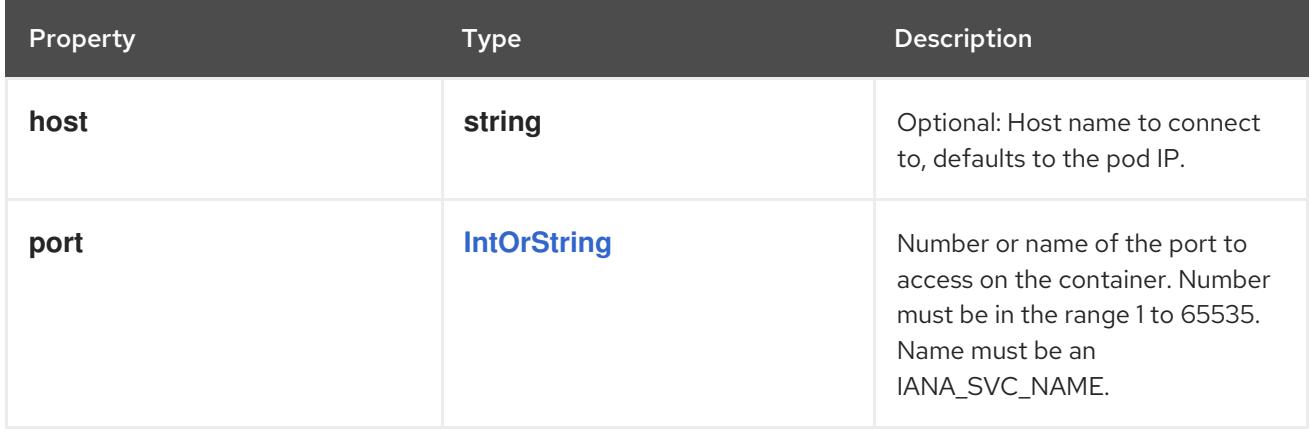

# 14.14.1.124. .spec.template.spec.ephemeralContainers[].livenessProbe

### Description

Probe describes a health check to be performed against a container to determine whether it is alive or ready to receive traffic.

### Type

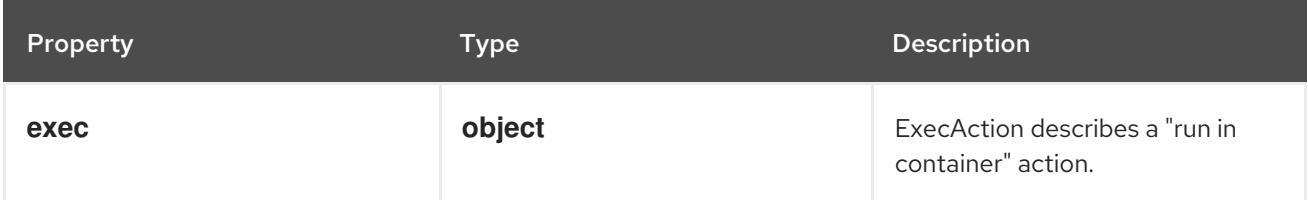

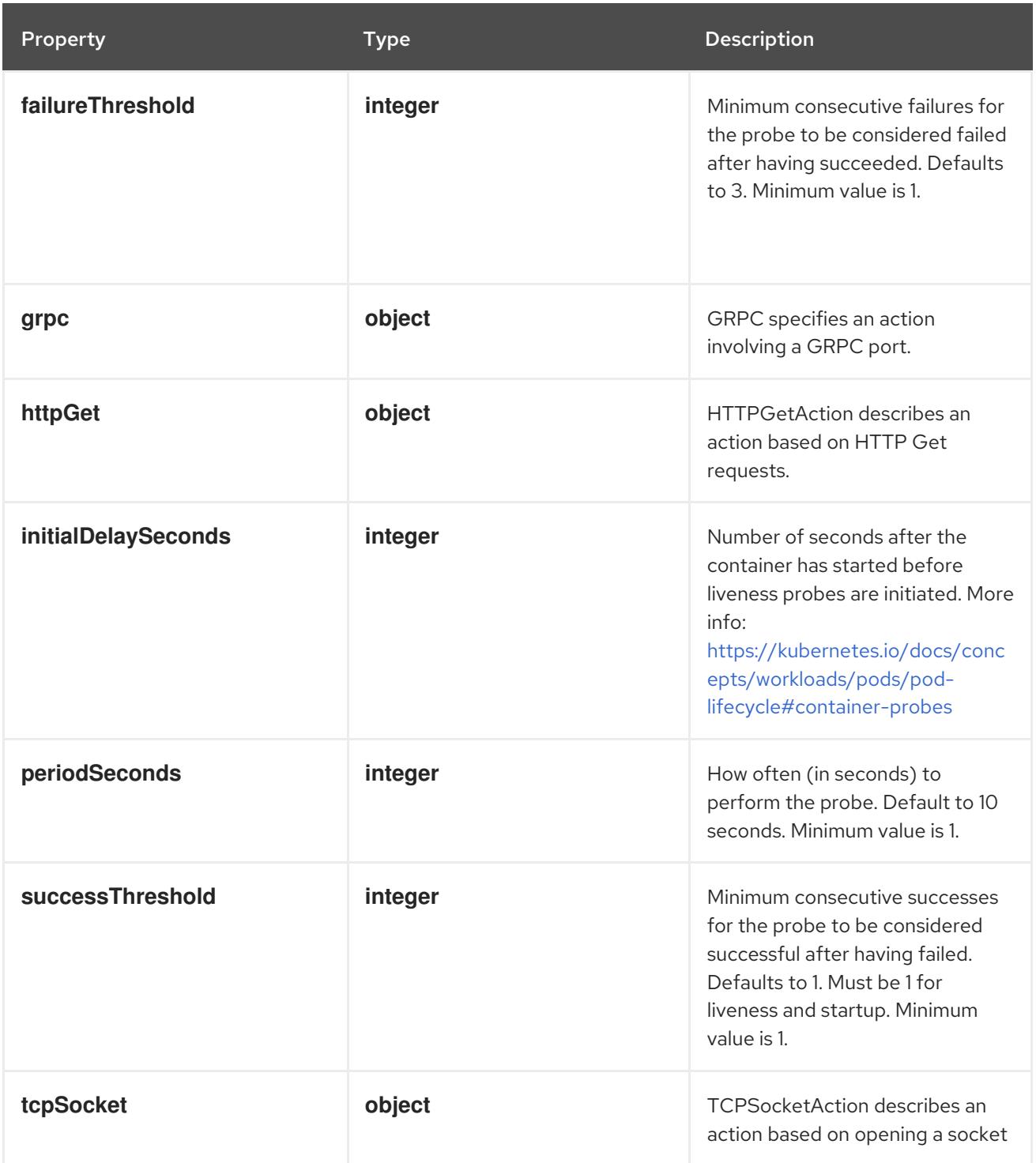

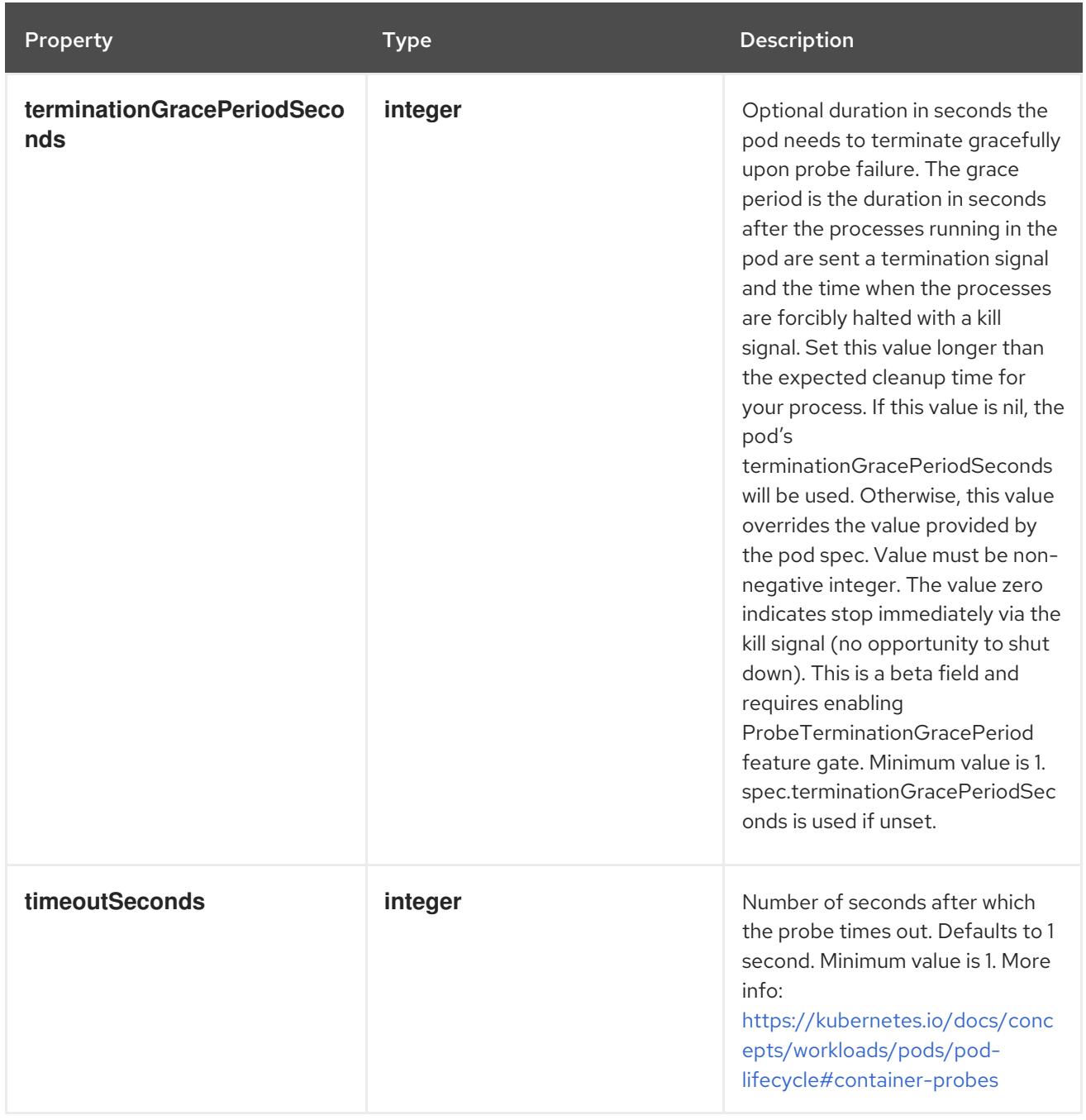

# 14.14.1.125. .spec.template.spec.ephemeralContainers[].livenessProbe.exec

### Description

ExecAction describes a "run in container" action.

Type

# **object**

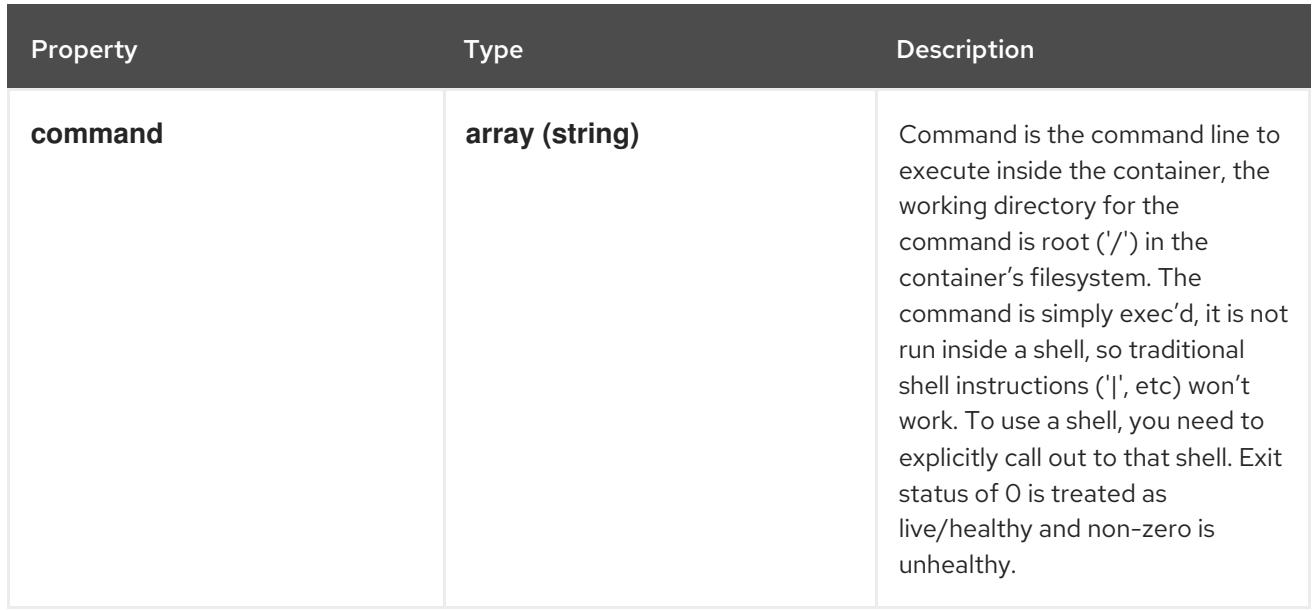

# 14.14.1.126. .spec.template.spec.ephemeralContainers[].livenessProbe.grpc

#### Description

GRPC specifies an action involving a GRPC port.

Type

**object**

#### Required

**port**

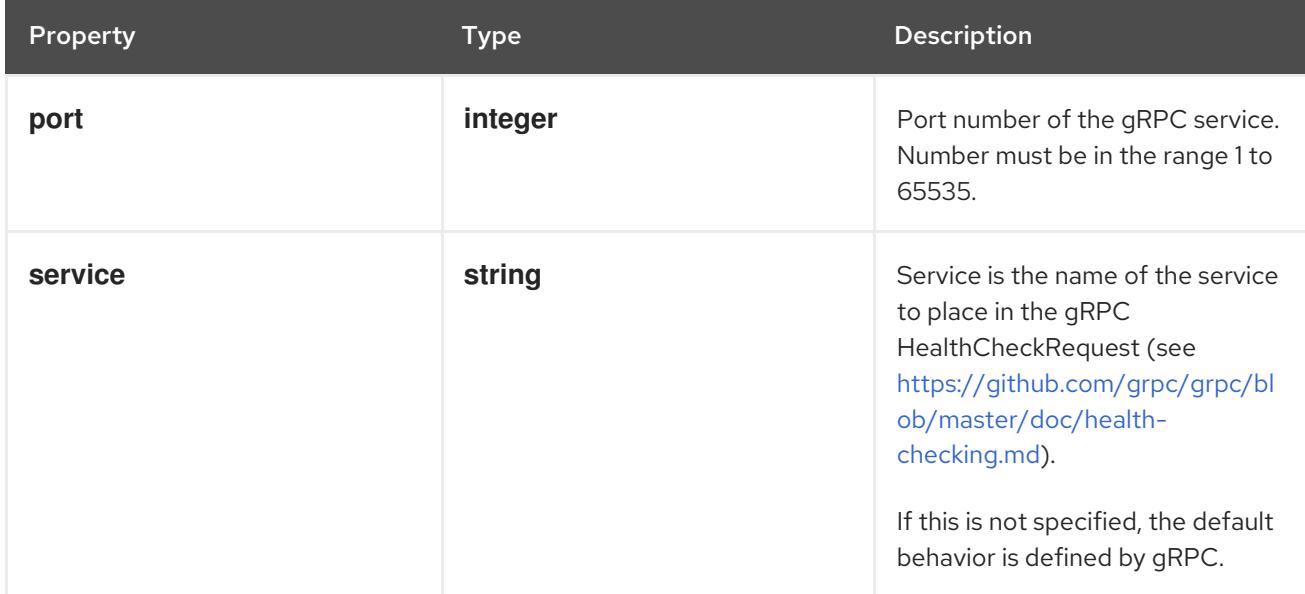

# 14.14.1.127. .spec.template.spec.ephemeralContainers[].livenessProbe.httpGet

# Description

HTTPGetAction describes an action based on HTTP Get requests.

### Type

### Required

**port**

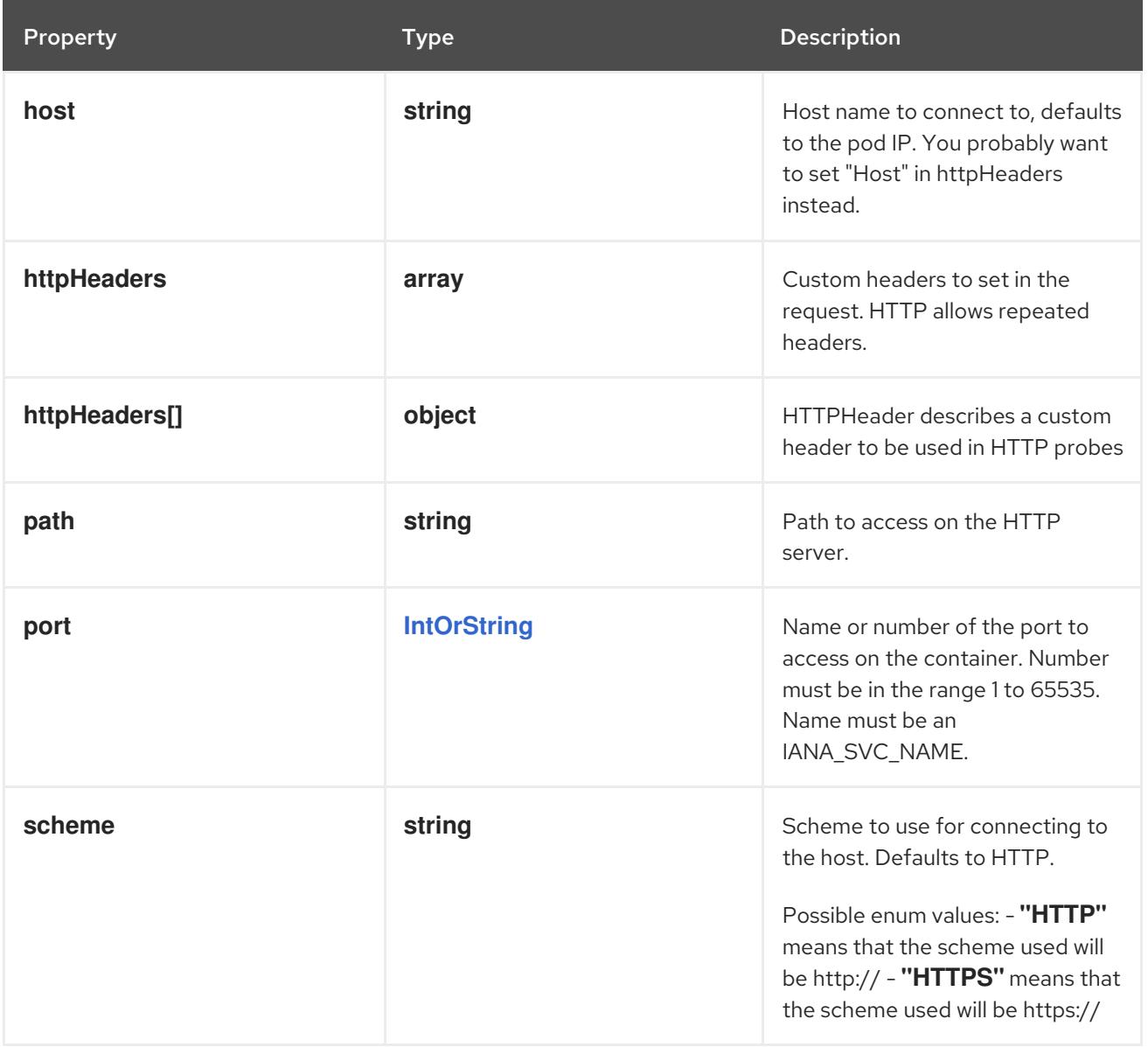

# 14.14.1.128. .spec.template.spec.ephemeralContainers[].livenessProbe.httpGet.httpHeaders

### Description

Custom headers to set in the request. HTTP allows repeated headers.

Type

**array**

# 14.14.1.129. .spec.template.spec.ephemeralContainers[].livenessProbe.httpGet.httpHeaders[]

# Description

HTTPHeader describes a custom header to be used in HTTP probes

Type

**object**

- $\bullet$ **name**
- **value**

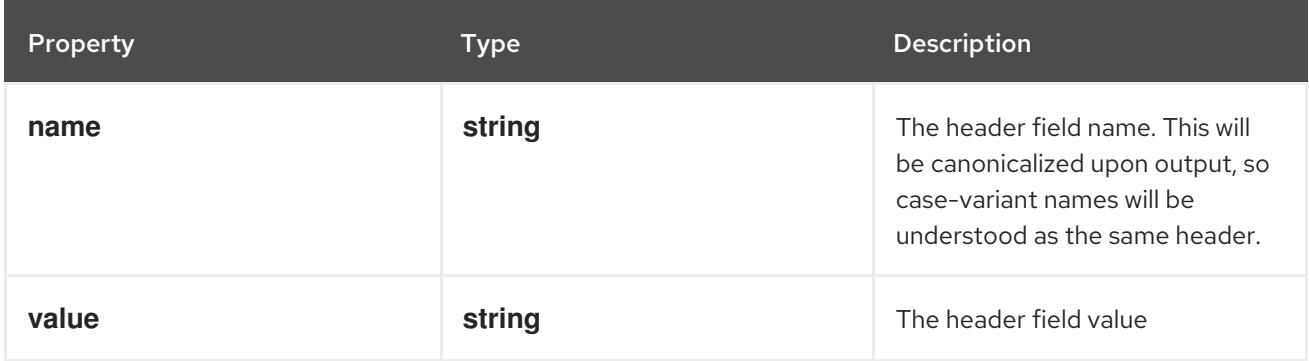

# 14.14.1.130. .spec.template.spec.ephemeralContainers[].livenessProbe.tcpSocket

### Description

TCPSocketAction describes an action based on opening a socket

#### Type

### **object**

### Required

**port**

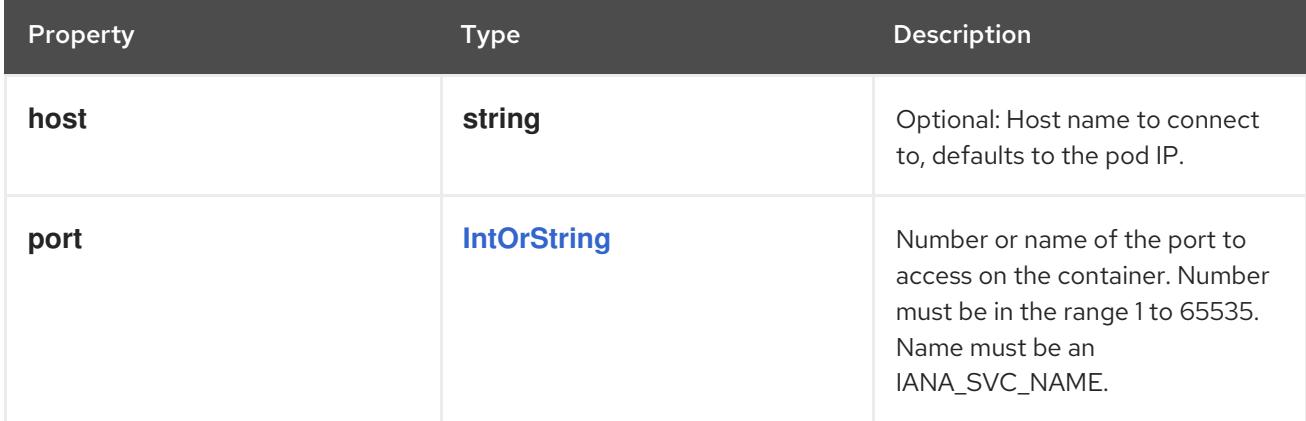

# 14.14.1.131. .spec.template.spec.ephemeralContainers[].ports

### Description

Ports are not allowed for ephemeral containers.

#### Type

### **array**

# 14.14.1.132. .spec.template.spec.ephemeralContainers[].ports[]

### Description

ContainerPort represents a network port in a single container.

### Type

# **object**

### Required

# **containerPort**

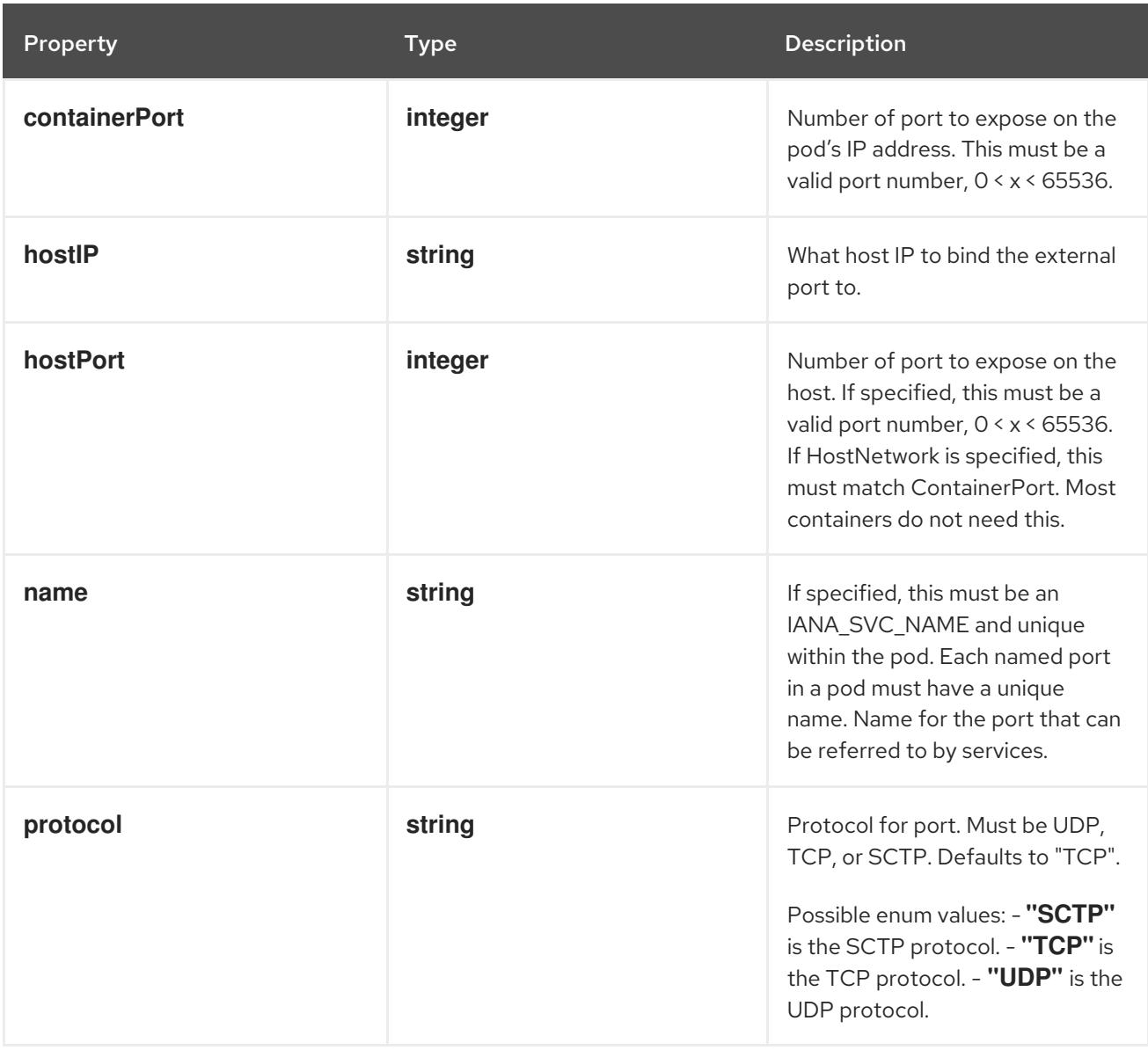

# 14.14.1.133. .spec.template.spec.ephemeralContainers[].readinessProbe

# Description

Probe describes a health check to be performed against a container to determine whether it is alive or ready to receive traffic.

### Type

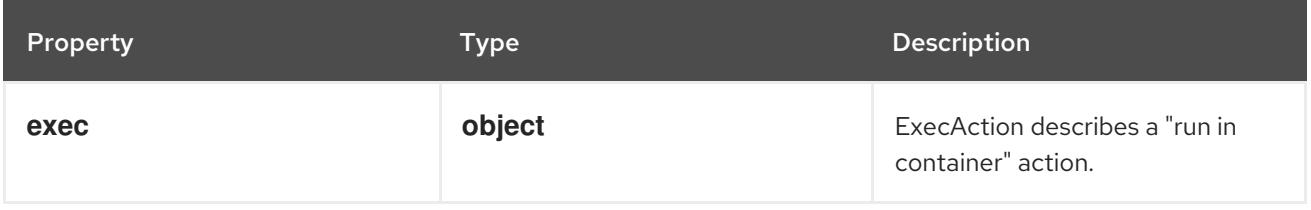

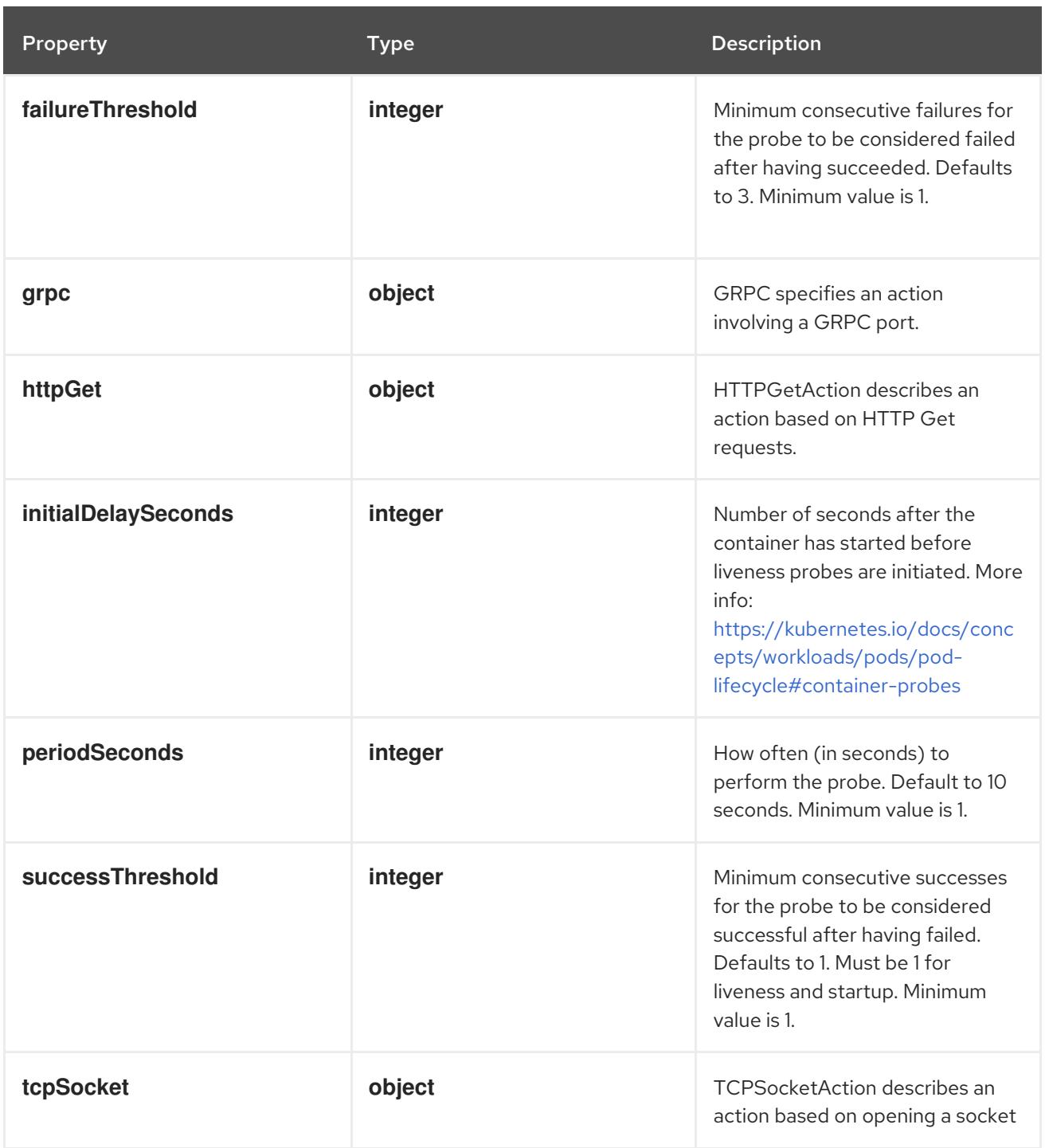

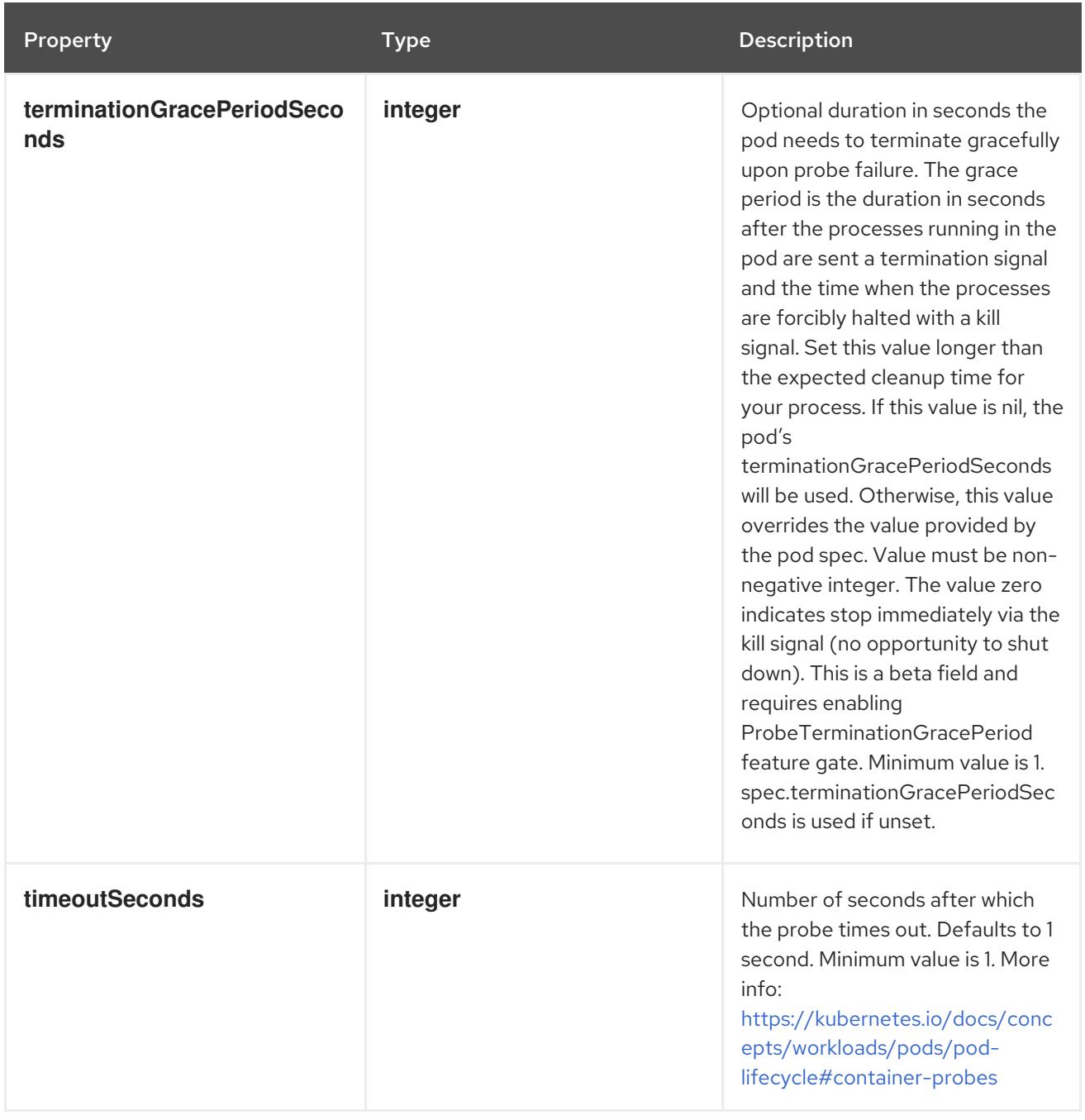

# 14.14.1.134. .spec.template.spec.ephemeralContainers[].readinessProbe.exec

### Description

ExecAction describes a "run in container" action.

### Type

# **object**

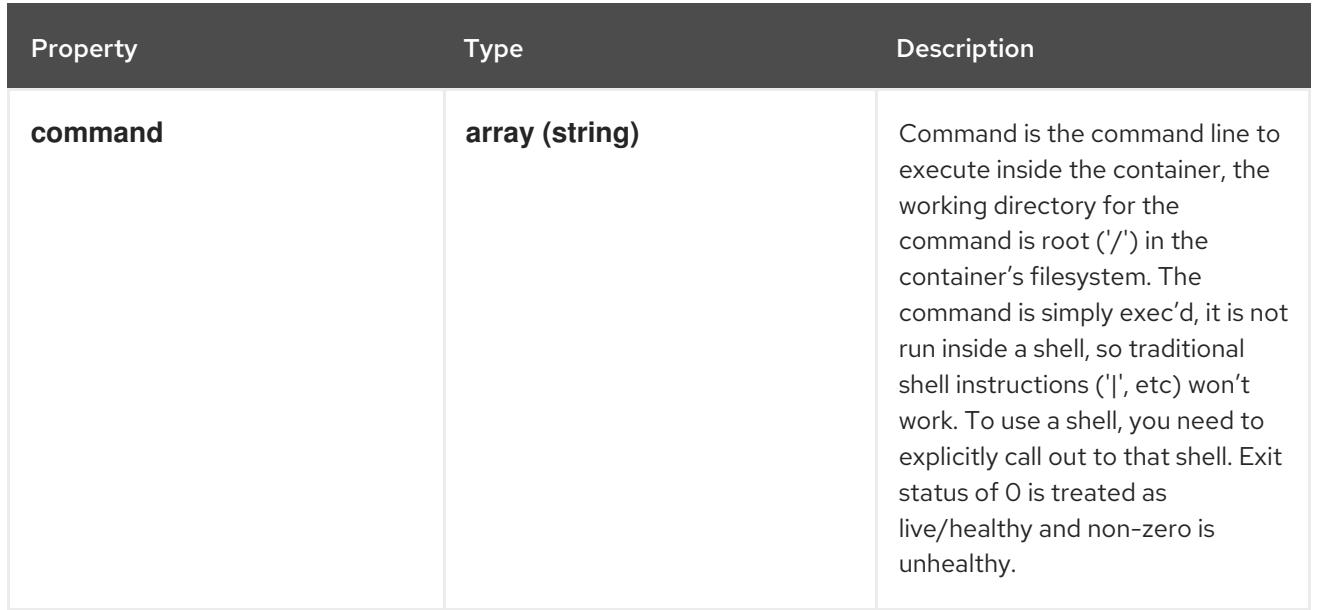

# 14.14.1.135. .spec.template.spec.ephemeralContainers[].readinessProbe.grpc

#### Description

GRPC specifies an action involving a GRPC port.

#### Type

**object**

#### Required

**port**

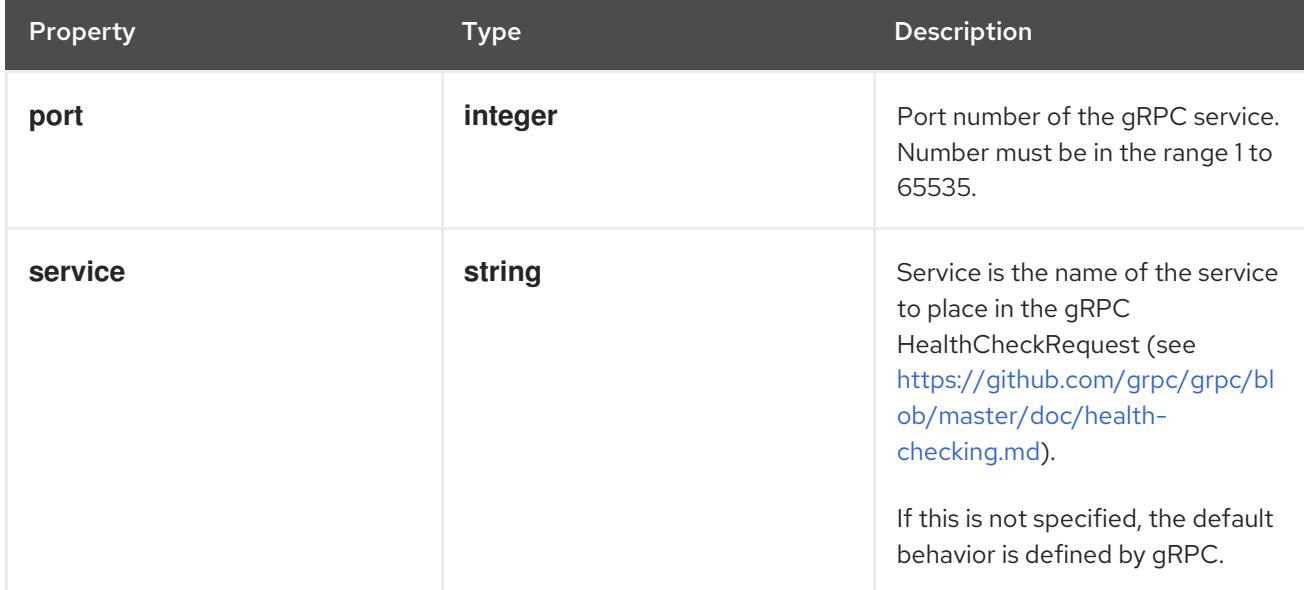

# 14.14.1.136. .spec.template.spec.ephemeralContainers[].readinessProbe.httpGet

### Description

HTTPGetAction describes an action based on HTTP Get requests.

# Type

### Required

**port**

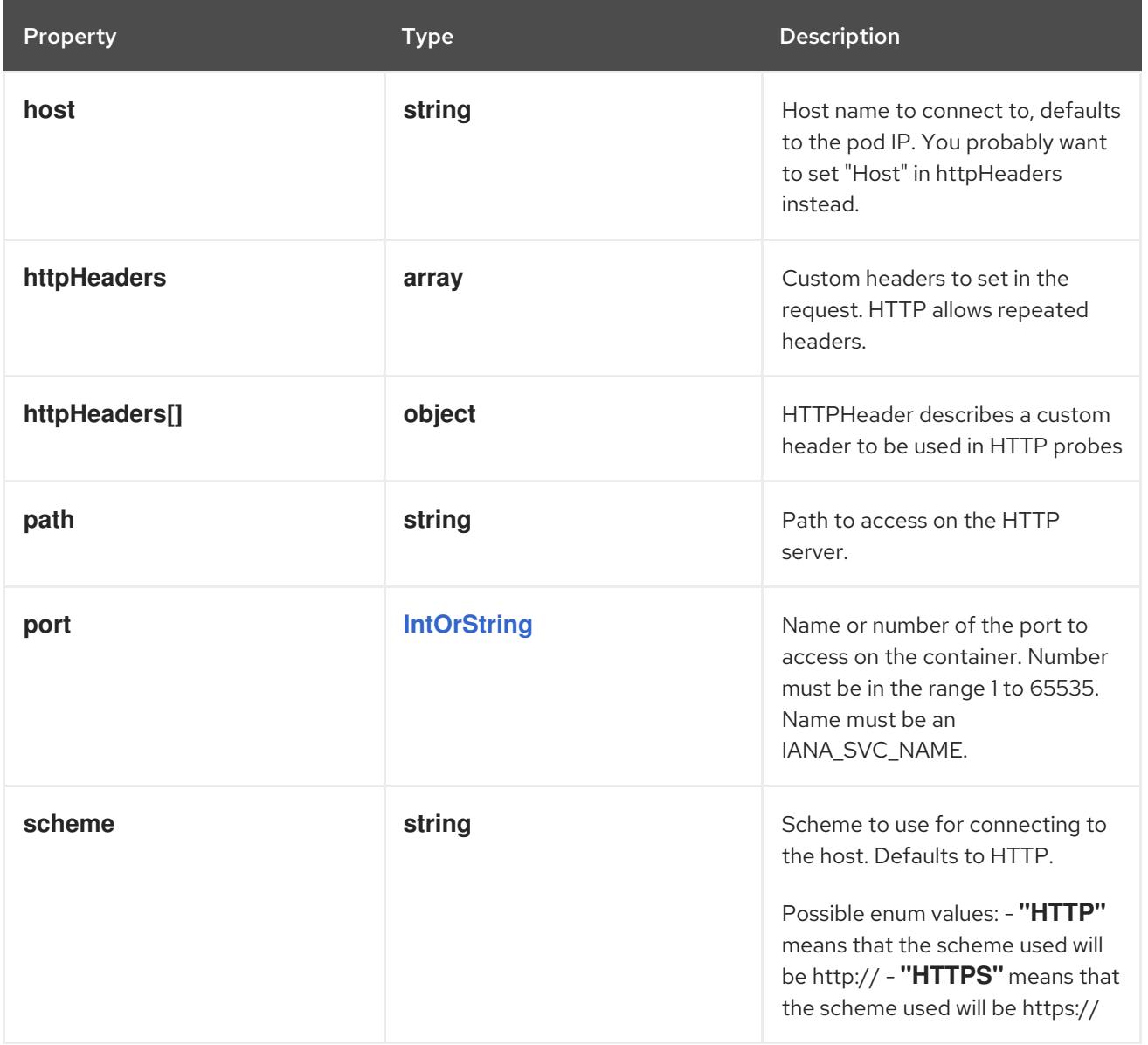

# 14.14.1.137. .spec.template.spec.ephemeralContainers[].readinessProbe.httpGet.httpHeaders

### Description

Custom headers to set in the request. HTTP allows repeated headers.

Type

**array**

# 14.14.1.138. .spec.template.spec.ephemeralContainers[].readinessProbe.httpGet.httpHeaders[]

# Description

HTTPHeader describes a custom header to be used in HTTP probes

Type

**object**

- $\bullet$ **name**
- **value**

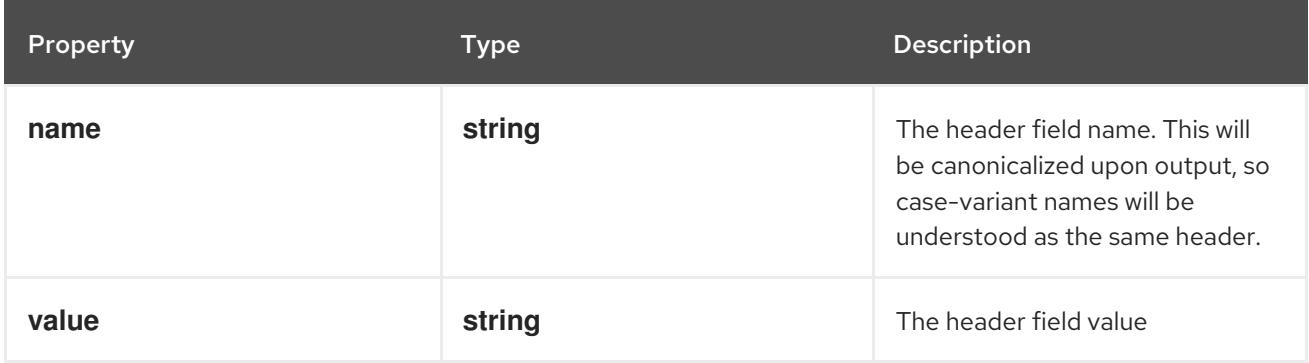

# 14.14.1.139. .spec.template.spec.ephemeralContainers[].readinessProbe.tcpSocket

### Description

TCPSocketAction describes an action based on opening a socket

#### Type

### **object**

### Required

**port**

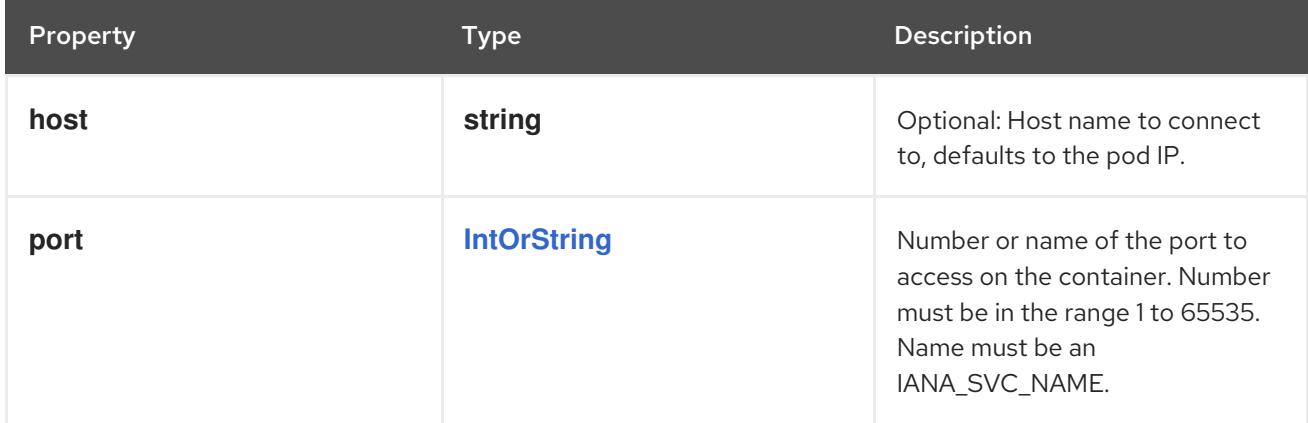

# 14.14.1.140. .spec.template.spec.ephemeralContainers[].resizePolicy

### Description

Resources resize policy for the container.

#### Type

### **array**

# 14.14.1.141. .spec.template.spec.ephemeralContainers[].resizePolicy[]

### Description

ContainerResizePolicy represents resource resize policy for the container.

# Type

# **object**

# Required

- **resourceName**
- **restartPolicy**

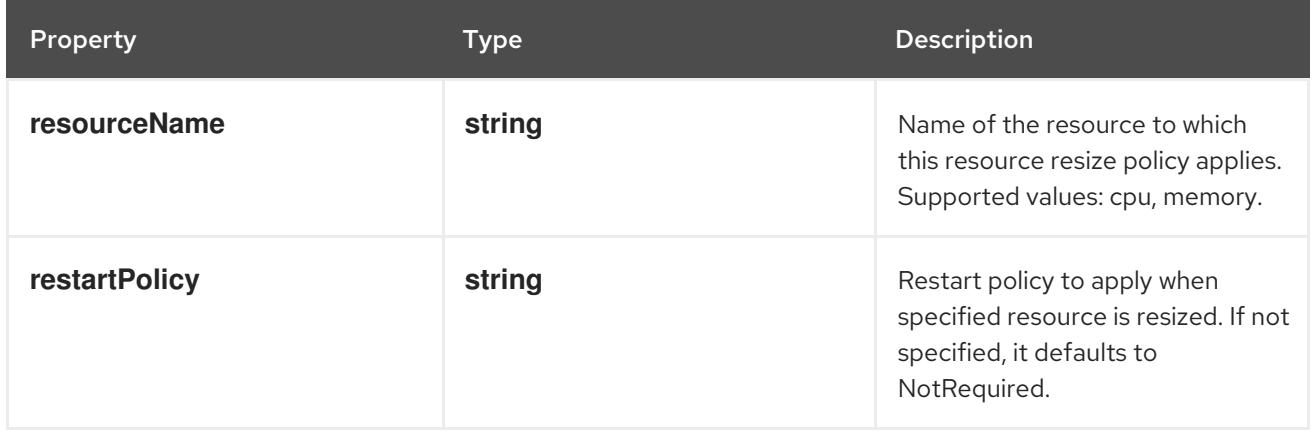

# 14.14.1.142. .spec.template.spec.ephemeralContainers[].resources

# Description

ResourceRequirements describes the compute resource requirements.

# Type

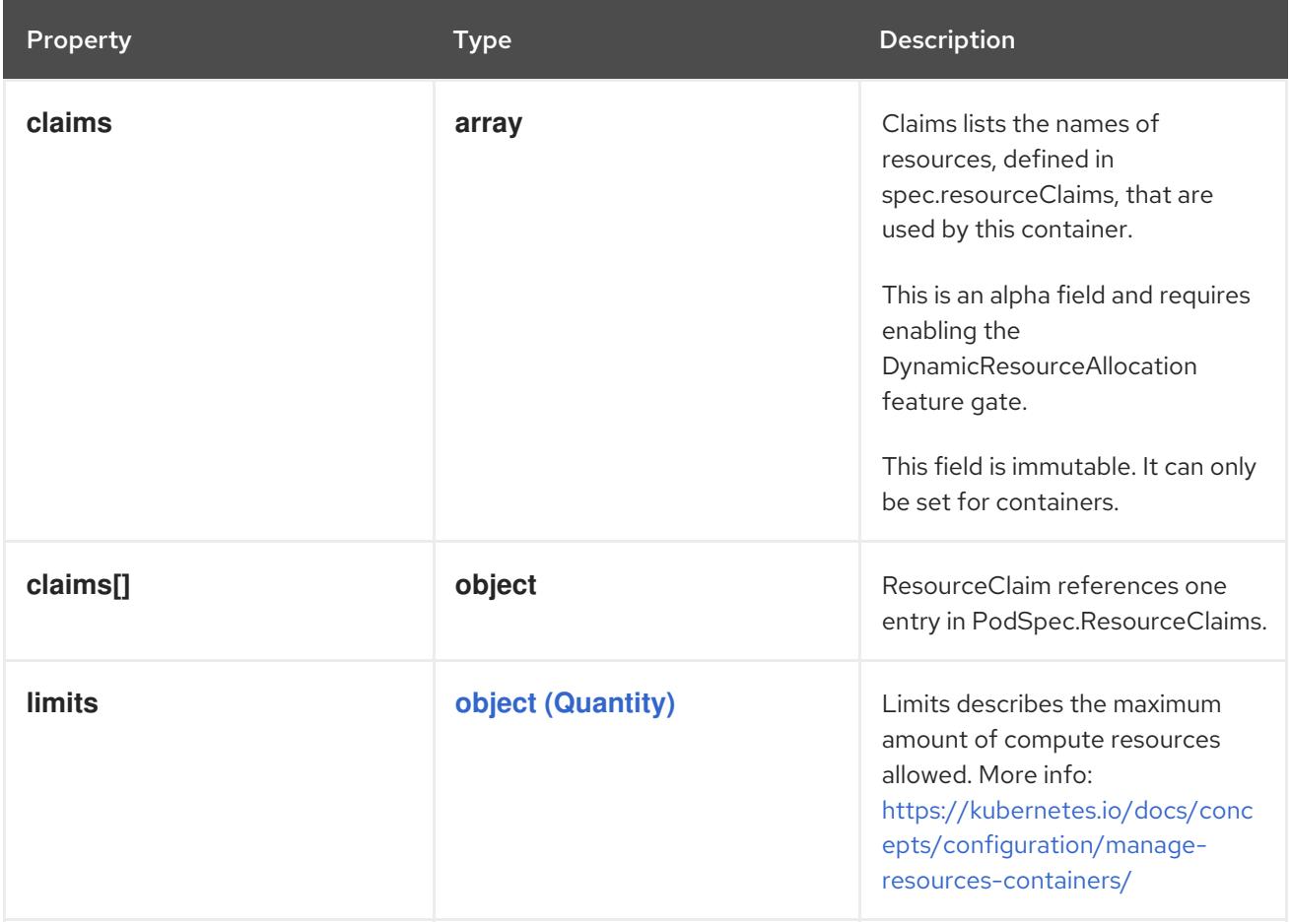

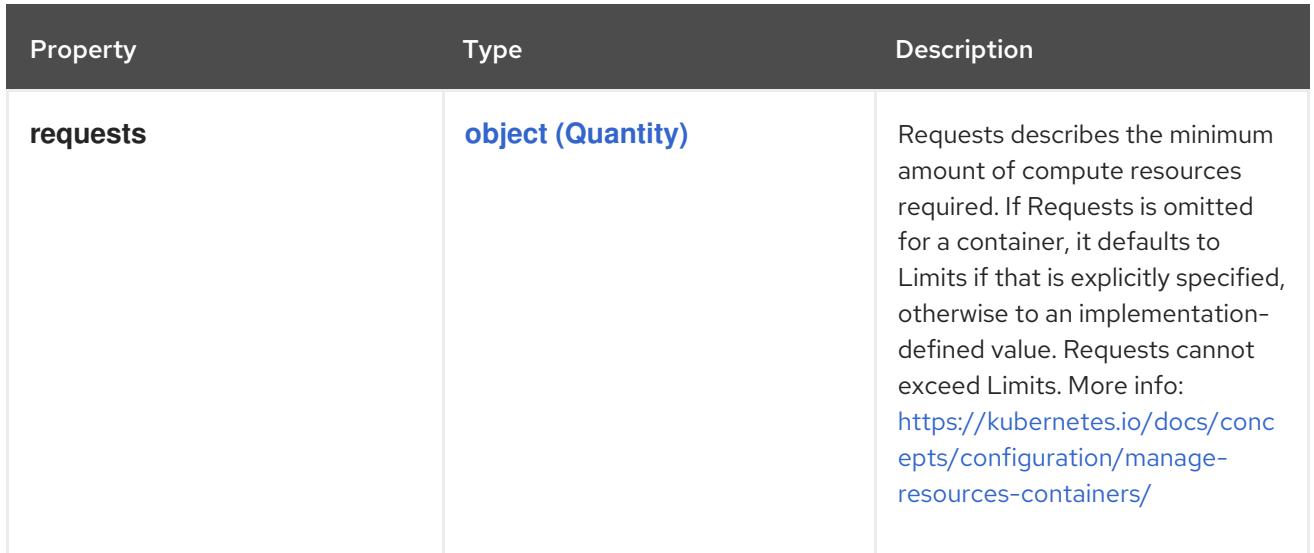

# 14.14.1.143. .spec.template.spec.ephemeralContainers[].resources.claims

#### Description

Claims lists the names of resources, defined in spec.resourceClaims, that are used by this container. This is an alpha field and requires enabling the DynamicResourceAllocation feature gate.

This field is immutable. It can only be set for containers.

#### Type

**array**

# 14.14.1.144. .spec.template.spec.ephemeralContainers[].resources.claims[]

#### Description

ResourceClaim references one entry in PodSpec.ResourceClaims.

### Type

**object**

### Required

**name**

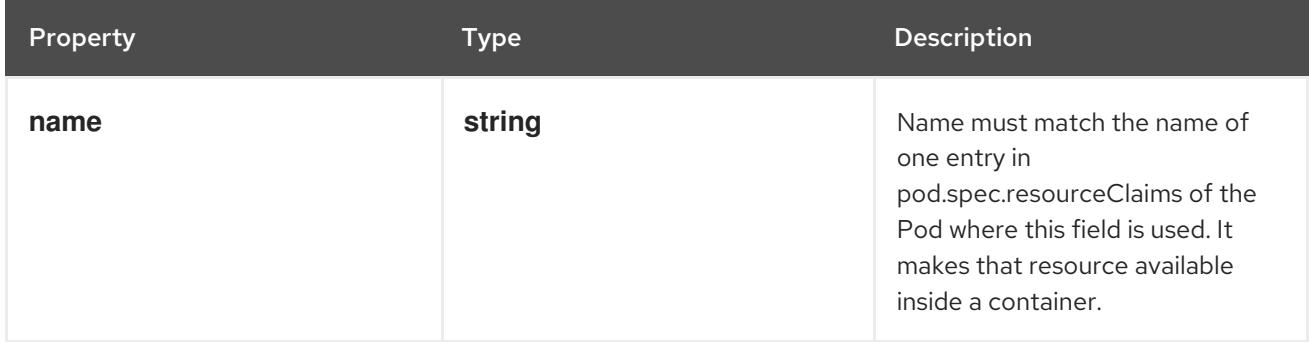

SecurityContext holds security configuration that will be applied to a container. Some fields are

14.14.1.145. .spec.template.spec.ephemeralContainers[].securityContext

#### Description

SecurityContext holds security configuration that will be applied to a container. Some fields are present in both SecurityContext and PodSecurityContext. When both are set, the values in SecurityContext take precedence.

# Type

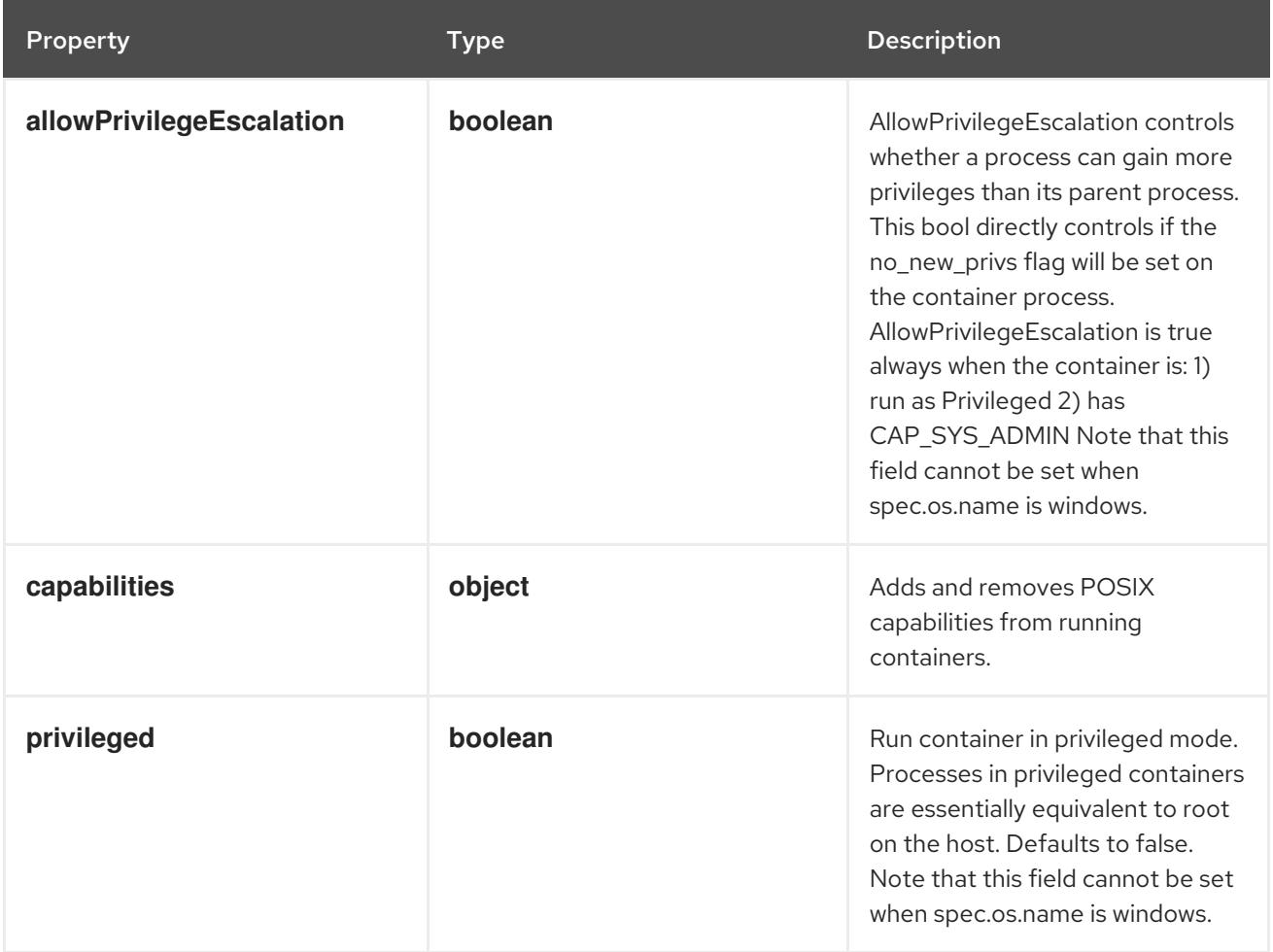

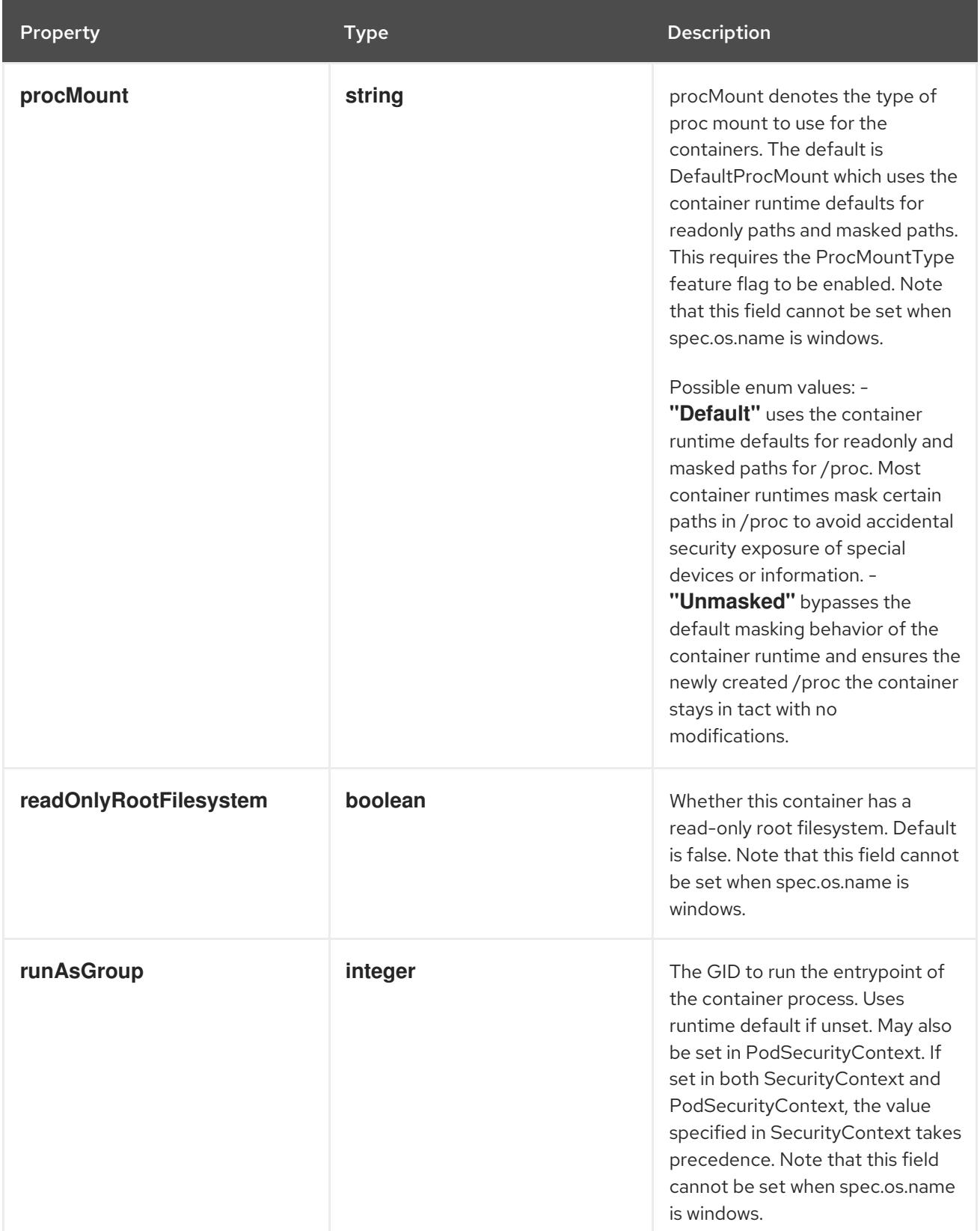

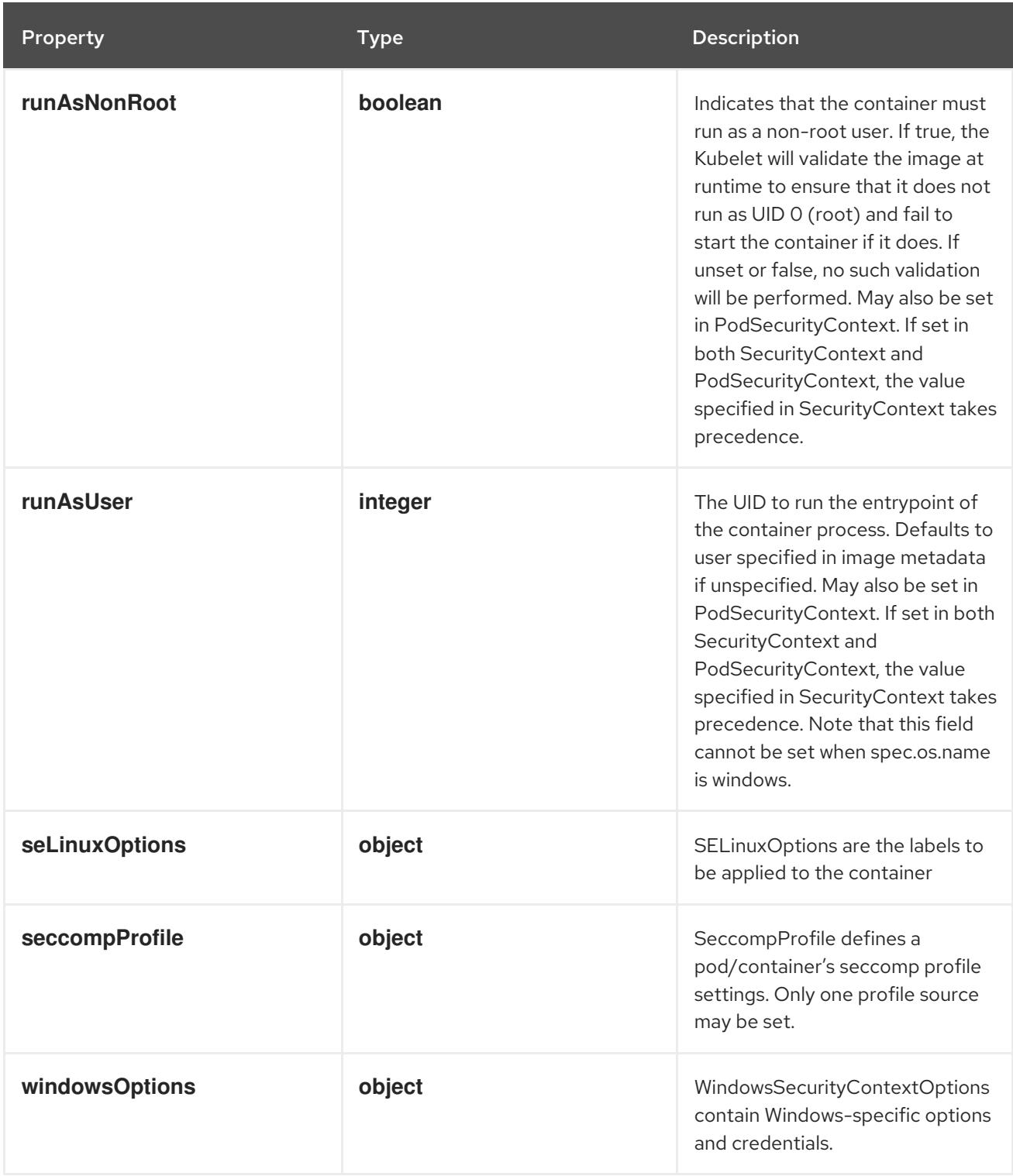

# 14.14.1.146. .spec.template.spec.ephemeralContainers[].securityContext.capabilities

# Description

Adds and removes POSIX capabilities from running containers.

# Type

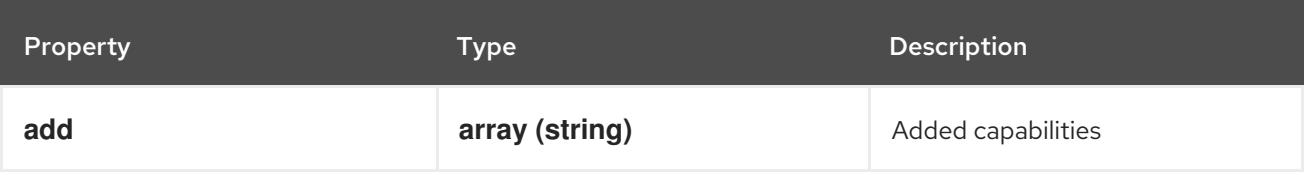

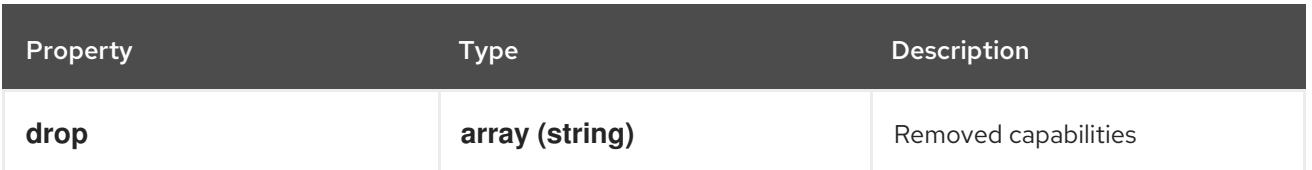

# 14.14.1.147. .spec.template.spec.ephemeralContainers[].securityContext.seLinuxOptions

### Description

SELinuxOptions are the labels to be applied to the container

### Type

### **object**

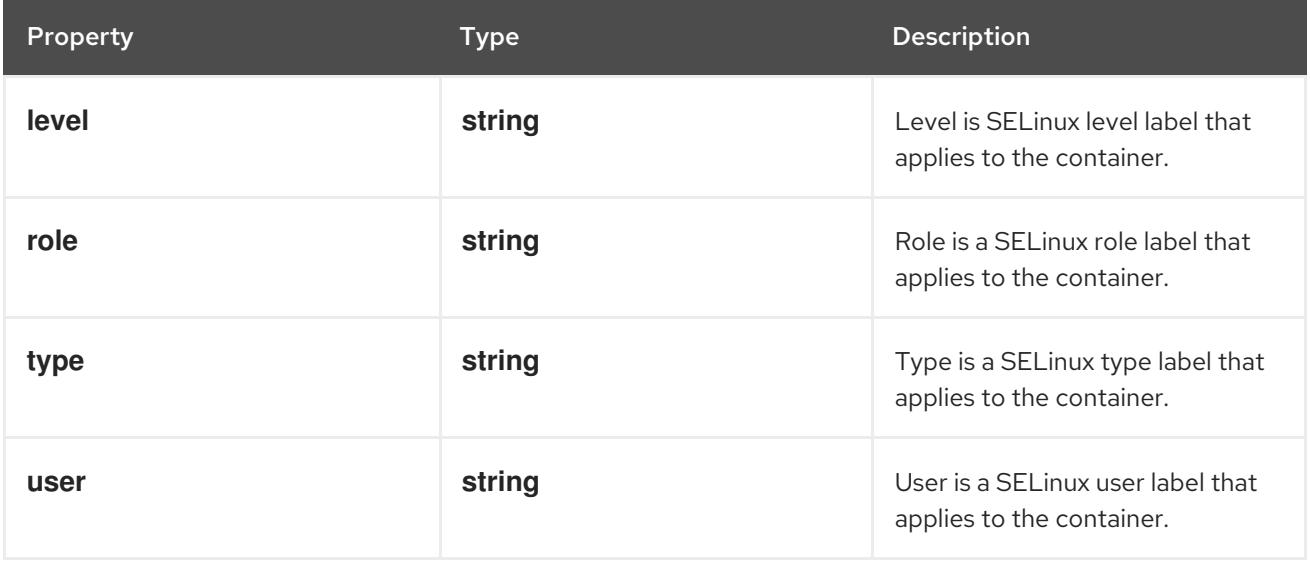

# 14.14.1.148. .spec.template.spec.ephemeralContainers[].securityContext.seccompProfile

### Description

SeccompProfile defines a pod/container's seccomp profile settings. Only one profile source may be set.

Type

**object**

Required

**type**

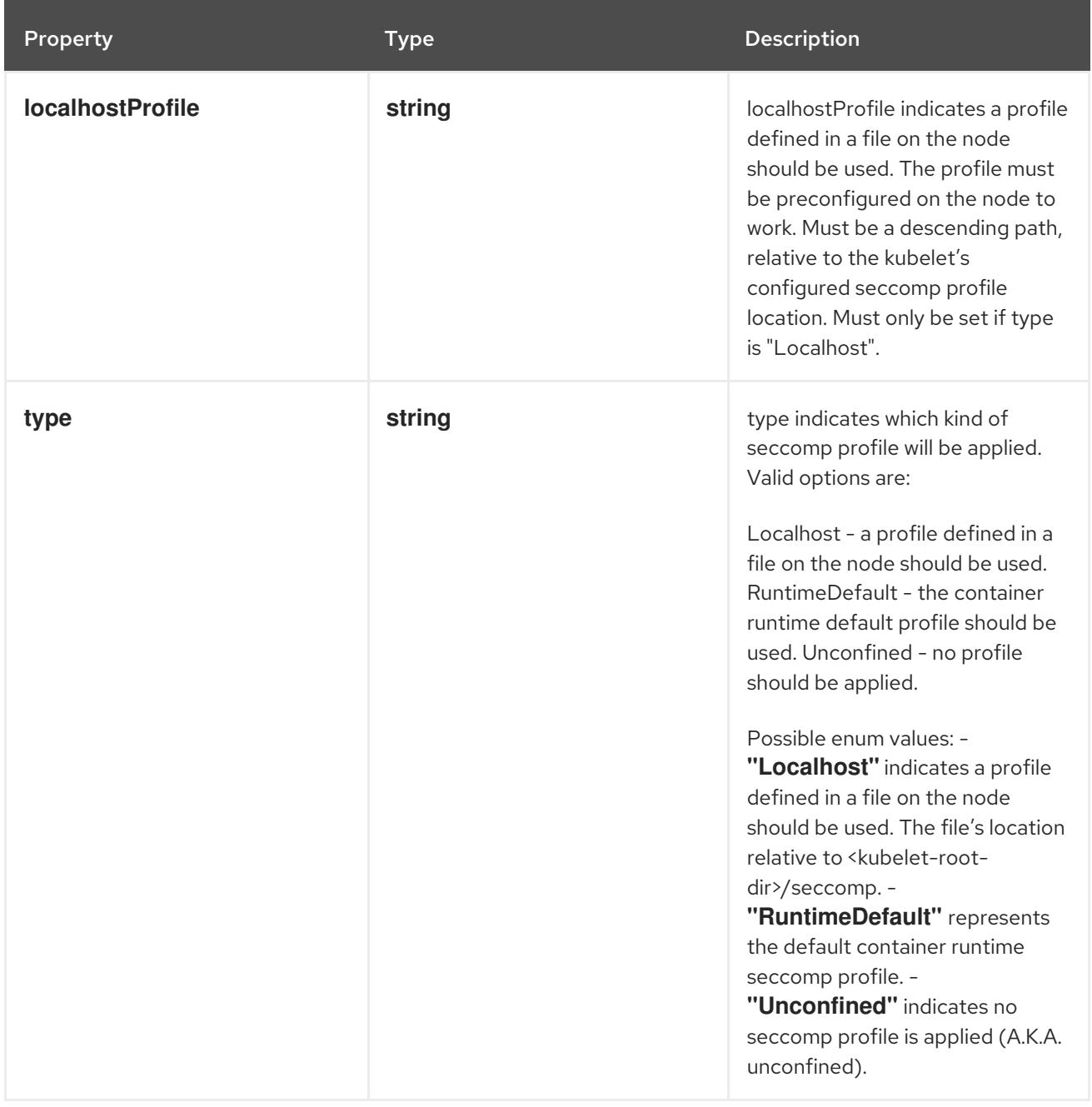

# 14.14.1.149. .spec.template.spec.ephemeralContainers[].securityContext.windowsOptions

# Description

WindowsSecurityContextOptions contain Windows-specific options and credentials.

Type

**object**

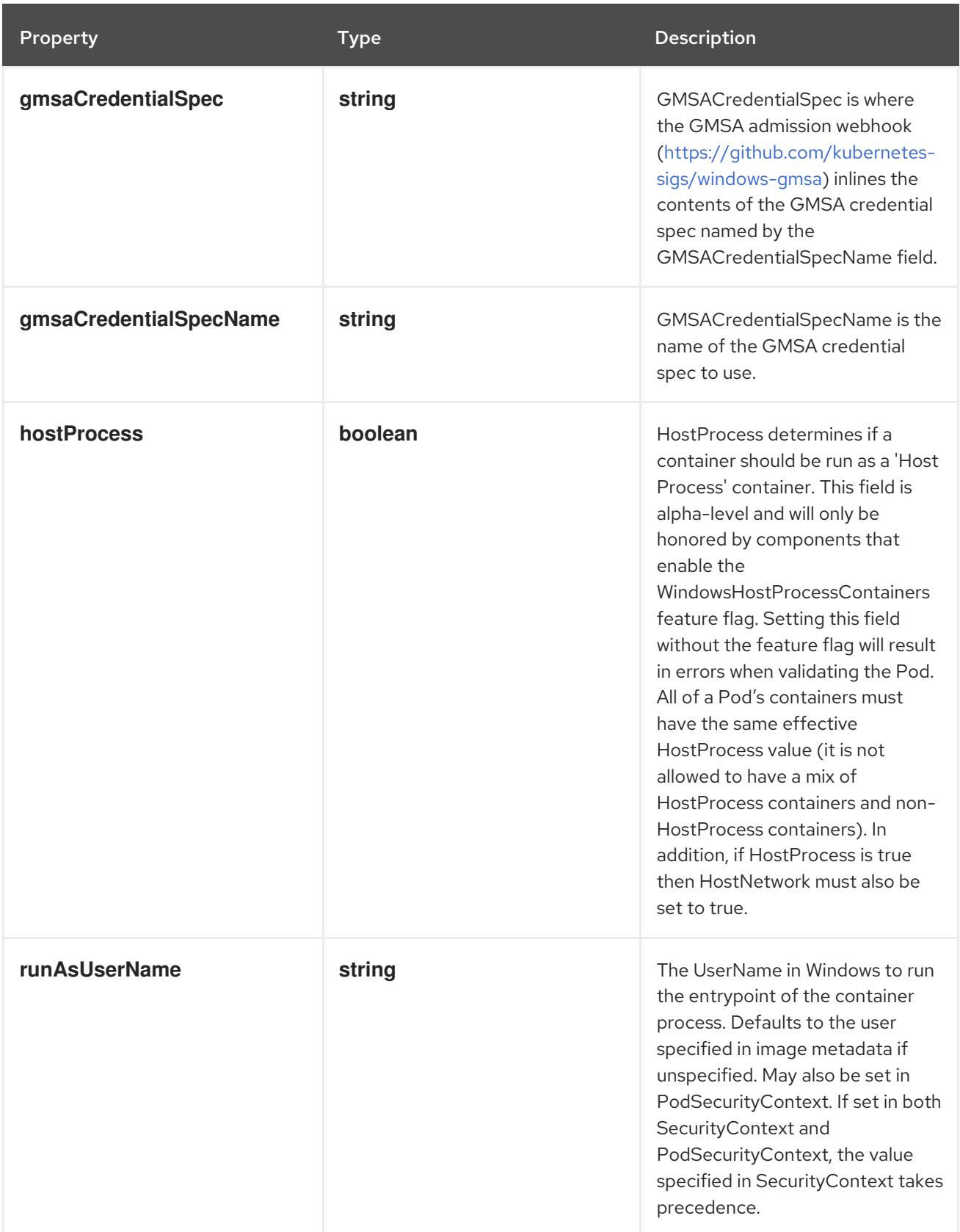

# 14.14.1.150. .spec.template.spec.ephemeralContainers[].startupProbe

# Description

Probe describes a health check to be performed against a container to determine whether it is alive or ready to receive traffic.

### Type

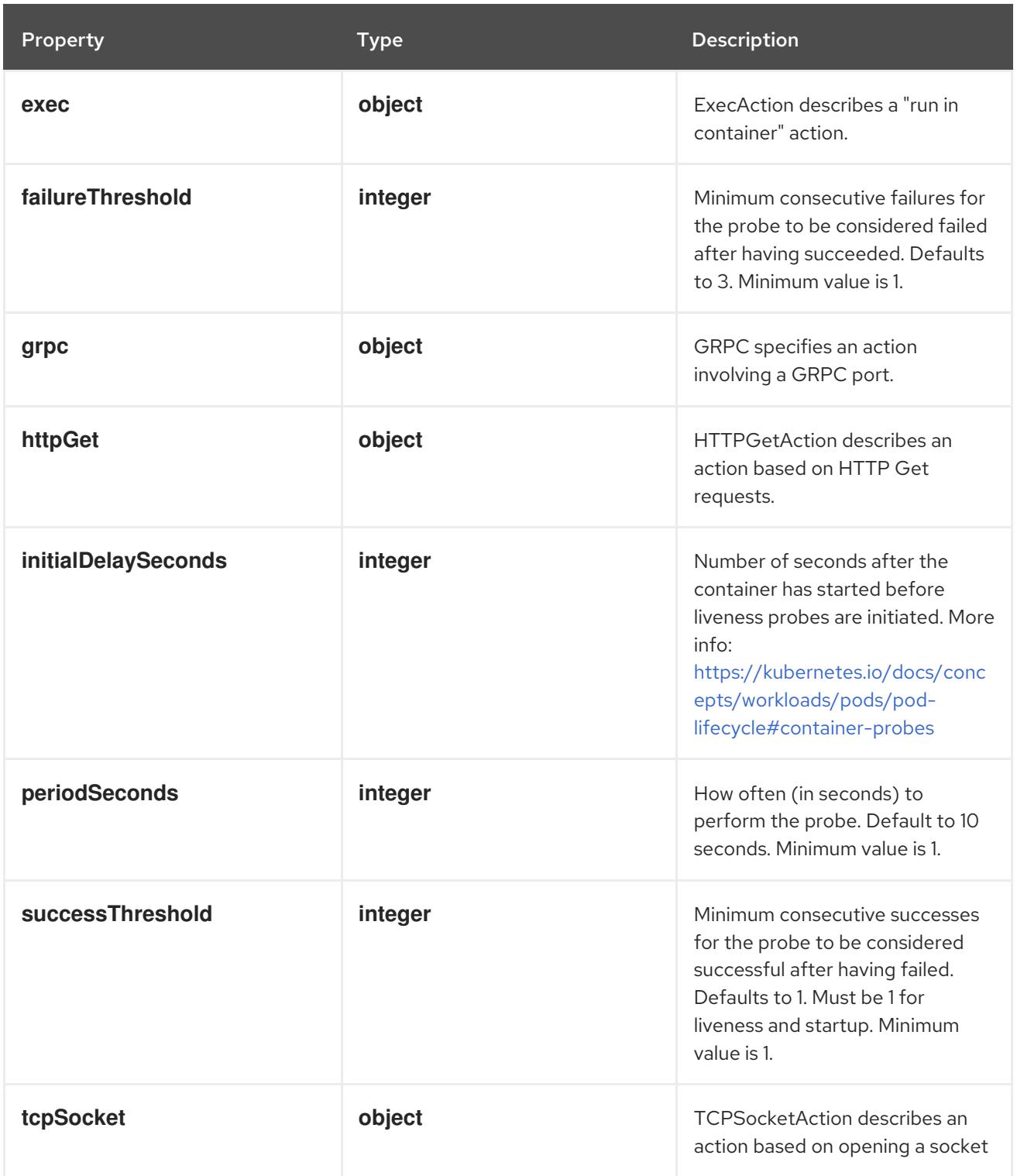

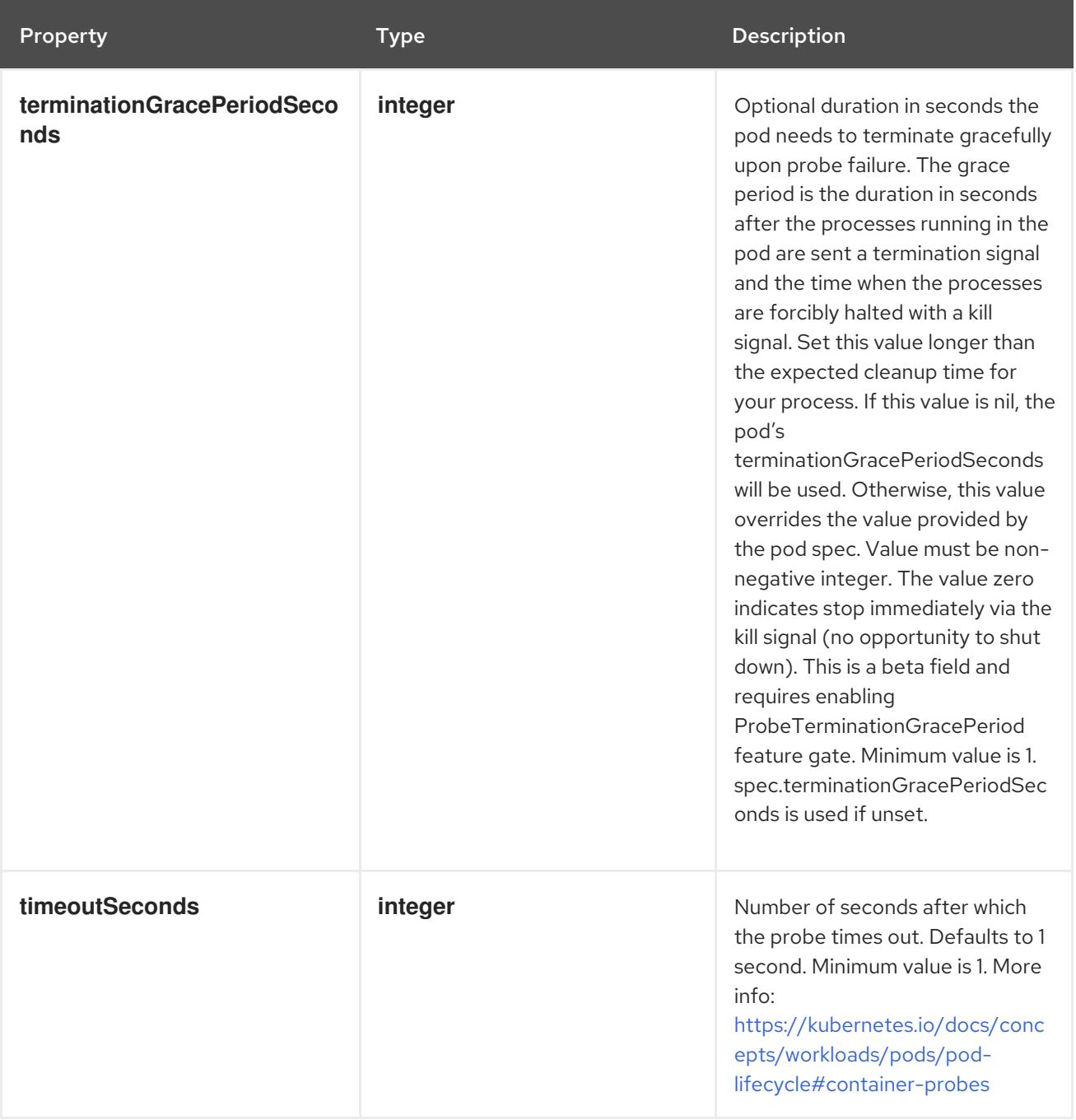

# 14.14.1.151. .spec.template.spec.ephemeralContainers[].startupProbe.exec

# Description

ExecAction describes a "run in container" action.

Type

**object**

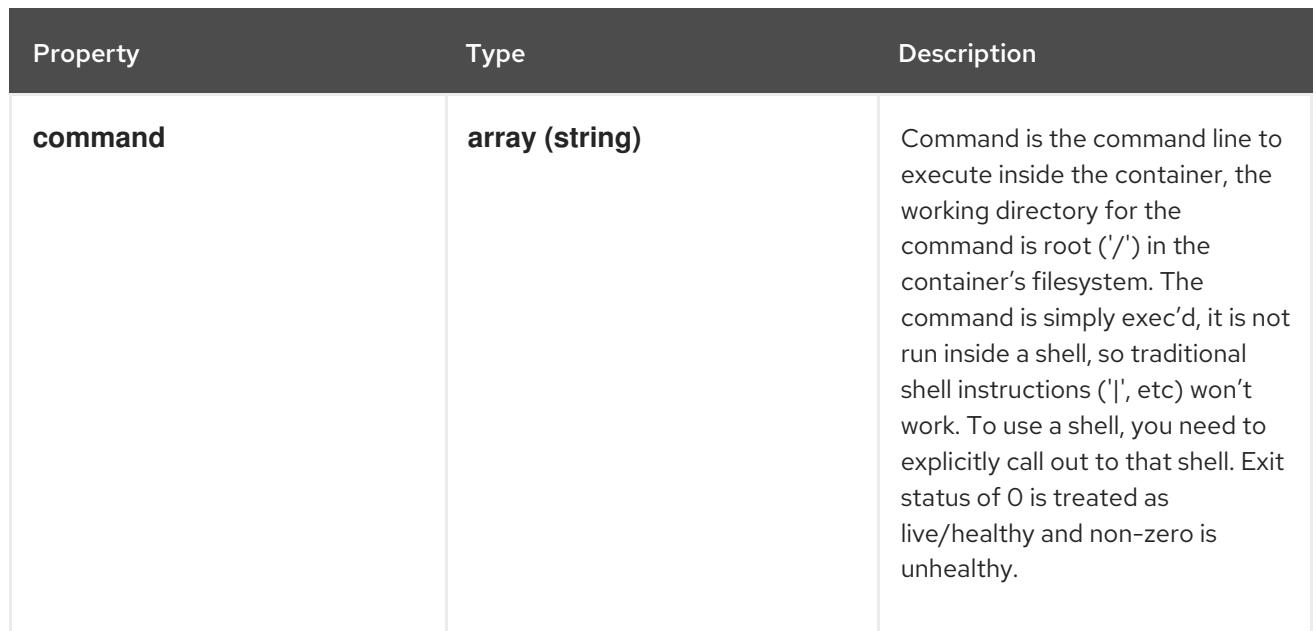

# 14.14.1.152. .spec.template.spec.ephemeralContainers[].startupProbe.grpc

# Description

GRPC specifies an action involving a GRPC port.

### Type

**object**

### Required

**port**

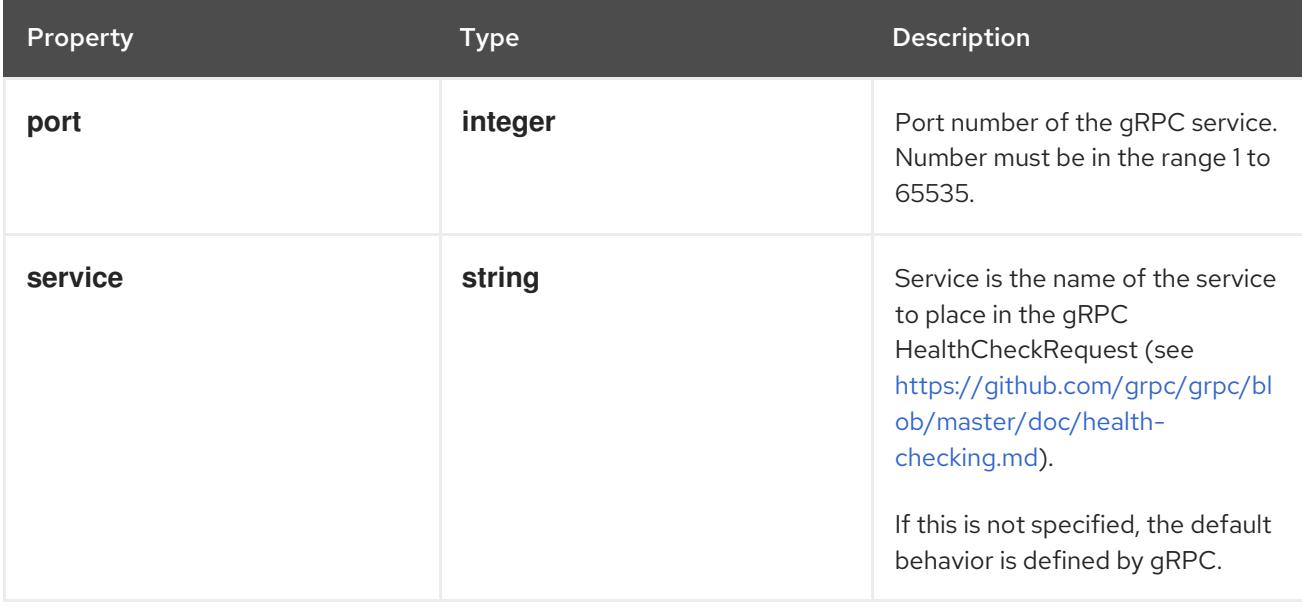

# 14.14.1.153. .spec.template.spec.ephemeralContainers[].startupProbe.httpGet

# Description

HTTPGetAction describes an action based on HTTP Get requests.

# Type

### Required

**port**

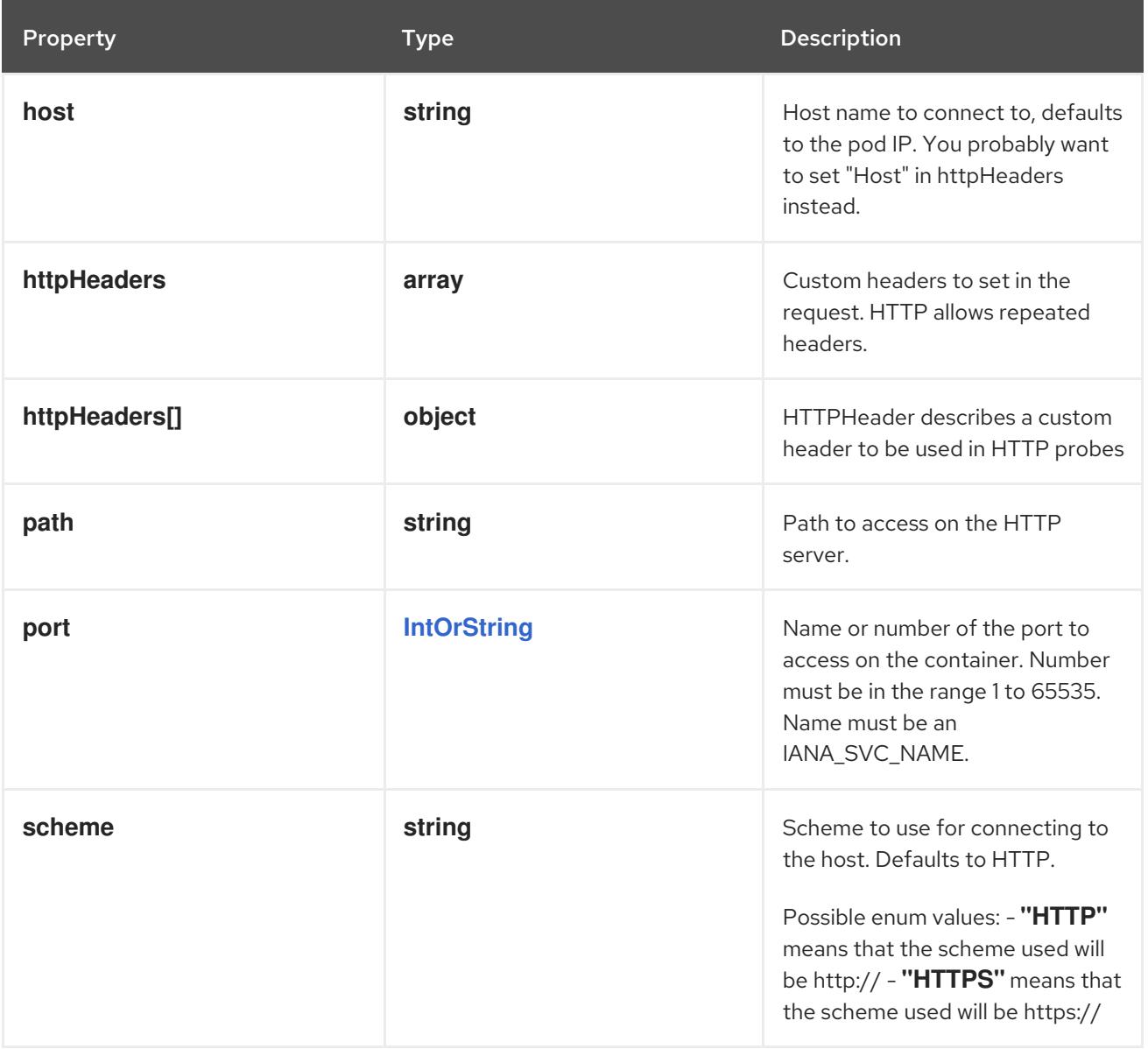

# 14.14.1.154. .spec.template.spec.ephemeralContainers[].startupProbe.httpGet.httpHeaders

#### Description

Custom headers to set in the request. HTTP allows repeated headers.

Type

**array**

# 14.14.1.155. .spec.template.spec.ephemeralContainers[].startupProbe.httpGet.httpHeaders[]

### Description

HTTPHeader describes a custom header to be used in HTTP probes

Type

**object**

- **name**
- **value**

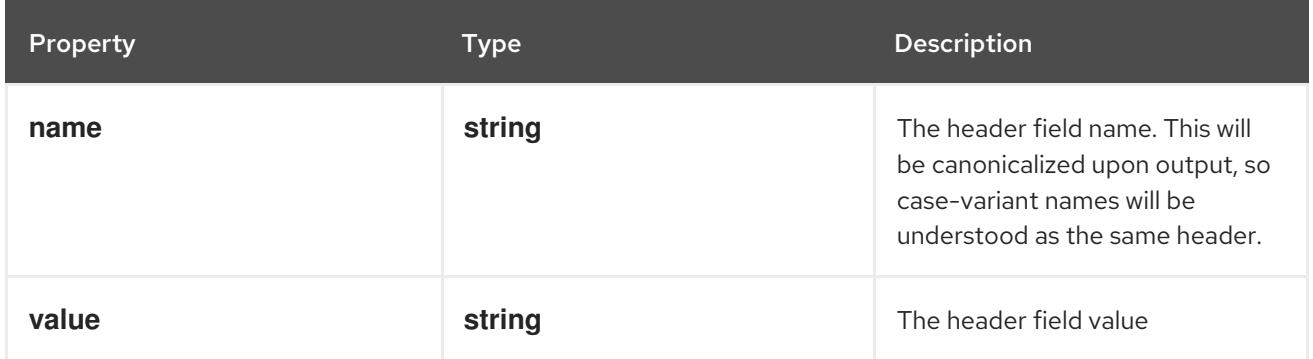

# 14.14.1.156. .spec.template.spec.ephemeralContainers[].startupProbe.tcpSocket

### Description

TCPSocketAction describes an action based on opening a socket

### Type

### **object**

### Required

**port**

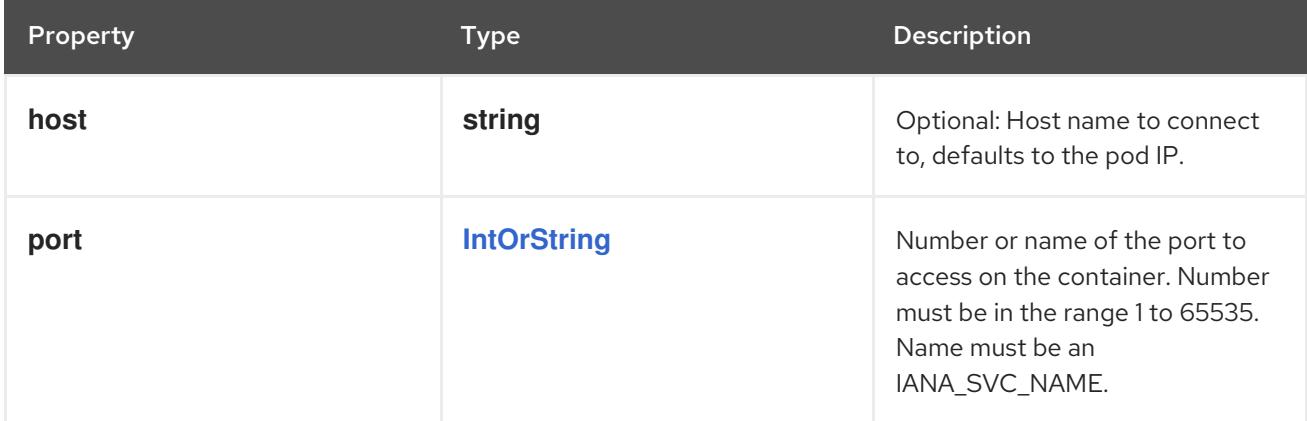

# 14.14.1.157. .spec.template.spec.ephemeralContainers[].volumeDevices

# Description

volumeDevices is the list of block devices to be used by the container.

### Type

# **array**

# 14.14.1.158. .spec.template.spec.ephemeralContainers[].volumeDevices[]

# Description

volumeDevice describes a mapping of a raw block device within a container.

# Type

### **object**

### Required

- $\bullet$ **name**
- **devicePath**

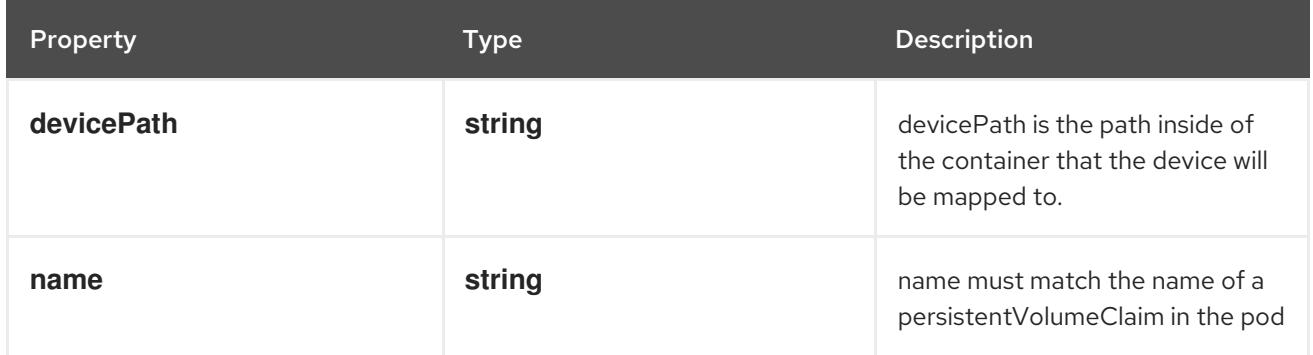

# 14.14.1.159. .spec.template.spec.ephemeralContainers[].volumeMounts

### Description

Pod volumes to mount into the container's filesystem. Subpath mounts are not allowed for ephemeral containers. Cannot be updated.

#### Type

### **array**

# 14.14.1.160. .spec.template.spec.ephemeralContainers[].volumeMounts[]

#### Description

VolumeMount describes a mounting of a Volume within a container.

#### Type

**object**

- **name**
- **mountPath**  $\bullet$

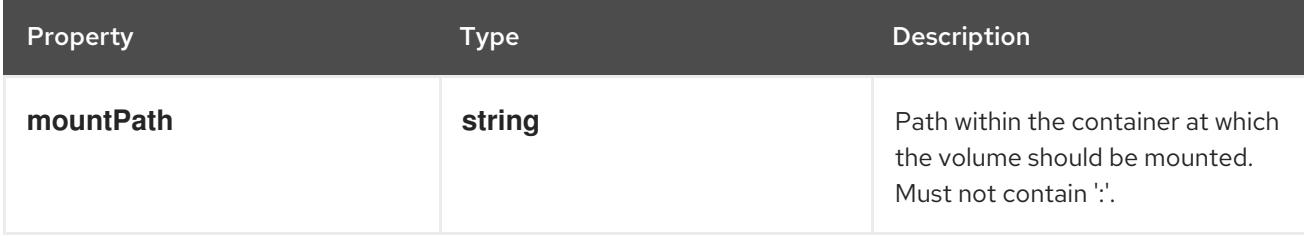

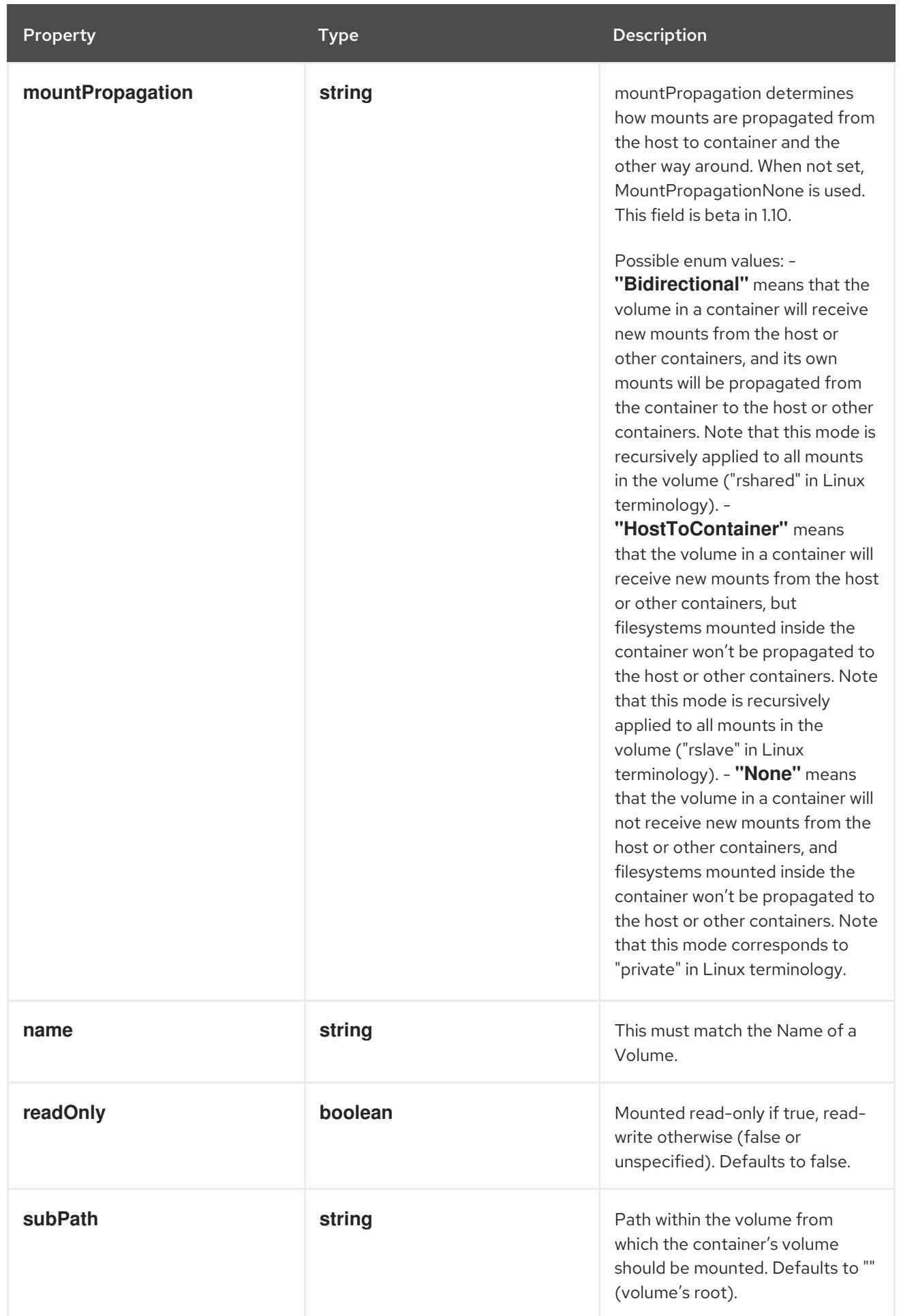

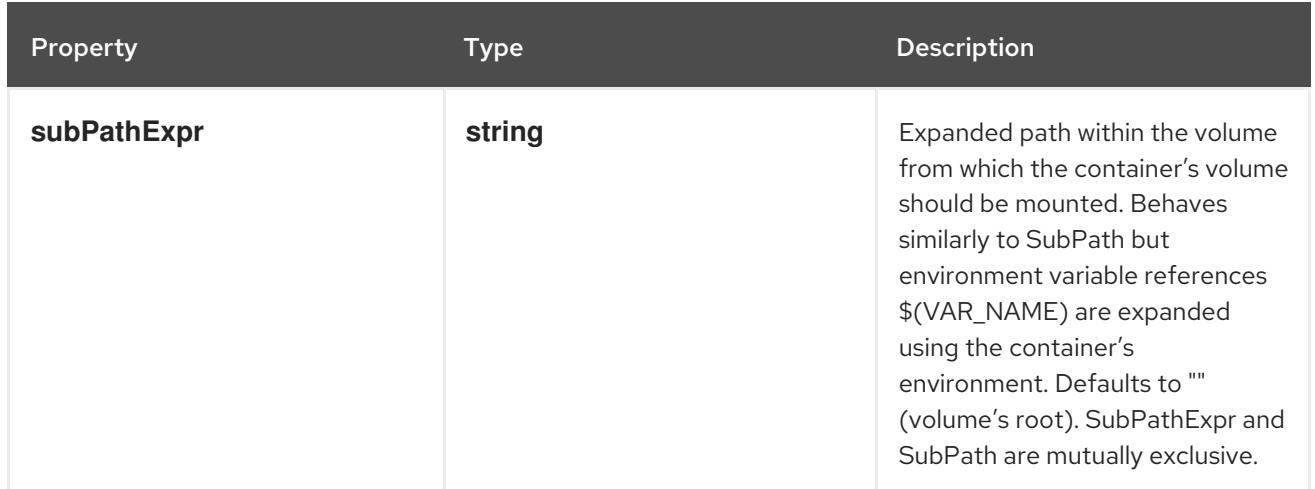

### 14.14.1.161. .spec.template.spec.hostAliases

#### Description

HostAliases is an optional list of hosts and IPs that will be injected into the pod's hosts file if specified. This is only valid for non-hostNetwork pods.

#### **Type**

**array**

### 14.14.1.162. .spec.template.spec.hostAliases[]

#### Description

HostAlias holds the mapping between IP and hostnames that will be injected as an entry in the pod's hosts file.

### Type

#### **object**

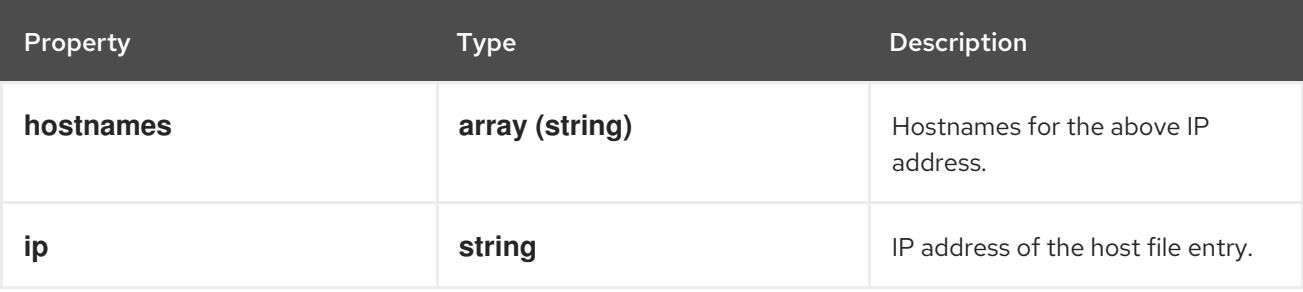

### 14.14.1.163. .spec.template.spec.imagePullSecrets

#### Description

ImagePullSecrets is an optional list of references to secrets in the same namespace to use for pulling any of the images used by this PodSpec. If specified, these secrets will be passed to individual puller implementations for them to use. More info:

<https://kubernetes.io/docs/concepts/containers/images#specifying-imagepullsecrets-on-a-pod>

### Type

### **array**

# 14.14.1.164. .spec.template.spec.imagePullSecrets[]

### Description

LocalObjectReference contains enough information to let you locate the referenced object inside the same namespace.

### Type

### **object**

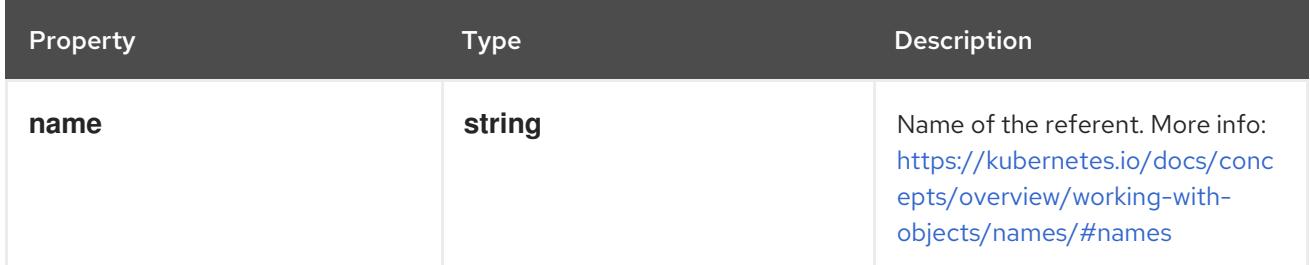

### 14.14.1.165. .spec.template.spec.initContainers

### Description

List of initialization containers belonging to the pod. Init containers are executed in order prior to containers being started. If any init container fails, the pod is considered to have failed and is handled according to its restartPolicy. The name for an init container or normal container must be unique among all containers. Init containers may not have Lifecycle actions, Readiness probes, Liveness probes, or Startup probes. The resourceRequirements of an init container are taken into account during scheduling by finding the highest request/limit for each resource type, and then using the max of of that value or the sum of the normal containers. Limits are applied to init containers in a similar fashion. Init containers cannot currently be added or removed. Cannot be updated. More info: <https://kubernetes.io/docs/concepts/workloads/pods/init-containers/>

### Type

**array**

# 14.14.1.166. .spec.template.spec.initContainers[]

#### Description

A single application container that you want to run within a pod.

Type

### **object**

### Required

 $\bullet$ **name**

Property **Type Description** Description

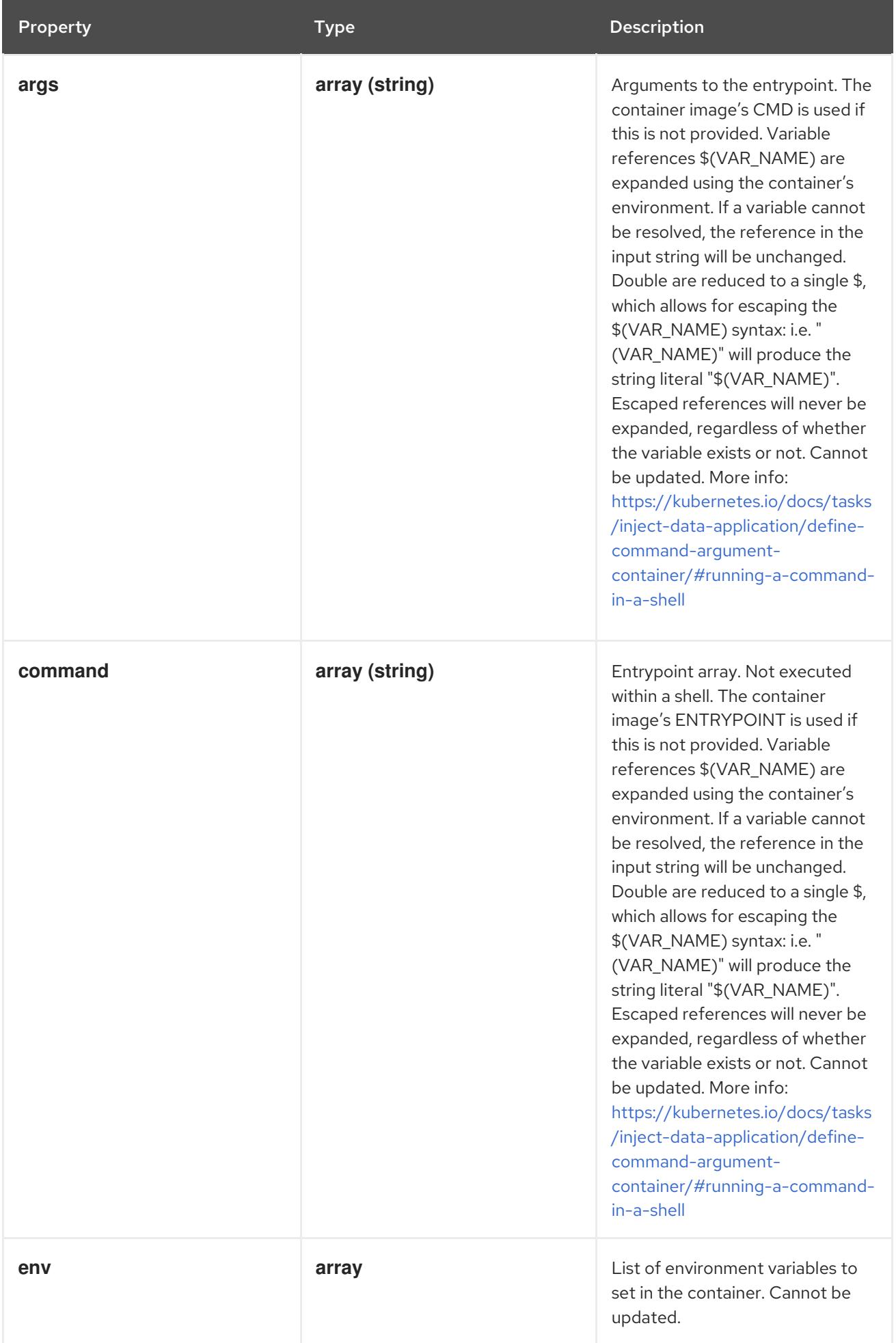

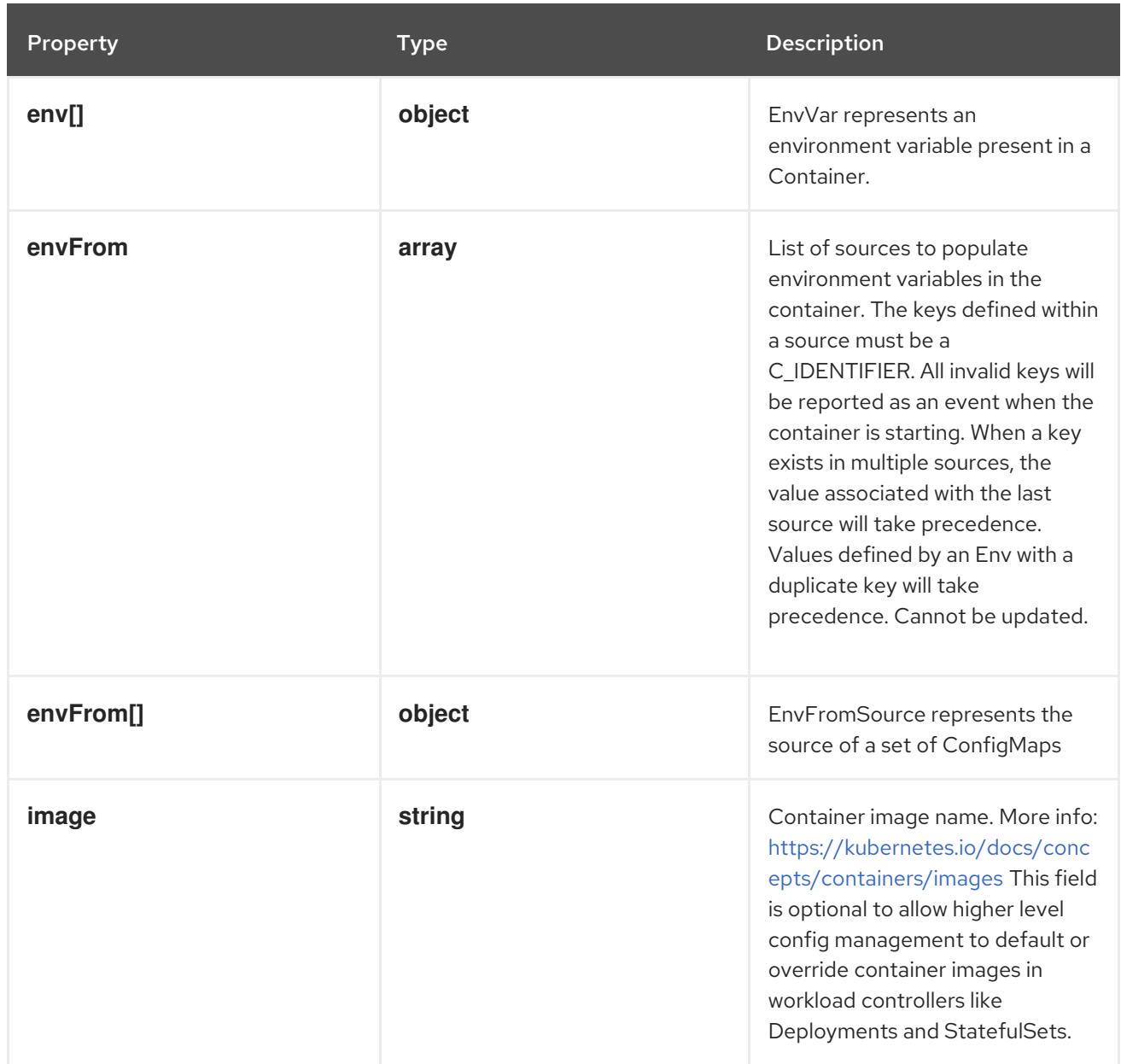

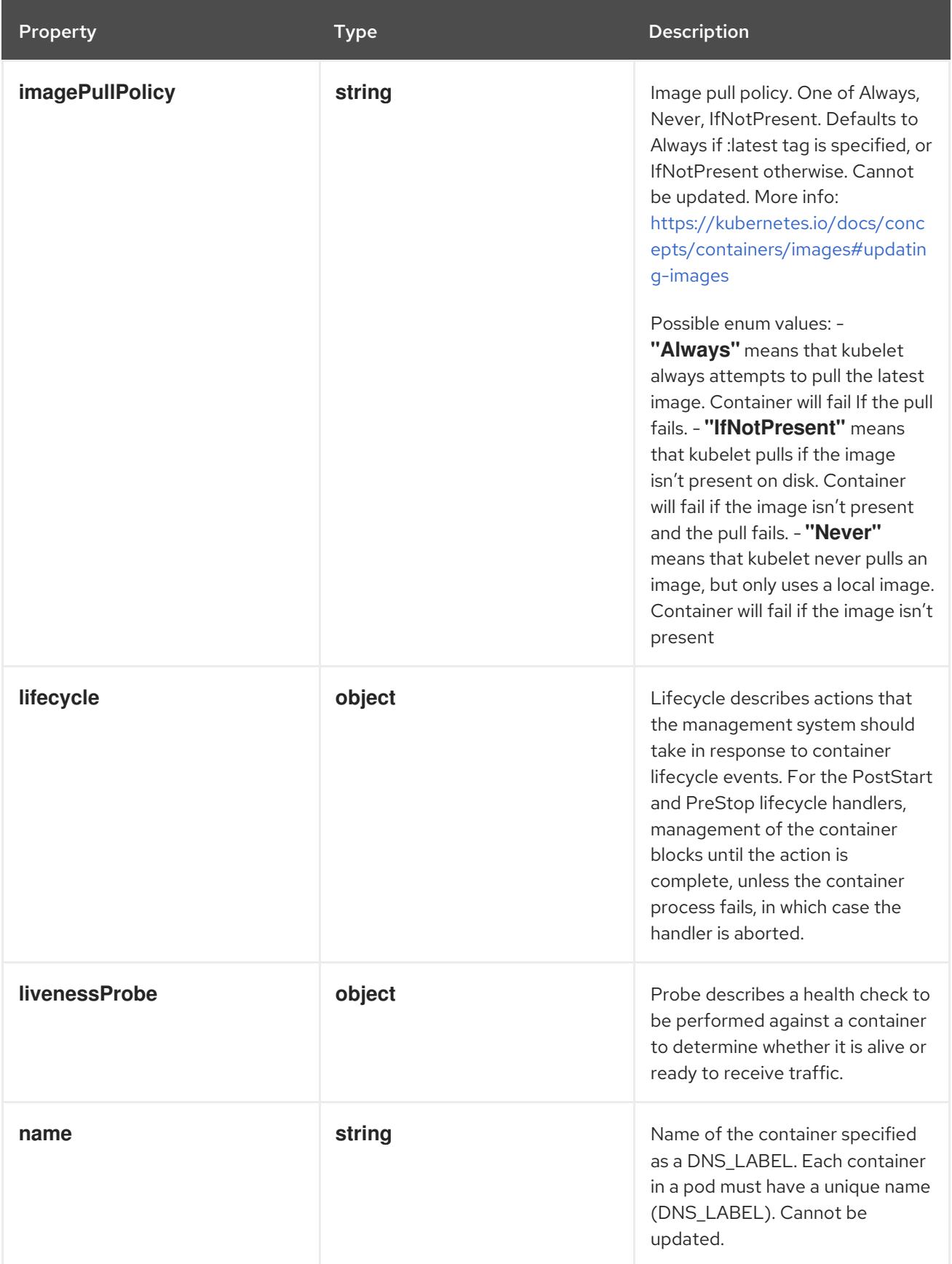

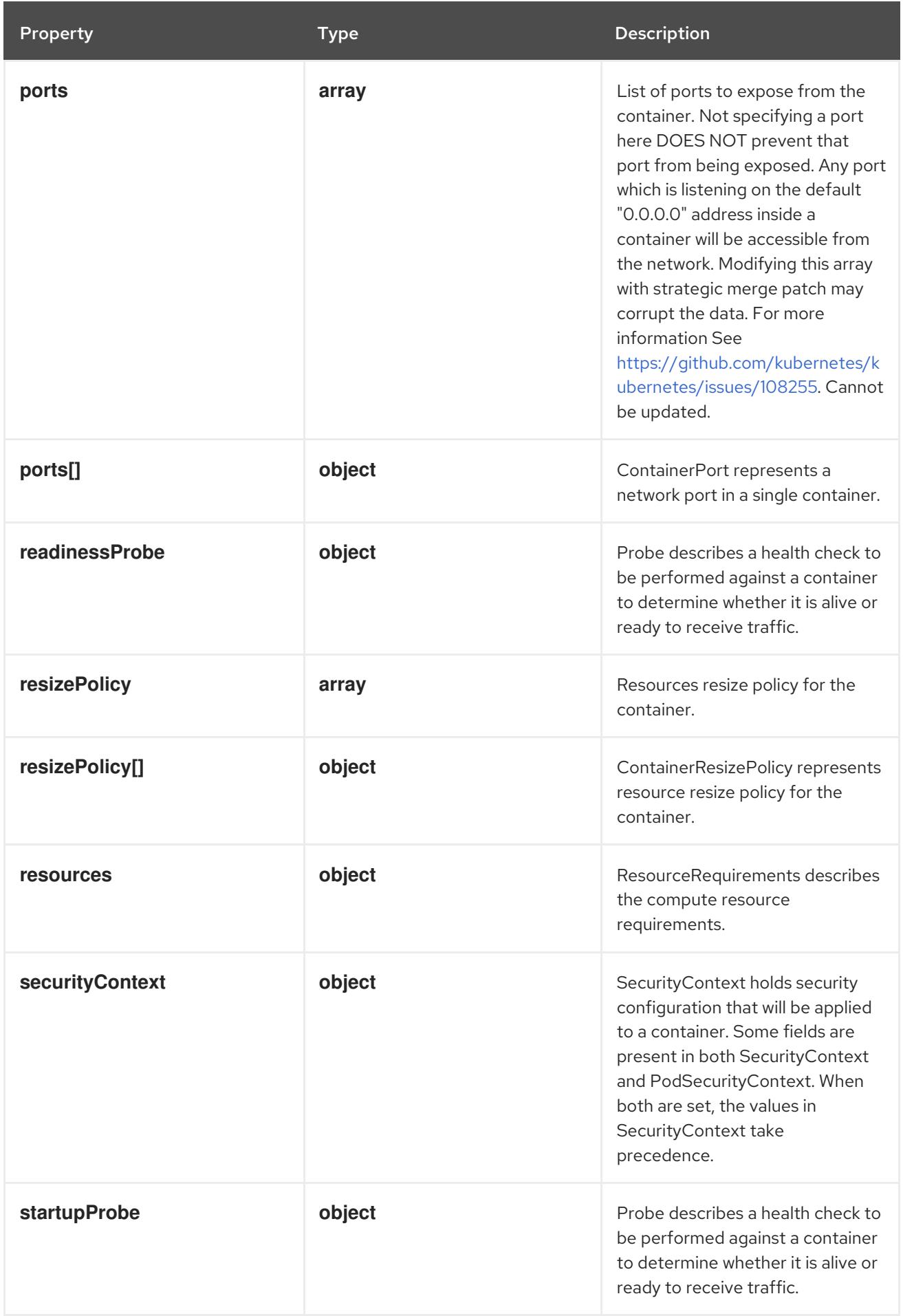

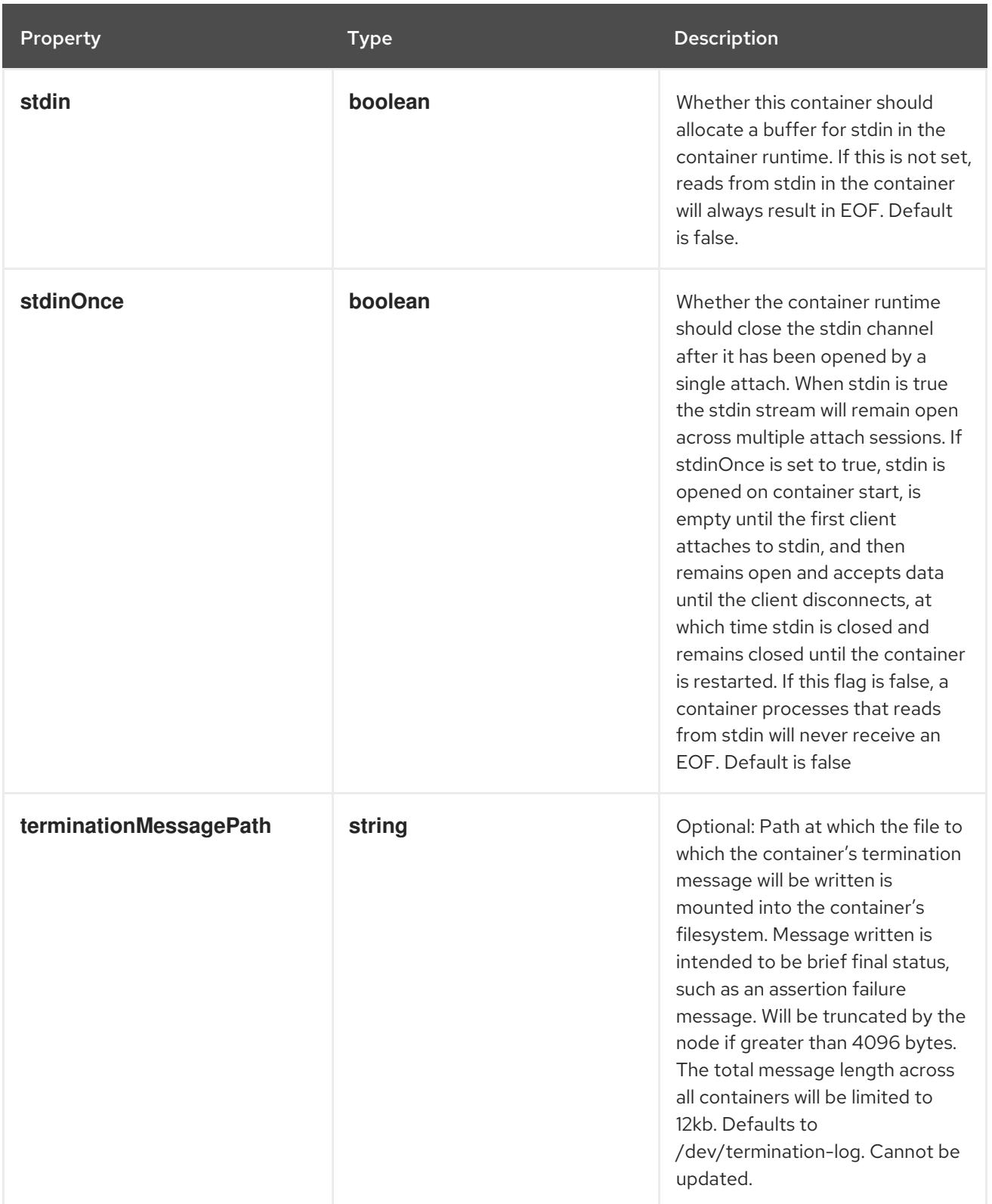

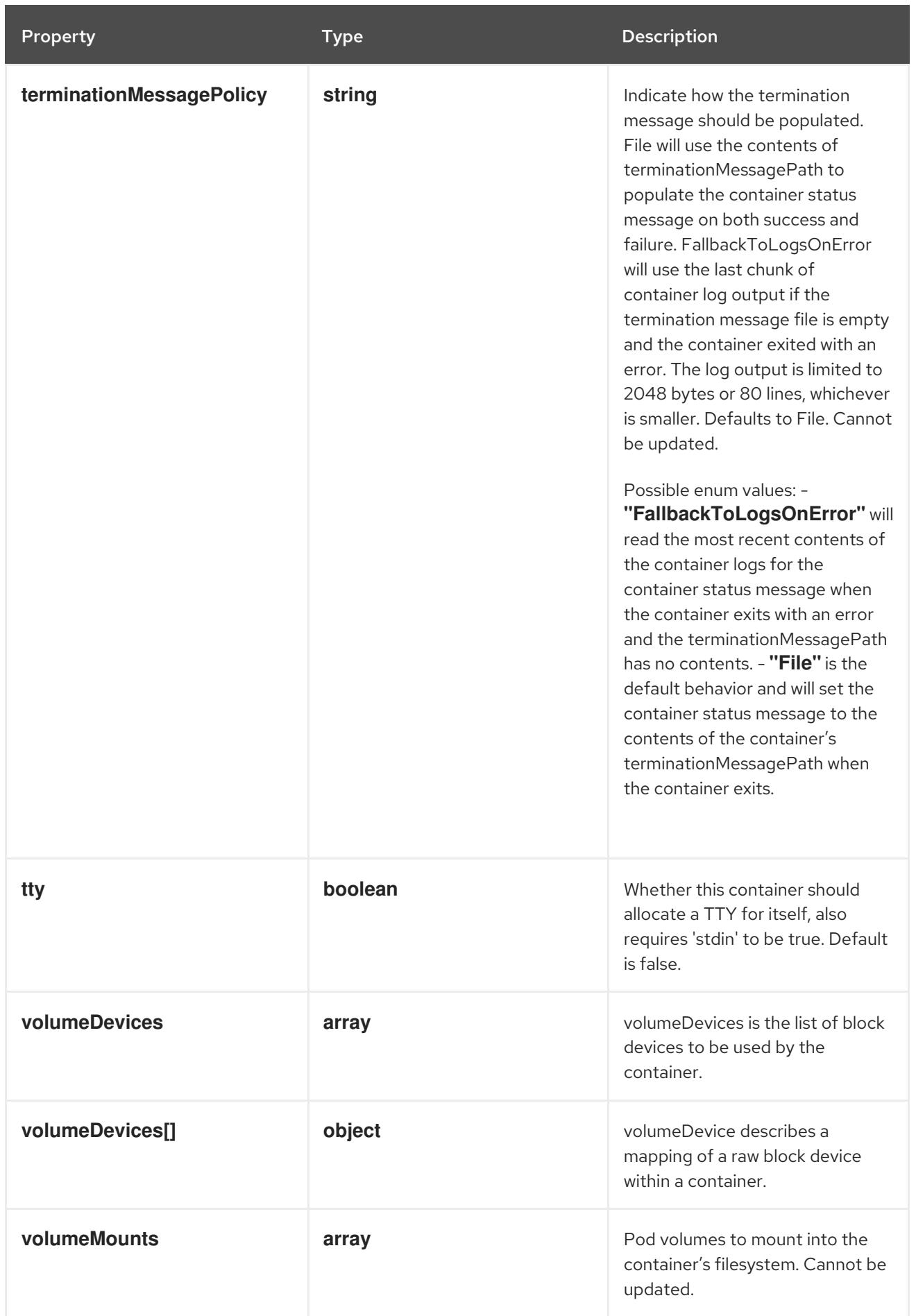
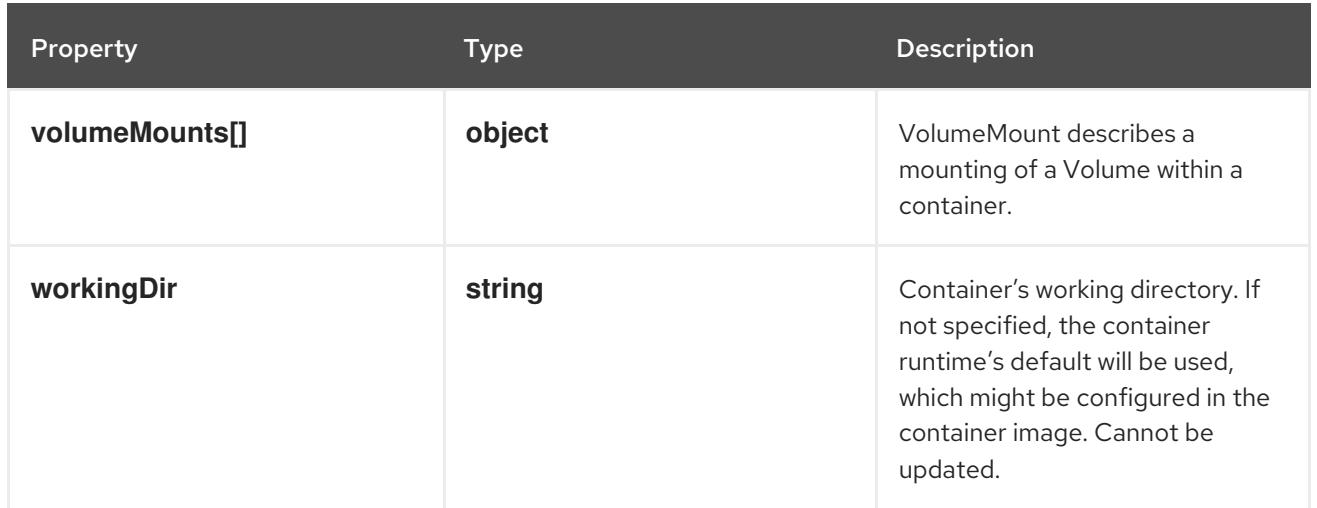

# 14.14.1.167. .spec.template.spec.initContainers[].env

### Description

List of environment variables to set in the container. Cannot be updated.

#### Type

**array**

# 14.14.1.168. .spec.template.spec.initContainers[].env[]

#### Description

EnvVar represents an environment variable present in a Container.

#### Type

# **object**

# Required

**name**

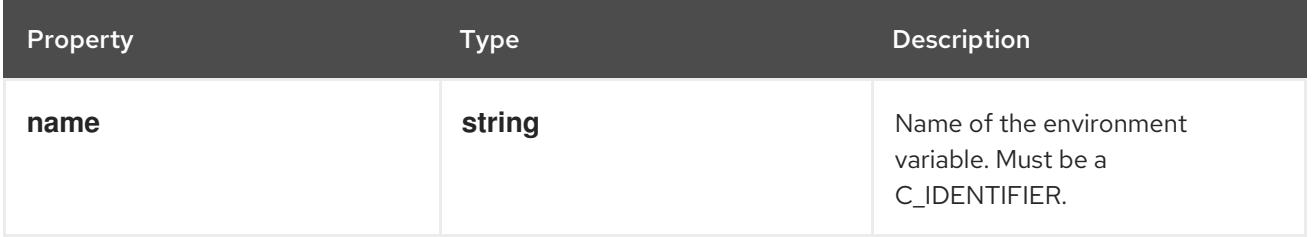

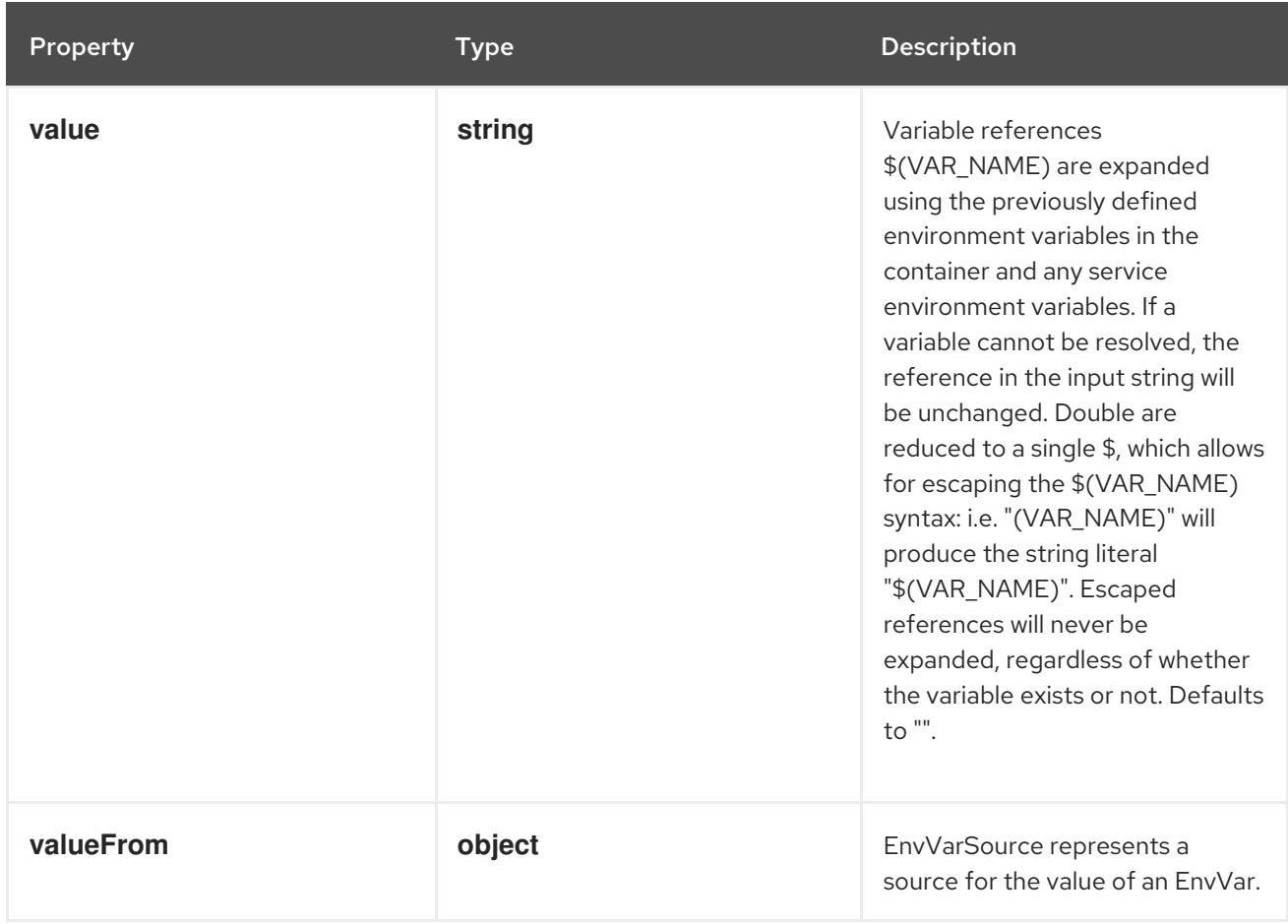

# 14.14.1.169. .spec.template.spec.initContainers[].env[].valueFrom

# Description

EnvVarSource represents a source for the value of an EnvVar.

#### Type

**object**

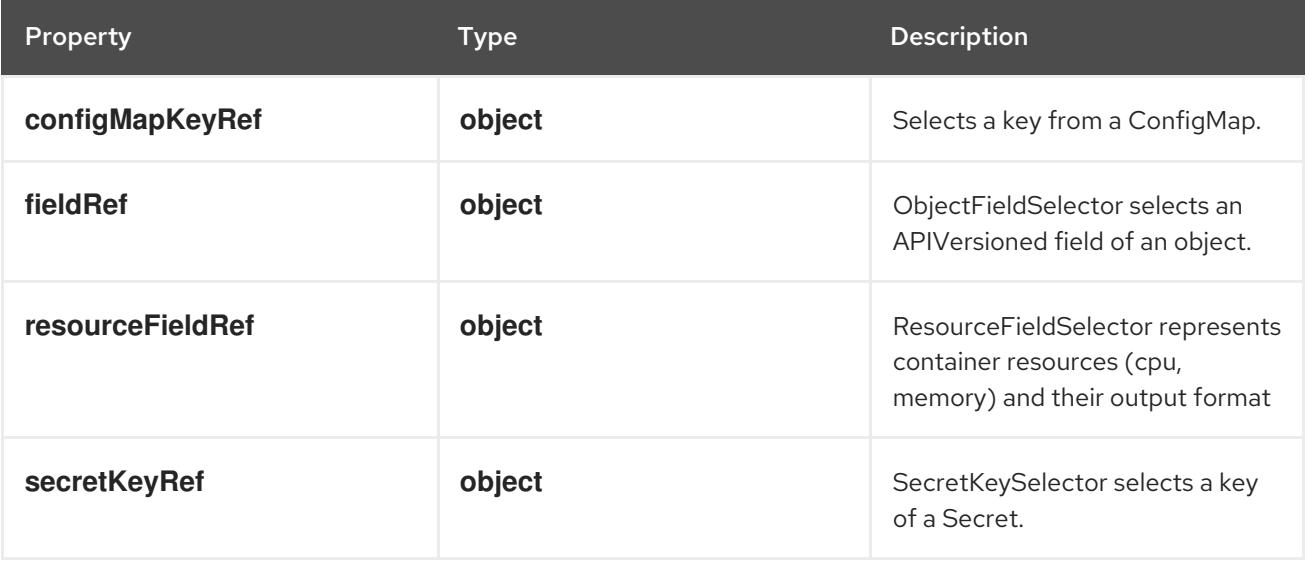

# 14.14.1.170. .spec.template.spec.initContainers[].env[].valueFrom.configMapKeyRef

### Description

Selects a key from a ConfigMap.

# Type

# **object**

# Required

**key**

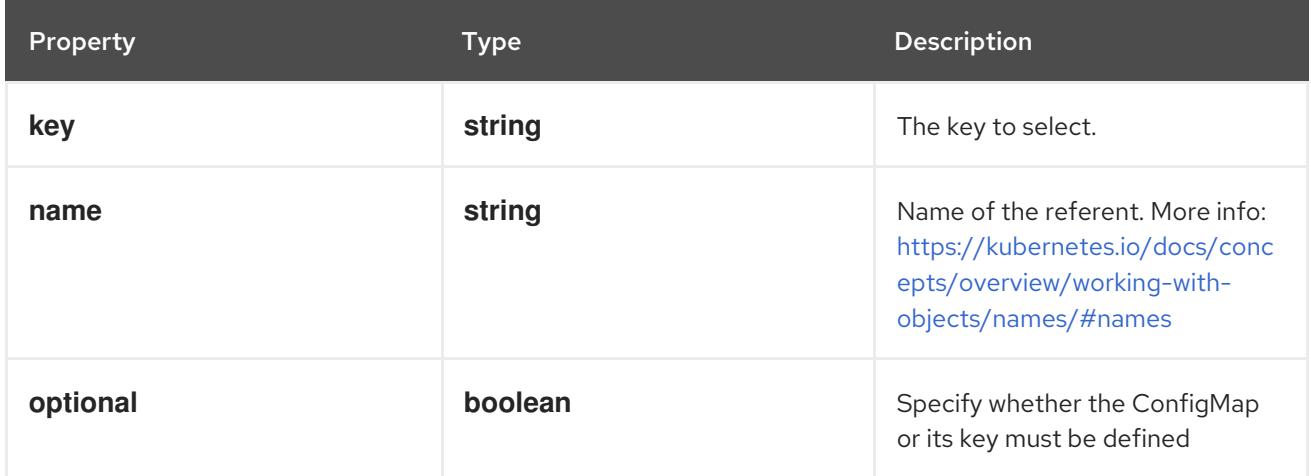

# 14.14.1.171. .spec.template.spec.initContainers[].env[].valueFrom.fieldRef

### Description

ObjectFieldSelector selects an APIVersioned field of an object.

#### Type

### **object**

#### Required

**fieldPath**

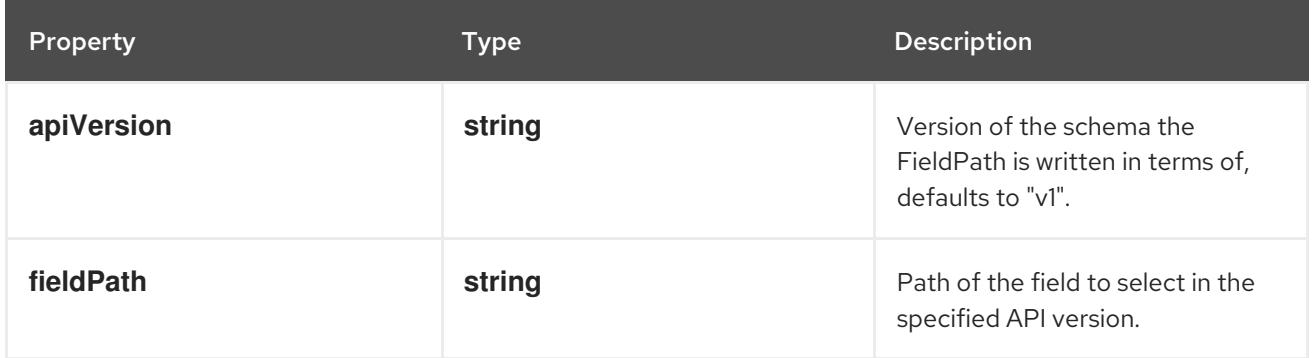

# 14.14.1.172. .spec.template.spec.initContainers[].env[].valueFrom.resourceFieldRef

#### Description

ResourceFieldSelector represents container resources (cpu, memory) and their output format

#### Type

# **object**

## Required

**resource**

**resource**

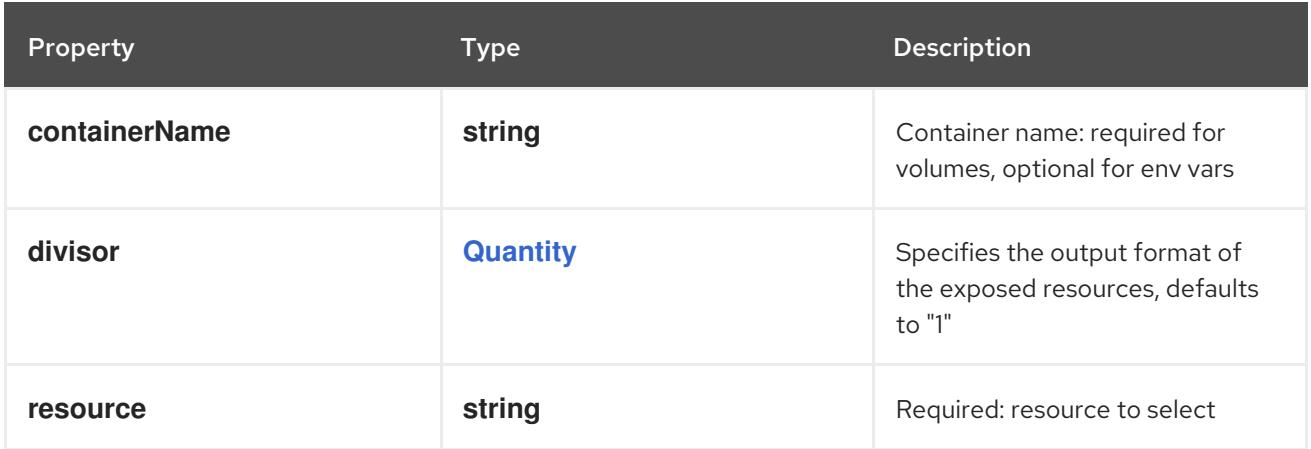

# 14.14.1.173. .spec.template.spec.initContainers[].env[].valueFrom.secretKeyRef

#### Description

SecretKeySelector selects a key of a Secret.

#### Type

#### **object**

#### Required

**key**

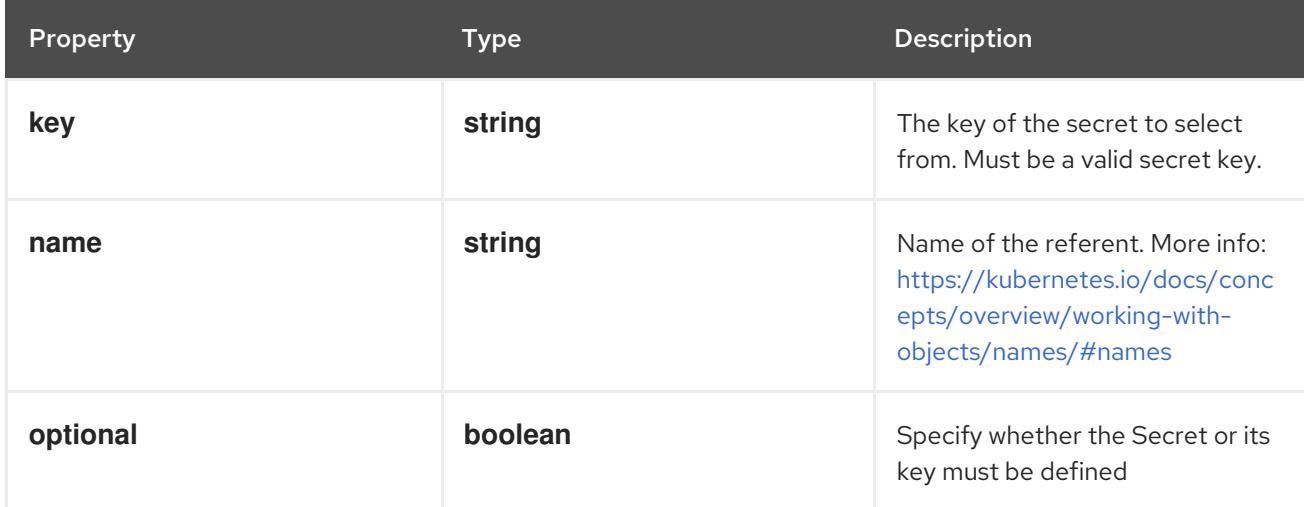

# 14.14.1.174. .spec.template.spec.initContainers[].envFrom

#### Description

List of sources to populate environment variables in the container. The keys defined within a source must be a C\_IDENTIFIER. All invalid keys will be reported as an event when the container is starting. When a key exists in multiple sources, the value associated with the last source will take precedence. Values defined by an Env with a duplicate key will take precedence. Cannot be updated.

#### Type

#### **array**

# 14.14.1.175. .spec.template.spec.initContainers[].envFrom[]

### Description

EnvFromSource represents the source of a set of ConfigMaps

### Type

#### **object**

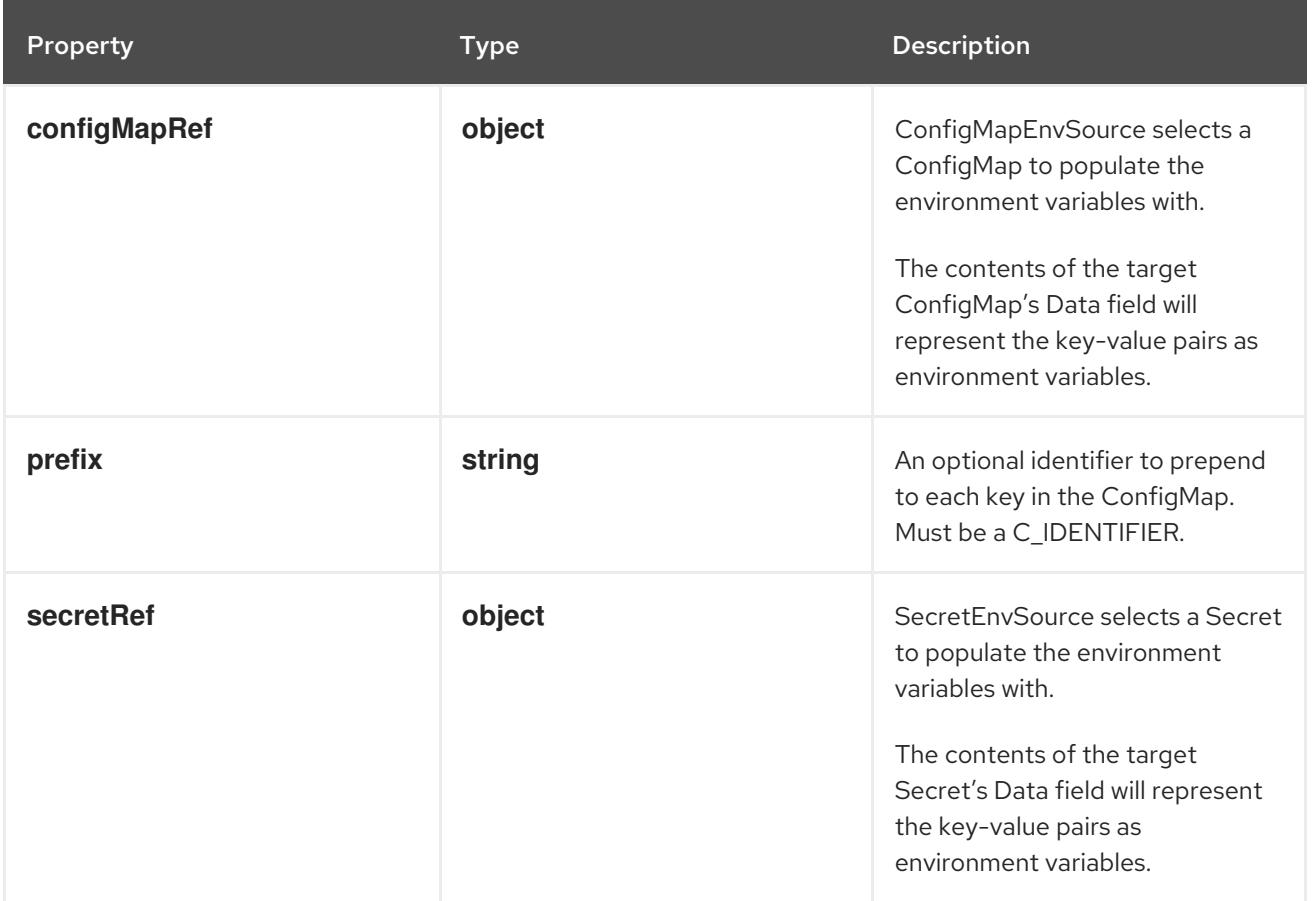

# 14.14.1.176. .spec.template.spec.initContainers[].envFrom[].configMapRef

# Description

ConfigMapEnvSource selects a ConfigMap to populate the environment variables with. The contents of the target ConfigMap's Data field will represent the key-value pairs as environment variables.

# Type

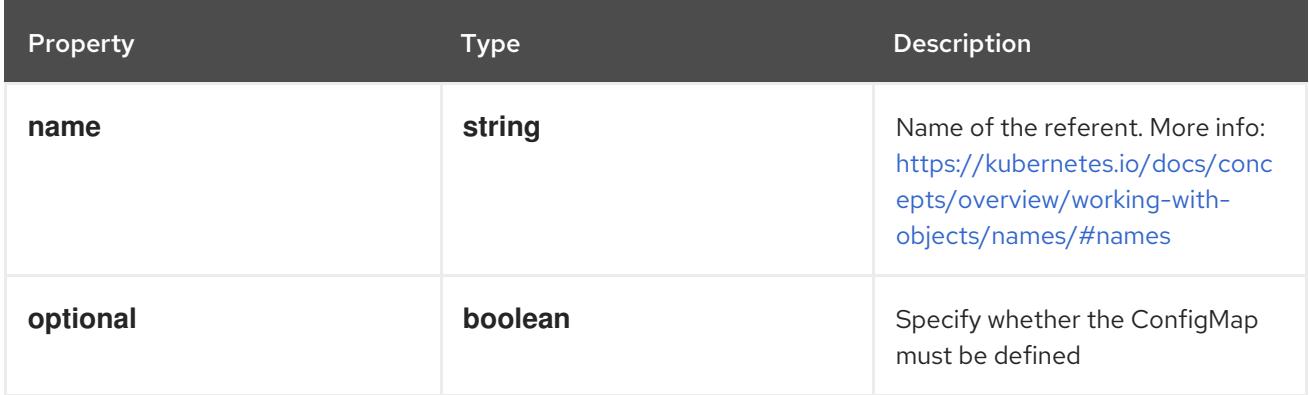

# 14.14.1.177. .spec.template.spec.initContainers[].envFrom[].secretRef

### Description

SecretEnvSource selects a Secret to populate the environment variables with. The contents of the target Secret's Data field will represent the key-value pairs as environment variables.

# Type

**object**

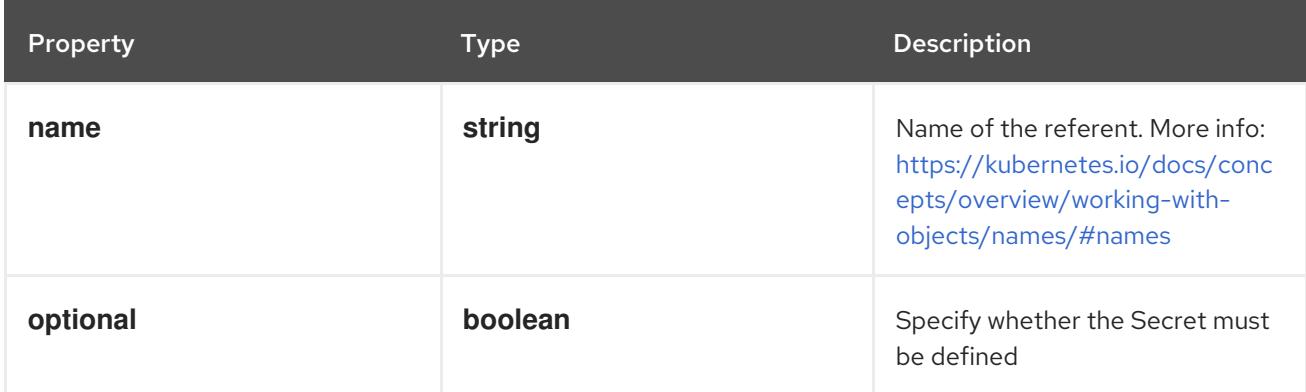

# 14.14.1.178. .spec.template.spec.initContainers[].lifecycle

#### Description

Lifecycle describes actions that the management system should take in response to container lifecycle events. For the PostStart and PreStop lifecycle handlers, management of the container blocks until the action is complete, unless the container process fails, in which case the handler is aborted.

#### Type

#### **object**

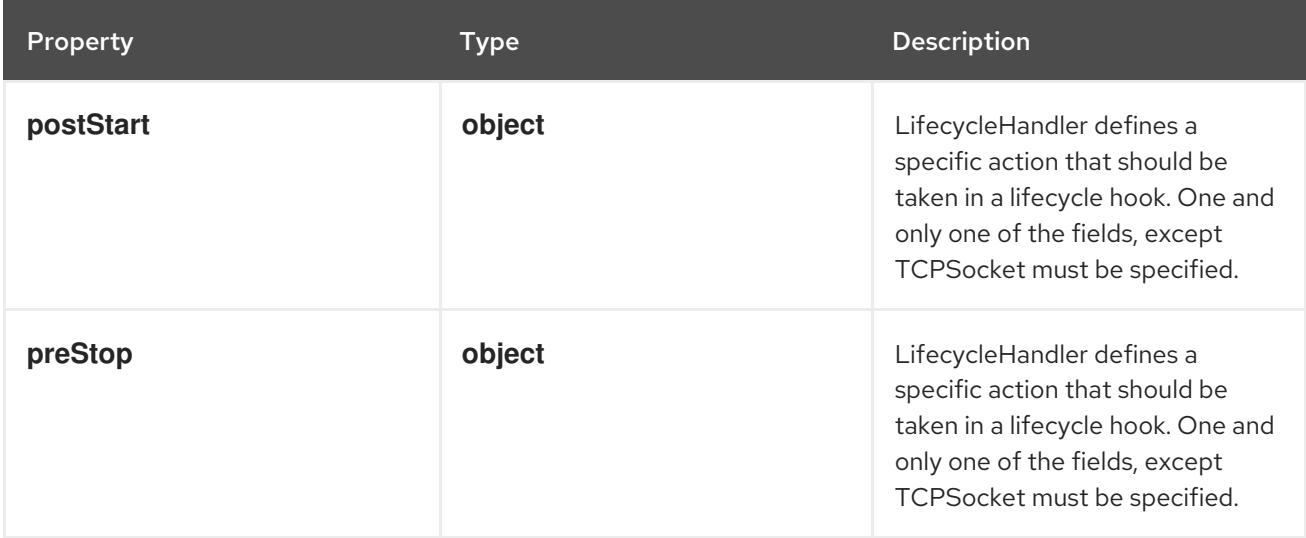

# 14.14.1.179. .spec.template.spec.initContainers[].lifecycle.postStart

#### Description

LifecycleHandler defines a specific action that should be taken in a lifecycle hook. One and only one of the fields, except TCPSocket must be specified.

#### Type

#### **object**

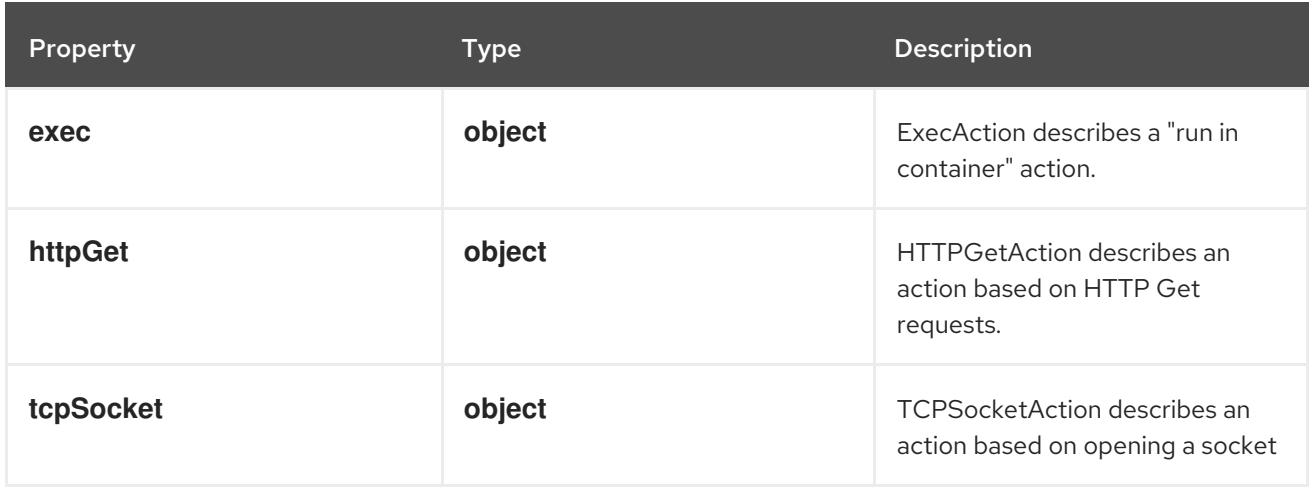

# 14.14.1.180. .spec.template.spec.initContainers[].lifecycle.postStart.exec

### Description

ExecAction describes a "run in container" action.

### Type

### **object**

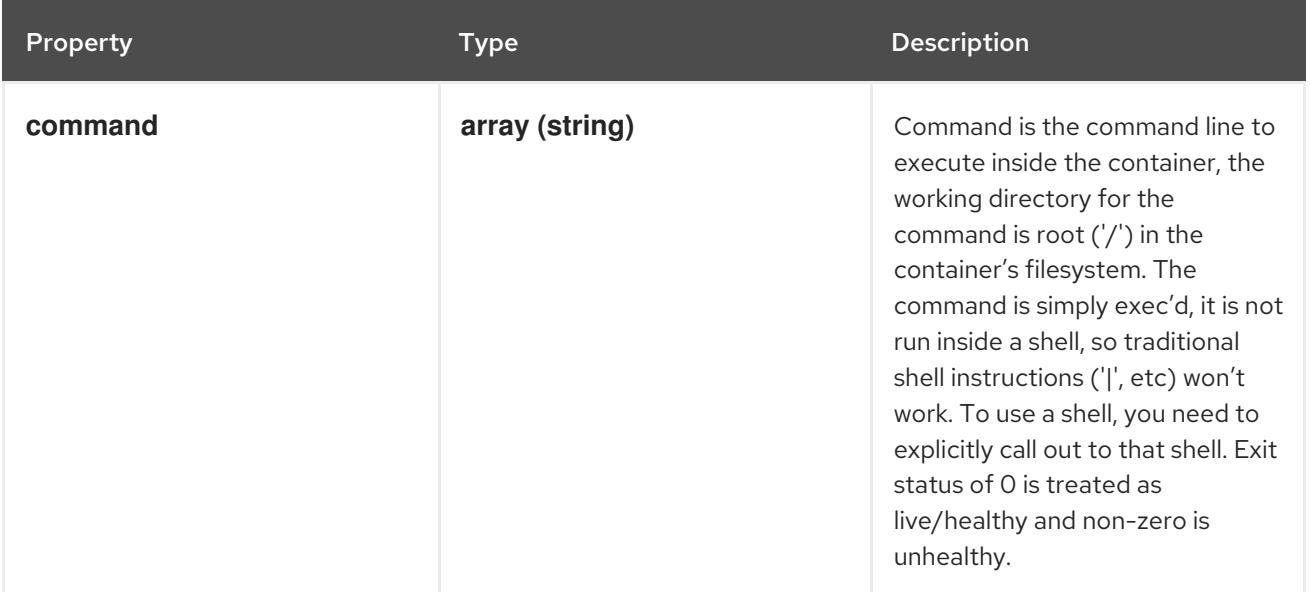

# 14.14.1.181. .spec.template.spec.initContainers[].lifecycle.postStart.httpGet

#### Description

HTTPGetAction describes an action based on HTTP Get requests.

# Type

# **object**

### Required

**port**  $\bullet$ 

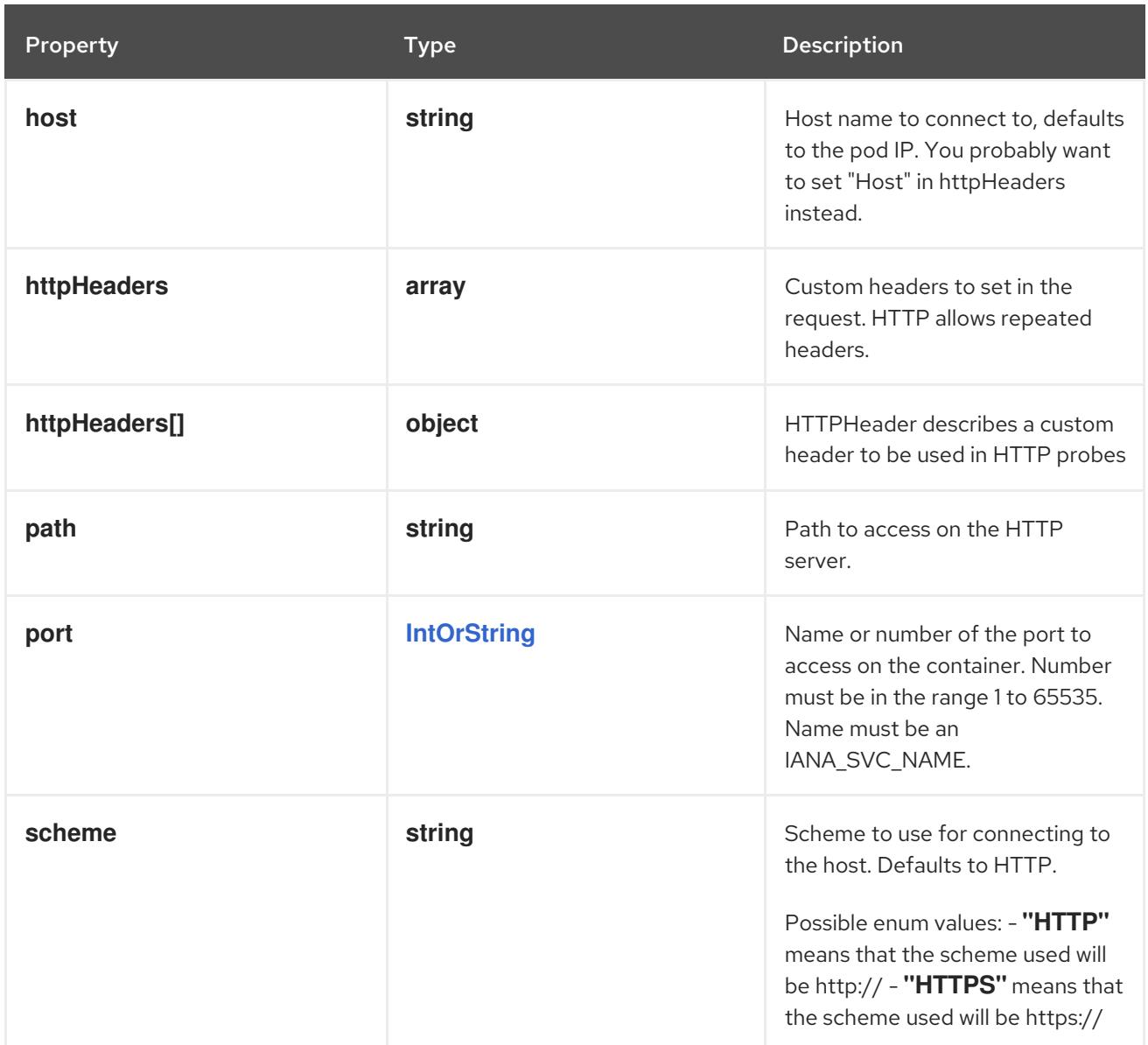

# 14.14.1.182. .spec.template.spec.initContainers[].lifecycle.postStart.httpGet.httpHeaders

# Description

Custom headers to set in the request. HTTP allows repeated headers.

# Type

**array**

# 14.14.1.183. .spec.template.spec.initContainers[].lifecycle.postStart.httpGet.httpHeaders[]

# Description

HTTPHeader describes a custom header to be used in HTTP probes

Type

# **object**

# Required

- **name**
- **value**

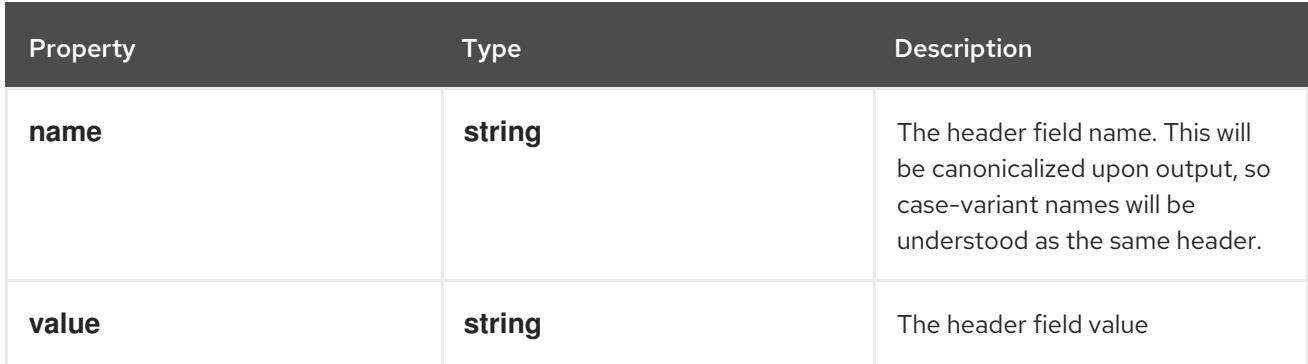

# 14.14.1.184. .spec.template.spec.initContainers[].lifecycle.postStart.tcpSocket

#### Description

TCPSocketAction describes an action based on opening a socket

Type

#### **object**

#### Required

**port**

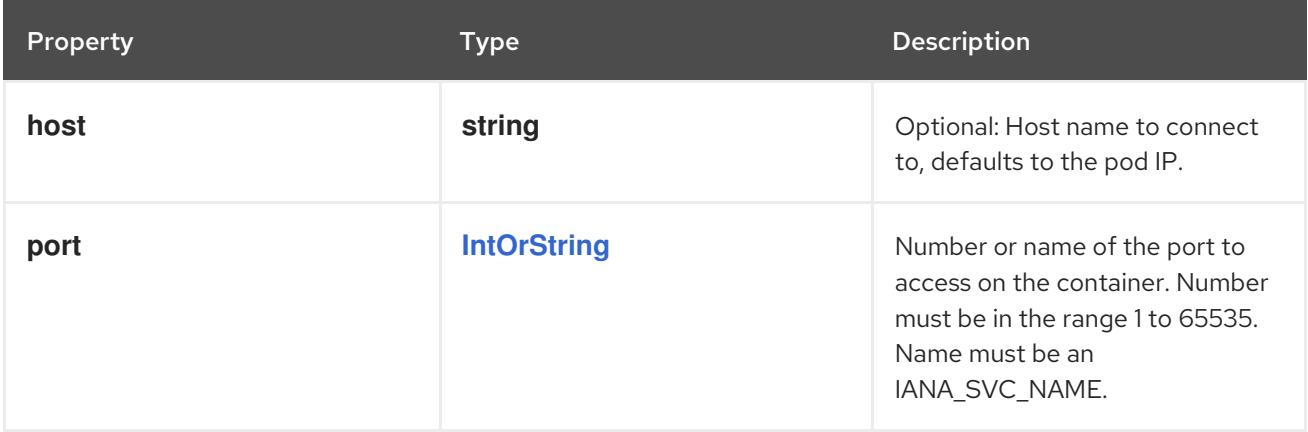

# 14.14.1.185. .spec.template.spec.initContainers[].lifecycle.preStop

#### Description

LifecycleHandler defines a specific action that should be taken in a lifecycle hook. One and only one of the fields, except TCPSocket must be specified.

#### Type

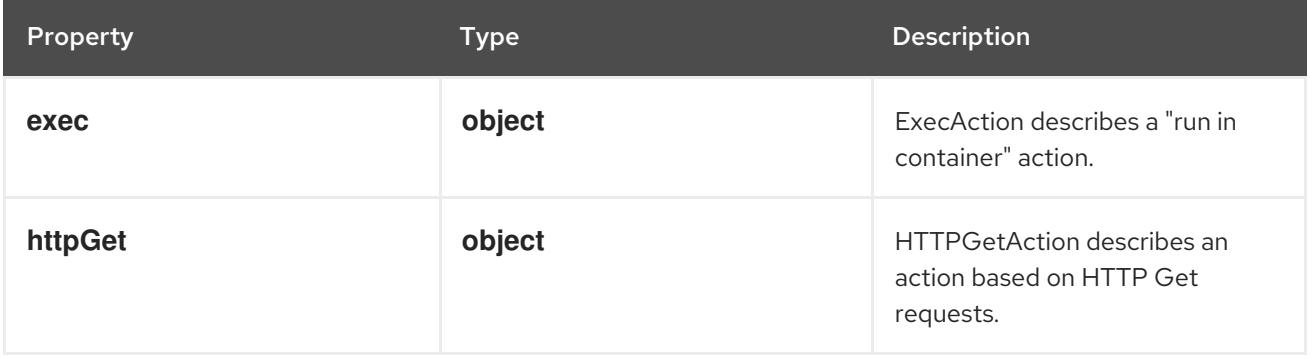

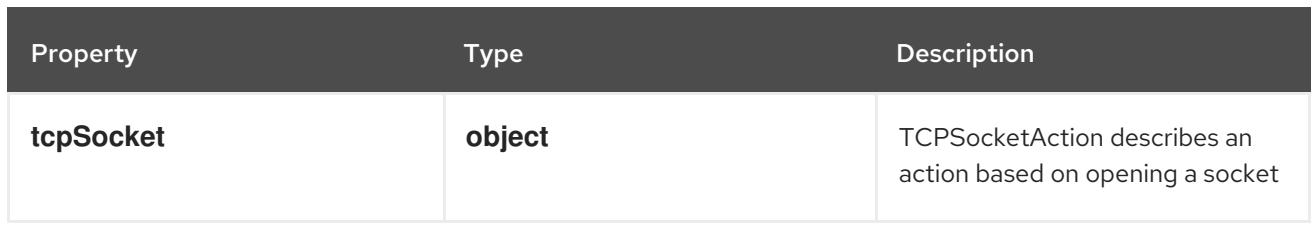

# 14.14.1.186. .spec.template.spec.initContainers[].lifecycle.preStop.exec

# Description

ExecAction describes a "run in container" action.

# Type

**object**

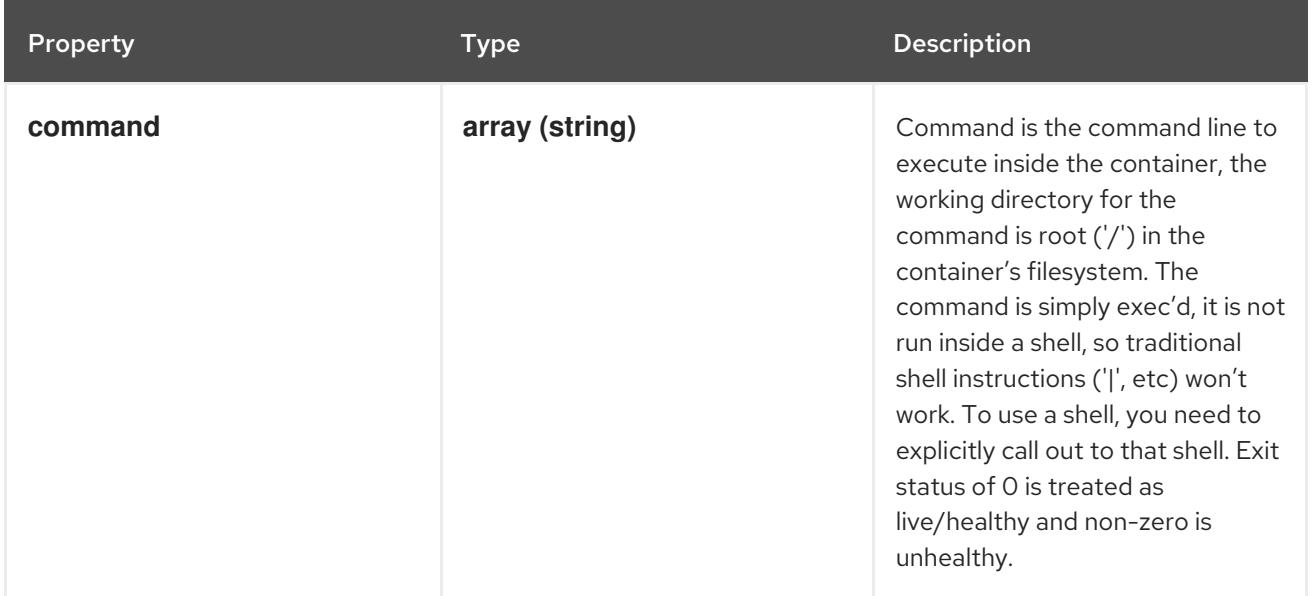

# 14.14.1.187. .spec.template.spec.initContainers[].lifecycle.preStop.httpGet

# Description

HTTPGetAction describes an action based on HTTP Get requests.

Type

**object**

Required

**port**

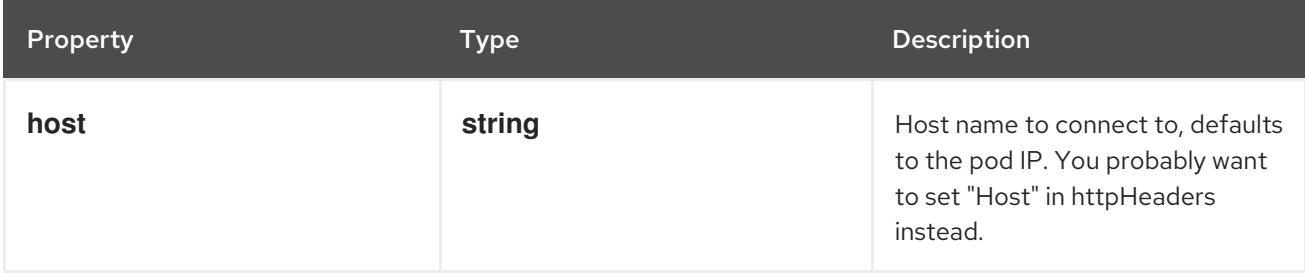

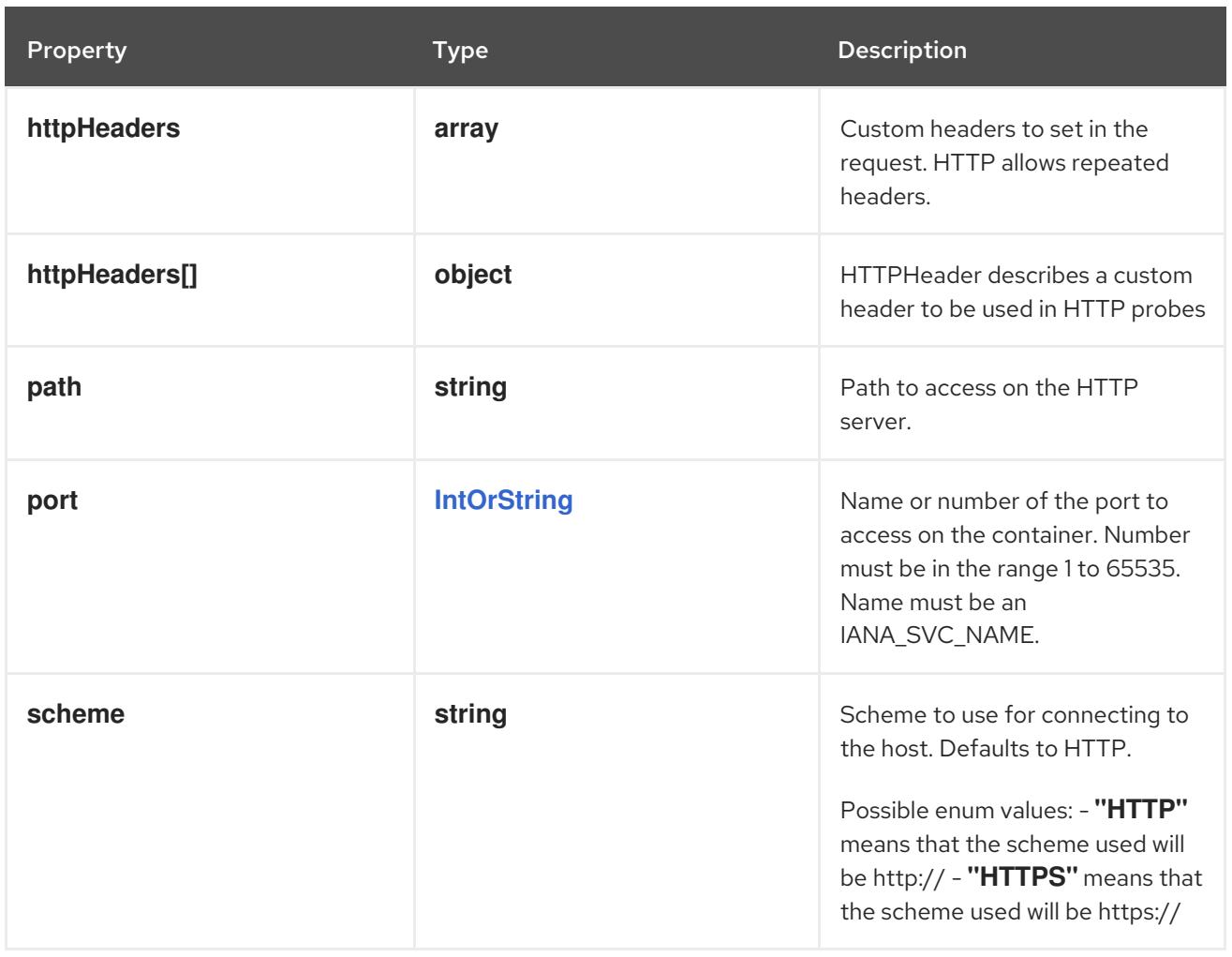

# 14.14.1.188. .spec.template.spec.initContainers[].lifecycle.preStop.httpGet.httpHeaders

#### Description

Custom headers to set in the request. HTTP allows repeated headers.

#### Type

**array**

# 14.14.1.189. .spec.template.spec.initContainers[].lifecycle.preStop.httpGet.httpHeaders[]

### Description

HTTPHeader describes a custom header to be used in HTTP probes

### Type

**object**

#### Required

- **name**
- **value**

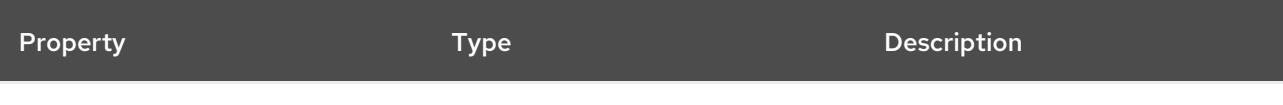

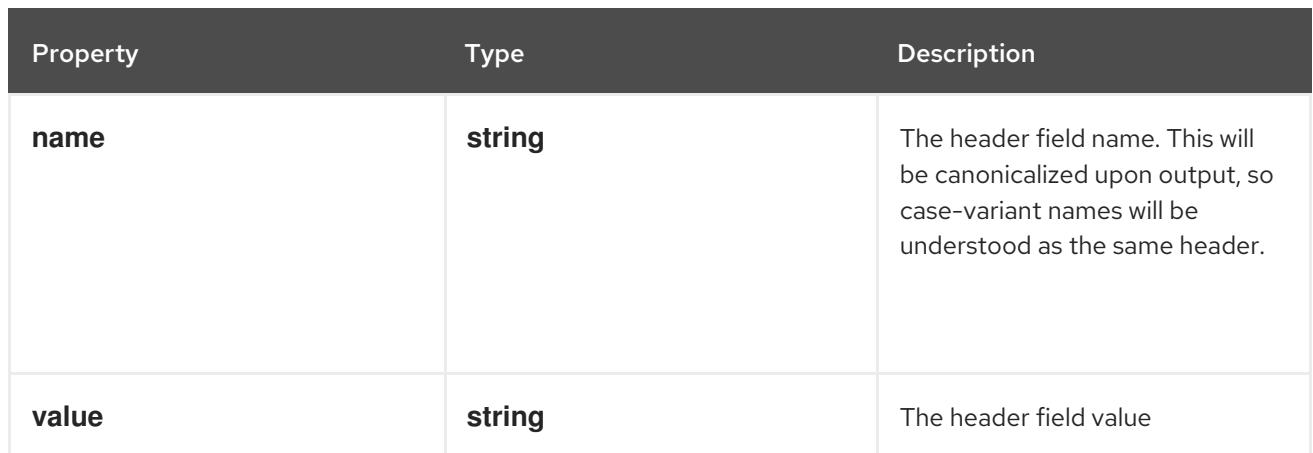

# 14.14.1.190. .spec.template.spec.initContainers[].lifecycle.preStop.tcpSocket

# Description

TCPSocketAction describes an action based on opening a socket

#### Type

# **object**

### Required

**port**

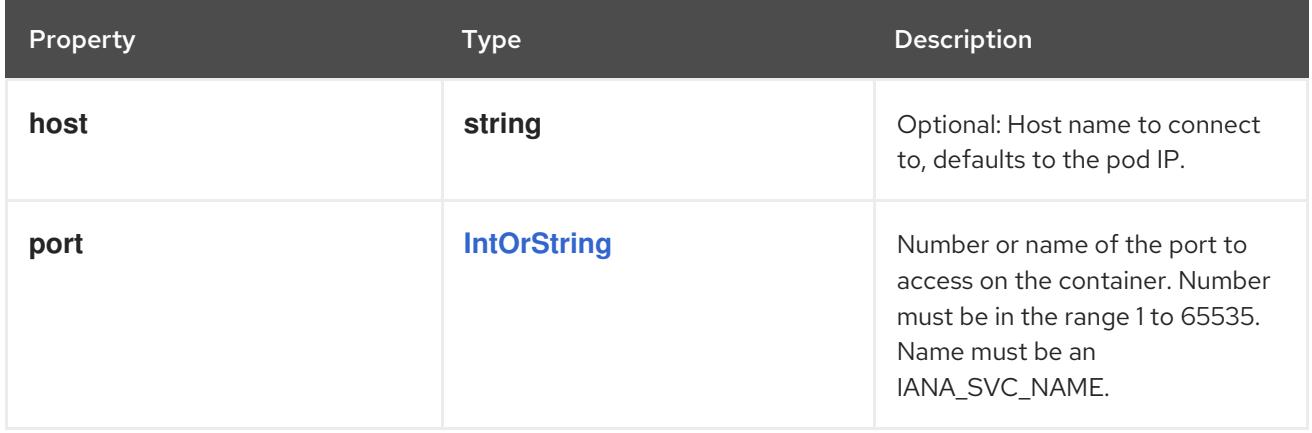

# 14.14.1.191. .spec.template.spec.initContainers[].livenessProbe

#### Description

Probe describes a health check to be performed against a container to determine whether it is alive or ready to receive traffic.

#### Type

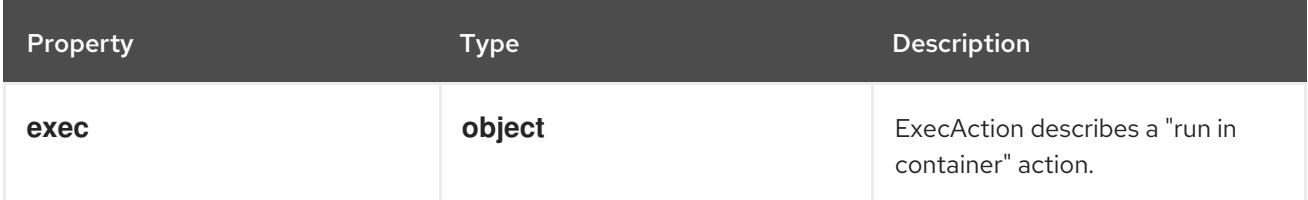

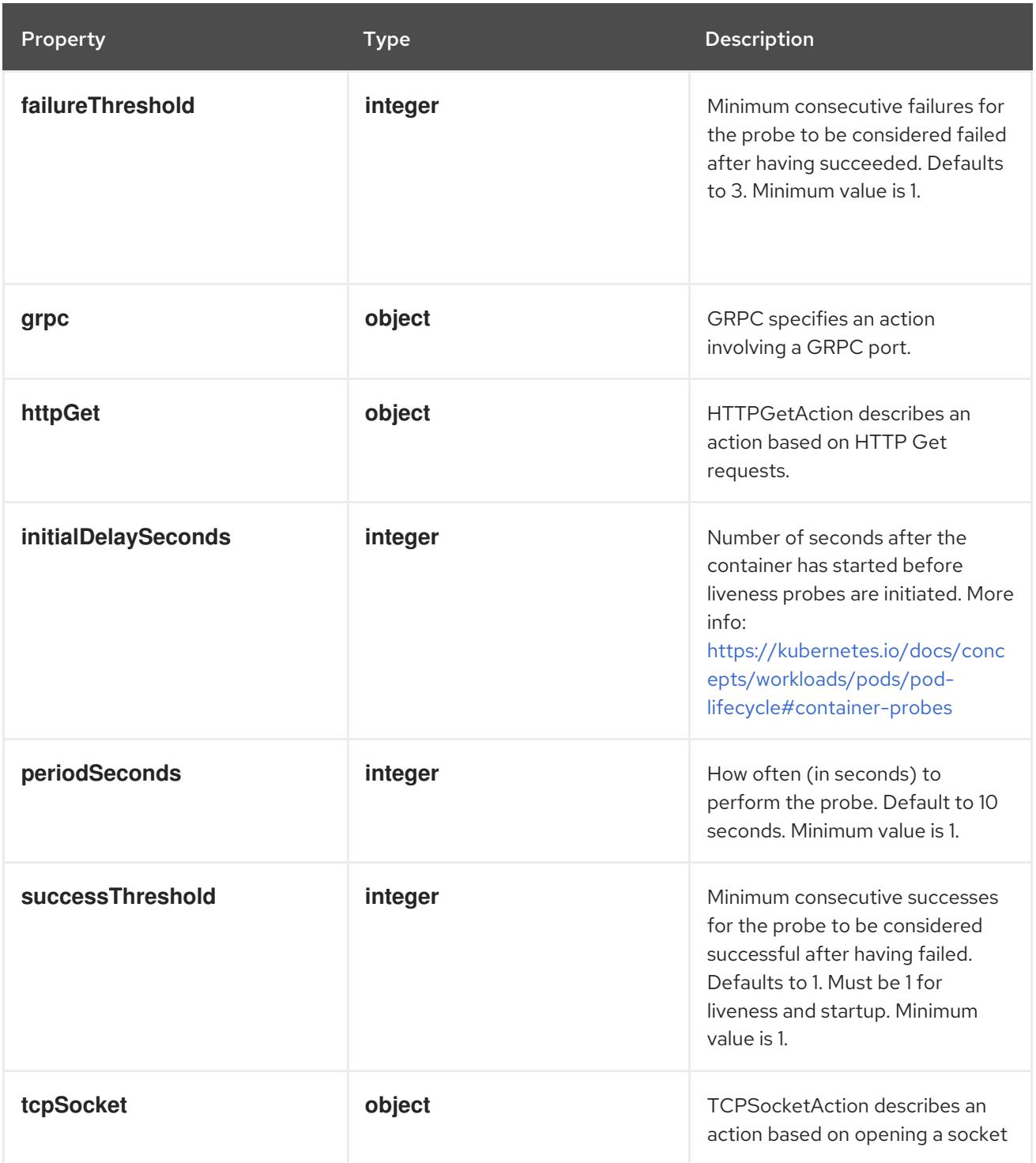

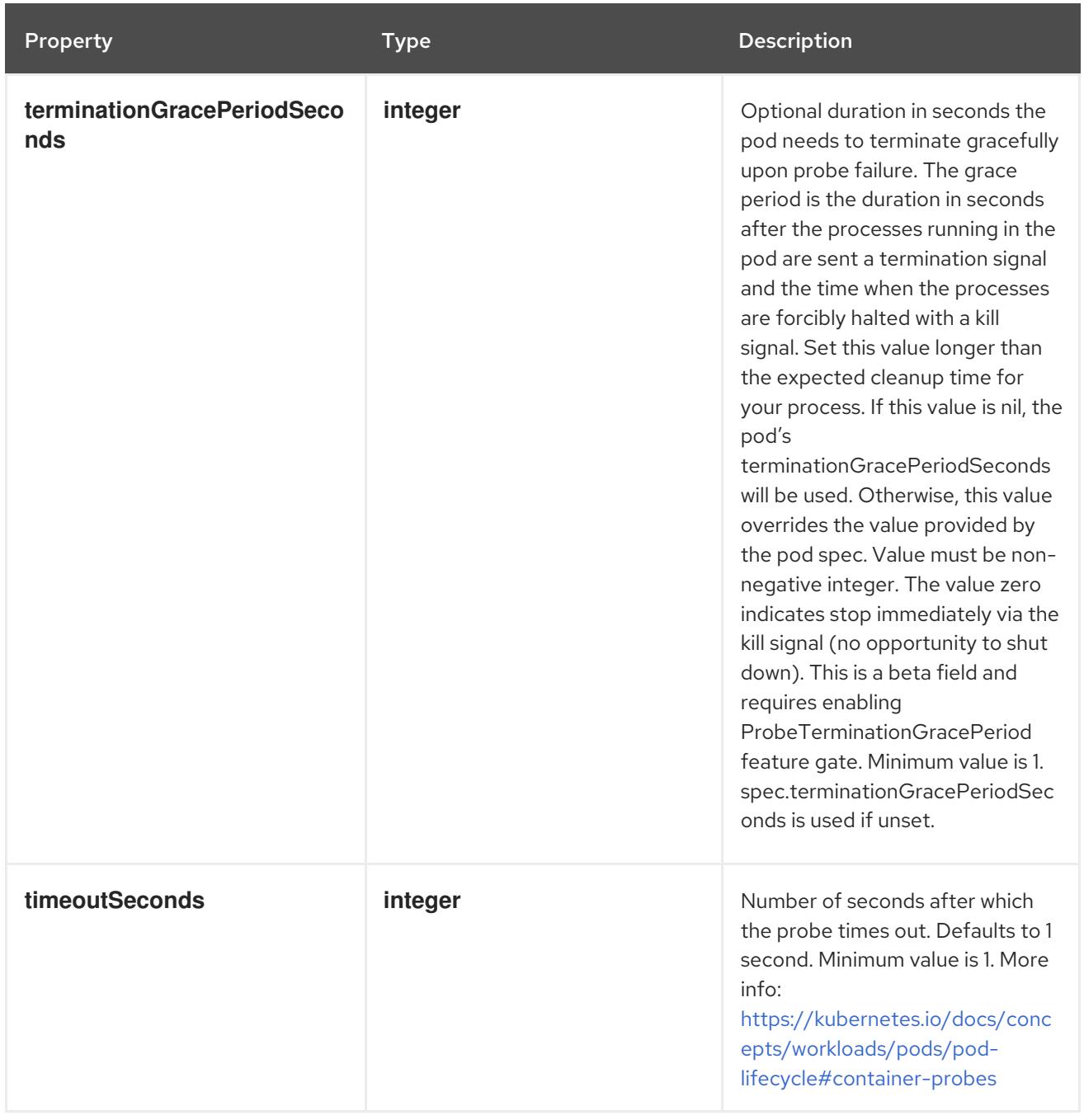

# 14.14.1.192. .spec.template.spec.initContainers[].livenessProbe.exec

### Description

ExecAction describes a "run in container" action.

# Type

# **object**

Property **Type Description** 

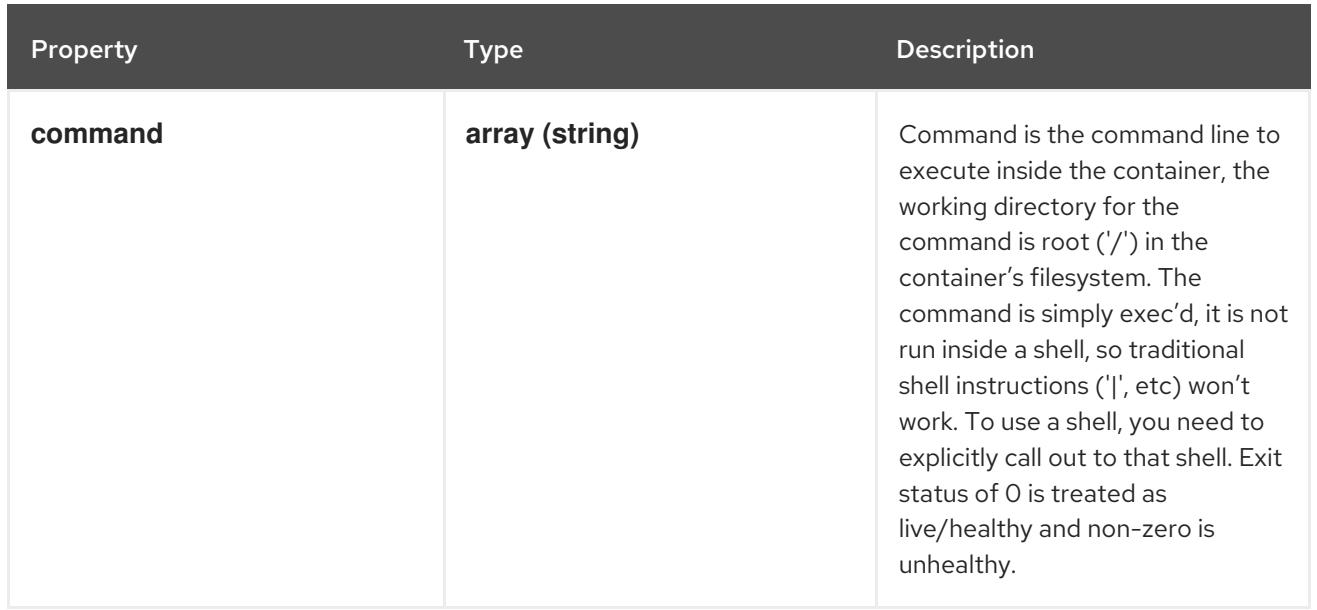

# 14.14.1.193. .spec.template.spec.initContainers[].livenessProbe.grpc

#### Description

GRPC specifies an action involving a GRPC port.

Type

**object**

#### Required

**port**

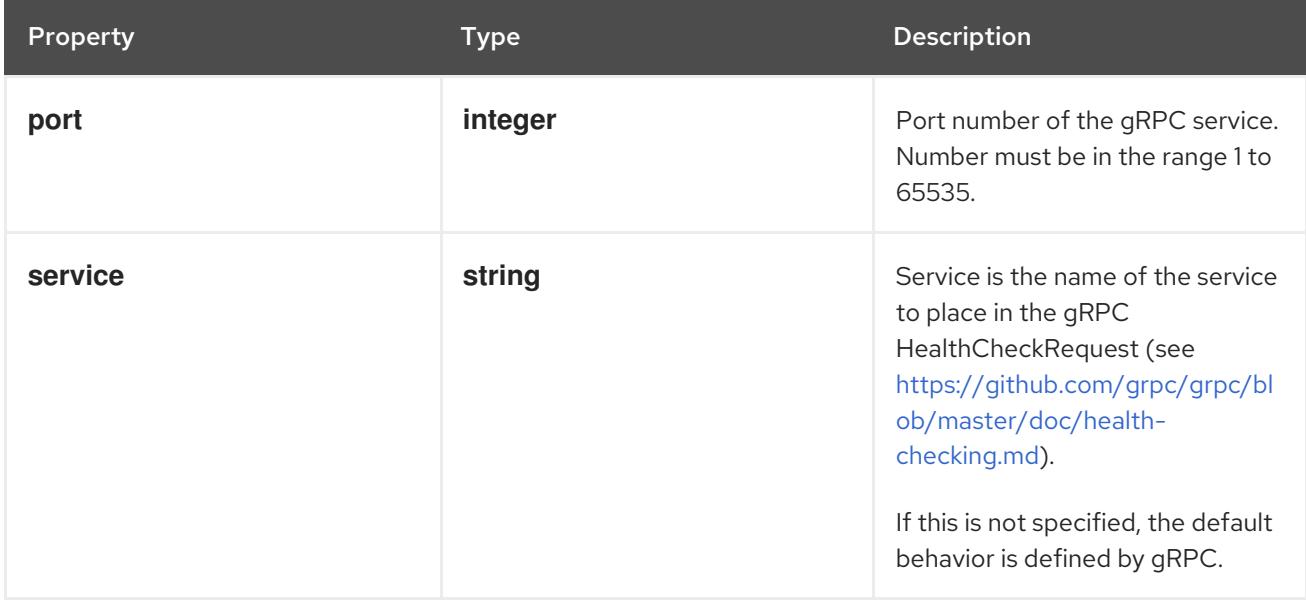

# 14.14.1.194. .spec.template.spec.initContainers[].livenessProbe.httpGet

# Description

HTTPGetAction describes an action based on HTTP Get requests.

### Type

### Required

**port**

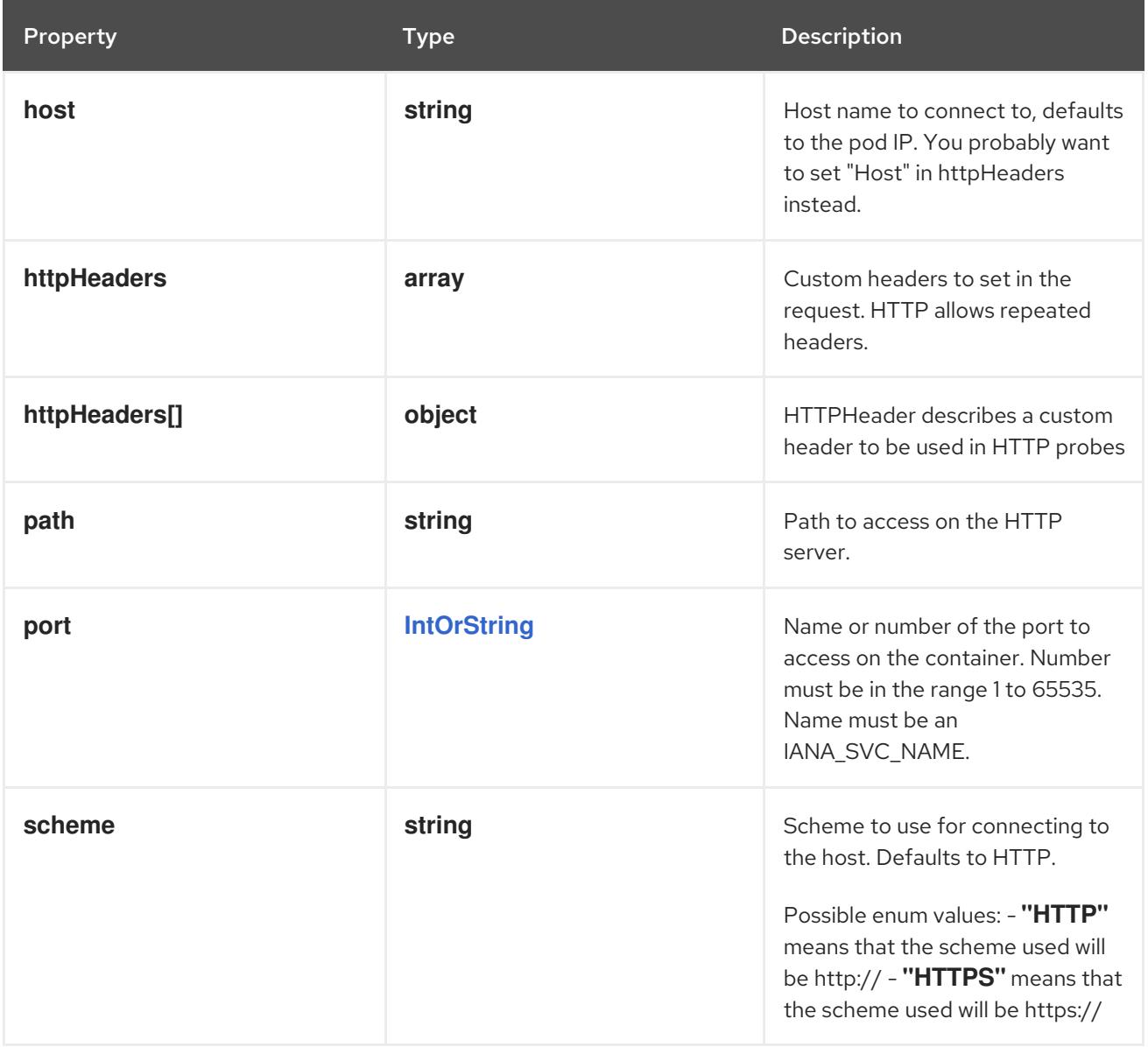

# 14.14.1.195. .spec.template.spec.initContainers[].livenessProbe.httpGet.httpHeaders

#### Description

Custom headers to set in the request. HTTP allows repeated headers.

Type

**array**

# 14.14.1.196. .spec.template.spec.initContainers[].livenessProbe.httpGet.httpHeaders[]

# Description

HTTPHeader describes a custom header to be used in HTTP probes

Type

**object**

Required

- **name**
- **value**

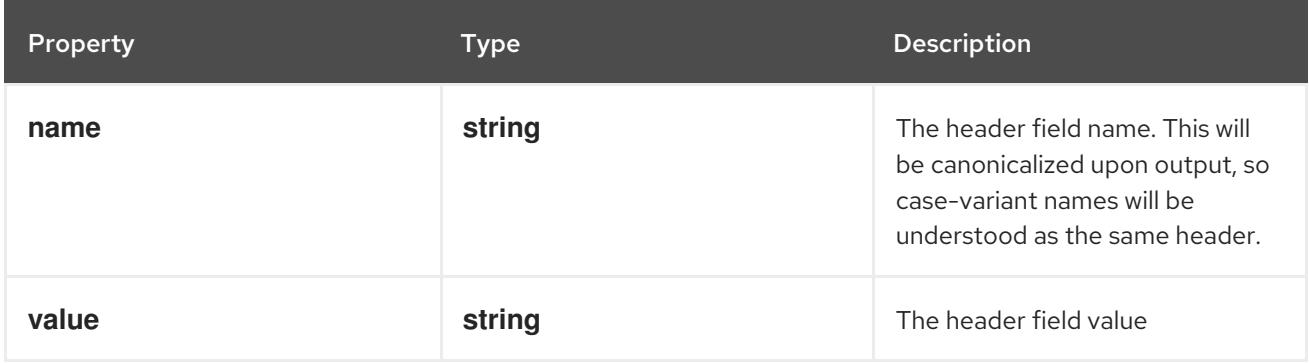

### 14.14.1.197. .spec.template.spec.initContainers[].livenessProbe.tcpSocket

#### Description

TCPSocketAction describes an action based on opening a socket

#### Type

#### **object**

#### Required

**port**

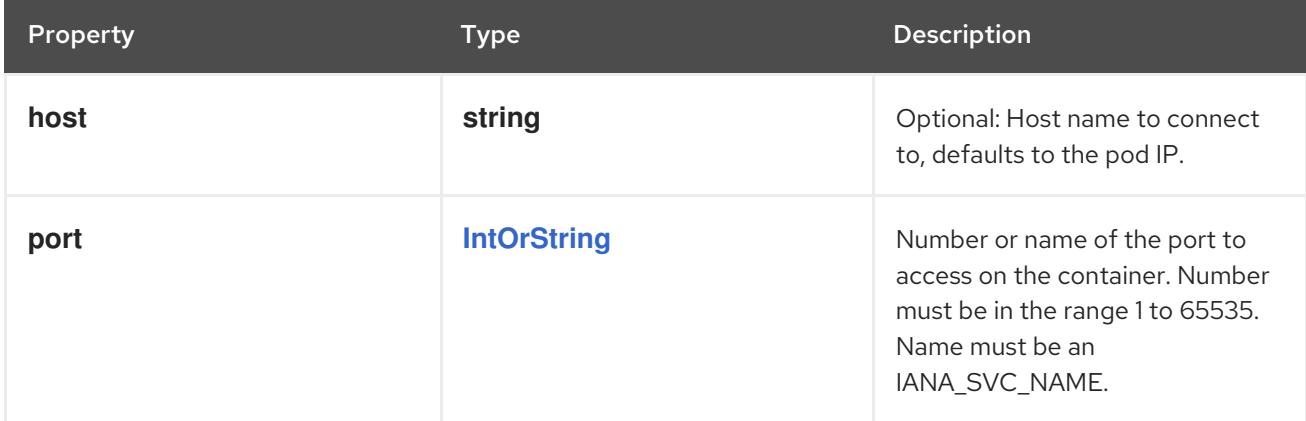

# 14.14.1.198. .spec.template.spec.initContainers[].ports

#### Description

List of ports to expose from the container. Not specifying a port here DOES NOT prevent that port from being exposed. Any port which is listening on the default "0.0.0.0" address inside a container will be accessible from the network. Modifying this array with strategic merge patch may corrupt the data. For more information See [https://github.com/kubernetes/kubernetes/issues/108255.](https://github.com/kubernetes/kubernetes/issues/108255) Cannot be updated.

#### Type

**array**

# 14.14.1.199. .spec.template.spec.initContainers[].ports[]

### Description

ContainerPort represents a network port in a single container.

#### Type

**object**

#### Required

**containerPort**

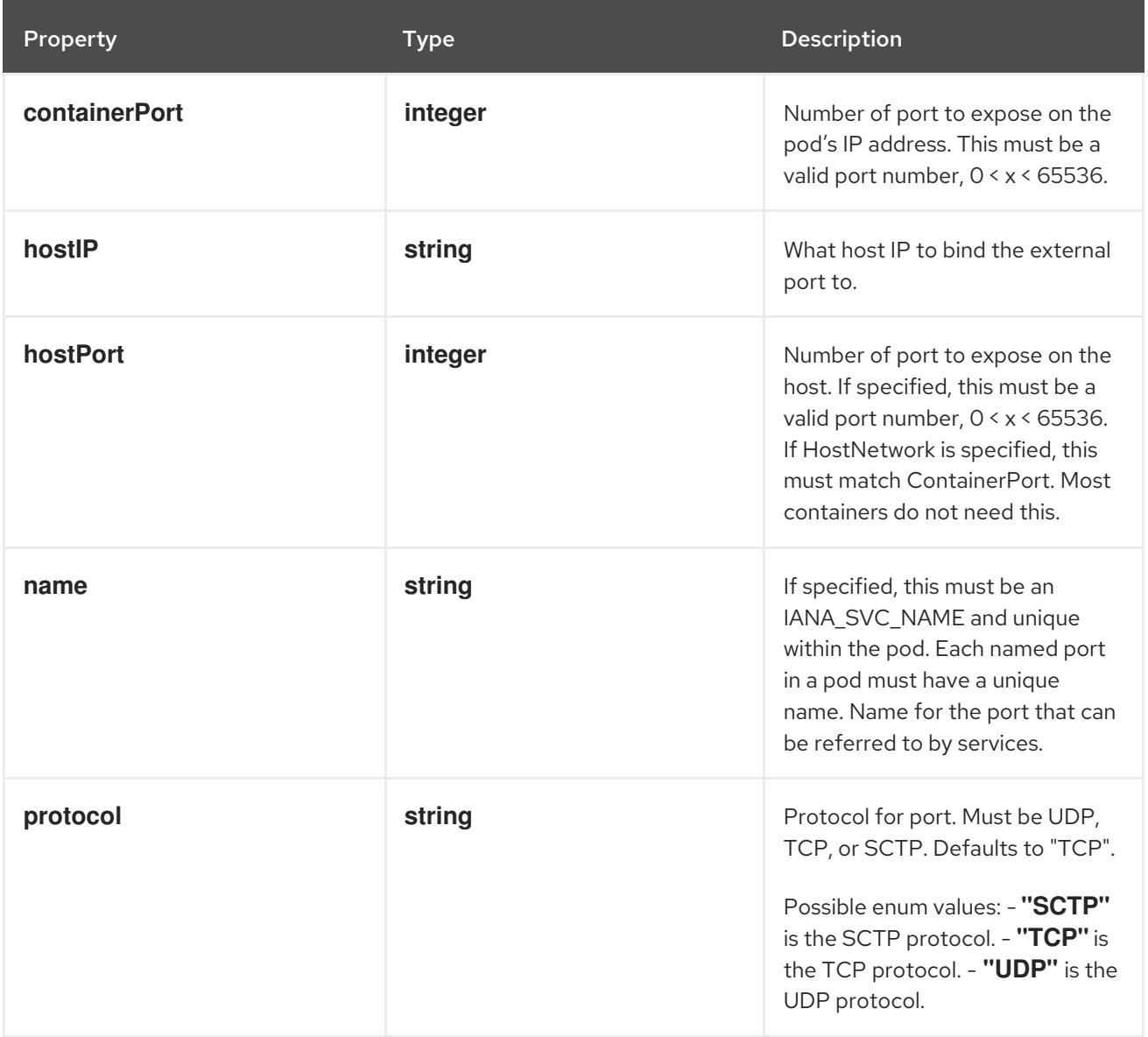

# 14.14.1.200. .spec.template.spec.initContainers[].readinessProbe

### Description

Probe describes a health check to be performed against a container to determine whether it is alive or ready to receive traffic.

Type

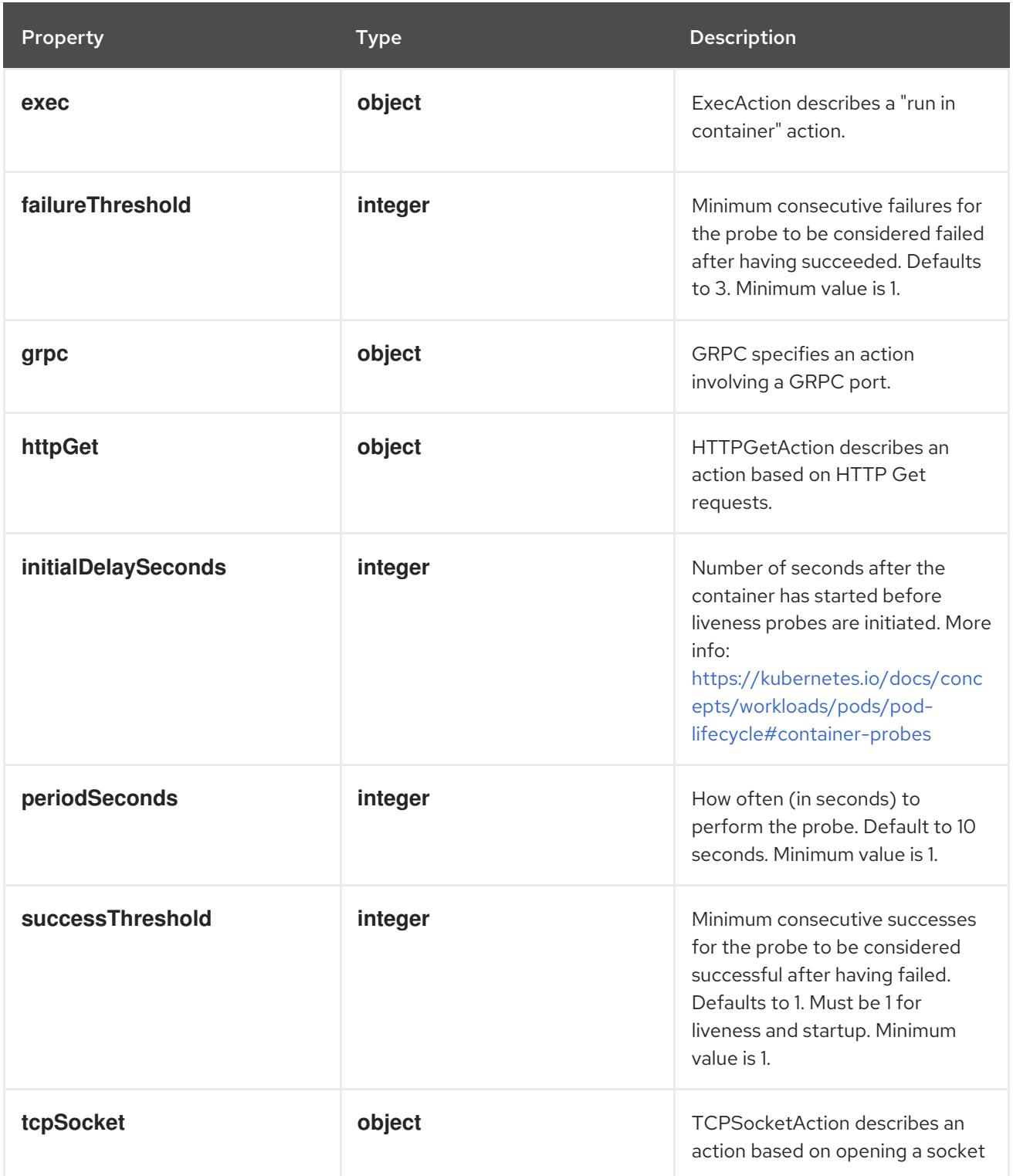

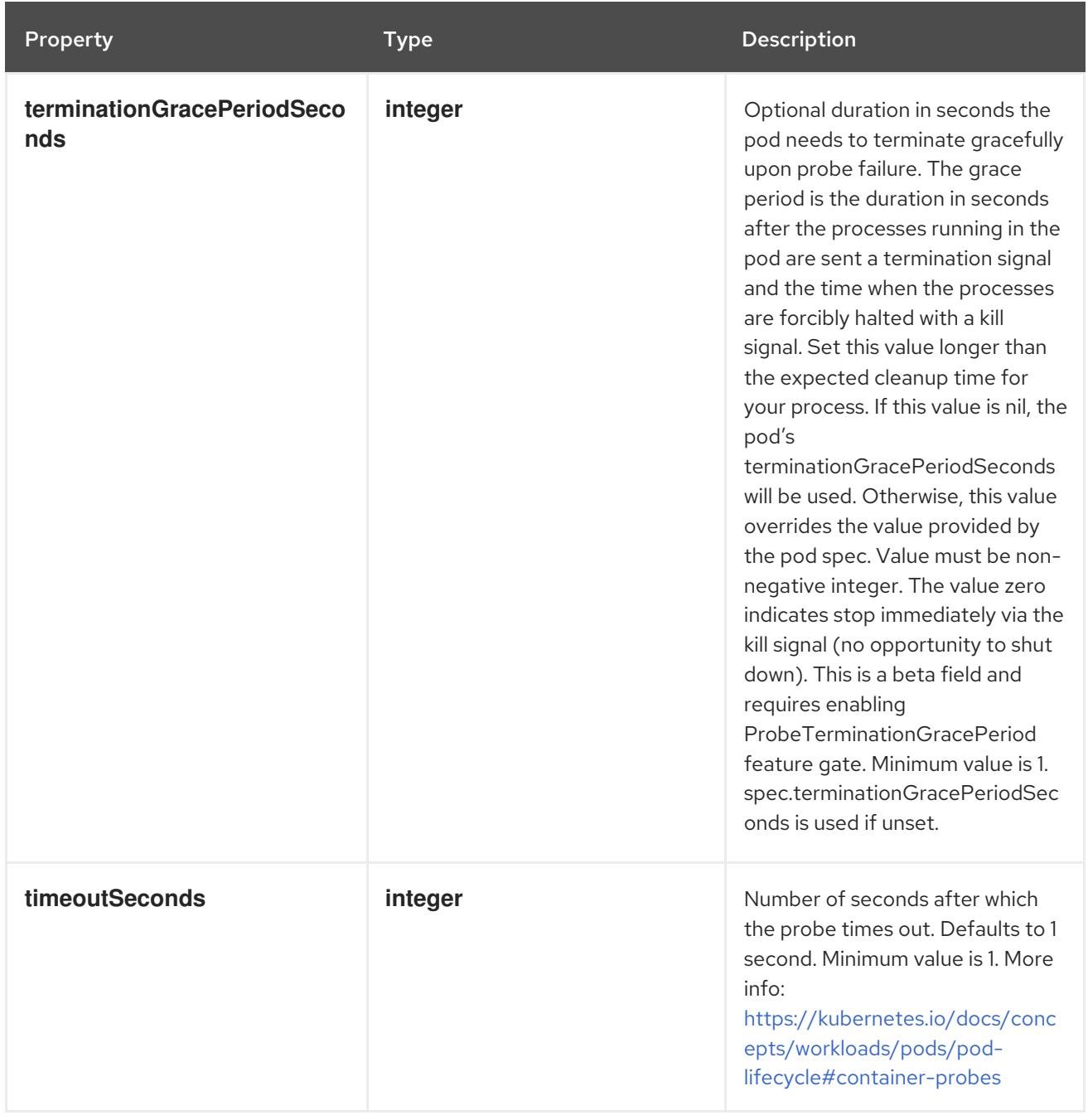

# 14.14.1.201. .spec.template.spec.initContainers[].readinessProbe.exec

# Description

ExecAction describes a "run in container" action.

### Type

# **object**

Property **Description** 

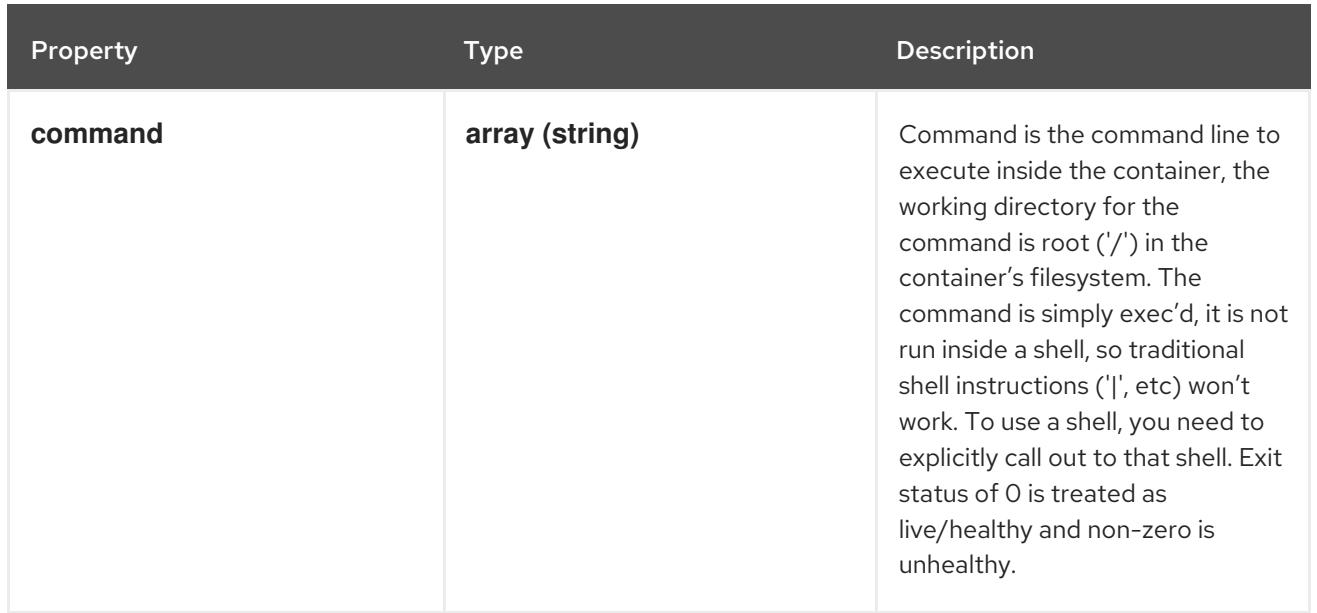

# 14.14.1.202. .spec.template.spec.initContainers[].readinessProbe.grpc

#### Description

GRPC specifies an action involving a GRPC port.

#### Type

**object**

#### Required

**port**

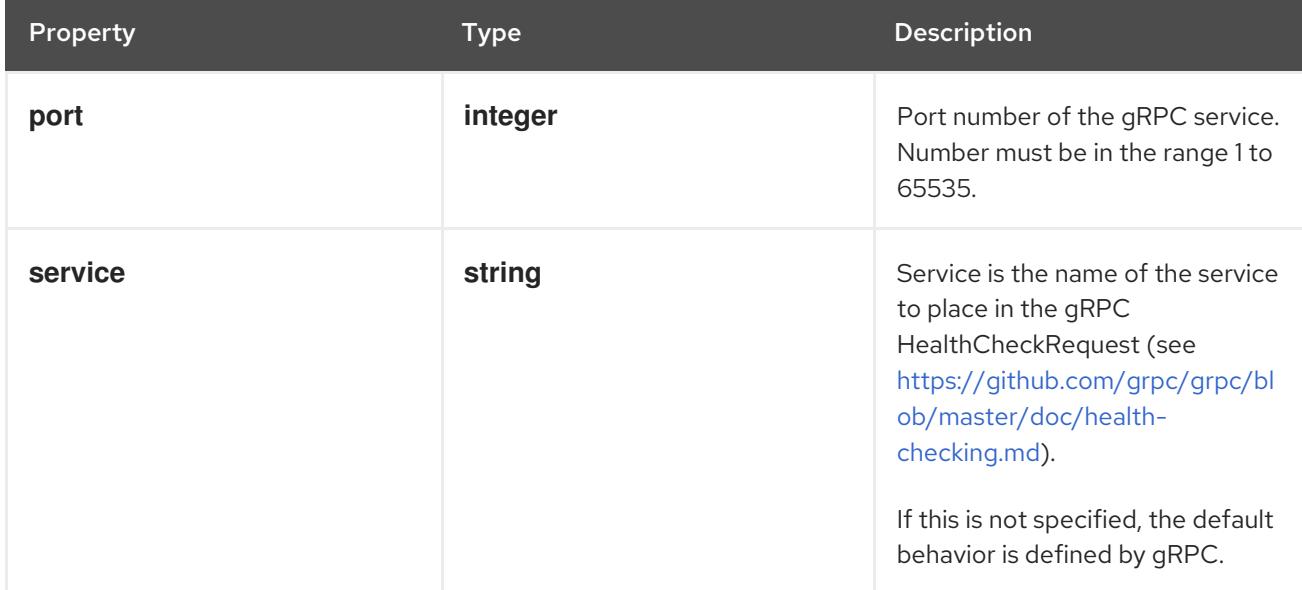

# 14.14.1.203. .spec.template.spec.initContainers[].readinessProbe.httpGet

# Description

HTTPGetAction describes an action based on HTTP Get requests.

# Type

### Required

**port**

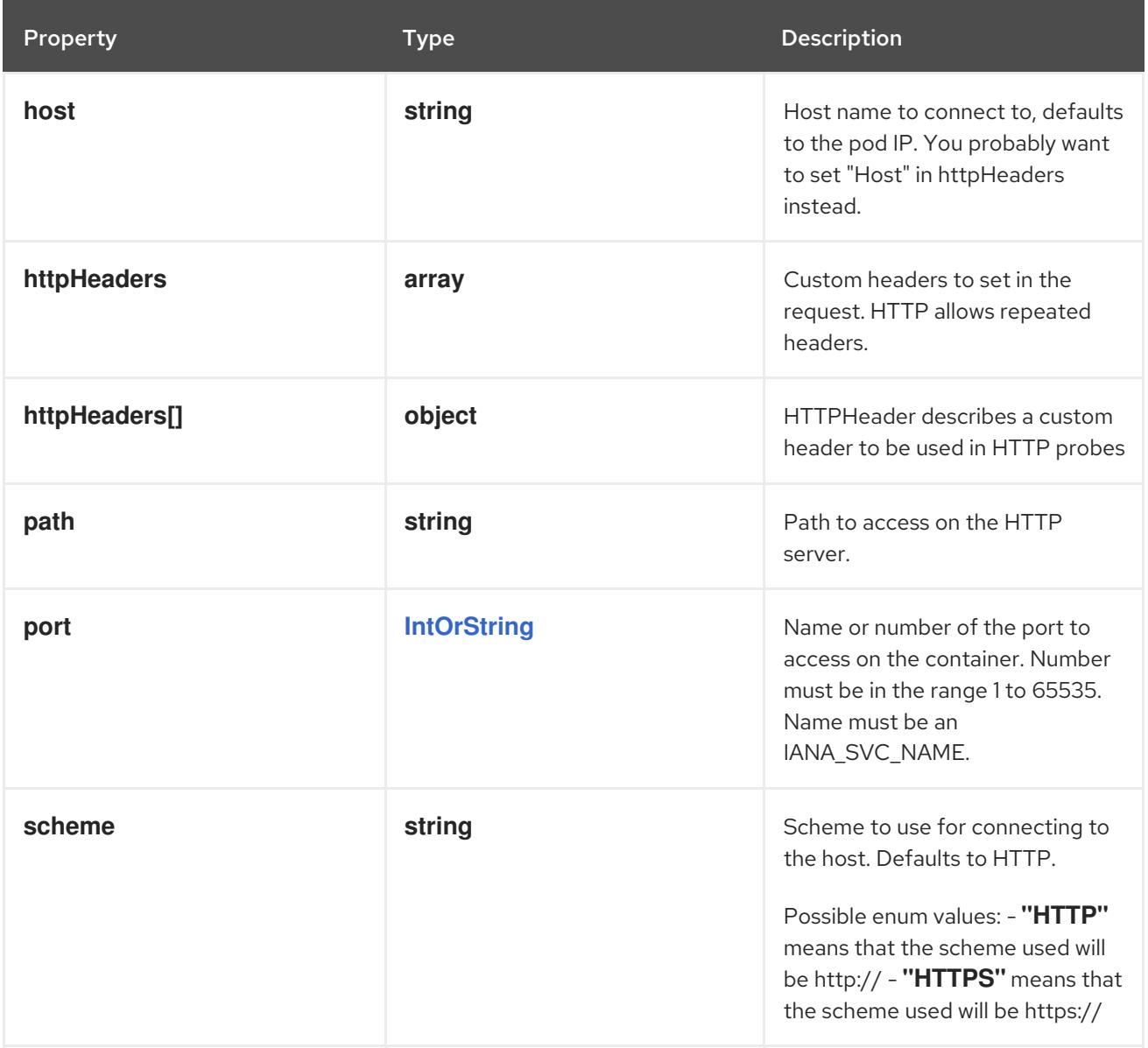

# 14.14.1.204. .spec.template.spec.initContainers[].readinessProbe.httpGet.httpHeaders

#### Description

Custom headers to set in the request. HTTP allows repeated headers.

Type

**array**

# 14.14.1.205. .spec.template.spec.initContainers[].readinessProbe.httpGet.httpHeaders[]

# Description

HTTPHeader describes a custom header to be used in HTTP probes

Type

**object**

Required

- $\bullet$ **name**
- **value**

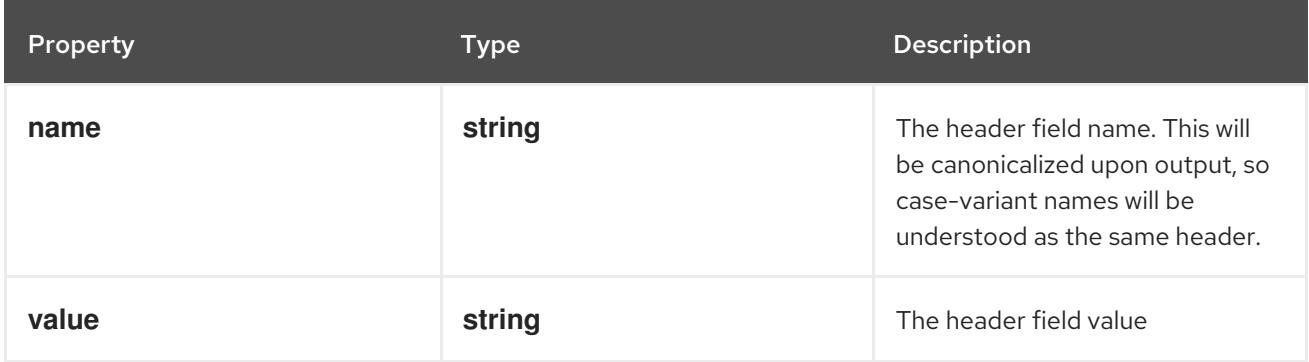

### 14.14.1.206. .spec.template.spec.initContainers[].readinessProbe.tcpSocket

#### Description

TCPSocketAction describes an action based on opening a socket

#### Type

### **object**

#### Required

**port**

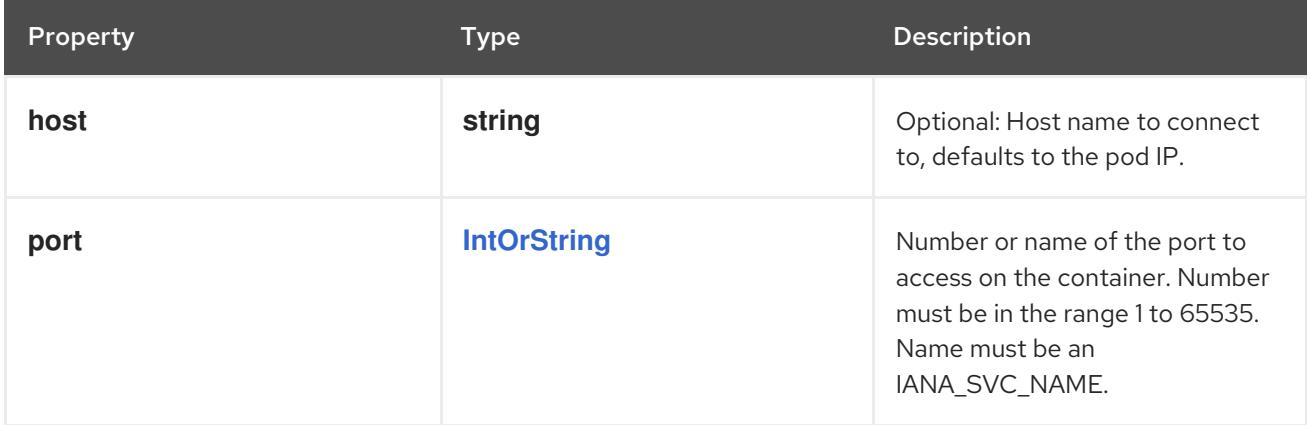

# 14.14.1.207. .spec.template.spec.initContainers[].resizePolicy

## Description

Resources resize policy for the container.

#### Type

**array**

# 14.14.1.208. .spec.template.spec.initContainers[].resizePolicy[]

#### Description

ContainerResizePolicy represents resource resize policy for the container.

## Type

# **object**

# Required

- **resourceName**
- **restartPolicy**

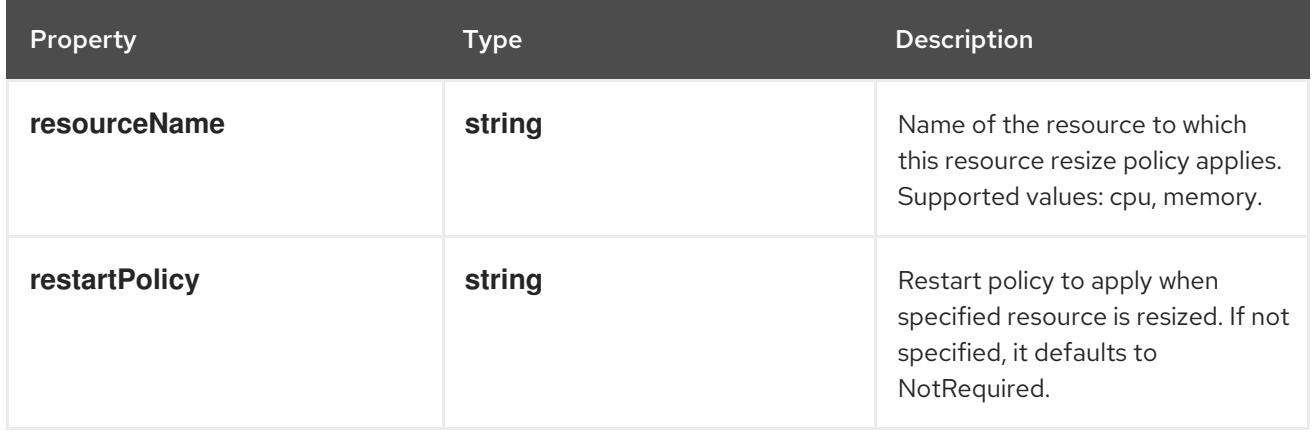

# 14.14.1.209. .spec.template.spec.initContainers[].resources

# Description

ResourceRequirements describes the compute resource requirements.

# Type

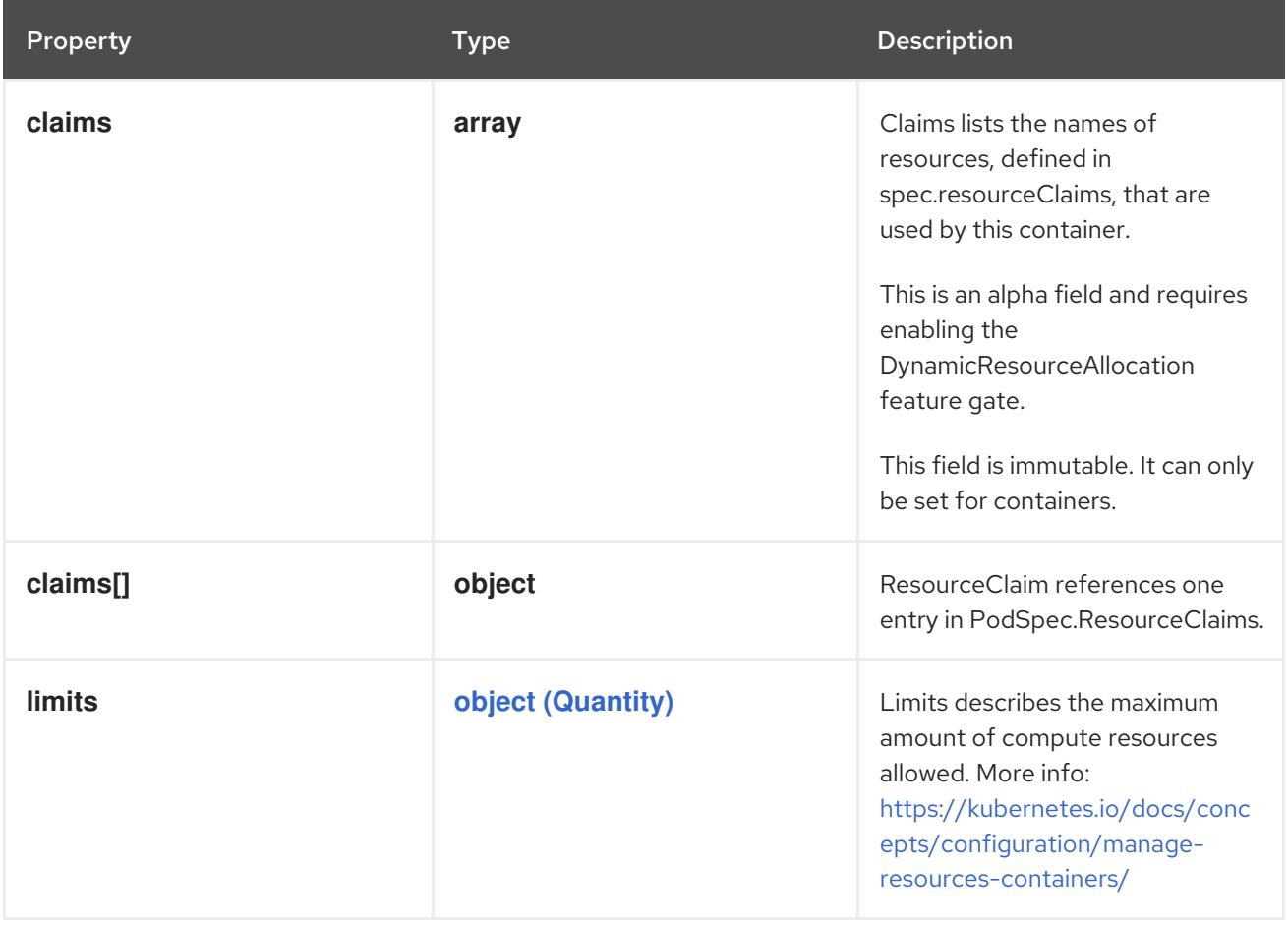

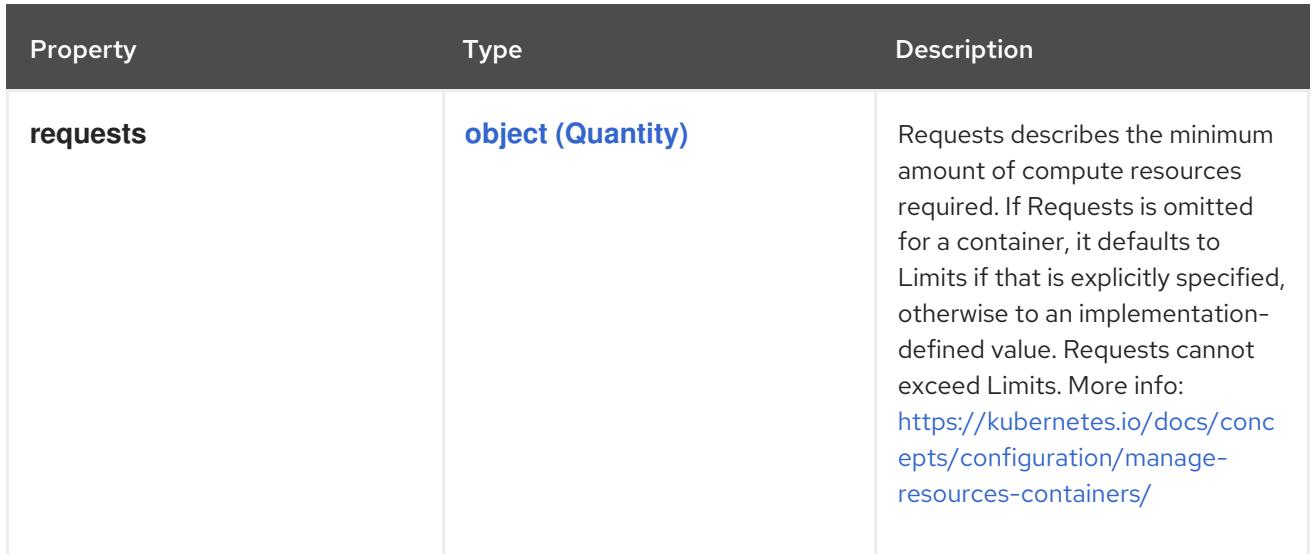

### 14.14.1.210. .spec.template.spec.initContainers[].resources.claims

#### Description

Claims lists the names of resources, defined in spec.resourceClaims, that are used by this container. This is an alpha field and requires enabling the DynamicResourceAllocation feature gate.

This field is immutable. It can only be set for containers.

#### Type

**array**

# 14.14.1.211. .spec.template.spec.initContainers[].resources.claims[]

#### Description

ResourceClaim references one entry in PodSpec.ResourceClaims.

#### Type

**object**

#### Required

**name**

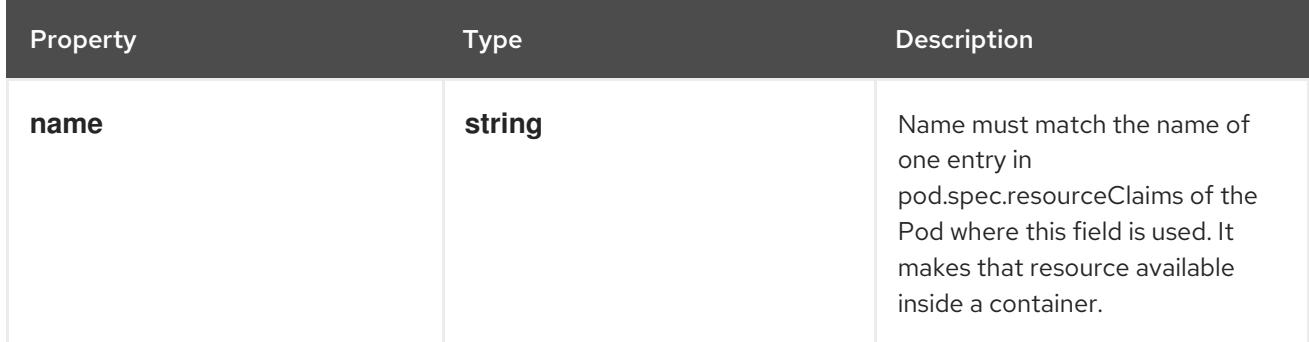

SecurityContext holds security configuration that will be applied to a container. Some fields are

14.14.1.212. .spec.template.spec.initContainers[].securityContext

#### Description

SecurityContext holds security configuration that will be applied to a container. Some fields are present in both SecurityContext and PodSecurityContext. When both are set, the values in SecurityContext take precedence.

# Type

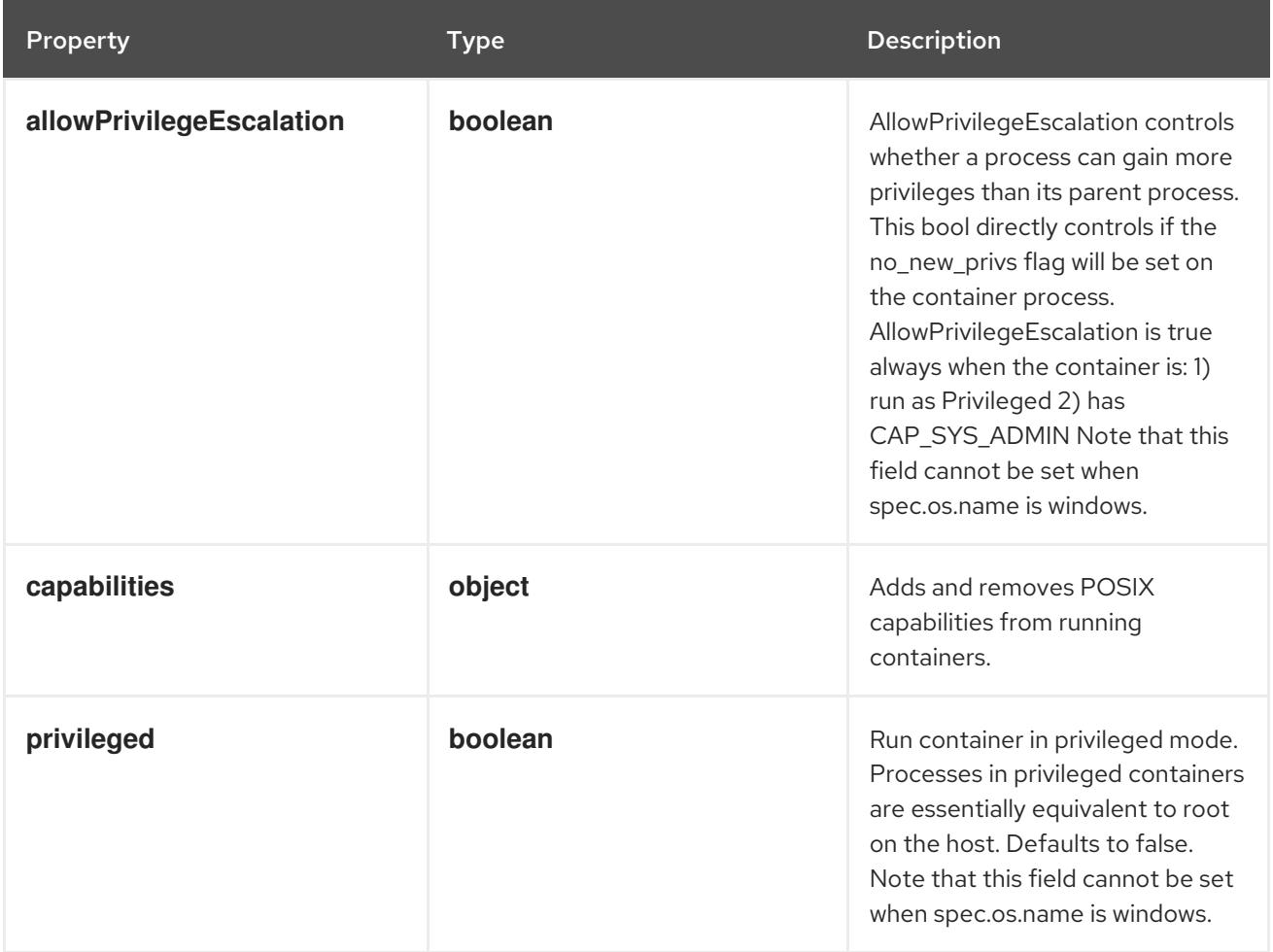

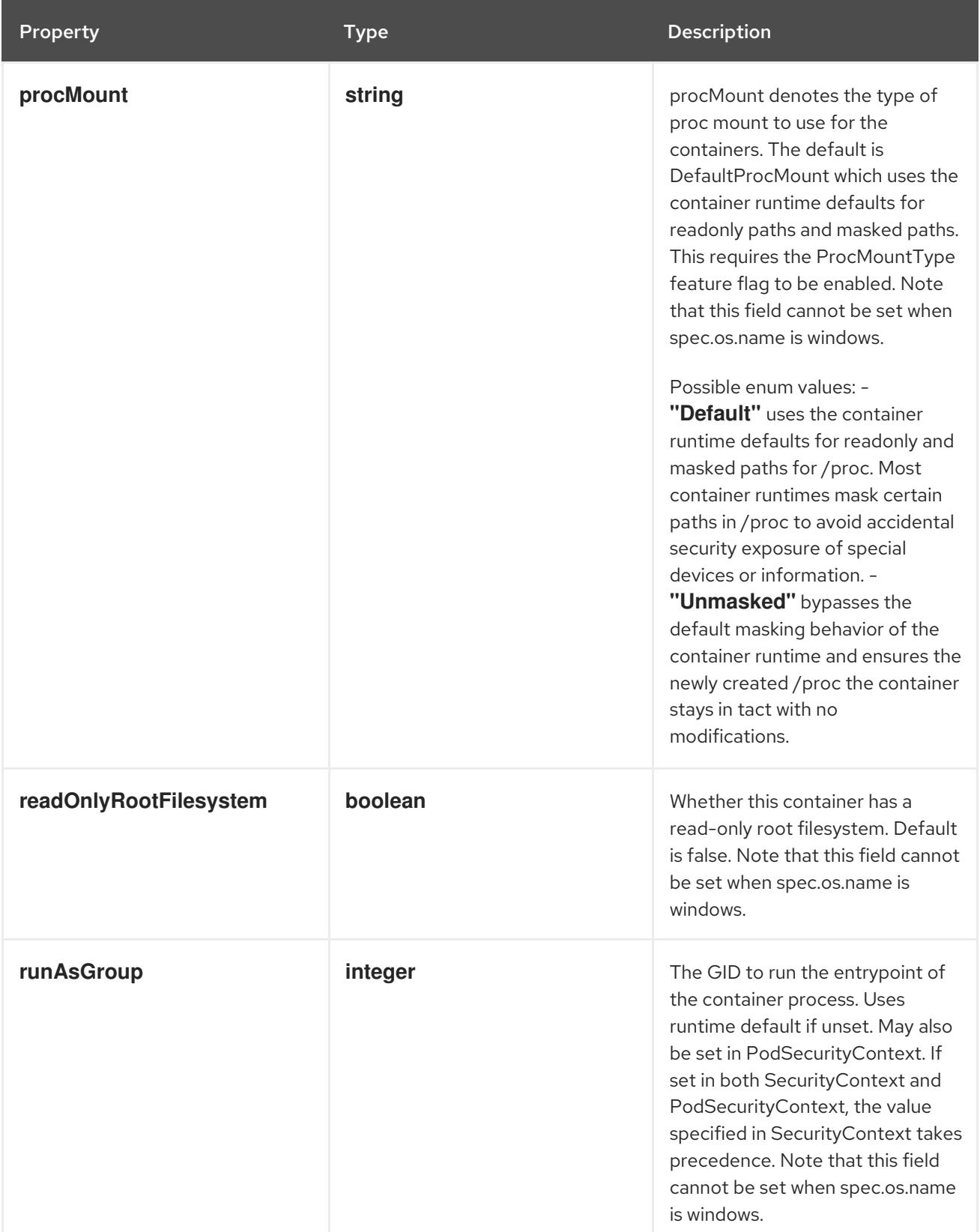

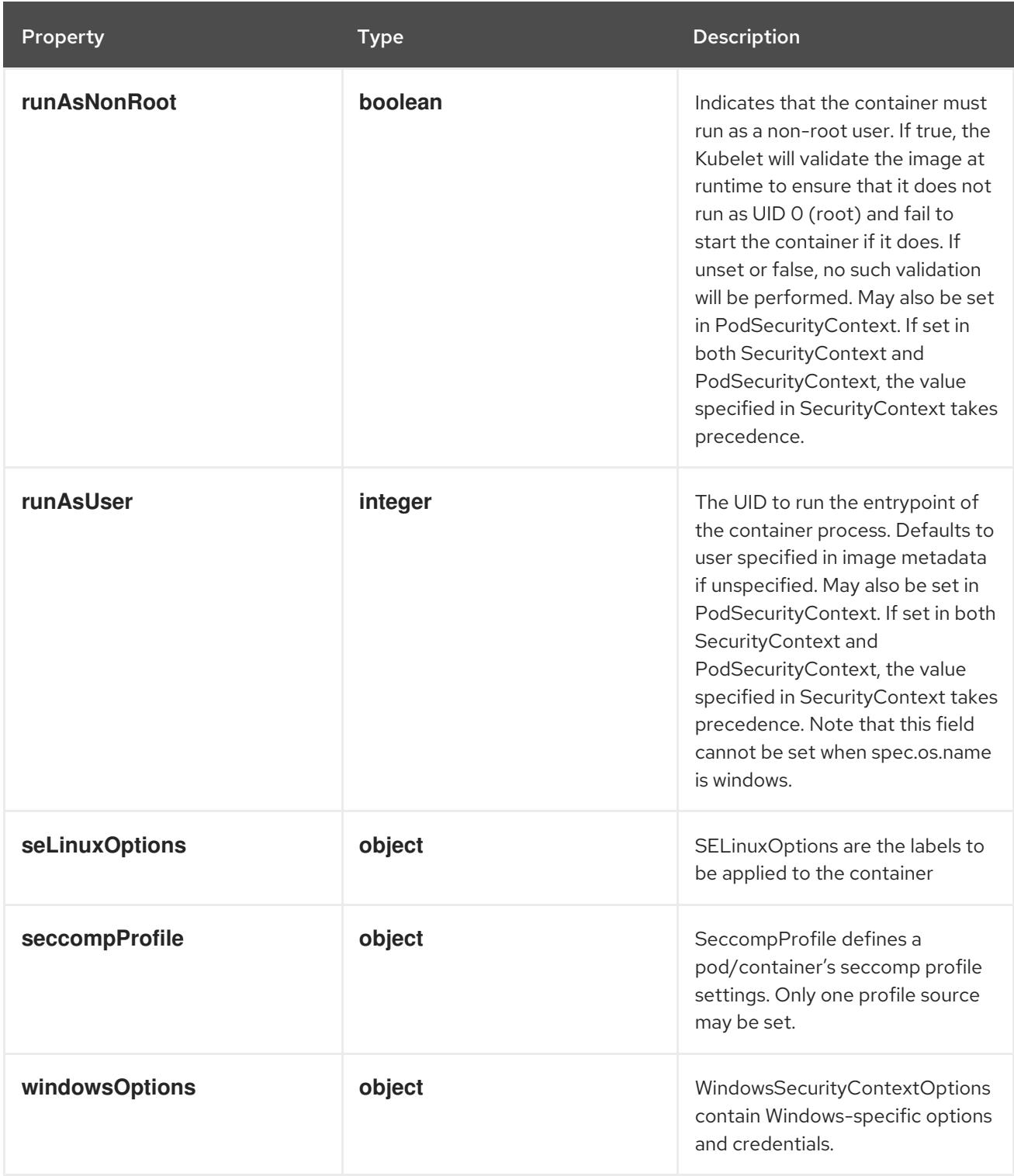

# 14.14.1.213. .spec.template.spec.initContainers[].securityContext.capabilities

# Description

Adds and removes POSIX capabilities from running containers.

# Type

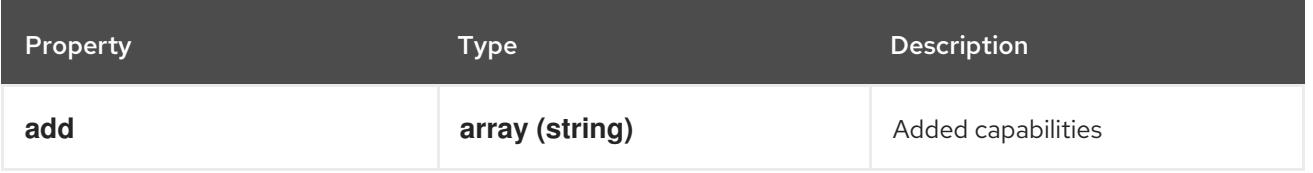

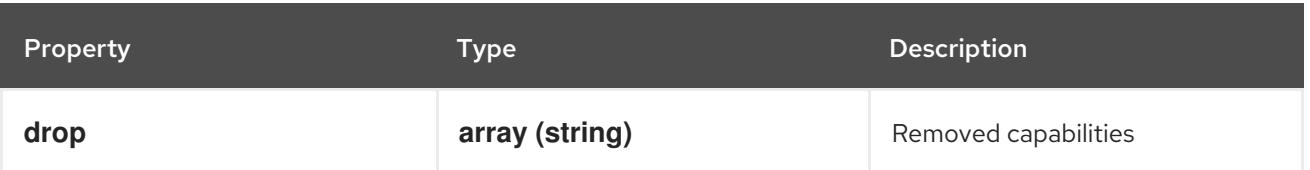

# 14.14.1.214. .spec.template.spec.initContainers[].securityContext.seLinuxOptions

### Description

SELinuxOptions are the labels to be applied to the container

### Type

#### **object**

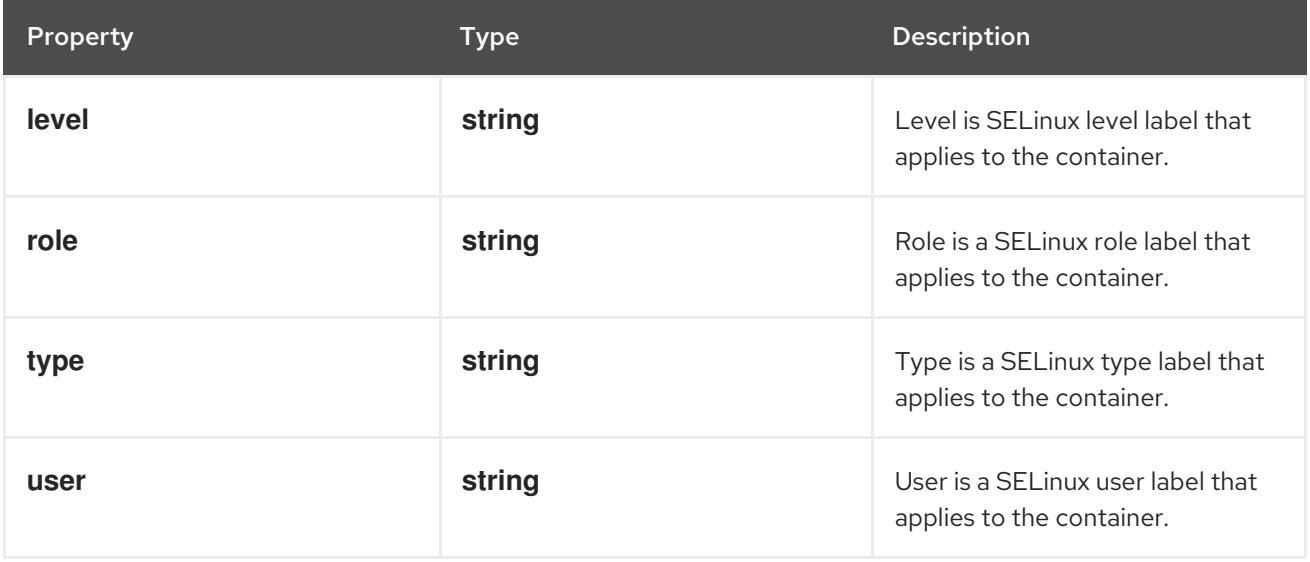

# 14.14.1.215. .spec.template.spec.initContainers[].securityContext.seccompProfile

#### Description

SeccompProfile defines a pod/container's seccomp profile settings. Only one profile source may be set.

Type

**object**

Required

 $\bullet$ **type**

Property **Type Description** 

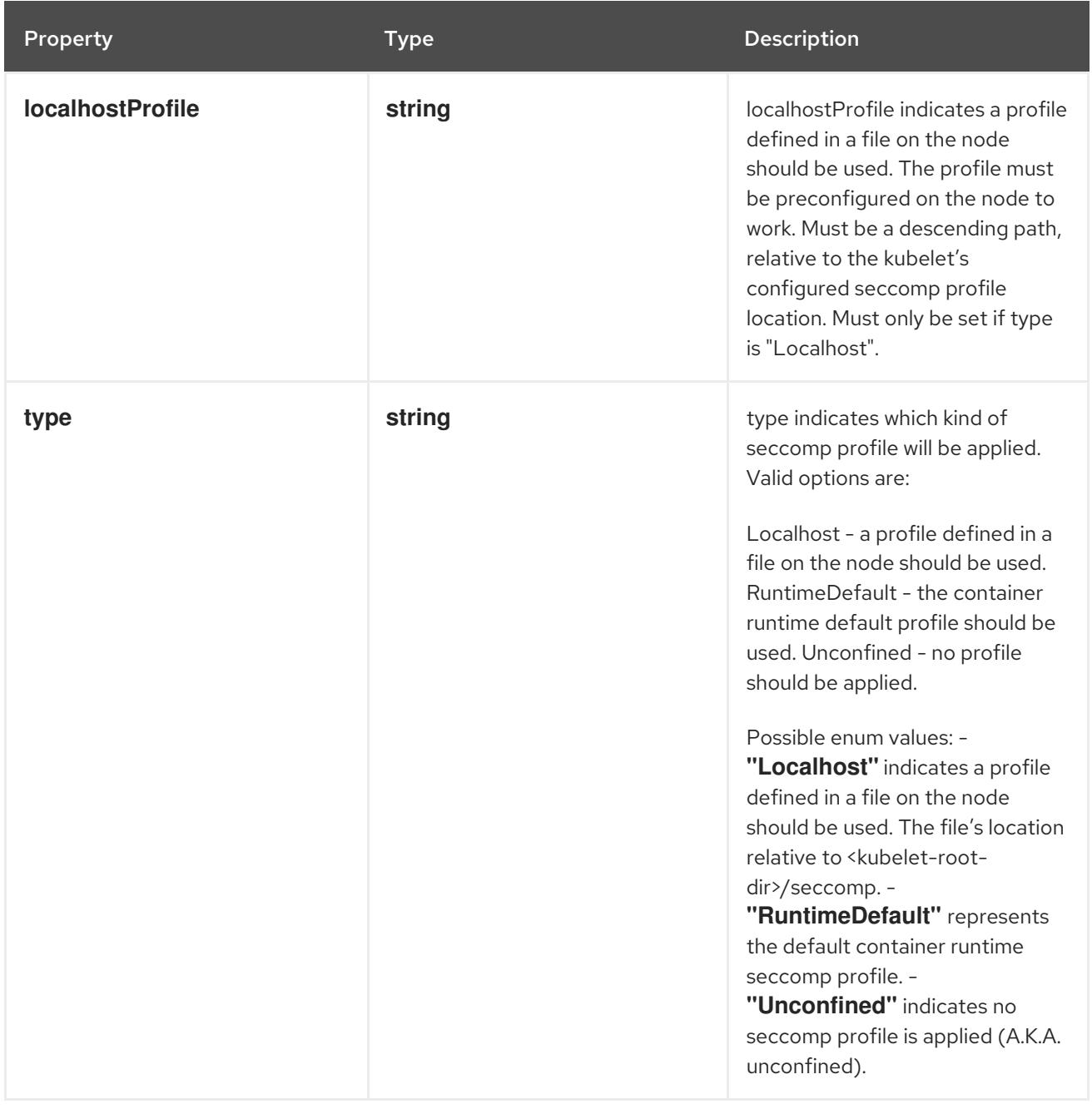

# 14.14.1.216. .spec.template.spec.initContainers[].securityContext.windowsOptions

# Description

WindowsSecurityContextOptions contain Windows-specific options and credentials.

Type

**object**

Property **Type Description** 

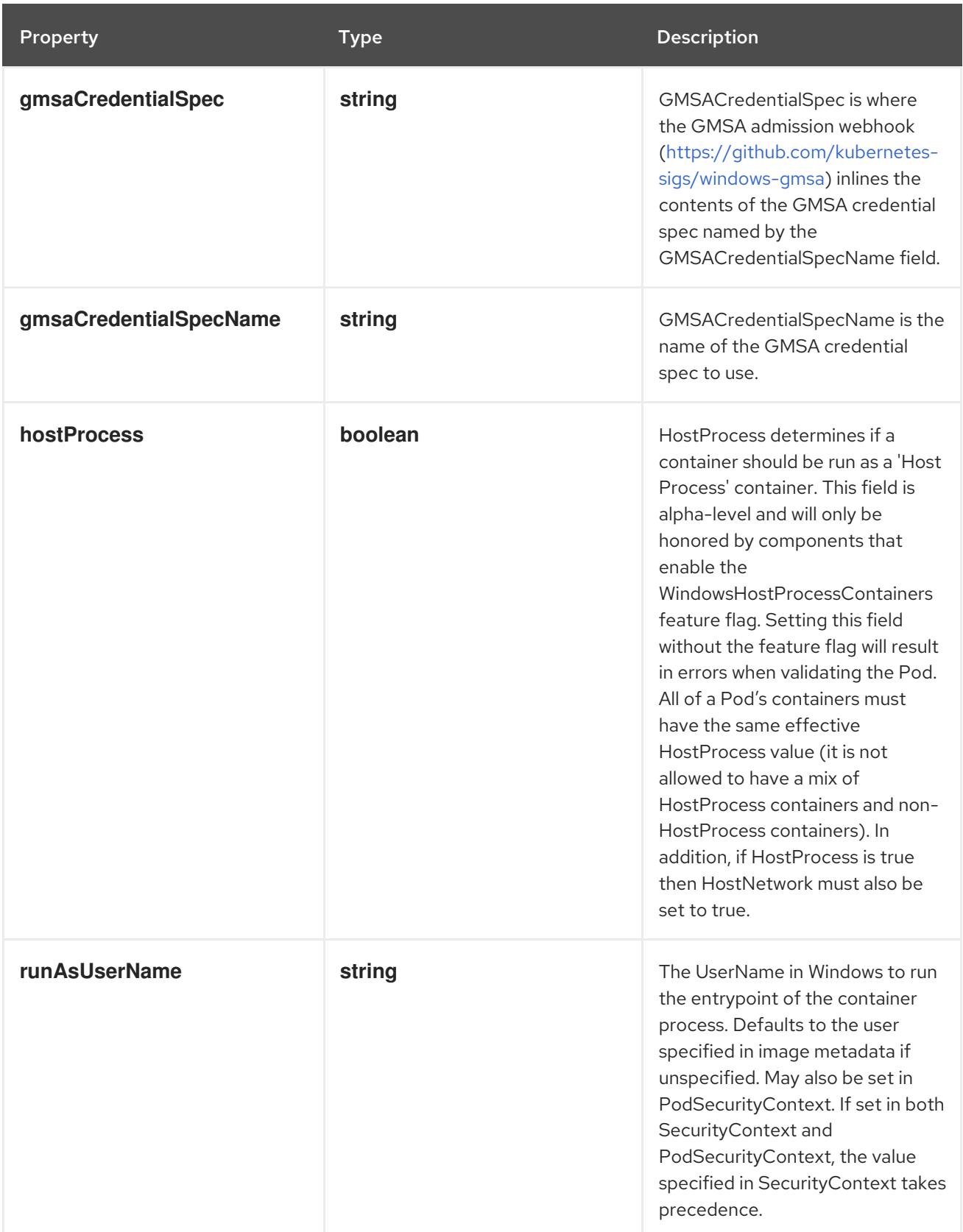

# 14.14.1.217. .spec.template.spec.initContainers[].startupProbe

# Description

Probe describes a health check to be performed against a container to determine whether it is alive or ready to receive traffic.

### Type

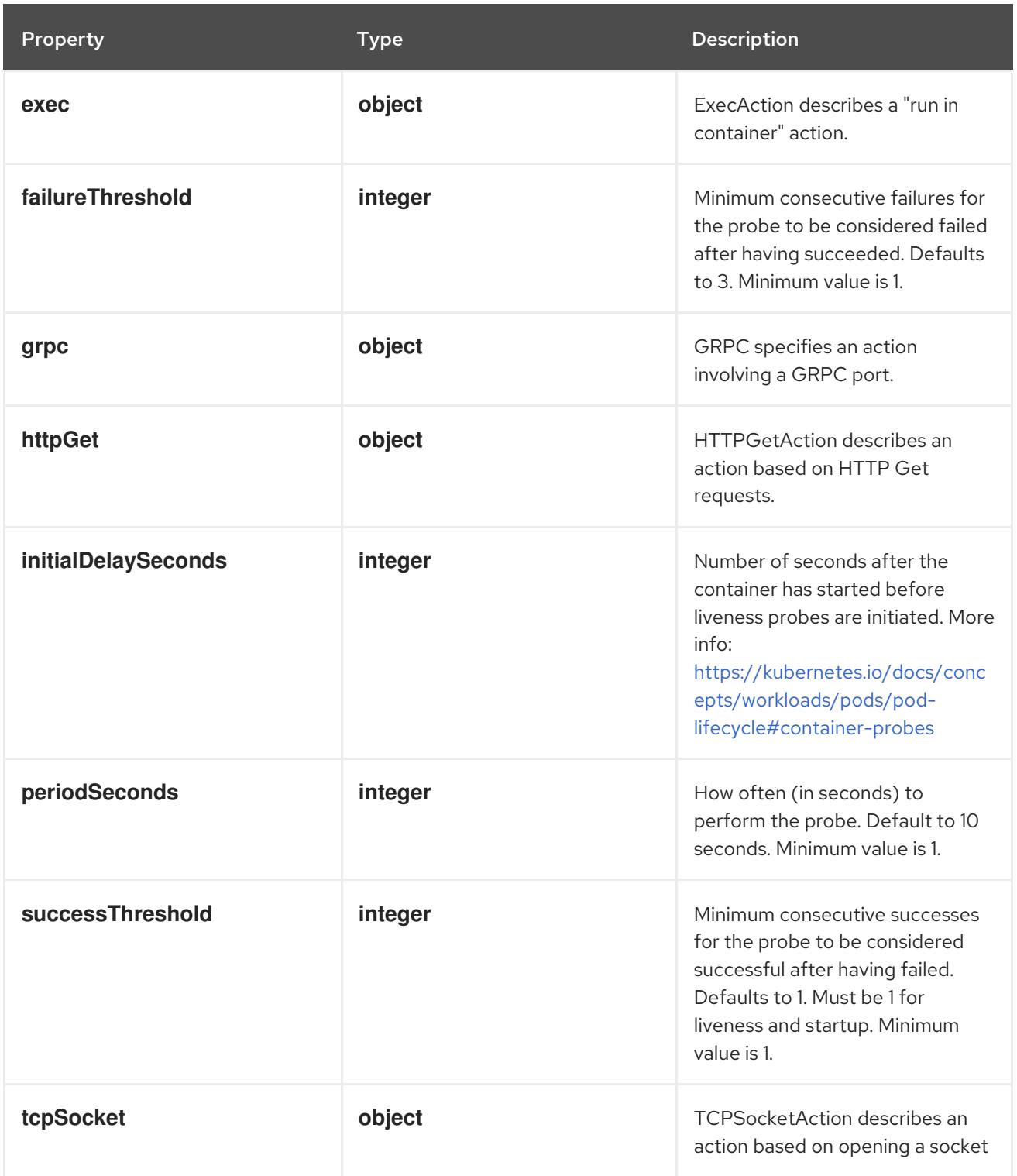

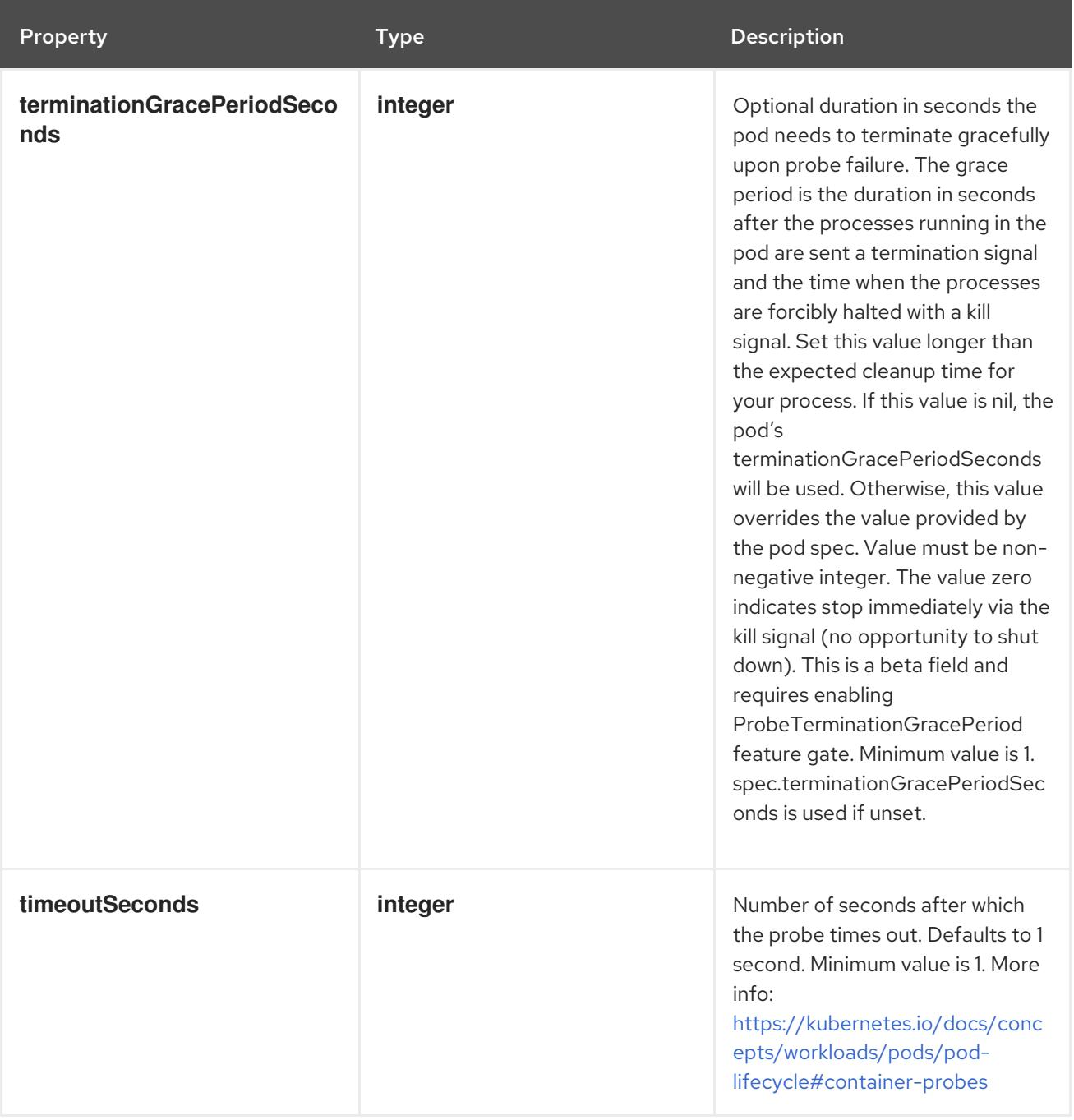

# 14.14.1.218. .spec.template.spec.initContainers[].startupProbe.exec

# Description

ExecAction describes a "run in container" action.

### Type

**object**

Property **Type Description** 

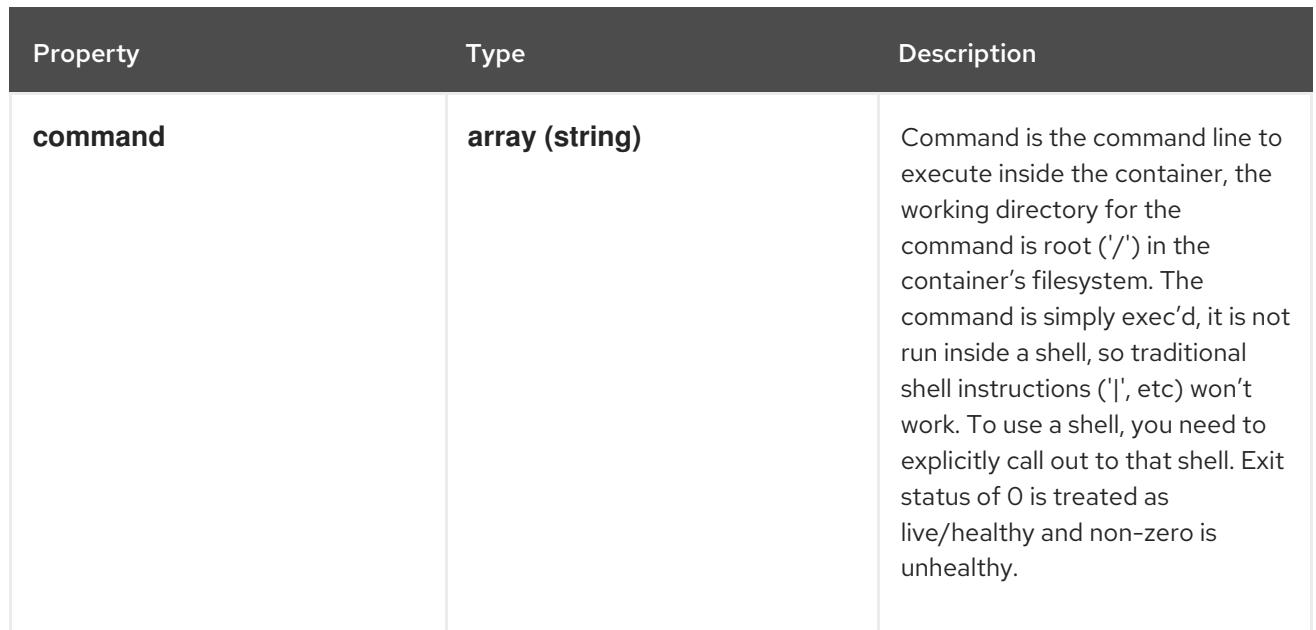

# 14.14.1.219. .spec.template.spec.initContainers[].startupProbe.grpc

# Description

GRPC specifies an action involving a GRPC port.

#### Type

**object**

### Required

**port**

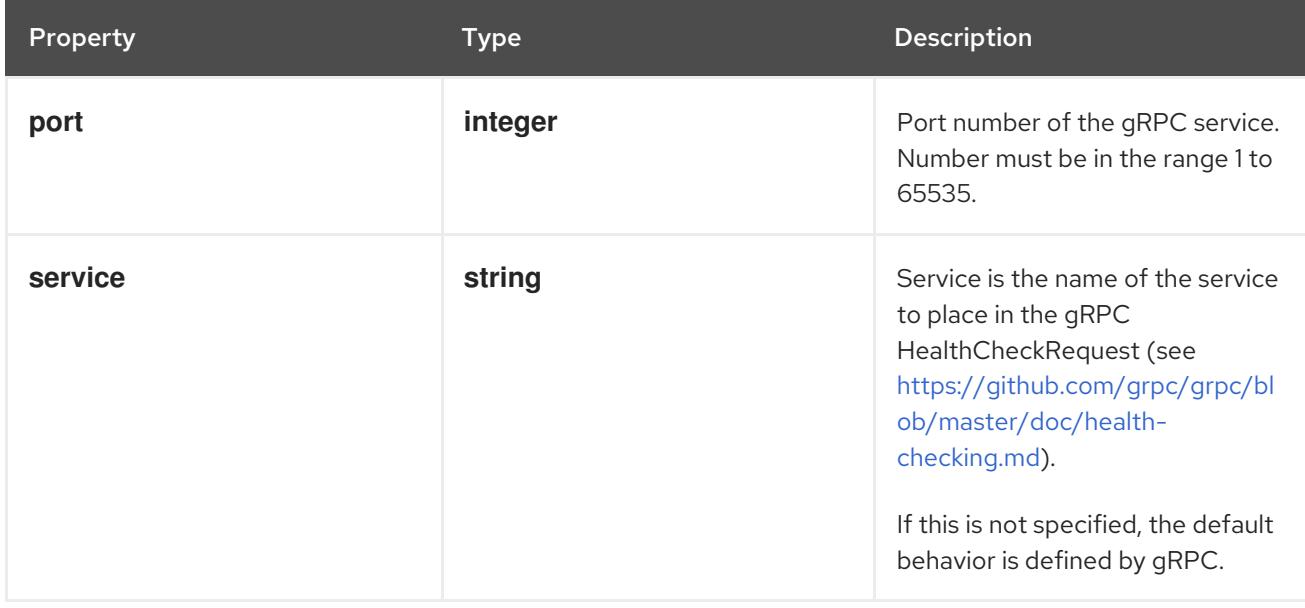

# 14.14.1.220. .spec.template.spec.initContainers[].startupProbe.httpGet

# Description

HTTPGetAction describes an action based on HTTP Get requests.

# Type

#### Required

**port**

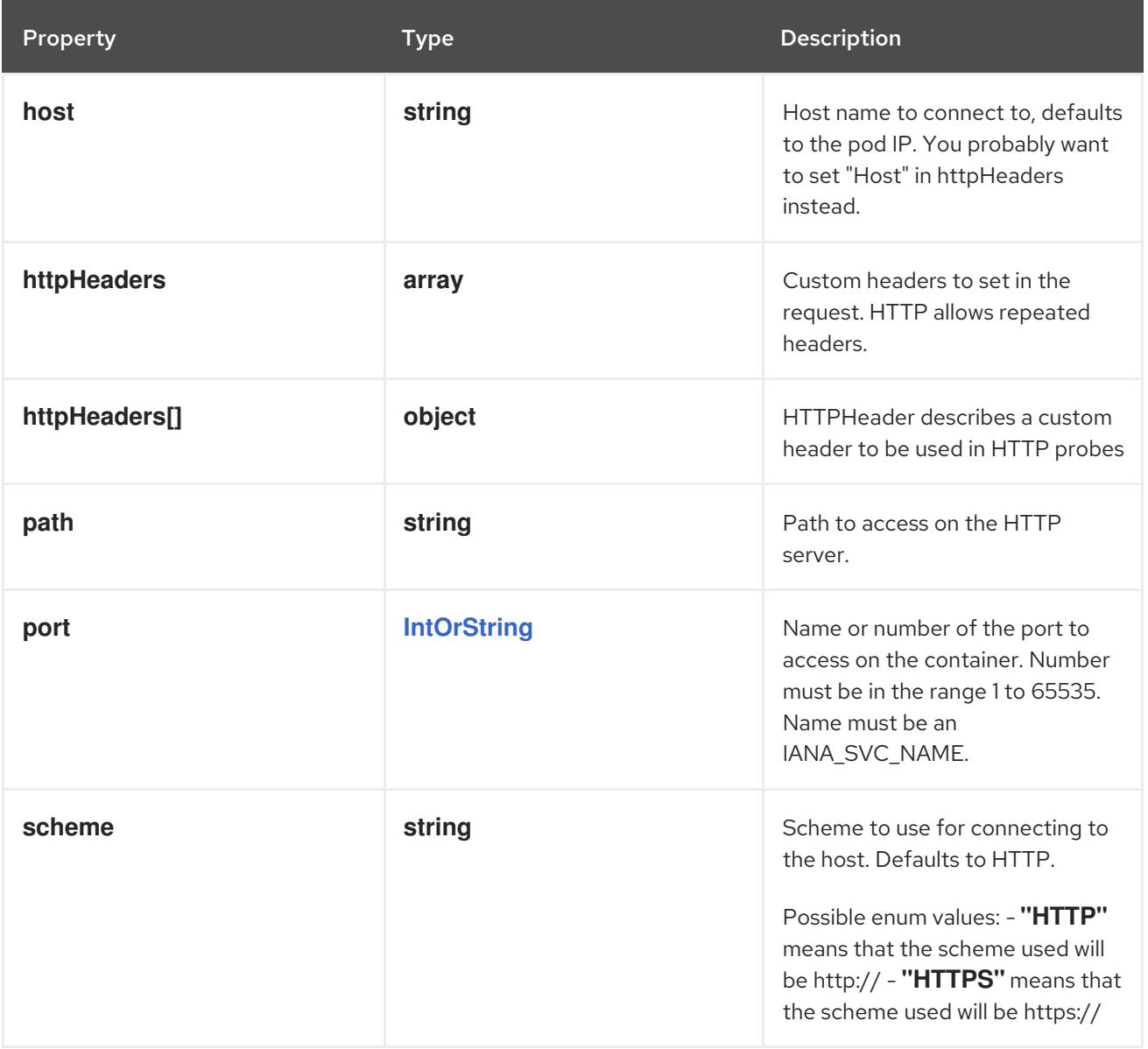

# 14.14.1.221. .spec.template.spec.initContainers[].startupProbe.httpGet.httpHeaders

#### Description

Custom headers to set in the request. HTTP allows repeated headers.

Type

**array**

# 14.14.1.222. .spec.template.spec.initContainers[].startupProbe.httpGet.httpHeaders[]

#### Description

HTTPHeader describes a custom header to be used in HTTP probes

Type

**object**

Required

- **name**
- **value**

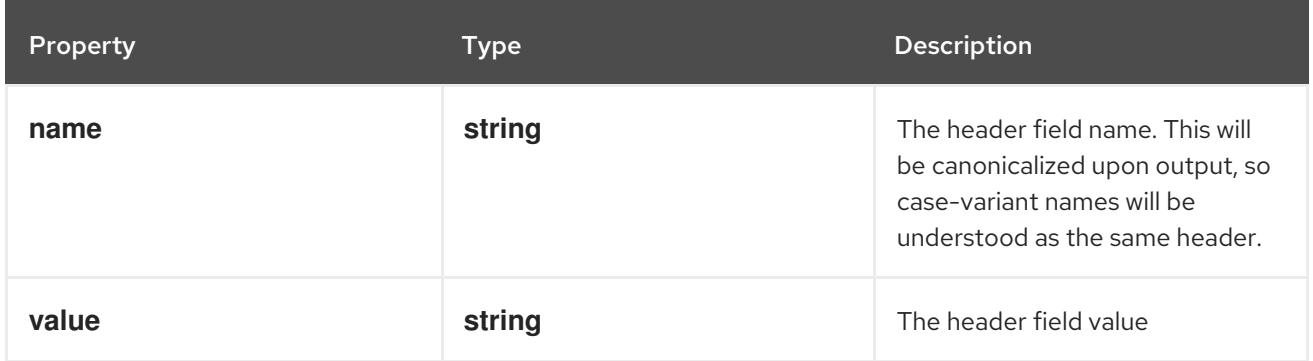

# 14.14.1.223. .spec.template.spec.initContainers[].startupProbe.tcpSocket

#### Description

TCPSocketAction describes an action based on opening a socket

#### Type

#### **object**

### Required

**port**

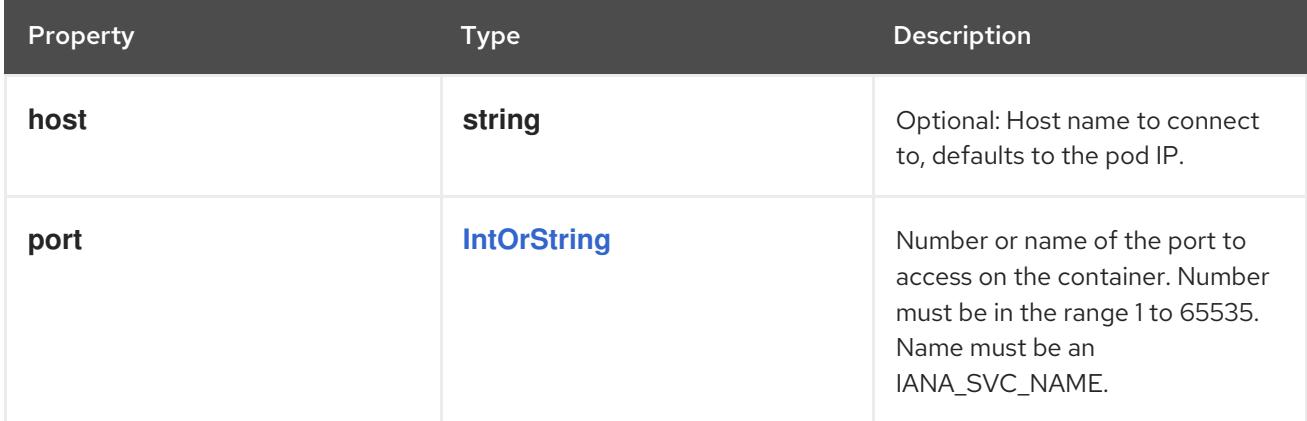

# 14.14.1.224. .spec.template.spec.initContainers[].volumeDevices

### Description

volumeDevices is the list of block devices to be used by the container.

#### Type

# **array**

# 14.14.1.225. .spec.template.spec.initContainers[].volumeDevices[]

# Description

volumeDevice describes a mapping of a raw block device within a container.

# Type
### **object**

### Required

- $\bullet$ **name**
- **devicePath**

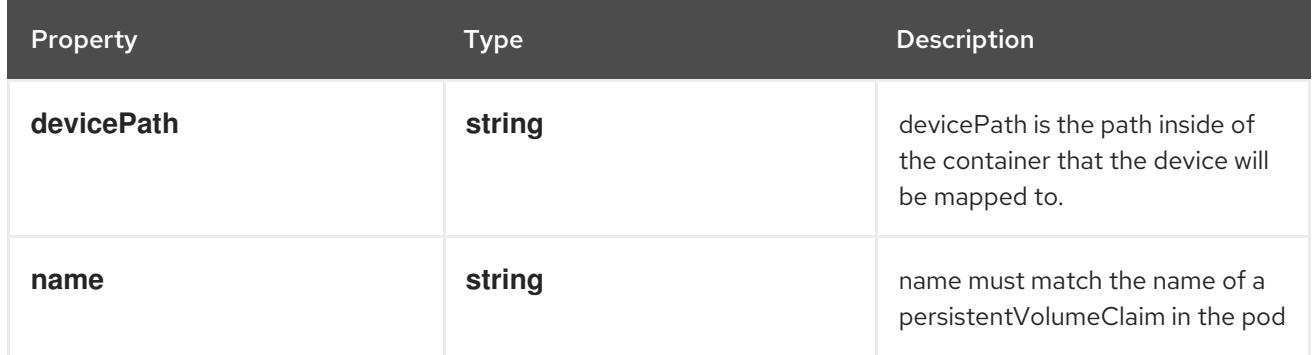

## 14.14.1.226. .spec.template.spec.initContainers[].volumeMounts

### Description

Pod volumes to mount into the container's filesystem. Cannot be updated.

### Type

**array**

# 14.14.1.227. .spec.template.spec.initContainers[].volumeMounts[]

### Description

VolumeMount describes a mounting of a Volume within a container.

### Type

## **object**

## Required

- **name**
- **mountPath**  $\bullet$

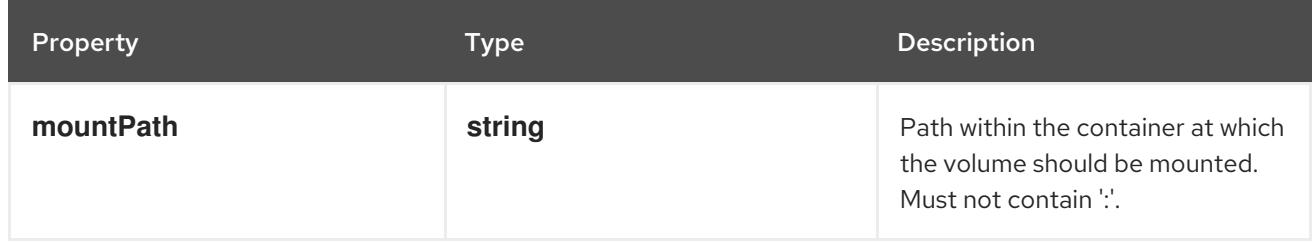

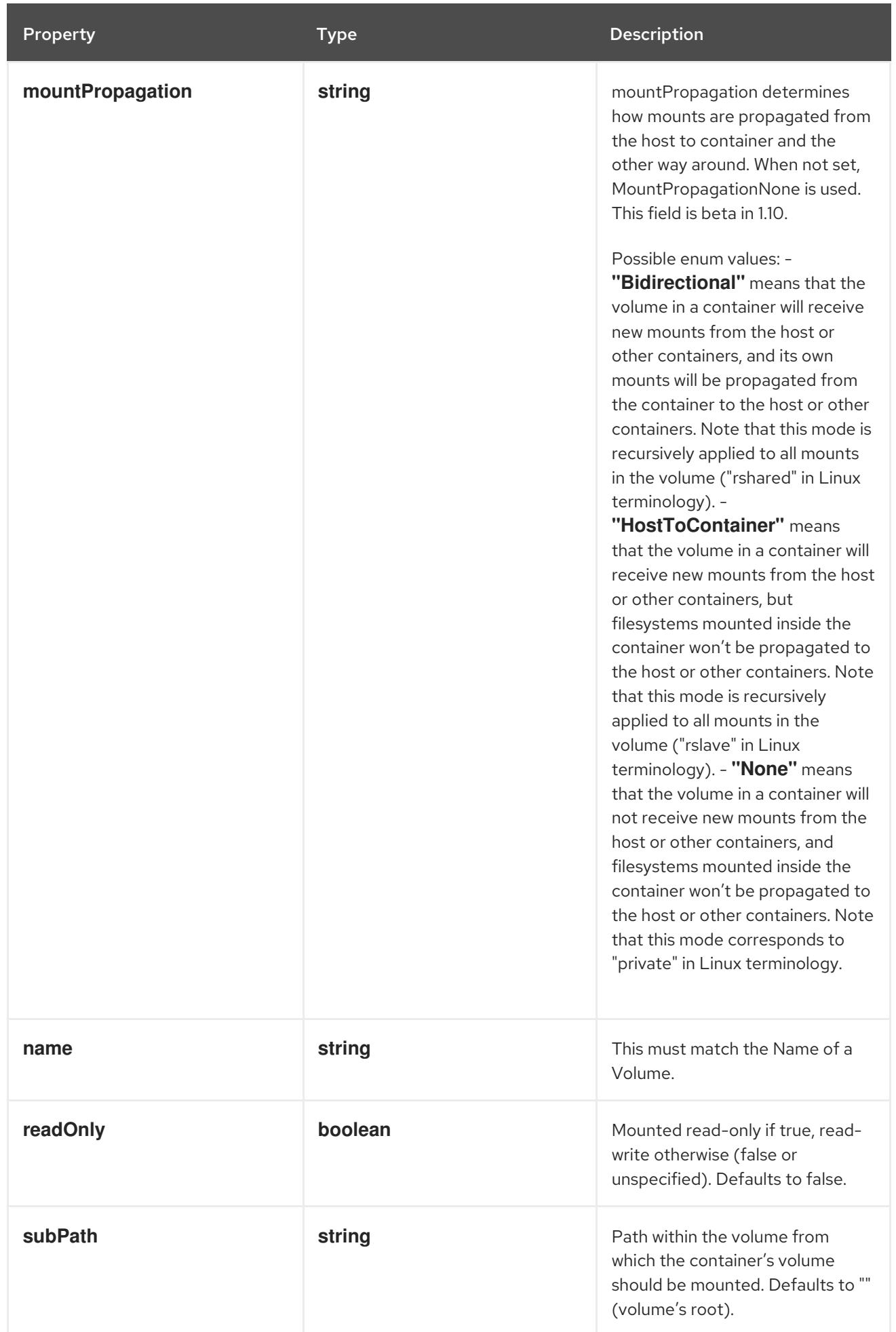

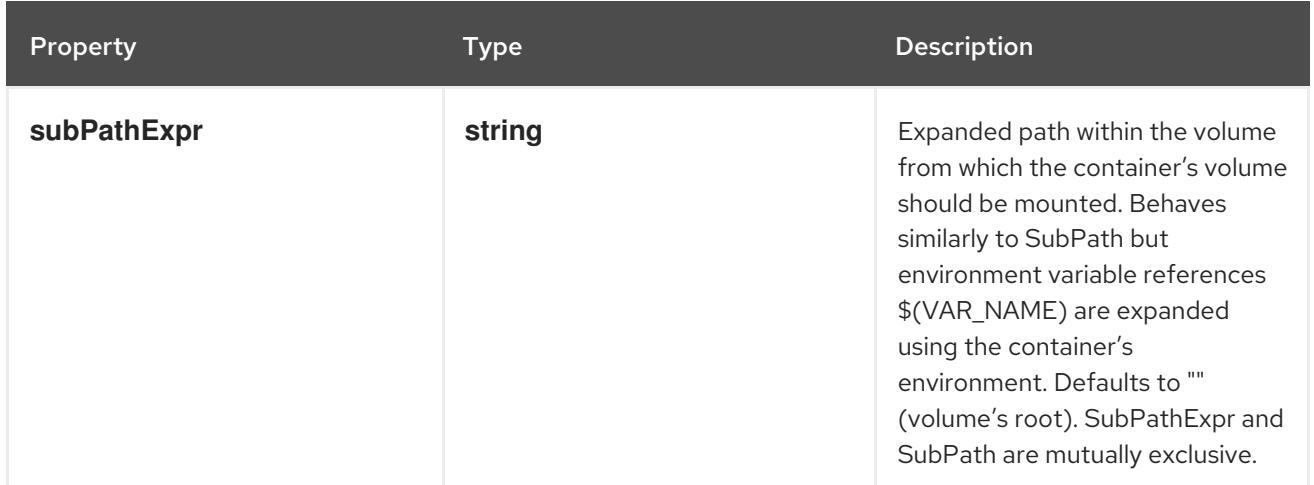

### 14.14.1.228. .spec.template.spec.os

#### Description

PodOS defines the OS parameters of a pod.

### Type

# **object**

#### Required

**name**

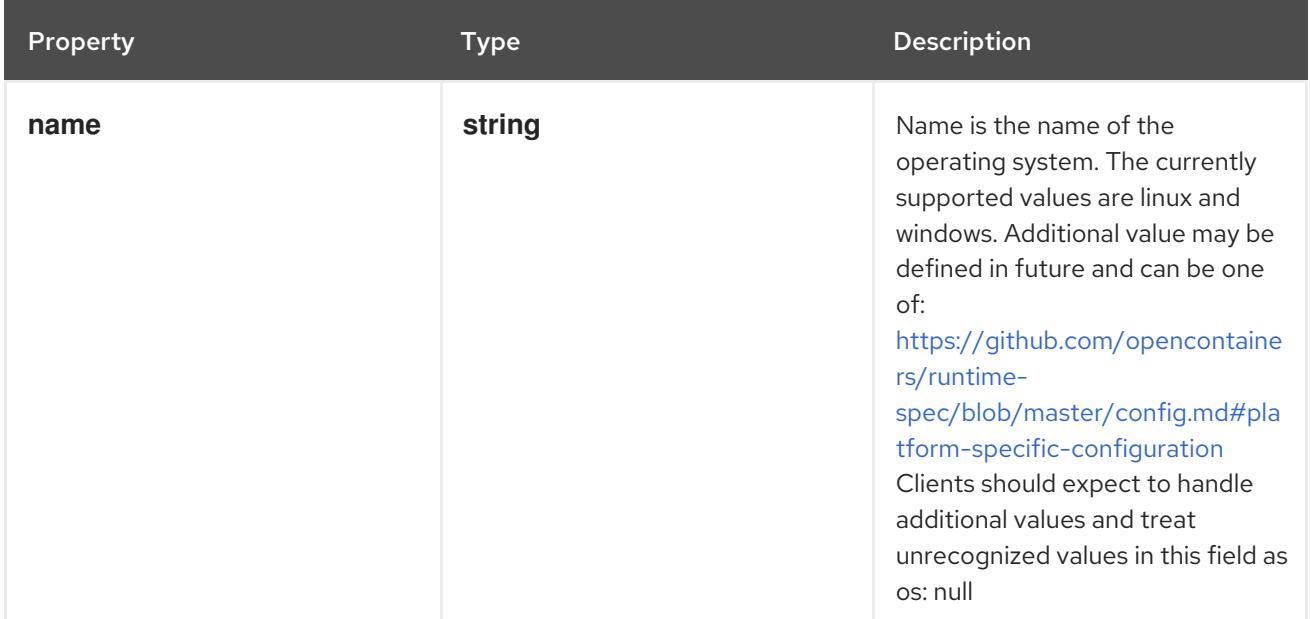

# 14.14.1.229. .spec.template.spec.readinessGates

### Description

If specified, all readiness gates will be evaluated for pod readiness. A pod is ready when all its containers are ready AND all conditions specified in the readiness gates have status equal to "True" More info: <https://git.k8s.io/enhancements/keps/sig-network/580-pod-readiness-gates>

#### Type

#### **array**

## 14.14.1.230. .spec.template.spec.readinessGates[]

### Description

PodReadinessGate contains the reference to a pod condition

### Type

### **object**

### Required

**conditionType**

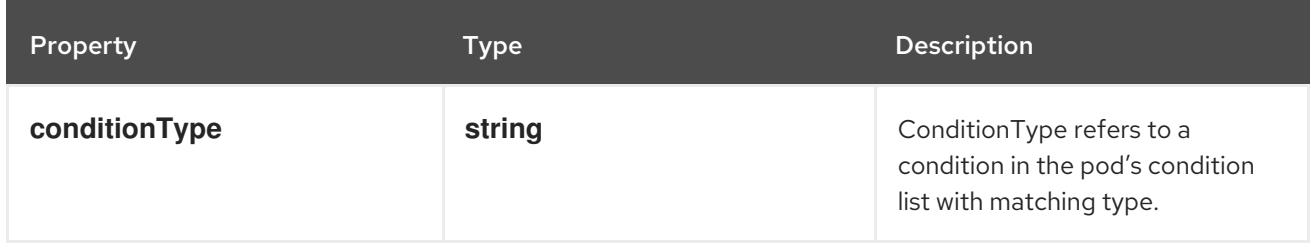

## 14.14.1.231. .spec.template.spec.resourceClaims

### Description

ResourceClaims defines which ResourceClaims must be allocated and reserved before the Pod is allowed to start. The resources will be made available to those containers which consume them by name.

This is an alpha field and requires enabling the DynamicResourceAllocation feature gate.

This field is immutable.

### Type

**array**

### 14.14.1.232. .spec.template.spec.resourceClaims[]

### Description

PodResourceClaim references exactly one ResourceClaim through a ClaimSource. It adds a name to it that uniquely identifies the ResourceClaim inside the Pod. Containers that need access to the ResourceClaim reference it with this name.

Type

### **object**

### Required

**name**

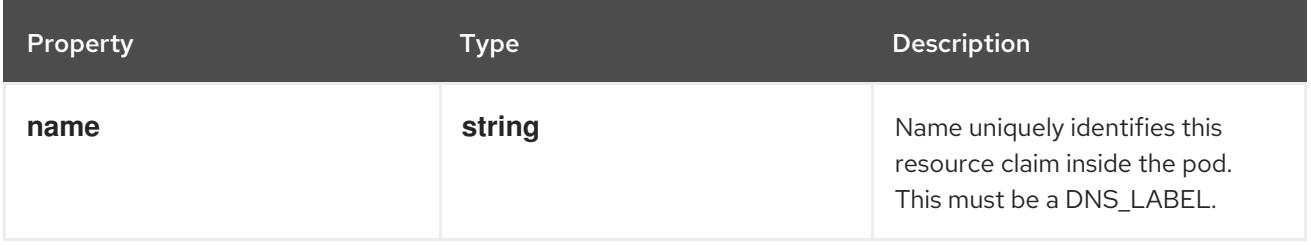

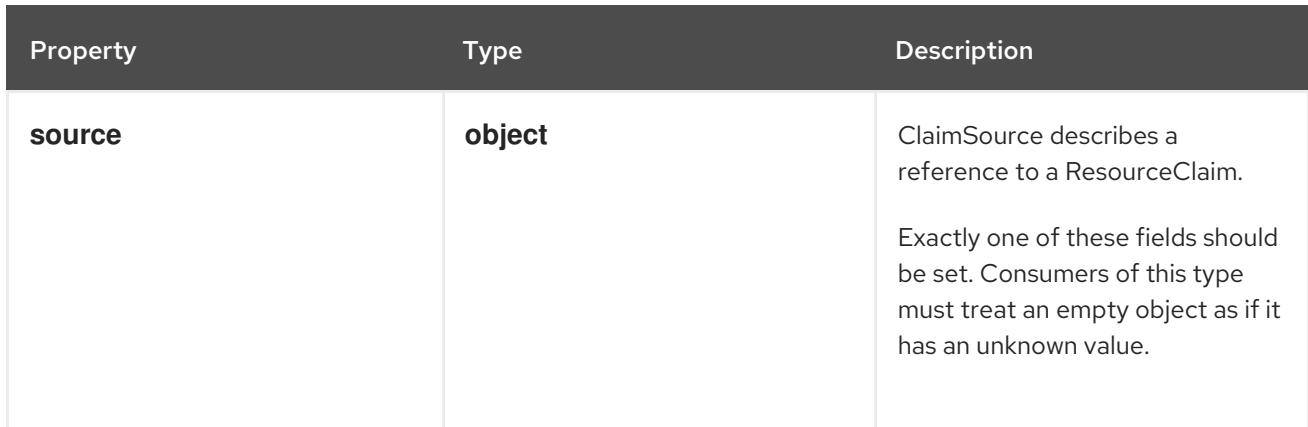

# 14.14.1.233. .spec.template.spec.resourceClaims[].source

## Description

ClaimSource describes a reference to a ResourceClaim.

Exactly one of these fields should be set. Consumers of this type must treat an empty object as if it has an unknown value.

#### Type

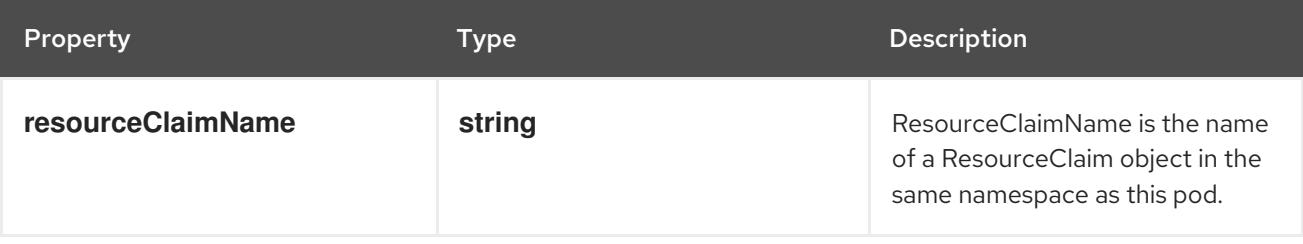

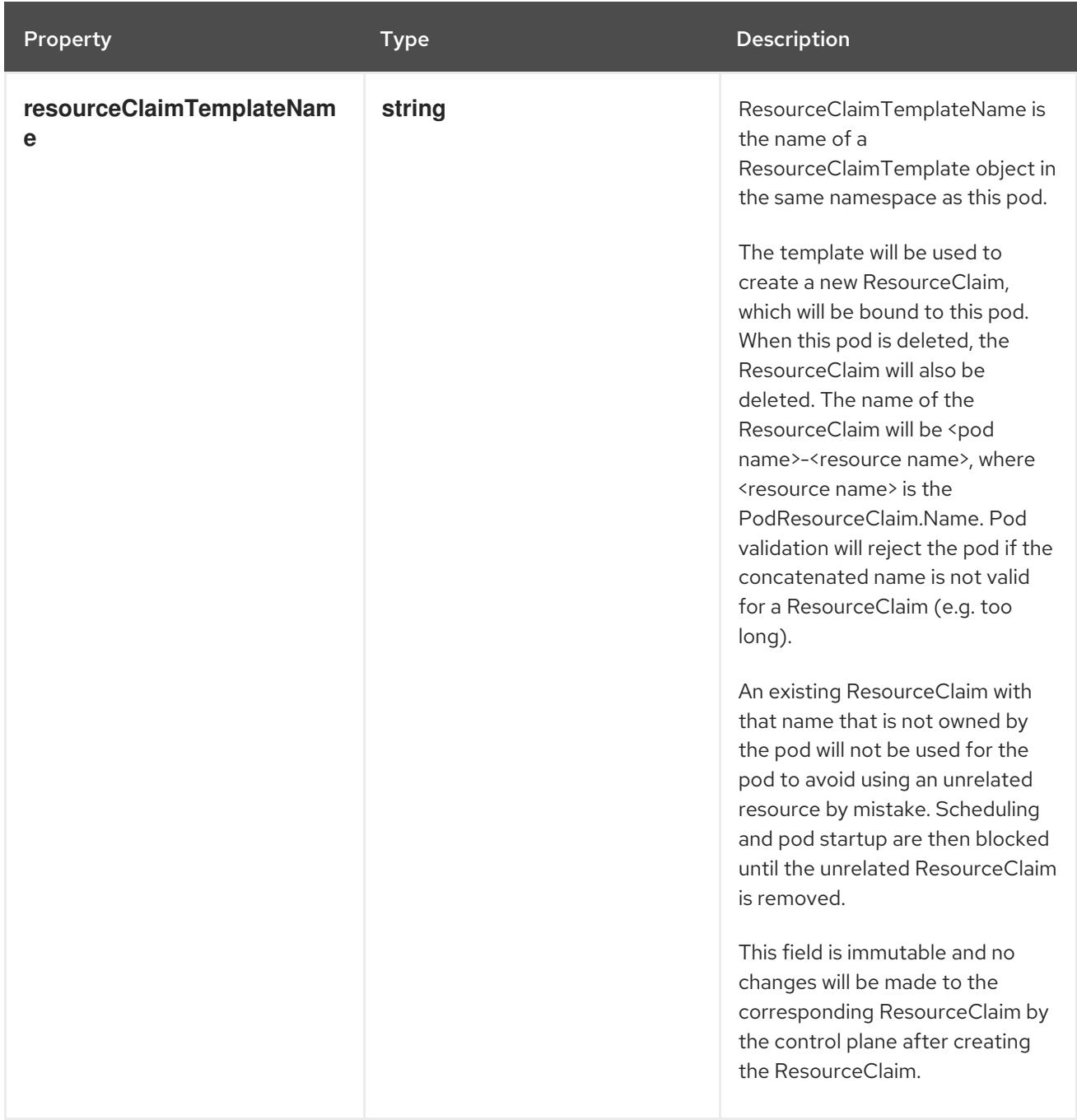

### 14.14.1.234. .spec.template.spec.schedulingGates

### Description

SchedulingGates is an opaque list of values that if specified will block scheduling the pod. If schedulingGates is not empty, the pod will stay in the SchedulingGated state and the scheduler will not attempt to schedule the pod.

SchedulingGates can only be set at pod creation time, and be removed only afterwards.

This is a beta feature enabled by the PodSchedulingReadiness feature gate.

### Type

**array**

14.14.1.235. .spec.template.spec.schedulingGates[]

### Description

PodSchedulingGate is associated to a Pod to guard its scheduling.

### Type

### **object**

### Required

### **name**

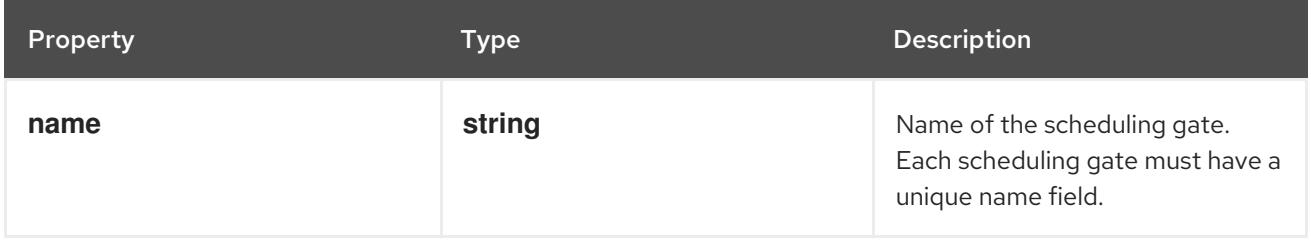

## 14.14.1.236. .spec.template.spec.securityContext

### Description

PodSecurityContext holds pod-level security attributes and common container settings. Some fields are also present in container.securityContext. Field values of container.securityContext take precedence over field values of PodSecurityContext.

### Type

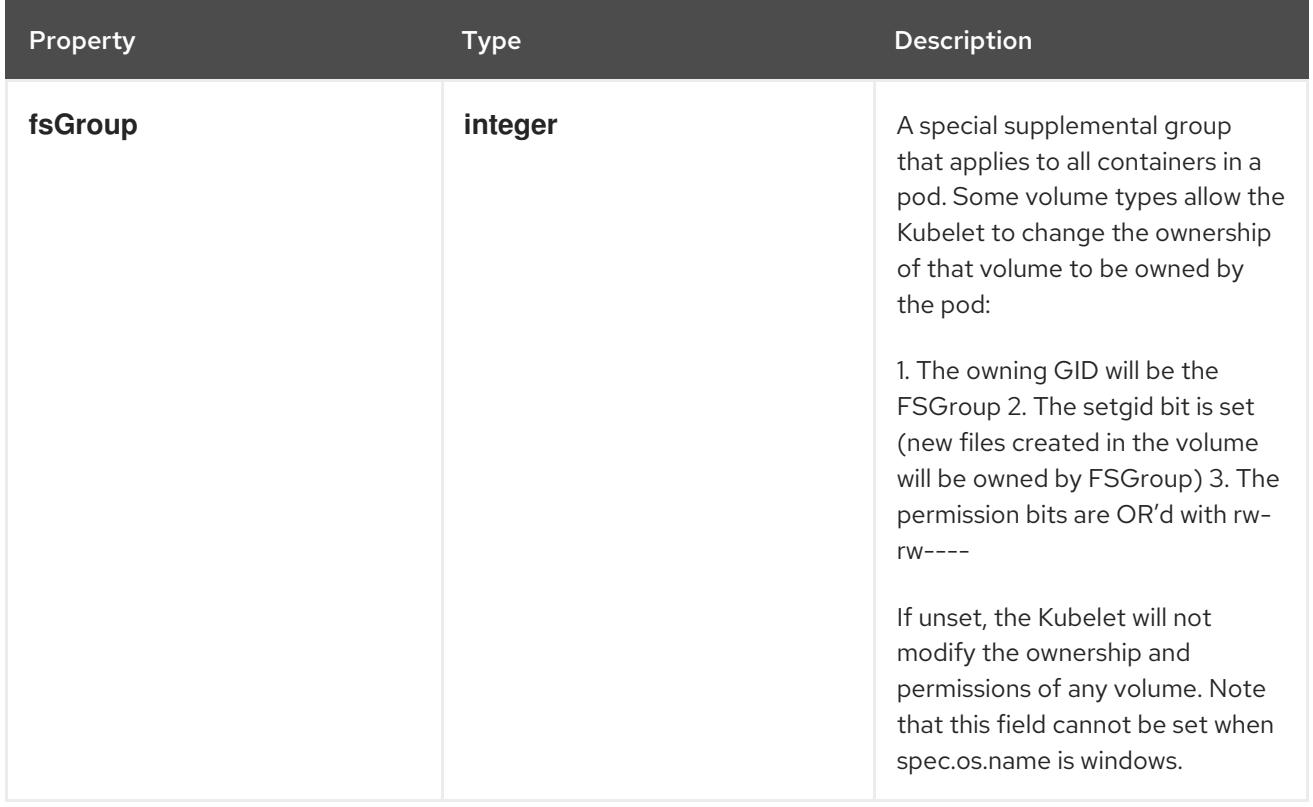

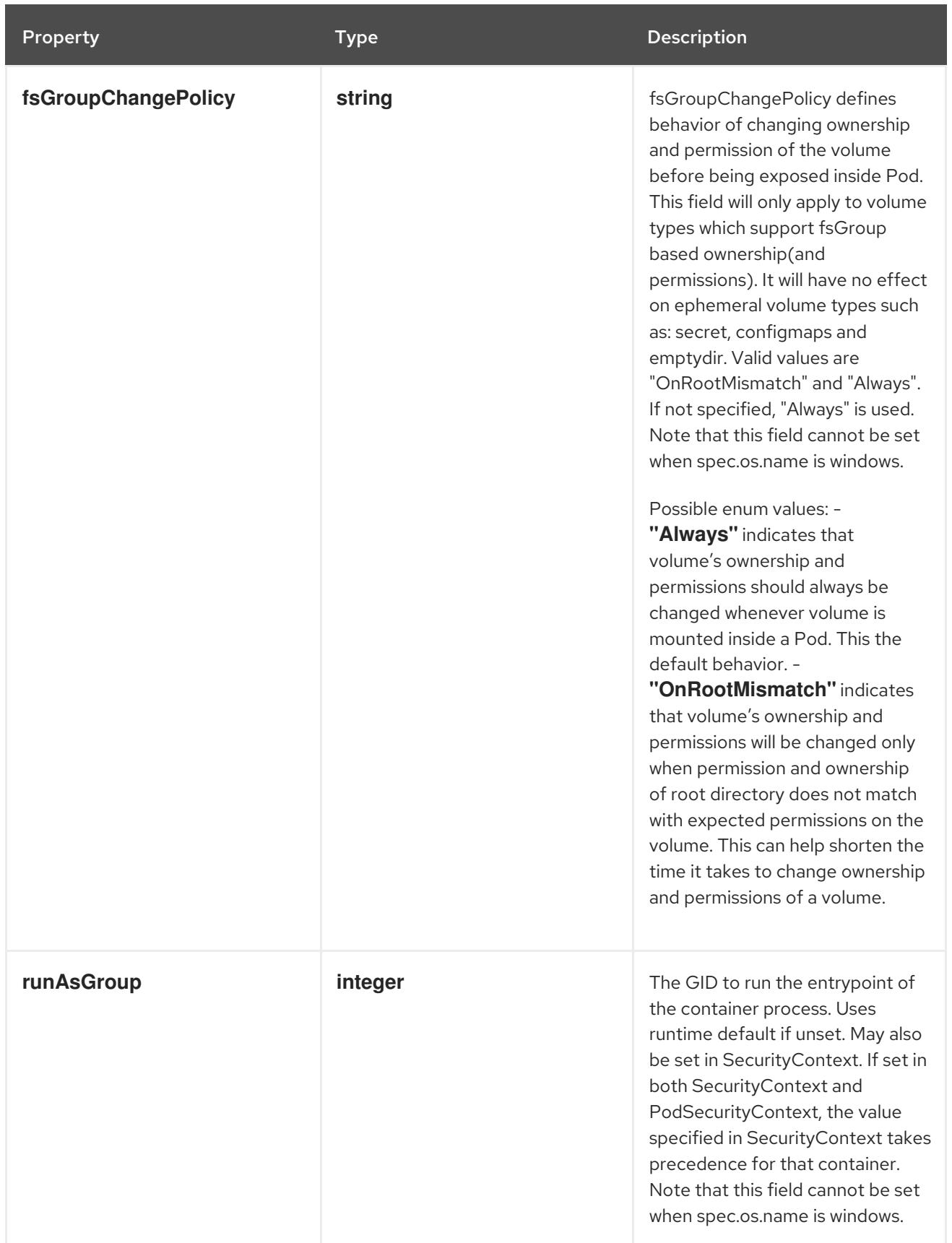

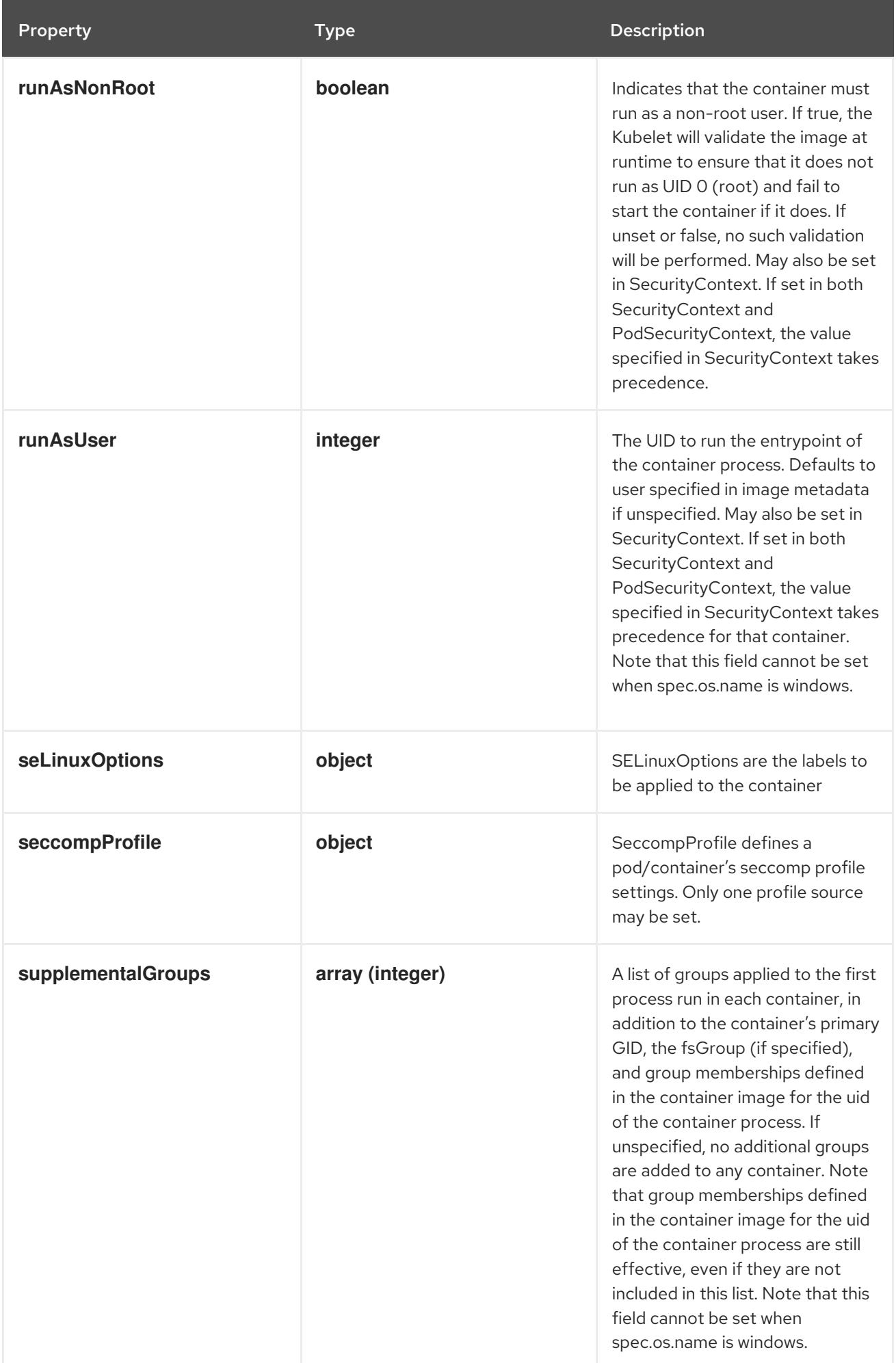

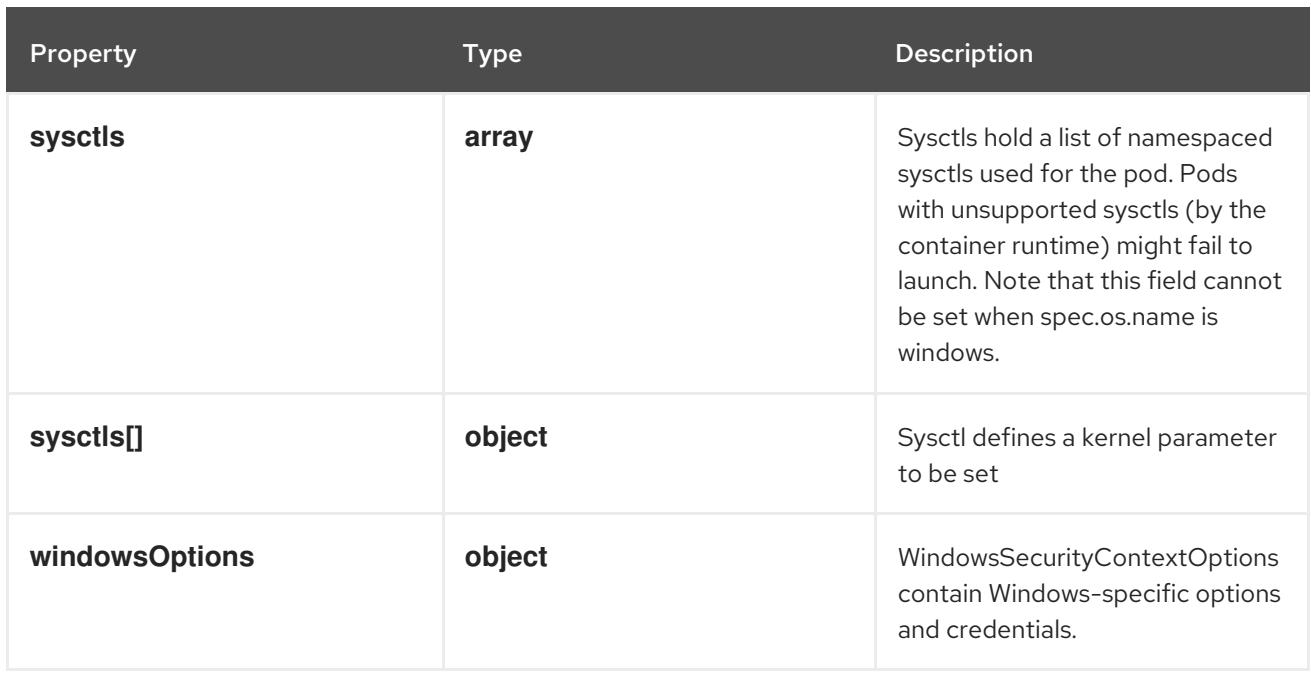

## 14.14.1.237. .spec.template.spec.securityContext.seLinuxOptions

### Description

SELinuxOptions are the labels to be applied to the container

### Type

### **object**

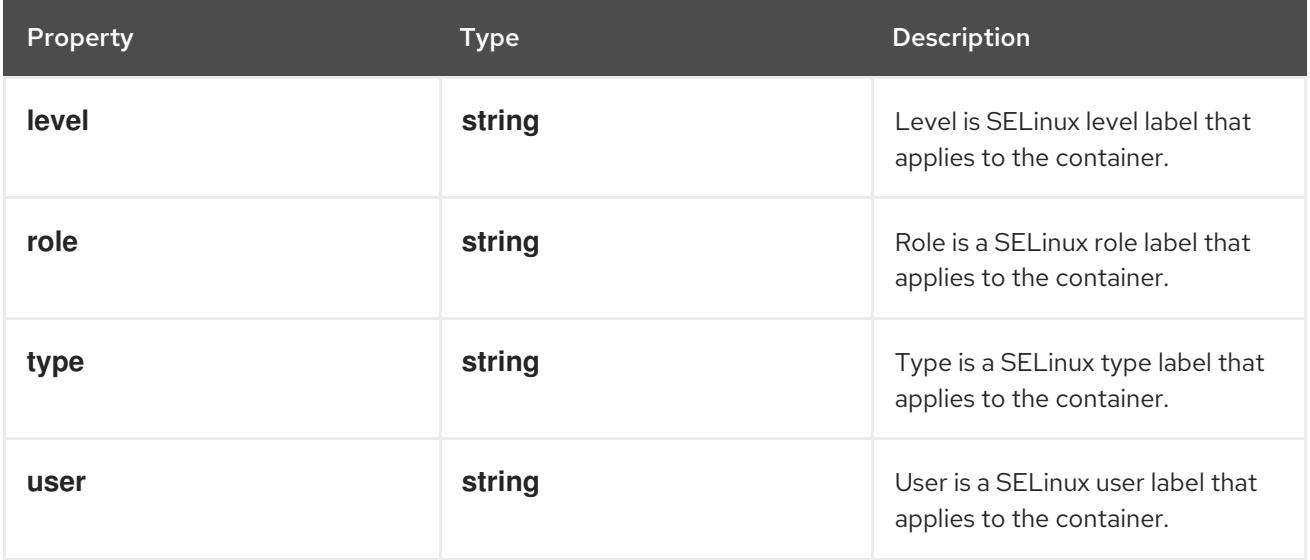

# 14.14.1.238. .spec.template.spec.securityContext.seccompProfile

### Description

SeccompProfile defines a pod/container's seccomp profile settings. Only one profile source may be set.

## Type

## **object**

## Required

**type**  $\bullet$ 

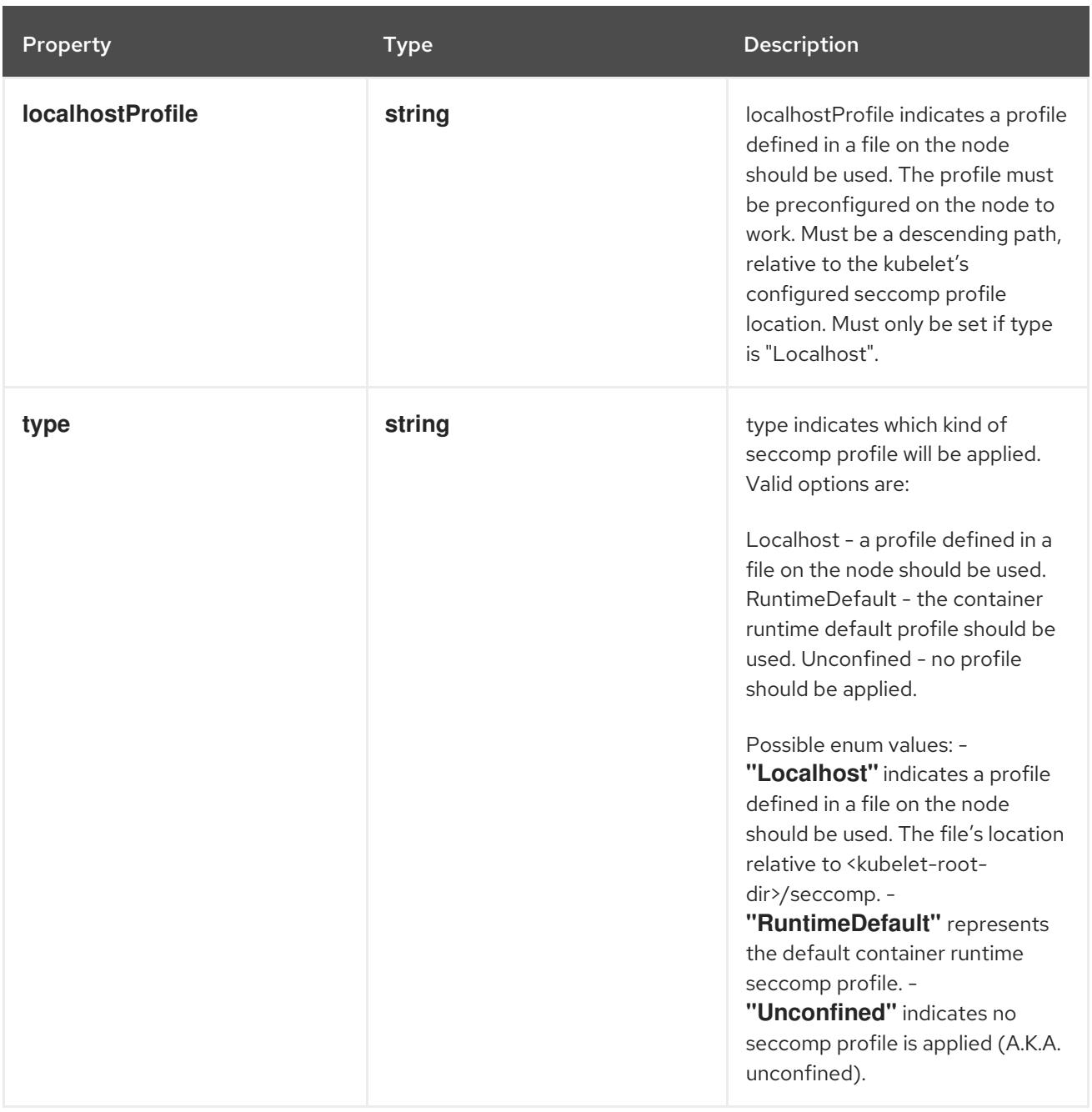

## 14.14.1.239. .spec.template.spec.securityContext.sysctls

### Description

Sysctls hold a list of namespaced sysctls used for the pod. Pods with unsupported sysctls (by the container runtime) might fail to launch. Note that this field cannot be set when spec.os.name is windows.

#### Type

**array**

## 14.14.1.240. .spec.template.spec.securityContext.sysctls[]

### Description

Sysctl defines a kernel parameter to be set

Type

## Required

- **name**
- **value**  $\bullet$

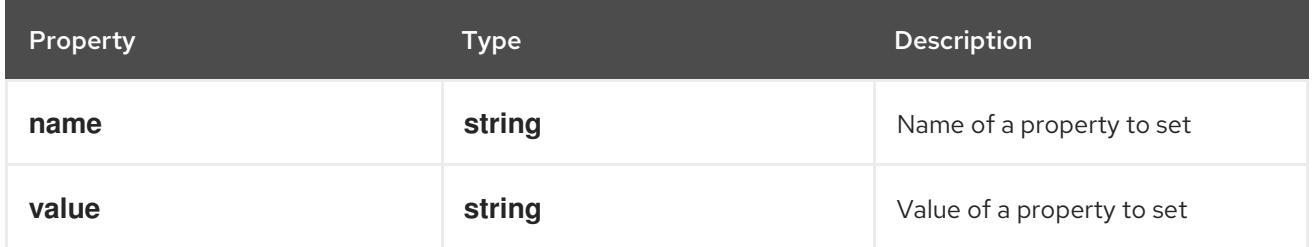

# 14.14.1.241. .spec.template.spec.securityContext.windowsOptions

## Description

WindowsSecurityContextOptions contain Windows-specific options and credentials.

## Type

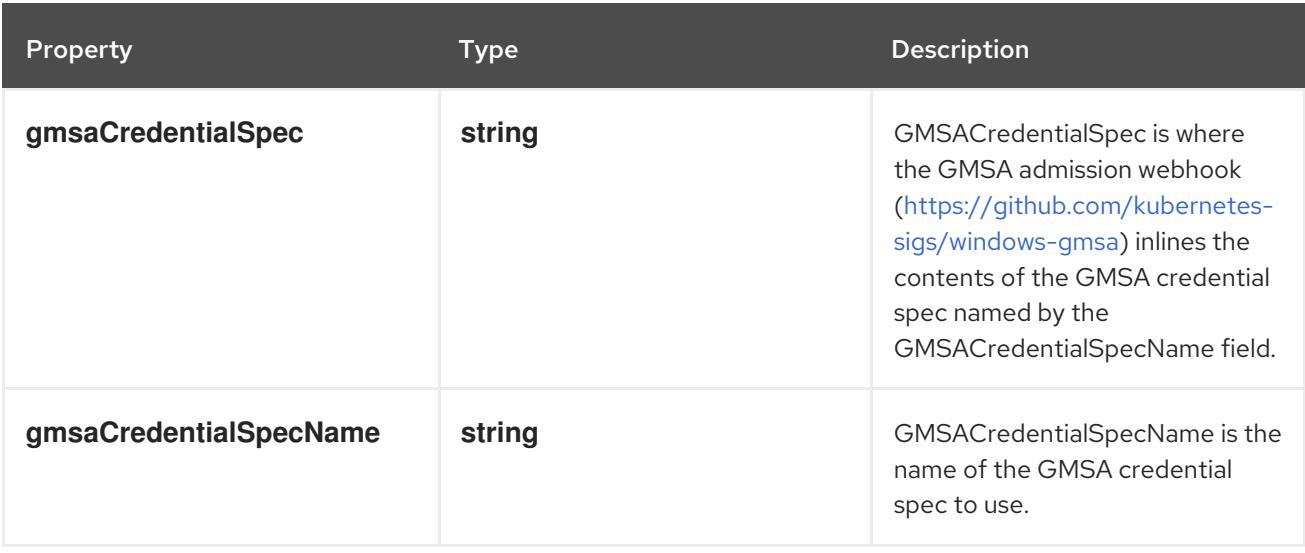

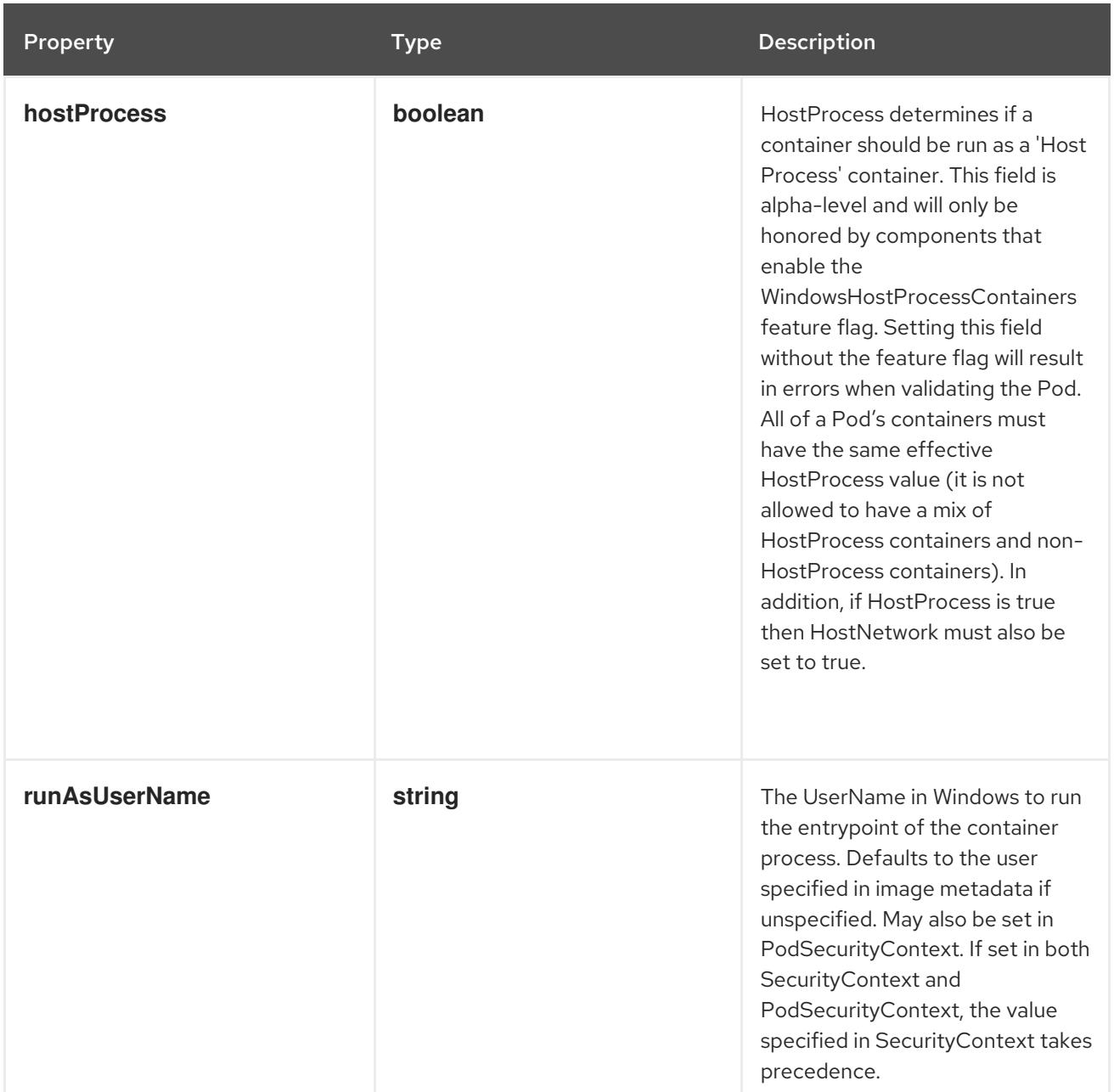

### 14.14.1.242. .spec.template.spec.tolerations

### Description

If specified, the pod's tolerations.

## Type

**array**

### 14.14.1.243. .spec.template.spec.tolerations[]

### Description

The pod this Toleration is attached to tolerates any taint that matches the triple <key,value,effect> using the matching operator <operator>.

## Type

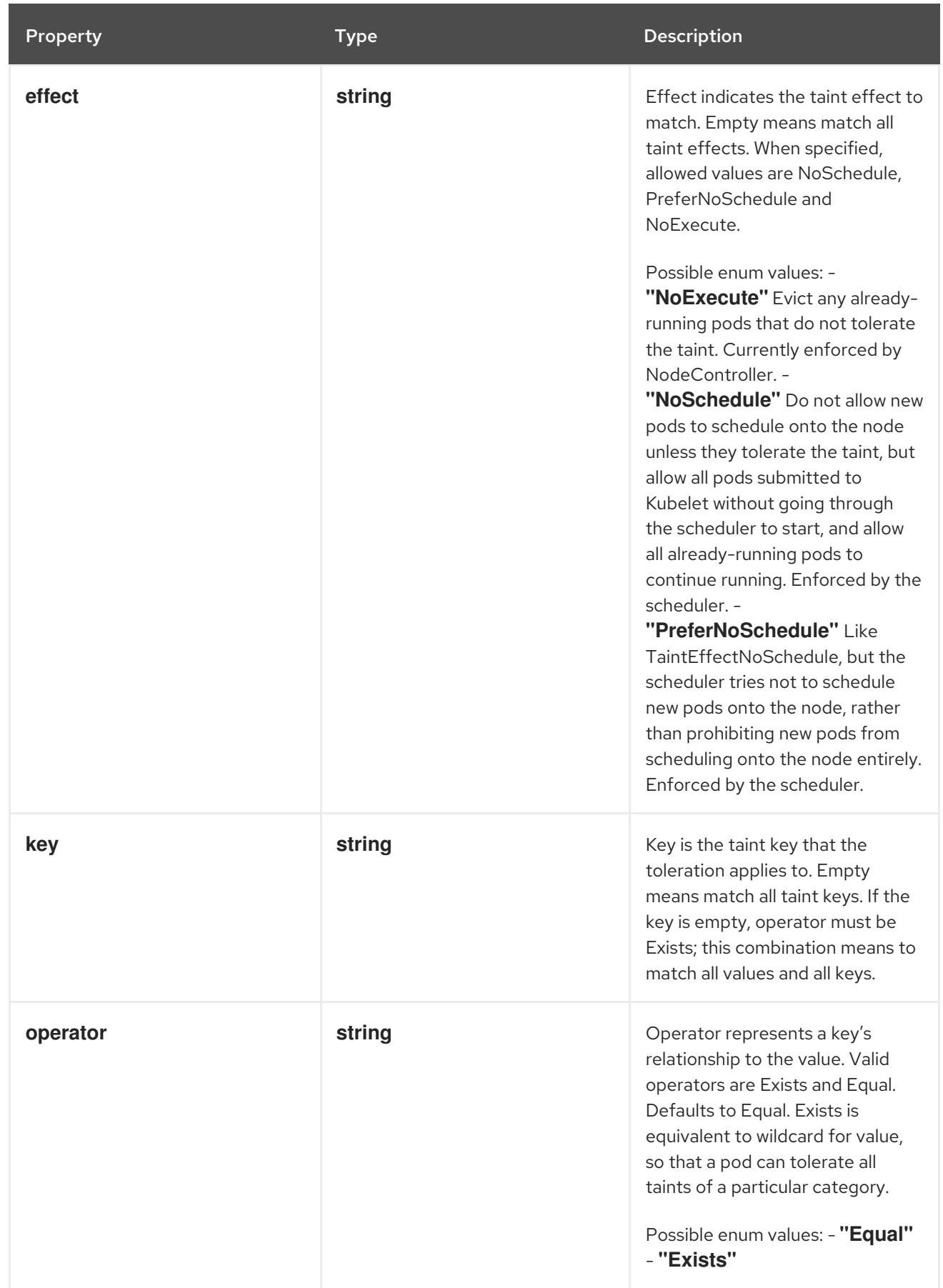

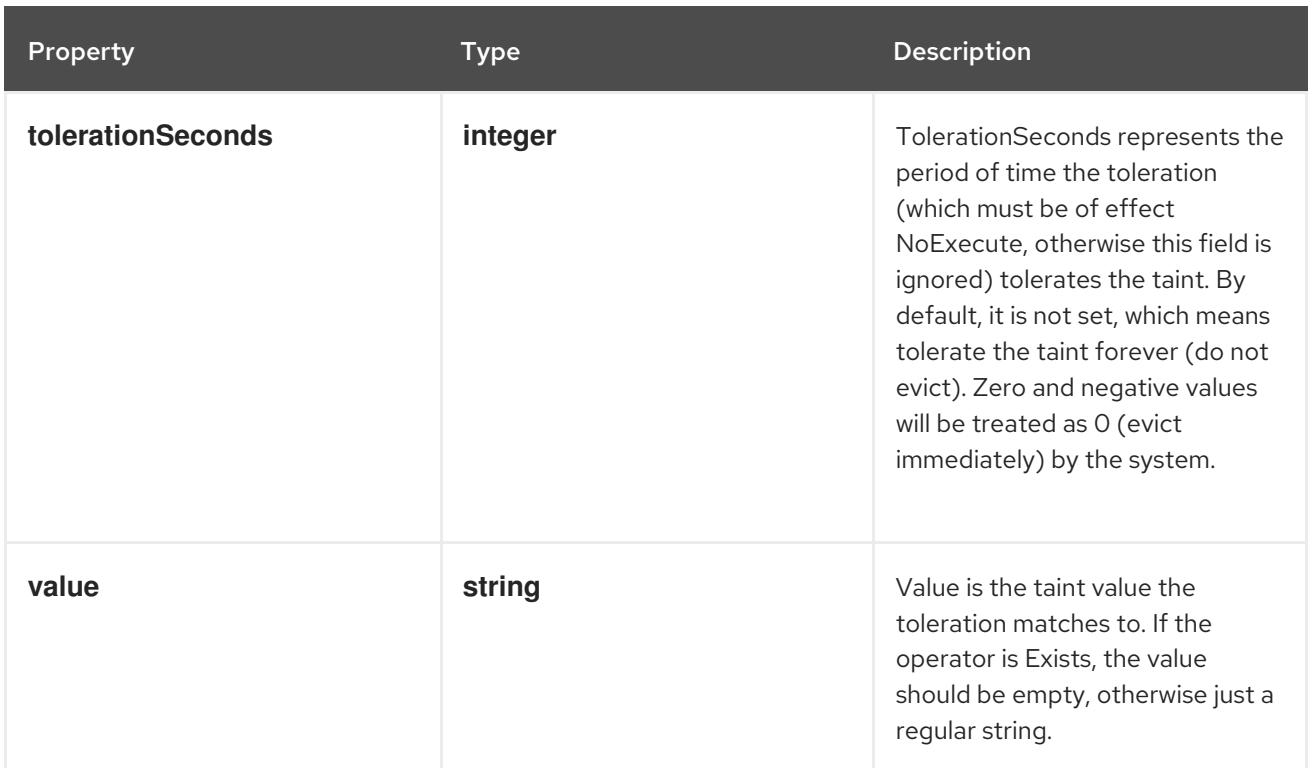

## 14.14.1.244. .spec.template.spec.topologySpreadConstraints

### Description

TopologySpreadConstraints describes how a group of pods ought to spread across topology domains. Scheduler will schedule pods in a way which abides by the constraints. All topologySpreadConstraints are ANDed.

#### Type

**array**

### 14.14.1.245. .spec.template.spec.topologySpreadConstraints[]

#### Description

TopologySpreadConstraint specifies how to spread matching pods among the given topology.

Type

**object**

Required

- **maxSkew**
- **topologyKey**
- **whenUnsatisfiable**

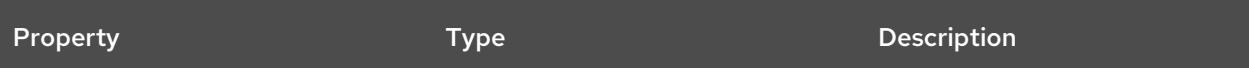

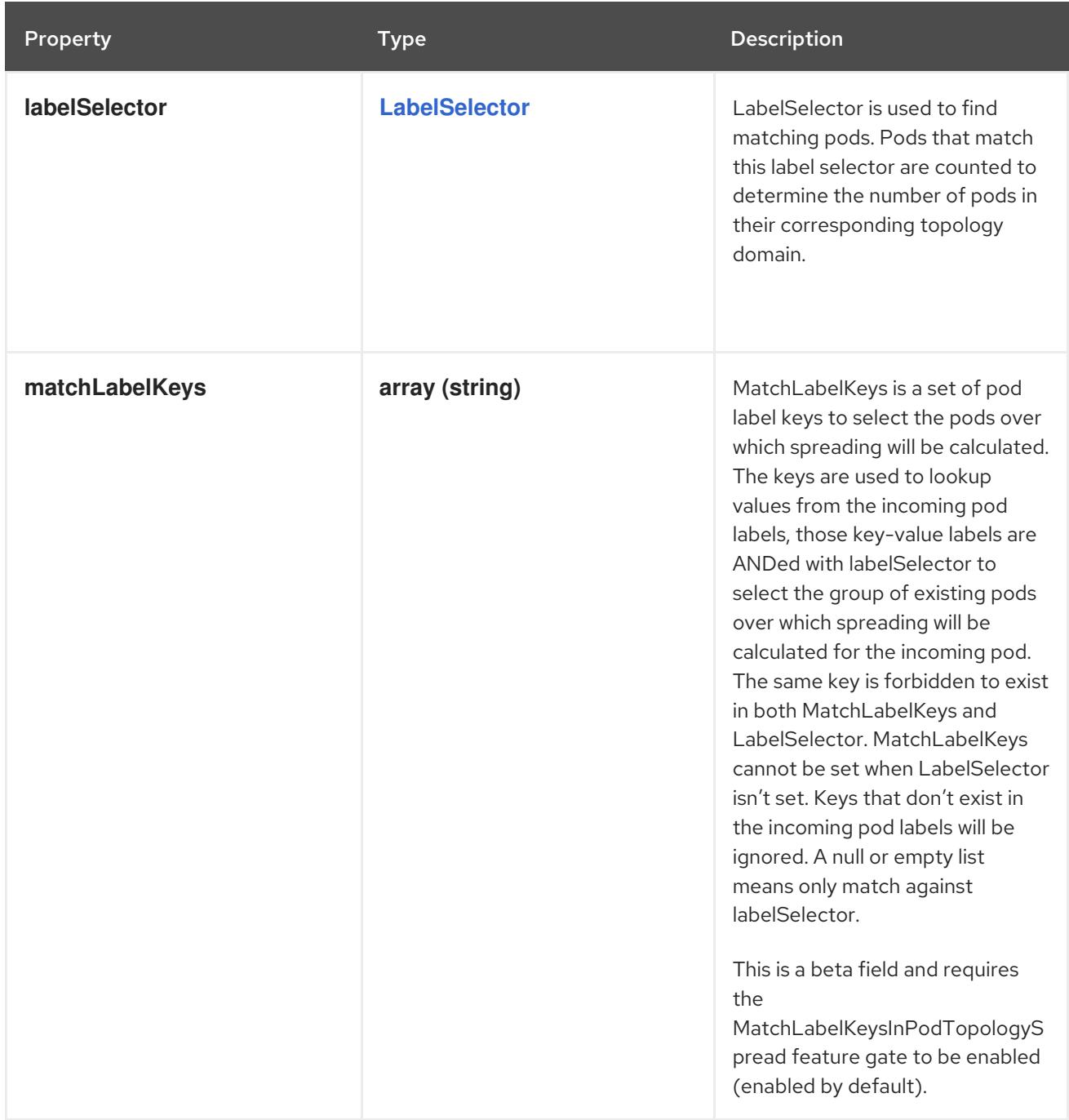

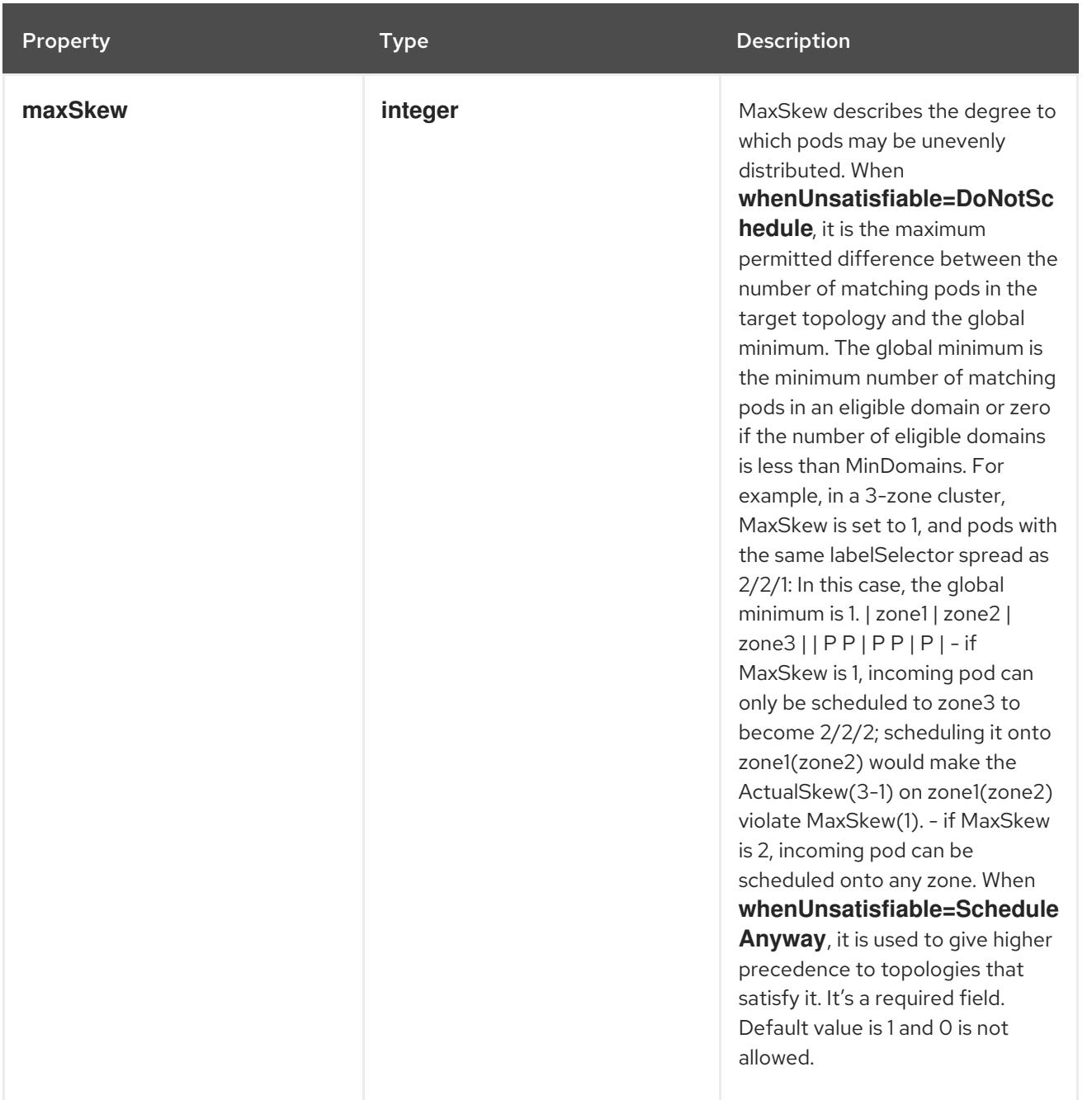

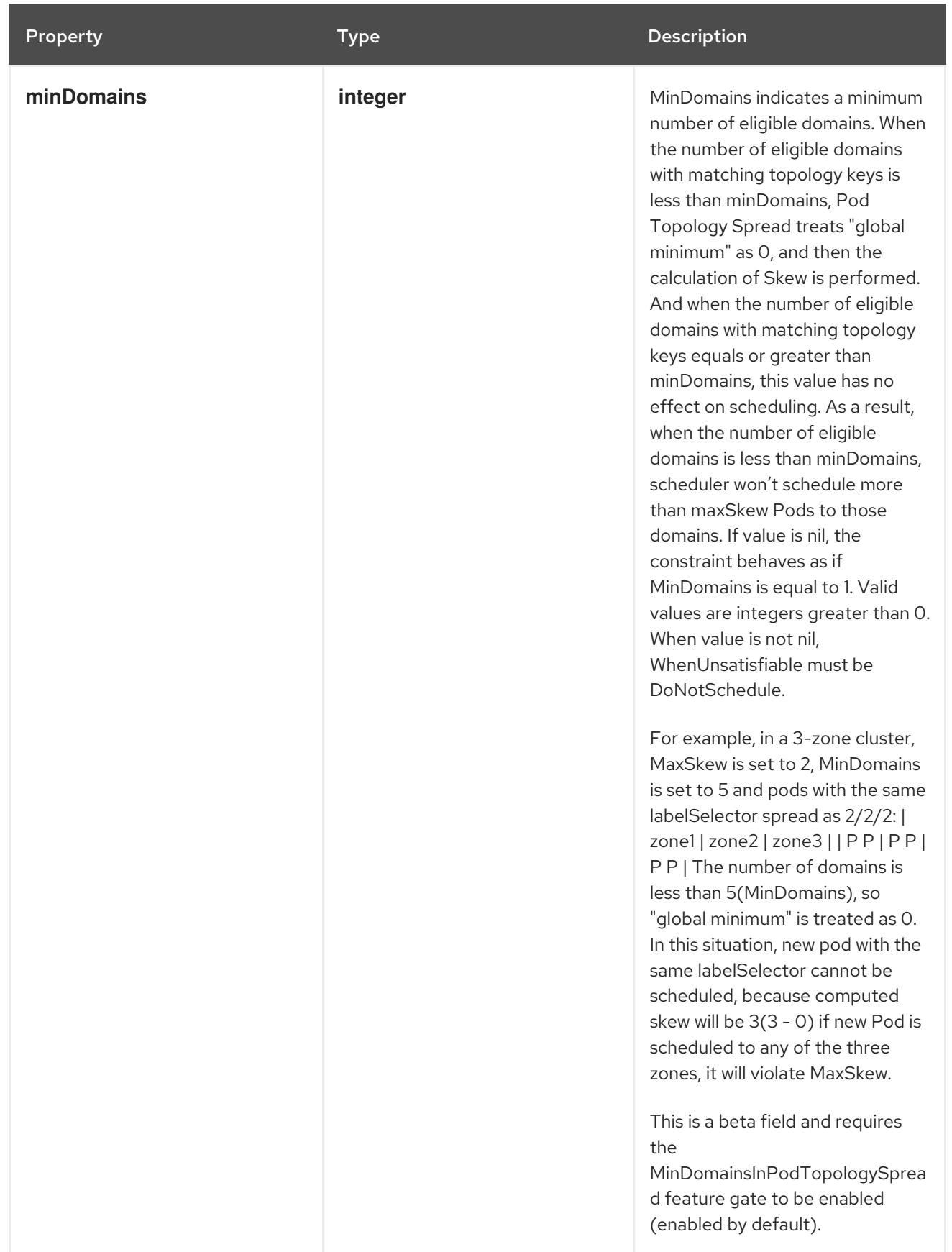

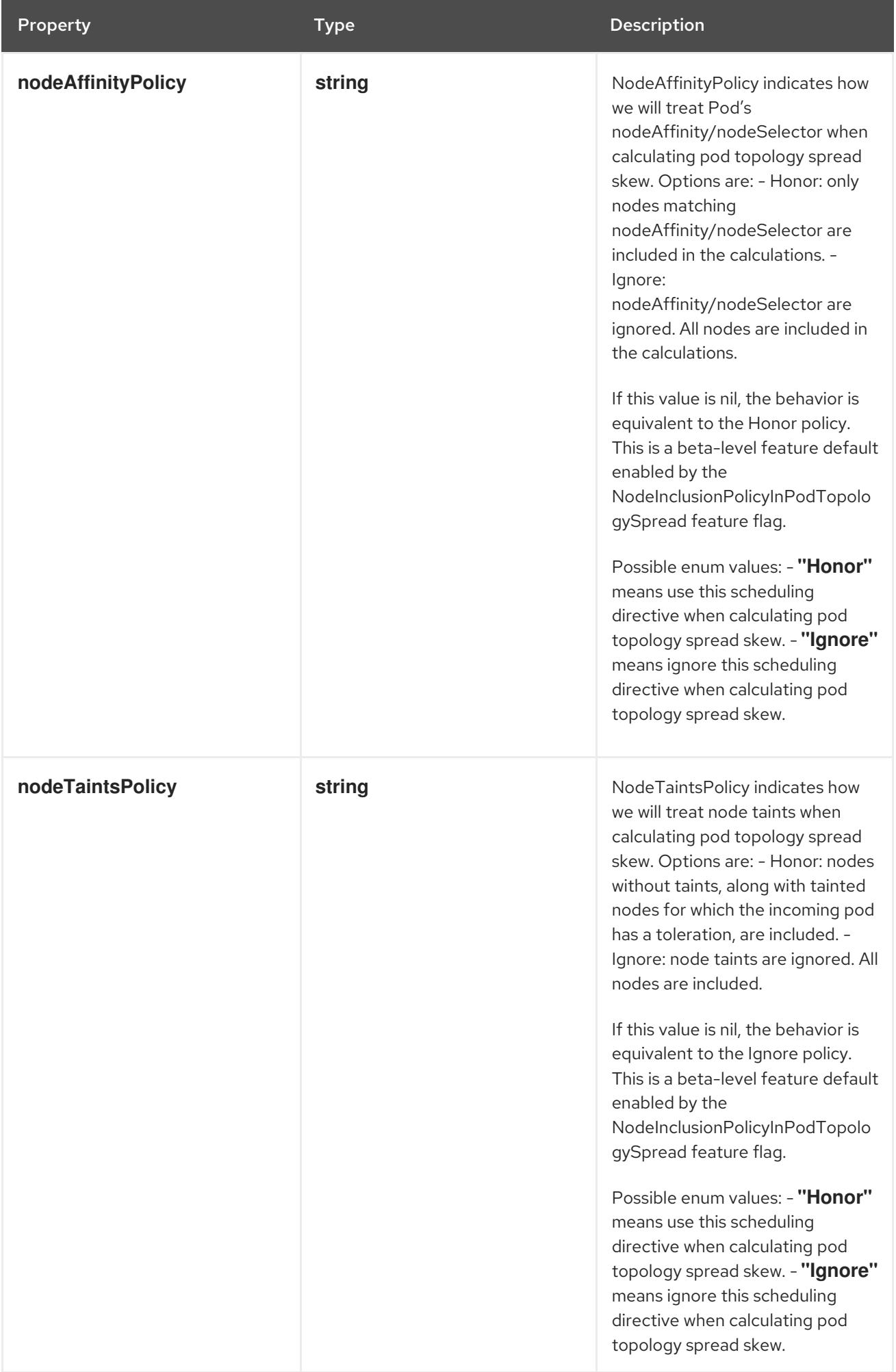

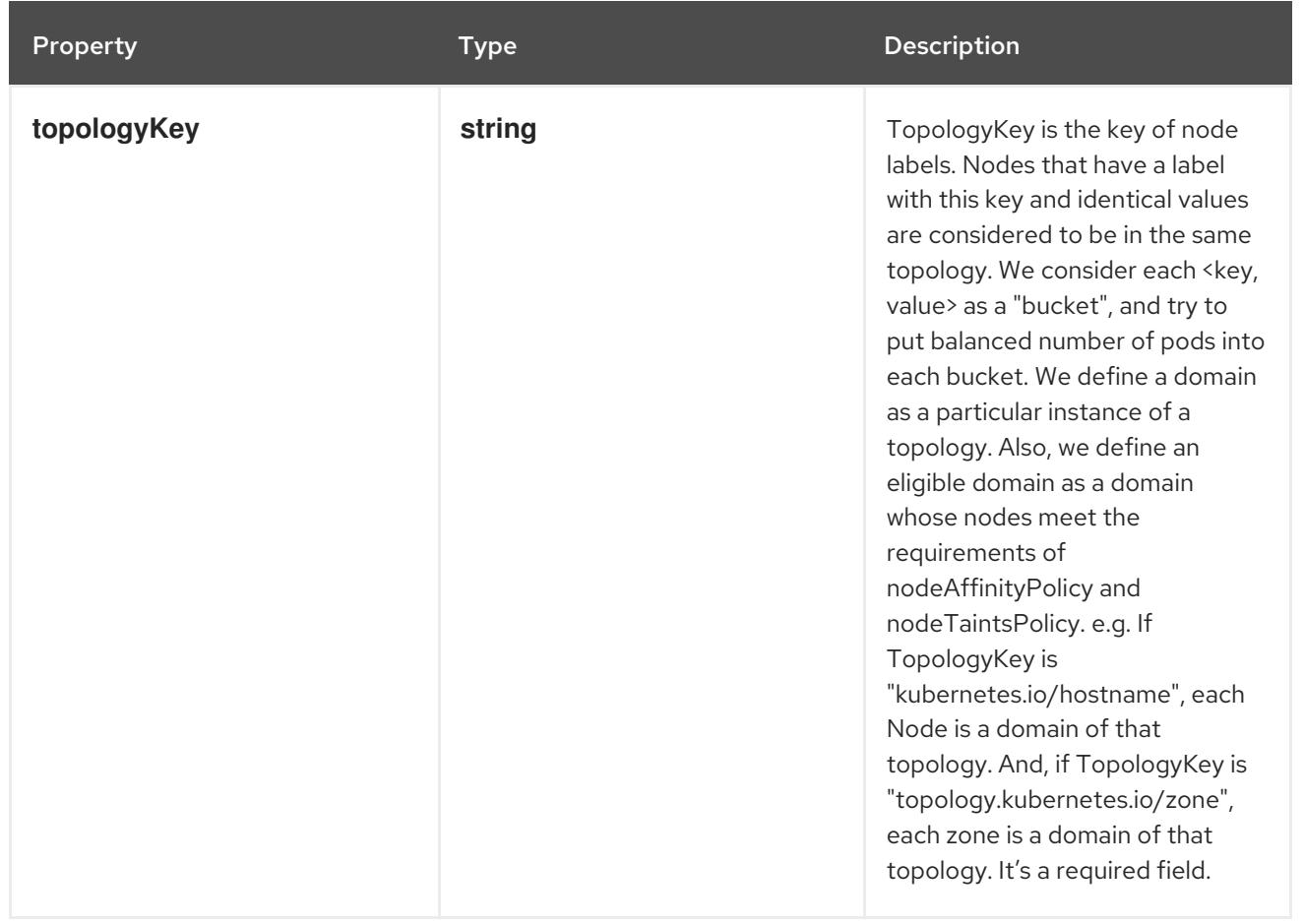

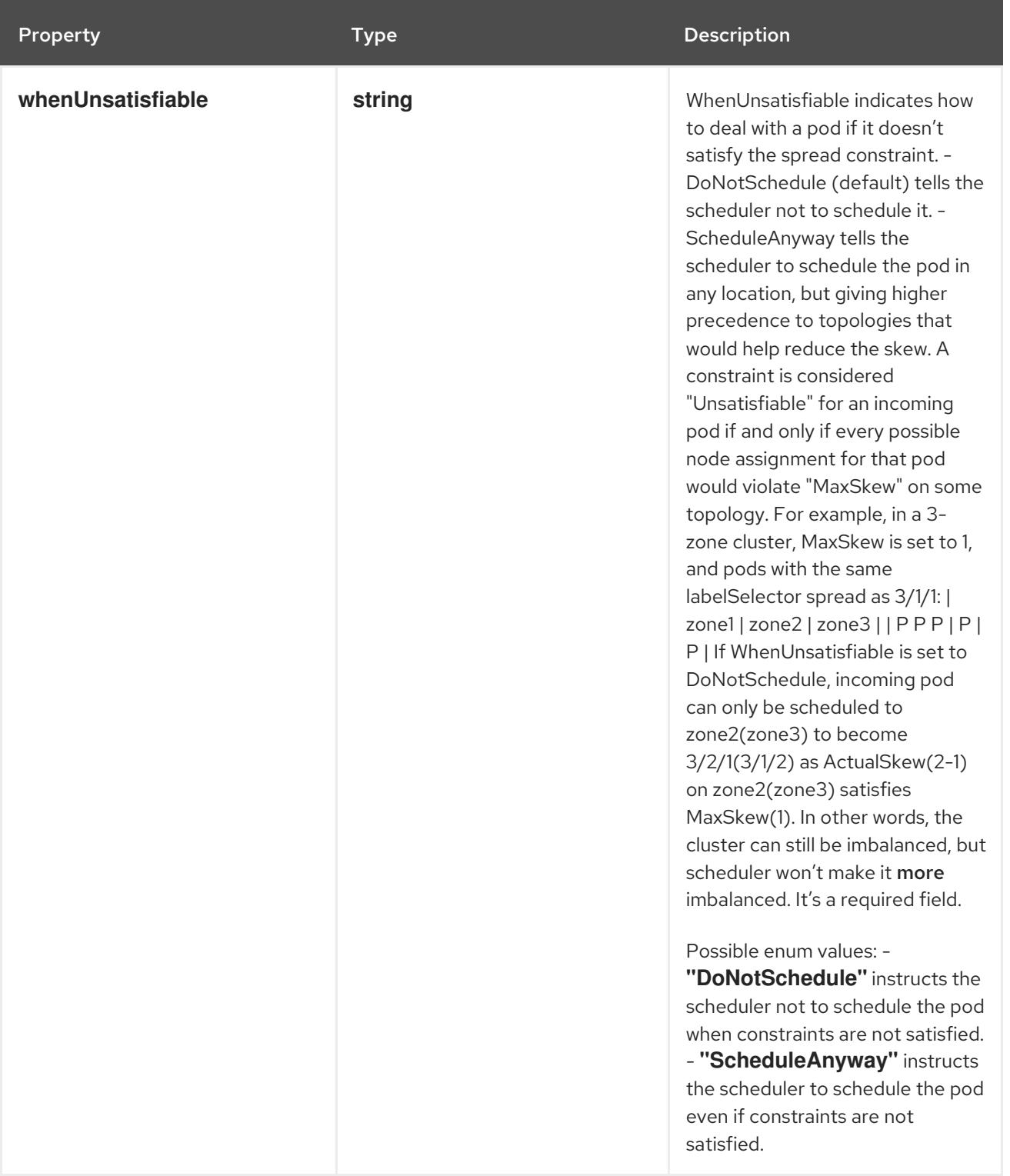

### 14.14.1.246. .spec.template.spec.volumes

### Description

List of volumes that can be mounted by containers belonging to the pod. More info: <https://kubernetes.io/docs/concepts/storage/volumes>

Type

**array**

14.14.1.247. .spec.template.spec.volumes[]

### Description

Volume represents a named volume in a pod that may be accessed by any container in the pod.

# Type

# **object**

## Required

**name**

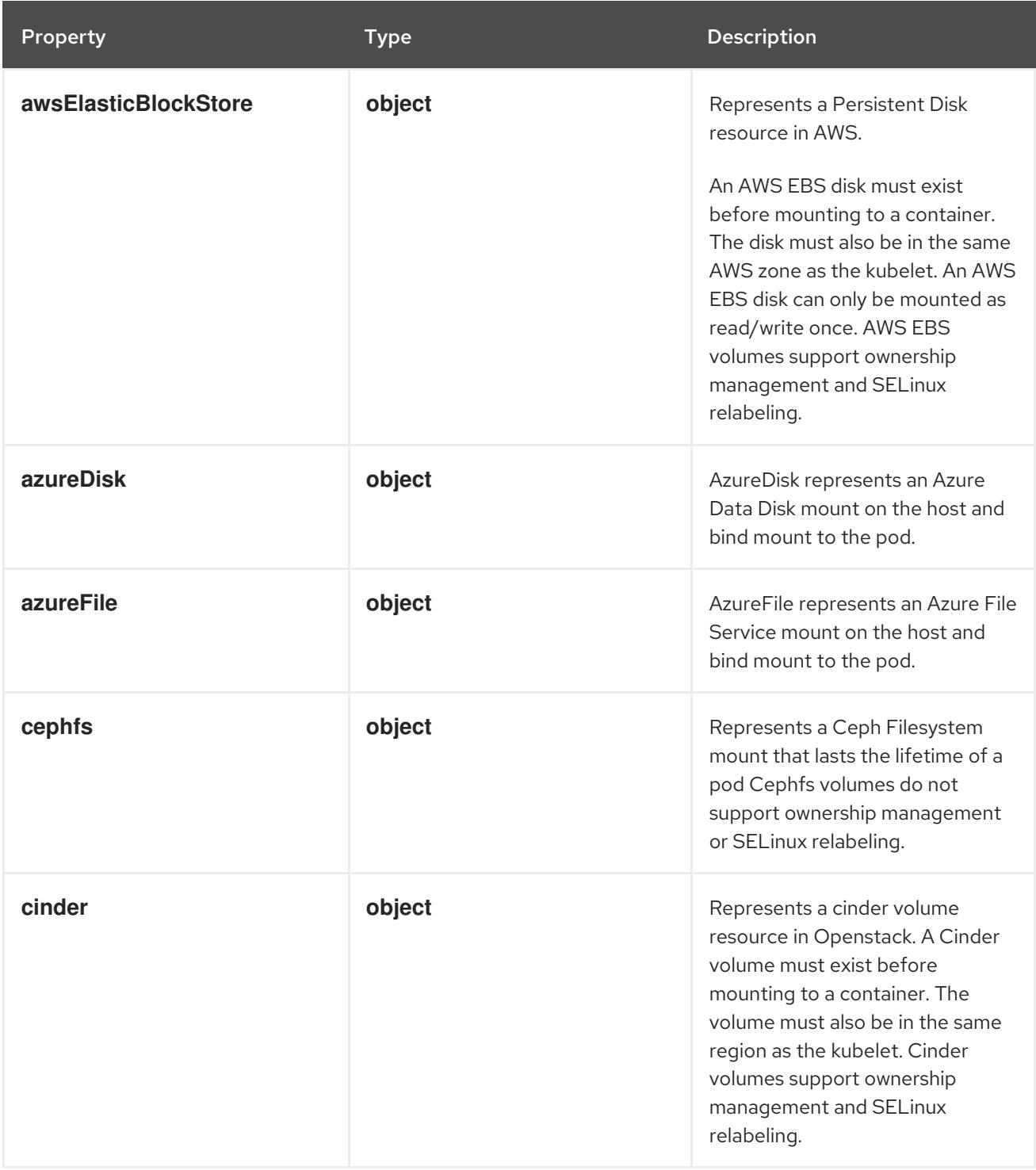

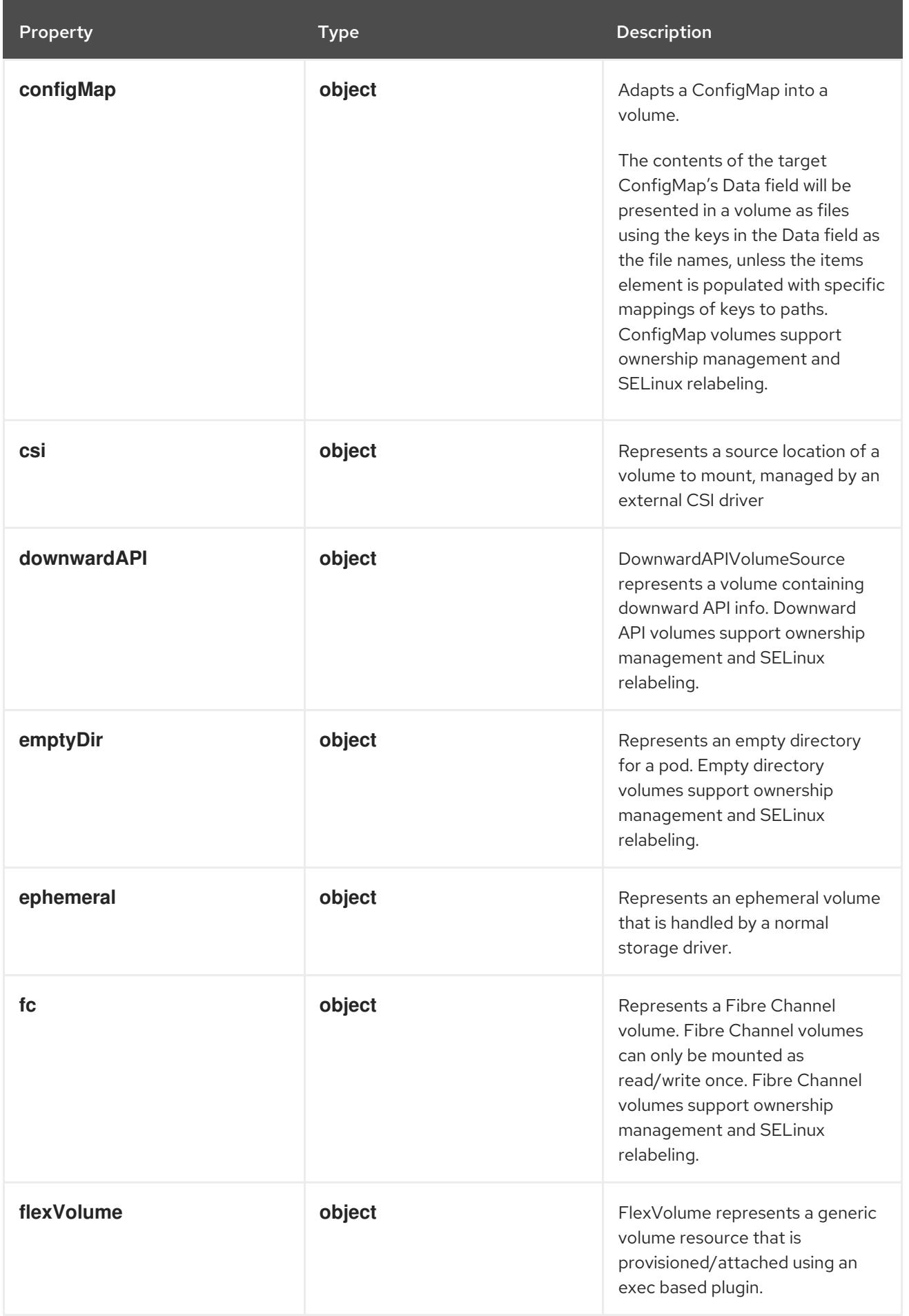

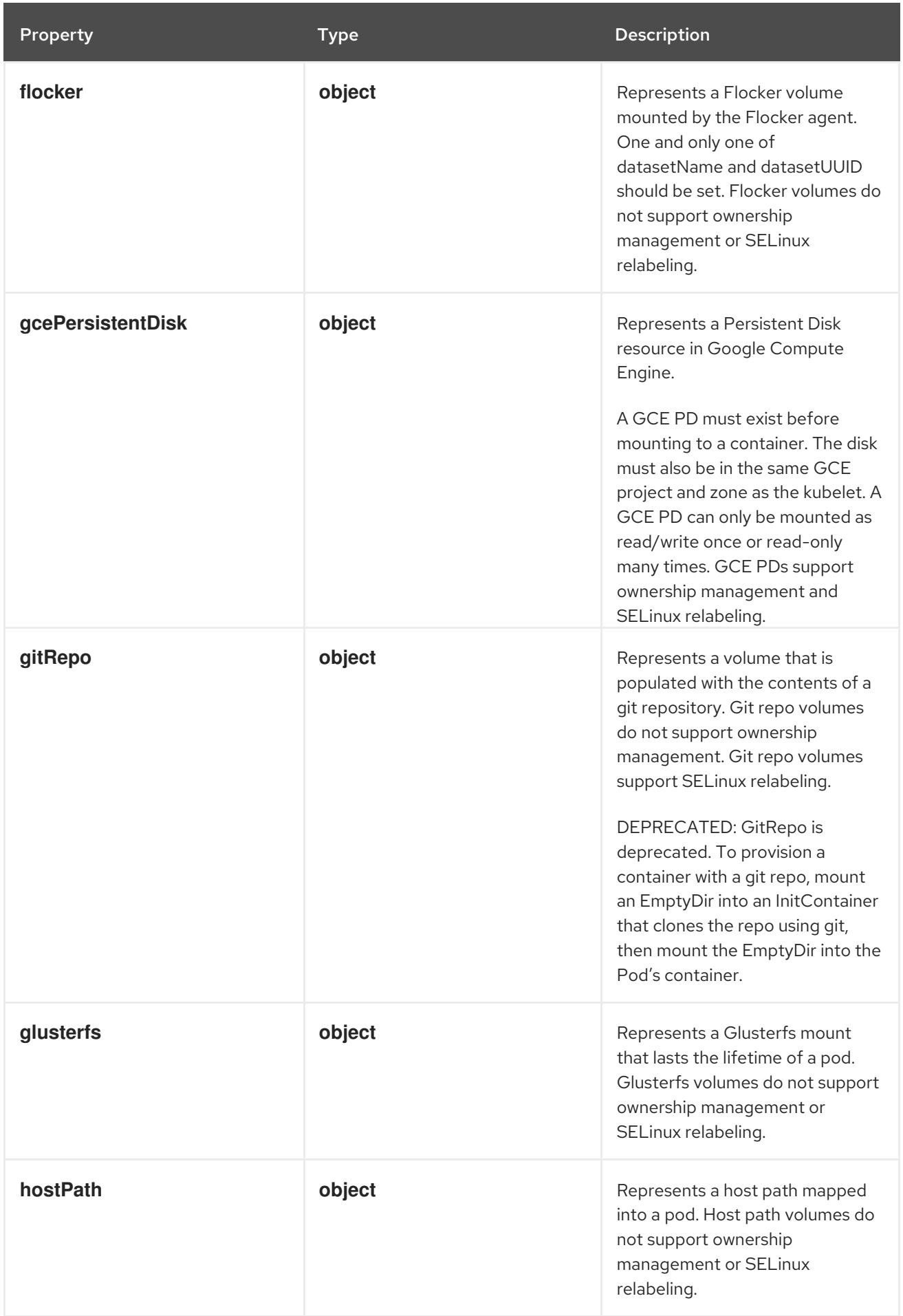

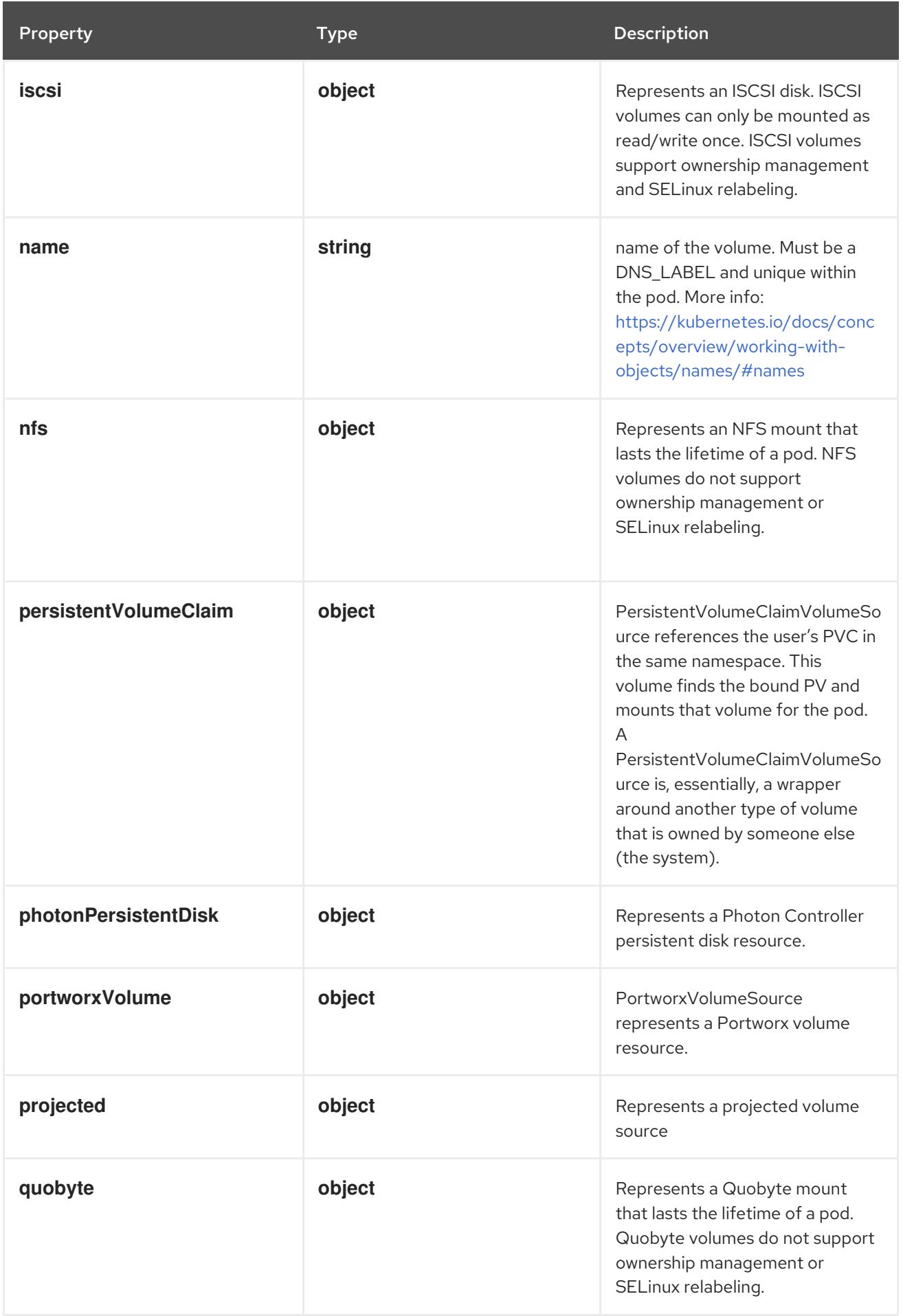

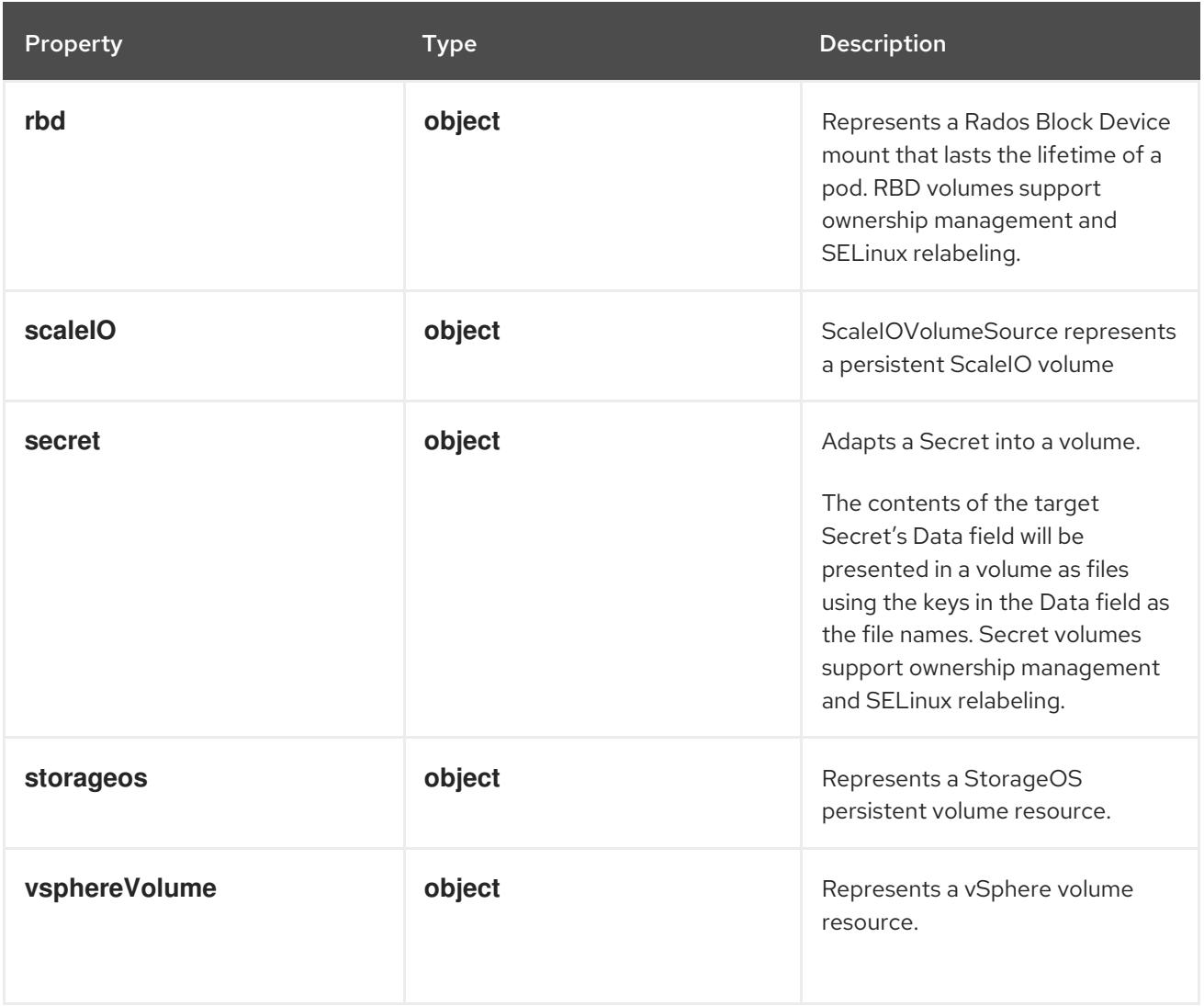

## 14.14.1.248. .spec.template.spec.volumes[].awsElasticBlockStore

### Description

Represents a Persistent Disk resource in AWS.

An AWS EBS disk must exist before mounting to a container. The disk must also be in the same AWS zone as the kubelet. An AWS EBS disk can only be mounted as read/write once. AWS EBS volumes support ownership management and SELinux relabeling.

### Type

## **object**

### Required

**volumeID**

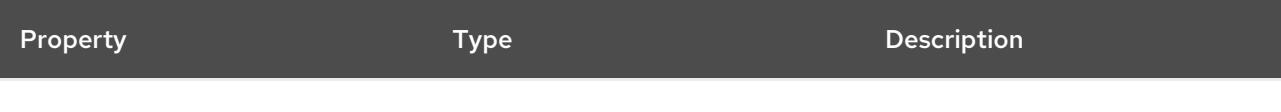

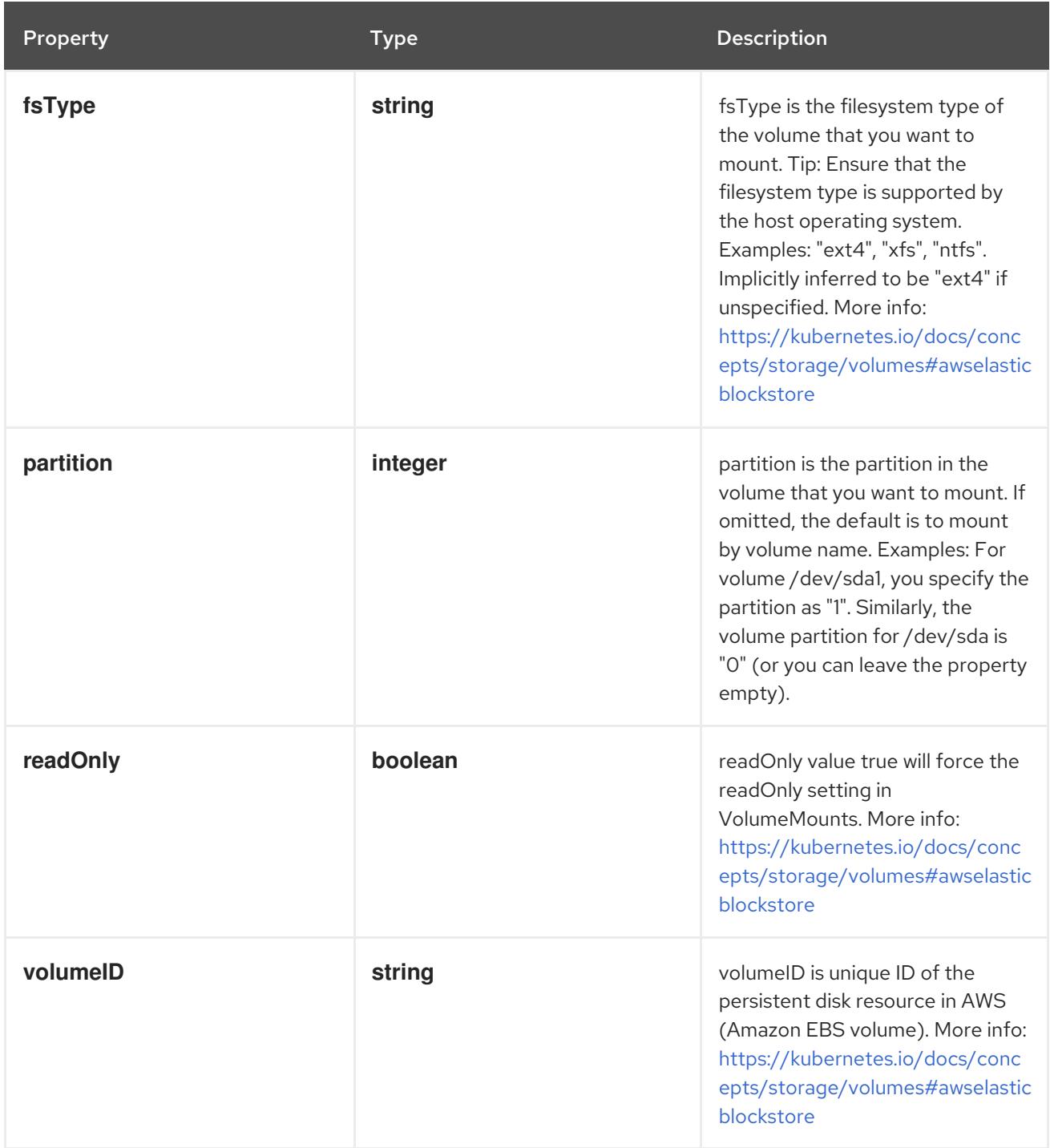

# 14.14.1.249. .spec.template.spec.volumes[].azureDisk

## Description

AzureDisk represents an Azure Data Disk mount on the host and bind mount to the pod.

Type

# **object**

## Required

- **diskName**
- **diskURI**

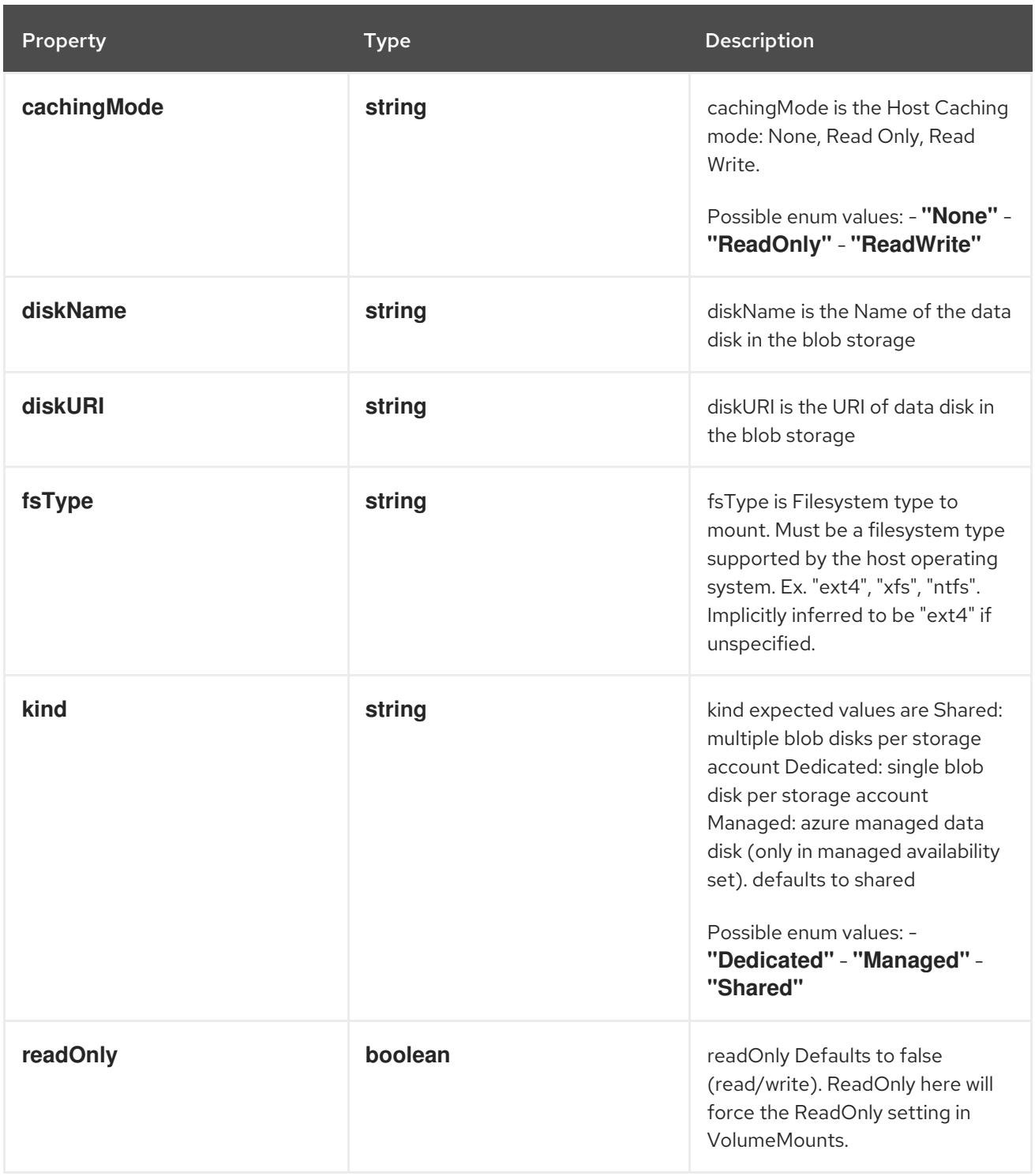

# 14.14.1.250. .spec.template.spec.volumes[].azureFile

### Description

AzureFile represents an Azure File Service mount on the host and bind mount to the pod.

Type

# **object**

# Required

- **secretName**
- **shareName**

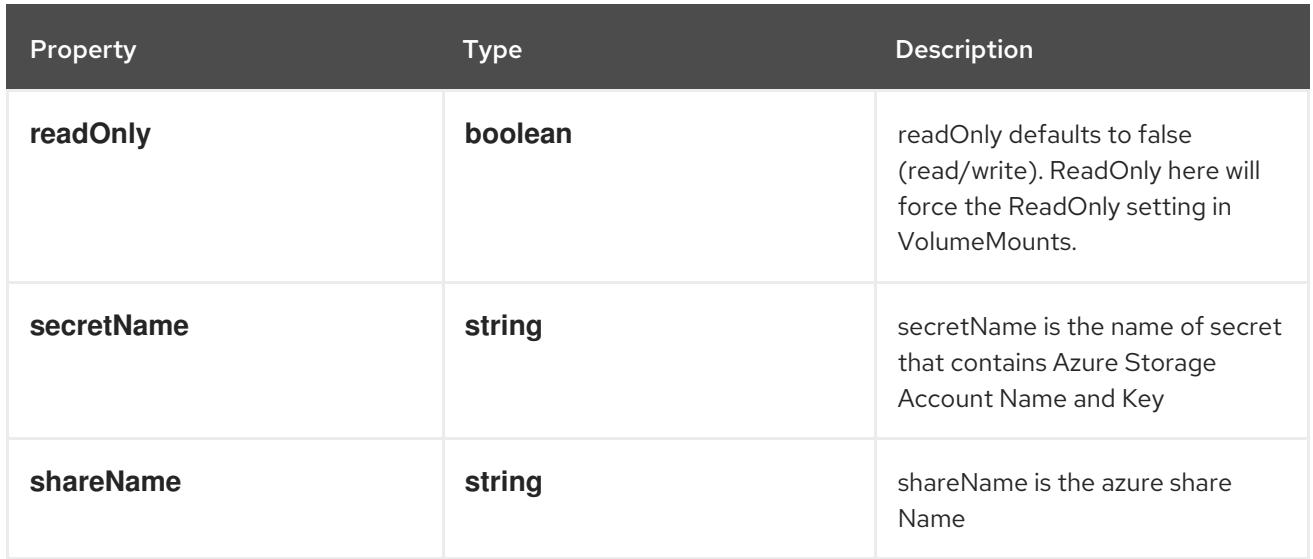

# 14.14.1.251. .spec.template.spec.volumes[].cephfs

## Description

Represents a Ceph Filesystem mount that lasts the lifetime of a pod Cephfs volumes do not support ownership management or SELinux relabeling.

## Type

**object**

#### Required

**monitors**

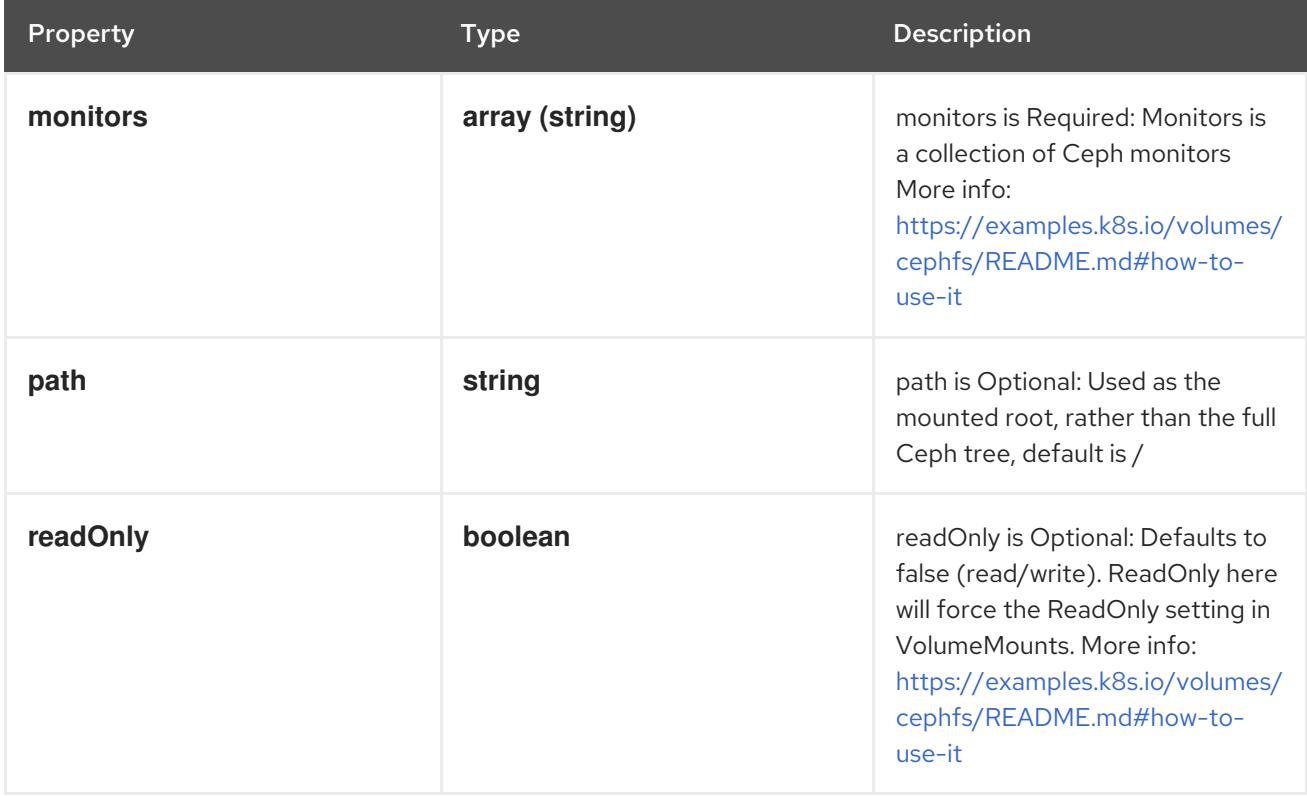

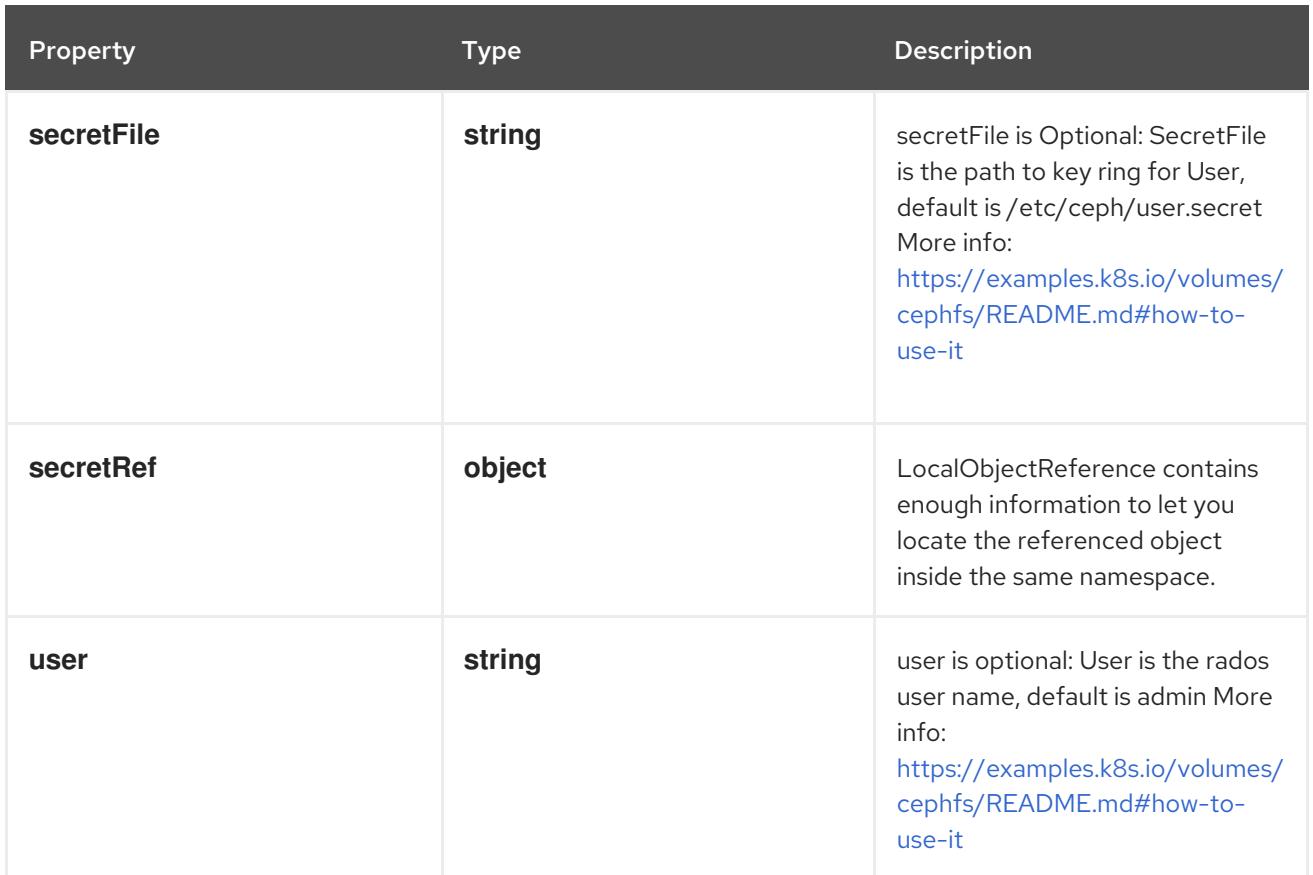

## 14.14.1.252. .spec.template.spec.volumes[].cephfs.secretRef

### Description

LocalObjectReference contains enough information to let you locate the referenced object inside the same namespace.

## Type

### **object**

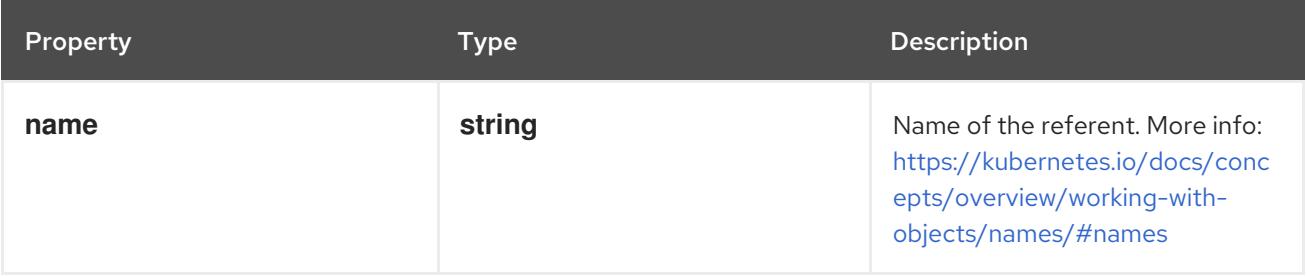

## 14.14.1.253. .spec.template.spec.volumes[].cinder

### Description

Represents a cinder volume resource in Openstack. A Cinder volume must exist before mounting to a container. The volume must also be in the same region as the kubelet. Cinder volumes support ownership management and SELinux relabeling.

### Type

### **object**

### Required

**volumeID**

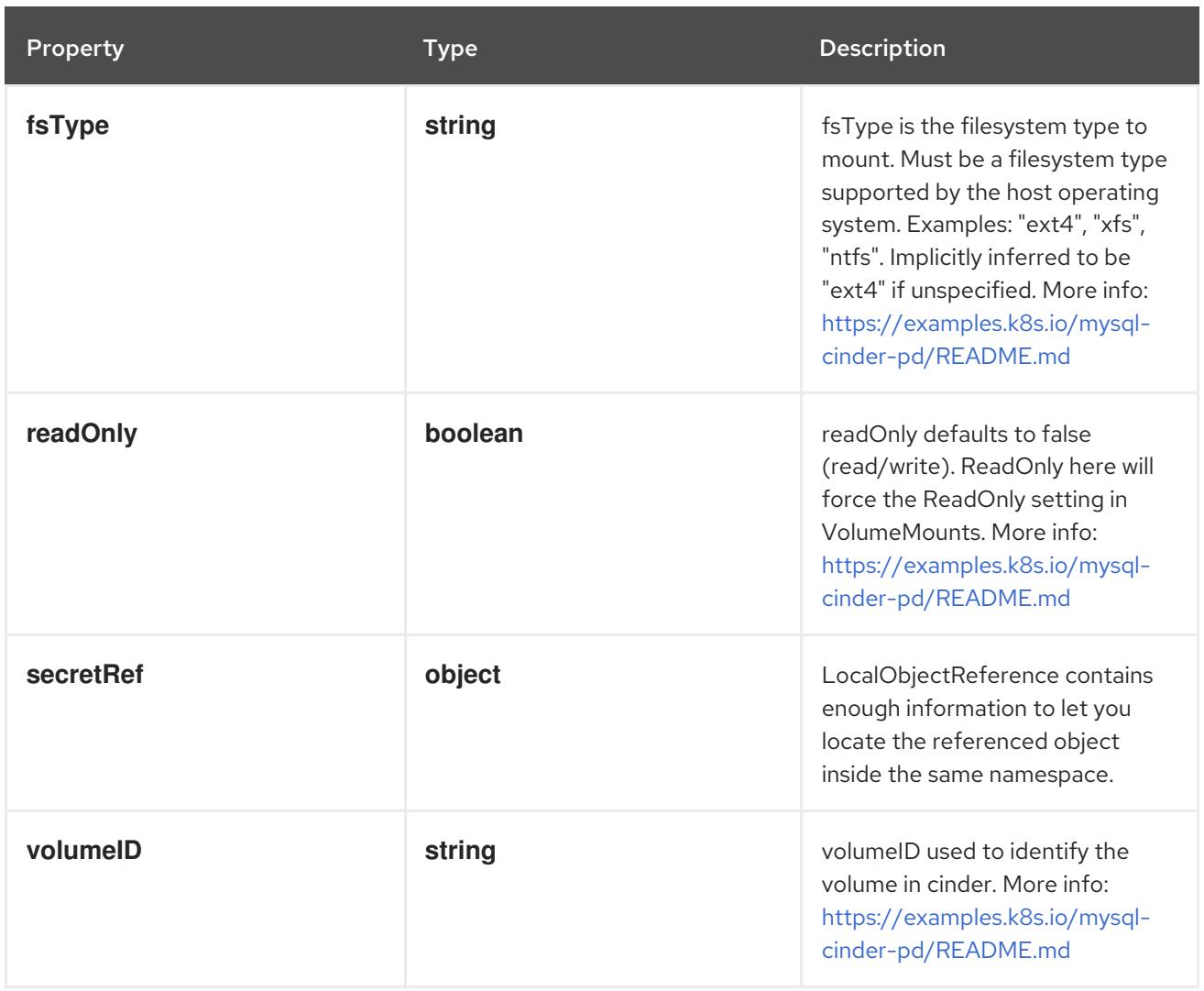

## 14.14.1.254. .spec.template.spec.volumes[].cinder.secretRef

### Description

LocalObjectReference contains enough information to let you locate the referenced object inside the same namespace.

### Type

#### **object**

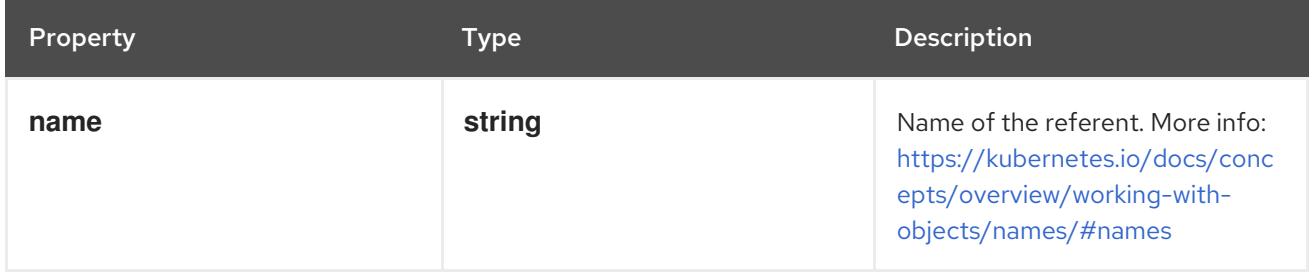

### 14.14.1.255. .spec.template.spec.volumes[].configMap

### Description

### Adapts a ConfigMap into a volume.

The contents of the target ConfigMap's Data field will be presented in a volume as files using the keys in the Data field as the file names, unless the items element is populated with specific mappings of keys to paths. ConfigMap volumes support ownership management and SELinux relabeling.

## Type

# **object**

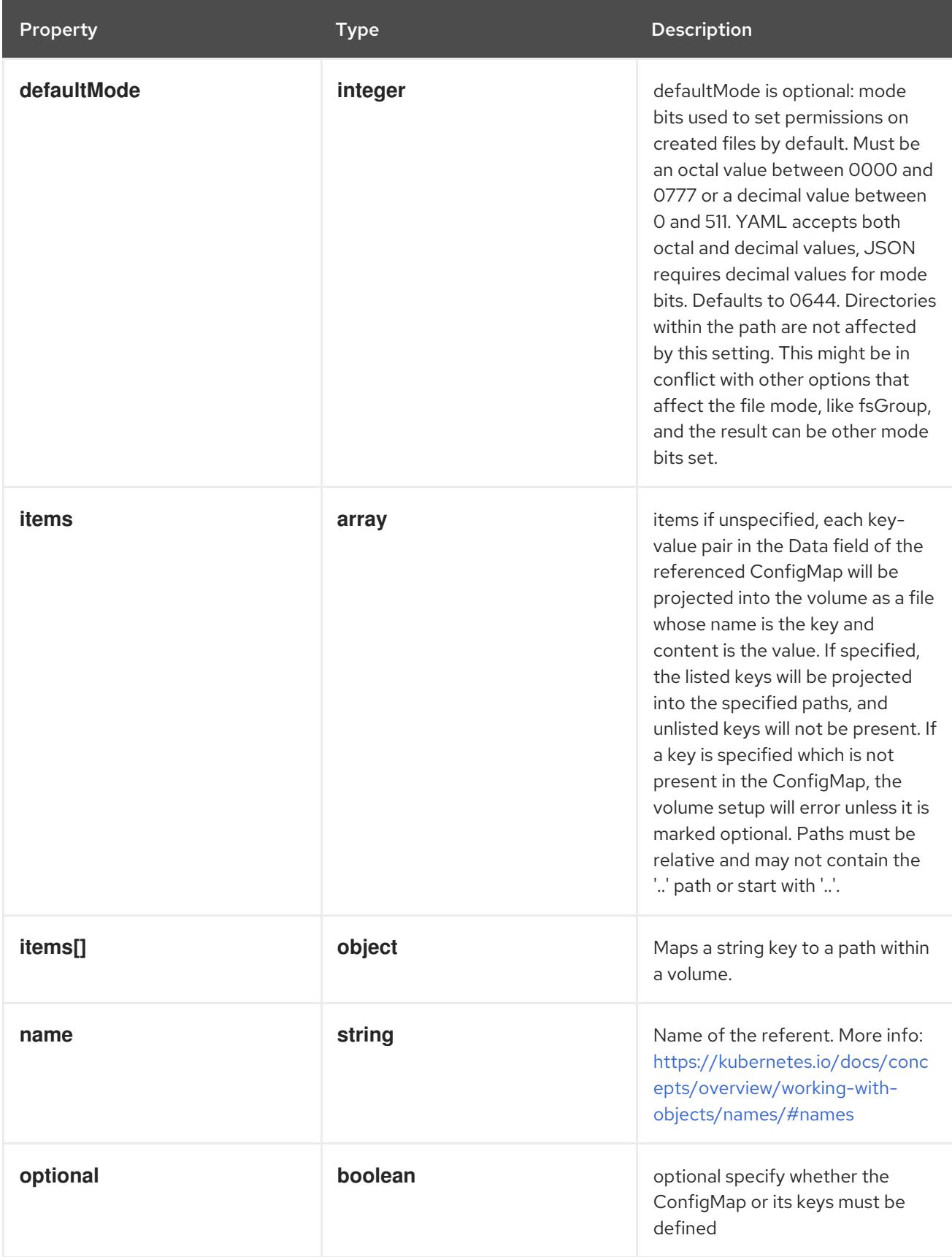

14.14.1.256. .spec.template.spec.volumes[].configMap.items

# Description

items if unspecified, each key-value pair in the Data field of the referenced ConfigMap will be projected into the volume as a file whose name is the key and content is the value. If specified, the listed keys will be projected into the specified paths, and unlisted keys will not be present. If a key is specified which is not present in the ConfigMap, the volume setup will error unless it is marked optional. Paths must be relative and may not contain the '..' path or start with '..'.

Type

**array**

### 14.14.1.257. .spec.template.spec.volumes[].configMap.items[]

#### Description

Maps a string key to a path within a volume.

#### Type

**object**

### Required

- **key**
- **path**

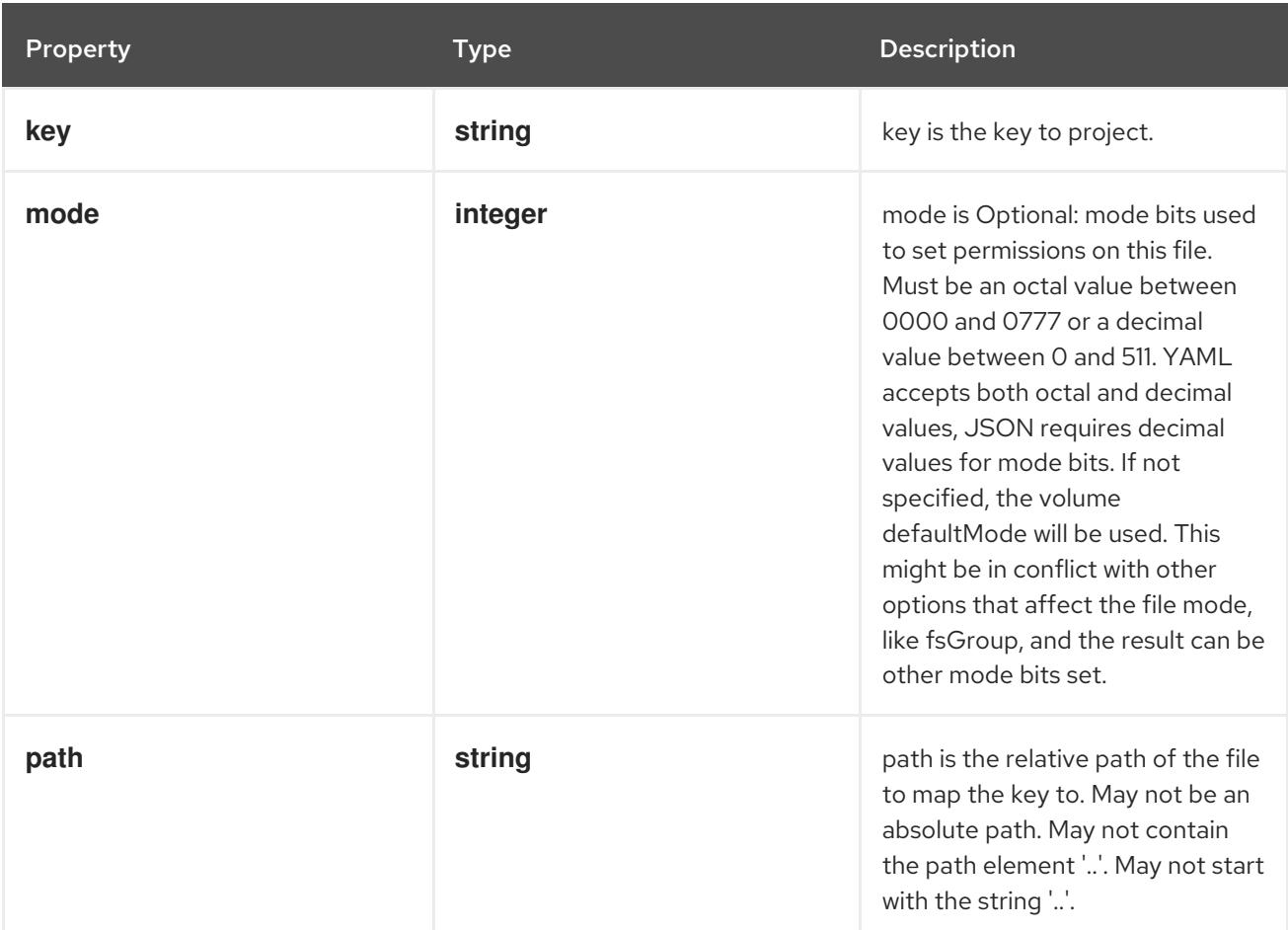

### 14.14.1.258. .spec.template.spec.volumes[].csi

### Description

Represents a source location of a volume to mount, managed by an external CSI driver

Type

## **object**

### Required

**driver**

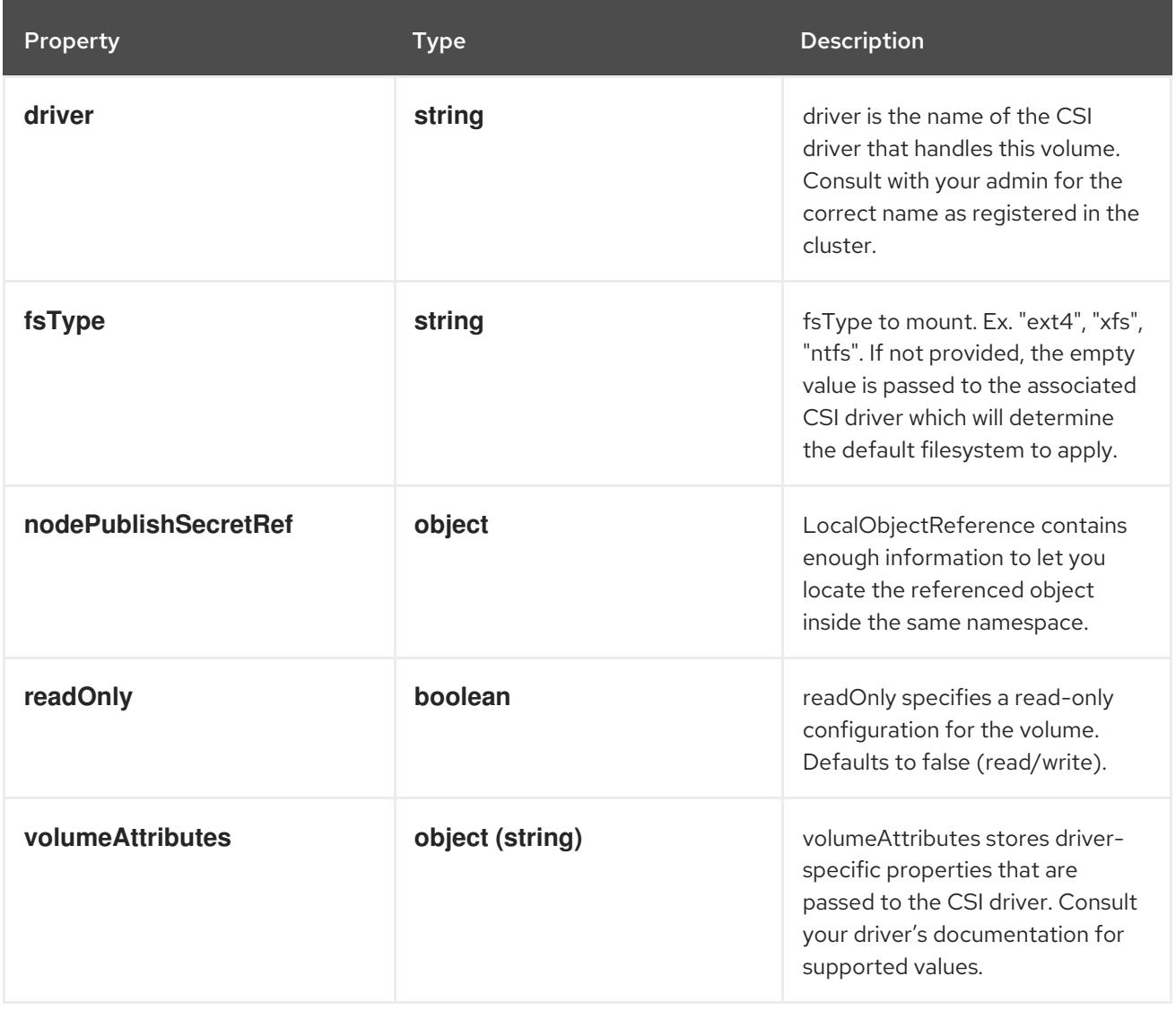

# 14.14.1.259. .spec.template.spec.volumes[].csi.nodePublishSecretRef

## Description

LocalObjectReference contains enough information to let you locate the referenced object inside the same namespace.

### Type

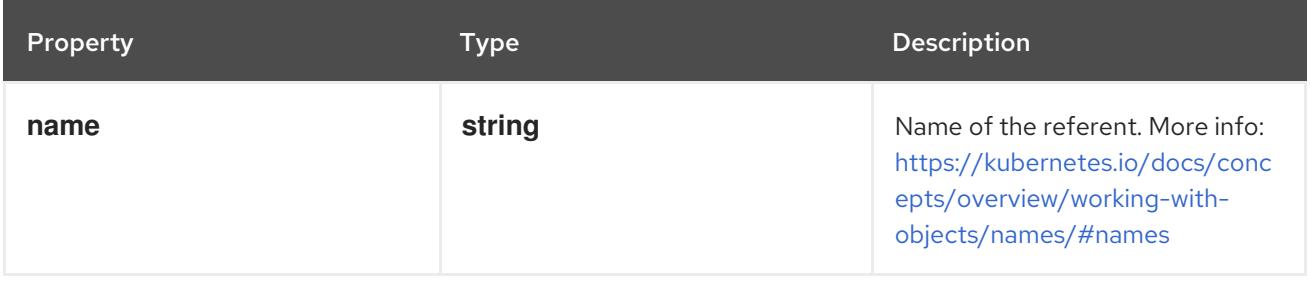

## 14.14.1.260. .spec.template.spec.volumes[].downwardAPI

### Description

DownwardAPIVolumeSource represents a volume containing downward API info. Downward API volumes support ownership management and SELinux relabeling.

### Type

### **object**

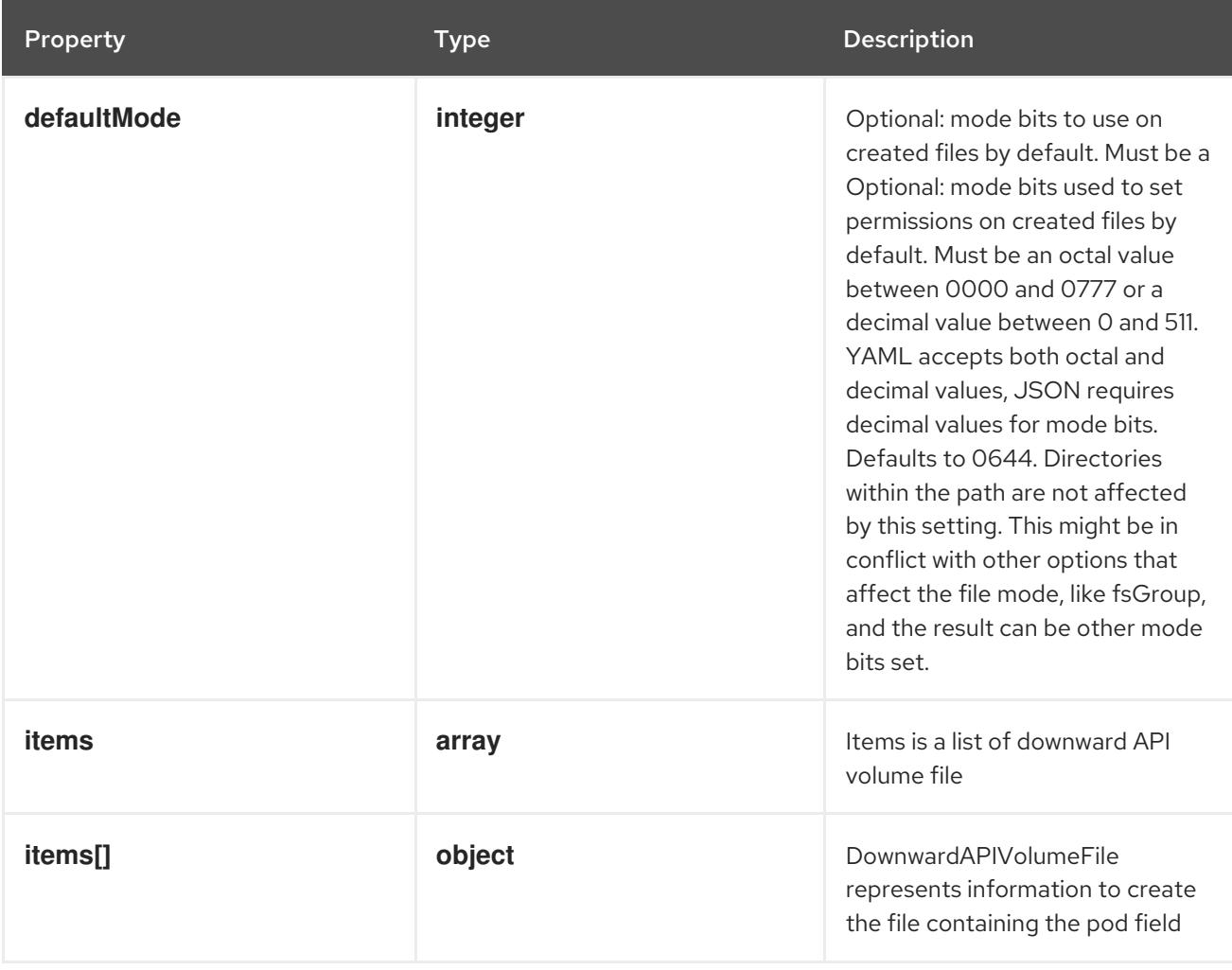

### 14.14.1.261. .spec.template.spec.volumes[].downwardAPI.items

### Description

Items is a list of downward API volume file

#### Type

**array**

### 14.14.1.262. .spec.template.spec.volumes[].downwardAPI.items[]

### Description

DownwardAPIVolumeFile represents information to create the file containing the pod field

Type

### **object**

## Required

**path**

#### **•** path

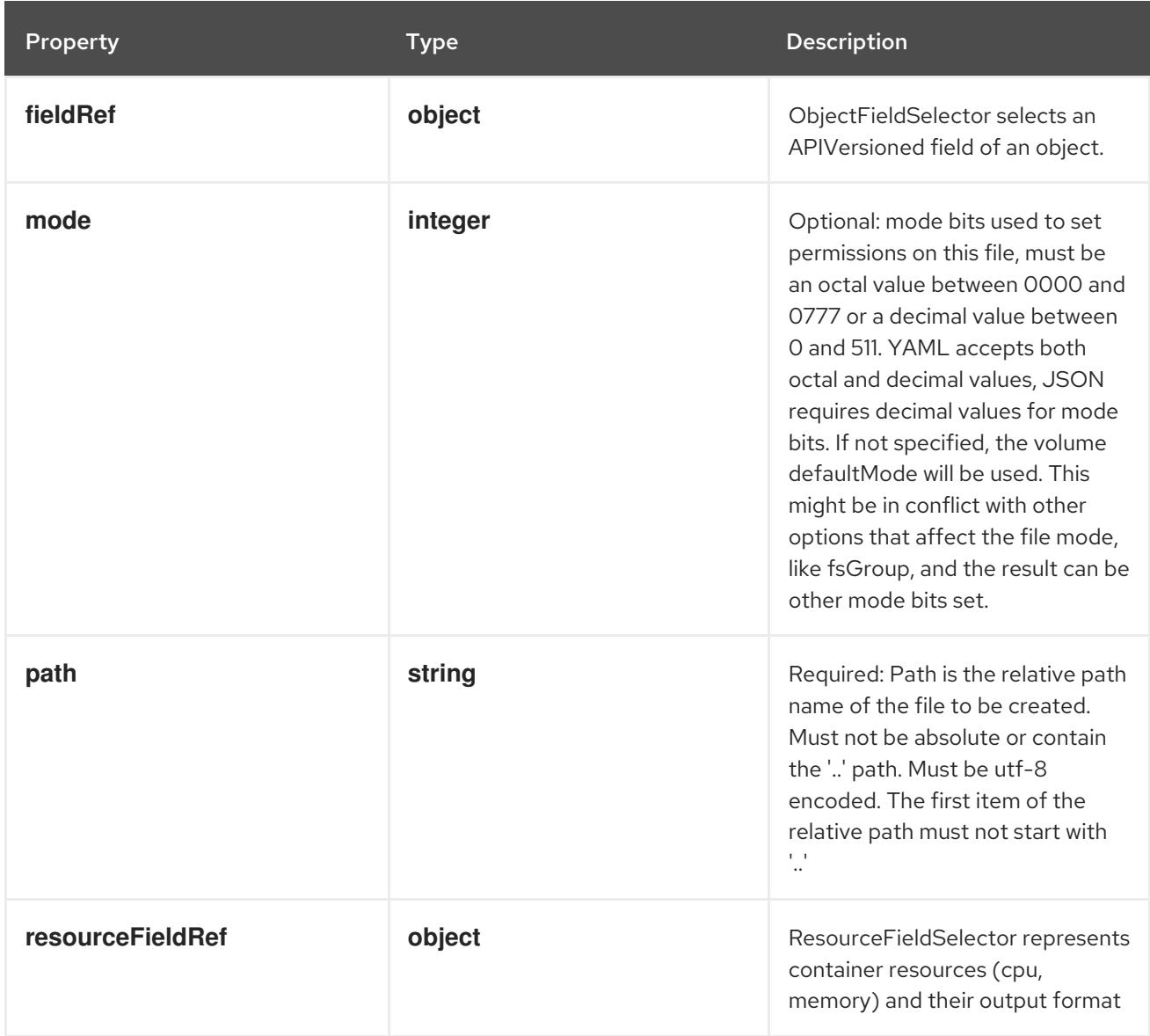

# 14.14.1.263. .spec.template.spec.volumes[].downwardAPI.items[].fieldRef

## Description

ObjectFieldSelector selects an APIVersioned field of an object.

### Type

# **object**

## Required

**fieldPath**

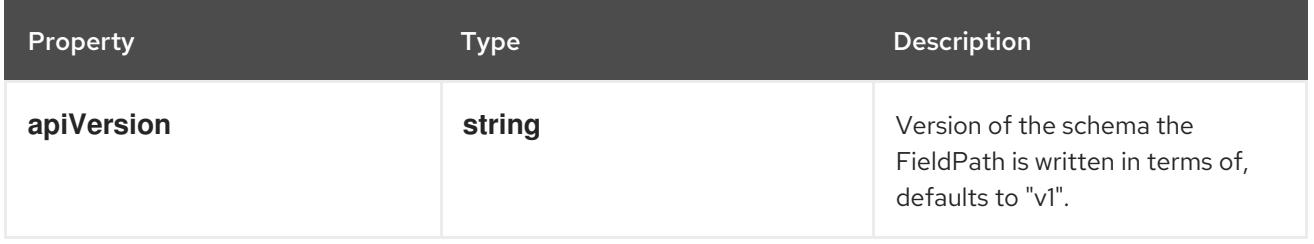
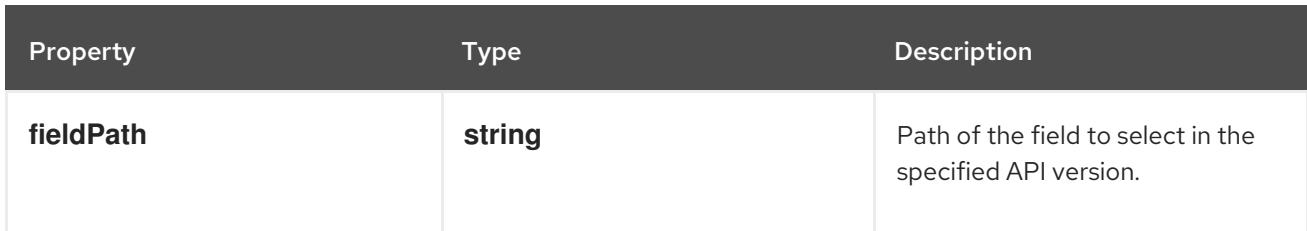

# 14.14.1.264. .spec.template.spec.volumes[].downwardAPI.items[].resourceFieldRef

#### Description

ResourceFieldSelector represents container resources (cpu, memory) and their output format

Type

**object**

## Required

**resource**

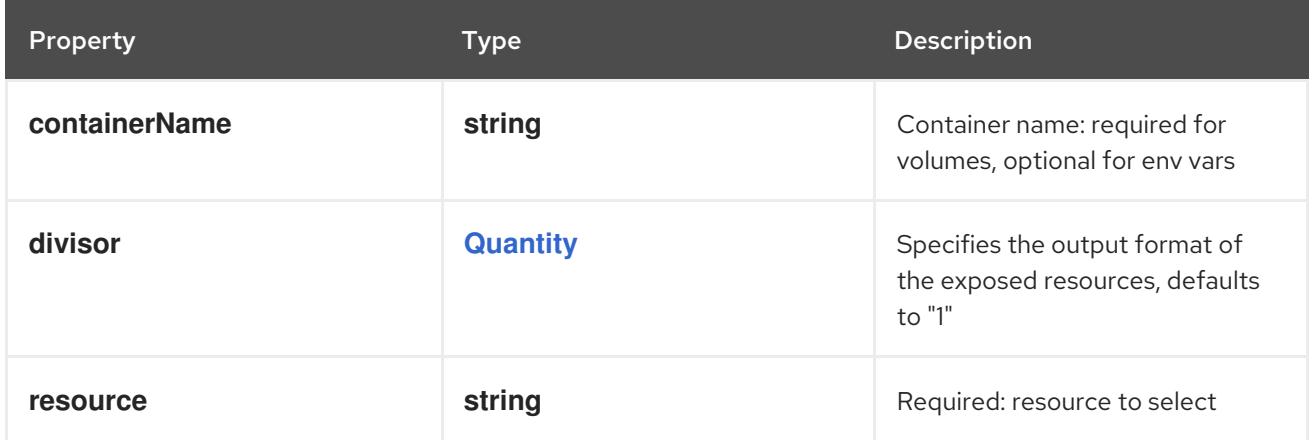

# 14.14.1.265. .spec.template.spec.volumes[].emptyDir

#### Description

Represents an empty directory for a pod. Empty directory volumes support ownership management and SELinux relabeling.

## Type

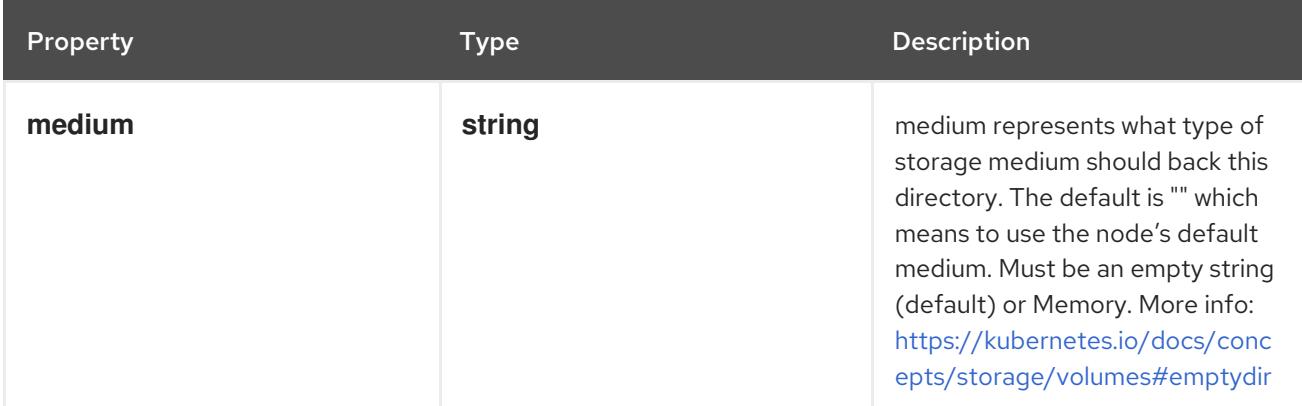

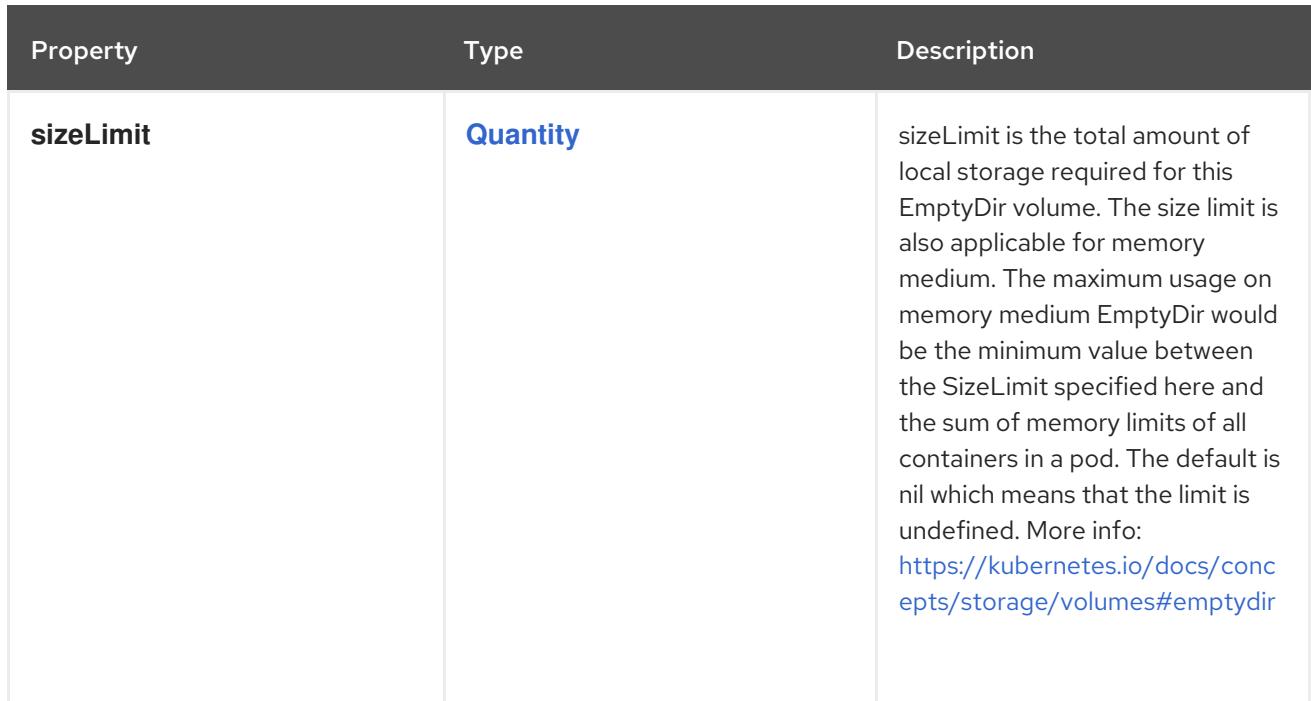

# 14.14.1.266. .spec.template.spec.volumes[].ephemeral

## Description

Represents an ephemeral volume that is handled by a normal storage driver.

#### Type

#### **object**

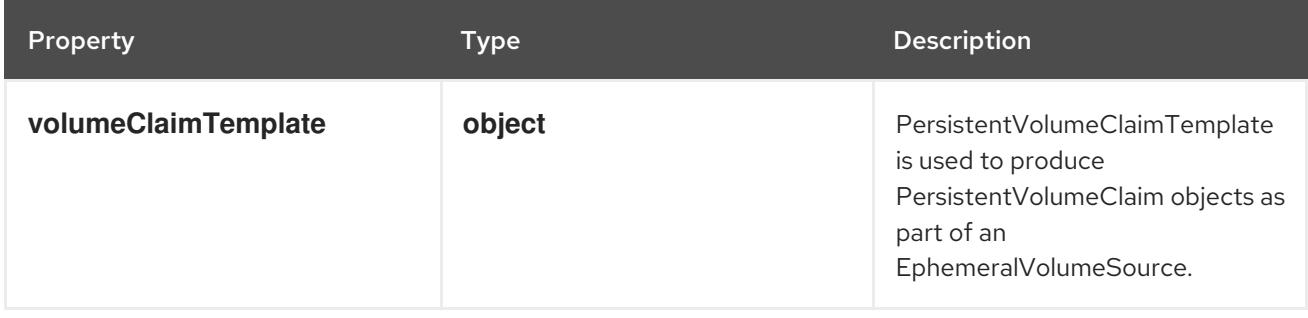

# 14.14.1.267. .spec.template.spec.volumes[].ephemeral.volumeClaimTemplate

#### Description

PersistentVolumeClaimTemplate is used to produce PersistentVolumeClaim objects as part of an EphemeralVolumeSource.

# Type

# **object**

#### Required

**spec**

Property **Type Description** 

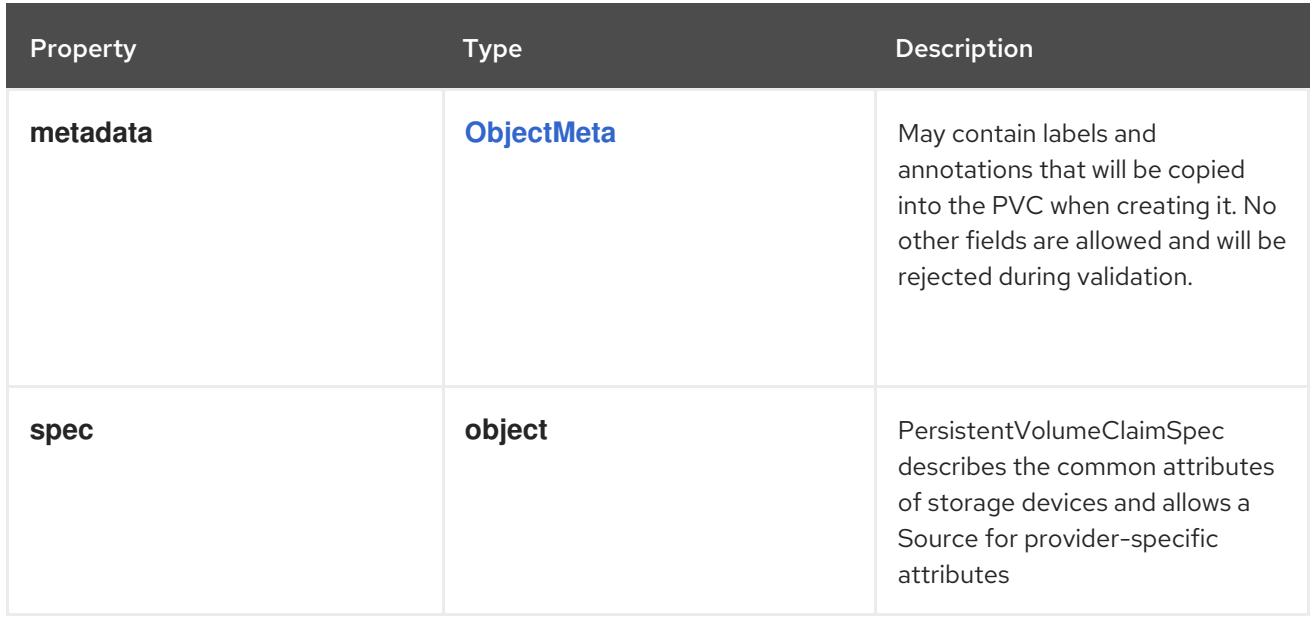

# 14.14.1.268. .spec.template.spec.volumes[].ephemeral.volumeClaimTemplate.spec

# Description

PersistentVolumeClaimSpec describes the common attributes of storage devices and allows a Source for provider-specific attributes

# Type

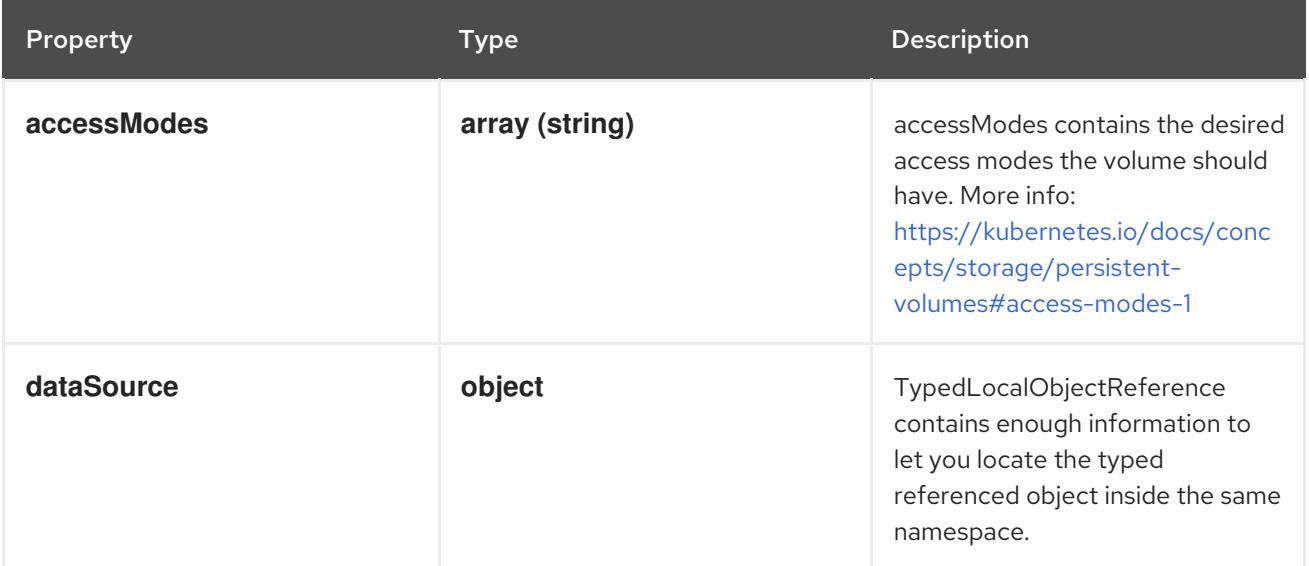

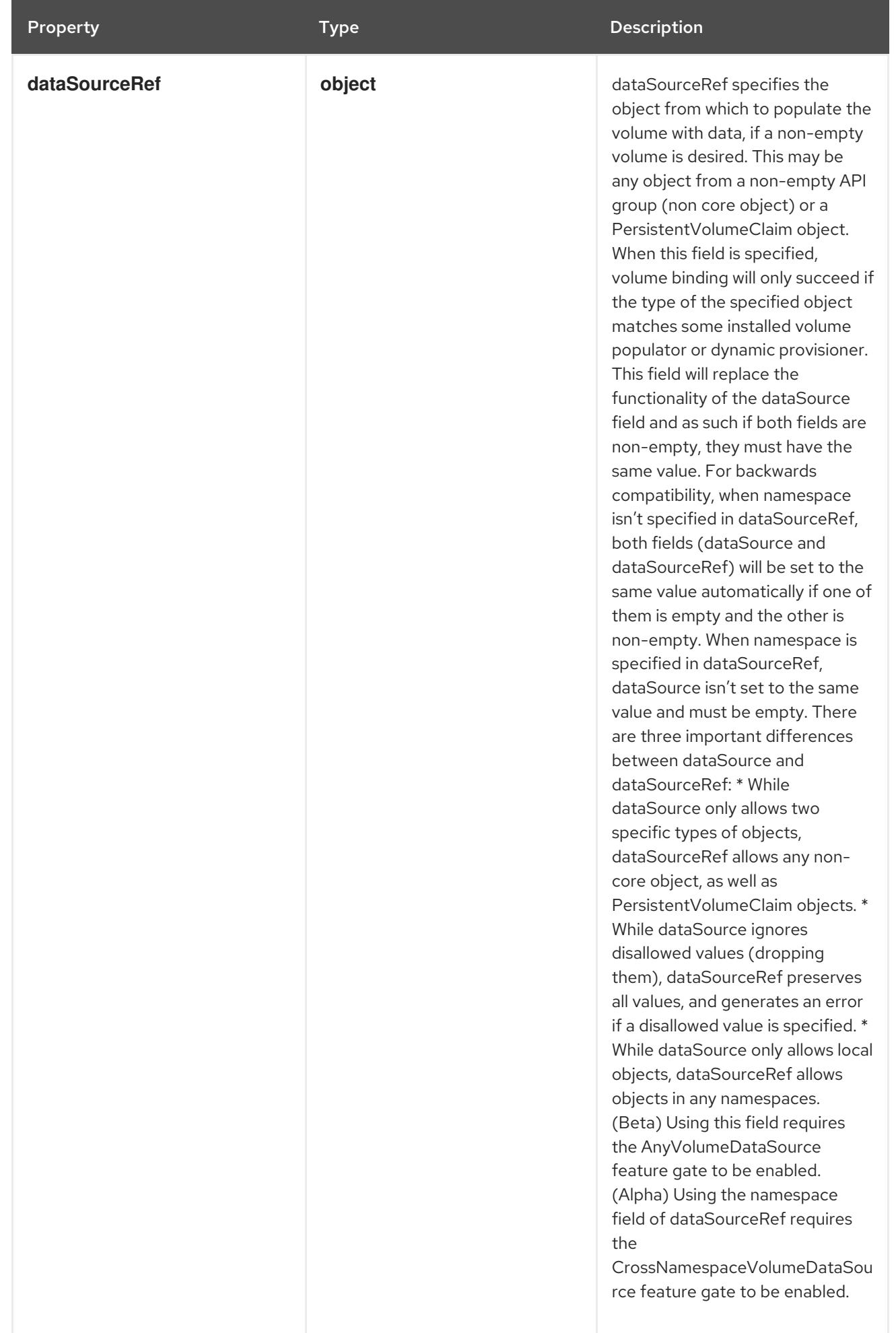

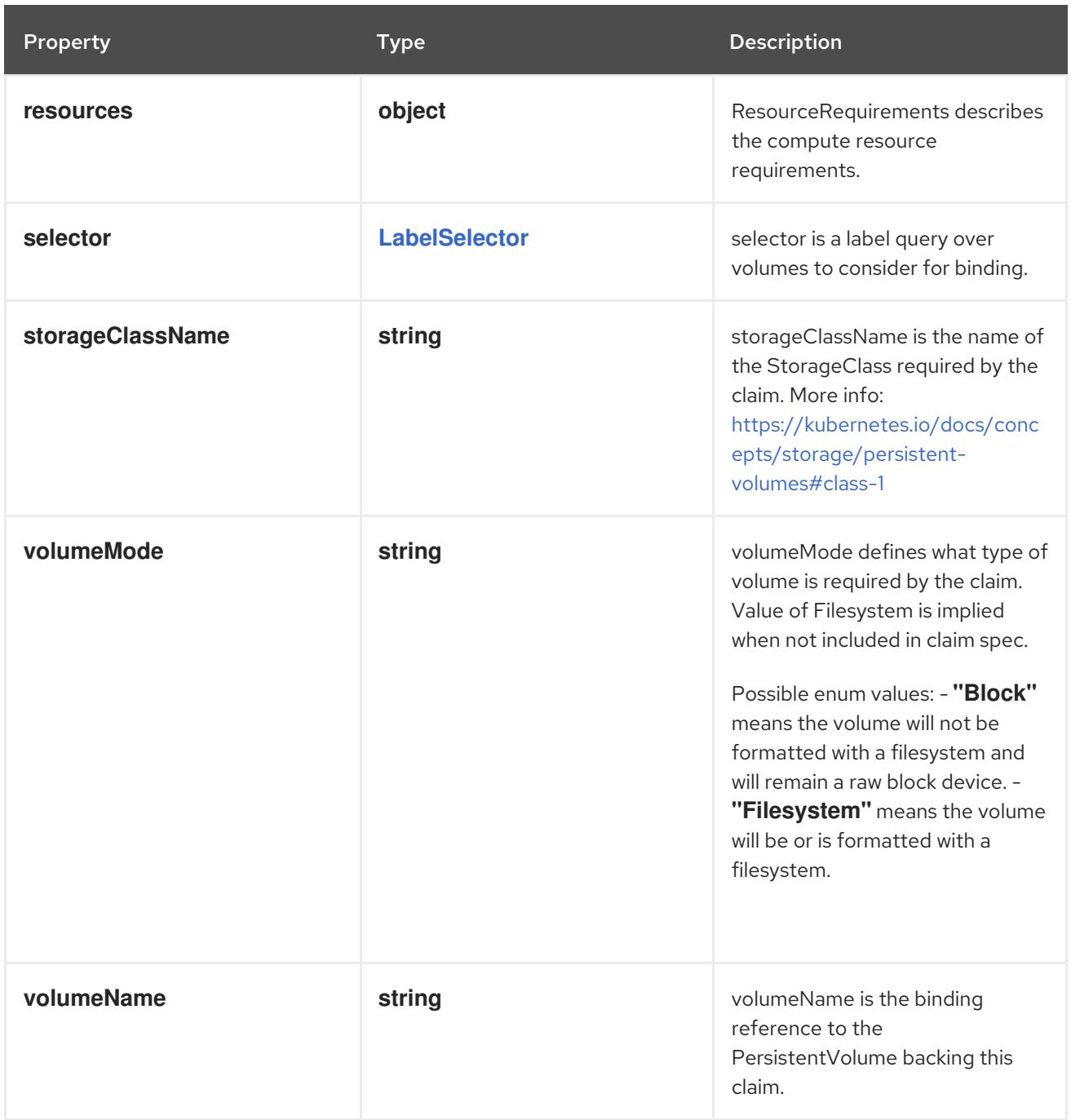

# 14.14.1.269. .spec.template.spec.volumes[].ephemeral.volumeClaimTemplate.spec.dataSource

# Description

TypedLocalObjectReference contains enough information to let you locate the typed referenced object inside the same namespace.

Type

# **object**

- **kind**  $\bullet$
- **name**  $\bullet$

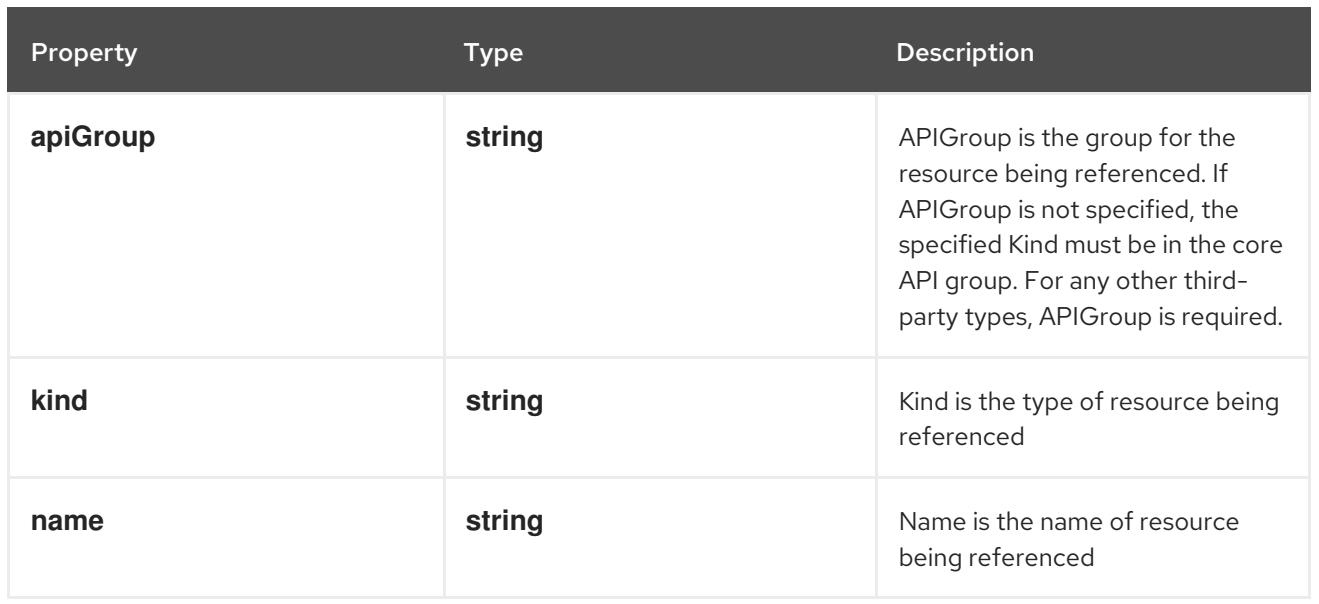

# 14.14.1.270. .spec.template.spec.volumes[].ephemeral.volumeClaimTemplate.spec.dataSource

#### Description

dataSourceRef specifies the object from which to populate the volume with data, if a non-empty volume is desired. This may be any object from a non-empty API group (non core object) or a PersistentVolumeClaim object. When this field is specified, volume binding will only succeed if the type of the specified object matches some installed volume populator or dynamic provisioner. This field will replace the functionality of the dataSource field and as such if both fields are non-empty, they must have the same value. For backwards compatibility, when namespace isn't specified in dataSourceRef, both fields (dataSource and dataSourceRef) will be set to the same value automatically if one of them is empty and the other is non-empty. When namespace is specified in dataSourceRef, dataSource isn't set to the same value and must be empty. There are three important differences between dataSource and dataSourceRef: \* While dataSource only allows two specific types of objects, dataSourceRef allows any non-core object, as well as PersistentVolumeClaim objects. \* While dataSource ignores disallowed values (dropping them), dataSourceRef preserves all values, and generates an error if a disallowed value is specified. \* While dataSource only allows local objects, dataSourceRef allows objects in any namespaces. (Beta) Using this field requires the AnyVolumeDataSource feature gate to be enabled. (Alpha) Using the namespace field of dataSourceRef requires the CrossNamespaceVolumeDataSource feature gate to be enabled.

**Type** 

**object**

Required

- **kind**
- **name**

Property **Type Description** Description

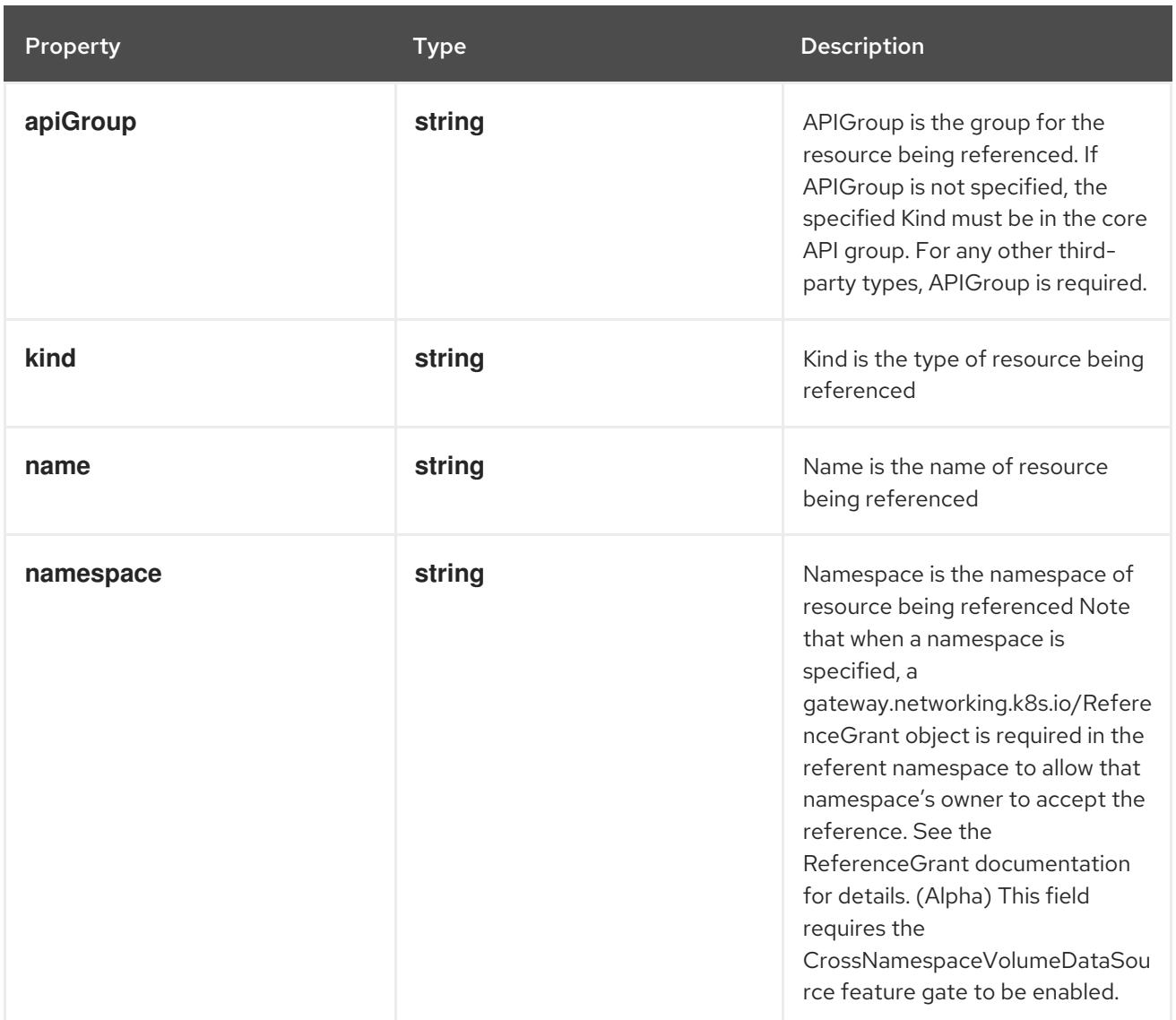

# 14.14.1.271. .spec.template.spec.volumes[].ephemeral.volumeClaimTemplate.spec.resources

# Description

ResourceRequirements describes the compute resource requirements.

# Type

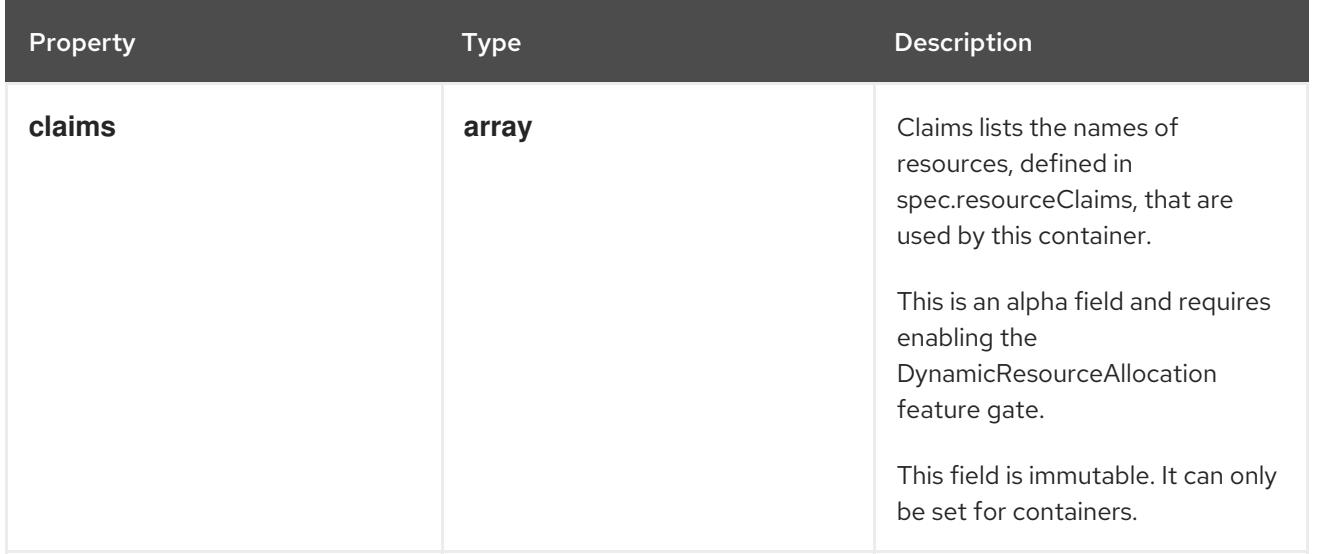

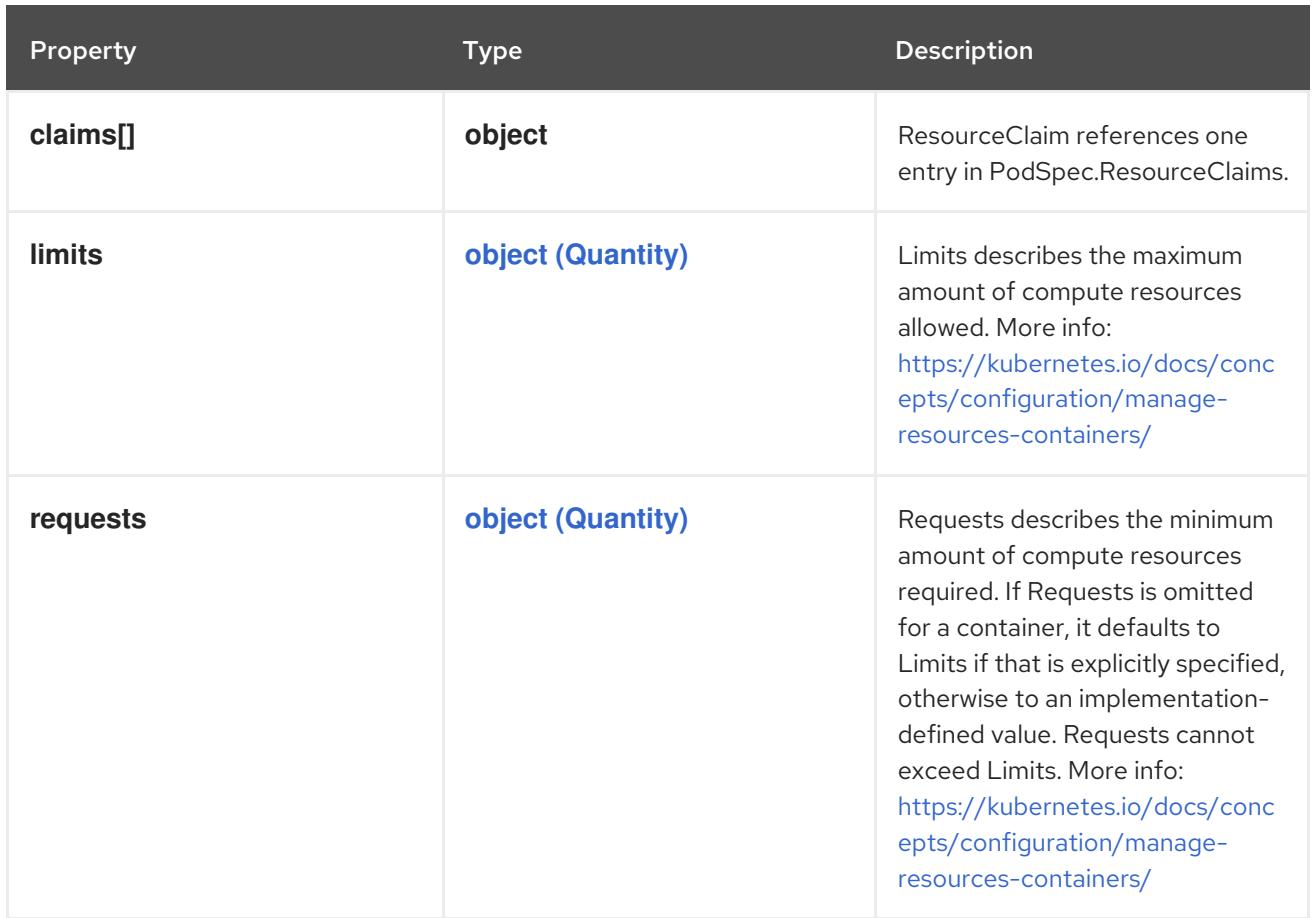

# 14.14.1.272. .spec.template.spec.volumes[].ephemeral.volumeClaimTemplate.spec.resources.c

### Description

Claims lists the names of resources, defined in spec.resourceClaims, that are used by this container. This is an alpha field and requires enabling the DynamicResourceAllocation feature gate.

This field is immutable. It can only be set for containers.

#### Type

**array**

### 14.14.1.273. .spec.template.spec.volumes[].ephemeral.volumeClaimTemplate.spec.resources.c

#### Description

ResourceClaim references one entry in PodSpec.ResourceClaims.

Type

**object**

#### Required

**name**

Property **Type Description** 

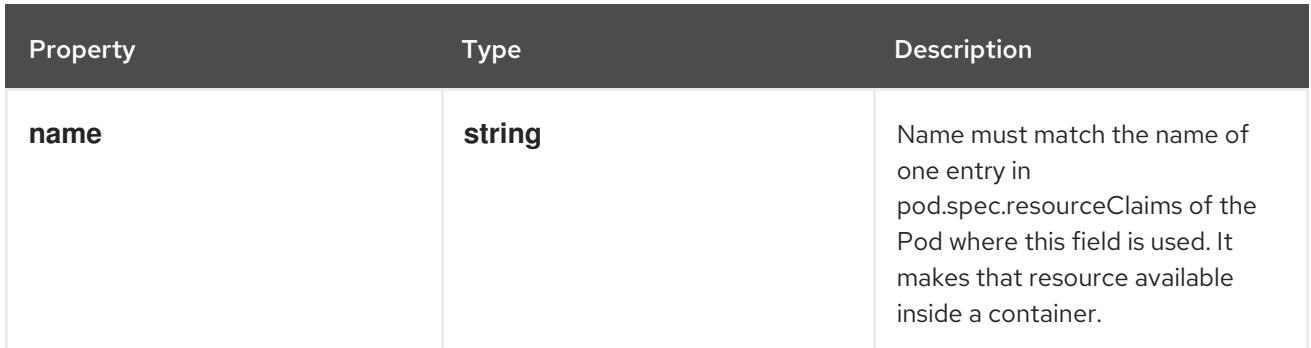

# 14.14.1.274. .spec.template.spec.volumes[].fc

#### Description

Represents a Fibre Channel volume. Fibre Channel volumes can only be mounted as read/write once. Fibre Channel volumes support ownership management and SELinux relabeling.

#### Type

**object**

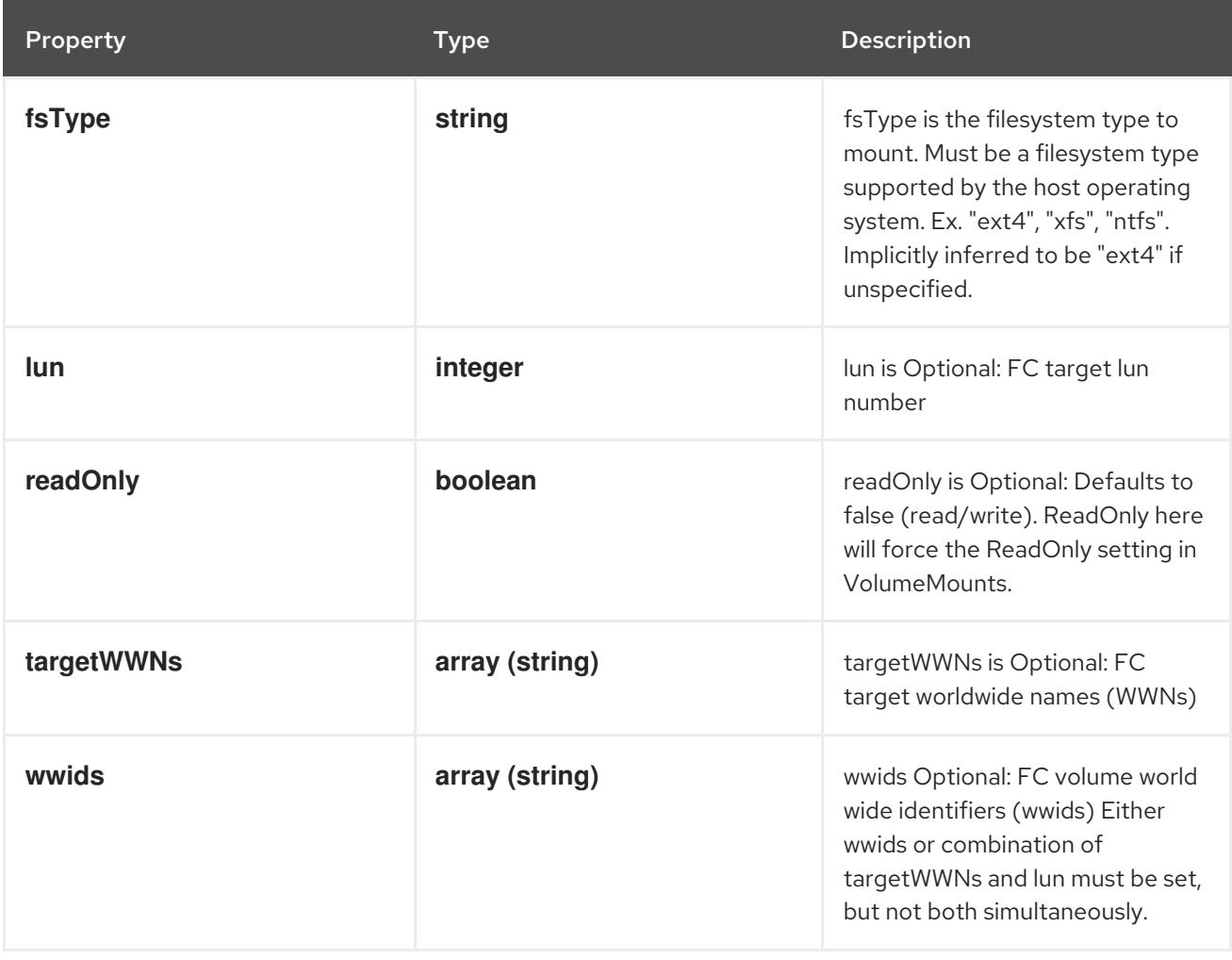

# 14.14.1.275. .spec.template.spec.volumes[].flexVolume

### Description

FlexVolume represents a generic volume resource that is provisioned/attached using an exec based plugin.

Type

# **object**

## Required

**driver**

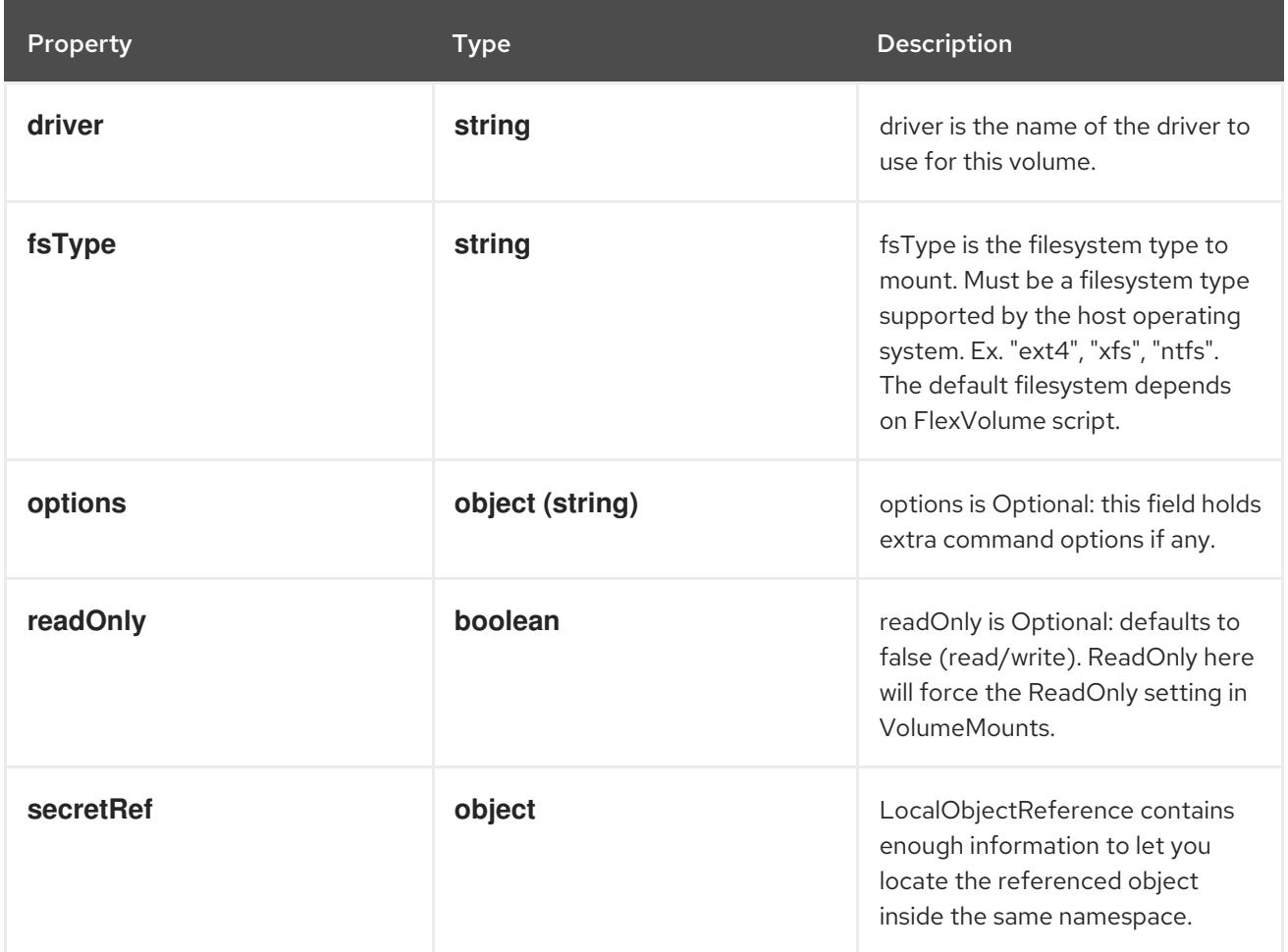

# 14.14.1.276. .spec.template.spec.volumes[].flexVolume.secretRef

# Description

LocalObjectReference contains enough information to let you locate the referenced object inside the same namespace.

# Type

# **object**

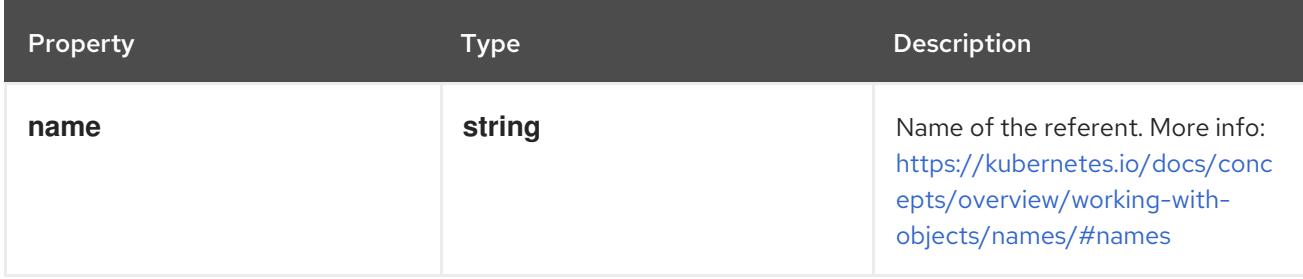

# 14.14.1.277. .spec.template.spec.volumes[].flocker

# Description

Represents a Flocker volume mounted by the Flocker agent. One and only one of datasetName and datasetUUID should be set. Flocker volumes do not support ownership management or SELinux relabeling.

## Type

### **object**

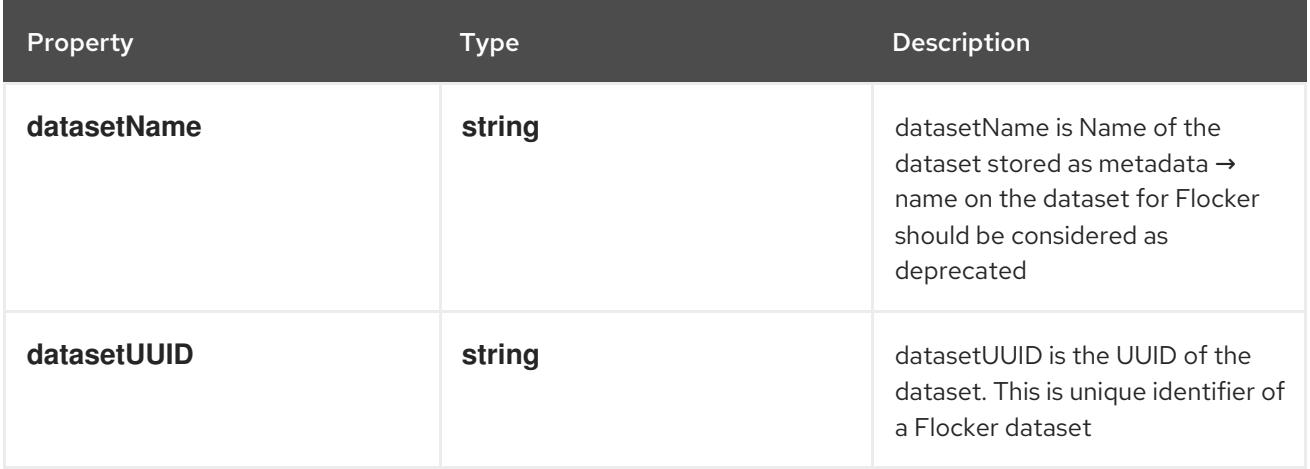

# 14.14.1.278. .spec.template.spec.volumes[].gcePersistentDisk

#### Description

Represents a Persistent Disk resource in Google Compute Engine.

A GCE PD must exist before mounting to a container. The disk must also be in the same GCE project and zone as the kubelet. A GCE PD can only be mounted as read/write once or read-only many times. GCE PDs support ownership management and SELinux relabeling.

# Type

## **object**

#### Required

 $\bullet$ **pdName**

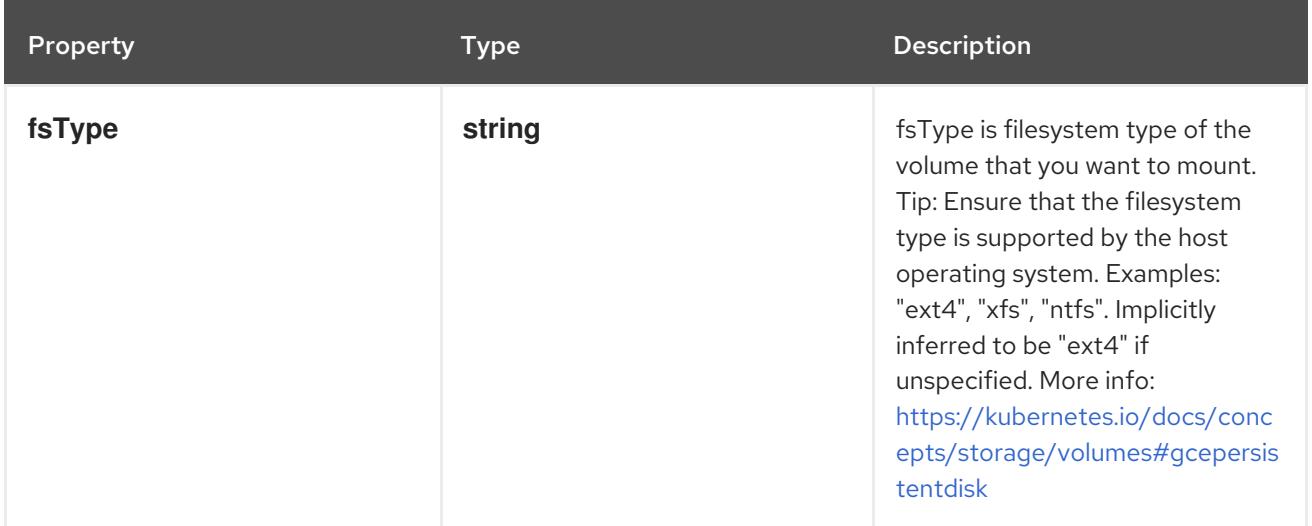

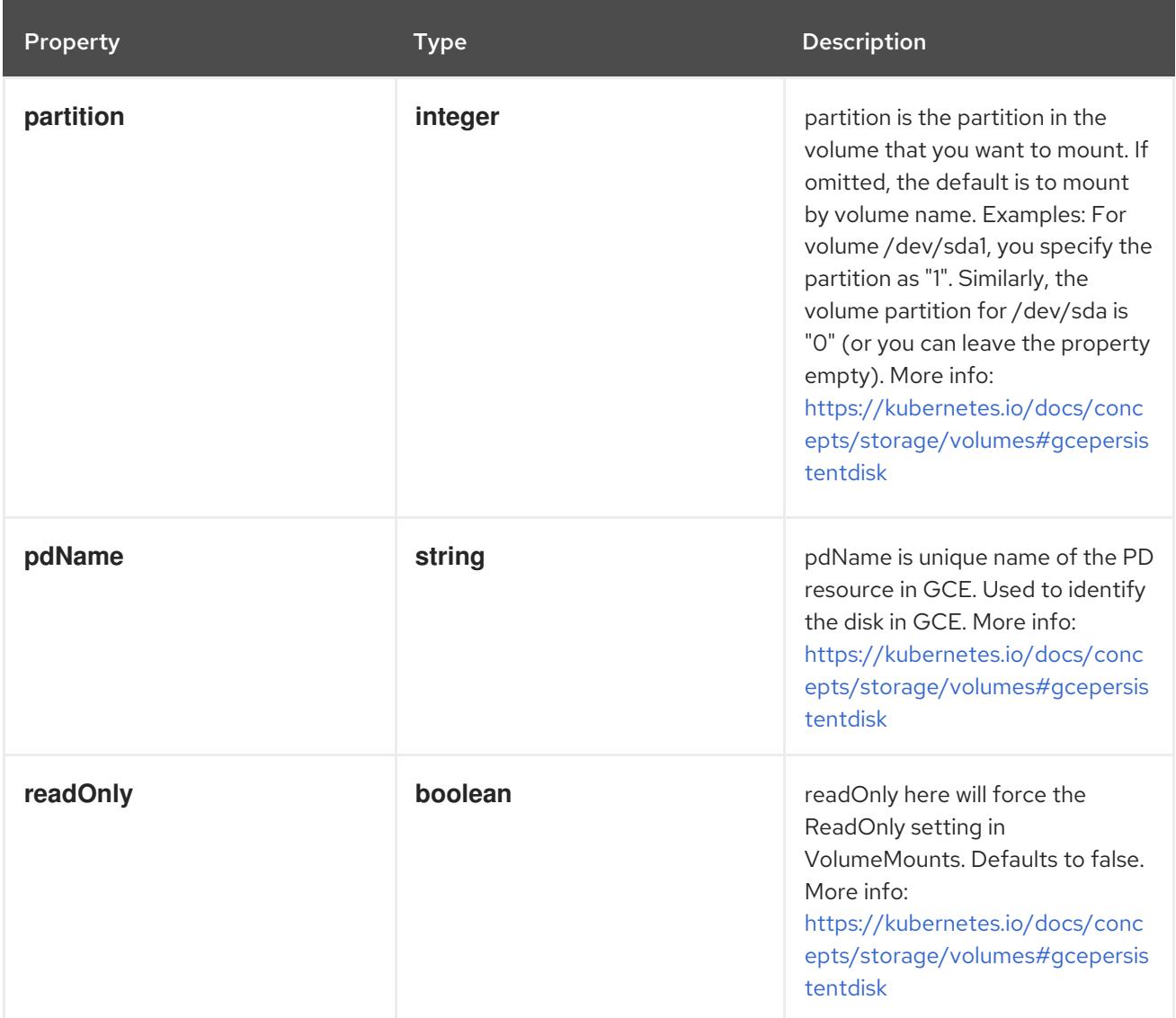

# 14.14.1.279. .spec.template.spec.volumes[].gitRepo

#### Description

Represents a volume that is populated with the contents of a git repository. Git repo volumes do not support ownership management. Git repo volumes support SELinux relabeling. DEPRECATED: GitRepo is deprecated. To provision a container with a git repo, mount an EmptyDir into an InitContainer that clones the repo using git, then mount the EmptyDir into the Pod's container.

## Type

**object**

### Required

**repository**

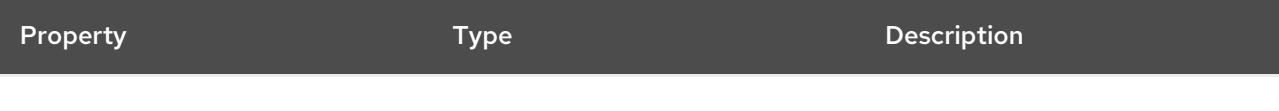

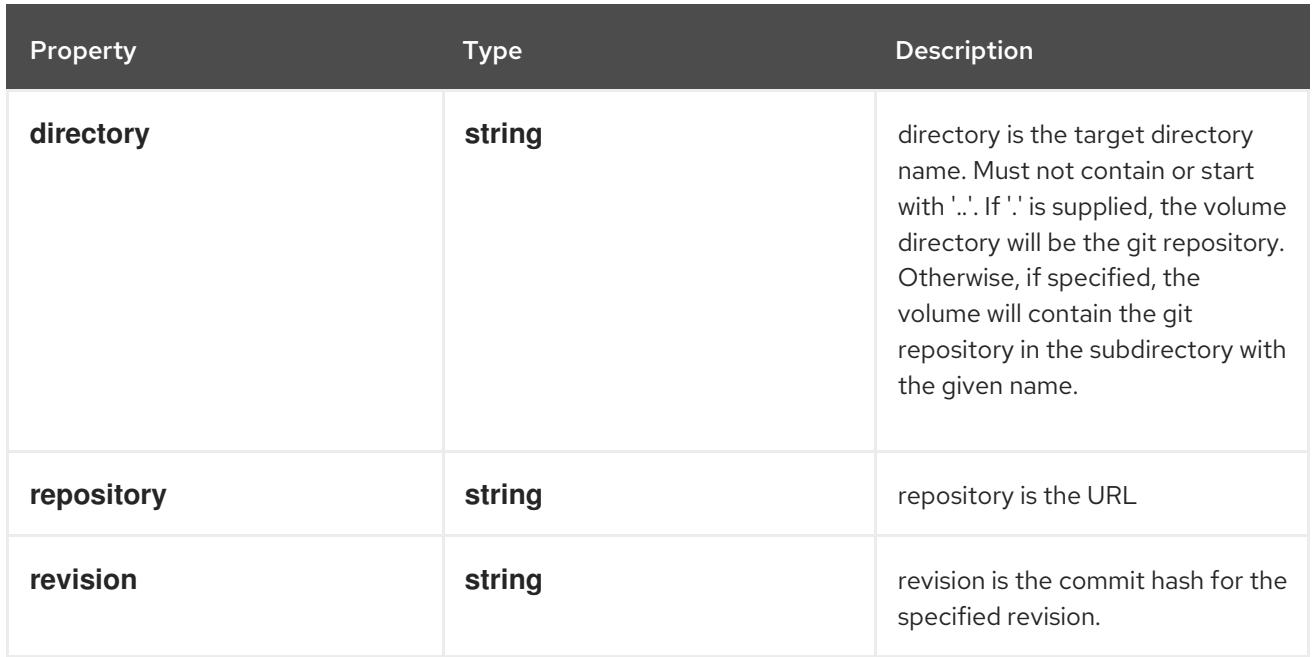

# 14.14.1.280. .spec.template.spec.volumes[].glusterfs

#### Description

Represents a Glusterfs mount that lasts the lifetime of a pod. Glusterfs volumes do not support ownership management or SELinux relabeling.

#### Type

**object**

- **endpoints**  $\bullet$
- **path**

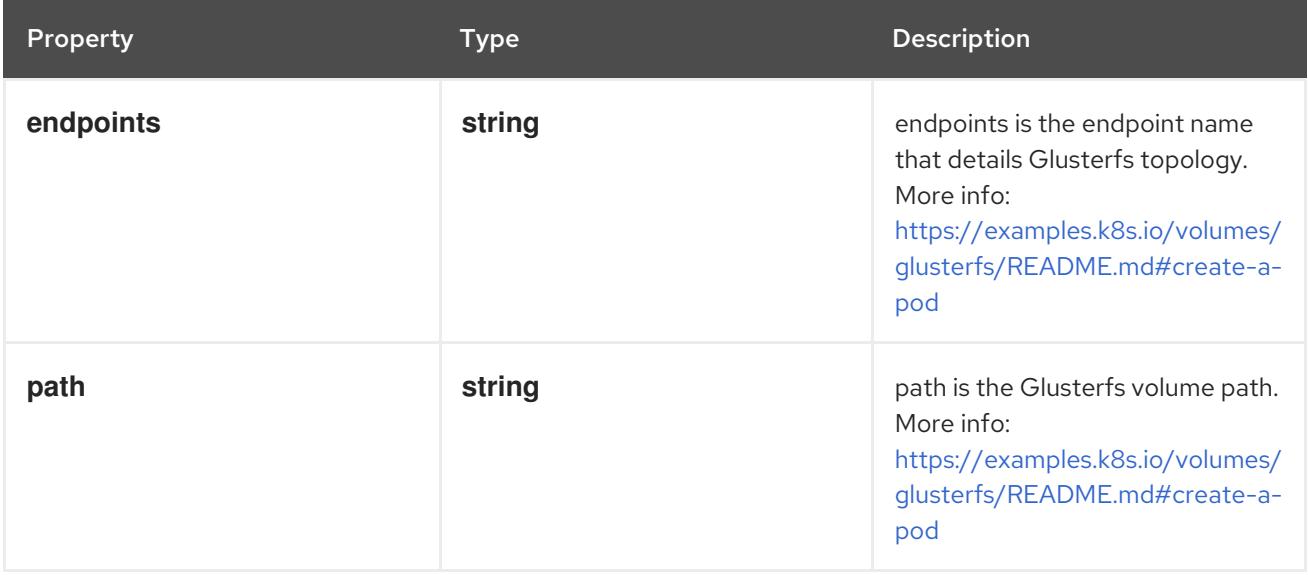

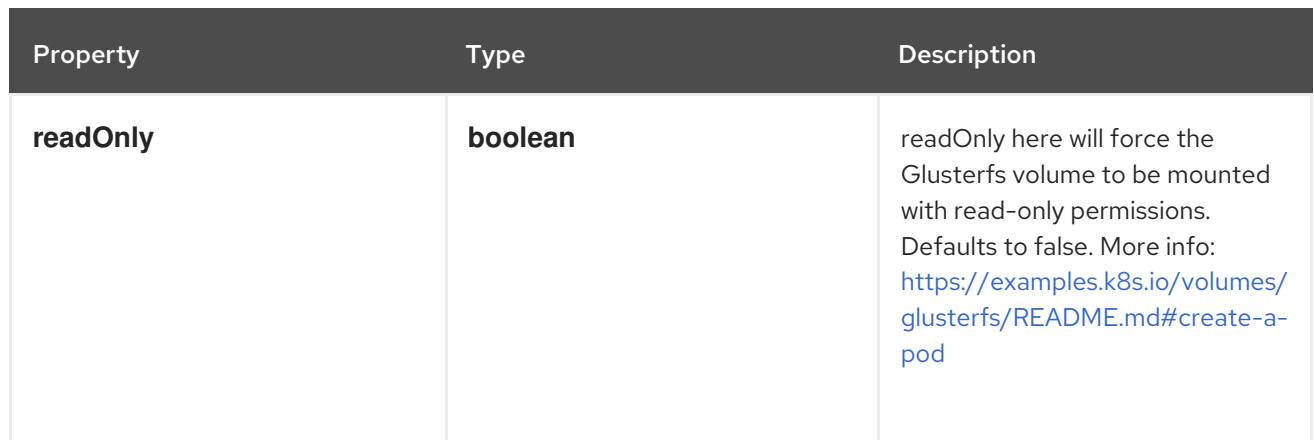

# 14.14.1.281. .spec.template.spec.volumes[].hostPath

# Description

Represents a host path mapped into a pod. Host path volumes do not support ownership management or SELinux relabeling.

## Type

# **object**

## Required

**path**

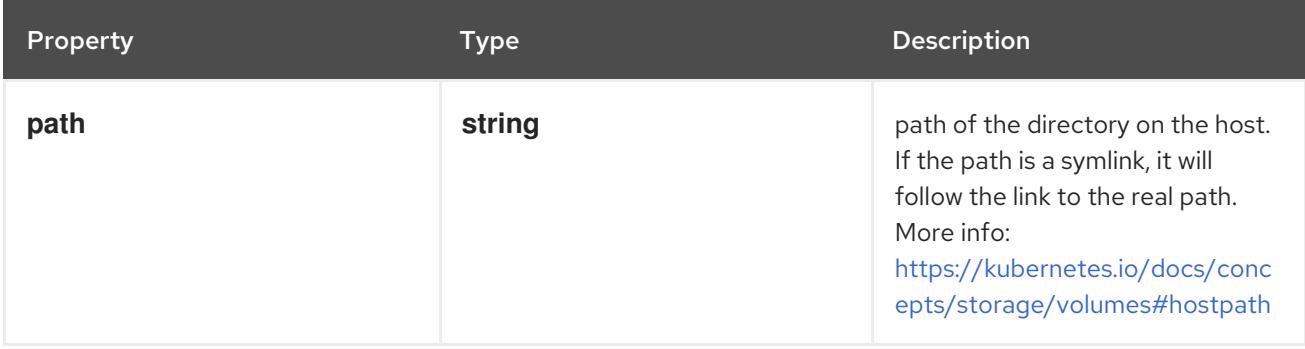

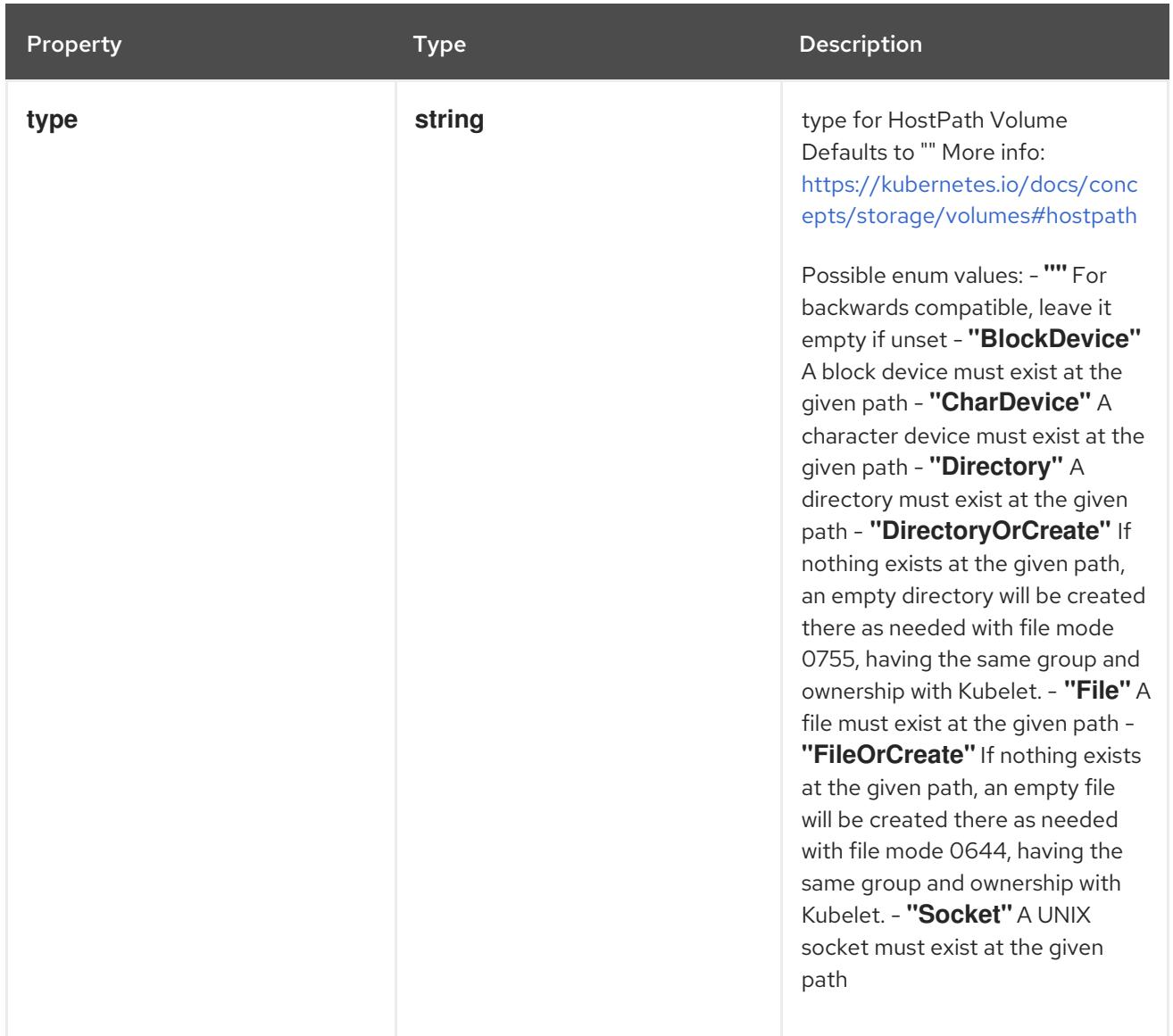

# 14.14.1.282. .spec.template.spec.volumes[].iscsi

#### Description

Represents an ISCSI disk. ISCSI volumes can only be mounted as read/write once. ISCSI volumes support ownership management and SELinux relabeling.

# Type

**object**

- **targetPortal**  $\bullet$
- **iqn**
- **lun**  $\bullet$

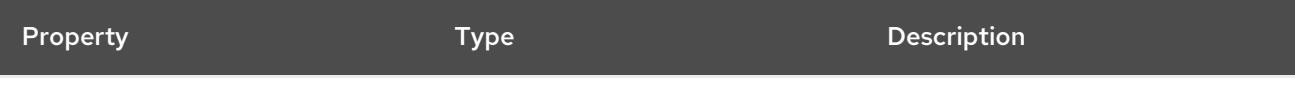

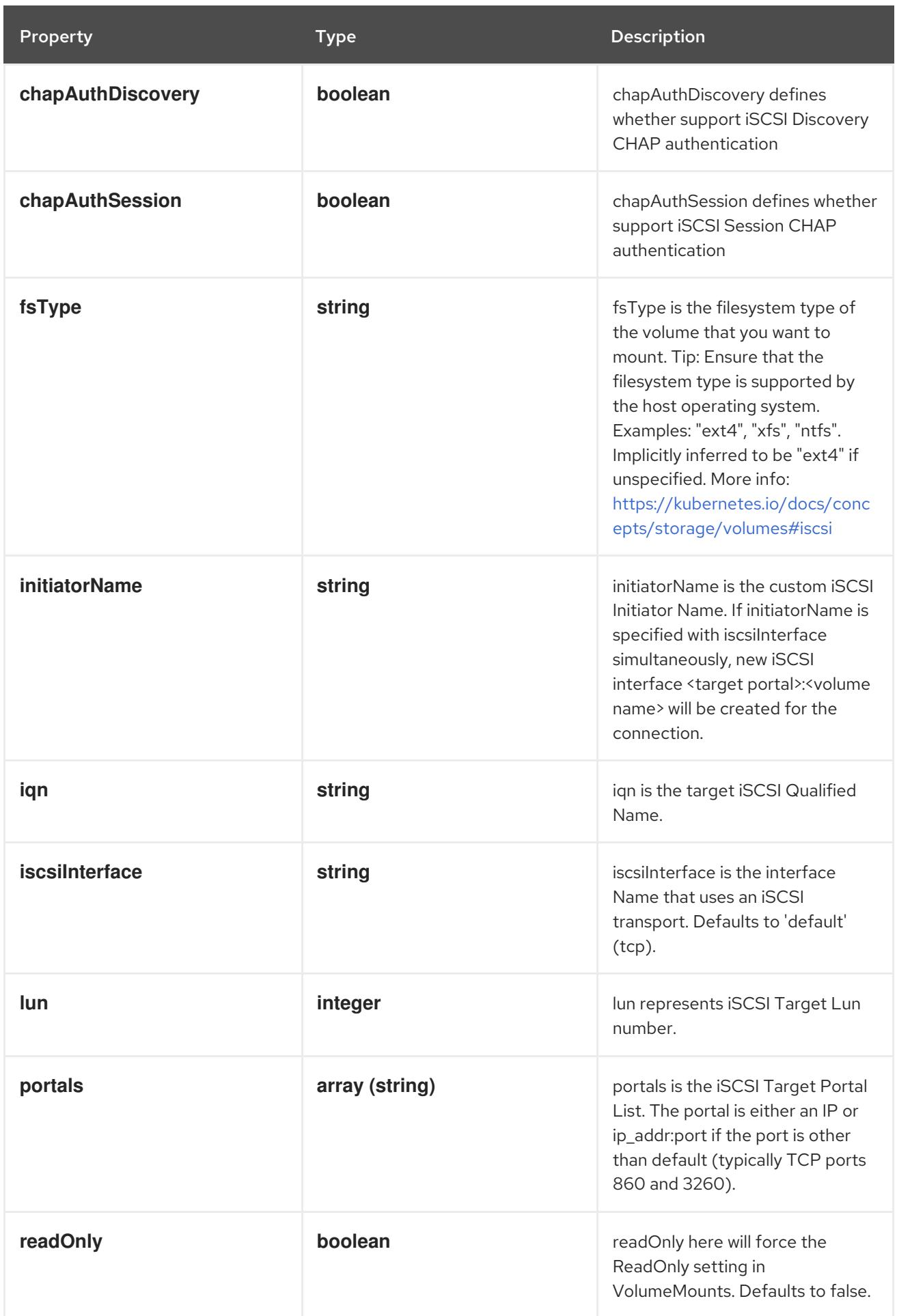

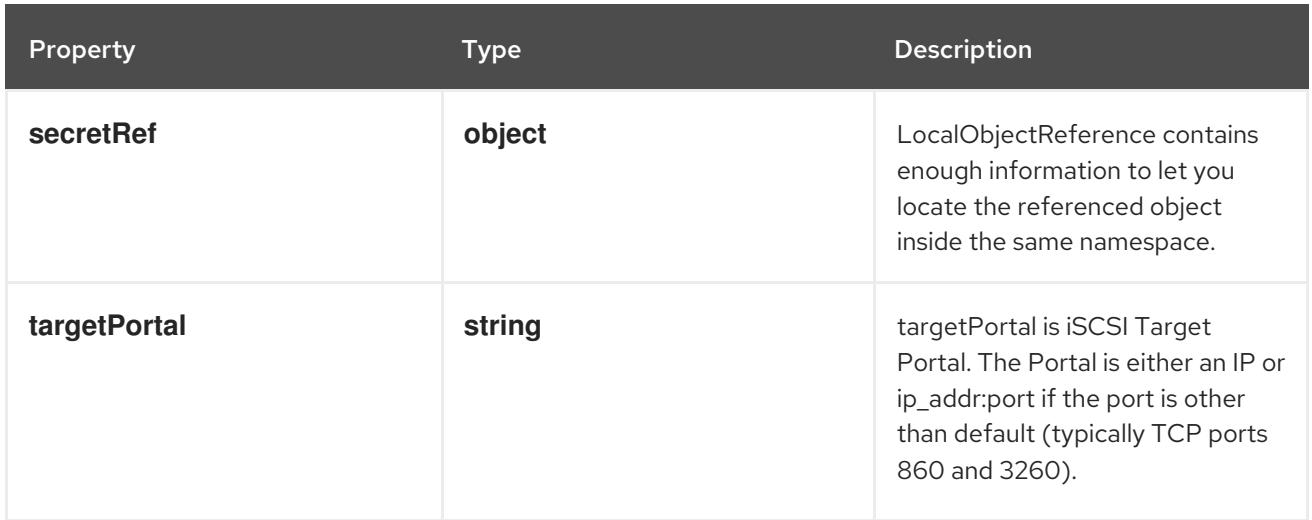

# 14.14.1.283. .spec.template.spec.volumes[].iscsi.secretRef

## Description

LocalObjectReference contains enough information to let you locate the referenced object inside the same namespace.

### Type

#### **object**

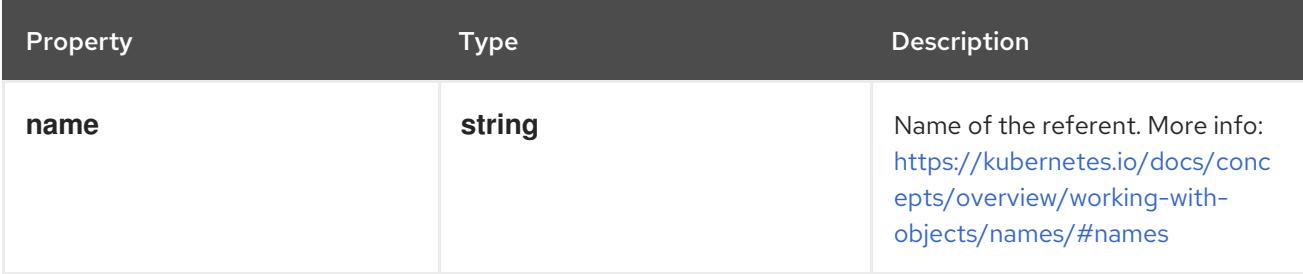

# 14.14.1.284. .spec.template.spec.volumes[].nfs

#### Description

Represents an NFS mount that lasts the lifetime of a pod. NFS volumes do not support ownership management or SELinux relabeling.

## Type

# **object**

- **server**
- **path**

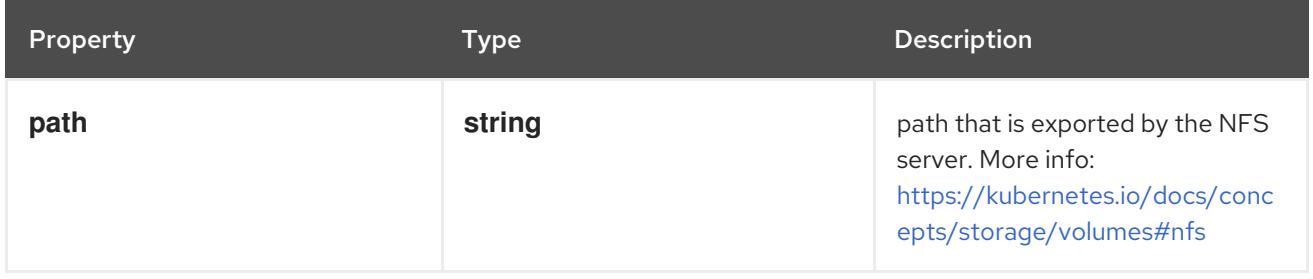

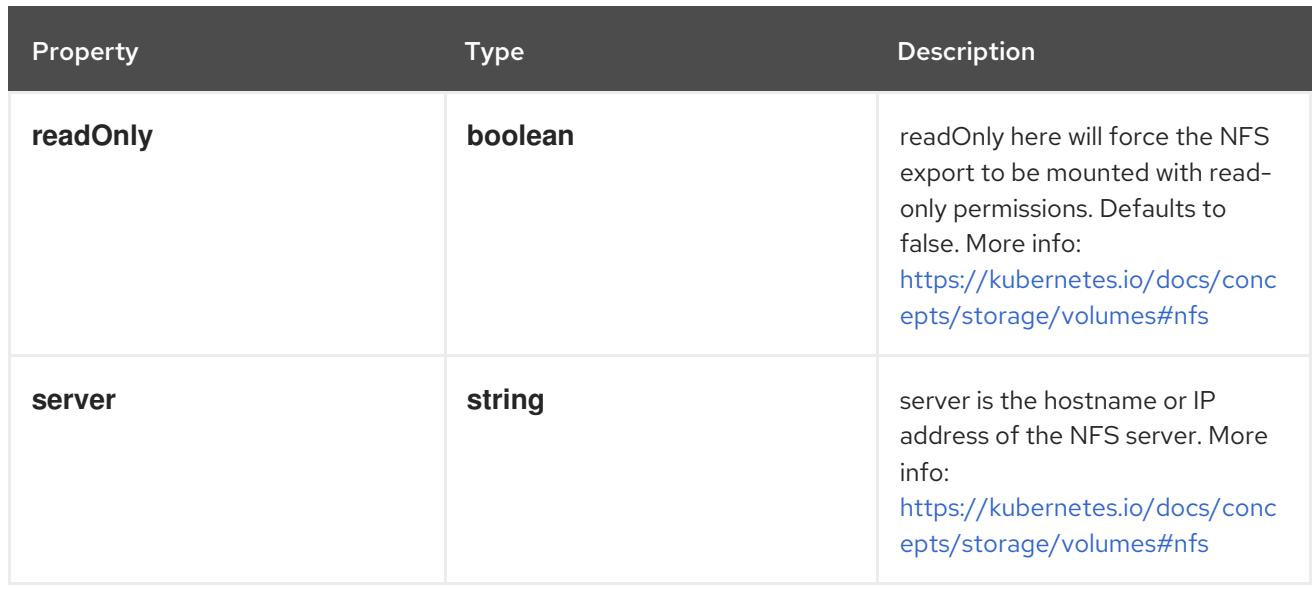

# 14.14.1.285. .spec.template.spec.volumes[].persistentVolumeClaim

#### Description

PersistentVolumeClaimVolumeSource references the user's PVC in the same namespace. This volume finds the bound PV and mounts that volume for the pod. A PersistentVolumeClaimVolumeSource is, essentially, a wrapper around another type of volume that is owned by someone else (the system).

#### Type

**object**

### Required

**claimName**

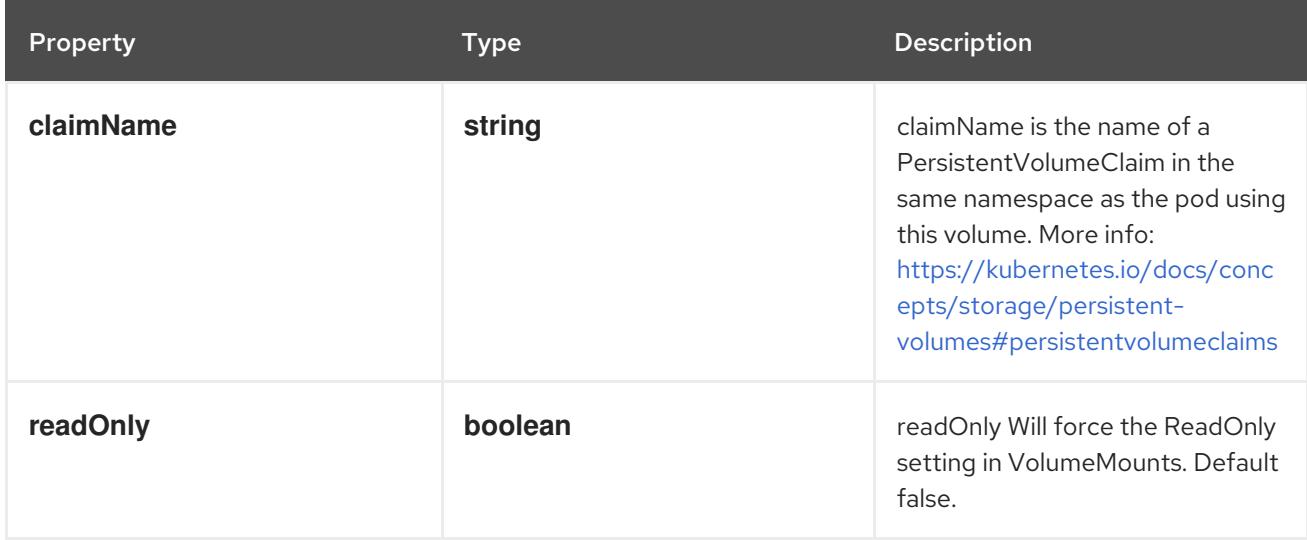

# 14.14.1.286. .spec.template.spec.volumes[].photonPersistentDisk

### Description

Represents a Photon Controller persistent disk resource.

#### Type

# Required

**pdID**

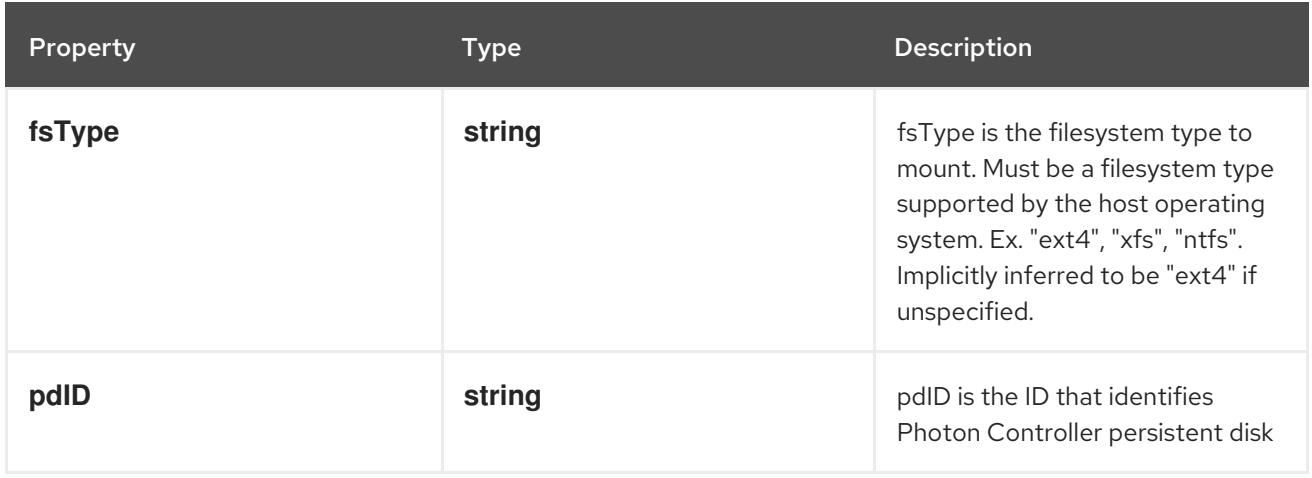

# 14.14.1.287. .spec.template.spec.volumes[].portworxVolume

#### Description

PortworxVolumeSource represents a Portworx volume resource.

# Type

# **object**

# Required

**volumeID**

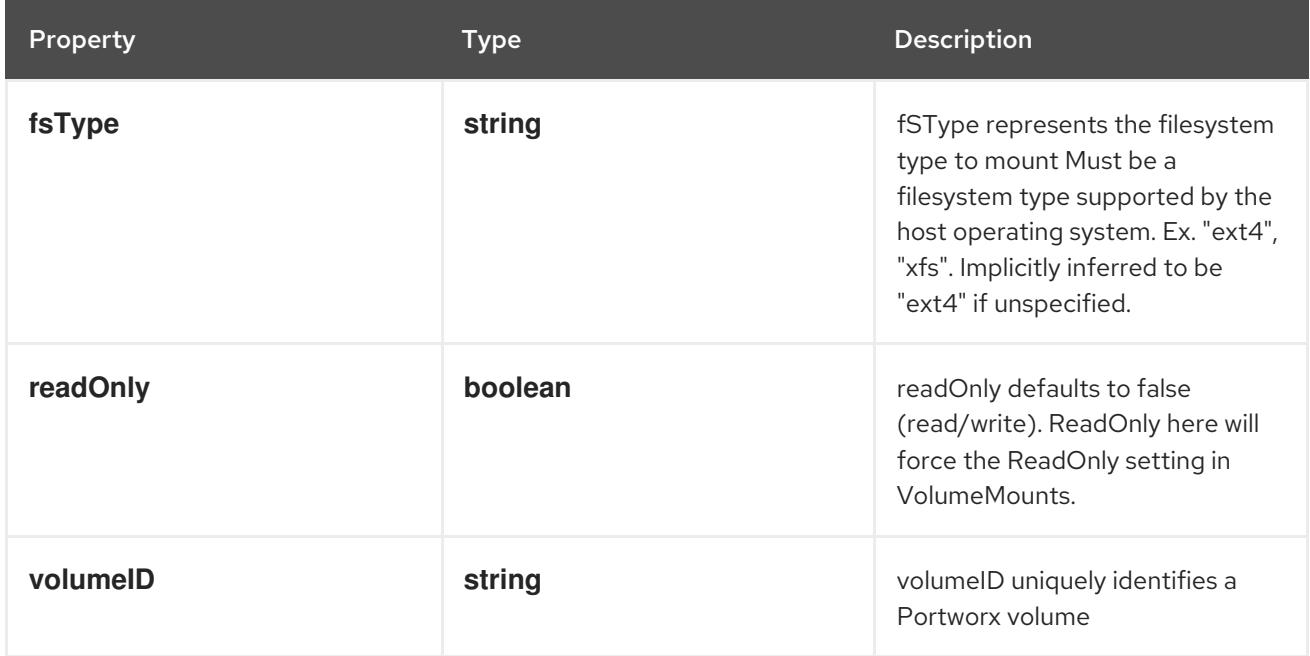

# 14.14.1.288. .spec.template.spec.volumes[].projected

## Description

Represents a projected volume source

# Type

### **object**

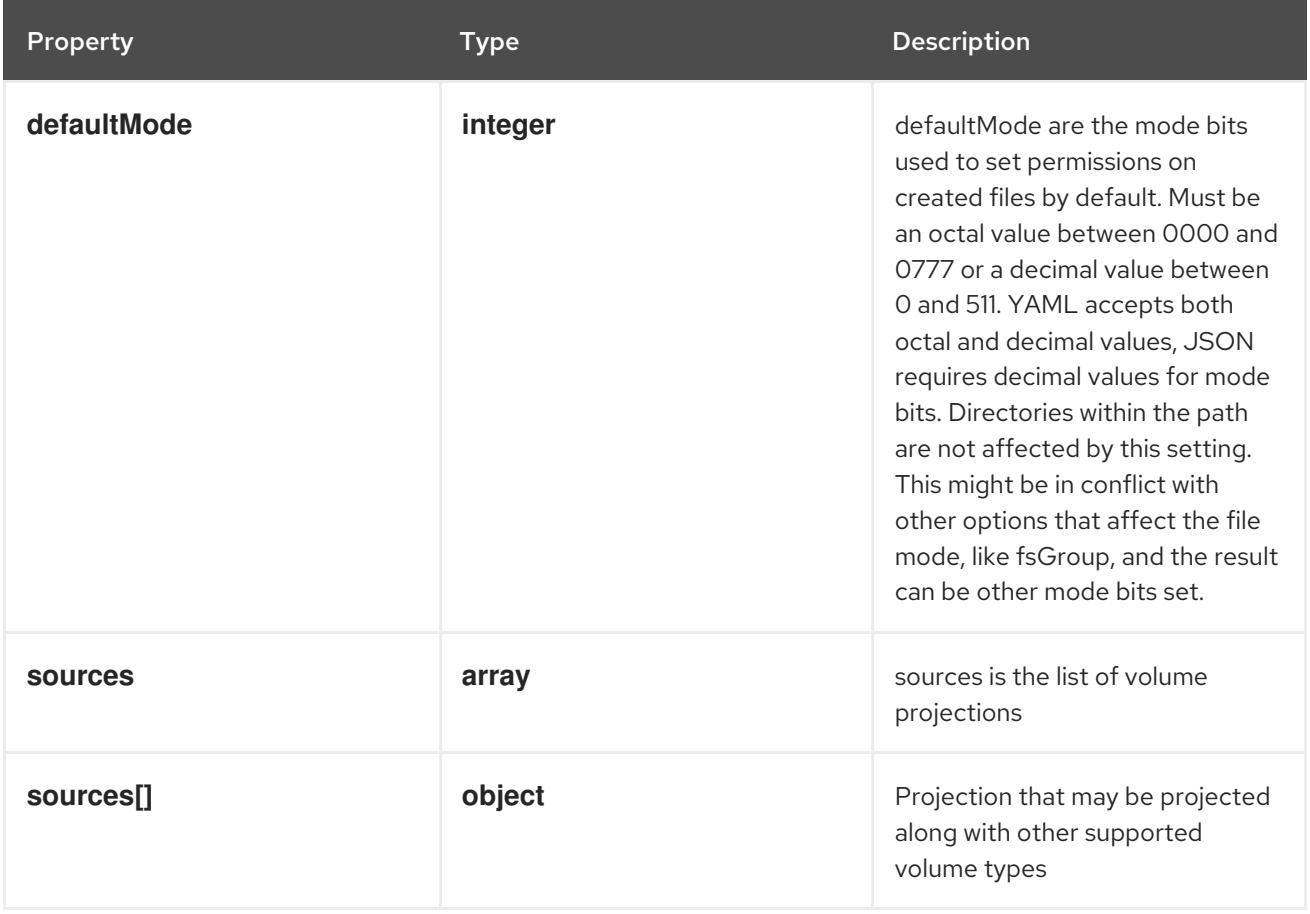

# 14.14.1.289. .spec.template.spec.volumes[].projected.sources

#### Description

sources is the list of volume projections

## Type

**array**

# 14.14.1.290. .spec.template.spec.volumes[].projected.sources[]

### Description

Projection that may be projected along with other supported volume types

## Type

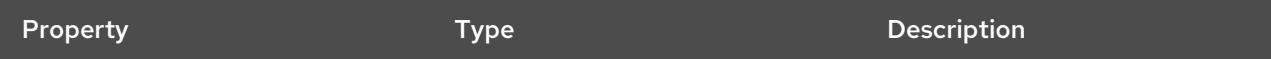

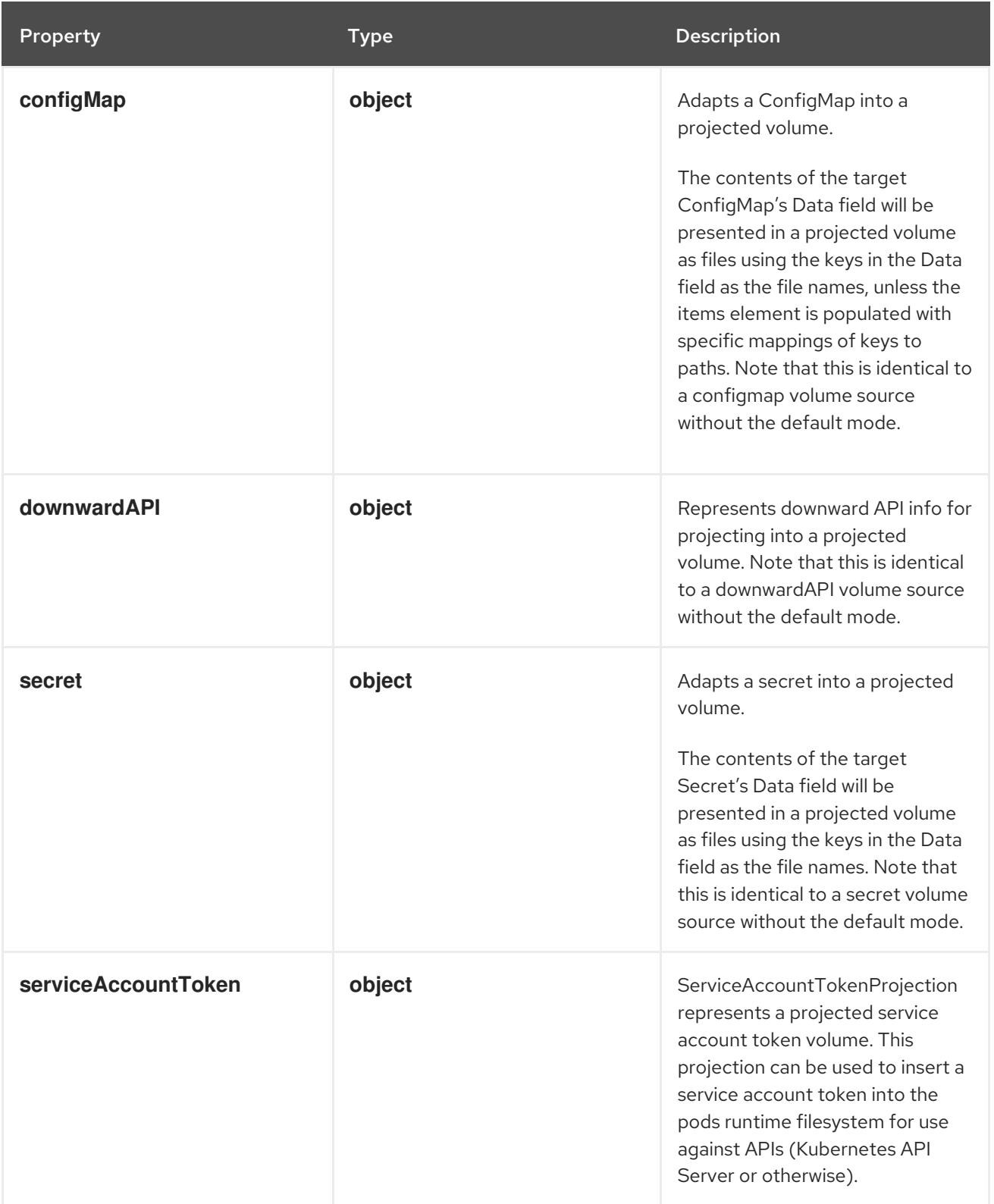

# 14.14.1.291. .spec.template.spec.volumes[].projected.sources[].configMap

# Description

Adapts a ConfigMap into a projected volume.

The contents of the target ConfigMap's Data field will be presented in a projected volume as files using the keys in the Data field as the file names, unless the items element is populated with specific mappings of keys to paths. Note that this is identical to a configmap volume source without the default mode.

# **object**

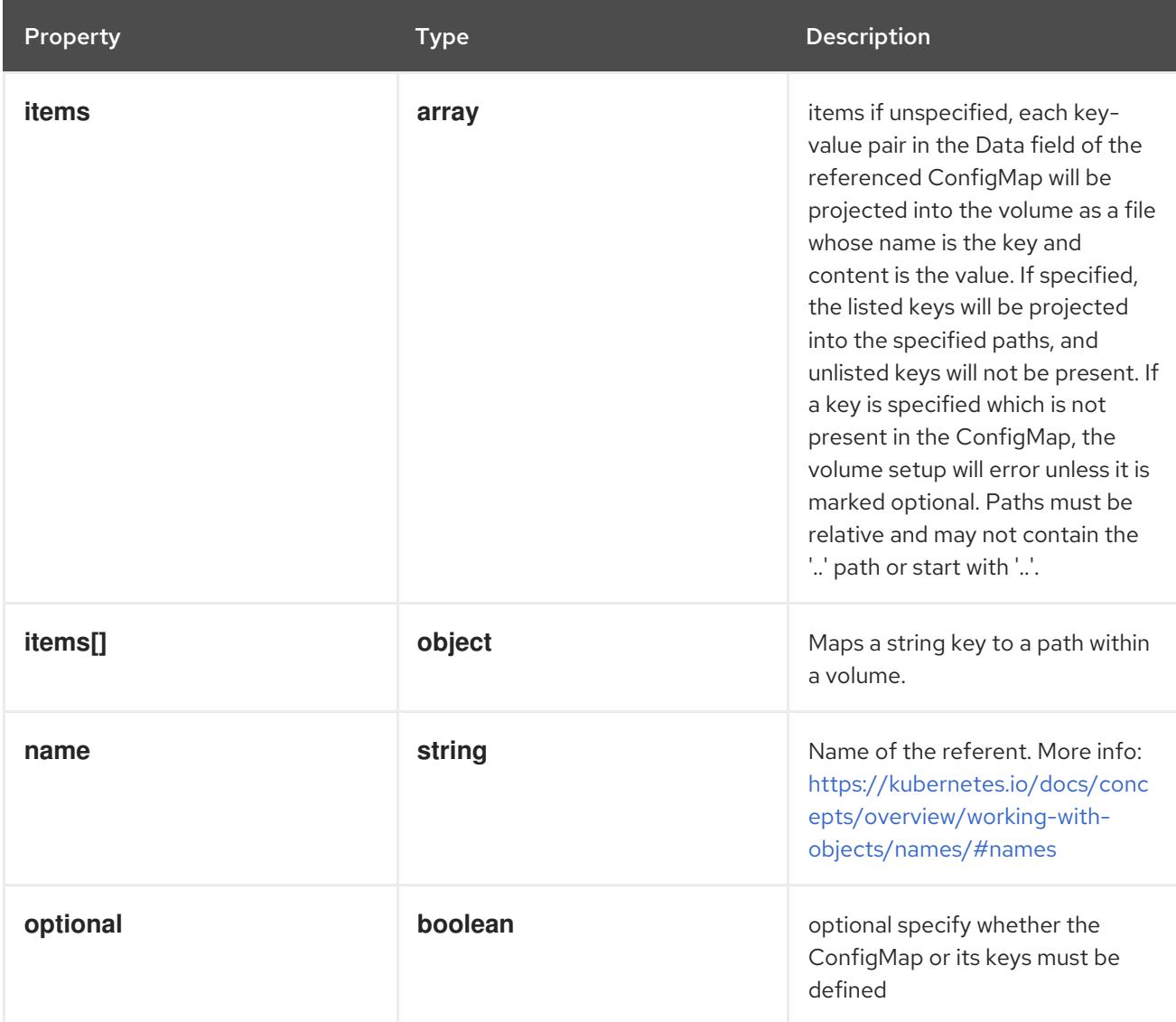

# 14.14.1.292. .spec.template.spec.volumes[].projected.sources[].configMap.items

#### Description

items if unspecified, each key-value pair in the Data field of the referenced ConfigMap will be projected into the volume as a file whose name is the key and content is the value. If specified, the listed keys will be projected into the specified paths, and unlisted keys will not be present. If a key is specified which is not present in the ConfigMap, the volume setup will error unless it is marked optional. Paths must be relative and may not contain the '..' path or start with '..'.

#### Type

**array**

# 14.14.1.293. .spec.template.spec.volumes[].projected.sources[].configMap.items[]

#### Description

Maps a string key to a path within a volume.

Type

#### **object**

- $\bullet$ **key**
- **path**

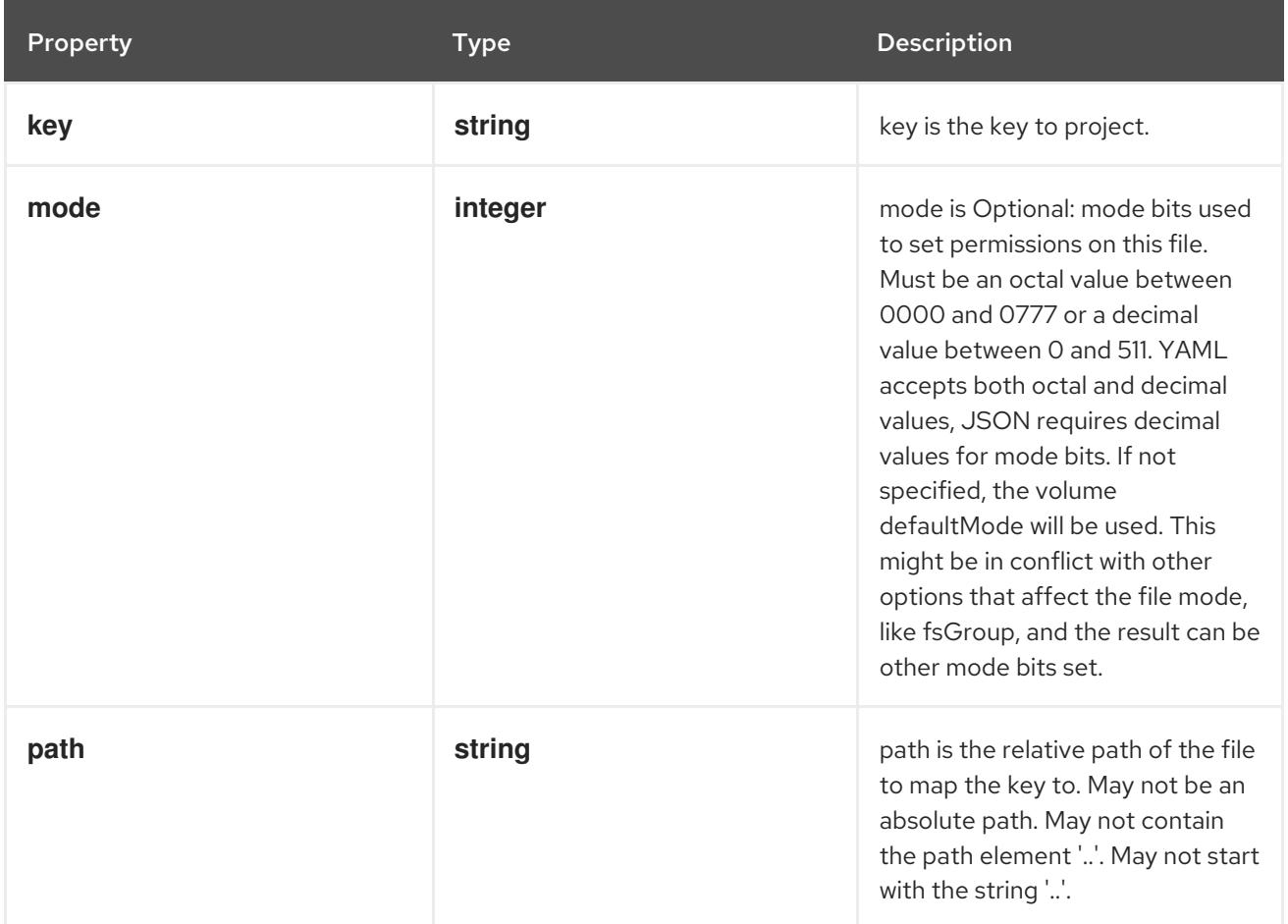

# 14.14.1.294. .spec.template.spec.volumes[].projected.sources[].downwardAPI

## Description

Represents downward API info for projecting into a projected volume. Note that this is identical to a downwardAPI volume source without the default mode.

#### Type

#### **object**

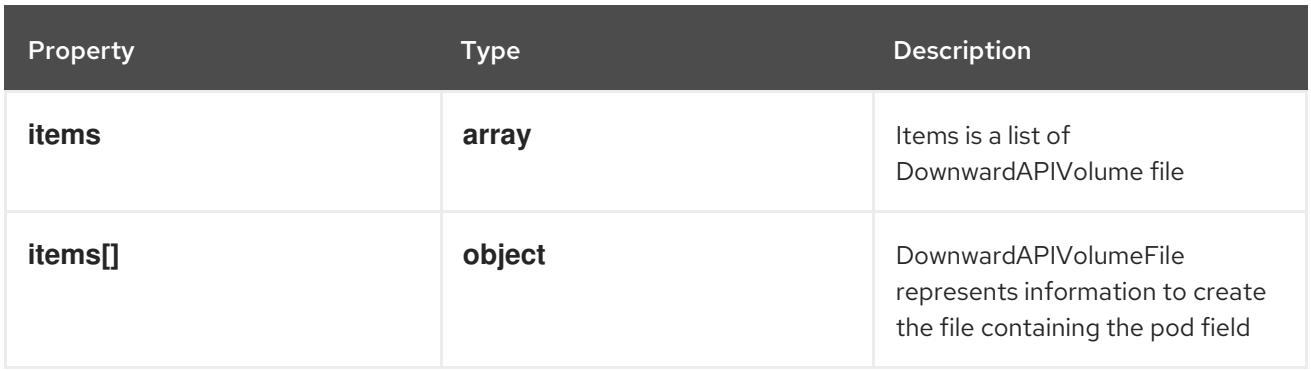

# 14.14.1.295. .spec.template.spec.volumes[].projected.sources[].downwardAPI.items

## Description

Items is a list of DownwardAPIVolume file

# Type

### **array**

# 14.14.1.296. .spec.template.spec.volumes[].projected.sources[].downwardAPI.items[]

# Description

DownwardAPIVolumeFile represents information to create the file containing the pod field Type

### **object**

## Required

**path**

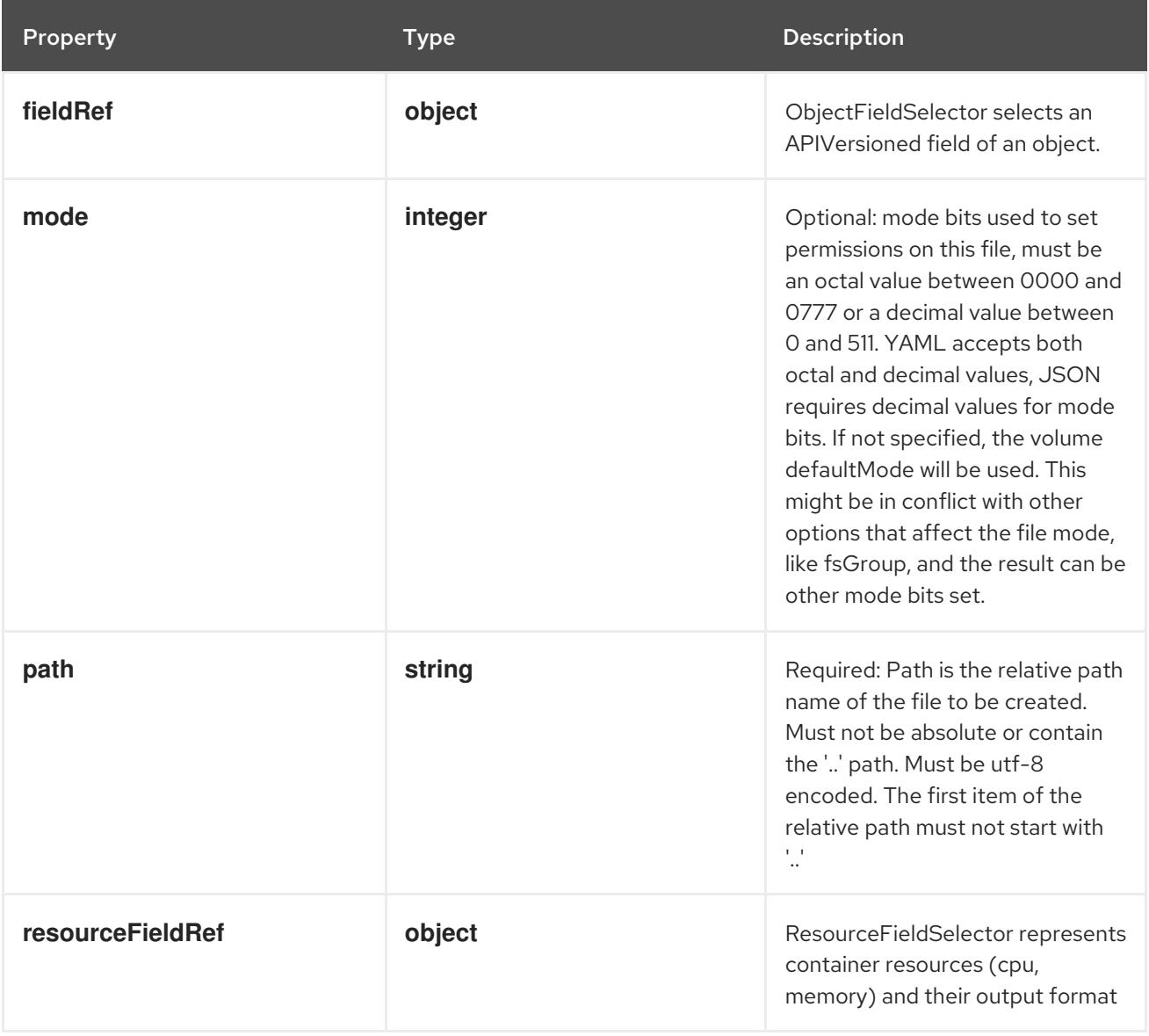

# 14.14.1.297. .spec.template.spec.volumes[].projected.sources[].downwardAPI.items[].fieldRef

#### Description

ObjectFieldSelector selects an APIVersioned field of an object.

#### Type

## **object**

# Required

**fieldPath**

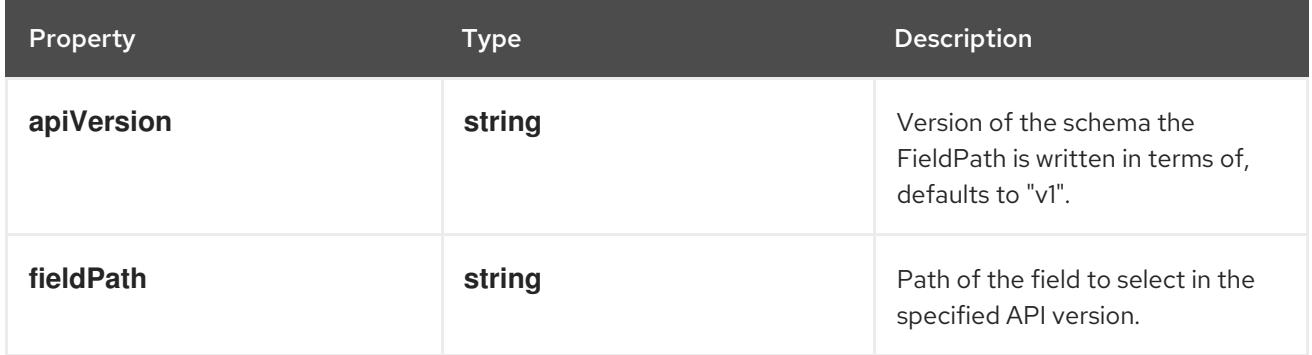

# 14.14.1.298. .spec.template.spec.volumes[].projected.sources[].downwardAPI.items[].resource

## Description

ResourceFieldSelector represents container resources (cpu, memory) and their output format

## Type

# **object**

# Required

**resource**

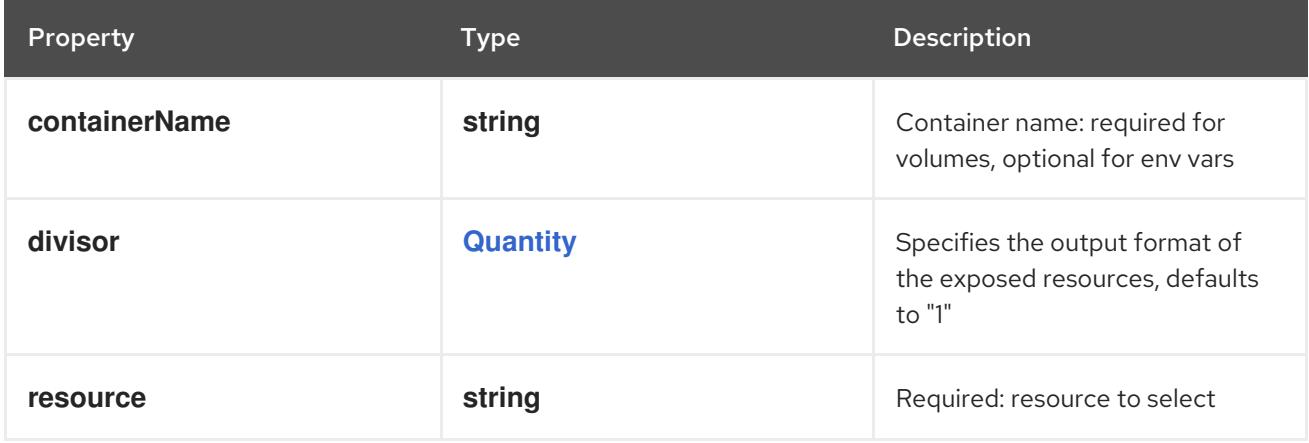

# 14.14.1.299. .spec.template.spec.volumes[].projected.sources[].secret

#### Description

Adapts a secret into a projected volume.

The contents of the target Secret's Data field will be presented in a projected volume as files using the keys in the Data field as the file names. Note that this is identical to a secret volume source without the default mode.

# Type

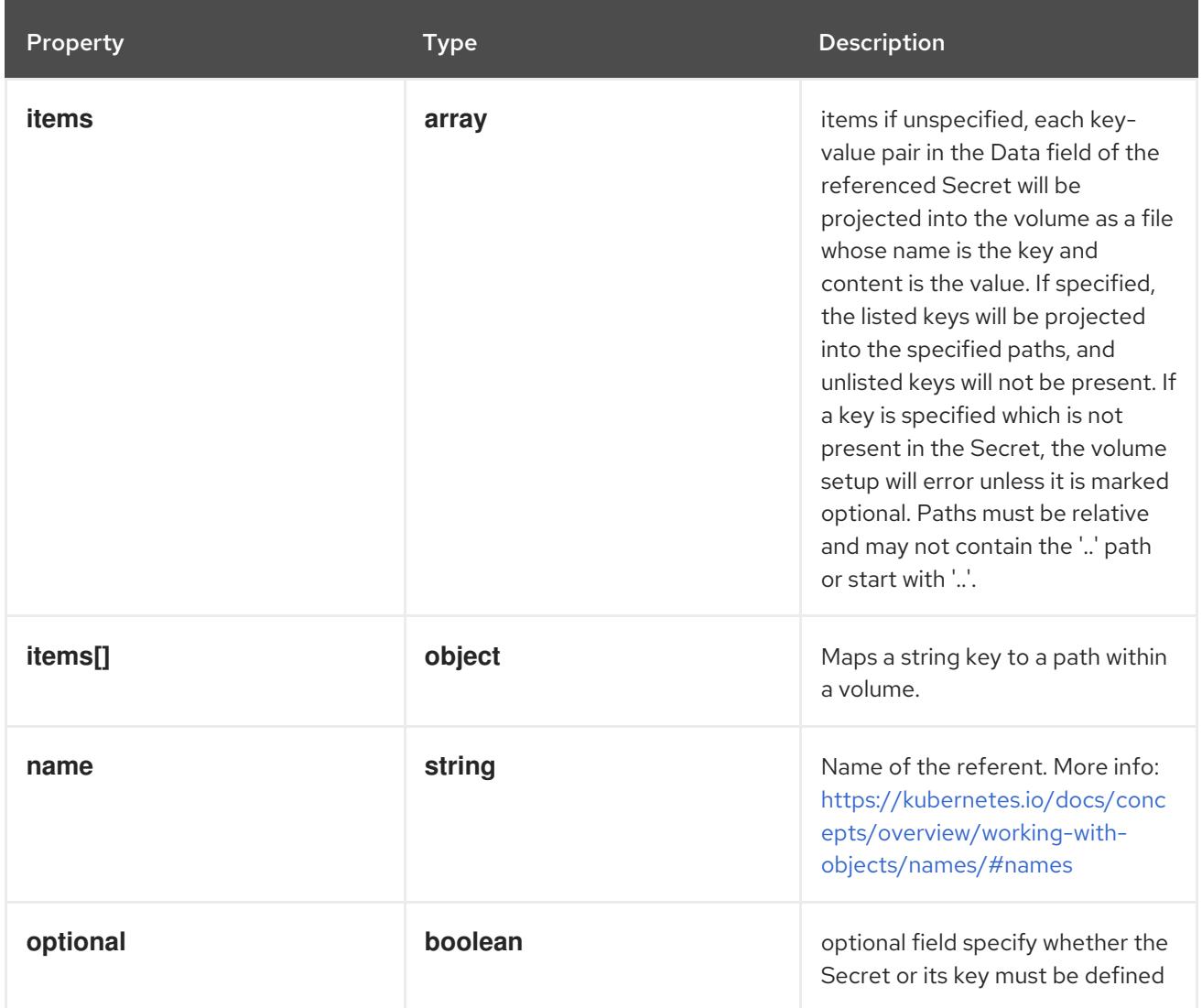

# 14.14.1.300. .spec.template.spec.volumes[].projected.sources[].secret.items

#### Description

items if unspecified, each key-value pair in the Data field of the referenced Secret will be projected into the volume as a file whose name is the key and content is the value. If specified, the listed keys will be projected into the specified paths, and unlisted keys will not be present. If a key is specified which is not present in the Secret, the volume setup will error unless it is marked optional. Paths must be relative and may not contain the '..' path or start with '..'.

#### Type

**array**

# 14.14.1.301. .spec.template.spec.volumes[].projected.sources[].secret.items[]

# Description

Maps a string key to a path within a volume.

# Type

# **object**

- **key**
- **path**

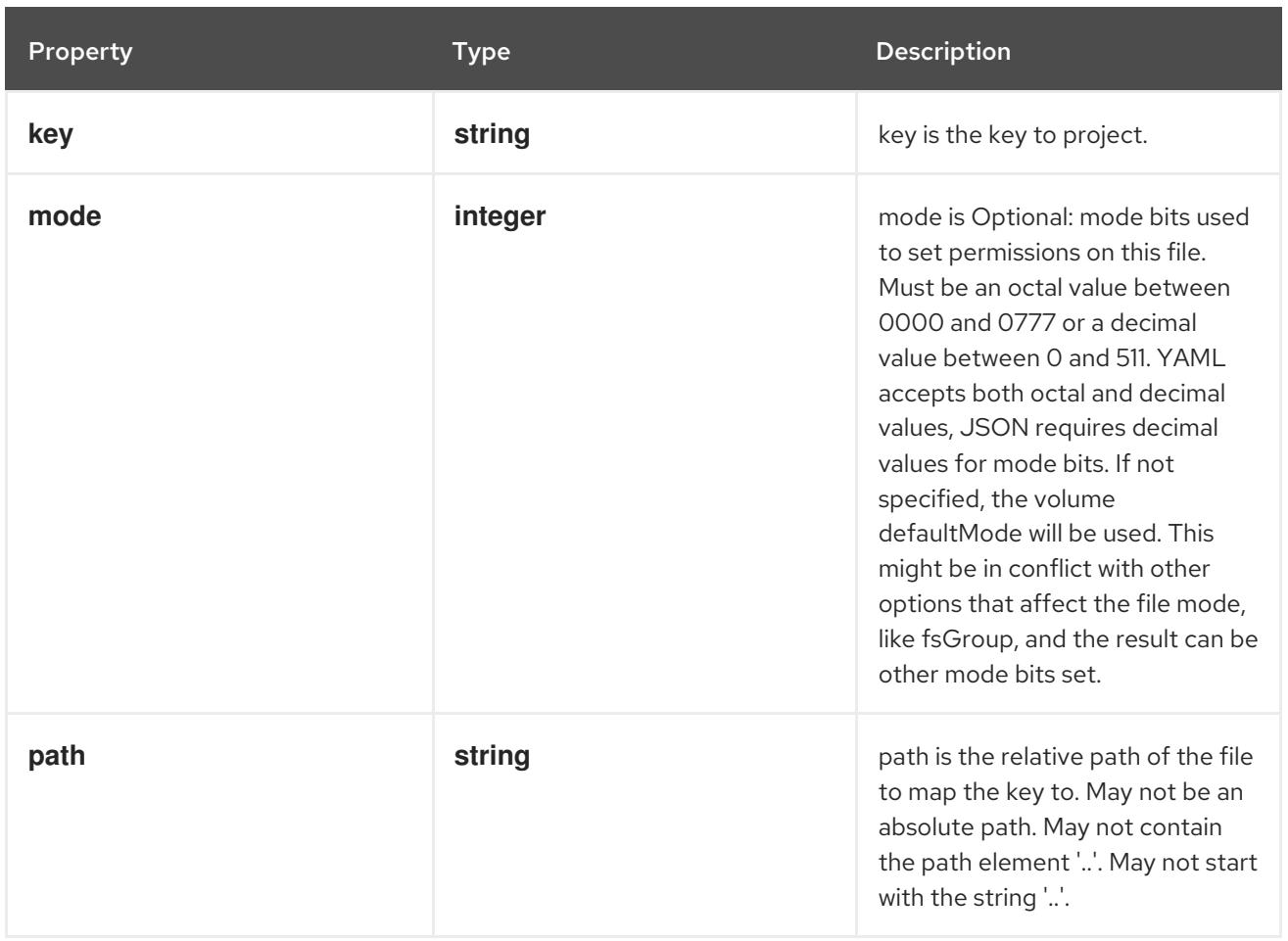

# 14.14.1.302. .spec.template.spec.volumes[].projected.sources[].serviceAccountToken

#### Description

ServiceAccountTokenProjection represents a projected service account token volume. This projection can be used to insert a service account token into the pods runtime filesystem for use against APIs (Kubernetes API Server or otherwise).

Type

**object**

#### Required

**path**

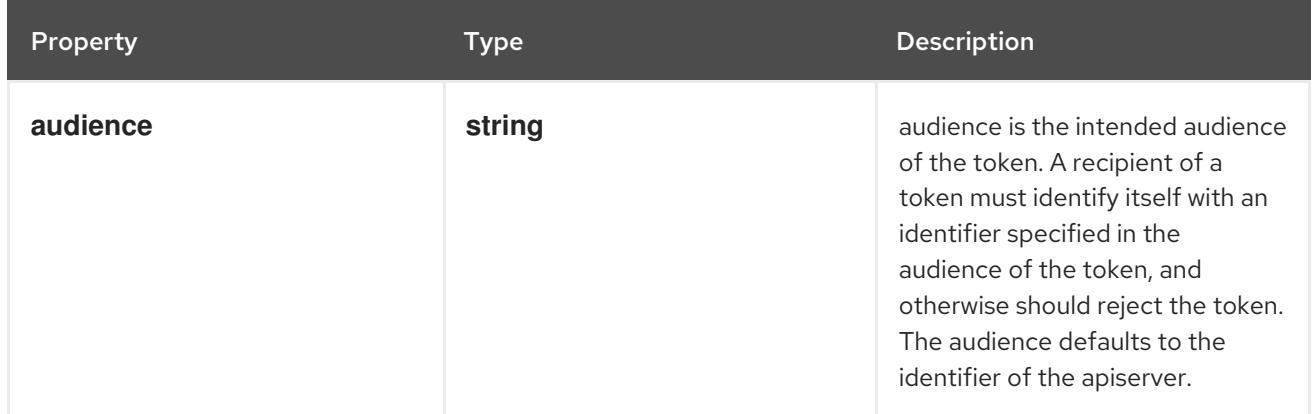

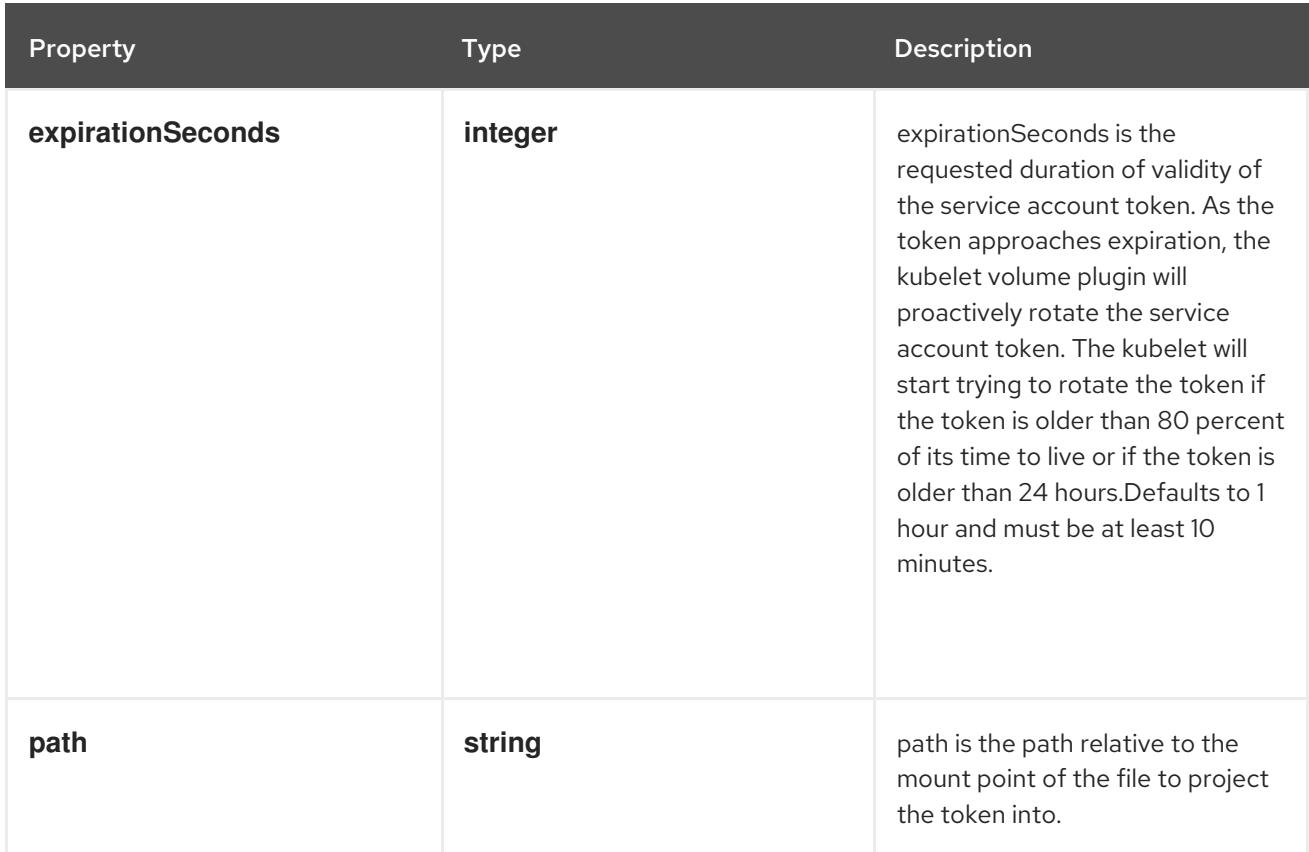

# 14.14.1.303. .spec.template.spec.volumes[].quobyte

#### Description

Represents a Quobyte mount that lasts the lifetime of a pod. Quobyte volumes do not support ownership management or SELinux relabeling.

#### Type

#### **object**

- **registry**  $\bullet$
- **volume**  $\bullet$

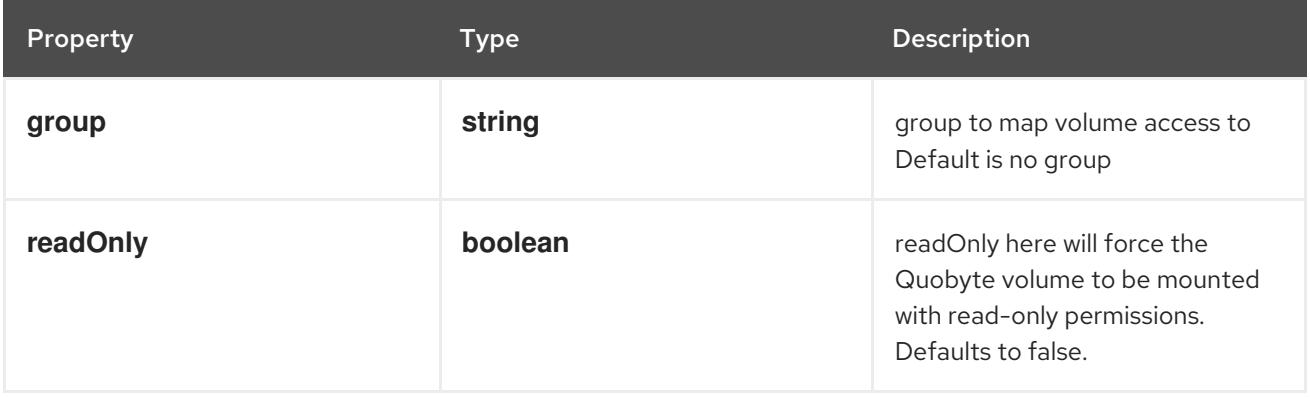

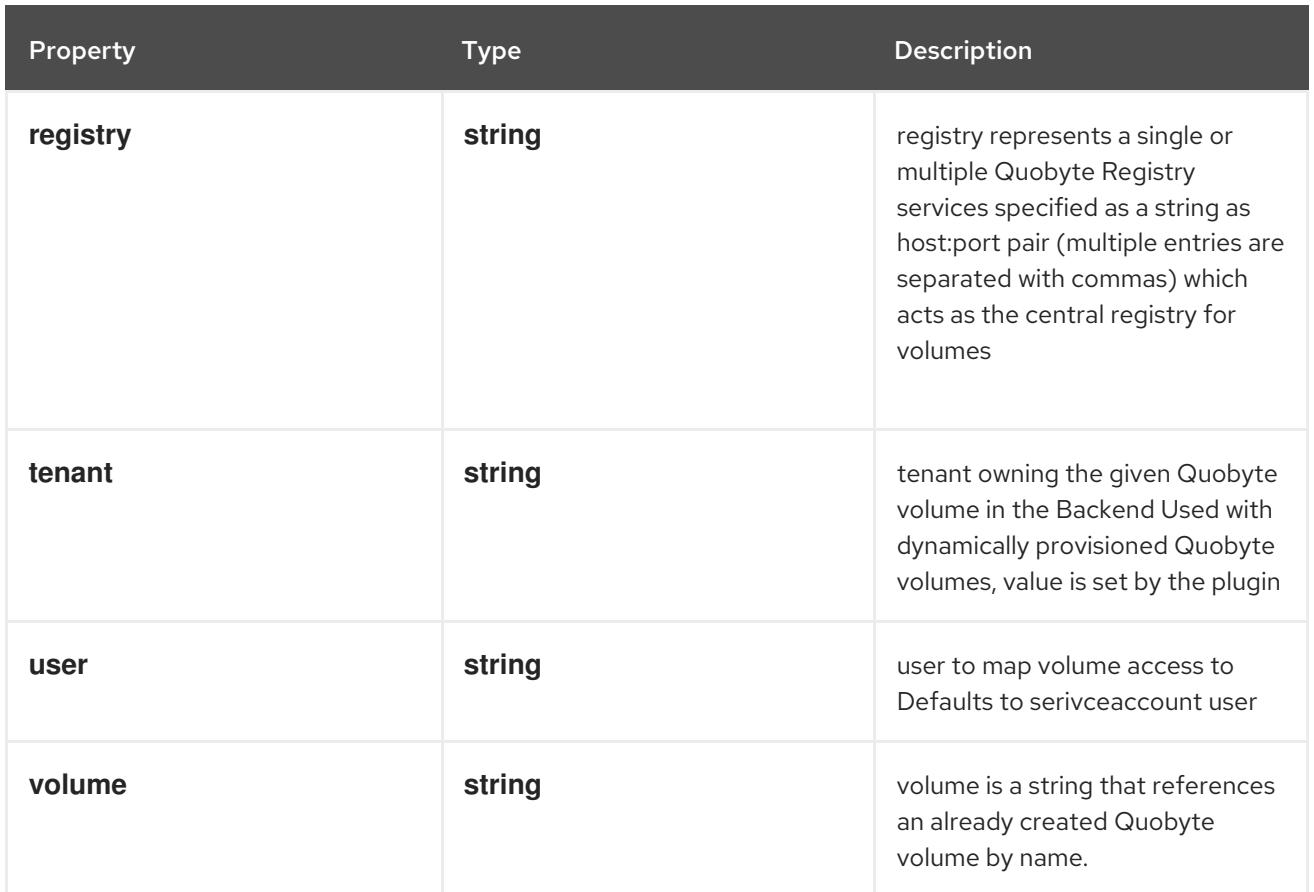

# 14.14.1.304. .spec.template.spec.volumes[].rbd

# Description

Represents a Rados Block Device mount that lasts the lifetime of a pod. RBD volumes support ownership management and SELinux relabeling.

#### Type

**object**

- **monitors**  $\bullet$
- $\bullet$ **image**

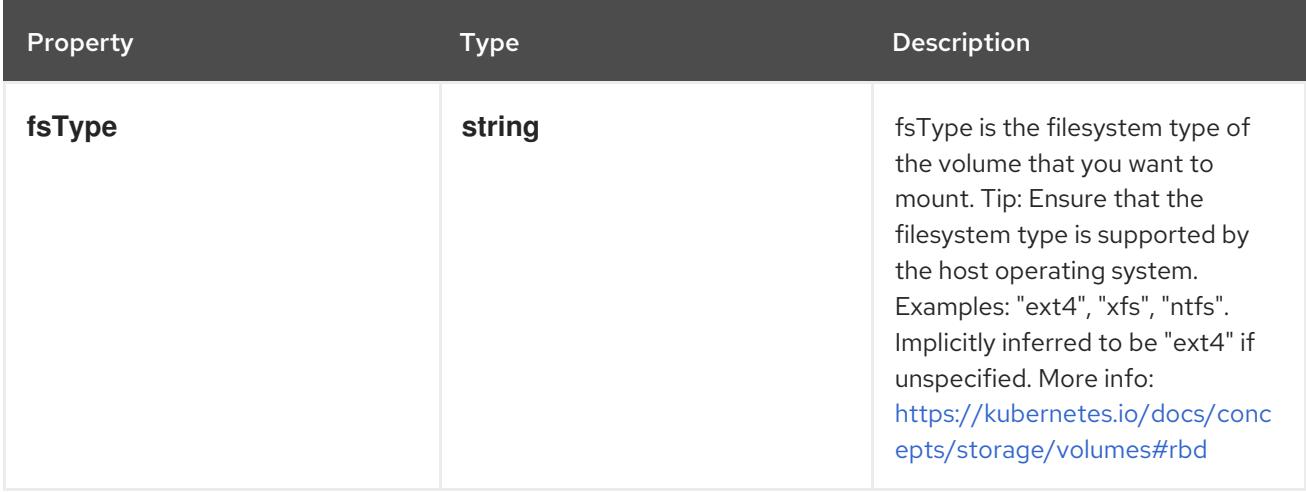

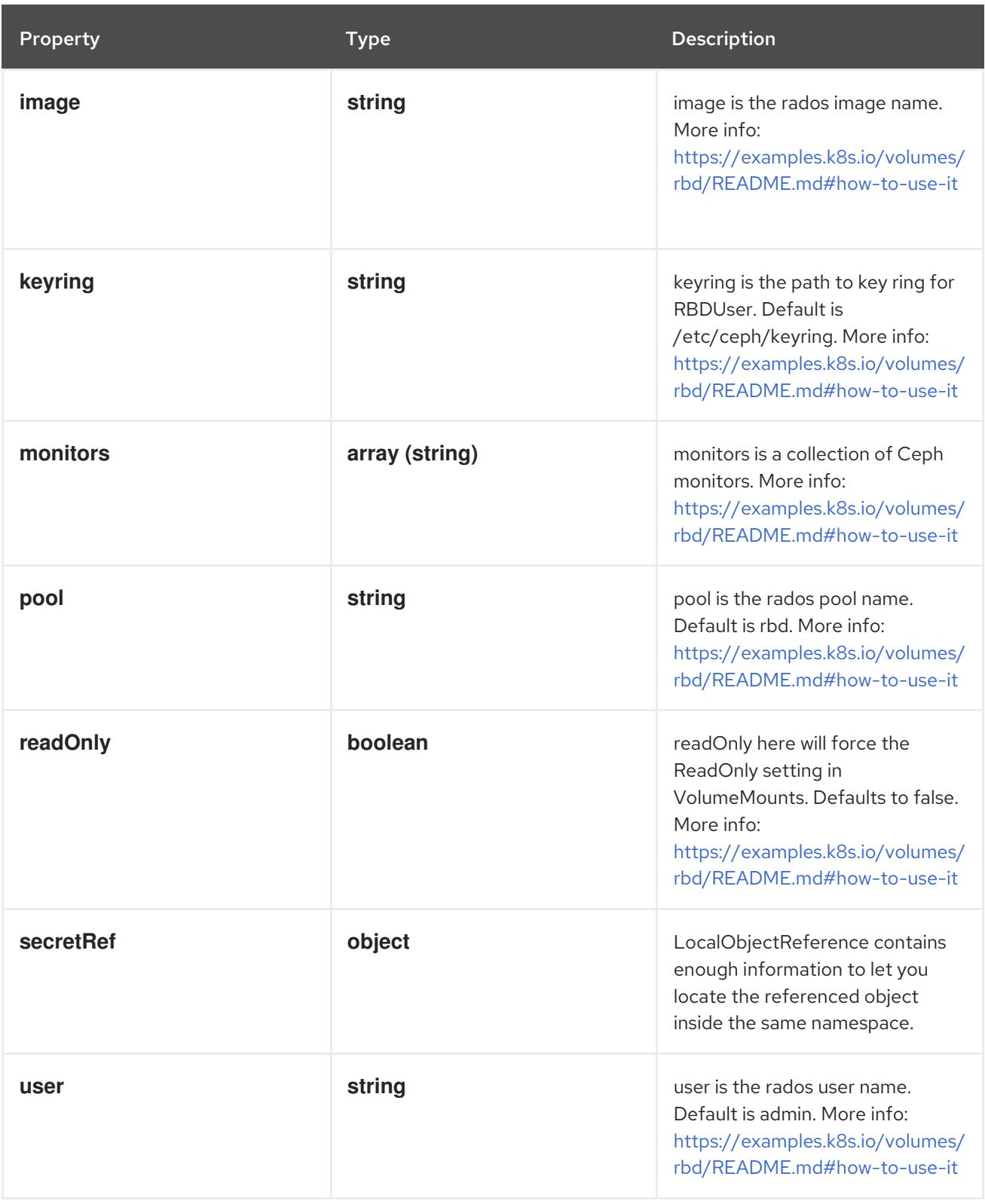

# 14.14.1.305. .spec.template.spec.volumes[].rbd.secretRef

## Description

LocalObjectReference contains enough information to let you locate the referenced object inside the same namespace.

### Type

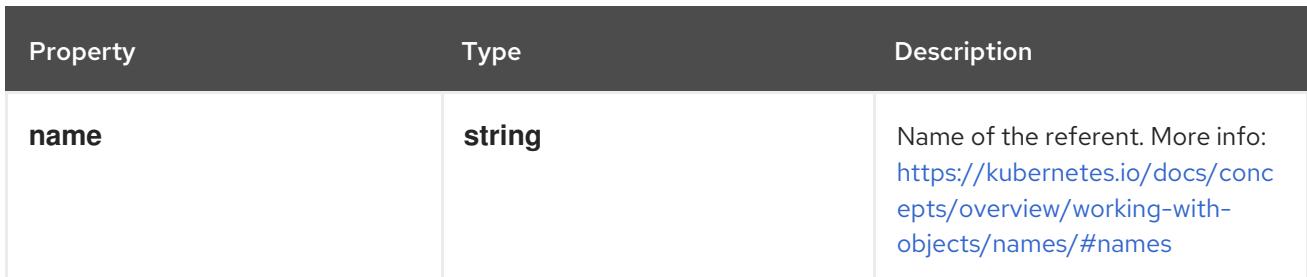

# 14.14.1.306. .spec.template.spec.volumes[].scaleIO

# Description

ScaleIOVolumeSource represents a persistent ScaleIO volume

### Type

**object**

- **gateway**
- **system**  $\bullet$
- **secretRef**

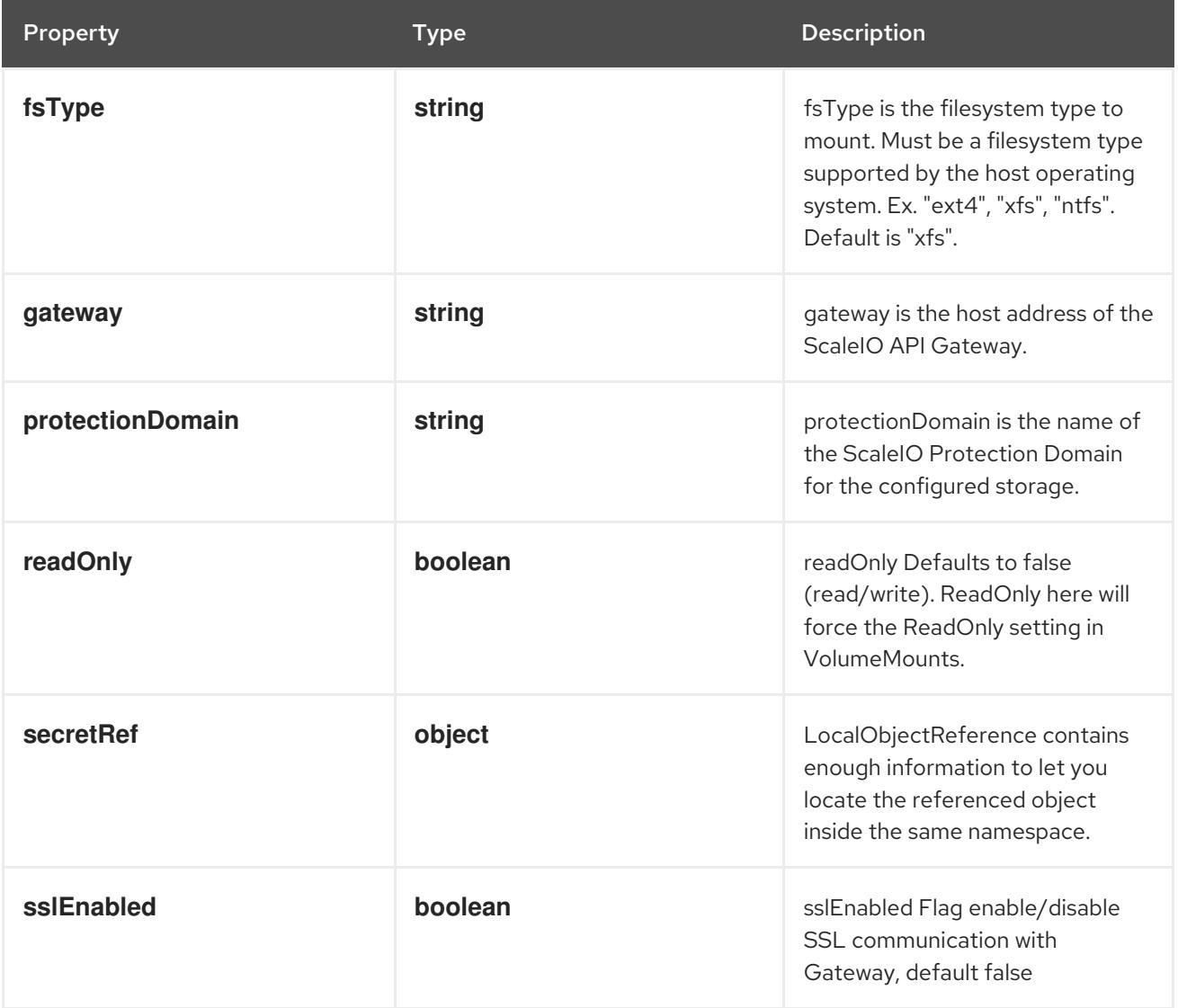

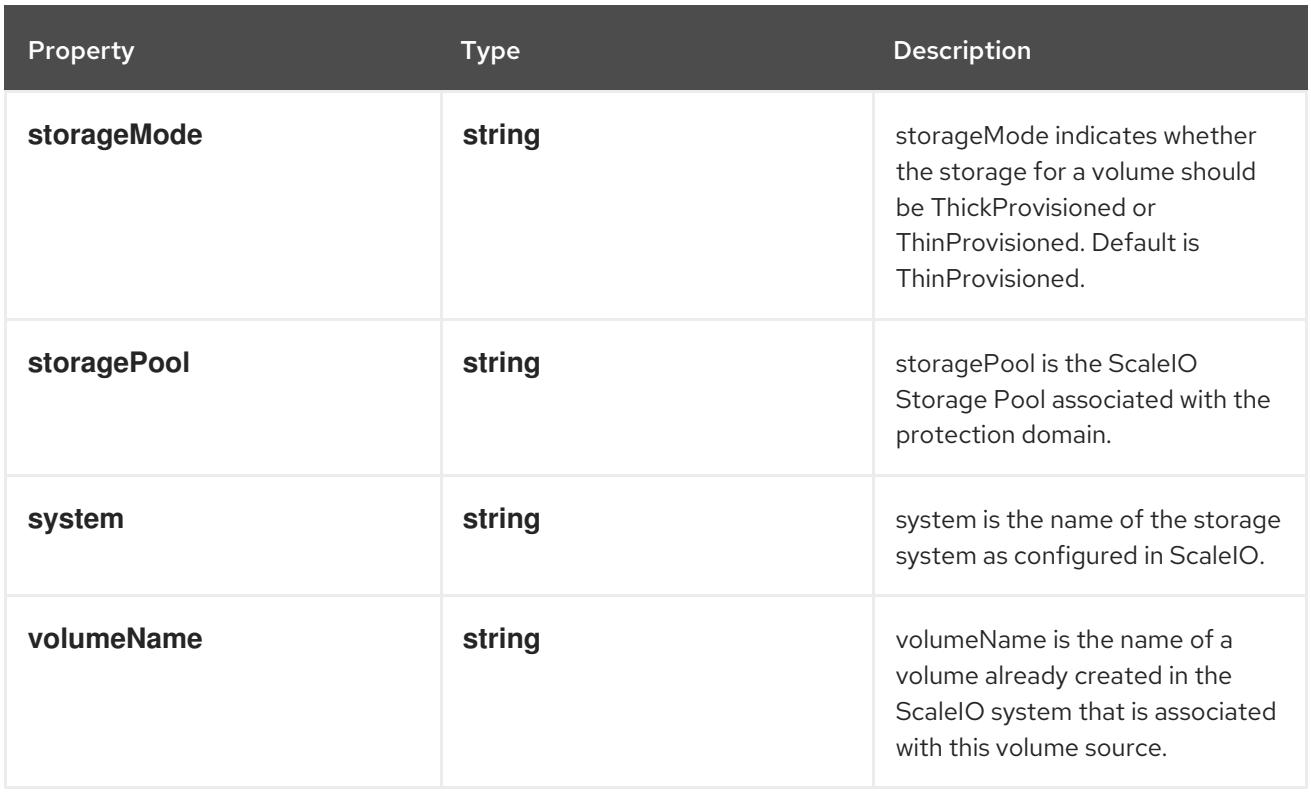

# 14.14.1.307. .spec.template.spec.volumes[].scaleIO.secretRef

#### Description

LocalObjectReference contains enough information to let you locate the referenced object inside the same namespace.

#### Type

#### **object**

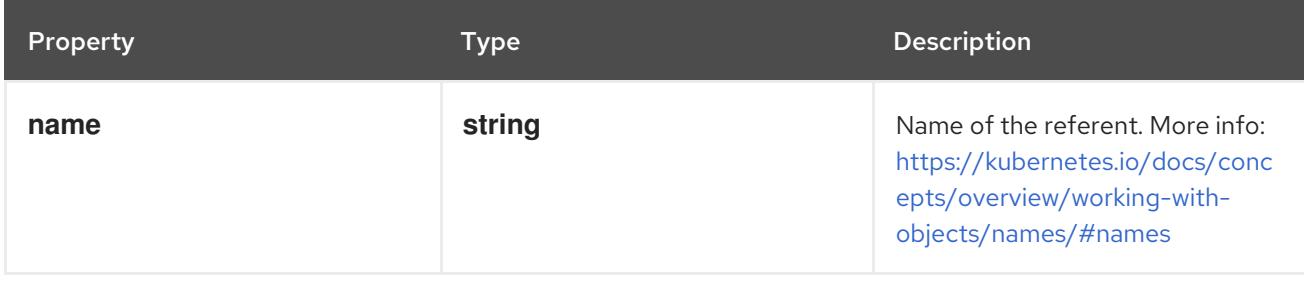

# 14.14.1.308. .spec.template.spec.volumes[].secret

#### Description

Adapts a Secret into a volume.

The contents of the target Secret's Data field will be presented in a volume as files using the keys in the Data field as the file names. Secret volumes support ownership management and SELinux relabeling.

#### Type

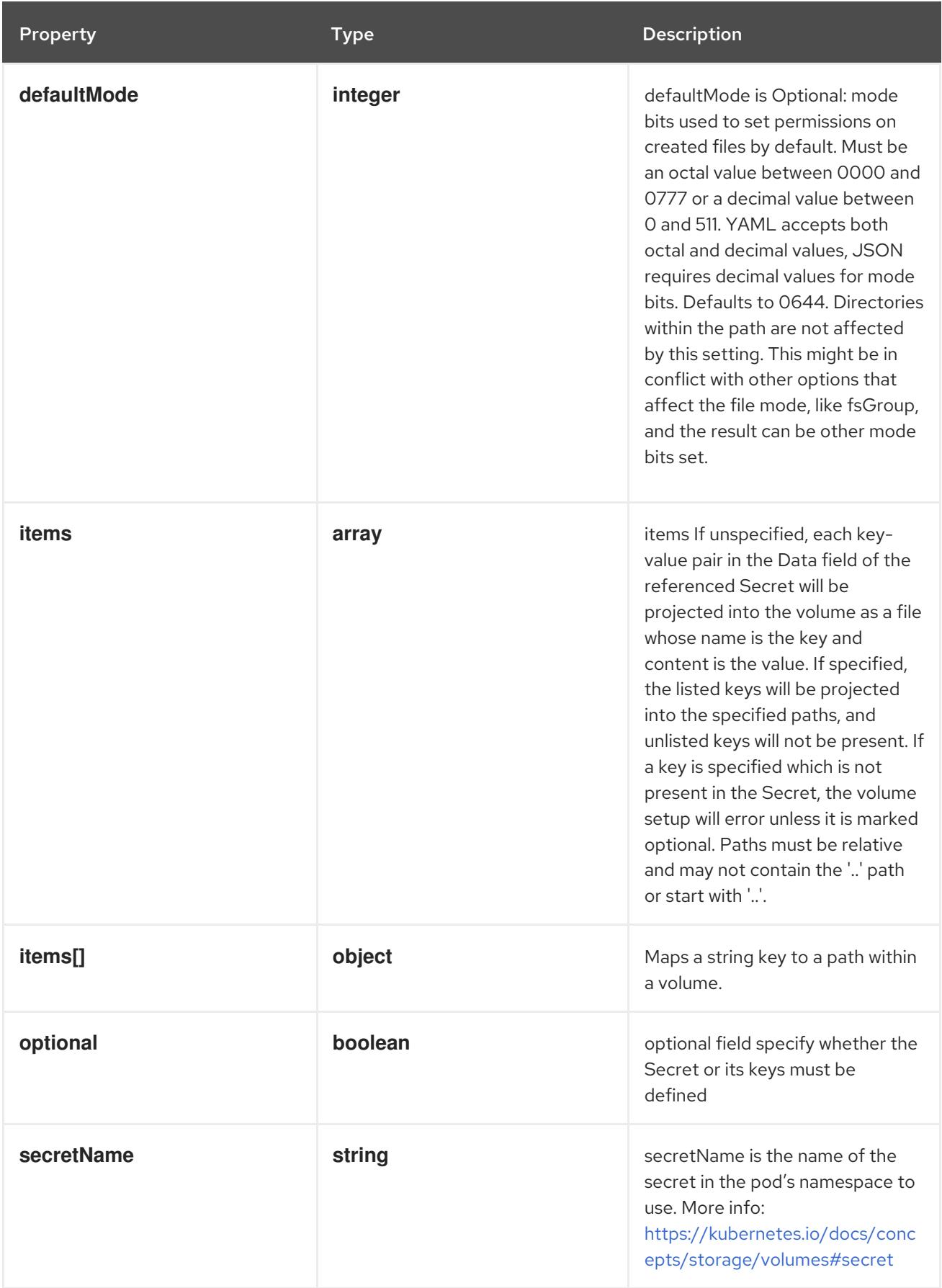

# 14.14.1.309. .spec.template.spec.volumes[].secret.items

### Description

items If unspecified, each key-value pair in the Data field of the referenced Secret will be projected into the volume as a file whose name is the key and content is the value. If specified, the listed keys

will be projected into the specified paths, and unlisted keys will not be present. If a key is specified which is not present in the Secret, the volume setup will error unless it is marked optional. Paths must be relative and may not contain the '..' path or start with '..'.

## Type

## **array**

# 14.14.1.310. .spec.template.spec.volumes[].secret.items[]

# Description

Maps a string key to a path within a volume.

# Type

# **object**

## Required

- **key**  $\bullet$
- $\bullet$ **path**

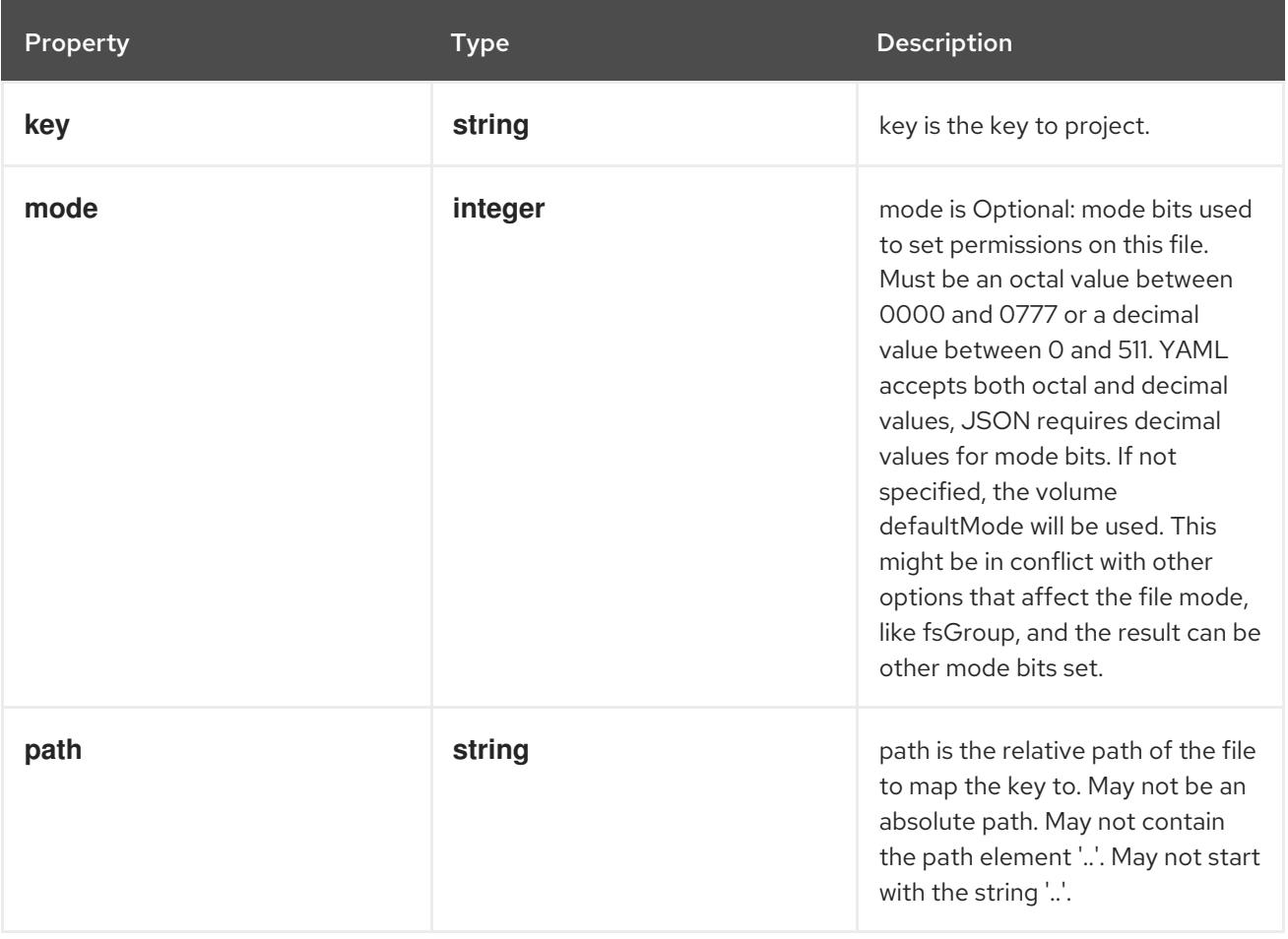

# 14.14.1.311. .spec.template.spec.volumes[].storageos

# Description

Represents a StorageOS persistent volume resource.

#### Type

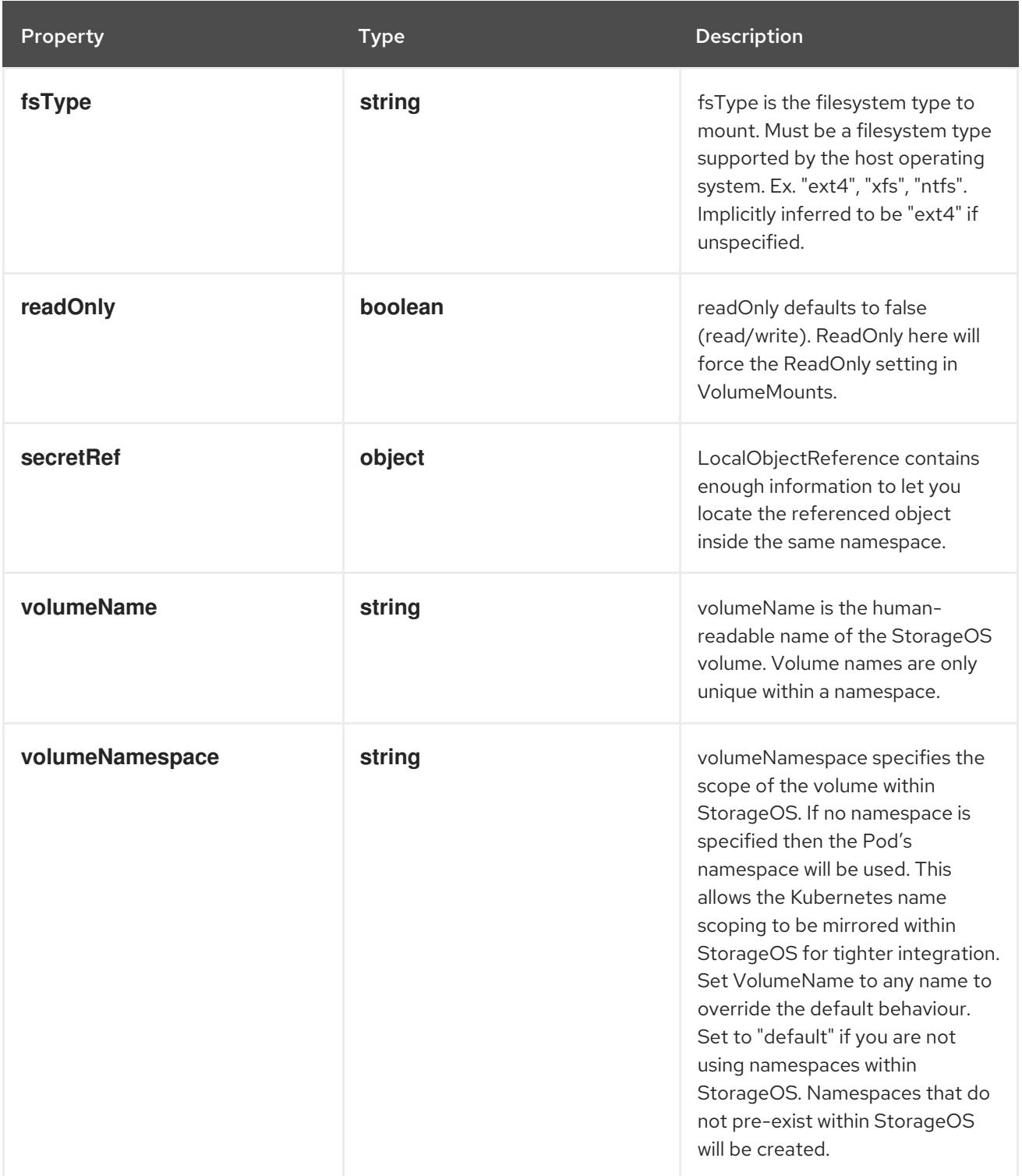

# 14.14.1.312. .spec.template.spec.volumes[].storageos.secretRef

# Description

LocalObjectReference contains enough information to let you locate the referenced object inside the same namespace.

Type

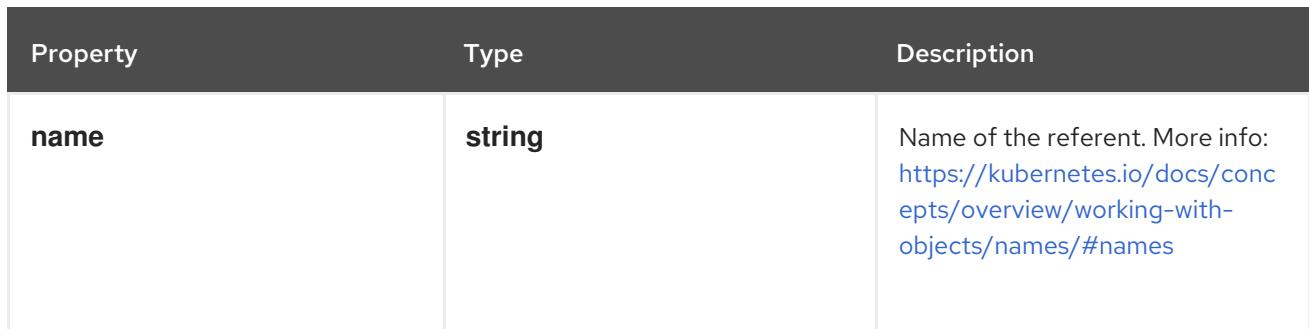

# 14.14.1.313. .spec.template.spec.volumes[].vsphereVolume

# Description

Represents a vSphere volume resource.

Type

**object**

## Required

**volumePath**

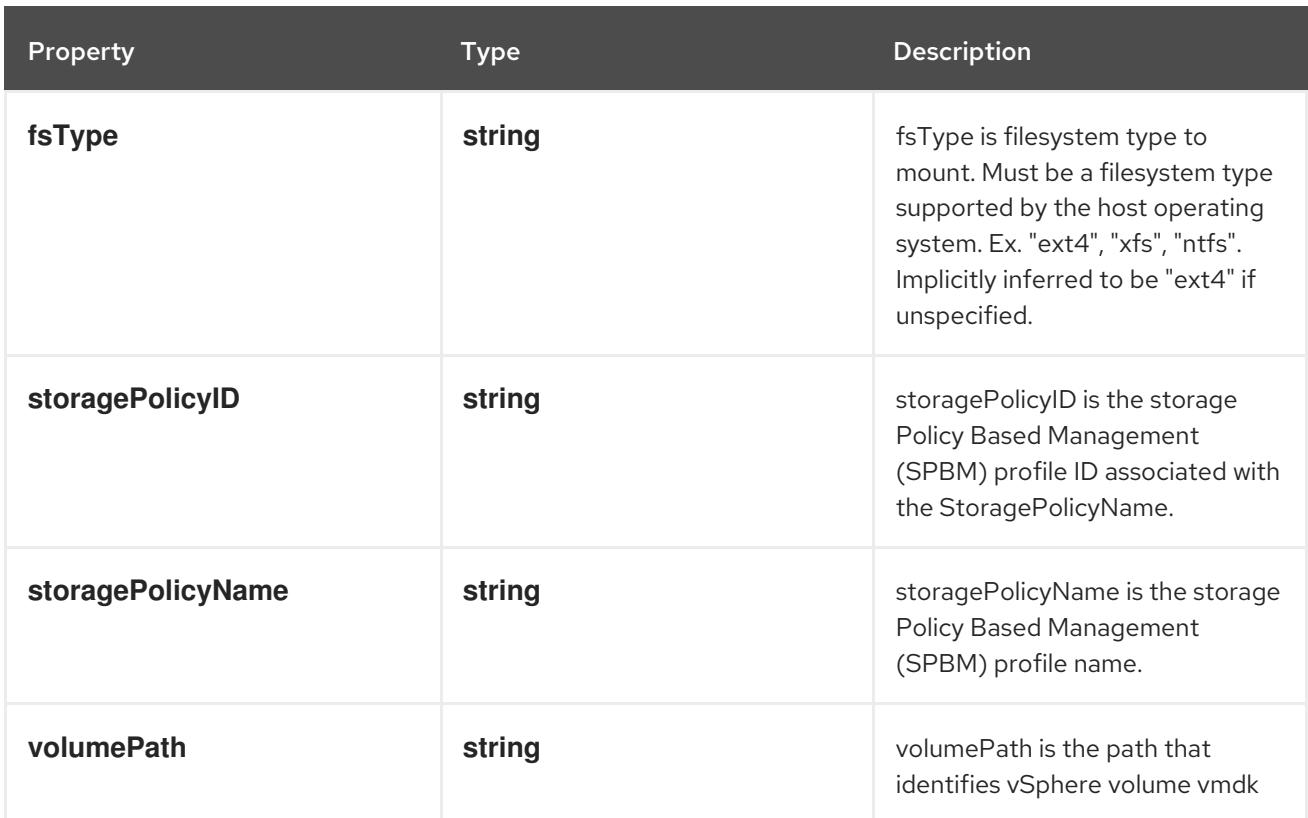

# 14.14.1.314. .status

#### Description

ReplicationControllerStatus represents the current status of a replication controller.

#### Type

# **object**
**replicas**

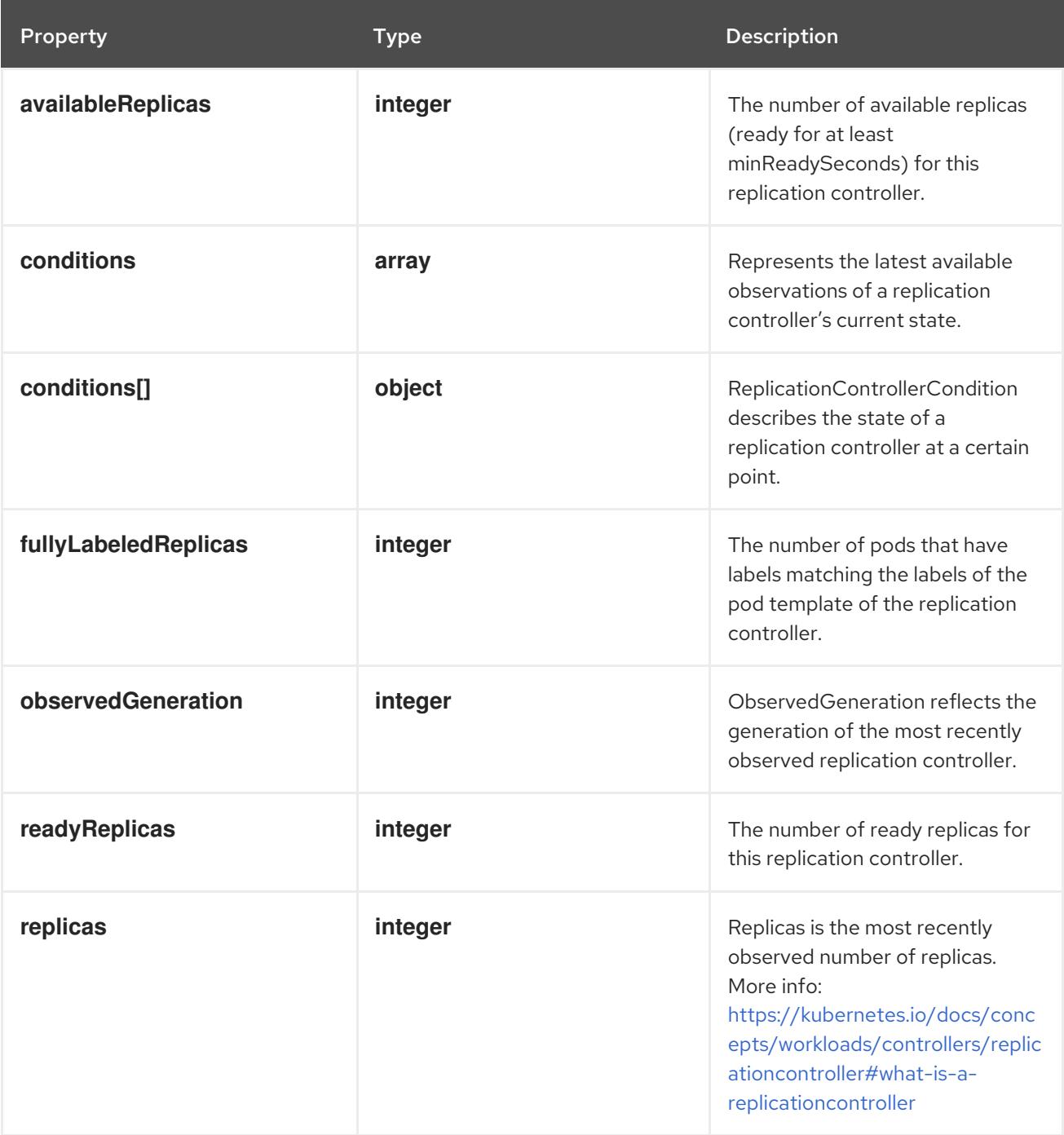

## 14.14.1.315. .status.conditions

### Description

Represents the latest available observations of a replication controller's current state.

Type

**array**

# 14.14.1.316. .status.conditions[]

# Description

ReplicationControllerCondition describes the state of a replication controller at a certain point.

# Type

## **object**

# Required

- **type**
- **status**

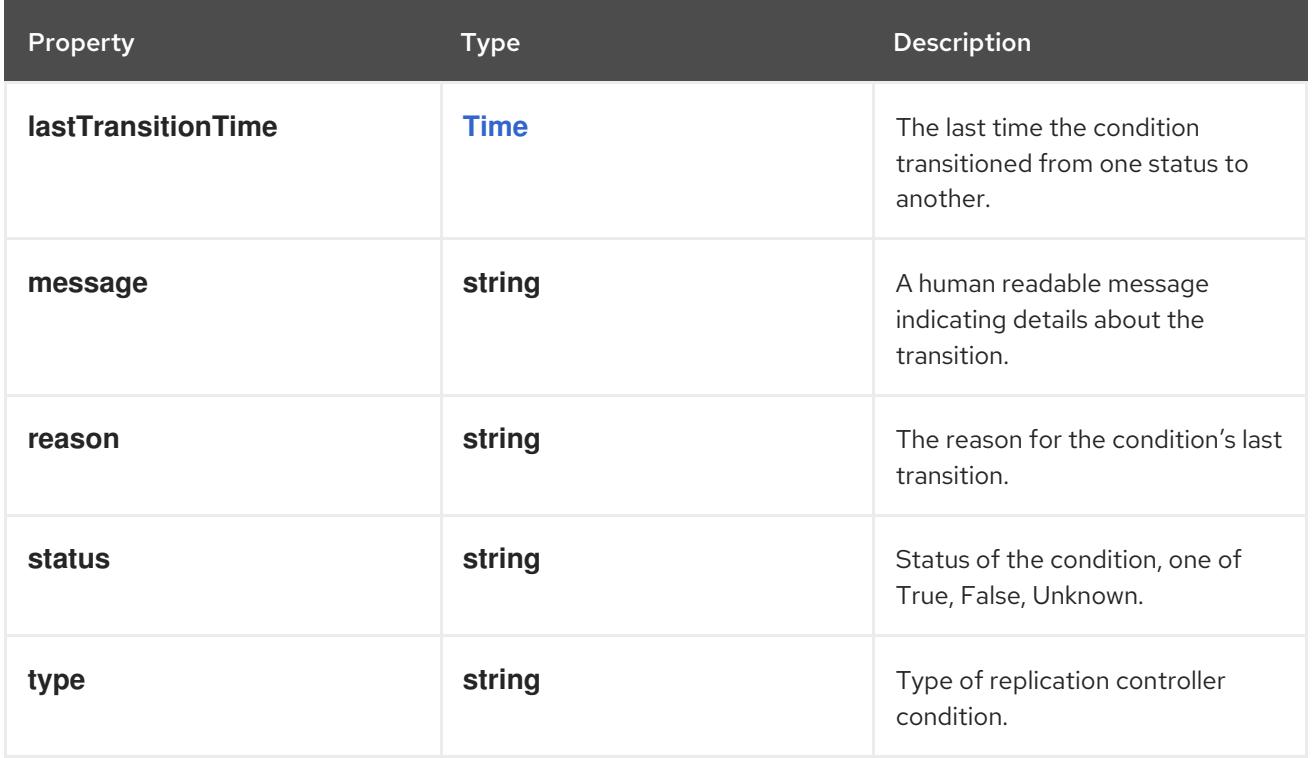

# 14.14.2. API endpoints

The following API endpoints are available:

- **/api/v1/replicationcontrollers**
	- **GET**: list or watch objects of kind ReplicationController
- **/api/v1/watch/replicationcontrollers**
	- **GET**: watch individual changes to a list of ReplicationController. deprecated: use the 'watch' parameter with a list operation instead.
- **/api/v1/namespaces/{namespace}/replicationcontrollers**
	- **DELETE**: delete collection of ReplicationController
	- **GET**: list or watch objects of kind ReplicationController
	- **POST**: create a ReplicationController
- **/api/v1/watch/namespaces/{namespace}/replicationcontrollers**
	- **GET**: watch individual changes to a list of ReplicationController. deprecated: use the 'watch' parameter with a list operation instead.
- **/api/v1/namespaces/{namespace}/replicationcontrollers/{name}**
	- **DELETE**: delete a ReplicationController
	- **GET**: read the specified ReplicationController
	- **PATCH**: partially update the specified ReplicationController
	- **PUT**: replace the specified ReplicationController
- **/api/v1/watch/namespaces/{namespace}/replicationcontrollers/{name}**
	- **GET**: watch changes to an object of kind ReplicationController. deprecated: use the 'watch' parameter with a list operation instead, filtered to a single item with the 'fieldSelector' parameter.
- **/api/v1/namespaces/{namespace}/replicationcontrollers/{name}/status**  $\bullet$ 
	- **GET**: read status of the specified ReplicationController
	- **PATCH**: partially update status of the specified ReplicationController
	- **PUT**: replace status of the specified ReplicationController

### 14.14.2.1. /api/v1/replicationcontrollers

Table 14.374. Global query parameters

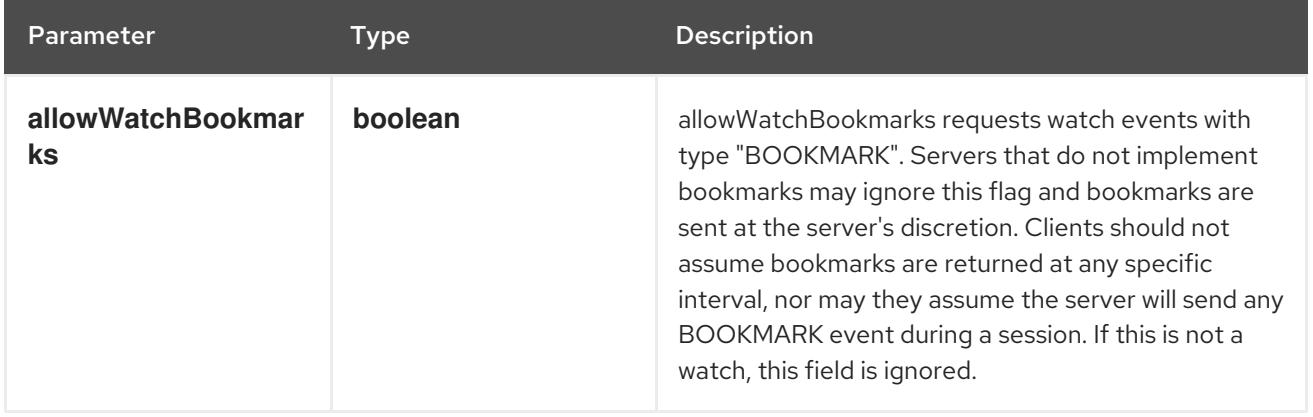

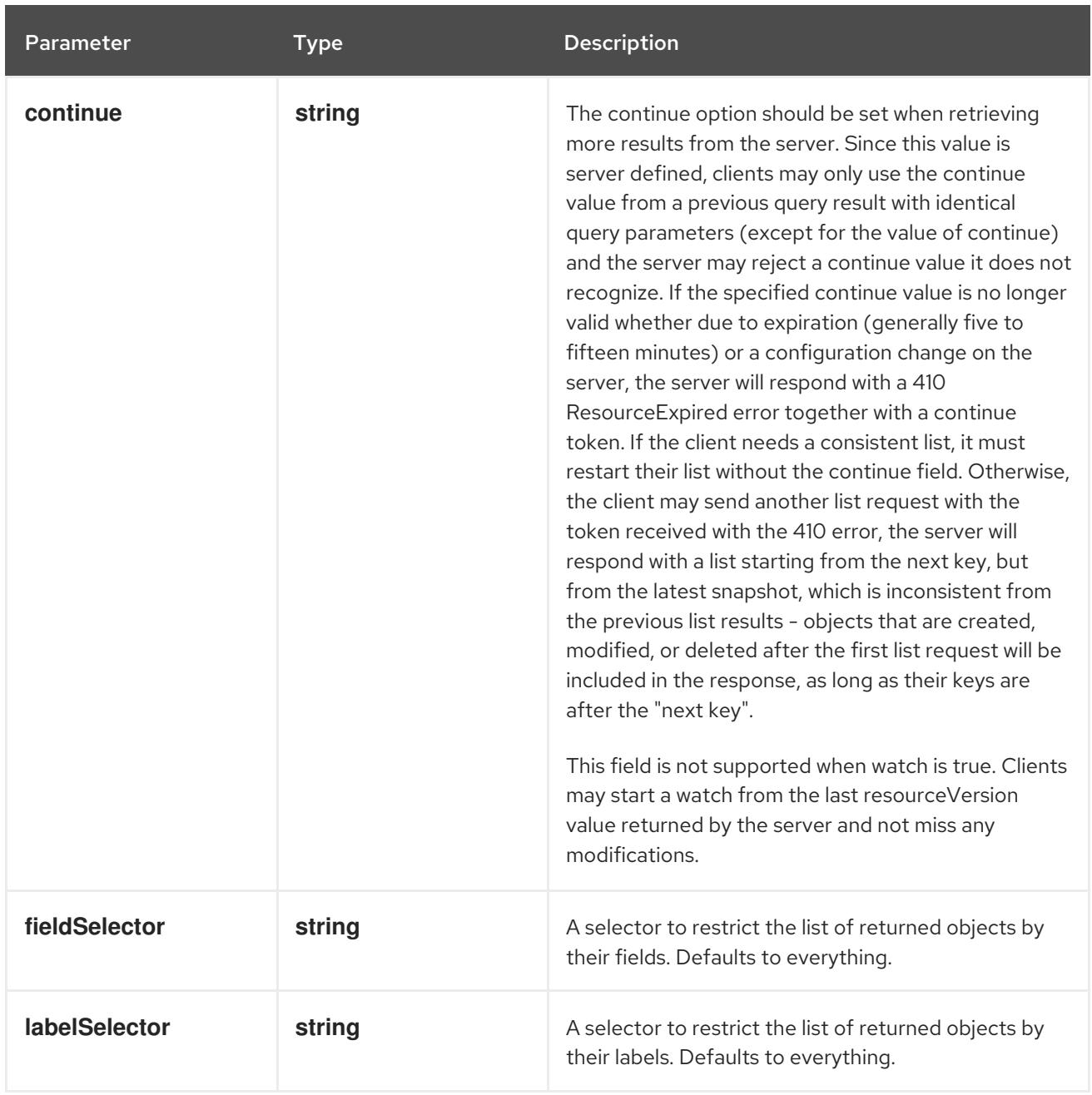

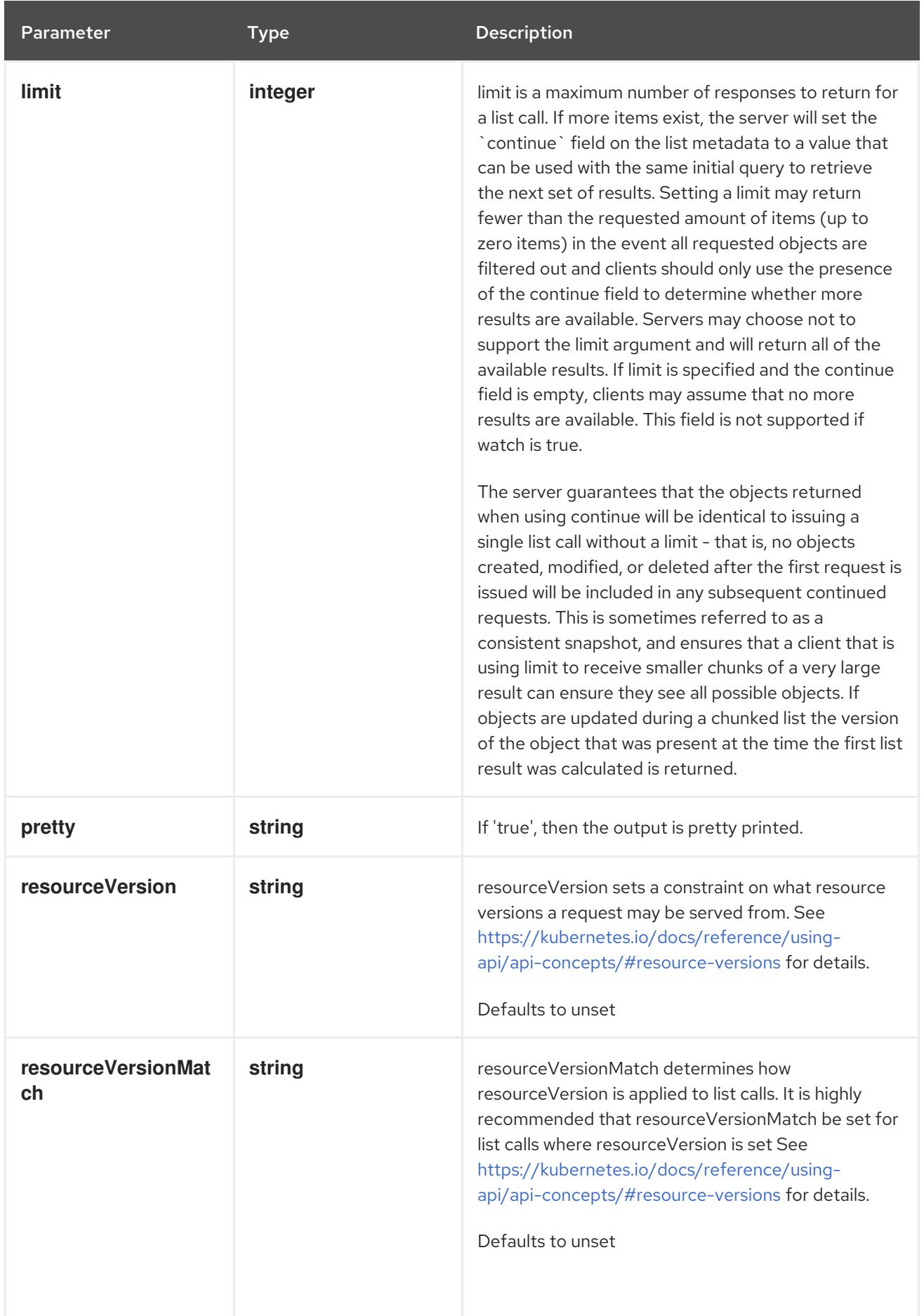

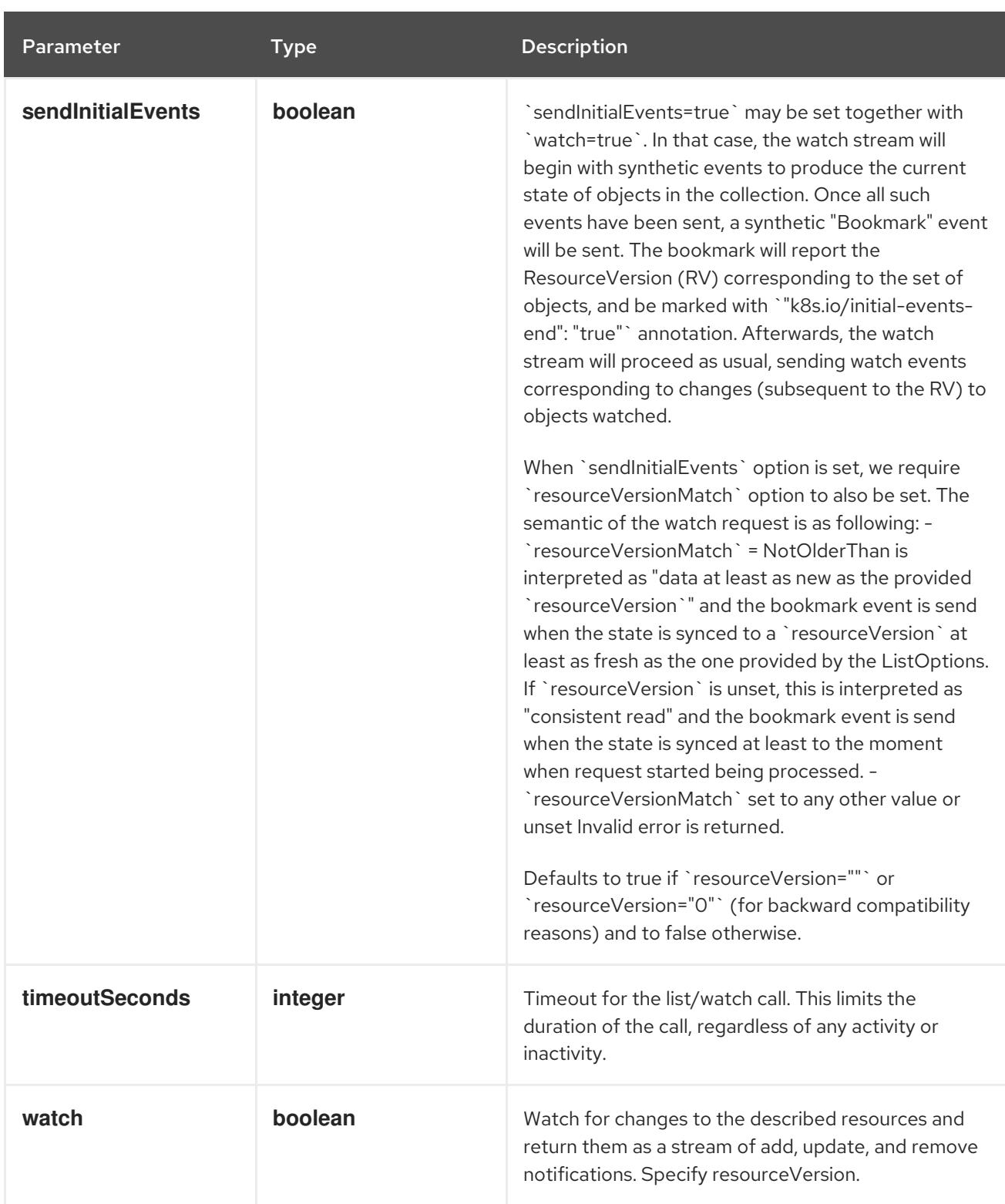

**GET**

# Description

list or watch objects of kind ReplicationController

# Table 14.375. HTTP responses

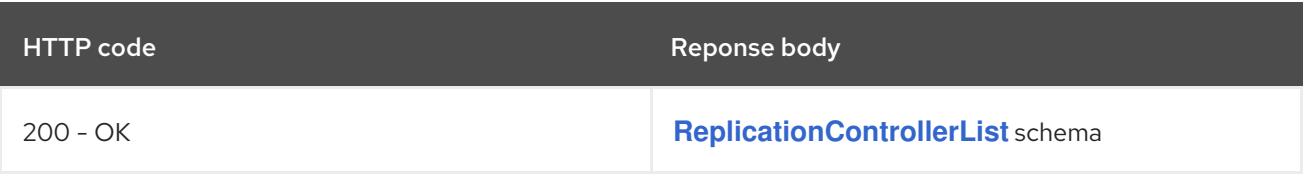

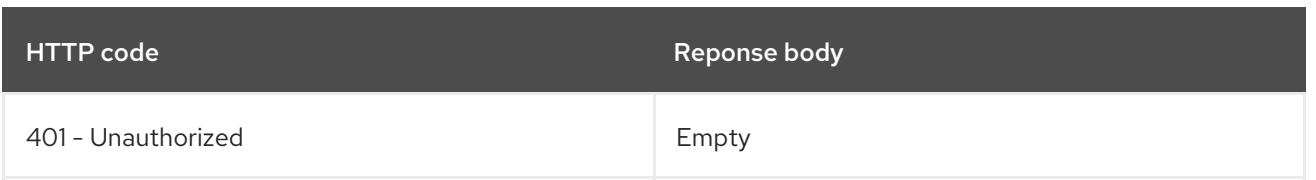

# 14.14.2.2. /api/v1/watch/replicationcontrollers

# Table 14.376. Global query parameters

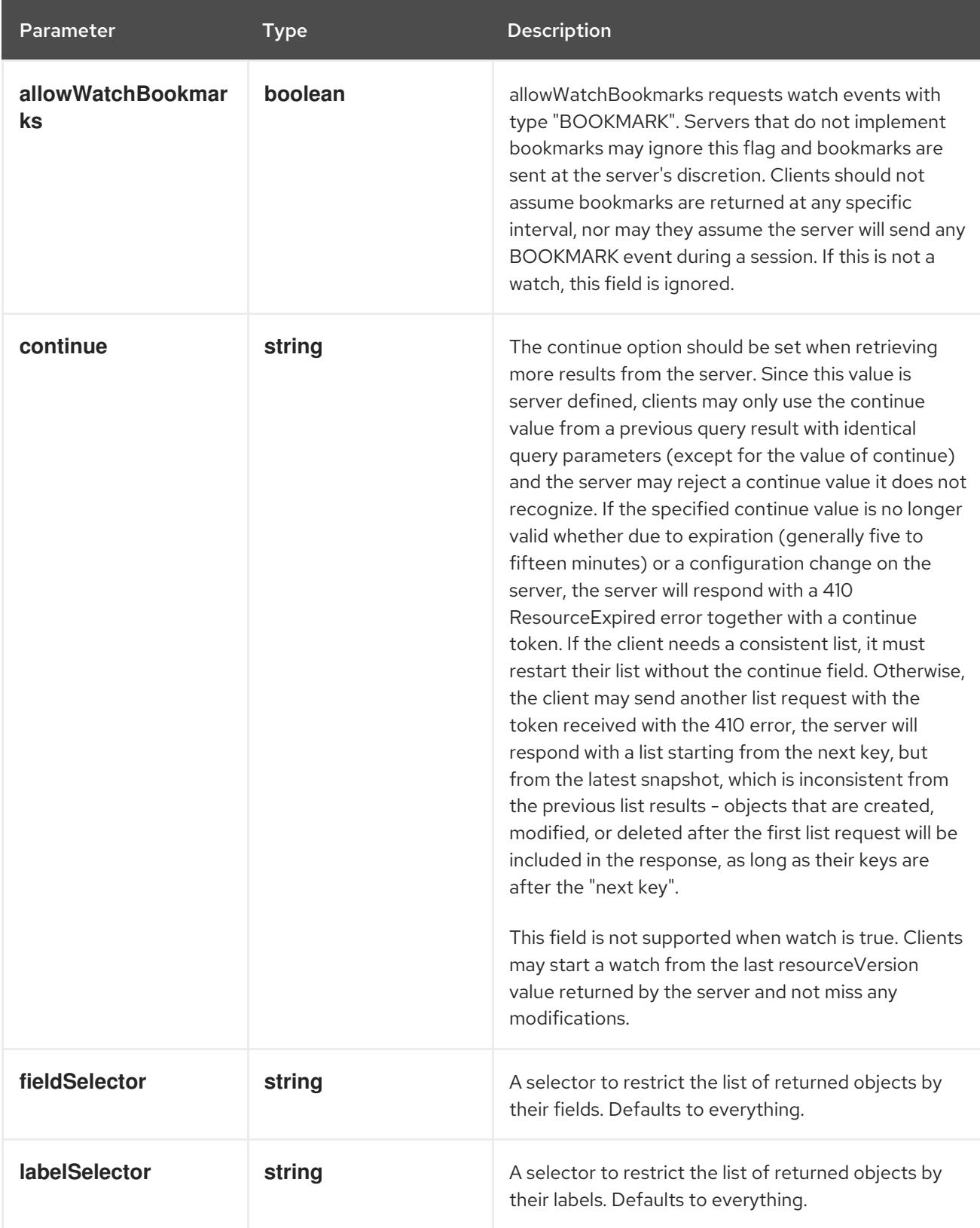

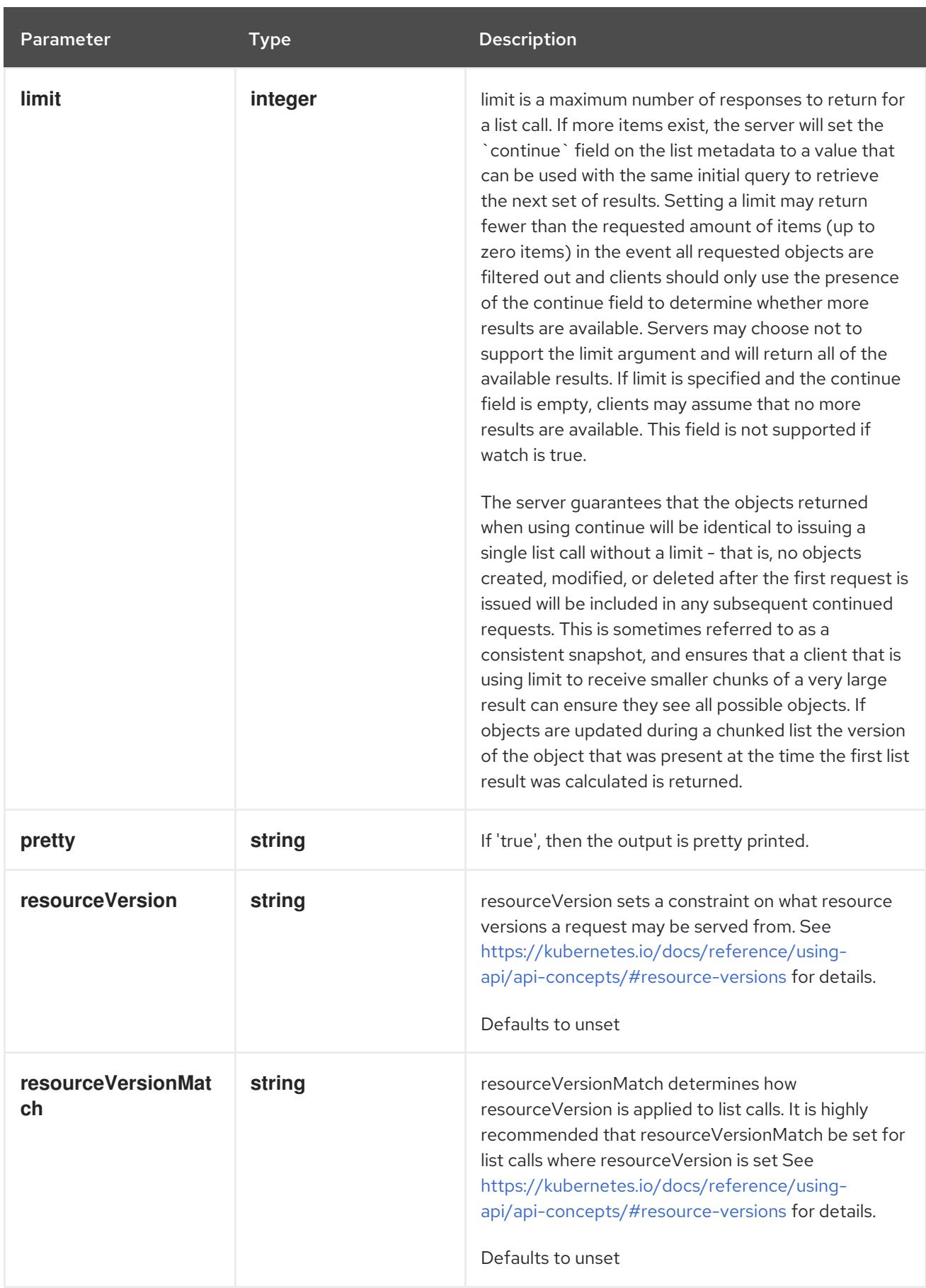

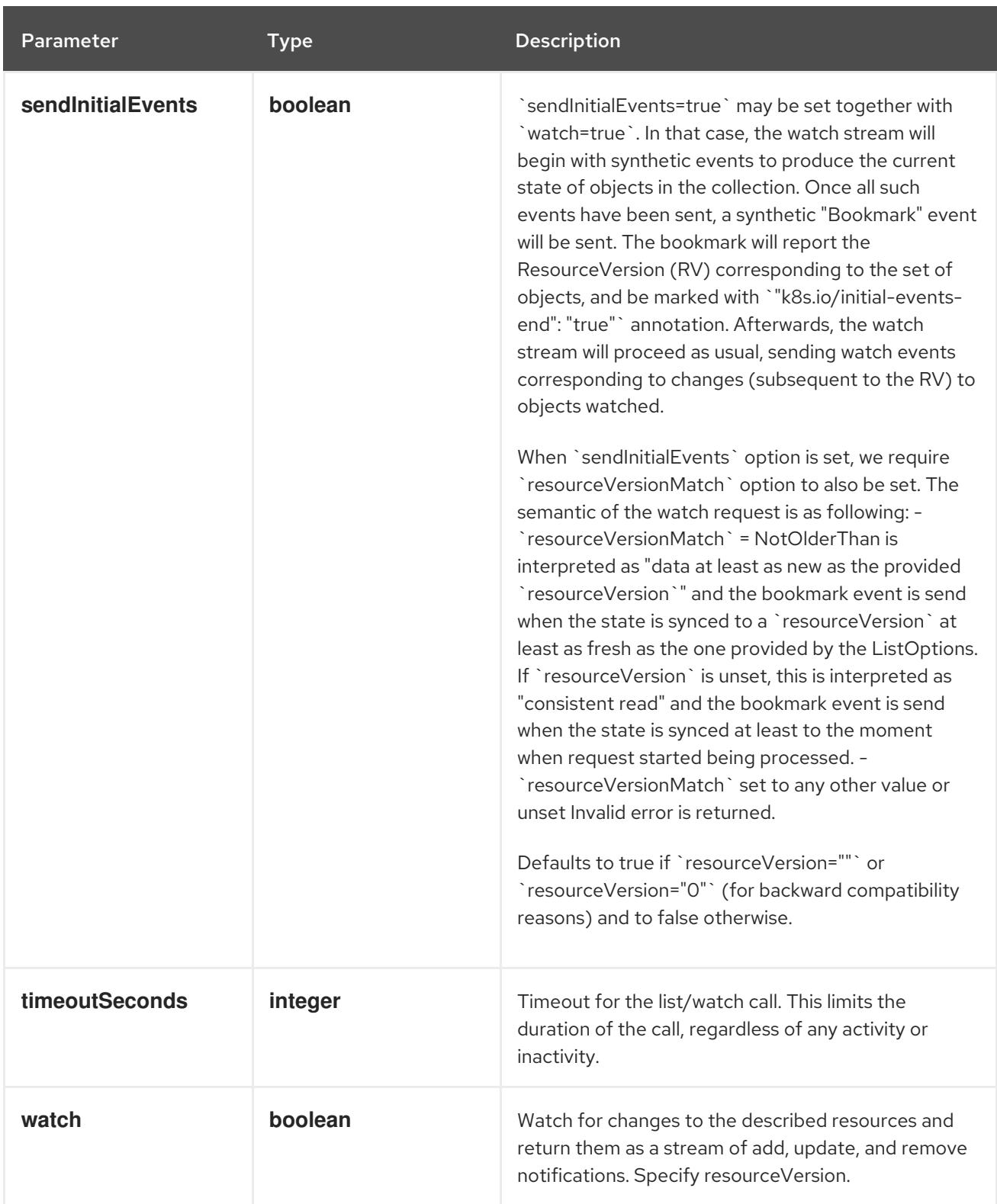

## **GET**

### Description

watch individual changes to a list of ReplicationController. deprecated: use the 'watch' parameter with a list operation instead.

### Table 14.377. HTTP responses

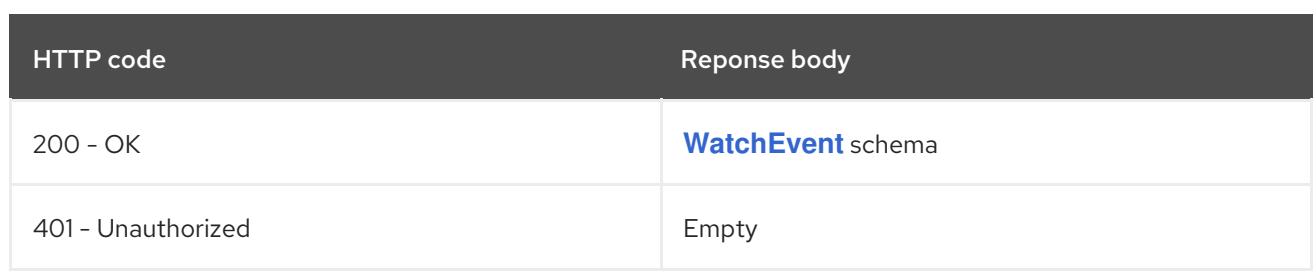

# 14.14.2.3. /api/v1/namespaces/{namespace}/replicationcontrollers

# Table 14.378. Global path parameters

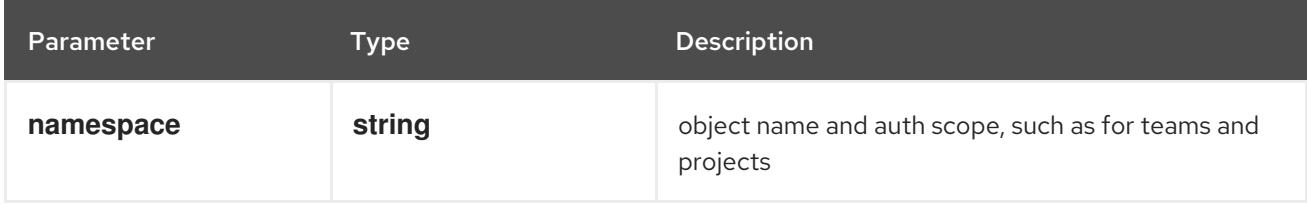

## Table 14.379. Global query parameters

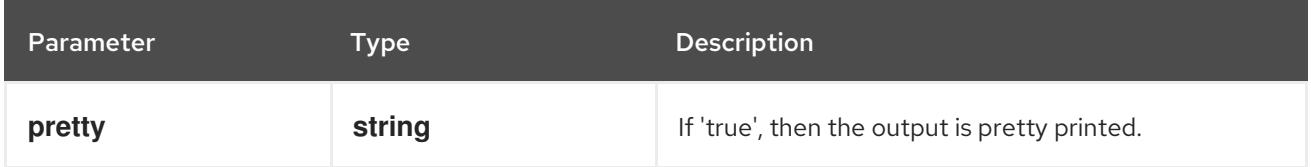

### HTTP method

# **DELETE**

### Description

delete collection of ReplicationController

### Table 14.380. Query parameters

Parameter Type Description

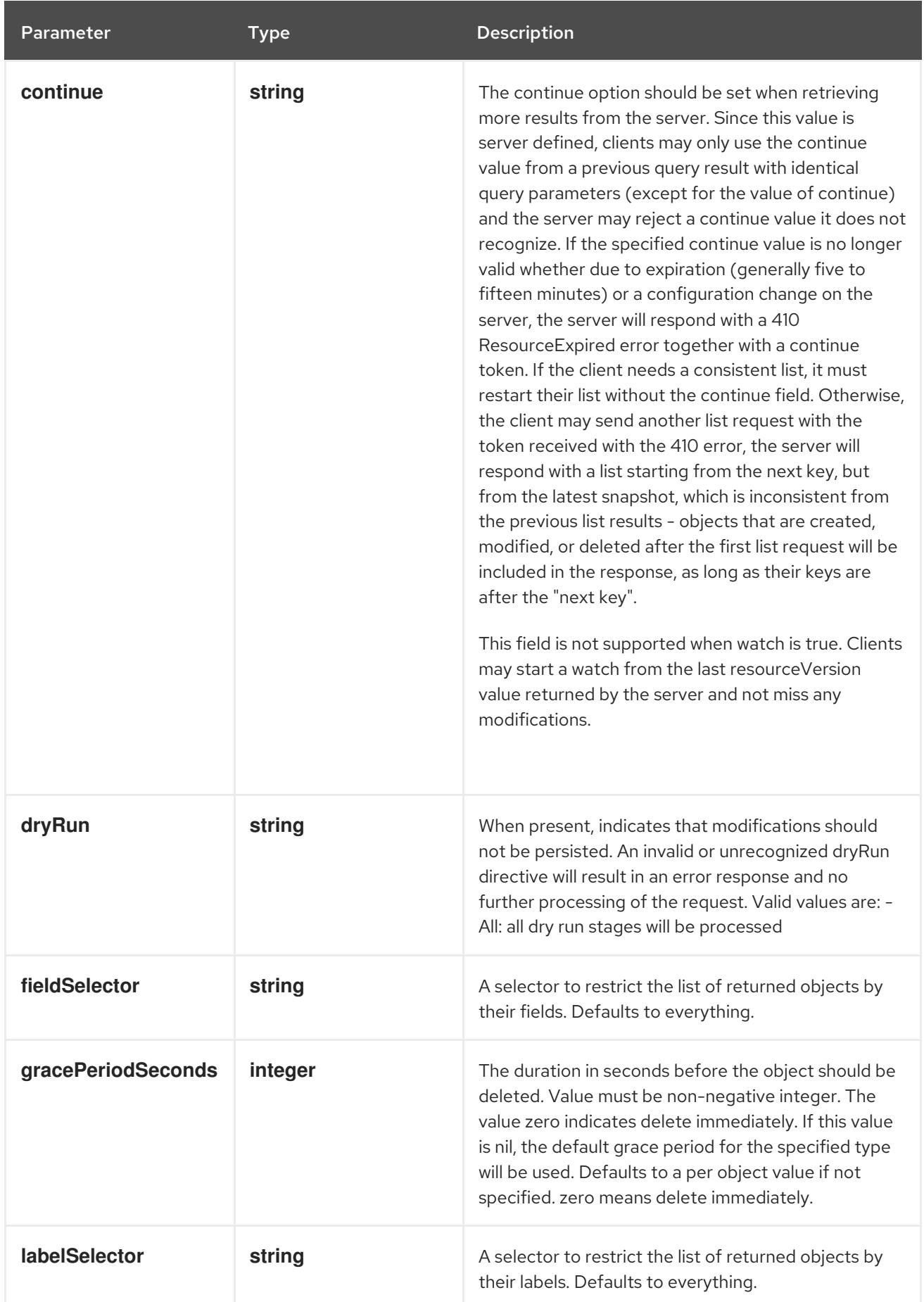

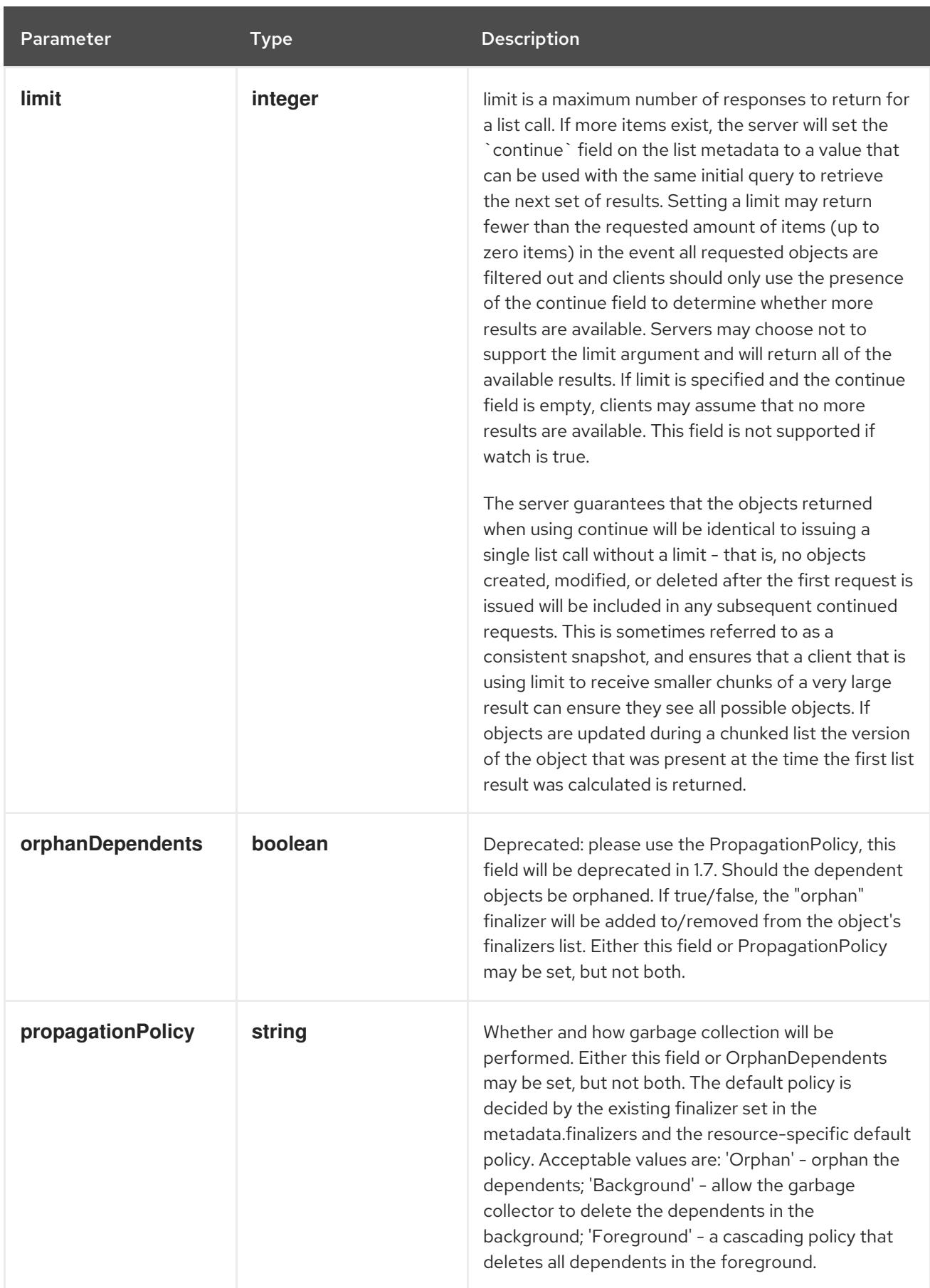

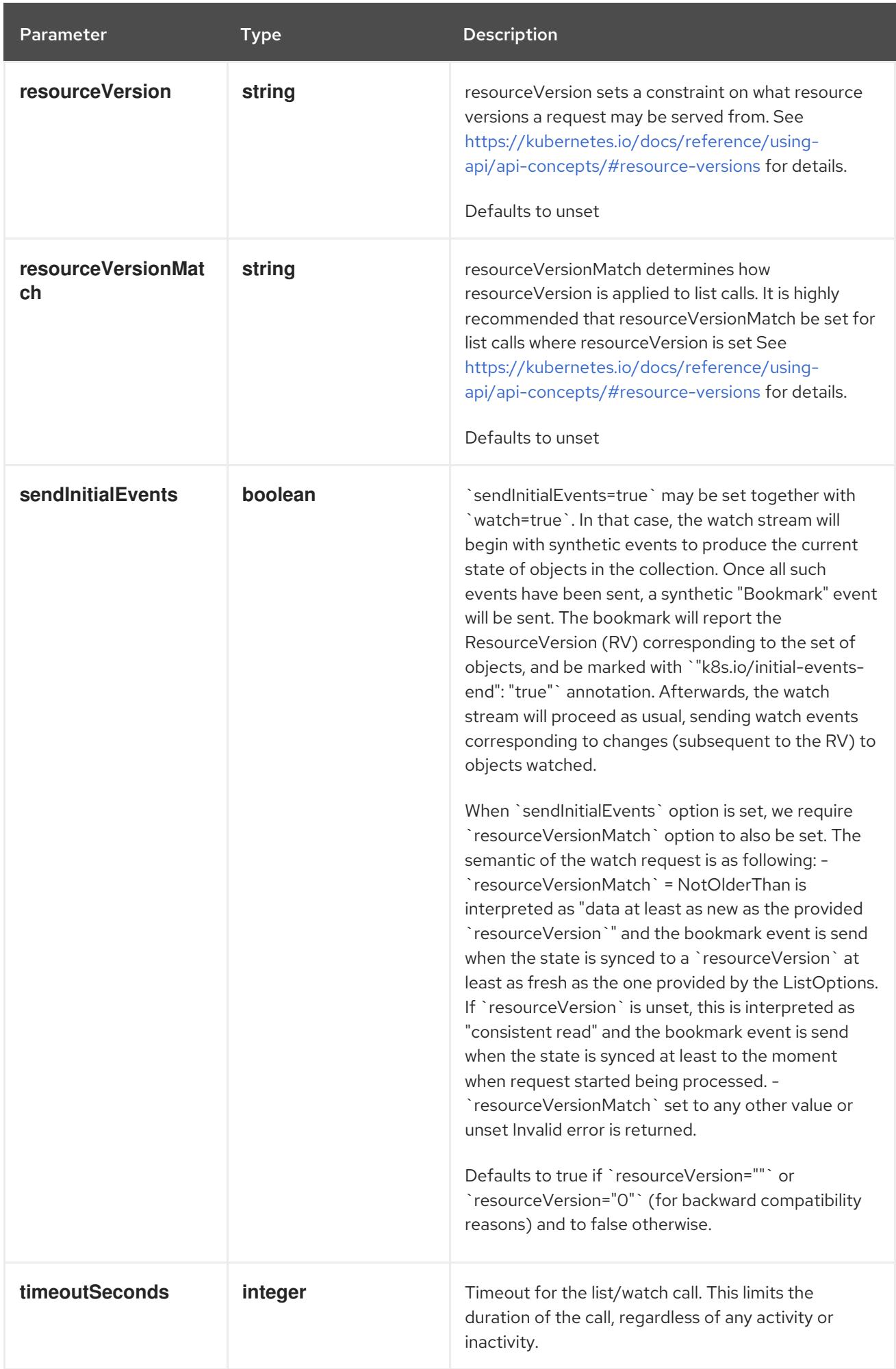

# Table 14.381. Body parameters

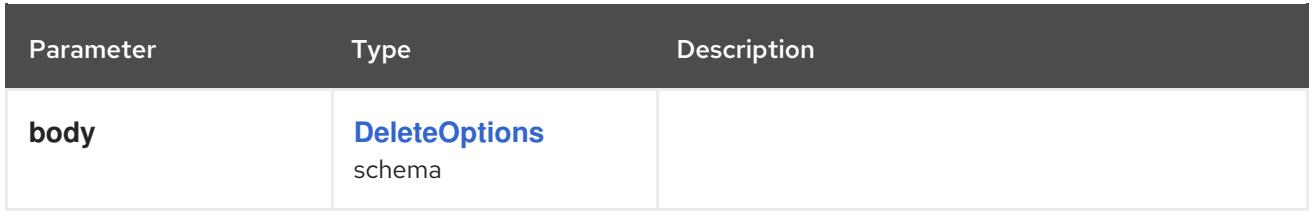

# Table 14.382. HTTP responses

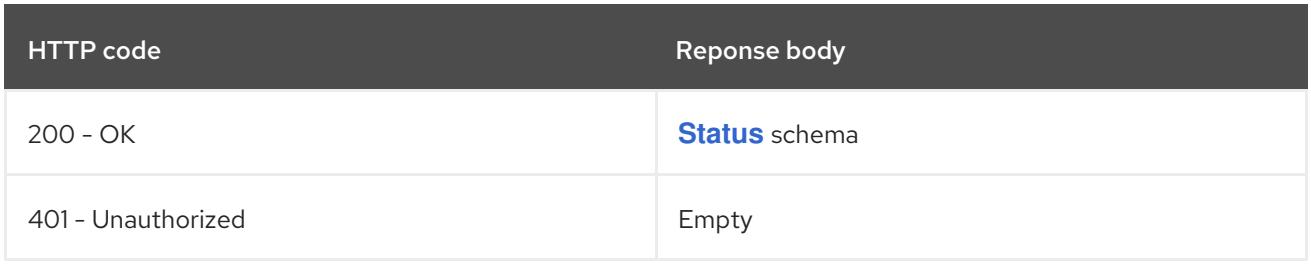

### HTTP method

### **GET**

# Description

list or watch objects of kind ReplicationController

# Table 14.383. Query parameters

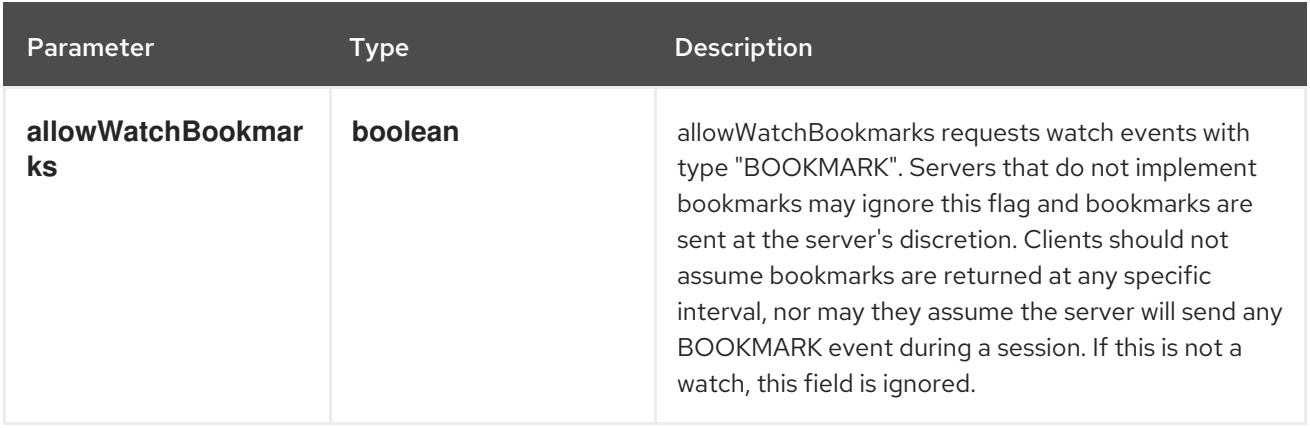

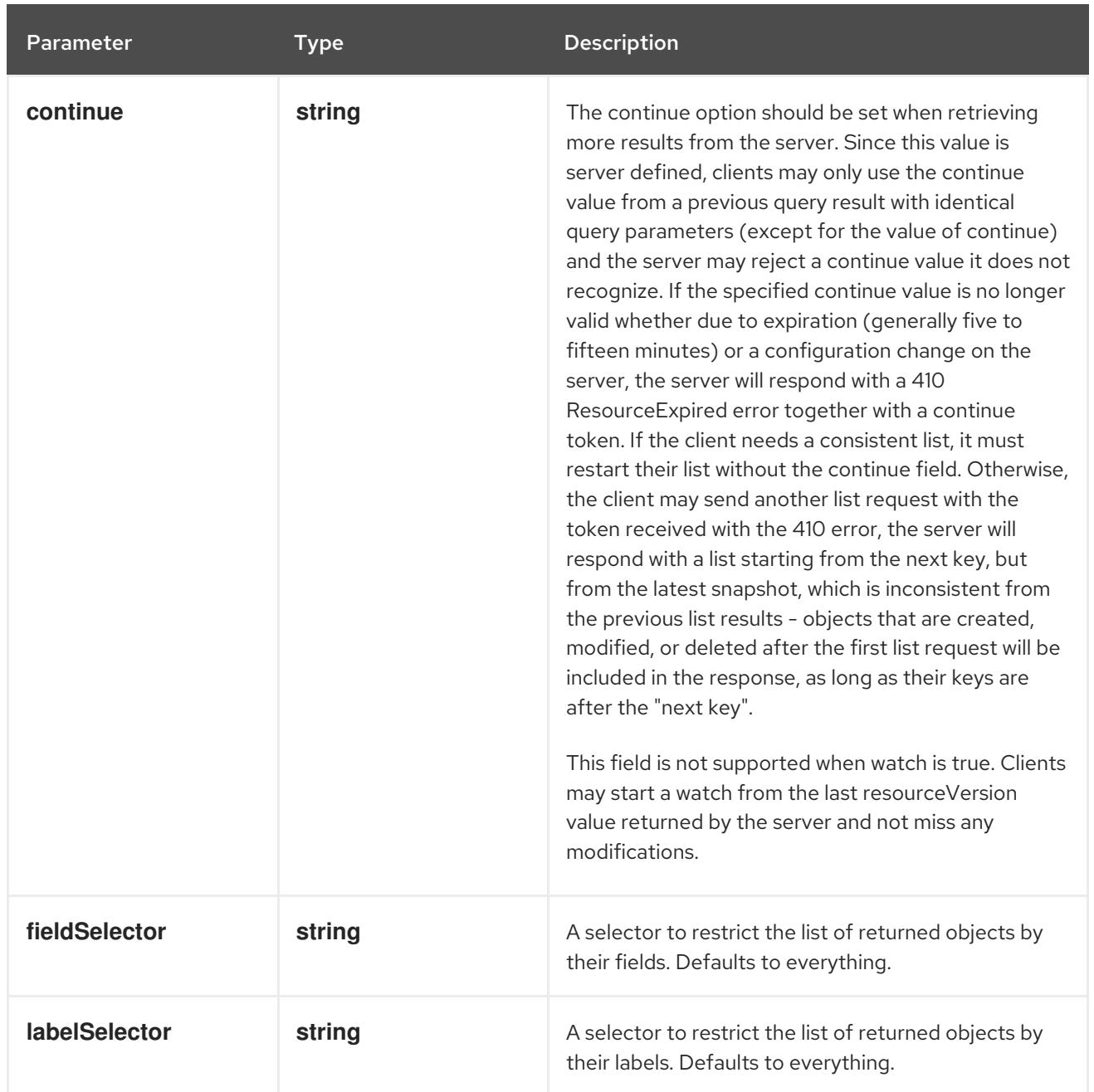

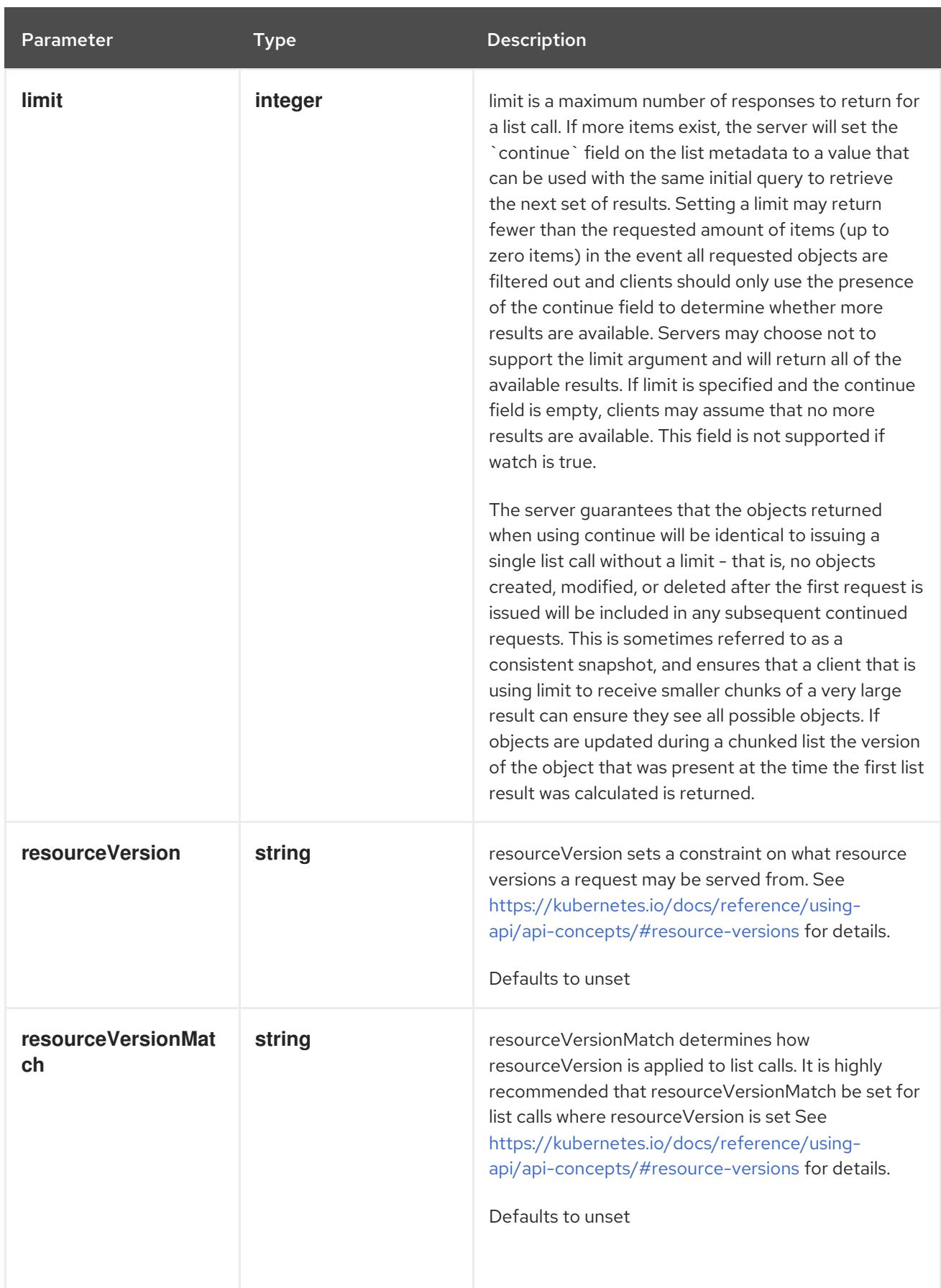

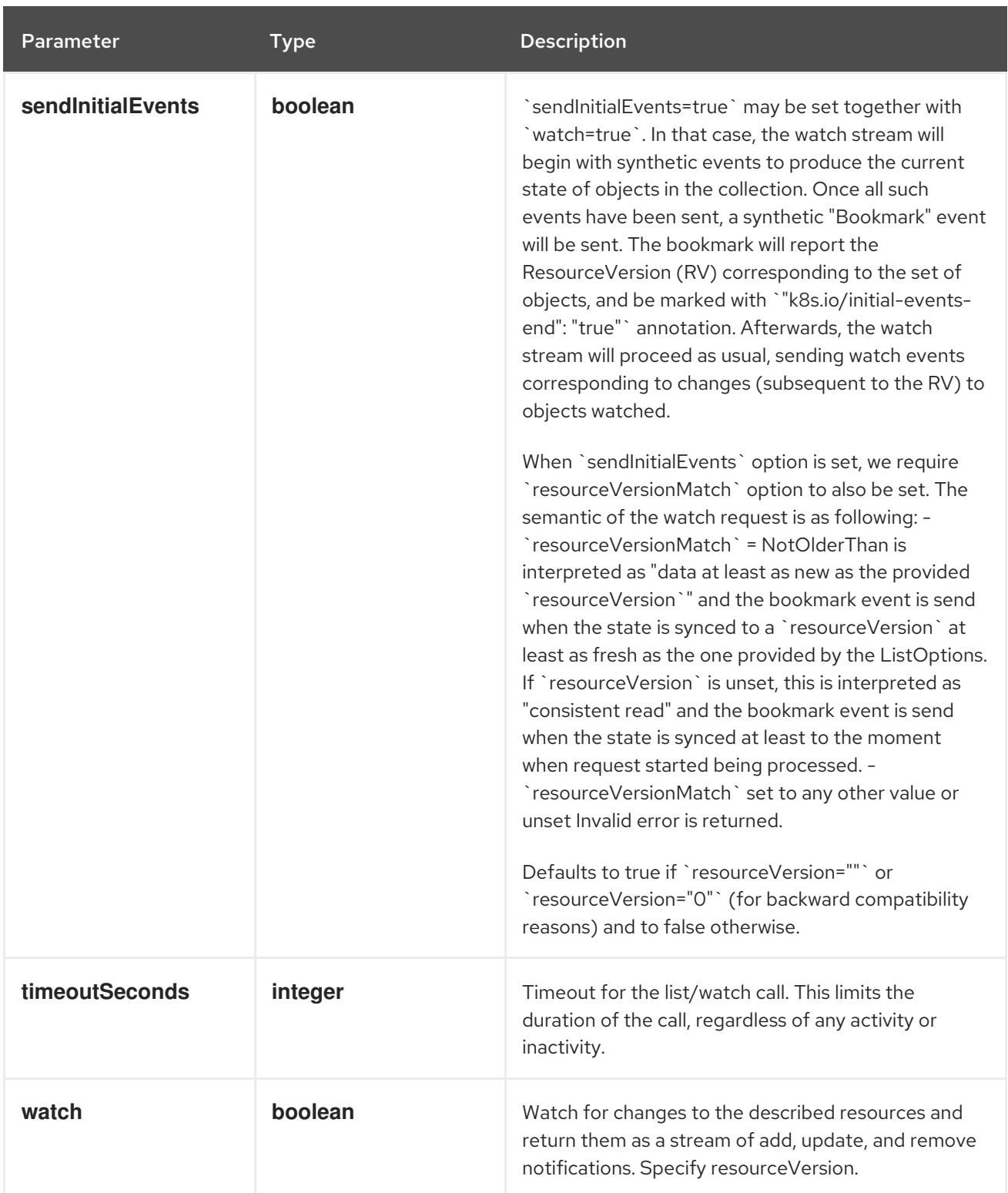

# Table 14.384. HTTP responses

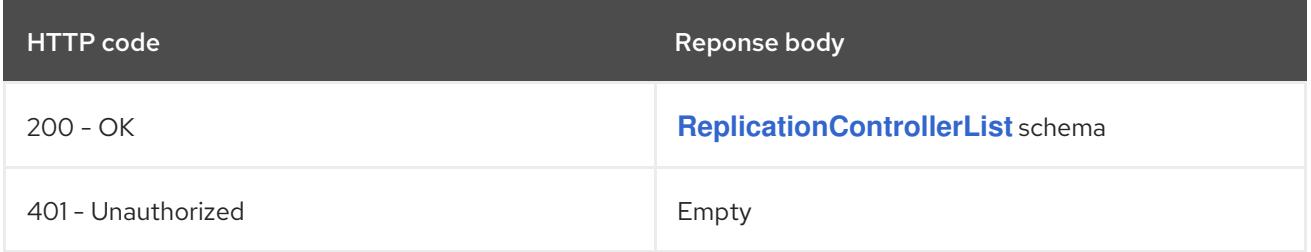

# HTTP method **POST**

# Description

create a ReplicationController

# Table 14.385. Query parameters

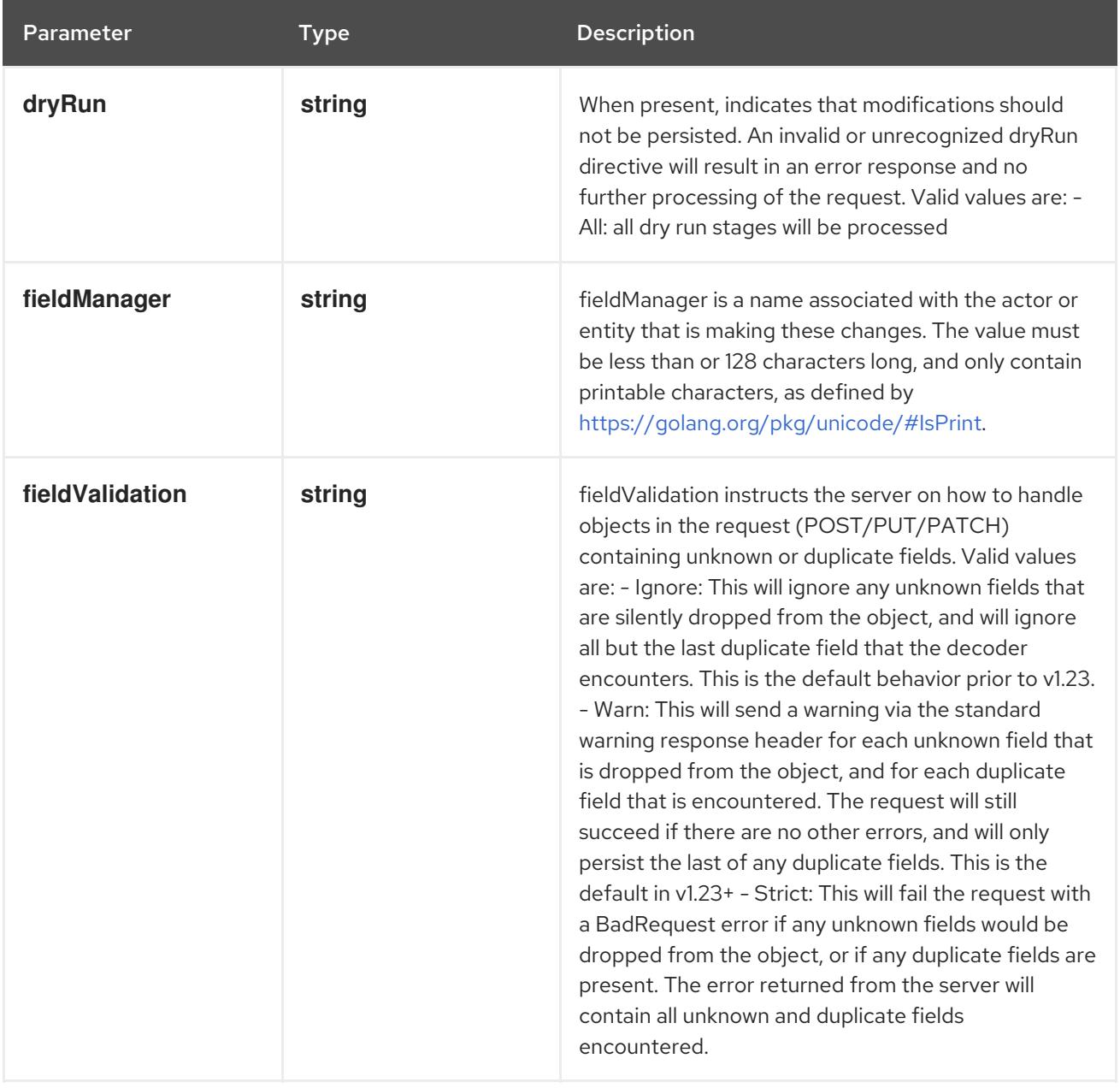

# Table 14.386. Body parameters

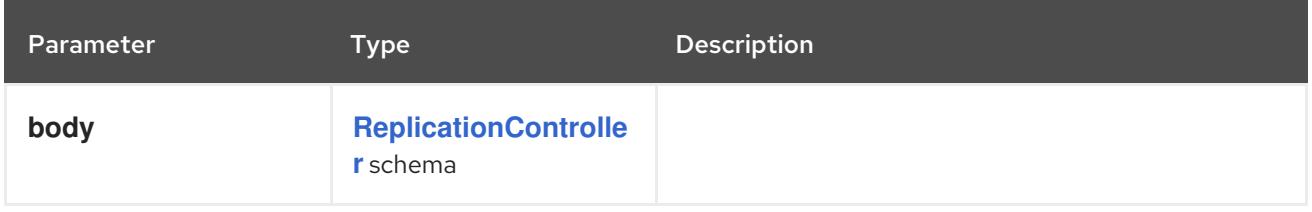

### Table 14.387. HTTP responses

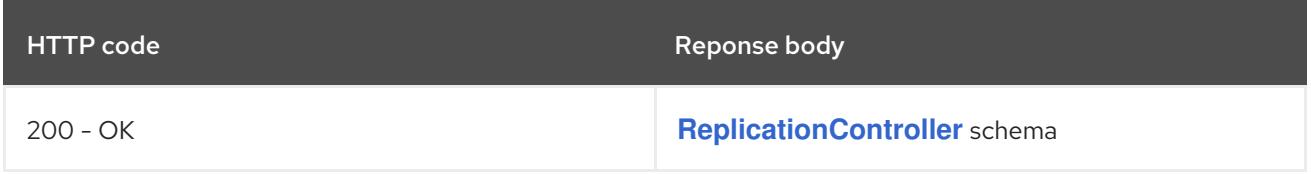

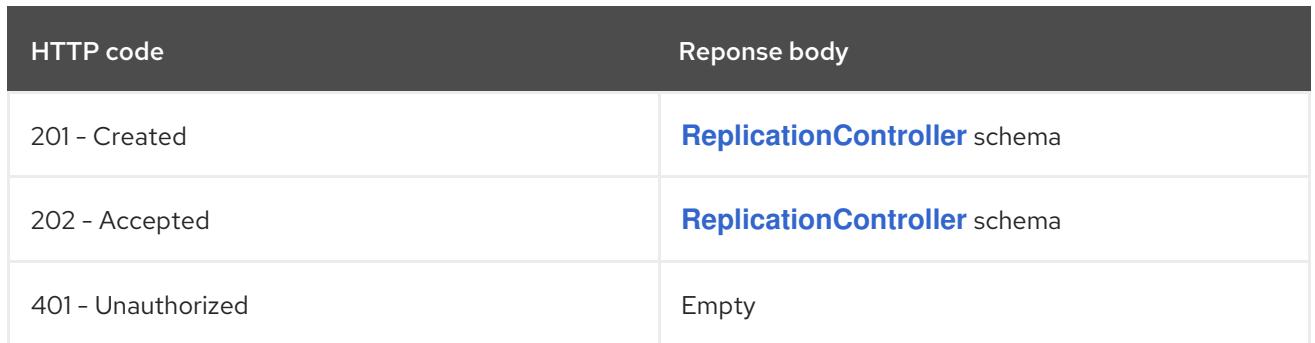

# 14.14.2.4. /api/v1/watch/namespaces/{namespace}/replicationcontrollers

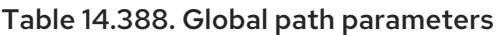

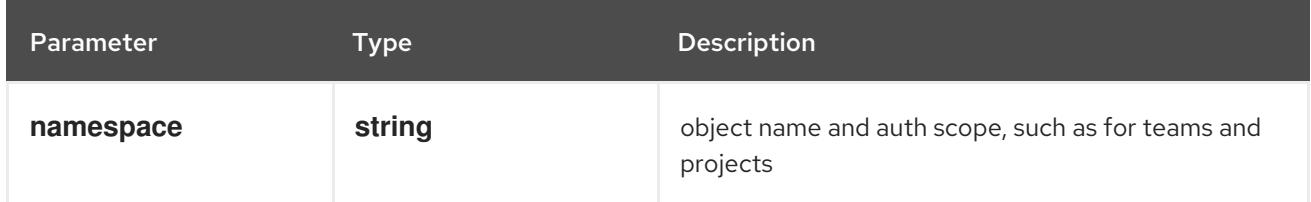

# Table 14.389. Global query parameters

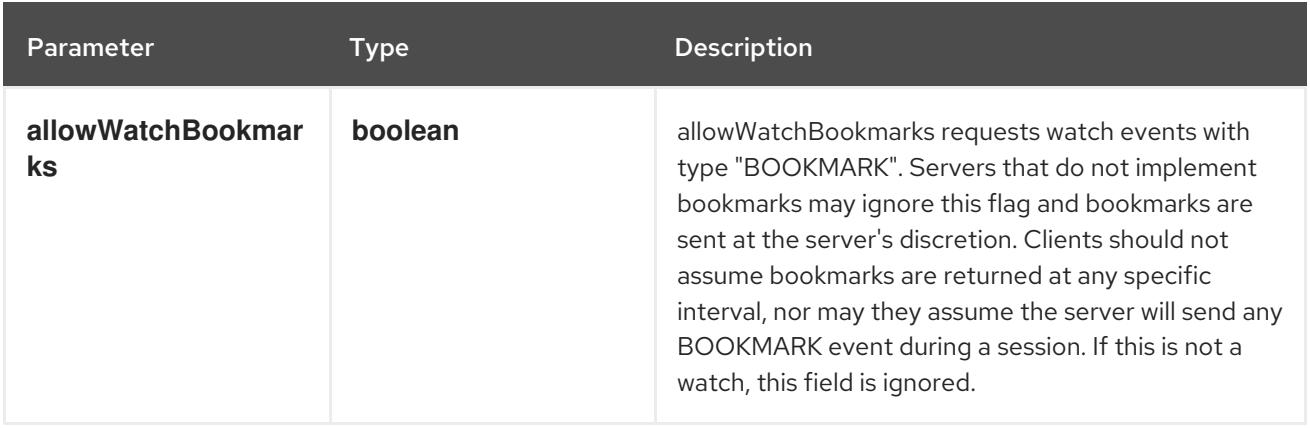

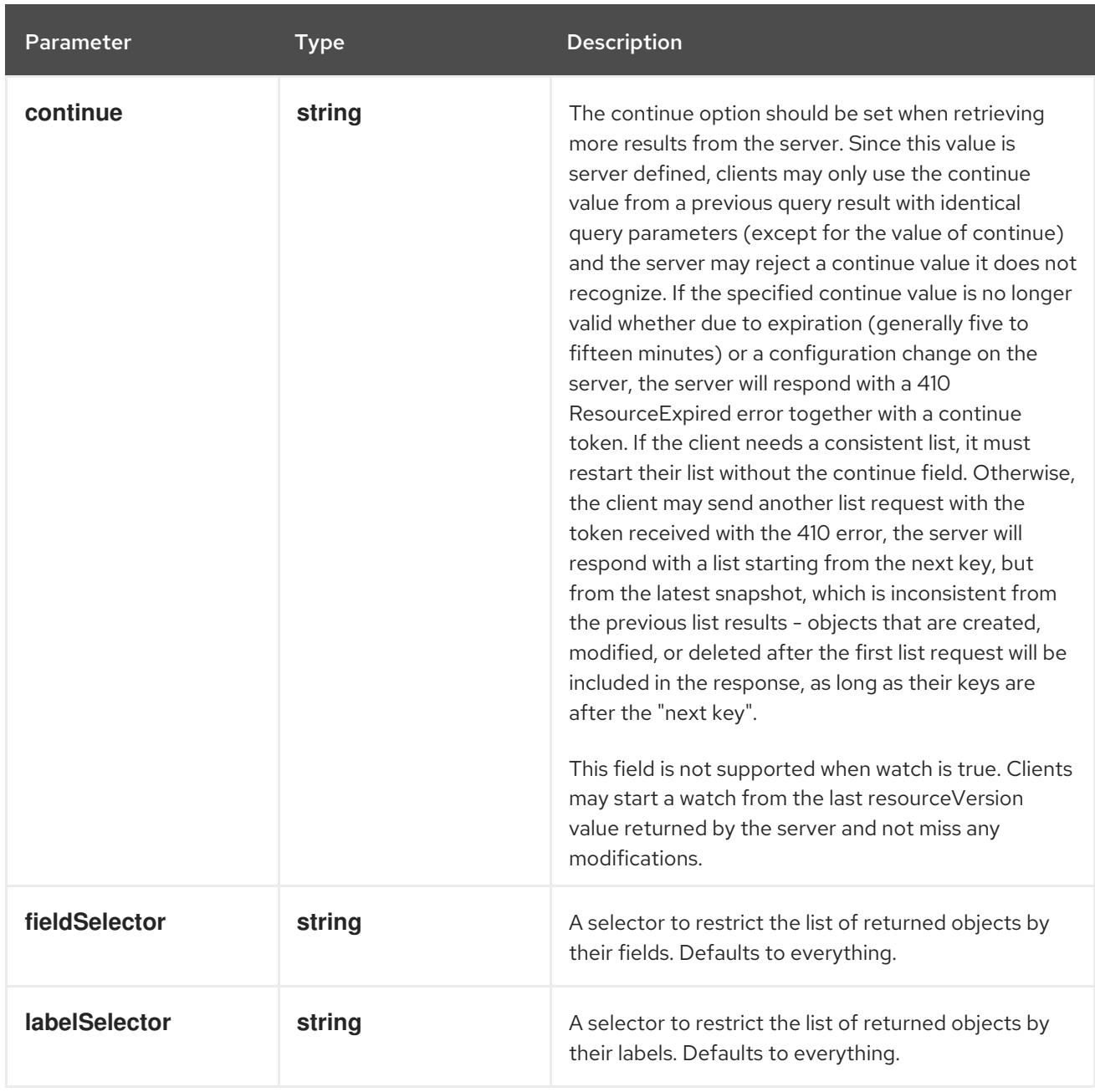

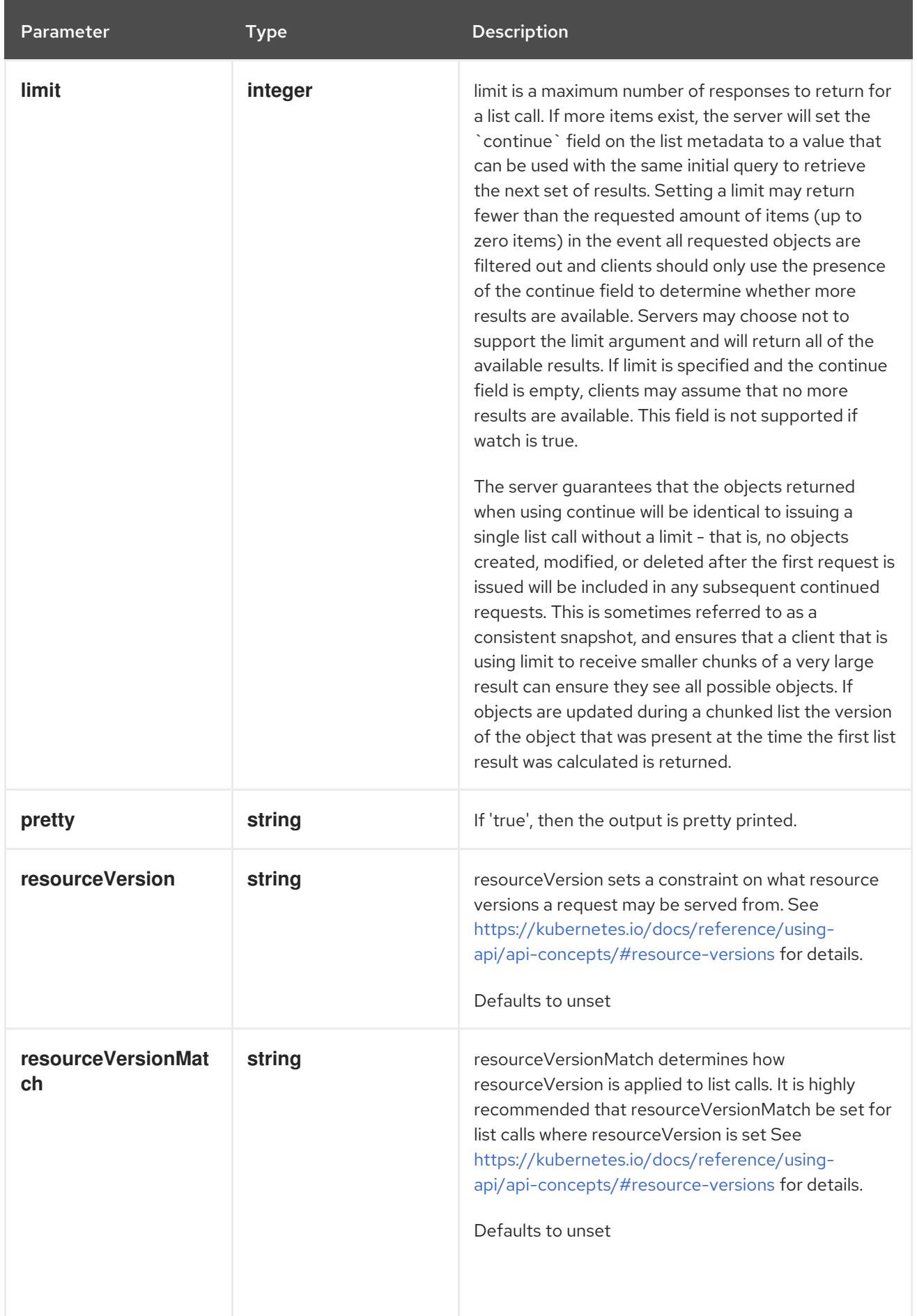

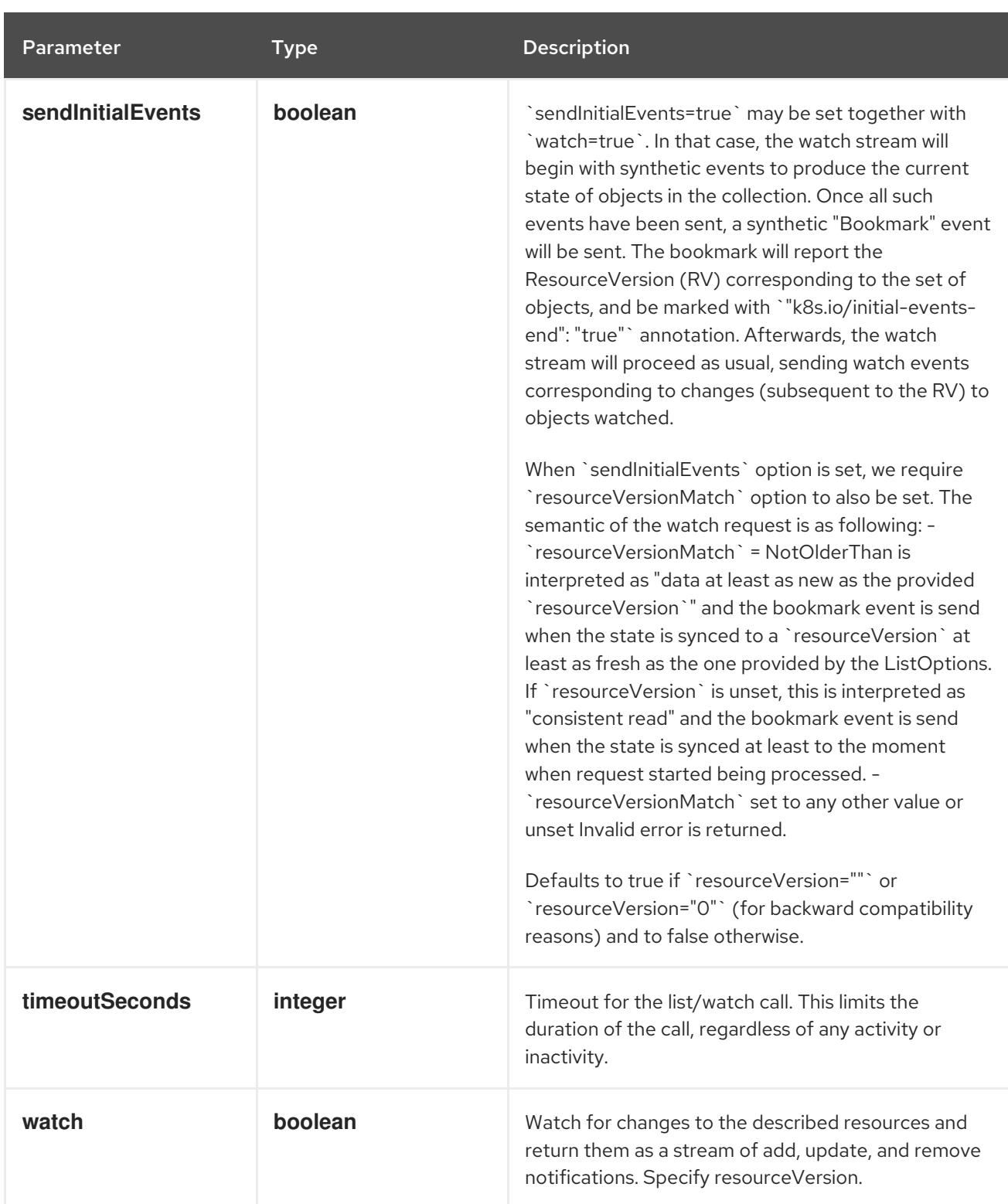

**GET**

### Description

watch individual changes to a list of ReplicationController. deprecated: use the 'watch' parameter with a list operation instead.

### Table 14.390. HTTP responses

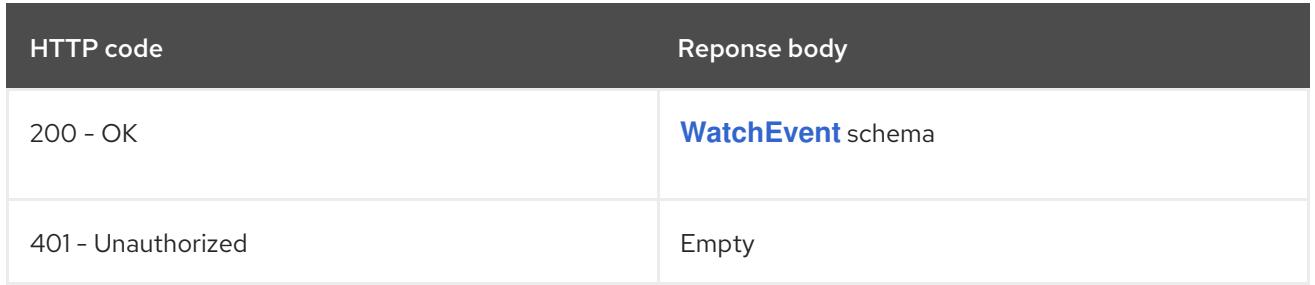

# 14.14.2.5. /api/v1/namespaces/{namespace}/replicationcontrollers/{name}

# Table 14.391. Global path parameters

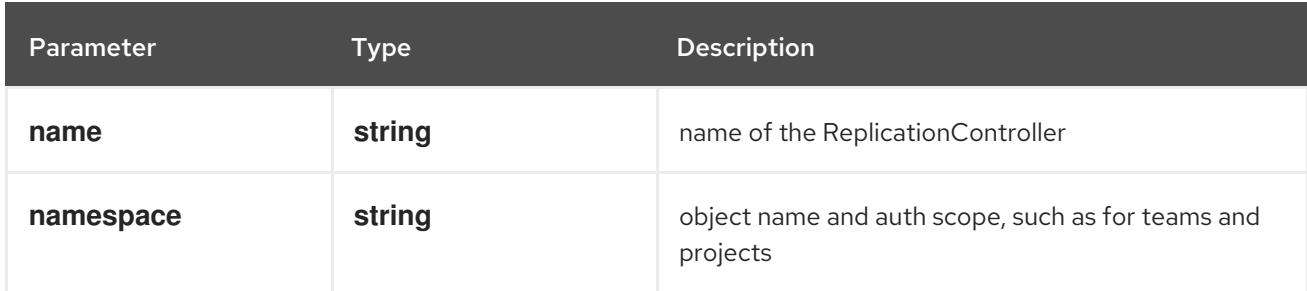

### Table 14.392. Global query parameters

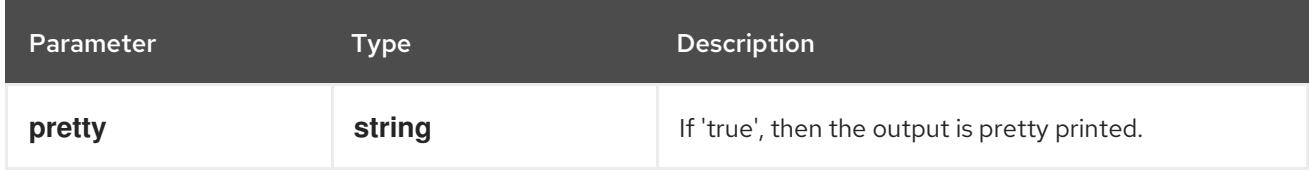

## HTTP method

## **DELETE**

### Description

delete a ReplicationController

# Table 14.393. Query parameters

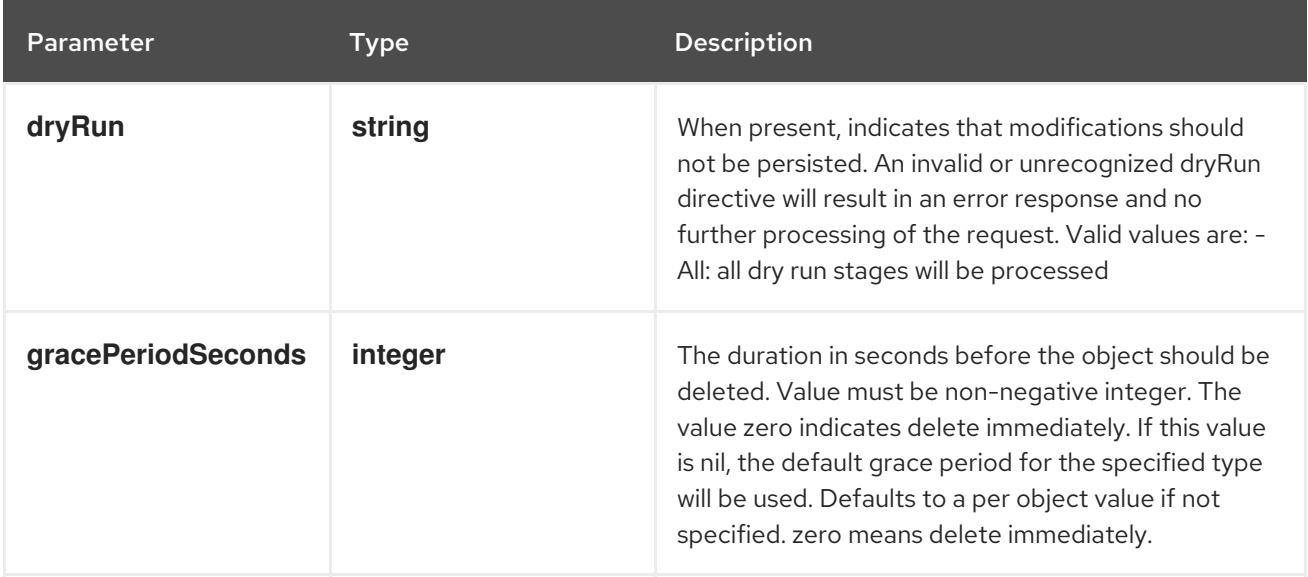

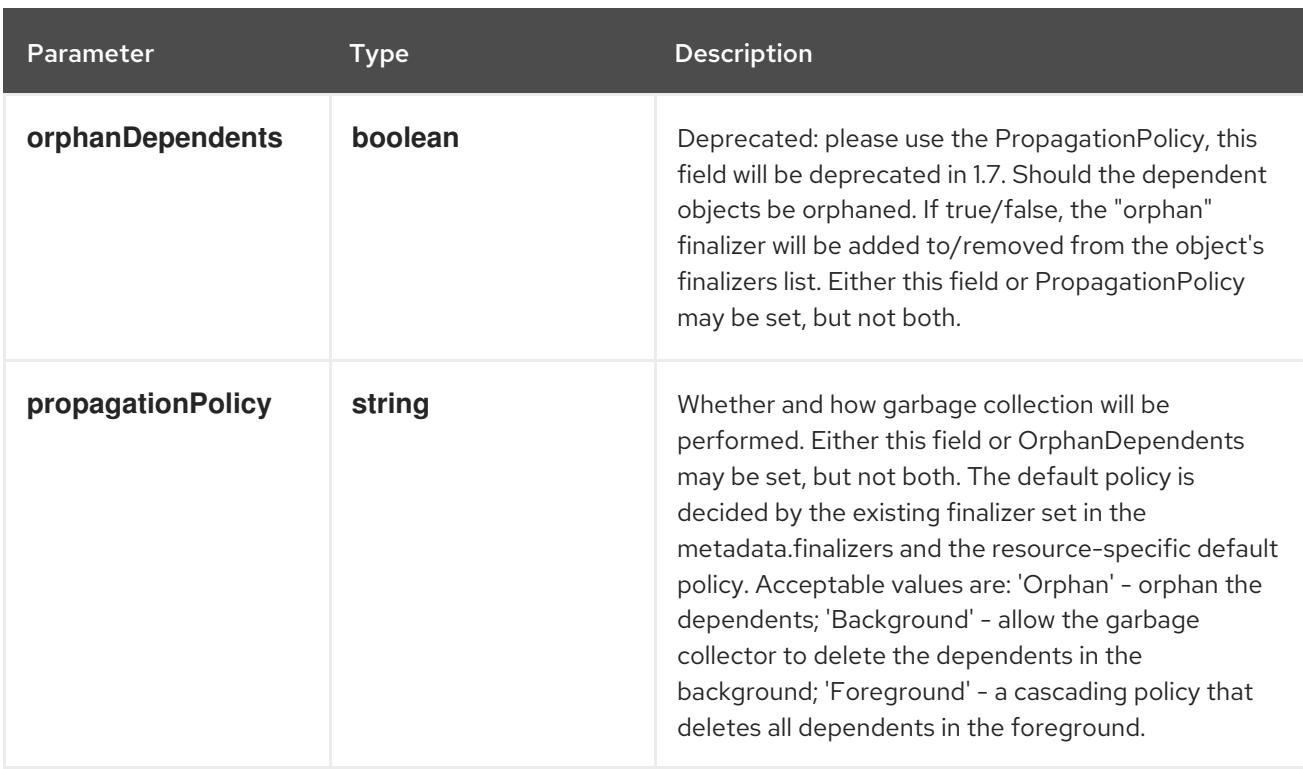

# Table 14.394. Body parameters

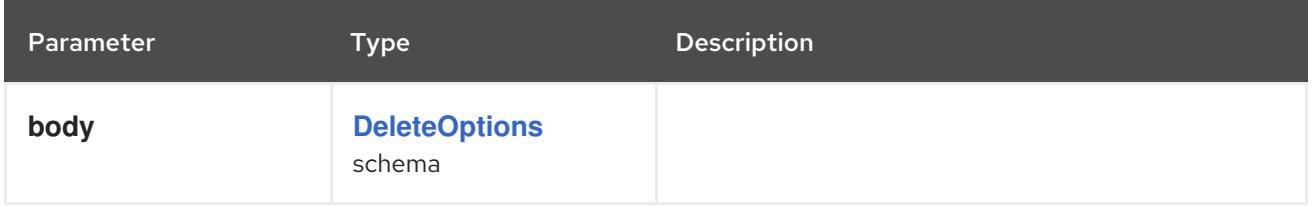

# Table 14.395. HTTP responses

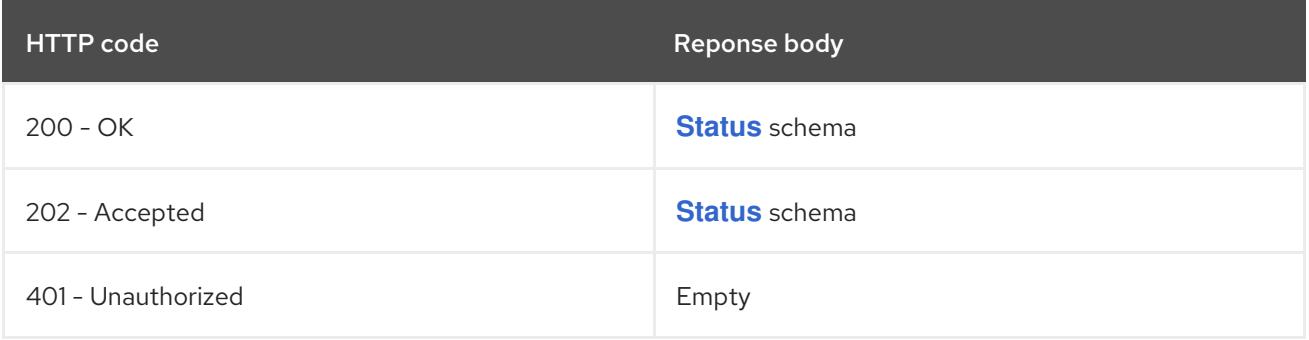

### HTTP method

# **GET**

# Description

read the specified ReplicationController

# Table 14.396. HTTP responses

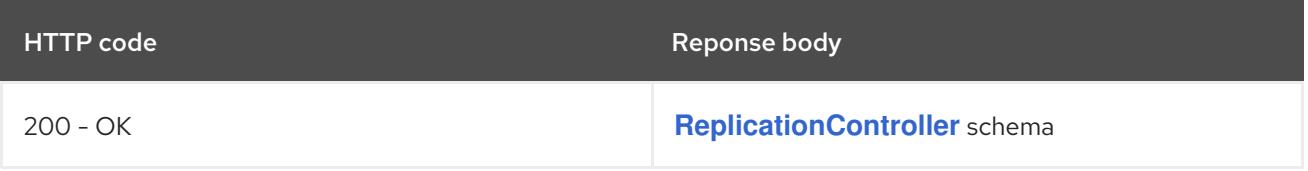

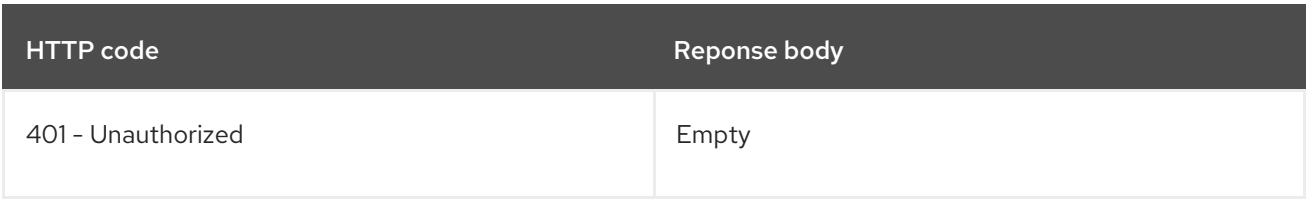

# **PATCH**

# Description

partially update the specified ReplicationController

# Table 14.397. Query parameters

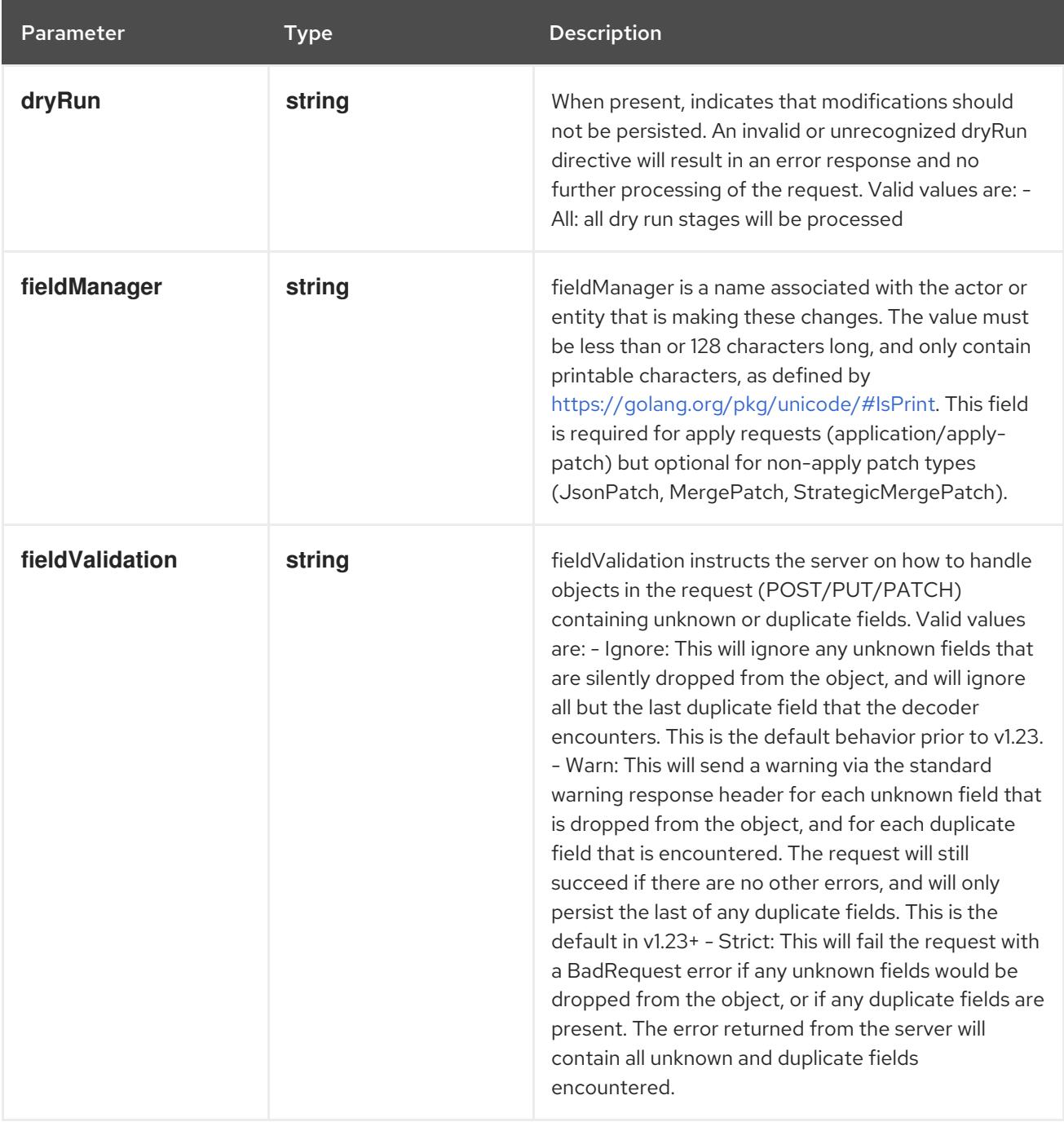

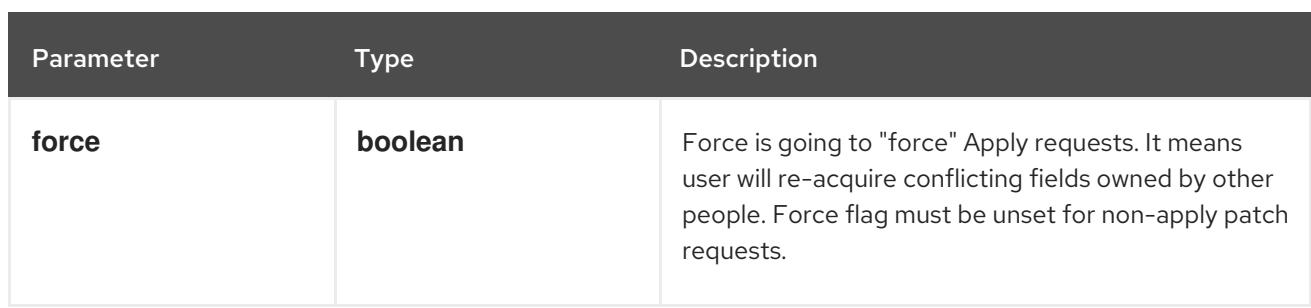

# Table 14.398. Body parameters

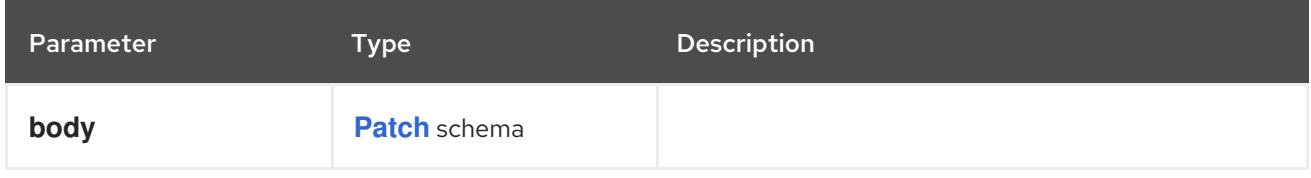

# Table 14.399. HTTP responses

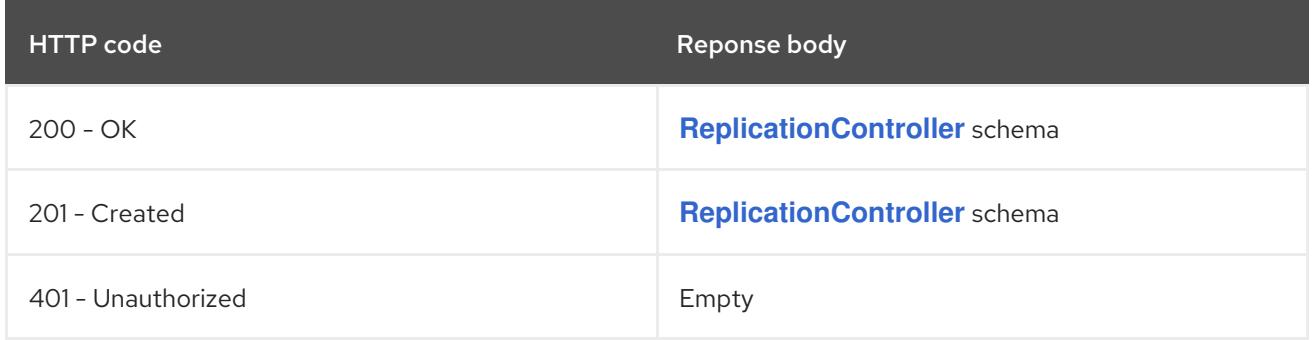

## HTTP method

# **PUT**

# Description

replace the specified ReplicationController

# Table 14.400. Query parameters

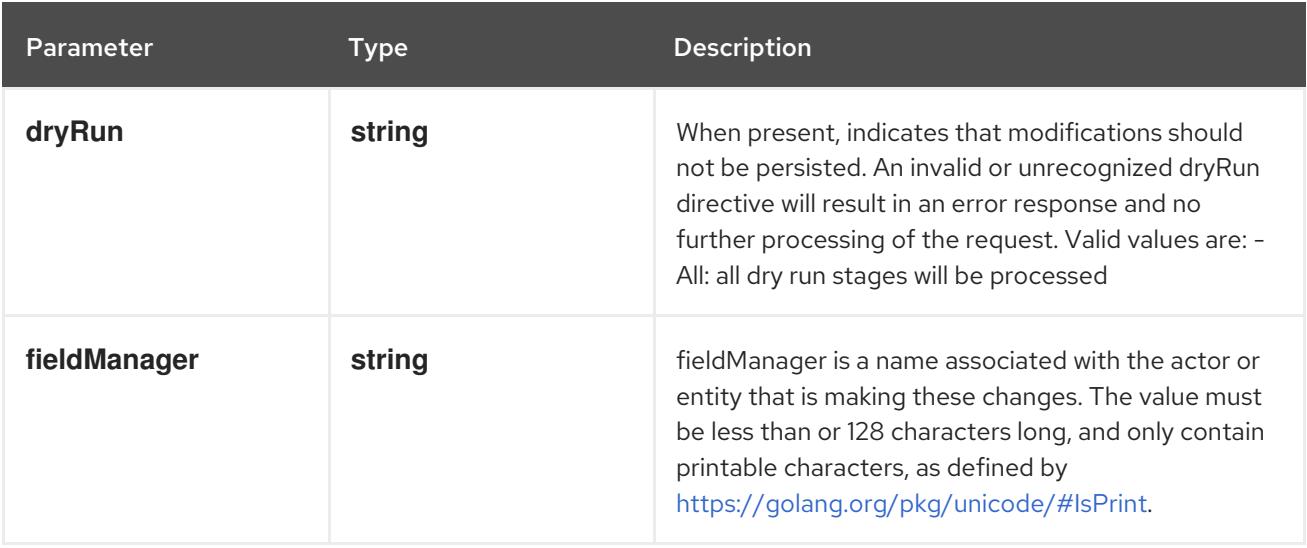

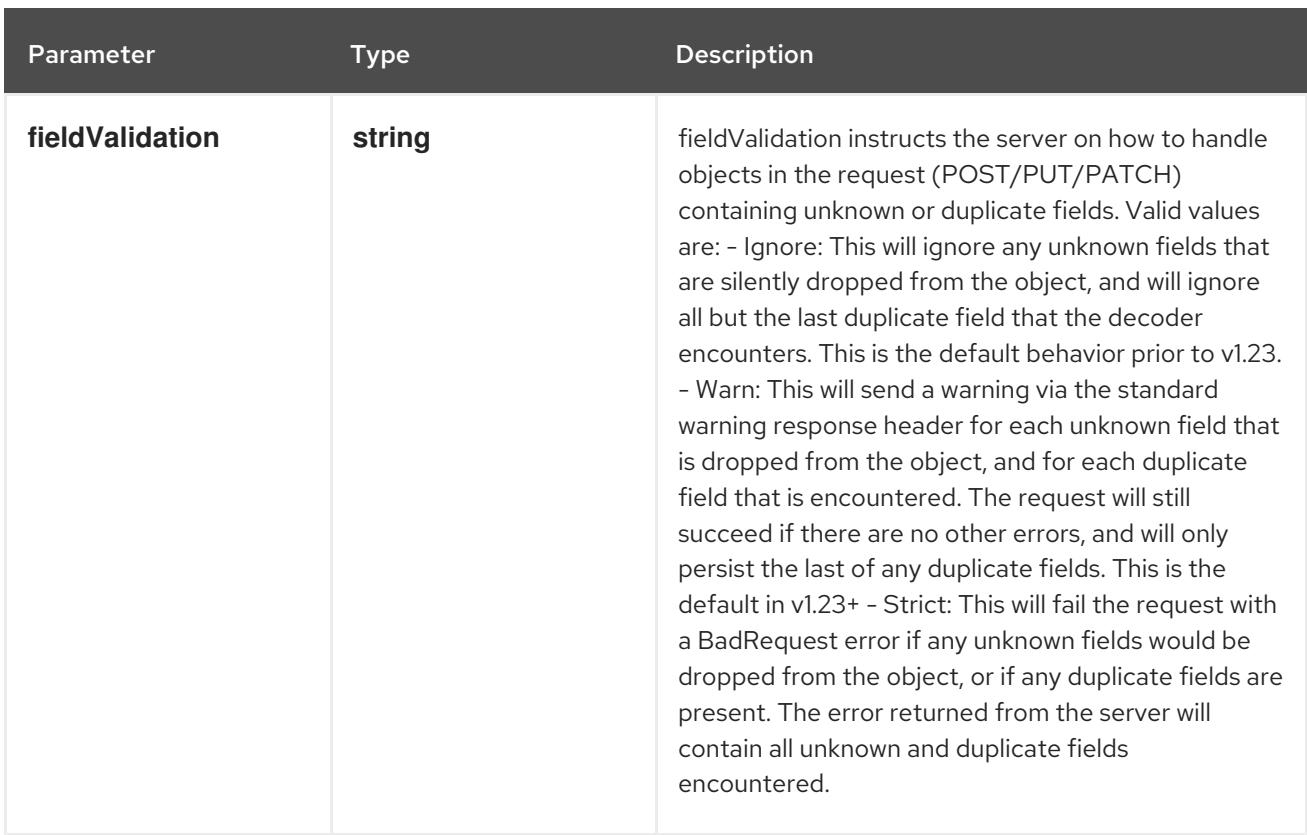

# Table 14.401. Body parameters

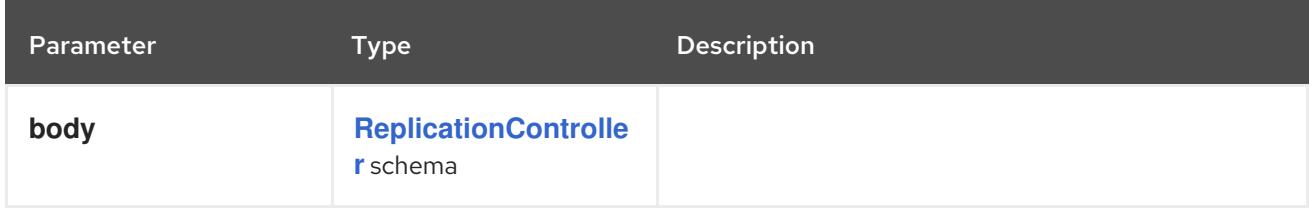

# Table 14.402. HTTP responses

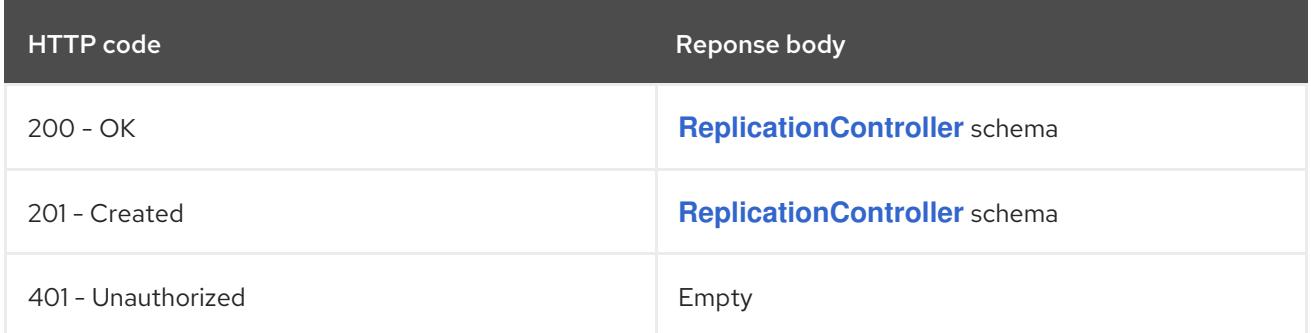

# 14.14.2.6. /api/v1/watch/namespaces/{namespace}/replicationcontrollers/{name}

# Table 14.403. Global path parameters

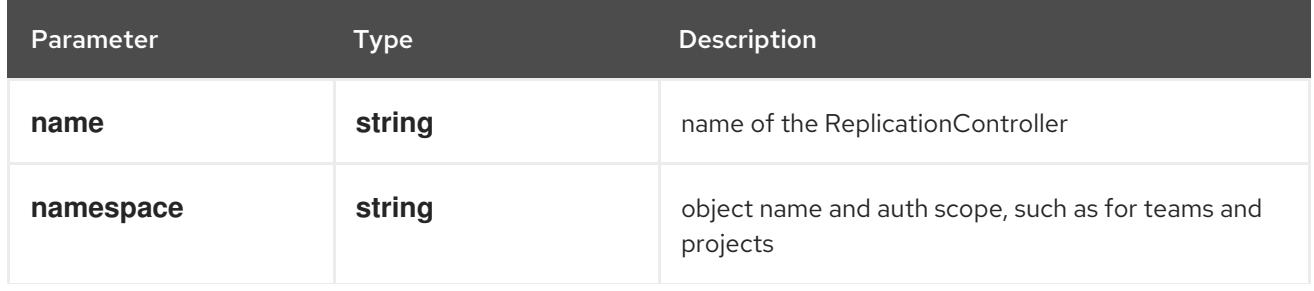

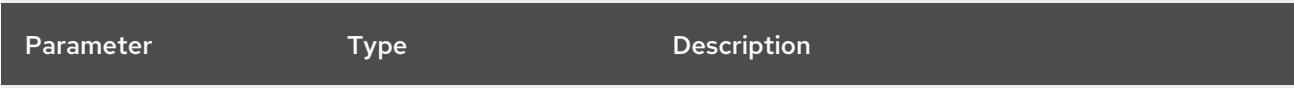

# Table 14.404. Global query parameters

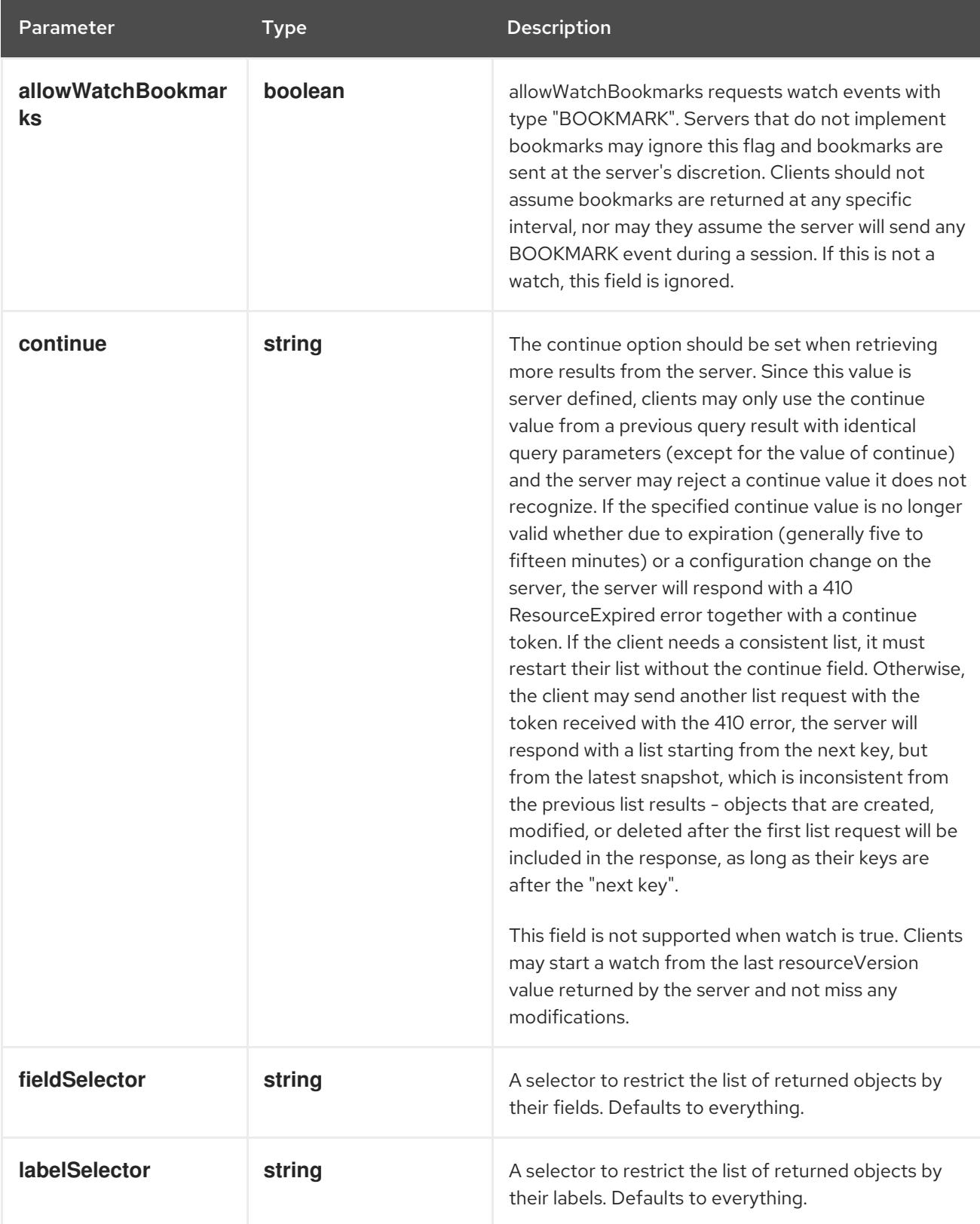

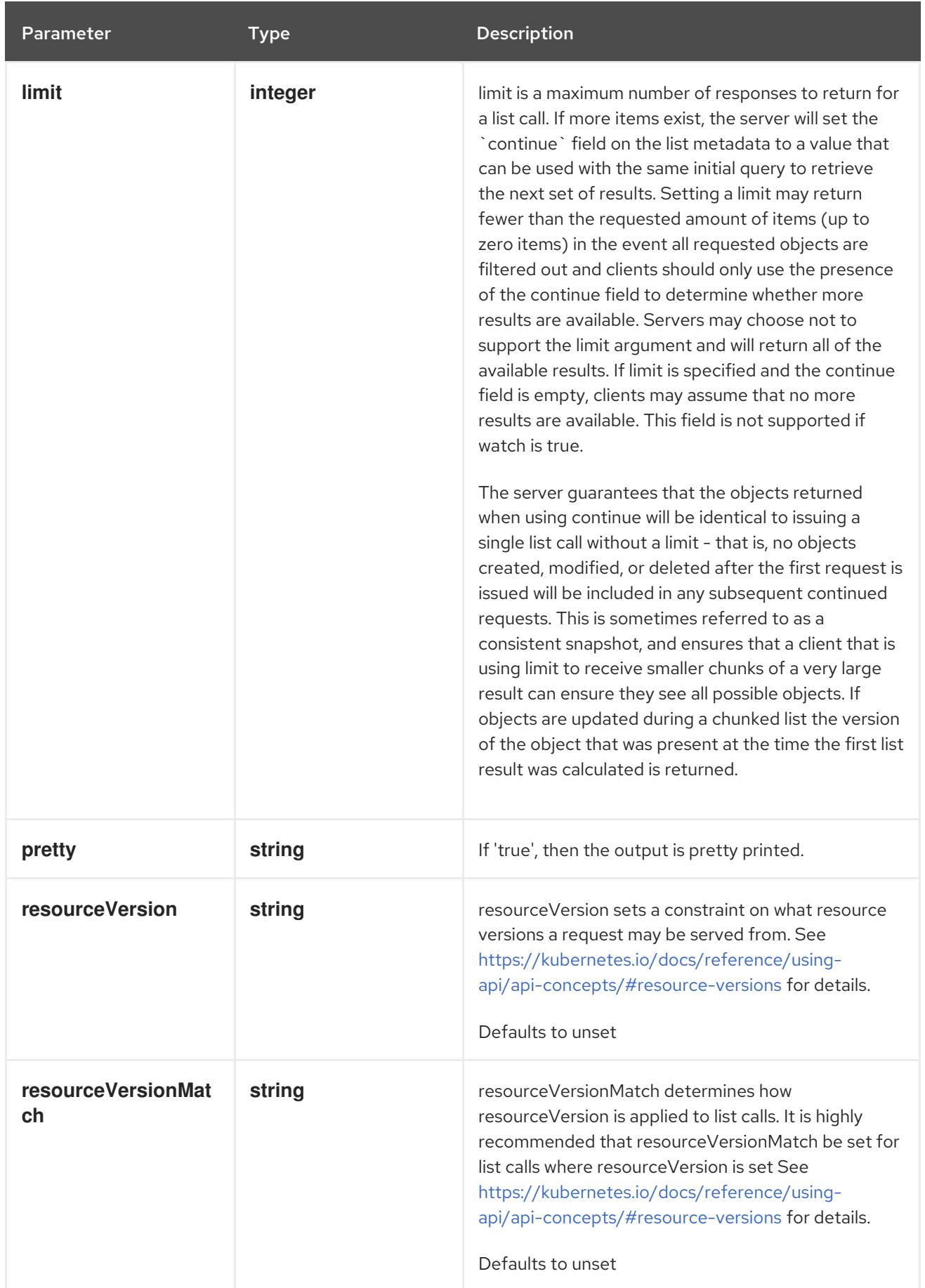

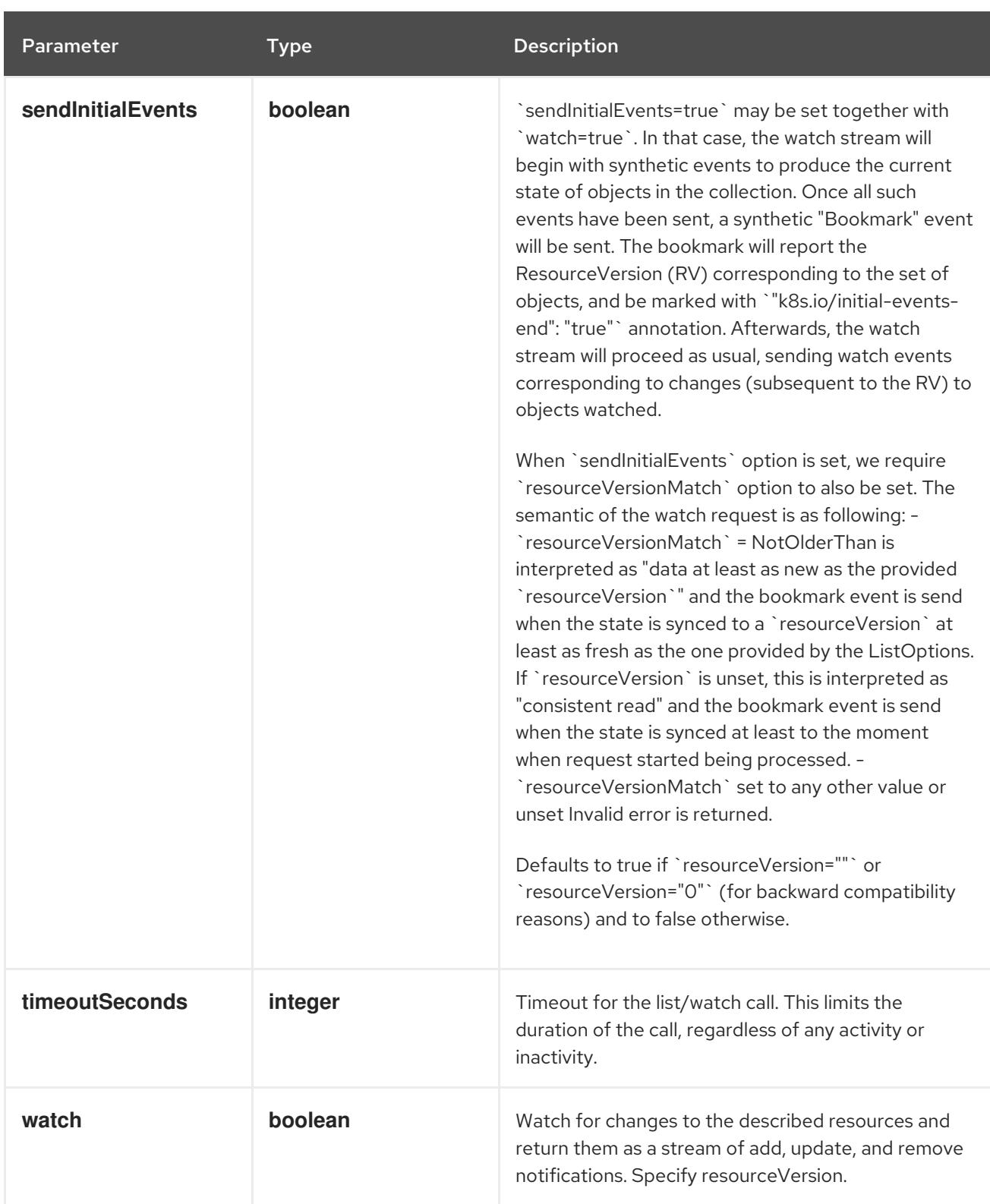

### **GET**

### Description

watch changes to an object of kind ReplicationController. deprecated: use the 'watch' parameter with a list operation instead, filtered to a single item with the 'fieldSelector' parameter.

### Table 14.405. HTTP responses

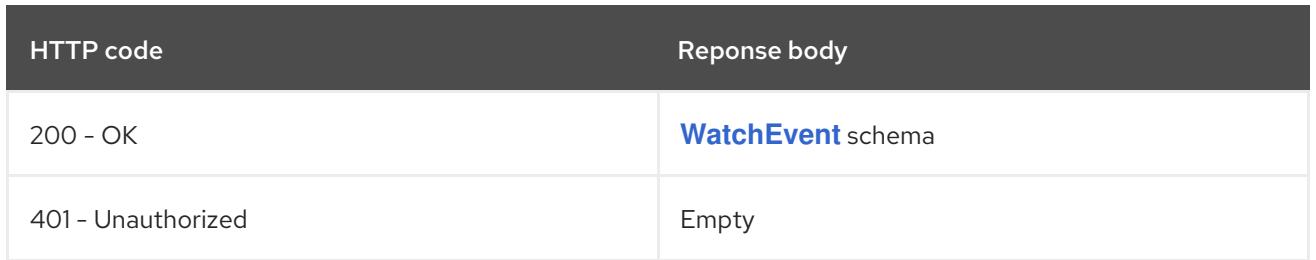

# 14.14.2.7. /api/v1/namespaces/{namespace}/replicationcontrollers/{name}/status

### Table 14.406. Global path parameters

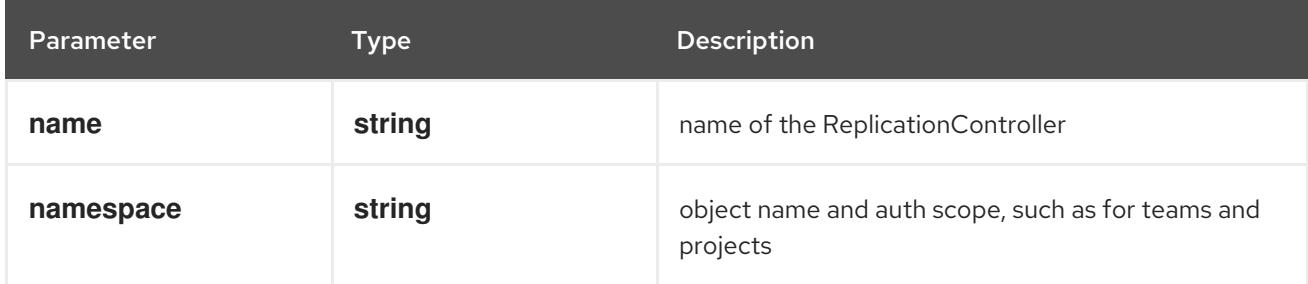

# Table 14.407. Global query parameters

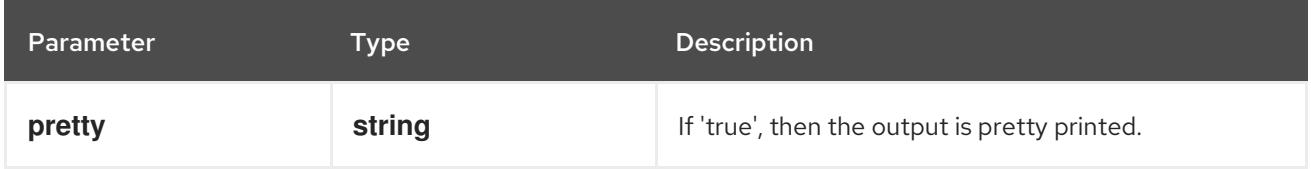

## HTTP method

### **GET**

### Description

read status of the specified ReplicationController

## Table 14.408. HTTP responses

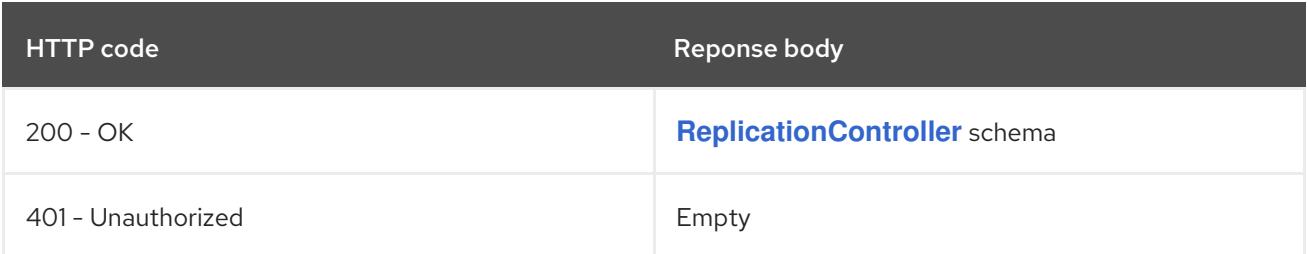

## HTTP method

## **PATCH**

## Description

partially update status of the specified ReplicationController

## Table 14.409. Query parameters

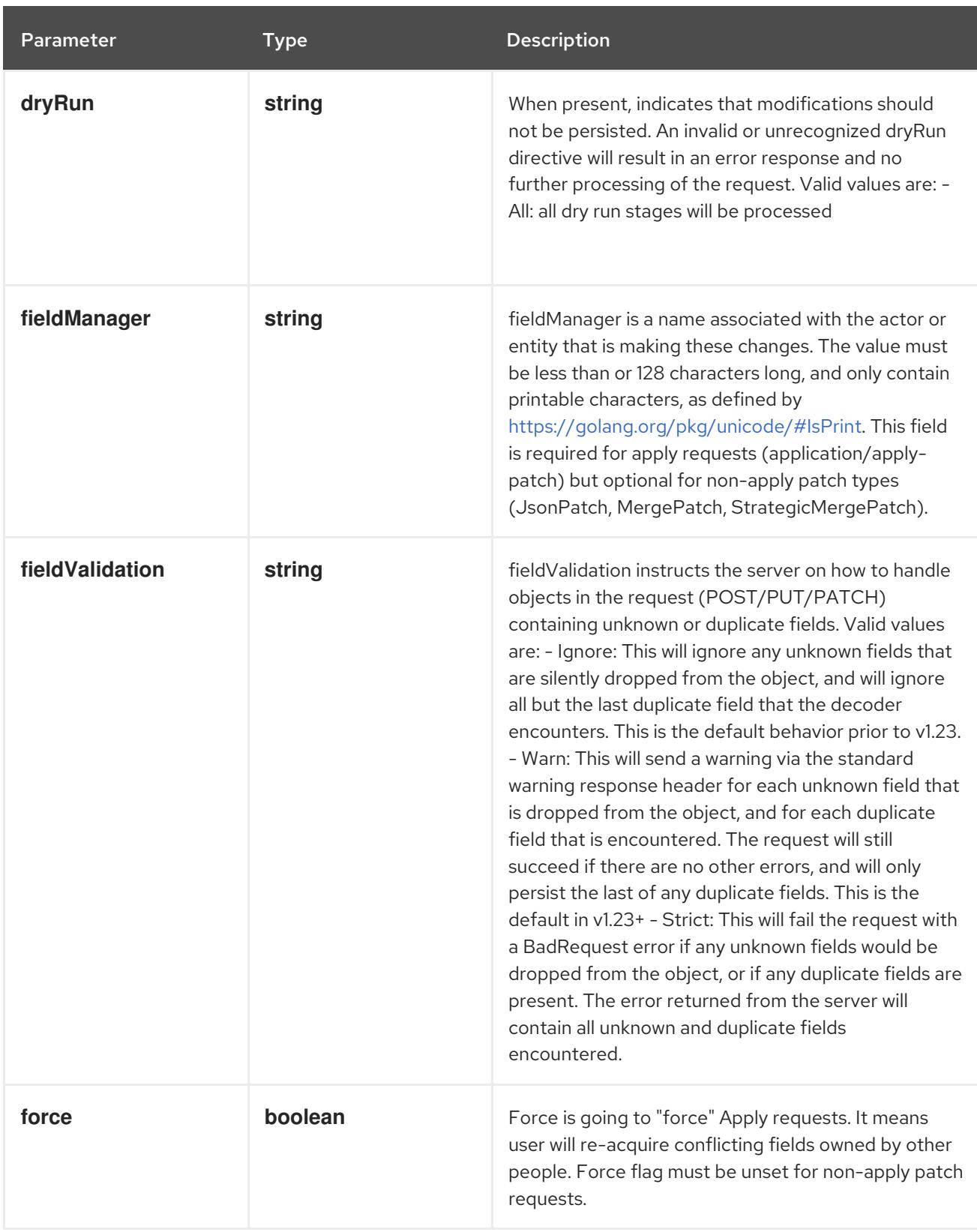

# Table 14.410. Body parameters

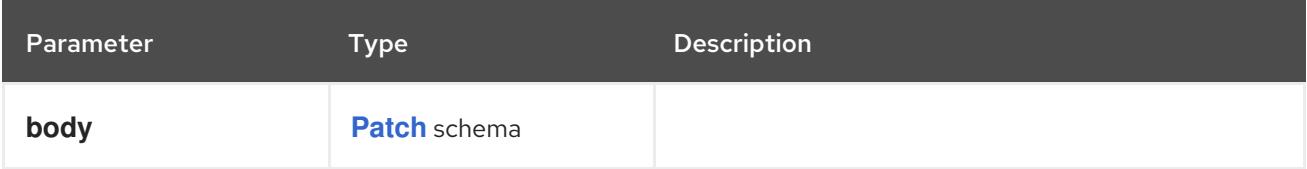

# Table 14.411. HTTP responses

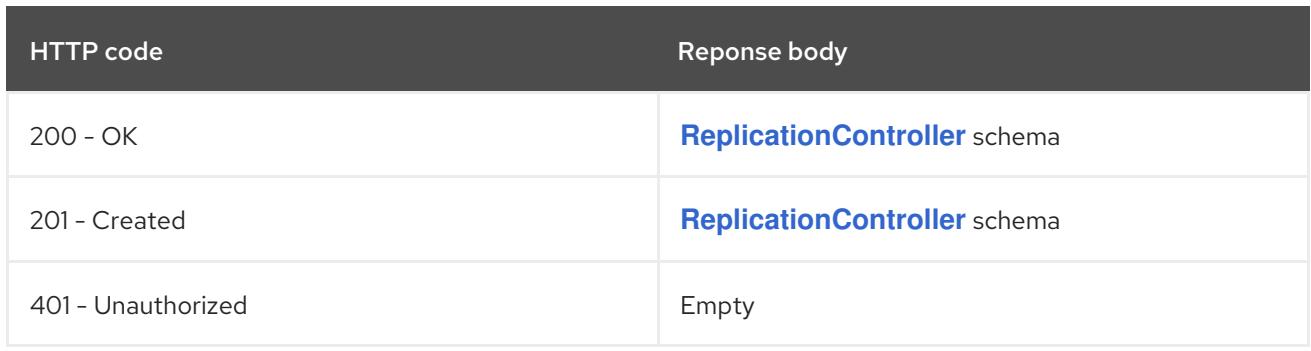

### **PUT**

# Description

replace status of the specified ReplicationController

# Table 14.412. Query parameters

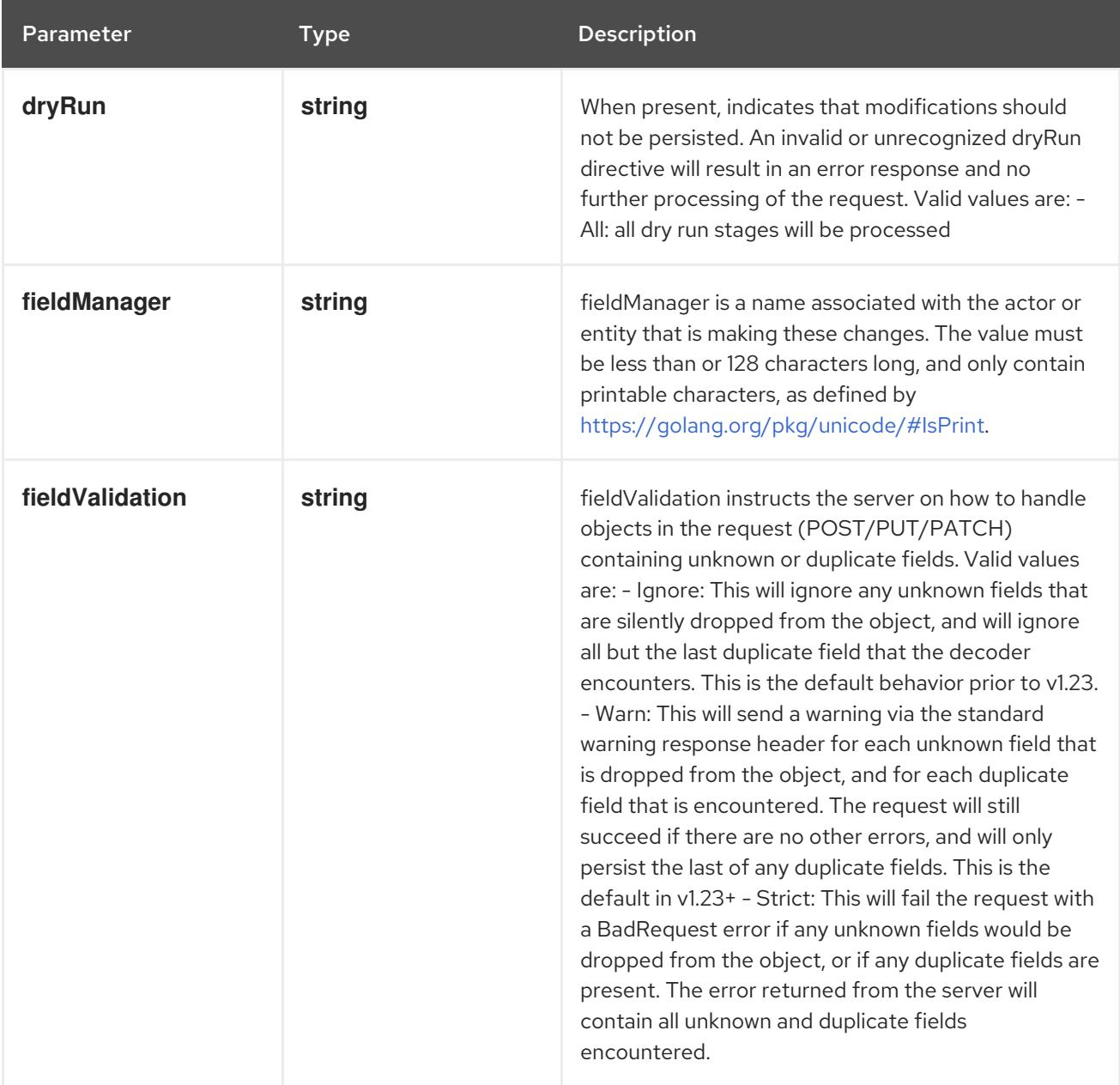

# Table 14.413. Body parameters

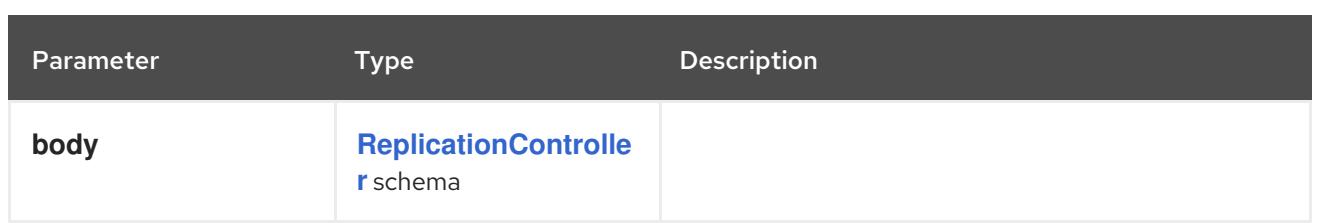

## Table 14.414. HTTP responses

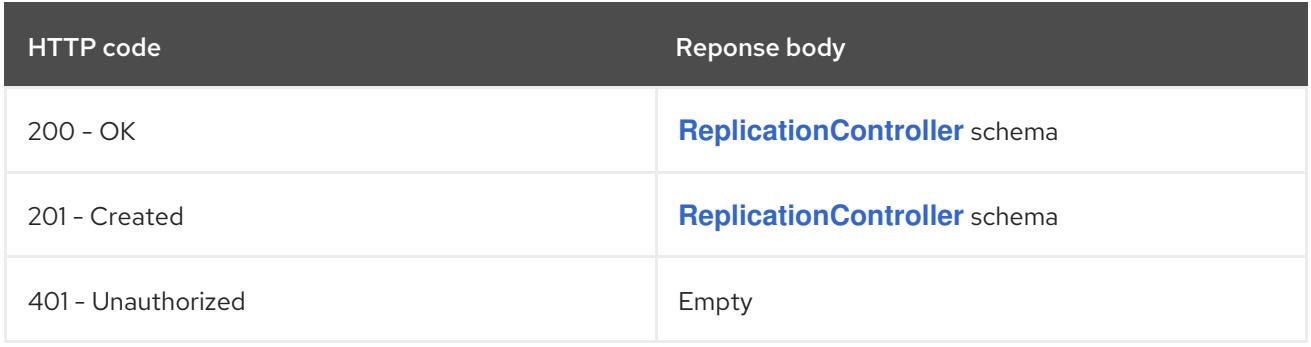

# 14.15. RESOURCEQUOTA [V1]

### Description

ResourceQuota sets aggregate quota restrictions enforced per namespace

### Type

**object**

# 14.15.1. Specification

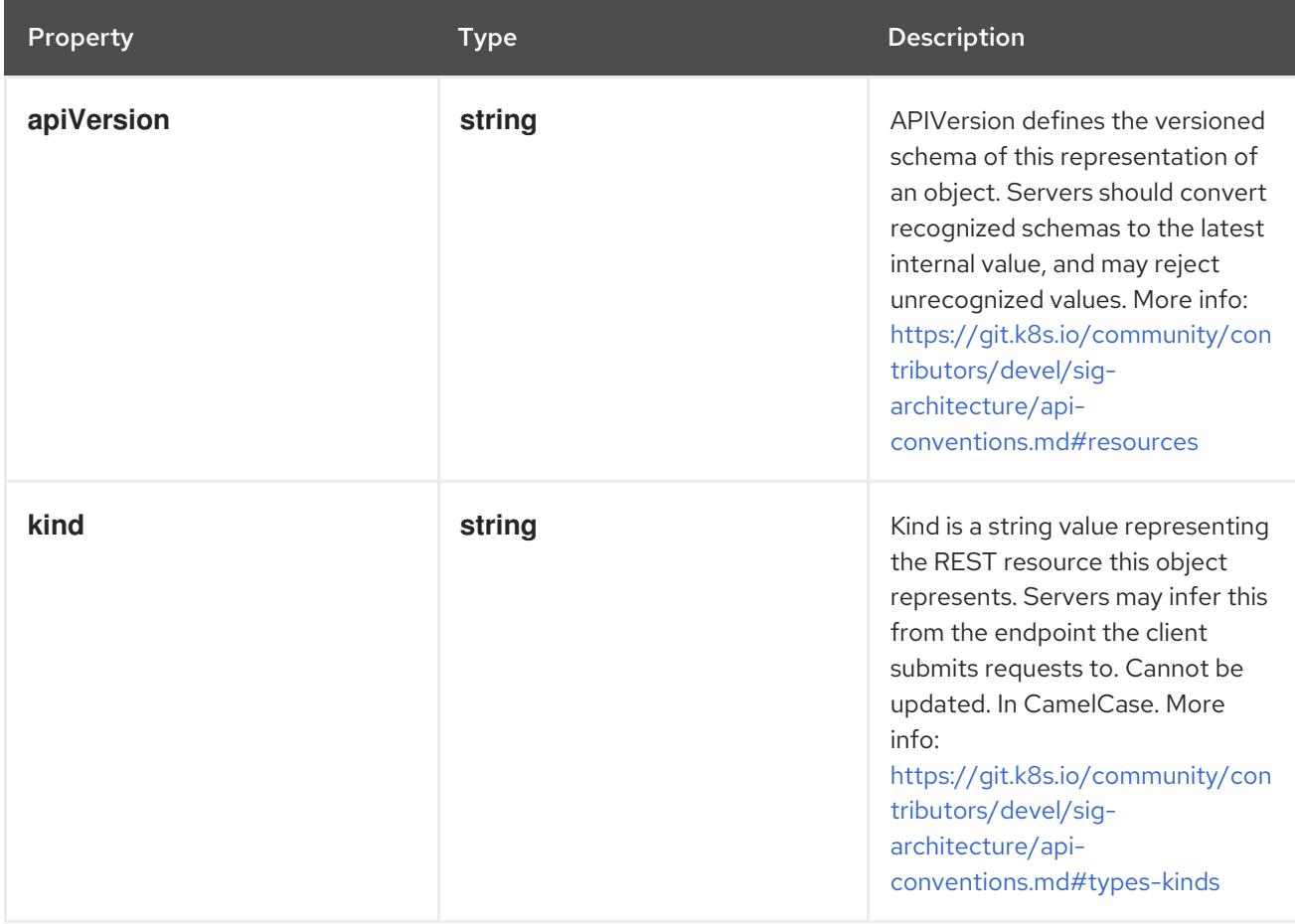

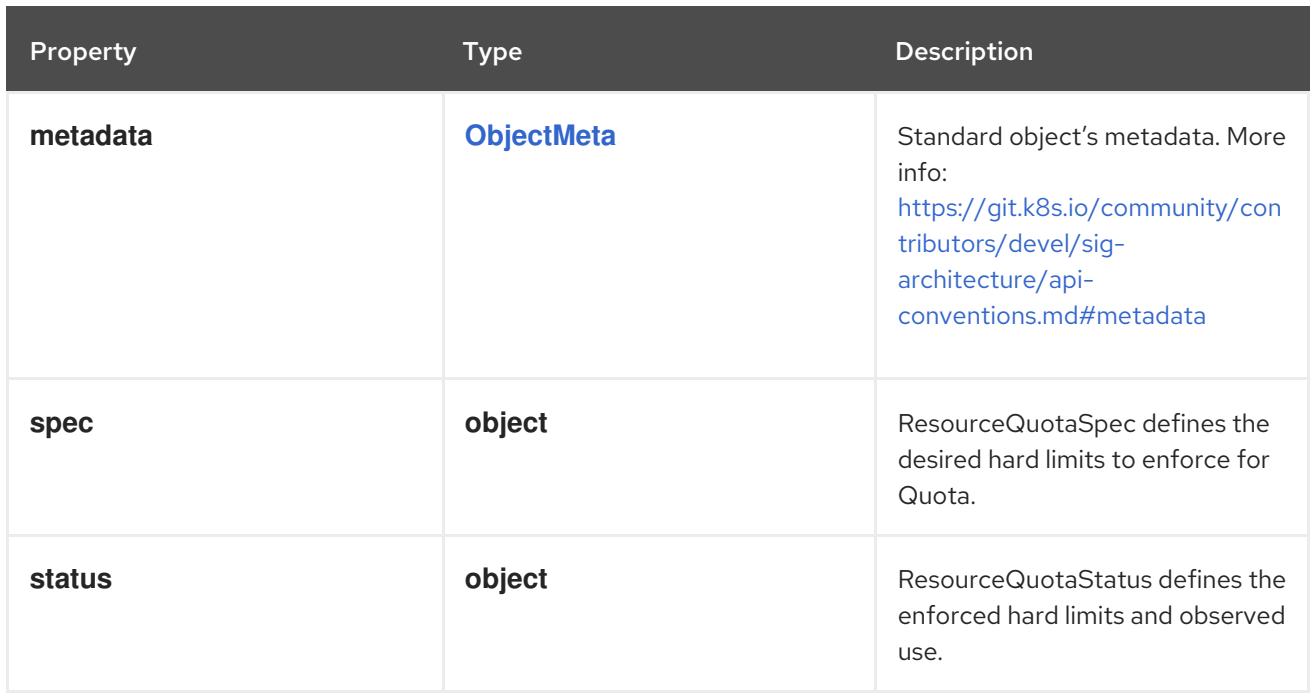

### 14.15.1.1. .spec

# Description

ResourceQuotaSpec defines the desired hard limits to enforce for Quota.

### Type

# **object**

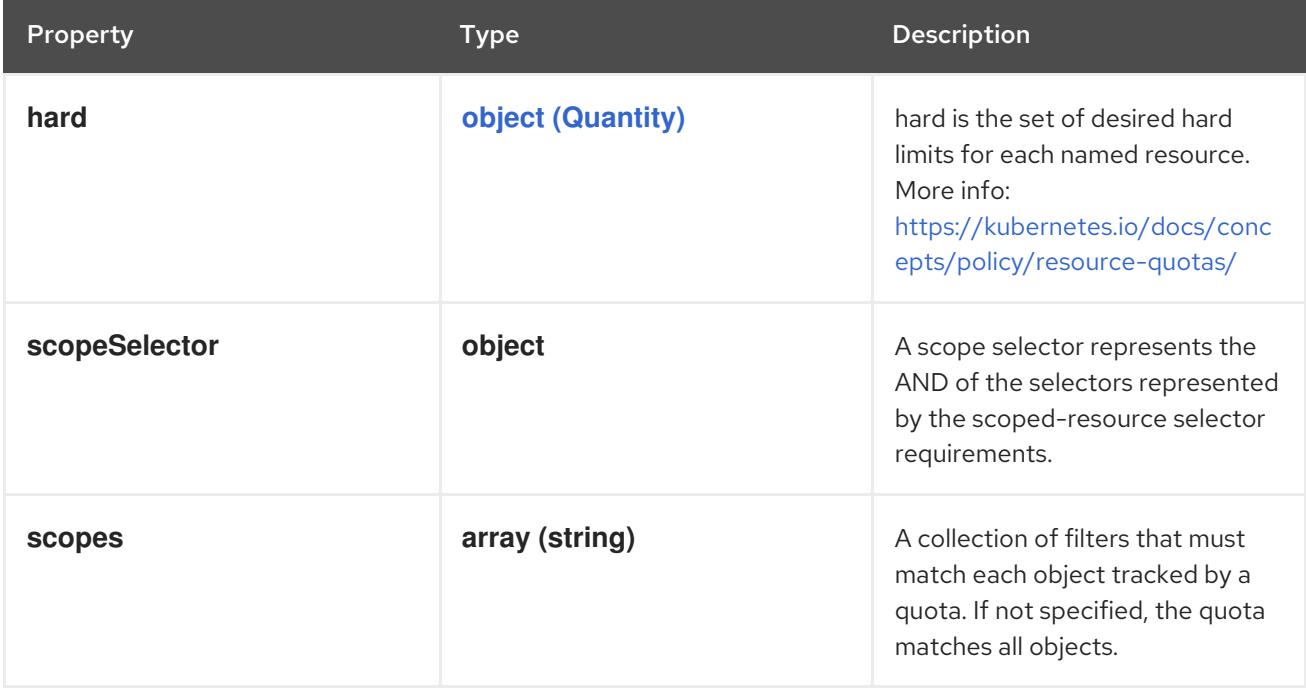

# 14.15.1.2. .spec.scopeSelector

### Description

A scope selector represents the AND of the selectors represented by the scoped-resource selector requirements.

# Type

## **object**

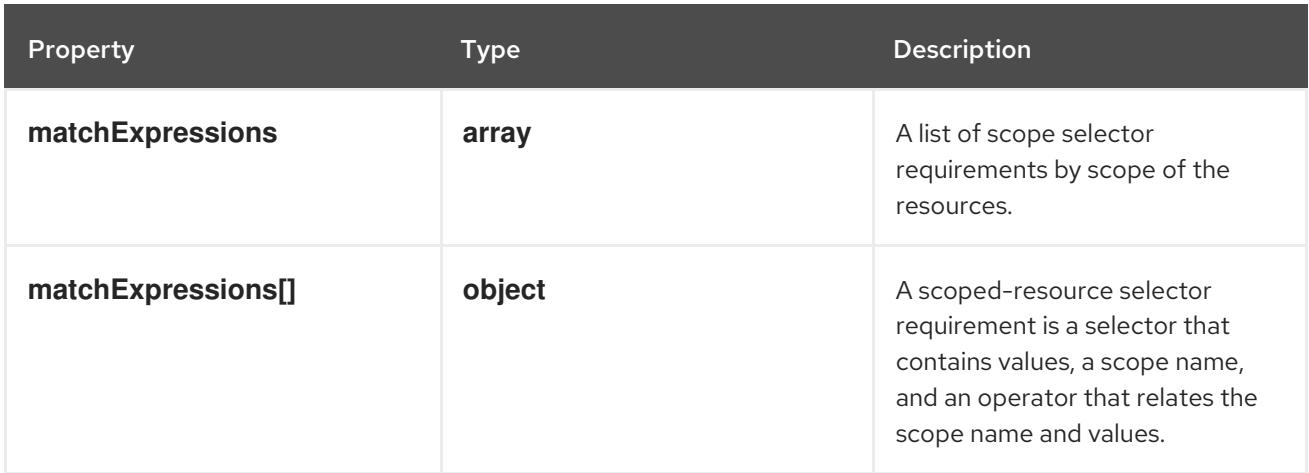

### 14.15.1.3. .spec.scopeSelector.matchExpressions

### Description

A list of scope selector requirements by scope of the resources.

#### Type

#### **array**

## 14.15.1.4. .spec.scopeSelector.matchExpressions[]

#### Description

A scoped-resource selector requirement is a selector that contains values, a scope name, and an operator that relates the scope name and values.

## Type

#### **object**

#### Required

- **scopeName**
- **operator**

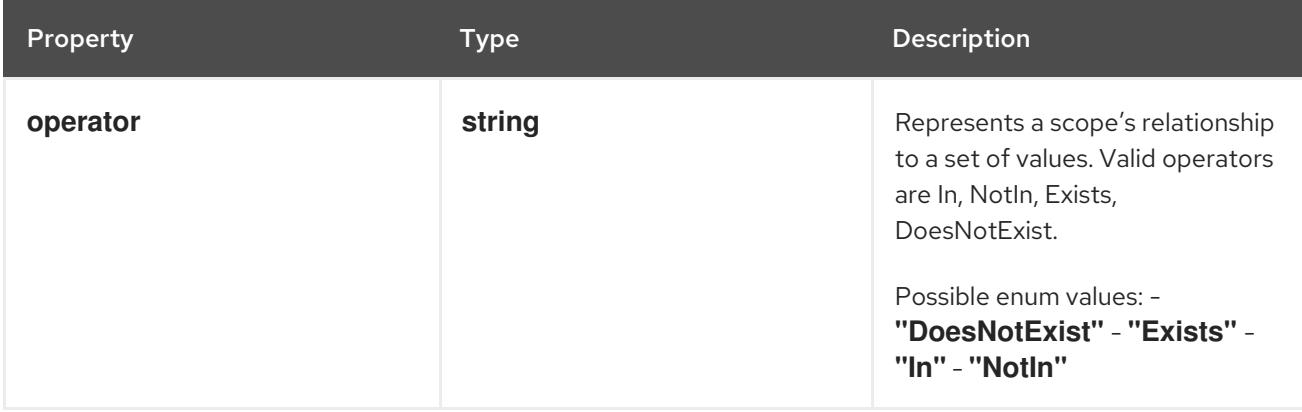
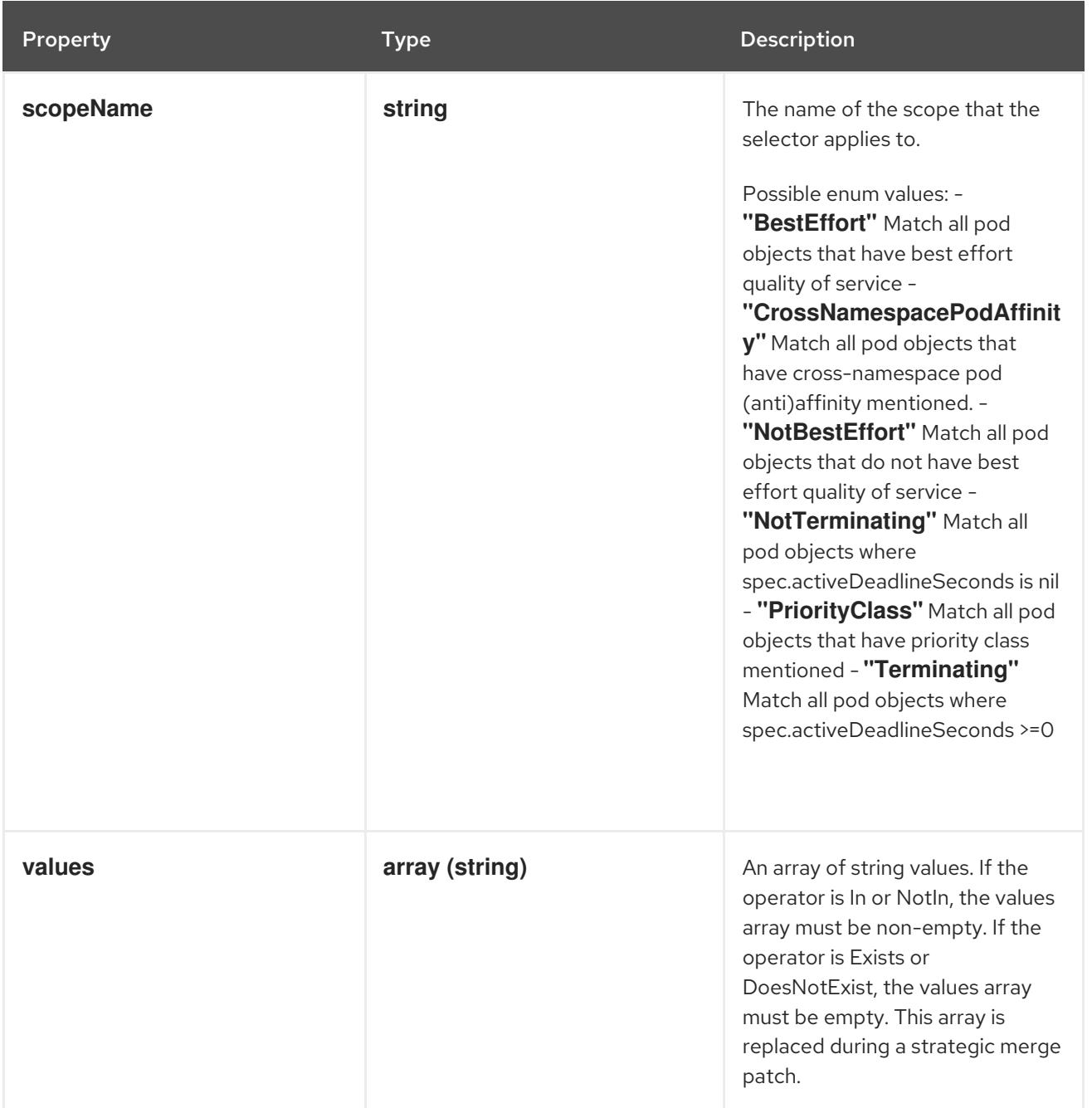

# 14.15.1.5. .status

# Description

ResourceQuotaStatus defines the enforced hard limits and observed use.

# Type

# **object**

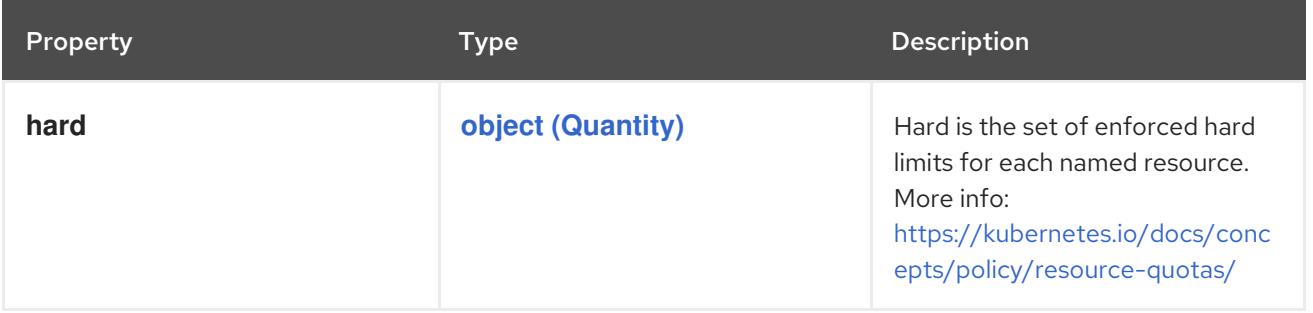

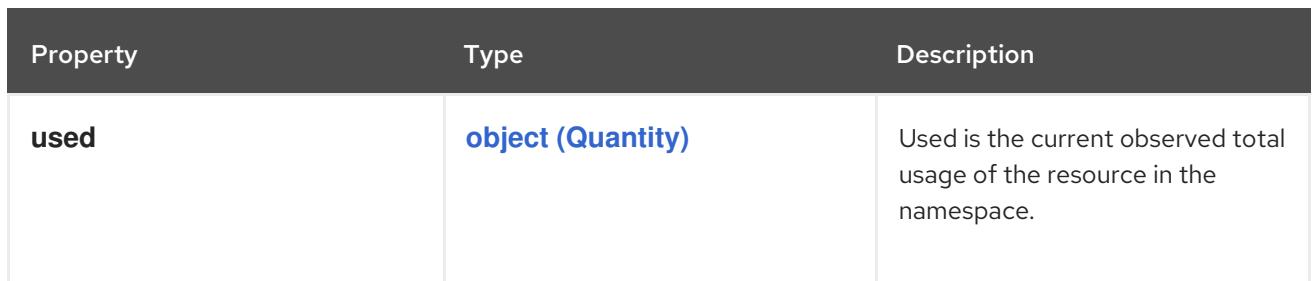

## 14.15.2. API endpoints

The following API endpoints are available:

- **/api/v1/resourcequotas**
	- **GET**: list or watch objects of kind ResourceQuota
- **/api/v1/watch/resourcequotas**
	- **GET**: watch individual changes to a list of ResourceQuota. deprecated: use the 'watch' parameter with a list operation instead.
- **/api/v1/namespaces/{namespace}/resourcequotas**
	- **DELETE**: delete collection of ResourceQuota
	- **GET**: list or watch objects of kind ResourceQuota
	- **POST**: create a ResourceQuota
- **/api/v1/watch/namespaces/{namespace}/resourcequotas**
	- **GET**: watch individual changes to a list of ResourceQuota. deprecated: use the 'watch' parameter with a list operation instead.
- **/api/v1/namespaces/{namespace}/resourcequotas/{name}**
	- **DELETE**: delete a ResourceQuota
	- **GET**: read the specified ResourceQuota
	- **PATCH**: partially update the specified ResourceQuota
	- **PUT**: replace the specified ResourceQuota
- **/api/v1/watch/namespaces/{namespace}/resourcequotas/{name}**
	- **GET**: watch changes to an object of kind ResourceQuota. deprecated: use the 'watch' parameter with a list operation instead, filtered to a single item with the 'fieldSelector' parameter.
- **/api/v1/namespaces/{namespace}/resourcequotas/{name}/status**
	- **GET**: read status of the specified ResourceQuota
	- **PATCH**: partially update status of the specified ResourceQuota
	- **PUT**: replace status of the specified ResourceQuota

# 14.15.2.1. /api/v1/resourcequotas

# Table 14.415. Global query parameters

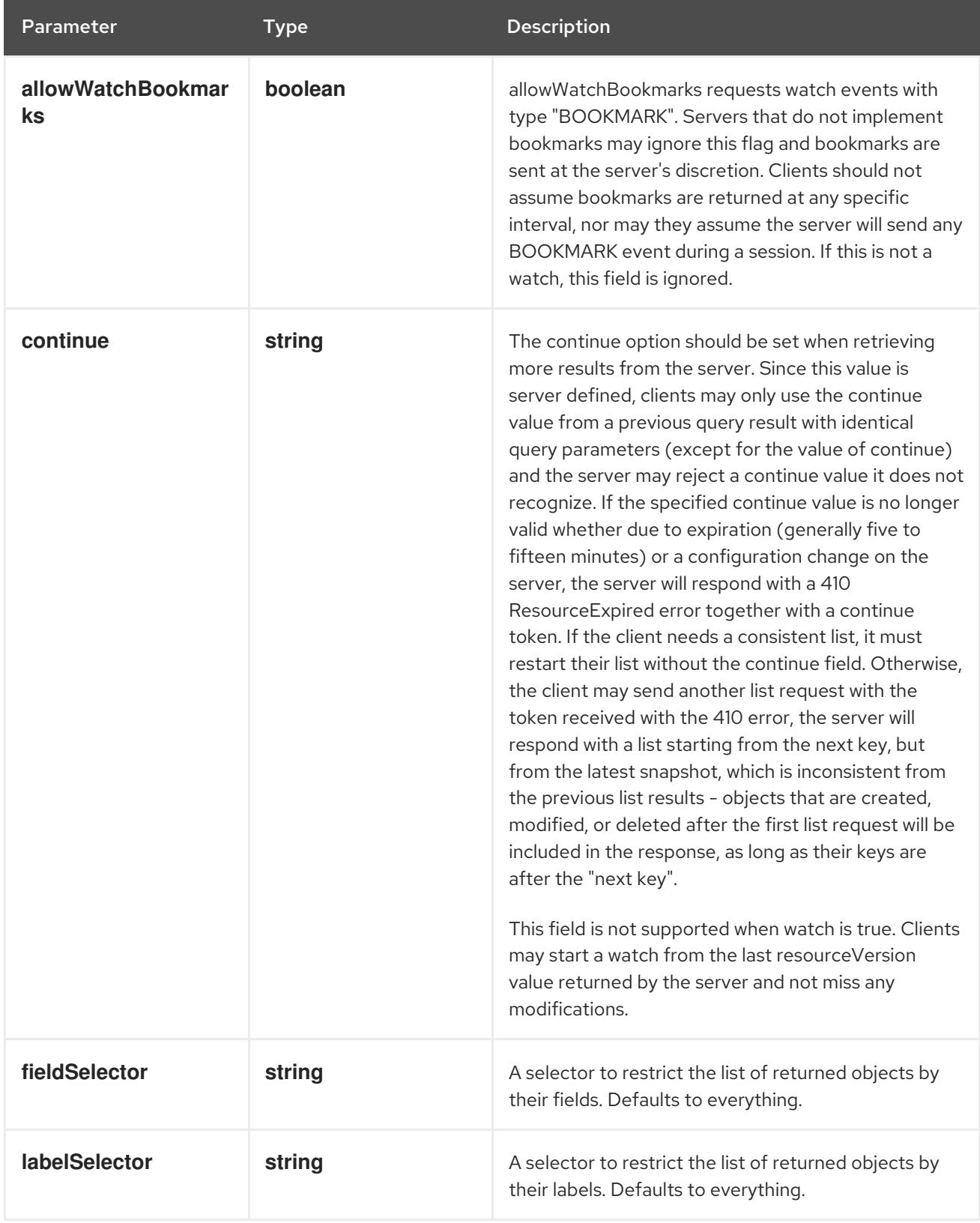

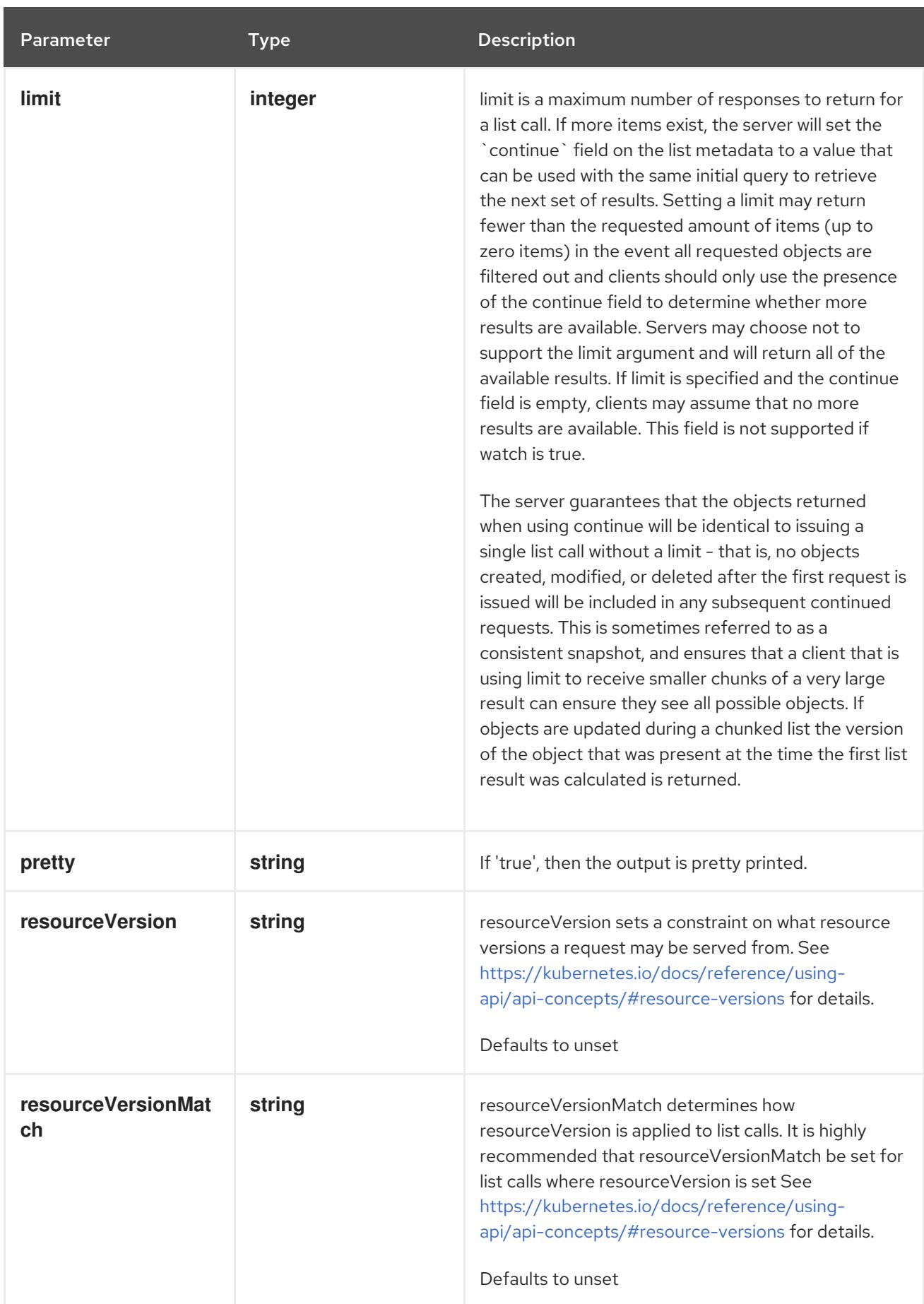

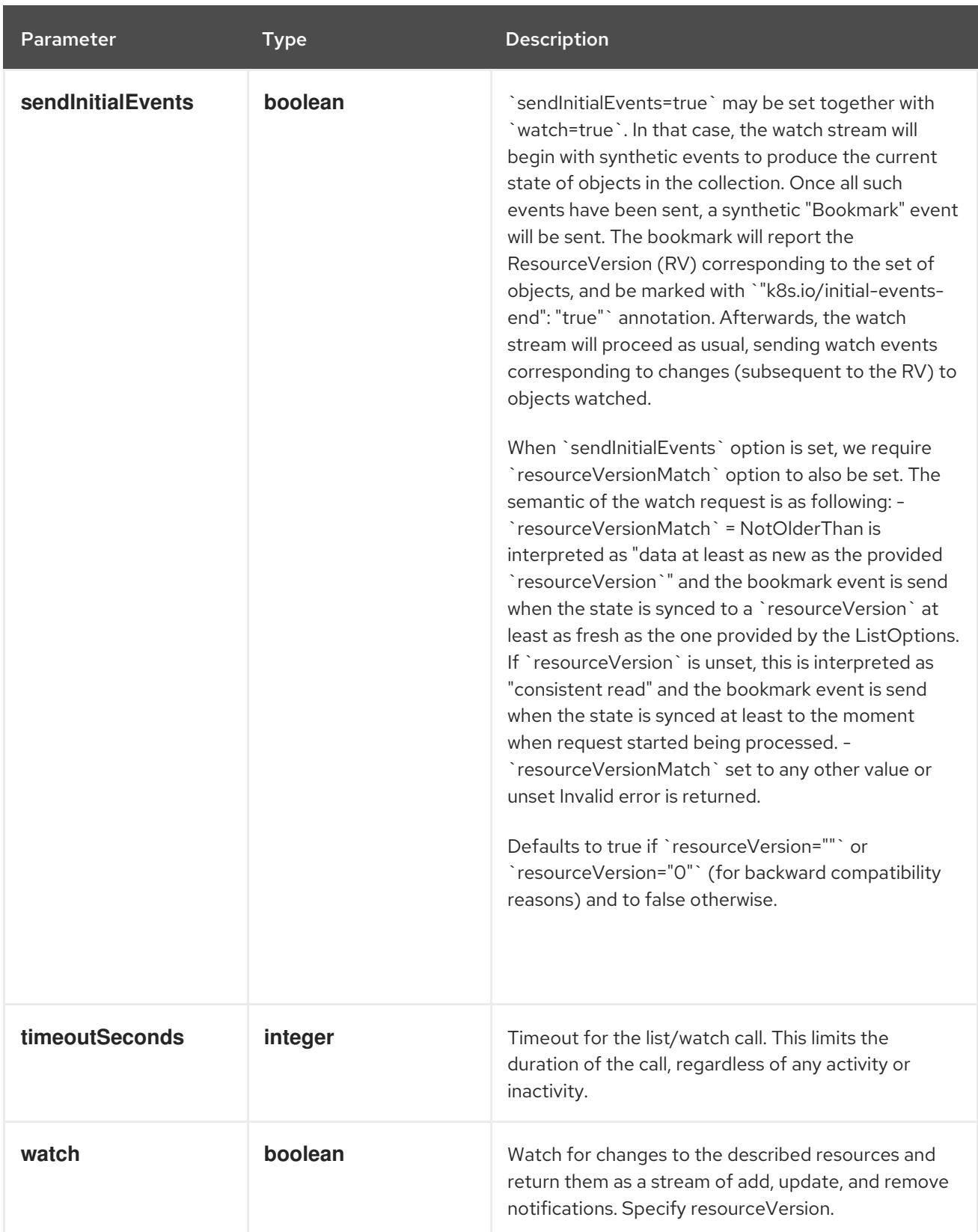

# **GET**

# Description

list or watch objects of kind ResourceQuota

# Table 14.416. HTTP responses

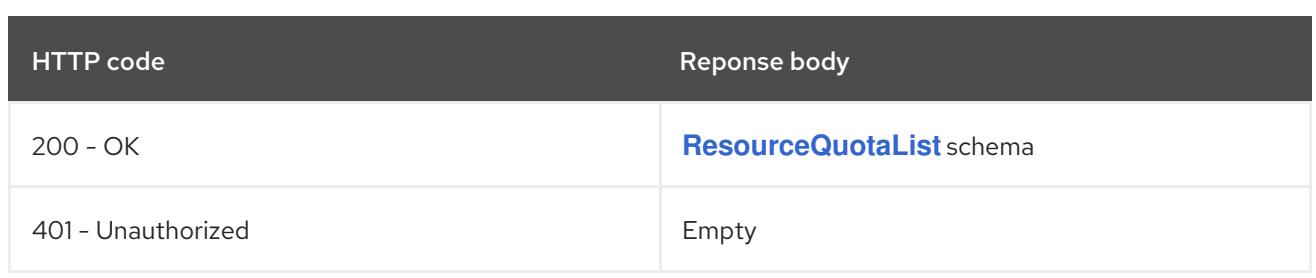

# 14.15.2.2. /api/v1/watch/resourcequotas

# Table 14.417. Global query parameters

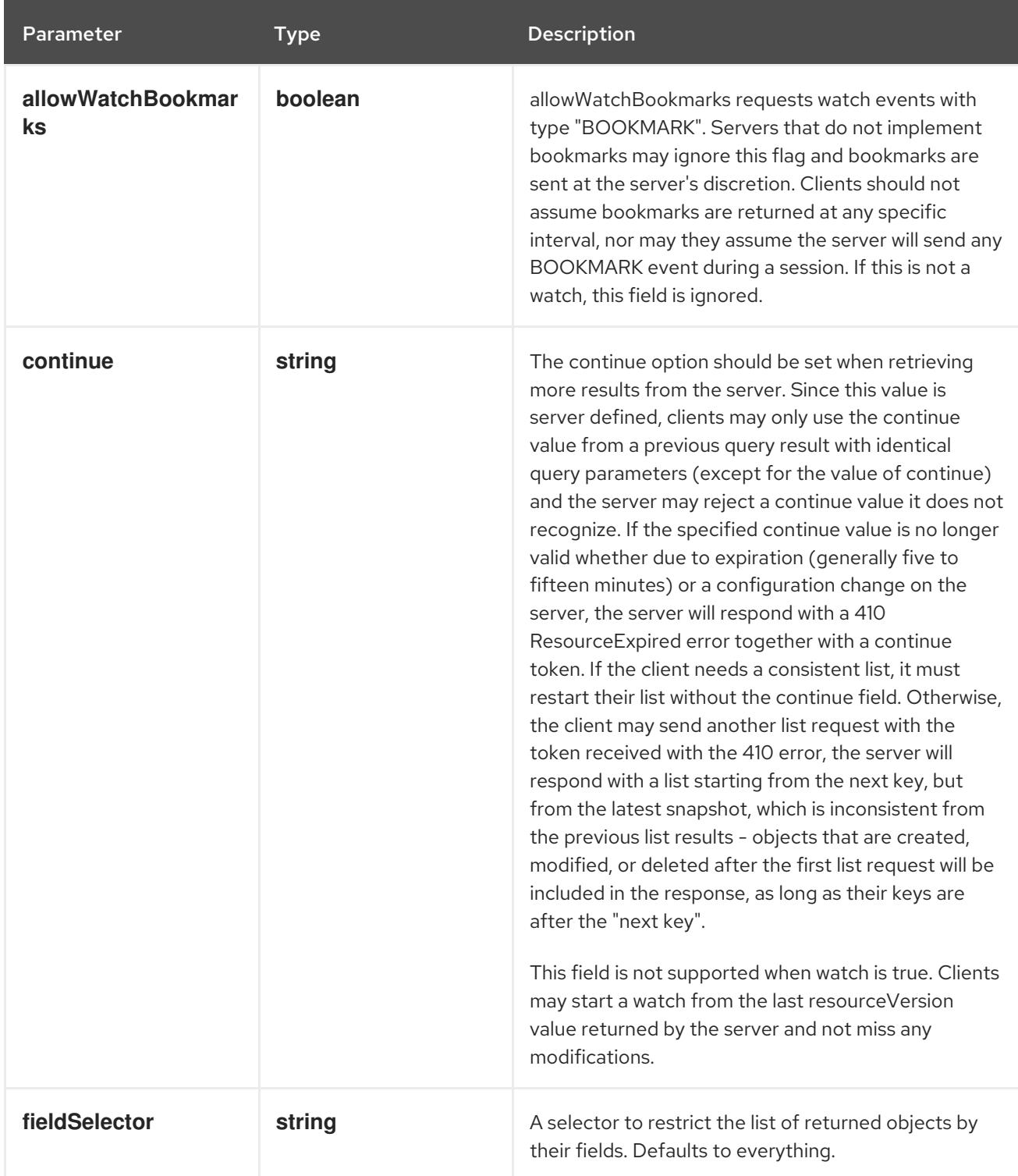

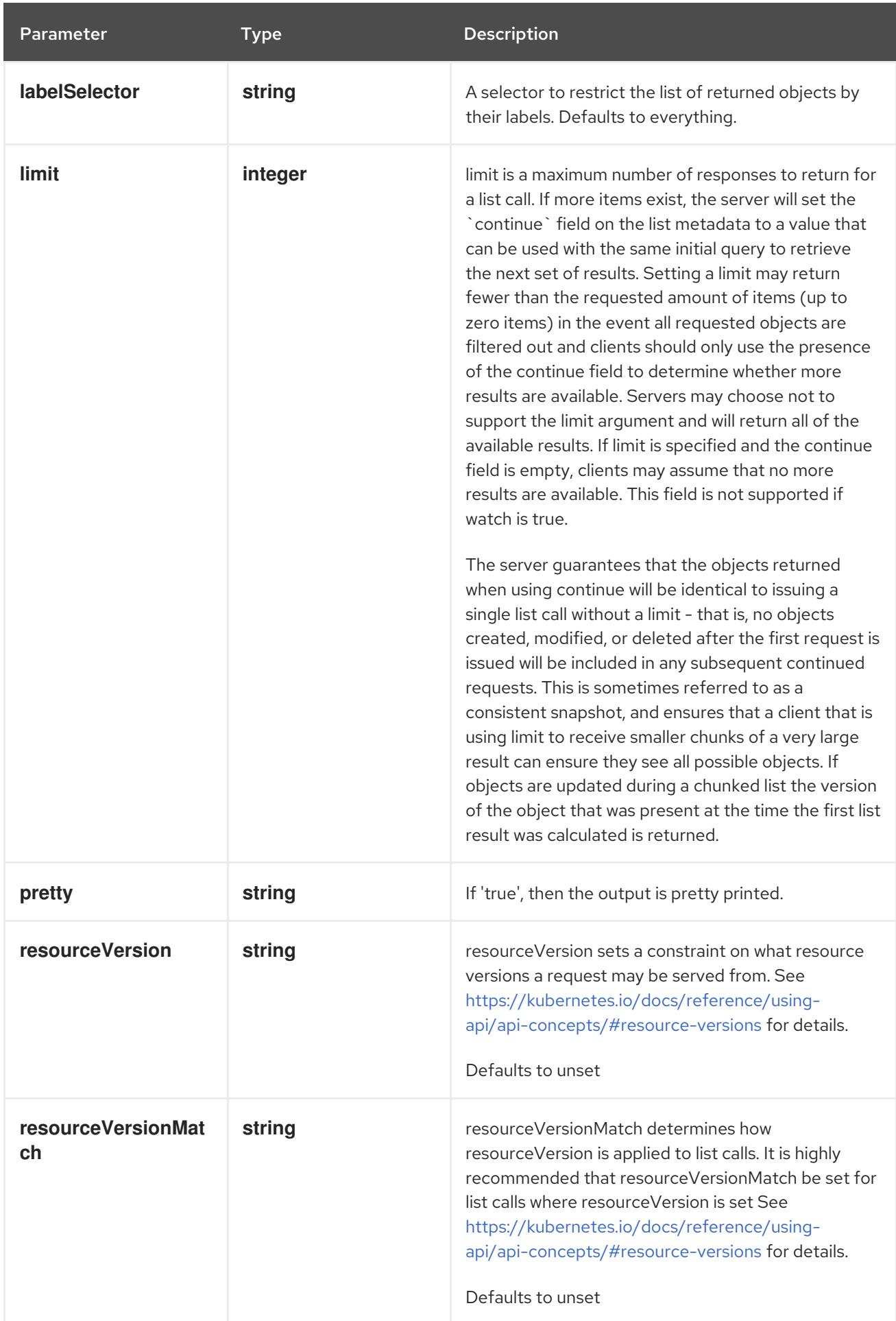

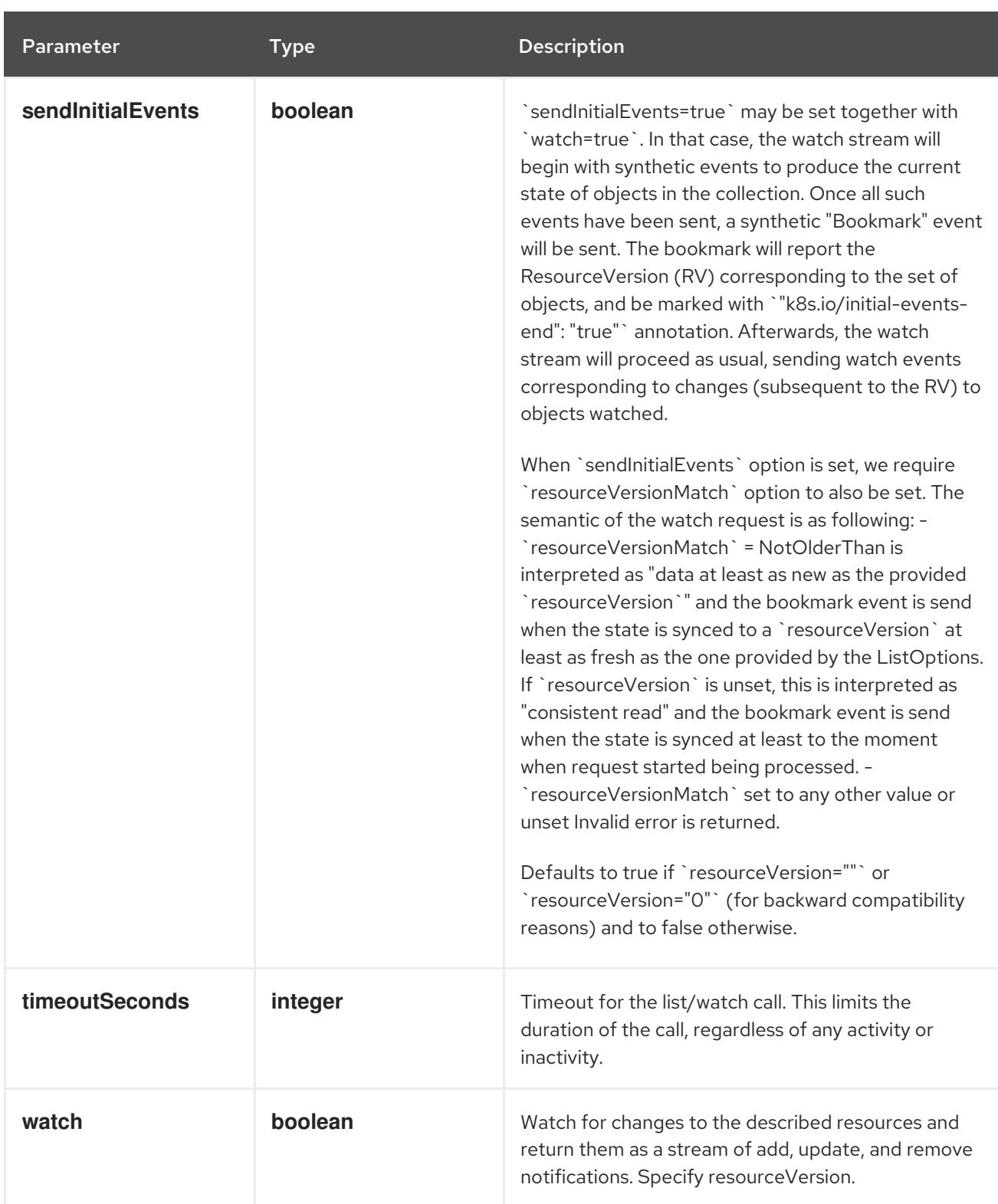

**GET**

#### Description

watch individual changes to a list of ResourceQuota. deprecated: use the 'watch' parameter with a list operation instead.

# Table 14.418. HTTP responses

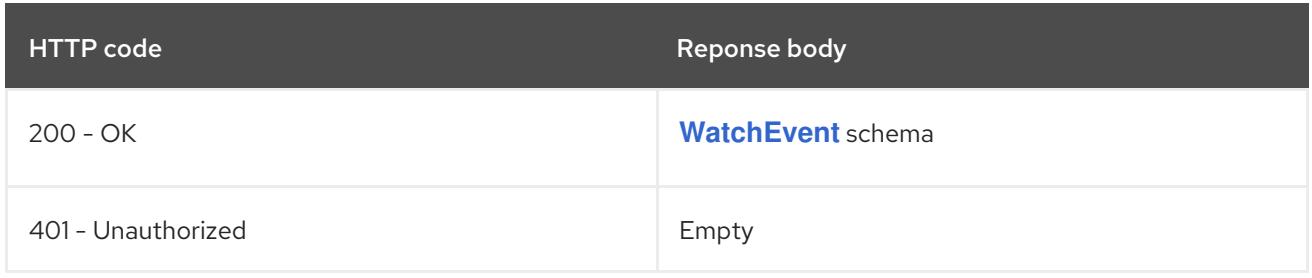

# 14.15.2.3. /api/v1/namespaces/{namespace}/resourcequotas

# Table 14.419. Global path parameters

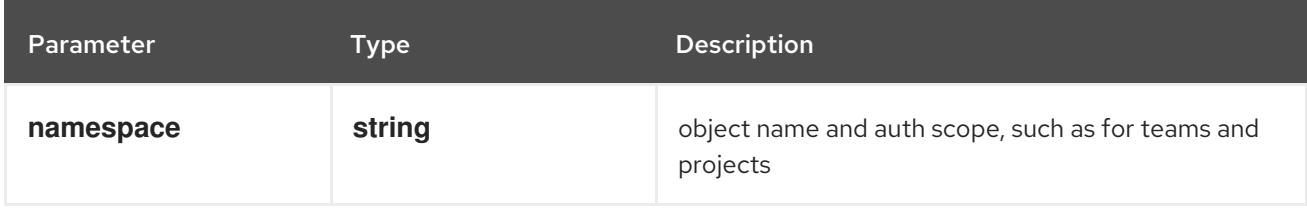

## Table 14.420. Global query parameters

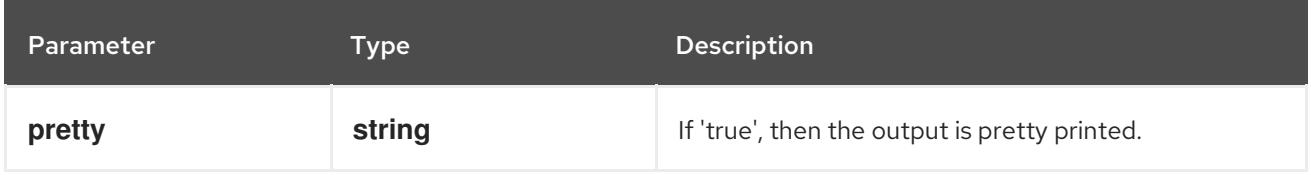

### HTTP method

## **DELETE**

#### Description

delete collection of ResourceQuota

## Table 14.421. Query parameters

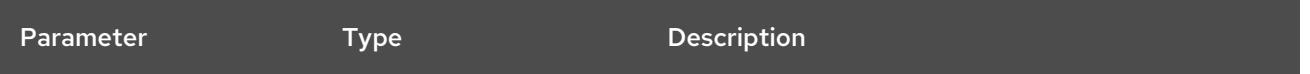

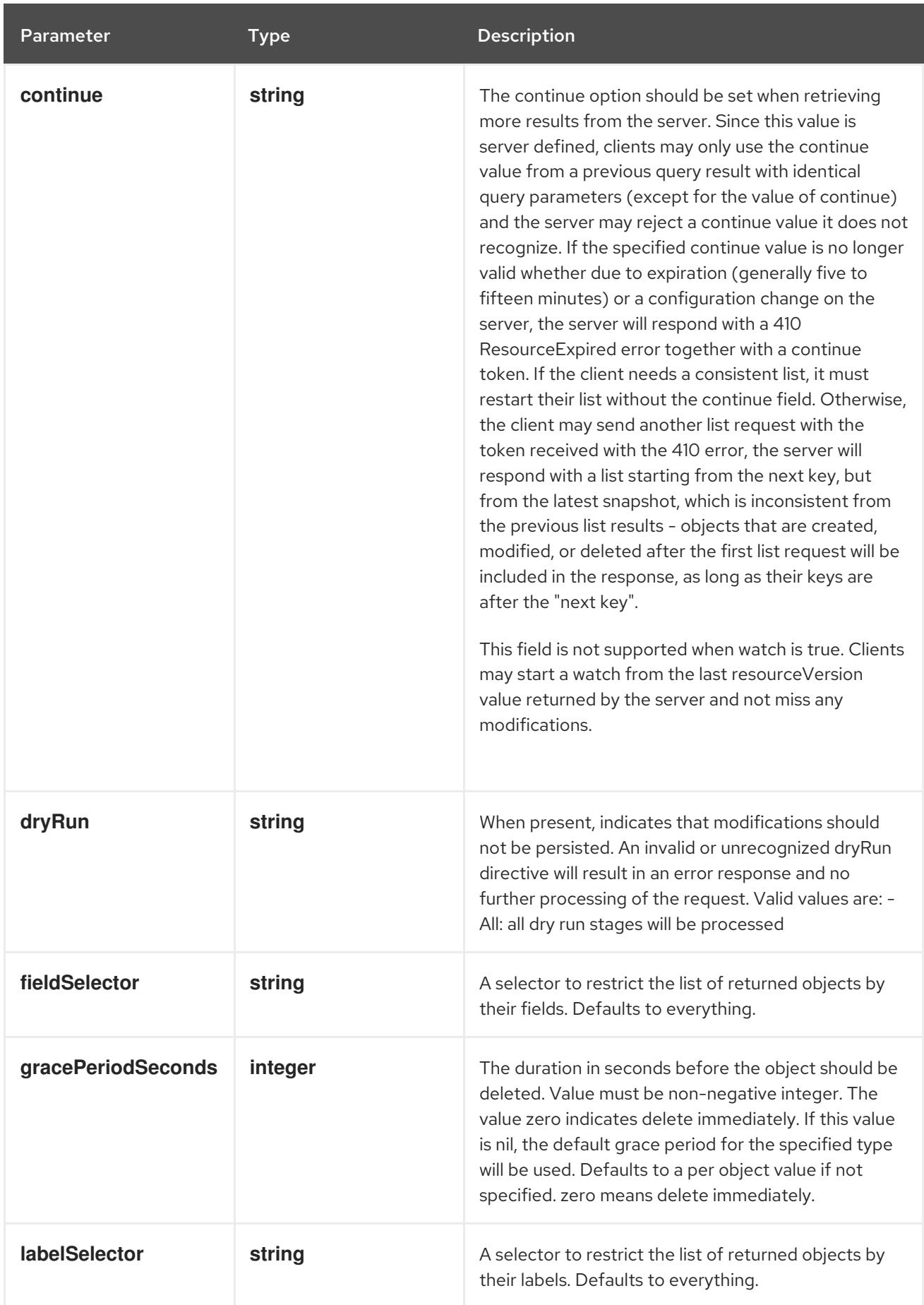

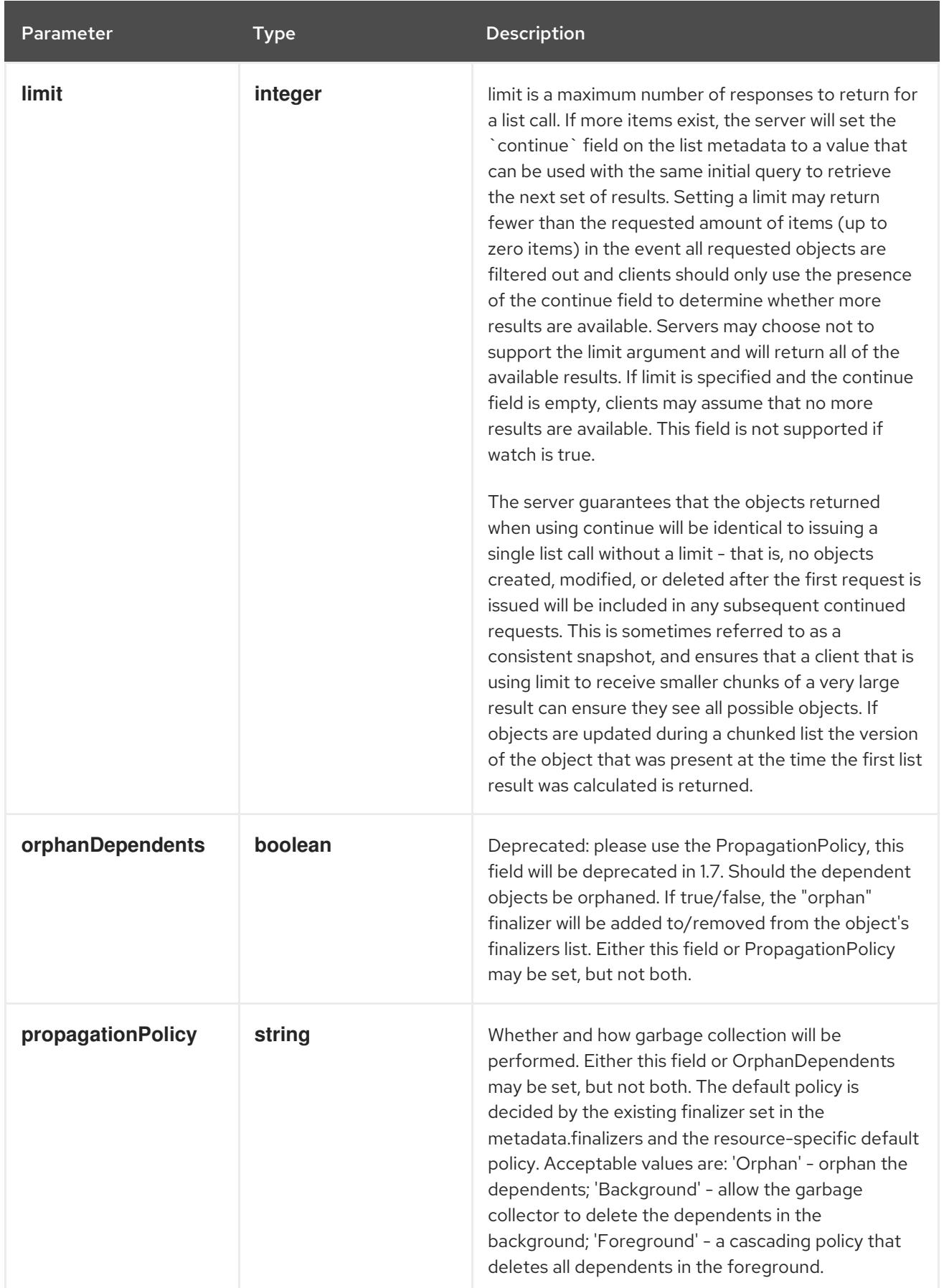

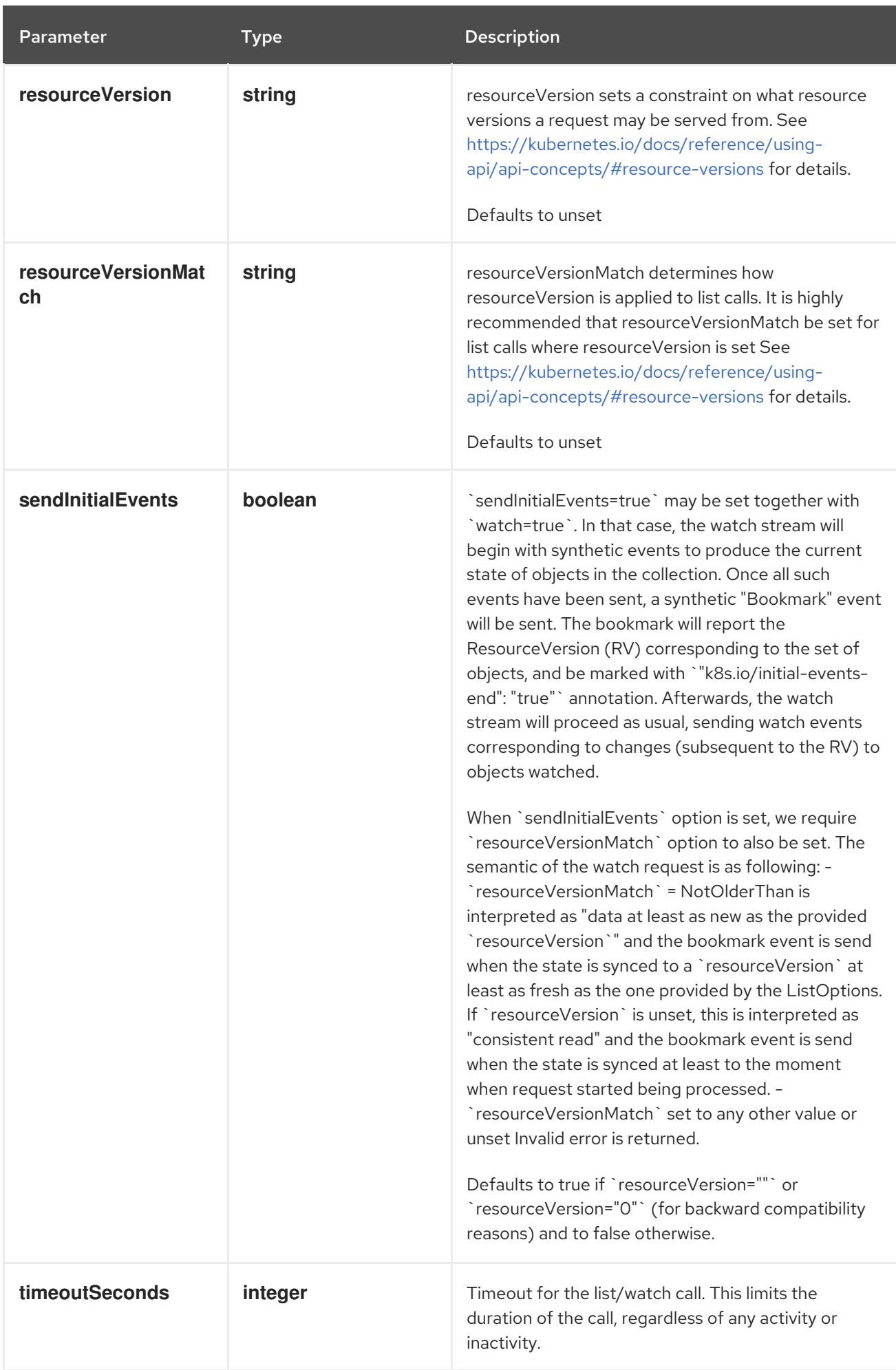

## Table 14.422. Body parameters

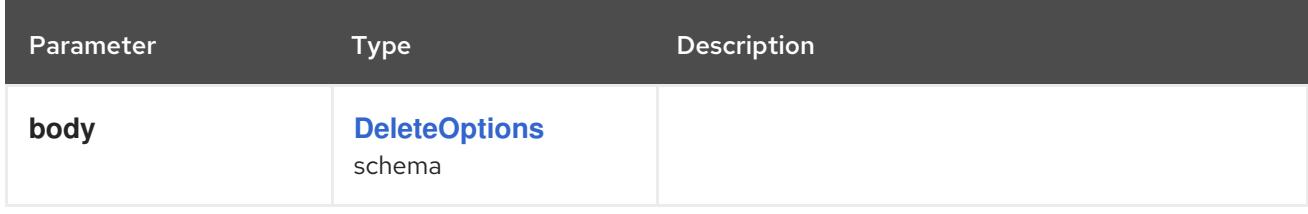

## Table 14.423. HTTP responses

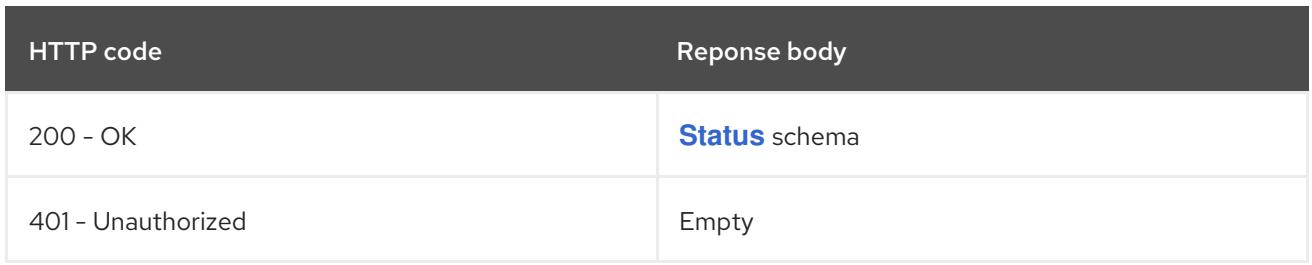

#### HTTP method

#### **GET**

#### Description

list or watch objects of kind ResourceQuota

# Table 14.424. Query parameters

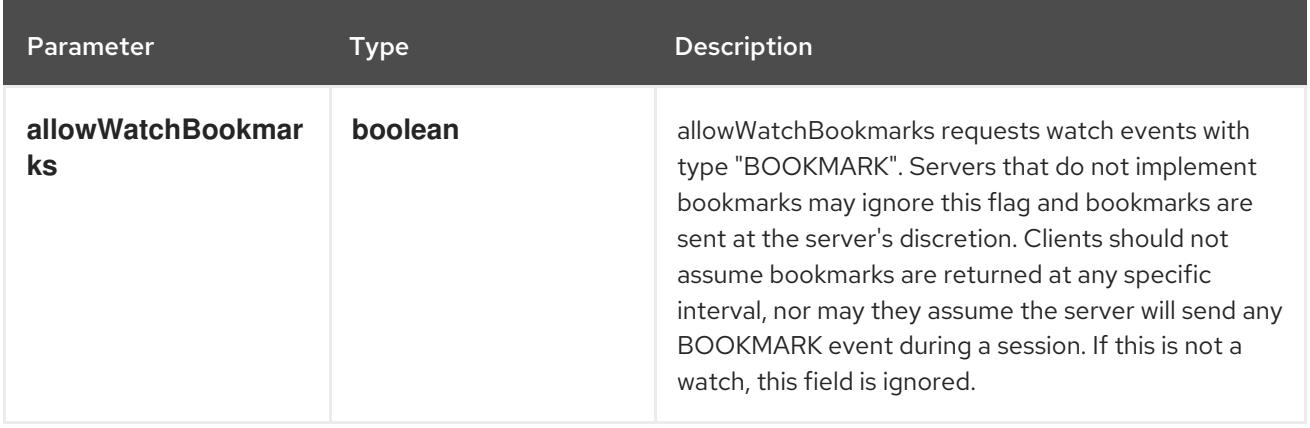

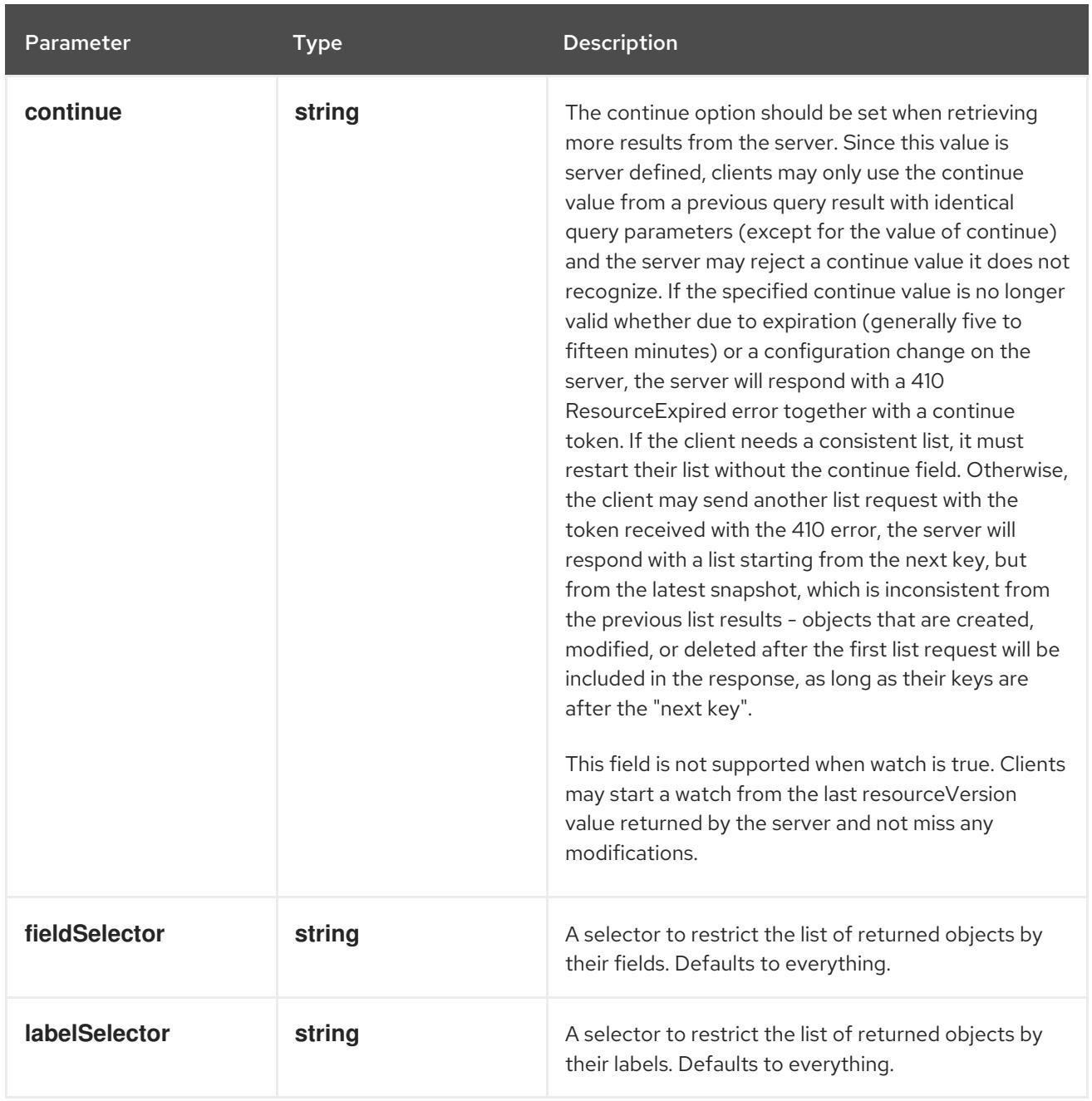

<span id="page-1994-0"></span>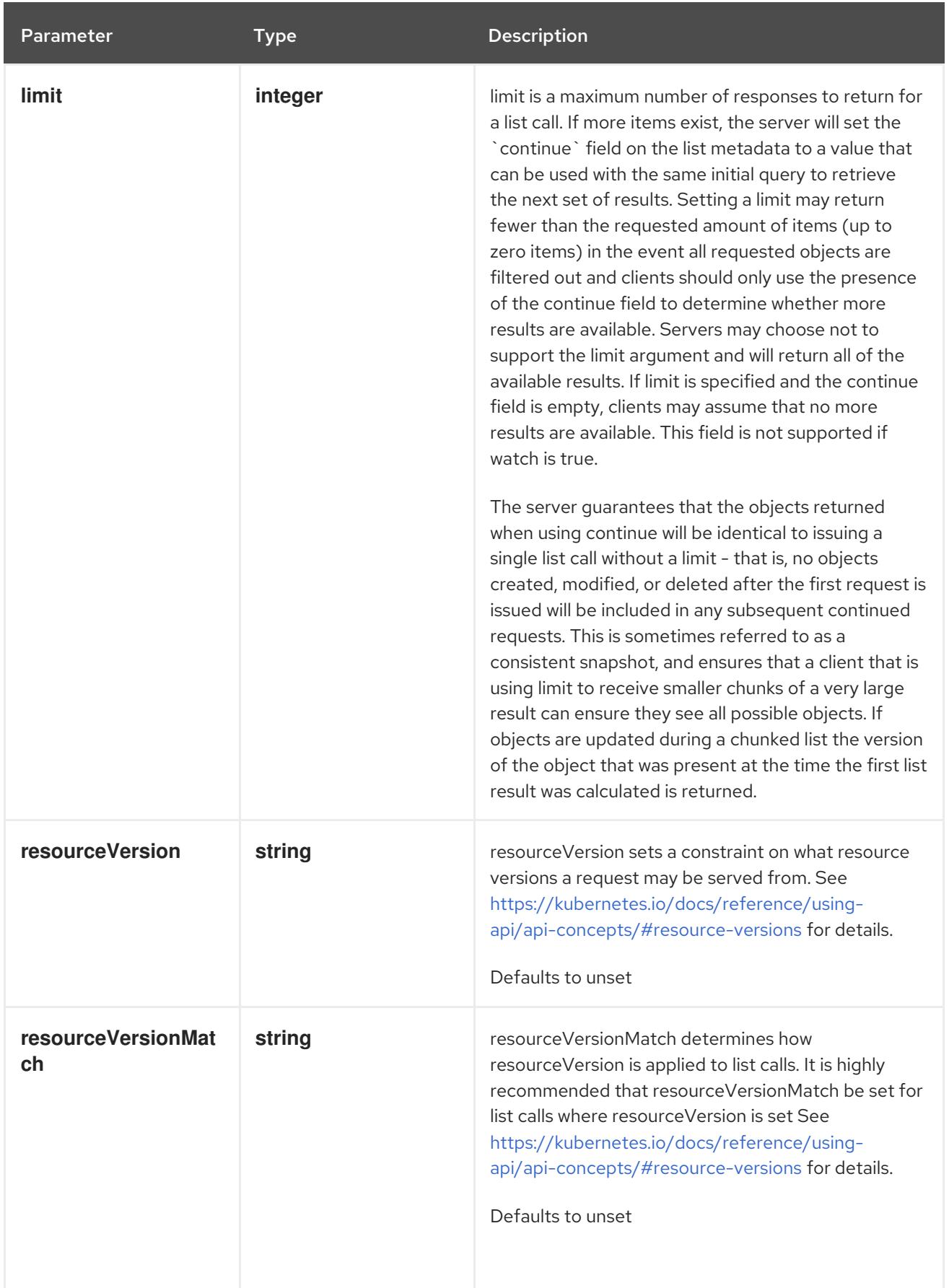

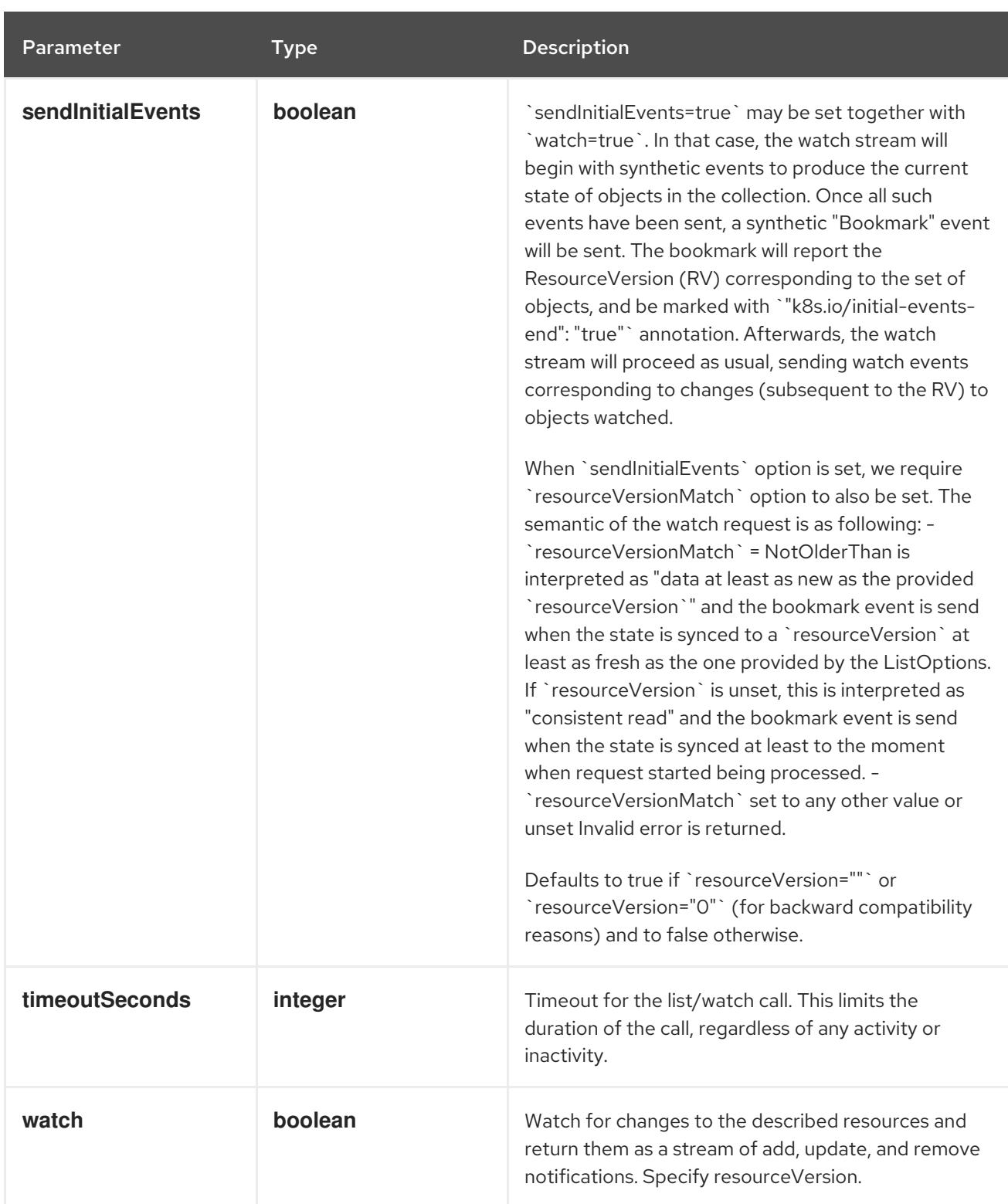

# Table 14.425. HTTP responses

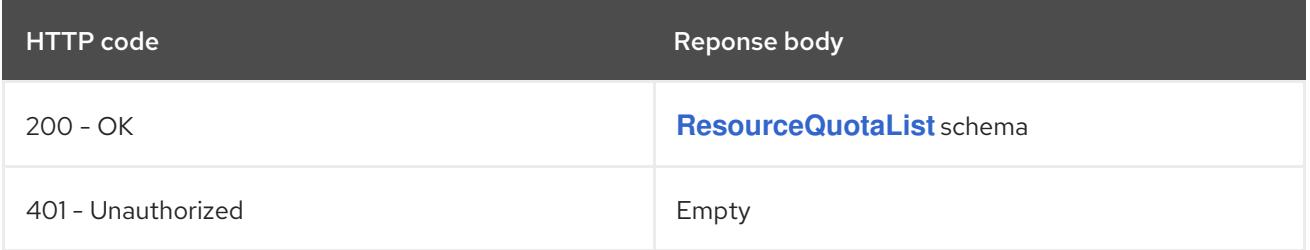

# HTTP method **POST**

# Description

create a ResourceQuota

## Table 14.426. Query parameters

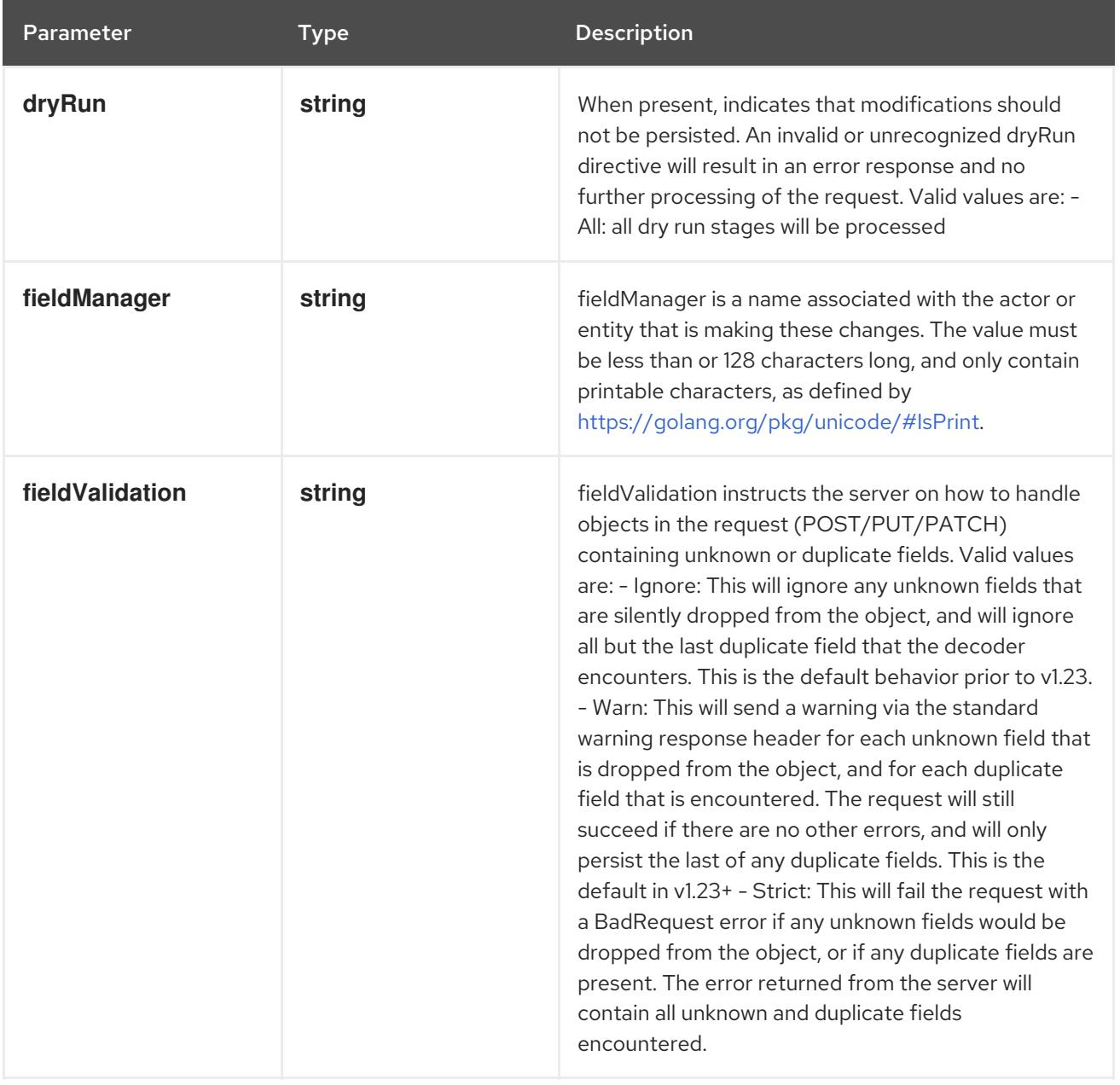

## Table 14.427. Body parameters

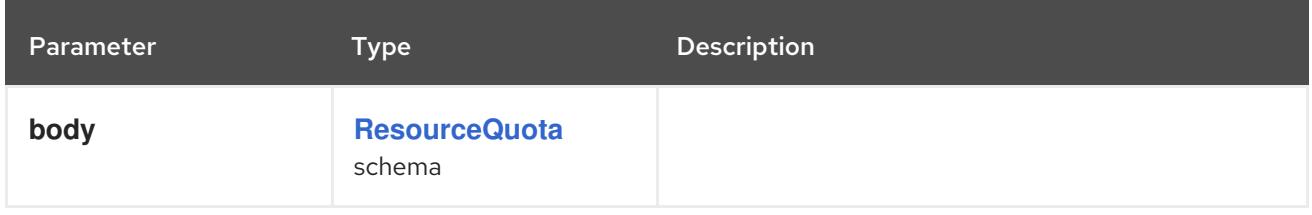

# Table 14.428. HTTP responses

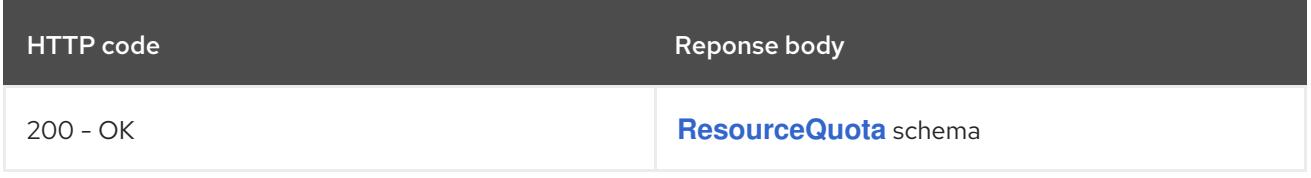

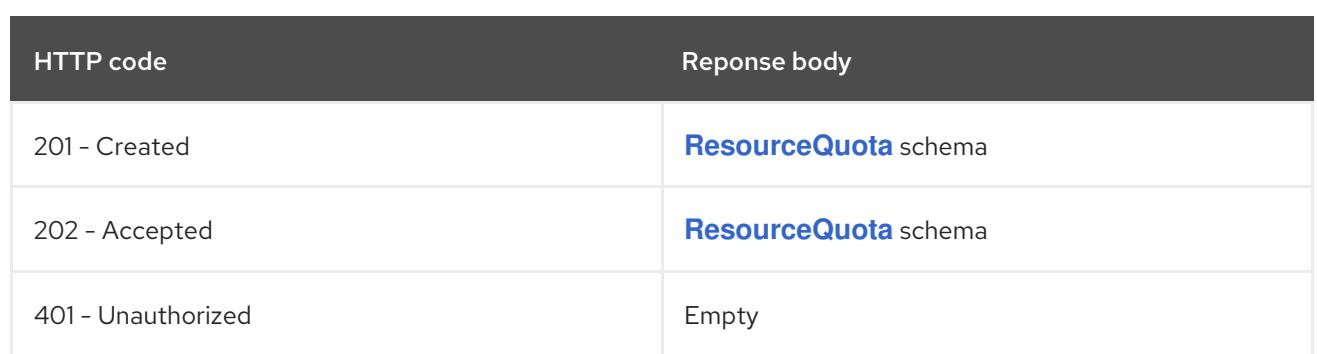

# 14.15.2.4. /api/v1/watch/namespaces/{namespace}/resourcequotas

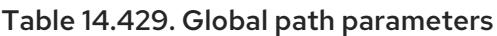

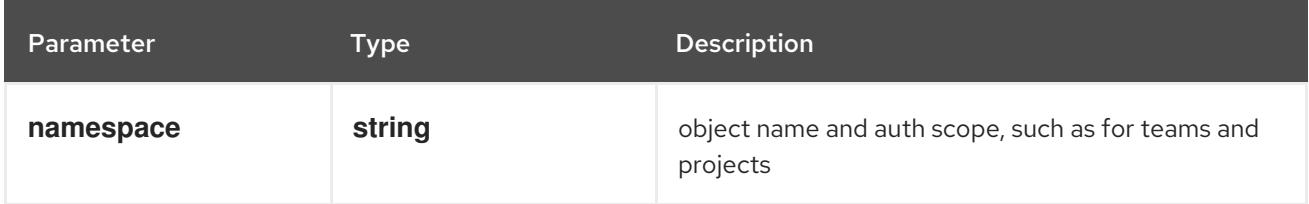

# Table 14.430. Global query parameters

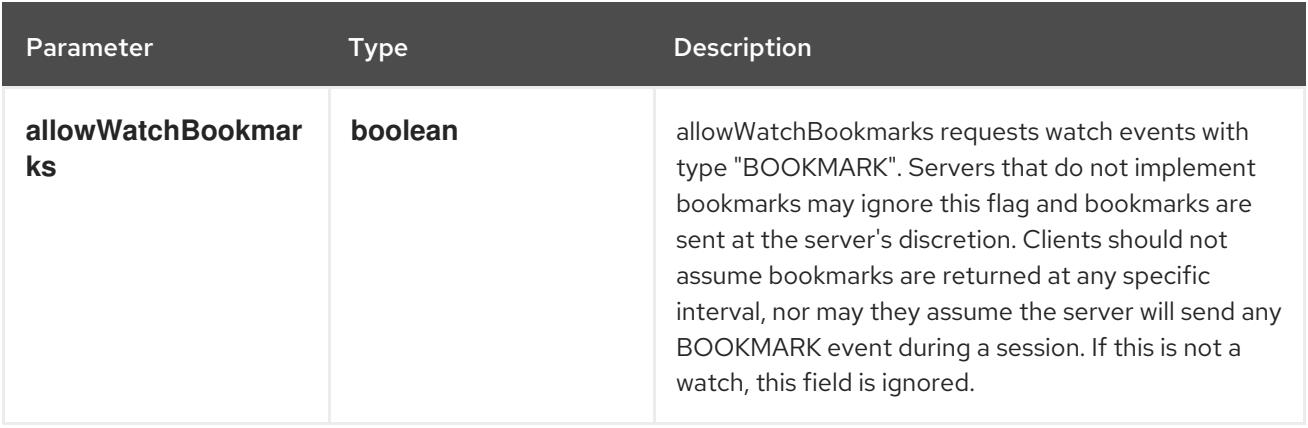

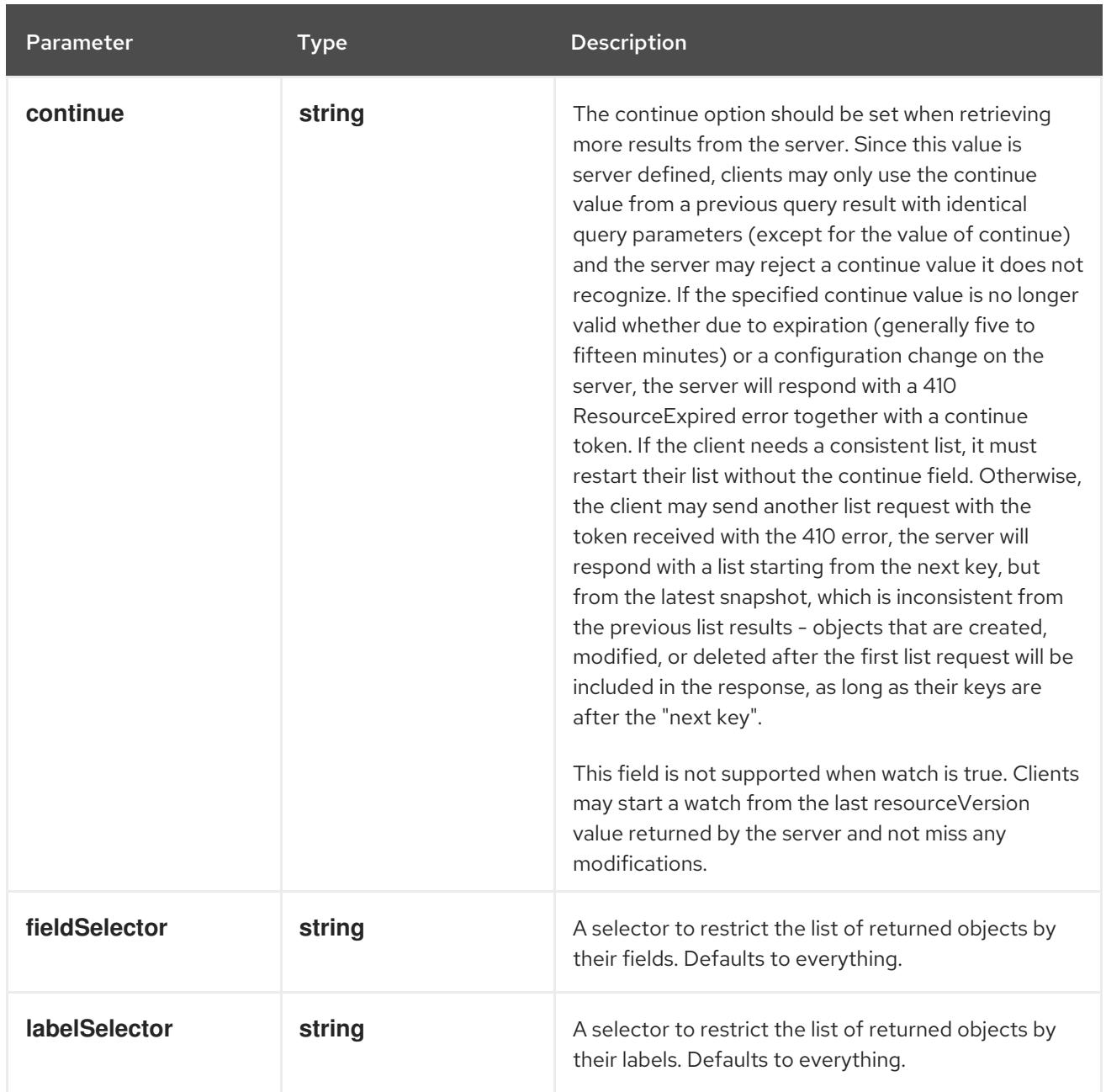

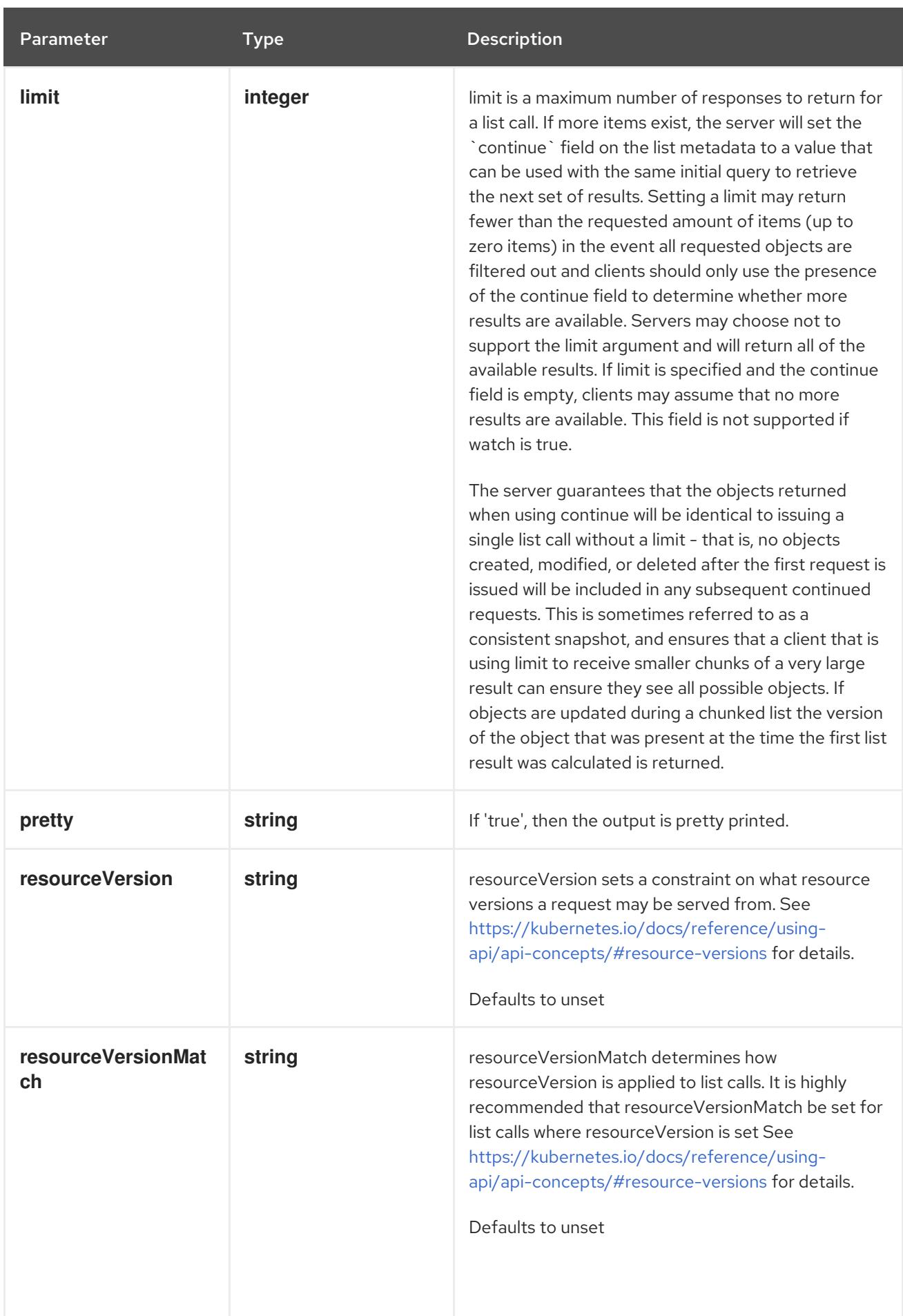

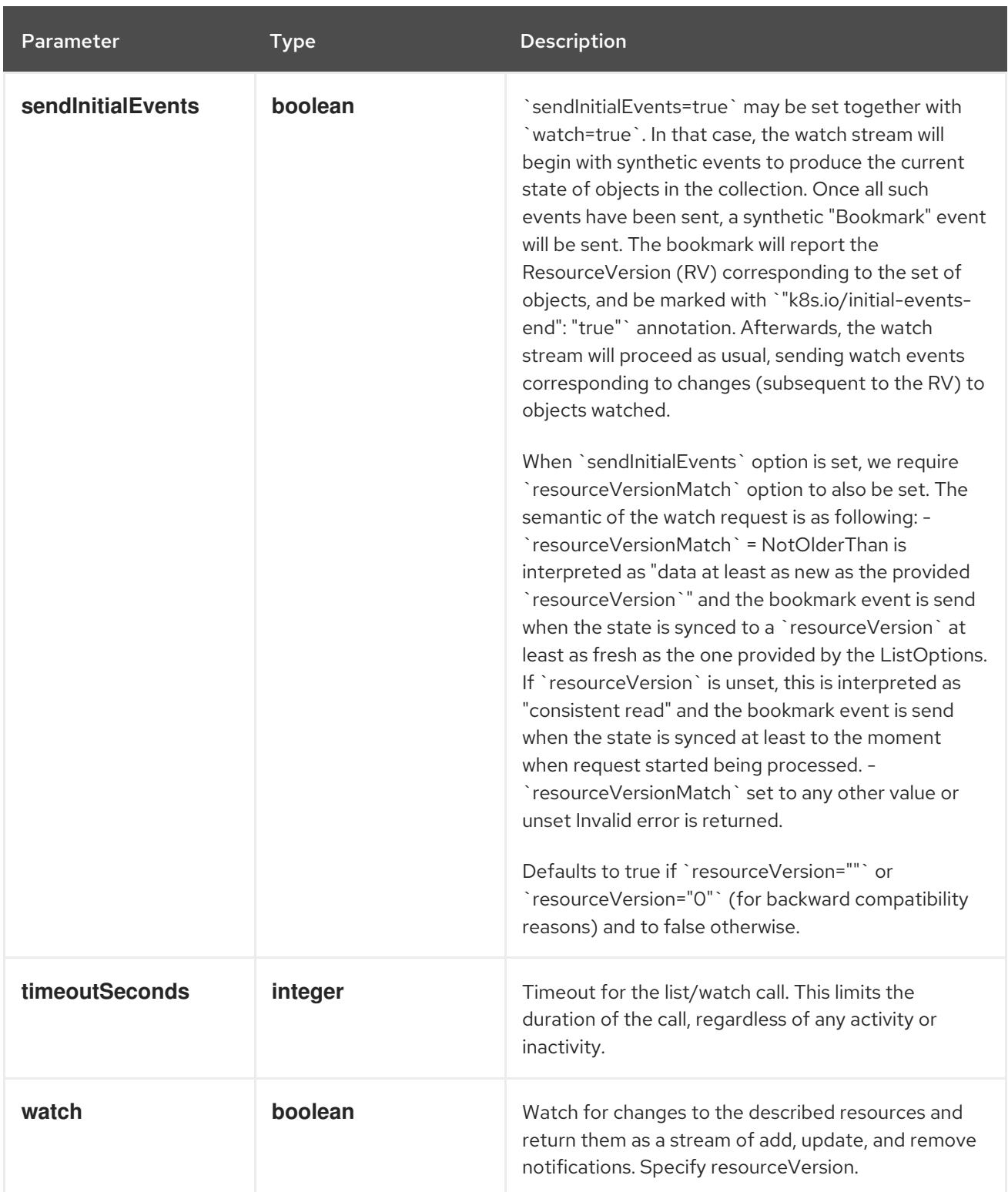

**GET**

#### Description

watch individual changes to a list of ResourceQuota. deprecated: use the 'watch' parameter with a list operation instead.

#### Table 14.431. HTTP responses

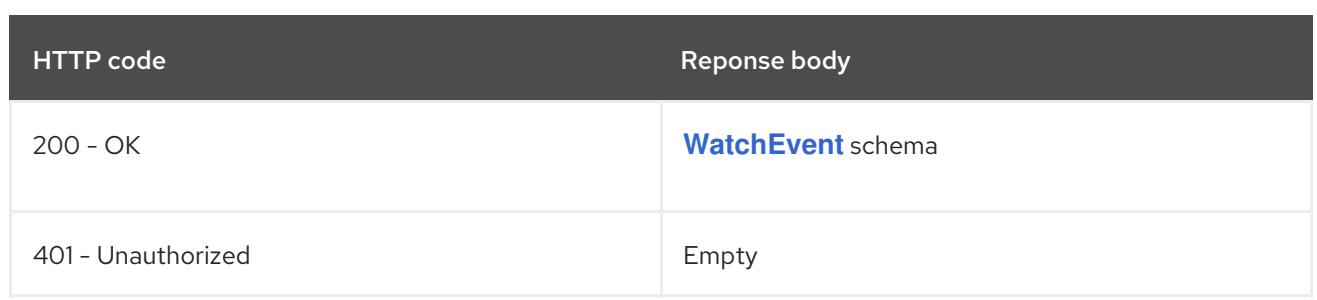

# 14.15.2.5. /api/v1/namespaces/{namespace}/resourcequotas/{name}

## Table 14.432. Global path parameters

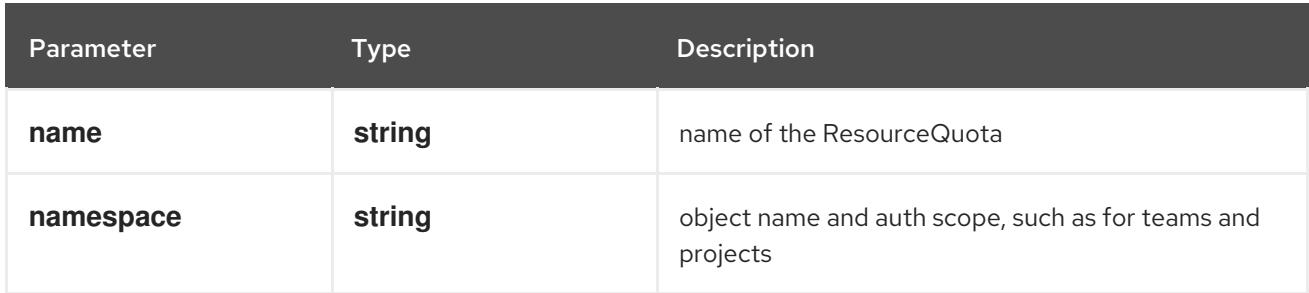

## Table 14.433. Global query parameters

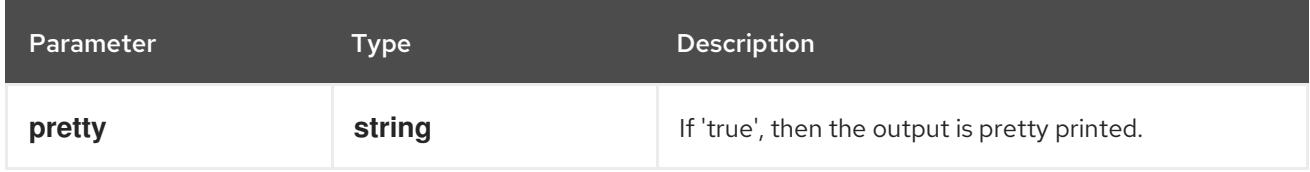

## HTTP method

## **DELETE**

#### Description

delete a ResourceQuota

#### Table 14.434. Query parameters

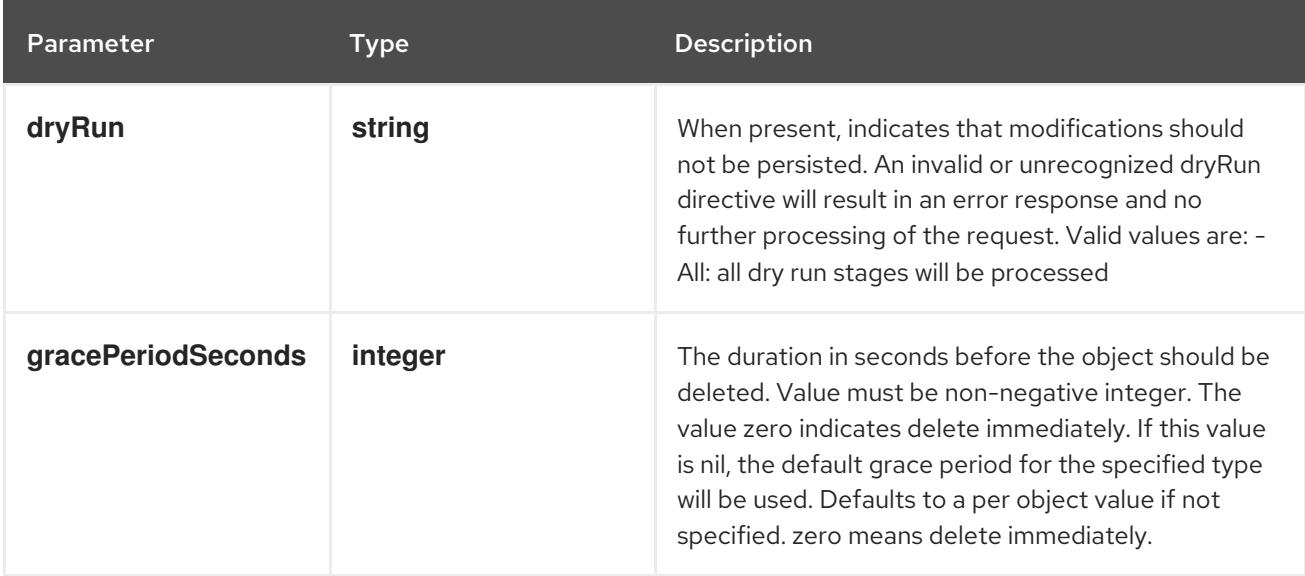

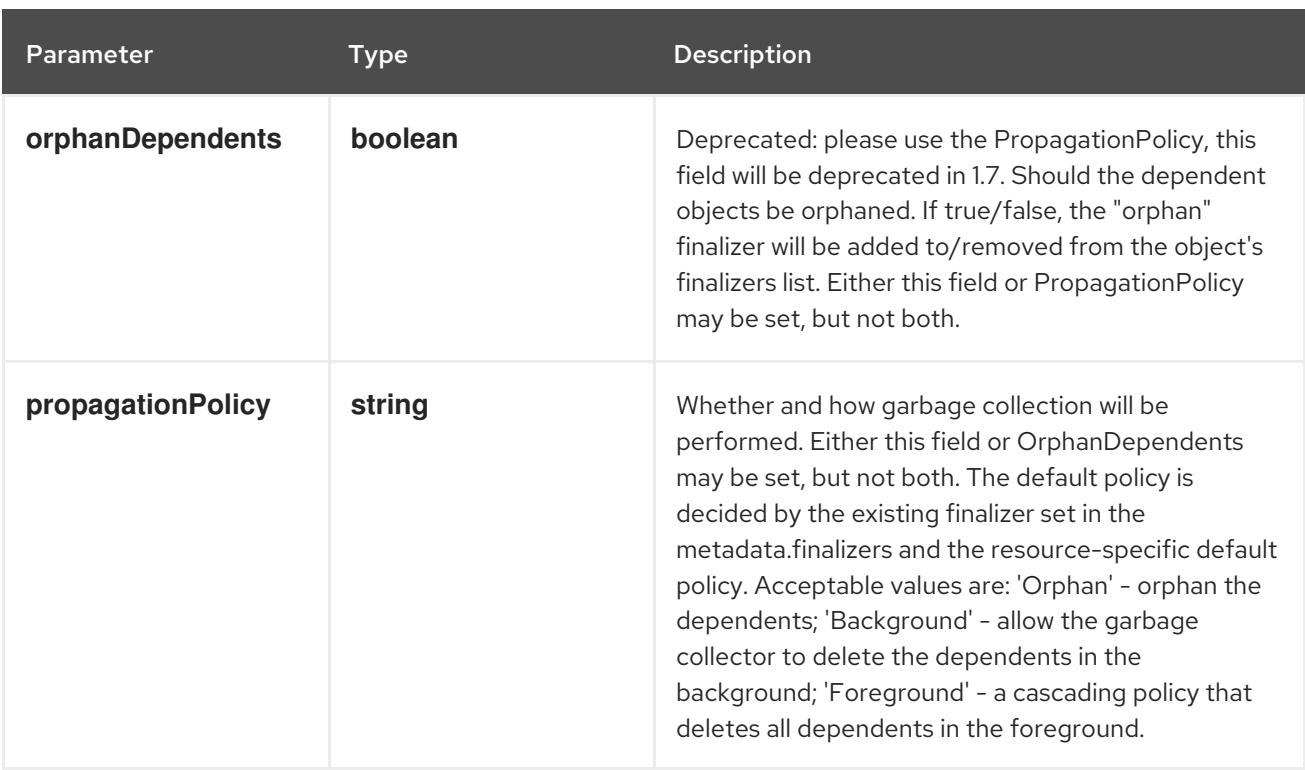

# Table 14.435. Body parameters

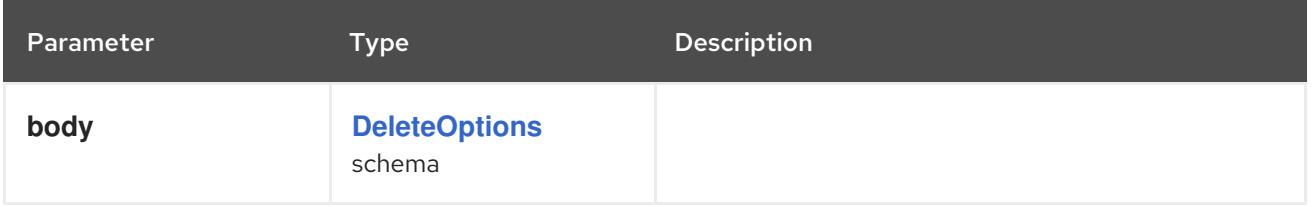

## Table 14.436. HTTP responses

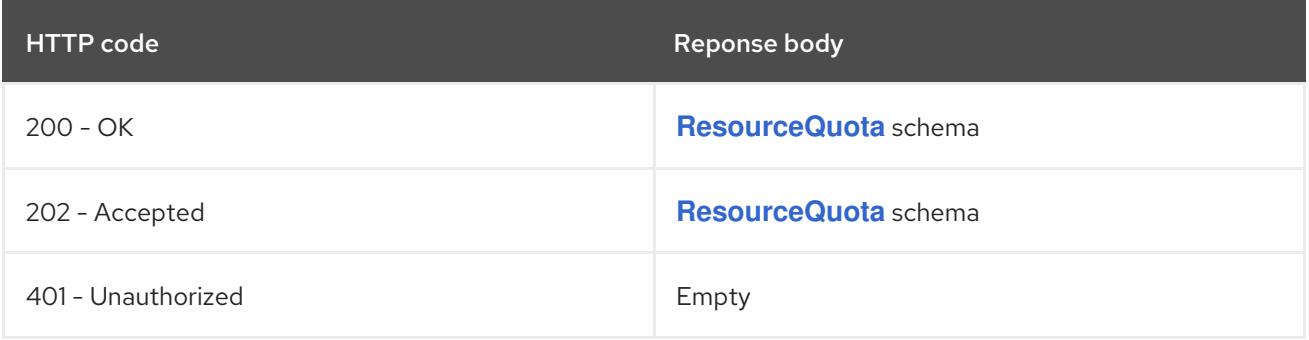

#### HTTP method

# **GET**

# Description

read the specified ResourceQuota

# Table 14.437. HTTP responses

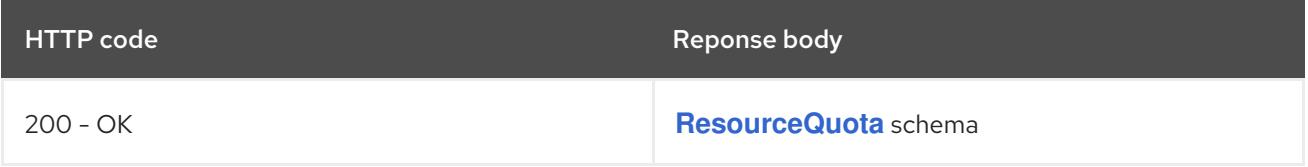

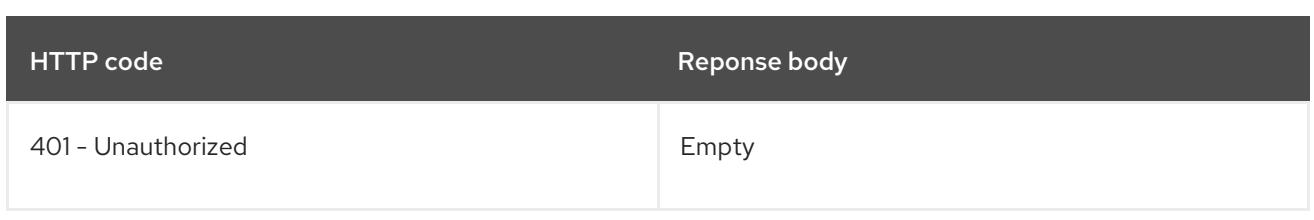

#### **PATCH**

# Description

partially update the specified ResourceQuota

# Table 14.438. Query parameters

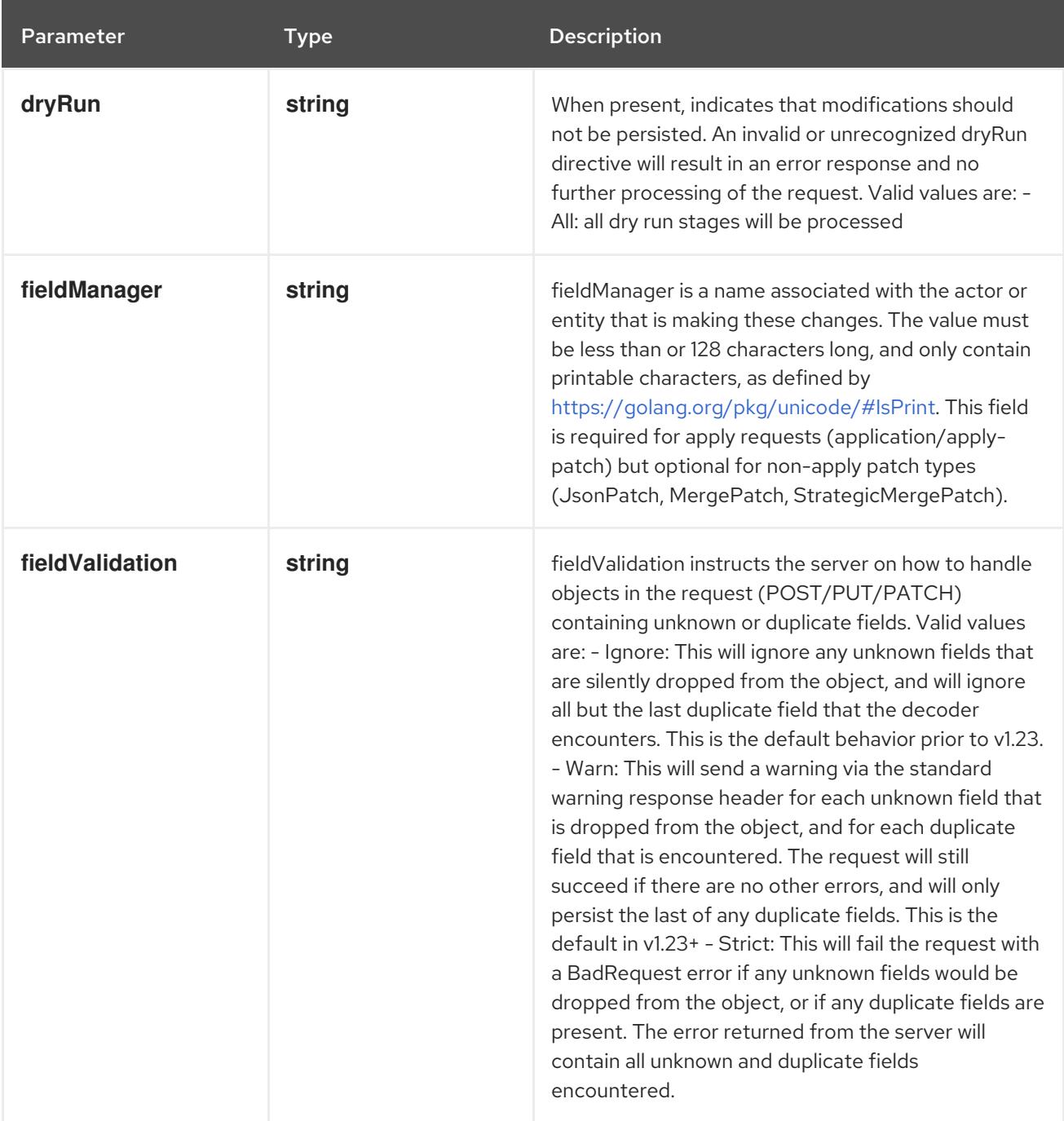

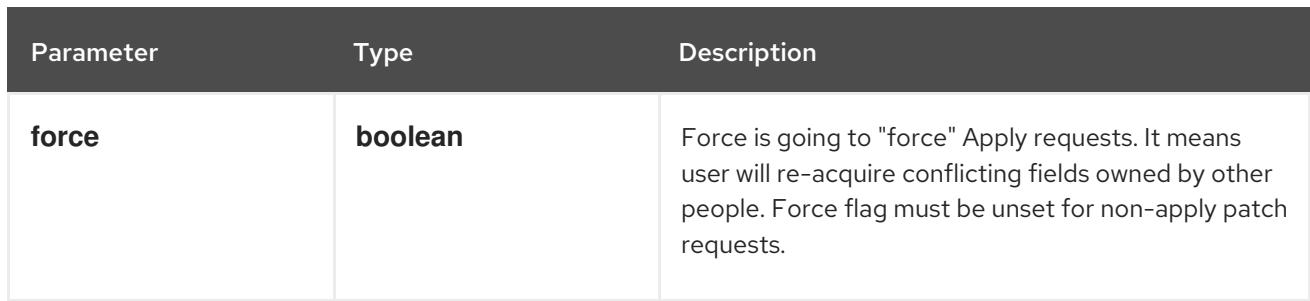

## Table 14.439. Body parameters

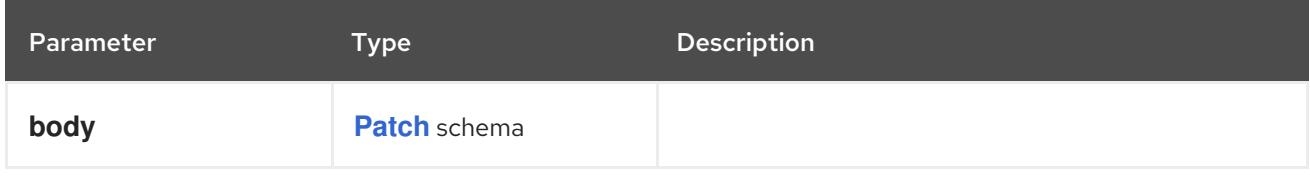

## Table 14.440. HTTP responses

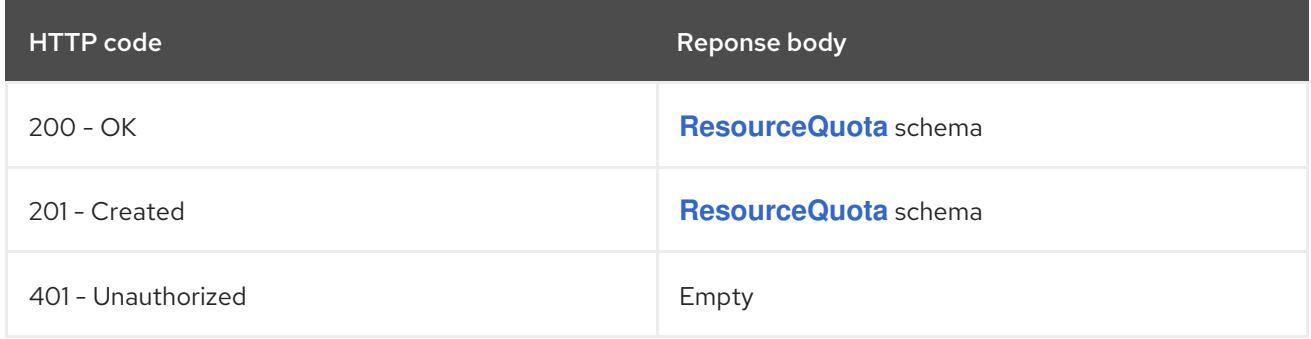

#### HTTP method

## **PUT**

## Description

replace the specified ResourceQuota

## Table 14.441. Query parameters

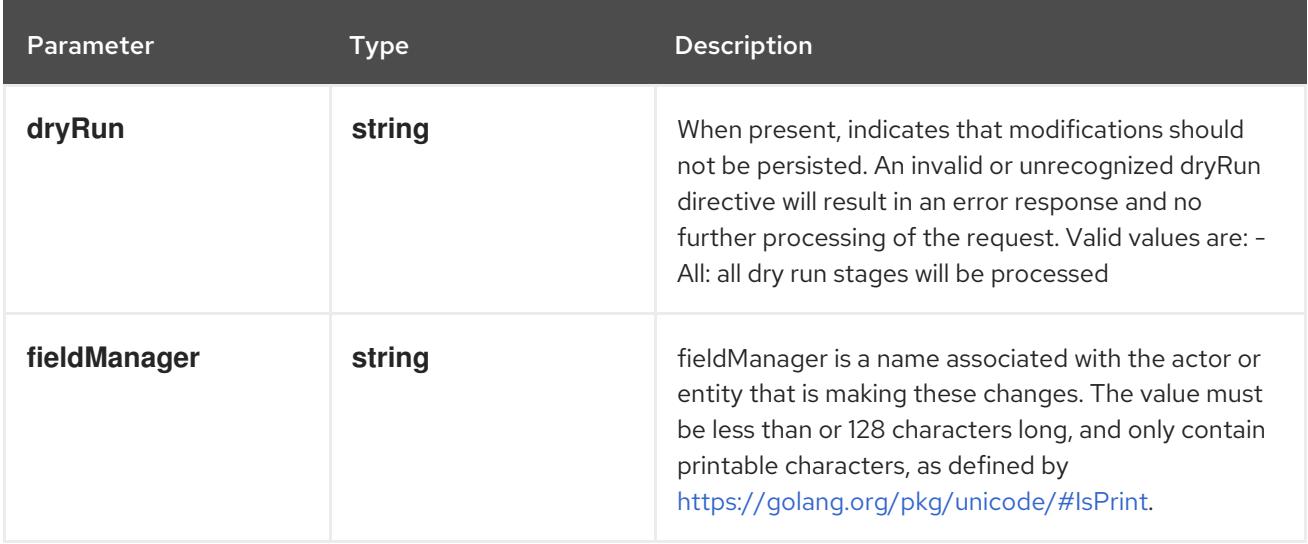

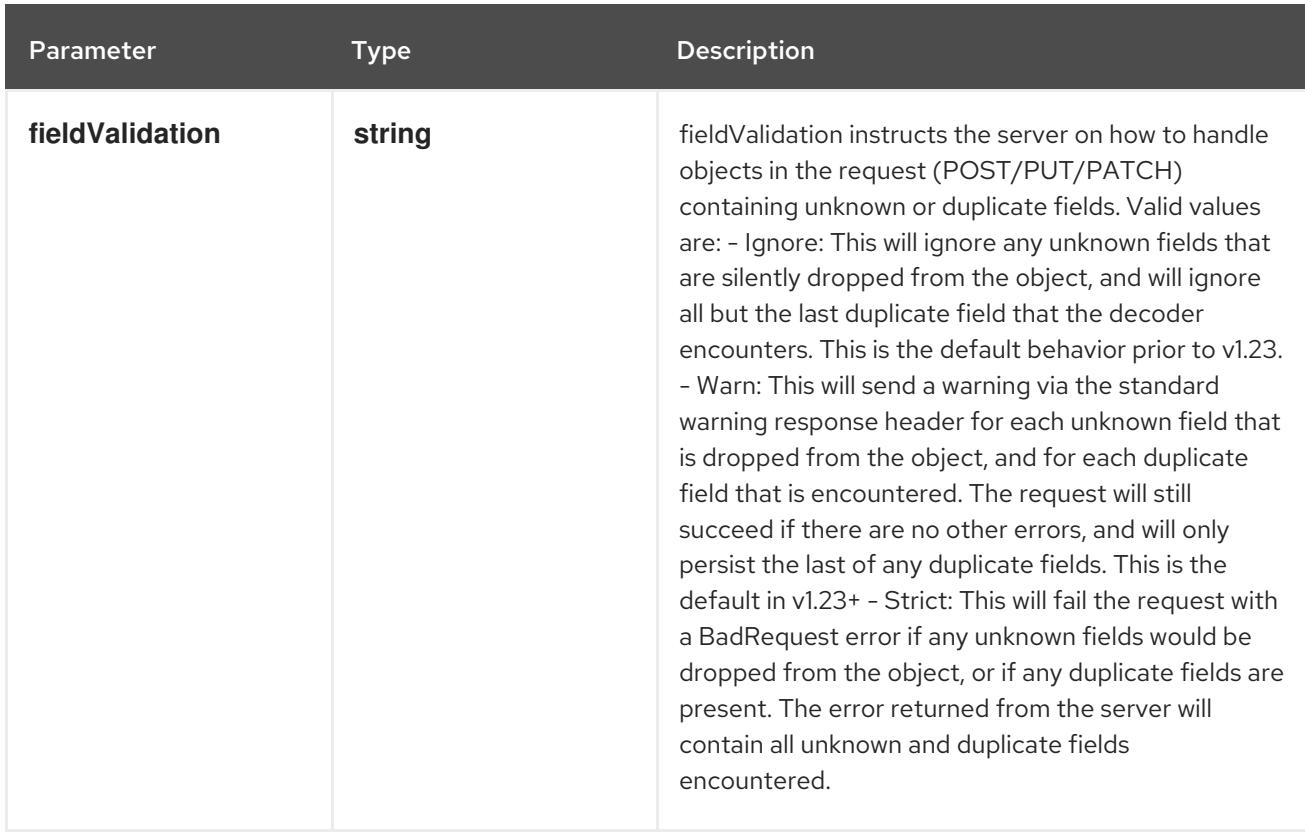

## Table 14.442. Body parameters

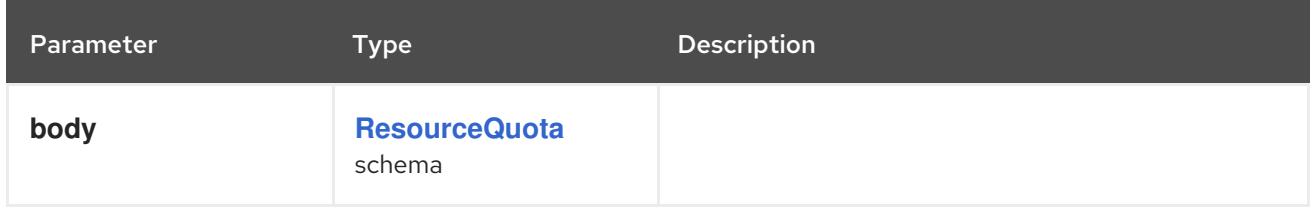

#### Table 14.443. HTTP responses

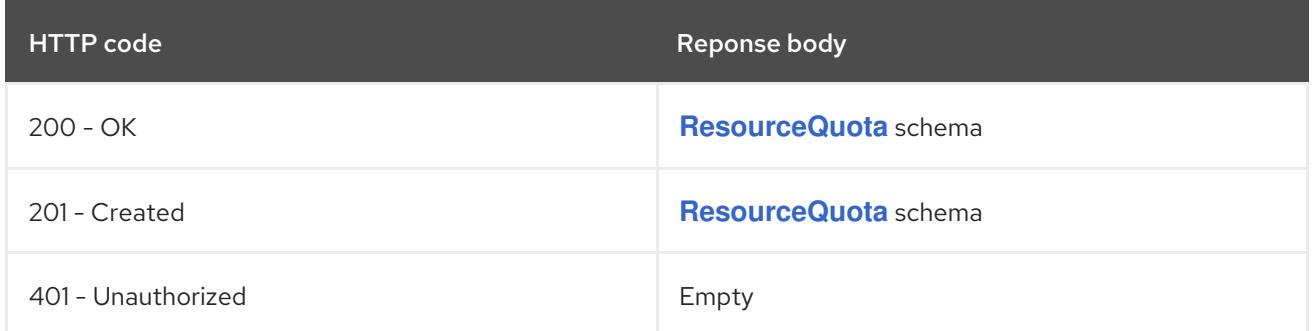

# 14.15.2.6. /api/v1/watch/namespaces/{namespace}/resourcequotas/{name}

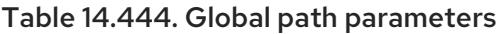

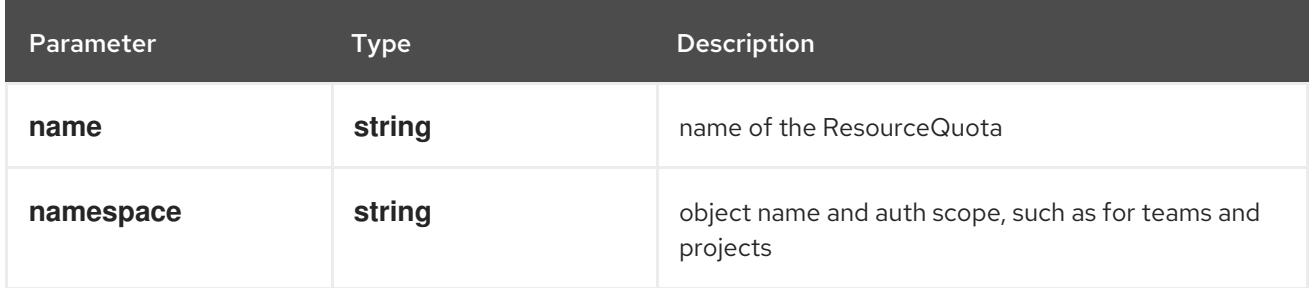

Parameter Type Description

# Table 14.445. Global query parameters

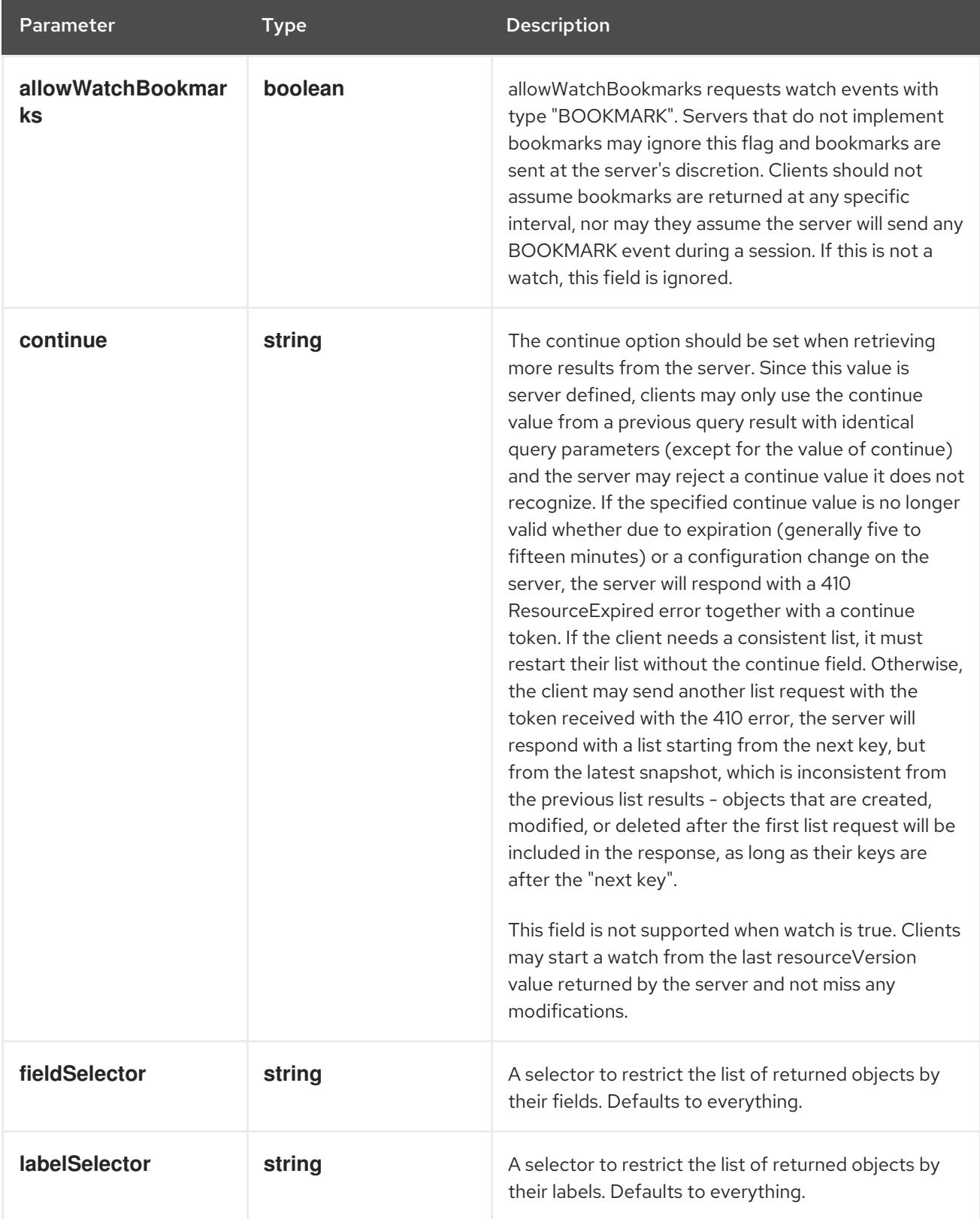

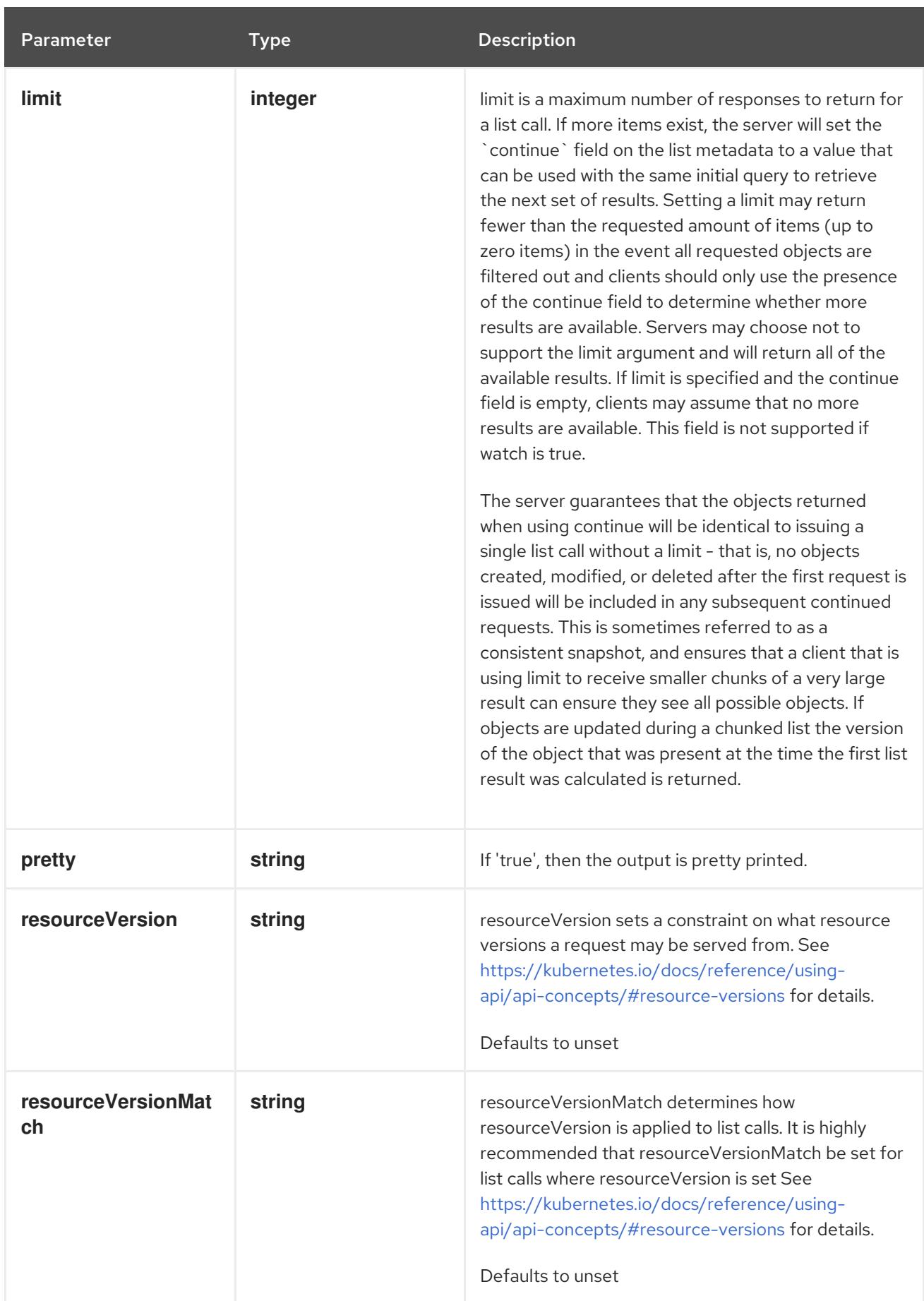

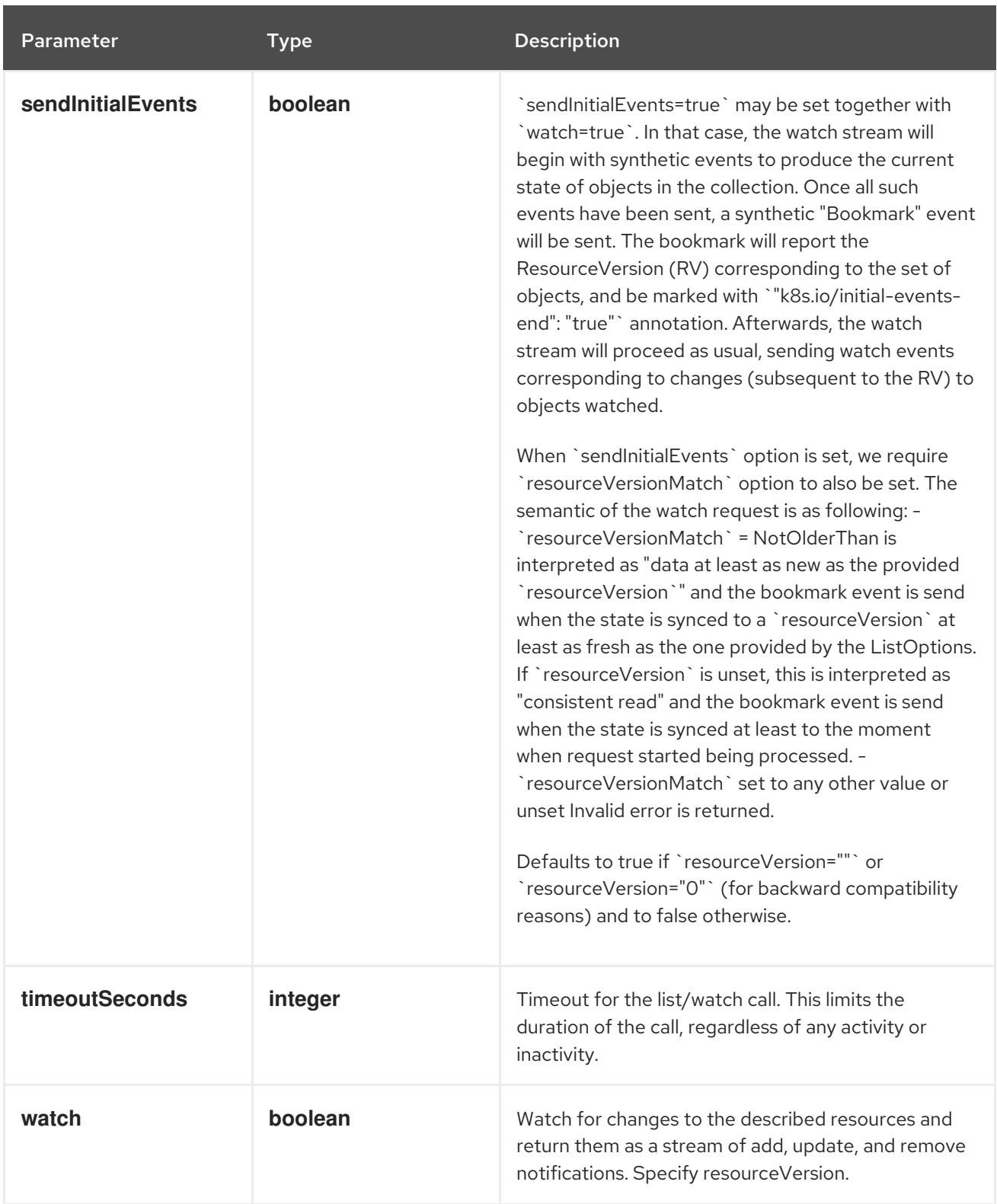

## **GET**

#### Description

watch changes to an object of kind ResourceQuota. deprecated: use the 'watch' parameter with a list operation instead, filtered to a single item with the 'fieldSelector' parameter.

#### Table 14.446. HTTP responses

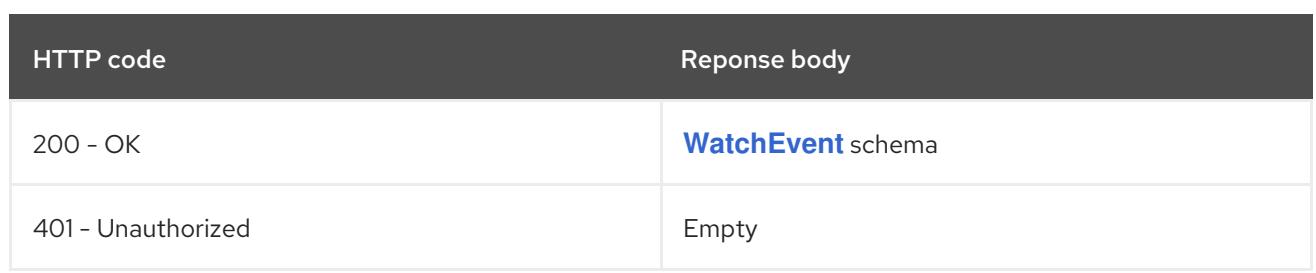

# 14.15.2.7. /api/v1/namespaces/{namespace}/resourcequotas/{name}/status

#### Table 14.447. Global path parameters

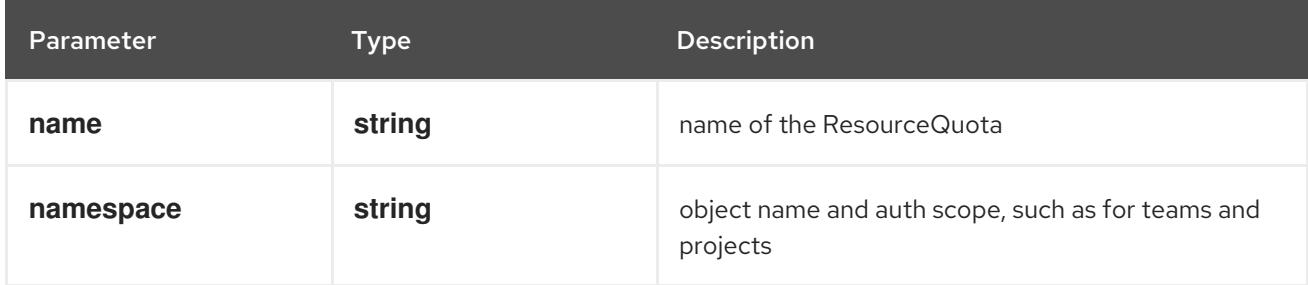

### Table 14.448. Global query parameters

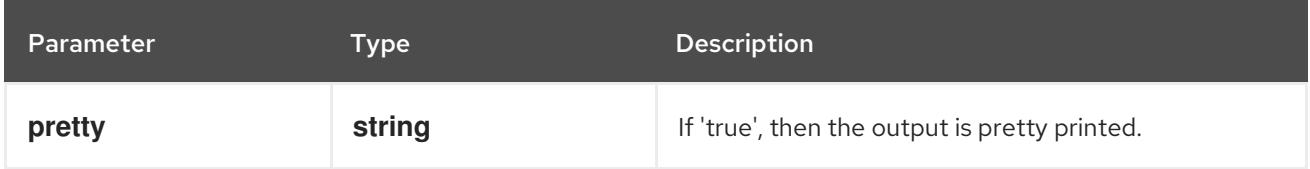

#### HTTP method

#### **GET**

#### Description

read status of the specified ResourceQuota

## Table 14.449. HTTP responses

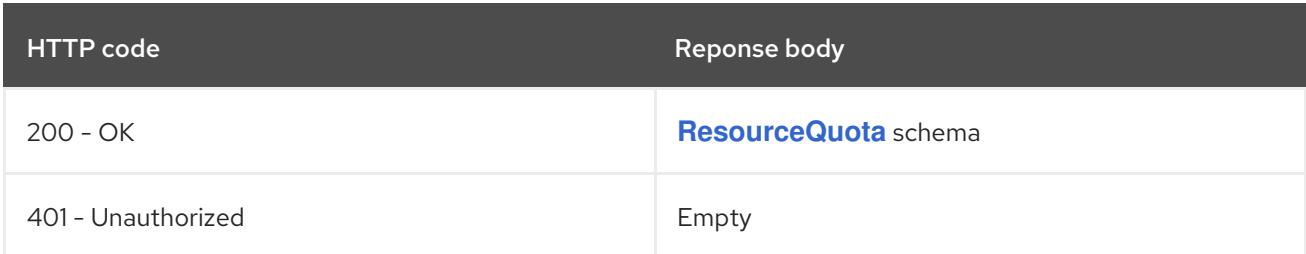

#### HTTP method

## **PATCH**

#### Description

partially update status of the specified ResourceQuota

### Table 14.450. Query parameters

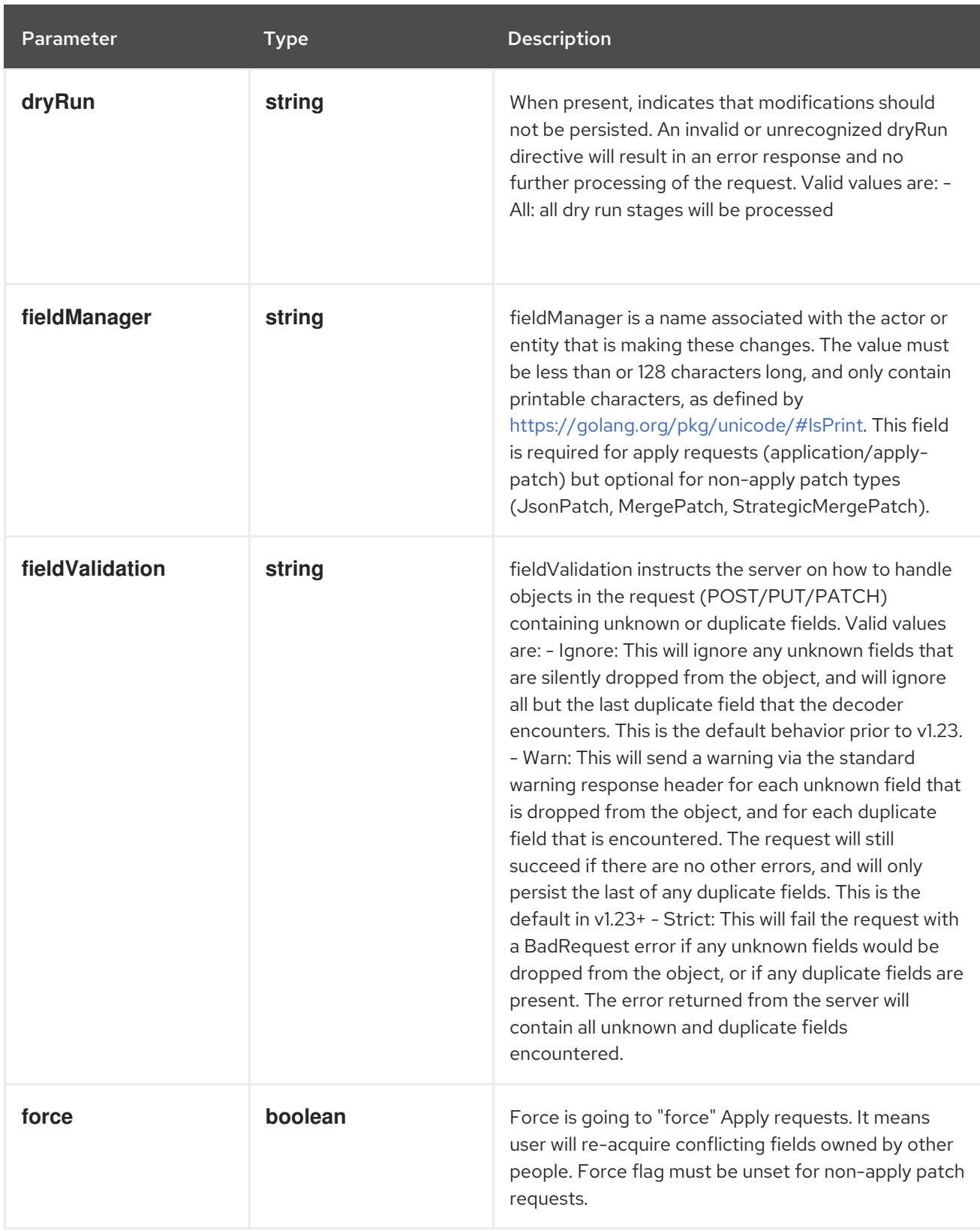

# Table 14.451. Body parameters

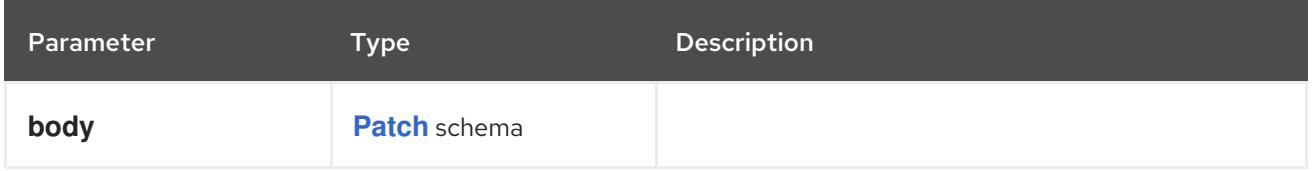

# Table 14.452. HTTP responses

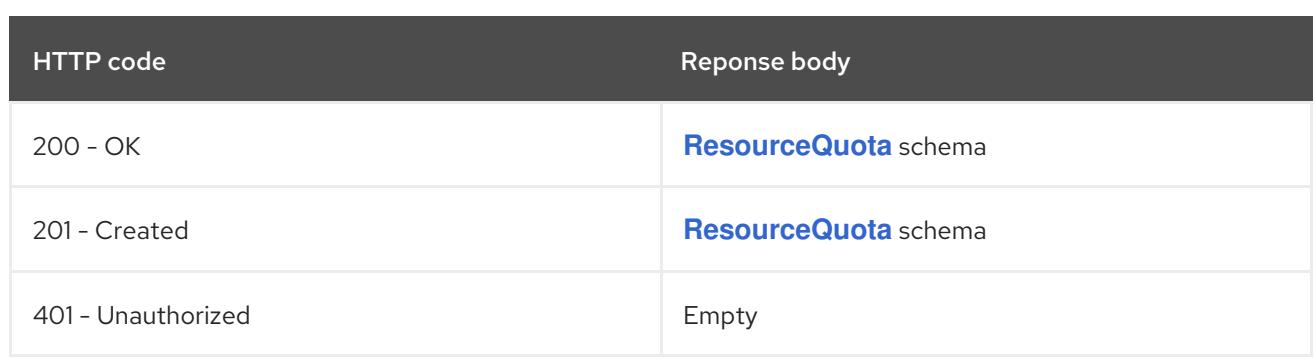

### **PUT**

# Description

replace status of the specified ResourceQuota

# Table 14.453. Query parameters

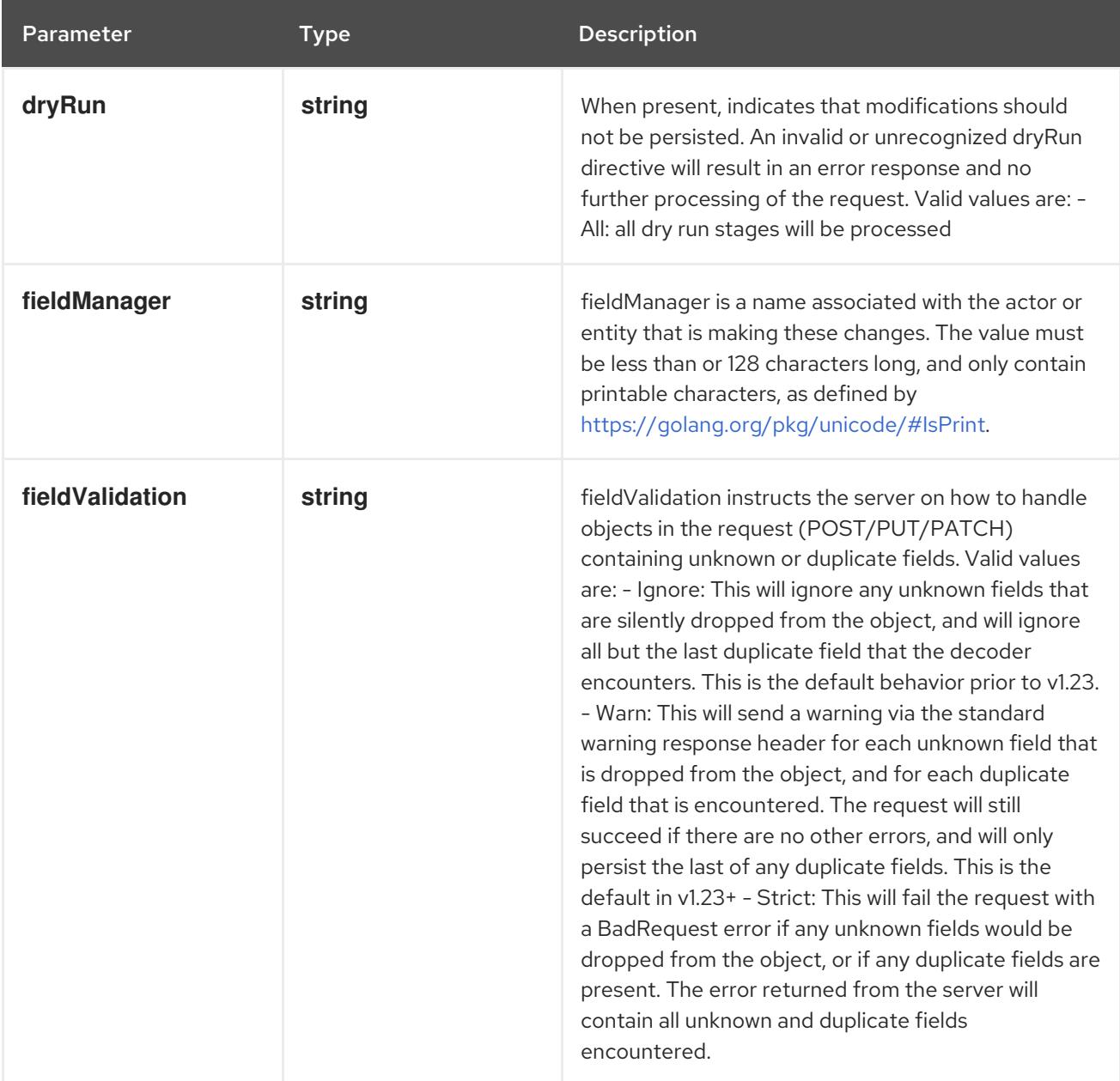

## Table 14.454. Body parameters

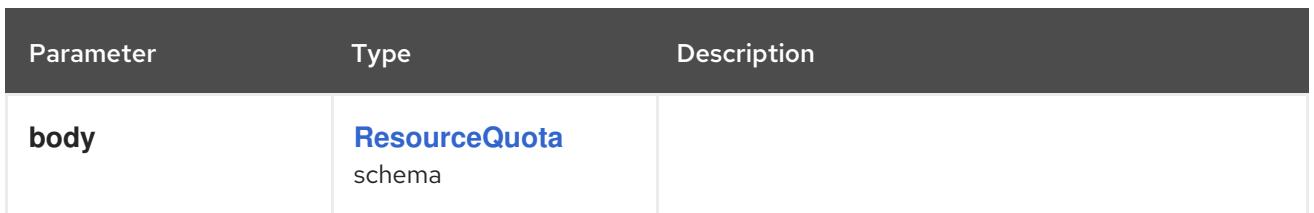

#### Table 14.455. HTTP responses

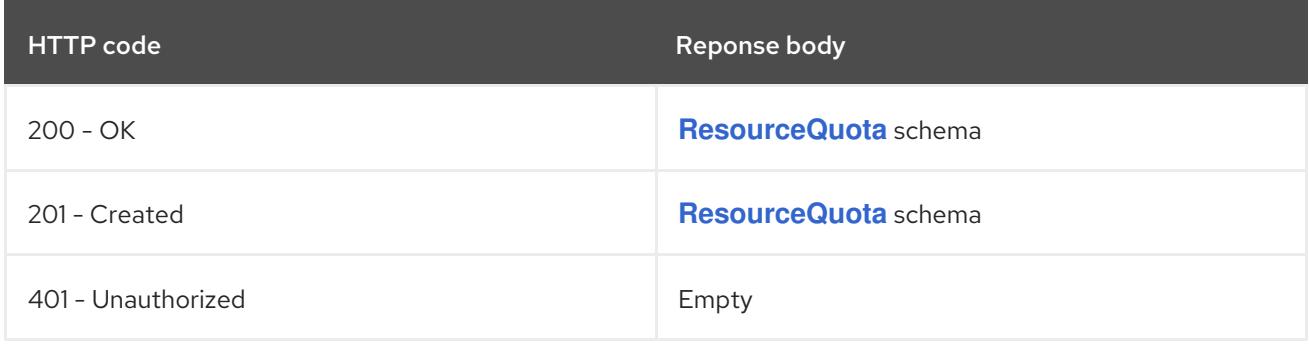

# 14.16. SECRET [V1]

#### Description

Secret holds secret data of a certain type. The total bytes of the values in the Data field must be less than MaxSecretSize bytes.

#### Type

#### **object**

# 14.16.1. Specification

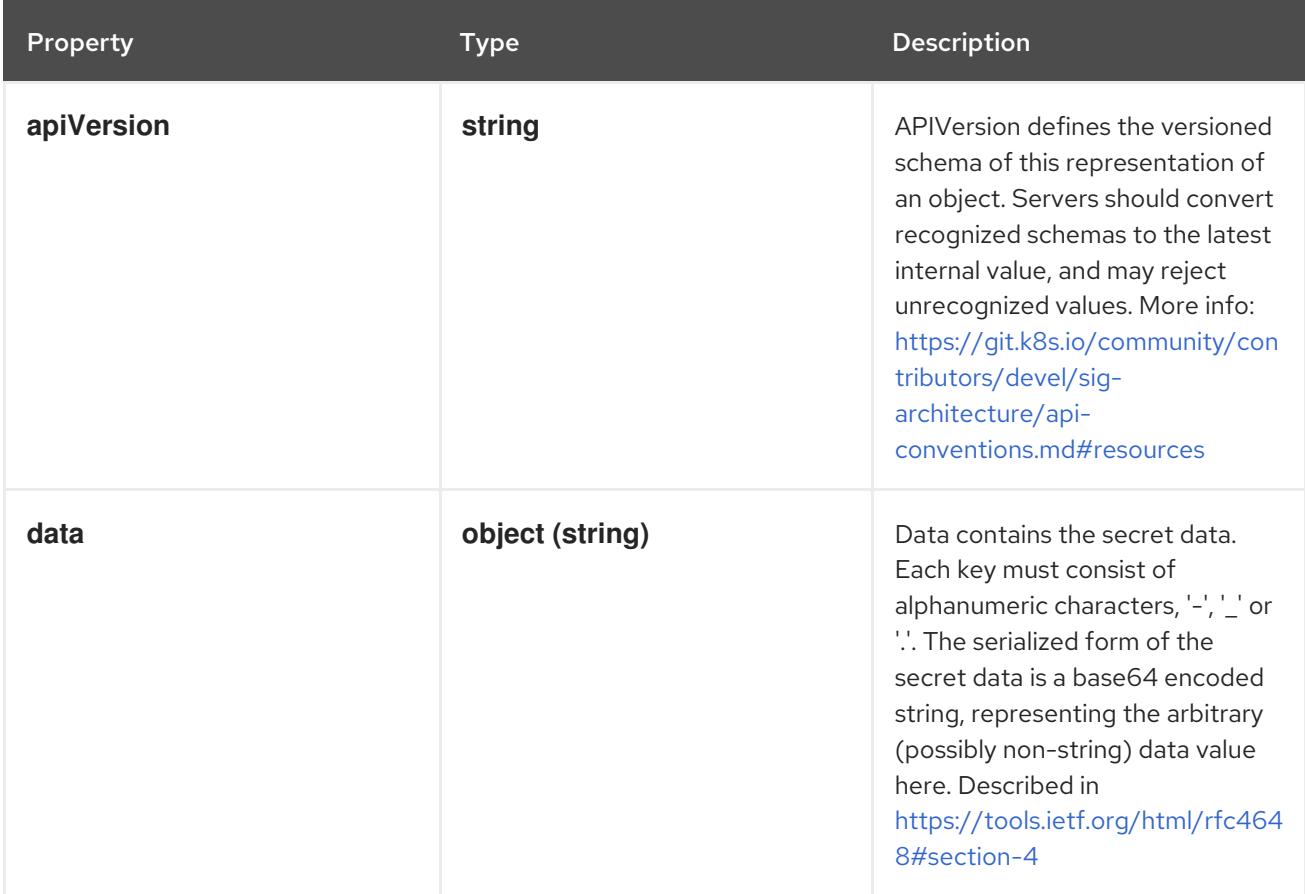

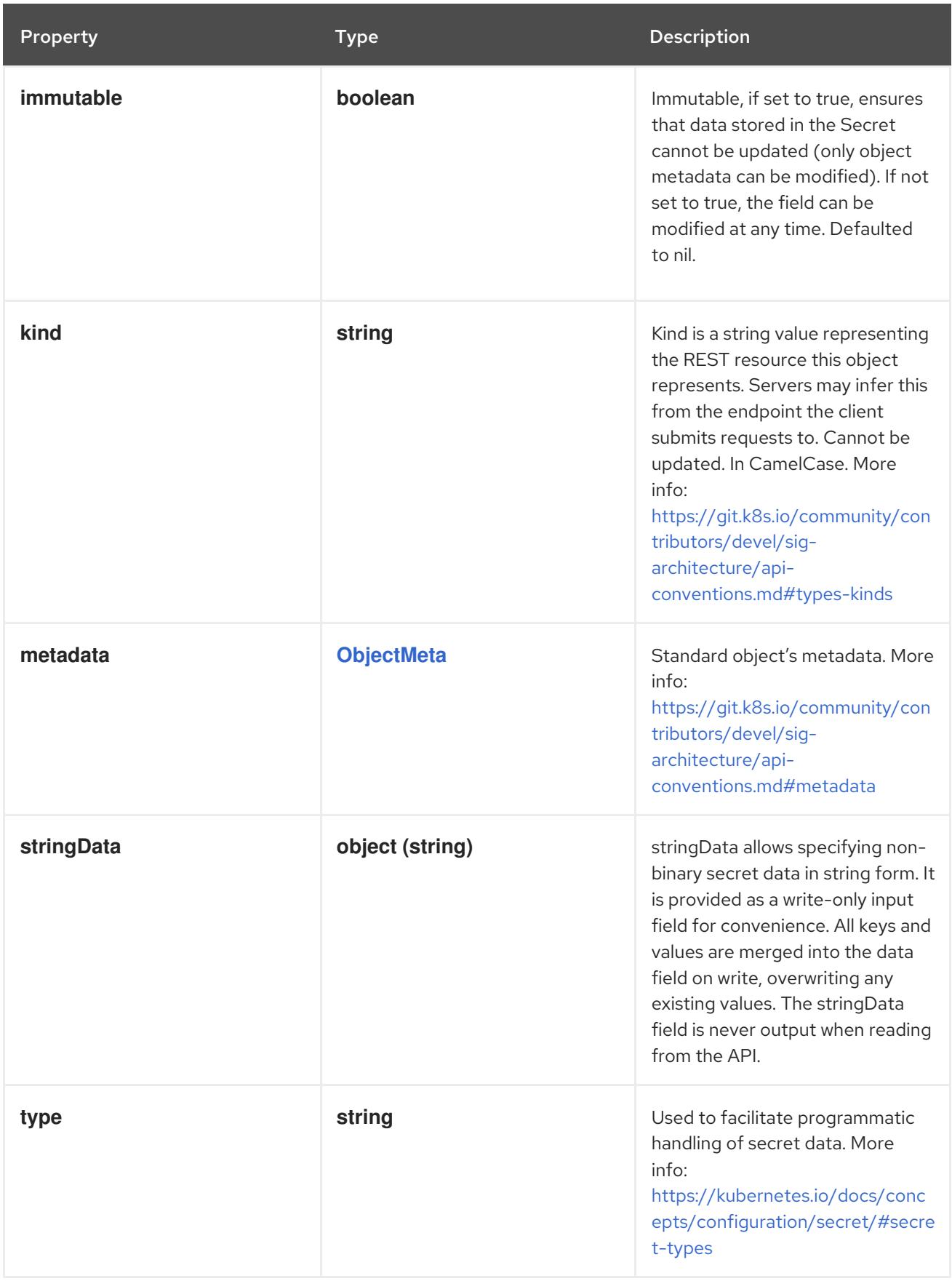

# 14.16.2. API endpoints

The following API endpoints are available:

- **/api/v1/secrets**
	- **GET**: list or watch objects of kind Secret
- **/api/v1/watch/secrets**
	- **GET**: watch individual changes to a list of Secret. deprecated: use the 'watch' parameter with a list operation instead.
- **/api/v1/namespaces/{namespace}/secrets**
	- **DELETE**: delete collection of Secret
	- **GET**: list or watch objects of kind Secret

**GET**: list or watch objects of kind Secret

- **POST**: create a Secret
- **/api/v1/watch/namespaces/{namespace}/secrets**
	- **GET**: watch individual changes to a list of Secret. deprecated: use the 'watch' parameter with a list operation instead.
- **/api/v1/namespaces/{namespace}/secrets/{name}**
	- **DELETE**: delete a Secret
	- **GET**: read the specified Secret
	- **PATCH**: partially update the specified Secret
	- **PUT**: replace the specified Secret
- **/api/v1/watch/namespaces/{namespace}/secrets/{name}**
	- **GET**: watch changes to an object of kind Secret. deprecated: use the 'watch' parameter with a list operation instead, filtered to a single item with the 'fieldSelector' parameter.

#### 14.16.2.1. /api/v1/secrets

#### Table 14.456. Global query parameters

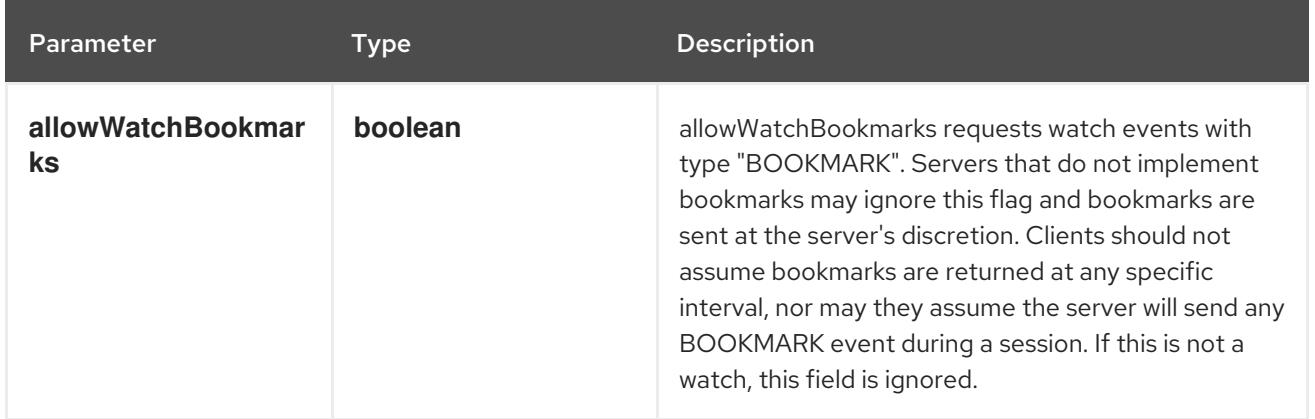

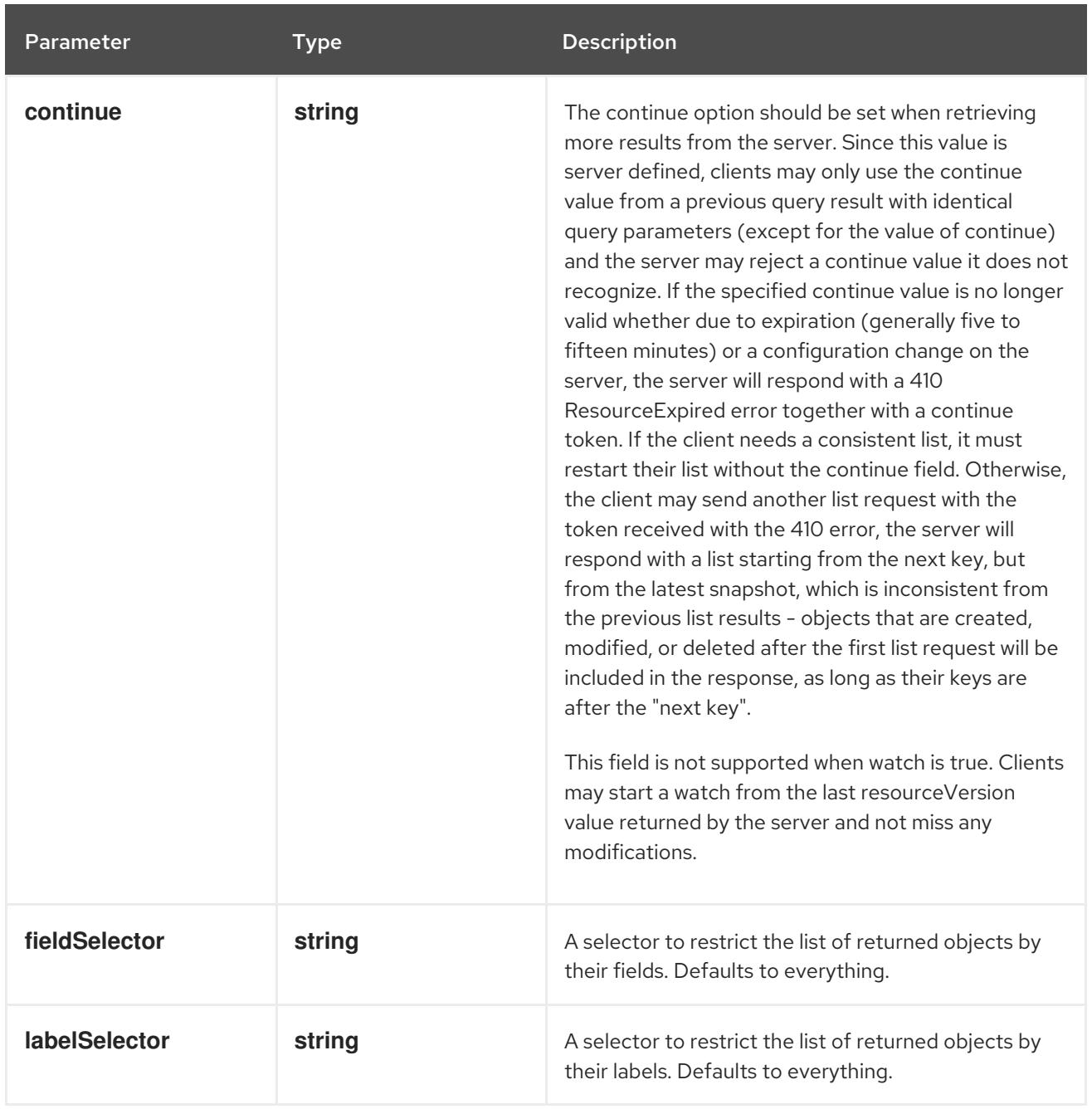
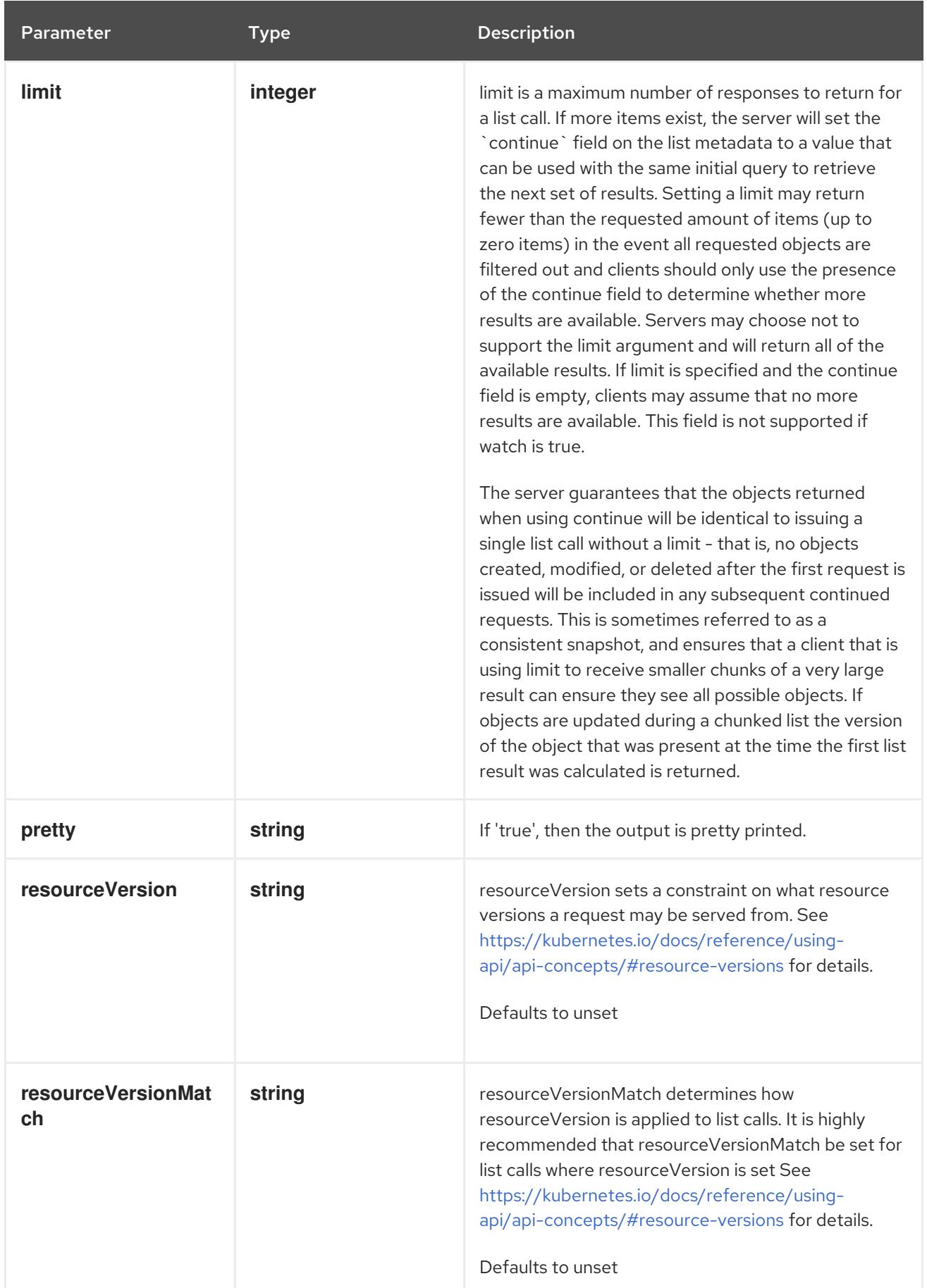

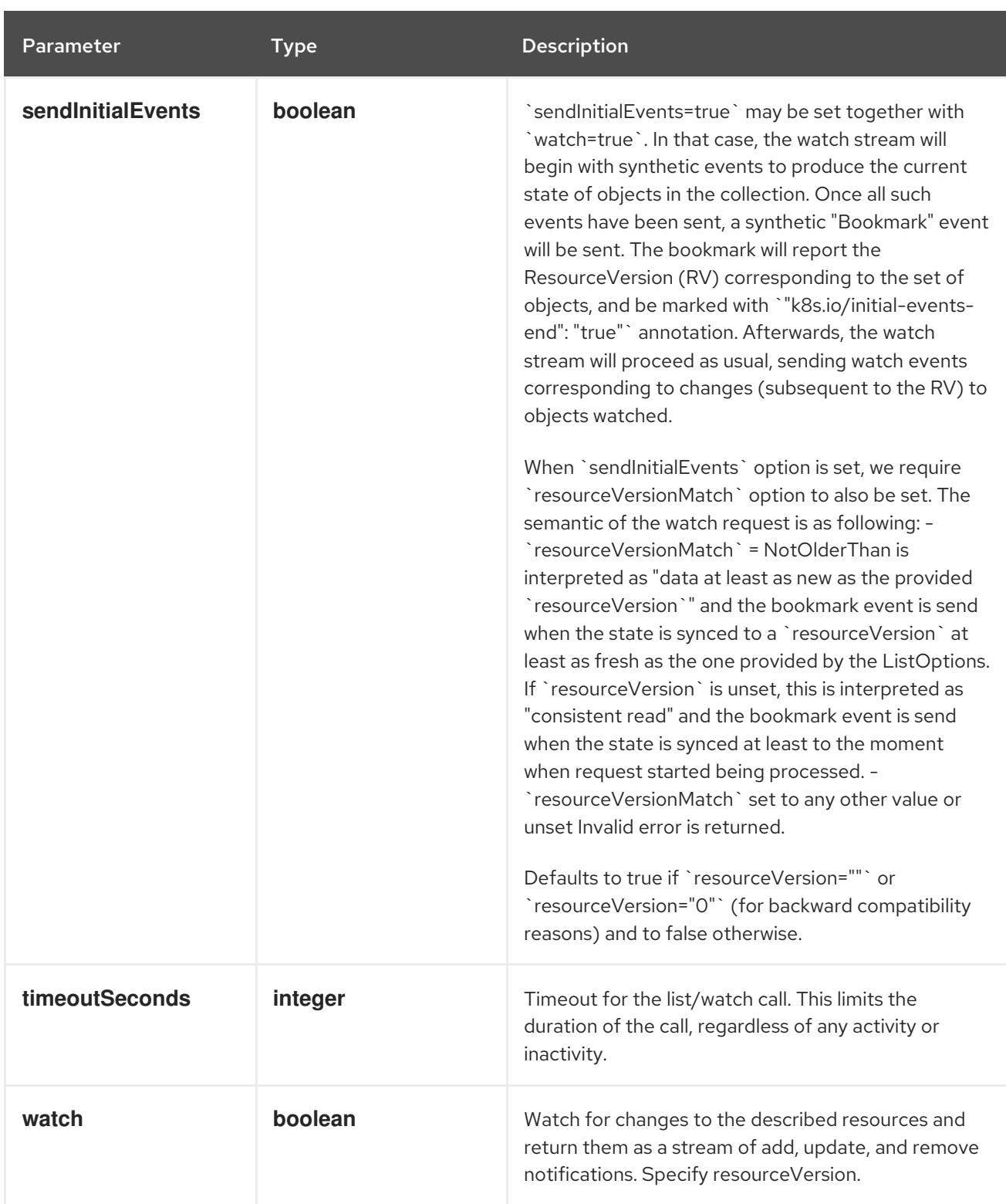

**GET**

## Description

list or watch objects of kind Secret

## Table 14.457. HTTP responses

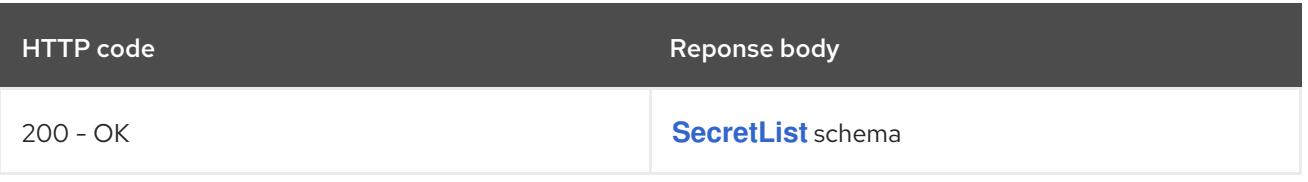

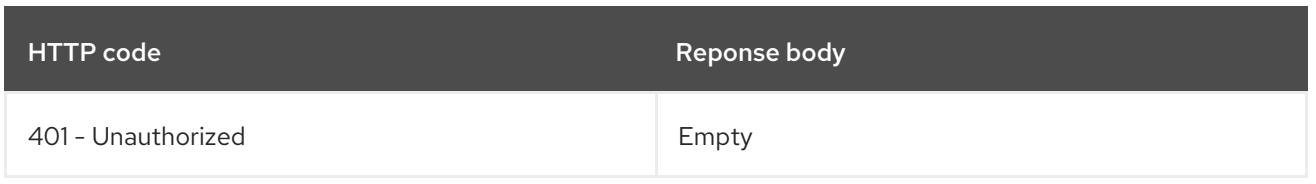

## 14.16.2.2. /api/v1/watch/secrets

## Table 14.458. Global query parameters

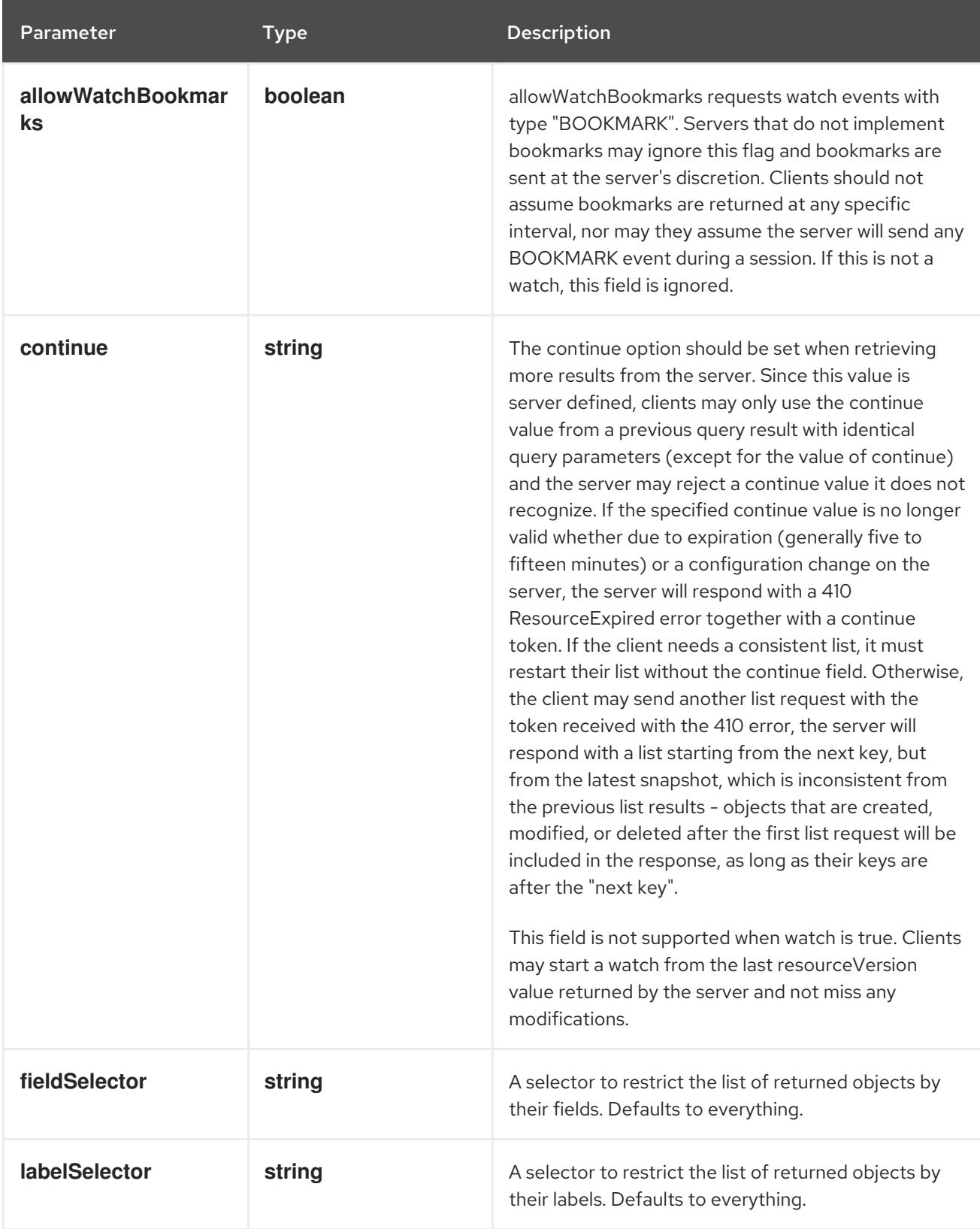

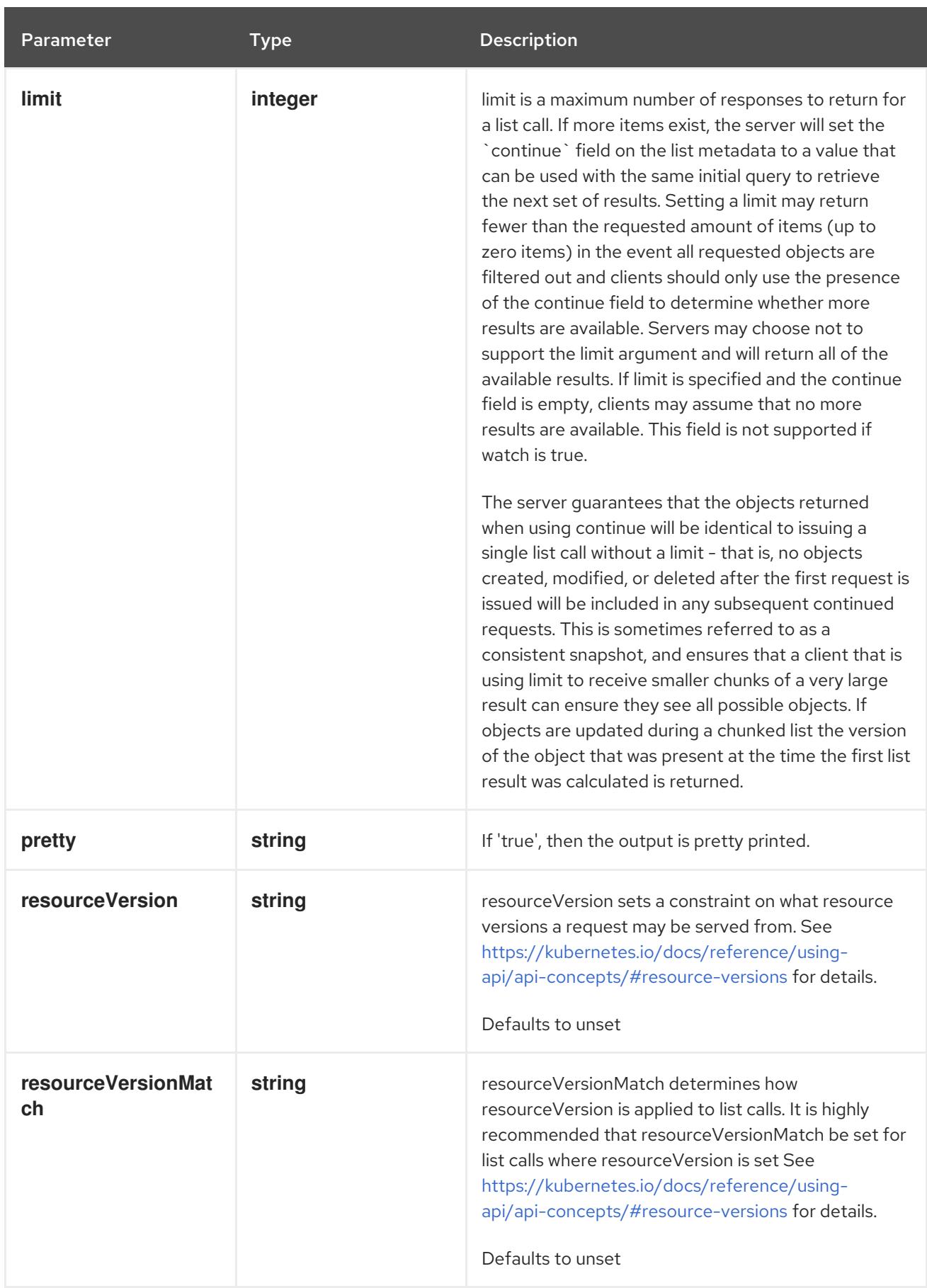

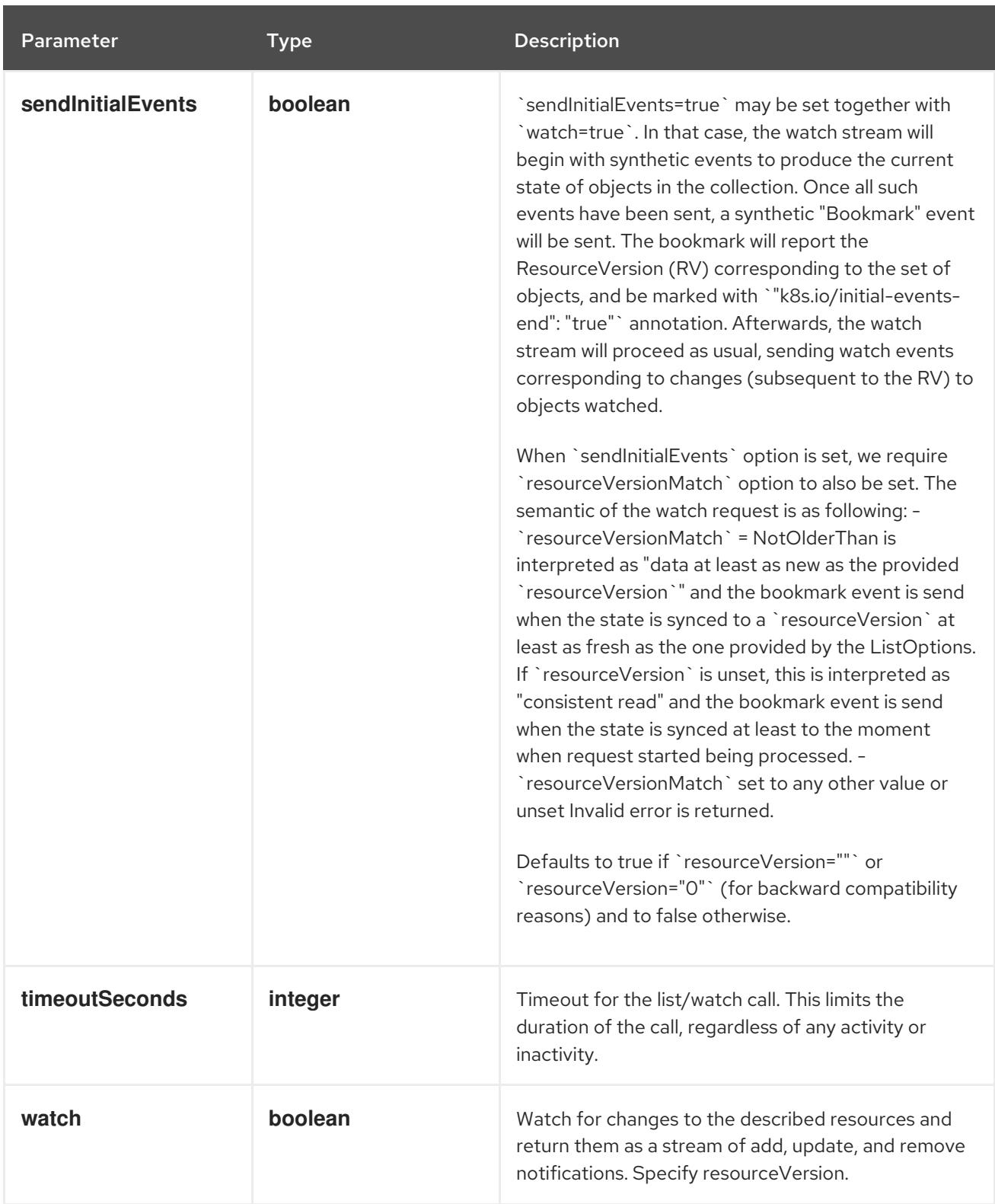

#### **GET**

## Description

watch individual changes to a list of Secret. deprecated: use the 'watch' parameter with a list operation instead.

Table 14.459. HTTP responses

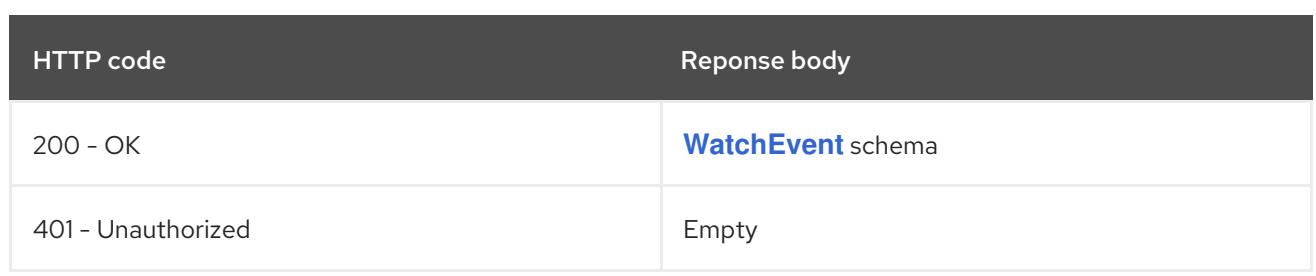

## 14.16.2.3. /api/v1/namespaces/{namespace}/secrets

## Table 14.460. Global path parameters

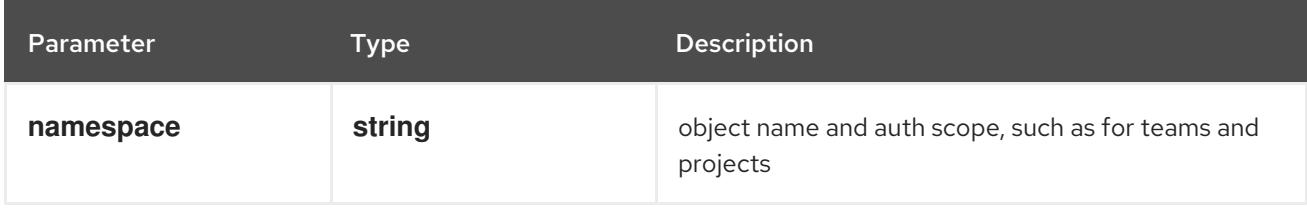

#### Table 14.461. Global query parameters

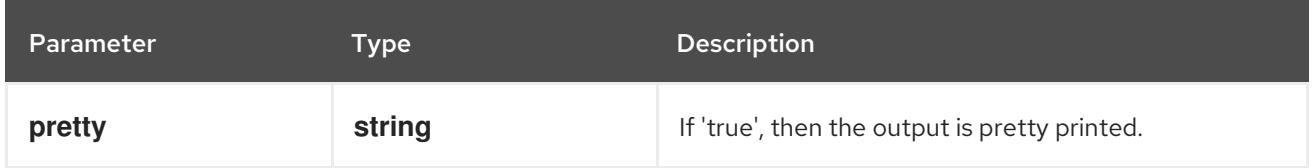

#### HTTP method

**DELETE**

#### Description

delete collection of Secret

#### Table 14.462. Query parameters

Parameter Type Description

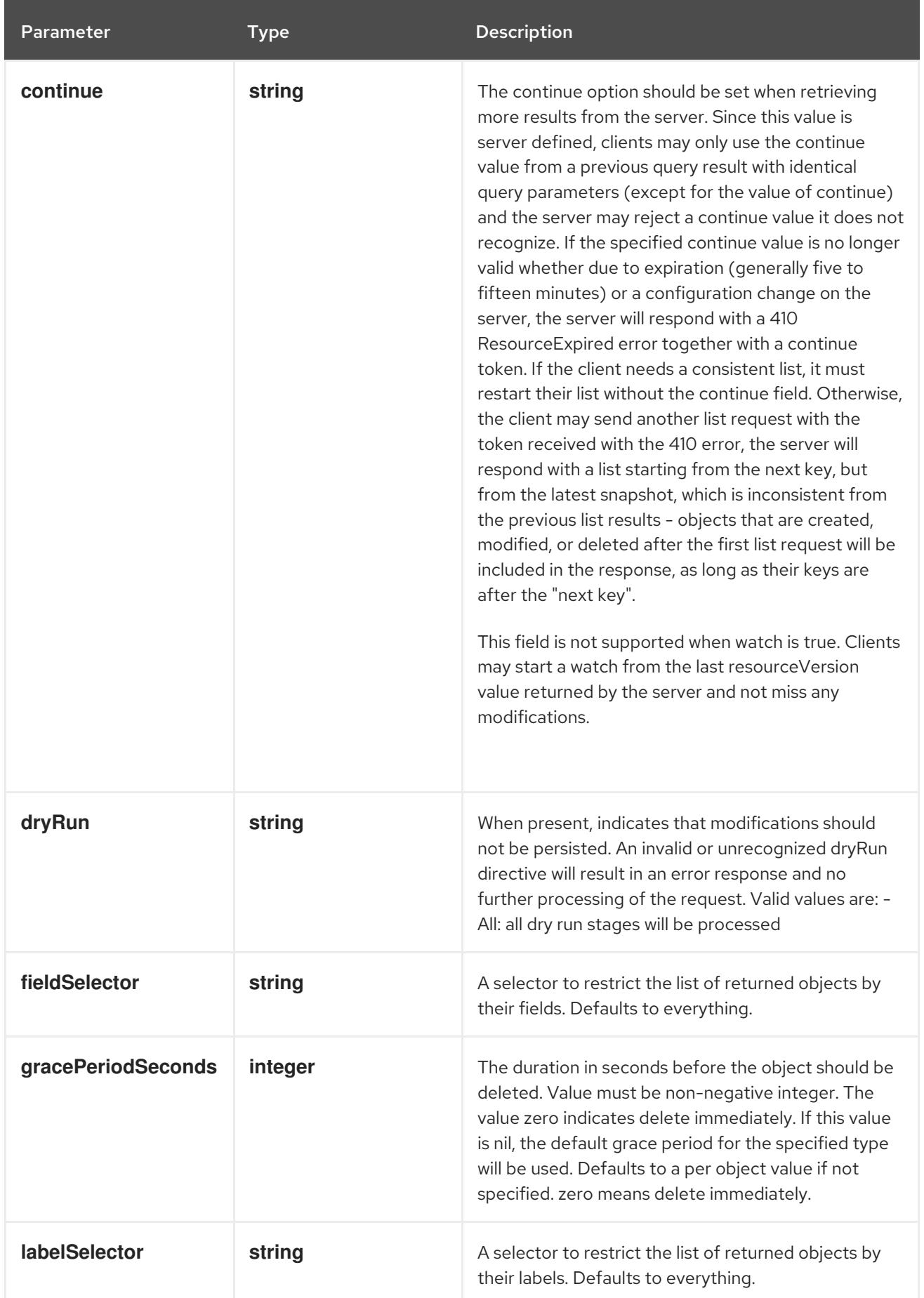

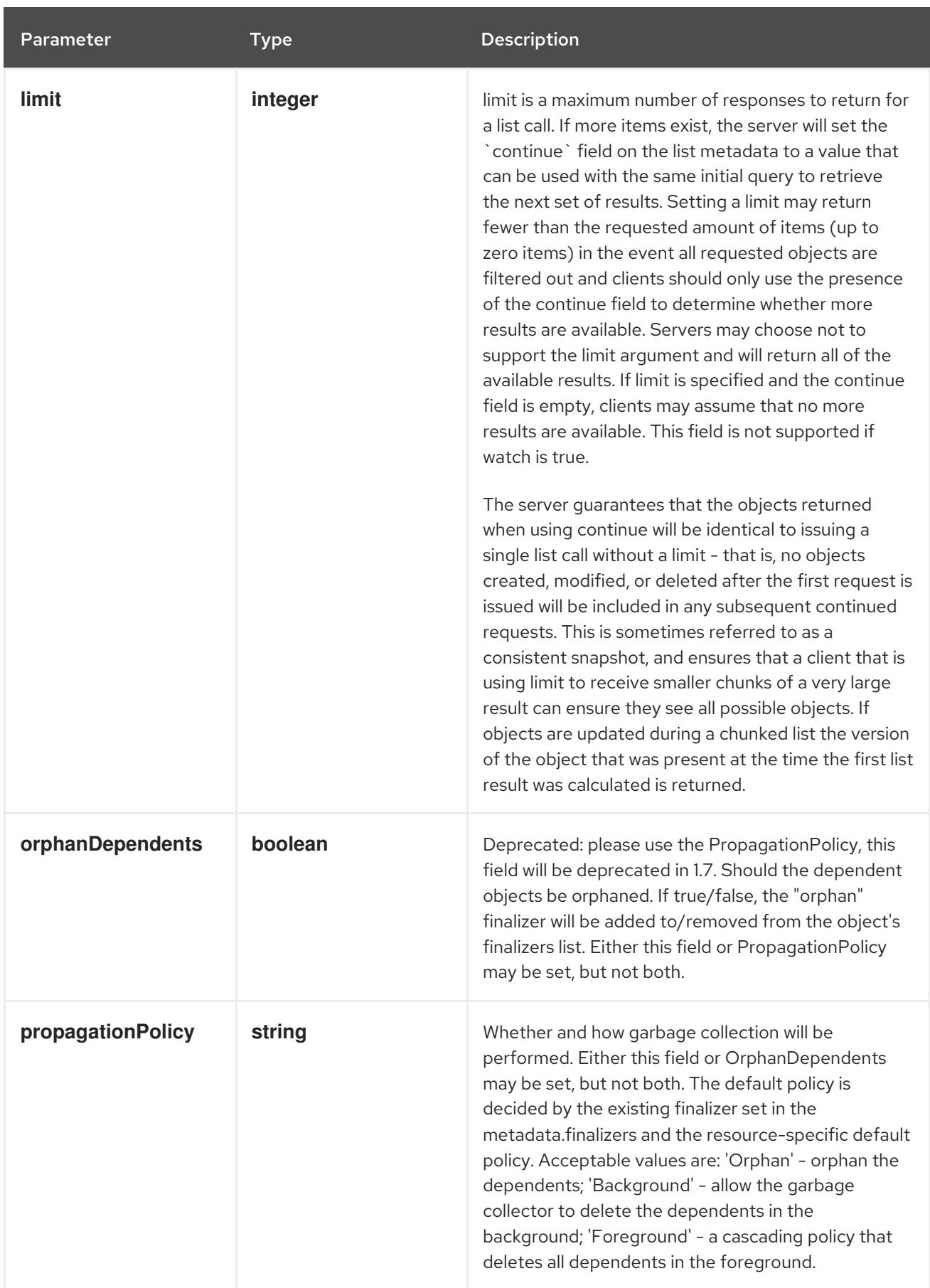

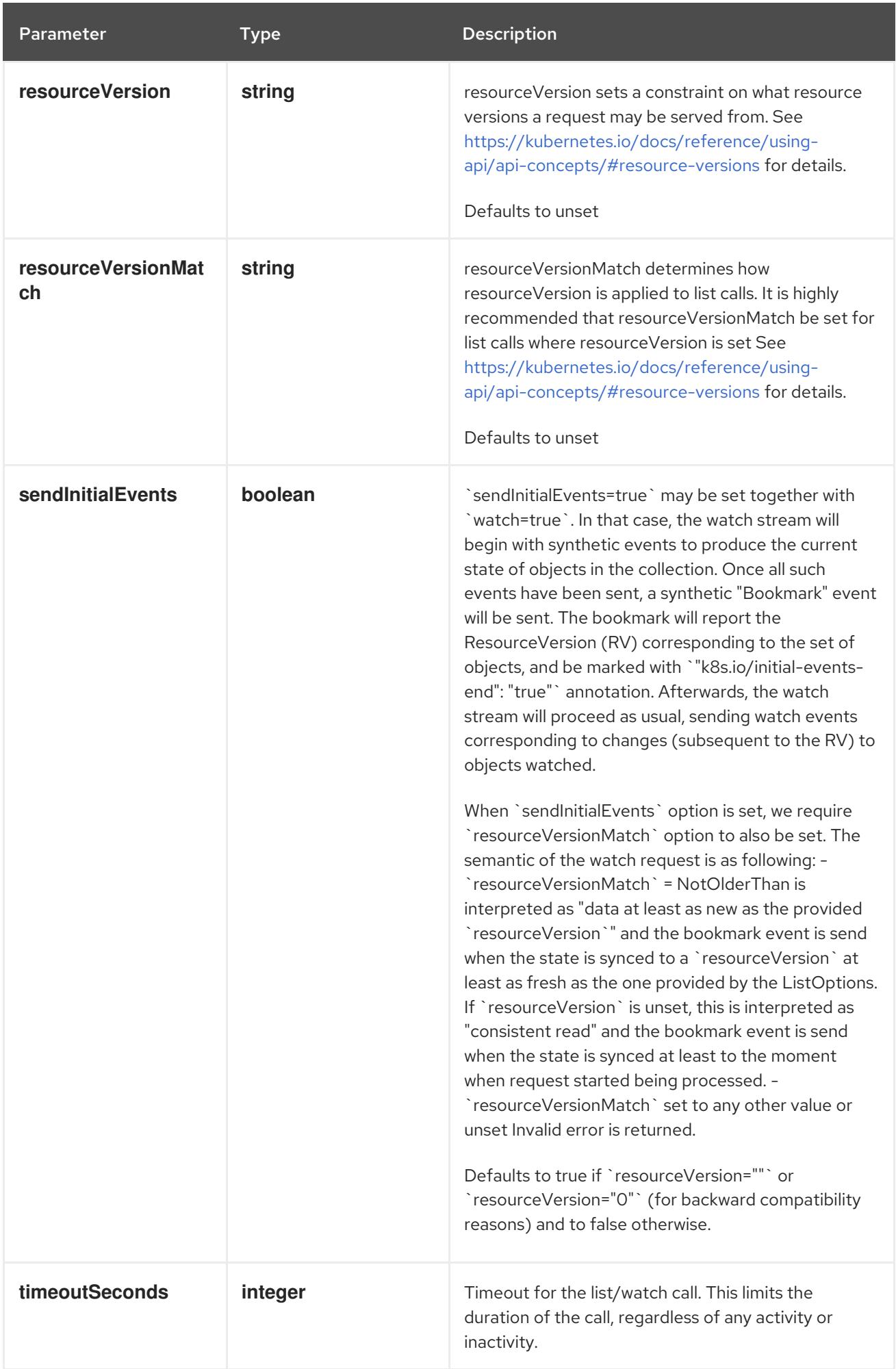

### Table 14.463. Body parameters

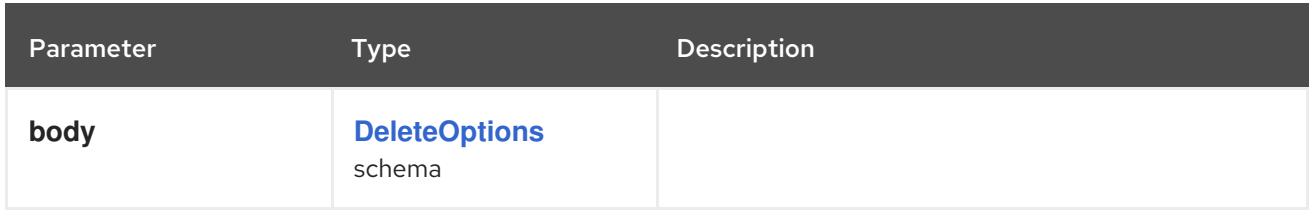

## Table 14.464. HTTP responses

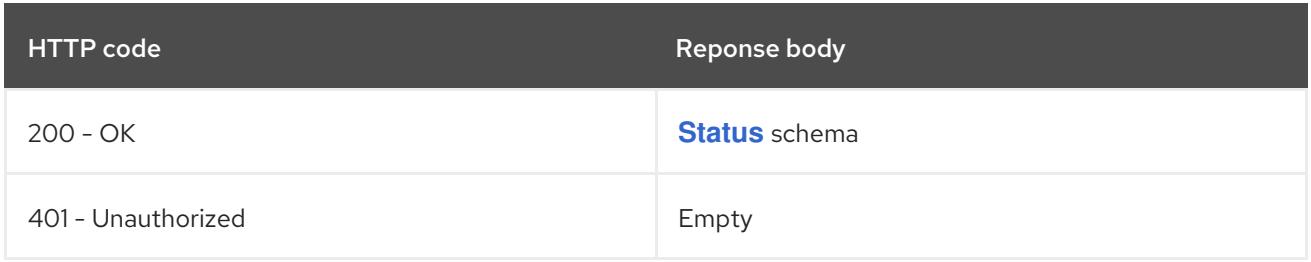

#### HTTP method

#### **GET**

## Description

list or watch objects of kind Secret

## Table 14.465. Query parameters

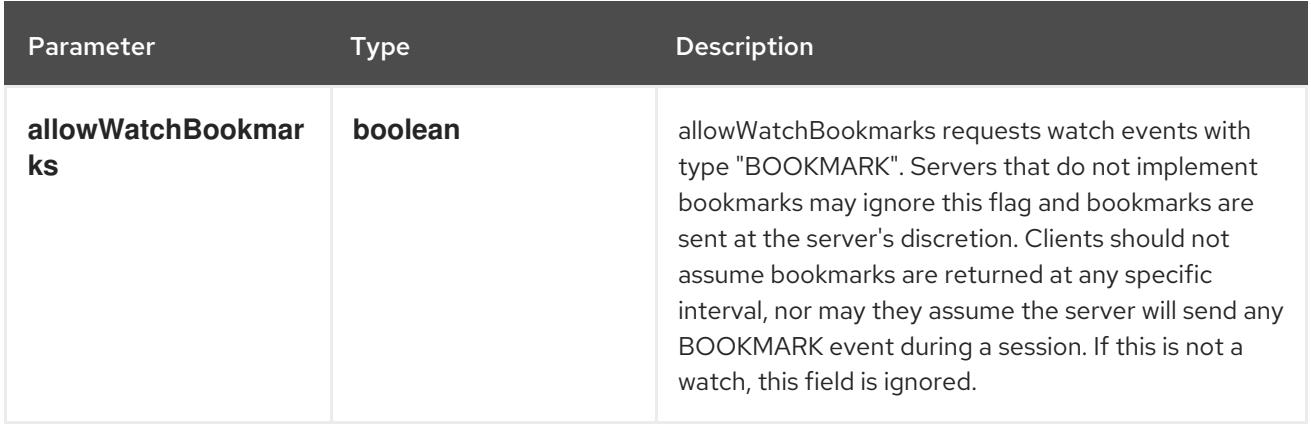

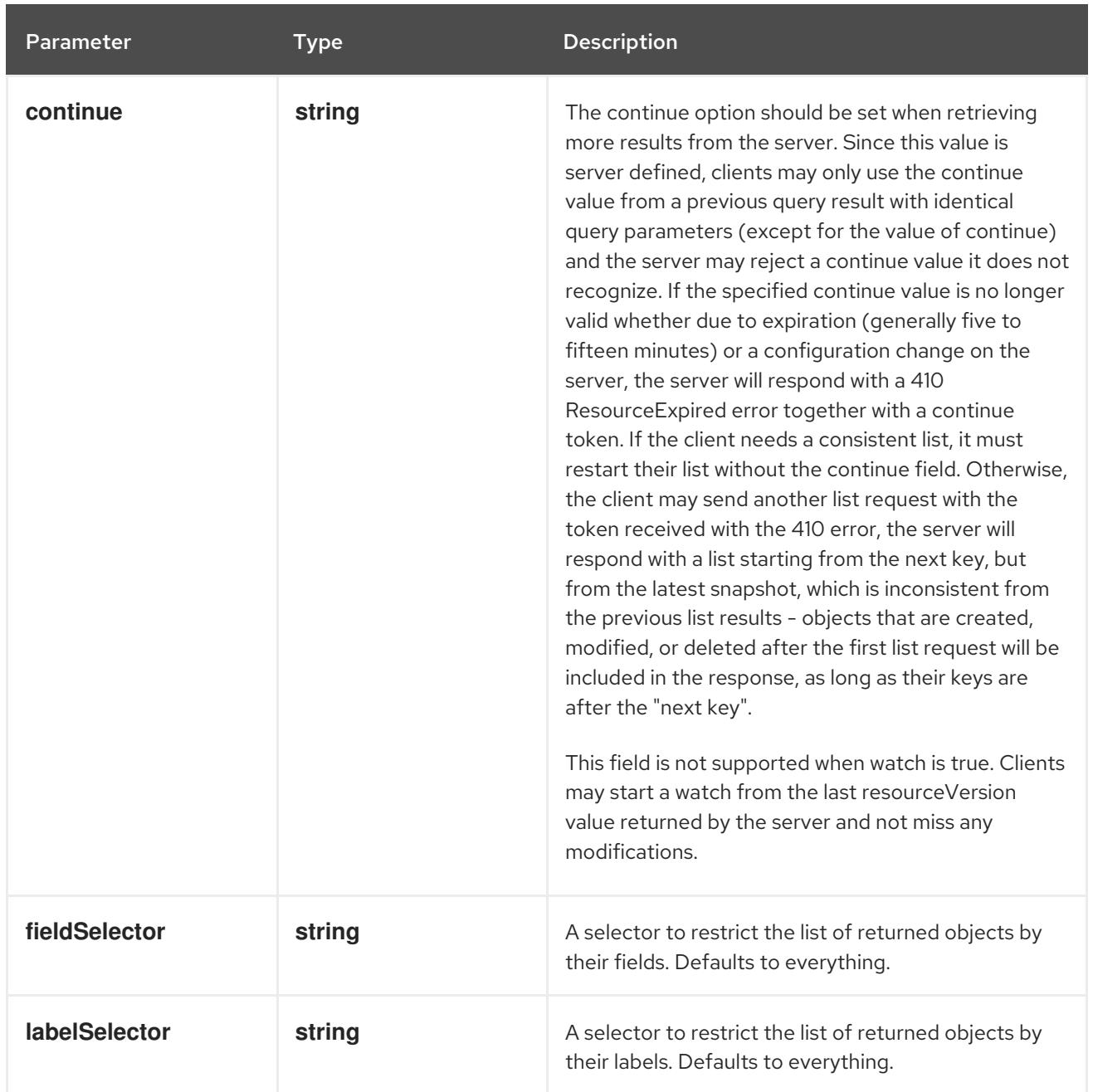

<span id="page-2027-0"></span>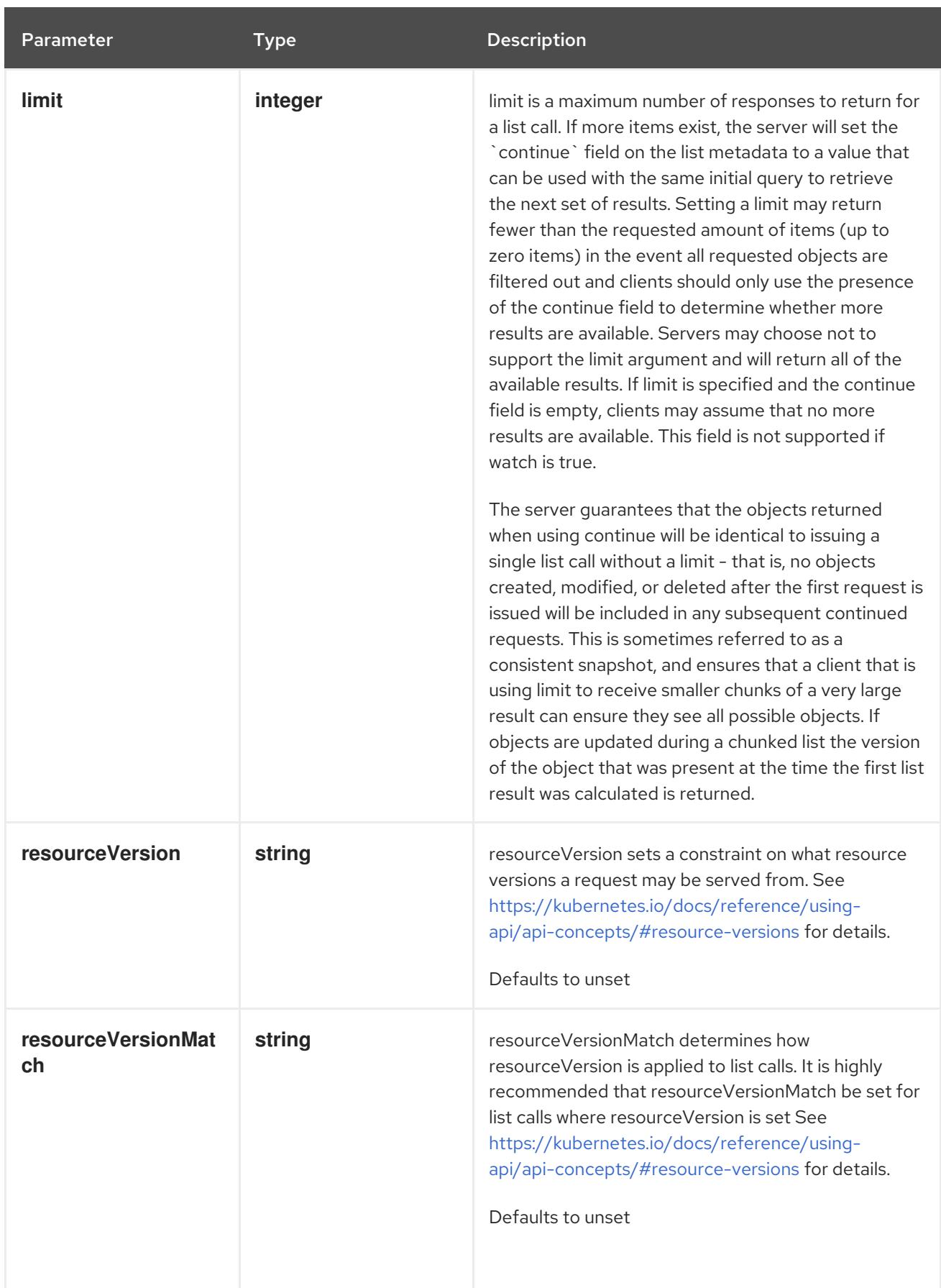

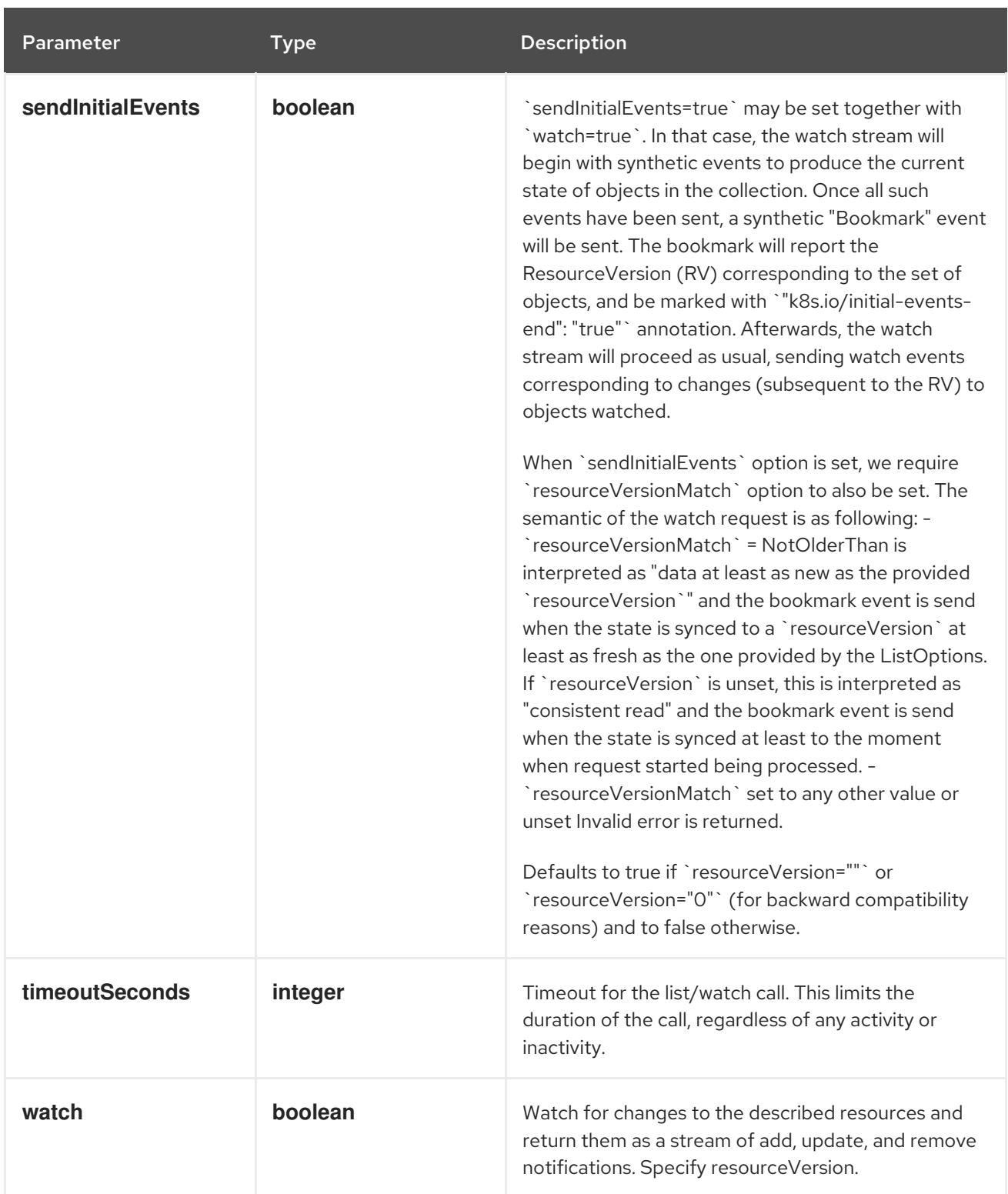

## Table 14.466. HTTP responses

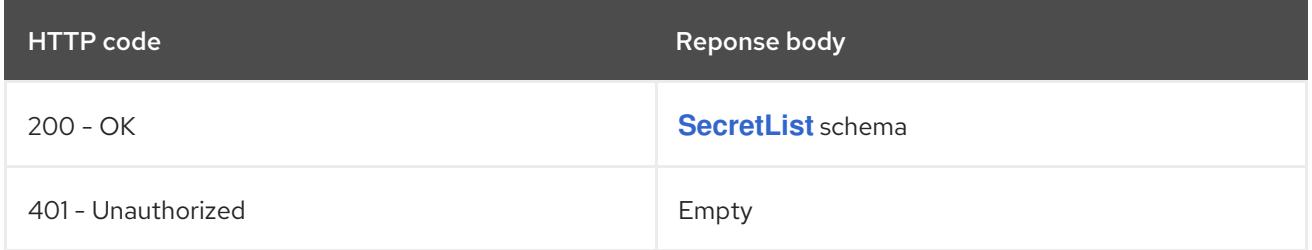

## HTTP method **POST**

## Description

create a Secret

## Table 14.467. Query parameters

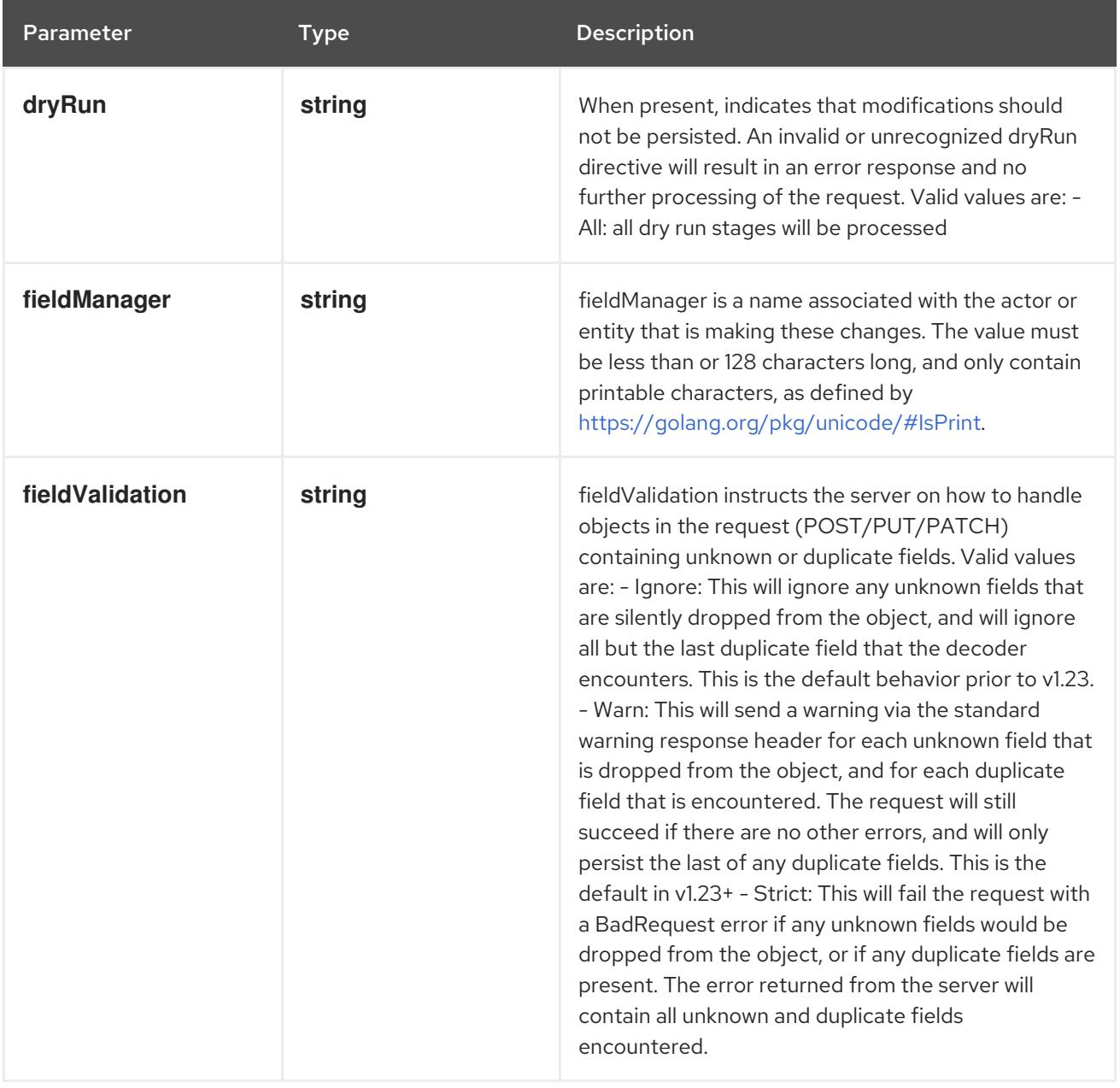

## Table 14.468. Body parameters

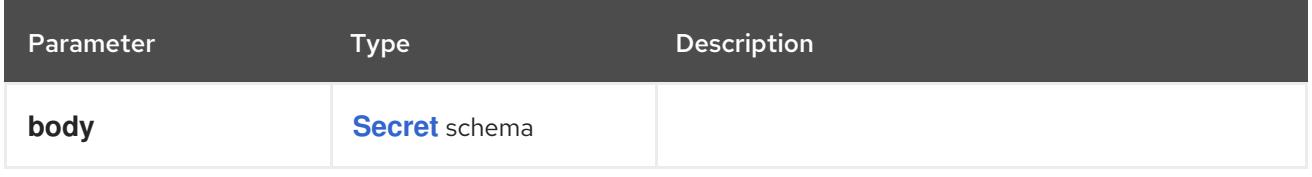

#### Table 14.469. HTTP responses

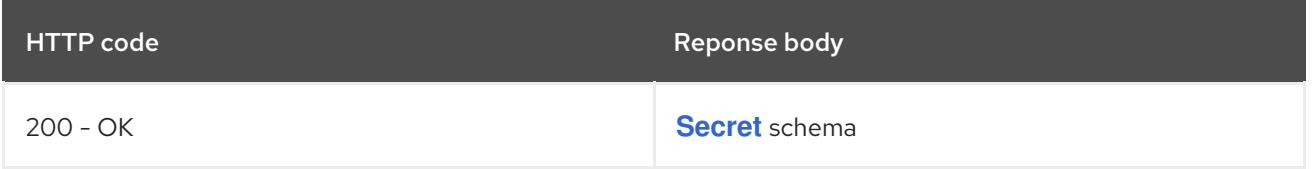

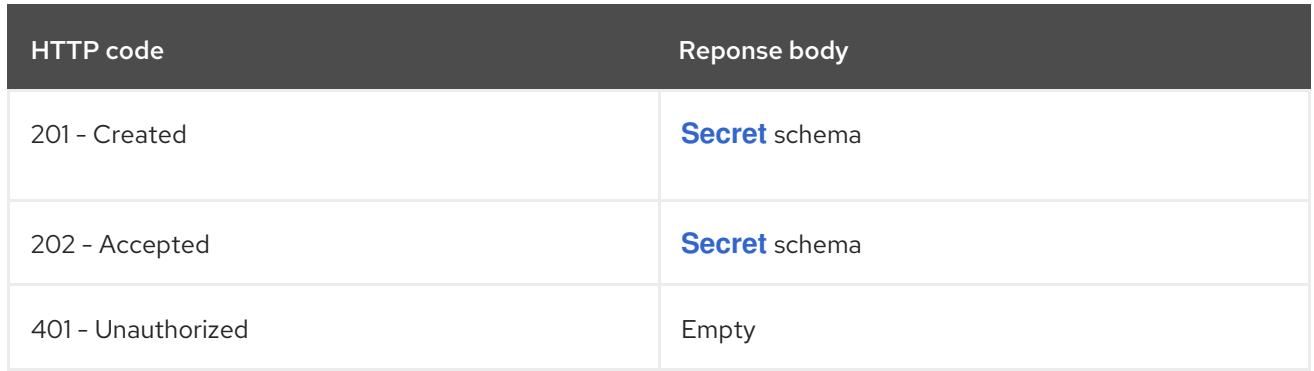

## 14.16.2.4. /api/v1/watch/namespaces/{namespace}/secrets

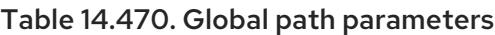

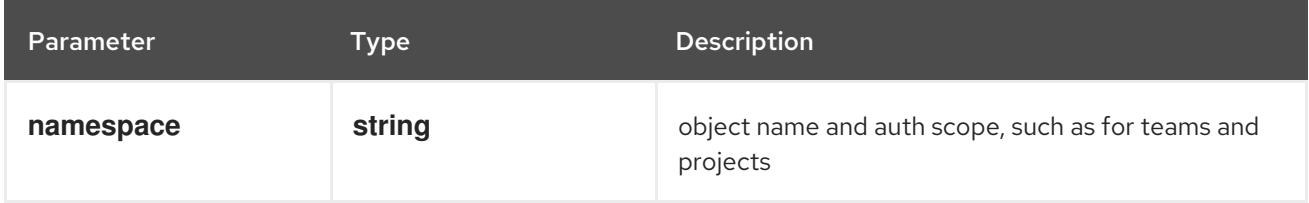

#### Table 14.471. Global query parameters

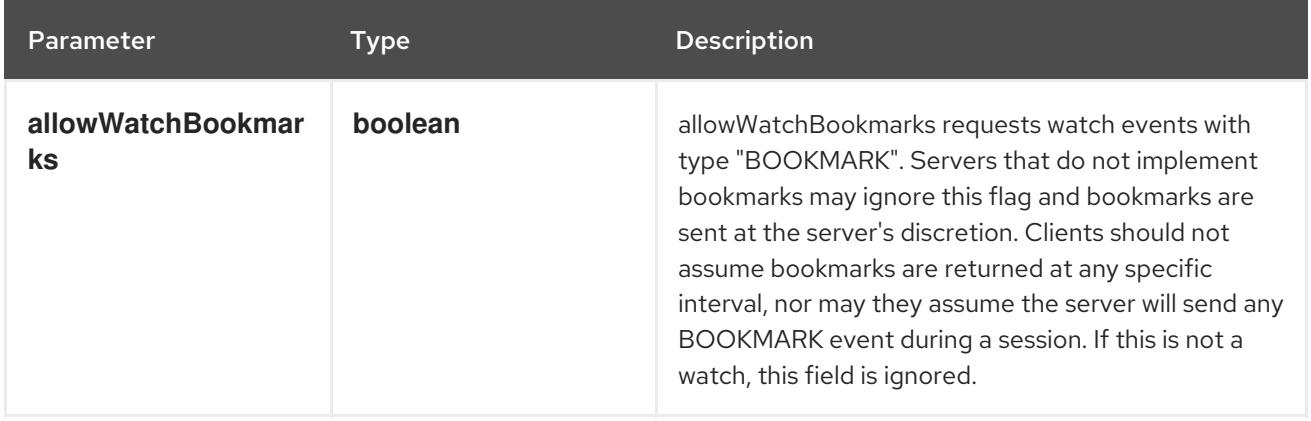

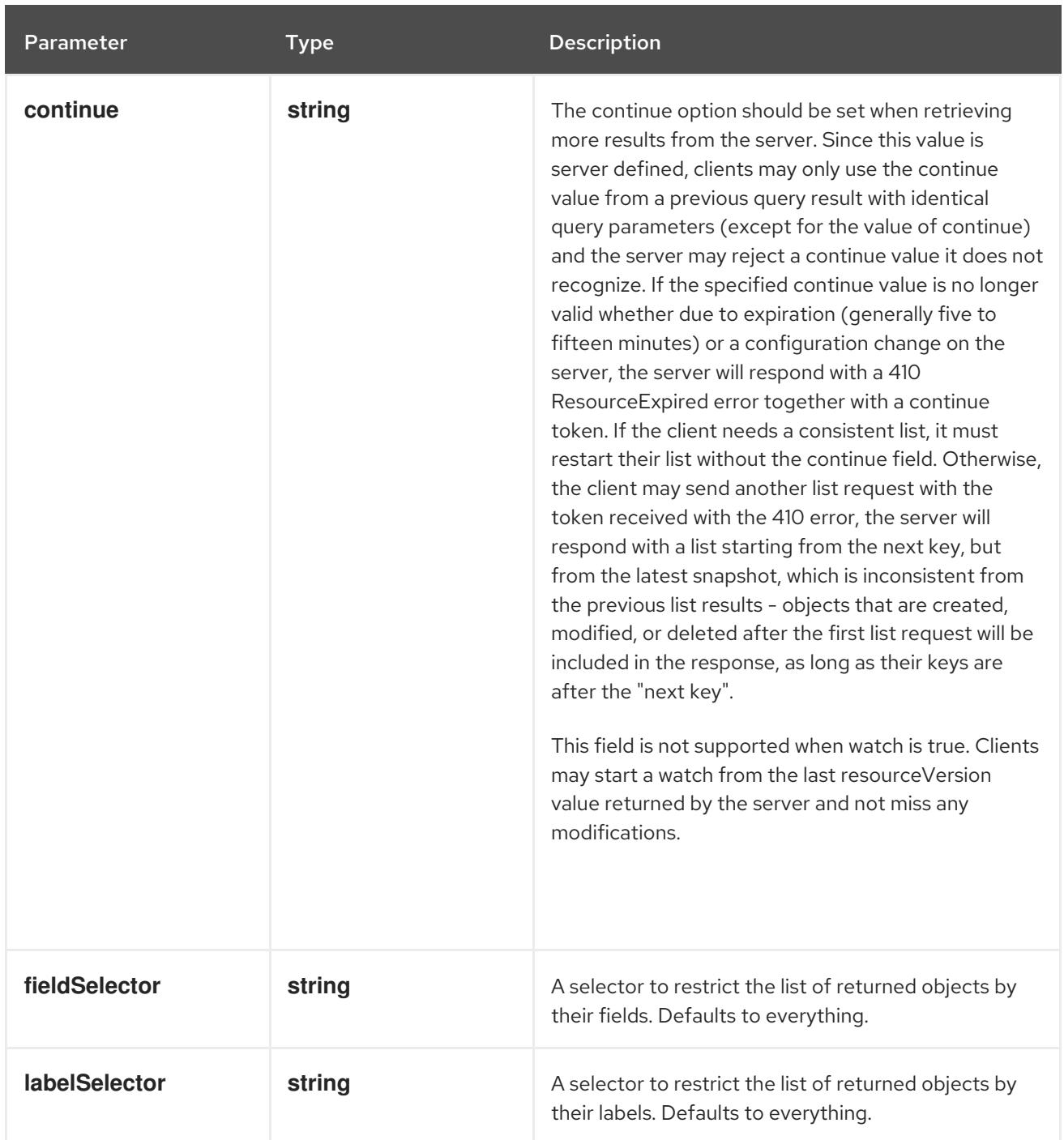

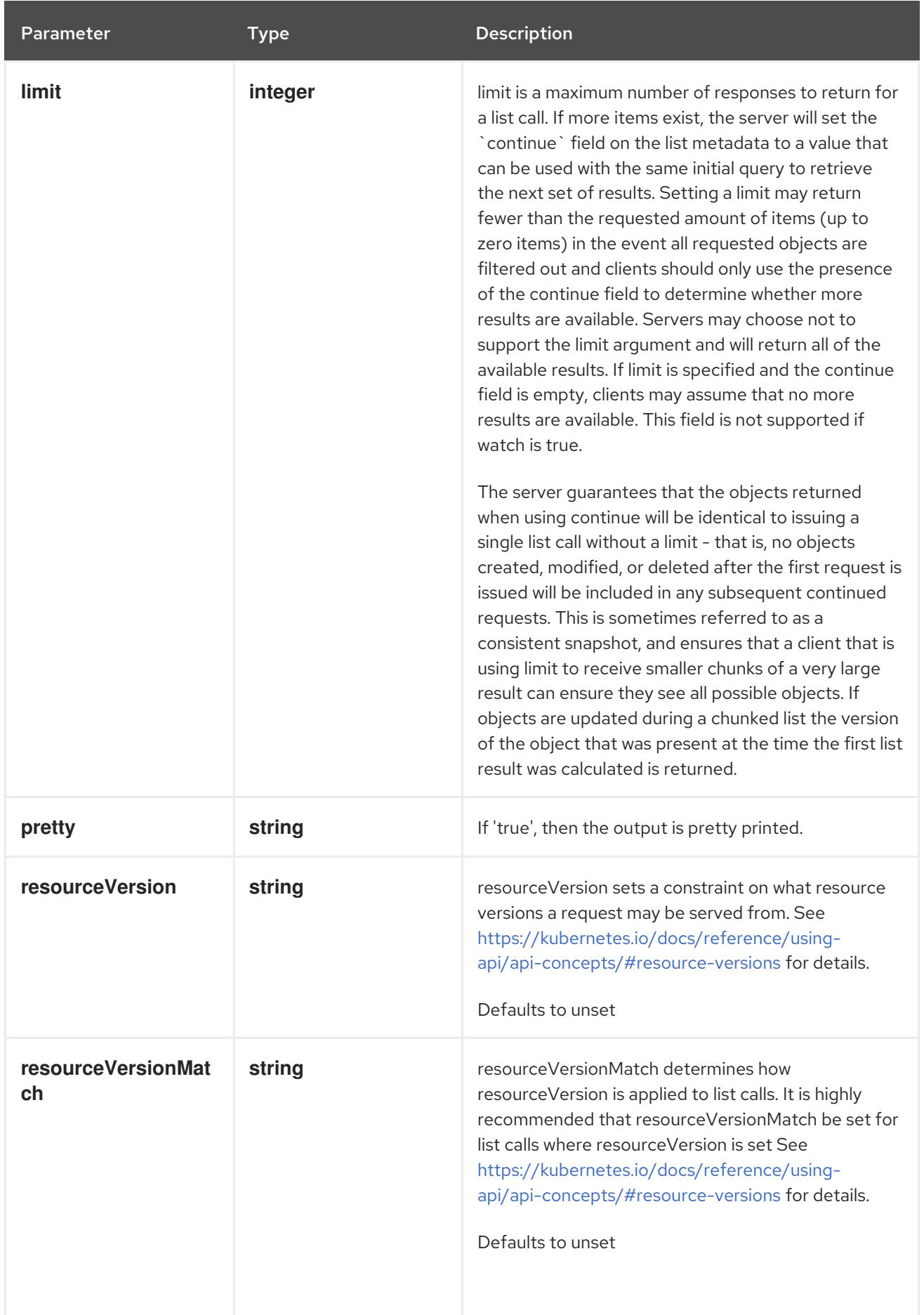

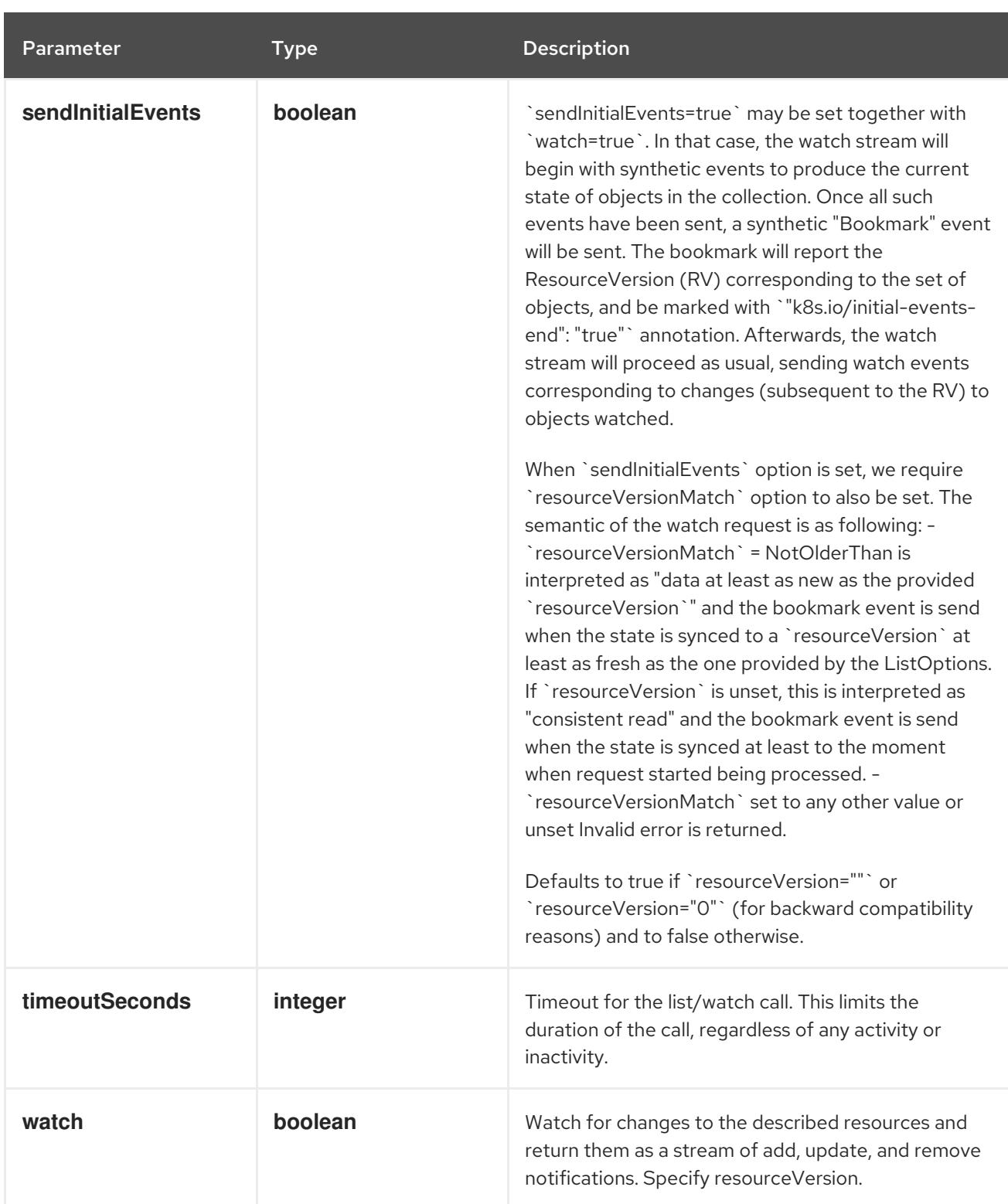

**GET**

#### Description

watch individual changes to a list of Secret. deprecated: use the 'watch' parameter with a list operation instead.

#### Table 14.472. HTTP responses

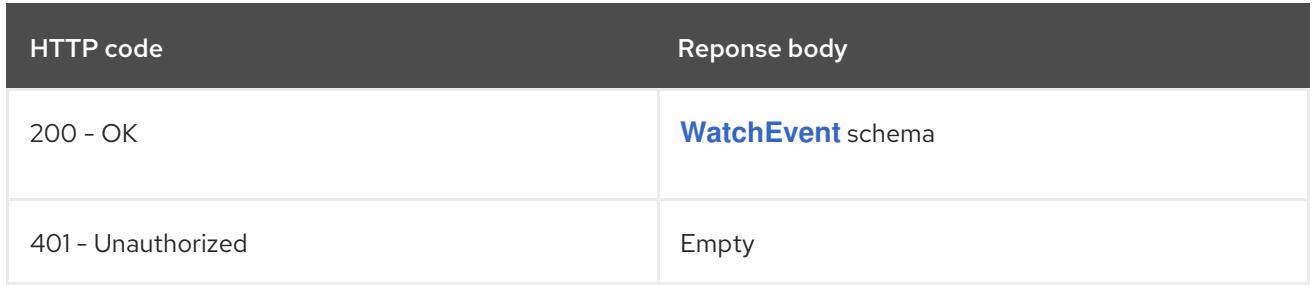

## 14.16.2.5. /api/v1/namespaces/{namespace}/secrets/{name}

## Table 14.473. Global path parameters

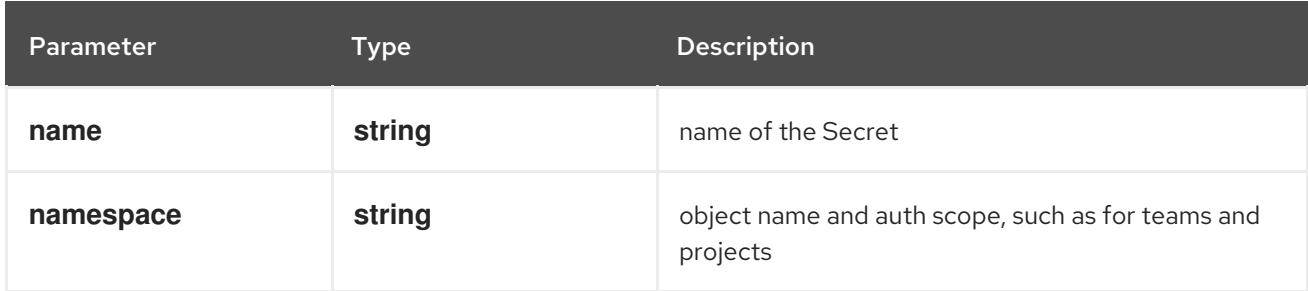

#### Table 14.474. Global query parameters

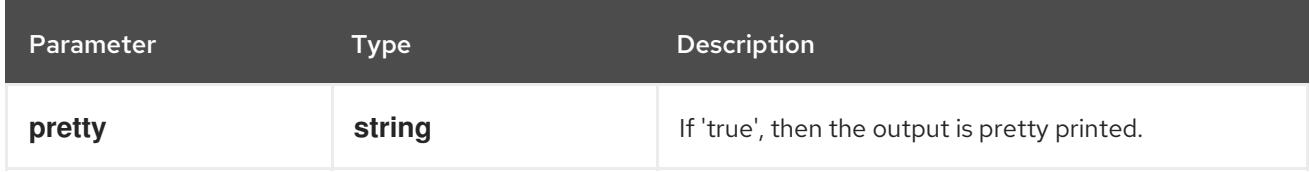

#### HTTP method

#### **DELETE**

#### Description

delete a Secret

#### Table 14.475. Query parameters

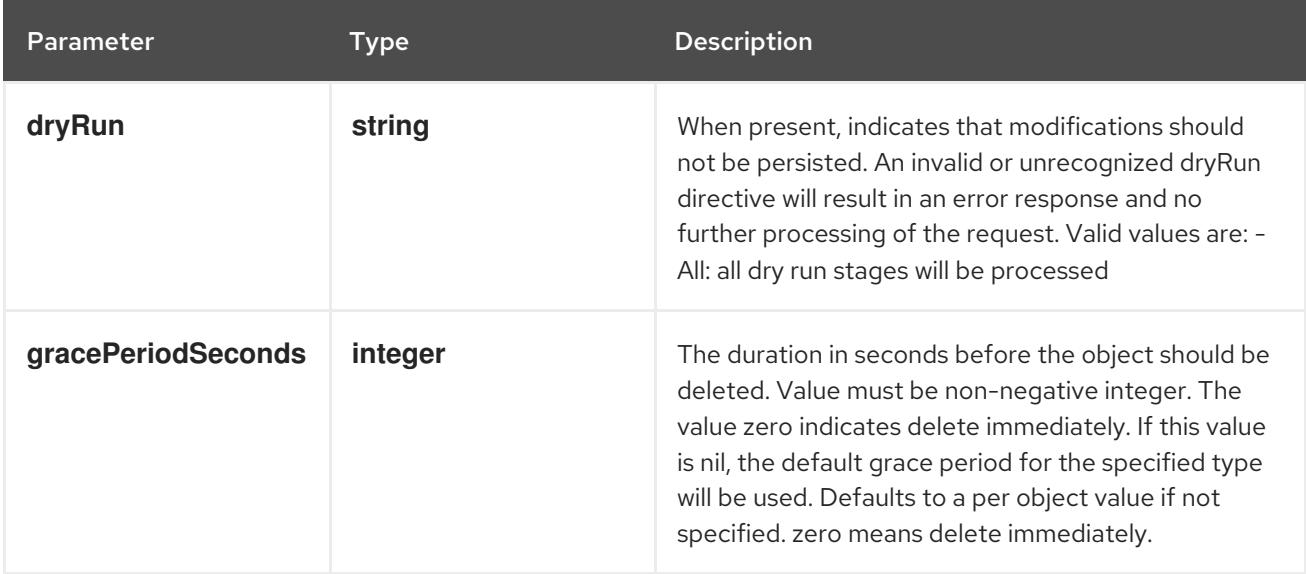

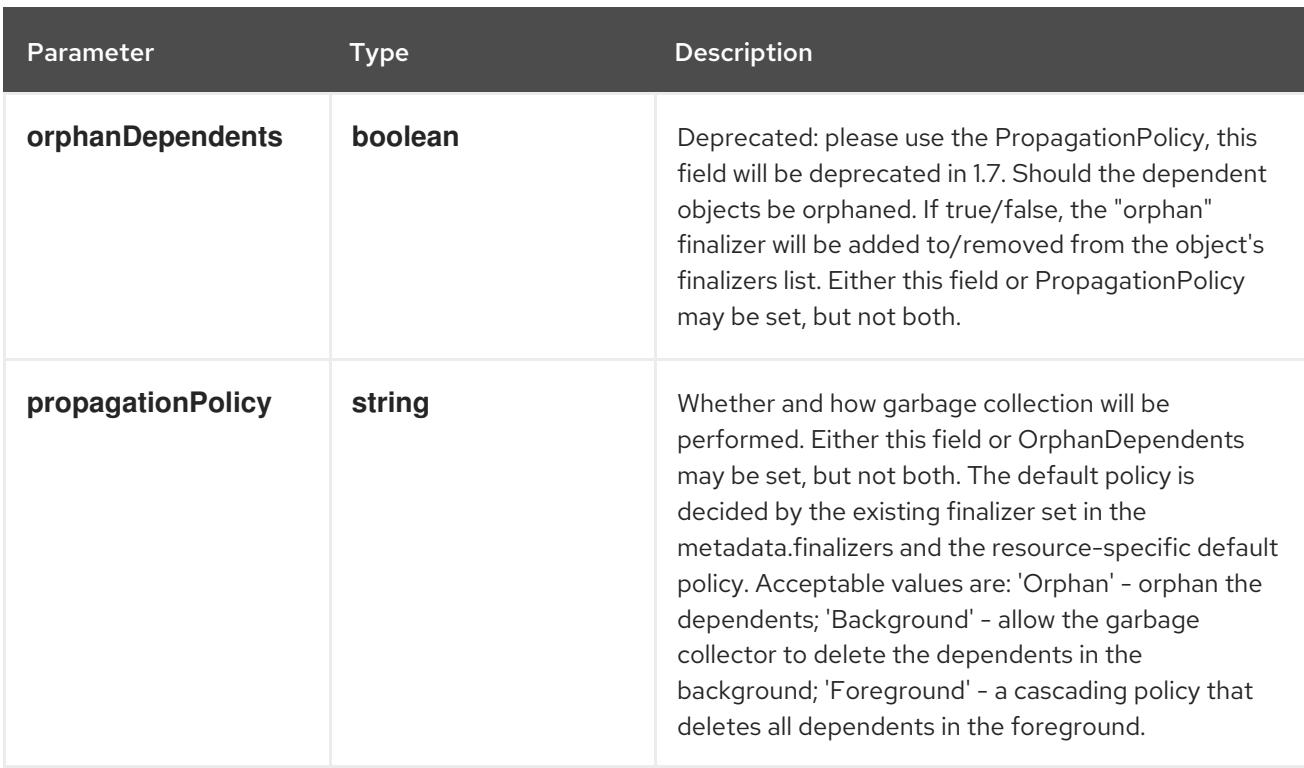

## Table 14.476. Body parameters

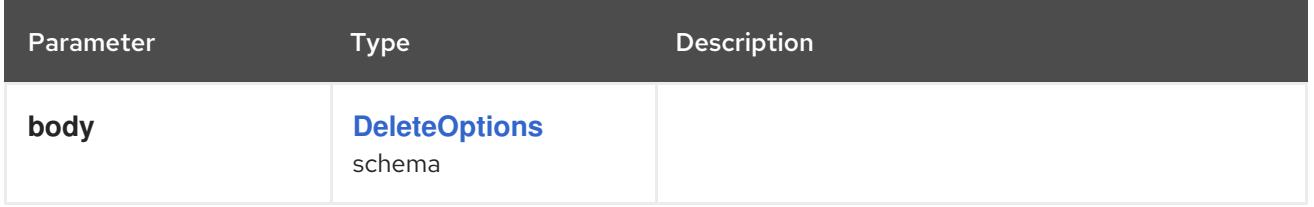

## Table 14.477. HTTP responses

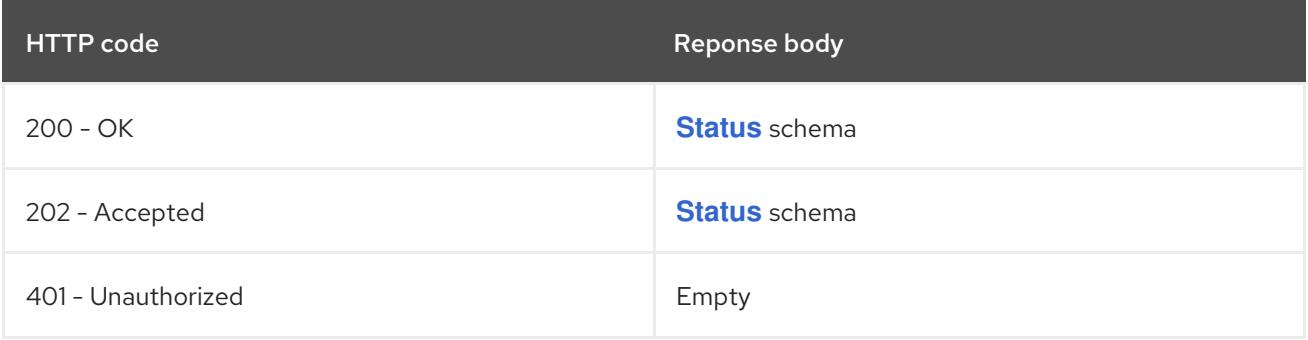

#### HTTP method

## **GET**

## Description

read the specified Secret

## Table 14.478. HTTP responses

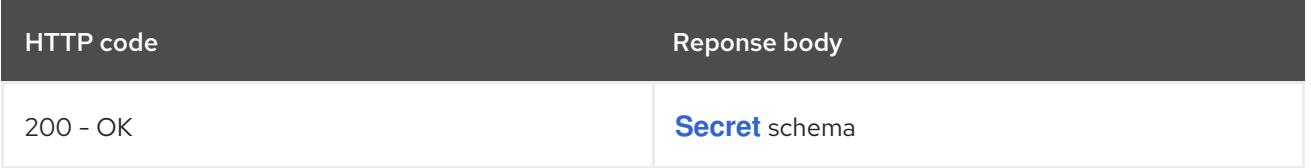

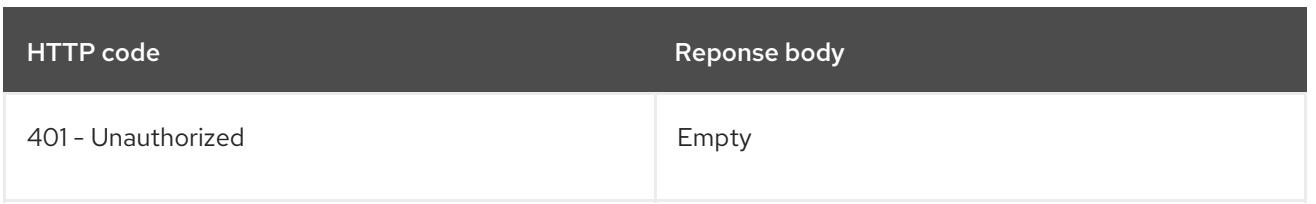

## **PATCH**

## Description

partially update the specified Secret

## Table 14.479. Query parameters

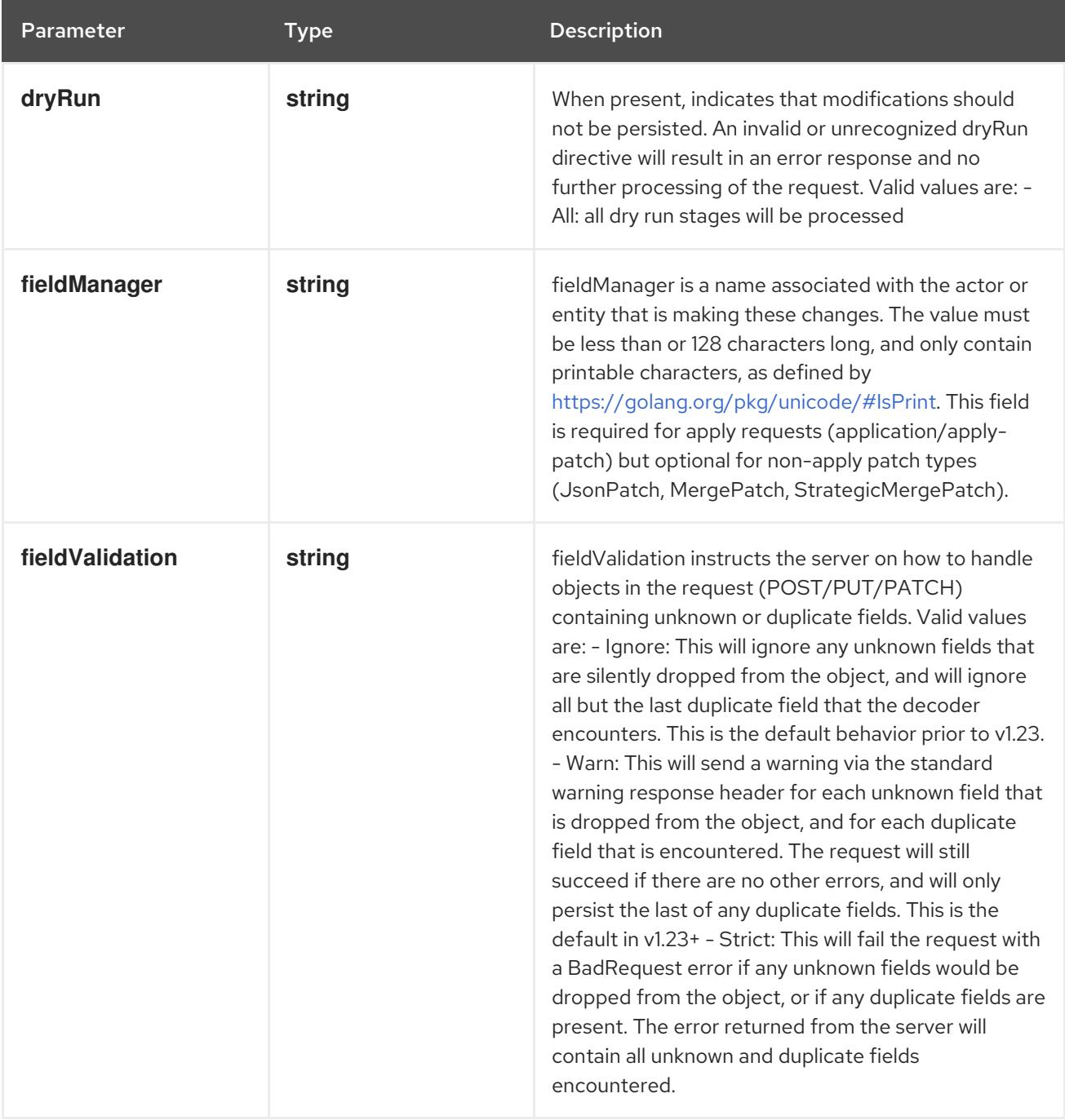

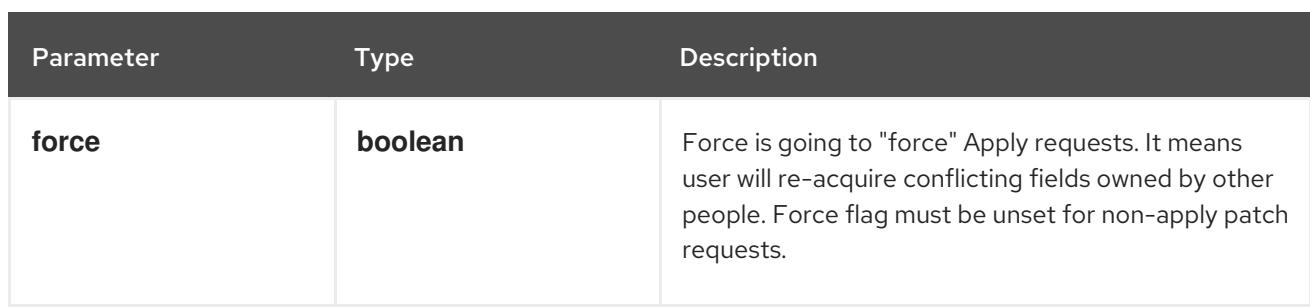

## Table 14.480. Body parameters

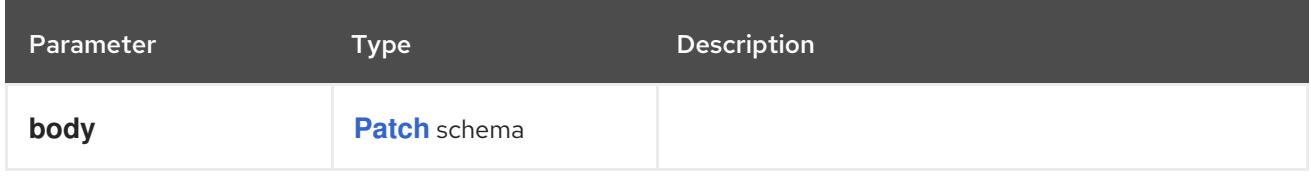

## Table 14.481. HTTP responses

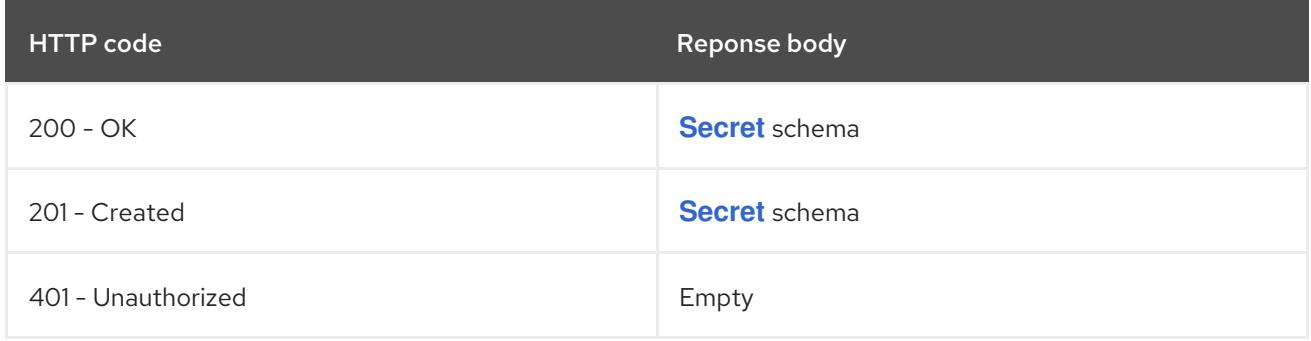

#### HTTP method

## **PUT**

## Description

replace the specified Secret

#### Table 14.482. Query parameters

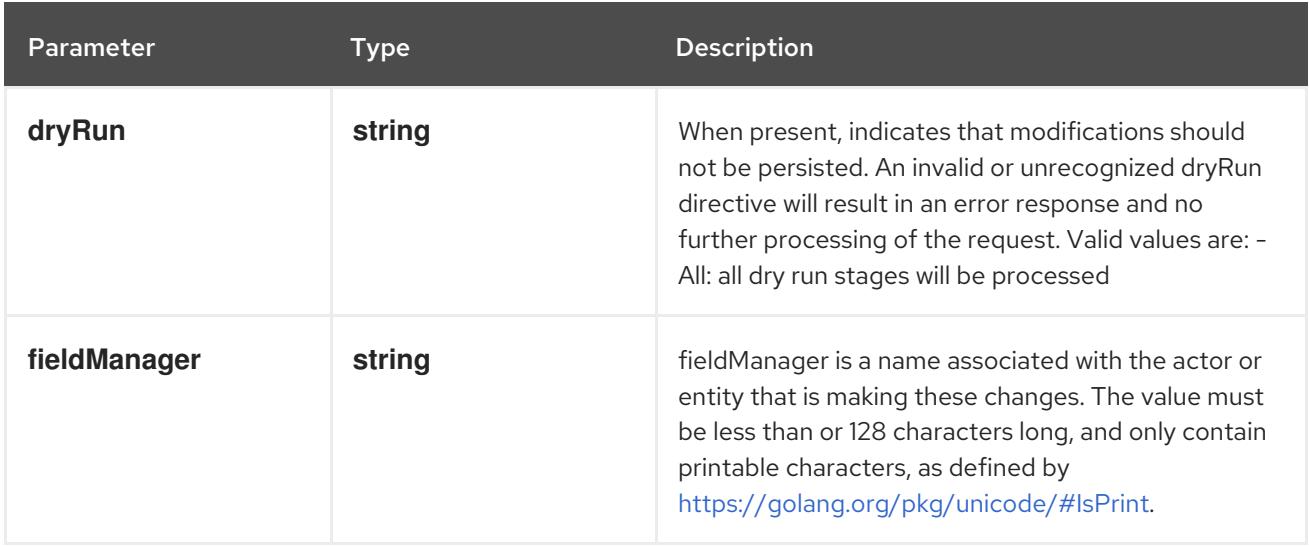

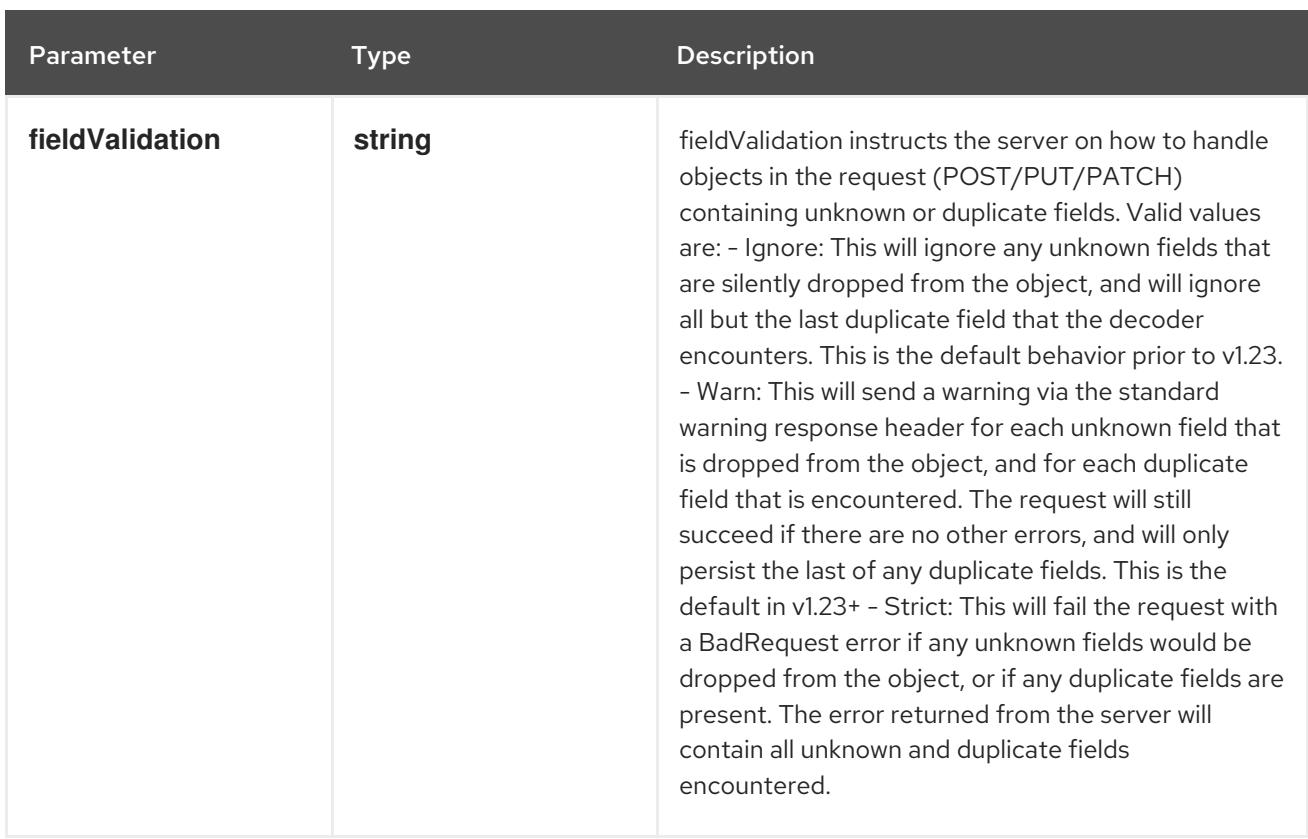

## Table 14.483. Body parameters

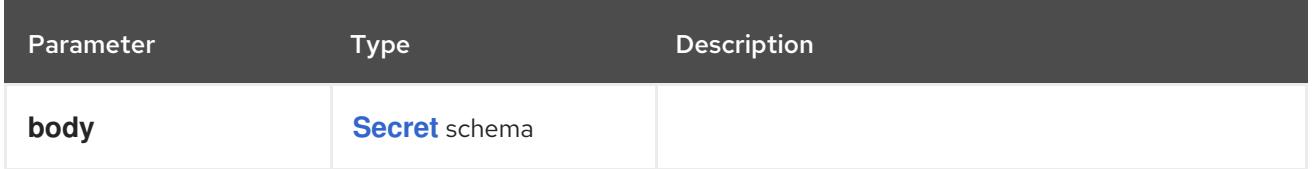

## Table 14.484. HTTP responses

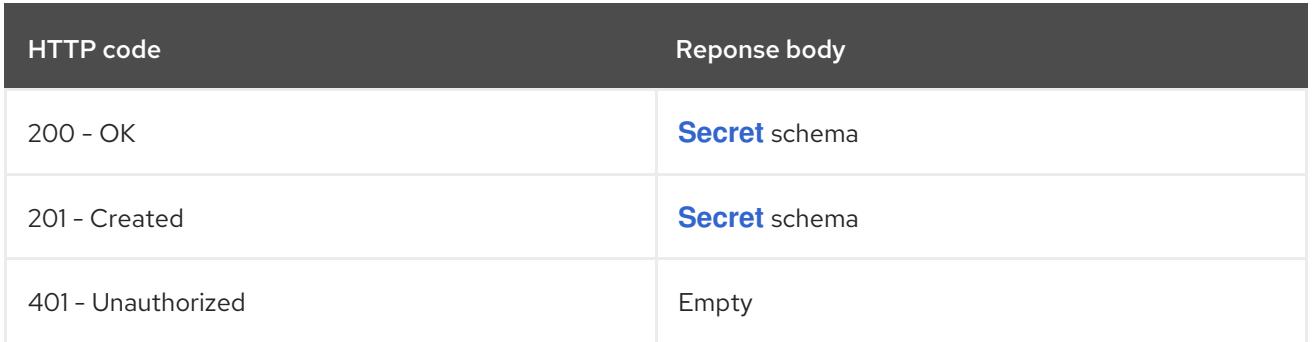

## 14.16.2.6. /api/v1/watch/namespaces/{namespace}/secrets/{name}

## Table 14.485. Global path parameters

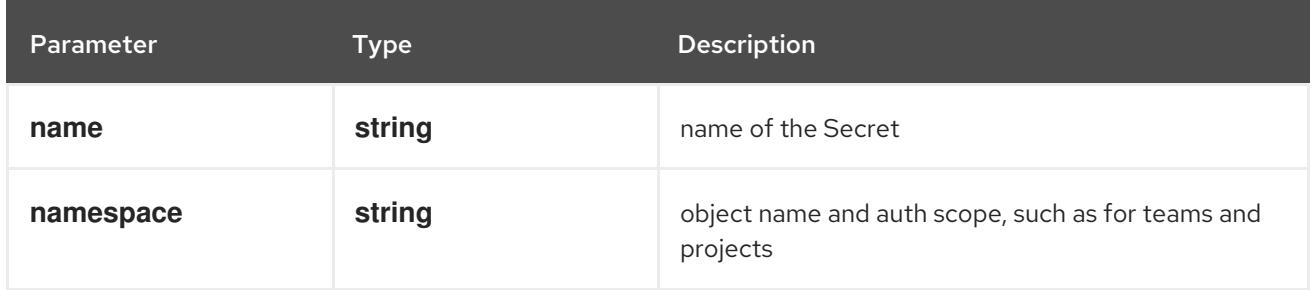

## Table 14.486. Global query parameters

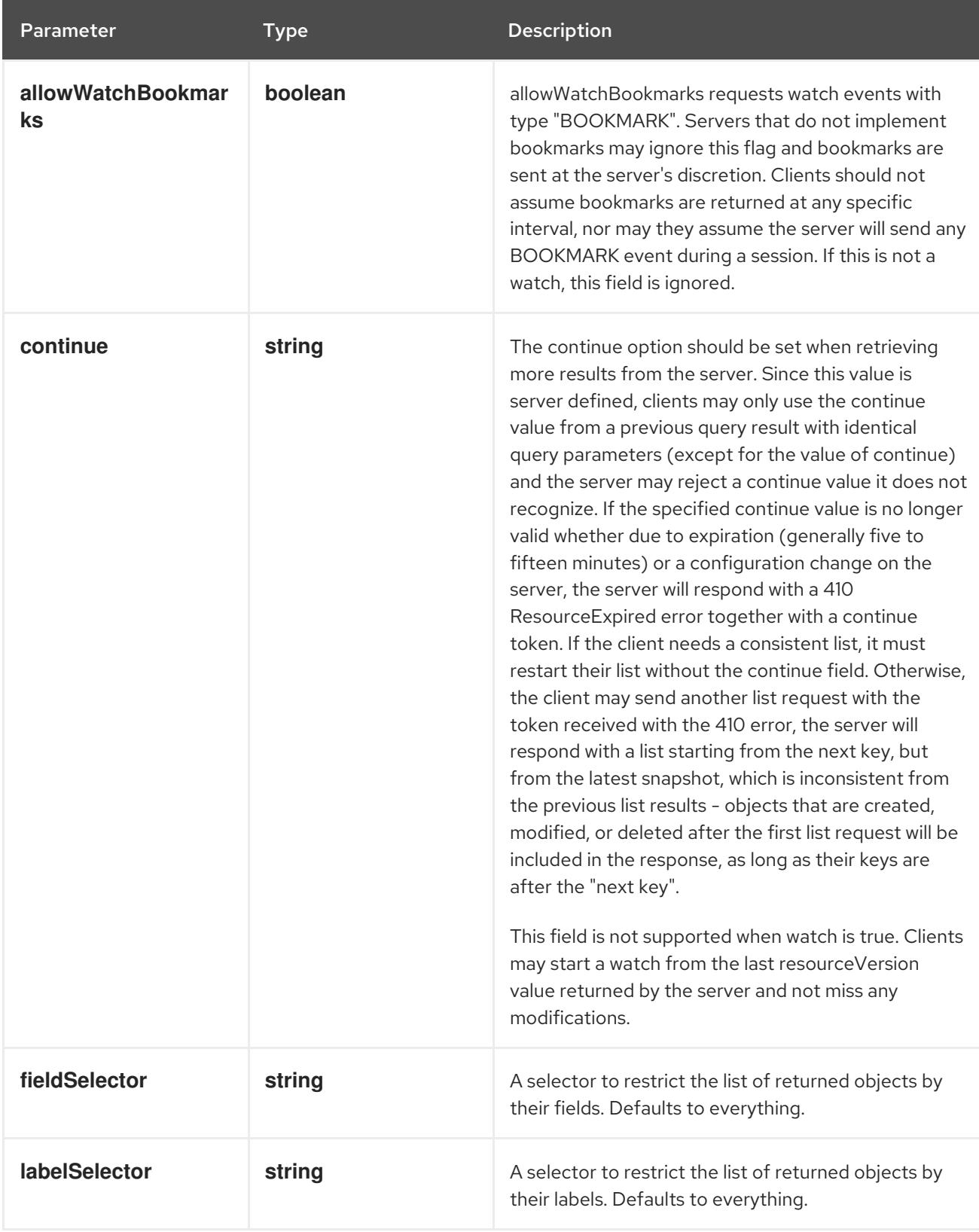

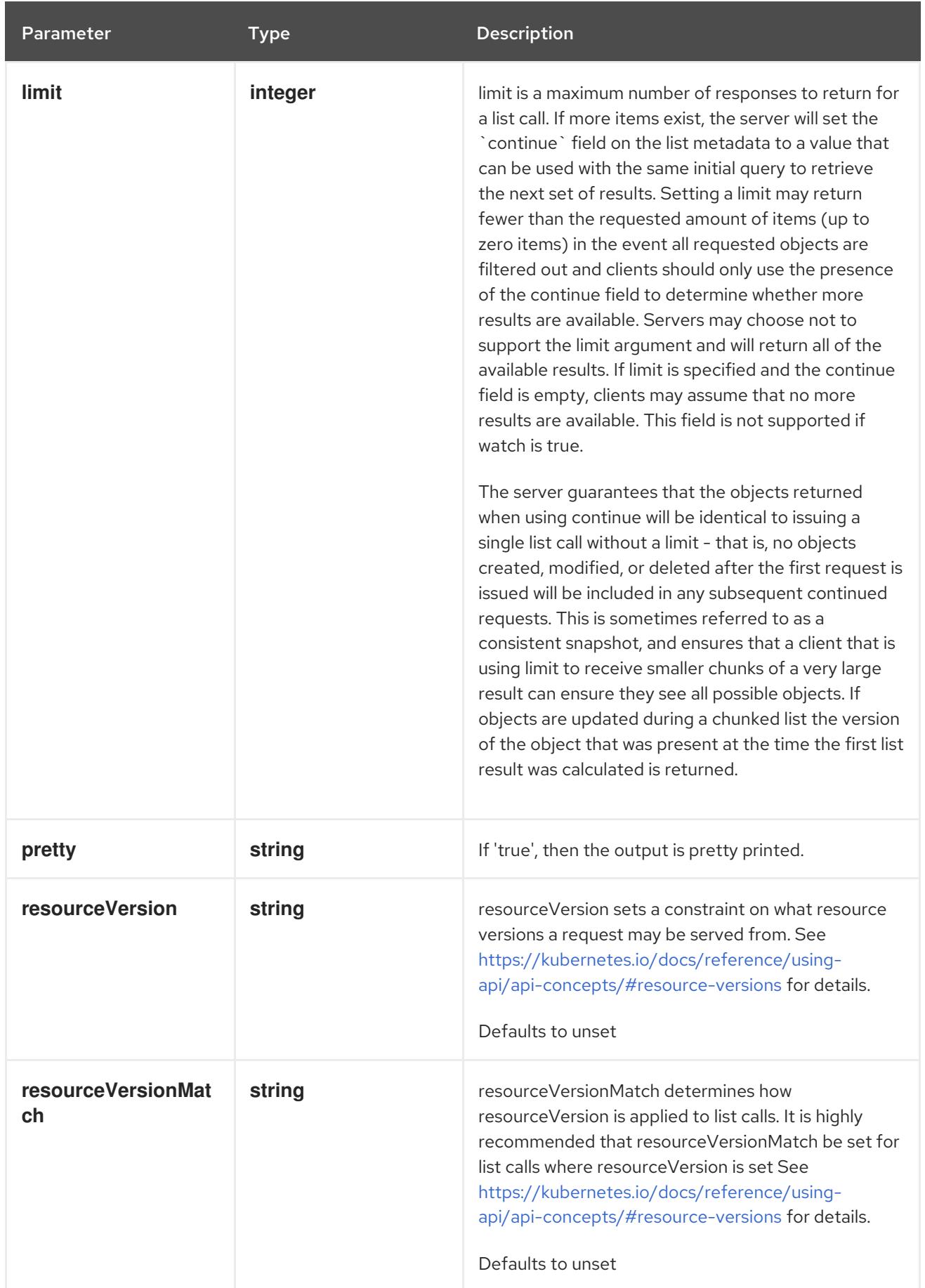

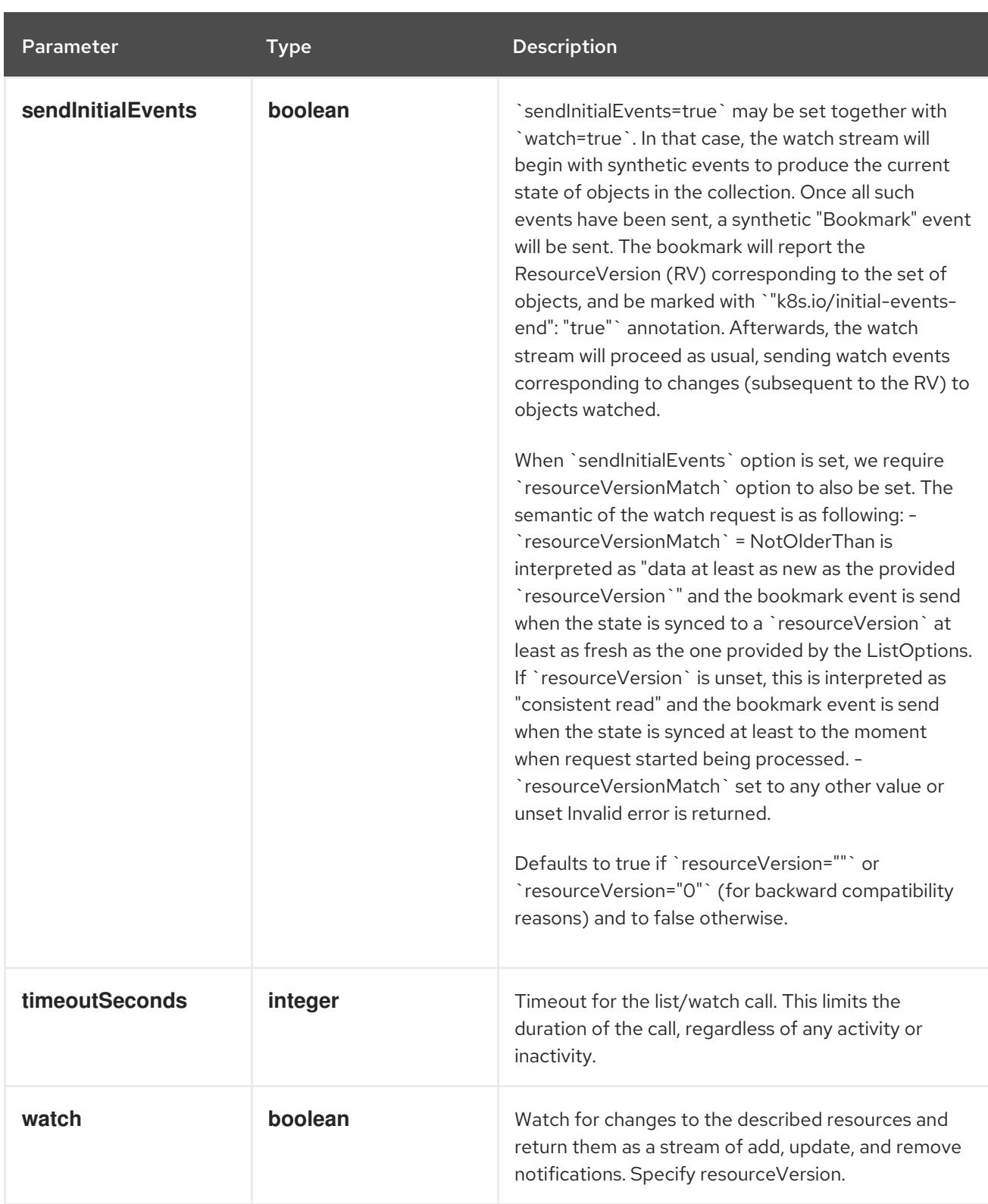

#### **GET**

#### Description

watch changes to an object of kind Secret. deprecated: use the 'watch' parameter with a list operation instead, filtered to a single item with the 'fieldSelector' parameter.

#### Table 14.487. HTTP responses

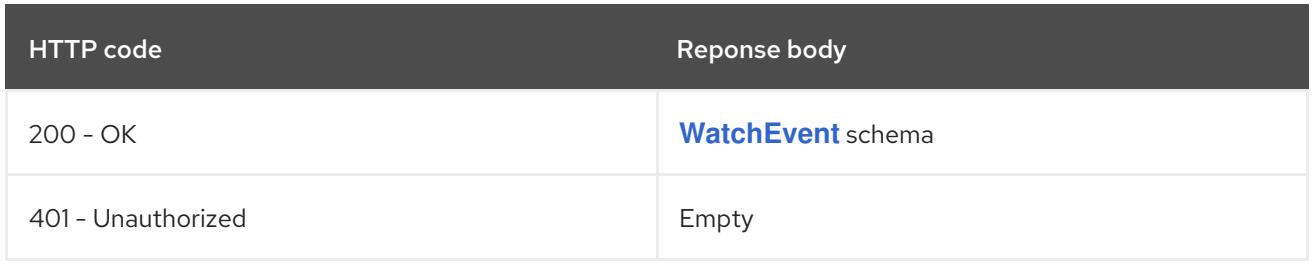

# 14.17. SERVICE [V1]

#### Description

Service is a named abstraction of software service (for example, mysql) consisting of local port (for example 3306) that the proxy listens on, and the selector that determines which pods will answer requests sent through the proxy.

#### Type

**object**

## 14.17.1. Specification

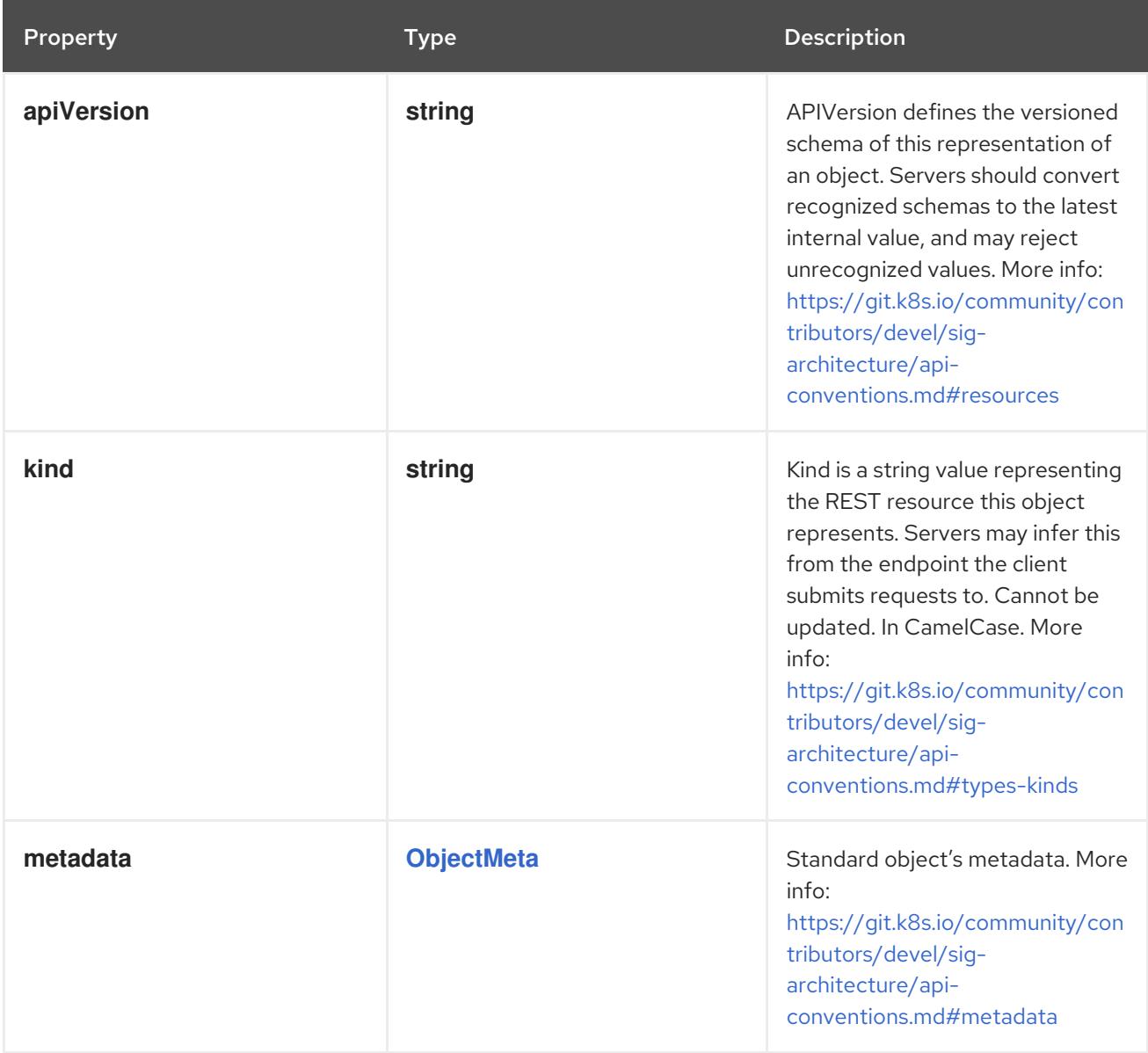

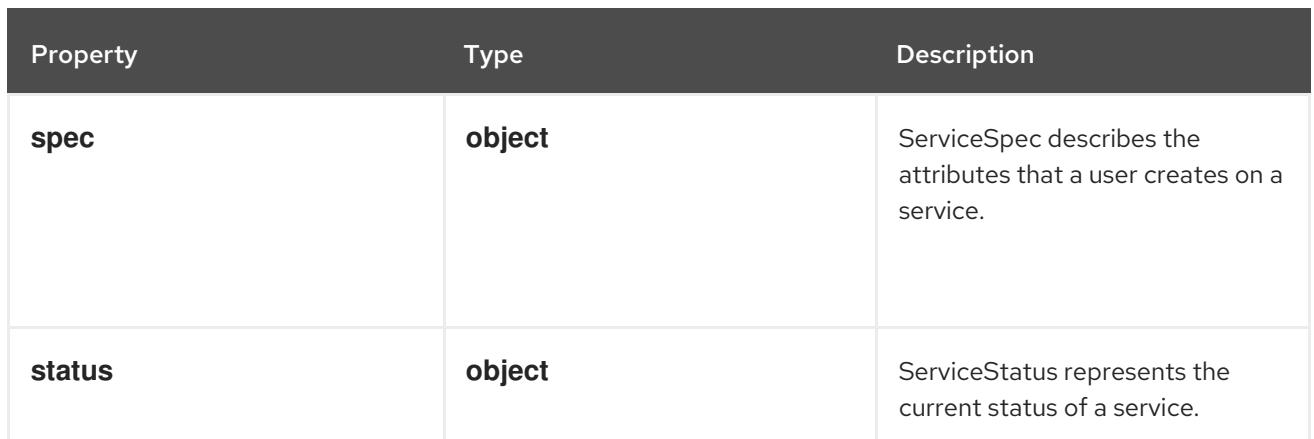

## 14.17.1.1. .spec

## Description

ServiceSpec describes the attributes that a user creates on a service.

## Type

## **object**

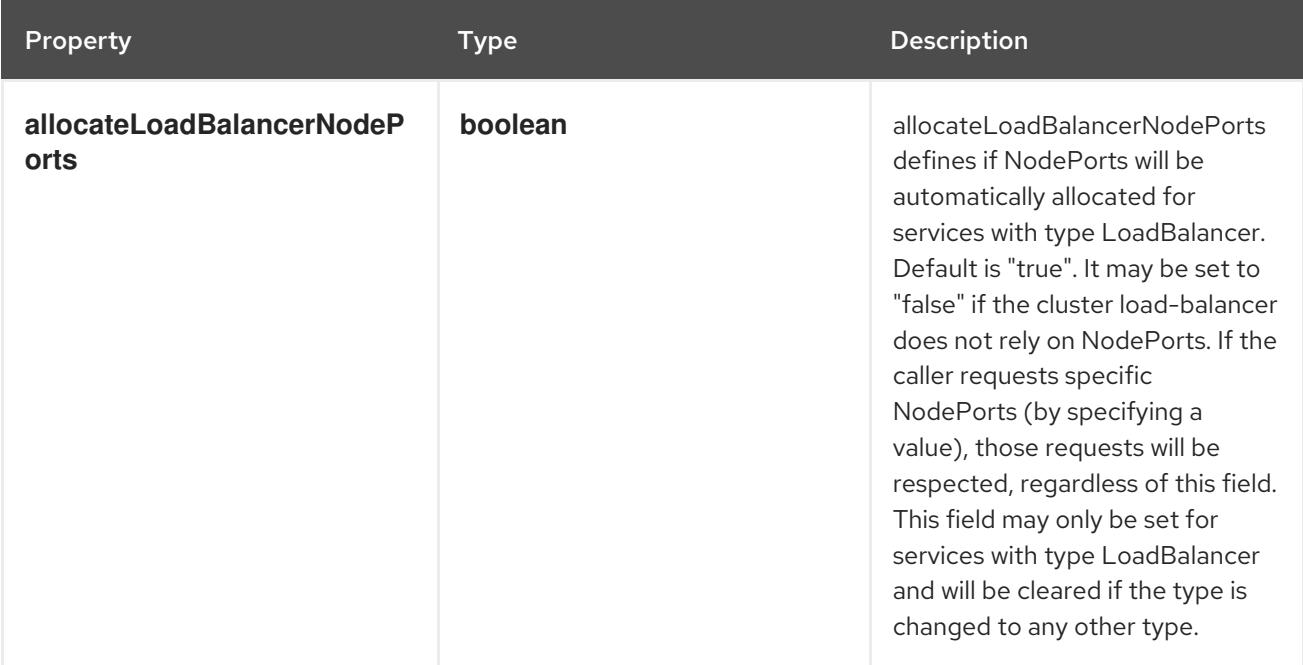

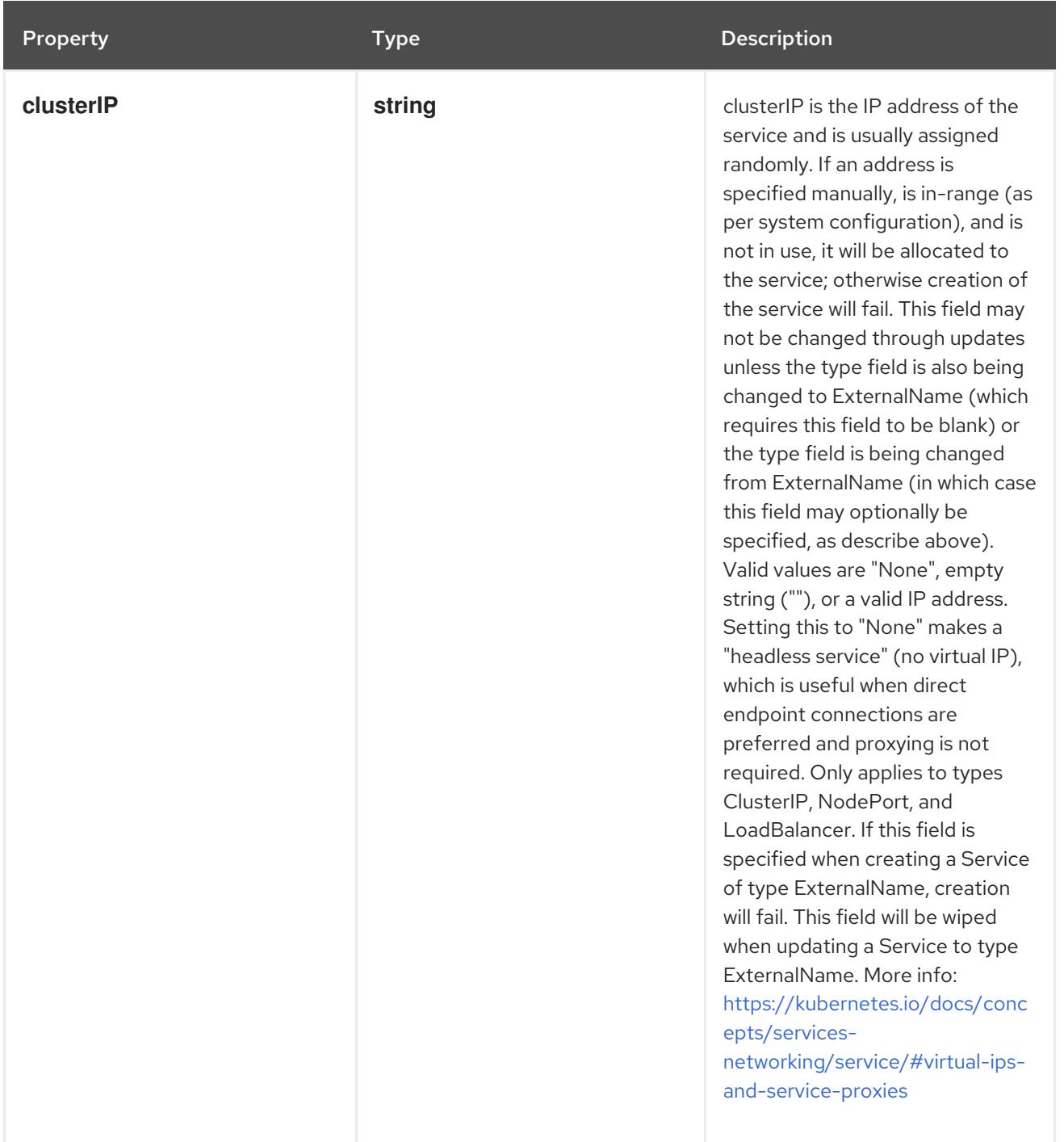

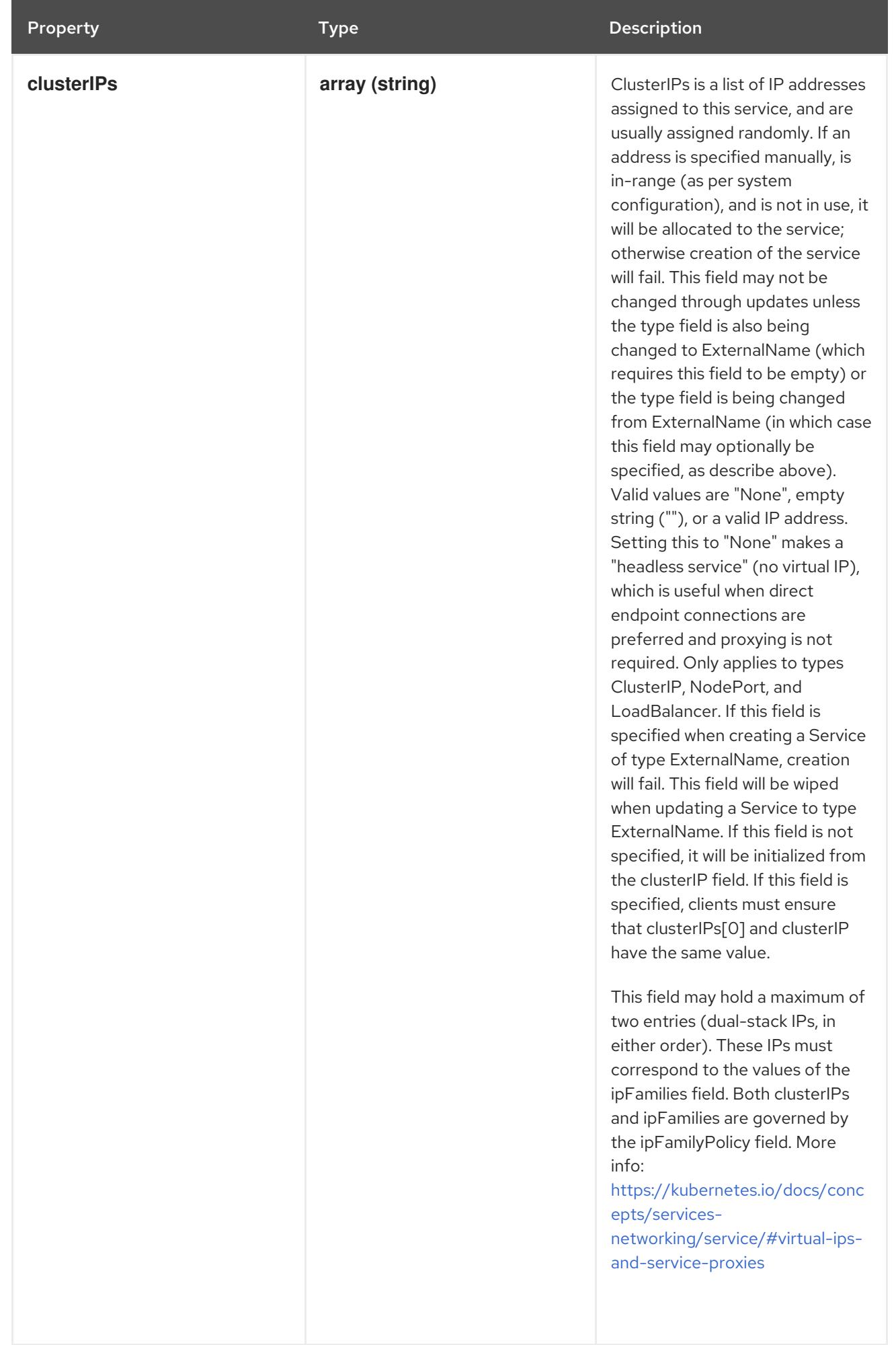

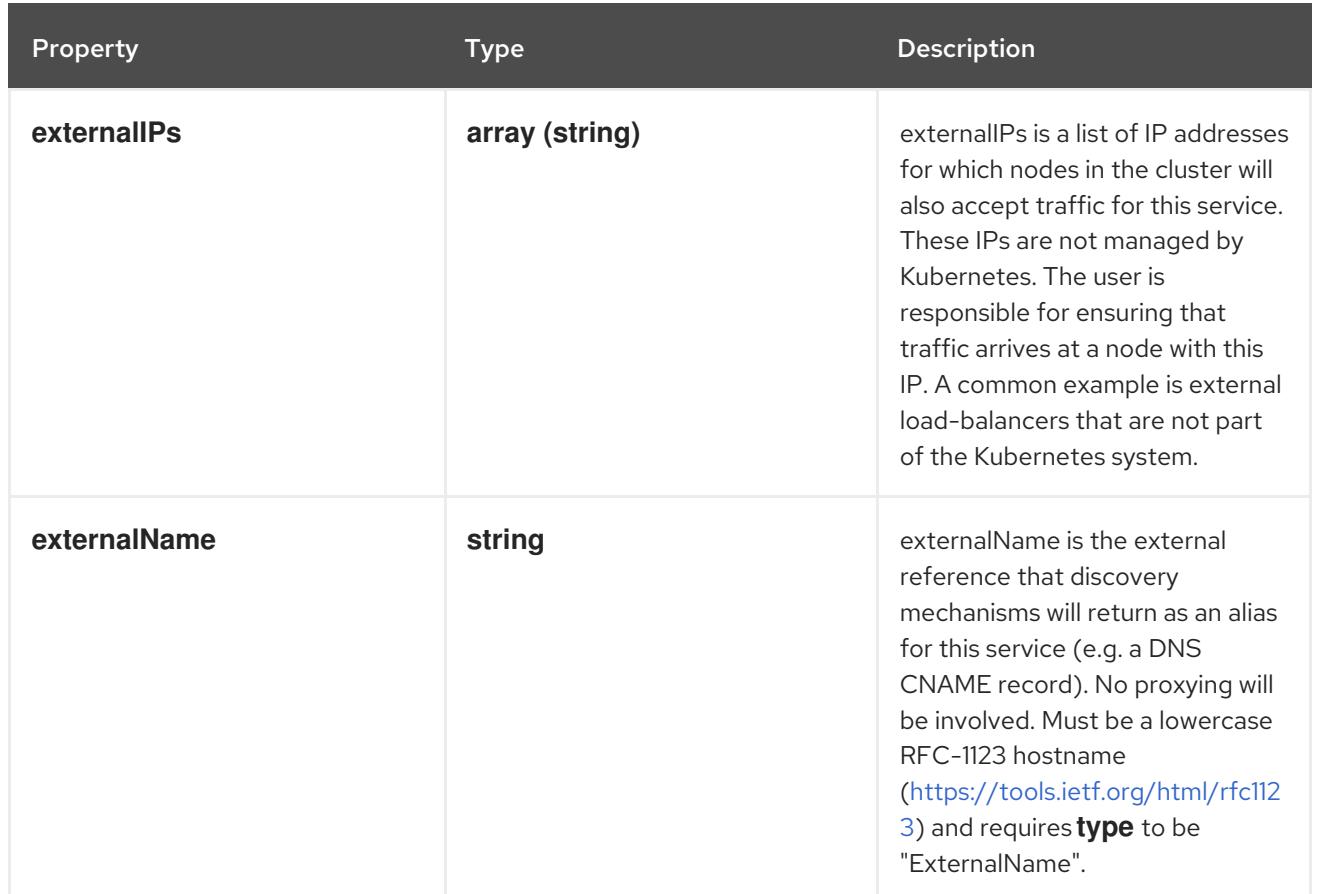

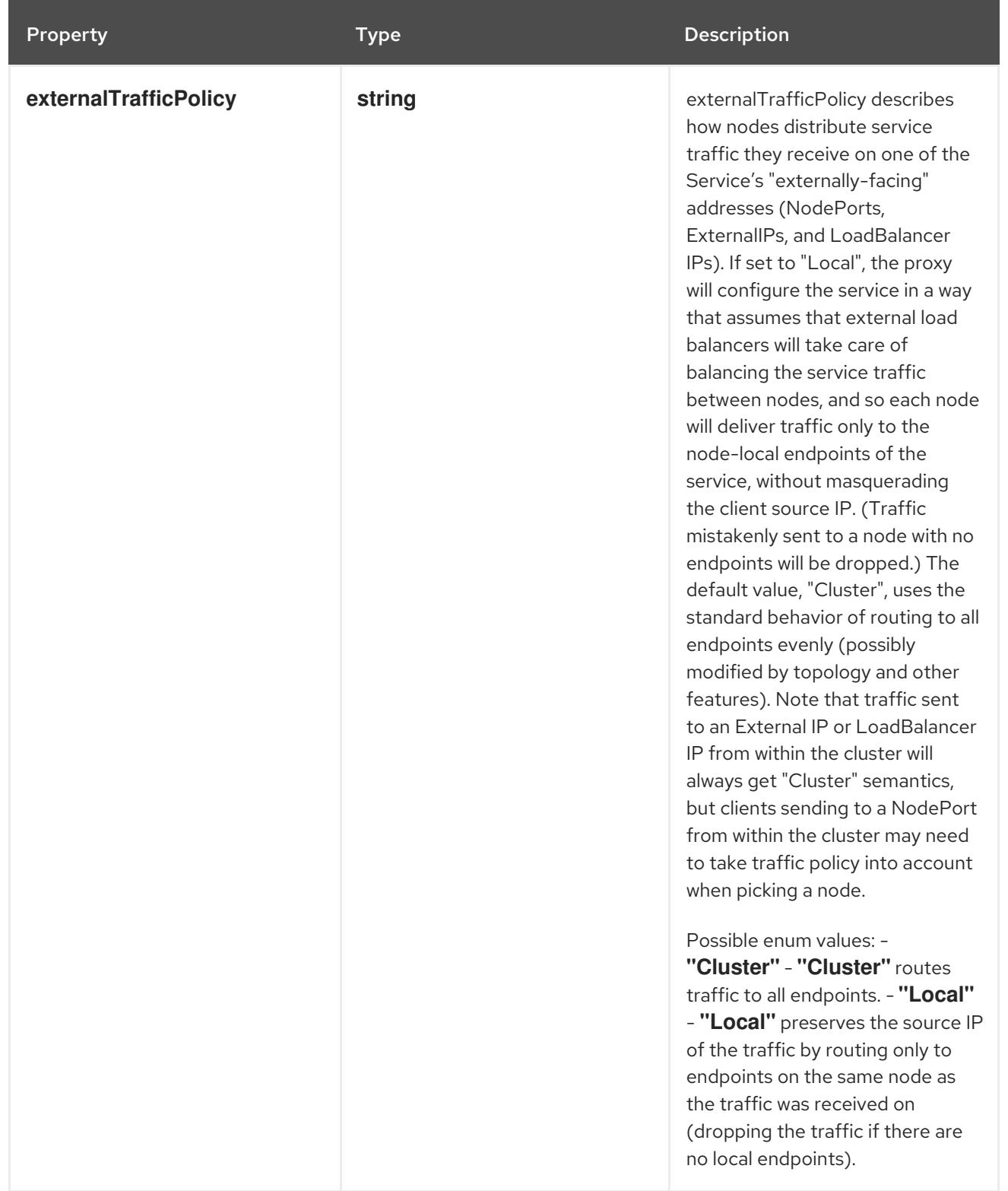

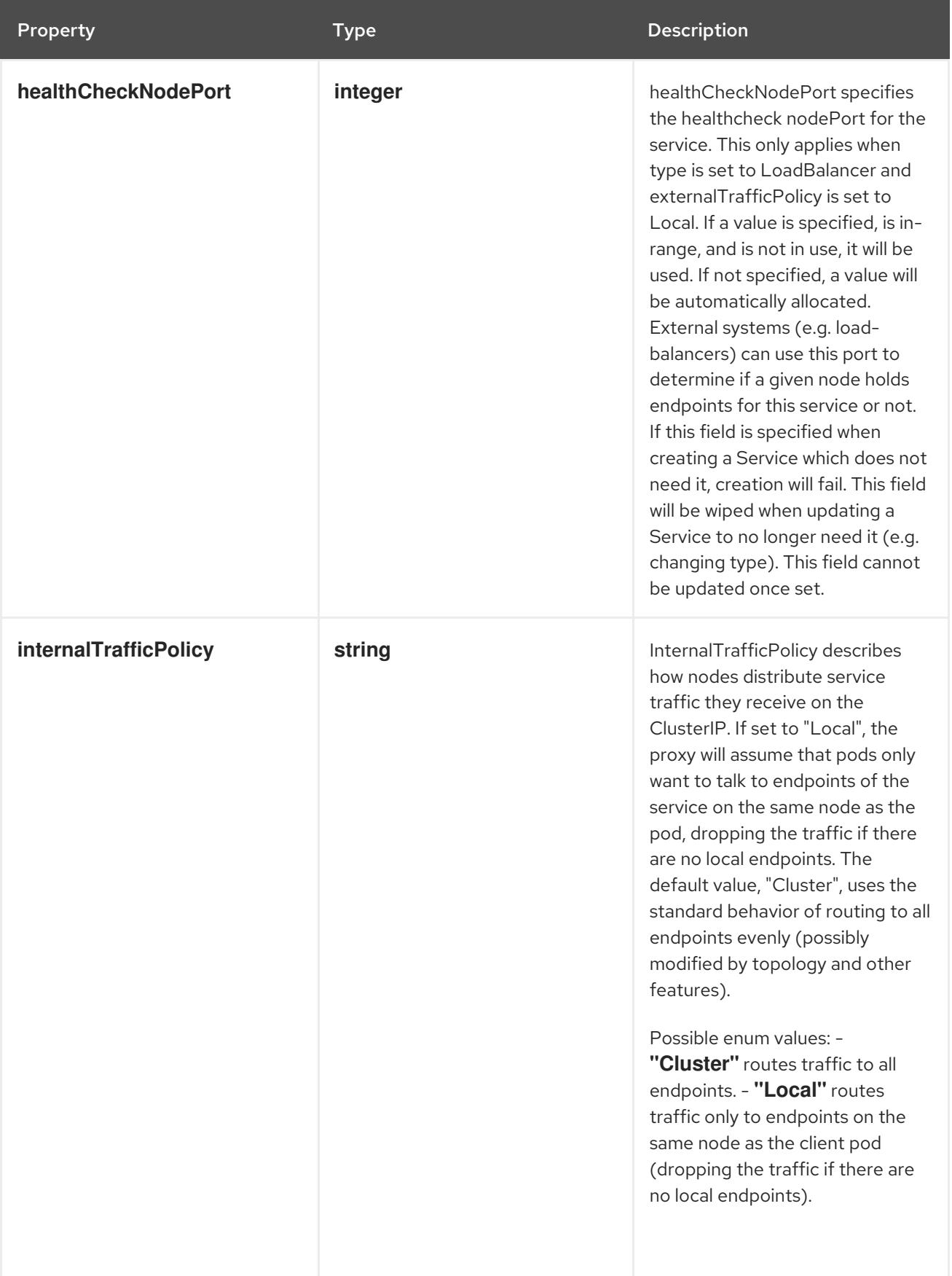

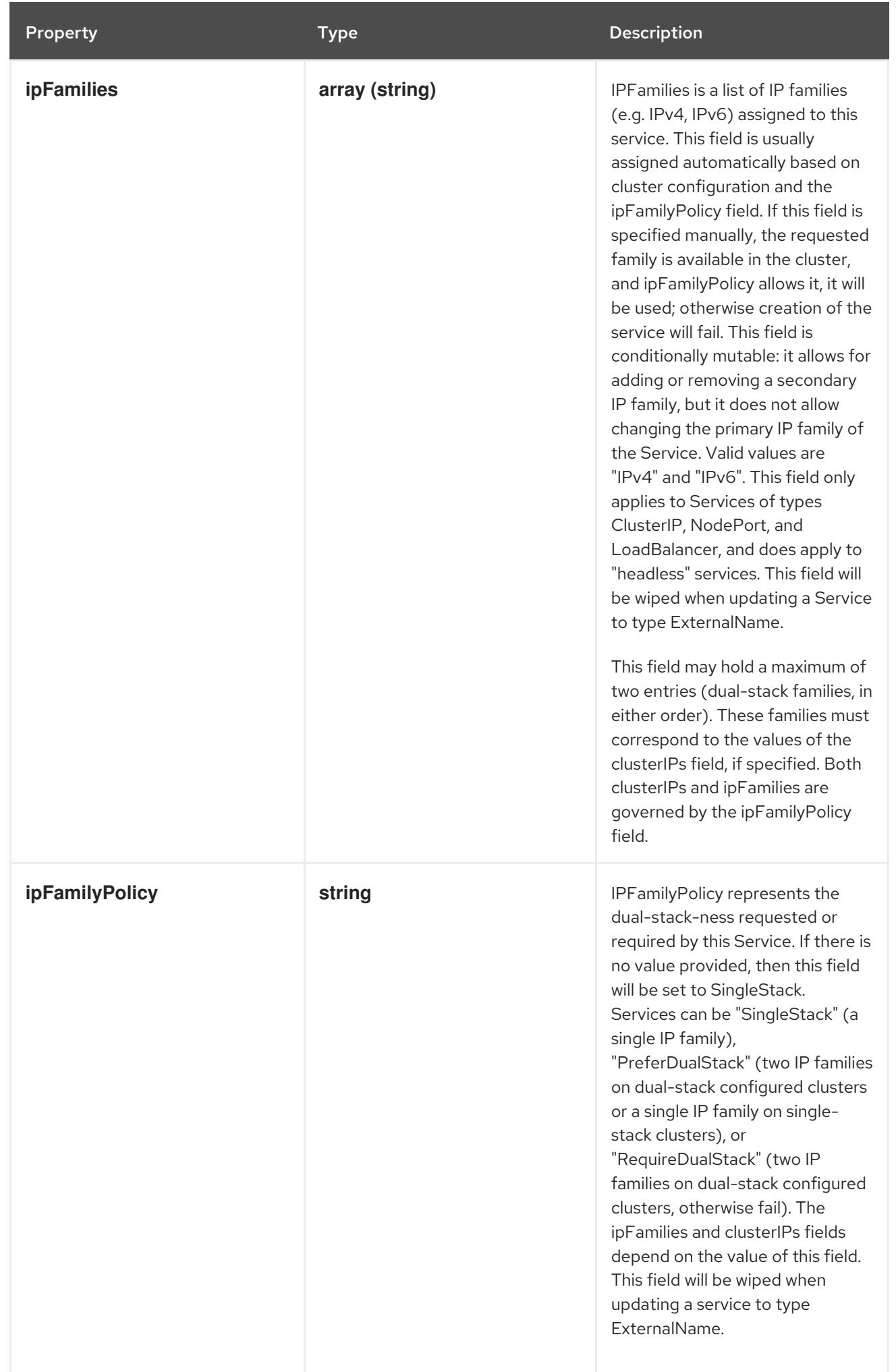

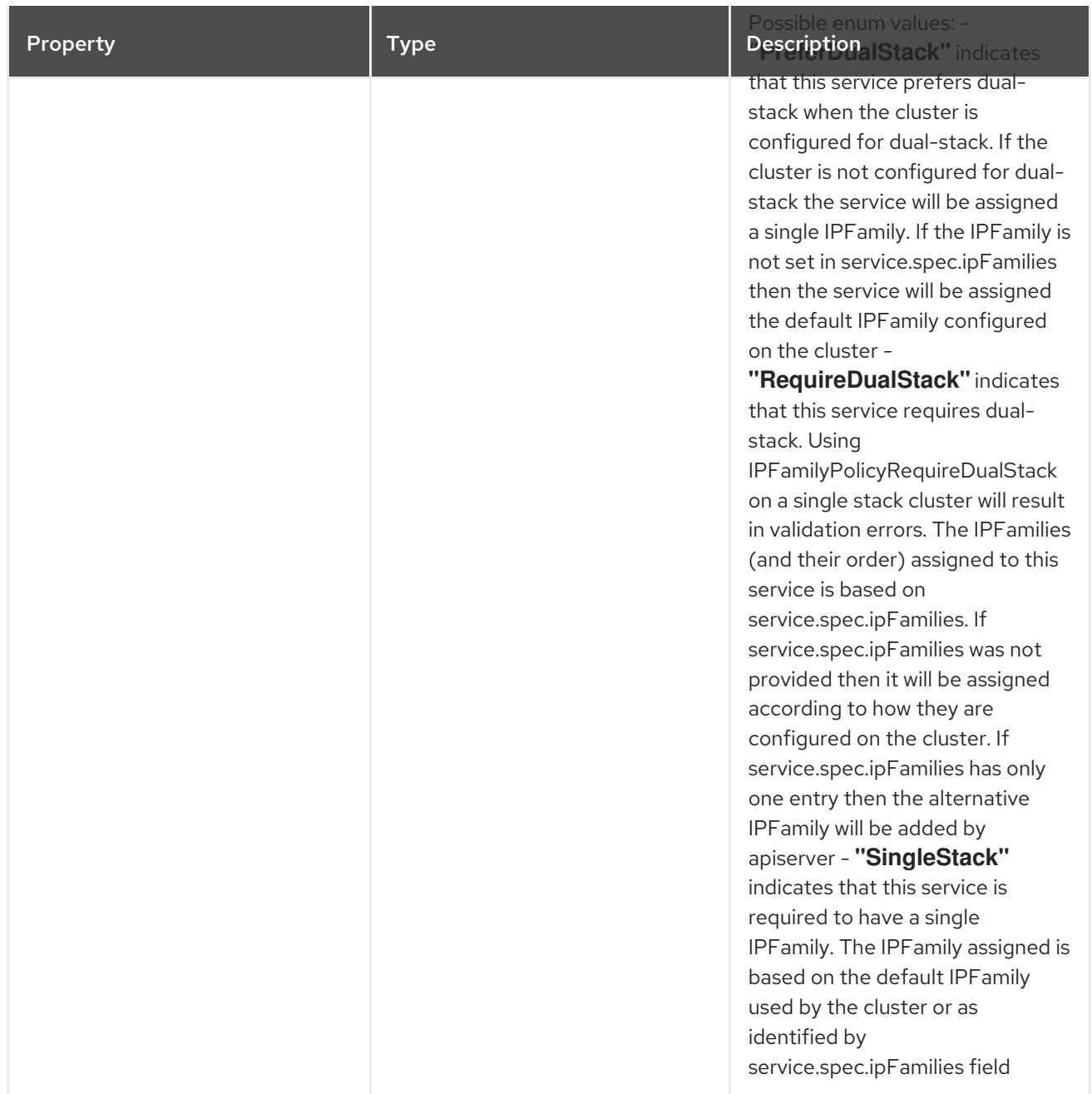

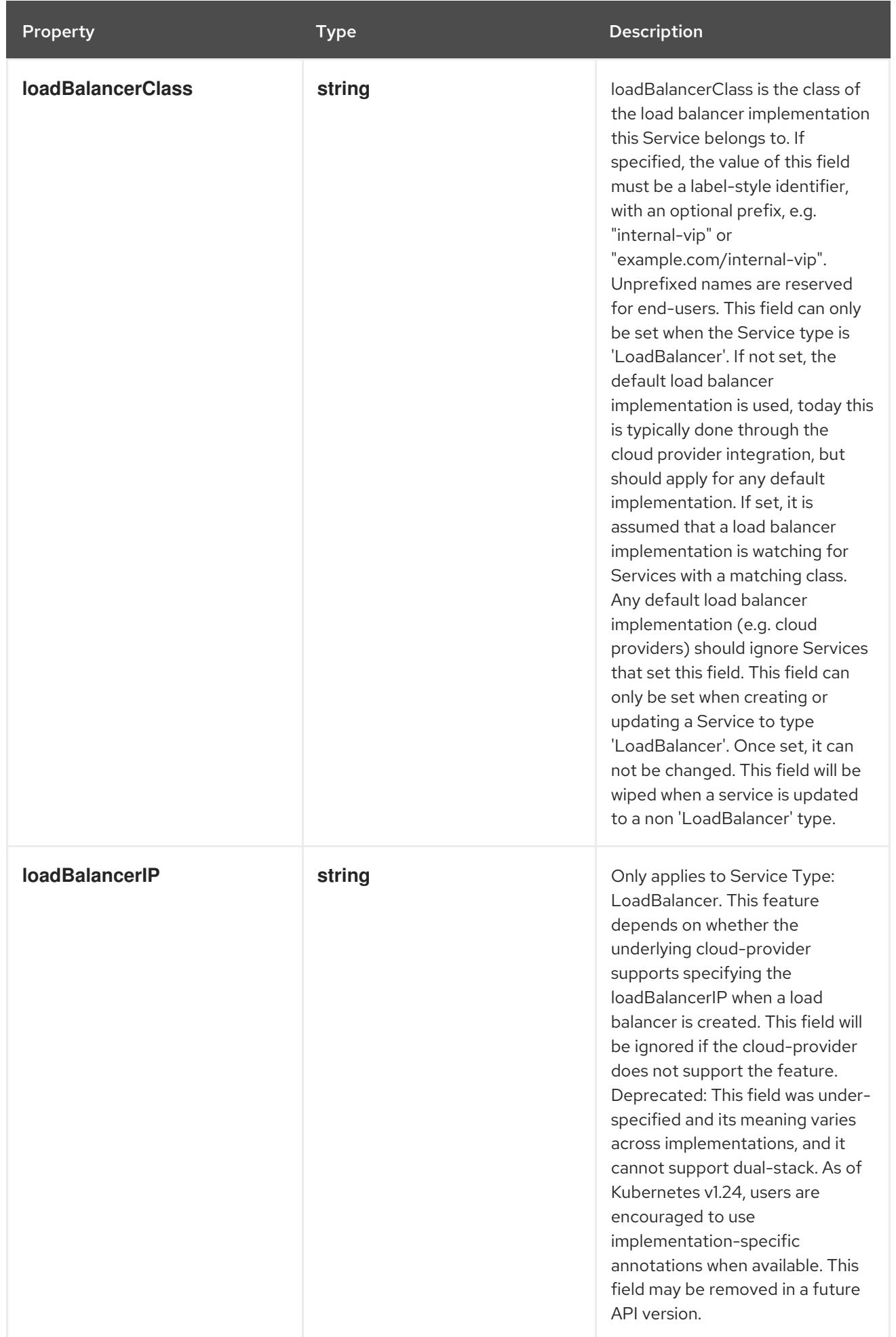
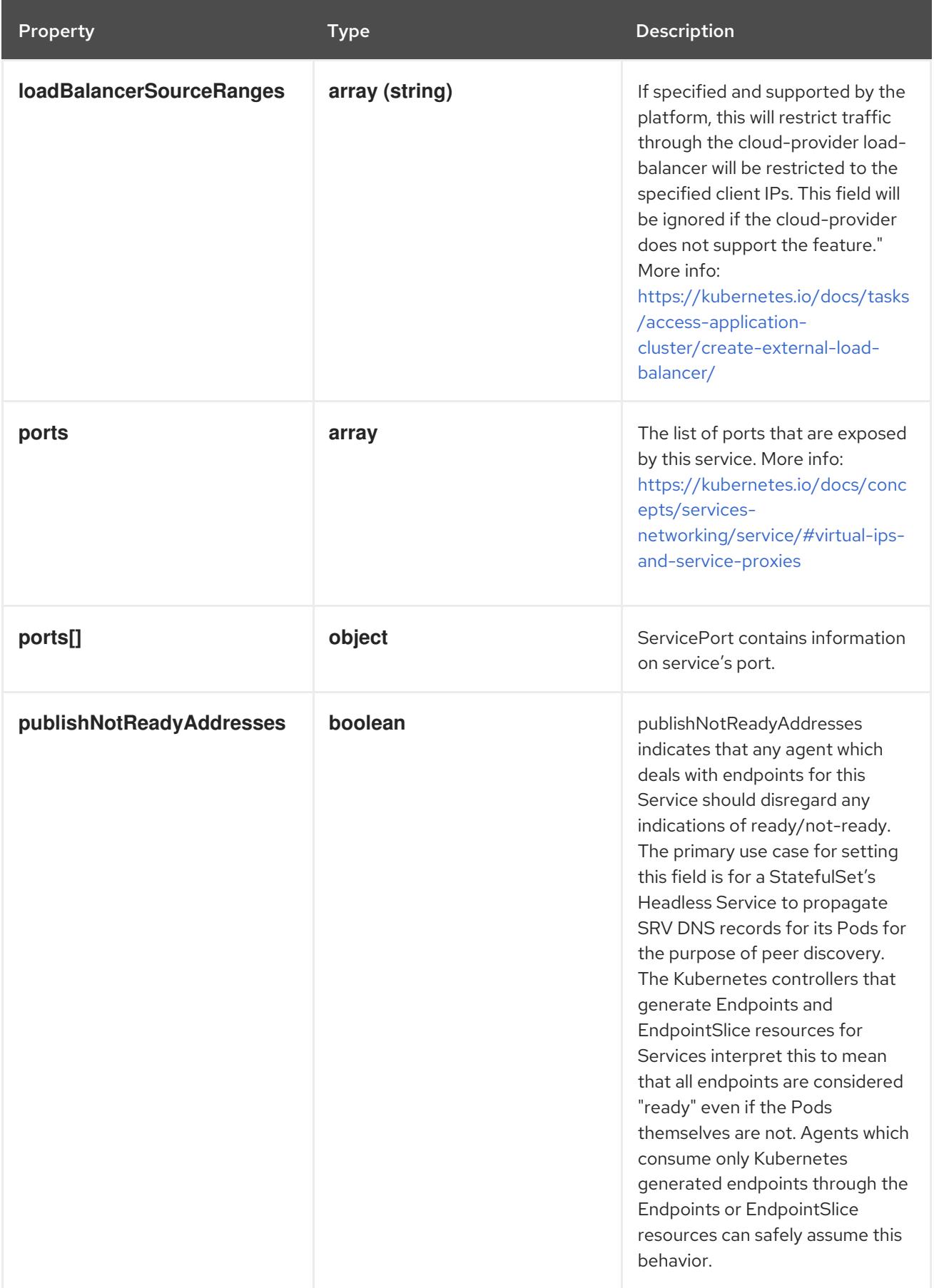

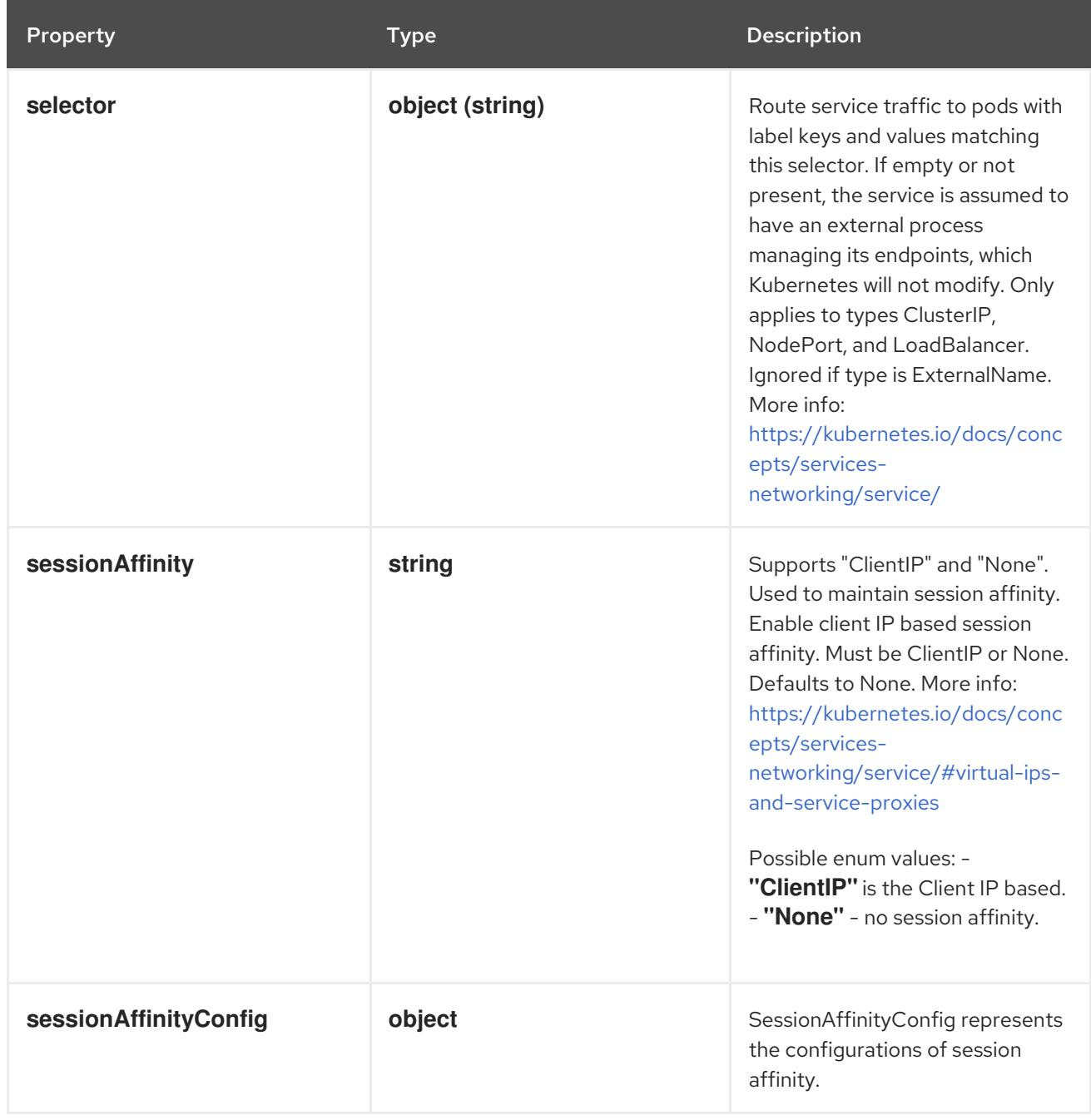

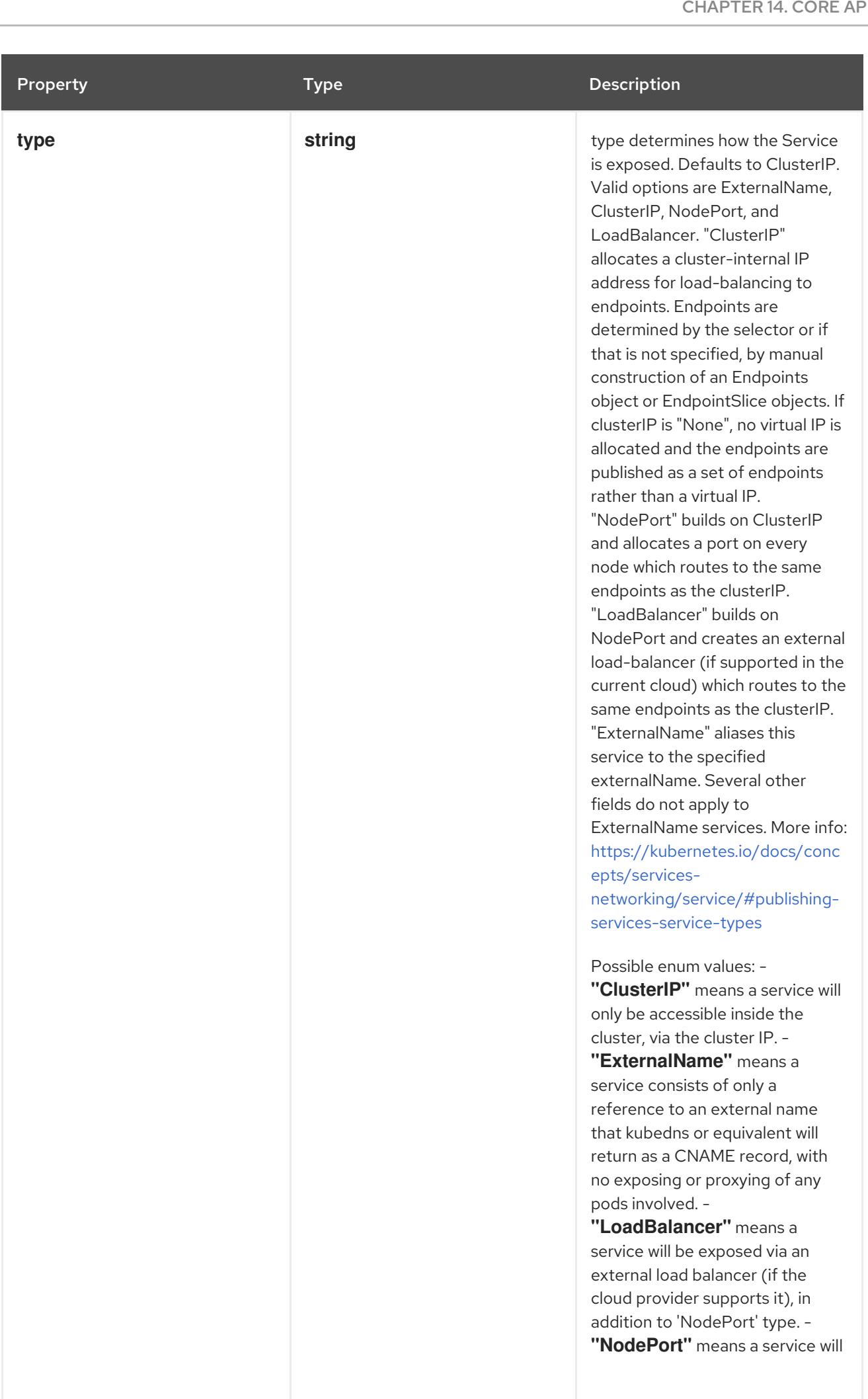

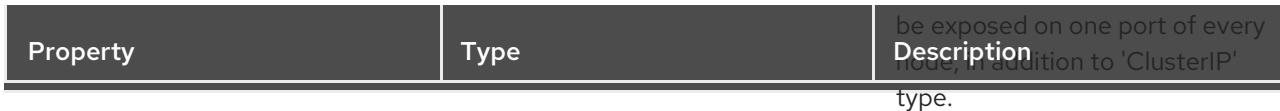

## 14.17.1.2. .spec.ports

#### Description

The list of ports that are exposed by this service. More info: [https://kubernetes.io/docs/concepts/services-networking/service/#virtual-ips-and-service](https://kubernetes.io/docs/concepts/services-networking/service/#virtual-ips-and-service-proxies)proxies

#### Type

**array**

# 14.17.1.3. .spec.ports[]

#### Description

ServicePort contains information on service's port.

## Type

# **object**

#### Required

**port**

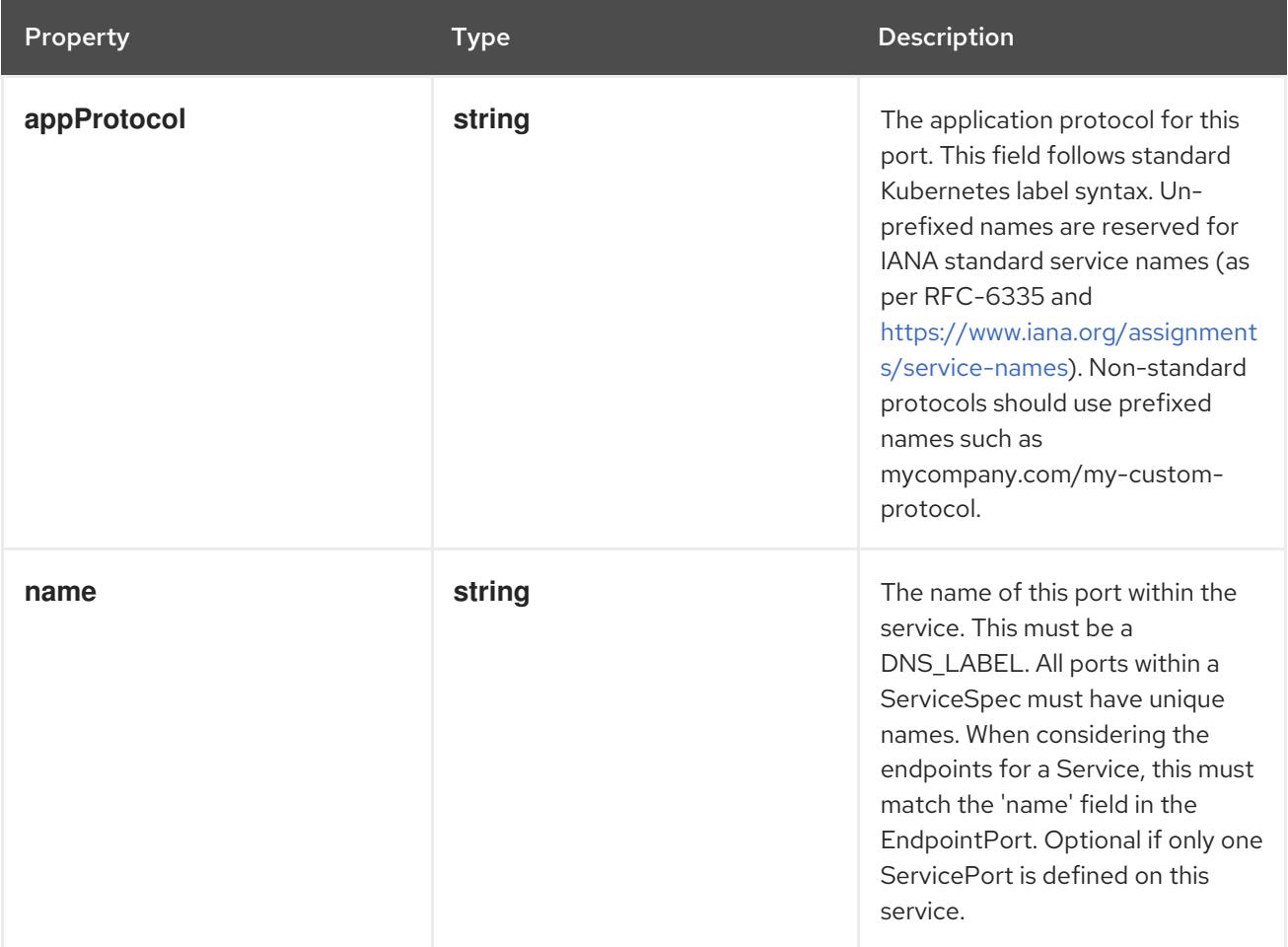

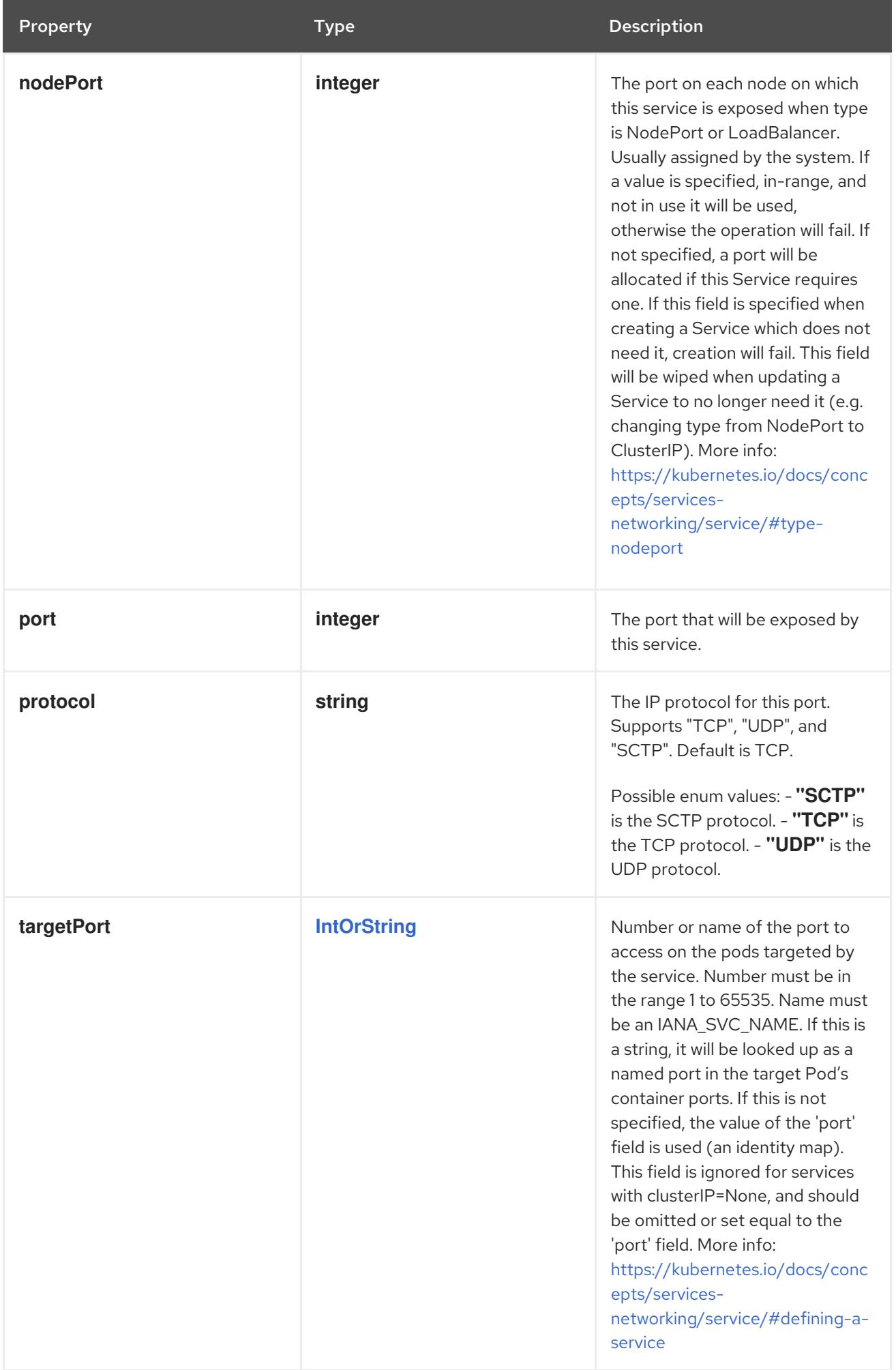

## 14.17.1.4. .spec.sessionAffinityConfig

## Description

SessionAffinityConfig represents the configurations of session affinity.

#### Type

#### **object**

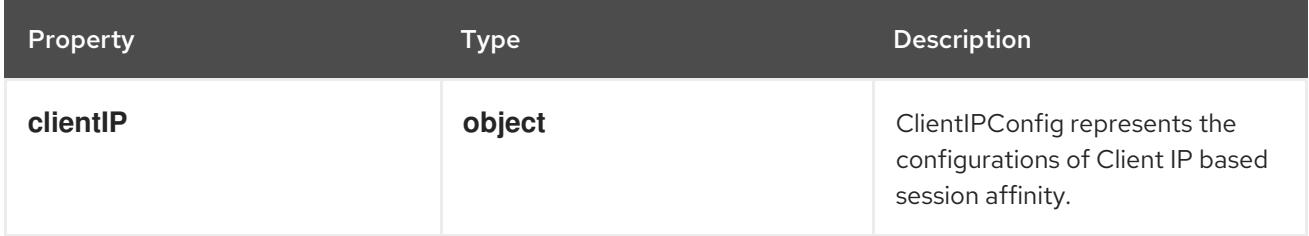

## 14.17.1.5. .spec.sessionAffinityConfig.clientIP

### Description

ClientIPConfig represents the configurations of Client IP based session affinity.

### Type

## **object**

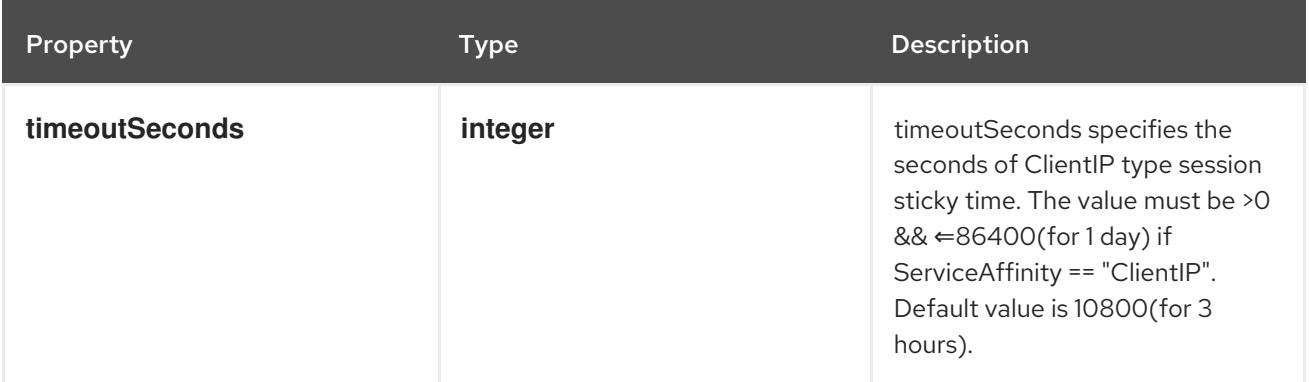

## 14.17.1.6. .status

#### Description

ServiceStatus represents the current status of a service.

#### Type

#### **object**

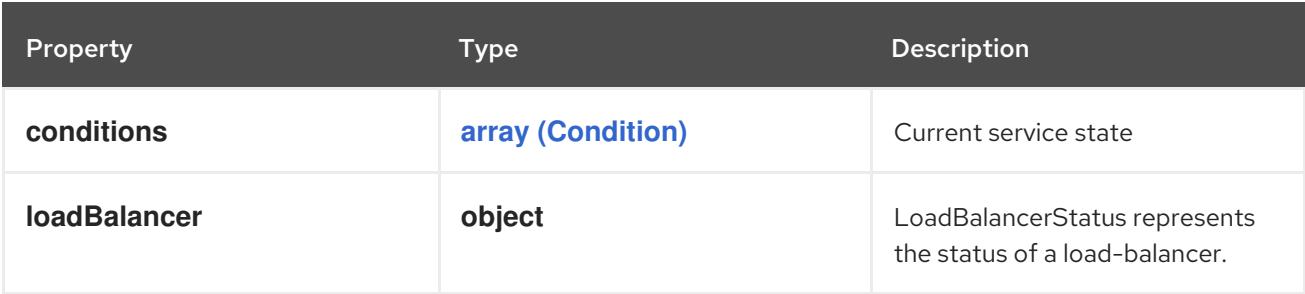

## 14.17.1.7. .status.loadBalancer

#### Description

LoadBalancerStatus represents the status of a load-balancer.

#### Type

#### **object**

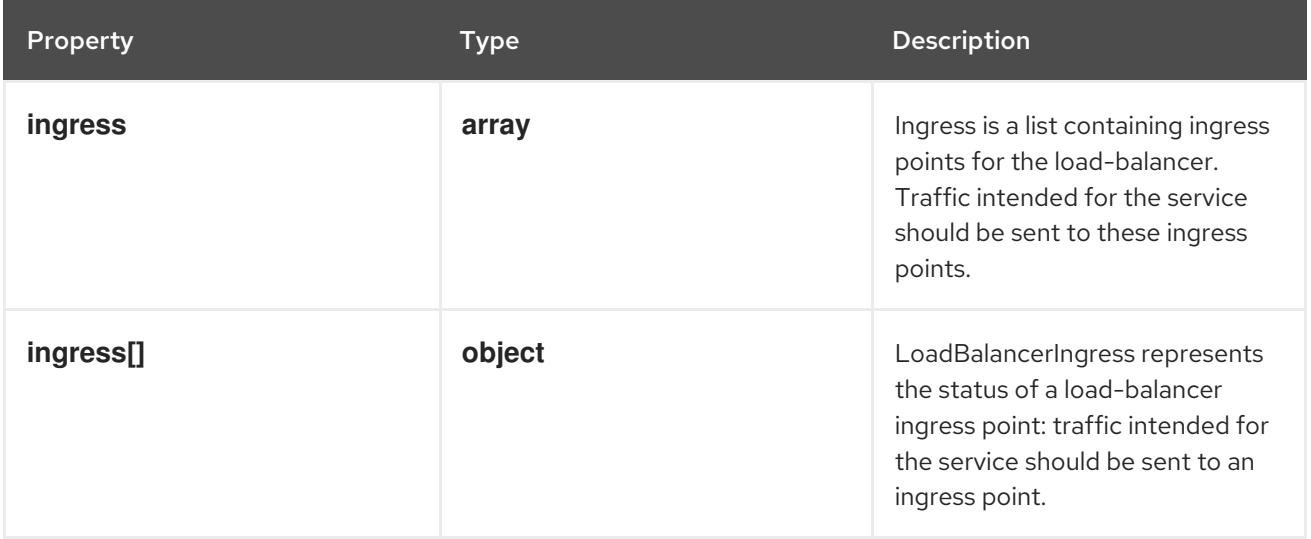

### 14.17.1.8. .status.loadBalancer.ingress

#### Description

Ingress is a list containing ingress points for the load-balancer. Traffic intended for the service should be sent to these ingress points.

#### Type

**array**

## 14.17.1.9. .status.loadBalancer.ingress[]

#### Description

LoadBalancerIngress represents the status of a load-balancer ingress point: traffic intended for the service should be sent to an ingress point.

#### Type

#### **object**

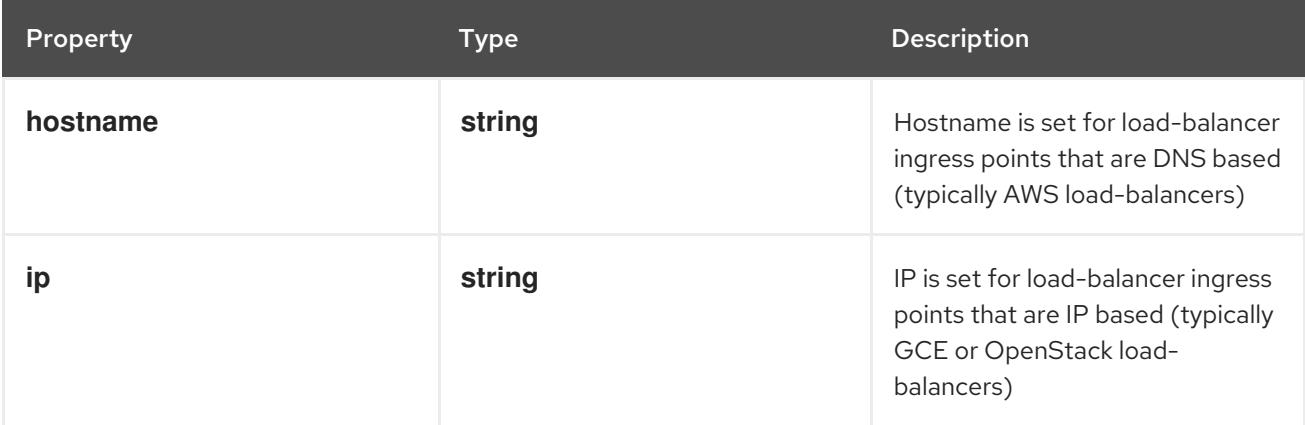

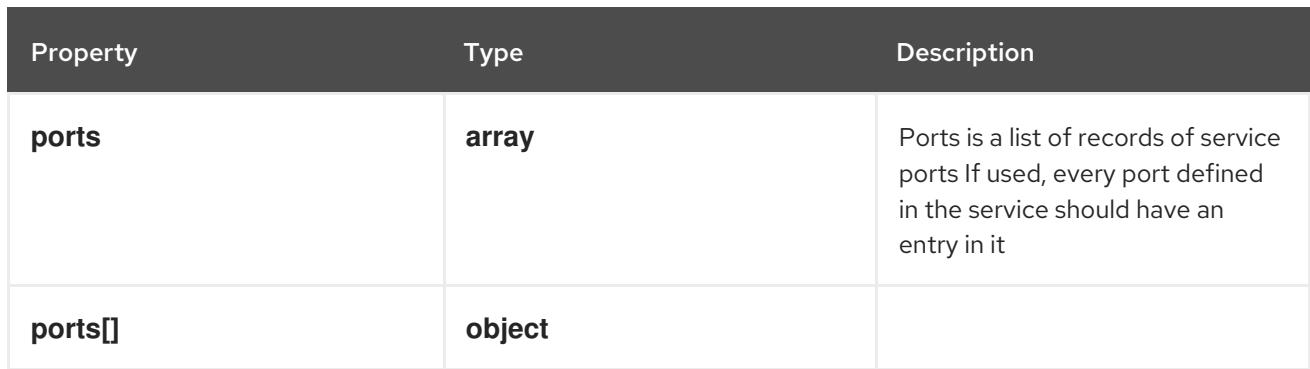

## 14.17.1.10. .status.loadBalancer.ingress[].ports

### Description

Ports is a list of records of service ports If used, every port defined in the service should have an entry in it

### Type

**array**

## 14.17.1.11. .status.loadBalancer.ingress[].ports[]

### Description

#### Type

**object**

### Required

- **port**  $\bullet$
- **protocol**  $\bullet$

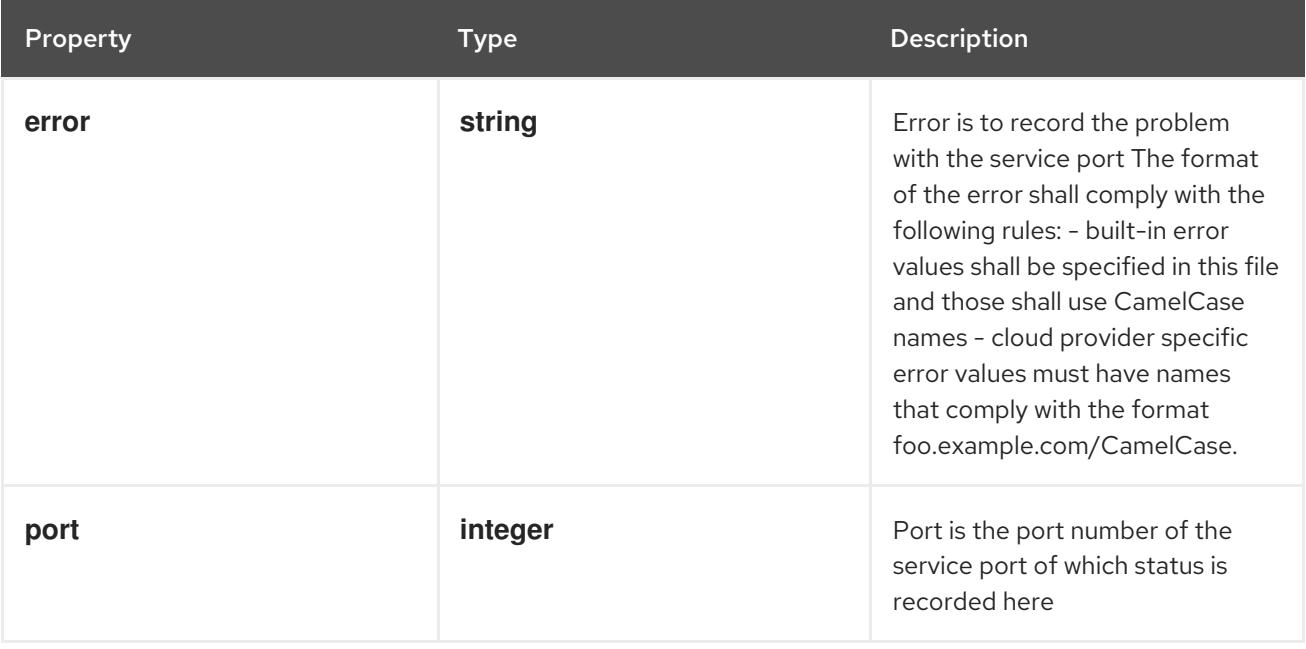

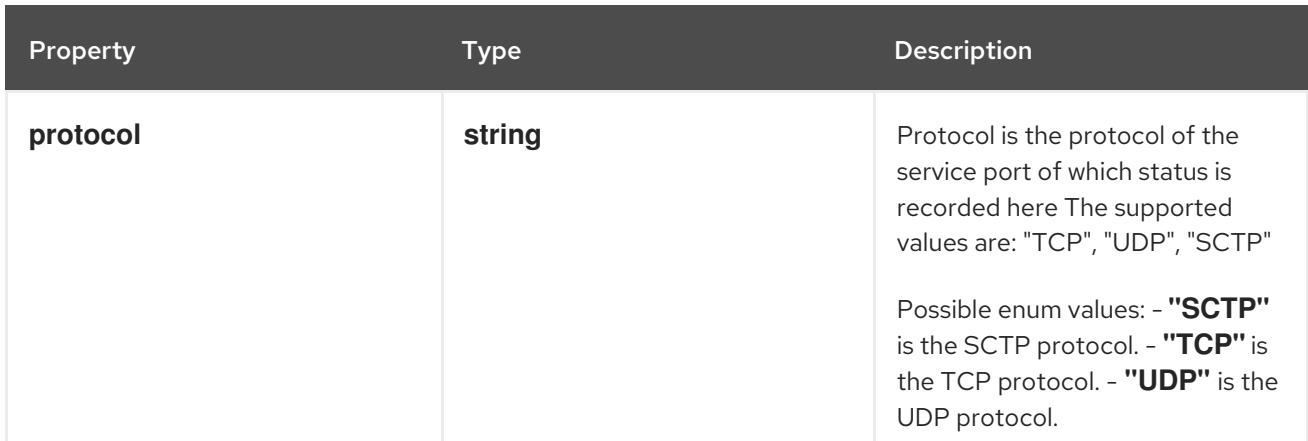

## 14.17.2. API endpoints

The following API endpoints are available:

- **/api/v1/services**
	- **GET**: list or watch objects of kind Service
- **/api/v1/watch/services**
	- **GET**: watch individual changes to a list of Service. deprecated: use the 'watch' parameter with a list operation instead.
- **/api/v1/namespaces/{namespace}/services**
	- **DELETE**: delete collection of Service
	- **GET**: list or watch objects of kind Service
	- **POST**: create a Service
- **/api/v1/watch/namespaces/{namespace}/services**
	- **GET**: watch individual changes to a list of Service. deprecated: use the 'watch' parameter with a list operation instead.
- **/api/v1/namespaces/{namespace}/services/{name}**
	- **DELETE**: delete a Service
	- **GET**: read the specified Service
	- **PATCH**: partially update the specified Service
	- **PUT**: replace the specified Service
- **/api/v1/watch/namespaces/{namespace}/services/{name}**
	- **GET**: watch changes to an object of kind Service. deprecated: use the 'watch' parameter with a list operation instead, filtered to a single item with the 'fieldSelector' parameter.
- **/api/v1/namespaces/{namespace}/services/{name}/status**
	- **GET**: read status of the specified Service
- **PATCH**: partially update status of the specified Service
- **PUT**: replace status of the specified Service

# 14.17.2.1. /api/v1/services

## Table 14.488. Global query parameters

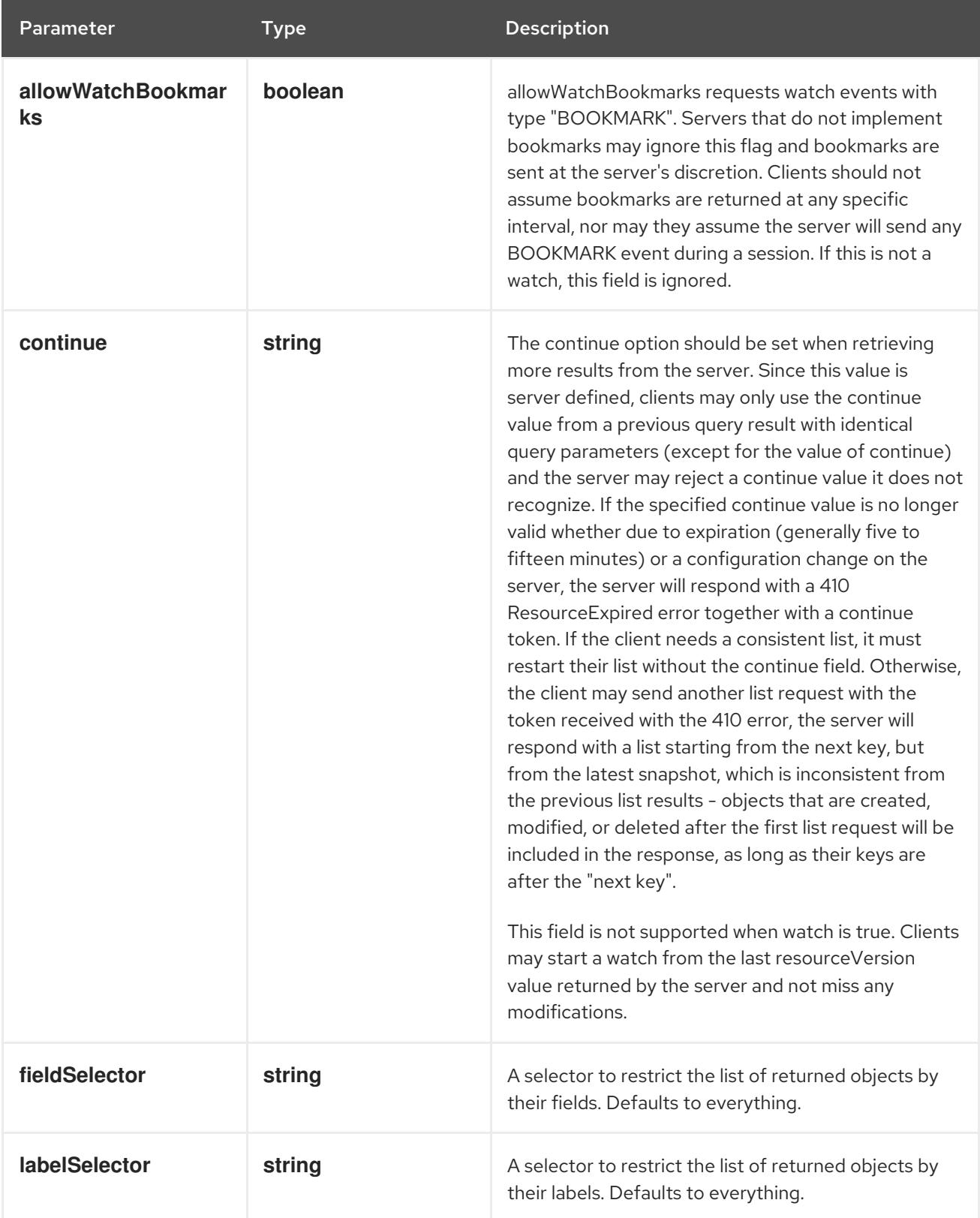

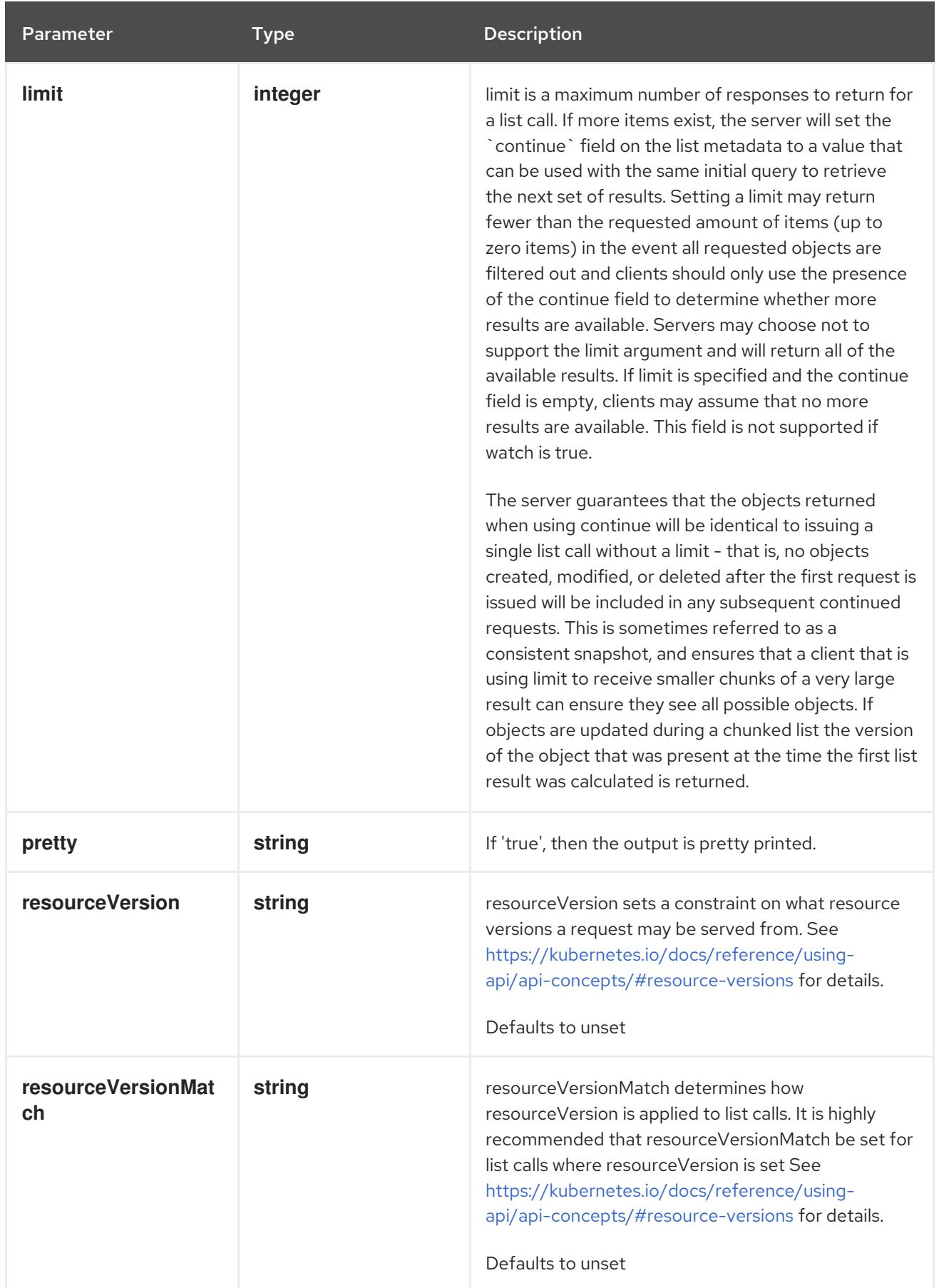

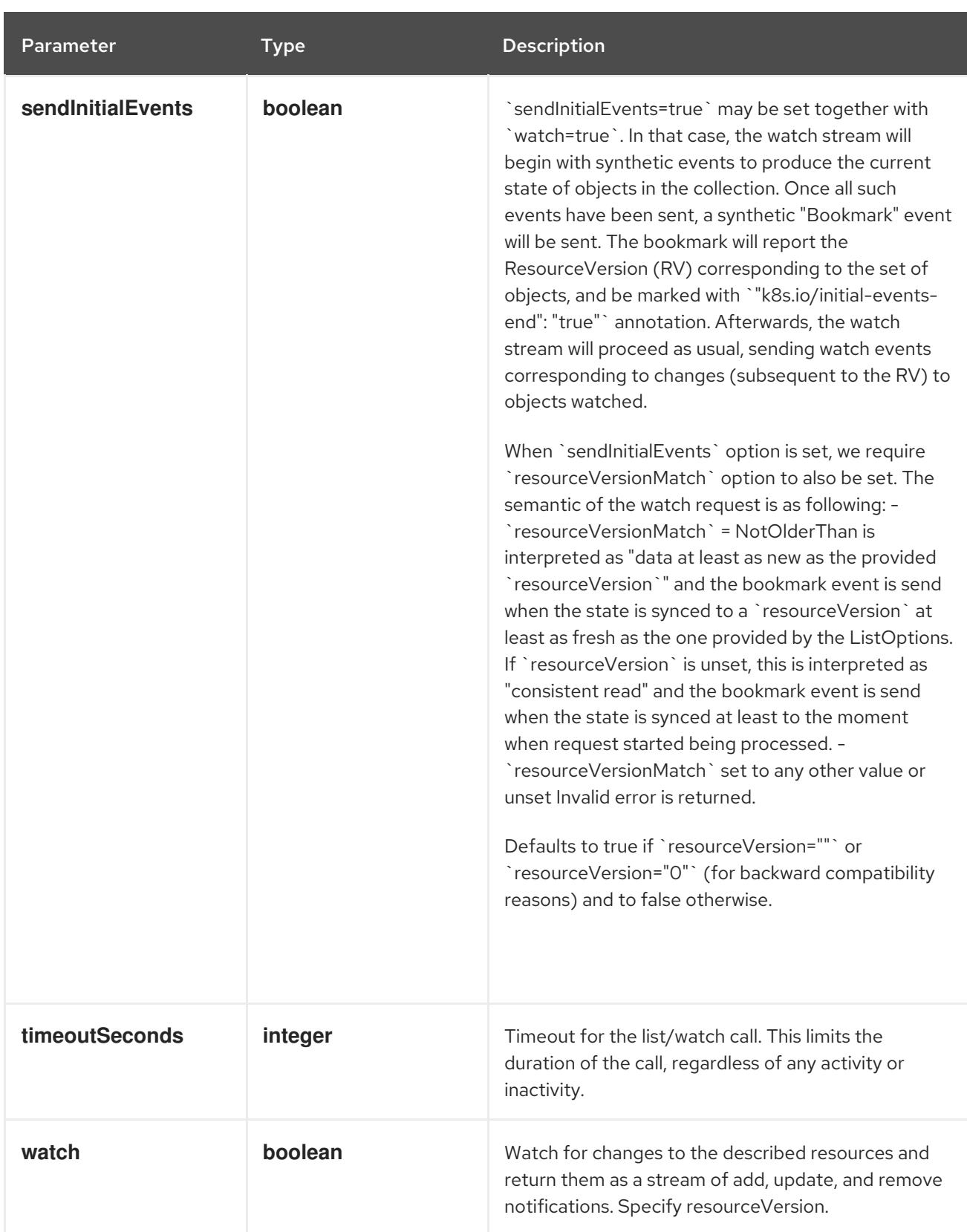

## **GET**

## Description

list or watch objects of kind Service

## Table 14.489. HTTP responses

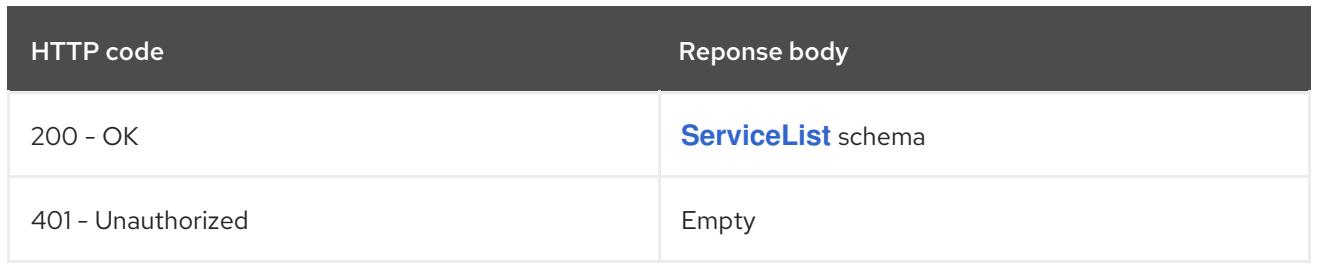

# 14.17.2.2. /api/v1/watch/services

# Table 14.490. Global query parameters

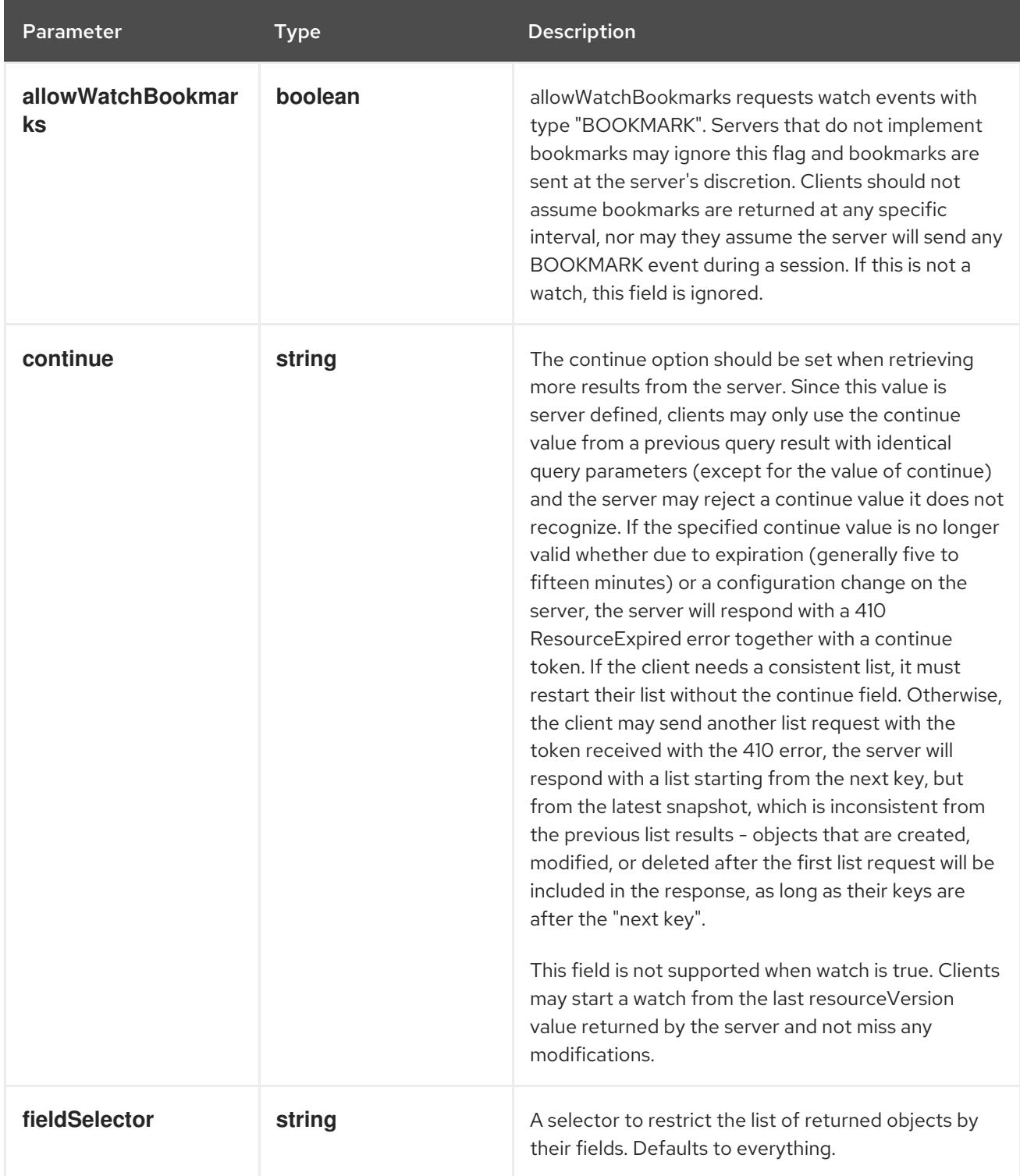

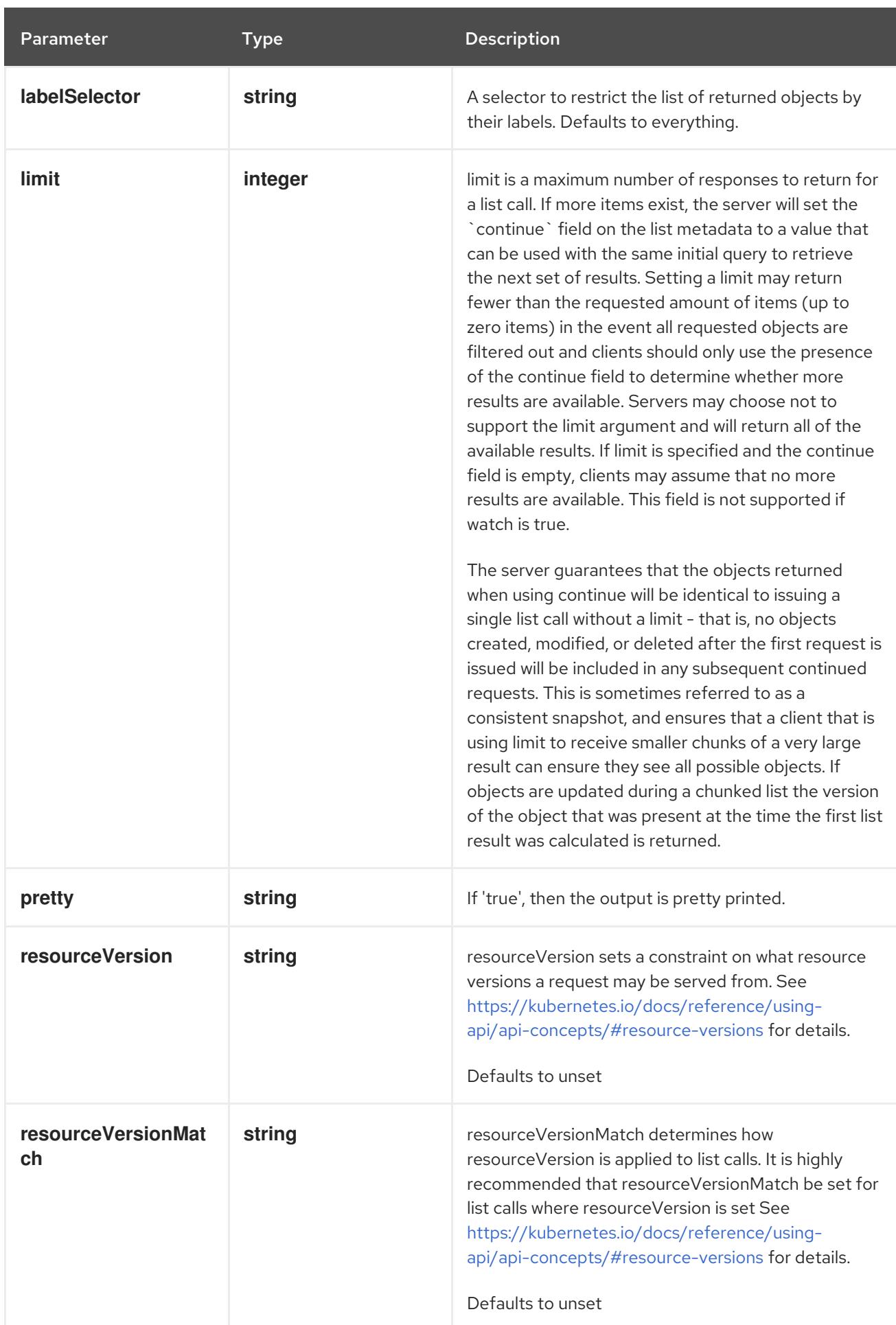

<span id="page-2066-0"></span>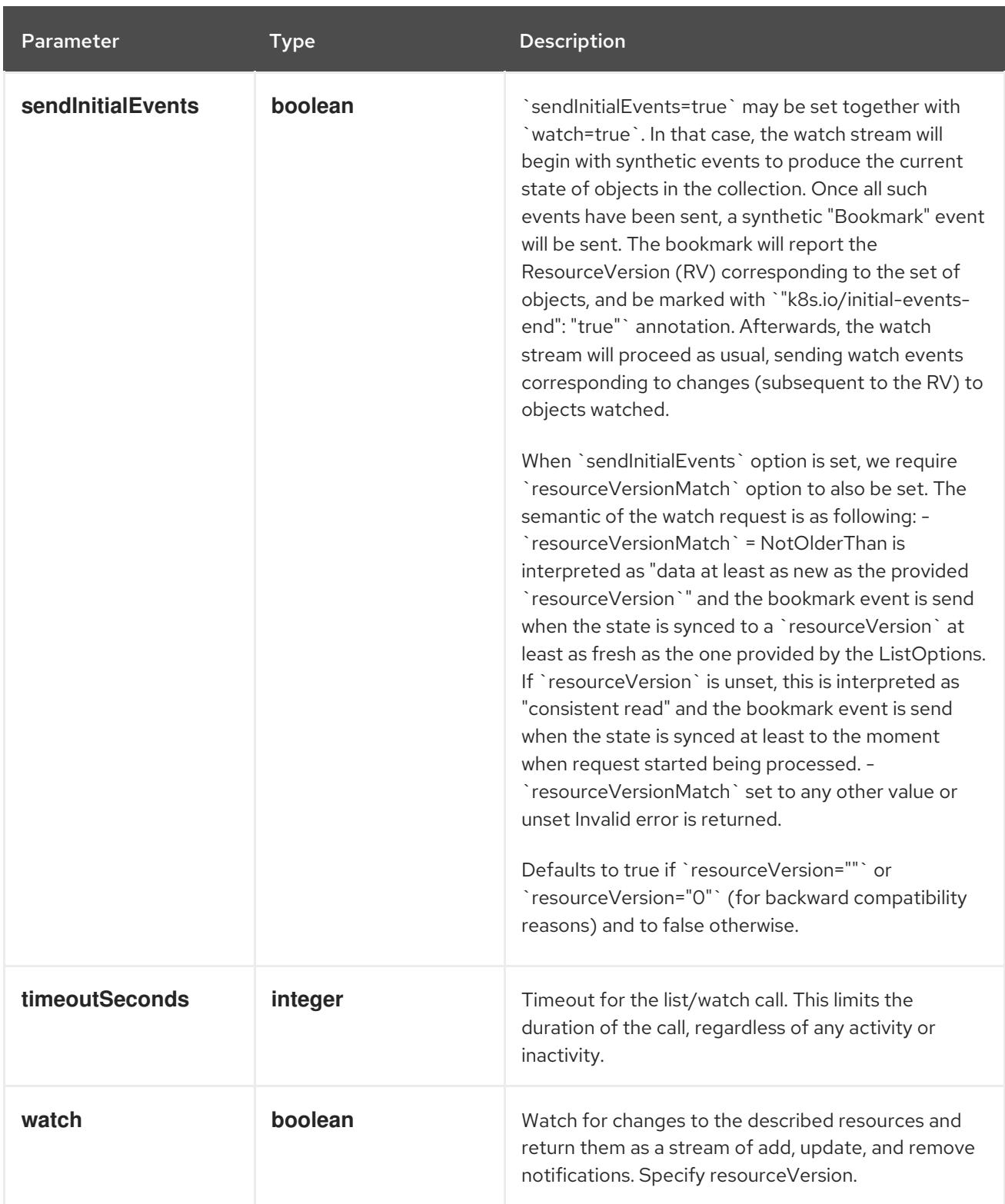

**GET**

### Description

watch individual changes to a list of Service. deprecated: use the 'watch' parameter with a list operation instead.

#### Table 14.491. HTTP responses

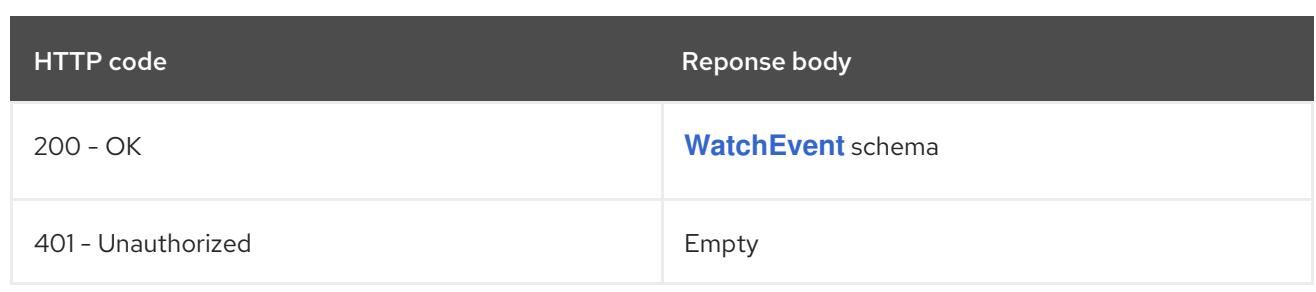

## 14.17.2.3. /api/v1/namespaces/{namespace}/services

#### Table 14.492. Global path parameters

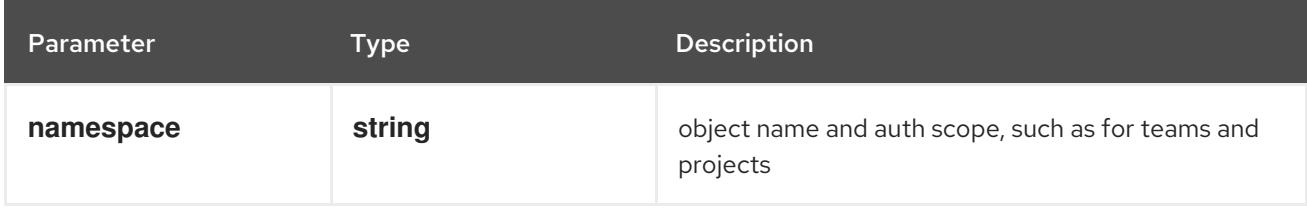

## Table 14.493. Global query parameters

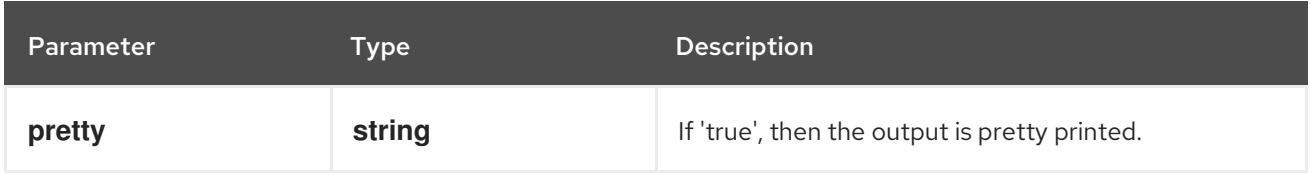

### HTTP method

## **DELETE**

### Description

delete collection of Service

## Table 14.494. Query parameters

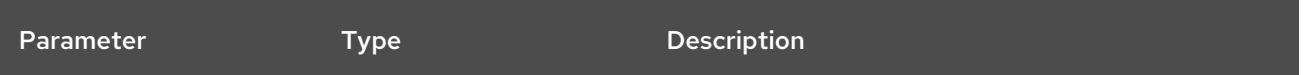

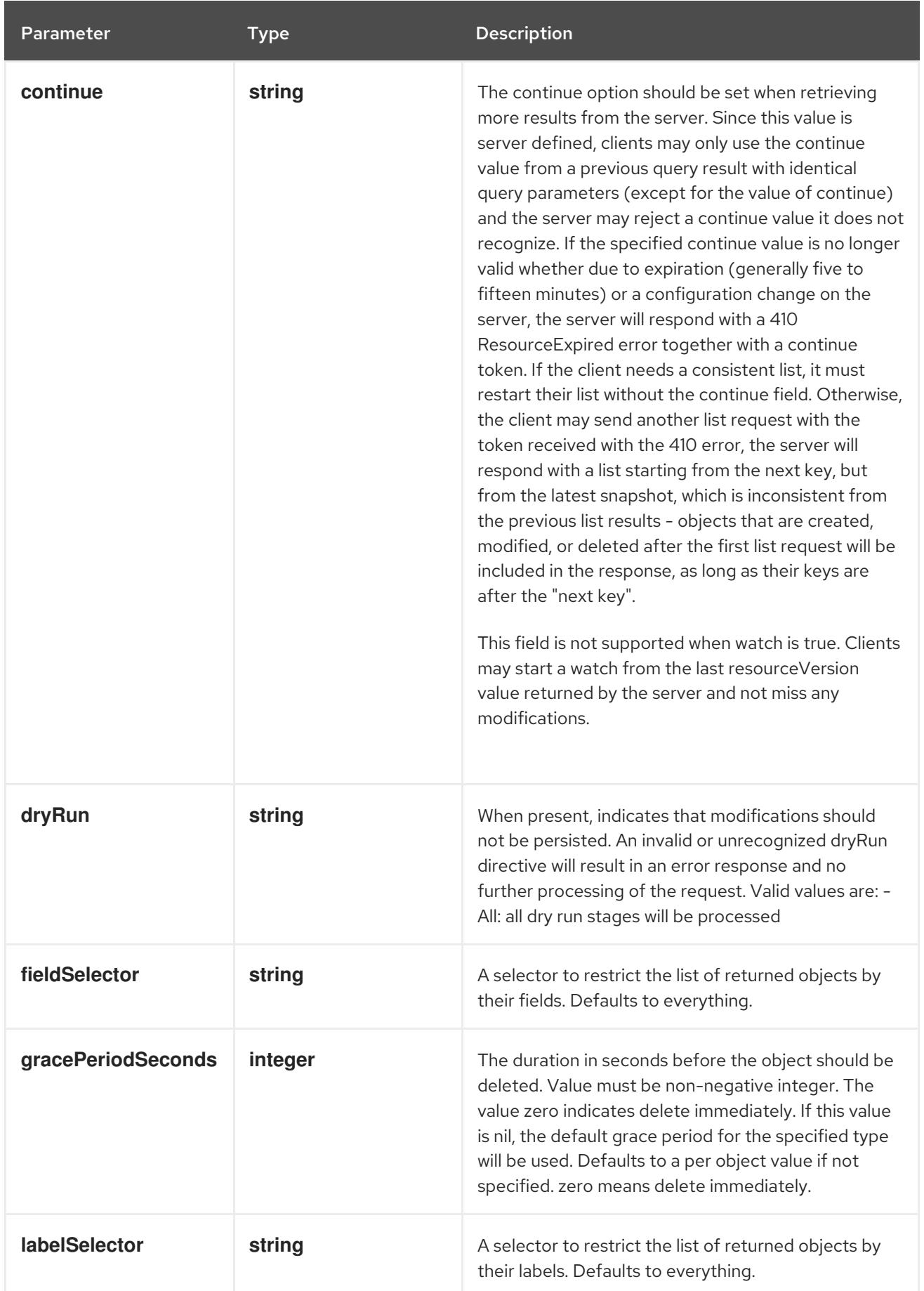

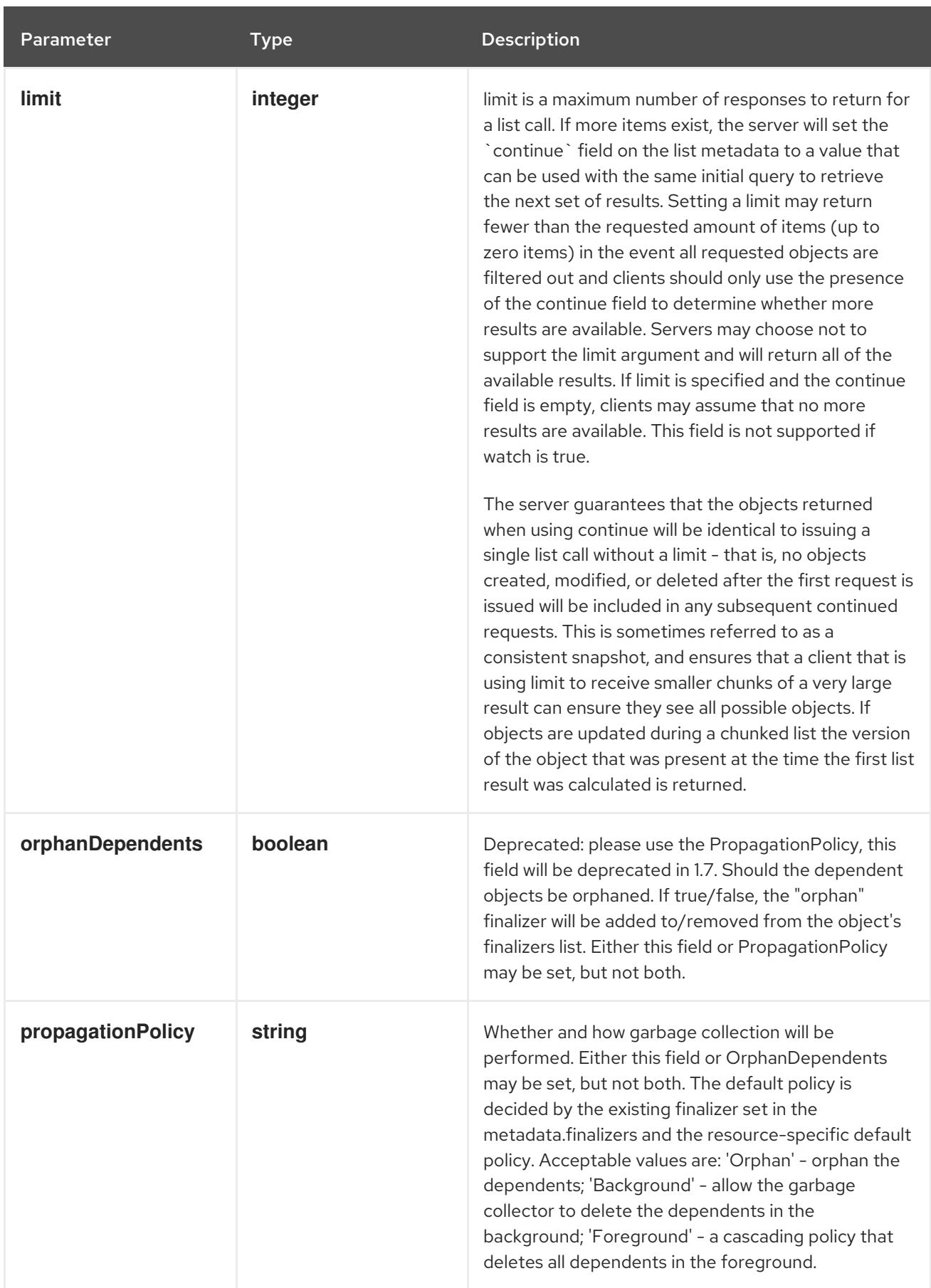

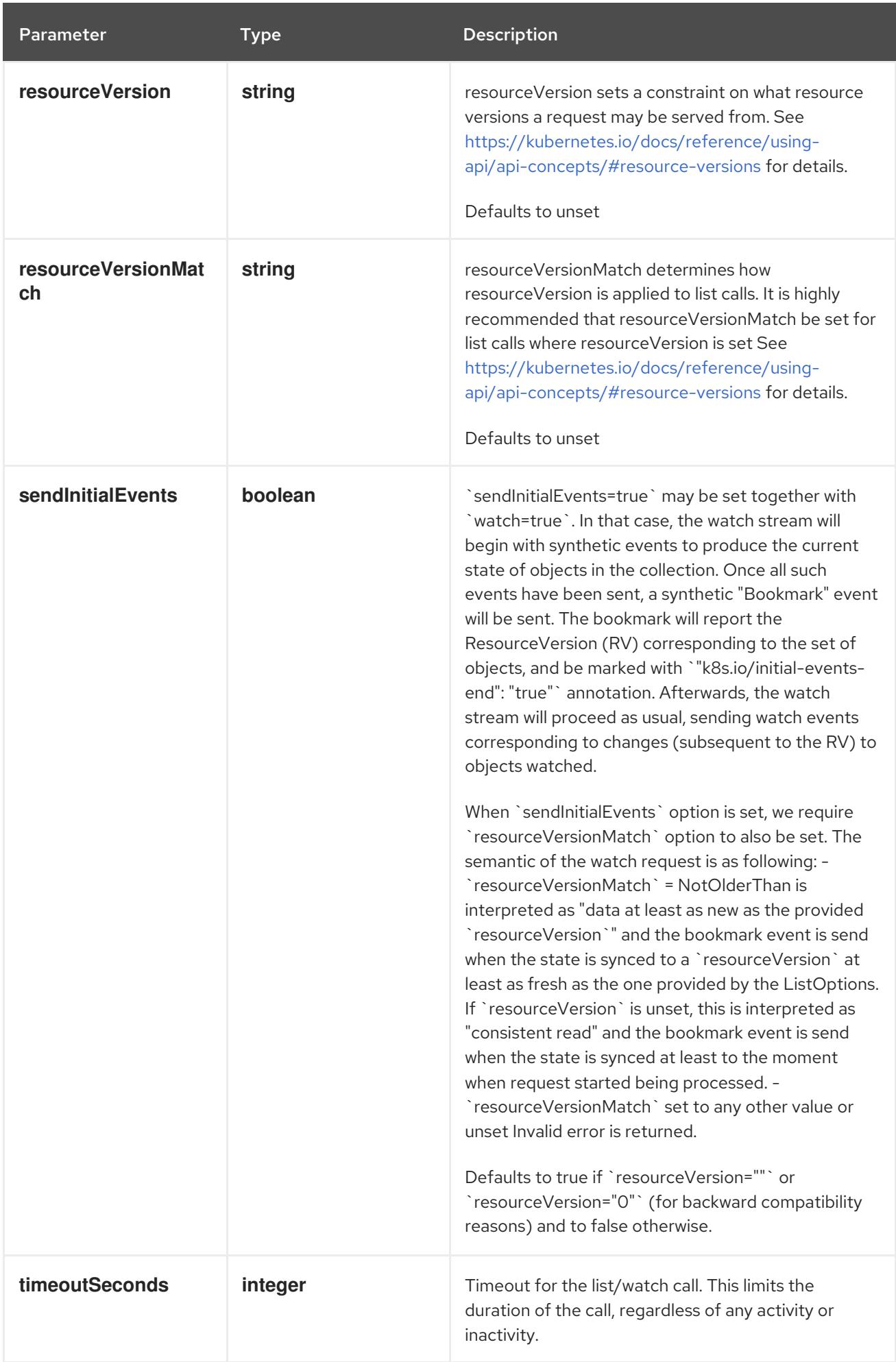

## Table 14.495. Body parameters

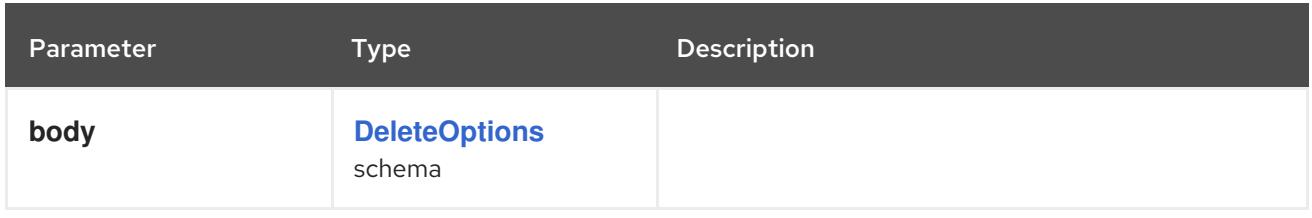

## Table 14.496. HTTP responses

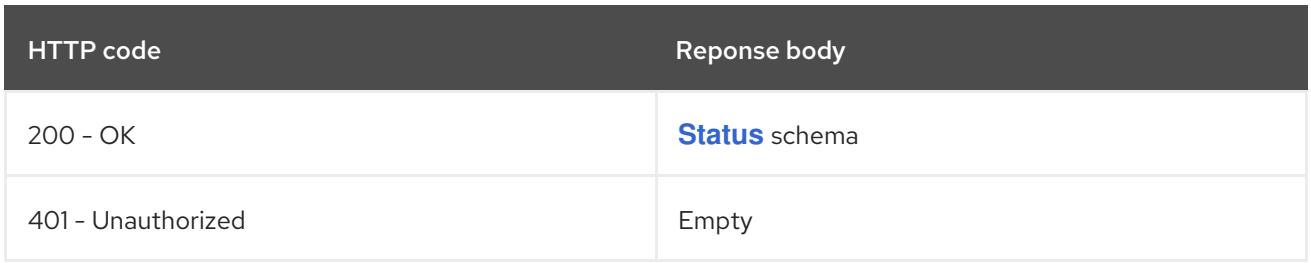

#### HTTP method

#### **GET**

## Description

list or watch objects of kind Service

## Table 14.497. Query parameters

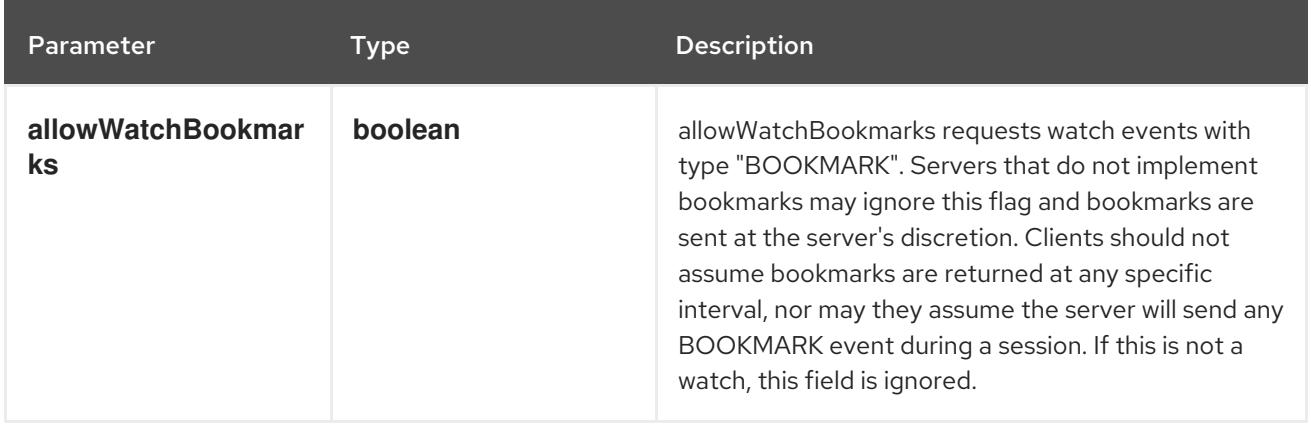

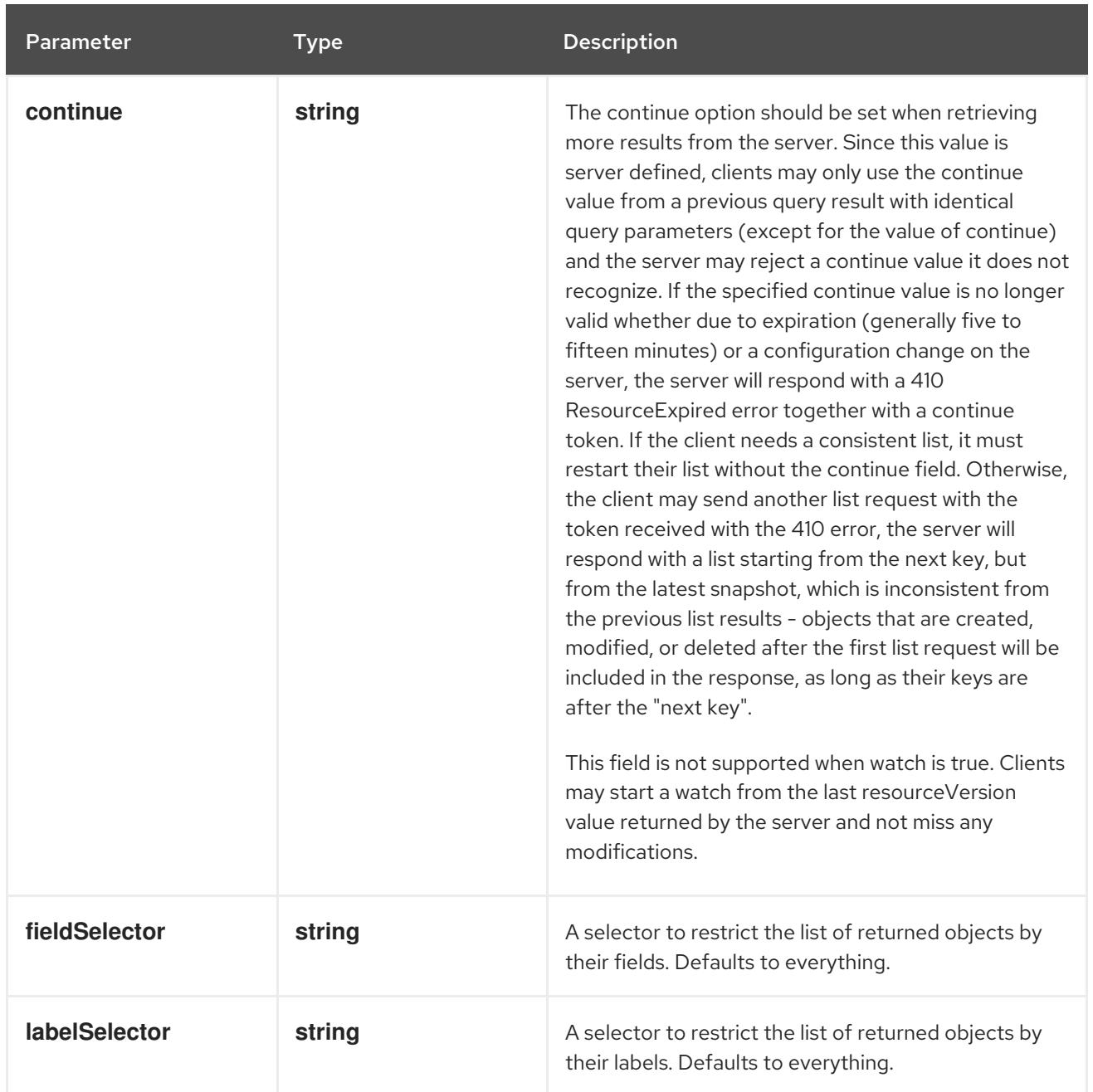

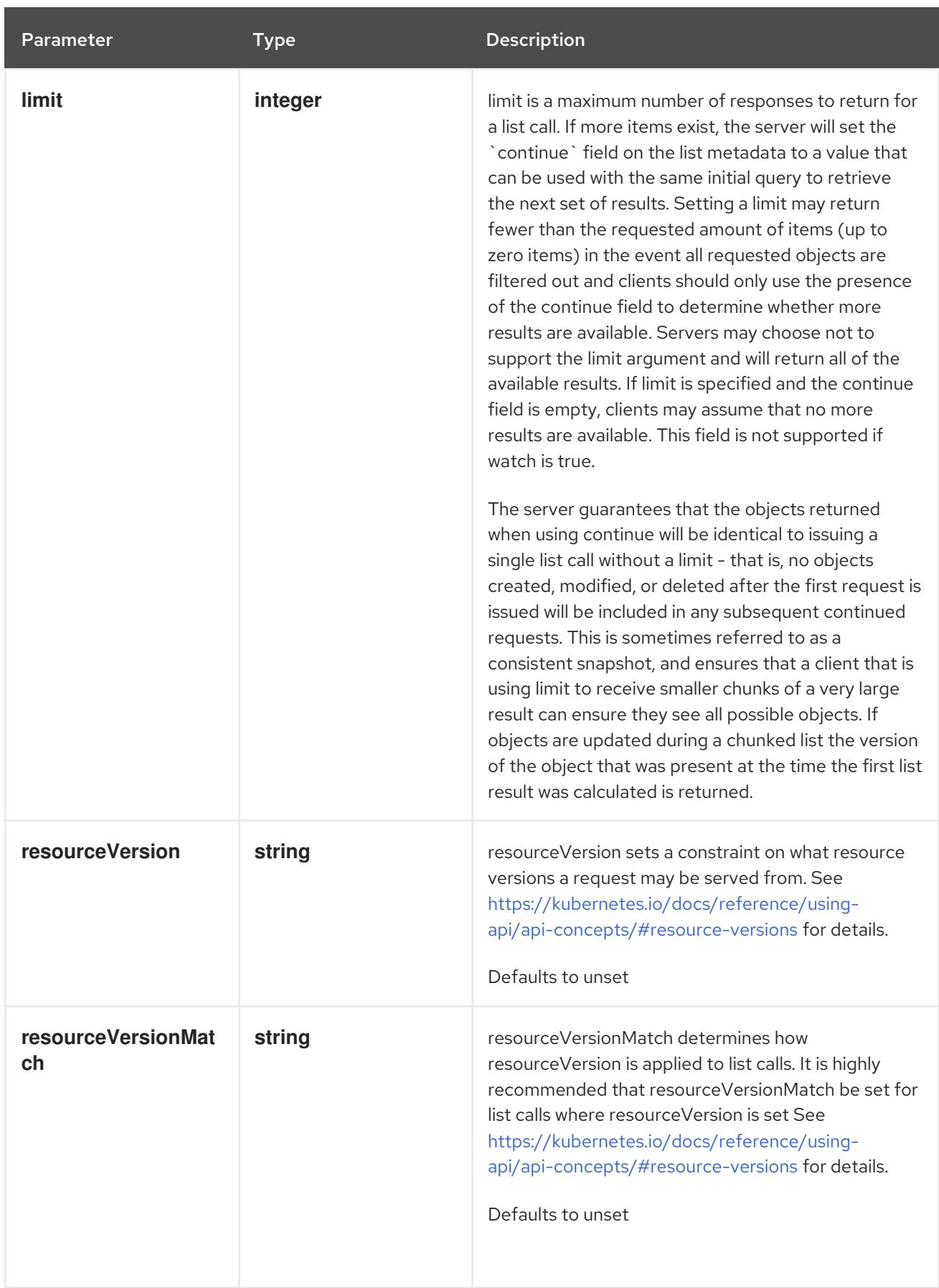

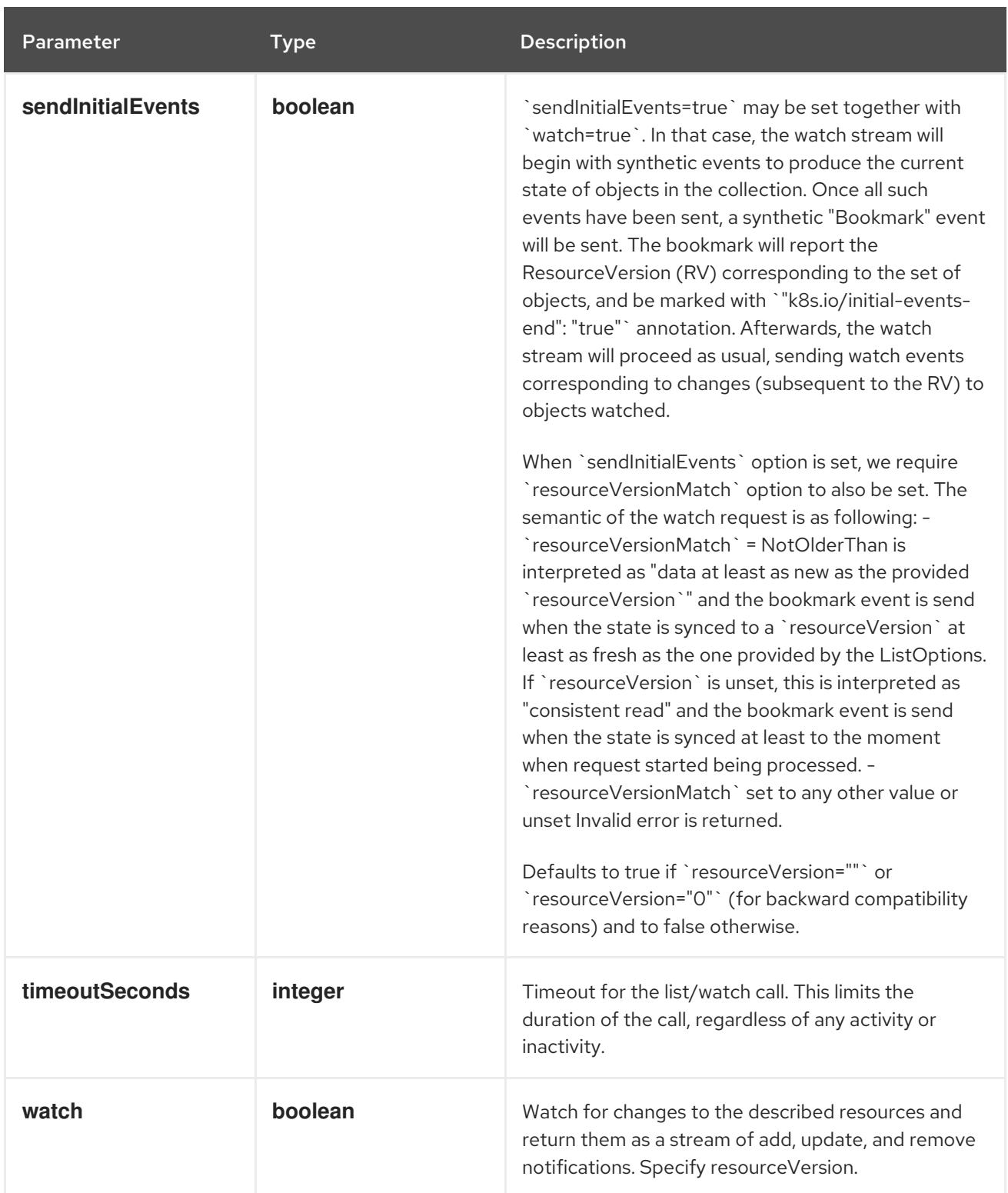

# Table 14.498. HTTP responses

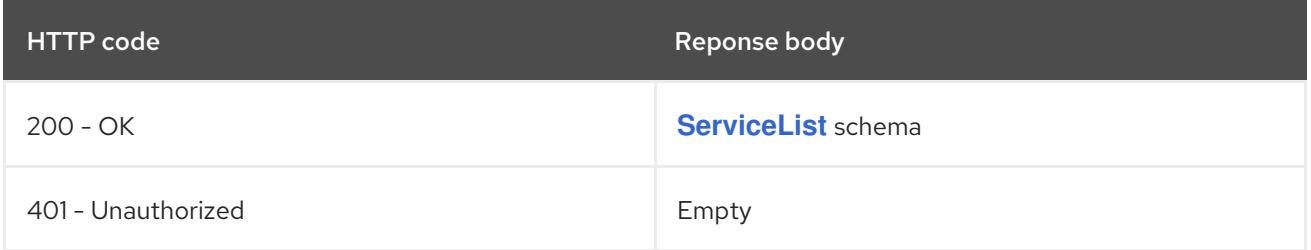

## HTTP method **POST**

## Description

create a Service

## Table 14.499. Query parameters

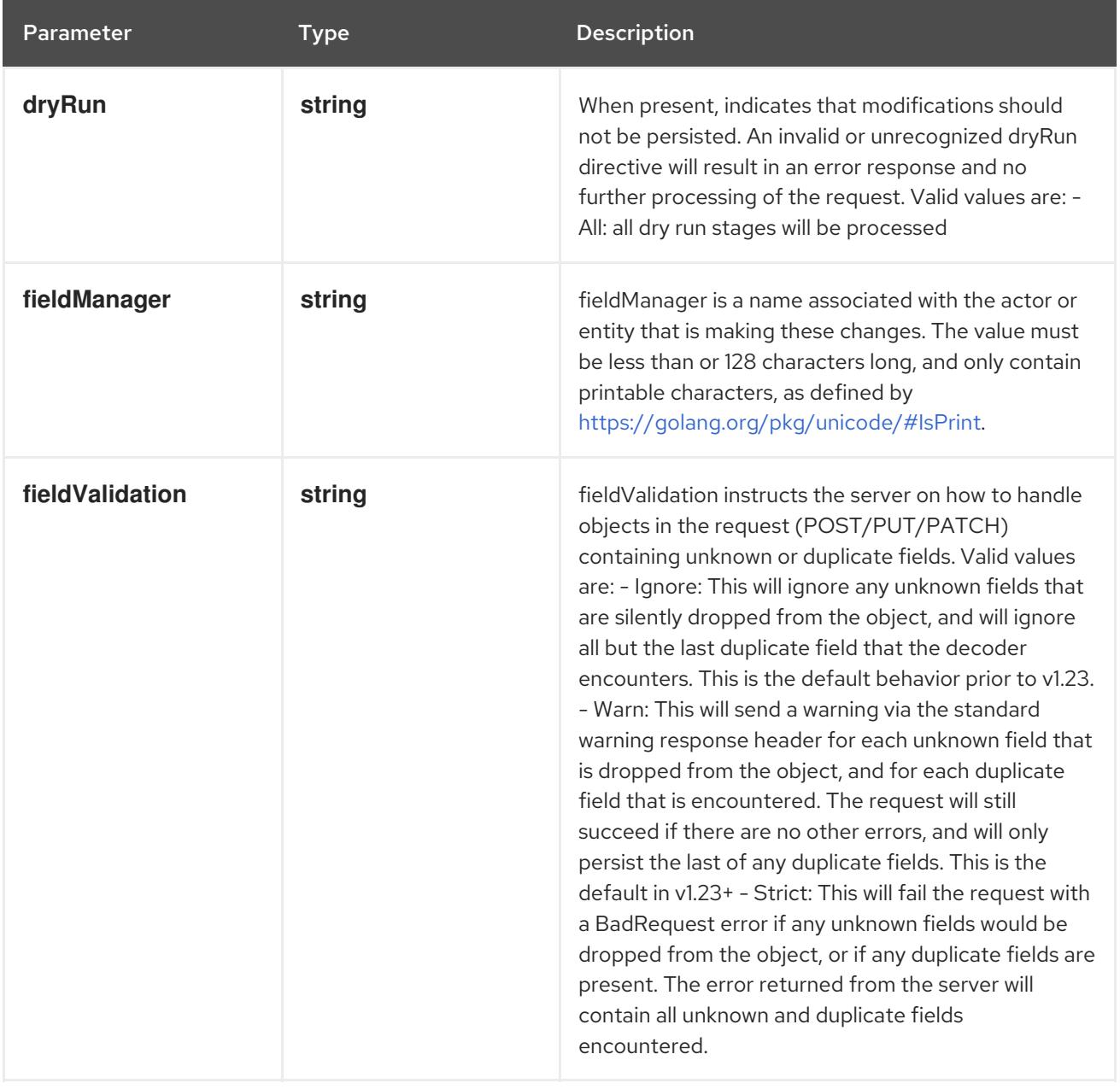

## Table 14.500. Body parameters

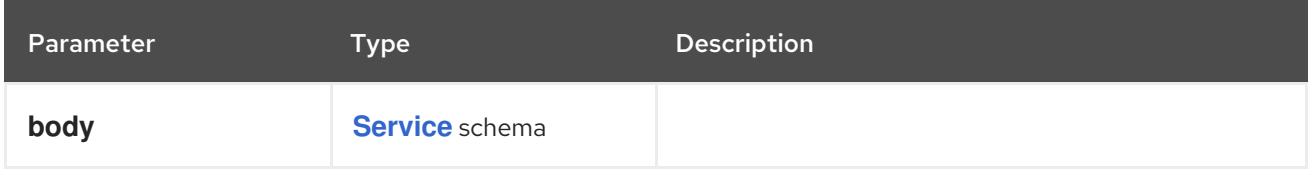

## Table 14.501. HTTP responses

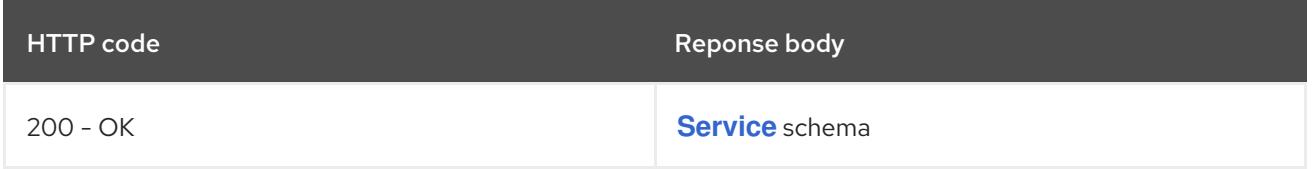

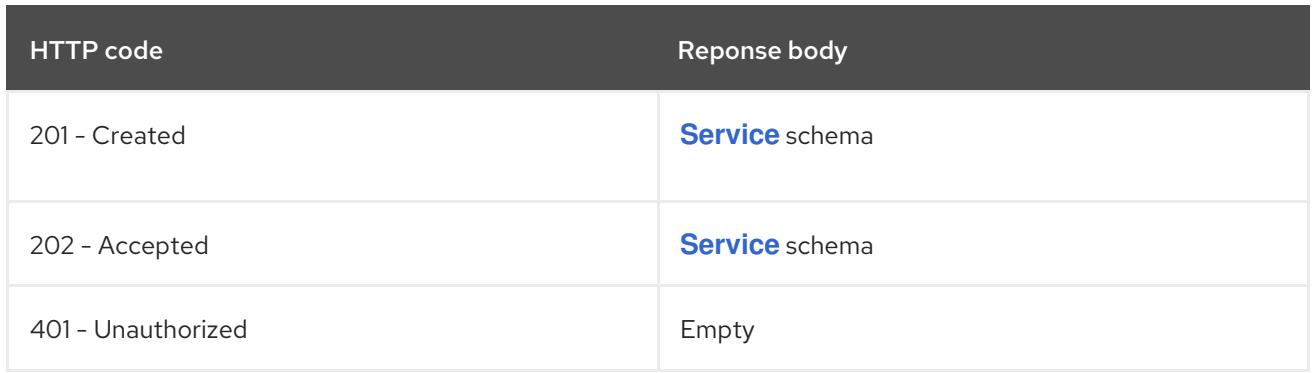

# 14.17.2.4. /api/v1/watch/namespaces/{namespace}/services

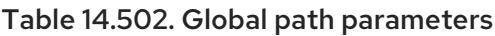

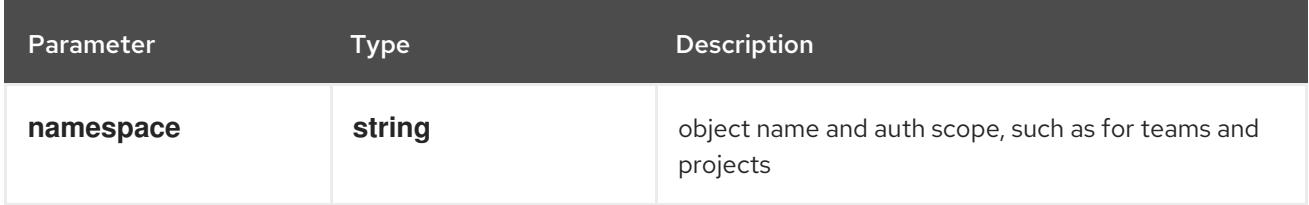

## Table 14.503. Global query parameters

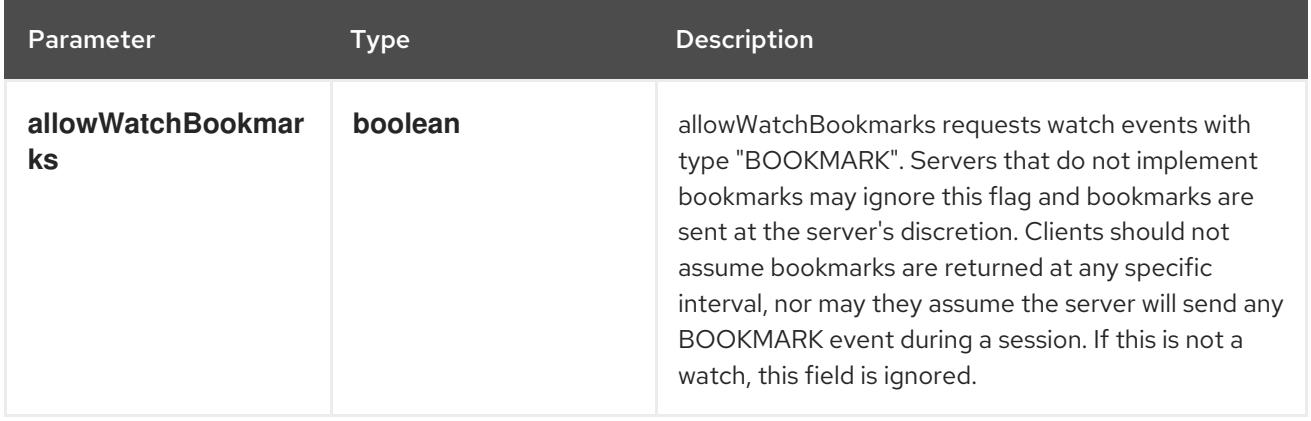

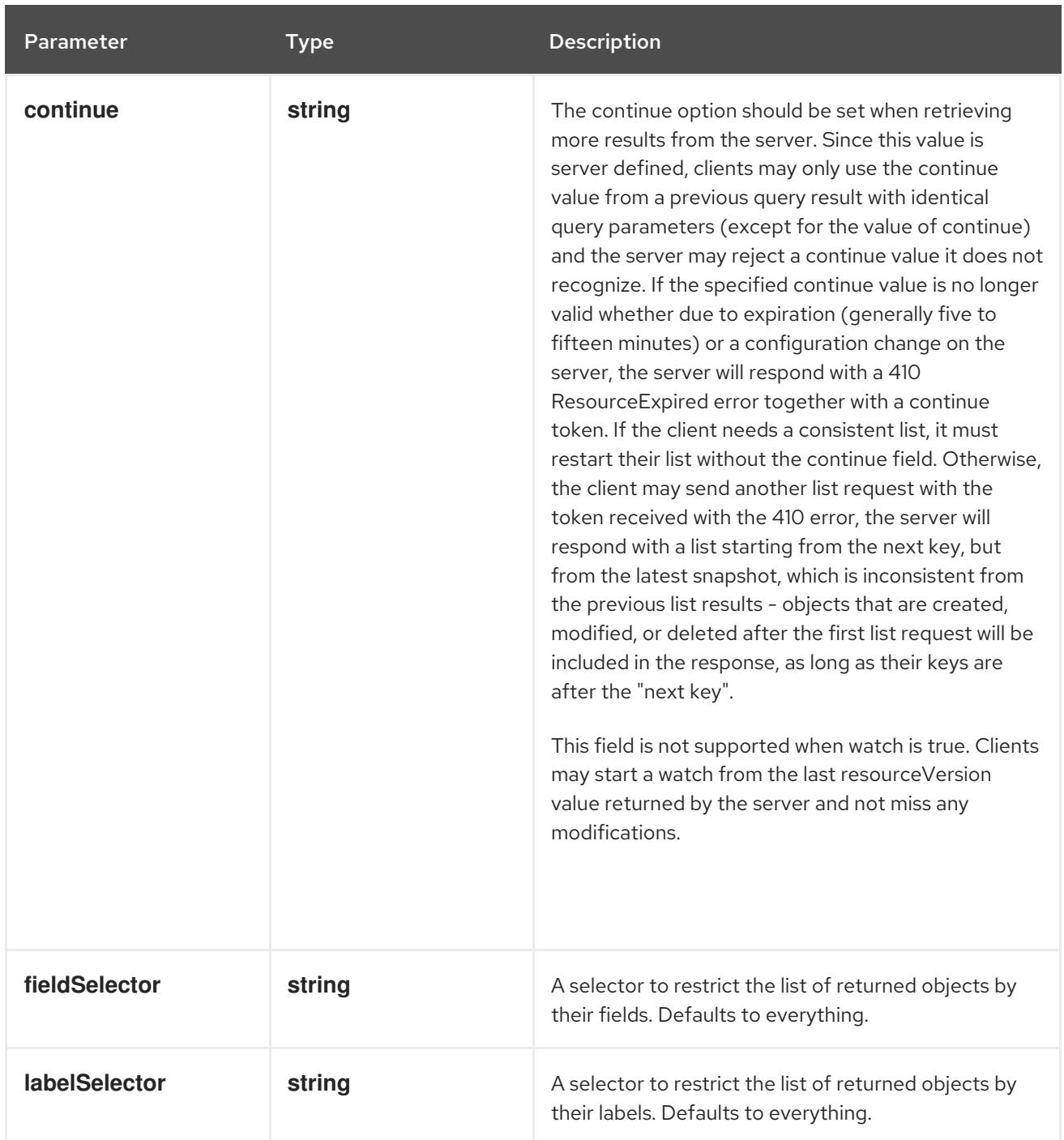

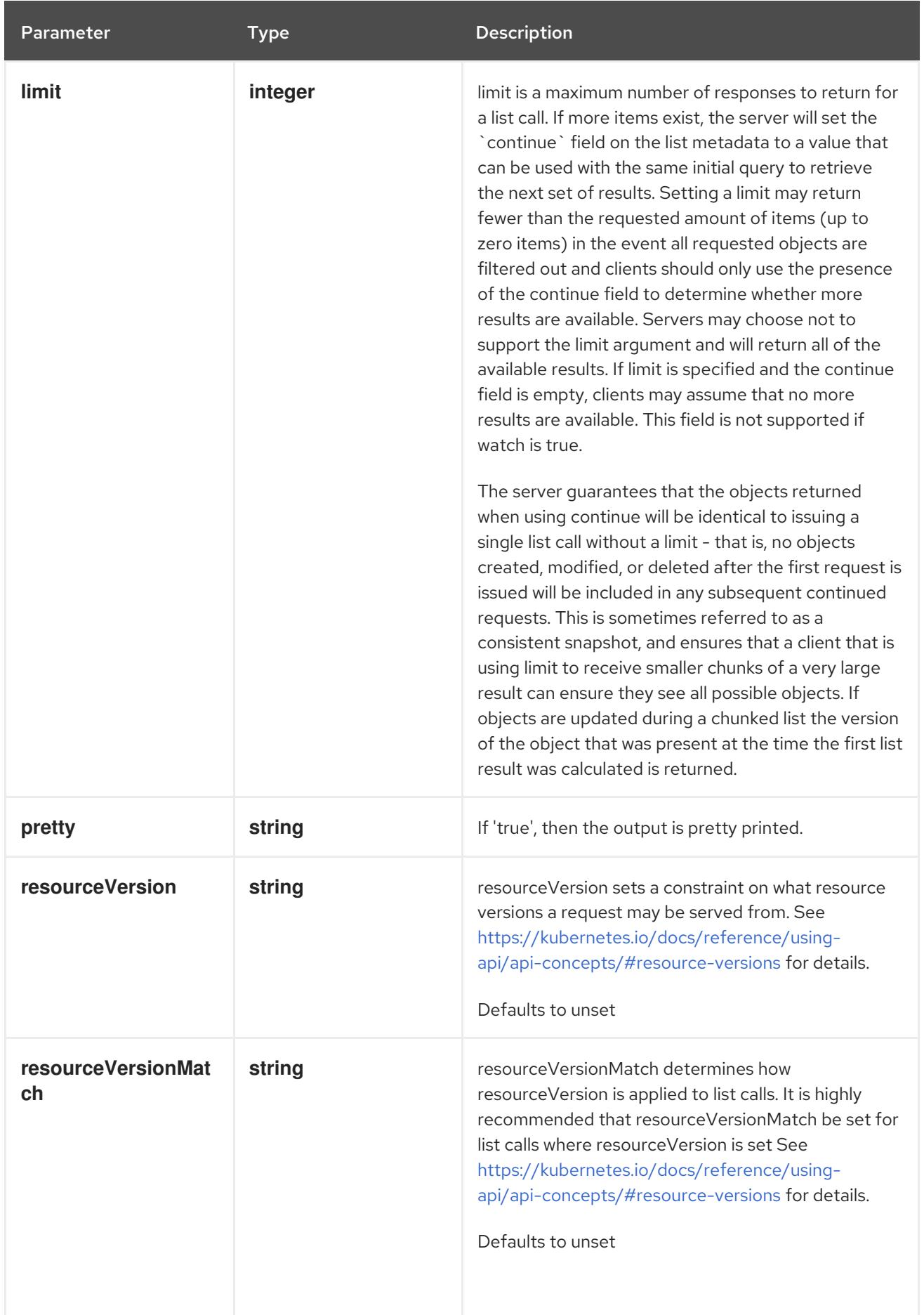

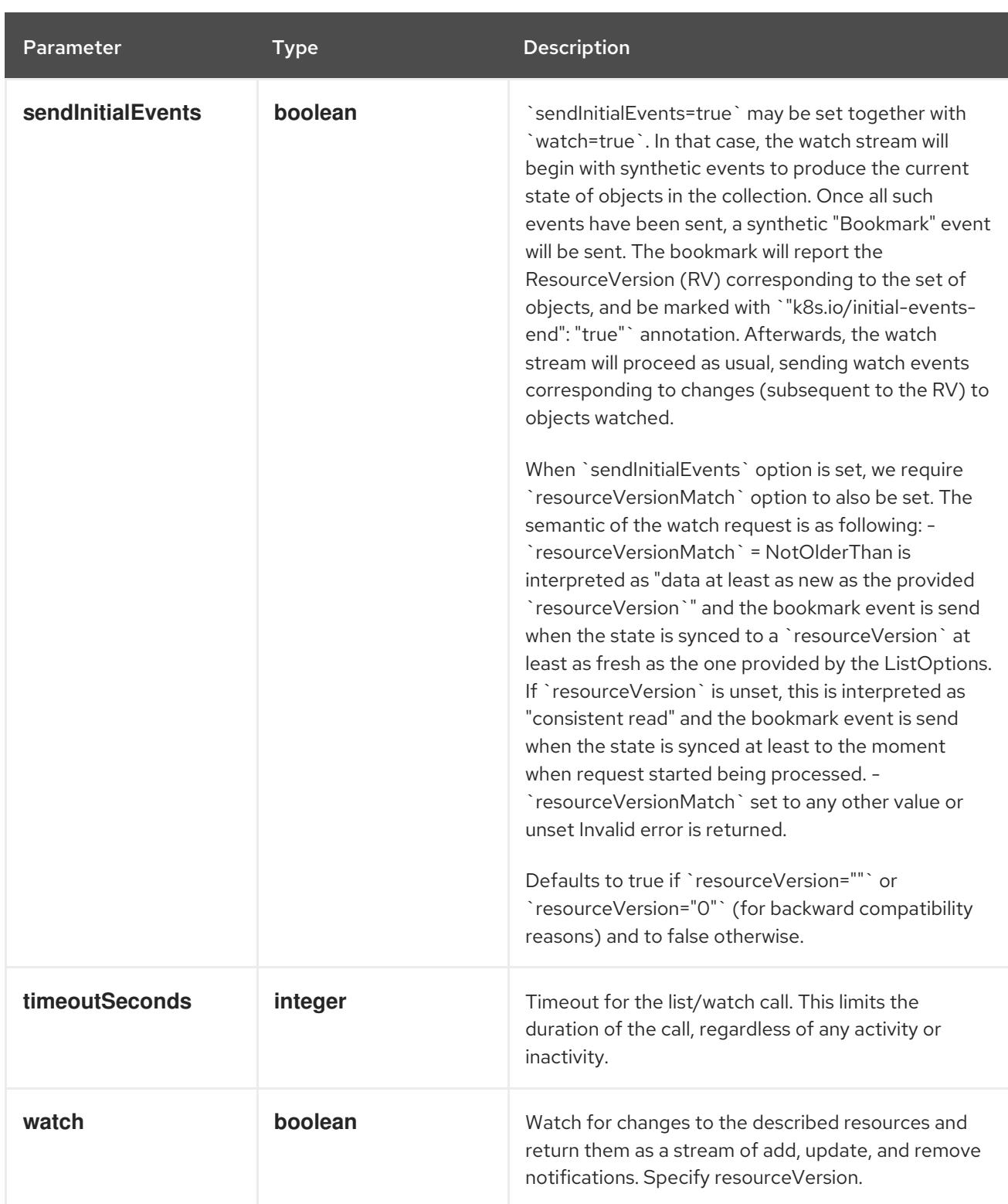

**GET**

#### Description

watch individual changes to a list of Service. deprecated: use the 'watch' parameter with a list operation instead.

#### Table 14.504. HTTP responses

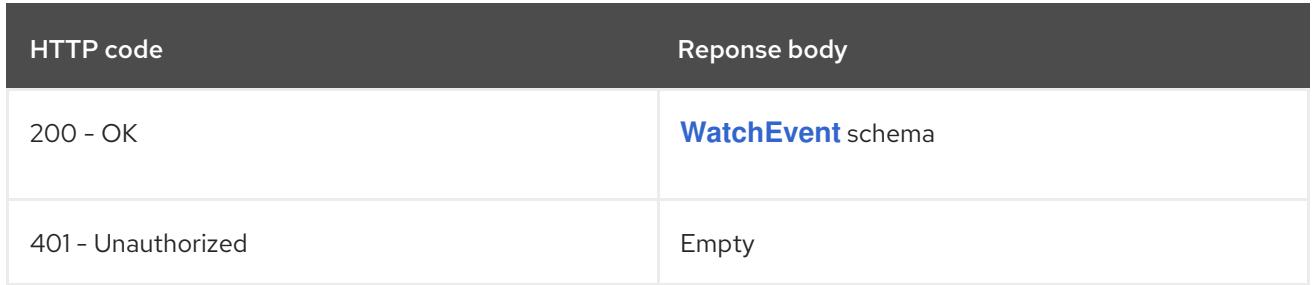

# 14.17.2.5. /api/v1/namespaces/{namespace}/services/{name}

## Table 14.505. Global path parameters

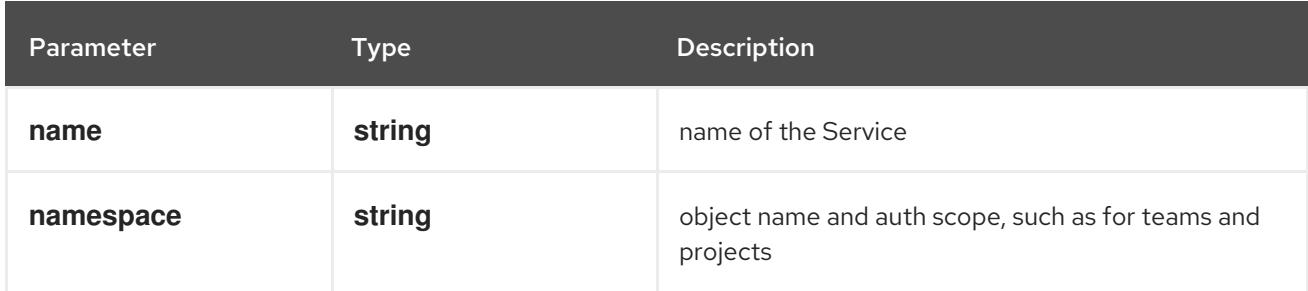

## Table 14.506. Global query parameters

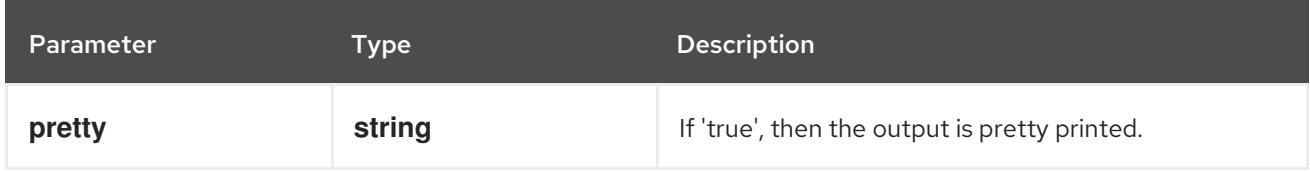

#### HTTP method

#### **DELETE**

#### Description

delete a Service

#### Table 14.507. Query parameters

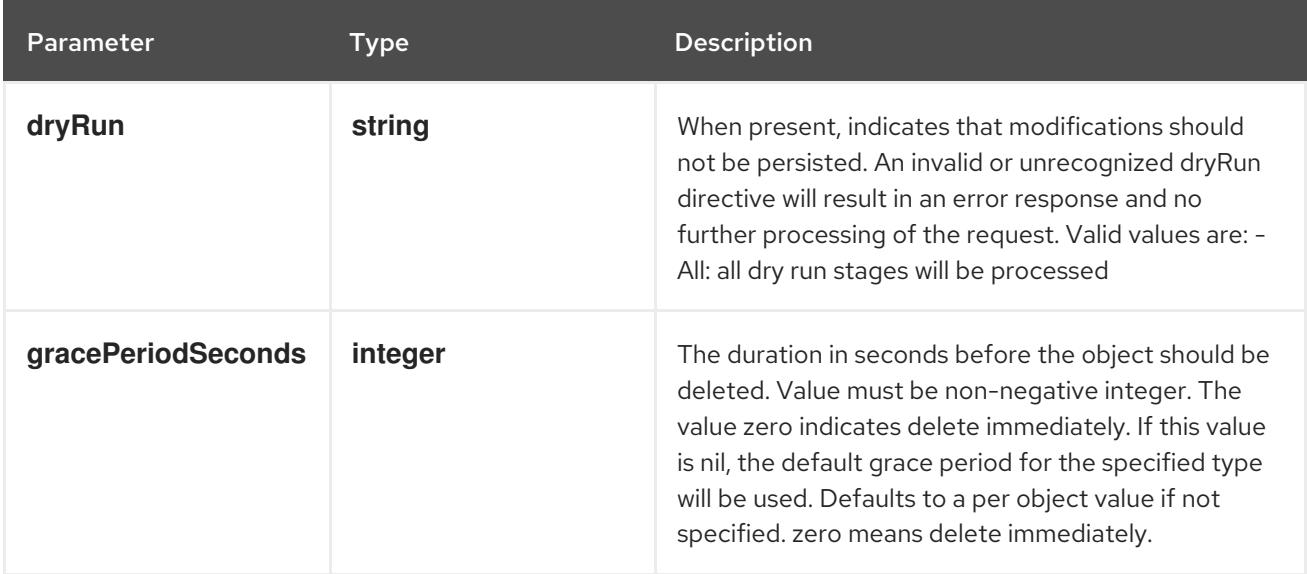

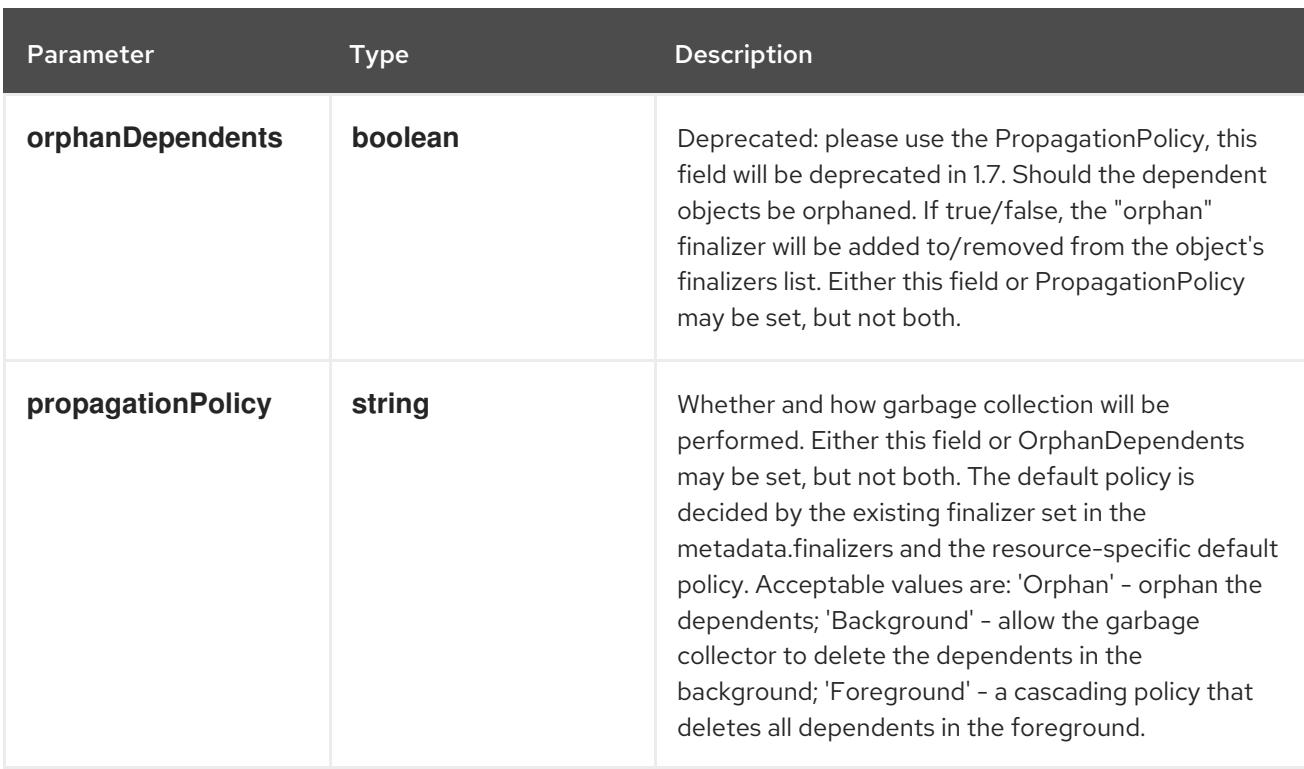

## Table 14.508. Body parameters

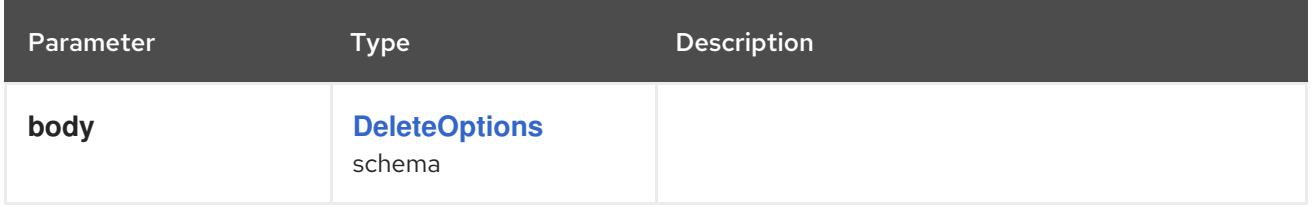

## Table 14.509. HTTP responses

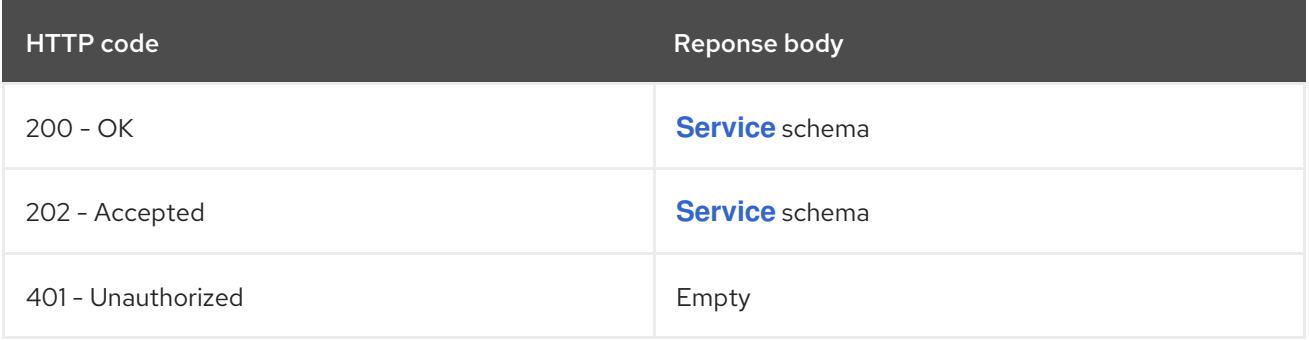

#### HTTP method

## **GET**

## Description

read the specified Service

## Table 14.510. HTTP responses

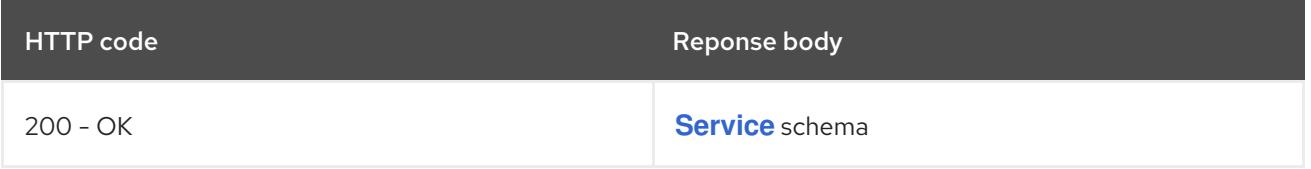

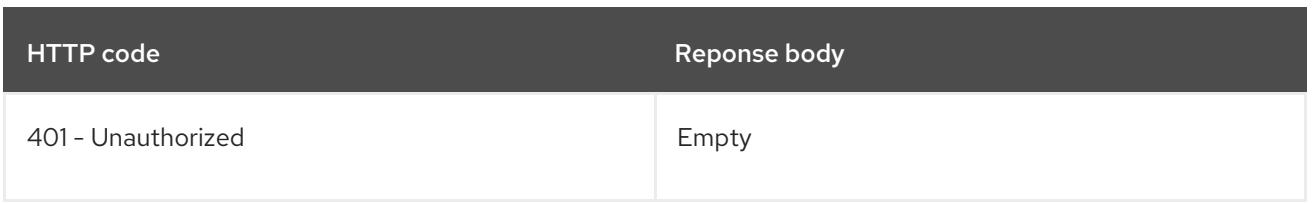

## **PATCH**

## Description

partially update the specified Service

# Table 14.511. Query parameters

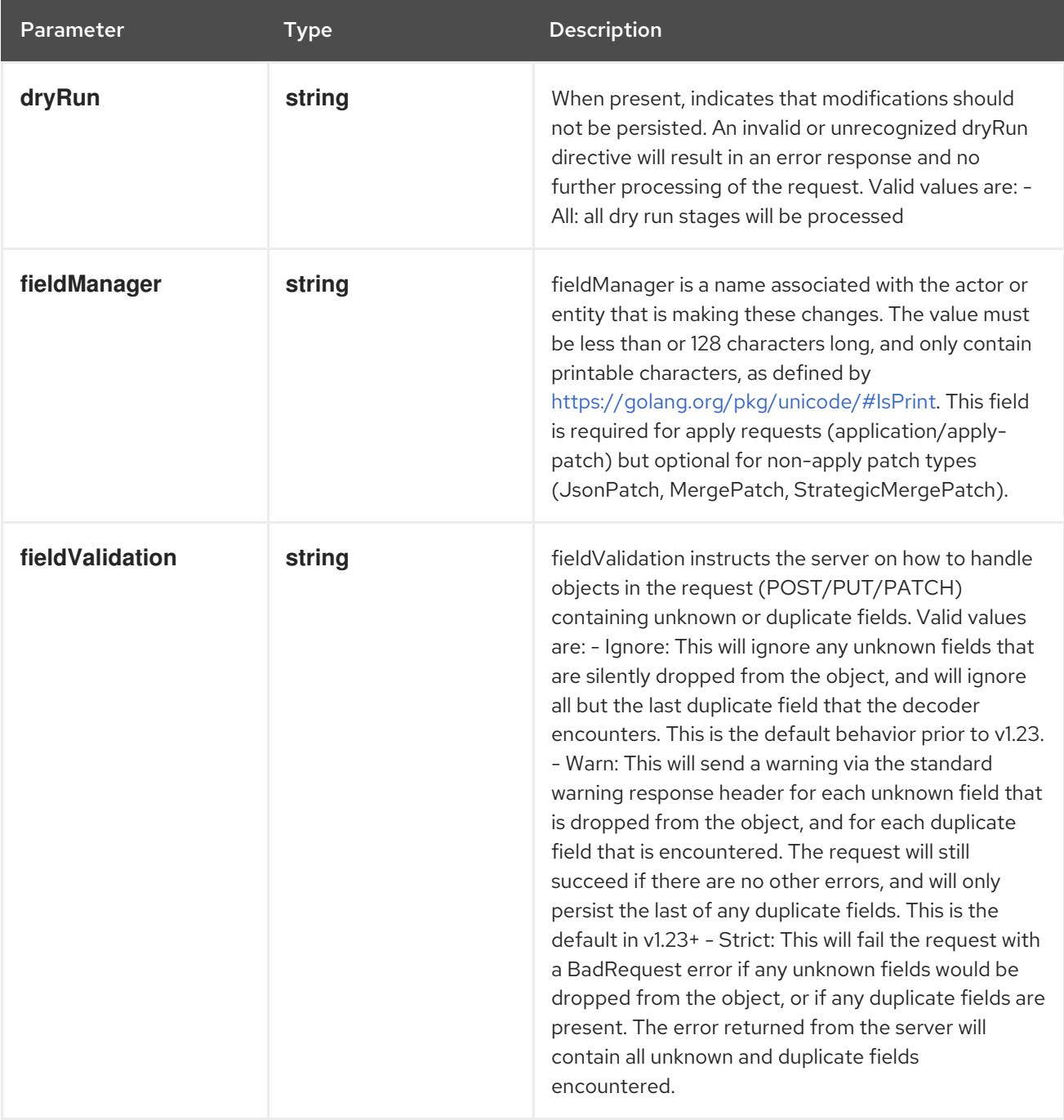

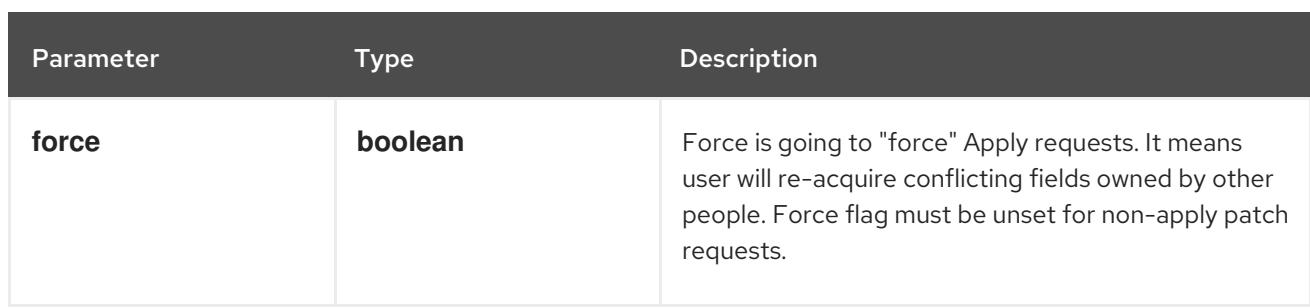

## Table 14.512. Body parameters

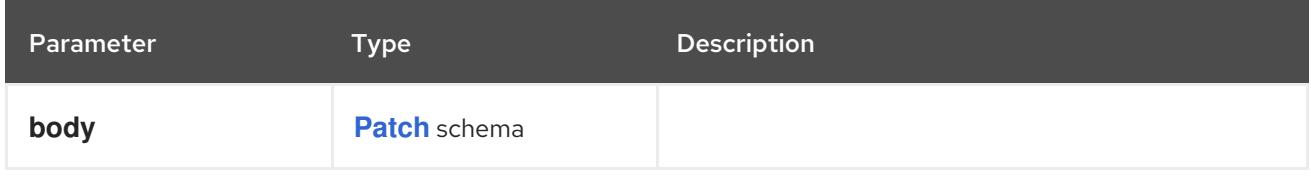

## Table 14.513. HTTP responses

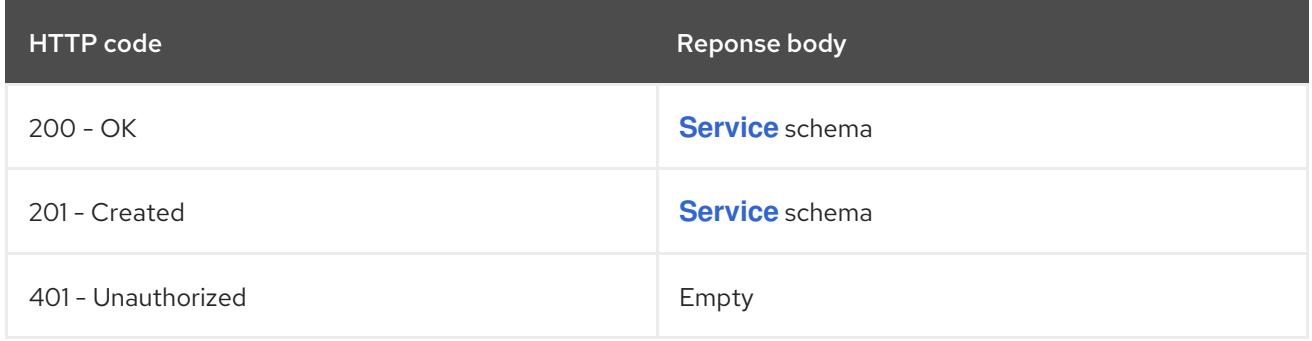

## HTTP method

## **PUT**

## Description

replace the specified Service

## Table 14.514. Query parameters

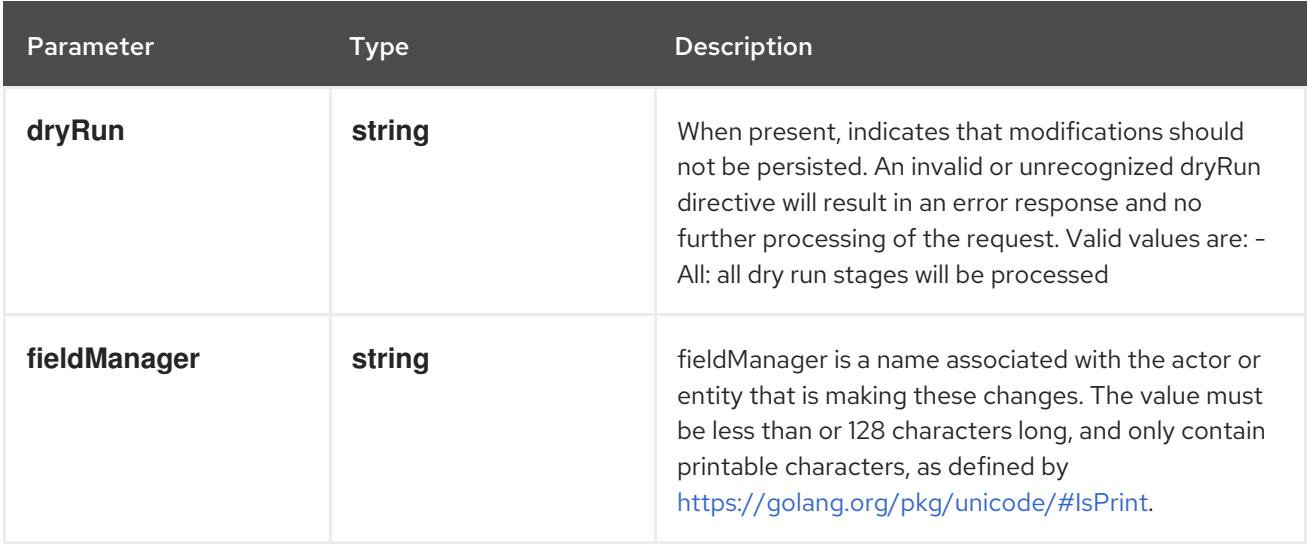

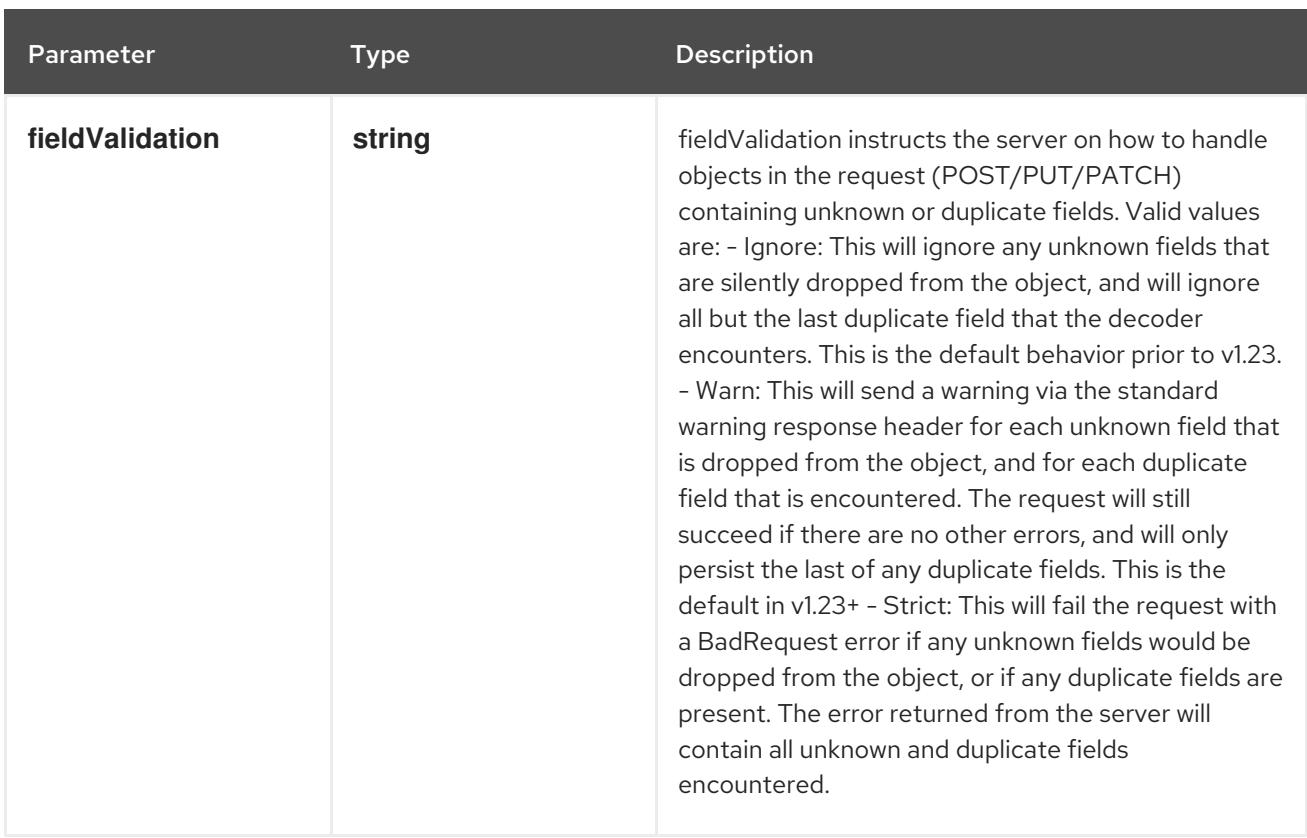

## Table 14.515. Body parameters

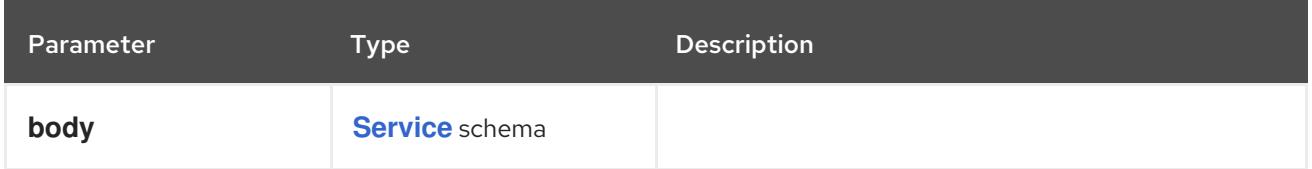

## Table 14.516. HTTP responses

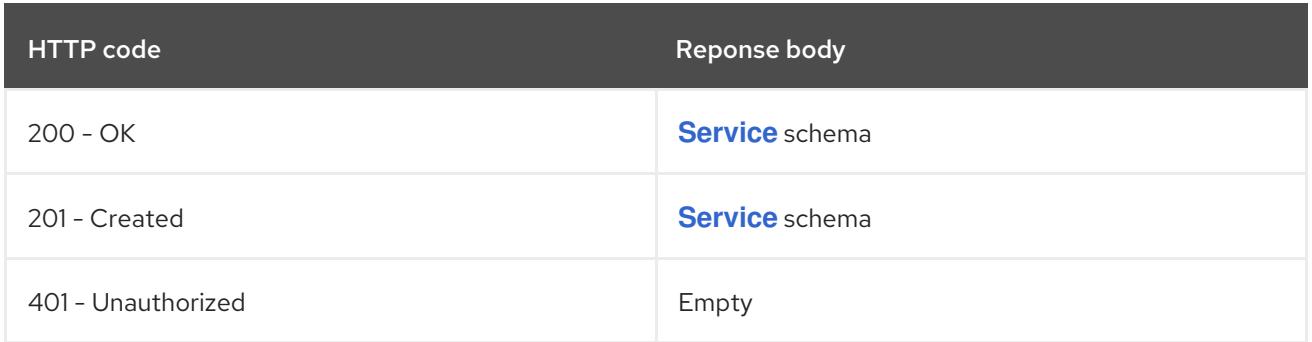

# 14.17.2.6. /api/v1/watch/namespaces/{namespace}/services/{name}

## Table 14.517. Global path parameters

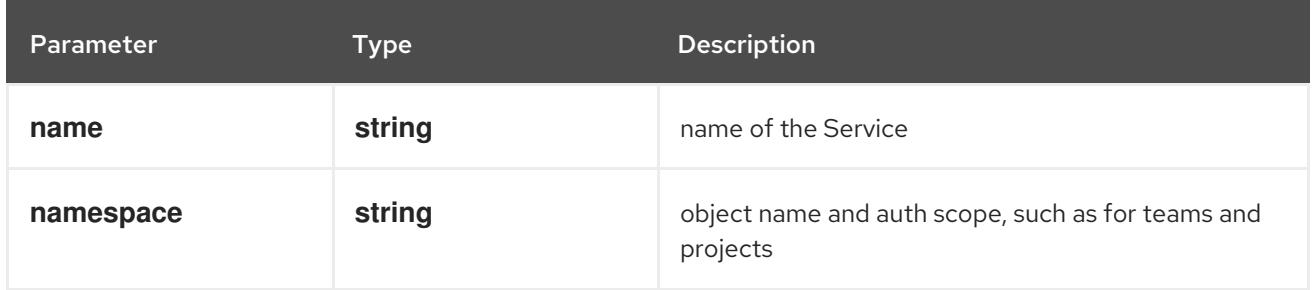

## Table 14.518. Global query parameters

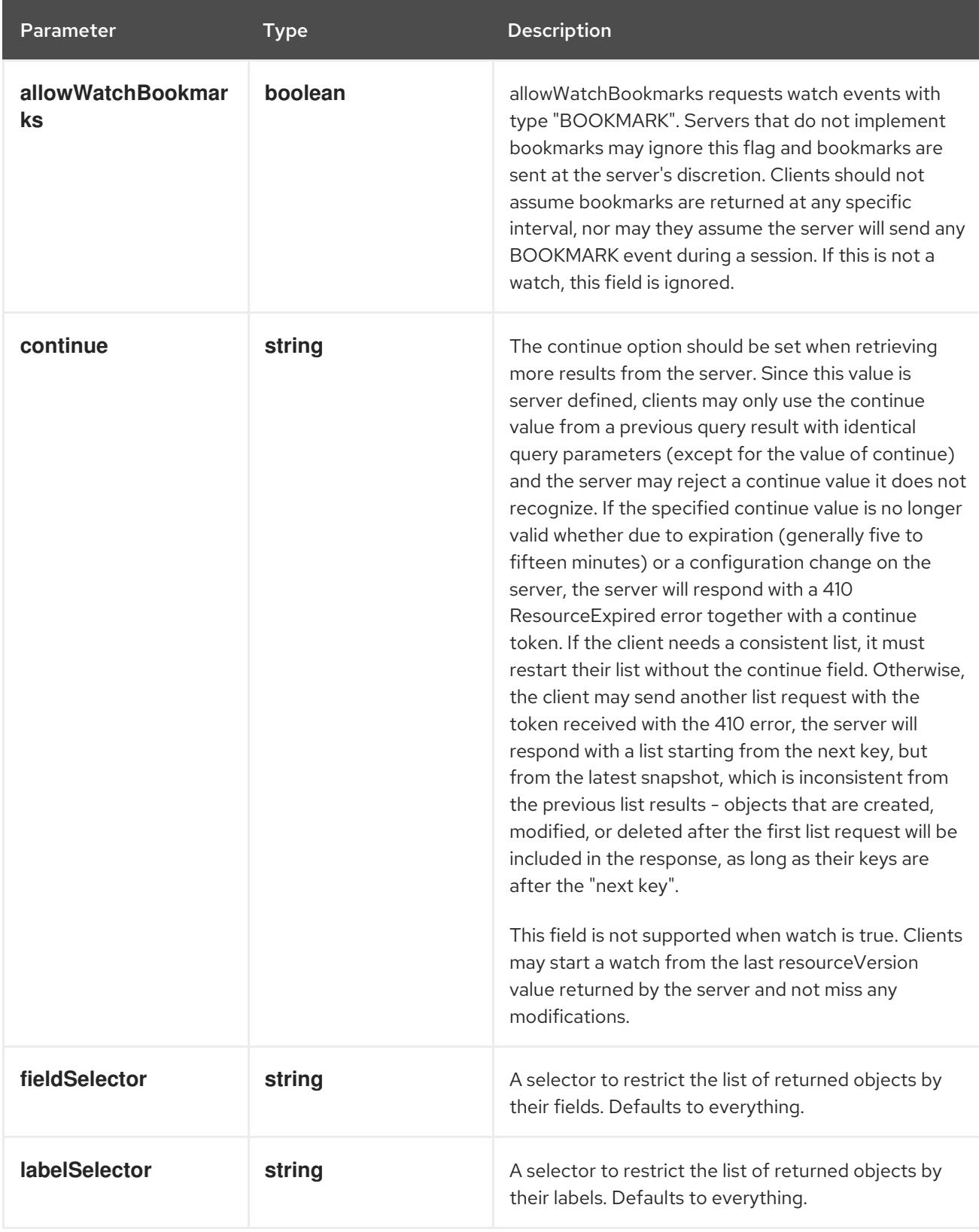

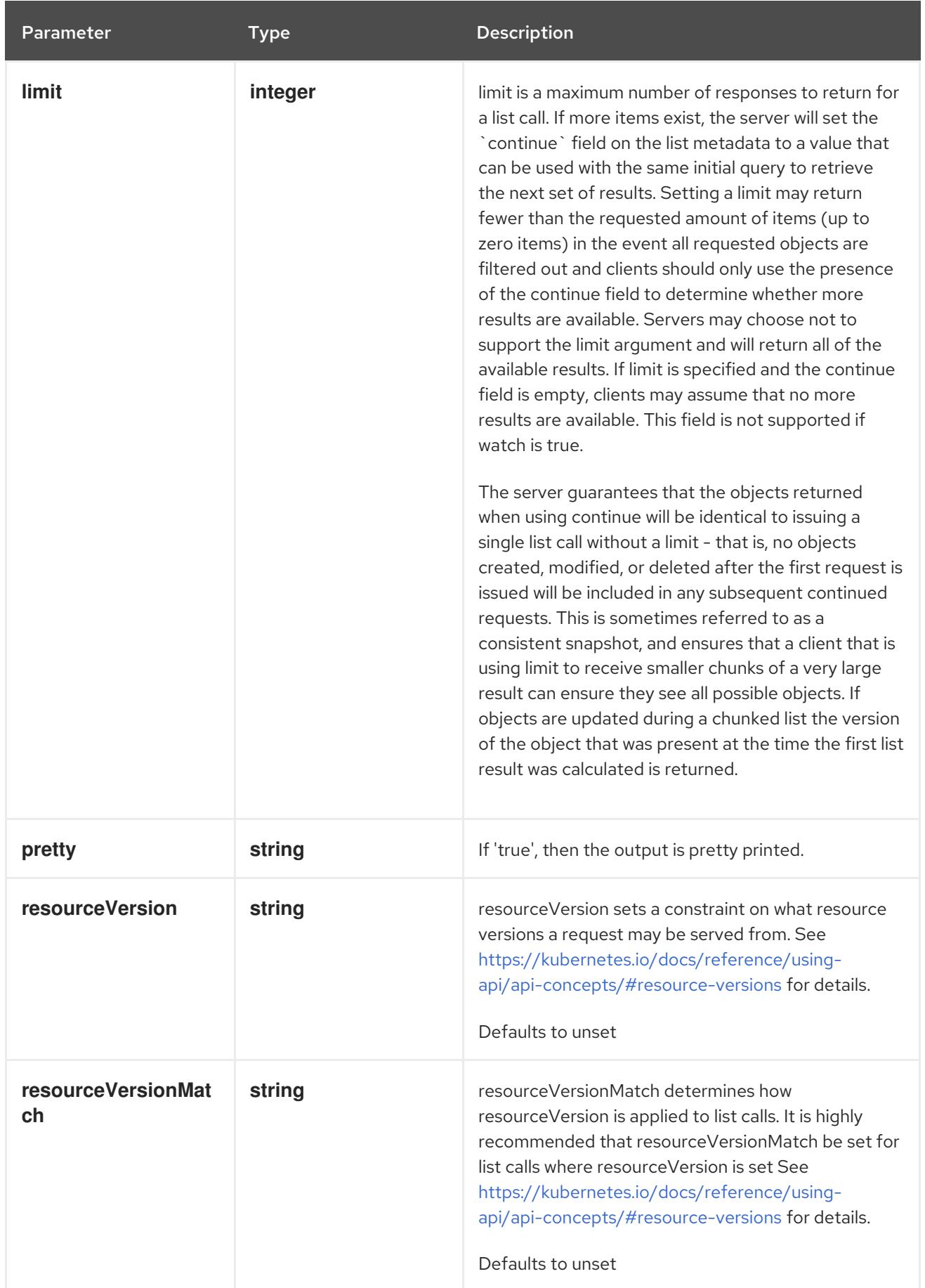

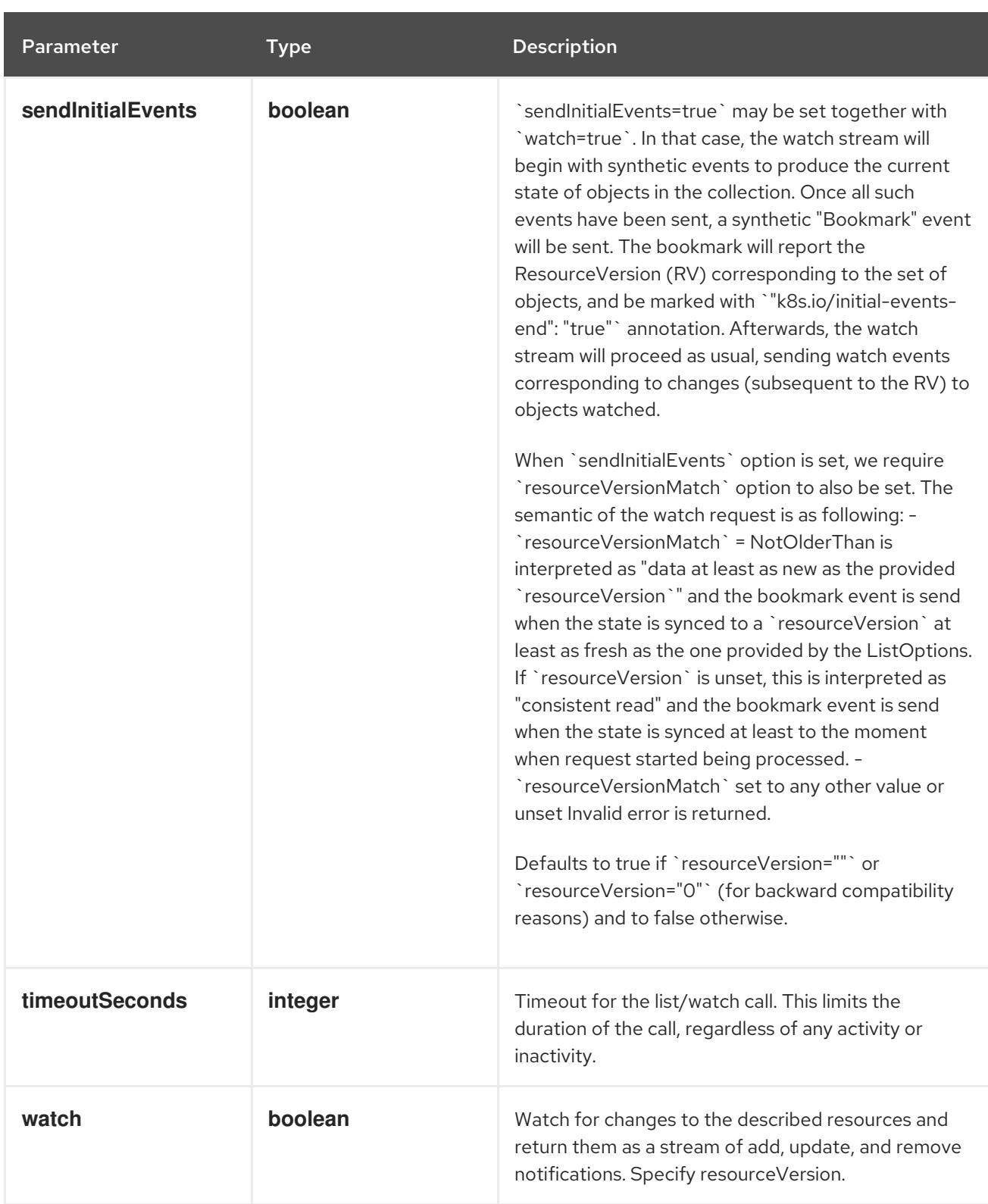

#### **GET**

#### Description

watch changes to an object of kind Service. deprecated: use the 'watch' parameter with a list operation instead, filtered to a single item with the 'fieldSelector' parameter.

#### Table 14.519. HTTP responses
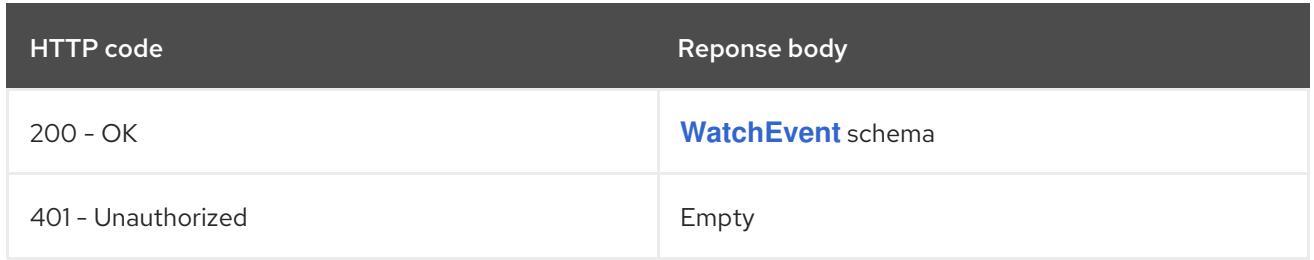

# 14.17.2.7. /api/v1/namespaces/{namespace}/services/{name}/status

#### Table 14.520. Global path parameters

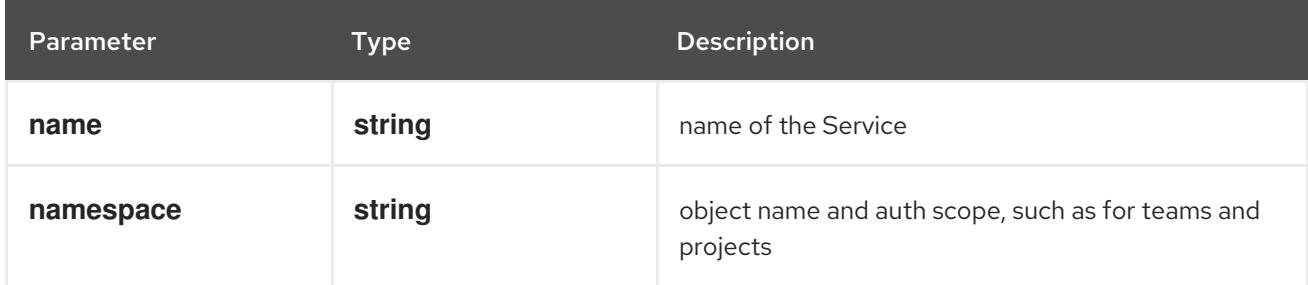

### Table 14.521. Global query parameters

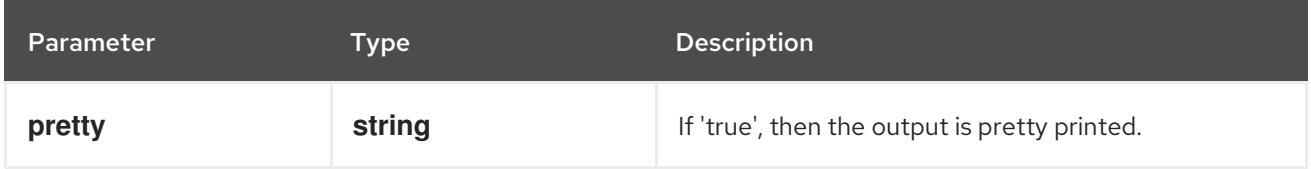

#### HTTP method

#### **GET**

#### Description

read status of the specified Service

#### Table 14.522. HTTP responses

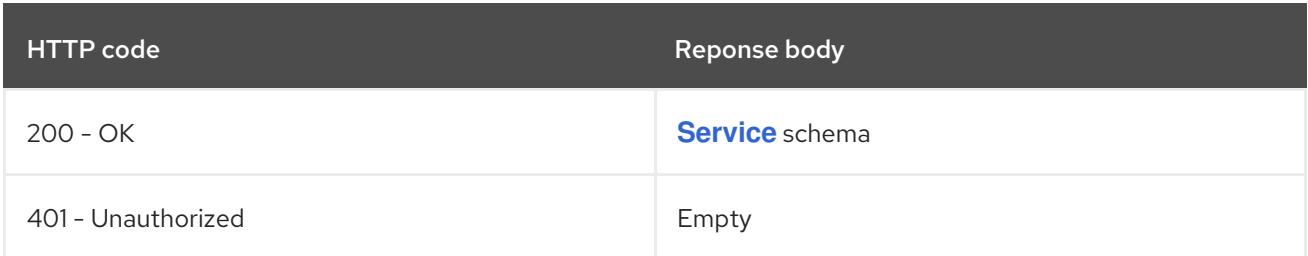

#### HTTP method

#### **PATCH**

#### Description

partially update status of the specified Service

#### Table 14.523. Query parameters

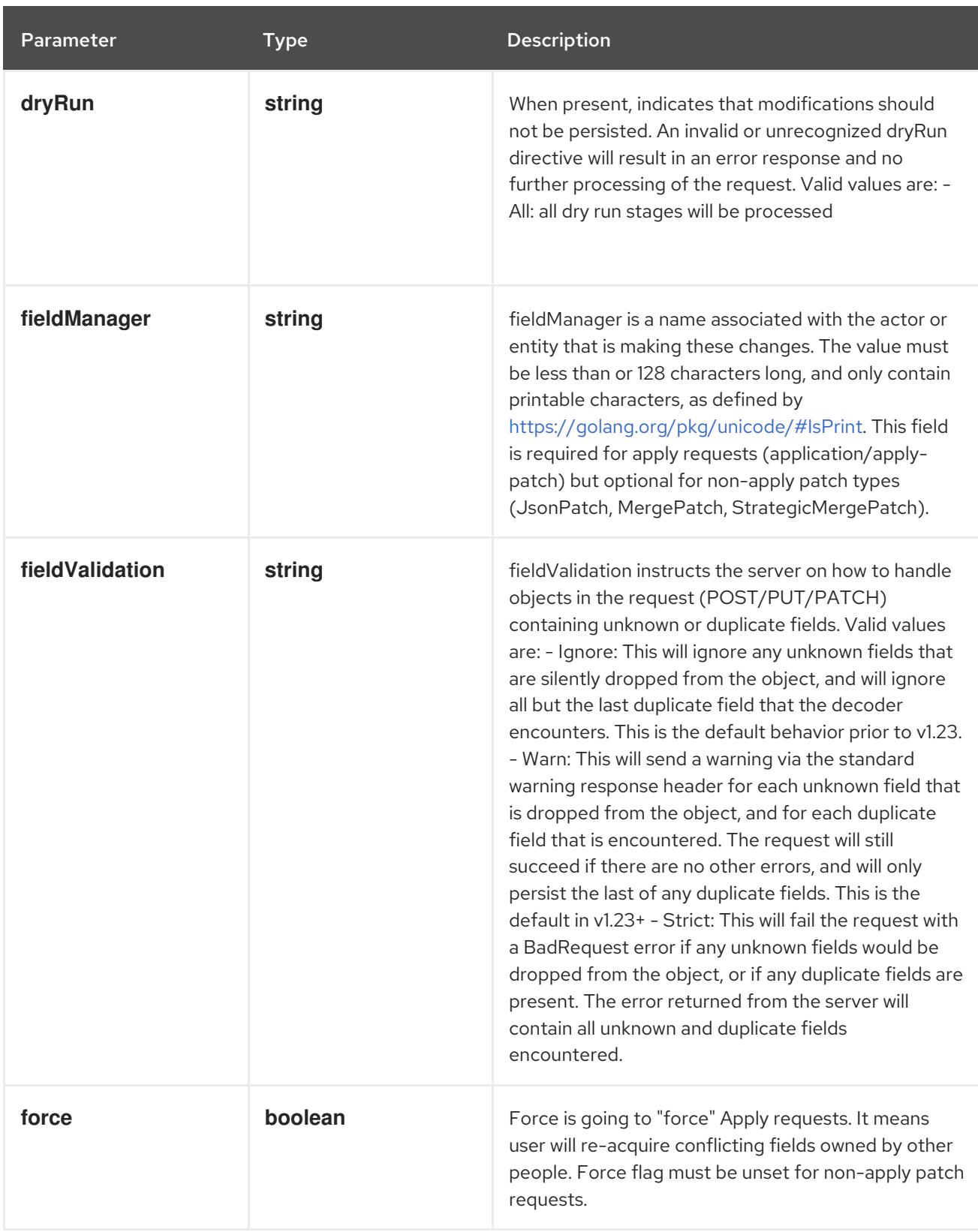

# Table 14.524. Body parameters

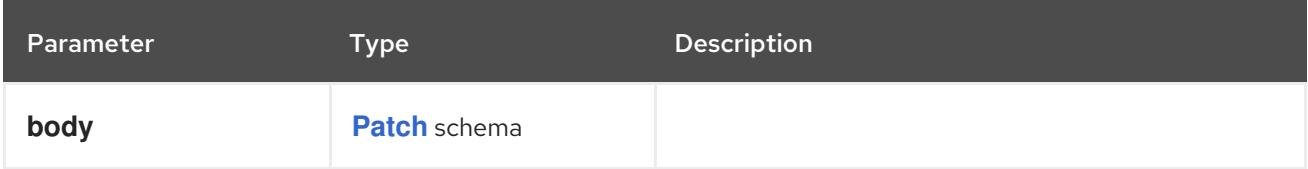

# Table 14.525. HTTP responses

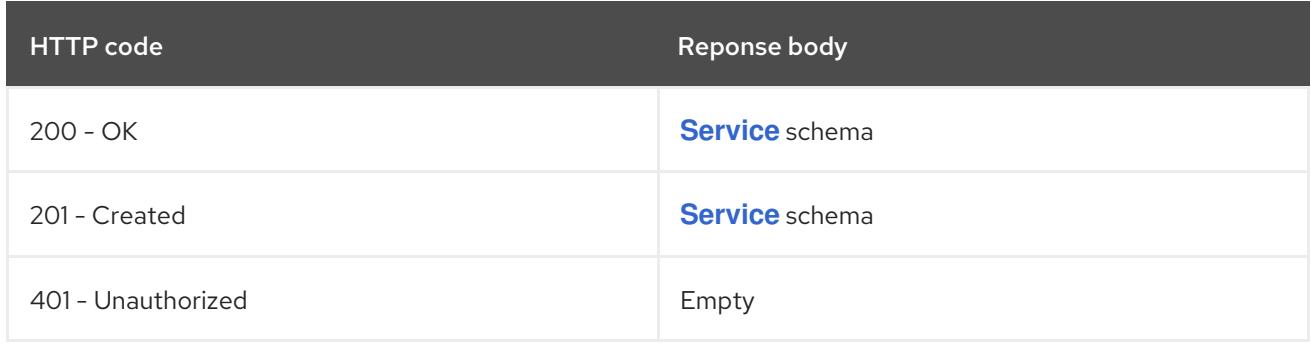

### **PUT**

# Description

replace status of the specified Service

# Table 14.526. Query parameters

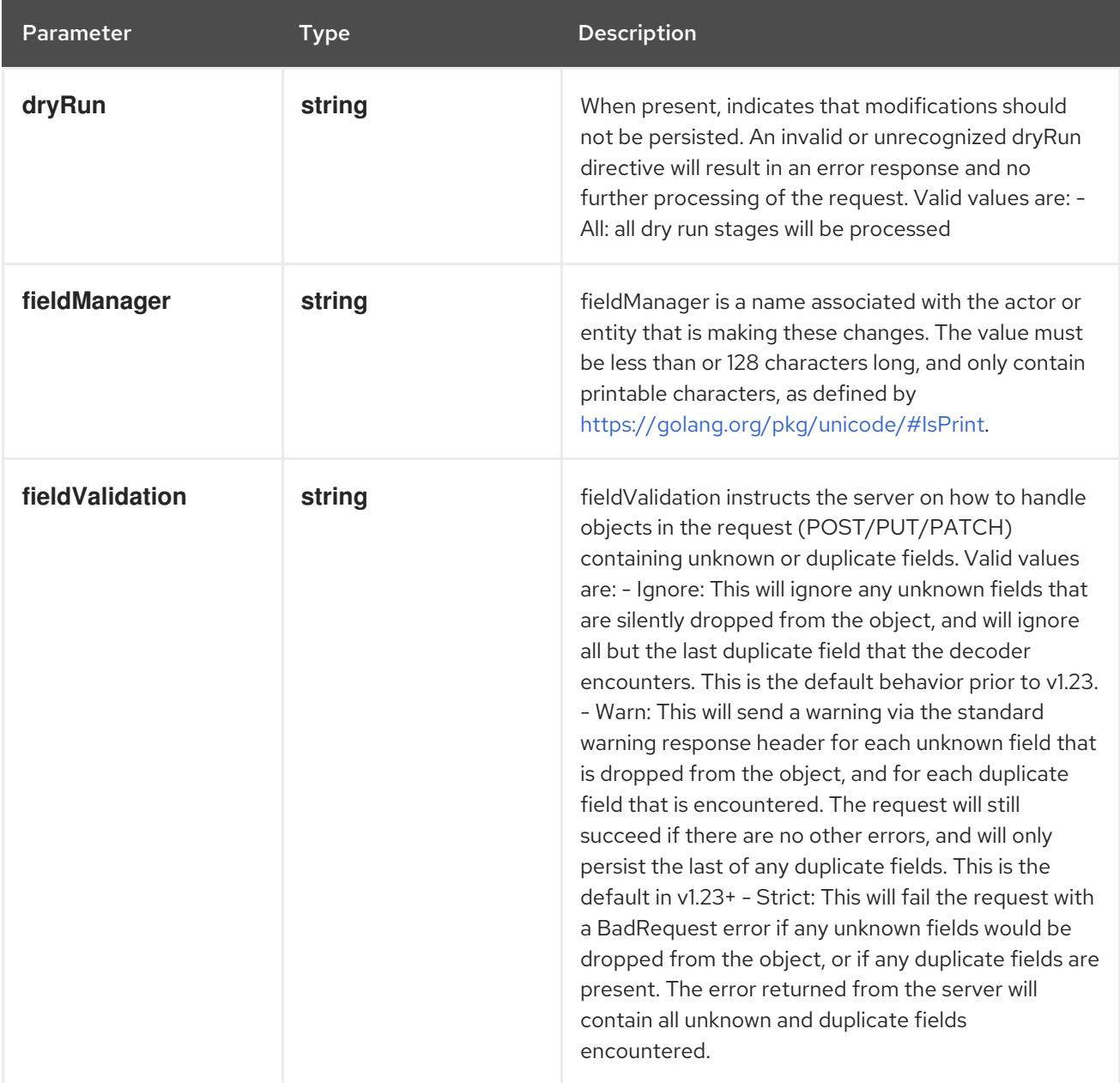

# Table 14.527. Body parameters

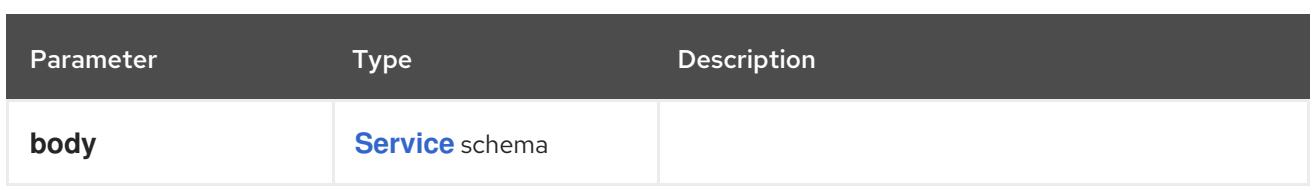

## Table 14.528. HTTP responses

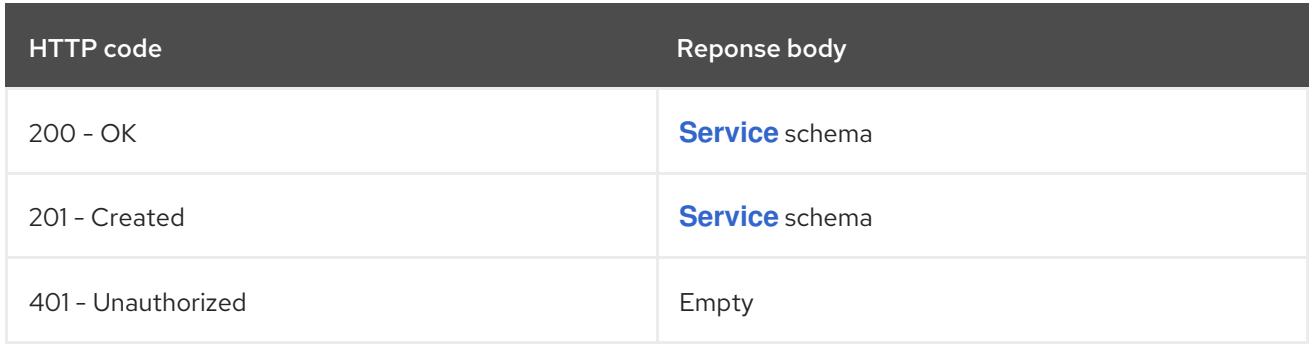

# 14.18. SERVICEACCOUNT [V1]

### Description

ServiceAccount binds together: \* a name, understood by users, and perhaps by peripheral systems, for an identity \* a principal that can be authenticated and authorized \* a set of secrets

#### Type

**object**

# 14.18.1. Specification

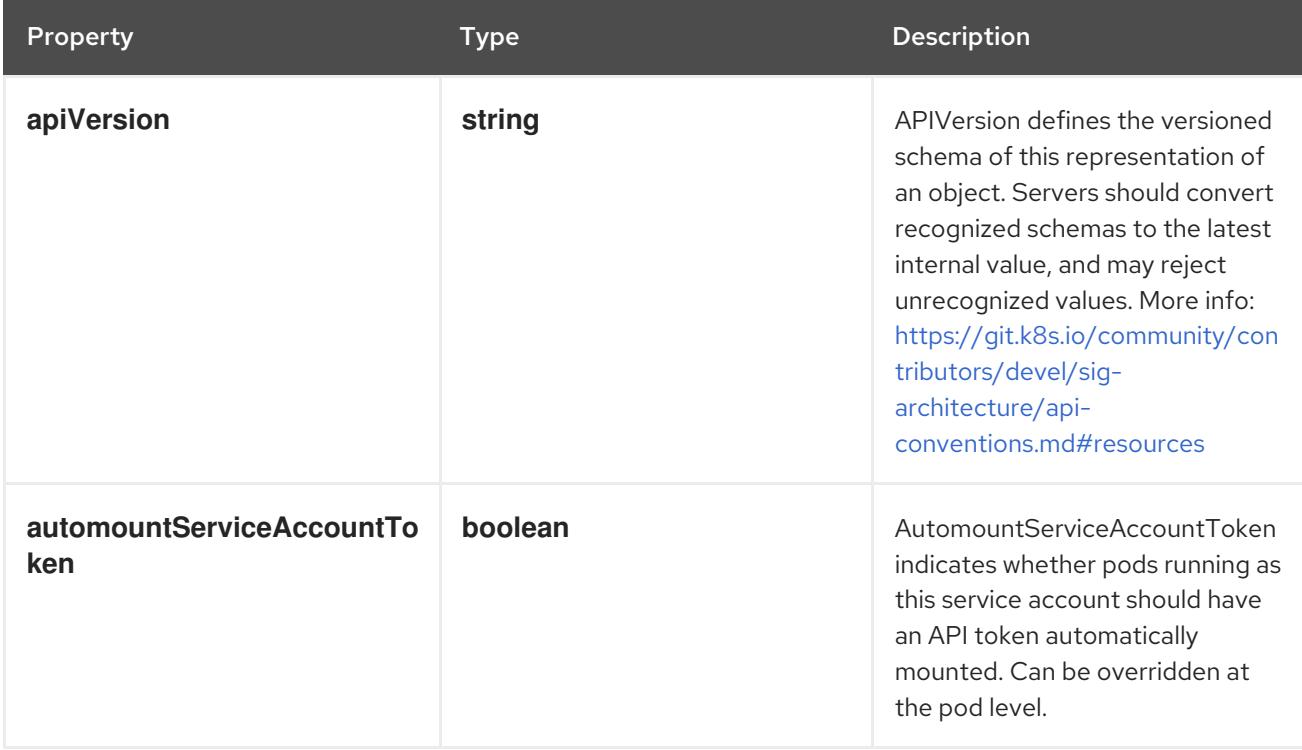

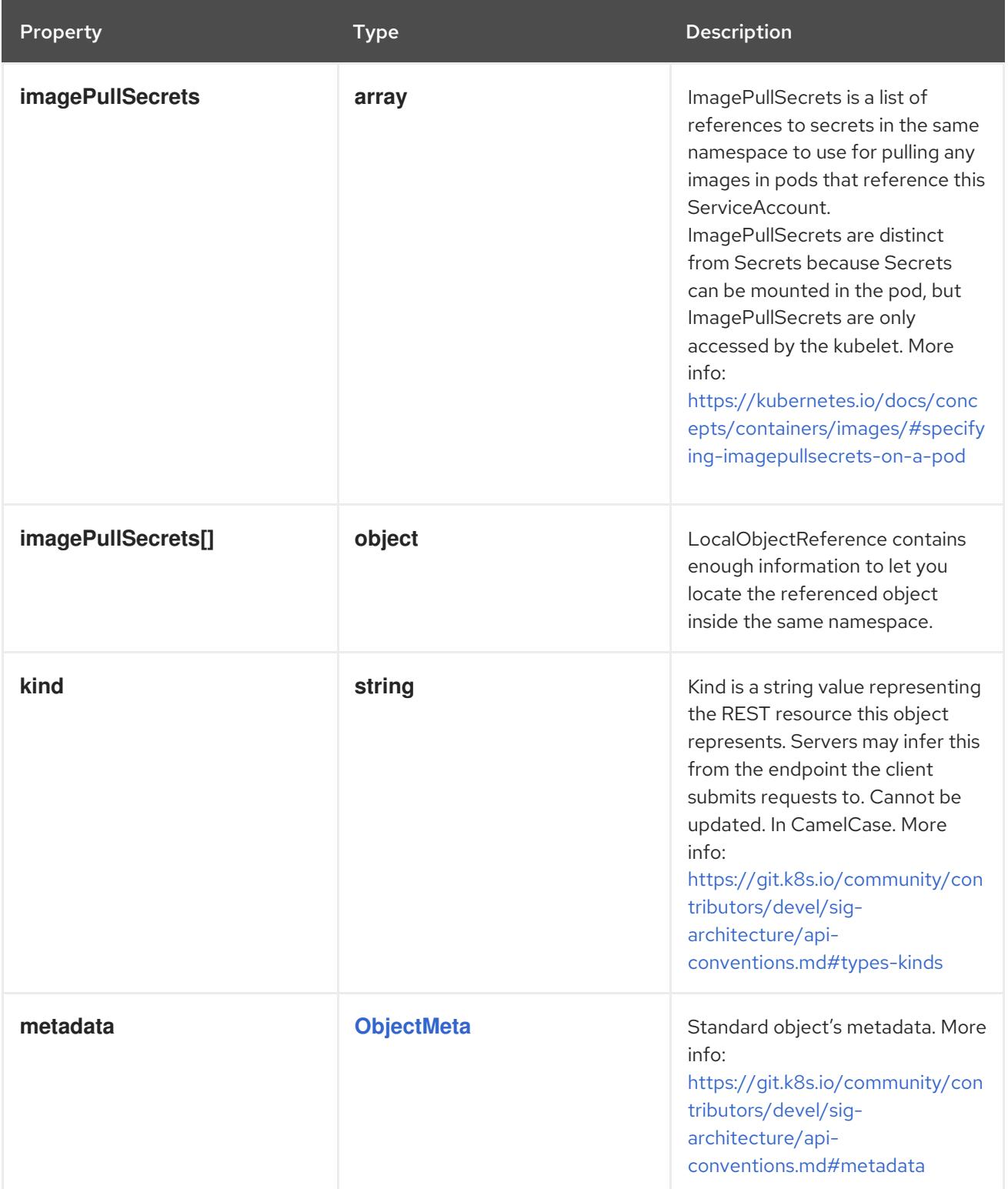

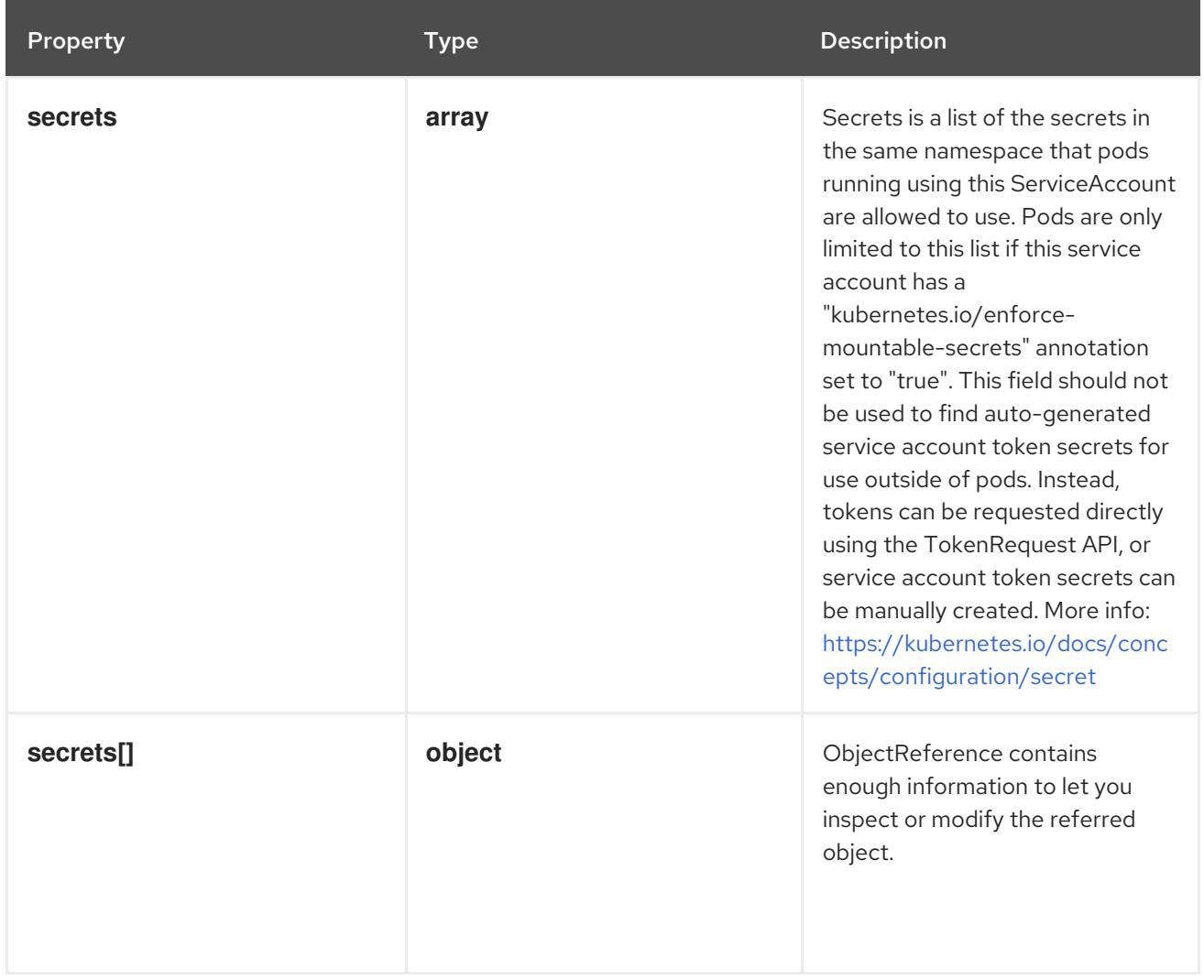

# 14.18.1.1. .imagePullSecrets

#### Description

ImagePullSecrets is a list of references to secrets in the same namespace to use for pulling any images in pods that reference this ServiceAccount. ImagePullSecrets are distinct from Secrets because Secrets can be mounted in the pod, but ImagePullSecrets are only accessed by the kubelet. More info: [https://kubernetes.io/docs/concepts/containers/images/#specifying-imagepullsecrets](https://kubernetes.io/docs/concepts/containers/images/#specifying-imagepullsecrets-on-a-pod)on-a-pod

#### Type

**array**

# 14.18.1.2. .imagePullSecrets[]

#### Description

LocalObjectReference contains enough information to let you locate the referenced object inside the same namespace.

Type

**object**

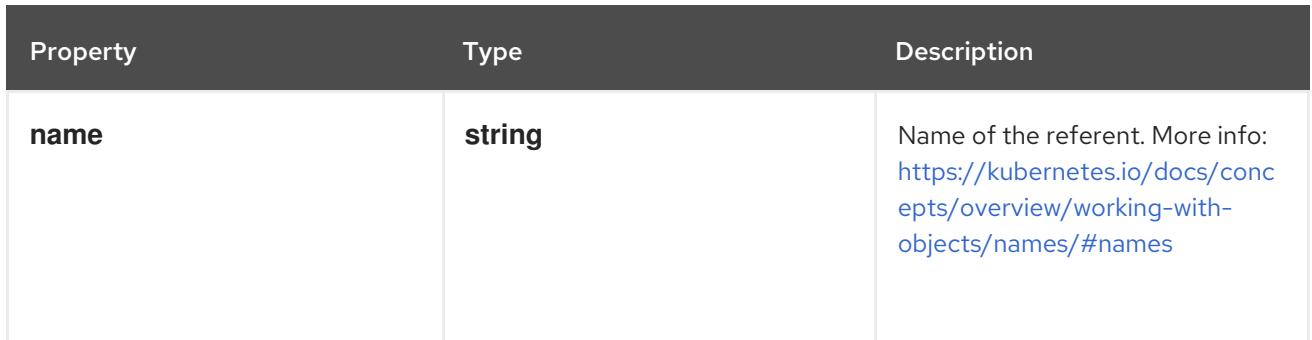

#### 14.18.1.3. .secrets

#### Description

Secrets is a list of the secrets in the same namespace that pods running using this ServiceAccount are allowed to use. Pods are only limited to this list if this service account has a "kubernetes.io/enforce-mountable-secrets" annotation set to "true". This field should not be used to find auto-generated service account token secrets for use outside of pods. Instead, tokens can be requested directly using the TokenRequest API, or service account token secrets can be manually created. More info: <https://kubernetes.io/docs/concepts/configuration/secret>

#### Type

**array**

## 14.18.1.4. .secrets[]

#### Description

ObjectReference contains enough information to let you inspect or modify the referred object.

#### Type

#### **object**

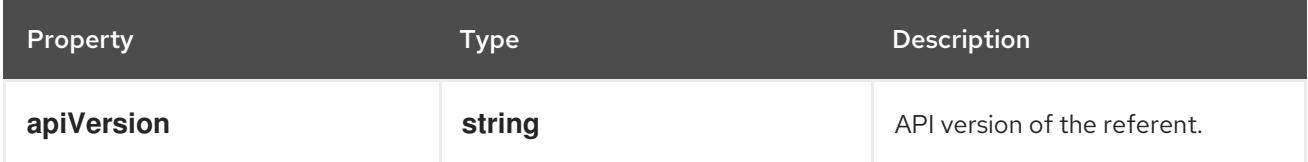

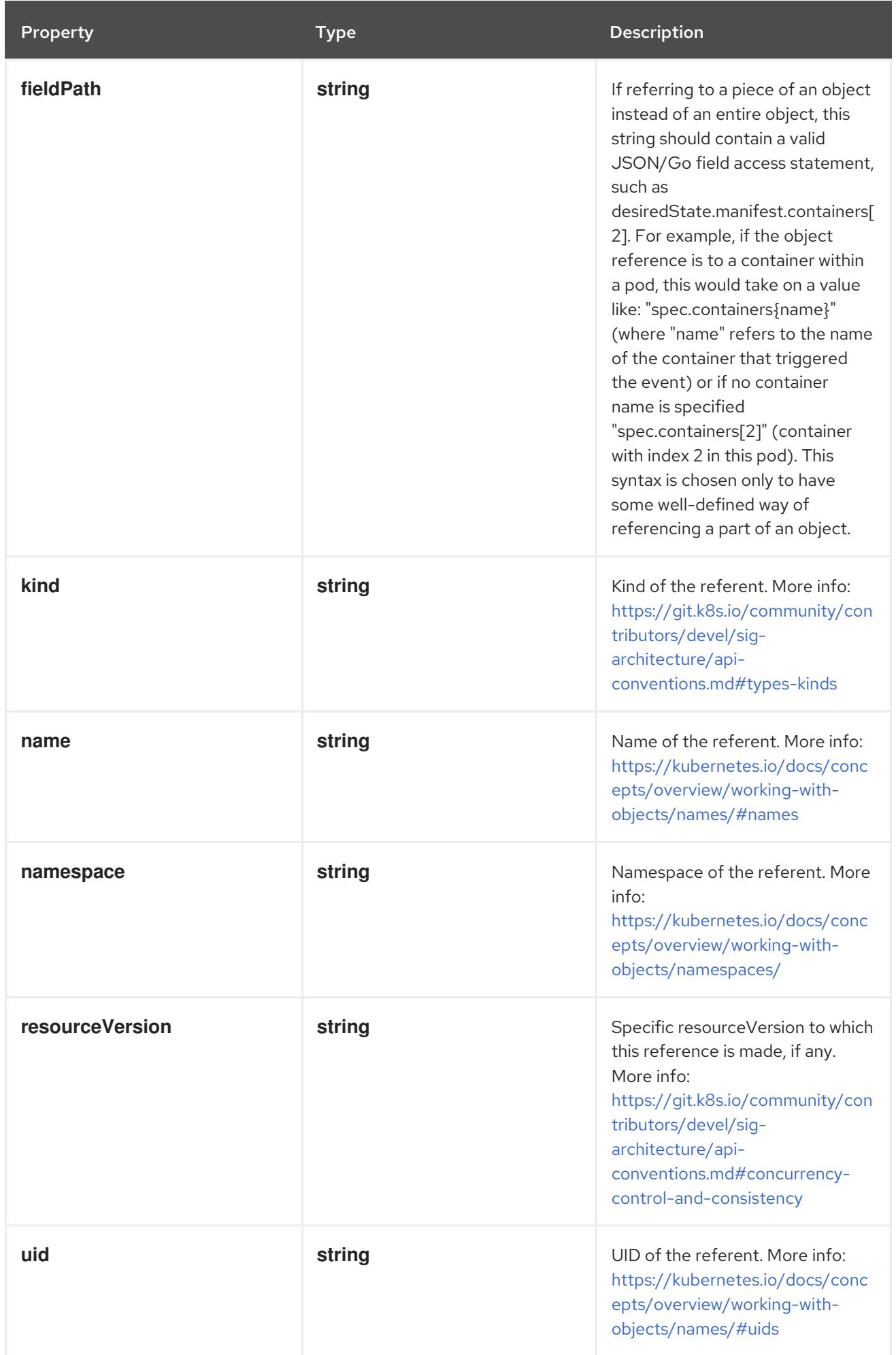

# 14.18.2. API endpoints

The following API endpoints are available:

- **/api/v1/serviceaccounts**
	- **GET**: list or watch objects of kind ServiceAccount
- **/api/v1/watch/serviceaccounts**
	- **GET**: watch individual changes to a list of ServiceAccount. deprecated: use the 'watch' parameter with a list operation instead.
- **/api/v1/namespaces/{namespace}/serviceaccounts**
	- **DELETE**: delete collection of ServiceAccount
	- **GET**: list or watch objects of kind ServiceAccount
	- **POST**: create a ServiceAccount
- **/api/v1/watch/namespaces/{namespace}/serviceaccounts**
	- **GET**: watch individual changes to a list of ServiceAccount. deprecated: use the 'watch' parameter with a list operation instead.
- **/api/v1/namespaces/{namespace}/serviceaccounts/{name}**
	- **DELETE**: delete a ServiceAccount
	- **GET**: read the specified ServiceAccount
	- **PATCH**: partially update the specified ServiceAccount
	- **PUT**: replace the specified ServiceAccount
- **/api/v1/watch/namespaces/{namespace}/serviceaccounts/{name}**
	- **GET**: watch changes to an object of kind ServiceAccount. deprecated: use the 'watch' parameter with a list operation instead, filtered to a single item with the 'fieldSelector' parameter.

#### 14.18.2.1. /api/v1/serviceaccounts

#### Table 14.529. Global query parameters

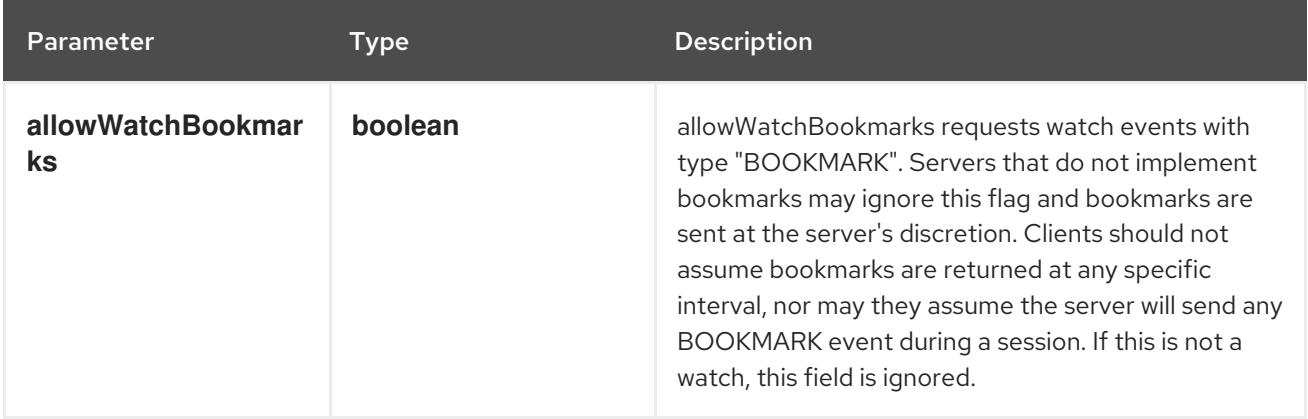

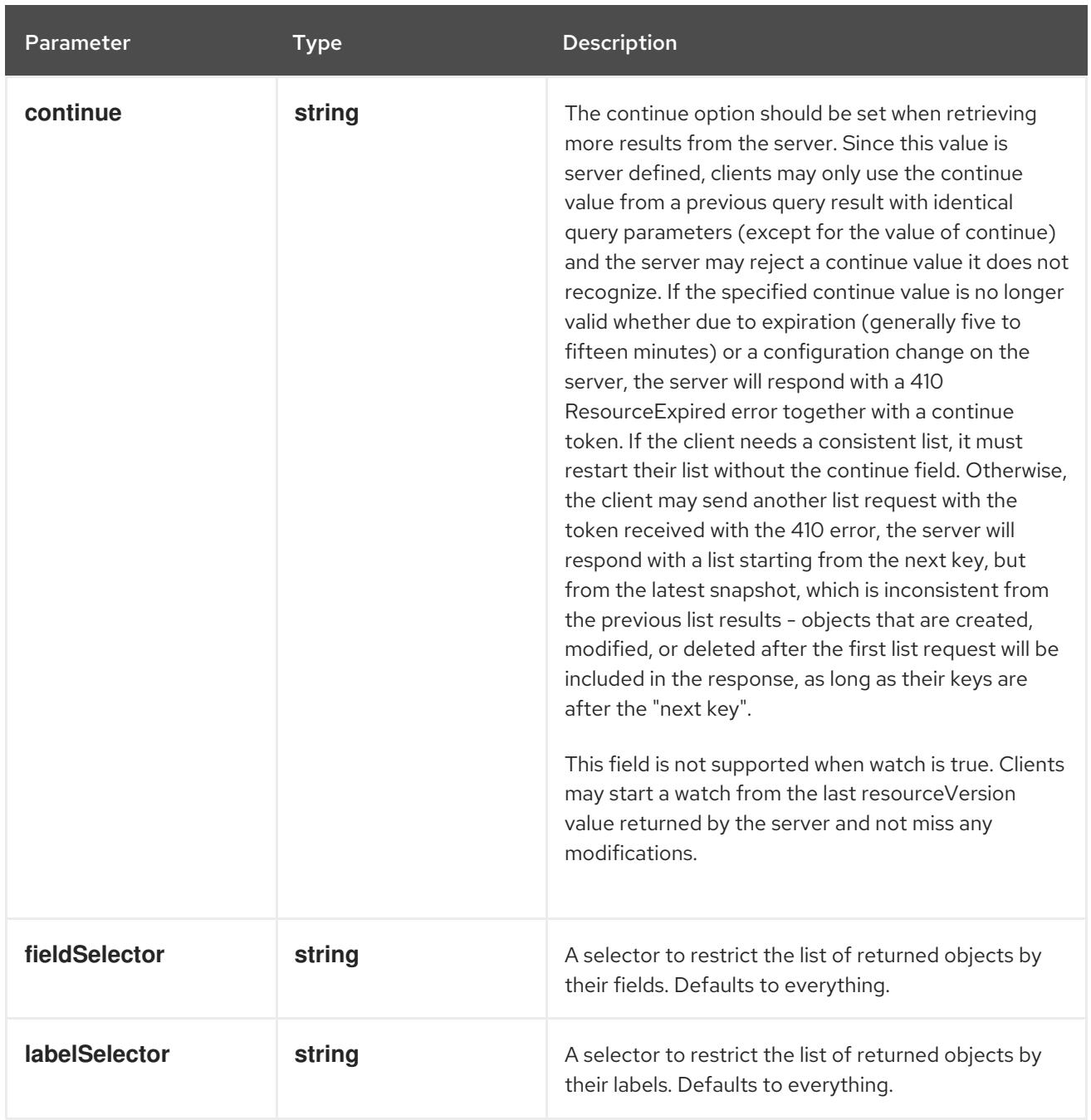

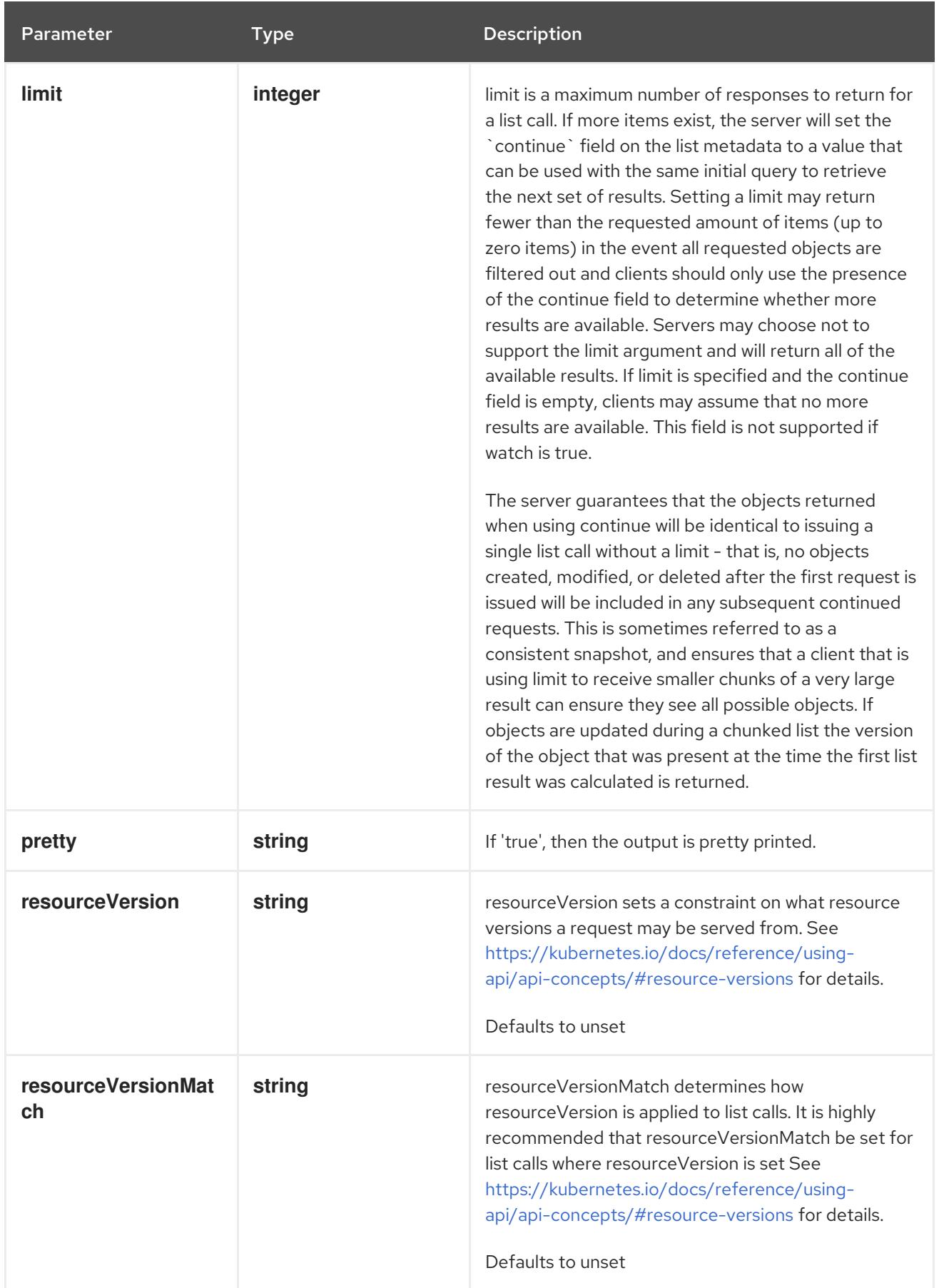

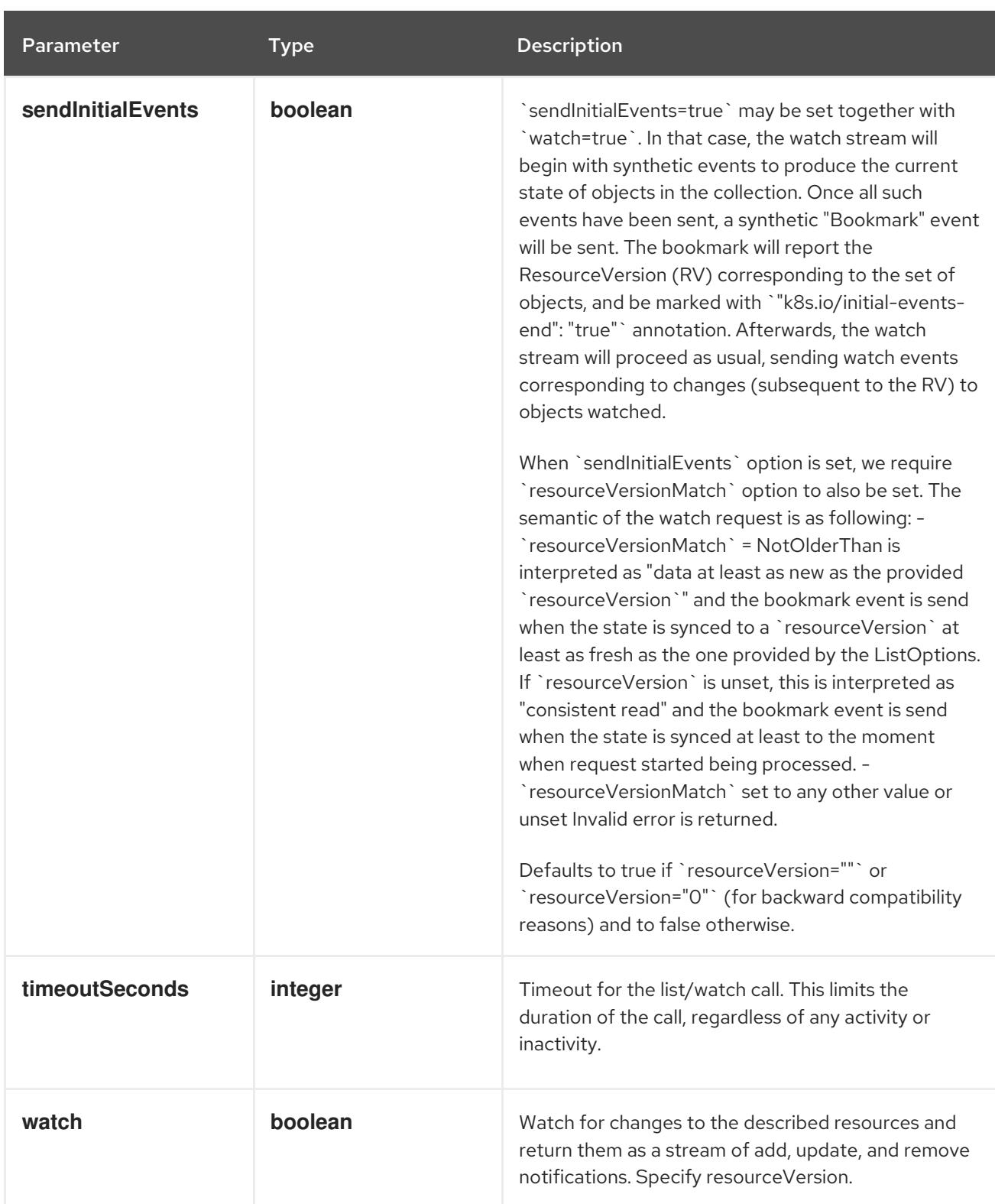

**GET**

# Description

list or watch objects of kind ServiceAccount

# Table 14.530. HTTP responses

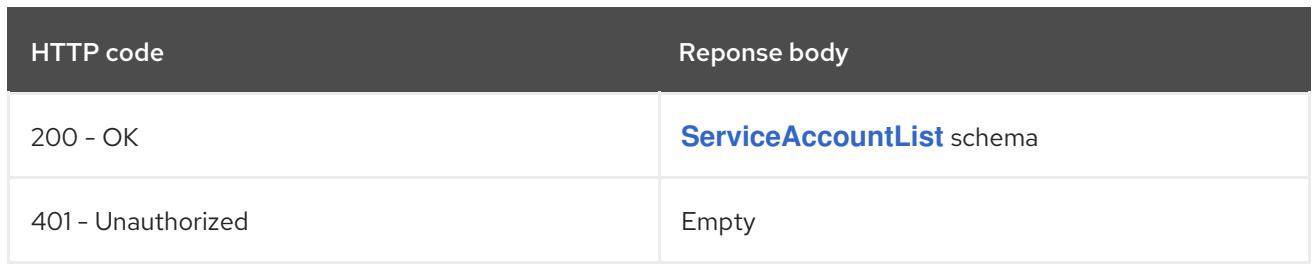

# 14.18.2.2. /api/v1/watch/serviceaccounts

# Table 14.531. Global query parameters

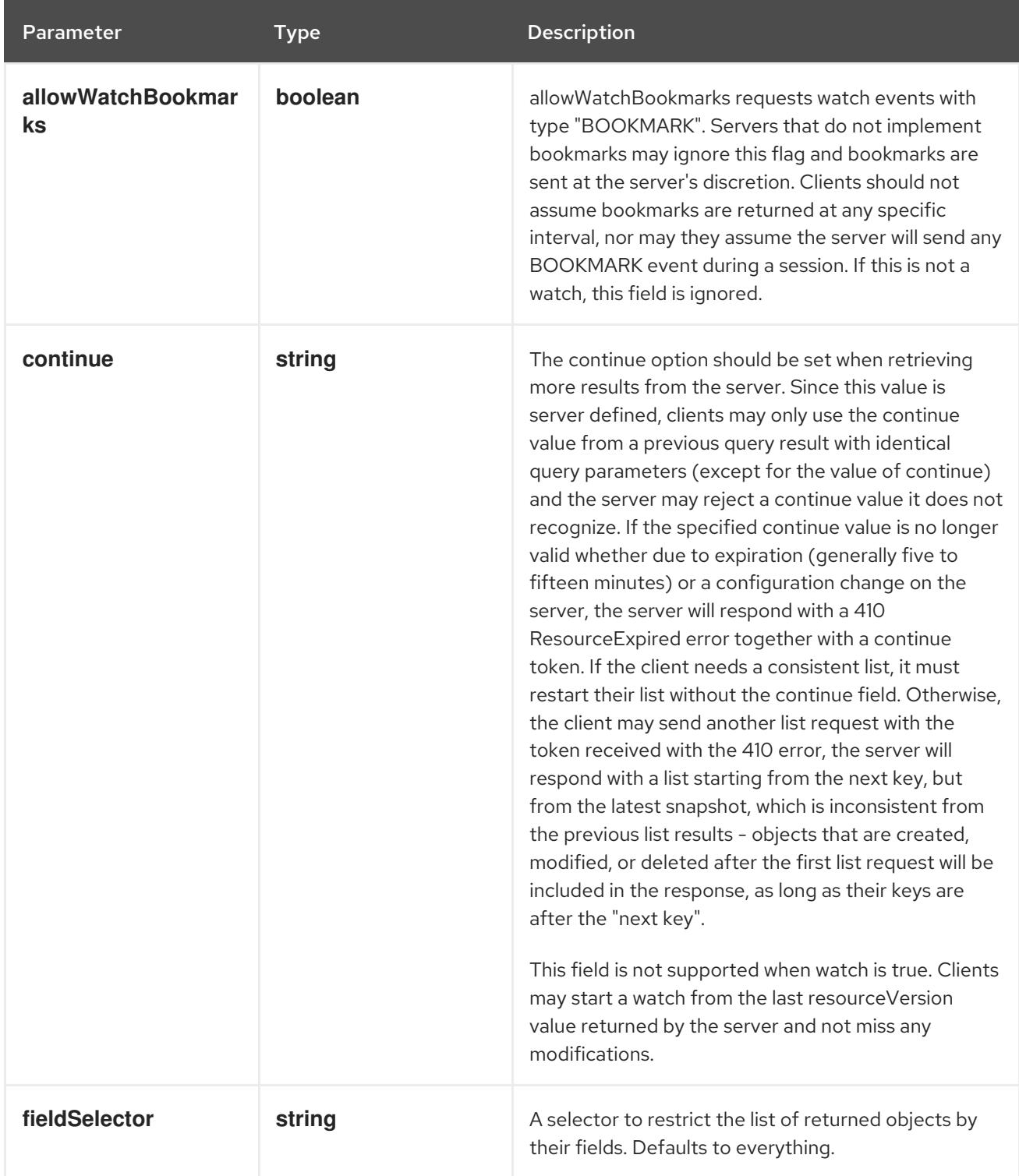

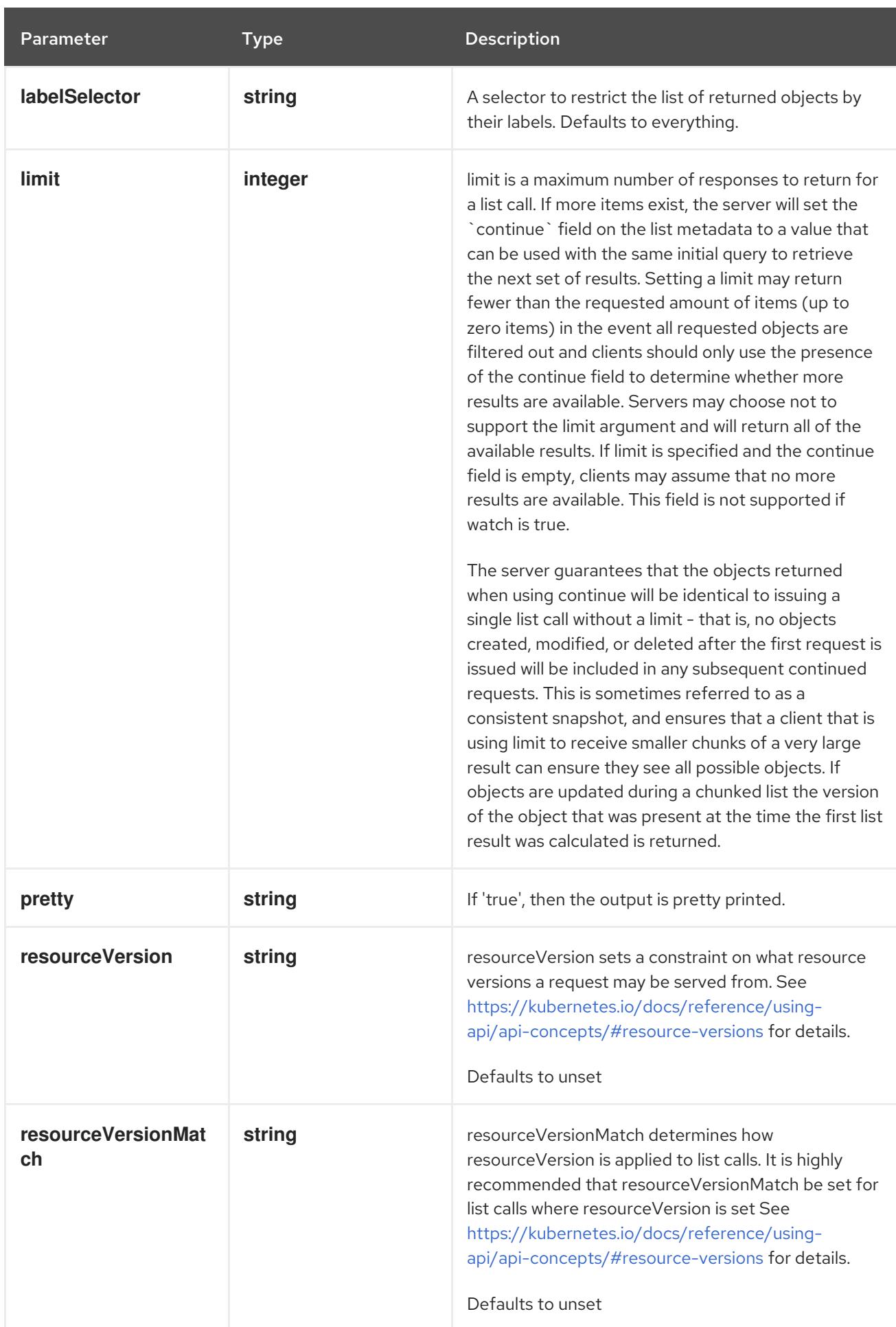

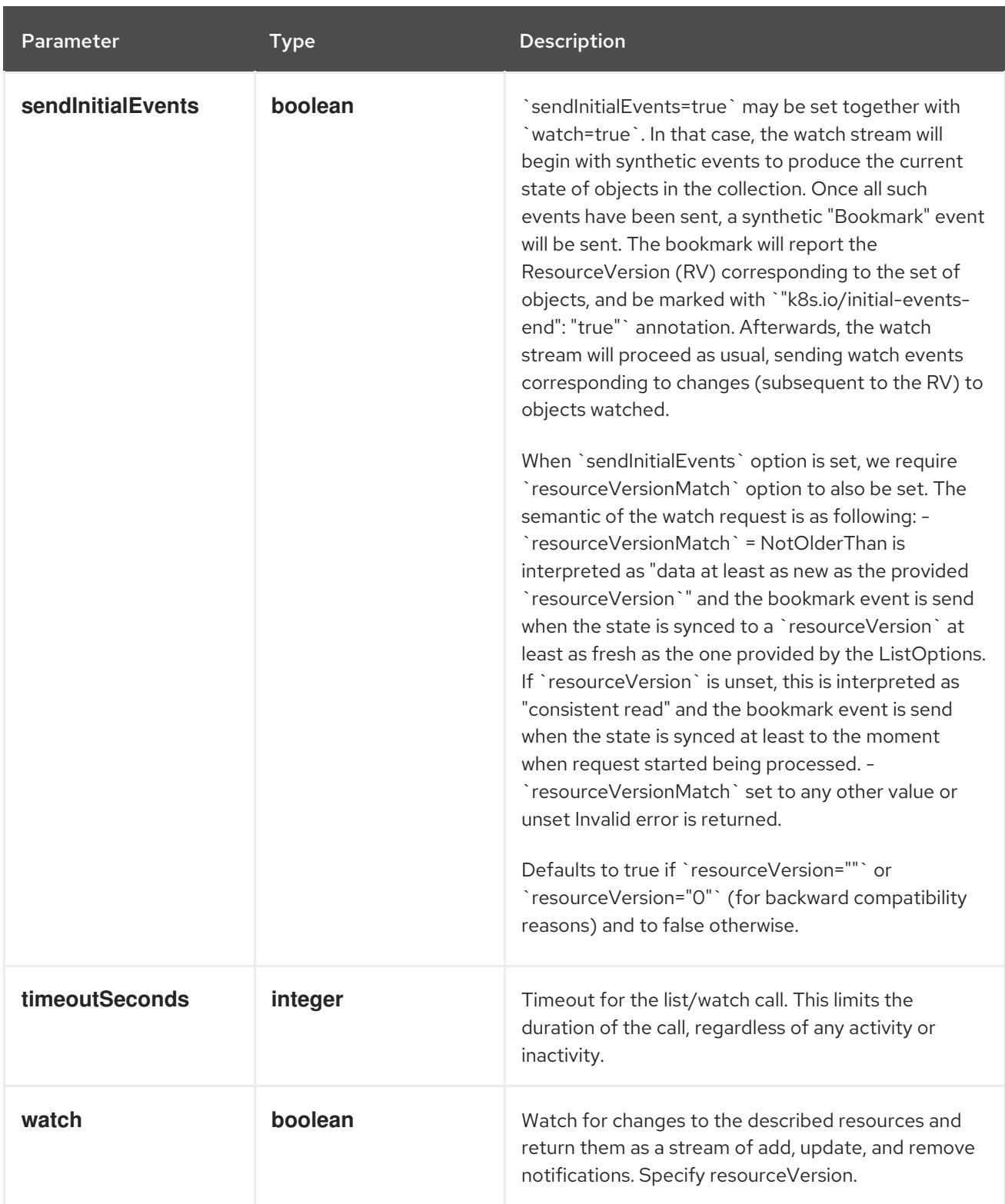

**GET**

### Description

watch individual changes to a list of ServiceAccount. deprecated: use the 'watch' parameter with a list operation instead.

Table 14.532. HTTP responses

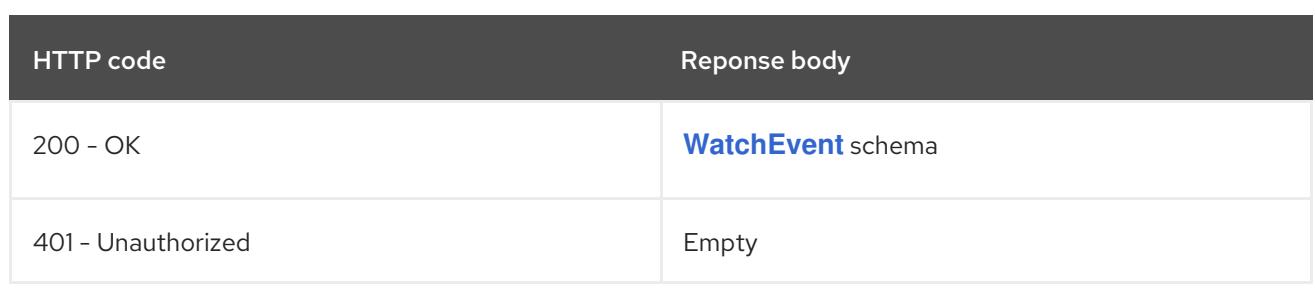

# 14.18.2.3. /api/v1/namespaces/{namespace}/serviceaccounts

#### Table 14.533. Global path parameters

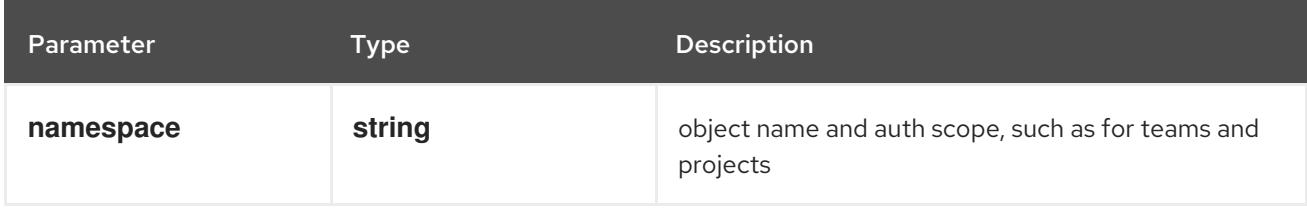

## Table 14.534. Global query parameters

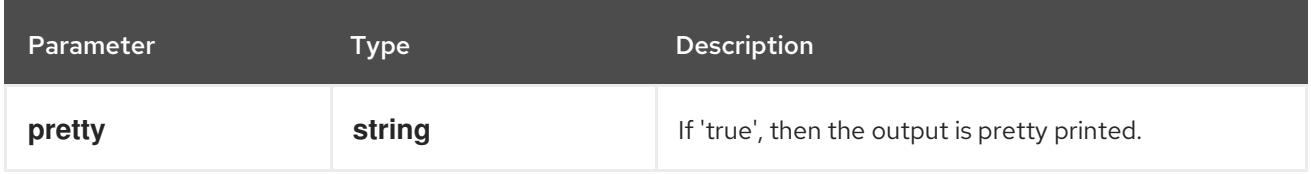

#### HTTP method

## **DELETE**

#### Description

delete collection of ServiceAccount

## Table 14.535. Query parameters

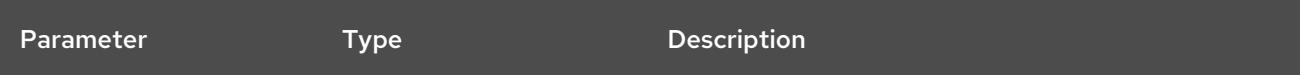

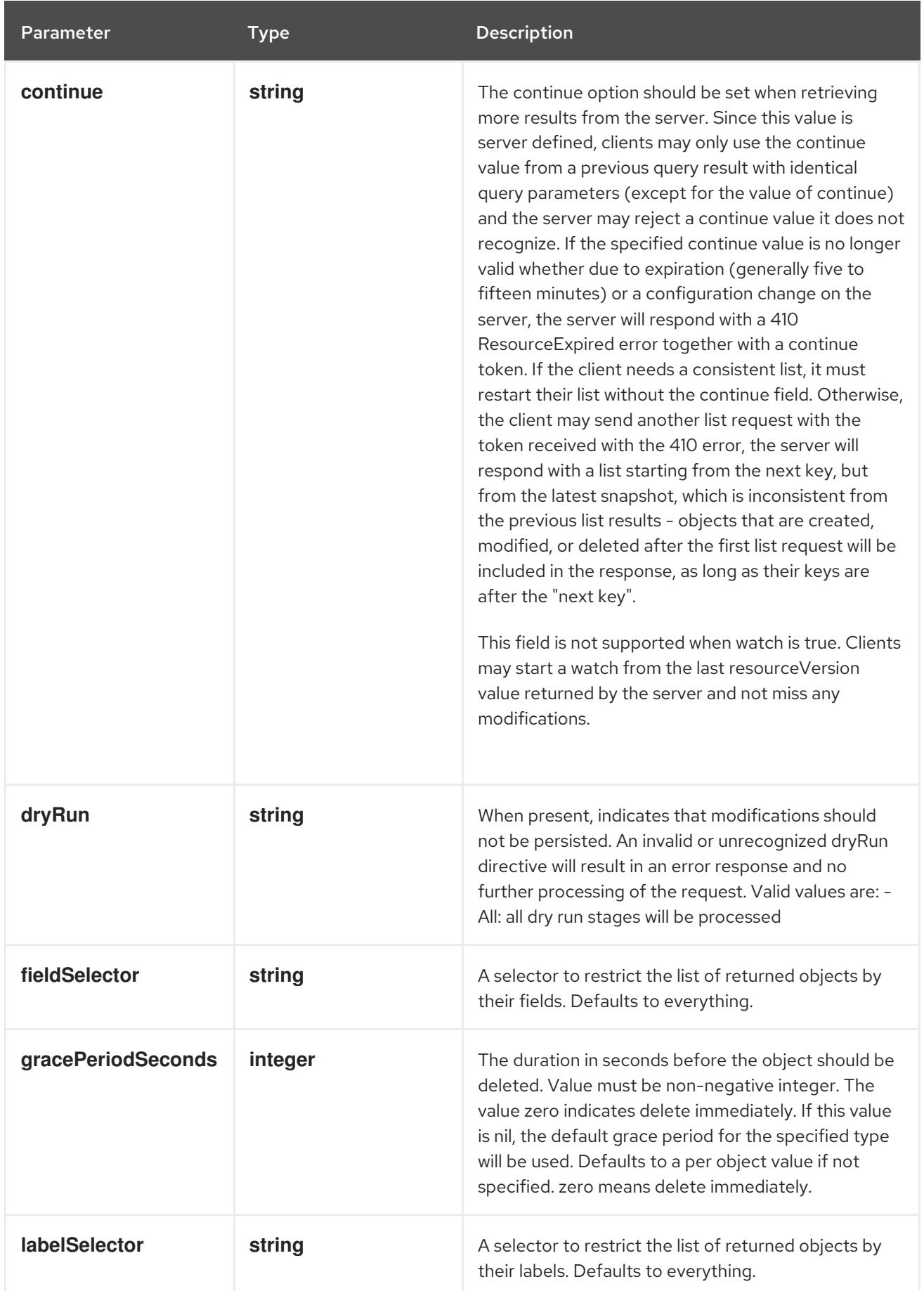

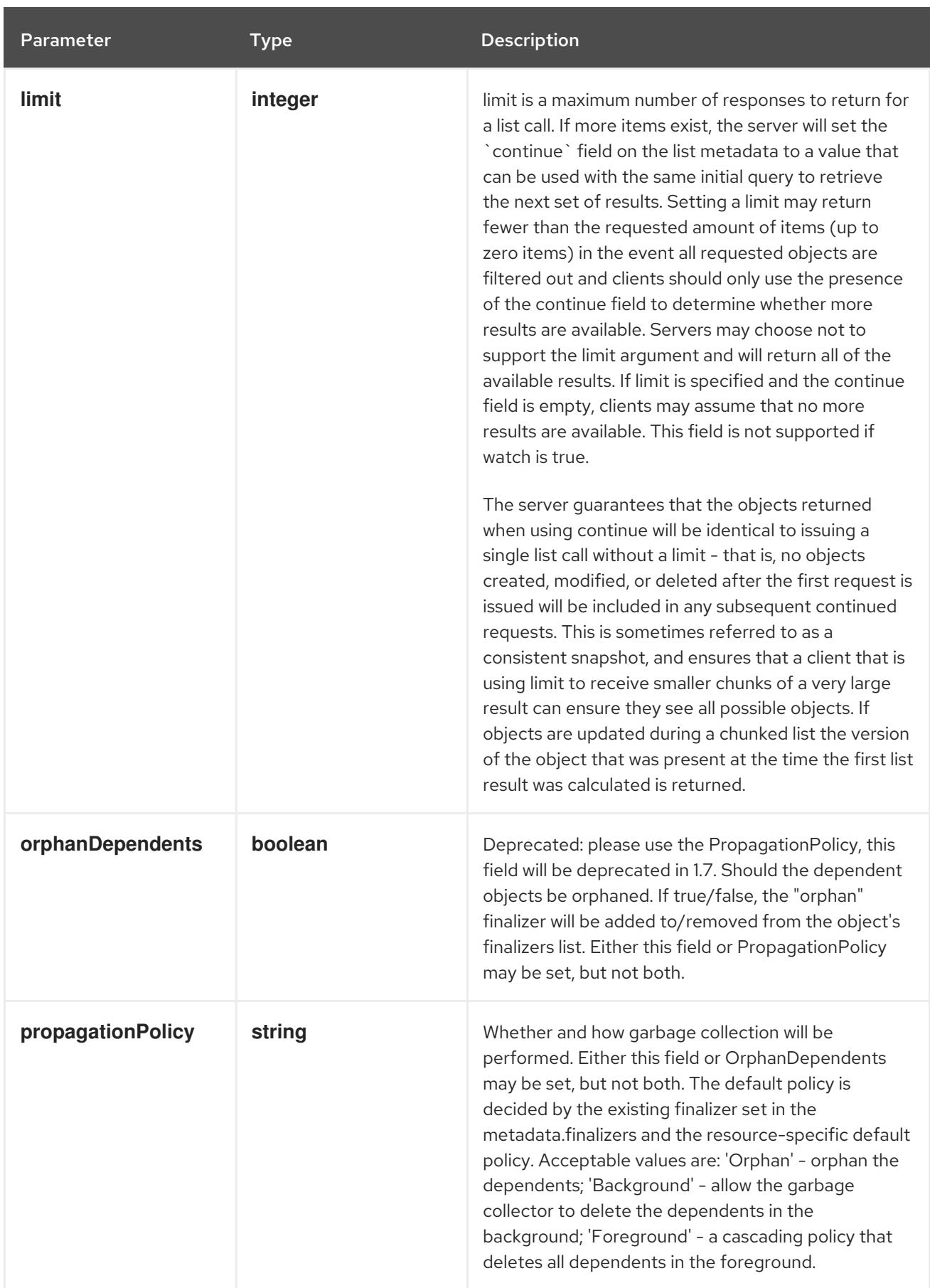

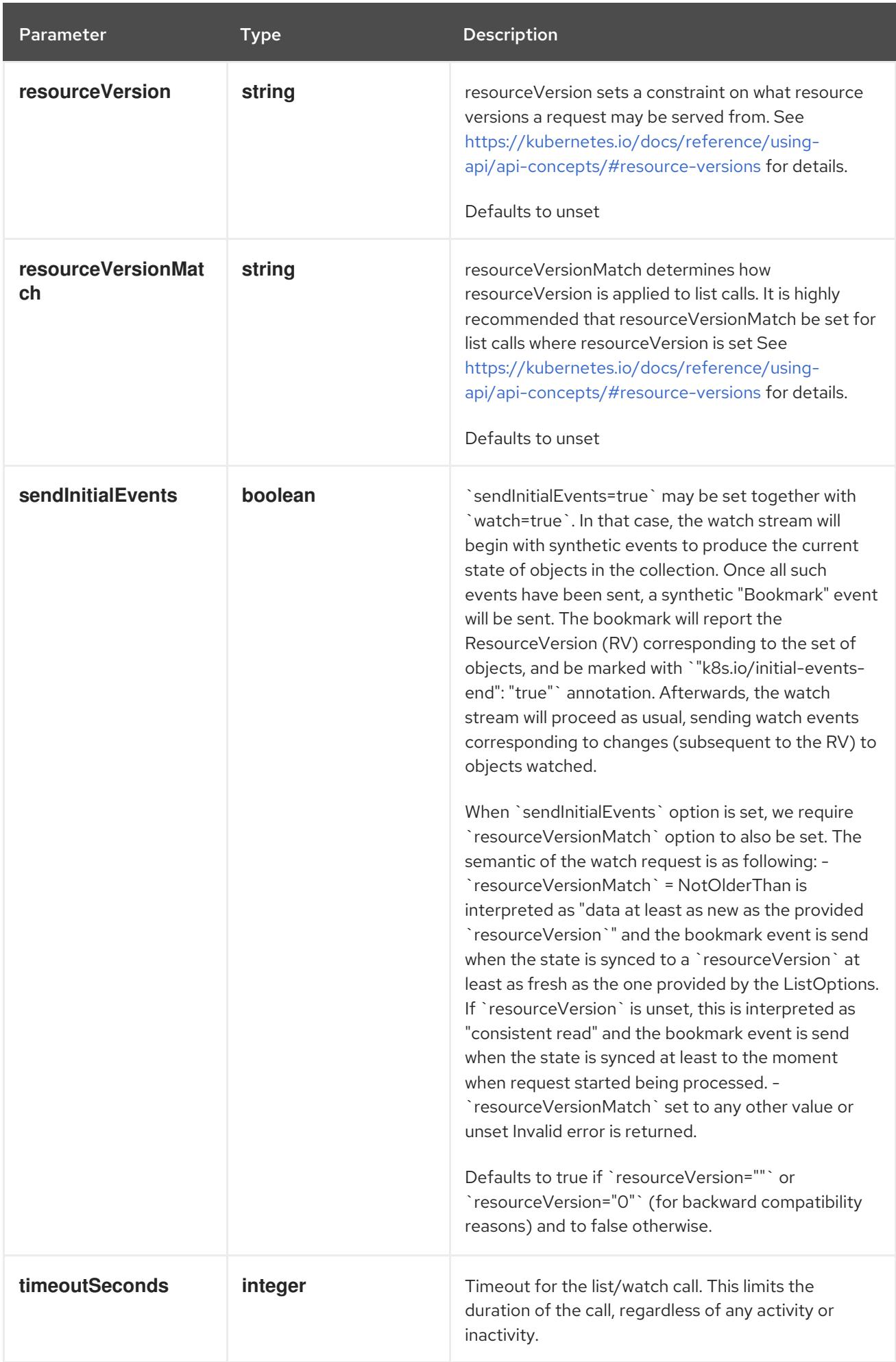

## <span id="page-2107-0"></span>Table 14.536. Body parameters

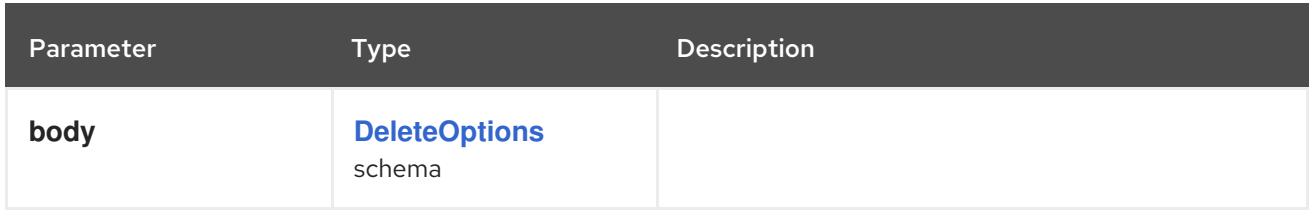

## Table 14.537. HTTP responses

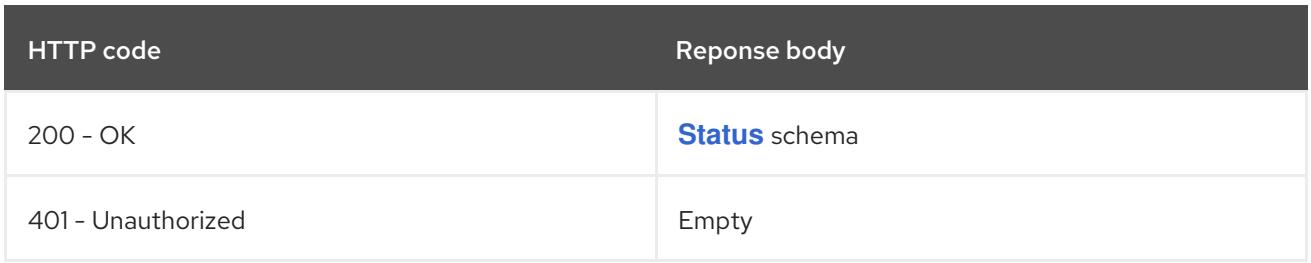

#### HTTP method

#### **GET**

## Description

list or watch objects of kind ServiceAccount

# Table 14.538. Query parameters

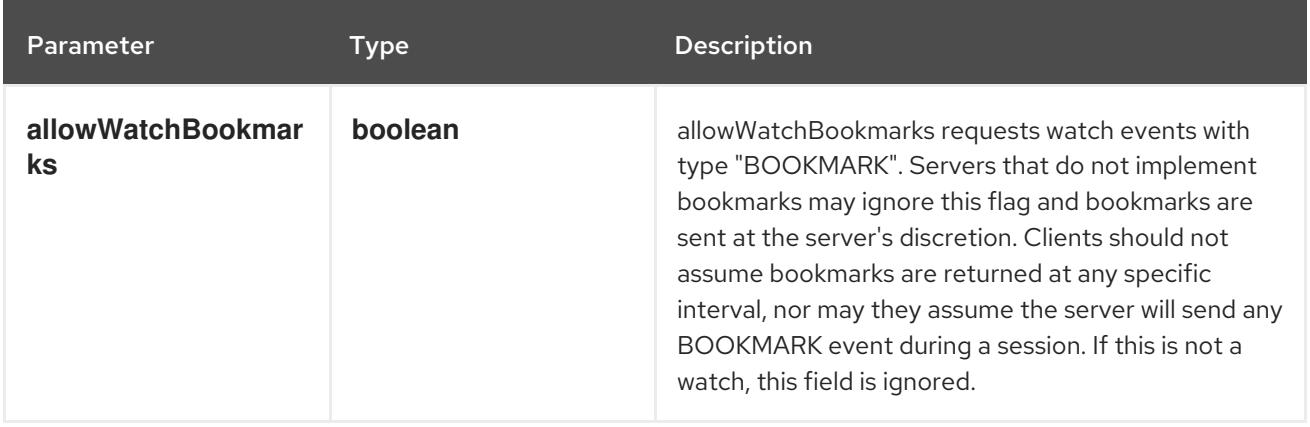

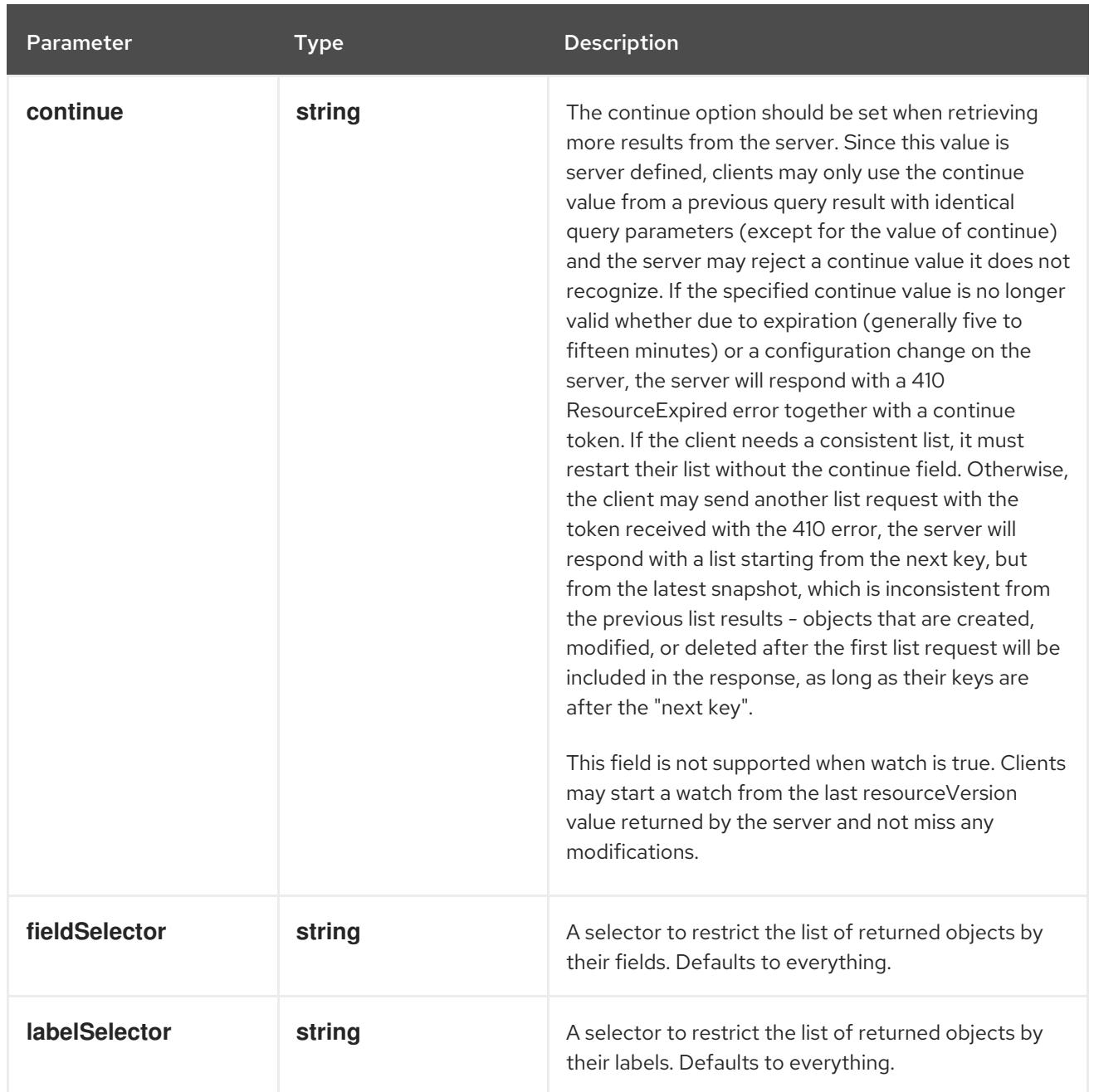

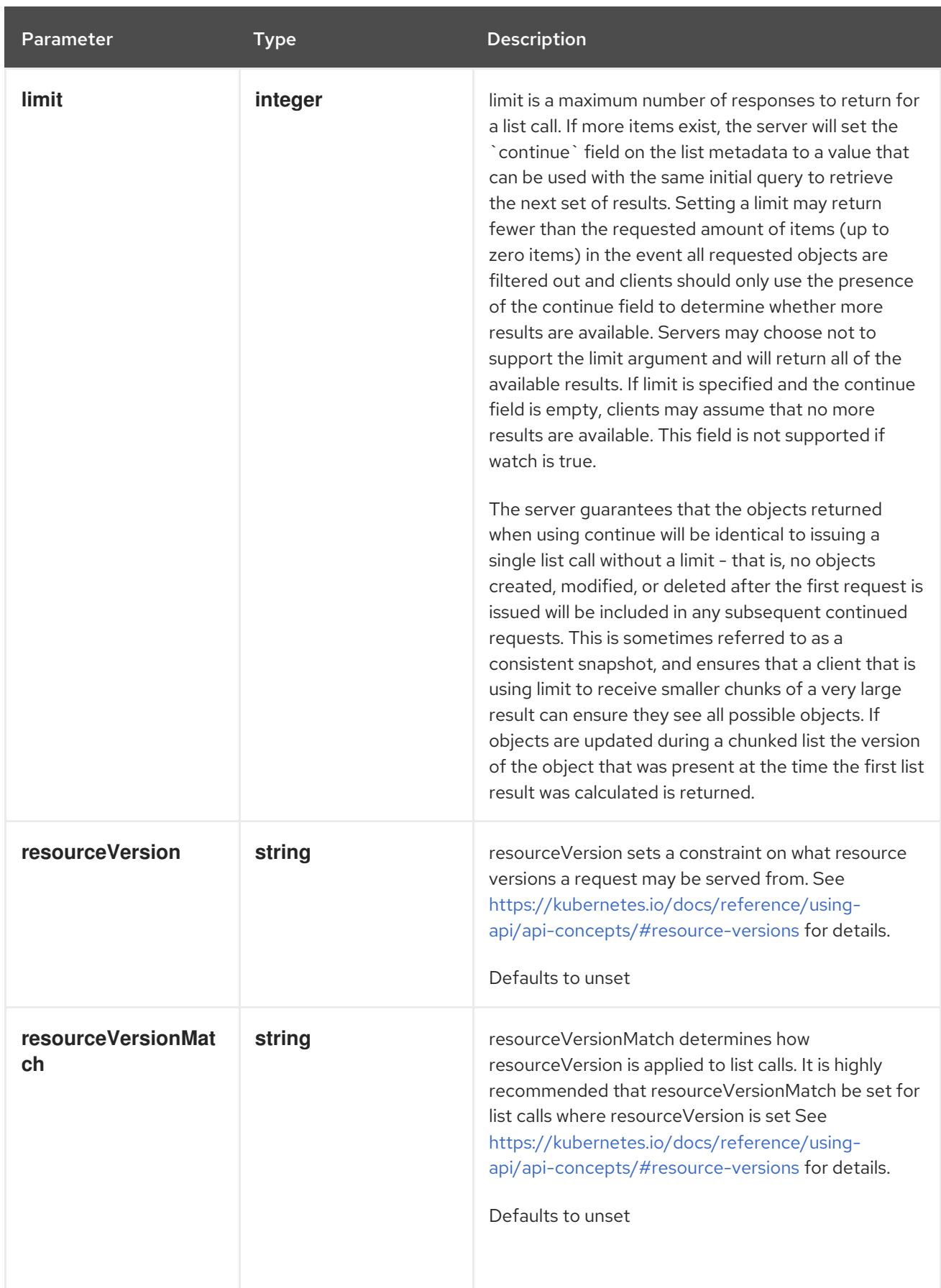

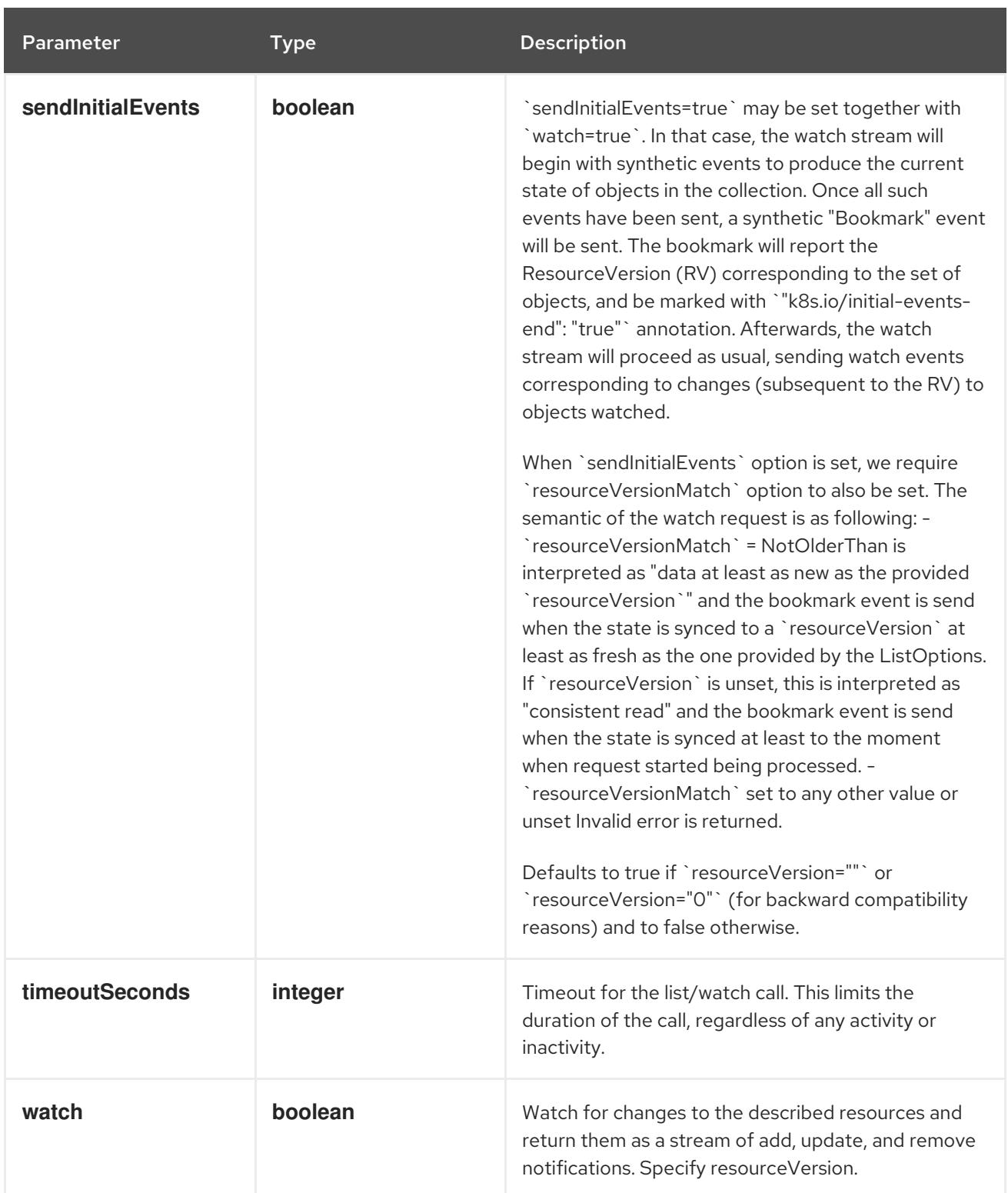

# Table 14.539. HTTP responses

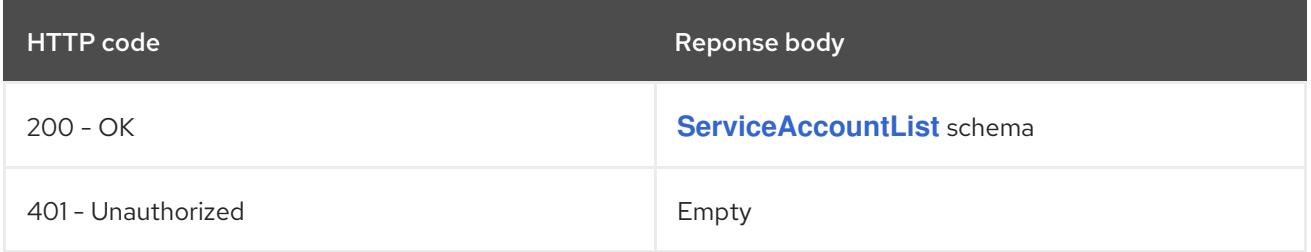

# HTTP method **POST**

## Description

create a ServiceAccount

## Table 14.540. Query parameters

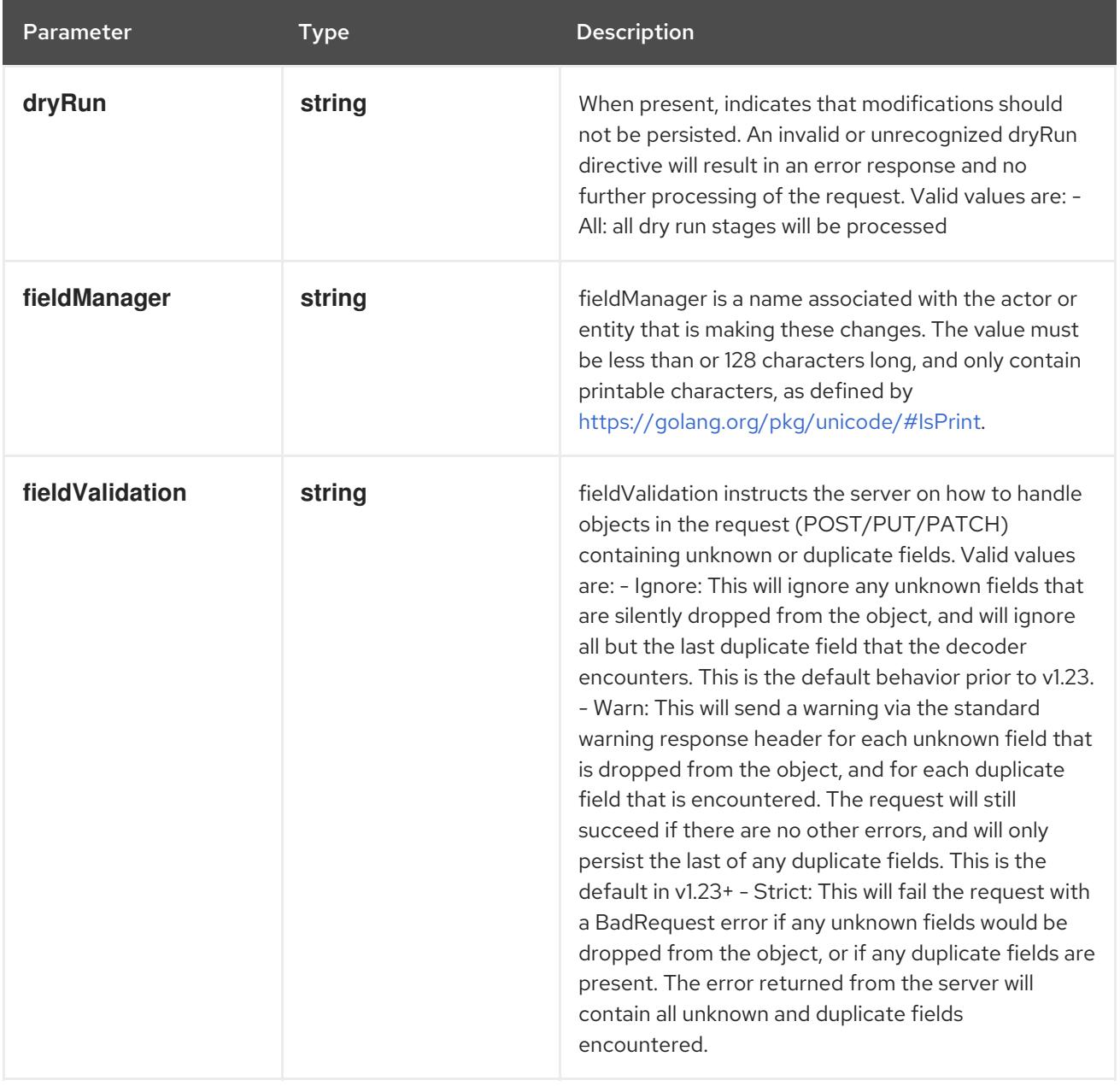

## Table 14.541. Body parameters

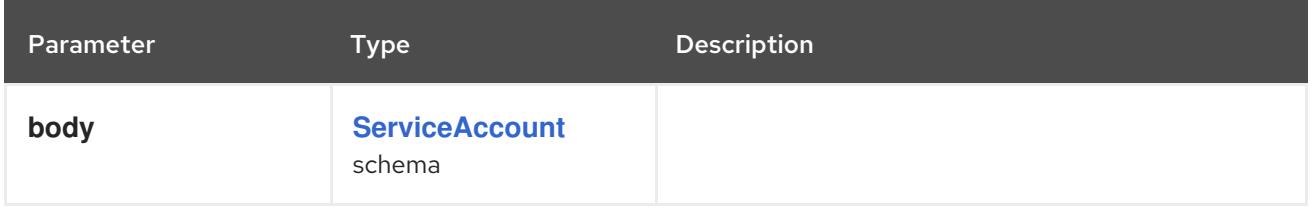

# Table 14.542. HTTP responses

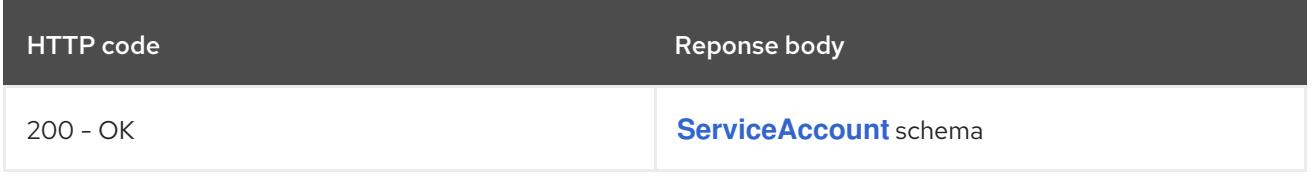

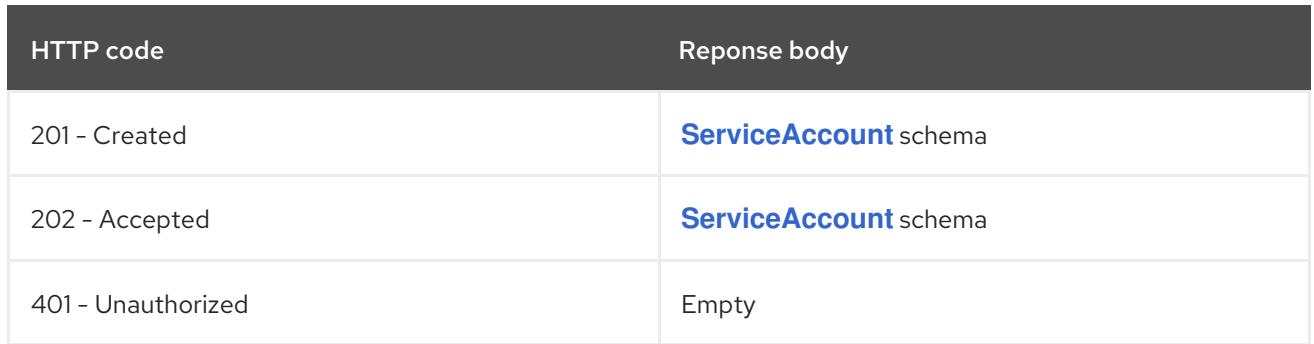

# 14.18.2.4. /api/v1/watch/namespaces/{namespace}/serviceaccounts

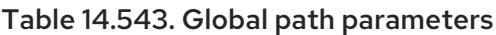

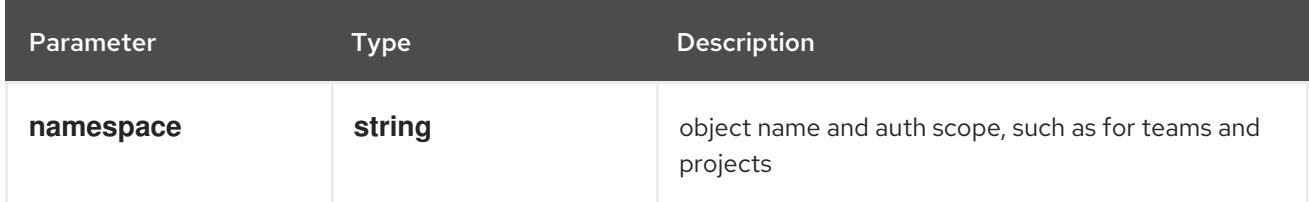

# Table 14.544. Global query parameters

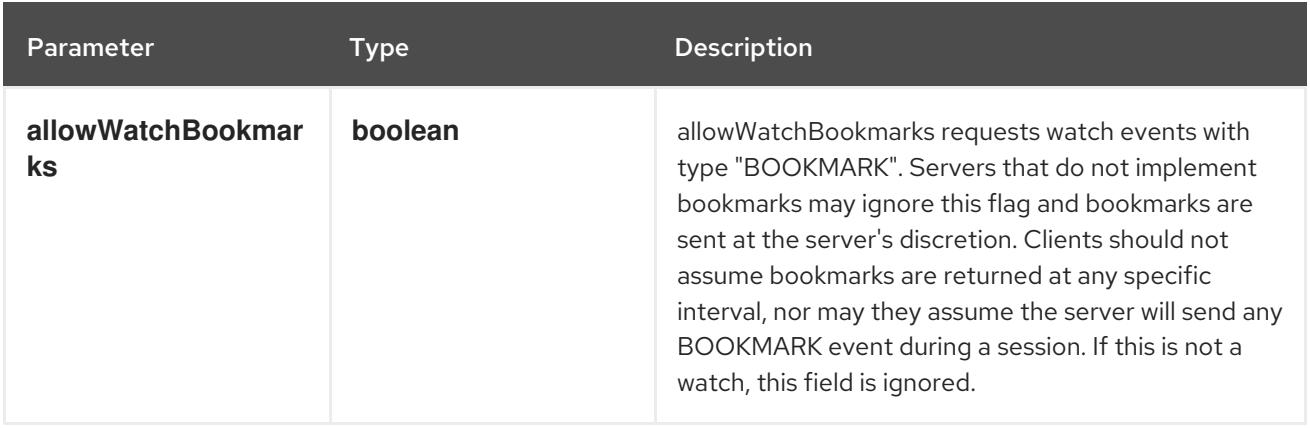

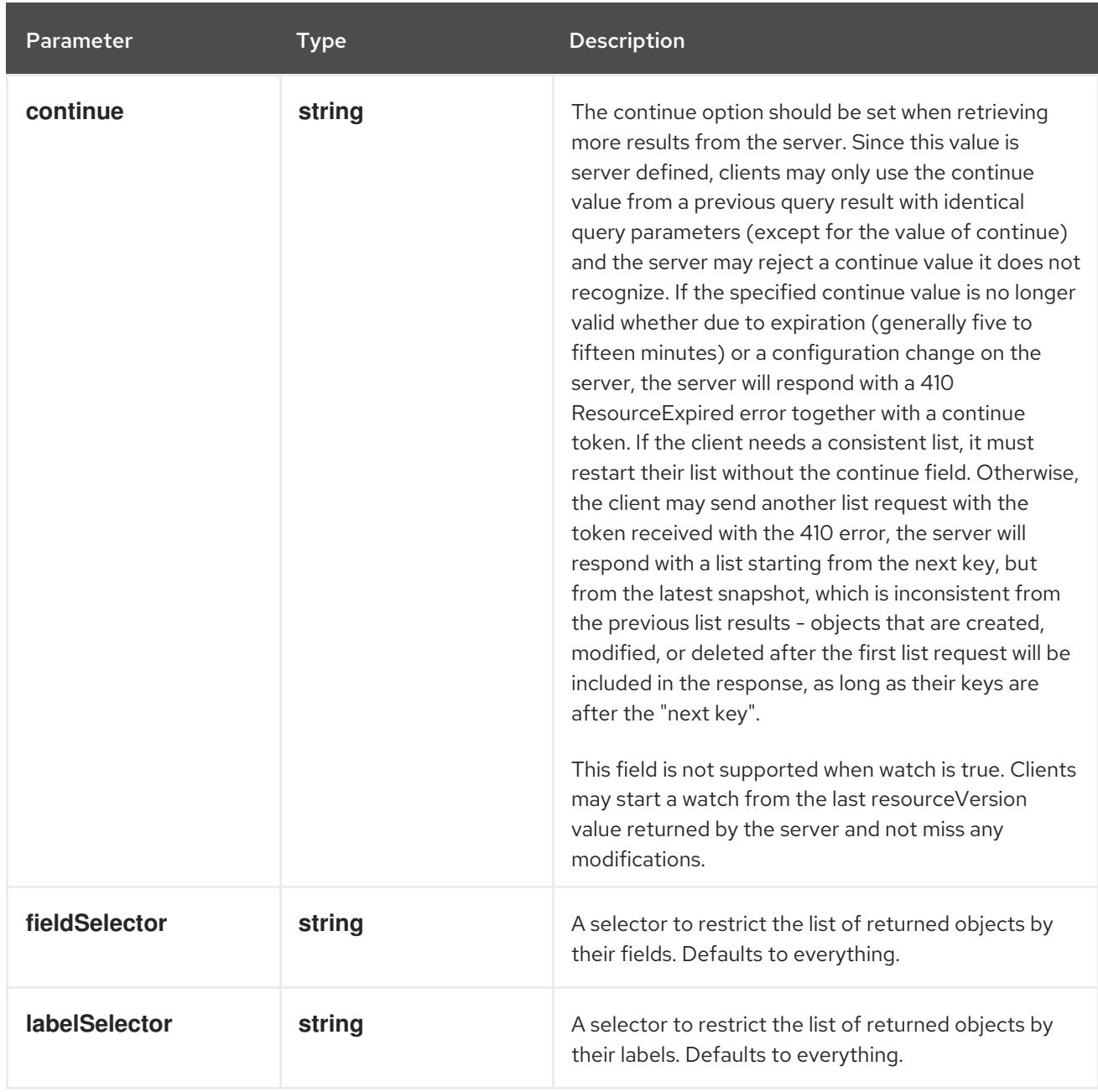

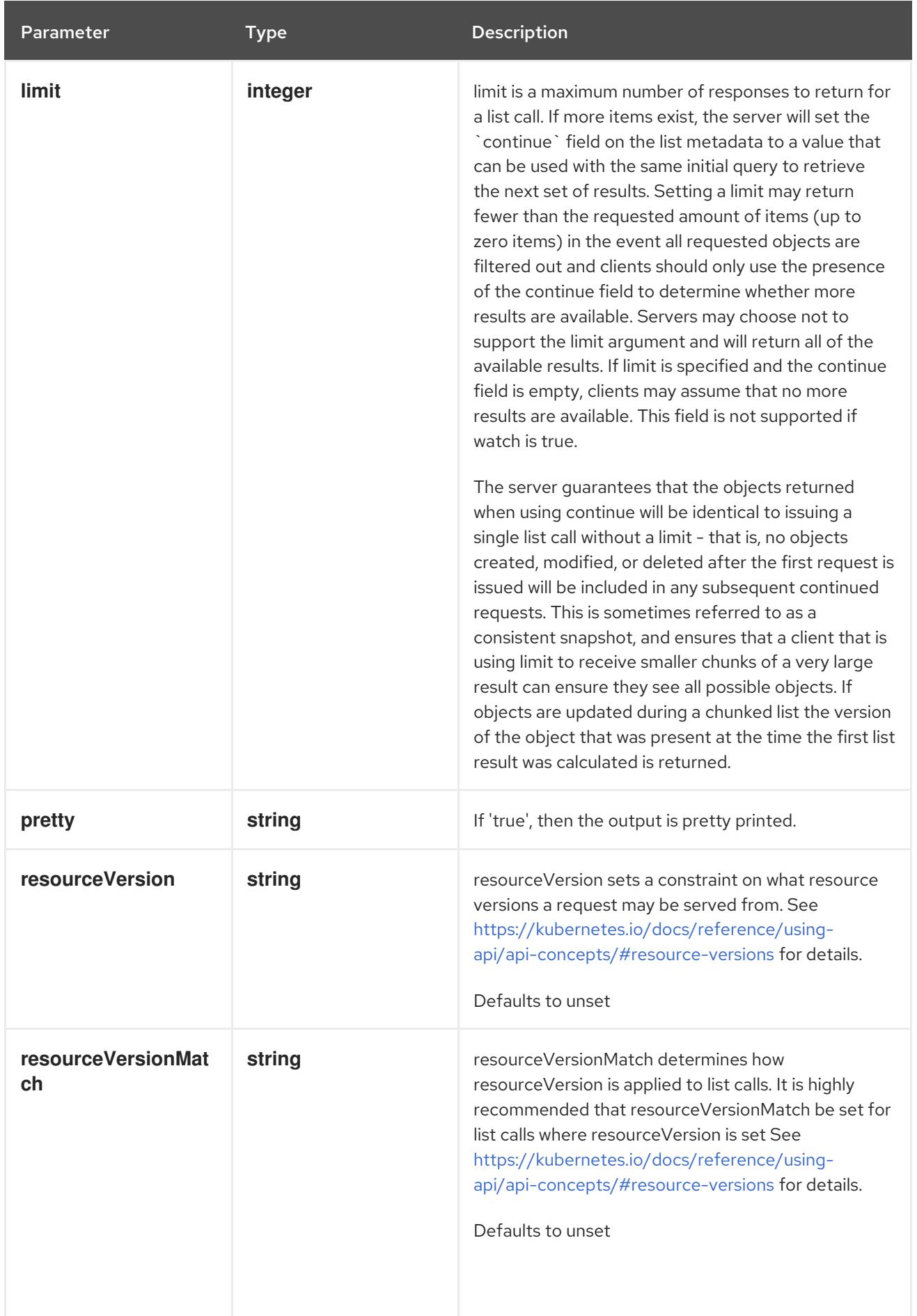

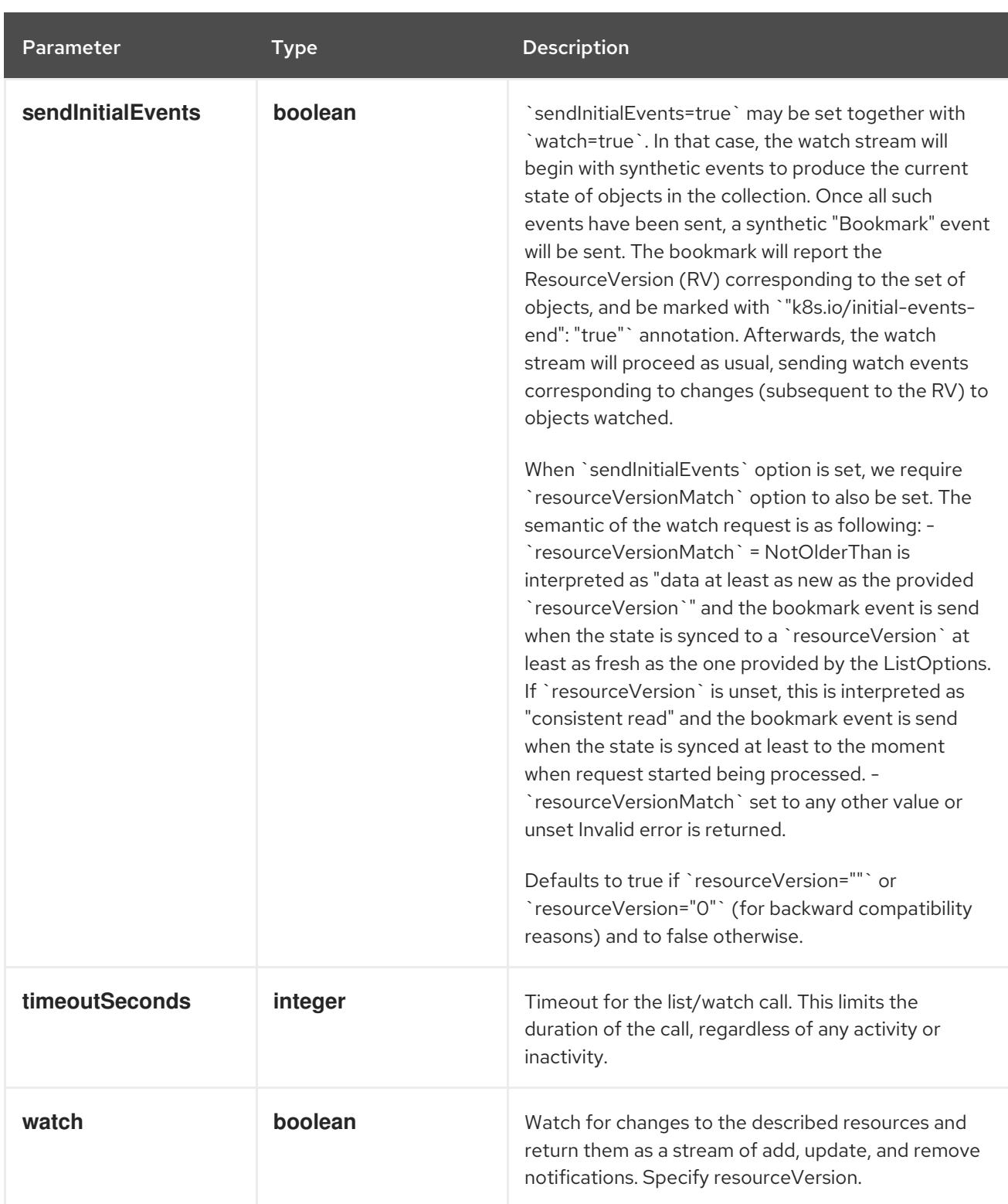

**GET**

## Description

watch individual changes to a list of ServiceAccount. deprecated: use the 'watch' parameter with a list operation instead.

#### Table 14.545. HTTP responses

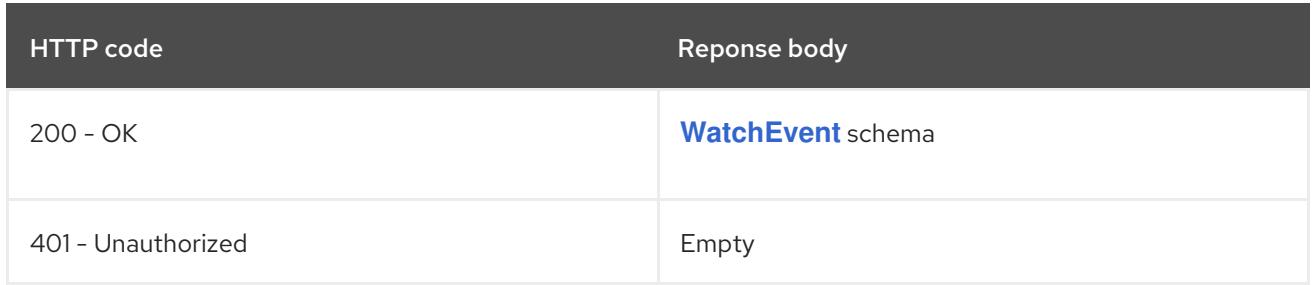

# 14.18.2.5. /api/v1/namespaces/{namespace}/serviceaccounts/{name}

## Table 14.546. Global path parameters

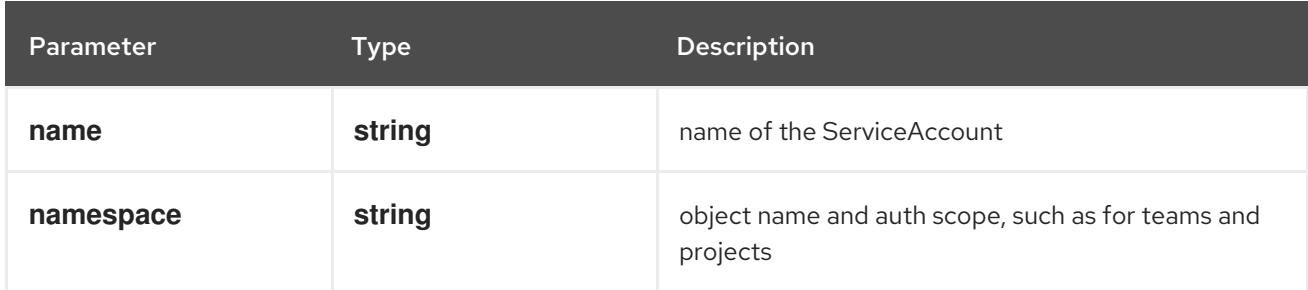

## Table 14.547. Global query parameters

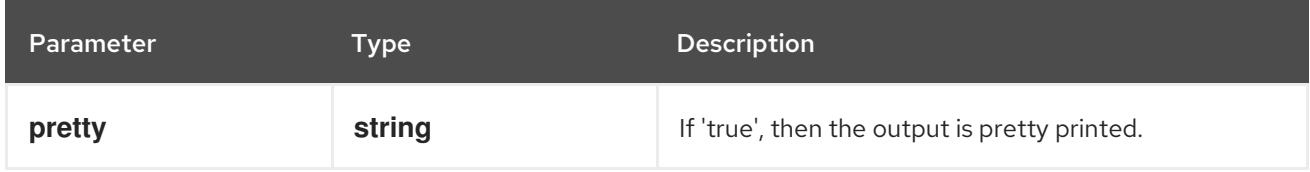

## HTTP method

## **DELETE**

#### Description

delete a ServiceAccount

#### Table 14.548. Query parameters

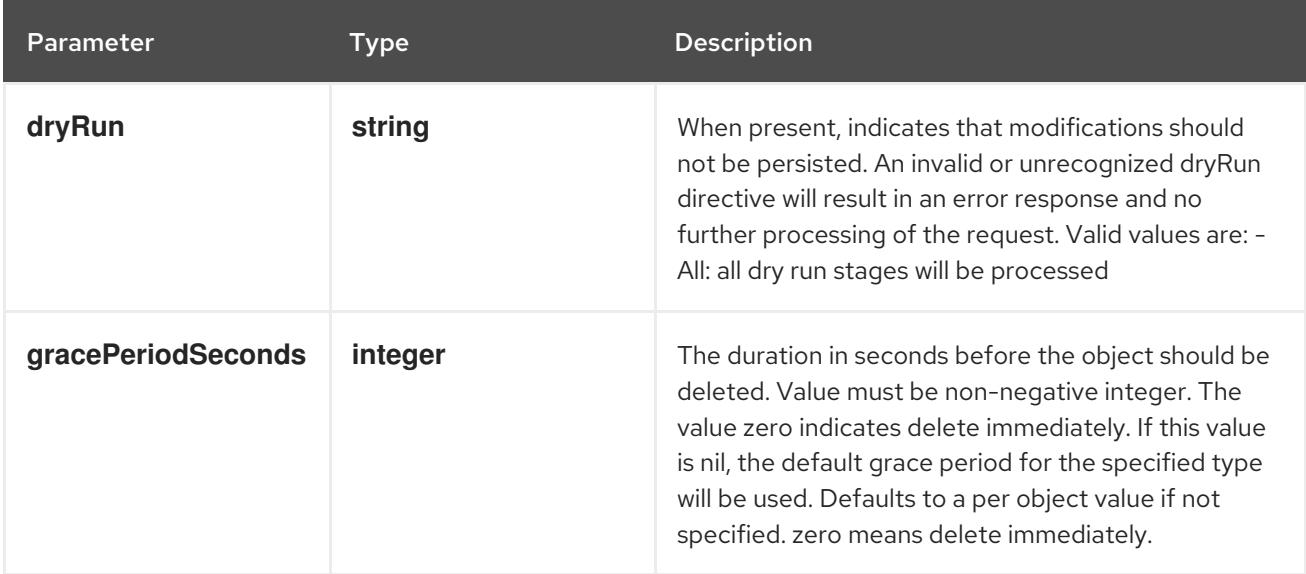

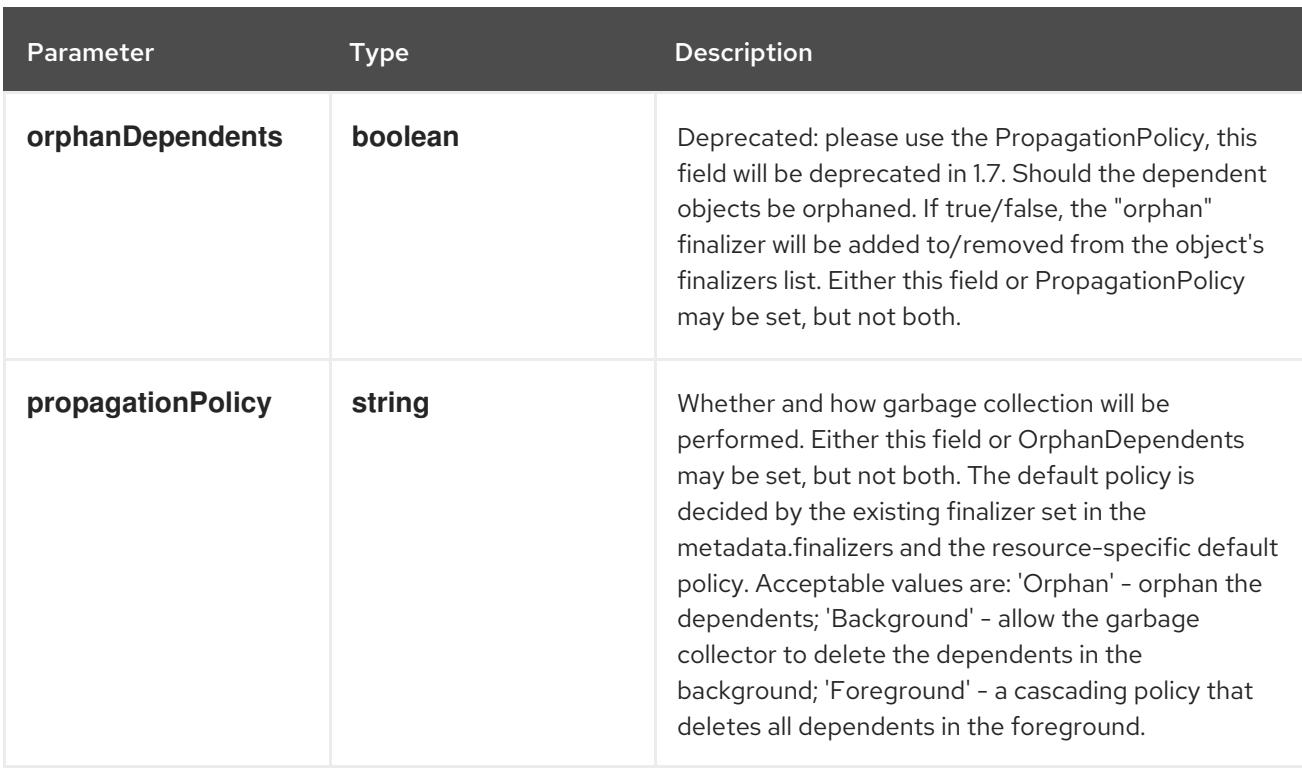

## Table 14.549. Body parameters

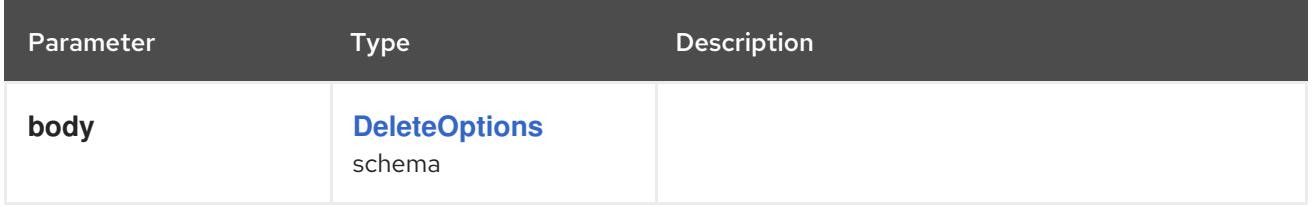

## Table 14.550. HTTP responses

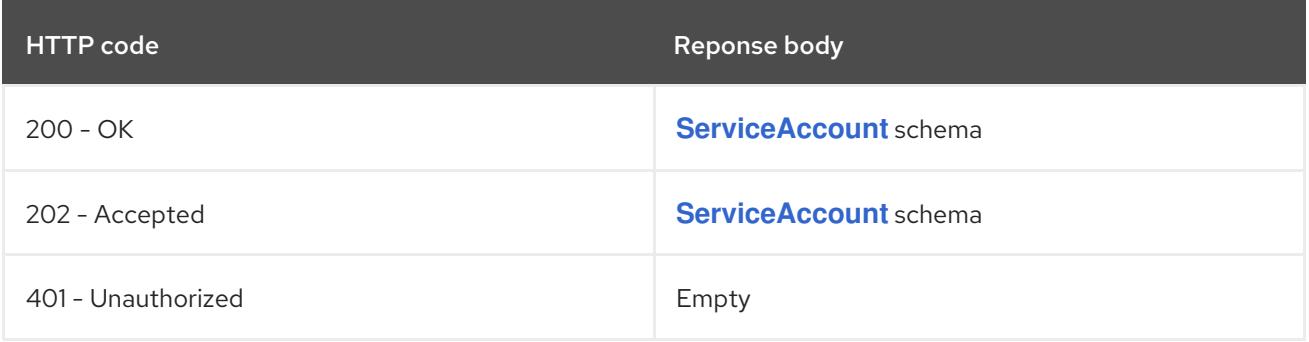

#### HTTP method

## **GET**

# Description

read the specified ServiceAccount

## Table 14.551. HTTP responses

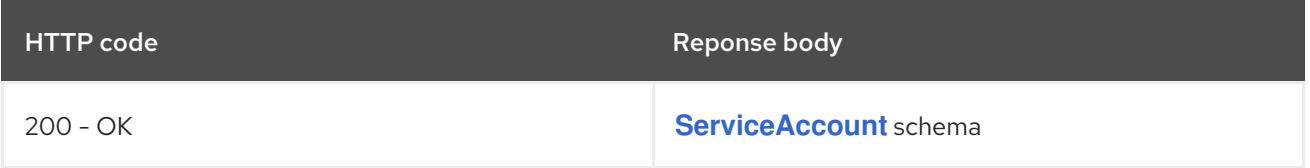

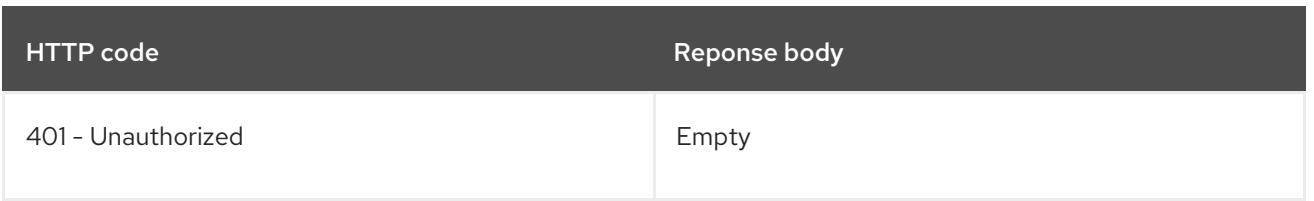

## **PATCH**

# Description

partially update the specified ServiceAccount

# Table 14.552. Query parameters

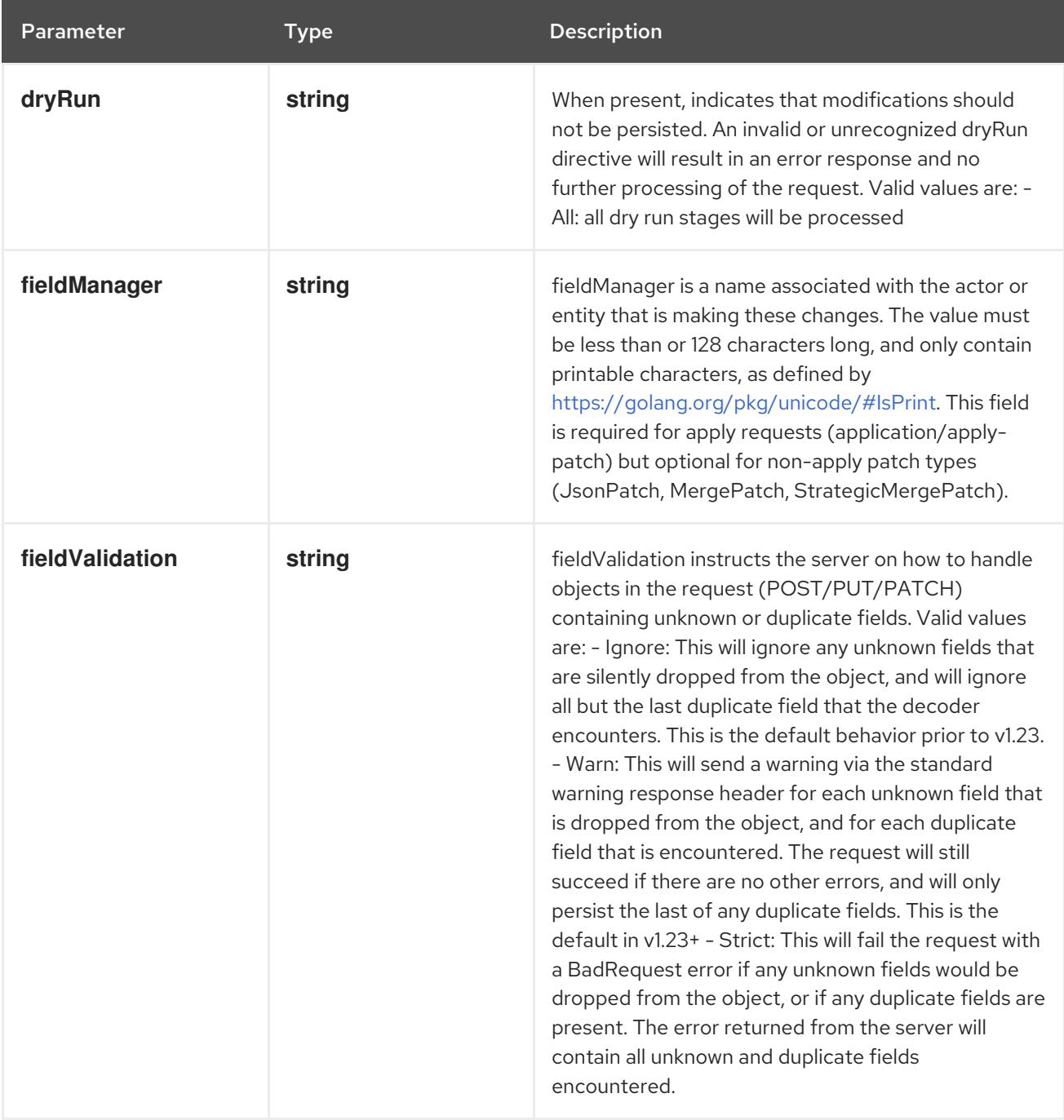

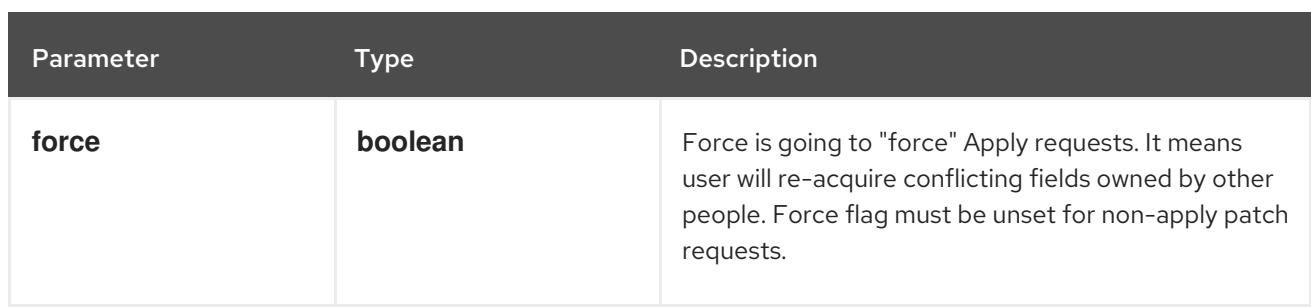

## Table 14.553. Body parameters

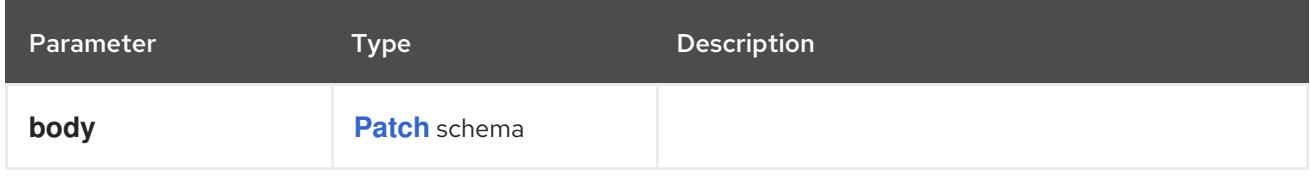

## Table 14.554. HTTP responses

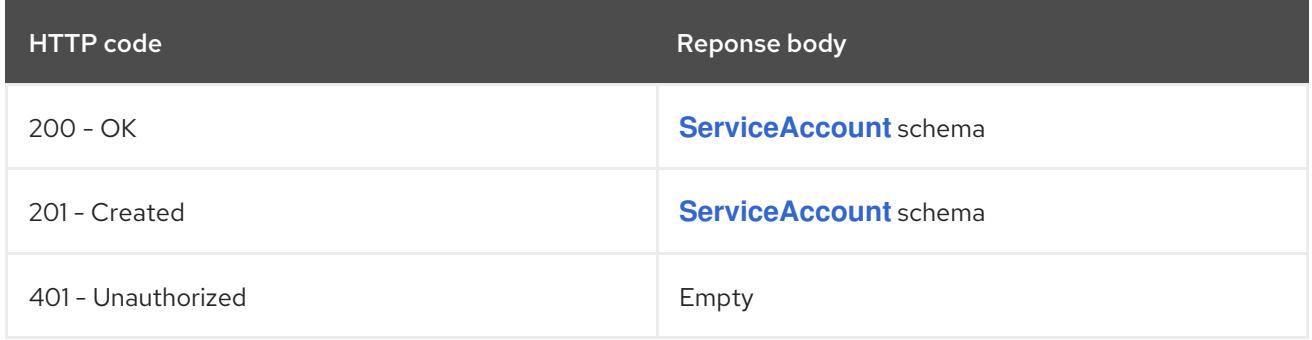

## HTTP method

# **PUT**

## Description

replace the specified ServiceAccount

# Table 14.555. Query parameters

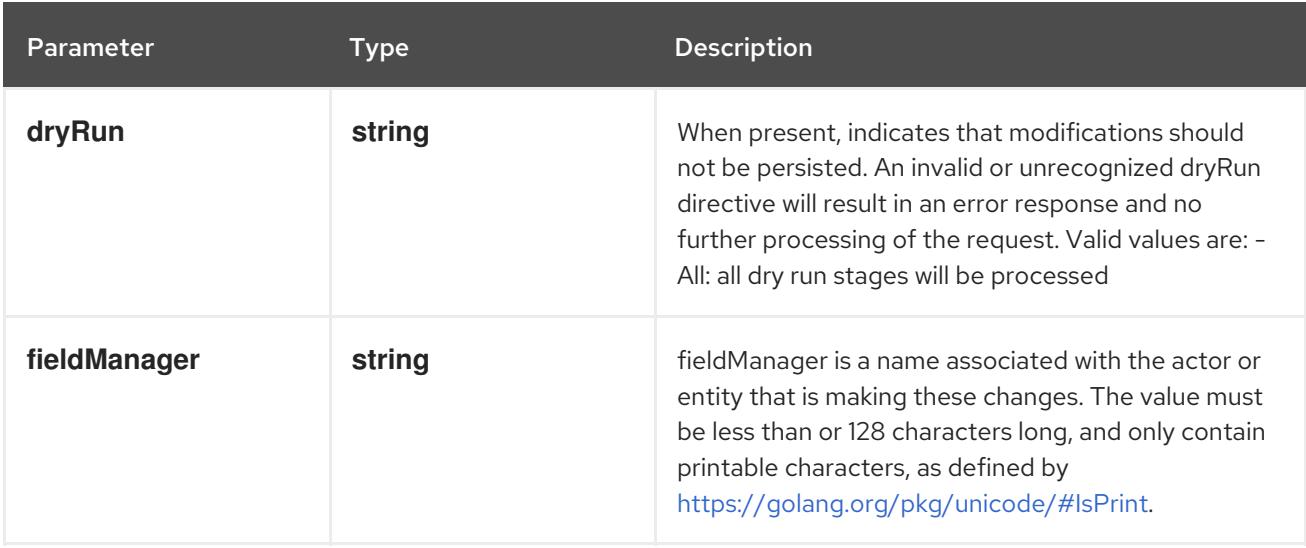

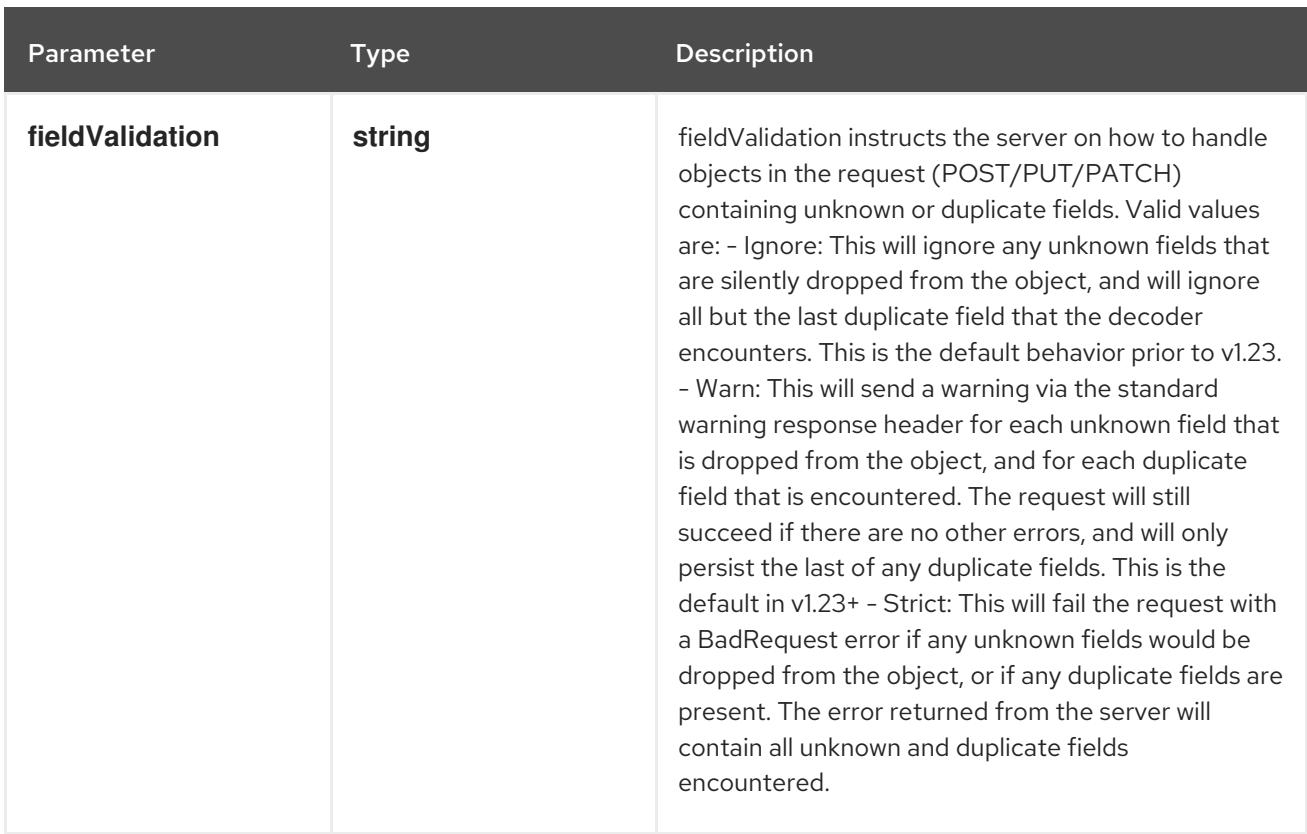

## Table 14.556. Body parameters

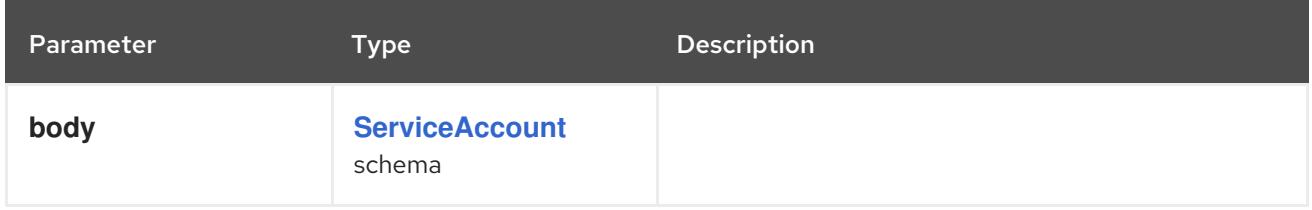

#### Table 14.557. HTTP responses

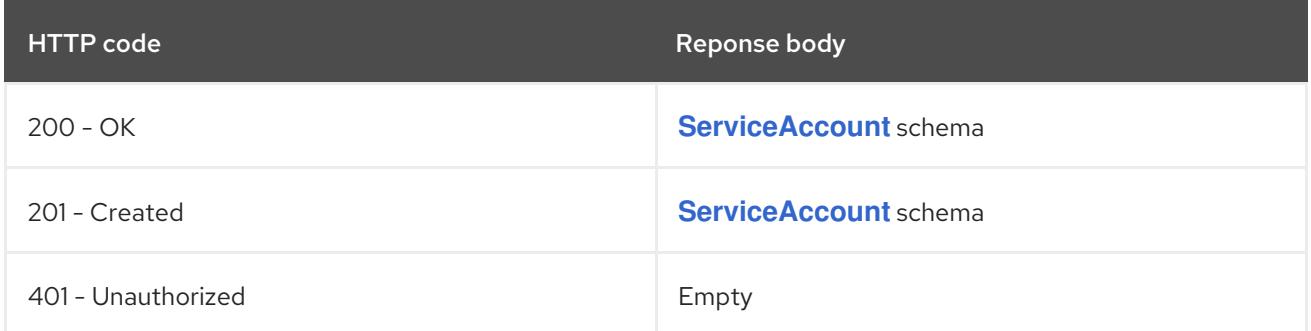

# 14.18.2.6. /api/v1/watch/namespaces/{namespace}/serviceaccounts/{name}

## Table 14.558. Global path parameters

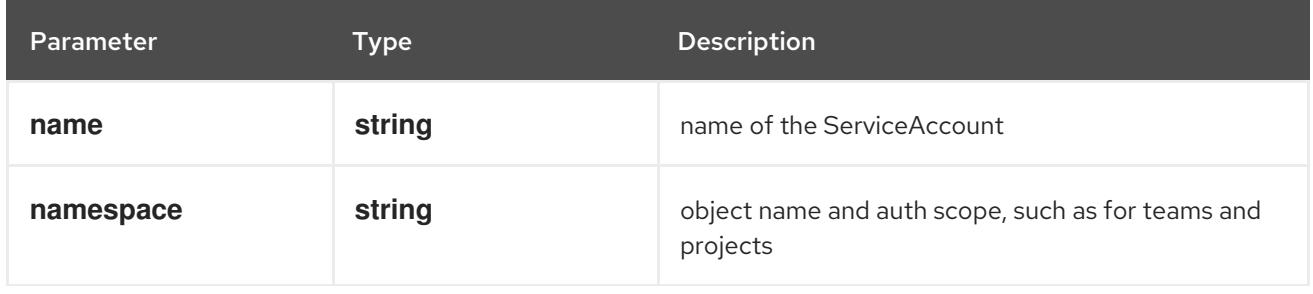

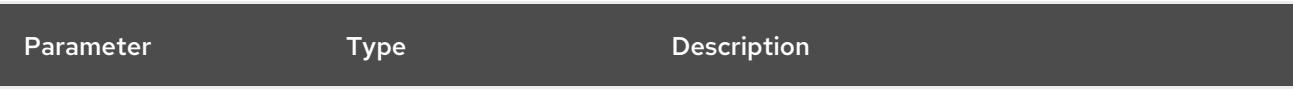

# Table 14.559. Global query parameters

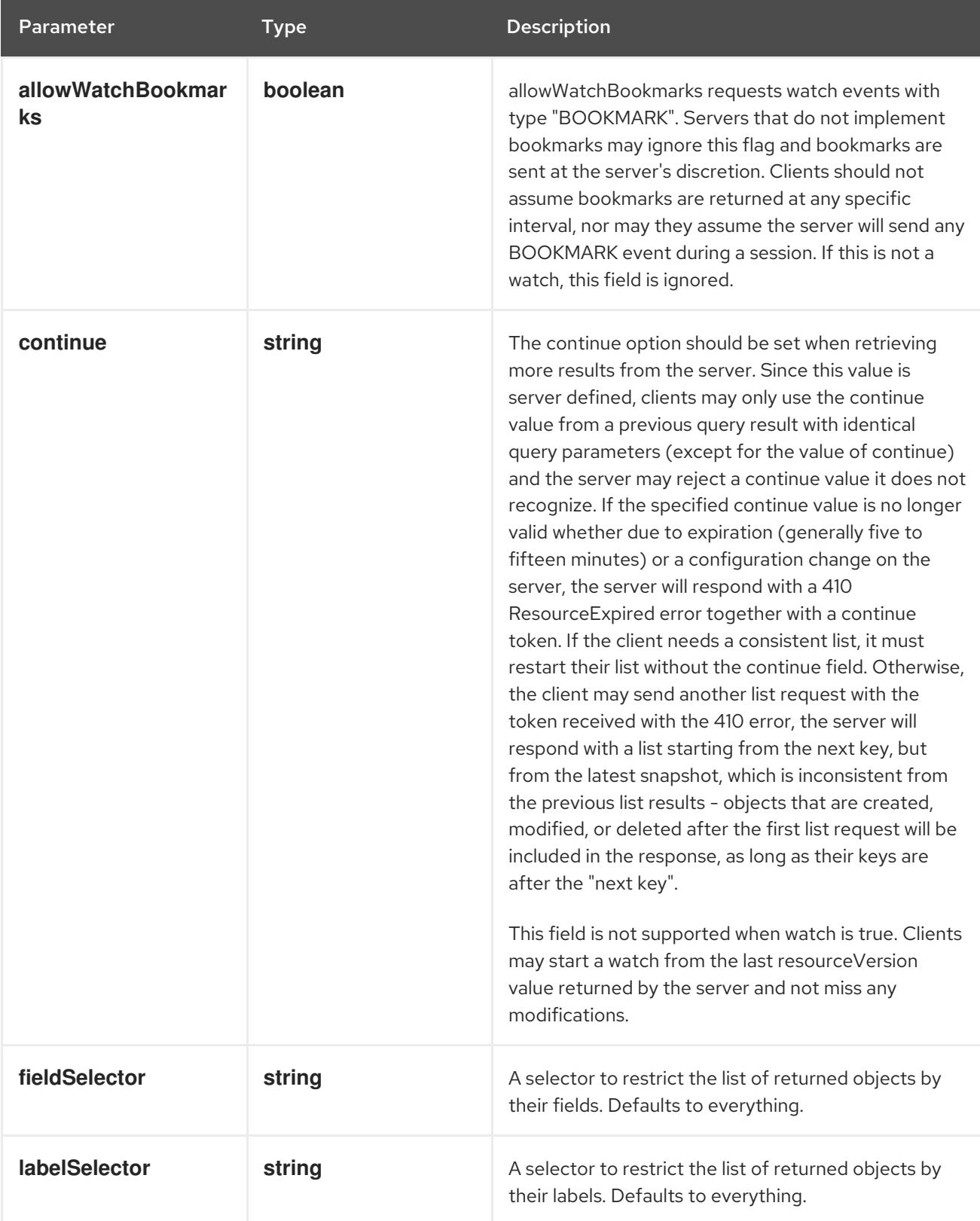

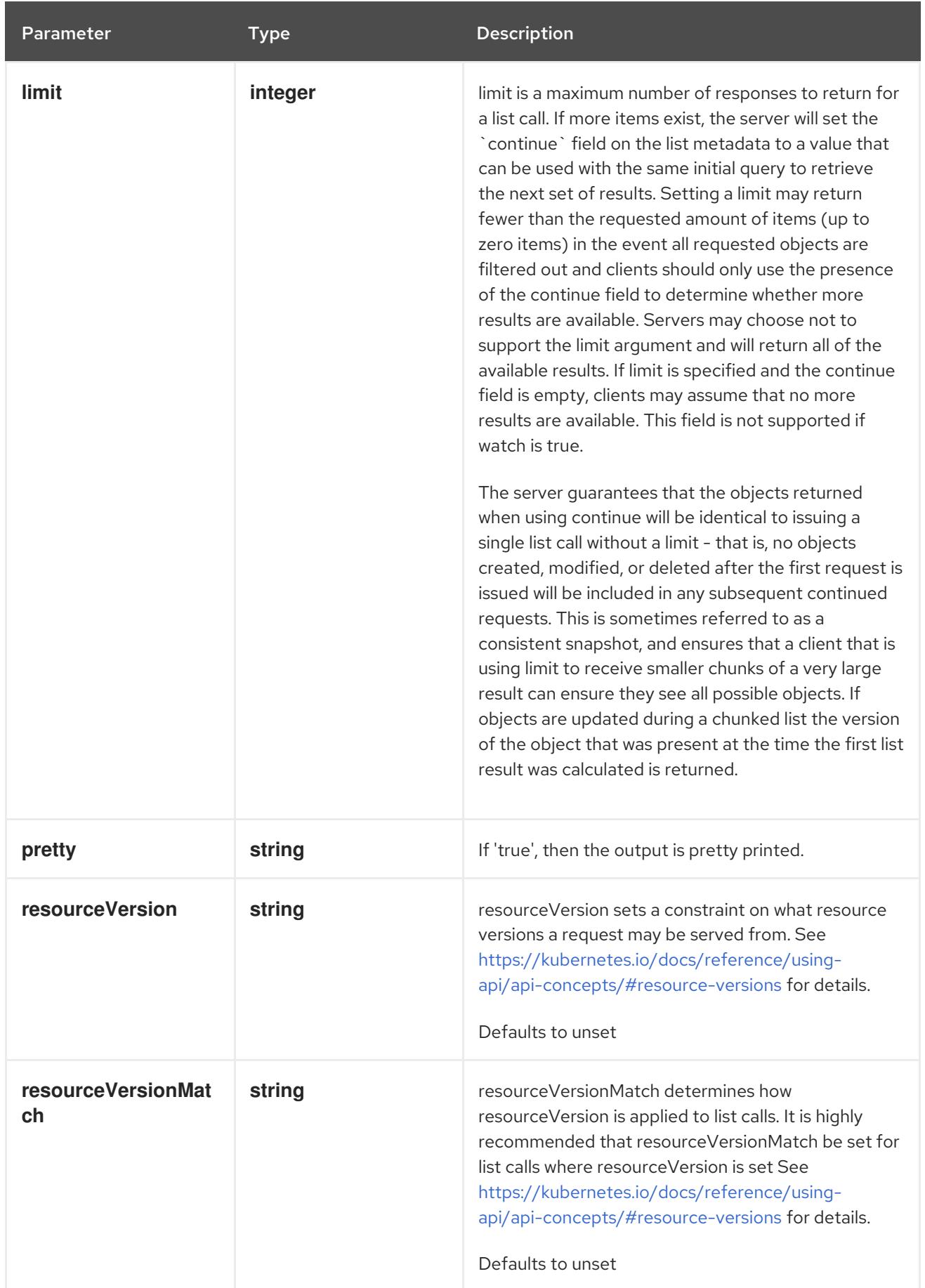

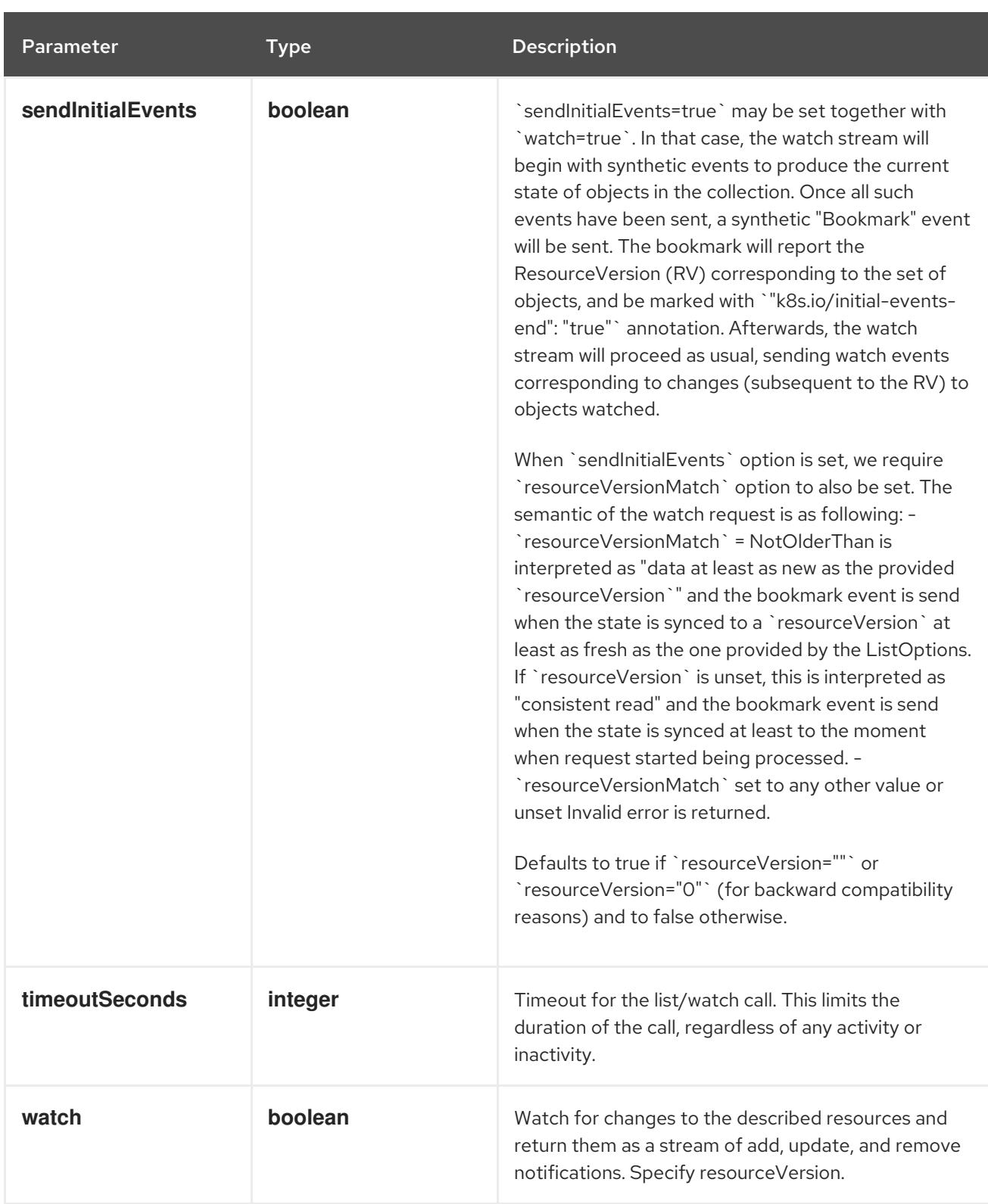

#### **GET**

#### Description

watch changes to an object of kind ServiceAccount. deprecated: use the 'watch' parameter with a list operation instead, filtered to a single item with the 'fieldSelector' parameter.

#### Table 14.560. HTTP responses
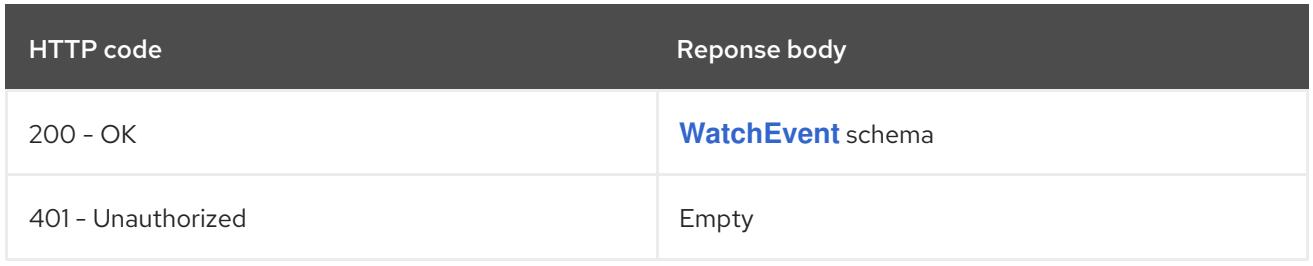

# CHAPTER 15. DISCOVERY APIS

# 15.1. DISCOVERY APIS

# 15.1.1. EndpointSlice [discovery.k8s.io/v1]

## Description

EndpointSlice represents a subset of the endpoints that implement a service. For a given service there may be multiple EndpointSlice objects, selected by labels, which must be joined to produce the full set of endpoints.

#### Type

**object**

# 15.2. ENDPOINTSLICE [DISCOVERY.K8S.IO/V1]

#### Description

EndpointSlice represents a subset of the endpoints that implement a service. For a given service there may be multiple EndpointSlice objects, selected by labels, which must be joined to produce the full set of endpoints.

#### Type

**object**

#### Required

- **addressType**
- **endpoints**

# 15.2.1. Specification

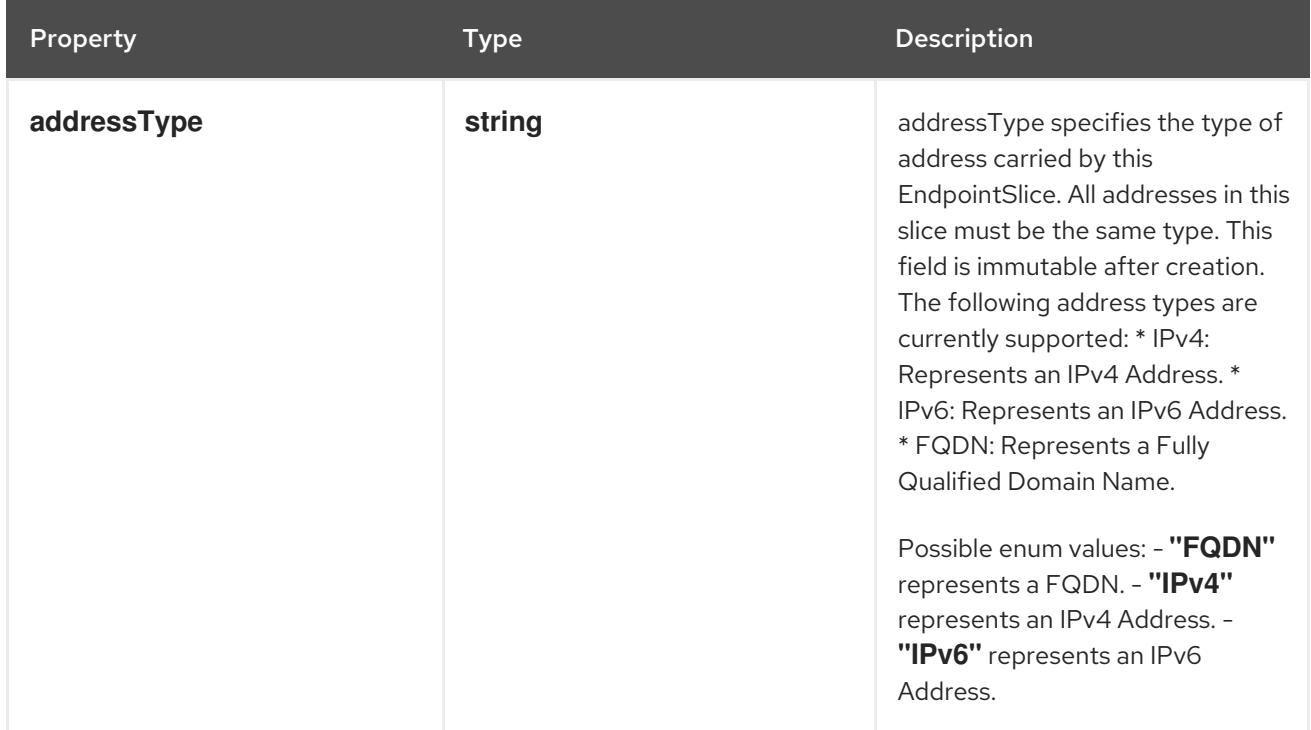

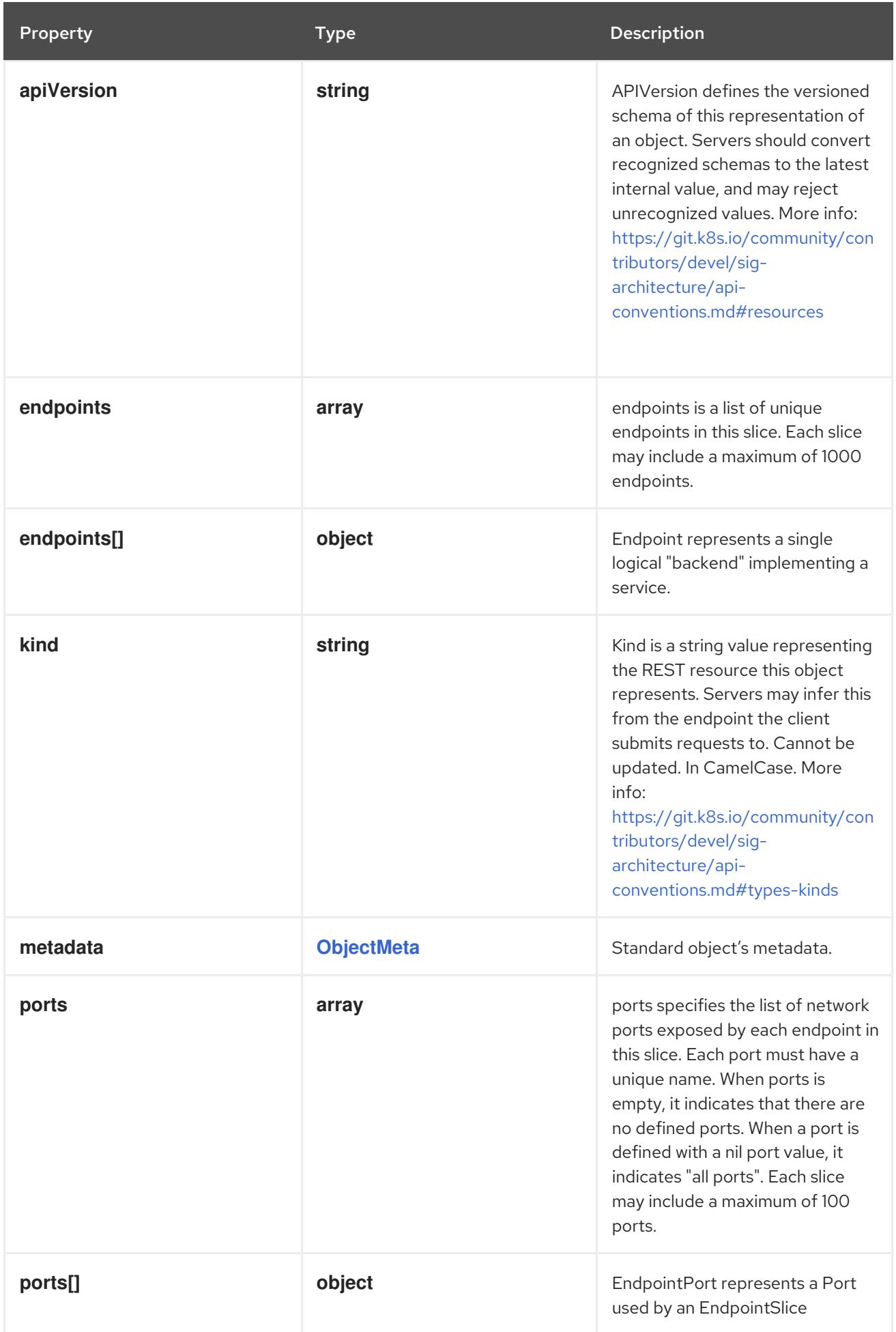

#### 15.2.1.1. .endpoints

#### Description

endpoints is a list of unique endpoints in this slice. Each slice may include a maximum of 1000 endpoints.

#### Type

**array**

# 15.2.1.2. .endpoints[]

## Description

Endpoint represents a single logical "backend" implementing a service.

Type

## **object**

#### Required

**addresses**  $\bullet$ 

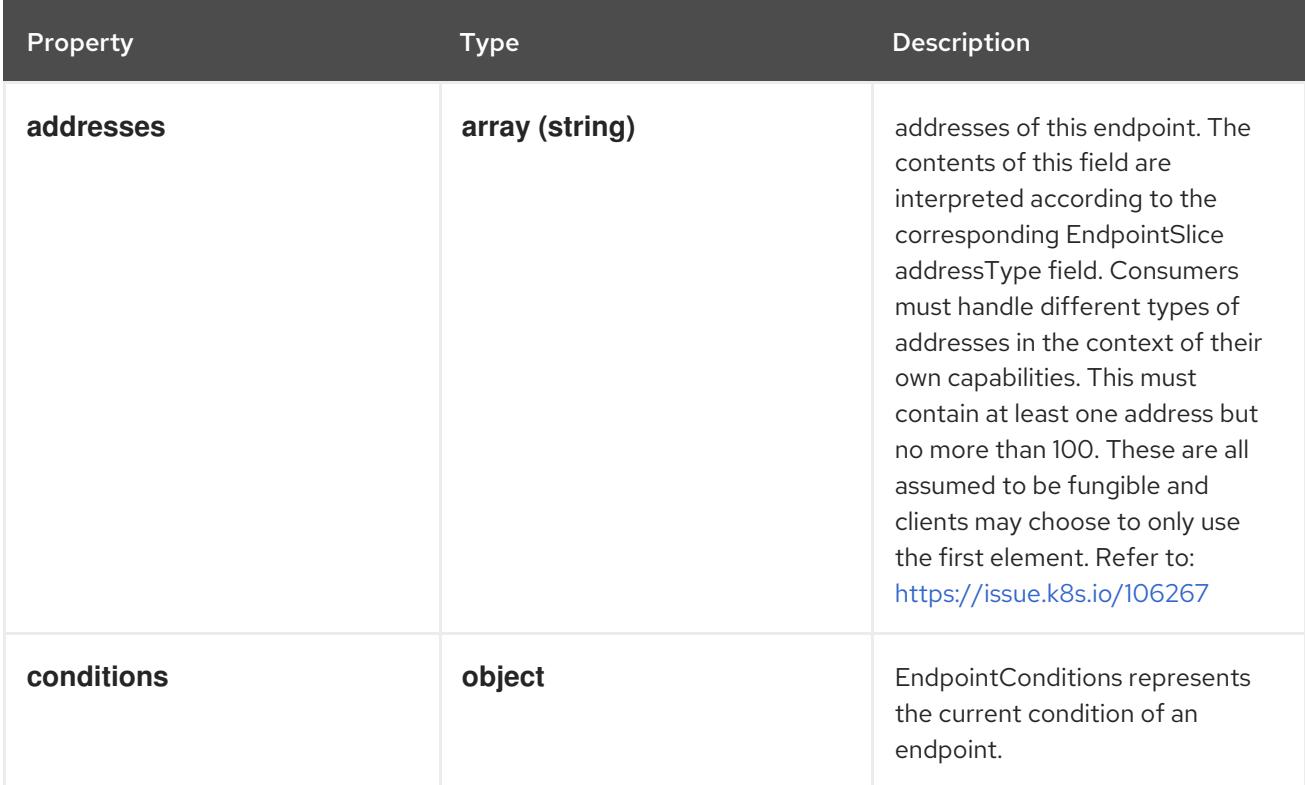

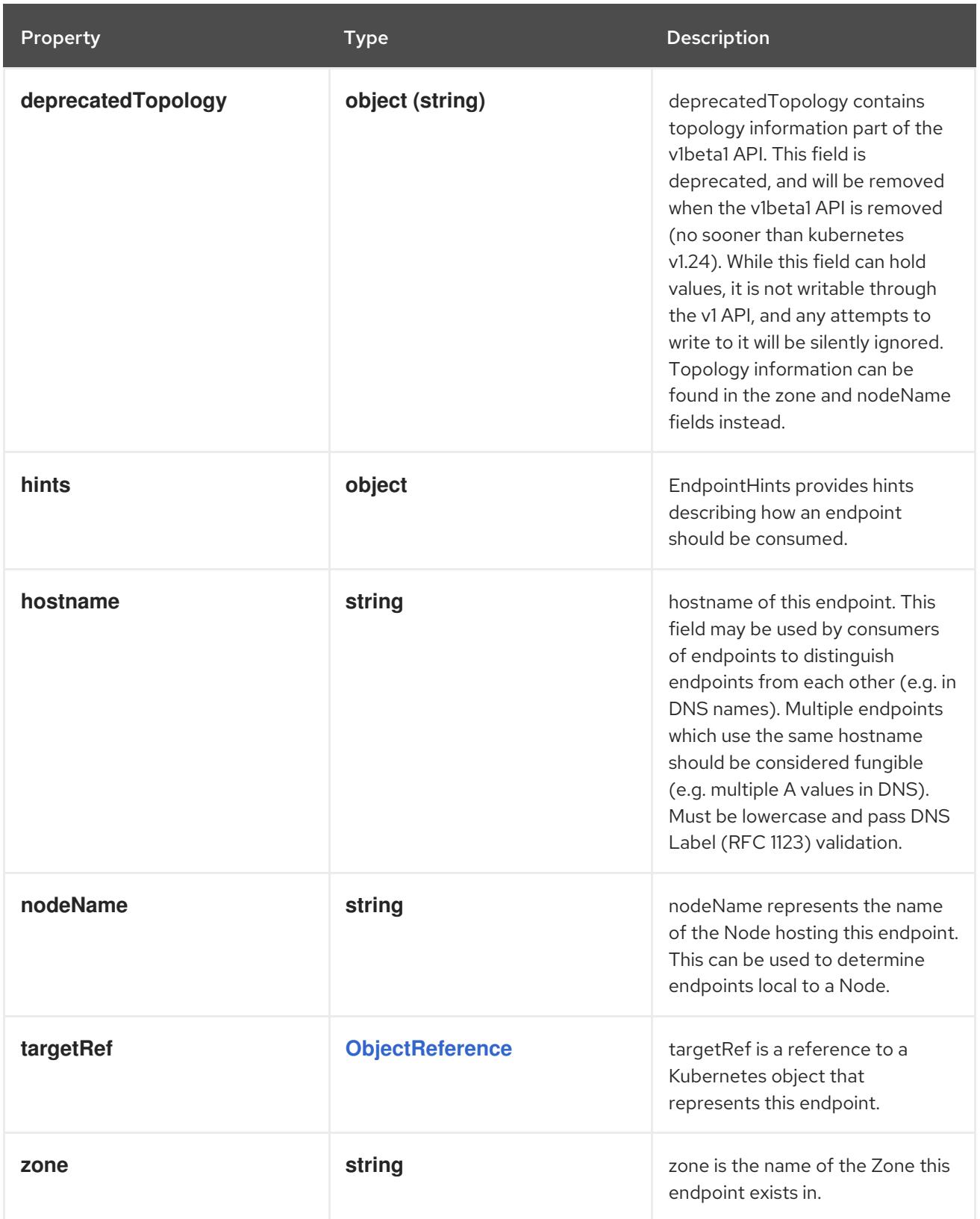

# 15.2.1.3. .endpoints[].conditions

# Description

EndpointConditions represents the current condition of an endpoint.

# Type

# **object**

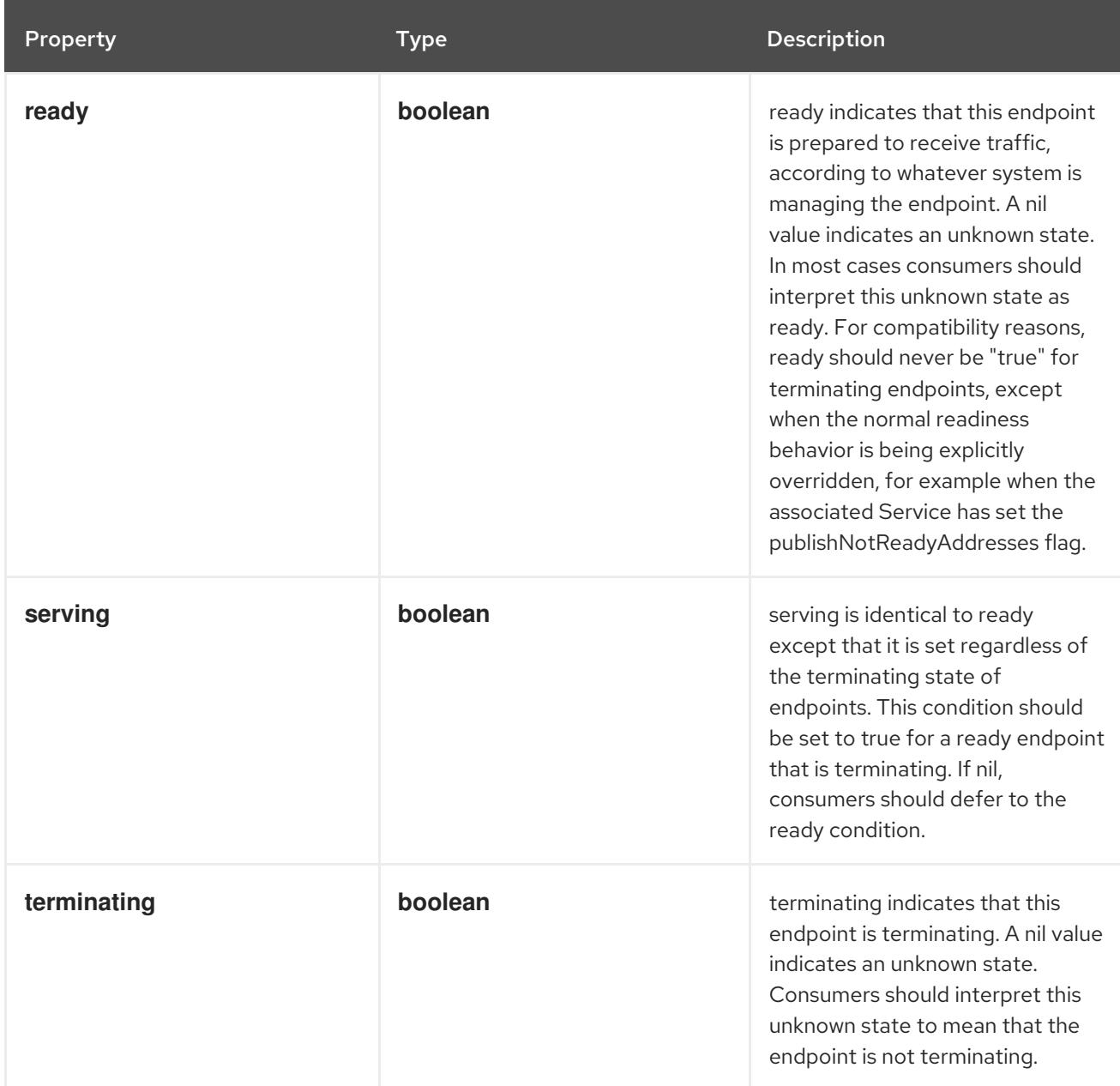

# 15.2.1.4. .endpoints[].hints

## Description

EndpointHints provides hints describing how an endpoint should be consumed.

## Type

# **object**

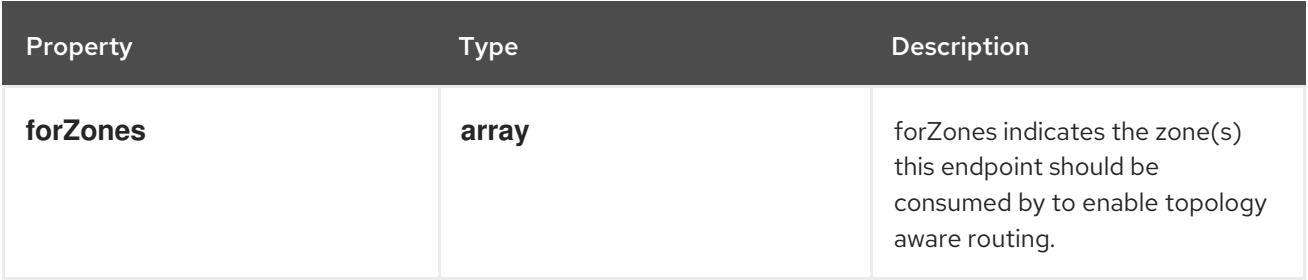

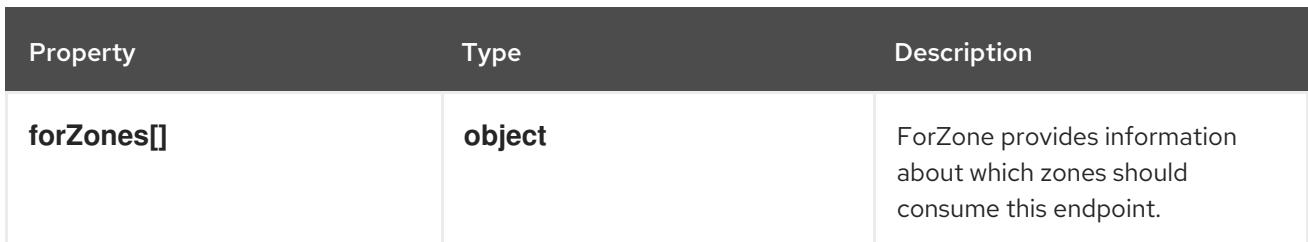

## 15.2.1.5. .endpoints[].hints.forZones

#### Description

forZones indicates the zone(s) this endpoint should be consumed by to enable topology aware routing.

#### Type

**array**

# 15.2.1.6. .endpoints[].hints.forZones[]

#### Description

ForZone provides information about which zones should consume this endpoint.

#### Type

#### **object**

#### Required

 $\bullet$ **name**

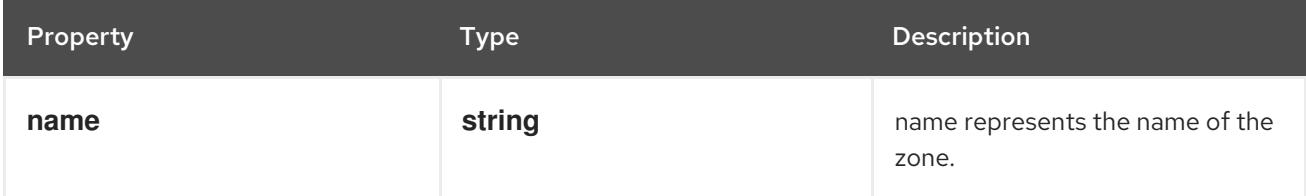

#### 15.2.1.7. .ports

#### Description

ports specifies the list of network ports exposed by each endpoint in this slice. Each port must have a unique name. When ports is empty, it indicates that there are no defined ports. When a port is defined with a nil port value, it indicates "all ports". Each slice may include a maximum of 100 ports.

#### Type

**array**

# 15.2.1.8. .ports[]

#### Description

EndpointPort represents a Port used by an EndpointSlice

#### Type

#### **object**

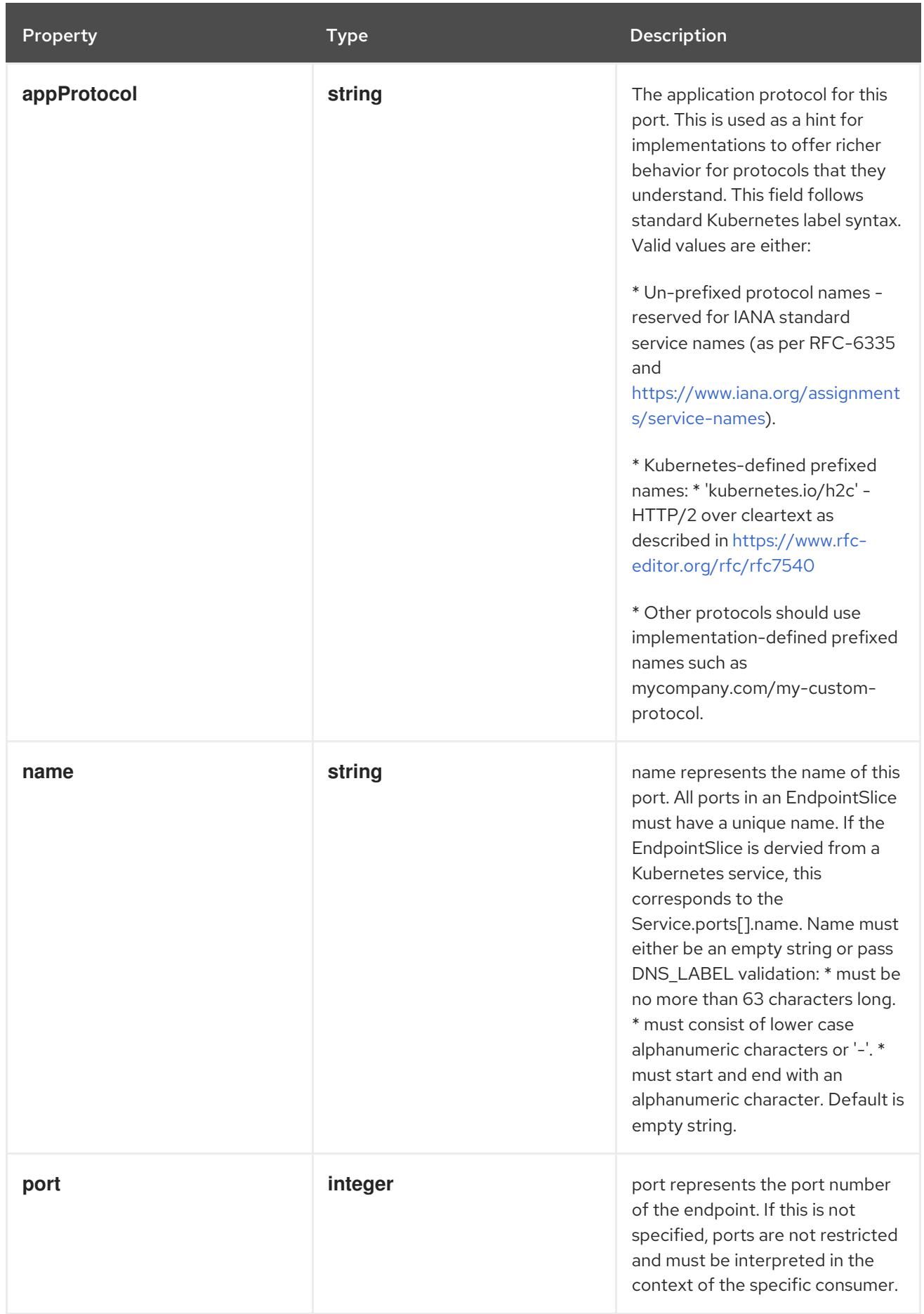

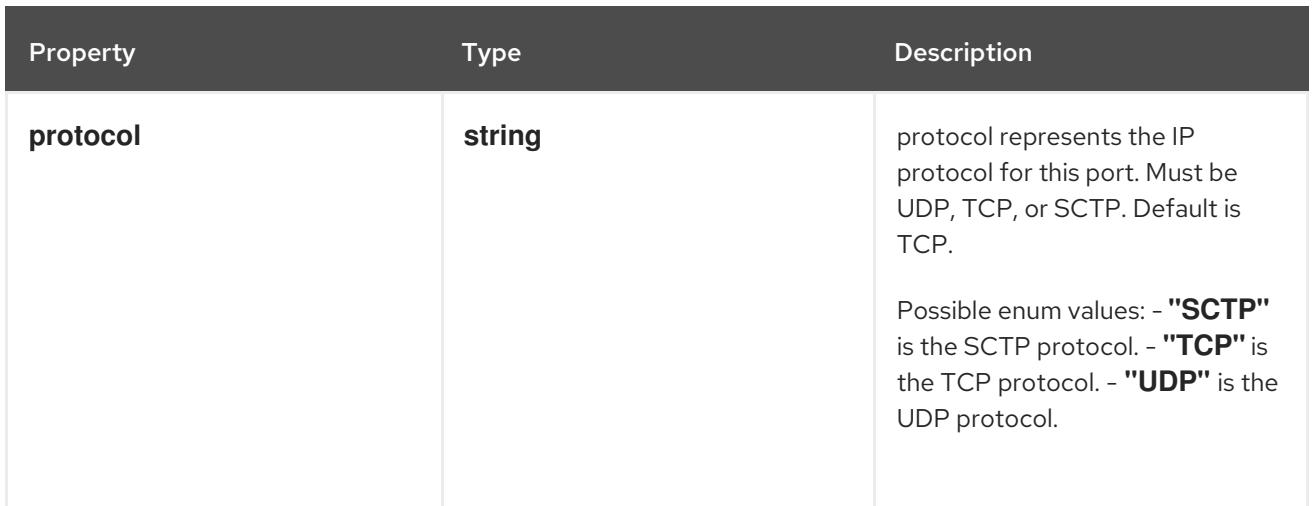

## 15.2.2. API endpoints

The following API endpoints are available:

- **/apis/discovery.k8s.io/v1/endpointslices**
	- **GET**: list or watch objects of kind EndpointSlice
- **/apis/discovery.k8s.io/v1/watch/endpointslices**
	- **GET**: watch individual changes to a list of EndpointSlice. deprecated: use the 'watch' parameter with a list operation instead.
- **/apis/discovery.k8s.io/v1/namespaces/{namespace}/endpointslices**
	- **DELETE**: delete collection of EndpointSlice
	- **GET**: list or watch objects of kind EndpointSlice
	- **POST**: create an EndpointSlice
- **/apis/discovery.k8s.io/v1/watch/namespaces/{namespace}/endpointslices**
	- **GET**: watch individual changes to a list of EndpointSlice. deprecated: use the 'watch' parameter with a list operation instead.
- **/apis/discovery.k8s.io/v1/namespaces/{namespace}/endpointslices/{name}**
	- **DELETE**: delete an EndpointSlice
	- **GET**: read the specified EndpointSlice
	- **PATCH**: partially update the specified EndpointSlice
	- **PUT**: replace the specified EndpointSlice
- **/apis/discovery.k8s.io/v1/watch/namespaces/{namespace}/endpointslices/{name}**
	- **GET**: watch changes to an object of kind EndpointSlice. deprecated: use the 'watch' parameter with a list operation instead, filtered to a single item with the 'fieldSelector' parameter.

# 15.2.2.1. /apis/discovery.k8s.io/v1/endpointslices

## Table 15.1. Global query parameters

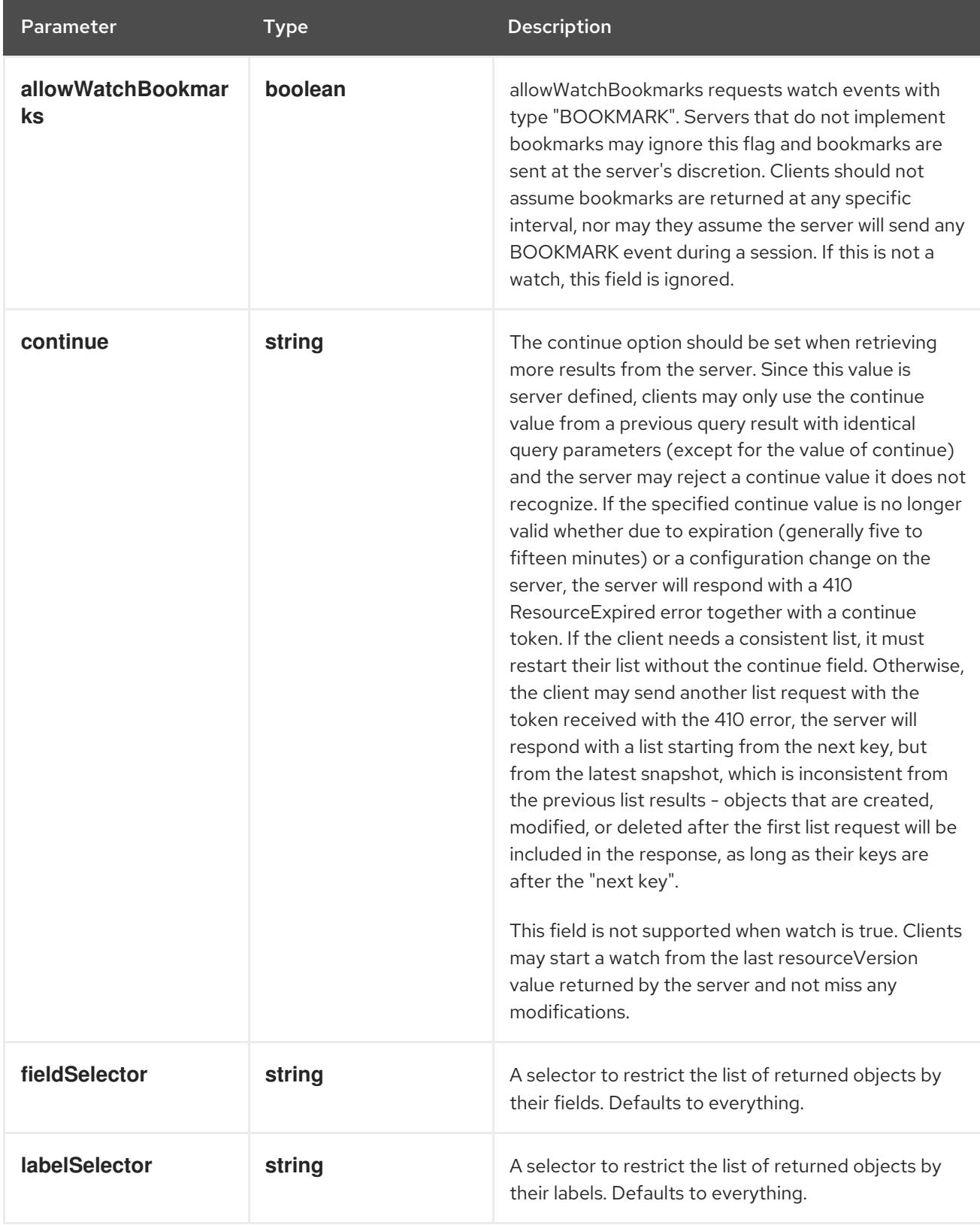

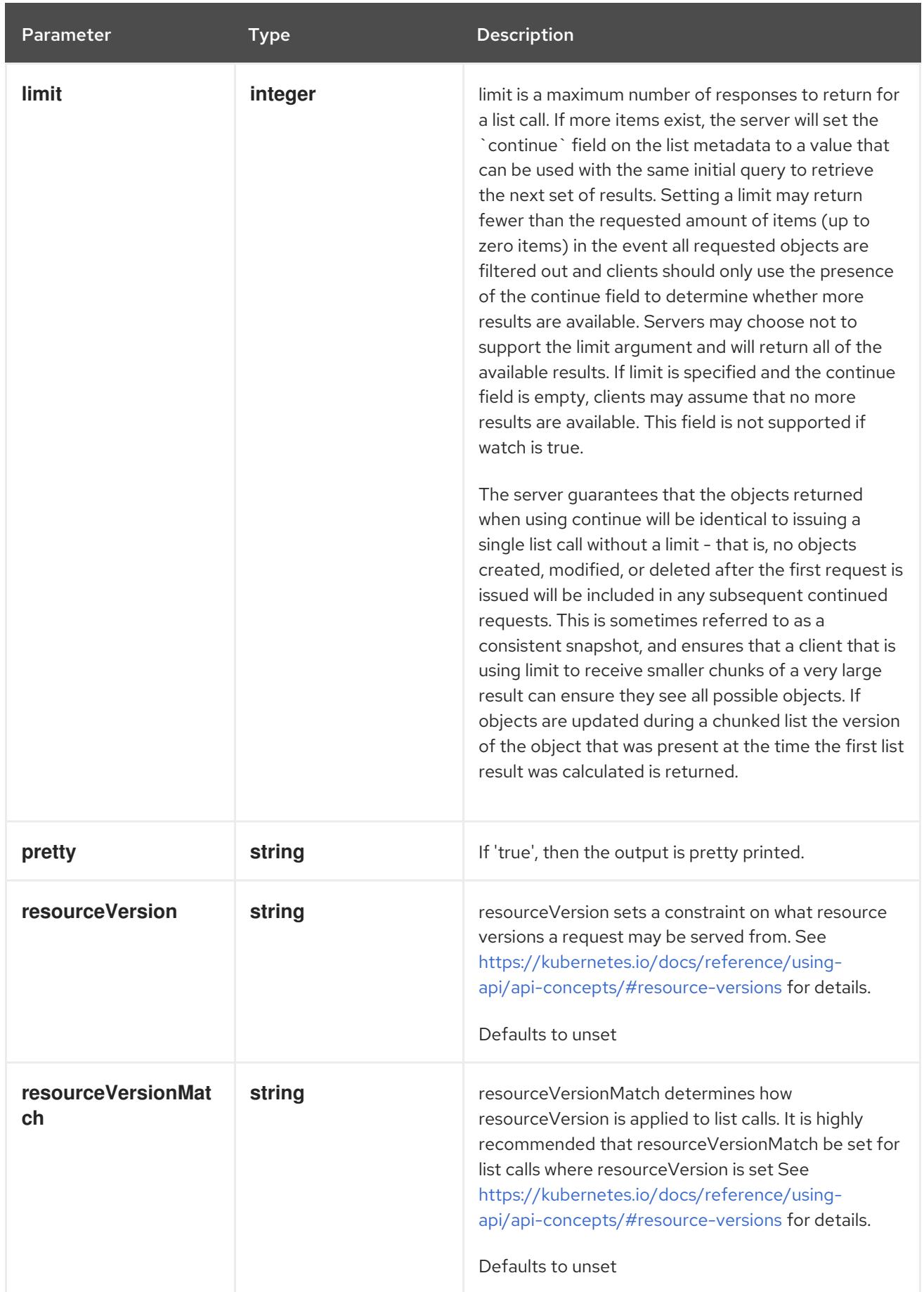

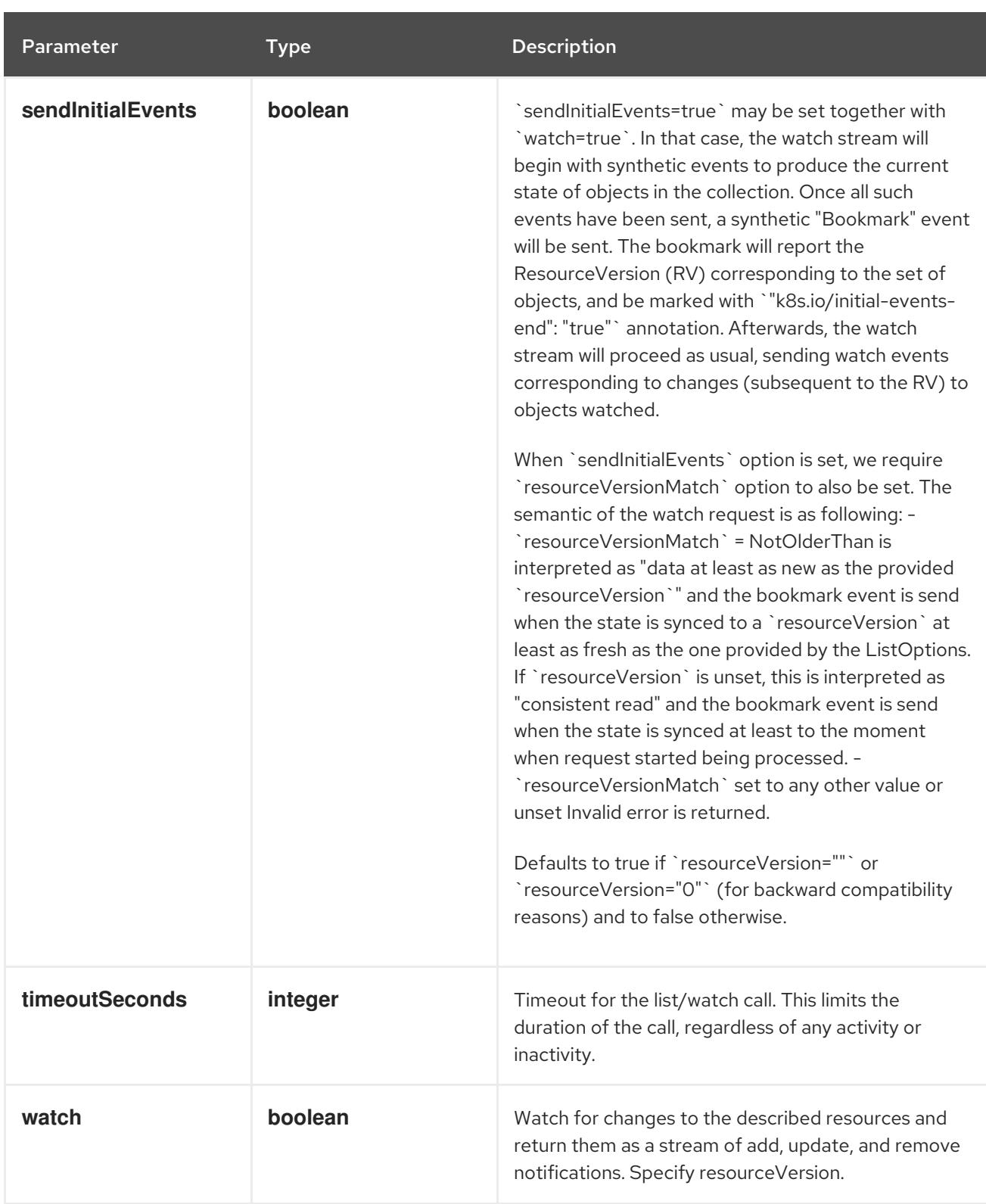

# **GET**

## Description

list or watch objects of kind EndpointSlice

# Table 15.2. HTTP responses

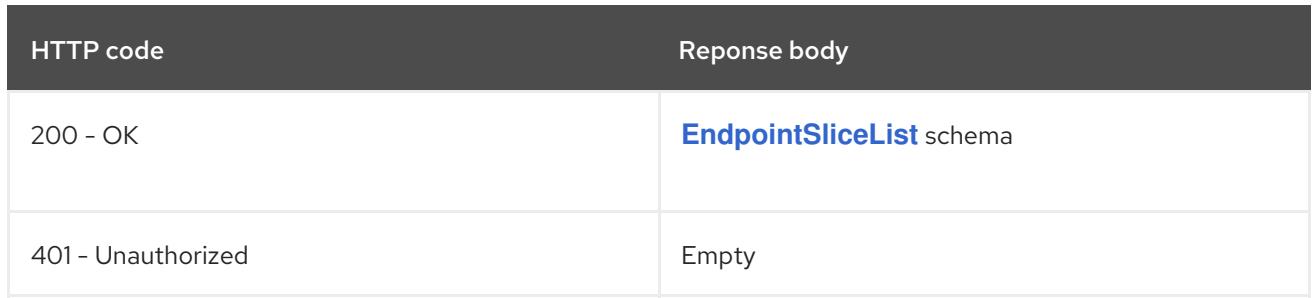

# 15.2.2.2. /apis/discovery.k8s.io/v1/watch/endpointslices

## Table 15.3. Global query parameters

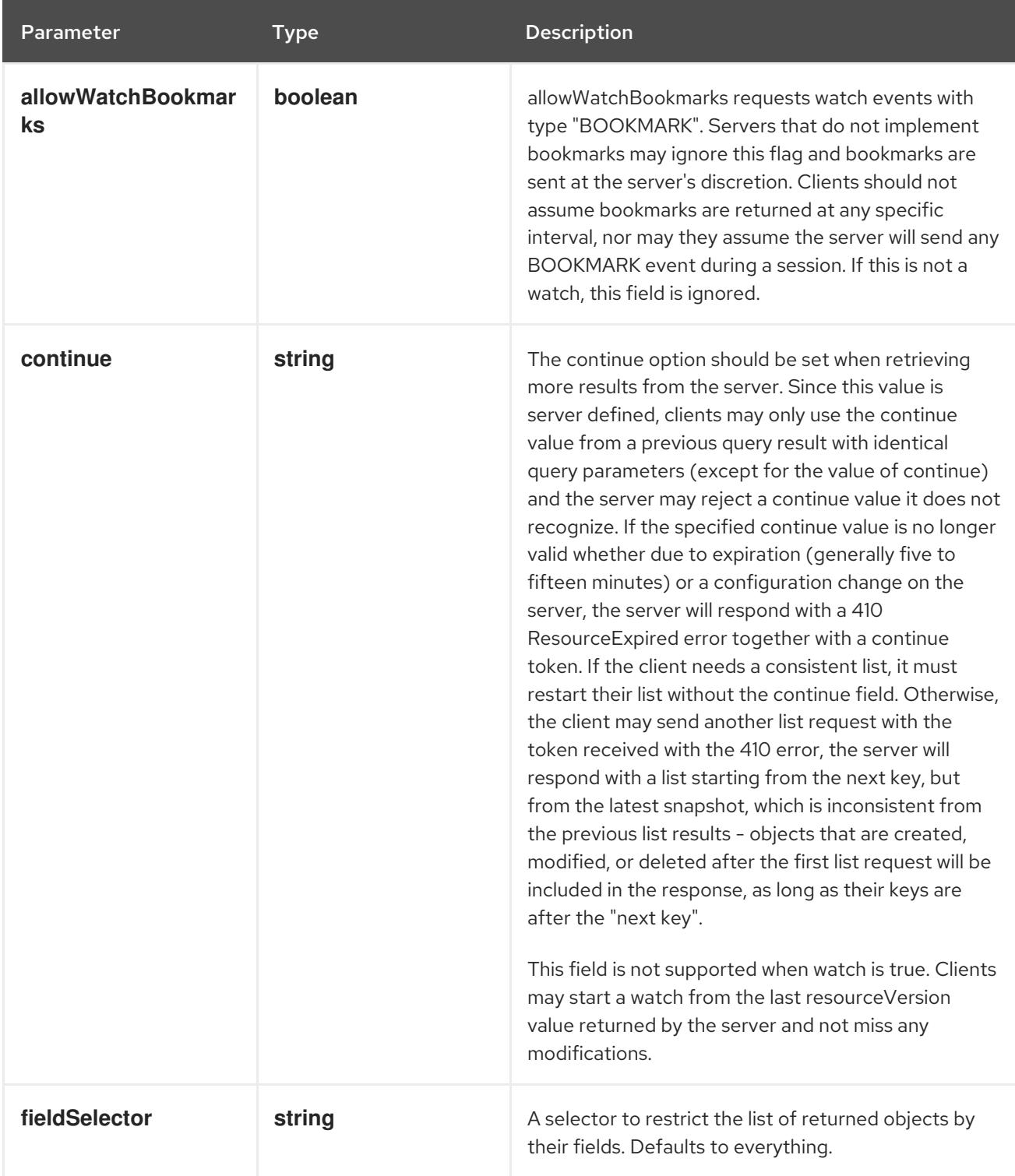

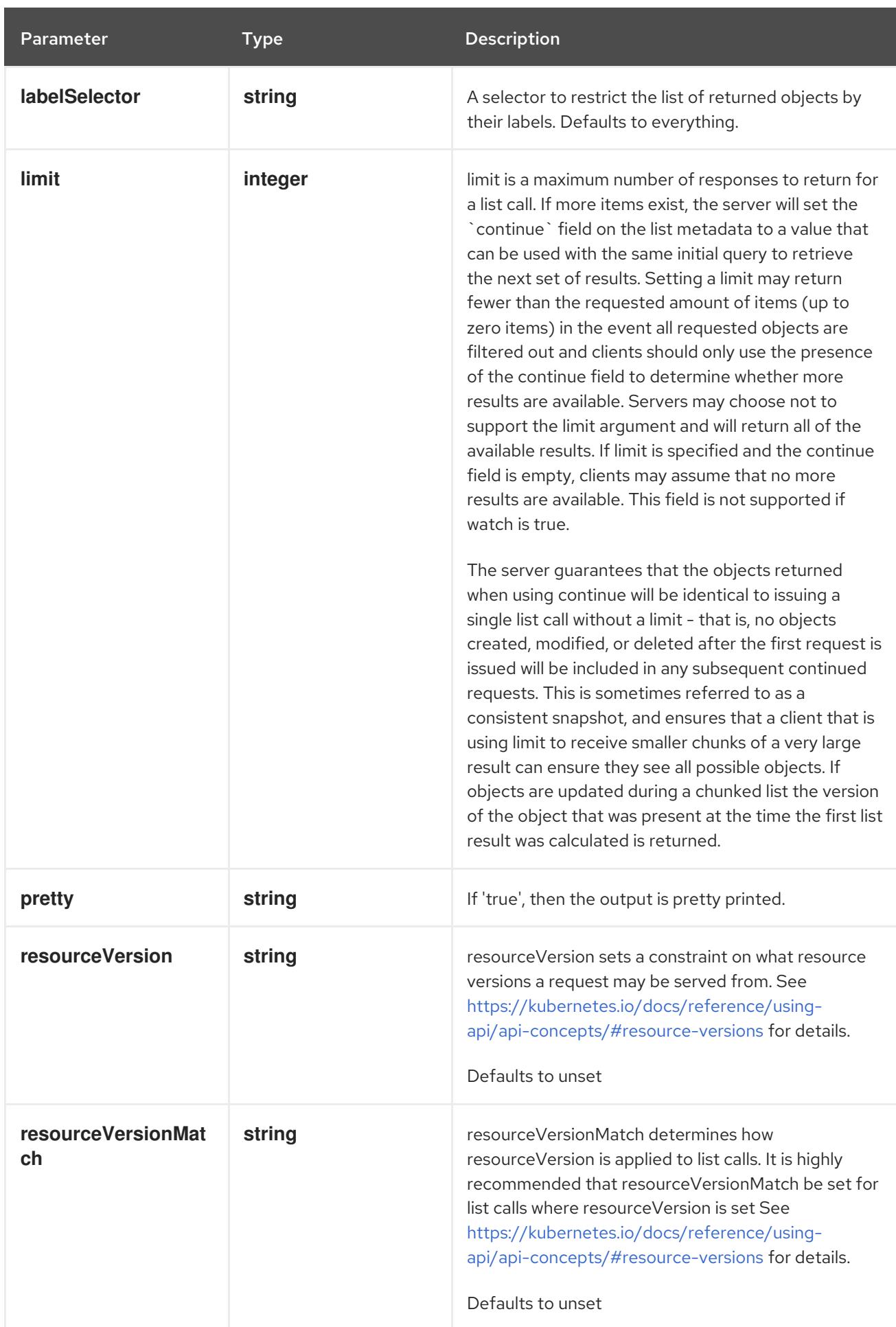

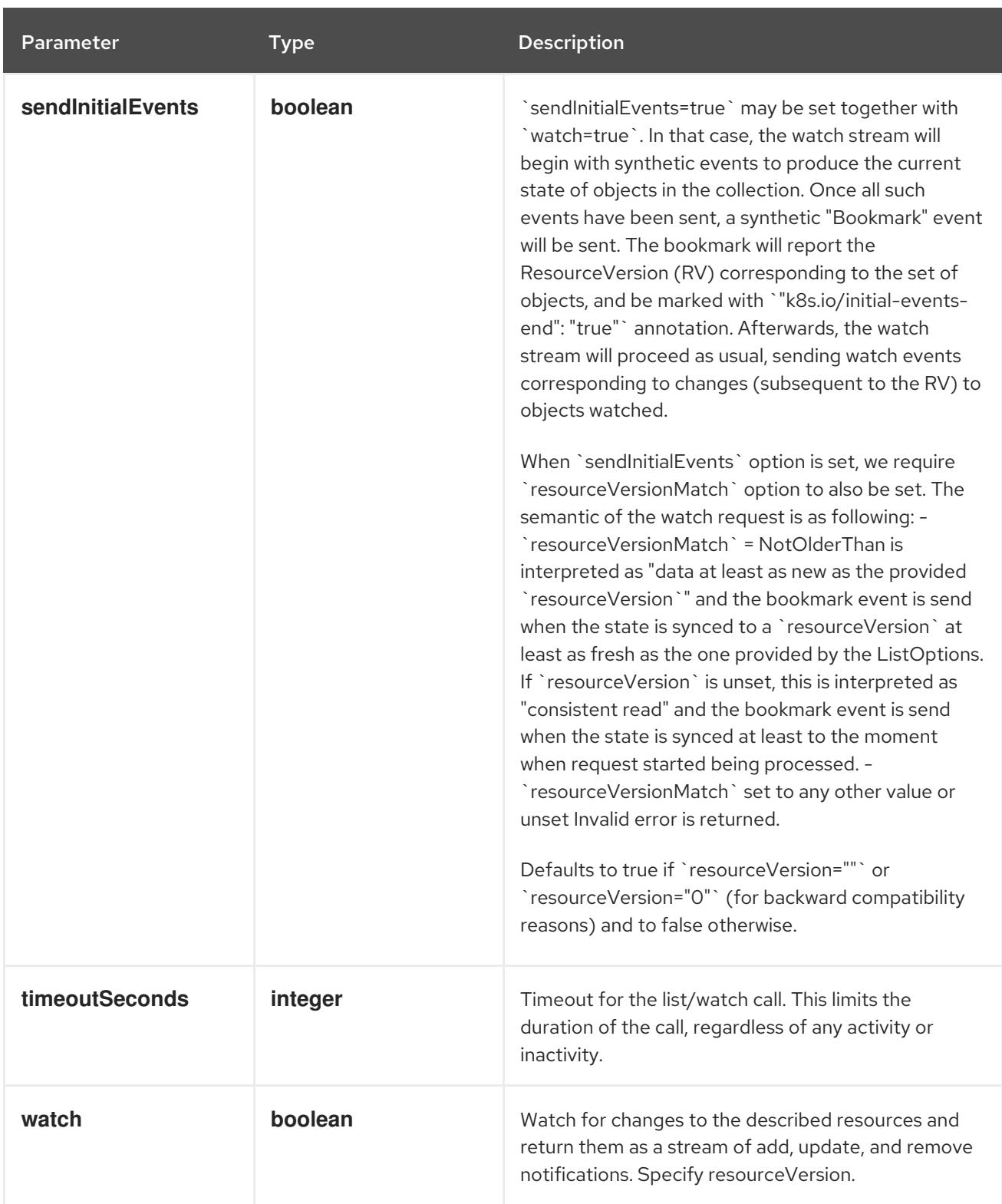

**GET**

#### Description

watch individual changes to a list of EndpointSlice. deprecated: use the 'watch' parameter with a list operation instead.

## Table 15.4. HTTP responses

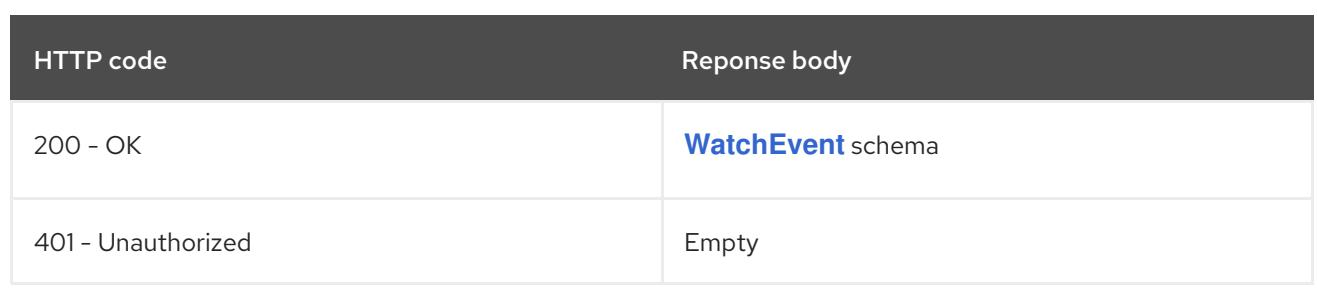

# 15.2.2.3. /apis/discovery.k8s.io/v1/namespaces/{namespace}/endpointslices

## Table 15.5. Global path parameters

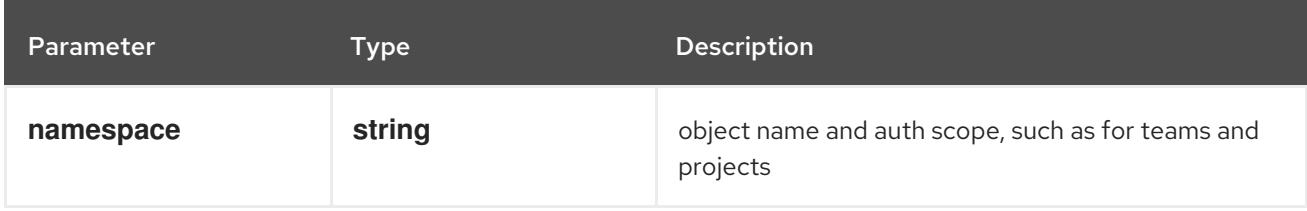

#### Table 15.6. Global query parameters

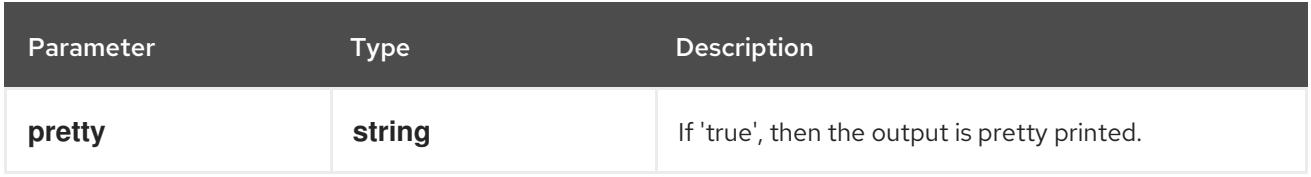

#### HTTP method

## **DELETE**

#### Description

delete collection of EndpointSlice

#### Table 15.7. Query parameters

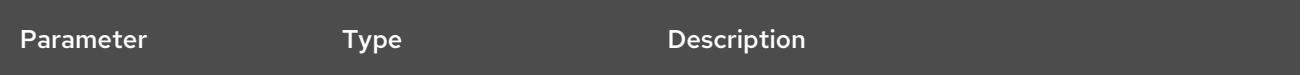

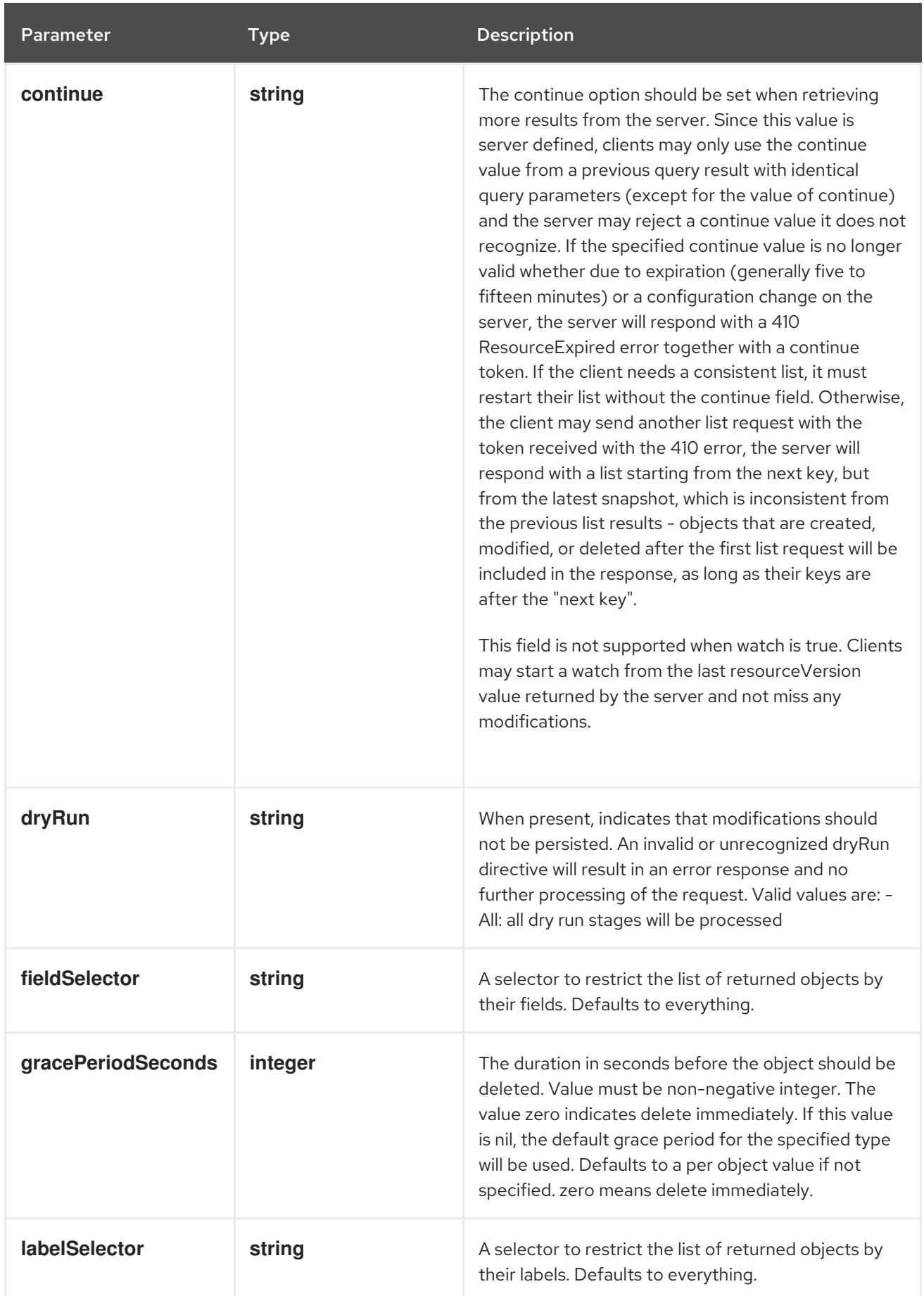

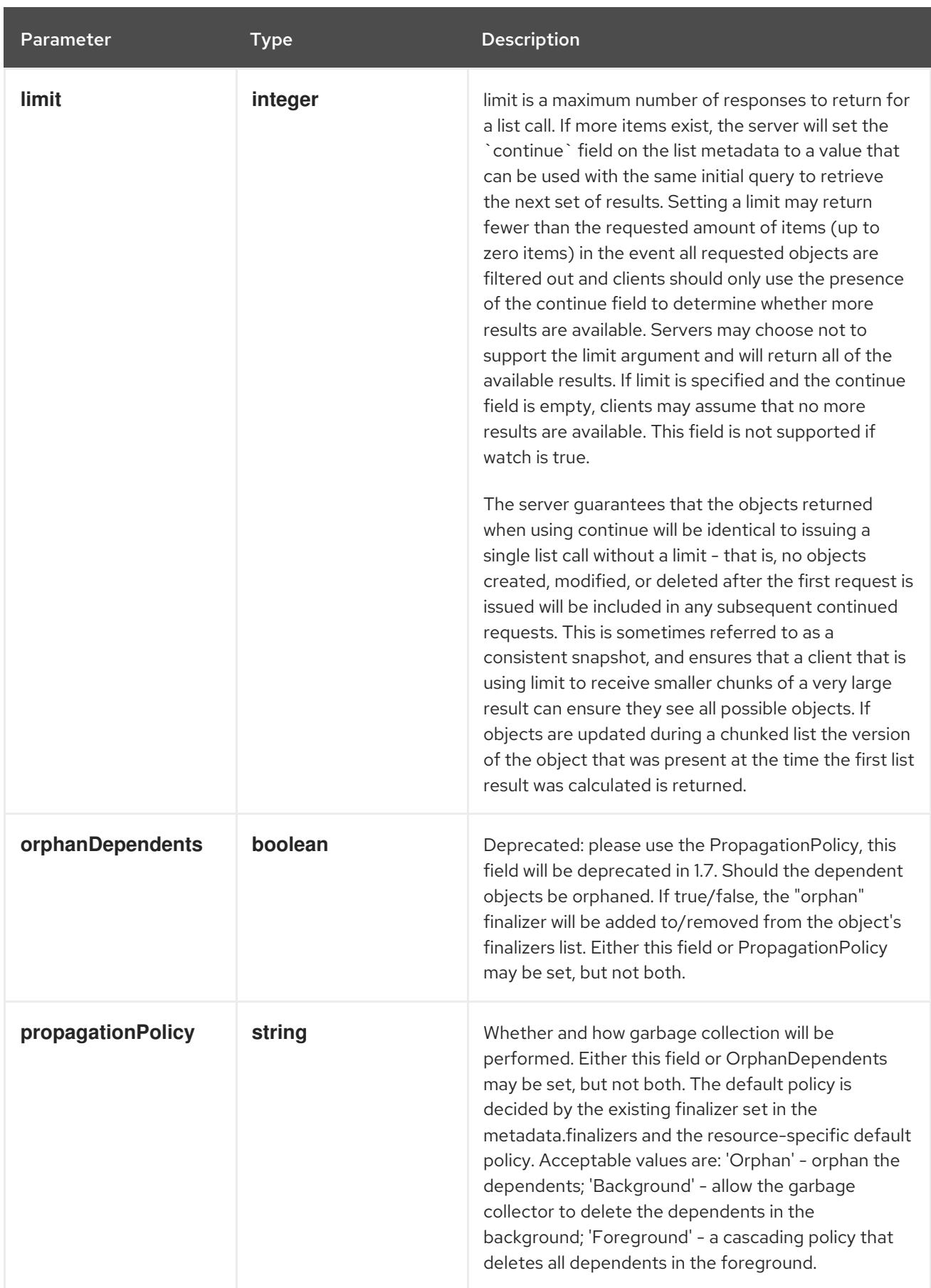

<span id="page-2142-0"></span>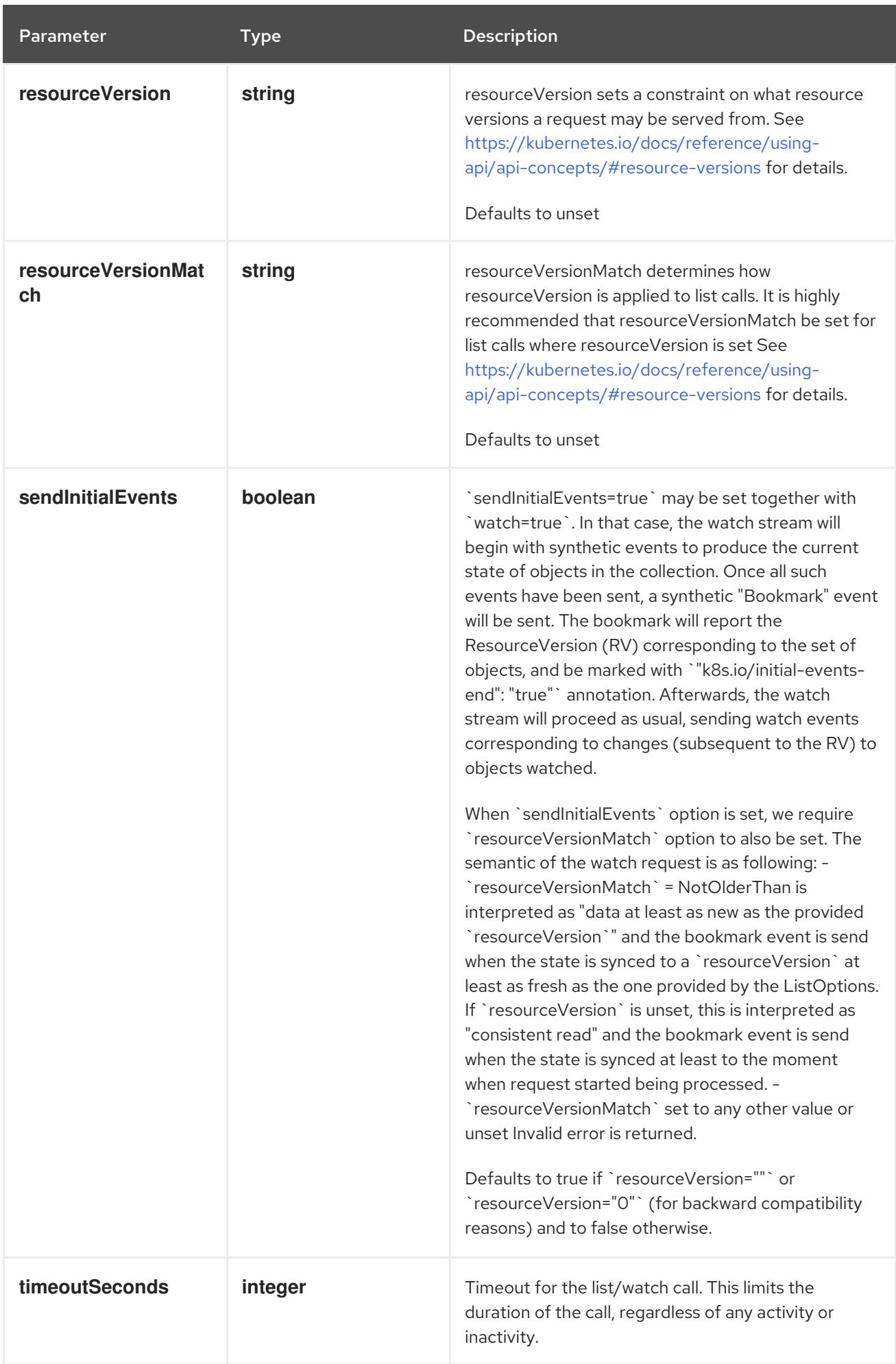

## Table 15.8. Body parameters

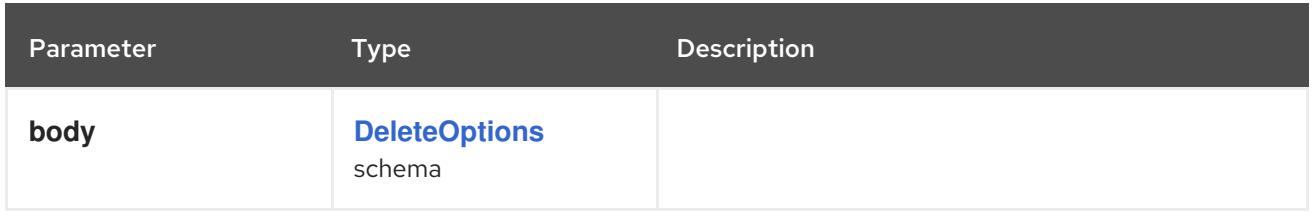

## Table 15.9. HTTP responses

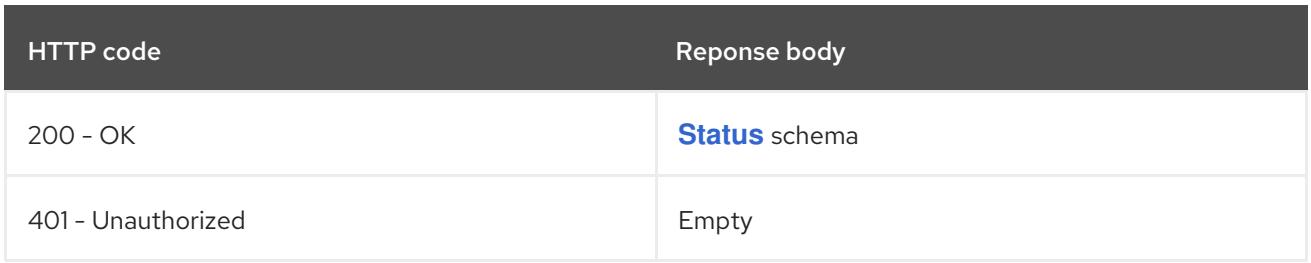

#### HTTP method

#### **GET**

## Description

list or watch objects of kind EndpointSlice

# Table 15.10. Query parameters

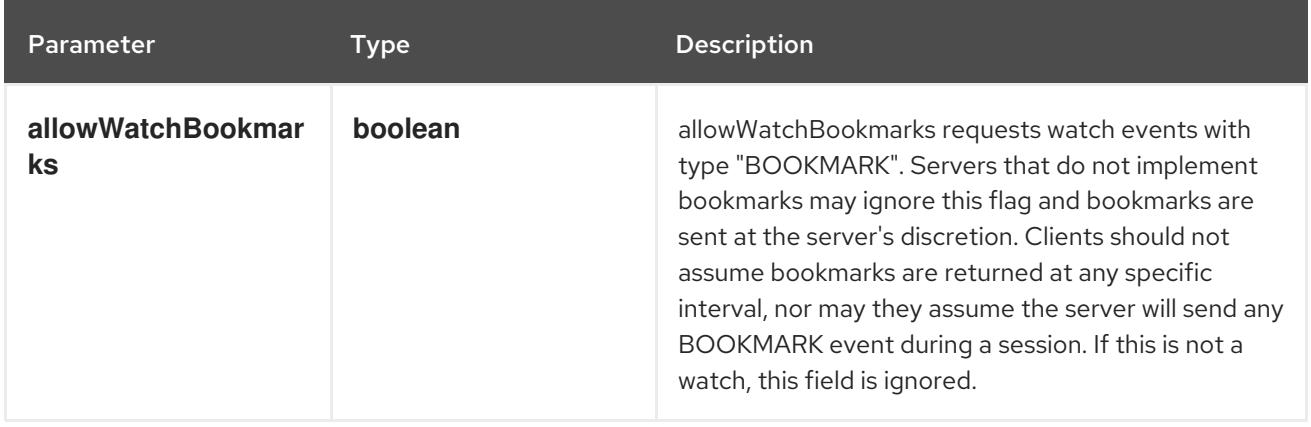

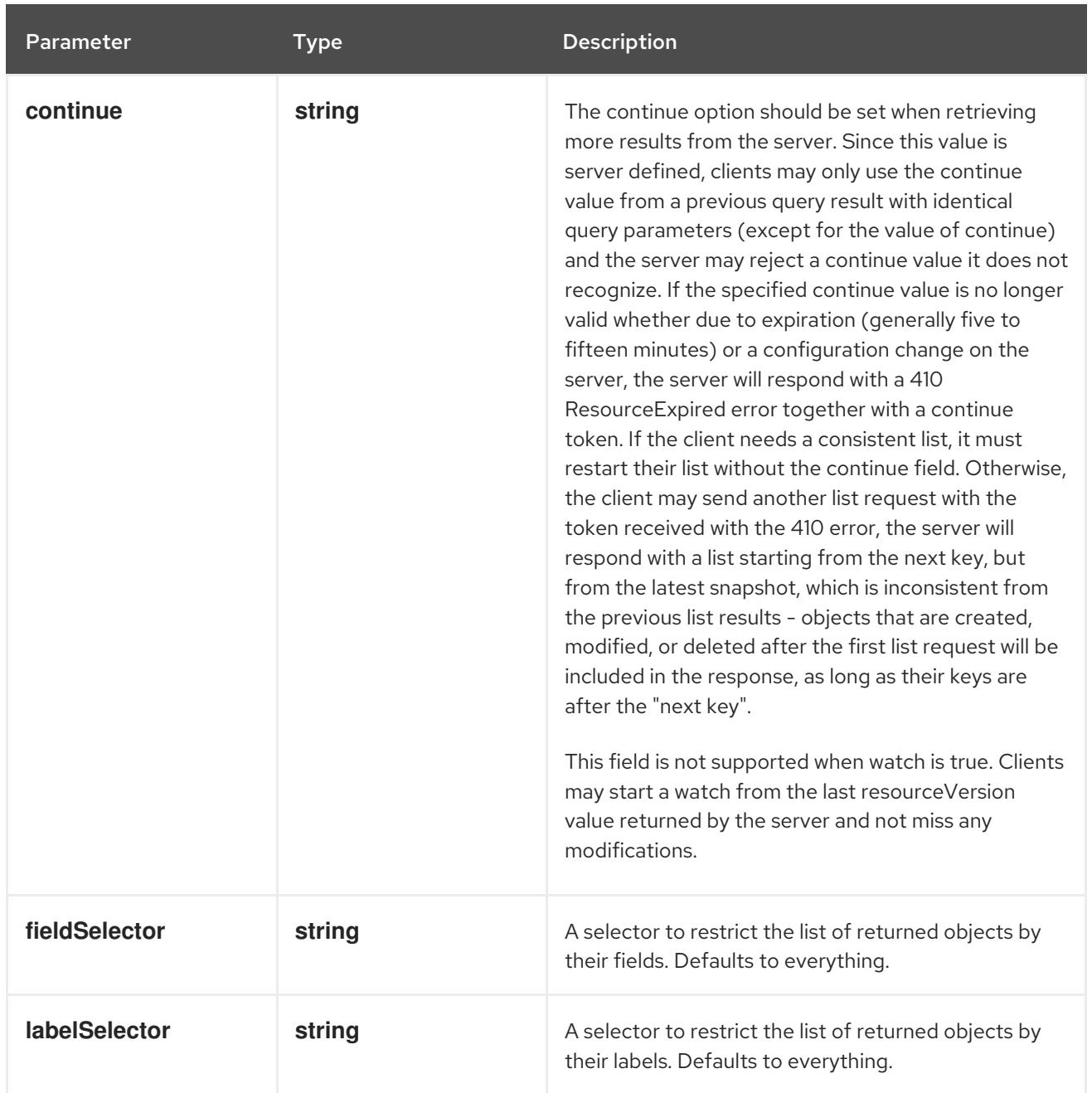

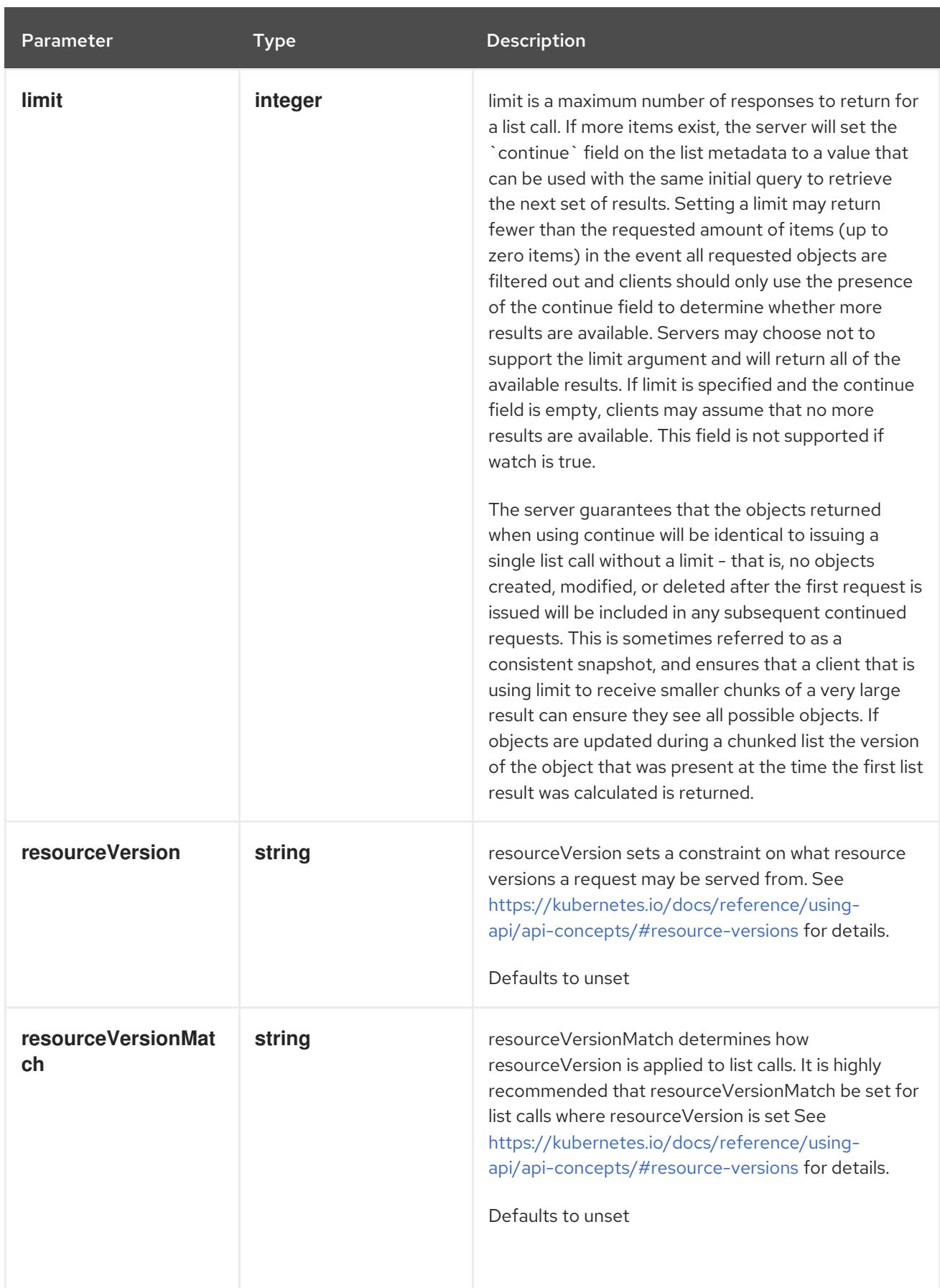

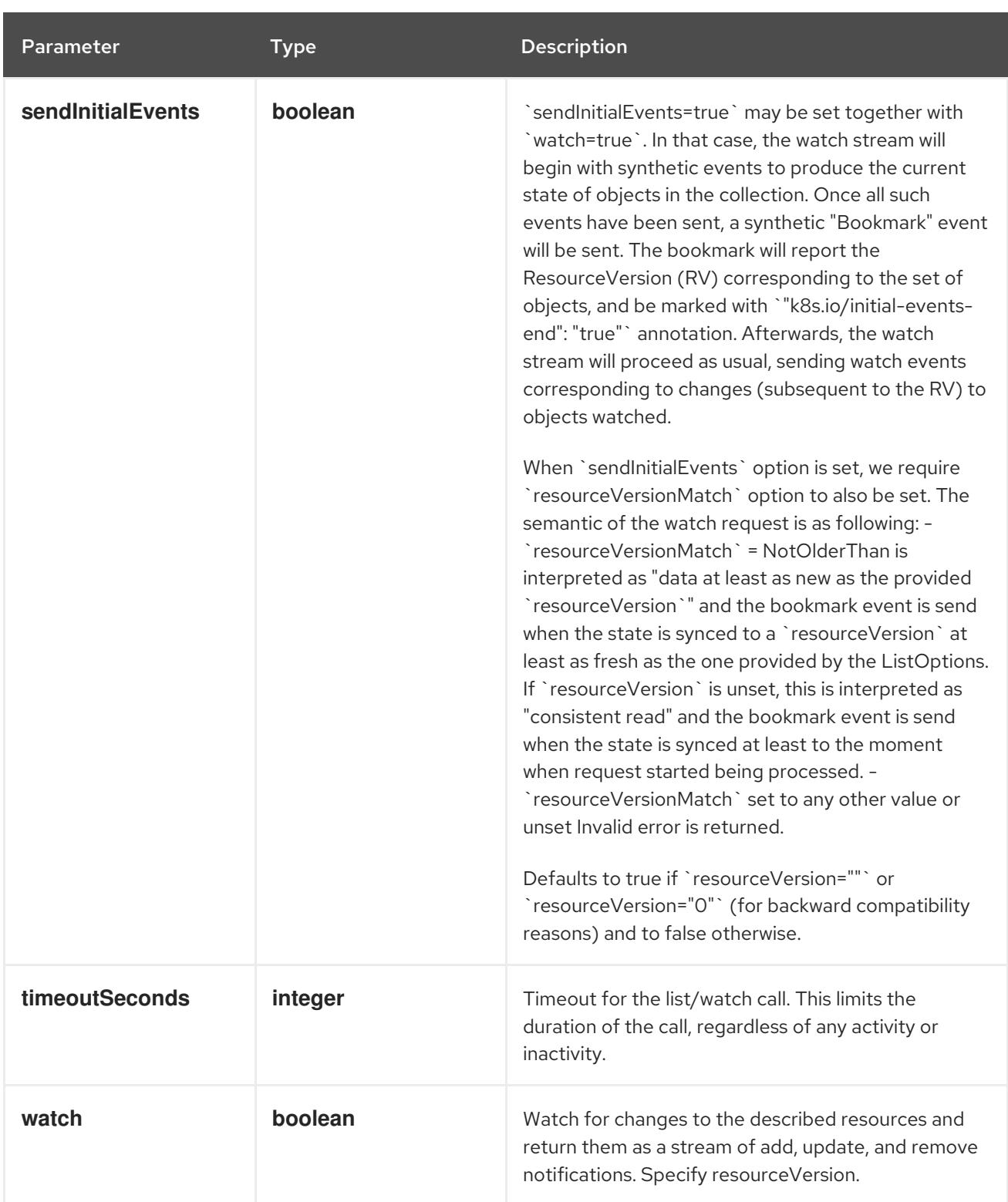

# Table 15.11. HTTP responses

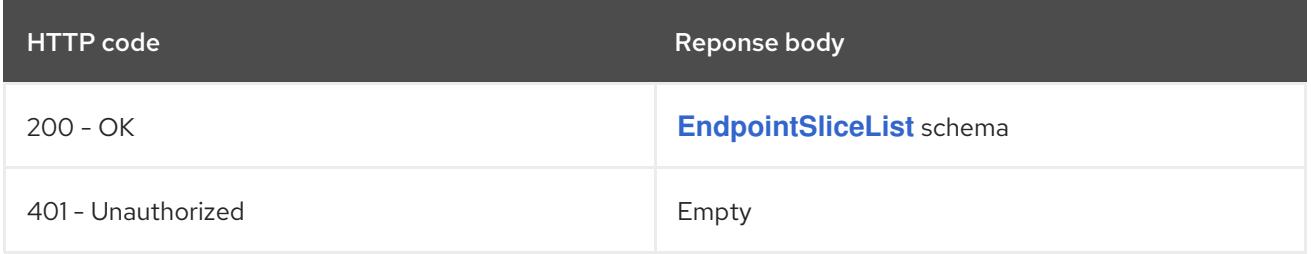

# HTTP method **POST**

## Description

create an EndpointSlice

# Table 15.12. Query parameters

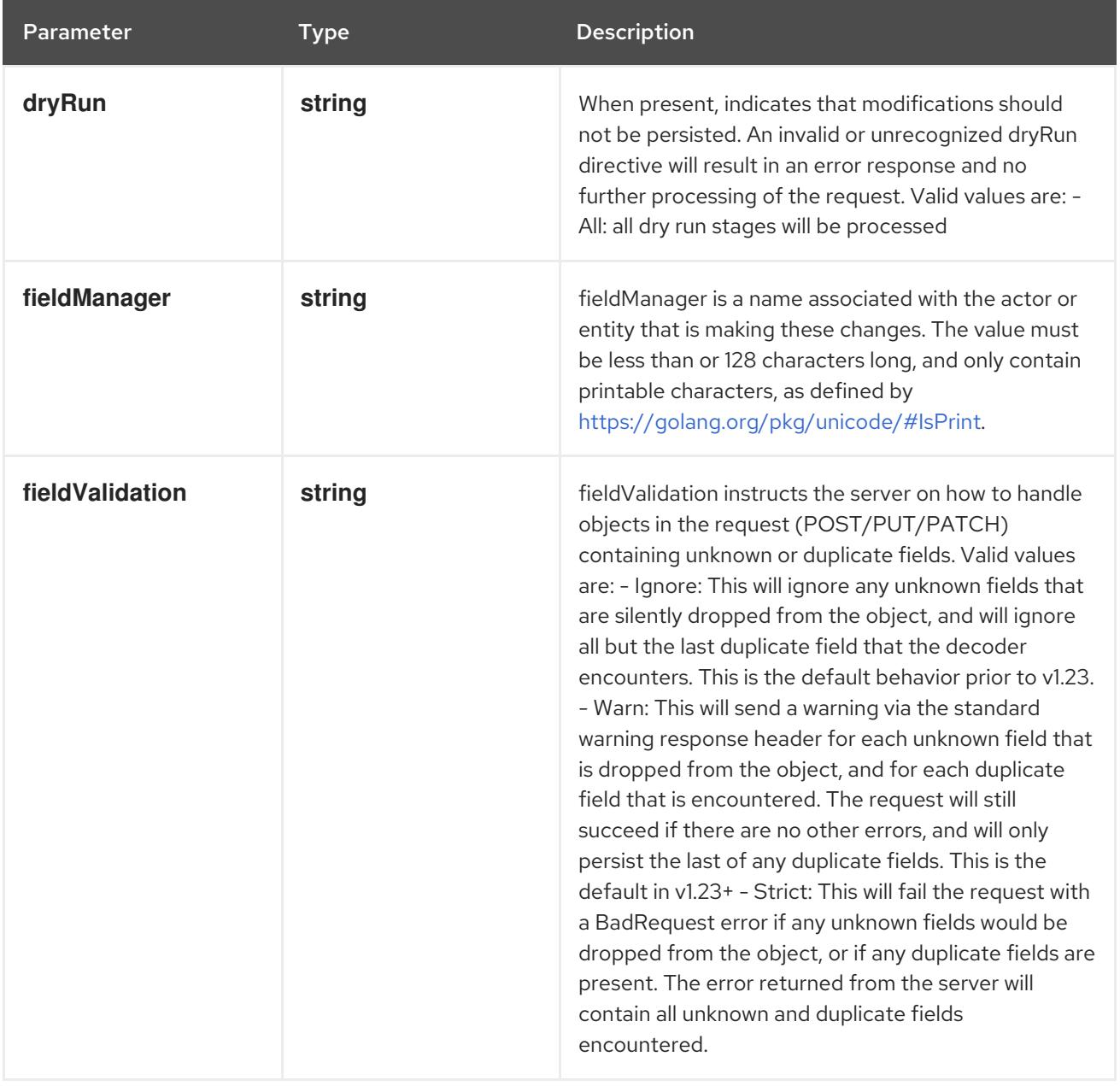

## Table 15.13. Body parameters

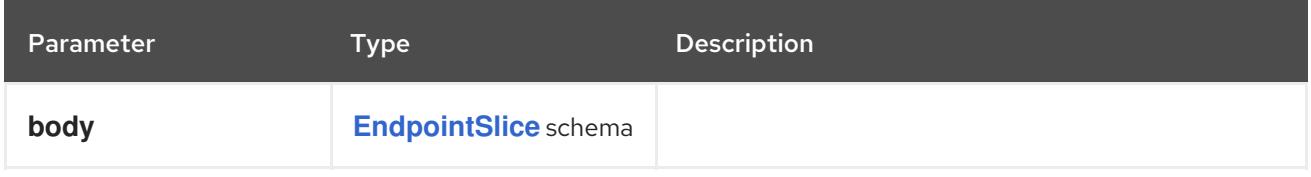

## Table 15.14. HTTP responses

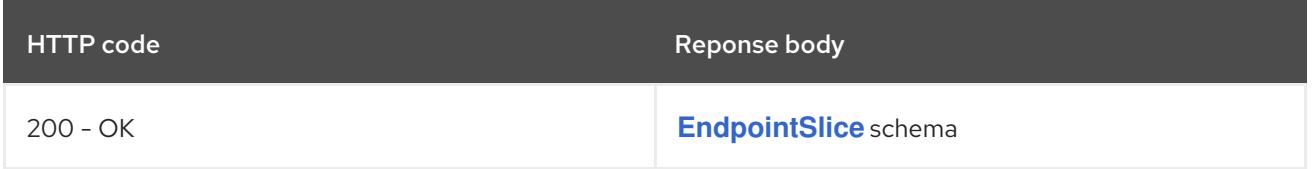

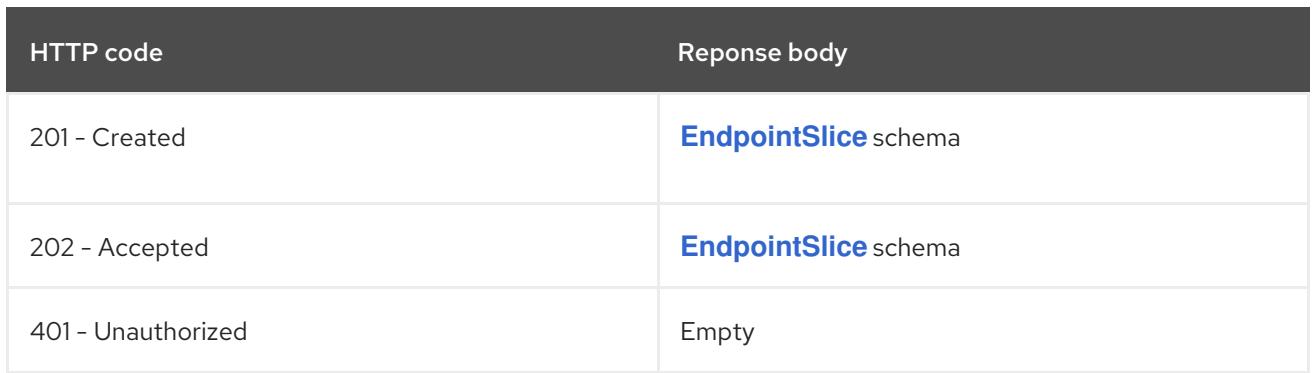

# 15.2.2.4. /apis/discovery.k8s.io/v1/watch/namespaces/{namespace}/endpointslices

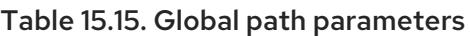

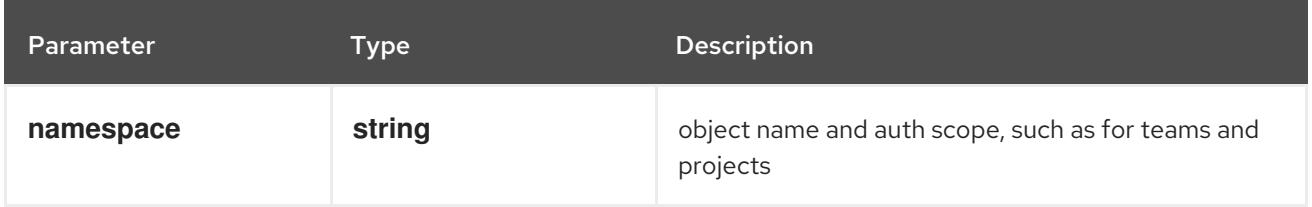

## Table 15.16. Global query parameters

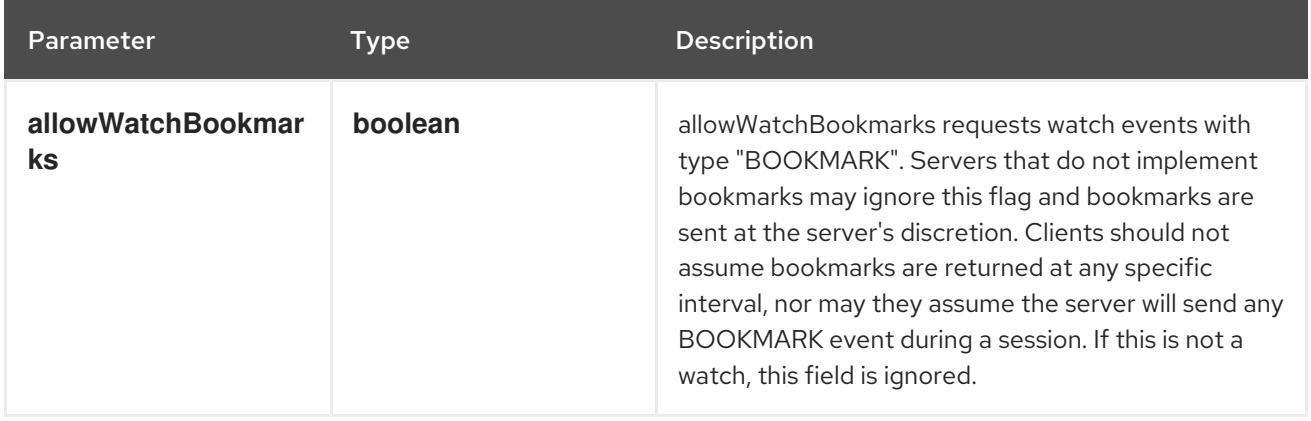

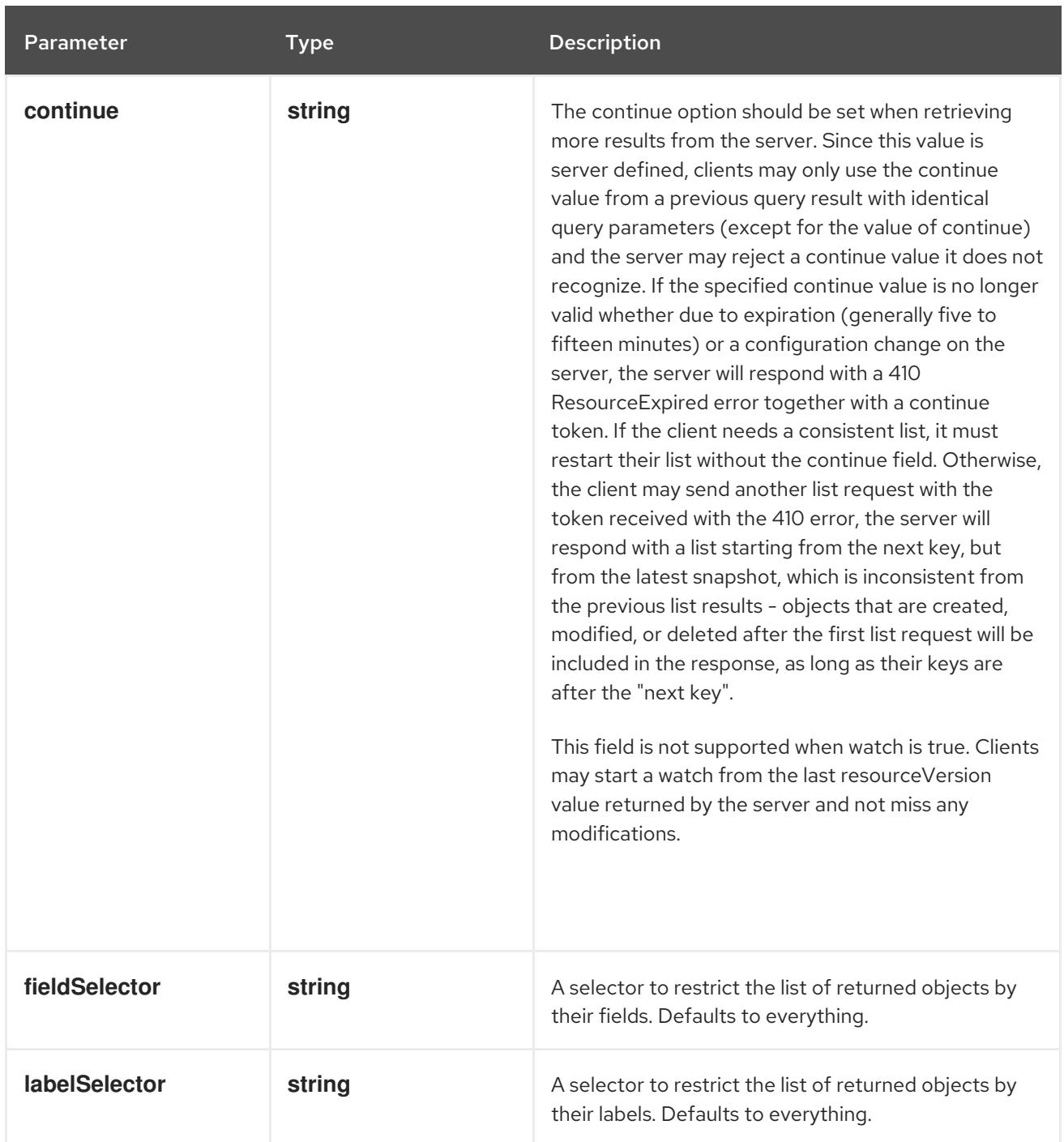

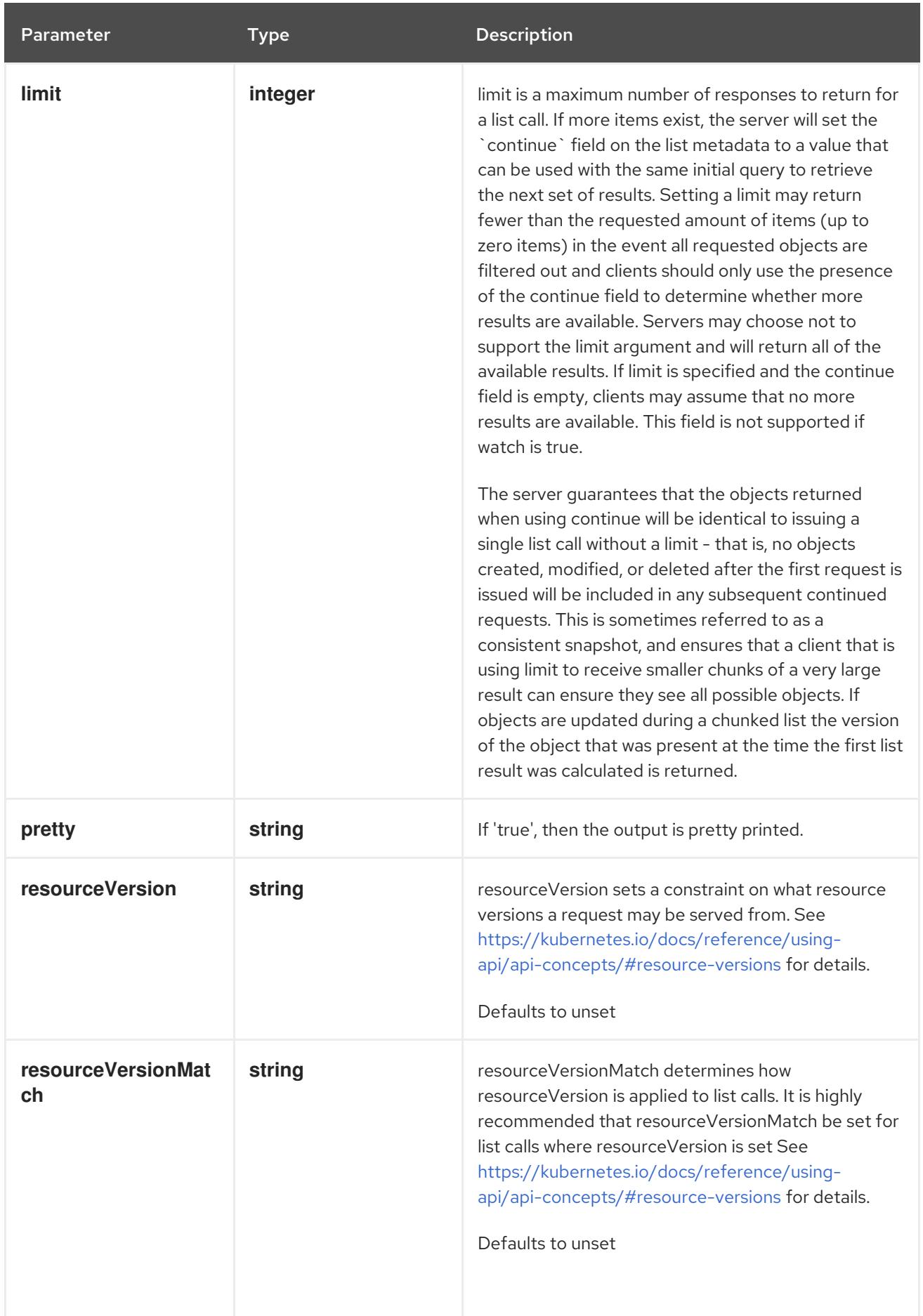

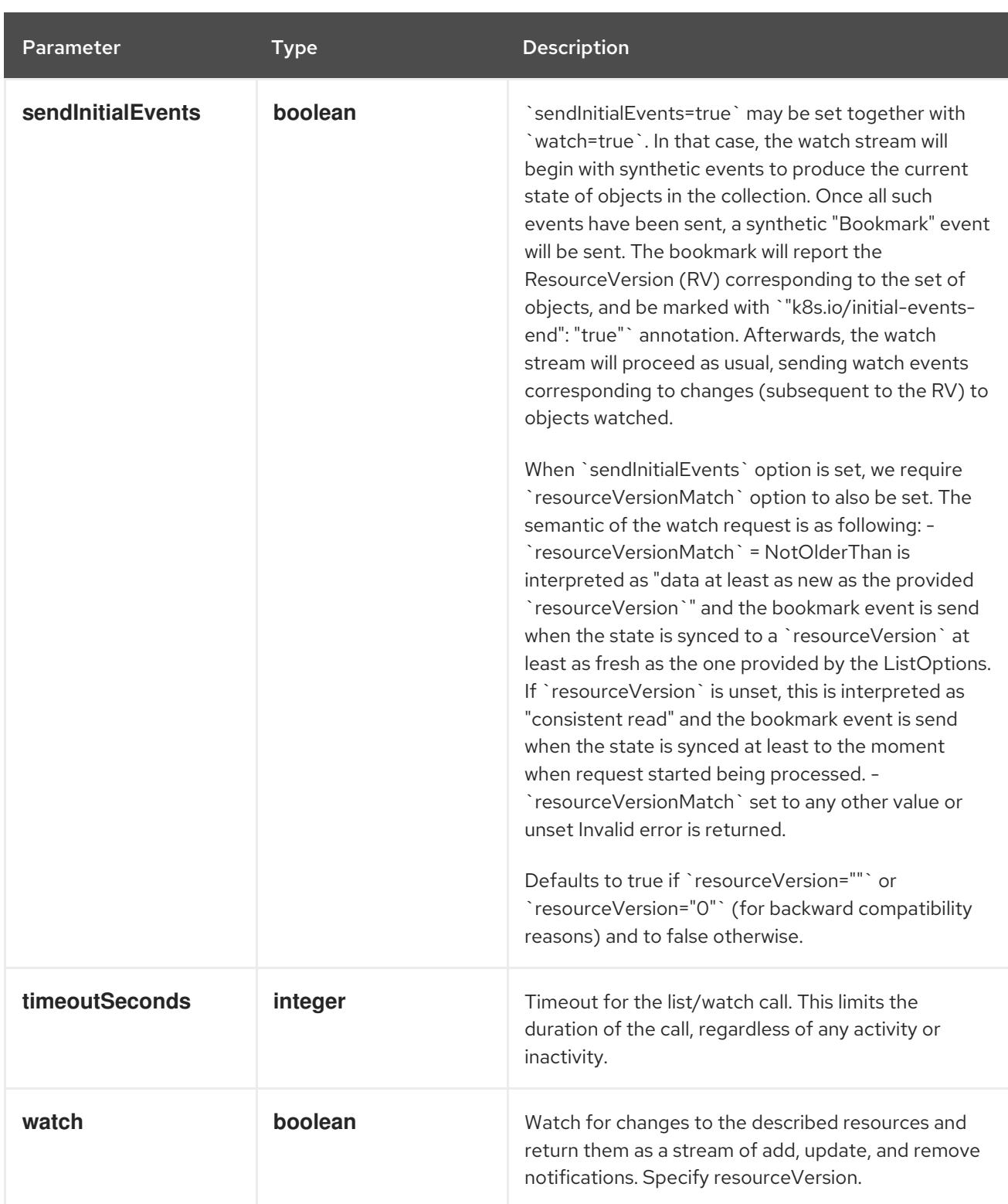

**GET**

#### Description

watch individual changes to a list of EndpointSlice. deprecated: use the 'watch' parameter with a list operation instead.

#### Table 15.17. HTTP responses

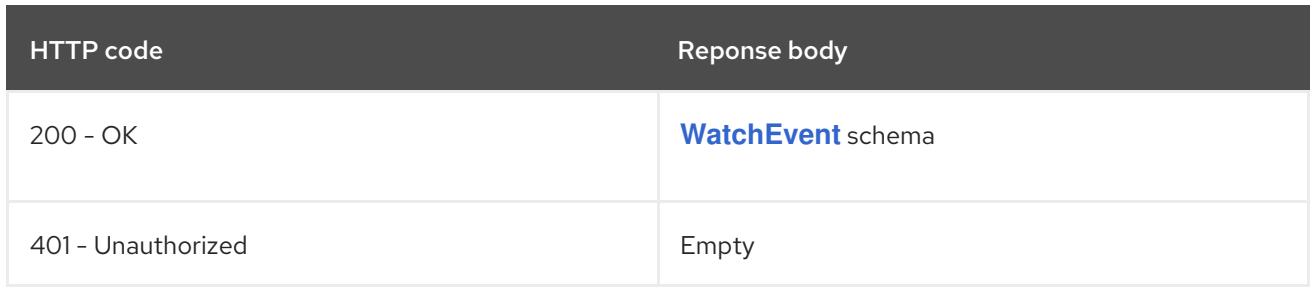

# 15.2.2.5. /apis/discovery.k8s.io/v1/namespaces/{namespace}/endpointslices/{name}

#### Table 15.18. Global path parameters

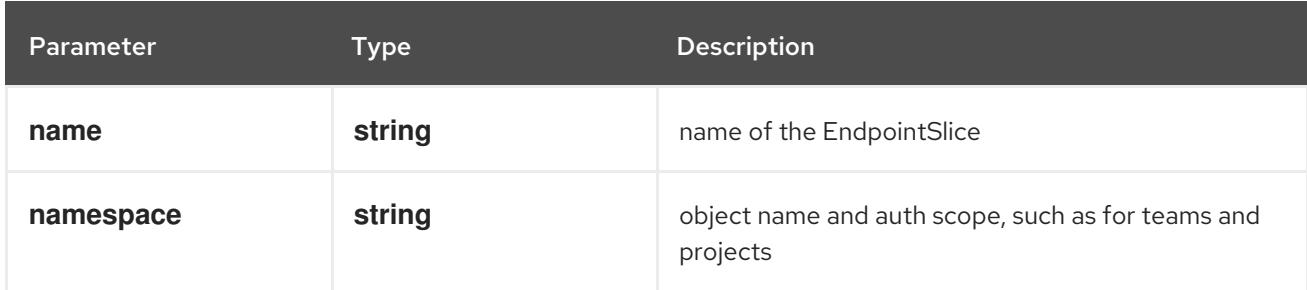

## Table 15.19. Global query parameters

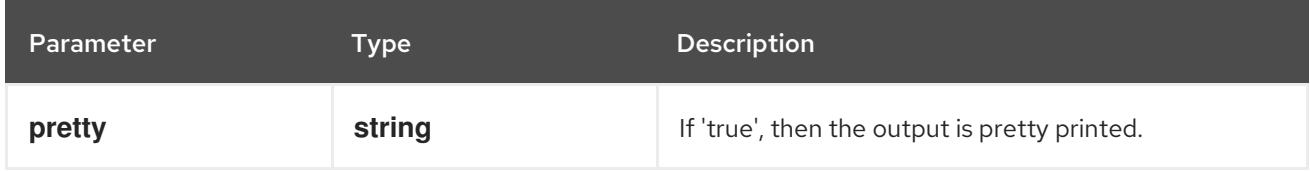

#### HTTP method

#### **DELETE**

#### Description

delete an EndpointSlice

# Table 15.20. Query parameters

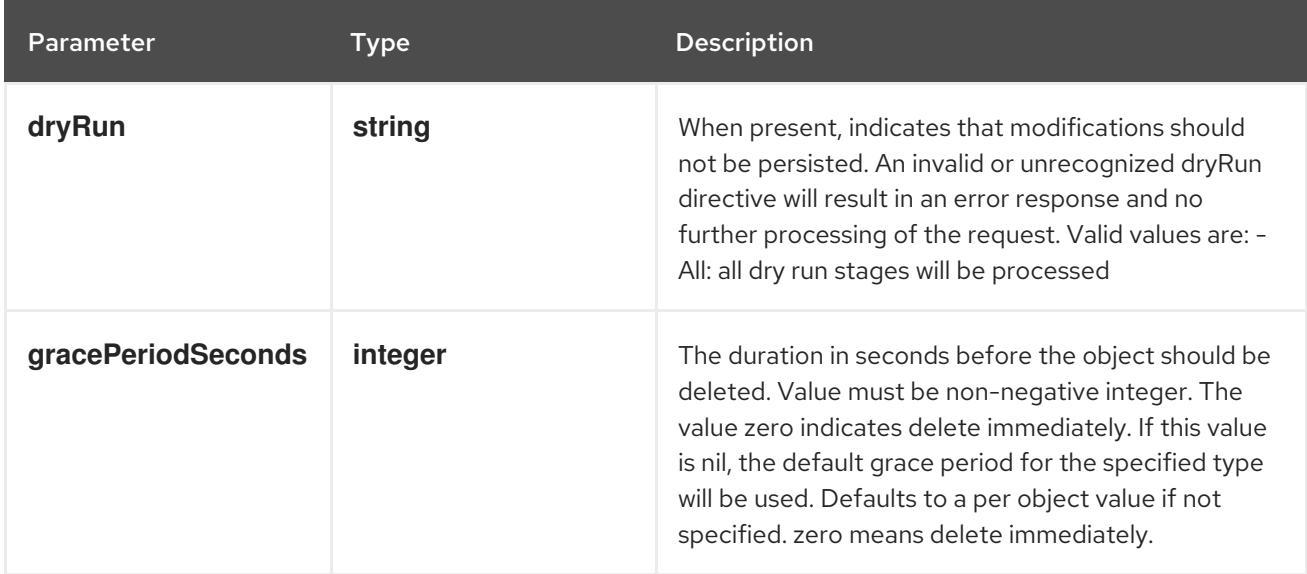

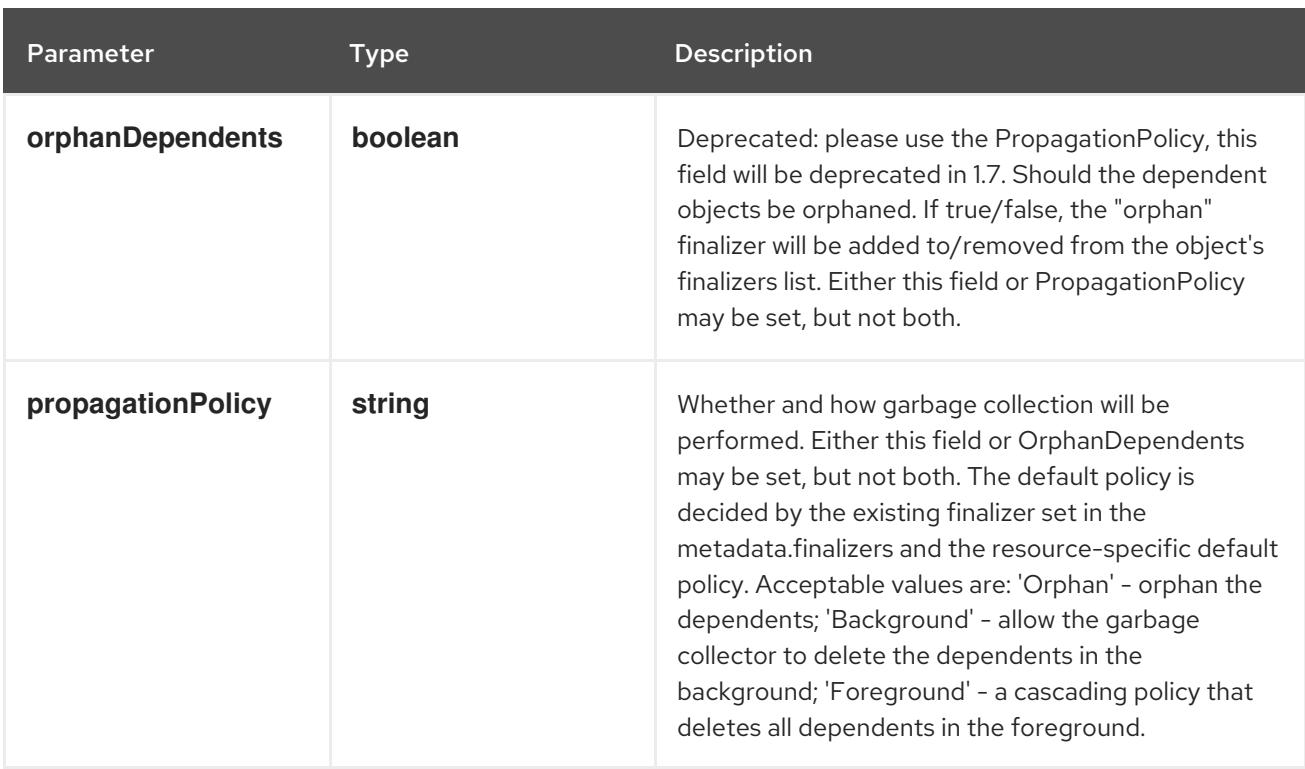

## Table 15.21. Body parameters

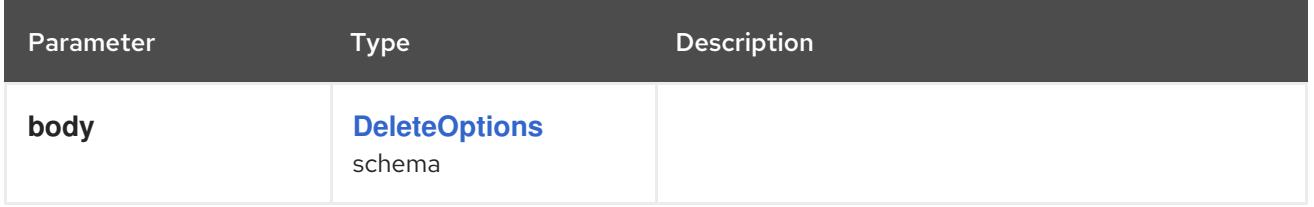

## Table 15.22. HTTP responses

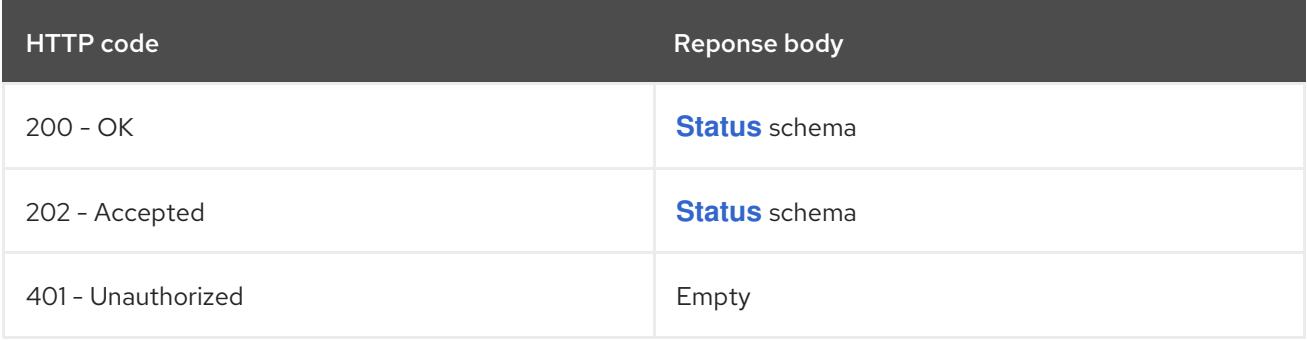

#### HTTP method

## **GET**

# Description

read the specified EndpointSlice

## Table 15.23. HTTP responses

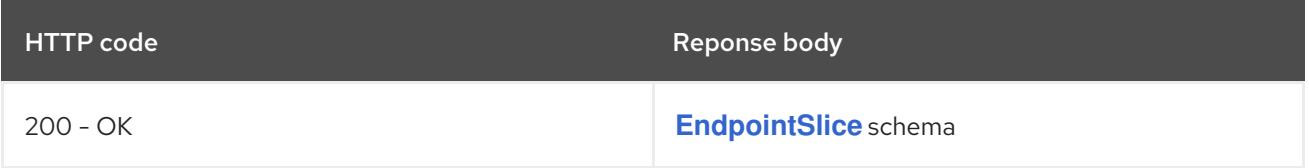

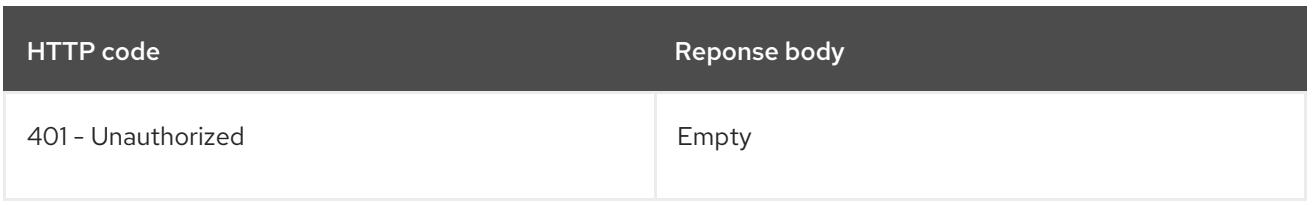

## **PATCH**

# Description

partially update the specified EndpointSlice

# Table 15.24. Query parameters

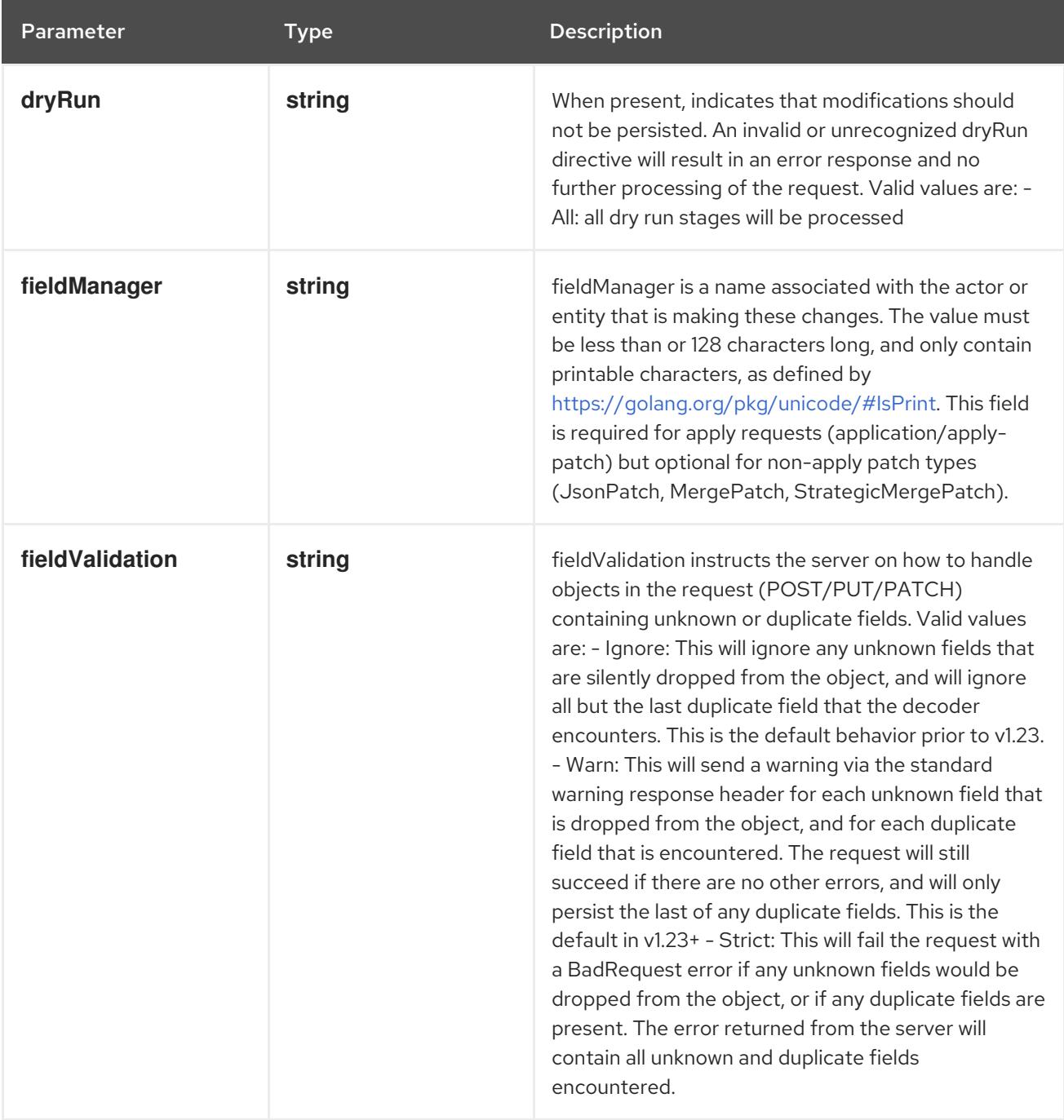

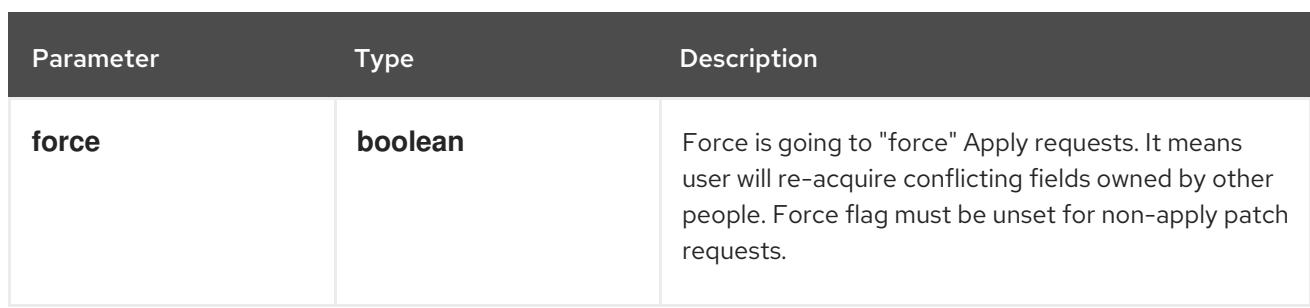

## Table 15.25. Body parameters

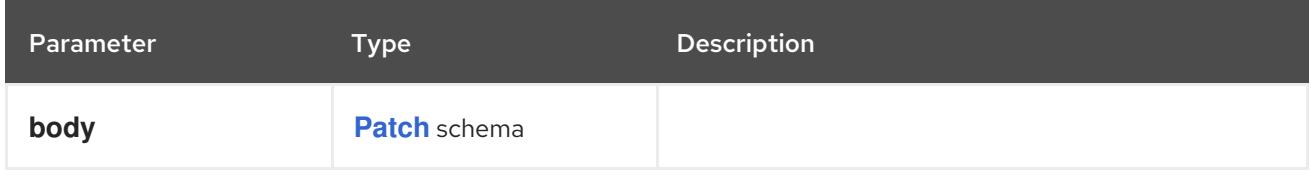

## Table 15.26. HTTP responses

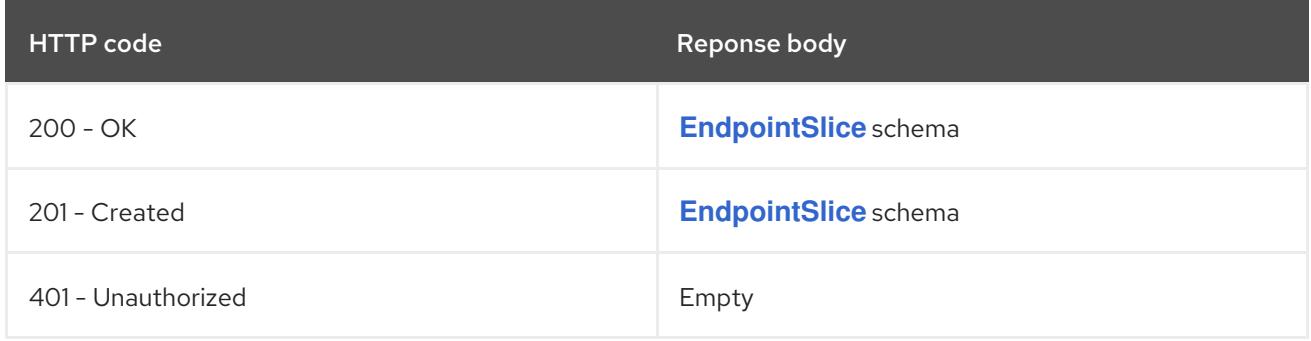

#### HTTP method

# **PUT**

## Description

replace the specified EndpointSlice

## Table 15.27. Query parameters

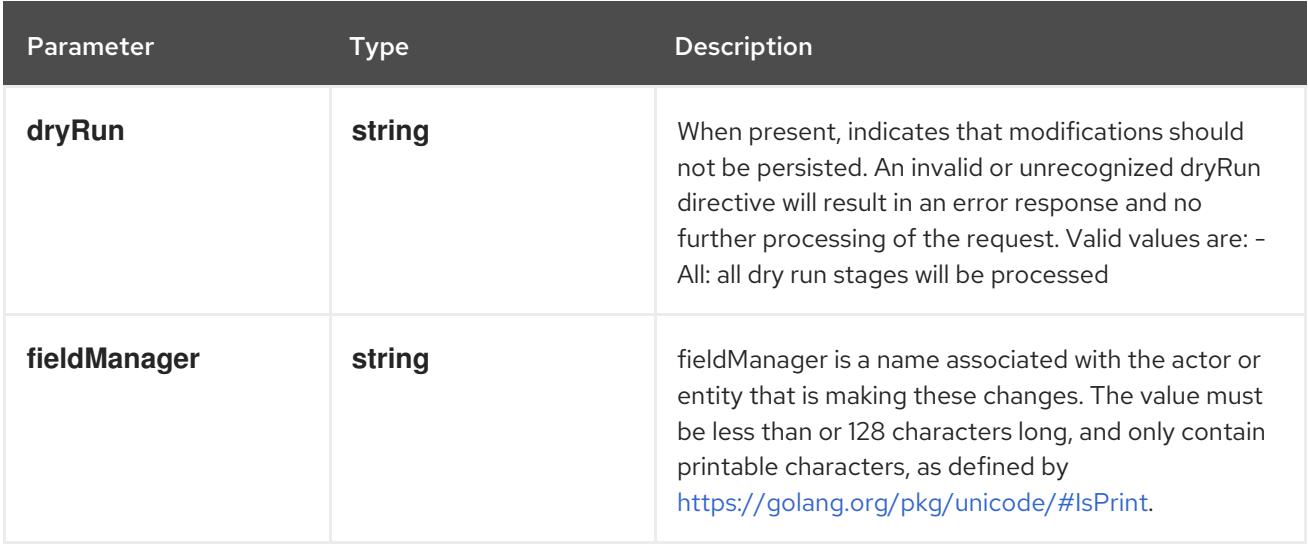

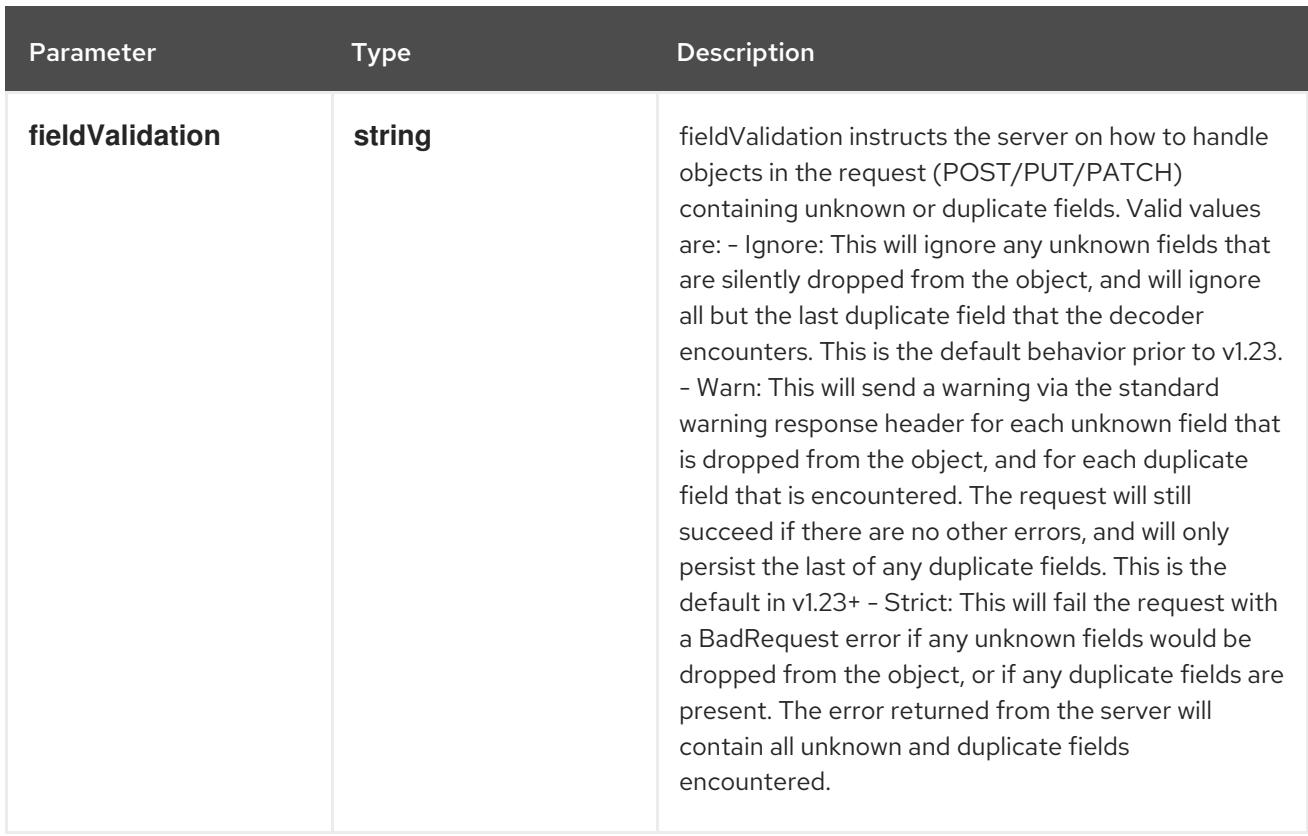

## Table 15.28. Body parameters

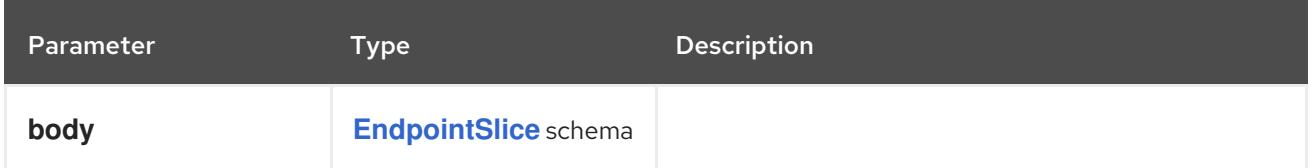

## Table 15.29. HTTP responses

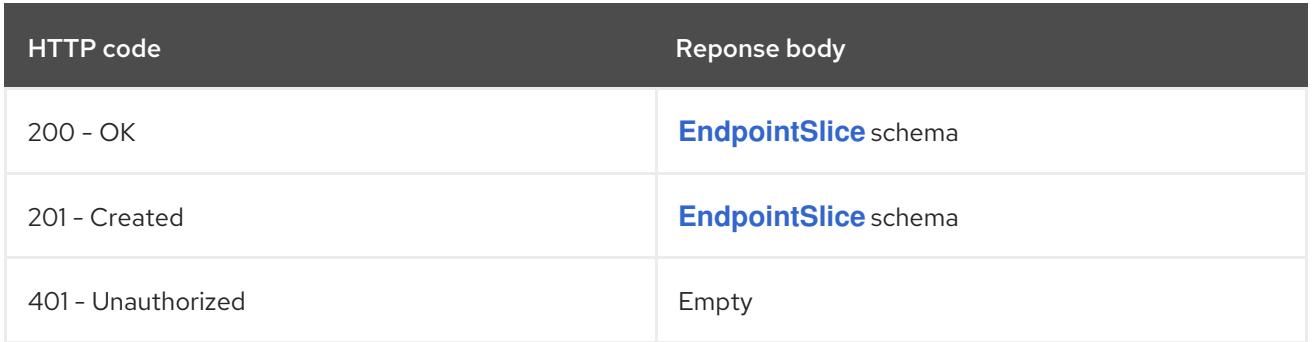

# 15.2.2.6. /apis/discovery.k8s.io/v1/watch/namespaces/{namespace}/endpointslices/{name}

#### Table 15.30. Global path parameters

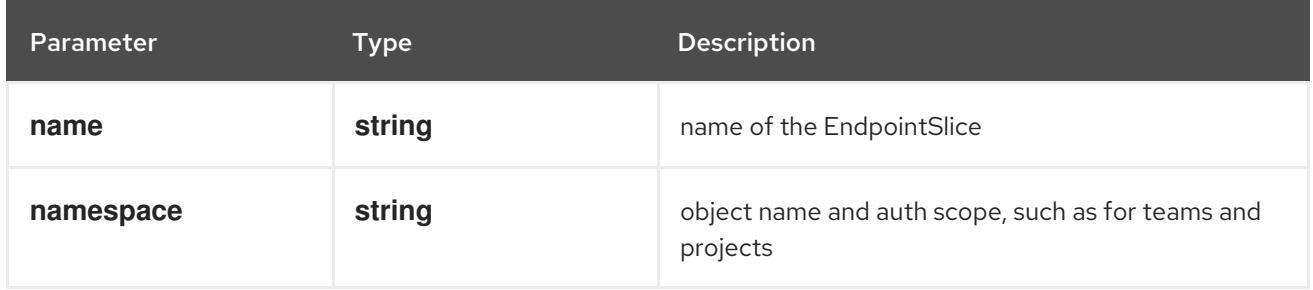

## Table 15.31. Global query parameters

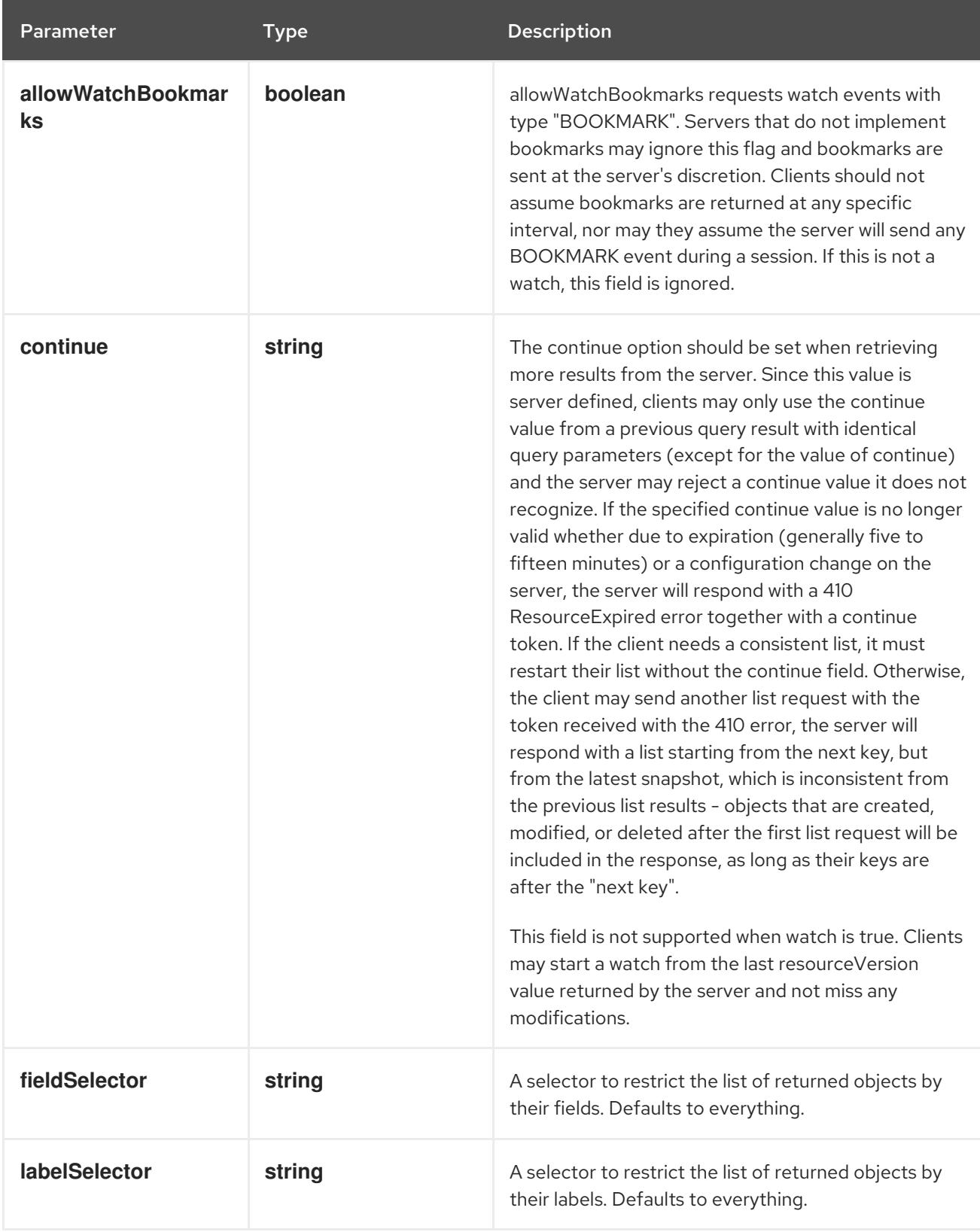

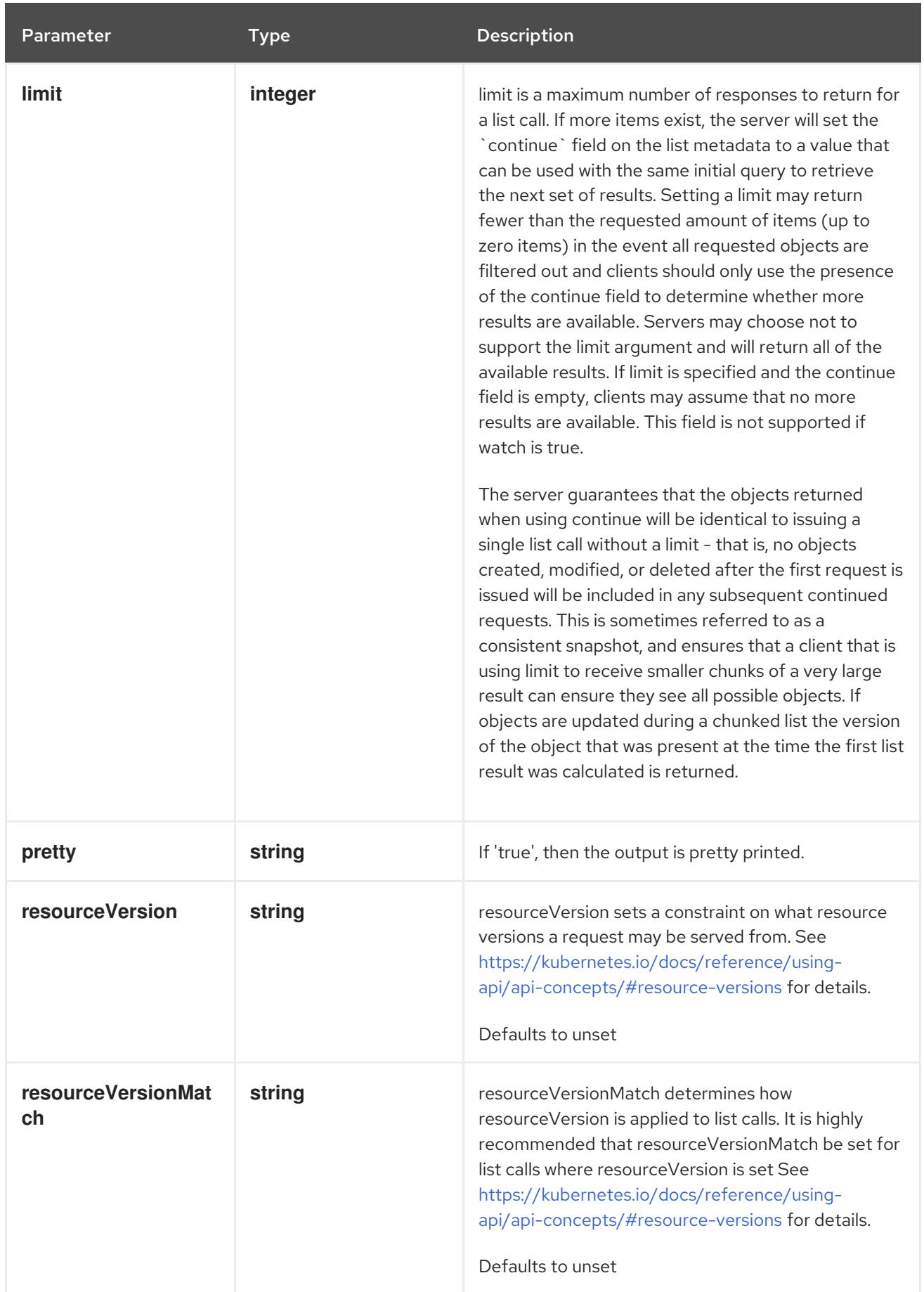

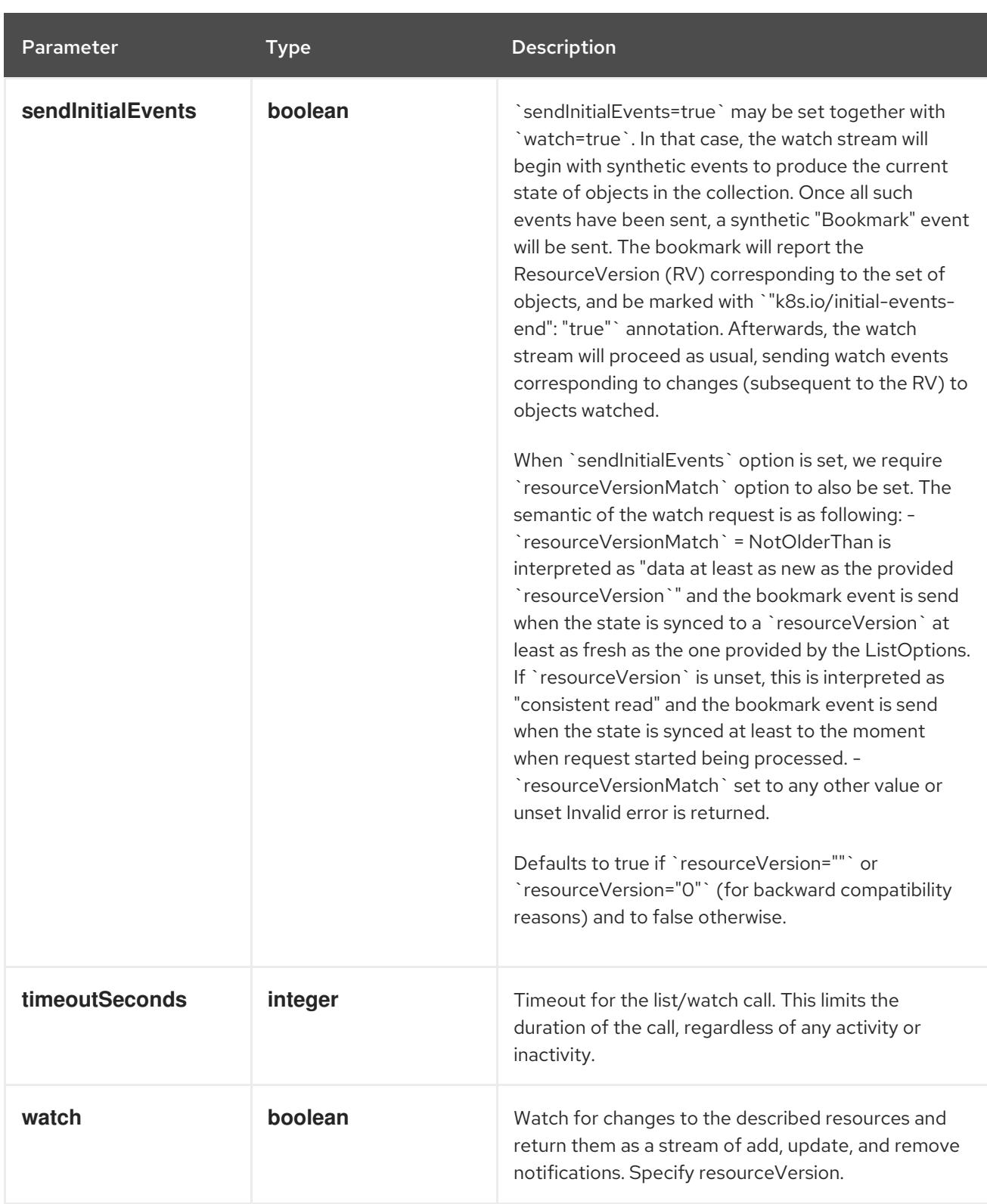

#### **GET**

#### Description

watch changes to an object of kind EndpointSlice. deprecated: use the 'watch' parameter with a list operation instead, filtered to a single item with the 'fieldSelector' parameter.

#### Table 15.32. HTTP responses
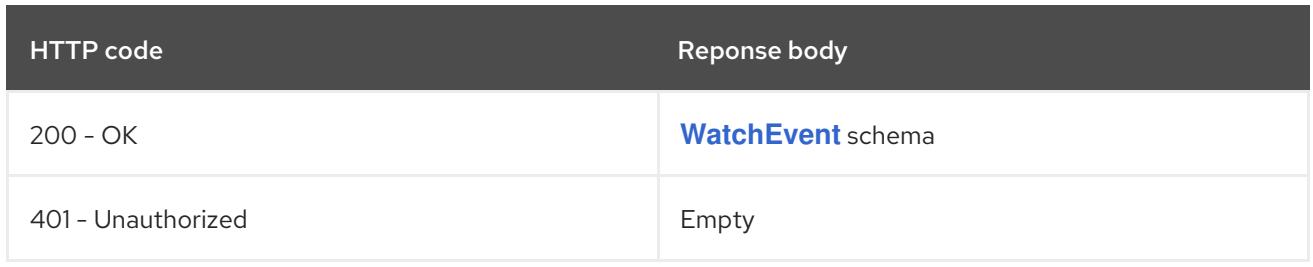

# CHAPTER 16. EVENTS APIS

## 16.1. EVENTS APIS

### 16.1.1. Event [events.k8s.io/v1]

### Description

Event is a report of an event somewhere in the cluster. It generally denotes some state change in the system. Events have a limited retention time and triggers and messages may evolve with time. Event consumers should not rely on the timing of an event with a given Reason reflecting a consistent underlying trigger, or the continued existence of events with that Reason. Events should be treated as informative, best-effort, supplemental data.

### Type

**object**

## 16.2. EVENT [EVENTS.K8S.IO/V1]

### Description

Event is a report of an event somewhere in the cluster. It generally denotes some state change in the system. Events have a limited retention time and triggers and messages may evolve with time. Event consumers should not rely on the timing of an event with a given Reason reflecting a consistent underlying trigger, or the continued existence of events with that Reason. Events should be treated as informative, best-effort, supplemental data.

### **Type**

**object**

### Required

**eventTime**

### 16.2.1. Specification

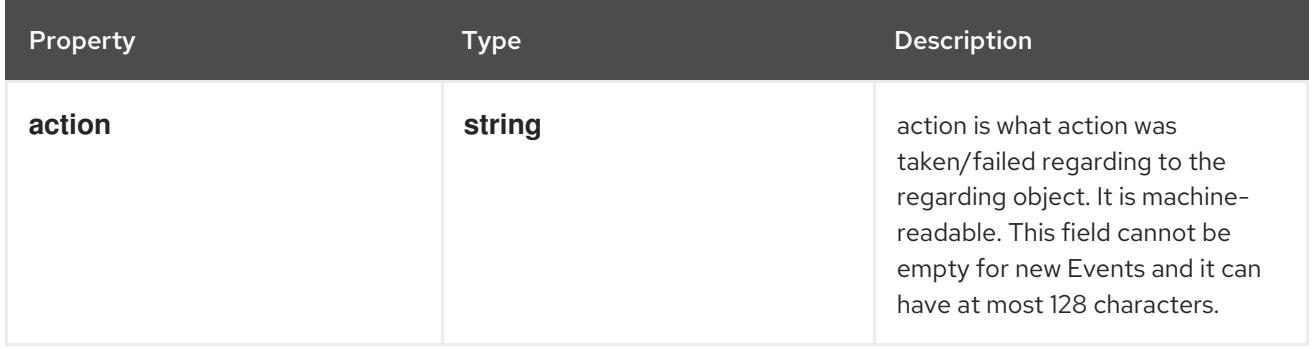

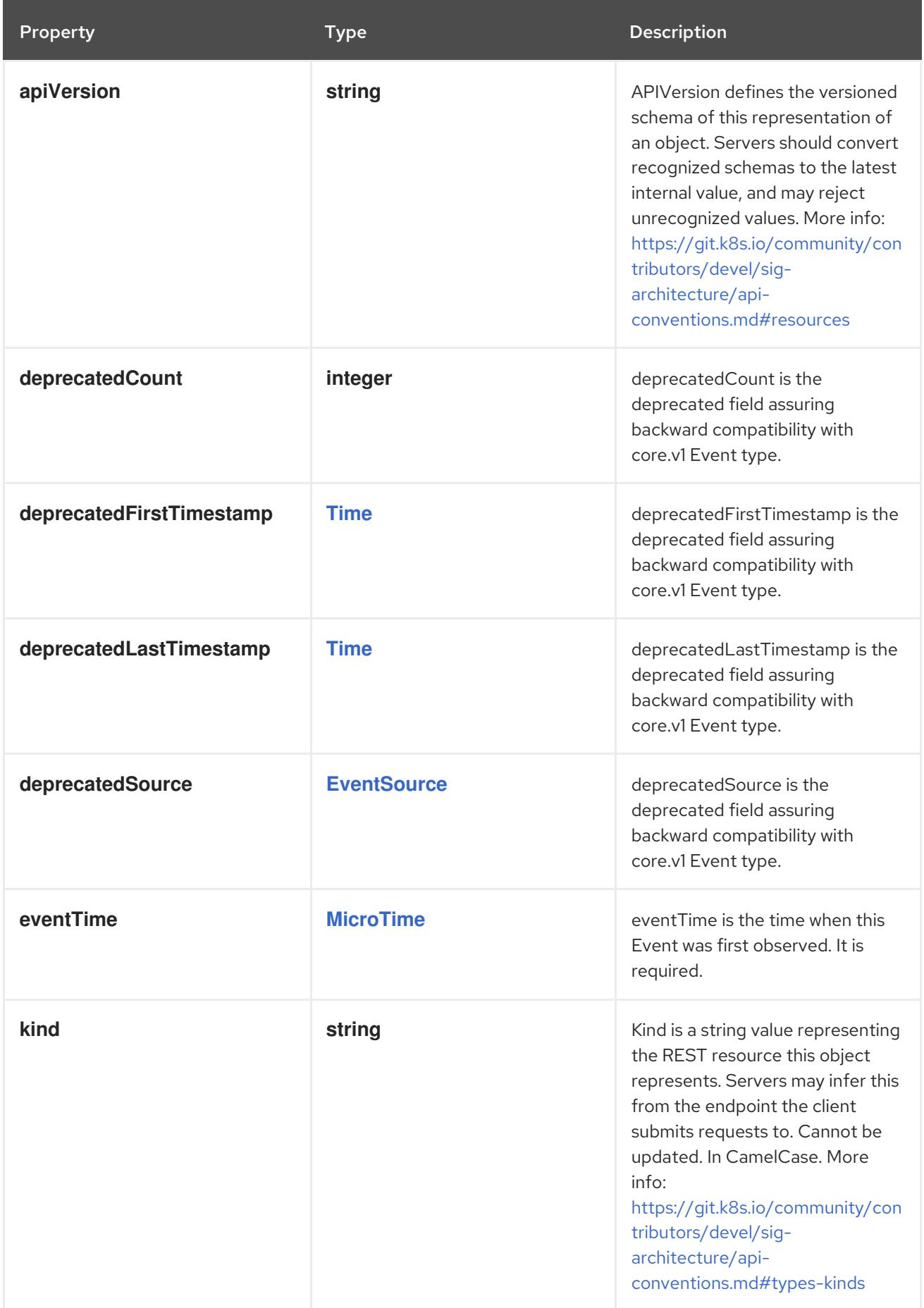

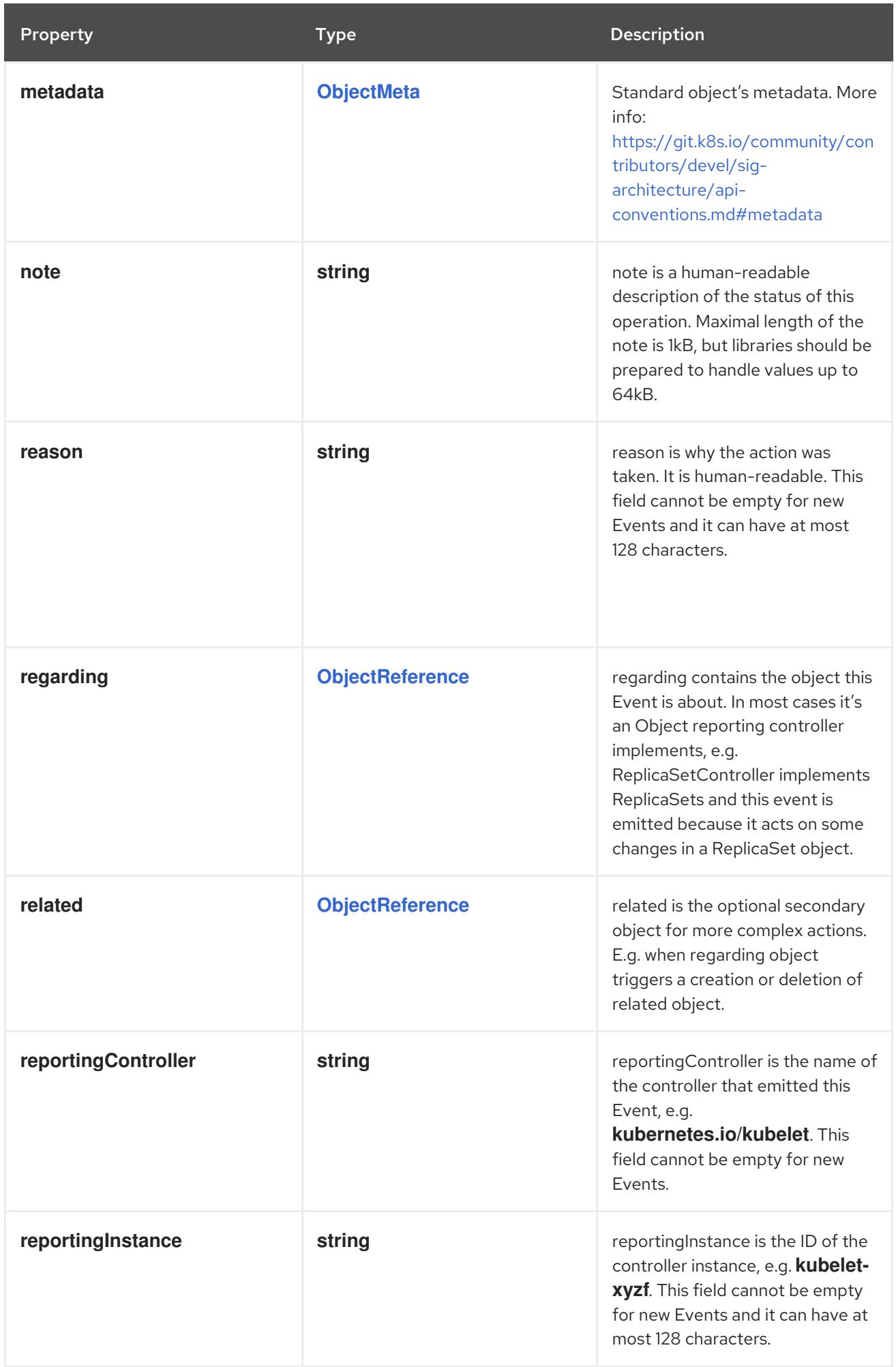

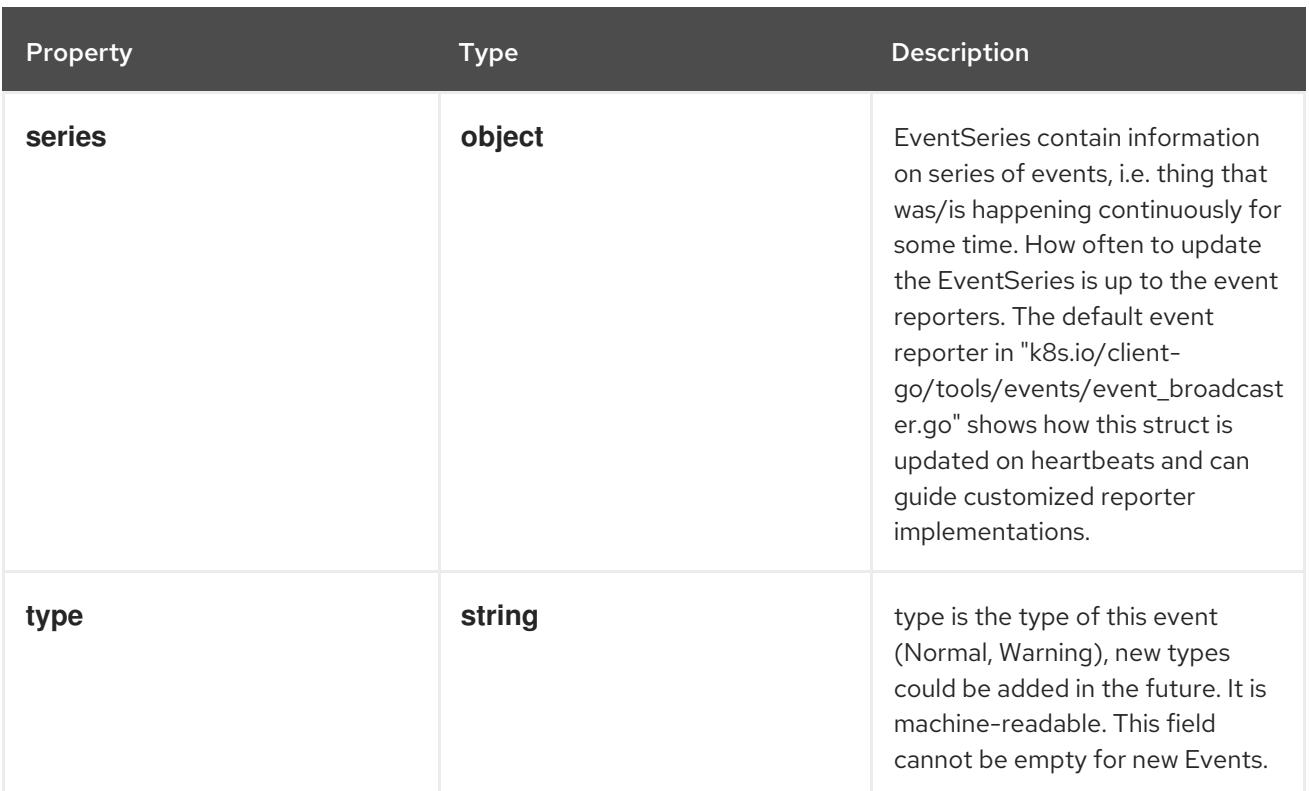

### 16.2.1.1. .series

### Description

EventSeries contain information on series of events, i.e. thing that was/is happening continuously for some time. How often to update the EventSeries is up to the event reporters. The default event reporter in "k8s.io/client-go/tools/events/event\_broadcaster.go" shows how this struct is updated on heartbeats and can guide customized reporter implementations.

#### Type

### **object**

#### Required

- **count**
- **lastObservedTime**

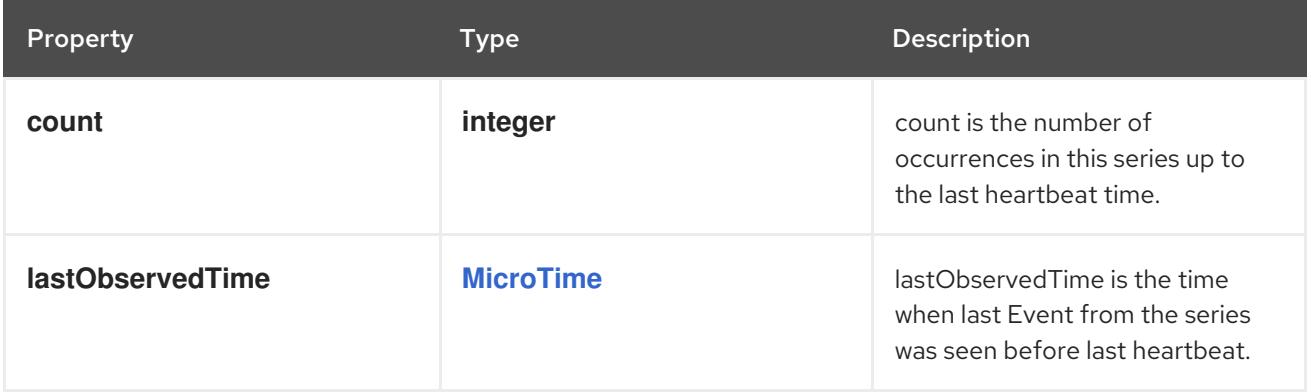

### 16.2.2. API endpoints

The following API endpoints are available:

#### **/apis/events.k8s.io/v1/events**

- **GET**: list or watch objects of kind Event
- **/apis/events.k8s.io/v1/watch/events**
	- **GET**: watch individual changes to a list of Event. deprecated: use the 'watch' parameter with a list operation instead.
- **/apis/events.k8s.io/v1/namespaces/{namespace}/events**
	- **DELETE**: delete collection of Event
	- **GET**: list or watch objects of kind Event
	- **POST**: create an Event
- **/apis/events.k8s.io/v1/watch/namespaces/{namespace}/events**
	- **GET**: watch individual changes to a list of Event. deprecated: use the 'watch' parameter with a list operation instead.
- **/apis/events.k8s.io/v1/namespaces/{namespace}/events/{name}**
	- **DELETE**: delete an Event
	- **GET**: read the specified Event
	- **PATCH**: partially update the specified Event
	- **PUT**: replace the specified Event
- **/apis/events.k8s.io/v1/watch/namespaces/{namespace}/events/{name}**
	- **GET**: watch changes to an object of kind Event. deprecated: use the 'watch' parameter with a list operation instead, filtered to a single item with the 'fieldSelector' parameter.

#### 16.2.2.1. /apis/events.k8s.io/v1/events

#### Table 16.1. Global query parameters

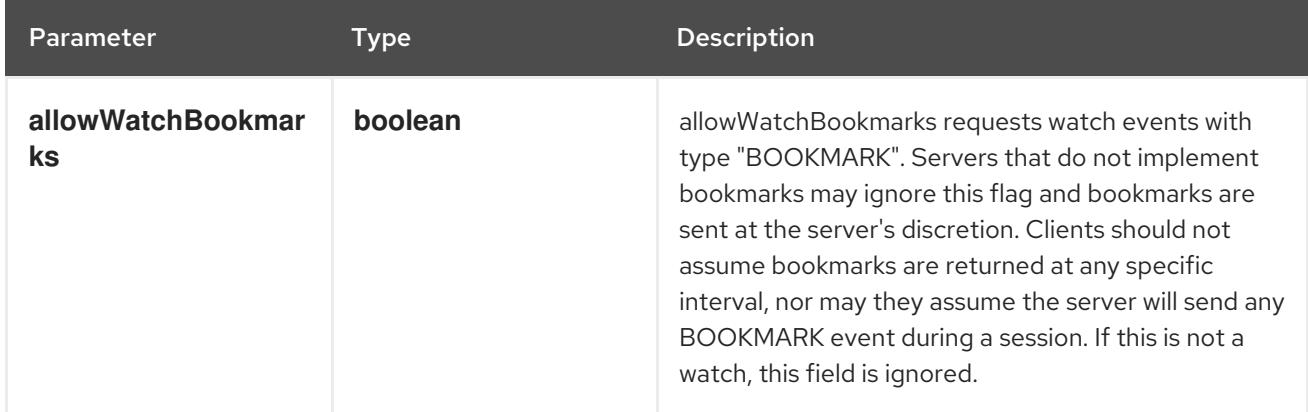

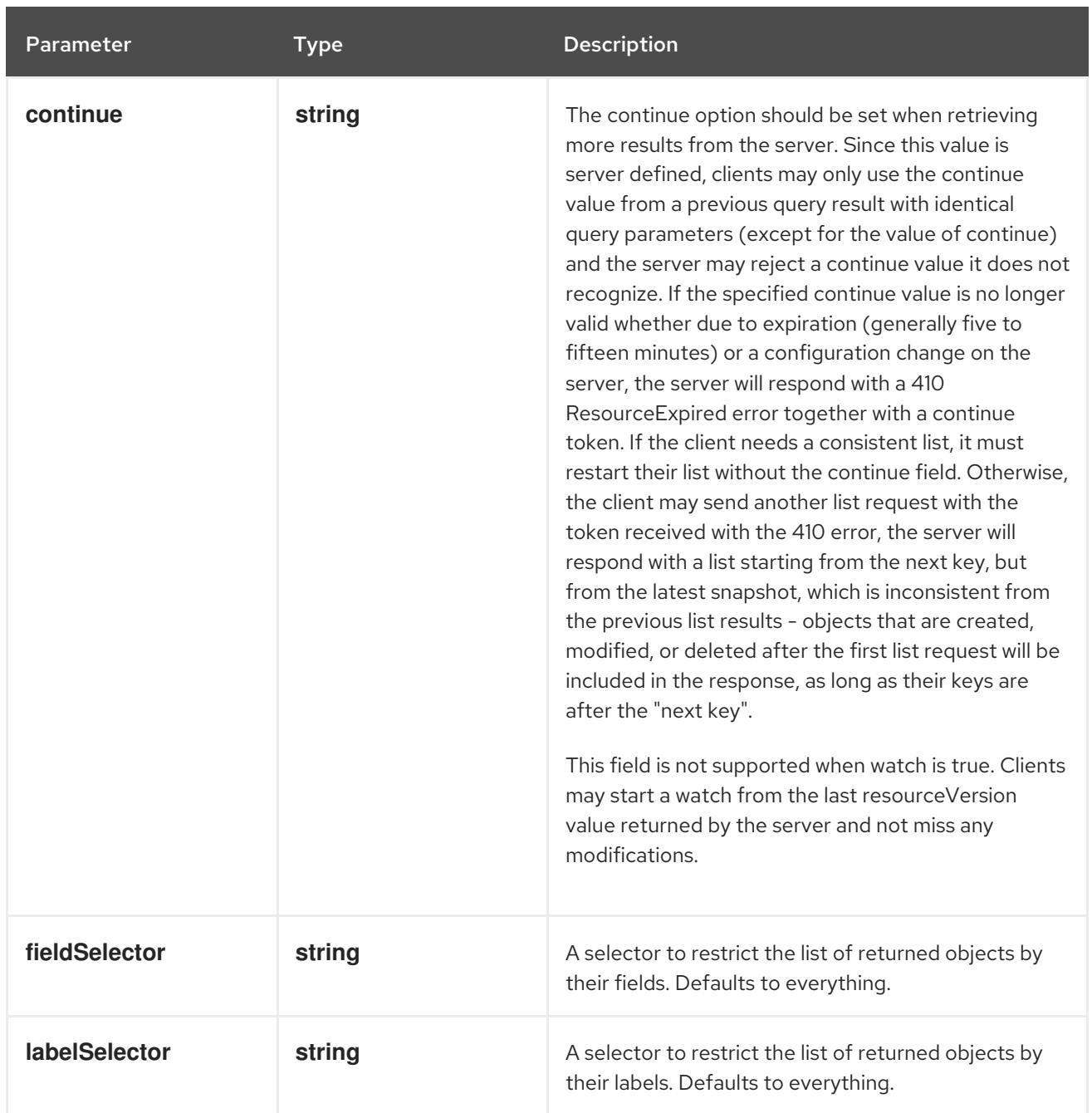

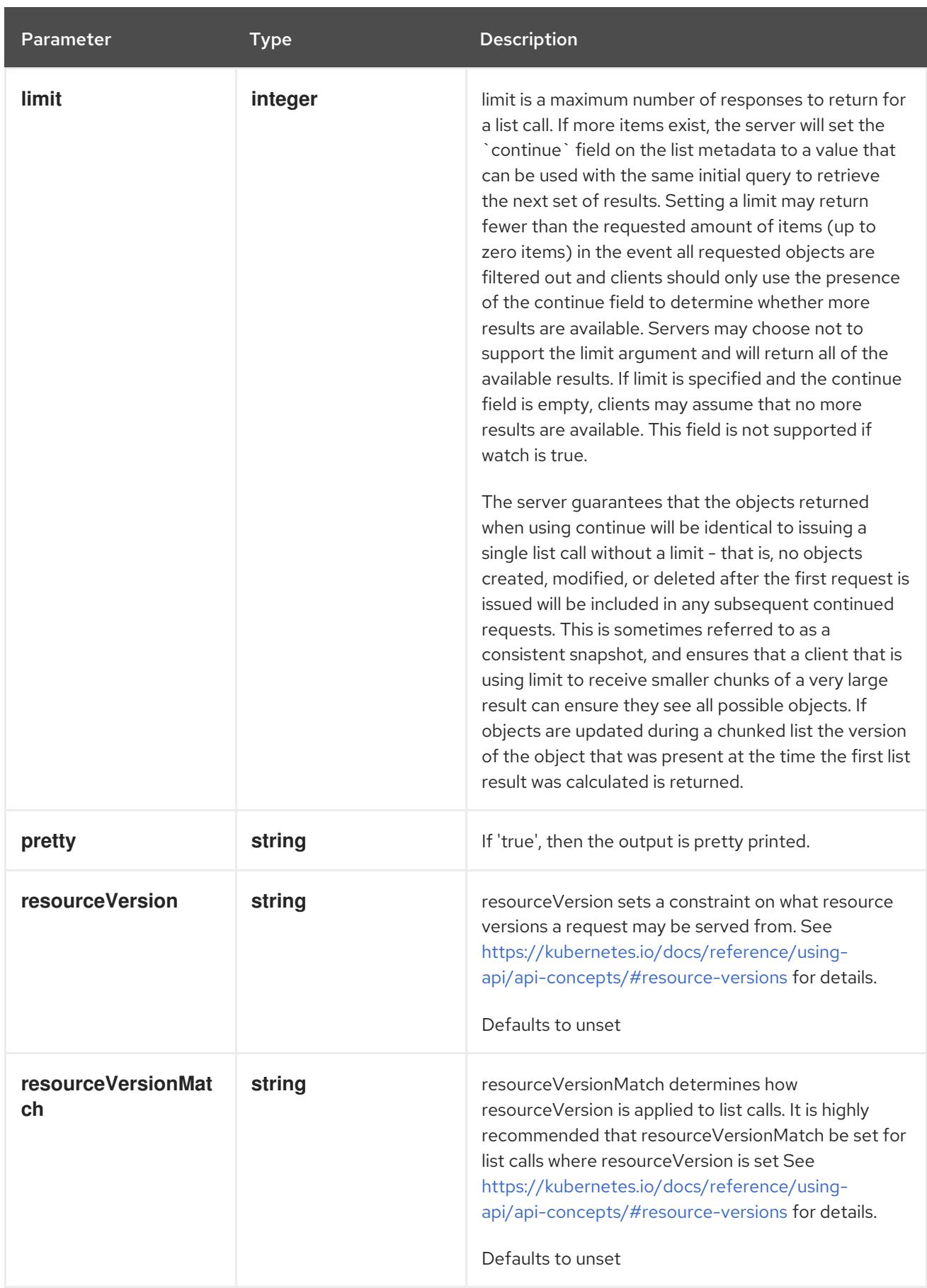

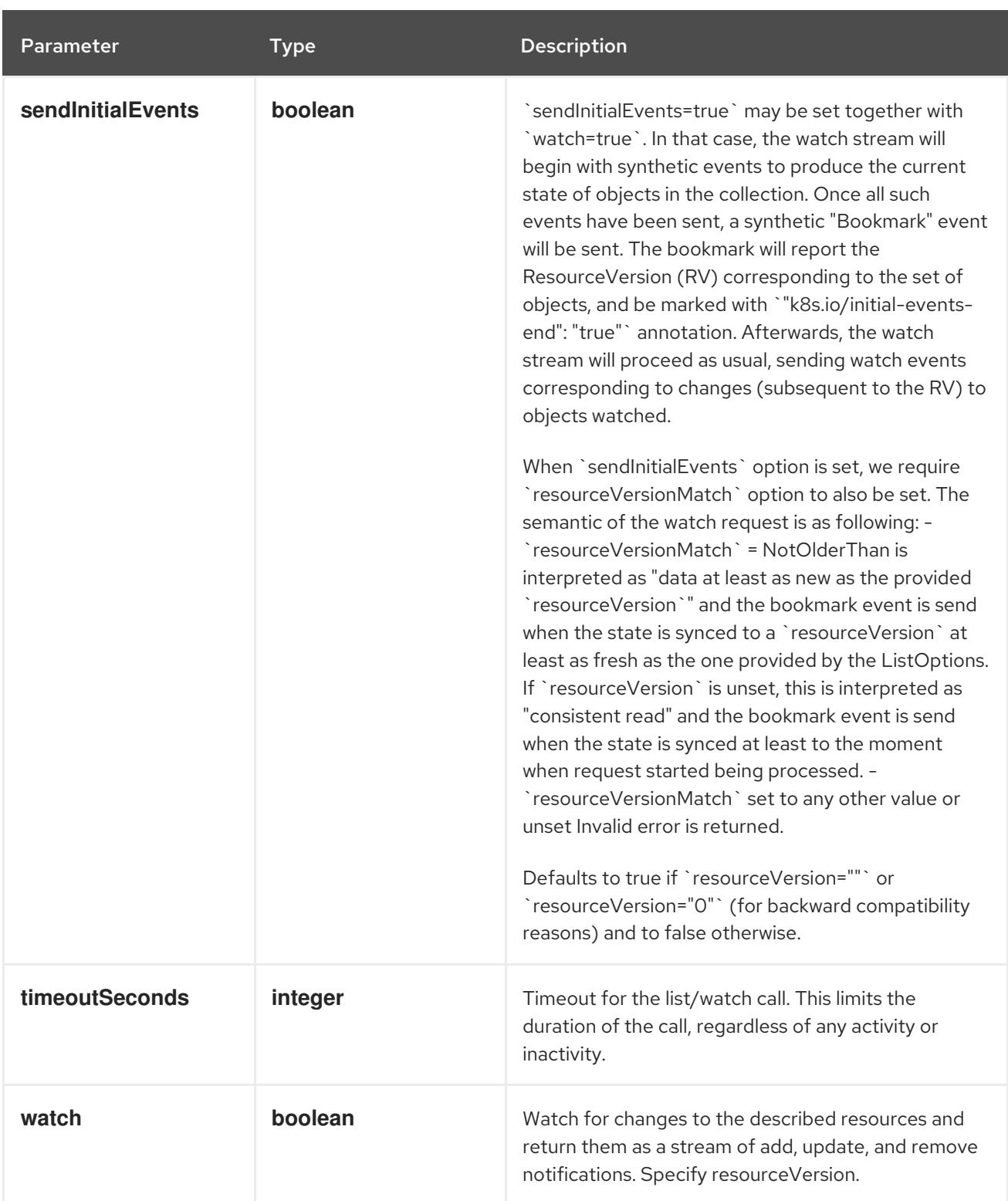

#### **GET**

### Description

list or watch objects of kind Event

### Table 16.2. HTTP responses

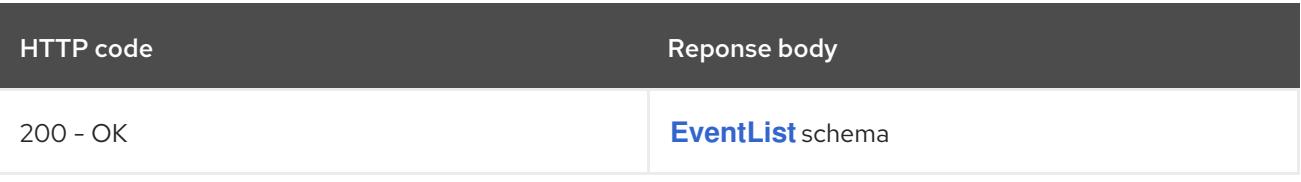

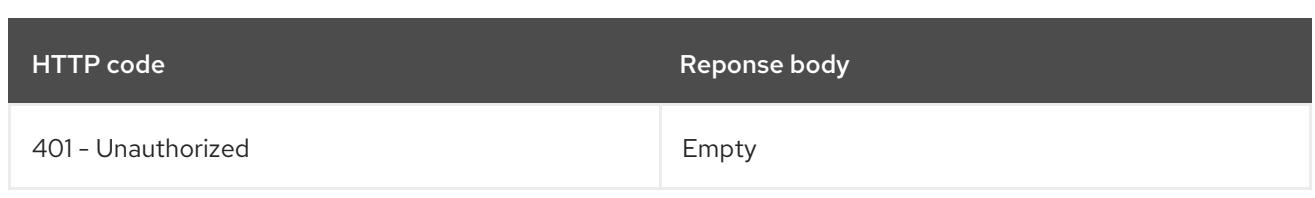

## 16.2.2.2. /apis/events.k8s.io/v1/watch/events

### Table 16.3. Global query parameters

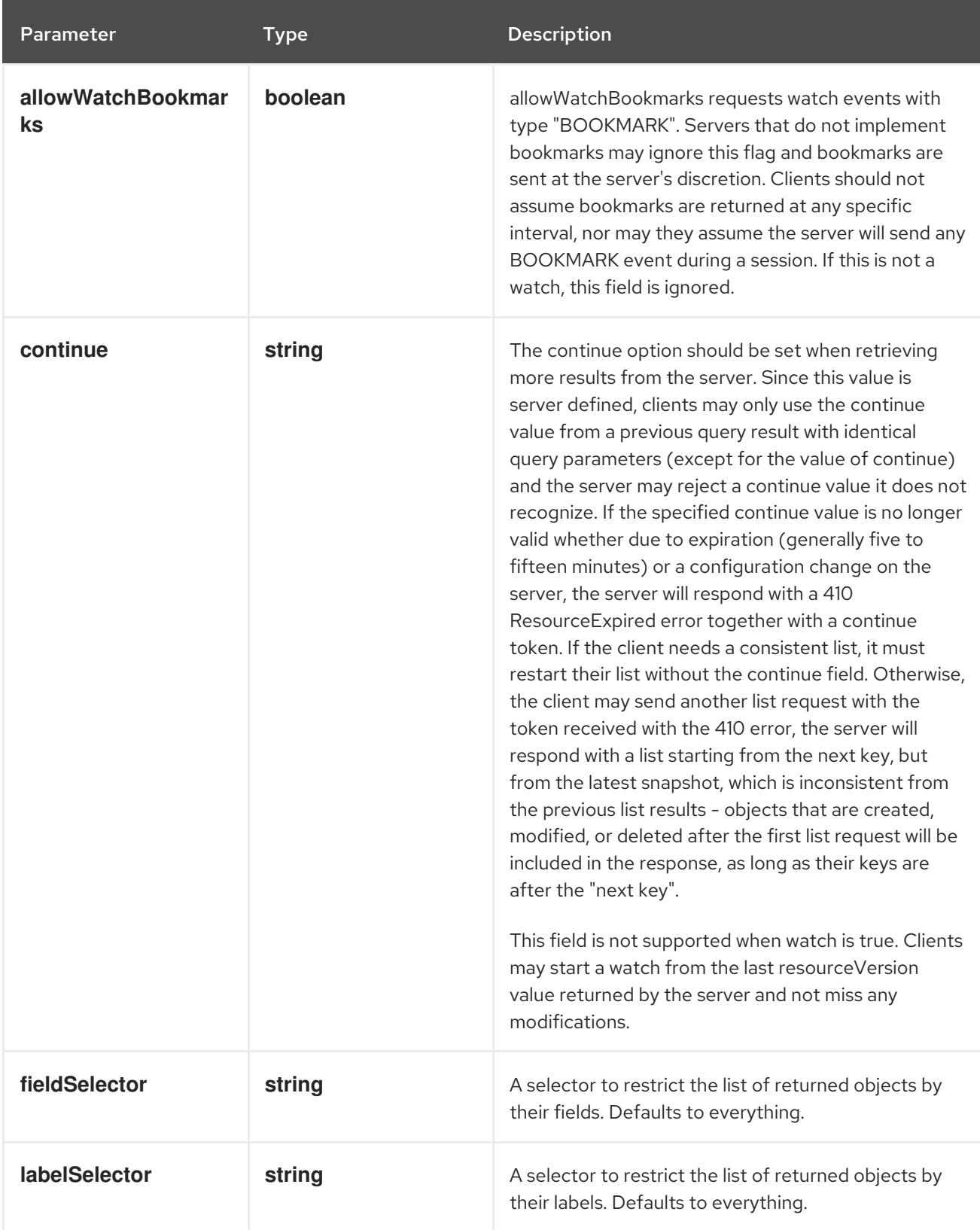

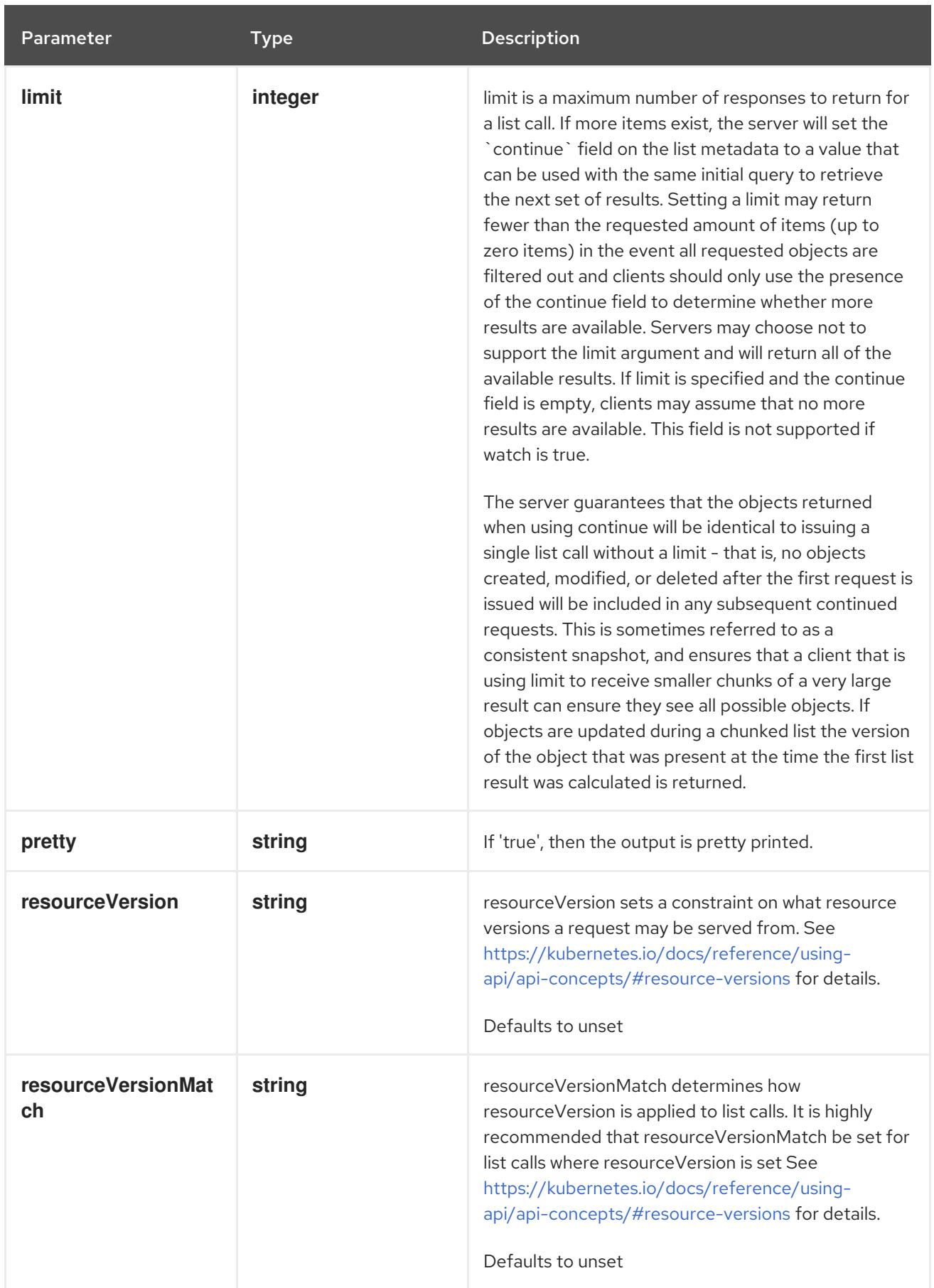

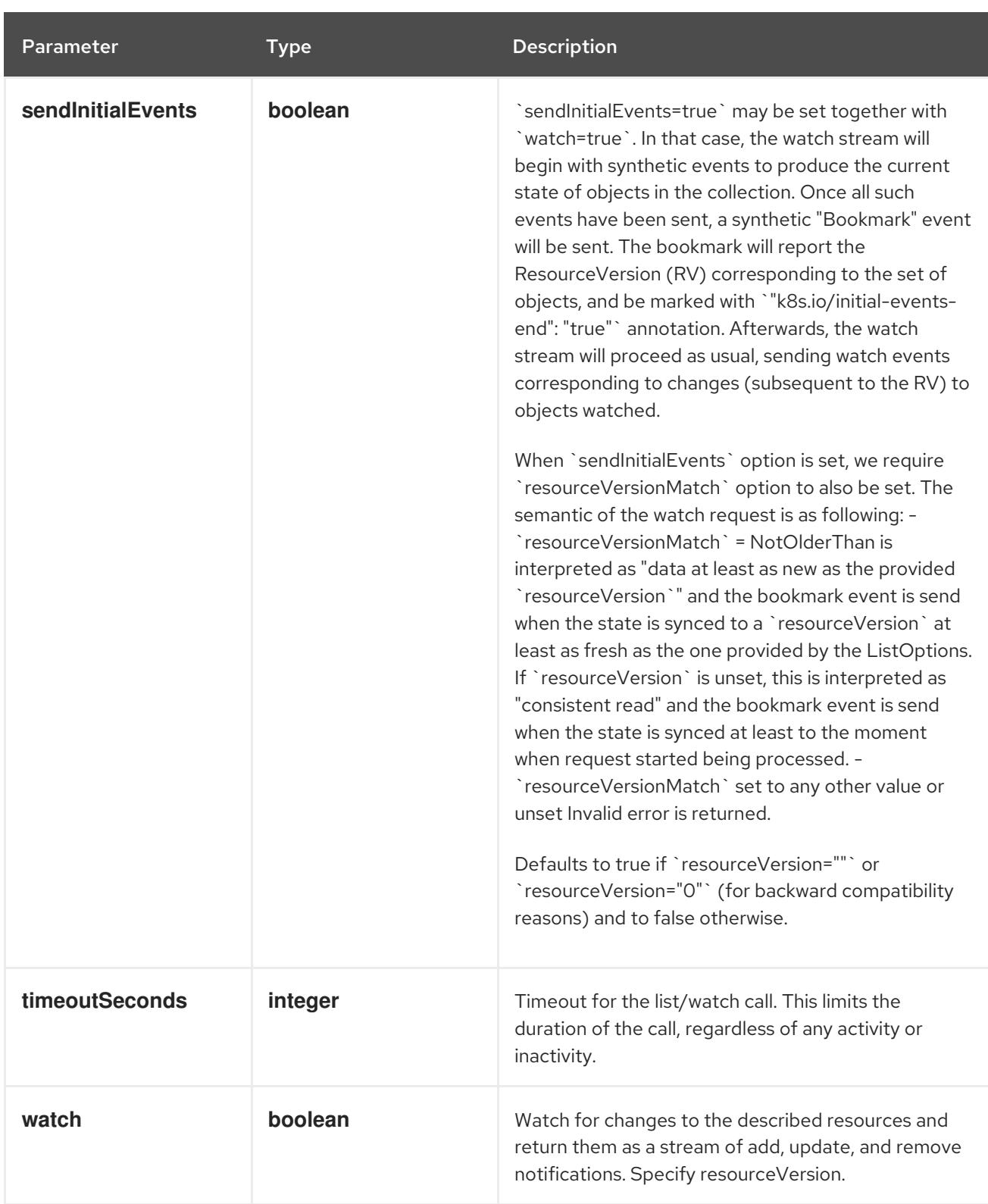

### **GET**

### Description

watch individual changes to a list of Event. deprecated: use the 'watch' parameter with a list operation instead.

#### Table 16.4. HTTP responses

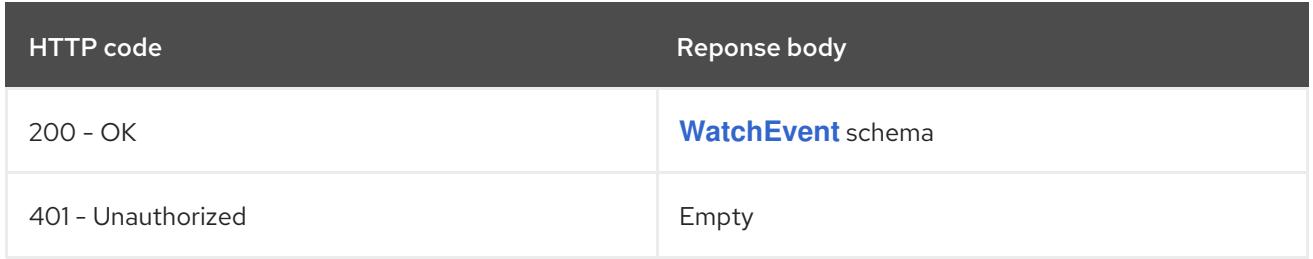

### 16.2.2.3. /apis/events.k8s.io/v1/namespaces/{namespace}/events

### Table 16.5. Global path parameters

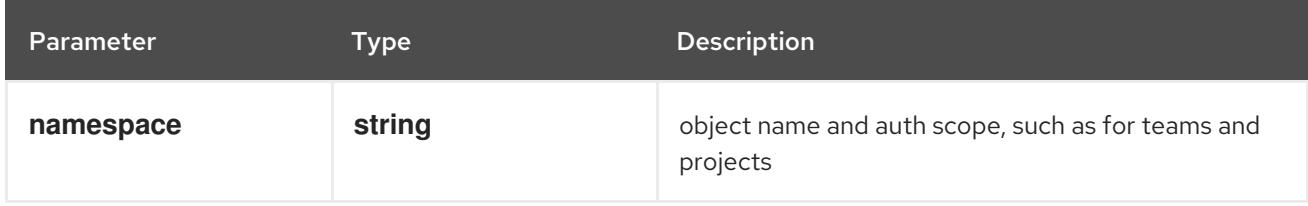

### Table 16.6. Global query parameters

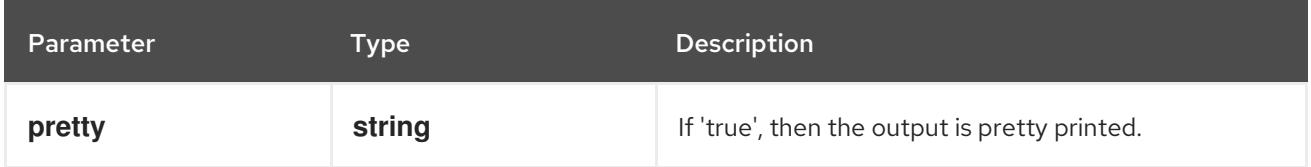

### HTTP method

**DELETE**

#### Description

delete collection of Event

#### Table 16.7. Query parameters

Parameter Type Description

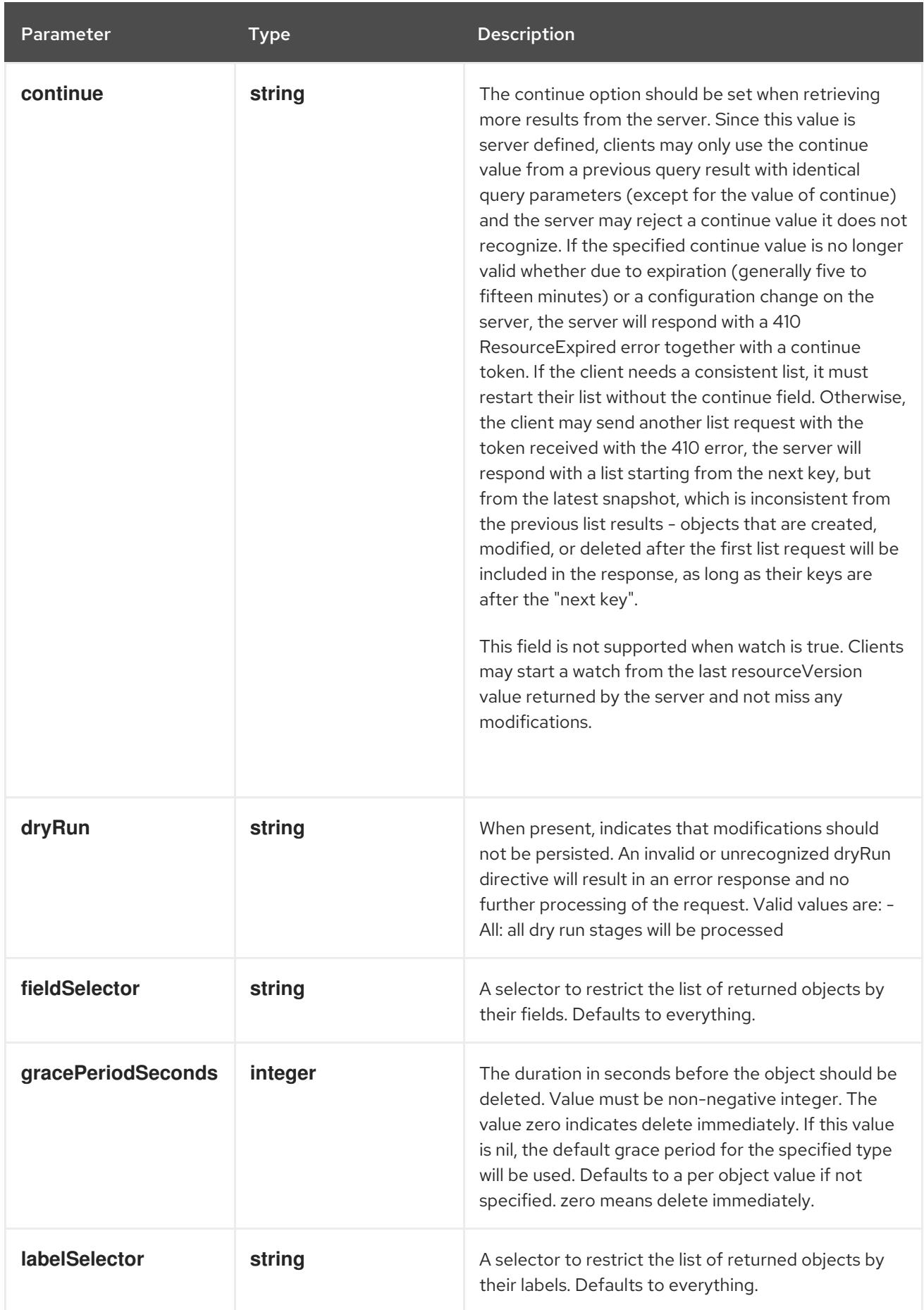

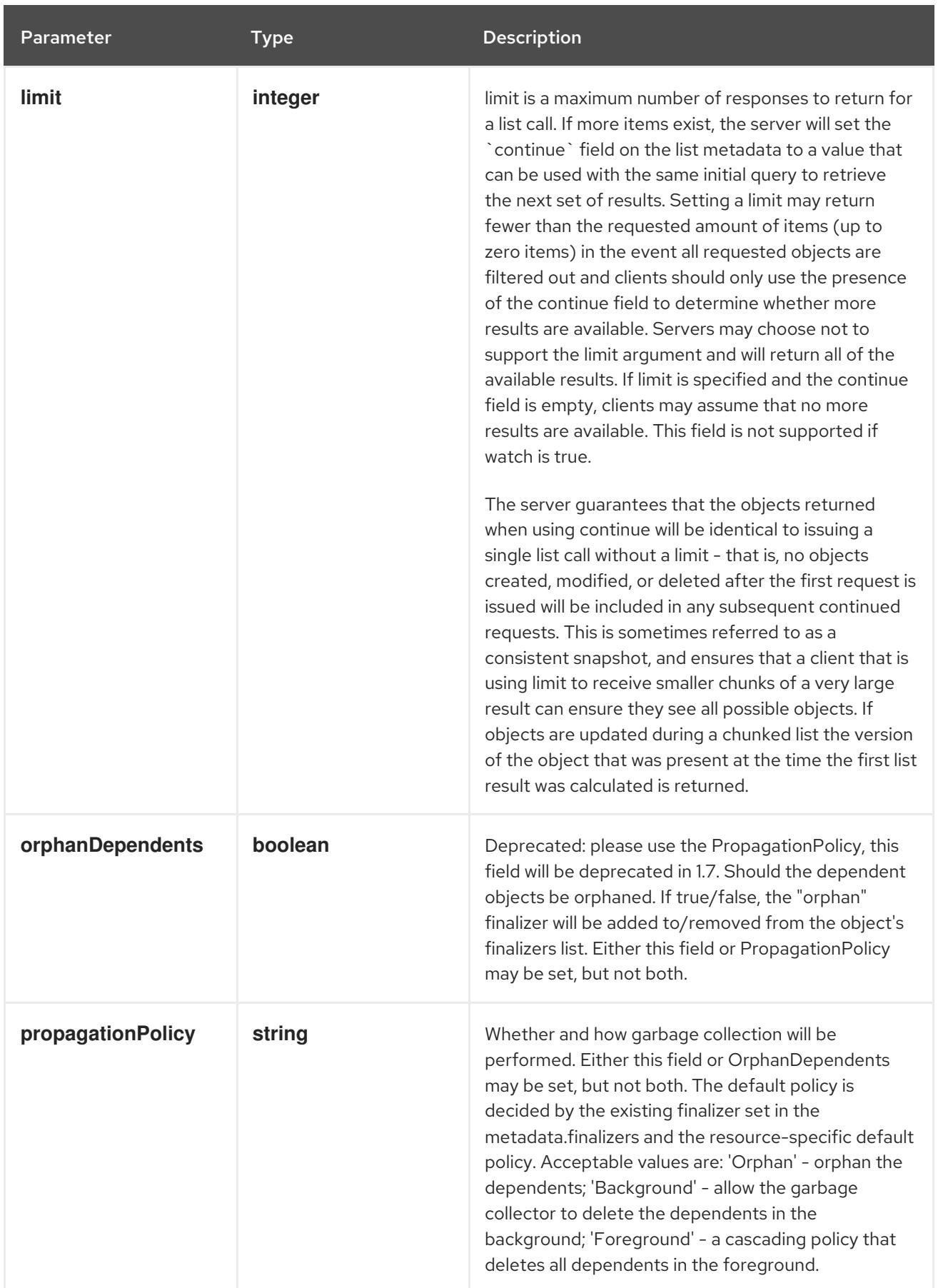

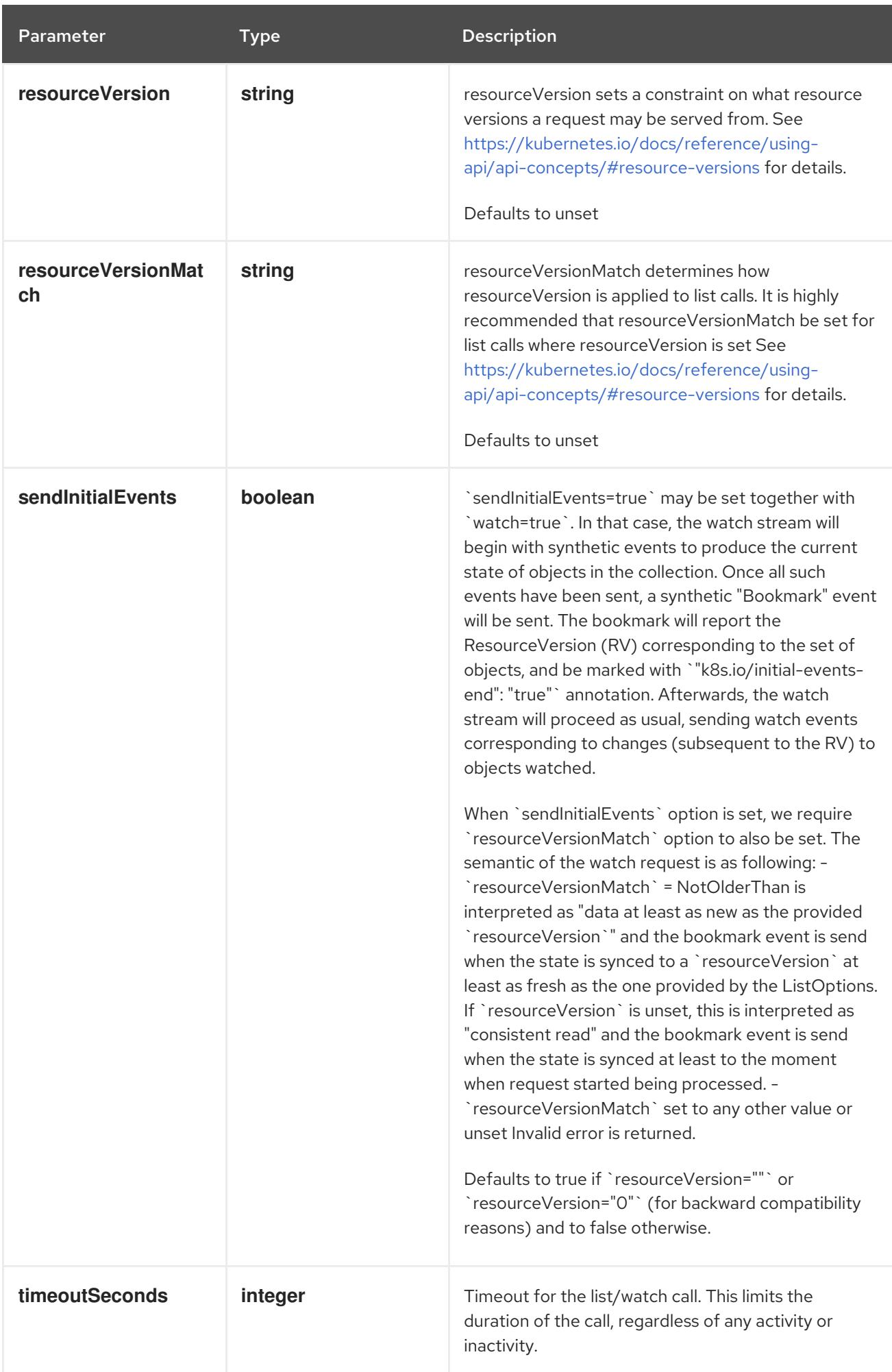

### Table 16.8. Body parameters

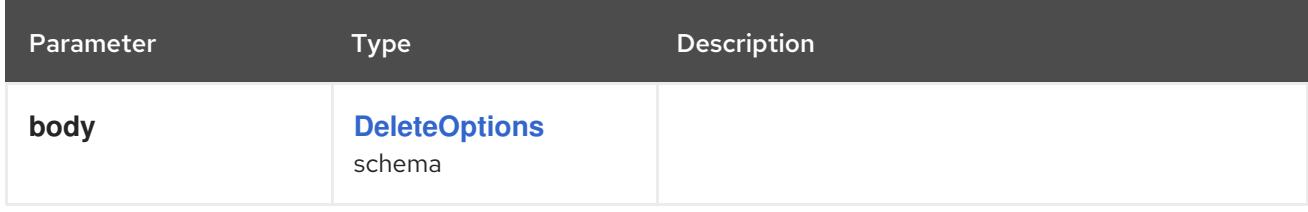

### Table 16.9. HTTP responses

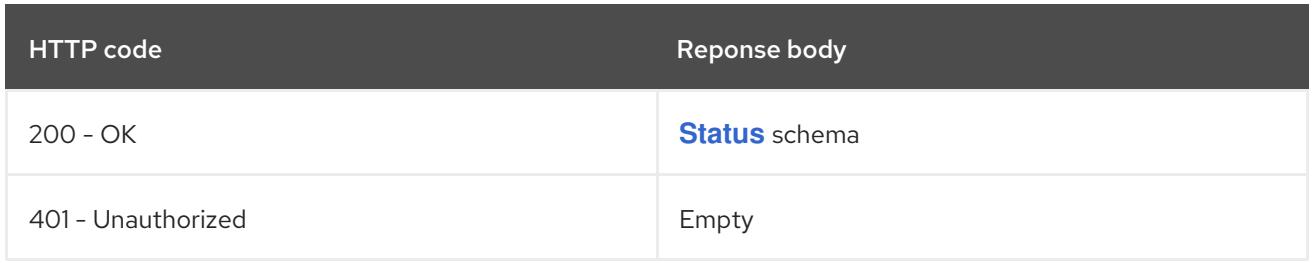

#### HTTP method

#### **GET**

### Description

list or watch objects of kind Event

### Table 16.10. Query parameters

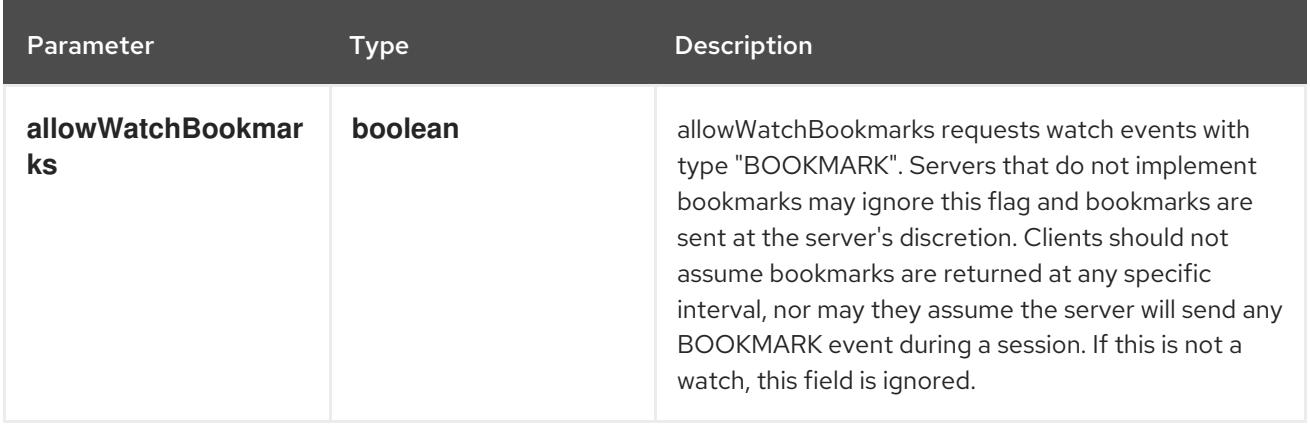

<span id="page-2177-0"></span>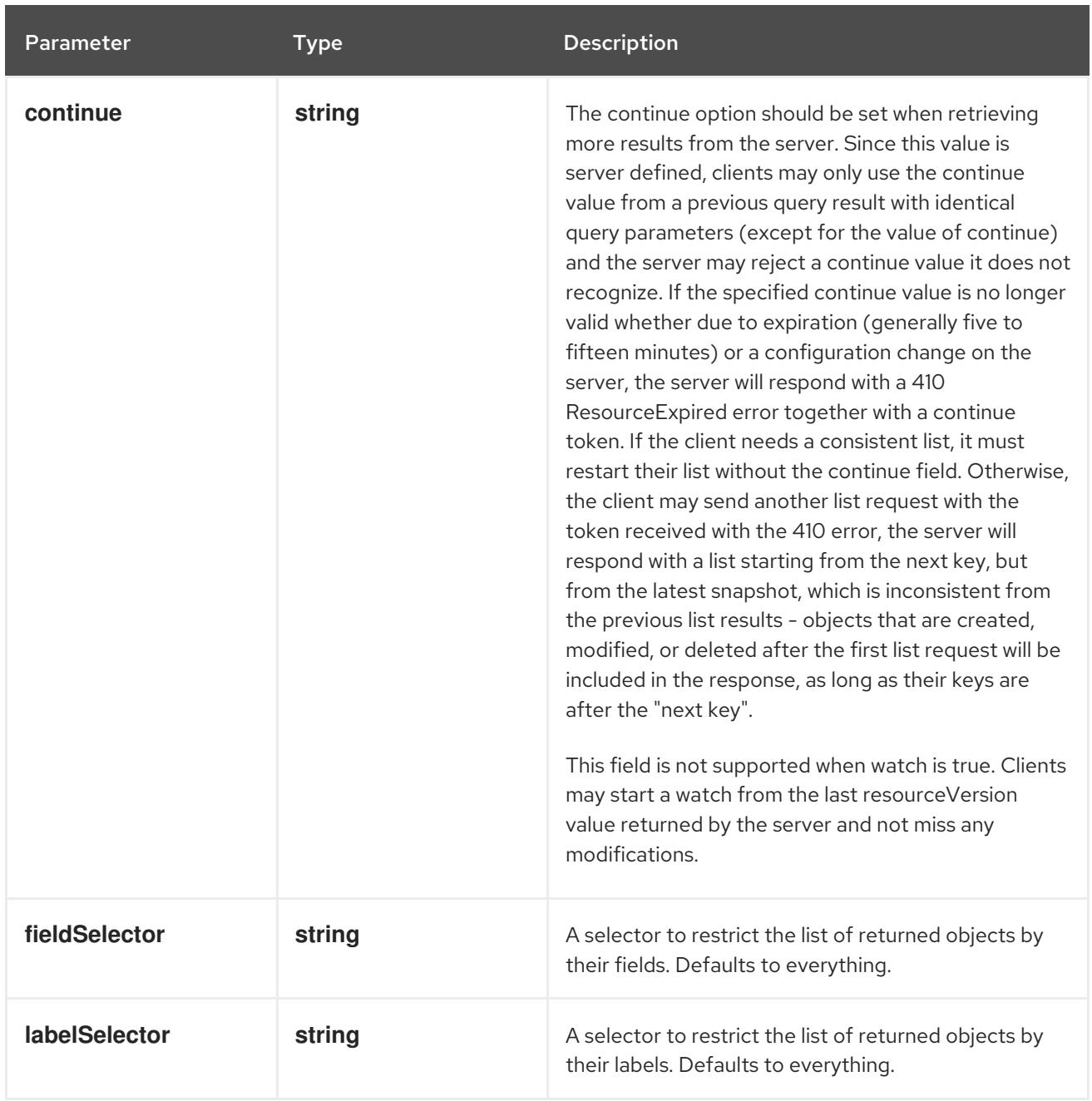

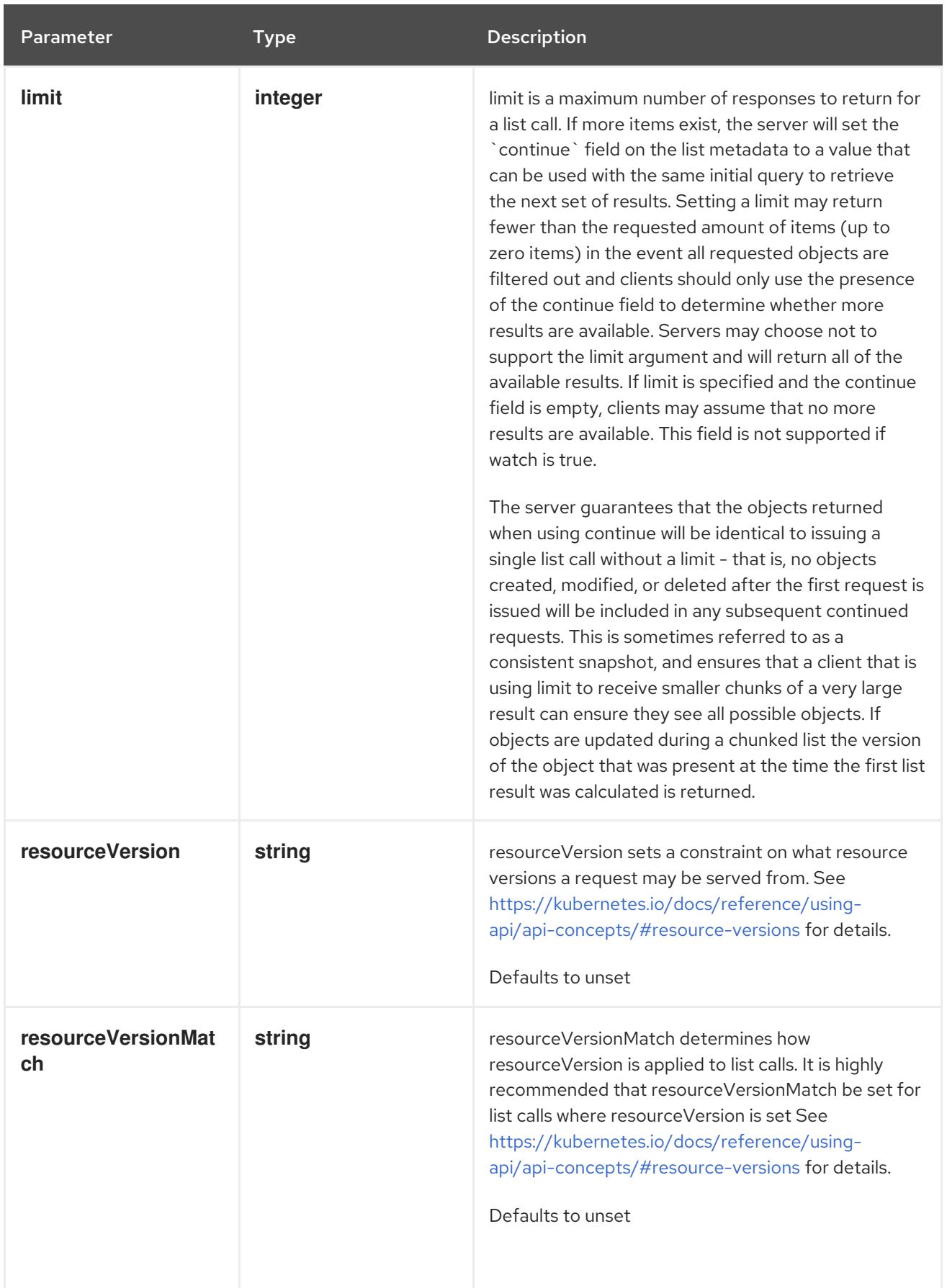

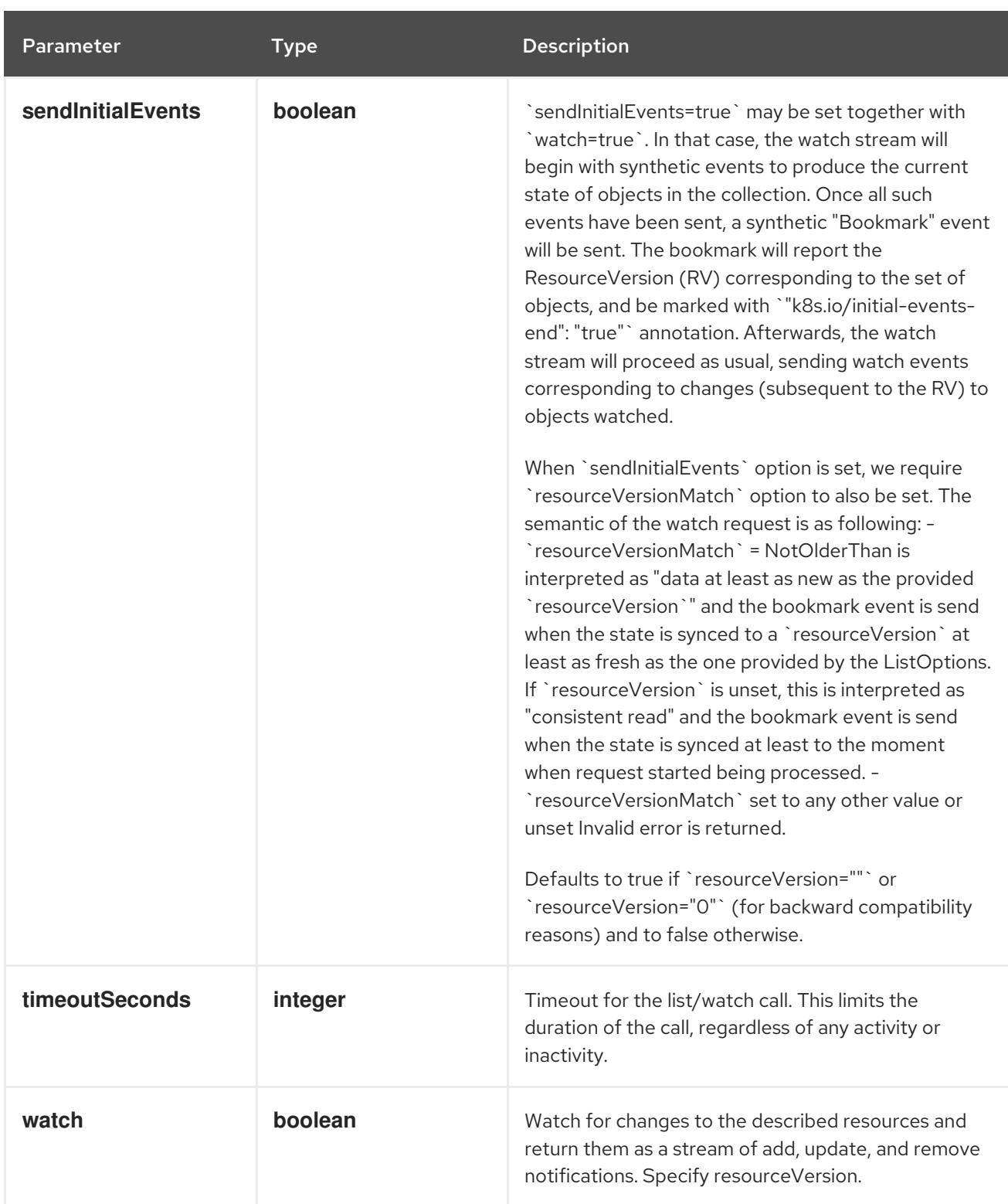

### Table 16.11. HTTP responses

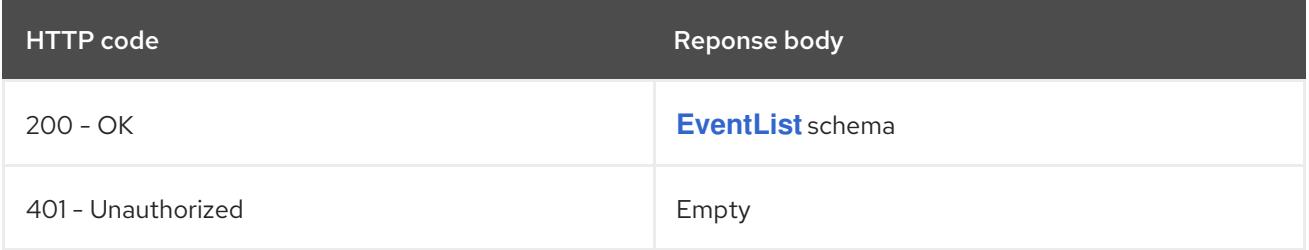

### HTTP method **POST**

### Description

create an Event

### Table 16.12. Query parameters

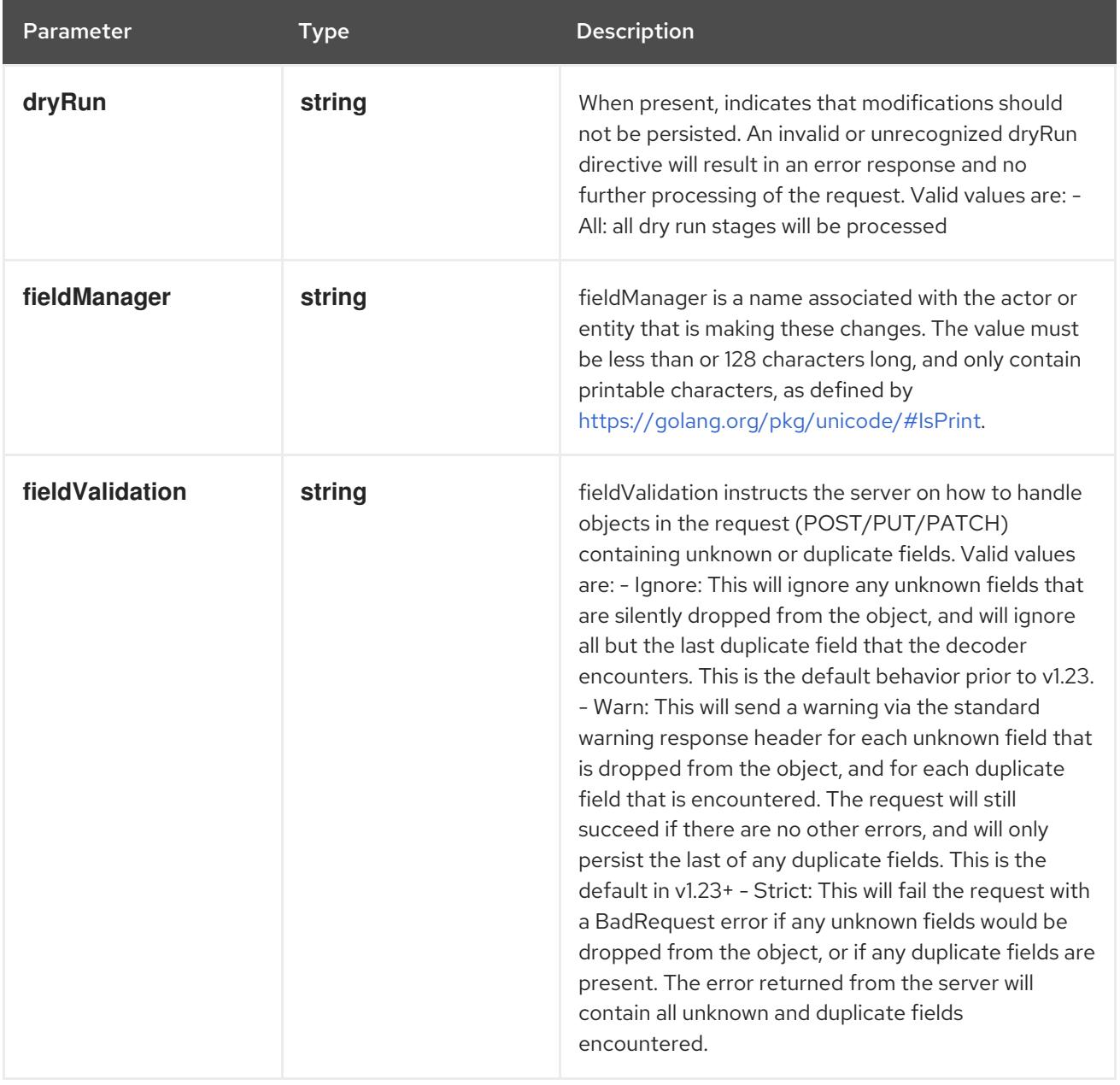

### Table 16.13. Body parameters

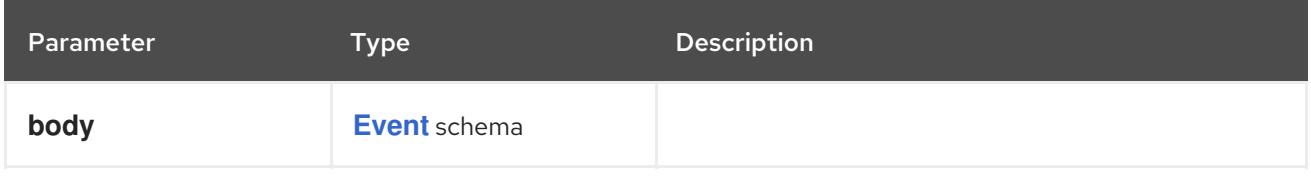

### Table 16.14. HTTP responses

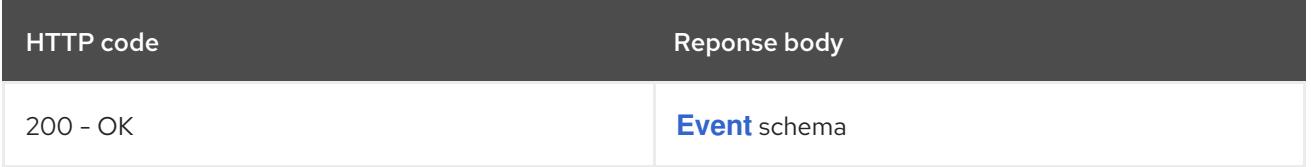

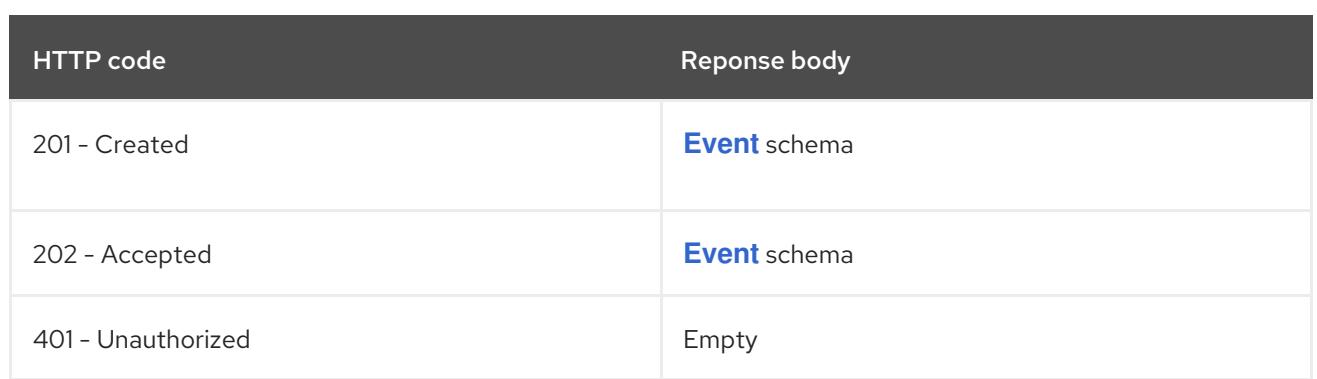

### 16.2.2.4. /apis/events.k8s.io/v1/watch/namespaces/{namespace}/events

### Table 16.15. Global path parameters

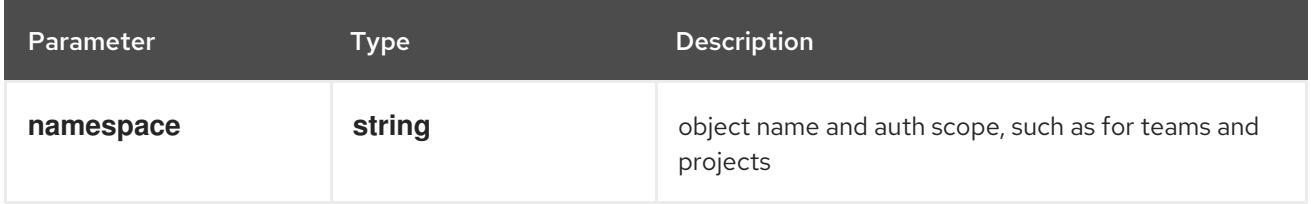

### Table 16.16. Global query parameters

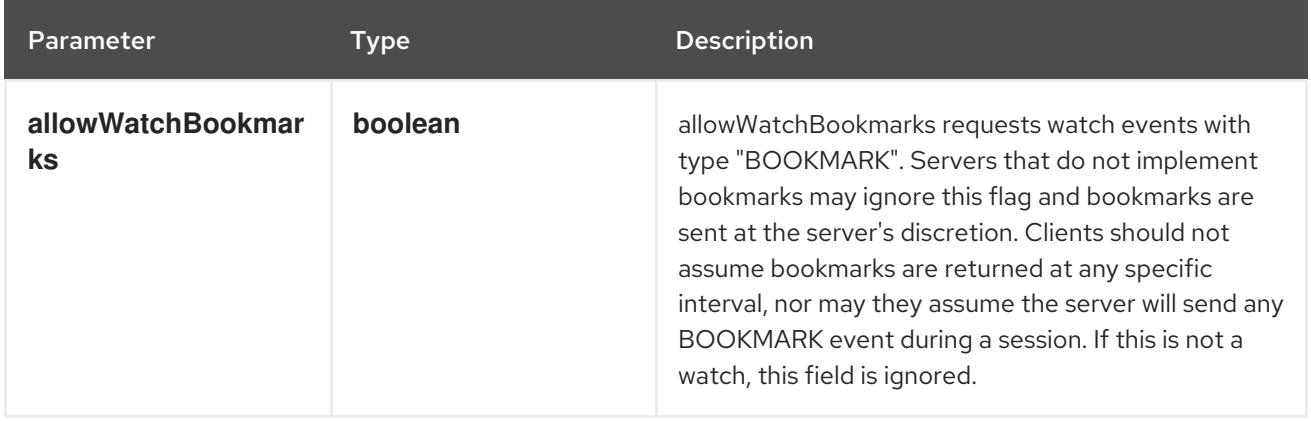

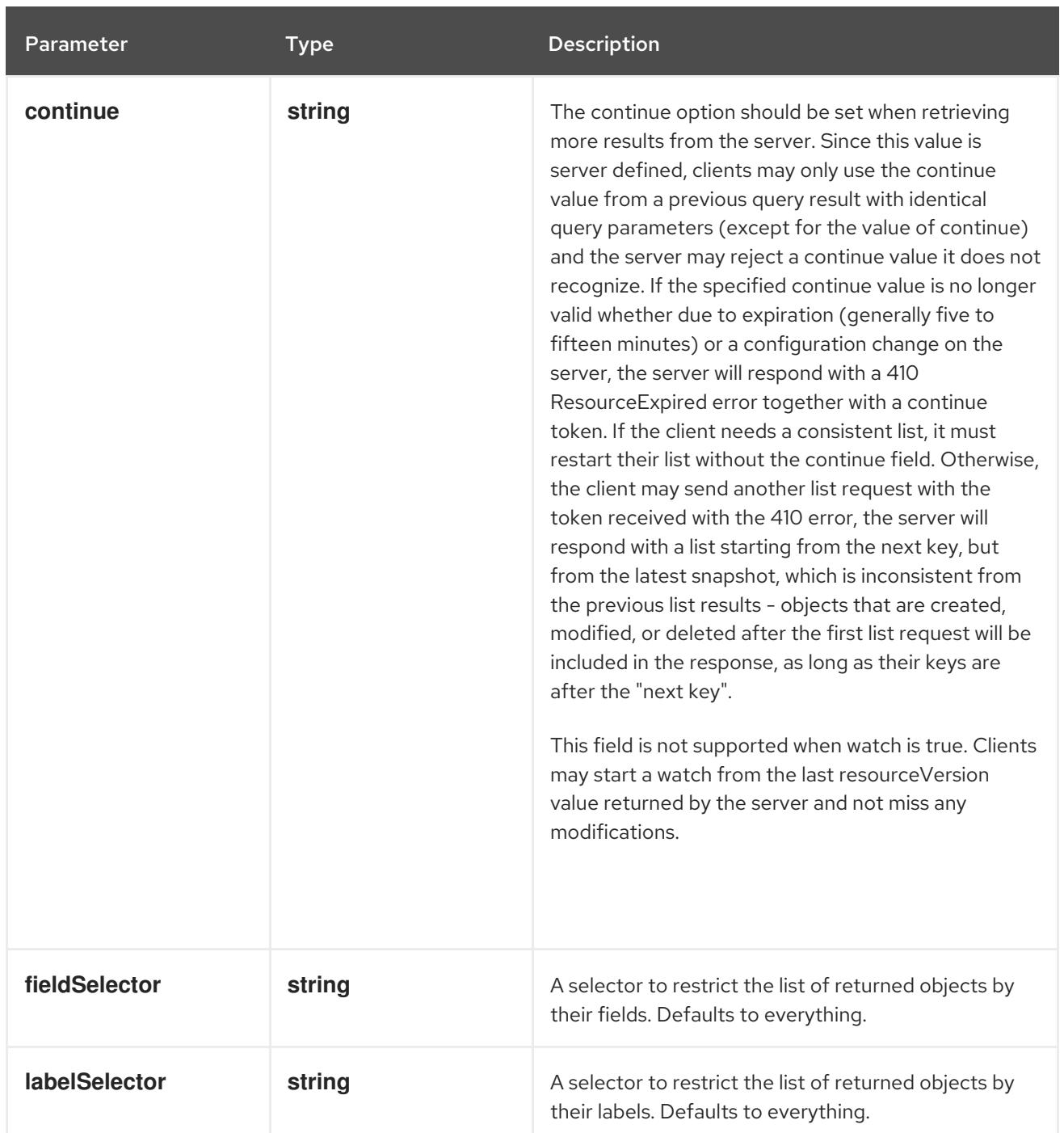

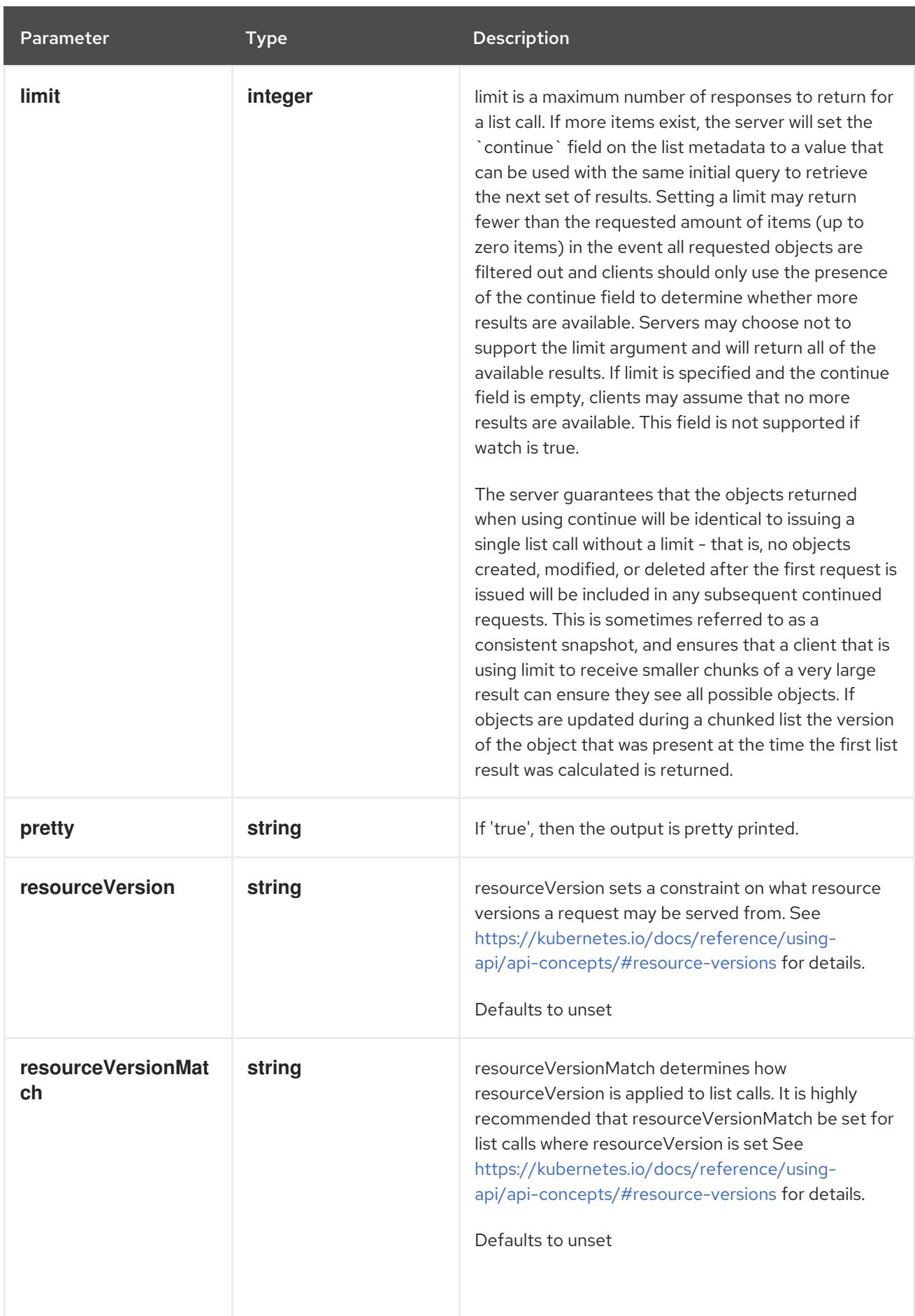

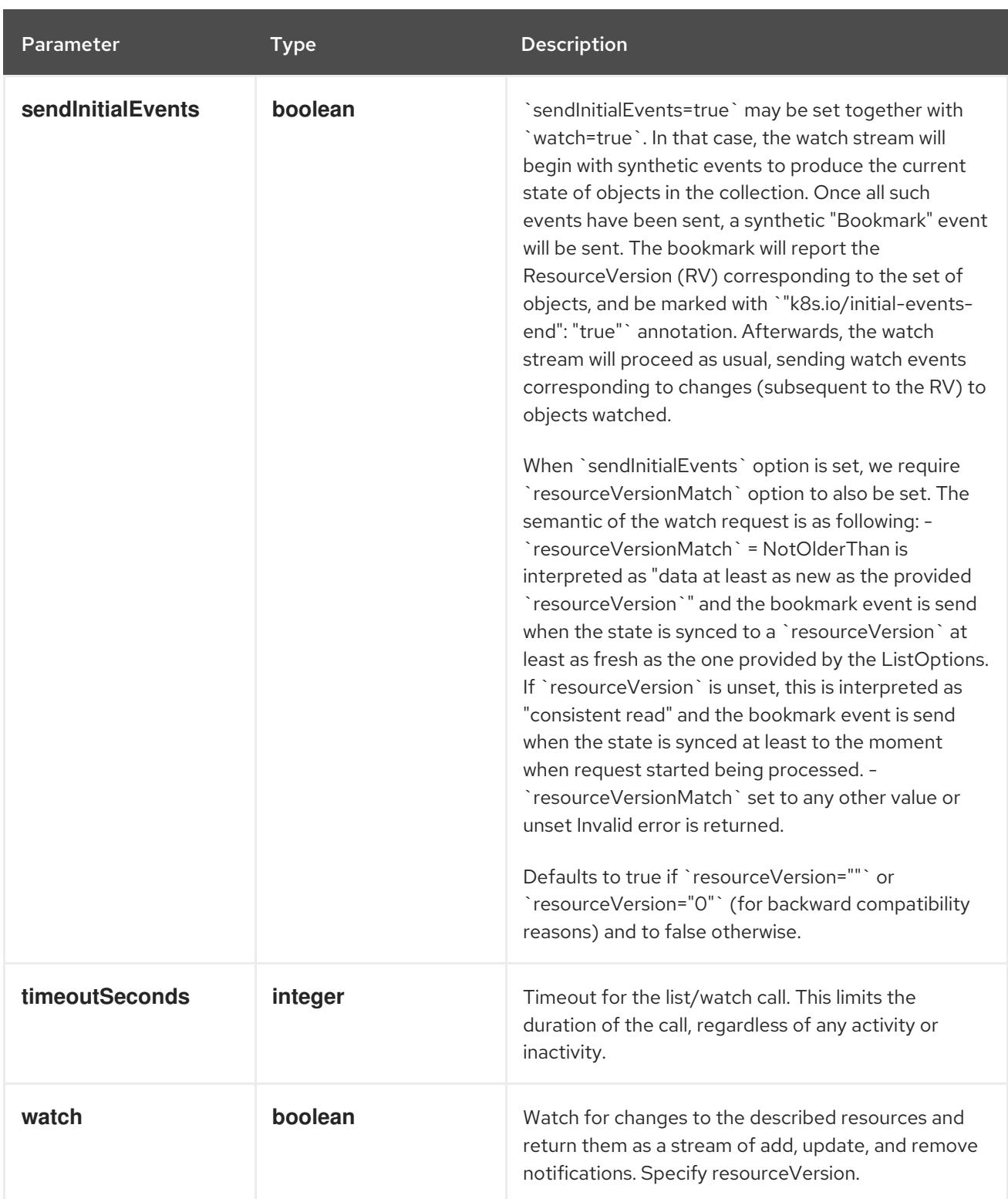

**GET**

#### Description

watch individual changes to a list of Event. deprecated: use the 'watch' parameter with a list operation instead.

#### Table 16.17. HTTP responses

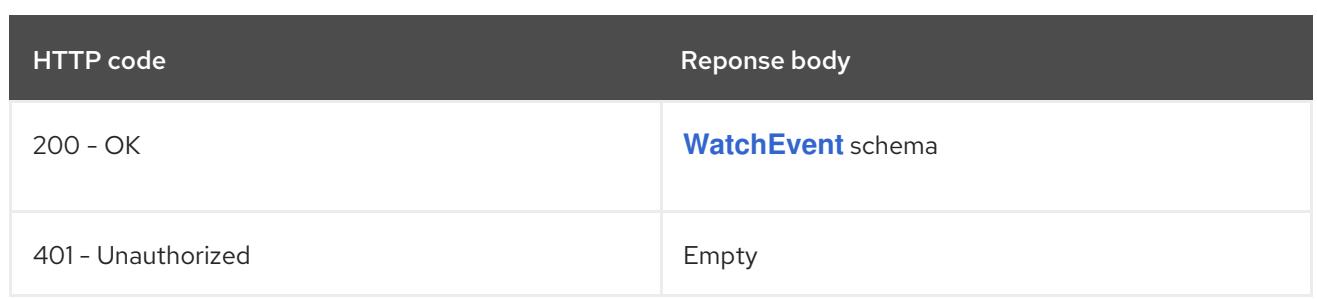

### 16.2.2.5. /apis/events.k8s.io/v1/namespaces/{namespace}/events/{name}

### Table 16.18. Global path parameters

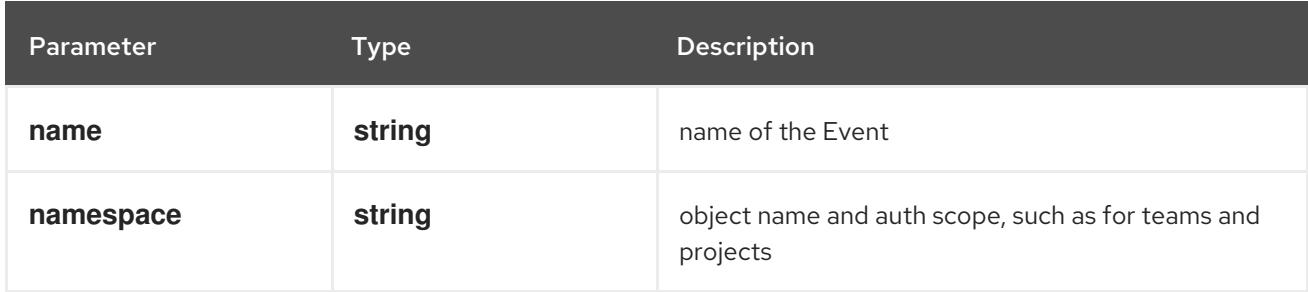

### Table 16.19. Global query parameters

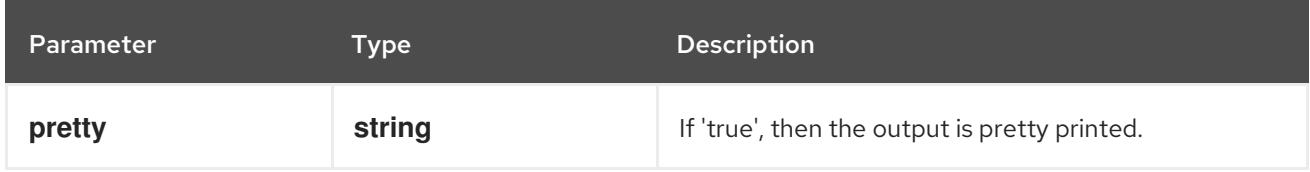

### HTTP method

### **DELETE**

#### Description

delete an Event

#### Table 16.20. Query parameters

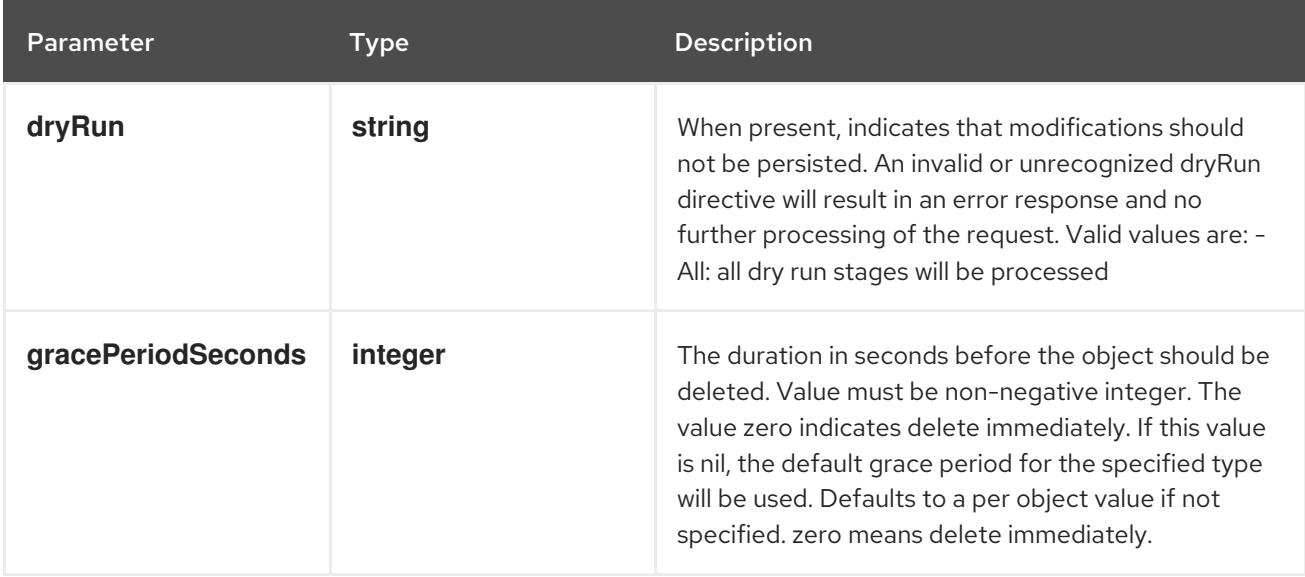

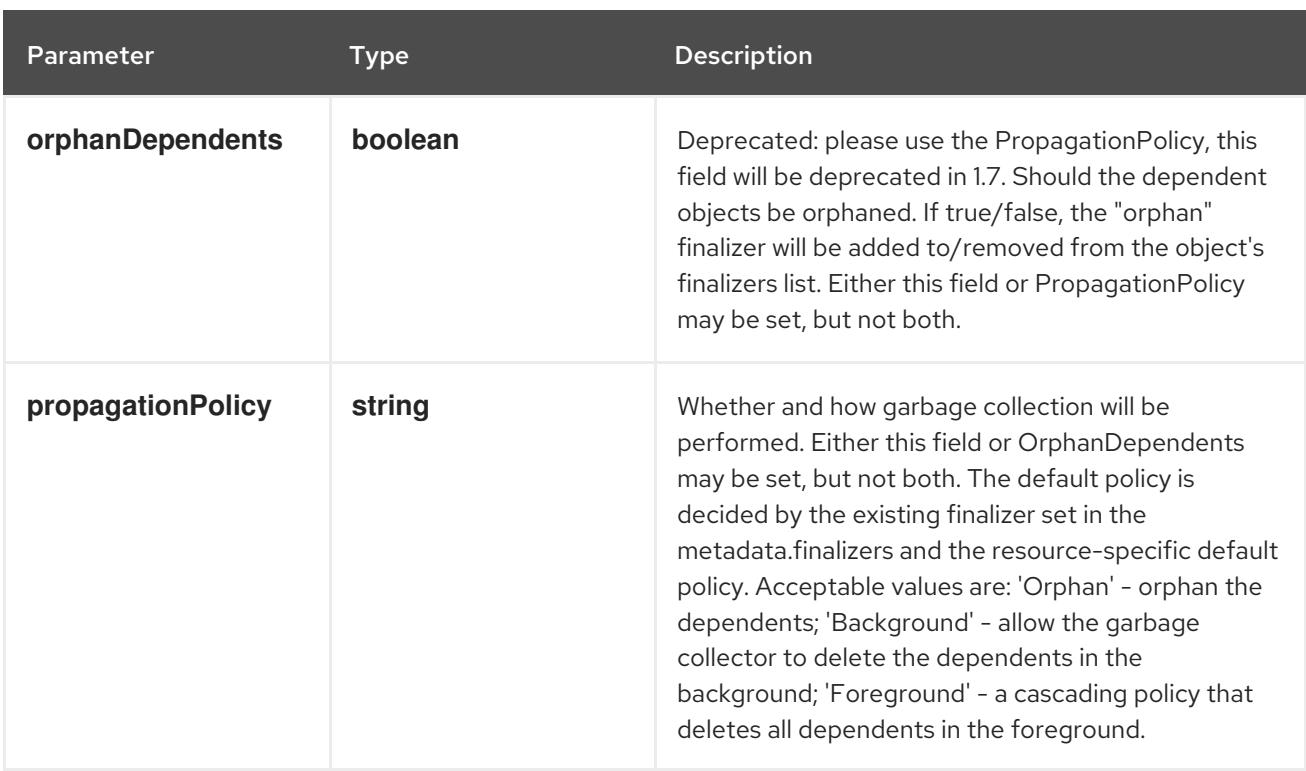

### Table 16.21. Body parameters

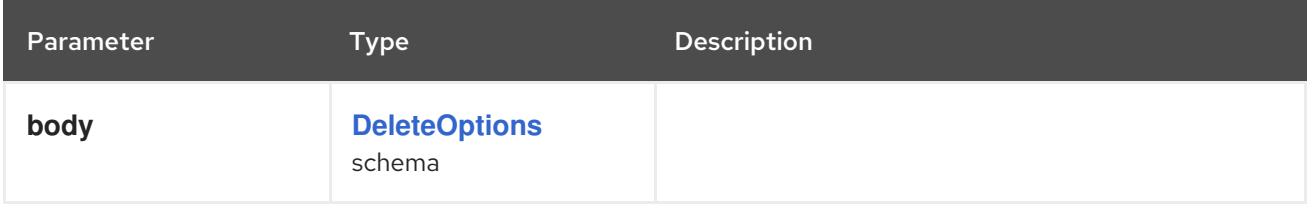

### Table 16.22. HTTP responses

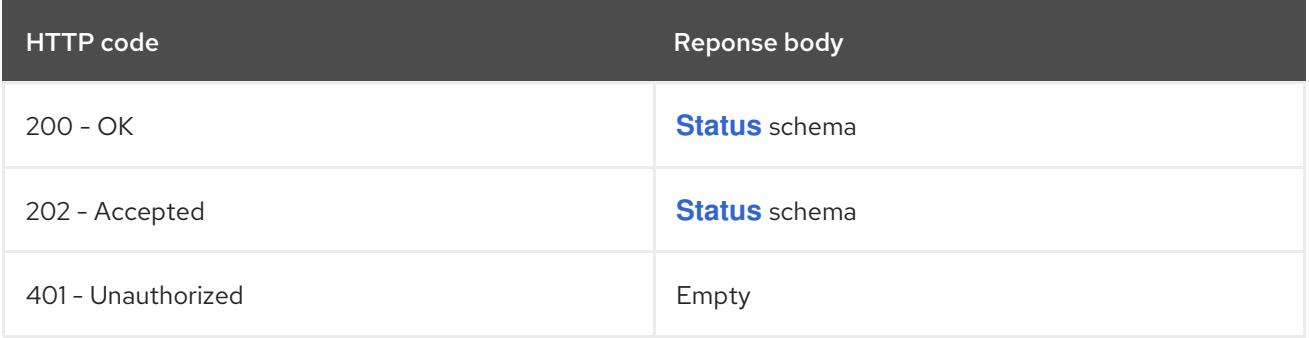

### HTTP method

### **GET**

### Description

read the specified Event

### Table 16.23. HTTP responses

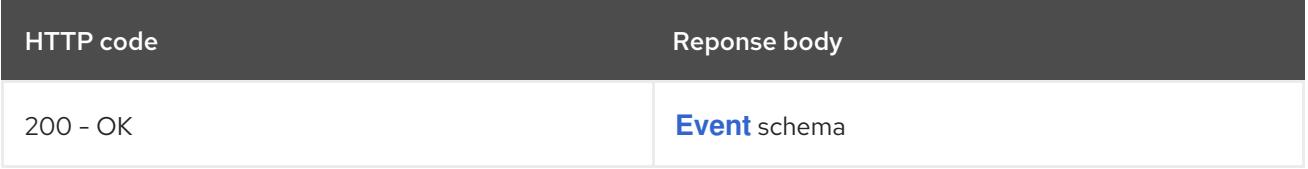

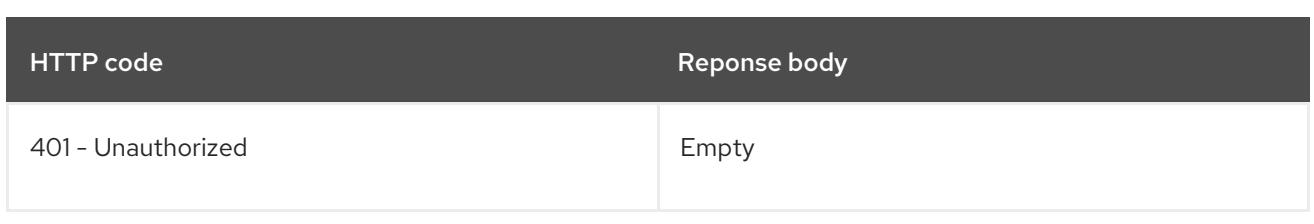

### **PATCH**

### Description

partially update the specified Event

### Table 16.24. Query parameters

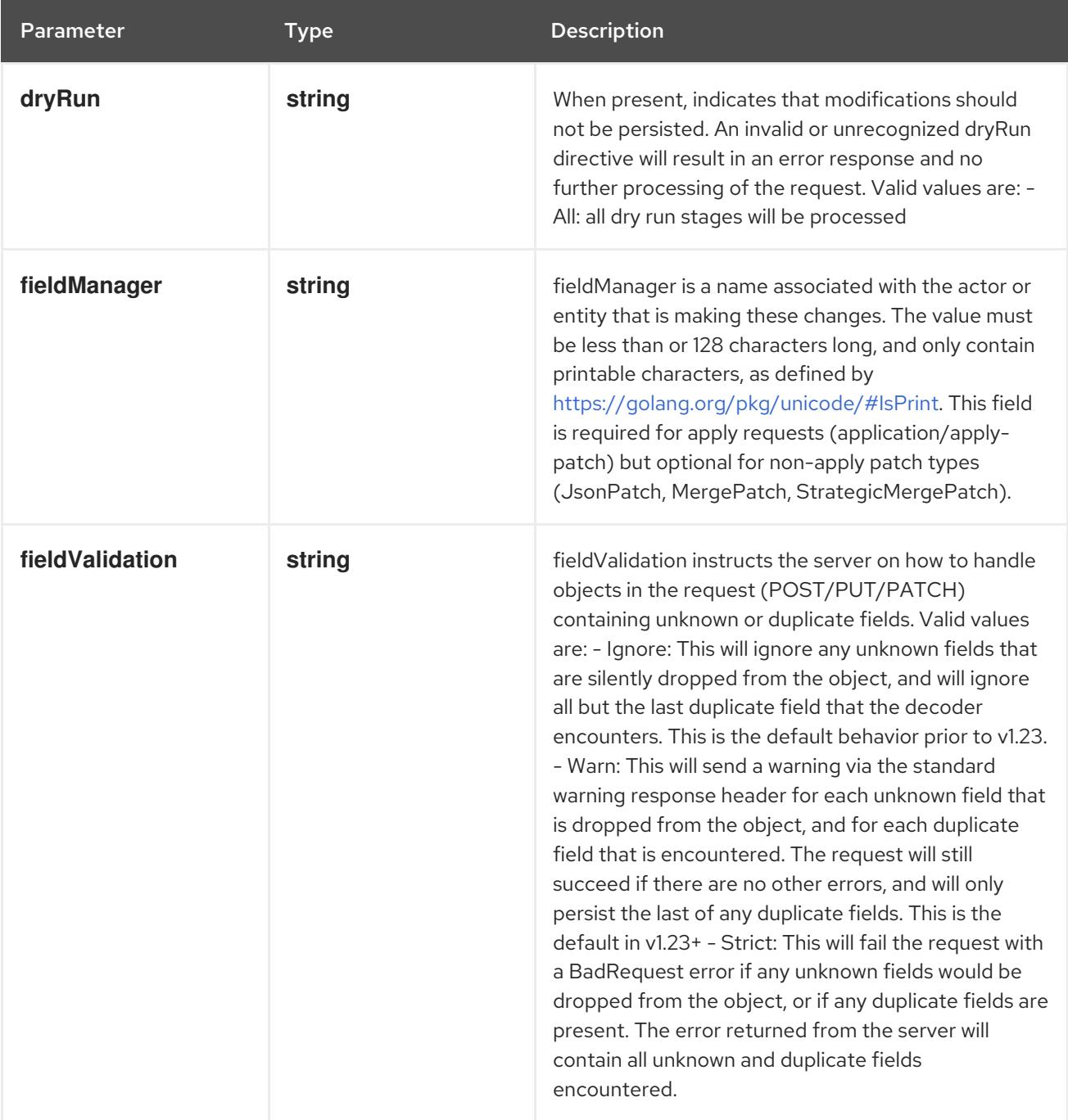

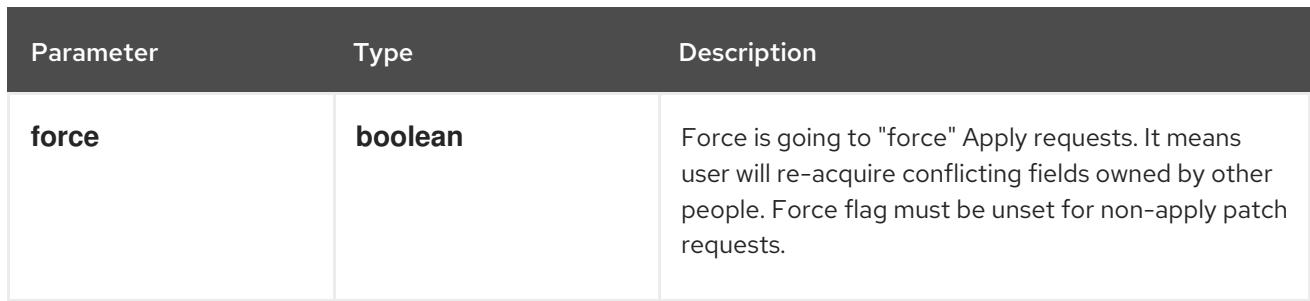

### Table 16.25. Body parameters

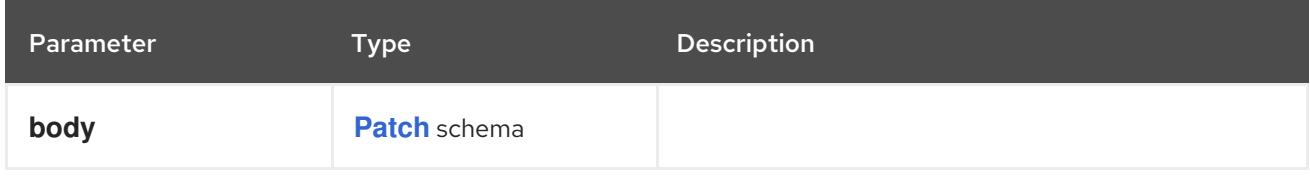

### Table 16.26. HTTP responses

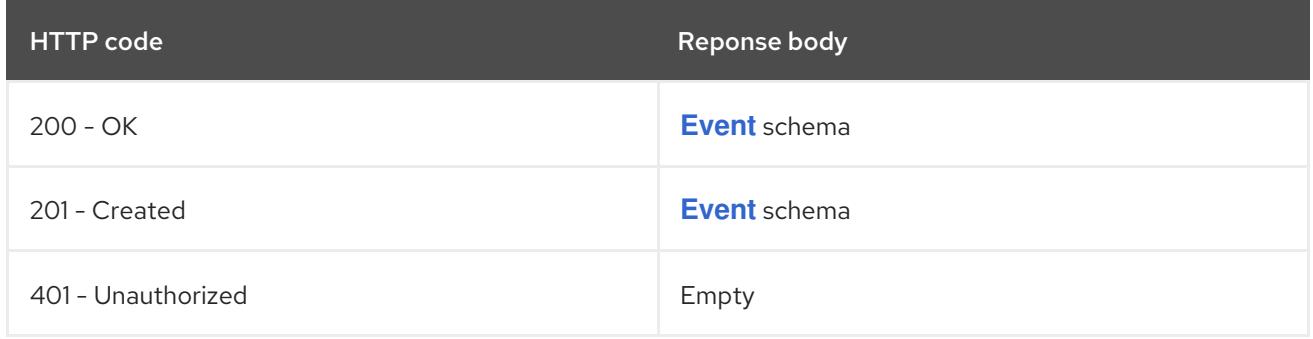

#### HTTP method

### **PUT**

### Description

replace the specified Event

### Table 16.27. Query parameters

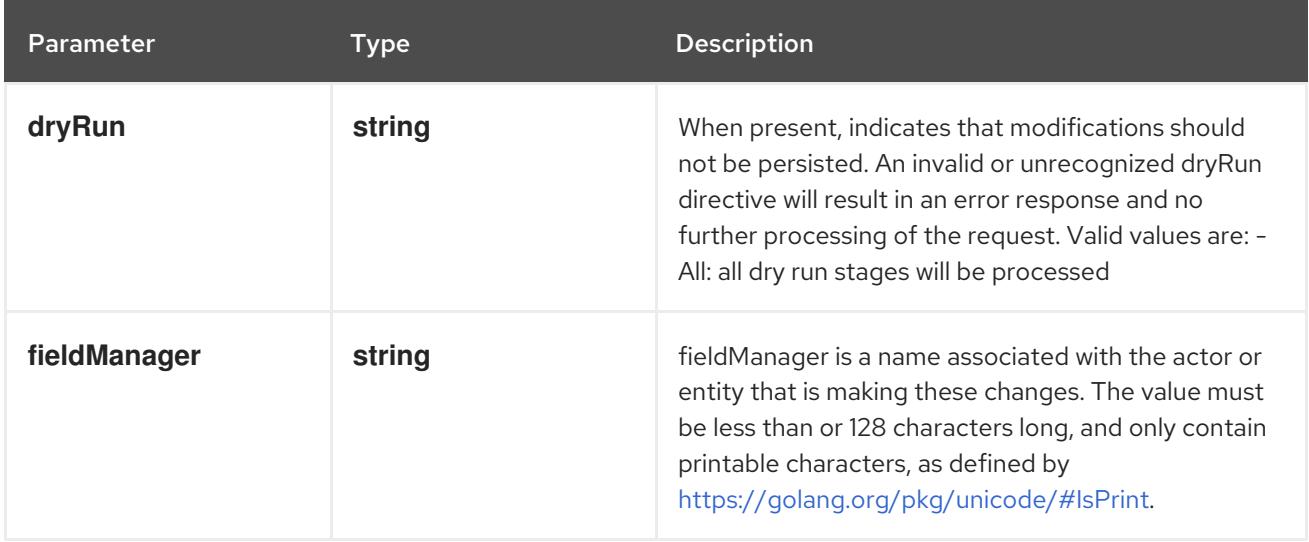

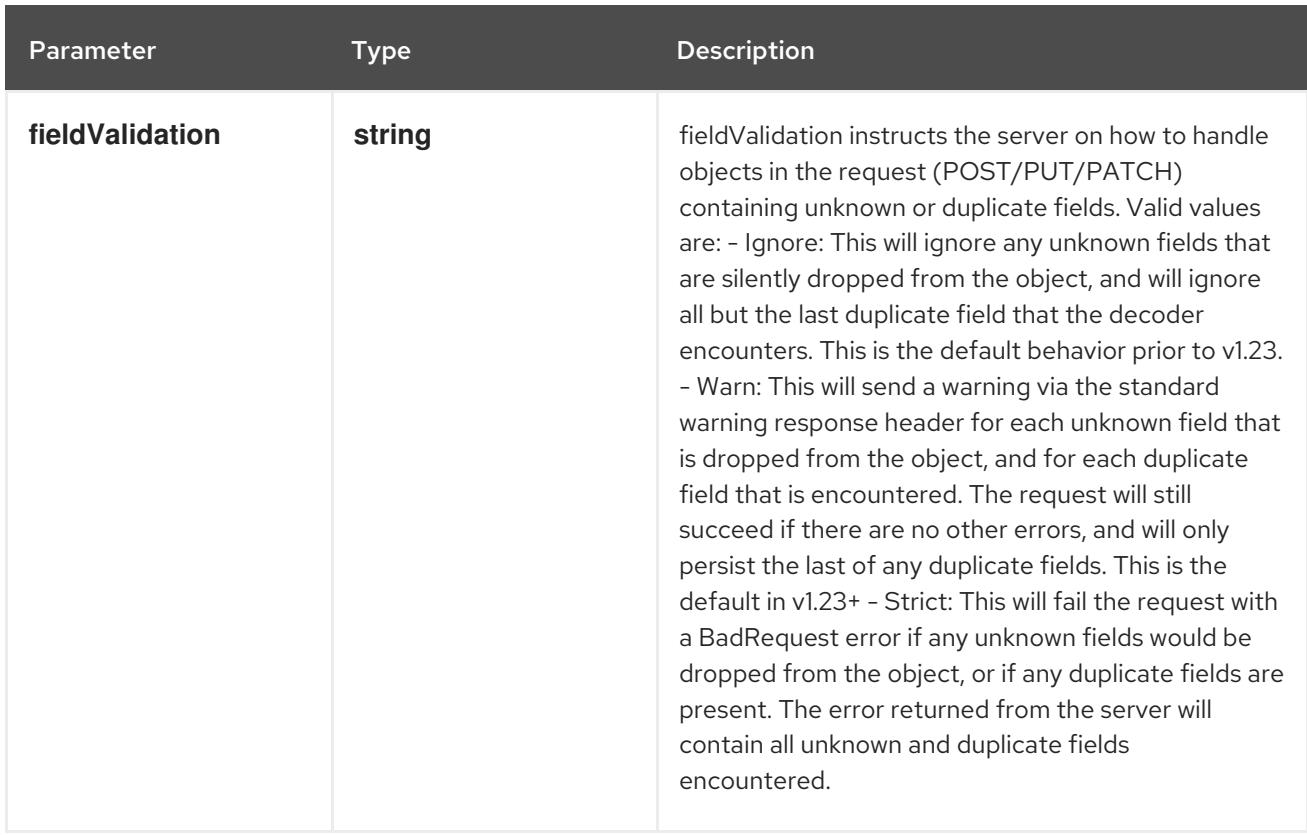

### Table 16.28. Body parameters

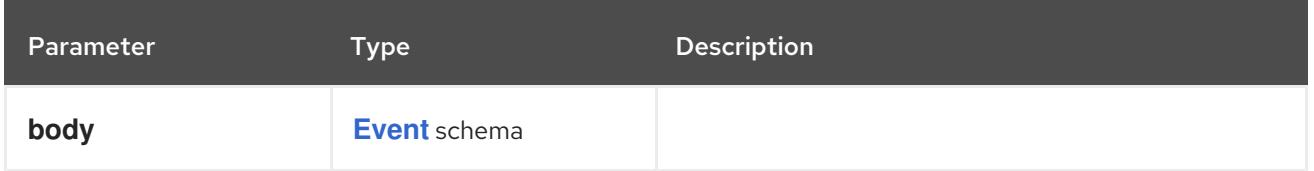

### Table 16.29. HTTP responses

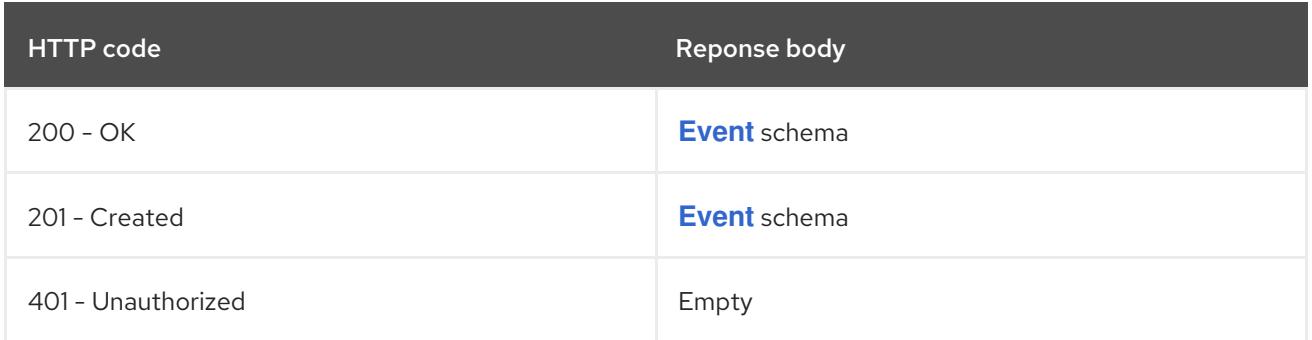

### 16.2.2.6. /apis/events.k8s.io/v1/watch/namespaces/{namespace}/events/{name}

### Table 16.30. Global path parameters

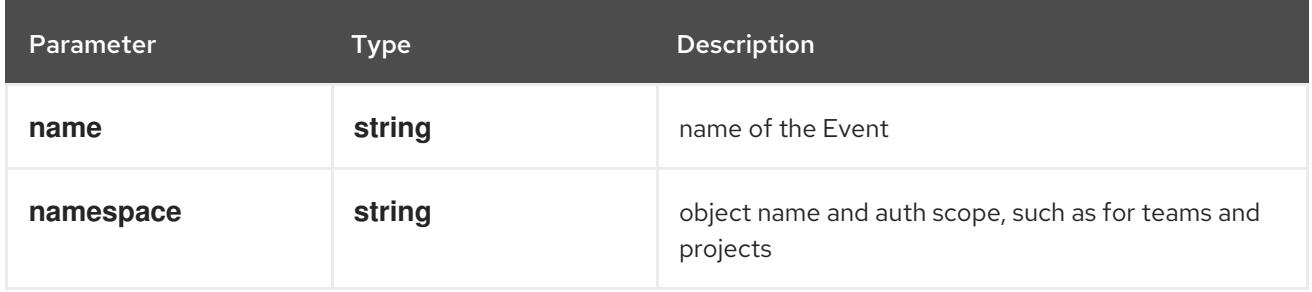

### Table 16.31. Global query parameters

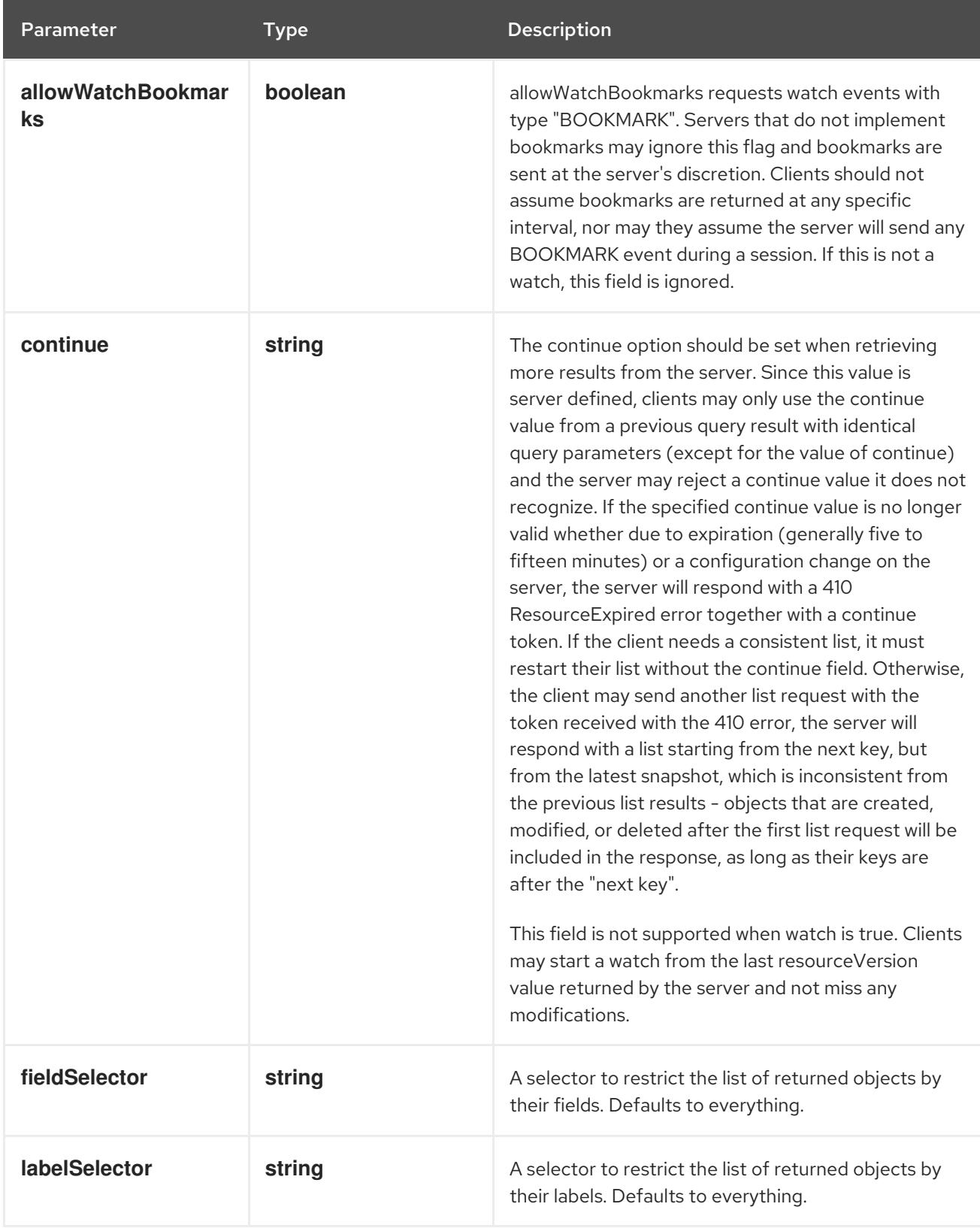

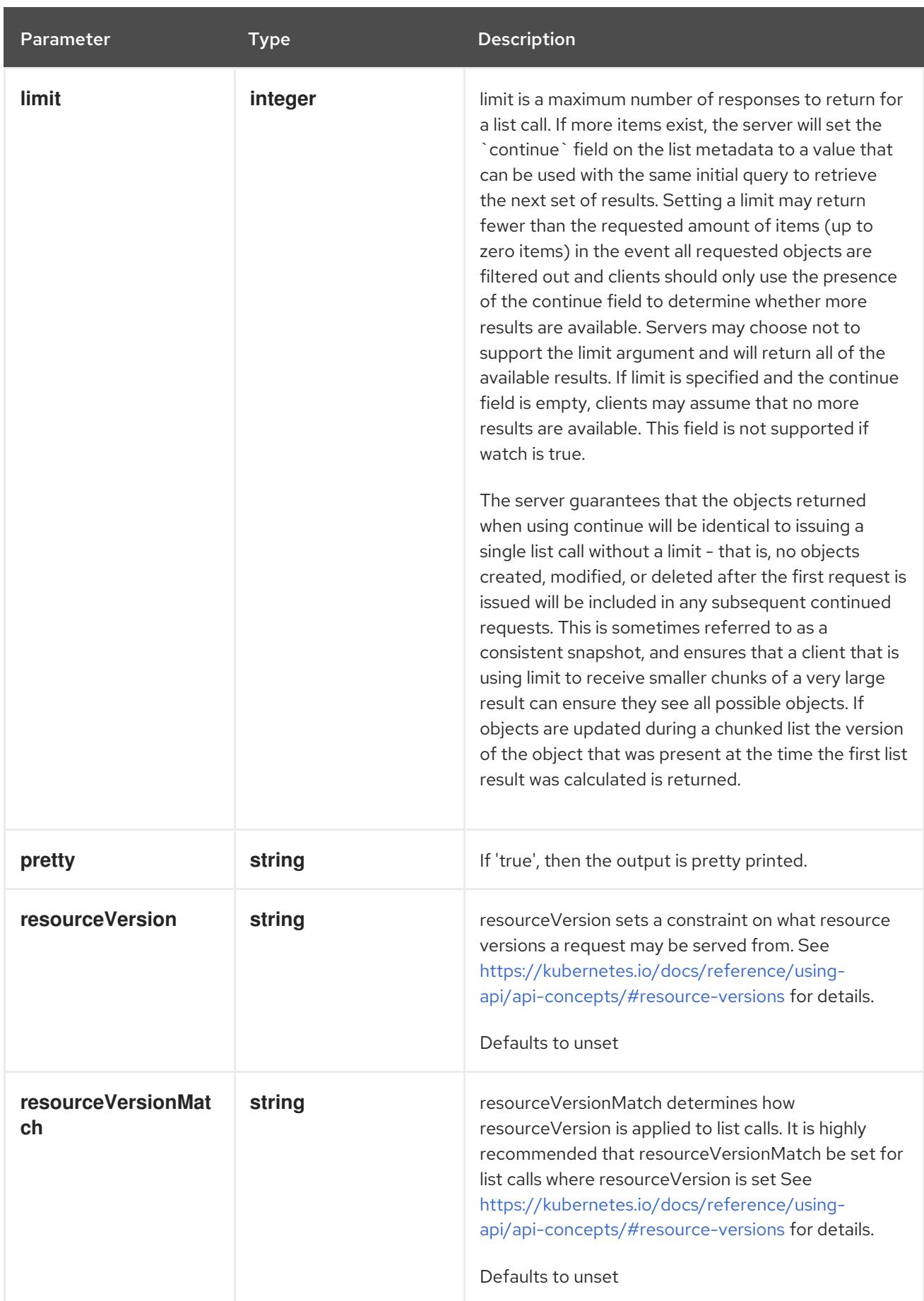

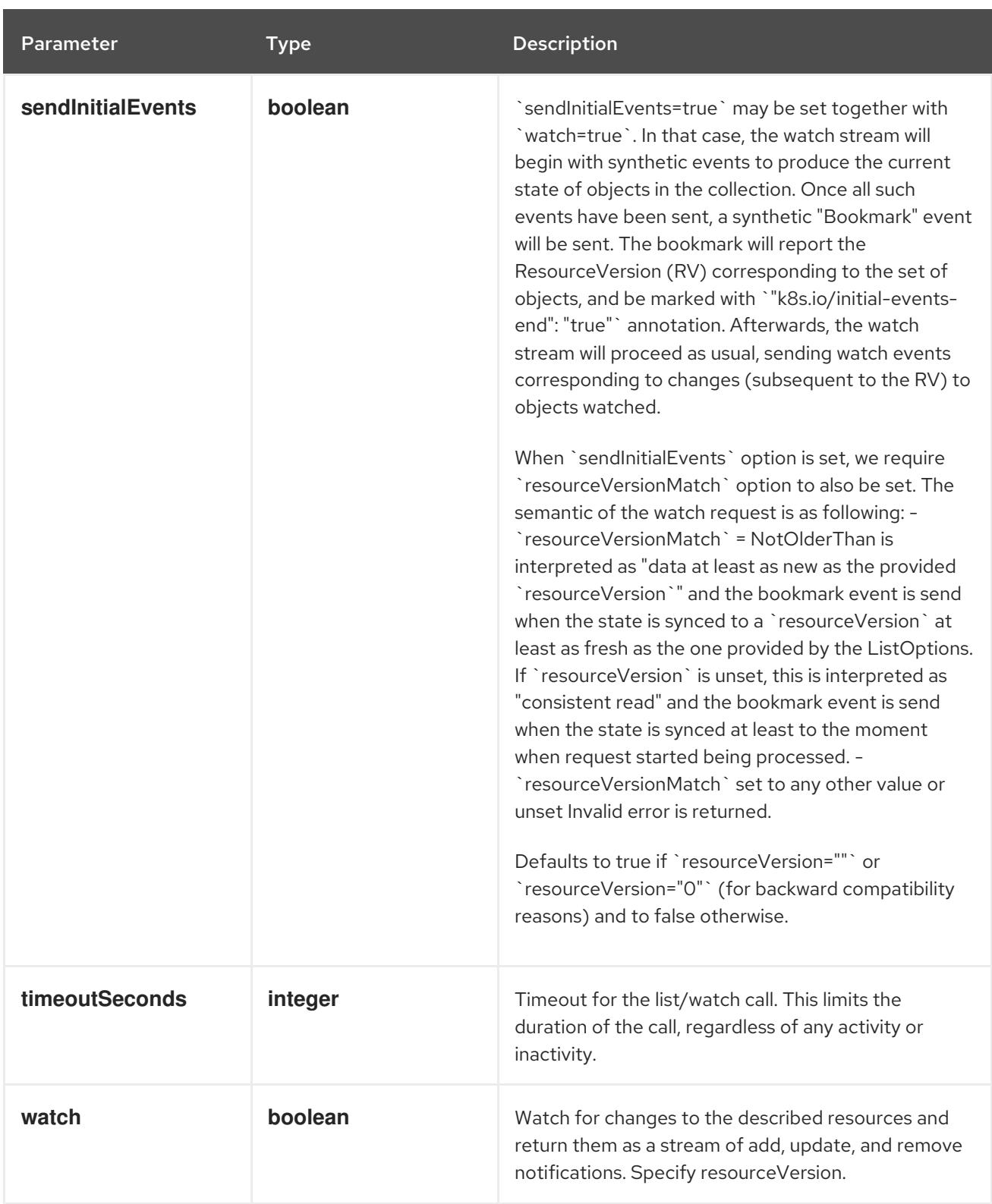

### **GET**

#### Description

watch changes to an object of kind Event. deprecated: use the 'watch' parameter with a list operation instead, filtered to a single item with the 'fieldSelector' parameter.

#### Table 16.32. HTTP responses

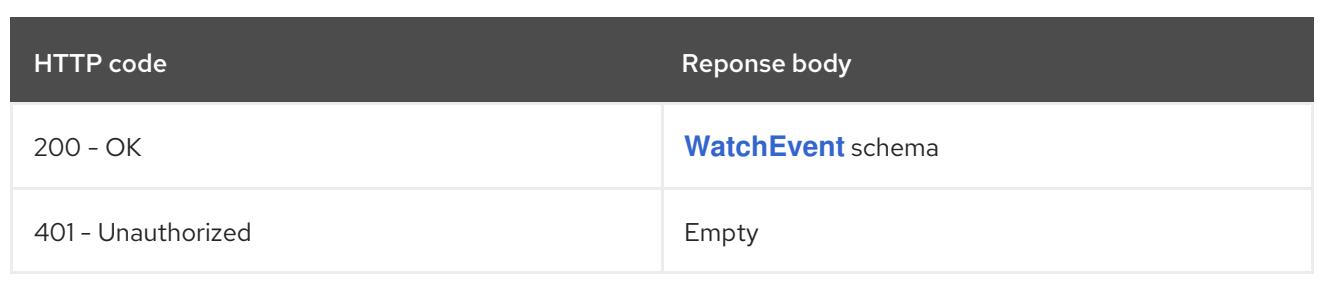

# CHAPTER 17. FLOW CONTROL APIS

## 17.1. FLOW CONTROL APIS

### 17.1.1. FlowSchema [flowcontrol.apiserver.k8s.io/v1beta3]

### Description

FlowSchema defines the schema of a group of flows. Note that a flow is made up of a set of inbound API requests with similar attributes and is identified by a pair of strings: the name of the FlowSchema and a "flow distinguisher".

### **Type**

**object**

### 17.1.2. PriorityLevelConfiguration [flowcontrol.apiserver.k8s.io/v1beta3]

### Description

PriorityLevelConfiguration represents the configuration of a priority level.

Type

**object**

## 17.2. FLOWSCHEMA [FLOWCONTROL.APISERVER.K8S.IO/V1BETA3]

### Description

FlowSchema defines the schema of a group of flows. Note that a flow is made up of a set of inbound API requests with similar attributes and is identified by a pair of strings: the name of the FlowSchema and a "flow distinguisher".

#### Type

**object**

### 17.2.1. Specification

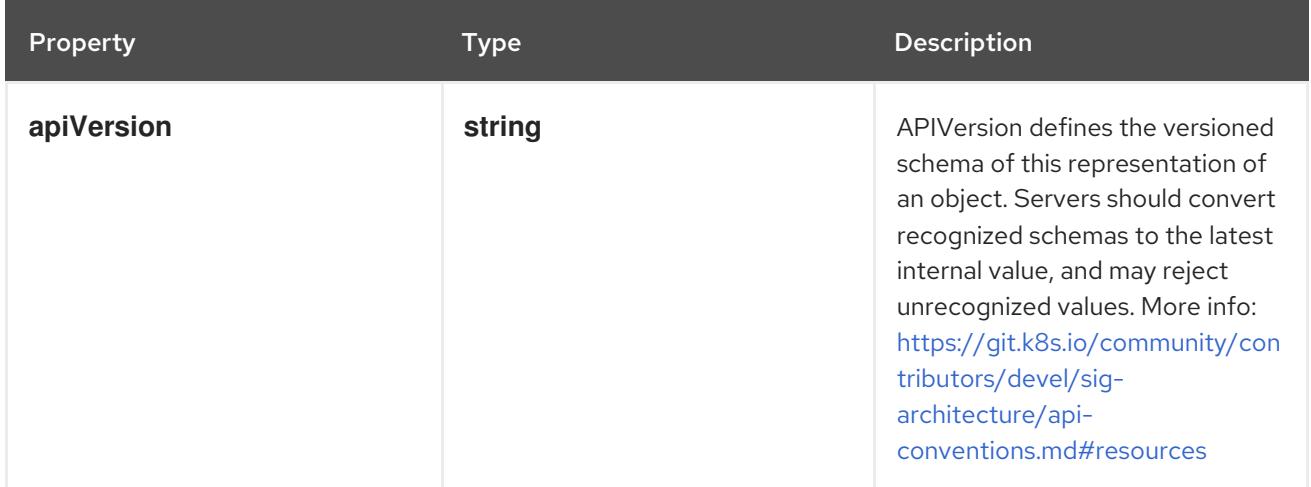

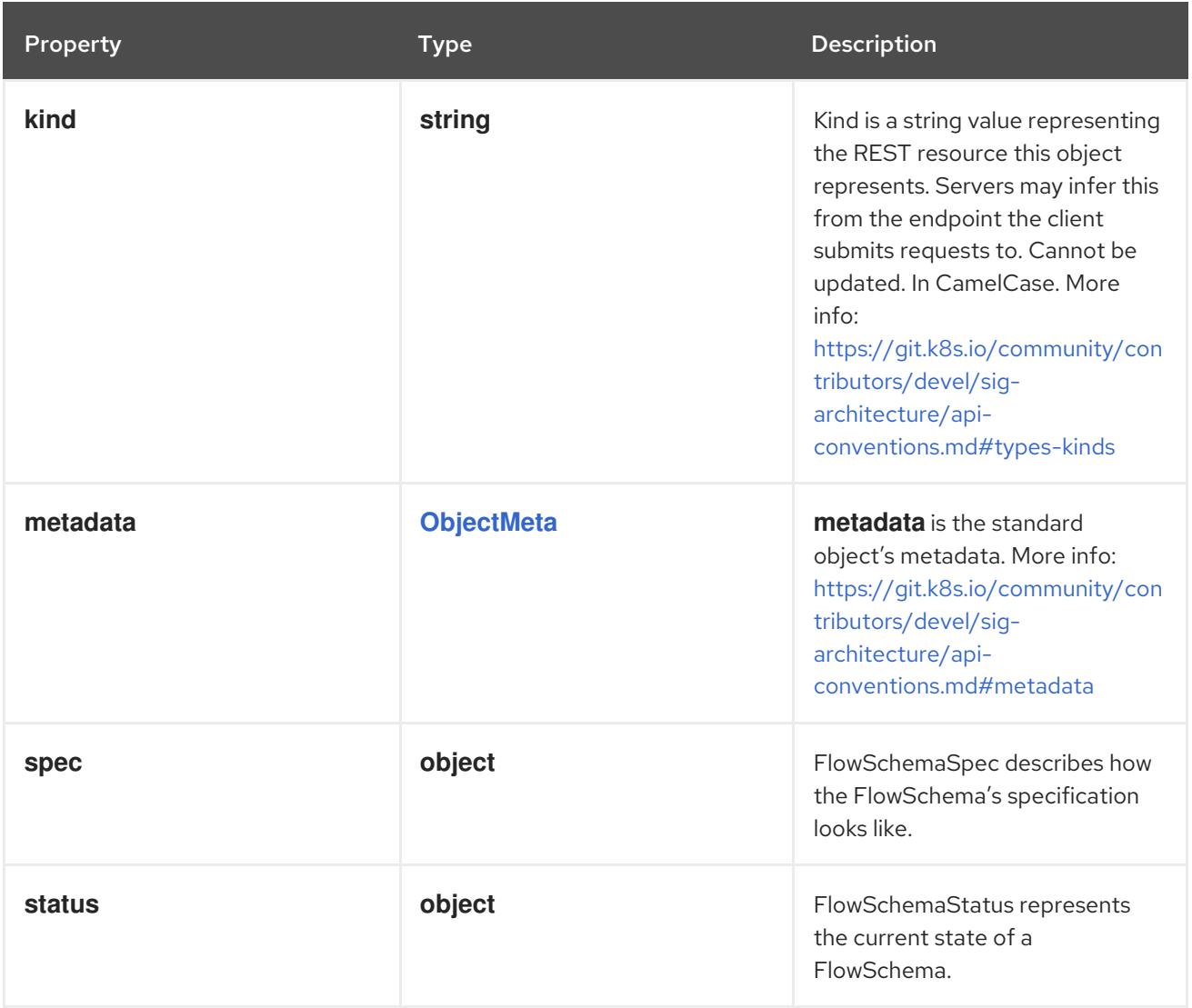

### 17.2.1.1. .spec

Description

FlowSchemaSpec describes how the FlowSchema's specification looks like.

Type

**object**

Required

**priorityLevelConfiguration**

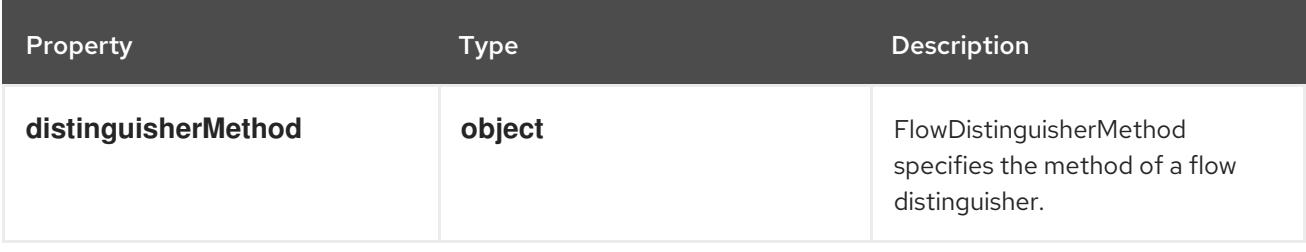
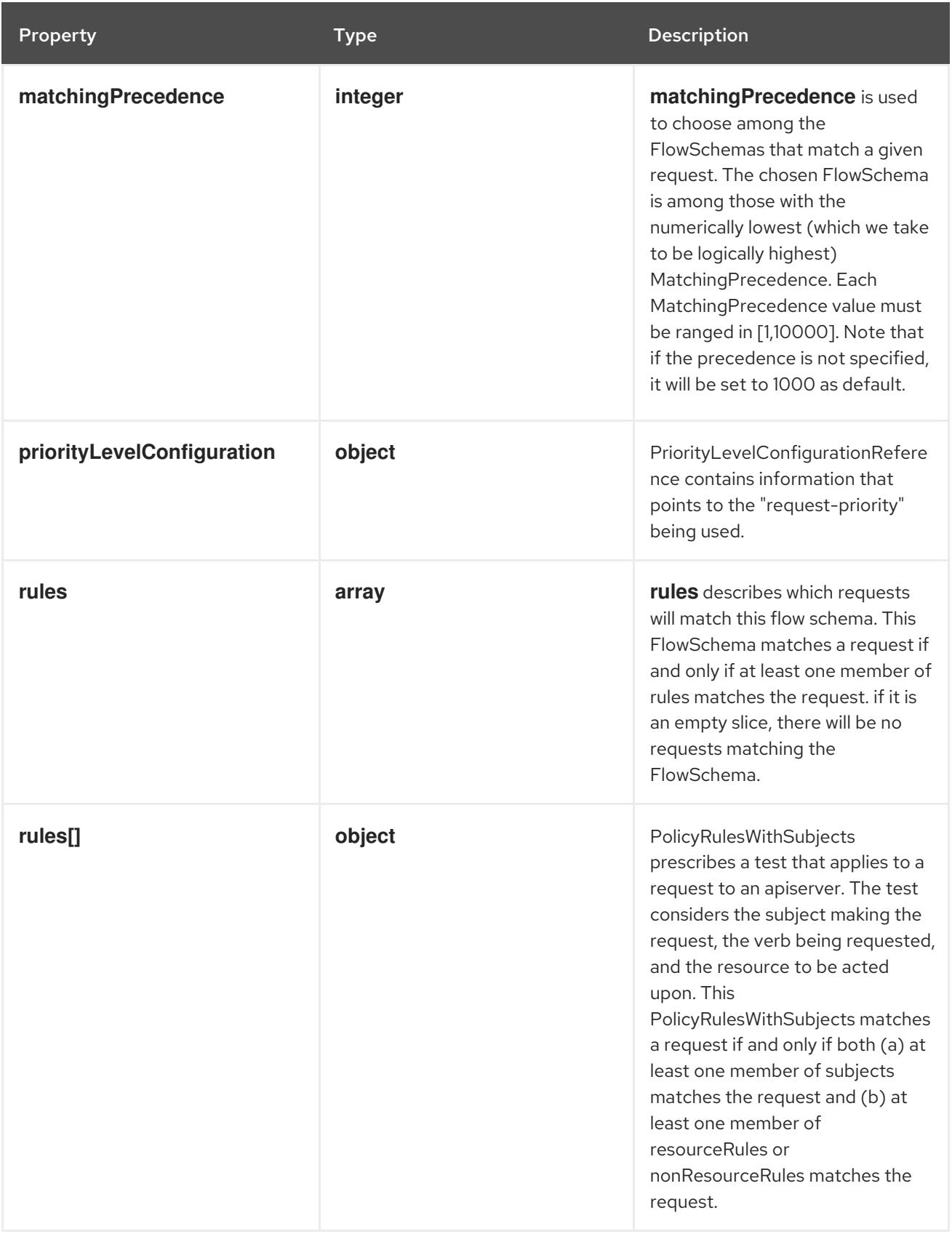

# 17.2.1.2. .spec.distinguisherMethod

## Description

FlowDistinguisherMethod specifies the method of a flow distinguisher.

# Type

# **object**

### Required

**type**

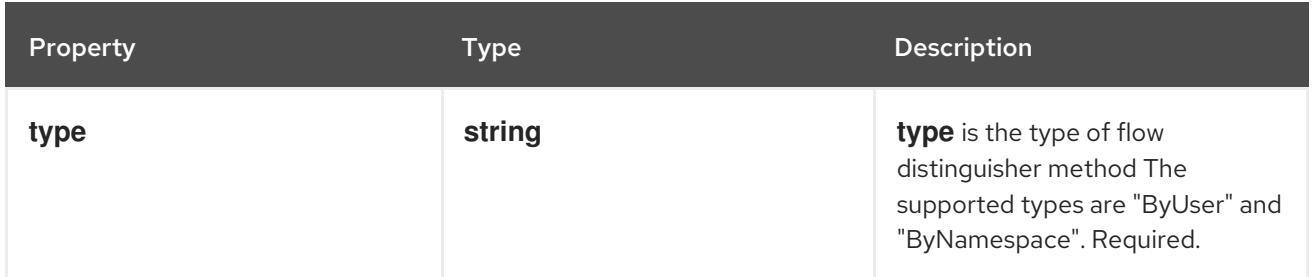

### 17.2.1.3. .spec.priorityLevelConfiguration

#### Description

PriorityLevelConfigurationReference contains information that points to the "request-priority" being used.

#### Type

#### **object**

#### Required

**name**

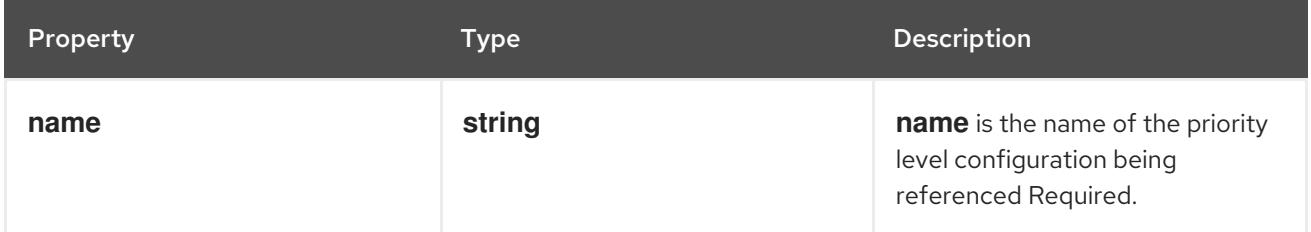

### 17.2.1.4. .spec.rules

#### Description

**rules** describes which requests will match this flow schema. This FlowSchema matches a request if and only if at least one member of rules matches the request. if it is an empty slice, there will be no requests matching the FlowSchema.

### Type

**array**

### 17.2.1.5. .spec.rules[]

#### Description

PolicyRulesWithSubjects prescribes a test that applies to a request to an apiserver. The test considers the subject making the request, the verb being requested, and the resource to be acted upon. This PolicyRulesWithSubjects matches a request if and only if both (a) at least one member of subjects matches the request and (b) at least one member of resourceRules or nonResourceRules matches the request.

#### Type

**object**

## Required

**subjects**

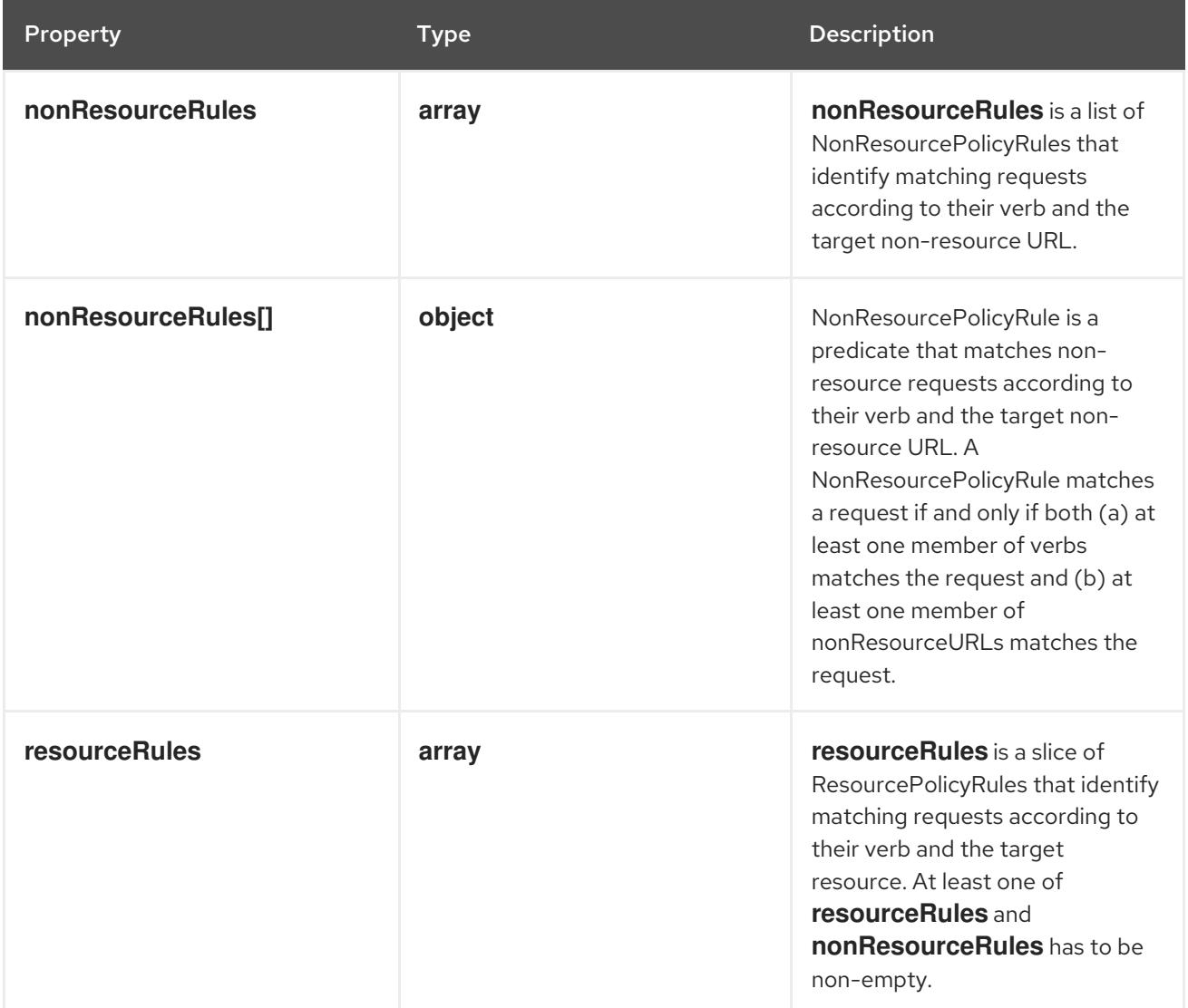

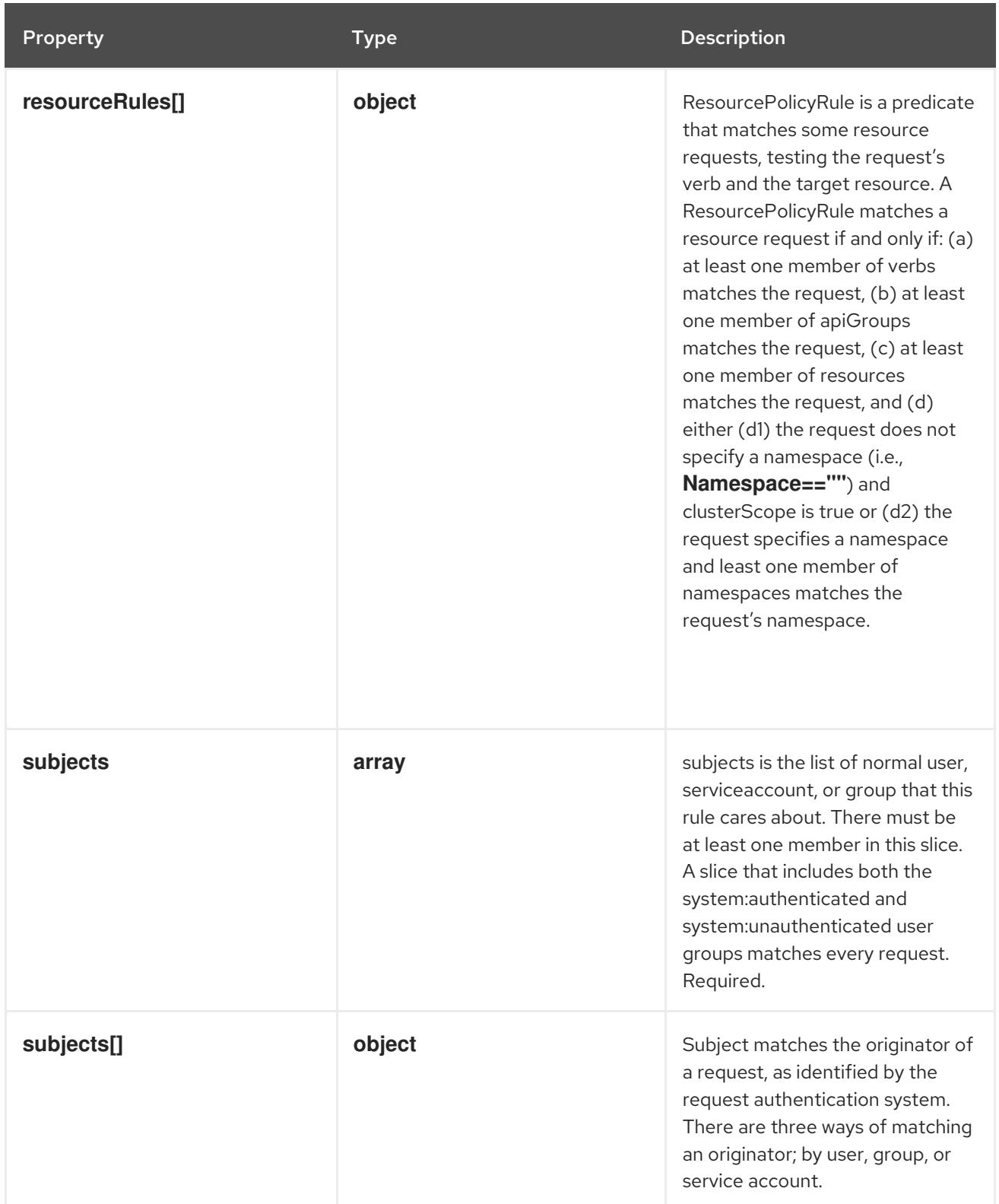

### 17.2.1.6. .spec.rules[].nonResourceRules

#### Description

**nonResourceRules** is a list of NonResourcePolicyRules that identify matching requests according to their verb and the target non-resource URL.

#### Type

**array**

## 17.2.1.7. .spec.rules[].nonResourceRules[]

#### Description

NonResourcePolicyRule is a predicate that matches non-resource requests according to their verb and the target non-resource URL. A NonResourcePolicyRule matches a request if and only if both (a) at least one member of verbs matches the request and (b) at least one member of nonResourceURLs matches the request.

Type

**object**

Required

- **verbs**
- **nonResourceURLs**

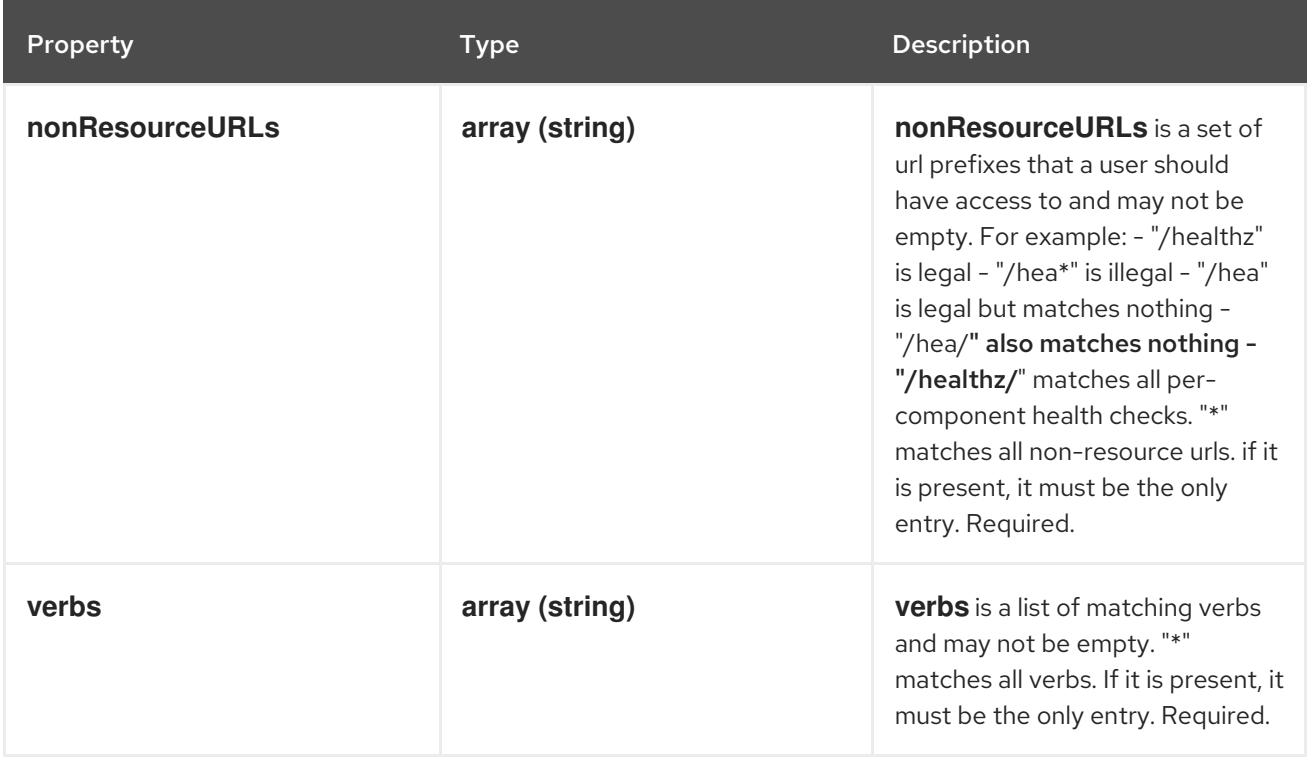

#### 17.2.1.8. .spec.rules[].resourceRules

#### Description

**resourceRules** is a slice of ResourcePolicyRules that identify matching requests according to their verb and the target resource. At least one of **resourceRules** and **nonResourceRules** has to be nonempty.

Type

**array**

### 17.2.1.9. .spec.rules[].resourceRules[]

#### Description

ResourcePolicyRule is a predicate that matches some resource requests, testing the request's verb and the target resource. A ResourcePolicyRule matches a resource request if and only if: (a) at least one member of verbs matches the request, (b) at least one member of apiGroups matches the

request, (c) at least one member of resources matches the request, and (d) either (d1) the request does not specify a namespace (i.e., **Namespace==""**) and clusterScope is true or (d2) the request specifies a namespace and least one member of namespaces matches the request's namespace.

#### Type

**object**

### Required

- **verbs**  $\bullet$
- **apiGroups**
- **resources**

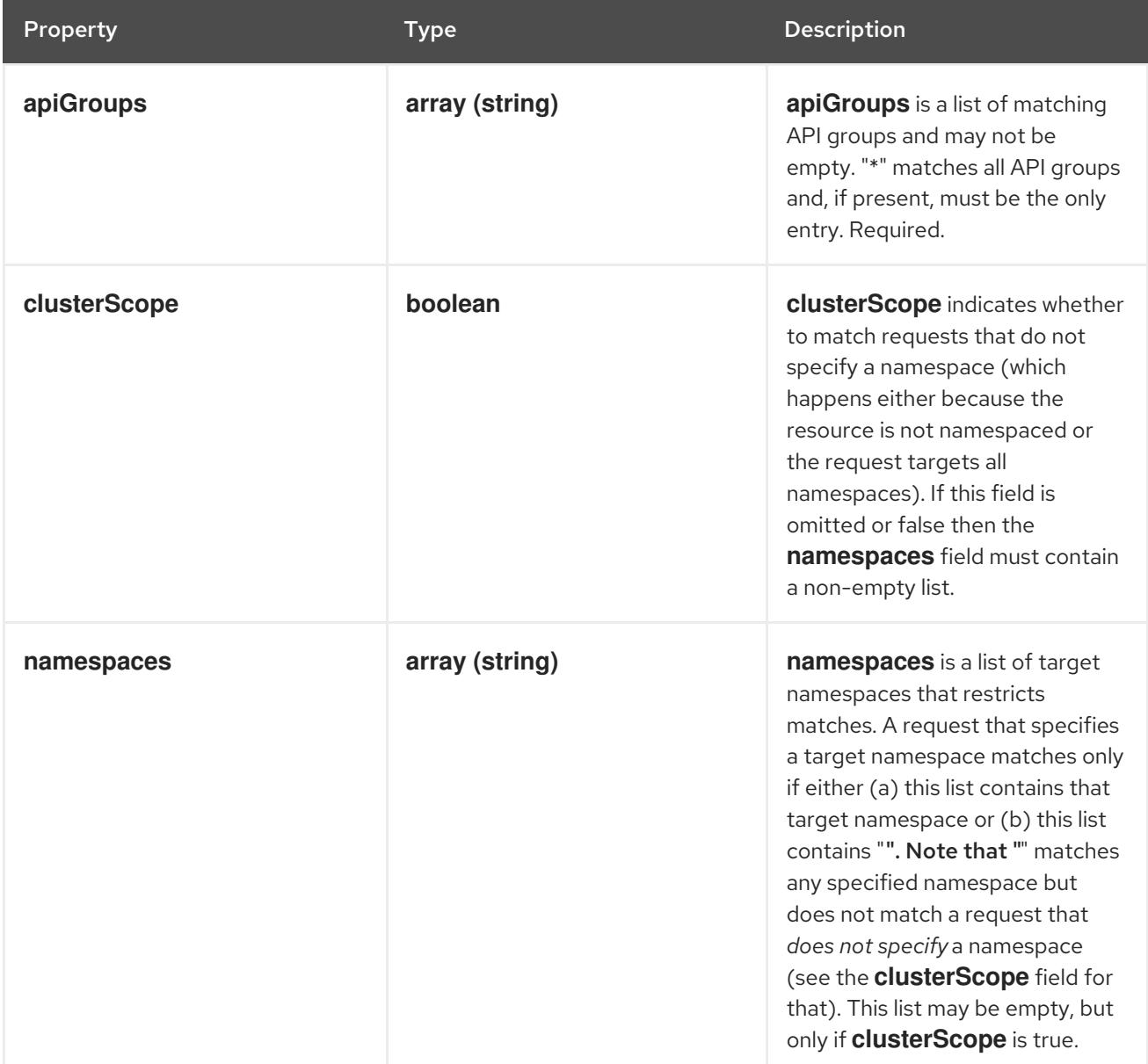

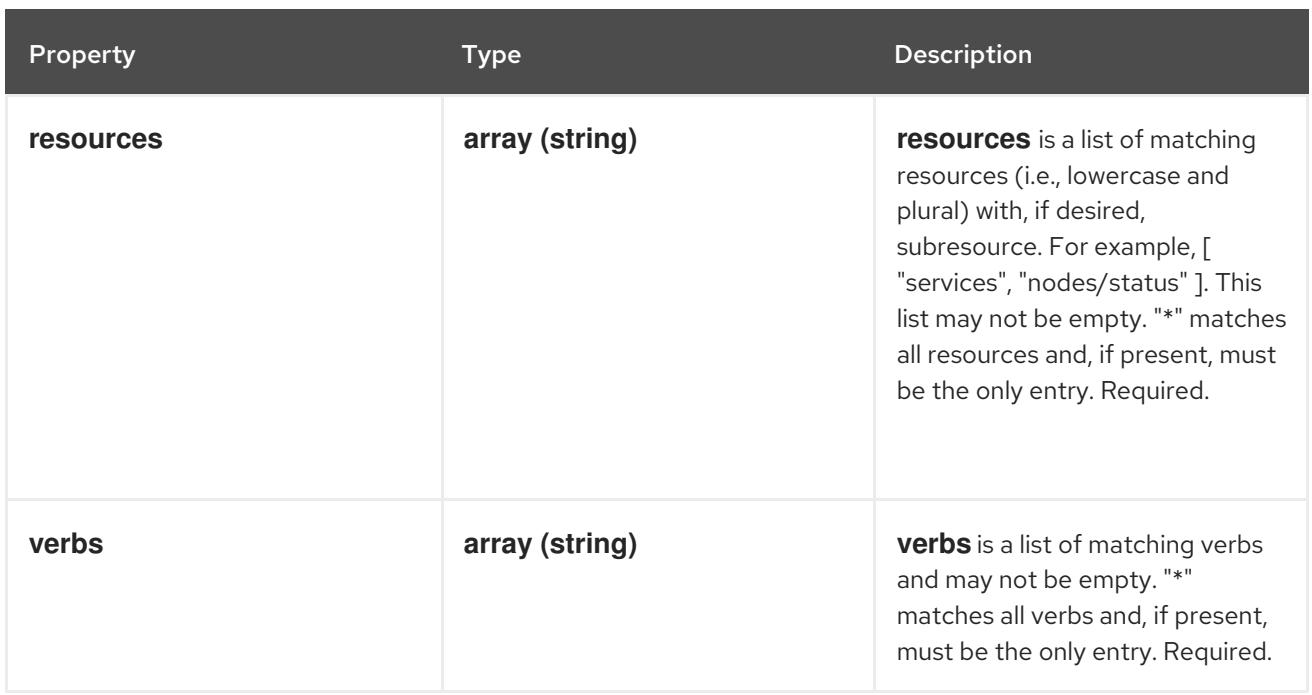

### 17.2.1.10. .spec.rules[].subjects

#### Description

subjects is the list of normal user, serviceaccount, or group that this rule cares about. There must be at least one member in this slice. A slice that includes both the system:authenticated and system:unauthenticated user groups matches every request. Required.

Type

**array**

### 17.2.1.11. .spec.rules[].subjects[]

#### Description

Subject matches the originator of a request, as identified by the request authentication system. There are three ways of matching an originator; by user, group, or service account.

Type

#### **object**

#### Required

**kind**

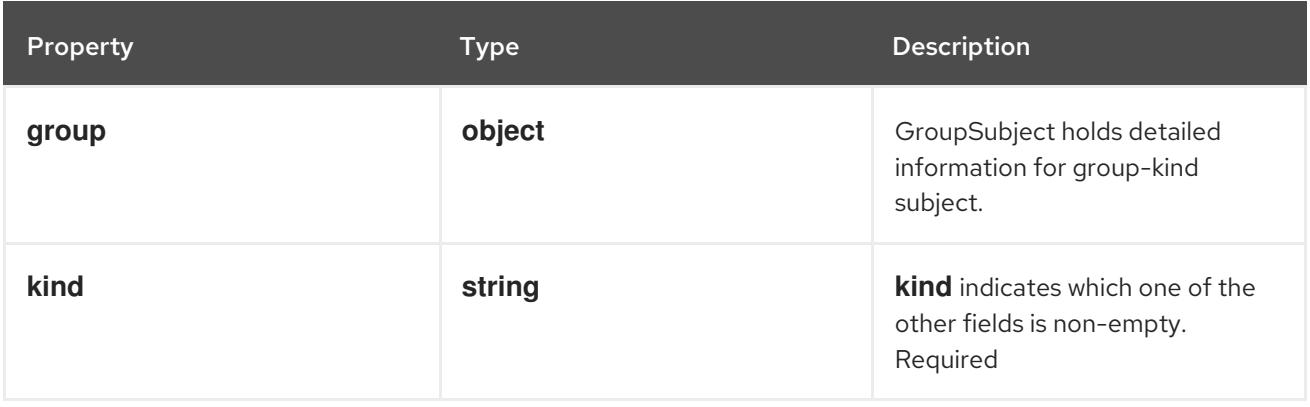

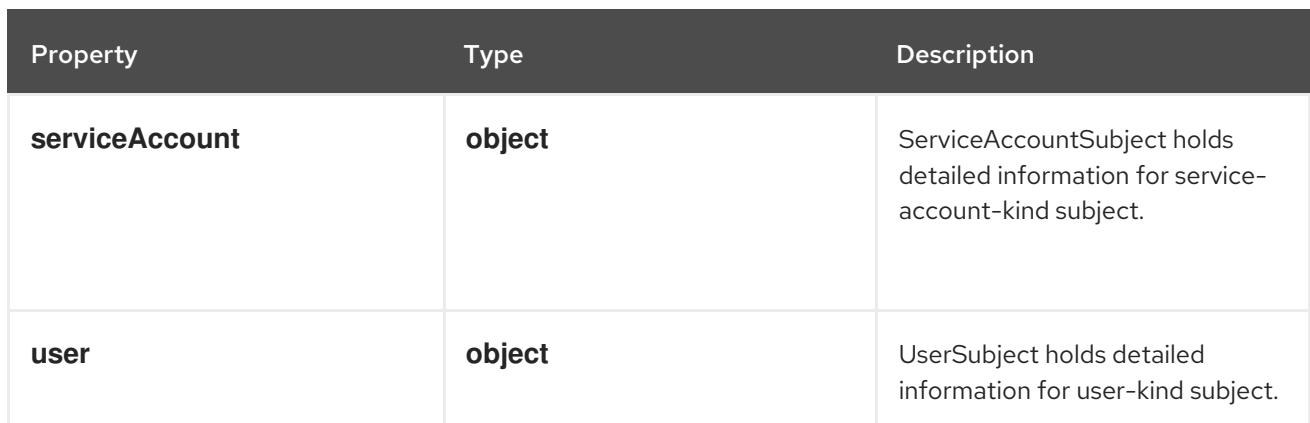

### 17.2.1.12. .spec.rules[].subjects[].group

### Description

GroupSubject holds detailed information for group-kind subject.

#### Type

### **object**

#### Required

**name**

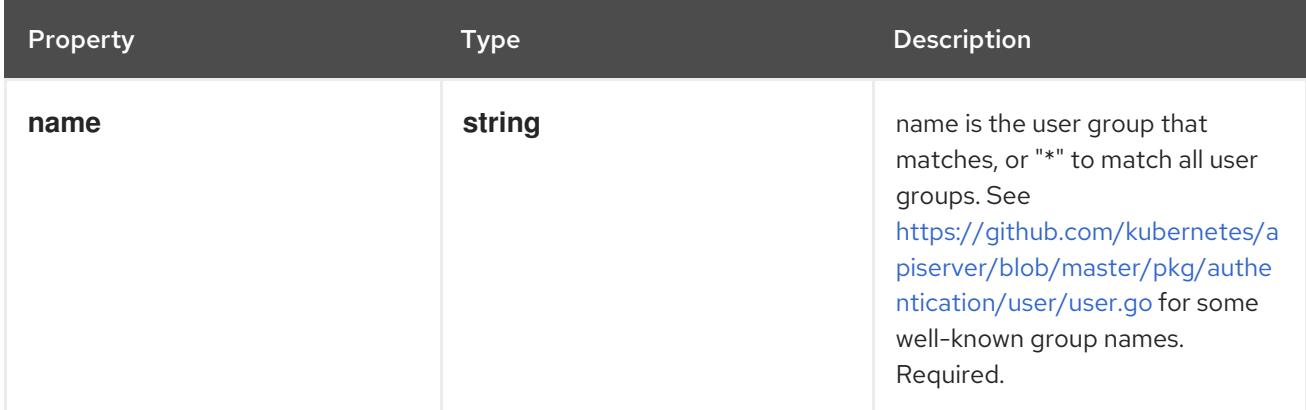

### 17.2.1.13. .spec.rules[].subjects[].serviceAccount

#### Description

ServiceAccountSubject holds detailed information for service-account-kind subject.

### Type

## **object**

#### Required

- **namespace**  $\bullet$
- **name**

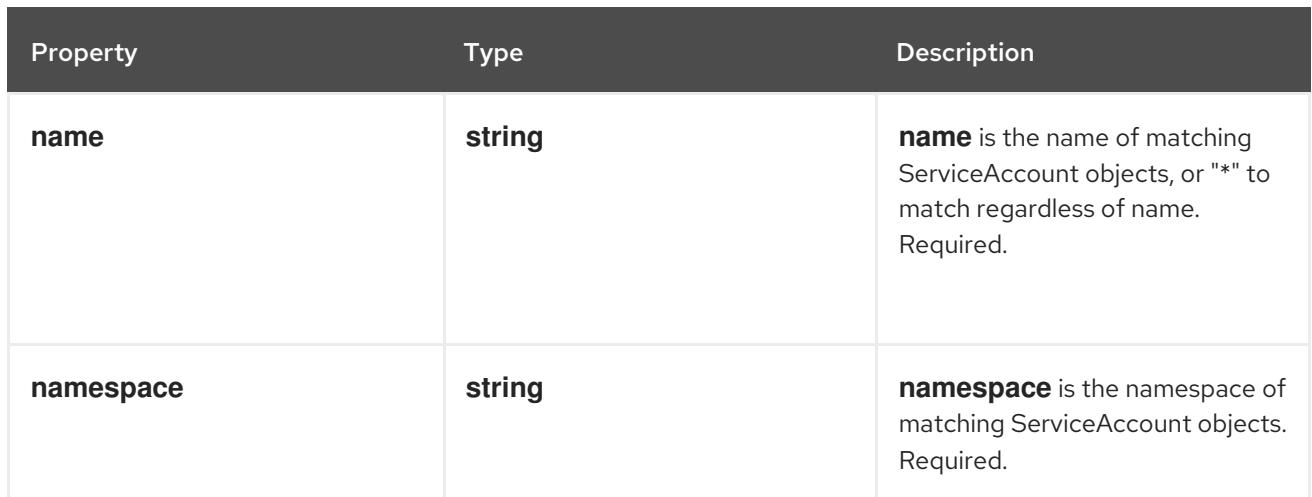

## 17.2.1.14. .spec.rules[].subjects[].user

#### Description

UserSubject holds detailed information for user-kind subject.

### Type

## **object**

Required

**name**

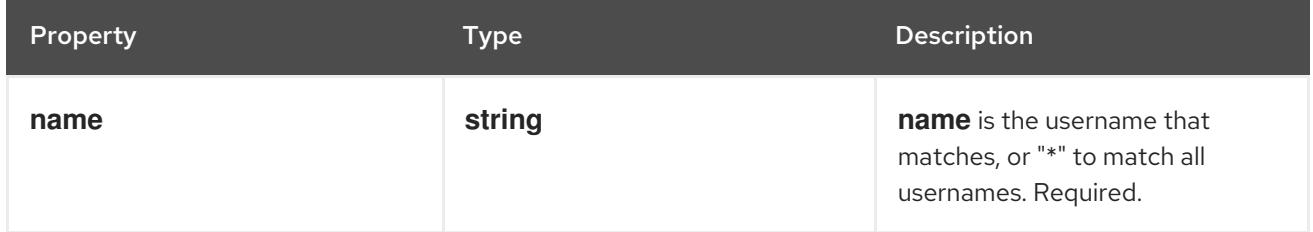

## 17.2.1.15. .status

### Description

FlowSchemaStatus represents the current state of a FlowSchema.

#### Type

#### **object**

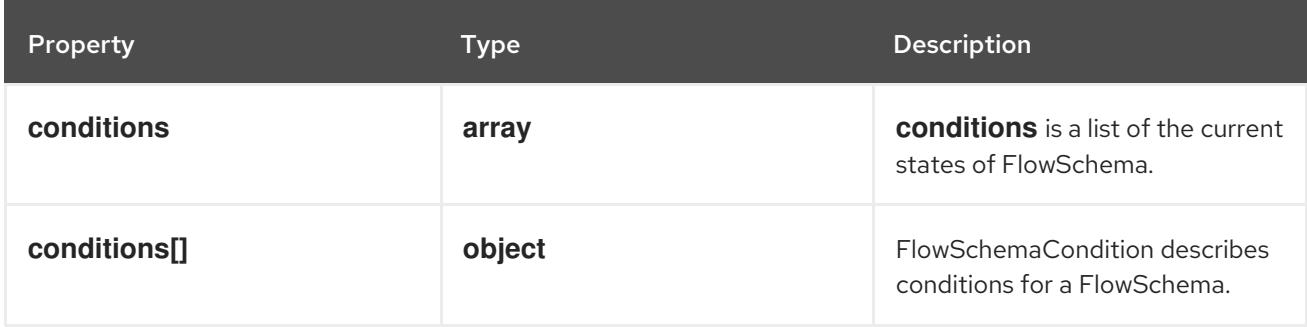

### 17.2.1.16. .status.conditions

Description

**conditions** is a list of the current states of FlowSchema.

#### Type

#### **array**

### 17.2.1.17. .status.conditions[]

#### Description

FlowSchemaCondition describes conditions for a FlowSchema.

#### Type

#### **object**

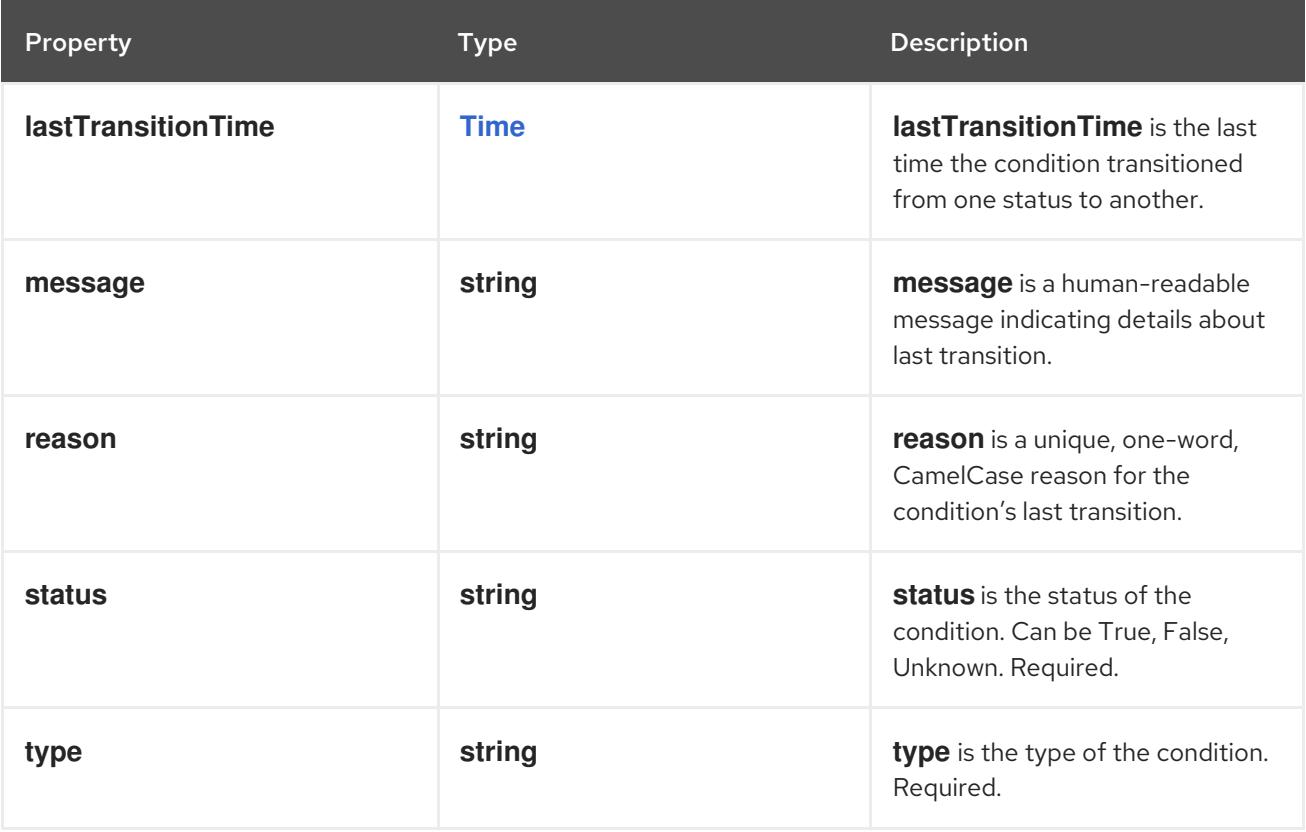

### 17.2.2. API endpoints

The following API endpoints are available:

- **/apis/flowcontrol.apiserver.k8s.io/v1beta3/flowschemas**
	- **DELETE**: delete collection of FlowSchema
	- **GET**: list or watch objects of kind FlowSchema
	- **POST**: create a FlowSchema
- **/apis/flowcontrol.apiserver.k8s.io/v1beta3/watch/flowschemas**
	- **GET**: watch individual changes to a list of FlowSchema. deprecated: use the 'watch' parameter with a list operation instead.
- **/apis/flowcontrol.apiserver.k8s.io/v1beta3/flowschemas/{name}**
	- **DELETE**: delete a FlowSchema
- **GET**: read the specified FlowSchema
- **PATCH**: partially update the specified FlowSchema
- **PUT**: replace the specified FlowSchema
- **/apis/flowcontrol.apiserver.k8s.io/v1beta3/watch/flowschemas/{name}**
	- **GET**: watch changes to an object of kind FlowSchema. deprecated: use the 'watch' parameter with a list operation instead, filtered to a single item with the 'fieldSelector' parameter.
- **/apis/flowcontrol.apiserver.k8s.io/v1beta3/flowschemas/{name}/status**
	- **GET**: read status of the specified FlowSchema
	- **PATCH**: partially update status of the specified FlowSchema
	- **PUT**: replace status of the specified FlowSchema

#### 17.2.2.1. /apis/flowcontrol.apiserver.k8s.io/v1beta3/flowschemas

#### Table 17.1. Global query parameters

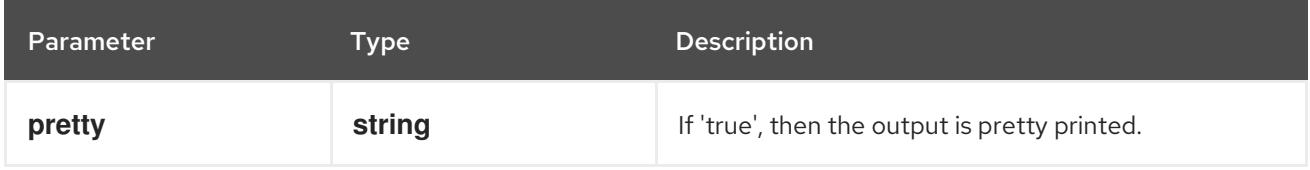

#### HTTP method

#### **DELETE**

#### Description

delete collection of FlowSchema

#### Table 17.2. Query parameters

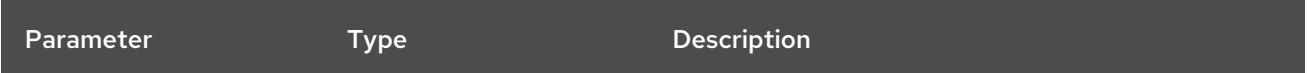

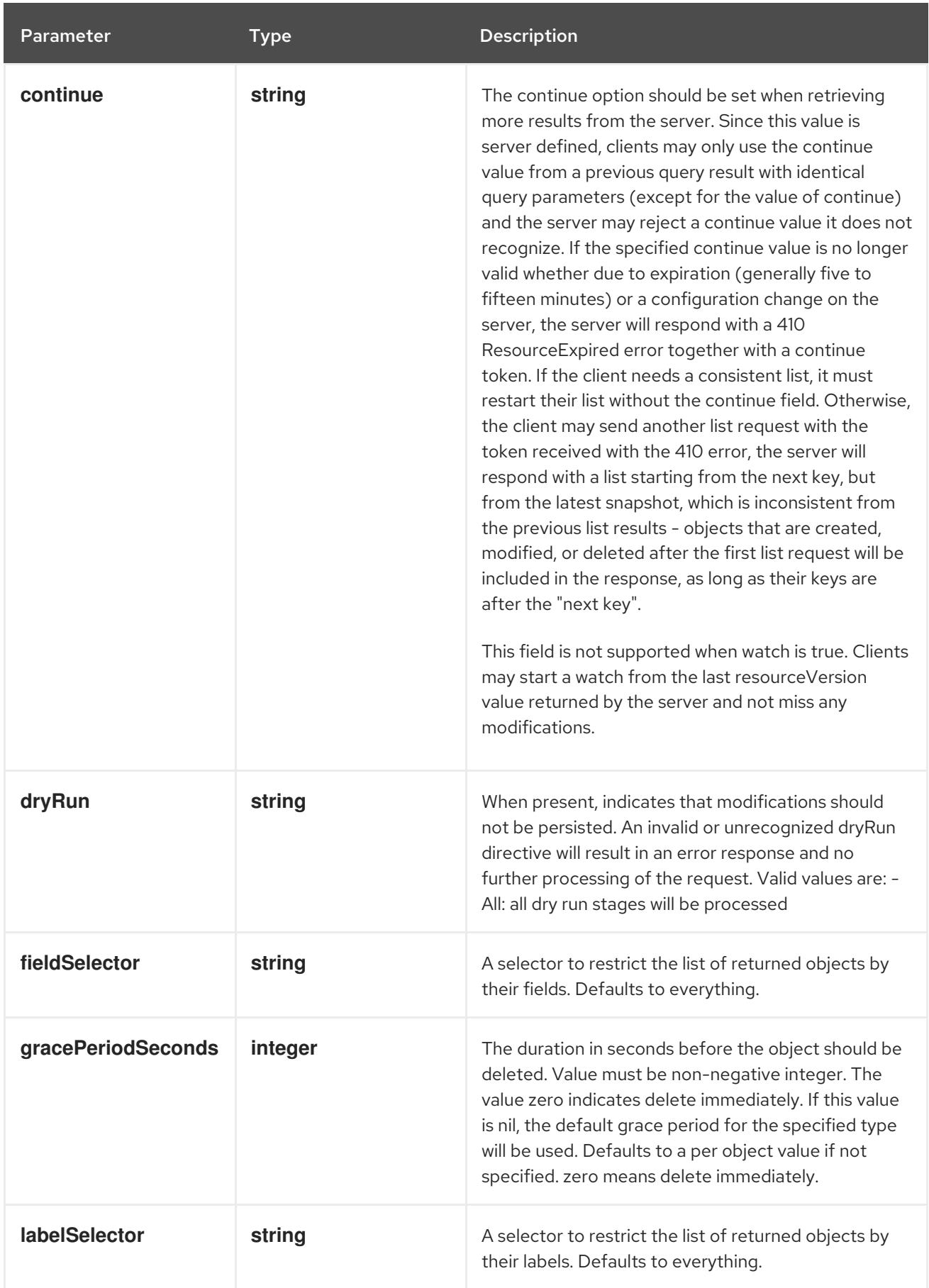

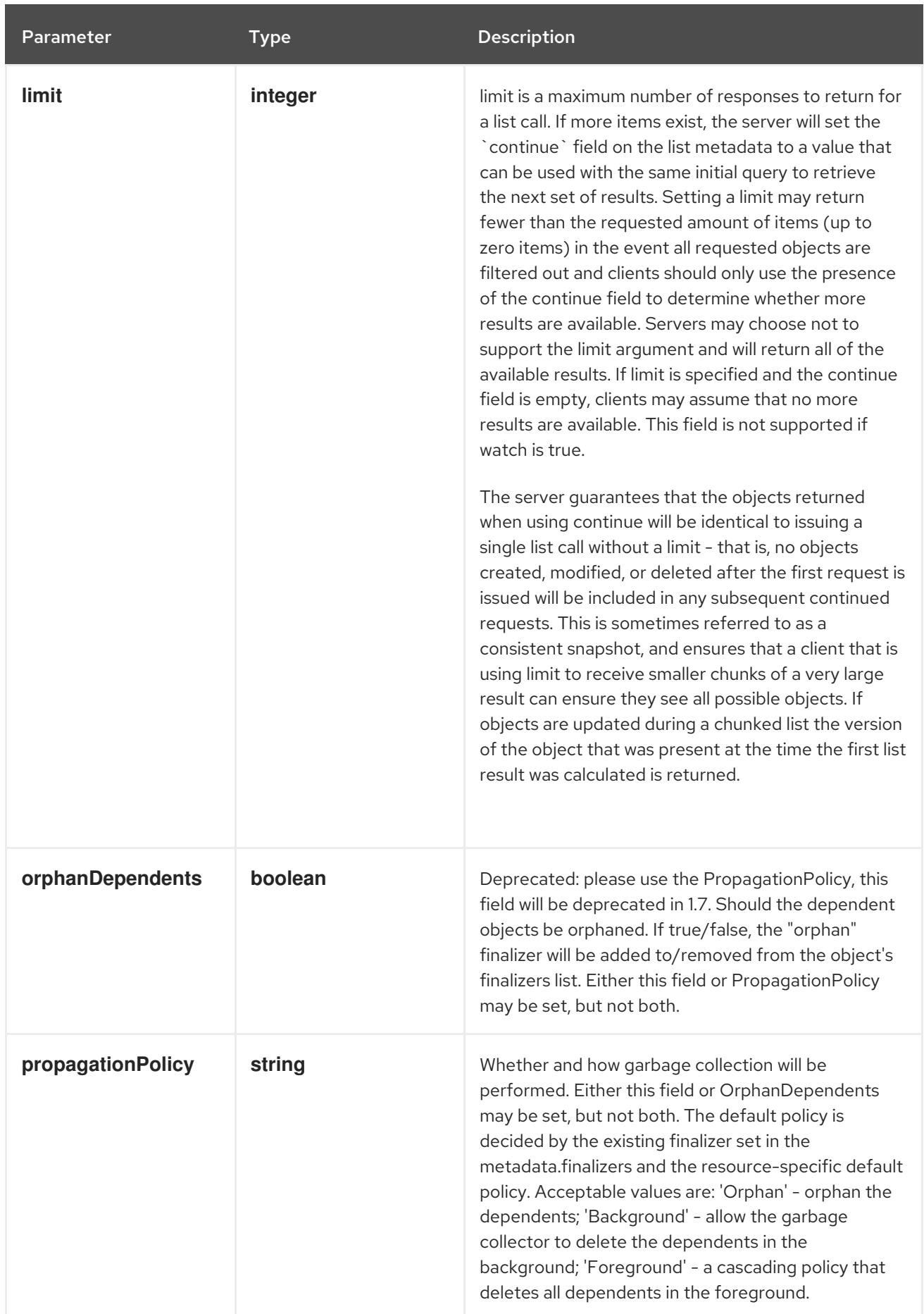

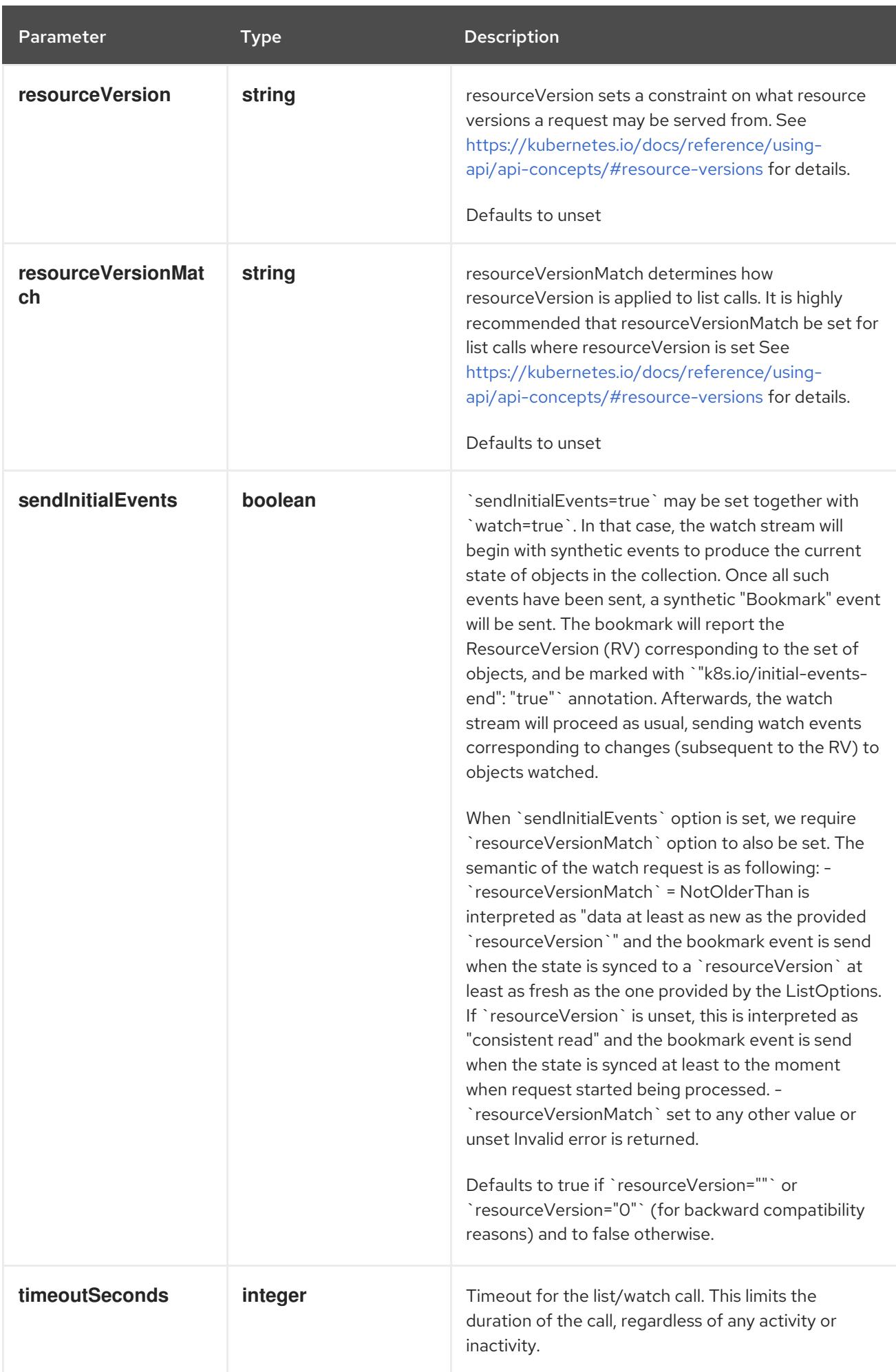

### Table 17.3. Body parameters

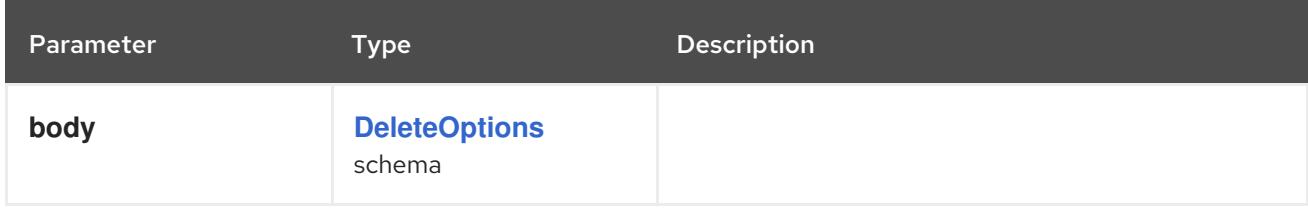

## Table 17.4. HTTP responses

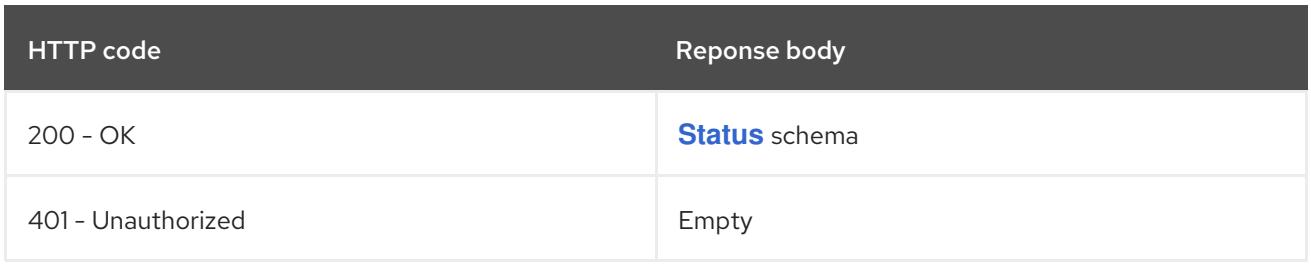

#### HTTP method

#### **GET**

#### Description

list or watch objects of kind FlowSchema

## Table 17.5. Query parameters

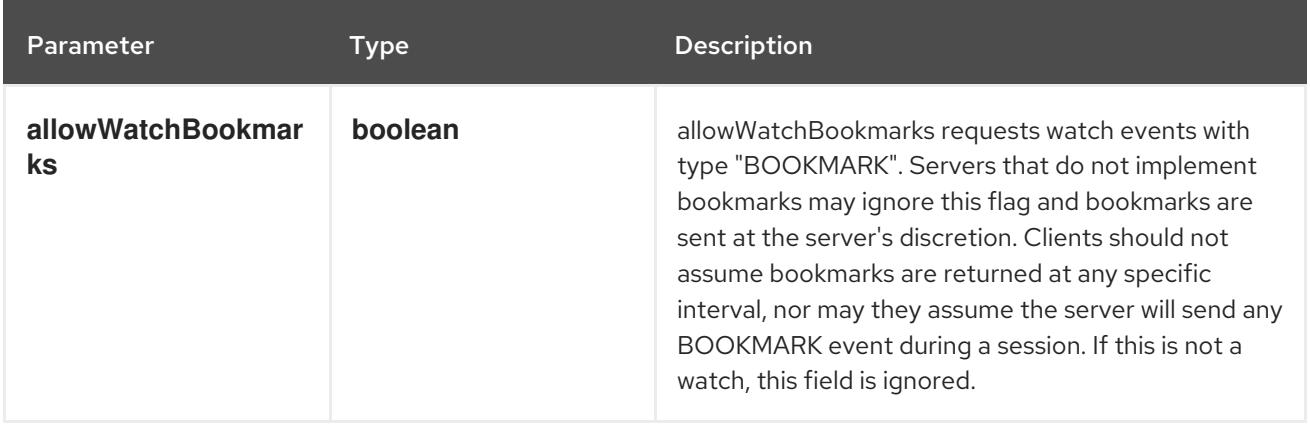

<span id="page-2211-0"></span>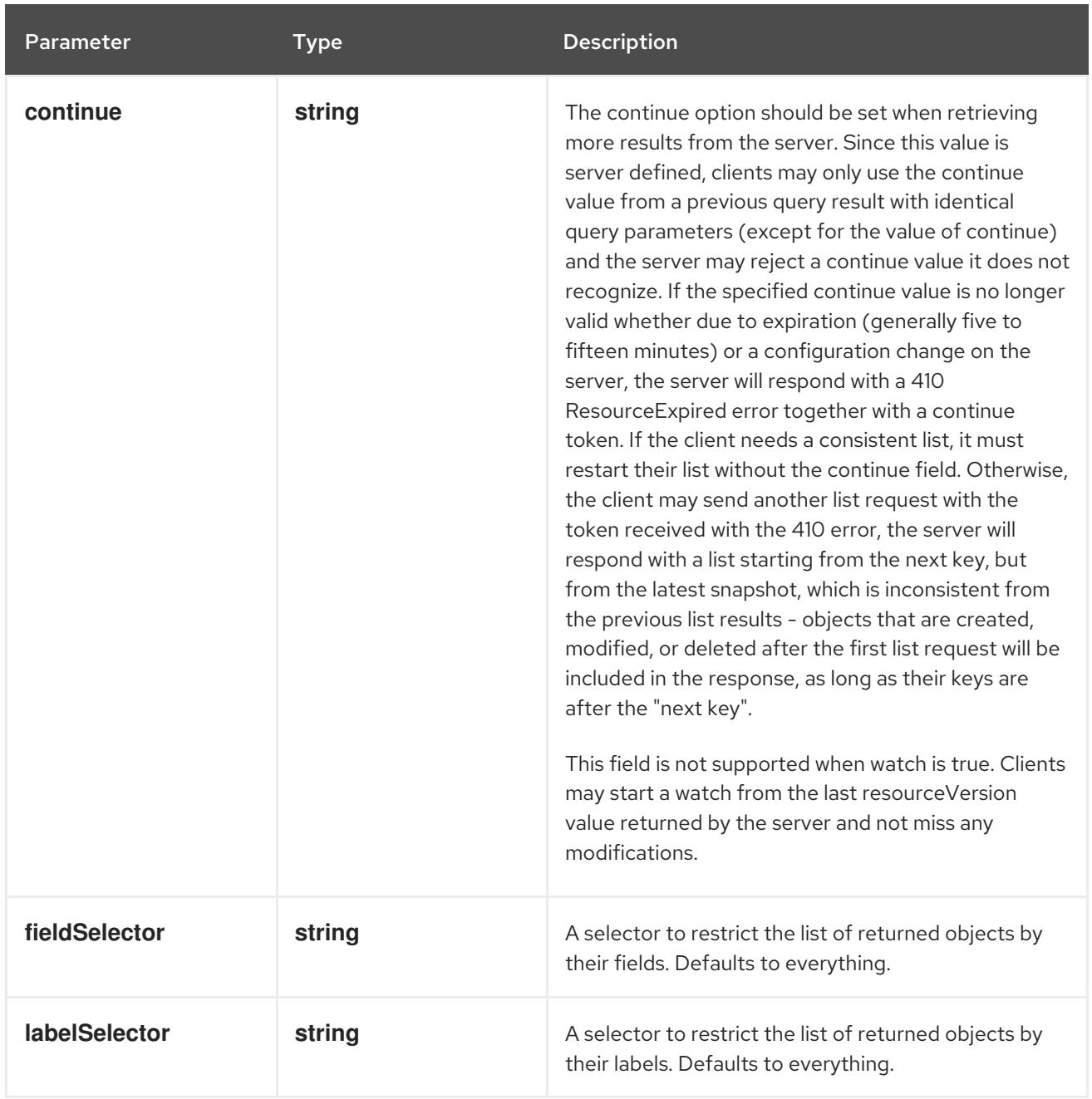

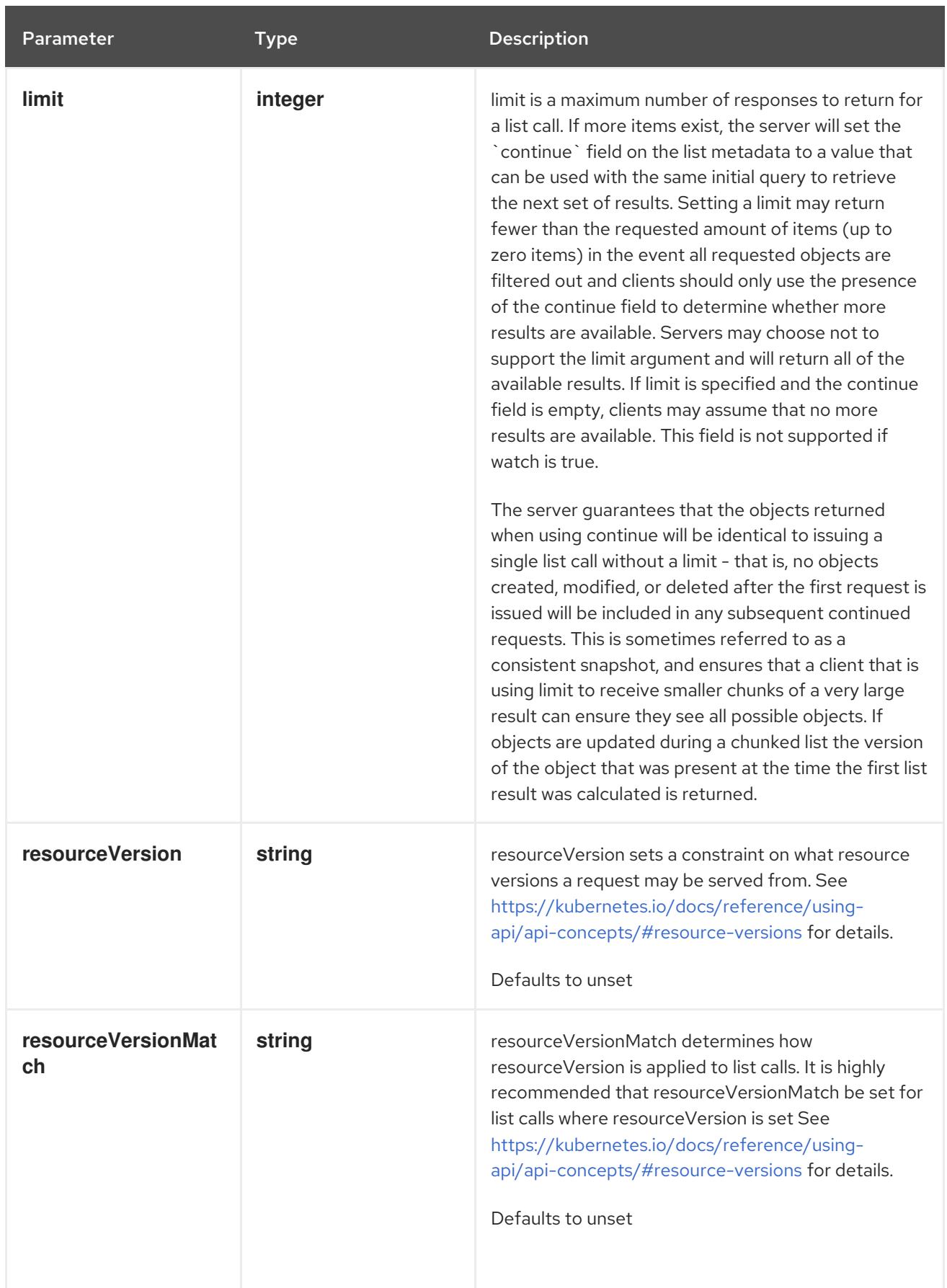

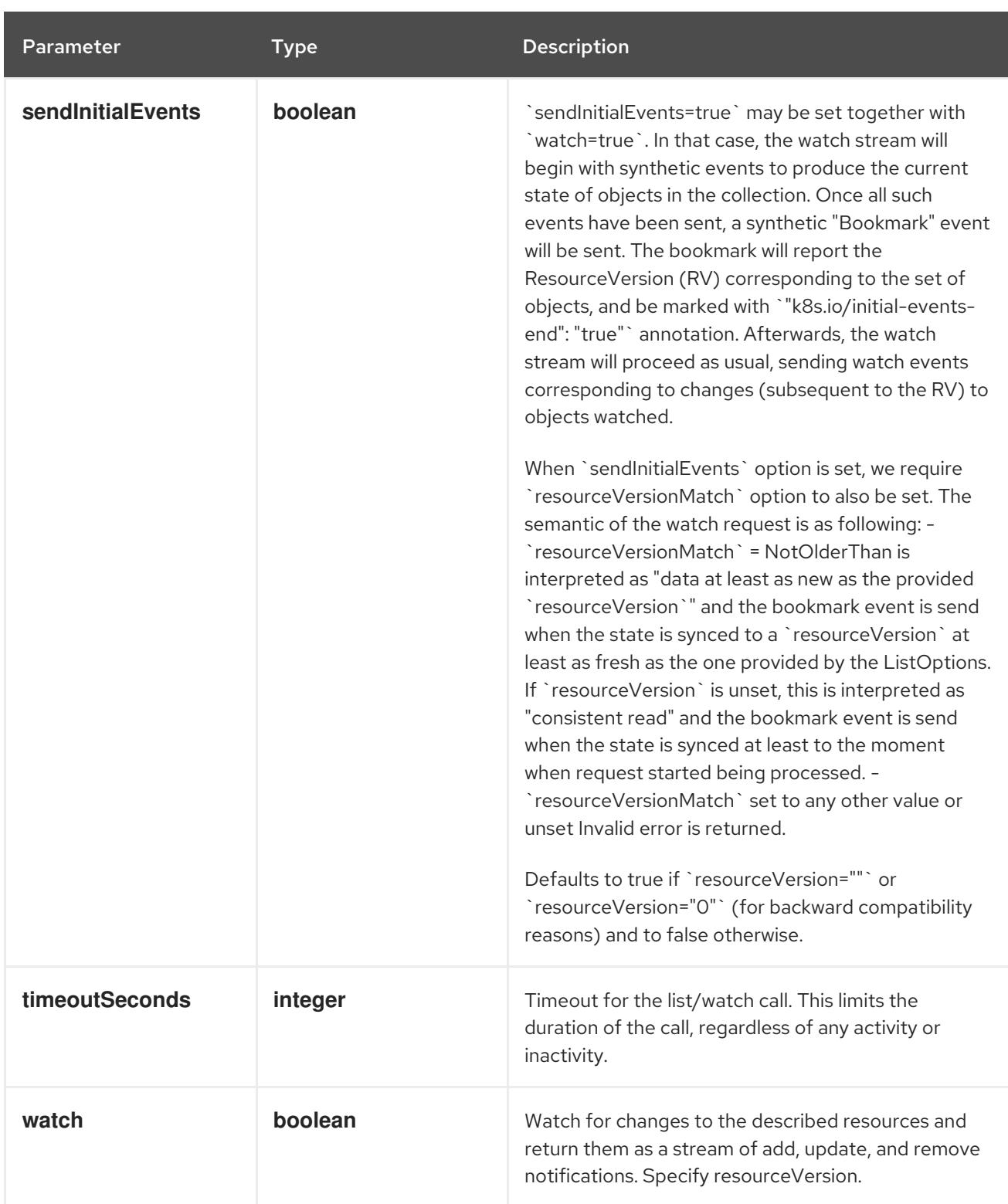

## Table 17.6. HTTP responses

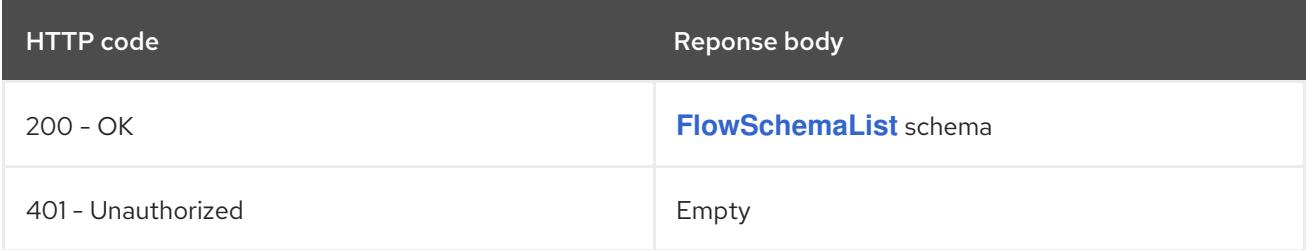

## HTTP method **POST**

## Description

create a FlowSchema

### Table 17.7. Query parameters

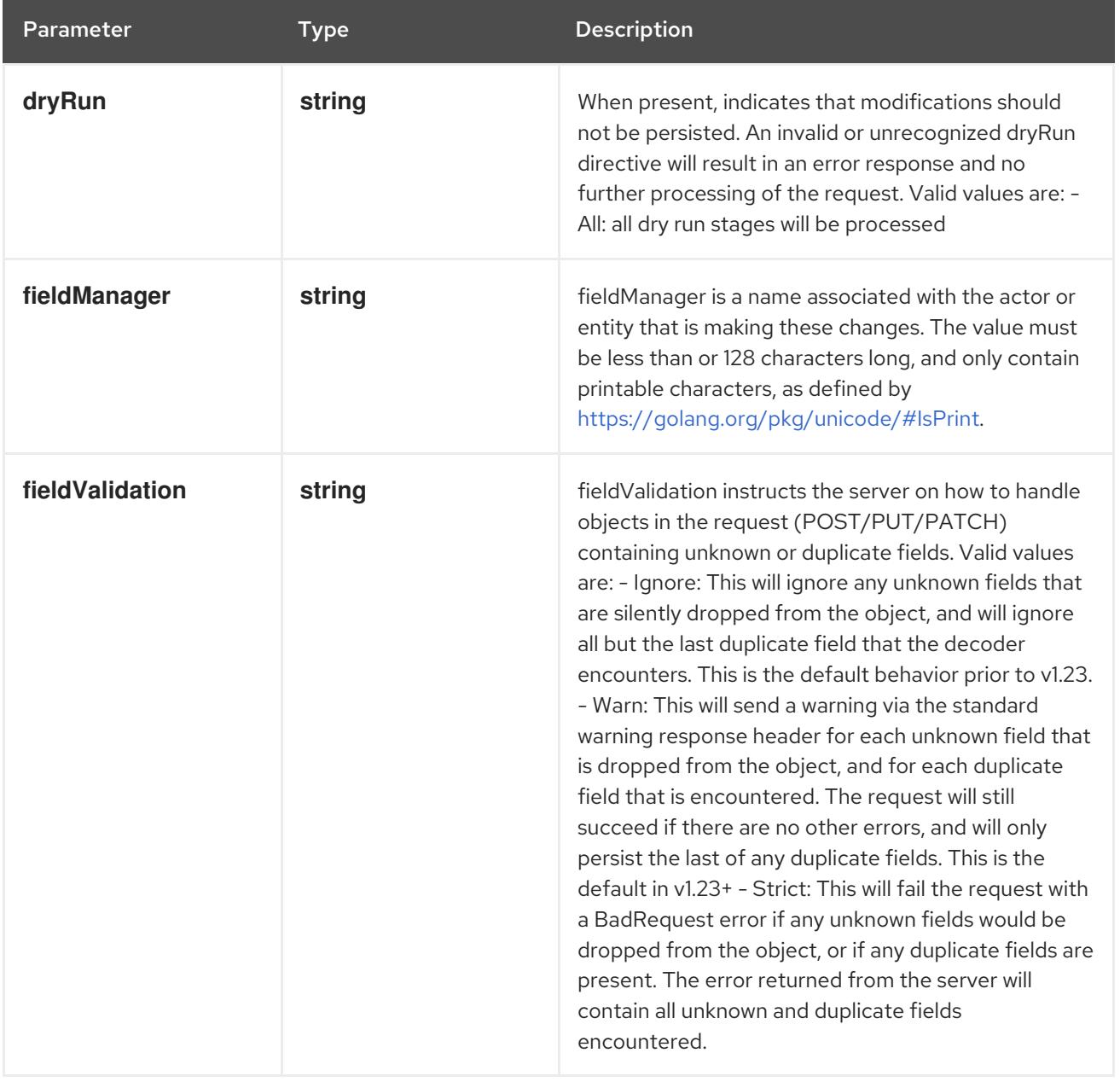

### Table 17.8. Body parameters

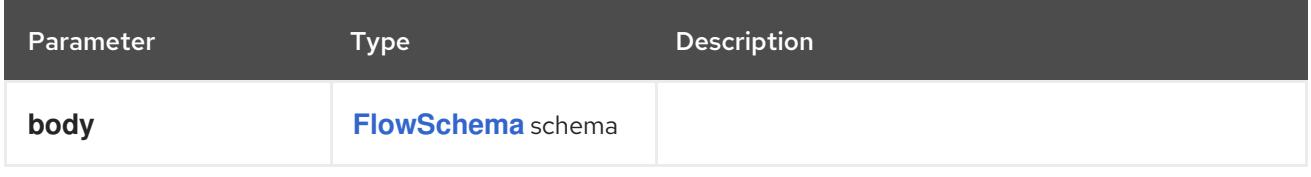

### Table 17.9. HTTP responses

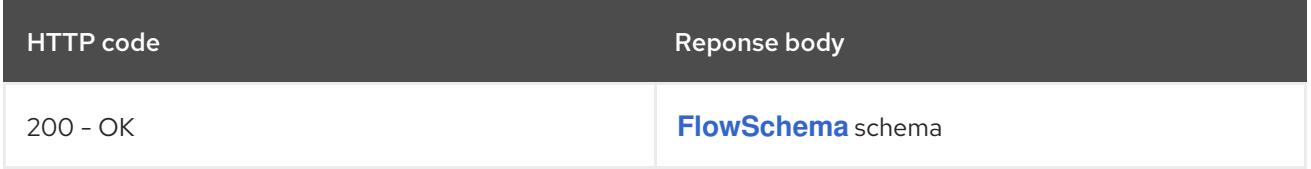

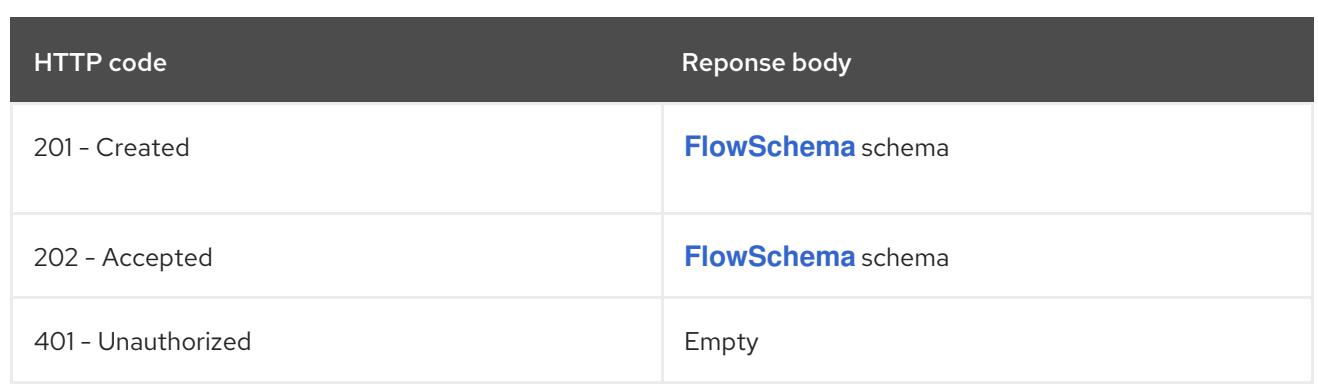

# 17.2.2.2. /apis/flowcontrol.apiserver.k8s.io/v1beta3/watch/flowschemas

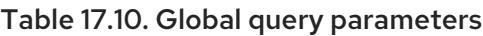

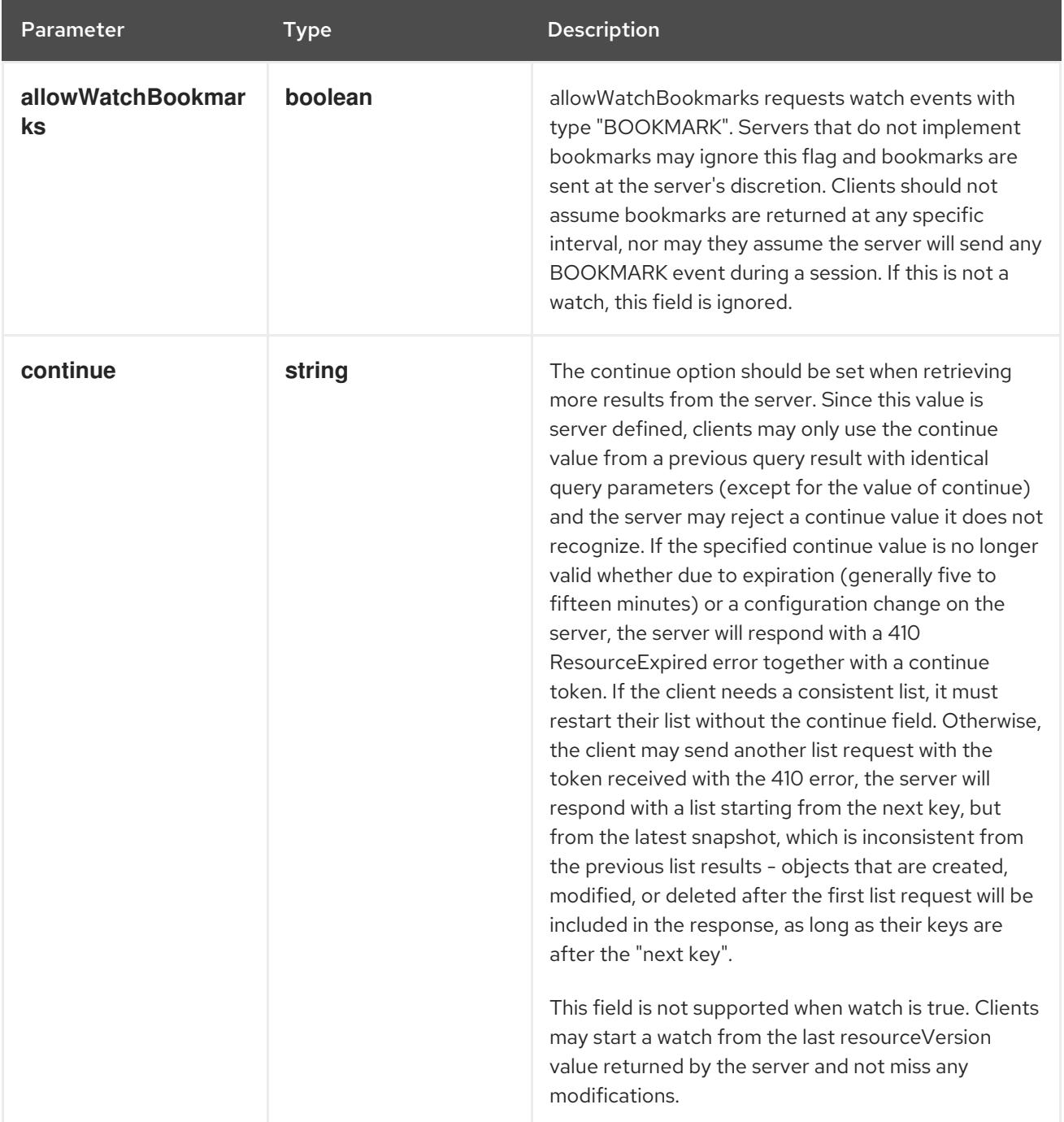

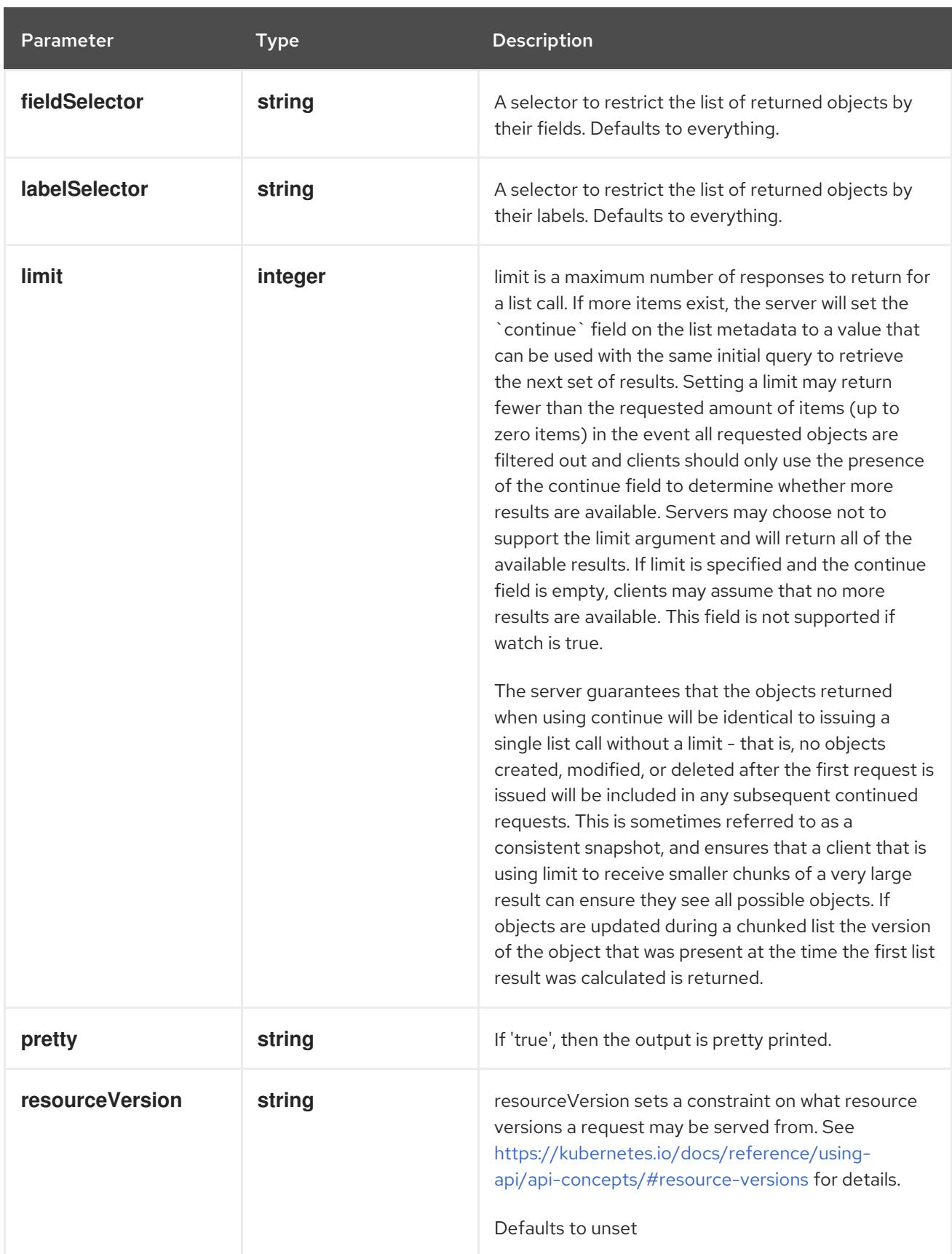

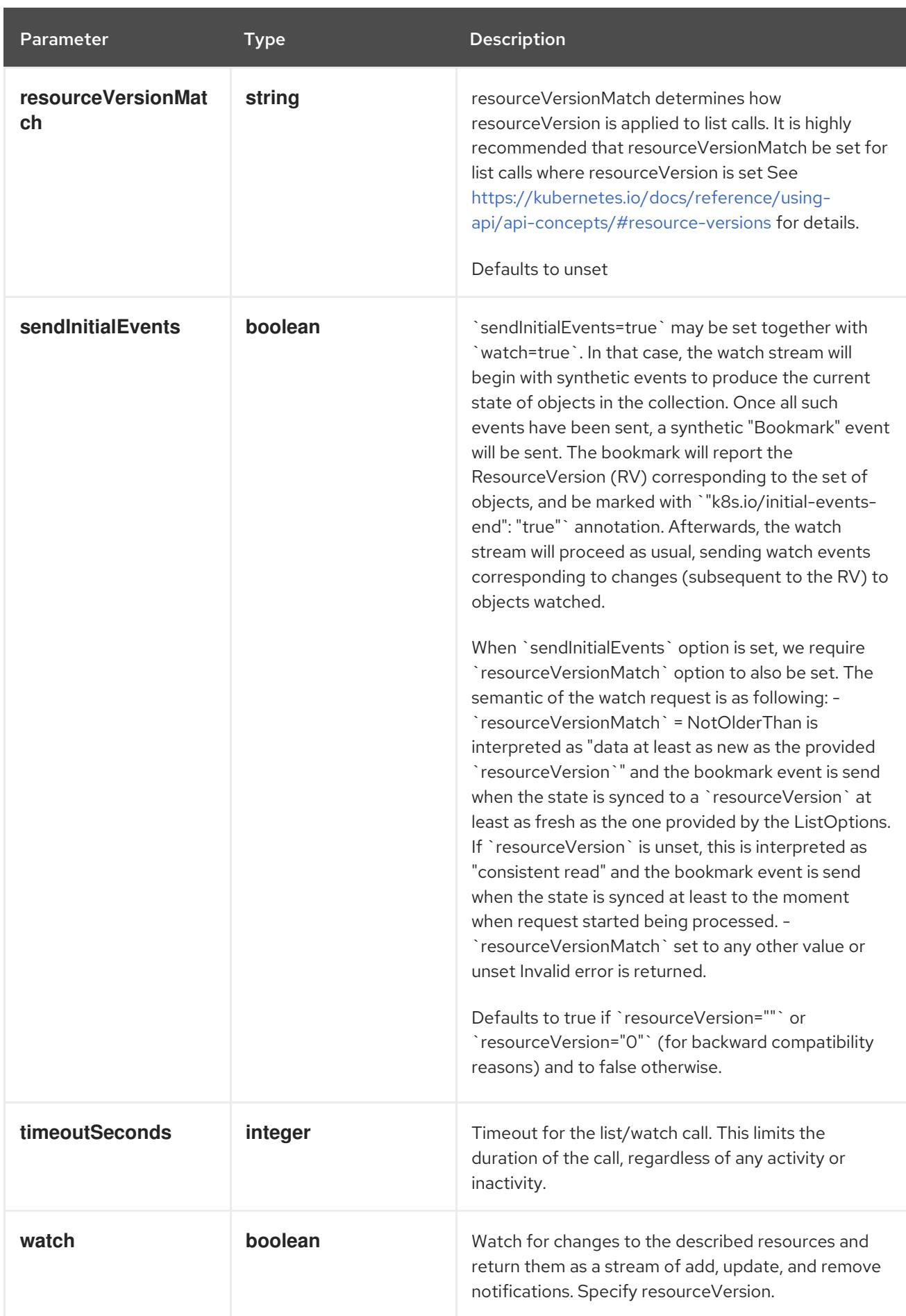

#### HTTP method

**GET**

#### Description

watch individual changes to a list of FlowSchema. deprecated: use the 'watch' parameter with a list operation instead.

#### Table 17.11. HTTP responses

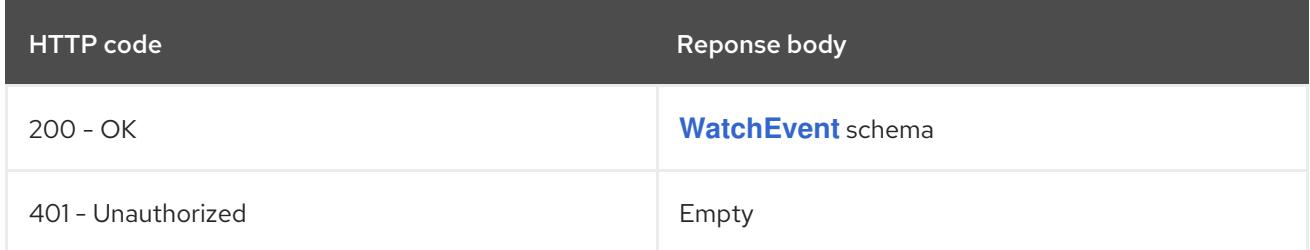

## 17.2.2.3. /apis/flowcontrol.apiserver.k8s.io/v1beta3/flowschemas/{name}

#### Table 17.12. Global path parameters

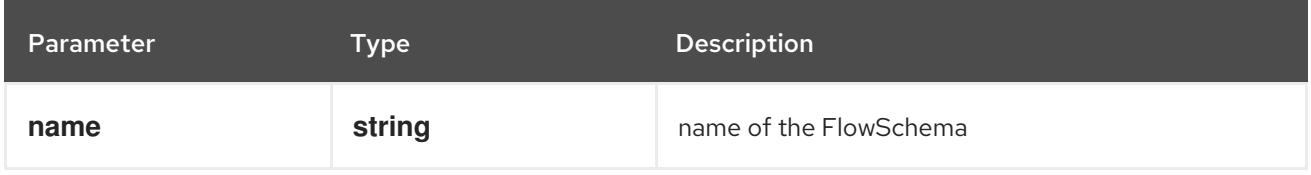

#### Table 17.13. Global query parameters

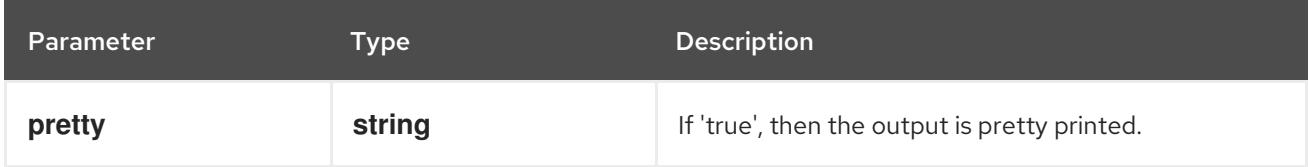

### HTTP method

#### **DELETE**

#### Description

delete a FlowSchema

#### Table 17.14. Query parameters

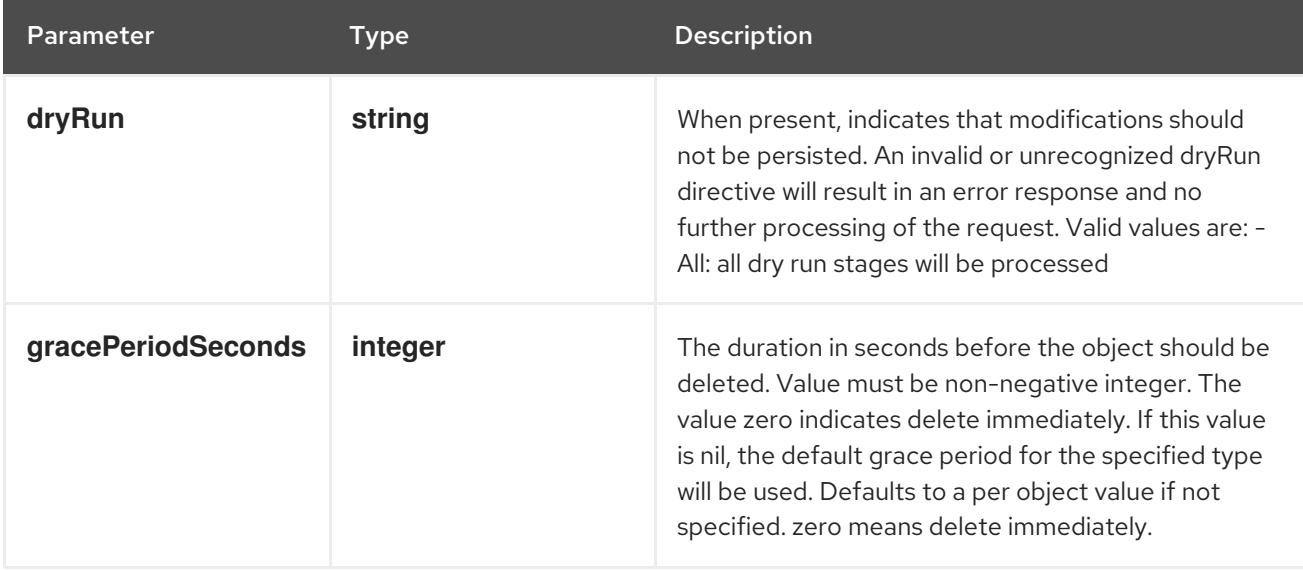

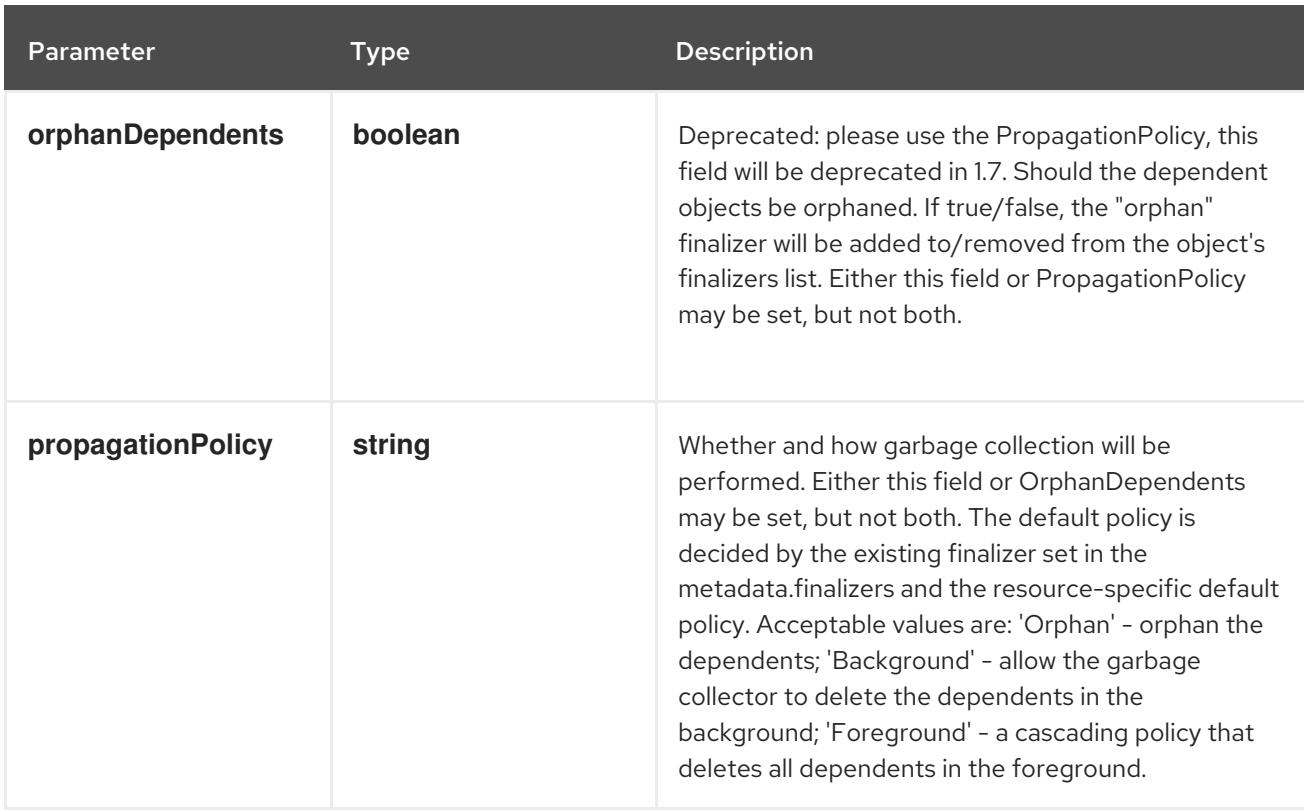

### Table 17.15. Body parameters

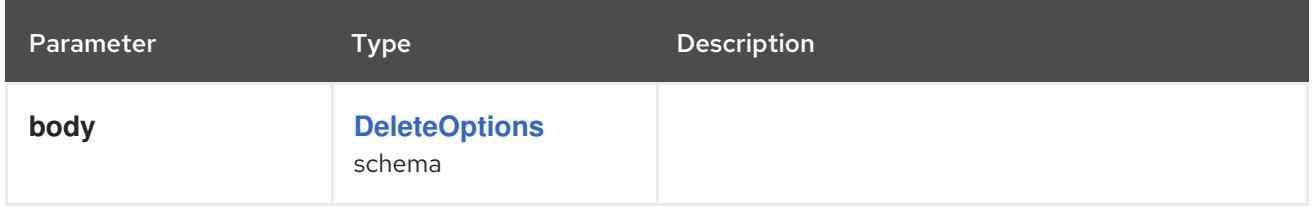

#### Table 17.16. HTTP responses

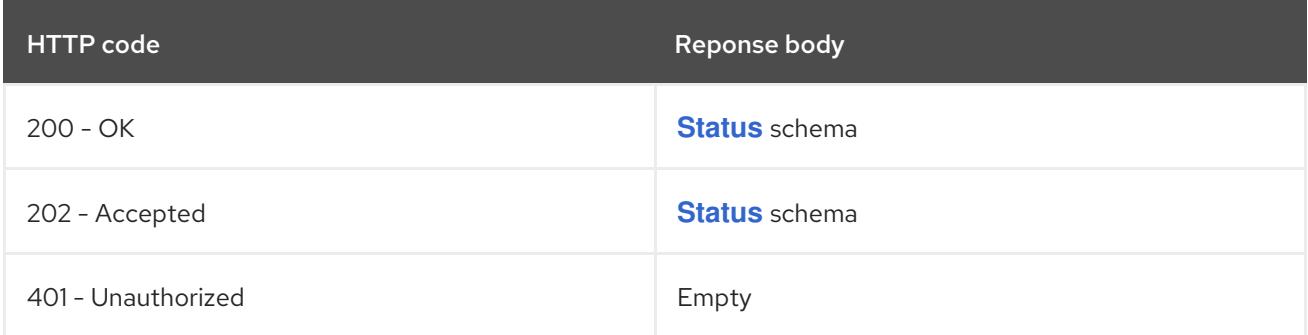

#### HTTP method

**GET**

## Description

read the specified FlowSchema

### Table 17.17. HTTP responses

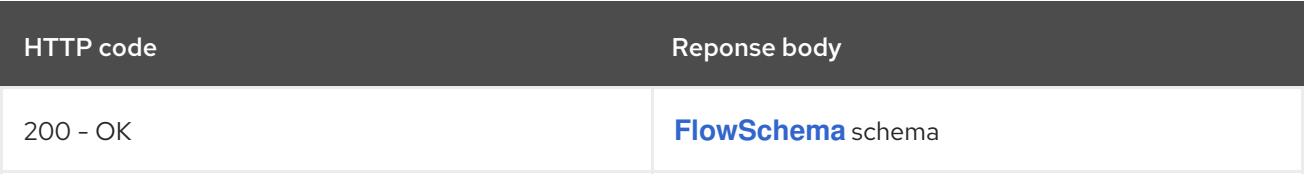

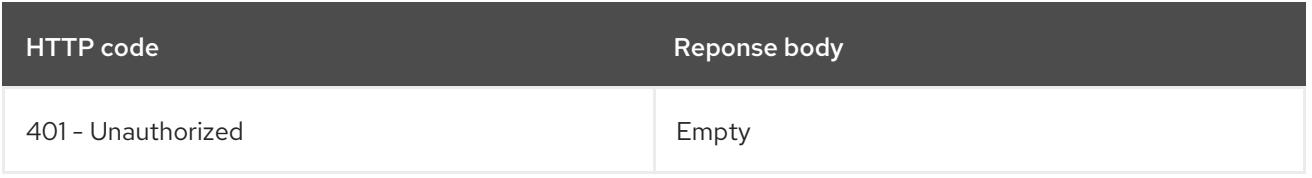

### HTTP method

### **PATCH**

## Description

partially update the specified FlowSchema

## Table 17.18. Query parameters

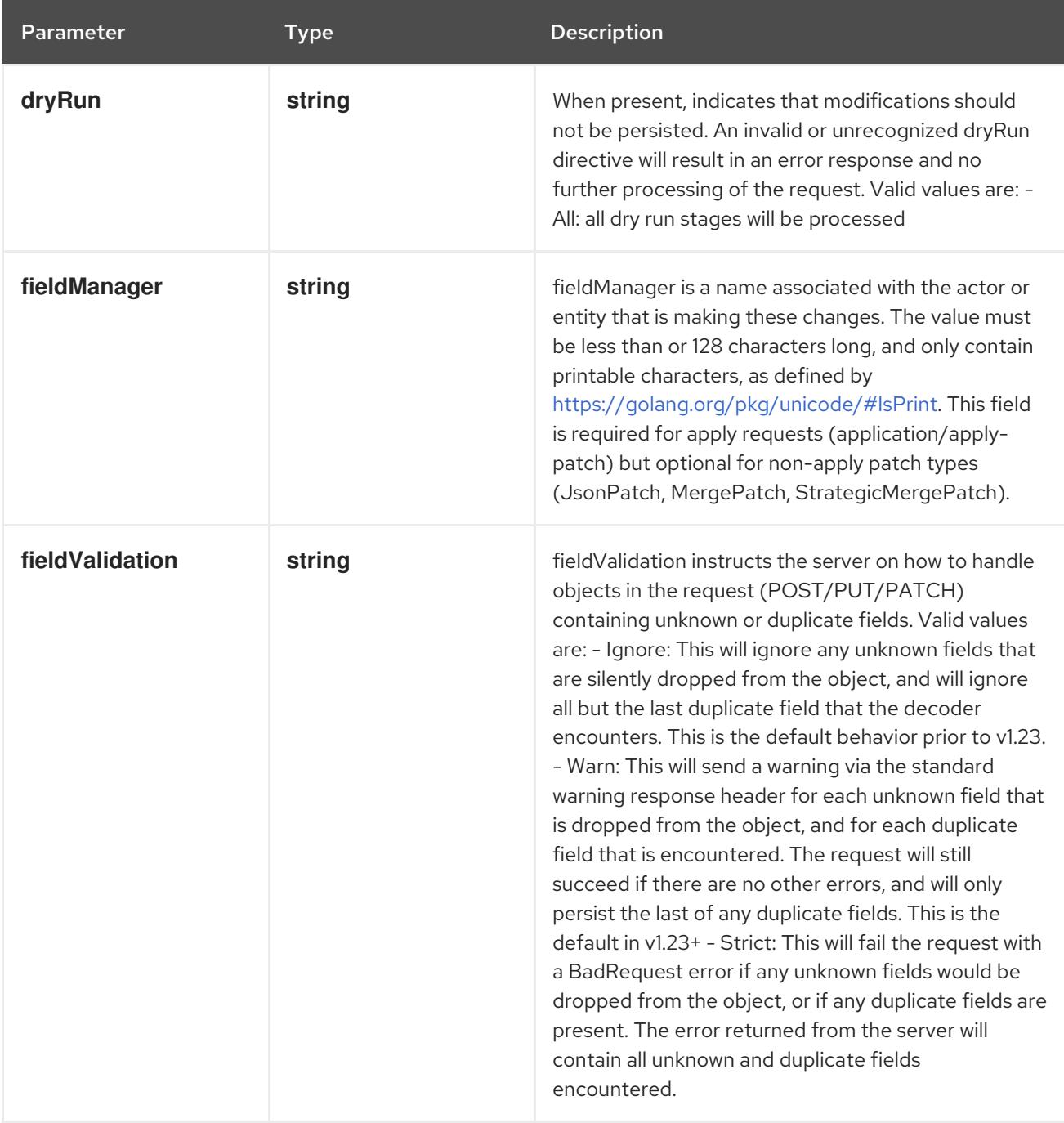

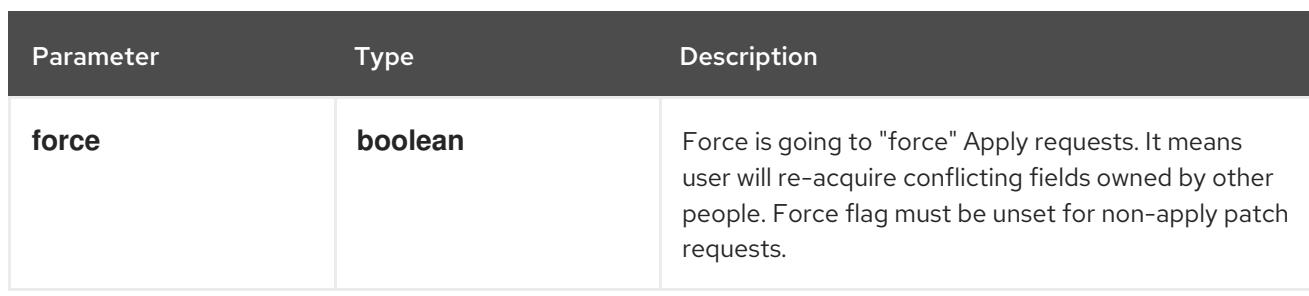

### Table 17.19. Body parameters

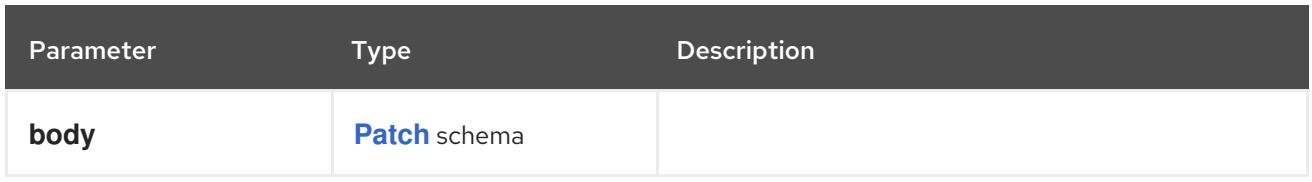

### Table 17.20. HTTP responses

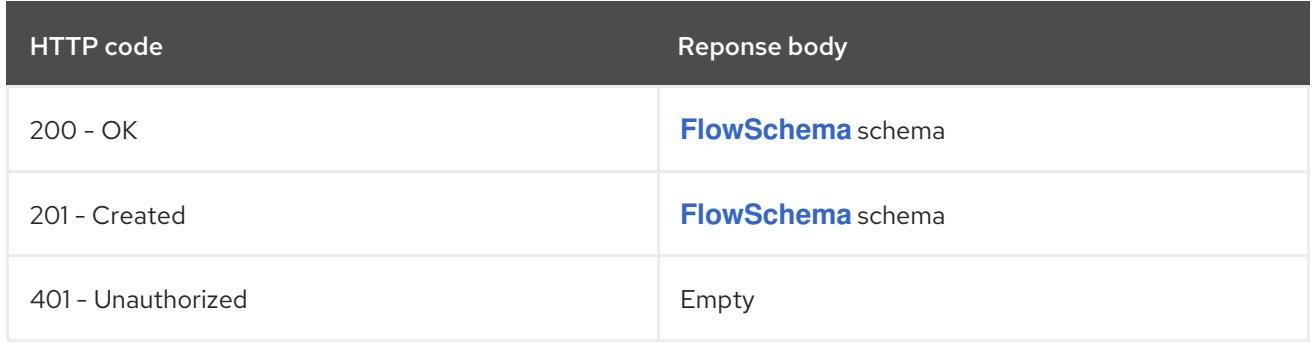

### HTTP method

#### **PUT**

## Description

replace the specified FlowSchema

## Table 17.21. Query parameters

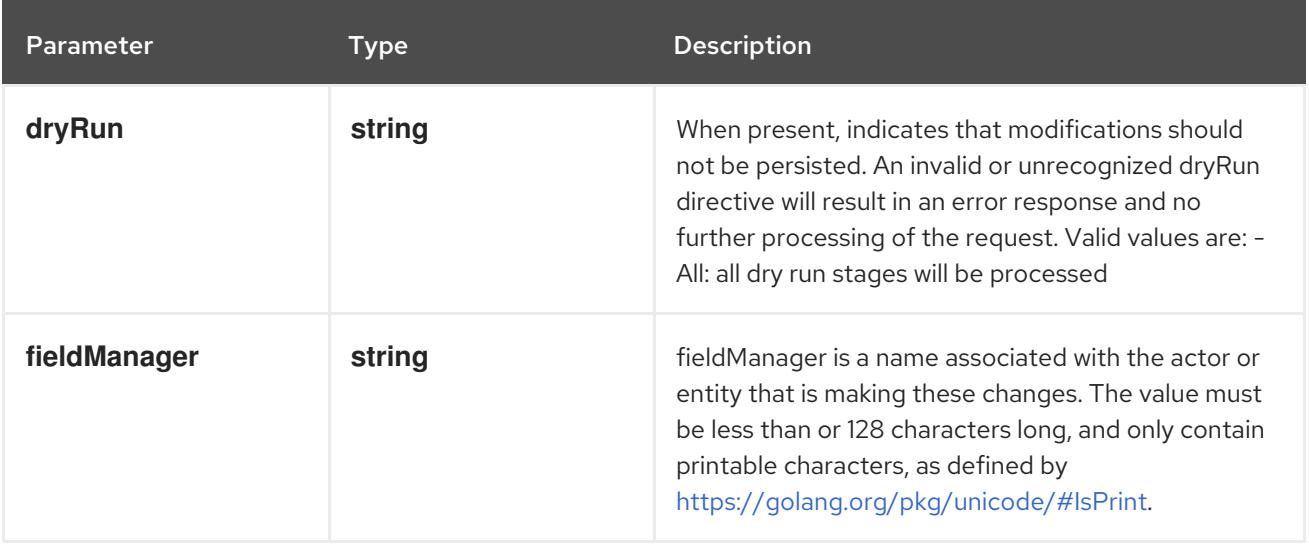

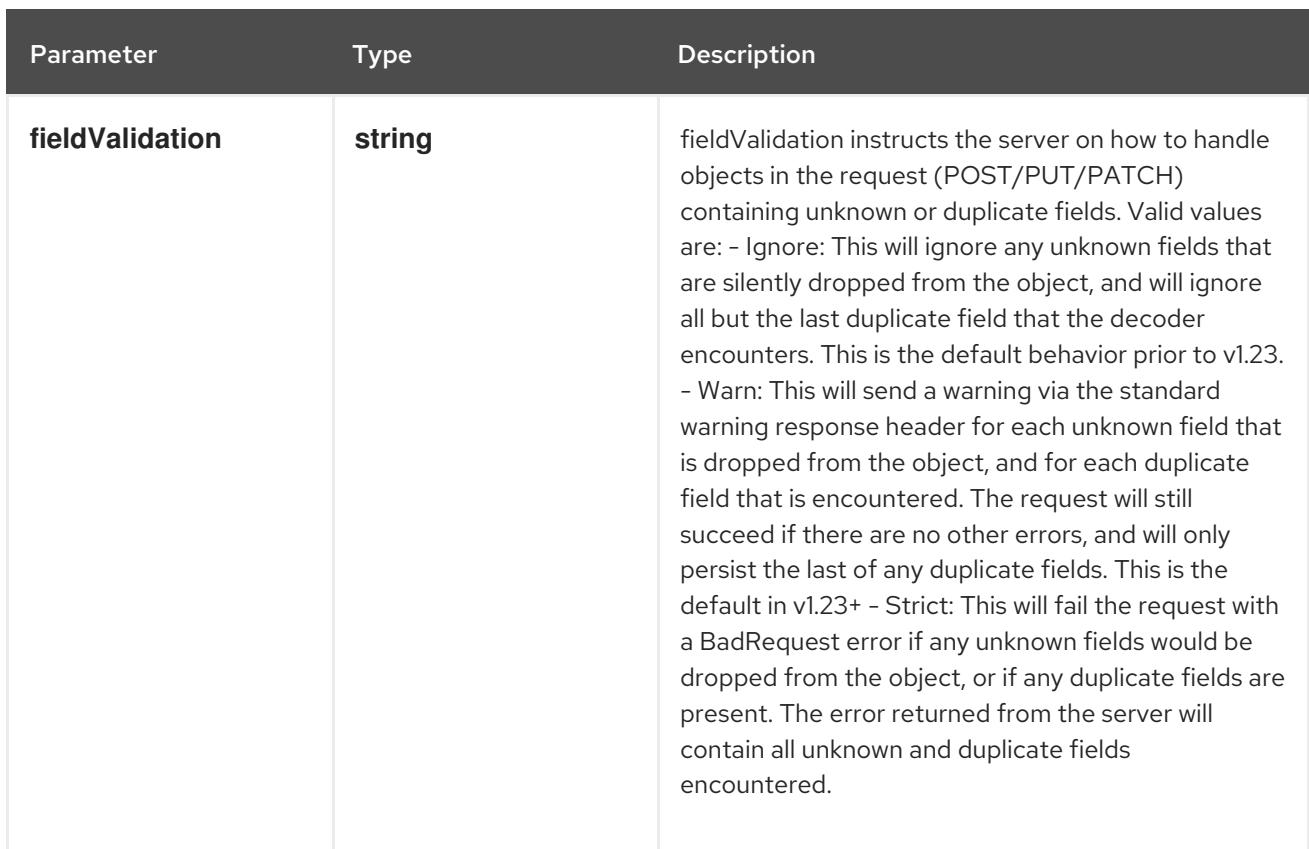

## Table 17.22. Body parameters

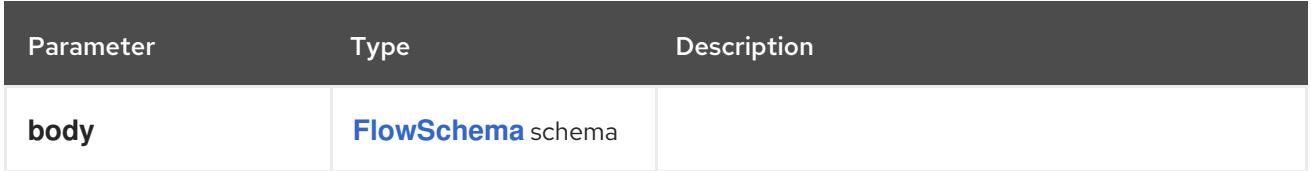

## Table 17.23. HTTP responses

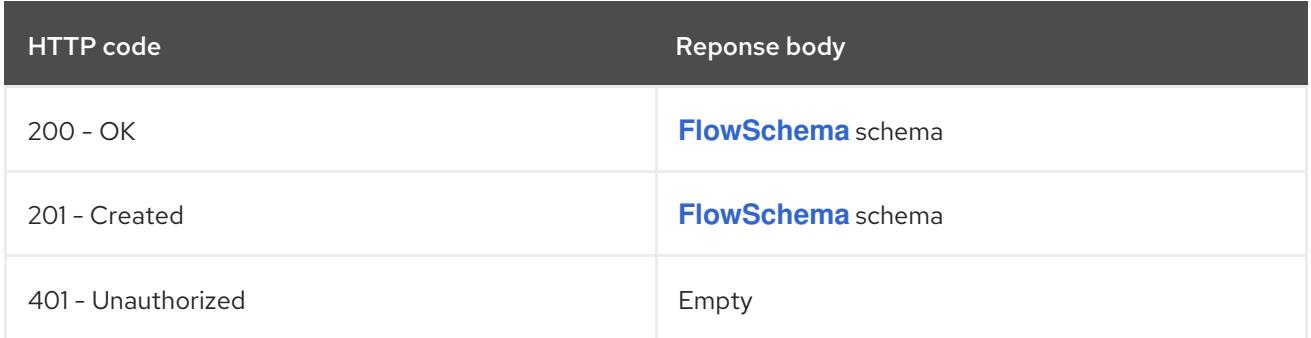

## 17.2.2.4. /apis/flowcontrol.apiserver.k8s.io/v1beta3/watch/flowschemas/{name}

### Table 17.24. Global path parameters

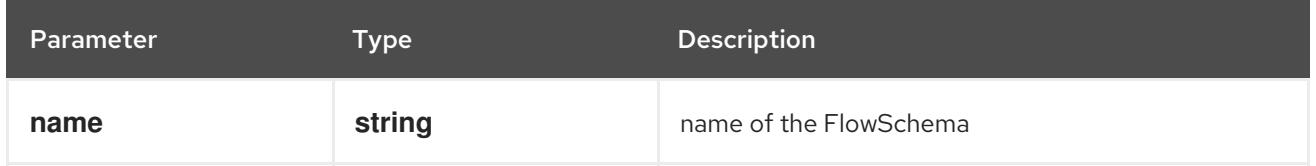

### Table 17.25. Global query parameters

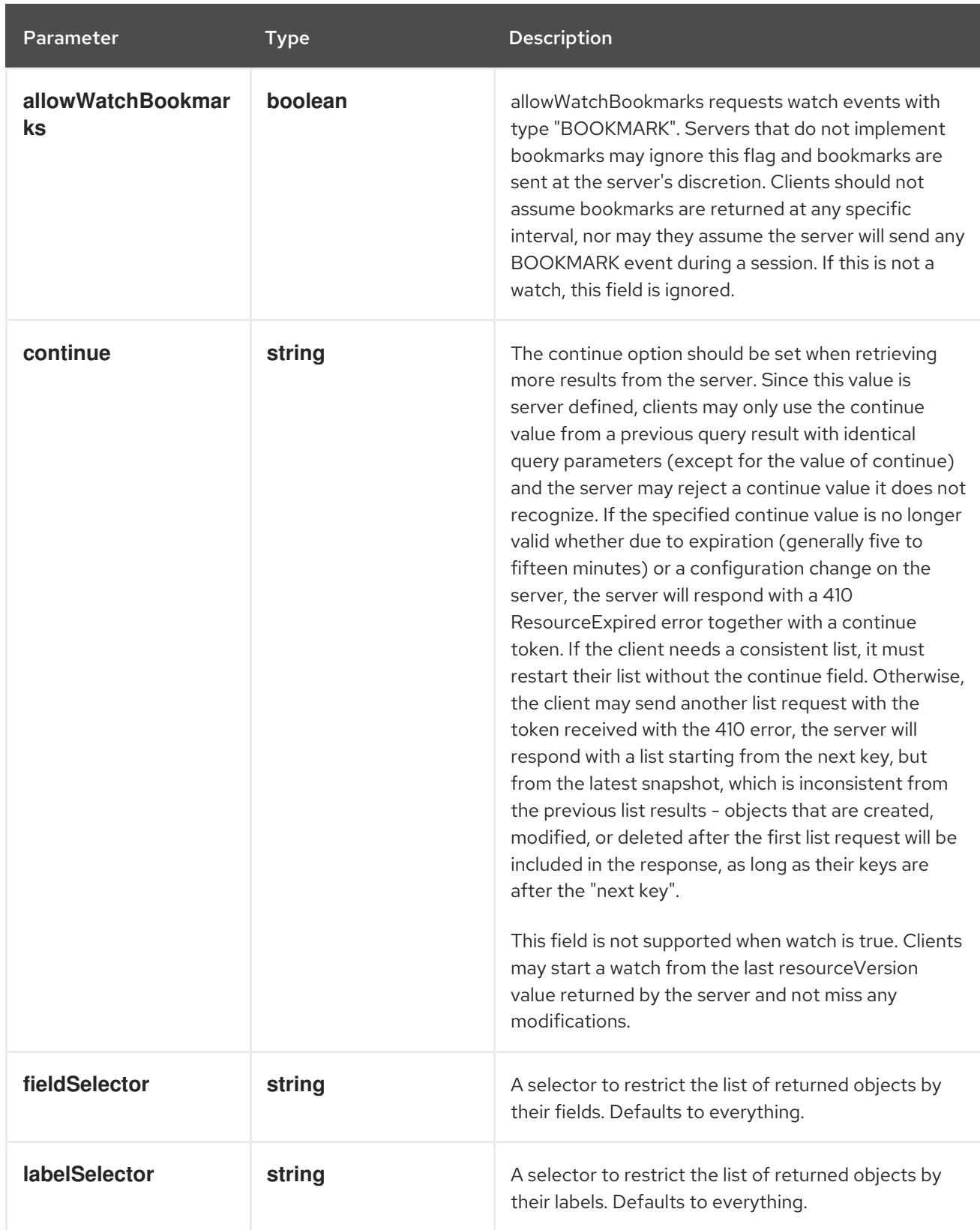

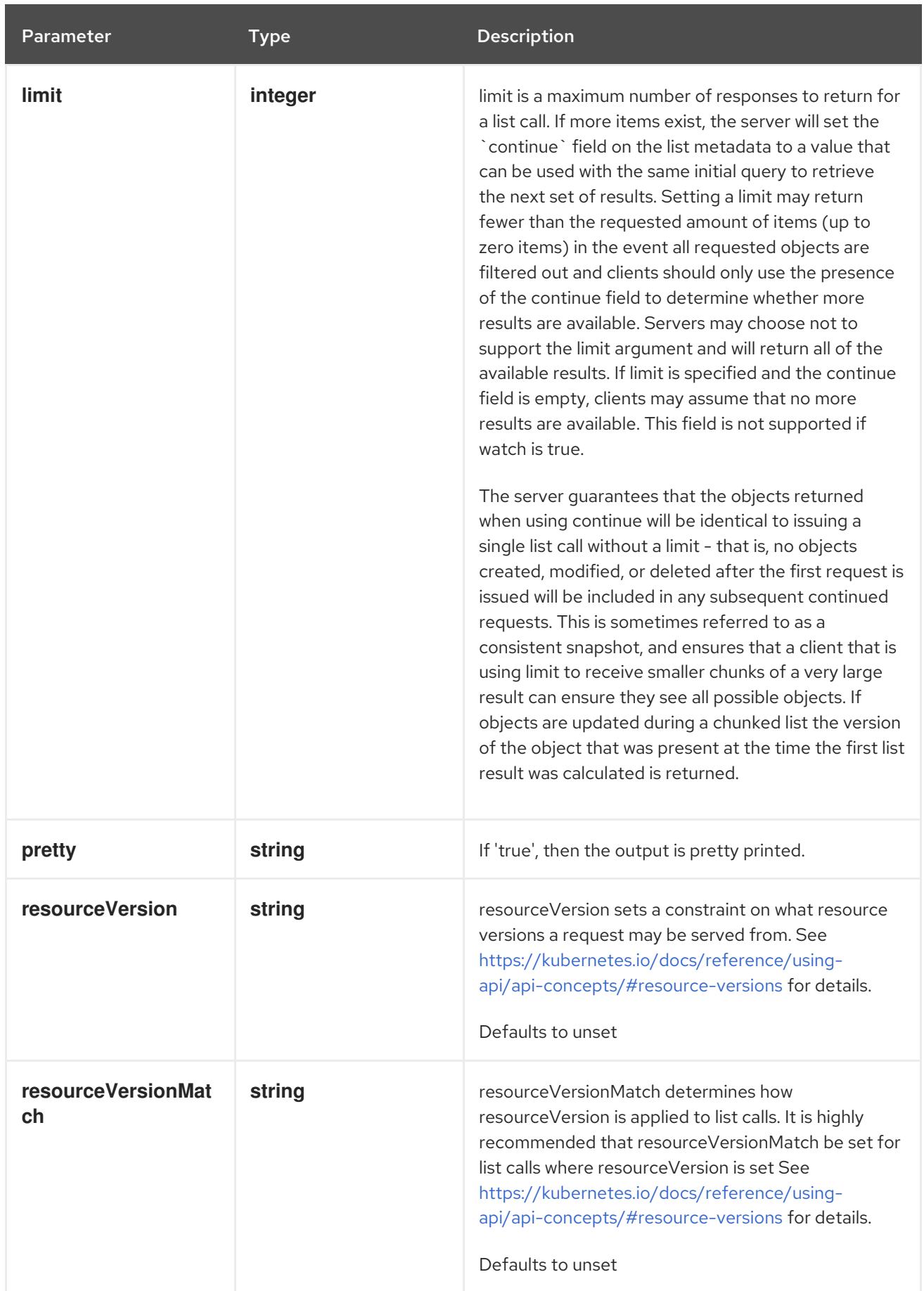

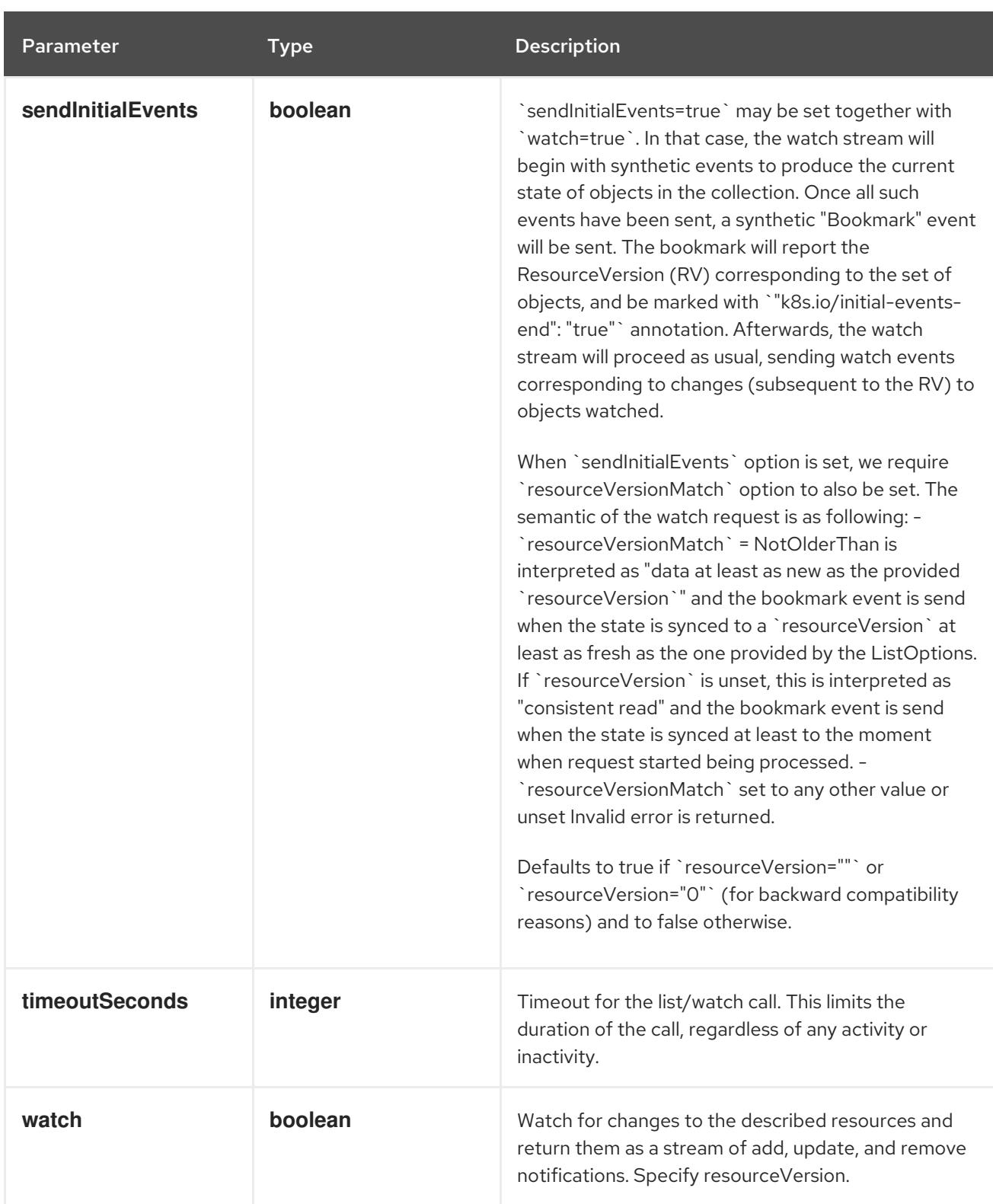

#### HTTP method

**GET**

#### Description

watch changes to an object of kind FlowSchema. deprecated: use the 'watch' parameter with a list operation instead, filtered to a single item with the 'fieldSelector' parameter.

#### Table 17.26. HTTP responses

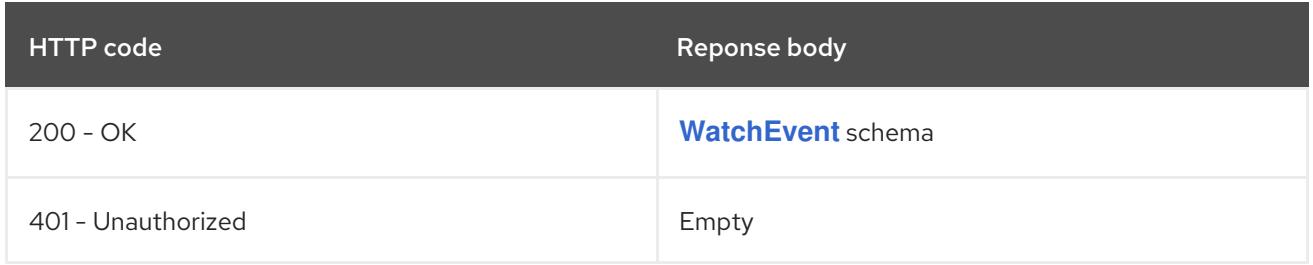

## 17.2.2.5. /apis/flowcontrol.apiserver.k8s.io/v1beta3/flowschemas/{name}/status

#### Table 17.27. Global path parameters

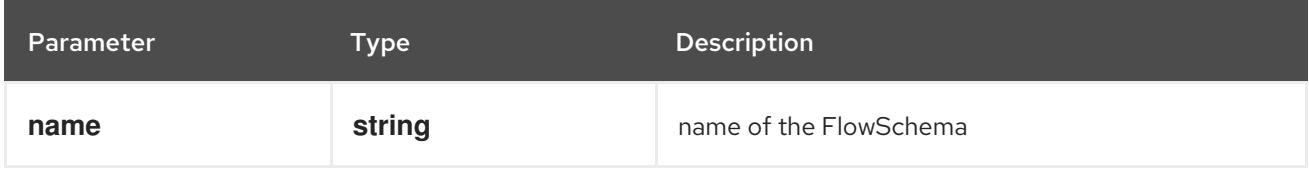

### Table 17.28. Global query parameters

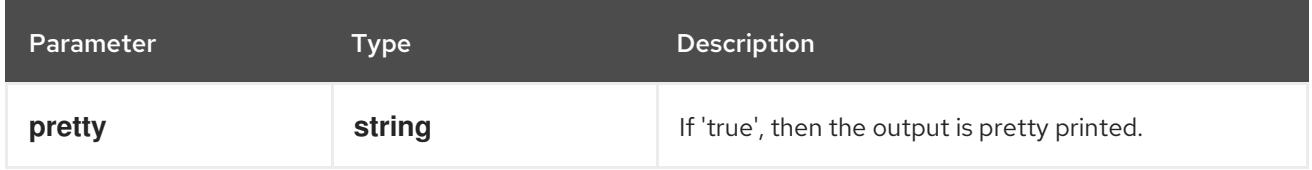

### HTTP method

#### **GET**

### Description

read status of the specified FlowSchema

### Table 17.29. HTTP responses

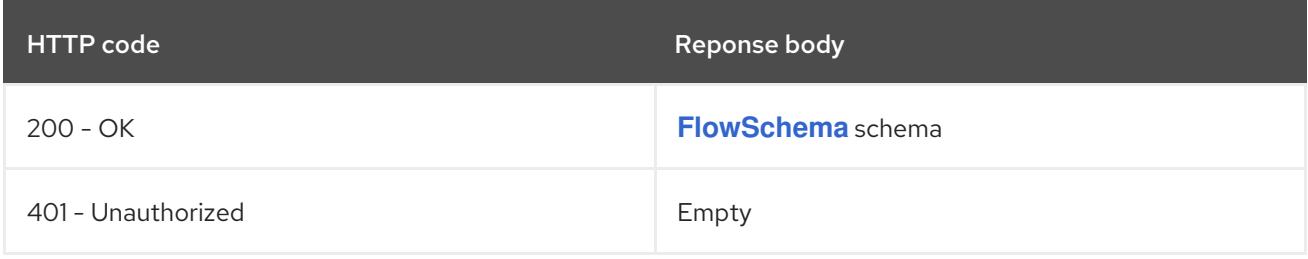

### HTTP method

### **PATCH**

### Description

partially update status of the specified FlowSchema

### Table 17.30. Query parameters

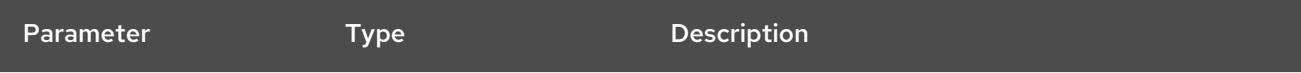

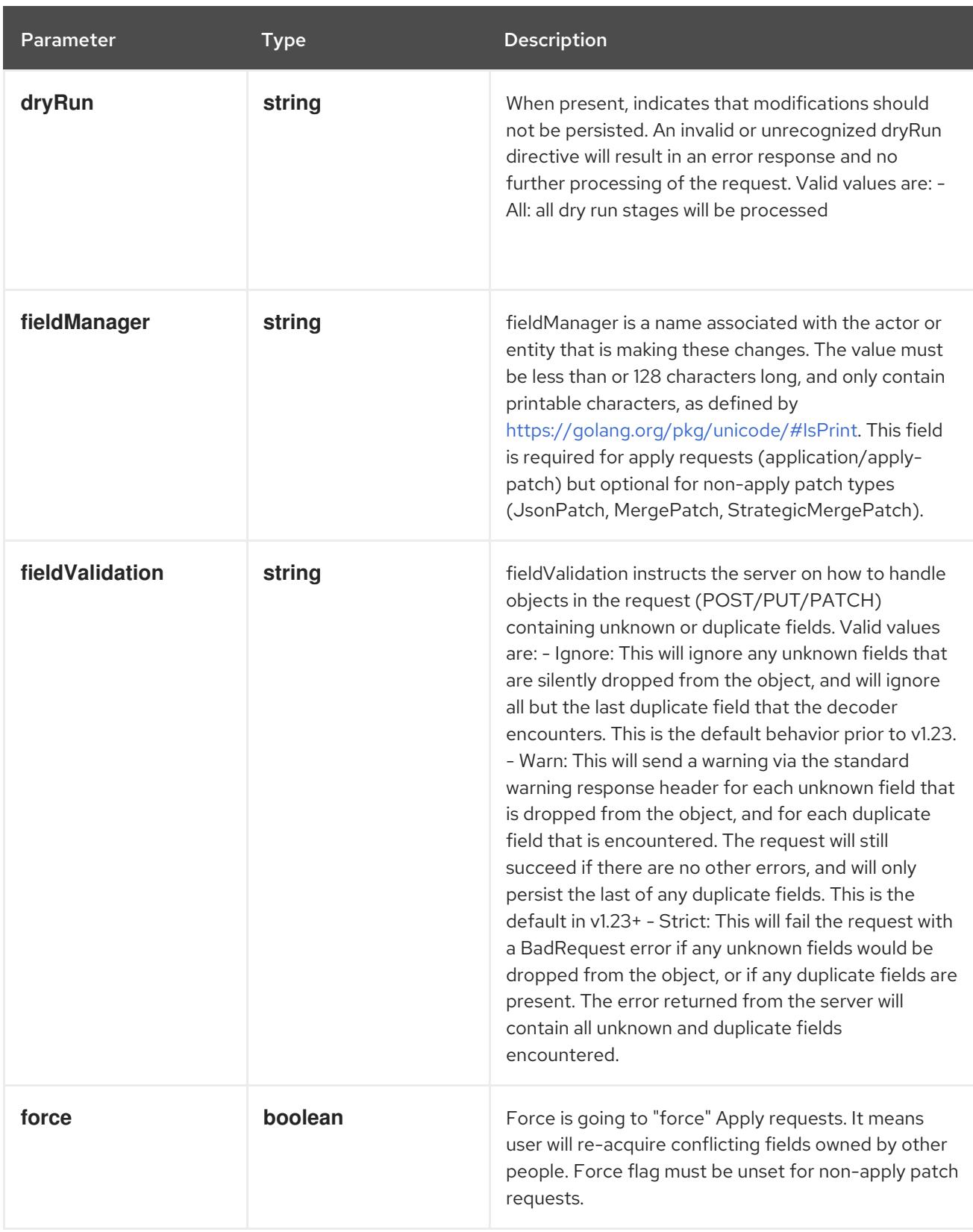

### Table 17.31. Body parameters

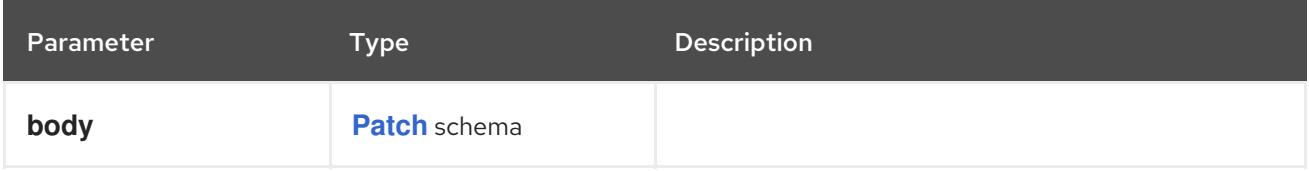

### Table 17.32. HTTP responses

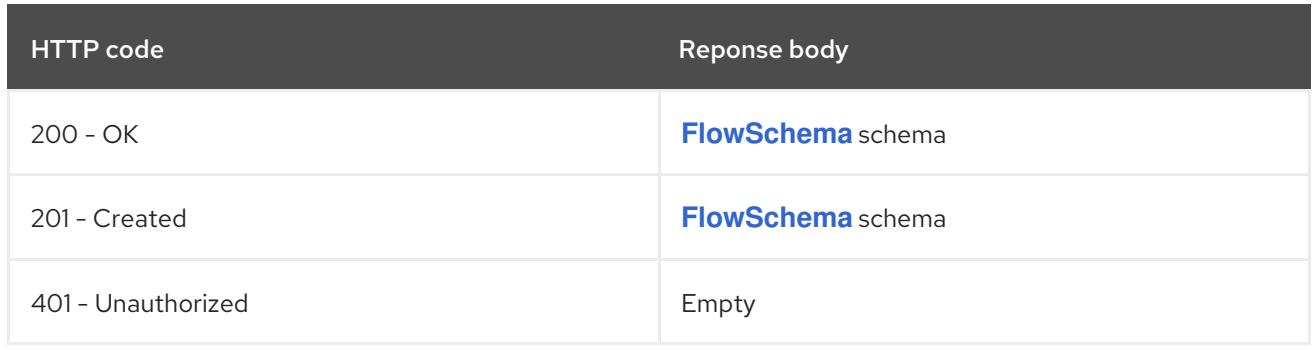

### HTTP method

### **PUT**

### Description

replace status of the specified FlowSchema

## Table 17.33. Query parameters

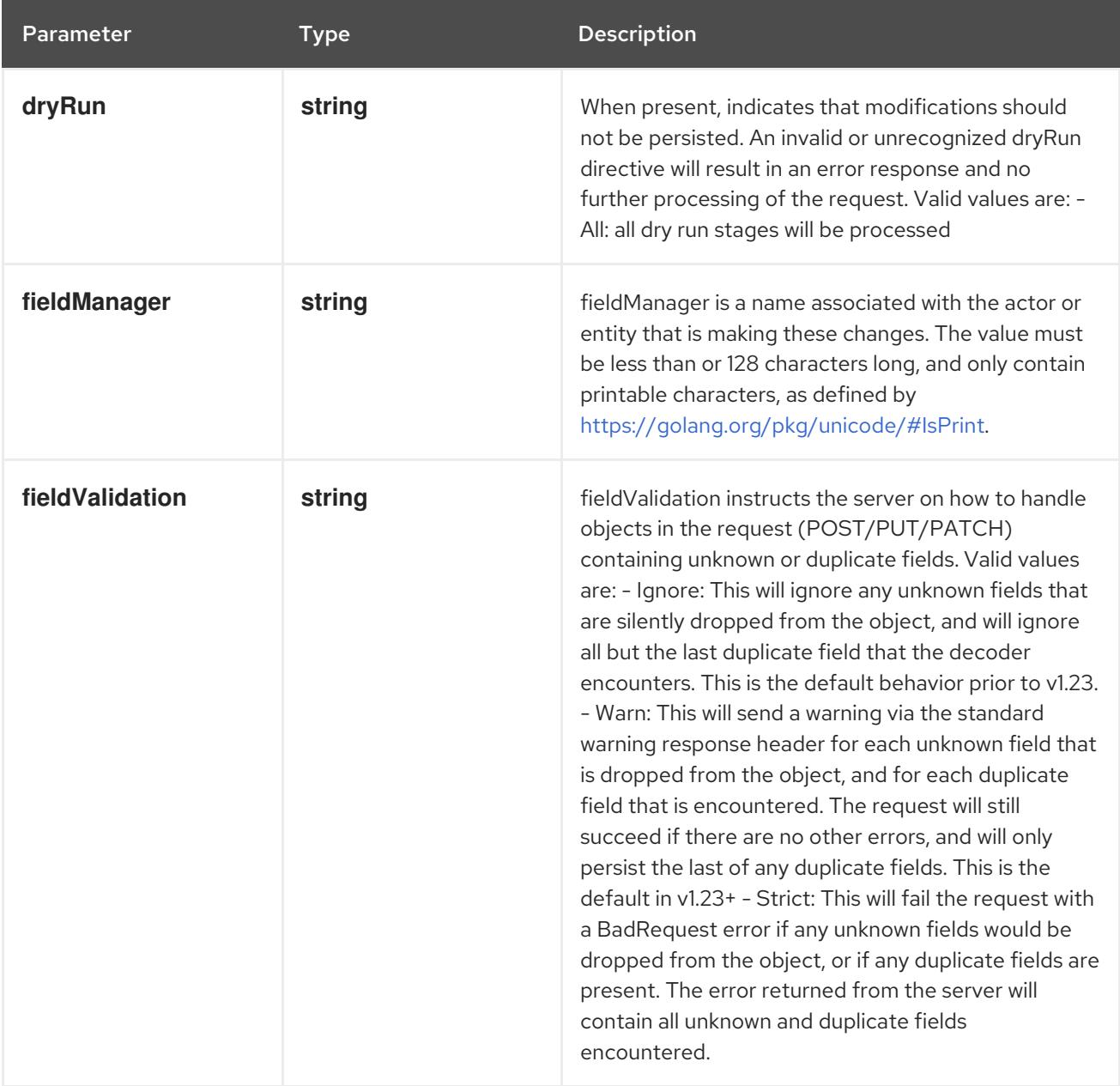

## Table 17.34. Body parameters

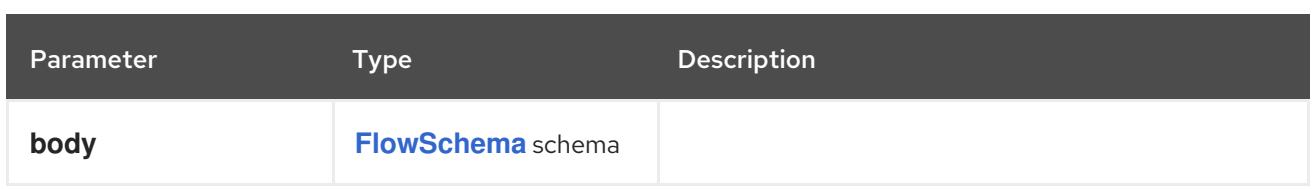

### Table 17.35. HTTP responses

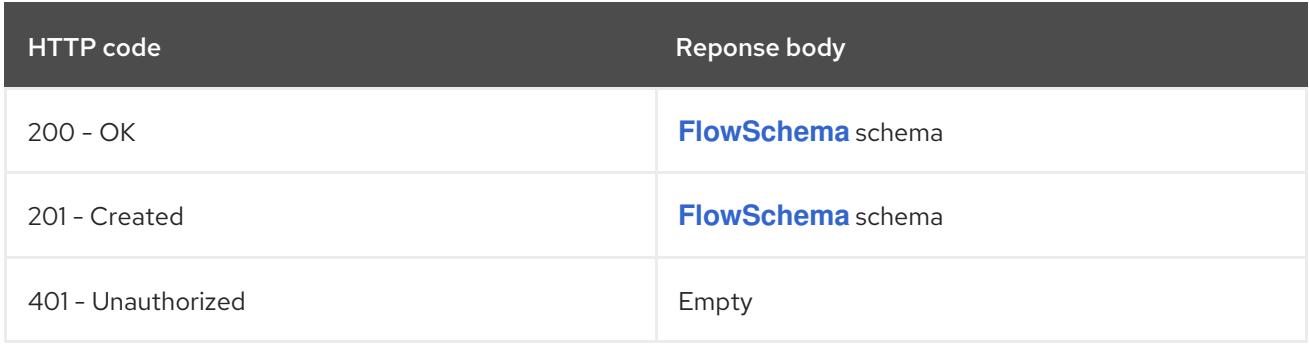

# 17.3. PRIORITYLEVELCONFIGURATION [FLOWCONTROL.APISERVER.K8S.IO/V1BETA3]

### Description

PriorityLevelConfiguration represents the configuration of a priority level.

Type

**object**

## 17.3.1. Specification

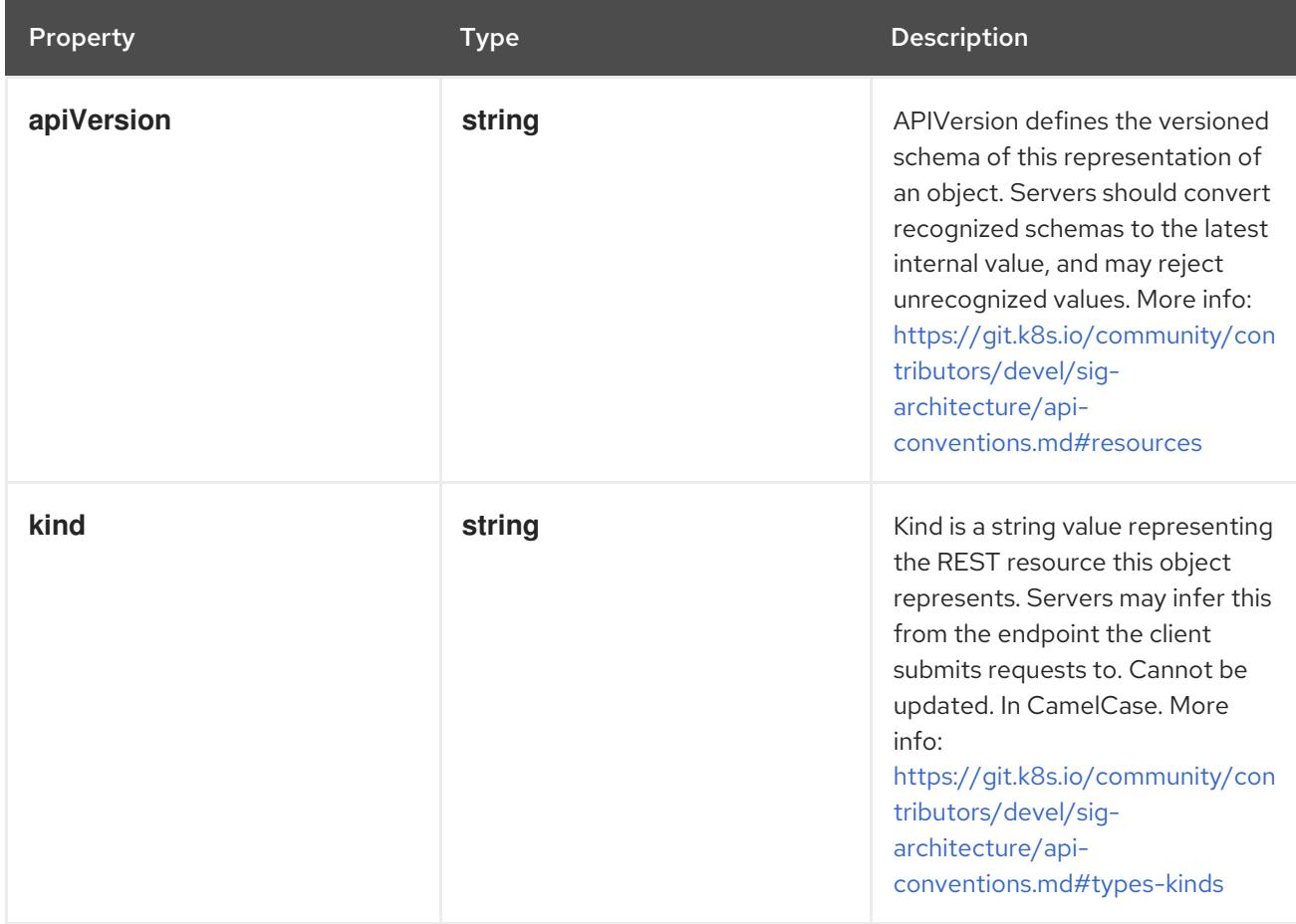

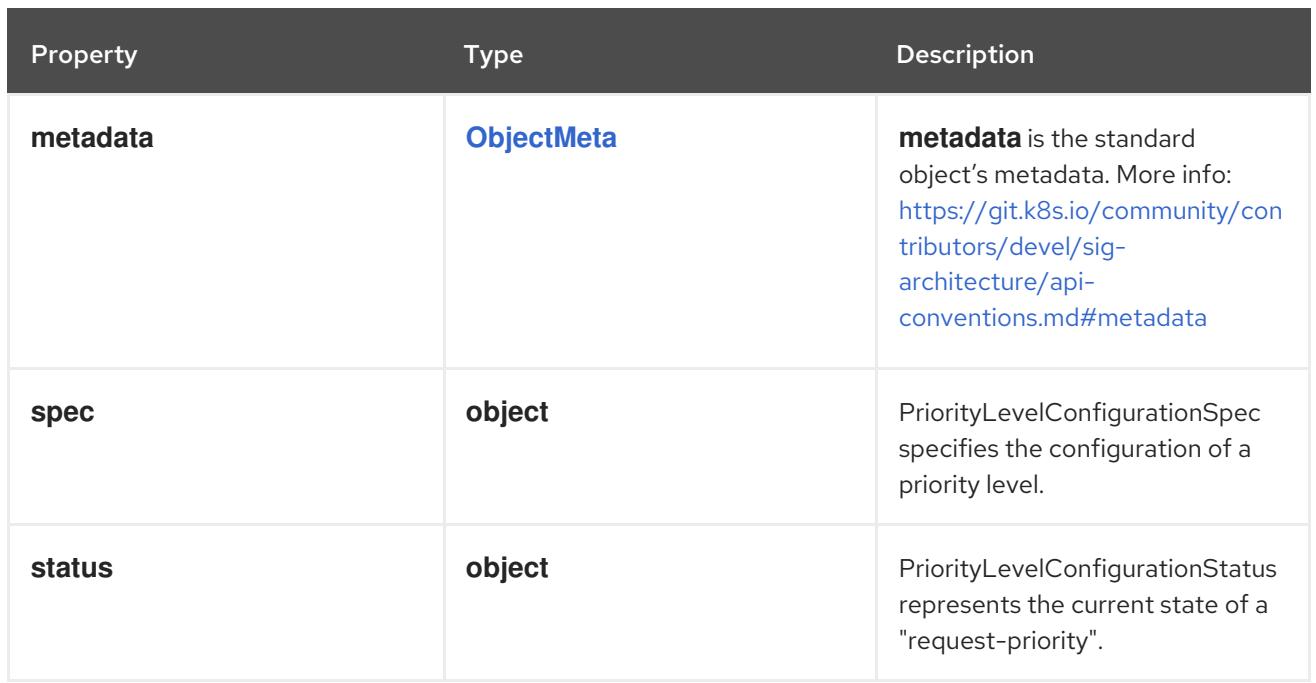

## 17.3.1.1. .spec

## Description

PriorityLevelConfigurationSpec specifies the configuration of a priority level.

## Type

## **object**

## Required

**type**

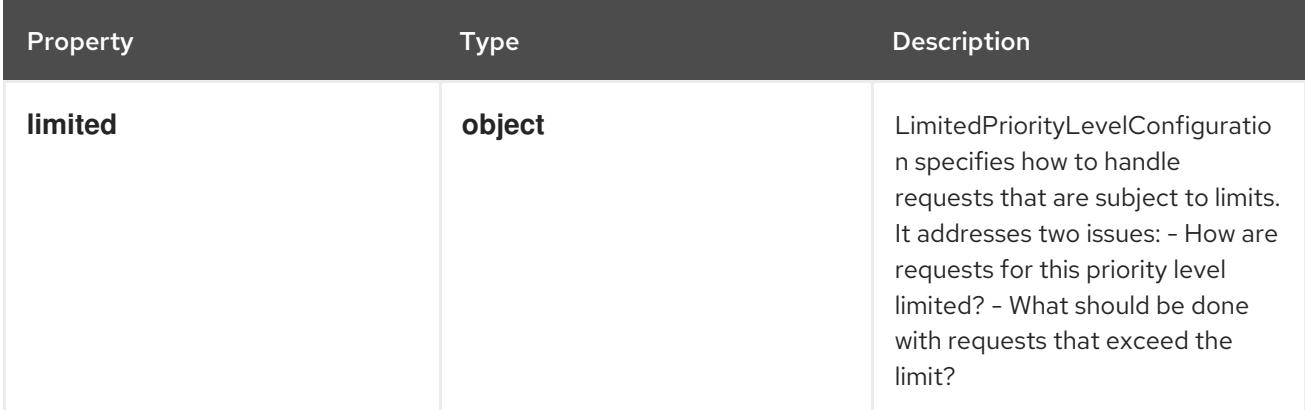

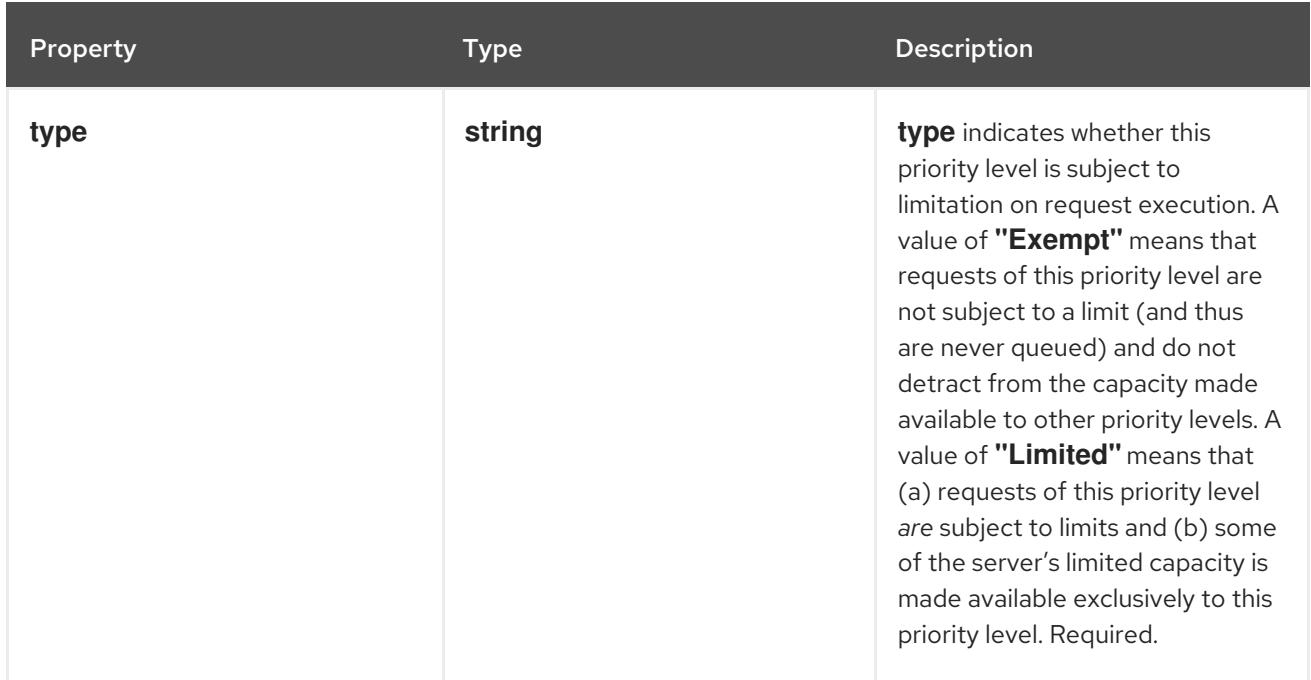

### 17.3.1.2. .spec.limited

#### Description

LimitedPriorityLevelConfiguration specifies how to handle requests that are subject to limits. It addresses two issues: - How are requests for this priority level limited? - What should be done with requests that exceed the limit?

#### Type

**object**

Property **Type Description**
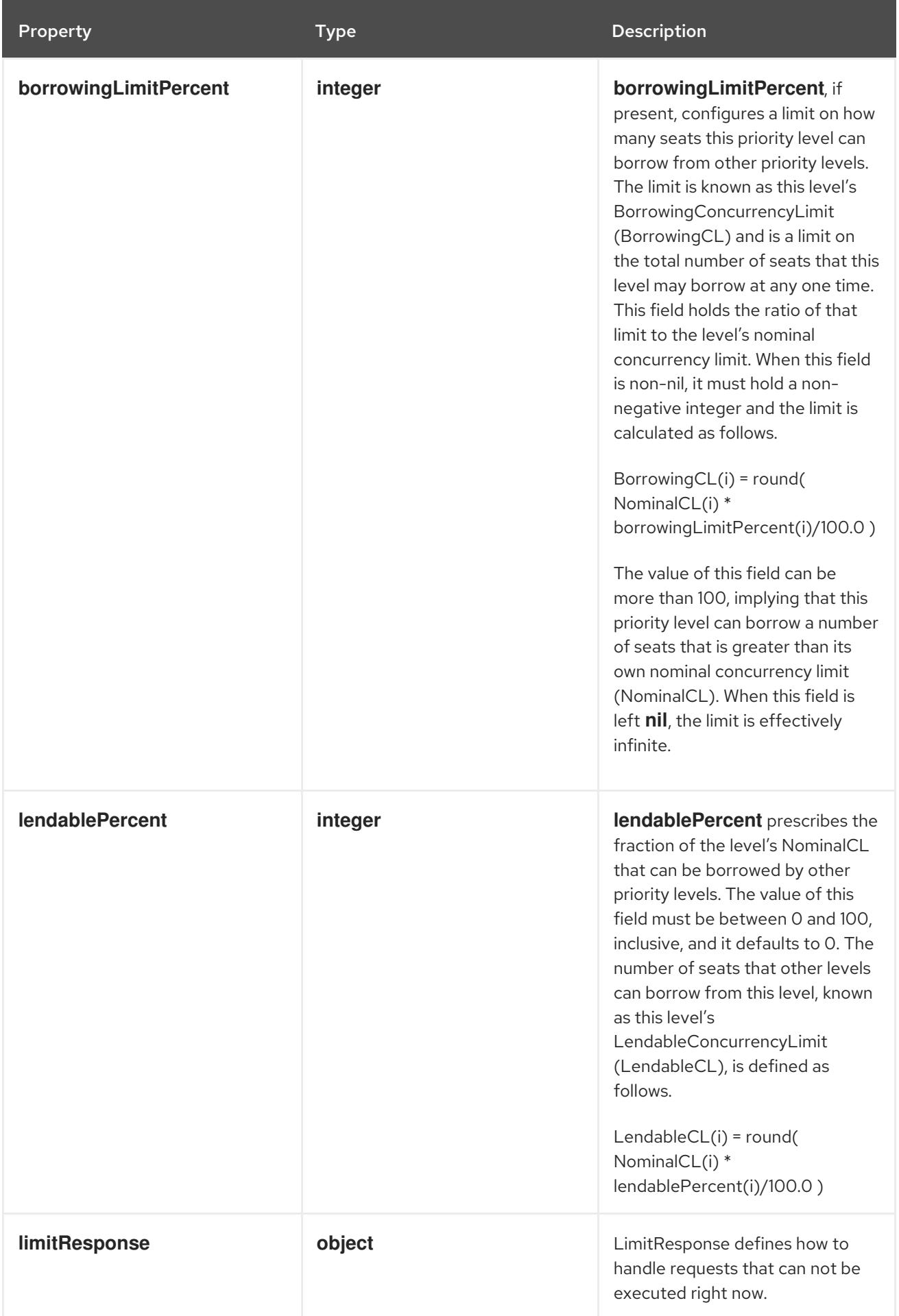

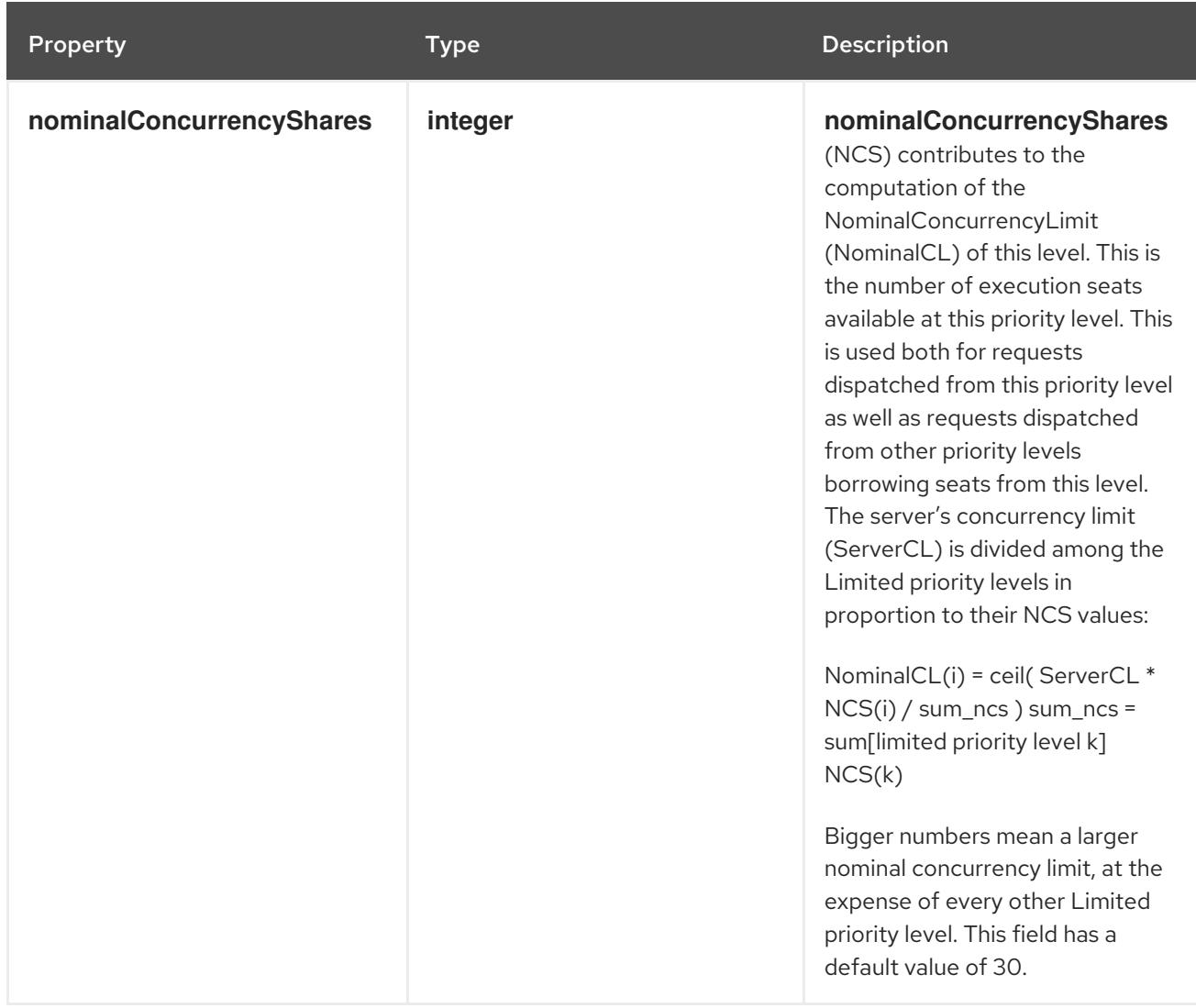

## 17.3.1.3. .spec.limited.limitResponse

## Description

LimitResponse defines how to handle requests that can not be executed right now.

Type

**object**

Required

**type**

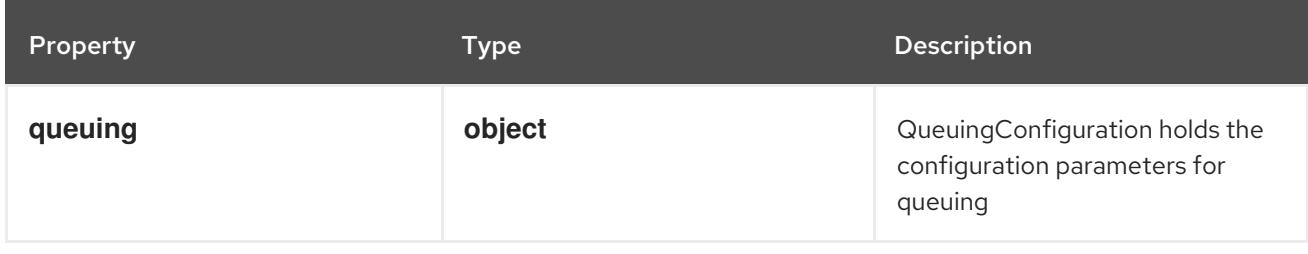

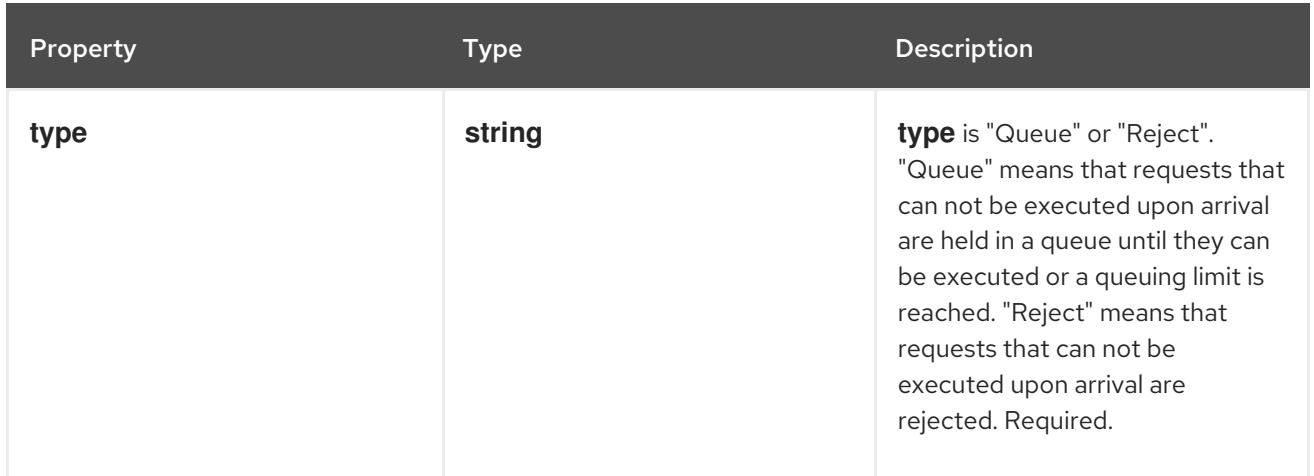

## 17.3.1.4. .spec.limited.limitResponse.queuing

## Description

QueuingConfiguration holds the configuration parameters for queuing

## Type

## **object**

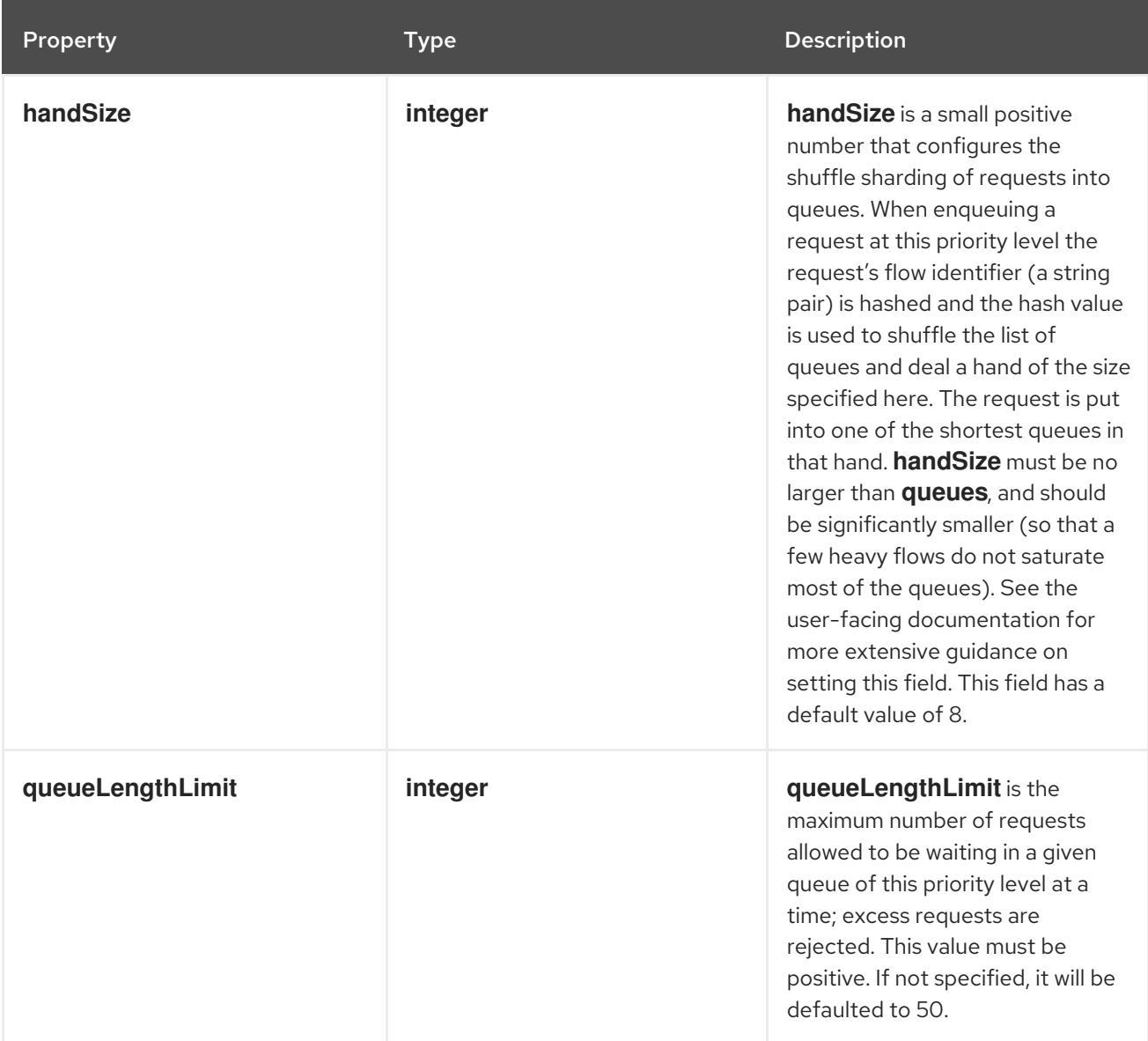

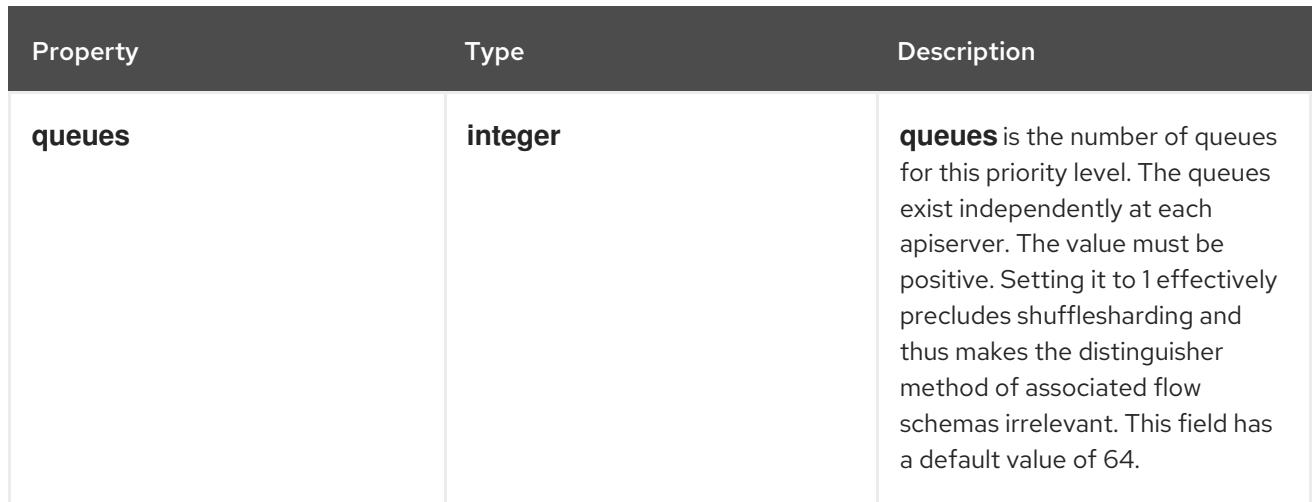

#### 17.3.1.5. .status

#### Description

PriorityLevelConfigurationStatus represents the current state of a "request-priority".

#### Type

#### **object**

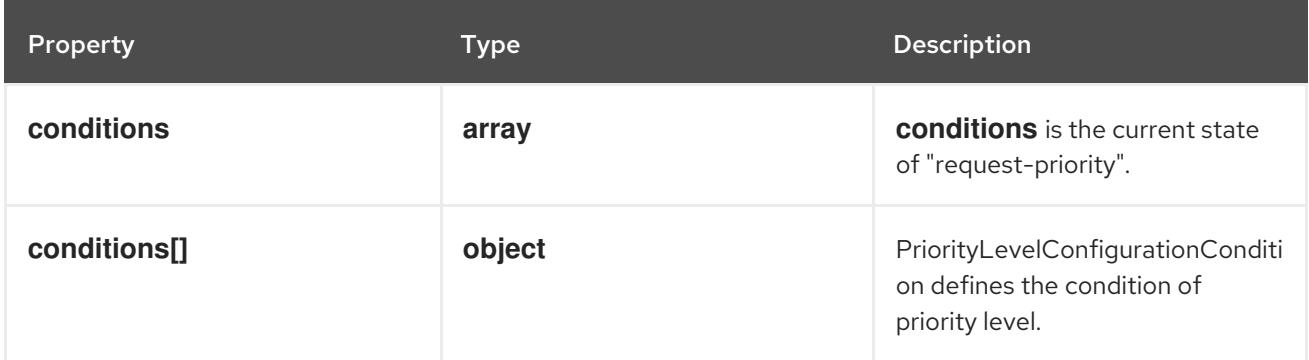

#### 17.3.1.6. .status.conditions

#### Description

**conditions** is the current state of "request-priority".

#### Type

**array**

## 17.3.1.7. .status.conditions[]

#### Description

PriorityLevelConfigurationCondition defines the condition of priority level.

#### Type

**object**

Property **Type Description** 

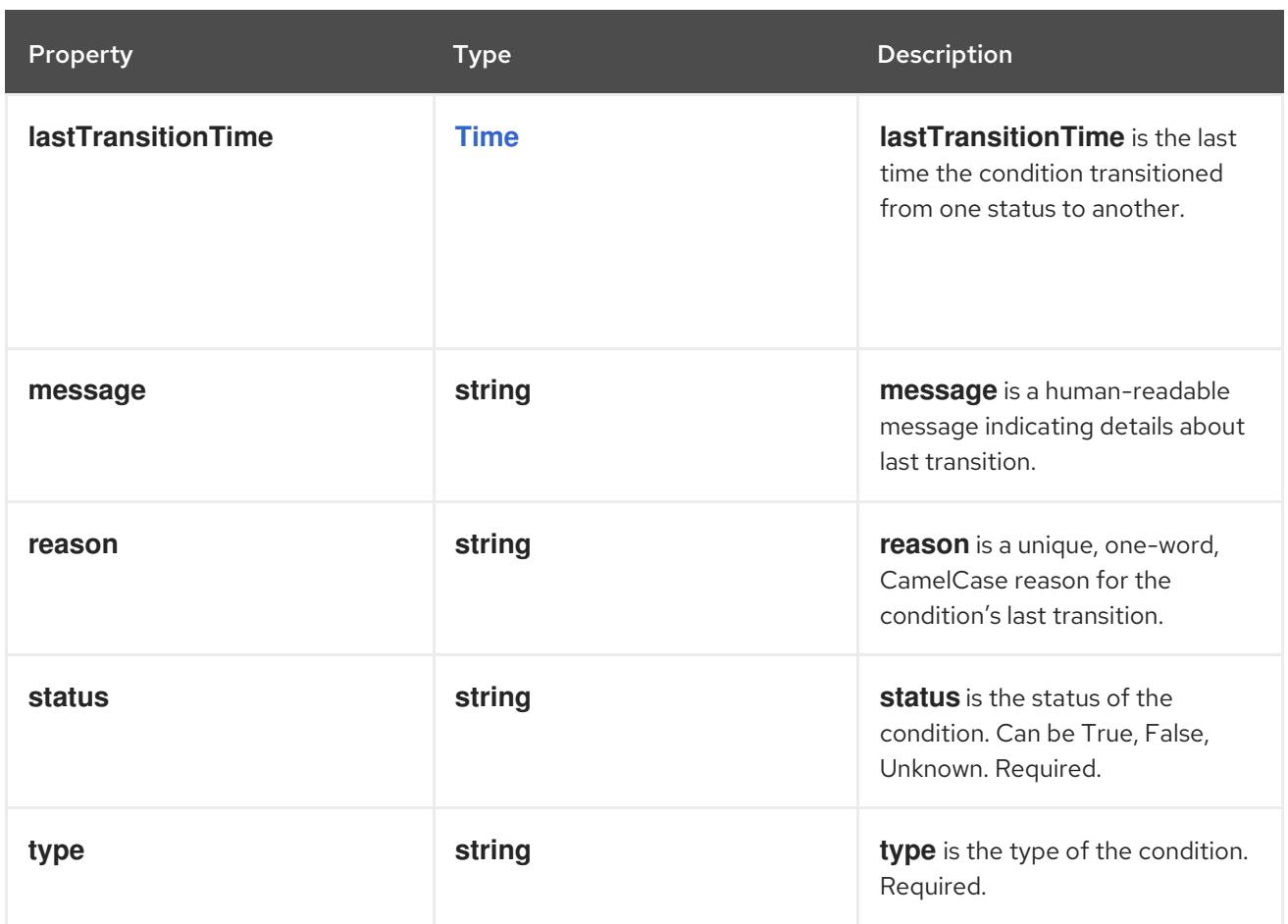

### 17.3.2. API endpoints

The following API endpoints are available:

- **/apis/flowcontrol.apiserver.k8s.io/v1beta3/prioritylevelconfigurations**
	- **DELETE**: delete collection of PriorityLevelConfiguration
	- **GET**: list or watch objects of kind PriorityLevelConfiguration
	- **POST**: create a PriorityLevelConfiguration
- **/apis/flowcontrol.apiserver.k8s.io/v1beta3/watch/prioritylevelconfigurations**
	- **GET**: watch individual changes to a list of PriorityLevelConfiguration. deprecated: use the 'watch' parameter with a list operation instead.
- **/apis/flowcontrol.apiserver.k8s.io/v1beta3/prioritylevelconfigurations/{name}**
	- **DELETE**: delete a PriorityLevelConfiguration
	- **GET**: read the specified PriorityLevelConfiguration
	- **PATCH**: partially update the specified PriorityLevelConfiguration
	- **PUT**: replace the specified PriorityLevelConfiguration
- **/apis/flowcontrol.apiserver.k8s.io/v1beta3/watch/prioritylevelconfigurations/{name}**
- **GET**: watch changes to an object of kind PriorityLevelConfiguration. deprecated: use the 'watch' parameter with a list operation instead, filtered to a single item with the 'fieldSelector' parameter.
- **/apis/flowcontrol.apiserver.k8s.io/v1beta3/prioritylevelconfigurations/{name}/status**
	- **GET**: read status of the specified PriorityLevelConfiguration
	- **PATCH**: partially update status of the specified PriorityLevelConfiguration
	- **PUT**: replace status of the specified PriorityLevelConfiguration

#### 17.3.2.1. /apis/flowcontrol.apiserver.k8s.io/v1beta3/prioritylevelconfigurations

#### Table 17.36. Global query parameters

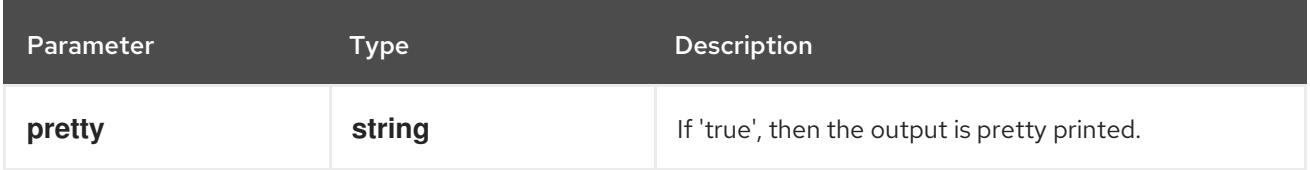

#### HTTP method

#### **DELETE**

#### Description

delete collection of PriorityLevelConfiguration

#### Table 17.37. Query parameters

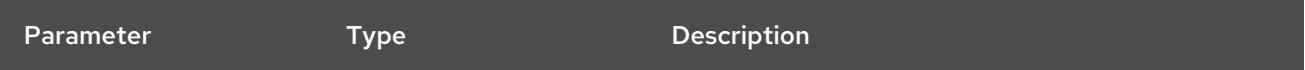

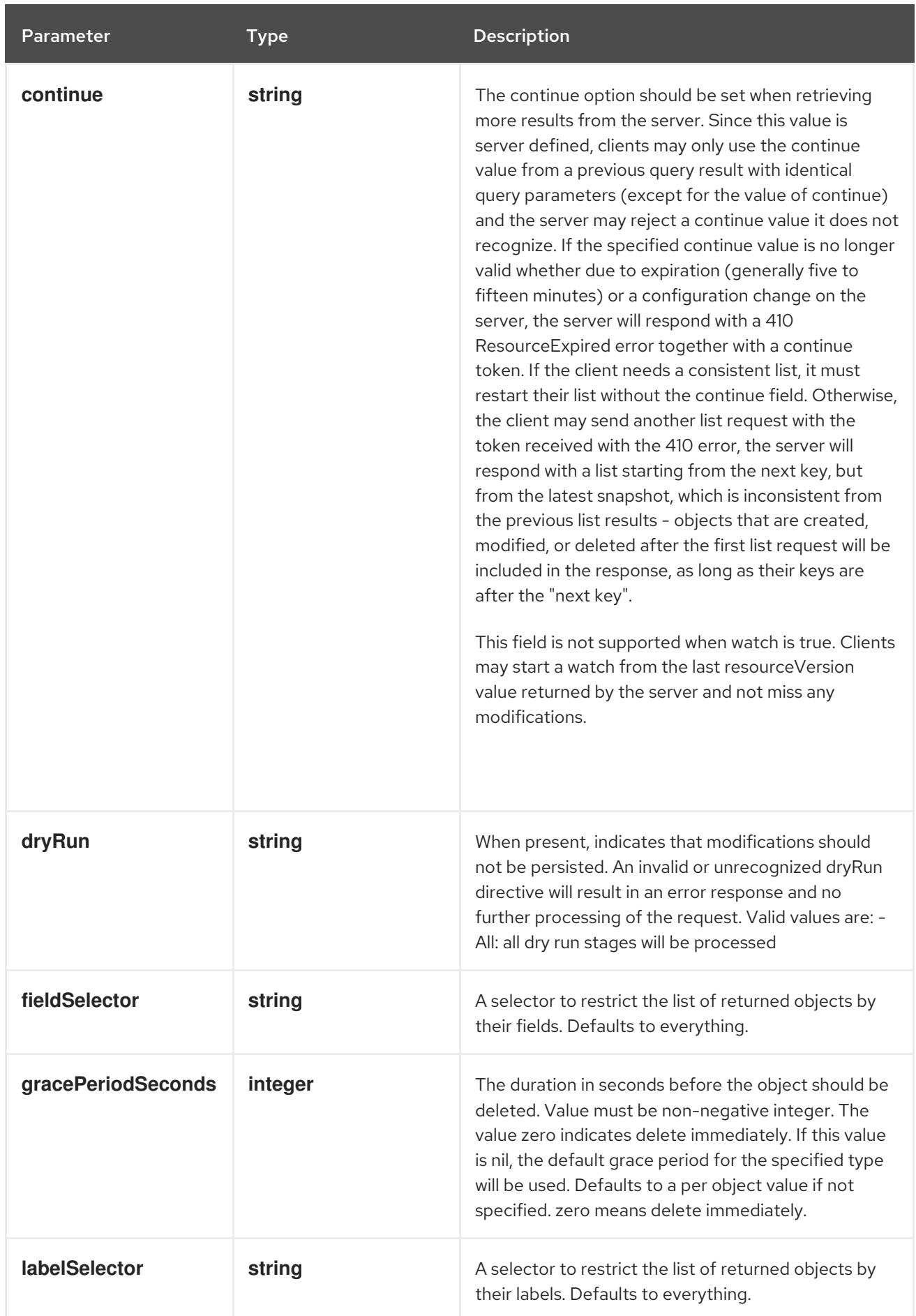

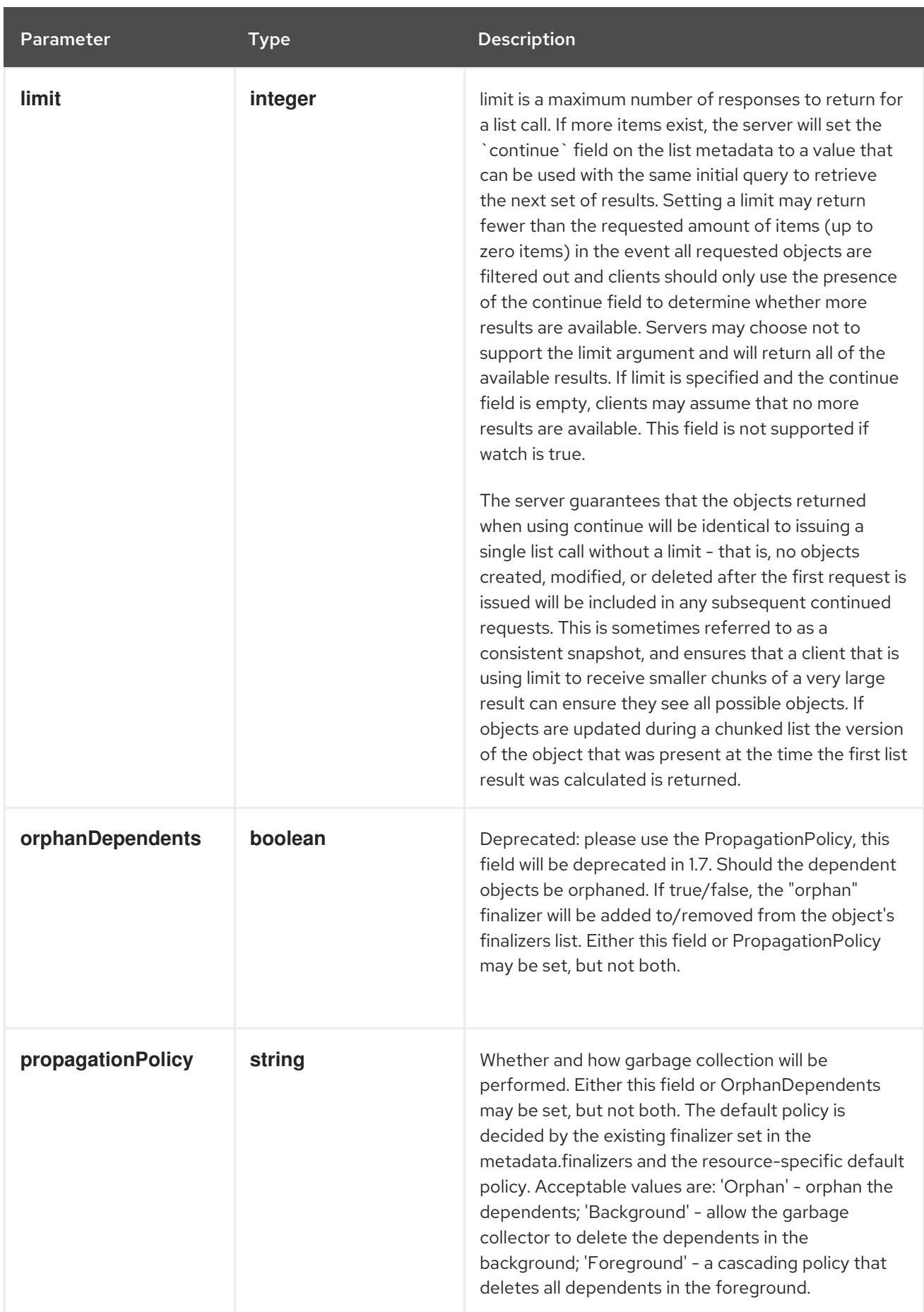

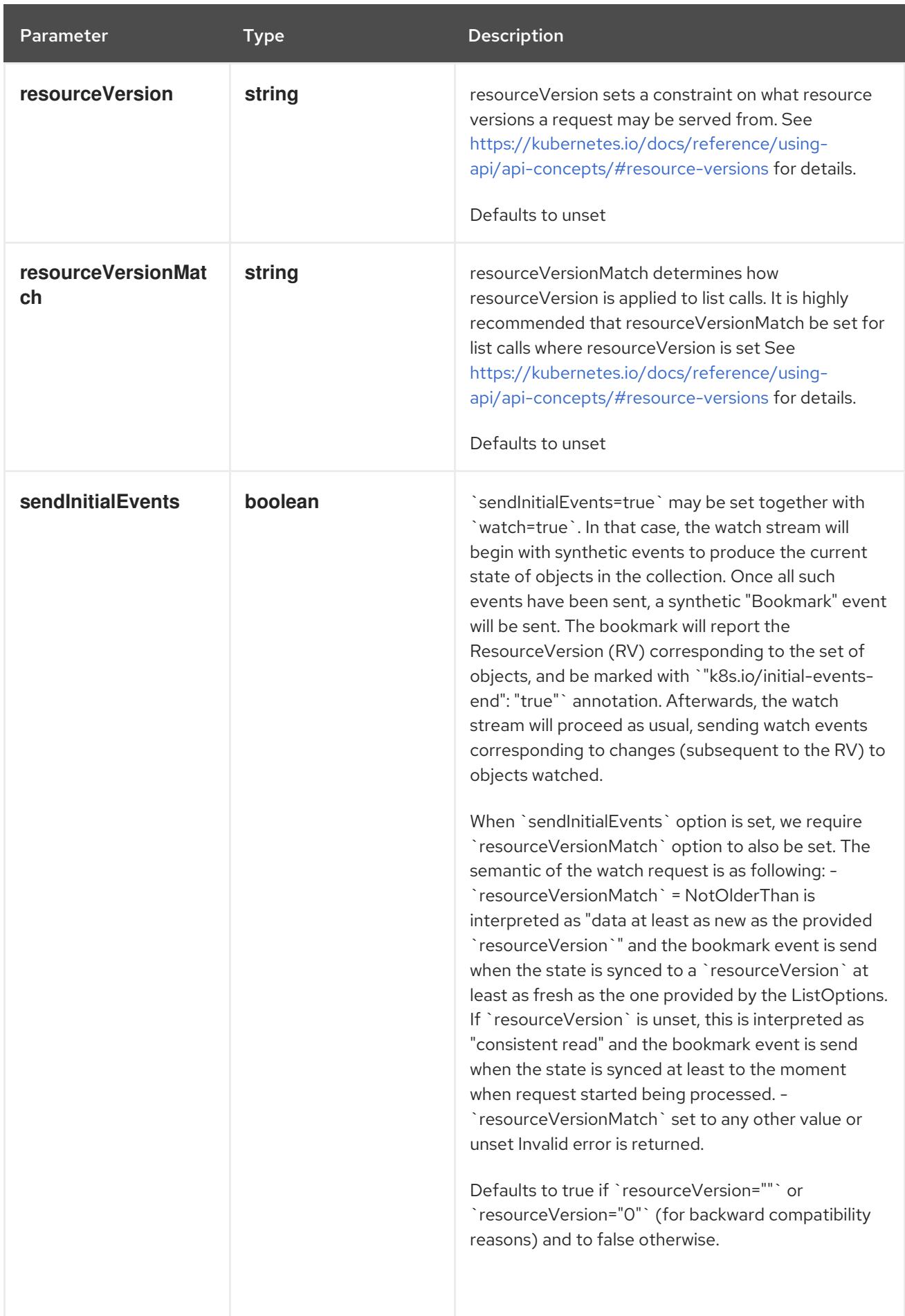

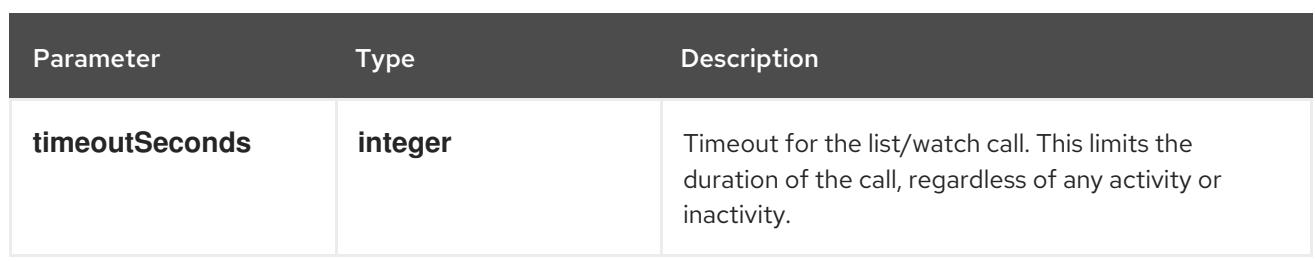

### Table 17.38. Body parameters

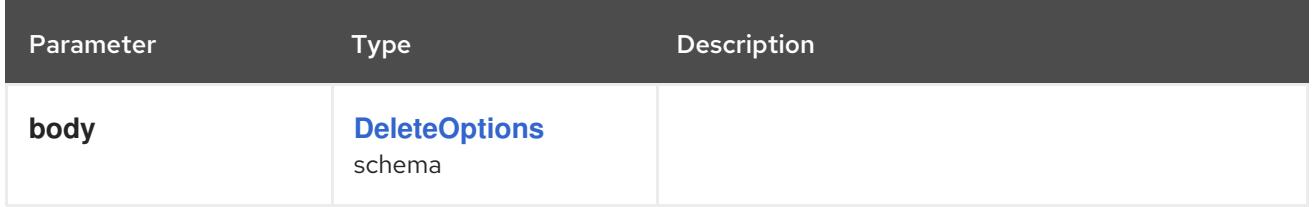

#### Table 17.39. HTTP responses

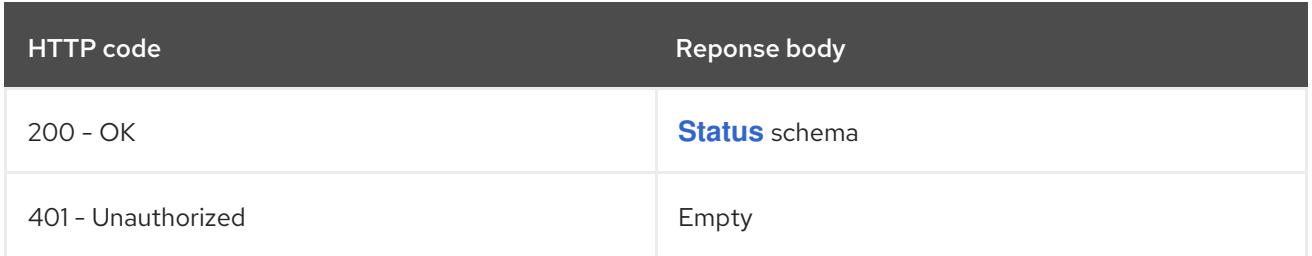

### HTTP method

#### **GET**

### Description

list or watch objects of kind PriorityLevelConfiguration

### Table 17.40. Query parameters

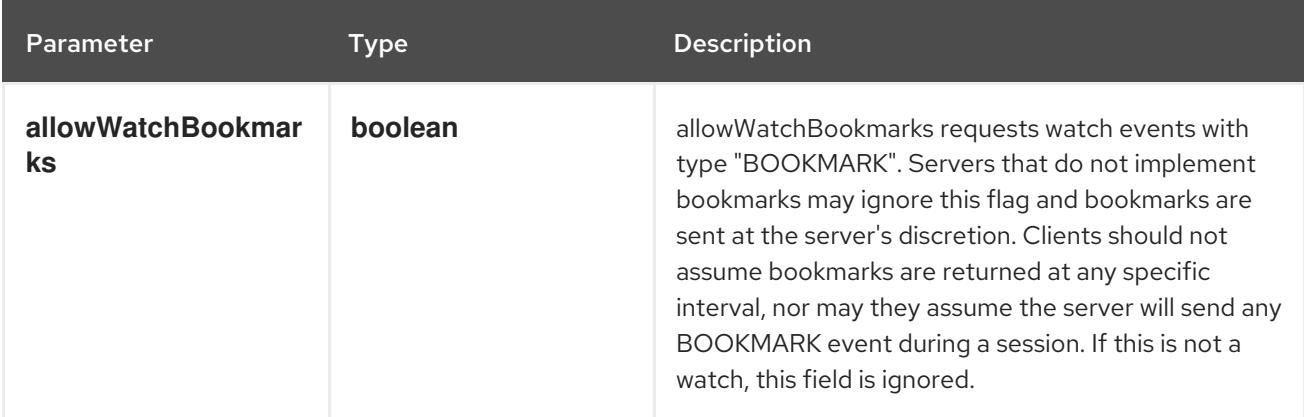

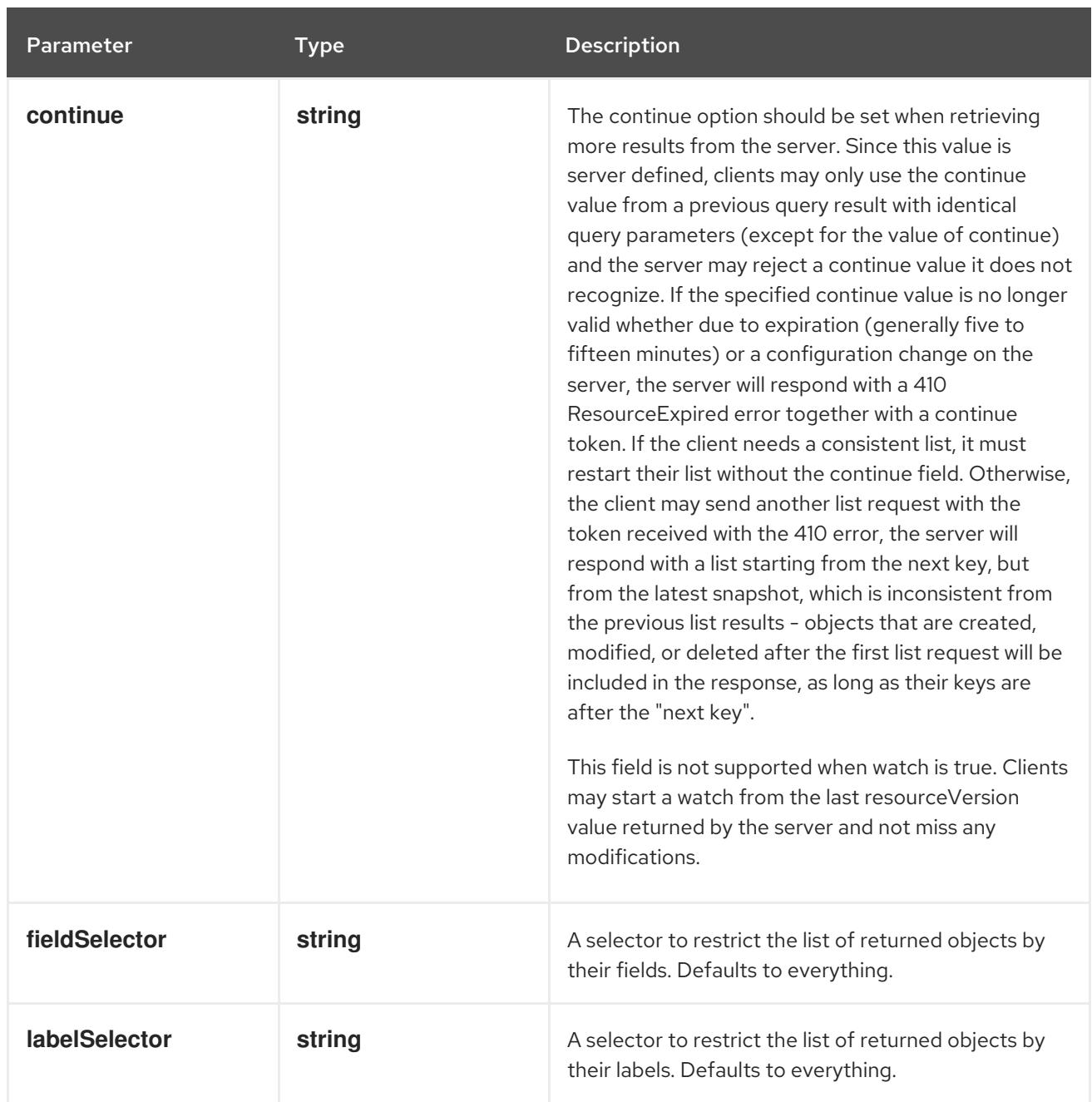

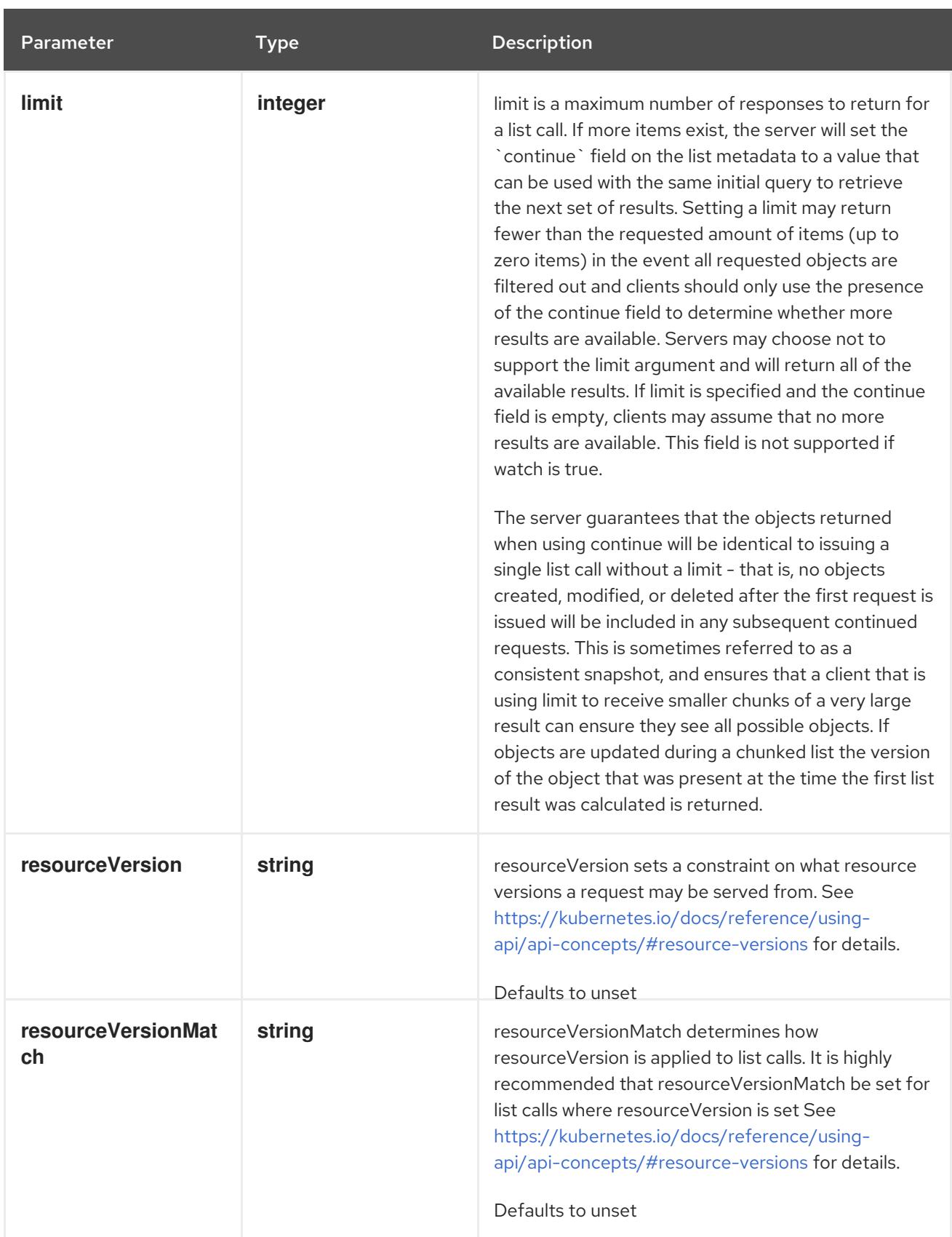

<span id="page-2244-0"></span>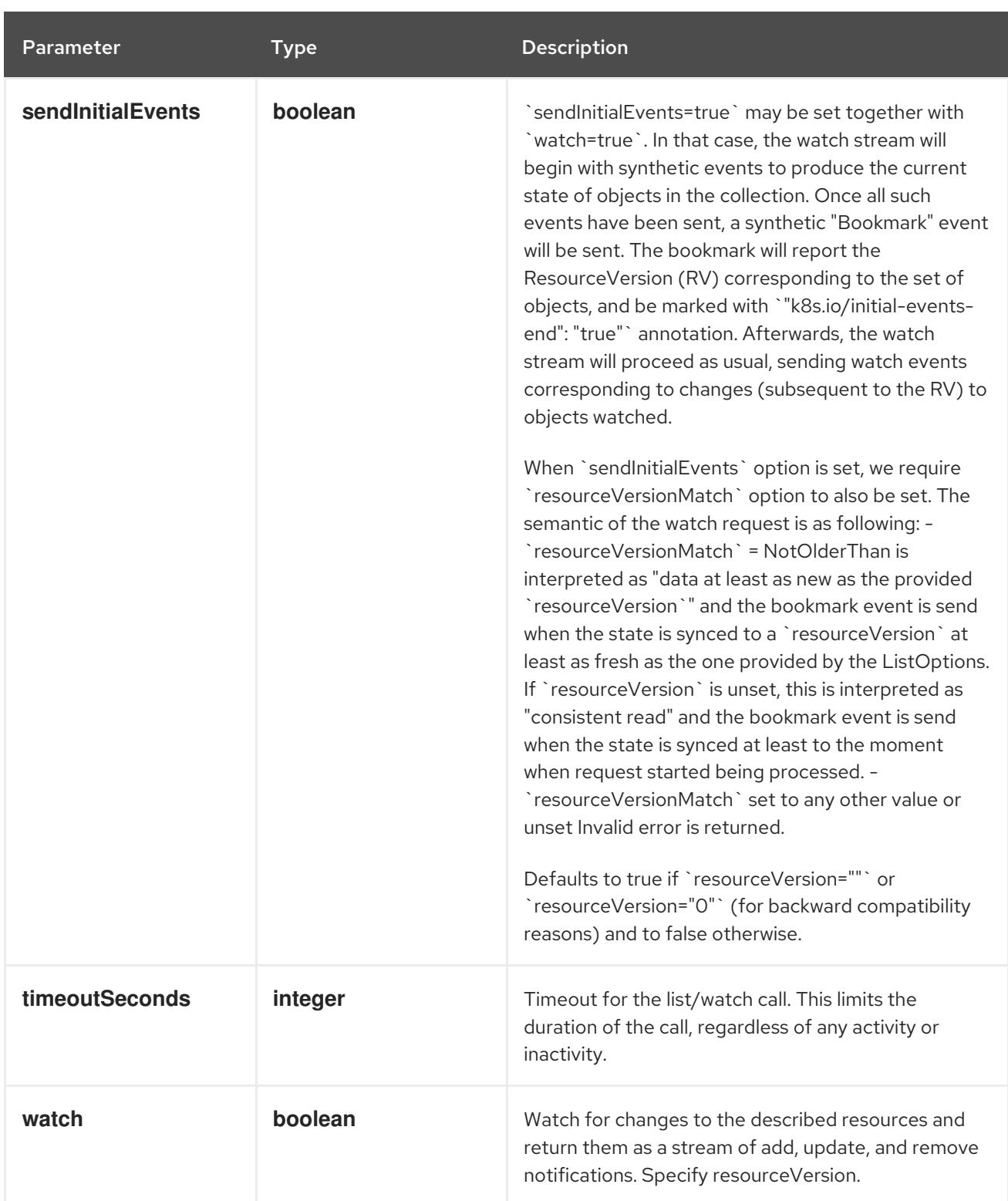

## Table 17.41. HTTP responses

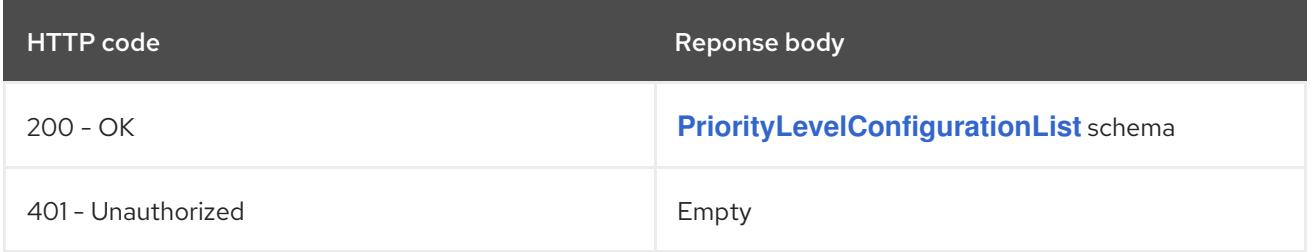

## HTTP method **POST**

### Description

create a PriorityLevelConfiguration

## Table 17.42. Query parameters

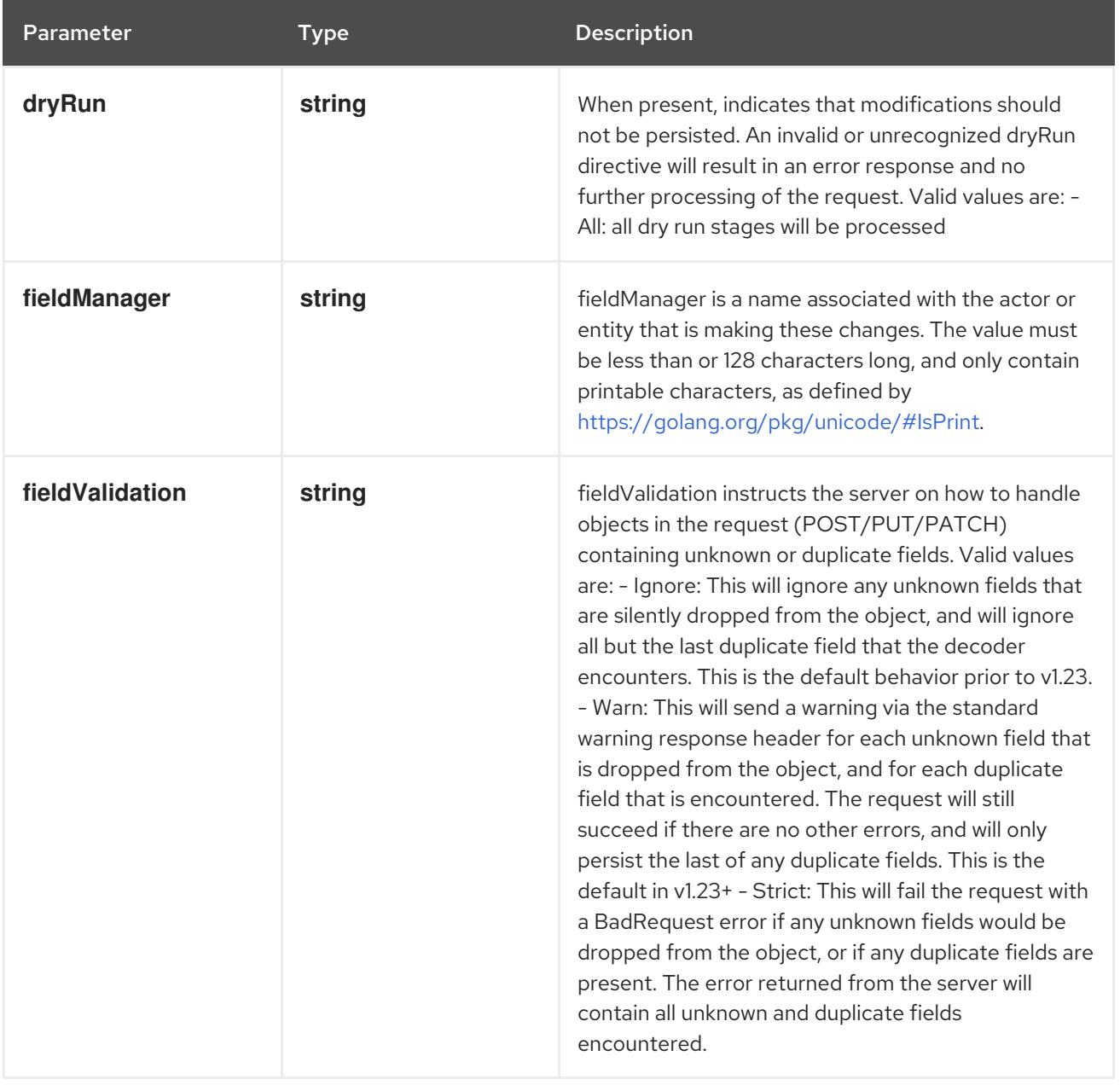

### Table 17.43. Body parameters

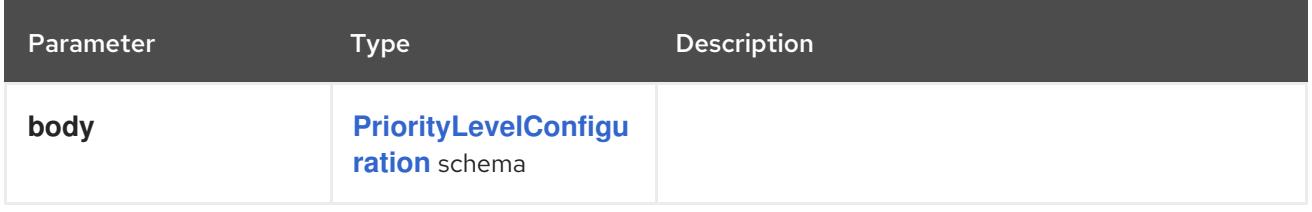

## Table 17.44. HTTP responses

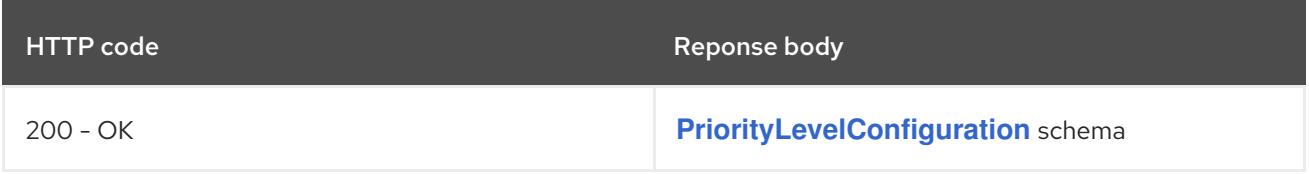

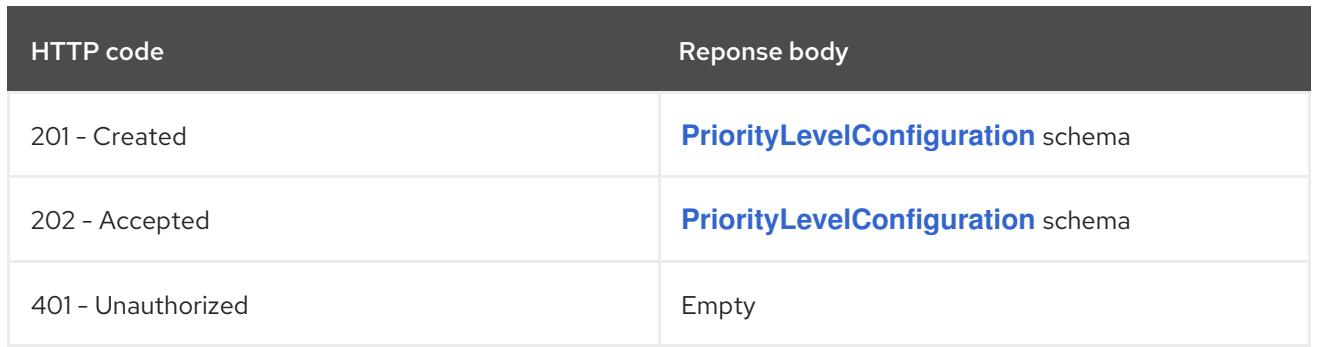

## 17.3.2.2. /apis/flowcontrol.apiserver.k8s.io/v1beta3/watch/prioritylevelconfigurations

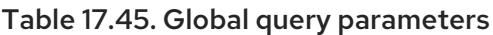

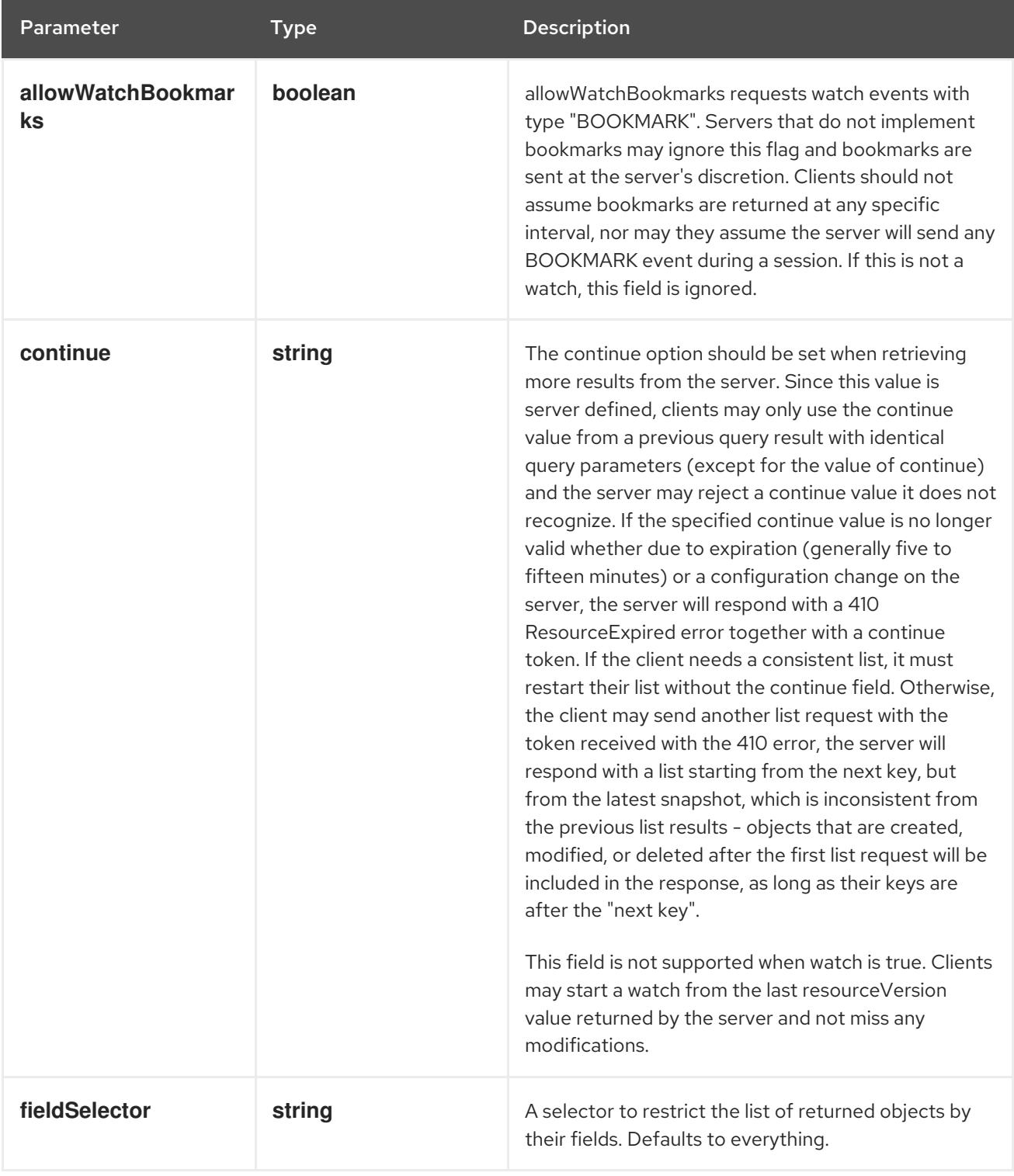

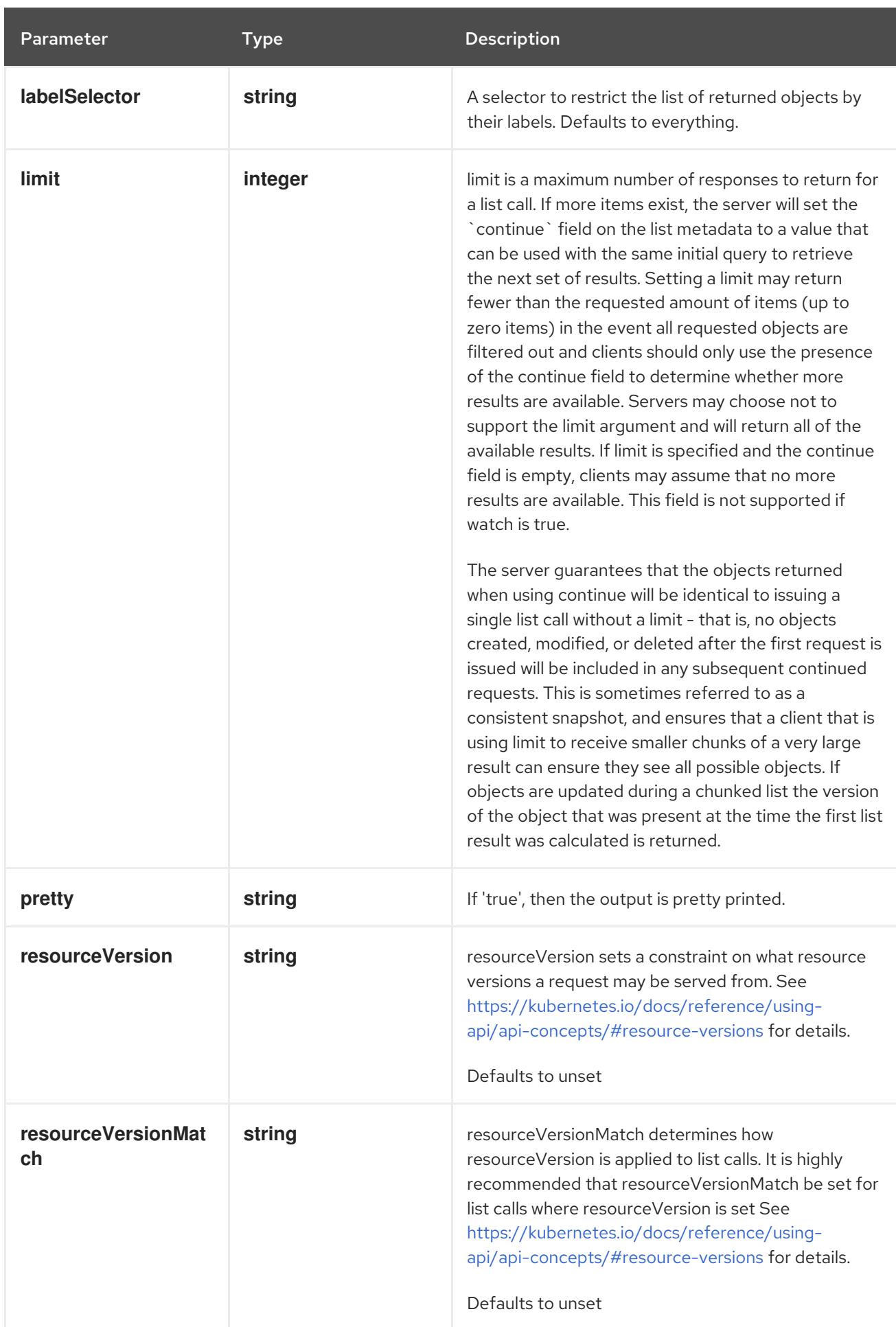

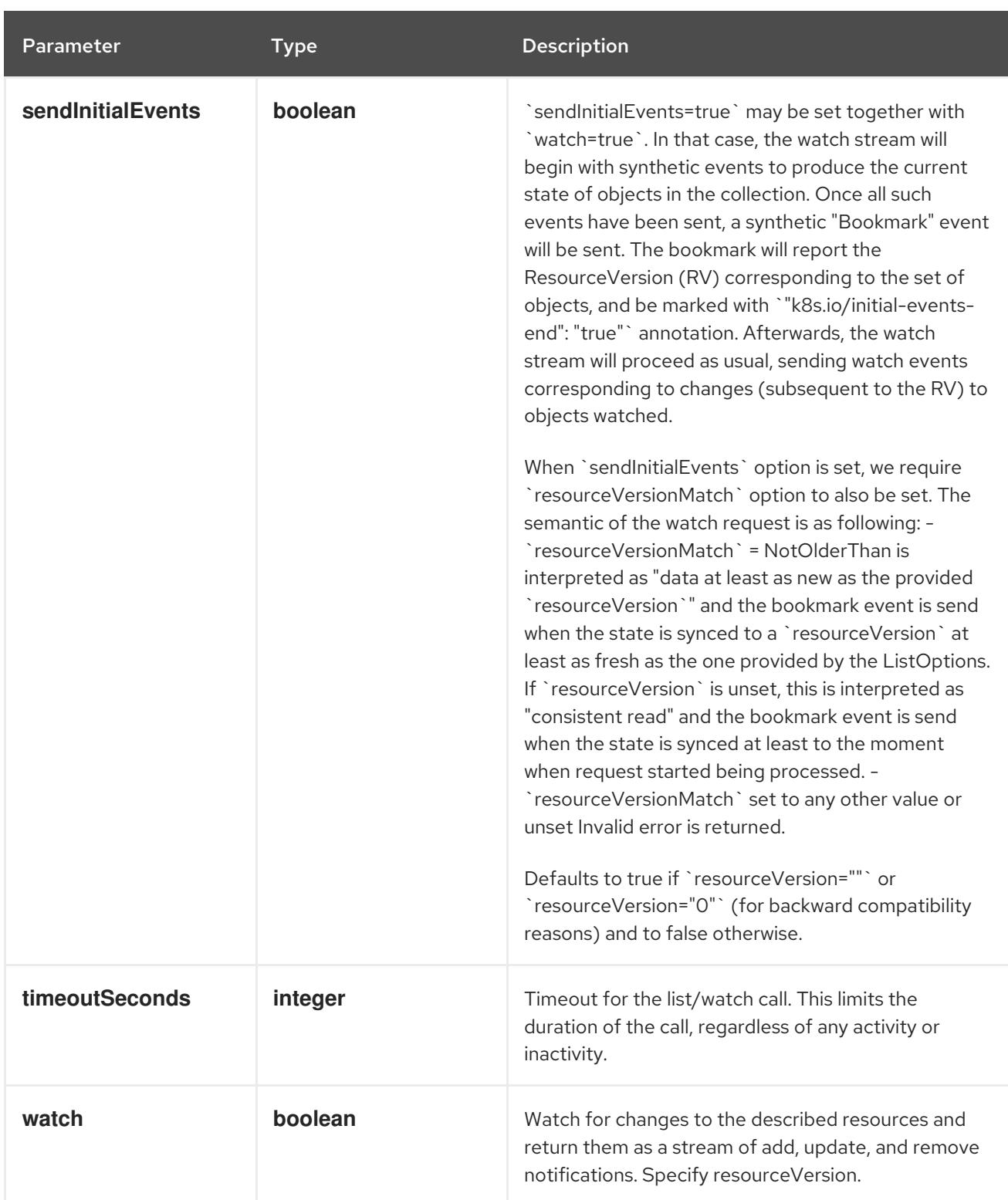

#### HTTP method

#### **GET**

#### Description

watch individual changes to a list of PriorityLevelConfiguration. deprecated: use the 'watch' parameter with a list operation instead.

#### Table 17.46. HTTP responses

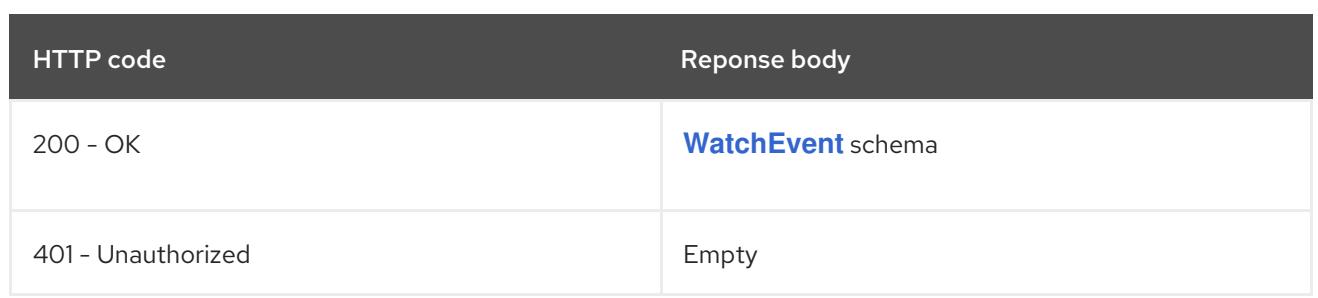

## 17.3.2.3. /apis/flowcontrol.apiserver.k8s.io/v1beta3/prioritylevelconfigurations/{name}

### Table 17.47. Global path parameters

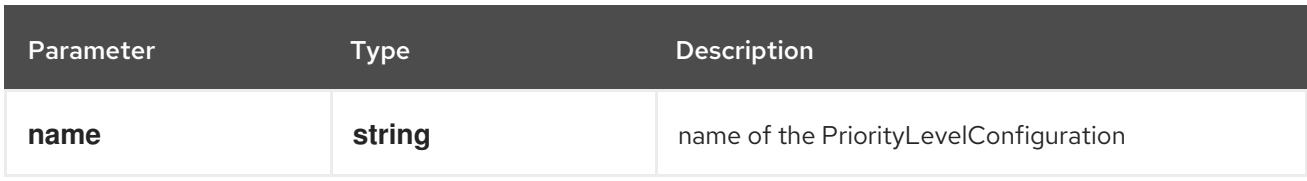

## Table 17.48. Global query parameters

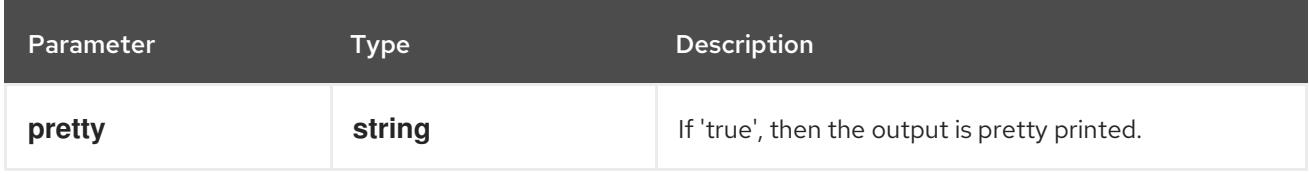

## HTTP method

#### **DELETE**

#### Description

delete a PriorityLevelConfiguration

### Table 17.49. Query parameters

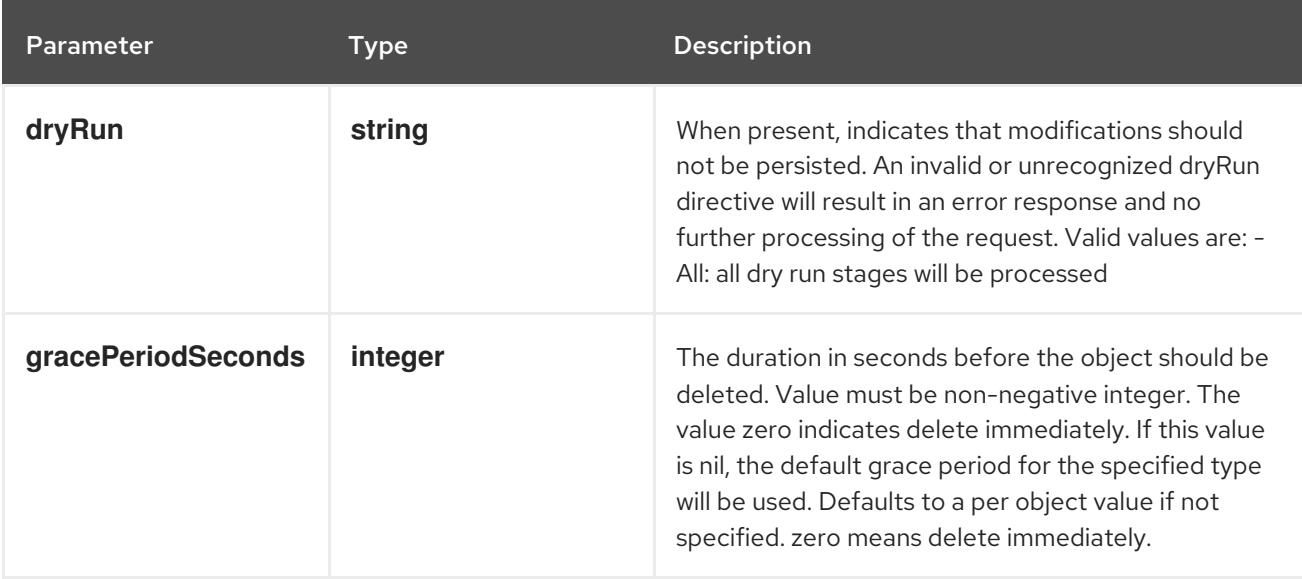

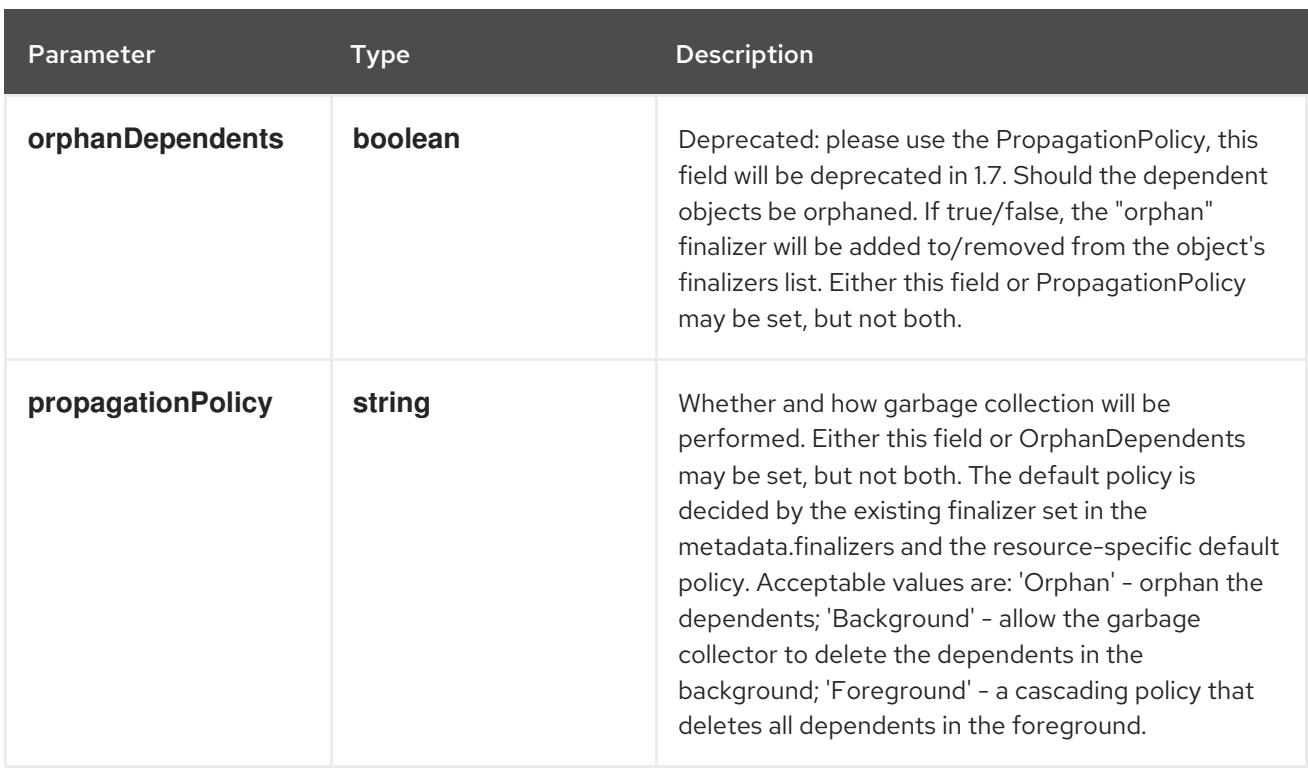

## Table 17.50. Body parameters

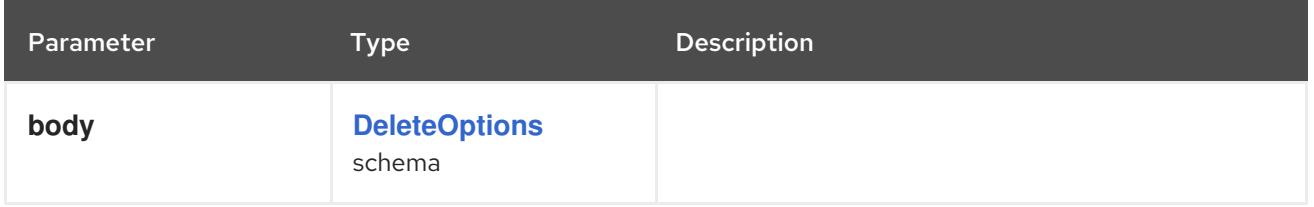

### Table 17.51. HTTP responses

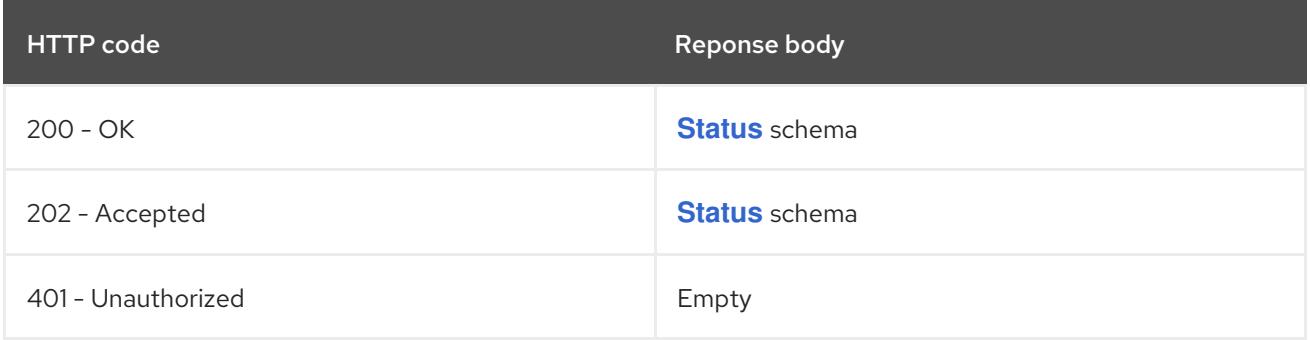

## HTTP method

## **GET**

## Description

read the specified PriorityLevelConfiguration

## Table 17.52. HTTP responses

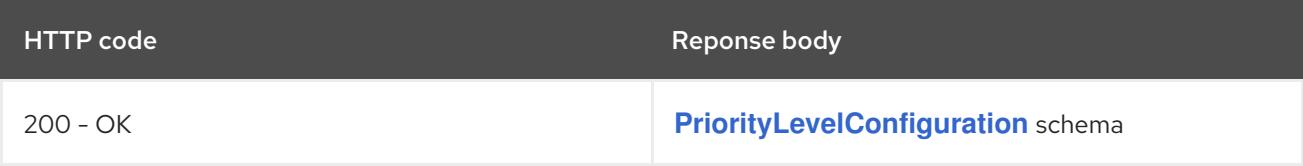

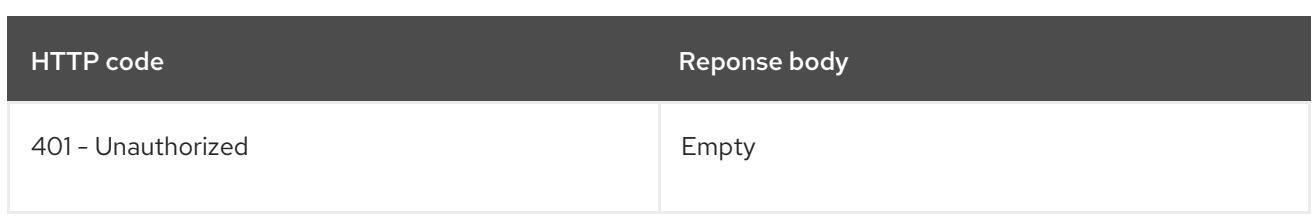

#### HTTP method

#### **PATCH**

## Description

partially update the specified PriorityLevelConfiguration

## Table 17.53. Query parameters

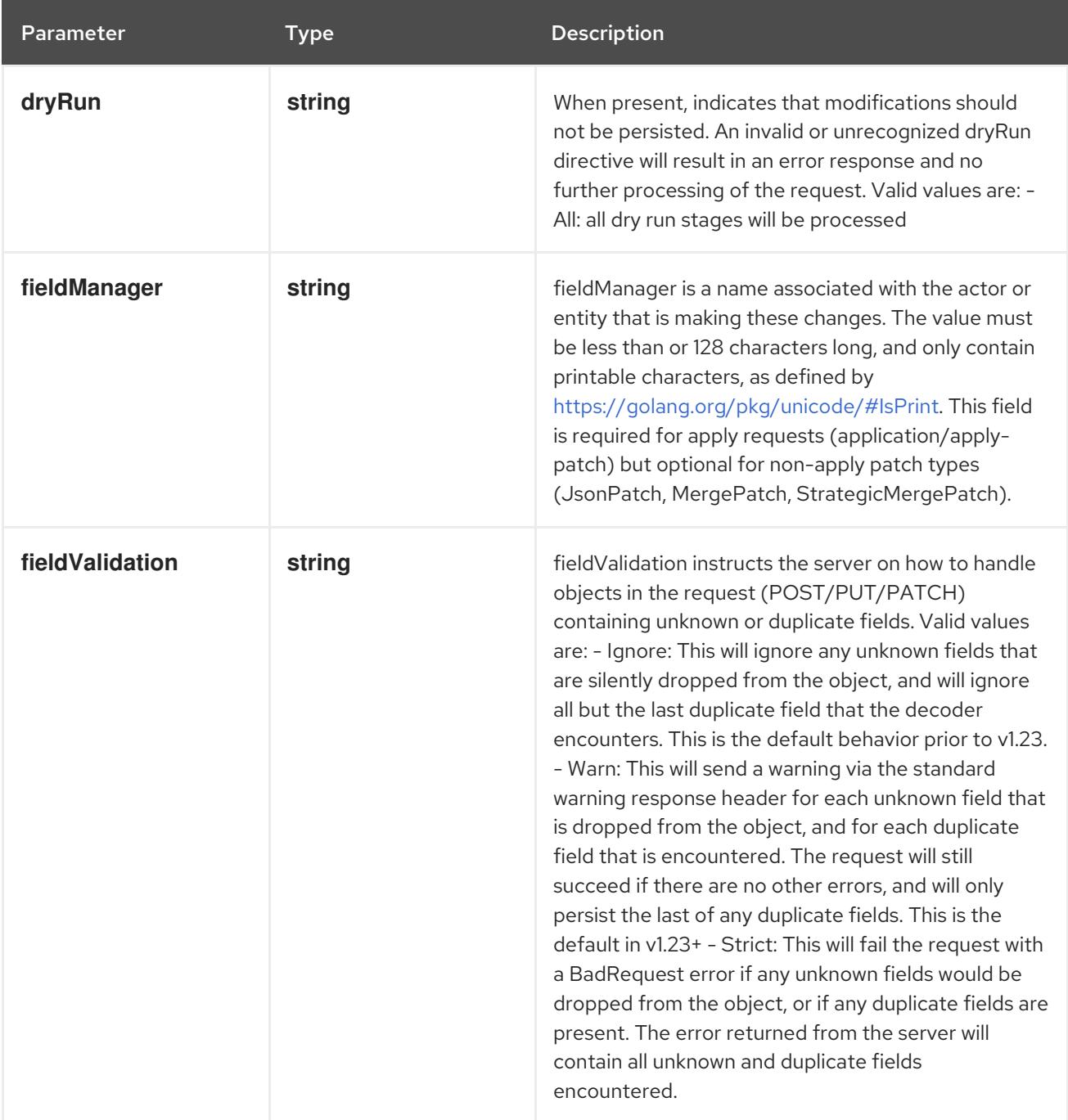

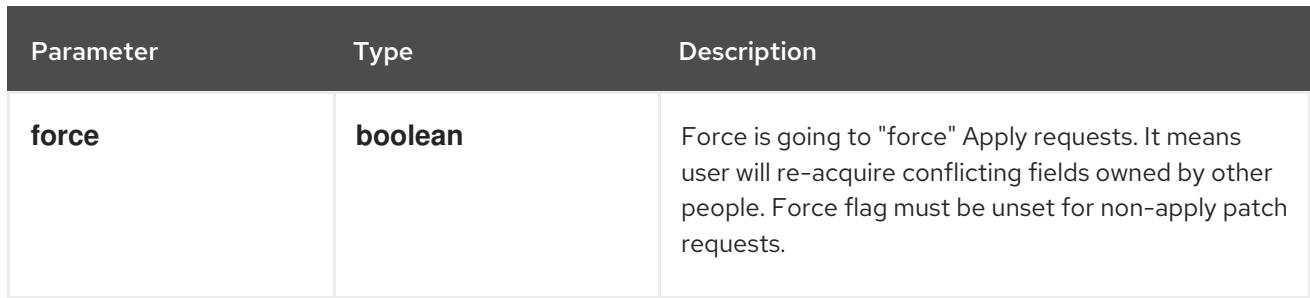

#### Table 17.54. Body parameters

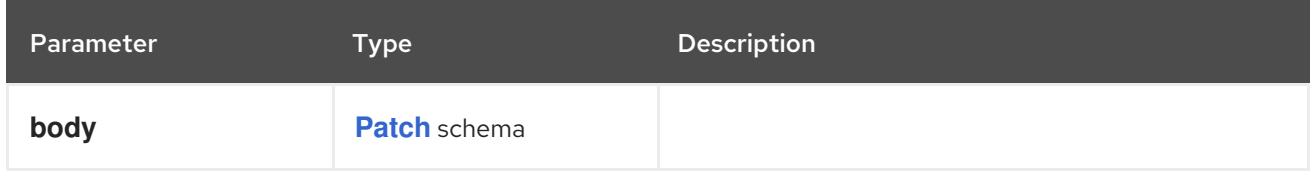

### Table 17.55. HTTP responses

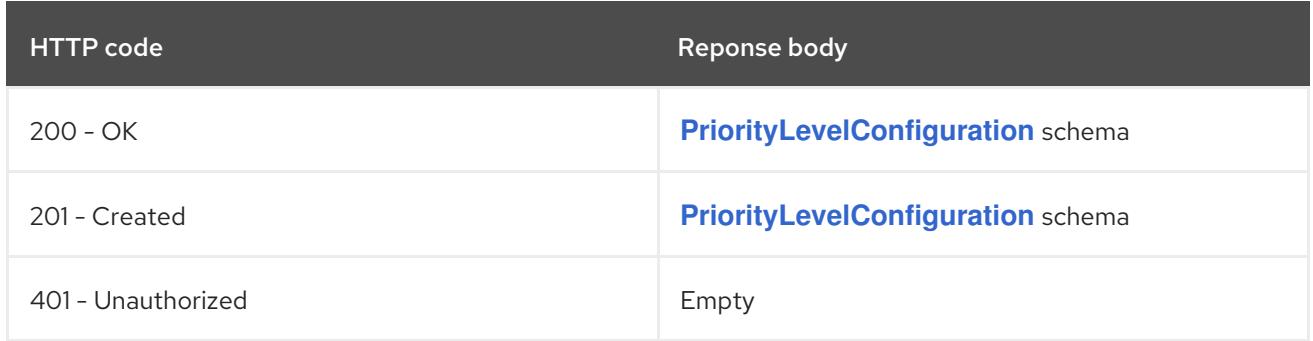

#### HTTP method

#### **PUT**

### Description

replace the specified PriorityLevelConfiguration

### Table 17.56. Query parameters

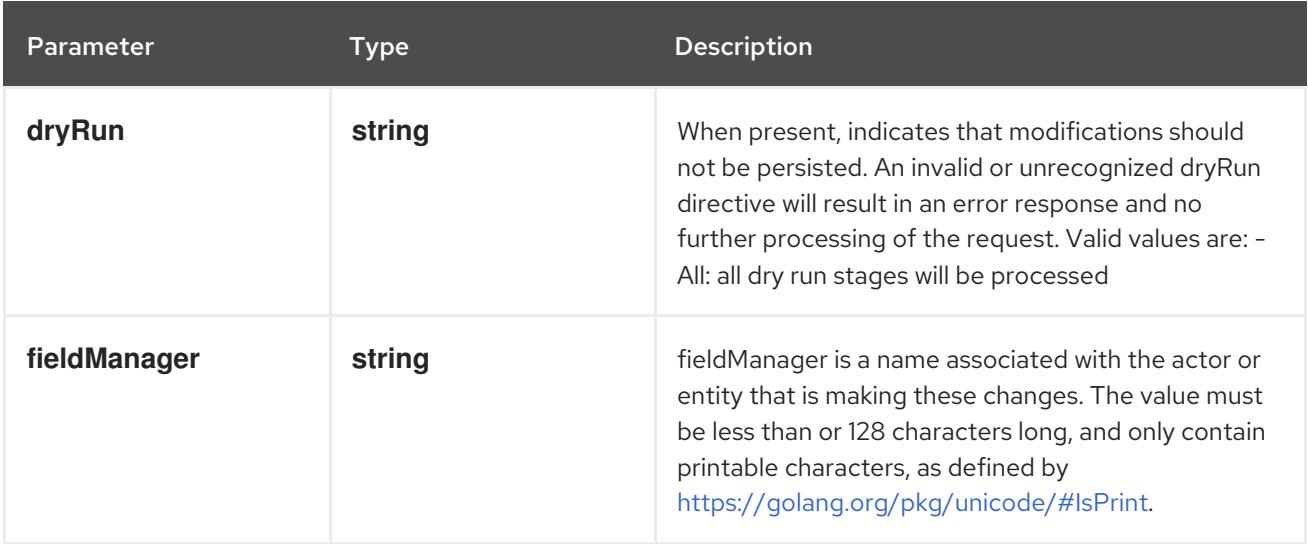

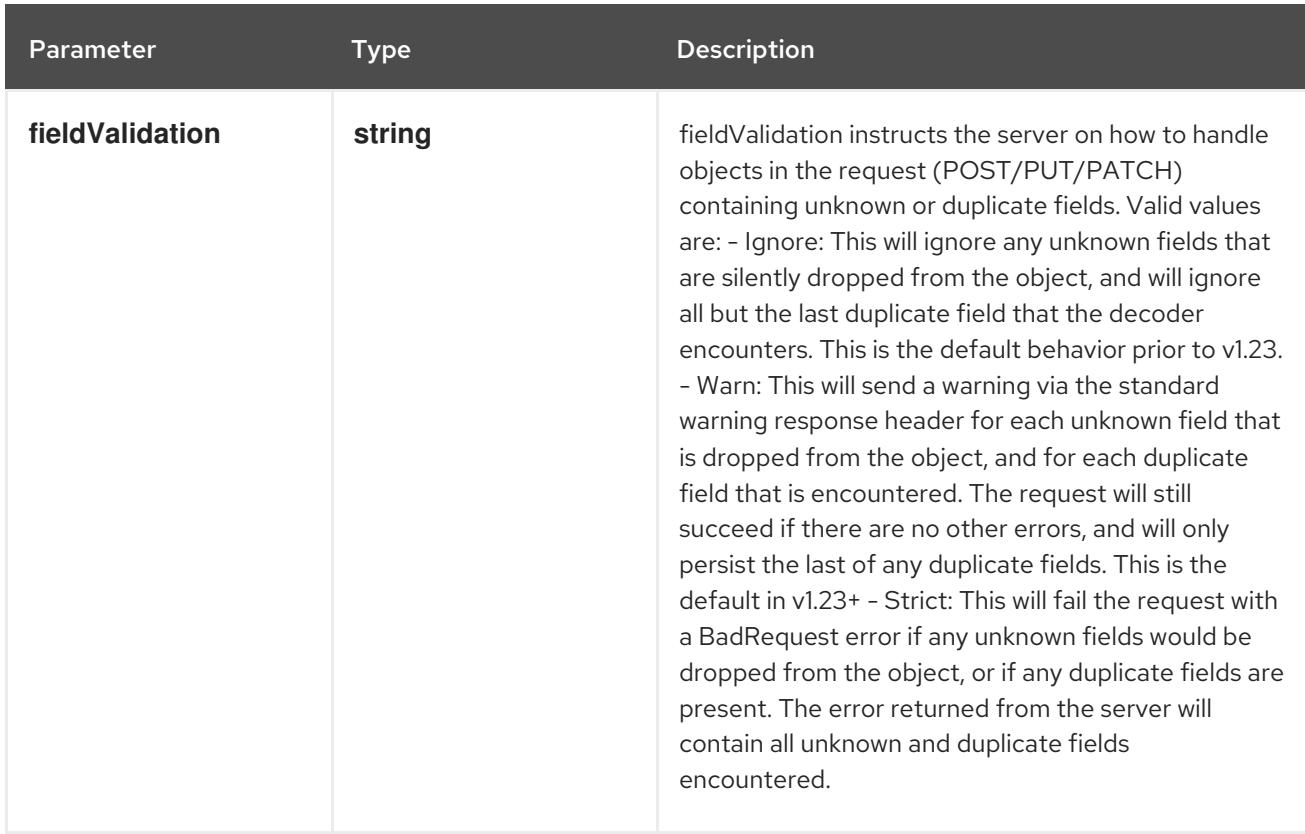

#### Table 17.57. Body parameters

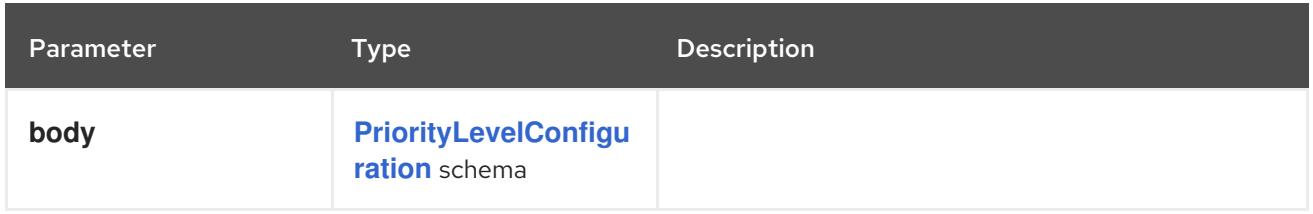

#### Table 17.58. HTTP responses

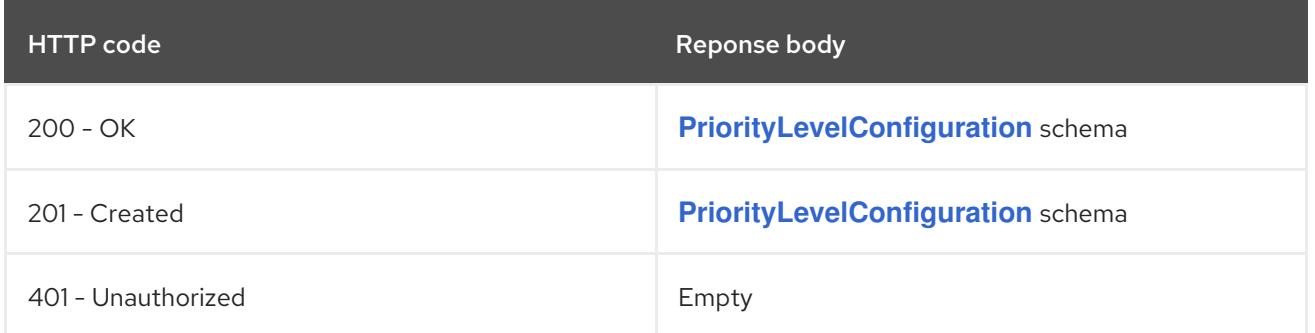

## 17.3.2.4. /apis/flowcontrol.apiserver.k8s.io/v1beta3/watch/prioritylevelconfigurations/{name}

#### Table 17.59. Global path parameters

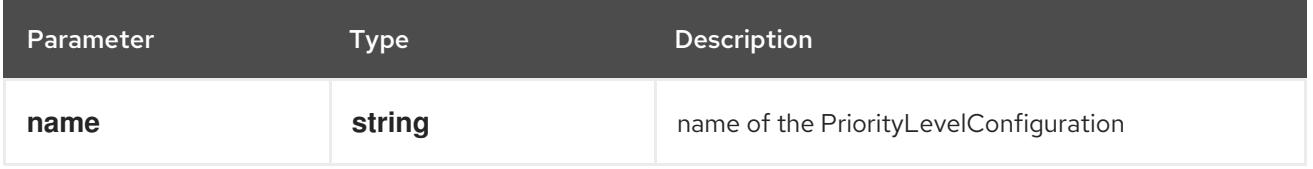

#### Table 17.60. Global query parameters

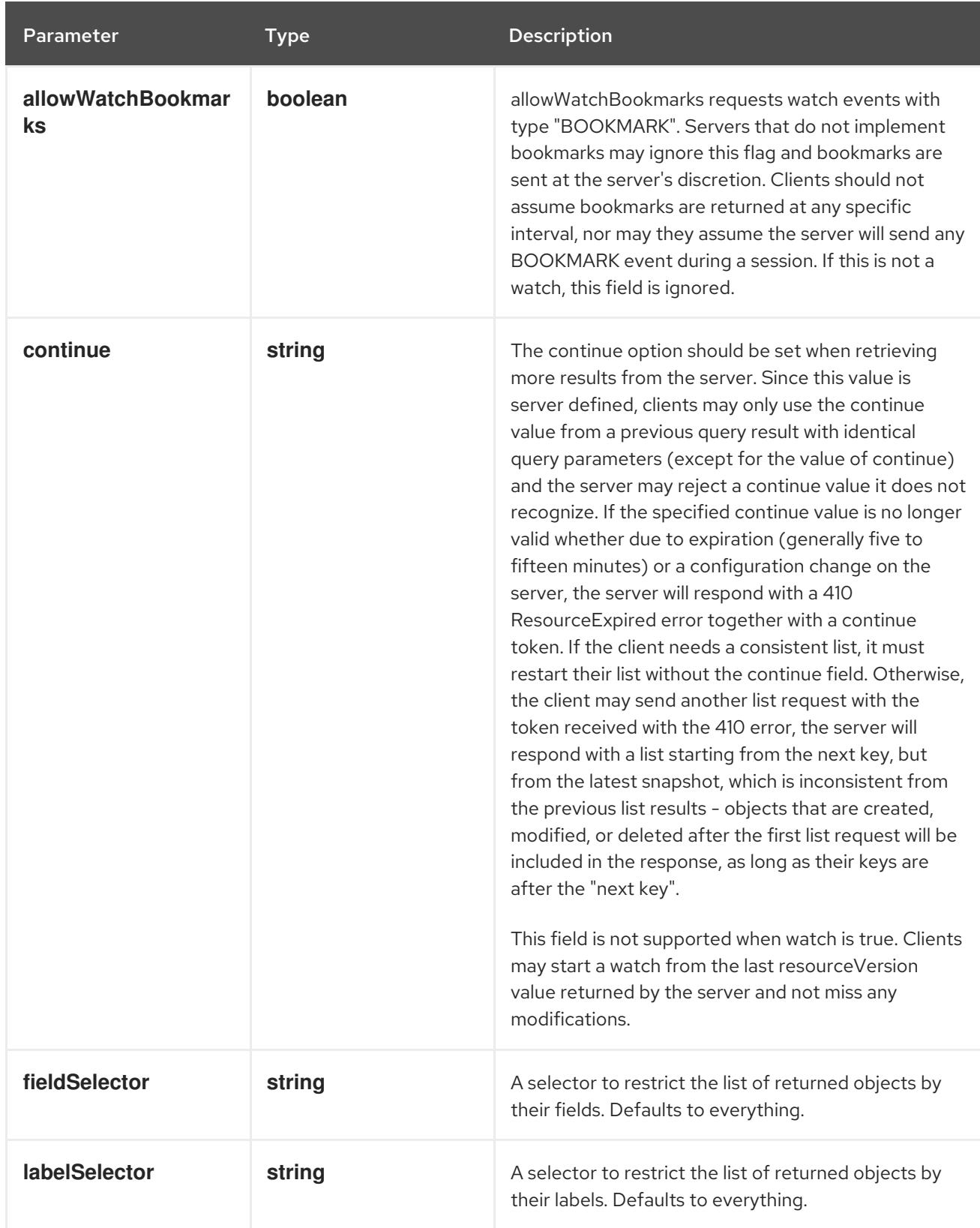

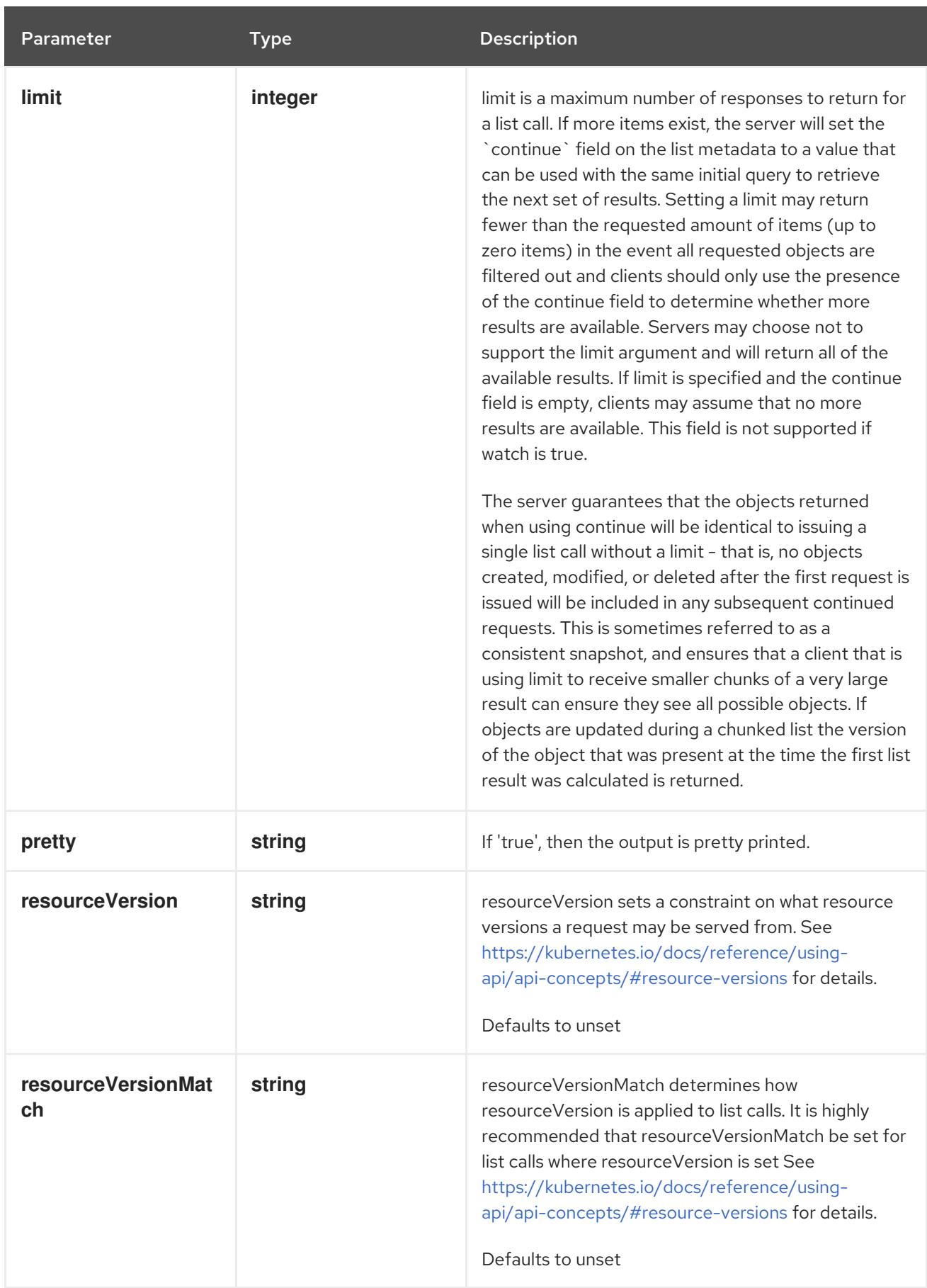

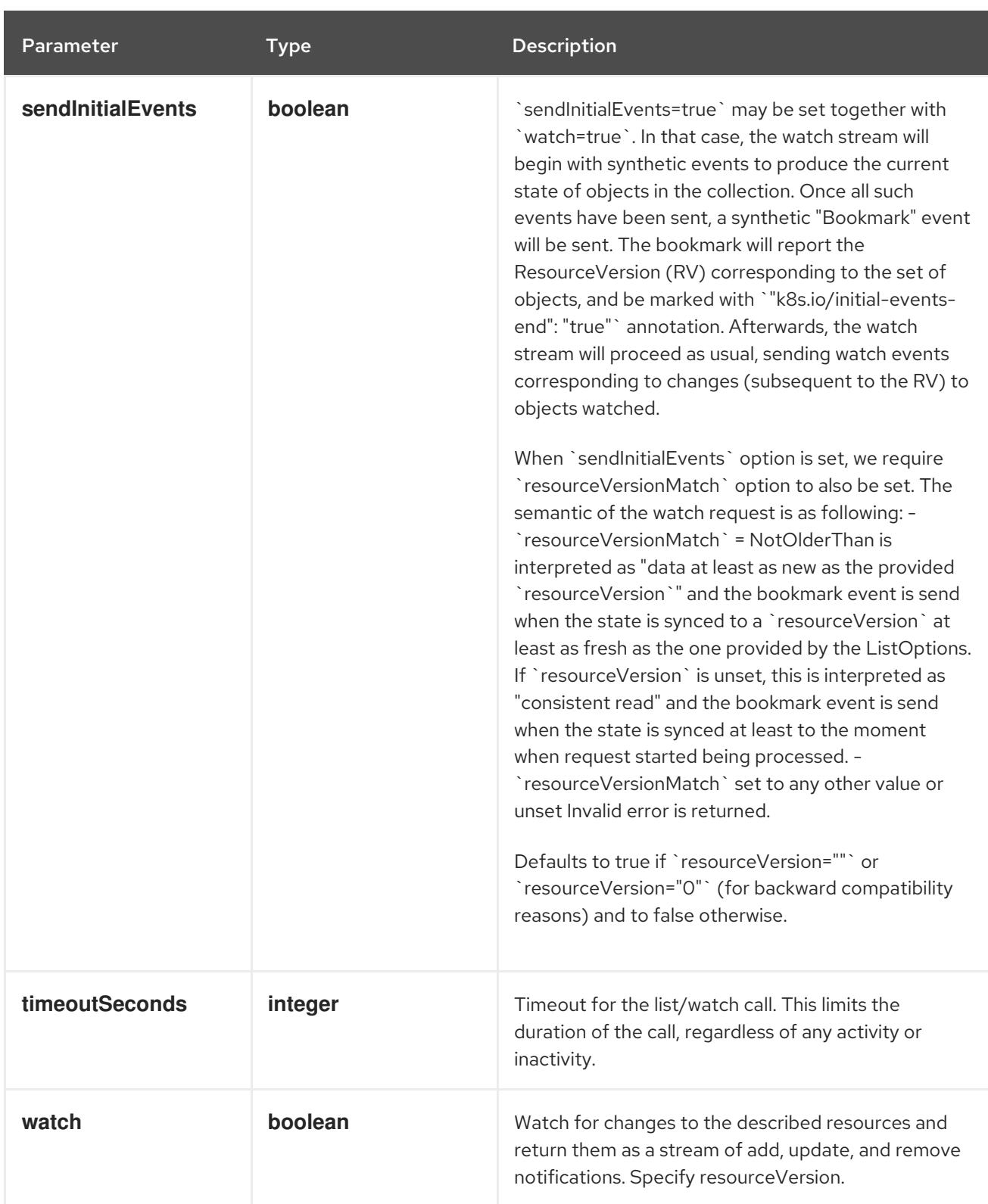

#### HTTP method

**GET**

#### Description

watch changes to an object of kind PriorityLevelConfiguration. deprecated: use the 'watch' parameter with a list operation instead, filtered to a single item with the 'fieldSelector' parameter.

#### Table 17.61. HTTP responses

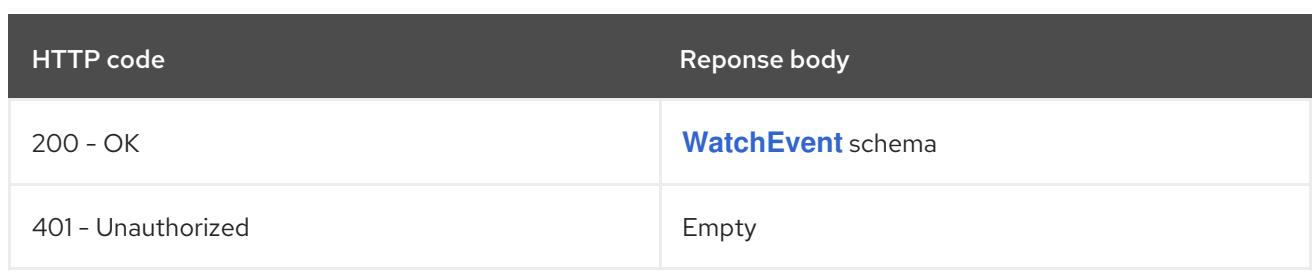

## 17.3.2.5. /apis/flowcontrol.apiserver.k8s.io/v1beta3/prioritylevelconfigurations/{name}/status

#### Table 17.62. Global path parameters

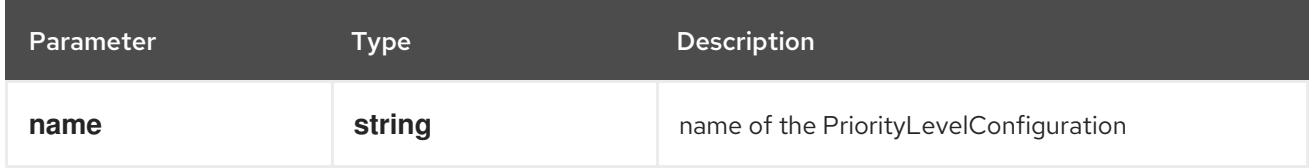

#### Table 17.63. Global query parameters

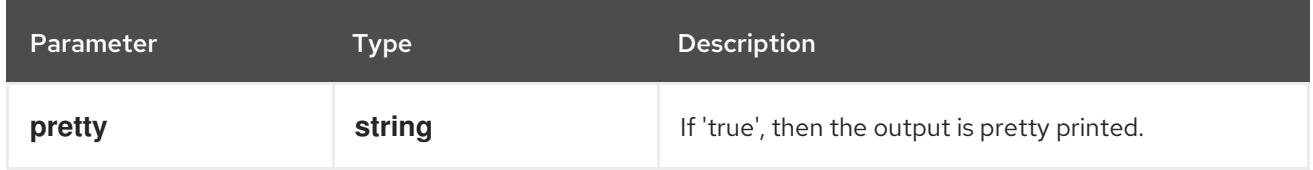

#### HTTP method

#### **GET**

#### Description

read status of the specified PriorityLevelConfiguration

#### Table 17.64. HTTP responses

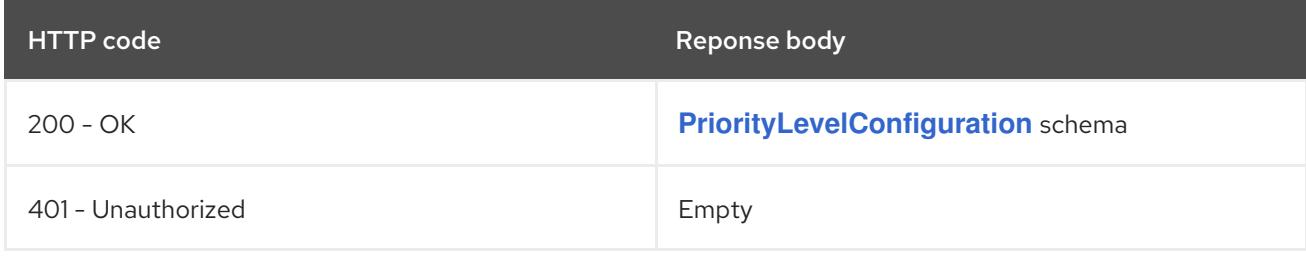

#### HTTP method

### **PATCH**

#### Description

partially update status of the specified PriorityLevelConfiguration

#### Table 17.65. Query parameters

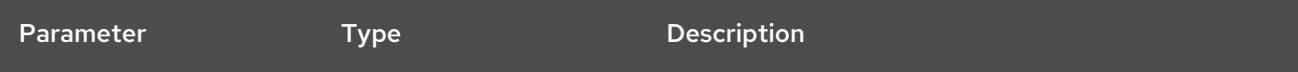

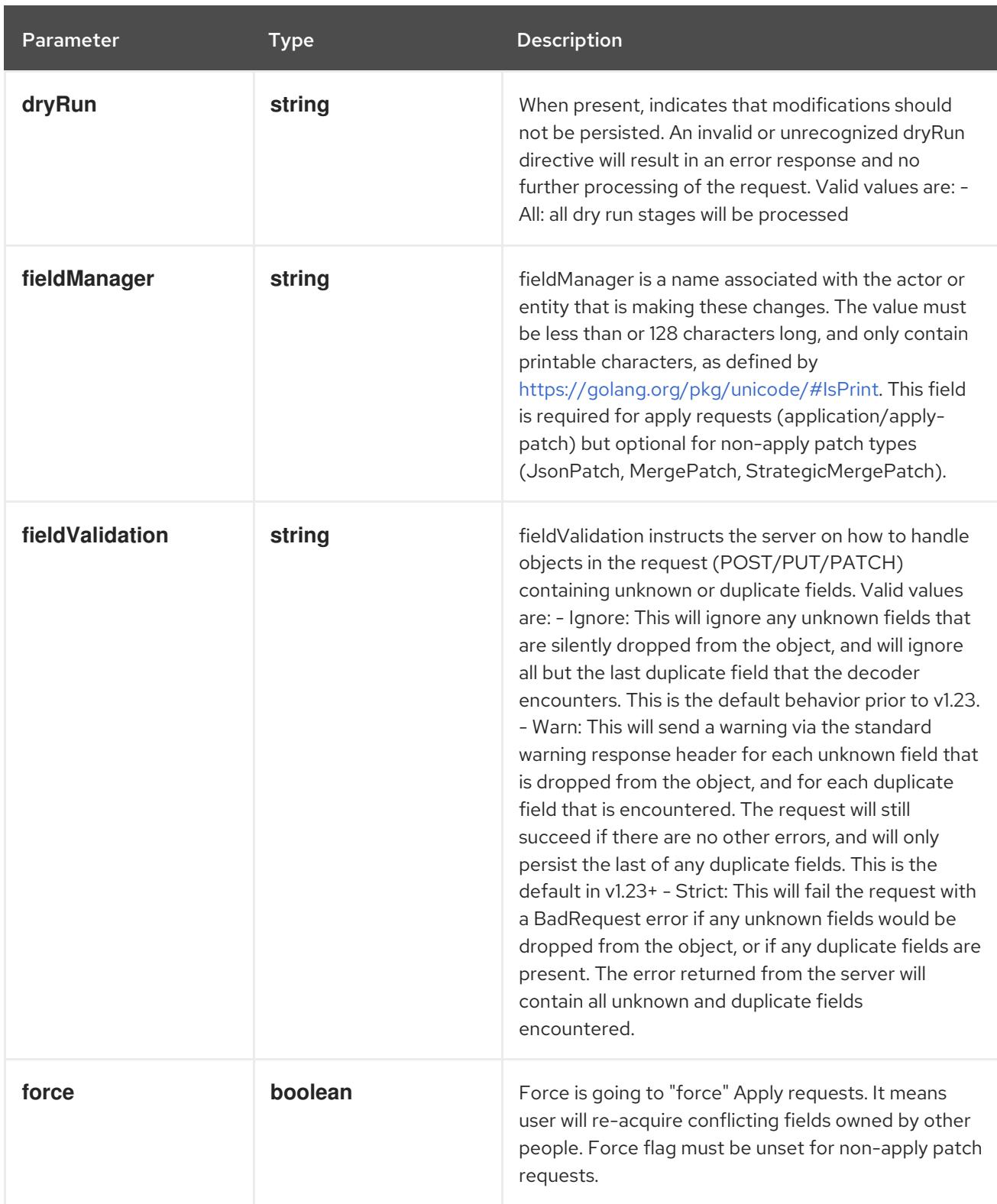

## Table 17.66. Body parameters

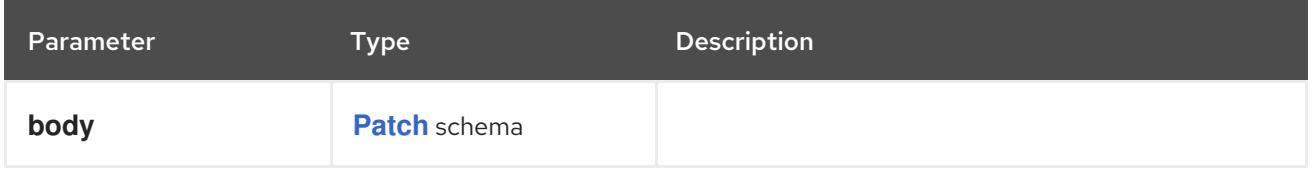

Table 17.67. HTTP responses

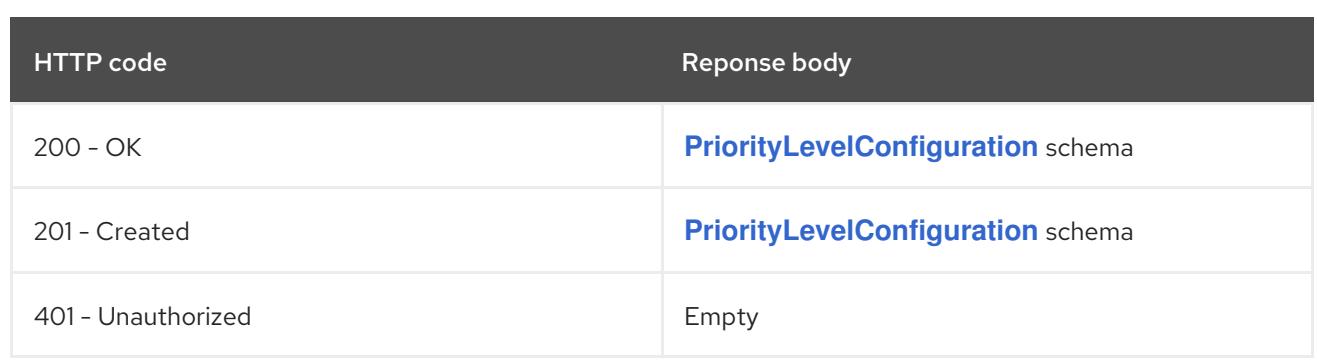

#### HTTP method

#### **PUT**

## Description

replace status of the specified PriorityLevelConfiguration

## Table 17.68. Query parameters

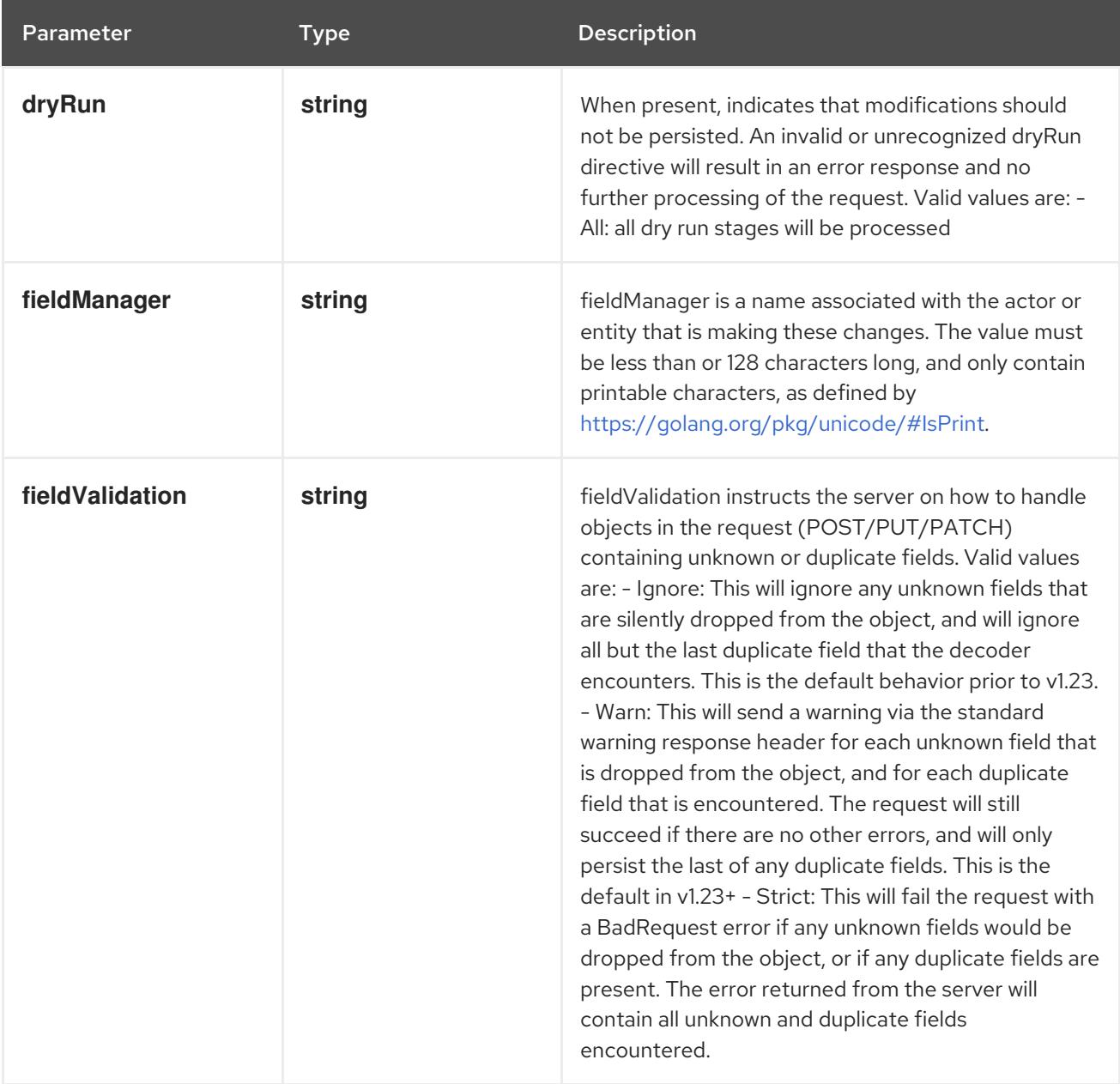

## Table 17.69. Body parameters

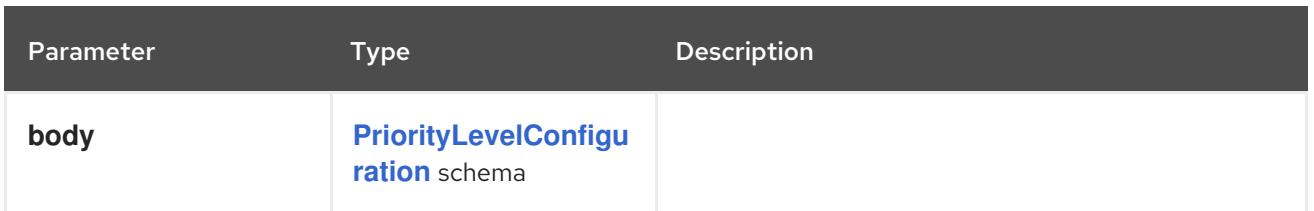

## Table 17.70. HTTP responses

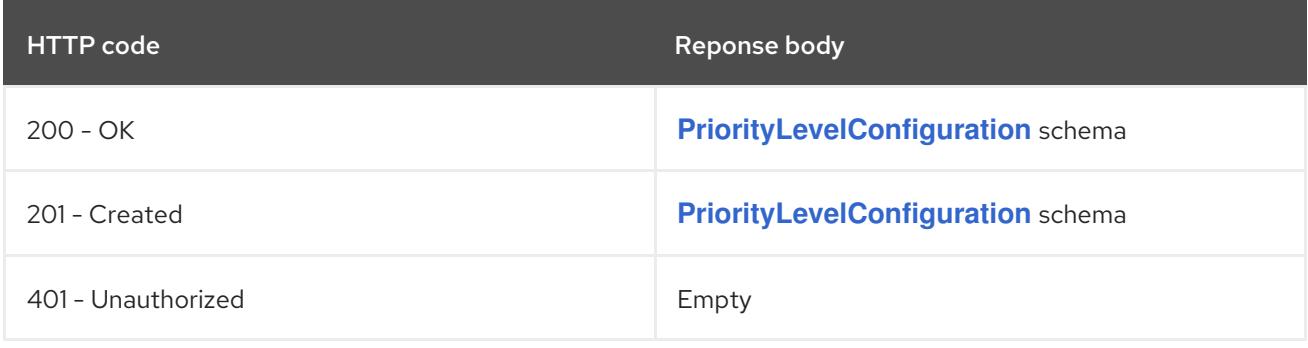

# CHAPTER 18. NETWORKING APIS

## 18.1. NETWORKING APIS

## 18.1.1. Ingress [networking.k8s.io/v1]

#### **Description**

Ingress is a collection of rules that allow inbound connections to reach the endpoints defined by a backend. An Ingress can be configured to give services externally-reachable urls, load balance traffic, terminate SSL, offer name based virtual hosting etc.

#### Type

**object**

## 18.1.2. IngressClass [networking.k8s.io/v1]

#### Description

IngressClass represents the class of the Ingress, referenced by the Ingress Spec. The **ingressclass.kubernetes.io/is-default-class** annotation can be used to indicate that an IngressClass should be considered default. When a single IngressClass resource has this annotation set to true, new Ingress resources without a class specified will be assigned this default class.

#### Type

**object**

## 18.1.3. NetworkPolicy [networking.k8s.io/v1]

#### Description

NetworkPolicy describes what network traffic is allowed for a set of Pods

#### Type

#### **object**

## 18.2. INGRESS [NETWORKING.K8S.IO/V1]

#### Description

Ingress is a collection of rules that allow inbound connections to reach the endpoints defined by a backend. An Ingress can be configured to give services externally-reachable urls, load balance traffic, terminate SSL, offer name based virtual hosting etc.

#### Type

**object**

## 18.2.1. Specification

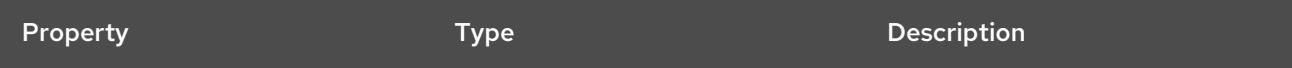

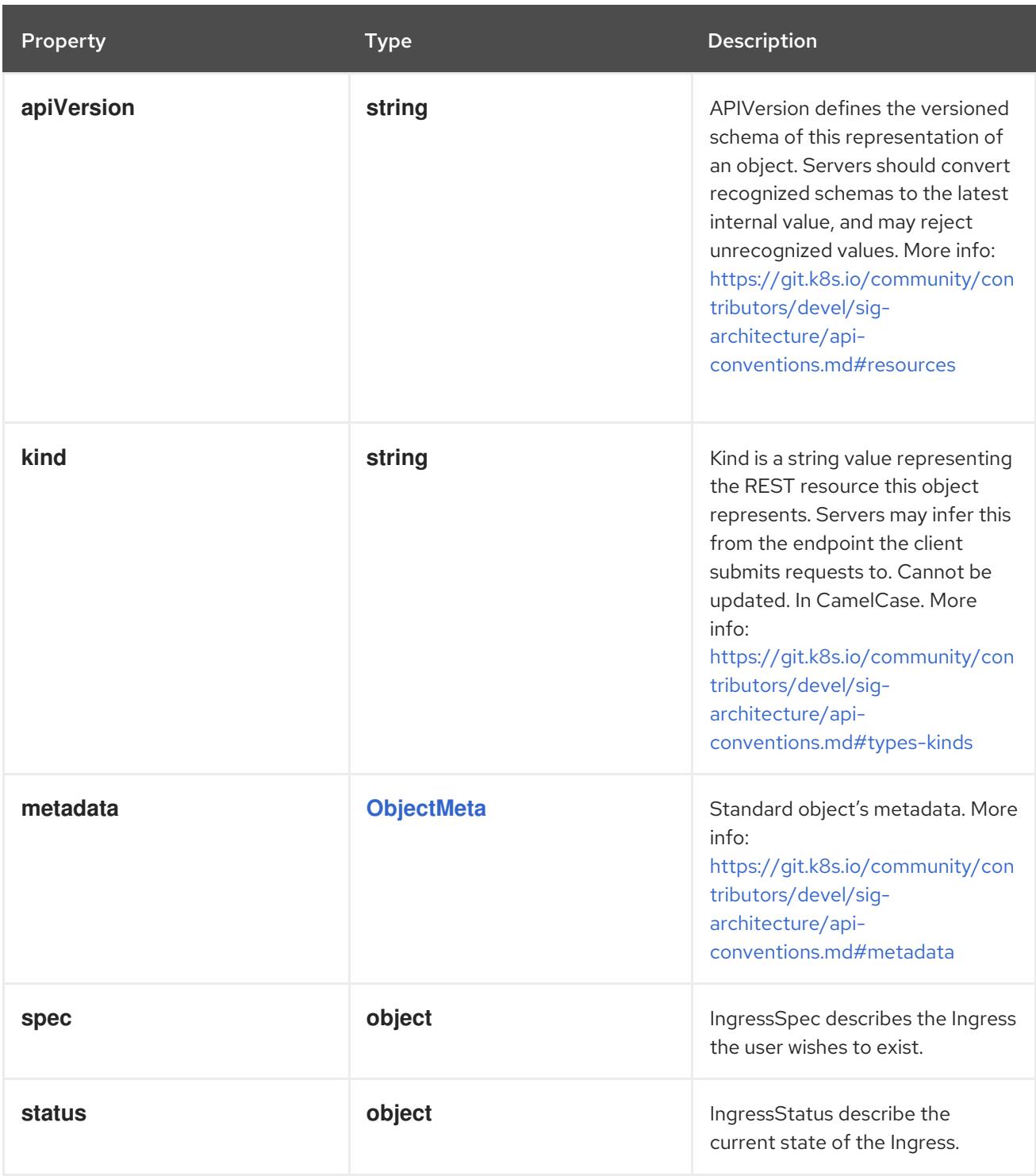

## 18.2.1.1. .spec

## Description

IngressSpec describes the Ingress the user wishes to exist.

## Type

## **object**

Property **Type** Property Description

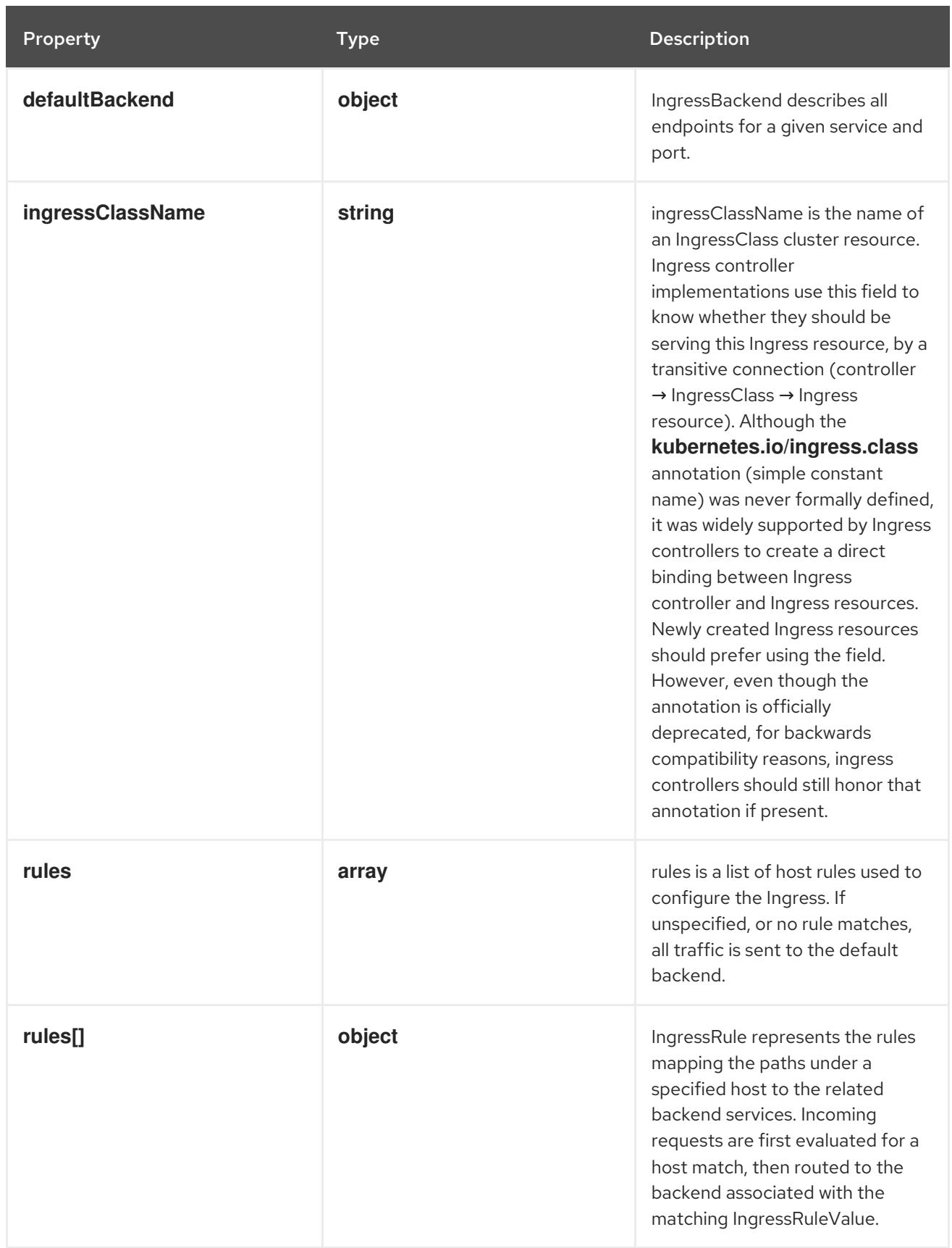

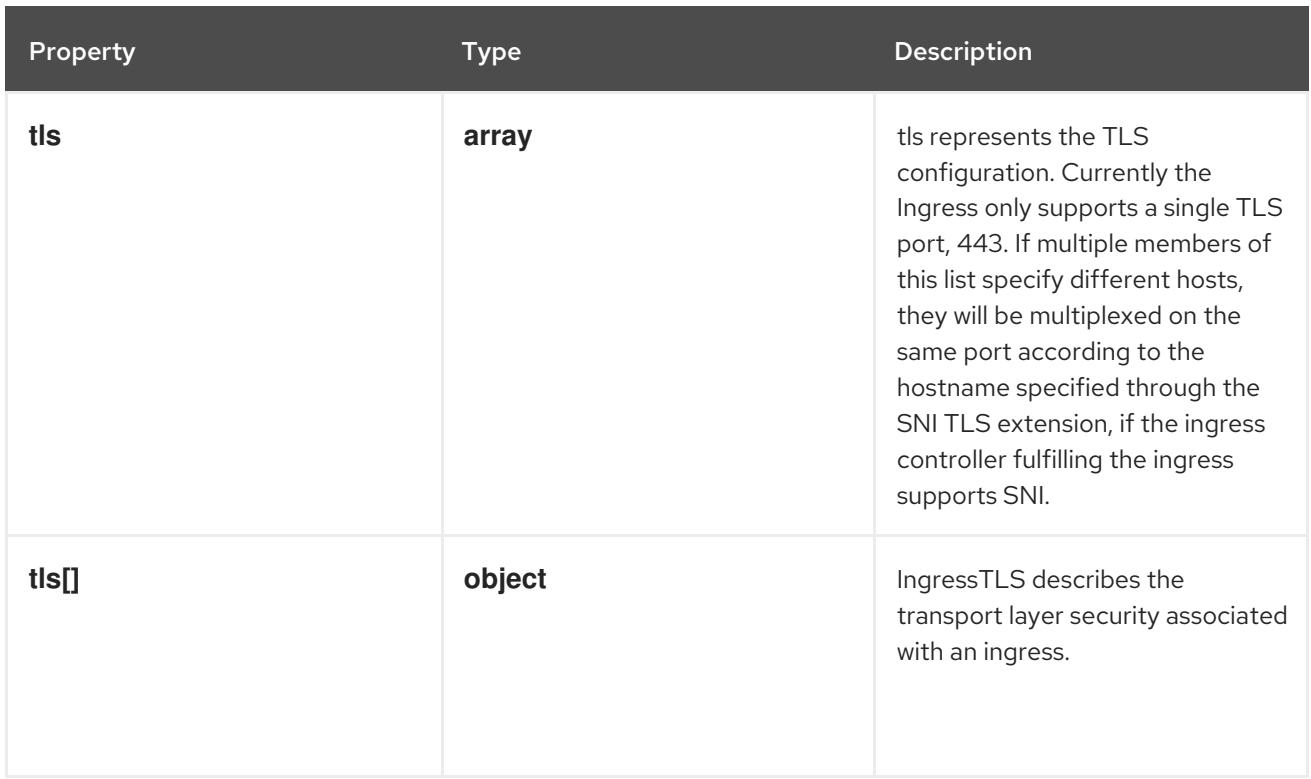

## 18.2.1.2. .spec.defaultBackend

#### Description

IngressBackend describes all endpoints for a given service and port.

#### Type

## **object**

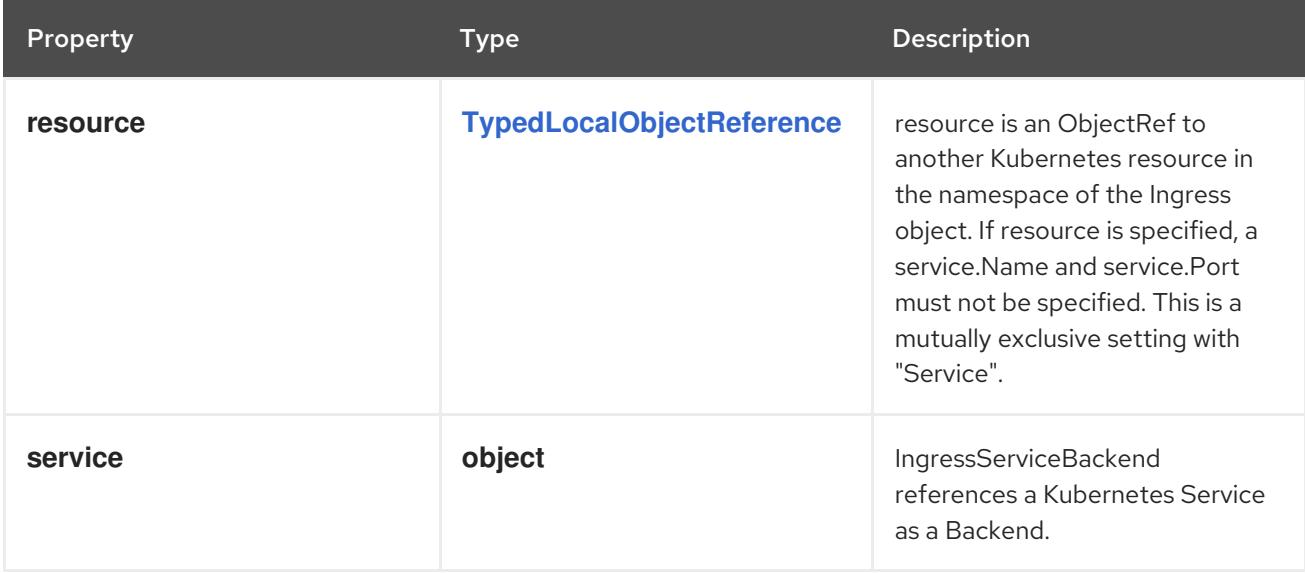

## 18.2.1.3. .spec.defaultBackend.service

## Description

IngressServiceBackend references a Kubernetes Service as a Backend.

- Type
	- **object**
- Required

#### **name**

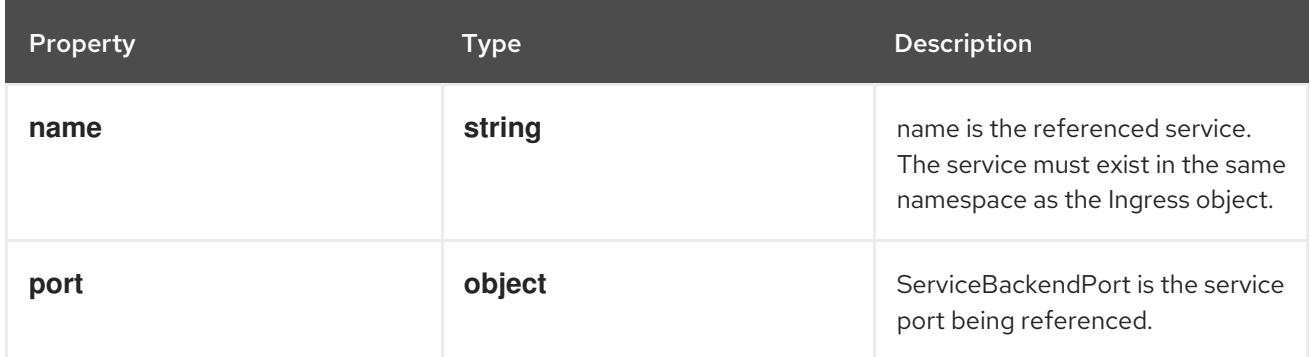

#### 18.2.1.4. .spec.defaultBackend.service.port

#### Description

ServiceBackendPort is the service port being referenced.

#### Type

#### **object**

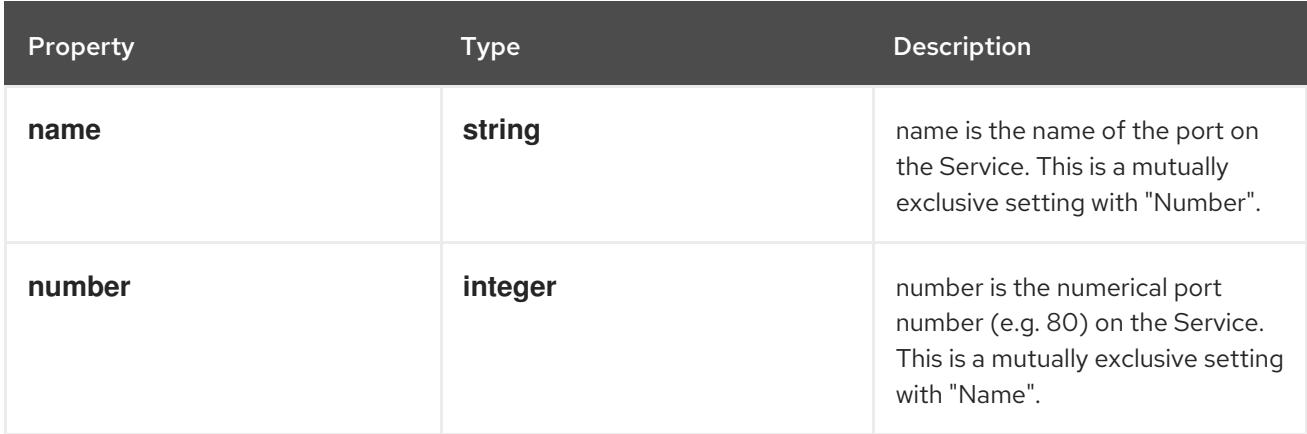

#### 18.2.1.5. .spec.rules

#### Description

rules is a list of host rules used to configure the Ingress. If unspecified, or no rule matches, all traffic is sent to the default backend.

#### Type

**array**

## 18.2.1.6. .spec.rules[]

## Description

IngressRule represents the rules mapping the paths under a specified host to the related backend services. Incoming requests are first evaluated for a host match, then routed to the backend associated with the matching IngressRuleValue.

#### Type

**object**

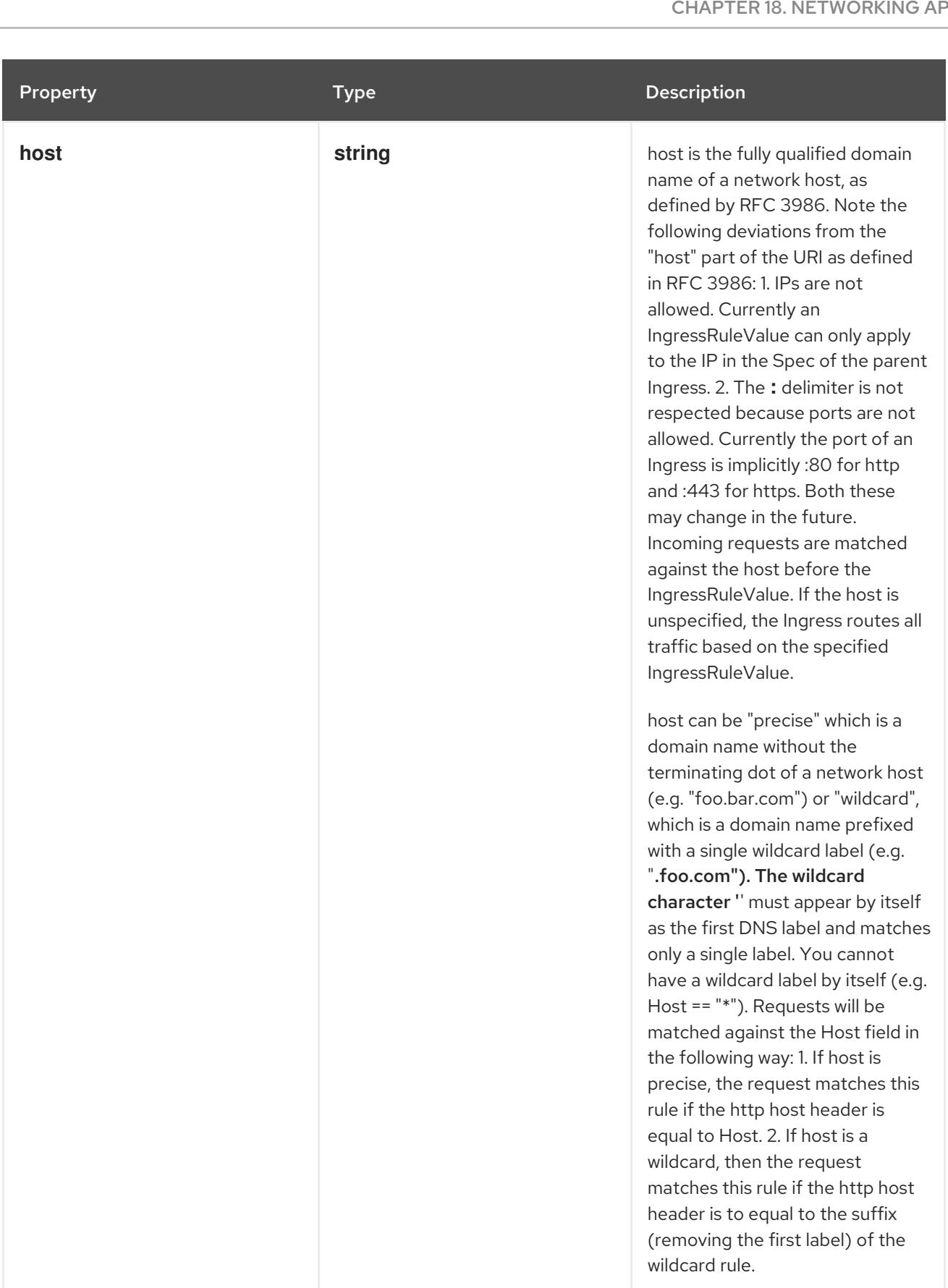

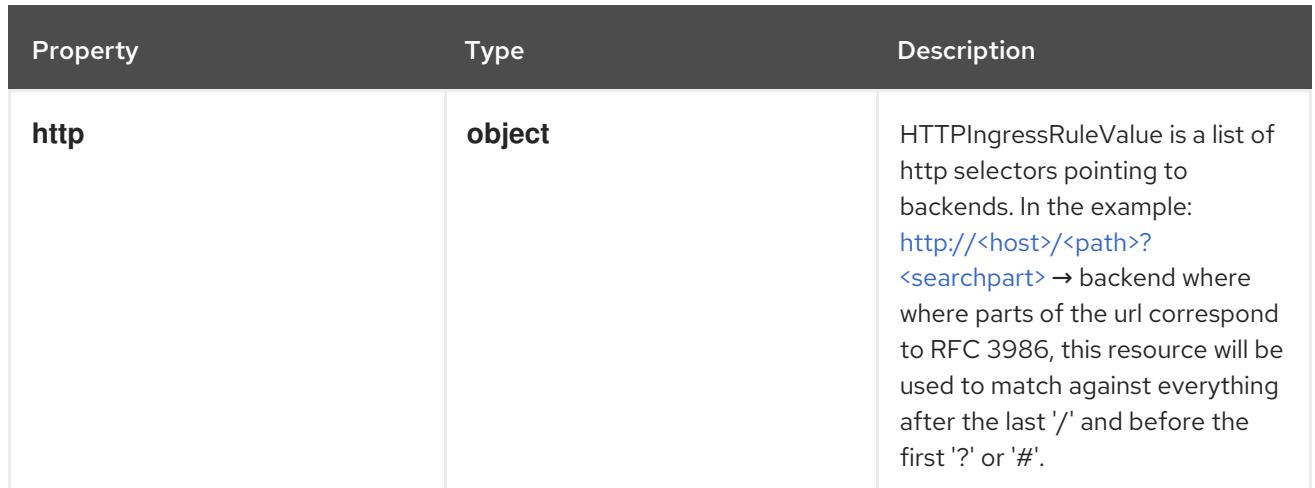

## 18.2.1.7. .spec.rules[].http

#### Description

HTTPIngressRuleValue is a list of http selectors pointing to backends. In the example: [http://<host>/<path>?<searchpart>](http:/<path>?<searchpart>) → backend where where parts of the url correspond to RFC 3986, this resource will be used to match against everything after the last '/' and before the first '?' or '#'.

#### Type

#### **object**

#### Required

**paths**

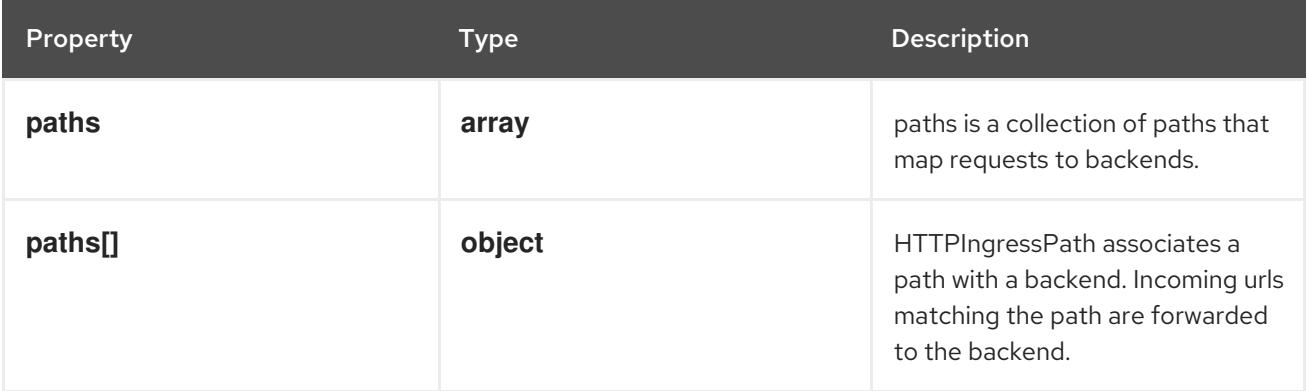

## 18.2.1.8. .spec.rules[].http.paths

#### Description

paths is a collection of paths that map requests to backends.

#### Type

**array**

## 18.2.1.9. .spec.rules[].http.paths[]

## Description

HTTPIngressPath associates a path with a backend. Incoming urls matching the path are forwarded to the backend.
## Type

**object**

## Required

- **pathType**
- **backend**

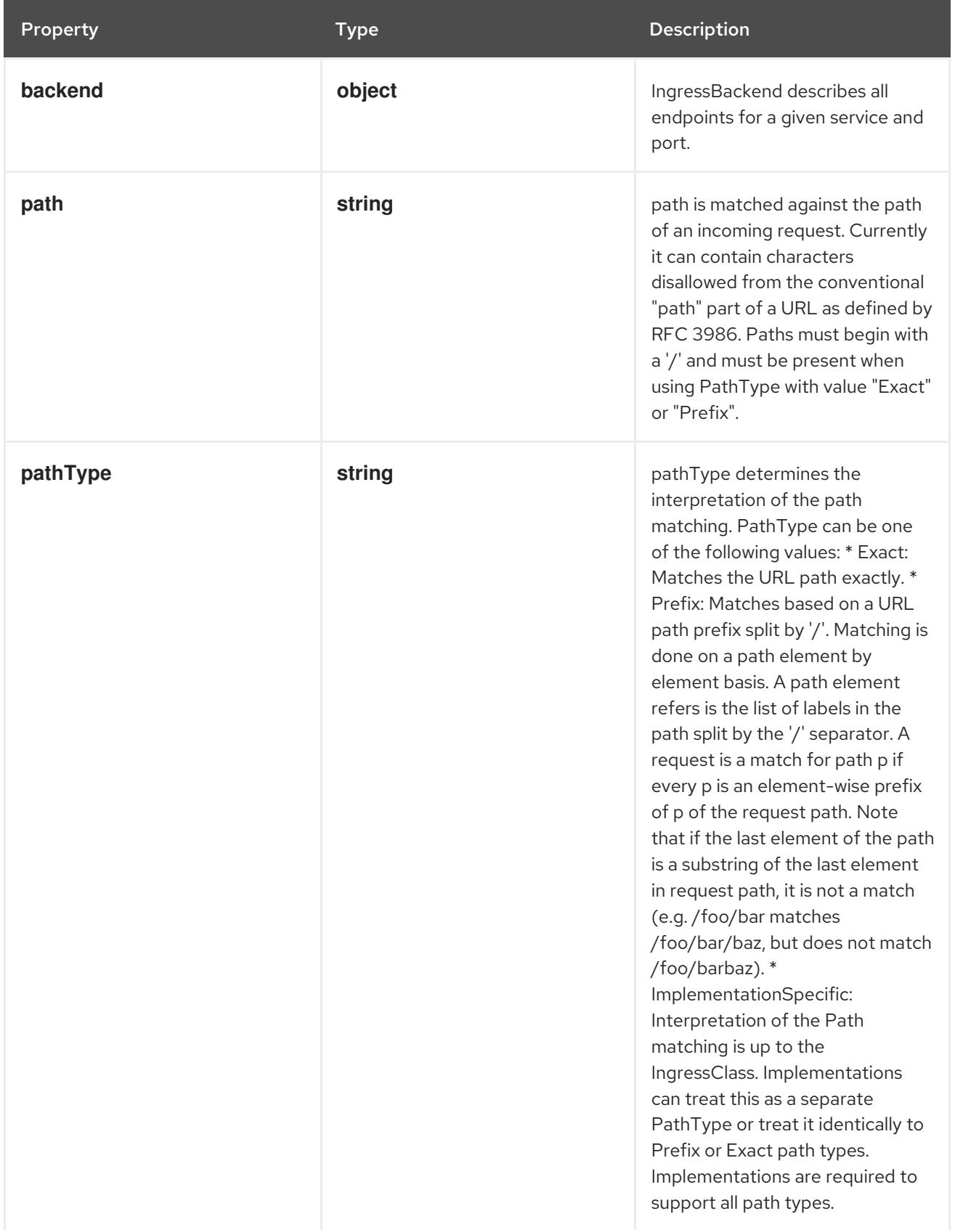

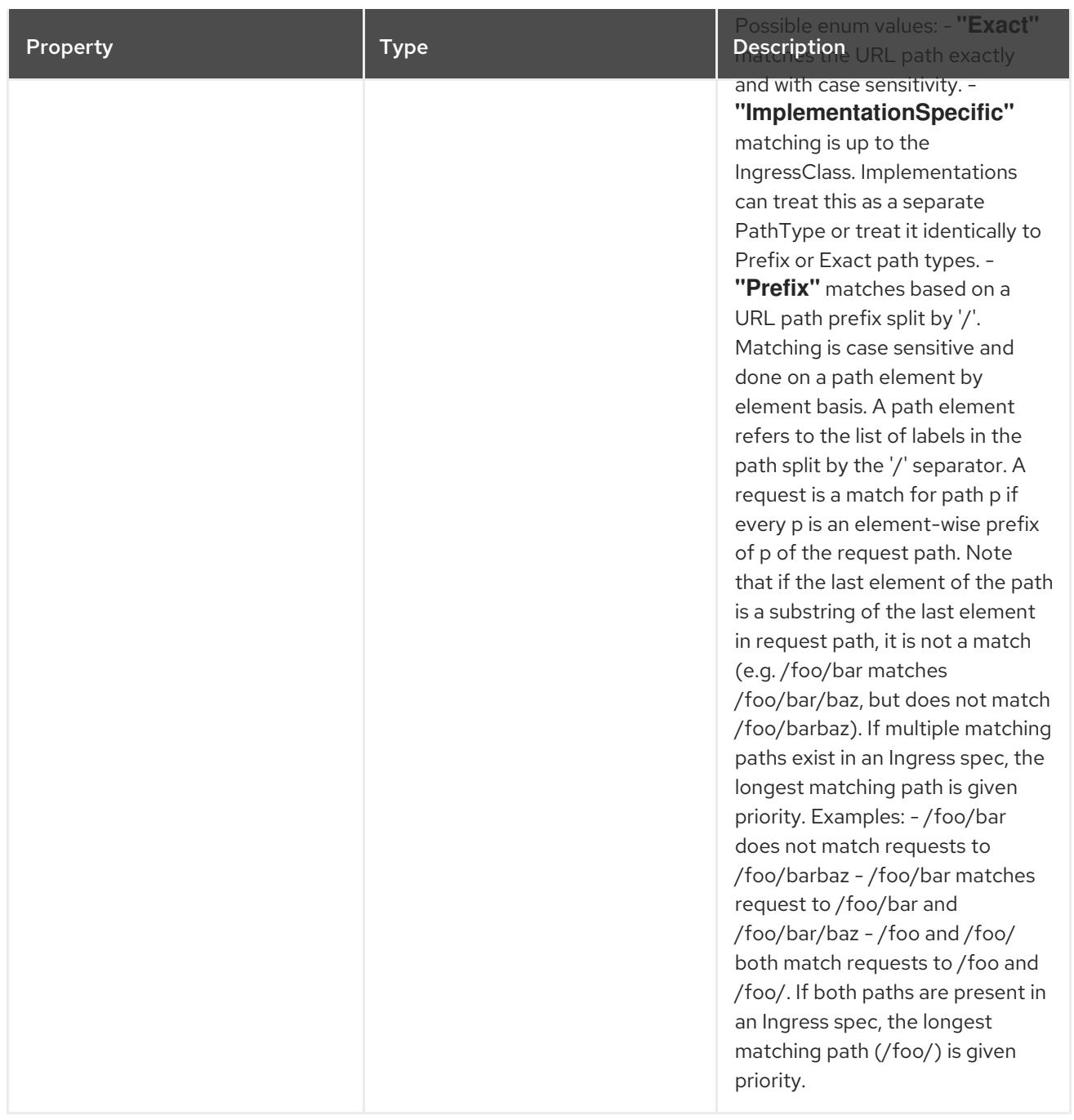

## 18.2.1.10. .spec.rules[].http.paths[].backend

## Description

IngressBackend describes all endpoints for a given service and port.

## Type

### **object**

Property **Type Description** 

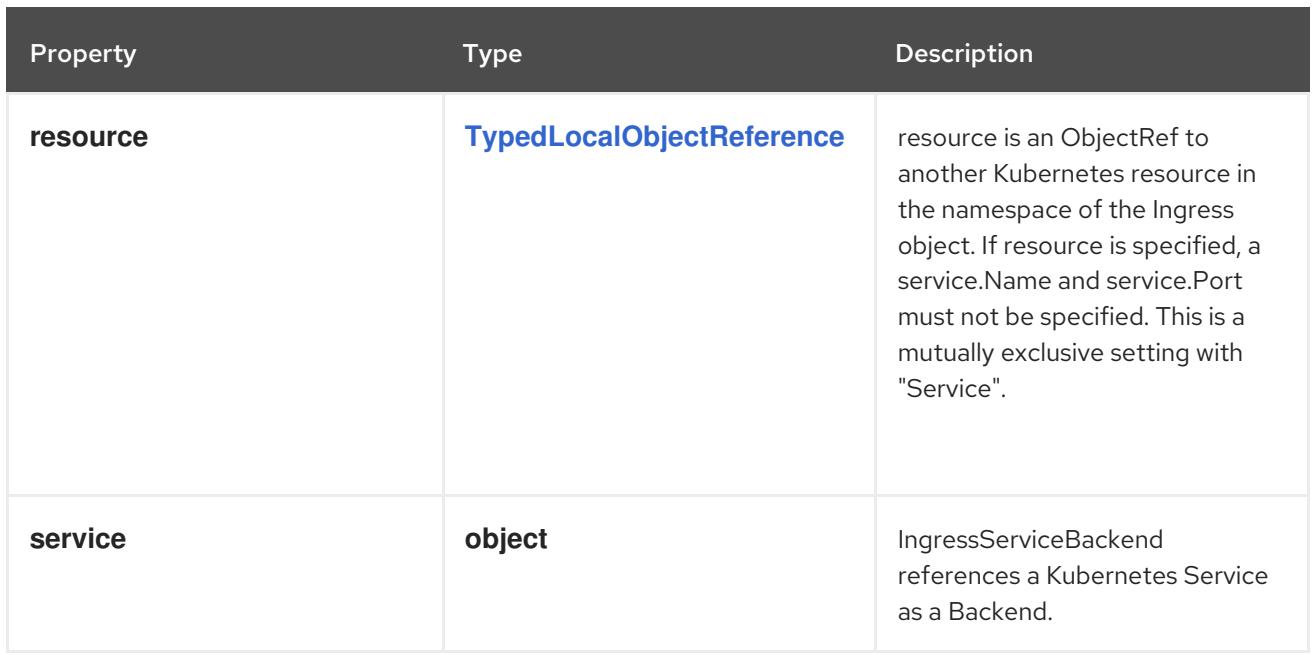

## 18.2.1.11. .spec.rules[].http.paths[].backend.service

#### Description

IngressServiceBackend references a Kubernetes Service as a Backend.

#### Type

### **object**

#### Required

 $\bullet$ **name**

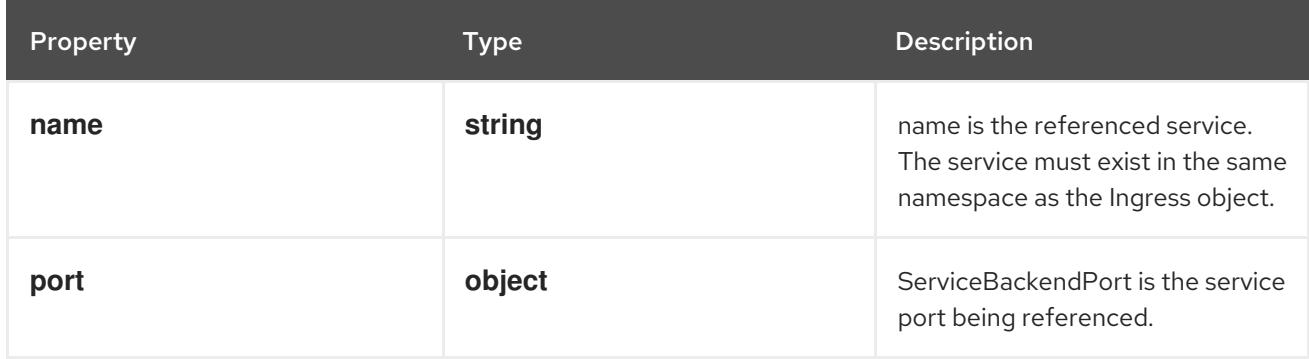

## 18.2.1.12. .spec.rules[].http.paths[].backend.service.port

### Description

ServiceBackendPort is the service port being referenced.

### Type

### **object**

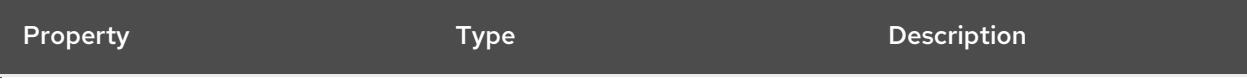

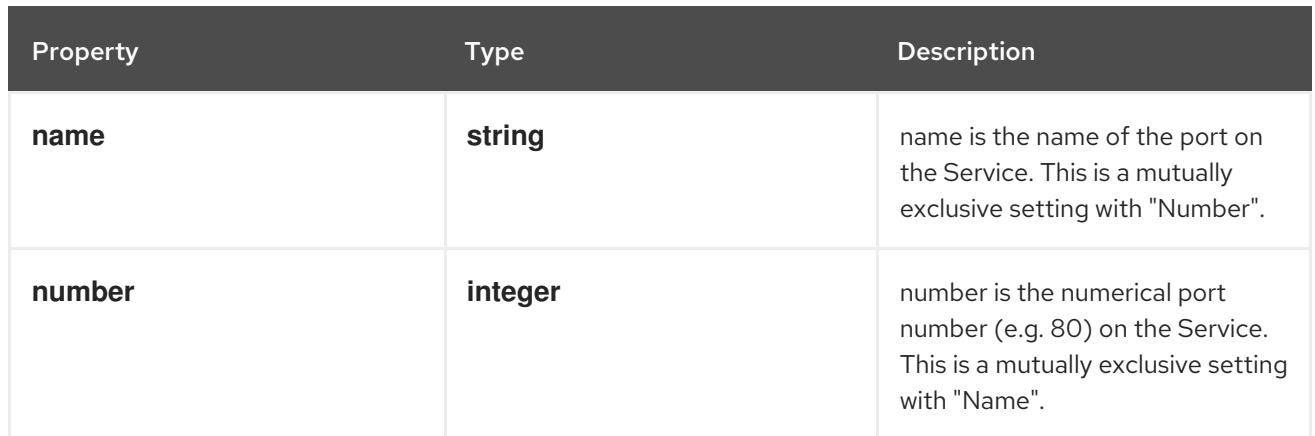

### 18.2.1.13. .spec.tls

#### Description

tls represents the TLS configuration. Currently the Ingress only supports a single TLS port, 443. If multiple members of this list specify different hosts, they will be multiplexed on the same port according to the hostname specified through the SNI TLS extension, if the ingress controller fulfilling the ingress supports SNI.

#### Type

**array**

### 18.2.1.14. .spec.tls[]

#### Description

IngressTLS describes the transport layer security associated with an ingress.

#### Type

#### **object**

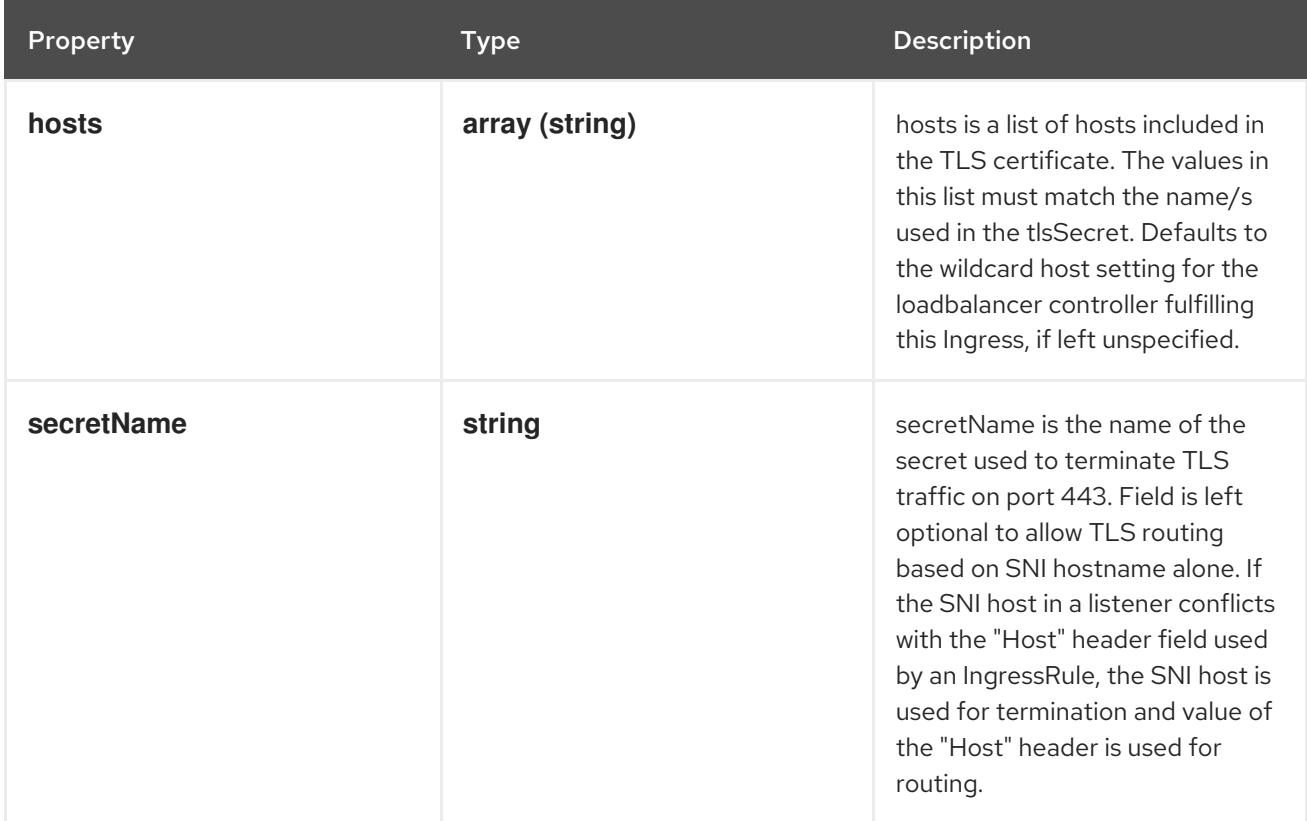

#### 18.2.1.15. .status

### Description

IngressStatus describe the current state of the Ingress.

#### Type

### **object**

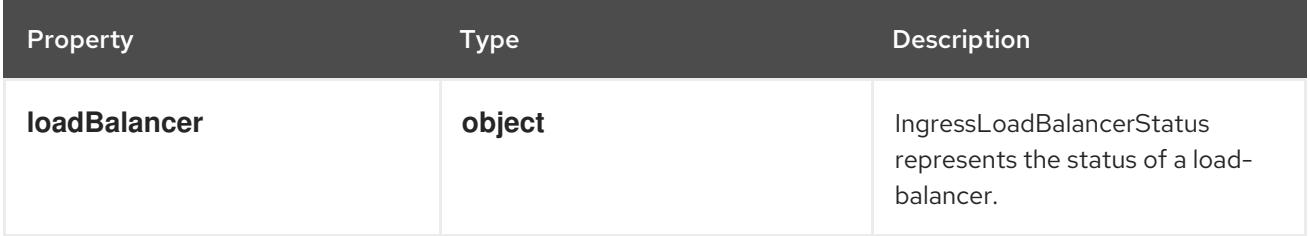

#### 18.2.1.16. .status.loadBalancer

#### Description

IngressLoadBalancerStatus represents the status of a load-balancer.

#### Type

#### **object**

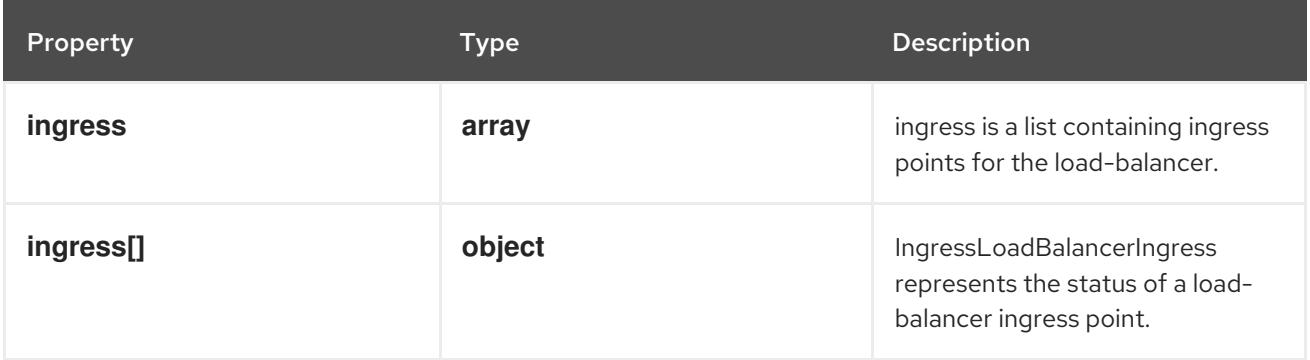

### 18.2.1.17. .status.loadBalancer.ingress

#### Description

ingress is a list containing ingress points for the load-balancer.

#### Type

**array**

### 18.2.1.18. .status.loadBalancer.ingress[]

#### Description

IngressLoadBalancerIngress represents the status of a load-balancer ingress point.

#### Type

**object**

Property **Type Description** 

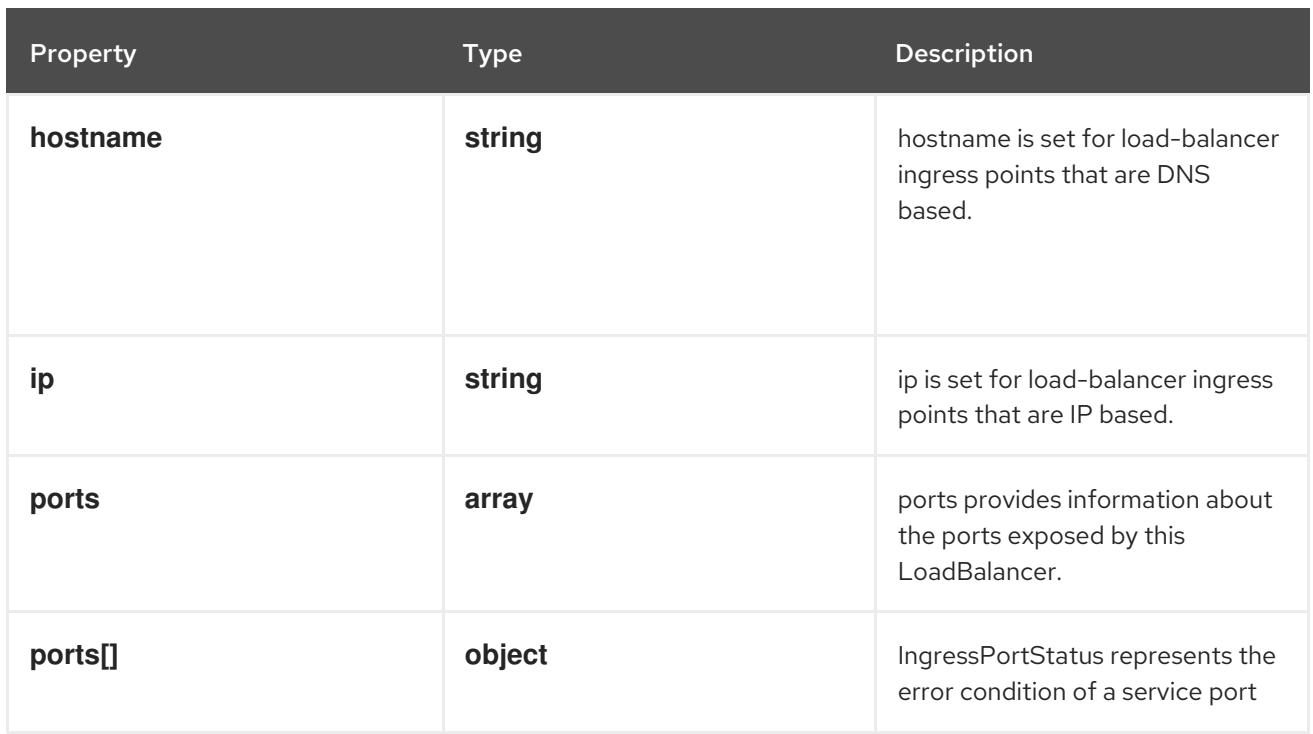

## 18.2.1.19. .status.loadBalancer.ingress[].ports

### Description

ports provides information about the ports exposed by this LoadBalancer.

### Type

**array**

## 18.2.1.20. .status.loadBalancer.ingress[].ports[]

#### Description

IngressPortStatus represents the error condition of a service port

#### Type

**object**

### Required

- **port**  $\bullet$
- **protocol**  $\bullet$

Property **Type Description** 

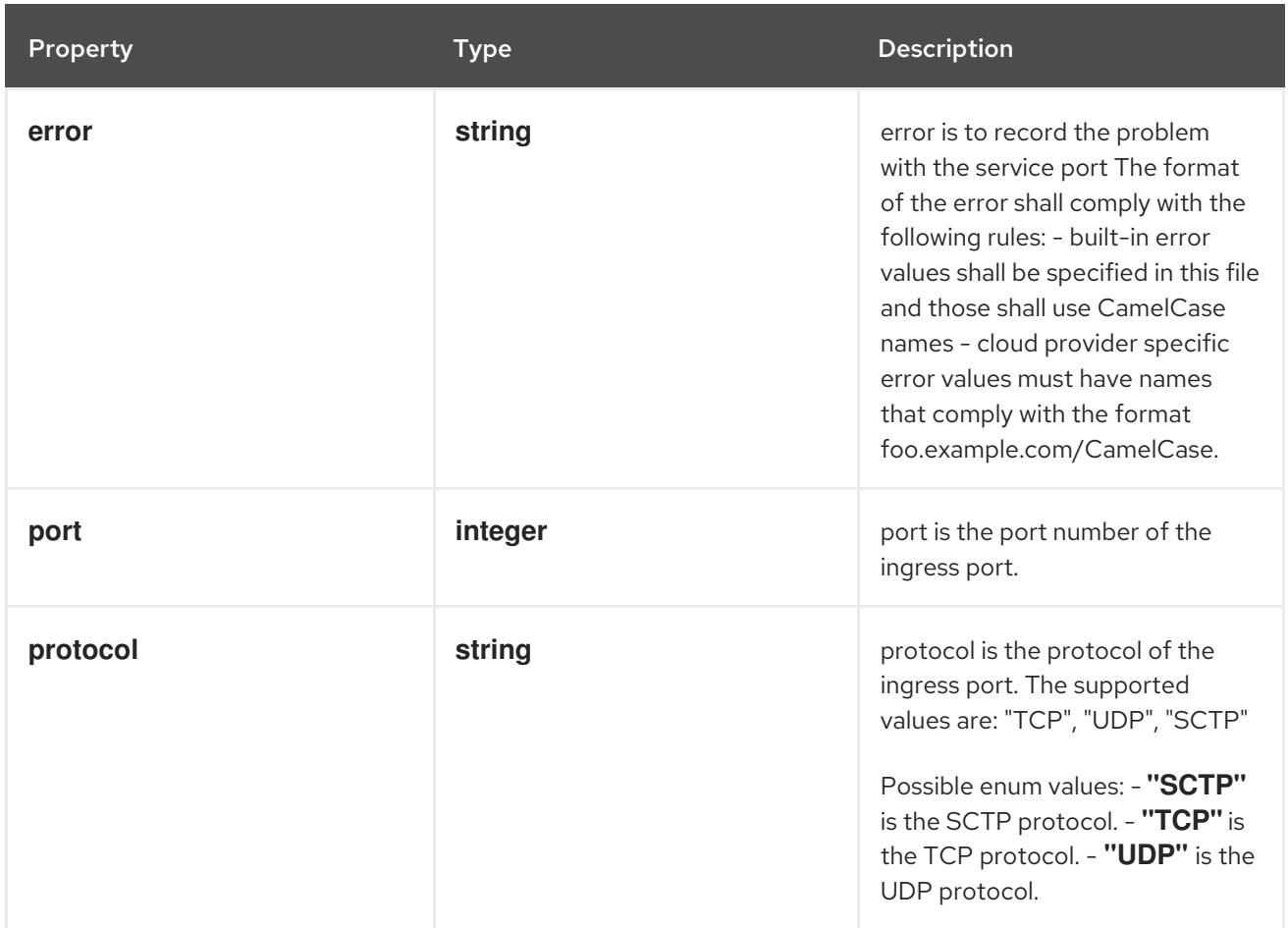

### 18.2.2. API endpoints

The following API endpoints are available:

- **/apis/networking.k8s.io/v1/ingresses**
	- **GET**: list or watch objects of kind Ingress
- **/apis/networking.k8s.io/v1/watch/ingresses**
	- **GET**: watch individual changes to a list of Ingress. deprecated: use the 'watch' parameter with a list operation instead.
- **/apis/networking.k8s.io/v1/namespaces/{namespace}/ingresses**
	- **DELETE**: delete collection of Ingress
	- **GET**: list or watch objects of kind Ingress
	- **POST**: create an Ingress
- **/apis/networking.k8s.io/v1/watch/namespaces/{namespace}/ingresses**
	- **GET**: watch individual changes to a list of Ingress. deprecated: use the 'watch' parameter with a list operation instead.
- **/apis/networking.k8s.io/v1/namespaces/{namespace}/ingresses/{name}**
	- **DELETE**: delete an Ingress
- **GET**: read the specified Ingress
- **PATCH**: partially update the specified Ingress
- **PUT**: replace the specified Ingress
- **/apis/networking.k8s.io/v1/watch/namespaces/{namespace}/ingresses/{name}**
	- **GET**: watch changes to an object of kind Ingress. deprecated: use the 'watch' parameter with a list operation instead, filtered to a single item with the 'fieldSelector' parameter.
- **/apis/networking.k8s.io/v1/namespaces/{namespace}/ingresses/{name}/status**
	- **GET**: read status of the specified Ingress
	- **PATCH**: partially update status of the specified Ingress
	- **PUT**: replace status of the specified Ingress

#### 18.2.2.1. /apis/networking.k8s.io/v1/ingresses

#### Table 18.1. Global query parameters

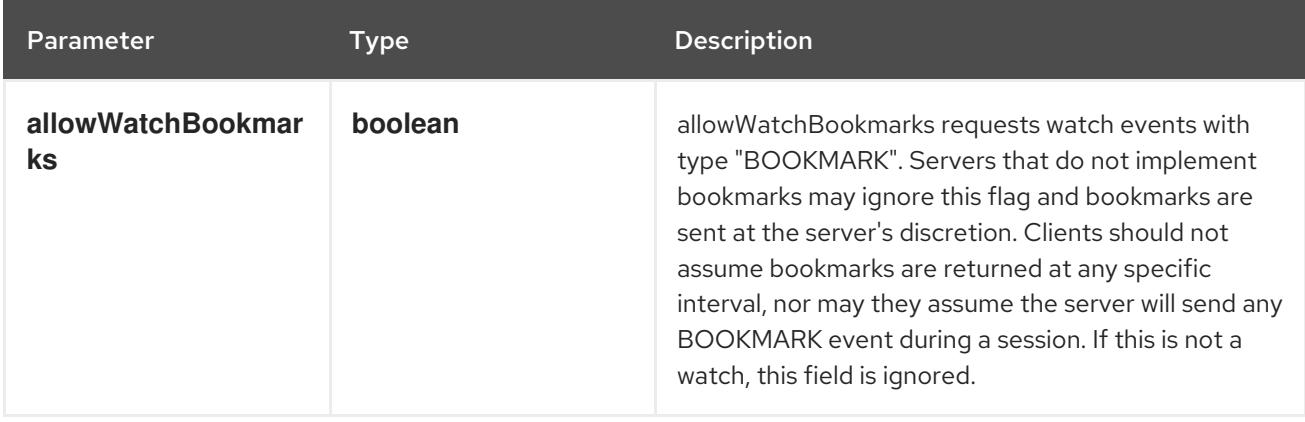

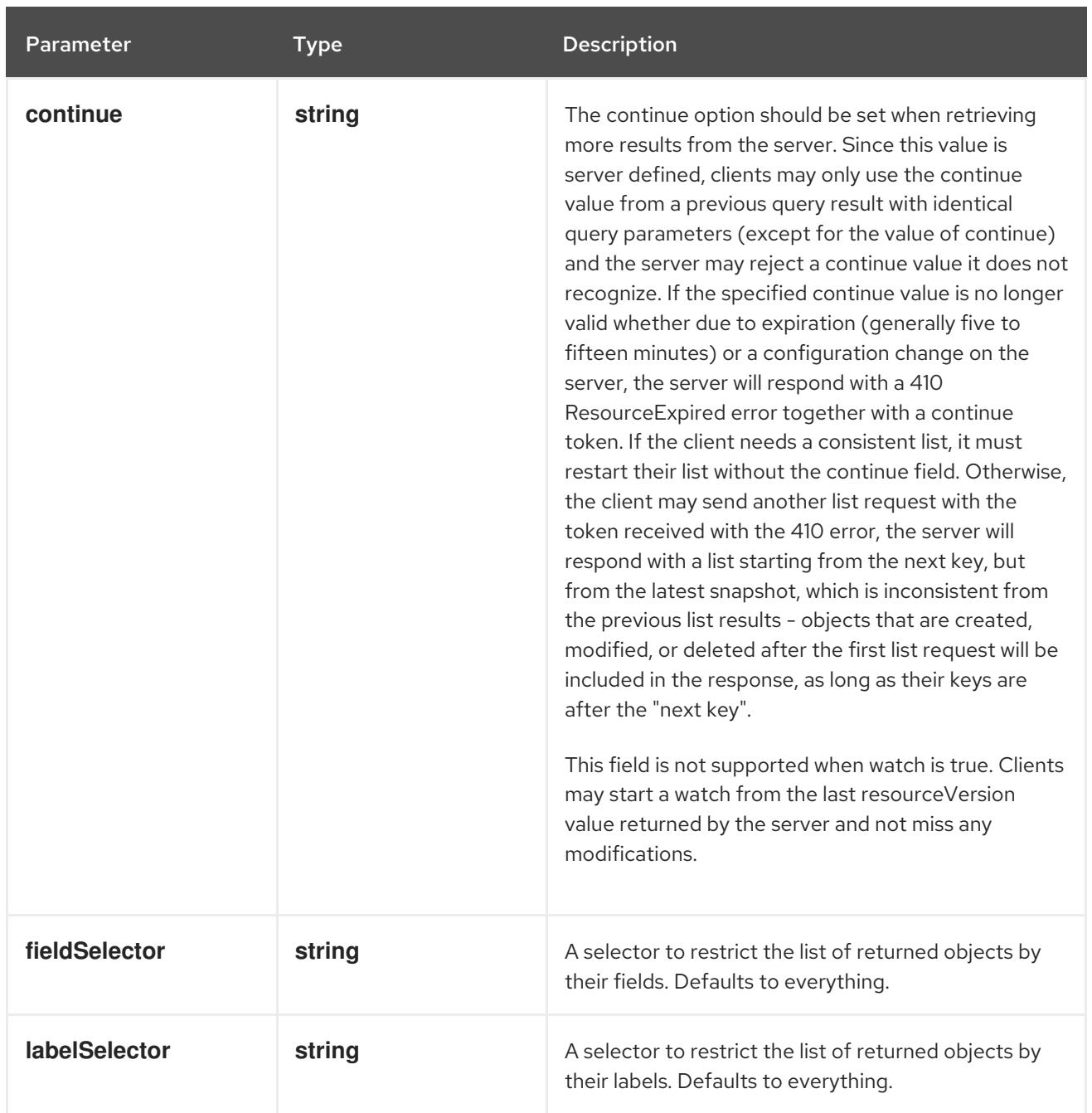

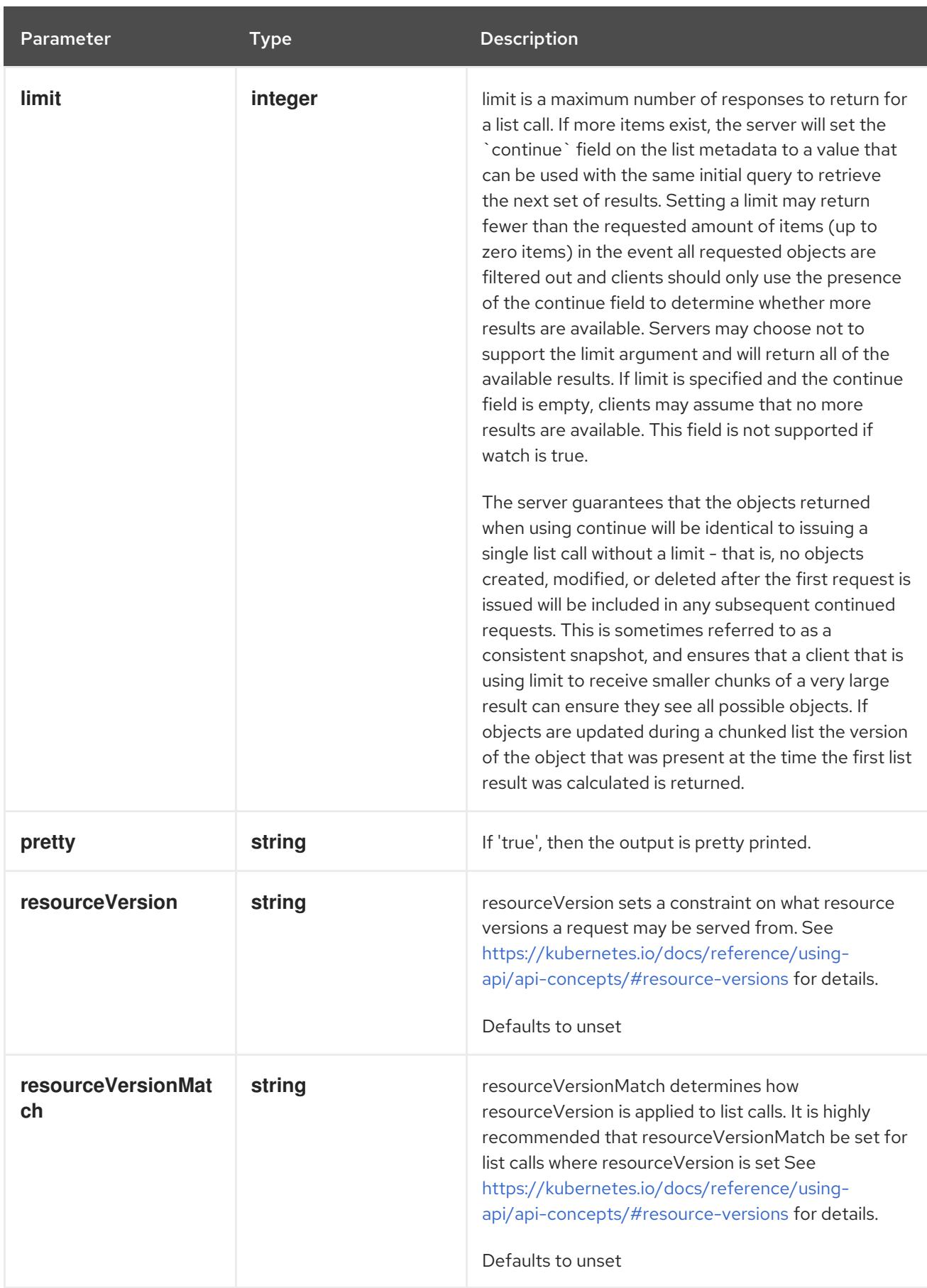

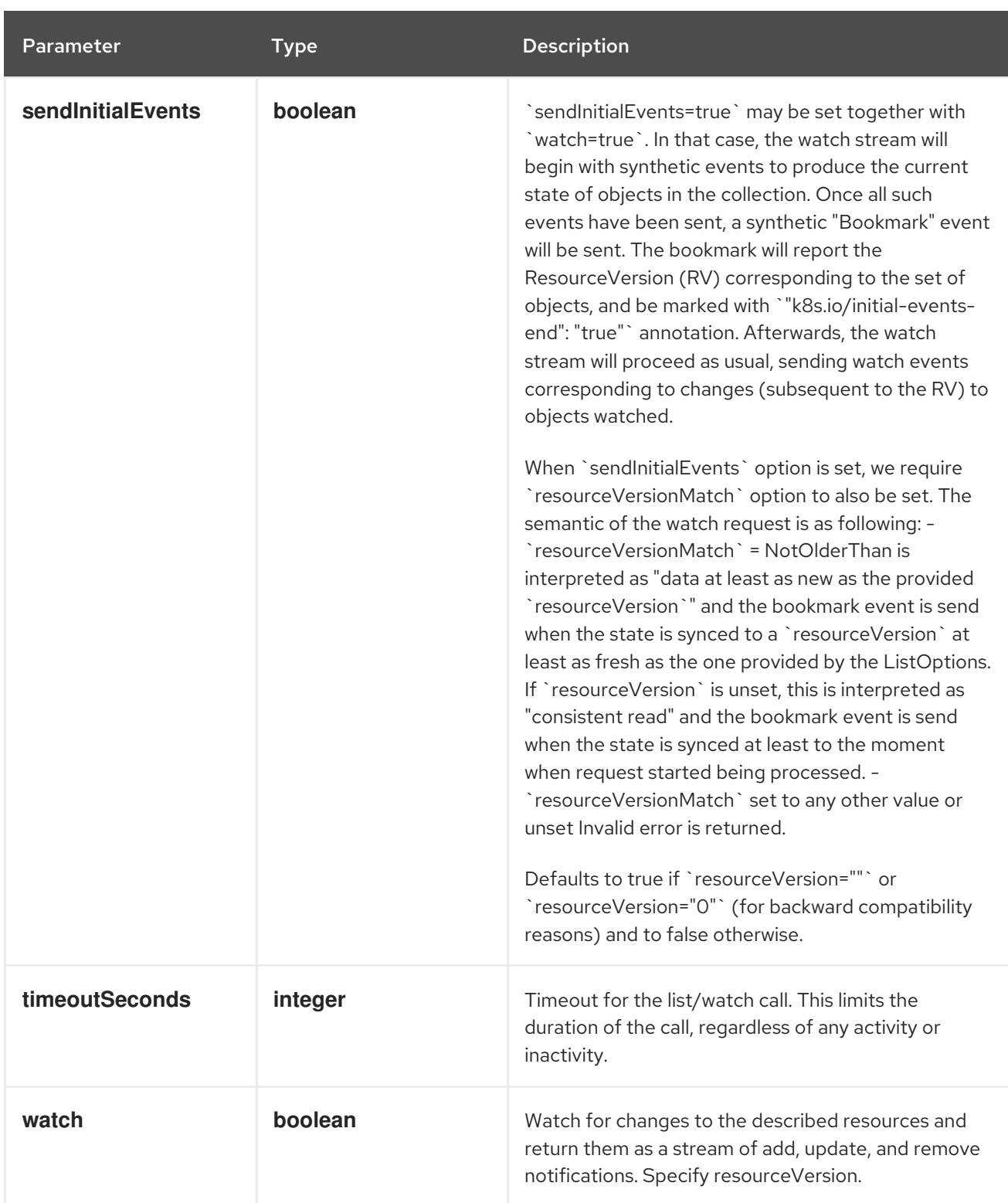

#### **GET**

## Description

list or watch objects of kind Ingress

### Table 18.2. HTTP responses

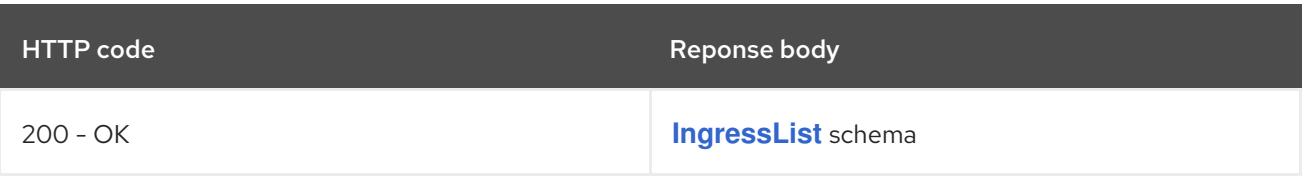

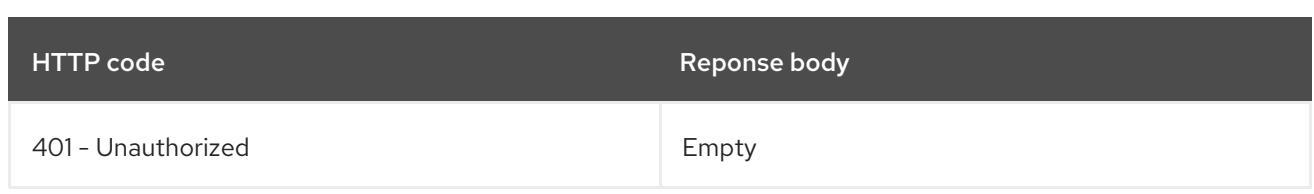

# 18.2.2.2. /apis/networking.k8s.io/v1/watch/ingresses

## Table 18.3. Global query parameters

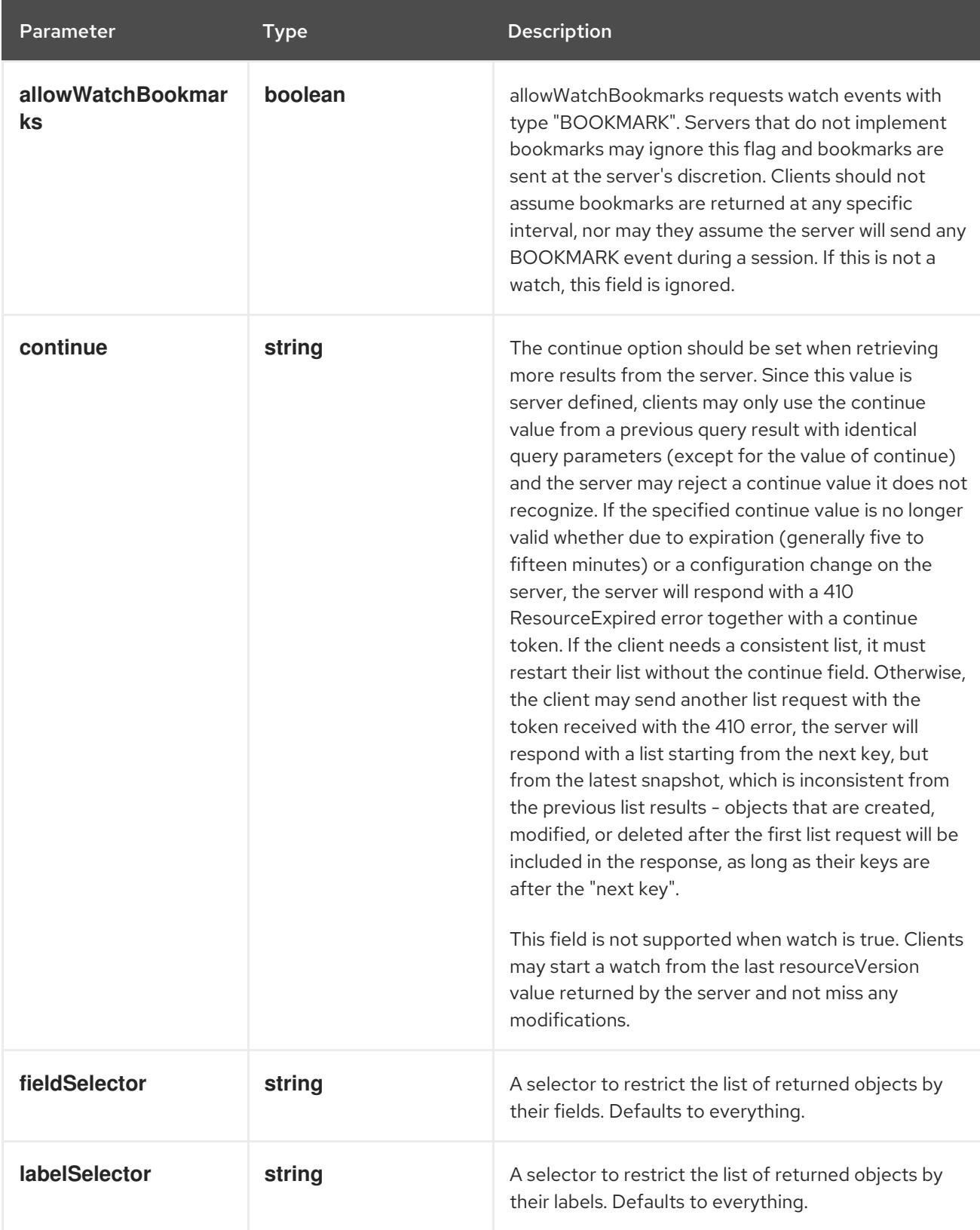

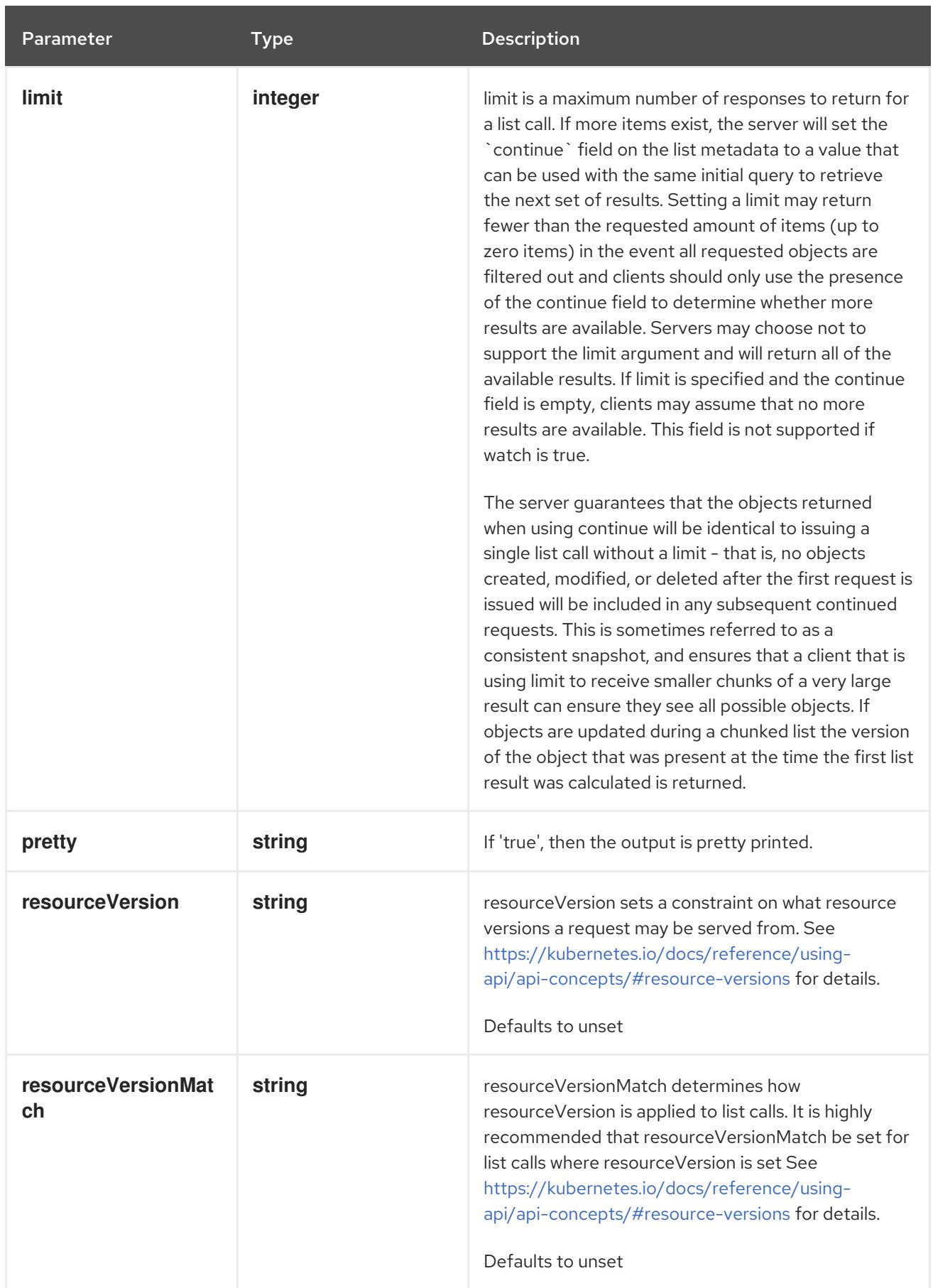

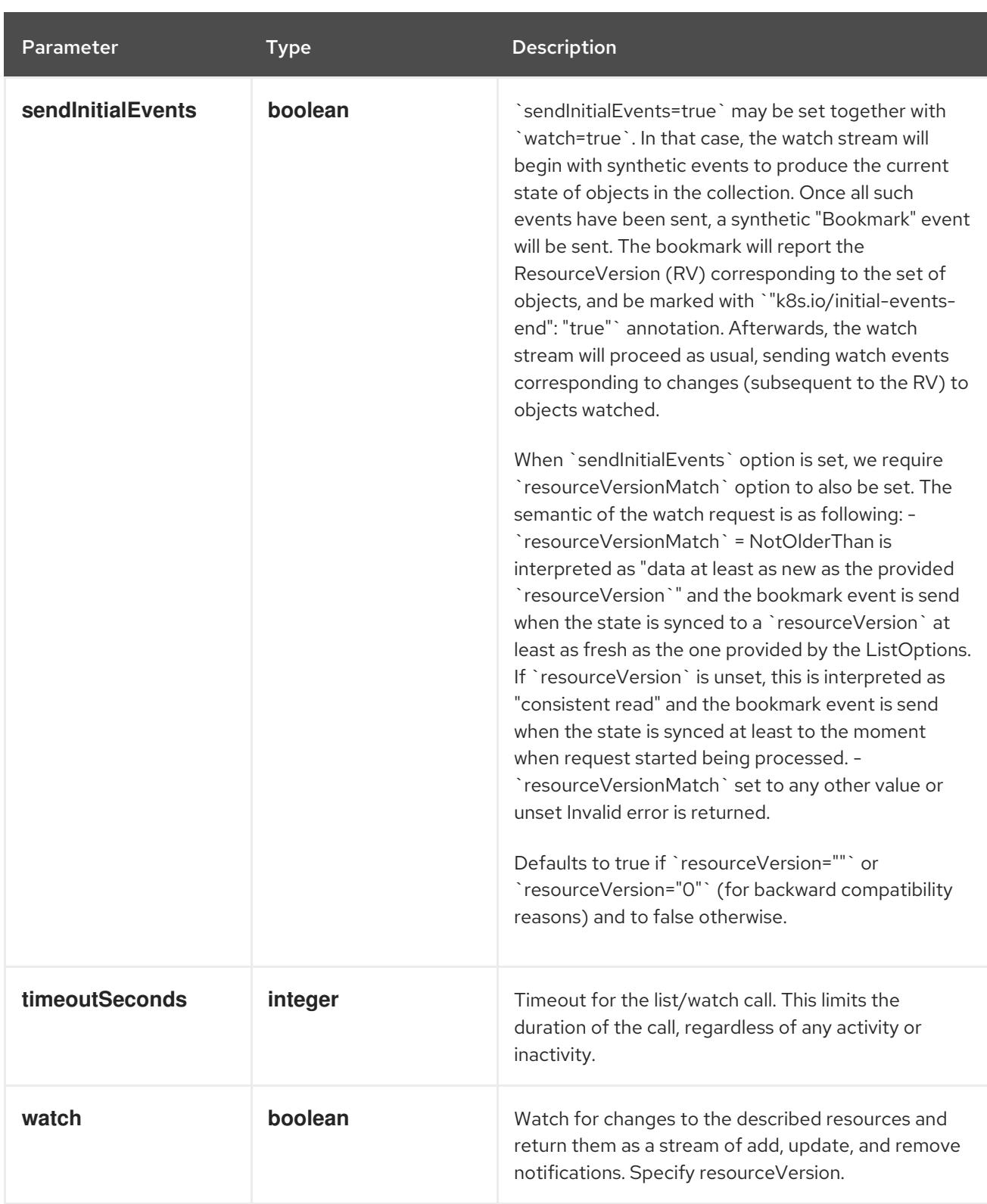

#### **GET**

### Description

watch individual changes to a list of Ingress. deprecated: use the 'watch' parameter with a list operation instead.

#### Table 18.4. HTTP responses

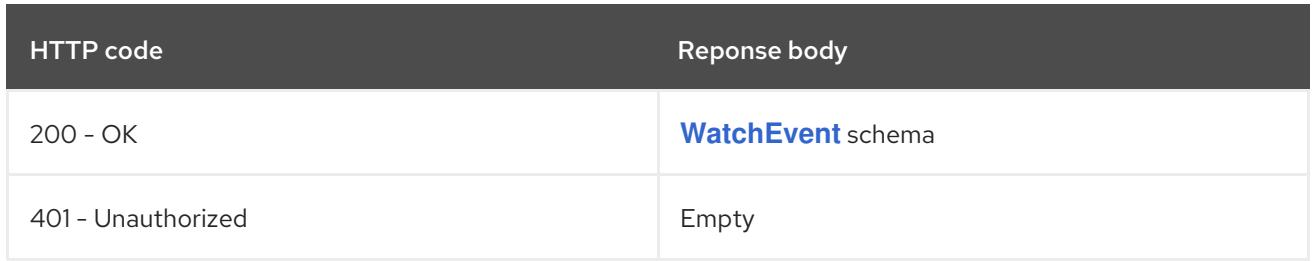

## 18.2.2.3. /apis/networking.k8s.io/v1/namespaces/{namespace}/ingresses

#### Table 18.5. Global path parameters

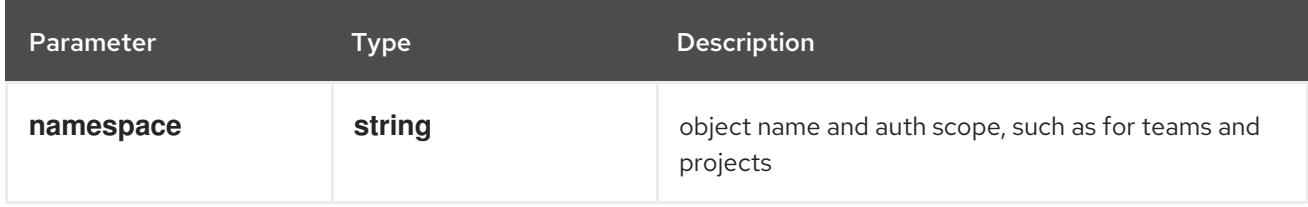

### Table 18.6. Global query parameters

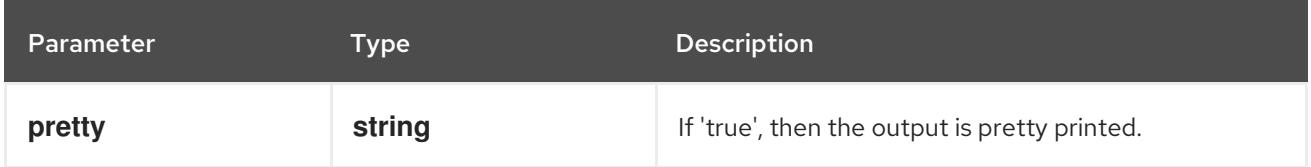

### HTTP method

**DELETE**

#### Description

delete collection of Ingress

### Table 18.7. Query parameters

Parameter Type Description

<span id="page-2283-0"></span>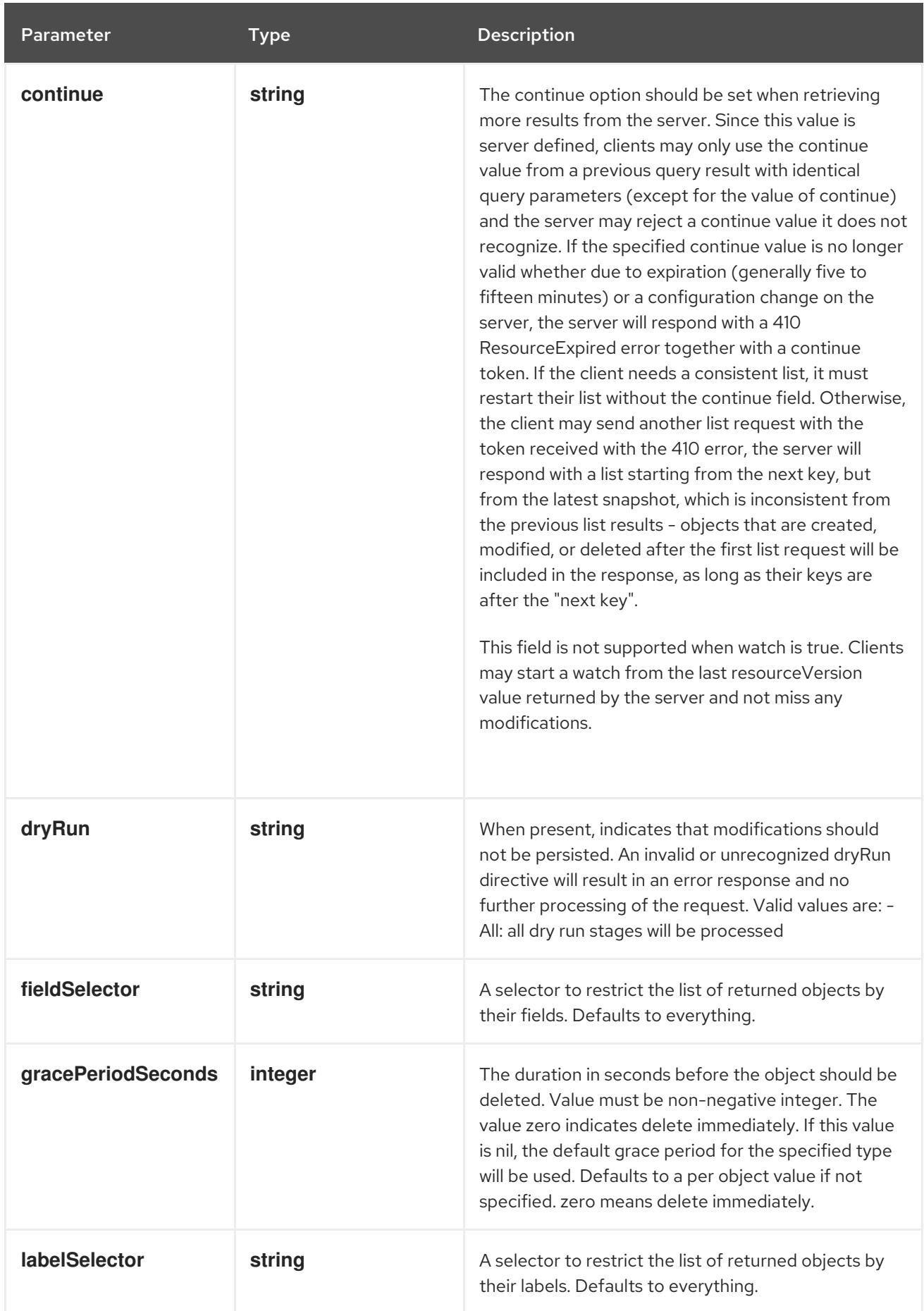

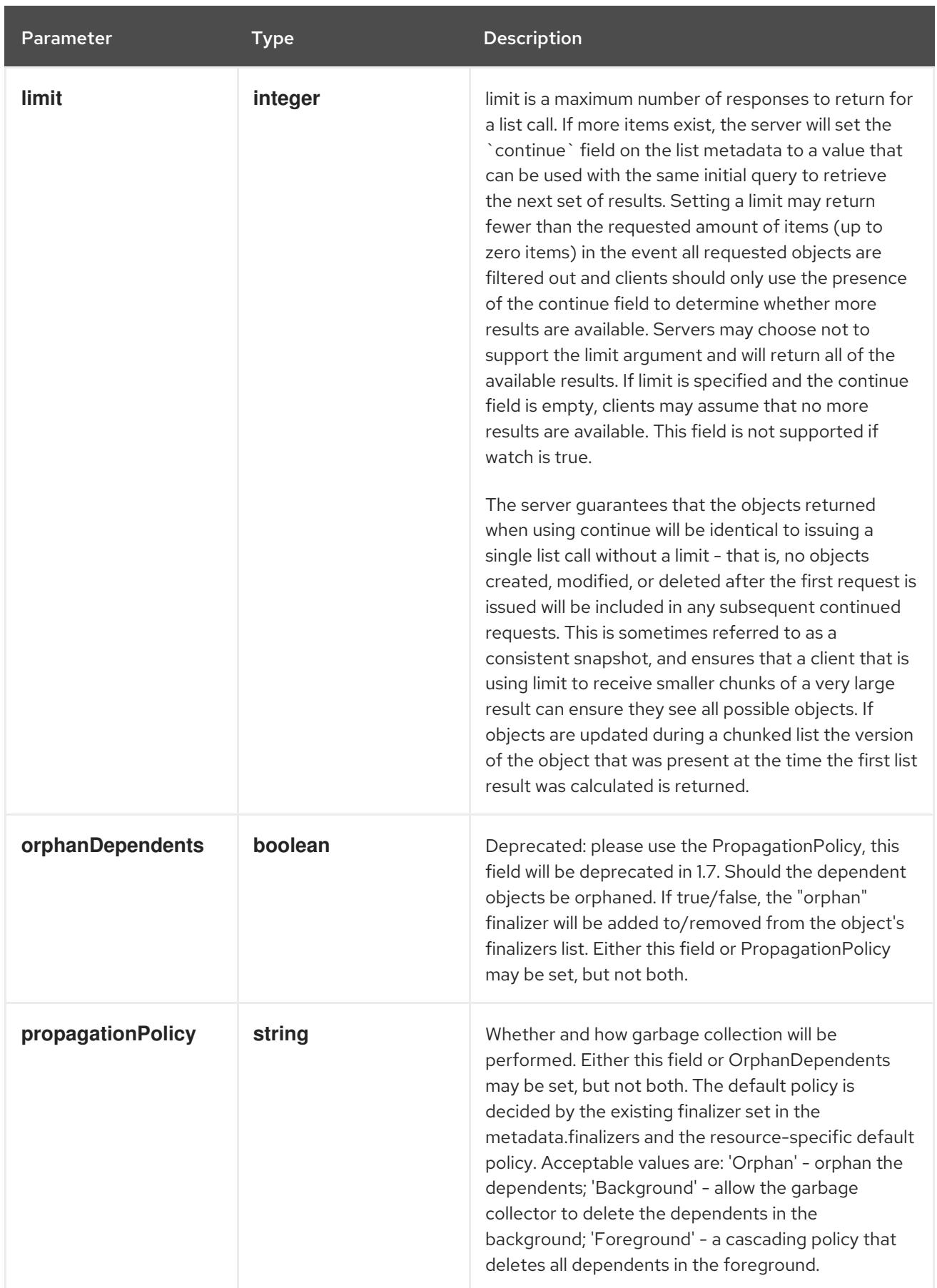

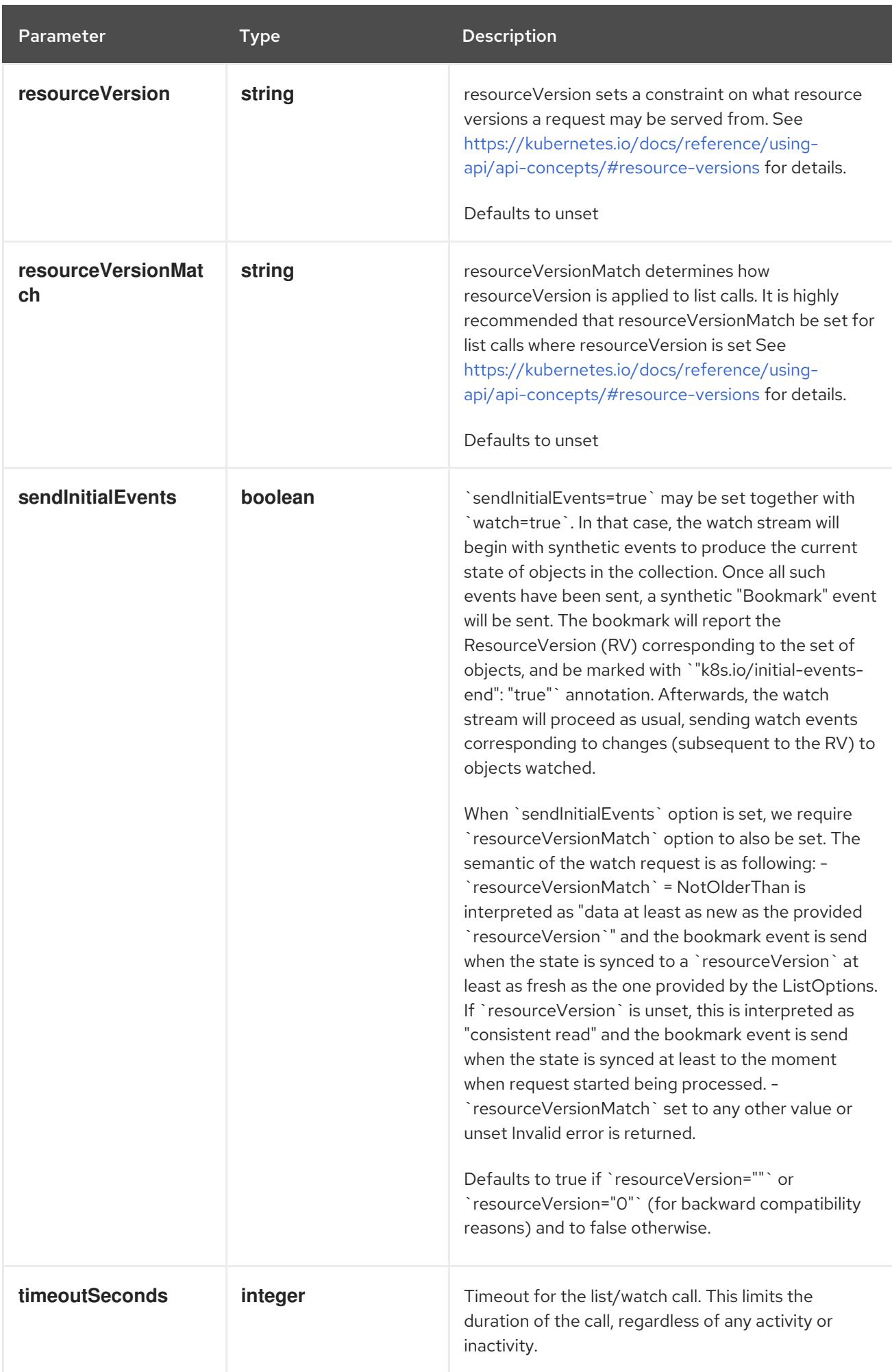

### Table 18.8. Body parameters

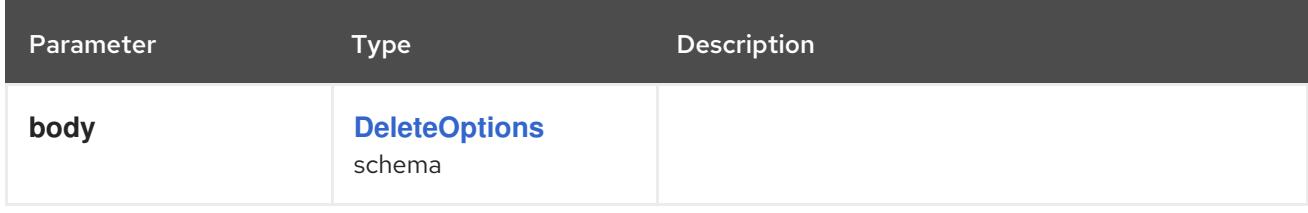

## Table 18.9. HTTP responses

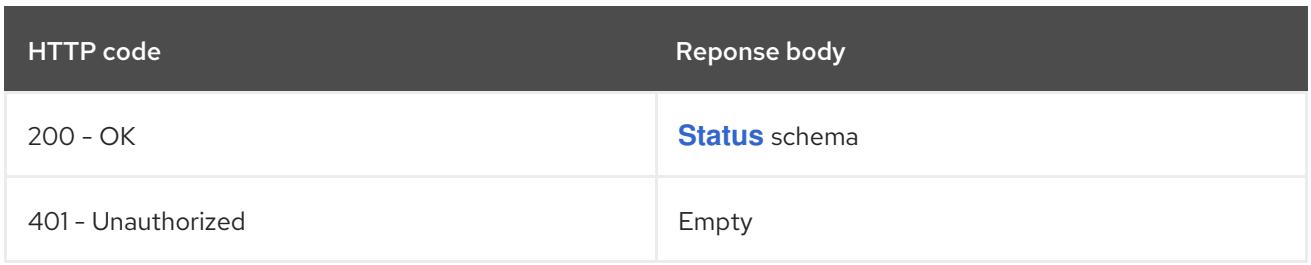

#### HTTP method

#### **GET**

### Description

list or watch objects of kind Ingress

## Table 18.10. Query parameters

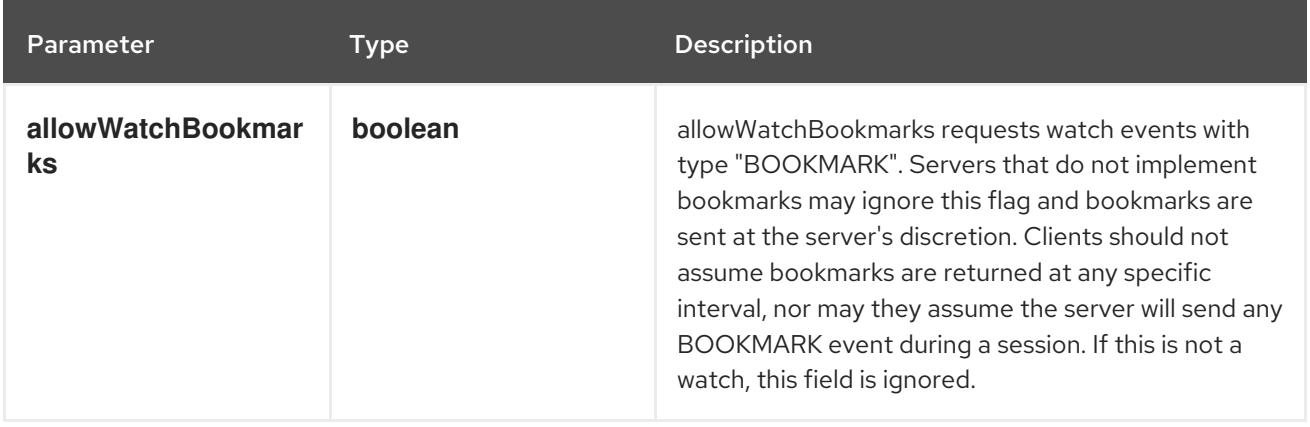

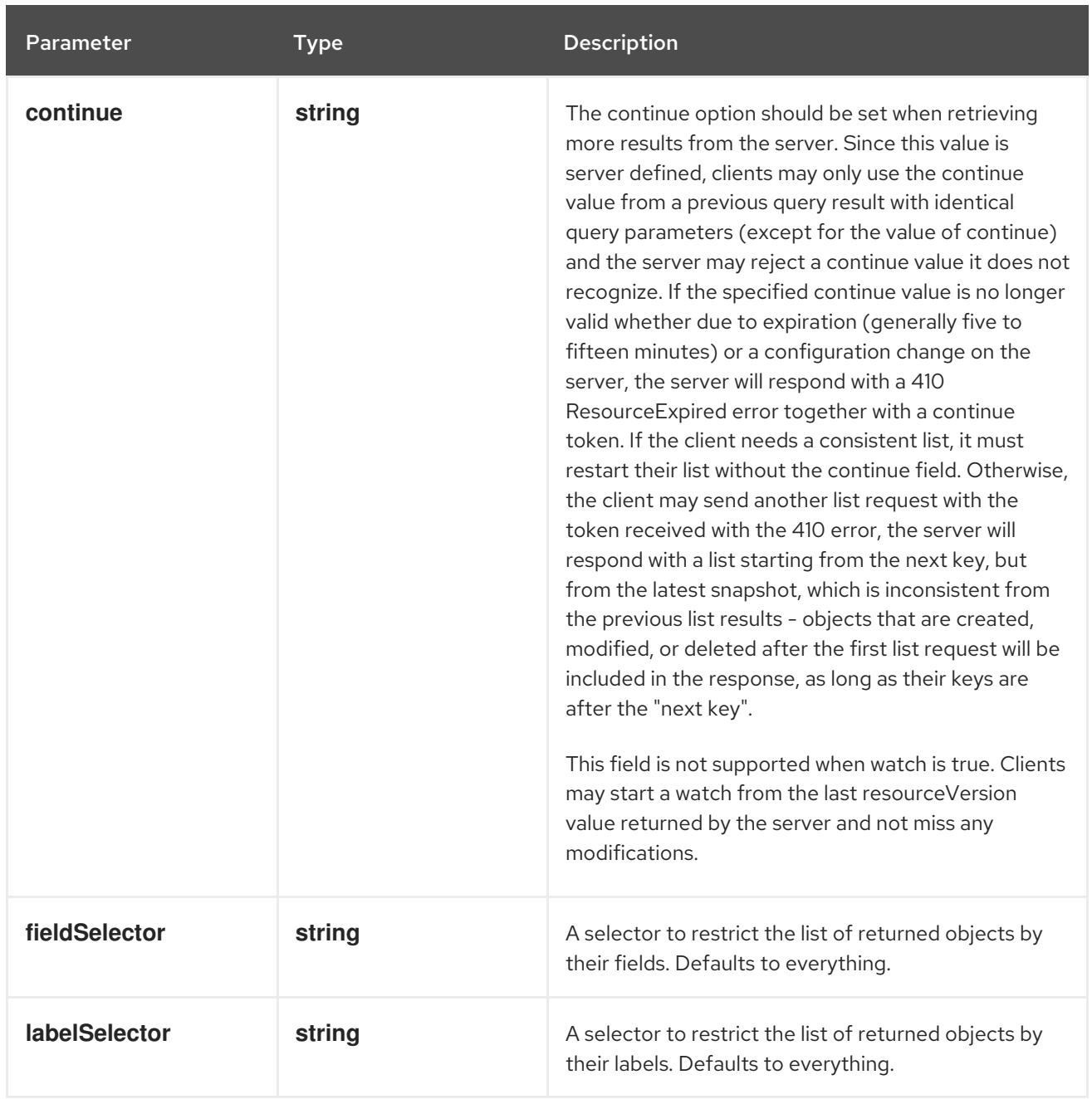

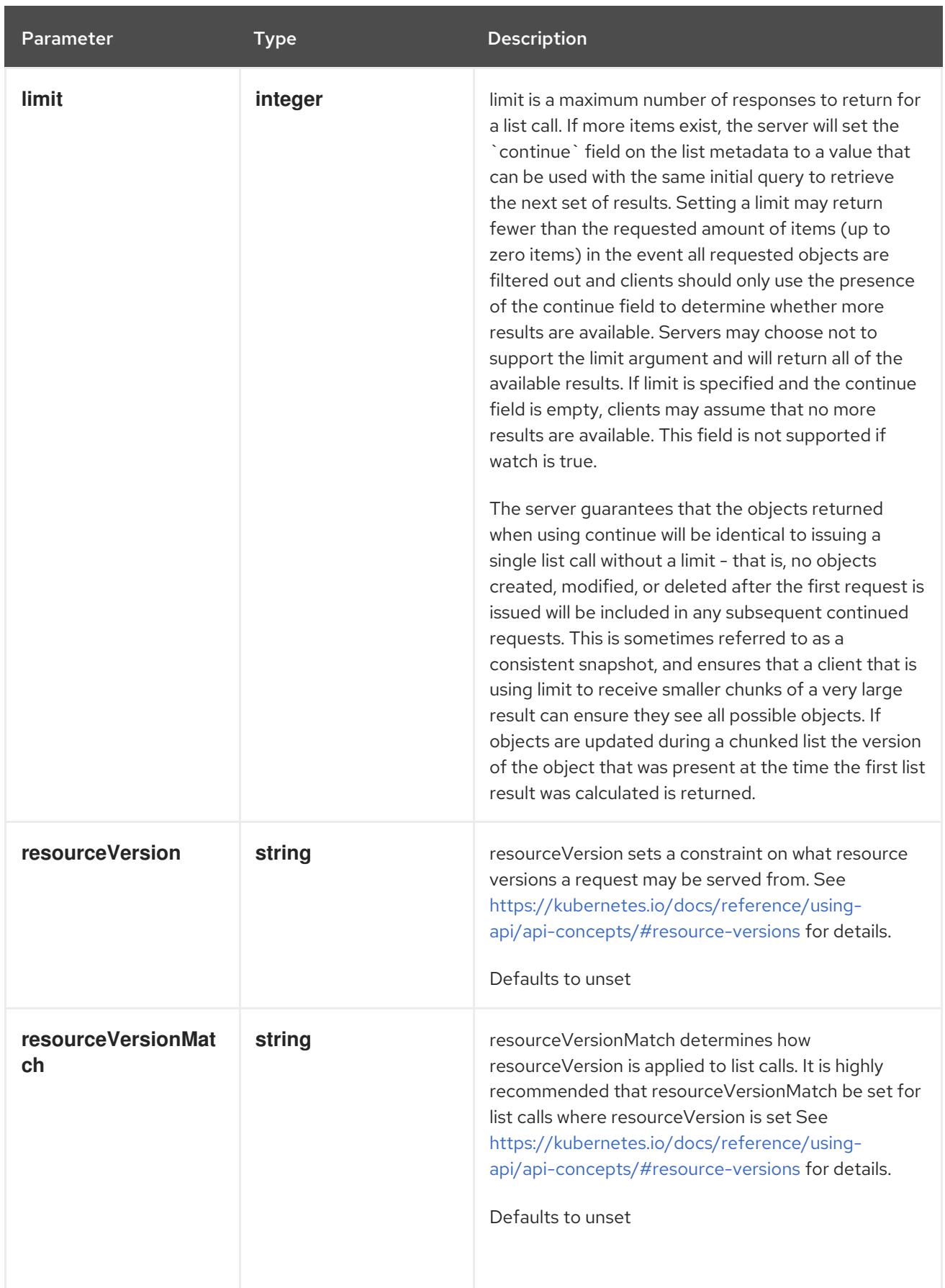

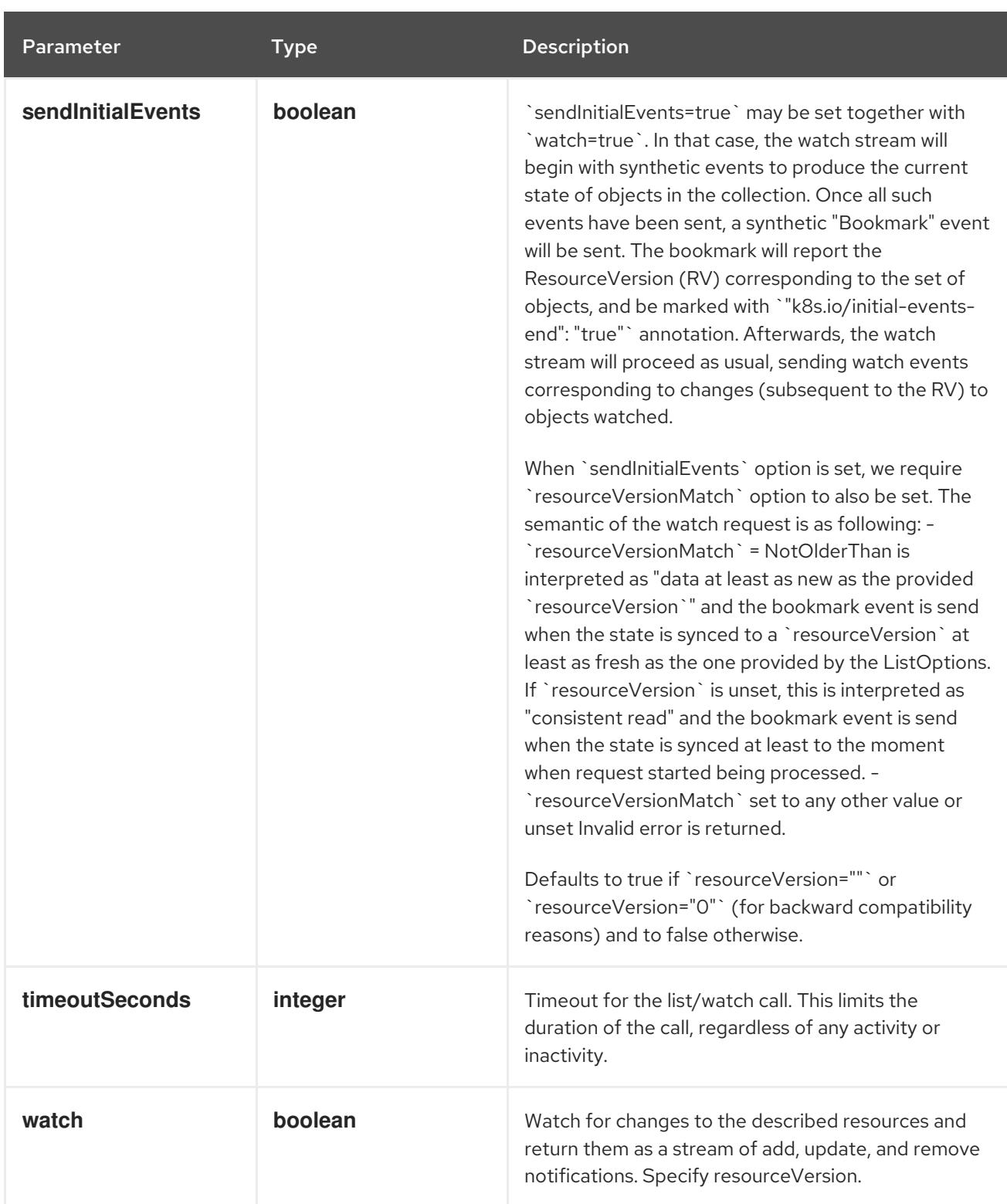

## Table 18.11. HTTP responses

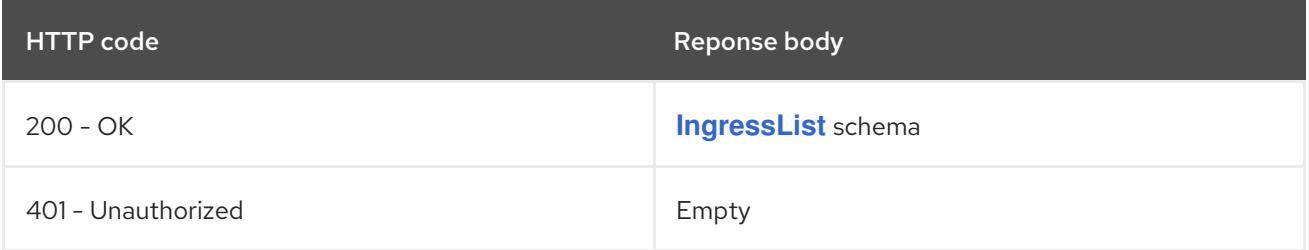

## HTTP method **POST**

## Description

create an Ingress

### Table 18.12. Query parameters

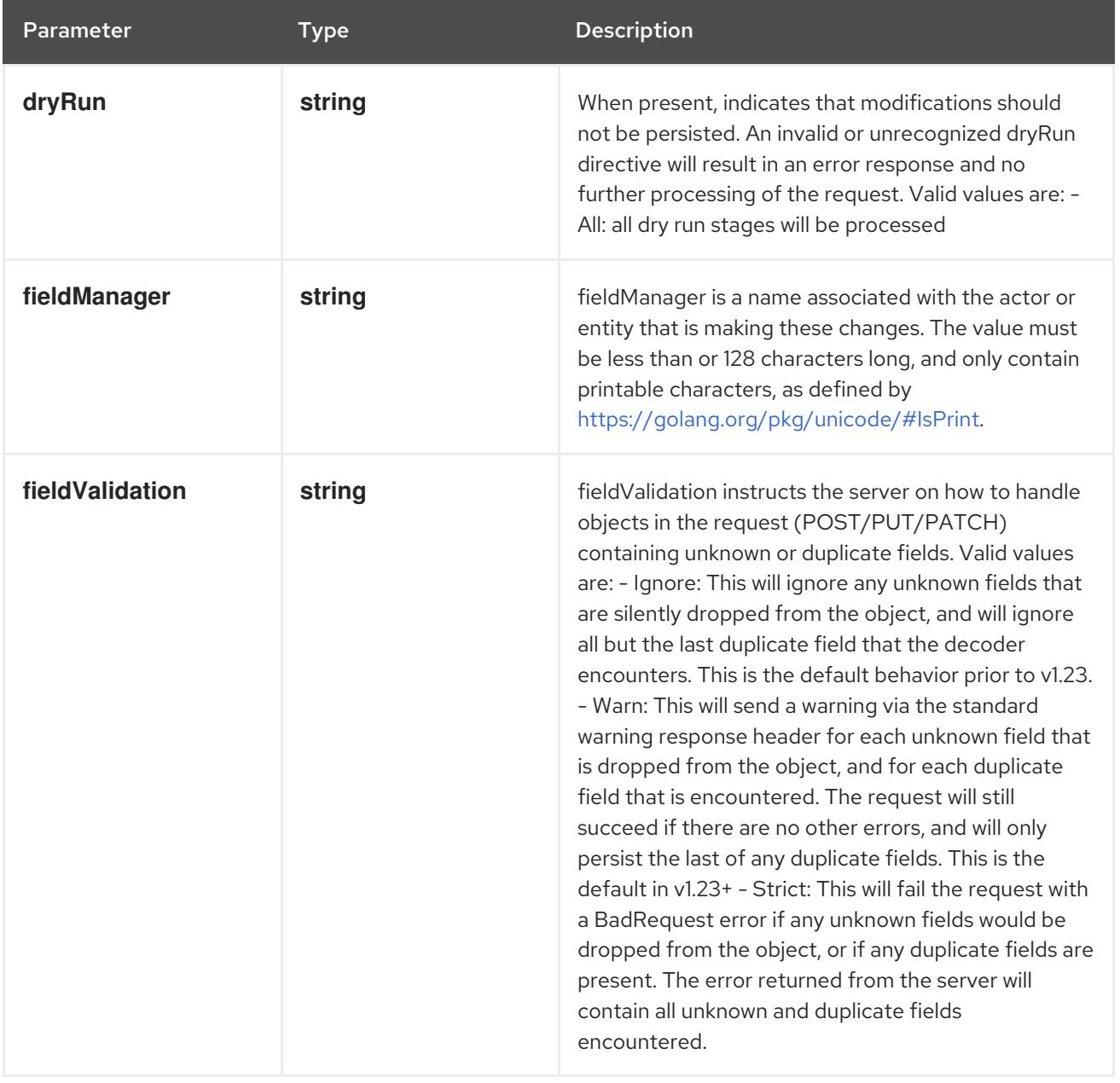

### Table 18.13. Body parameters

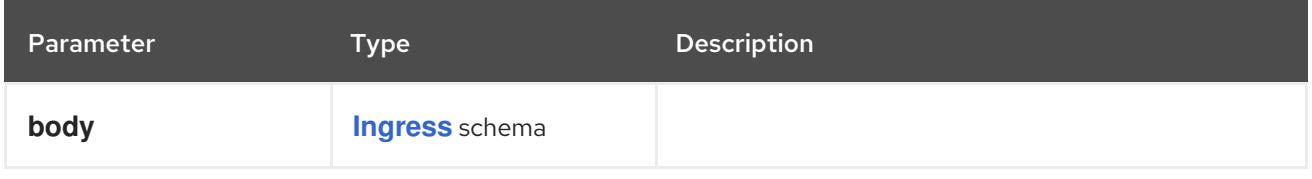

## Table 18.14. HTTP responses

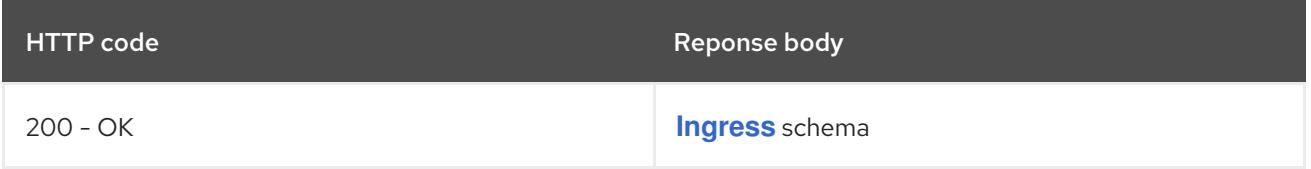

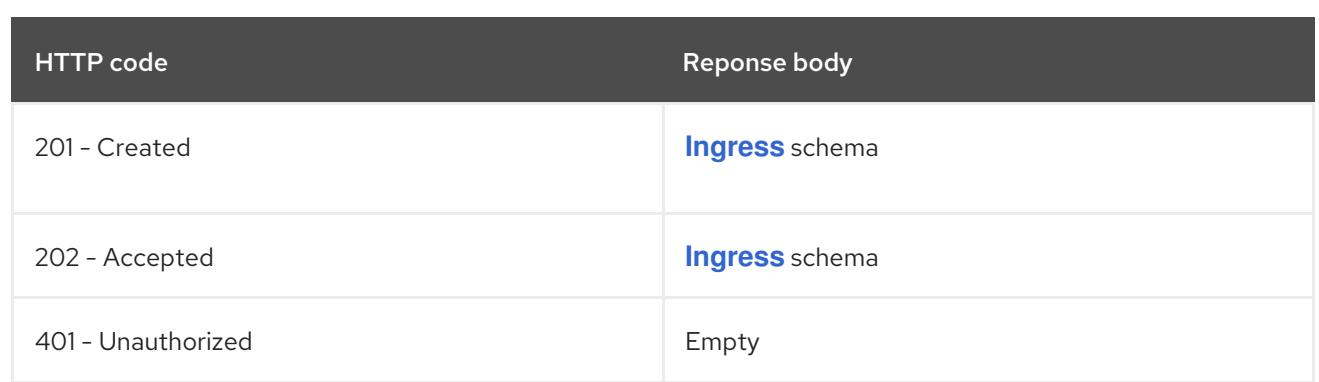

# 18.2.2.4. /apis/networking.k8s.io/v1/watch/namespaces/{namespace}/ingresses

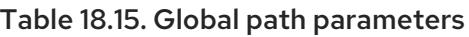

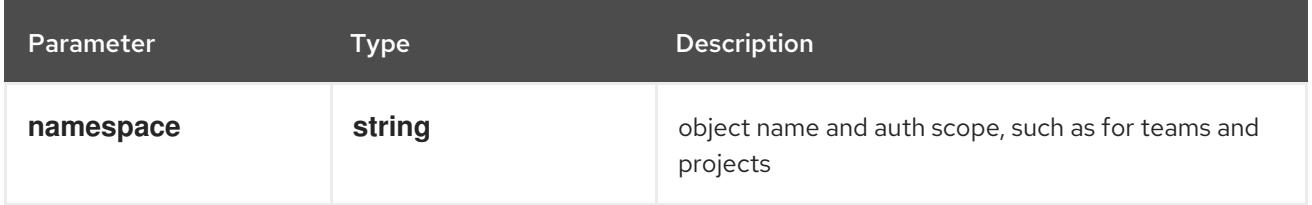

### Table 18.16. Global query parameters

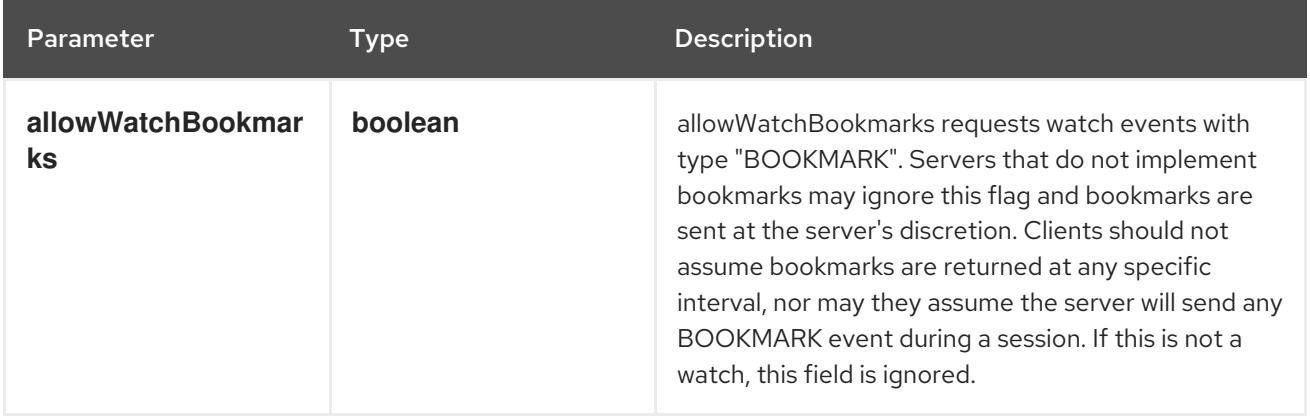

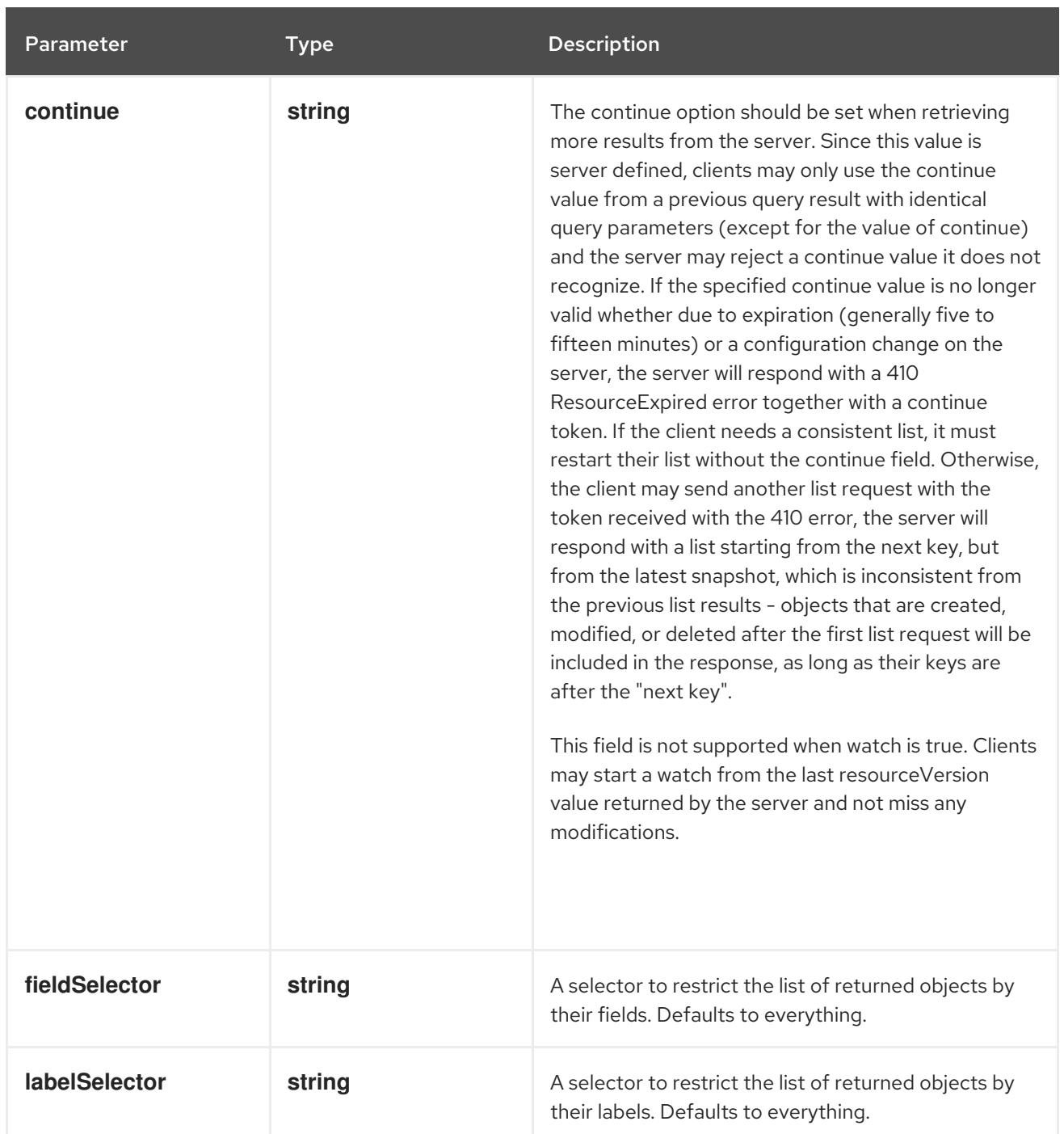

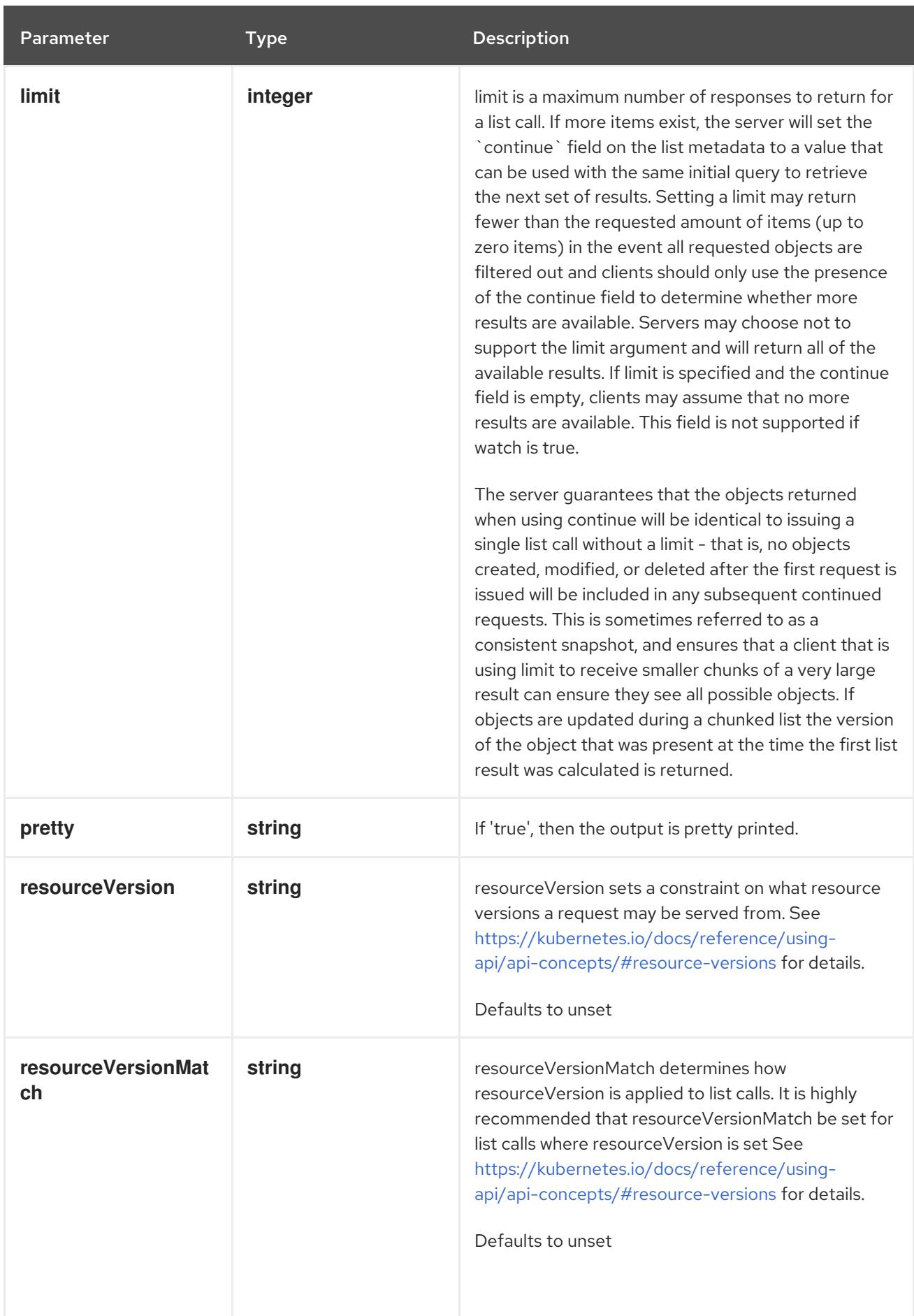

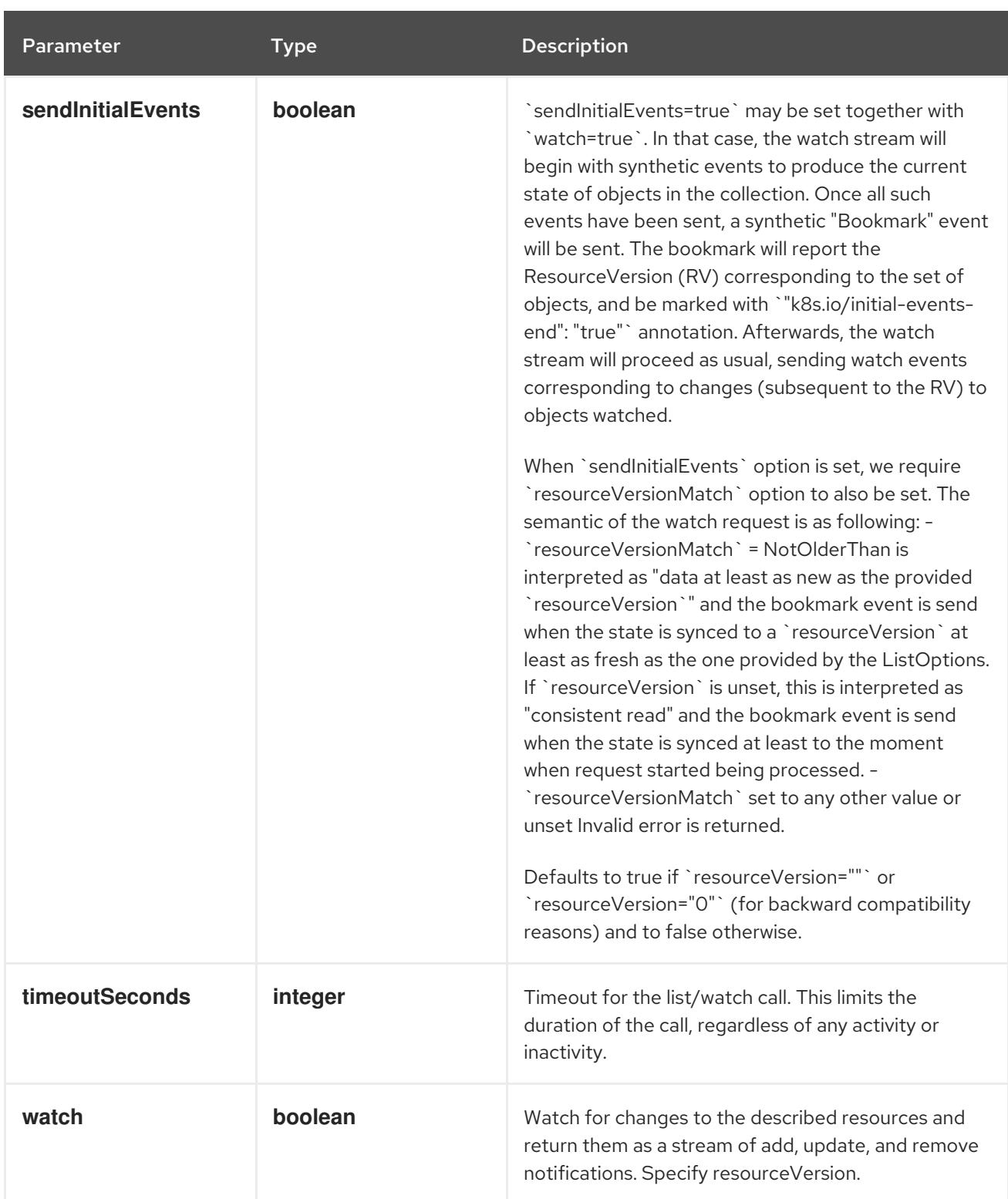

**GET**

### Description

watch individual changes to a list of Ingress. deprecated: use the 'watch' parameter with a list operation instead.

#### Table 18.17. HTTP responses

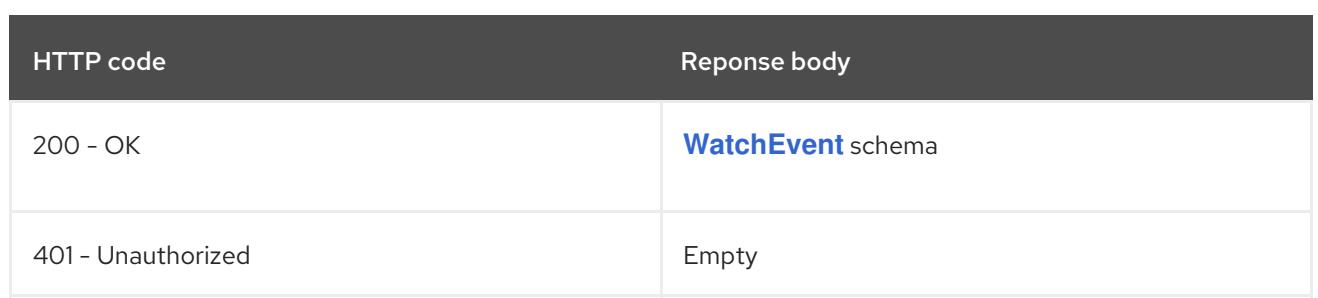

## 18.2.2.5. /apis/networking.k8s.io/v1/namespaces/{namespace}/ingresses/{name}

### Table 18.18. Global path parameters

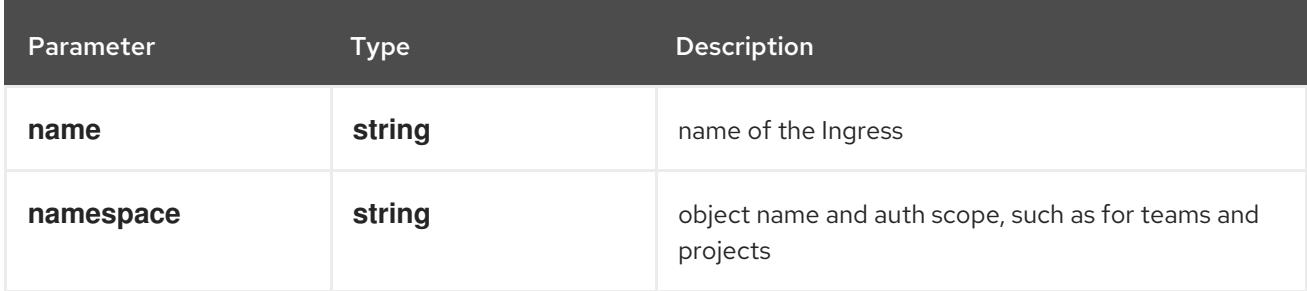

### Table 18.19. Global query parameters

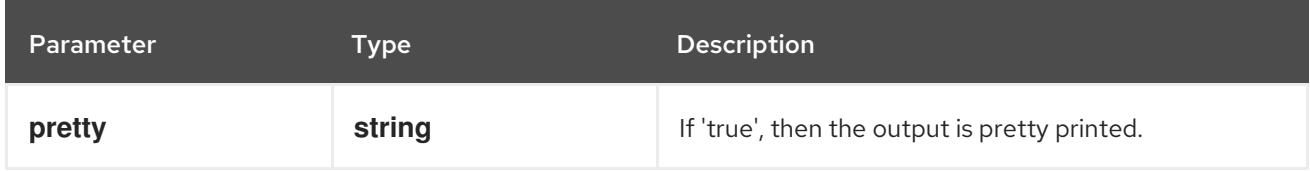

### HTTP method

### **DELETE**

### Description

delete an Ingress

### Table 18.20. Query parameters

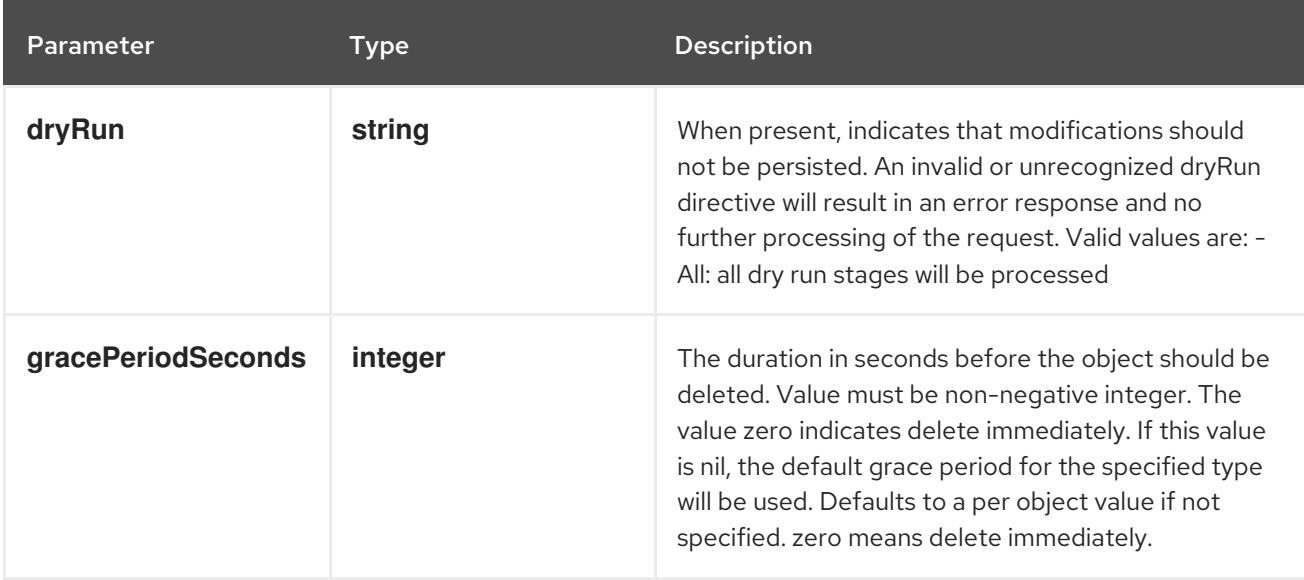

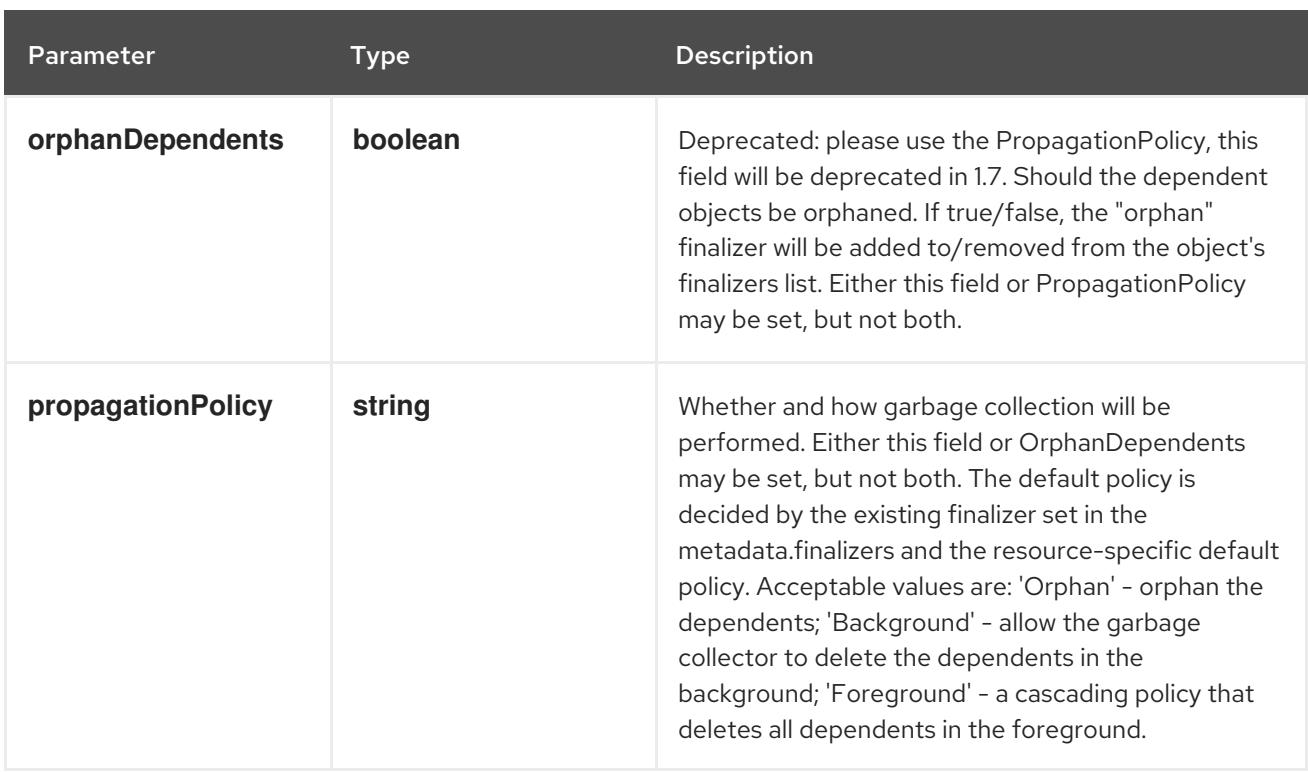

## Table 18.21. Body parameters

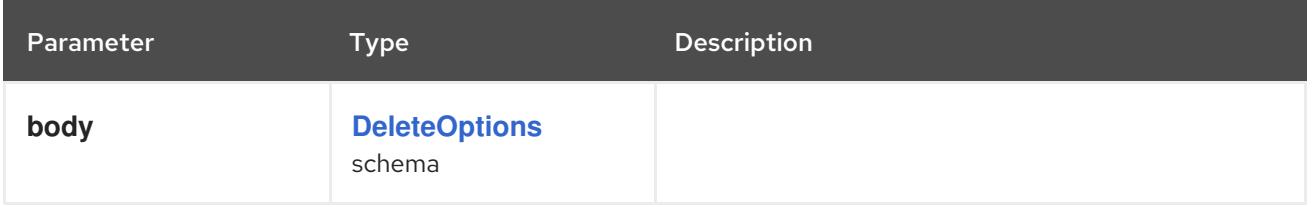

### Table 18.22. HTTP responses

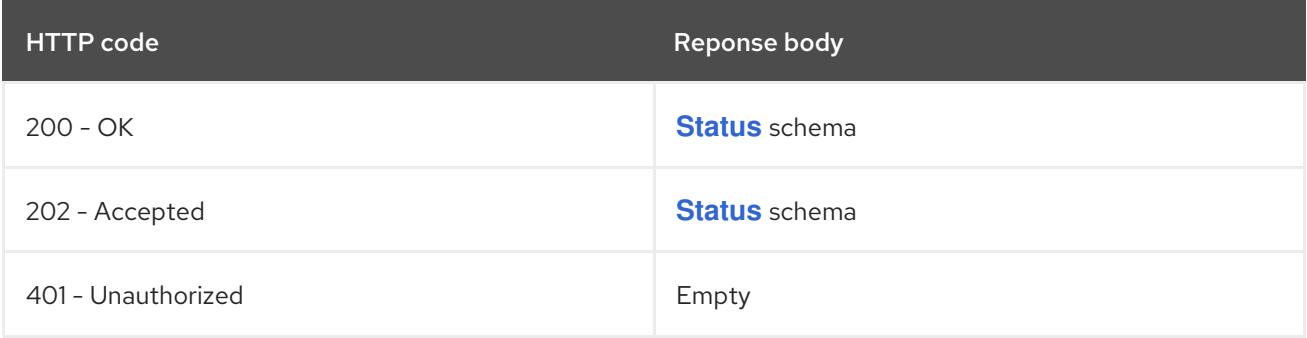

### HTTP method

## **GET**

## Description

read the specified Ingress

## Table 18.23. HTTP responses

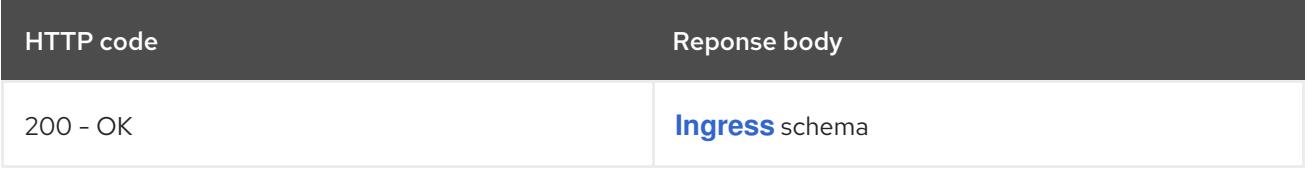

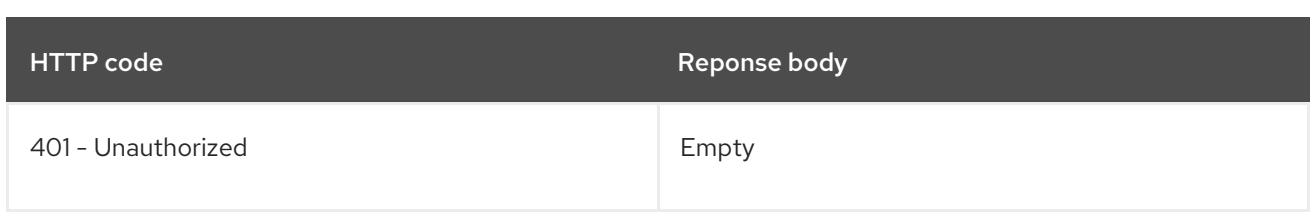

### **PATCH**

## Description

partially update the specified Ingress

## Table 18.24. Query parameters

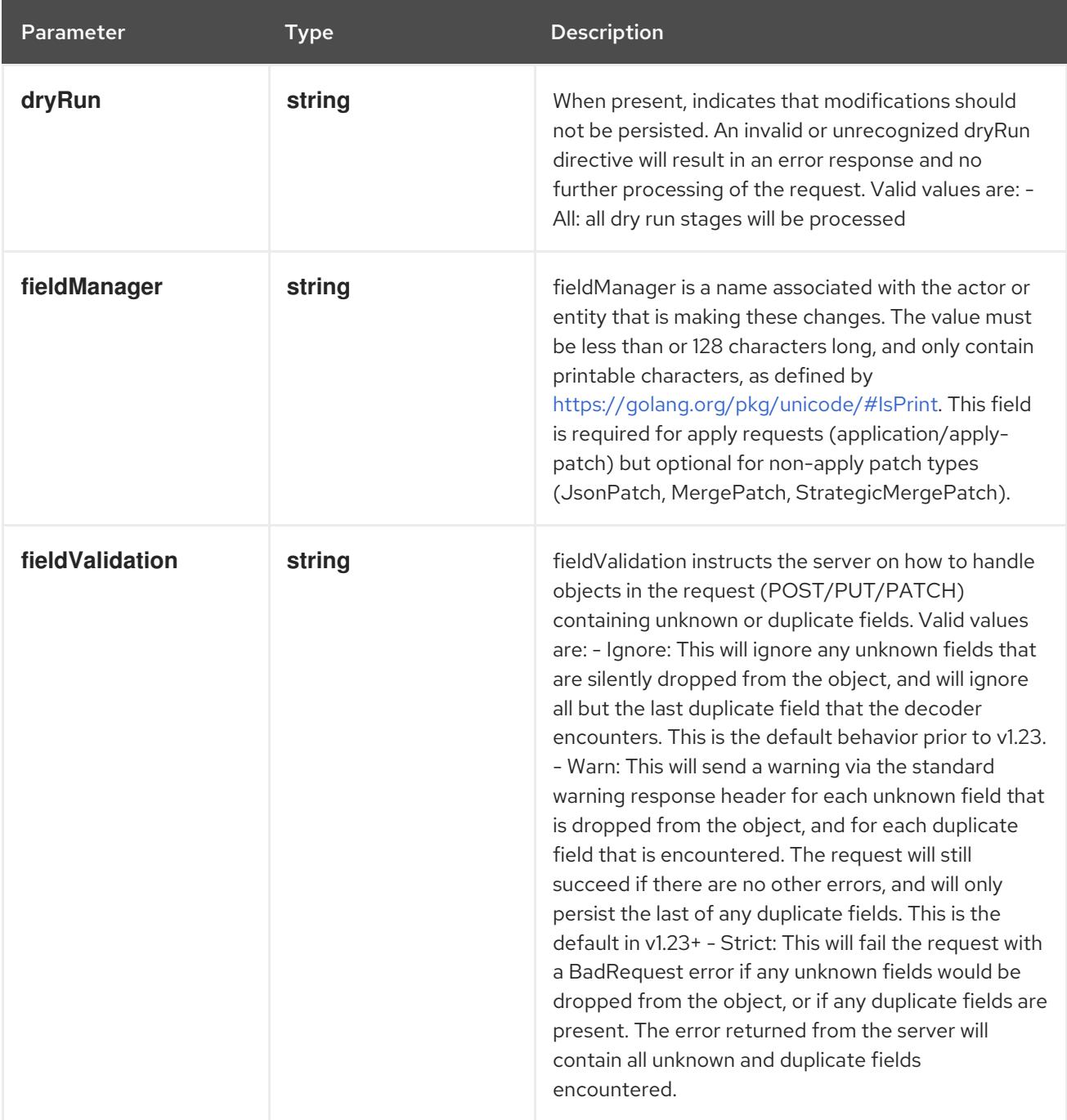

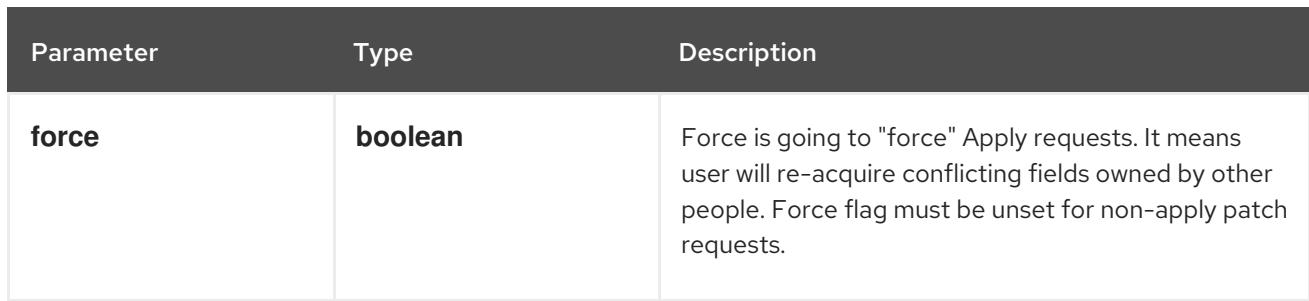

### Table 18.25. Body parameters

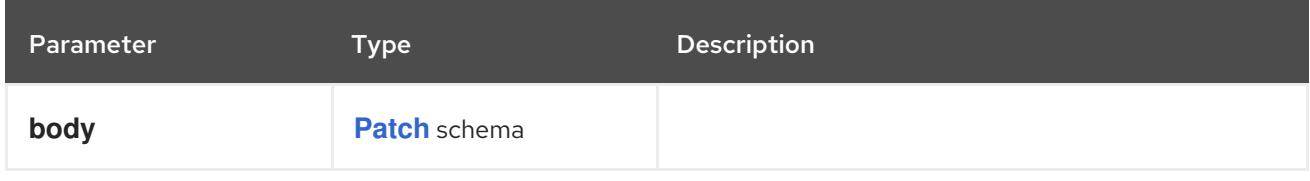

### Table 18.26. HTTP responses

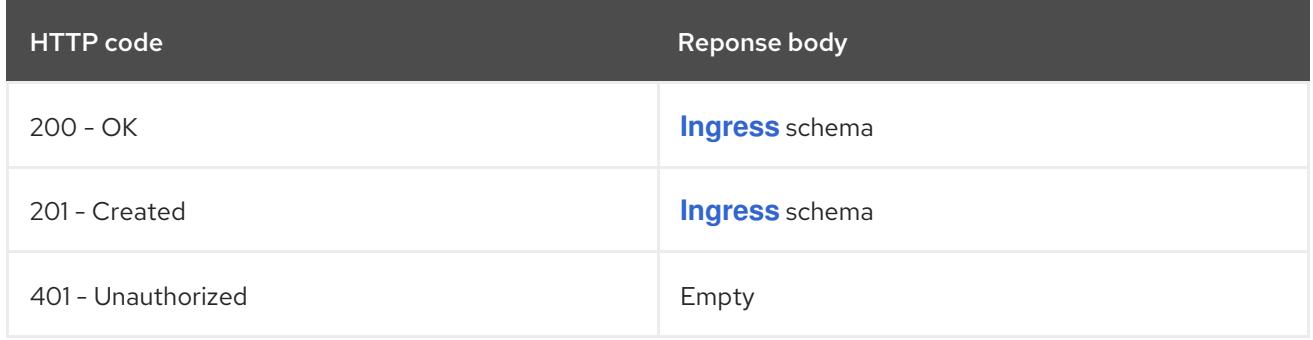

#### HTTP method

### **PUT**

### Description

replace the specified Ingress

## Table 18.27. Query parameters

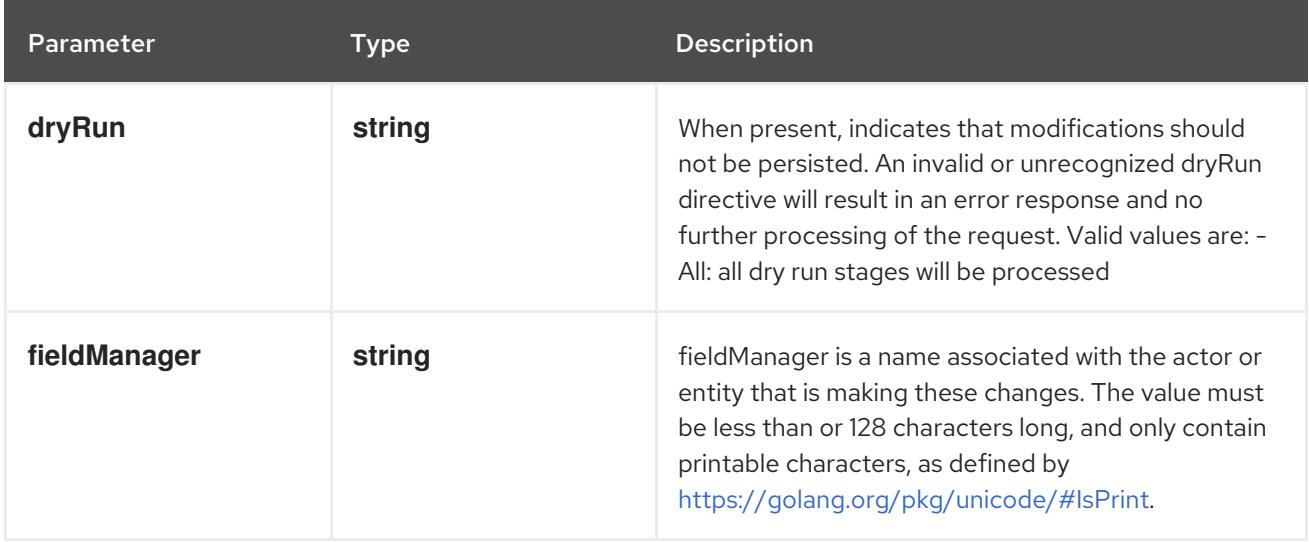

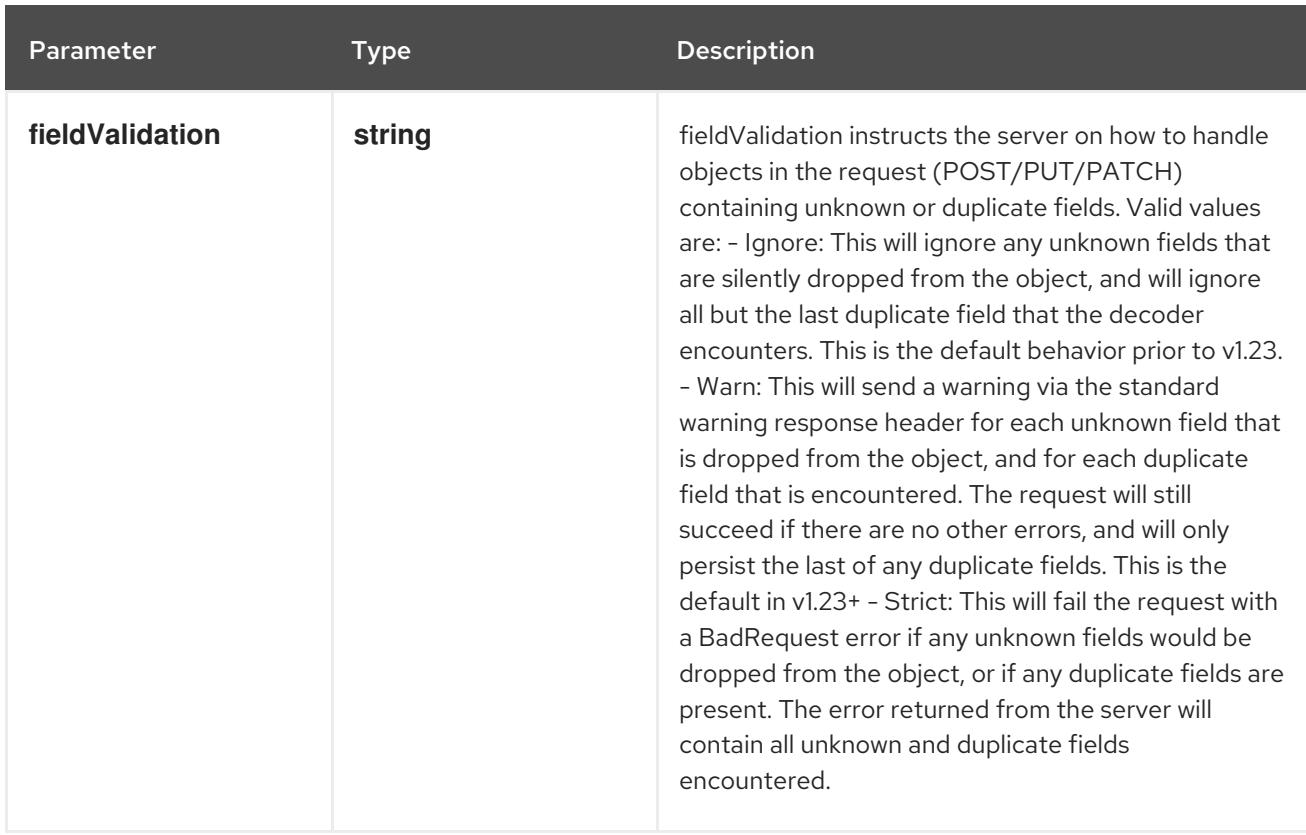

### Table 18.28. Body parameters

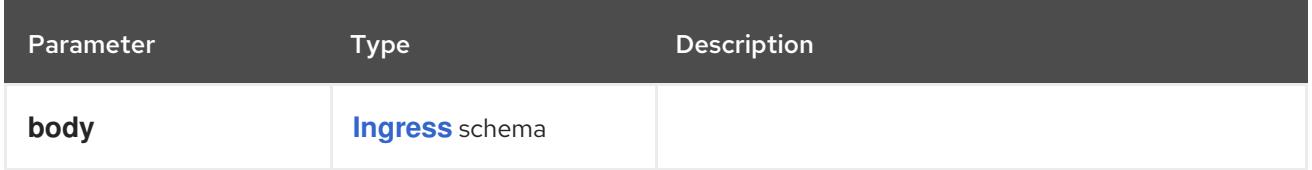

### Table 18.29. HTTP responses

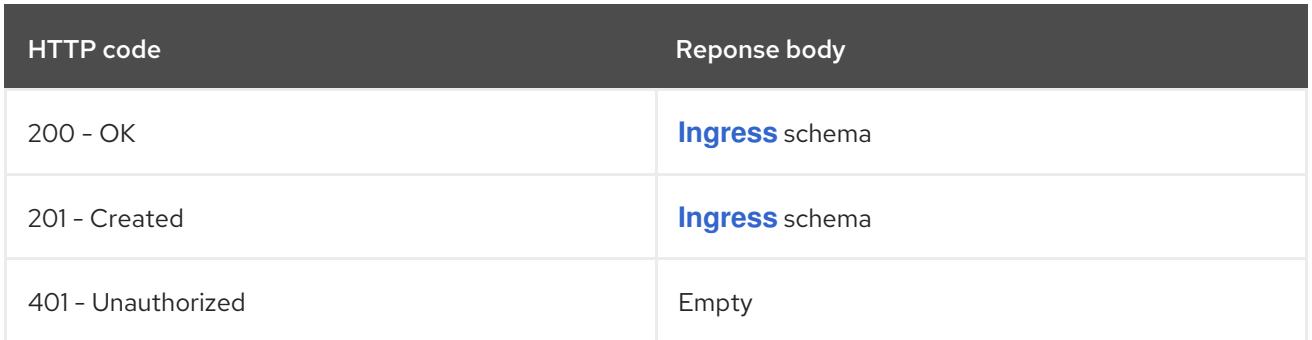

## 18.2.2.6. /apis/networking.k8s.io/v1/watch/namespaces/{namespace}/ingresses/{name}

### Table 18.30. Global path parameters

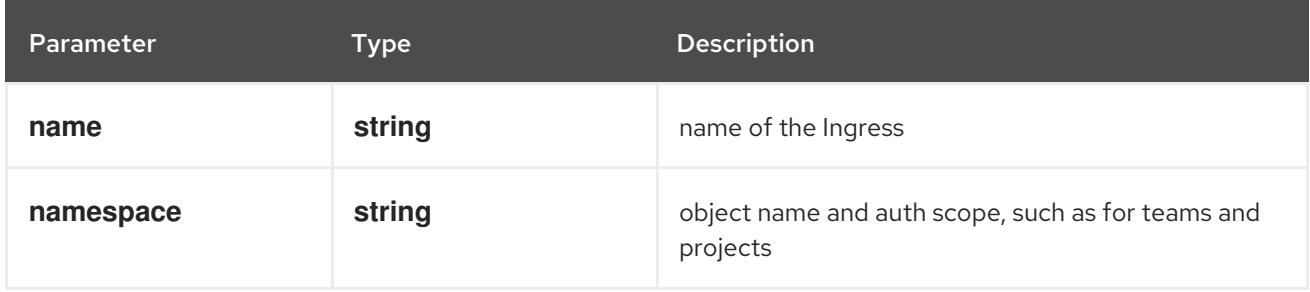

### Table 18.31. Global query parameters

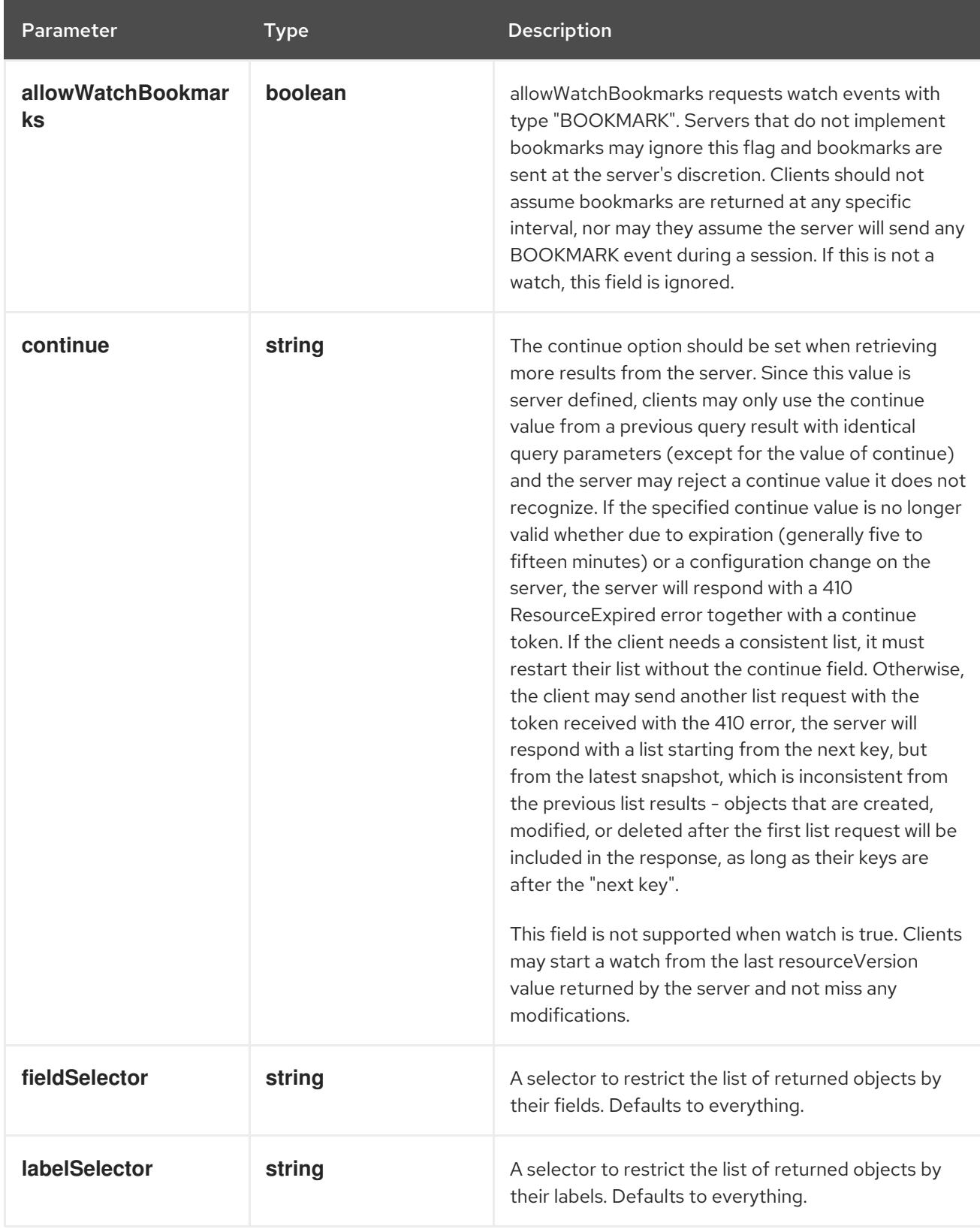

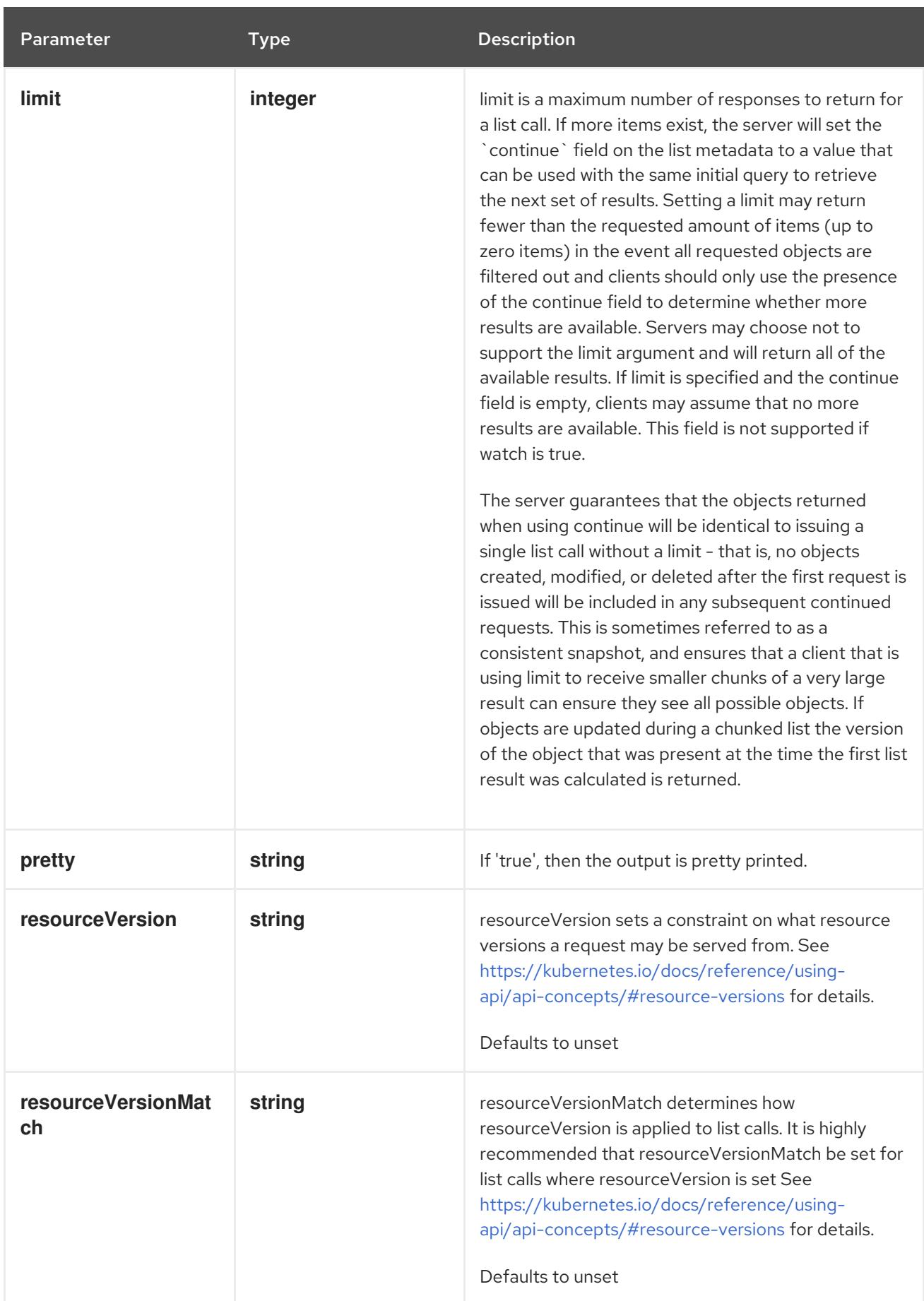

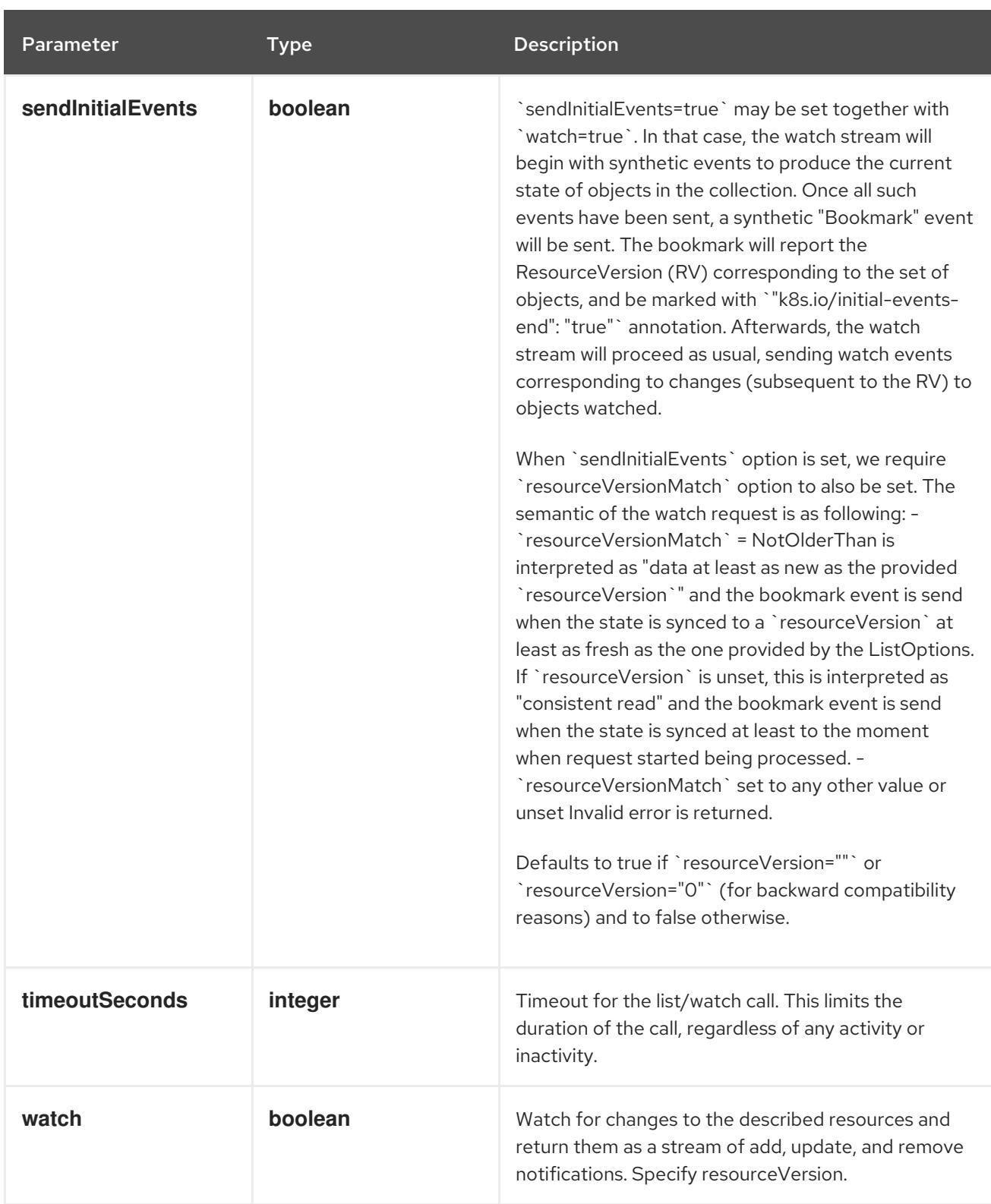

### **GET**

#### Description

watch changes to an object of kind Ingress. deprecated: use the 'watch' parameter with a list operation instead, filtered to a single item with the 'fieldSelector' parameter.

#### Table 18.32. HTTP responses

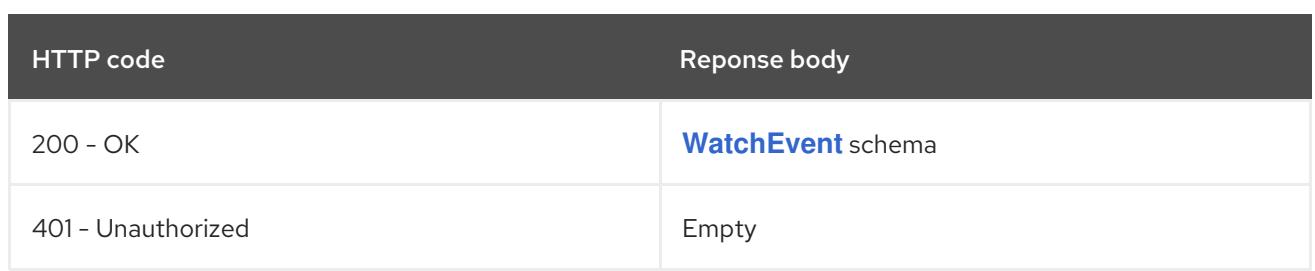

## 18.2.2.7. /apis/networking.k8s.io/v1/namespaces/{namespace}/ingresses/{name}/status

#### Table 18.33. Global path parameters

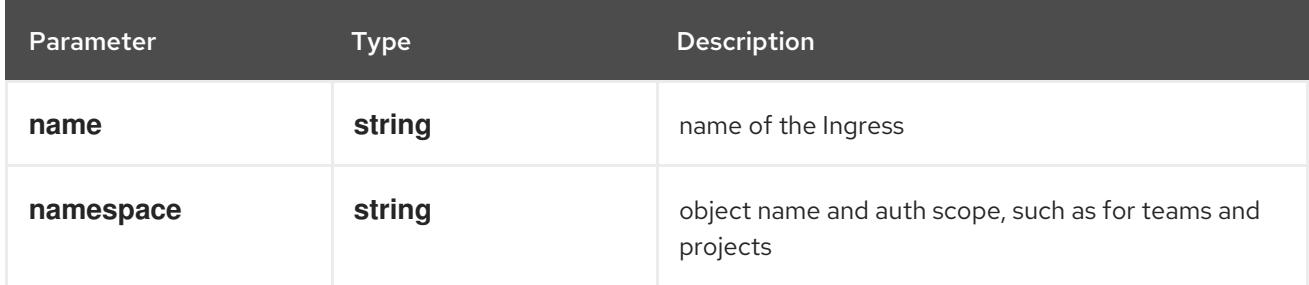

### Table 18.34. Global query parameters

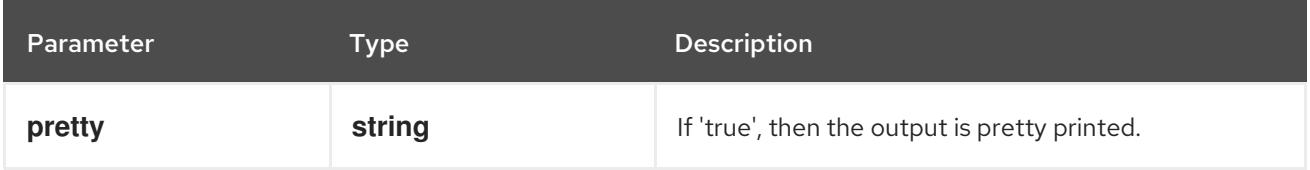

#### HTTP method

#### **GET**

#### Description

read status of the specified Ingress

### Table 18.35. HTTP responses

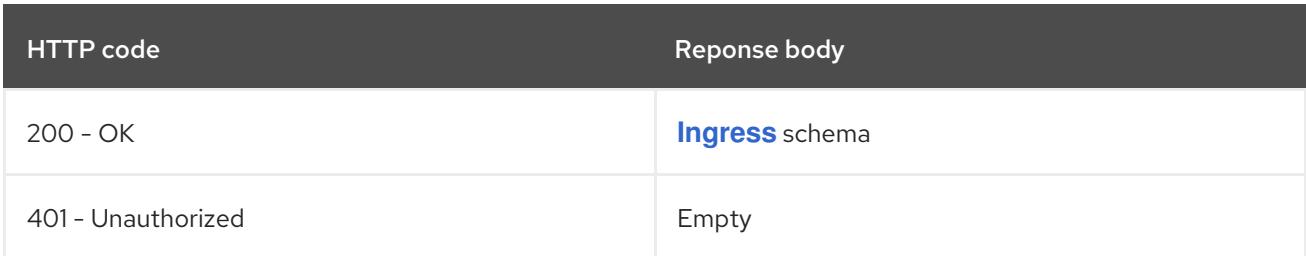

#### HTTP method

### **PATCH**

#### Description

partially update status of the specified Ingress

#### Table 18.36. Query parameters
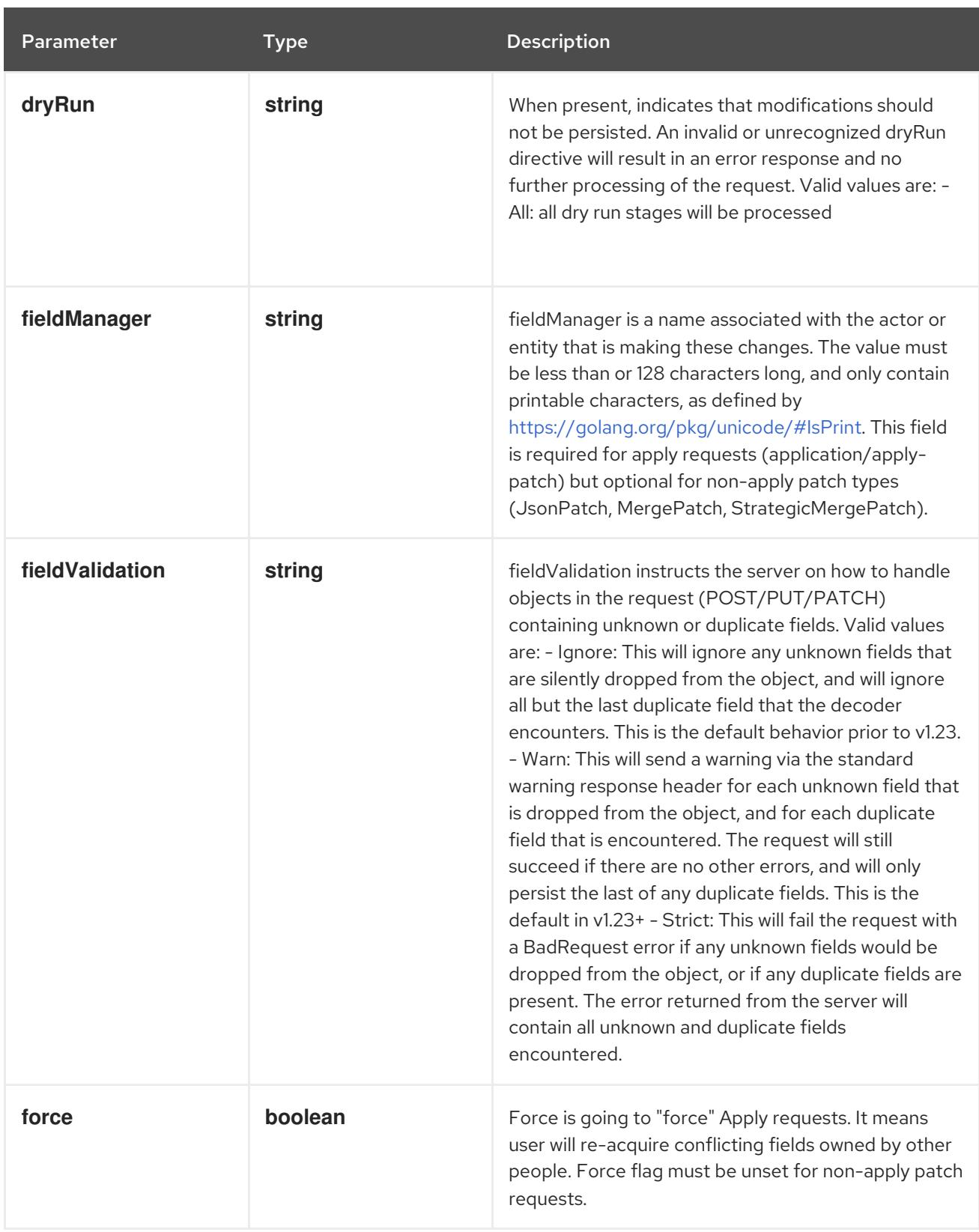

## Table 18.37. Body parameters

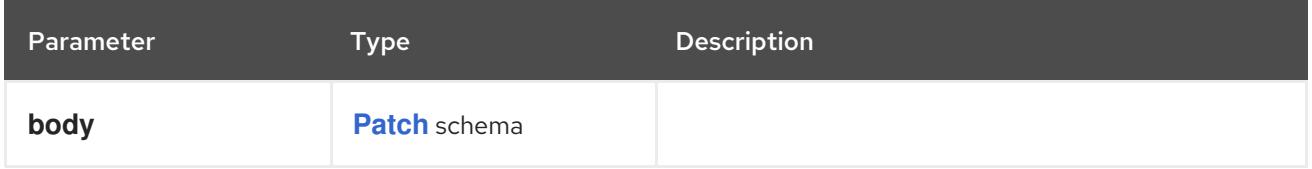

## Table 18.38. HTTP responses

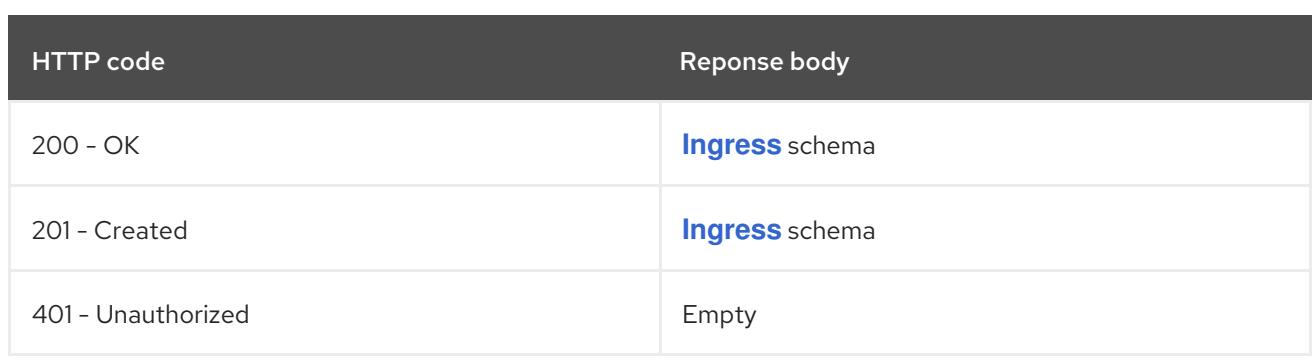

#### HTTP method

### **PUT**

## Description

replace status of the specified Ingress

## Table 18.39. Query parameters

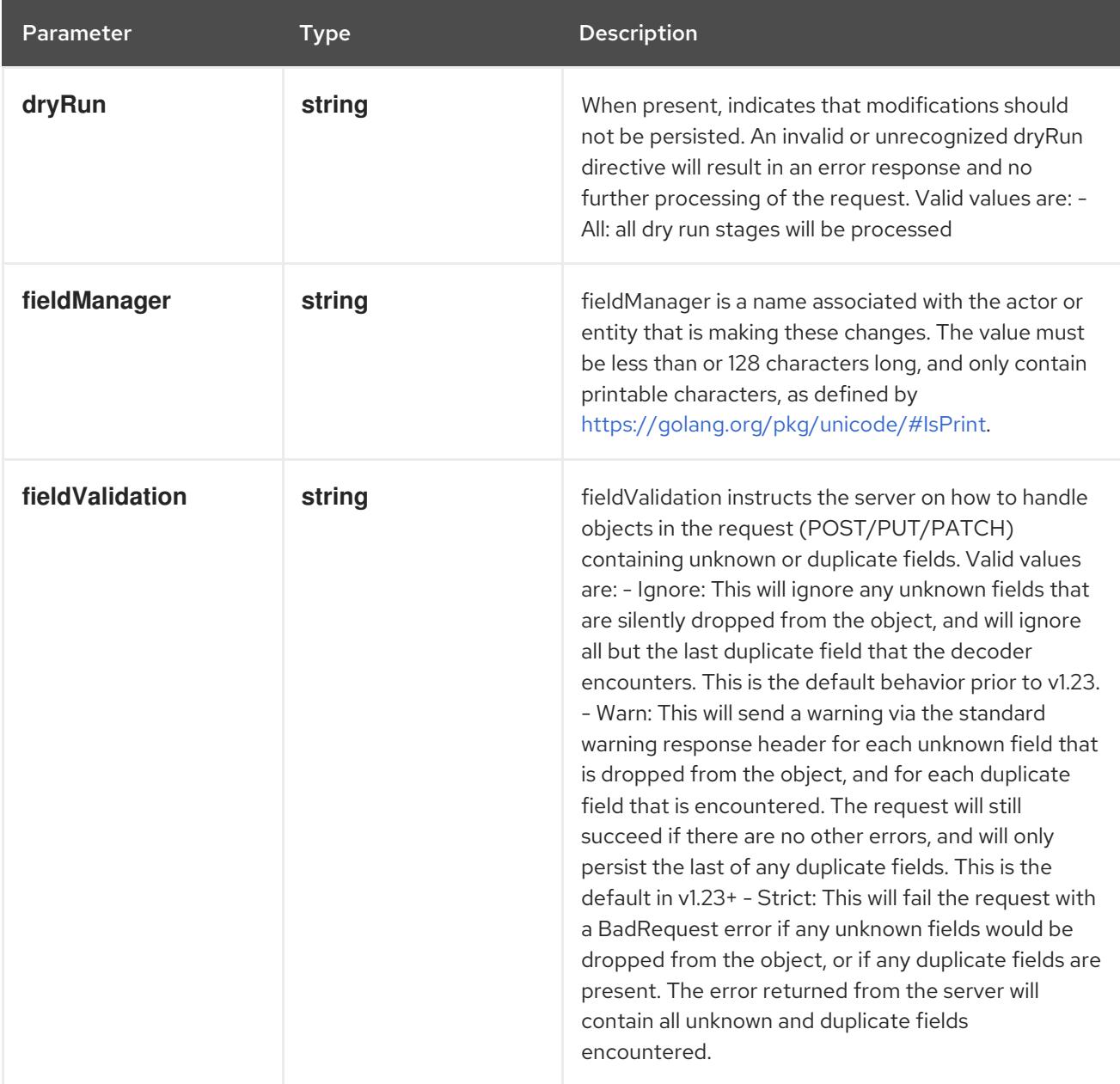

## Table 18.40. Body parameters

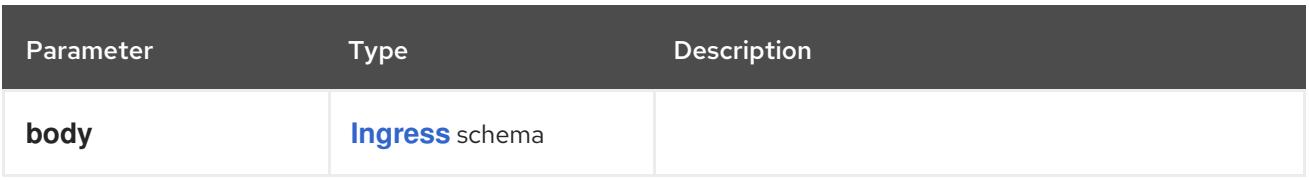

## Table 18.41. HTTP responses

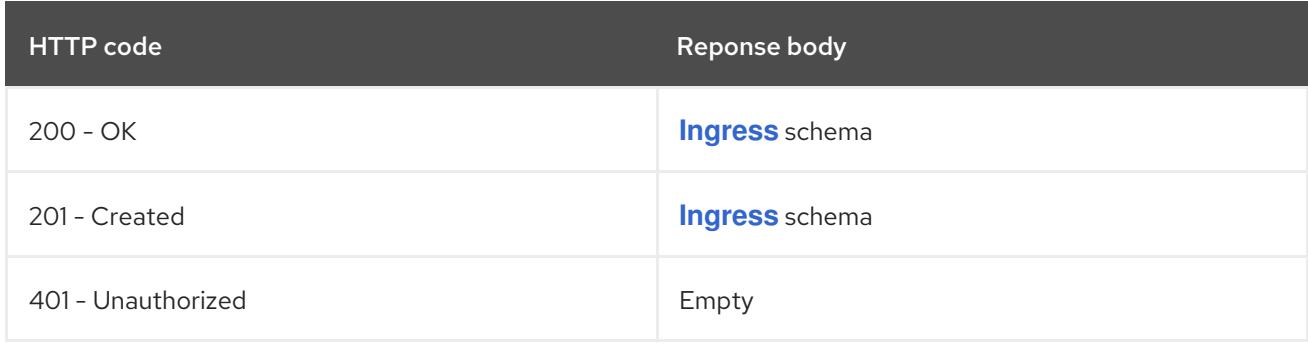

# 18.3. INGRESSCLASS [NETWORKING.K8S.IO/V1]

#### Description

IngressClass represents the class of the Ingress, referenced by the Ingress Spec. The **ingressclass.kubernetes.io/is-default-class** annotation can be used to indicate that an IngressClass should be considered default. When a single IngressClass resource has this annotation set to true, new Ingress resources without a class specified will be assigned this default class.

#### Type

**object**

## 18.3.1. Specification

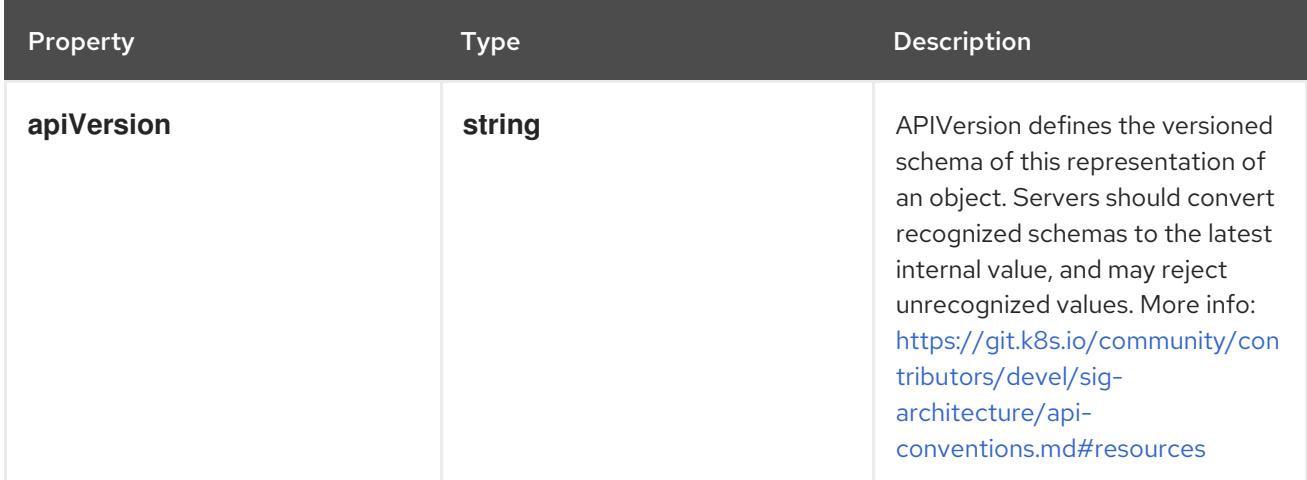

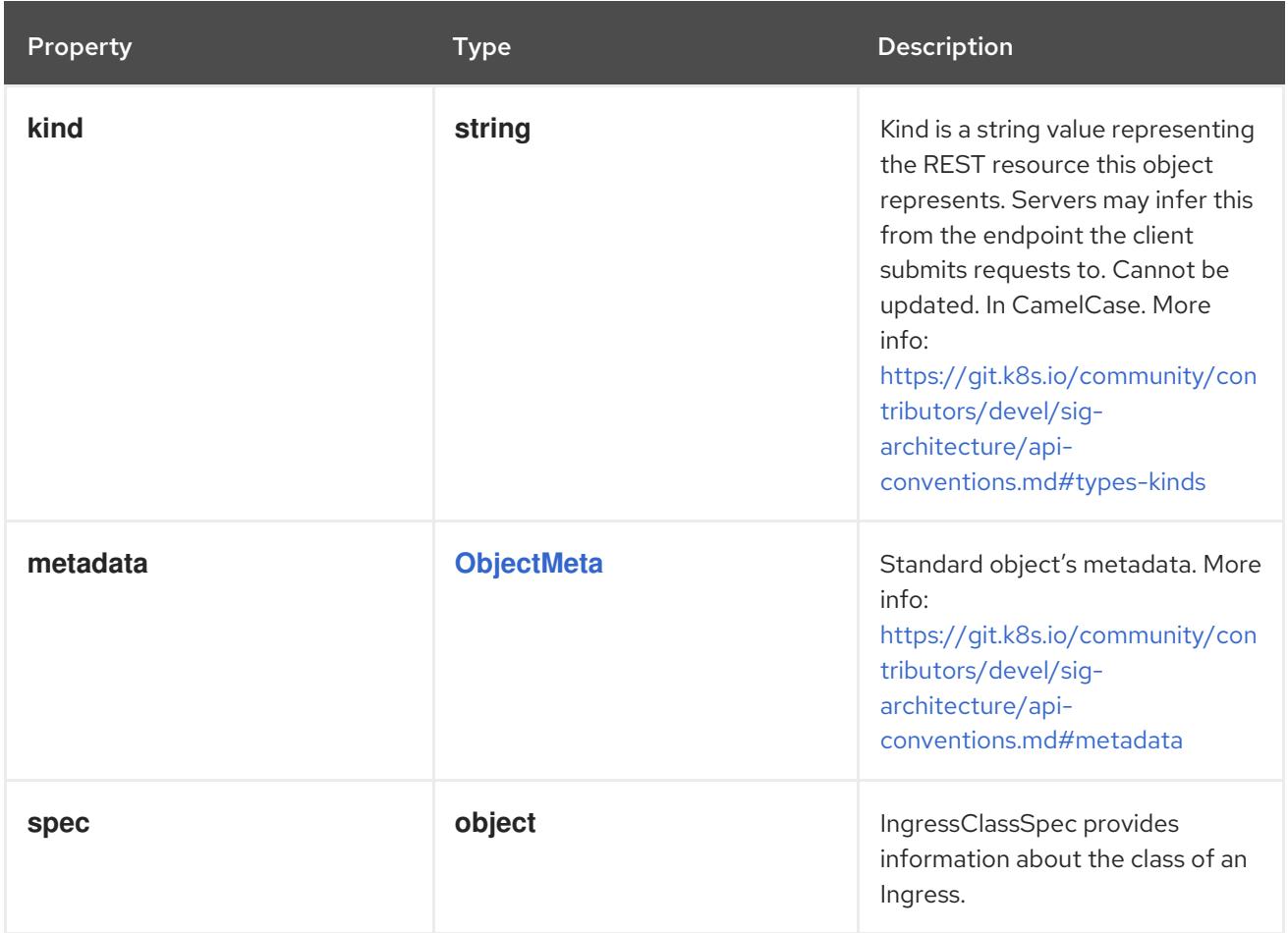

## 18.3.1.1. .spec

## Description

IngressClassSpec provides information about the class of an Ingress.

## Type

## **object**

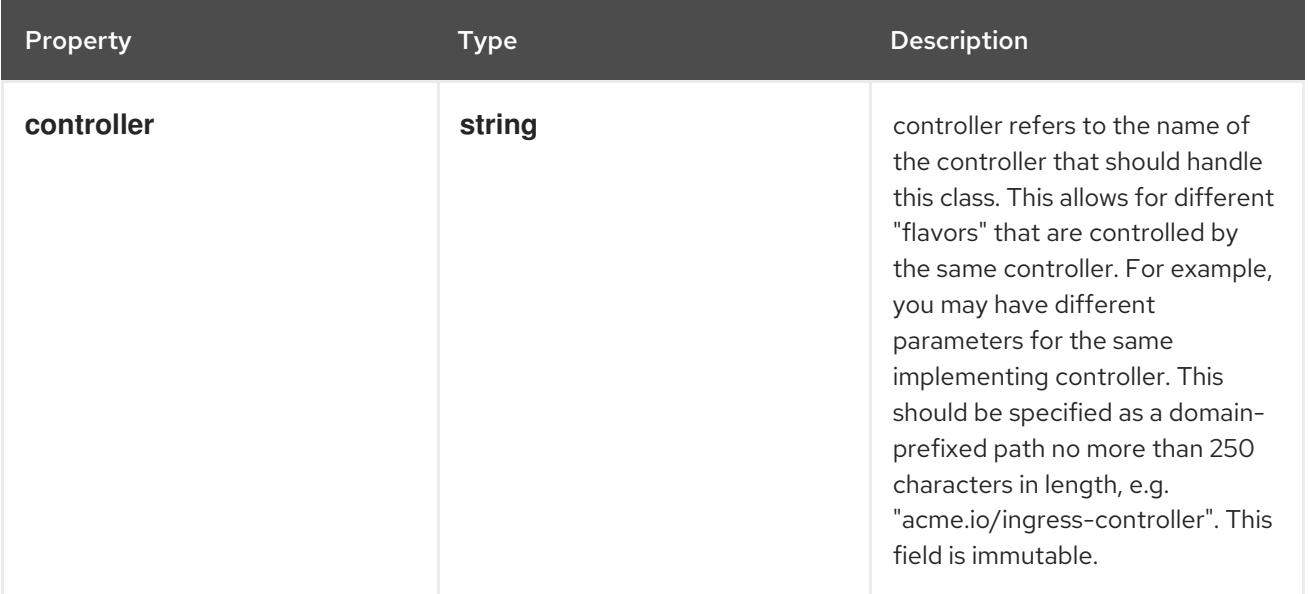

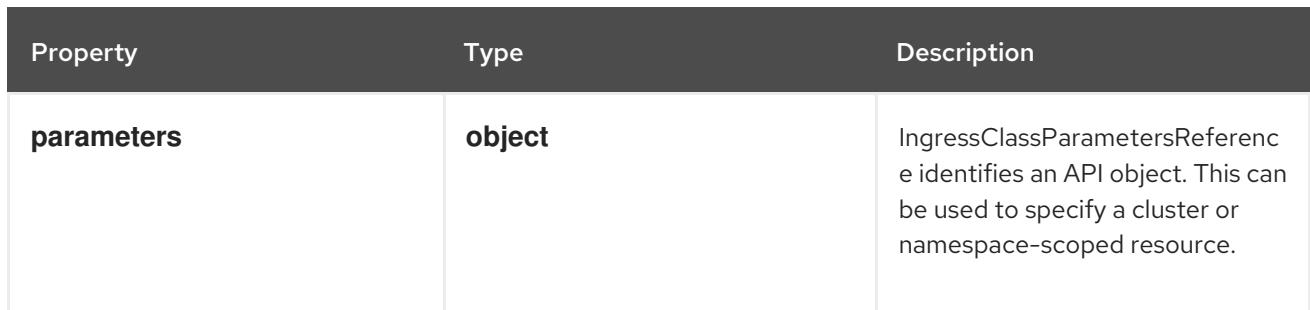

### 18.3.1.2. .spec.parameters

## Description

IngressClassParametersReference identifies an API object. This can be used to specify a cluster or namespace-scoped resource.

#### Type

## **object**

## Required

- **•** kind
- **name**  $\bullet$

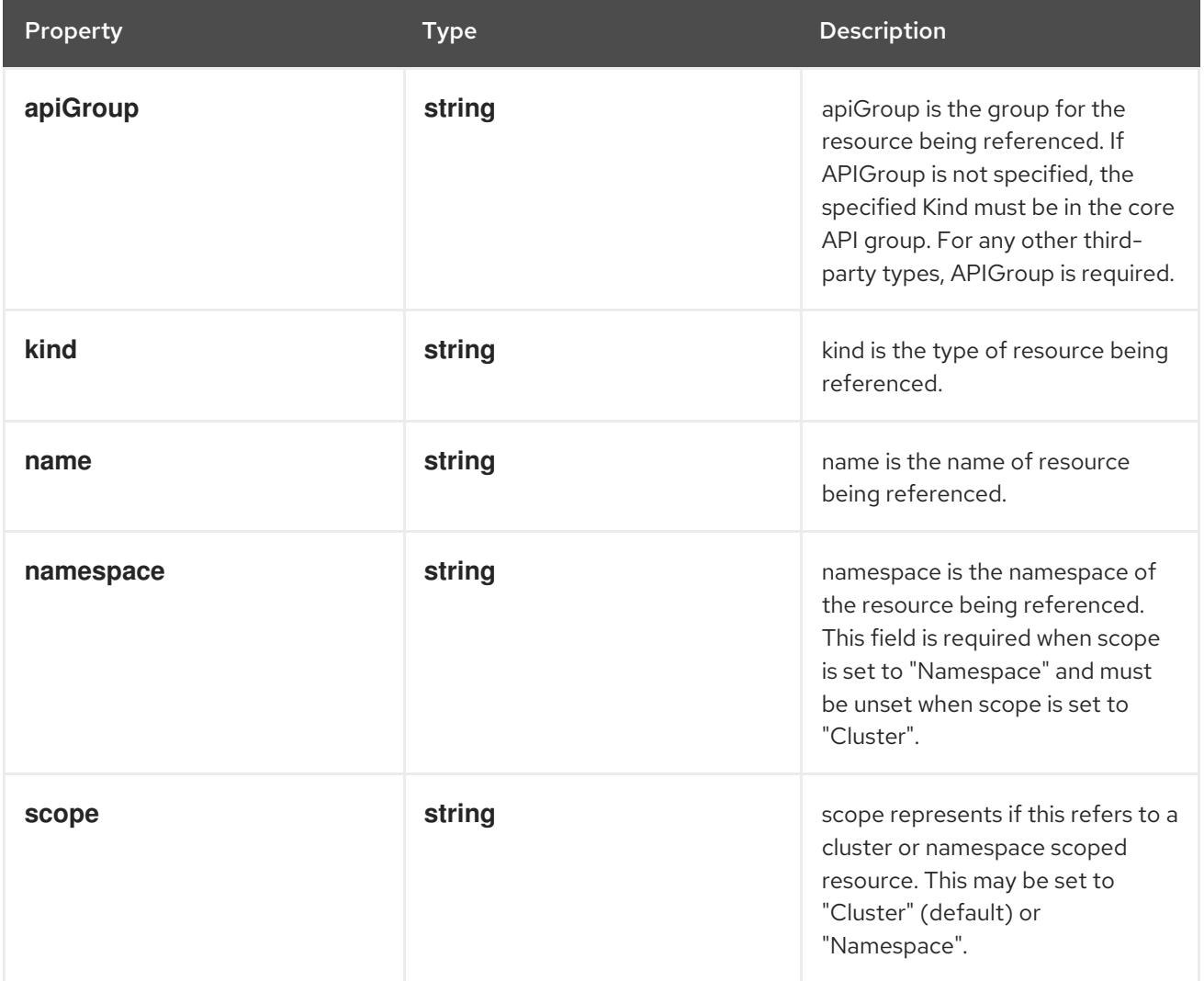

## 18.3.2. API endpoints

The following API endpoints are available:

#### **/apis/networking.k8s.io/v1/ingressclasses**

- **DELETE**: delete collection of IngressClass
- **GET**: list or watch objects of kind IngressClass
- **POST**: create an IngressClass
- **/apis/networking.k8s.io/v1/watch/ingressclasses**
	- **GET**: watch individual changes to a list of IngressClass. deprecated: use the 'watch' parameter with a list operation instead.
- **/apis/networking.k8s.io/v1/ingressclasses/{name}**
	- **DELETE**: delete an IngressClass
	- **GET**: read the specified IngressClass
	- **PATCH**: partially update the specified IngressClass
	- **PUT**: replace the specified IngressClass
- **/apis/networking.k8s.io/v1/watch/ingressclasses/{name}**
	- **GET**: watch changes to an object of kind IngressClass. deprecated: use the 'watch' parameter with a list operation instead, filtered to a single item with the 'fieldSelector' parameter.

#### 18.3.2.1. /apis/networking.k8s.io/v1/ingressclasses

#### Table 18.42. Global query parameters

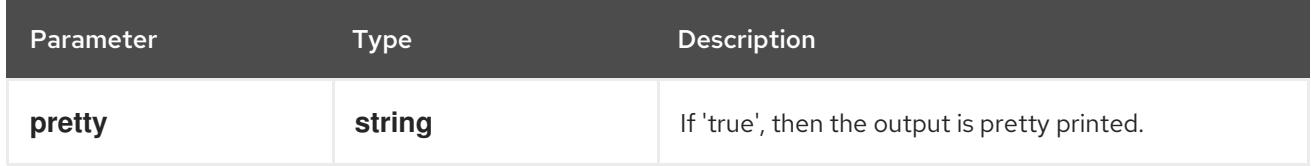

#### HTTP method

#### **DELETE**

#### Description

delete collection of IngressClass

#### Table 18.43. Query parameters

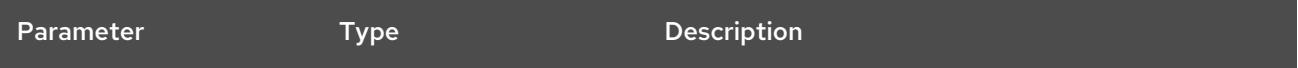

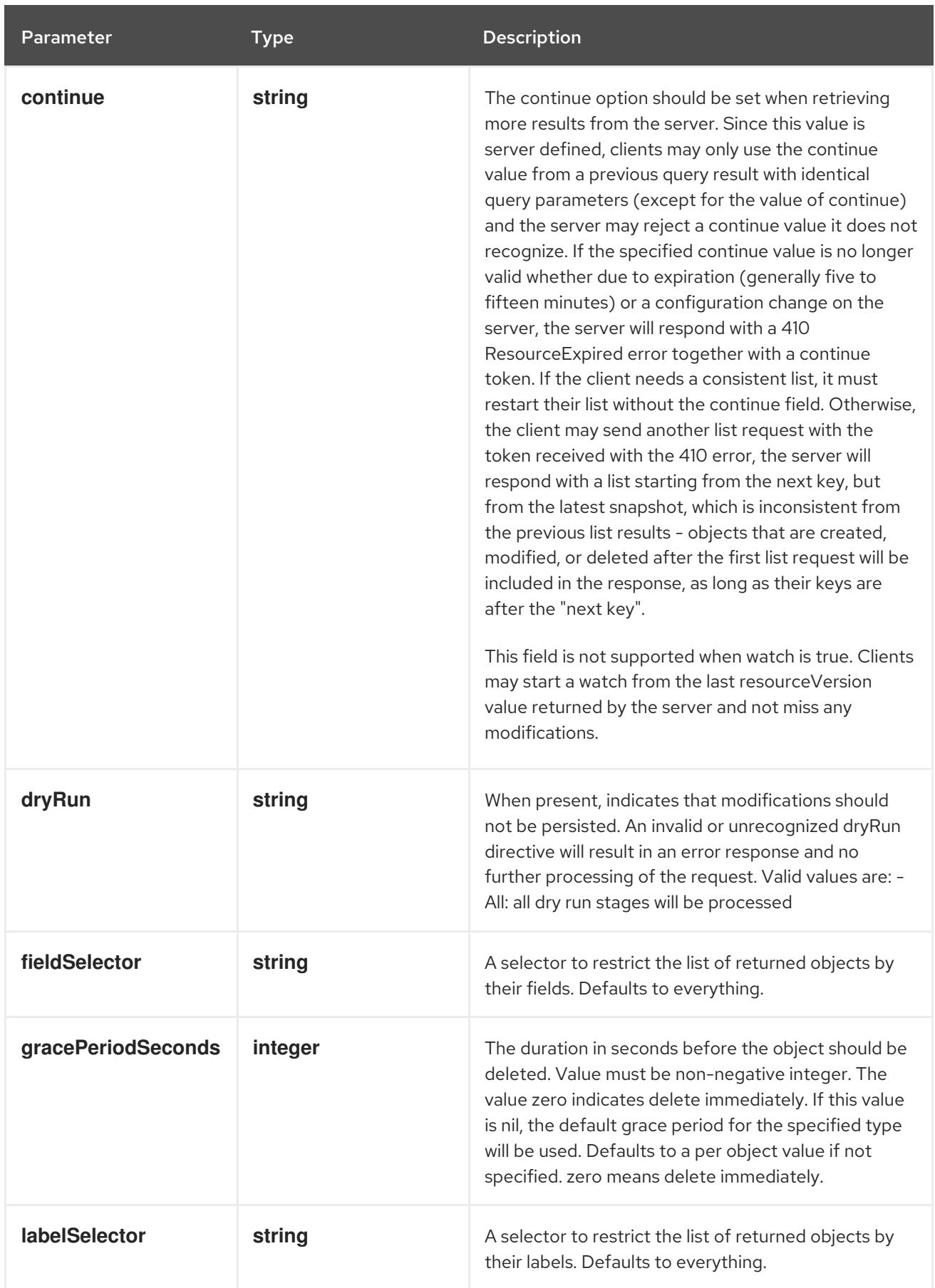

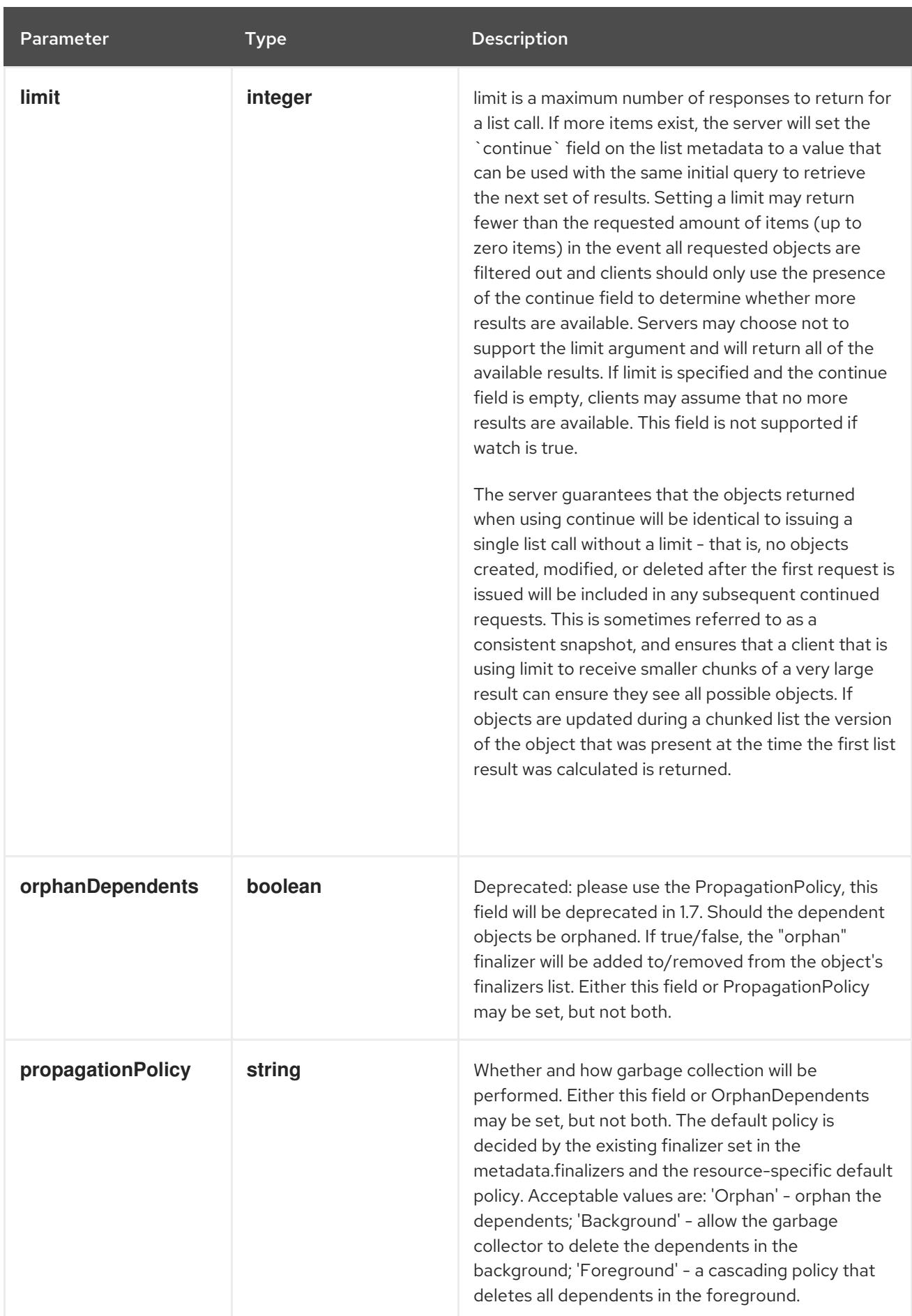

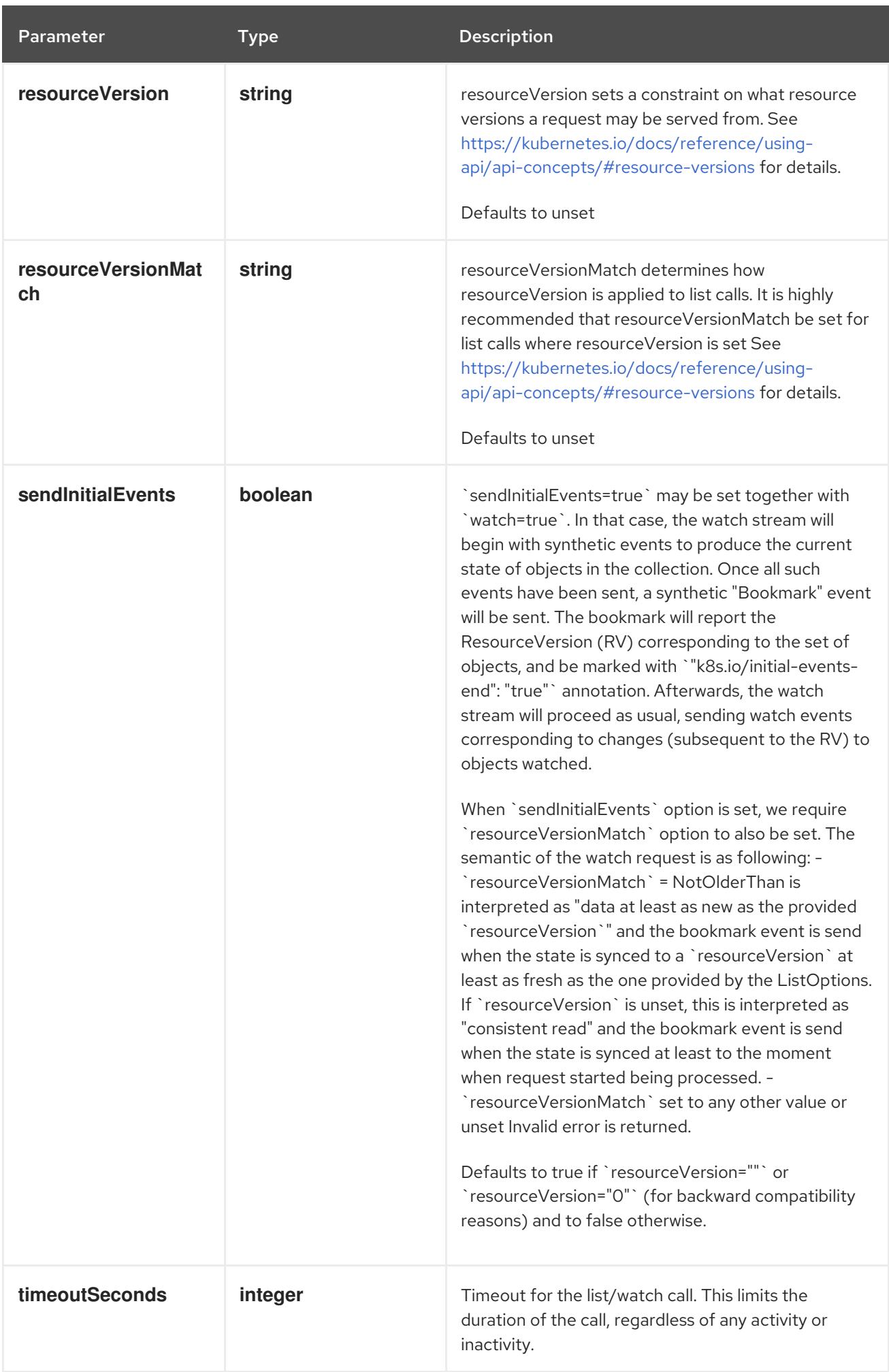

## Table 18.44. Body parameters

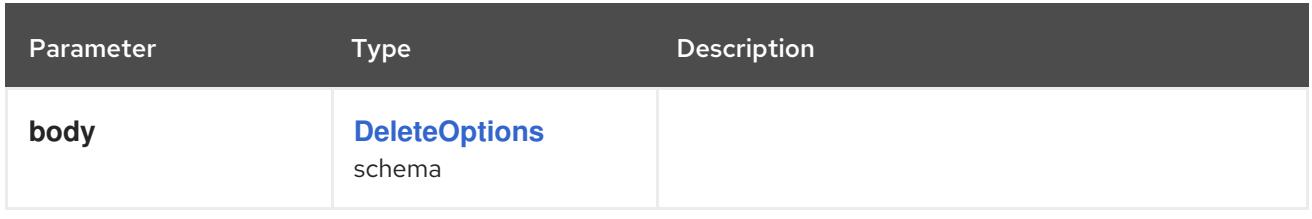

## Table 18.45. HTTP responses

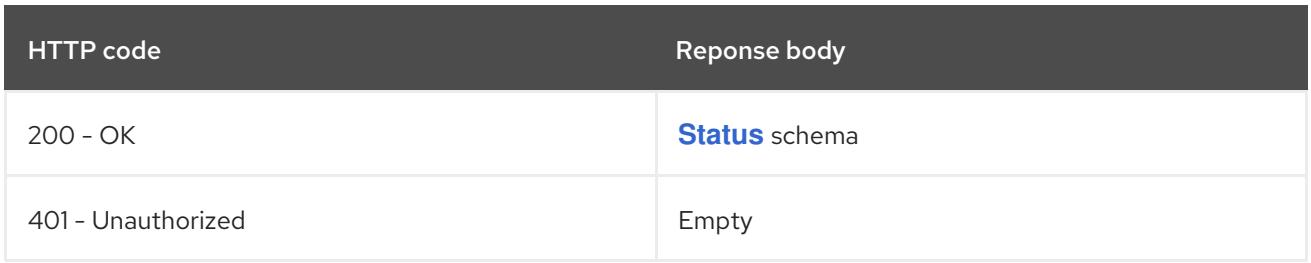

#### HTTP method

#### **GET**

## Description

list or watch objects of kind IngressClass

## Table 18.46. Query parameters

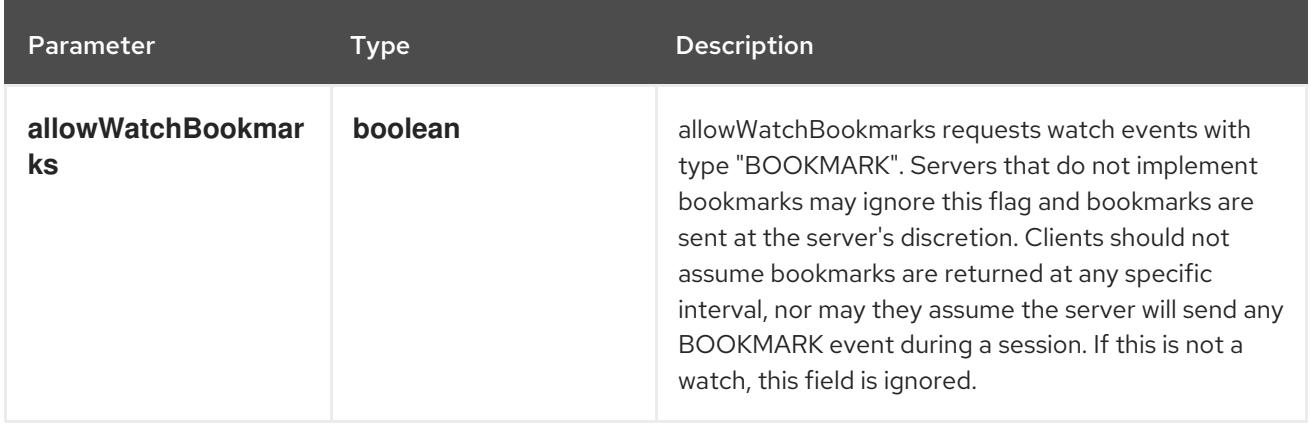

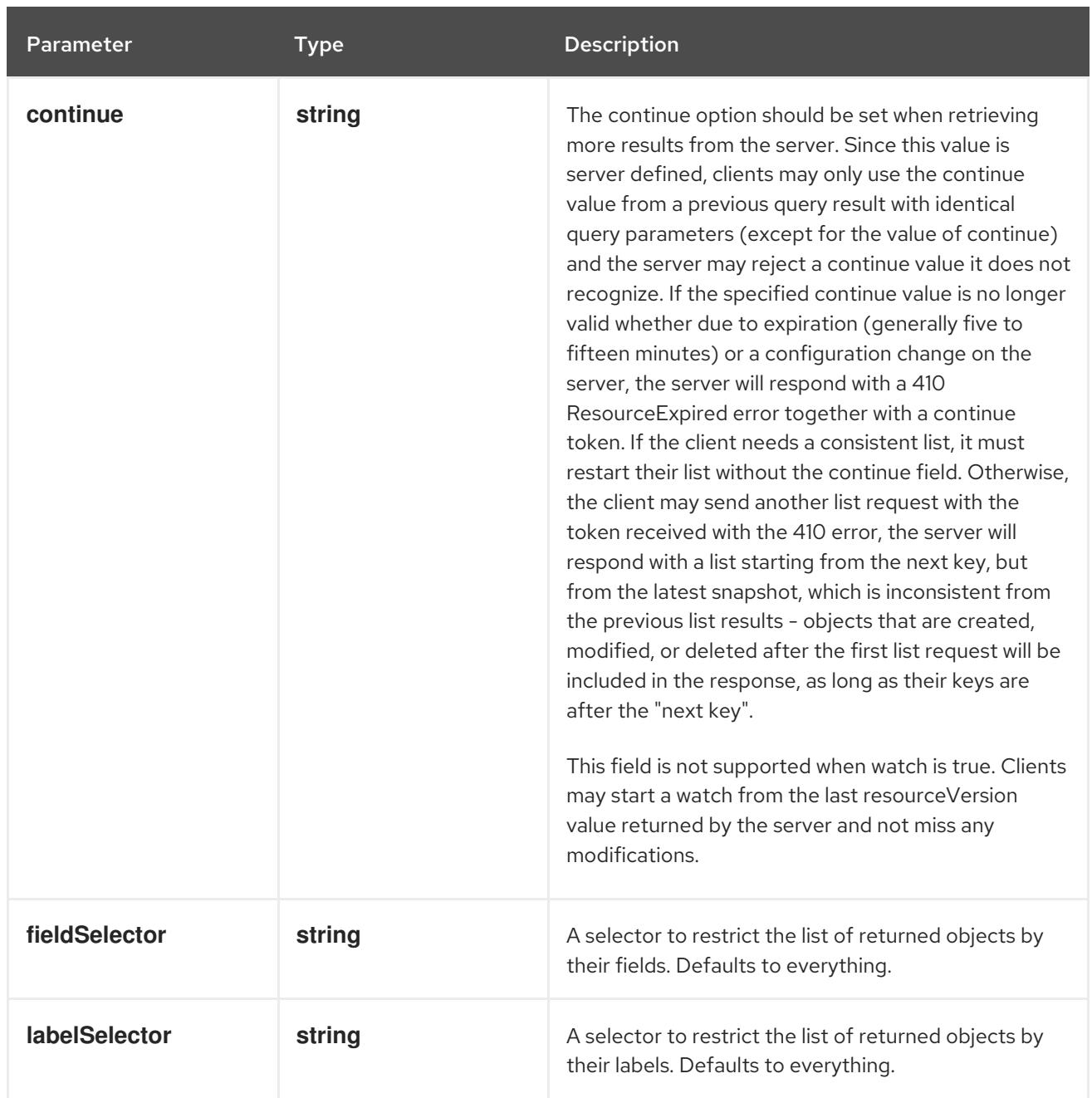

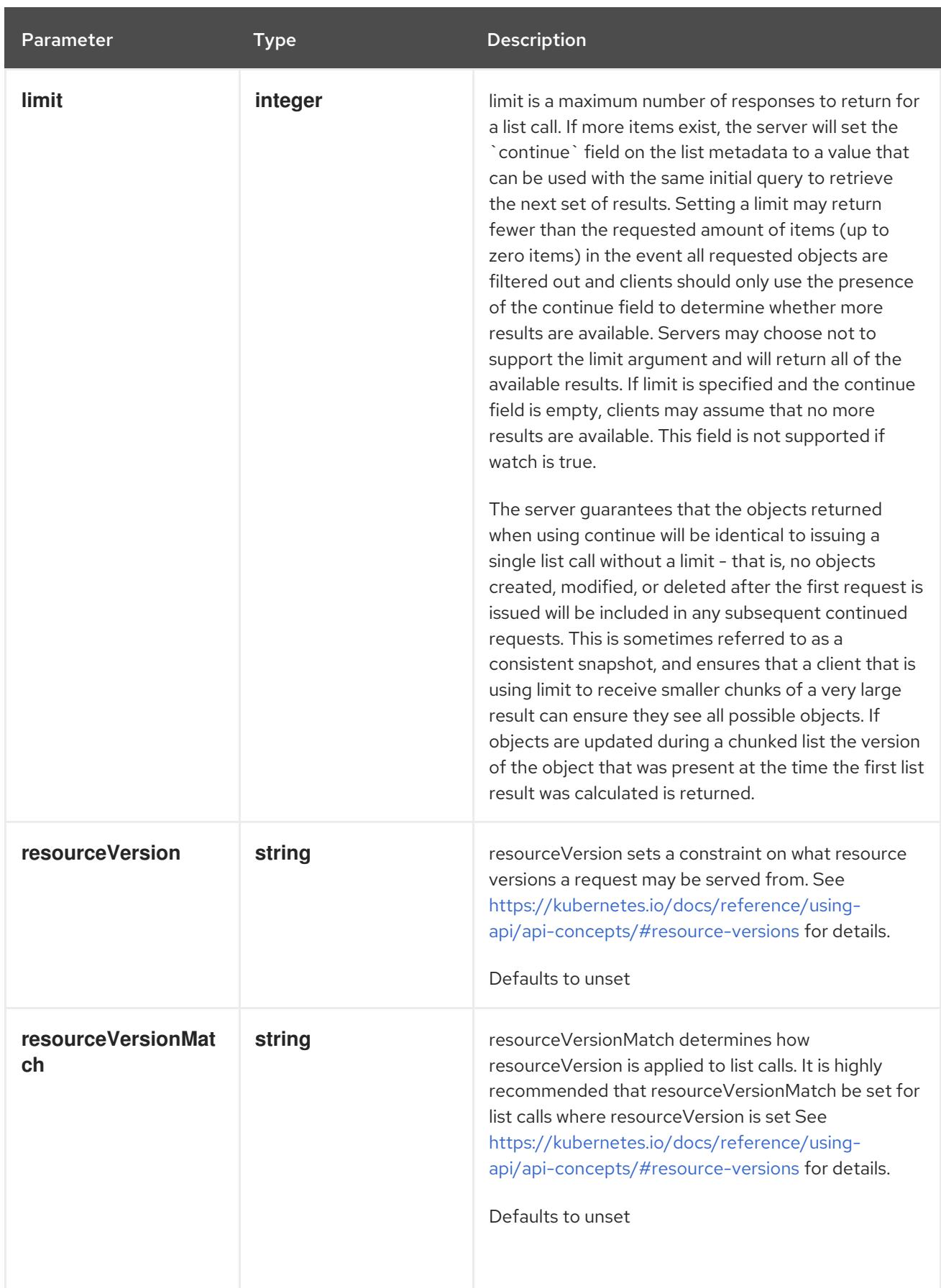

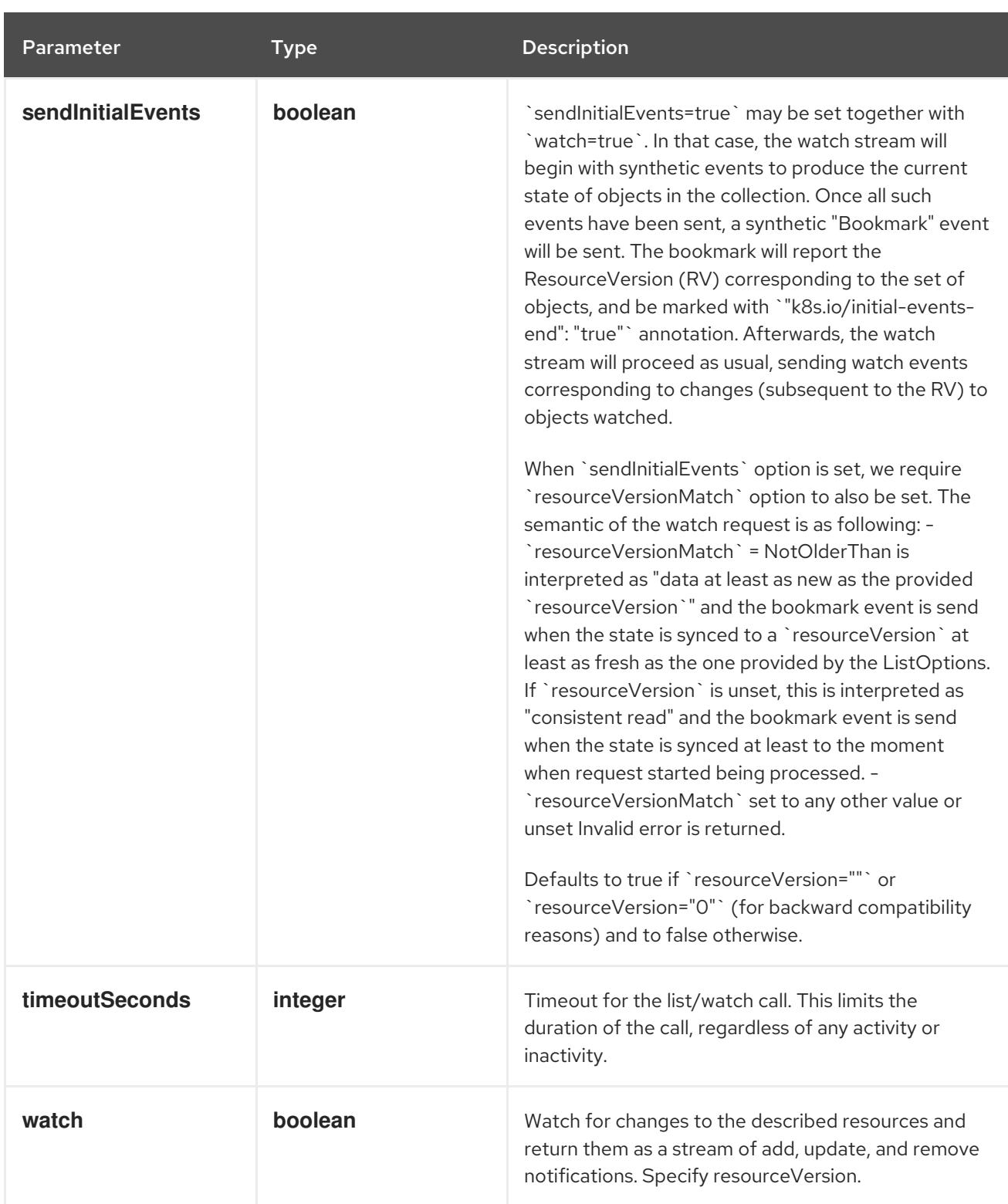

## Table 18.47. HTTP responses

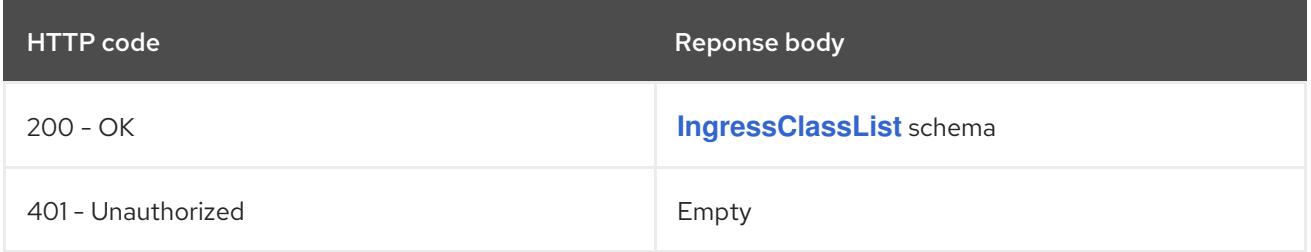

## HTTP method **POST**

## <span id="page-2317-0"></span>Description

create an IngressClass

## Table 18.48. Query parameters

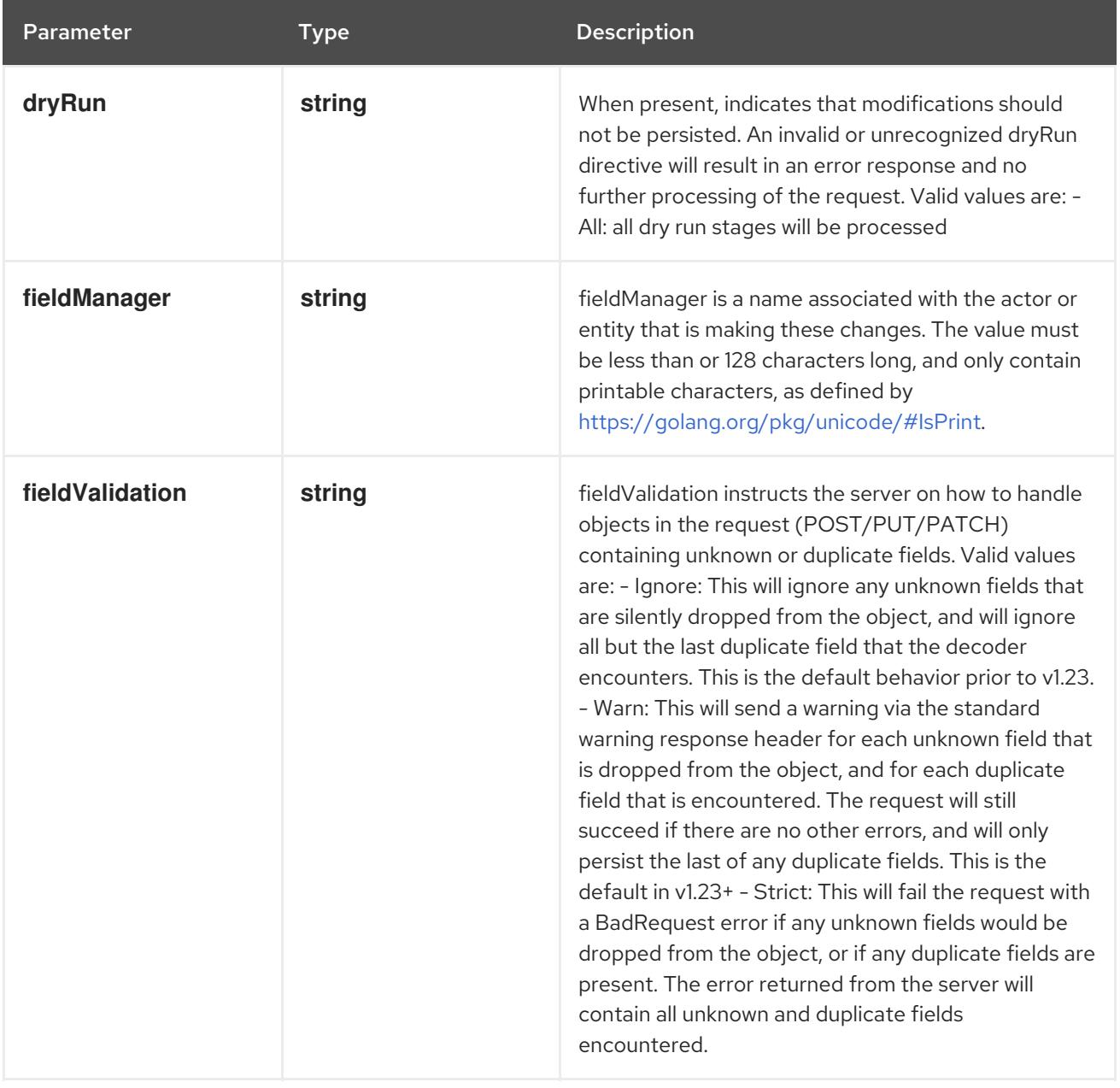

## Table 18.49. Body parameters

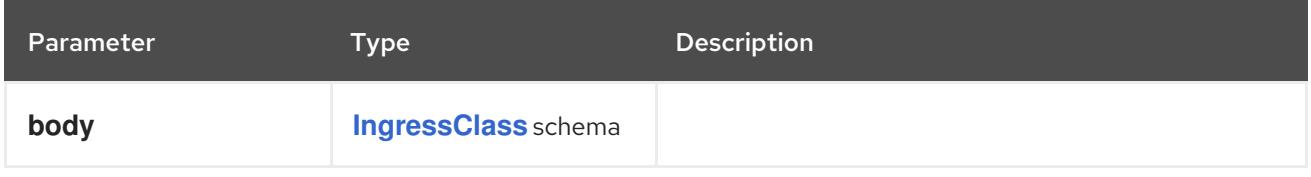

## Table 18.50. HTTP responses

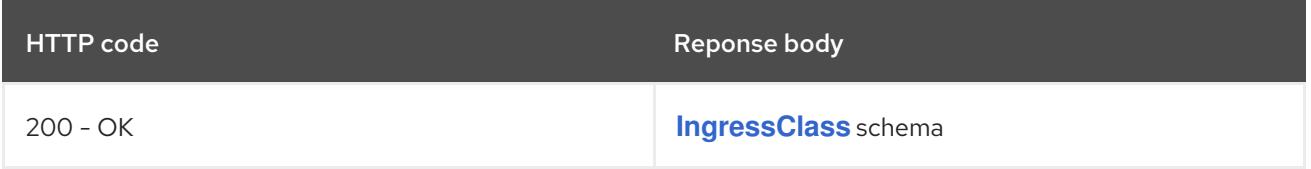

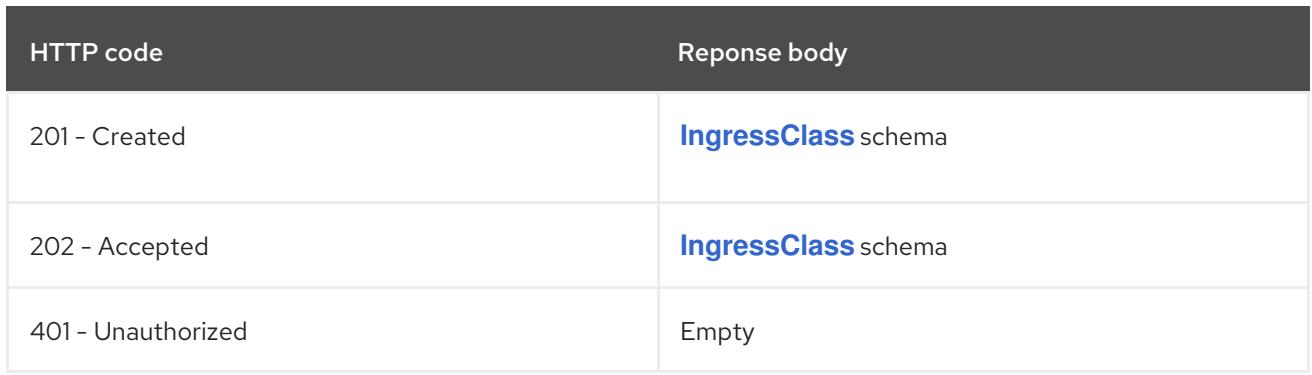

# 18.3.2.2. /apis/networking.k8s.io/v1/watch/ingressclasses

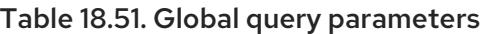

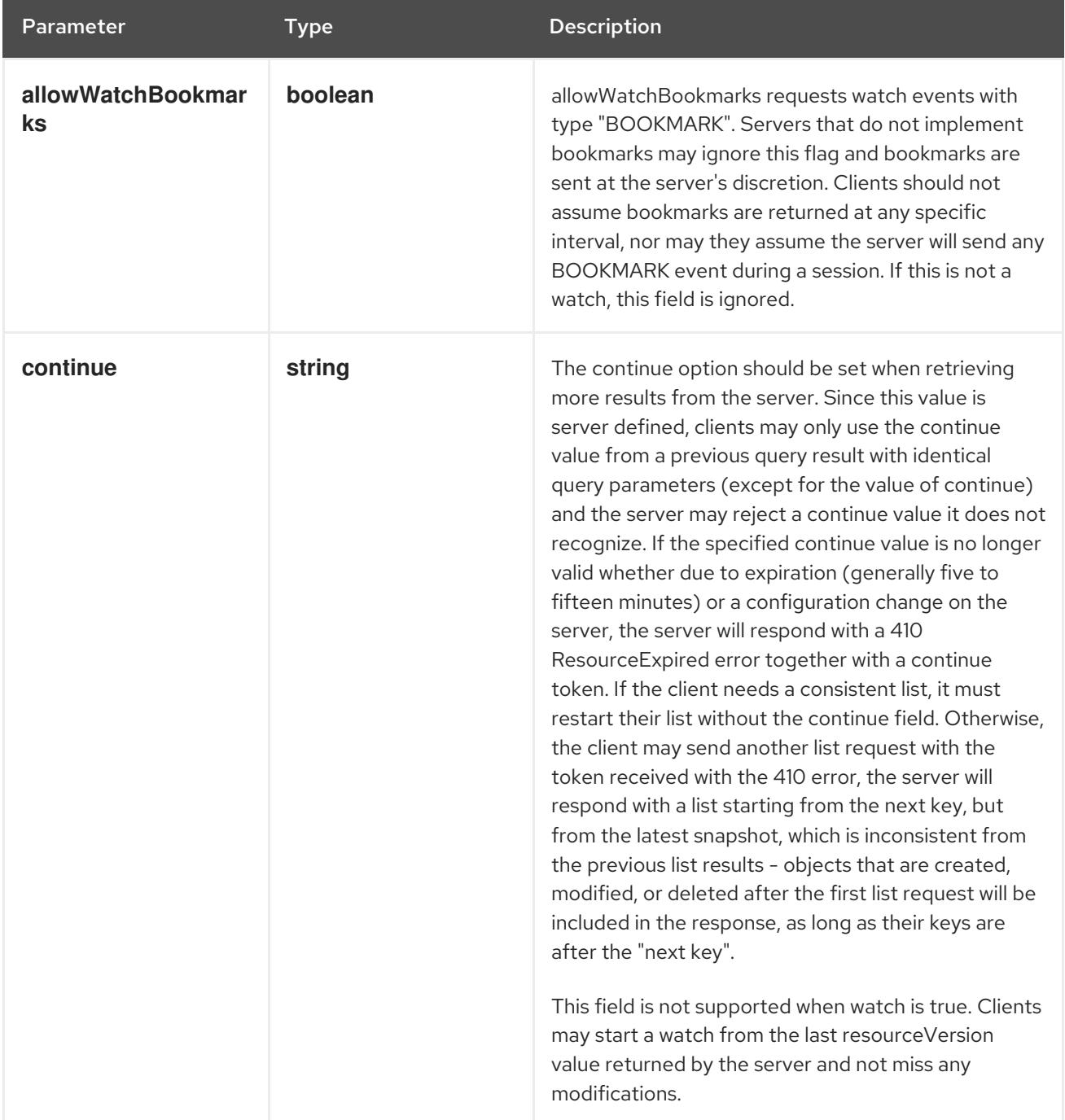

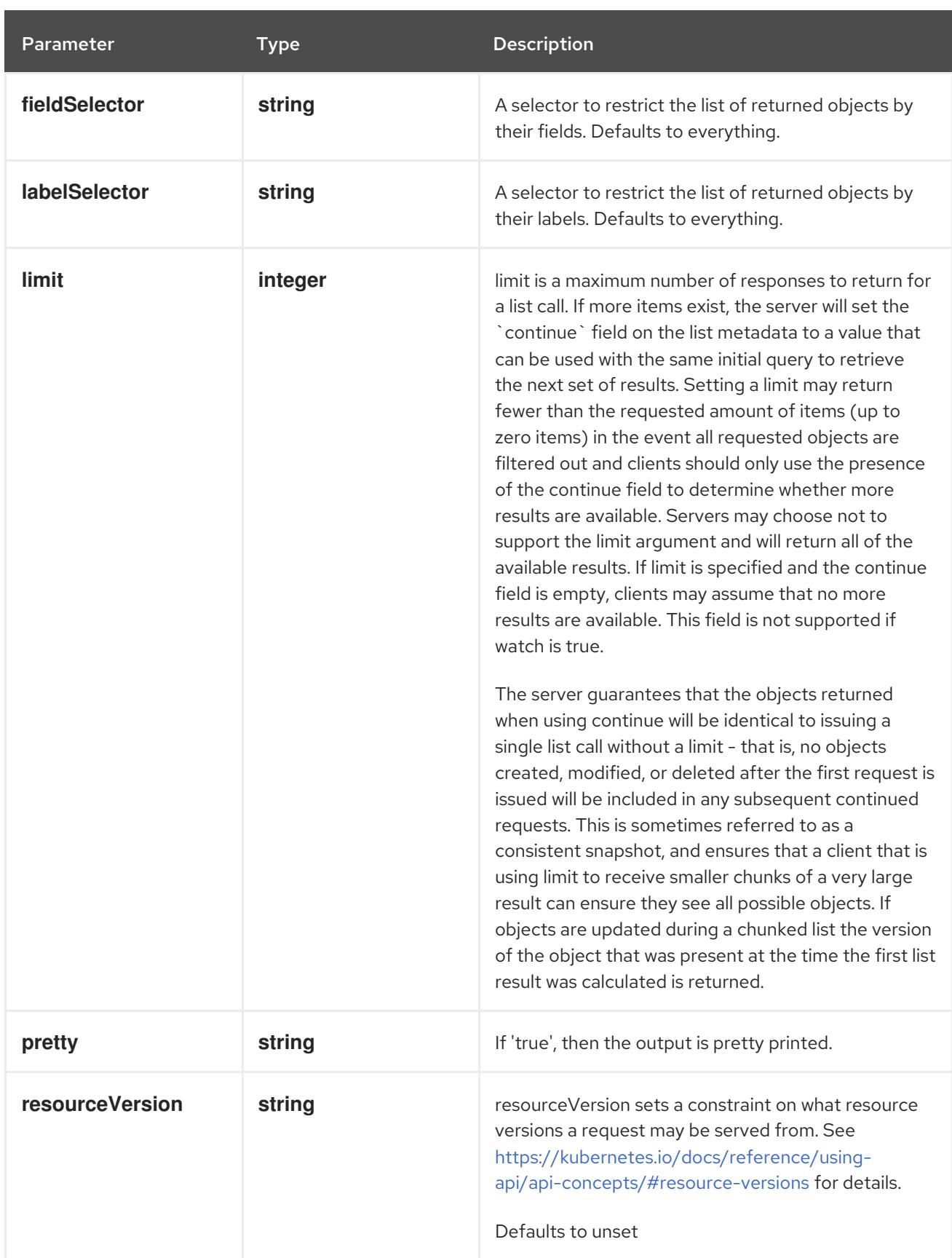

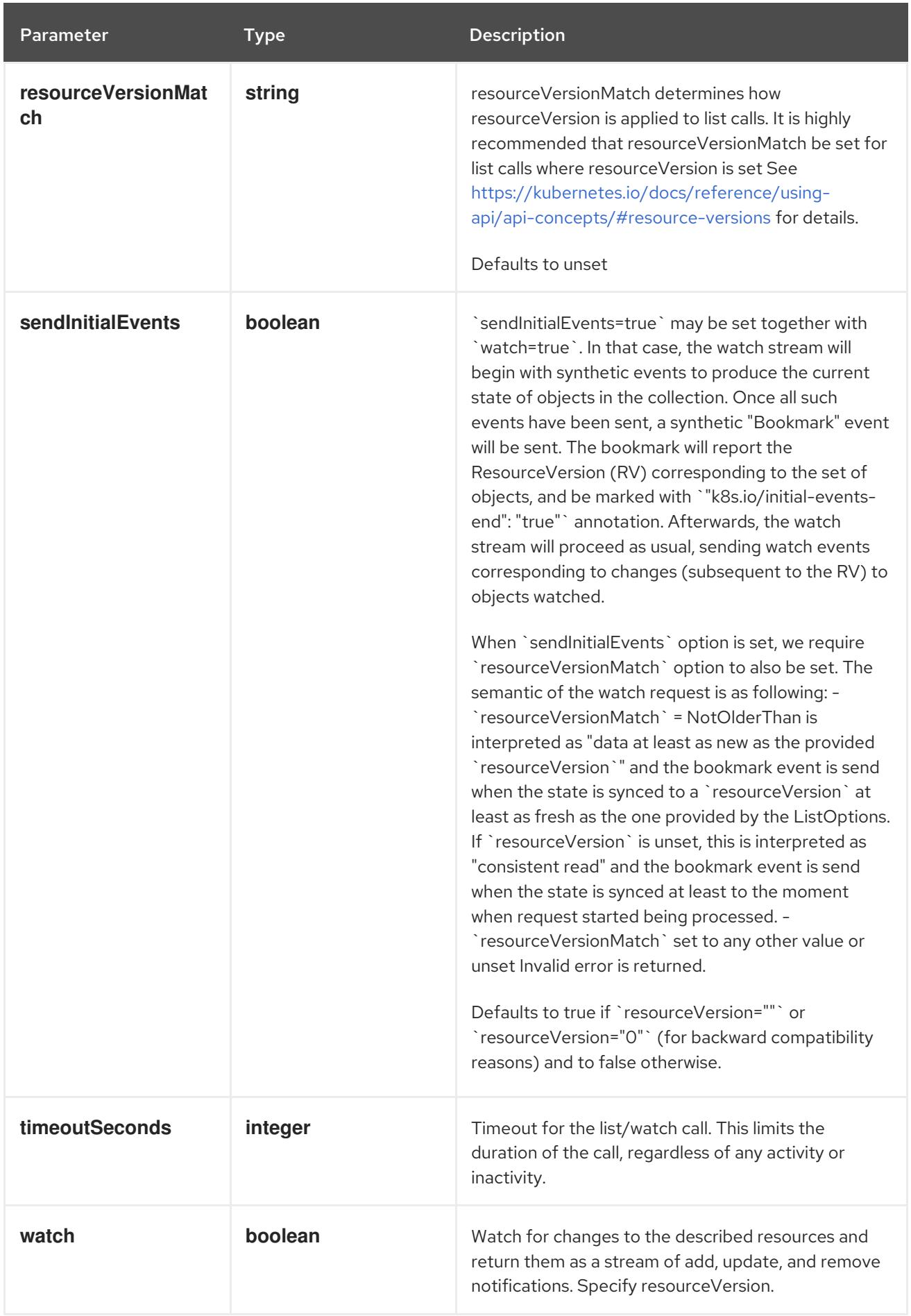

HTTP method

**GET**

### Description

watch individual changes to a list of IngressClass. deprecated: use the 'watch' parameter with a list operation instead.

#### Table 18.52. HTTP responses

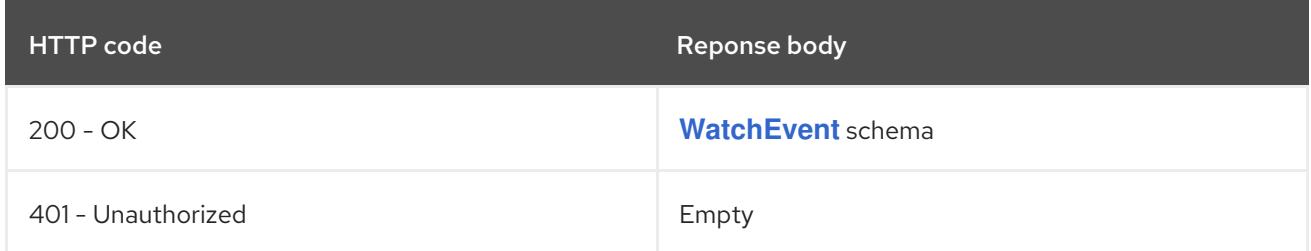

## 18.3.2.3. /apis/networking.k8s.io/v1/ingressclasses/{name}

#### Table 18.53. Global path parameters

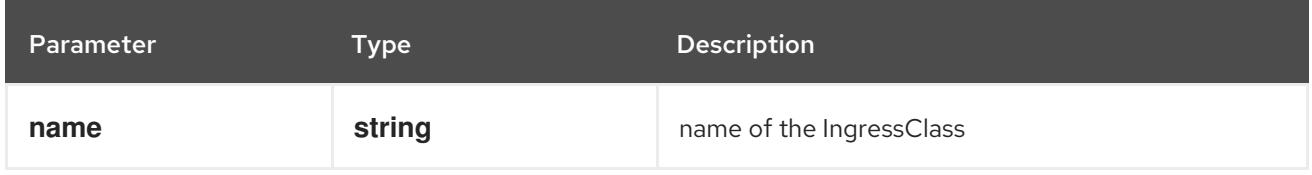

#### Table 18.54. Global query parameters

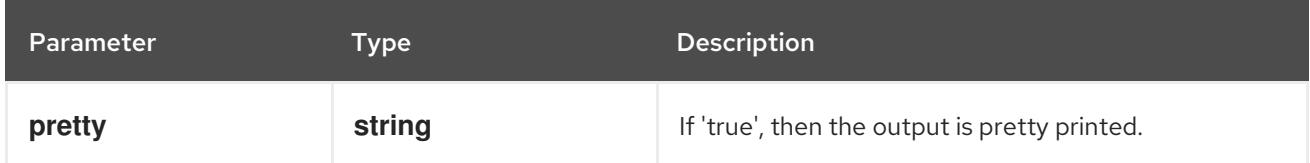

## HTTP method

## **DELETE**

#### Description

delete an IngressClass

#### Table 18.55. Query parameters

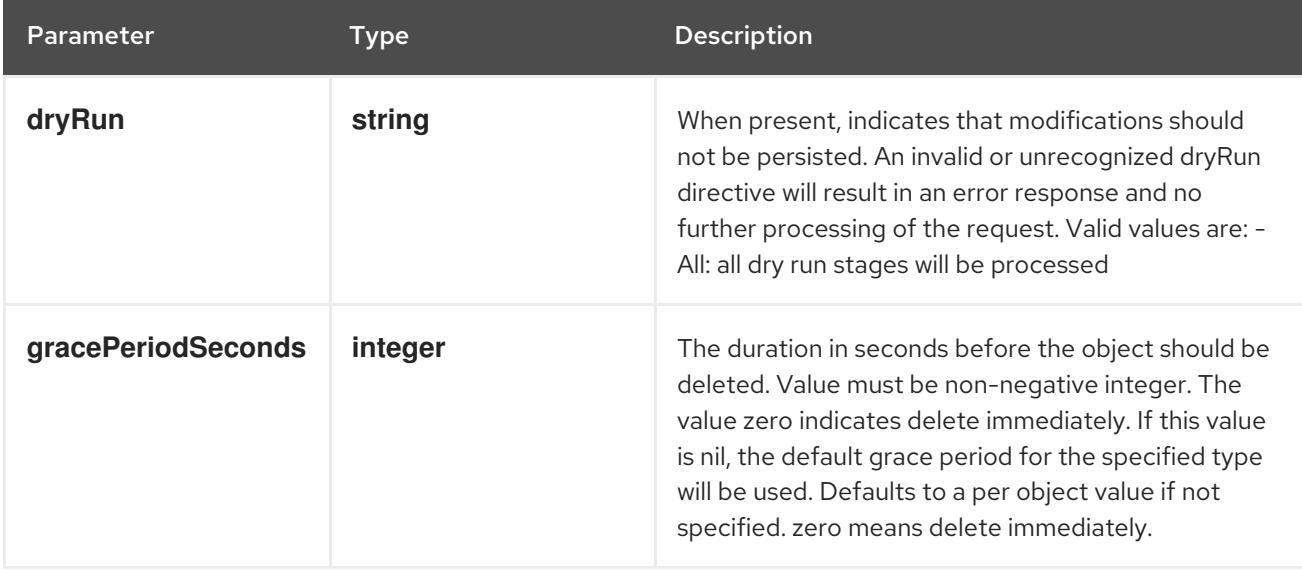

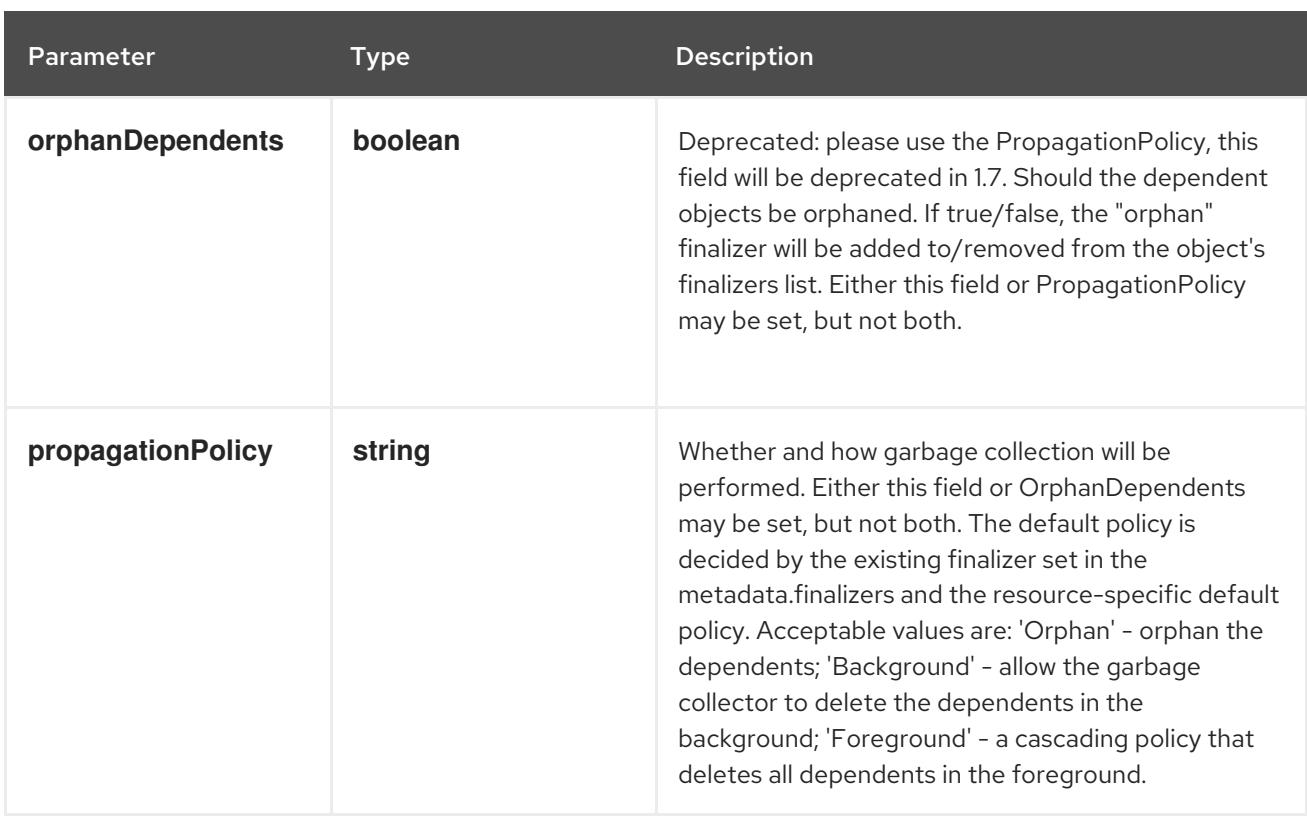

## Table 18.56. Body parameters

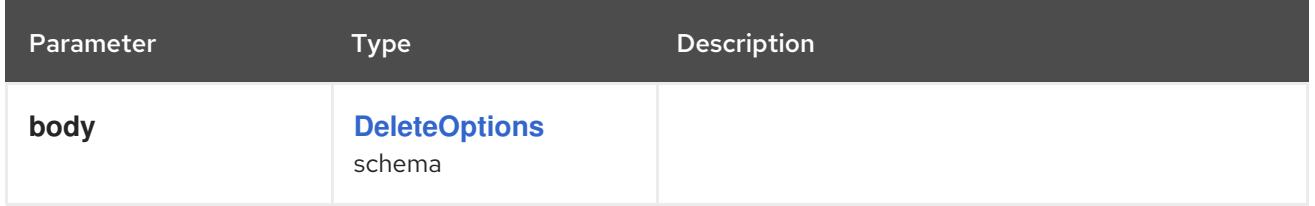

#### Table 18.57. HTTP responses

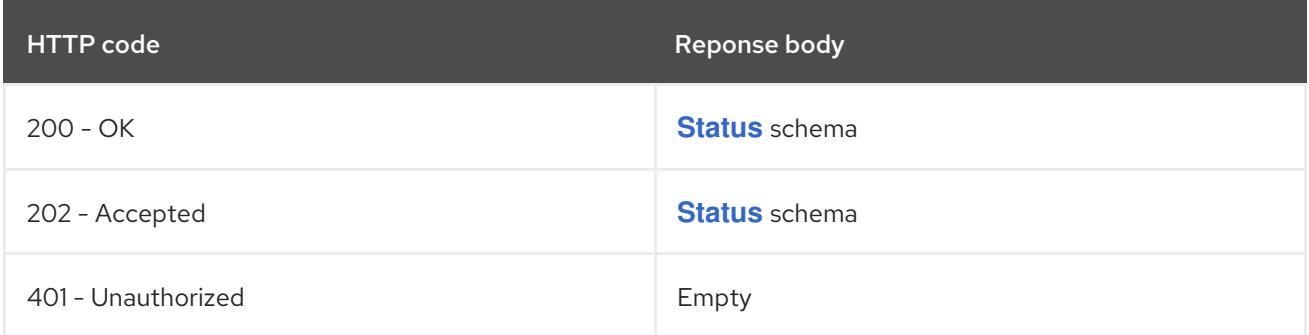

### HTTP method

**GET**

## Description

read the specified IngressClass

## Table 18.58. HTTP responses

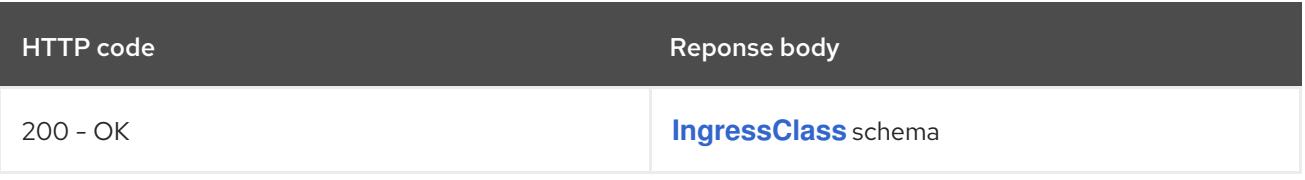

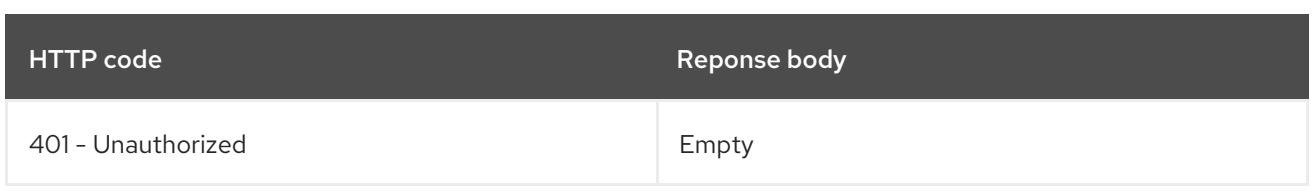

## HTTP method

## **PATCH**

## Description

partially update the specified IngressClass

## Table 18.59. Query parameters

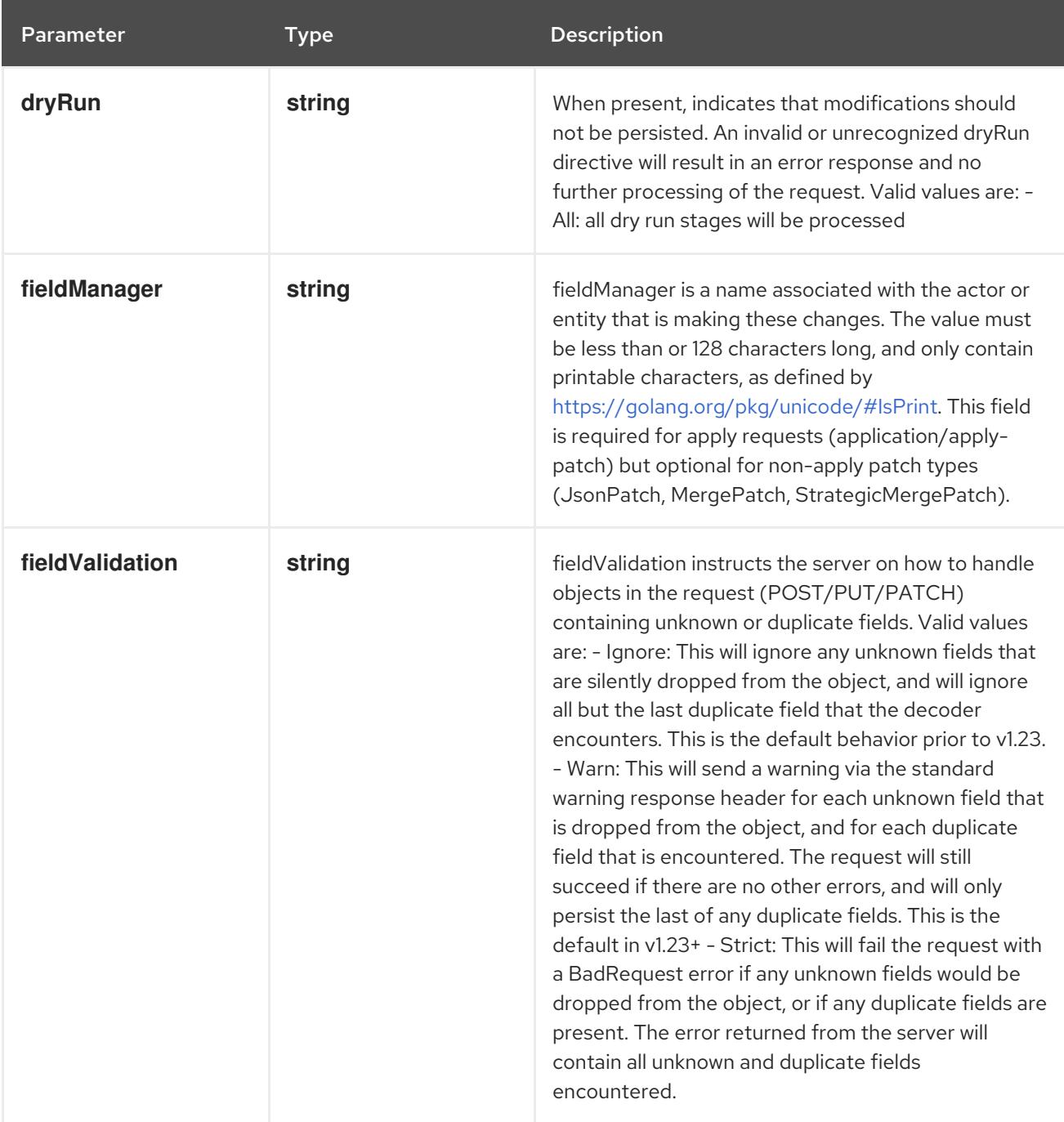

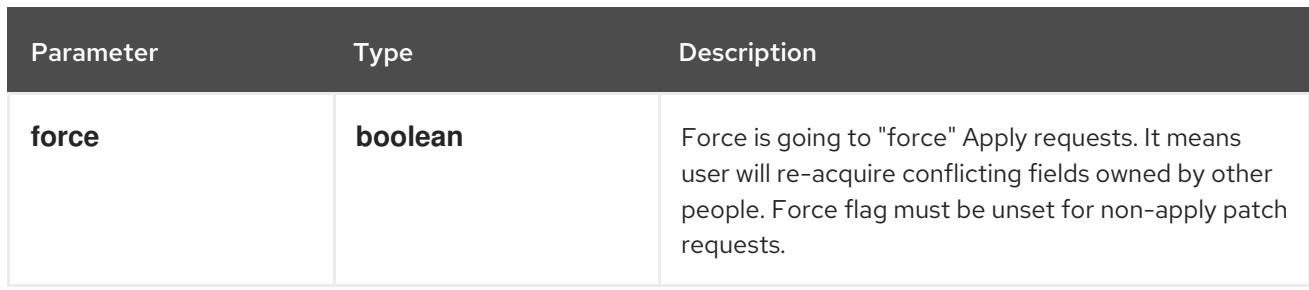

## Table 18.60. Body parameters

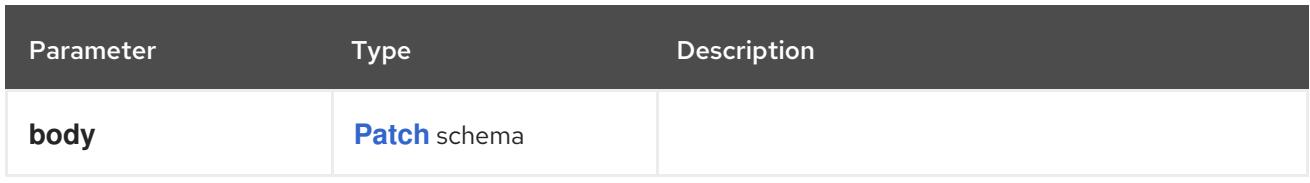

## Table 18.61. HTTP responses

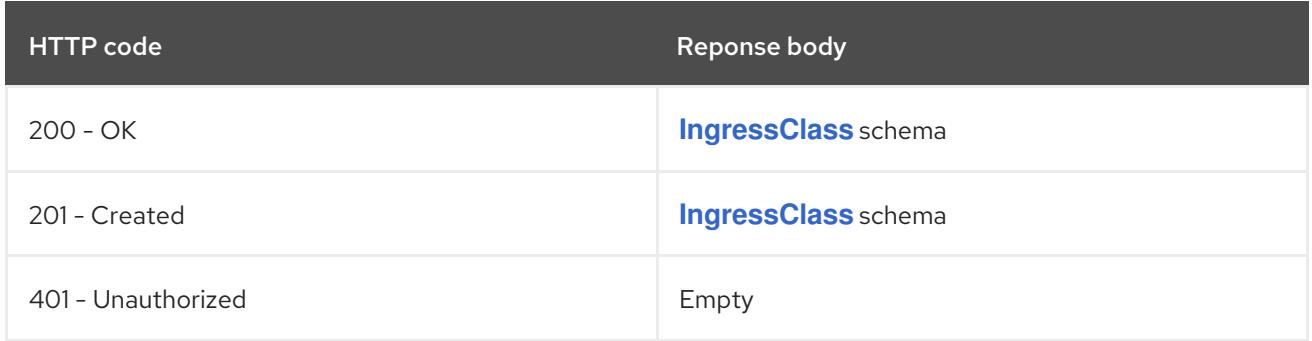

#### HTTP method

#### **PUT**

## Description

replace the specified IngressClass

## Table 18.62. Query parameters

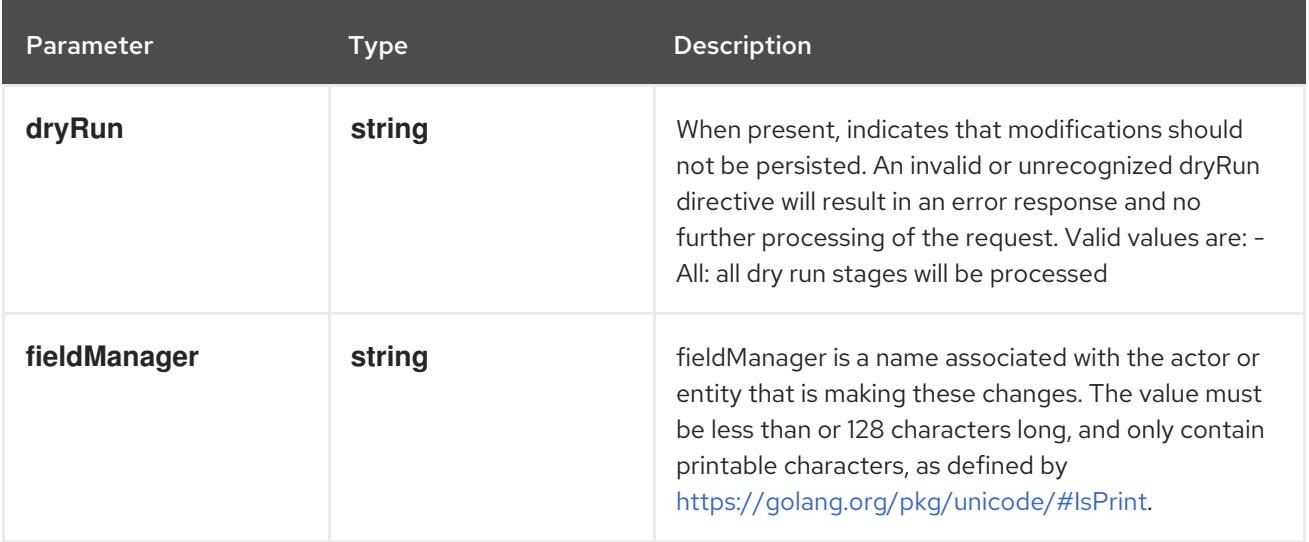

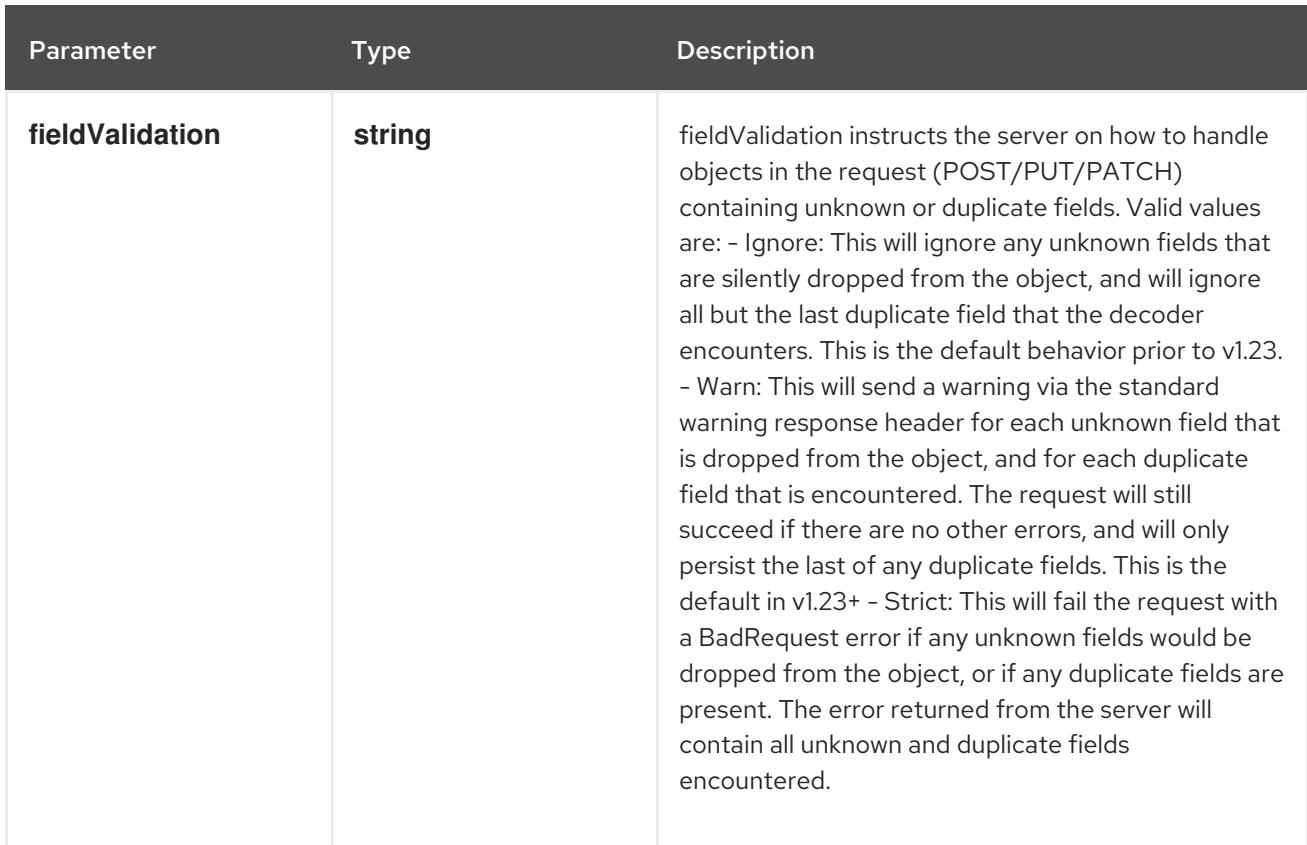

## Table 18.63. Body parameters

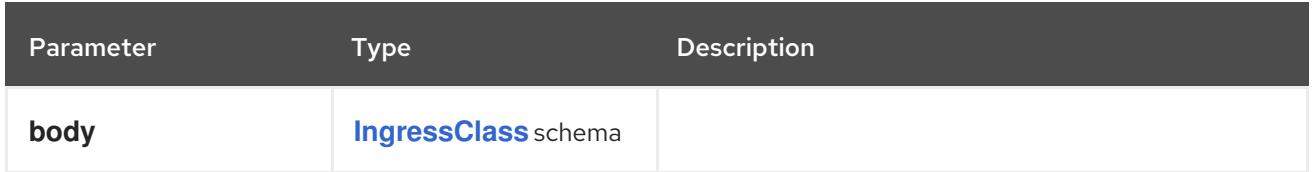

## Table 18.64. HTTP responses

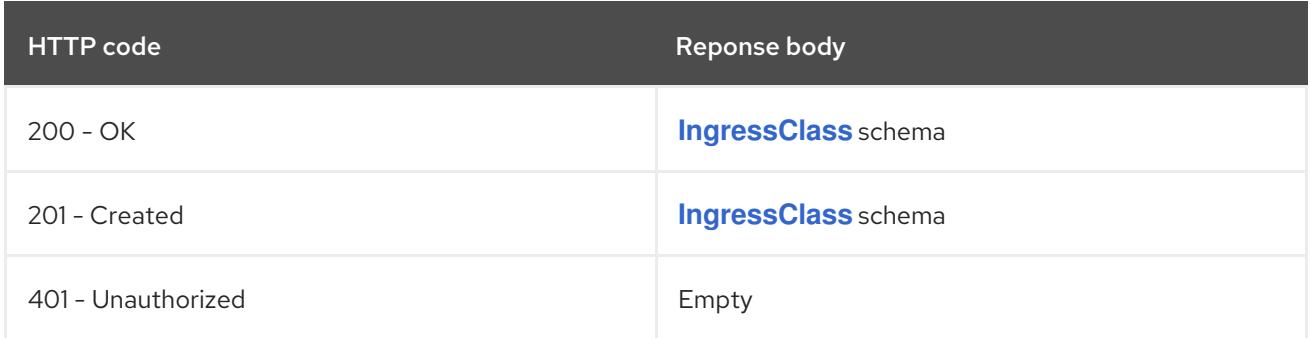

## 18.3.2.4. /apis/networking.k8s.io/v1/watch/ingressclasses/{name}

#### Table 18.65. Global path parameters

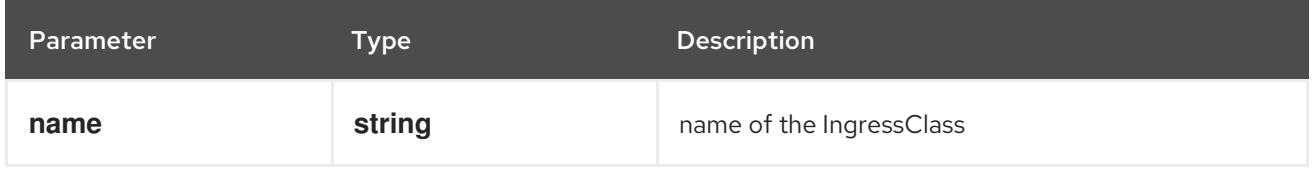

### Table 18.66. Global query parameters

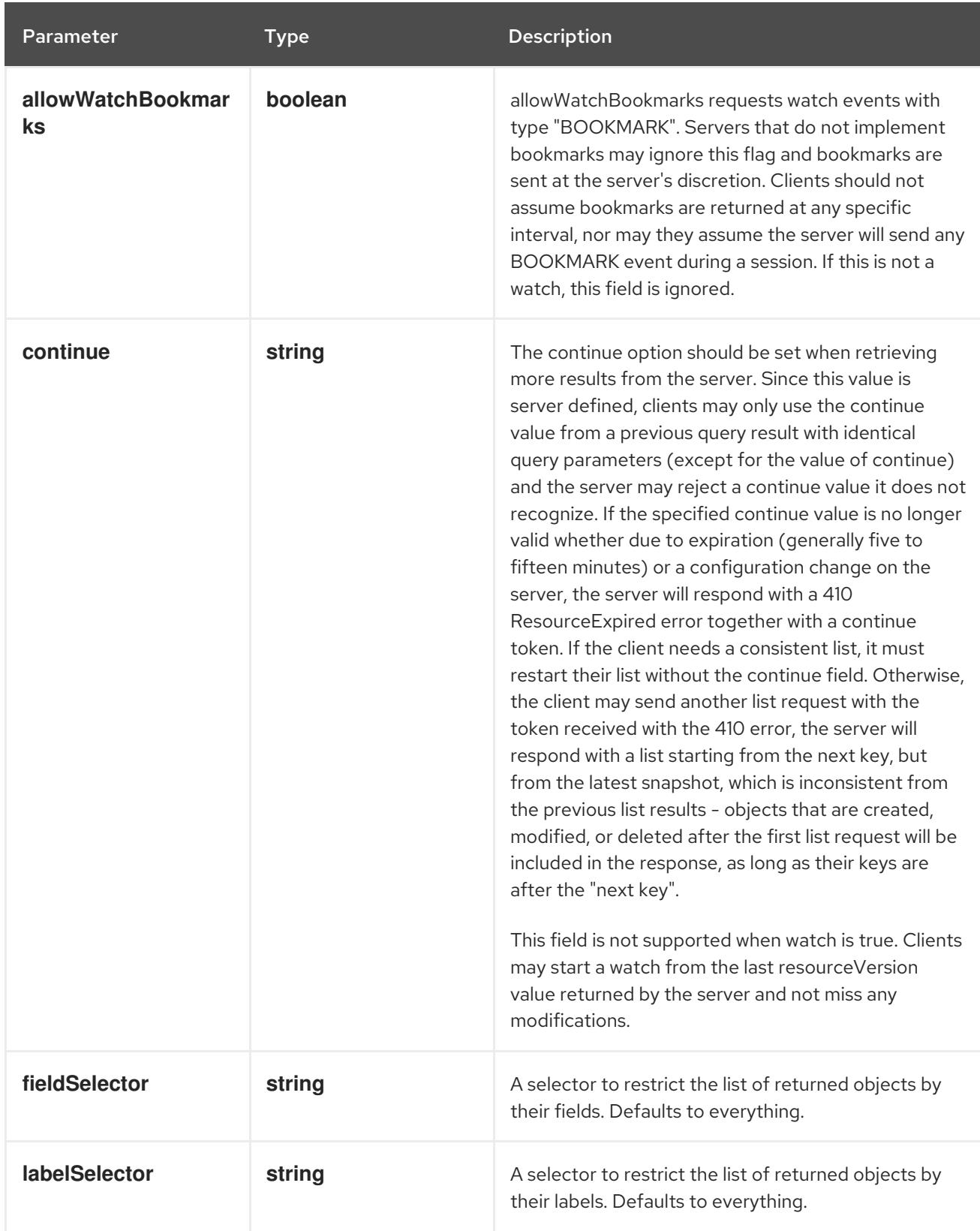

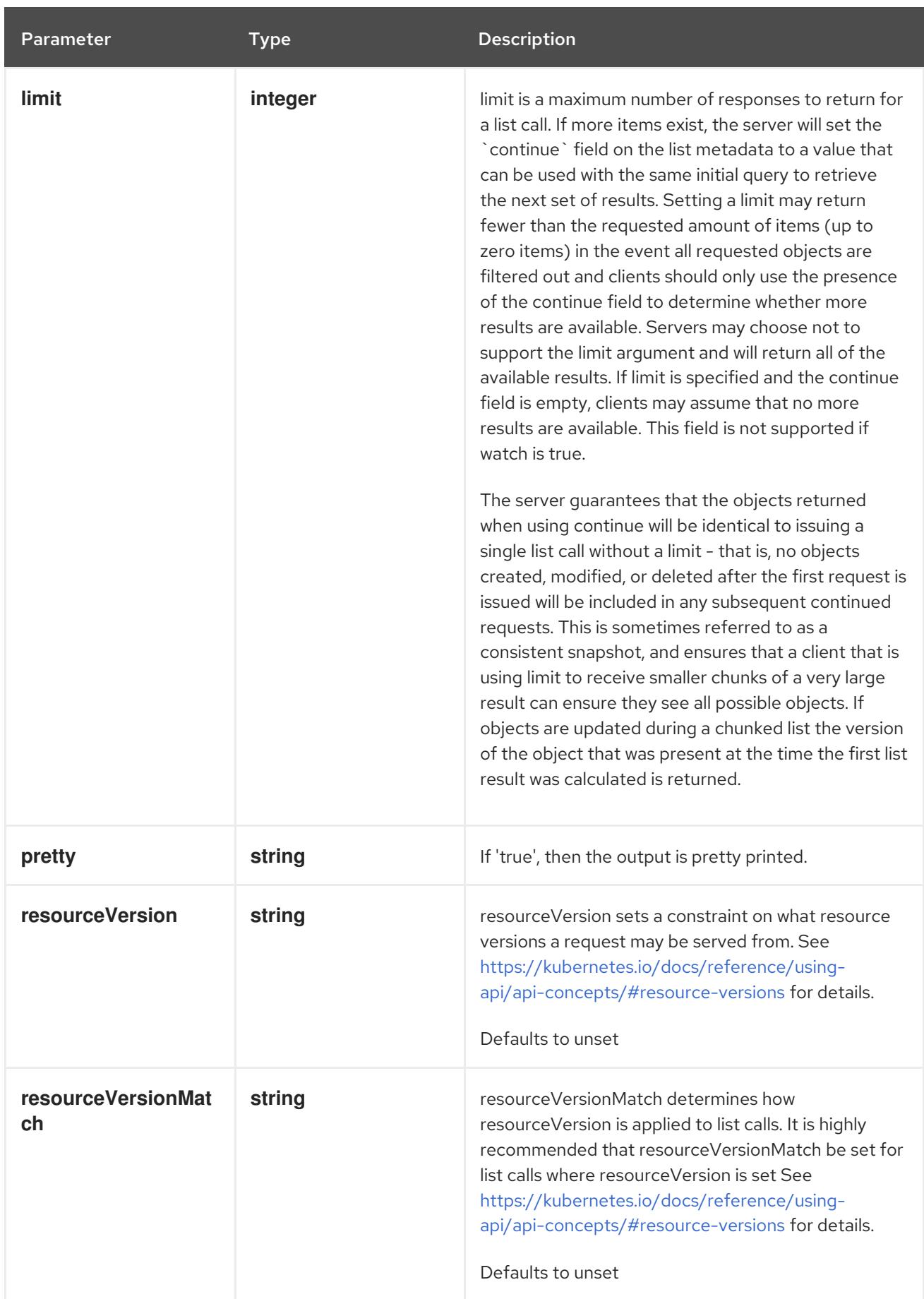

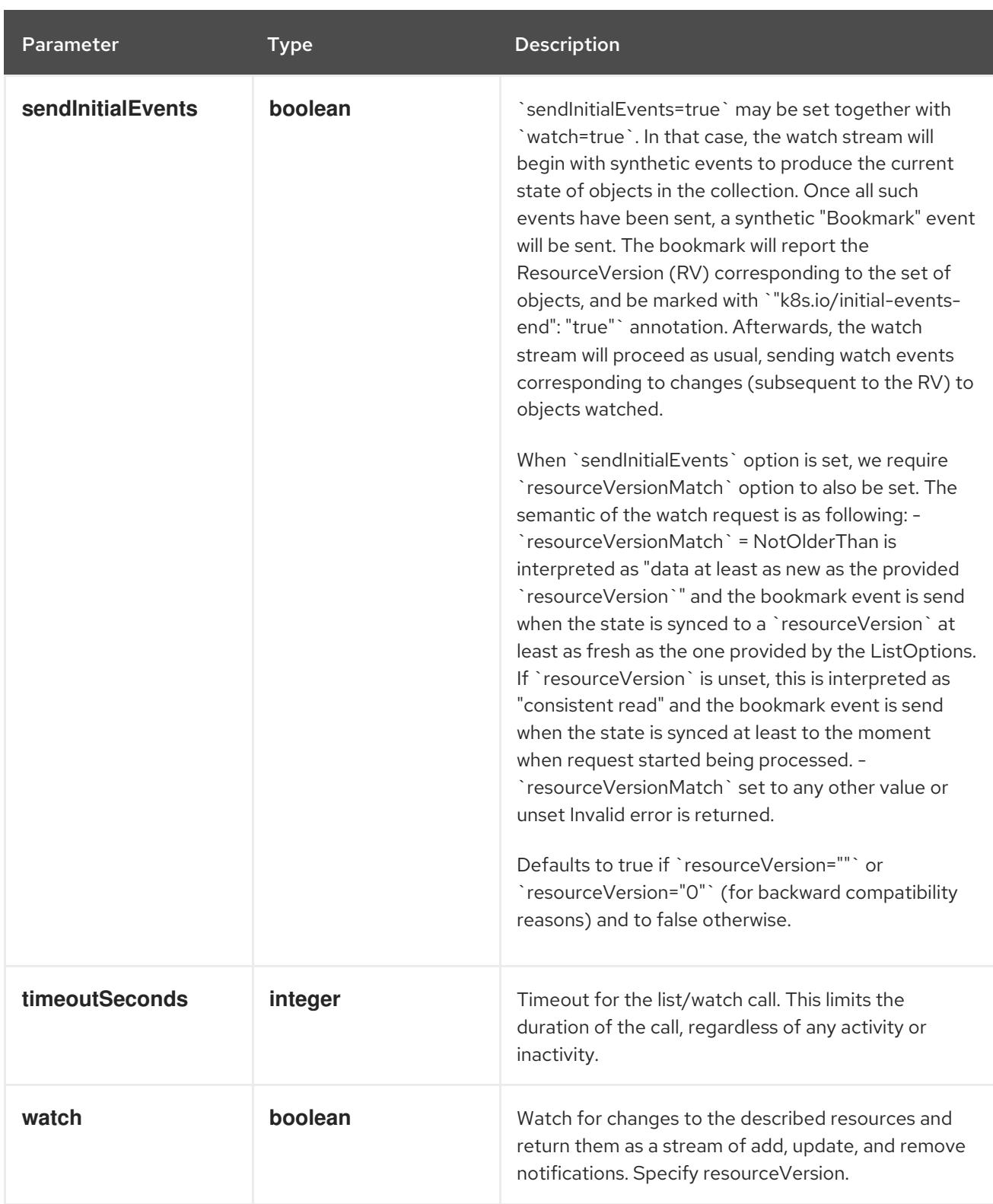

#### HTTP method

**GET**

#### Description

watch changes to an object of kind IngressClass. deprecated: use the 'watch' parameter with a list operation instead, filtered to a single item with the 'fieldSelector' parameter.

## Table 18.67. HTTP responses

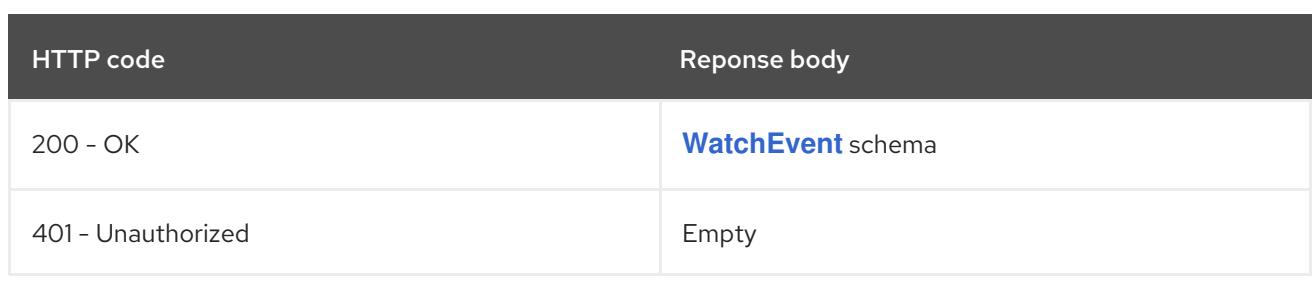

# 18.4. NETWORKPOLICY [NETWORKING.K8S.IO/V1]

## Description

NetworkPolicy describes what network traffic is allowed for a set of Pods

#### Type

**object**

## 18.4.1. Specification

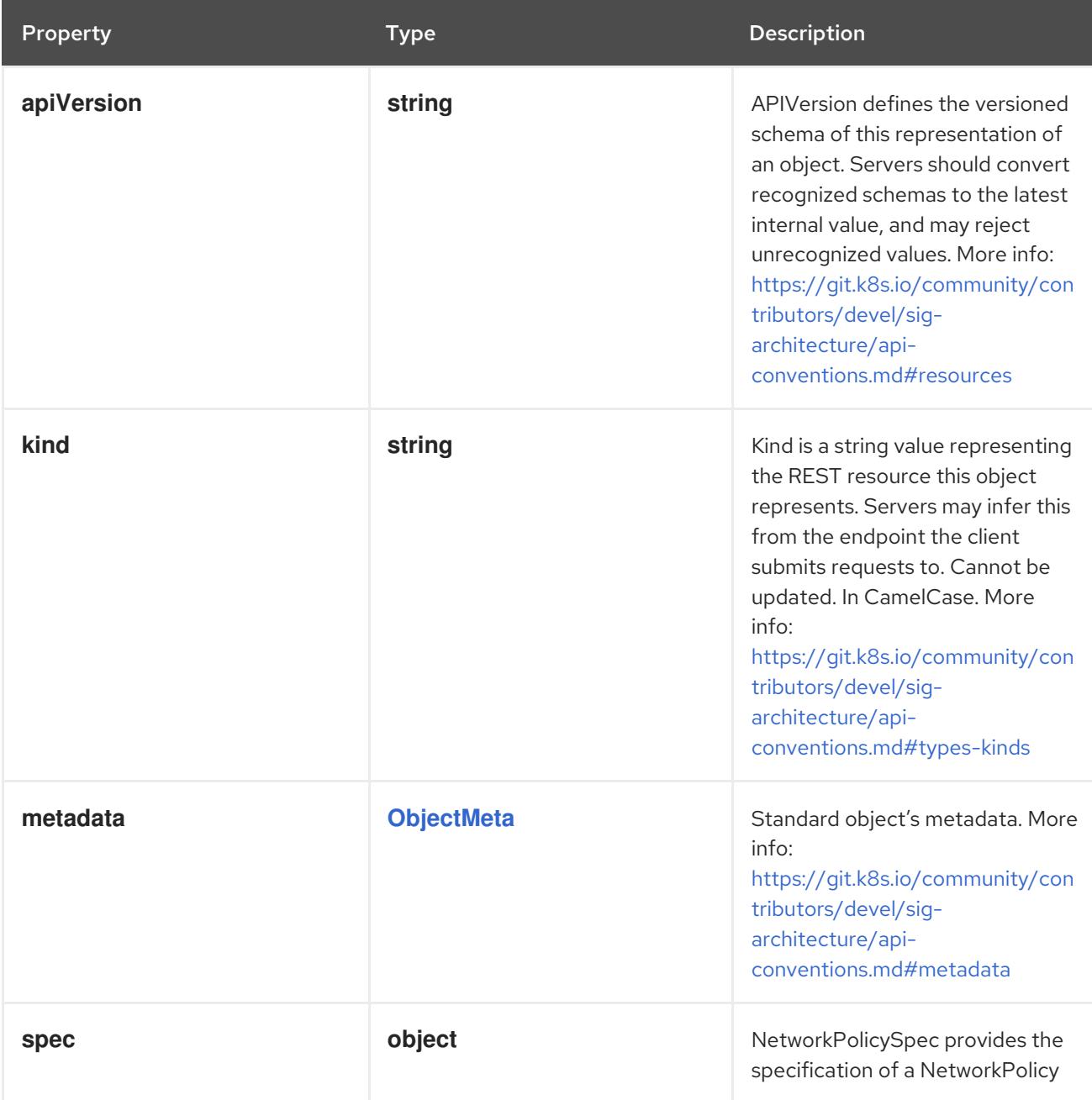

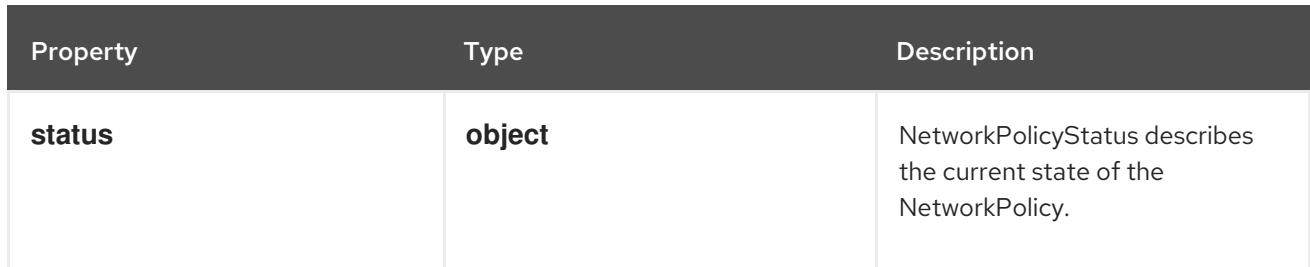

## 18.4.1.1. .spec

#### Description

NetworkPolicySpec provides the specification of a NetworkPolicy

## Type

## **object**

## Required

**podSelector**

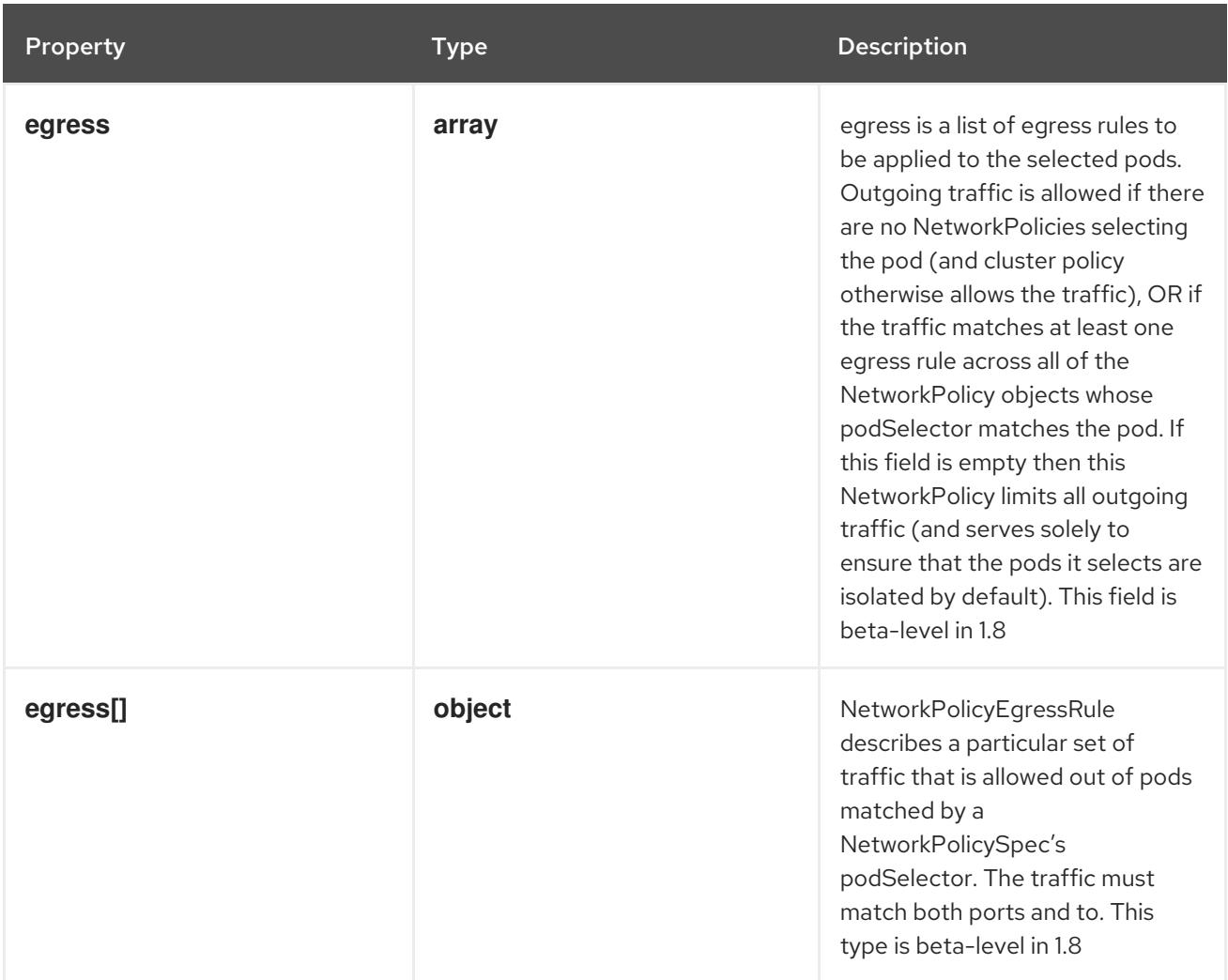

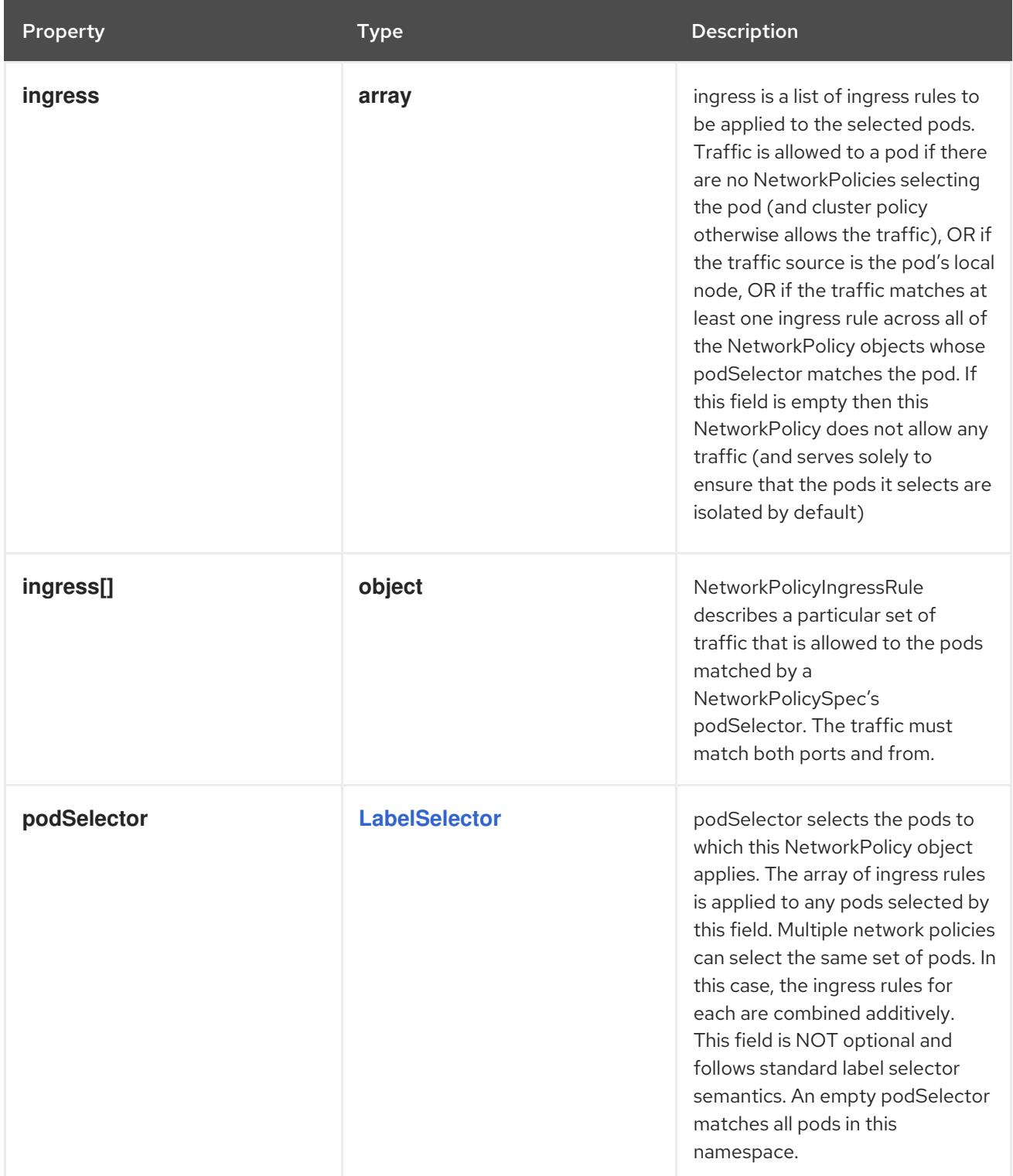

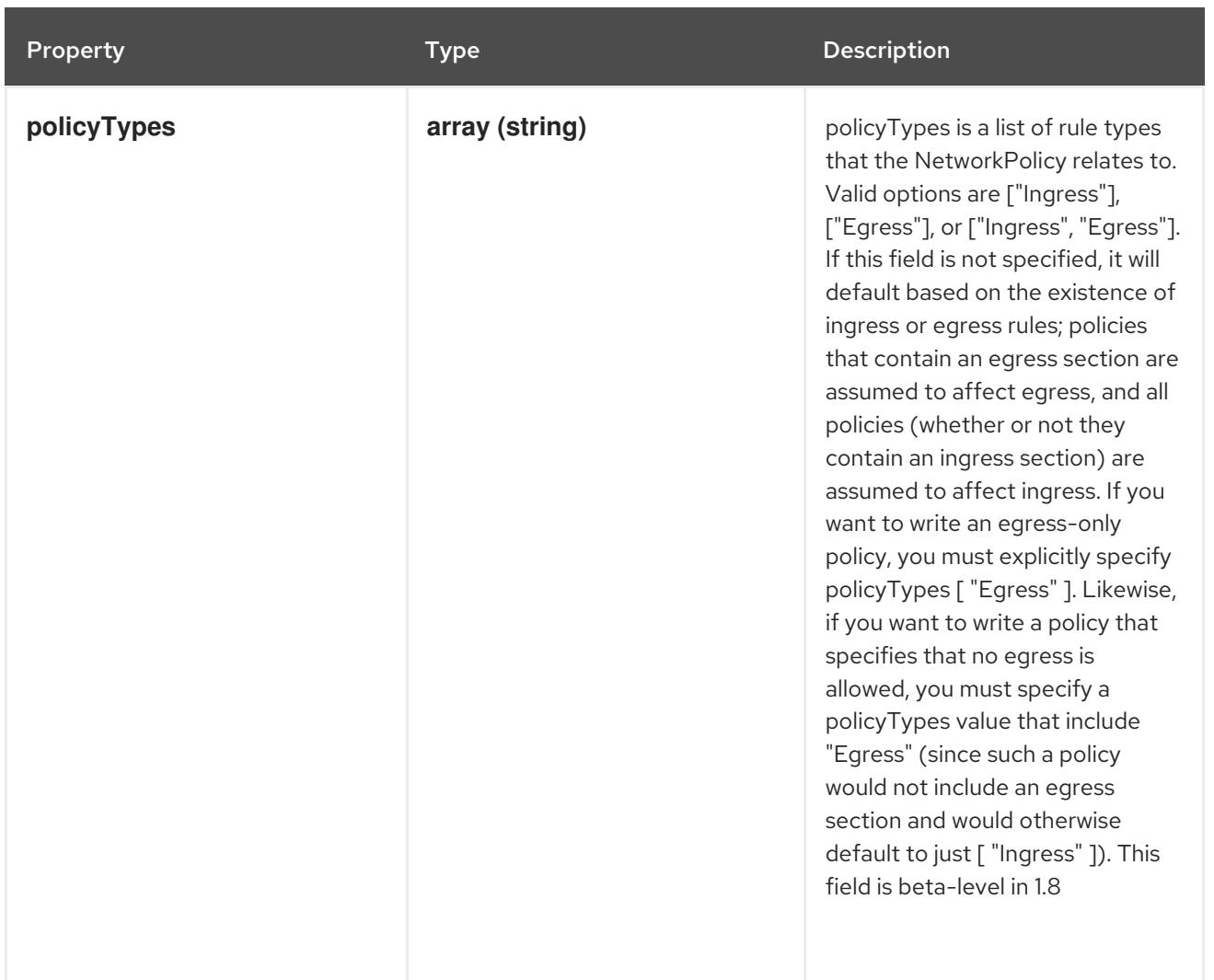

#### 18.4.1.2. .spec.egress

#### Description

egress is a list of egress rules to be applied to the selected pods. Outgoing traffic is allowed if there are no NetworkPolicies selecting the pod (and cluster policy otherwise allows the traffic), OR if the traffic matches at least one egress rule across all of the NetworkPolicy objects whose podSelector matches the pod. If this field is empty then this NetworkPolicy limits all outgoing traffic (and serves solely to ensure that the pods it selects are isolated by default). This field is beta-level in 1.8

#### Type

**array**

## 18.4.1.3. .spec.egress[]

#### Description

NetworkPolicyEgressRule describes a particular set of traffic that is allowed out of pods matched by a NetworkPolicySpec's podSelector. The traffic must match both ports and to. This type is betalevel in 1.8

#### Type

**object**

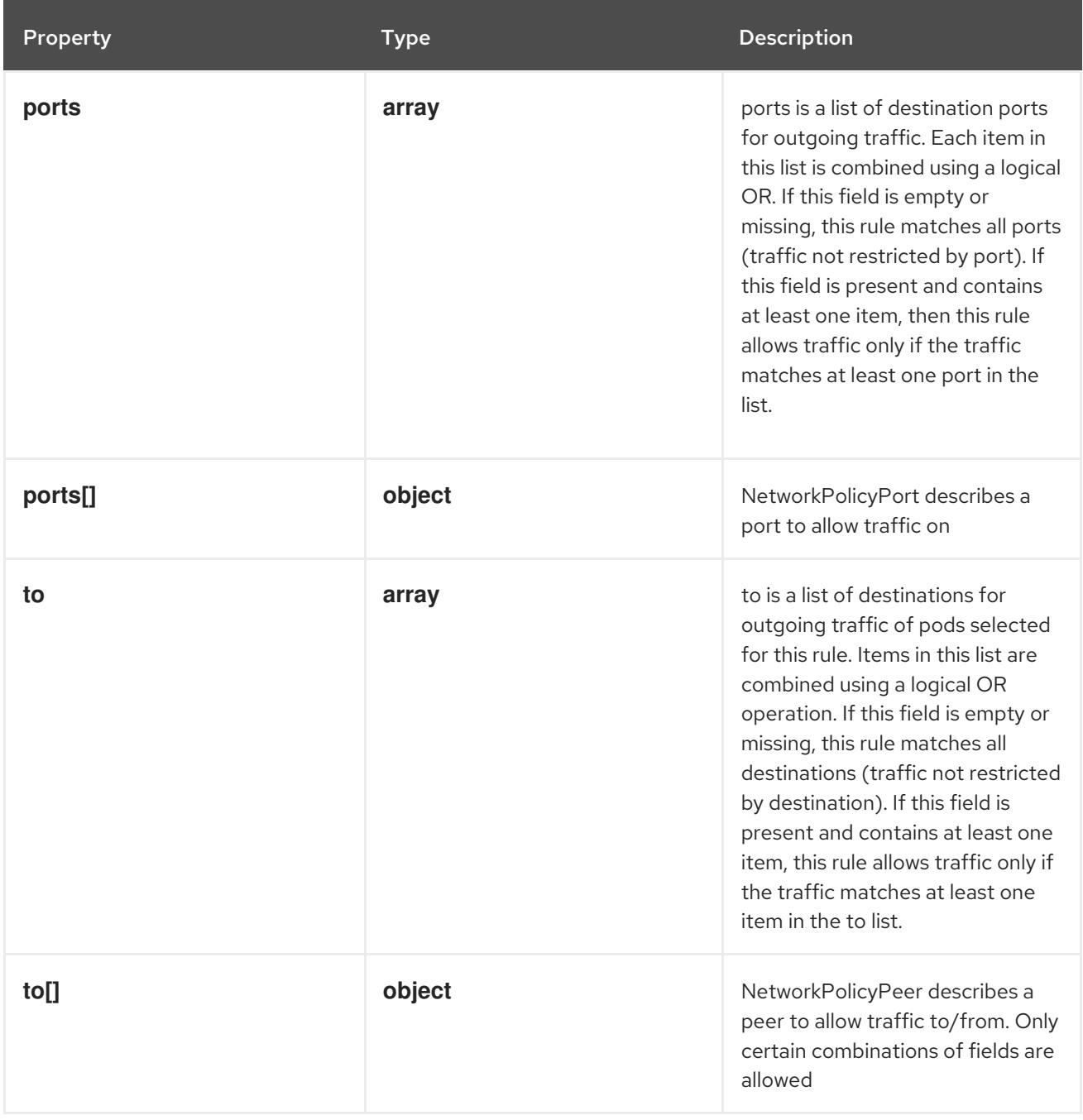

## 18.4.1.4. .spec.egress[].ports

## Description

ports is a list of destination ports for outgoing traffic. Each item in this list is combined using a logical OR. If this field is empty or missing, this rule matches all ports (traffic not restricted by port). If this field is present and contains at least one item, then this rule allows traffic only if the traffic matches at least one port in the list.

## Type

**array**

## 18.4.1.5. .spec.egress[].ports[]

## Description

NetworkPolicyPort describes a port to allow traffic on

## Type

**object**

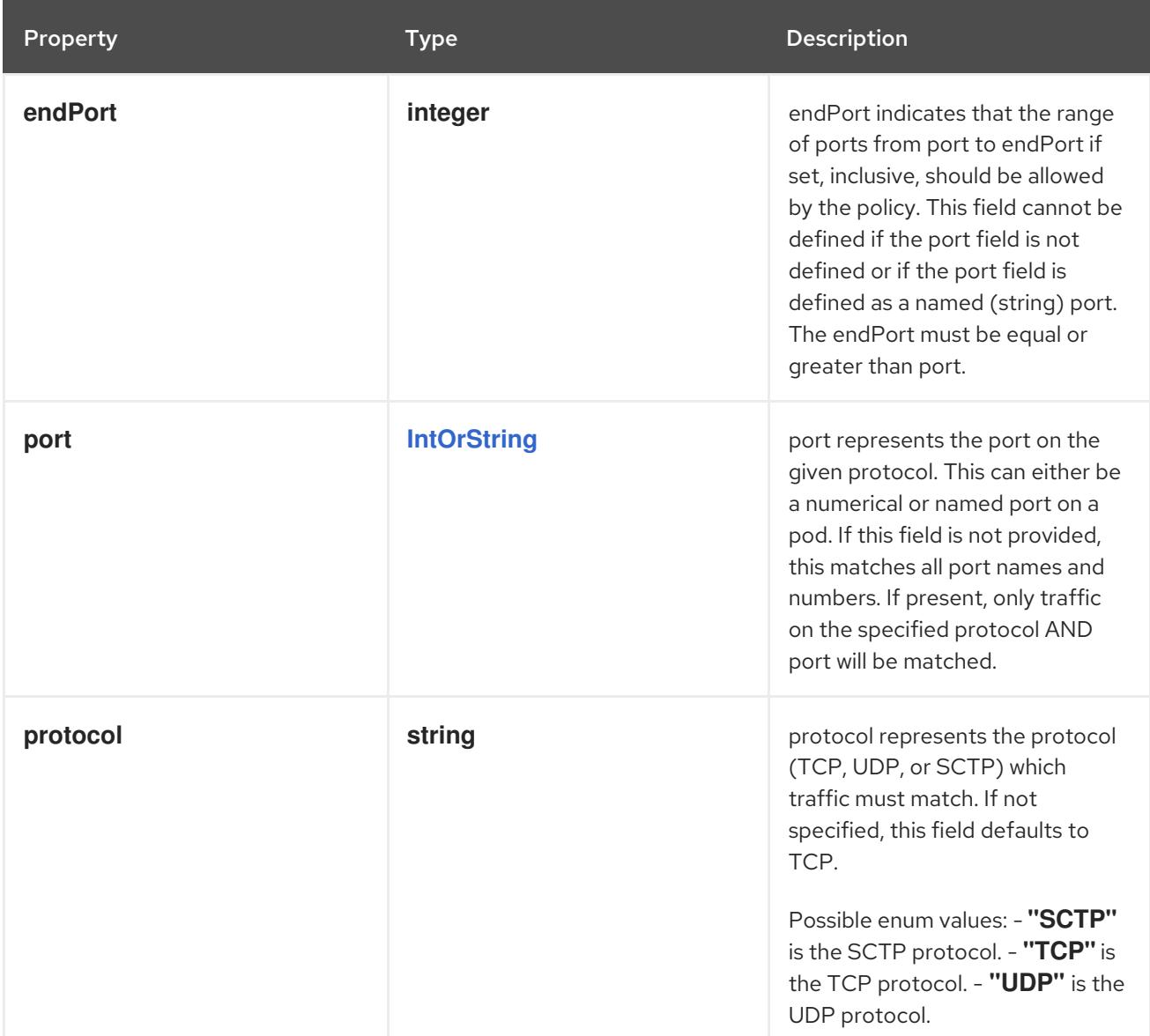

#### 18.4.1.6. .spec.egress[].to

#### Description

to is a list of destinations for outgoing traffic of pods selected for this rule. Items in this list are combined using a logical OR operation. If this field is empty or missing, this rule matches all destinations (traffic not restricted by destination). If this field is present and contains at least one item, this rule allows traffic only if the traffic matches at least one item in the to list.

#### Type

**array**

## 18.4.1.7. .spec.egress[].to[]

#### Description

NetworkPolicyPeer describes a peer to allow traffic to/from. Only certain combinations of fields are allowed

#### Type

**object**

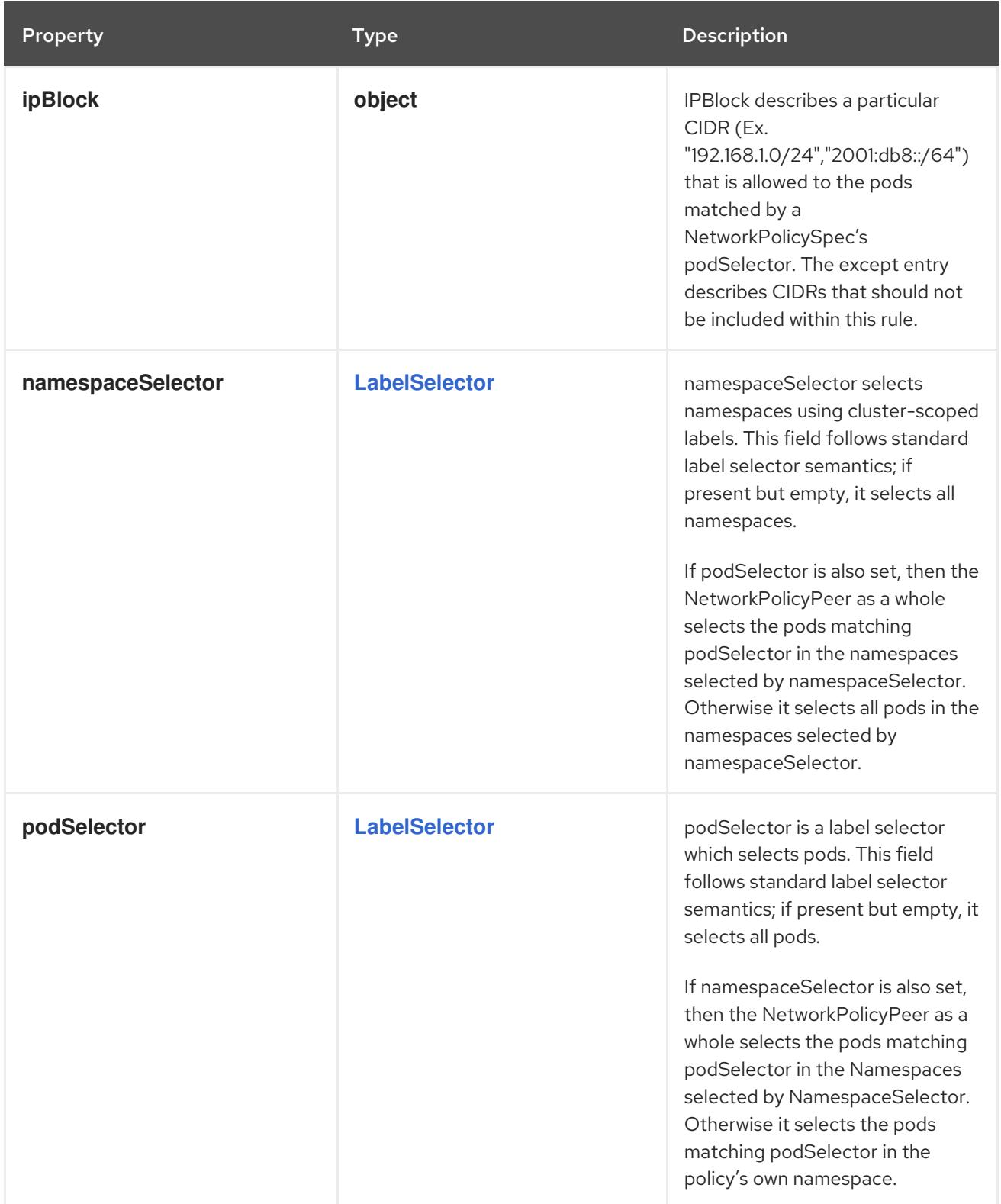

## 18.4.1.8. .spec.egress[].to[].ipBlock

## Description

IPBlock describes a particular CIDR (Ex. "192.168.1.0/24","2001:db8::/64") that is allowed to the pods matched by a NetworkPolicySpec's podSelector. The except entry describes CIDRs that should not be included within this rule.

## Type

## **object**

Required

#### **cidr**

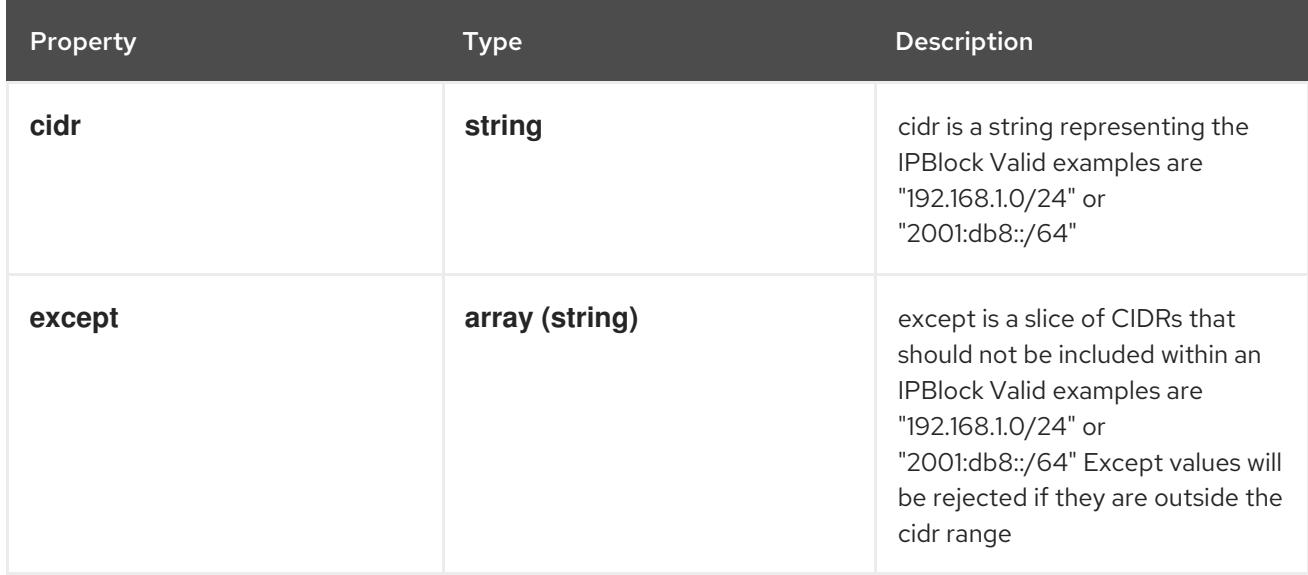

#### 18.4.1.9. .spec.ingress

#### Description

ingress is a list of ingress rules to be applied to the selected pods. Traffic is allowed to a pod if there are no NetworkPolicies selecting the pod (and cluster policy otherwise allows the traffic), OR if the traffic source is the pod's local node, OR if the traffic matches at least one ingress rule across all of the NetworkPolicy objects whose podSelector matches the pod. If this field is empty then this NetworkPolicy does not allow any traffic (and serves solely to ensure that the pods it selects are isolated by default)

#### Type

**array**

## 18.4.1.10. .spec.ingress[]

#### Description

NetworkPolicyIngressRule describes a particular set of traffic that is allowed to the pods matched by a NetworkPolicySpec's podSelector. The traffic must match both ports and from.

#### Type

#### **object**

Property **Type Description** 

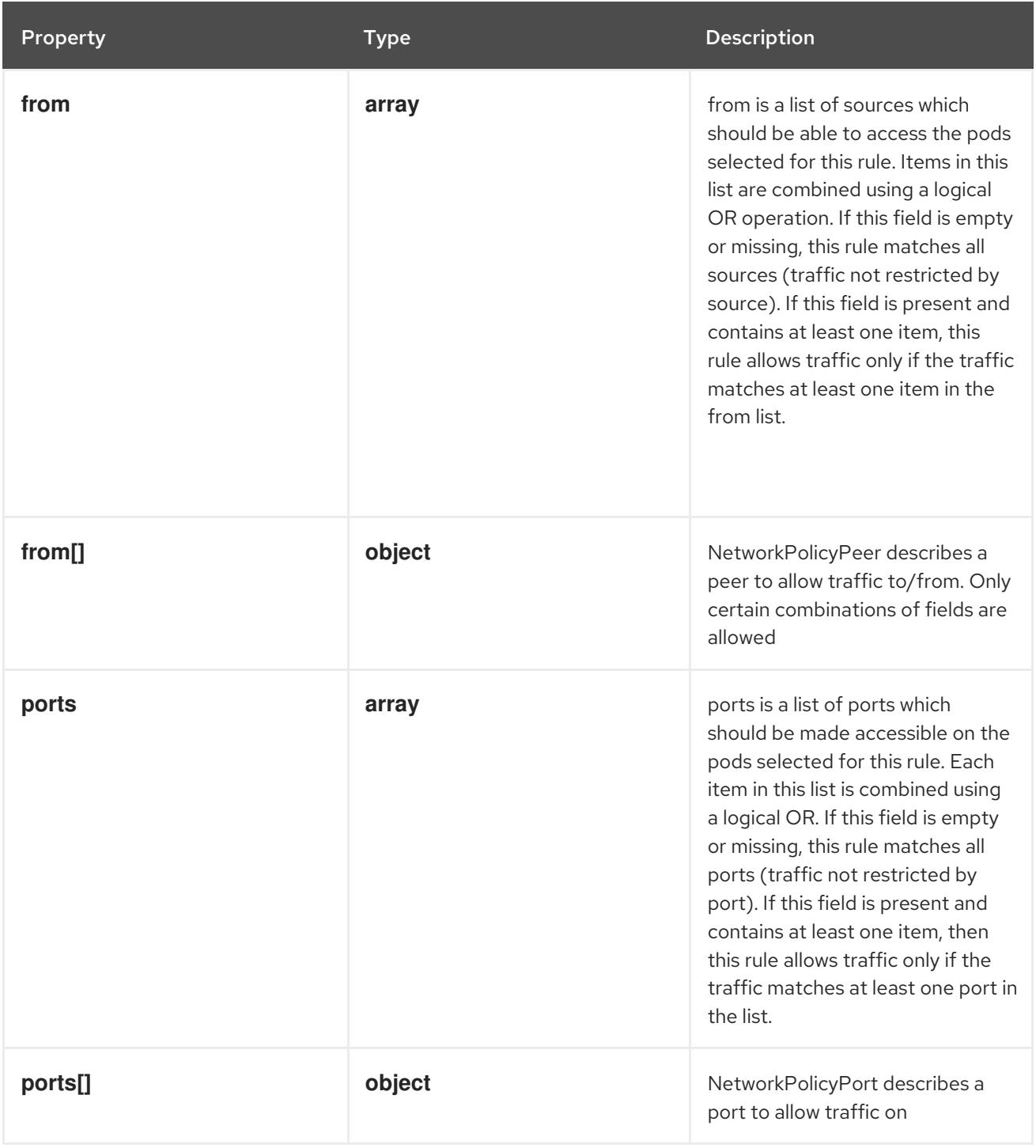

## 18.4.1.11. .spec.ingress[].from

## Description

from is a list of sources which should be able to access the pods selected for this rule. Items in this list are combined using a logical OR operation. If this field is empty or missing, this rule matches all sources (traffic not restricted by source). If this field is present and contains at least one item, this rule allows traffic only if the traffic matches at least one item in the from list.

## Type

**array**

## 18.4.1.12. .spec.ingress[].from[]

## Description

NetworkPolicyPeer describes a peer to allow traffic to/from. Only certain combinations of fields are allowed

#### Type

## **object**

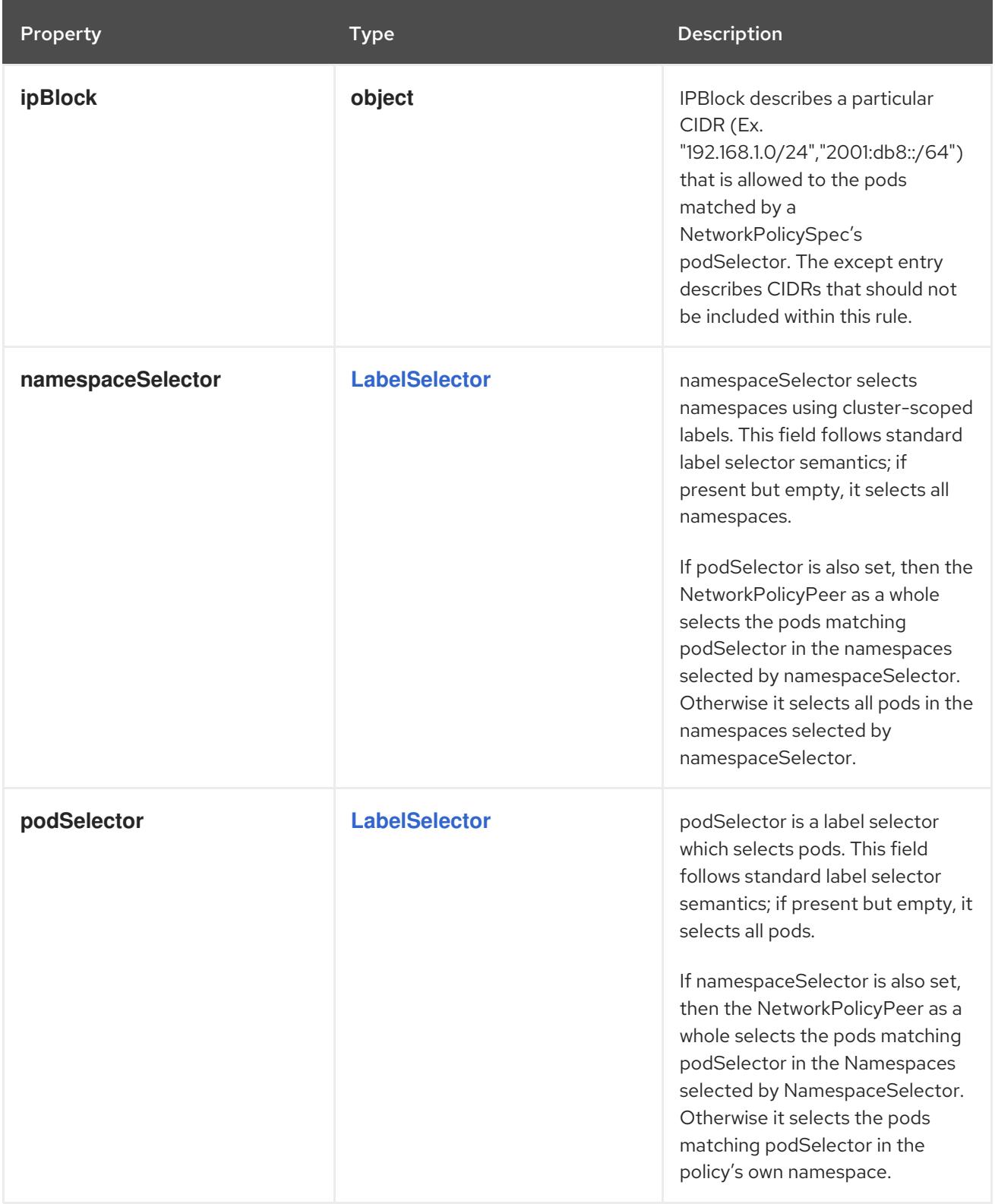

## 18.4.1.13. .spec.ingress[].from[].ipBlock

## Description

IPBLOCK describes a particular CIDR (Ex. "192.168.1.0.168.1.0) that is allowed to the pods of the pods of pods

IPBlock describes a particular CIDR (Ex. "192.168.1.0/24","2001:db8::/64") that is allowed to the pods matched by a NetworkPolicySpec's podSelector. The except entry describes CIDRs that should not be included within this rule.

#### Type

#### **object**

### Required

**cidr**  $\bullet$ 

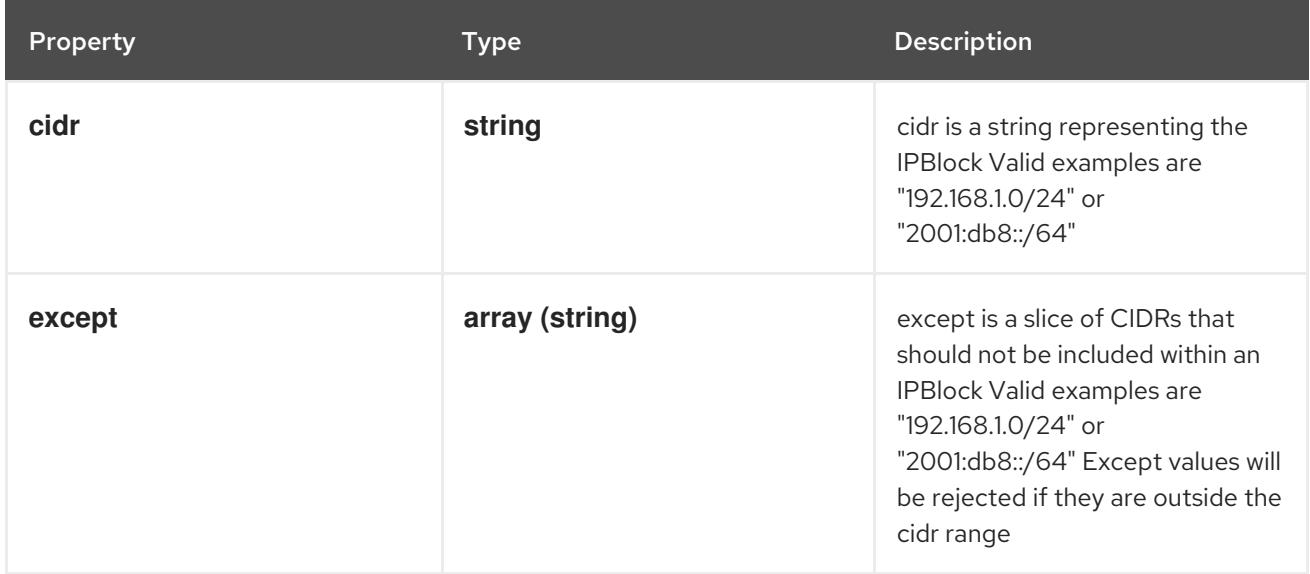

## 18.4.1.14. .spec.ingress[].ports

#### Description

ports is a list of ports which should be made accessible on the pods selected for this rule. Each item in this list is combined using a logical OR. If this field is empty or missing, this rule matches all ports (traffic not restricted by port). If this field is present and contains at least one item, then this rule allows traffic only if the traffic matches at least one port in the list.

#### Type

**array**

## 18.4.1.15. .spec.ingress[].ports[]

#### Description

NetworkPolicyPort describes a port to allow traffic on

#### Type

#### **object**

Property **Type Property** Description
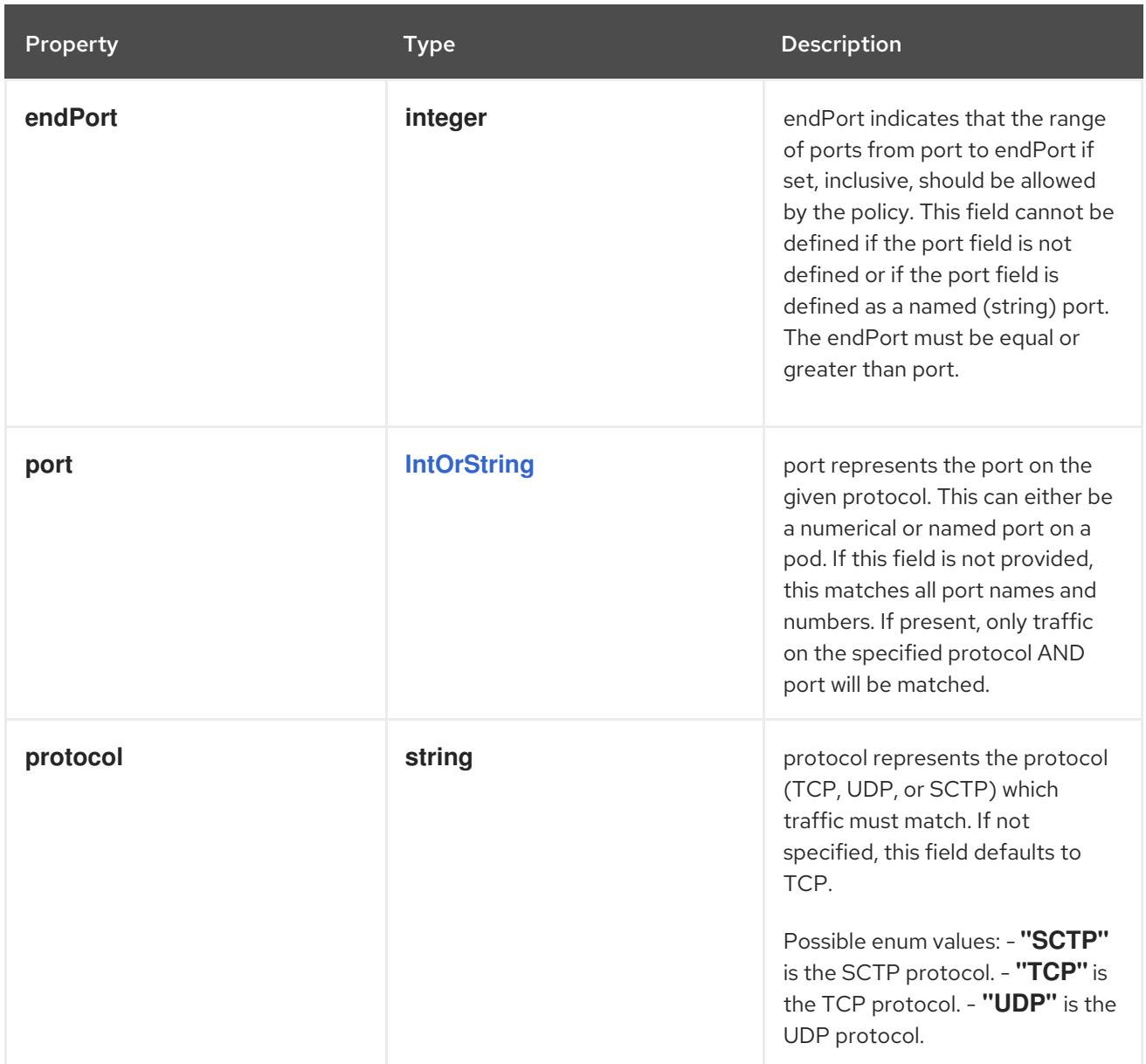

## 18.4.1.16. .status

## Description

NetworkPolicyStatus describes the current state of the NetworkPolicy.

#### Type

## **object**

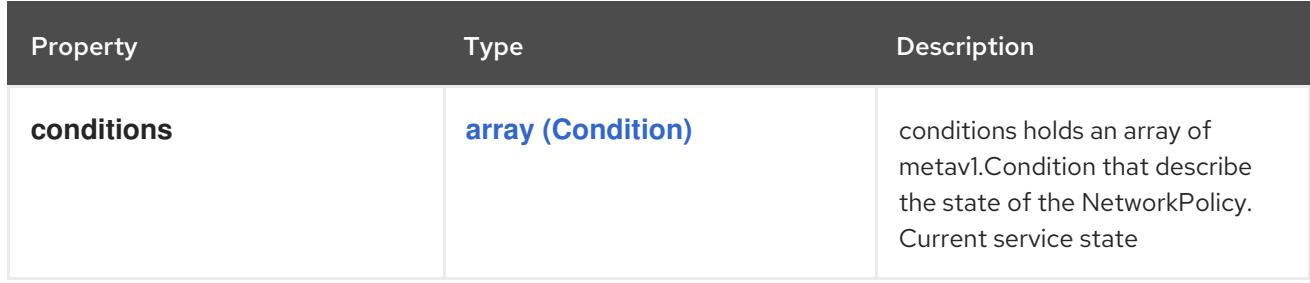

## 18.4.2. API endpoints

The following API endpoints are available:

- **/apis/networking.k8s.io/v1/networkpolicies**
	- **GET**: list or watch objects of kind NetworkPolicy
- **/apis/networking.k8s.io/v1/watch/networkpolicies**
	- **GET**: watch individual changes to a list of NetworkPolicy. deprecated: use the 'watch' parameter with a list operation instead.
- **/apis/networking.k8s.io/v1/namespaces/{namespace}/networkpolicies**
	- **DELETE**: delete collection of NetworkPolicy
	- **GET**: list or watch objects of kind NetworkPolicy
	- **POST**: create a NetworkPolicy
- **/apis/networking.k8s.io/v1/watch/namespaces/{namespace}/networkpolicies**
	- **GET**: watch individual changes to a list of NetworkPolicy. deprecated: use the 'watch' parameter with a list operation instead.
- **/apis/networking.k8s.io/v1/namespaces/{namespace}/networkpolicies/{name}**
	- **DELETE**: delete a NetworkPolicy
	- **GET**: read the specified NetworkPolicy
	- **PATCH**: partially update the specified NetworkPolicy
	- **PUT**: replace the specified NetworkPolicy
- **/apis/networking.k8s.io/v1/watch/namespaces/{namespace}/networkpolicies/{name}**
	- **GET**: watch changes to an object of kind NetworkPolicy. deprecated: use the 'watch' parameter with a list operation instead, filtered to a single item with the 'fieldSelector' parameter.
- **/apis/networking.k8s.io/v1/namespaces/{namespace}/networkpolicies/{name}/status**
	- **GET**: read status of the specified NetworkPolicy
	- **PATCH**: partially update status of the specified NetworkPolicy
	- **PUT**: replace status of the specified NetworkPolicy

#### 18.4.2.1. /apis/networking.k8s.io/v1/networkpolicies

#### Table 18.68. Global query parameters

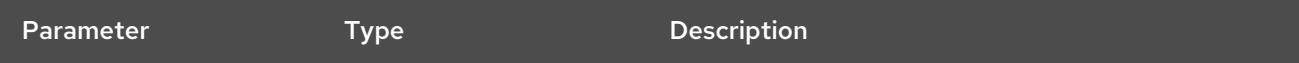

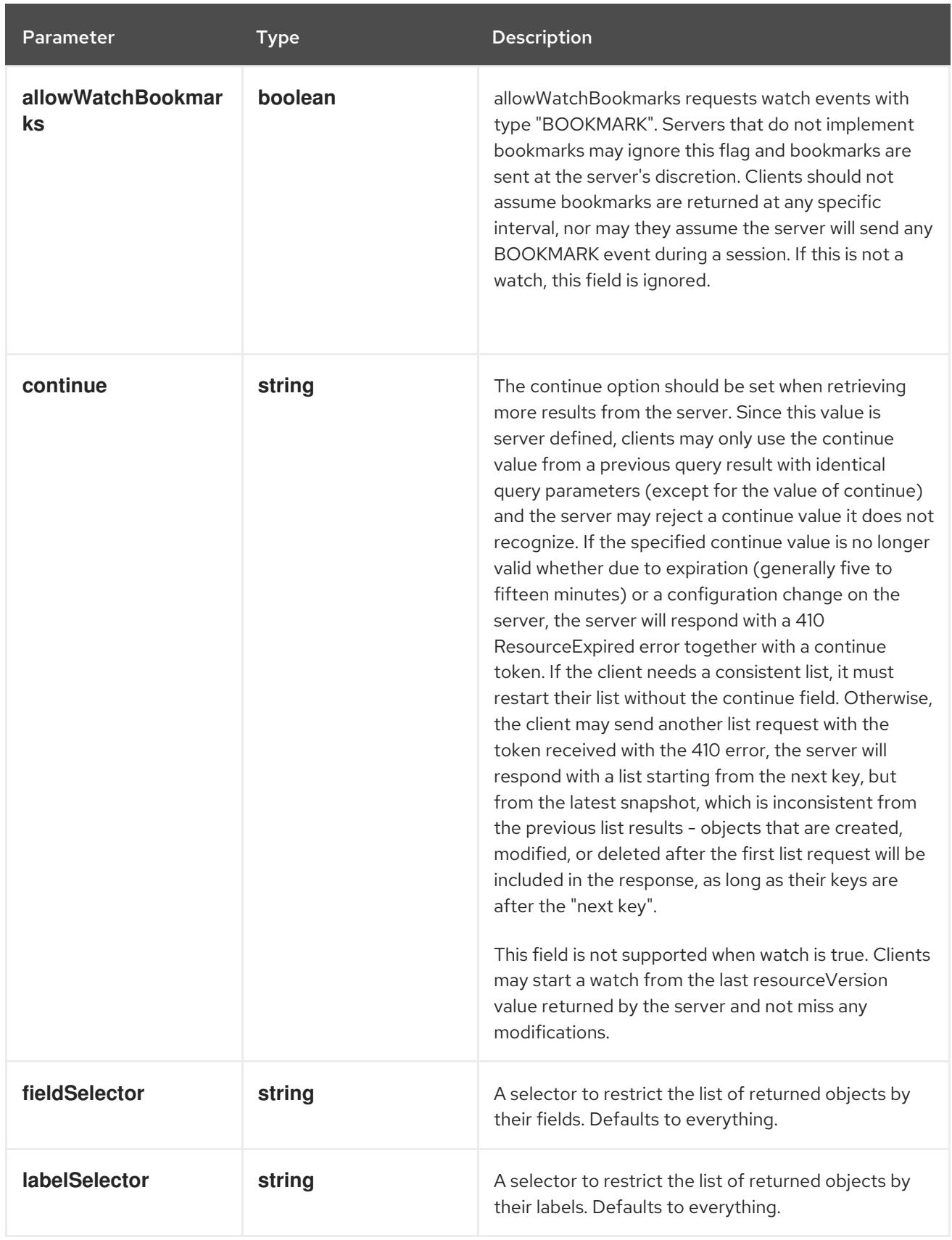

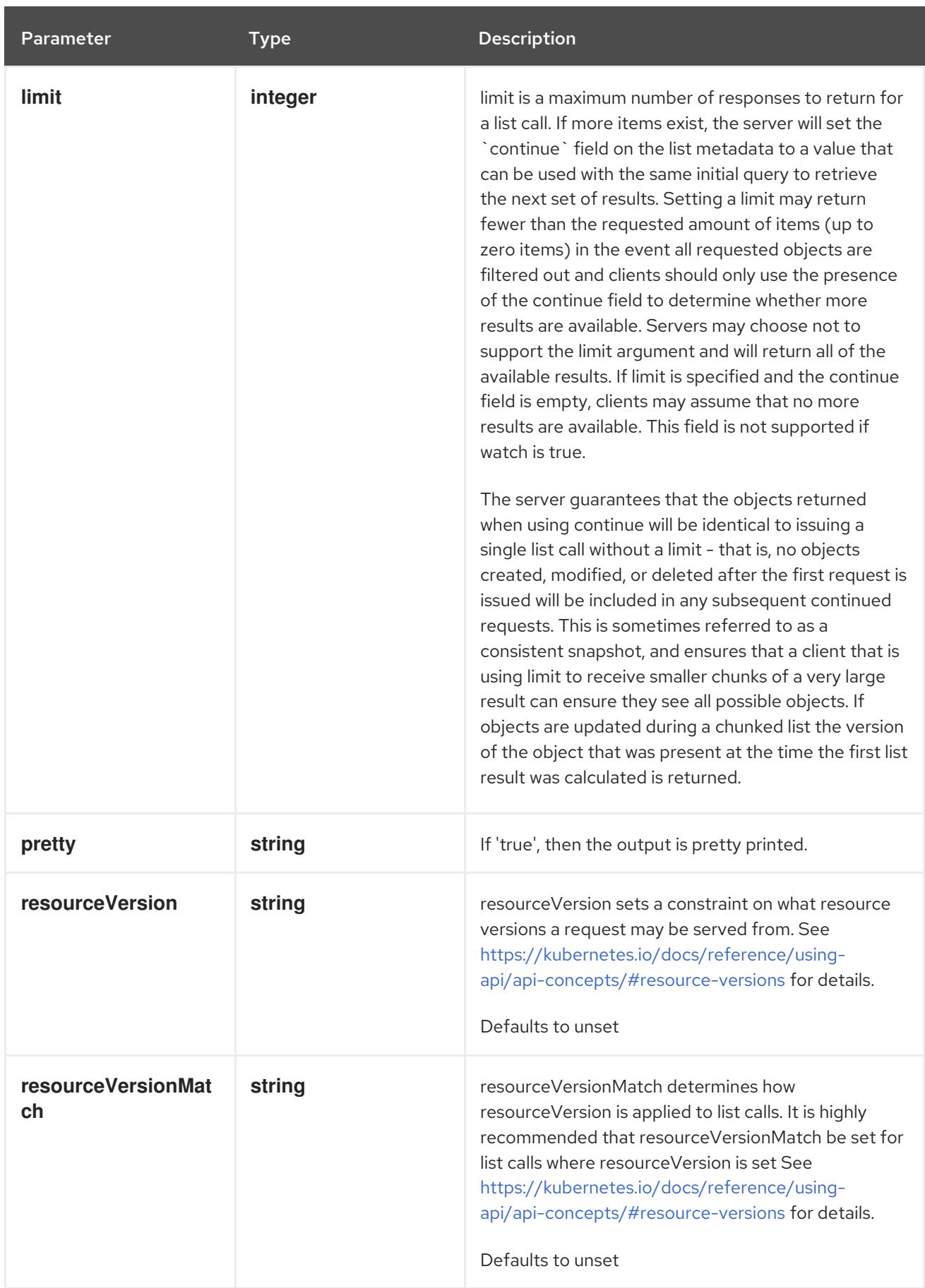

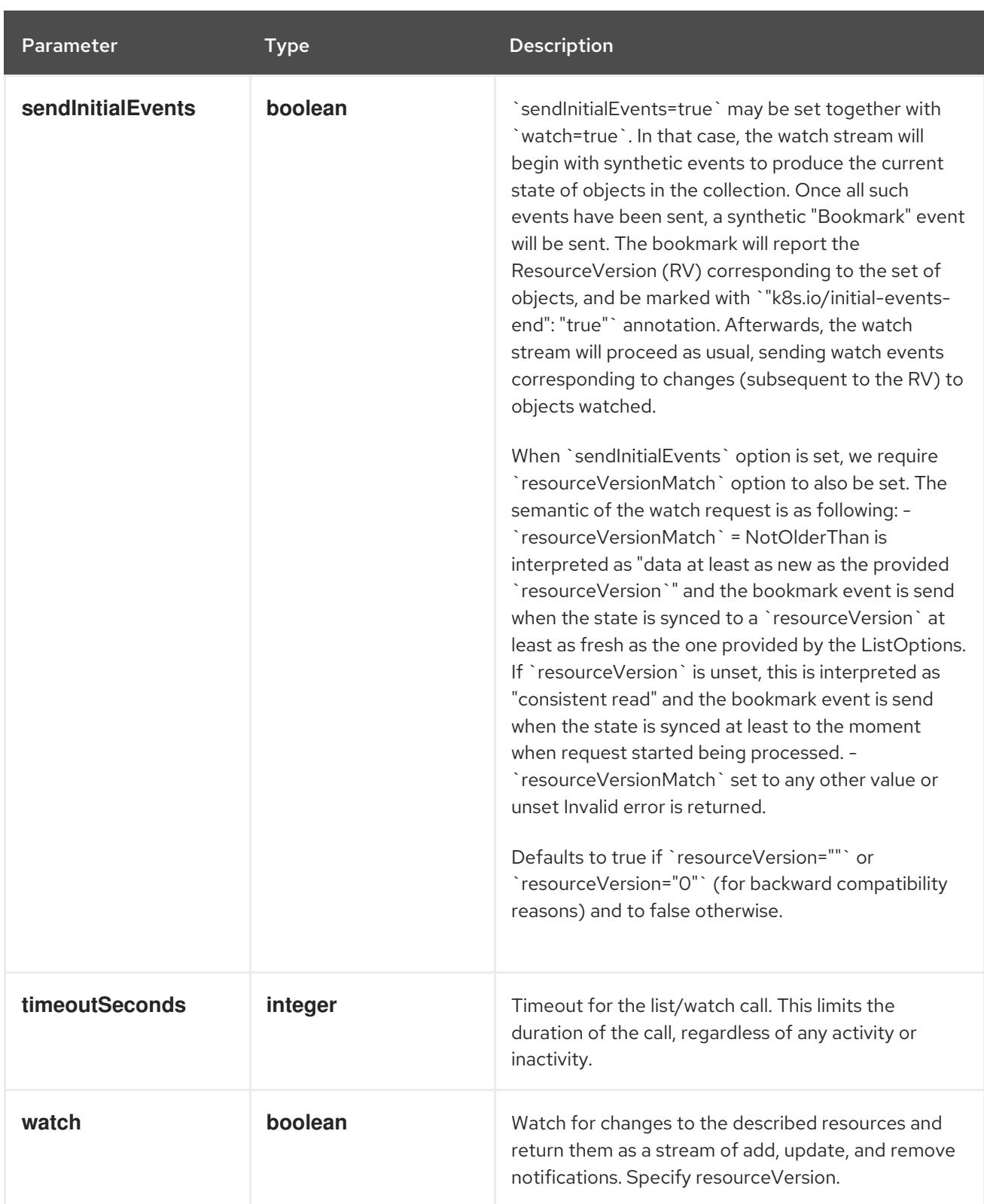

## **GET**

## Description

list or watch objects of kind NetworkPolicy

## Table 18.69. HTTP responses

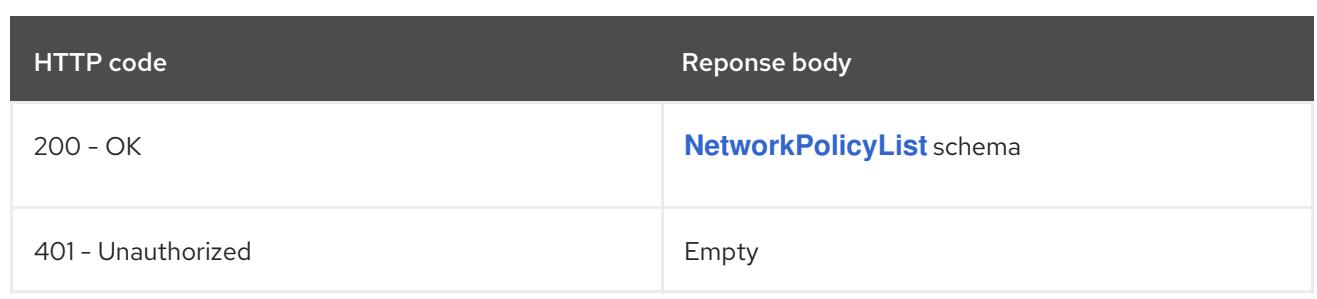

# 18.4.2.2. /apis/networking.k8s.io/v1/watch/networkpolicies

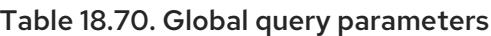

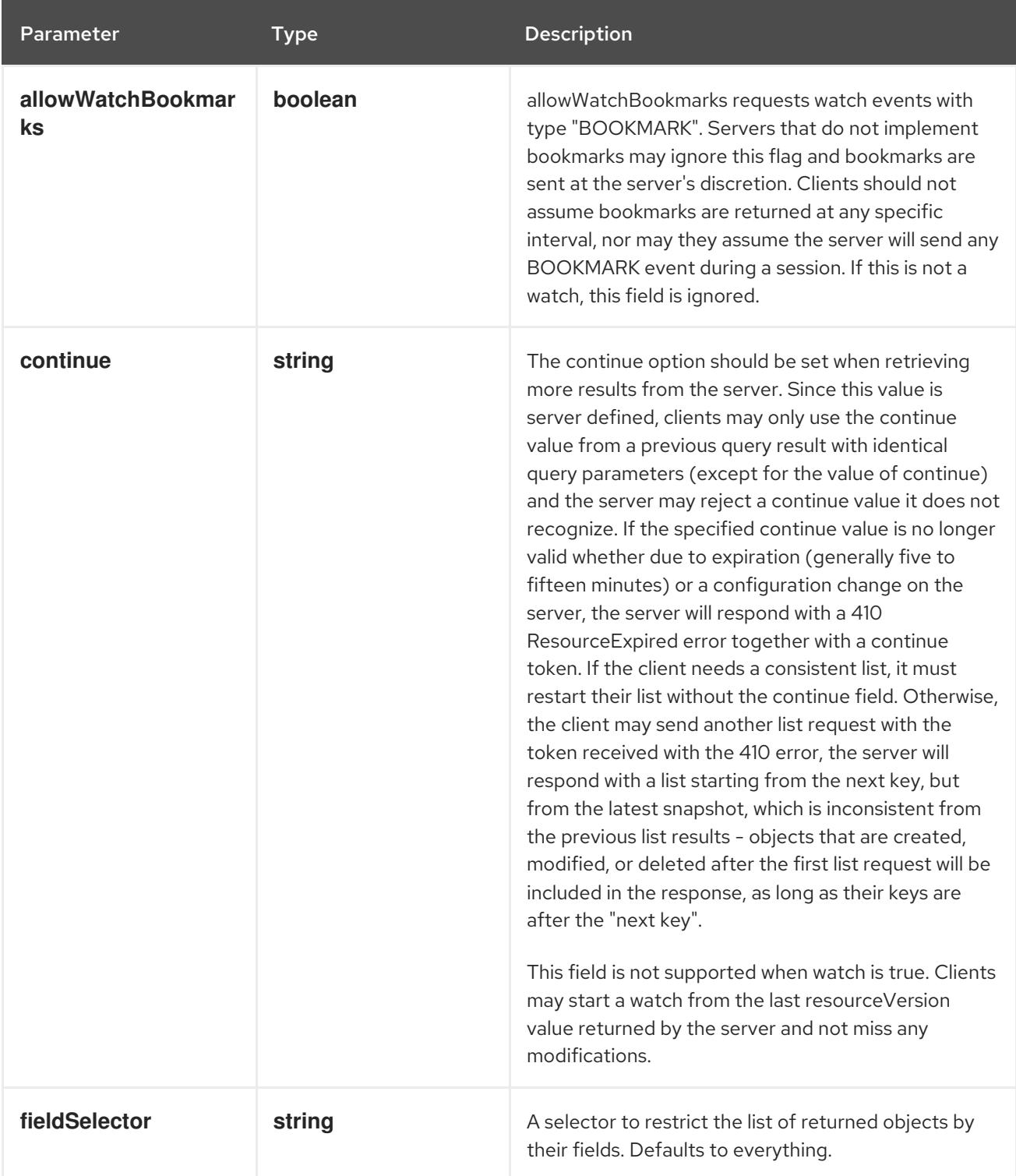

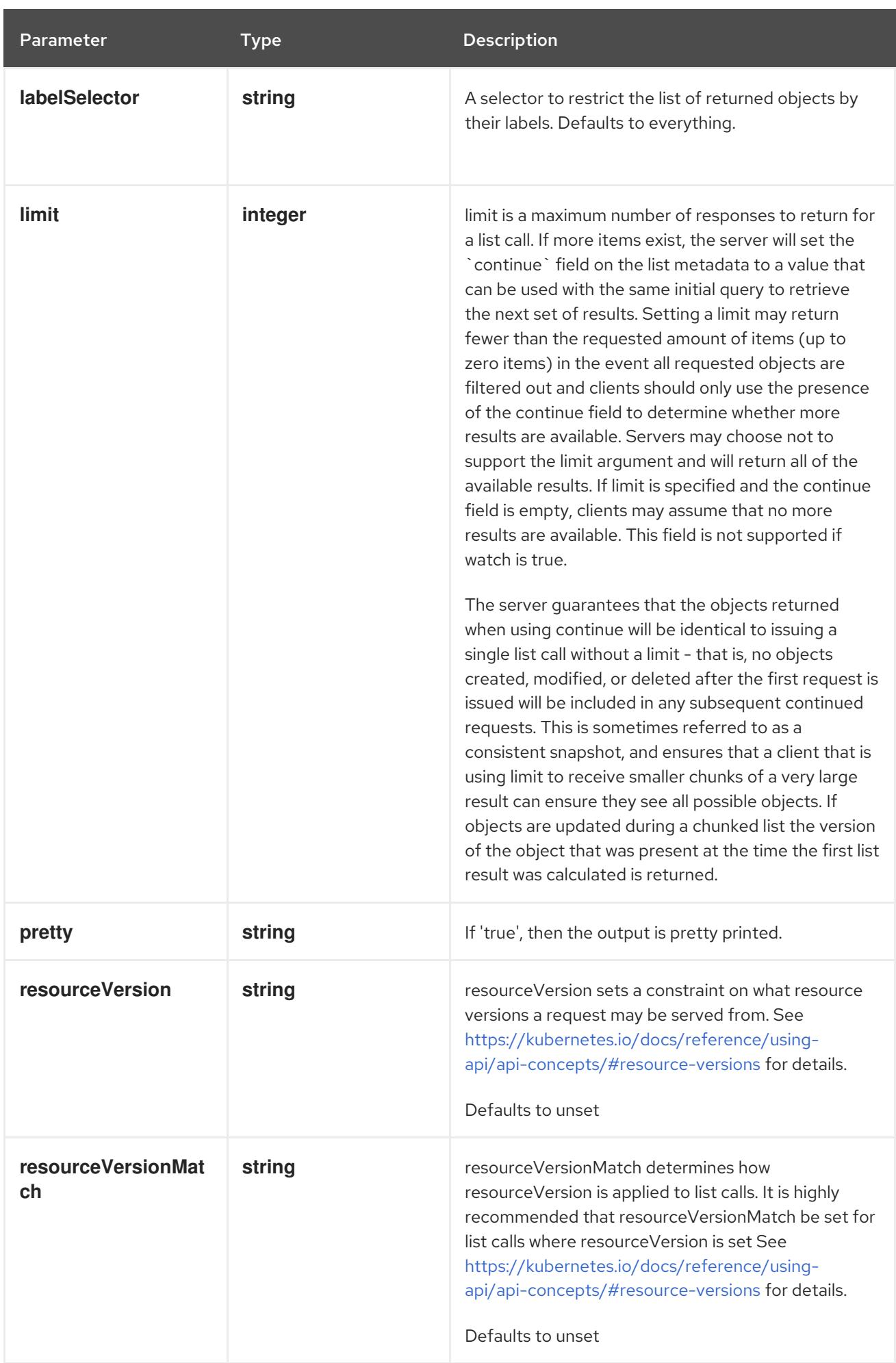

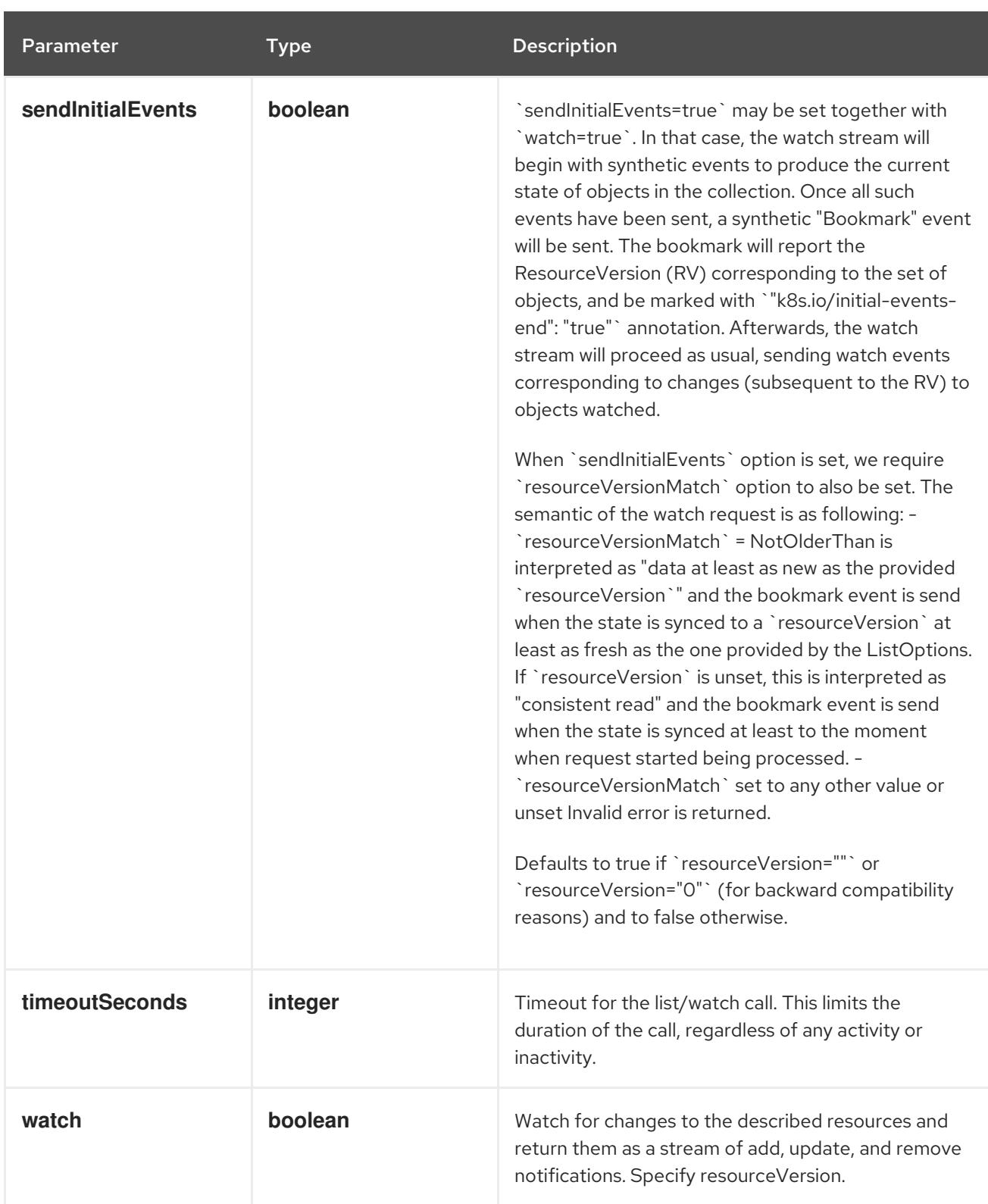

#### **GET**

## Description

watch individual changes to a list of NetworkPolicy. deprecated: use the 'watch' parameter with a list operation instead.

## Table 18.71. HTTP responses

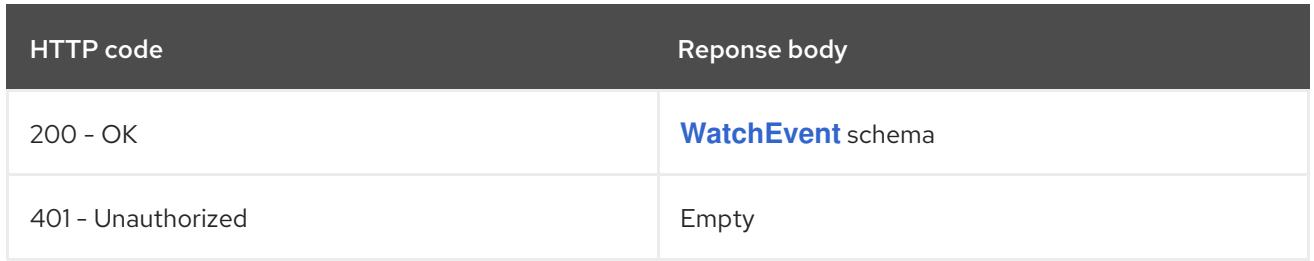

## 18.4.2.3. /apis/networking.k8s.io/v1/namespaces/{namespace}/networkpolicies

#### Table 18.72. Global path parameters

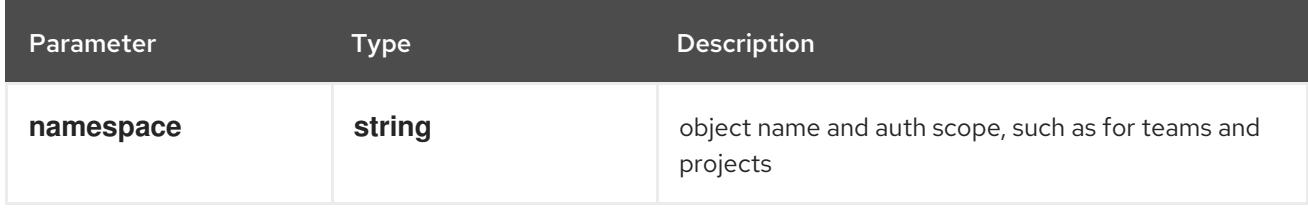

#### Table 18.73. Global query parameters

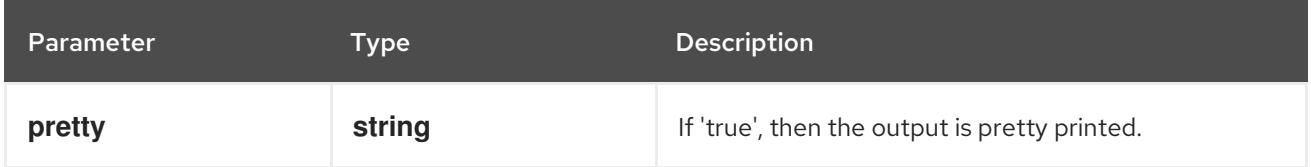

#### HTTP method

**DELETE**

#### Description

delete collection of NetworkPolicy

#### Table 18.74. Query parameters

Parameter Type Description

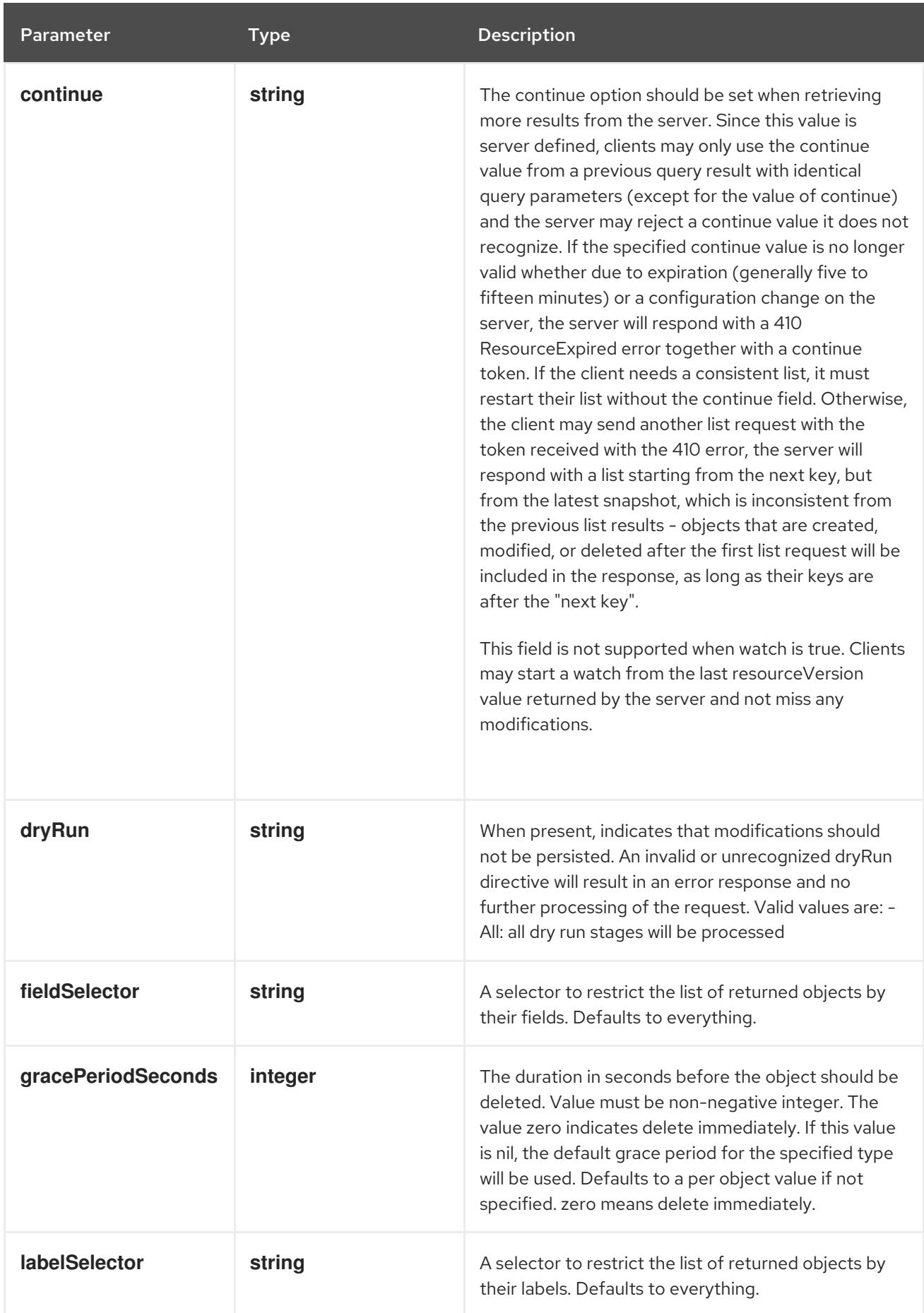

<span id="page-2350-0"></span>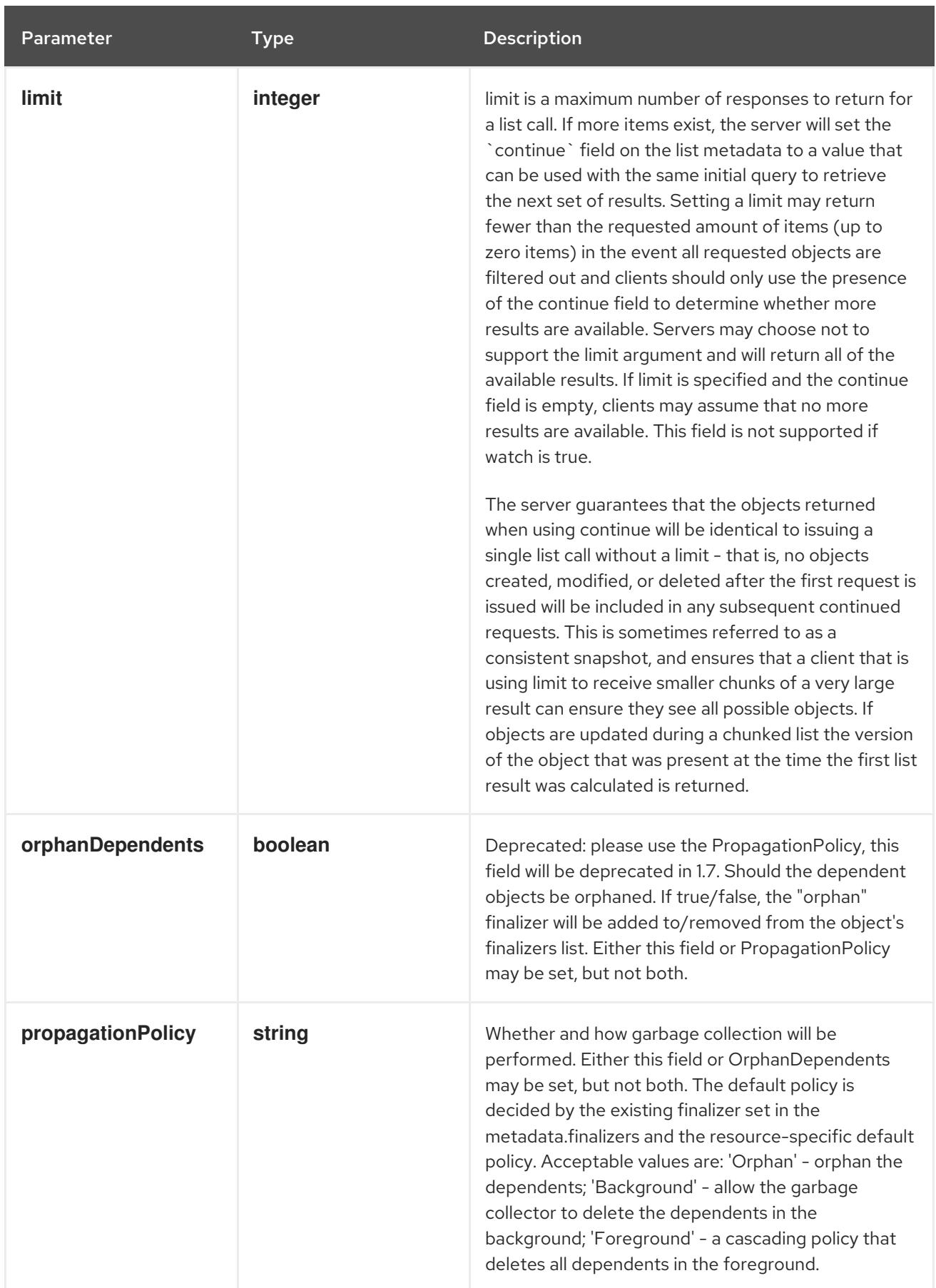

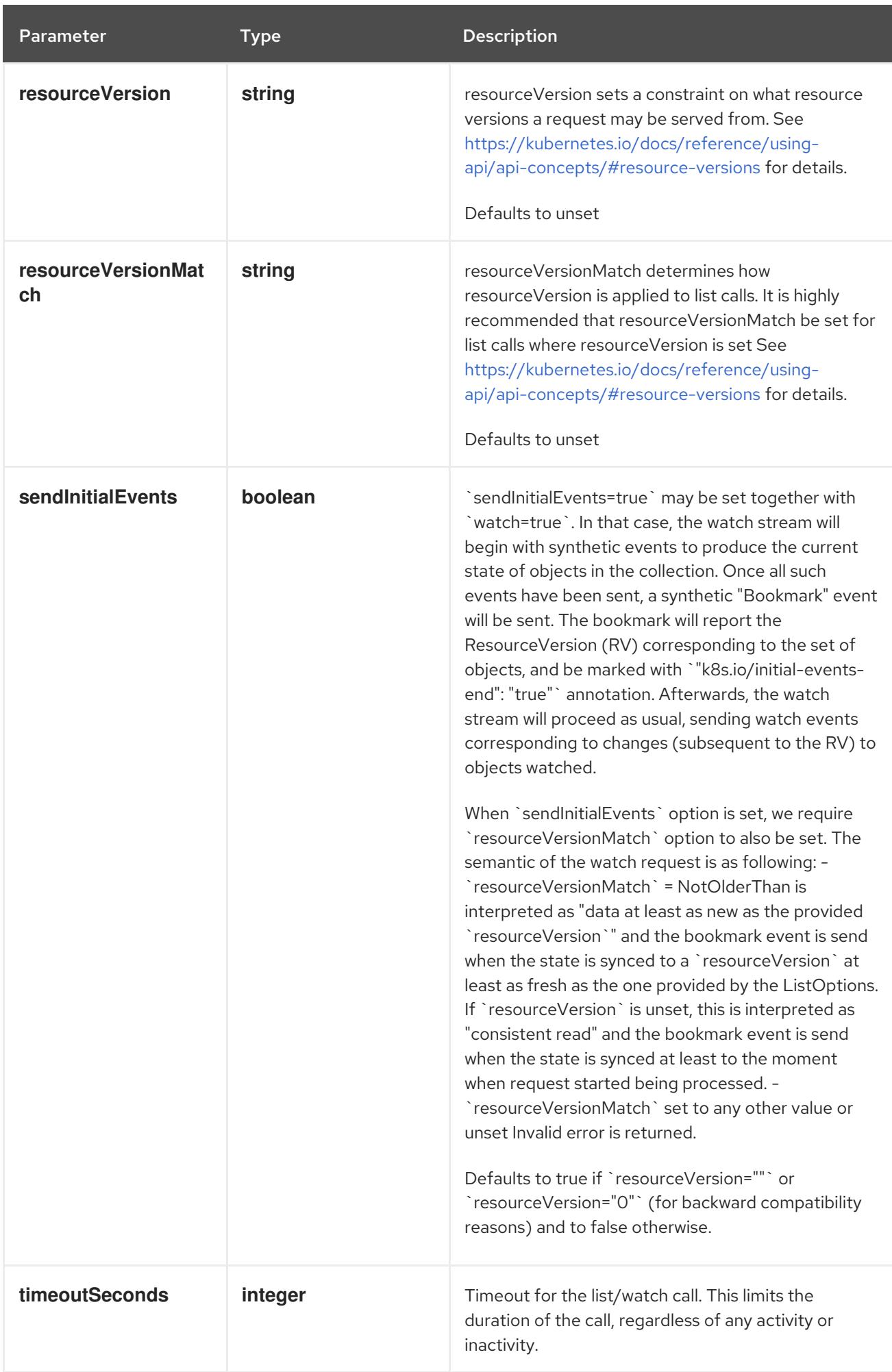

## Table 18.75. Body parameters

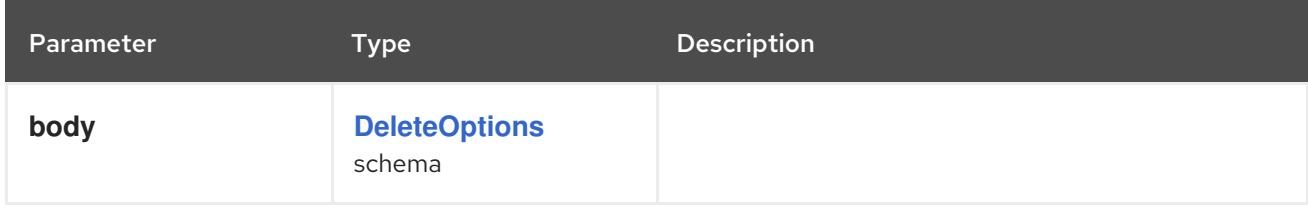

## Table 18.76. HTTP responses

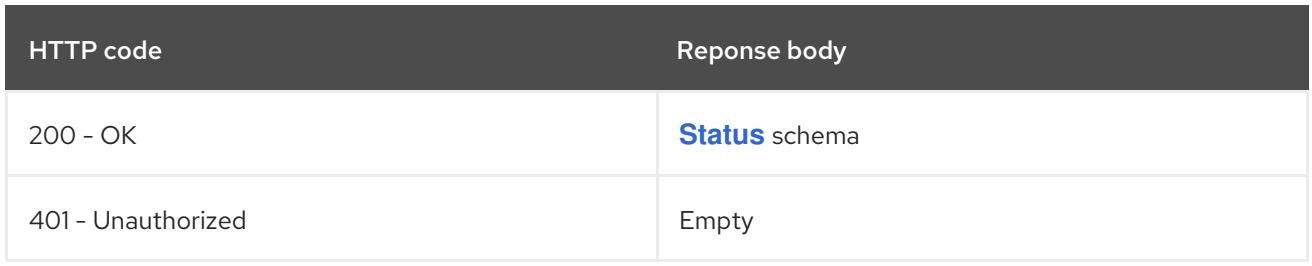

#### HTTP method

#### **GET**

#### Description

list or watch objects of kind NetworkPolicy

## Table 18.77. Query parameters

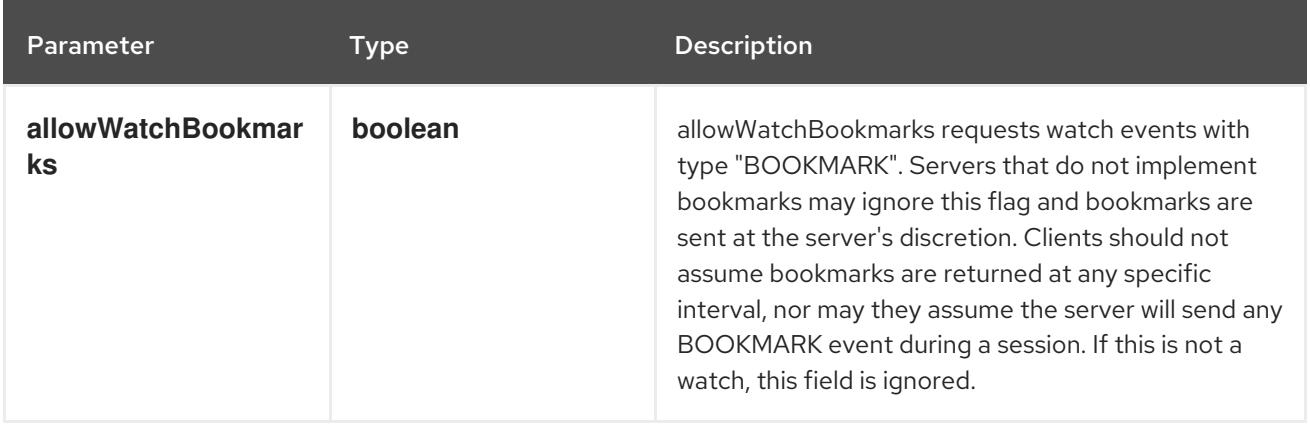

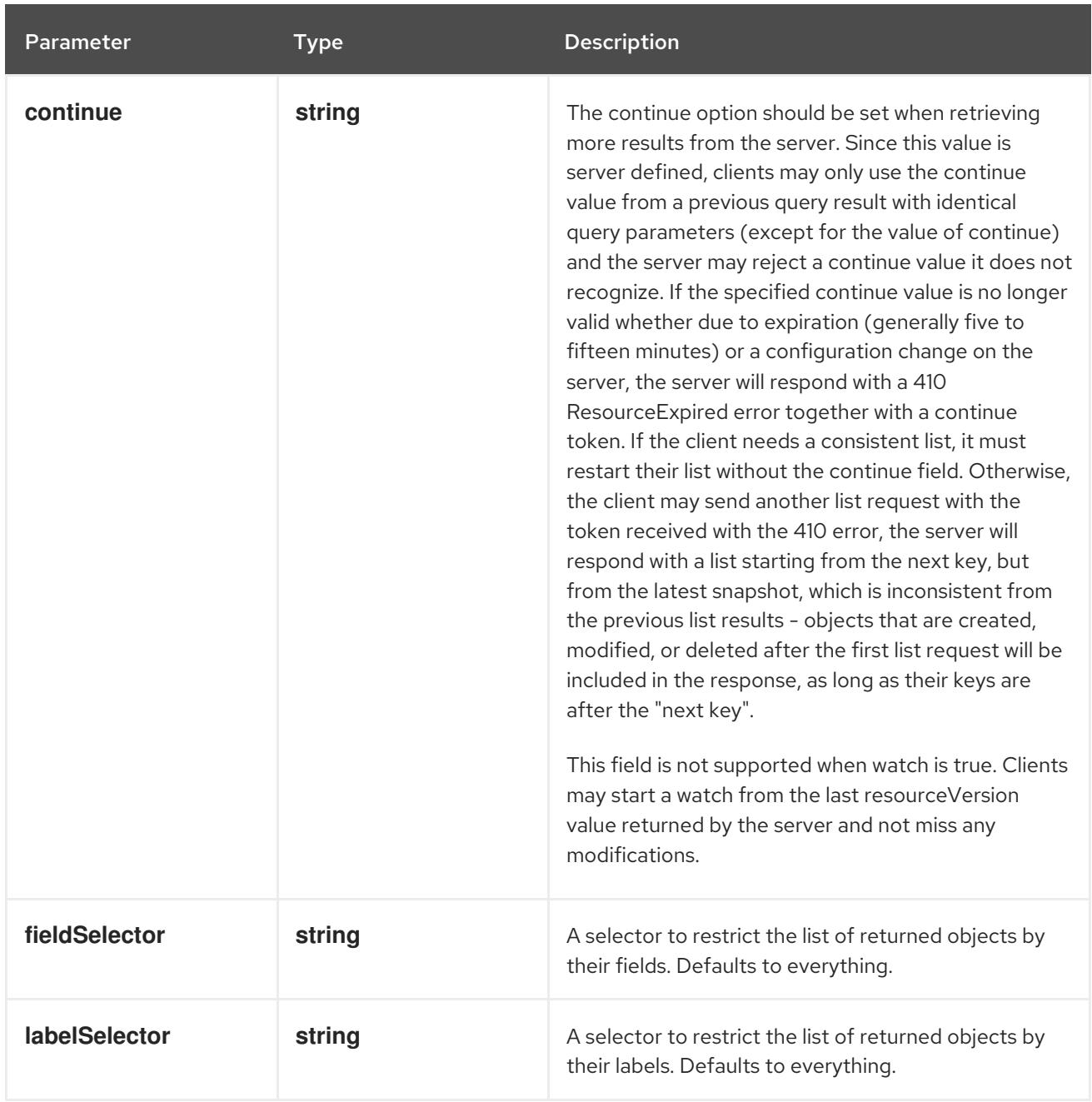

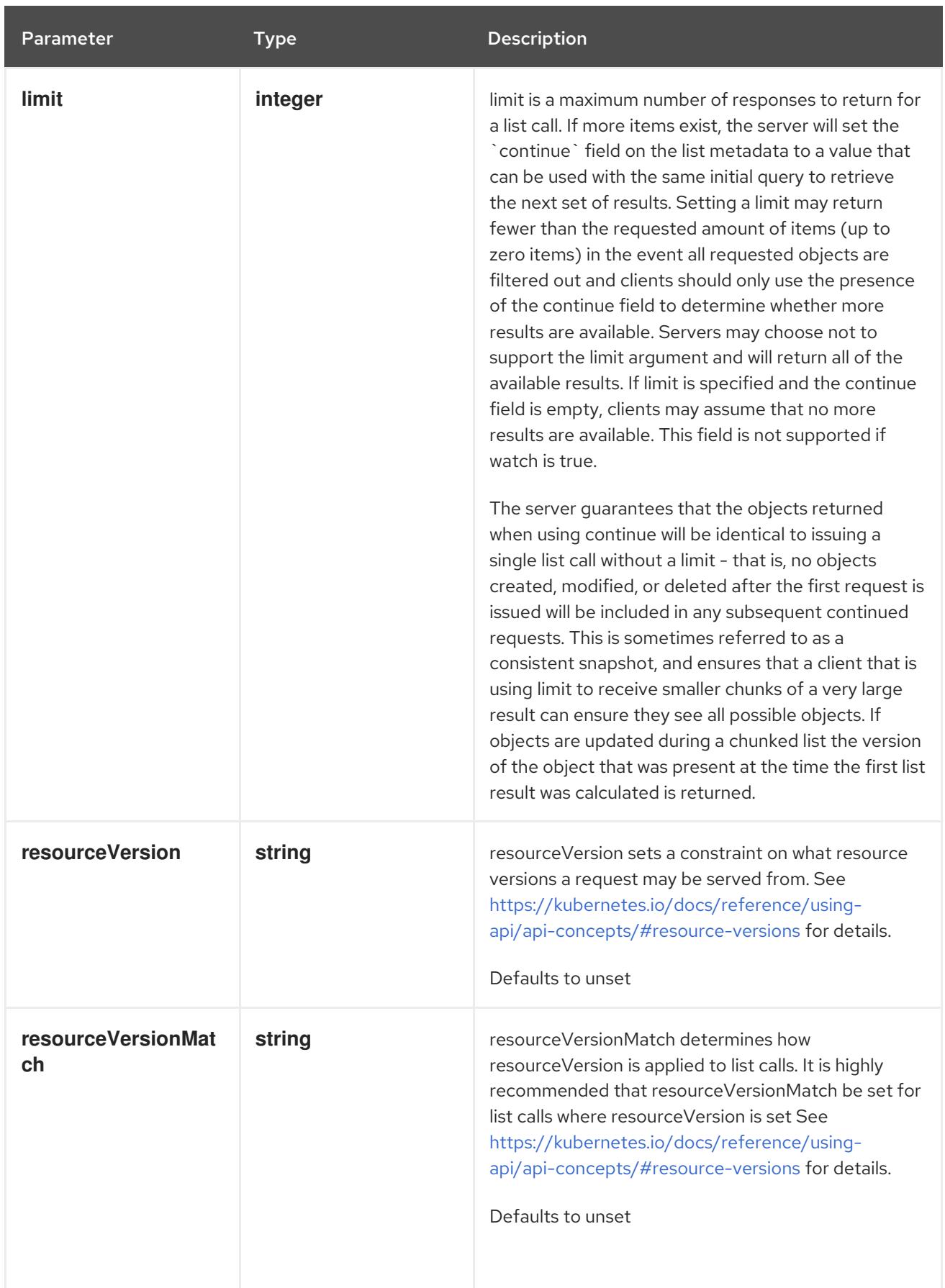

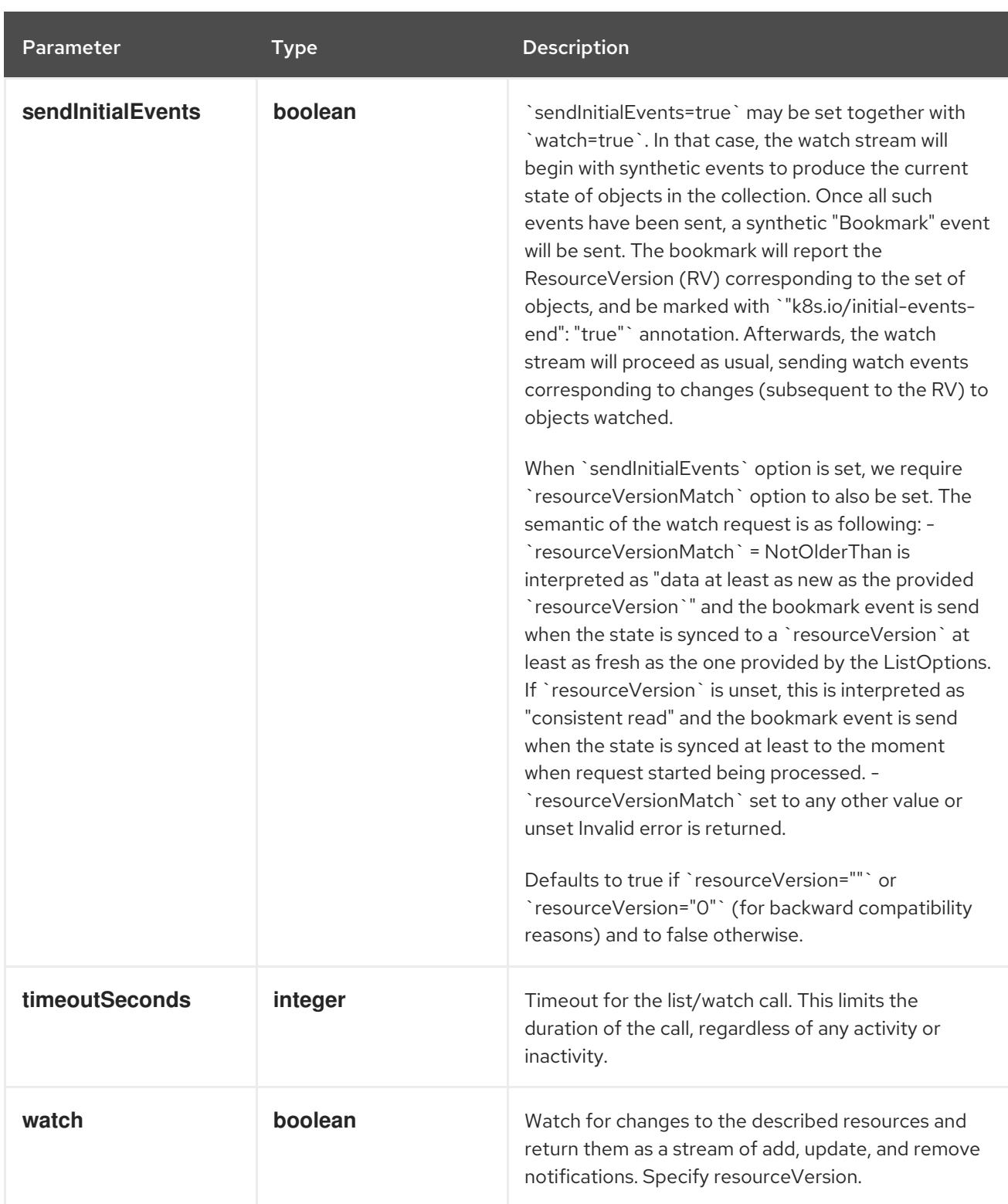

## Table 18.78. HTTP responses

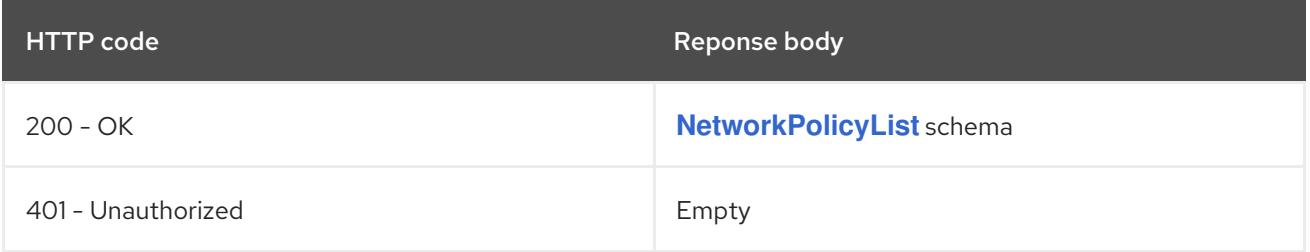

## HTTP method **POST**

## Description

create a NetworkPolicy

## Table 18.79. Query parameters

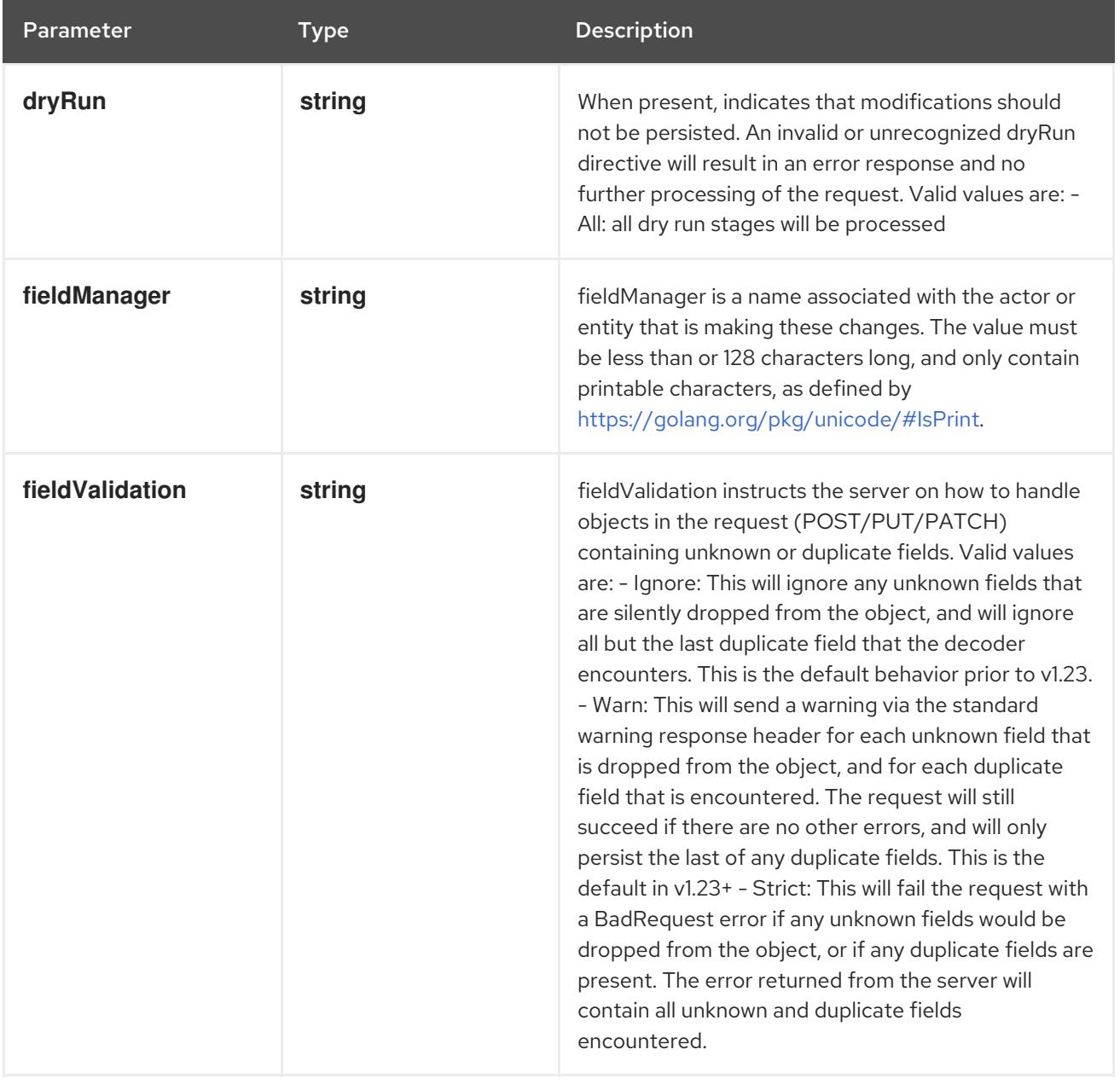

## Table 18.80. Body parameters

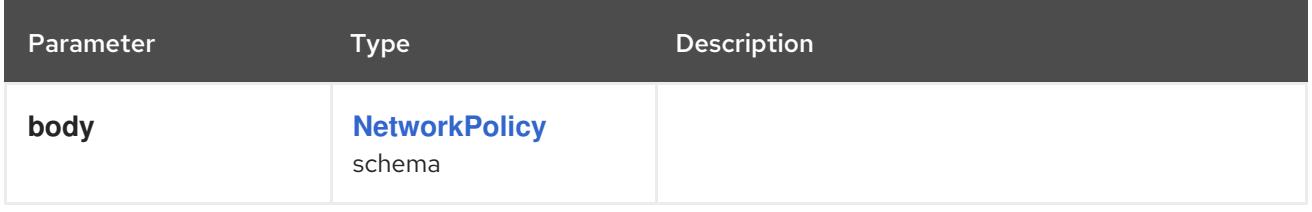

## Table 18.81. HTTP responses

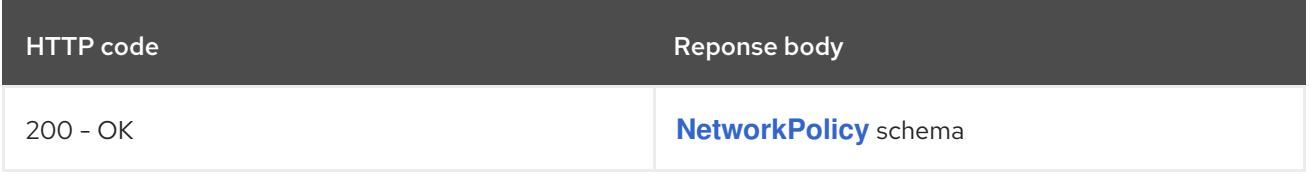

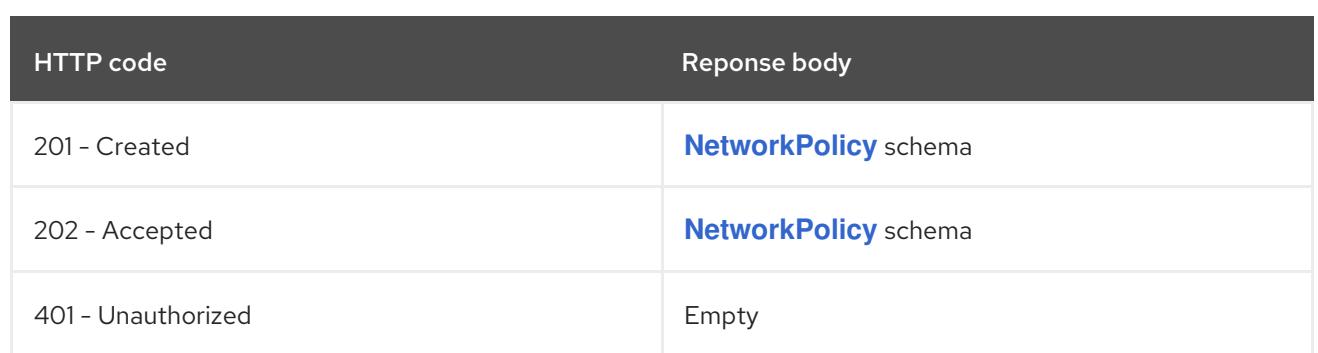

# 18.4.2.4. /apis/networking.k8s.io/v1/watch/namespaces/{namespace}/networkpolicies

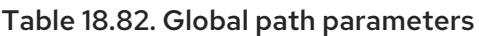

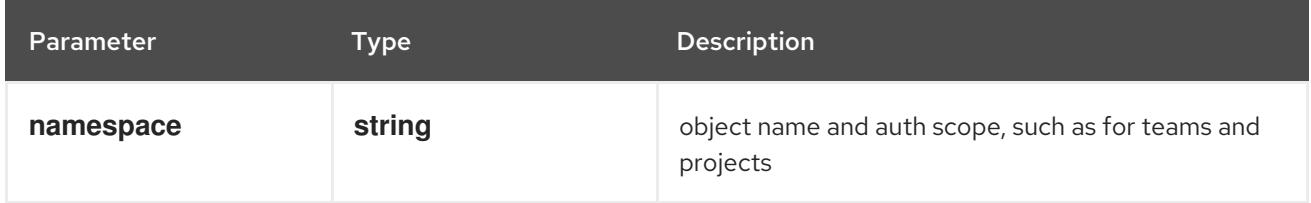

## Table 18.83. Global query parameters

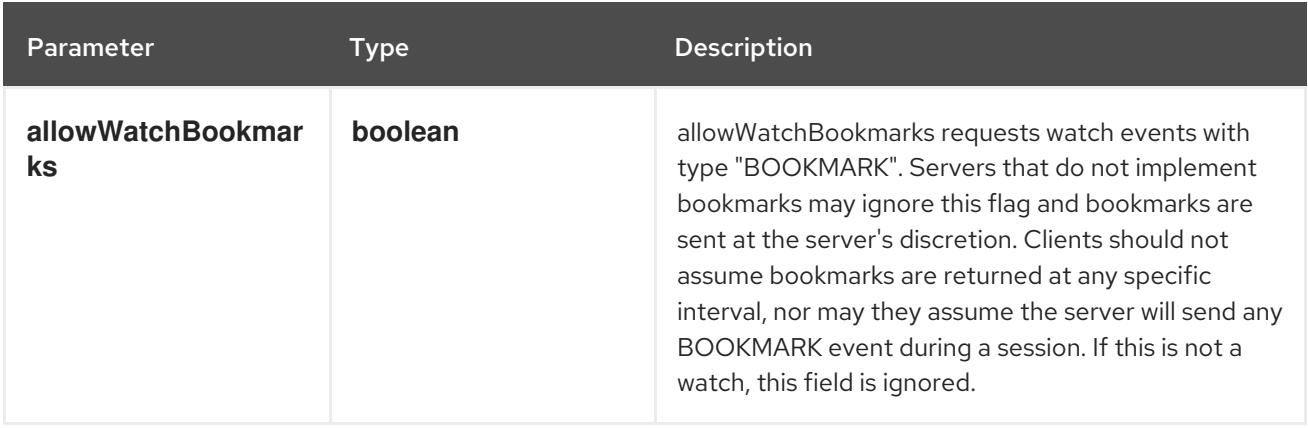

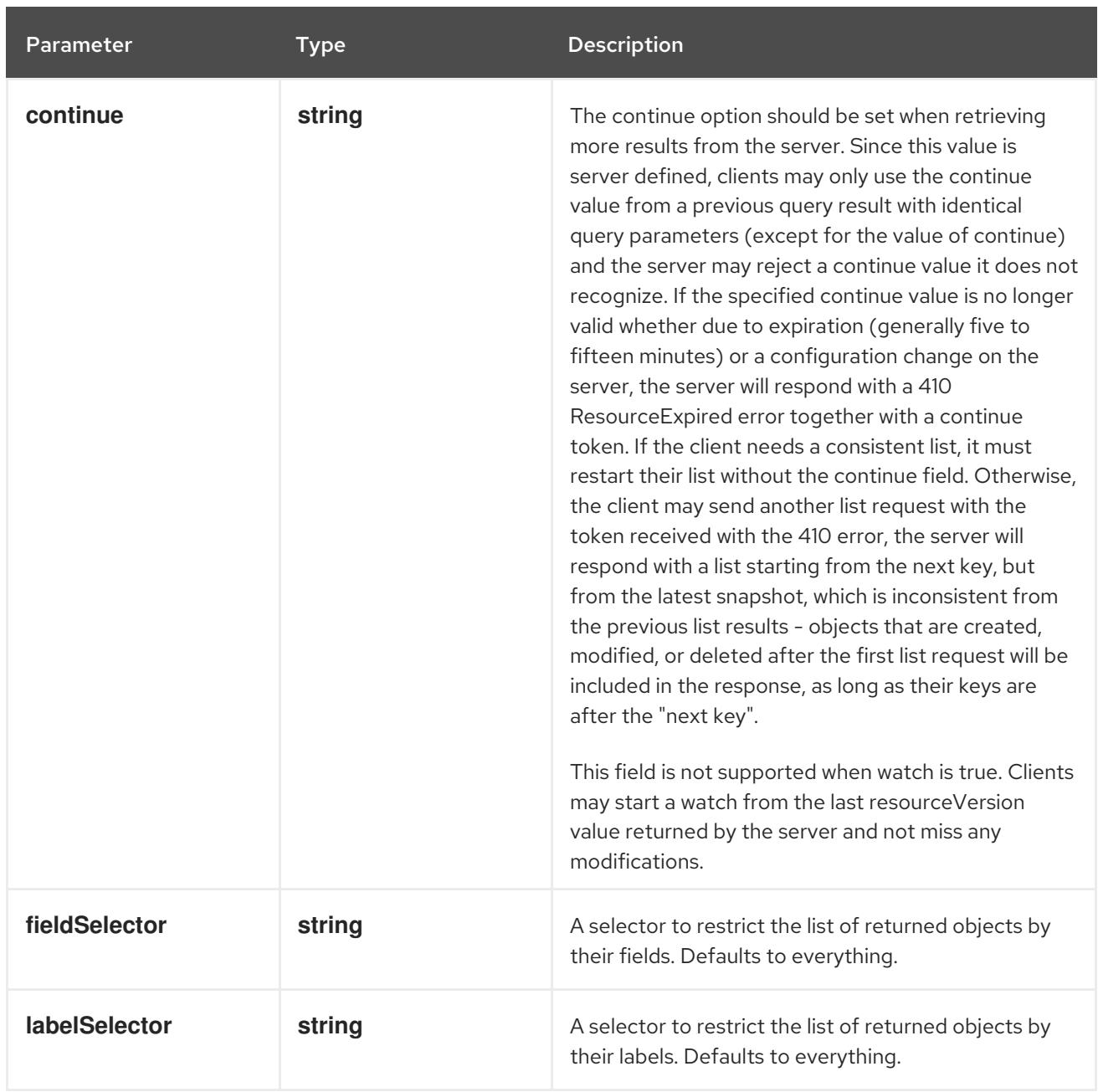

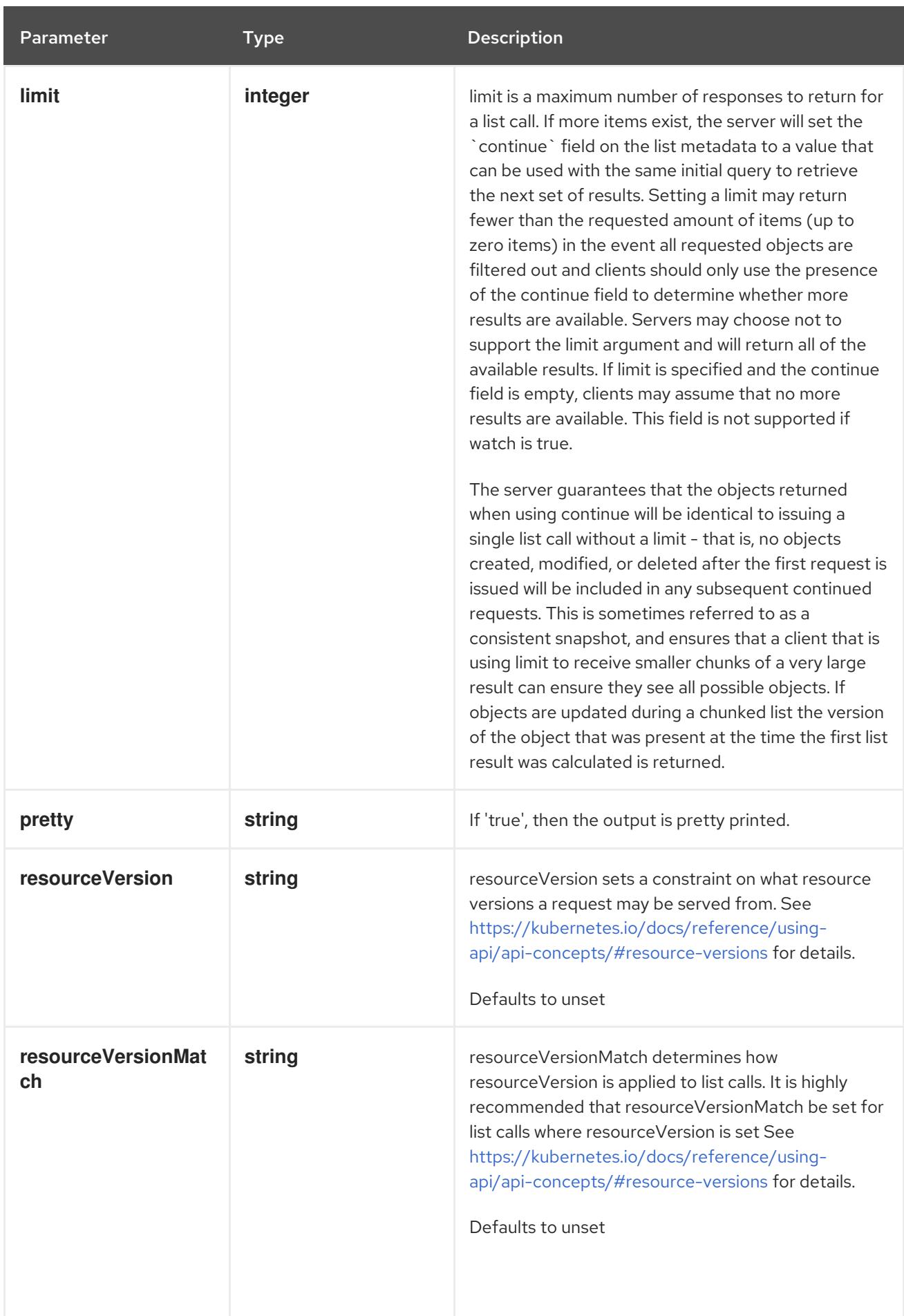

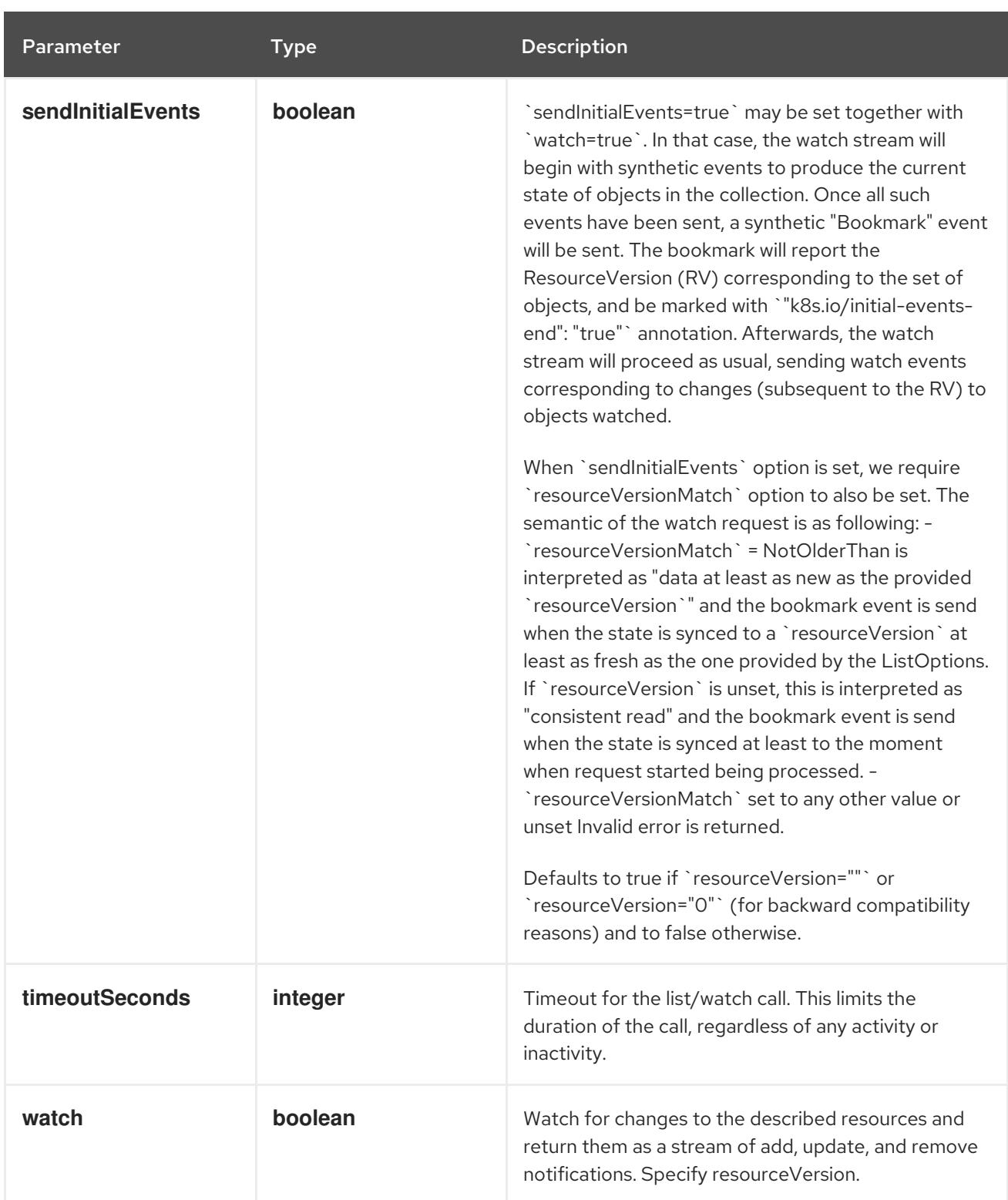

**GET**

#### Description

watch individual changes to a list of NetworkPolicy. deprecated: use the 'watch' parameter with a list operation instead.

#### Table 18.84. HTTP responses

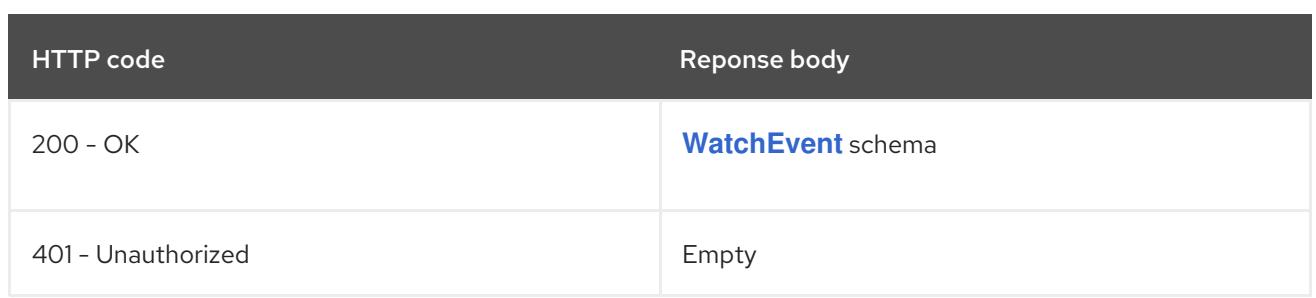

## 18.4.2.5. /apis/networking.k8s.io/v1/namespaces/{namespace}/networkpolicies/{name}

#### Table 18.85. Global path parameters

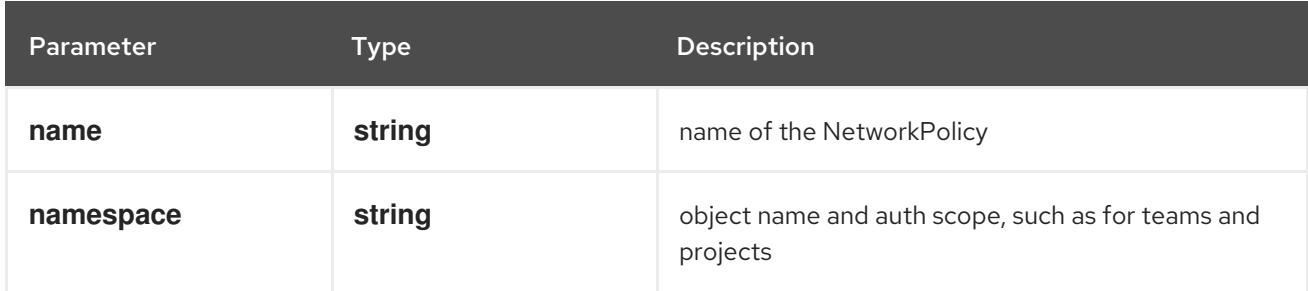

#### Table 18.86. Global query parameters

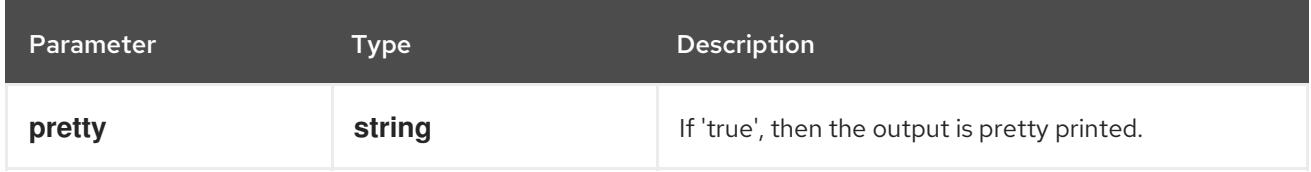

#### HTTP method

#### **DELETE**

#### Description

delete a NetworkPolicy

#### Table 18.87. Query parameters

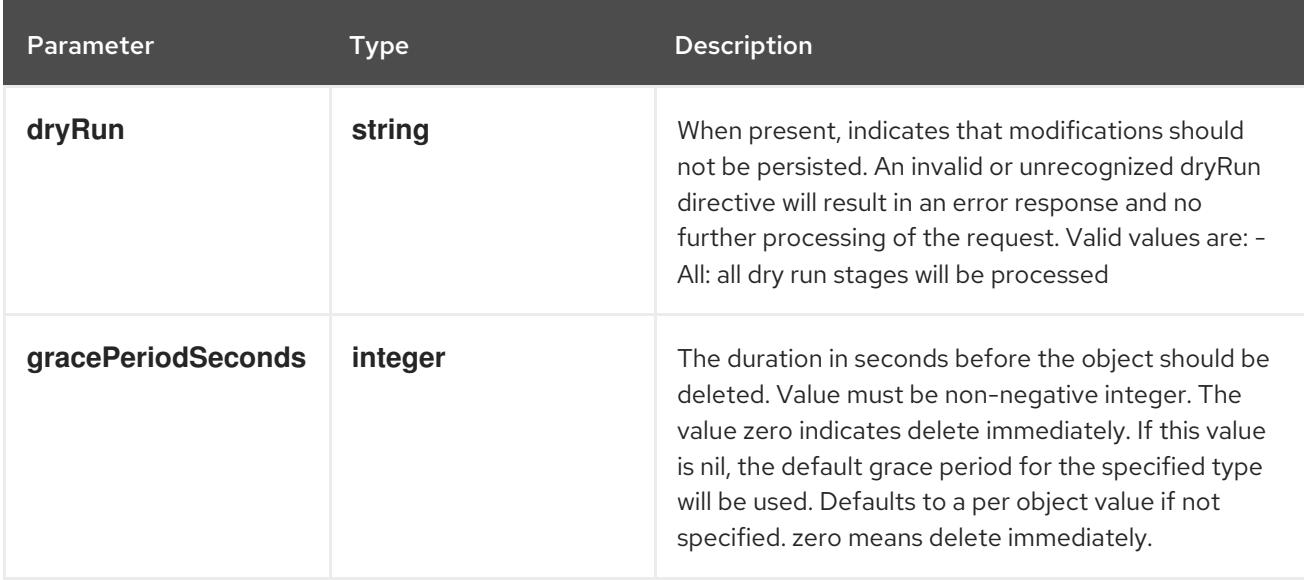

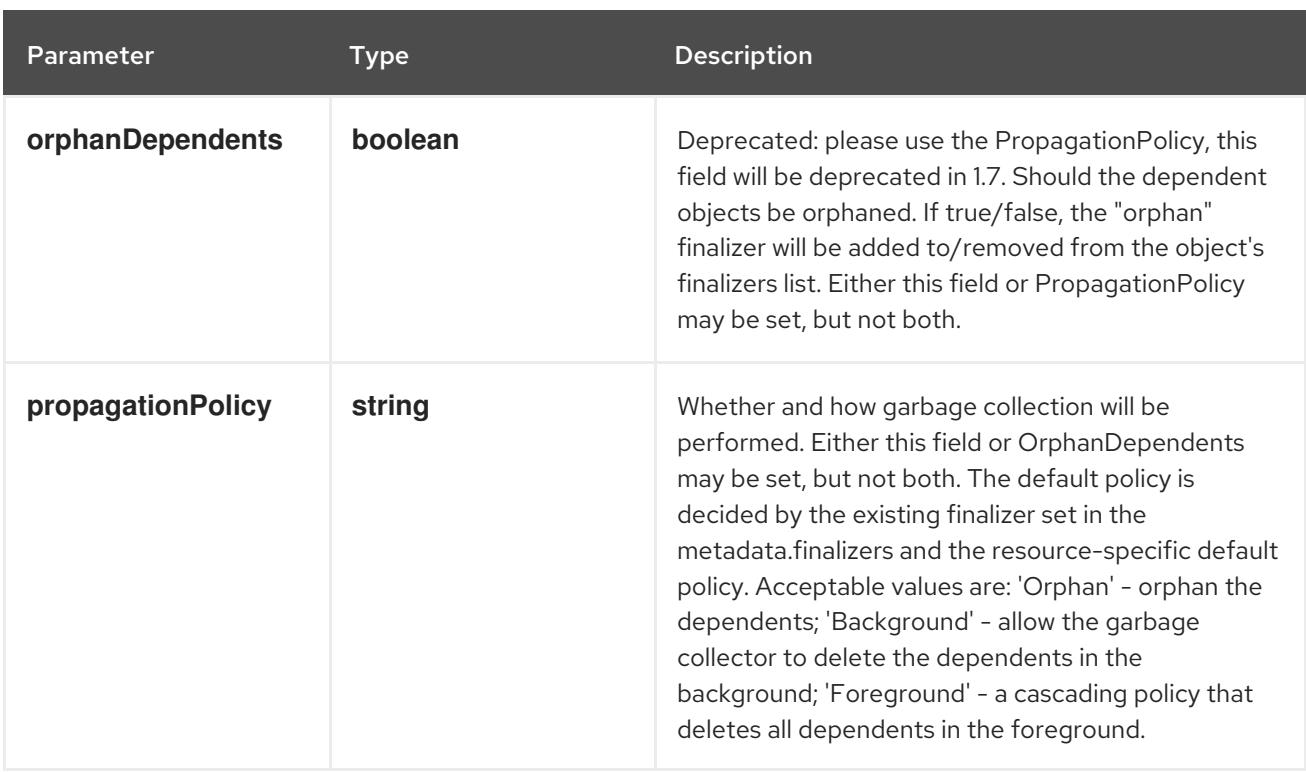

## Table 18.88. Body parameters

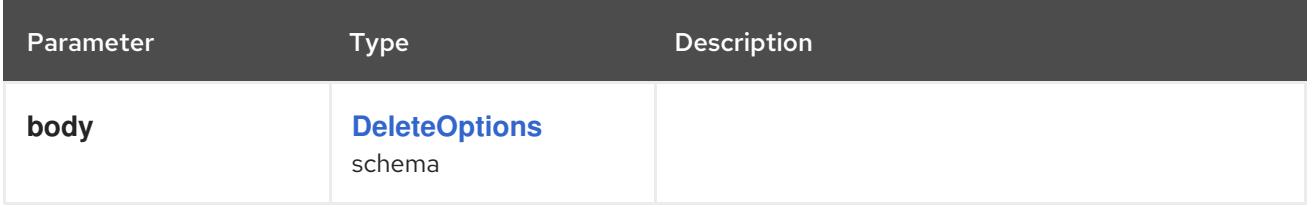

## Table 18.89. HTTP responses

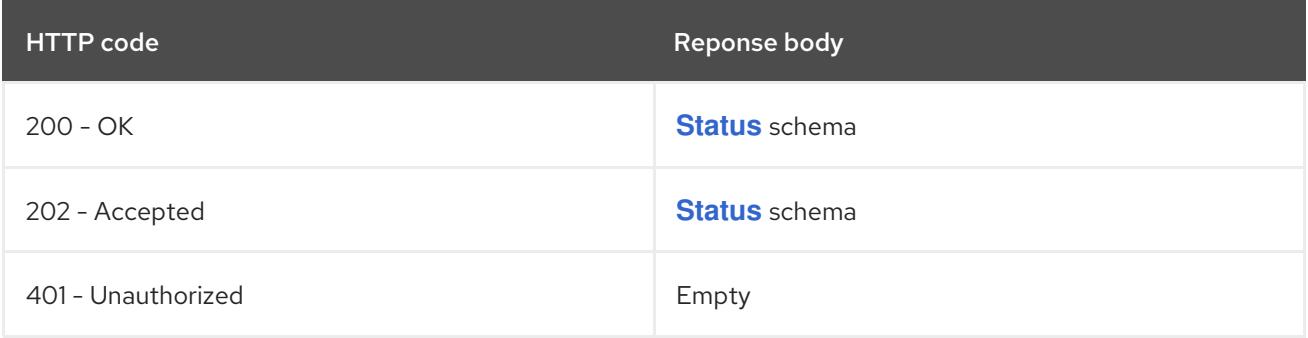

## HTTP method

## **GET**

## Description

read the specified NetworkPolicy

## Table 18.90. HTTP responses

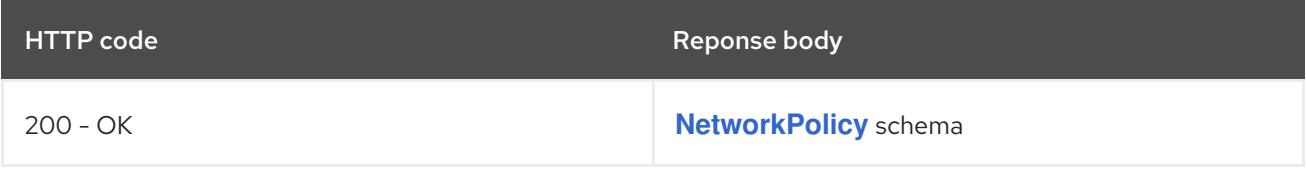

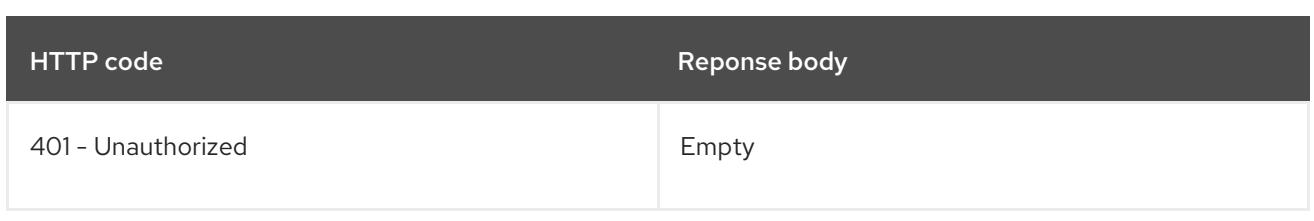

## **PATCH**

## Description

partially update the specified NetworkPolicy

## Table 18.91. Query parameters

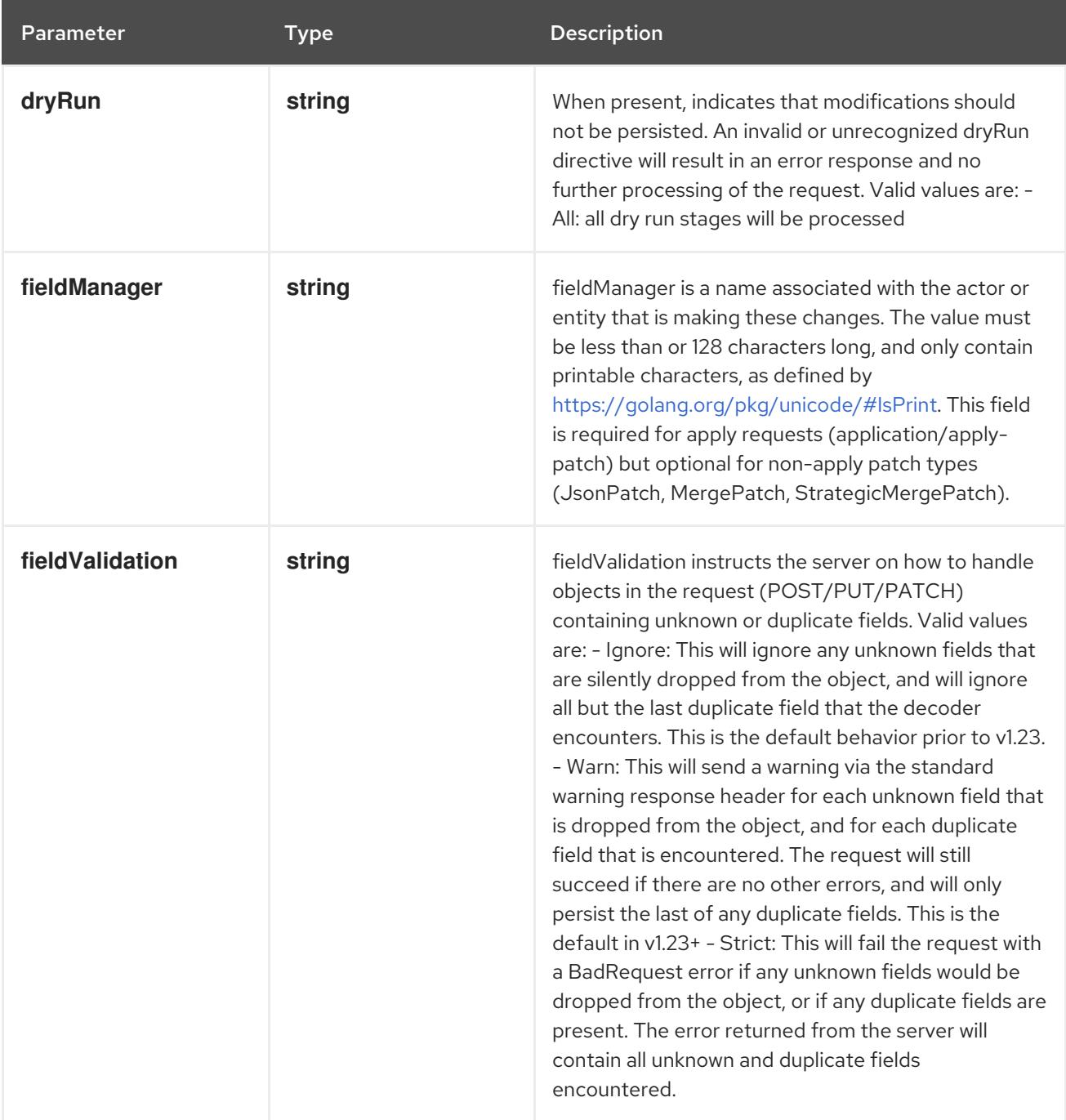

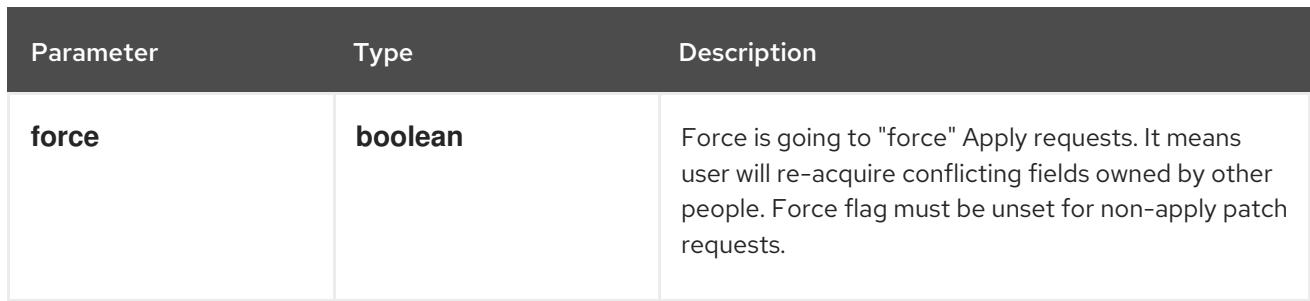

## Table 18.92. Body parameters

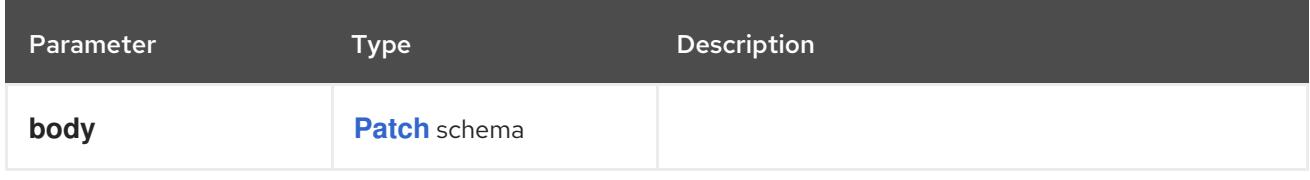

## Table 18.93. HTTP responses

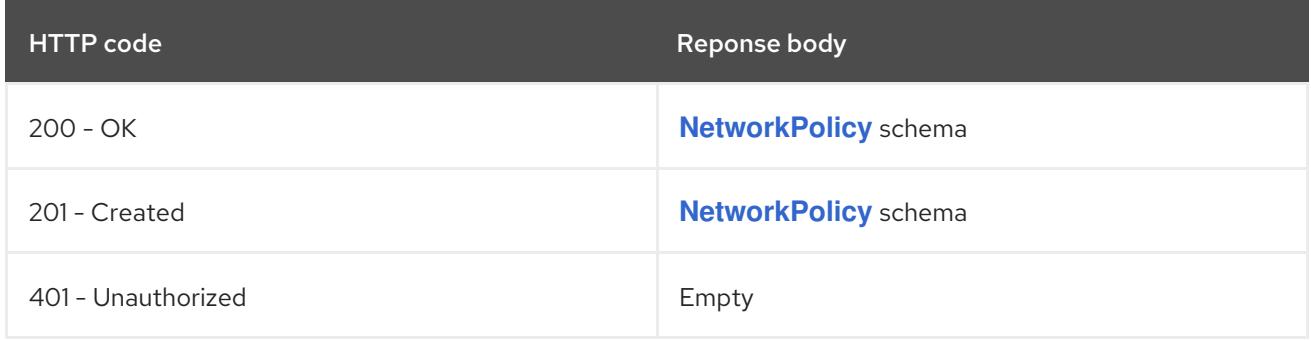

#### HTTP method

#### **PUT**

#### Description

replace the specified NetworkPolicy

#### Table 18.94. Query parameters

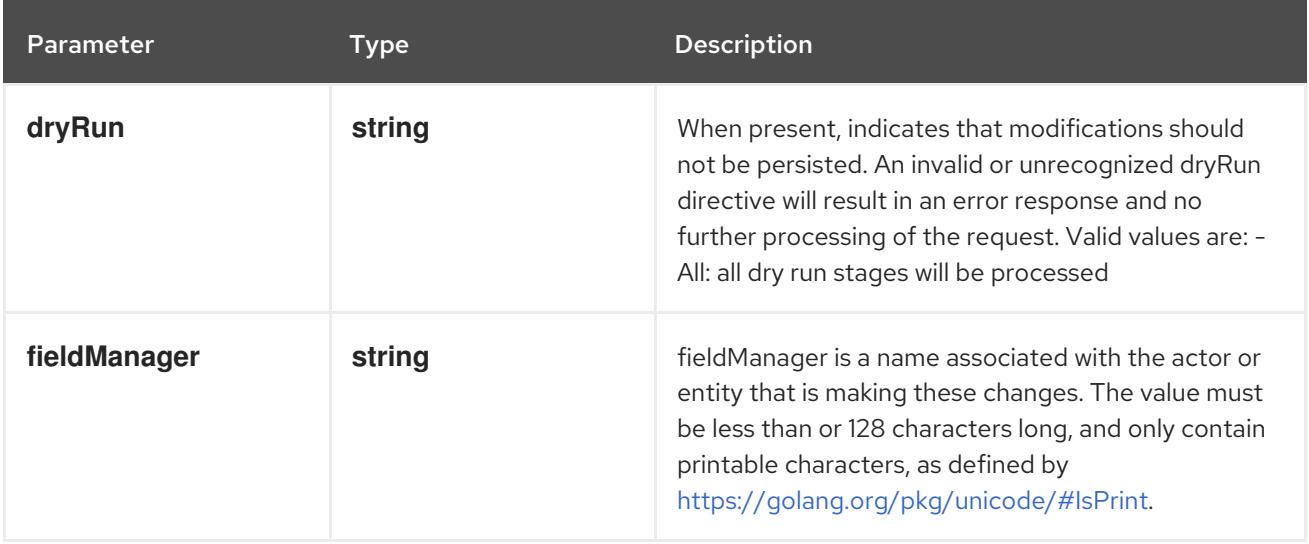

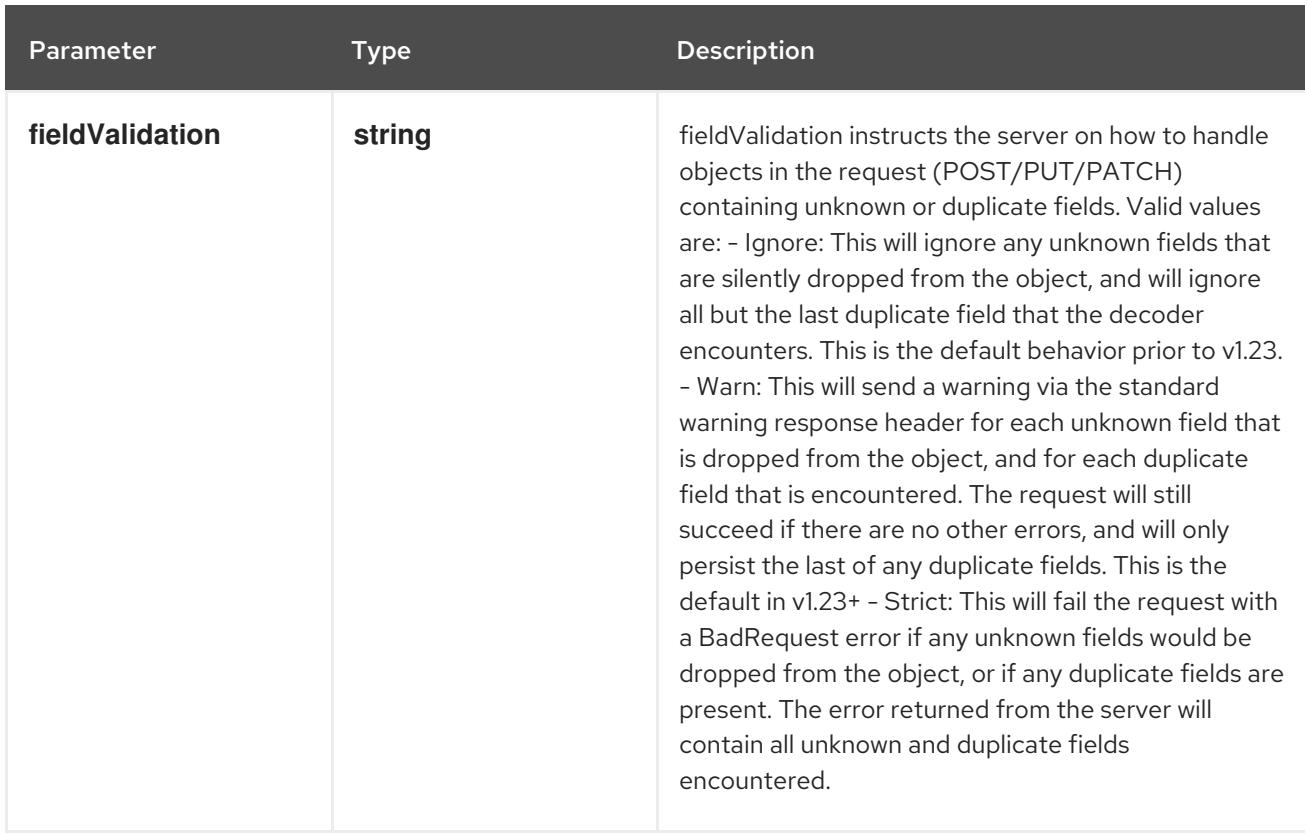

## Table 18.95. Body parameters

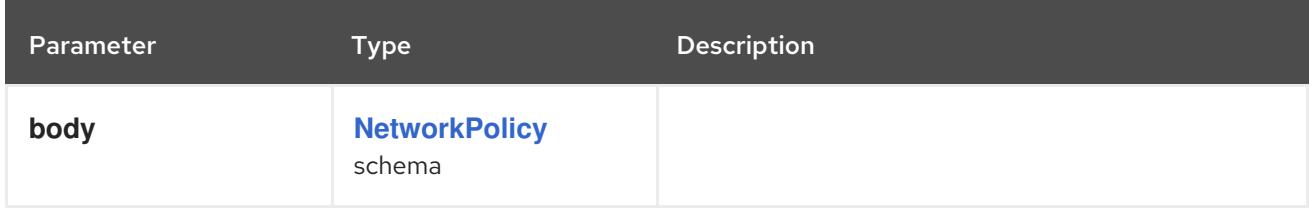

## Table 18.96. HTTP responses

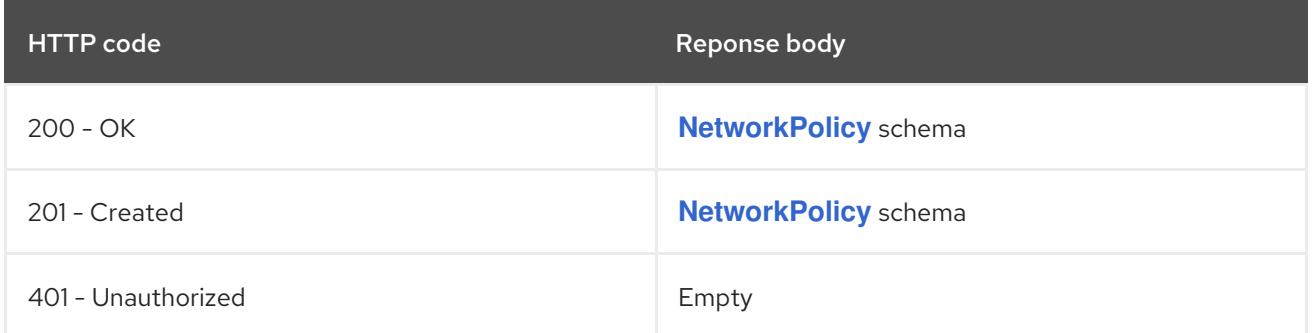

# 18.4.2.6. /apis/networking.k8s.io/v1/watch/namespaces/{namespace}/networkpolicies/{name}

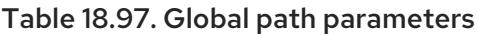

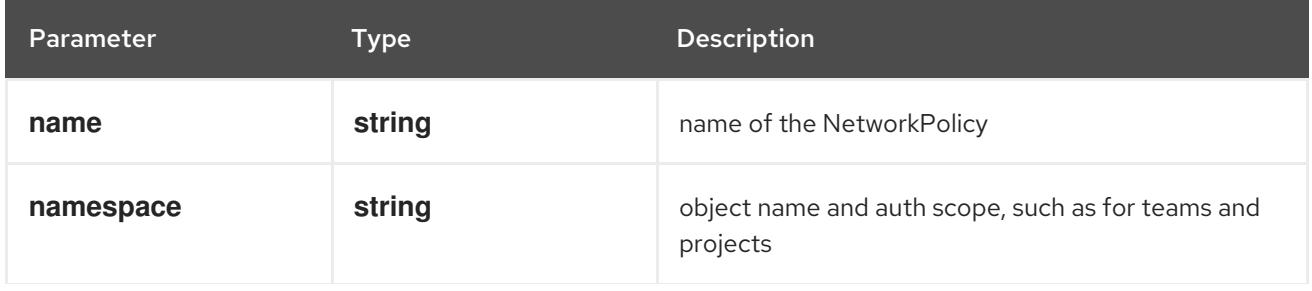

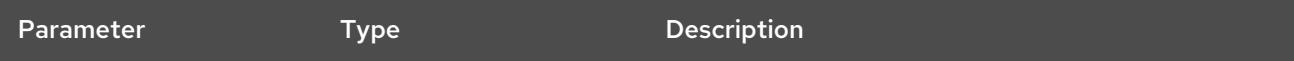

## Table 18.98. Global query parameters

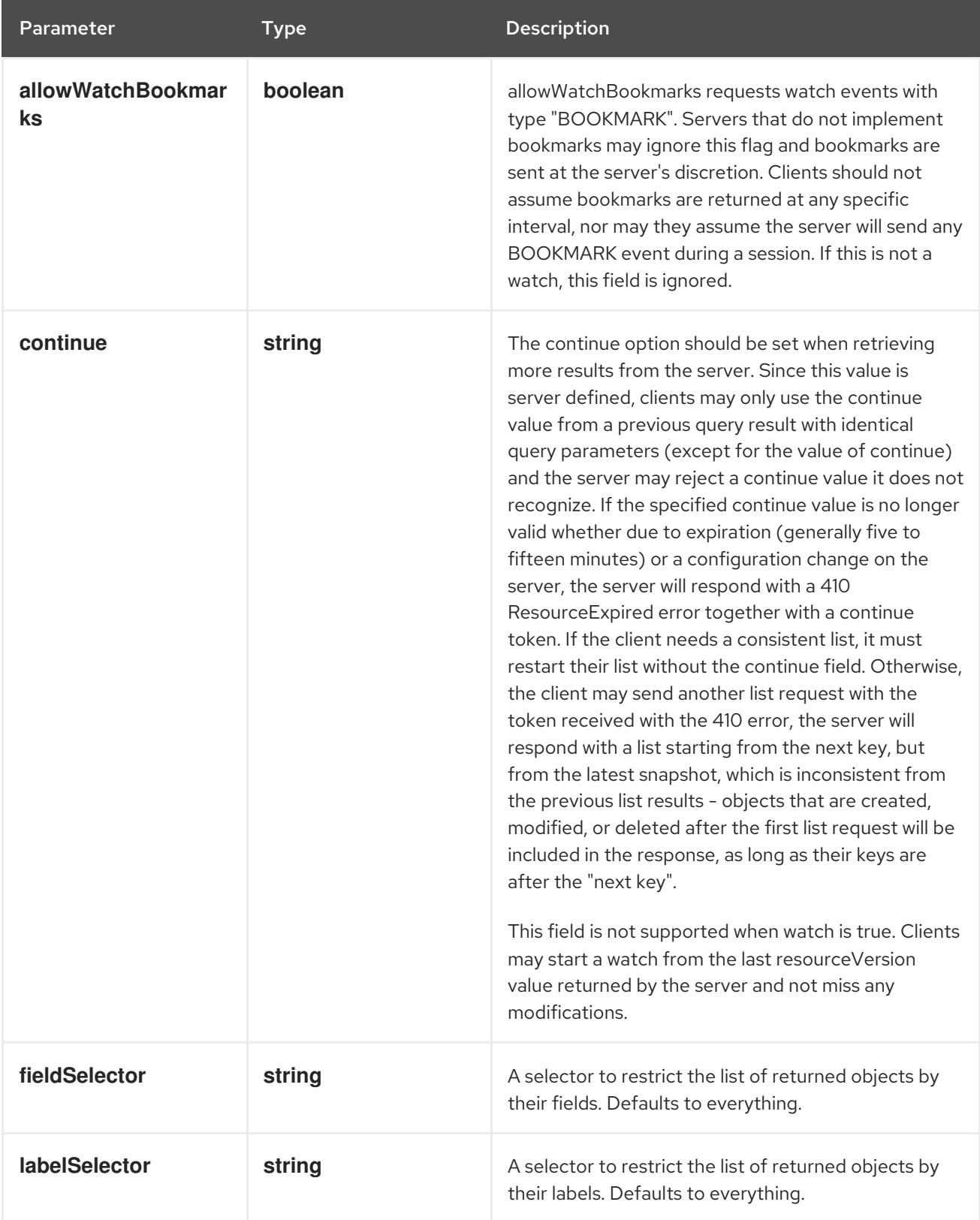

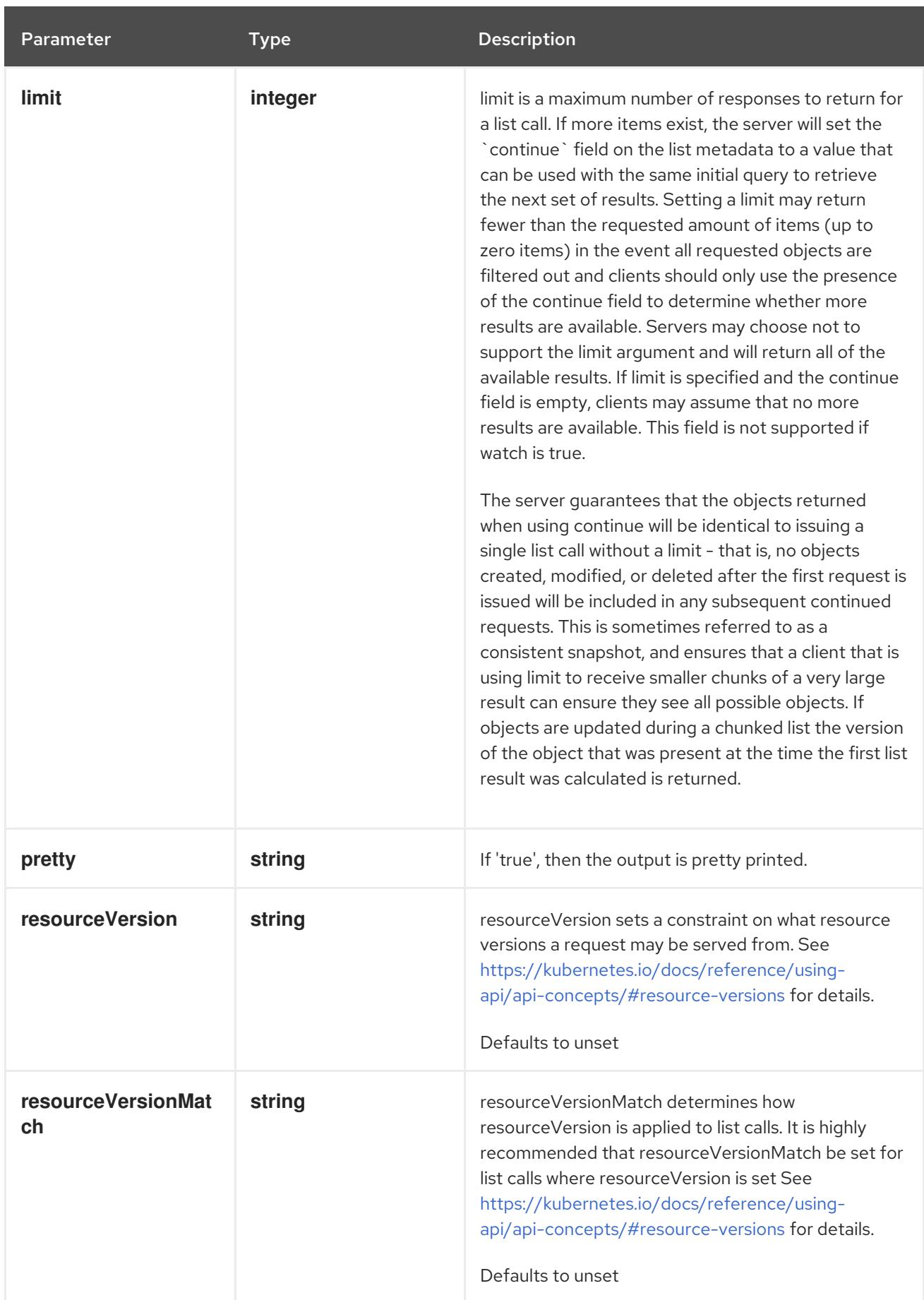

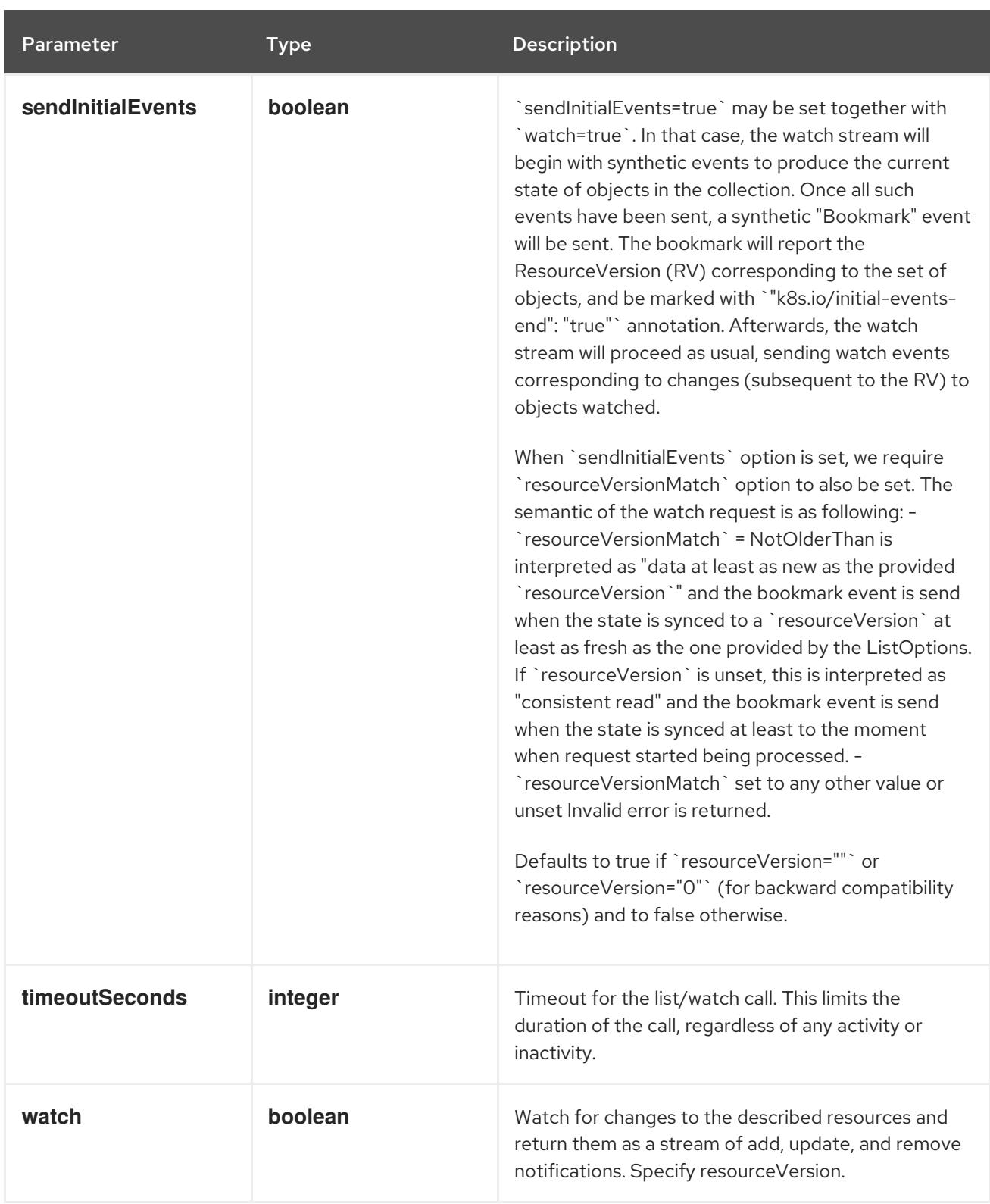

#### **GET**

#### Description

watch changes to an object of kind NetworkPolicy. deprecated: use the 'watch' parameter with a list operation instead, filtered to a single item with the 'fieldSelector' parameter.

#### Table 18.99. HTTP responses

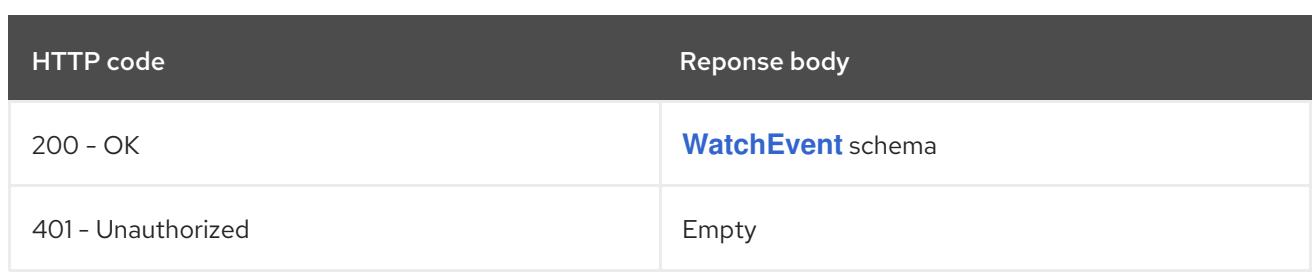

## 18.4.2.7. /apis/networking.k8s.io/v1/namespaces/{namespace}/networkpolicies/{name}/stat

#### Table 18.100. Global path parameters

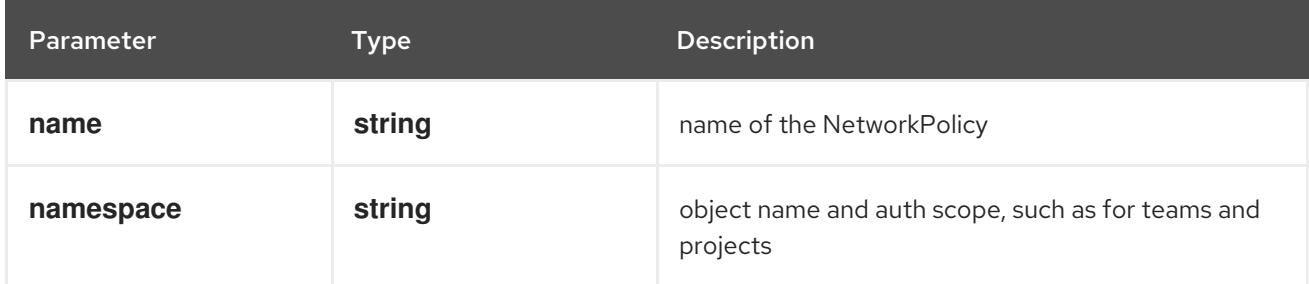

#### Table 18.101. Global query parameters

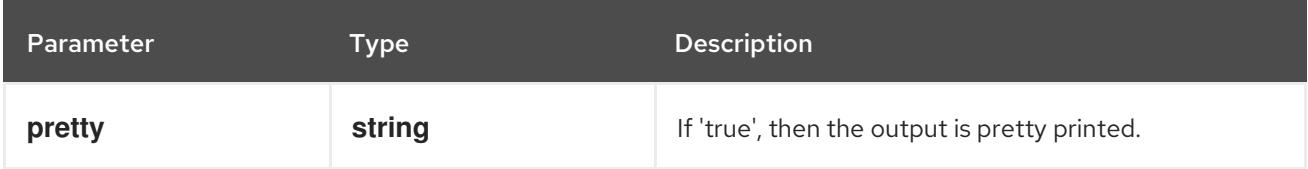

#### HTTP method

#### **GET**

#### Description

read status of the specified NetworkPolicy

#### Table 18.102. HTTP responses

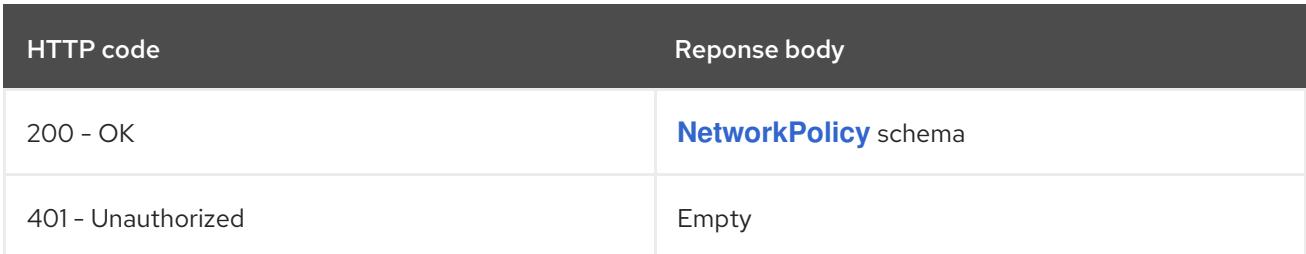

#### HTTP method

#### **PATCH**

#### Description

partially update status of the specified NetworkPolicy

#### Table 18.103. Query parameters

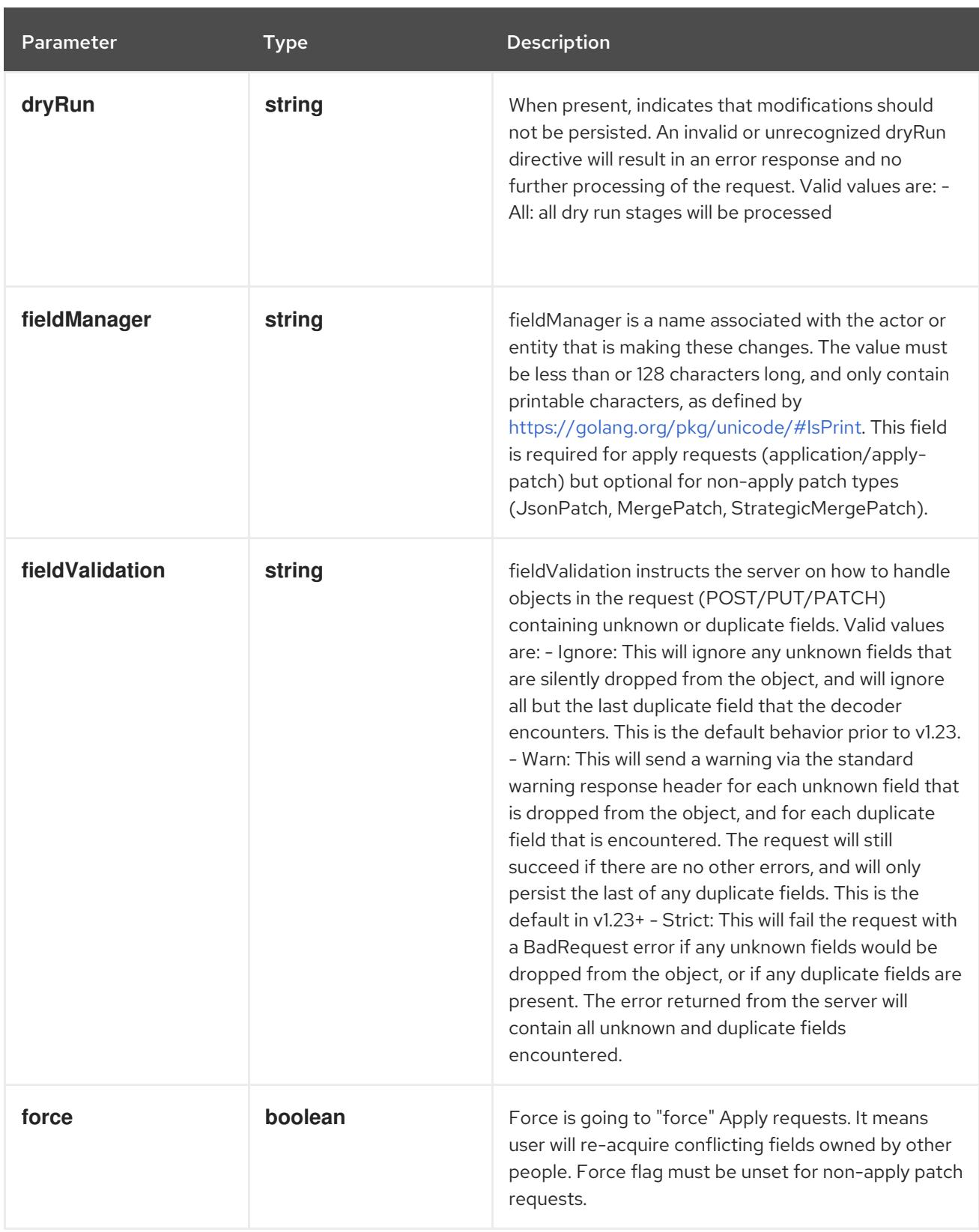

## Table 18.104. Body parameters

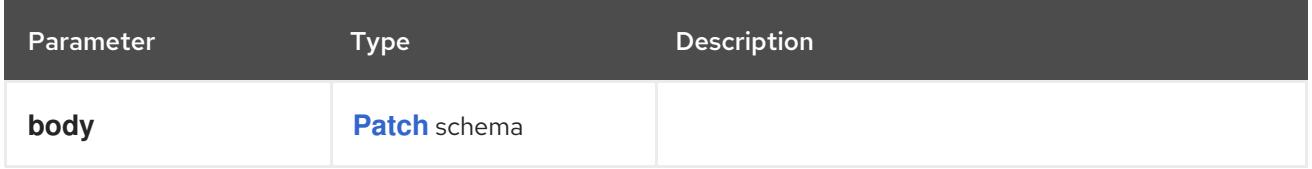

## Table 18.105. HTTP responses

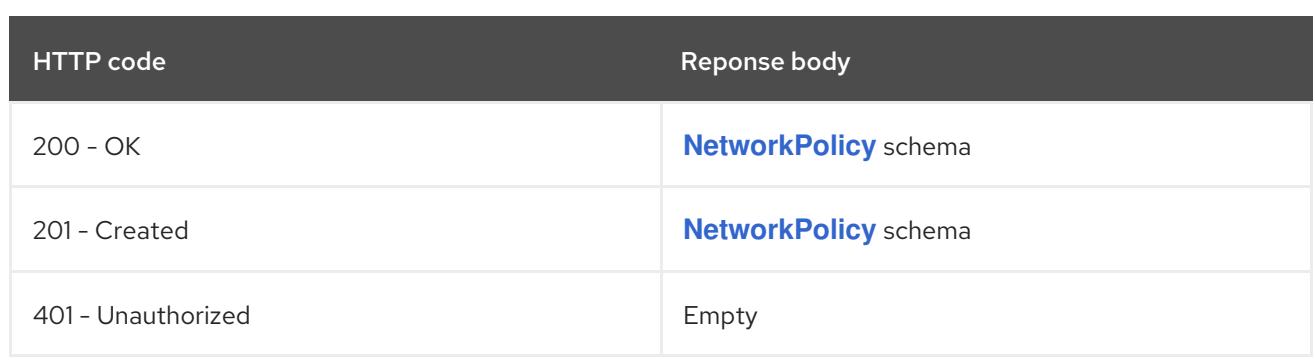

#### **PUT**

## Description

replace status of the specified NetworkPolicy

## Table 18.106. Query parameters

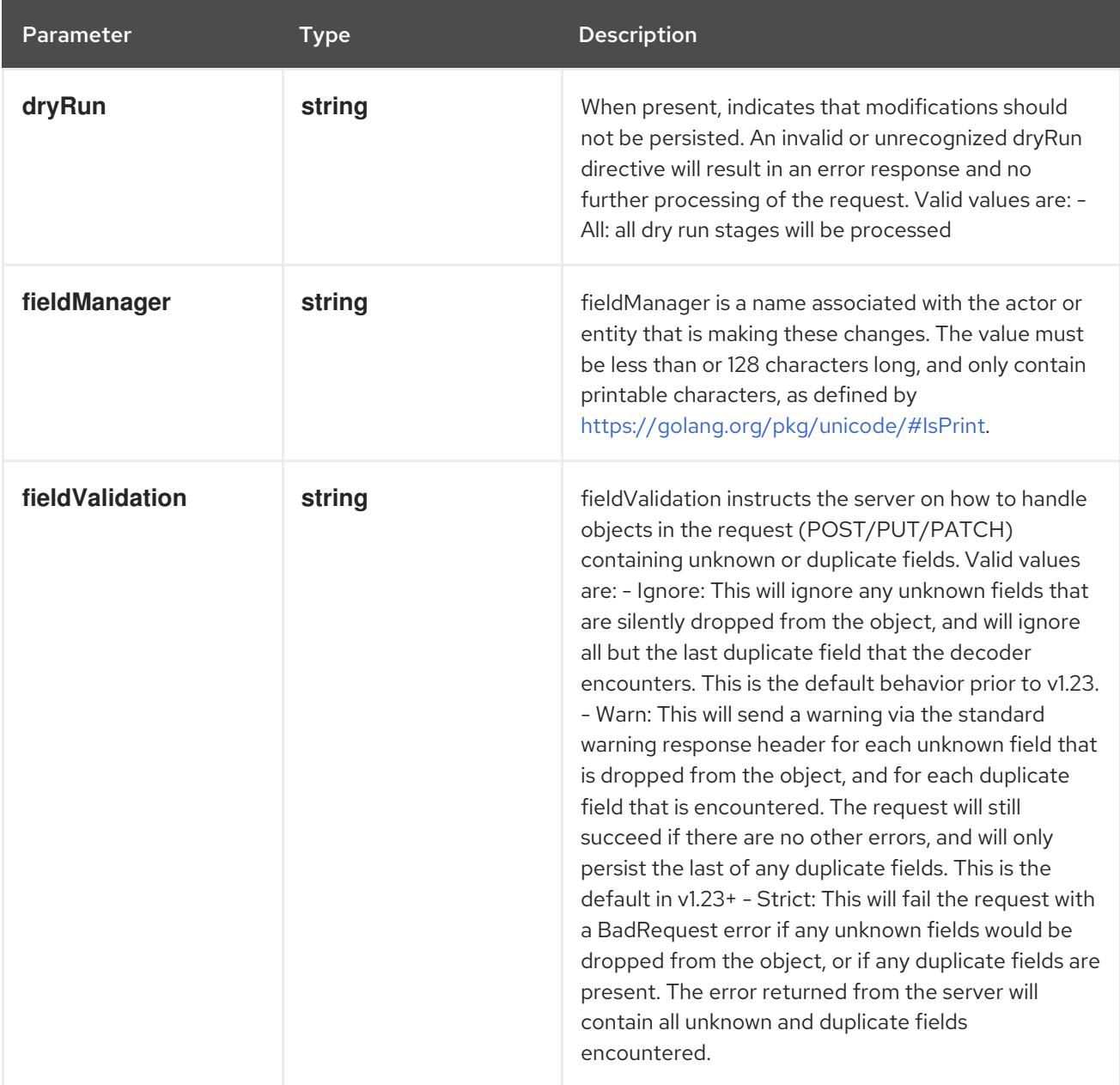

## Table 18.107. Body parameters

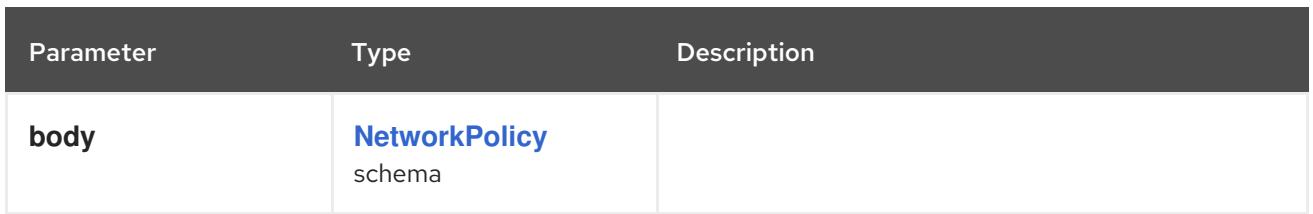

## Table 18.108. HTTP responses

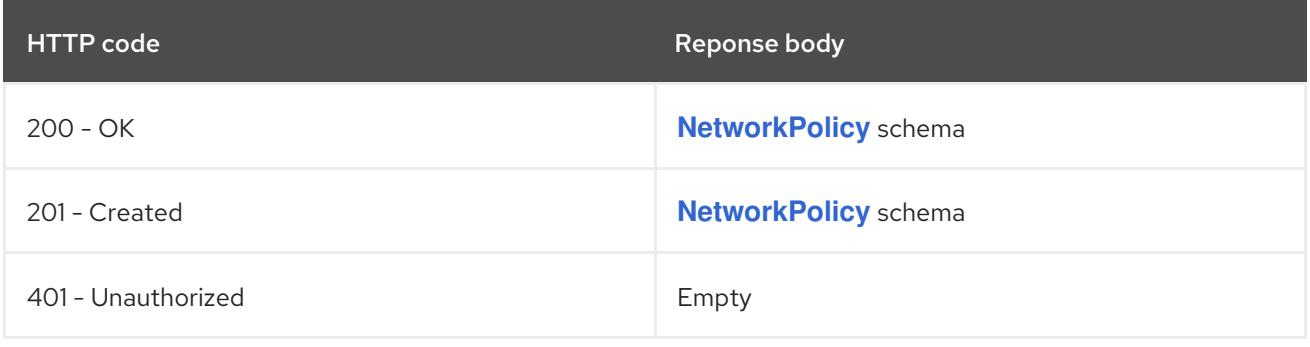

# CHAPTER 19. NODE APIS

# 19.1. NODE APIS

## 19.1.1. RuntimeClass [node.k8s.io/v1]

#### Description

RuntimeClass defines a class of container runtime supported in the cluster. The RuntimeClass is used to determine which container runtime is used to run all containers in a pod. RuntimeClasses are manually defined by a user or cluster provisioner, and referenced in the PodSpec. The Kubelet is responsible for resolving the RuntimeClassName reference before running the pod. For more details, see <https://kubernetes.io/docs/concepts/containers/runtime-class/>

#### Type

**object**

# 19.2. RUNTIMECLASS [NODE.K8S.IO/V1]

#### Description

RuntimeClass defines a class of container runtime supported in the cluster. The RuntimeClass is used to determine which container runtime is used to run all containers in a pod. RuntimeClasses are manually defined by a user or cluster provisioner, and referenced in the PodSpec. The Kubelet is responsible for resolving the RuntimeClassName reference before running the pod. For more details, see <https://kubernetes.io/docs/concepts/containers/runtime-class/>

#### **Type**

**object**

#### Required

**handler**

## 19.2.1. Specification

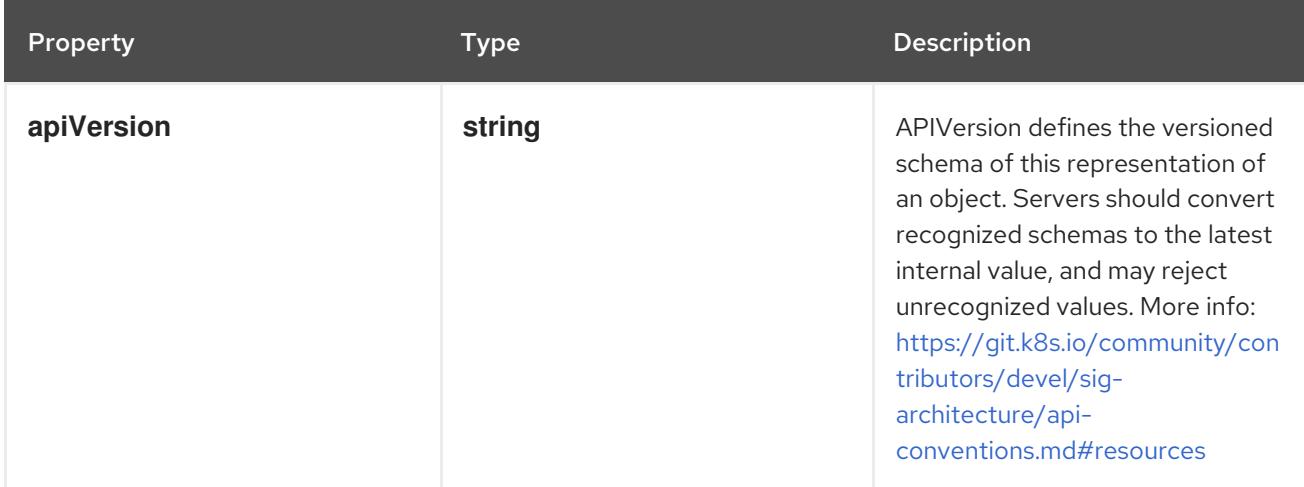

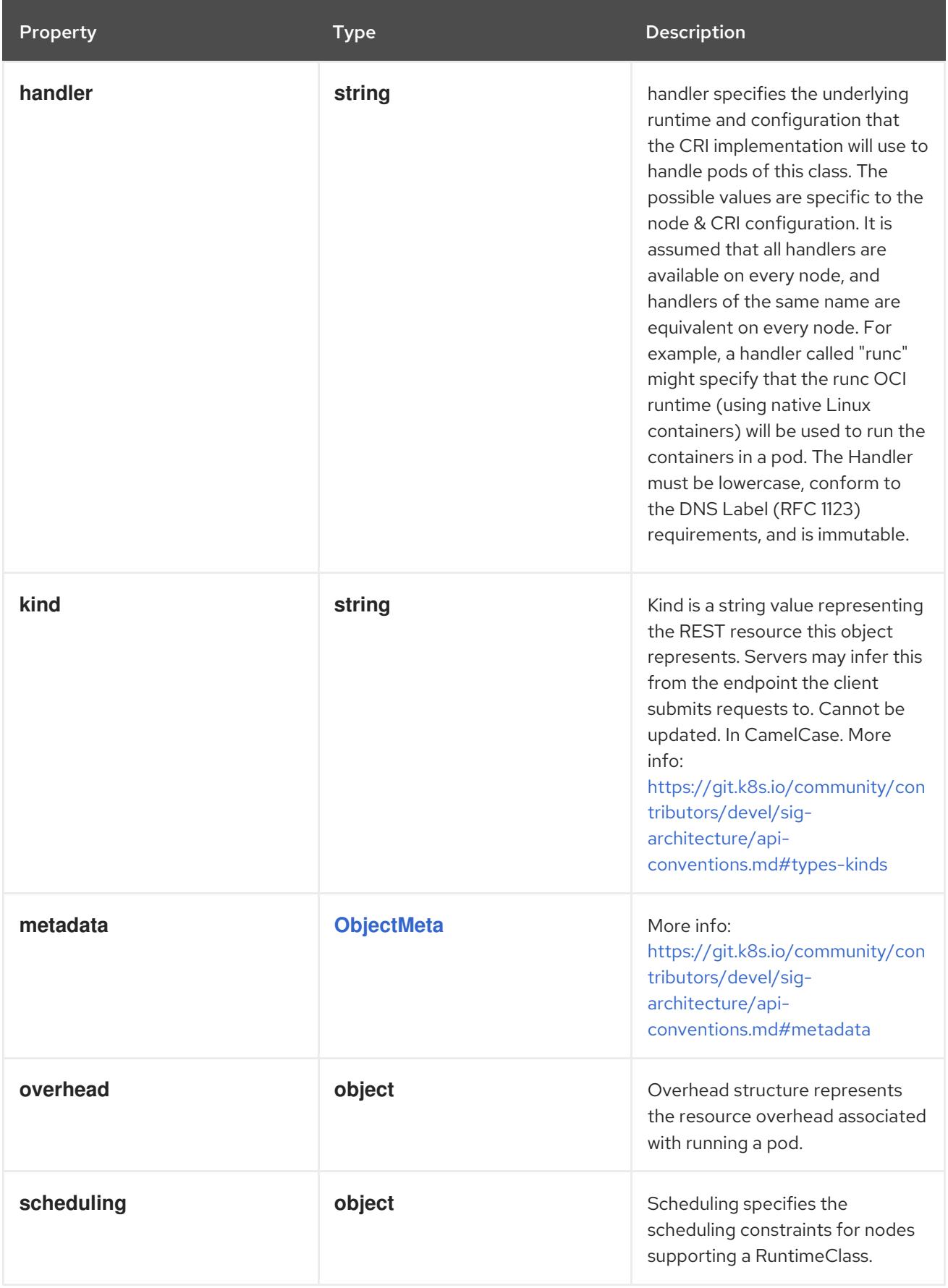

## 19.2.1.1. .overhead

## Description

Overhead structure represents the resource overhead associated with running a pod.

Type

#### **object**

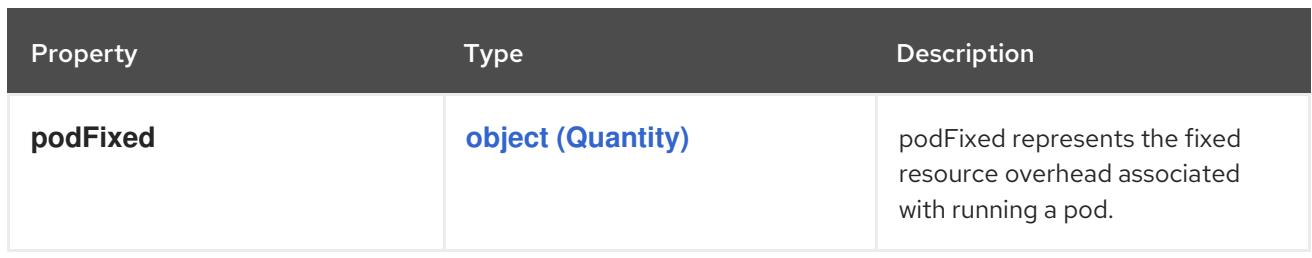

#### 19.2.1.2. .scheduling

#### Description

Scheduling specifies the scheduling constraints for nodes supporting a RuntimeClass.

#### Type

#### **object**

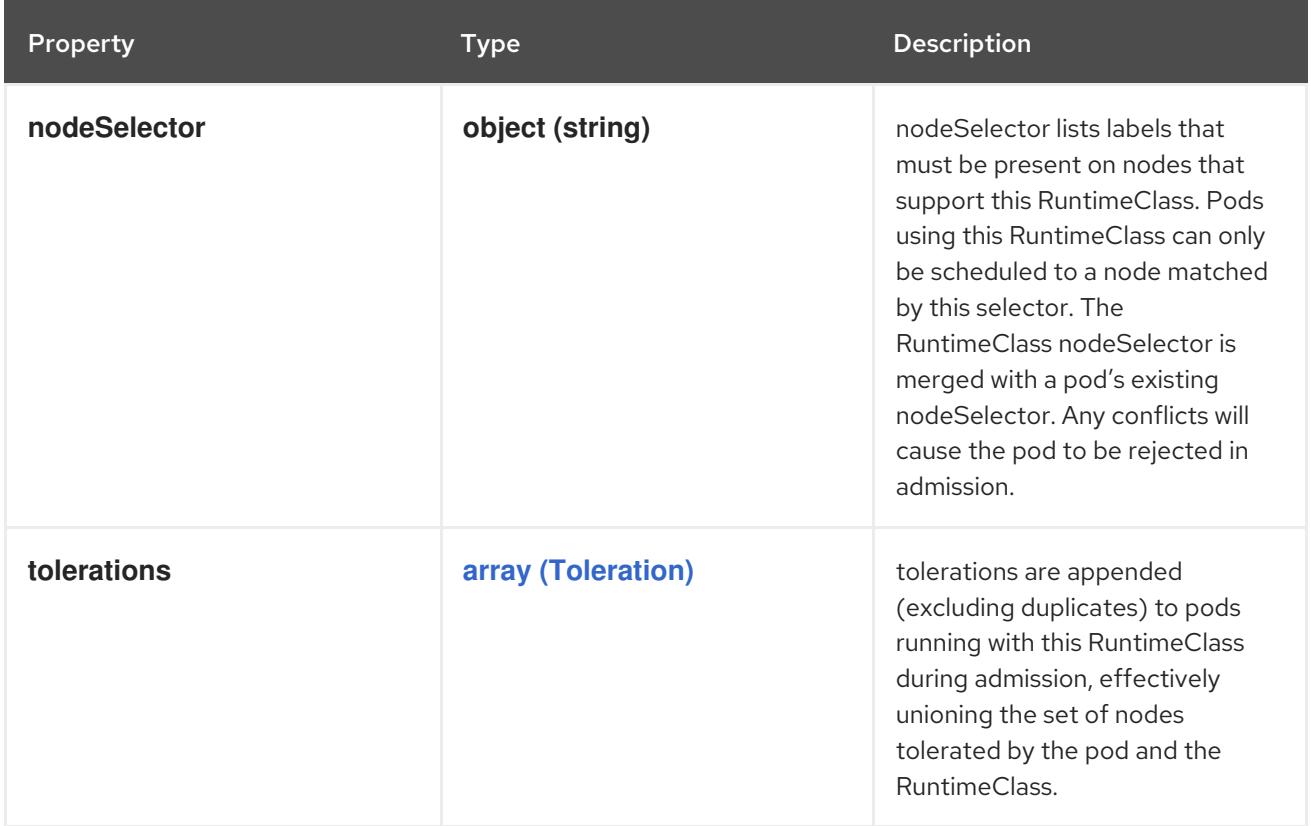

## 19.2.2. API endpoints

The following API endpoints are available:

- **/apis/node.k8s.io/v1/runtimeclasses**
	- **DELETE**: delete collection of RuntimeClass
	- **GET**: list or watch objects of kind RuntimeClass
	- **POST**: create a RuntimeClass
- **/apis/node.k8s.io/v1/watch/runtimeclasses**
- **GET**: watch individual changes to a list of RuntimeClass. deprecated: use the 'watch' parameter with a list operation instead.
- **/apis/node.k8s.io/v1/runtimeclasses/{name}**
	- **DELETE**: delete a RuntimeClass
	- **GET**: read the specified RuntimeClass
	- **PATCH**: partially update the specified RuntimeClass
	- **PUT**: replace the specified RuntimeClass
- **/apis/node.k8s.io/v1/watch/runtimeclasses/{name}**
	- **GET**: watch changes to an object of kind RuntimeClass. deprecated: use the 'watch' parameter with a list operation instead, filtered to a single item with the 'fieldSelector' parameter.

#### 19.2.2.1. /apis/node.k8s.io/v1/runtimeclasses

#### Table 19.1. Global query parameters

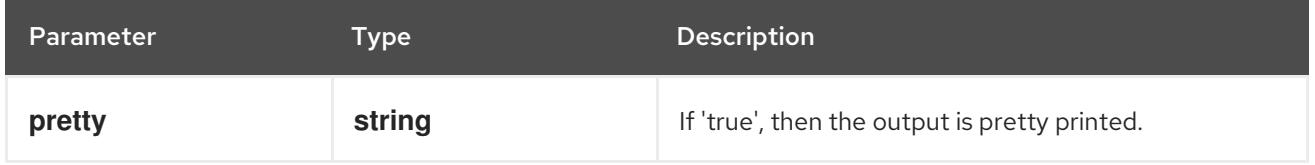

#### HTTP method

#### **DELETE**

#### Description

delete collection of RuntimeClass

#### Table 19.2. Query parameters

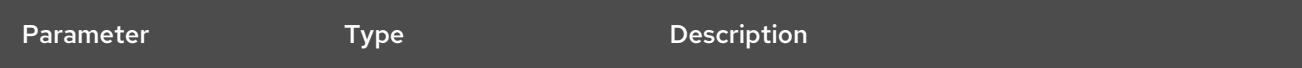

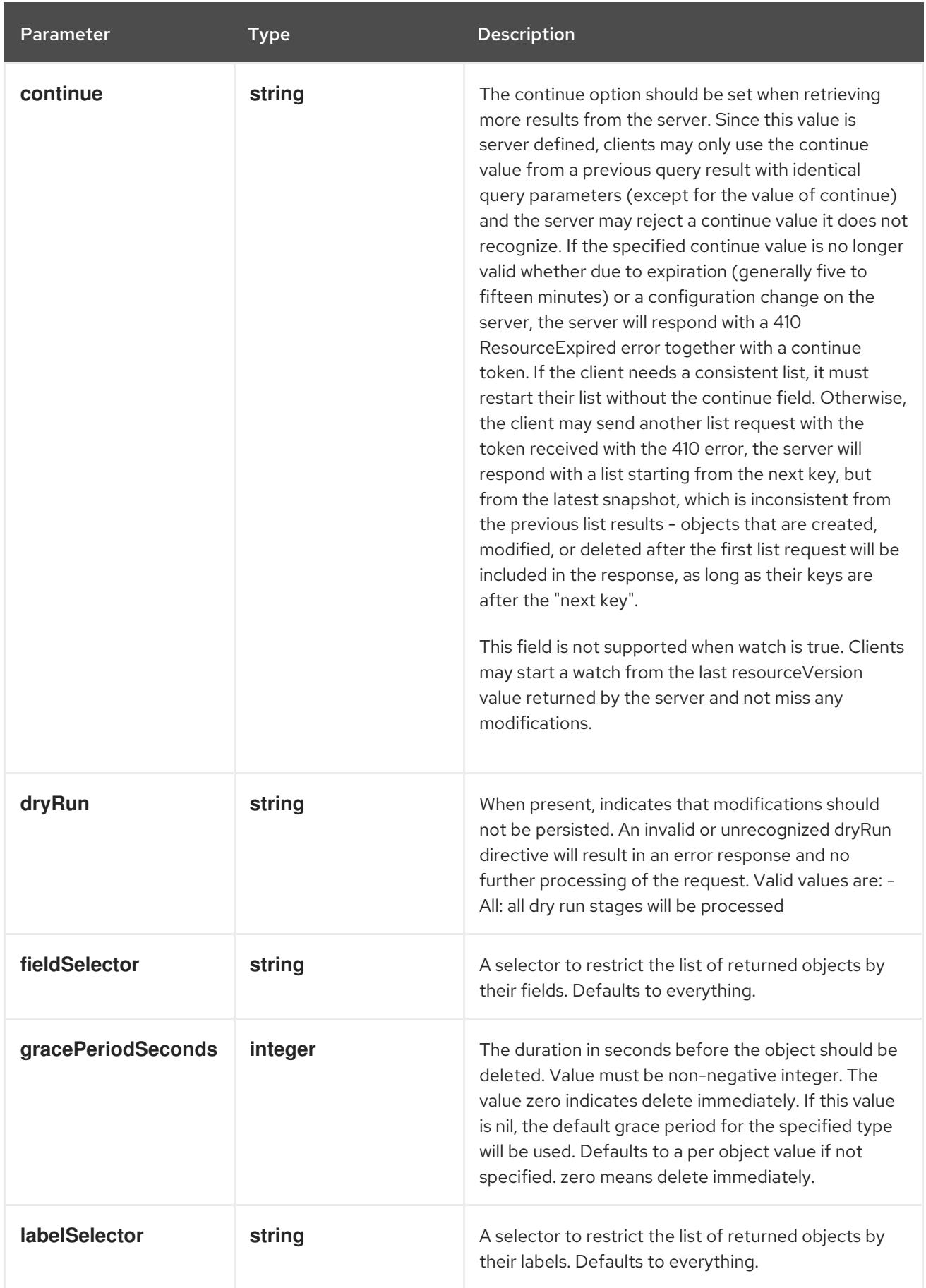

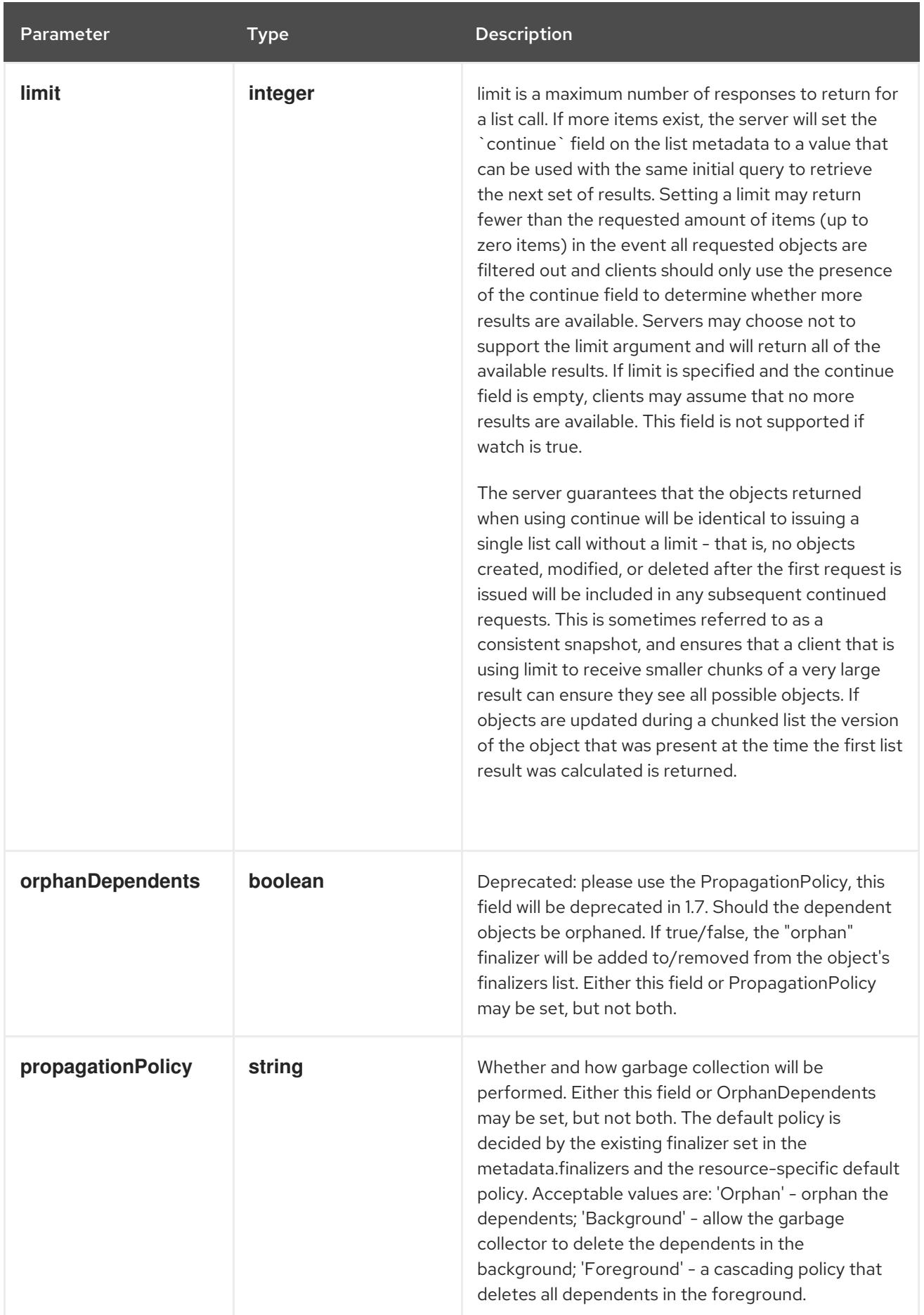

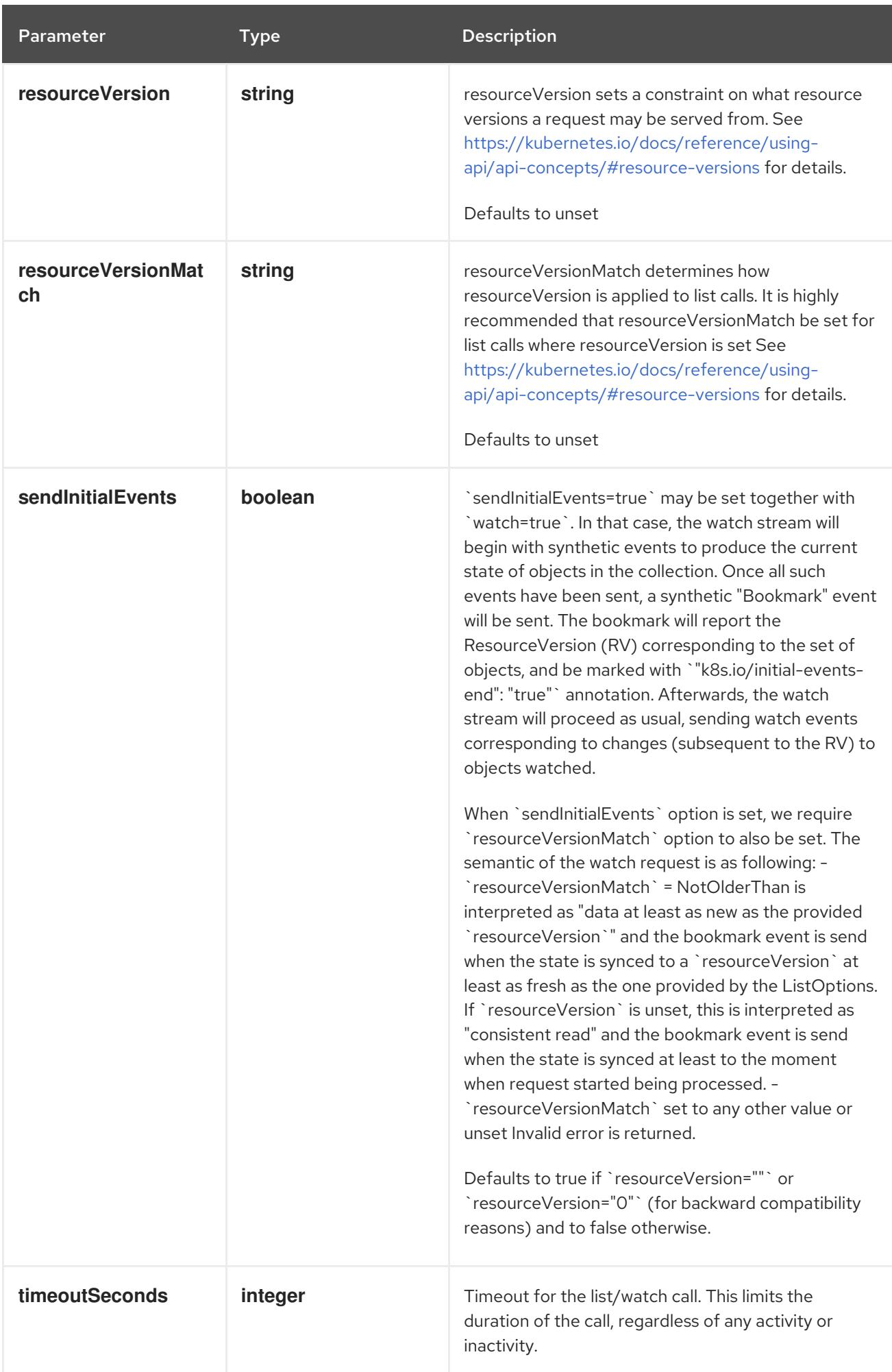

## Table 19.3. Body parameters

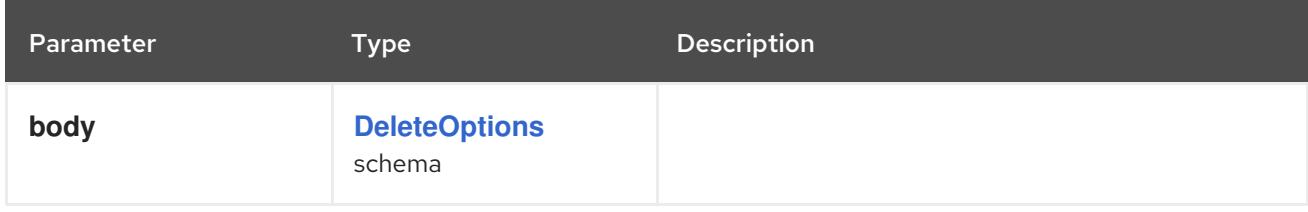

## Table 19.4. HTTP responses

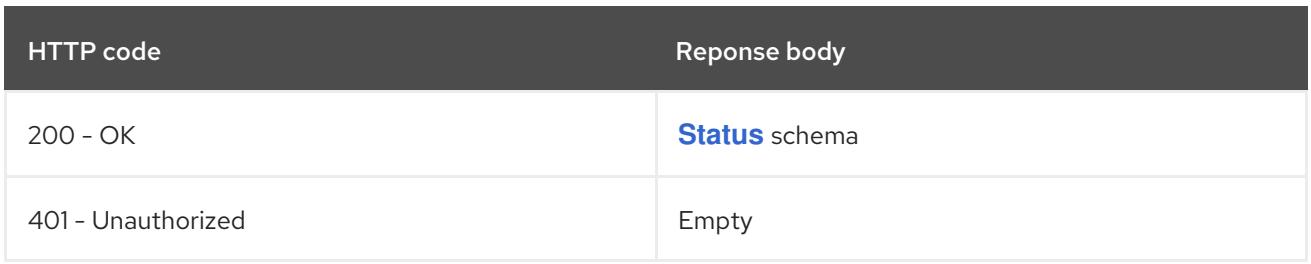

#### HTTP method

#### **GET**

## Description

list or watch objects of kind RuntimeClass

## Table 19.5. Query parameters

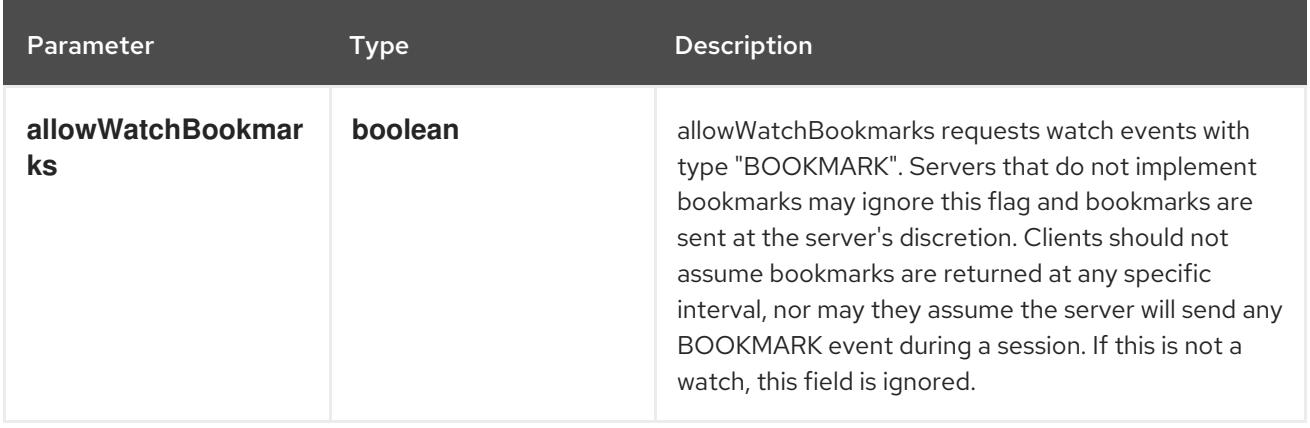

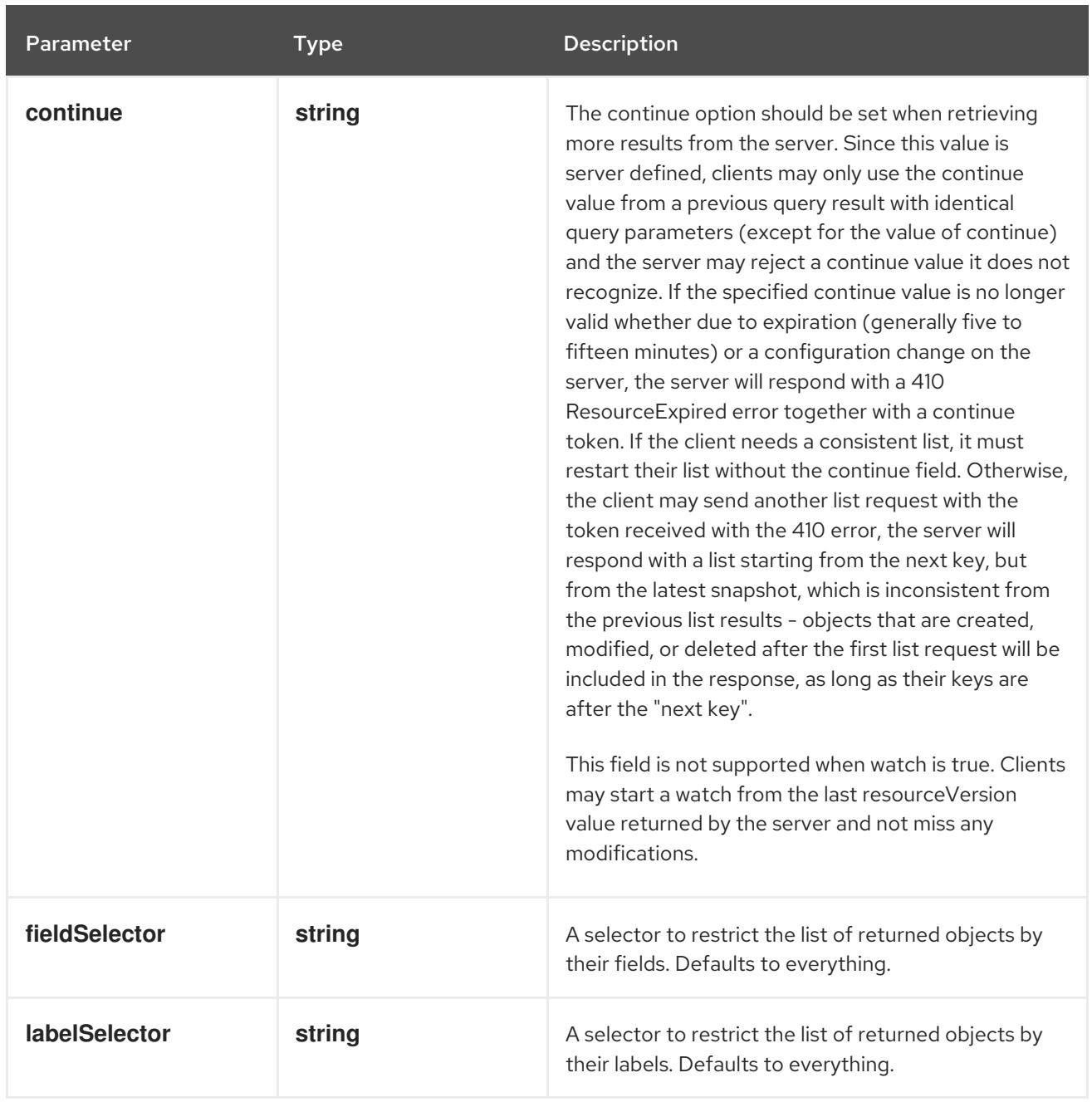

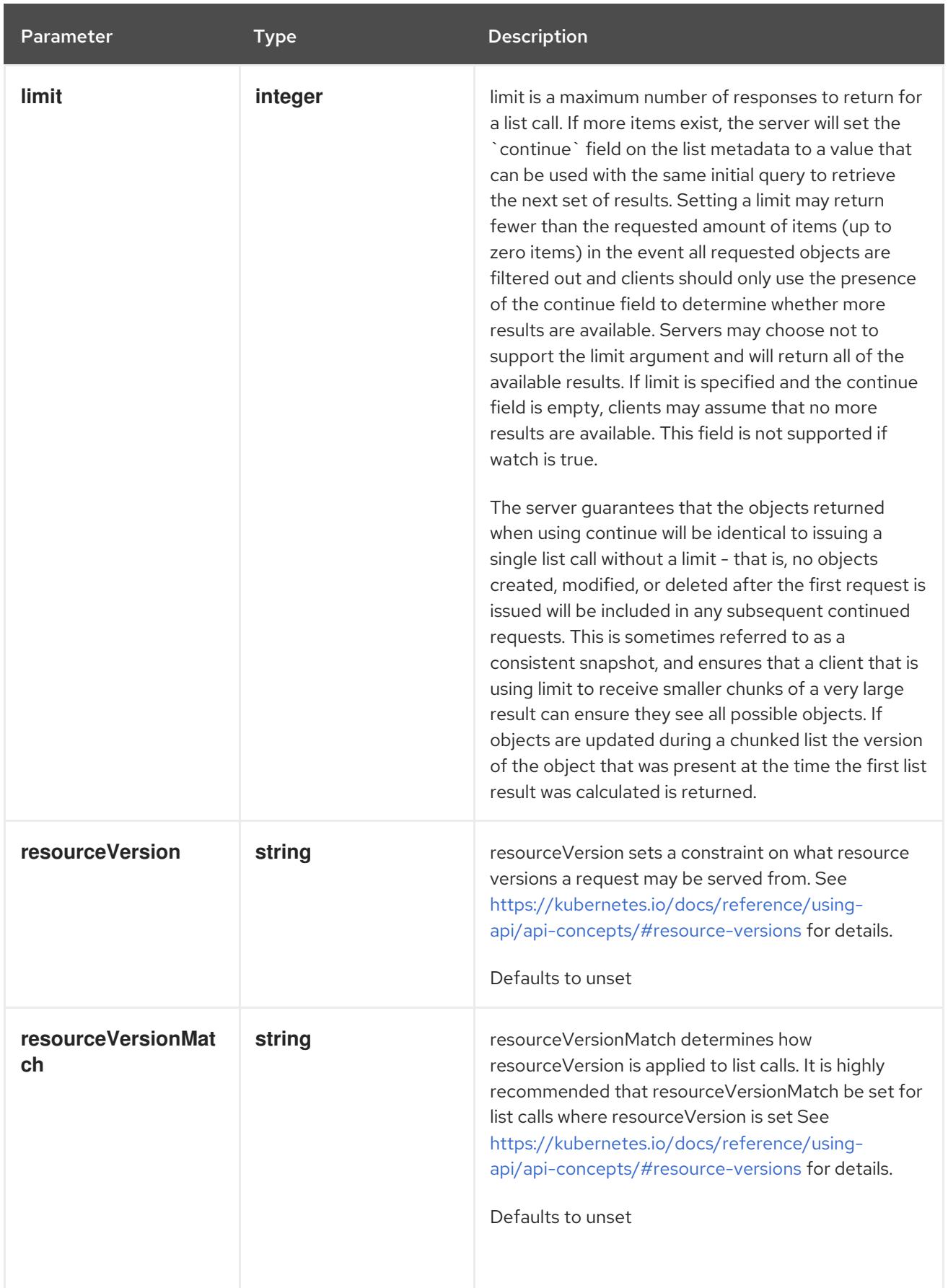

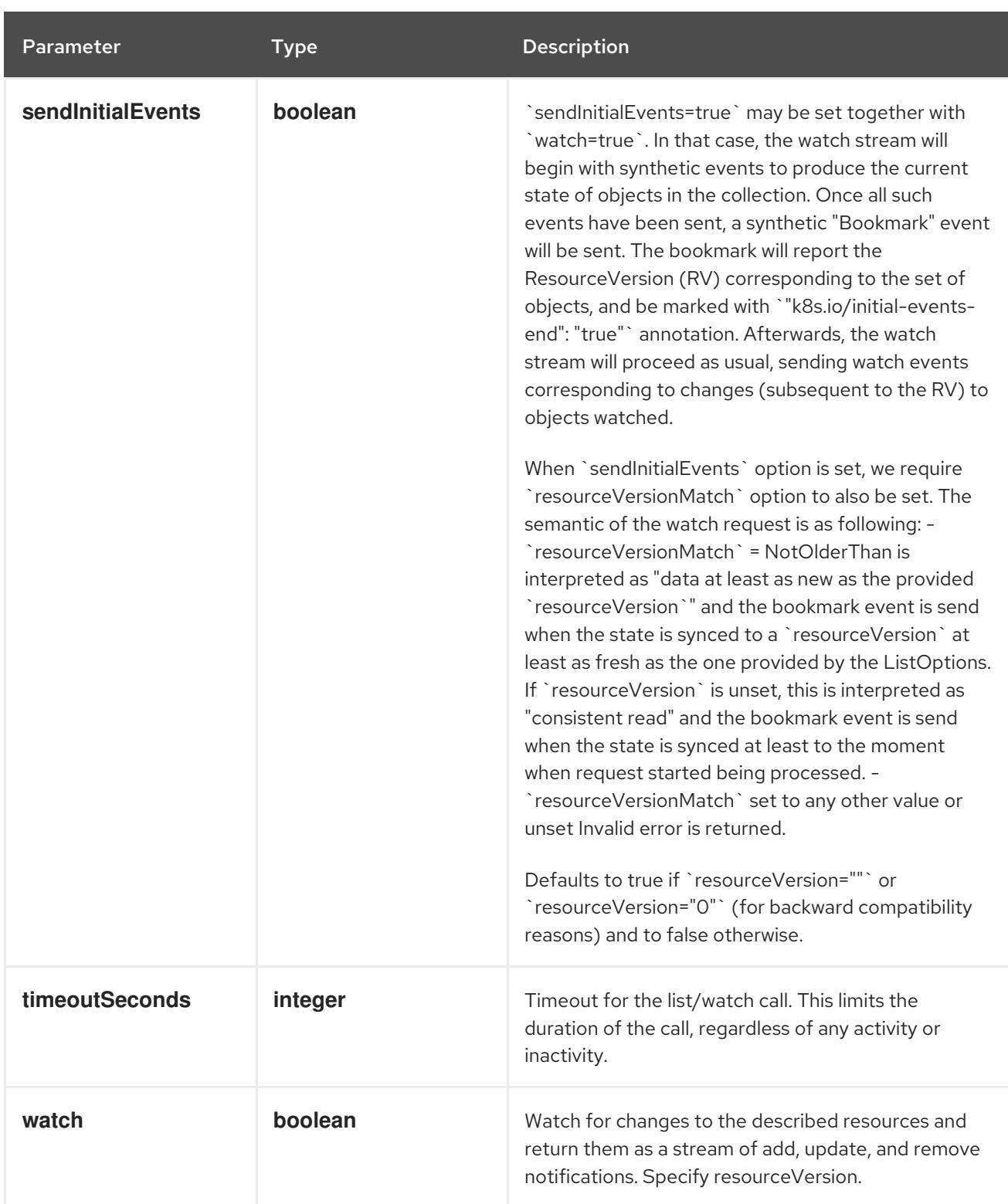

# Table 19.6. HTTP responses

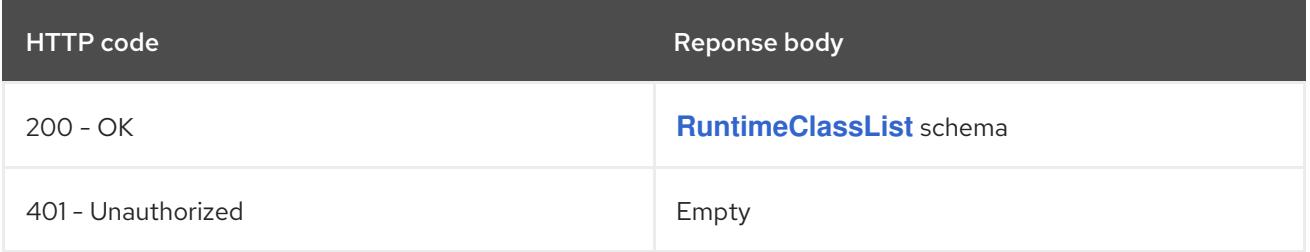

## HTTP method **POST**

## <span id="page-2384-0"></span>Description

create a RuntimeClass

## Table 19.7. Query parameters

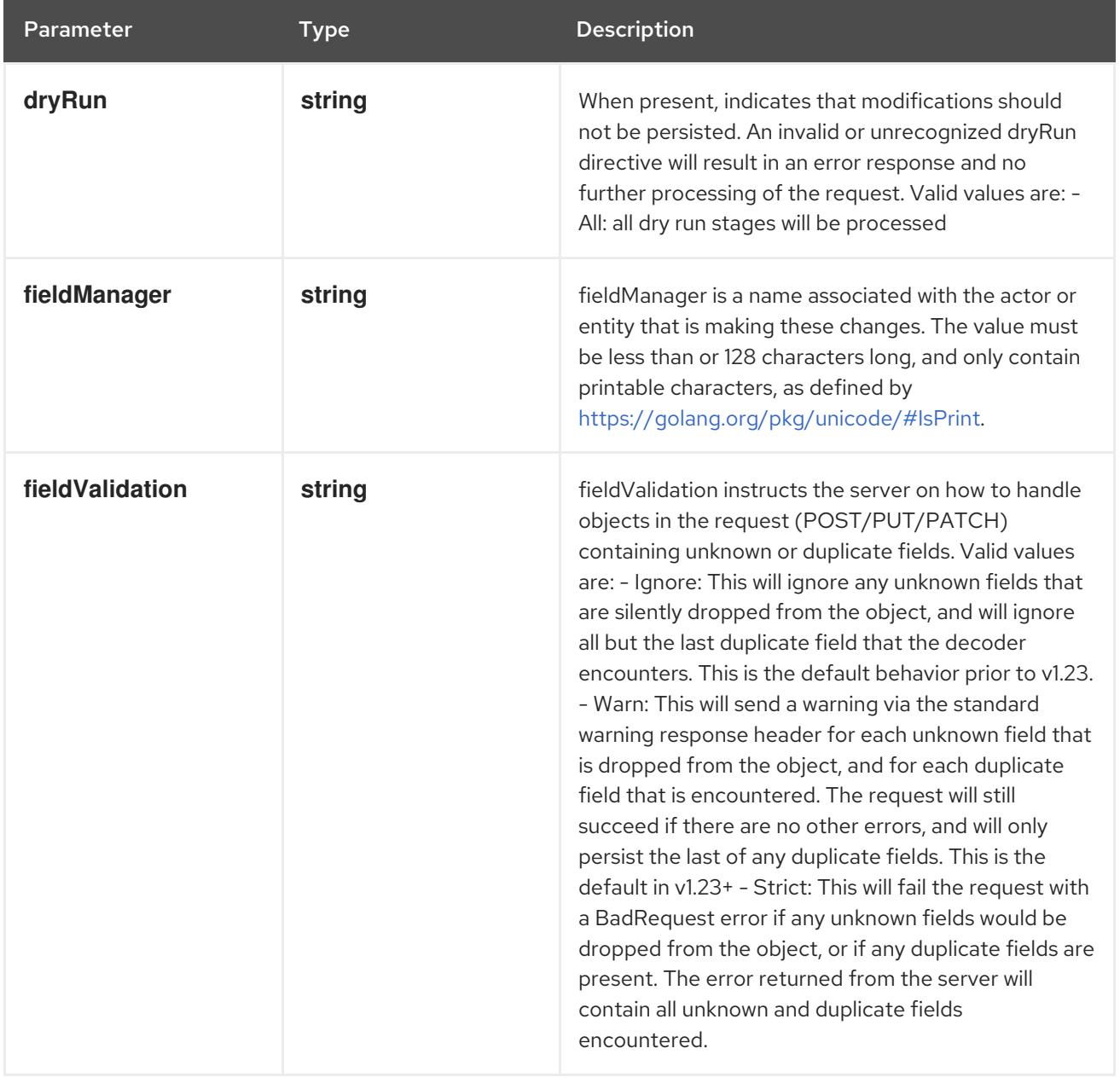

## Table 19.8. Body parameters

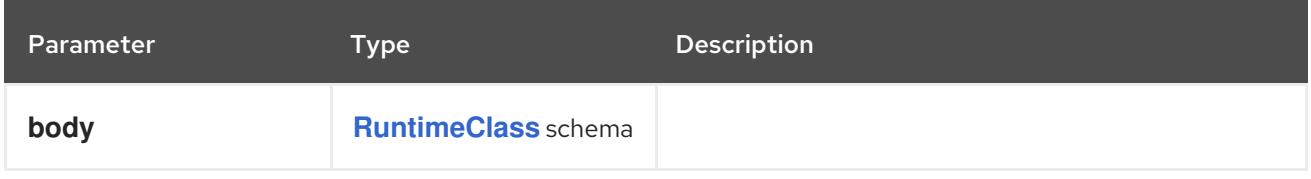

## Table 19.9. HTTP responses

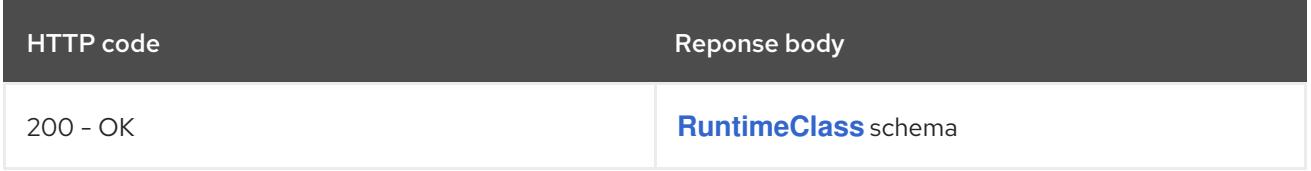

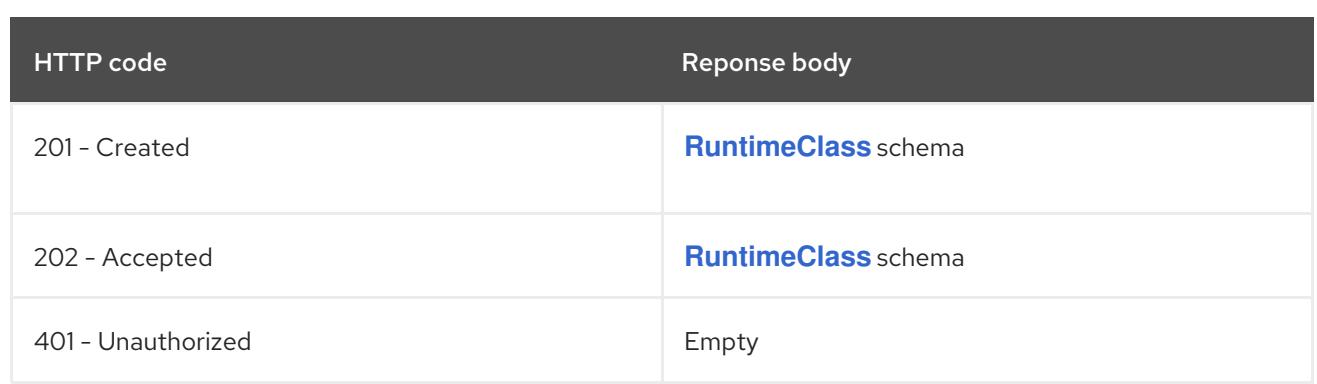

# 19.2.2.2. /apis/node.k8s.io/v1/watch/runtimeclasses

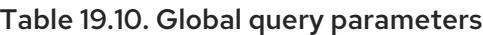

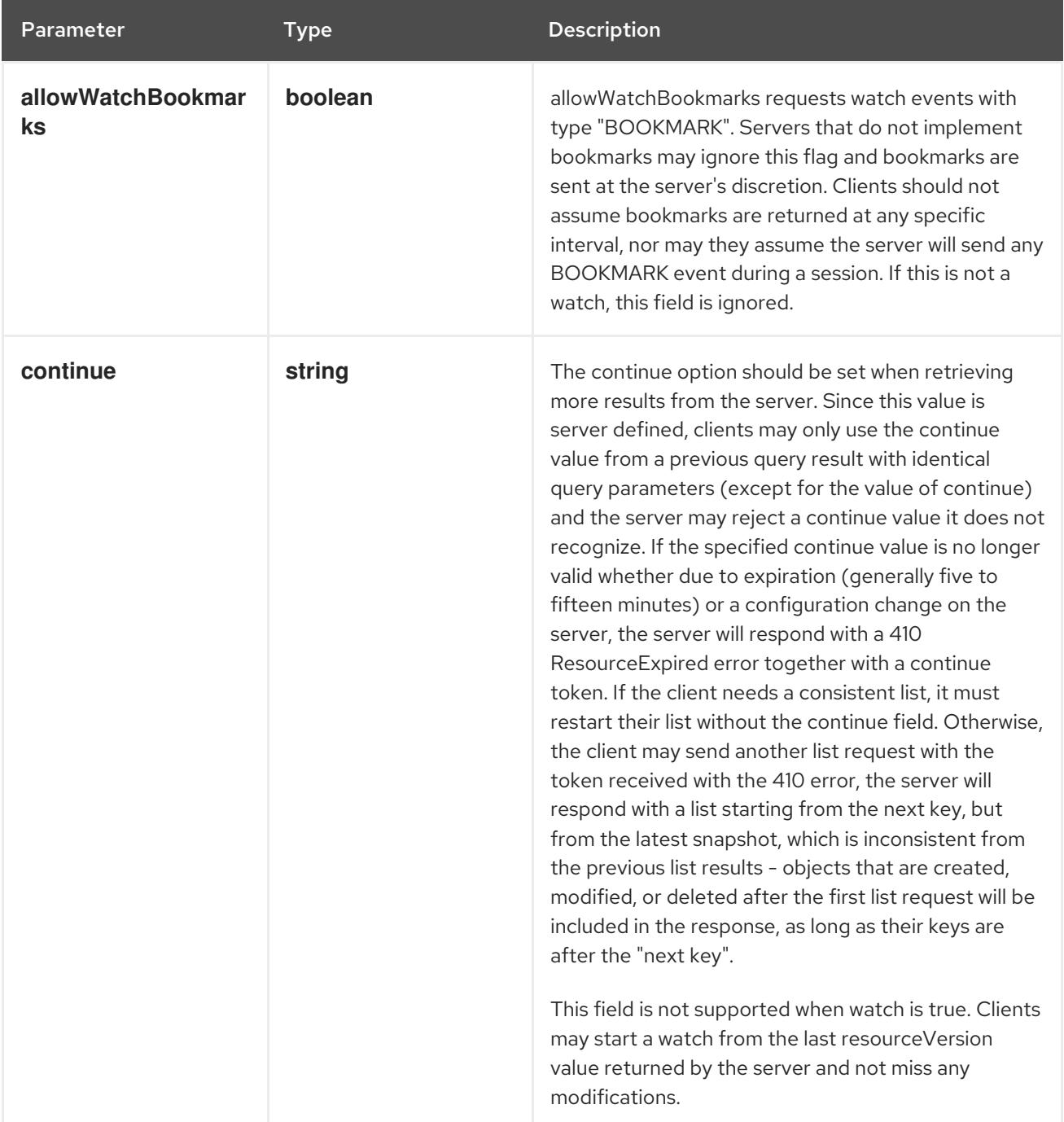

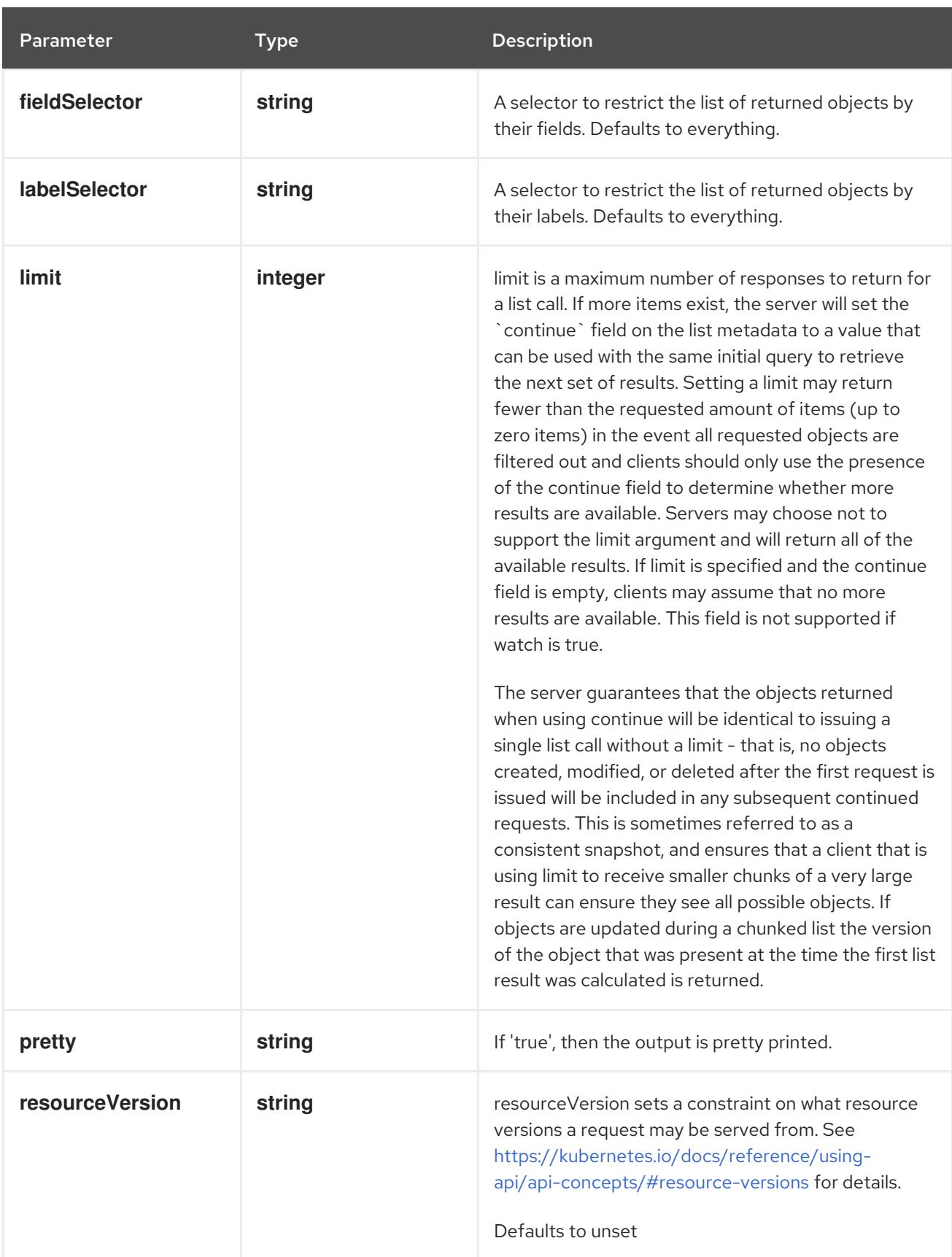

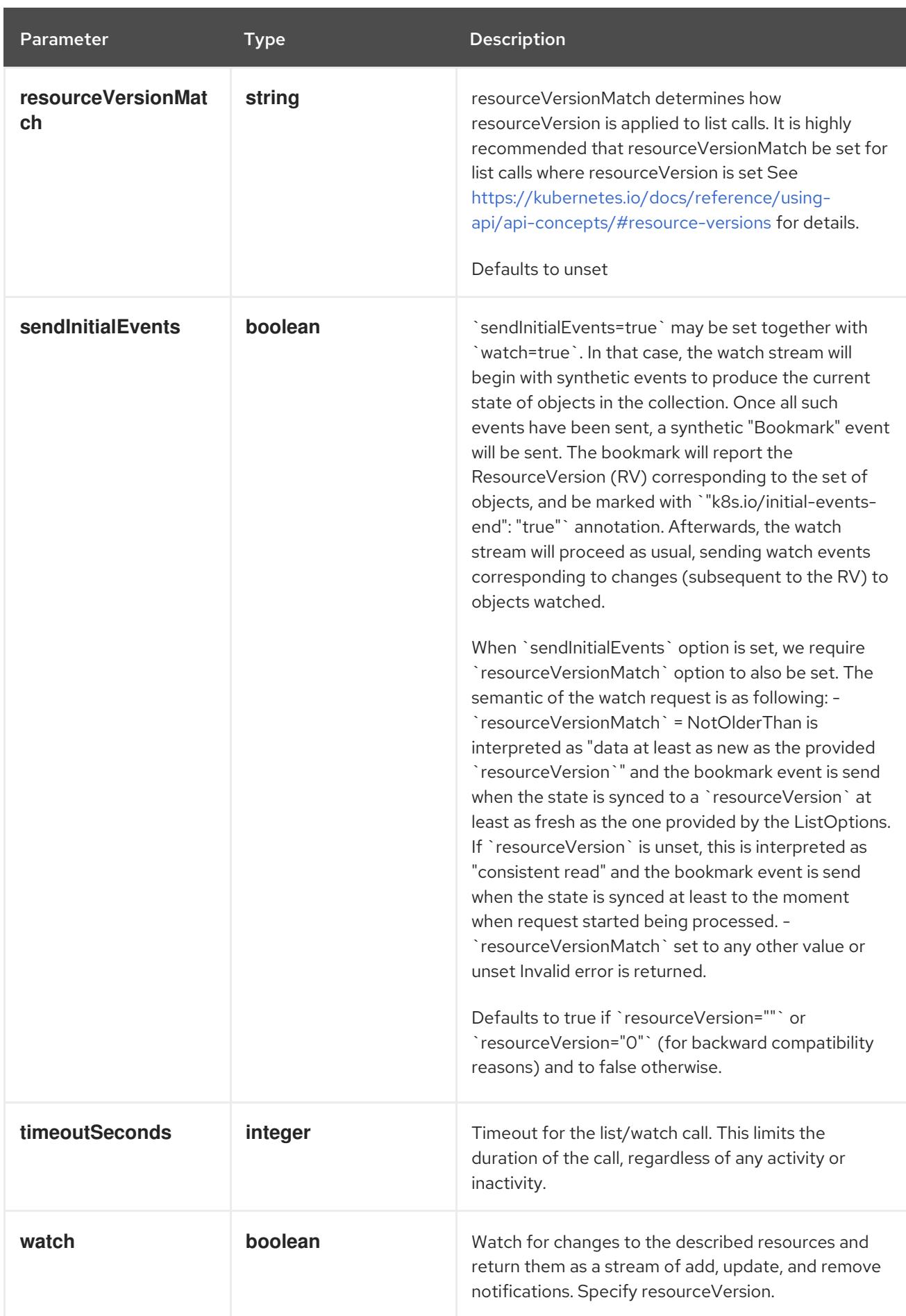

**GET**

#### Description

watch individual changes to a list of RuntimeClass. deprecated: use the 'watch' parameter with a list operation instead.

#### Table 19.11. HTTP responses

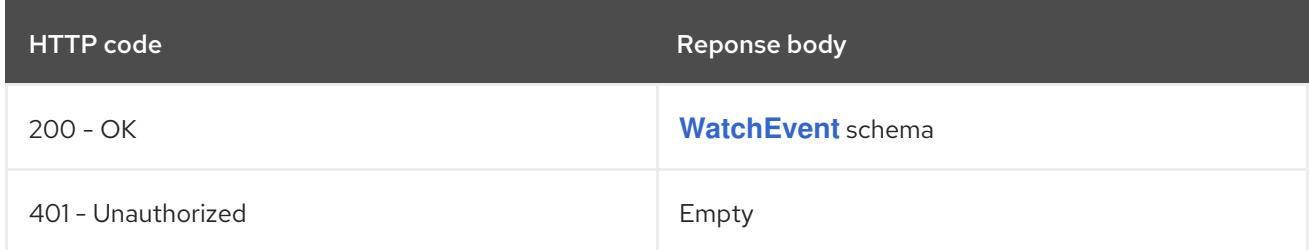

## 19.2.2.3. /apis/node.k8s.io/v1/runtimeclasses/{name}

#### Table 19.12. Global path parameters

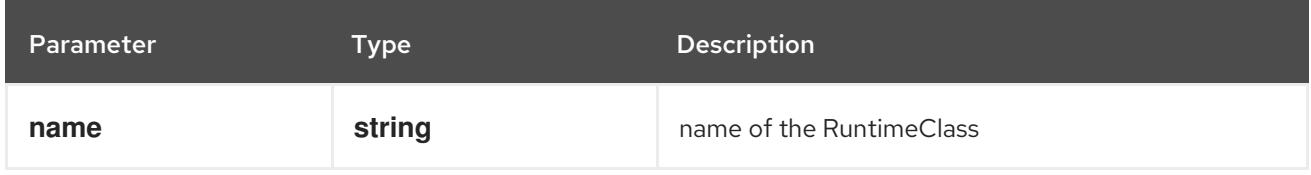

## Table 19.13. Global query parameters

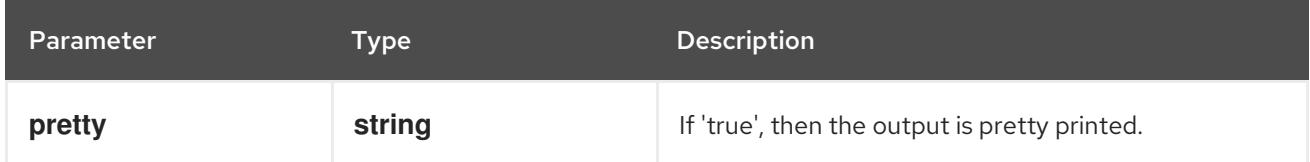

## HTTP method

#### **DELETE**

#### Description

delete a RuntimeClass

#### Table 19.14. Query parameters

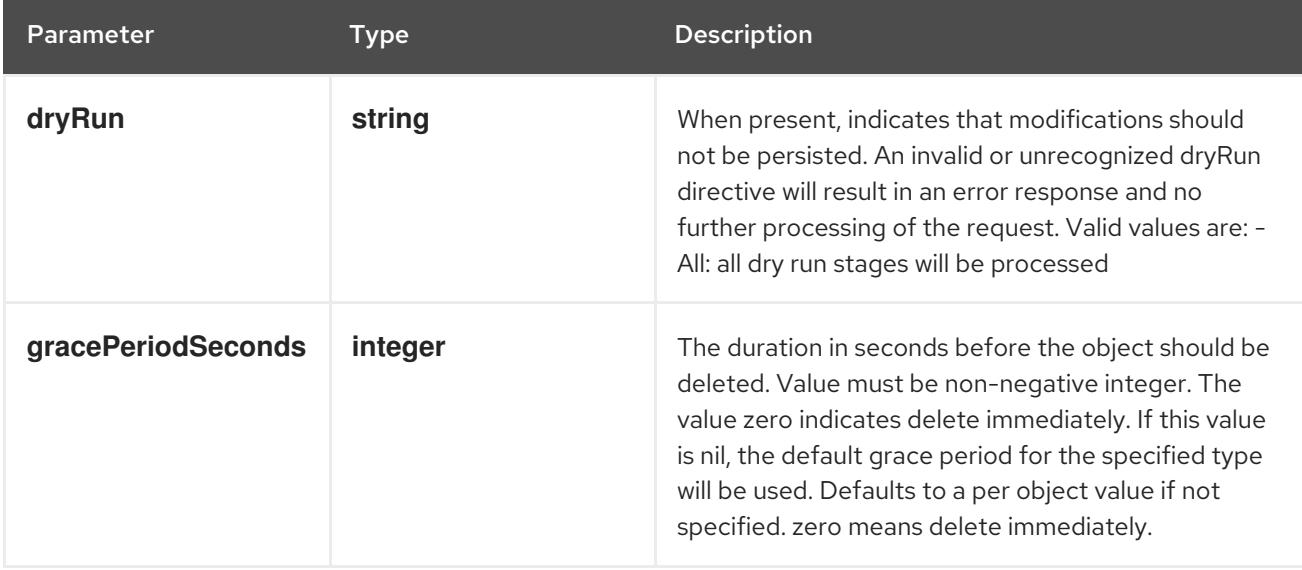

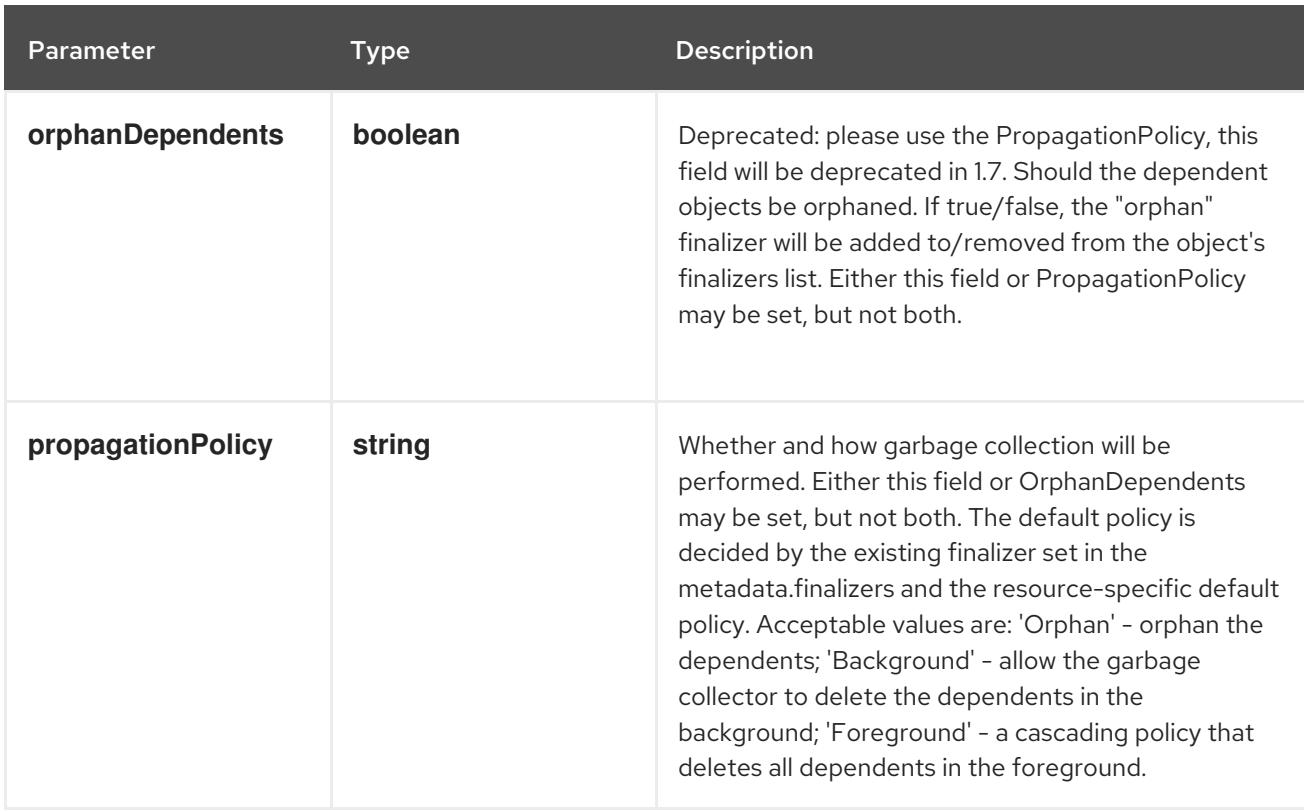

#### Table 19.15. Body parameters

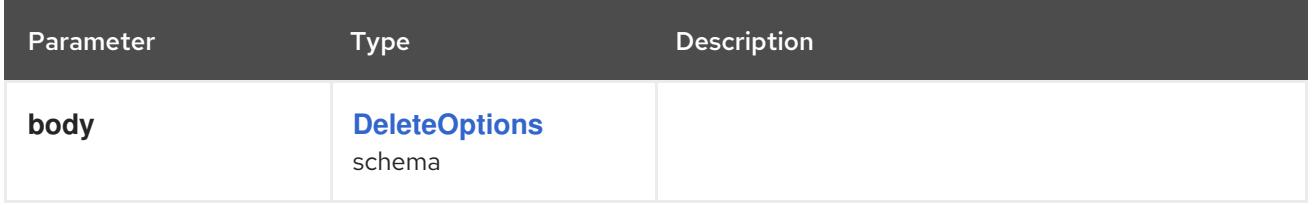

#### Table 19.16. HTTP responses

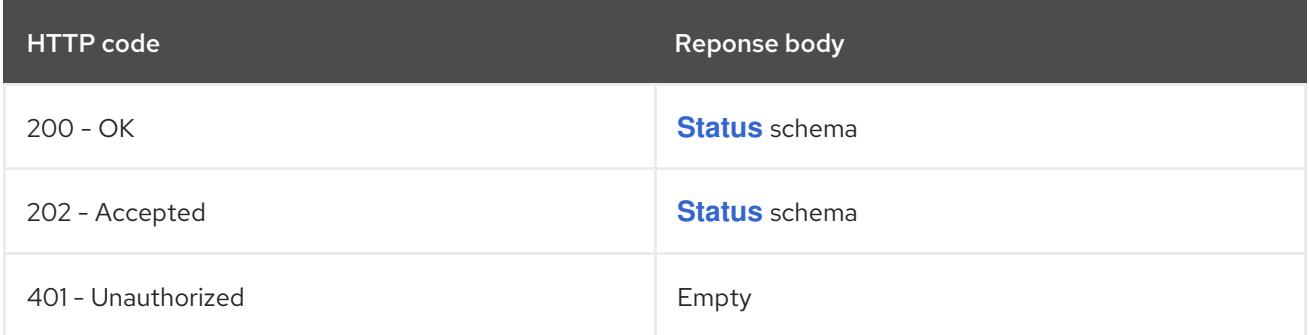

#### HTTP method

**GET**

## Description

read the specified RuntimeClass

## Table 19.17. HTTP responses

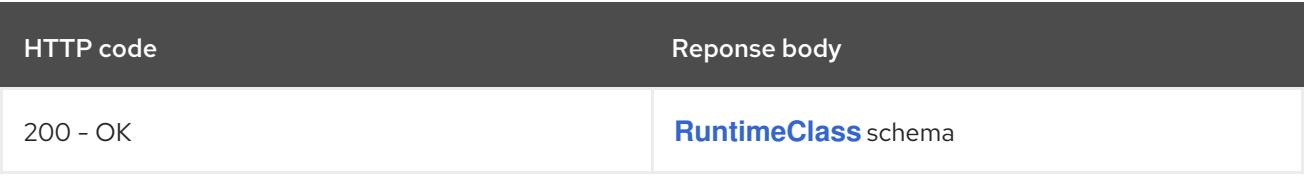

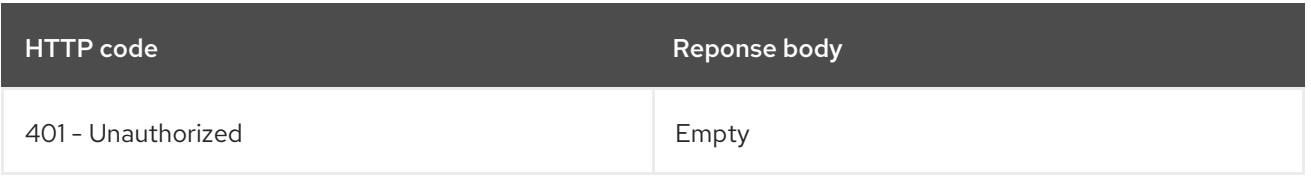

## **PATCH**

## Description

partially update the specified RuntimeClass

## Table 19.18. Query parameters

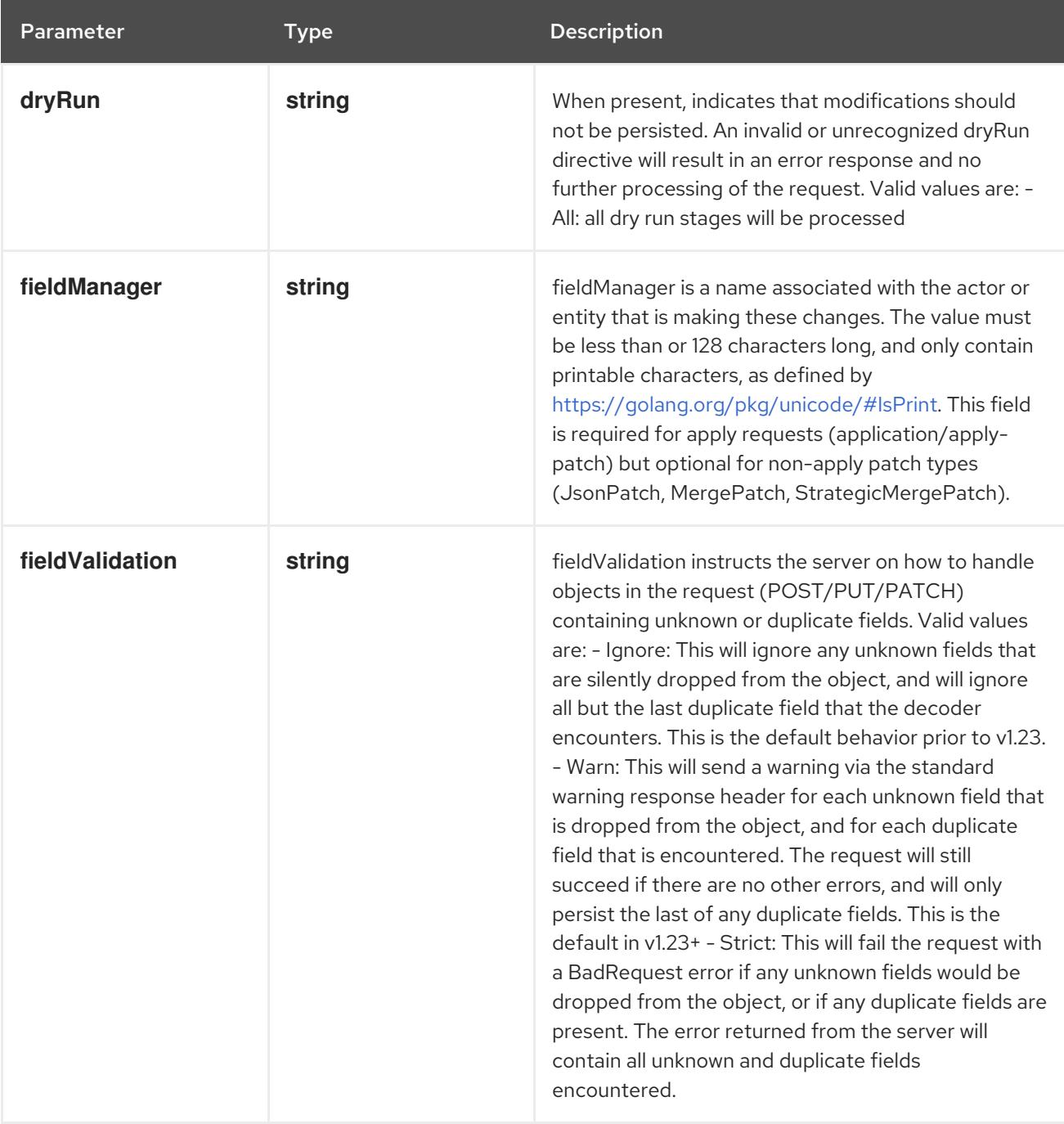

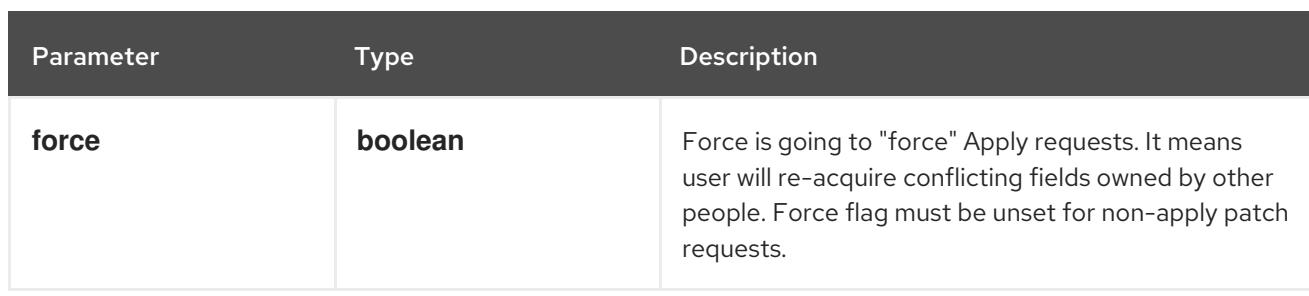

## Table 19.19. Body parameters

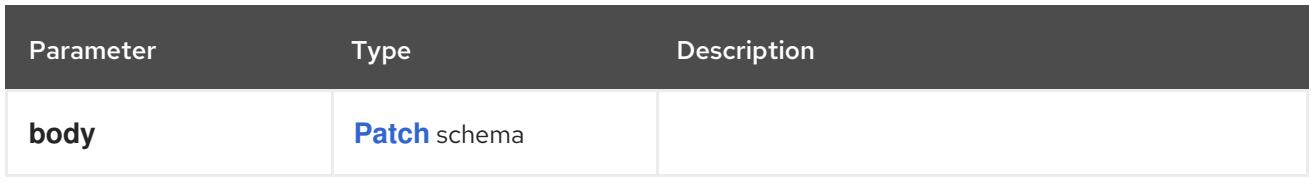

## Table 19.20. HTTP responses

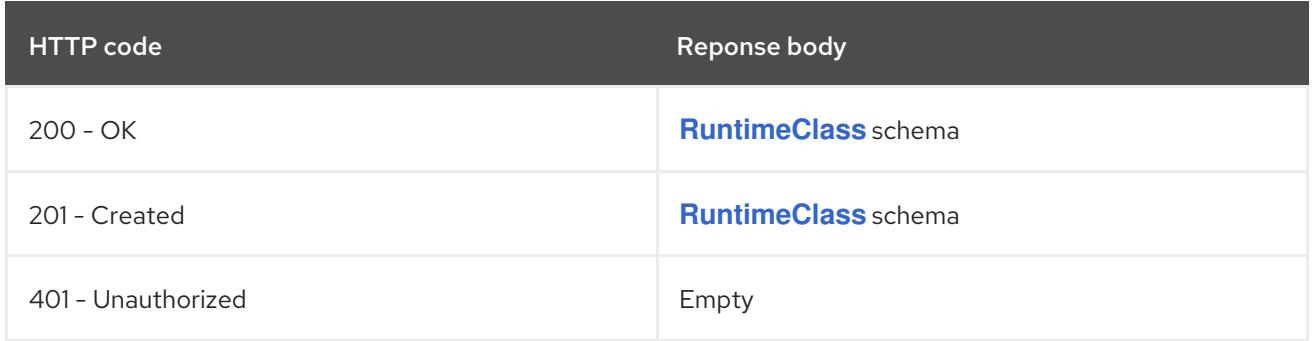

## HTTP method

## **PUT**

## Description

replace the specified RuntimeClass

## Table 19.21. Query parameters

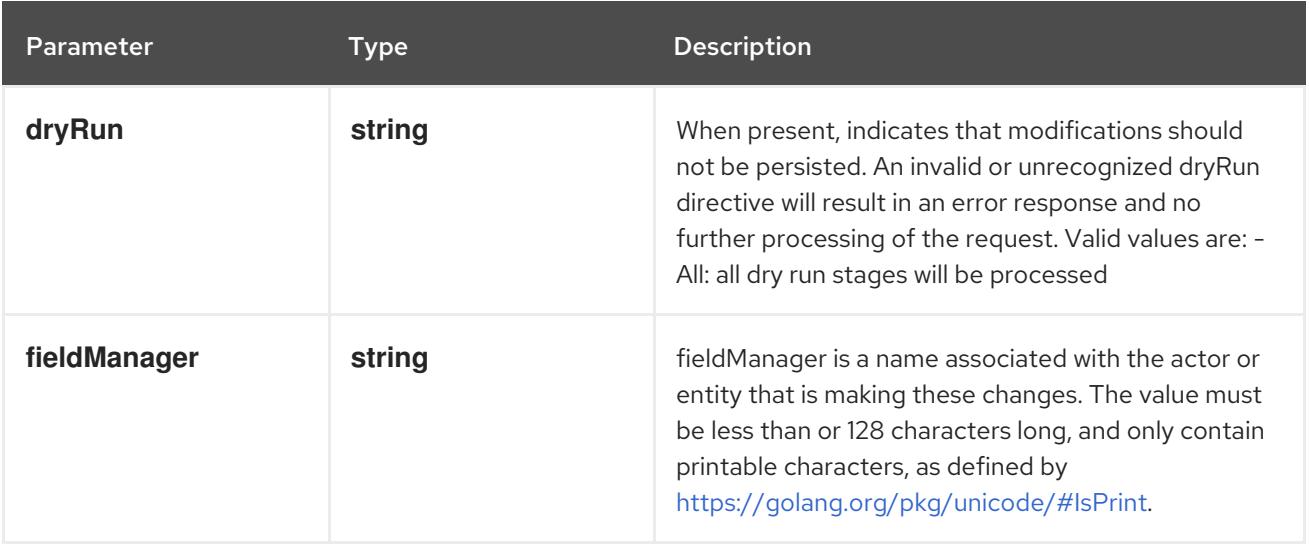

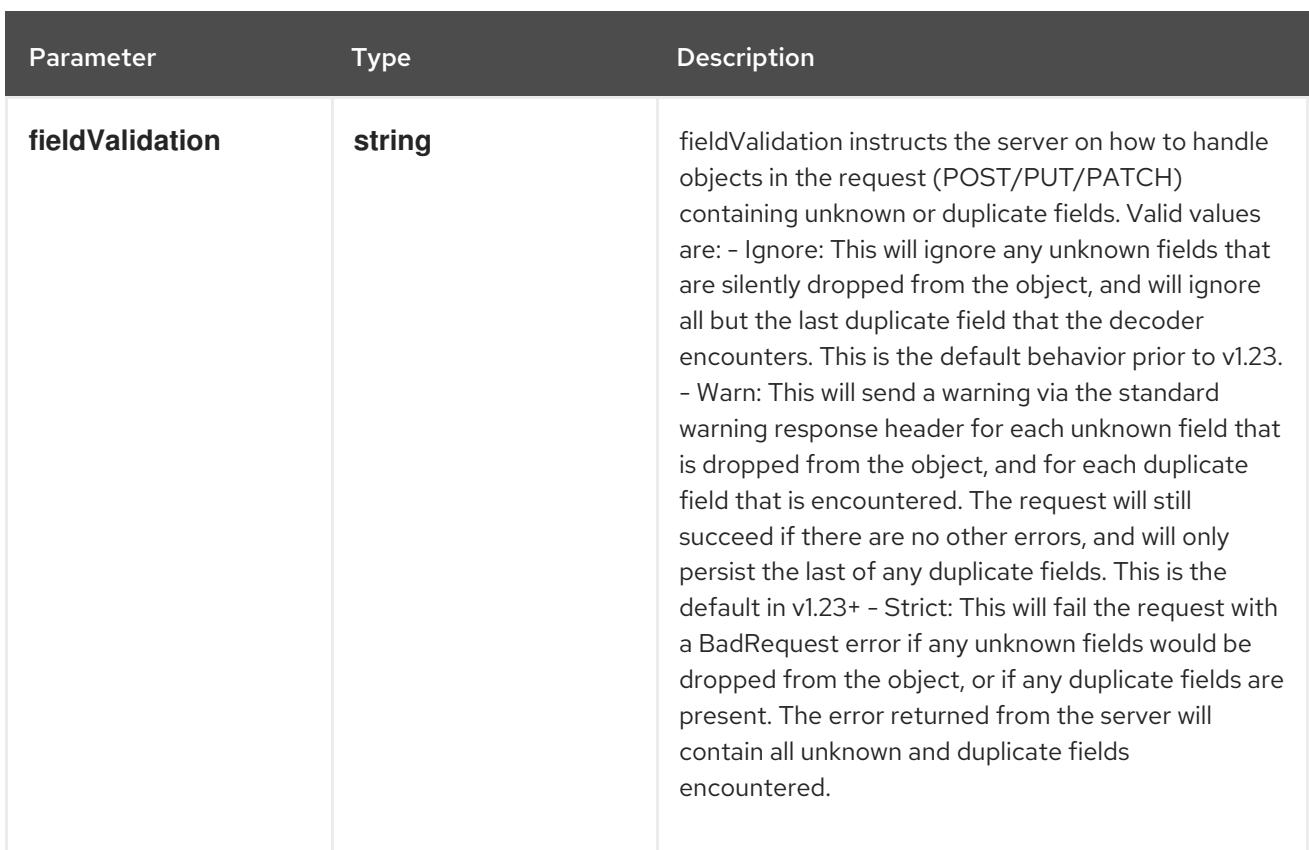

## Table 19.22. Body parameters

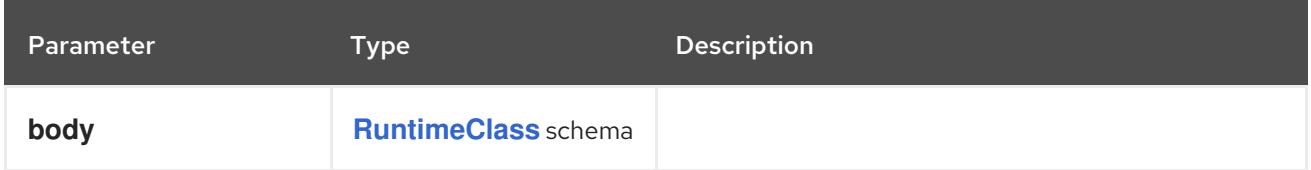

## Table 19.23. HTTP responses

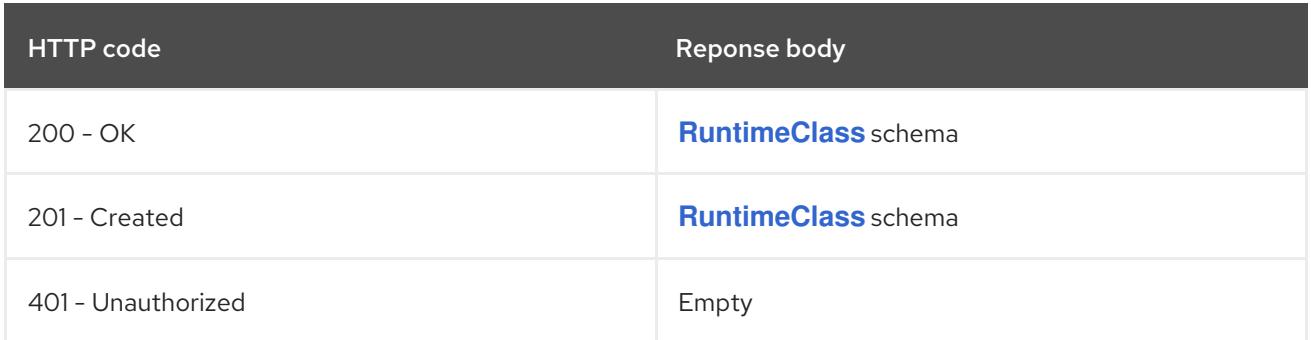

# 19.2.2.4. /apis/node.k8s.io/v1/watch/runtimeclasses/{name}

#### Table 19.24. Global path parameters

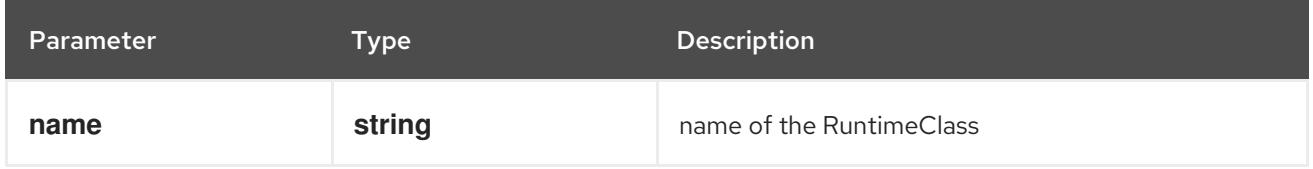

## Table 19.25. Global query parameters

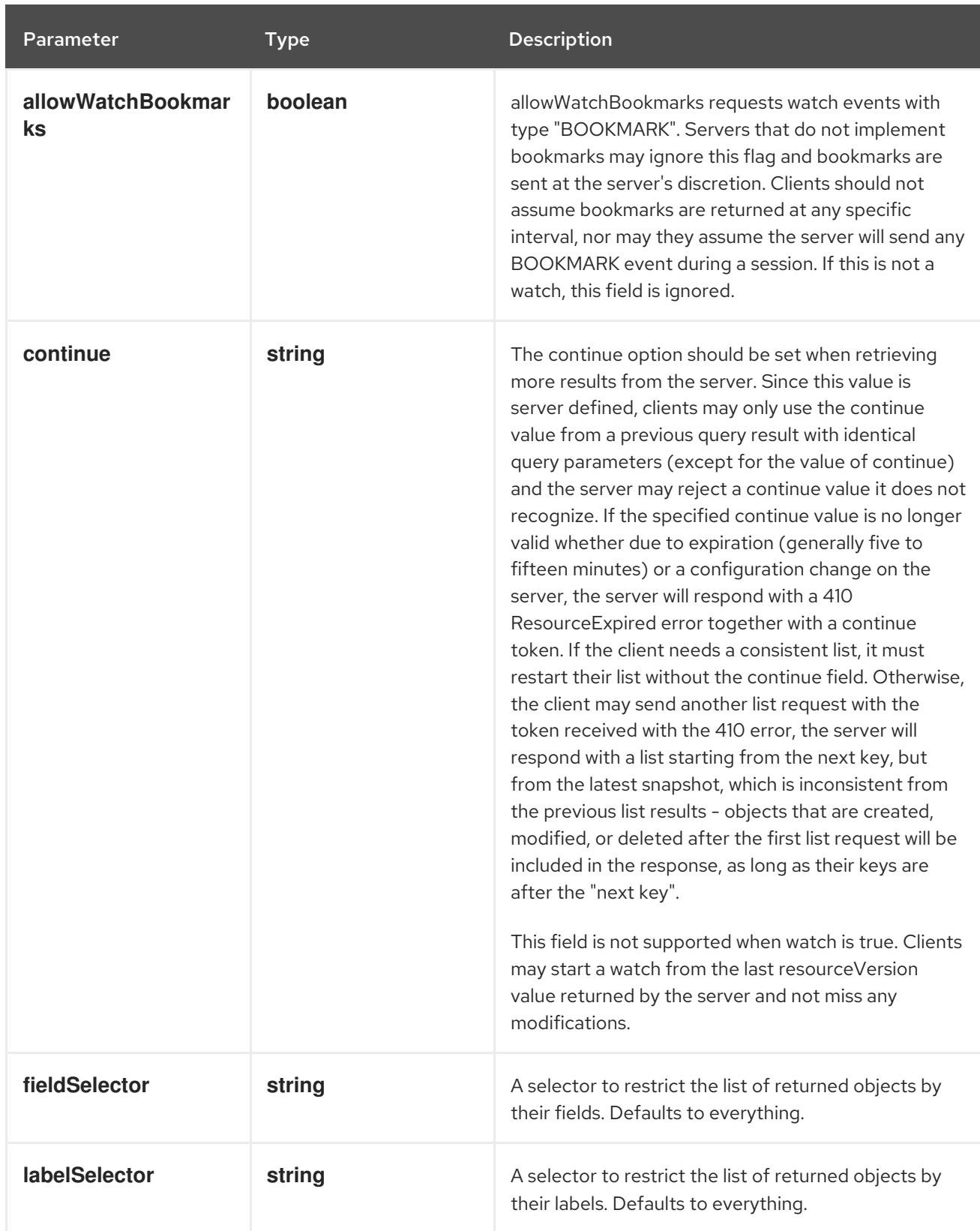

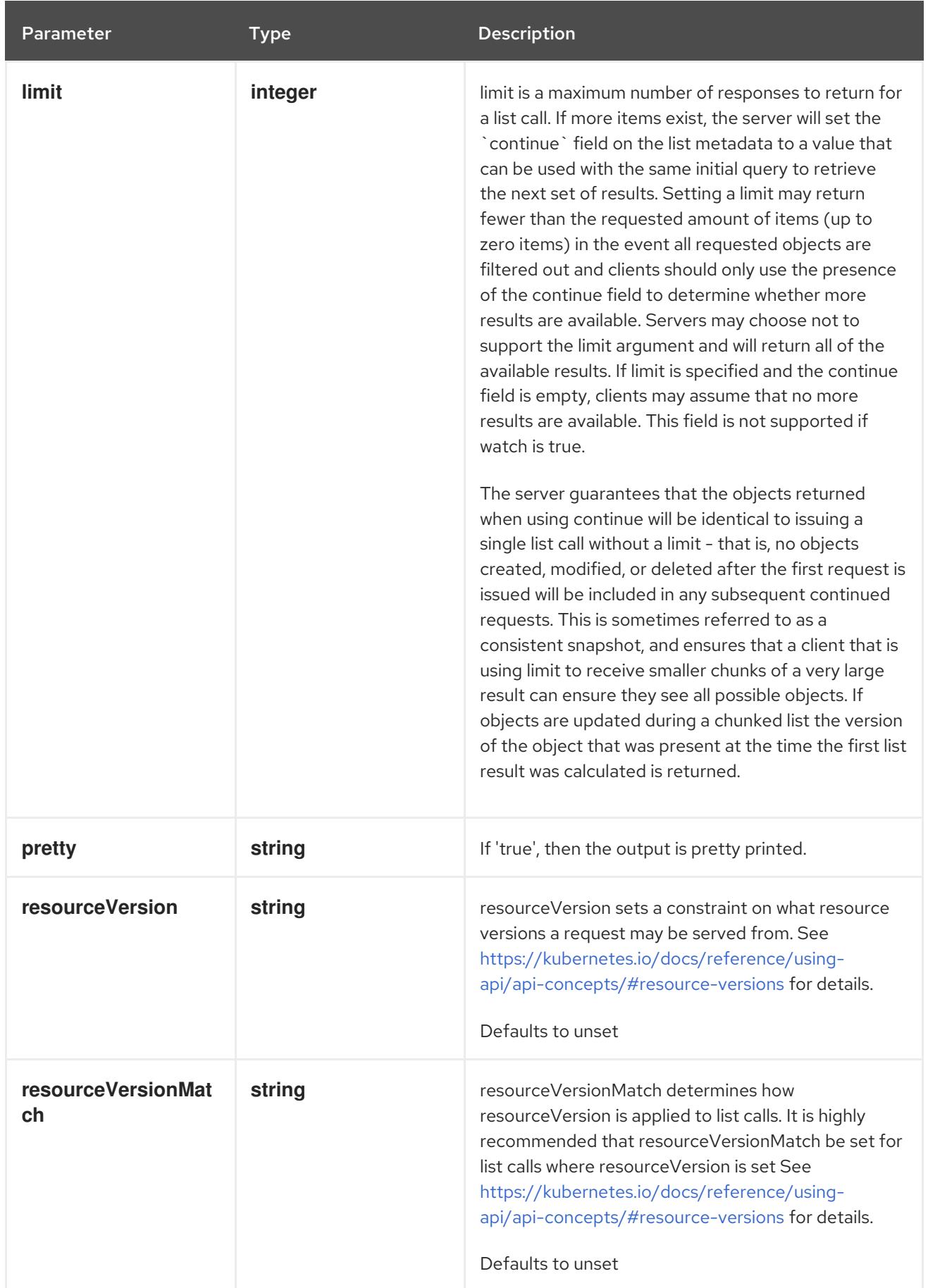

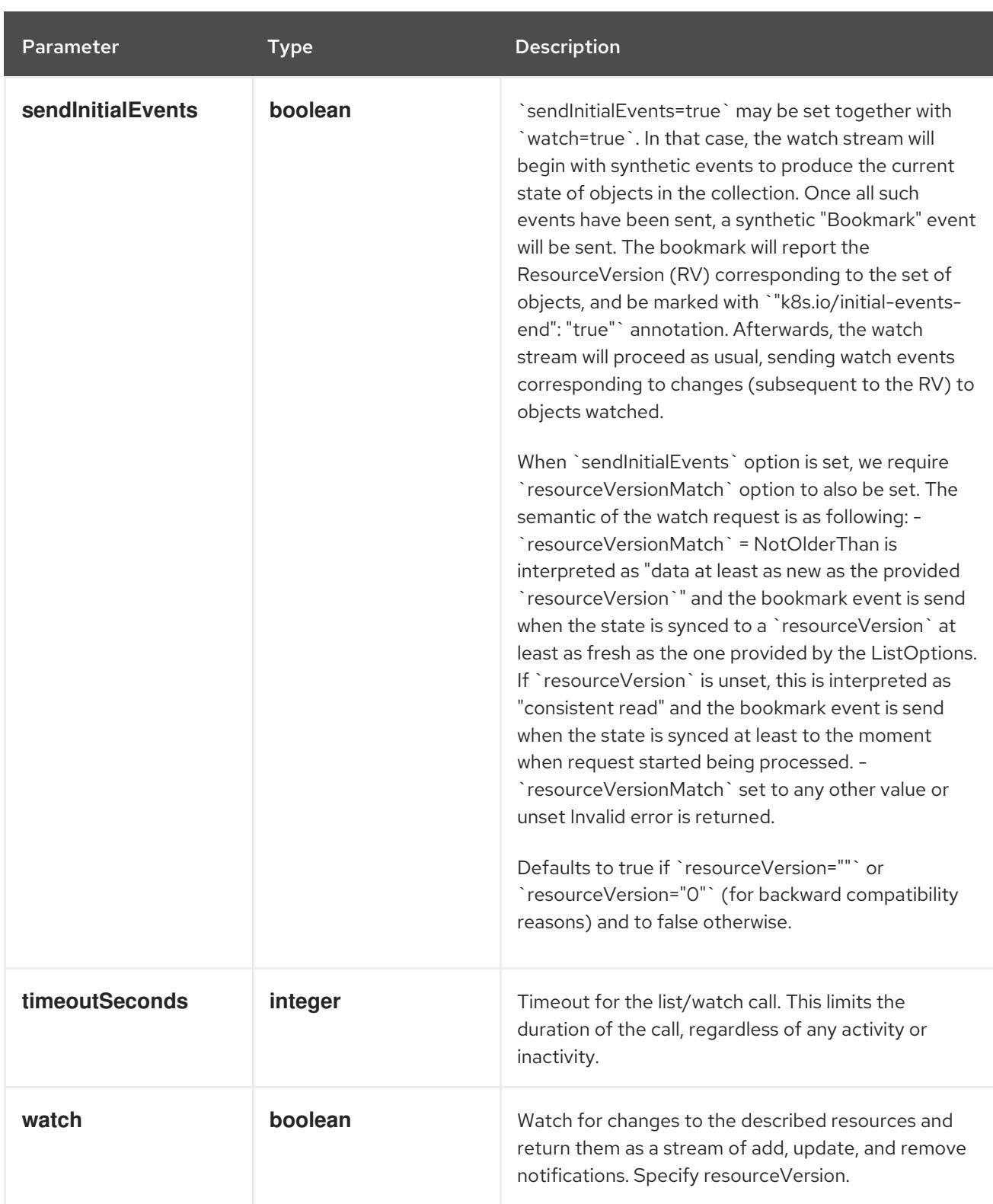

**GET**

#### Description

watch changes to an object of kind RuntimeClass. deprecated: use the 'watch' parameter with a list operation instead, filtered to a single item with the 'fieldSelector' parameter.

#### Table 19.26. HTTP responses

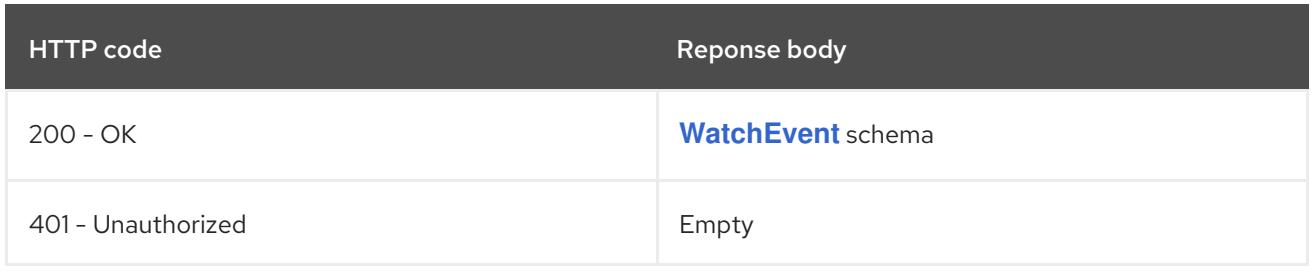

# CHAPTER 20. POLICY APIS

# 20.1. POLICY APIS

# 20.1.1. Eviction [policy/v1]

## Description

Eviction evicts a pod from its node subject to certain policies and safety constraints. This is a subresource of Pod. A request to cause such an eviction is created by POSTing to .../pods/<pod name>/evictions.

## Type

**object**

## 20.1.2. PodDisruptionBudget [policy/v1]

## Description

PodDisruptionBudget is an object to define the max disruption that can be caused to a collection of pods

## Type

**object**

# 20.2. EVICTION [POLICY/V1]

## Description

Eviction evicts a pod from its node subject to certain policies and safety constraints. This is a subresource of Pod. A request to cause such an eviction is created by POSTing to .../pods/<pod name>/evictions.

Type

**object**

# 20.2.1. Specification

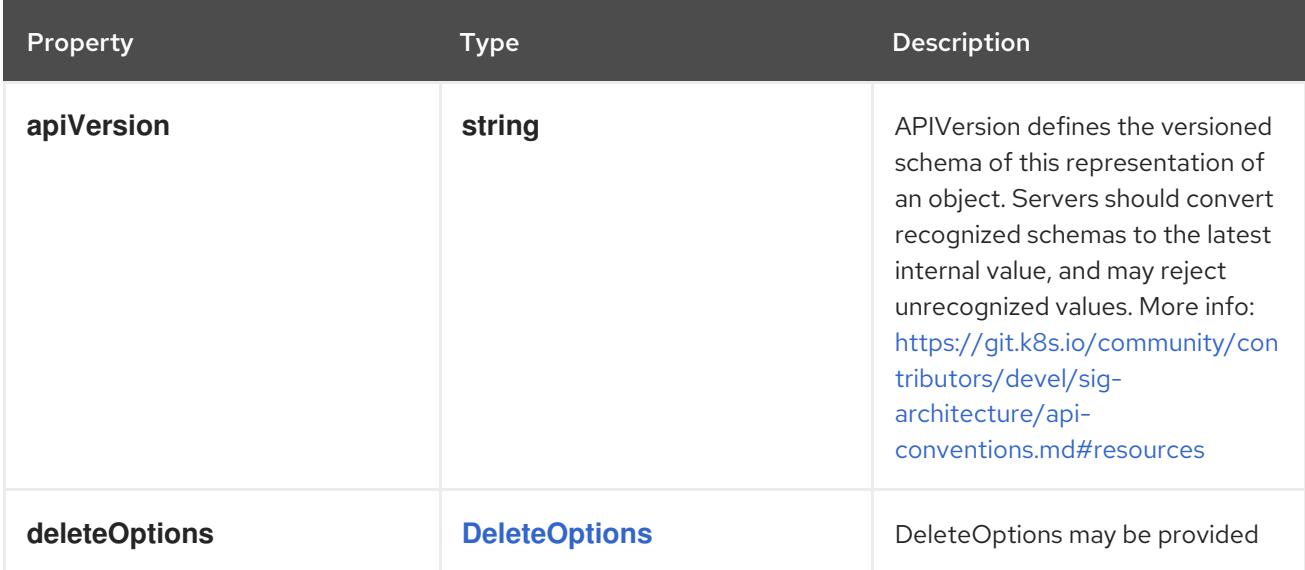

<span id="page-2398-0"></span>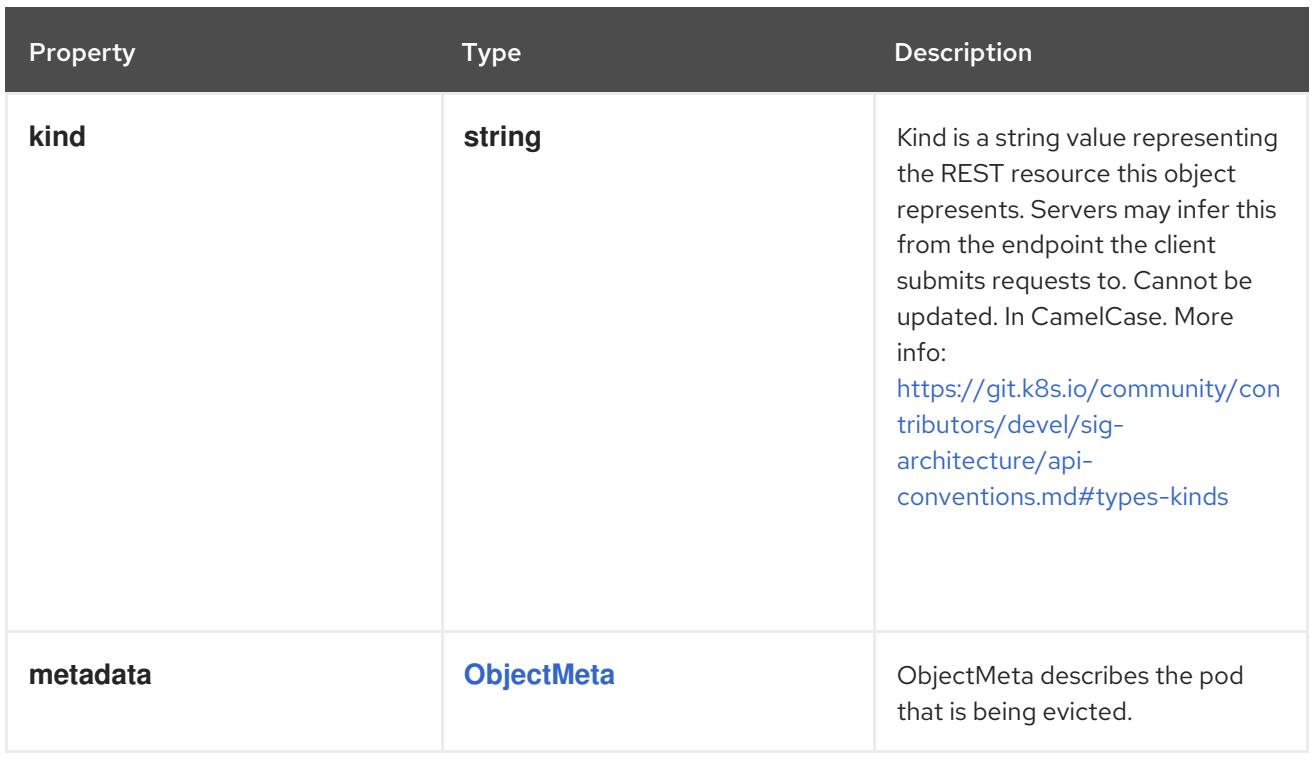

# 20.2.2. API endpoints

The following API endpoints are available:

#### **/api/v1/namespaces/{namespace}/pods/{name}/eviction**

**POST**: create eviction of a Pod

## 20.2.2.1. /api/v1/namespaces/{namespace}/pods/{name}/eviction

#### Table 20.1. Global path parameters

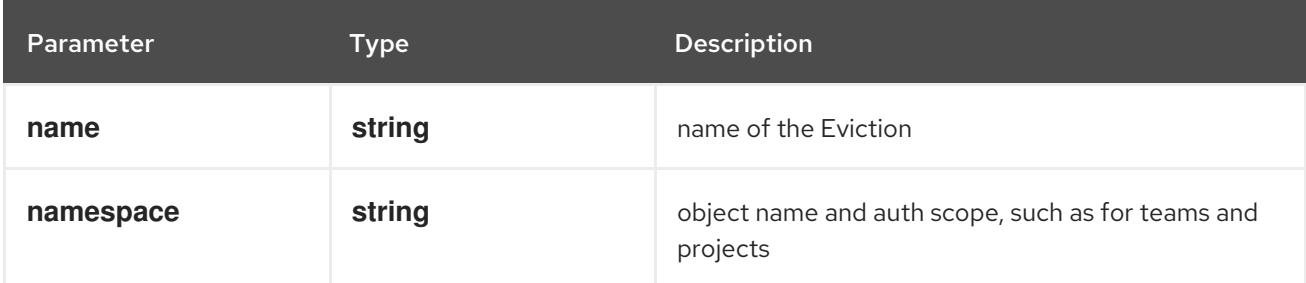

#### Table 20.2. Global query parameters

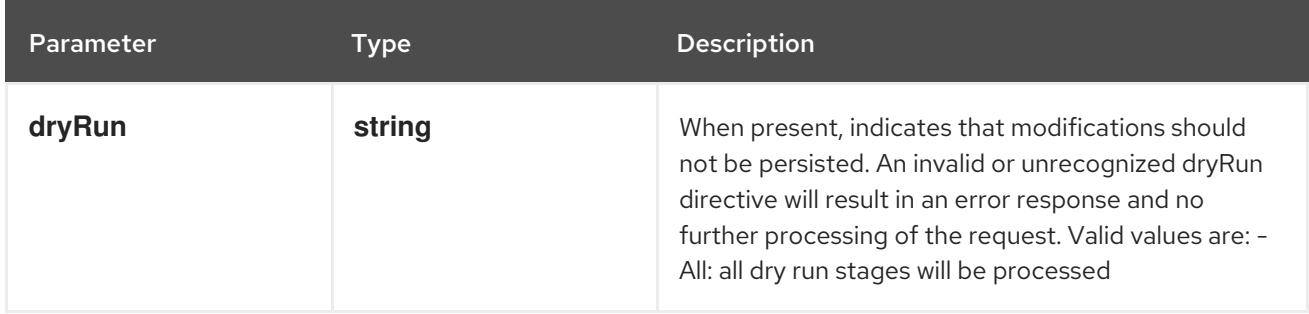

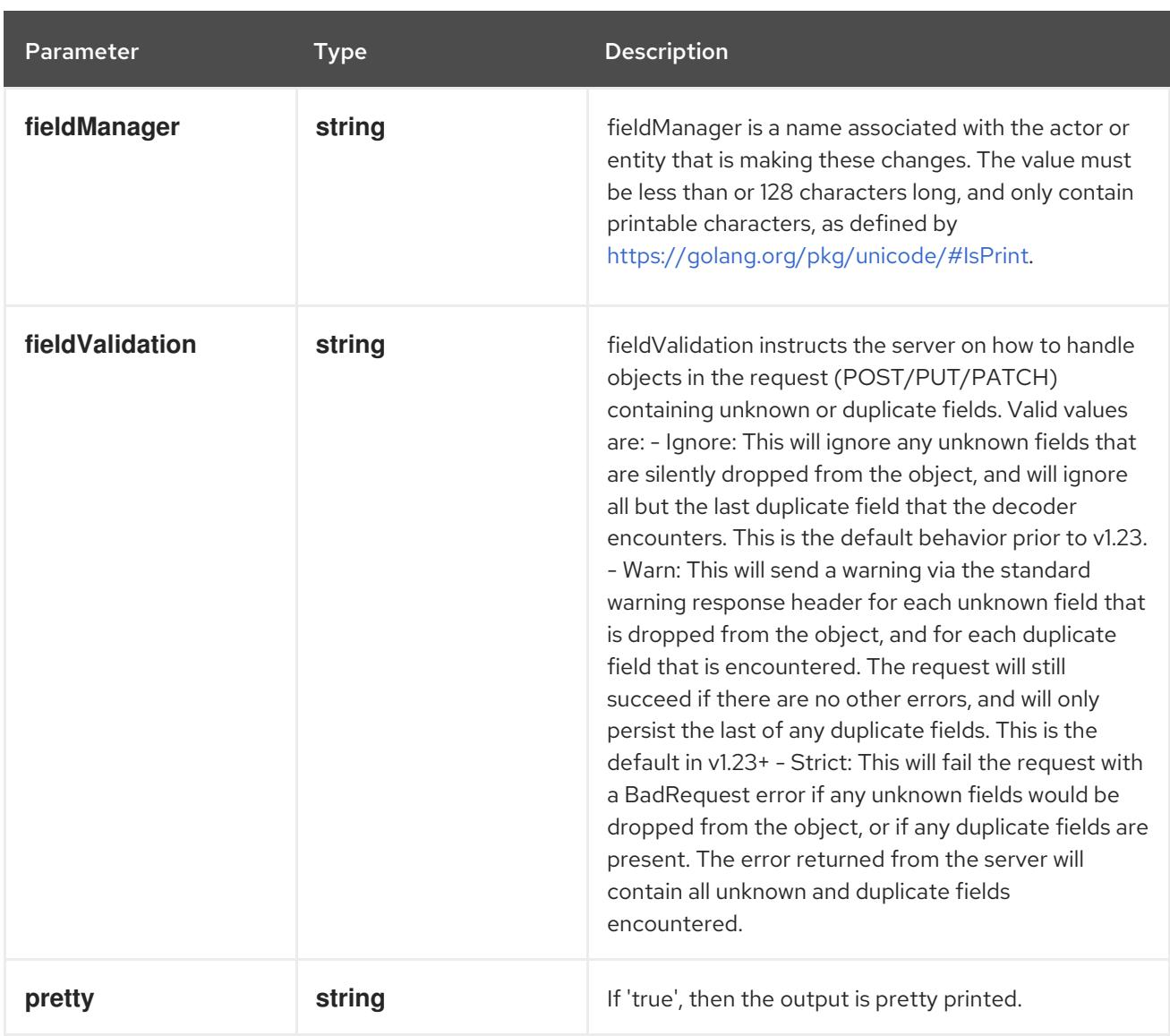

#### **POST**

#### Description

create eviction of a Pod

## Table 20.3. Body parameters

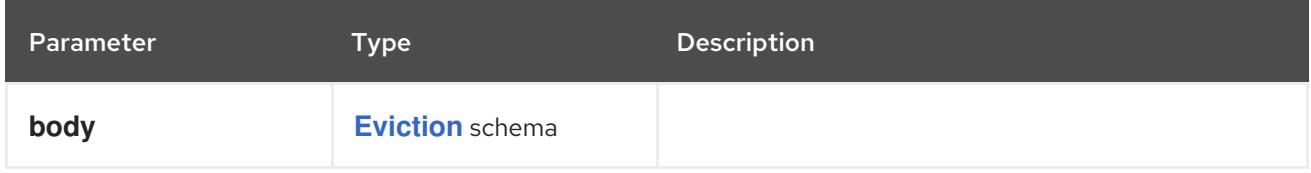

## Table 20.4. HTTP responses

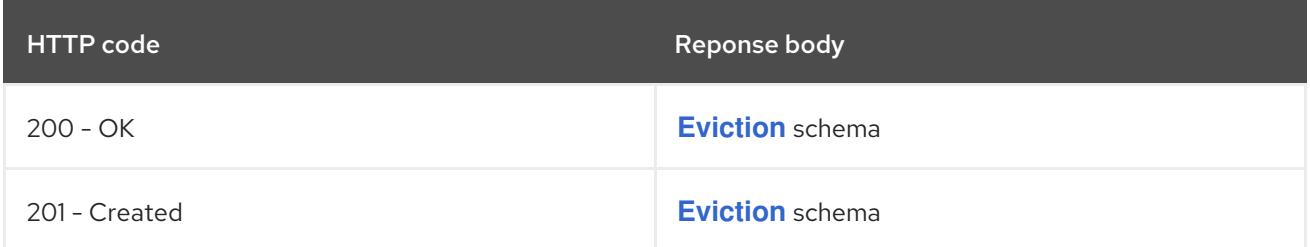

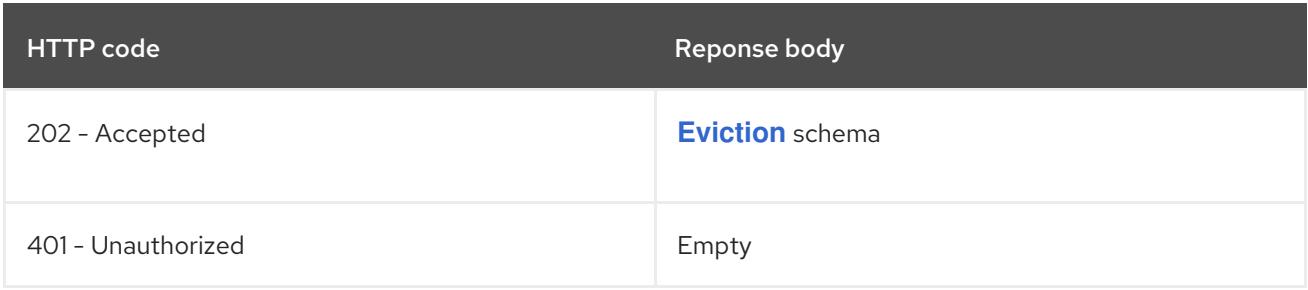

# 20.3. PODDISRUPTIONBUDGET [POLICY/V1]

#### Description

PodDisruptionBudget is an object to define the max disruption that can be caused to a collection of pods

Type

**object**

# 20.3.1. Specification

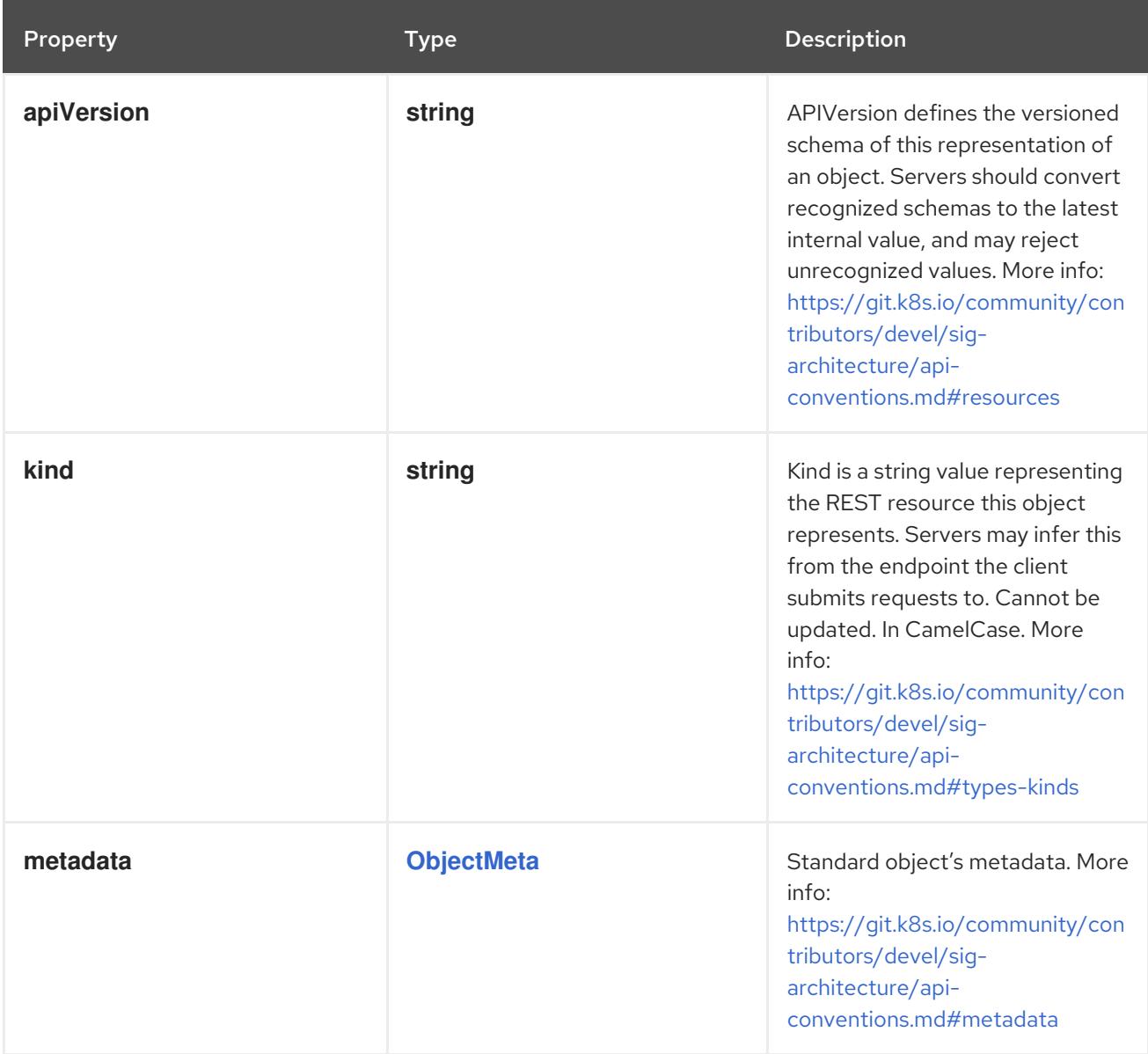

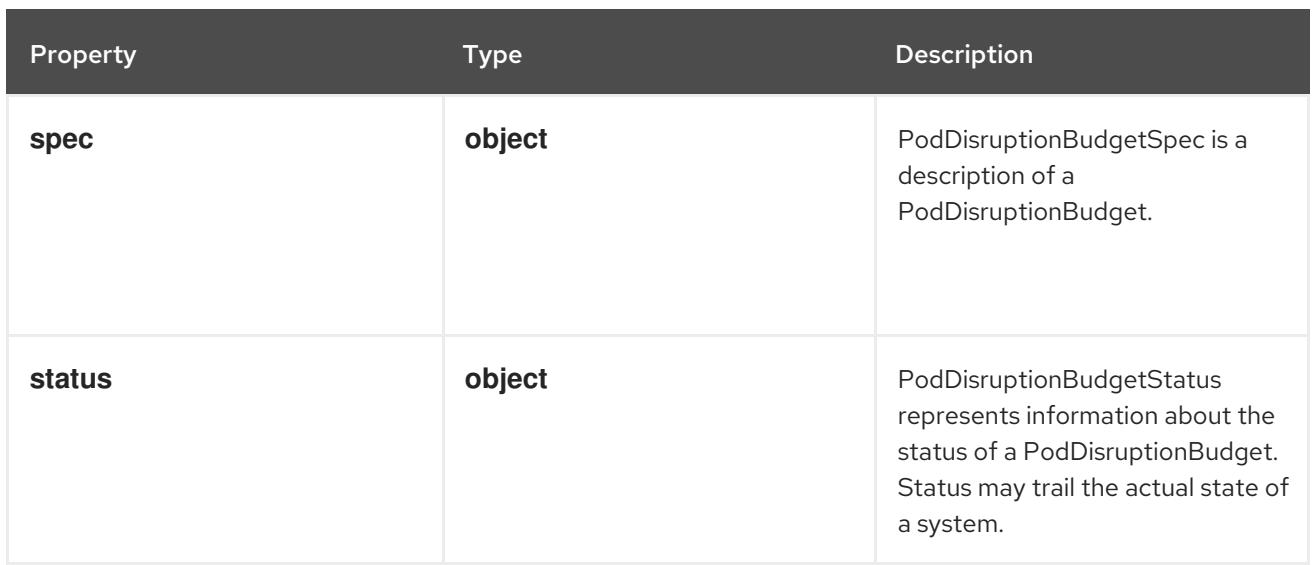

# 20.3.1.1. .spec

## Description

PodDisruptionBudgetSpec is a description of a PodDisruptionBudget.

## Type

## **object**

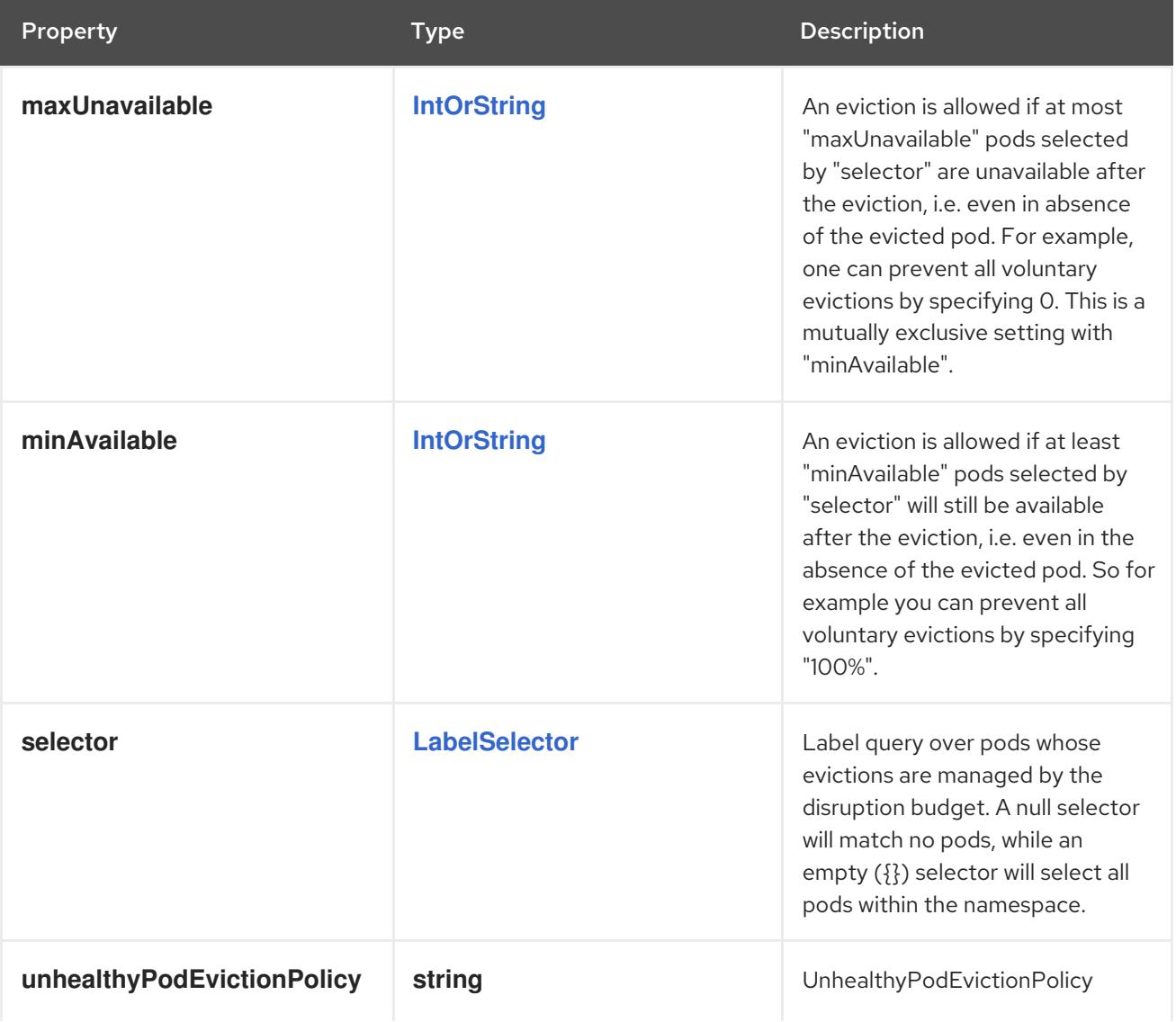

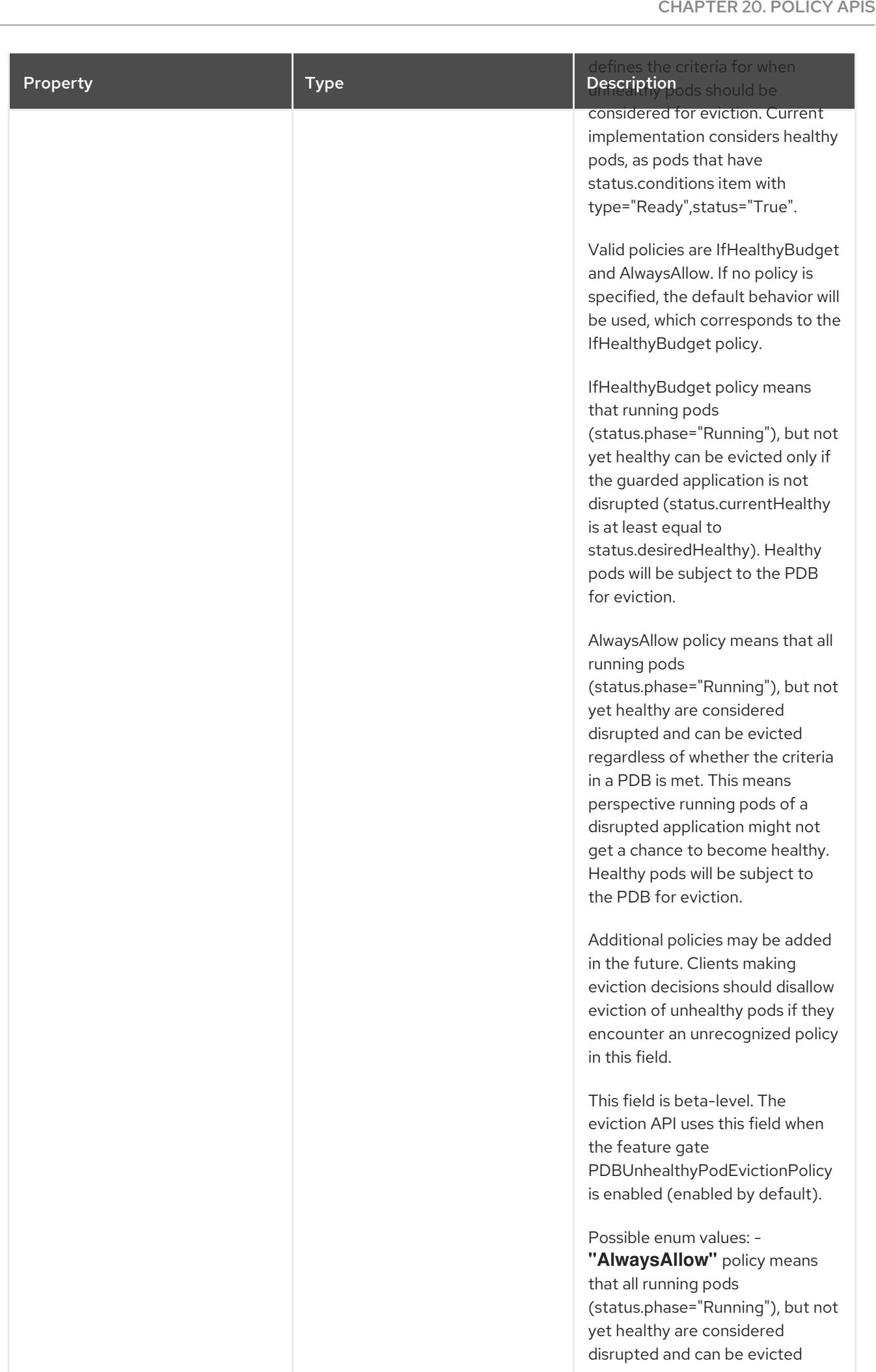

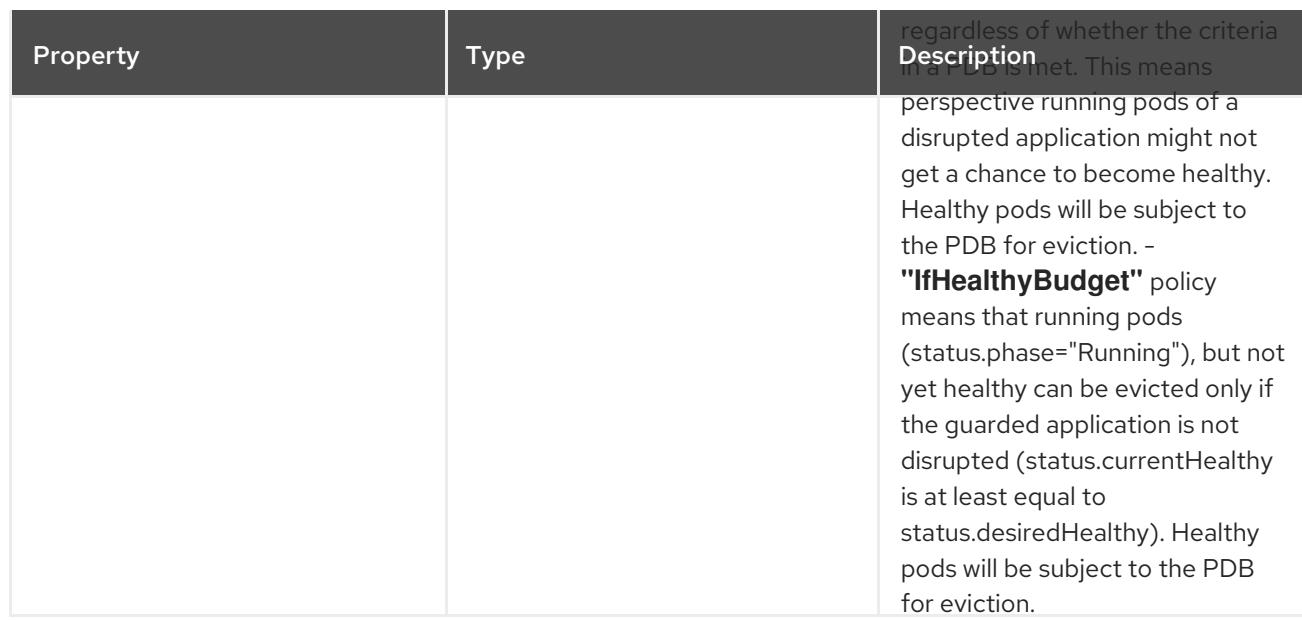

#### 20.3.1.2. .status

#### Description

PodDisruptionBudgetStatus represents information about the status of a PodDisruptionBudget. Status may trail the actual state of a system.

#### Type

**object**

#### Required

- **disruptionsAllowed**  $\bullet$
- $\bullet$ **currentHealthy**
- **desiredHealthy**  $\bullet$
- **expectedPods**

Property **Type Description** 

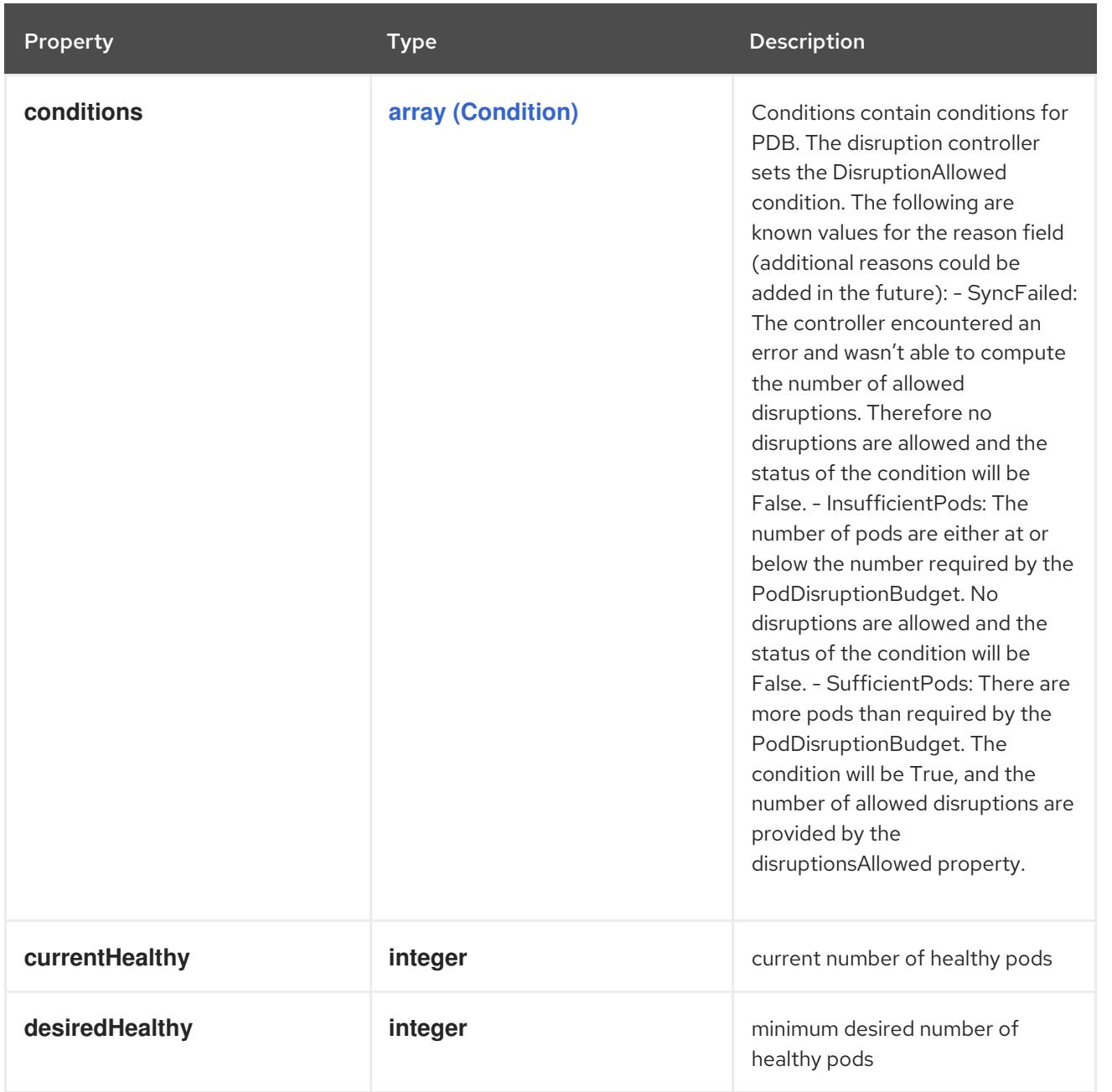

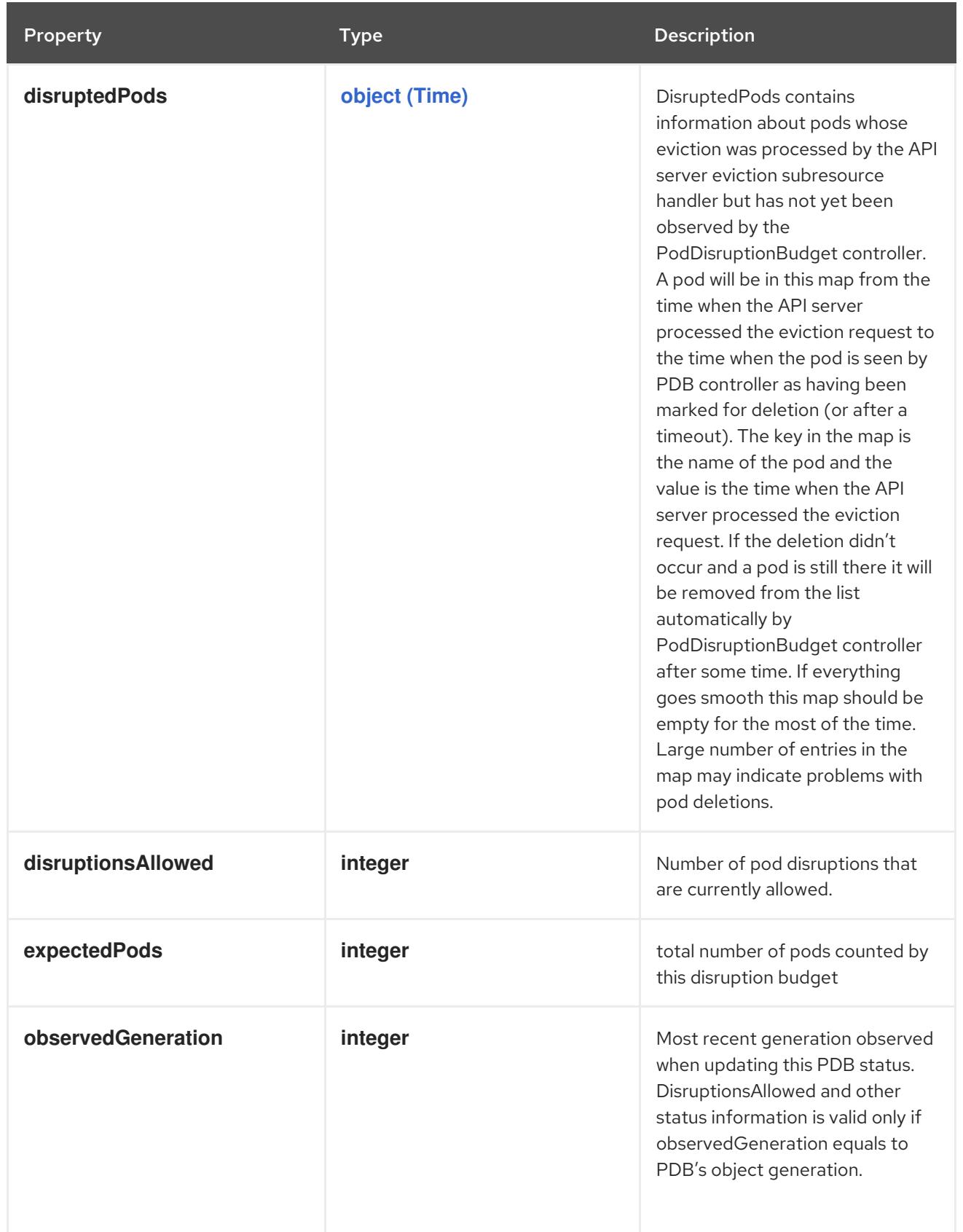

# 20.3.2. API endpoints

The following API endpoints are available:

- **/apis/policy/v1/poddisruptionbudgets**
	- **GET**: list or watch objects of kind PodDisruptionBudget
- **/apis/policy/v1/watch/poddisruptionbudgets**
	- **GET**: watch individual changes to a list of PodDisruptionBudget. deprecated: use the 'watch' parameter with a list operation instead.
- **/apis/policy/v1/namespaces/{namespace}/poddisruptionbudgets**
	- **DELETE**: delete collection of PodDisruptionBudget
	- **GET**: list or watch objects of kind PodDisruptionBudget
	- **POST**: create a PodDisruptionBudget
- **/apis/policy/v1/watch/namespaces/{namespace}/poddisruptionbudgets**
	- **GET**: watch individual changes to a list of PodDisruptionBudget. deprecated: use the 'watch' parameter with a list operation instead.
- **/apis/policy/v1/namespaces/{namespace}/poddisruptionbudgets/{name}**
	- **DELETE**: delete a PodDisruptionBudget
	- **GET**: read the specified PodDisruptionBudget
	- **PATCH**: partially update the specified PodDisruptionBudget
	- **PUT**: replace the specified PodDisruptionBudget
- **/apis/policy/v1/watch/namespaces/{namespace}/poddisruptionbudgets/{name}**
	- **GET**: watch changes to an object of kind PodDisruptionBudget. deprecated: use the 'watch' parameter with a list operation instead, filtered to a single item with the 'fieldSelector' parameter.
- **/apis/policy/v1/namespaces/{namespace}/poddisruptionbudgets/{name}/status**
	- **GET**: read status of the specified PodDisruptionBudget
	- **PATCH**: partially update status of the specified PodDisruptionBudget
	- **PUT**: replace status of the specified PodDisruptionBudget

#### 20.3.2.1. /apis/policy/v1/poddisruptionbudgets

#### Table 20.5. Global query parameters

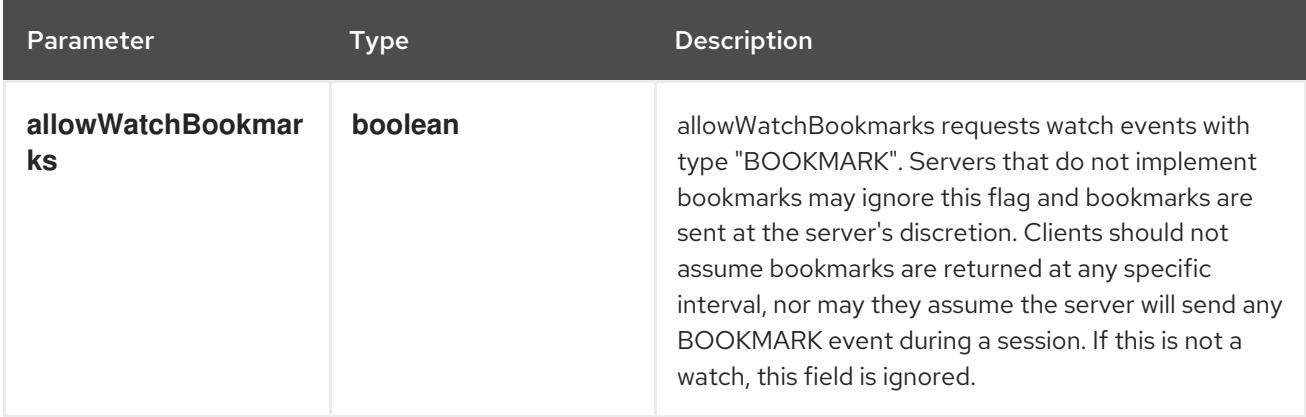

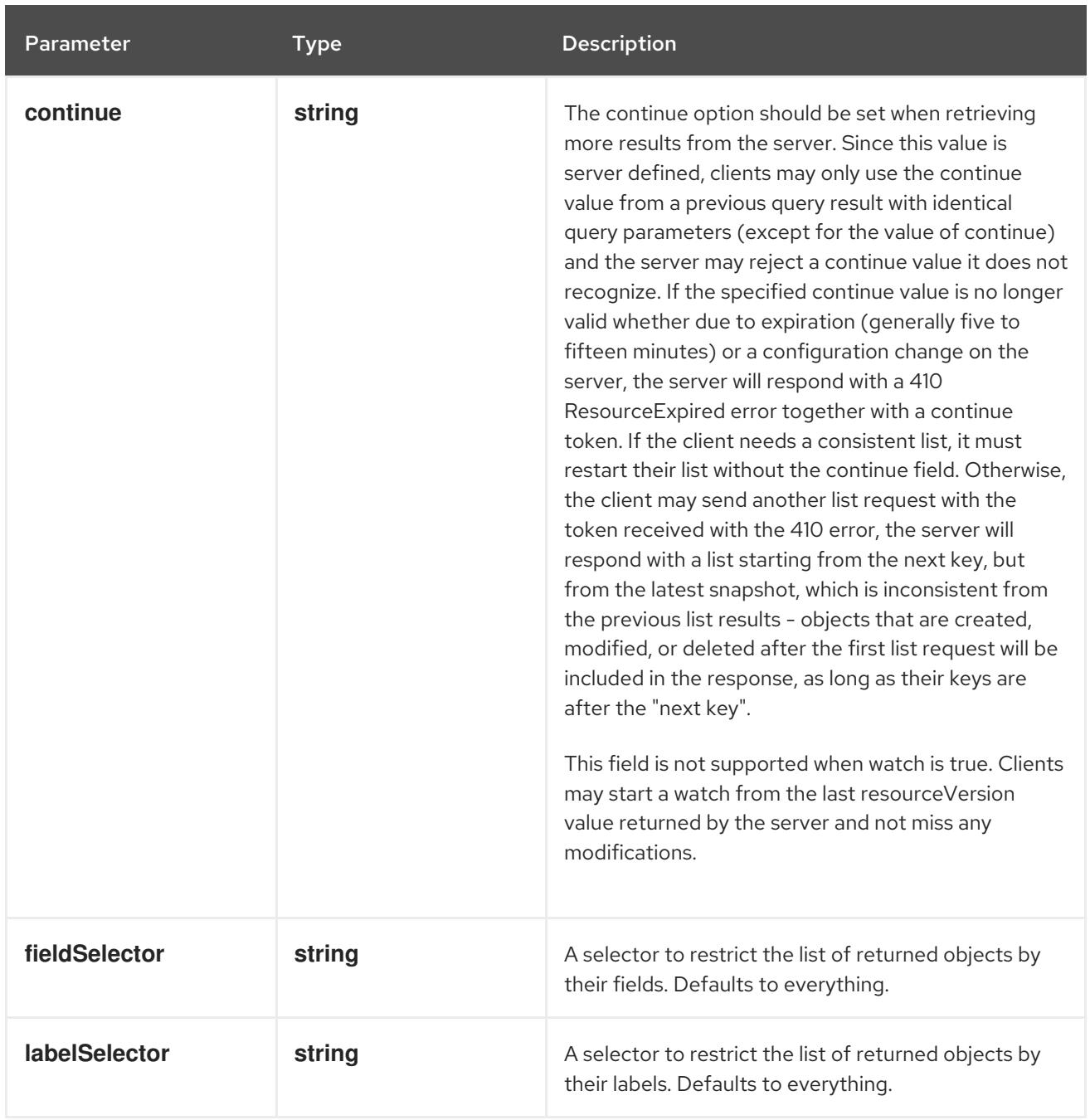

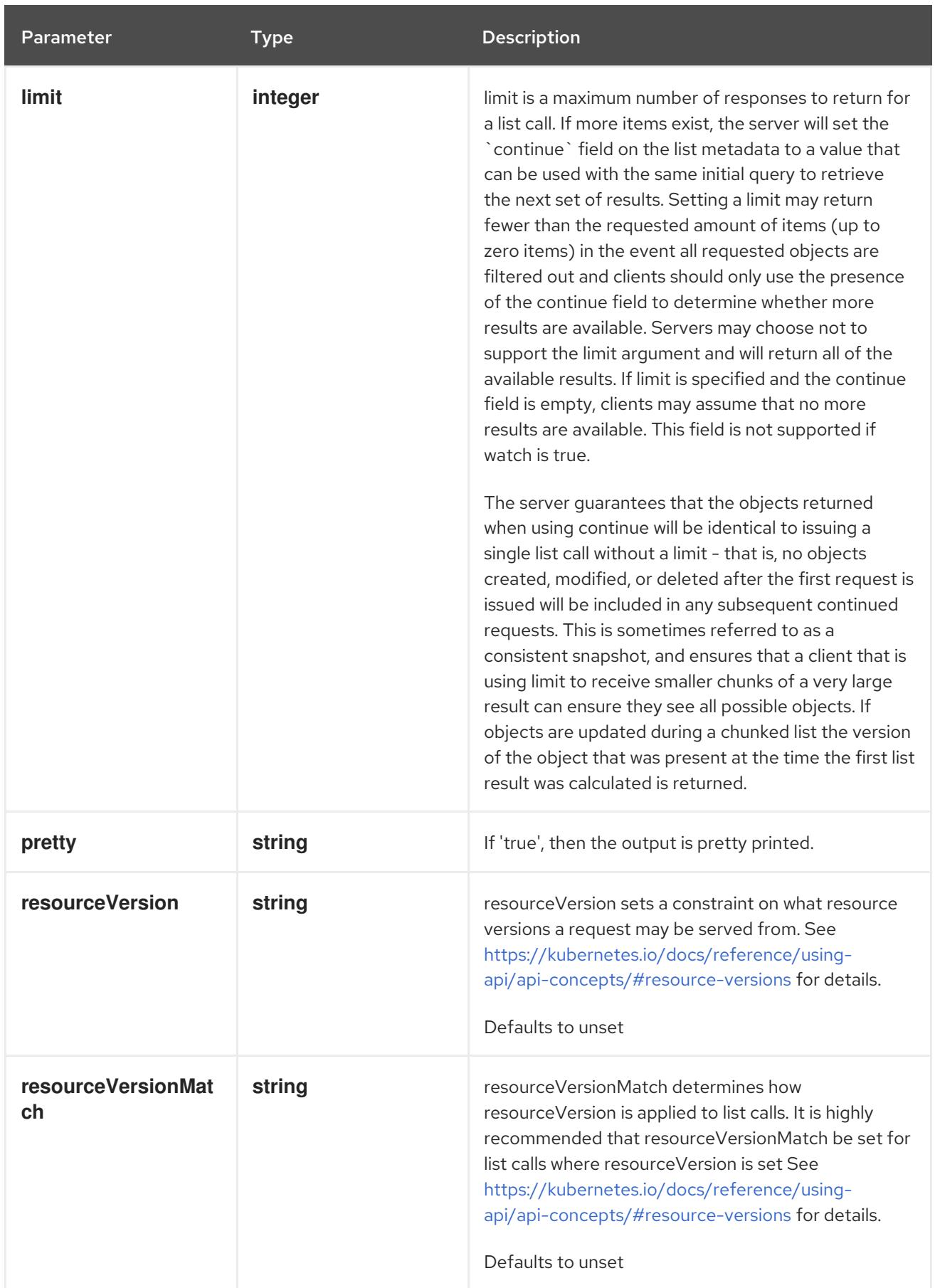

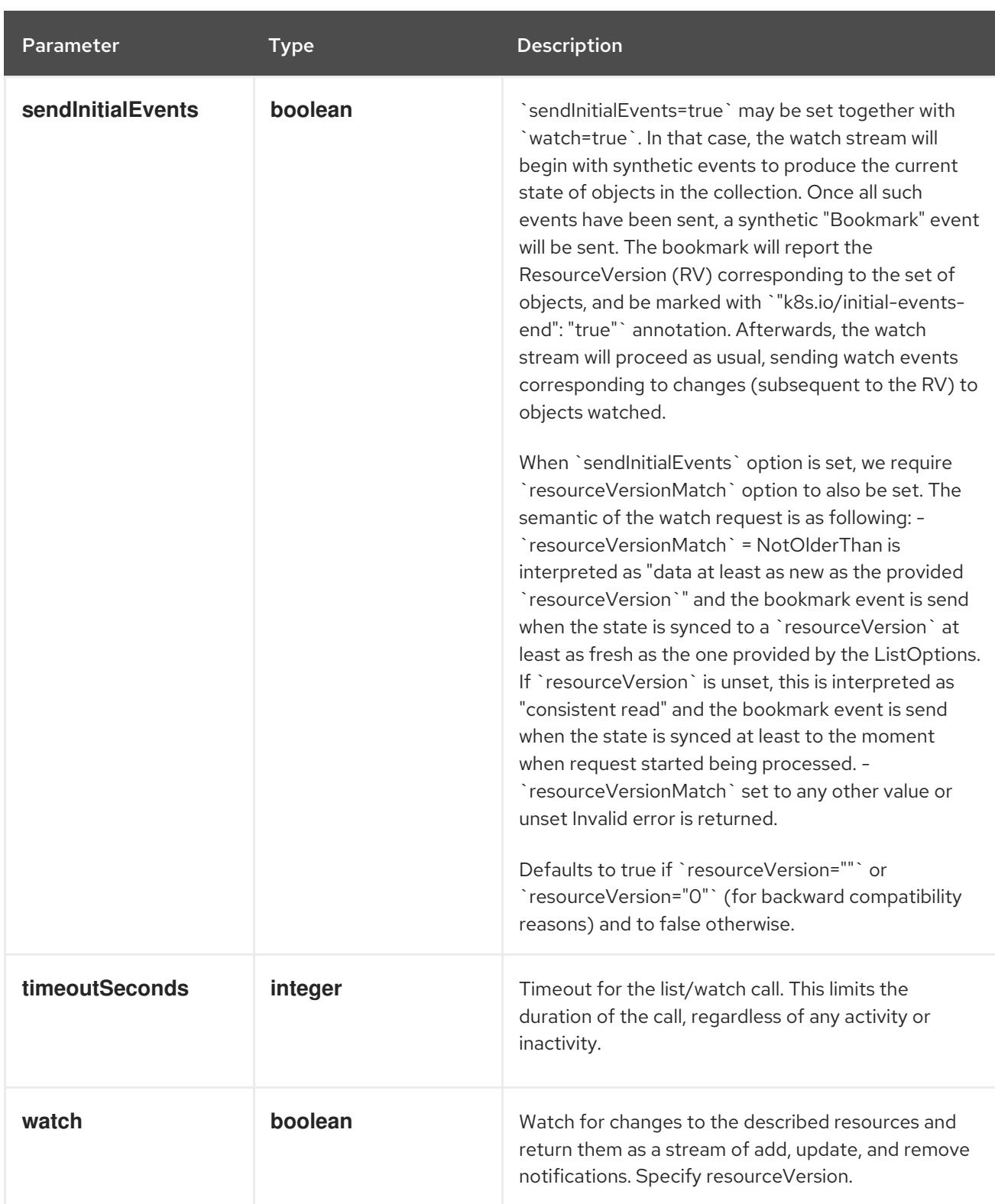

**GET**

## Description

list or watch objects of kind PodDisruptionBudget

## Table 20.6. HTTP responses

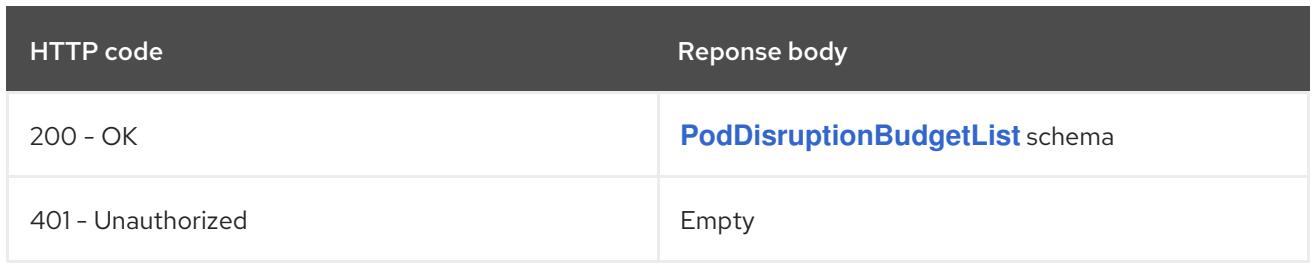

# 20.3.2.2. /apis/policy/v1/watch/poddisruptionbudgets

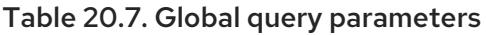

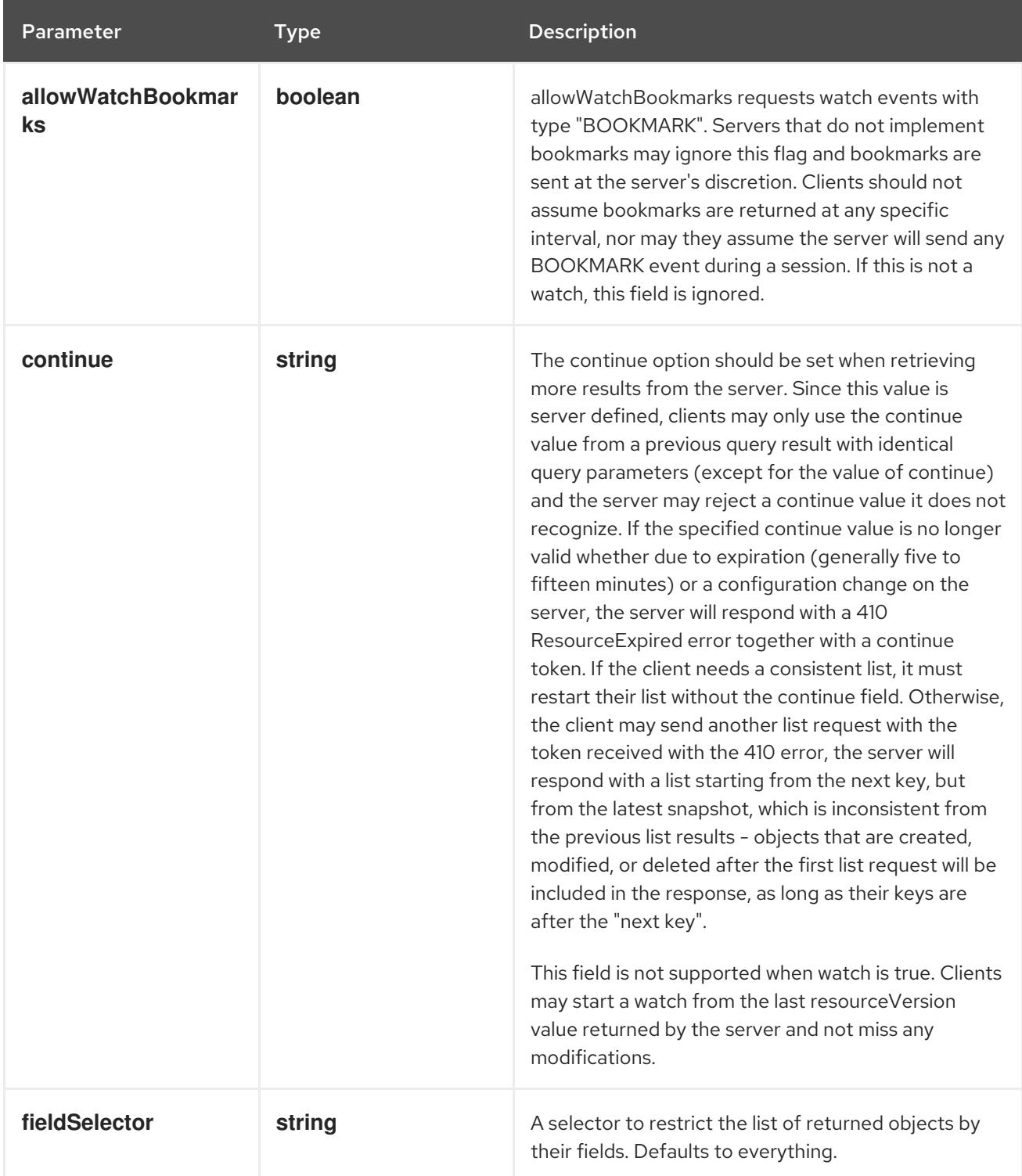

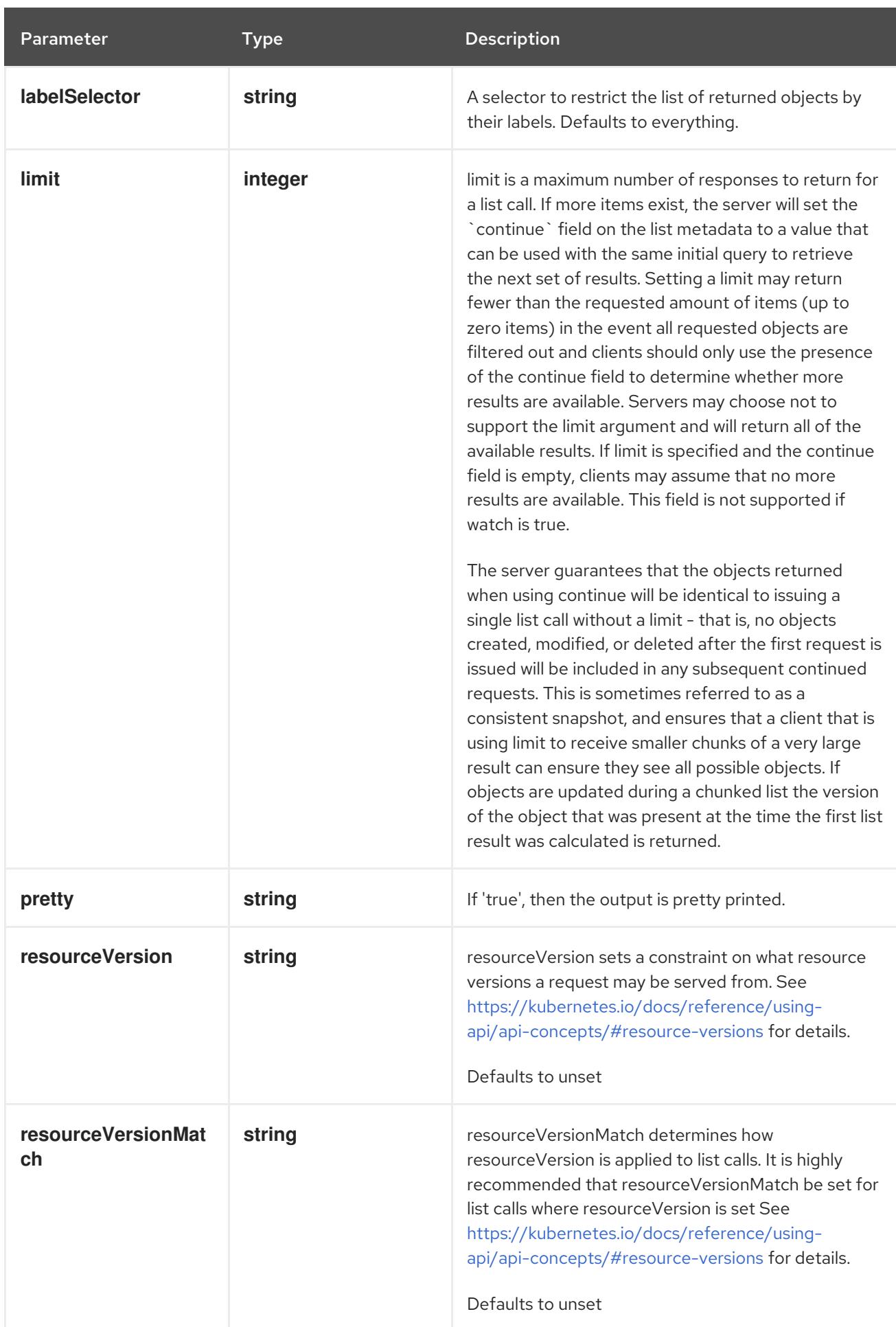
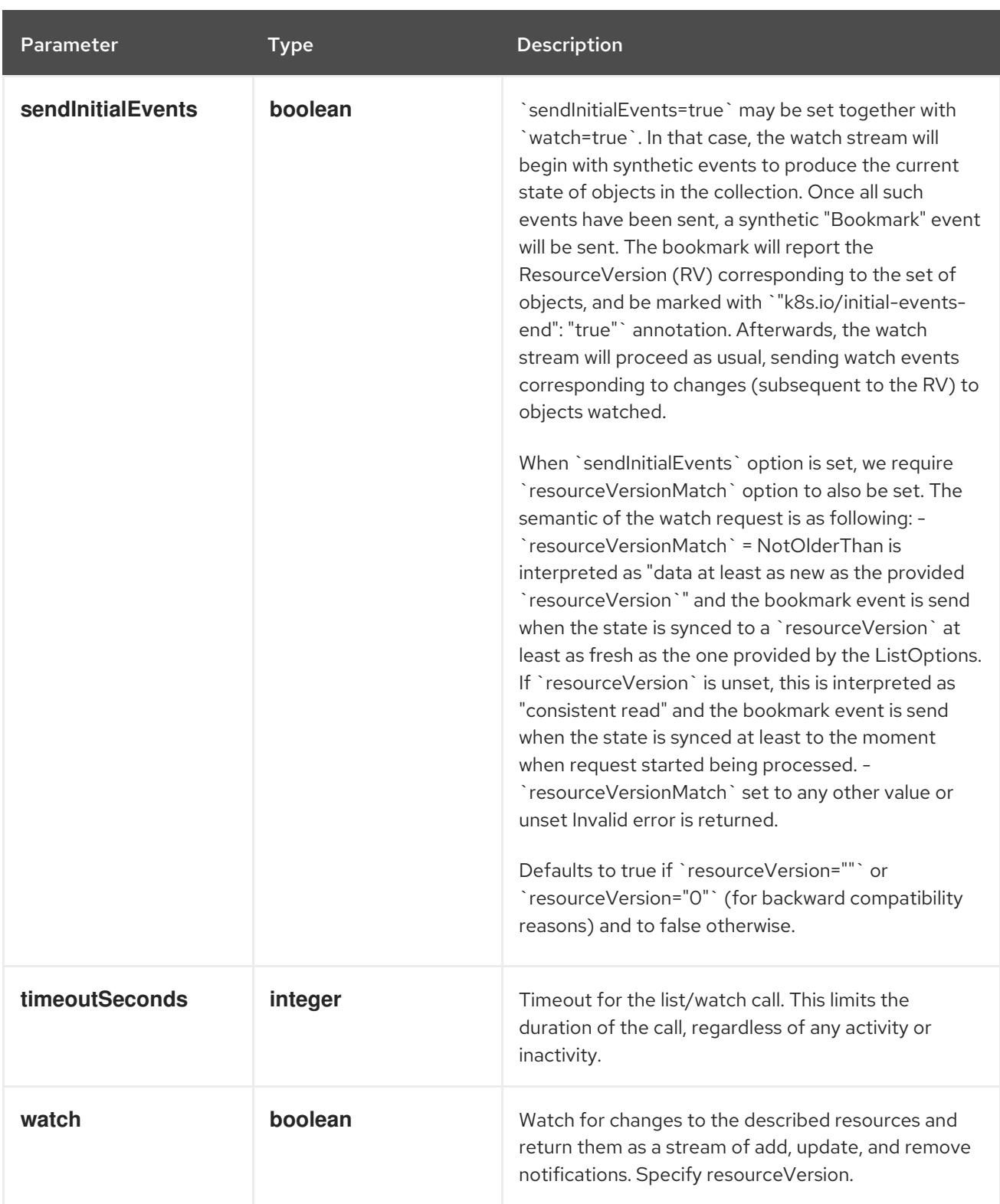

**GET**

#### Description

watch individual changes to a list of PodDisruptionBudget. deprecated: use the 'watch' parameter with a list operation instead.

Table 20.8. HTTP responses

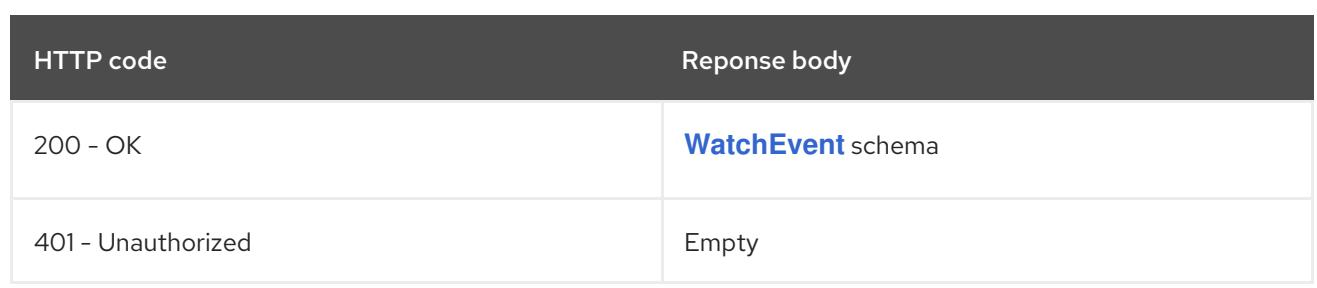

# 20.3.2.3. /apis/policy/v1/namespaces/{namespace}/poddisruptionbudgets

# Table 20.9. Global path parameters

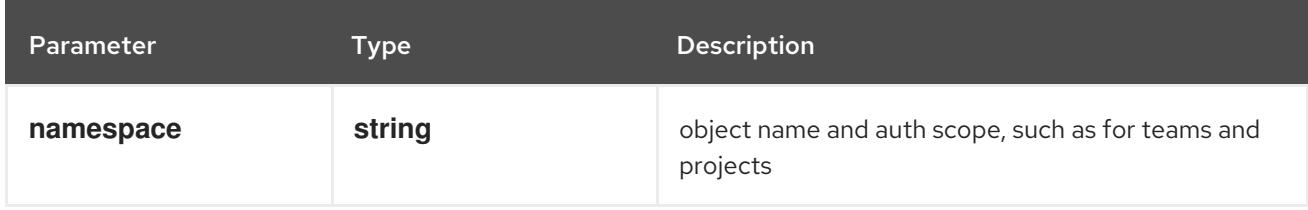

## Table 20.10. Global query parameters

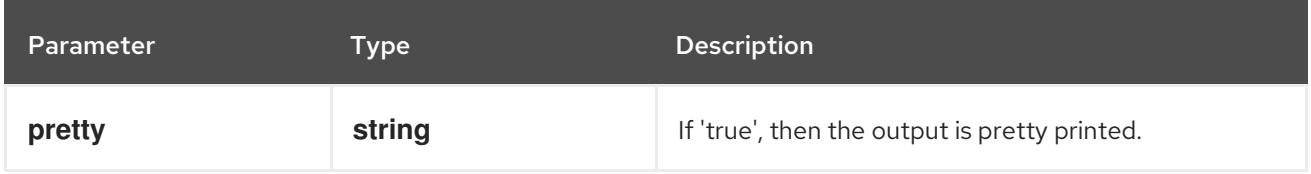

### HTTP method

### **DELETE**

#### Description

delete collection of PodDisruptionBudget

### Table 20.11. Query parameters

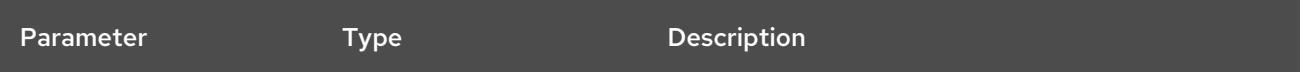

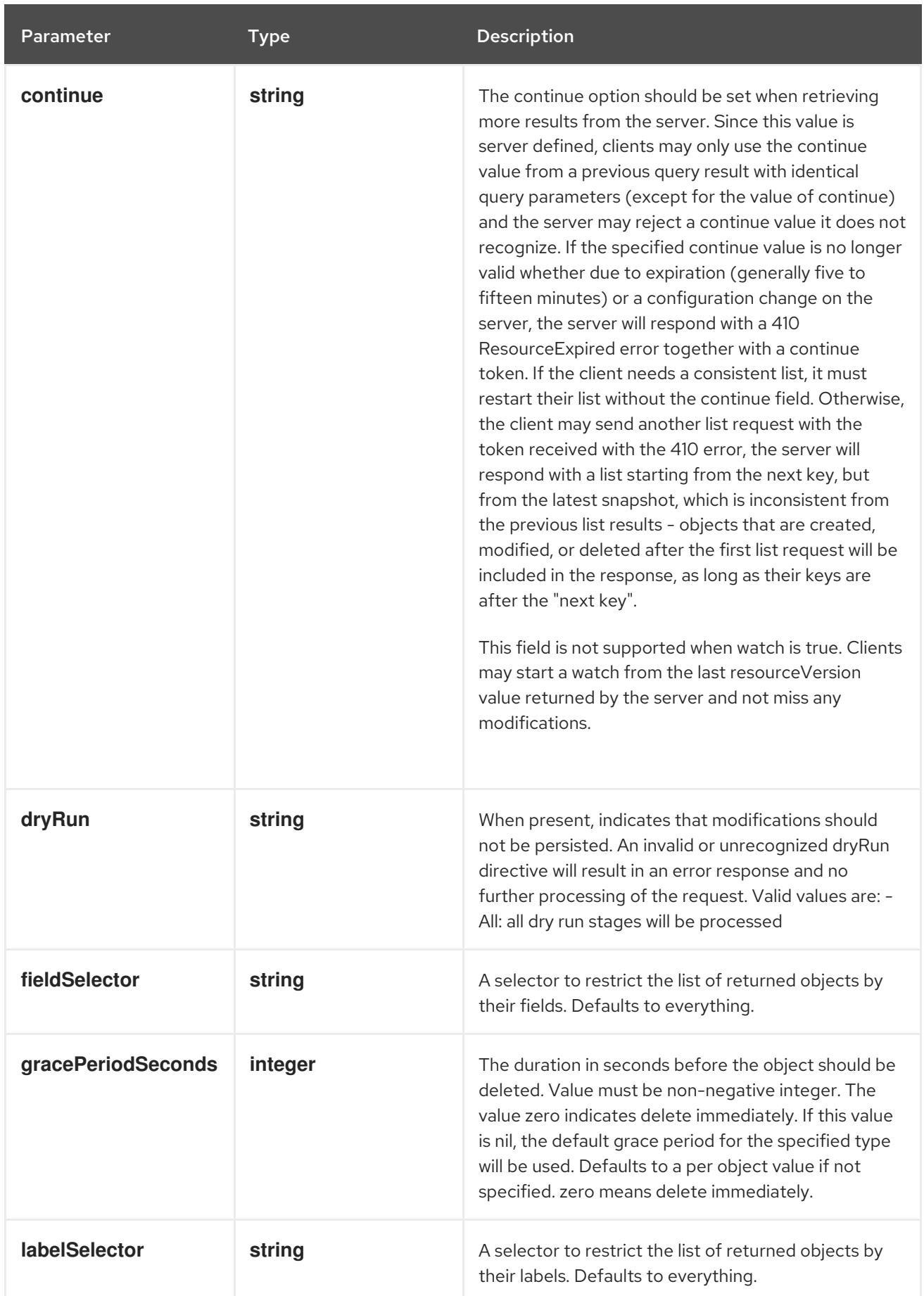

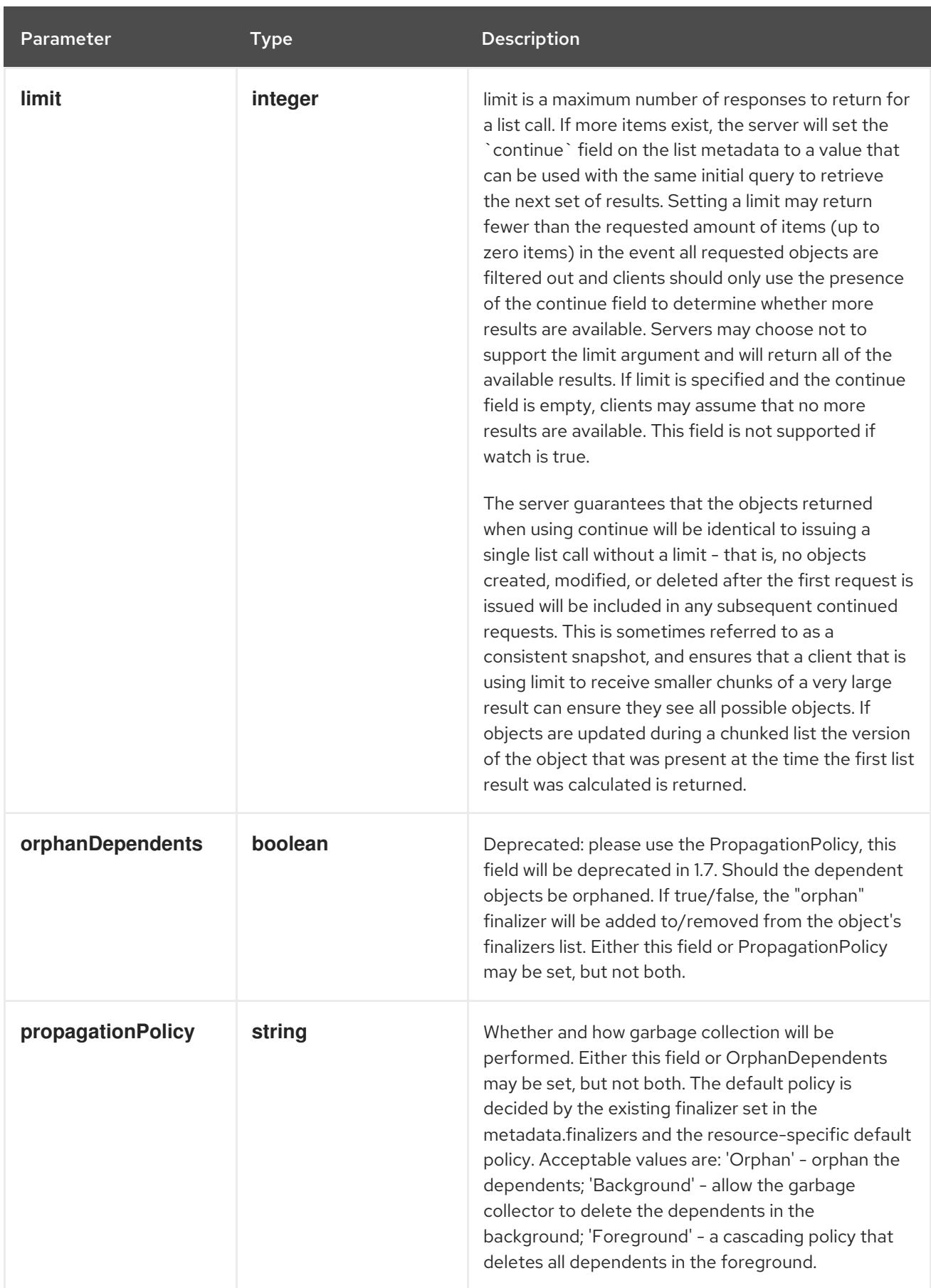

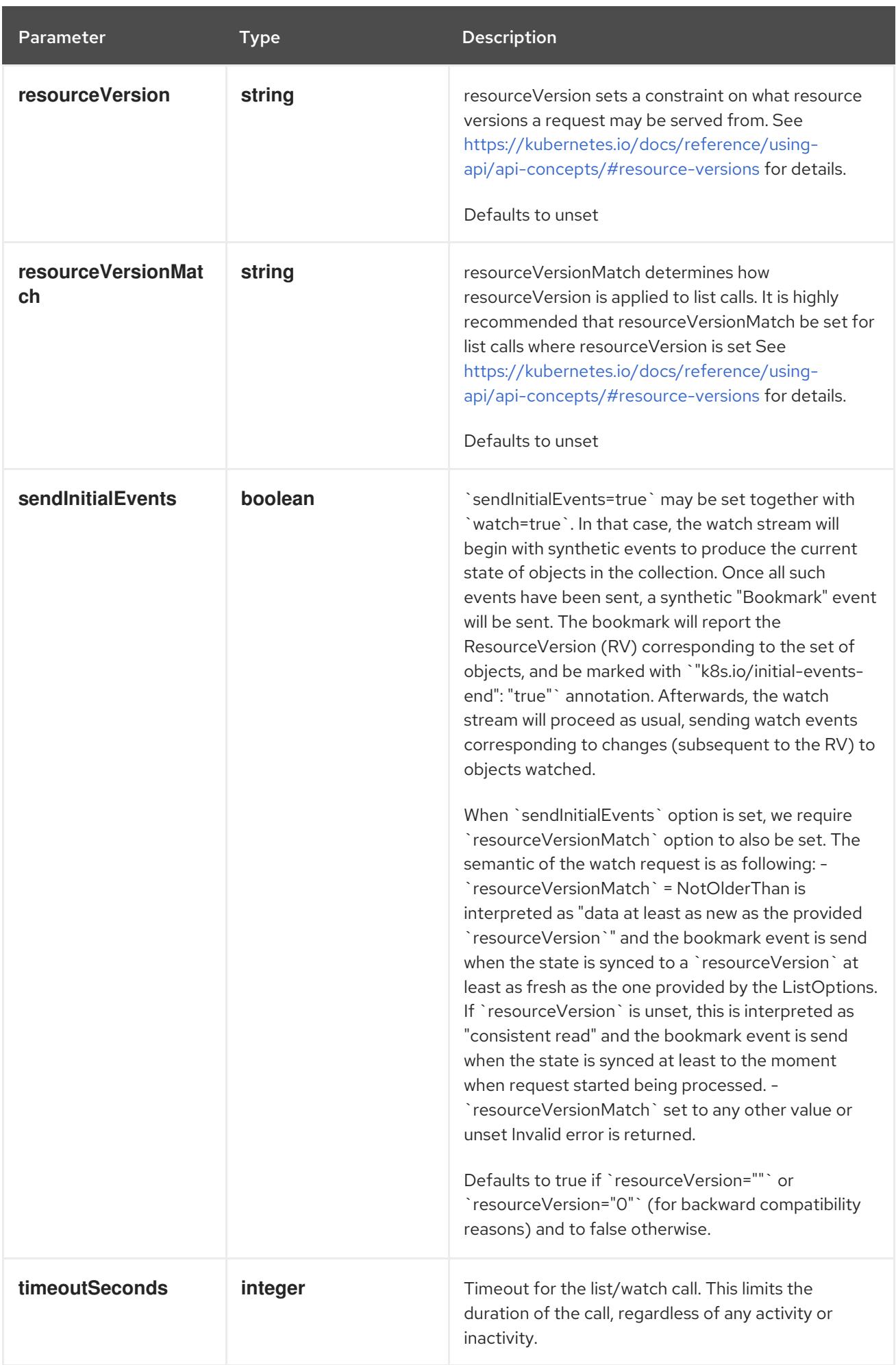

## Table 20.12. Body parameters

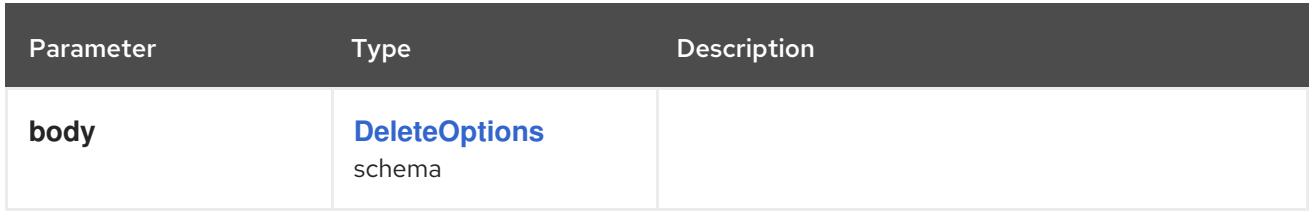

# Table 20.13. HTTP responses

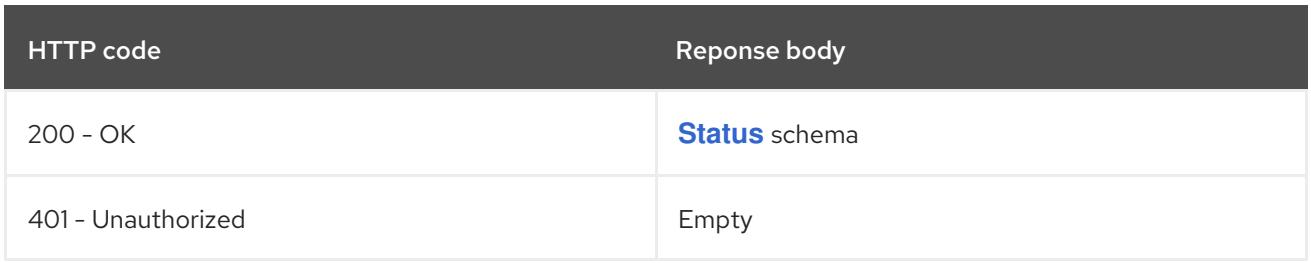

#### HTTP method

#### **GET**

#### Description

list or watch objects of kind PodDisruptionBudget

# Table 20.14. Query parameters

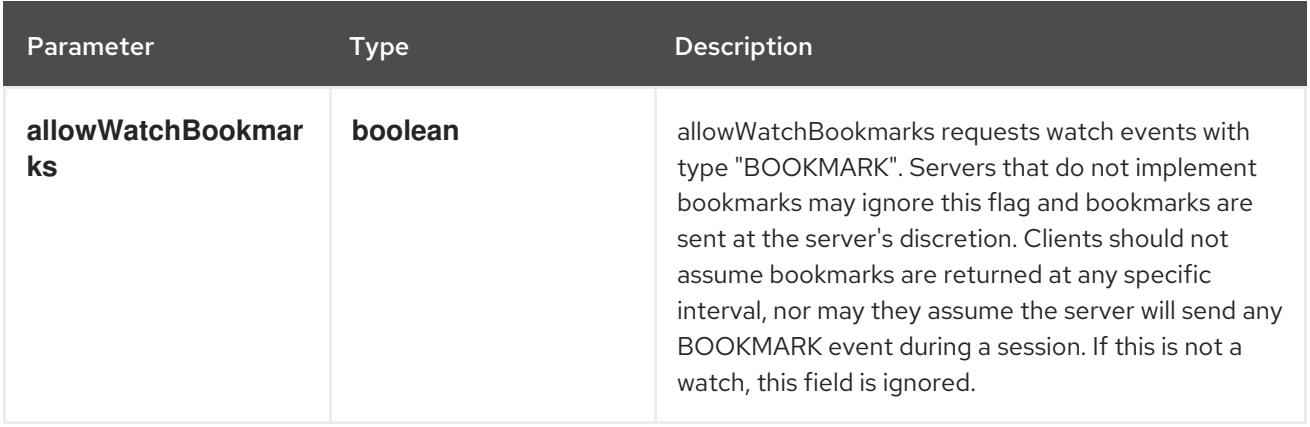

<span id="page-2418-0"></span>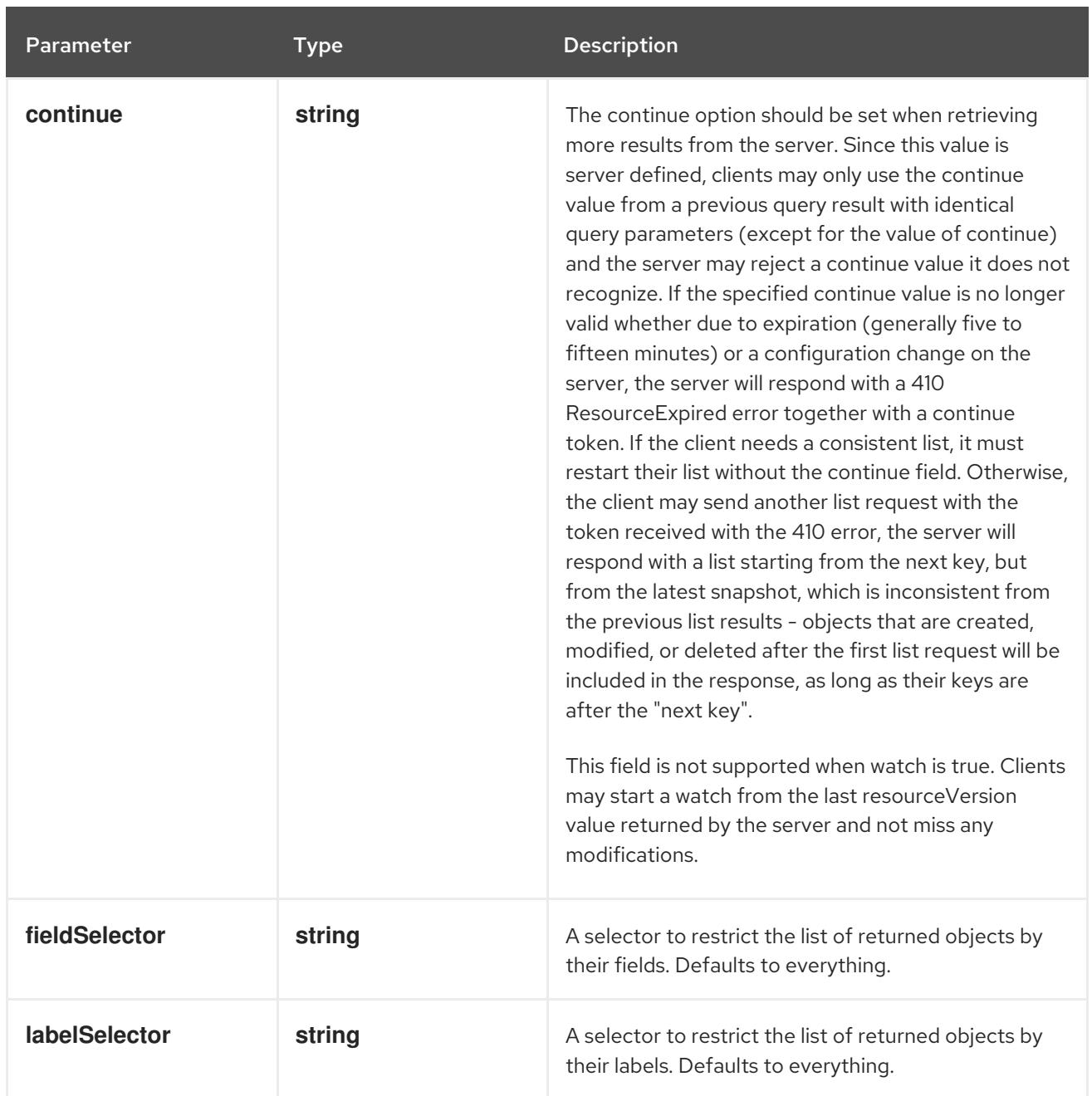

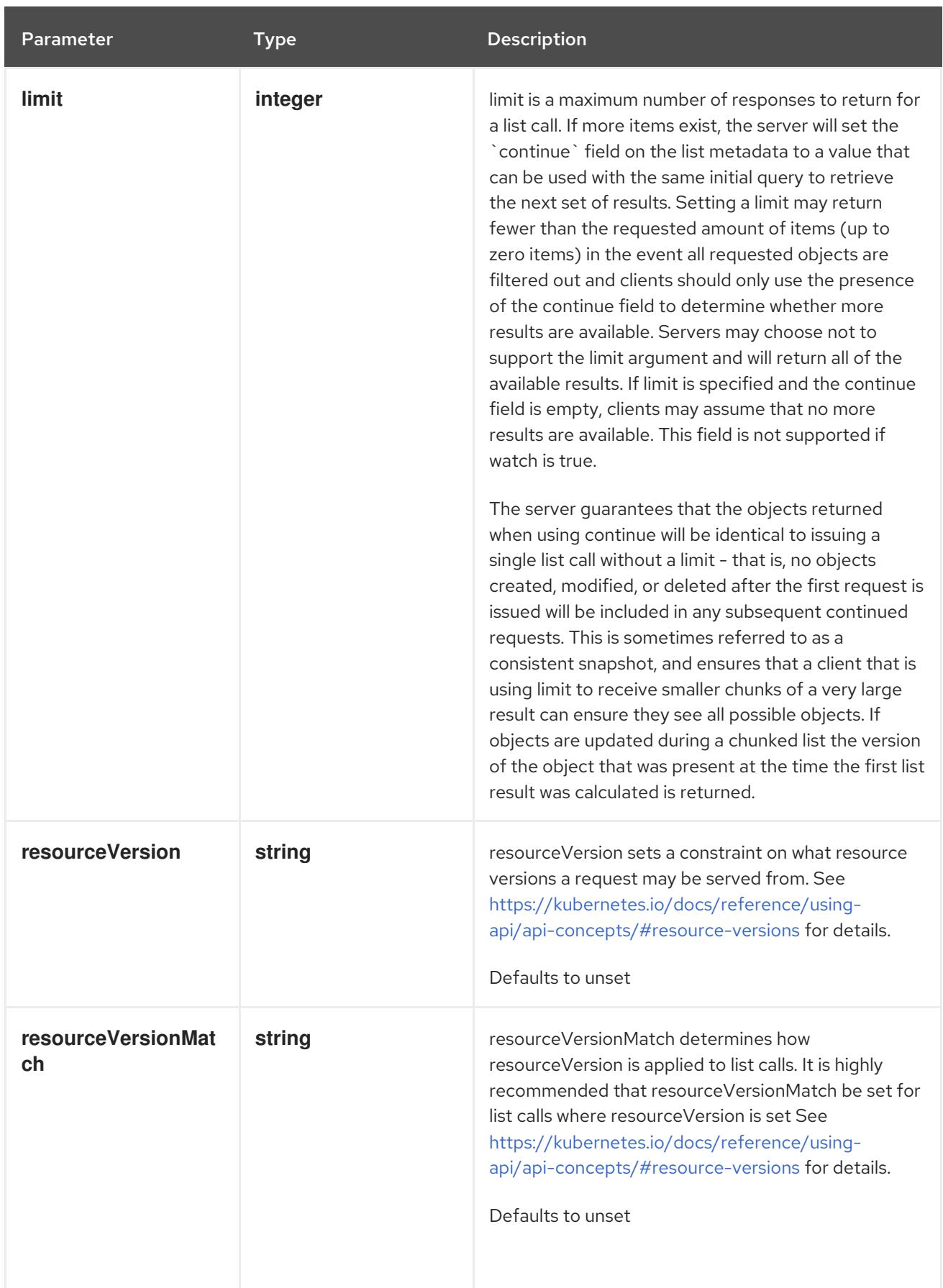

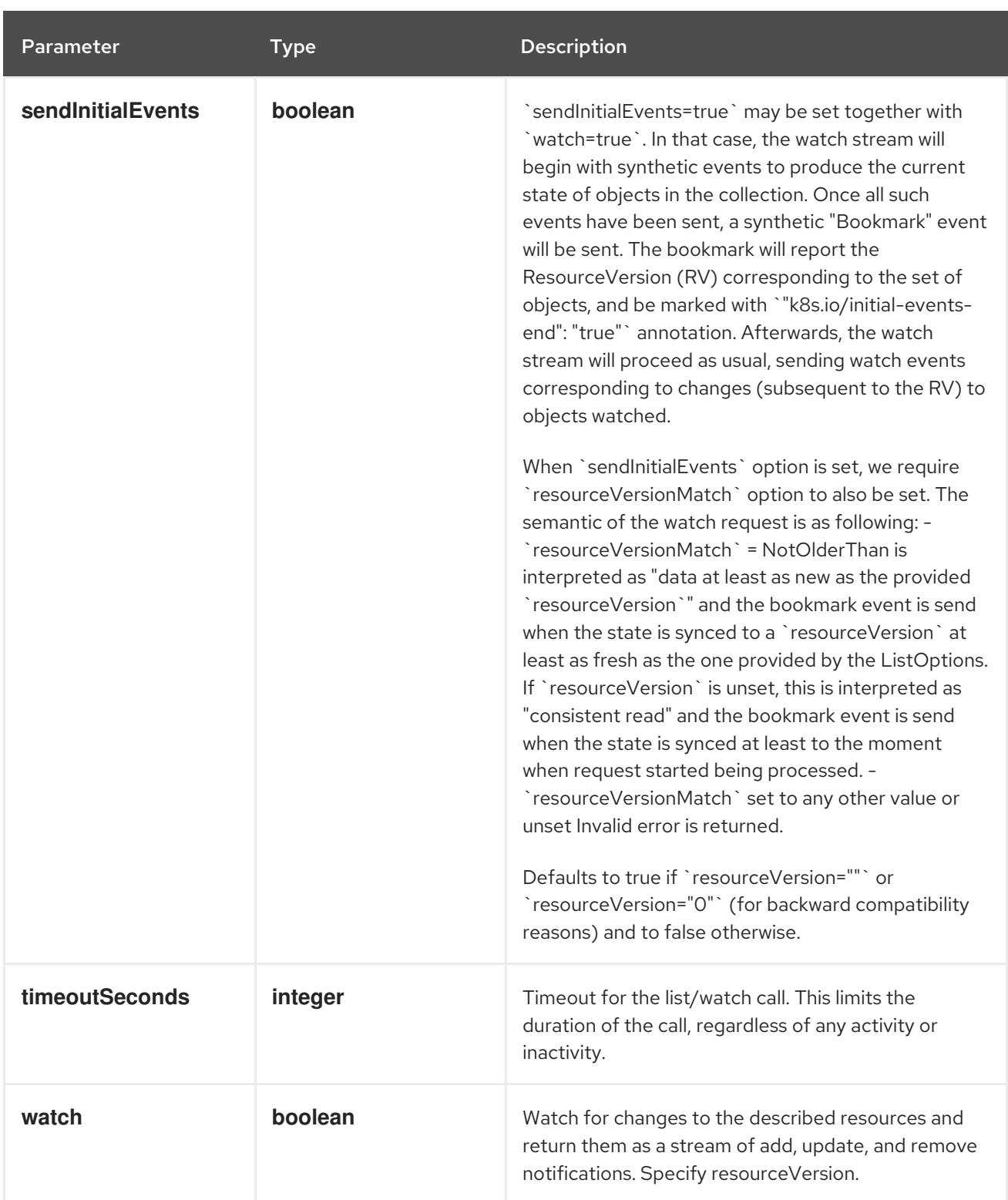

# Table 20.15. HTTP responses

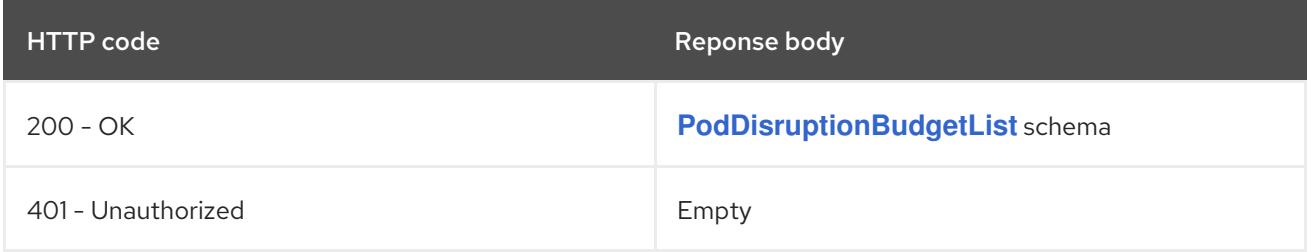

# HTTP method **POST**

## Description

create a PodDisruptionBudget

## Table 20.16. Query parameters

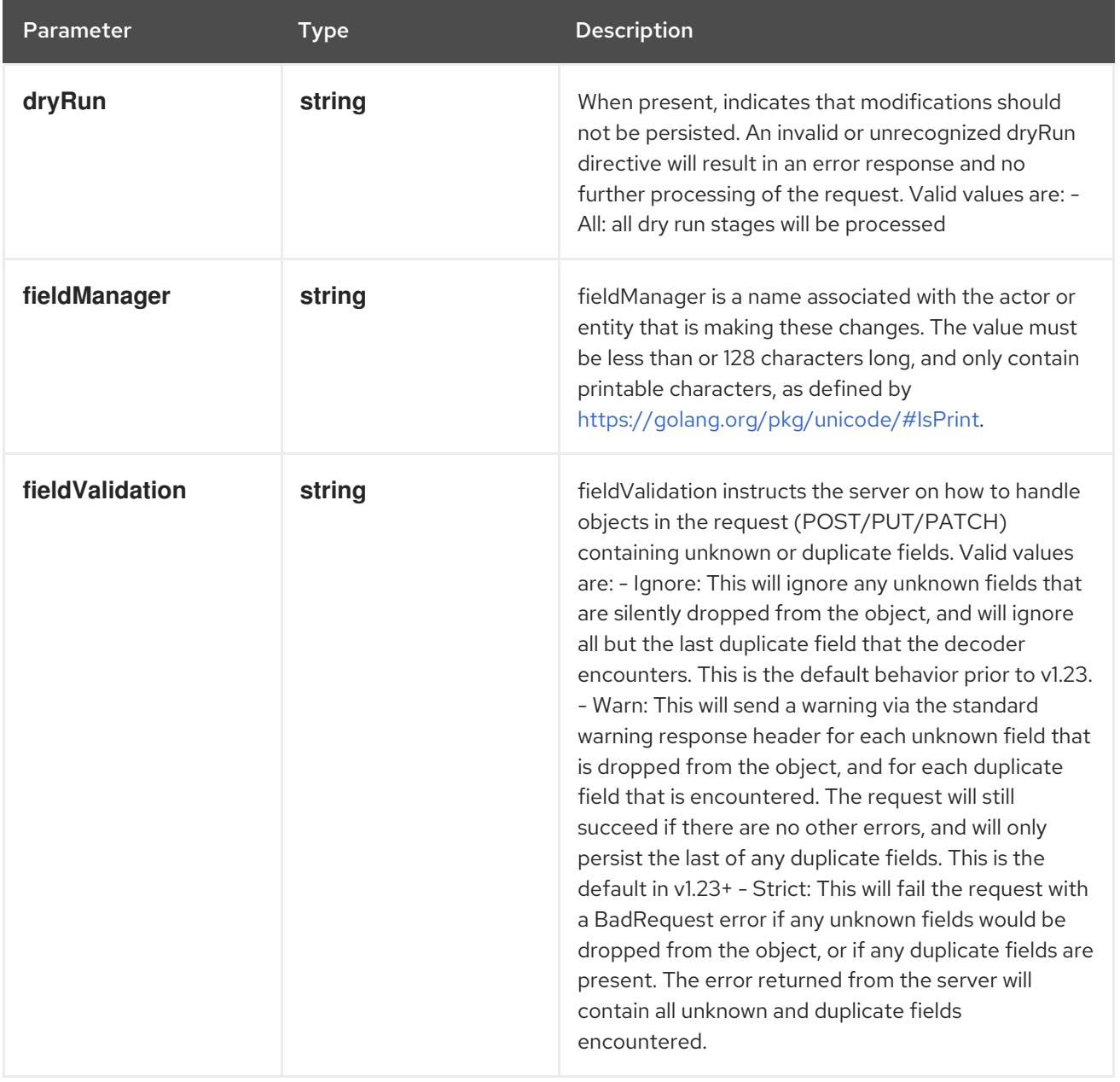

## Table 20.17. Body parameters

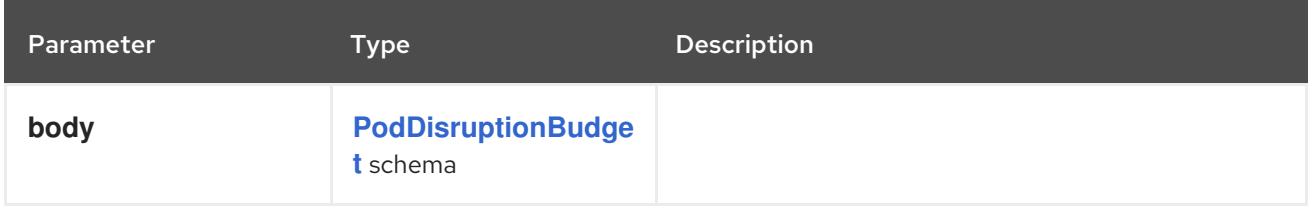

# Table 20.18. HTTP responses

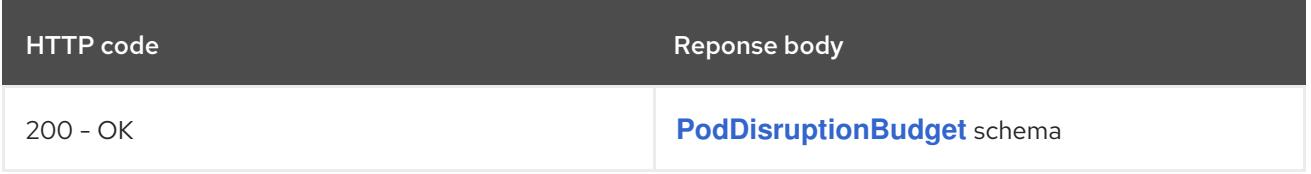

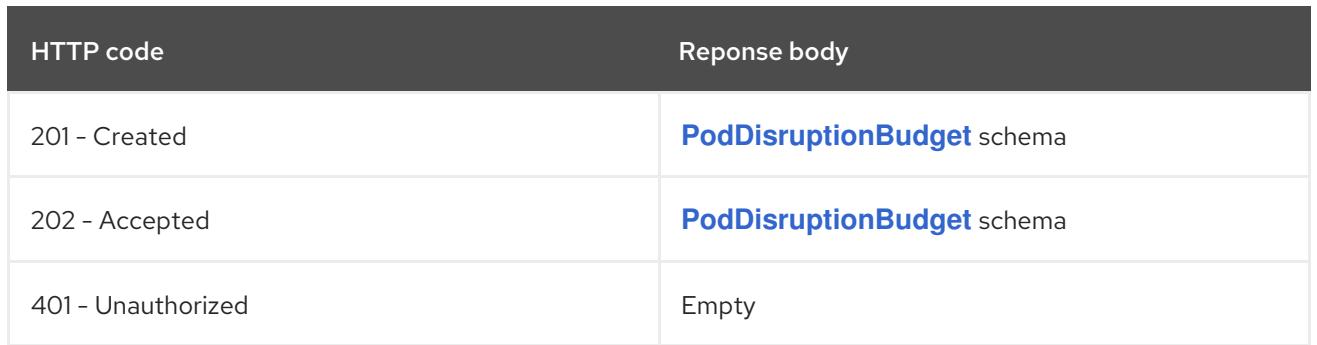

# 20.3.2.4. /apis/policy/v1/watch/namespaces/{namespace}/poddisruptionbudgets

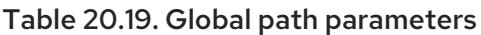

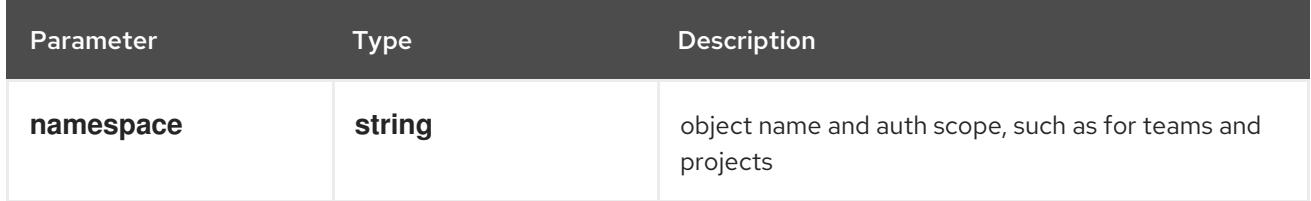

# Table 20.20. Global query parameters

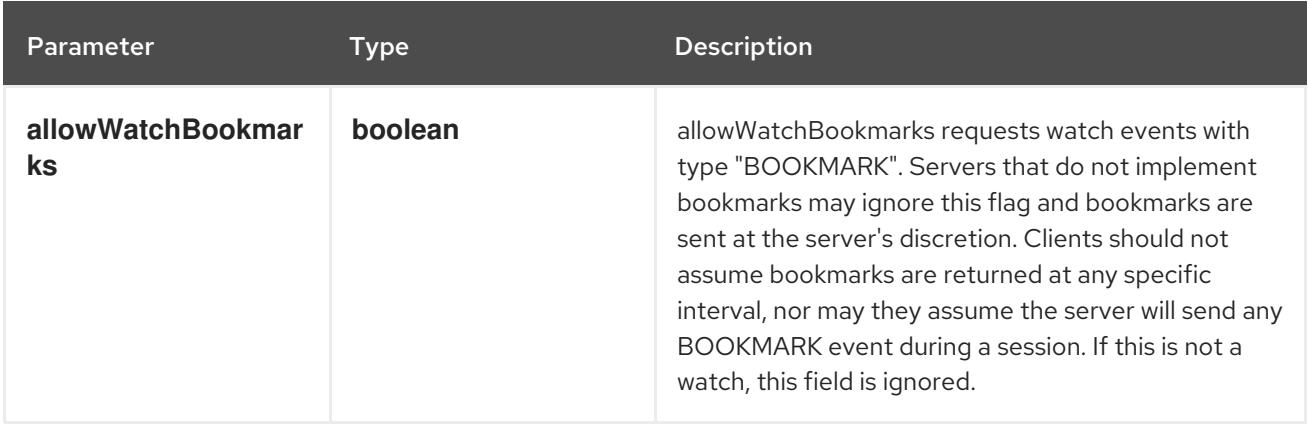

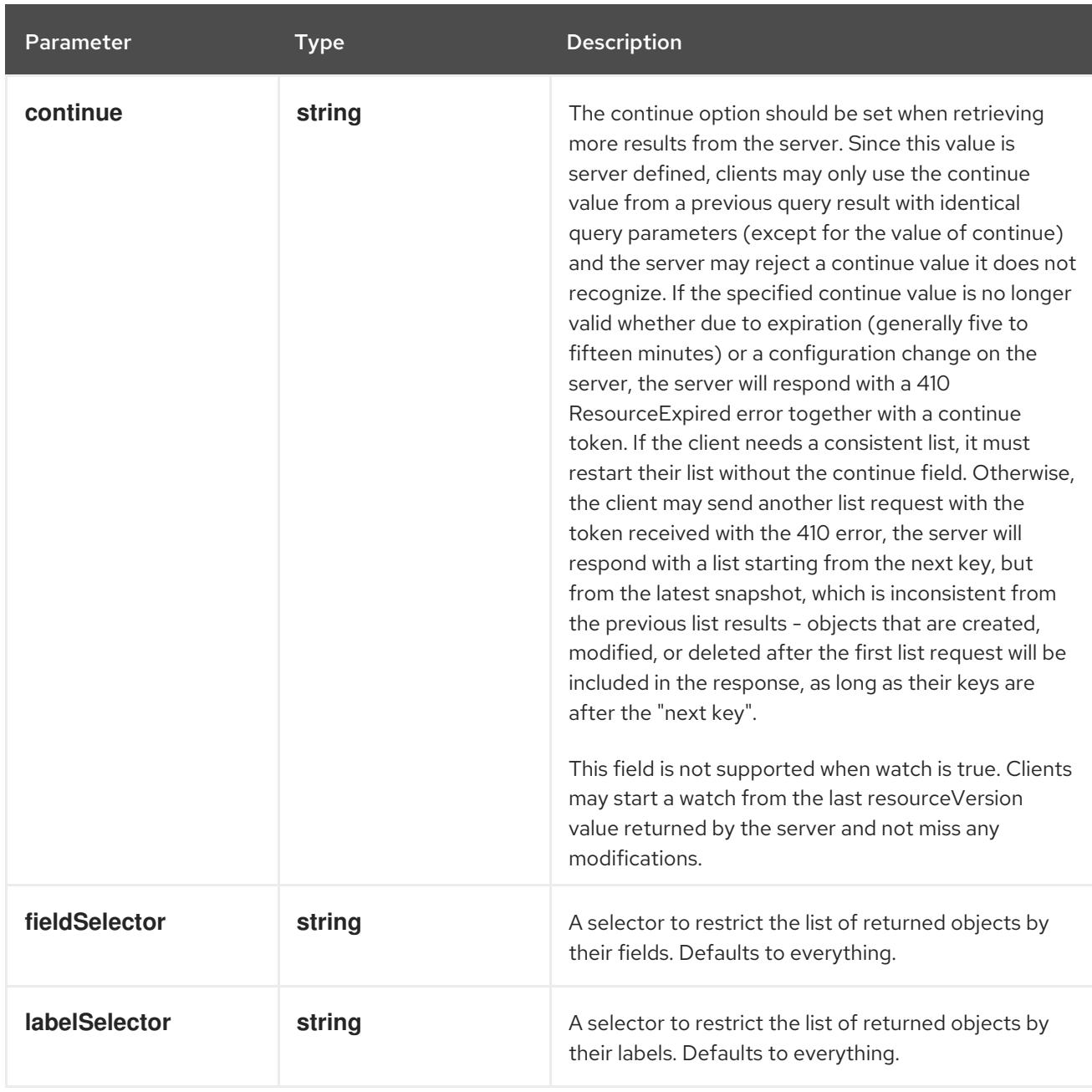

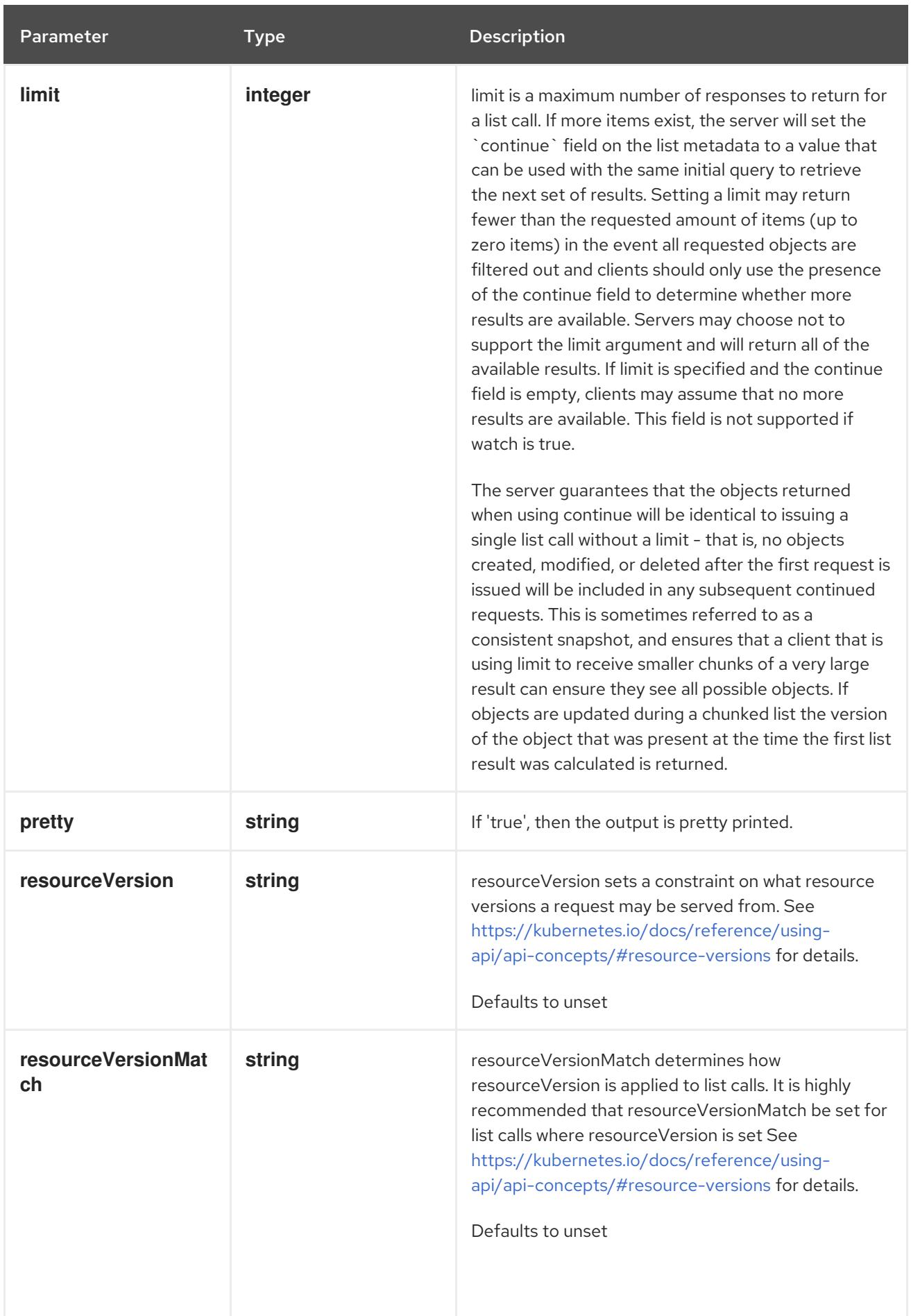

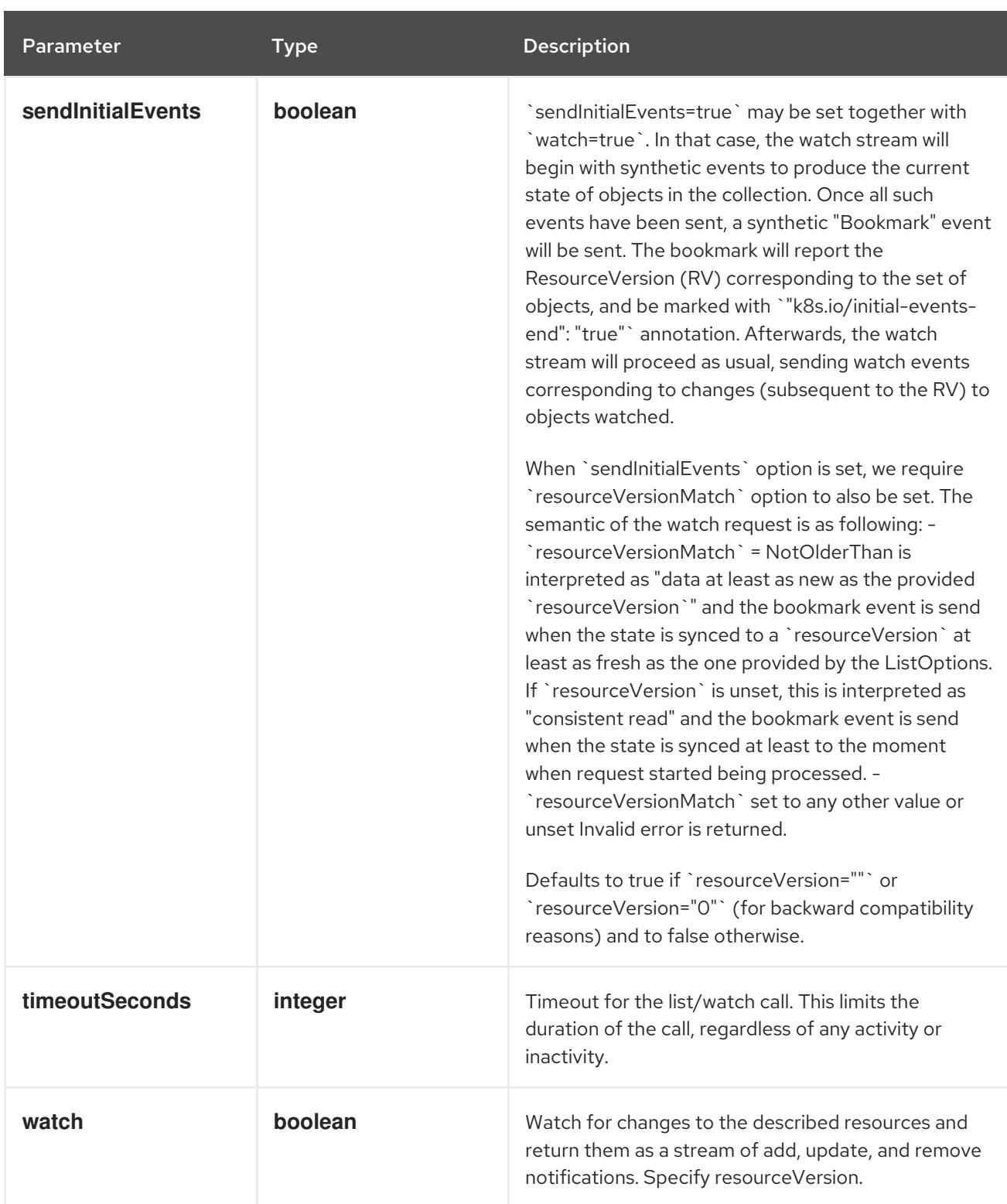

**GET**

#### Description

watch individual changes to a list of PodDisruptionBudget. deprecated: use the 'watch' parameter with a list operation instead.

#### Table 20.21. HTTP responses

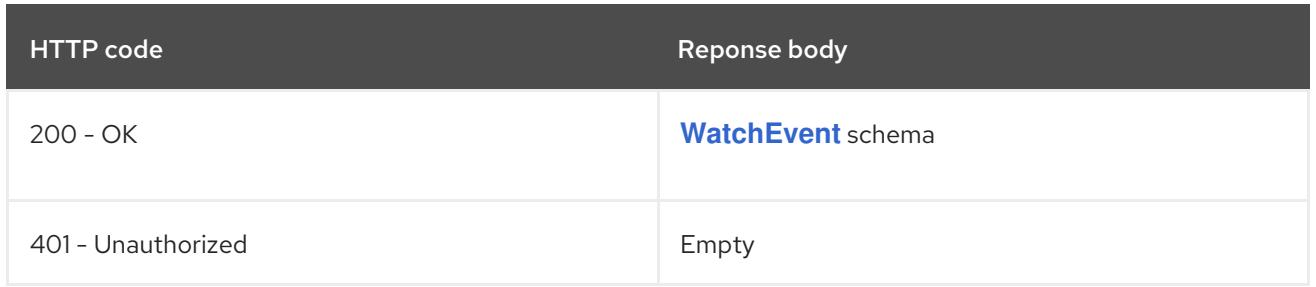

# 20.3.2.5. /apis/policy/v1/namespaces/{namespace}/poddisruptionbudgets/{name}

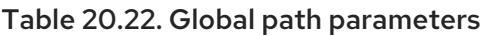

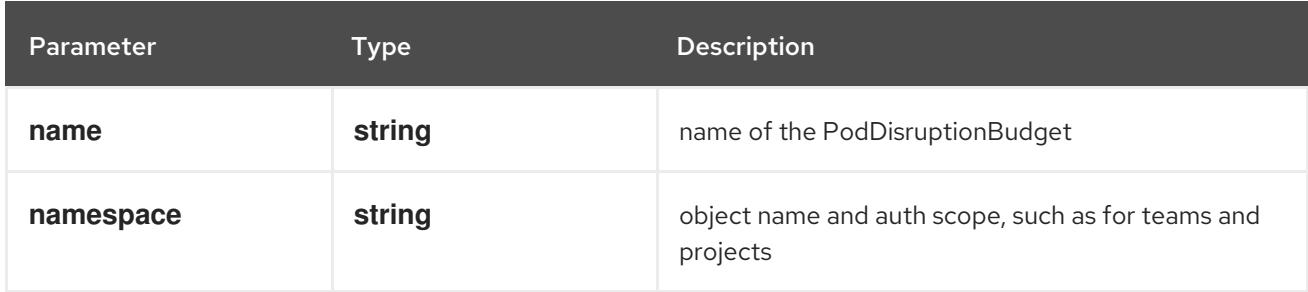

## Table 20.23. Global query parameters

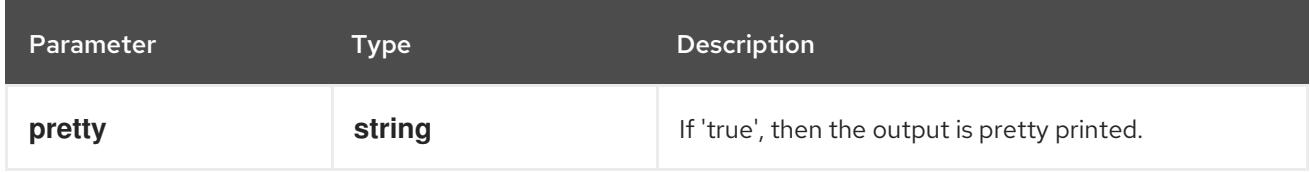

### HTTP method

### **DELETE**

### Description

delete a PodDisruptionBudget

# Table 20.24. Query parameters

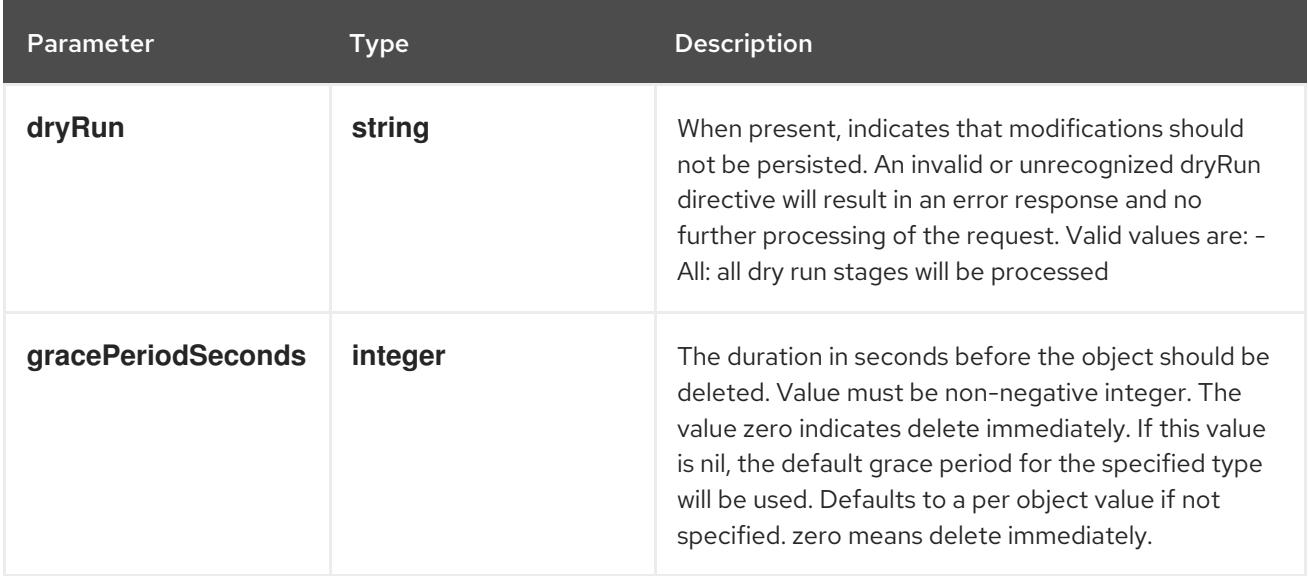

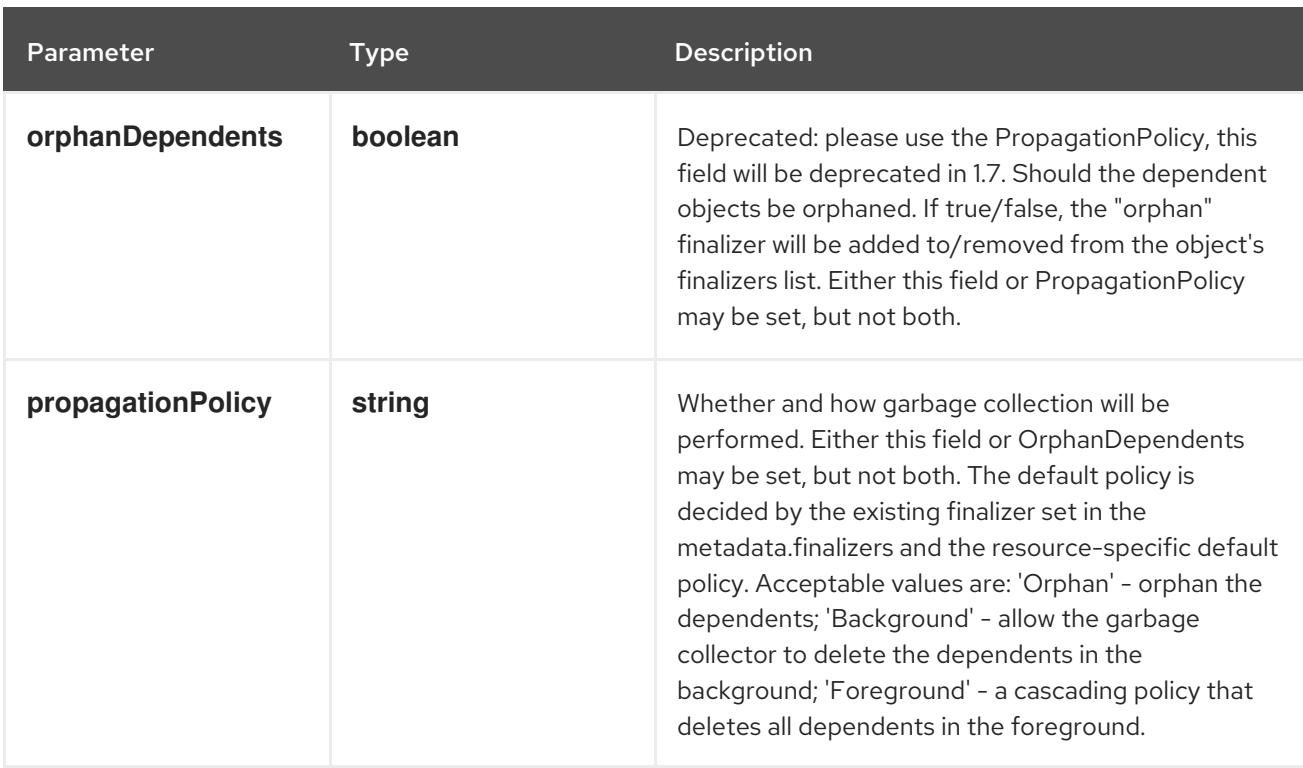

# Table 20.25. Body parameters

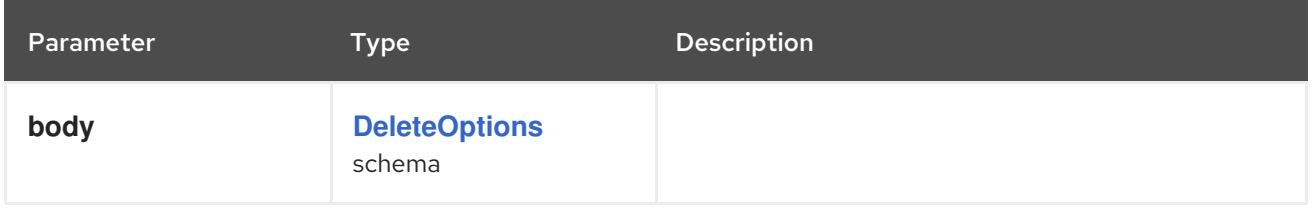

## Table 20.26. HTTP responses

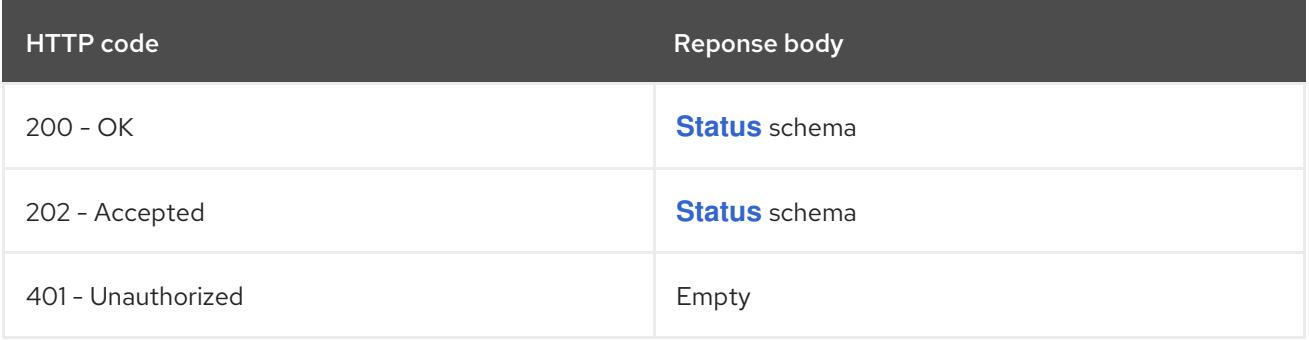

#### HTTP method

## **GET**

# Description

read the specified PodDisruptionBudget

## Table 20.27. HTTP responses

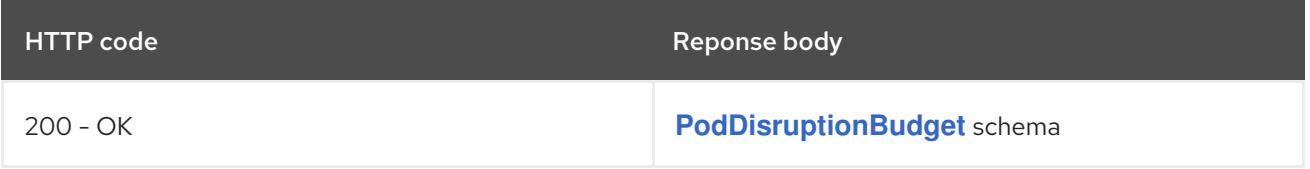

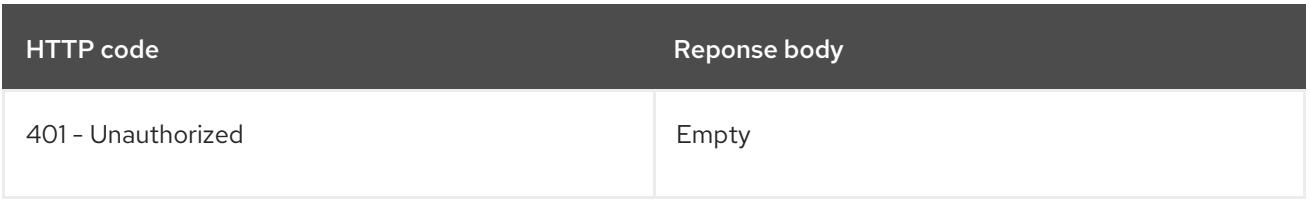

# **PATCH**

# Description

partially update the specified PodDisruptionBudget

# Table 20.28. Query parameters

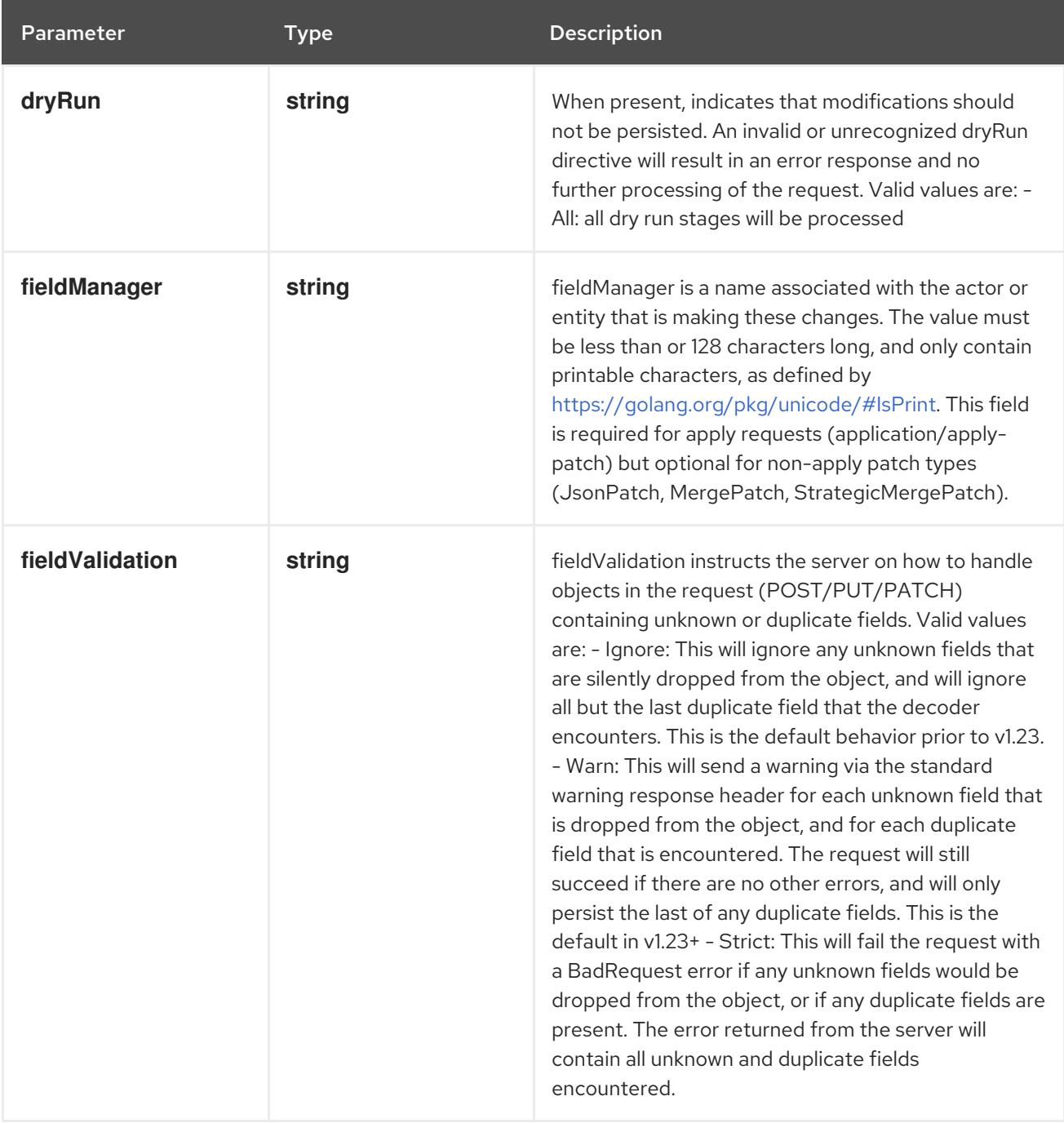

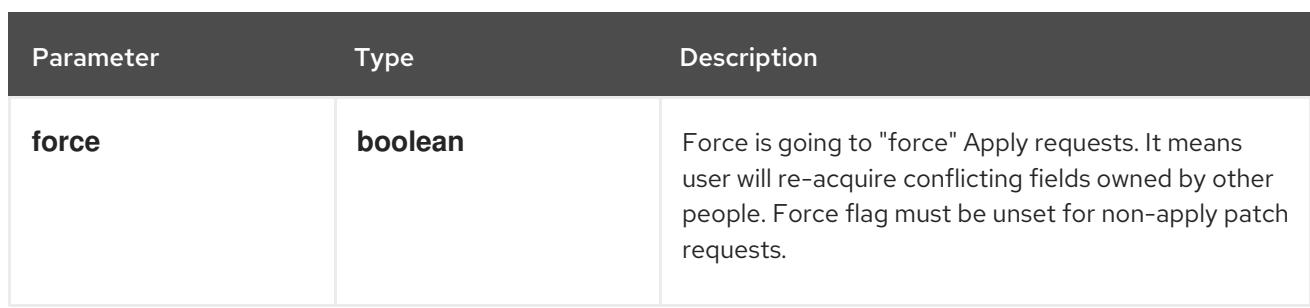

# Table 20.29. Body parameters

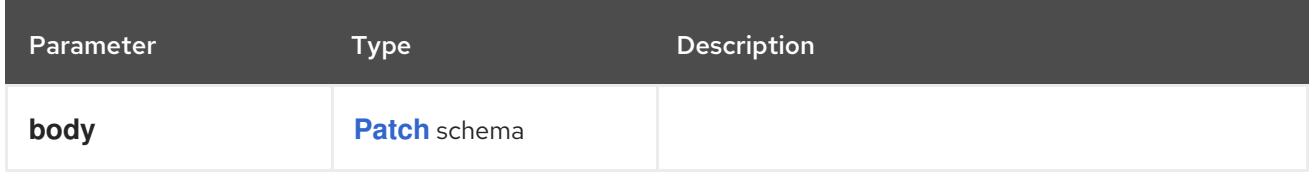

## Table 20.30. HTTP responses

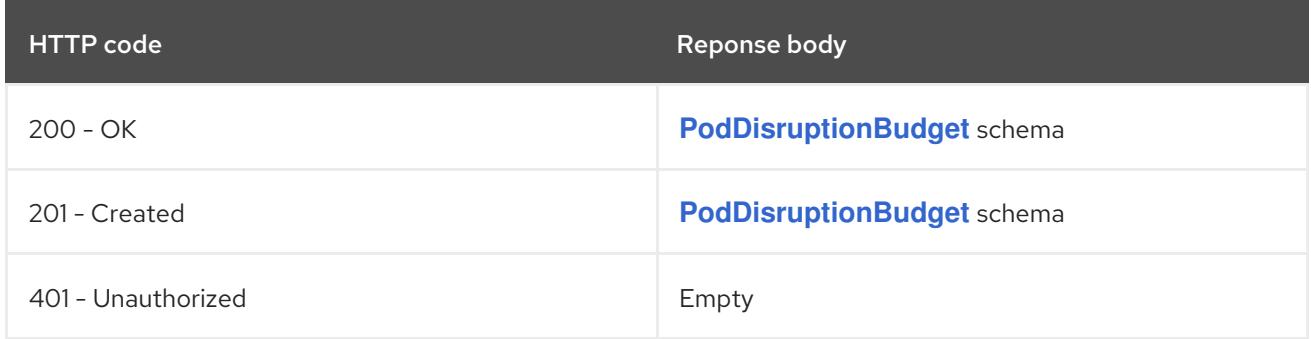

### HTTP method

### **PUT**

## Description

replace the specified PodDisruptionBudget

# Table 20.31. Query parameters

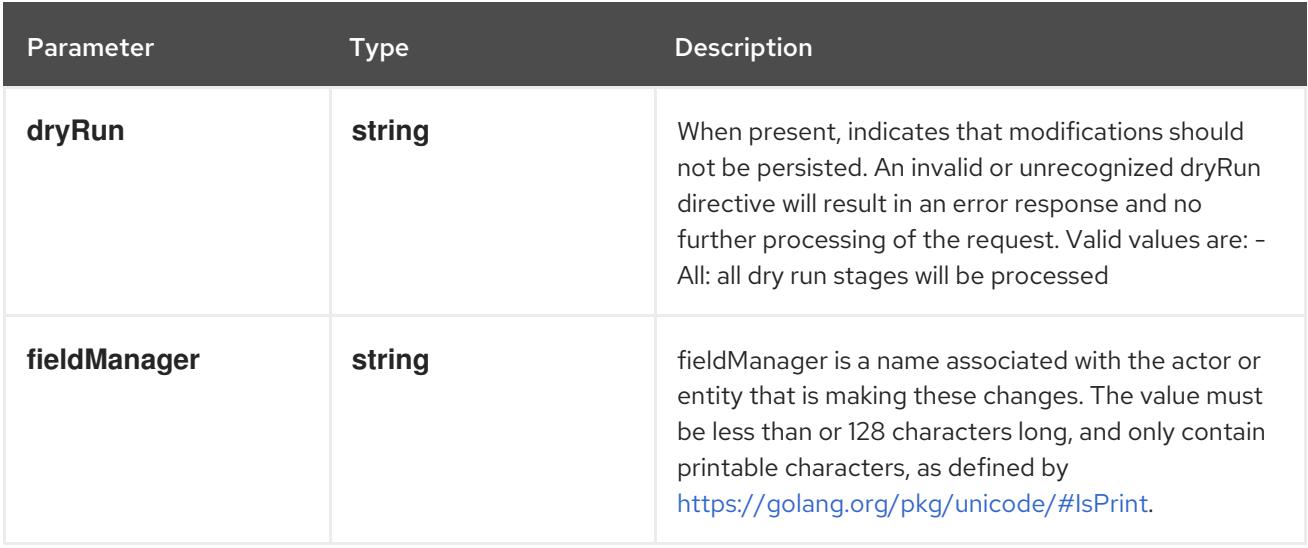

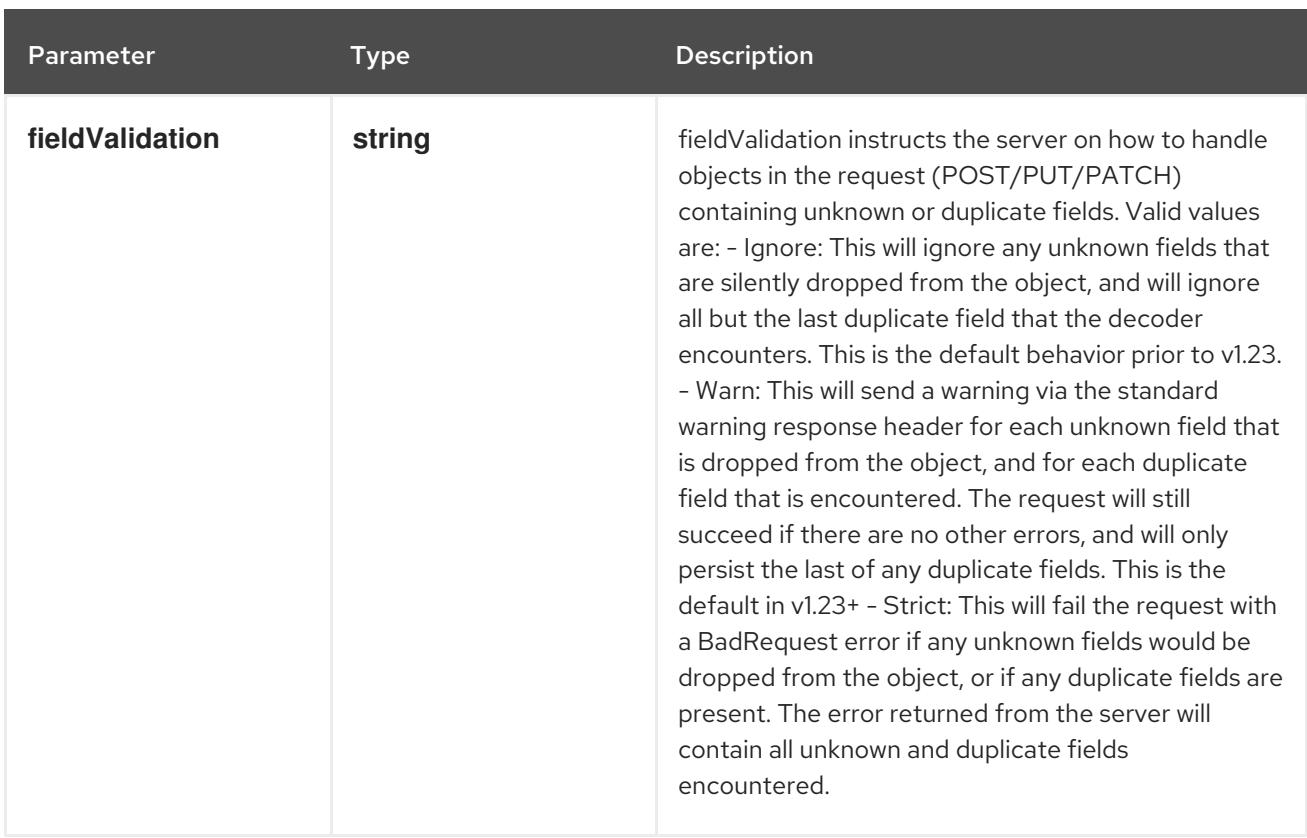

# Table 20.32. Body parameters

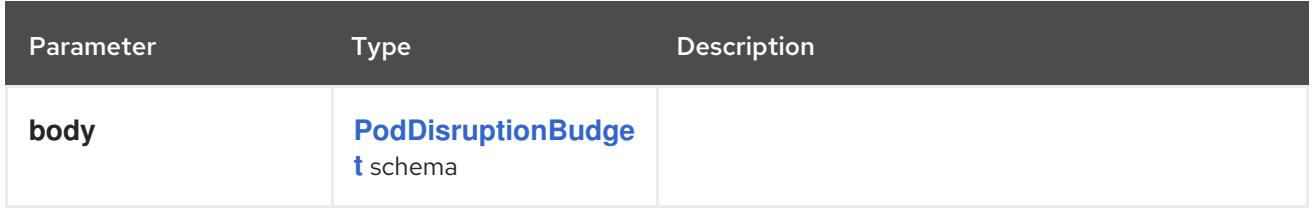

## Table 20.33. HTTP responses

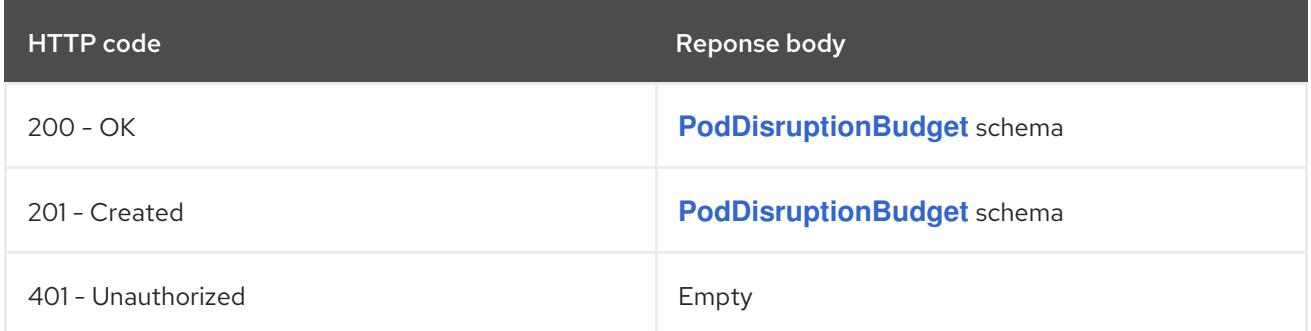

# 20.3.2.6. /apis/policy/v1/watch/namespaces/{namespace}/poddisruptionbudgets/{name}

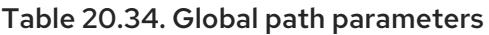

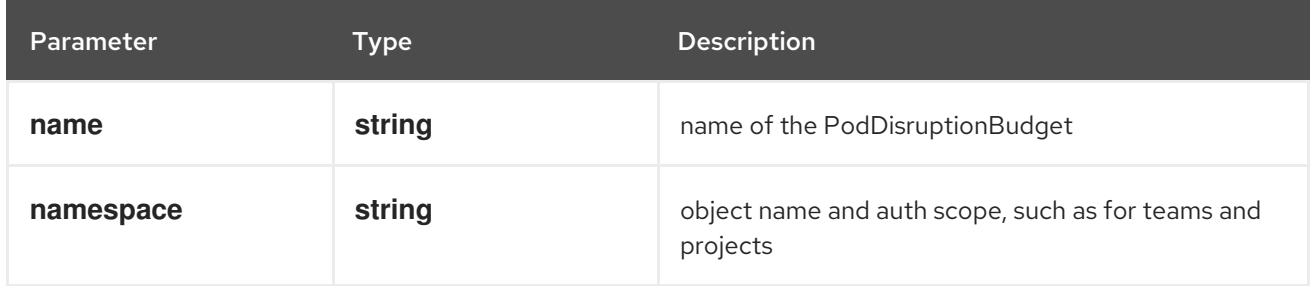

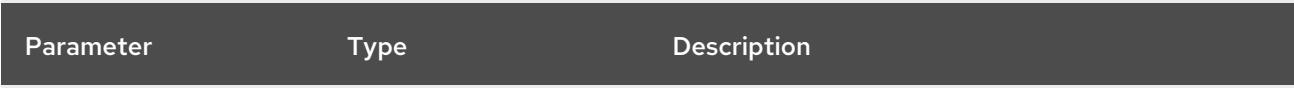

# Table 20.35. Global query parameters

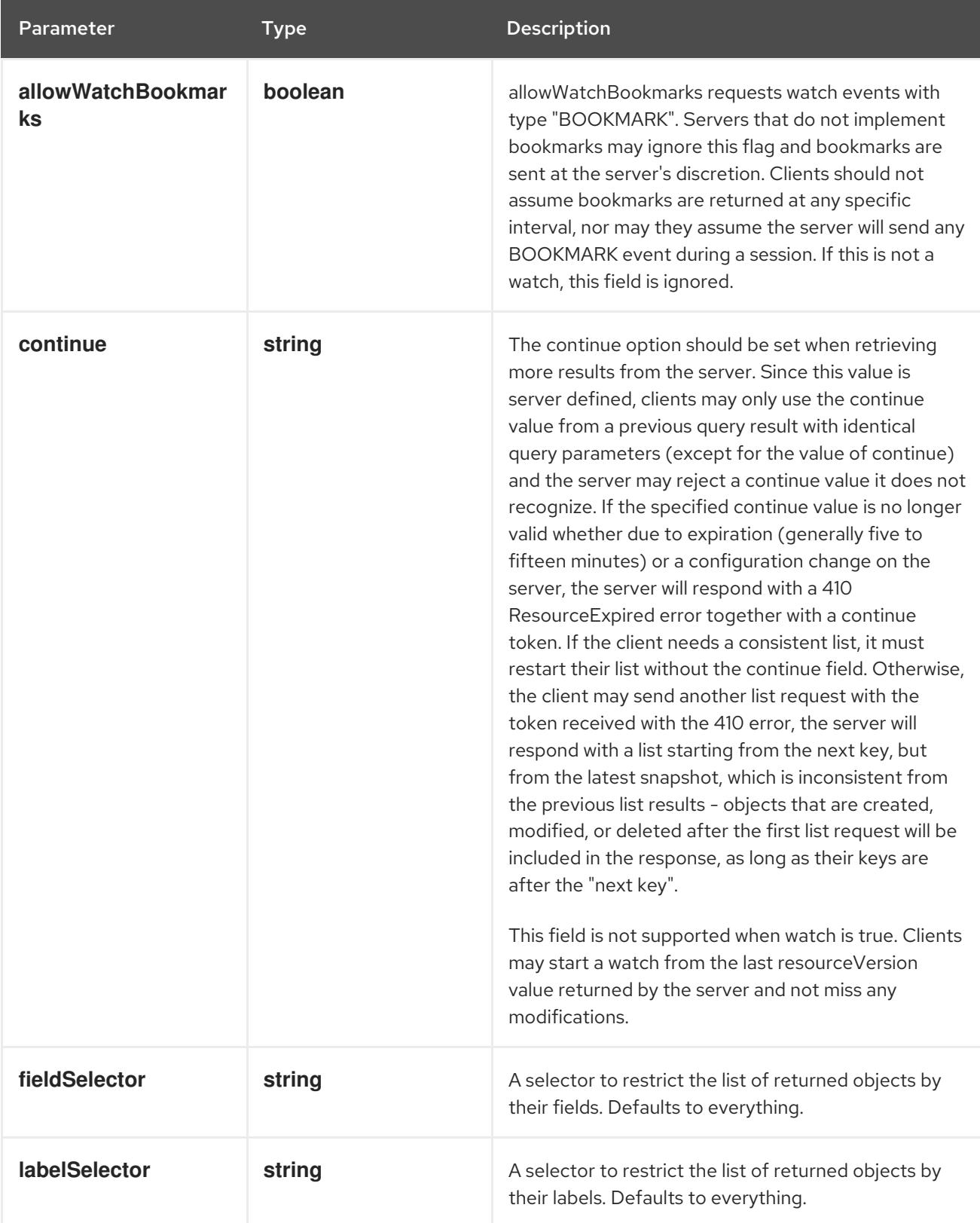

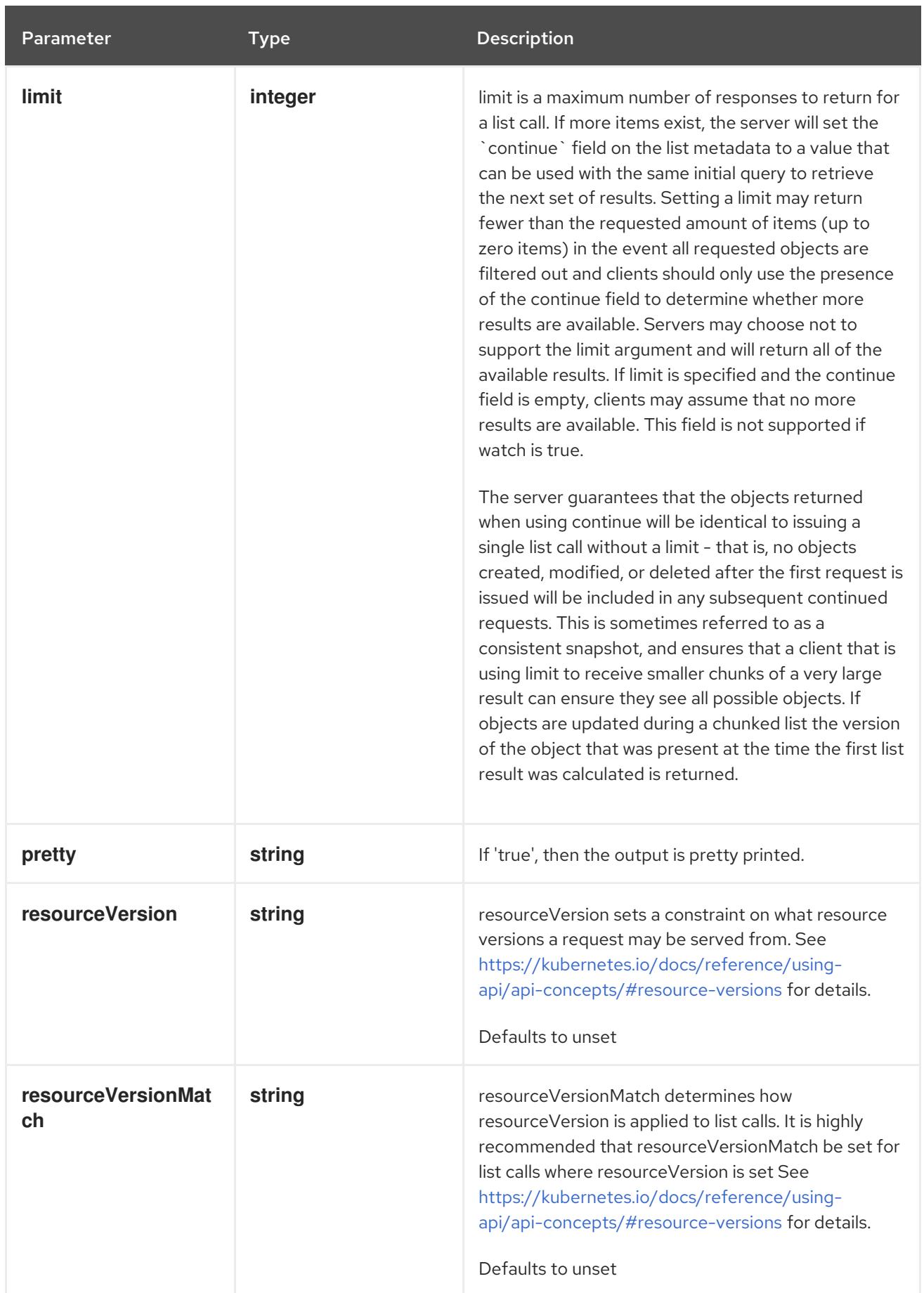

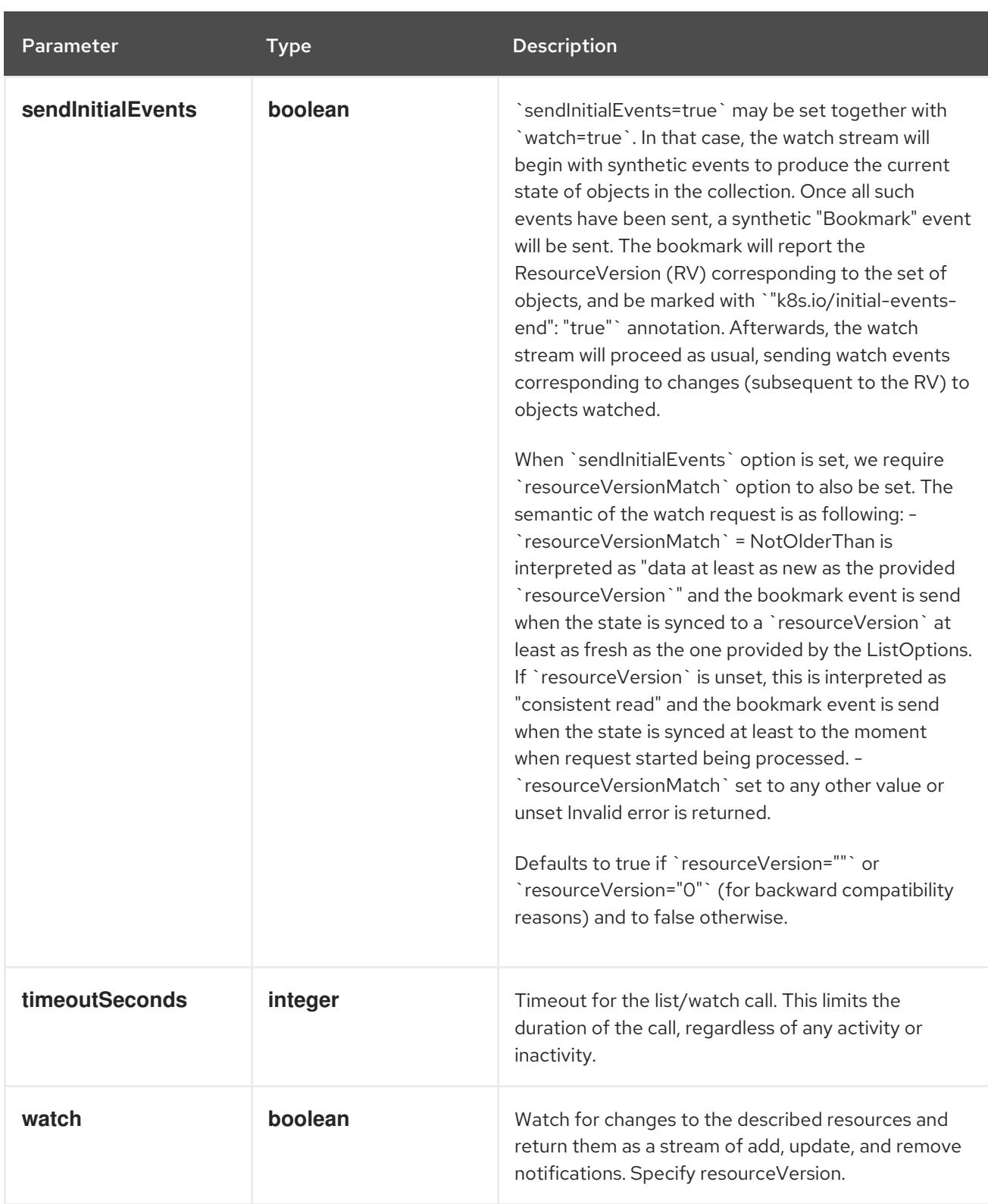

#### **GET**

#### Description

watch changes to an object of kind PodDisruptionBudget. deprecated: use the 'watch' parameter with a list operation instead, filtered to a single item with the 'fieldSelector' parameter.

#### Table 20.36. HTTP responses

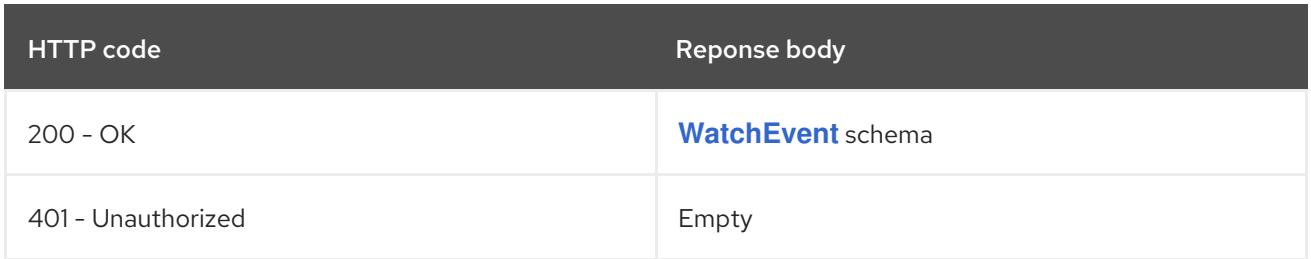

# 20.3.2.7. /apis/policy/v1/namespaces/{namespace}/poddisruptionbudgets/{name}/status

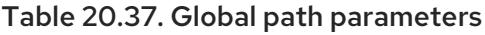

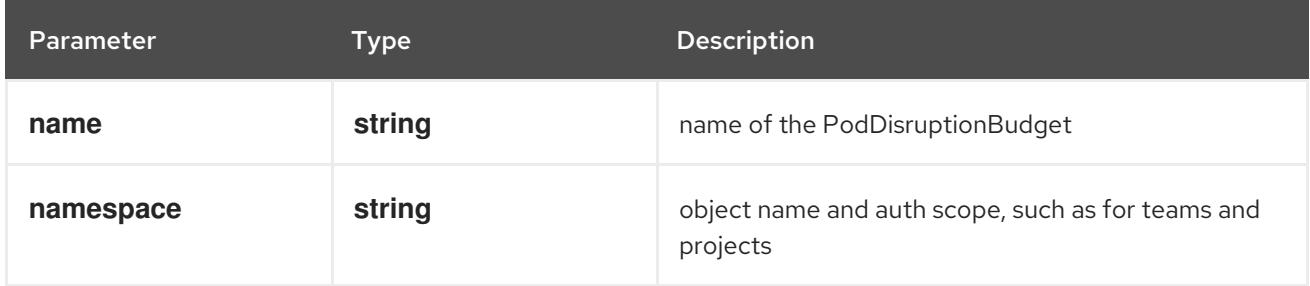

### Table 20.38. Global query parameters

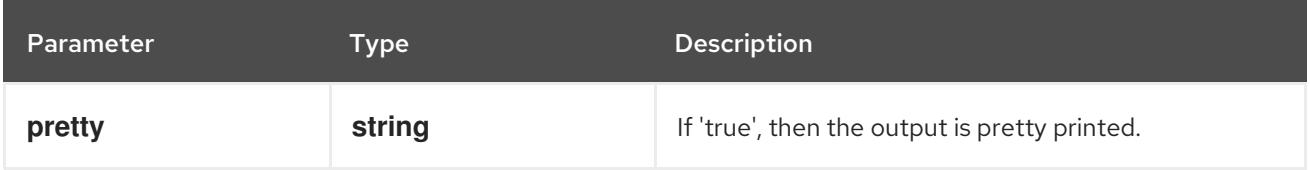

### HTTP method

### **GET**

### Description

read status of the specified PodDisruptionBudget

### Table 20.39. HTTP responses

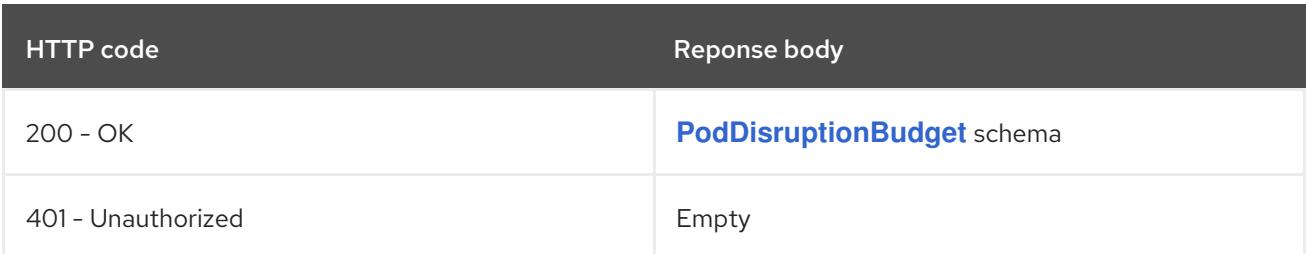

### HTTP method

### **PATCH**

### Description

partially update status of the specified PodDisruptionBudget

### Table 20.40. Query parameters

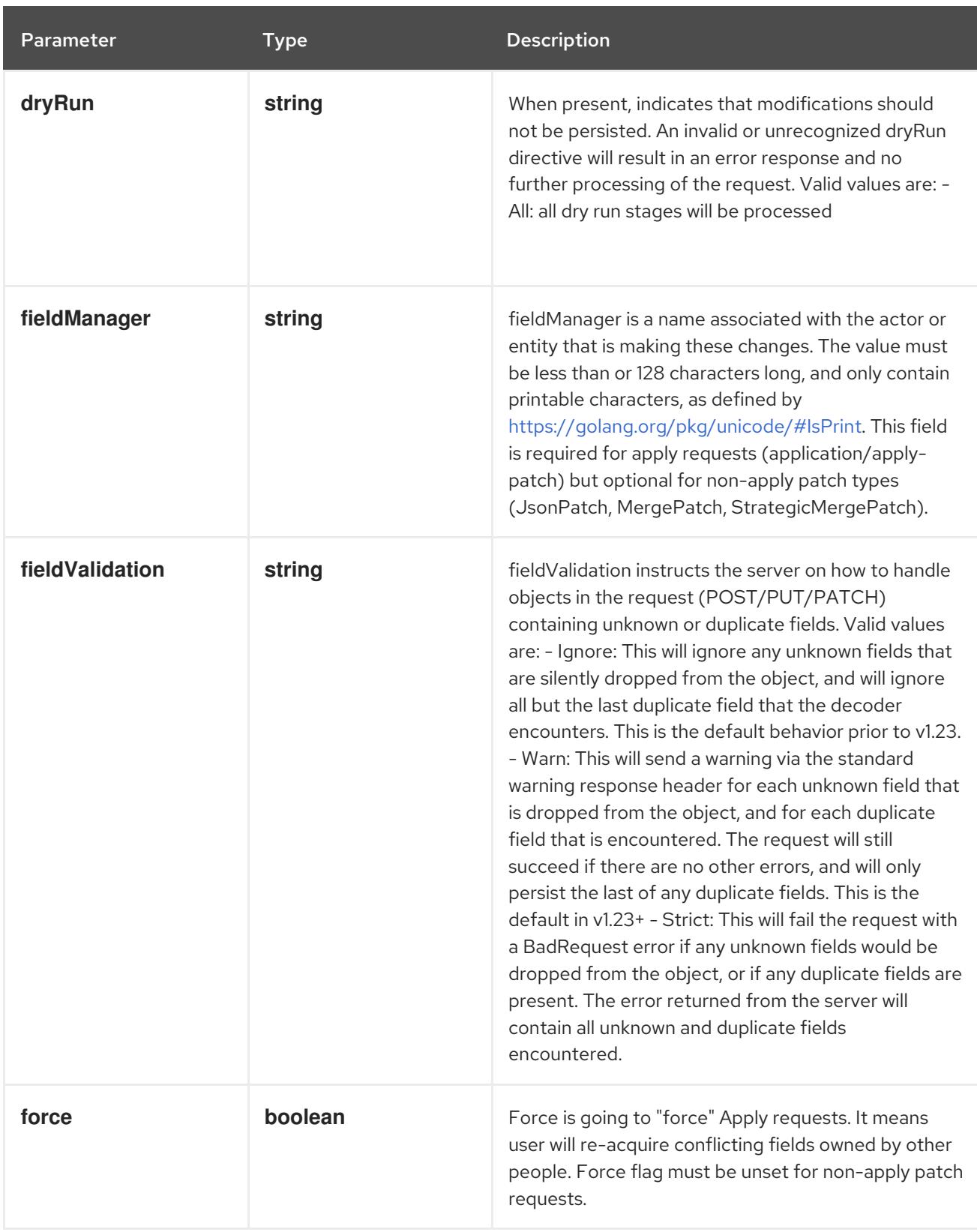

# Table 20.41. Body parameters

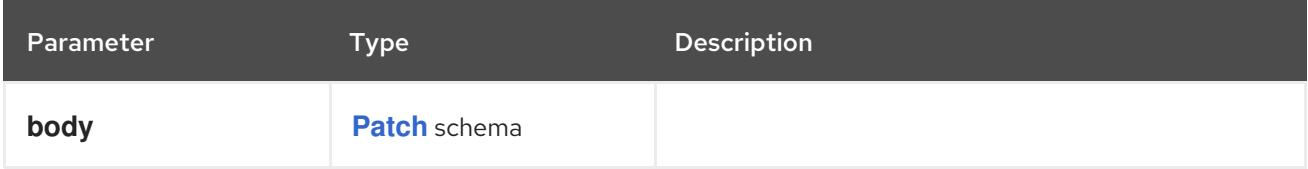

# Table 20.42. HTTP responses

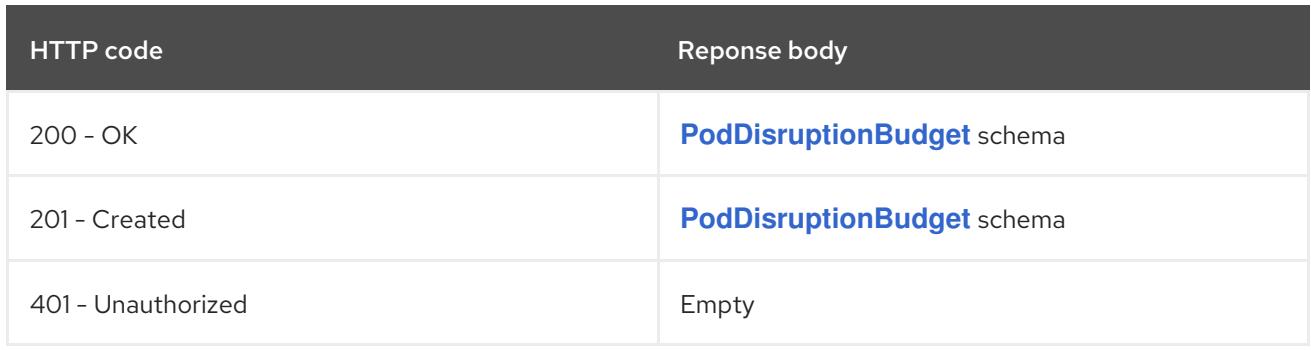

#### **PUT**

# Description

replace status of the specified PodDisruptionBudget

# Table 20.43. Query parameters

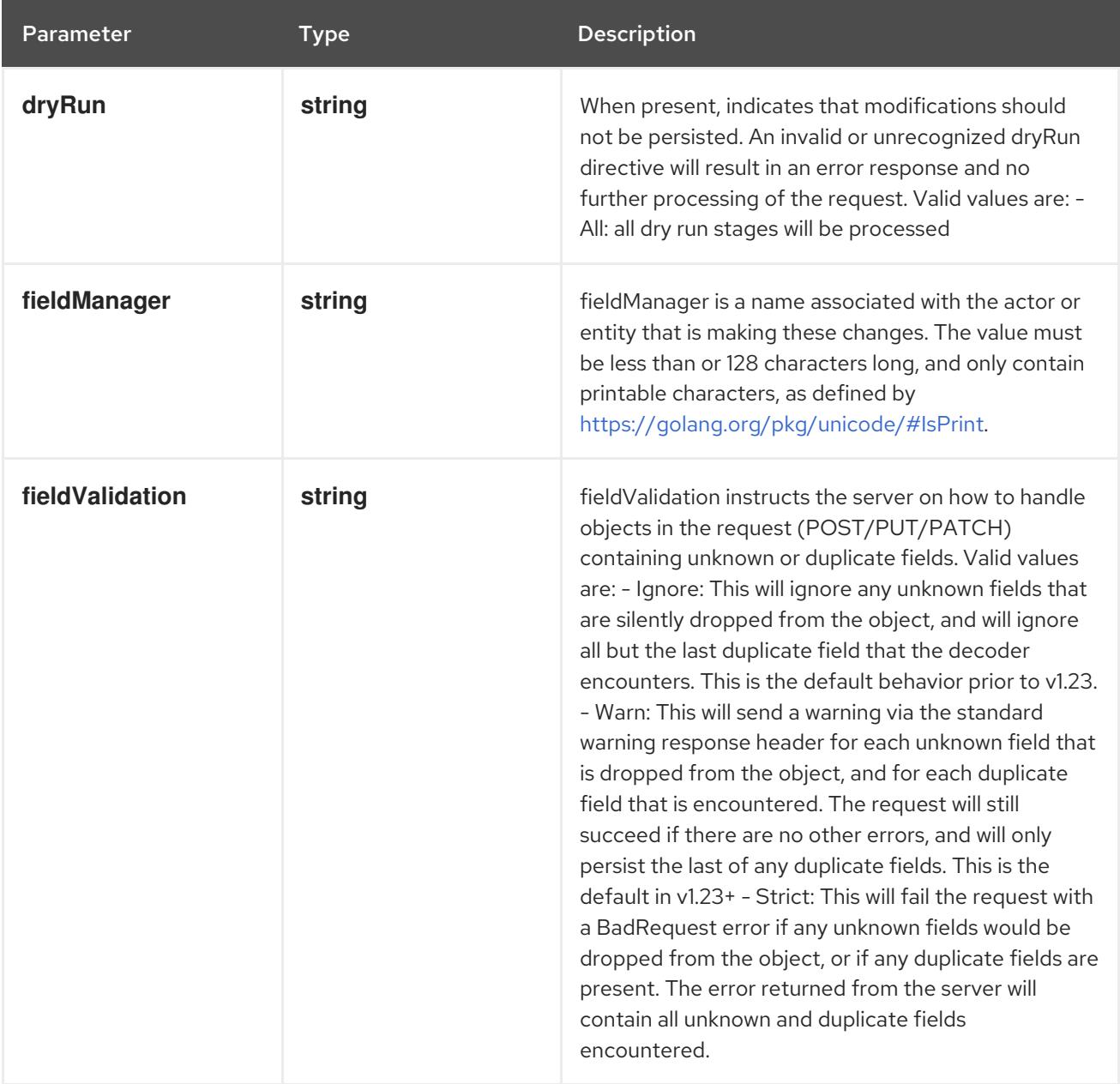

# Table 20.44. Body parameters

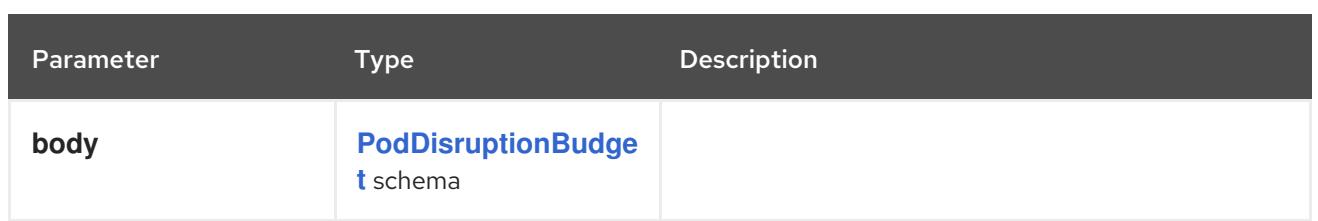

# Table 20.45. HTTP responses

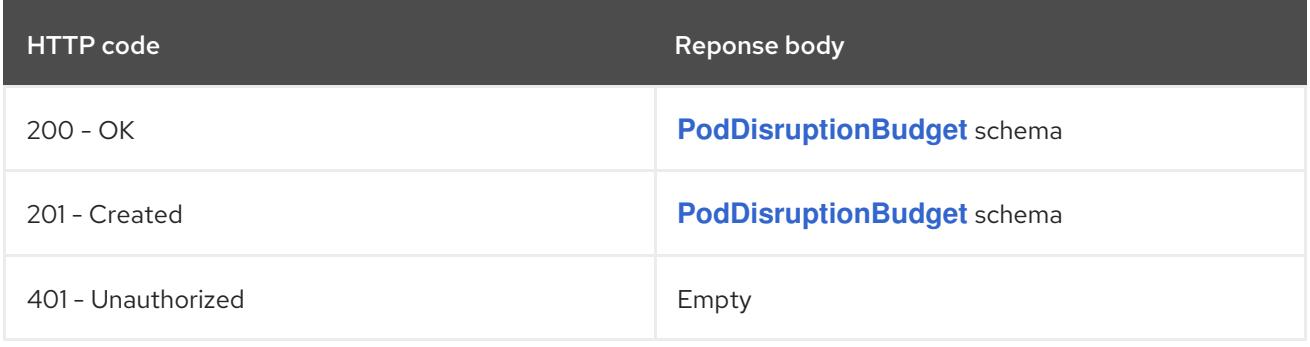

# CHAPTER 21. RBAC APIS

# 21.1. RBAC APIS

# 21.1.1. ClusterRole [rbac.authorization.k8s.io/v1]

#### Description

ClusterRole is a cluster level, logical grouping of PolicyRules that can be referenced as a unit by a RoleBinding or ClusterRoleBinding.

#### Type

**object**

# 21.1.2. ClusterRoleBinding [rbac.authorization.k8s.io/v1]

#### Description

ClusterRoleBinding references a ClusterRole, but not contain it. It can reference a ClusterRole in the global namespace, and adds who information via Subject.

#### Type

#### **object**

# 21.1.3. Role [rbac.authorization.k8s.io/v1]

#### Description

Role is a namespaced, logical grouping of PolicyRules that can be referenced as a unit by a RoleBinding.

#### Type

**object**

# 21.1.4. RoleBinding [rbac.authorization.k8s.io/v1]

#### Description

RoleBinding references a role, but does not contain it. It can reference a Role in the same namespace or a ClusterRole in the global namespace. It adds who information via Subjects and namespace information by which namespace it exists in. RoleBindings in a given namespace only have effect in that namespace.

#### Type

**object**

# 21.2. CLUSTERROLE [RBAC.AUTHORIZATION.K8S.IO/V1]

#### Description

ClusterRole is a cluster level, logical grouping of PolicyRules that can be referenced as a unit by a RoleBinding or ClusterRoleBinding.

#### Type

**object**

# 21.2.1. Specification

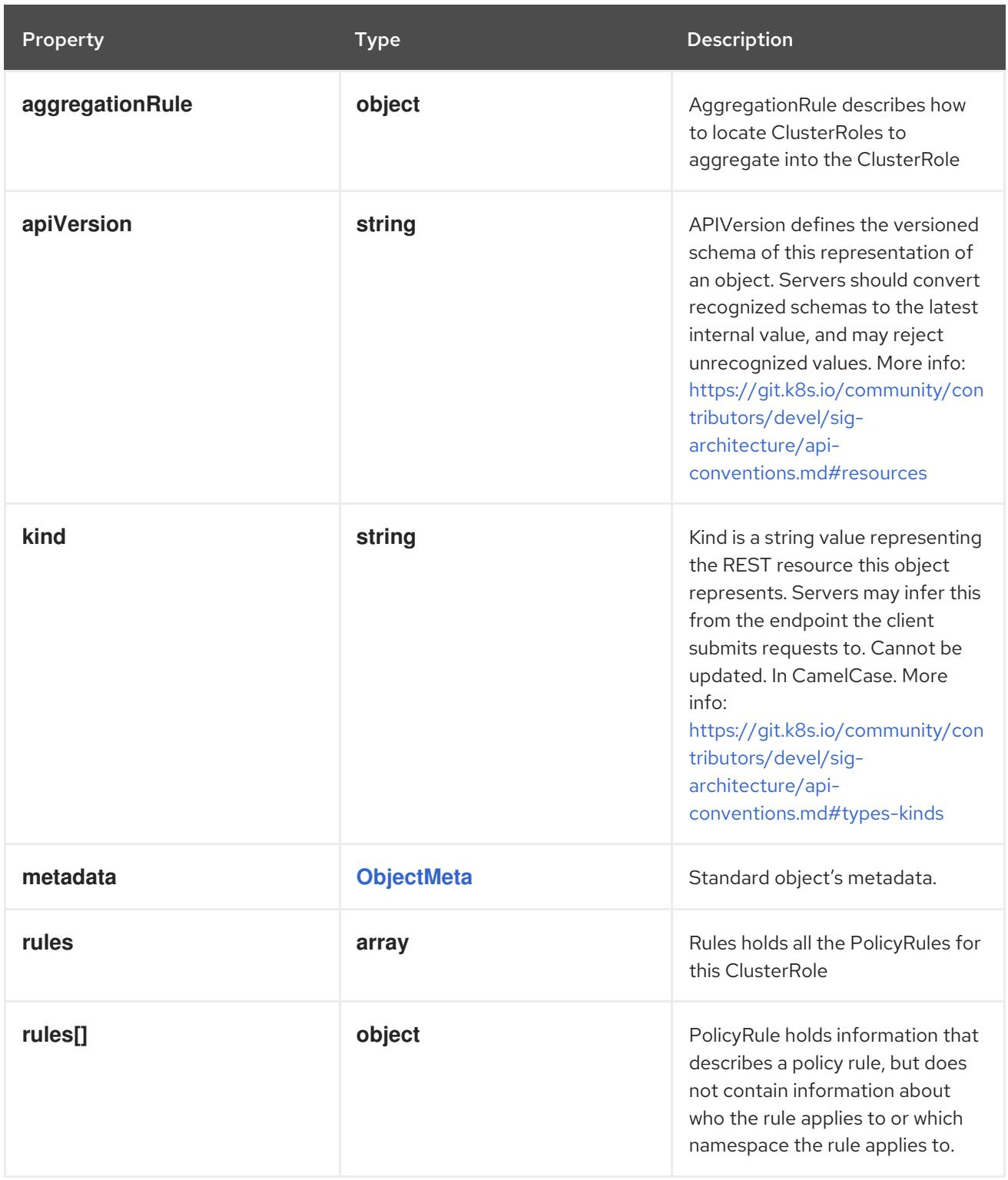

# 21.2.1.1. .aggregationRule

#### Description

AggregationRule describes how to locate ClusterRoles to aggregate into the ClusterRole

# Type

# **object**

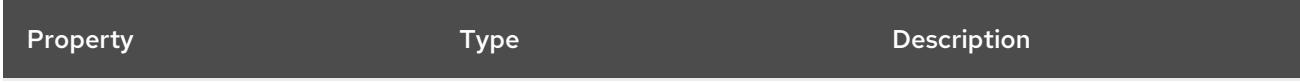

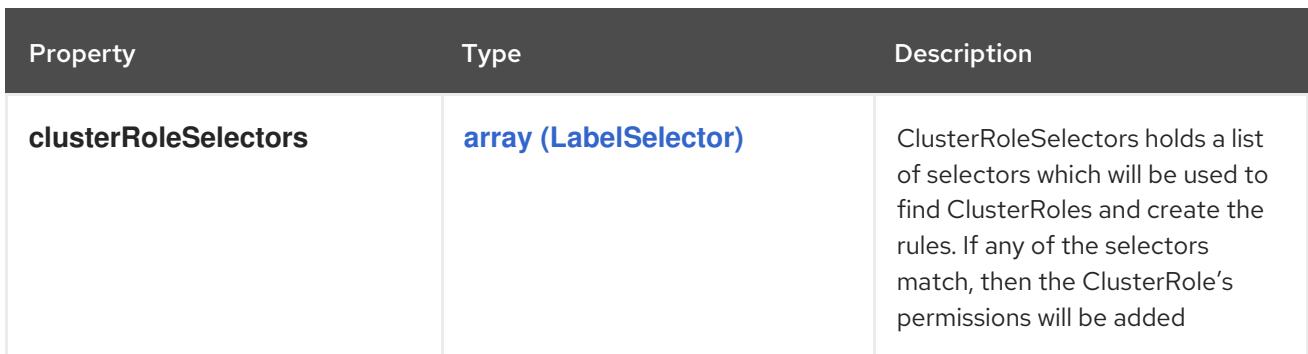

#### 21.2.1.2. .rules

#### Description

Rules holds all the PolicyRules for this ClusterRole

#### Type

**array**

# 21.2.1.3. .rules[]

#### Description

PolicyRule holds information that describes a policy rule, but does not contain information about who the rule applies to or which namespace the rule applies to.

#### Type

#### **object**

### Required

**verbs**

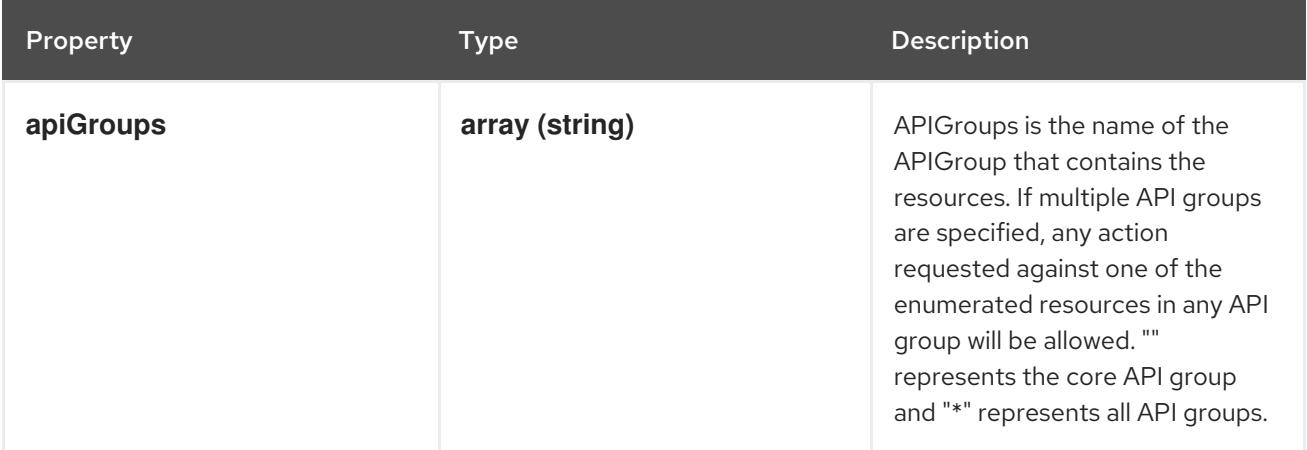

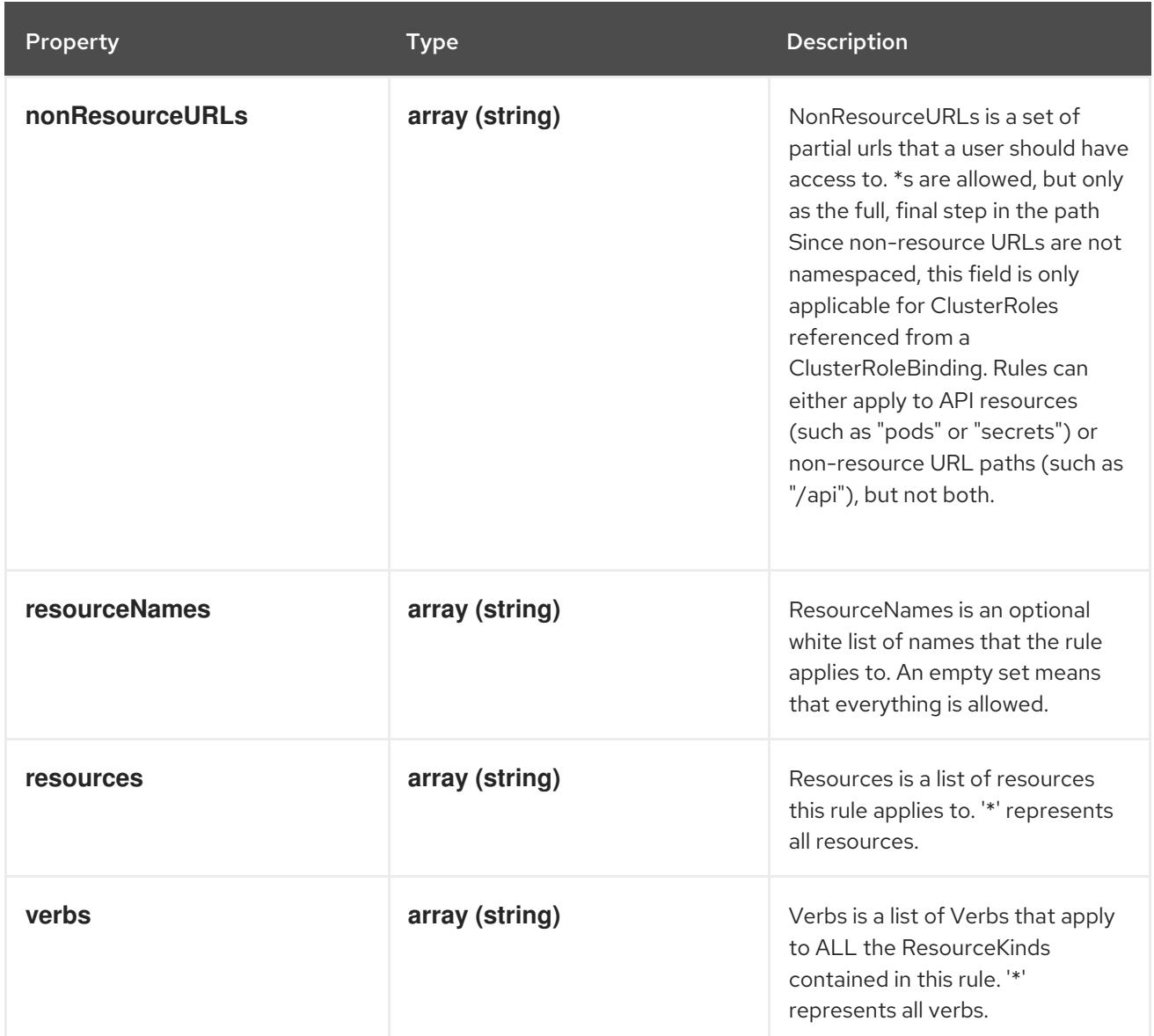

# 21.2.2. API endpoints

The following API endpoints are available:

- **/apis/rbac.authorization.k8s.io/v1/clusterroles**
	- **DELETE**: delete collection of ClusterRole
	- **GET**: list or watch objects of kind ClusterRole
	- **POST**: create a ClusterRole
- **/apis/rbac.authorization.k8s.io/v1/watch/clusterroles**
	- **GET**: watch individual changes to a list of ClusterRole. deprecated: use the 'watch' parameter with a list operation instead.
- **/apis/rbac.authorization.k8s.io/v1/clusterroles/{name}**
	- **DELETE**: delete a ClusterRole
	- **GET**: read the specified ClusterRole
- **PATCH**: partially update the specified ClusterRole
- **PUT**: replace the specified ClusterRole
- **/apis/rbac.authorization.k8s.io/v1/watch/clusterroles/{name}**
	- **GET**: watch changes to an object of kind ClusterRole. deprecated: use the 'watch' parameter with a list operation instead, filtered to a single item with the 'fieldSelector' parameter.

#### 21.2.2.1. /apis/rbac.authorization.k8s.io/v1/clusterroles

#### Table 21.1. Global query parameters

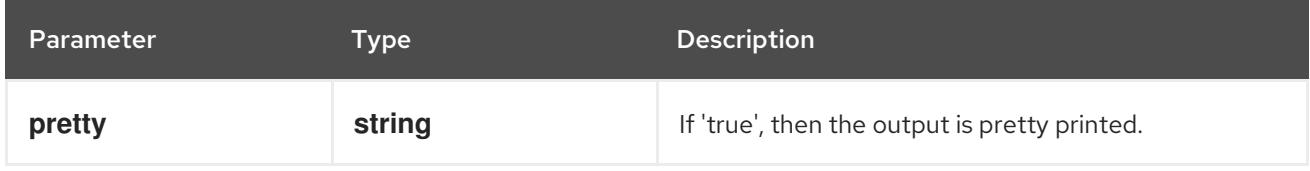

#### HTTP method

#### **DELETE**

#### Description

delete collection of ClusterRole

#### Table 21.2. Query parameters

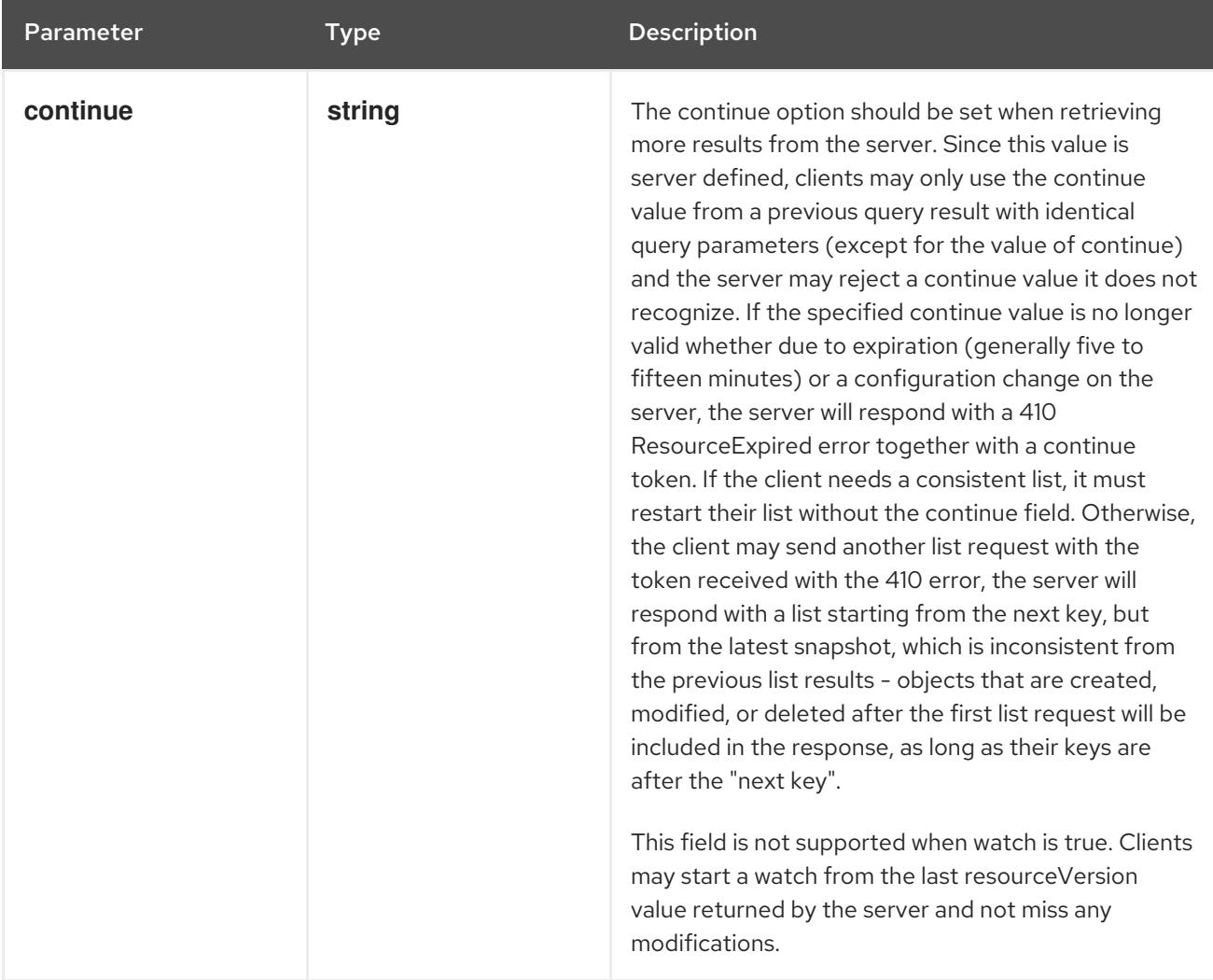

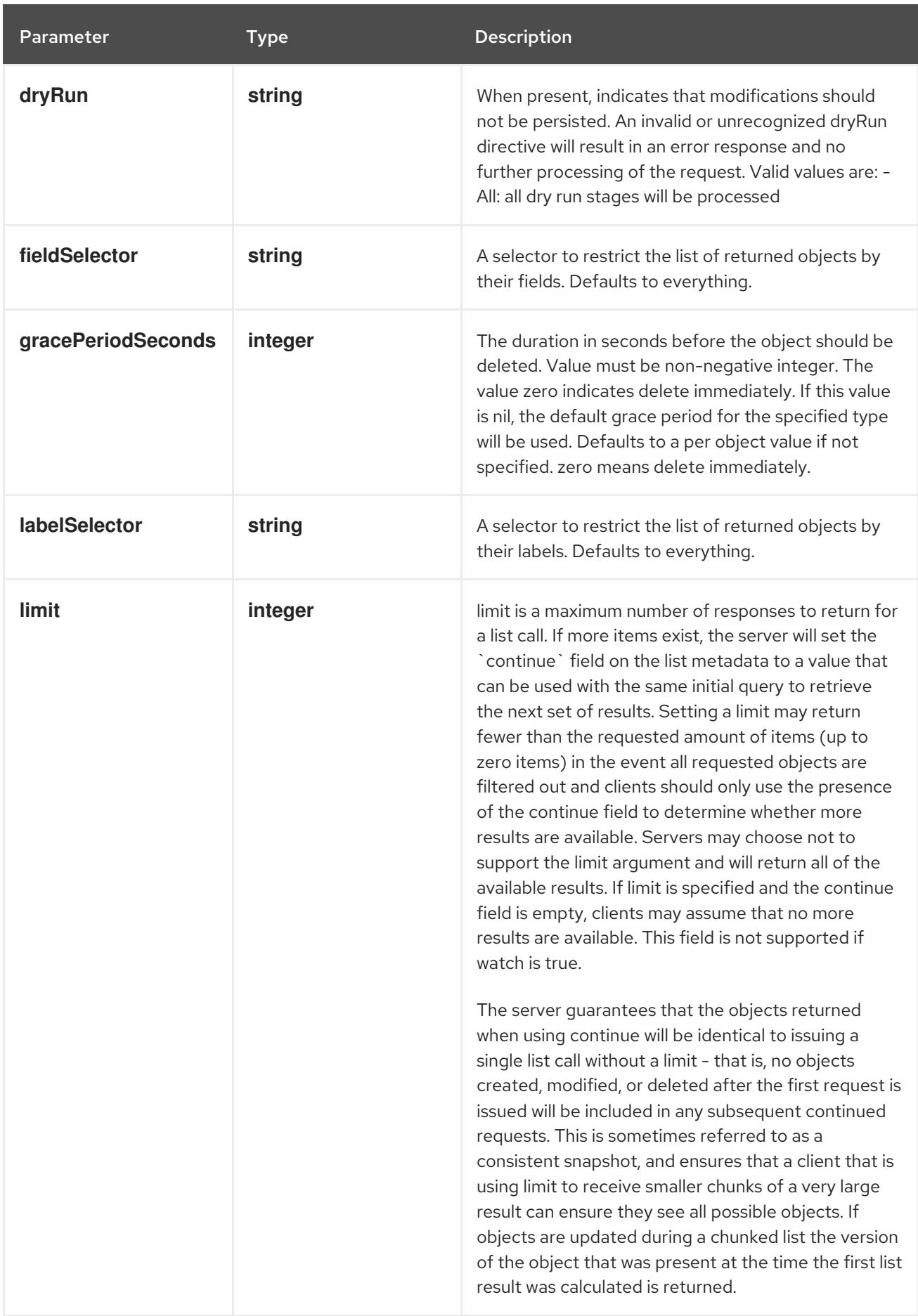

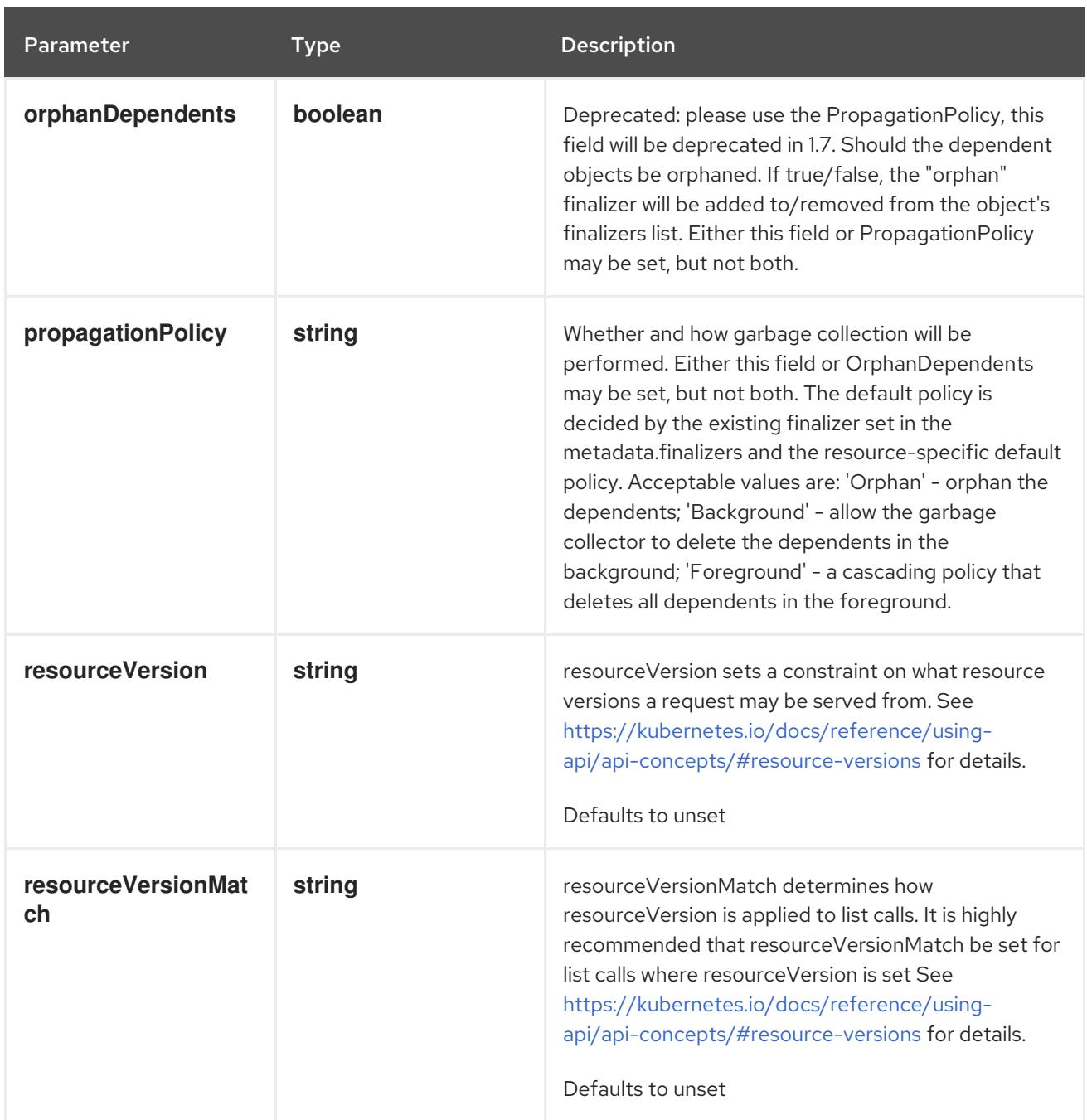

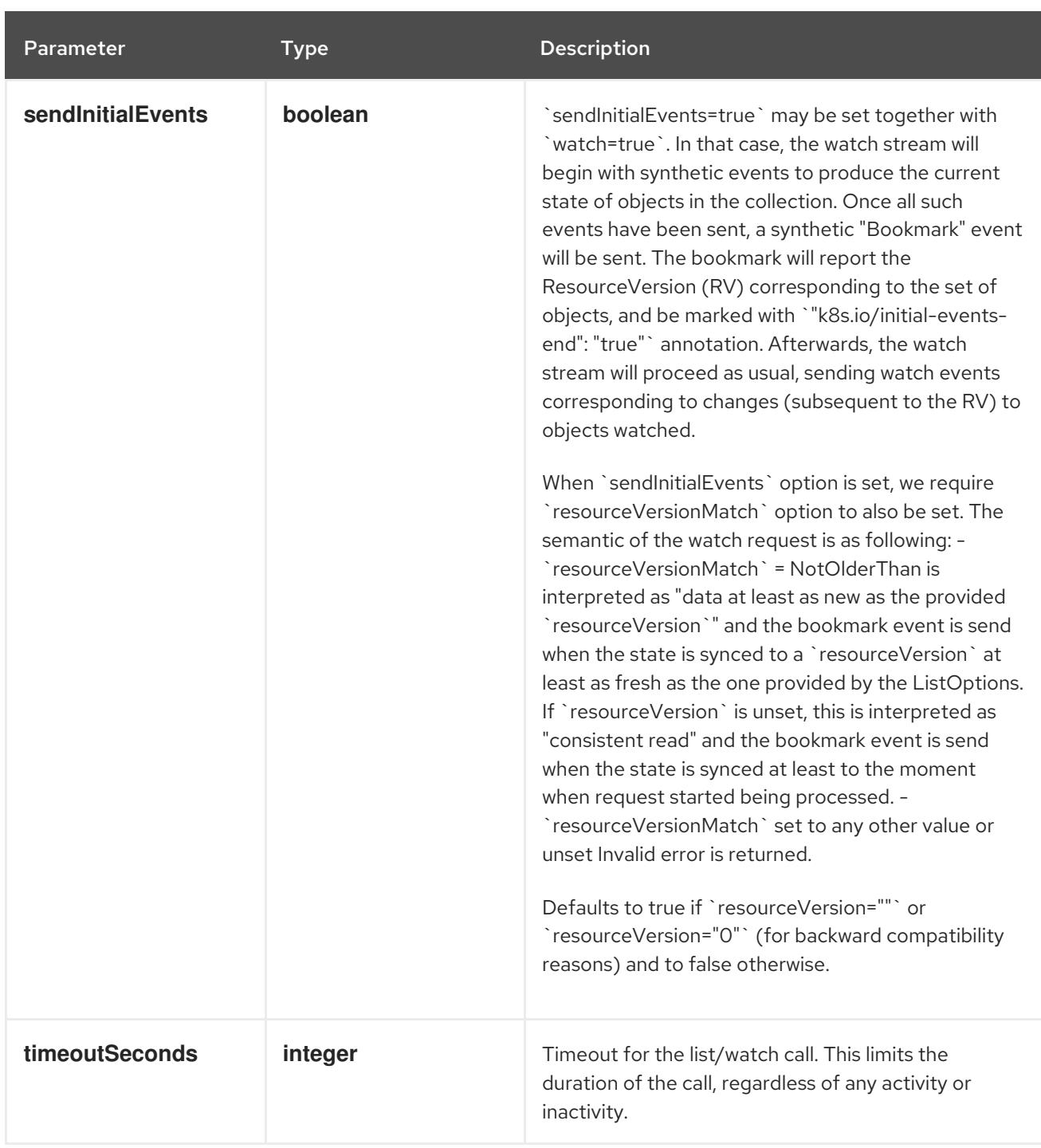

## Table 21.3. Body parameters

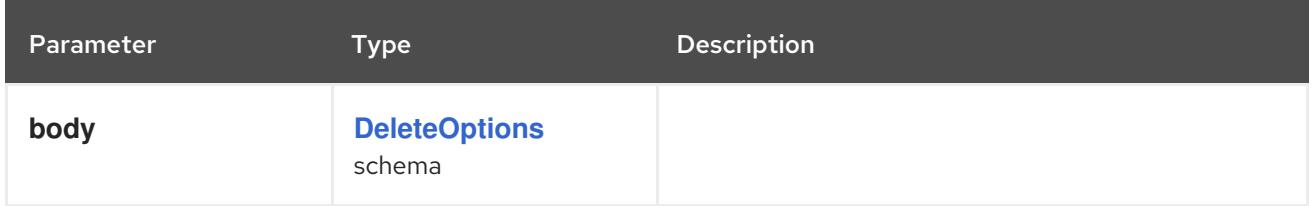

# Table 21.4. HTTP responses

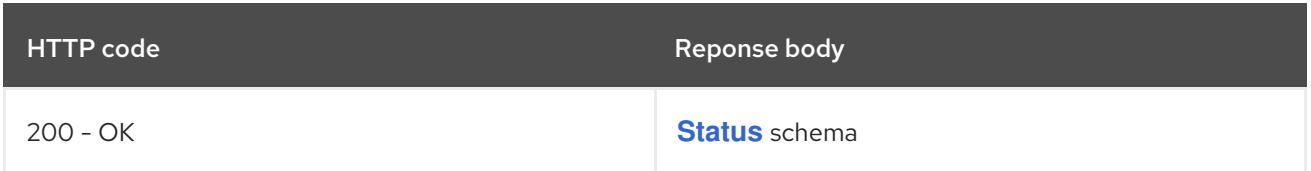

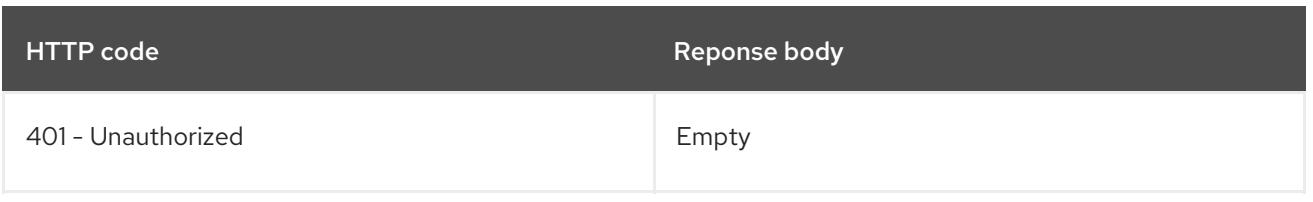

**GET**

# Description

list or watch objects of kind ClusterRole

#### Table 21.5. Query parameters

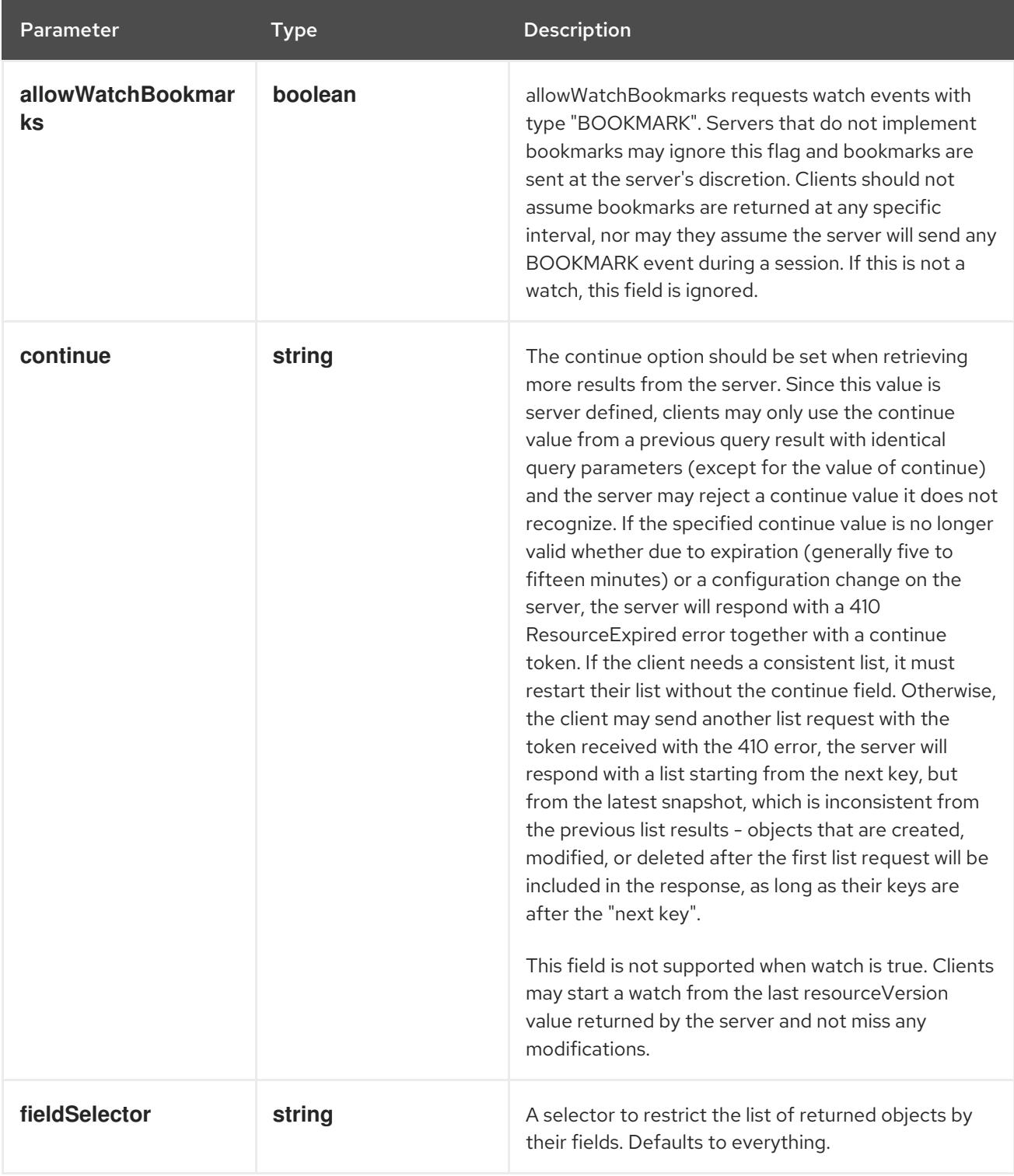

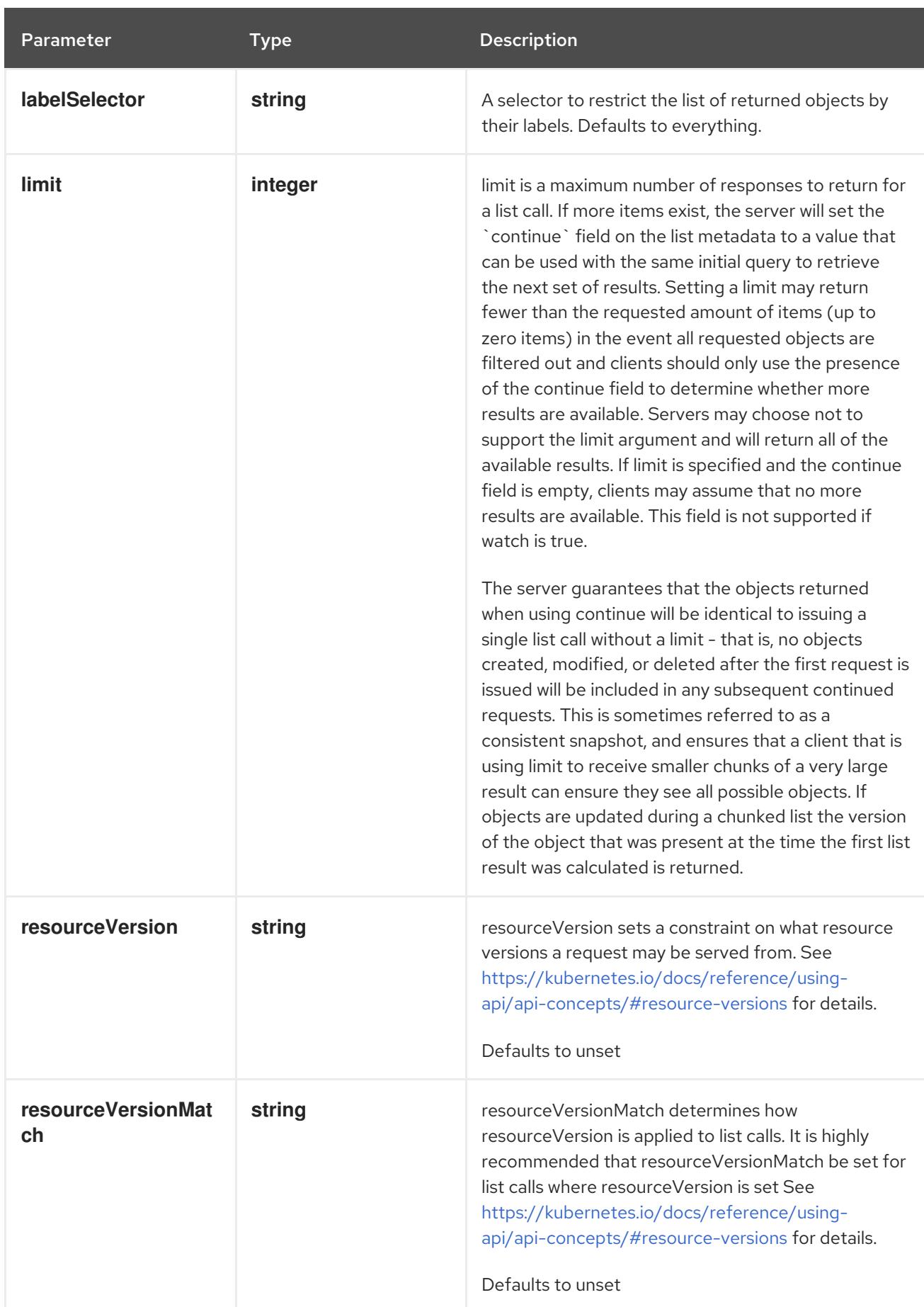
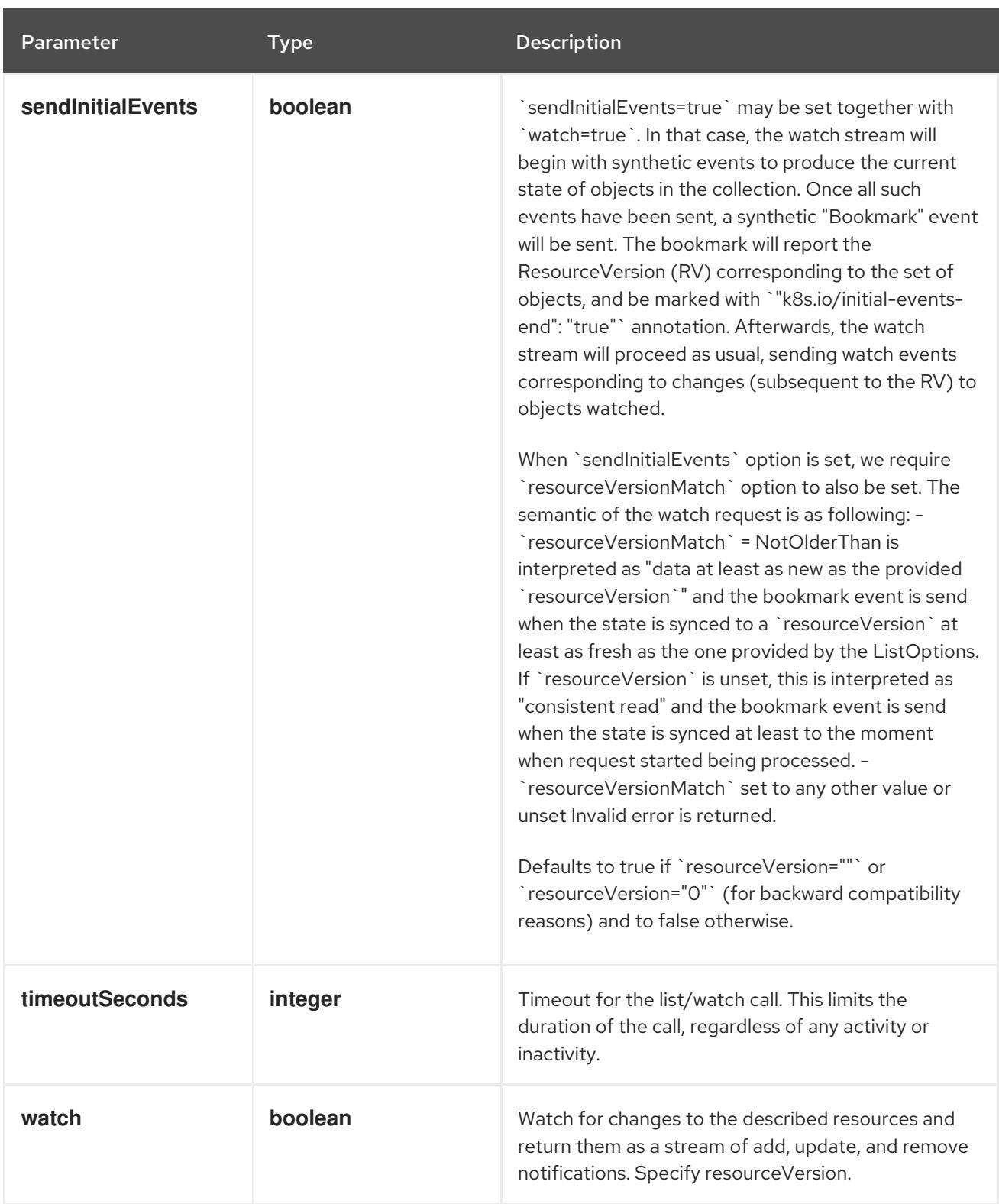

# Table 21.6. HTTP responses

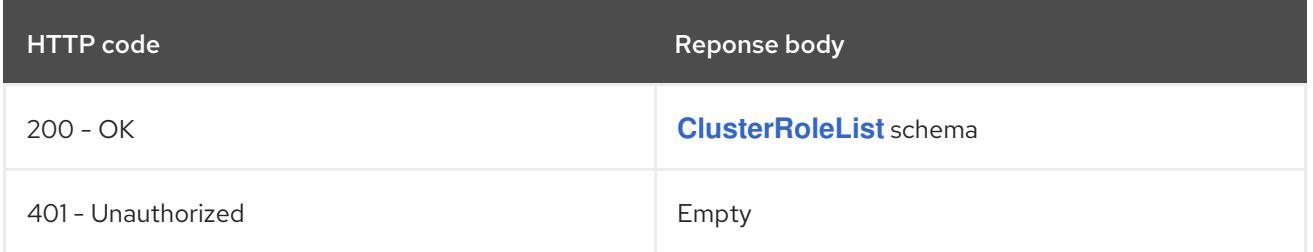

### HTTP method

# <span id="page-2449-0"></span>**POST**

# Description

create a ClusterRole

# Table 21.7. Query parameters

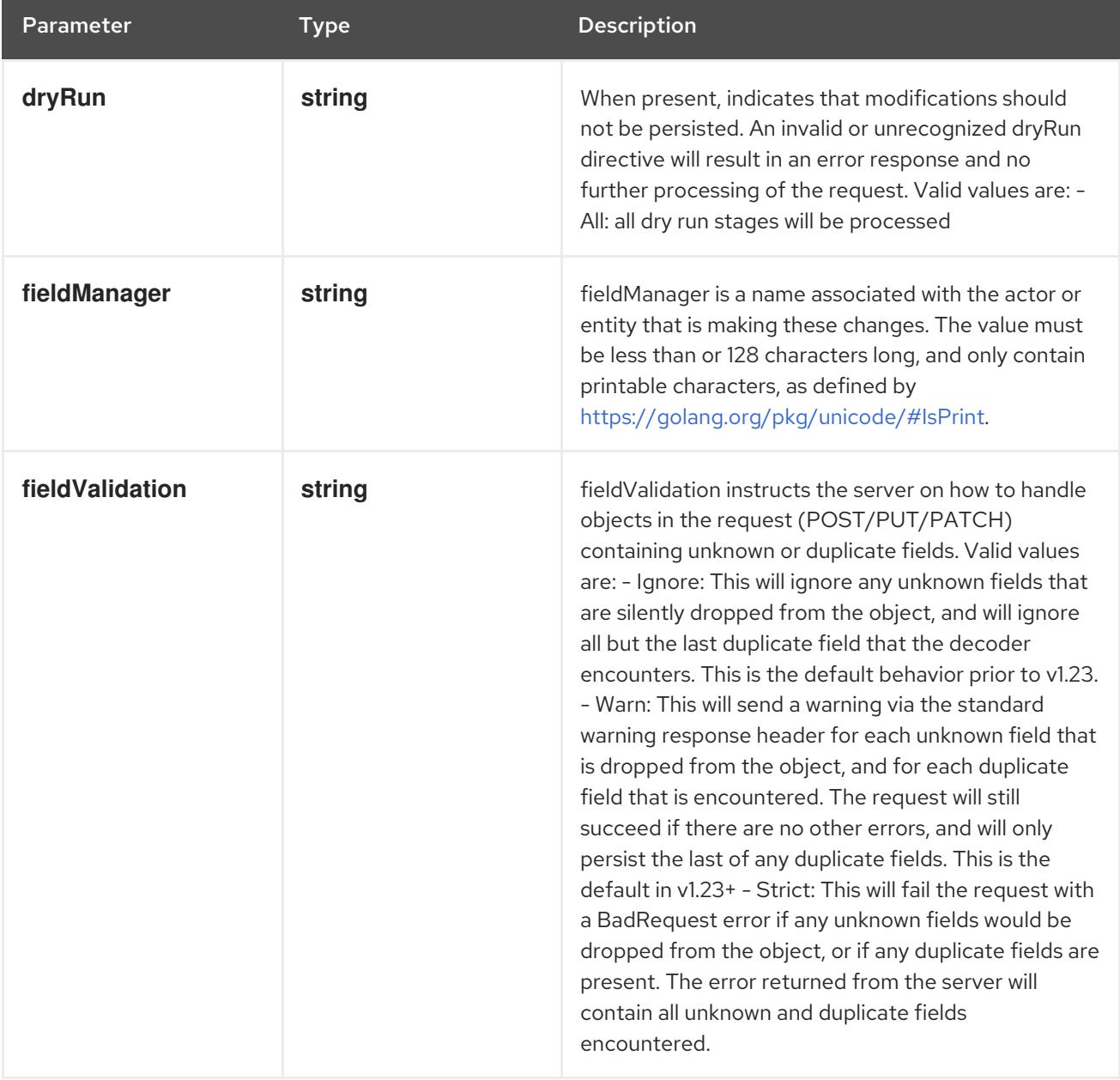

# Table 21.8. Body parameters

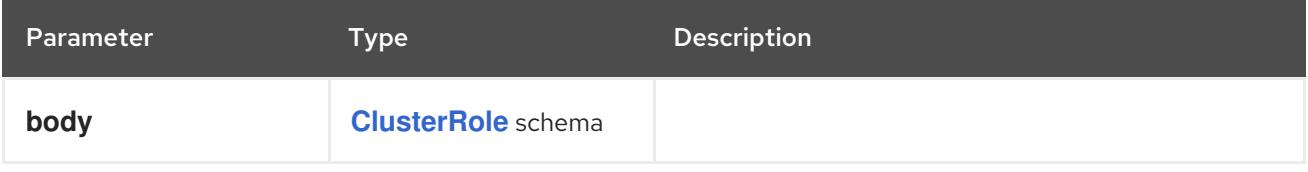

### Table 21.9. HTTP responses

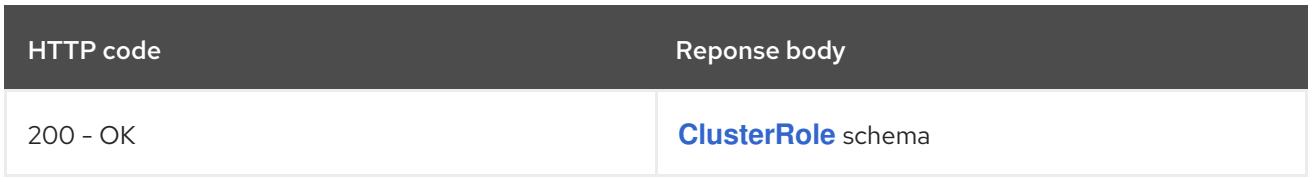

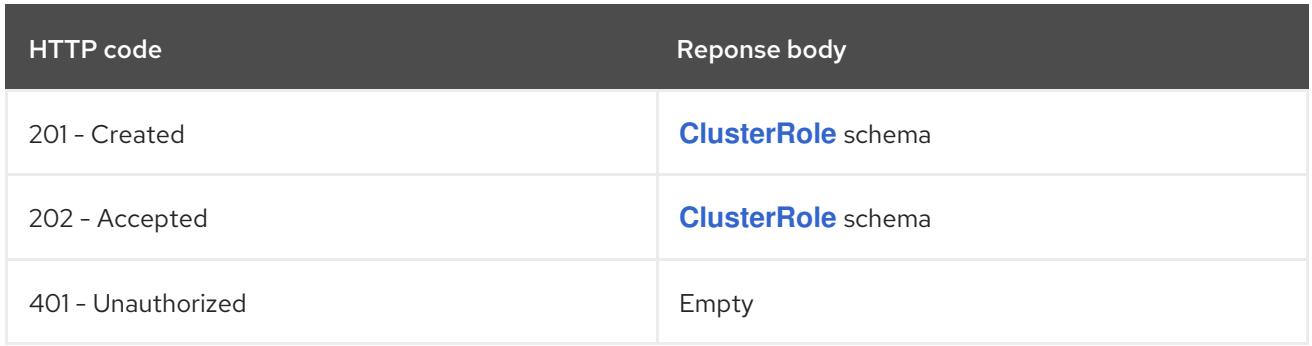

# 21.2.2.2. /apis/rbac.authorization.k8s.io/v1/watch/clusterroles

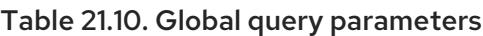

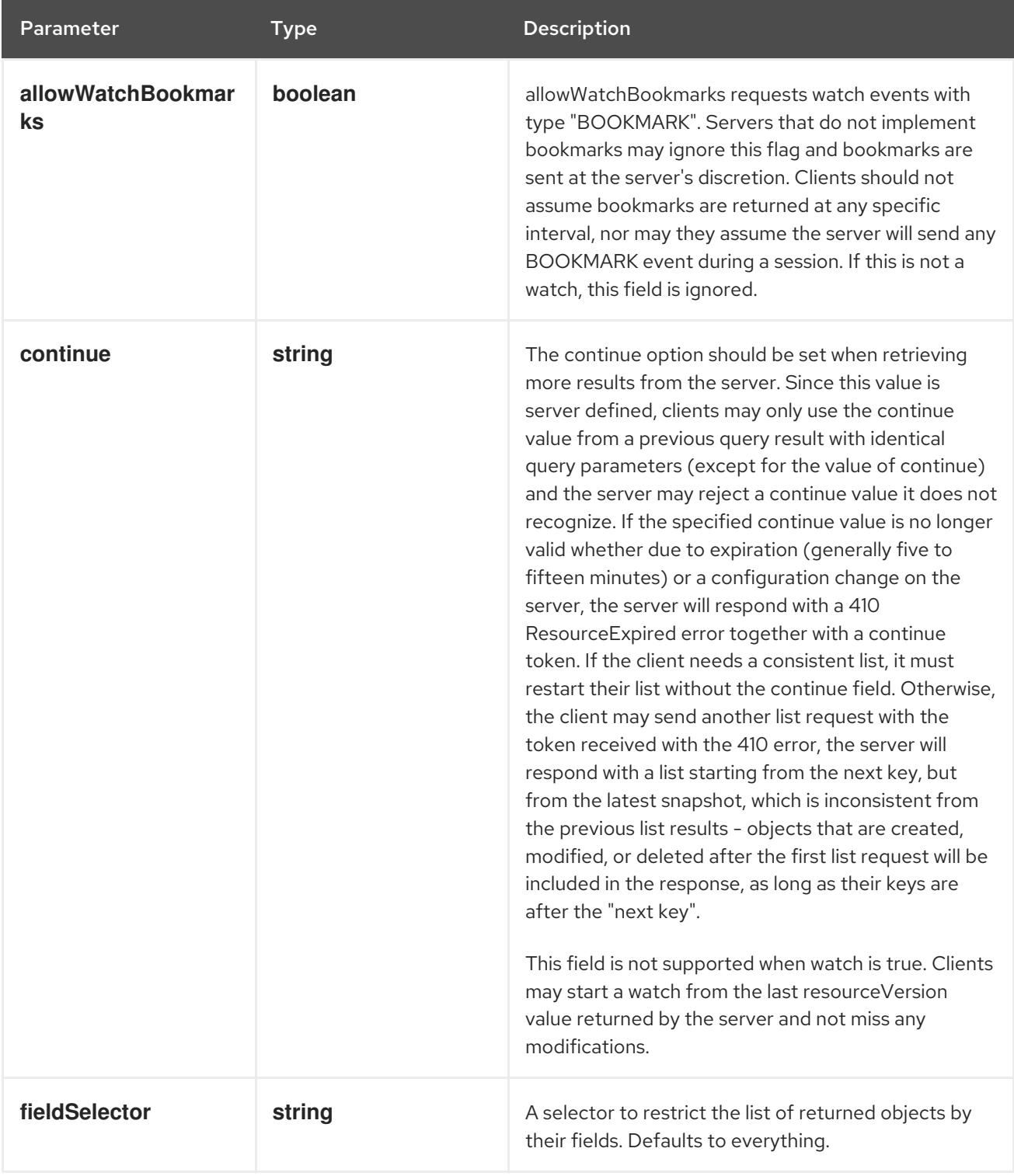

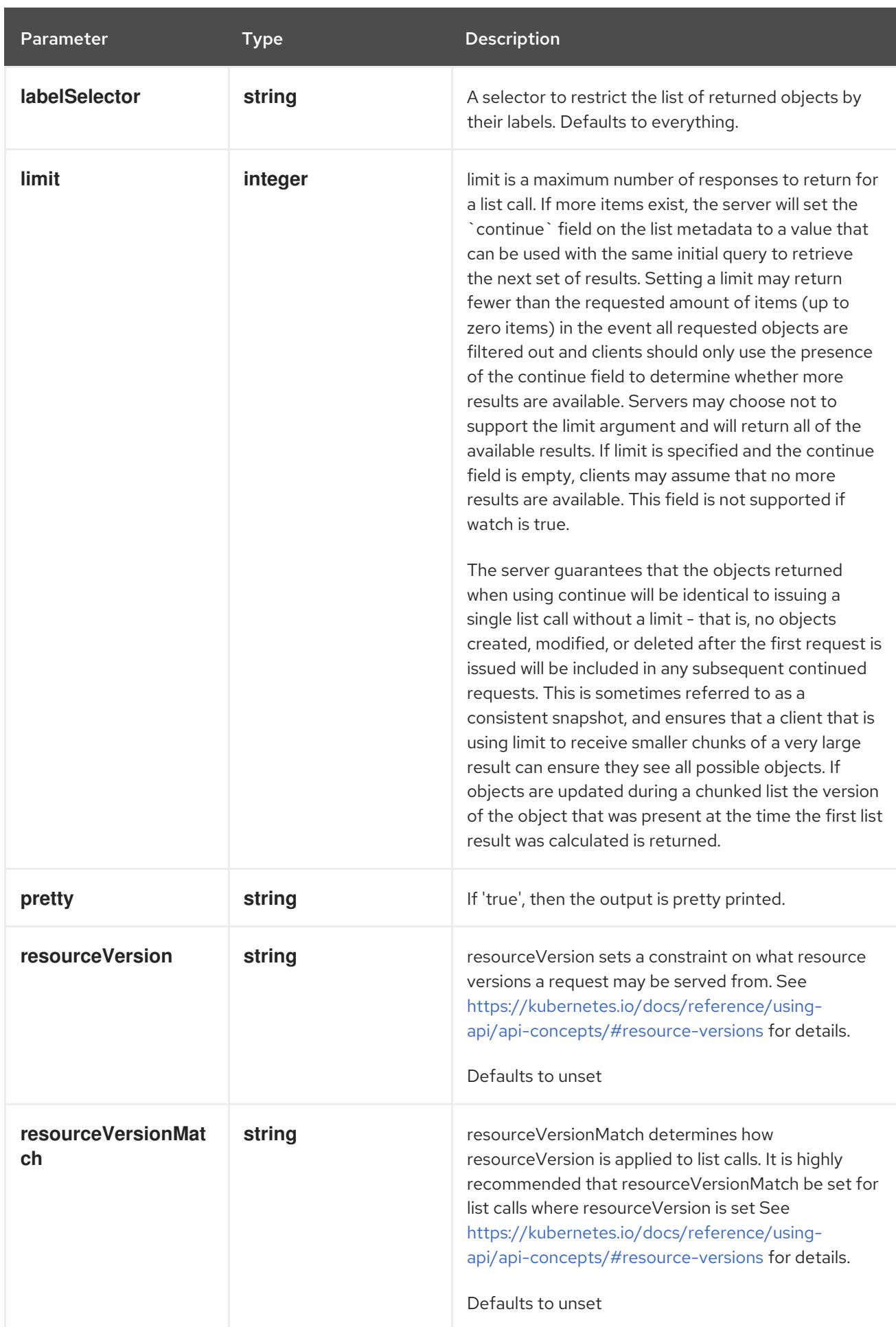

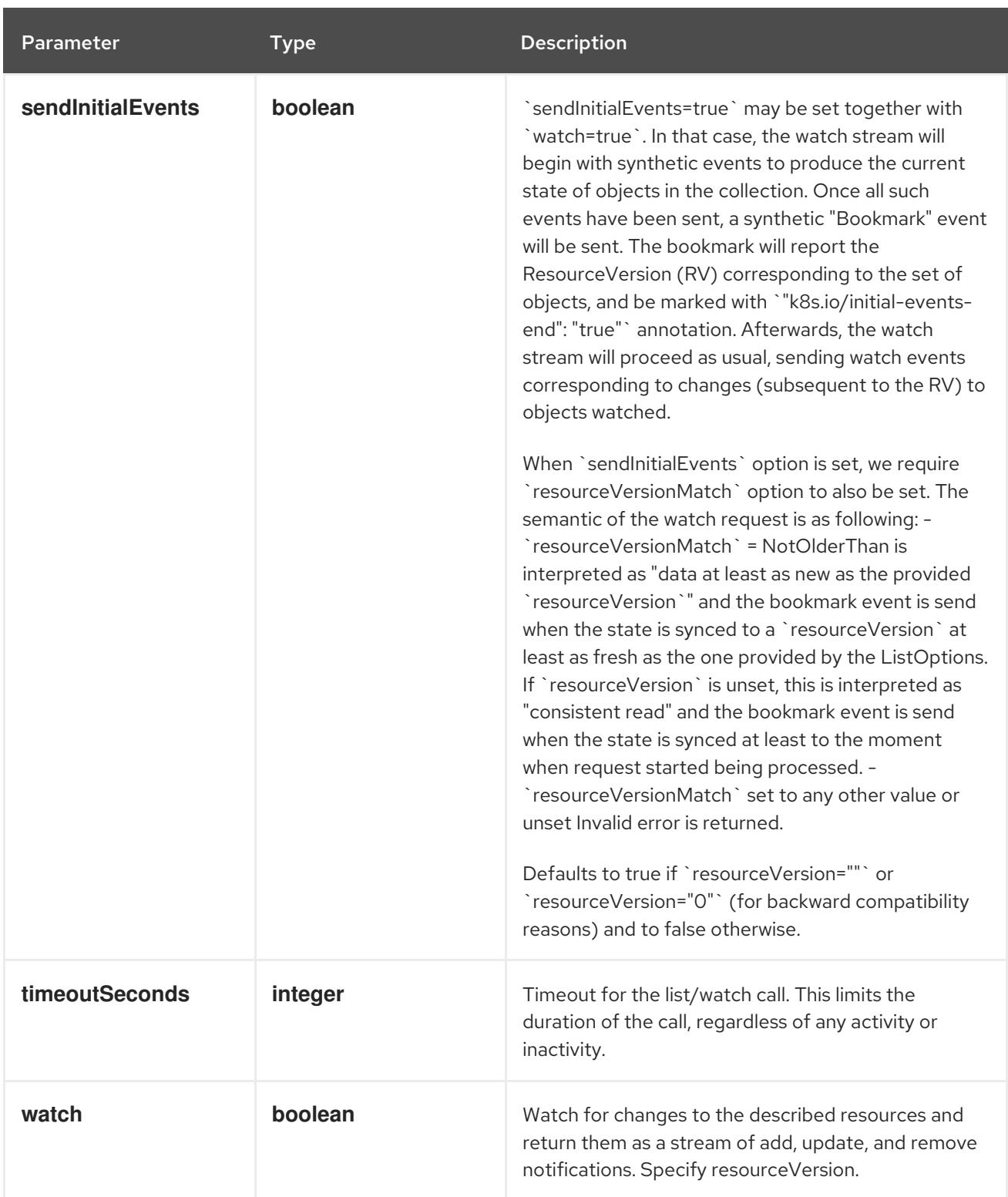

**GET**

#### Description

watch individual changes to a list of ClusterRole. deprecated: use the 'watch' parameter with a list operation instead.

# Table 21.11. HTTP responses

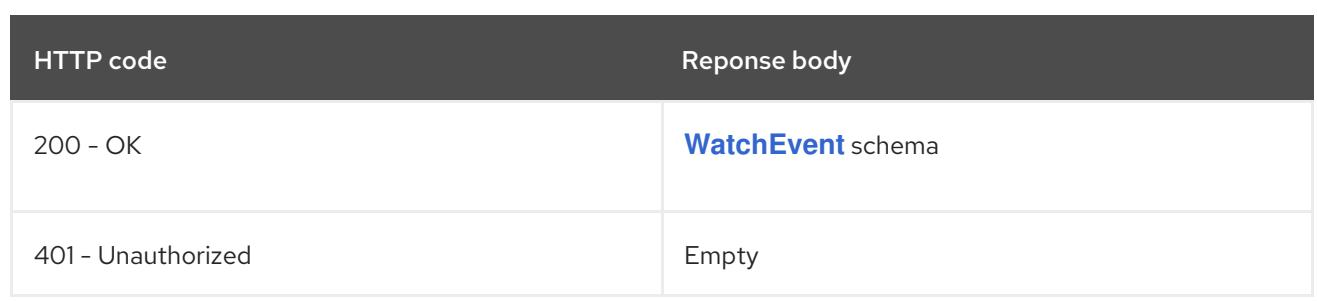

# 21.2.2.3. /apis/rbac.authorization.k8s.io/v1/clusterroles/{name}

# Table 21.12. Global path parameters

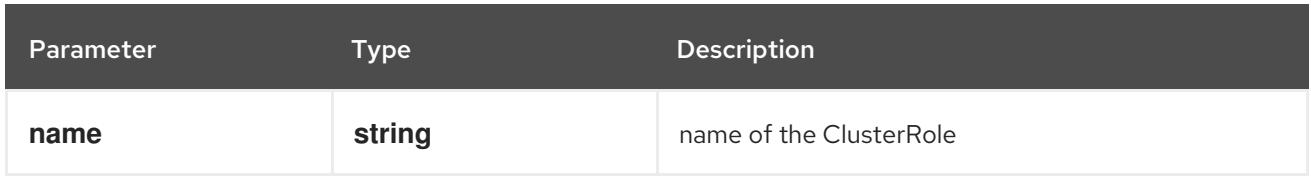

# Table 21.13. Global query parameters

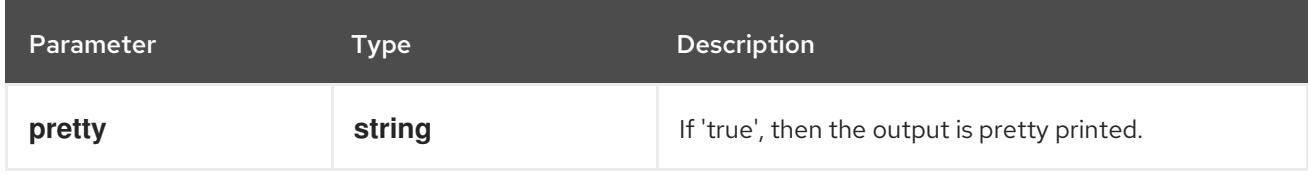

### HTTP method

### **DELETE**

### Description

delete a ClusterRole

# Table 21.14. Query parameters

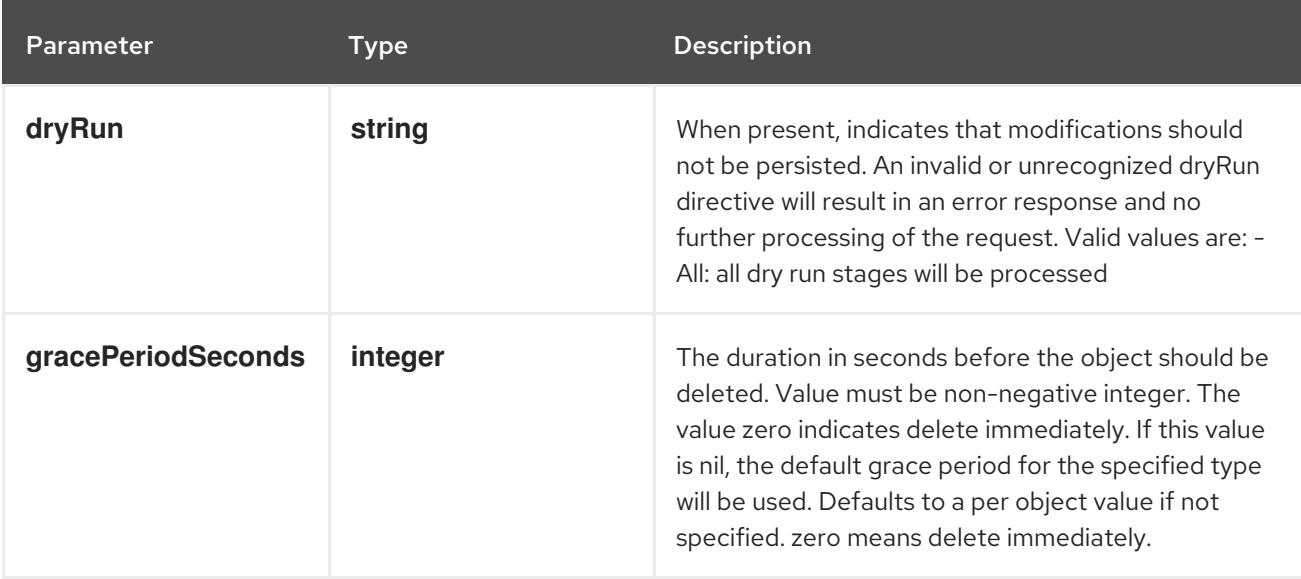

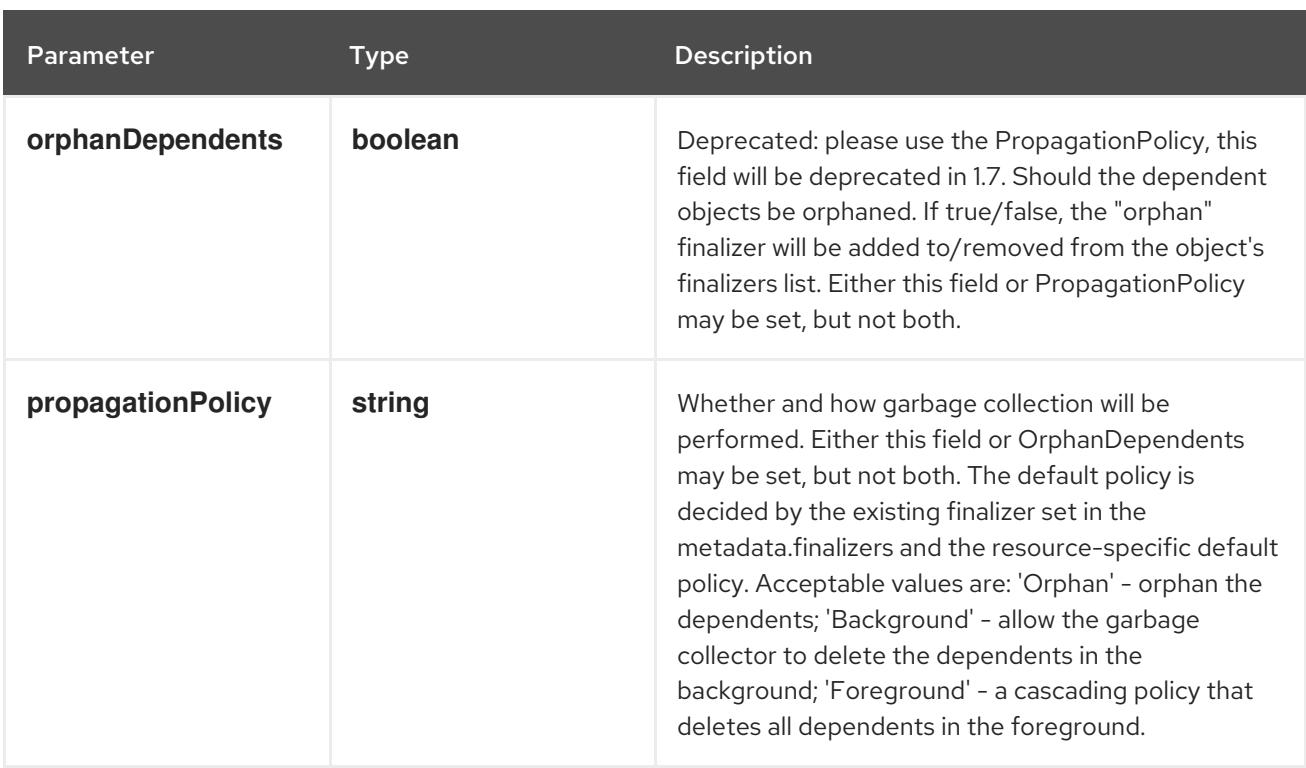

# Table 21.15. Body parameters

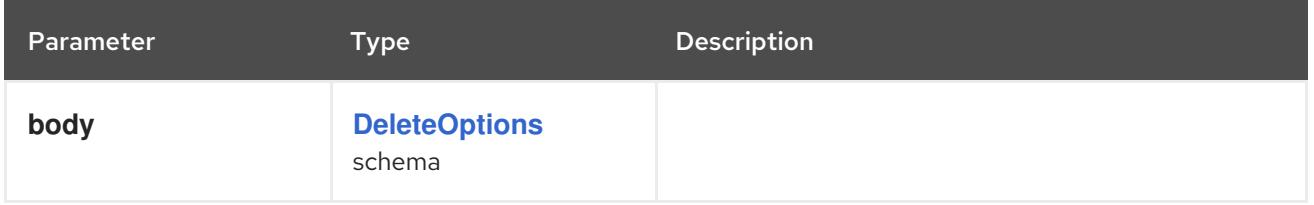

# Table 21.16. HTTP responses

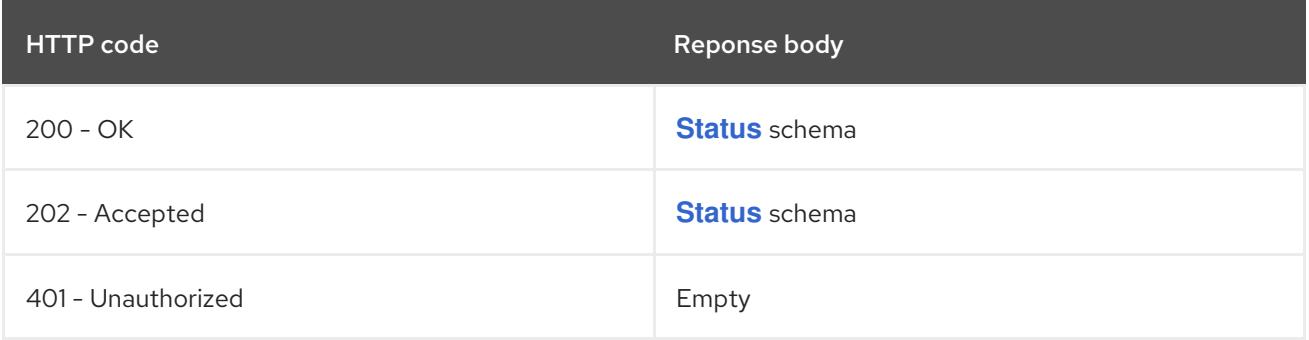

### HTTP method

# **GET**

# Description

read the specified ClusterRole

# Table 21.17. HTTP responses

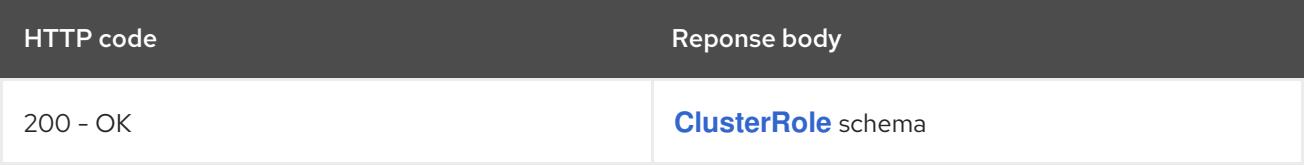

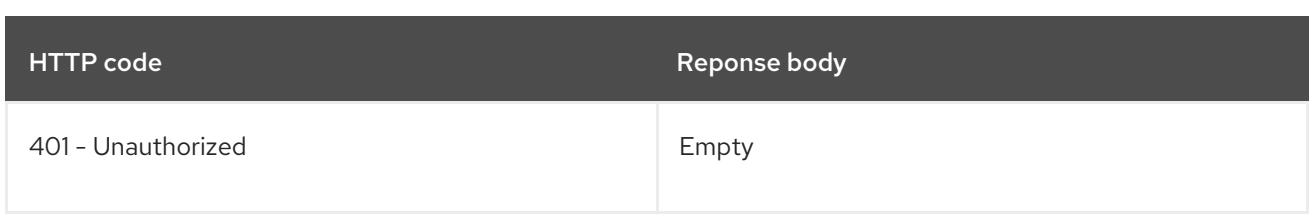

### **PATCH**

# Description

partially update the specified ClusterRole

# Table 21.18. Query parameters

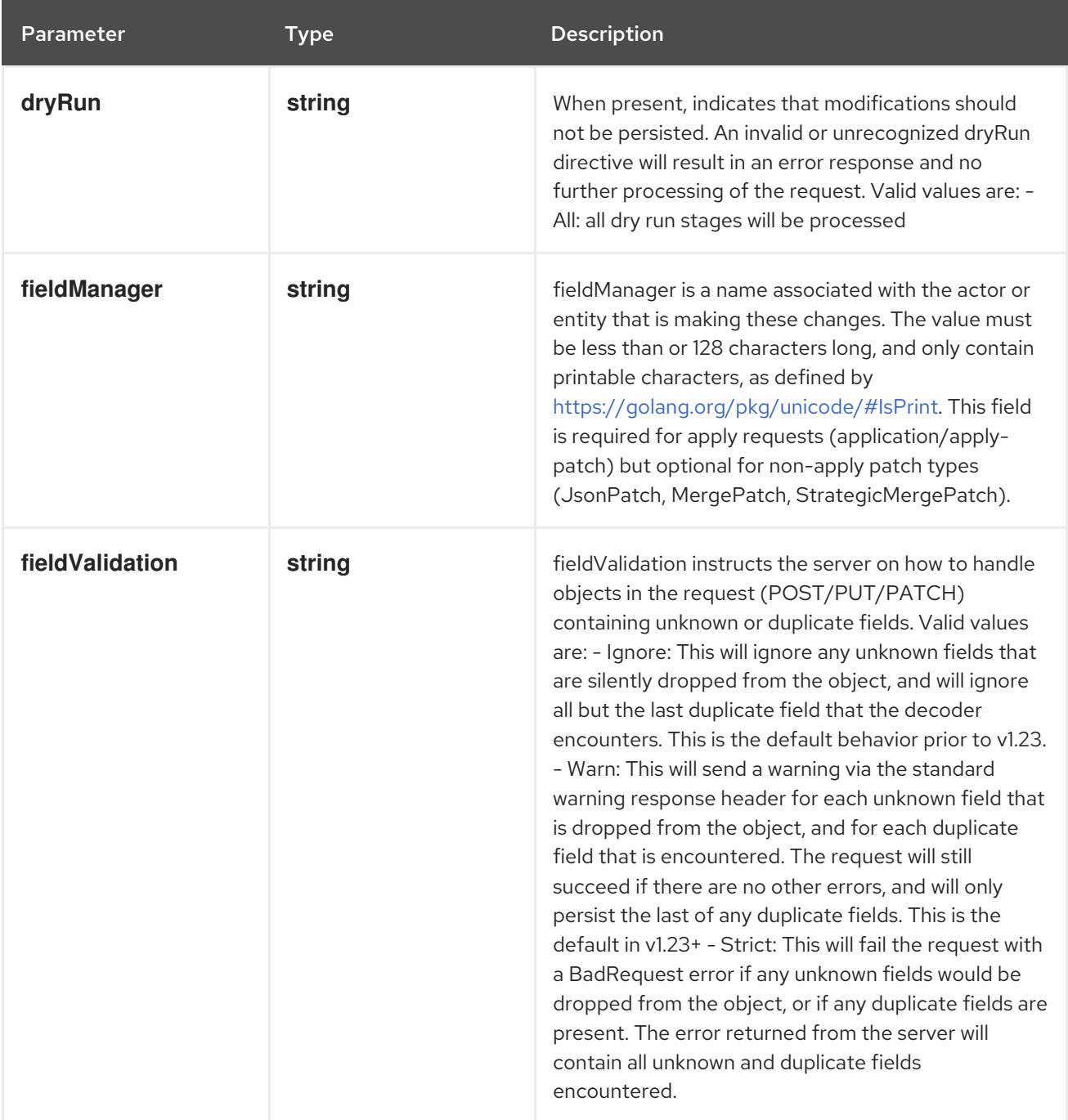

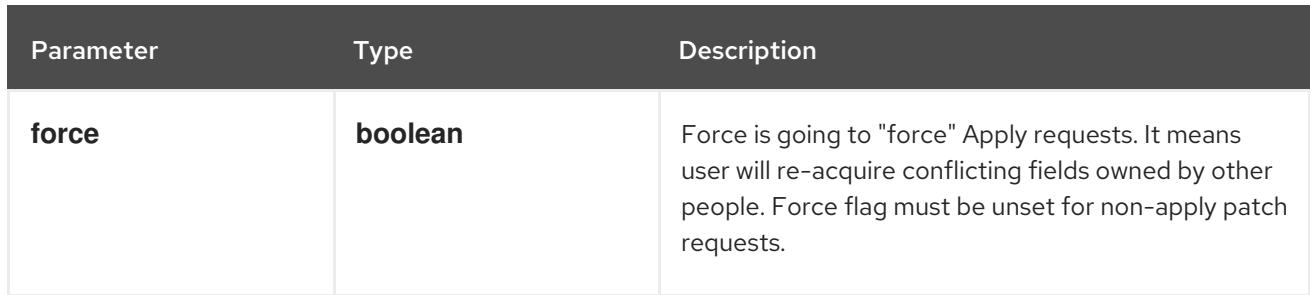

#### Table 21.19. Body parameters

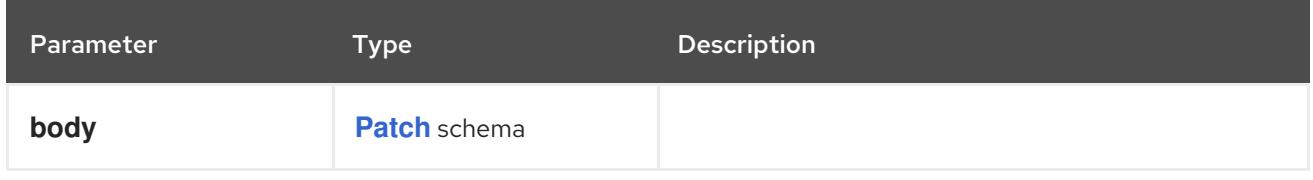

# Table 21.20. HTTP responses

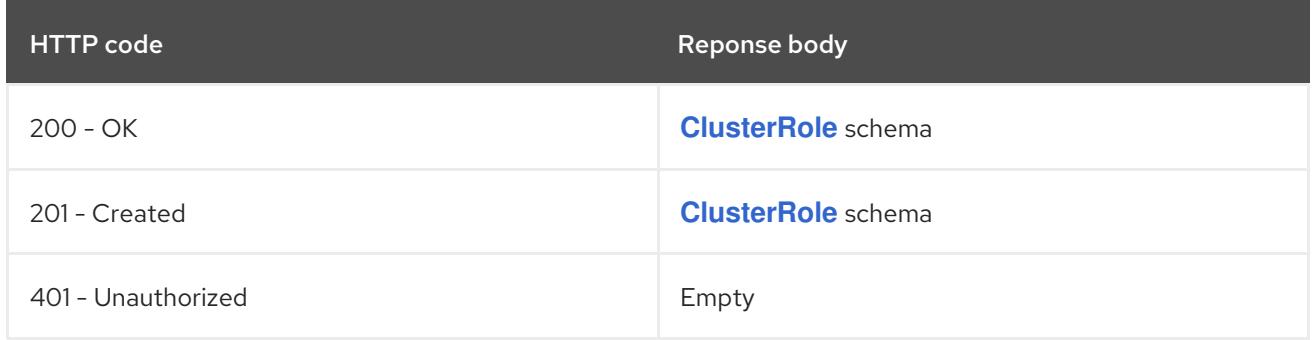

#### HTTP method

#### **PUT**

# Description

replace the specified ClusterRole

# Table 21.21. Query parameters

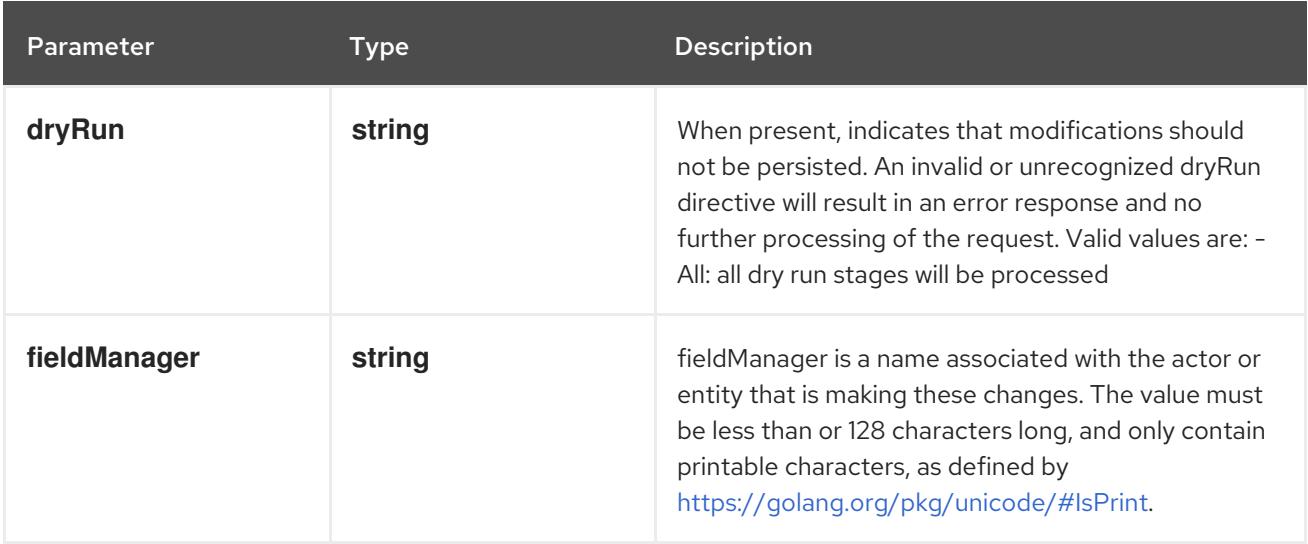

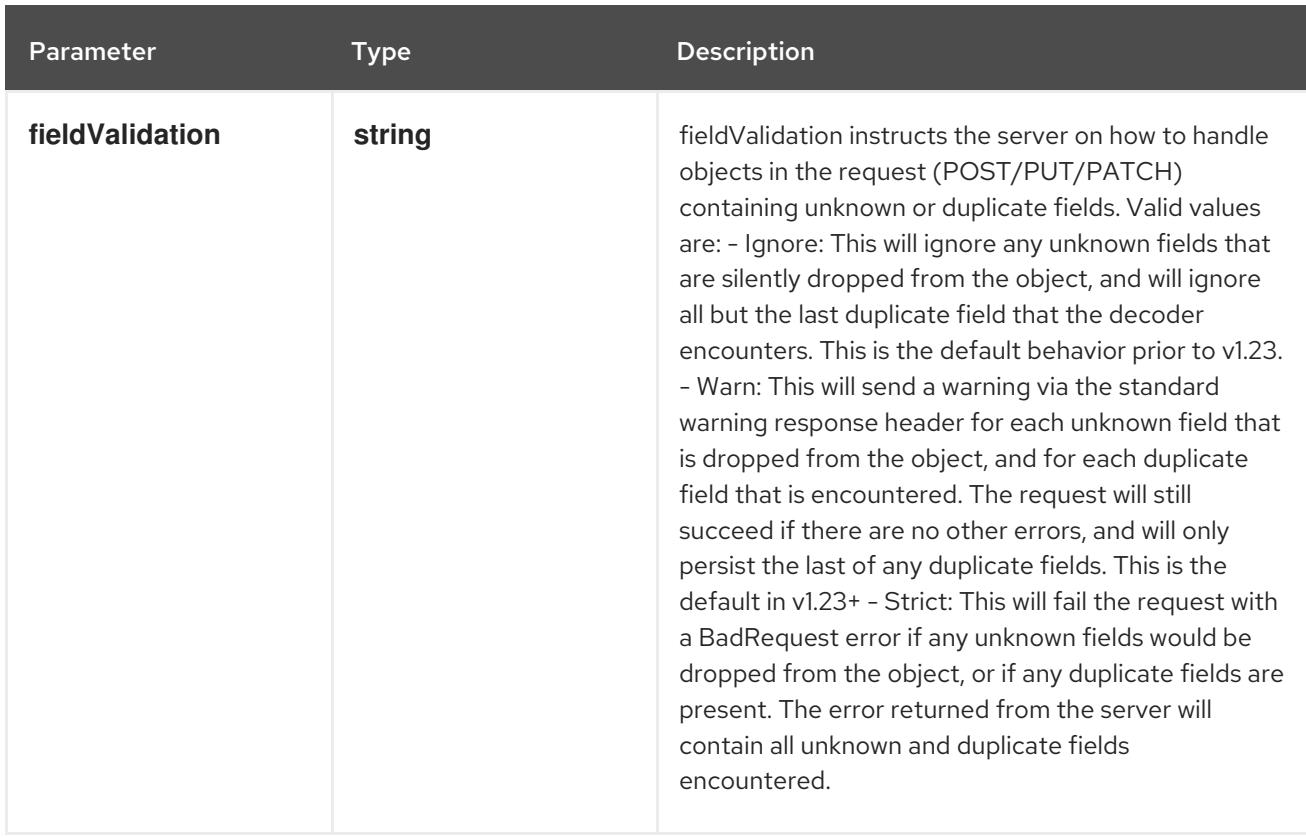

### Table 21.22. Body parameters

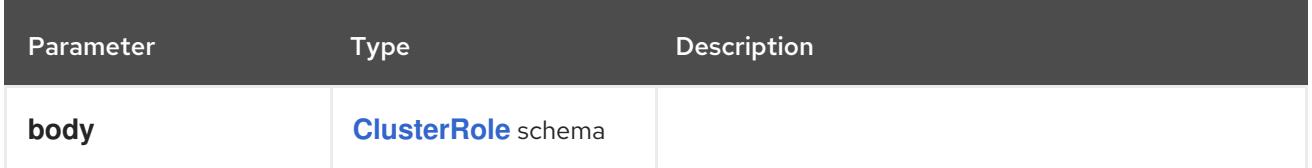

### Table 21.23. HTTP responses

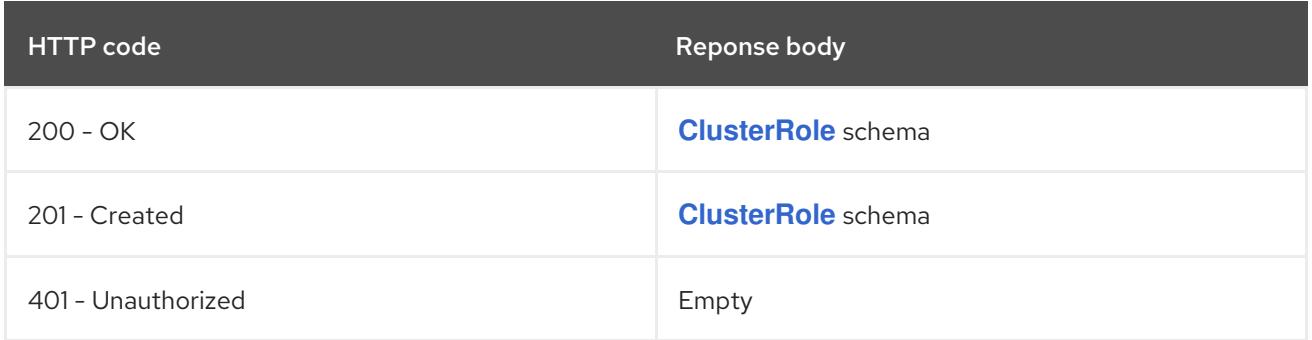

# 21.2.2.4. /apis/rbac.authorization.k8s.io/v1/watch/clusterroles/{name}

# Table 21.24. Global path parameters

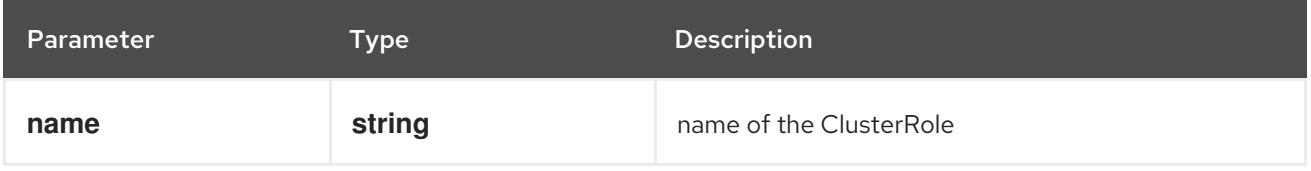

### Table 21.25. Global query parameters

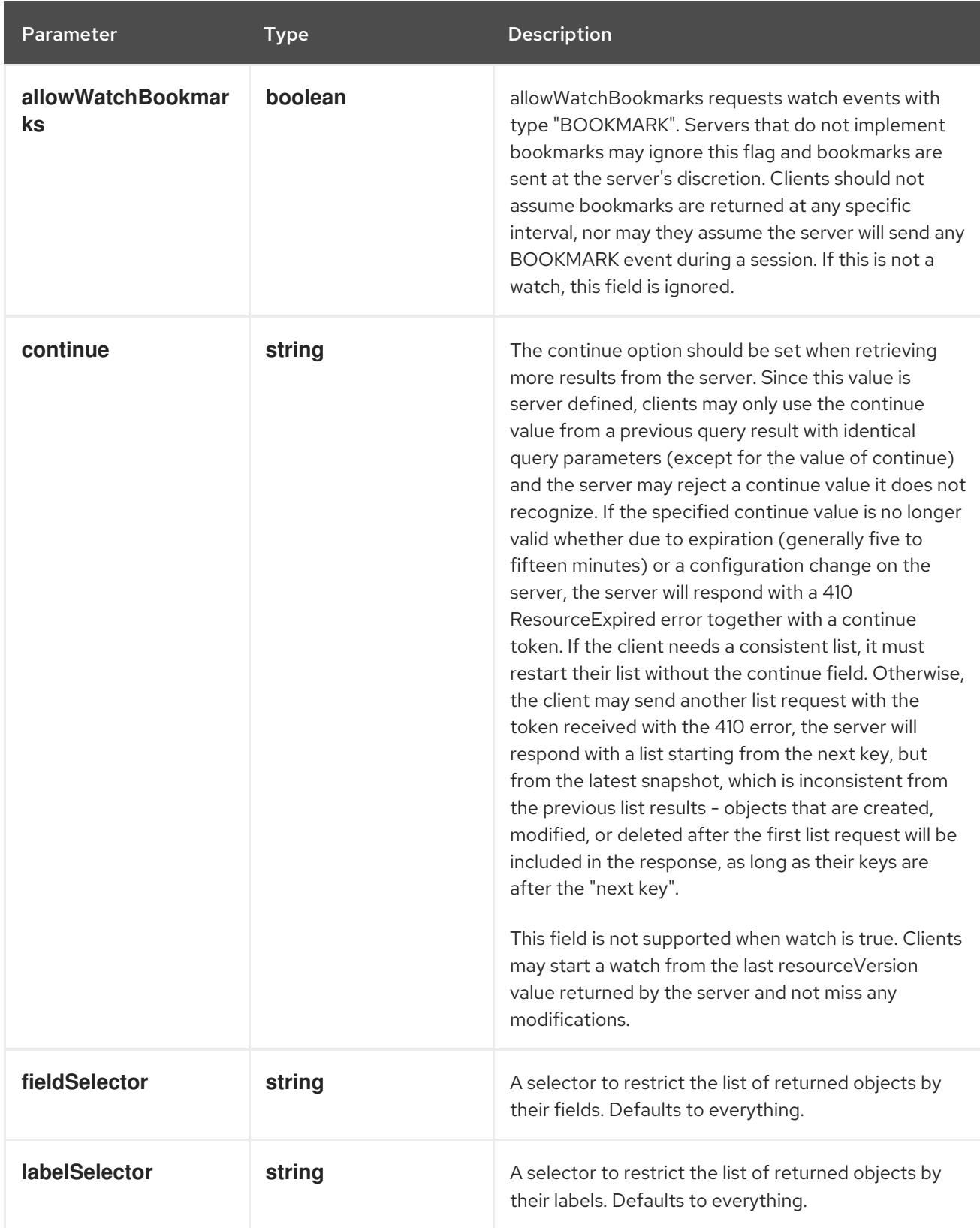

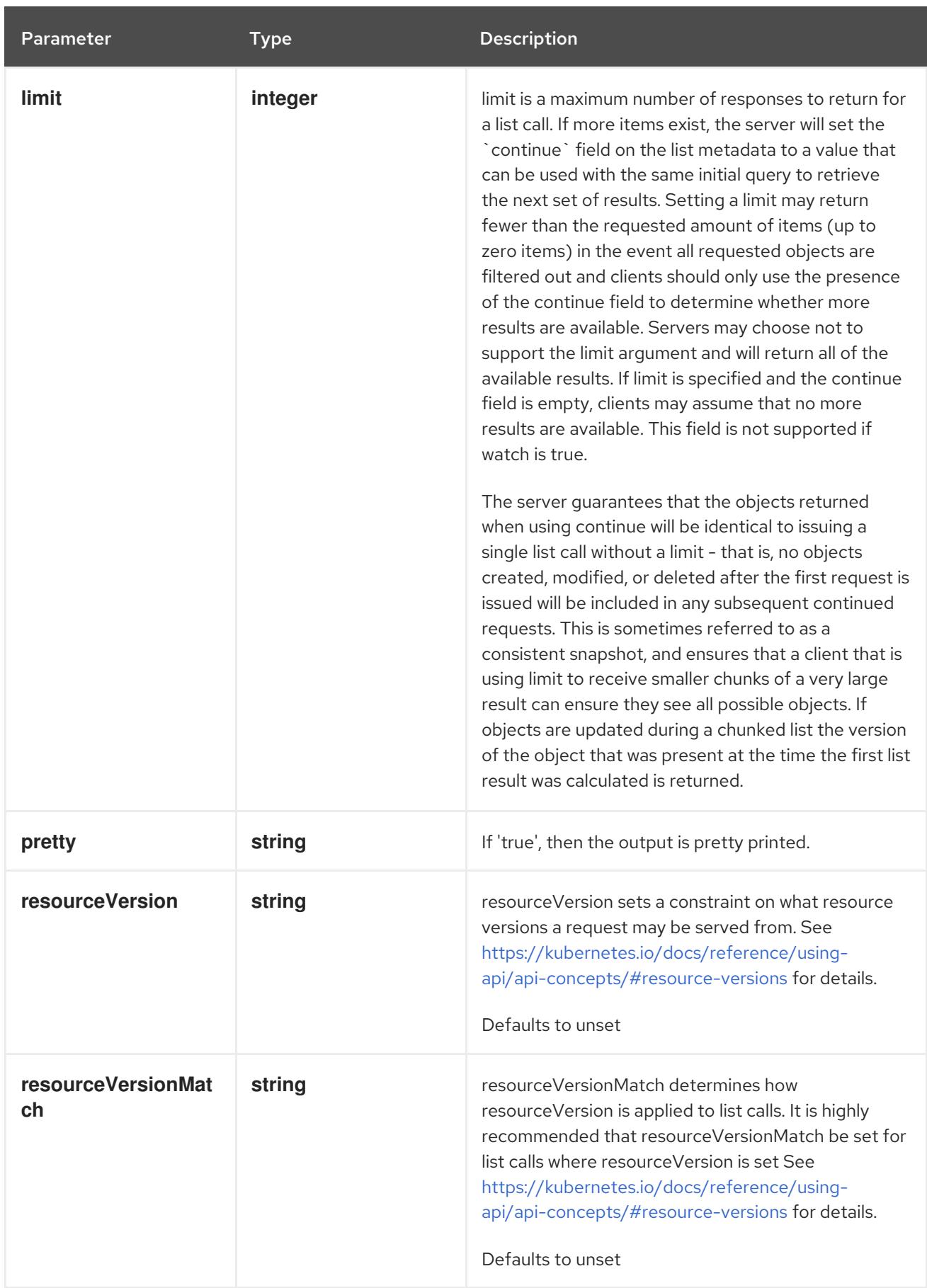

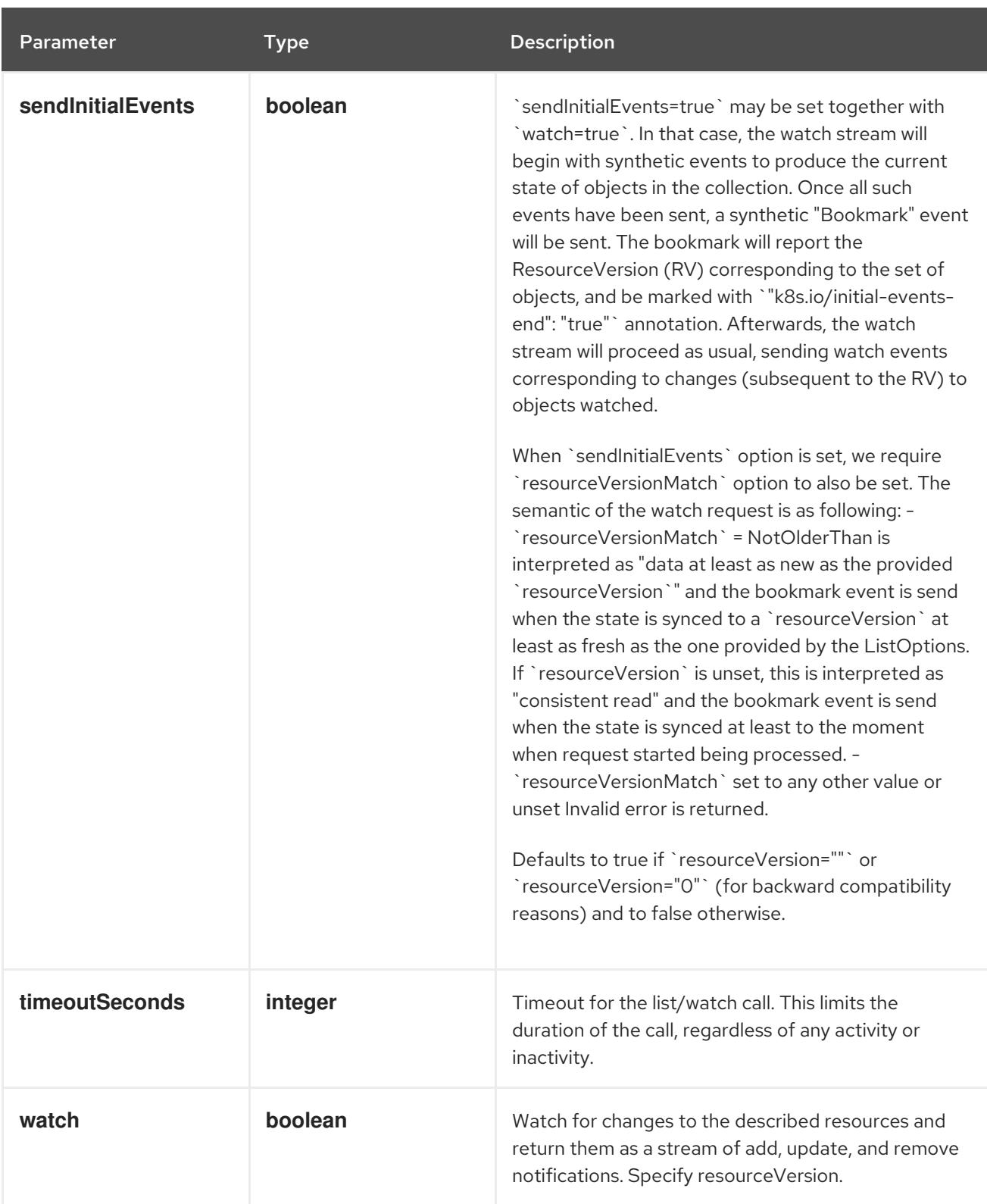

**GET**

# Description

watch changes to an object of kind ClusterRole. deprecated: use the 'watch' parameter with a list operation instead, filtered to a single item with the 'fieldSelector' parameter.

#### Table 21.26. HTTP responses

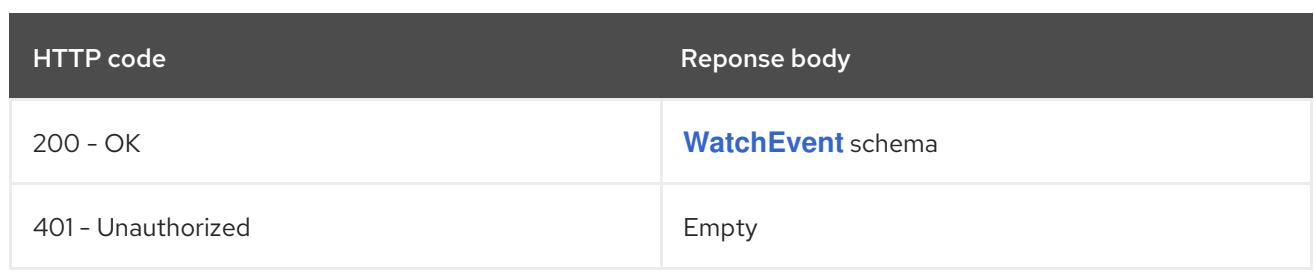

# 21.3. CLUSTERROLEBINDING [RBAC.AUTHORIZATION.K8S.IO/V1]

#### Description

ClusterRoleBinding references a ClusterRole, but not contain it. It can reference a ClusterRole in the global namespace, and adds who information via Subject.

Type

**object**

#### Required

**roleRef**

# 21.3.1. Specification

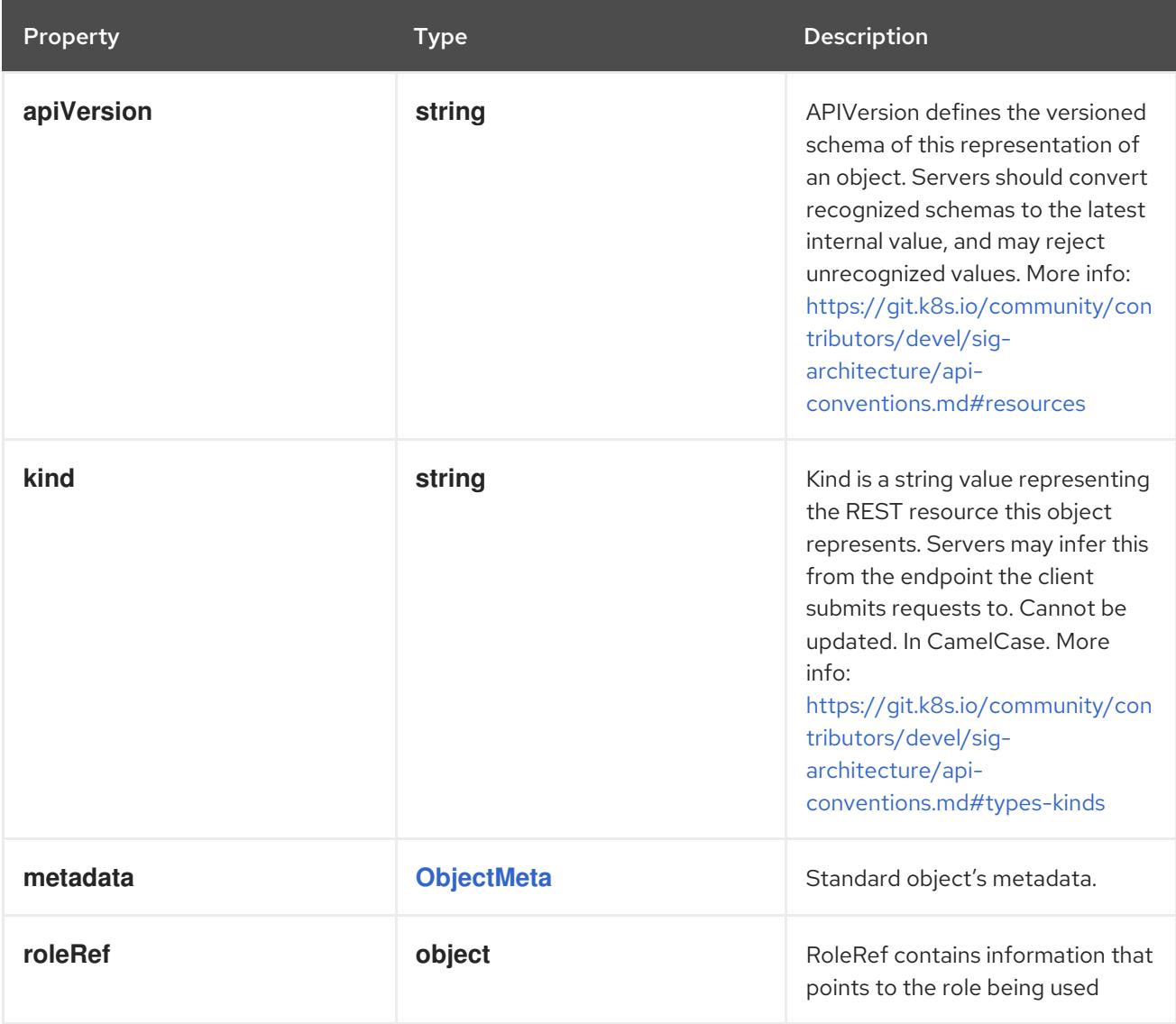

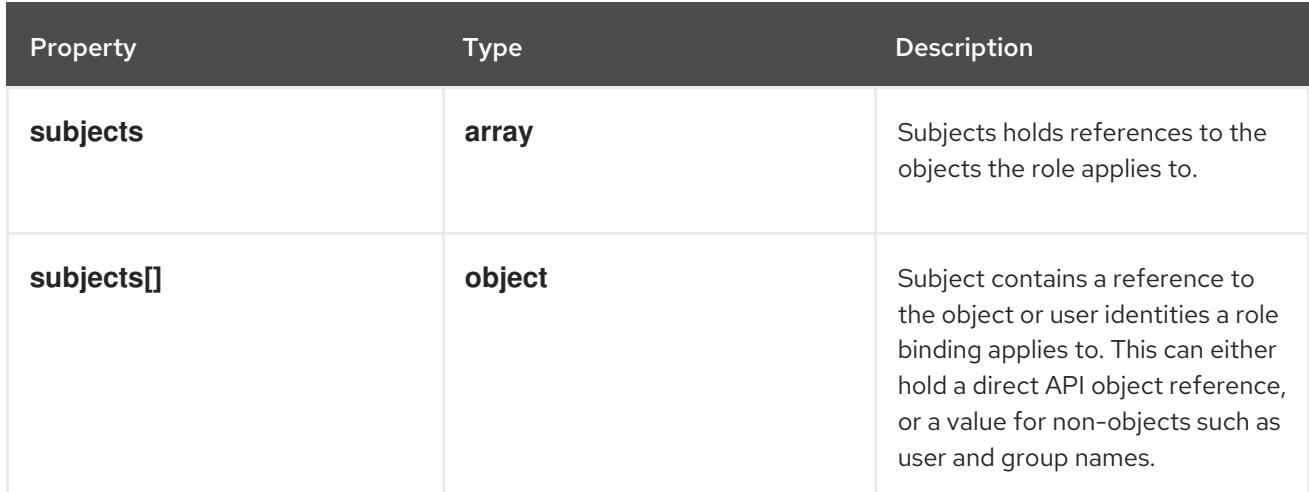

### 21.3.1.1. .roleRef

# Description

RoleRef contains information that points to the role being used

# Type

# **object**

#### Required

- **apiGroup**  $\bullet$
- **kind**
- **name**  $\bullet$

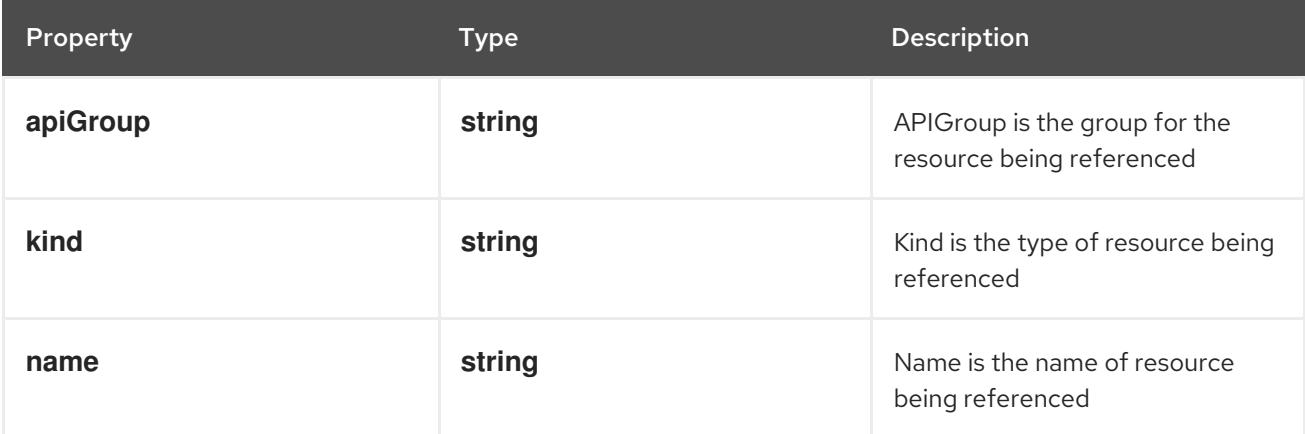

# 21.3.1.2. .subjects

#### Description

Subjects holds references to the objects the role applies to.

### Type

**array**

# 21.3.1.3. .subjects[]

# Description

Subject contains a reference to the object or user identities a role binding applies to. This can either hold a direct API object reference, or a value for non-objects such as user and group names.

### Type

#### **object**

### Required

- **kind**
- **name**

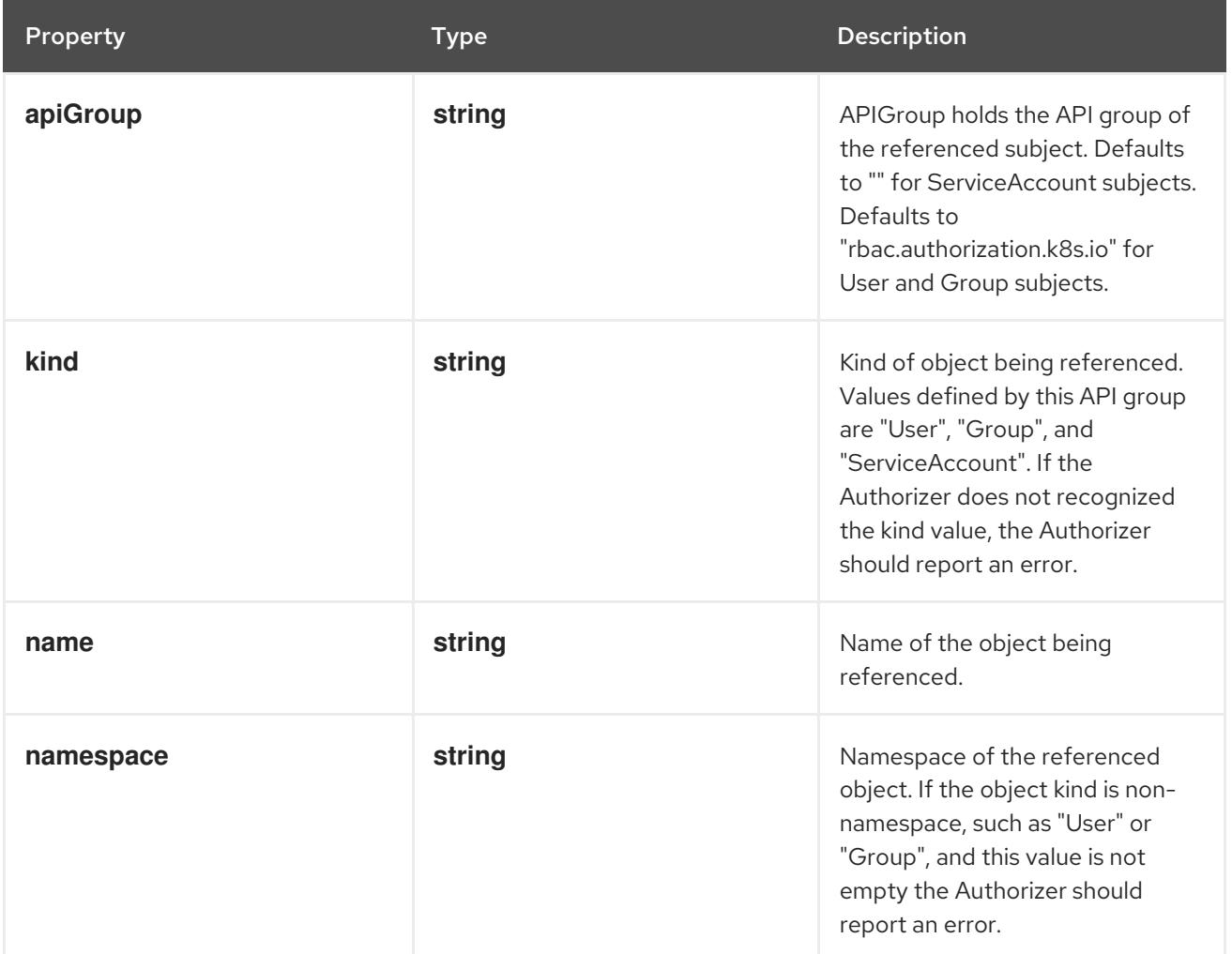

# 21.3.2. API endpoints

The following API endpoints are available:

- **/apis/rbac.authorization.k8s.io/v1/clusterrolebindings**
	- **DELETE**: delete collection of ClusterRoleBinding
	- **GET**: list or watch objects of kind ClusterRoleBinding
	- **POST**: create a ClusterRoleBinding
- **/apis/rbac.authorization.k8s.io/v1/watch/clusterrolebindings**  $\bullet$ 
	- **GET**: watch individual changes to a list of ClusterRoleBinding. deprecated: use the 'watch' parameter with a list operation instead.

parameter with a list operation instead.

- **/apis/rbac.authorization.k8s.io/v1/clusterrolebindings/{name}**
	- **DELETE**: delete a ClusterRoleBinding
	- **GET**: read the specified ClusterRoleBinding
	- **PATCH**: partially update the specified ClusterRoleBinding
	- **PUT**: replace the specified ClusterRoleBinding
- **/apis/rbac.authorization.k8s.io/v1/watch/clusterrolebindings/{name}**
	- **GET**: watch changes to an object of kind ClusterRoleBinding. deprecated: use the 'watch' parameter with a list operation instead, filtered to a single item with the 'fieldSelector' parameter.

#### 21.3.2.1. /apis/rbac.authorization.k8s.io/v1/clusterrolebindings

#### Table 21.27. Global query parameters

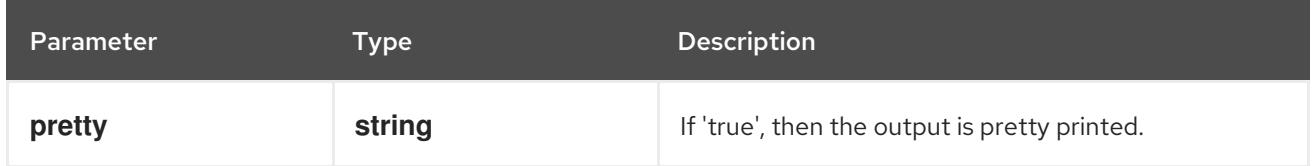

#### HTTP method

#### **DELETE**

#### Description

delete collection of ClusterRoleBinding

#### Table 21.28. Query parameters

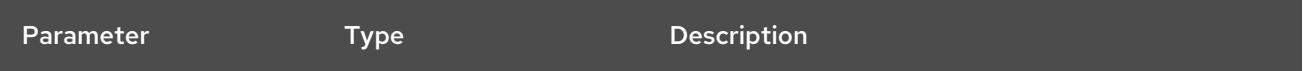

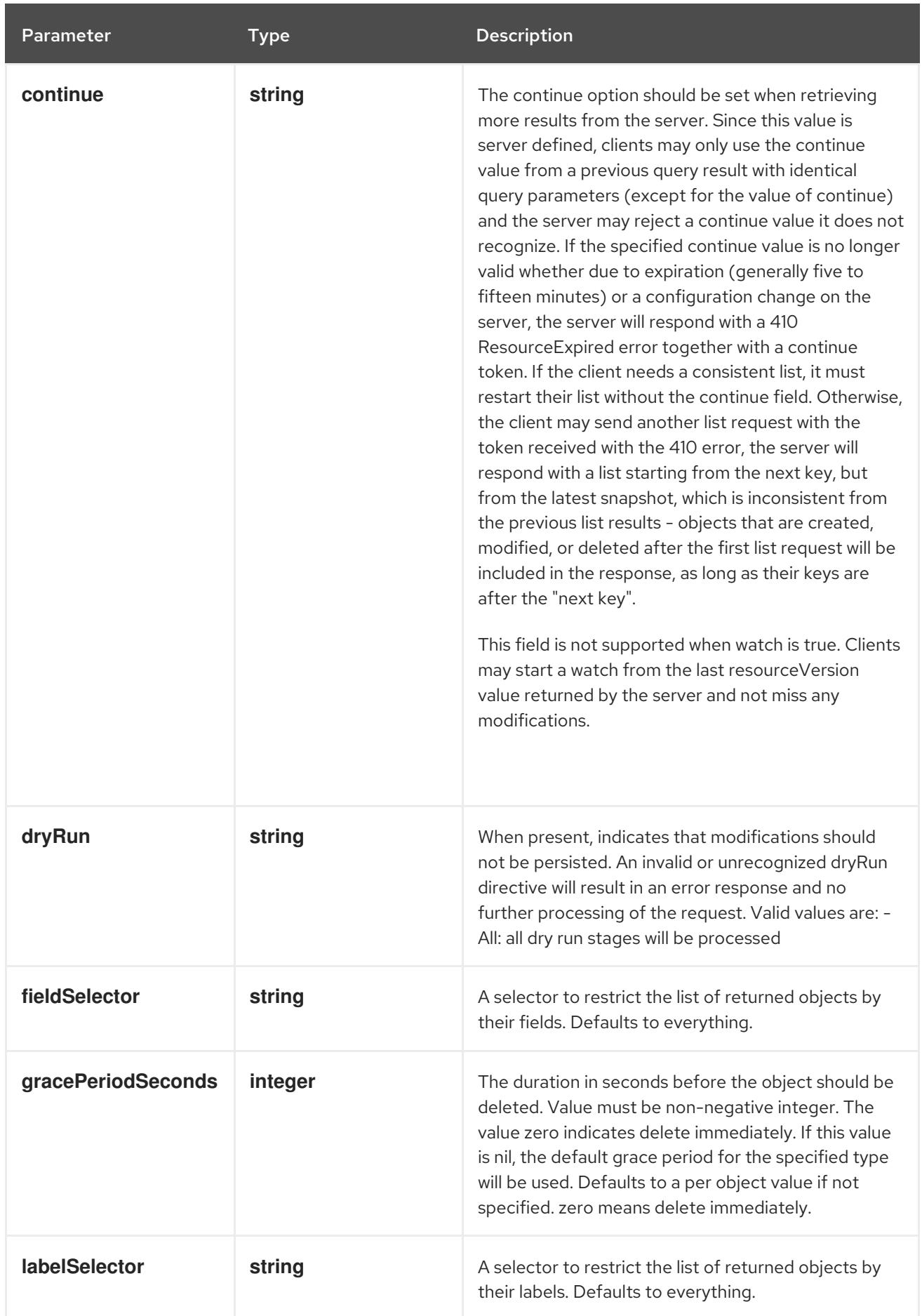

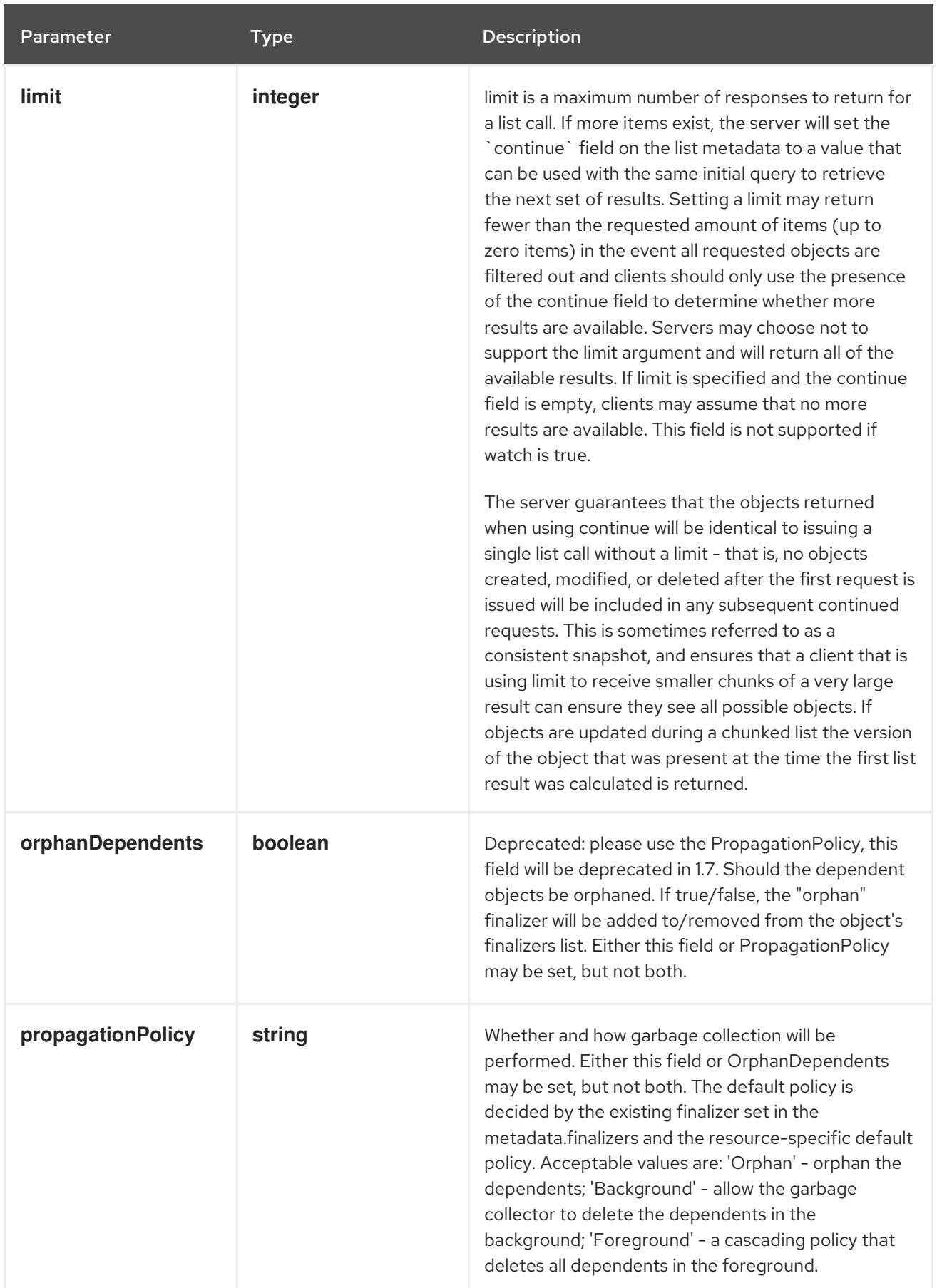

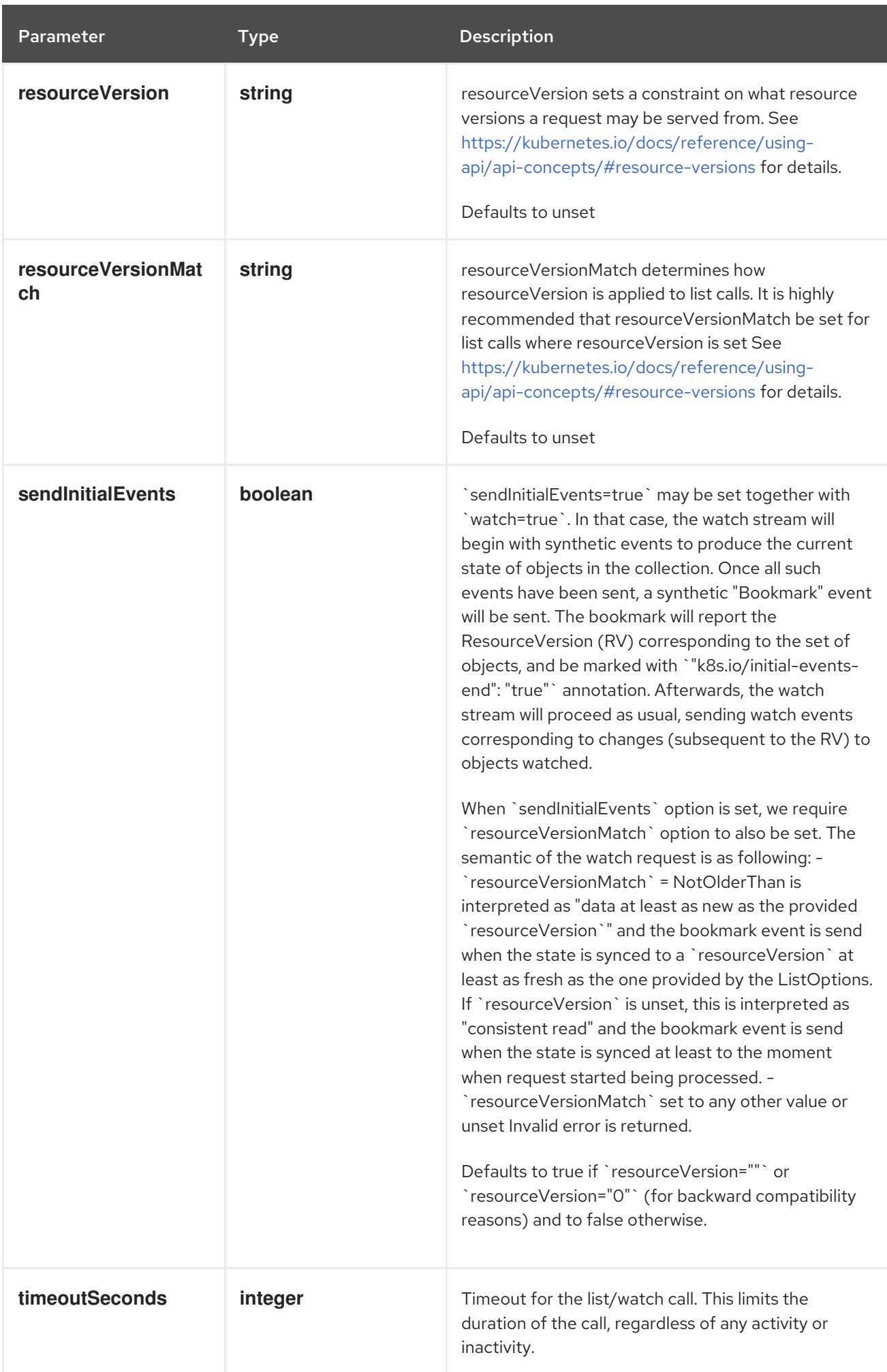

### Table 21.29. Body parameters

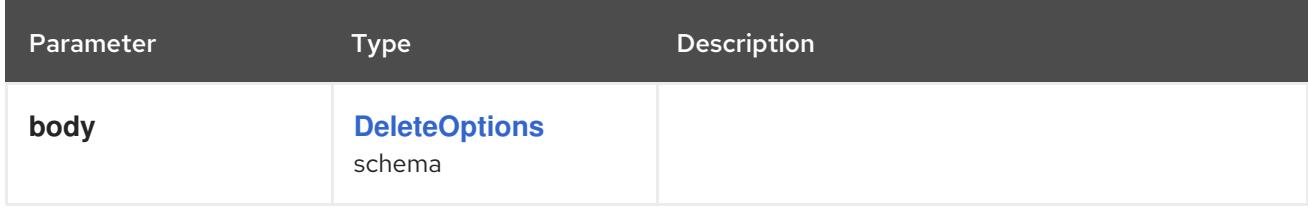

# Table 21.30. HTTP responses

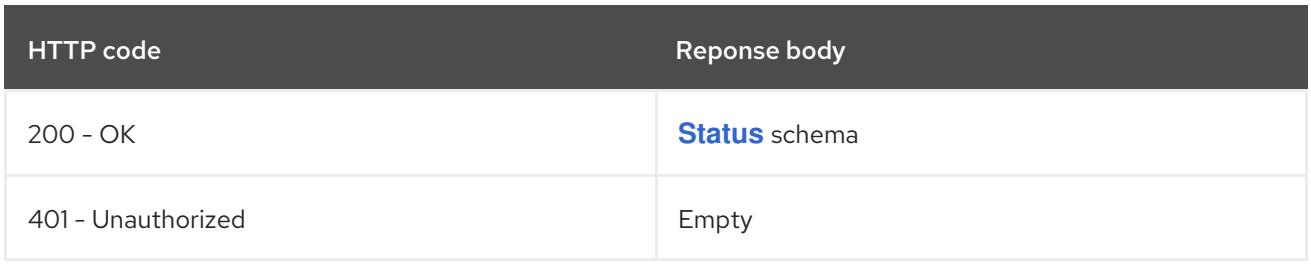

#### HTTP method

#### **GET**

#### Description

list or watch objects of kind ClusterRoleBinding

# Table 21.31. Query parameters

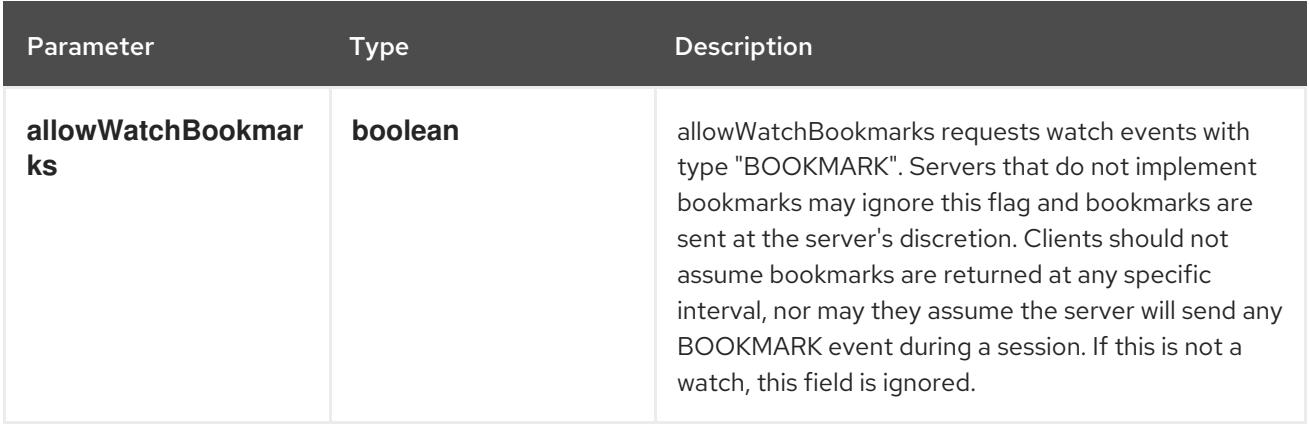

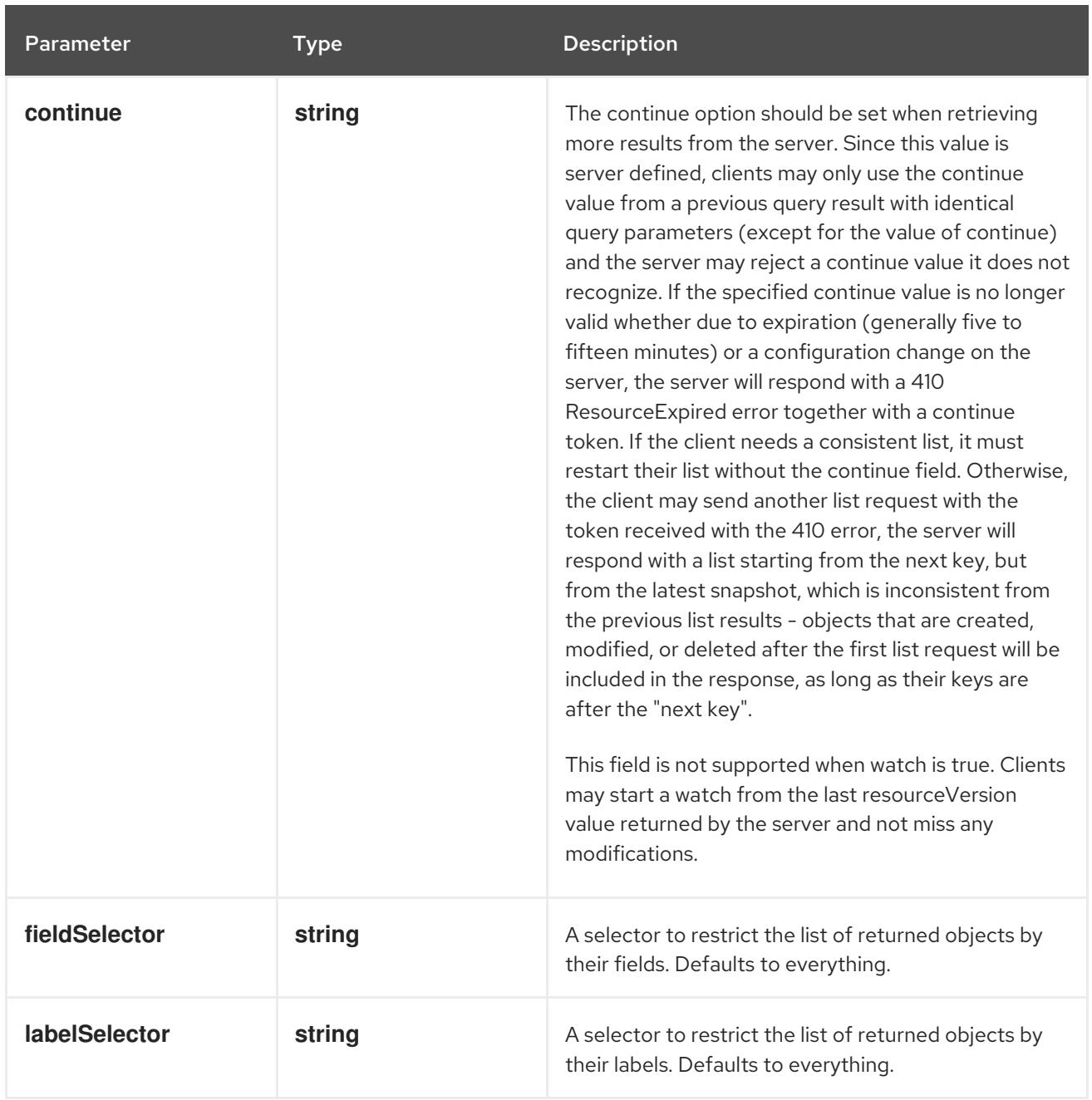

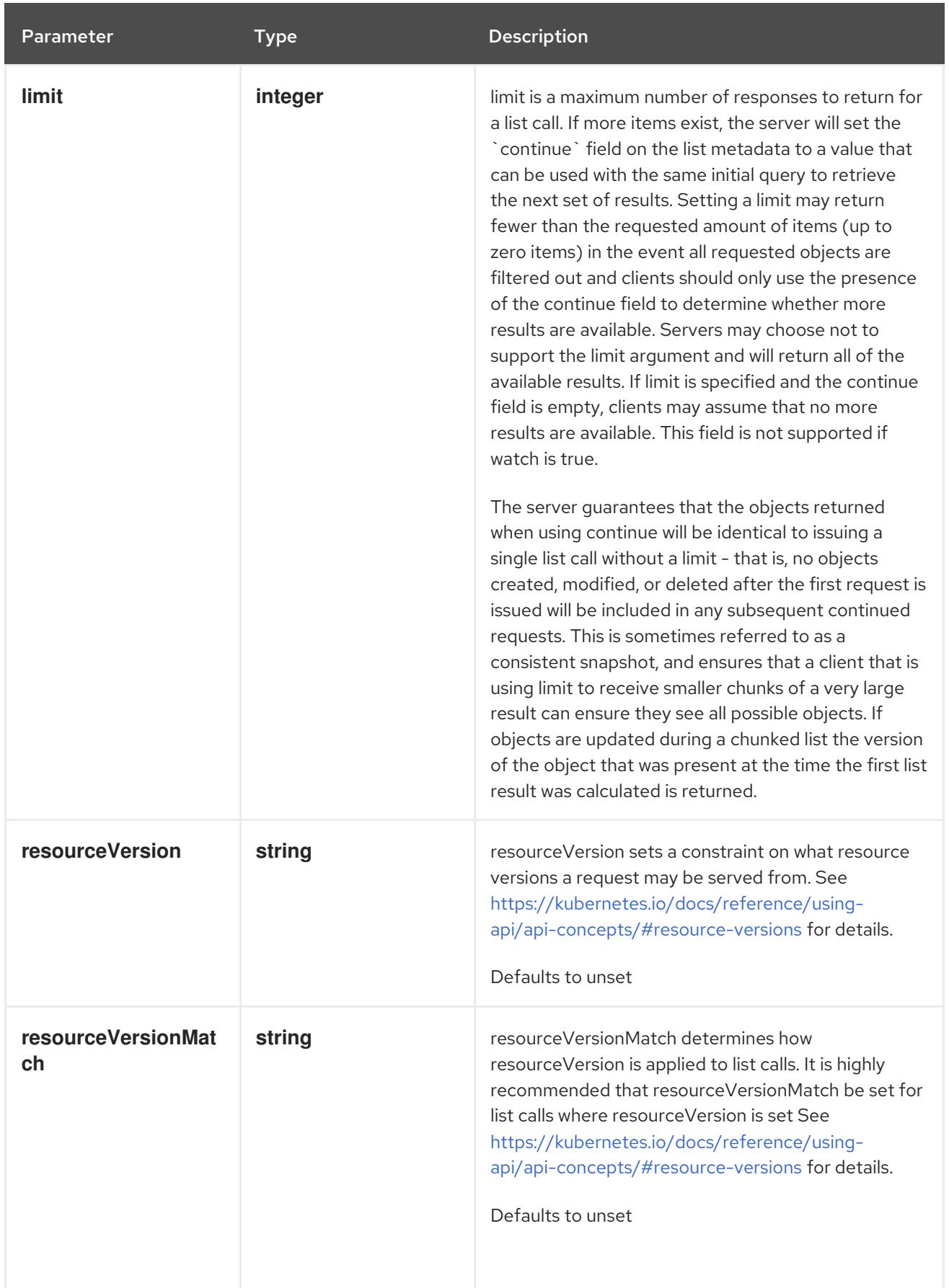

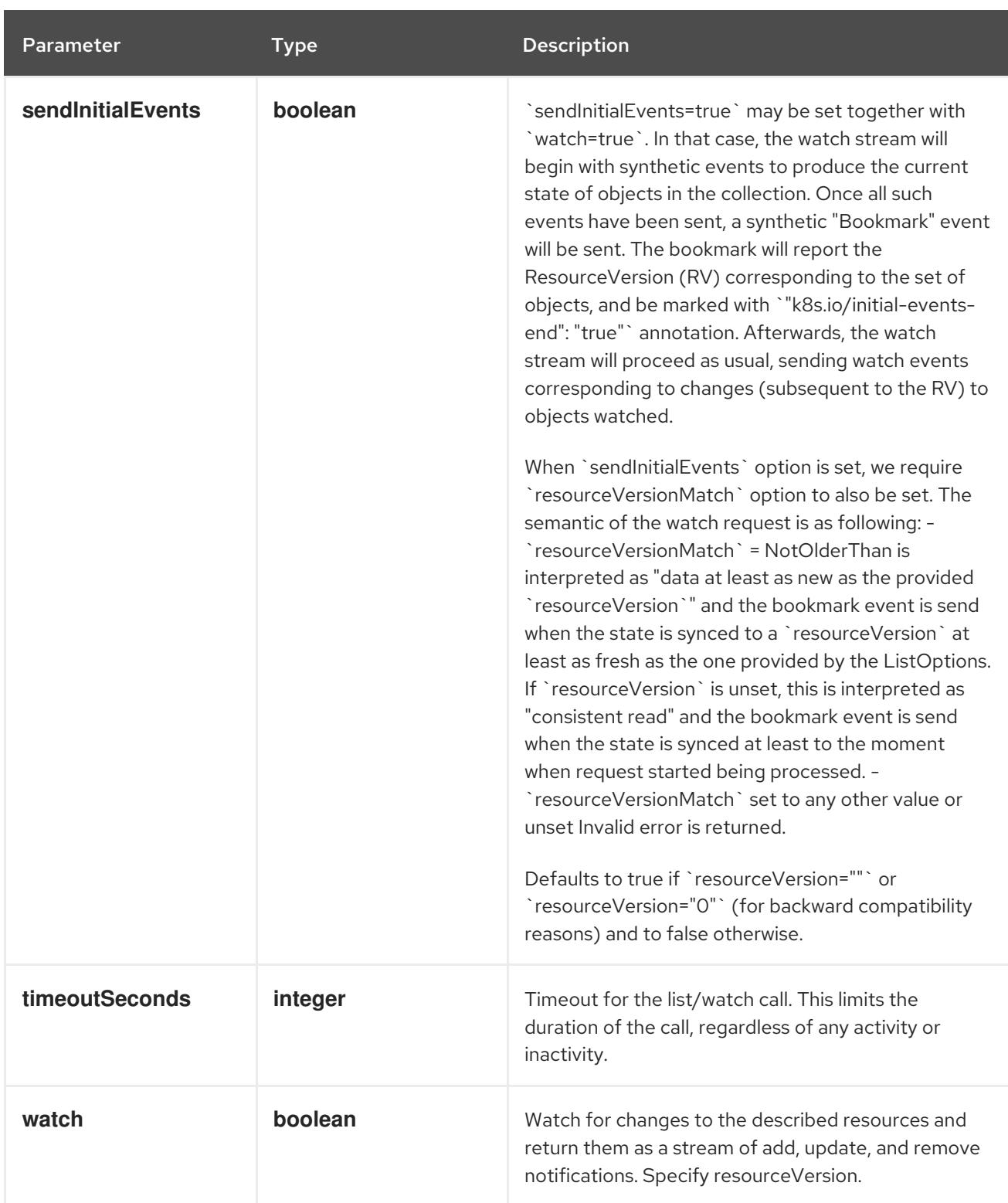

# Table 21.32. HTTP responses

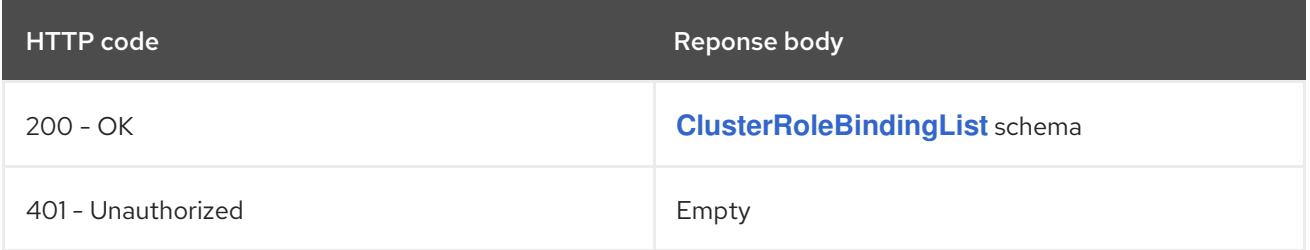

# HTTP method **POST**

# <span id="page-2472-0"></span>Description

create a ClusterRoleBinding

# Table 21.33. Query parameters

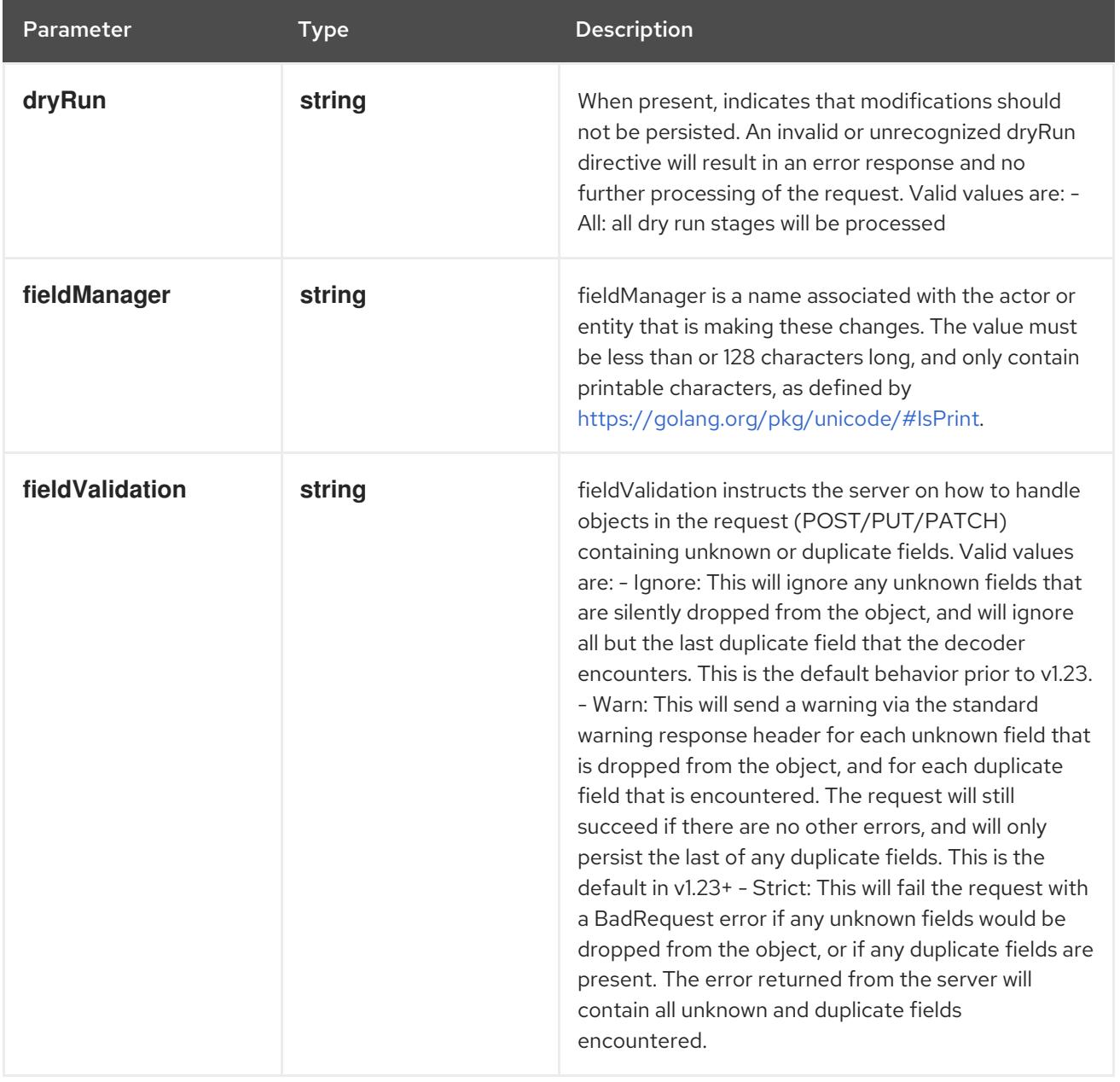

# Table 21.34. Body parameters

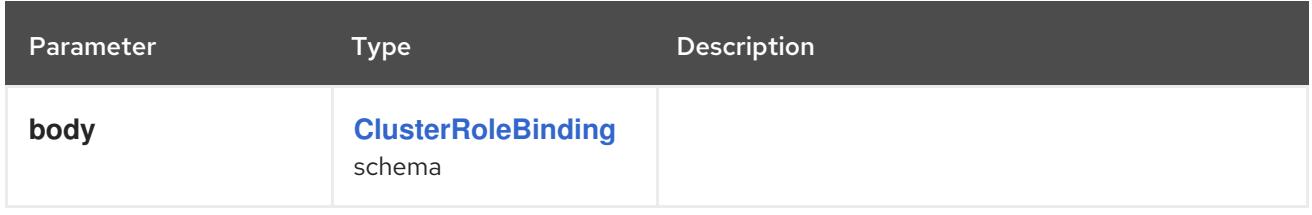

# Table 21.35. HTTP responses

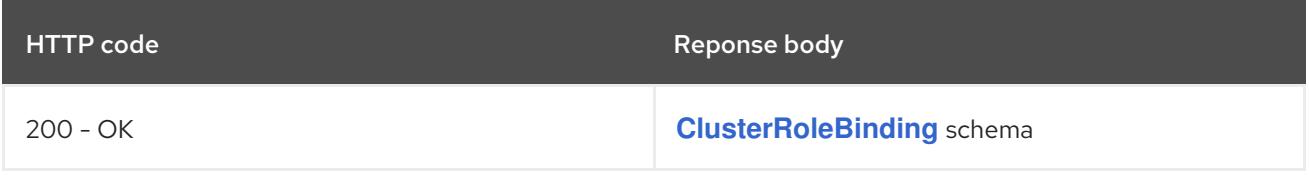

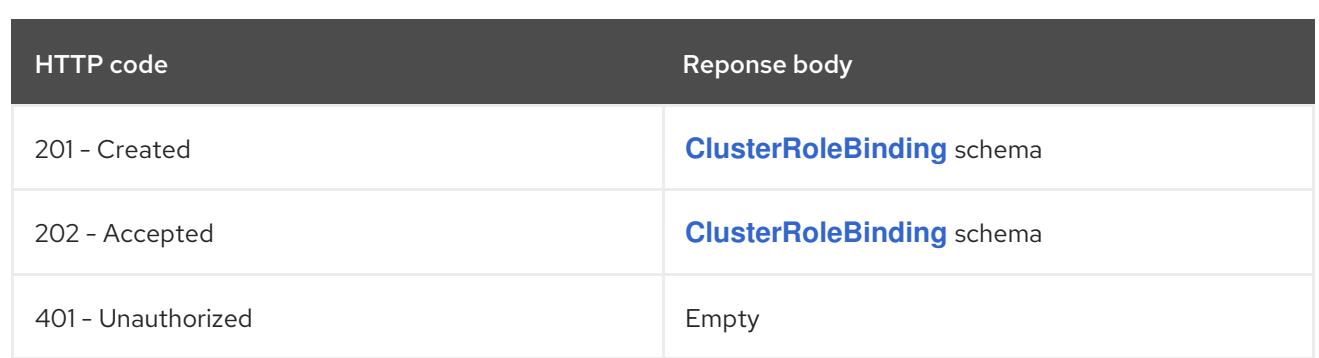

# 21.3.2.2. /apis/rbac.authorization.k8s.io/v1/watch/clusterrolebindings

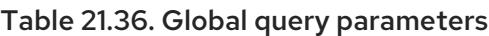

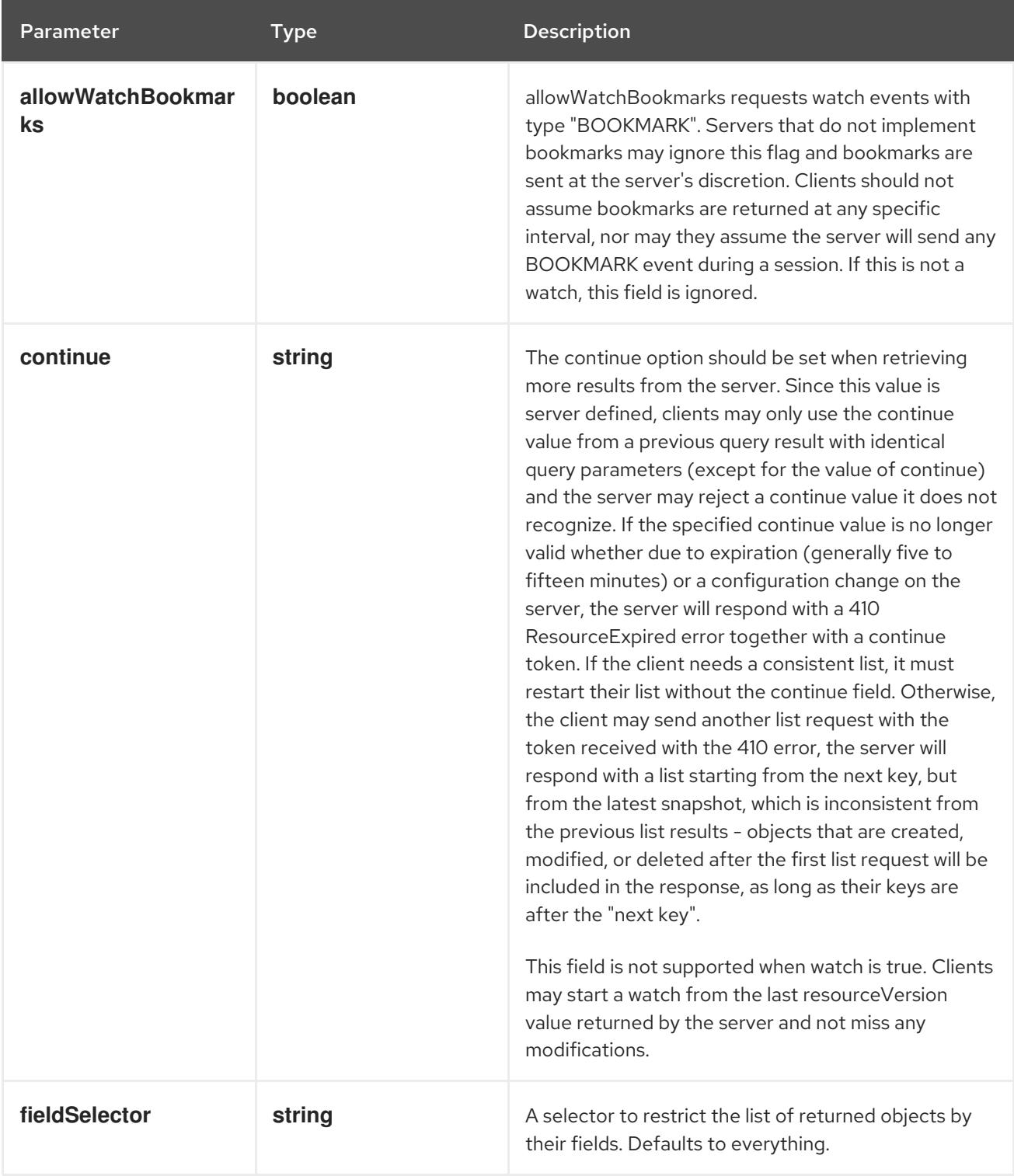

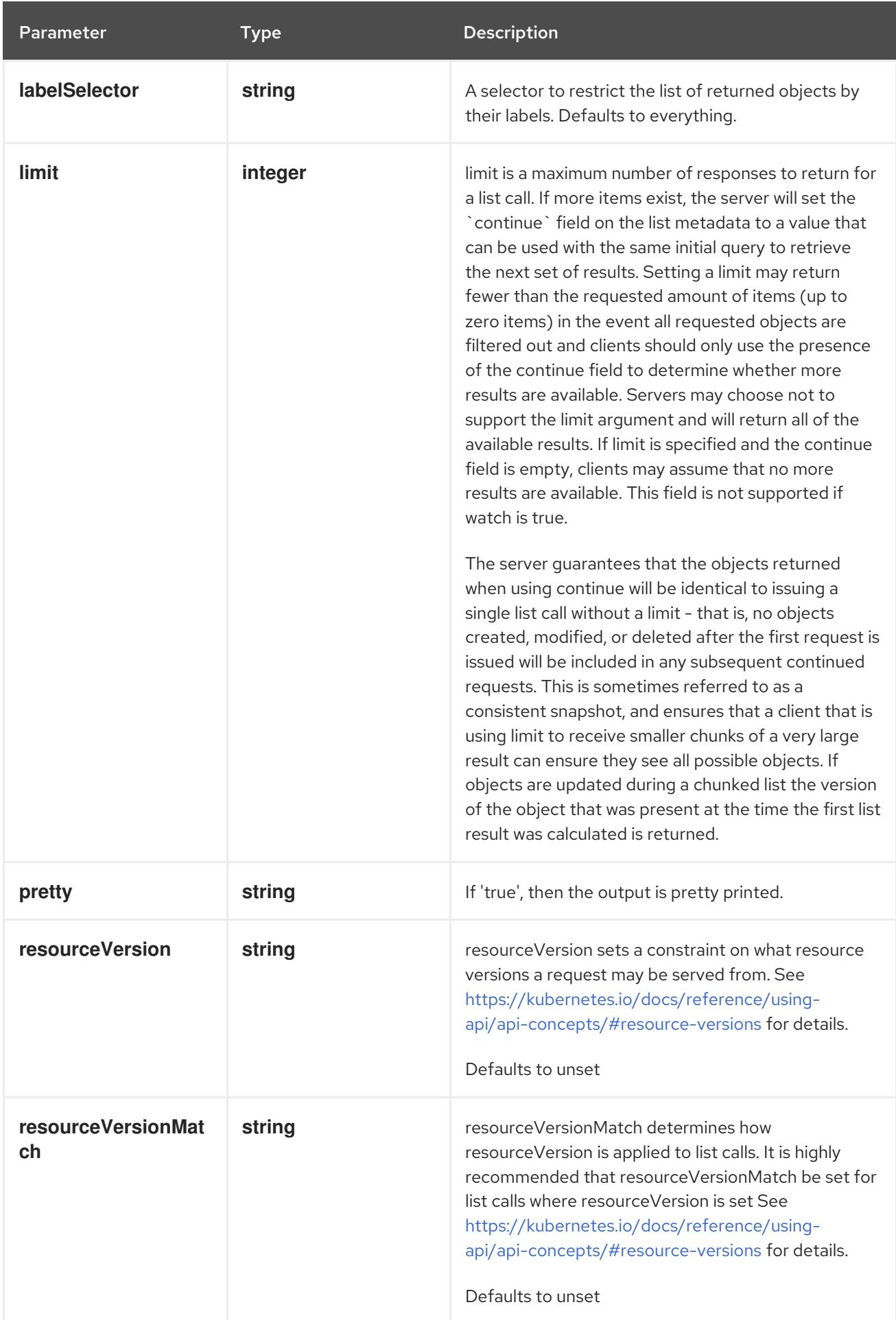

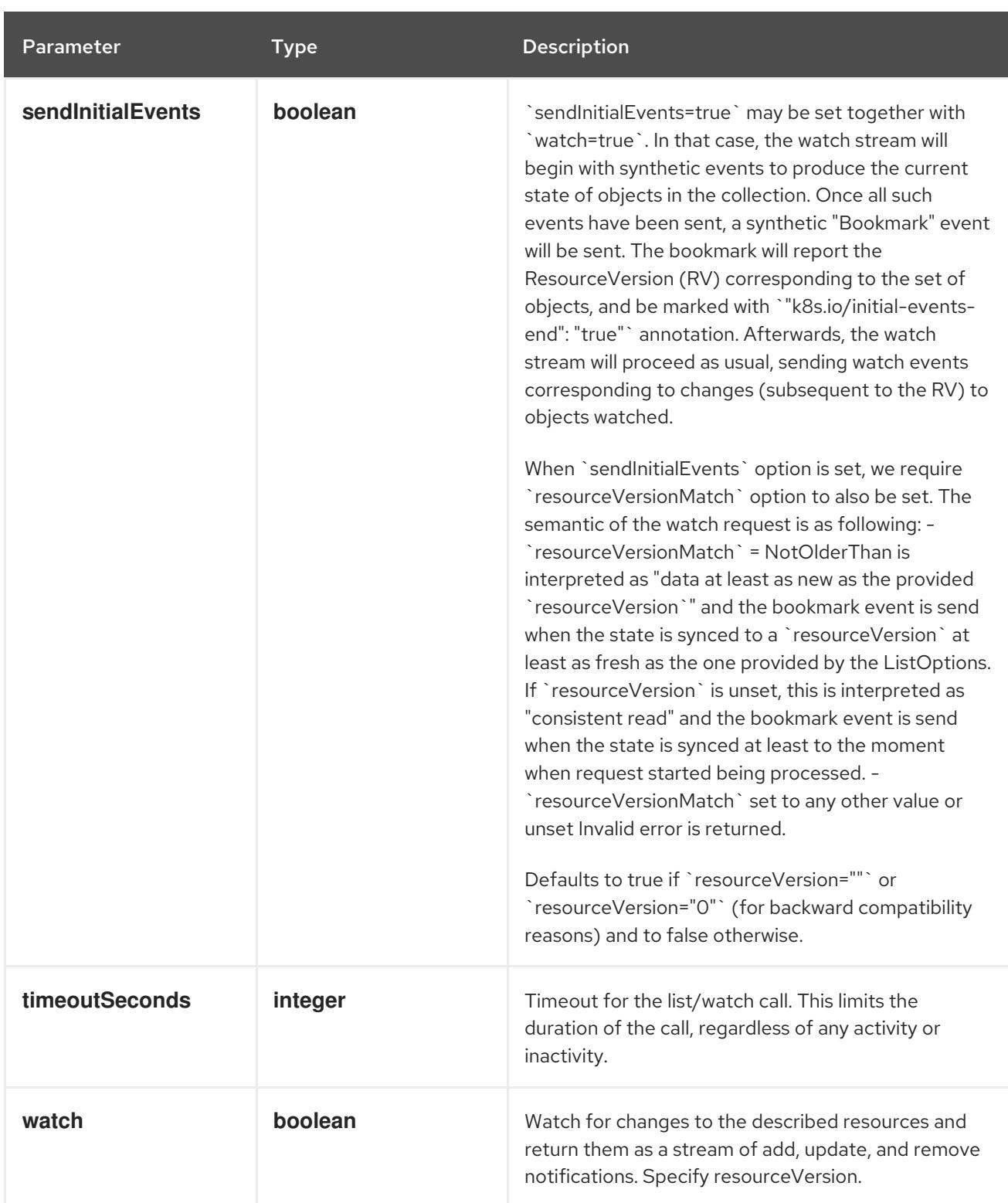

**GET**

#### Description

watch individual changes to a list of ClusterRoleBinding. deprecated: use the 'watch' parameter with a list operation instead.

#### Table 21.37. HTTP responses

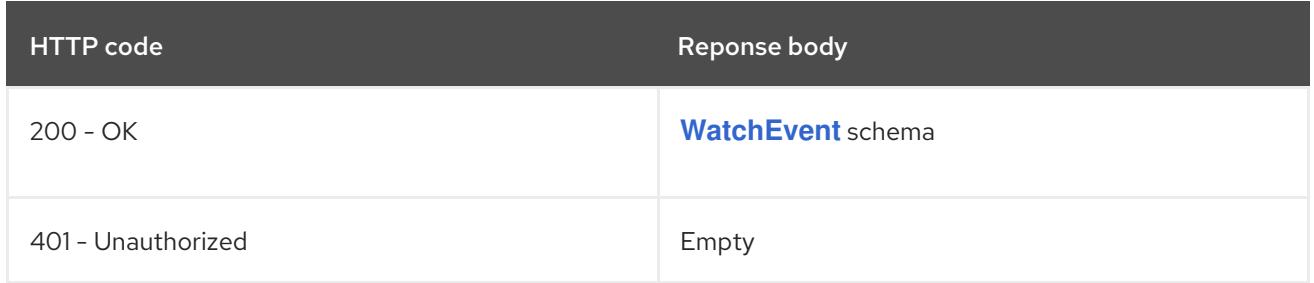

# 21.3.2.3. /apis/rbac.authorization.k8s.io/v1/clusterrolebindings/{name}

#### Table 21.38. Global path parameters

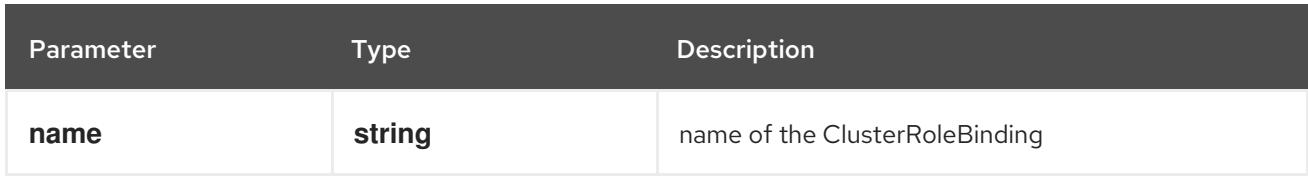

### Table 21.39. Global query parameters

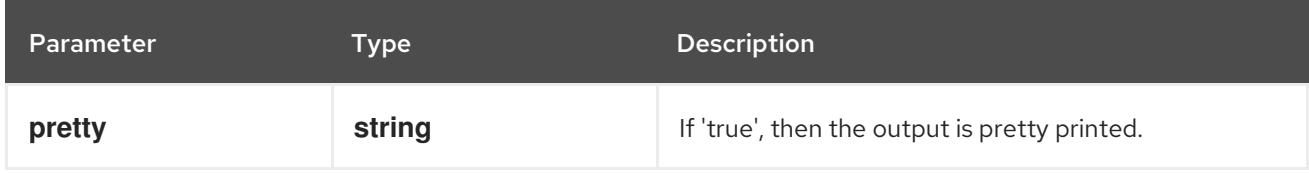

### HTTP method

#### **DELETE**

#### Description

delete a ClusterRoleBinding

# Table 21.40. Query parameters

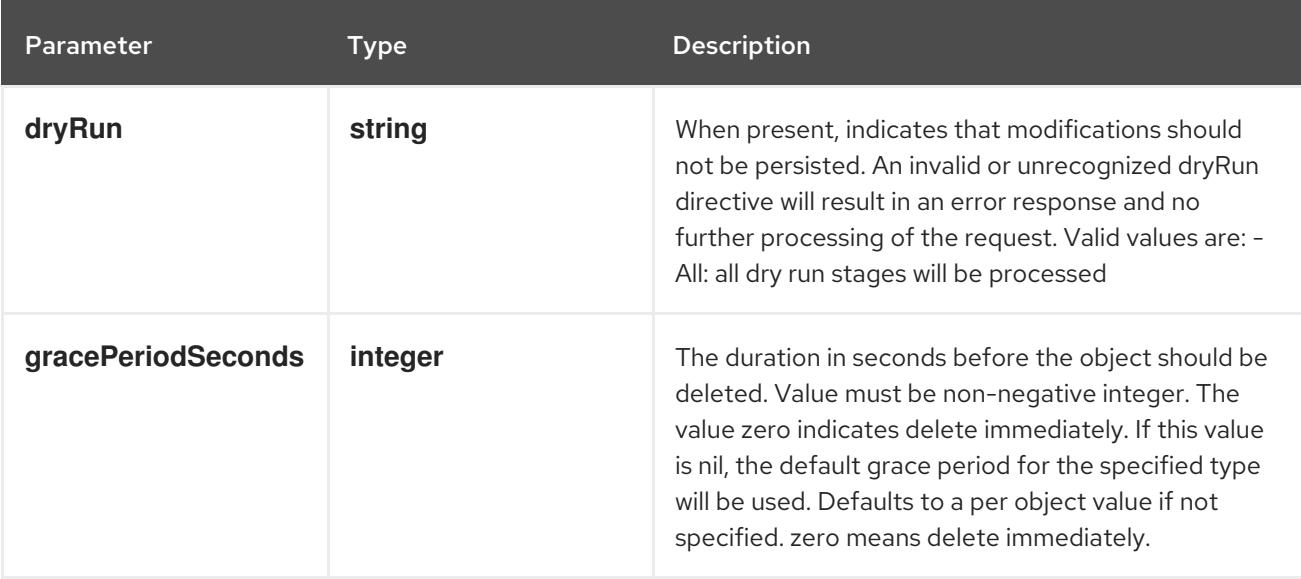

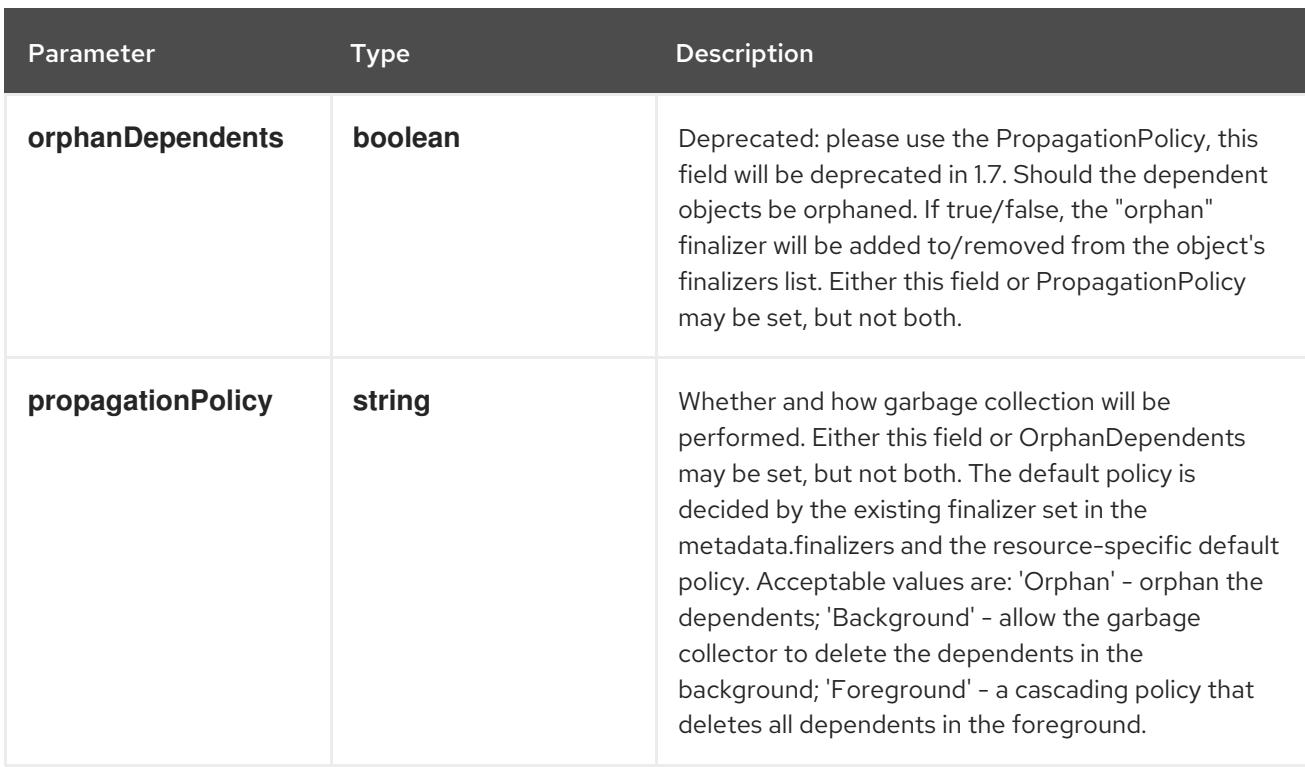

# Table 21.41. Body parameters

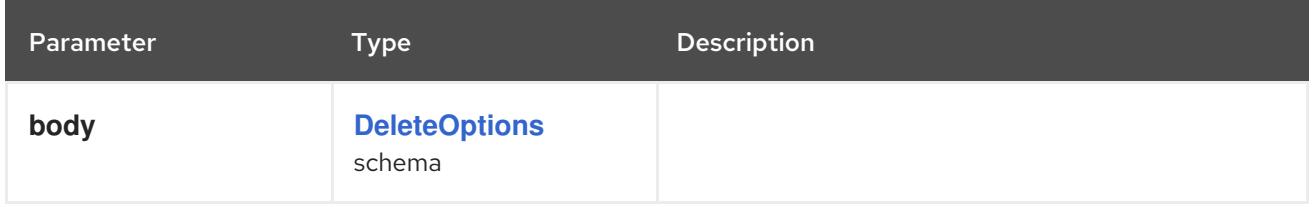

# Table 21.42. HTTP responses

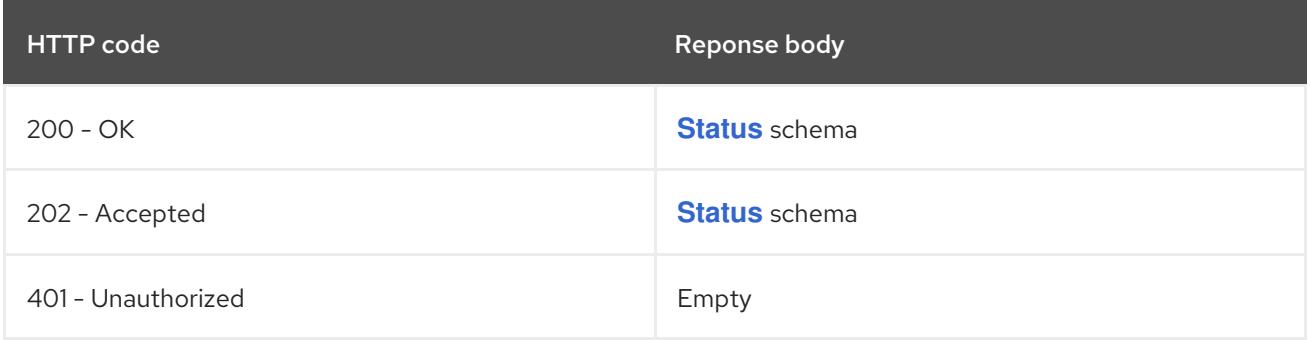

# HTTP method

# **GET**

# Description

read the specified ClusterRoleBinding

### Table 21.43. HTTP responses

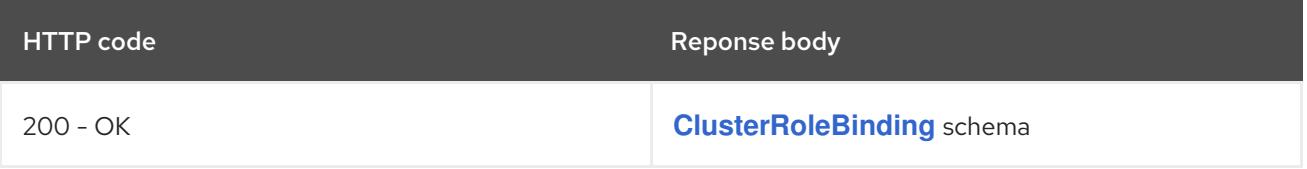

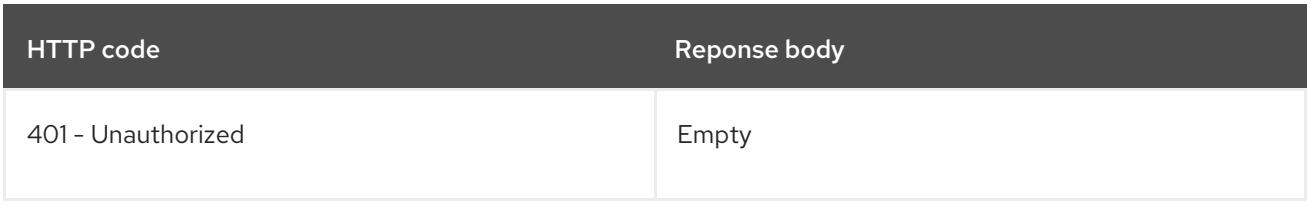

# **PATCH**

# Description

partially update the specified ClusterRoleBinding

# Table 21.44. Query parameters

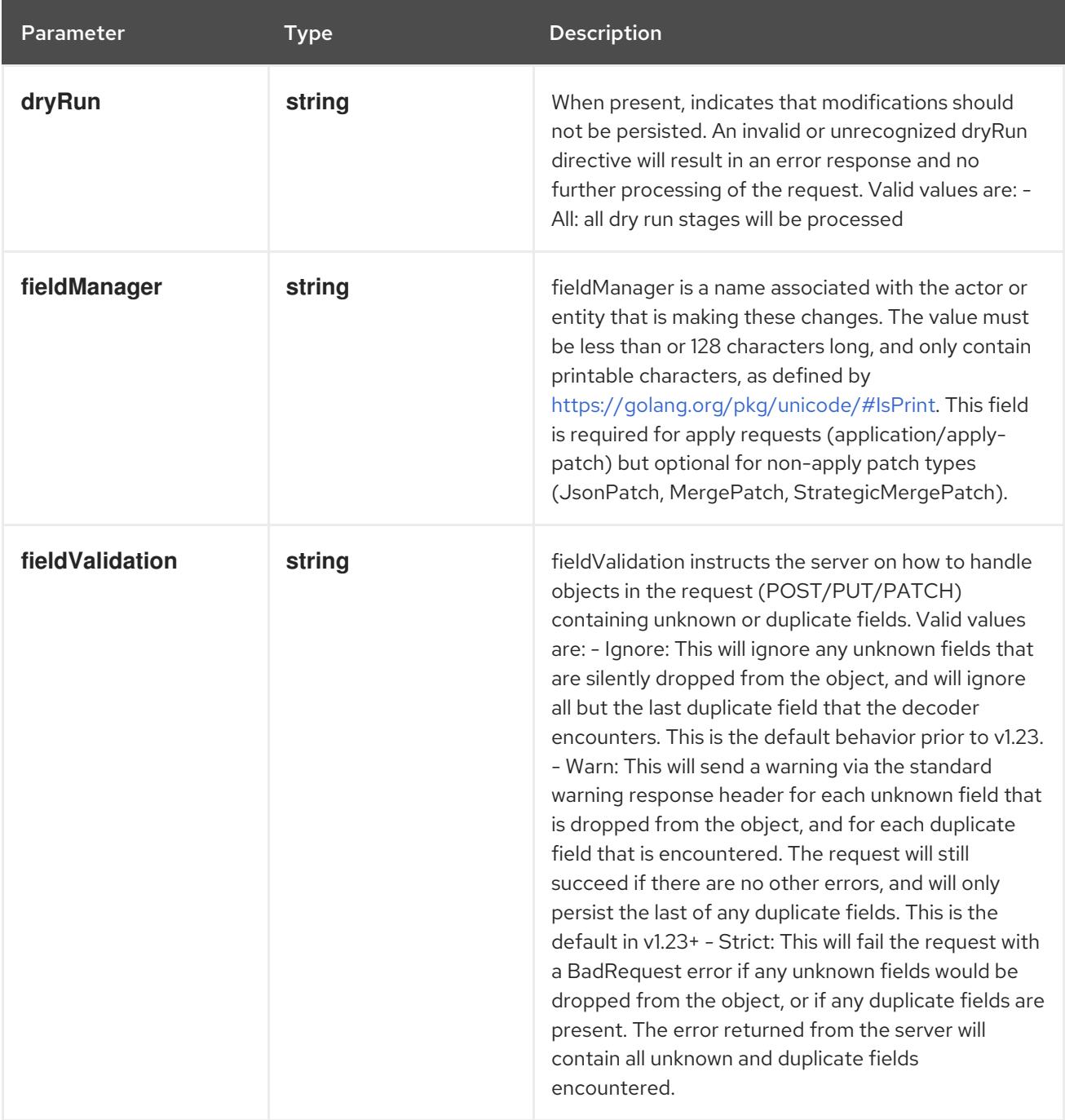

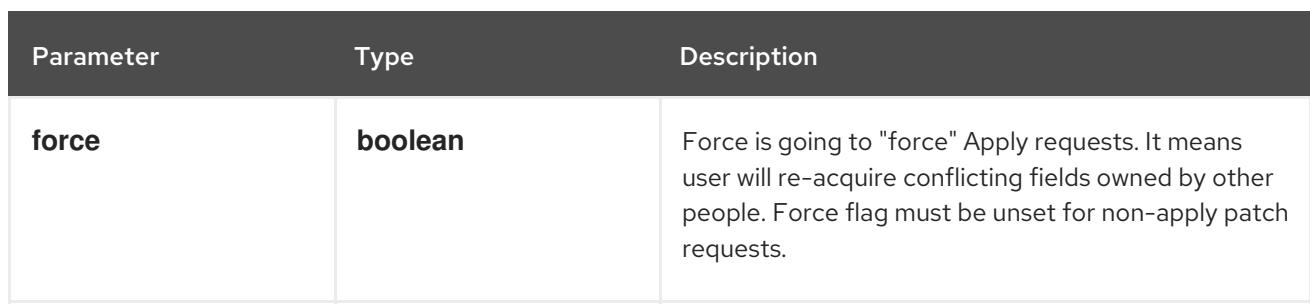

# Table 21.45. Body parameters

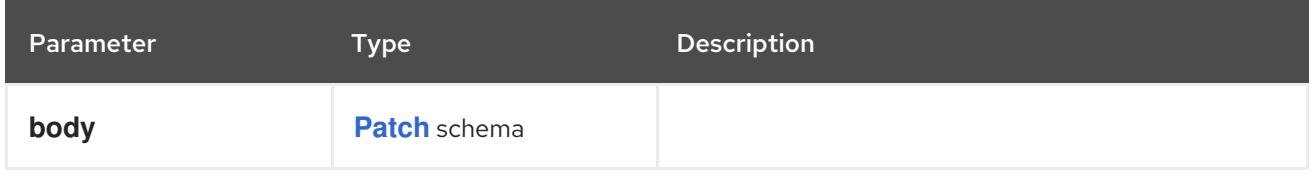

# Table 21.46. HTTP responses

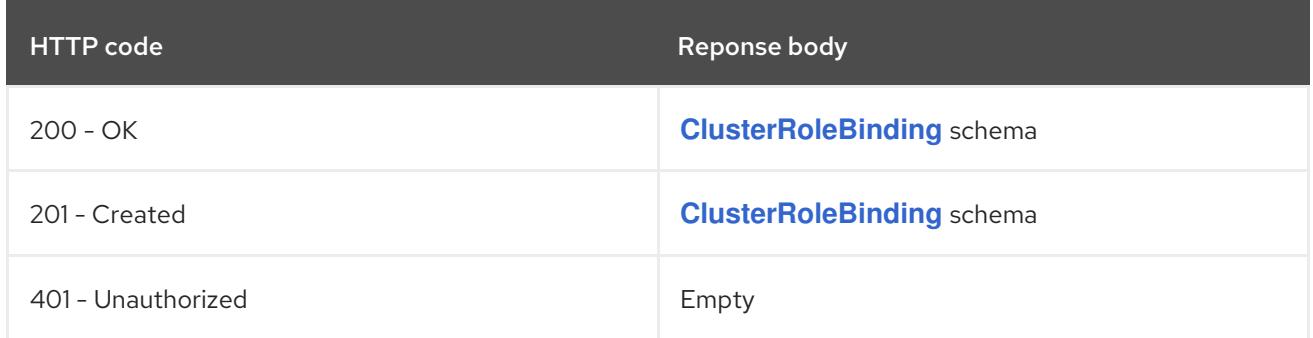

### HTTP method

### **PUT**

# Description

replace the specified ClusterRoleBinding

# Table 21.47. Query parameters

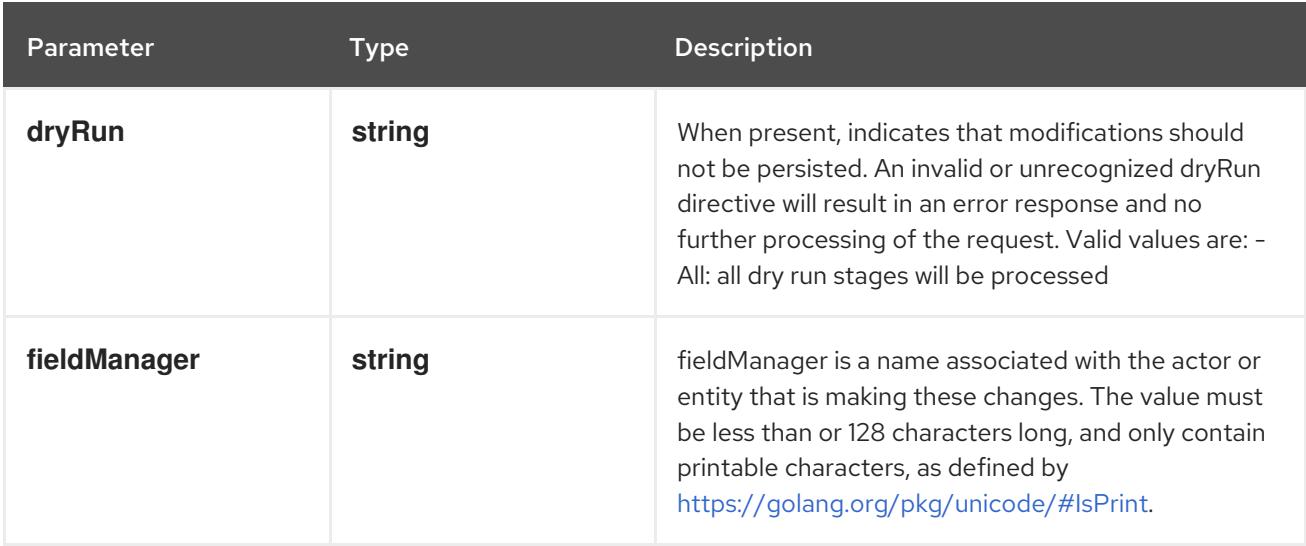

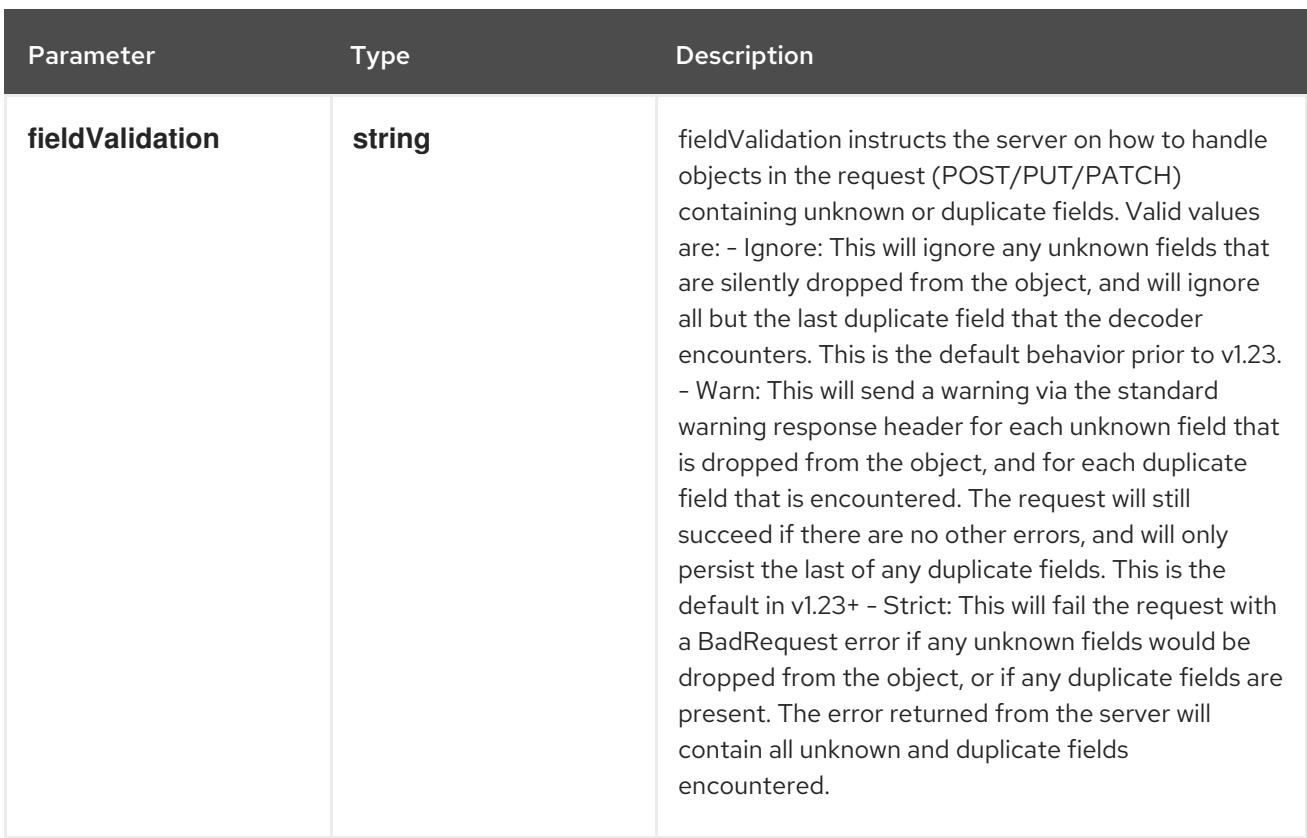

# Table 21.48. Body parameters

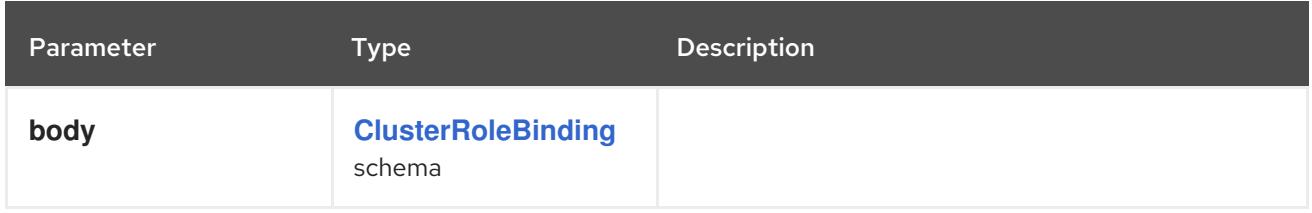

### Table 21.49. HTTP responses

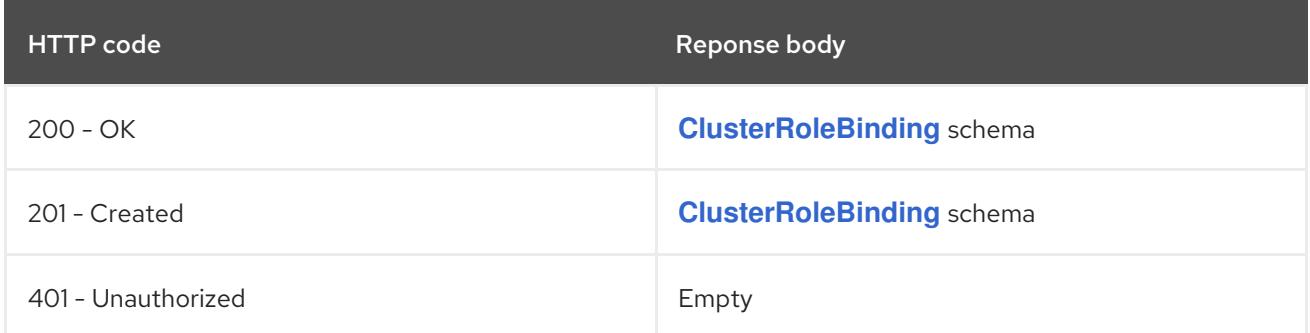

# 21.3.2.4. /apis/rbac.authorization.k8s.io/v1/watch/clusterrolebindings/{name}

# Table 21.50. Global path parameters

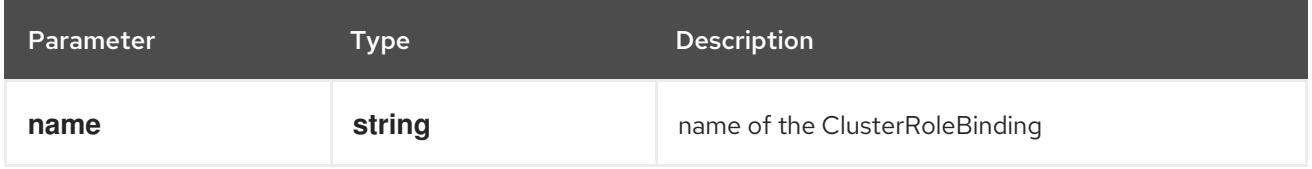

#### Table 21.51. Global query parameters

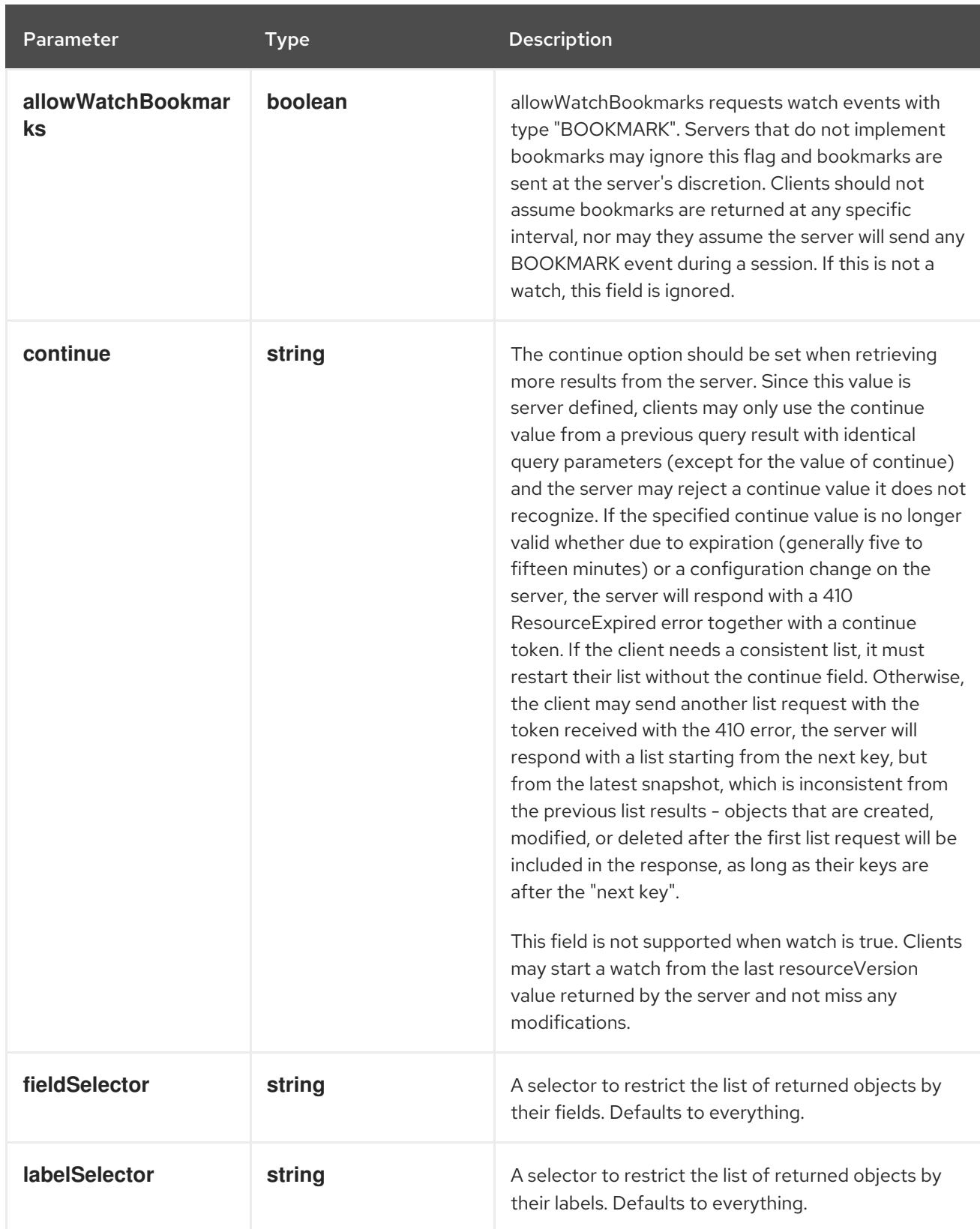

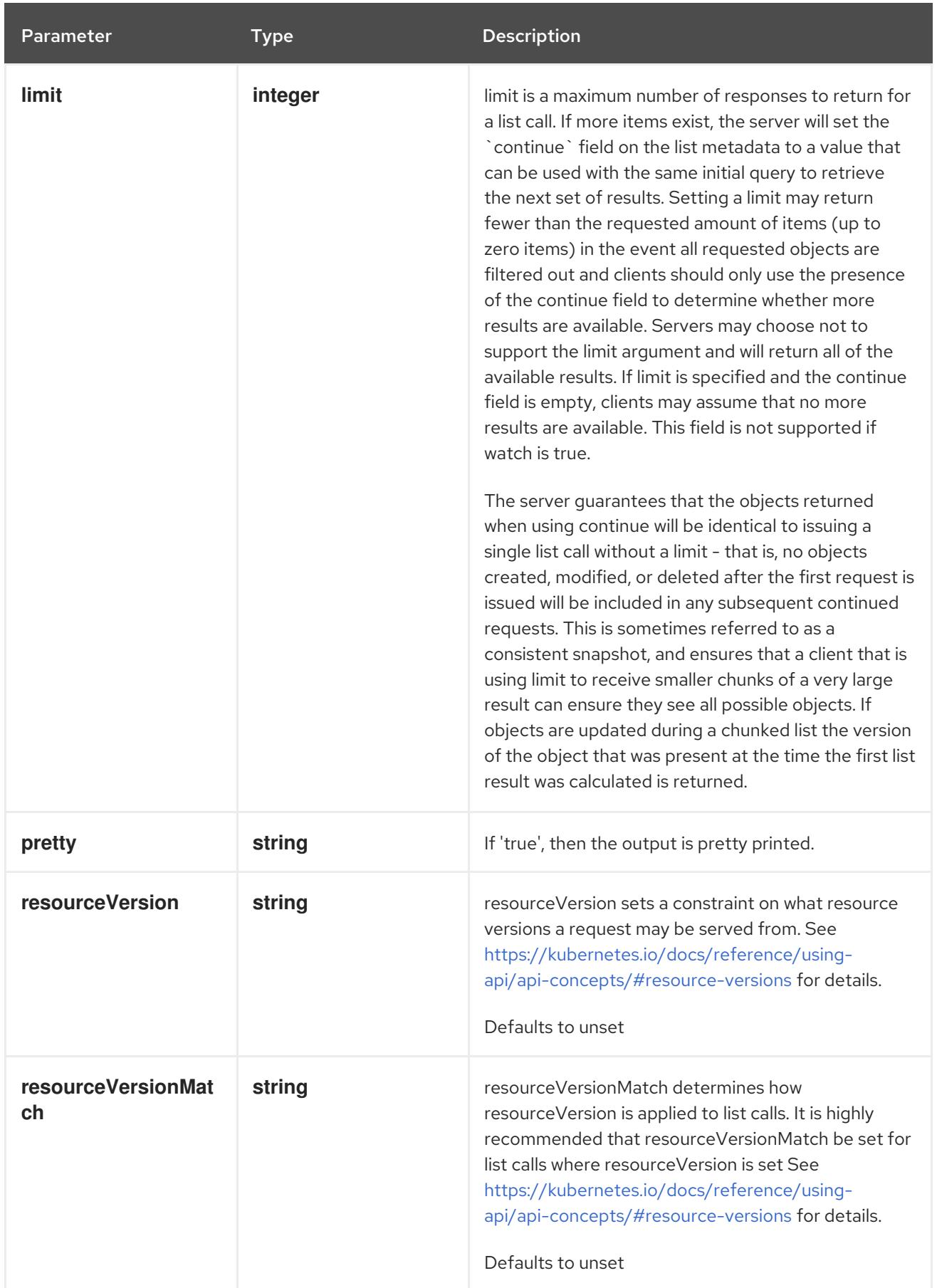

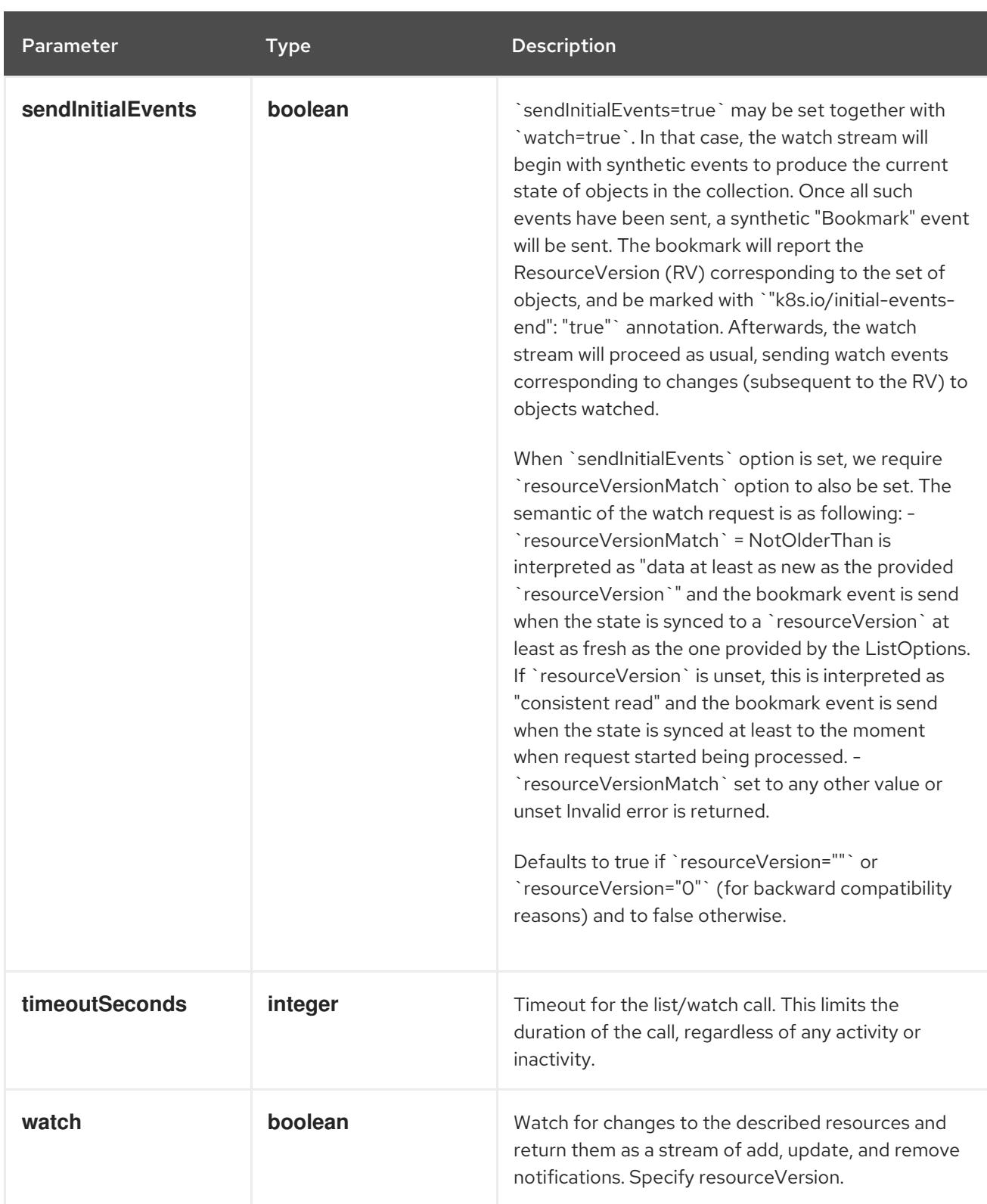

### **GET**

#### Description

watch changes to an object of kind ClusterRoleBinding. deprecated: use the 'watch' parameter with a list operation instead, filtered to a single item with the 'fieldSelector' parameter.

### Table 21.52. HTTP responses
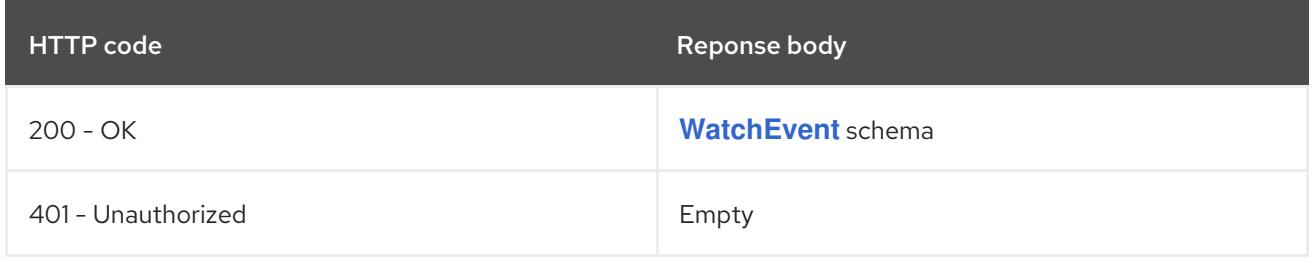

# 21.4. ROLE [RBAC.AUTHORIZATION.K8S.IO/V1]

# Description

Role is a namespaced, logical grouping of PolicyRules that can be referenced as a unit by a RoleBinding.

#### Type

**object**

# 21.4.1. Specification

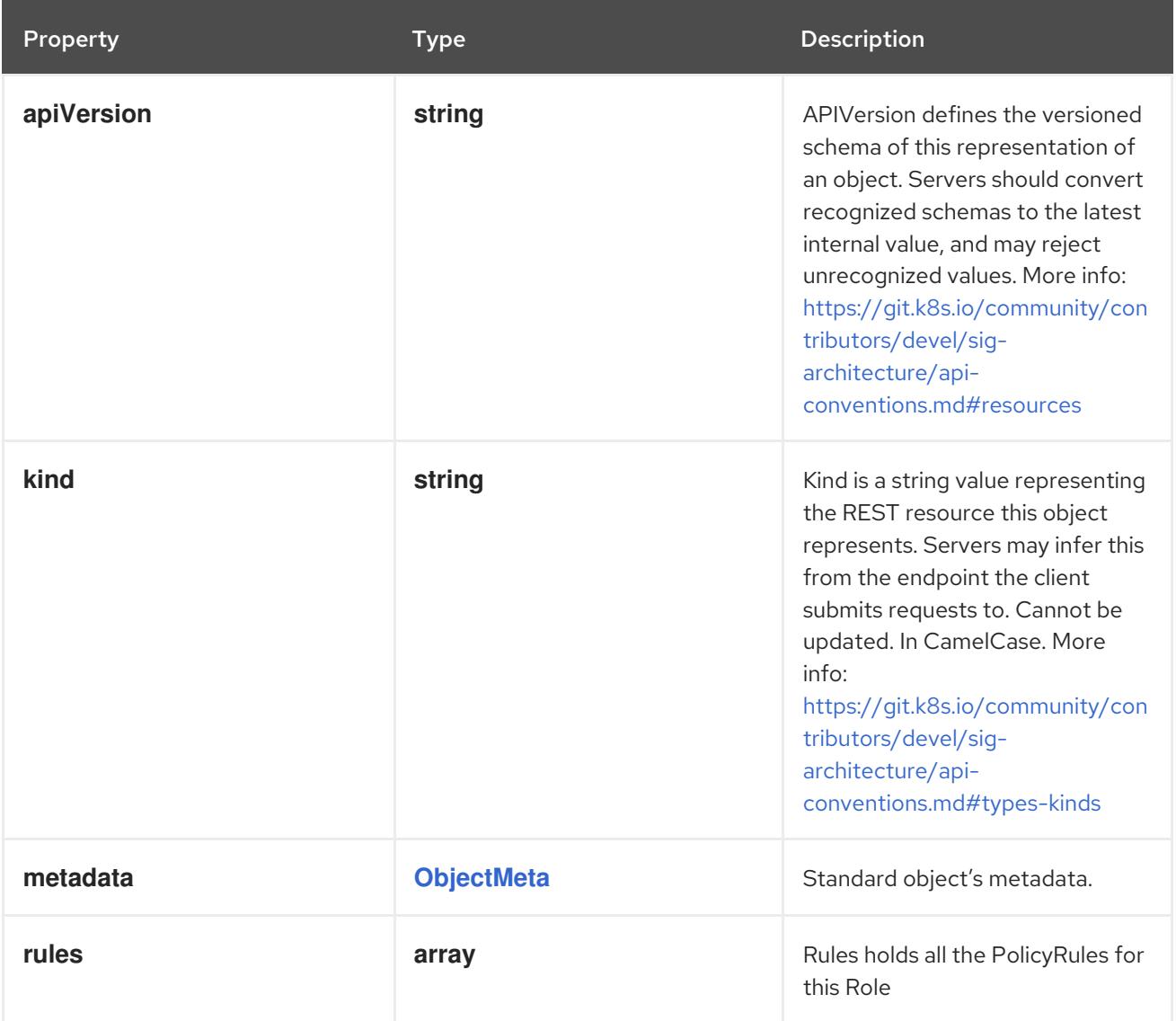

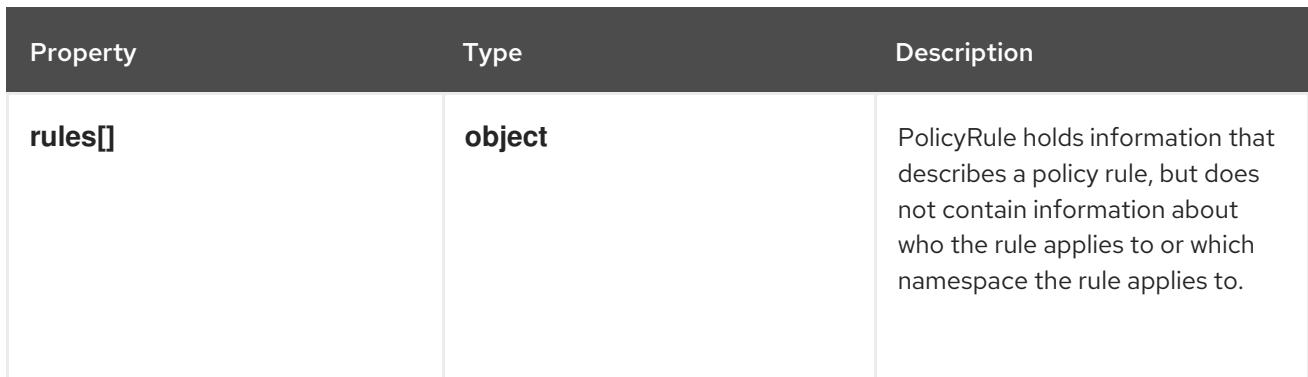

### 21.4.1.1. .rules

### Description

Rules holds all the PolicyRules for this Role

#### Type

**array**

# 21.4.1.2. .rules[]

### Description

PolicyRule holds information that describes a policy rule, but does not contain information about who the rule applies to or which namespace the rule applies to.

### Type

### **object**

#### Required

**verbs**

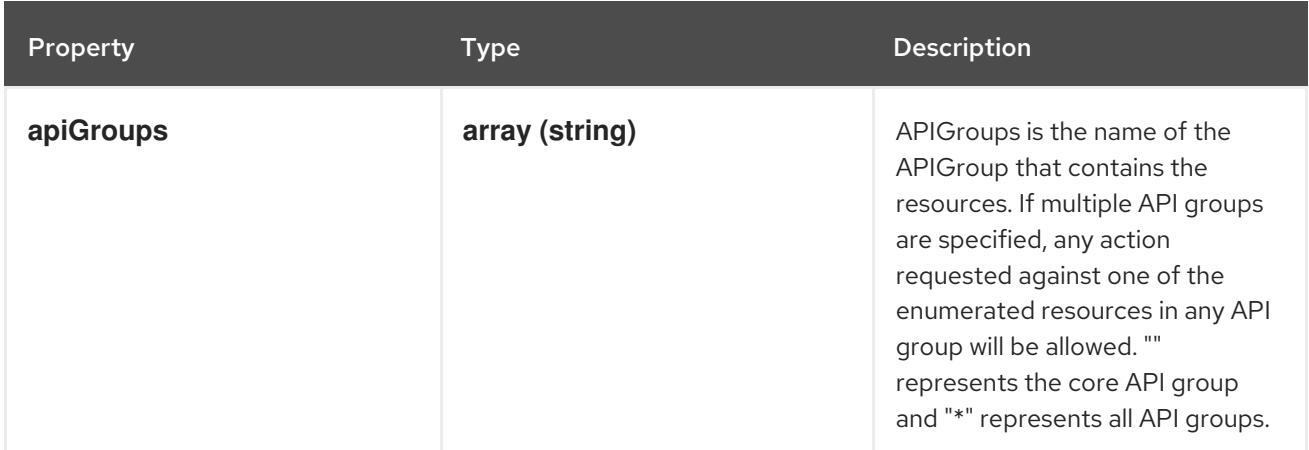

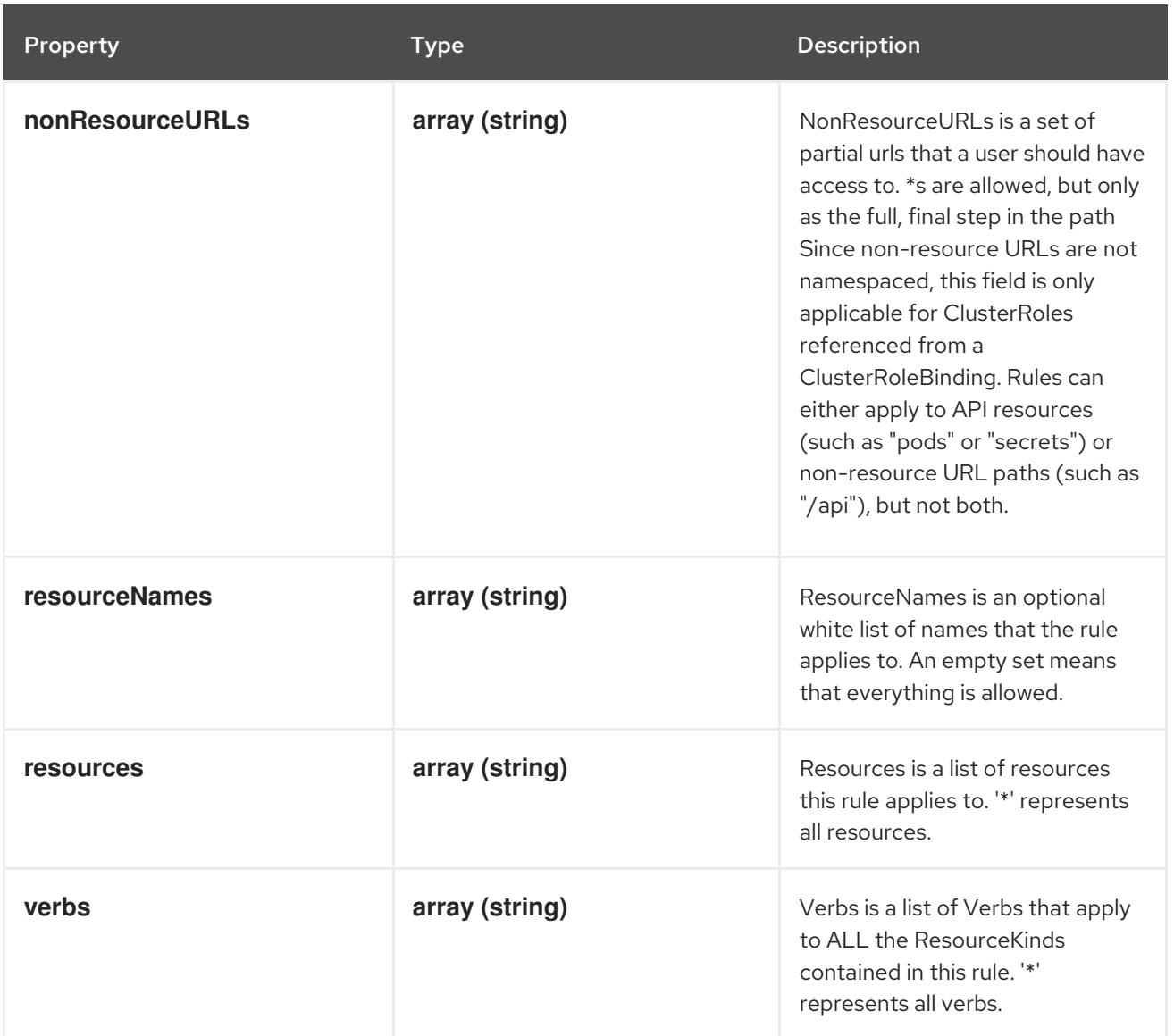

# 21.4.2. API endpoints

The following API endpoints are available:

- **/apis/rbac.authorization.k8s.io/v1/roles**
	- **GET**: list or watch objects of kind Role
- **/apis/rbac.authorization.k8s.io/v1/watch/roles**
	- **GET**: watch individual changes to a list of Role. deprecated: use the 'watch' parameter with a list operation instead.
- **/apis/rbac.authorization.k8s.io/v1/namespaces/{namespace}/roles**
	- **DELETE**: delete collection of Role
	- **GET**: list or watch objects of kind Role
	- **POST**: create a Role
- **/apis/rbac.authorization.k8s.io/v1/watch/namespaces/{namespace}/roles**
	- **GET**: watch individual changes to a list of Role. deprecated: use the 'watch' parameter with

a list operation instead.

- **/apis/rbac.authorization.k8s.io/v1/namespaces/{namespace}/roles/{name}**
	- **DELETE**: delete a Role
	- **GET**: read the specified Role
	- **PATCH**: partially update the specified Role
	- **PUT**: replace the specified Role
- **/apis/rbac.authorization.k8s.io/v1/watch/namespaces/{namespace}/roles/{name}**
	- **GET**: watch changes to an object of kind Role. deprecated: use the 'watch' parameter with a list operation instead, filtered to a single item with the 'fieldSelector' parameter.

### 21.4.2.1. /apis/rbac.authorization.k8s.io/v1/roles

#### Table 21.53. Global query parameters

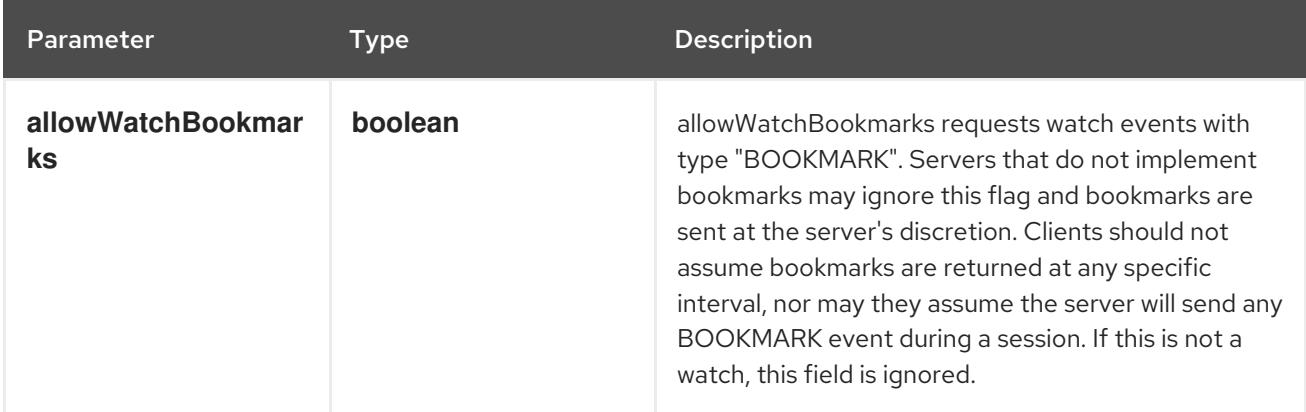

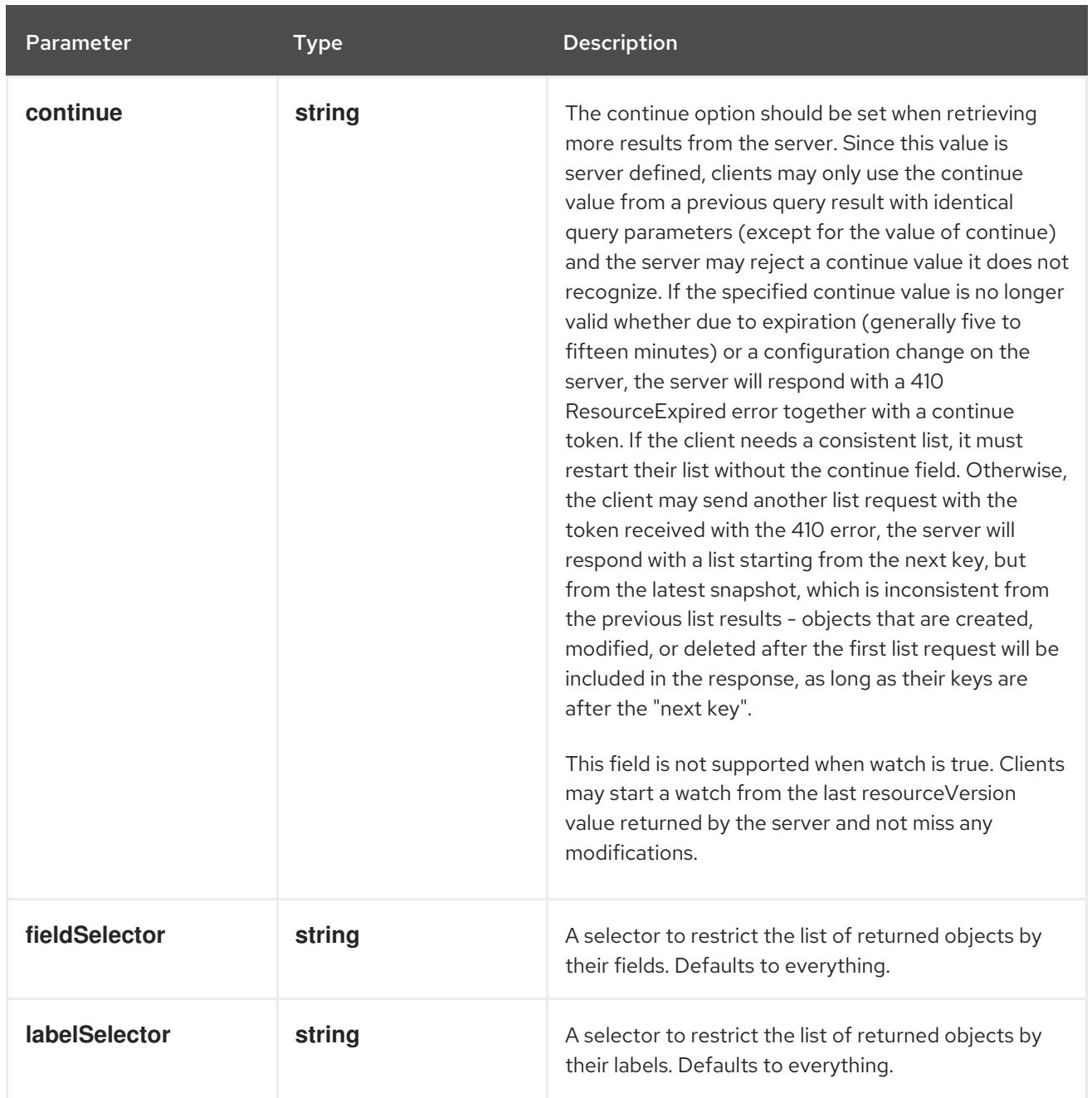

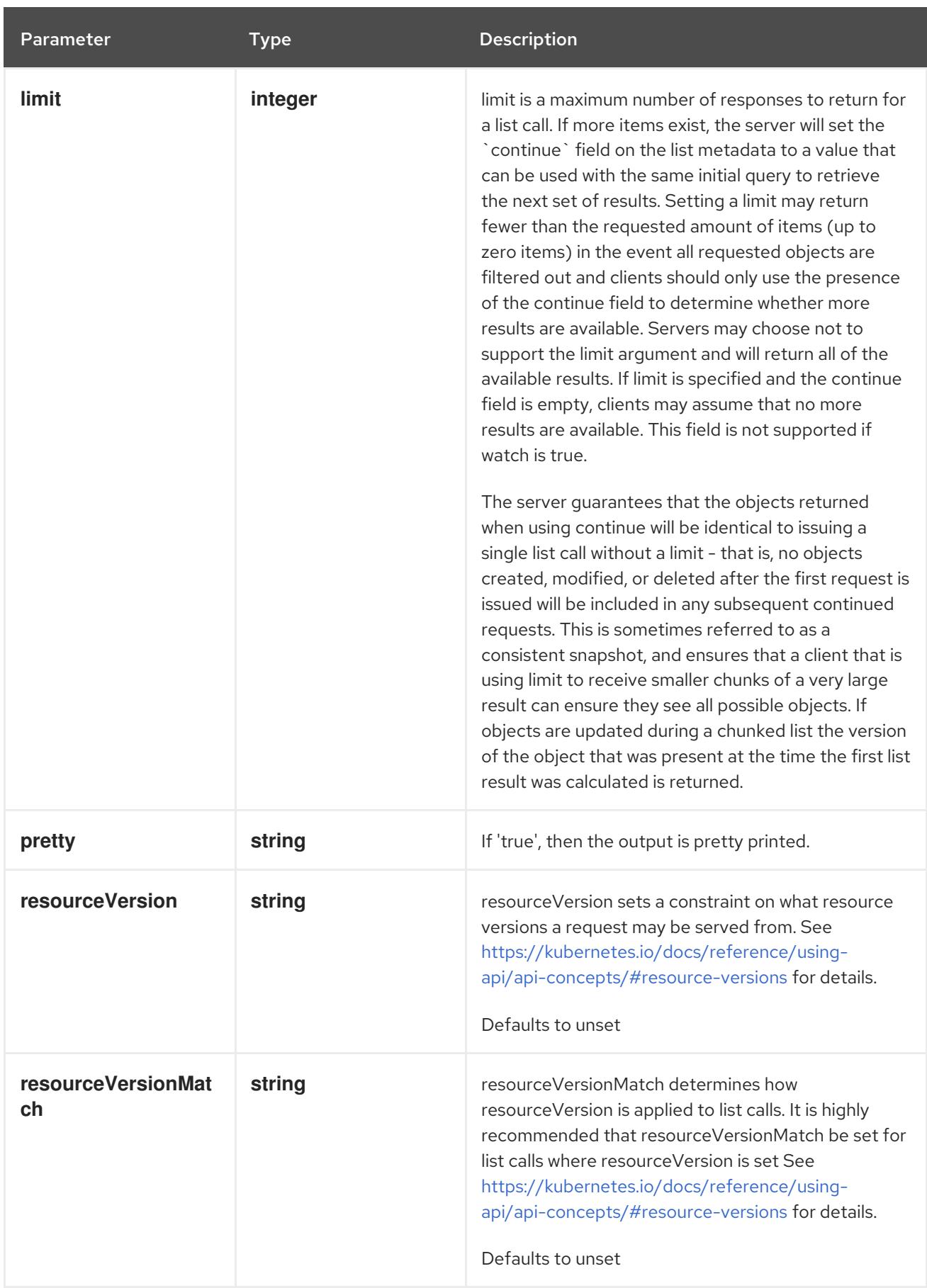

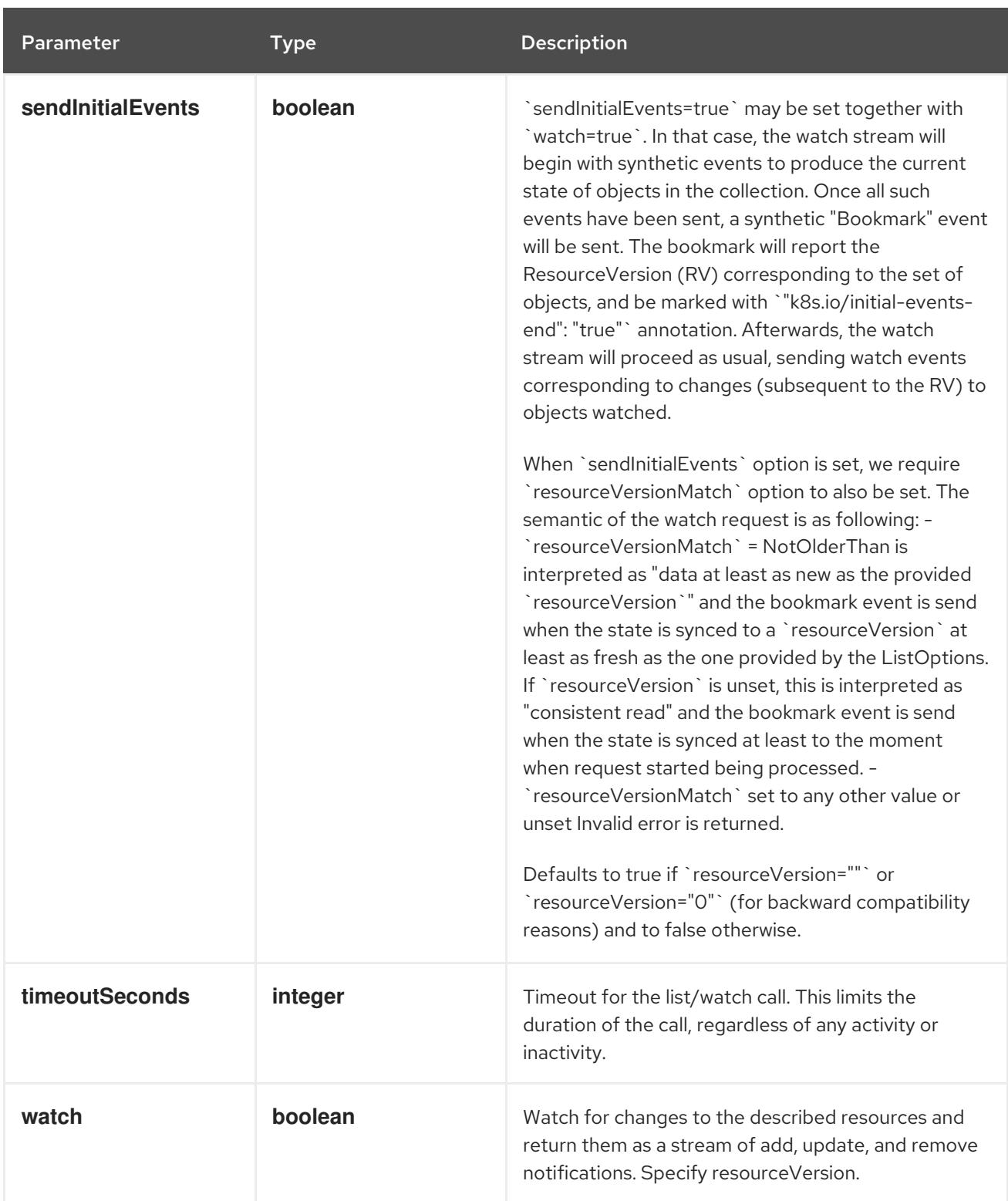

### **GET**

# Description

list or watch objects of kind Role

# Table 21.54. HTTP responses

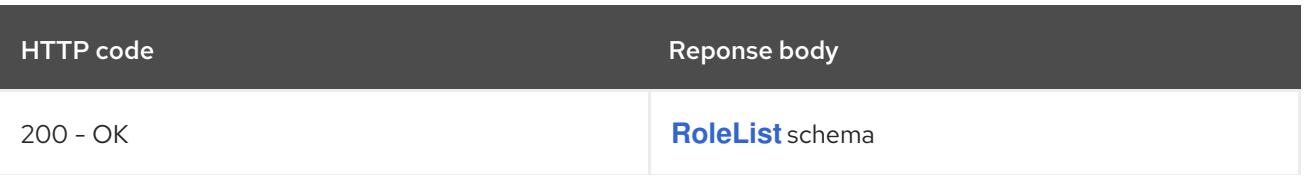

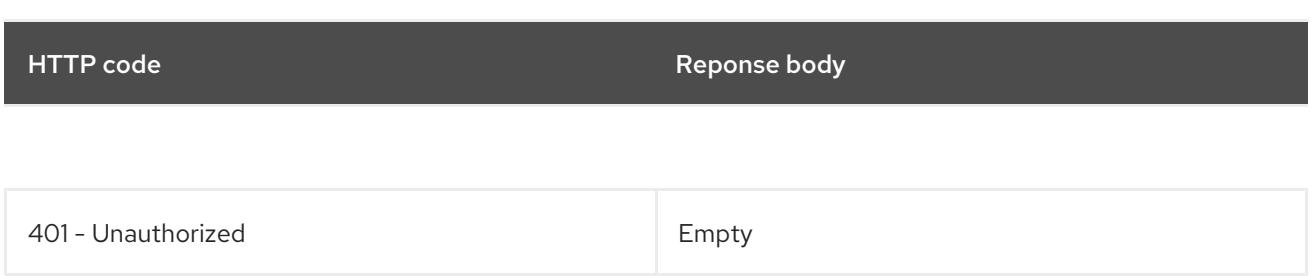

# 21.4.2.2. /apis/rbac.authorization.k8s.io/v1/watch/roles

# Table 21.55. Global query parameters

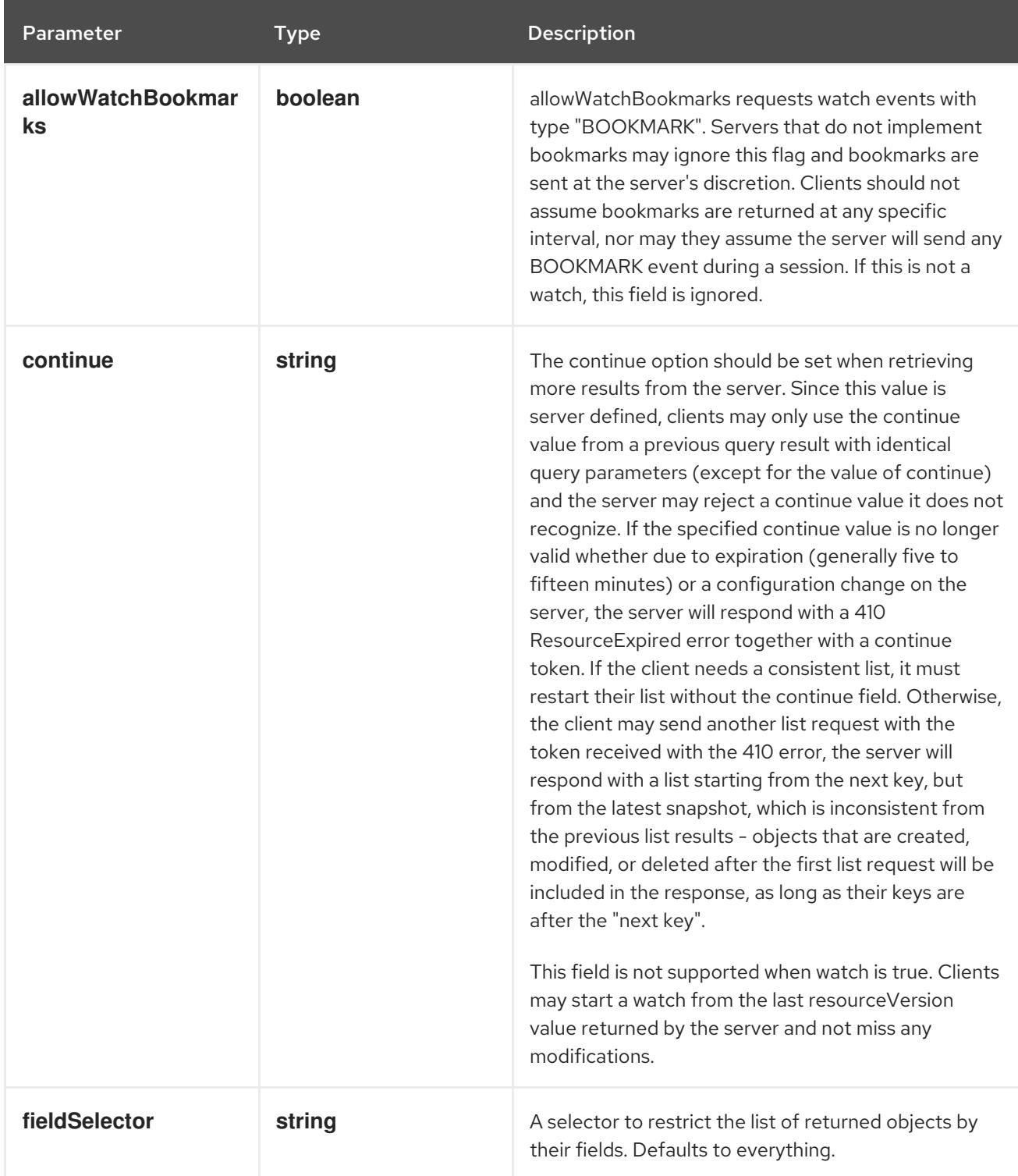

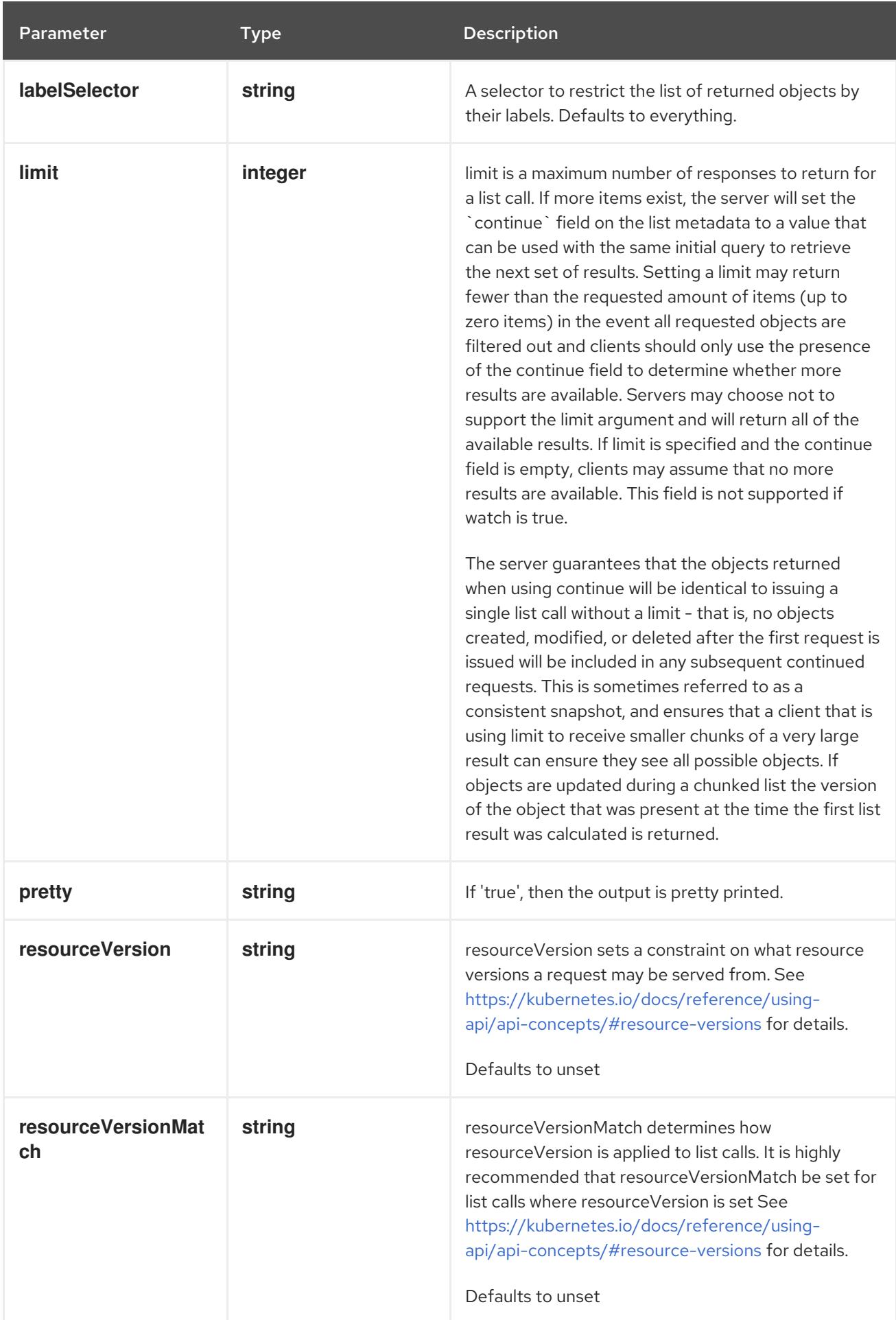

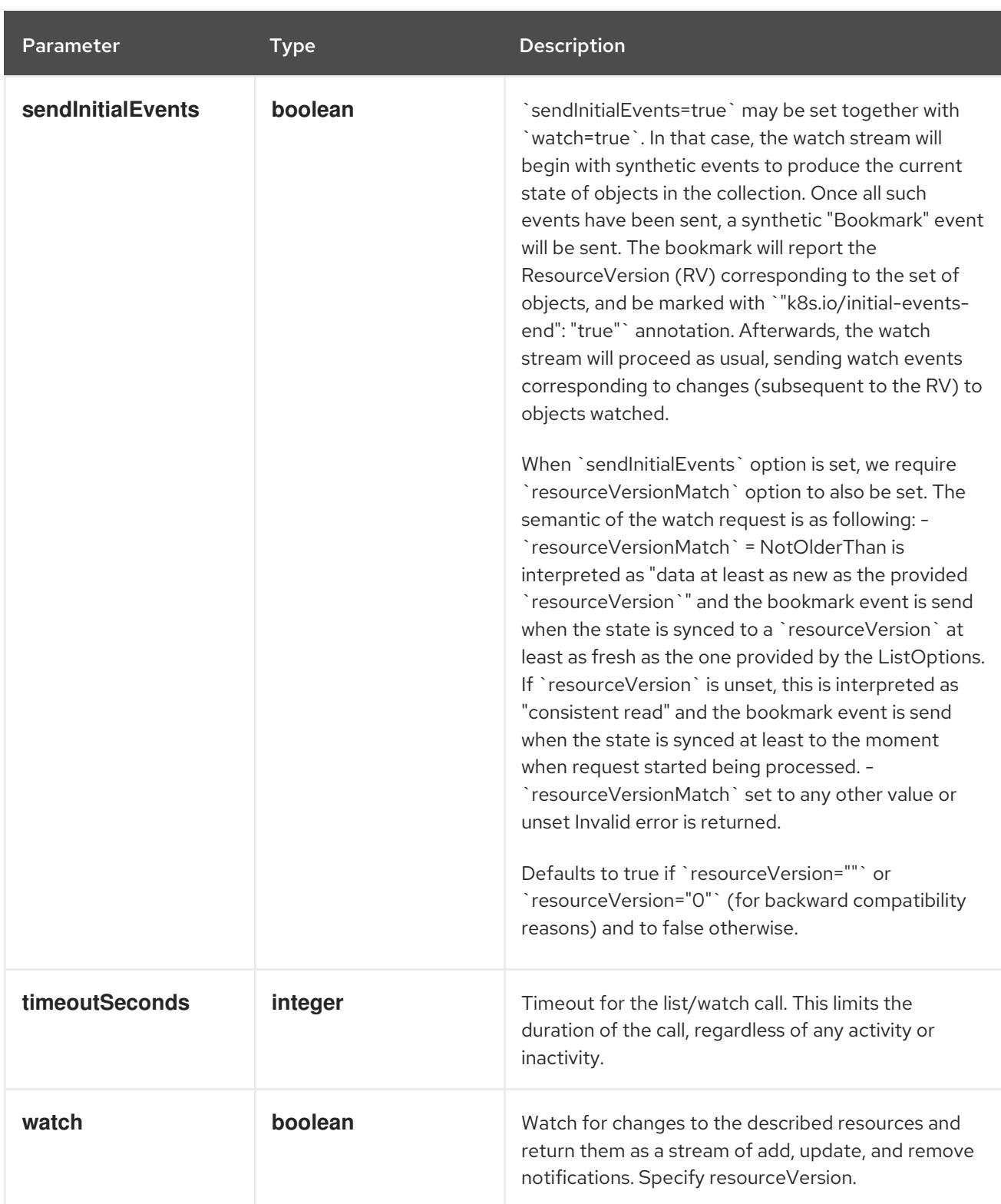

**GET**

#### Description

watch individual changes to a list of Role. deprecated: use the 'watch' parameter with a list operation instead.

### Table 21.56. HTTP responses

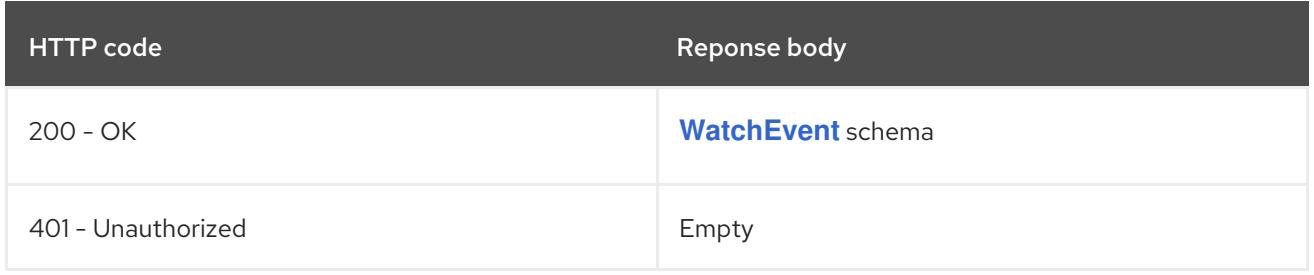

# 21.4.2.3. /apis/rbac.authorization.k8s.io/v1/namespaces/{namespace}/roles

# Table 21.57. Global path parameters

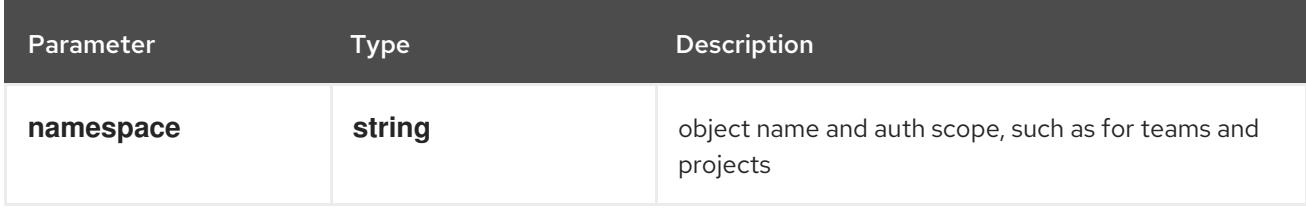

# Table 21.58. Global query parameters

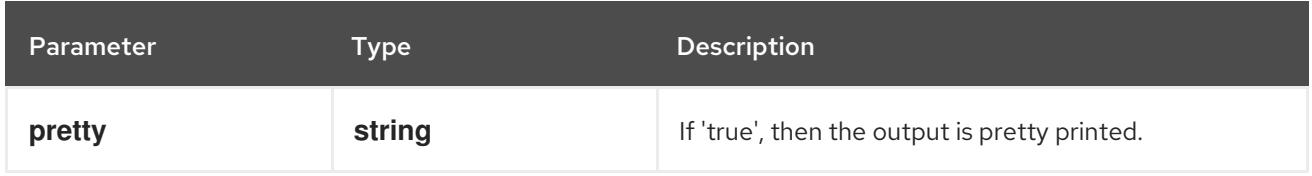

### HTTP method

### **DELETE**

### Description

delete collection of Role

#### Table 21.59. Query parameters

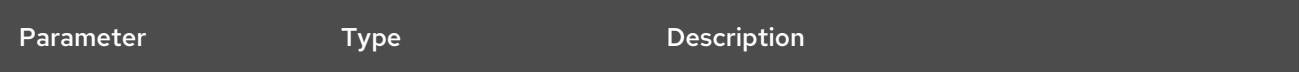

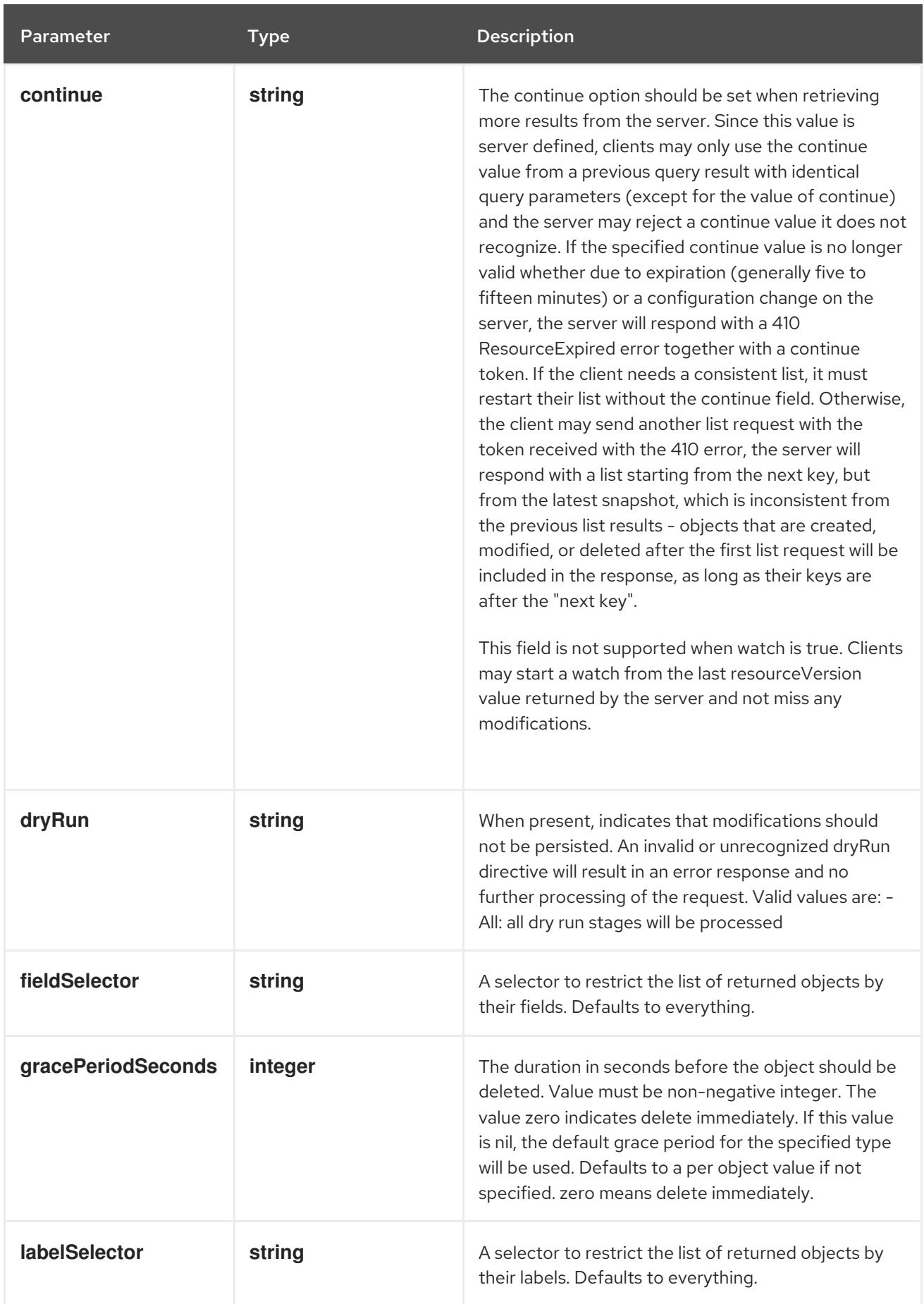

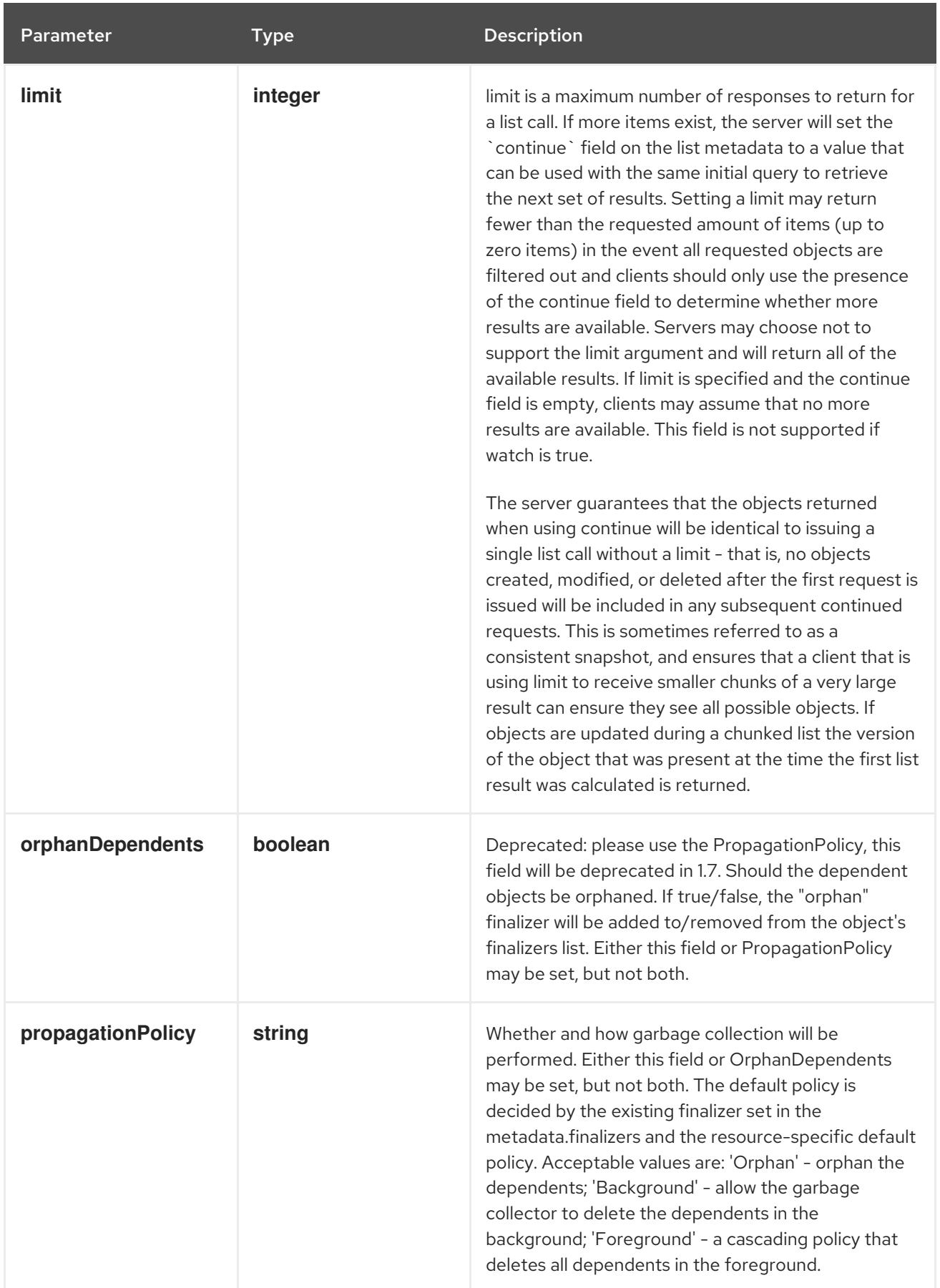

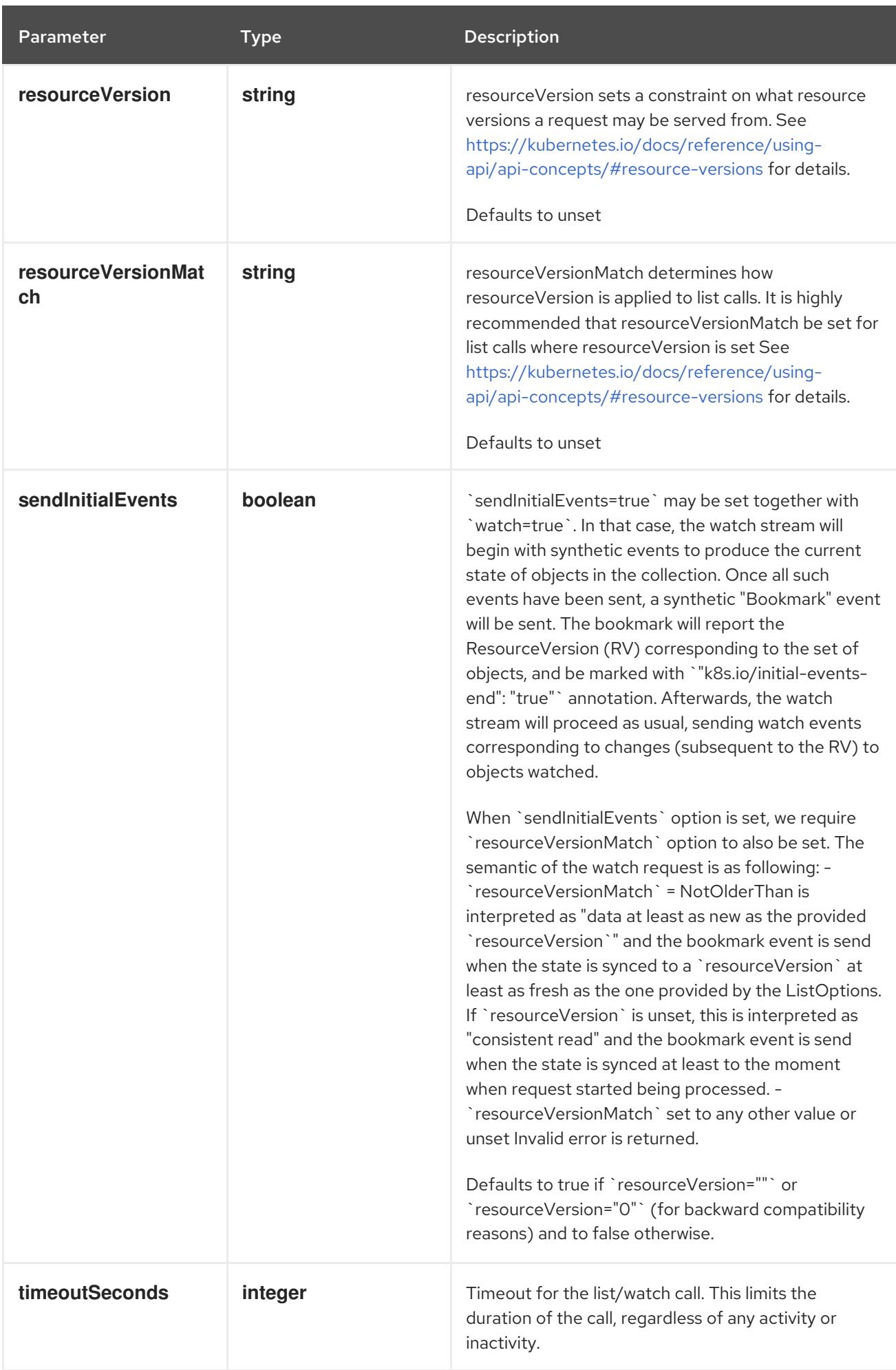

# Table 21.60. Body parameters

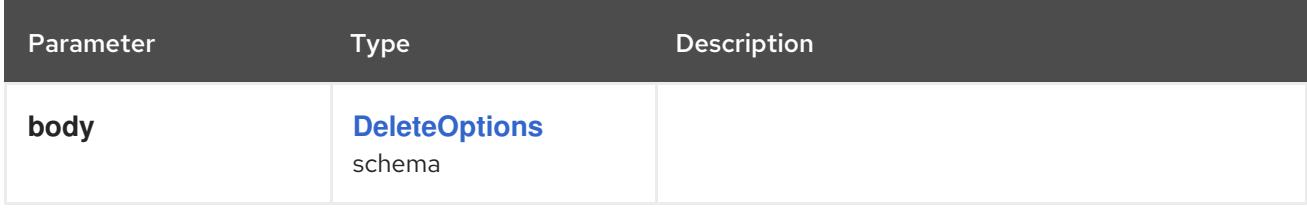

# Table 21.61. HTTP responses

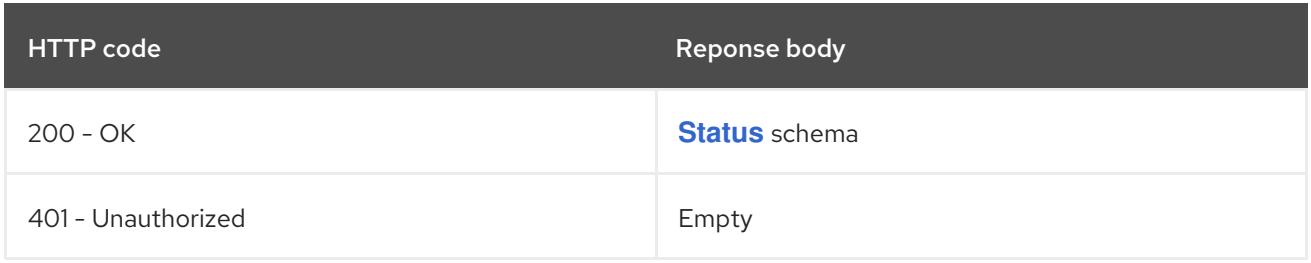

#### HTTP method

#### **GET**

# Description

list or watch objects of kind Role

# Table 21.62. Query parameters

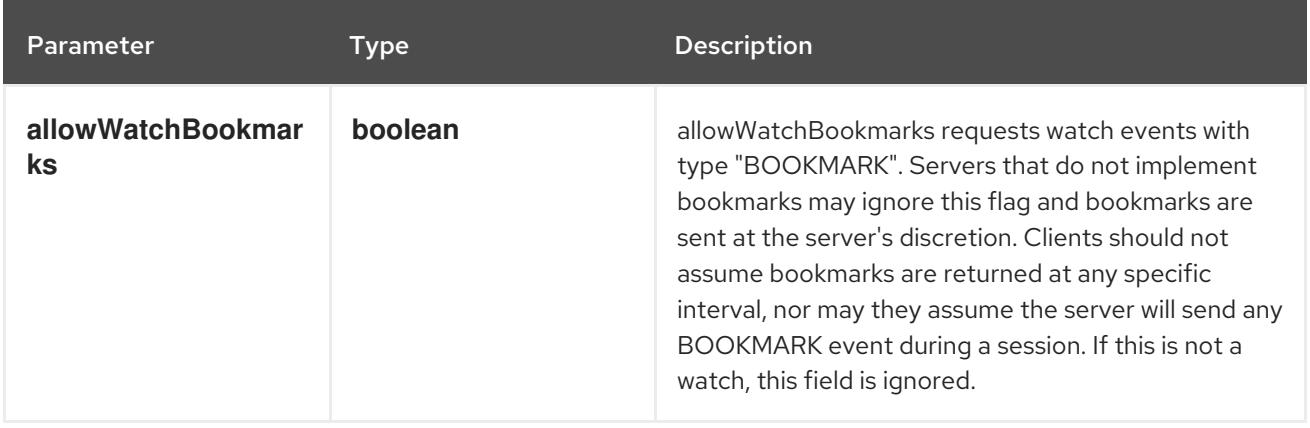

<span id="page-2499-0"></span>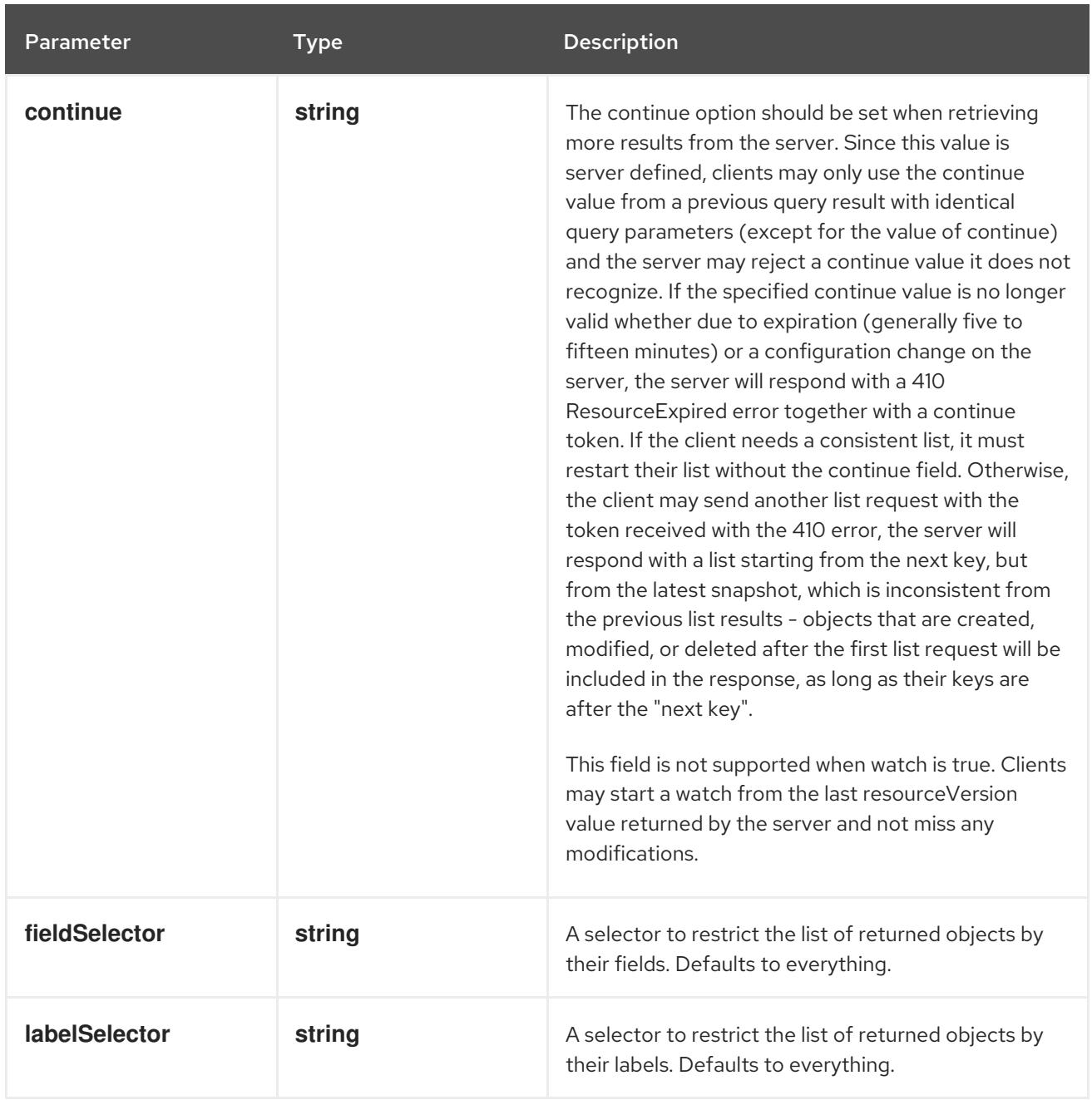

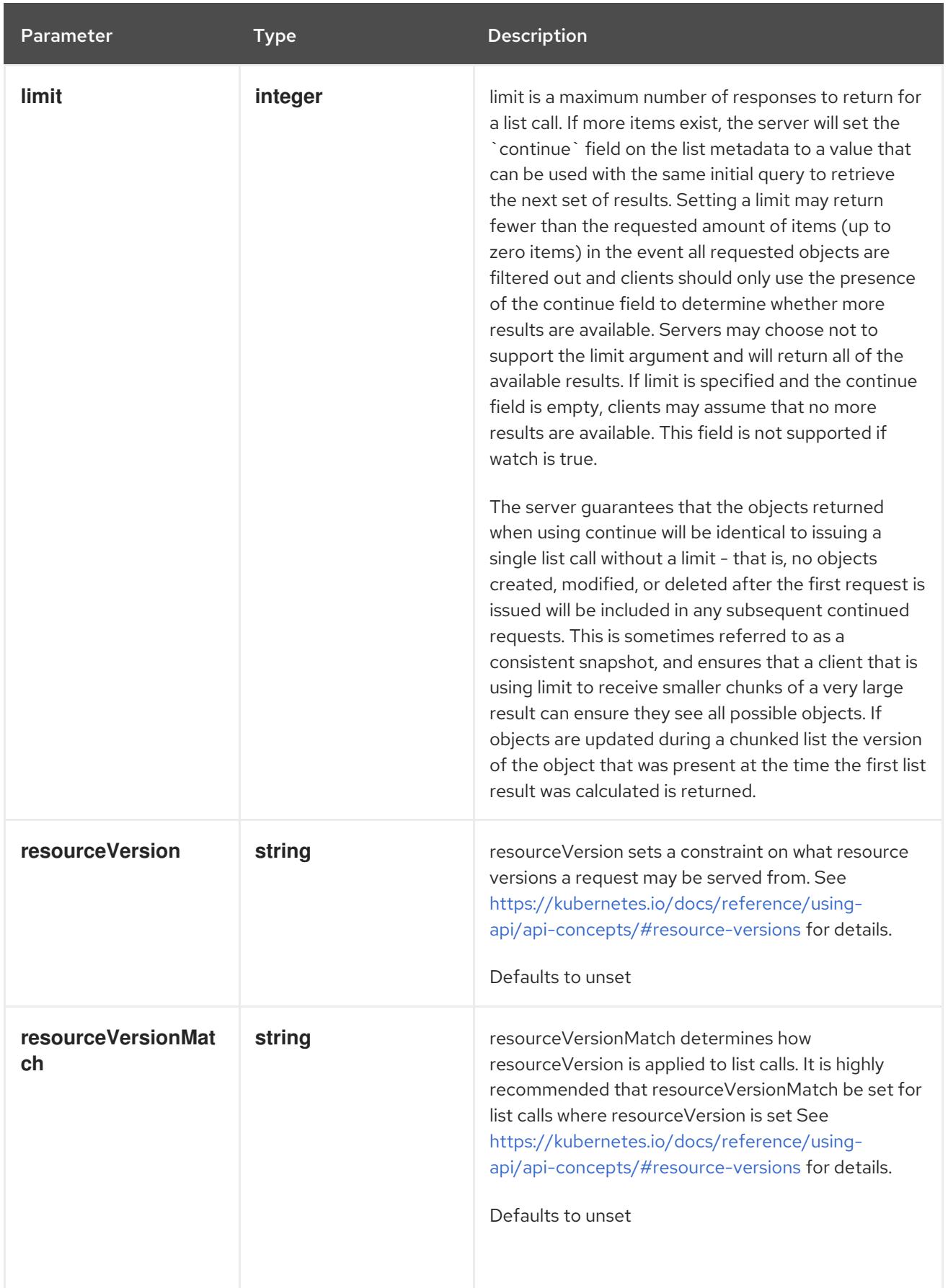

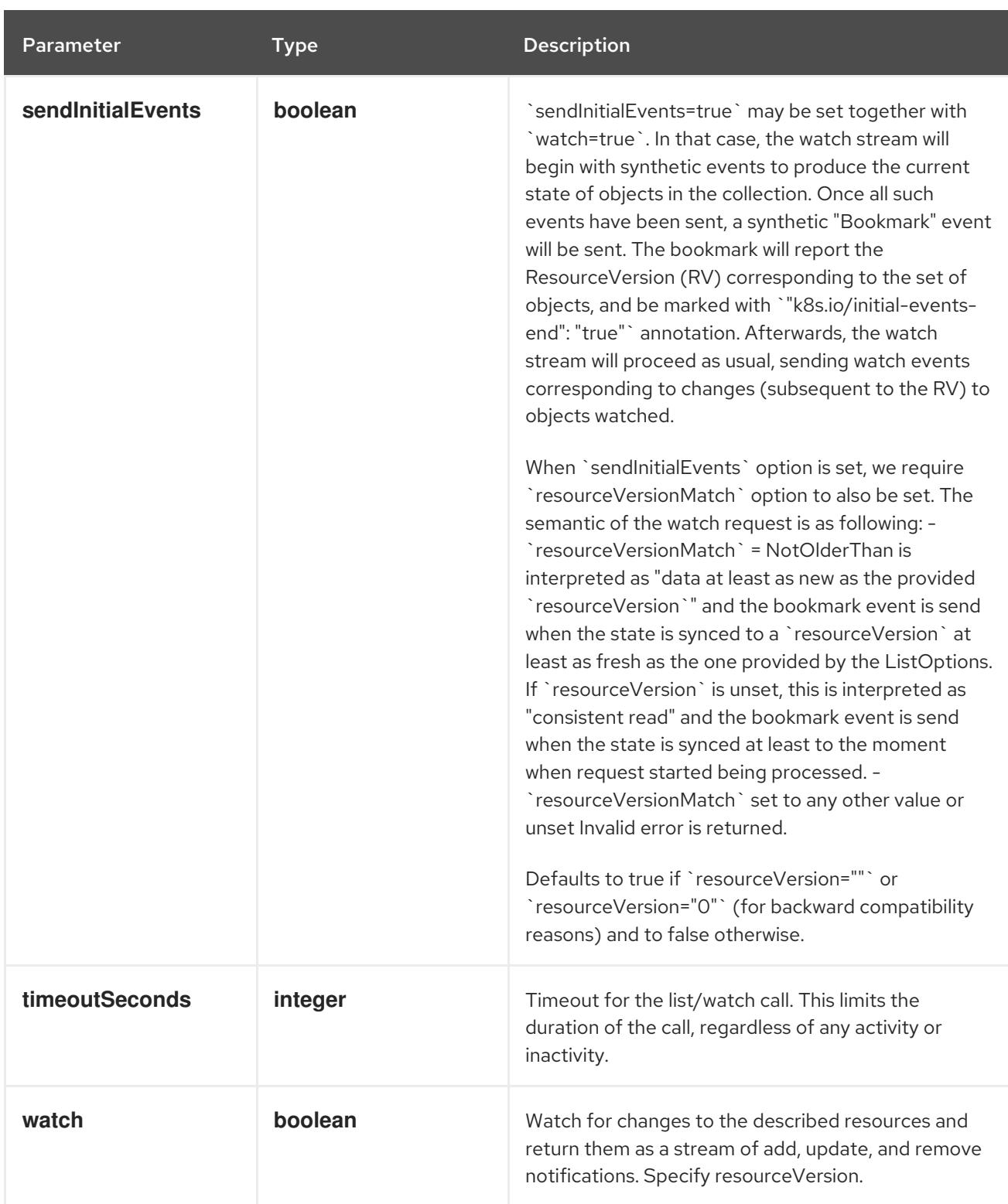

# Table 21.63. HTTP responses

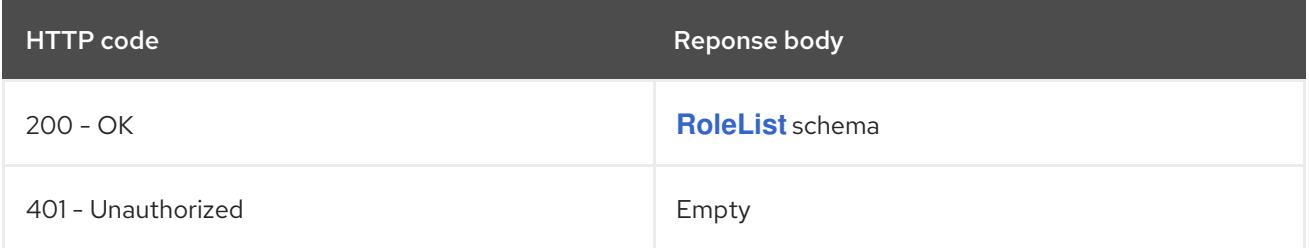

# HTTP method **POST**

# Description

create a Role

# Table 21.64. Query parameters

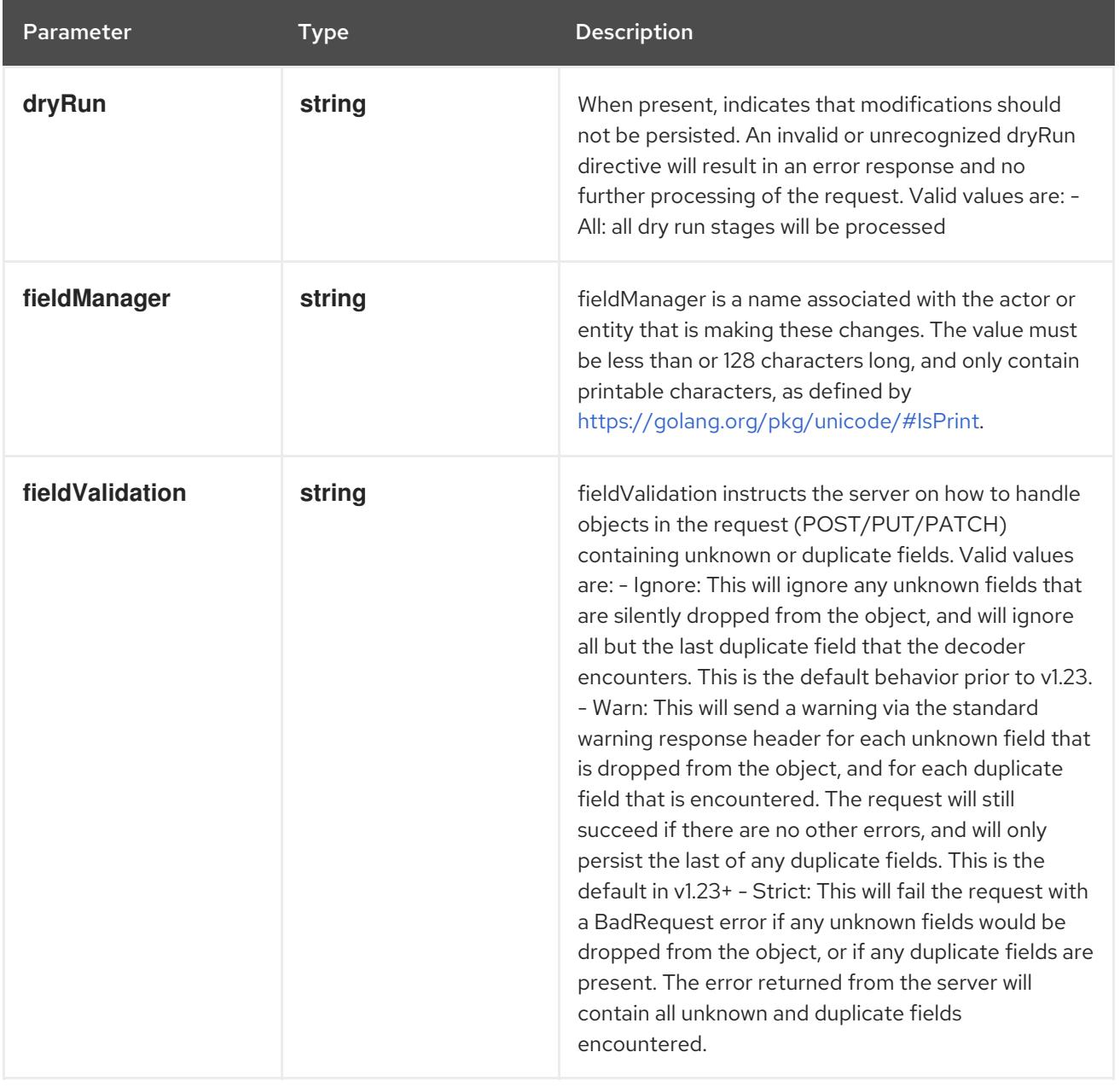

# Table 21.65. Body parameters

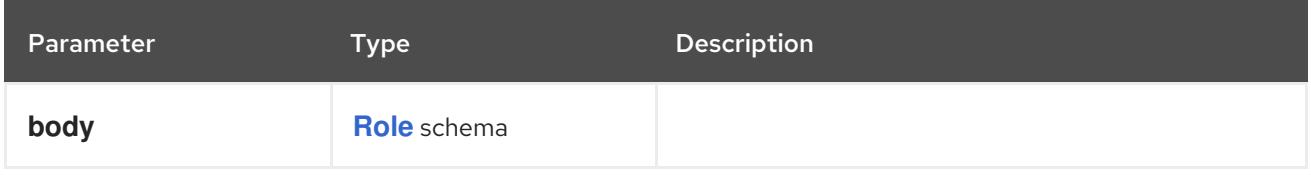

# Table 21.66. HTTP responses

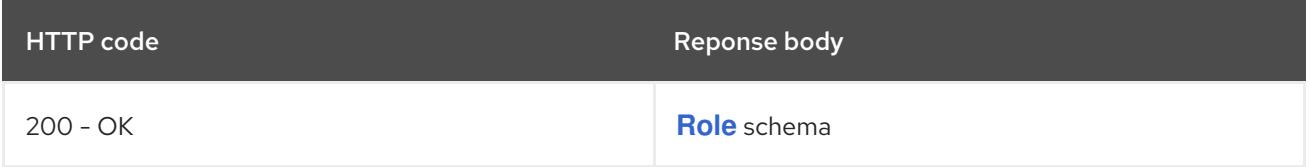

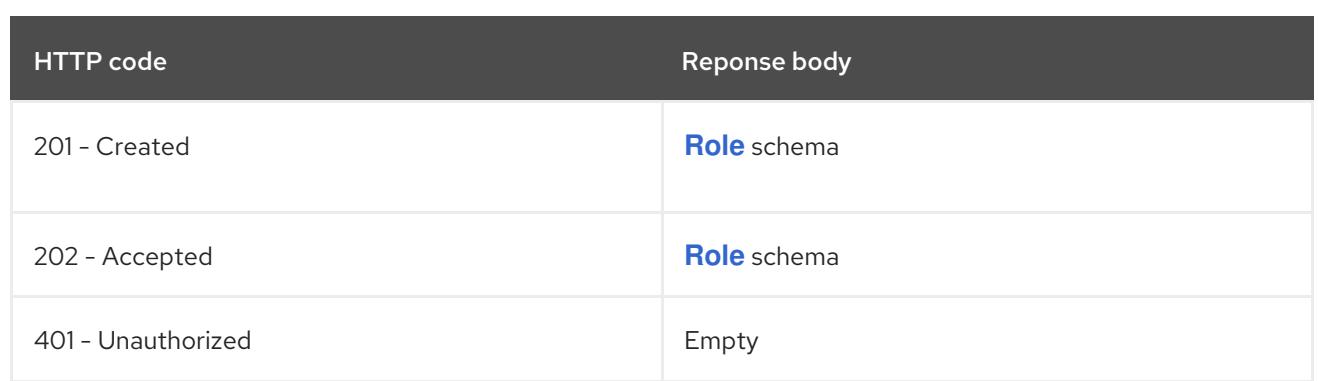

# 21.4.2.4. /apis/rbac.authorization.k8s.io/v1/watch/namespaces/{namespace}/roles

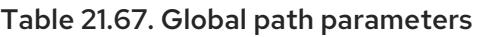

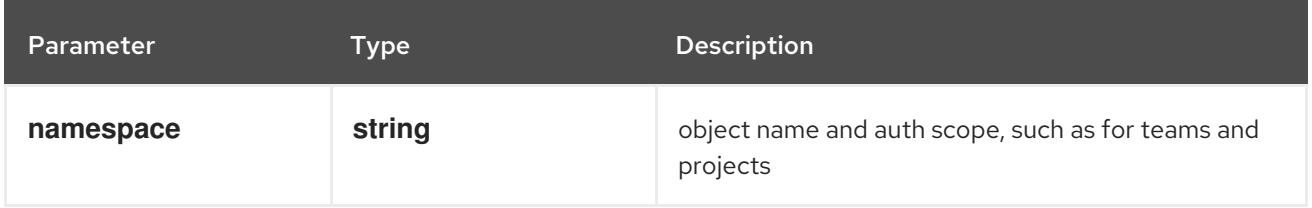

# Table 21.68. Global query parameters

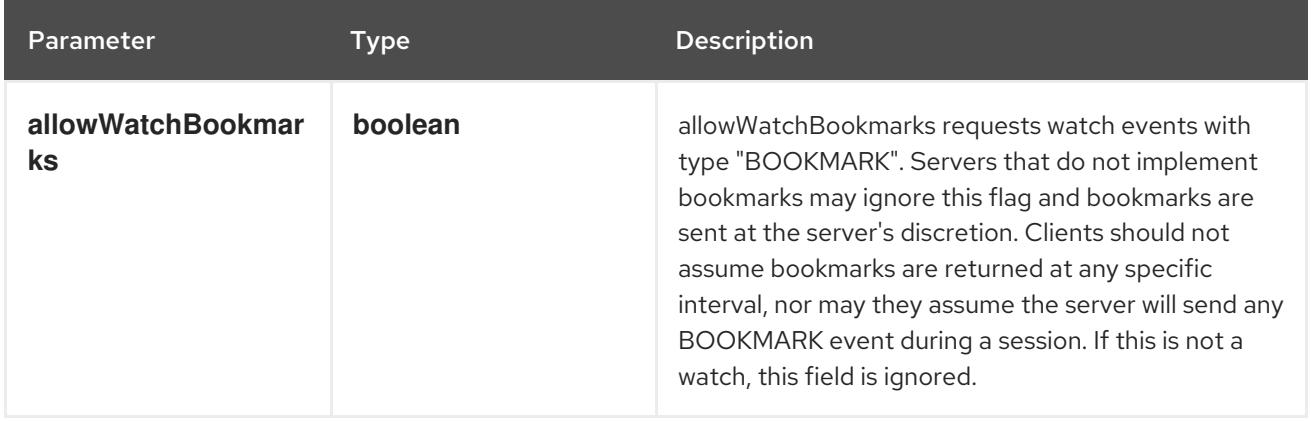

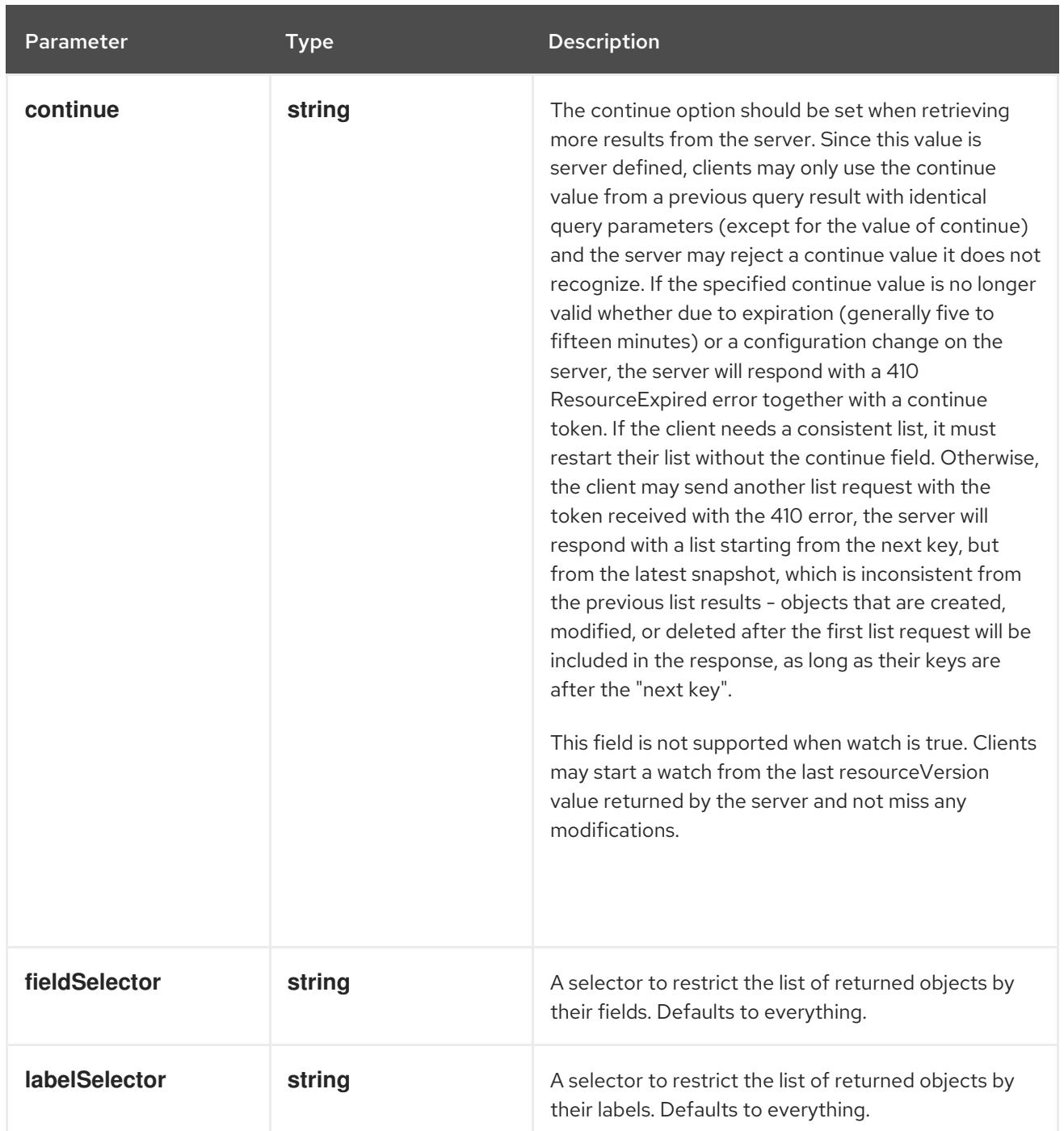

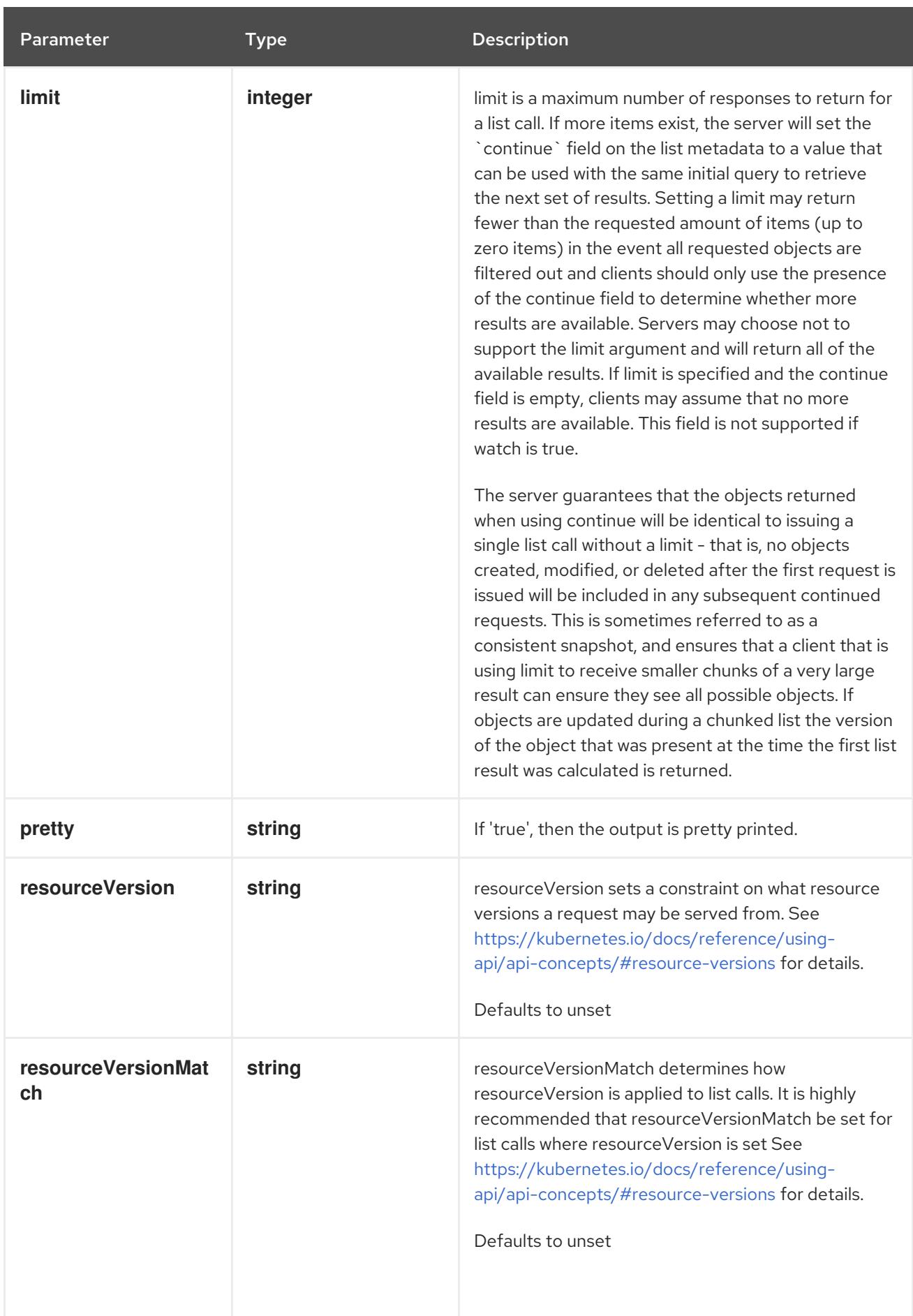

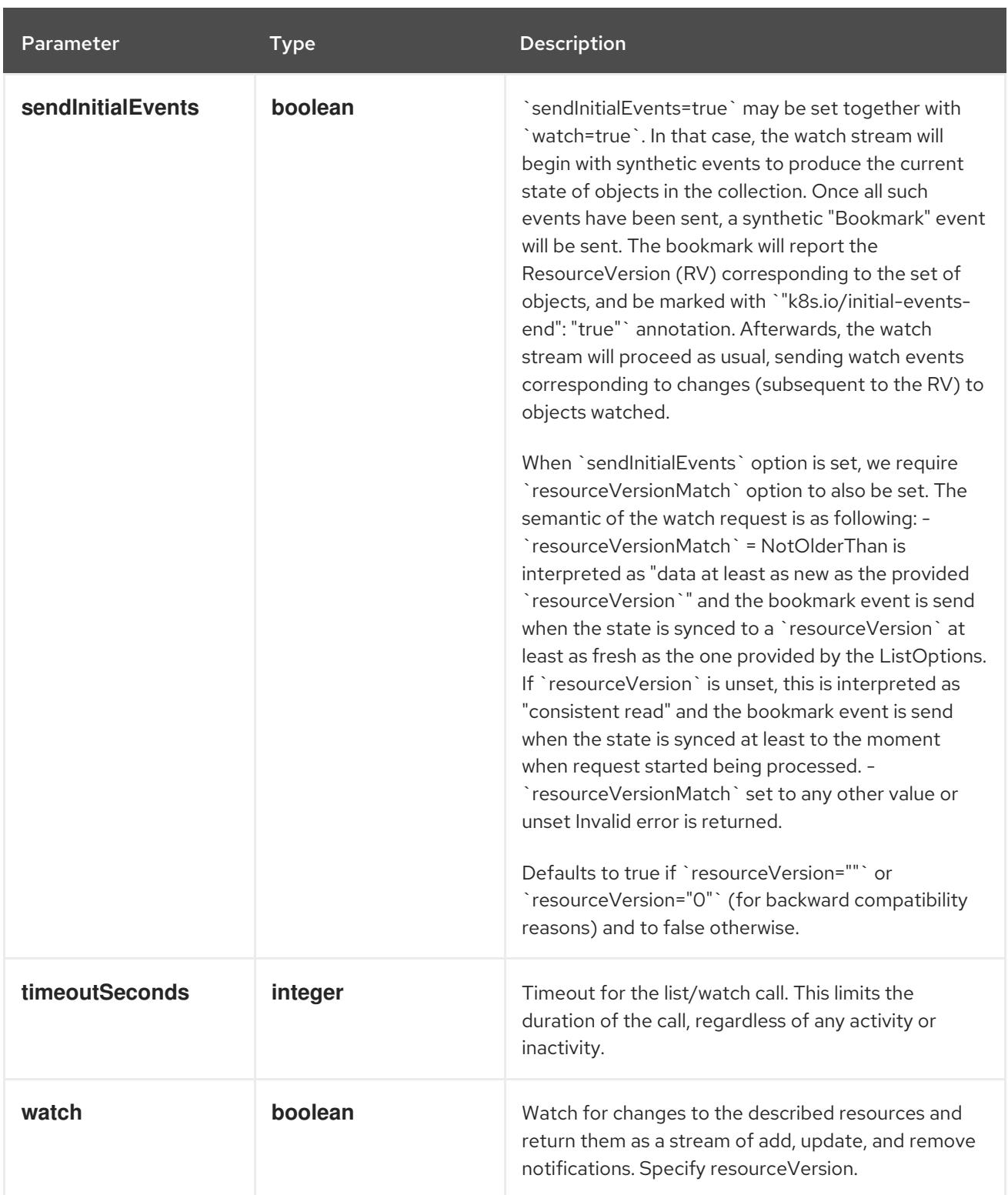

**GET**

# Description

watch individual changes to a list of Role. deprecated: use the 'watch' parameter with a list operation instead.

# Table 21.69. HTTP responses

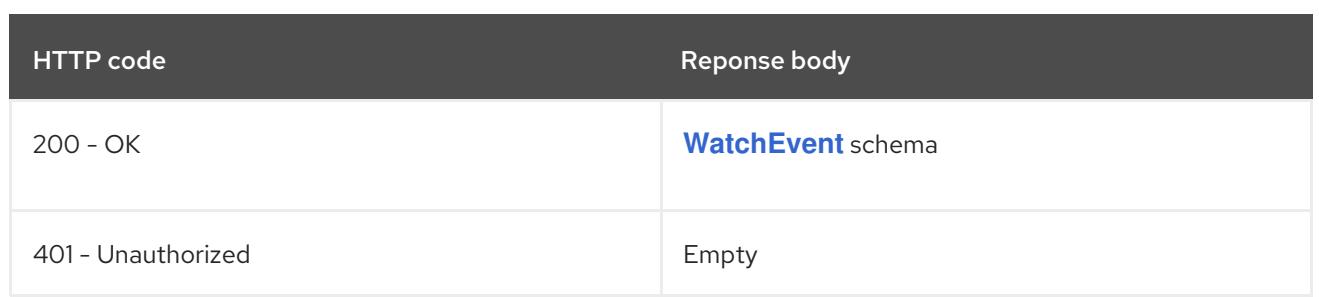

# 21.4.2.5. /apis/rbac.authorization.k8s.io/v1/namespaces/{namespace}/roles/{name}

# Table 21.70. Global path parameters

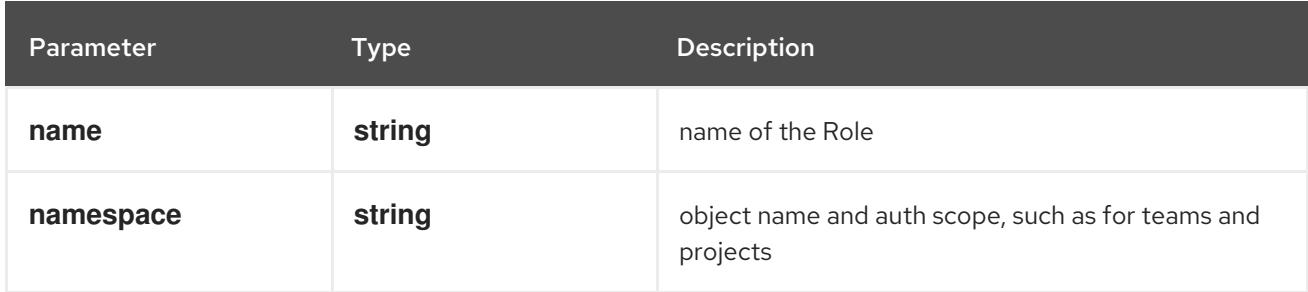

### Table 21.71. Global query parameters

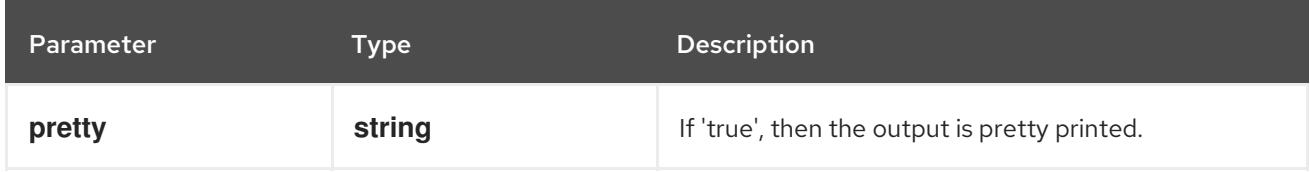

### HTTP method

### **DELETE**

#### Description

delete a Role

### Table 21.72. Query parameters

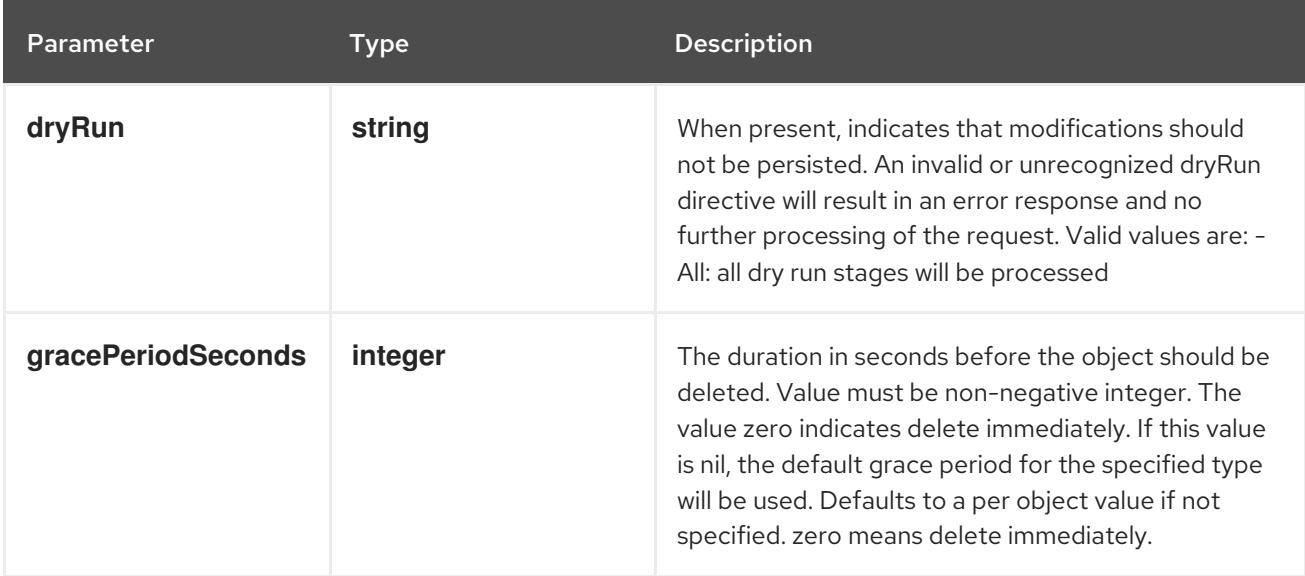

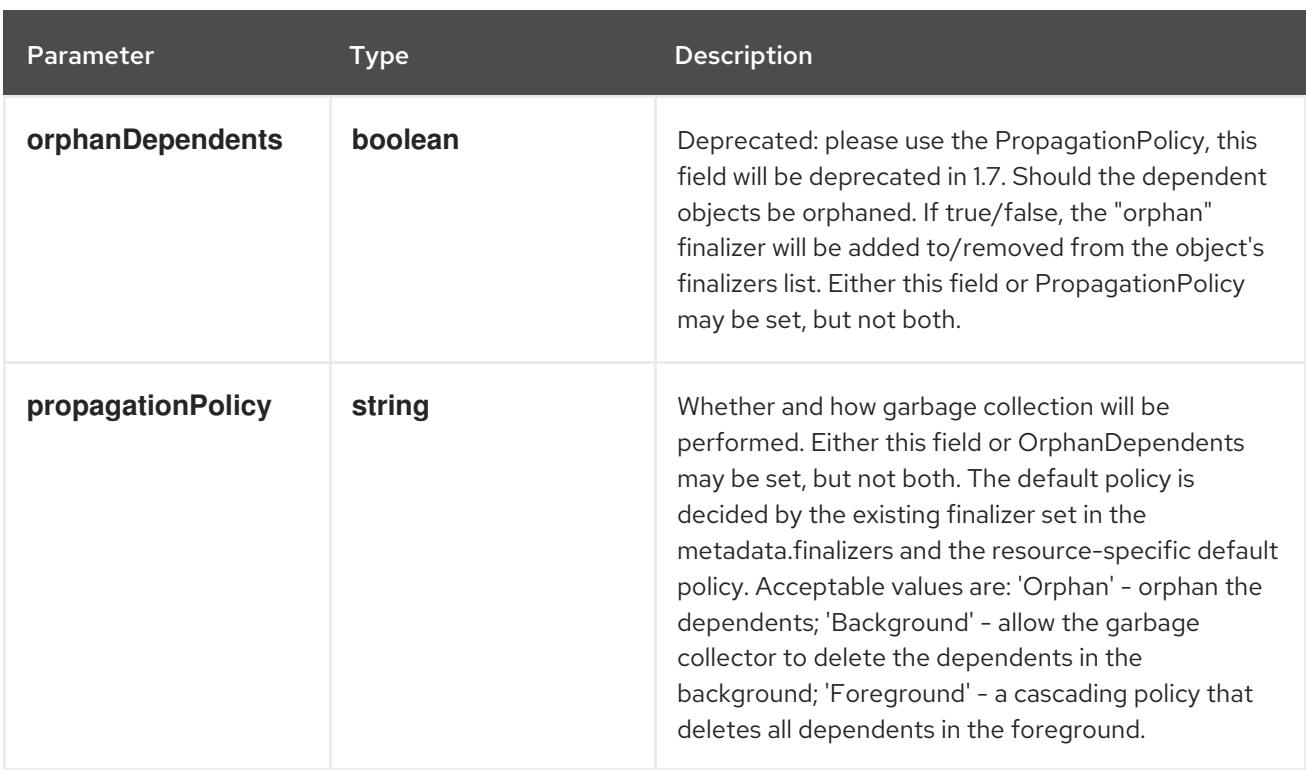

# Table 21.73. Body parameters

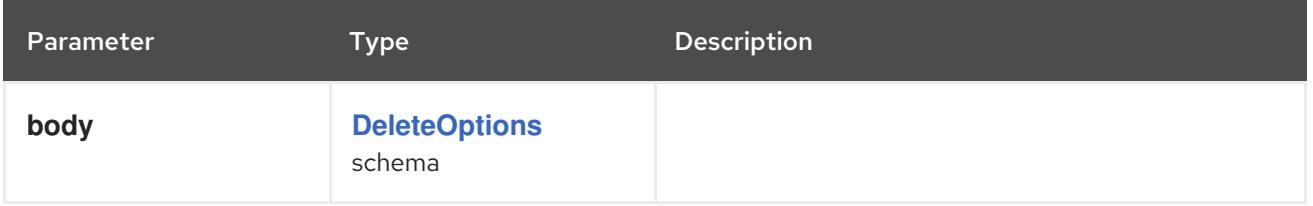

# Table 21.74. HTTP responses

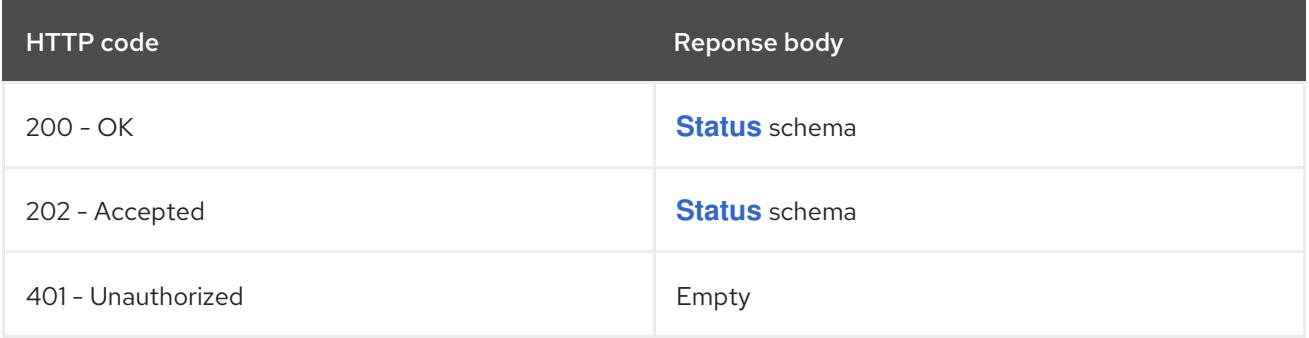

### HTTP method

# **GET**

# Description

read the specified Role

# Table 21.75. HTTP responses

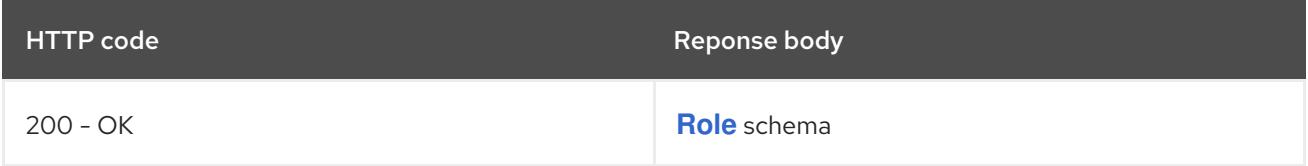

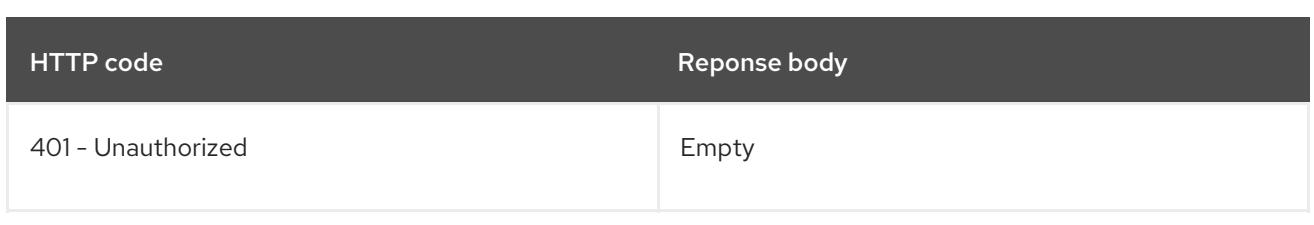

# **PATCH**

# Description

partially update the specified Role

# Table 21.76. Query parameters

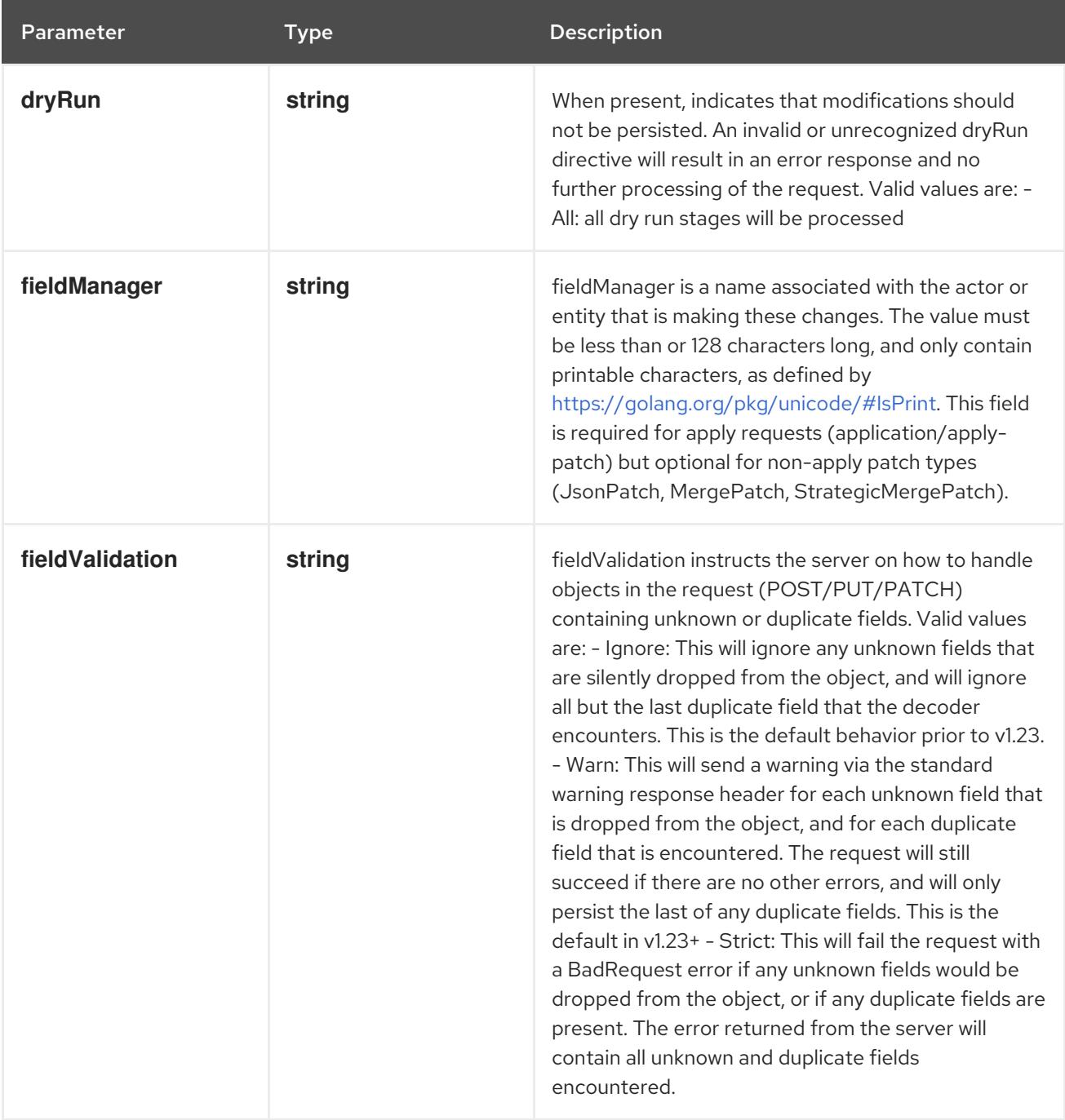

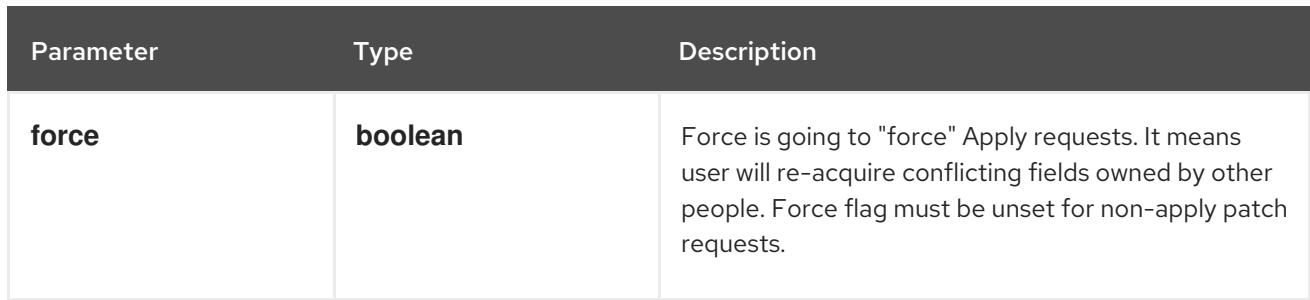

# Table 21.77. Body parameters

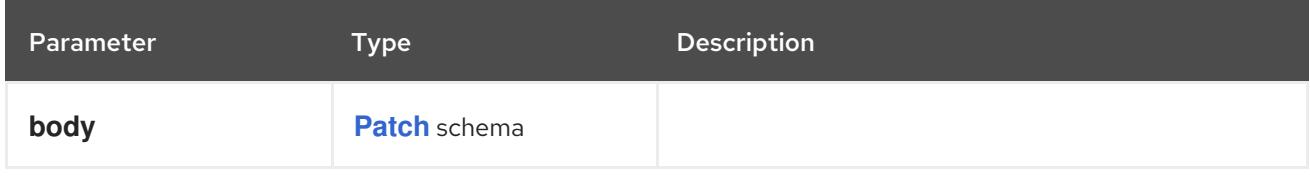

# Table 21.78. HTTP responses

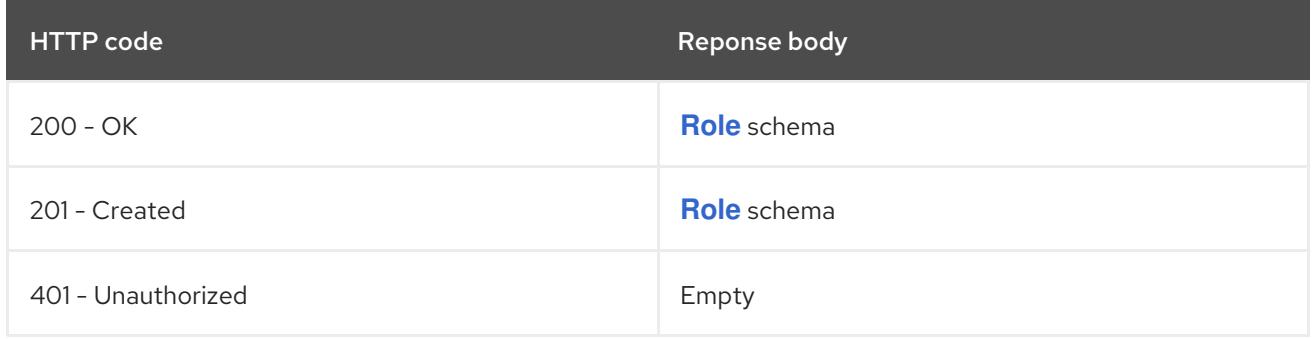

#### HTTP method

### **PUT**

# Description

replace the specified Role

# Table 21.79. Query parameters

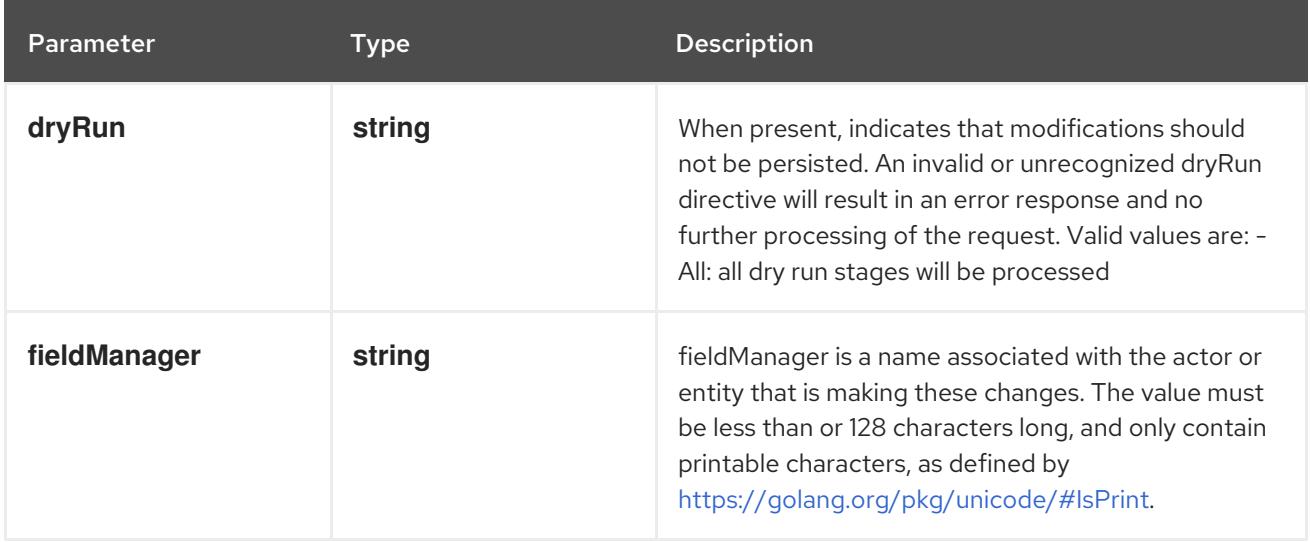

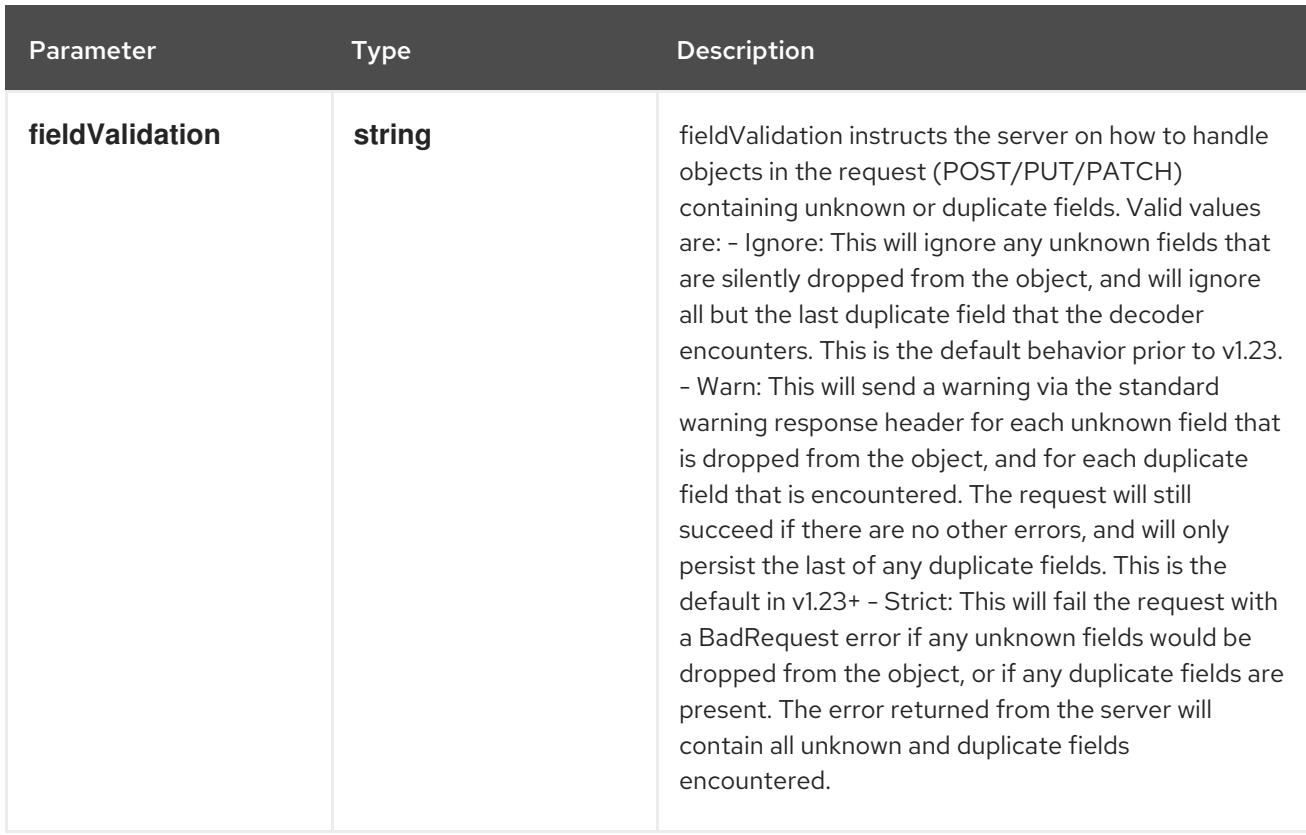

# Table 21.80. Body parameters

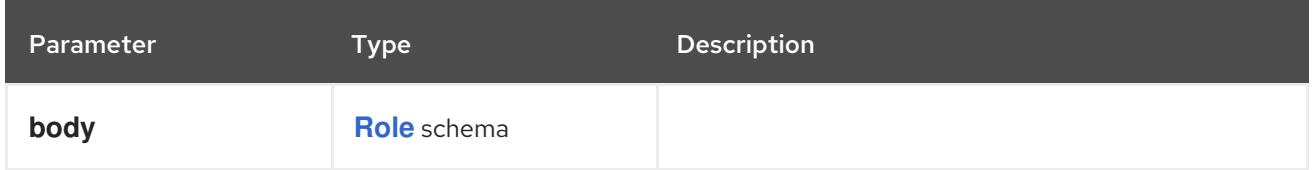

# Table 21.81. HTTP responses

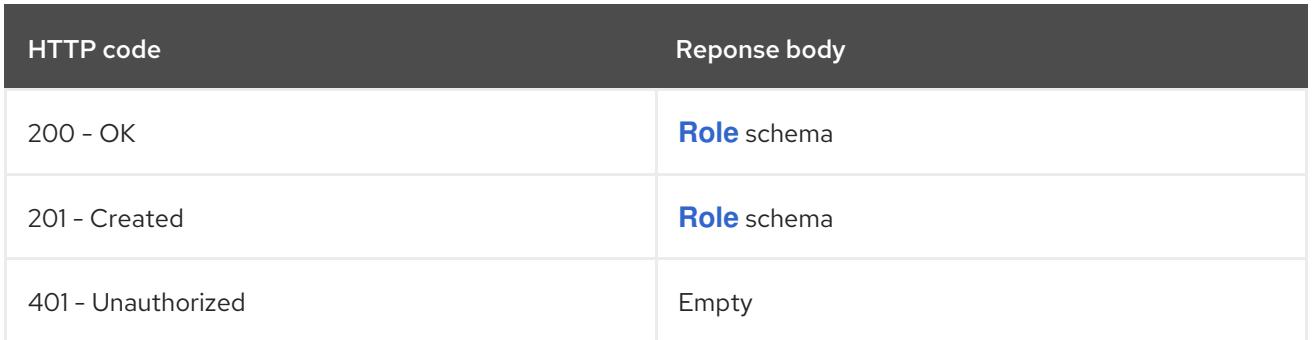

# 21.4.2.6. /apis/rbac.authorization.k8s.io/v1/watch/namespaces/{namespace}/roles/{name}

#### Table 21.82. Global path parameters

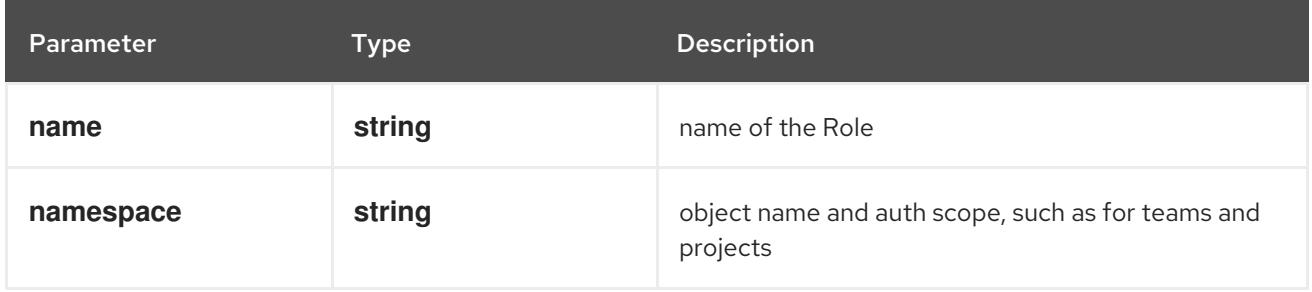

# Table 21.83. Global query parameters

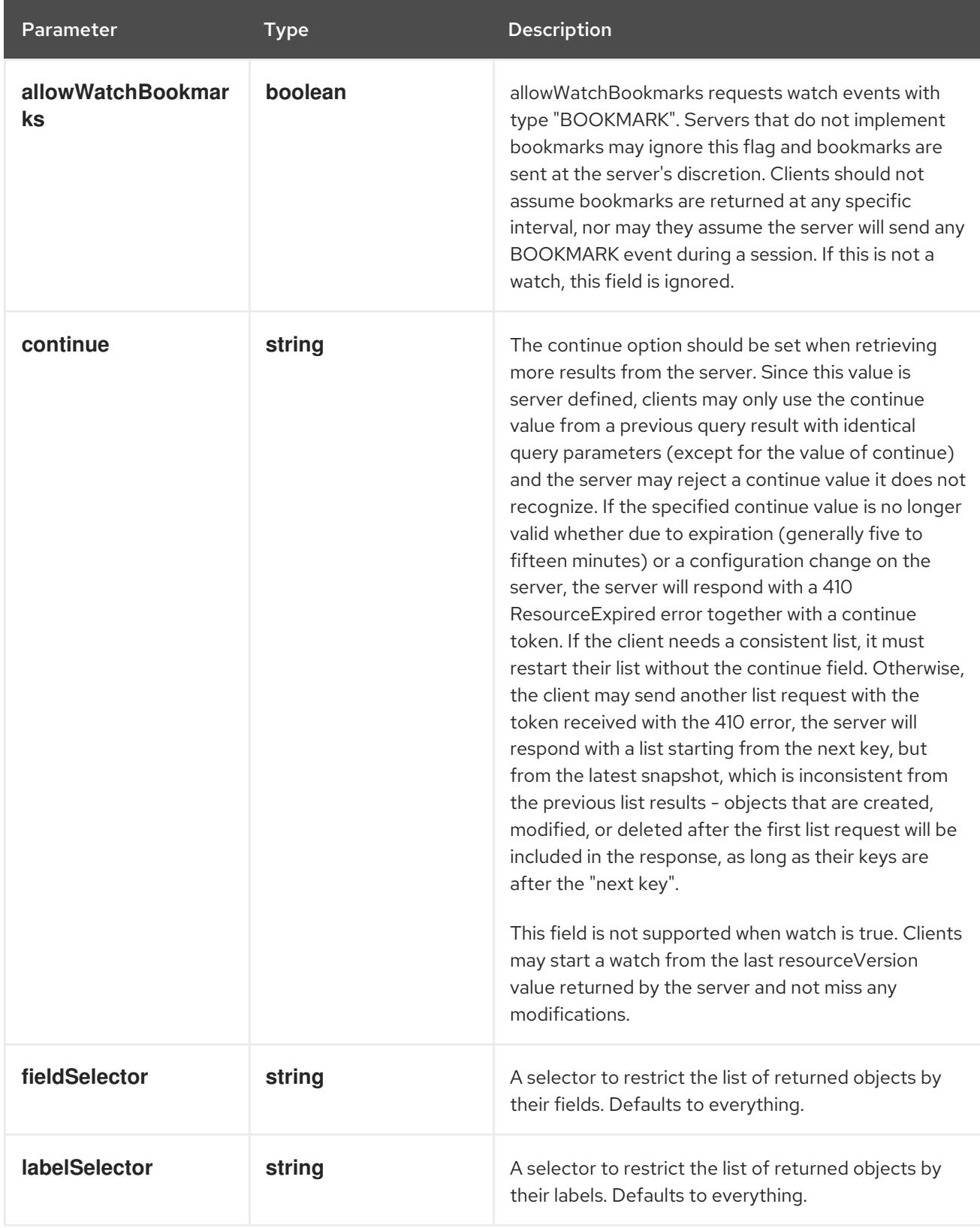

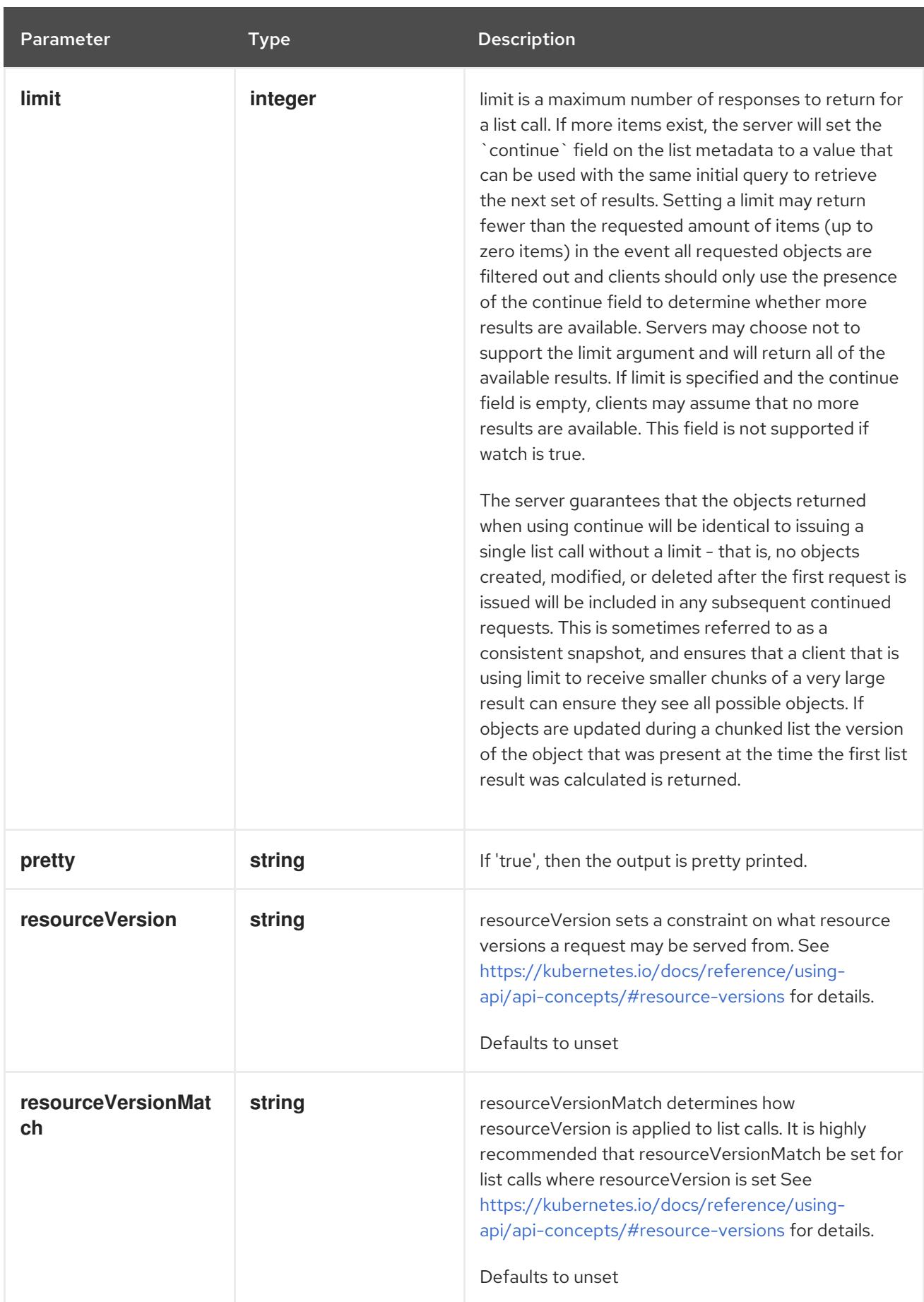

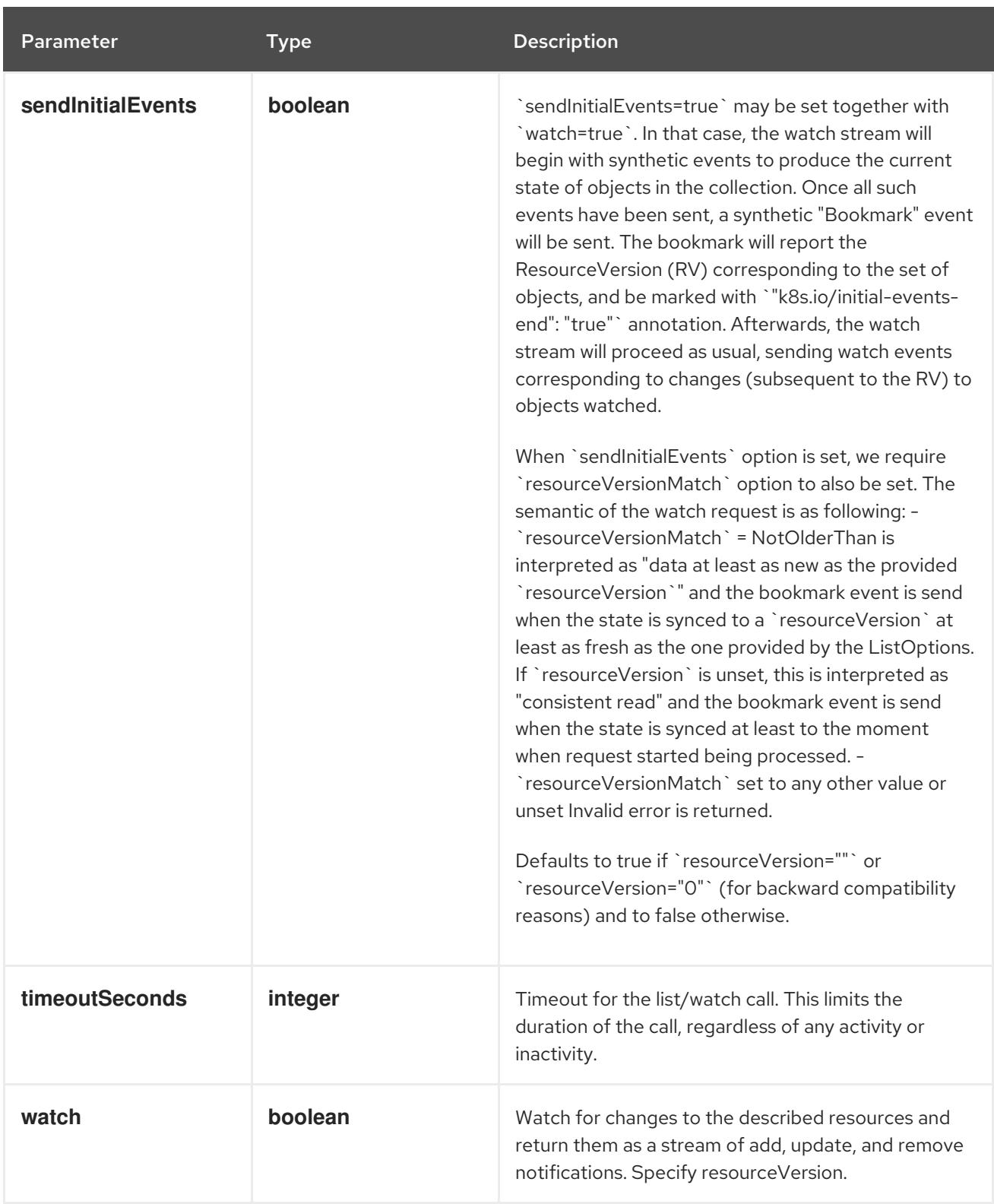

### **GET**

#### Description

watch changes to an object of kind Role. deprecated: use the 'watch' parameter with a list operation instead, filtered to a single item with the 'fieldSelector' parameter.

#### Table 21.84. HTTP responses

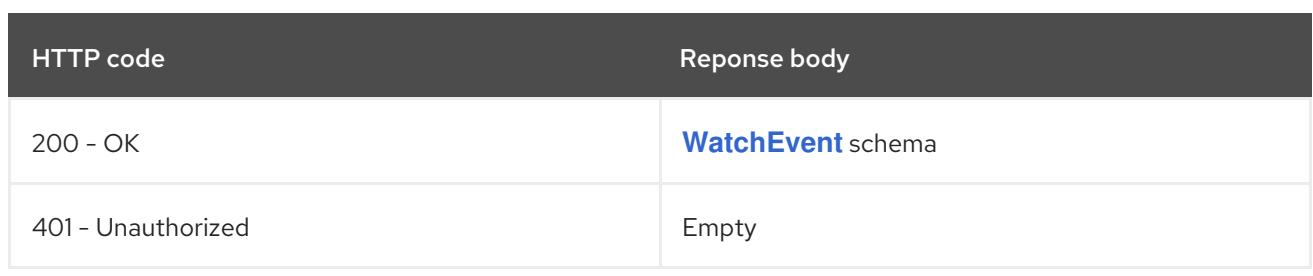

# 21.5. ROLEBINDING [RBAC.AUTHORIZATION.K8S.IO/V1]

#### Description

RoleBinding references a role, but does not contain it. It can reference a Role in the same namespace or a ClusterRole in the global namespace. It adds who information via Subjects and namespace information by which namespace it exists in. RoleBindings in a given namespace only have effect in that namespace.

#### Type

**object**

### Required

**roleRef**

# 21.5.1. Specification

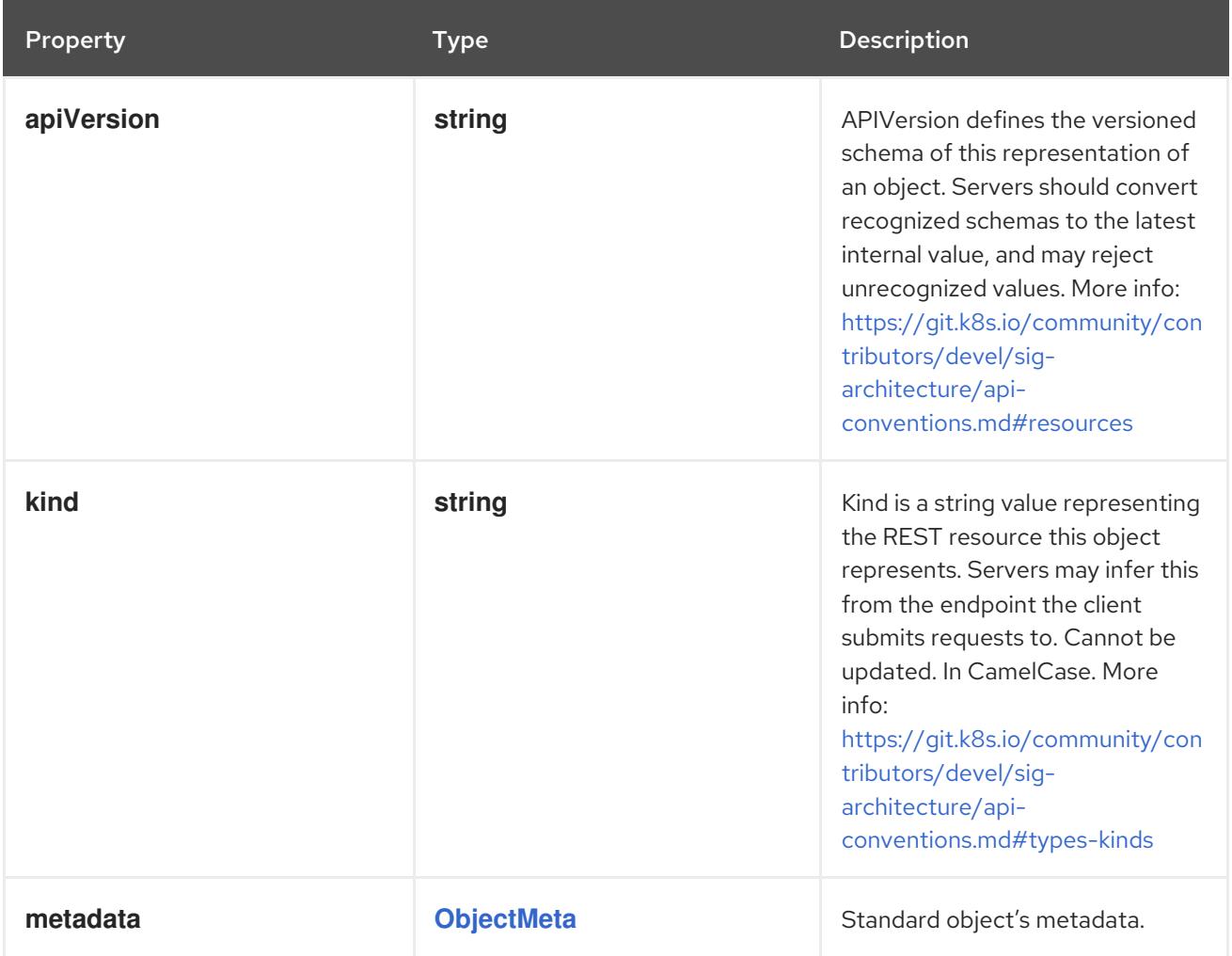

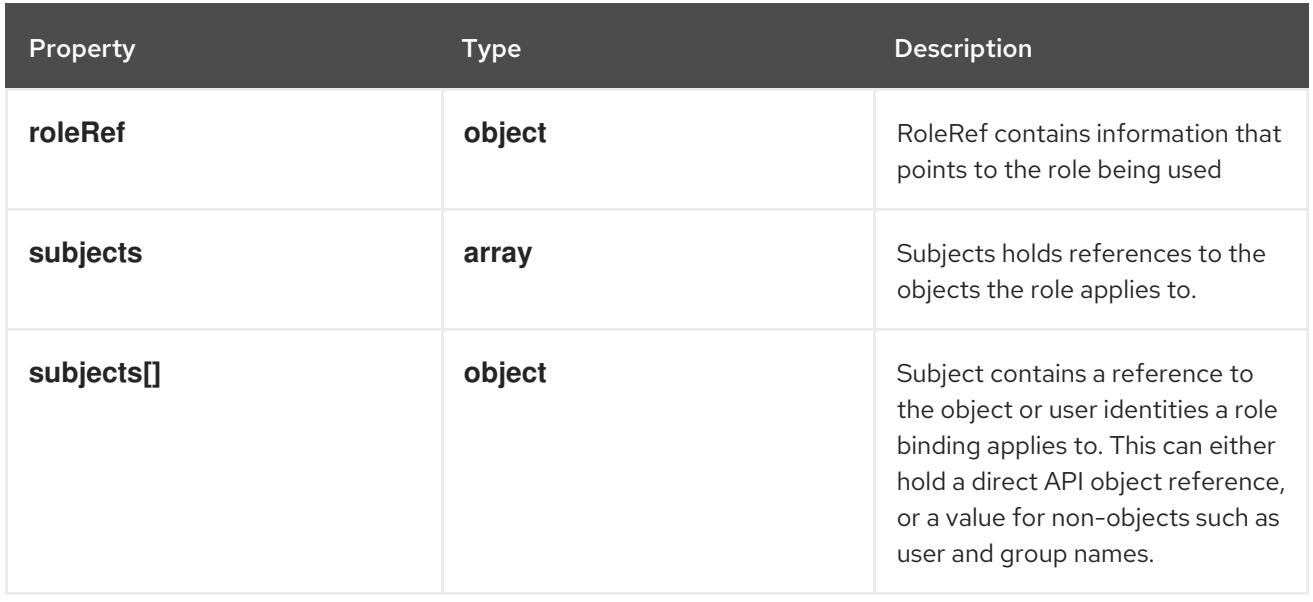

### 21.5.1.1. .roleRef

#### Description

RoleRef contains information that points to the role being used

#### Type

# **object**

# Required

- **apiGroup**
- **kind**
- **name**

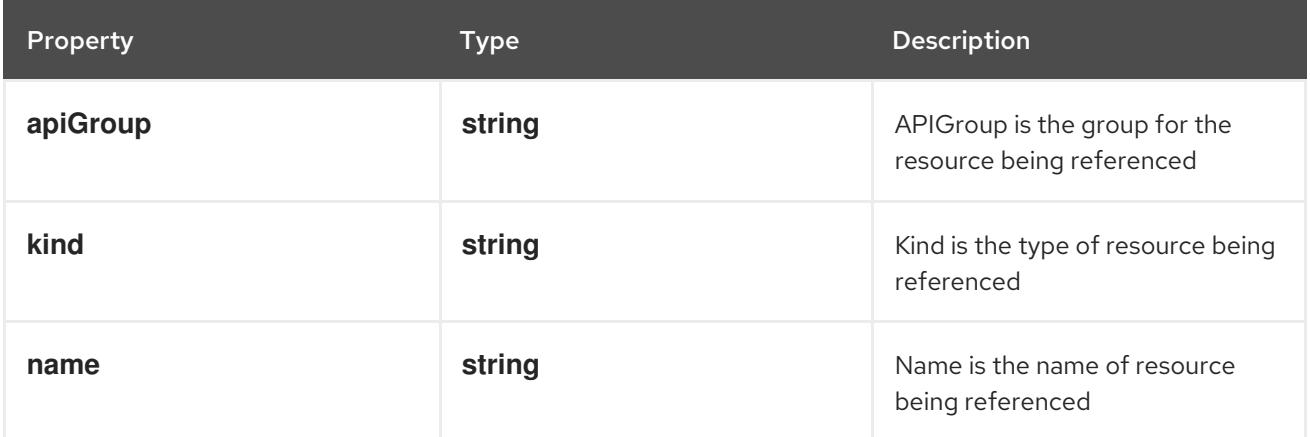

# 21.5.1.2. .subjects

### Description

Subjects holds references to the objects the role applies to.

# Type

**array**

# 21.5.1.3. .subjects[]

### Description

Subject contains a reference to the object or user identities a role binding applies to. This can either hold a direct API object reference, or a value for non-objects such as user and group names.

### Type

### **object**

### Required

- **kind**
- **name**

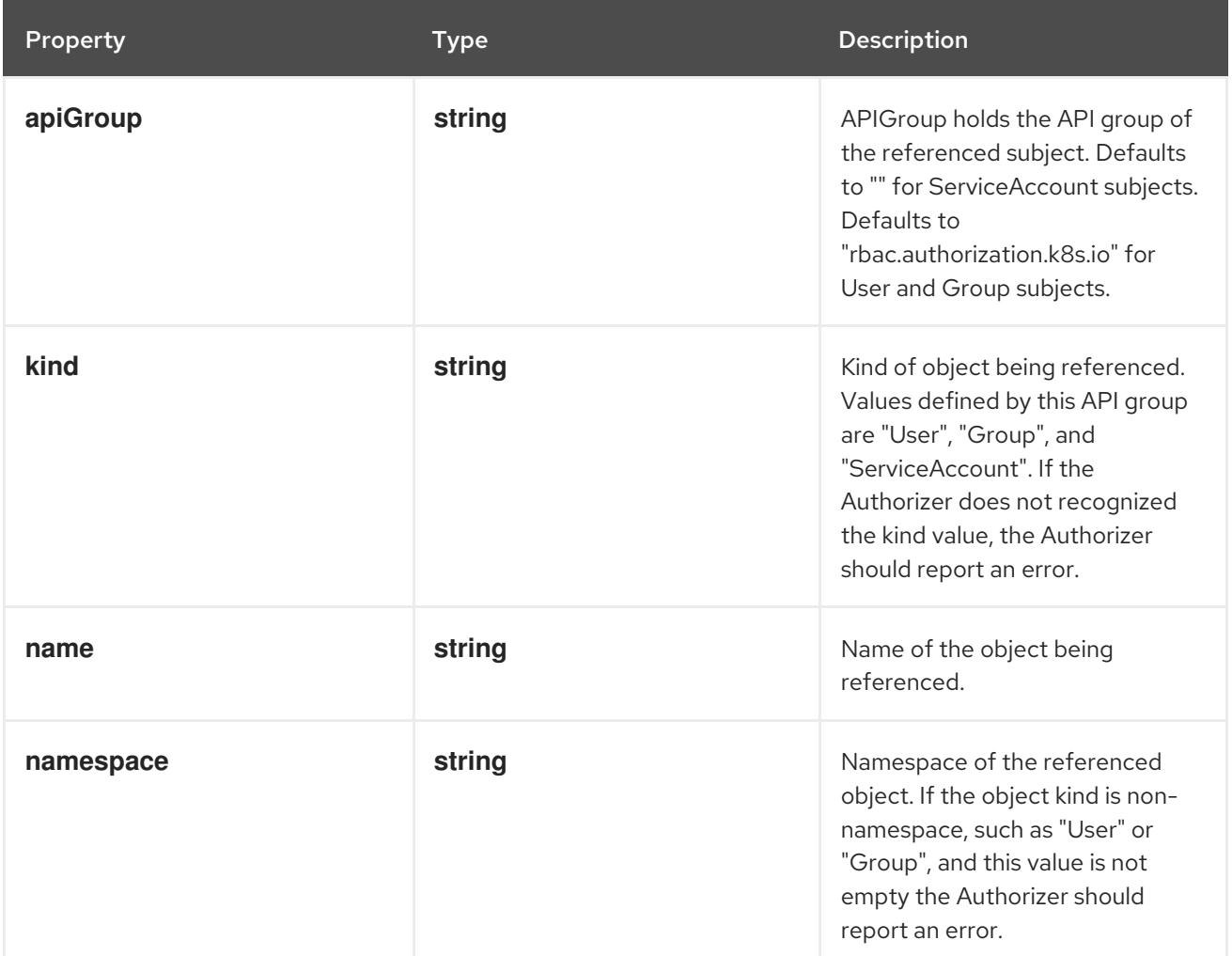

# 21.5.2. API endpoints

The following API endpoints are available:

- **/apis/rbac.authorization.k8s.io/v1/rolebindings**
	- **GET**: list or watch objects of kind RoleBinding
- **/apis/rbac.authorization.k8s.io/v1/watch/rolebindings**
	- **GET**: watch individual changes to a list of RoleBinding. deprecated: use the 'watch' parameter with a list operation instead.
- **/apis/rbac.authorization.k8s.io/v1/namespaces/{namespace}/rolebindings**
	- **DELETE**: delete collection of RoleBinding
	- **GET**: list or watch objects of kind RoleBinding
	- **POST**: create a RoleBinding
- **/apis/rbac.authorization.k8s.io/v1/watch/namespaces/{namespace}/rolebindings**
	- **GET**: watch individual changes to a list of RoleBinding. deprecated: use the 'watch' parameter with a list operation instead.
- **/apis/rbac.authorization.k8s.io/v1/namespaces/{namespace}/rolebindings/{name}**
	- **DELETE**: delete a RoleBinding
	- **GET**: read the specified RoleBinding
	- **PATCH**: partially update the specified RoleBinding
	- **PUT**: replace the specified RoleBinding
- **/apis/rbac.authorization.k8s.io/v1/watch/namespaces/{namespace}/rolebindings/{name}**
	- **GET**: watch changes to an object of kind RoleBinding. deprecated: use the 'watch' parameter with a list operation instead, filtered to a single item with the 'fieldSelector' parameter.

#### 21.5.2.1. /apis/rbac.authorization.k8s.io/v1/rolebindings

#### Table 21.85. Global query parameters

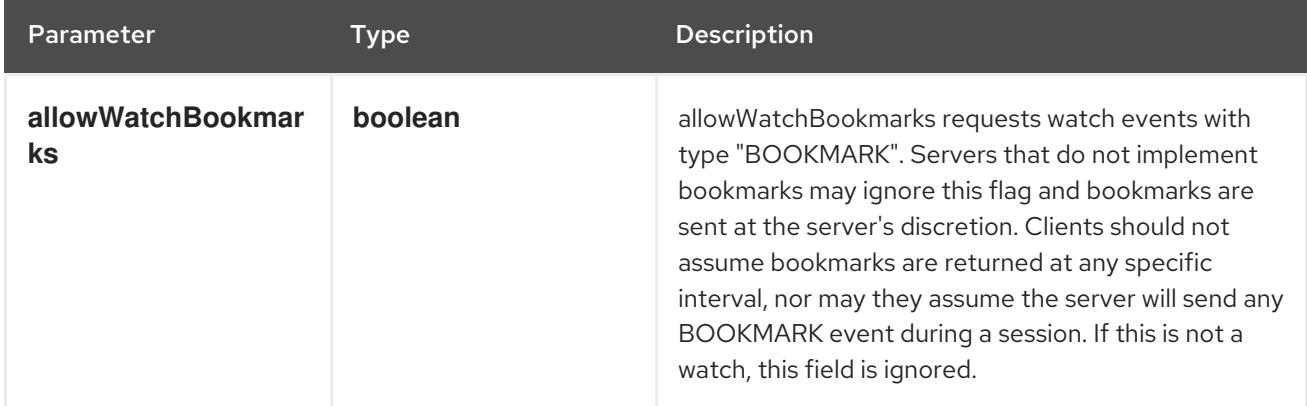

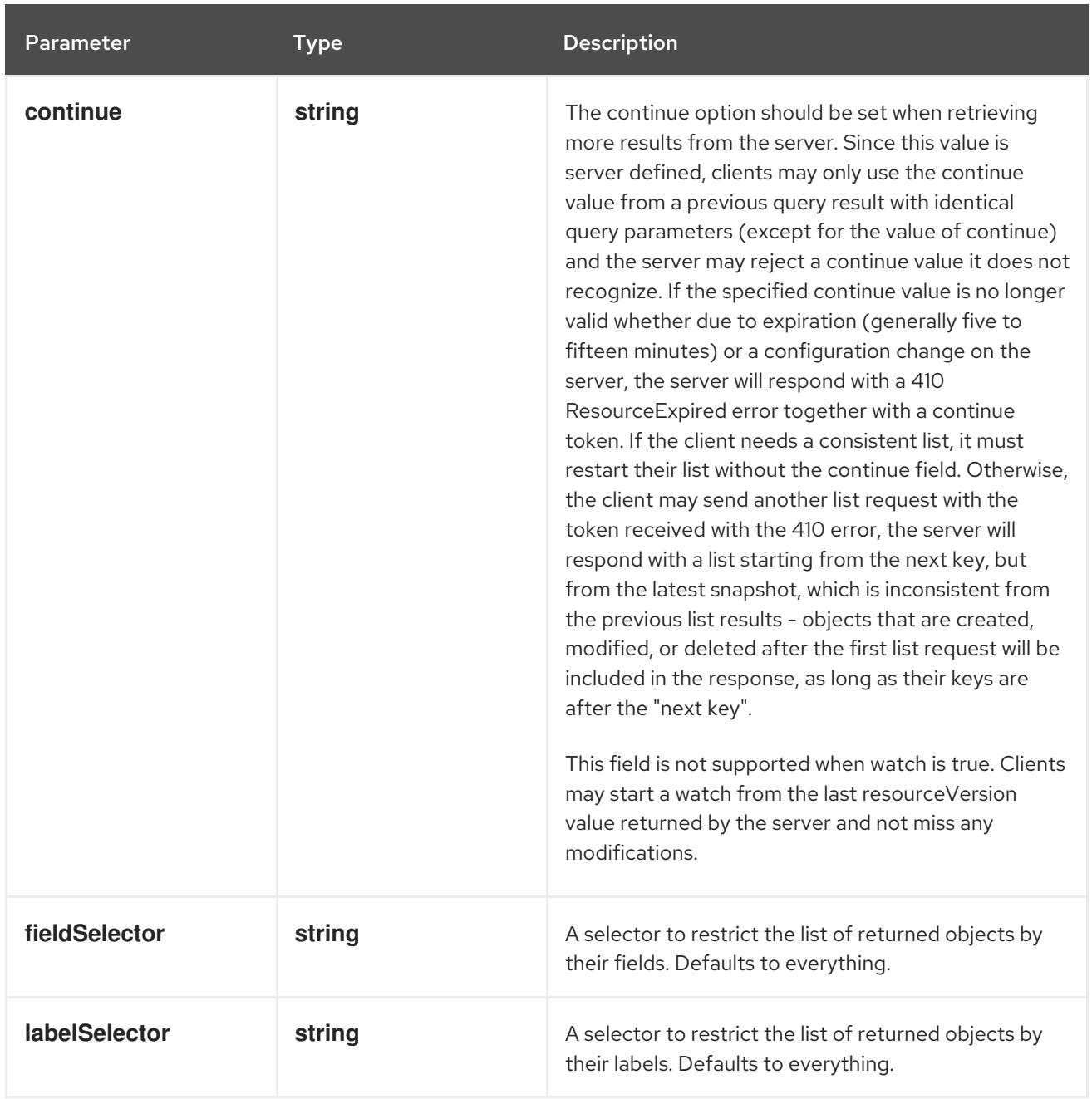
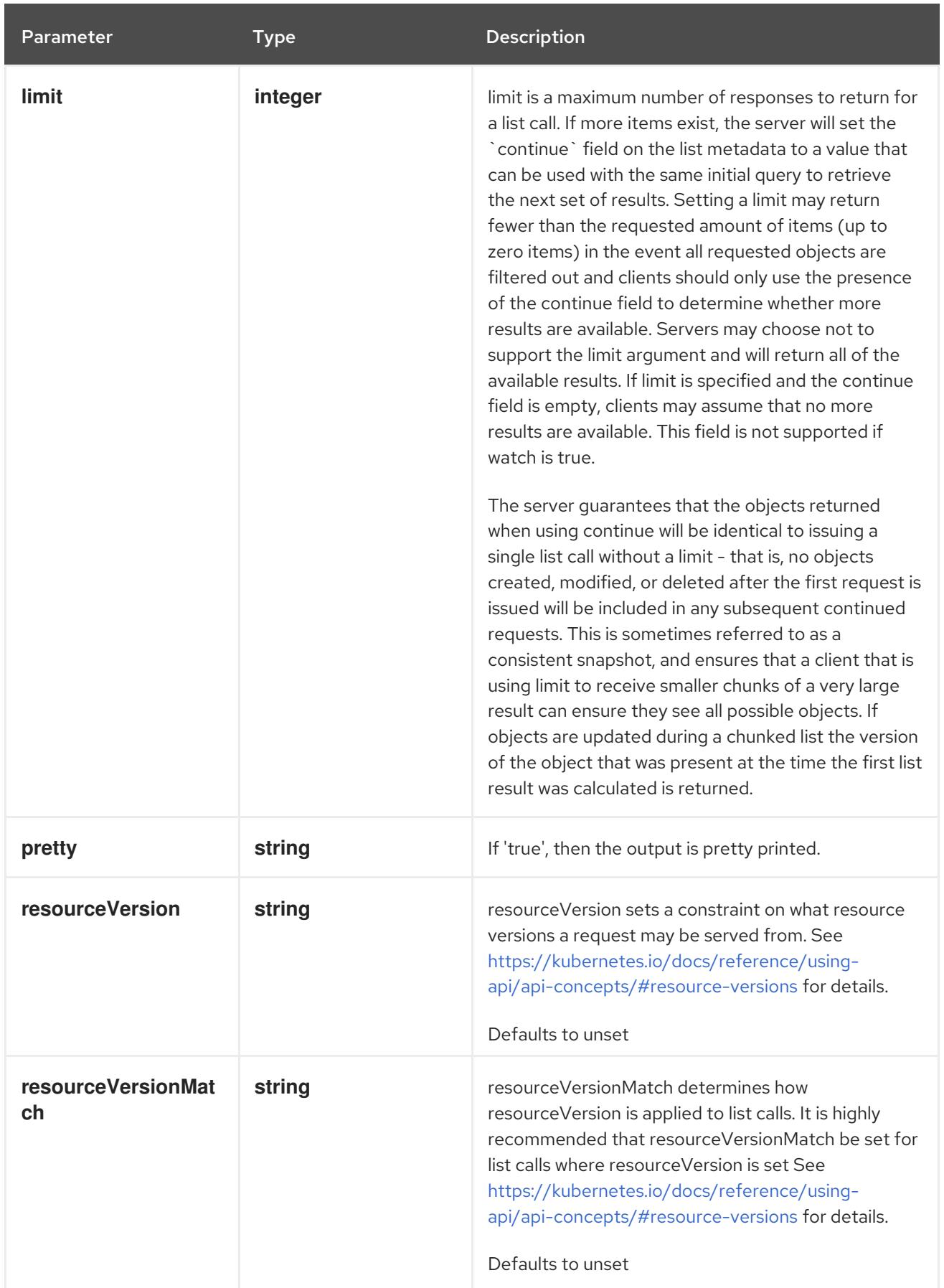

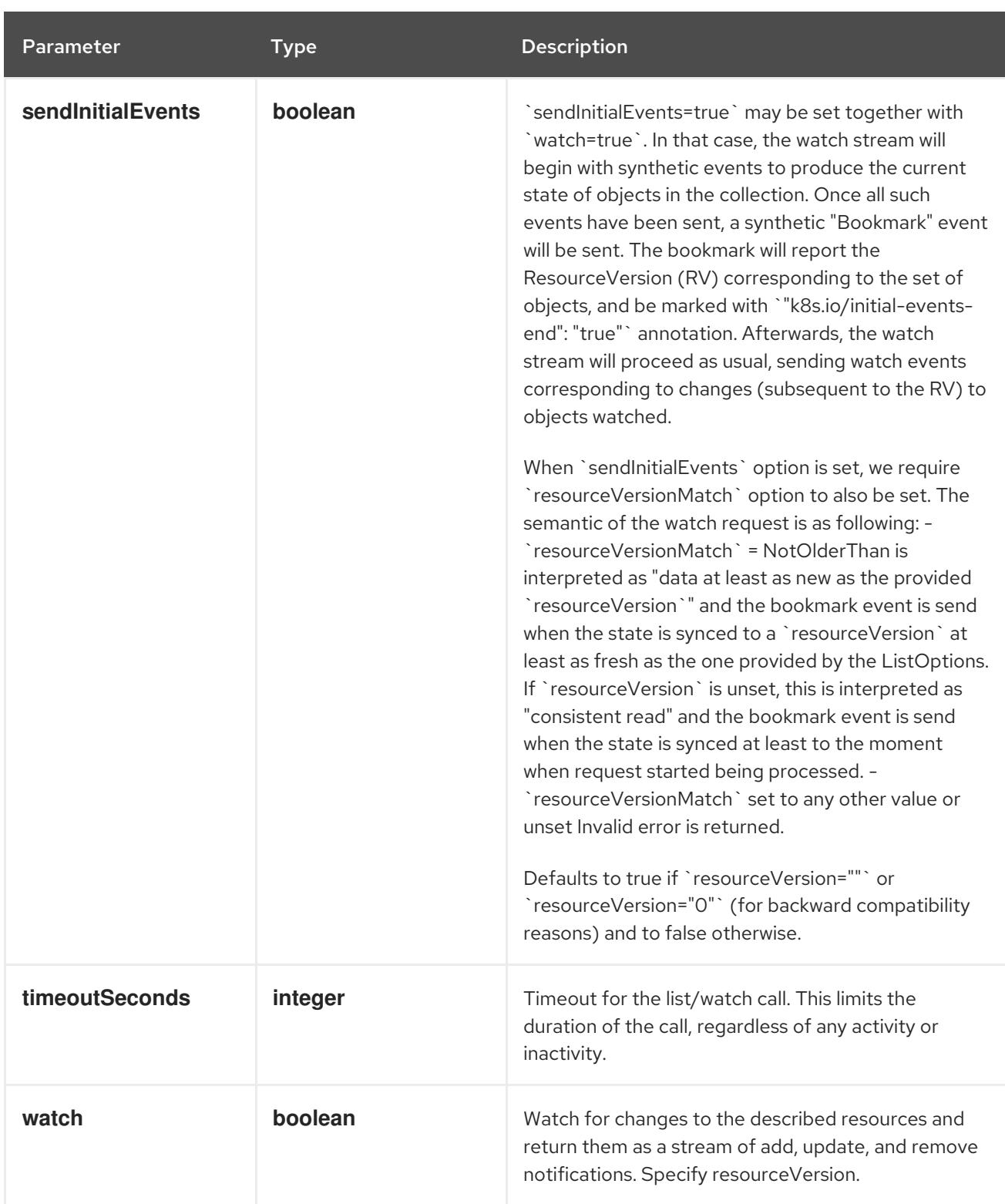

**GET**

#### Description

list or watch objects of kind RoleBinding

### Table 21.86. HTTP responses

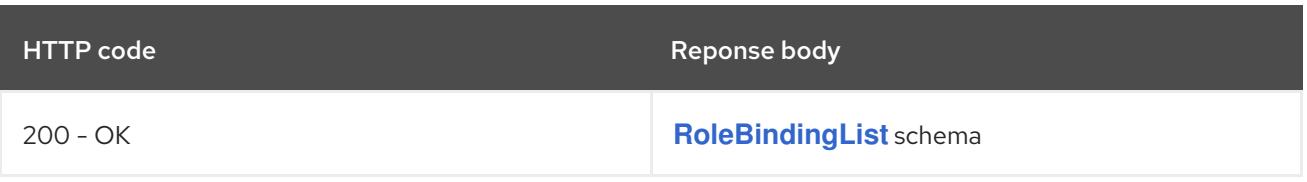

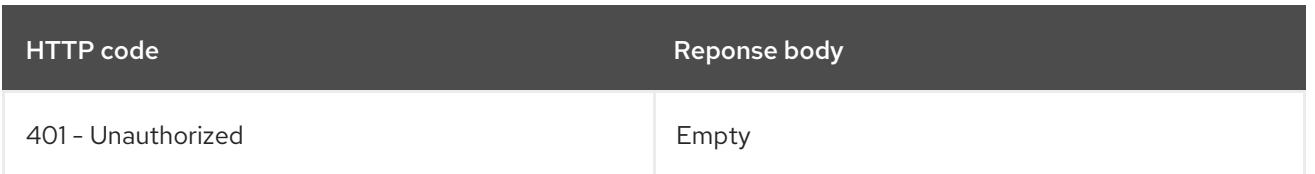

# 21.5.2.2. /apis/rbac.authorization.k8s.io/v1/watch/rolebindings

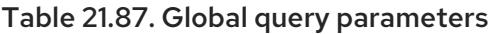

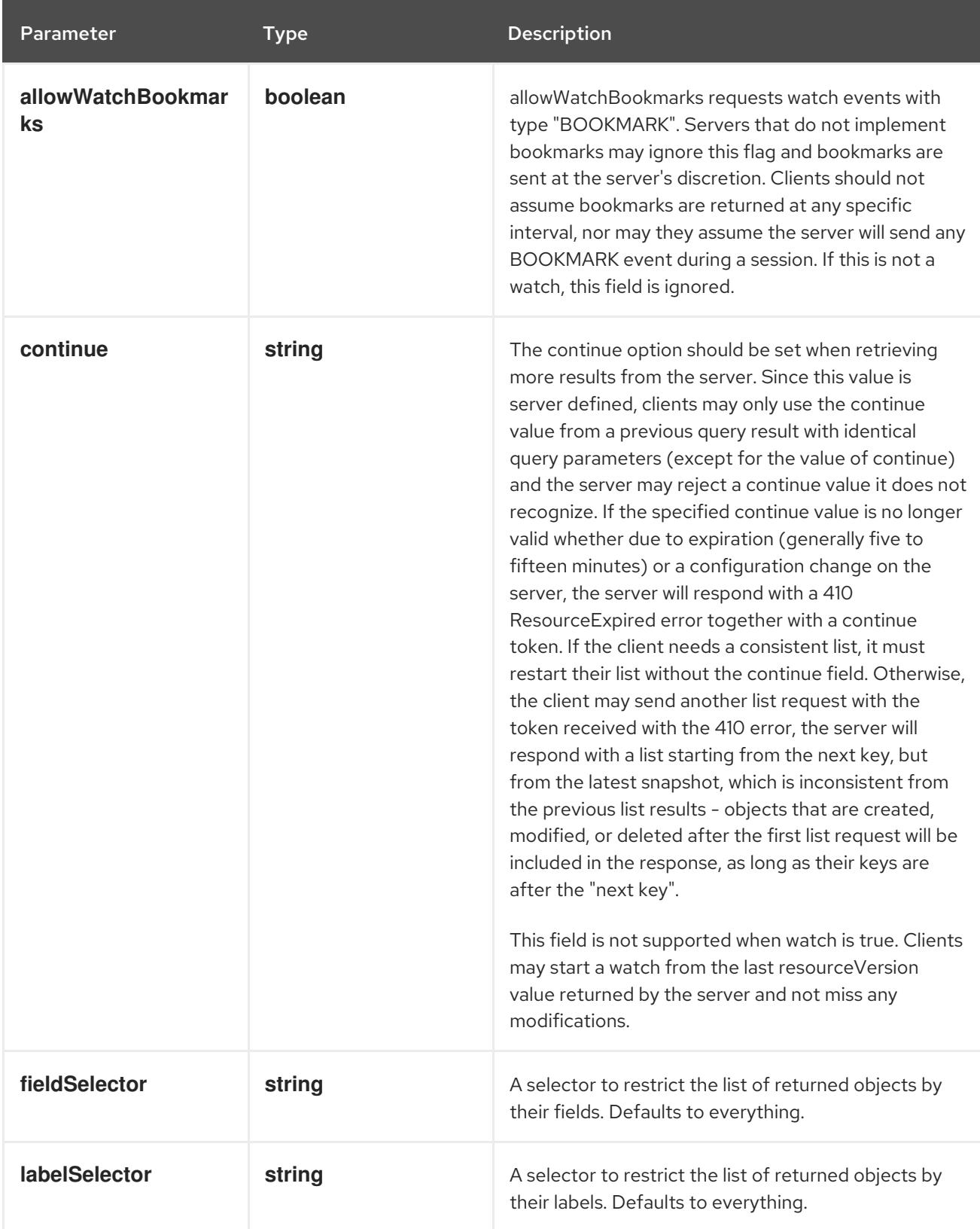

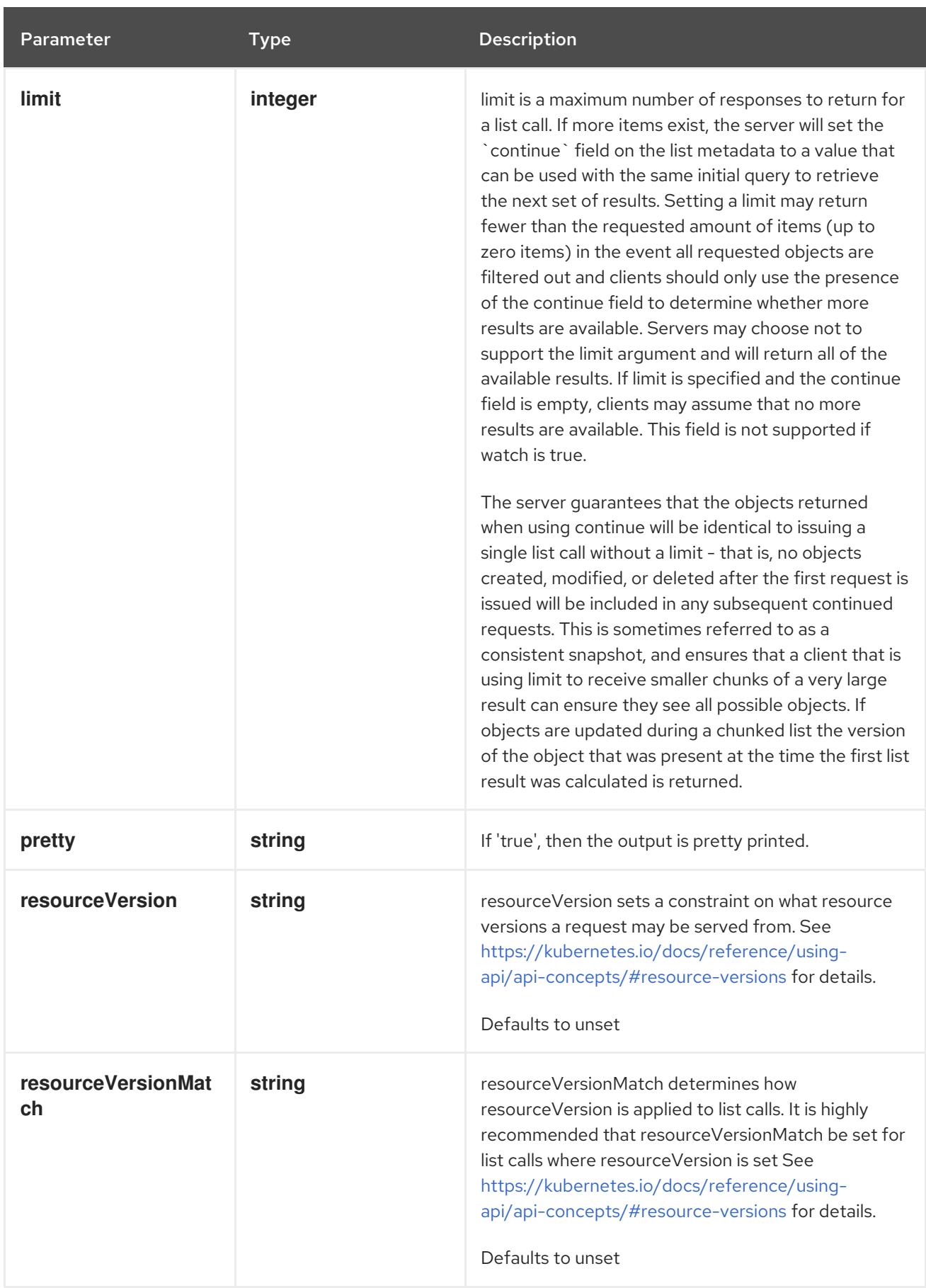

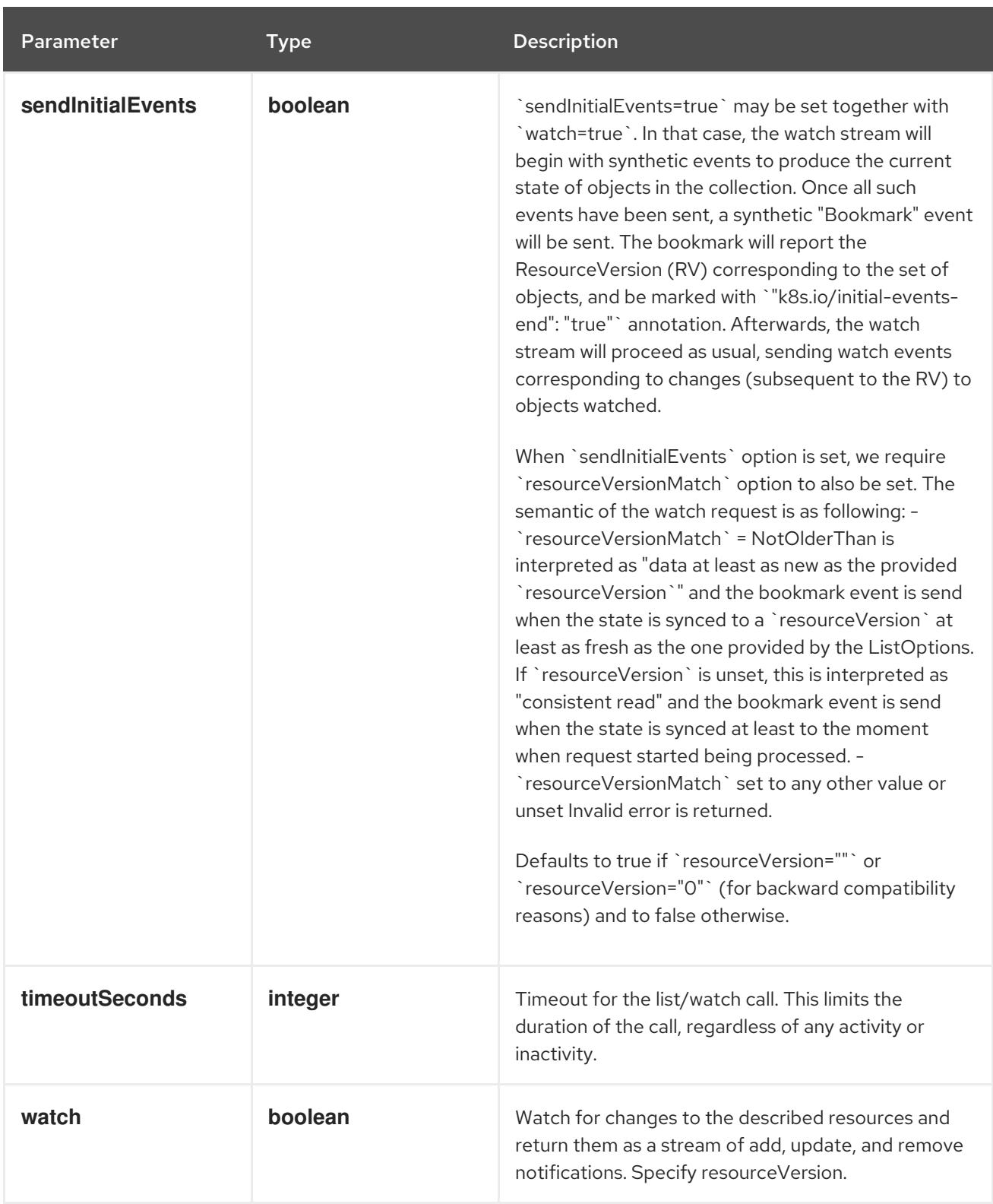

#### **GET**

#### Description

watch individual changes to a list of RoleBinding. deprecated: use the 'watch' parameter with a list operation instead.

Table 21.88. HTTP responses

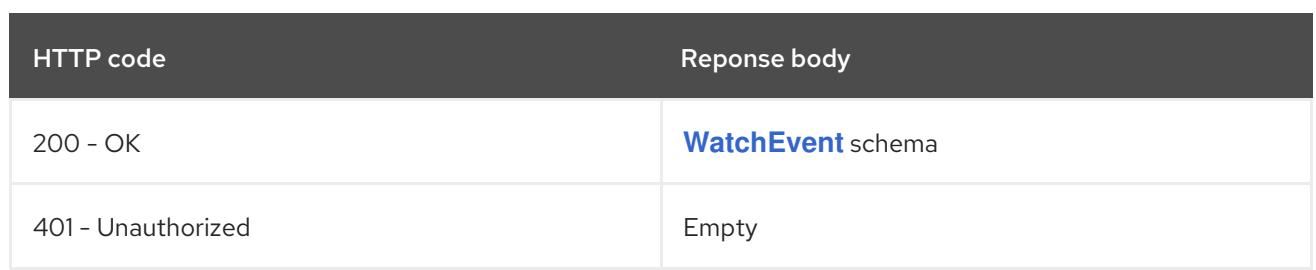

# 21.5.2.3. /apis/rbac.authorization.k8s.io/v1/namespaces/{namespace}/rolebindings

### Table 21.89. Global path parameters

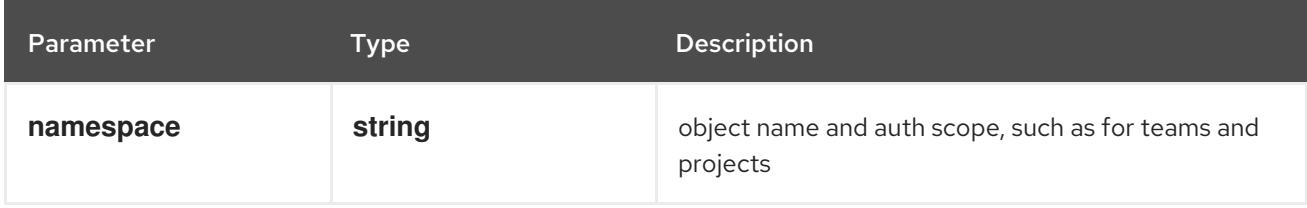

#### Table 21.90. Global query parameters

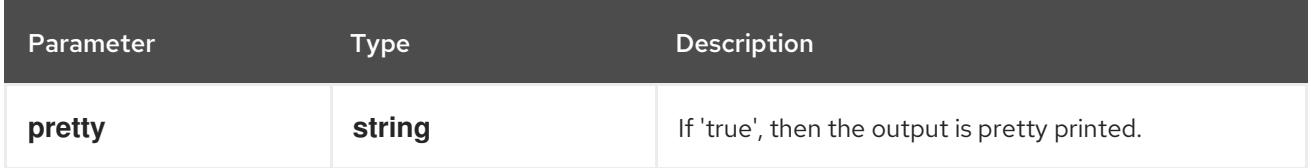

#### HTTP method

**DELETE**

#### Description

delete collection of RoleBinding

#### Table 21.91. Query parameters

Parameter Type Description

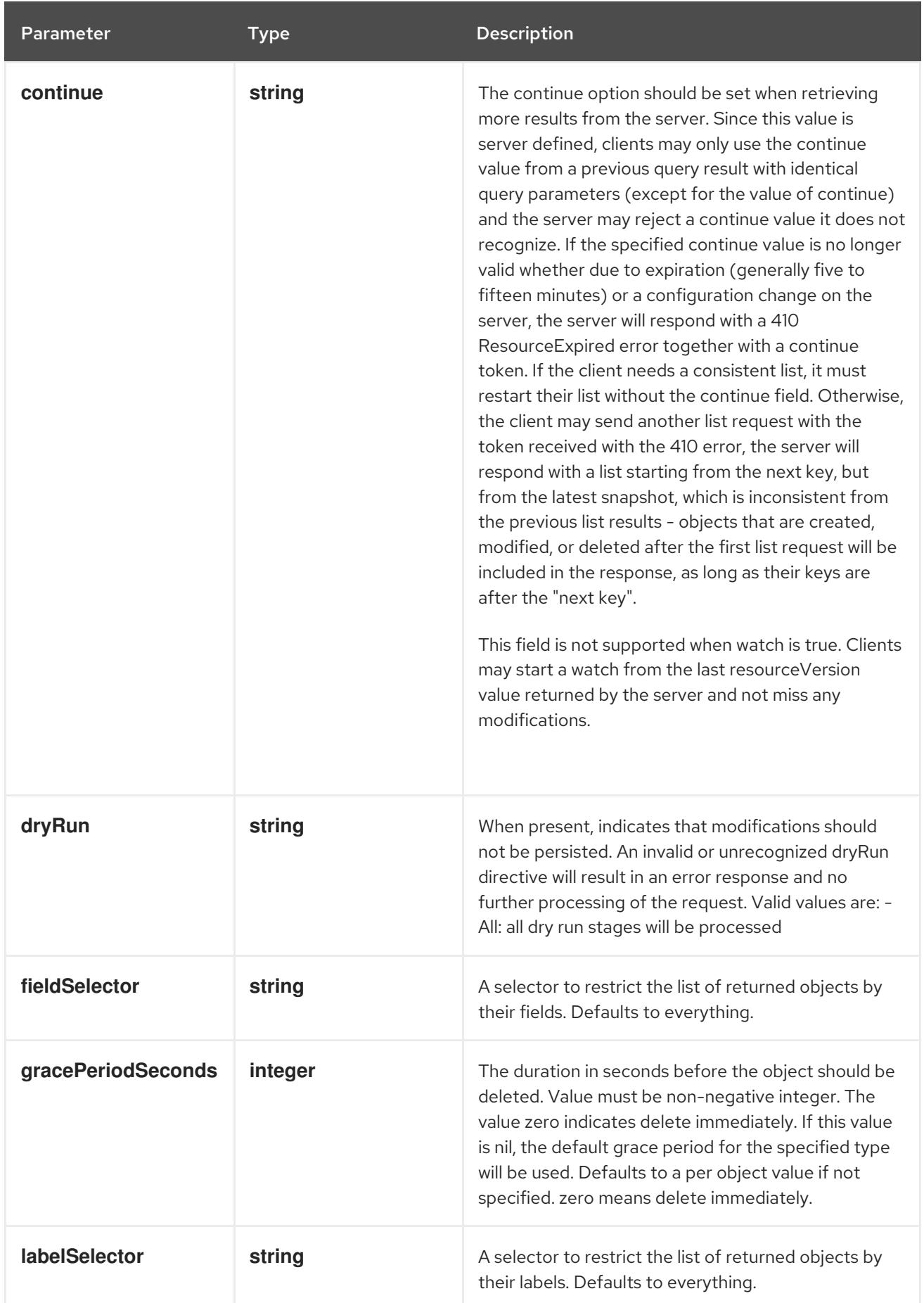

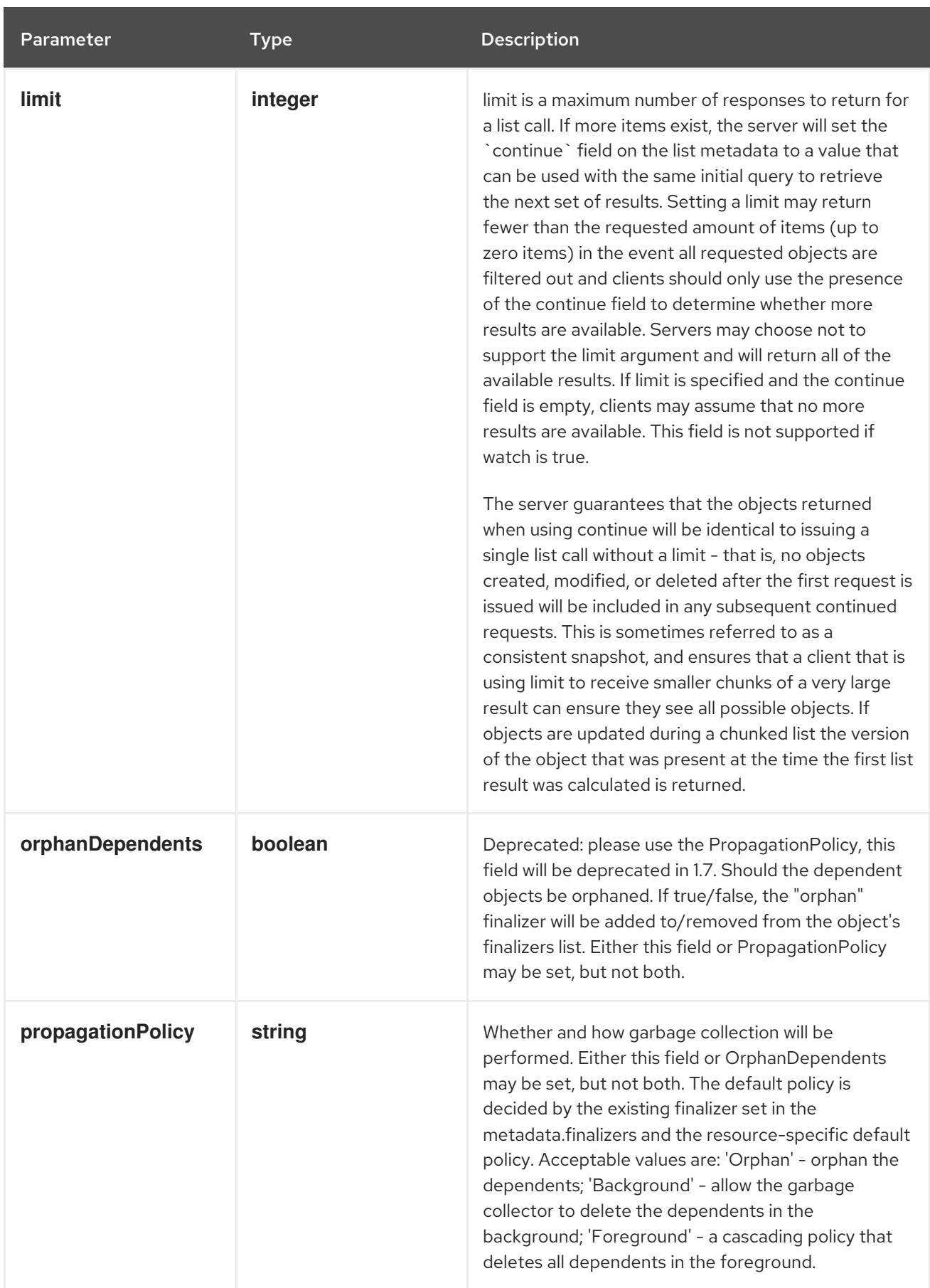

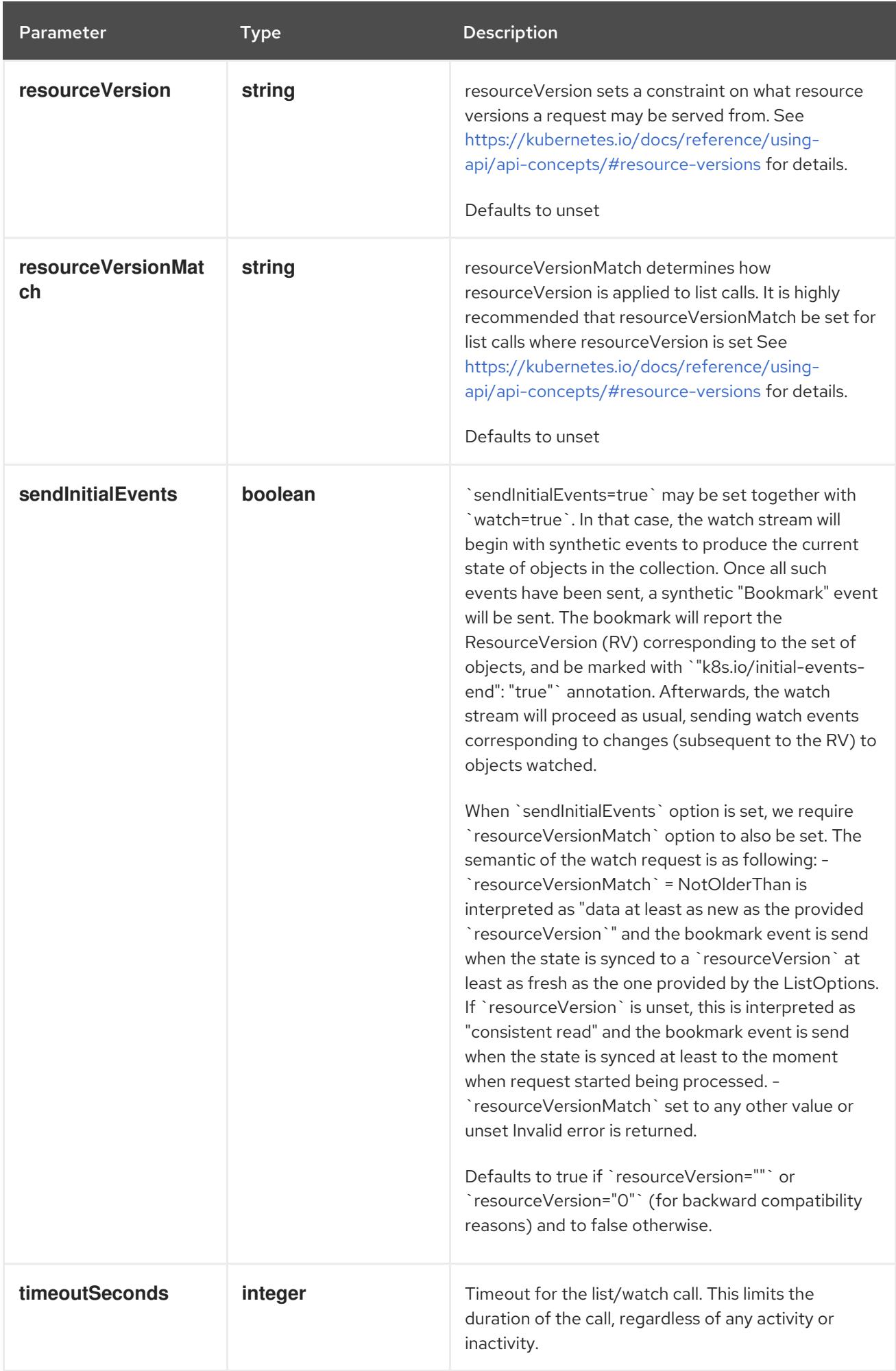

#### Table 21.92. Body parameters

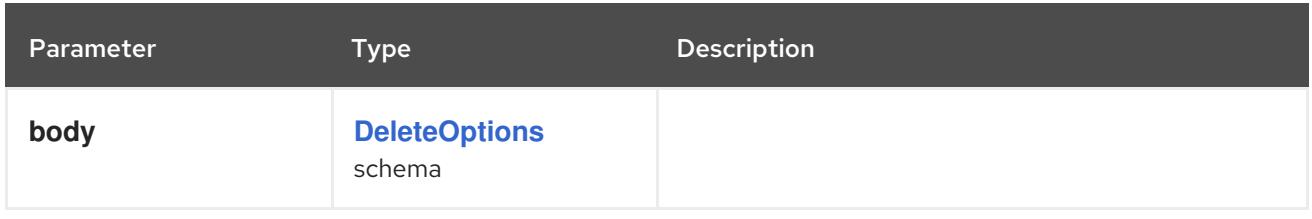

#### Table 21.93. HTTP responses

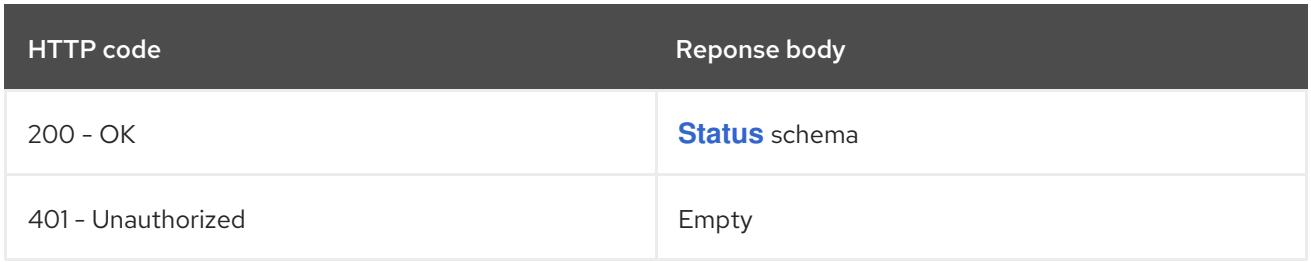

#### HTTP method

#### **GET**

#### Description

list or watch objects of kind RoleBinding

# Table 21.94. Query parameters

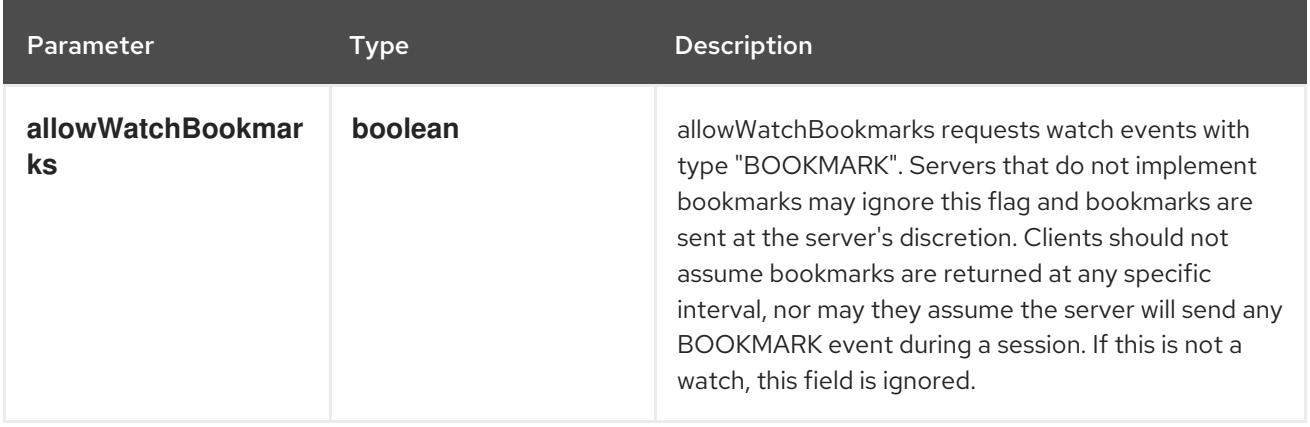

<span id="page-2530-0"></span>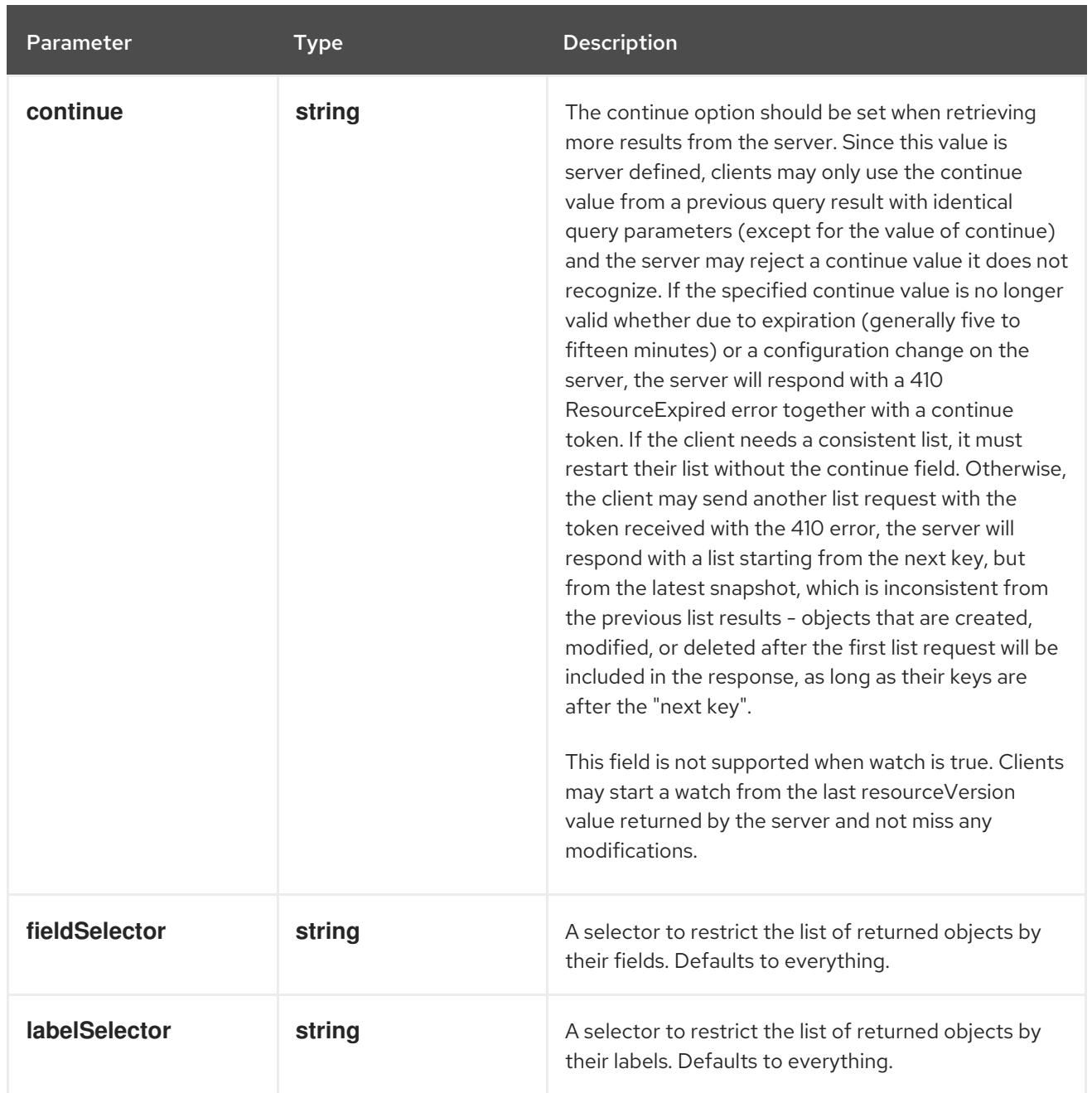

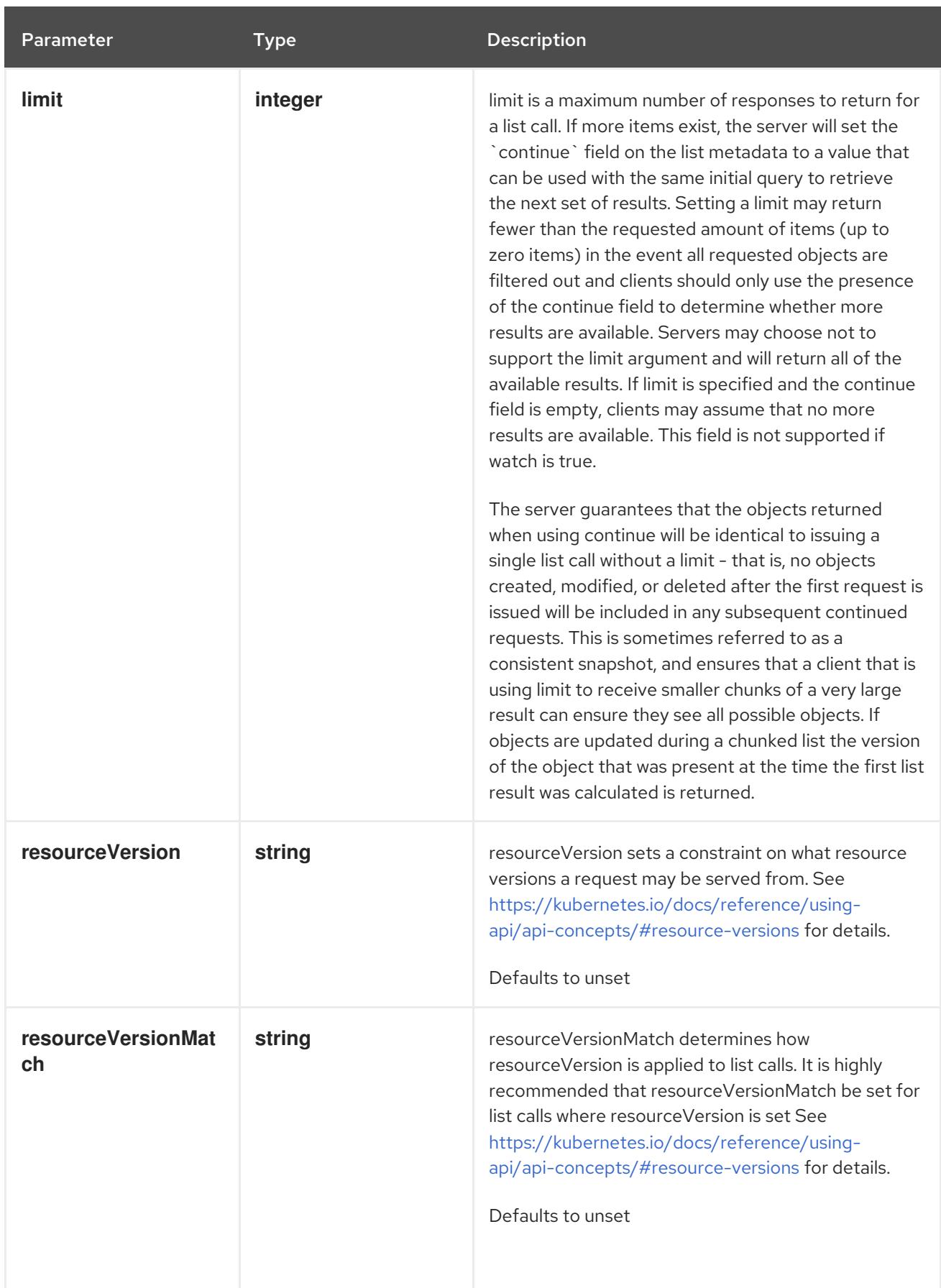

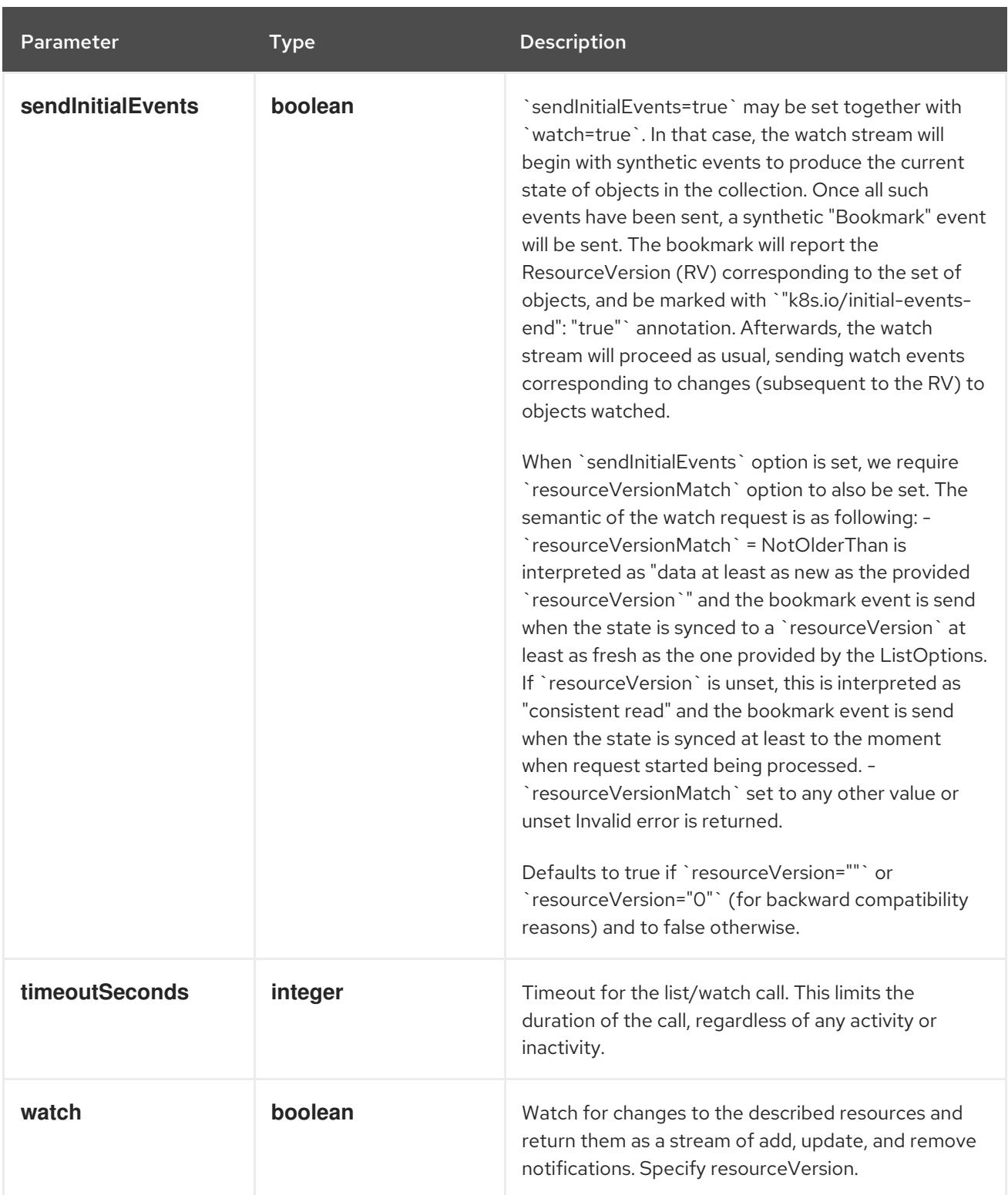

# Table 21.95. HTTP responses

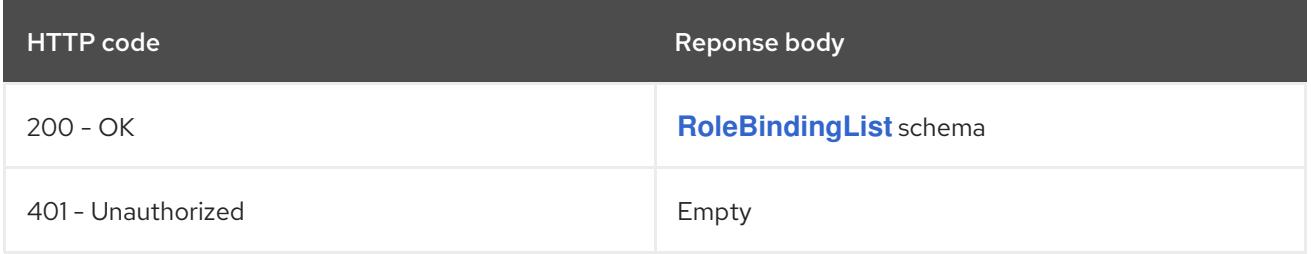

# HTTP method **POST**

#### Description

create a RoleBinding

## Table 21.96. Query parameters

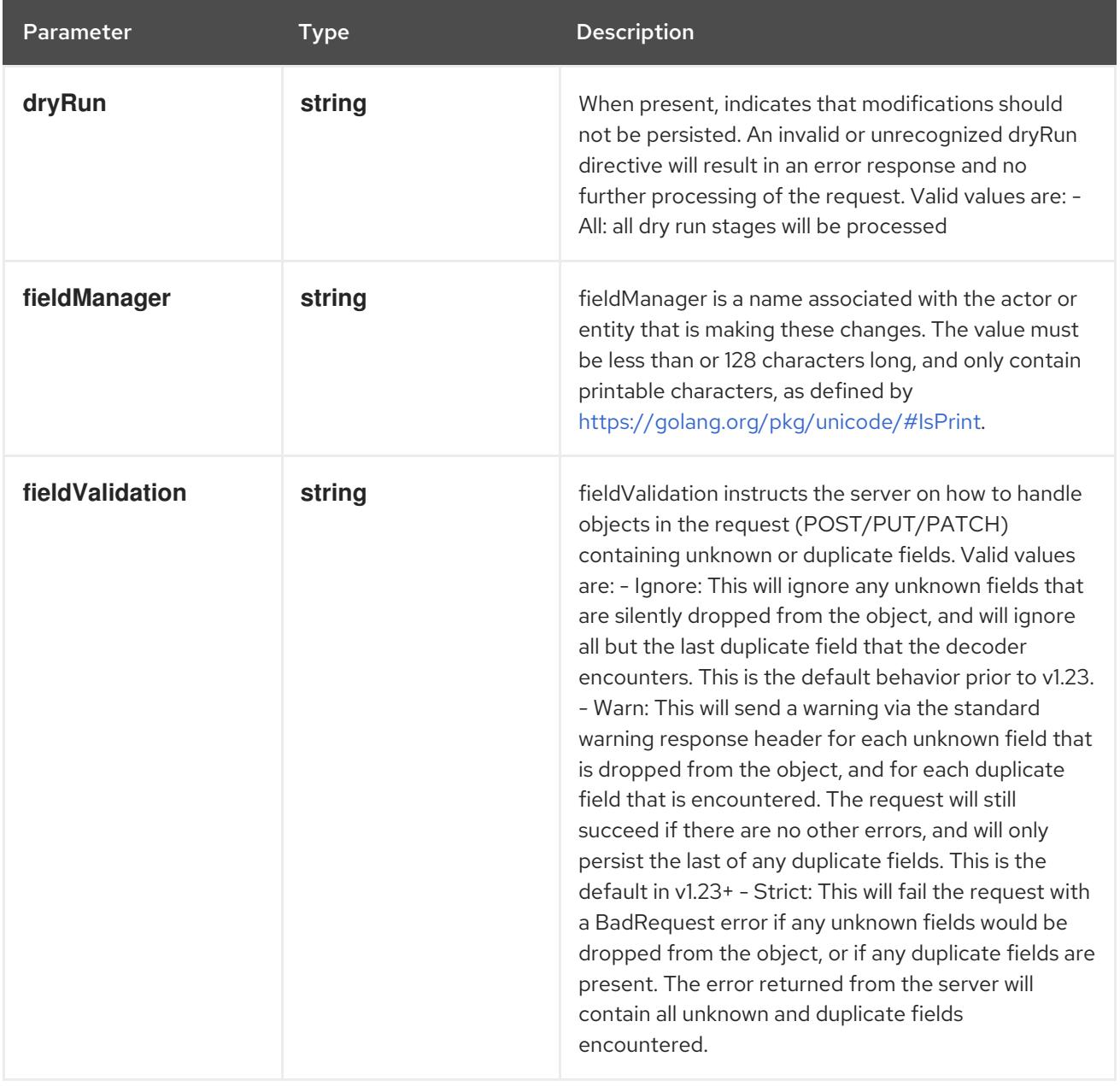

#### Table 21.97. Body parameters

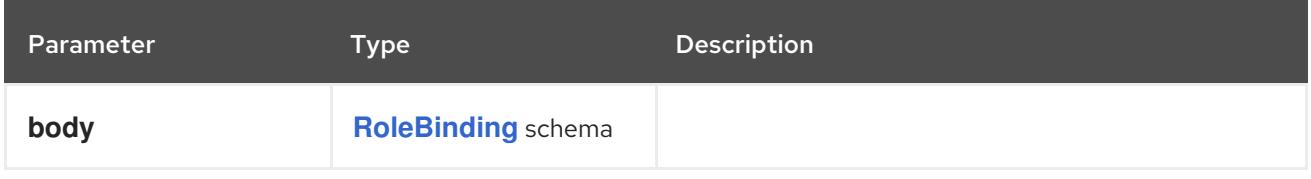

## Table 21.98. HTTP responses

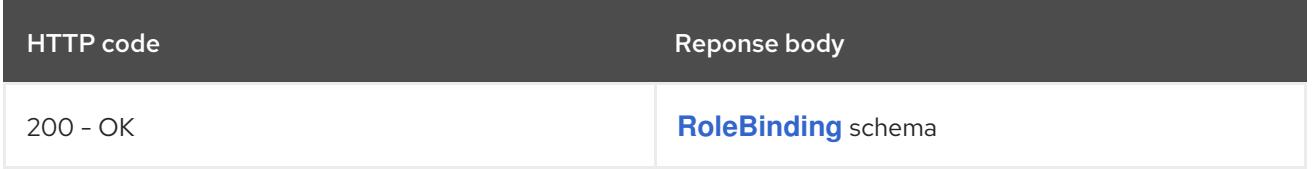

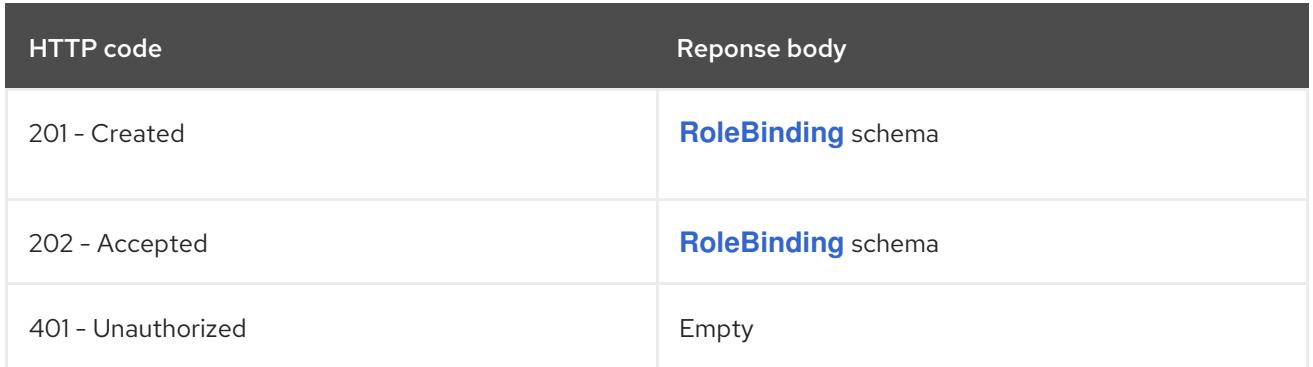

# 21.5.2.4. /apis/rbac.authorization.k8s.io/v1/watch/namespaces/{namespace}/rolebindings

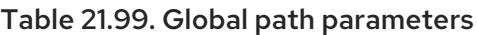

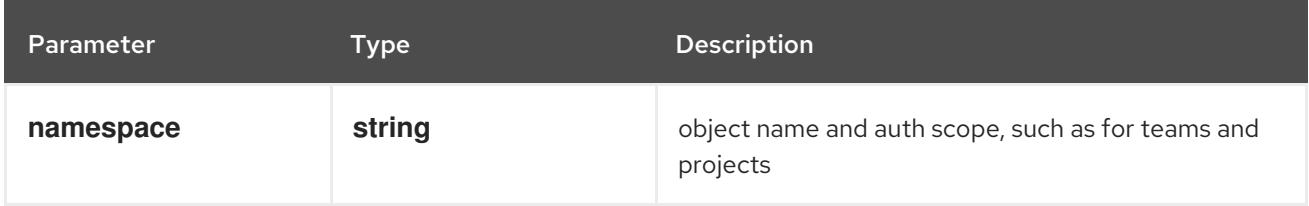

#### Table 21.100. Global query parameters

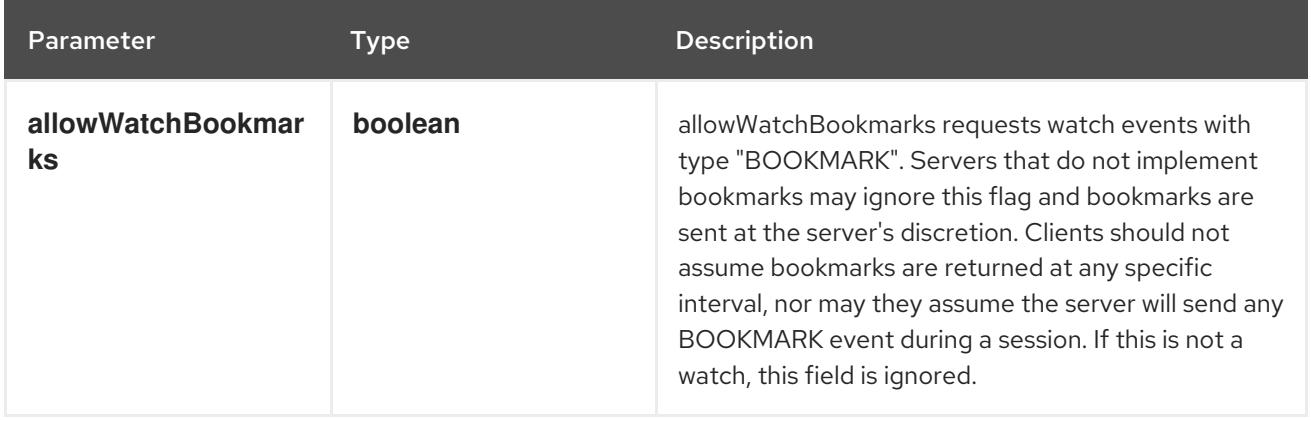

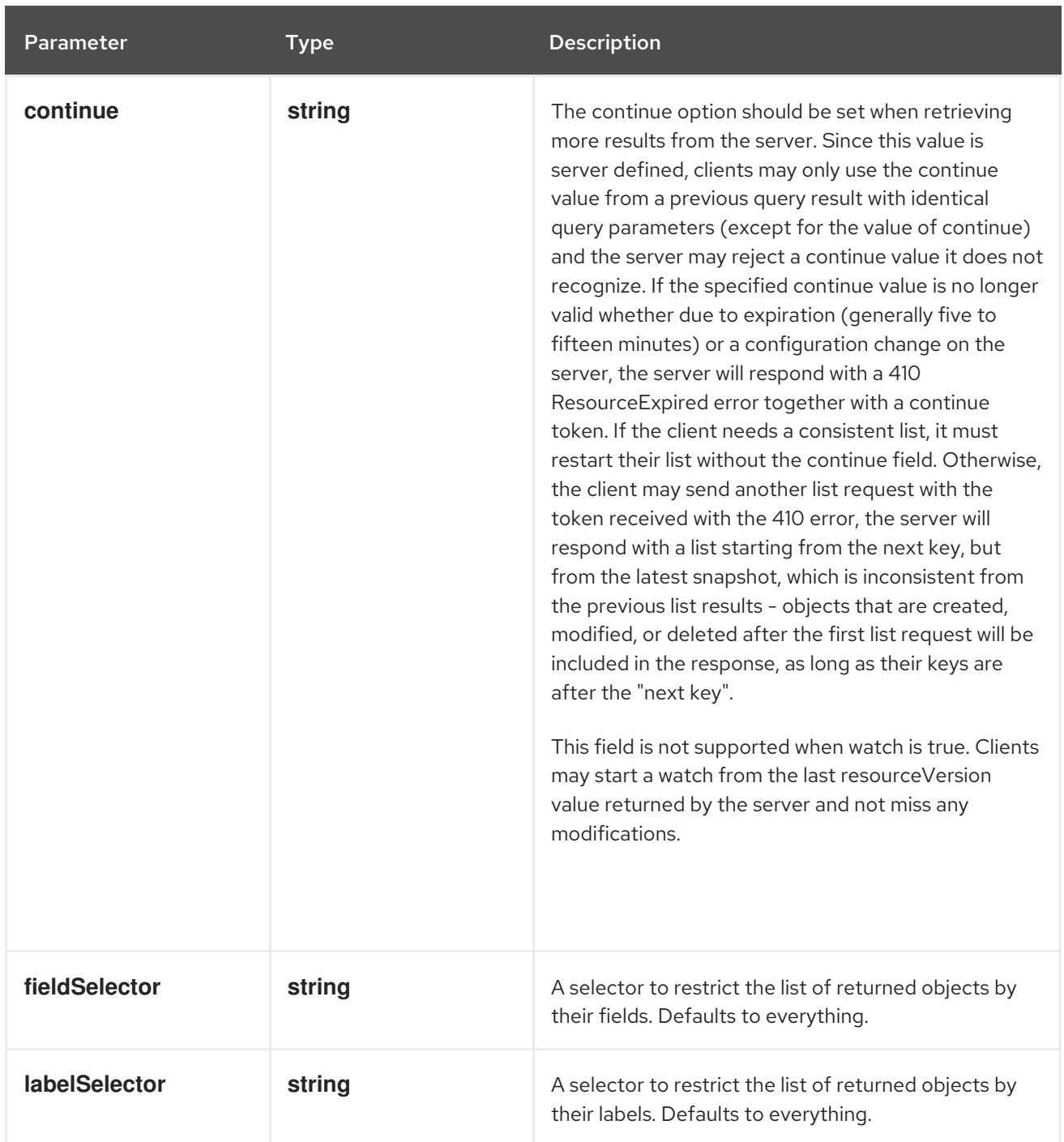

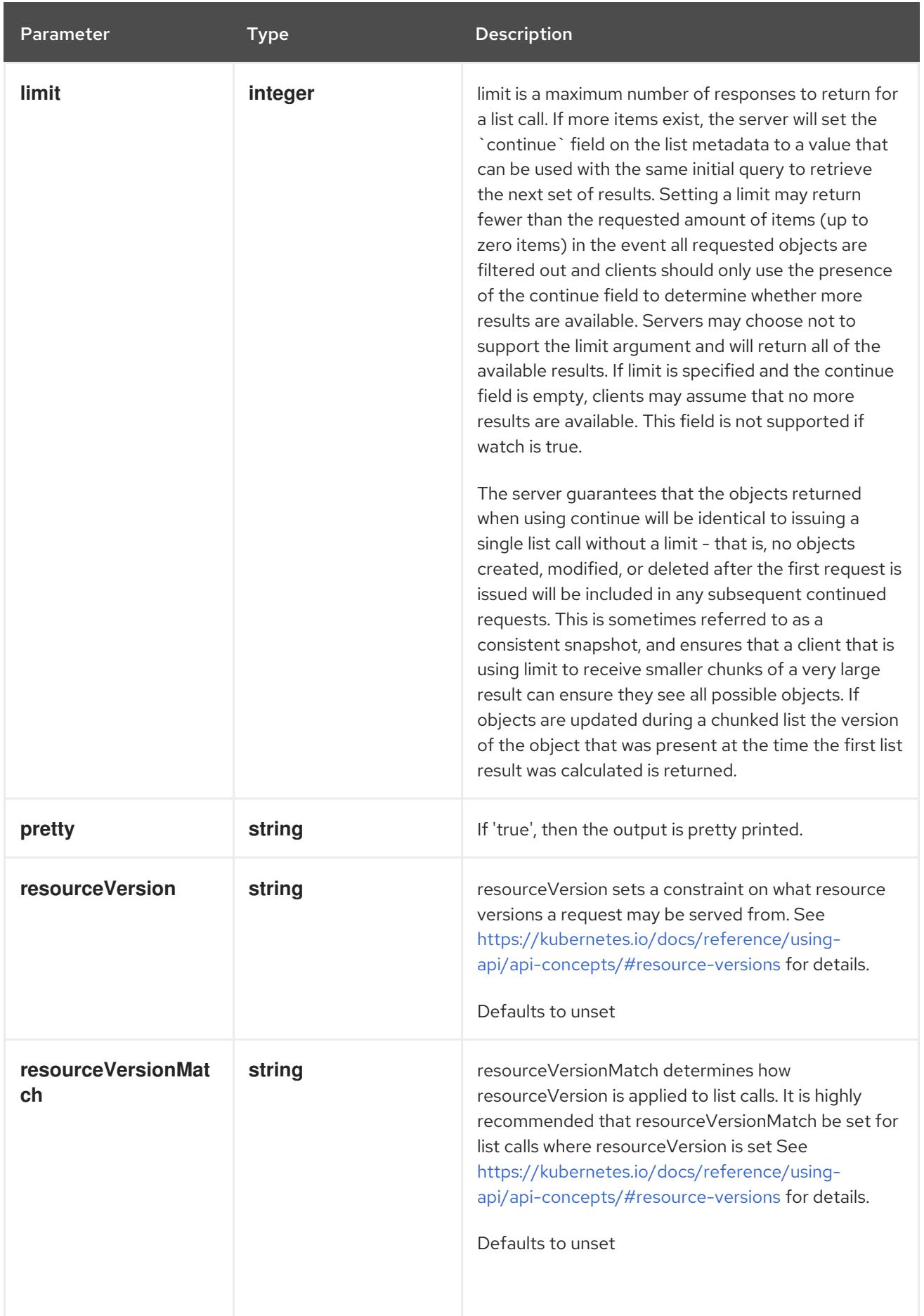

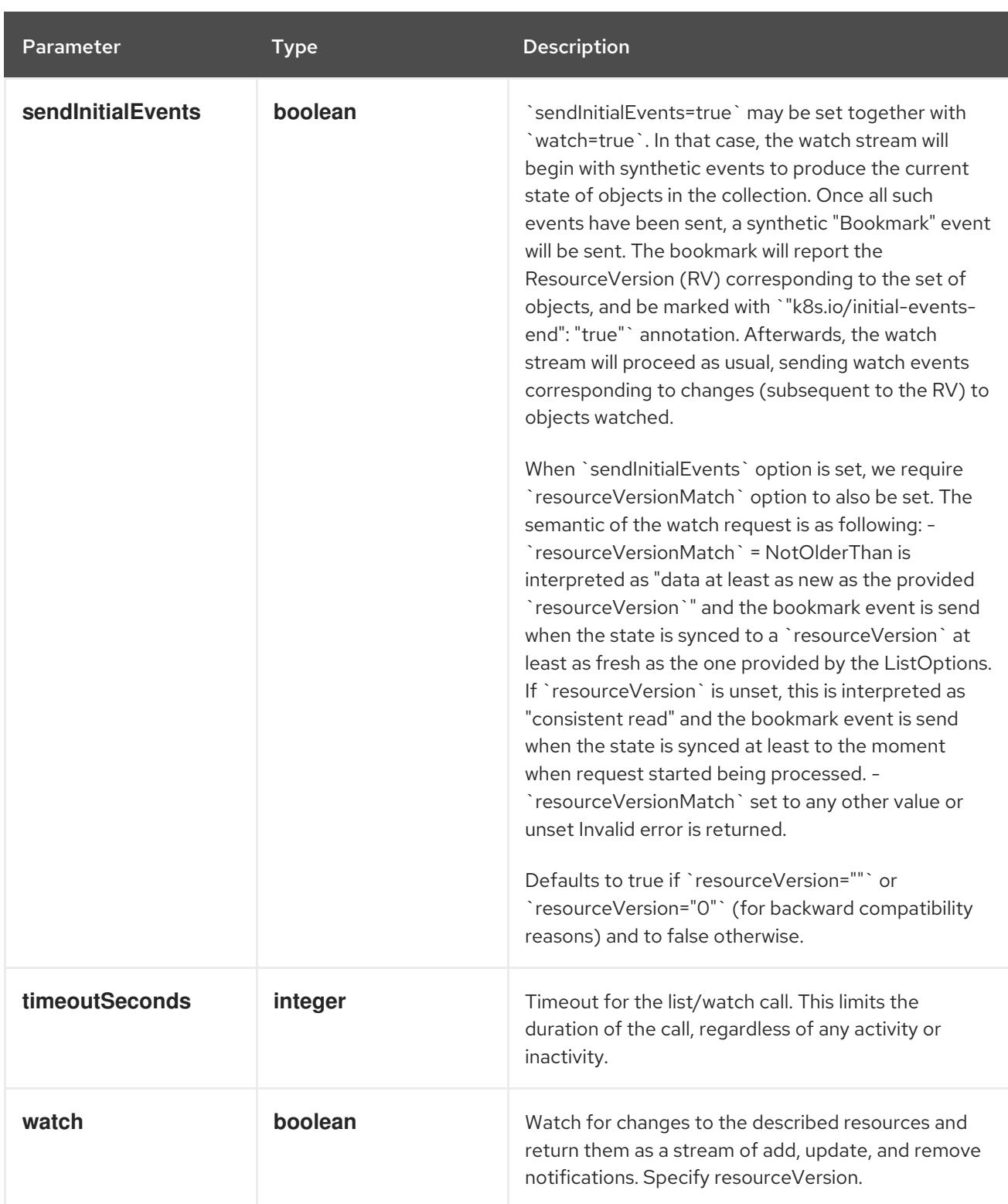

**GET**

#### Description

watch individual changes to a list of RoleBinding. deprecated: use the 'watch' parameter with a list operation instead.

#### Table 21.101. HTTP responses

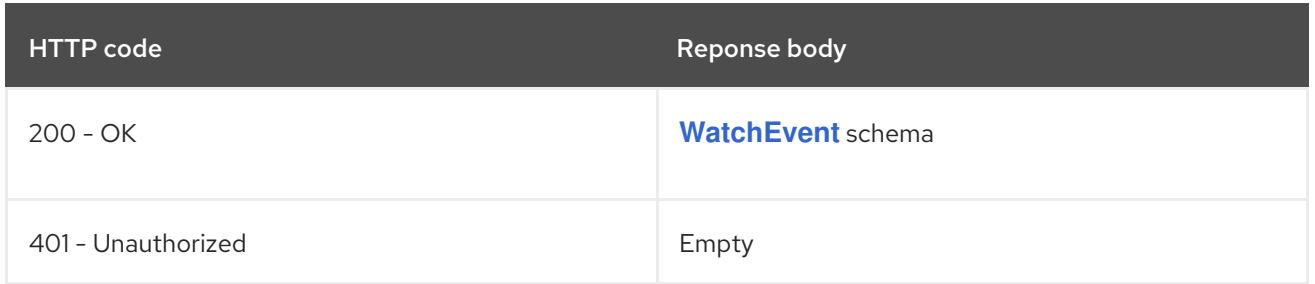

# 21.5.2.5. /apis/rbac.authorization.k8s.io/v1/namespaces/{namespace}/rolebindings/{name}

#### Table 21.102. Global path parameters

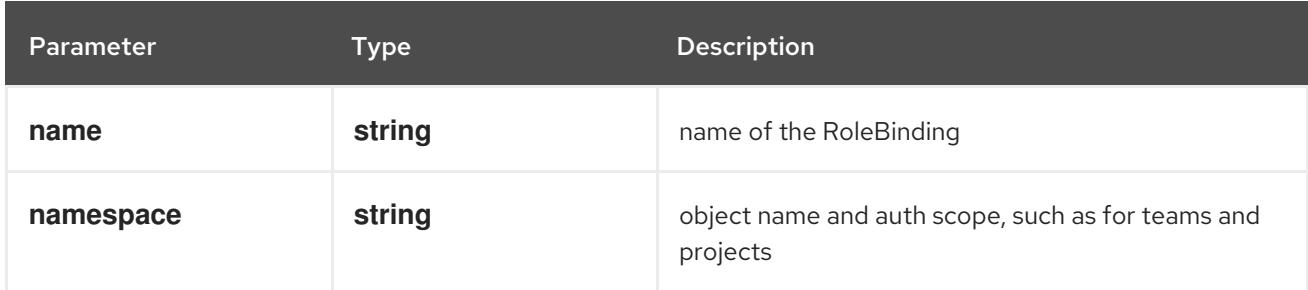

### Table 21.103. Global query parameters

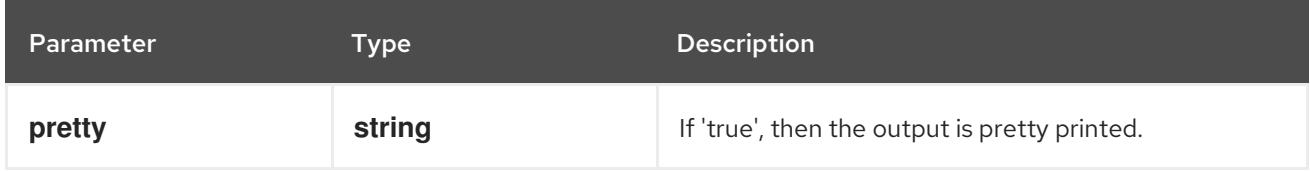

#### HTTP method

#### **DELETE**

#### Description

delete a RoleBinding

#### Table 21.104. Query parameters

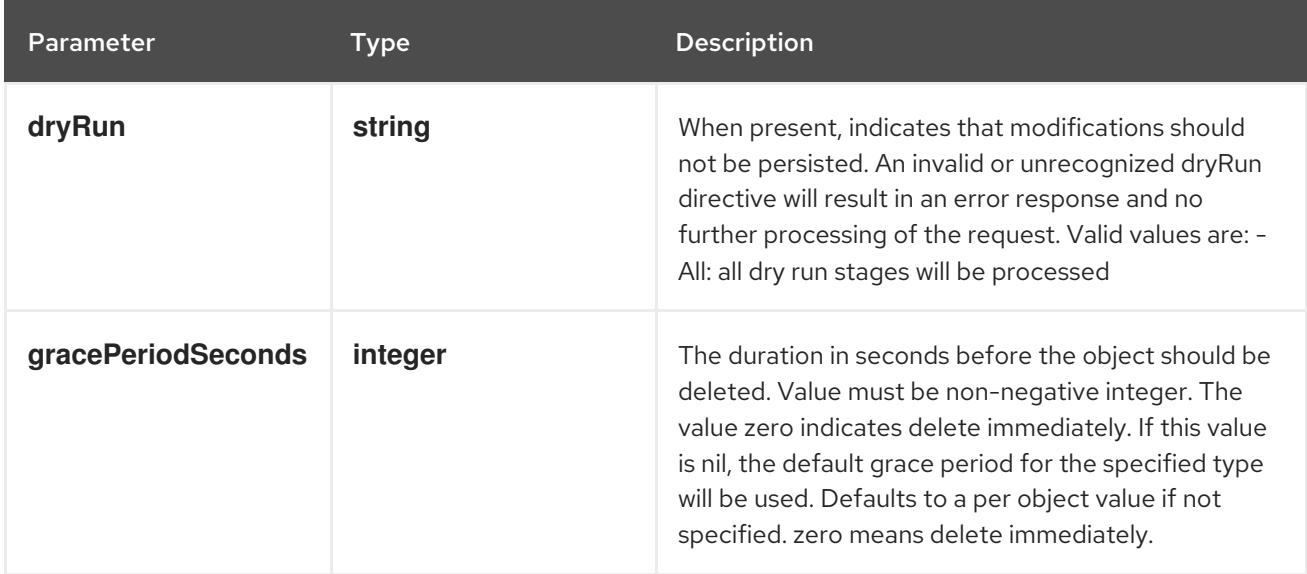

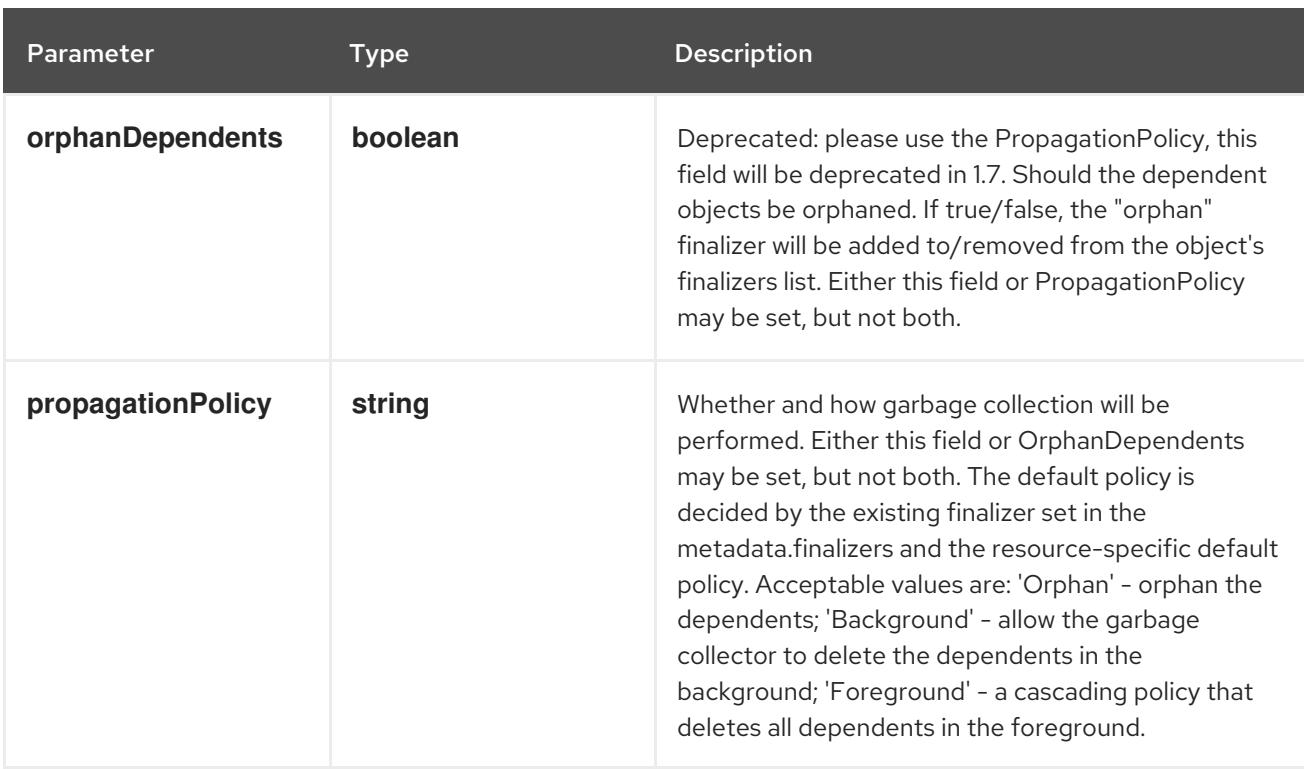

### Table 21.105. Body parameters

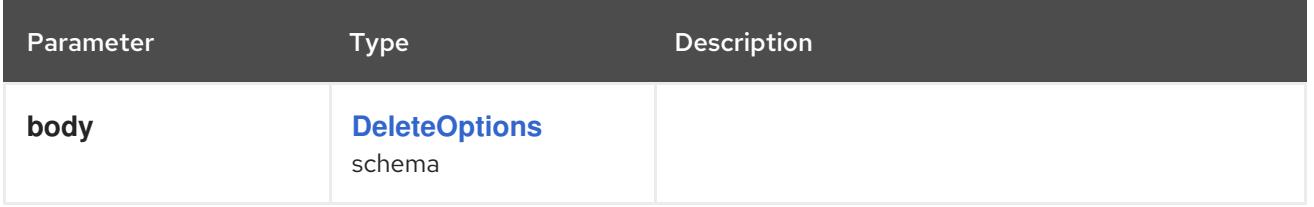

#### Table 21.106. HTTP responses

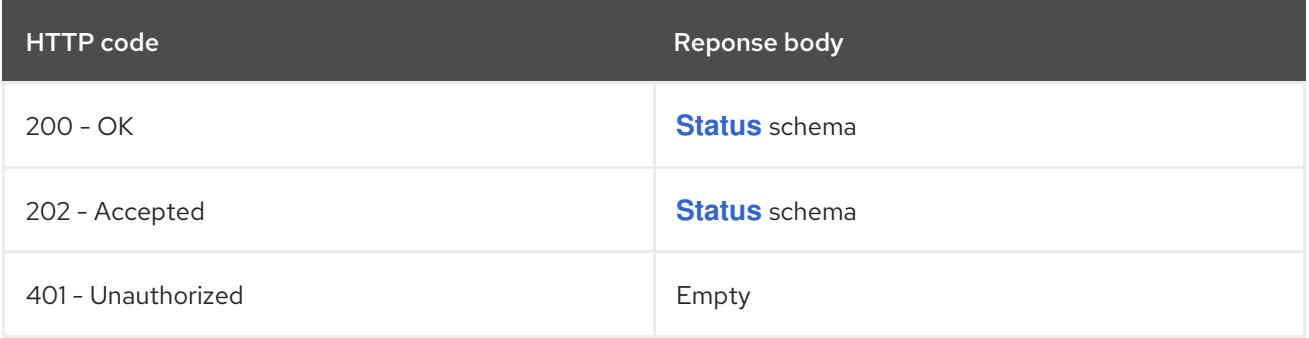

#### HTTP method

#### **GET**

### Description

read the specified RoleBinding

#### Table 21.107. HTTP responses

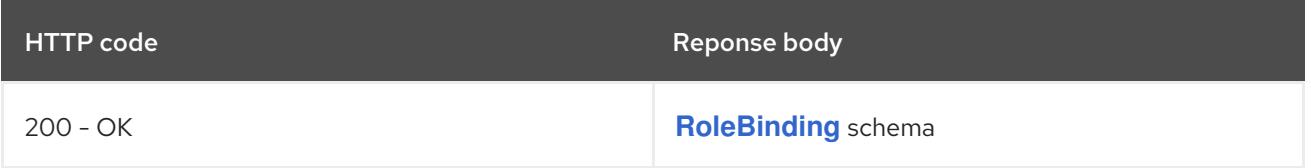

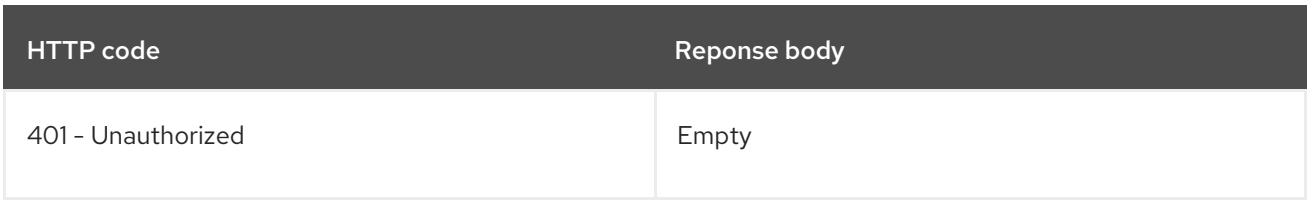

### **PATCH**

## Description

partially update the specified RoleBinding

# Table 21.108. Query parameters

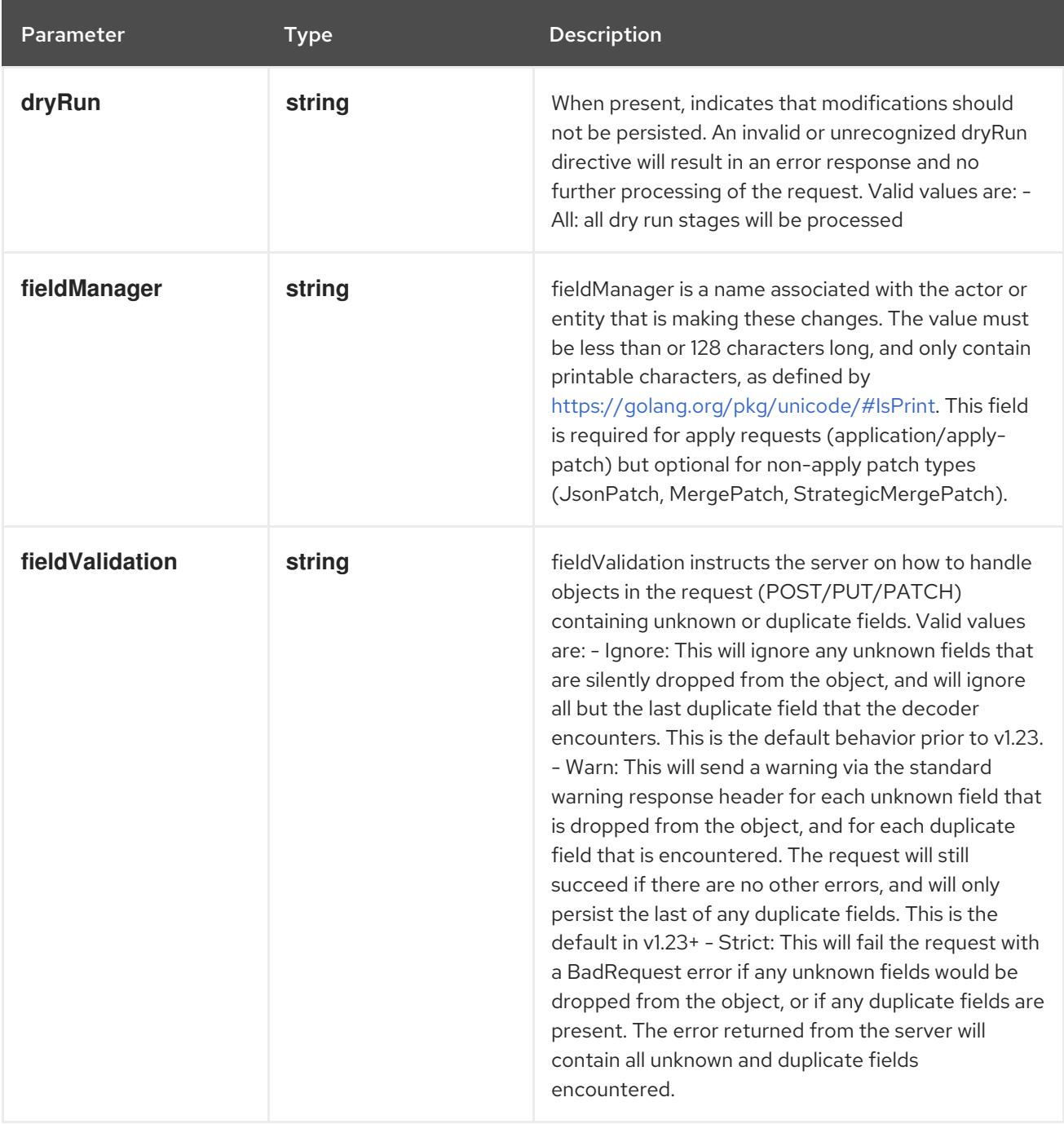

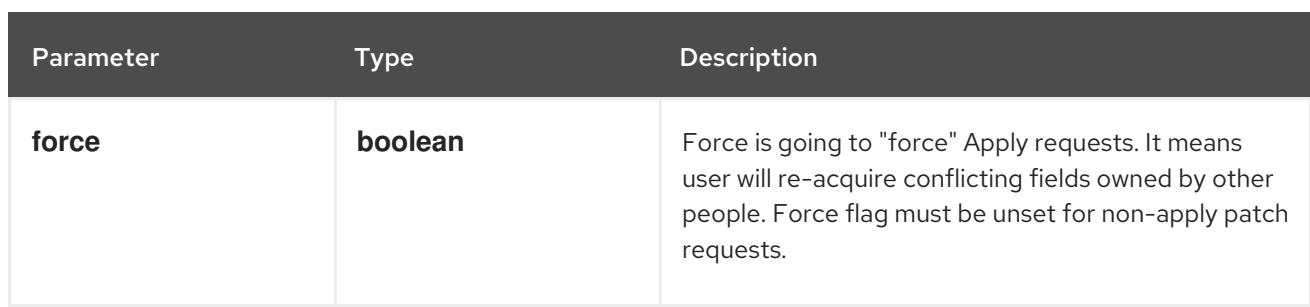

#### Table 21.109. Body parameters

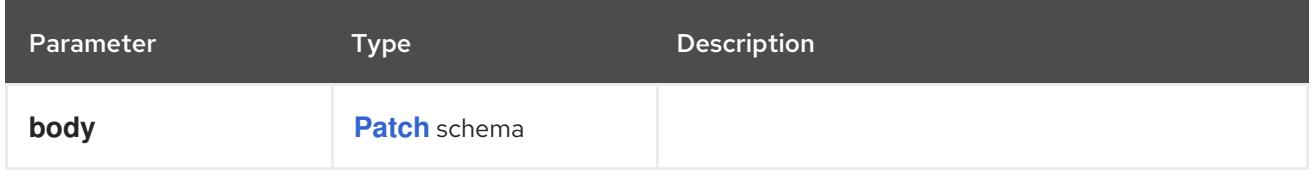

### Table 21.110. HTTP responses

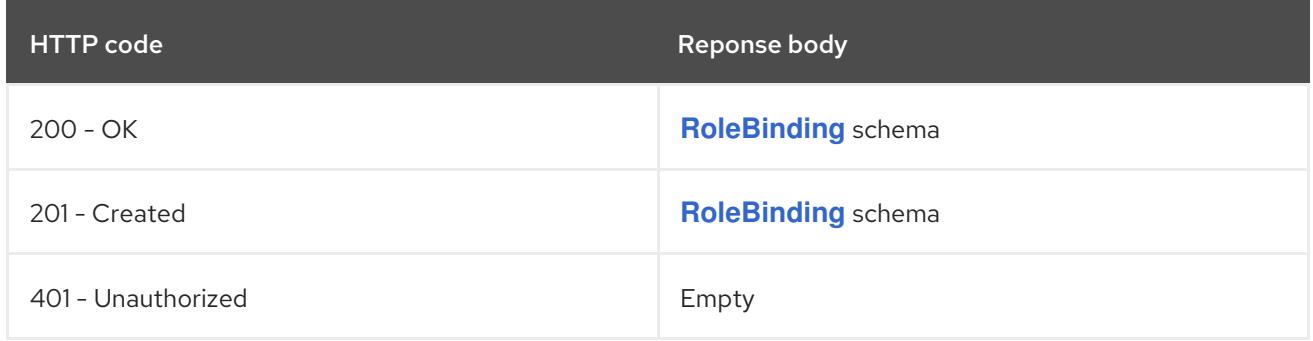

#### HTTP method

## **PUT**

#### Description

replace the specified RoleBinding

#### Table 21.111. Query parameters

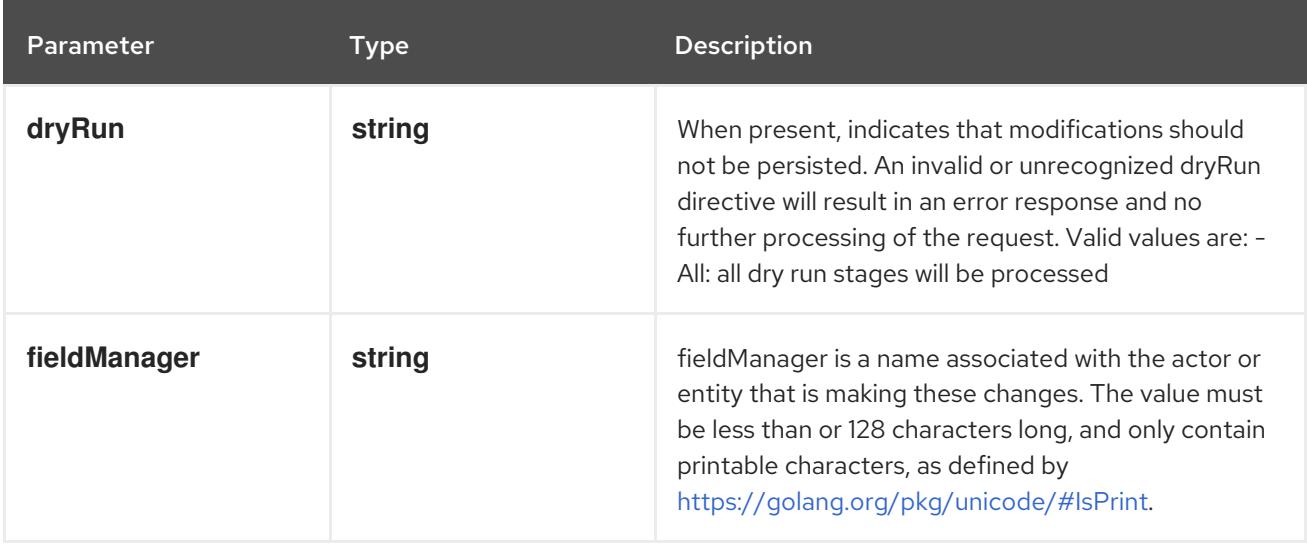

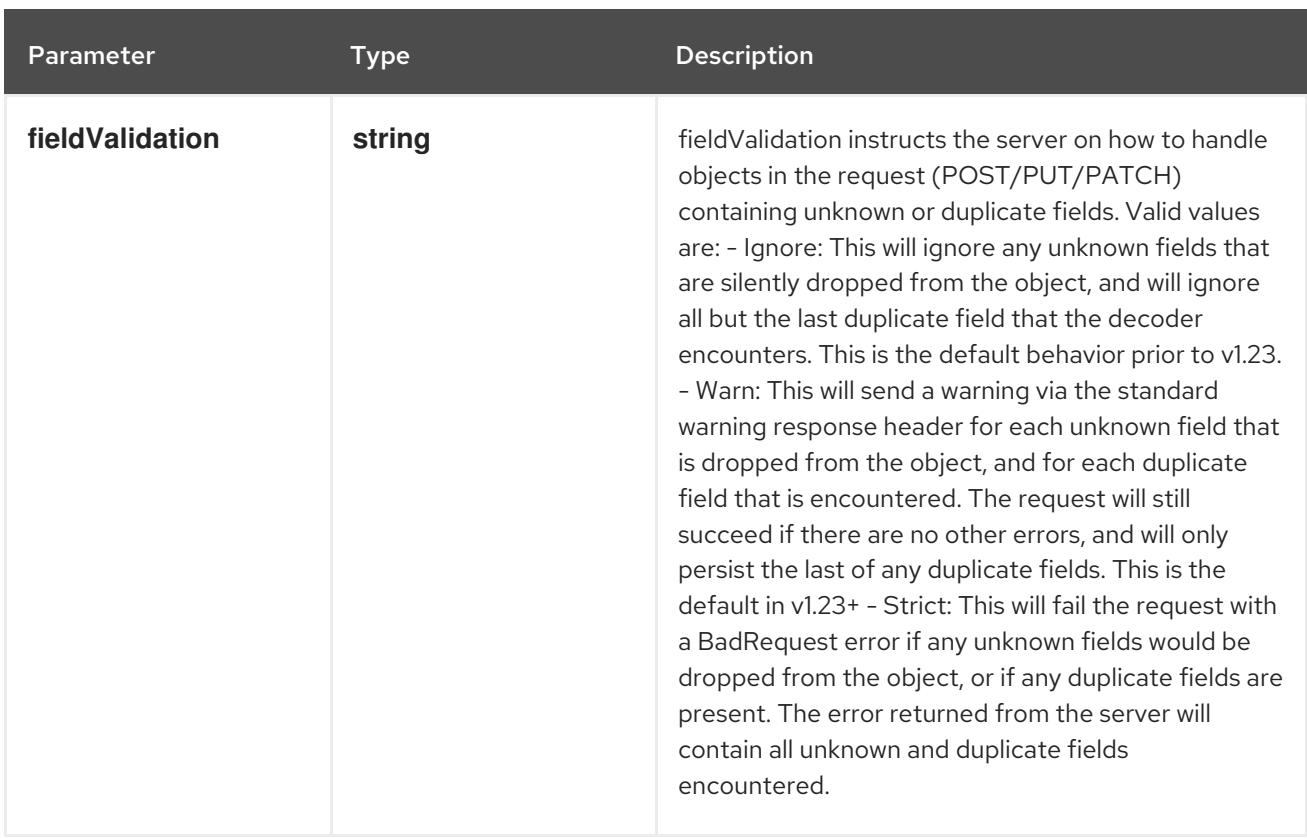

#### Table 21.112. Body parameters

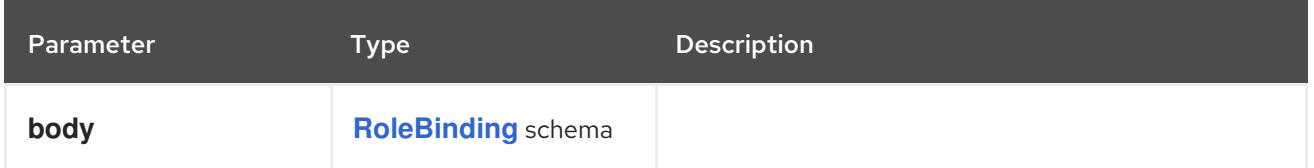

## Table 21.113. HTTP responses

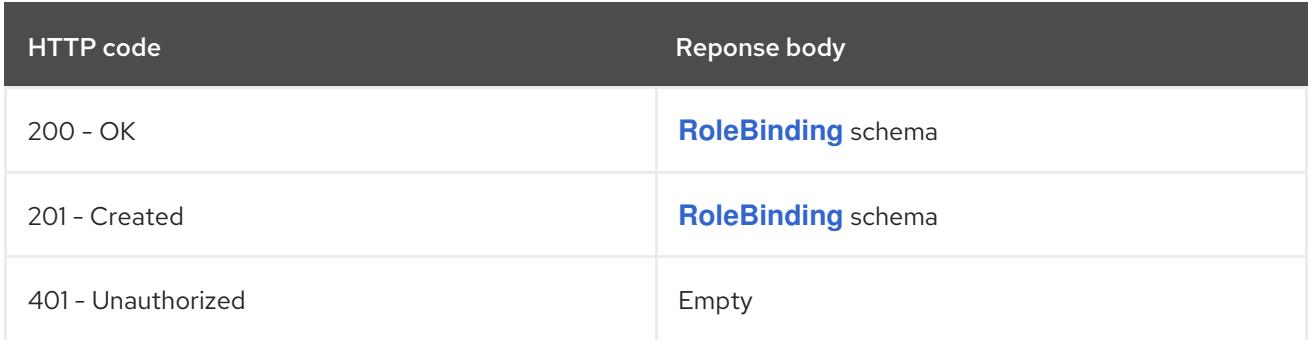

# 21.5.2.6. /apis/rbac.authorization.k8s.io/v1/watch/namespaces/{namespace}/rolebindings/{r

# Table 21.114. Global path parameters

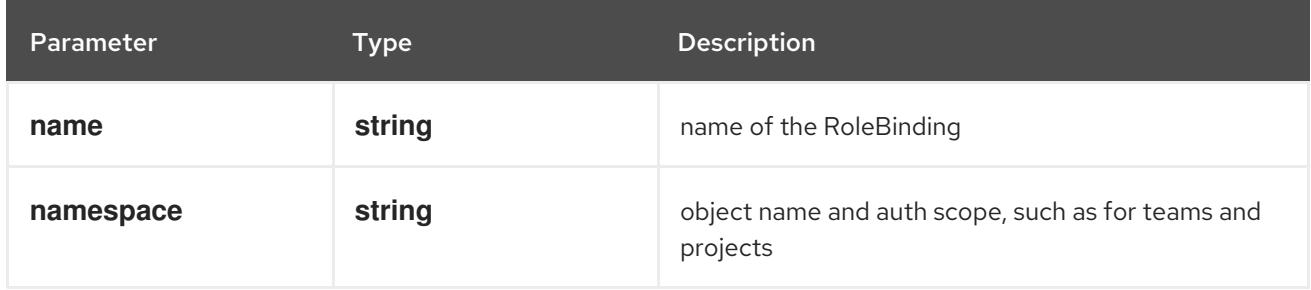

#### Table 21.115. Global query parameters

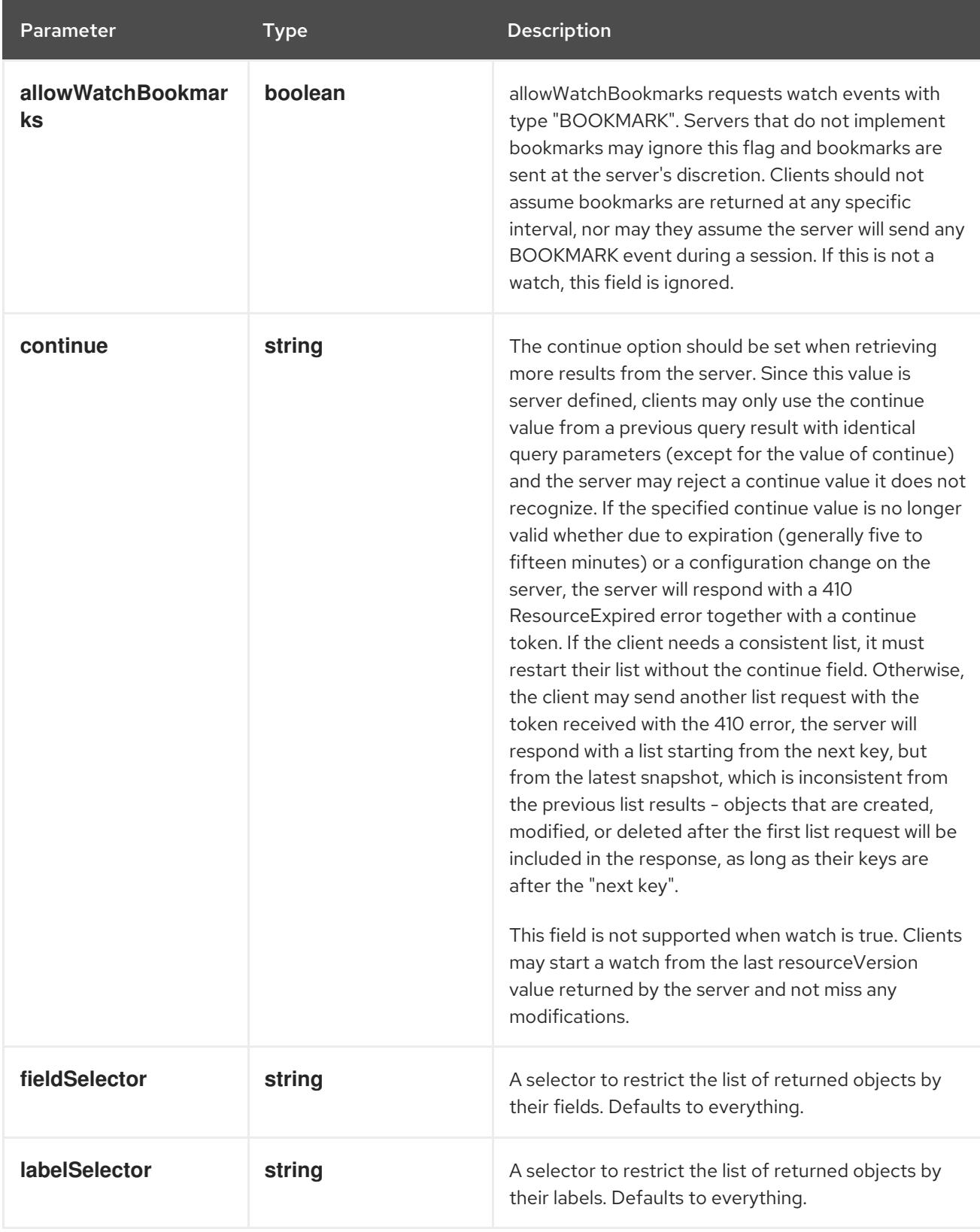

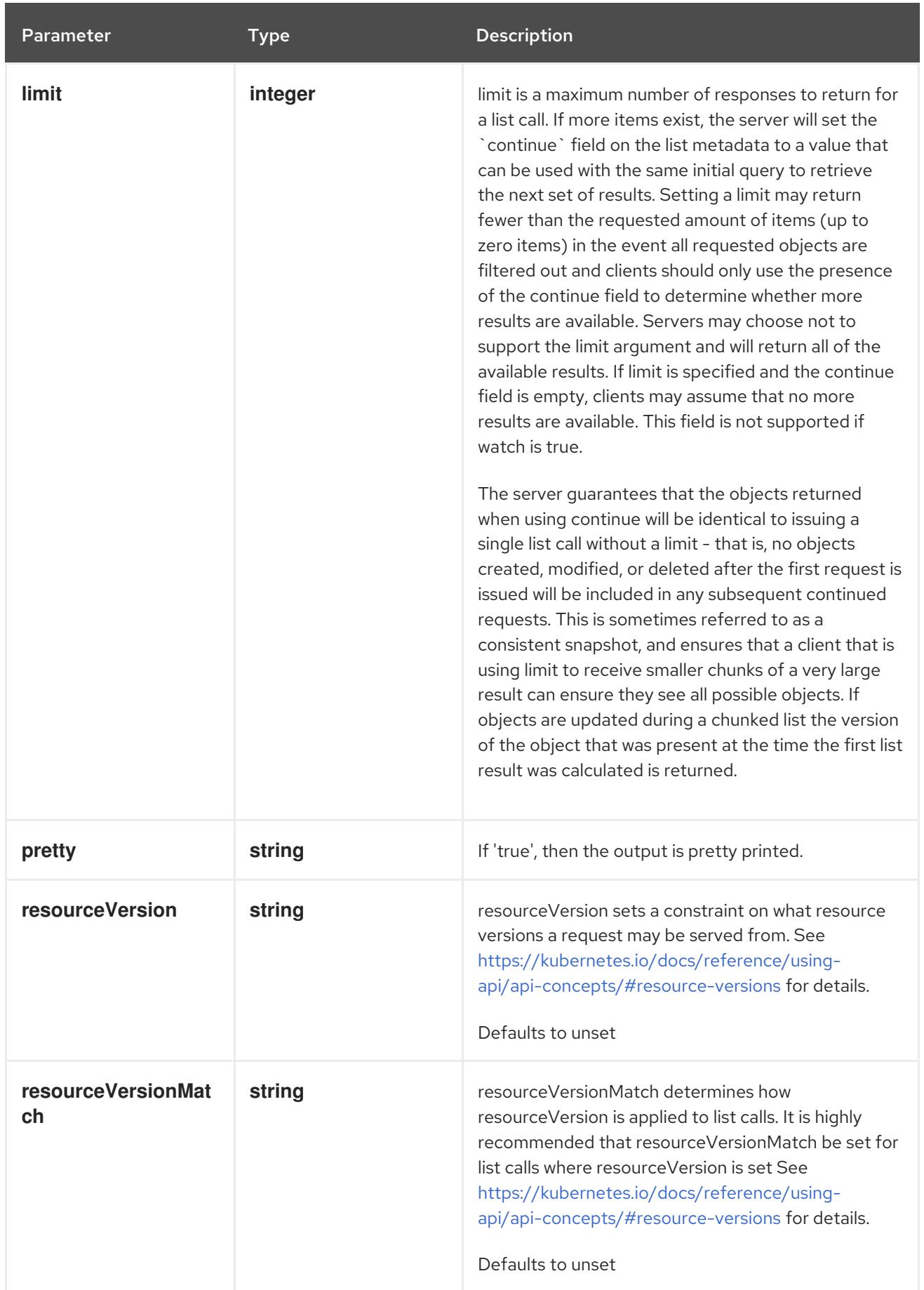

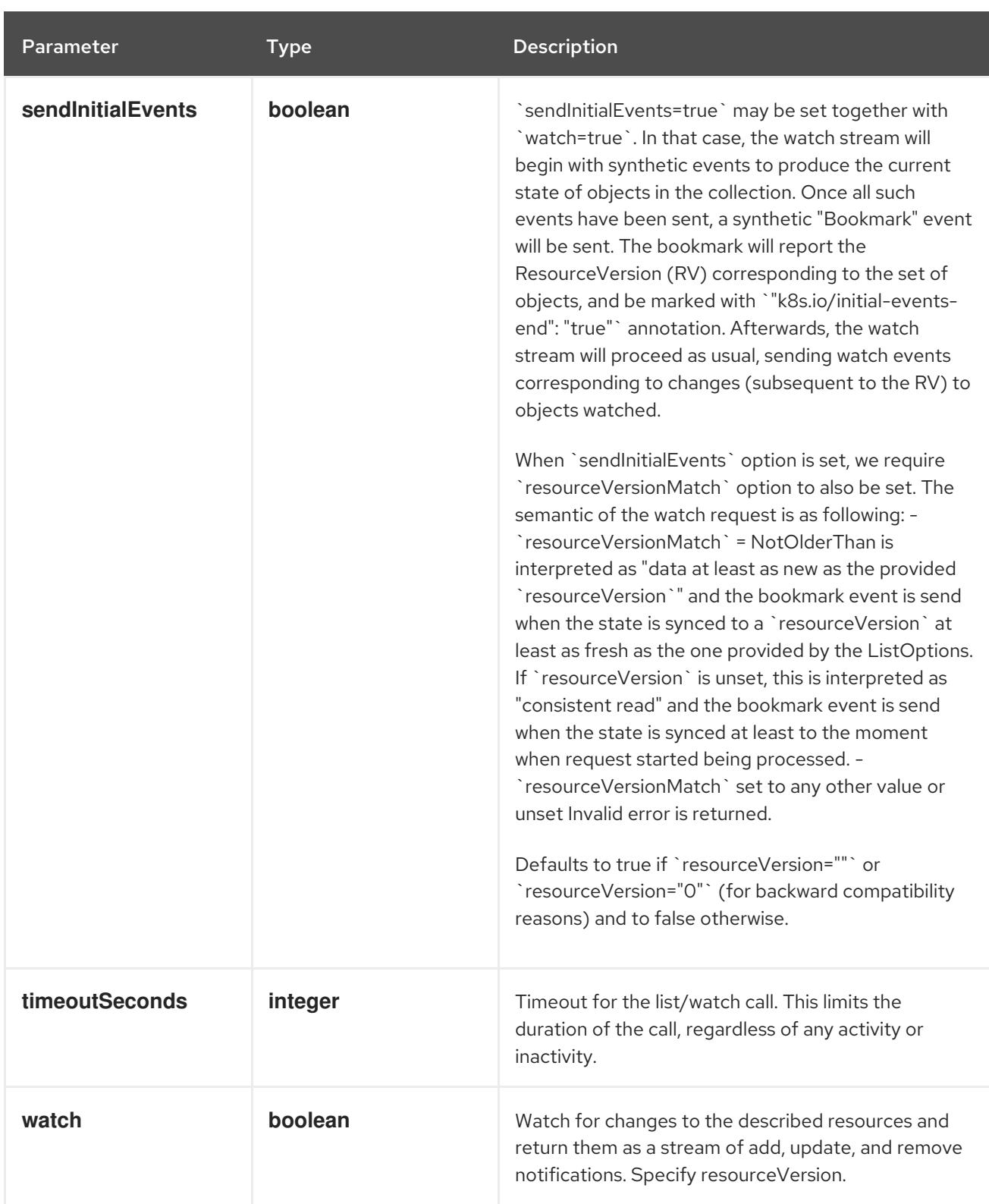

#### **GET**

#### Description

watch changes to an object of kind RoleBinding. deprecated: use the 'watch' parameter with a list operation instead, filtered to a single item with the 'fieldSelector' parameter.

#### Table 21.116. HTTP responses

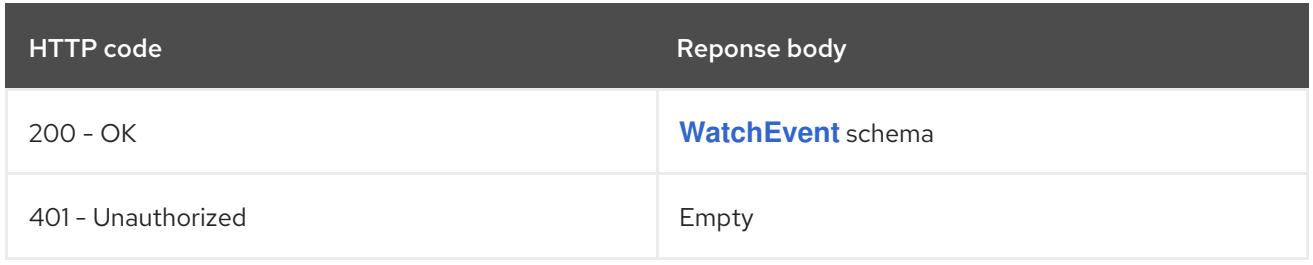

# CHAPTER 22. NETWORK APIS

# 22.1. NETWORK APIS

# 22.1.1. Route [route.openshift.io/v1]

#### **Description**

A route allows developers to expose services through an HTTP(S) aware load balancing and proxy layer via a public DNS entry. The route may further specify TLS options and a certificate, or specify a public CNAME that the router should also accept for HTTP and HTTPS traffic. An administrator typically configures their router to be visible outside the cluster firewall, and may also add additional security, caching, or traffic controls on the service content. Routers usually talk directly to the service endpoints. Once a route is created, the **host** field may not be changed. Generally, routers use the oldest route with a given host when resolving conflicts. Routers are subject to additional customization and may support additional controls via the annotations field. Because administrators may configure multiple routers, the route status field is used to return information to clients about the names and states of the route under each router. If a client chooses a duplicate name, for instance, the route status conditions are used to indicate the route cannot be chosen. To enable HTTP/2 ALPN on a route it requires a custom (non-wildcard) certificate. This prevents connection coalescing by clients, notably web browsers. We do not support HTTP/2 ALPN on routes that use the default certificate because of the risk of connection re-use/coalescing. Routes that do not have their own custom certificate will not be HTTP/2 ALPN-enabled on either the frontend or the backend. Compatibility level 1: Stable within a major release for a minimum of 12 months or 3 minor releases (whichever is longer).

Type

**object**

# 22.2. ROUTE [ROUTE.OPENSHIFT.IO/V1]

#### Description

A route allows developers to expose services through an HTTP(S) aware load balancing and proxy layer via a public DNS entry. The route may further specify TLS options and a certificate, or specify a public CNAME that the router should also accept for HTTP and HTTPS traffic. An administrator typically configures their router to be visible outside the cluster firewall, and may also add additional security, caching, or traffic controls on the service content. Routers usually talk directly to the service endpoints. Once a route is created, the **host** field may not be changed. Generally, routers use the oldest route with a given host when resolving conflicts. Routers are subject to additional customization and may support additional controls via the annotations field. Because administrators may configure multiple routers, the route status field is used to return information to clients about the names and states of the route under each router. If a client chooses a duplicate name, for instance, the route status conditions are used to indicate the route cannot be chosen. To enable HTTP/2 ALPN on a route it requires a custom (non-wildcard) certificate. This prevents connection coalescing by clients, notably web browsers. We do not support HTTP/2 ALPN on routes that use the default certificate because of the risk of connection re-use/coalescing. Routes that do not have their own custom certificate will not be HTTP/2 ALPN-enabled on either the frontend or the backend. Compatibility level 1: Stable within a major release for a minimum of 12 months or 3 minor releases (whichever is longer).

#### Type

# **object**

#### Required

**spec**

# 22.2.1. Specification

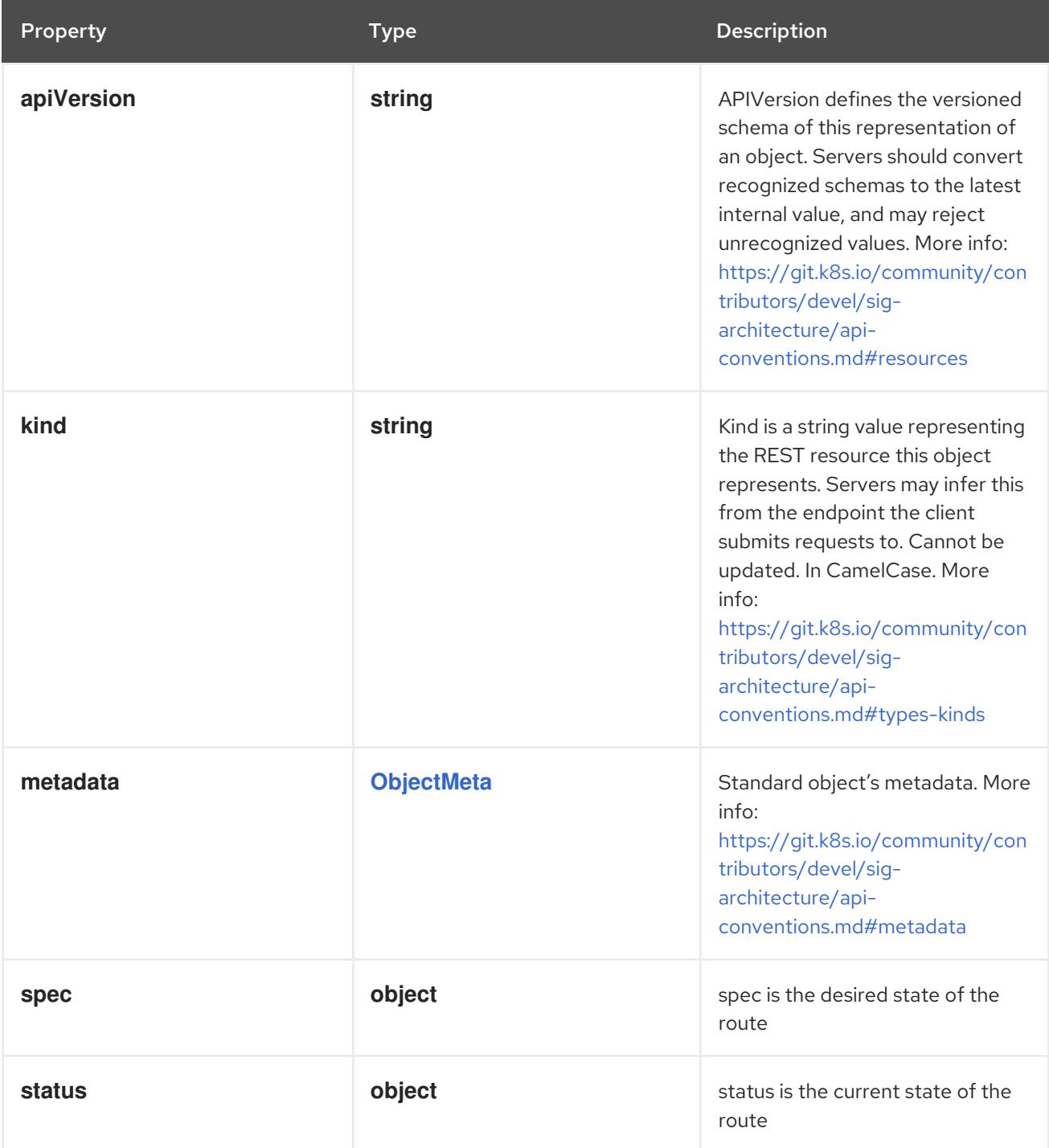

# 22.2.1.1. .spec

# Description

spec is the desired state of the route

Type

# **object**

# Required

**to**

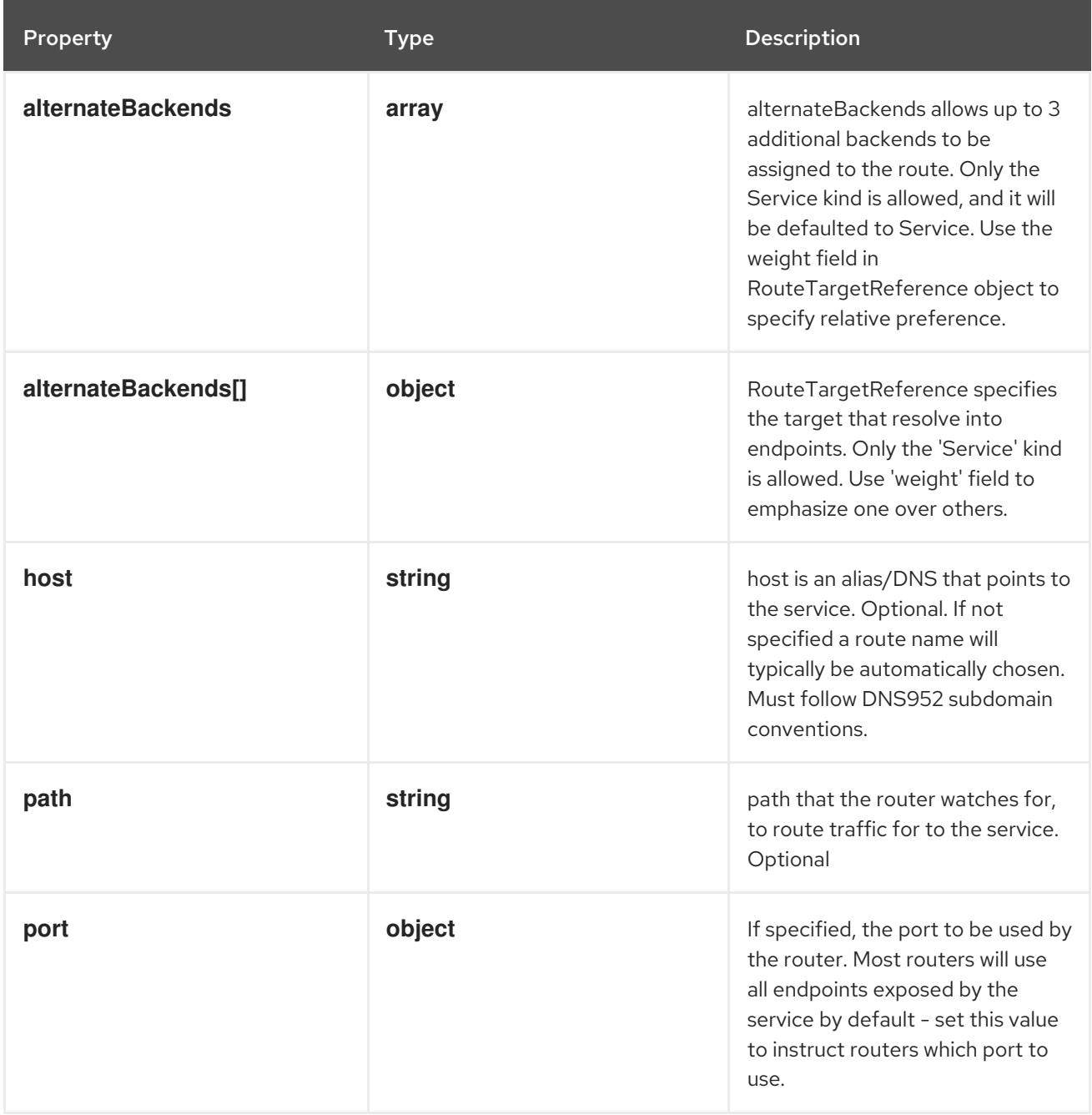

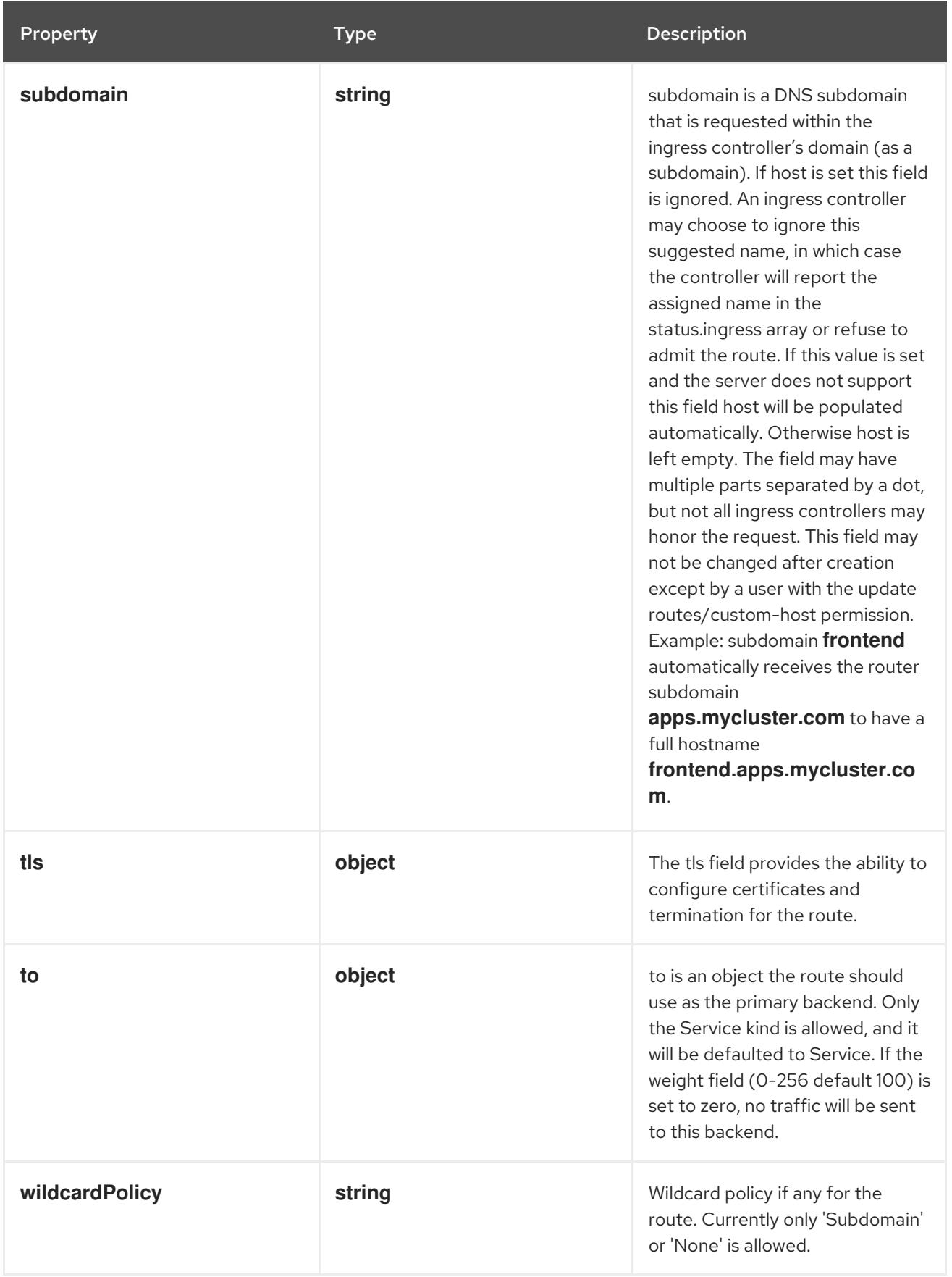

# 22.2.1.2. .spec.alternateBackends

Description

alternateBackends allows up to 3 additional backends to be assigned to the route. Only the Service kind is allowed, and it will be defaulted to Service. Use the weight field in RouteTargetReference object to specify relative preference.

#### Type

**array**

### 22.2.1.3. .spec.alternateBackends[]

#### Description

RouteTargetReference specifies the target that resolve into endpoints. Only the 'Service' kind is allowed. Use 'weight' field to emphasize one over others.

Type

**object**

#### Required

- **kind**  $\bullet$
- **name**

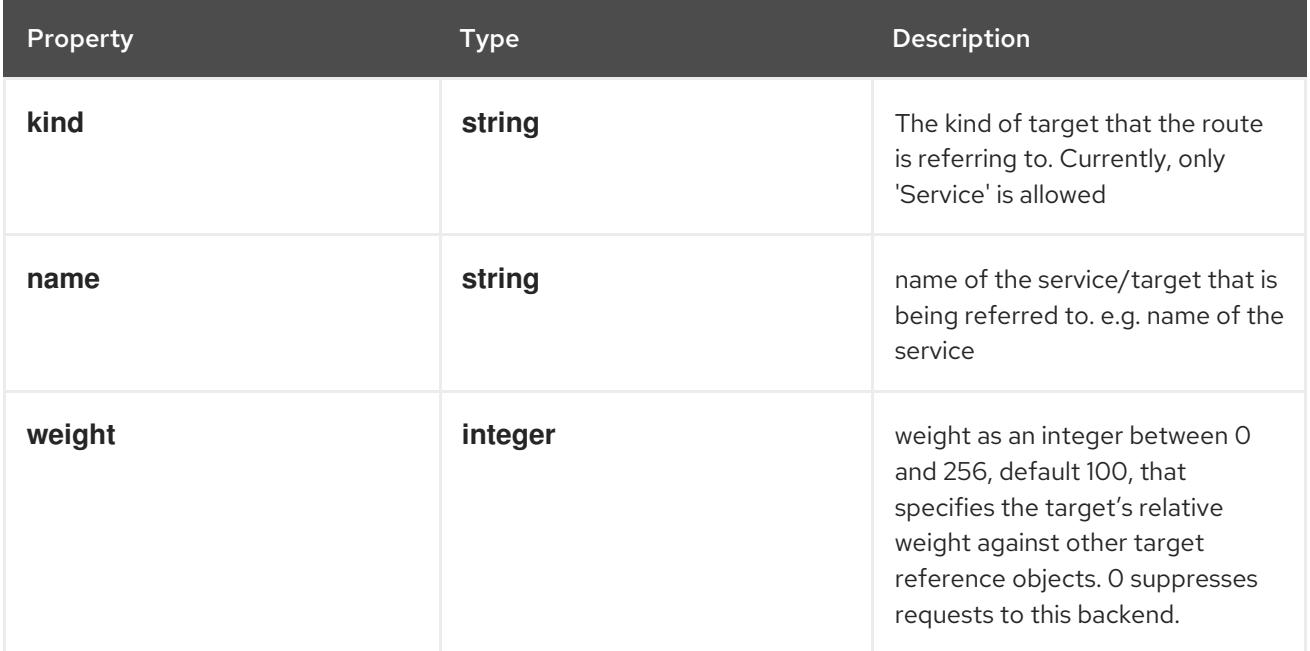

#### 22.2.1.4. .spec.port

#### Description

If specified, the port to be used by the router. Most routers will use all endpoints exposed by the service by default - set this value to instruct routers which port to use.

Type

#### **object**

#### Required

**targetPort**  $\bullet$ 

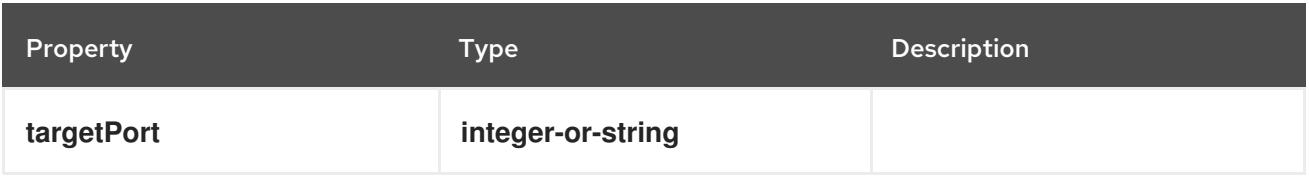

# 22.2.1.5. .spec.tls

### Description

The tls field provides the ability to configure certificates and termination for the route.

# Type

**object**

# Required

**termination**

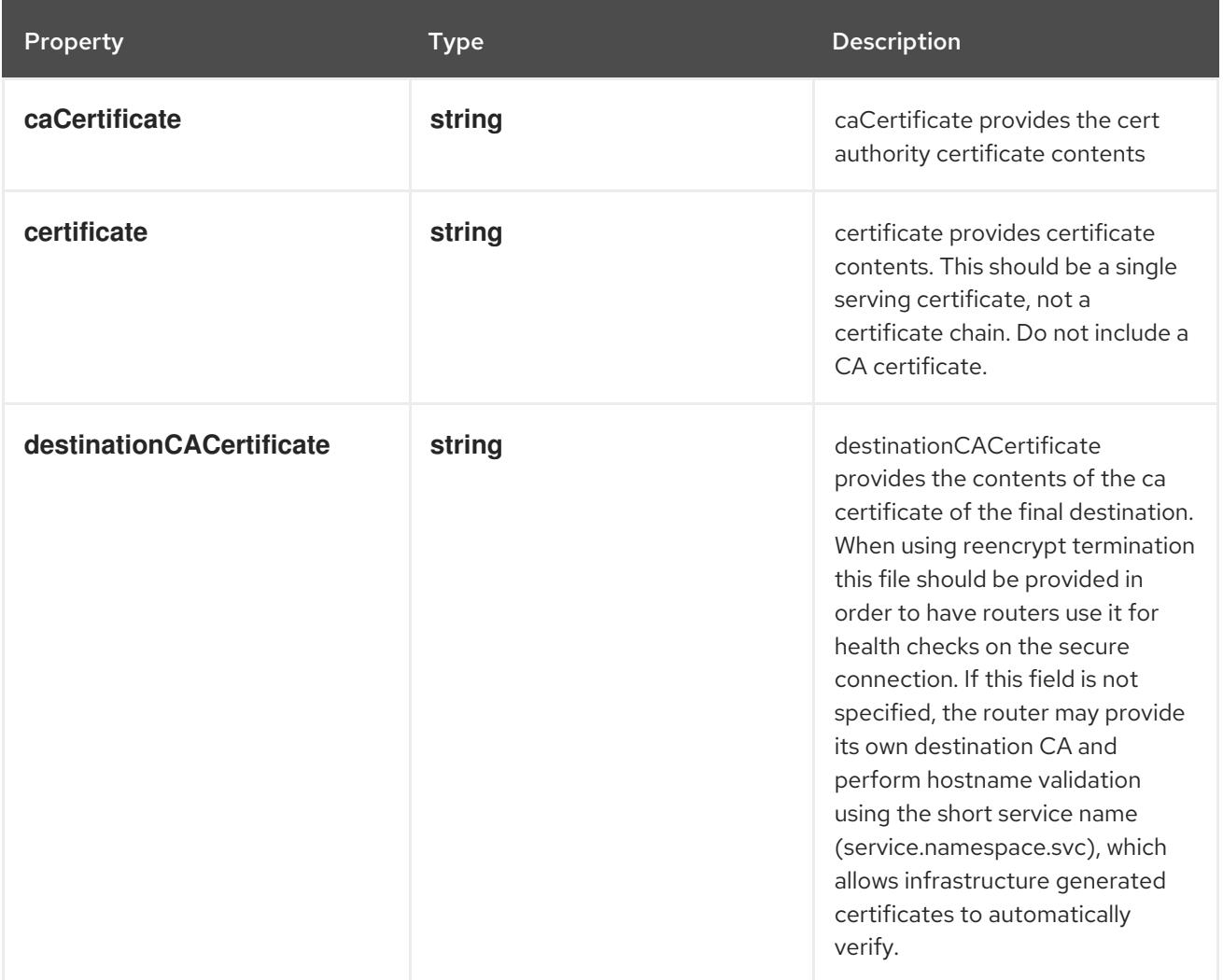

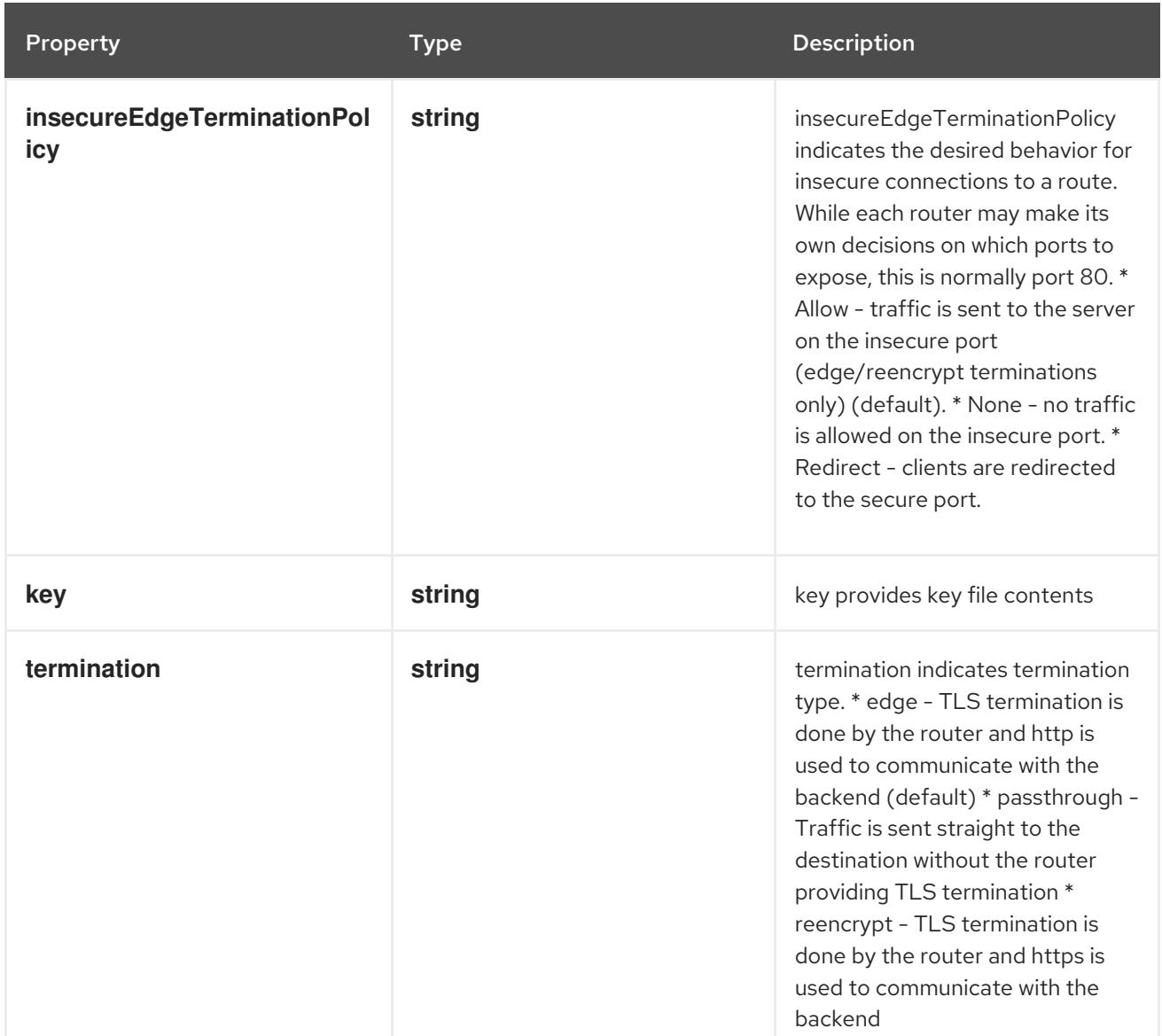

### 22.2.1.6. .spec.to

#### Description

to is an object the route should use as the primary backend. Only the Service kind is allowed, and it will be defaulted to Service. If the weight field (0-256 default 100) is set to zero, no traffic will be sent to this backend.

#### Type

#### **object**

#### Required

- **kind**  $\bullet$
- **name**  $\bullet$

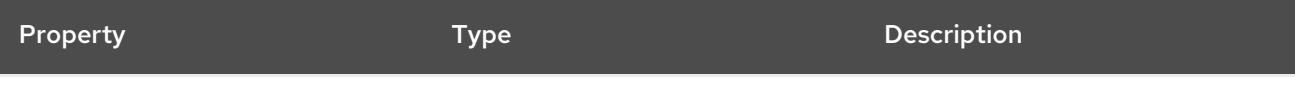

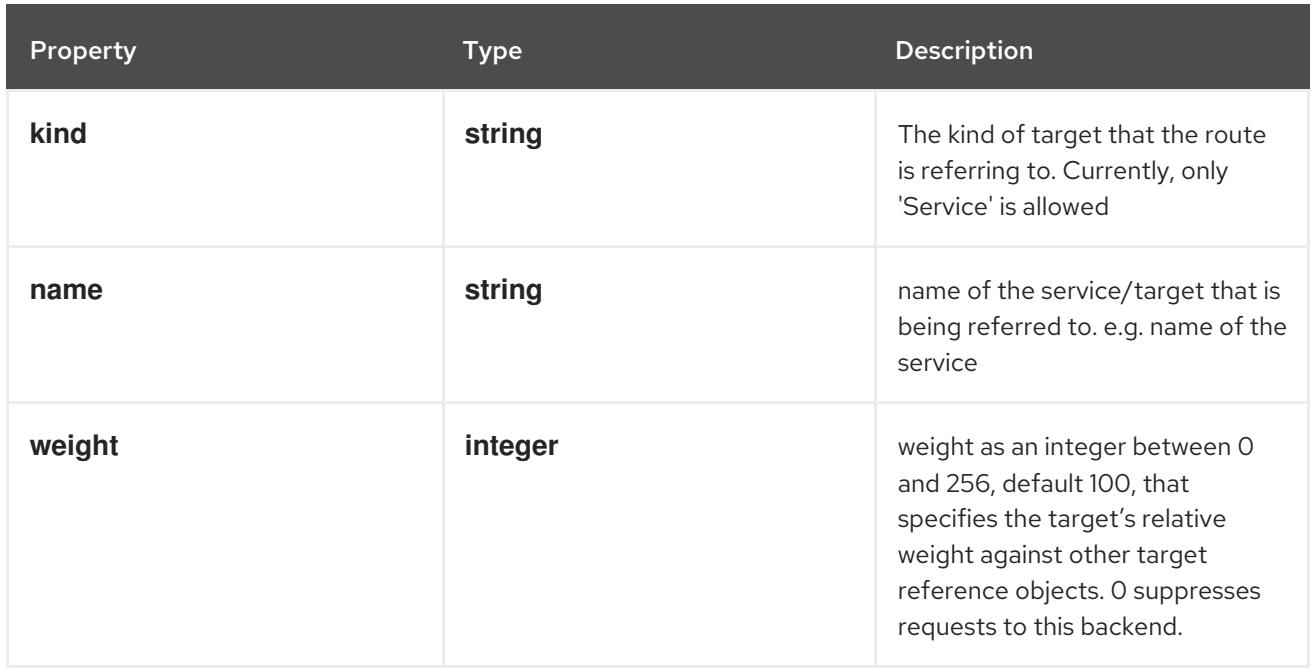

#### 22.2.1.7. .status

#### Description

status is the current state of the route

#### Type

#### **object**

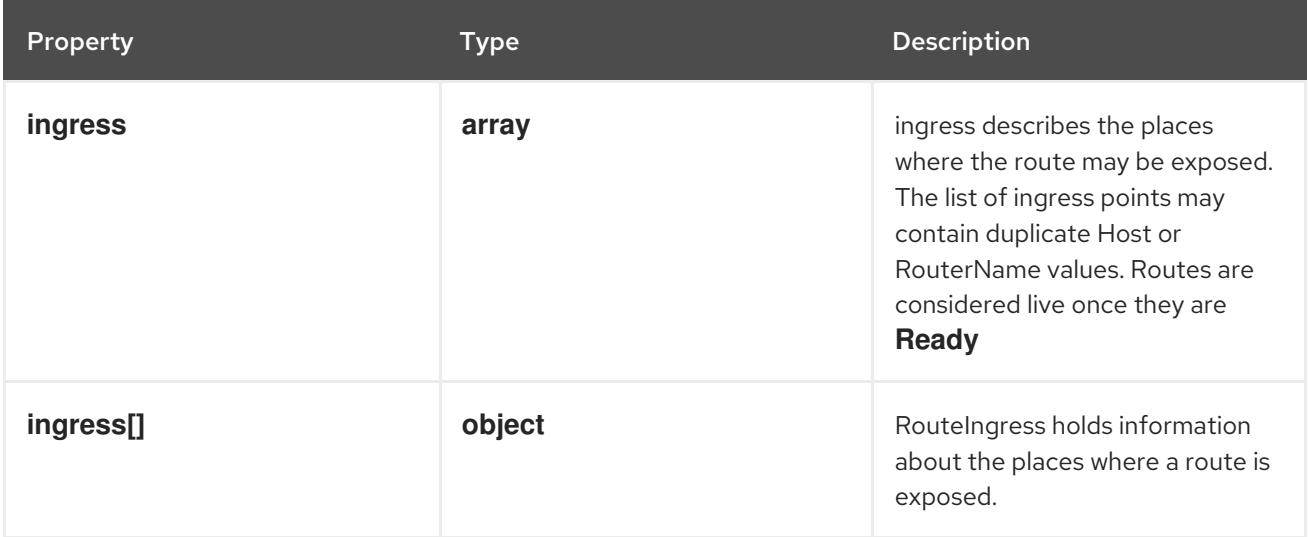

#### 22.2.1.8. .status.ingress

#### Description

ingress describes the places where the route may be exposed. The list of ingress points may contain duplicate Host or RouterName values. Routes are considered live once they are **Ready**

#### Type

**array**

# 22.2.1.9. .status.ingress[]

#### Description

RouteIngress holds information about the places where a route is exposed.

#### Type

#### **object**

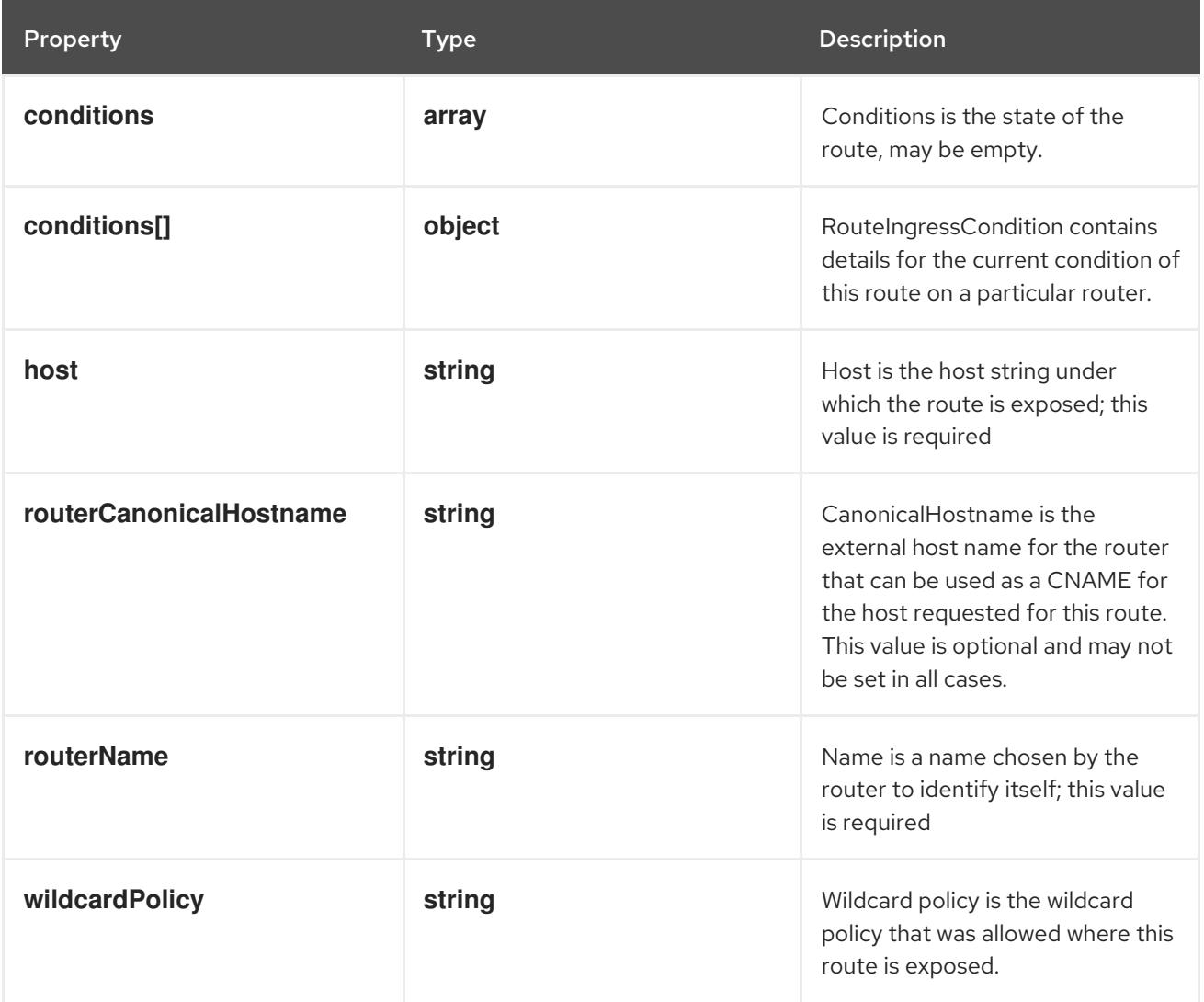

## 22.2.1.10. .status.ingress[].conditions

#### Description

Conditions is the state of the route, may be empty.

#### Type

**array**

# 22.2.1.11. .status.ingress[].conditions[]

#### Description

RouteIngressCondition contains details for the current condition of this route on a particular router.

Type

#### **object**

#### Required

**status**
**type**

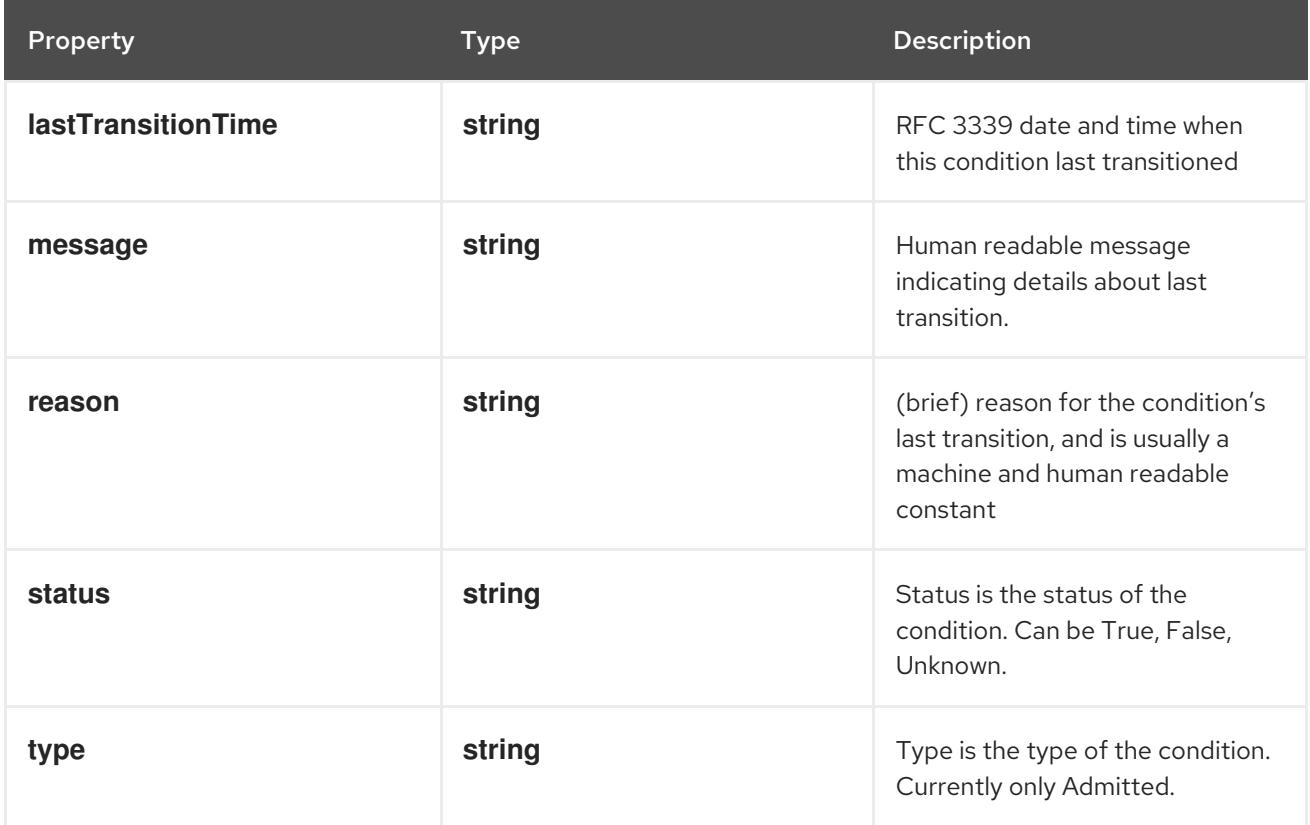

## 22.2.2. API endpoints

The following API endpoints are available:

- **/apis/route.openshift.io/v1/routes**
	- **GET**: list objects of kind Route
- **/apis/route.openshift.io/v1/namespaces/{namespace}/routes**
	- **DELETE**: delete collection of Route
	- **GET**: list objects of kind Route
	- **POST**: create a Route
- **/apis/route.openshift.io/v1/namespaces/{namespace}/routes/{name}**
	- **DELETE**: delete a Route
	- **GET**: read the specified Route
	- **PATCH**: partially update the specified Route
	- **PUT**: replace the specified Route
- **/apis/route.openshift.io/v1/namespaces/{namespace}/routes/{name}/status**
	- **GET**: read status of the specified Route
- **PATCH**: partially update status of the specified Route
- **PUT**: replace status of the specified Route

# 22.2.2.1. /apis/route.openshift.io/v1/routes

## Table 22.1. Global query parameters

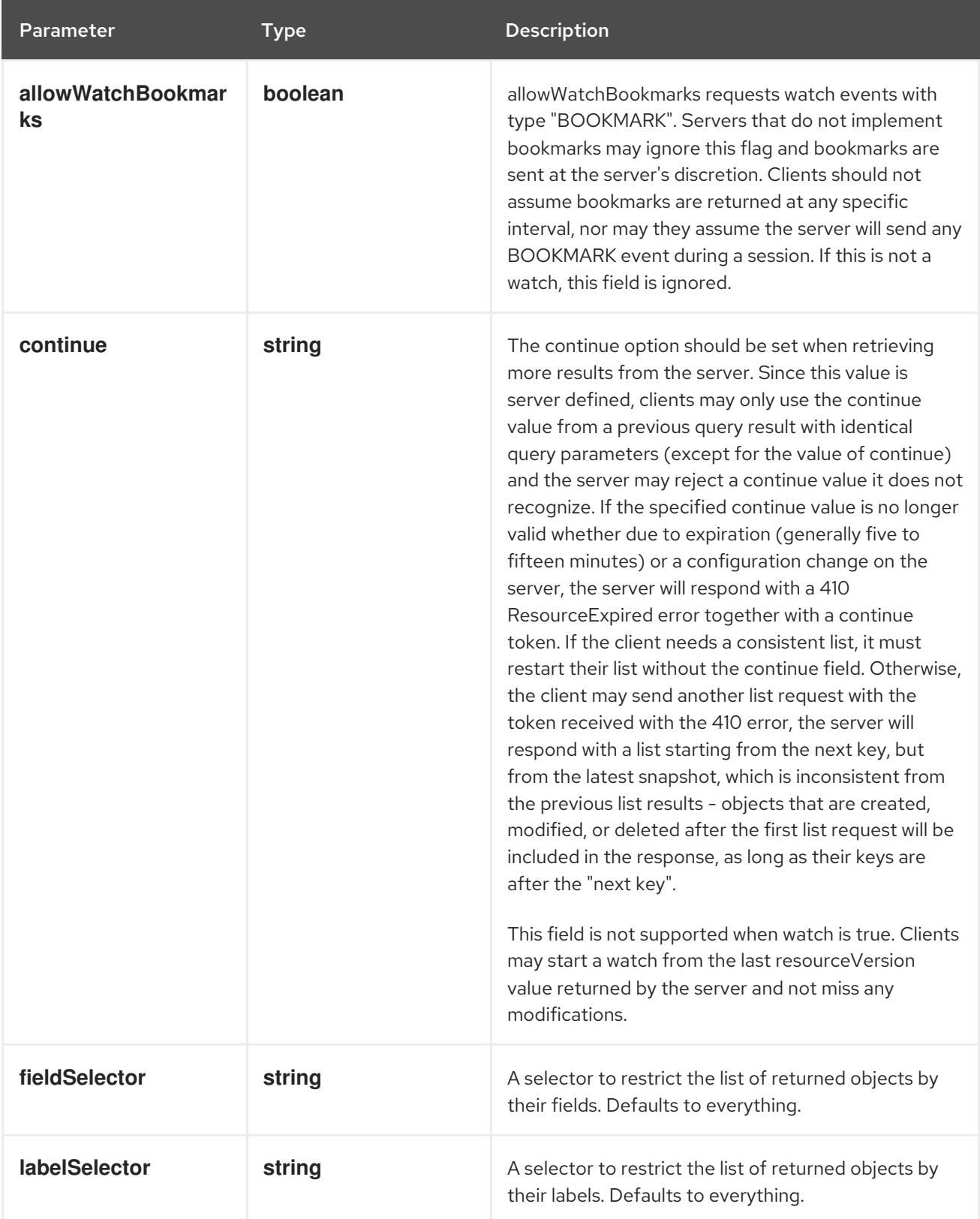

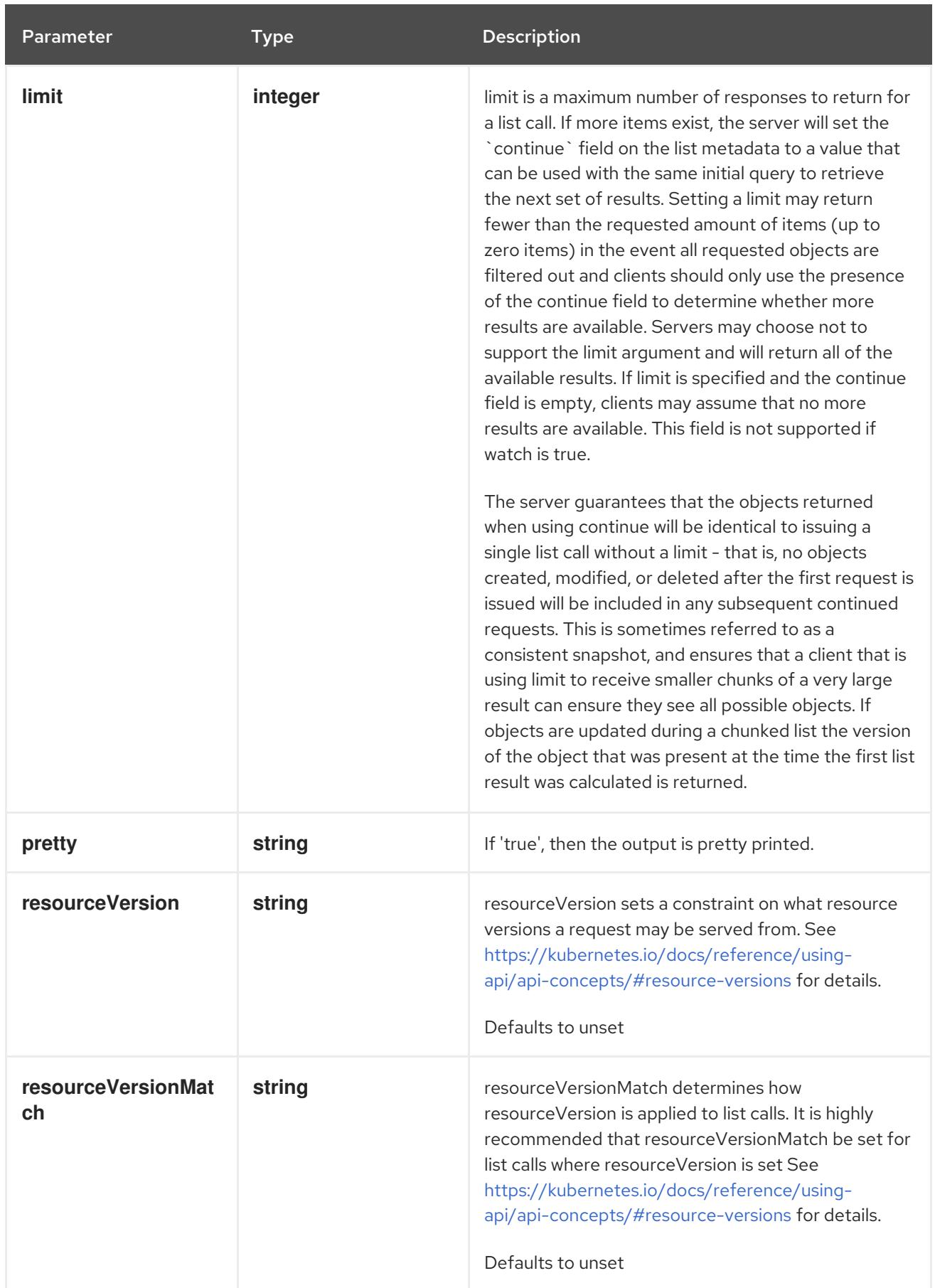

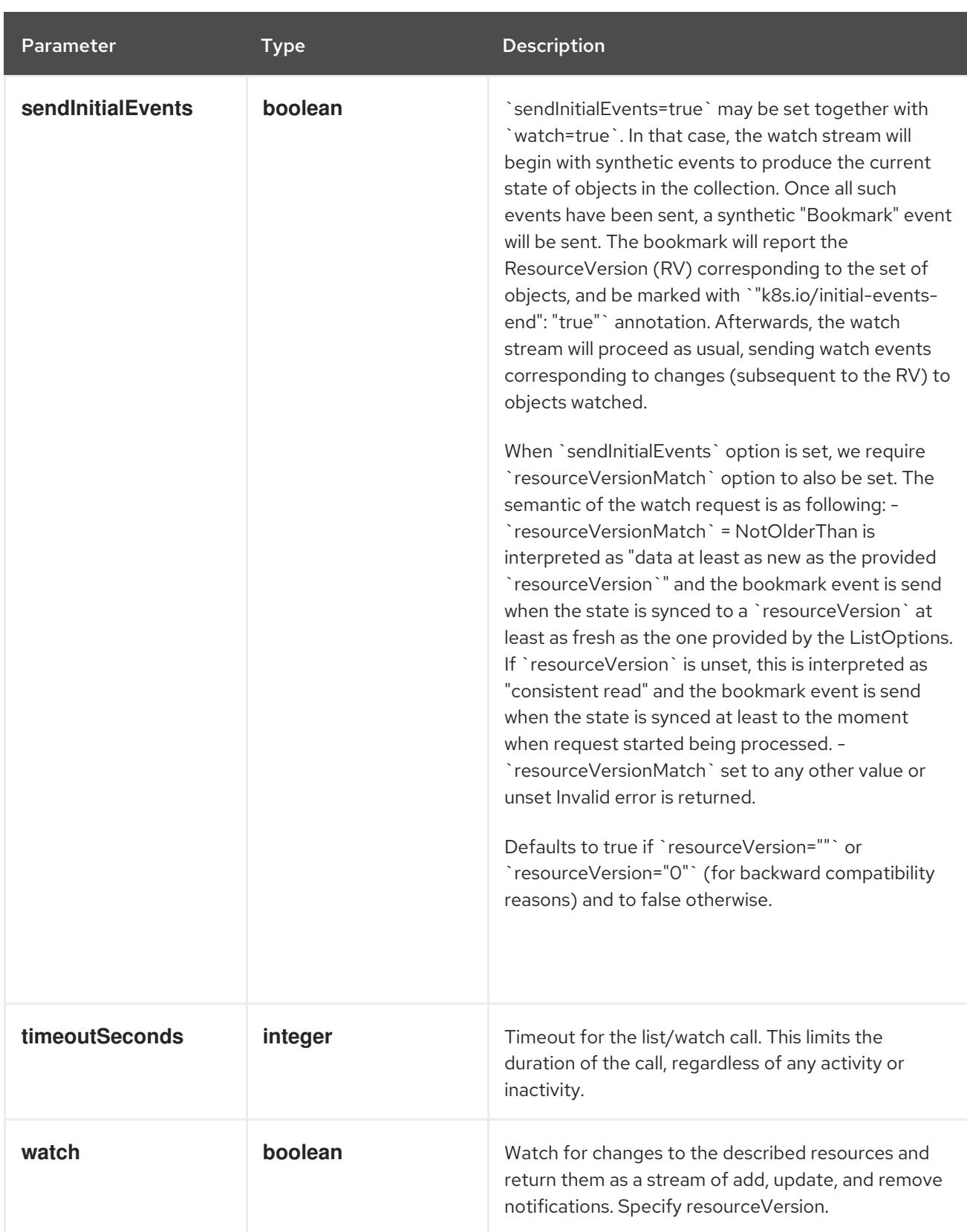

#### HTTP method

**GET**

## Description

list objects of kind Route

## Table 22.2. HTTP responses

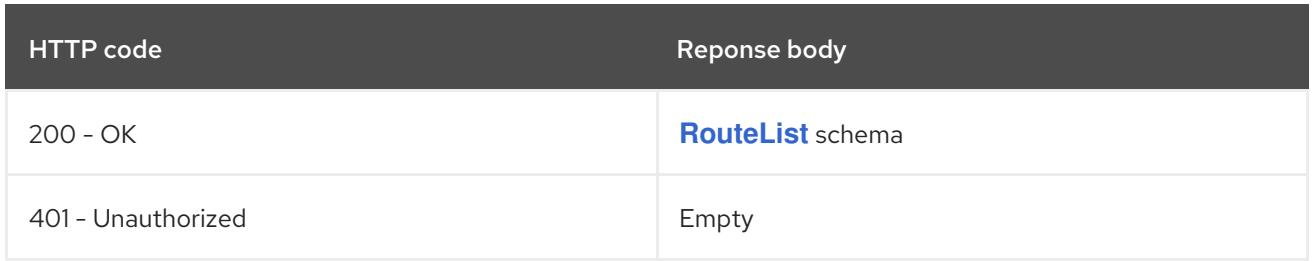

## 22.2.2.2. /apis/route.openshift.io/v1/namespaces/{namespace}/routes

## Table 22.3. Global path parameters

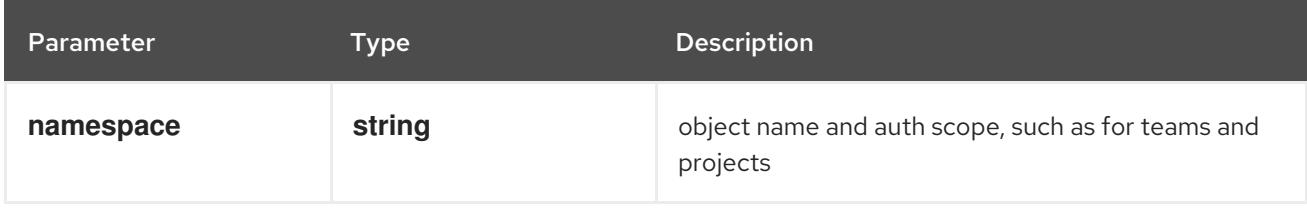

## Table 22.4. Global query parameters

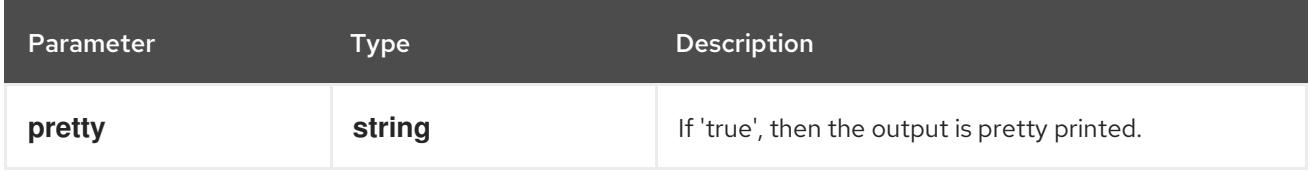

## HTTP method

**DELETE**

## Description

delete collection of Route

## Table 22.5. Query parameters

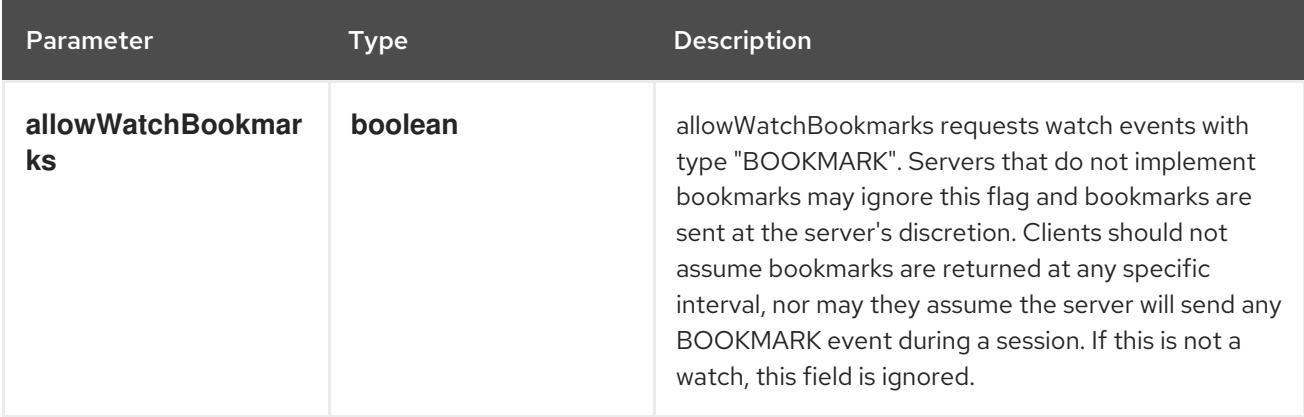

<span id="page-2561-0"></span>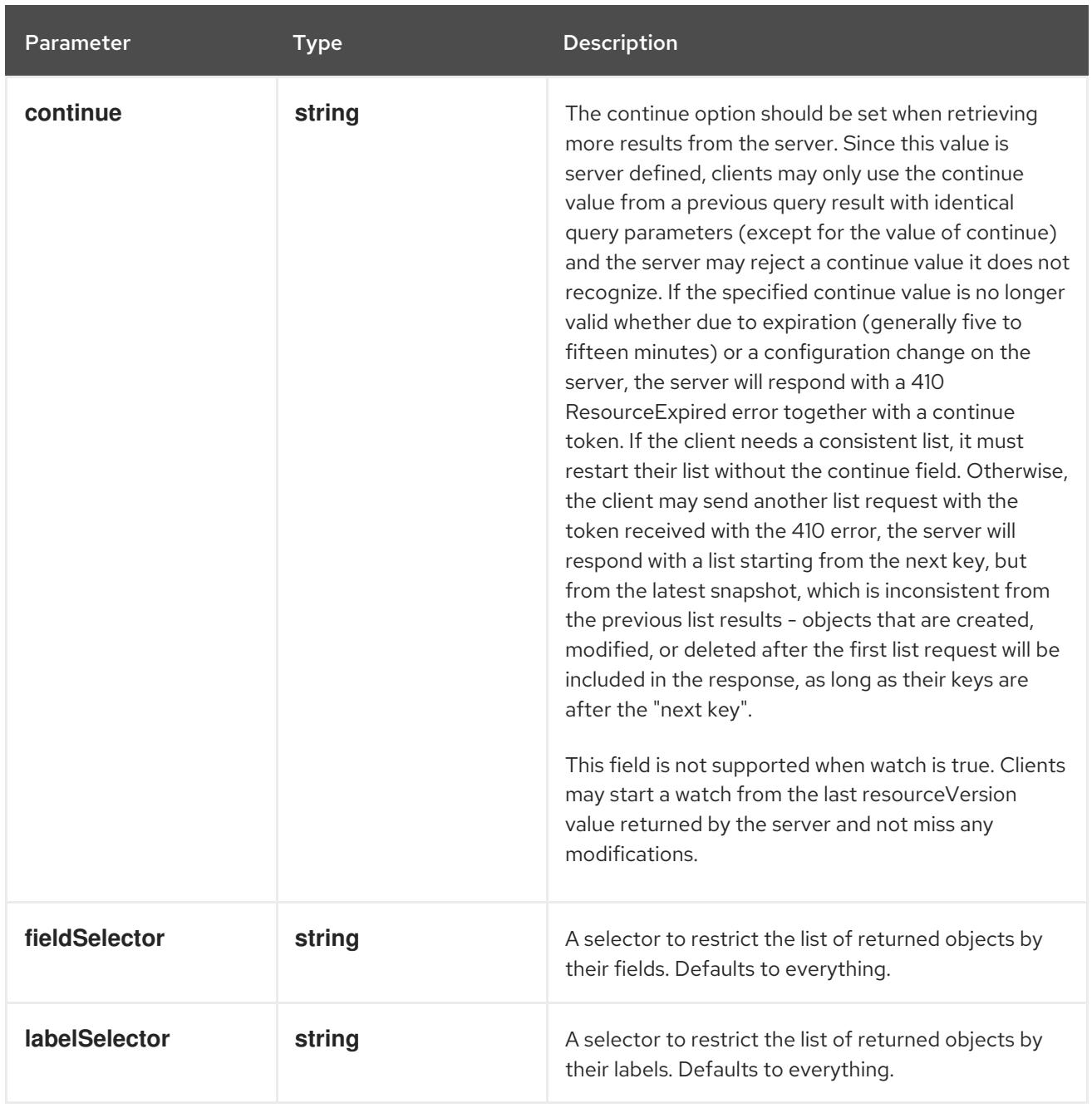

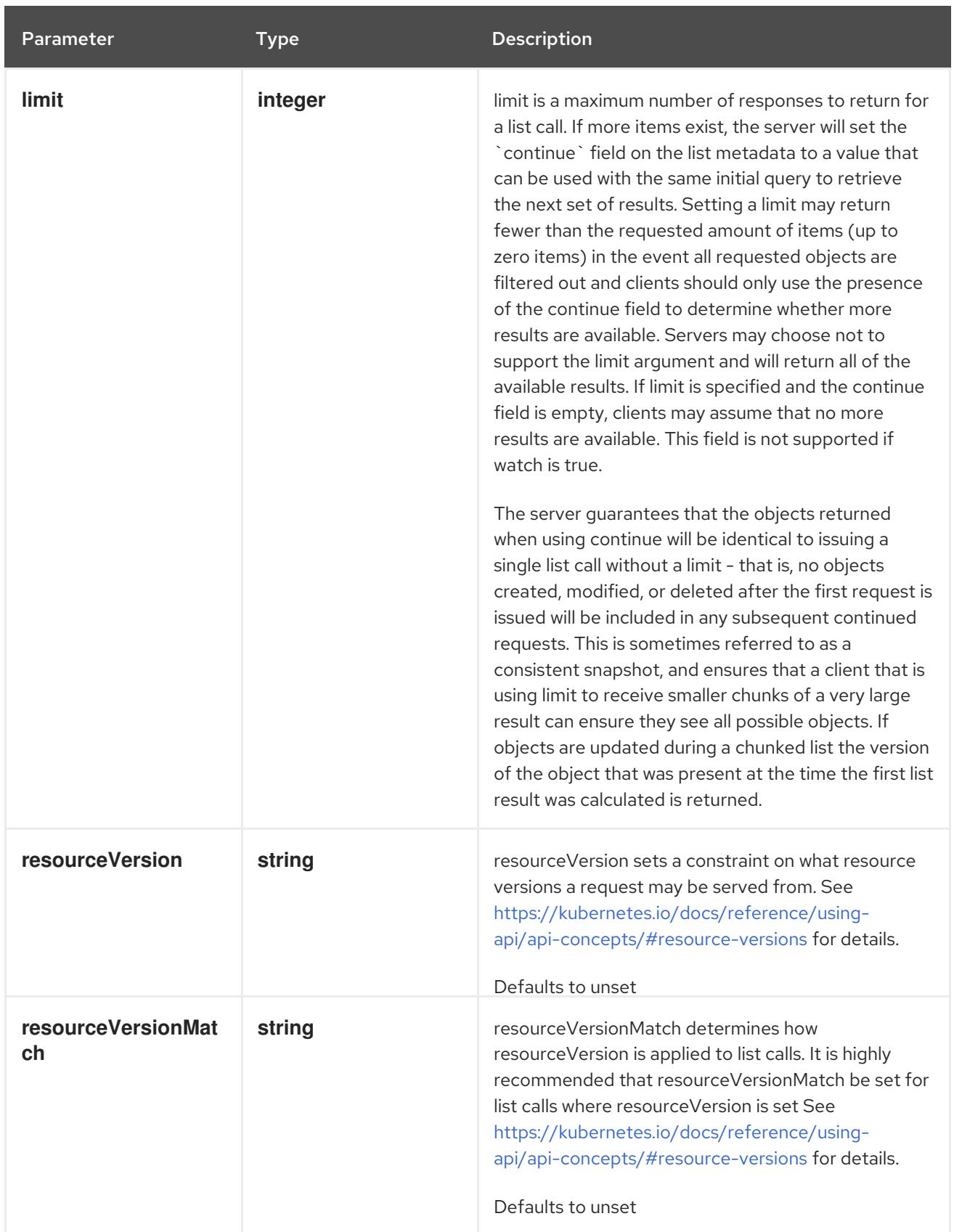

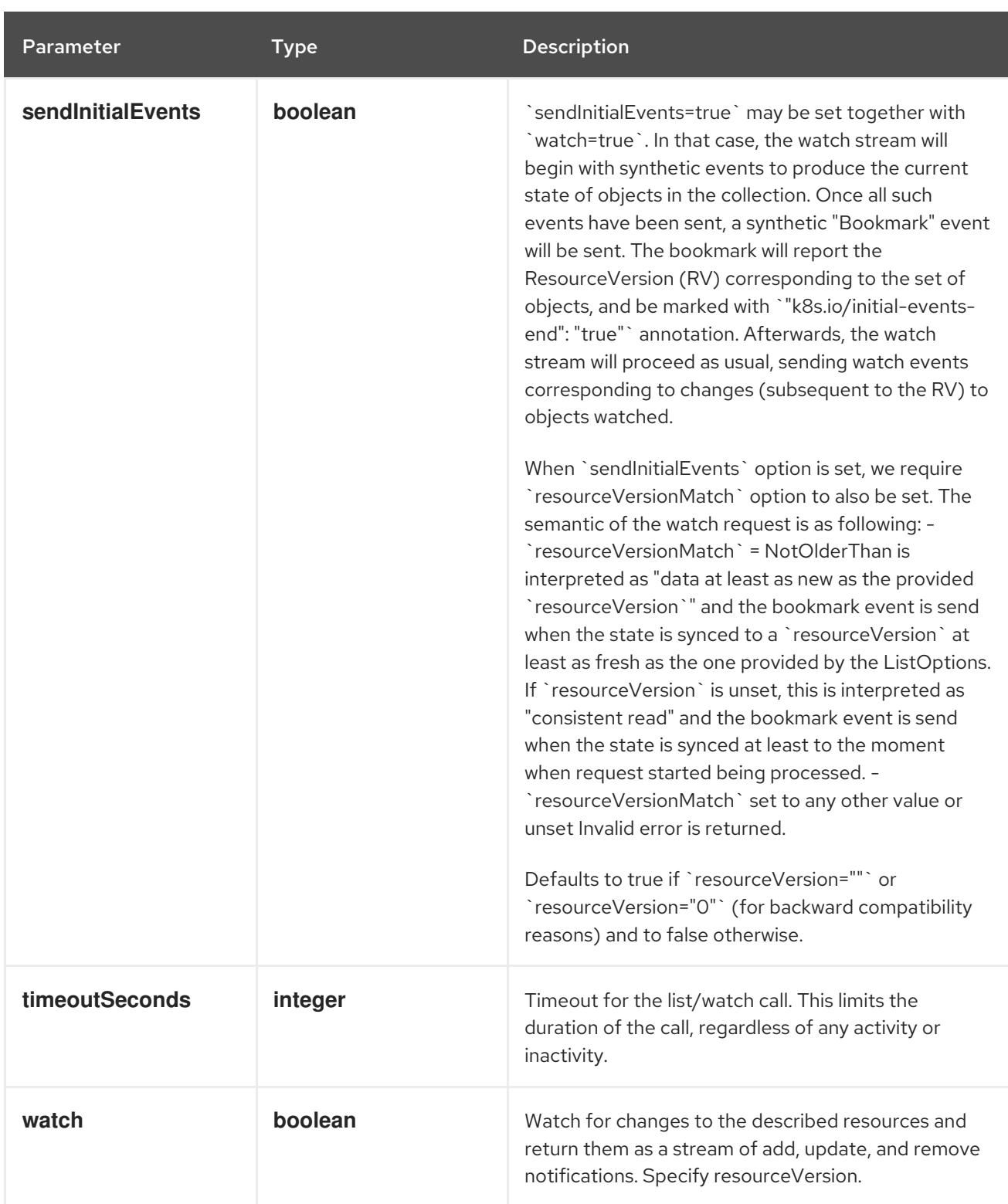

## Table 22.6. HTTP responses

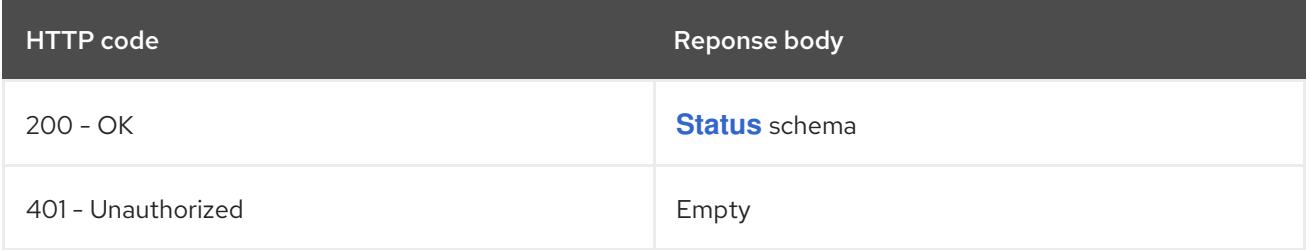

# HTTP method

**GET**

## Description

list objects of kind Route

## Table 22.7. Query parameters

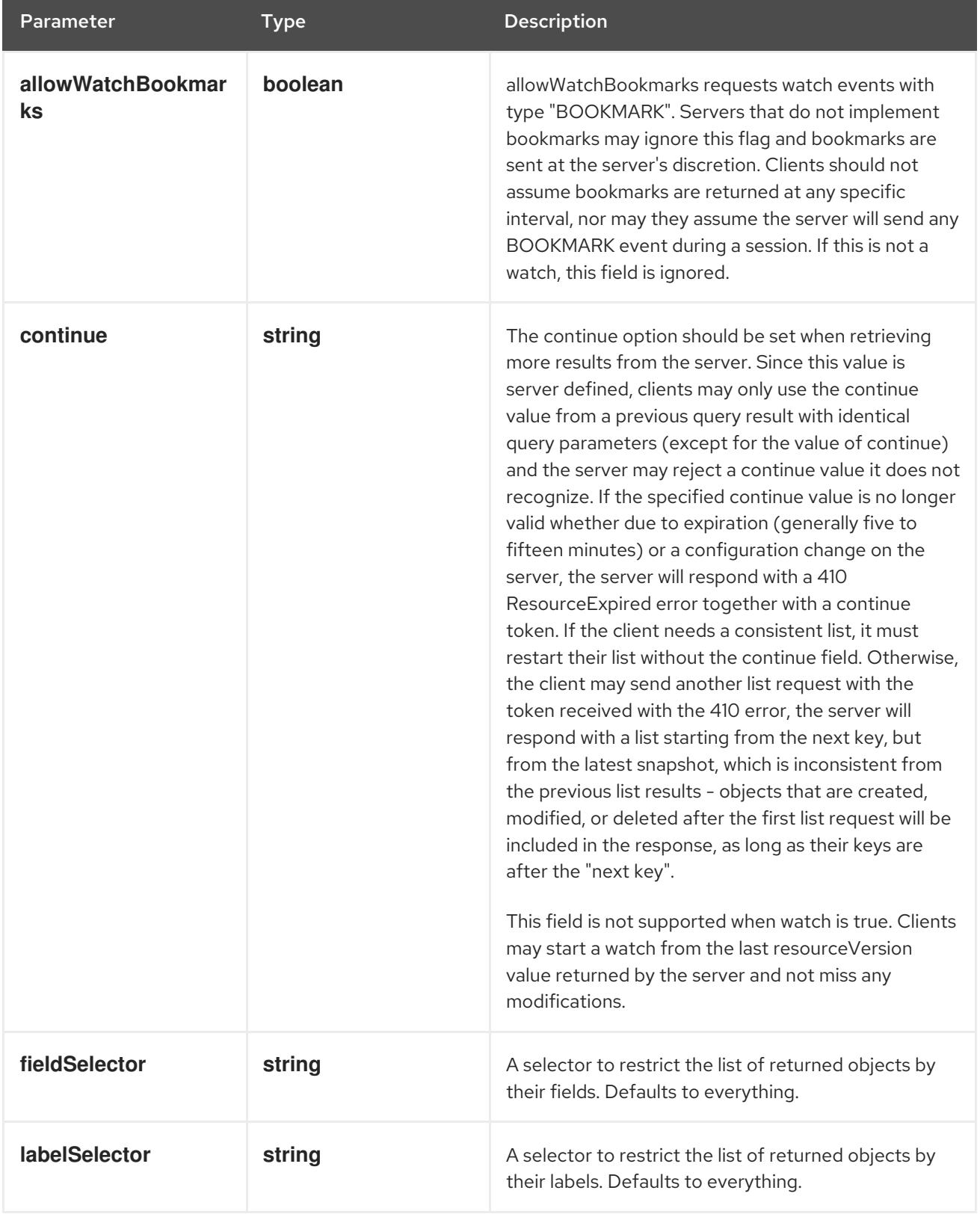

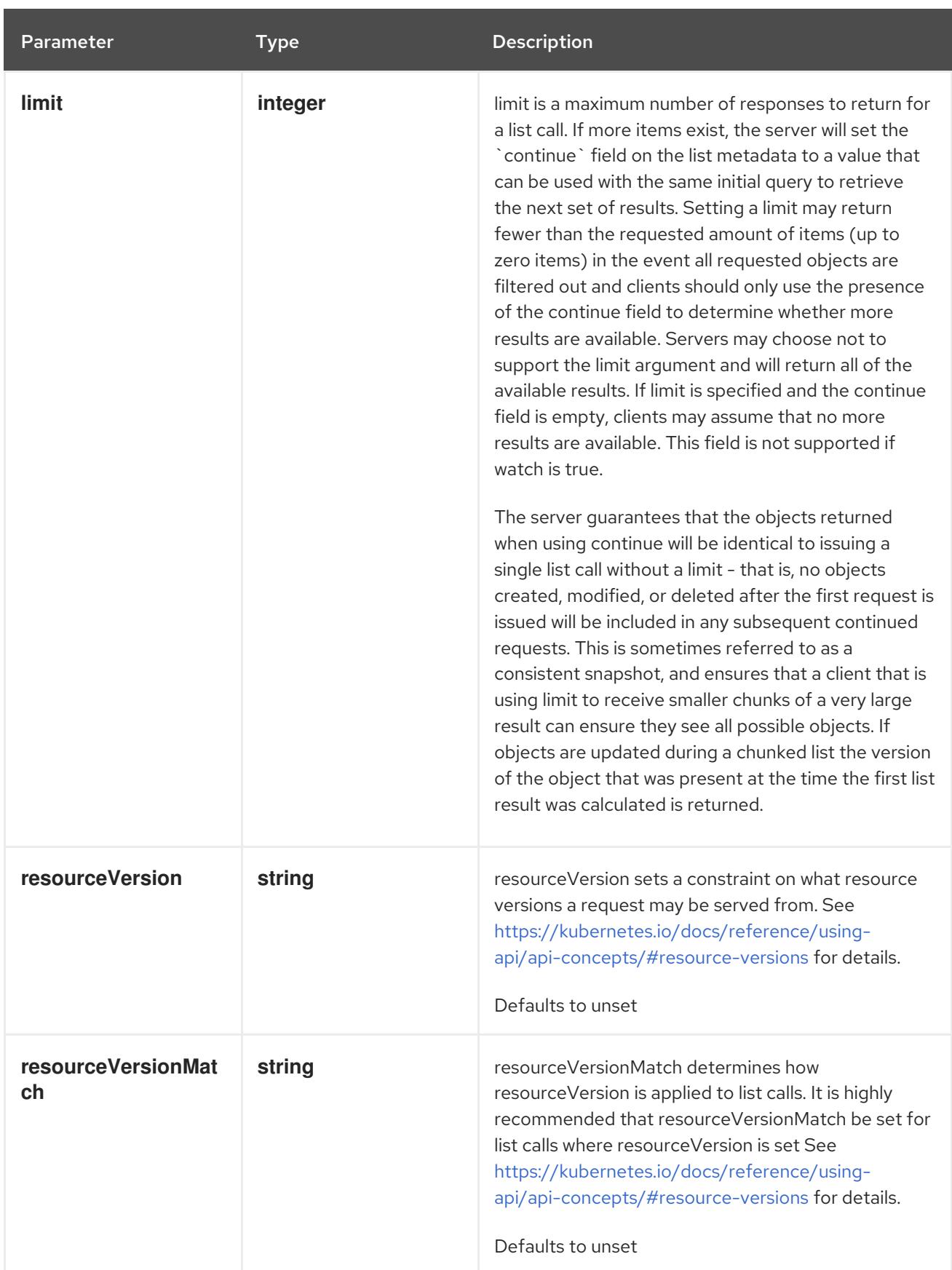

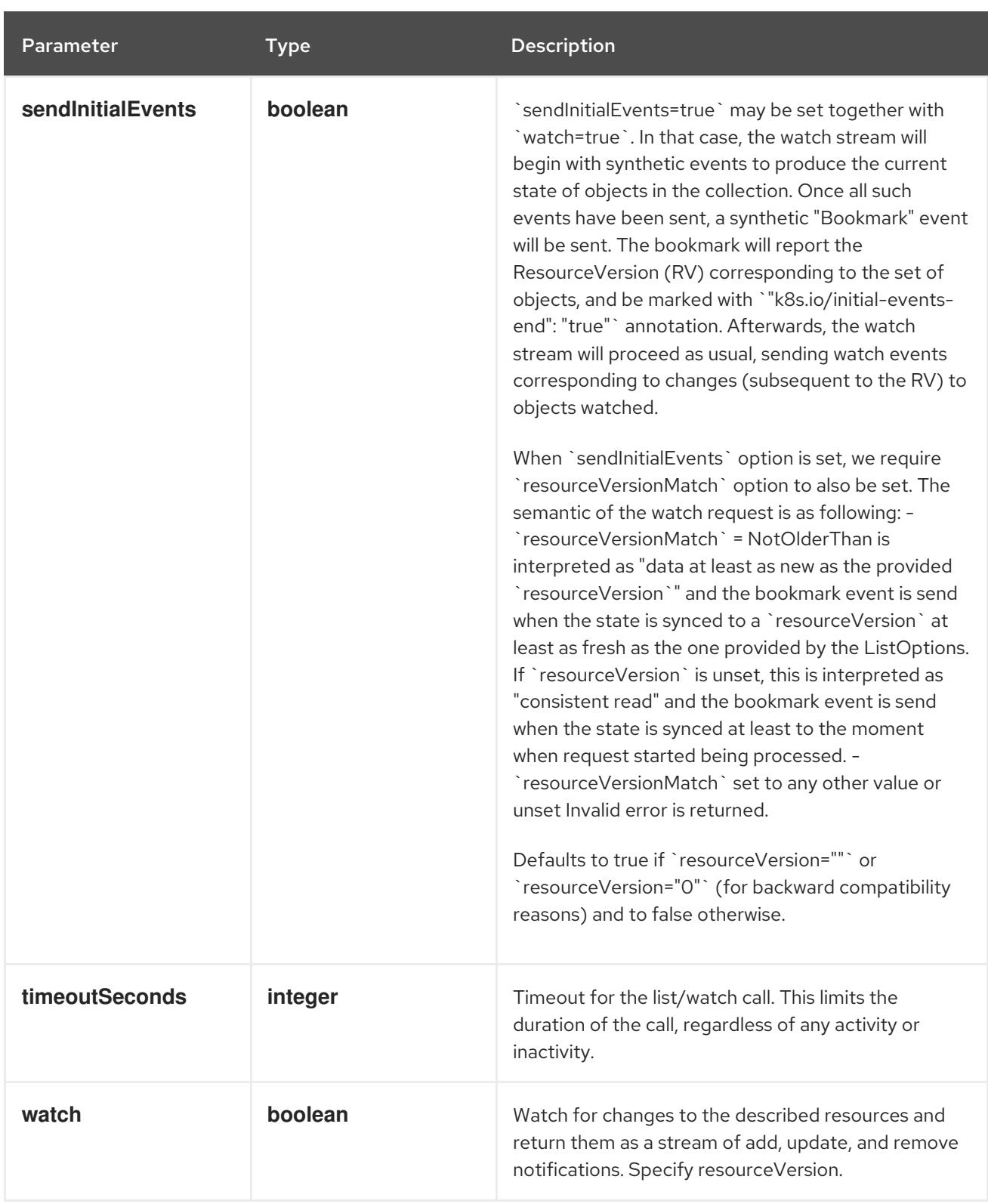

## Table 22.8. HTTP responses

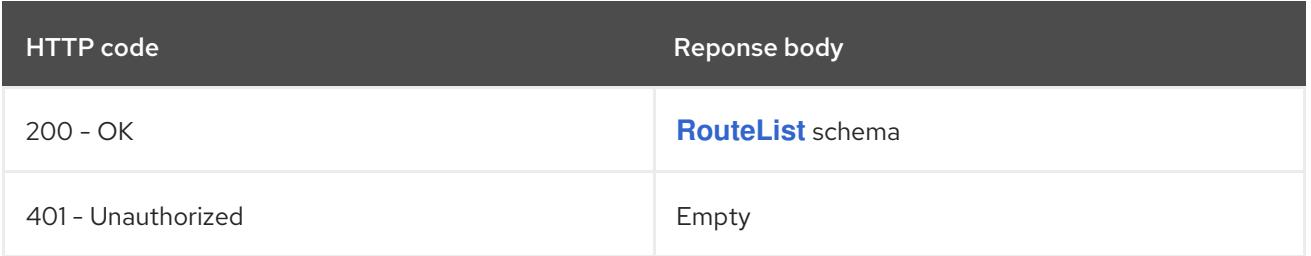

## HTTP method

## **POST**

## Description

create a Route

### Table 22.9. Query parameters

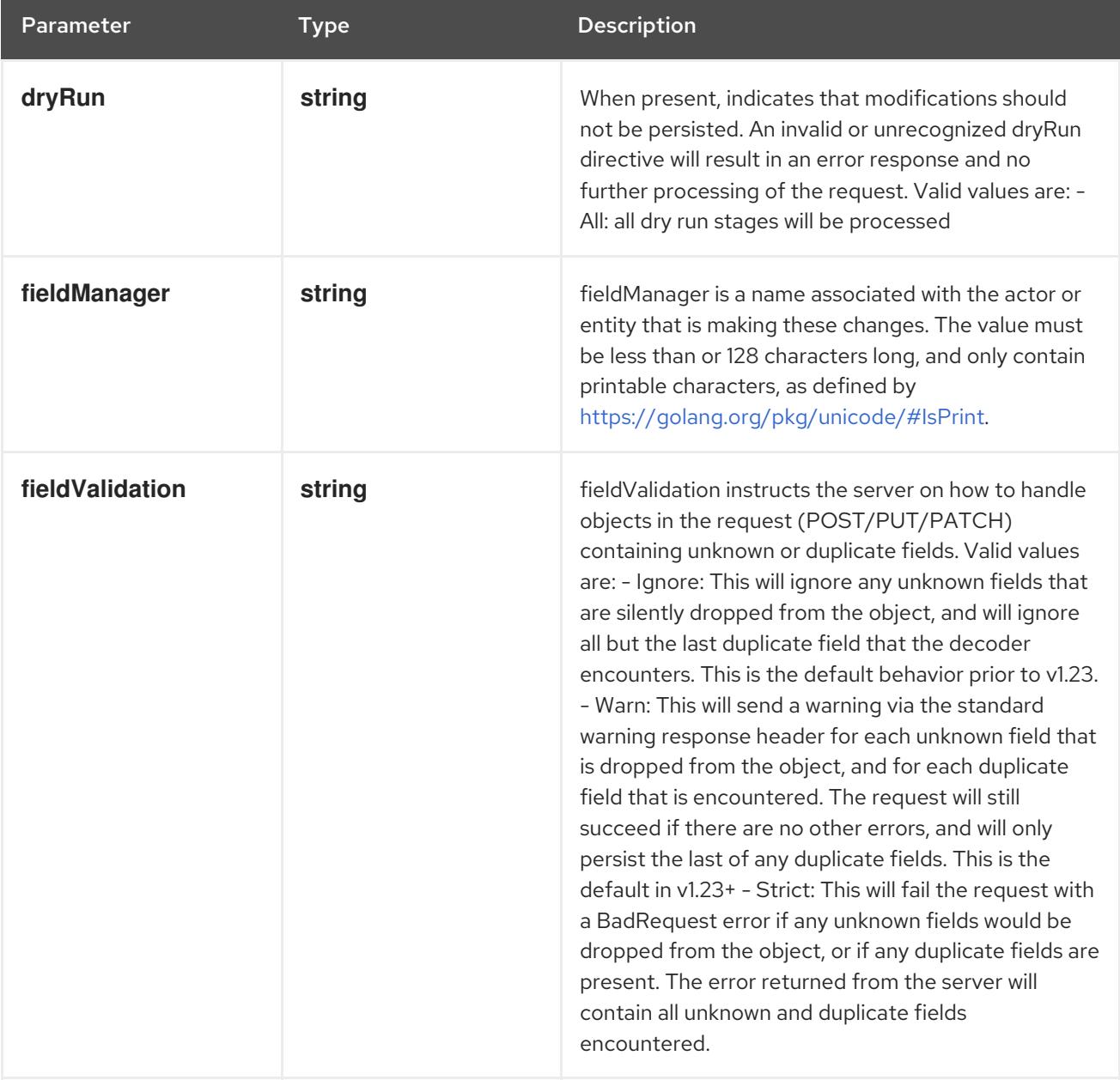

## Table 22.10. Body parameters

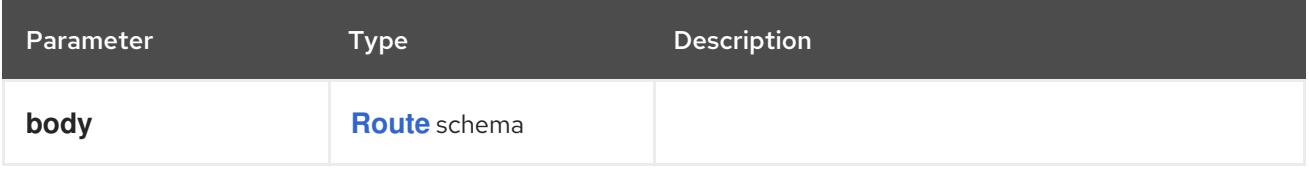

## Table 22.11. HTTP responses

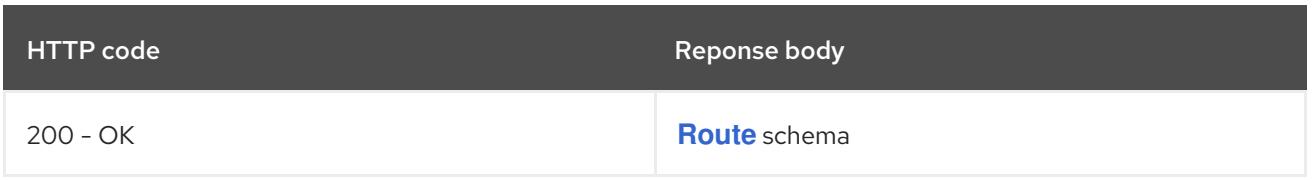

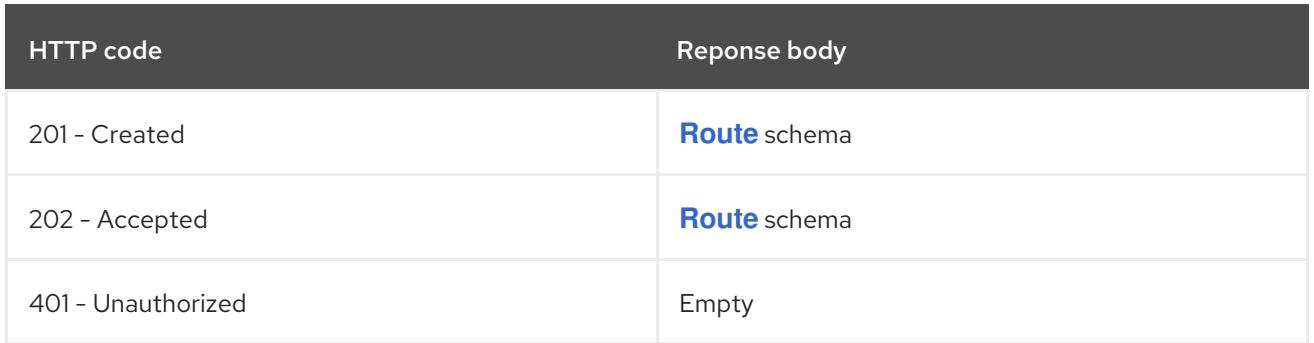

# 22.2.2.3. /apis/route.openshift.io/v1/namespaces/{namespace}/routes/{name}

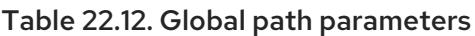

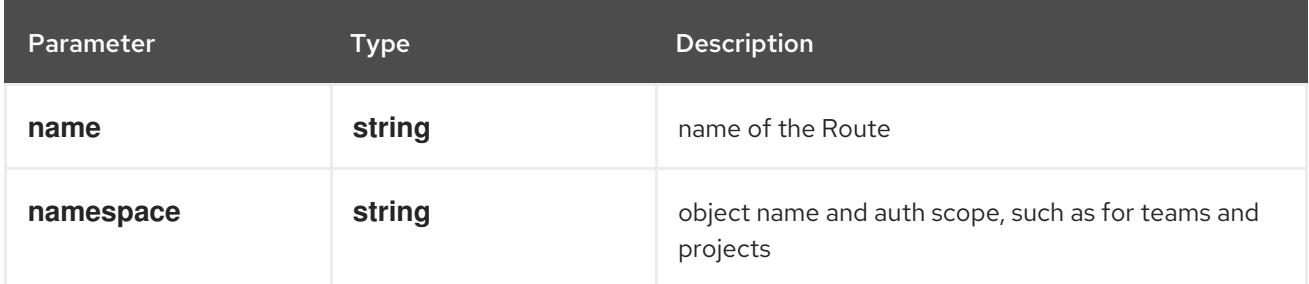

## Table 22.13. Global query parameters

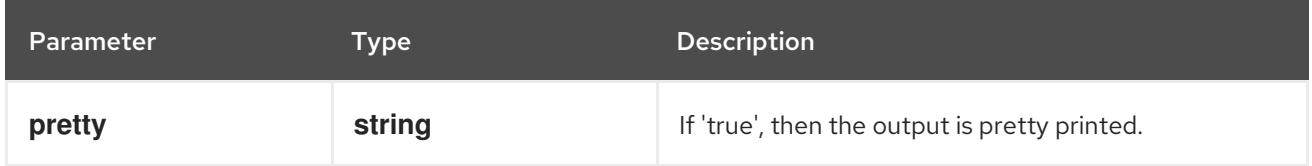

# HTTP method

## **DELETE**

## Description

delete a Route

## Table 22.14. Query parameters

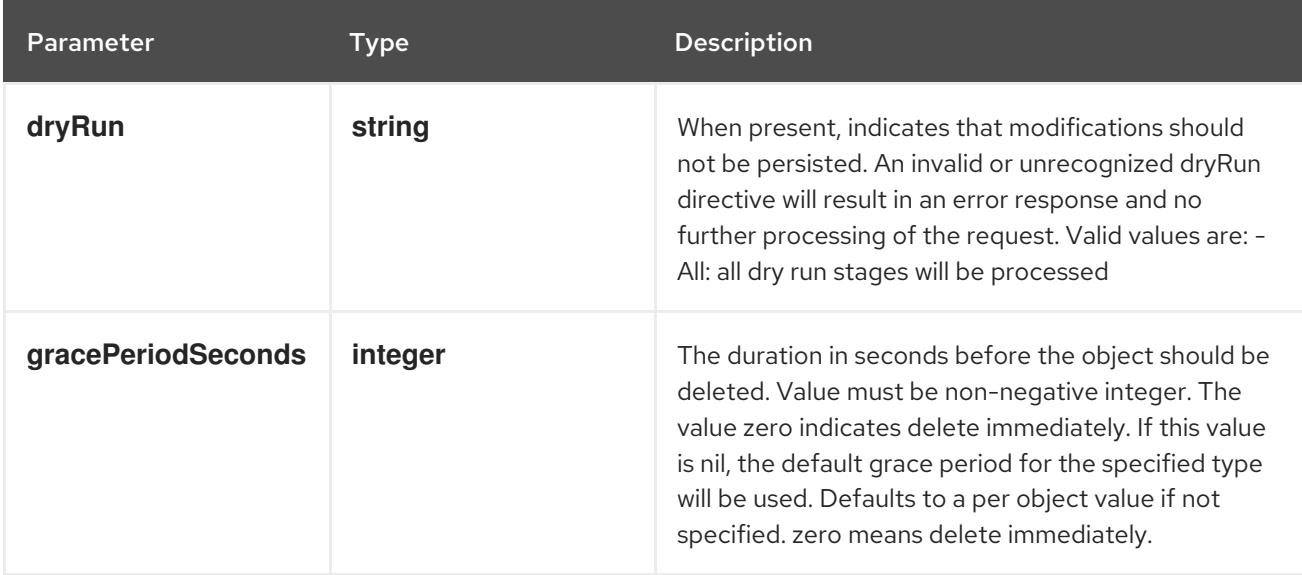

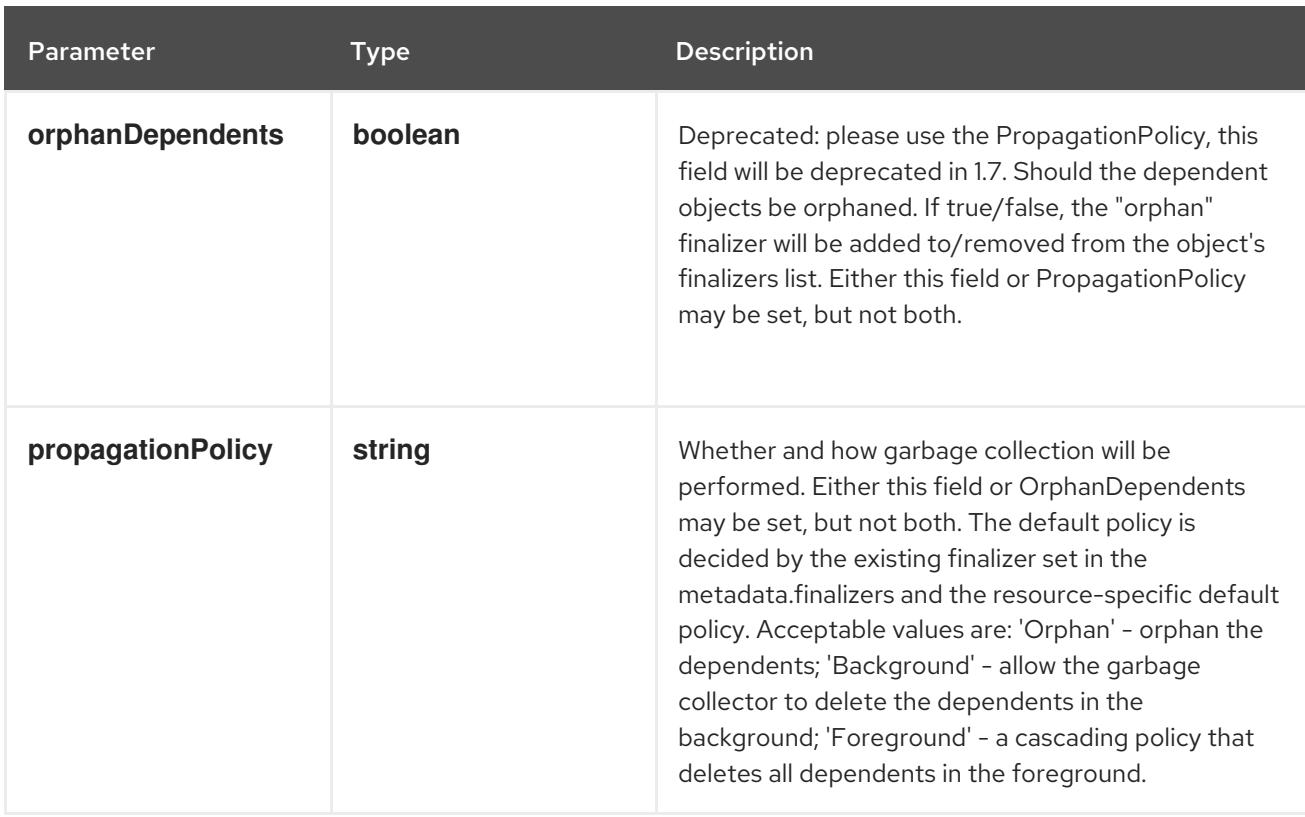

#### Table 22.15. Body parameters

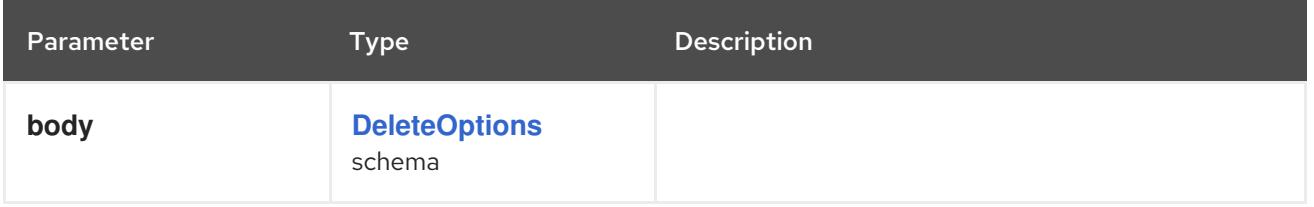

## Table 22.16. HTTP responses

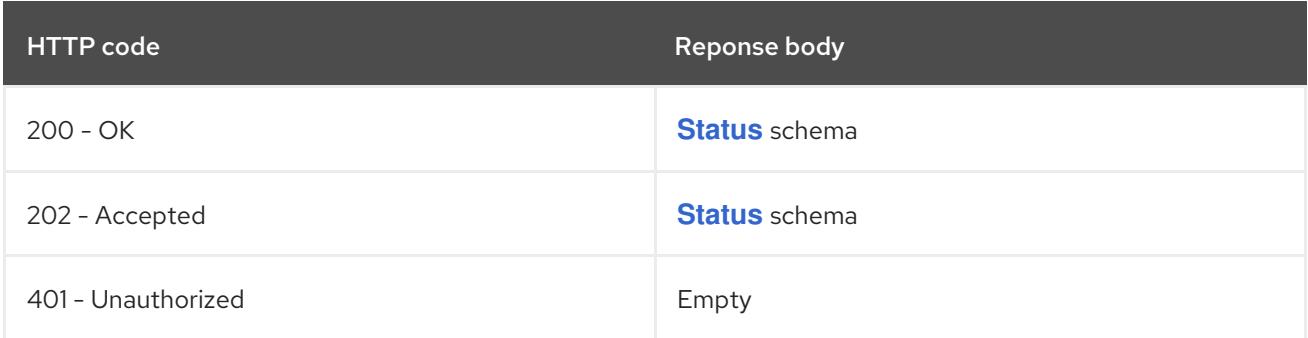

## HTTP method

**GET**

## Description

read the specified Route

#### Table 22.17. Query parameters

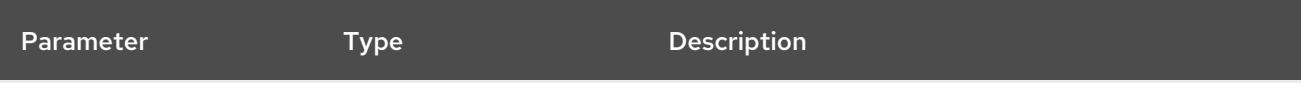

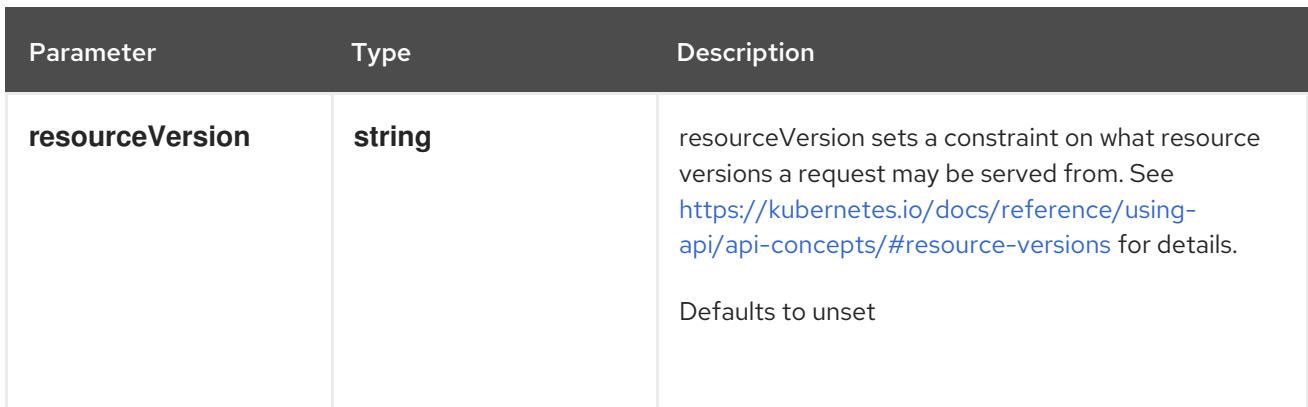

## Table 22.18. HTTP responses

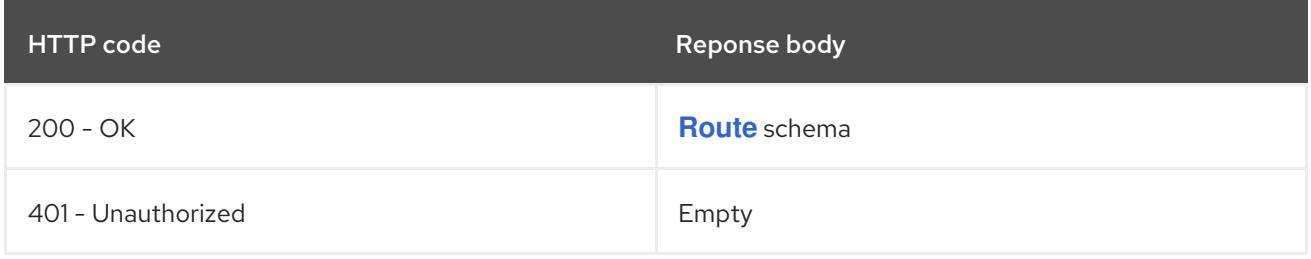

## HTTP method

**PATCH**

## Description

partially update the specified Route

## Table 22.19. Query parameters

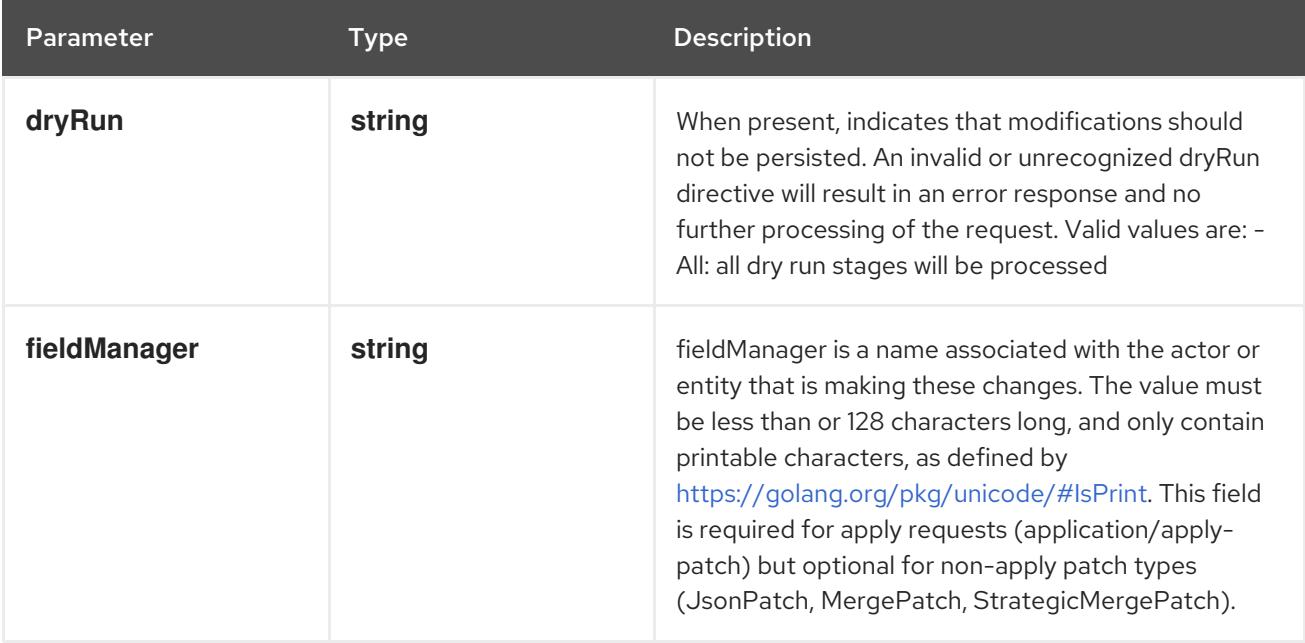

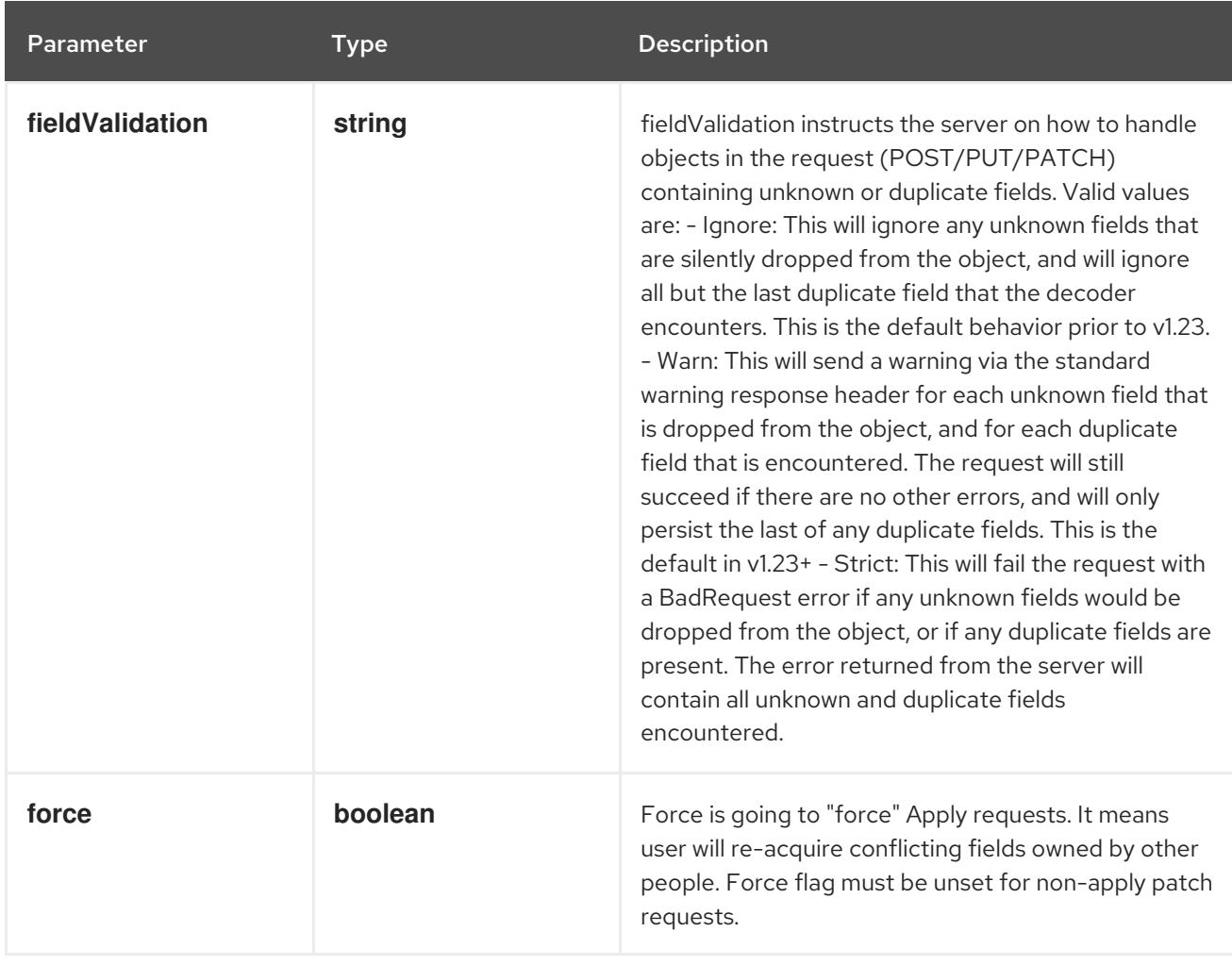

## Table 22.20. Body parameters

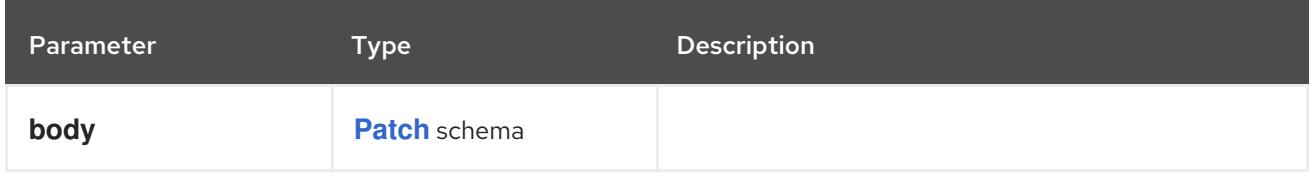

## Table 22.21. HTTP responses

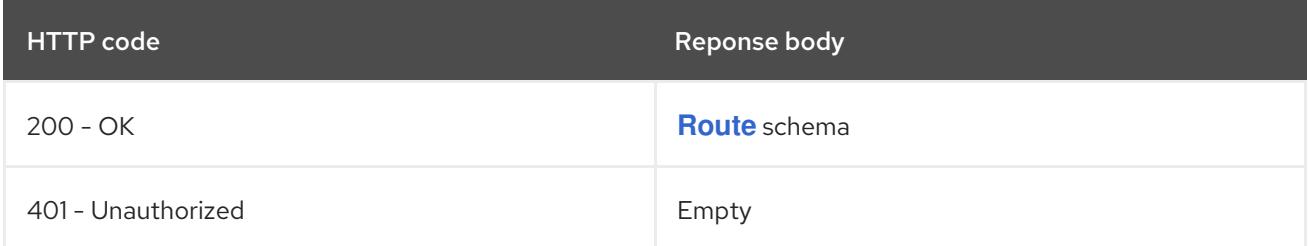

#### HTTP method

## **PUT**

## Description

replace the specified Route

## Table 22.22. Query parameters

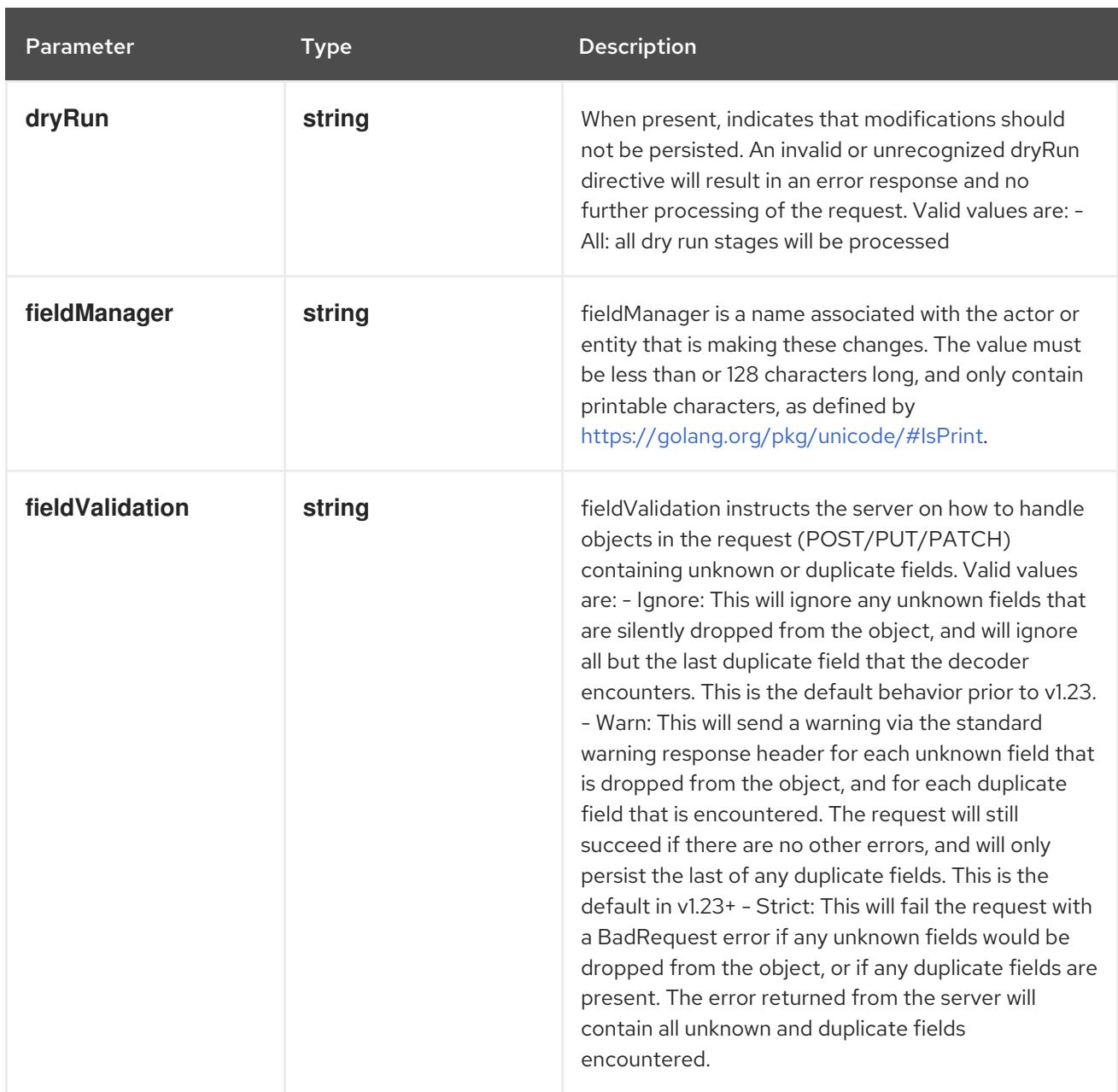

## Table 22.23. Body parameters

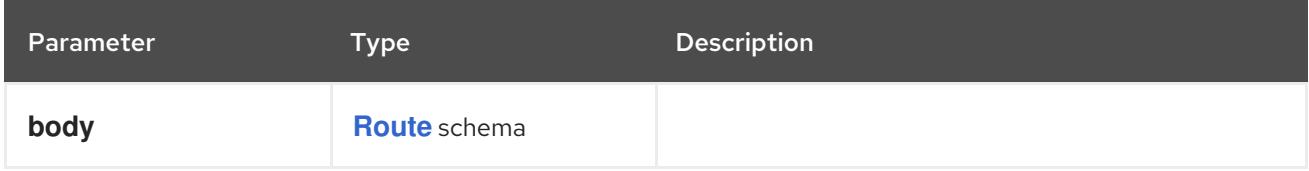

## Table 22.24. HTTP responses

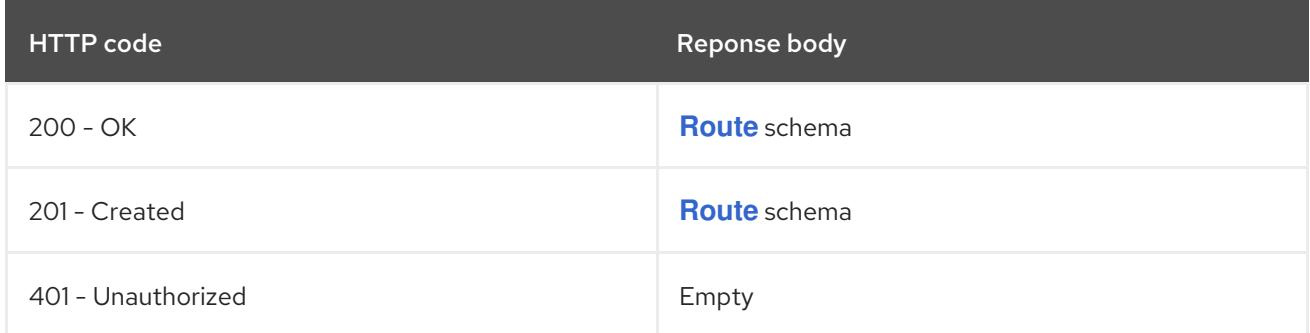

# 22.2.2.4. /apis/route.openshift.io/v1/namespaces/{namespace}/routes/{name}/status

#### Table 22.25. Global path parameters

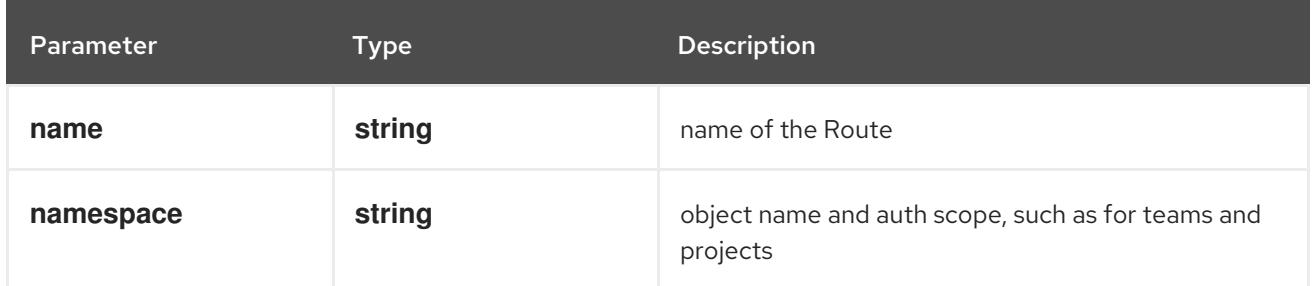

#### Table 22.26. Global query parameters

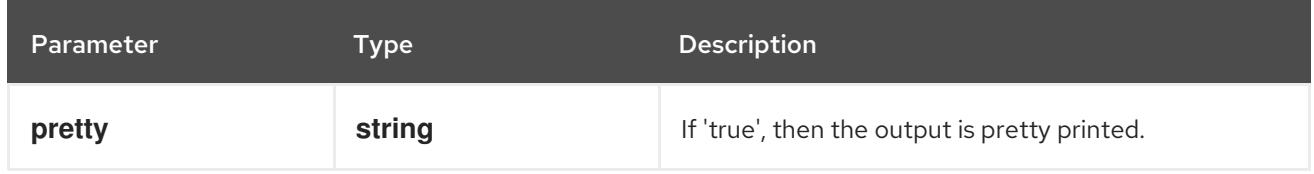

#### HTTP method

#### **GET**

#### Description

read status of the specified Route

#### Table 22.27. Query parameters

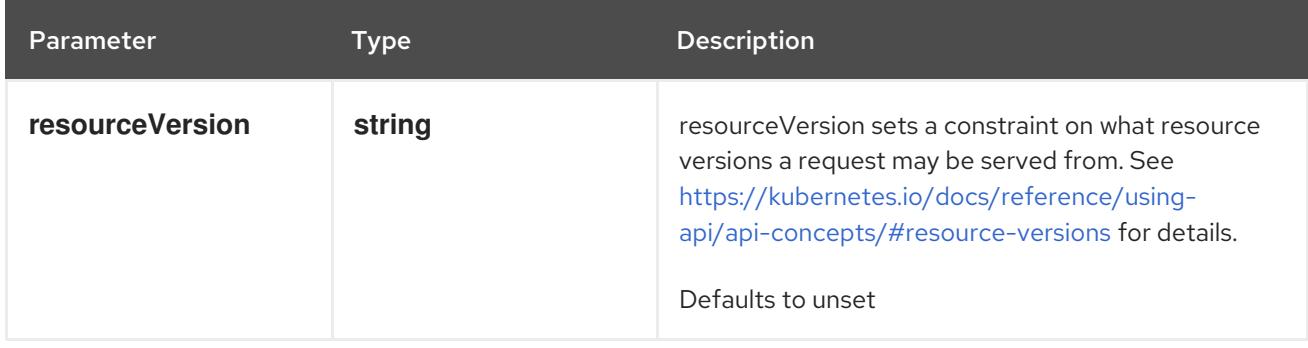

#### Table 22.28. HTTP responses

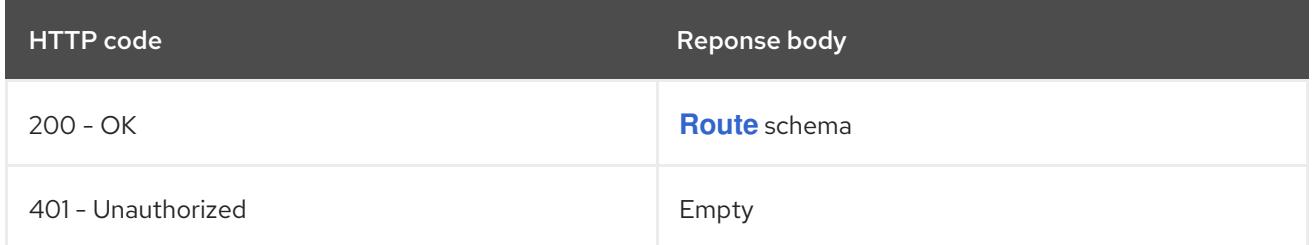

#### HTTP method

## **PATCH**

#### Description

partially update status of the specified Route

#### Table 22.29. Query parameters

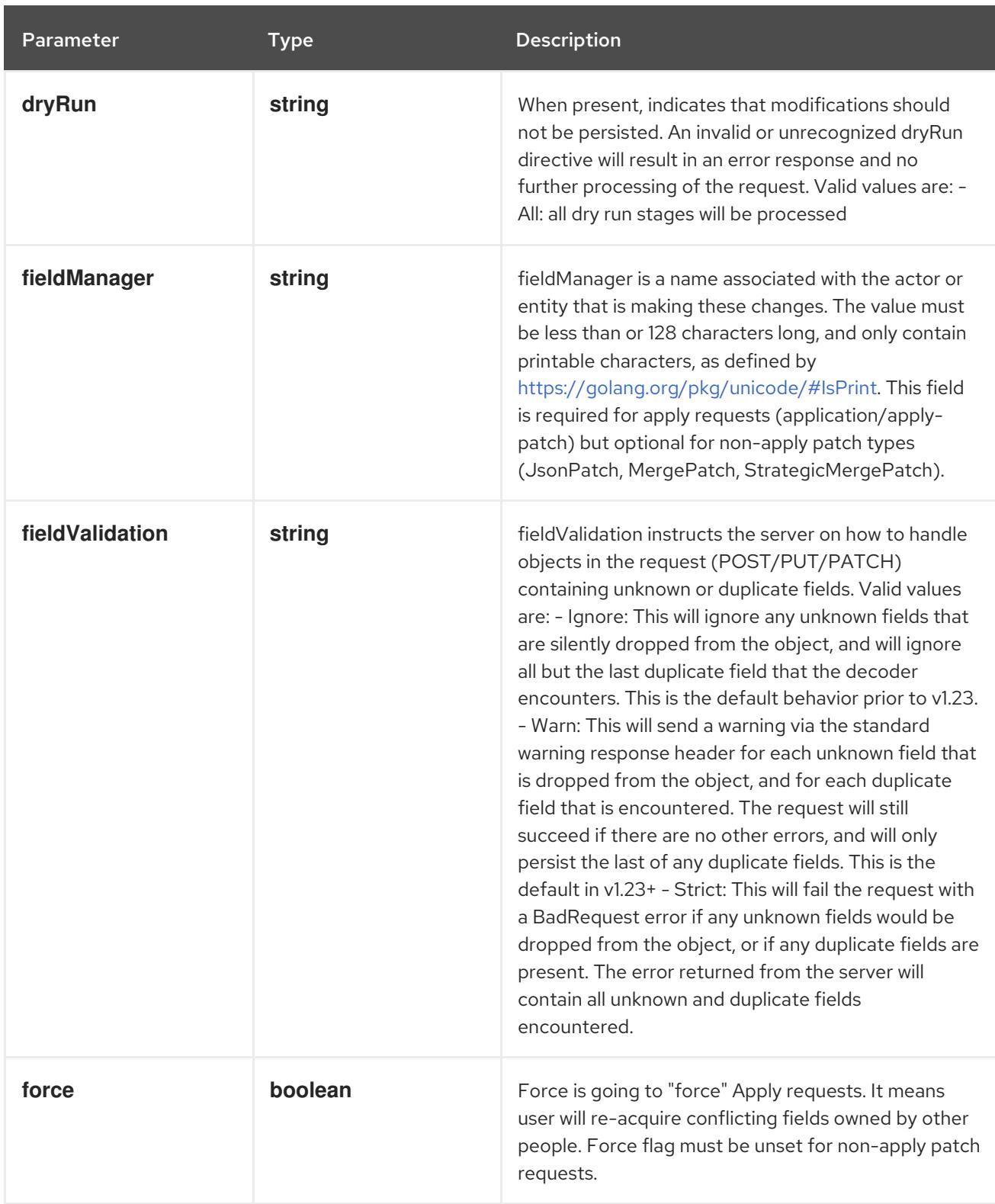

## Table 22.30. Body parameters

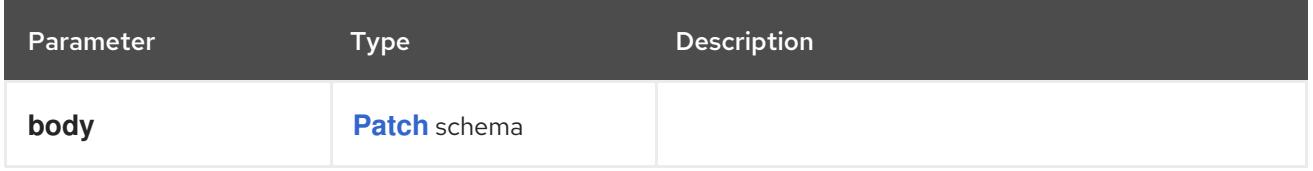

Table 22.31. HTTP responses

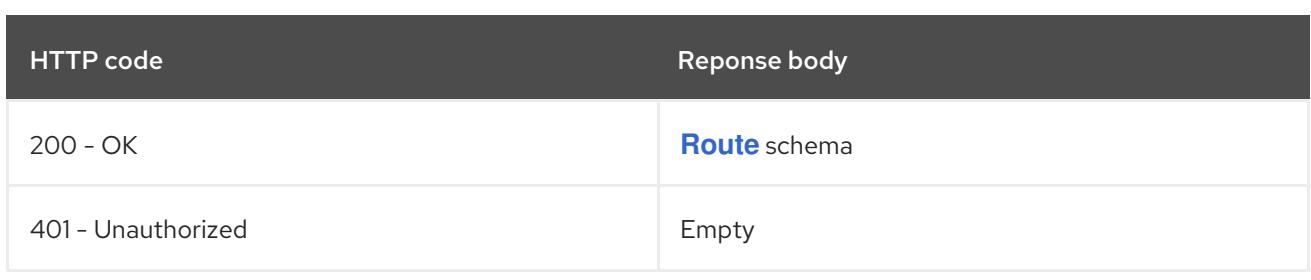

### HTTP method

### **PUT**

# Description

replace status of the specified Route

## Table 22.32. Query parameters

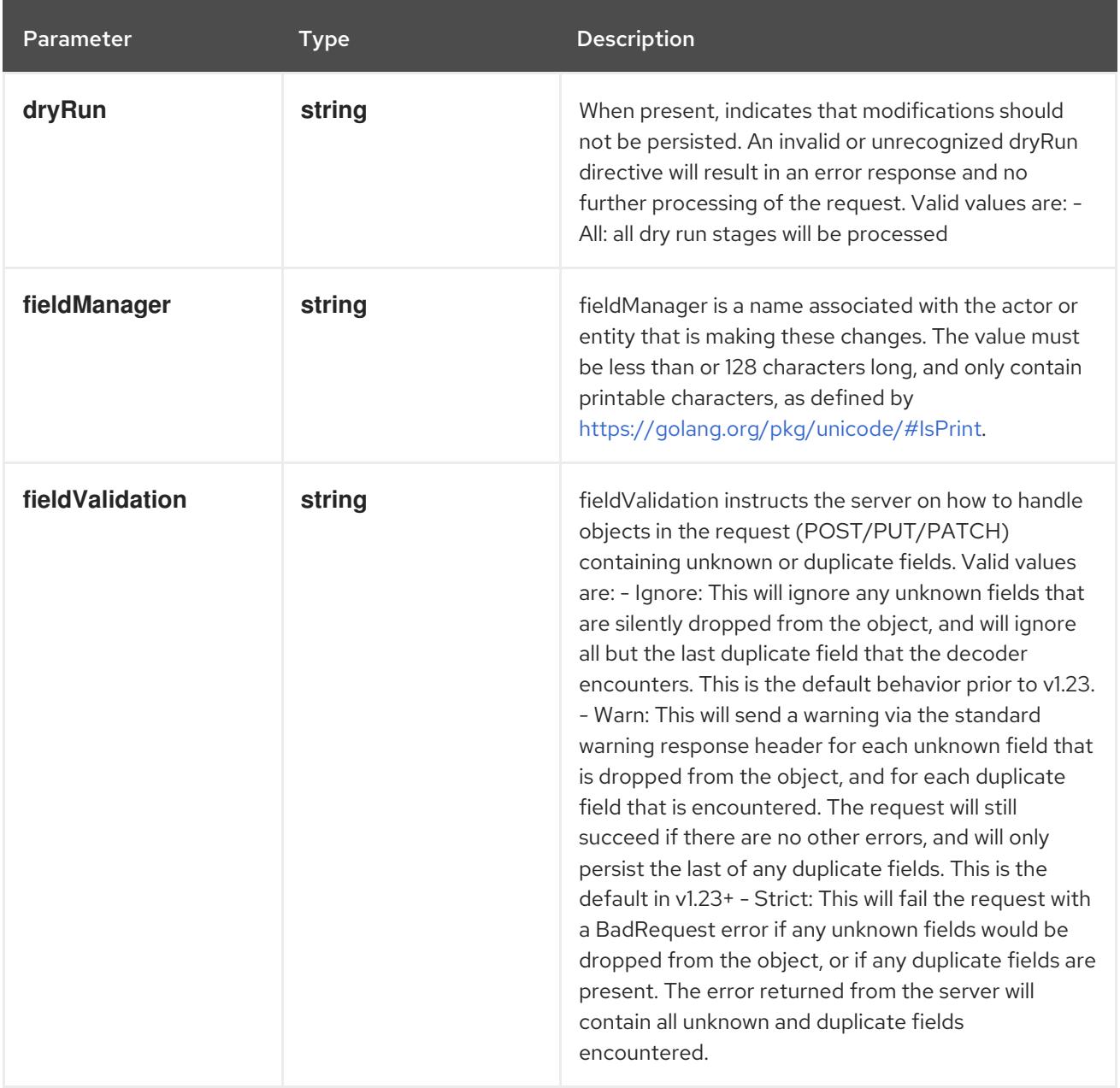

## Table 22.33. Body parameters

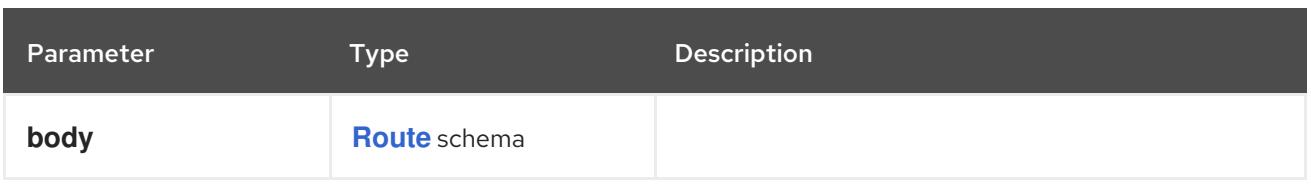

## Table 22.34. HTTP responses

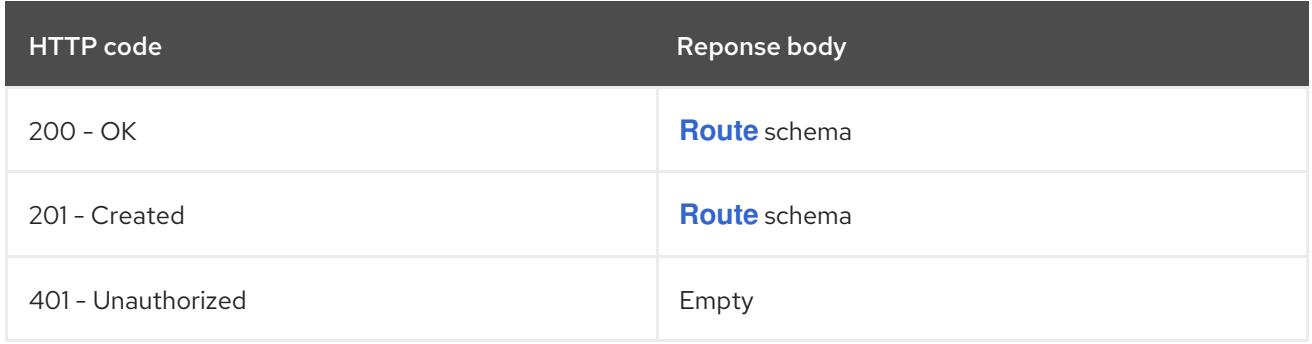

# CHAPTER 23. SCHEDULING APIS

# 23.1. SCHEDULING APIS

## 23.1.1. PriorityClass [scheduling.k8s.io/v1]

### Description

PriorityClass defines mapping from a priority class name to the priority integer value. The value can be any valid integer.

#### Type

**object**

# 23.2. PRIORITYCLASS [SCHEDULING.K8S.IO/V1]

#### Description

PriorityClass defines mapping from a priority class name to the priority integer value. The value can be any valid integer.

Type

# **object**

**Required** 

**value**

# 23.2.1. Specification

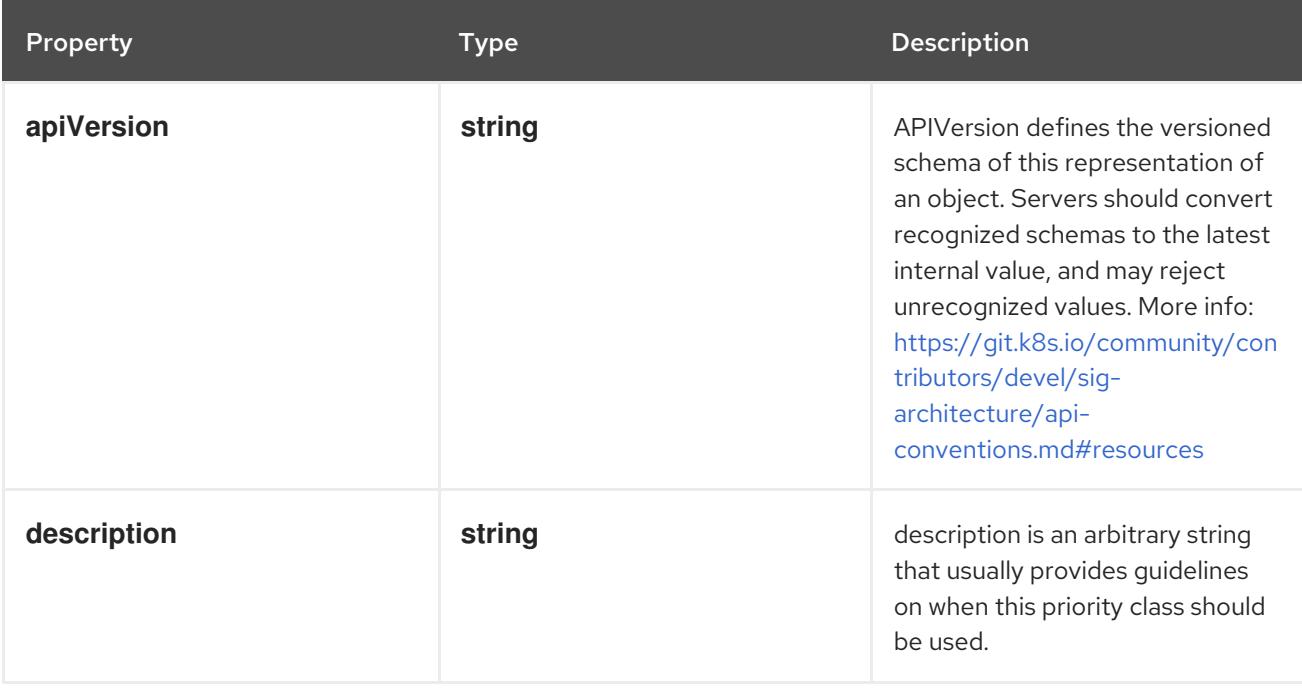

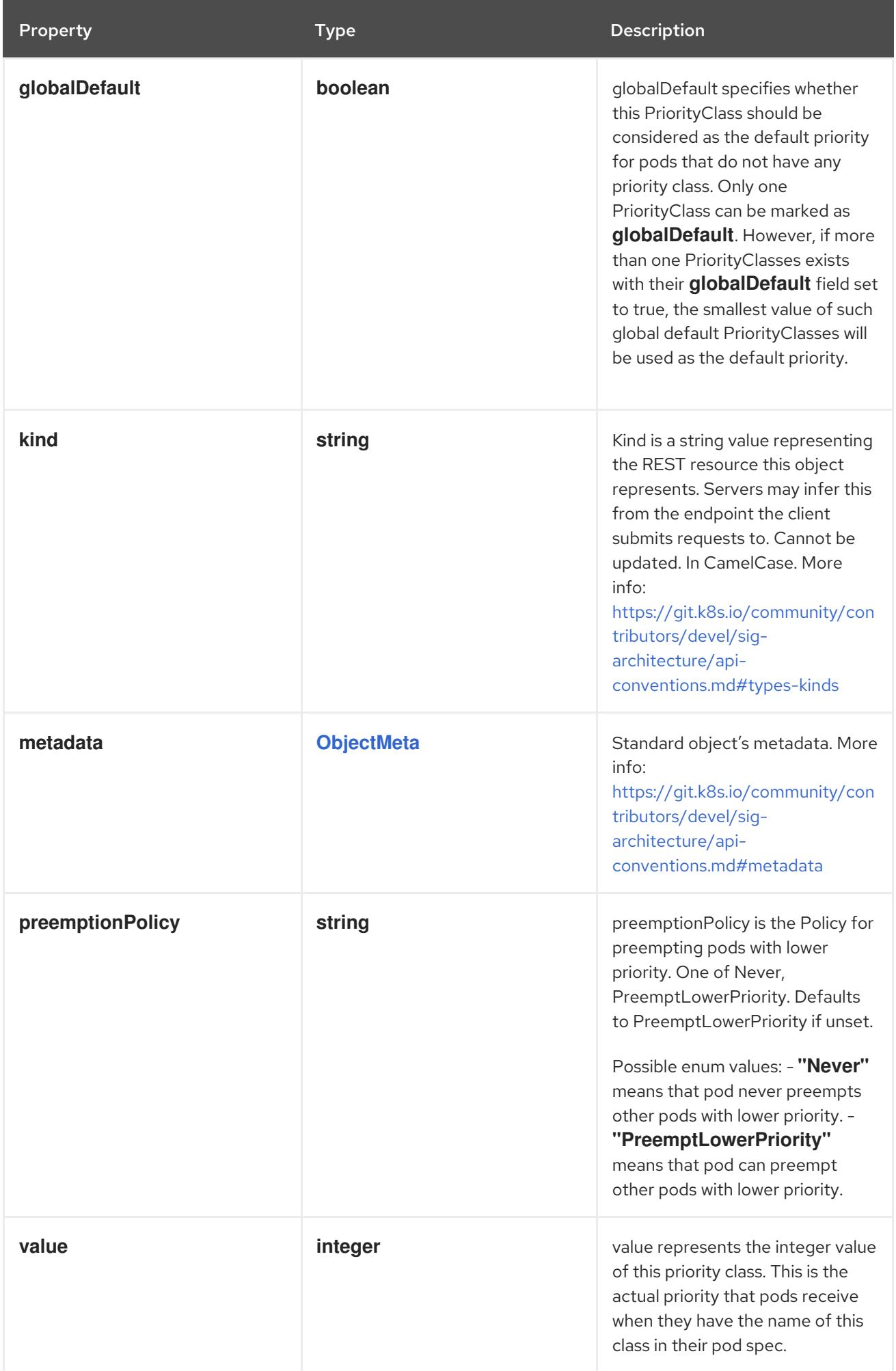

# 23.2.2. API endpoints

The following API endpoints are available:

#### **/apis/scheduling.k8s.io/v1/priorityclasses**

- **DELETE**: delete collection of PriorityClass
- **GET**: list or watch objects of kind PriorityClass
- **POST**: create a PriorityClass
- **/apis/scheduling.k8s.io/v1/watch/priorityclasses**
	- **GET**: watch individual changes to a list of PriorityClass. deprecated: use the 'watch' parameter with a list operation instead.
- **/apis/scheduling.k8s.io/v1/priorityclasses/{name}**
	- **DELETE**: delete a PriorityClass
	- **GET**: read the specified PriorityClass
	- **PATCH**: partially update the specified PriorityClass
	- **PUT**: replace the specified PriorityClass
- **/apis/scheduling.k8s.io/v1/watch/priorityclasses/{name}**
	- **GET**: watch changes to an object of kind PriorityClass. deprecated: use the 'watch' parameter with a list operation instead, filtered to a single item with the 'fieldSelector' parameter.

#### 23.2.2.1. /apis/scheduling.k8s.io/v1/priorityclasses

#### Table 23.1. Global query parameters

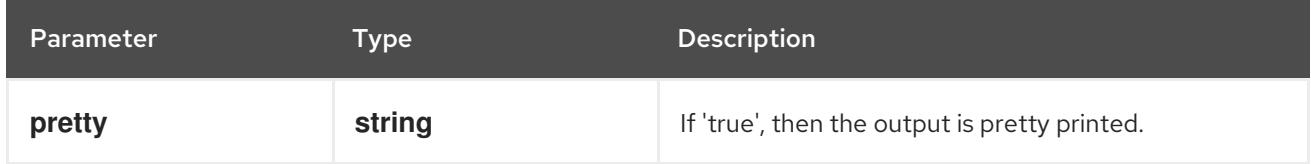

#### HTTP method

#### **DELETE**

#### Description

delete collection of PriorityClass

#### Table 23.2. Query parameters

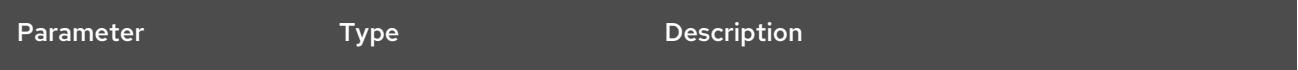

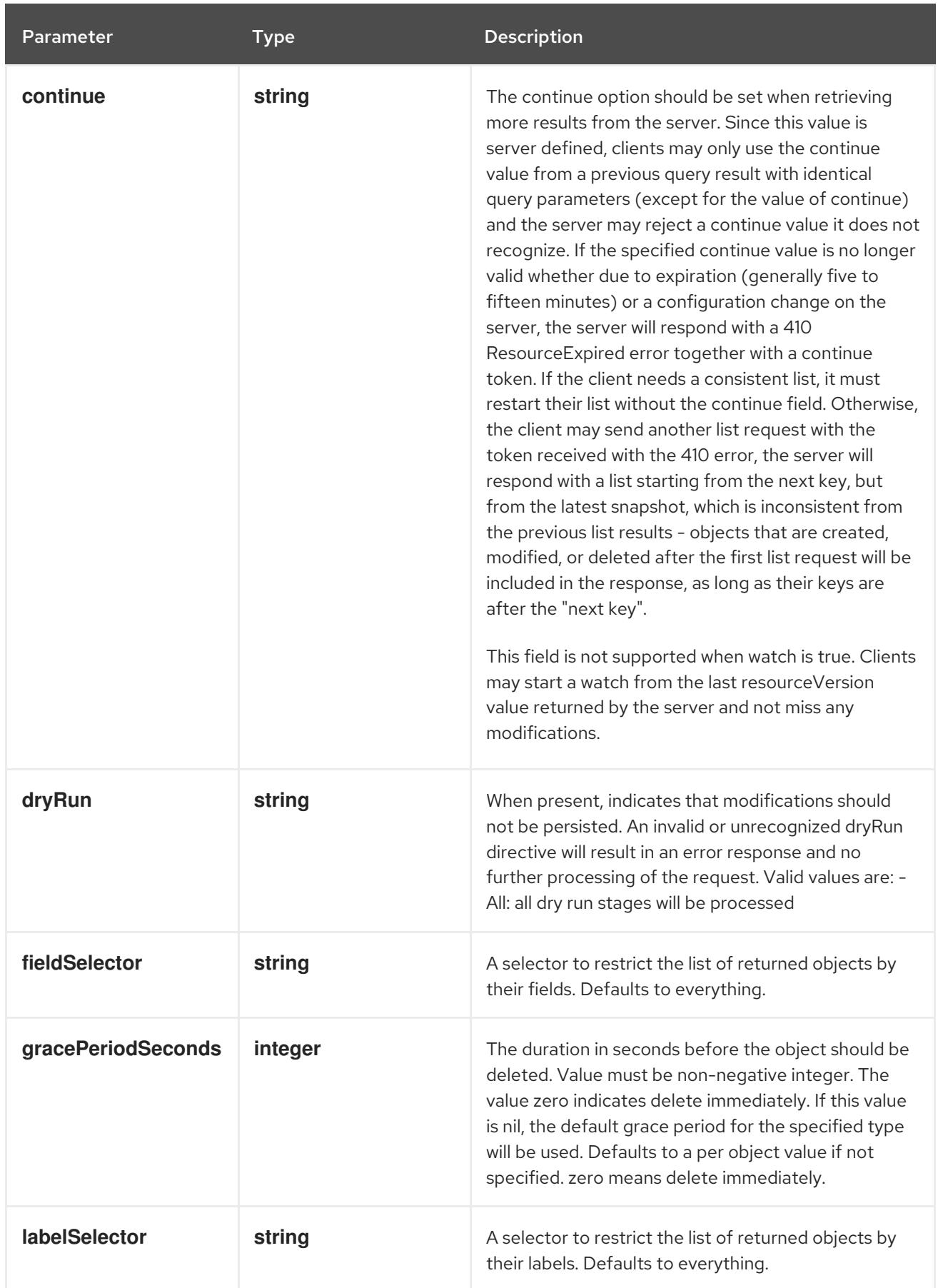

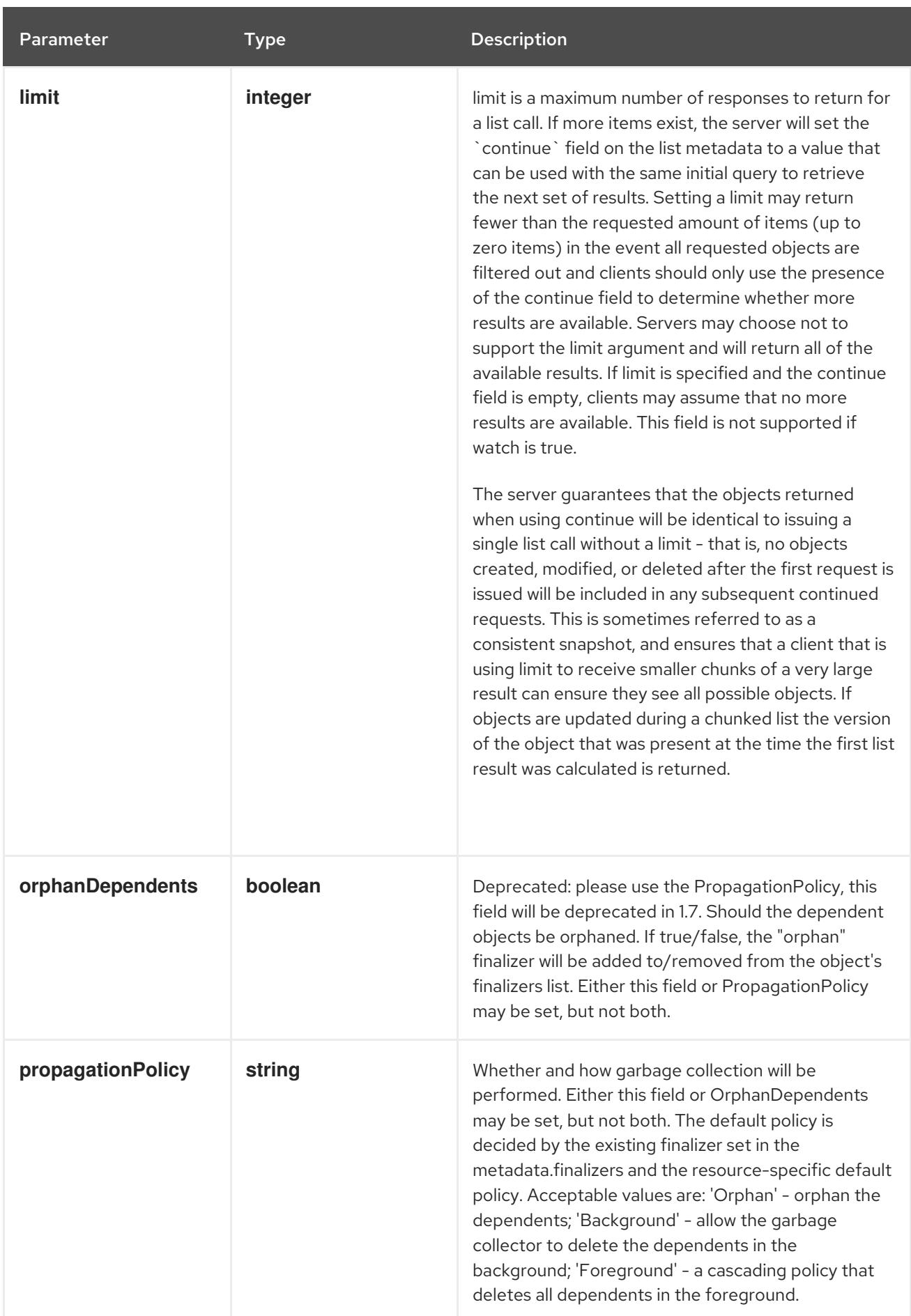

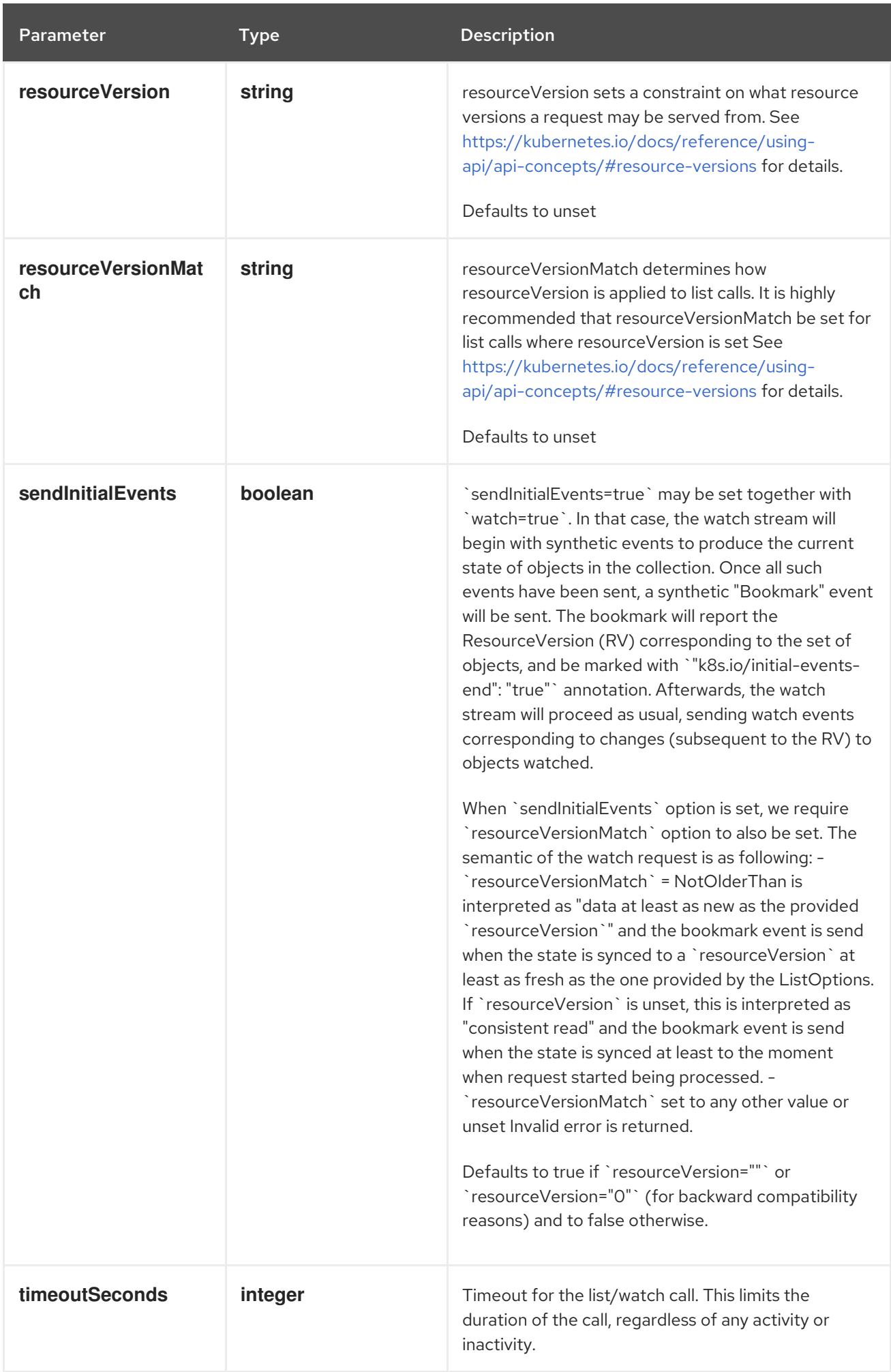

## Table 23.3. Body parameters

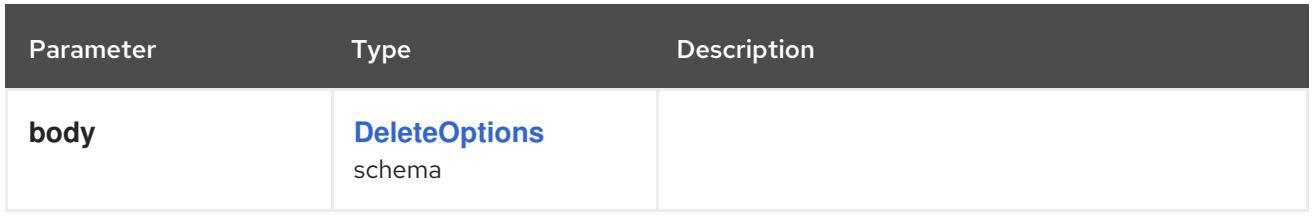

## Table 23.4. HTTP responses

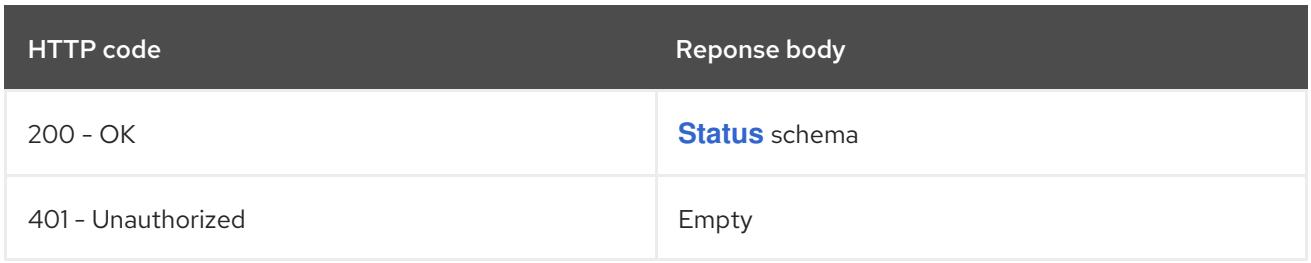

#### HTTP method

#### **GET**

## Description

list or watch objects of kind PriorityClass

## Table 23.5. Query parameters

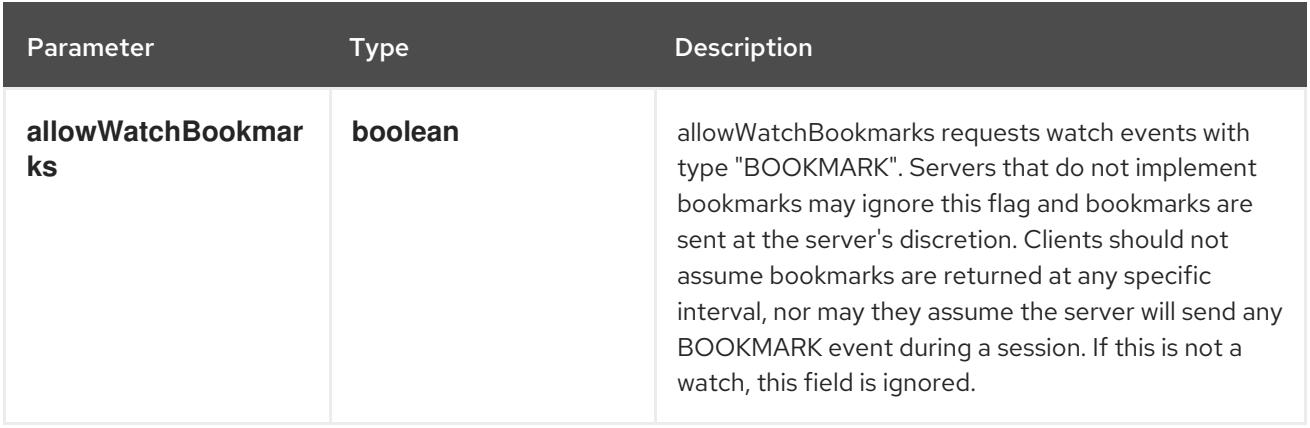

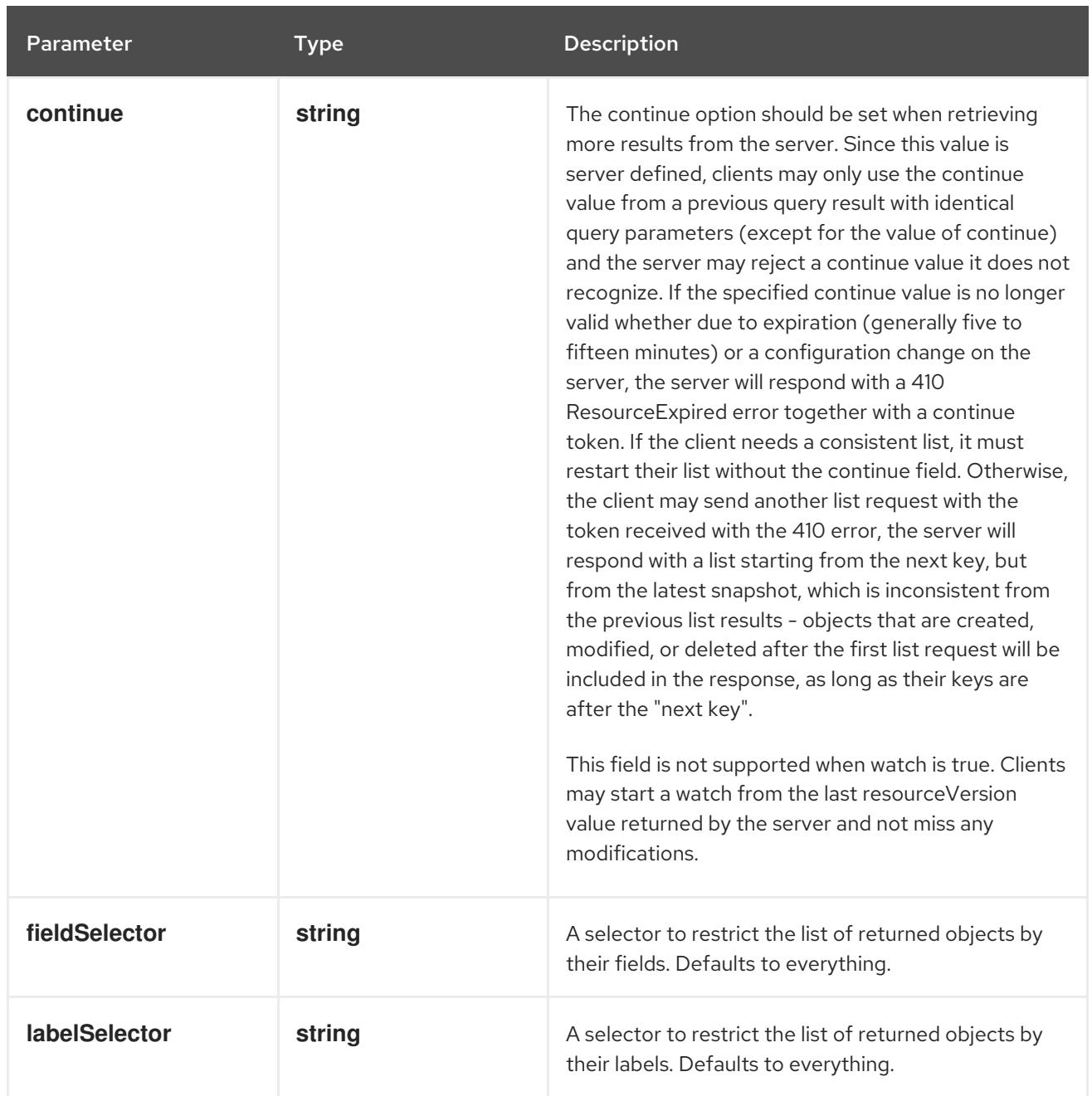

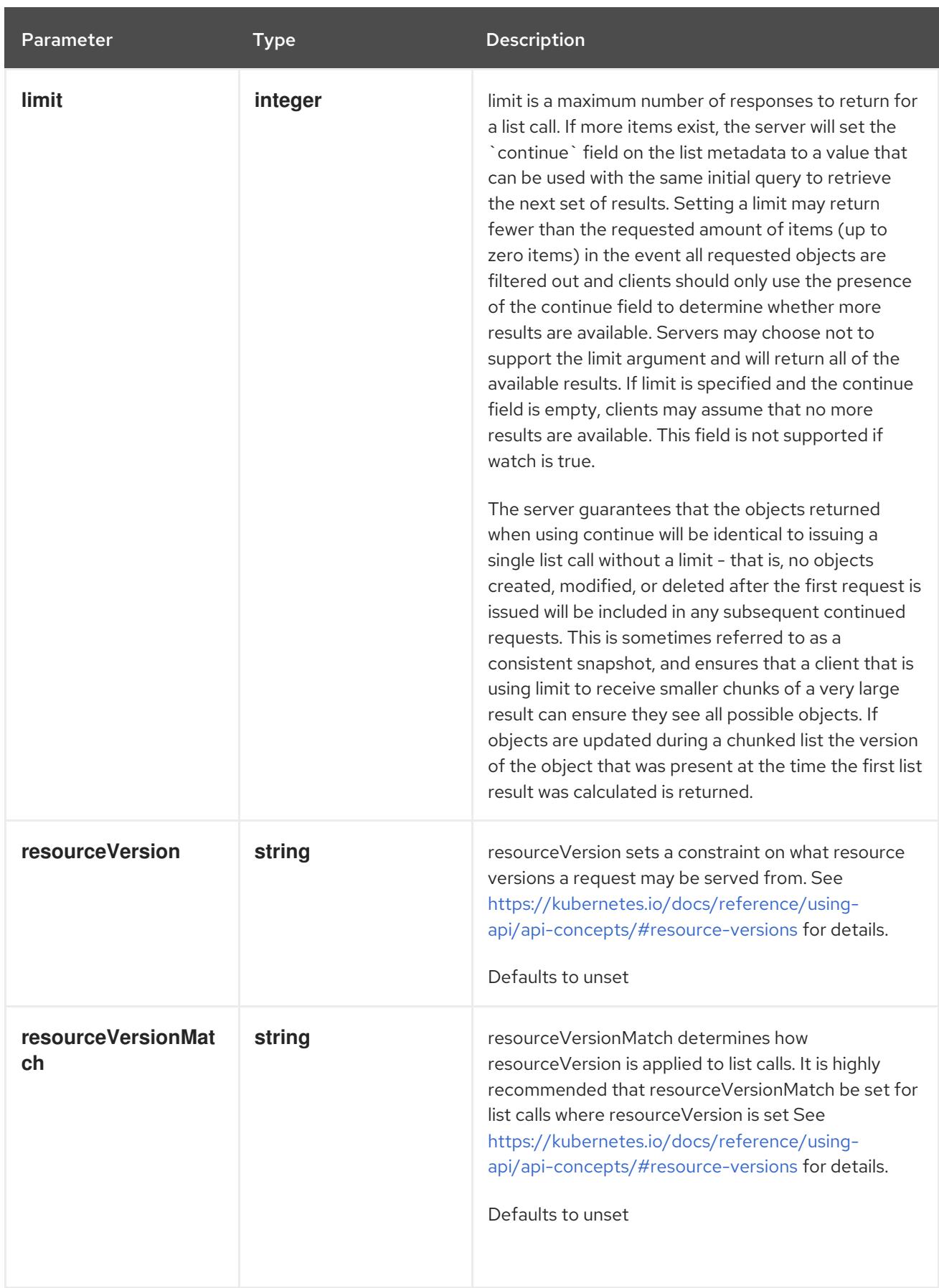

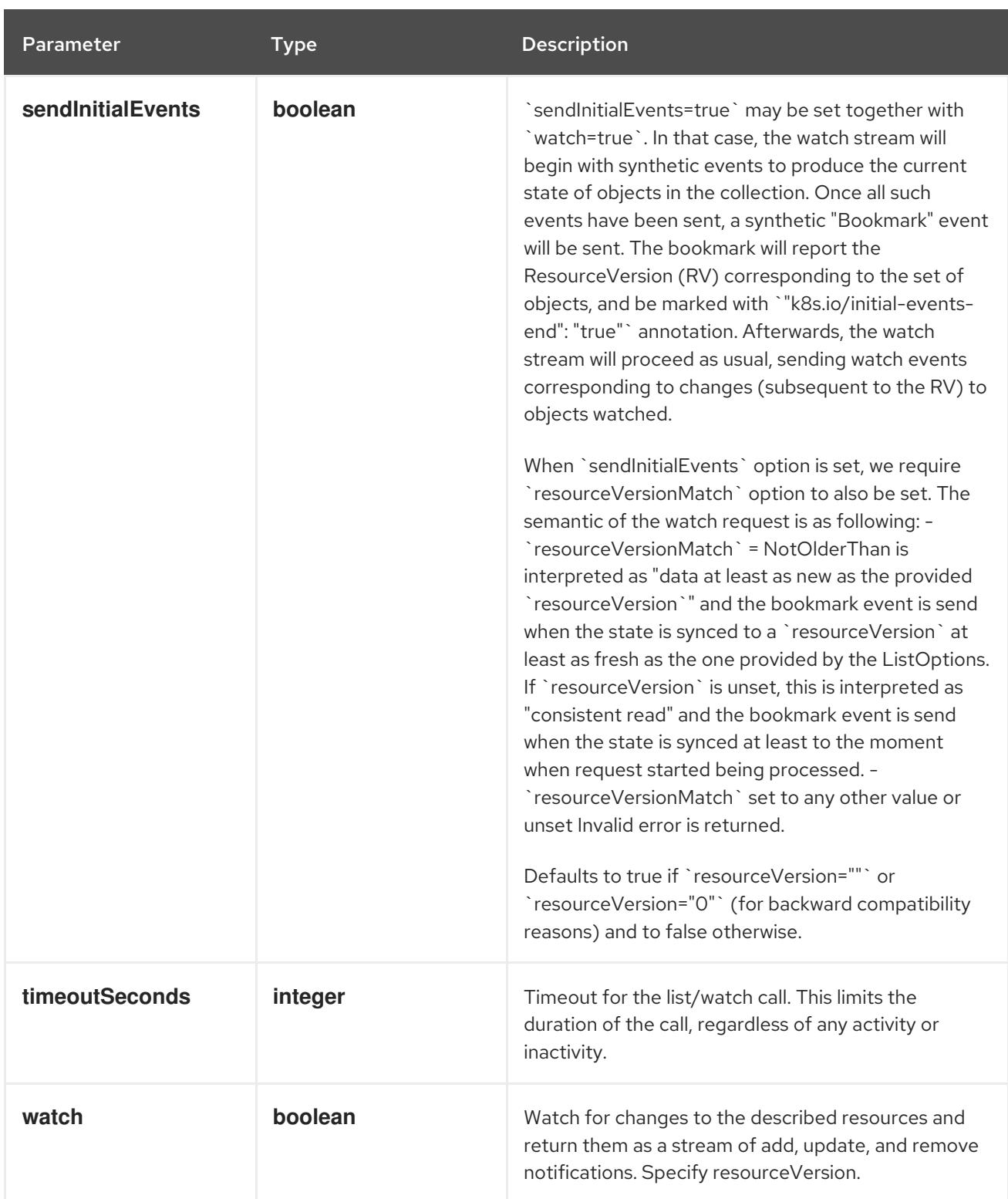

# Table 23.6. HTTP responses

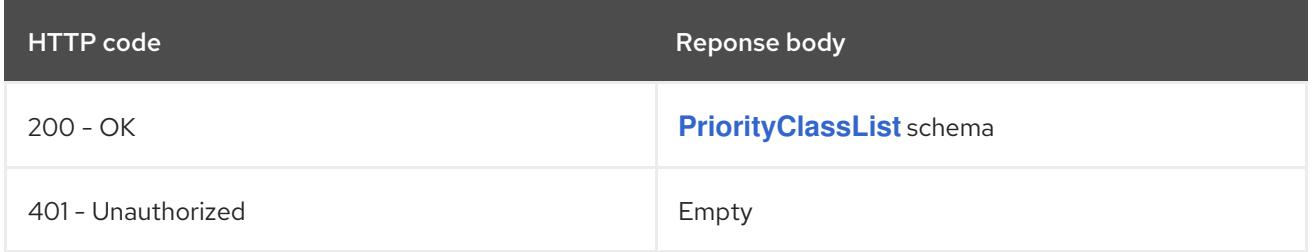

# HTTP method **POST**

## Description

create a PriorityClass

## Table 23.7. Query parameters

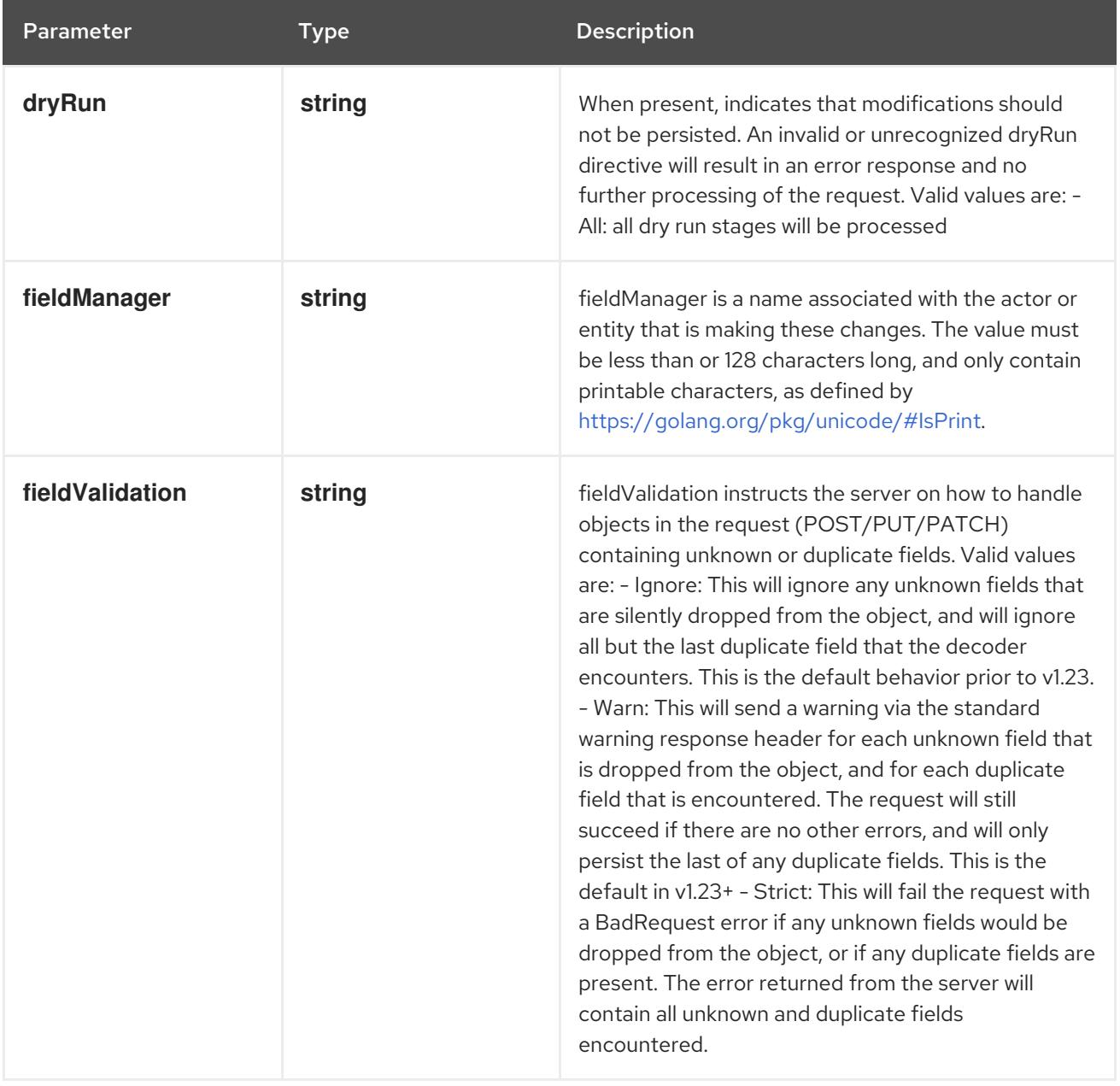

## Table 23.8. Body parameters

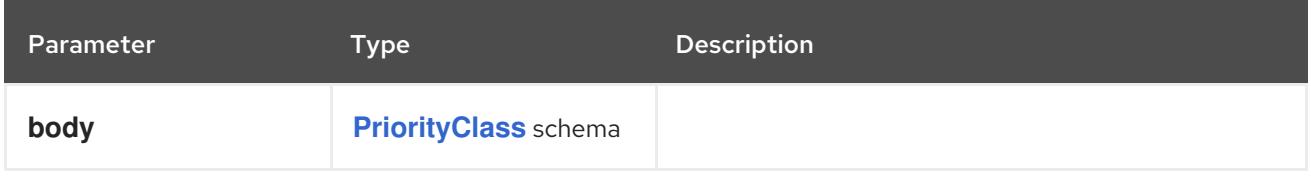

## Table 23.9. HTTP responses

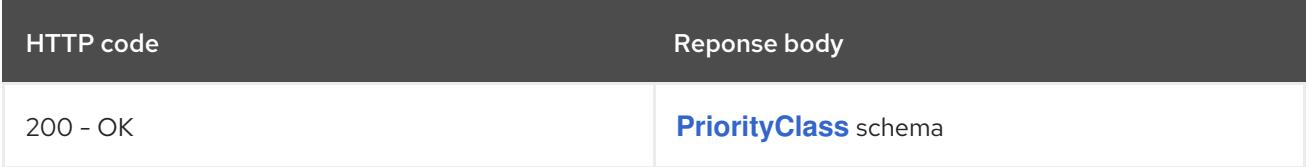

<span id="page-2588-0"></span>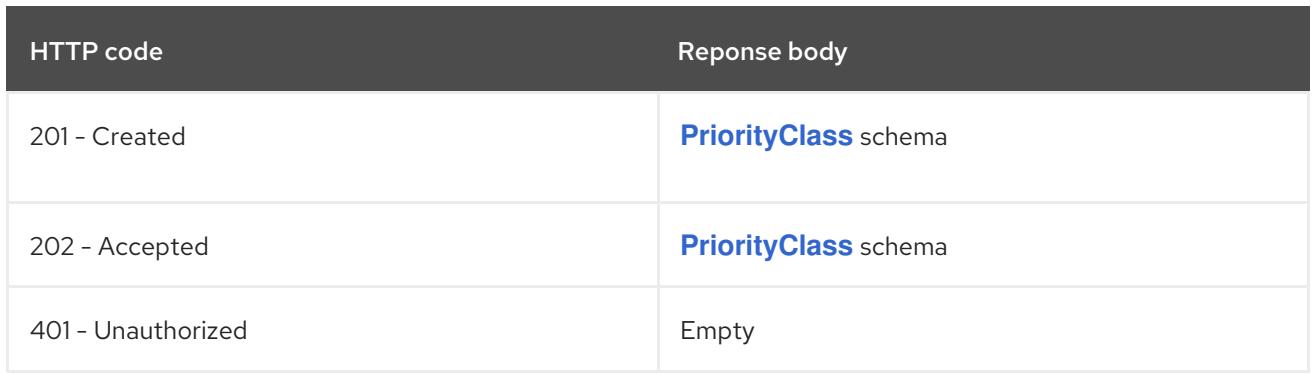

# 23.2.2.2. /apis/scheduling.k8s.io/v1/watch/priorityclasses

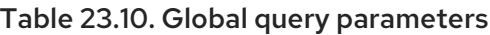

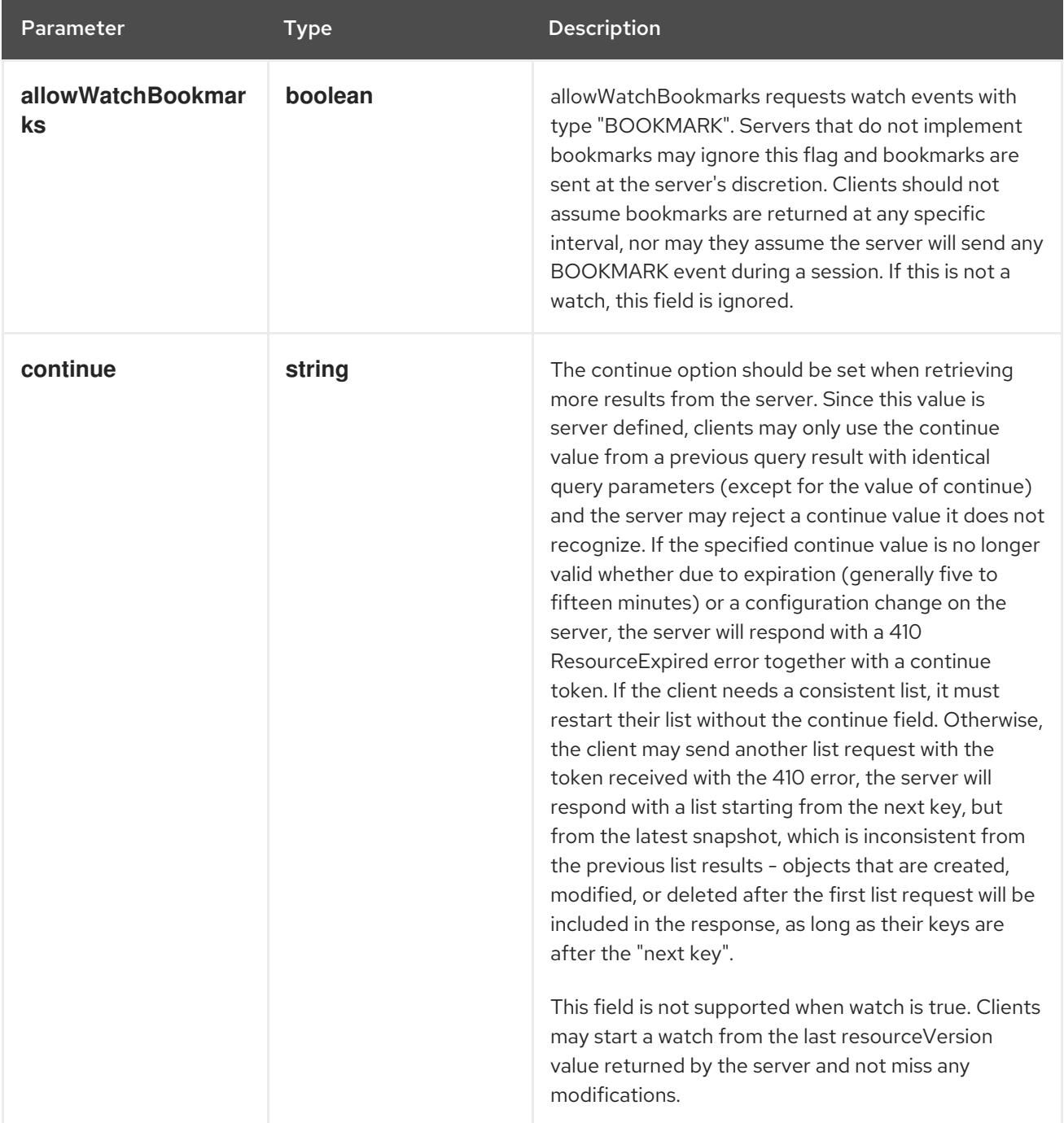

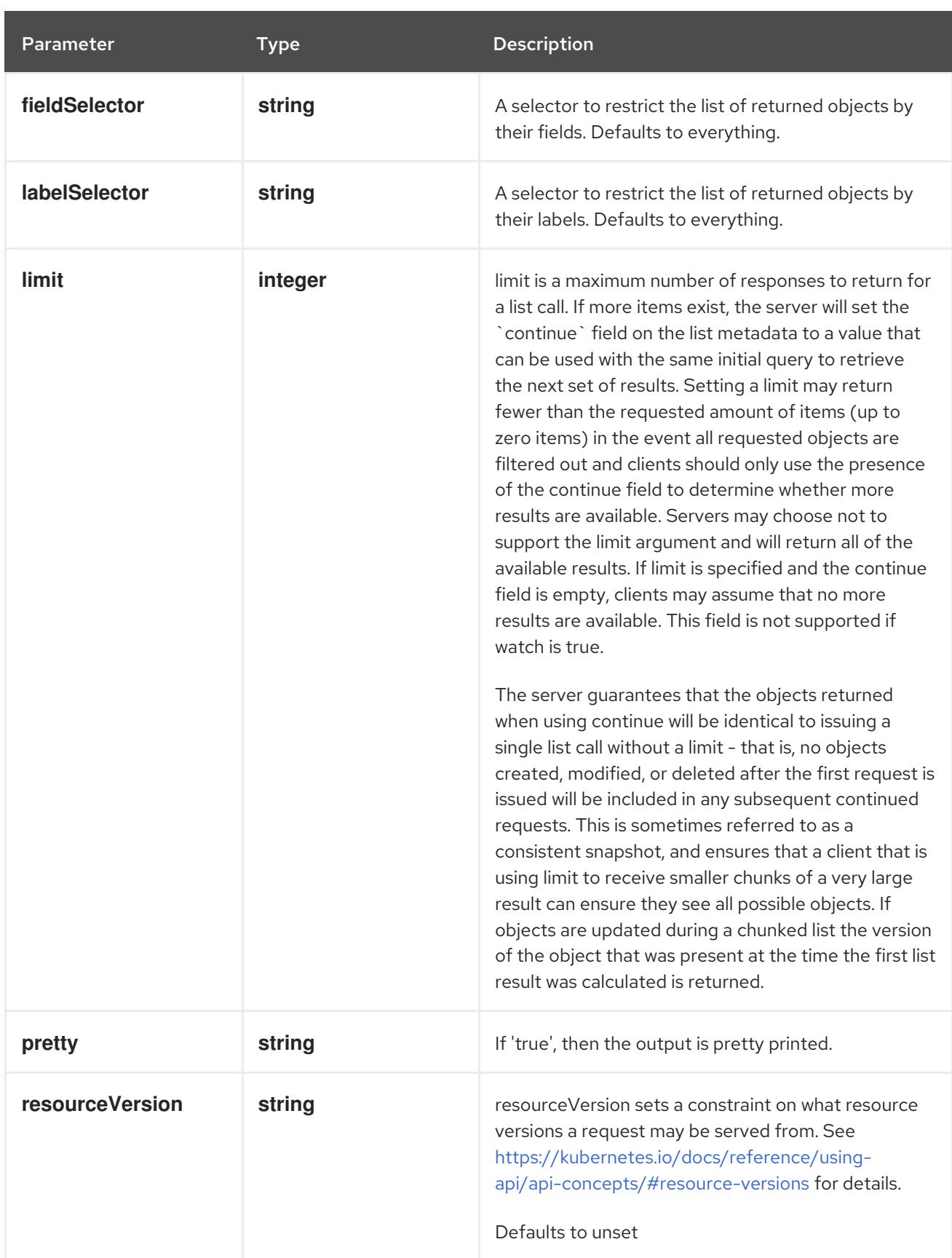

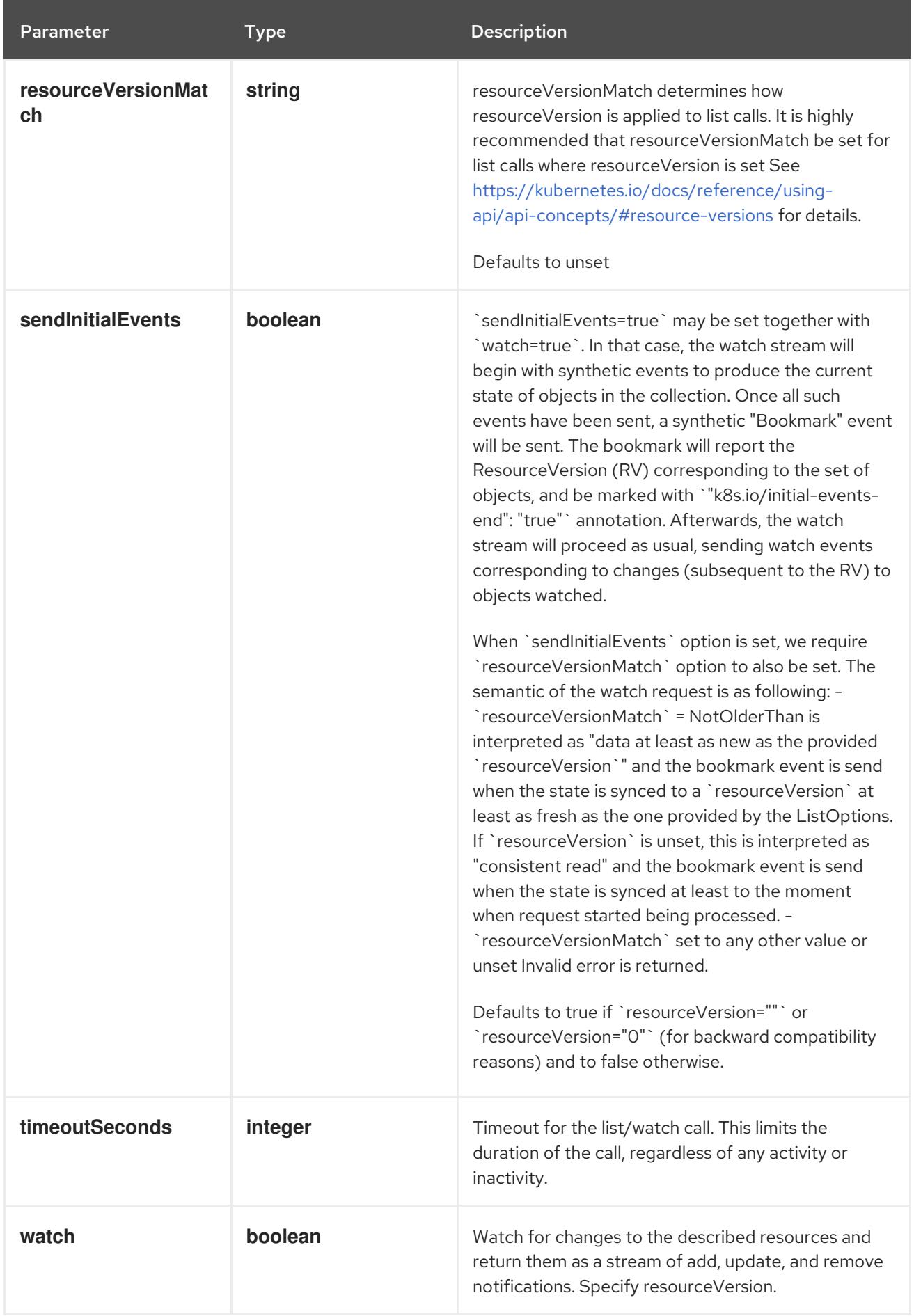

HTTP method

**GET**

#### Description

watch individual changes to a list of PriorityClass. deprecated: use the 'watch' parameter with a list operation instead.

#### Table 23.11. HTTP responses

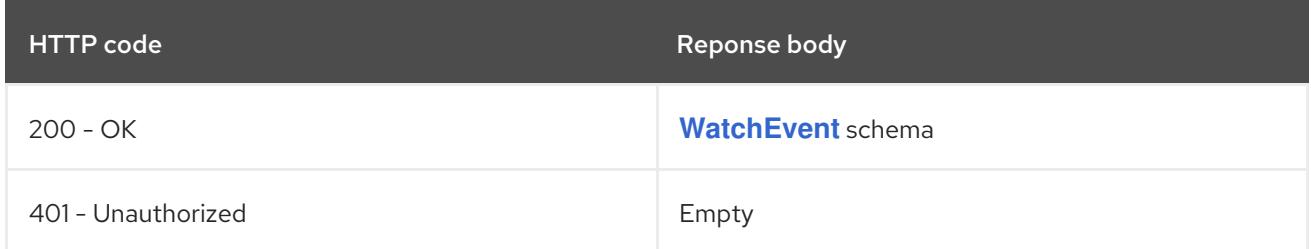

## 23.2.2.3. /apis/scheduling.k8s.io/v1/priorityclasses/{name}

#### Table 23.12. Global path parameters

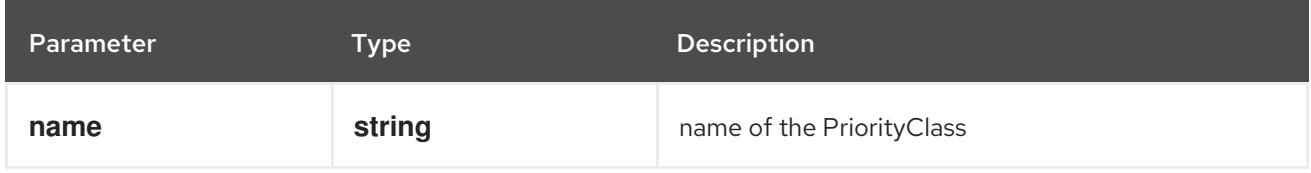

#### Table 23.13. Global query parameters

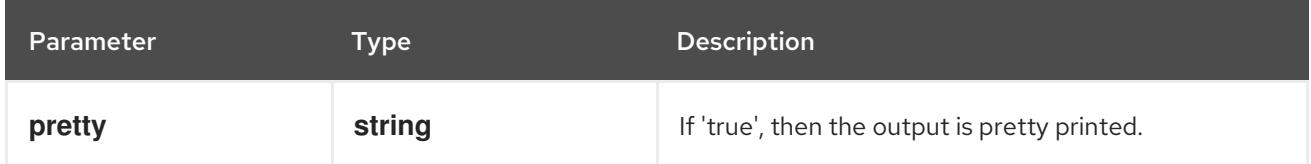

## HTTP method

#### **DELETE**

#### Description

delete a PriorityClass

#### Table 23.14. Query parameters

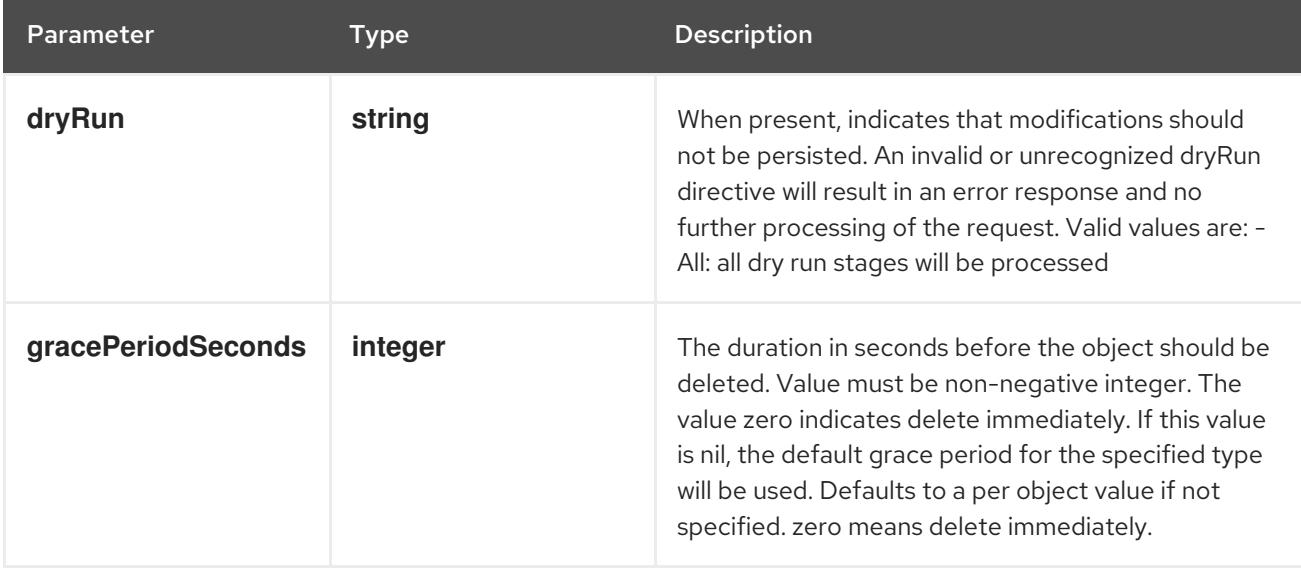
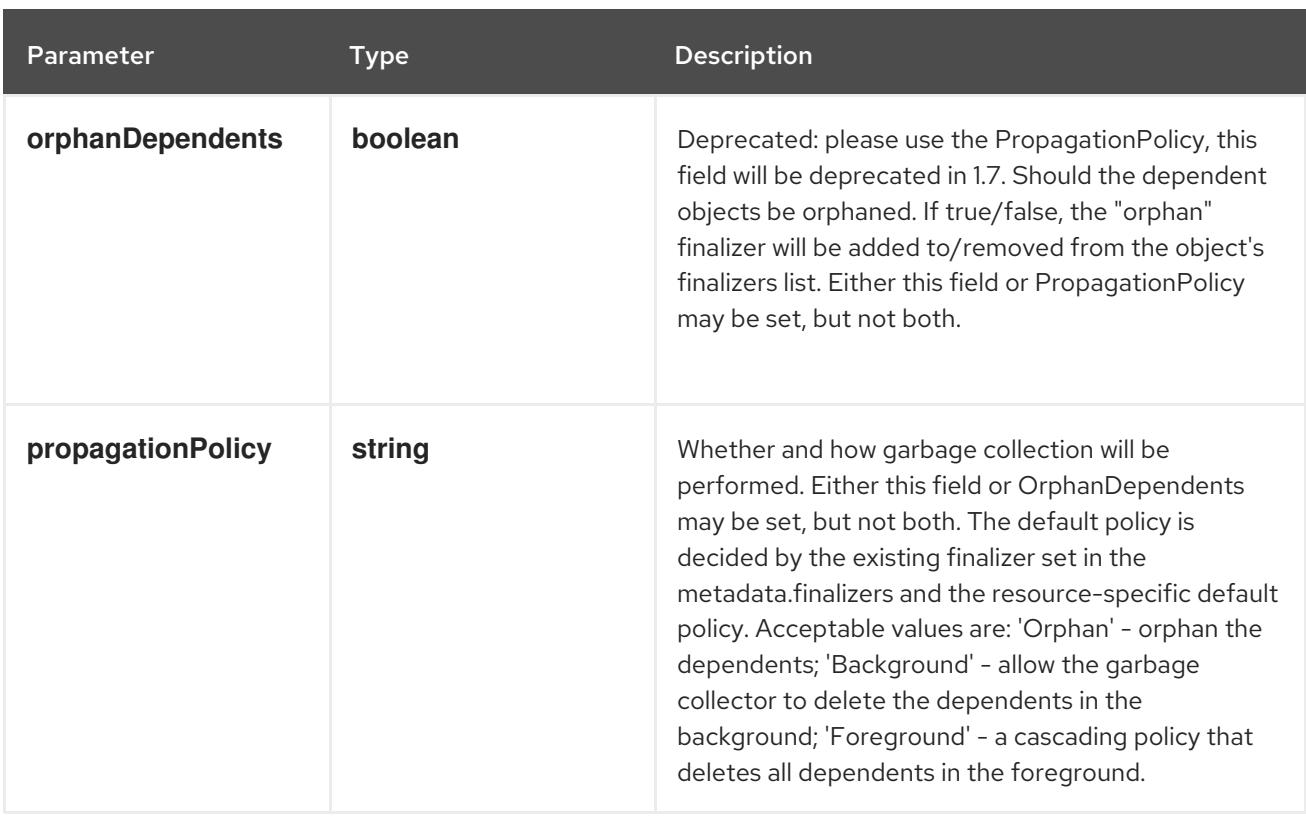

# Table 23.15. Body parameters

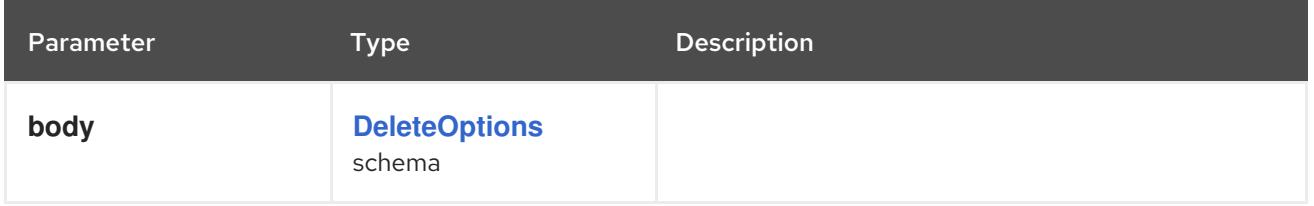

#### Table 23.16. HTTP responses

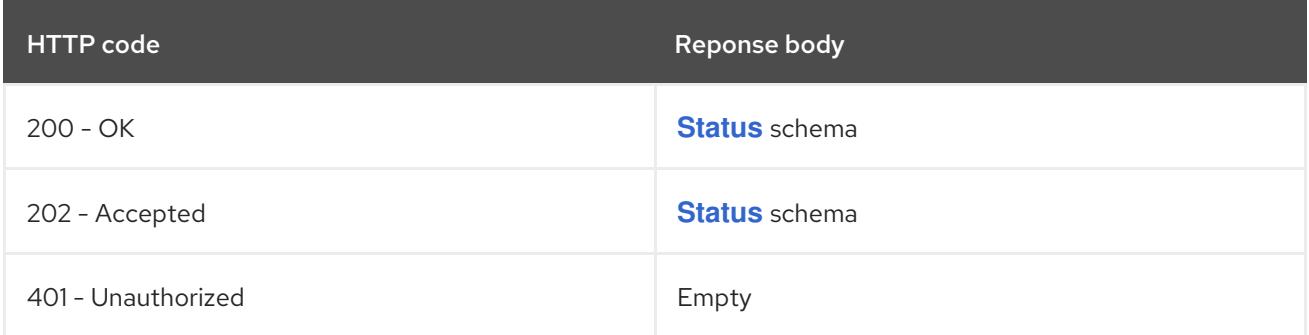

#### HTTP method

**GET**

# Description

read the specified PriorityClass

# Table 23.17. HTTP responses

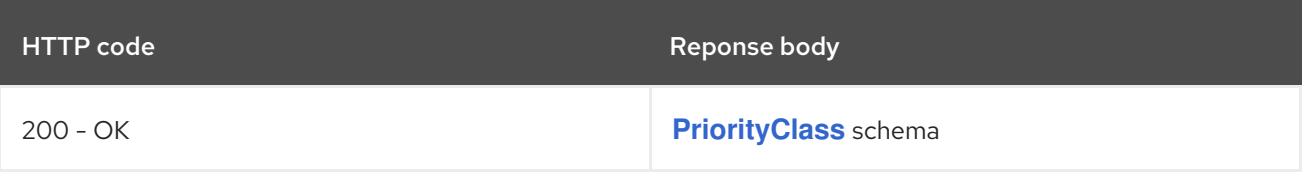

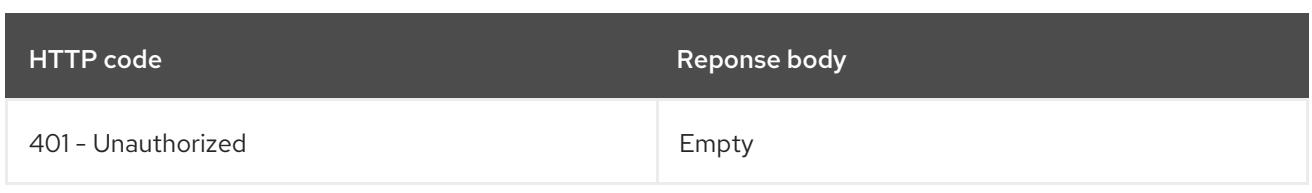

## **PATCH**

# Description

partially update the specified PriorityClass

# Table 23.18. Query parameters

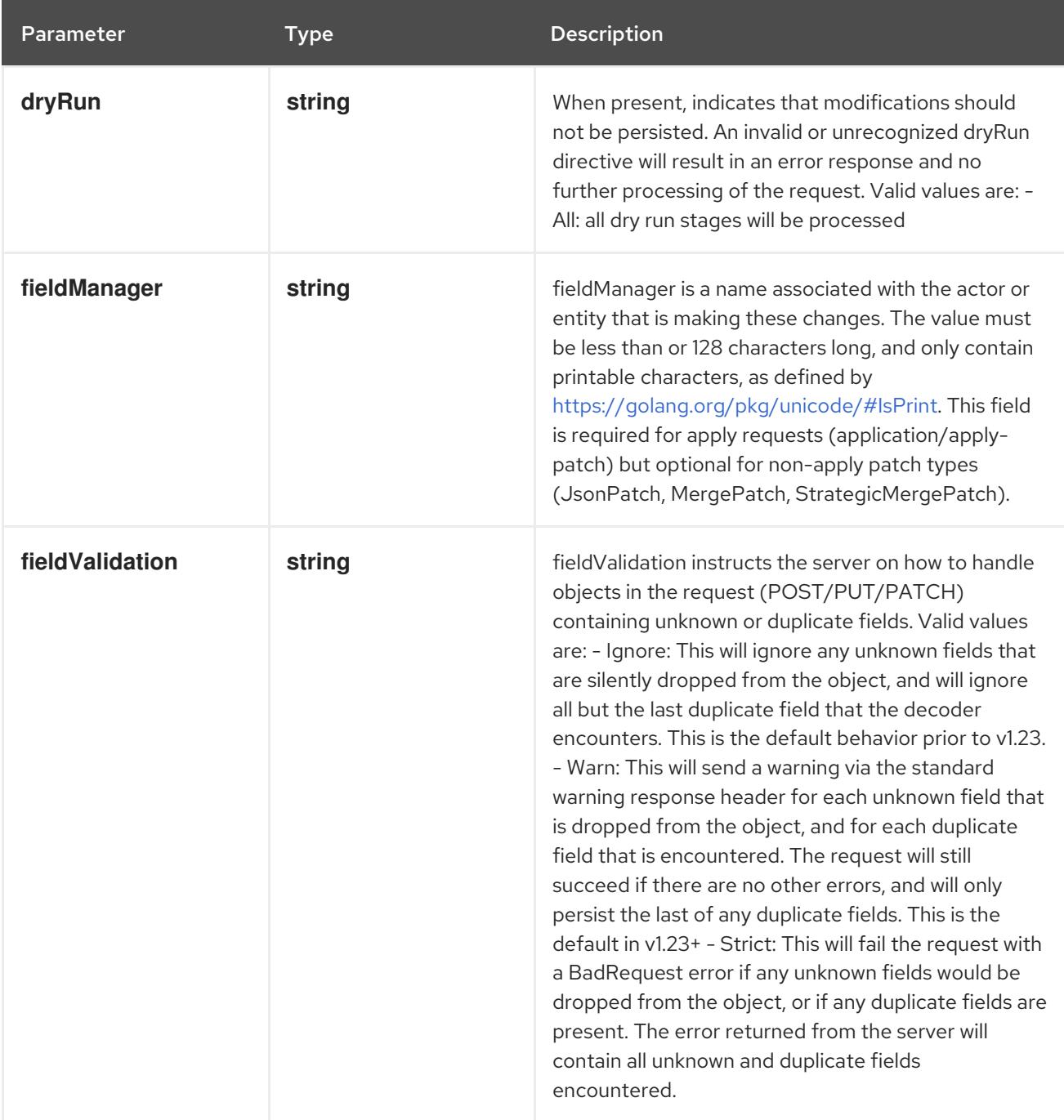

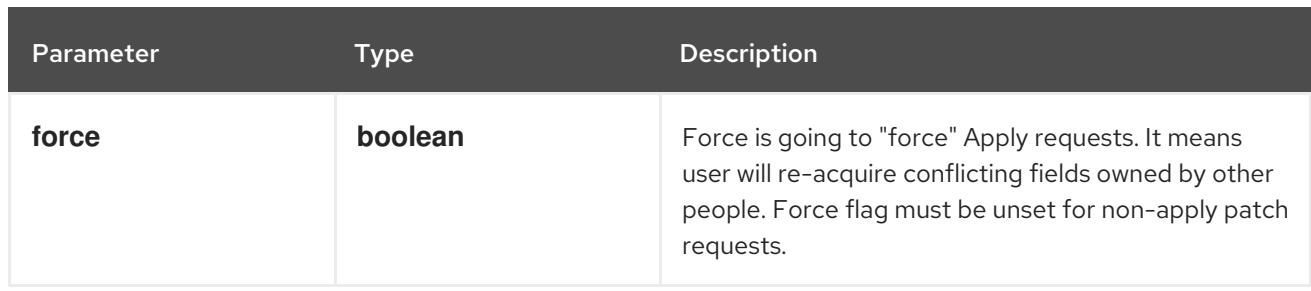

# Table 23.19. Body parameters

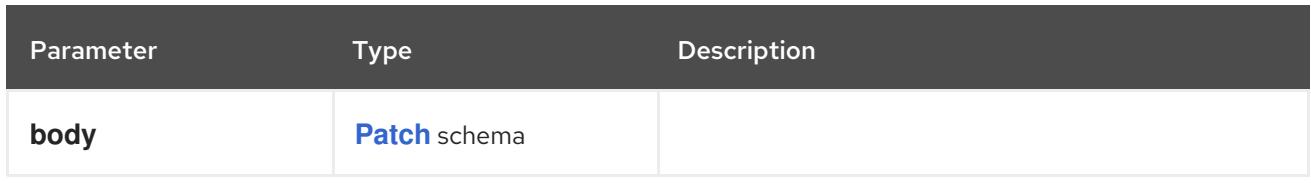

# Table 23.20. HTTP responses

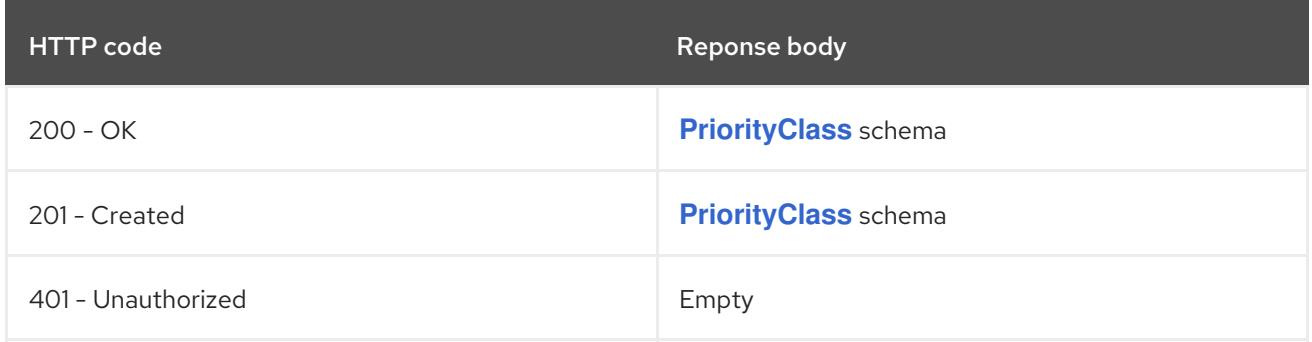

## HTTP method

#### **PUT**

# Description

replace the specified PriorityClass

# Table 23.21. Query parameters

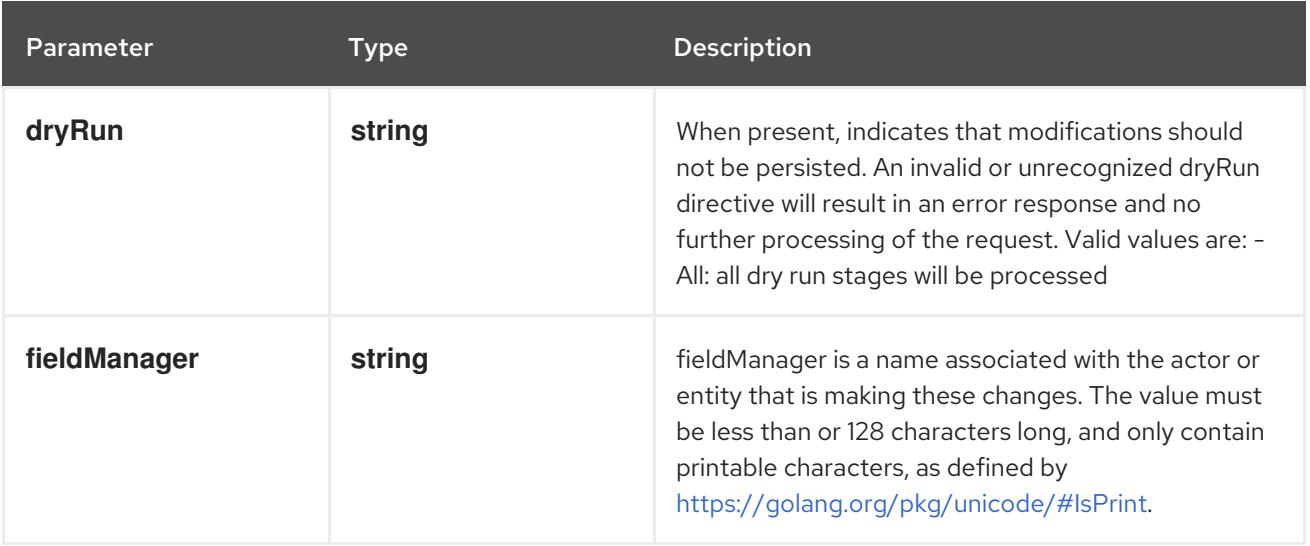

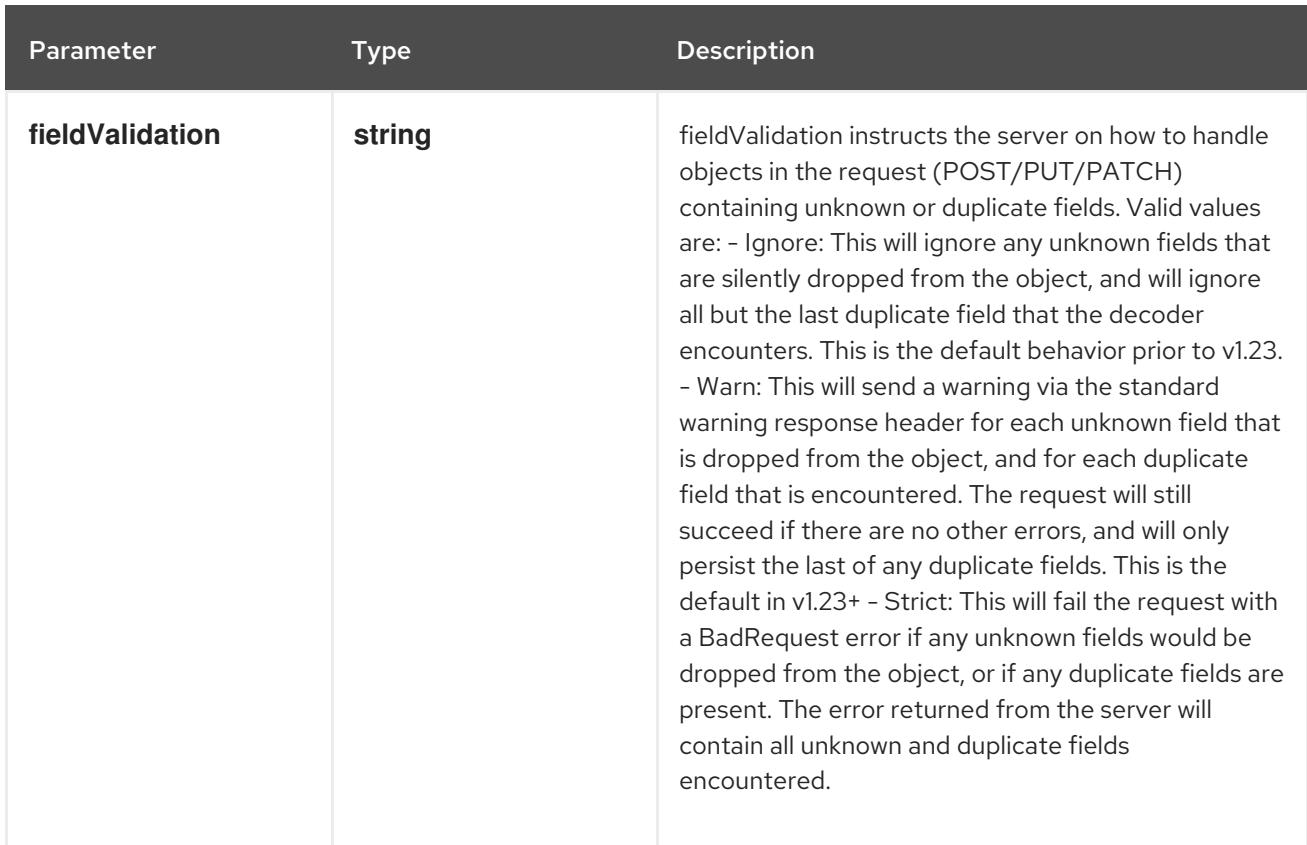

## Table 23.22. Body parameters

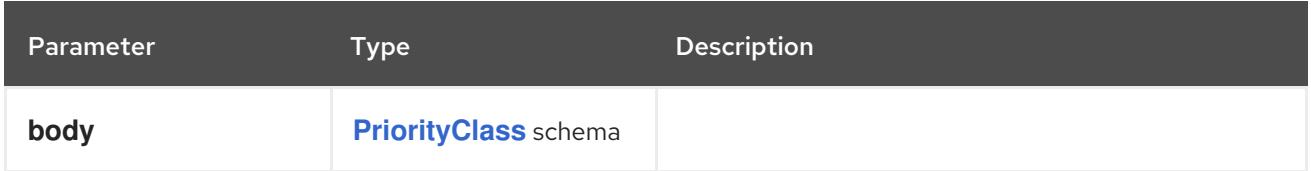

# Table 23.23. HTTP responses

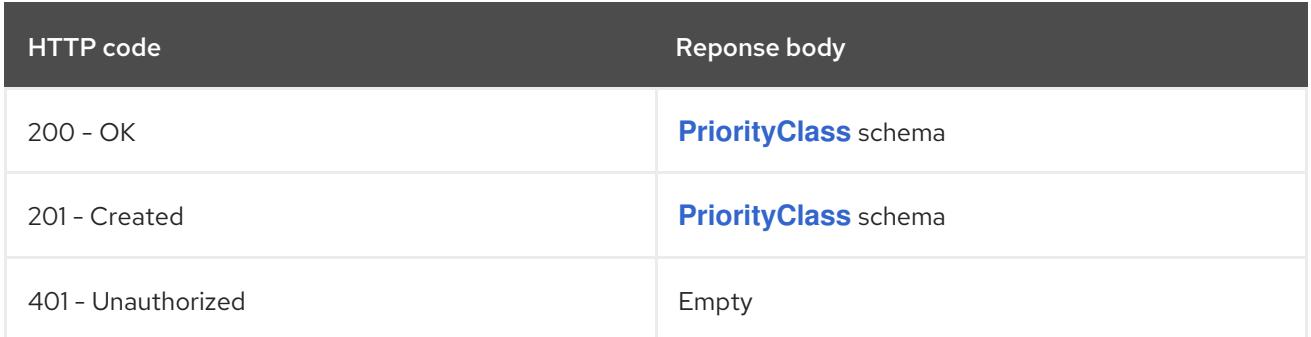

# 23.2.2.4. /apis/scheduling.k8s.io/v1/watch/priorityclasses/{name}

#### Table 23.24. Global path parameters

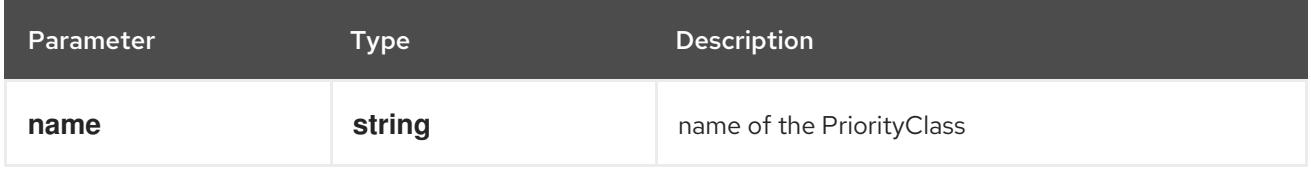

#### Table 23.25. Global query parameters

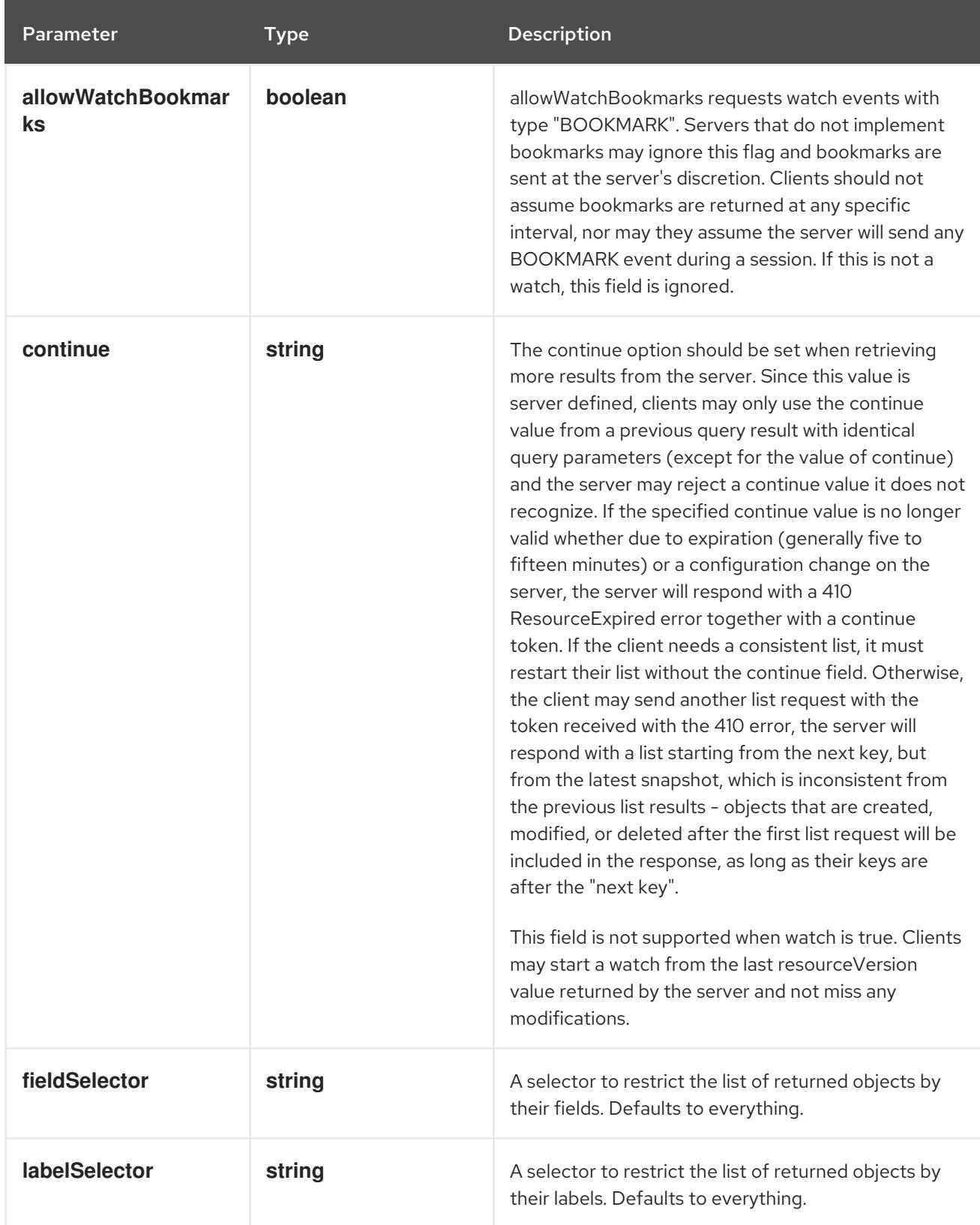

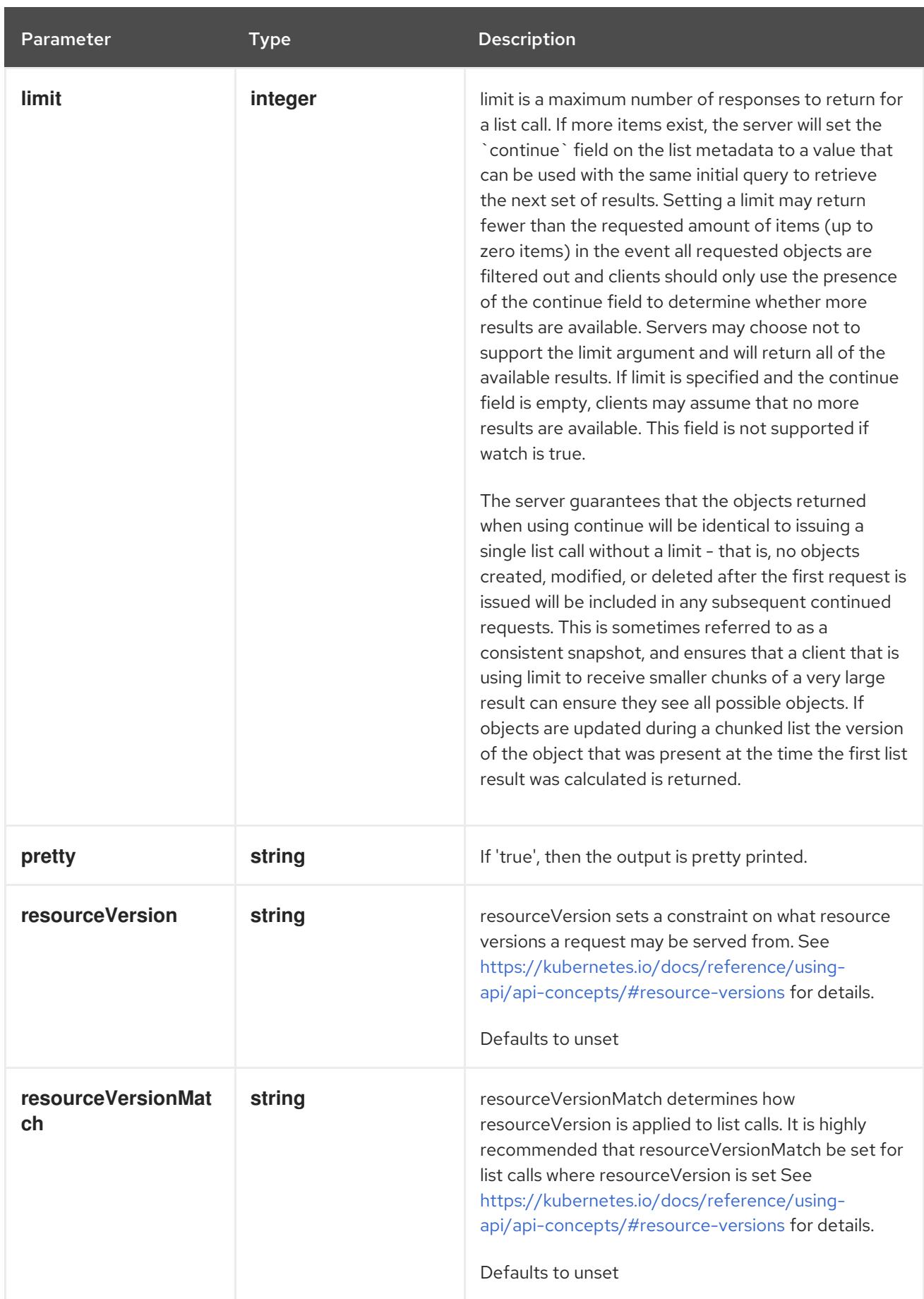

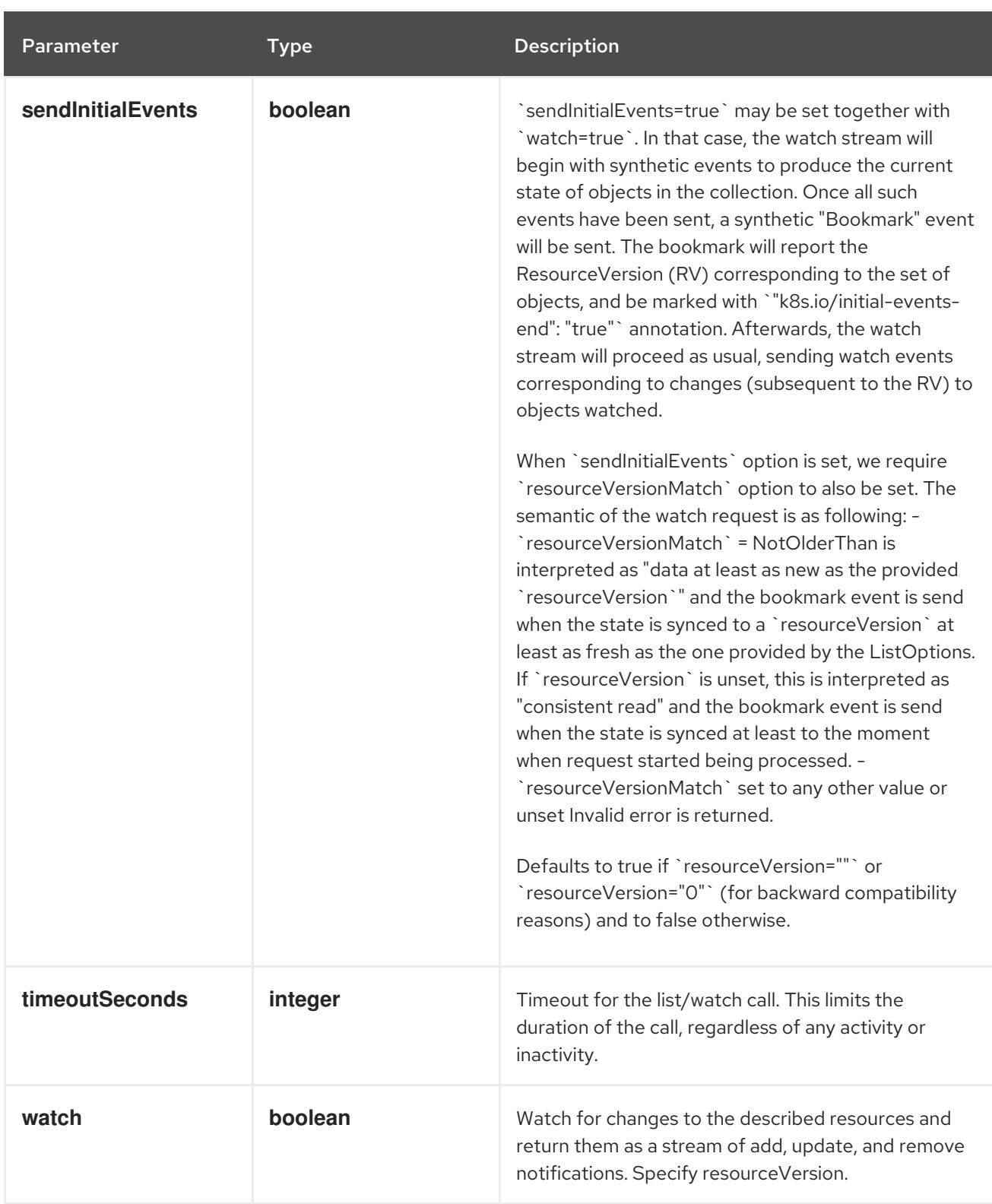

**GET**

#### Description

watch changes to an object of kind PriorityClass. deprecated: use the 'watch' parameter with a list operation instead, filtered to a single item with the 'fieldSelector' parameter.

# Table 23.26. HTTP responses

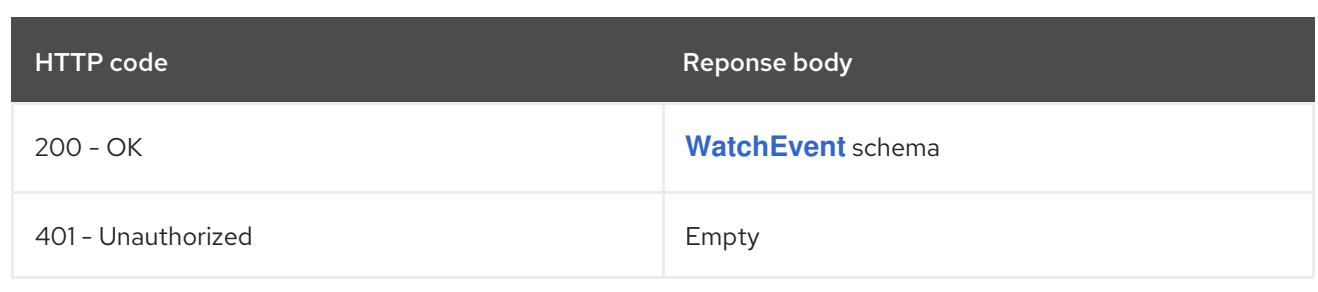

# CHAPTER 24. SECURITY APIS

# 24.1. SECURITY APIS

# 24.1.1. SecurityContextConstraints [security.openshift.io/v1]

#### Description

SecurityContextConstraints governs the ability to make requests that affect the SecurityContext that will be applied to a container. For historical reasons SCC was exposed under the core Kubernetes API group. That exposure is deprecated and will be removed in a future release - users should instead use the security.openshift.io group to manage SecurityContextConstraints. Compatibility level 1: Stable within a major release for a minimum of 12 months or 3 minor releases (whichever is longer).

#### Type

**object**

# 24.2. SECURITYCONTEXTCONSTRAINTS [SECURITY.OPENSHIFT.IO/V1]

#### Description

SecurityContextConstraints governs the ability to make requests that affect the SecurityContext that will be applied to a container. For historical reasons SCC was exposed under the core Kubernetes API group. That exposure is deprecated and will be removed in a future release - users should instead use the security.openshift.io group to manage SecurityContextConstraints. Compatibility level 1: Stable within a major release for a minimum of 12 months or 3 minor releases (whichever is longer).

#### Type

**object**

#### Required

- **allowHostDirVolumePlugin**
- **allowHostIPC**
- **allowHostNetwork**
- **allowHostPID**
- **allowHostPorts**
- **allowPrivilegedContainer**
- **readOnlyRootFilesystem**

## 24.2.1. Specification

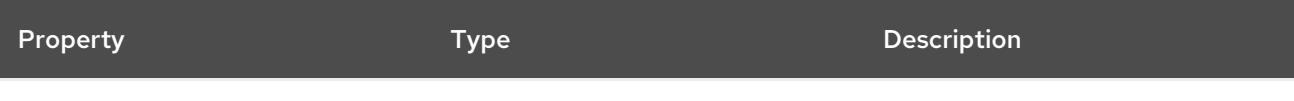

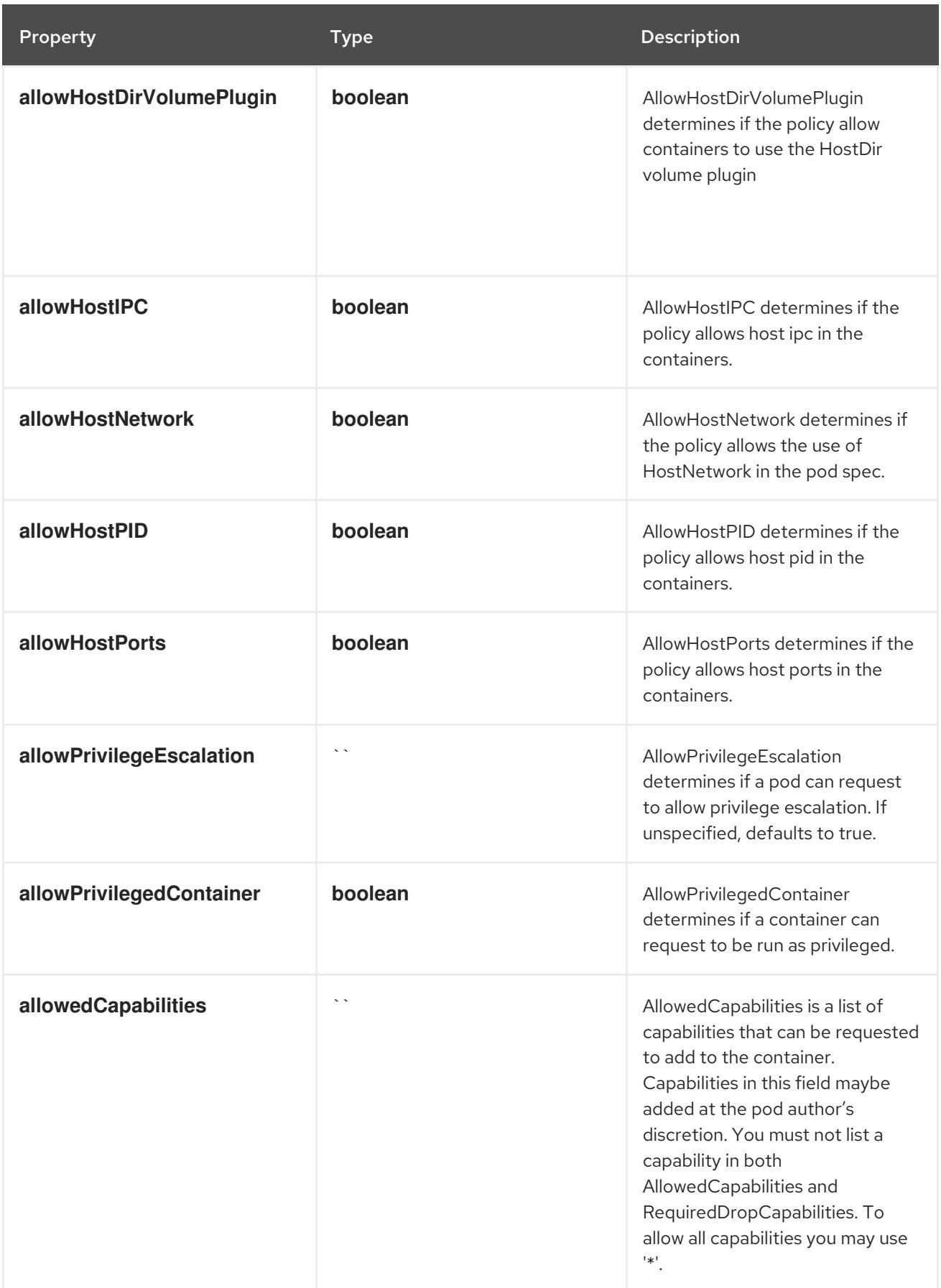

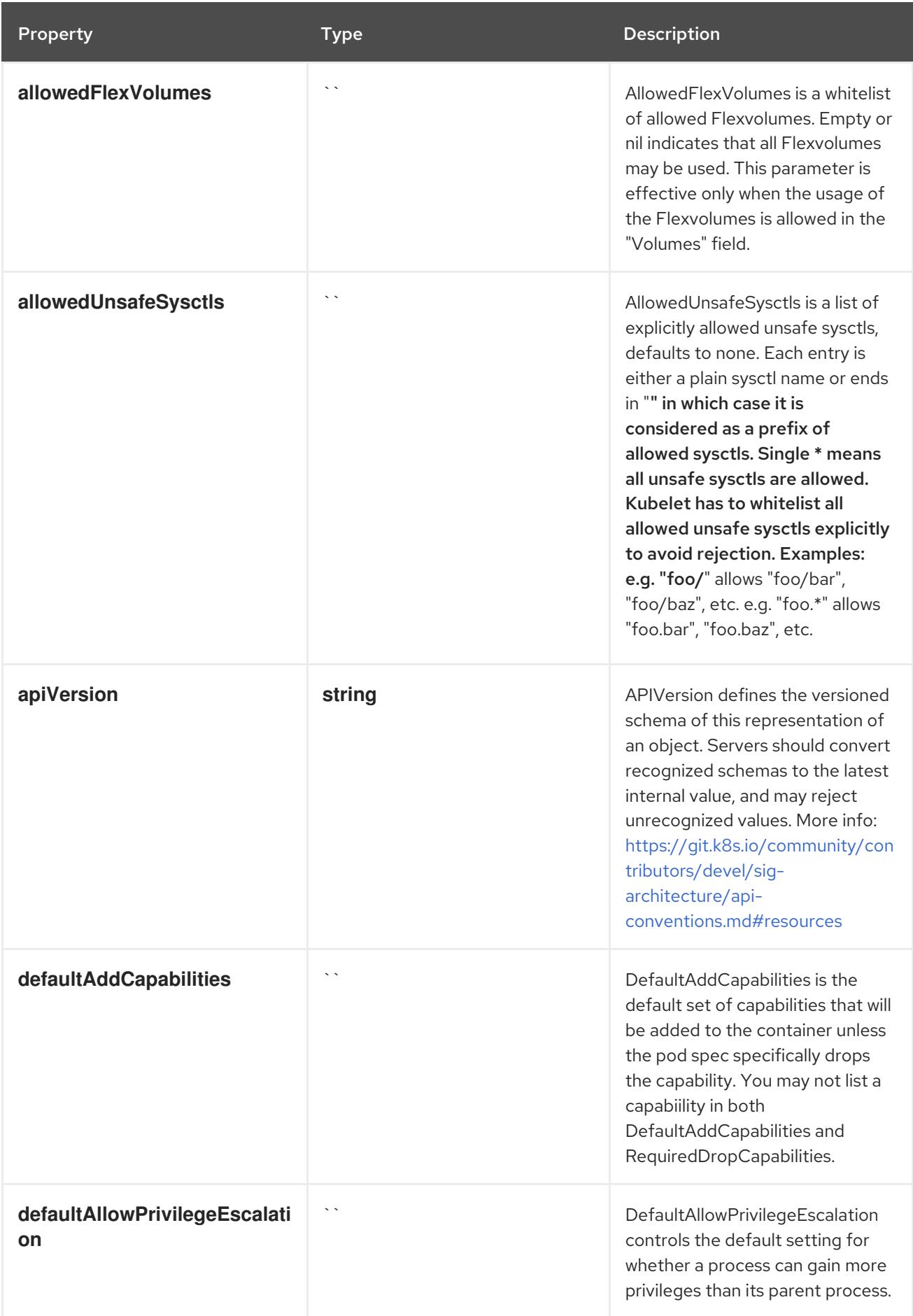

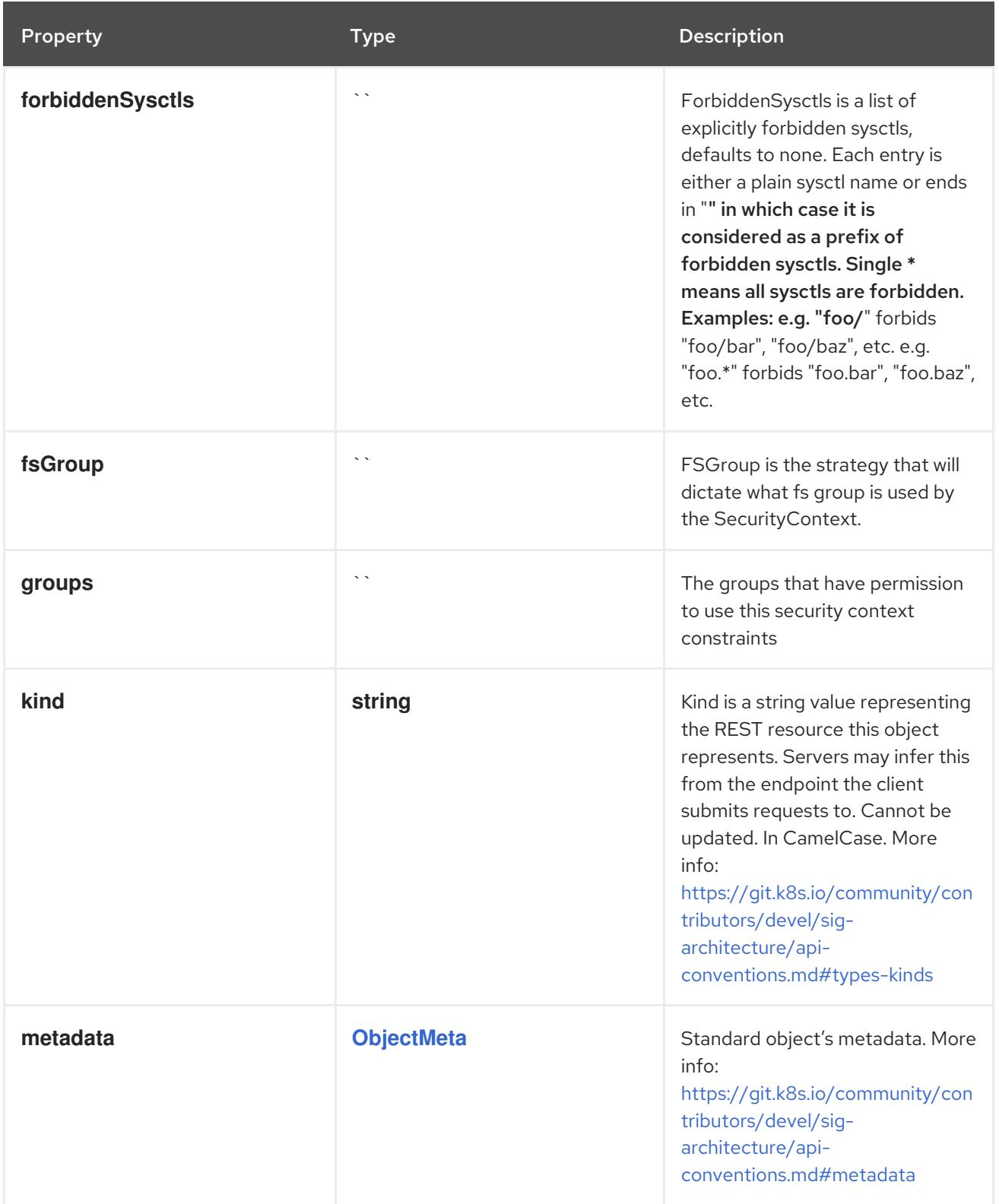

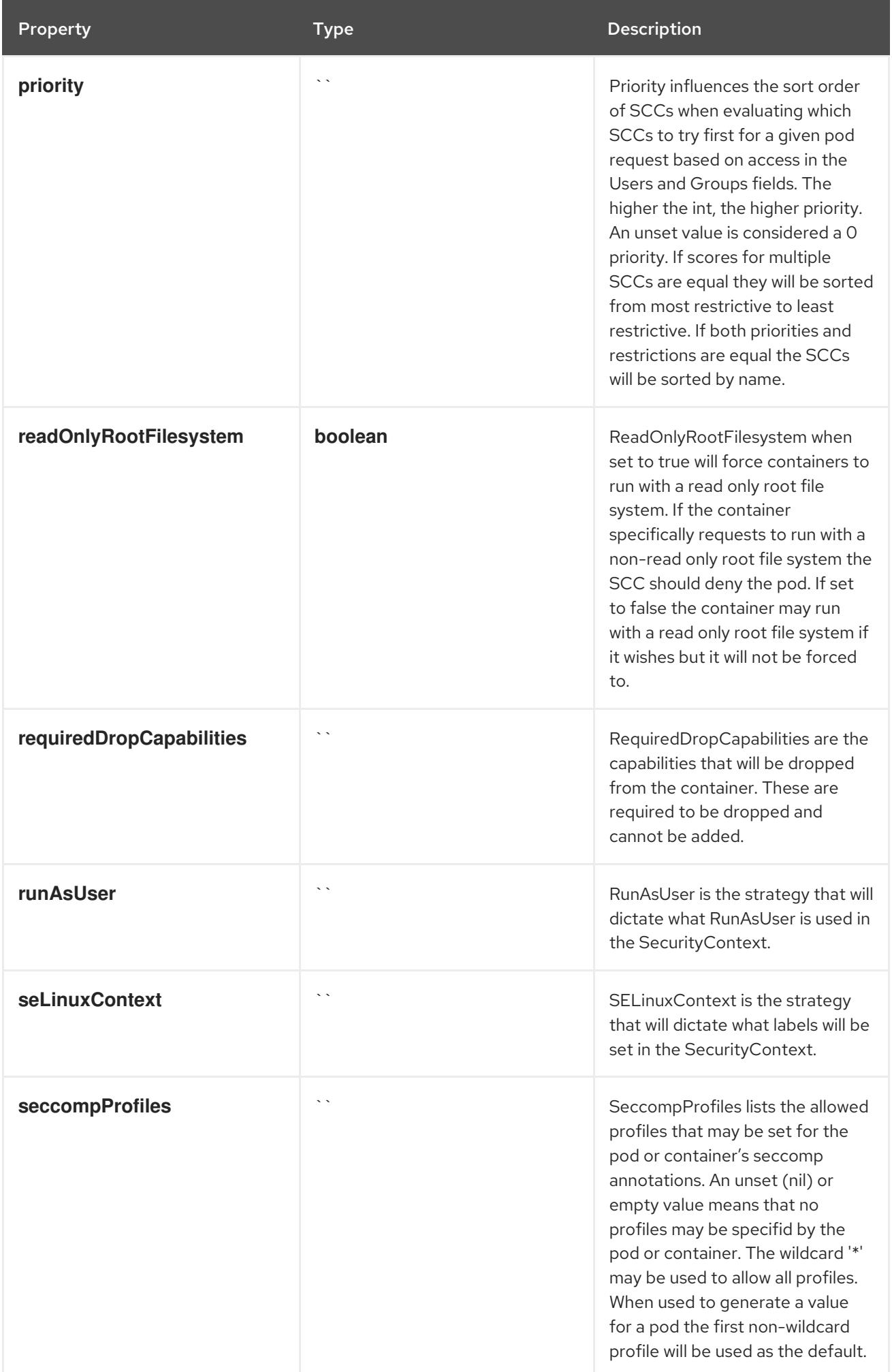

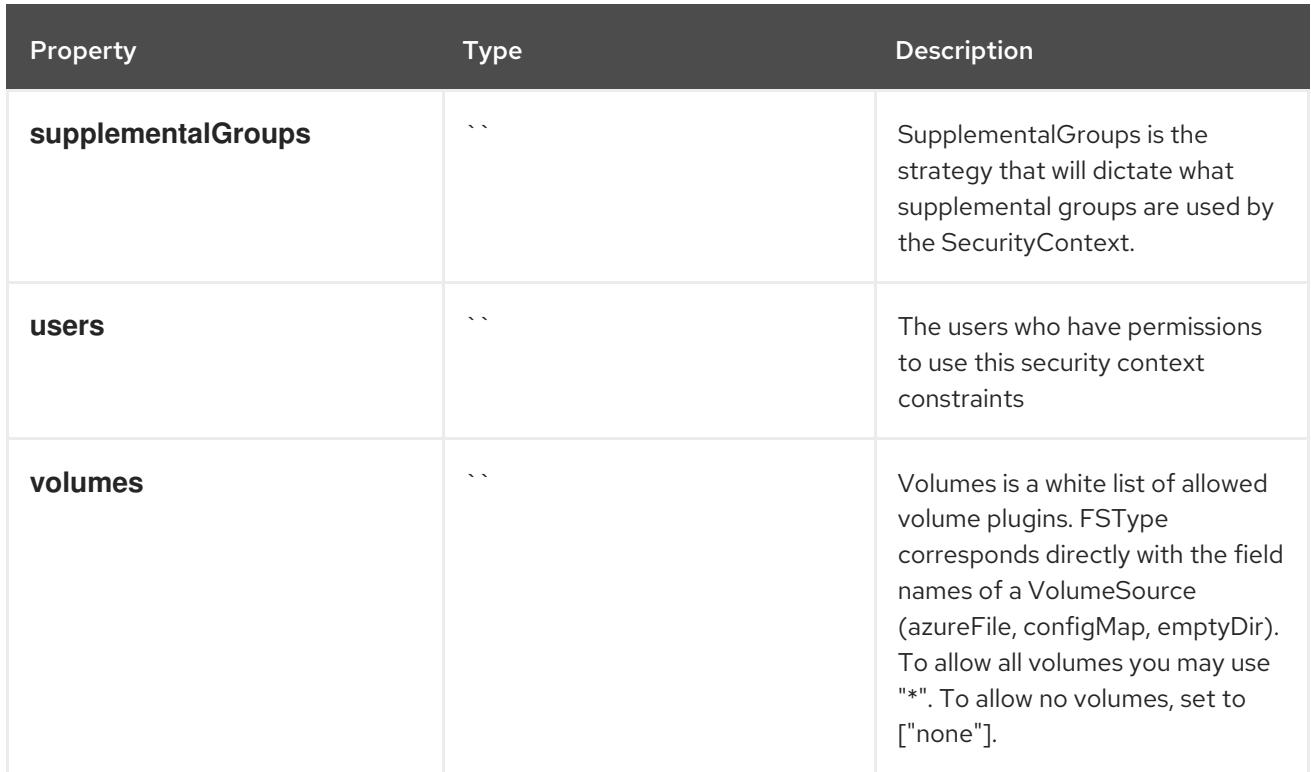

# 24.2.2. API endpoints

The following API endpoints are available:

- **/apis/security.openshift.io/v1/securitycontextconstraints**
	- **DELETE**: delete collection of SecurityContextConstraints
	- **GET**: list objects of kind SecurityContextConstraints
	- **POST**: create SecurityContextConstraints
- **/apis/security.openshift.io/v1/securitycontextconstraints/{name}**
	- **DELETE**: delete SecurityContextConstraints
	- **GET**: read the specified SecurityContextConstraints
	- **PATCH**: partially update the specified SecurityContextConstraints
	- **PUT**: replace the specified SecurityContextConstraints

## 24.2.2.1. /apis/security.openshift.io/v1/securitycontextconstraints

#### Table 24.1. Global query parameters

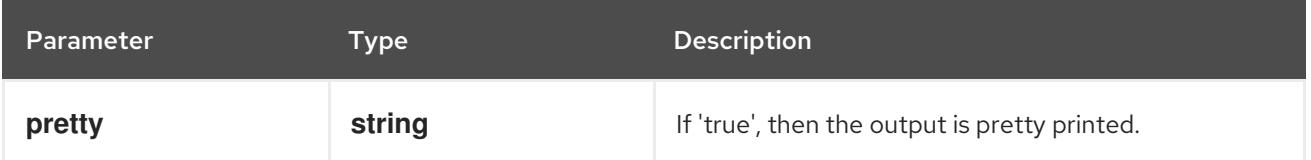

# HTTP method

**DELETE**

# Description

delete collection of SecurityContextConstraints

# Table 24.2. Query parameters

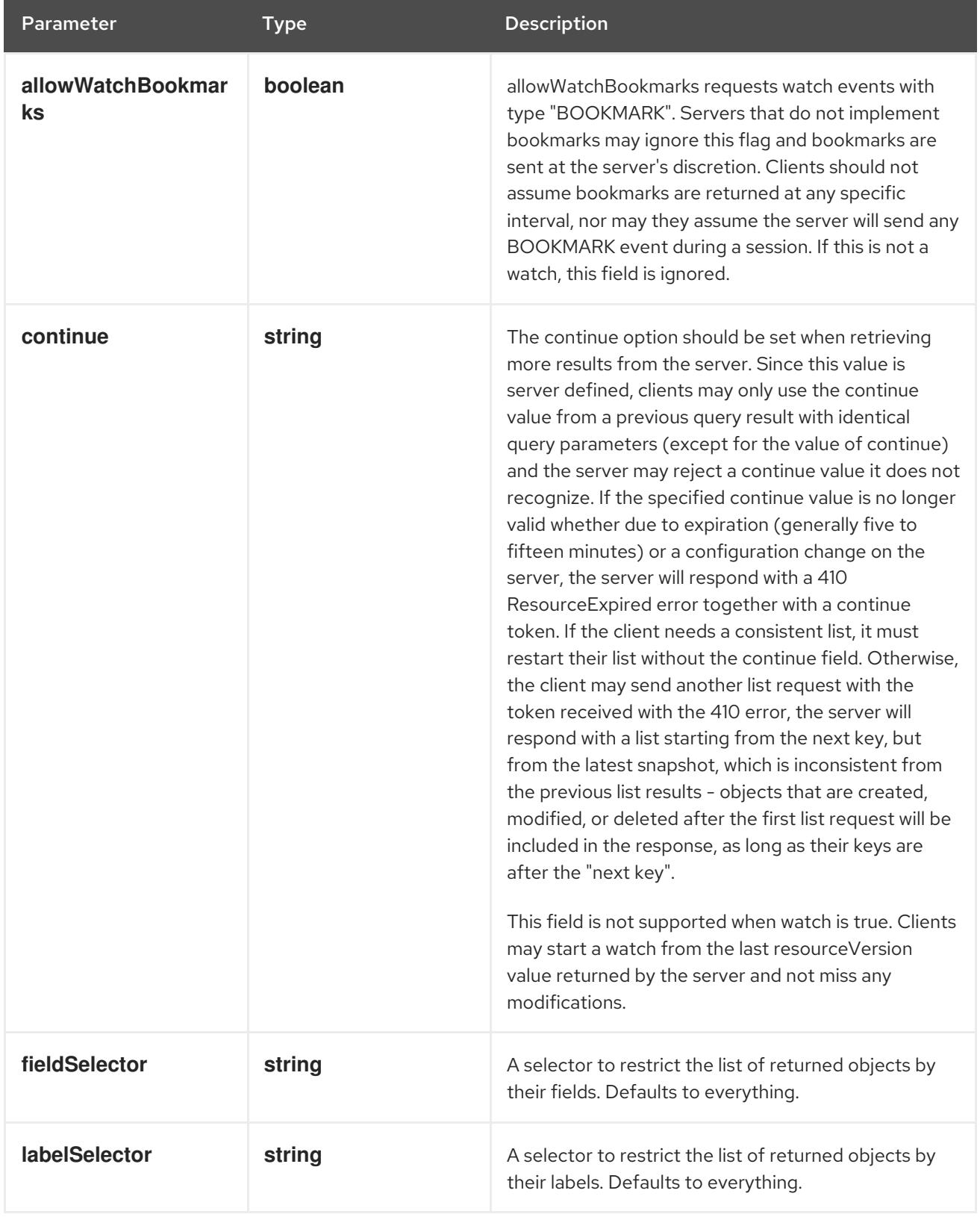

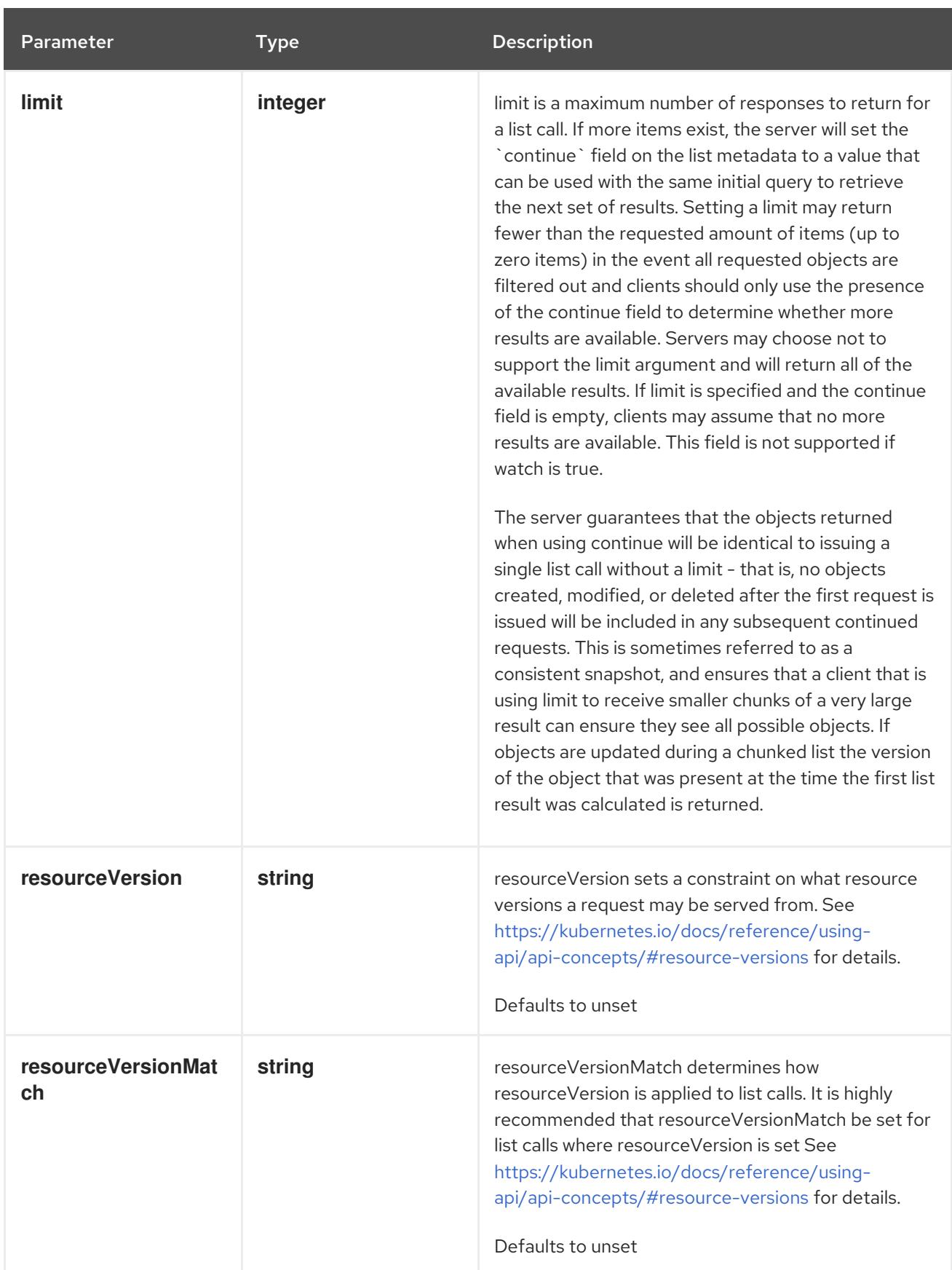

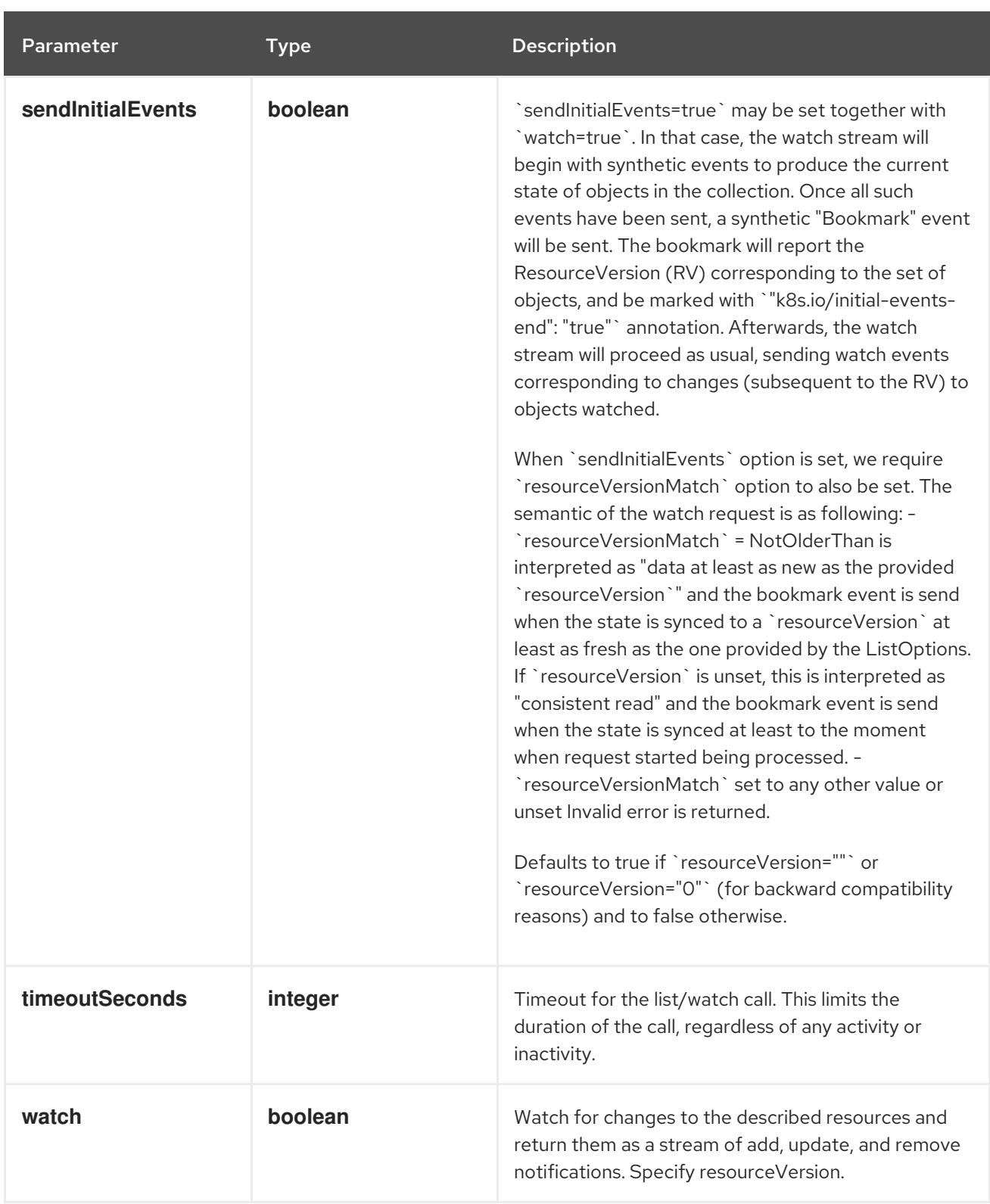

# Table 24.3. HTTP responses

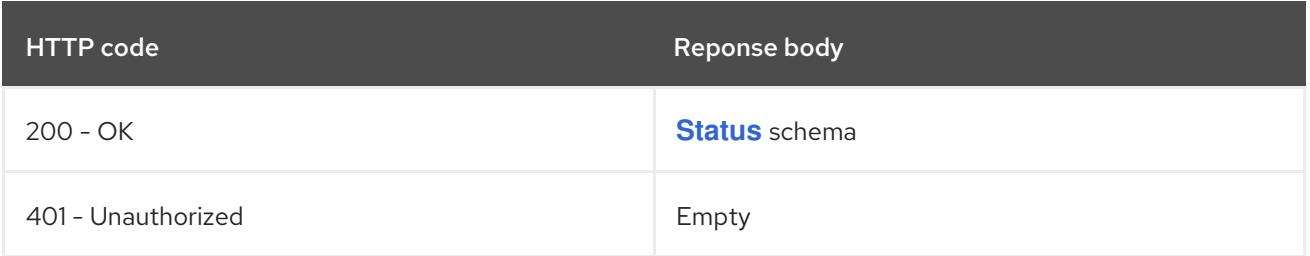

# HTTP method

# <span id="page-2609-0"></span>**GET**

# Description

list objects of kind SecurityContextConstraints

# Table 24.4. Query parameters

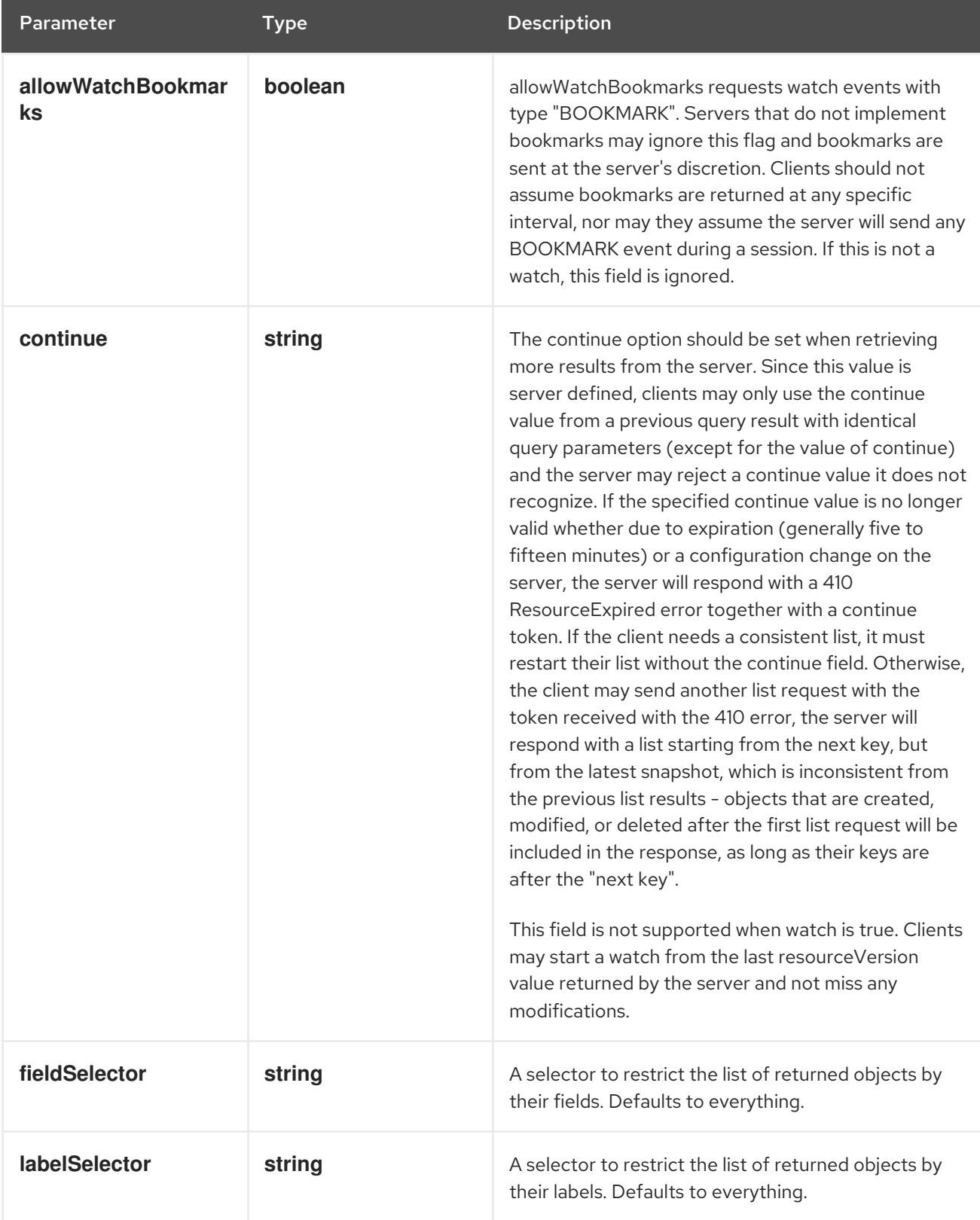

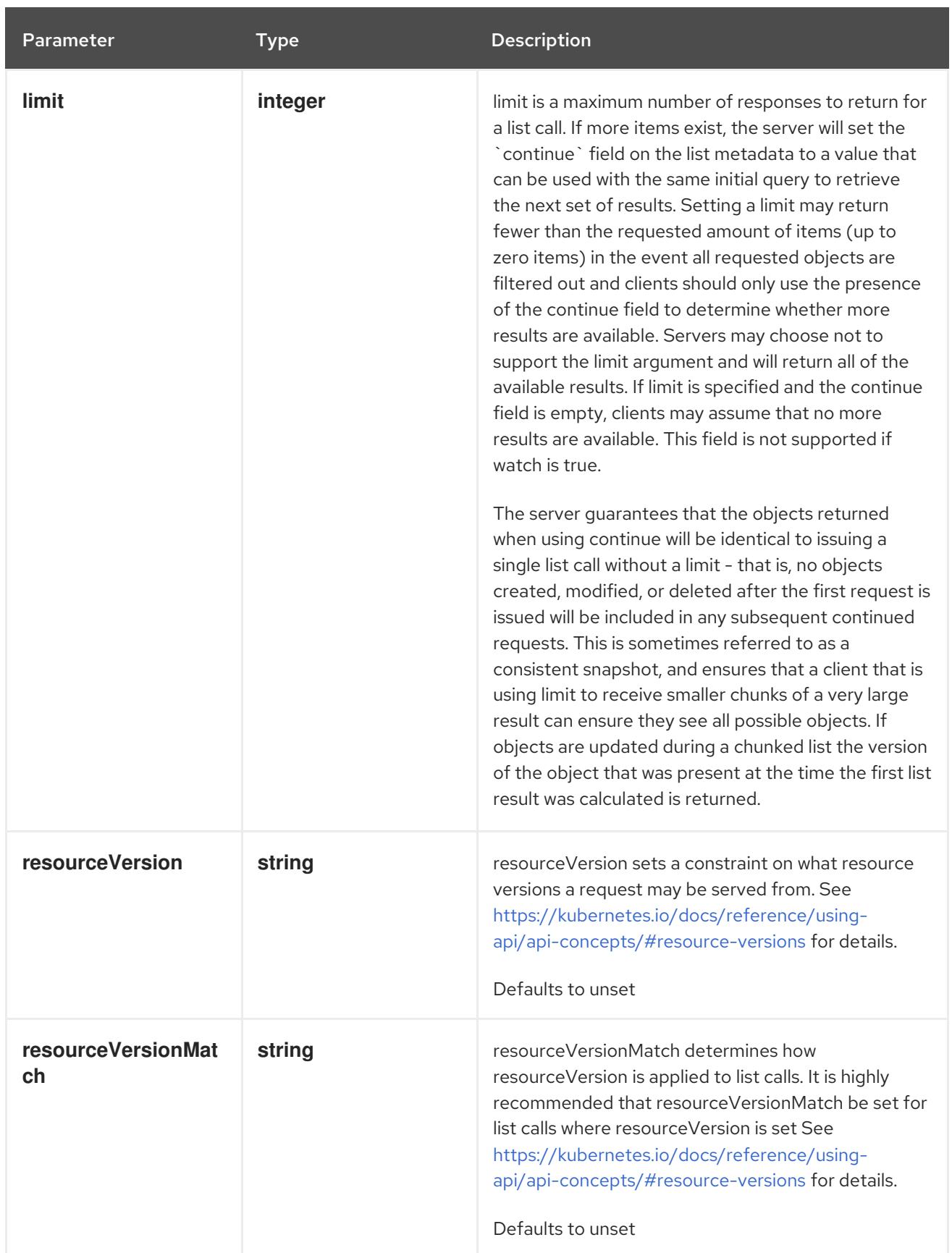

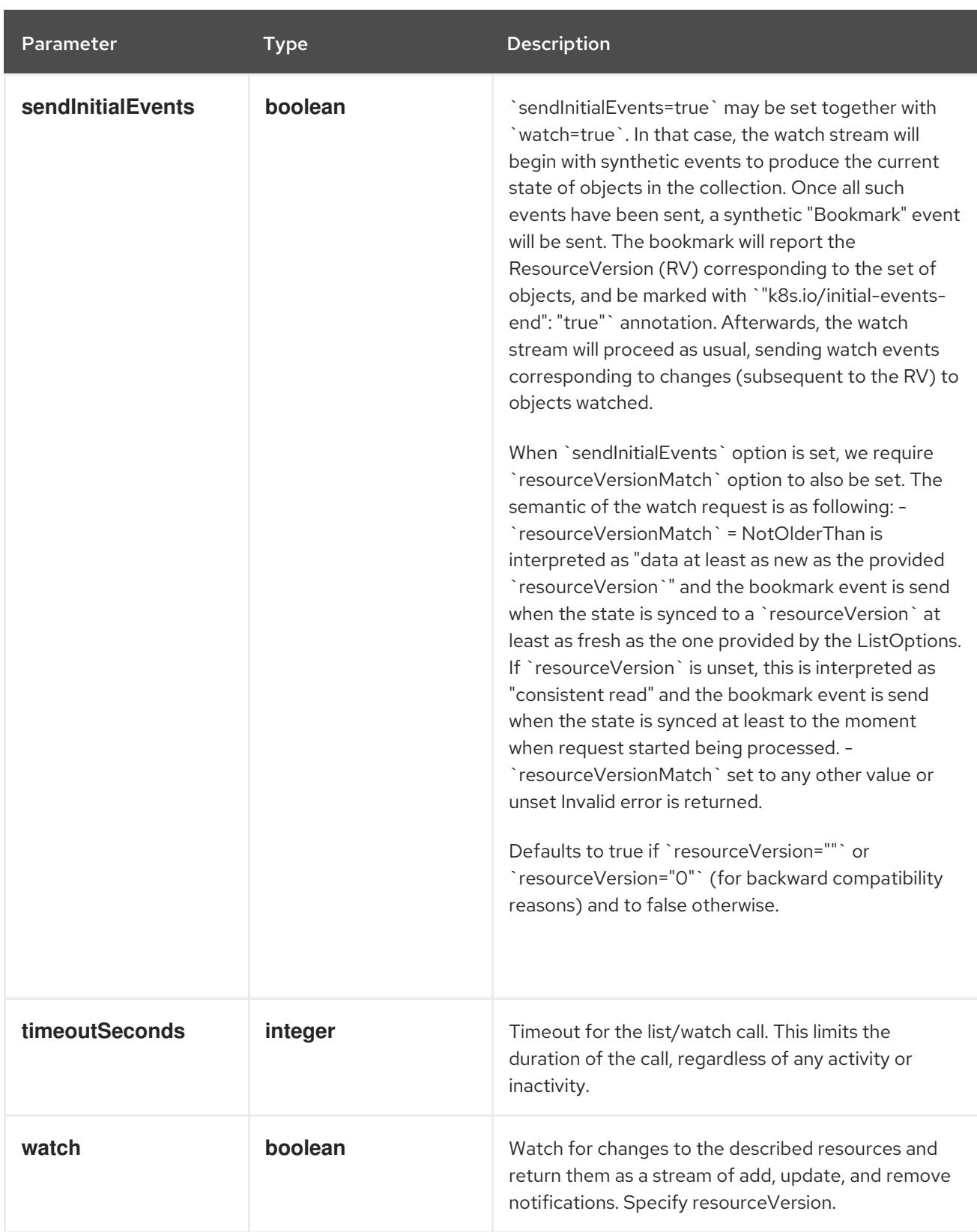

# Table 24.5. HTTP responses

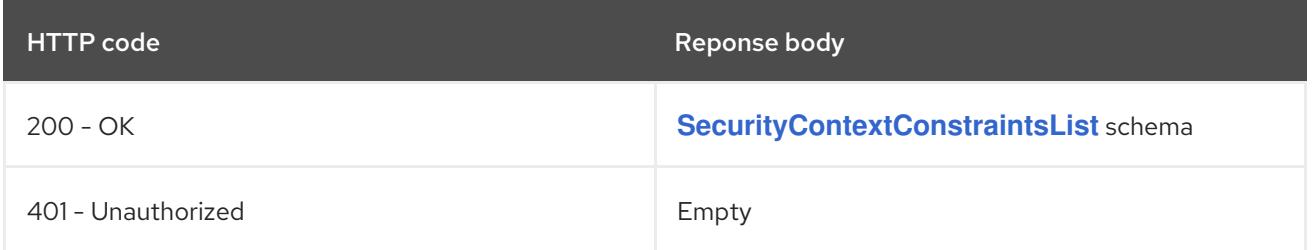

#### **POST**

# Description

create SecurityContextConstraints

# Table 24.6. Query parameters

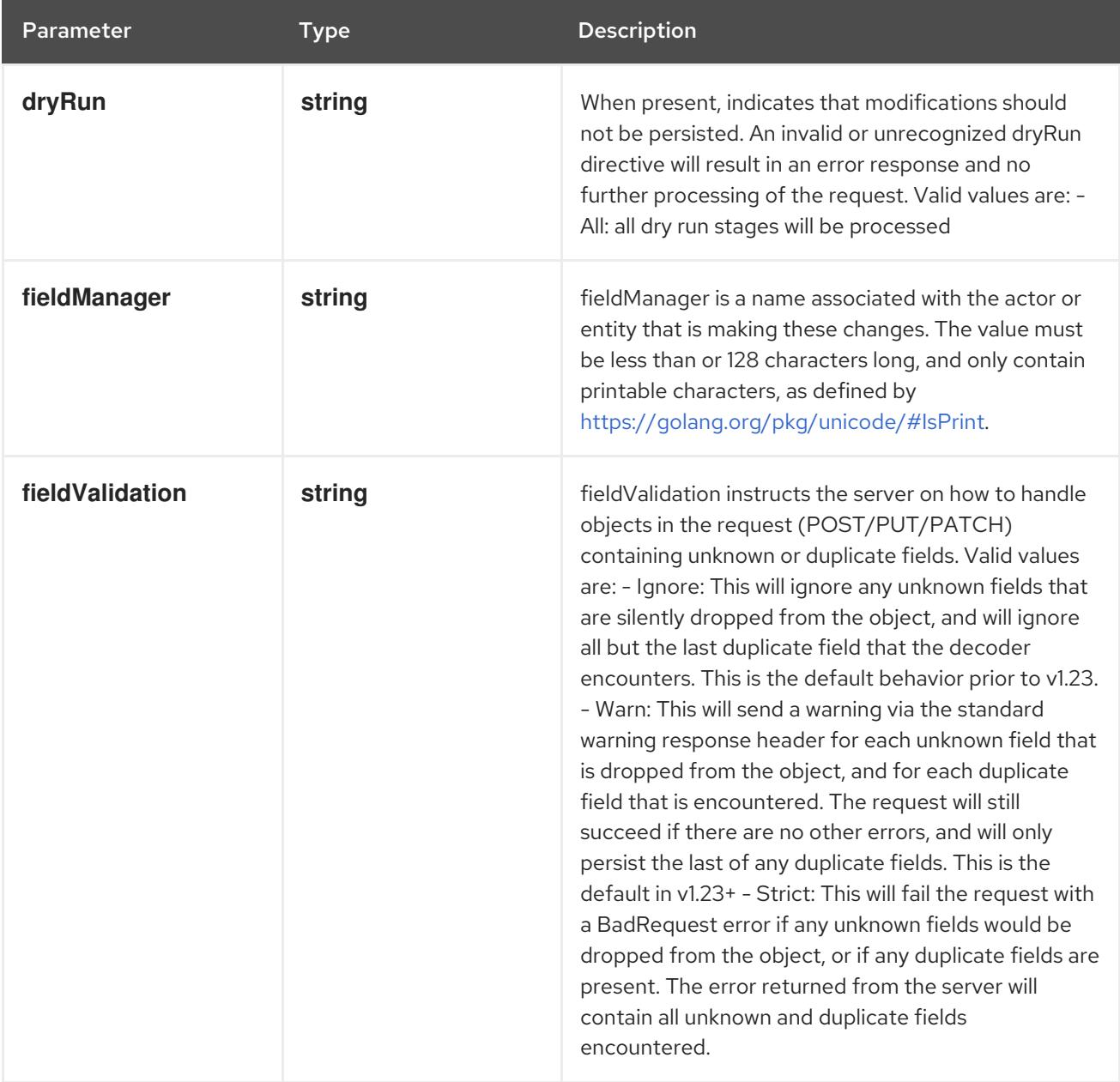

# Table 24.7. Body parameters

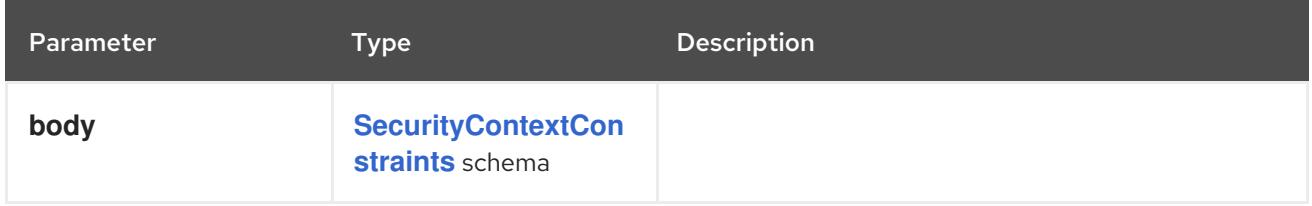

# Table 24.8. HTTP responses

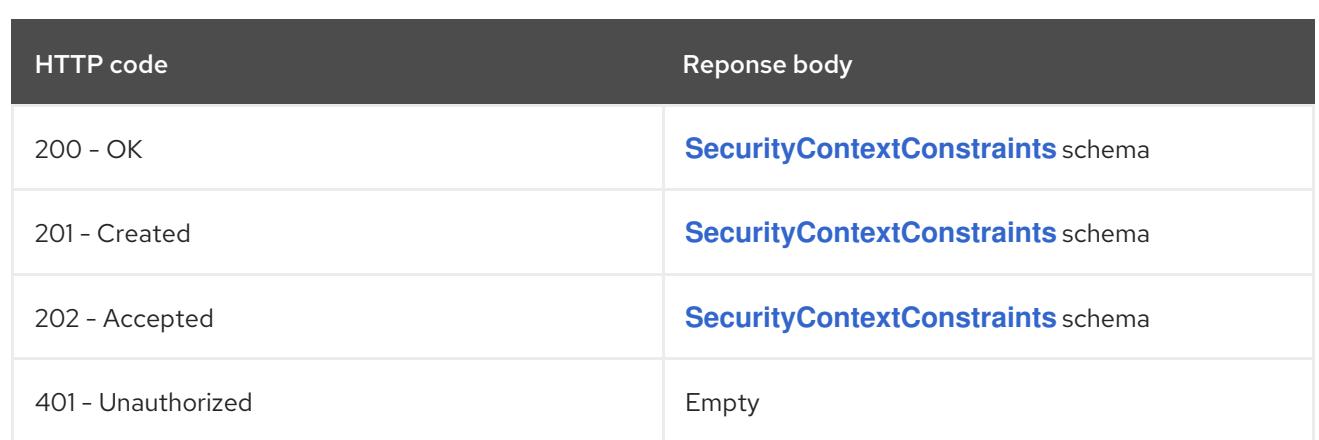

# 24.2.2.2. /apis/security.openshift.io/v1/securitycontextconstraints/{name}

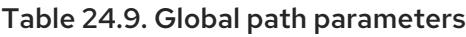

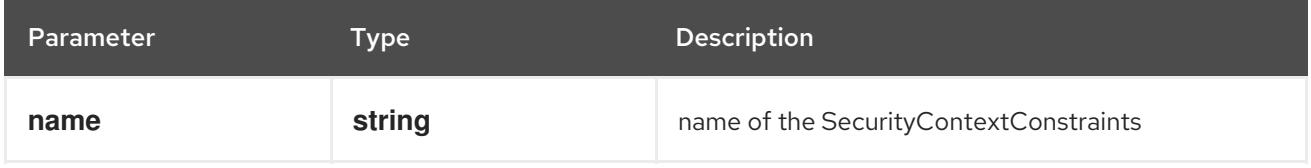

# Table 24.10. Global query parameters

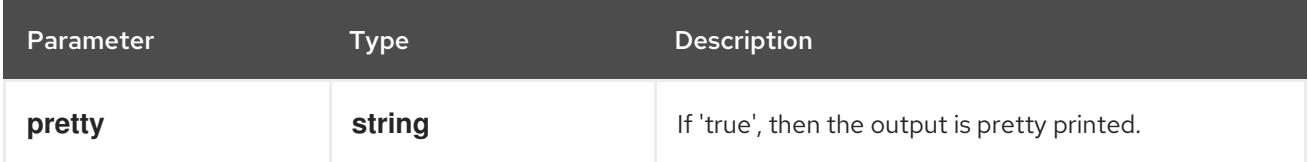

## HTTP method

## **DELETE**

#### Description

delete SecurityContextConstraints

## Table 24.11. Query parameters

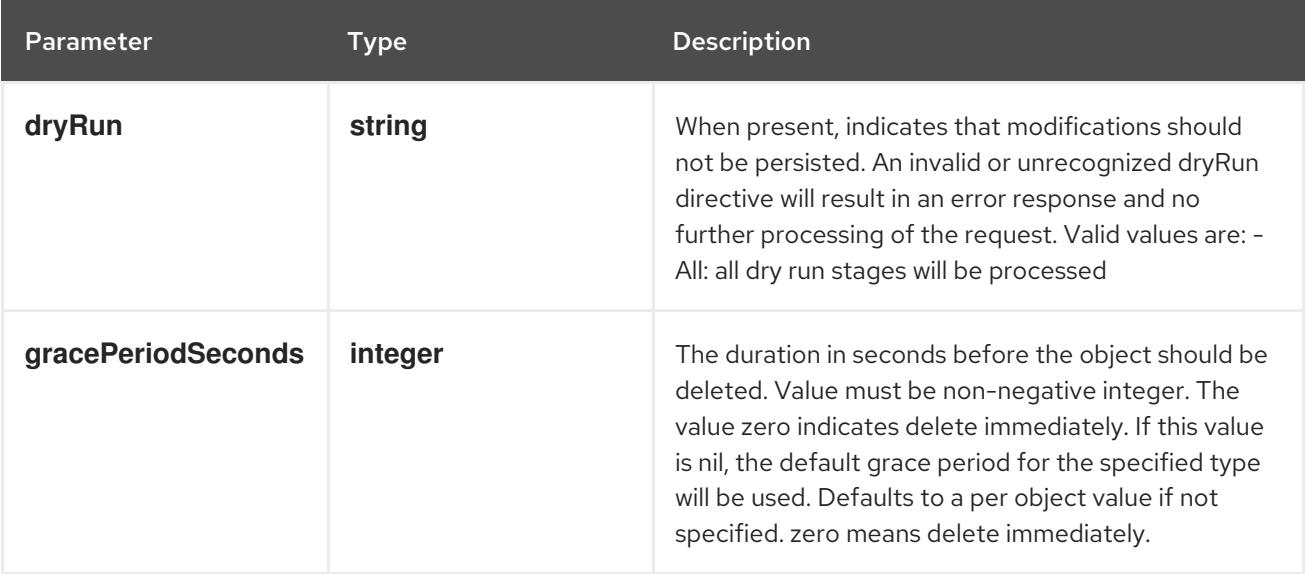

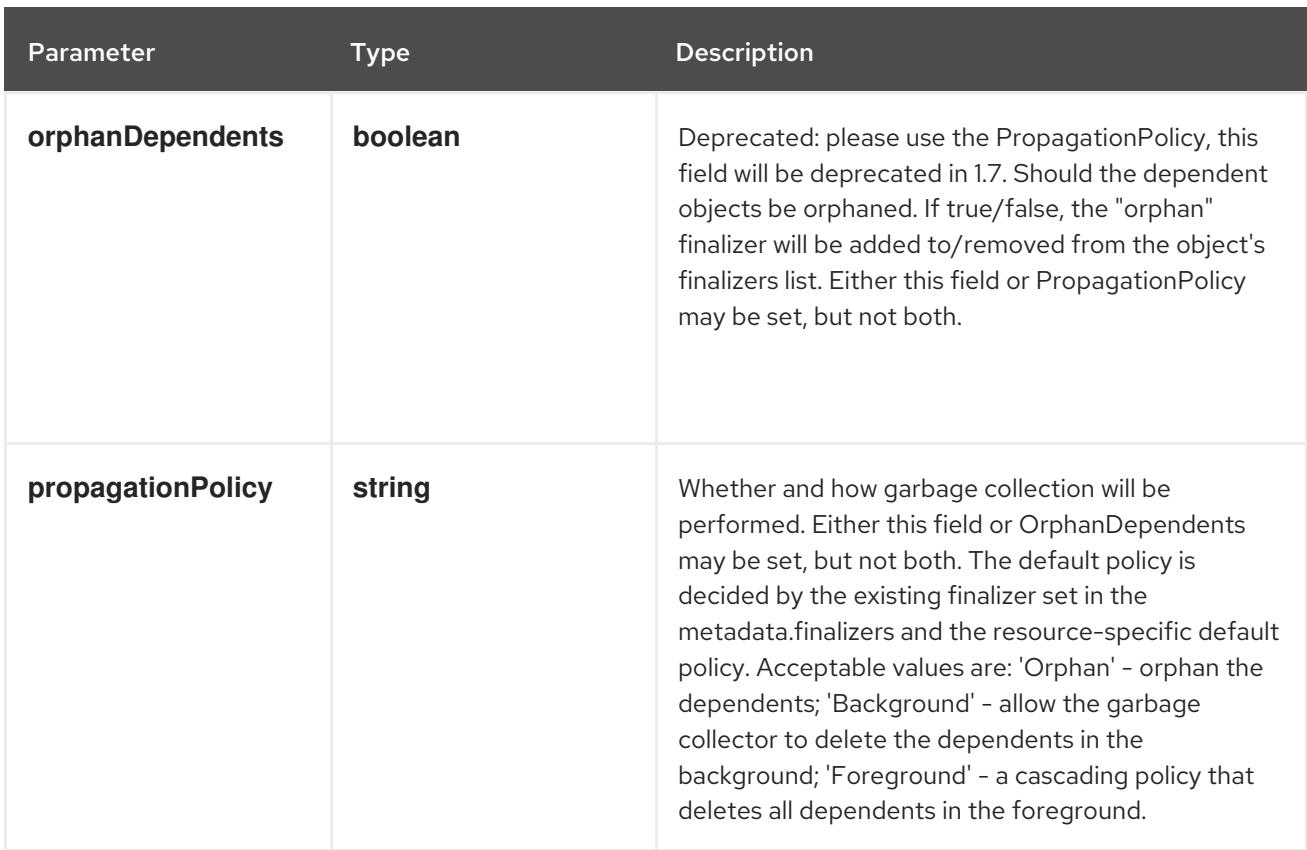

# Table 24.12. Body parameters

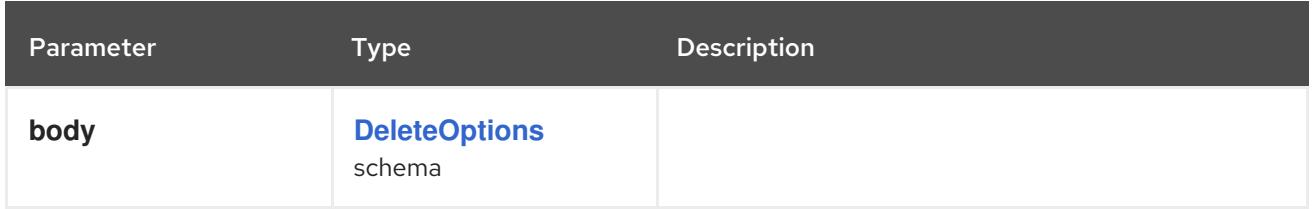

# Table 24.13. HTTP responses

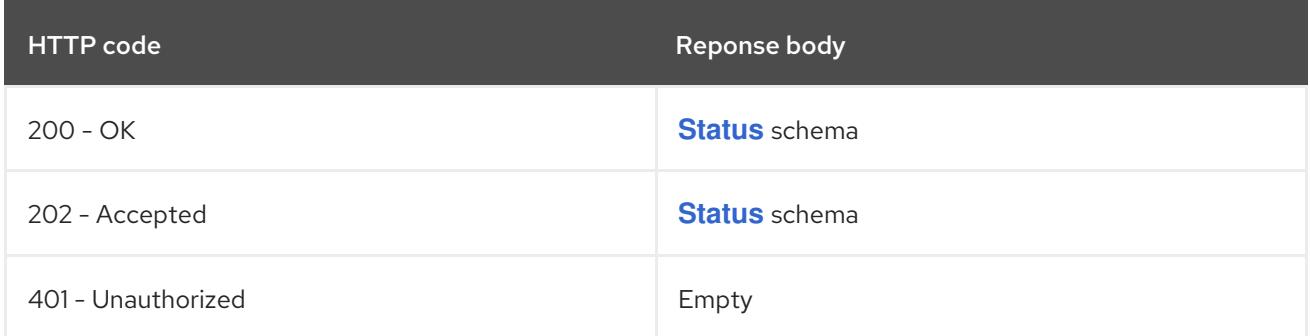

#### HTTP method

**GET**

# Description

read the specified SecurityContextConstraints

## Table 24.14. Query parameters

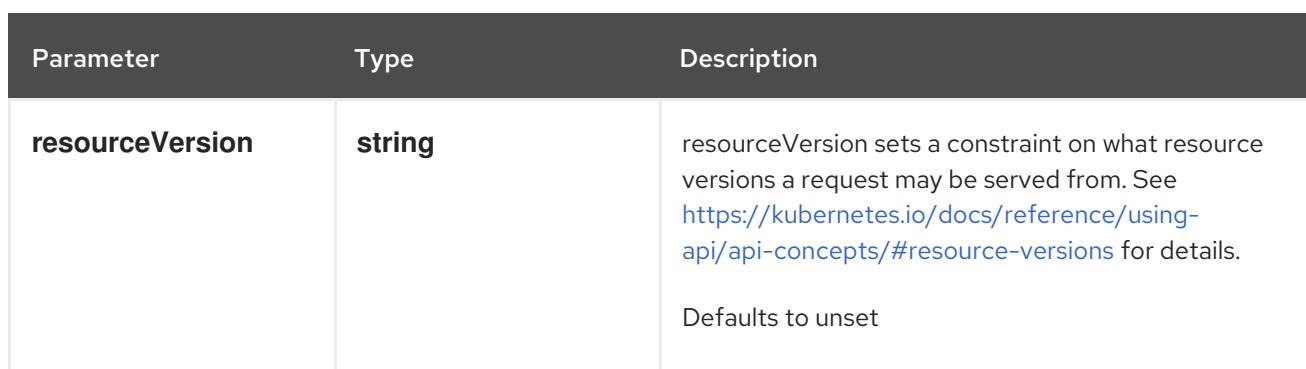

# Table 24.15. HTTP responses

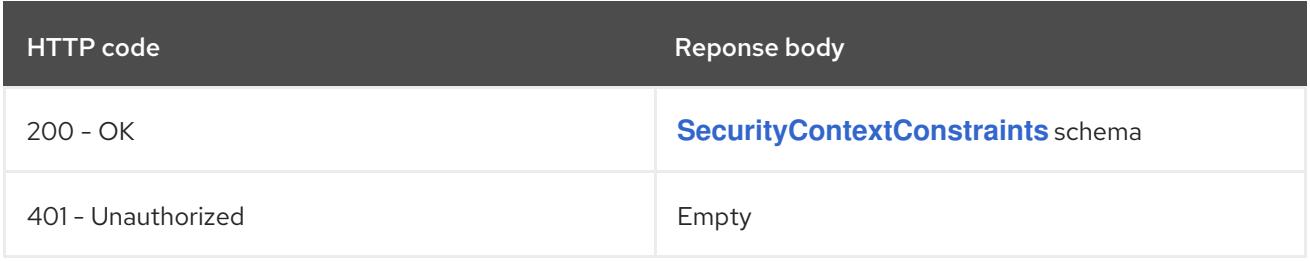

# HTTP method

#### **PATCH**

# Description

partially update the specified SecurityContextConstraints

# Table 24.16. Query parameters

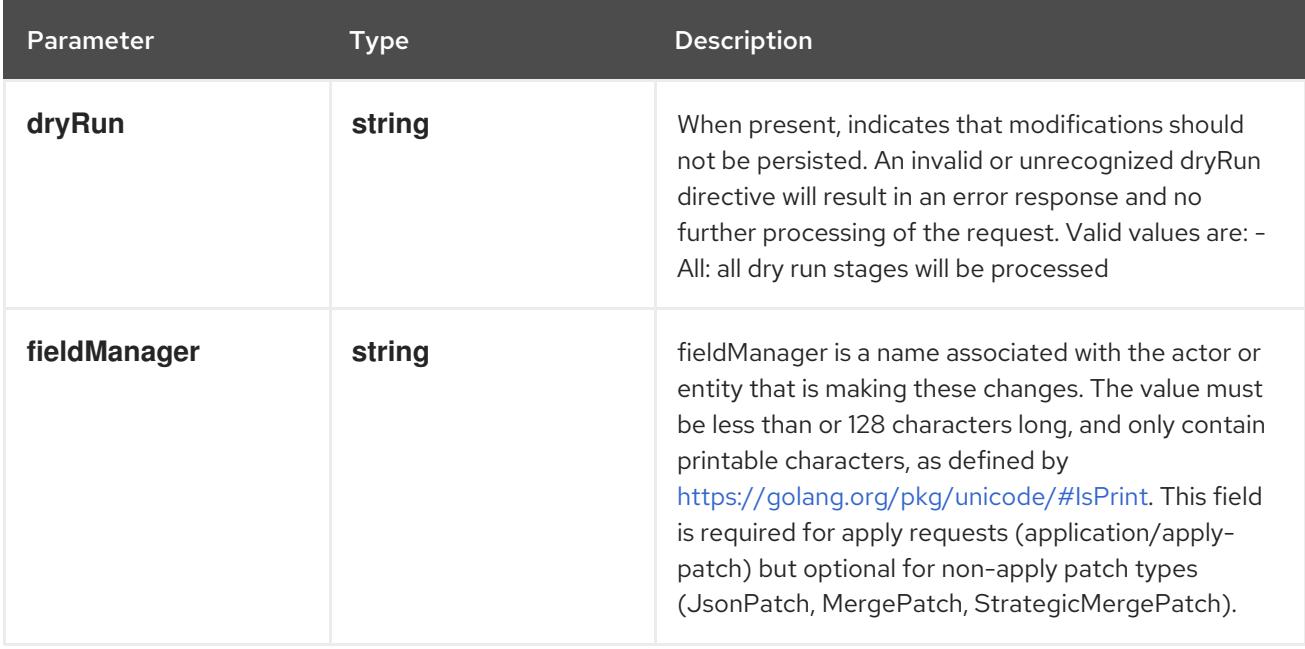

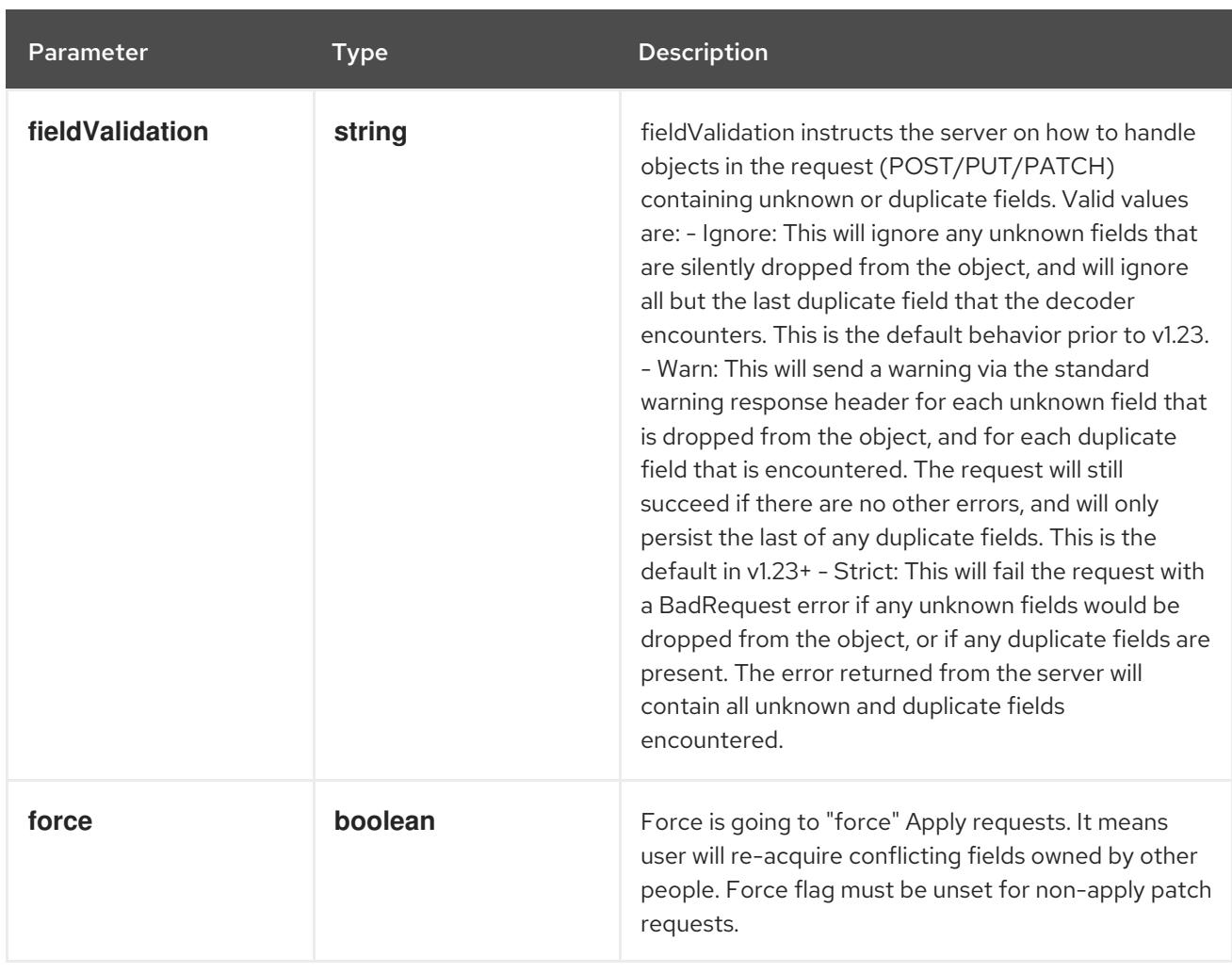

#### Table 24.17. Body parameters

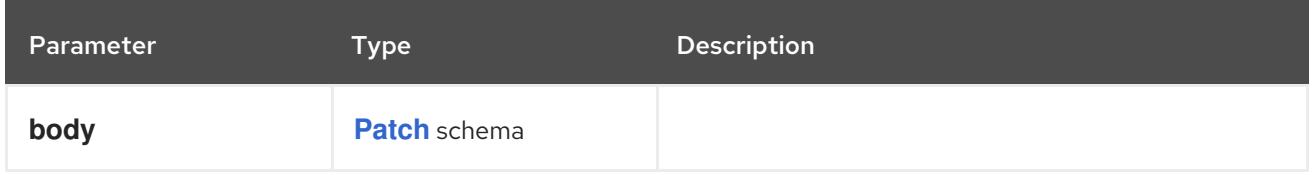

## Table 24.18. HTTP responses

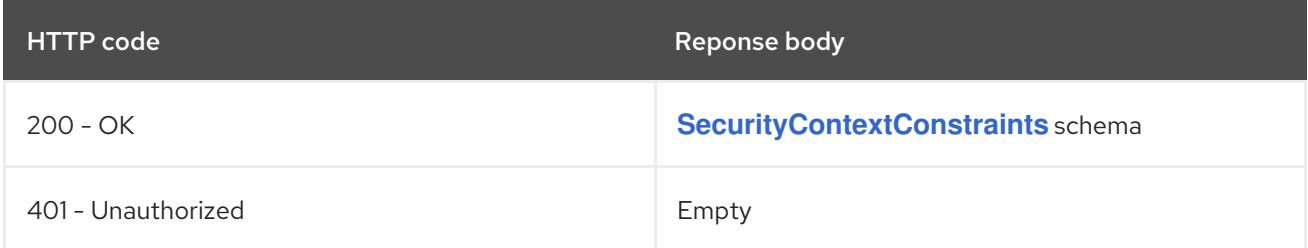

## HTTP method

# **PUT**

# Description

replace the specified SecurityContextConstraints

# Table 24.19. Query parameters

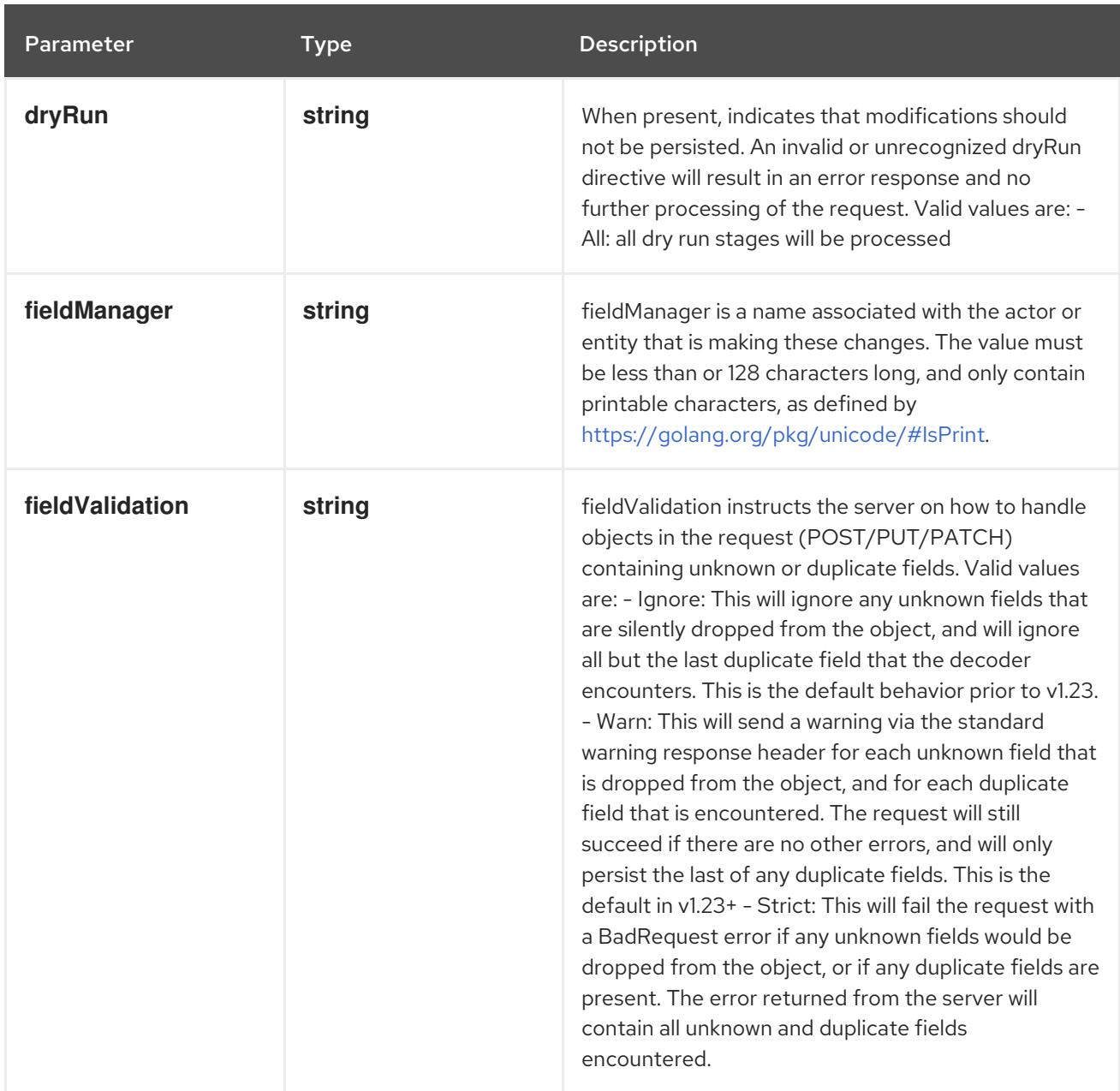

# Table 24.20. Body parameters

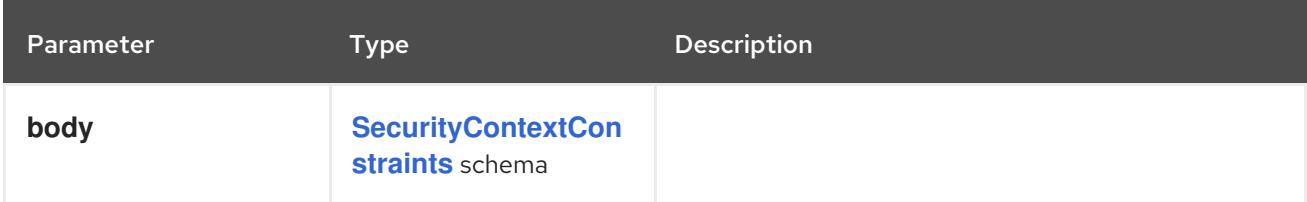

# Table 24.21. HTTP responses

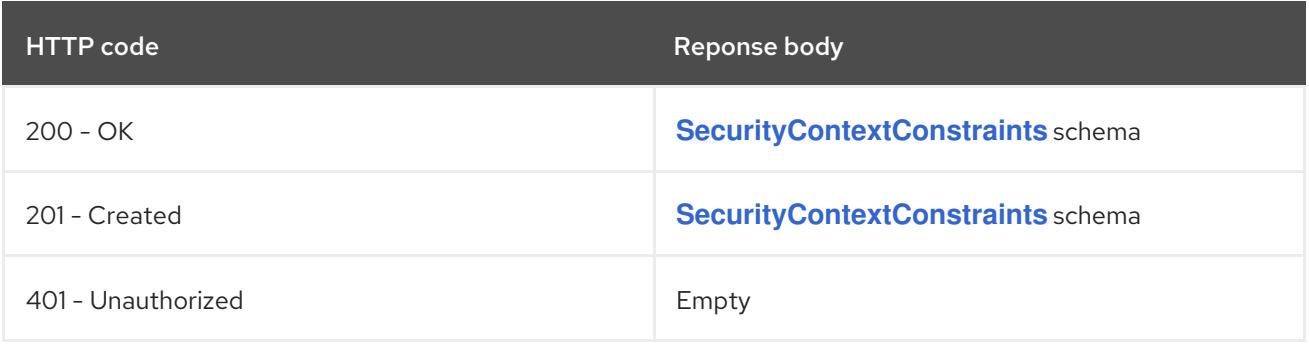

# CHAPTER 25. SECURITY-INTERNAL APIS

# 25.1. SECURITY INTERNAL APIS

# 25.1.1. RangeAllocation [security.internal.openshift.io/v1]

## Description

RangeAllocation is used so we can easily expose a RangeAllocation typed for security group This is an internal API, not intended for external consumption. Compatibility level 1: Stable within a major release for a minimum of 12 months or 3 minor releases (whichever is longer).

# **Type**

**object**

# 25.2. RANGEALLOCATION [SECURITY.INTERNAL.OPENSHIFT.IO/V1]

## Description

RangeAllocation is used so we can easily expose a RangeAllocation typed for security group This is an internal API, not intended for external consumption. Compatibility level 1: Stable within a major release for a minimum of 12 months or 3 minor releases (whichever is longer).

## Type

**object**

# 25.2.1. Specification

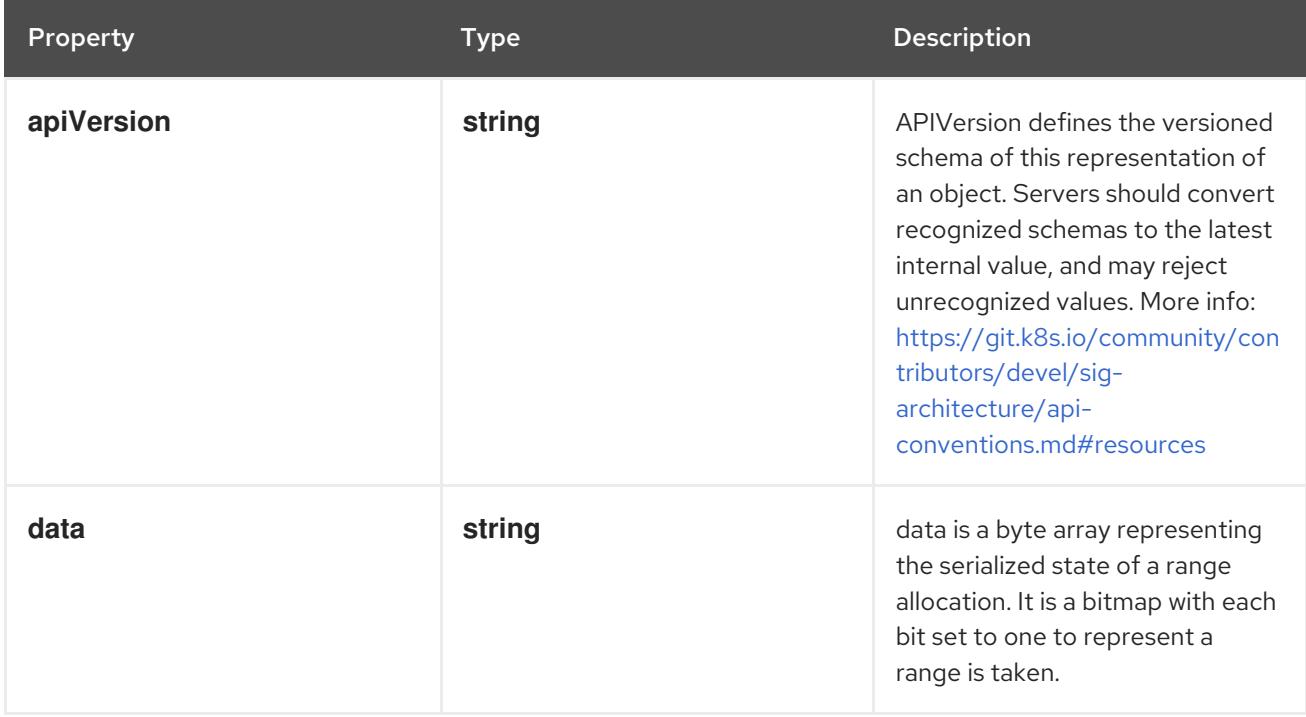

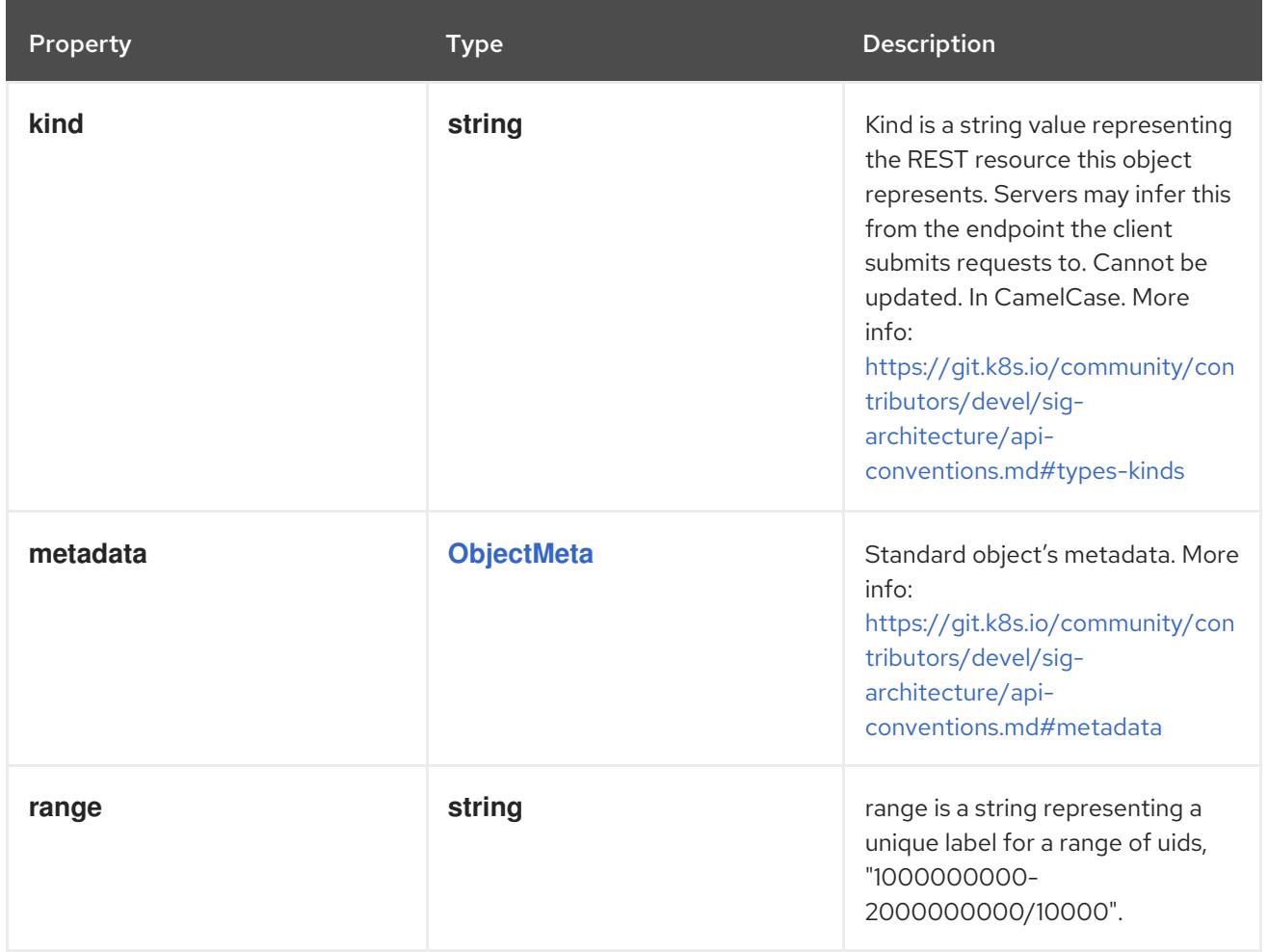

# 25.2.2. API endpoints

The following API endpoints are available:

- **/apis/security.internal.openshift.io/v1/rangeallocations**
	- **DELETE**: delete collection of RangeAllocation
	- **GET**: list objects of kind RangeAllocation
	- **POST**: create a RangeAllocation
- **/apis/security.internal.openshift.io/v1/rangeallocations/{name}**
	- **DELETE**: delete a RangeAllocation
	- **GET**: read the specified RangeAllocation
	- **PATCH**: partially update the specified RangeAllocation
	- **PUT**: replace the specified RangeAllocation

## 25.2.2.1. /apis/security.internal.openshift.io/v1/rangeallocations

#### Table 25.1. Global query parameters

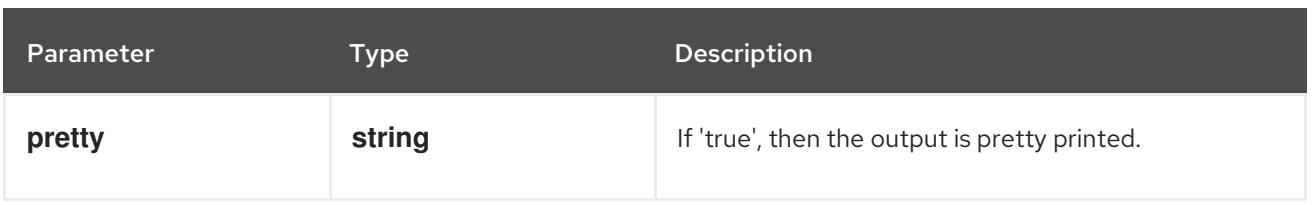

# **DELETE**

# Description

delete collection of RangeAllocation

# Table 25.2. Query parameters

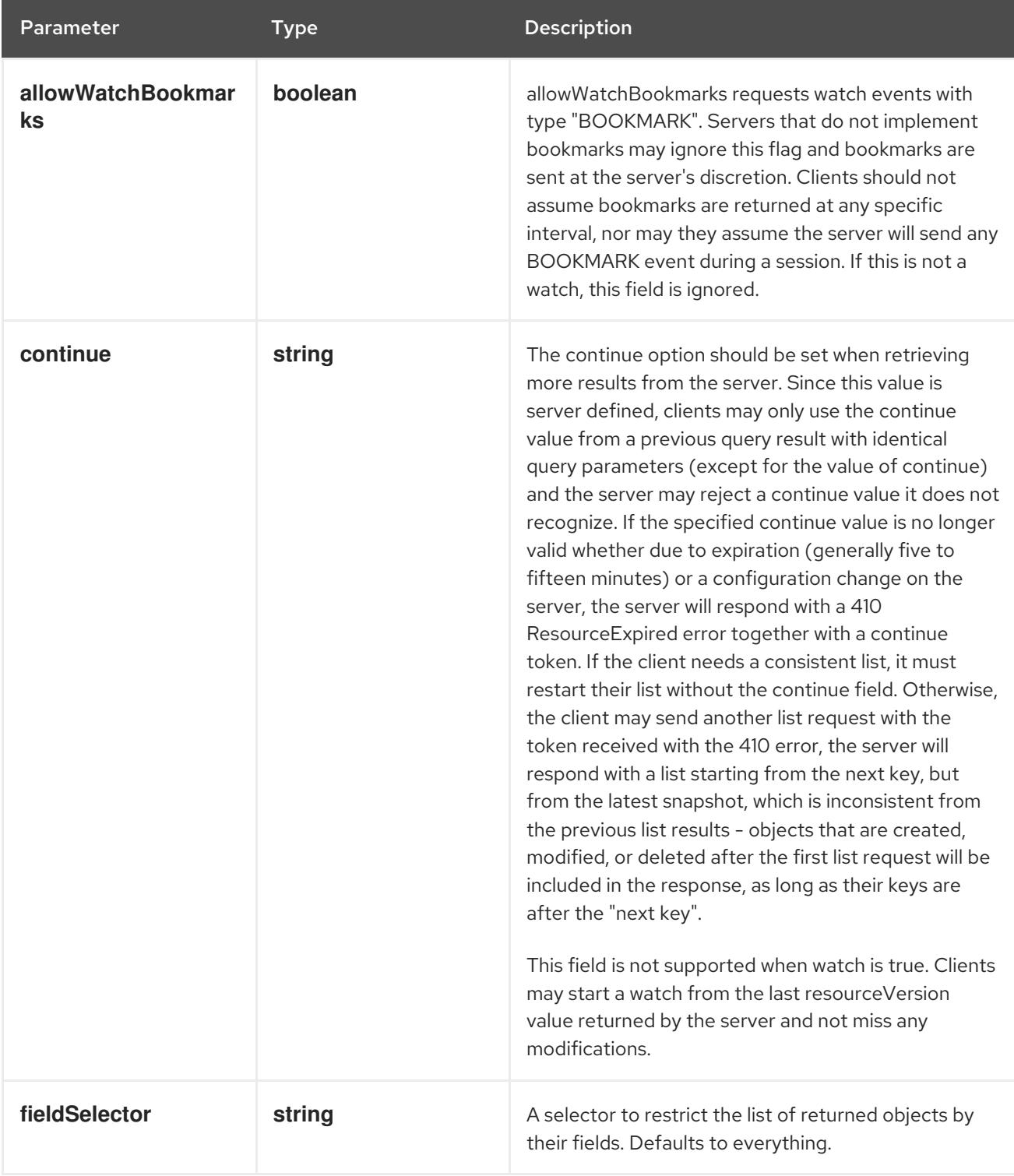

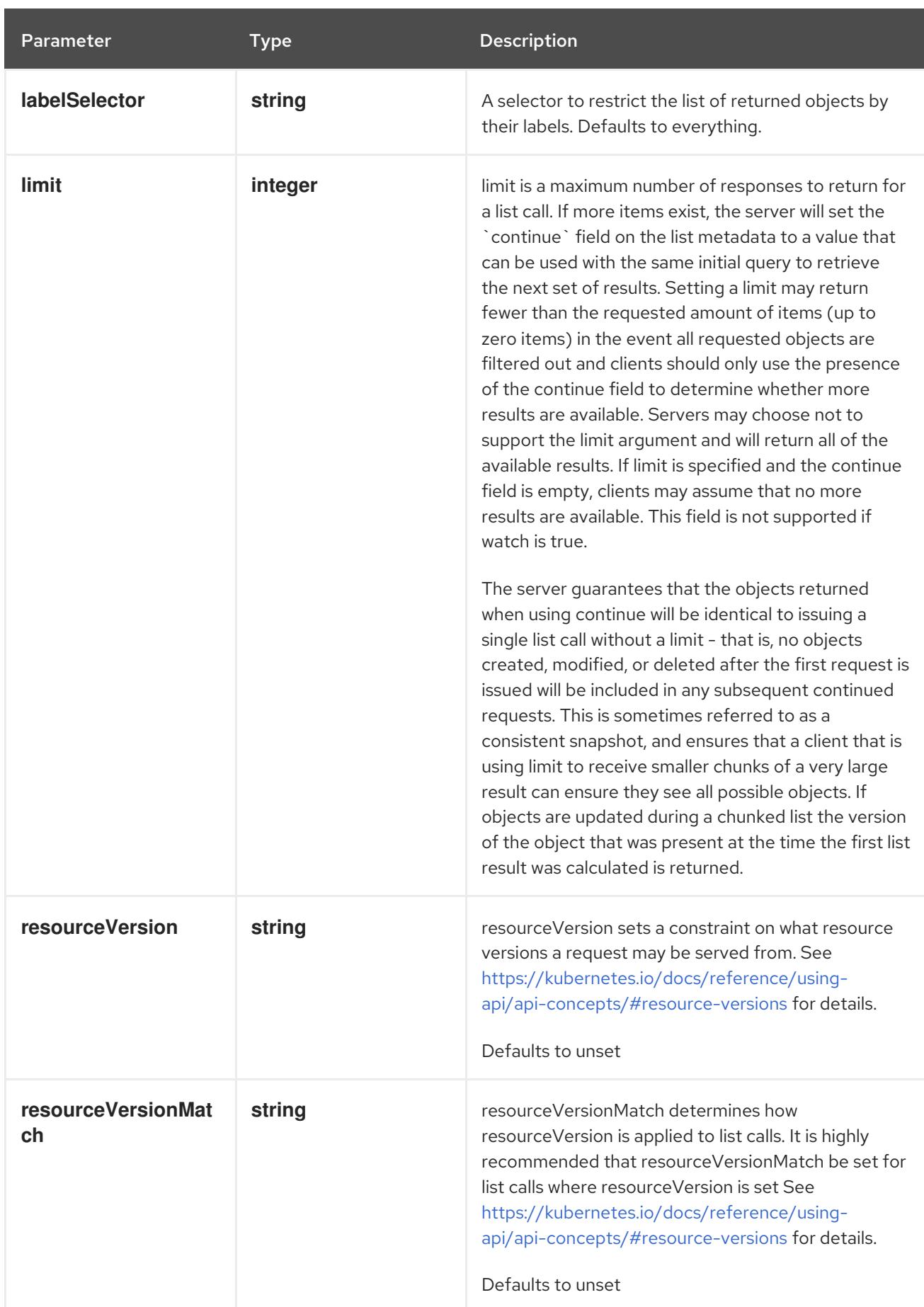

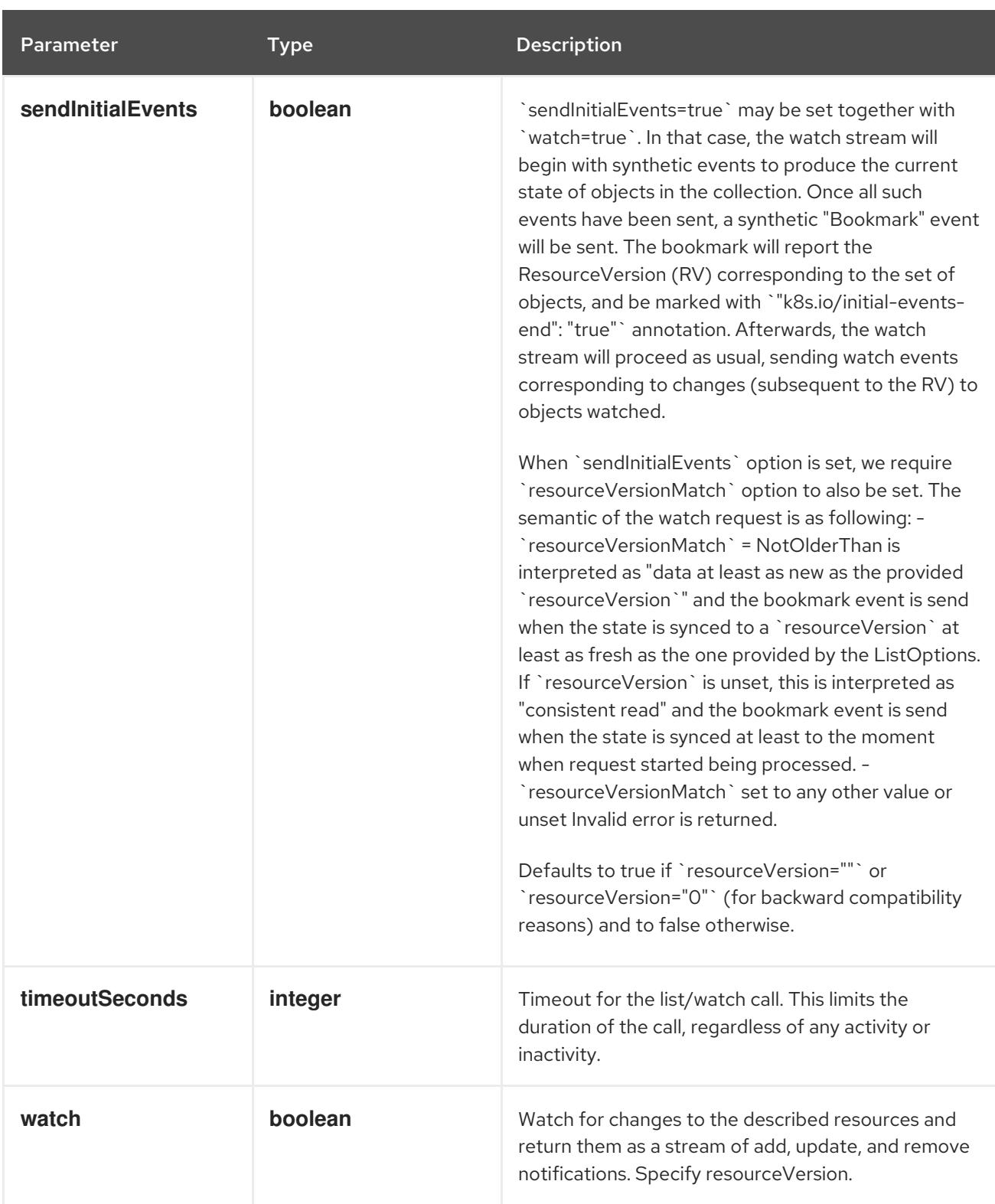

# Table 25.3. HTTP responses

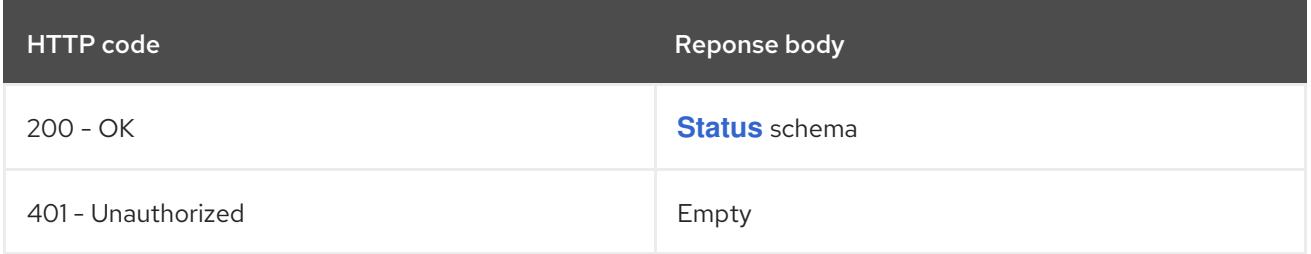

#### HTTP method

# **GET**

# Description

list objects of kind RangeAllocation

# Table 25.4. Query parameters

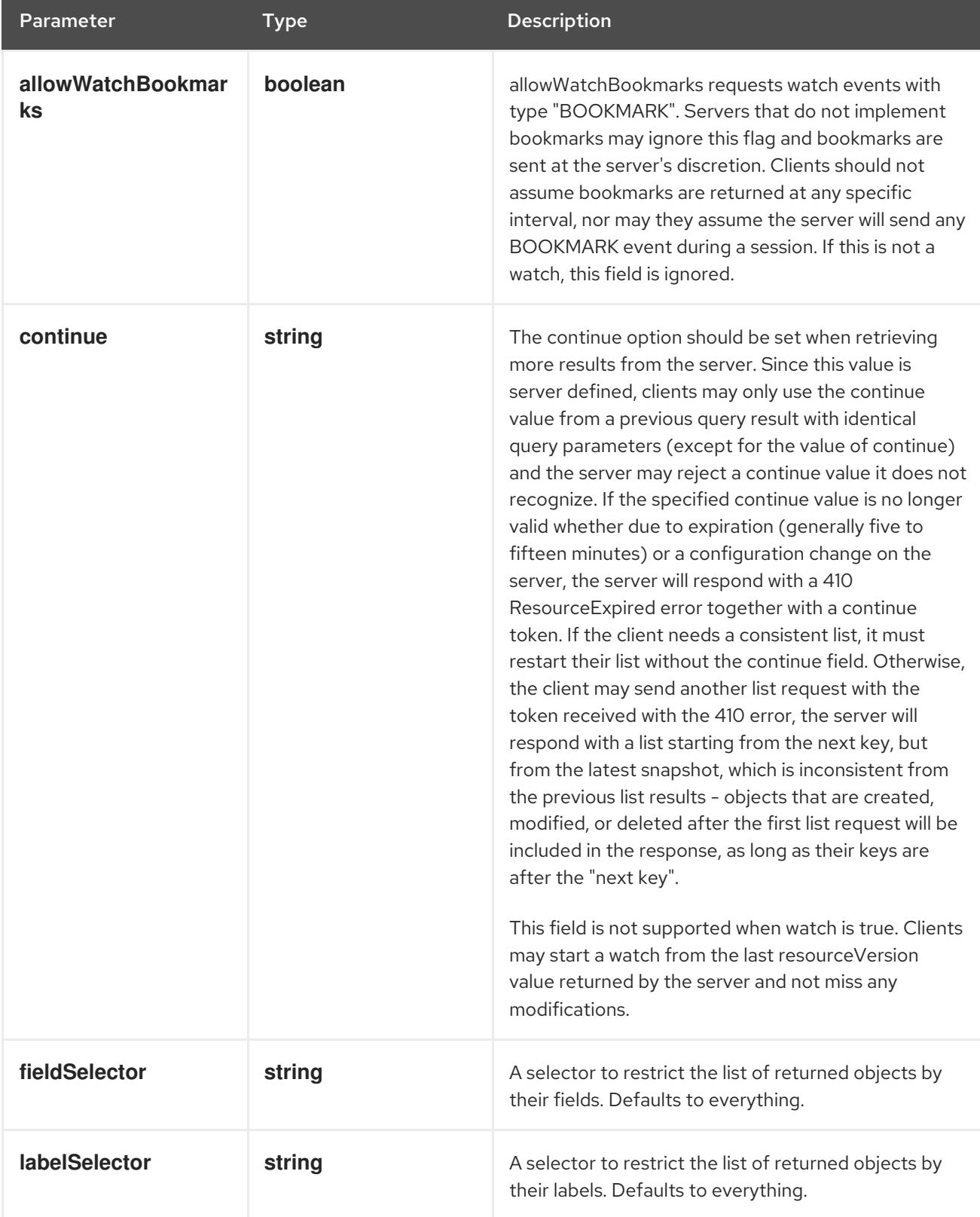

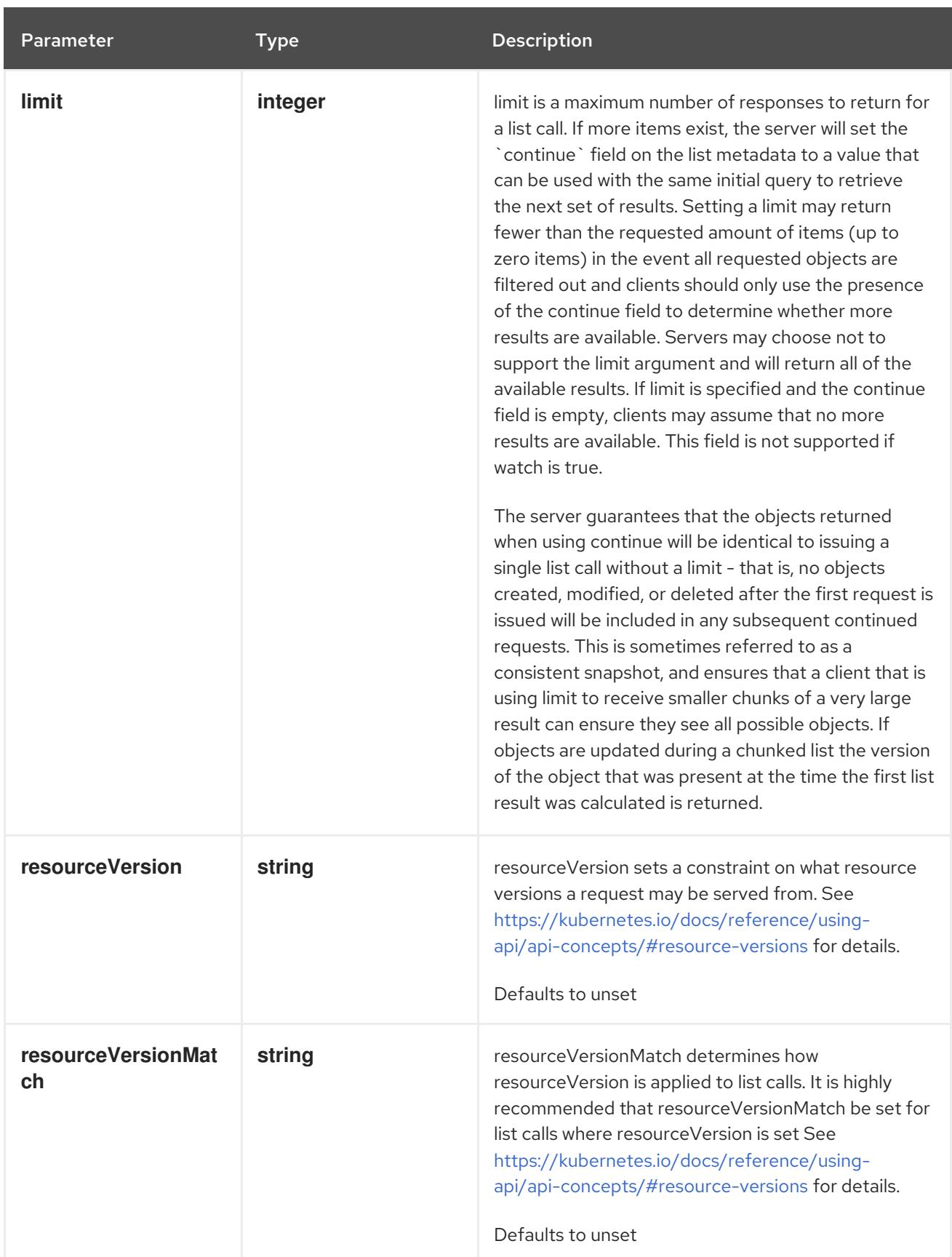

<span id="page-2625-0"></span>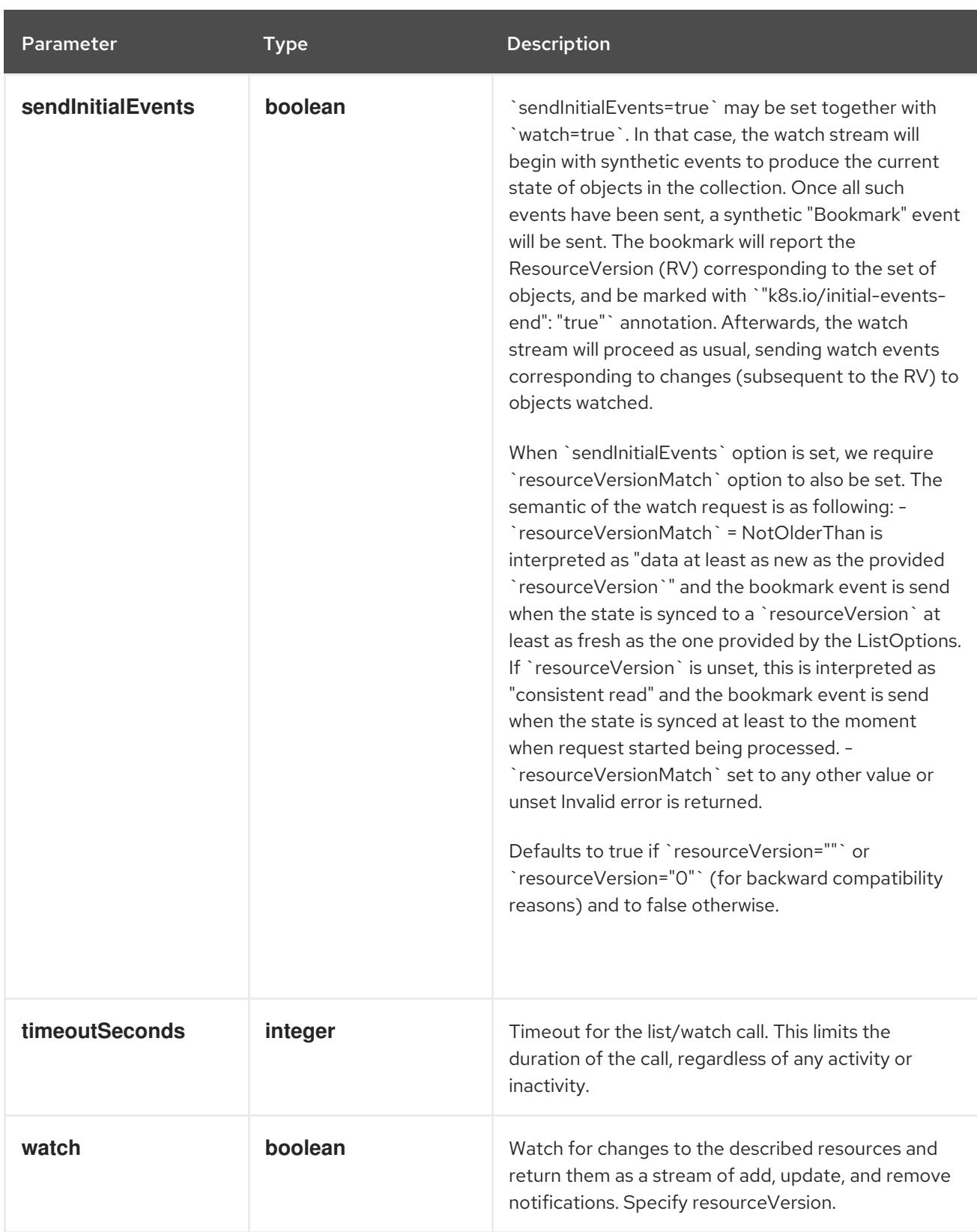

# Table 25.5. HTTP responses

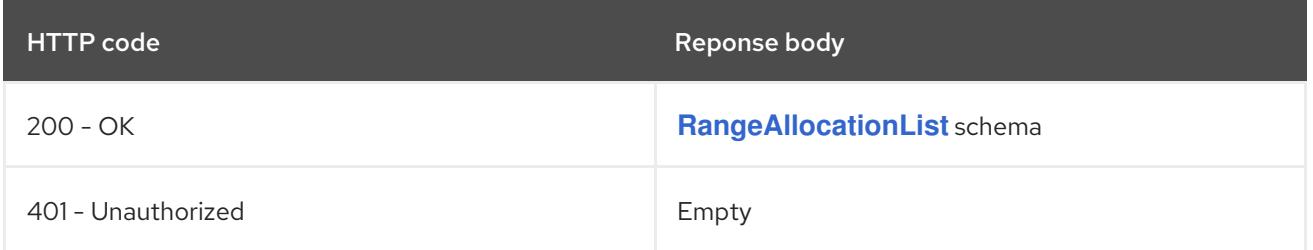

# **POST**

# Description

create a RangeAllocation

# Table 25.6. Query parameters

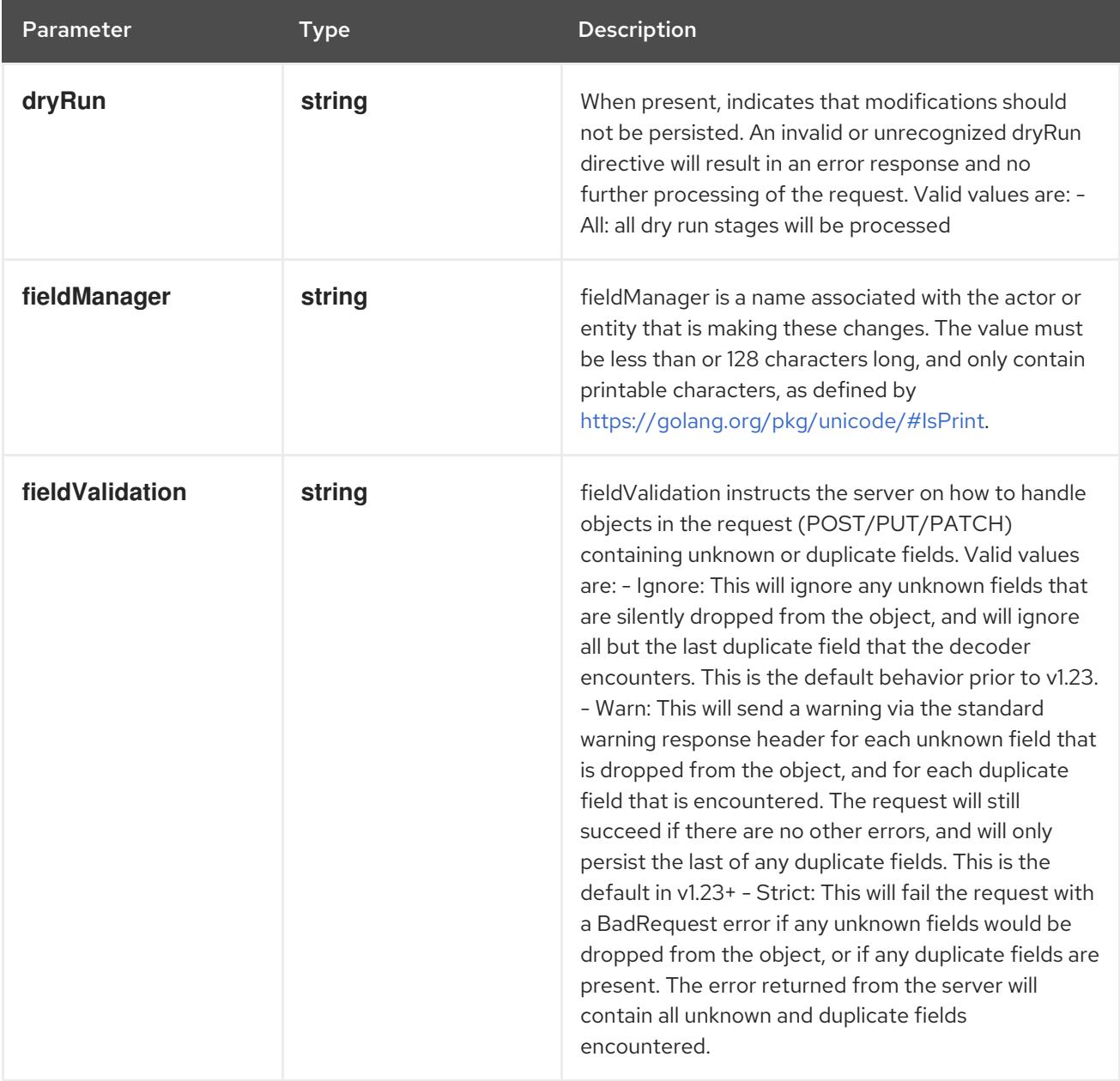

# Table 25.7. Body parameters

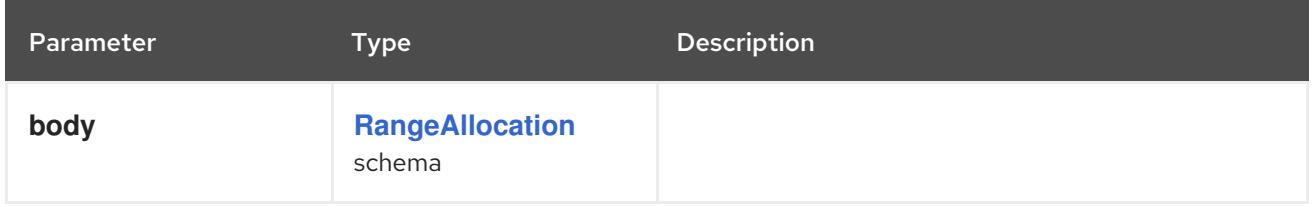

# Table 25.8. HTTP responses

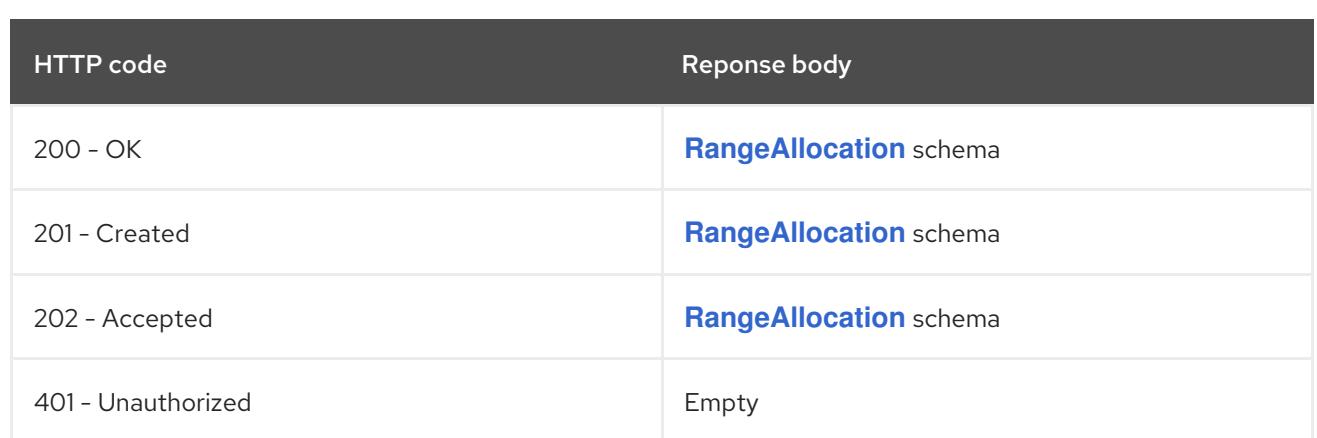

# 25.2.2.2. /apis/security.internal.openshift.io/v1/rangeallocations/{name}

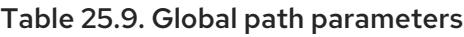

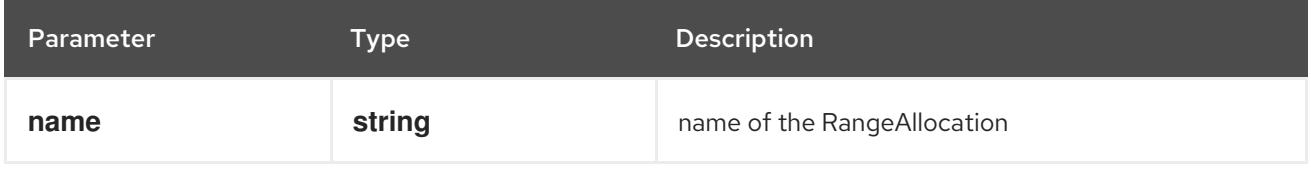

# Table 25.10. Global query parameters

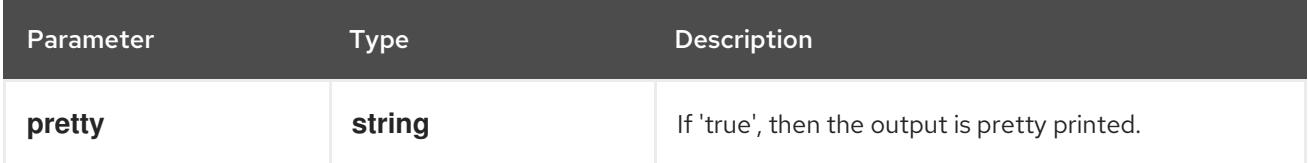

## HTTP method

## **DELETE**

## Description

delete a RangeAllocation

## Table 25.11. Query parameters

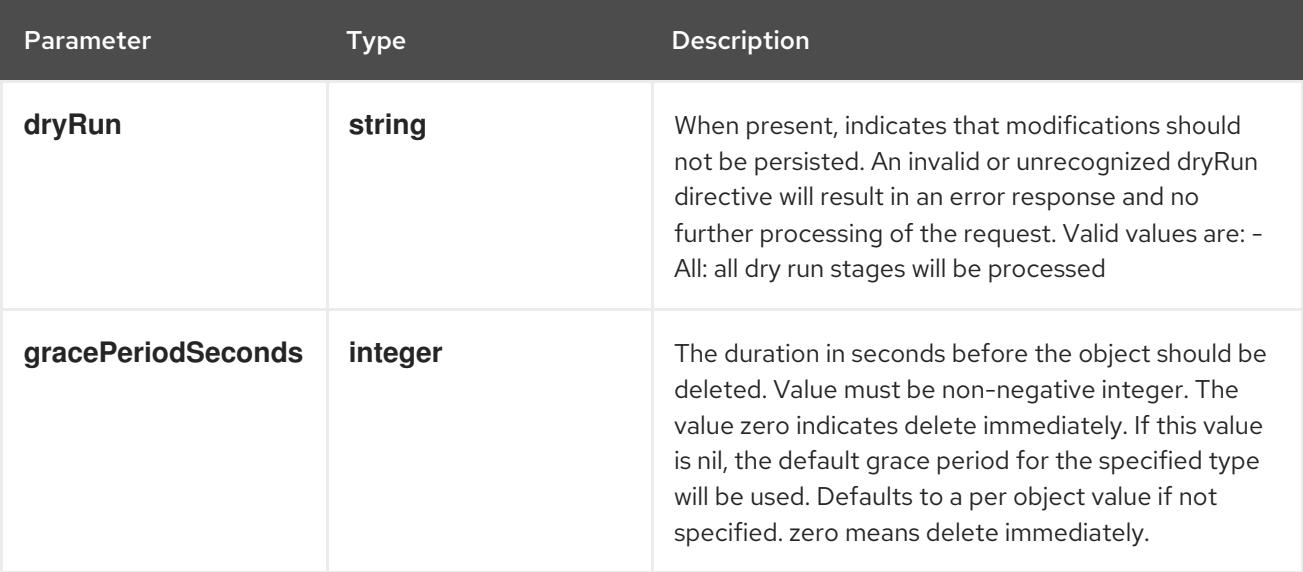
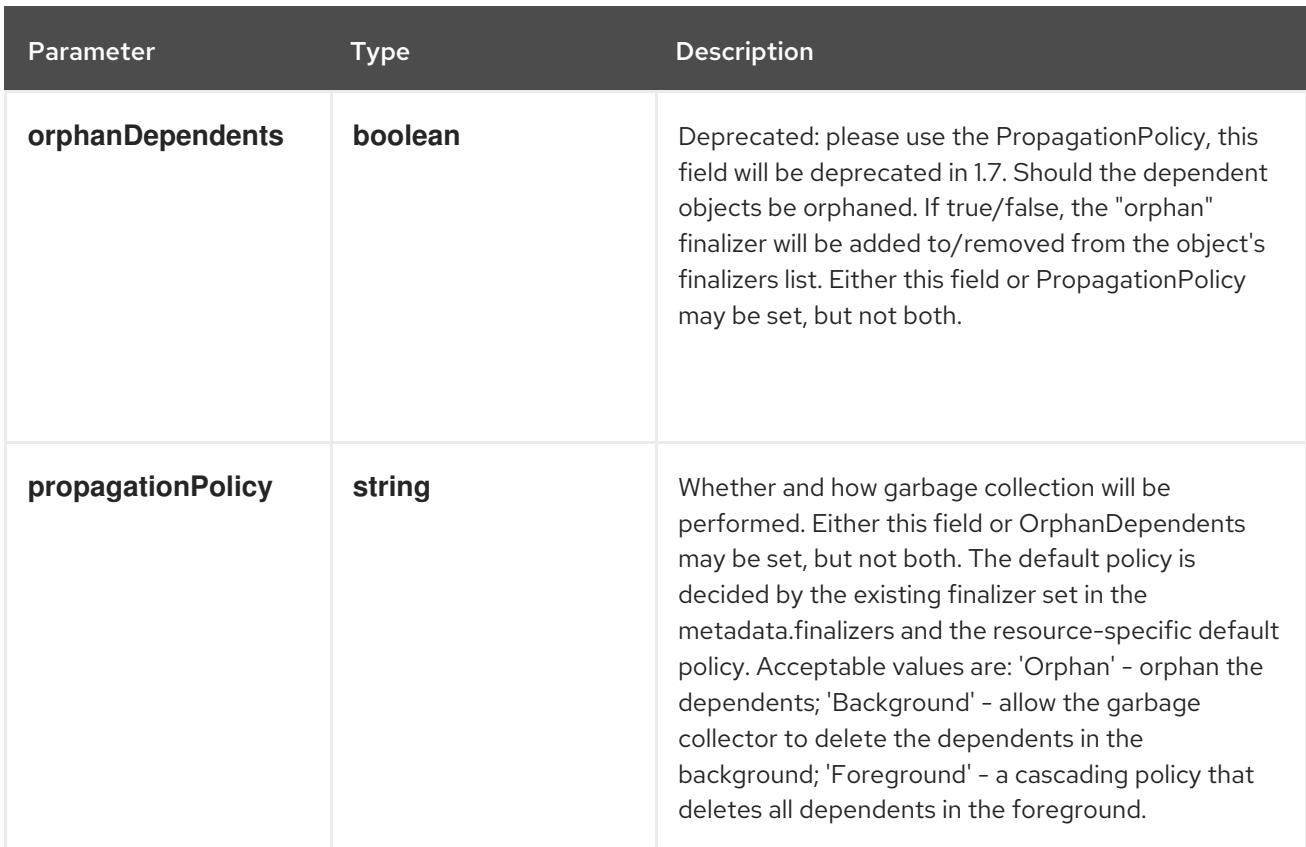

# Table 25.12. Body parameters

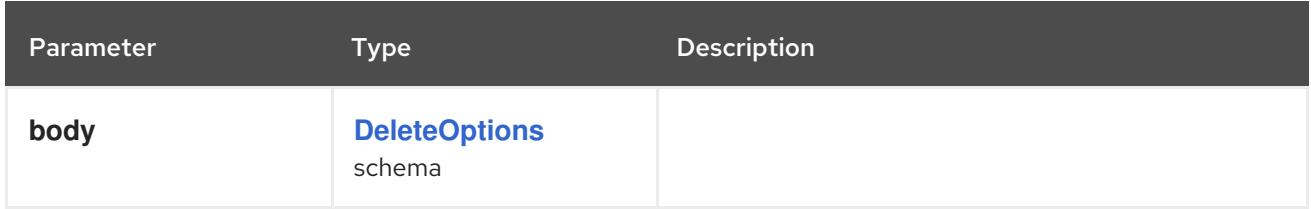

# Table 25.13. HTTP responses

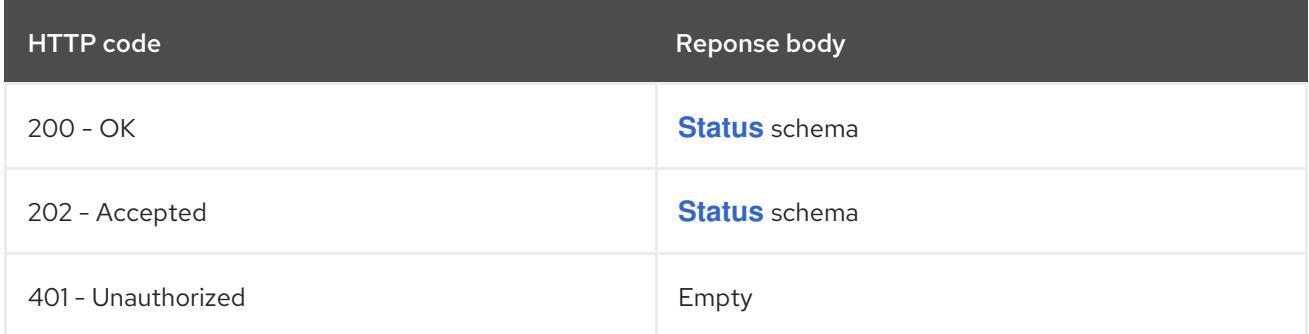

### HTTP method

**GET**

# Description

read the specified RangeAllocation

### Table 25.14. Query parameters

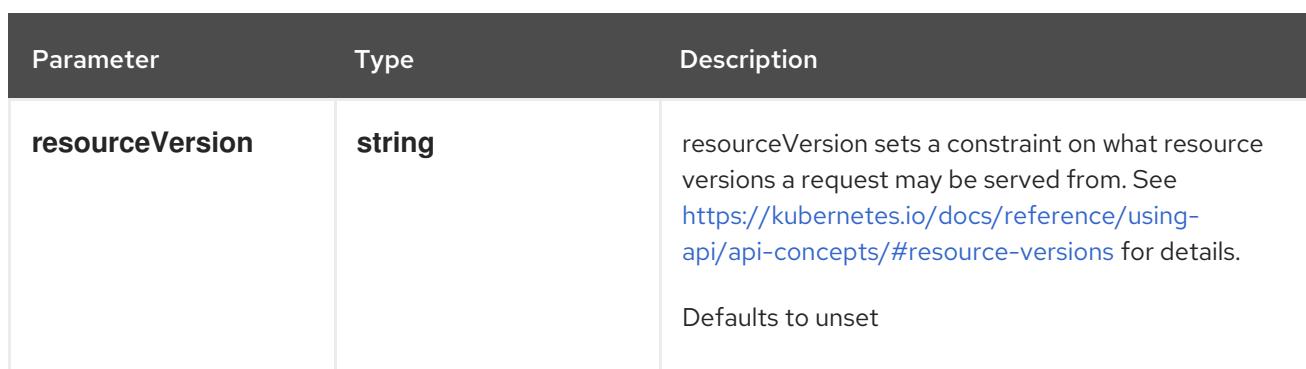

# Table 25.15. HTTP responses

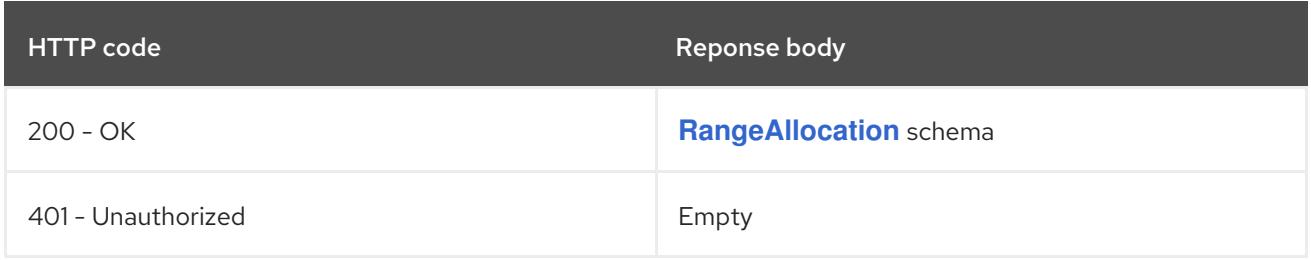

### HTTP method

### **PATCH**

# Description

partially update the specified RangeAllocation

# Table 25.16. Query parameters

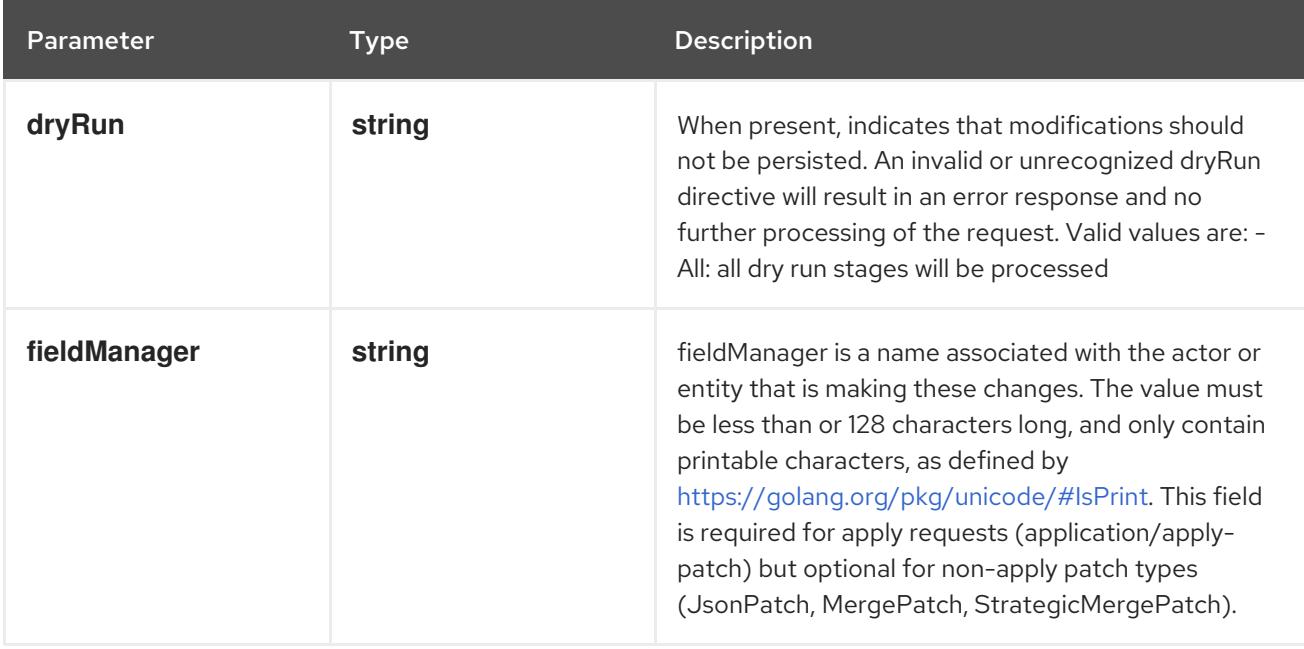

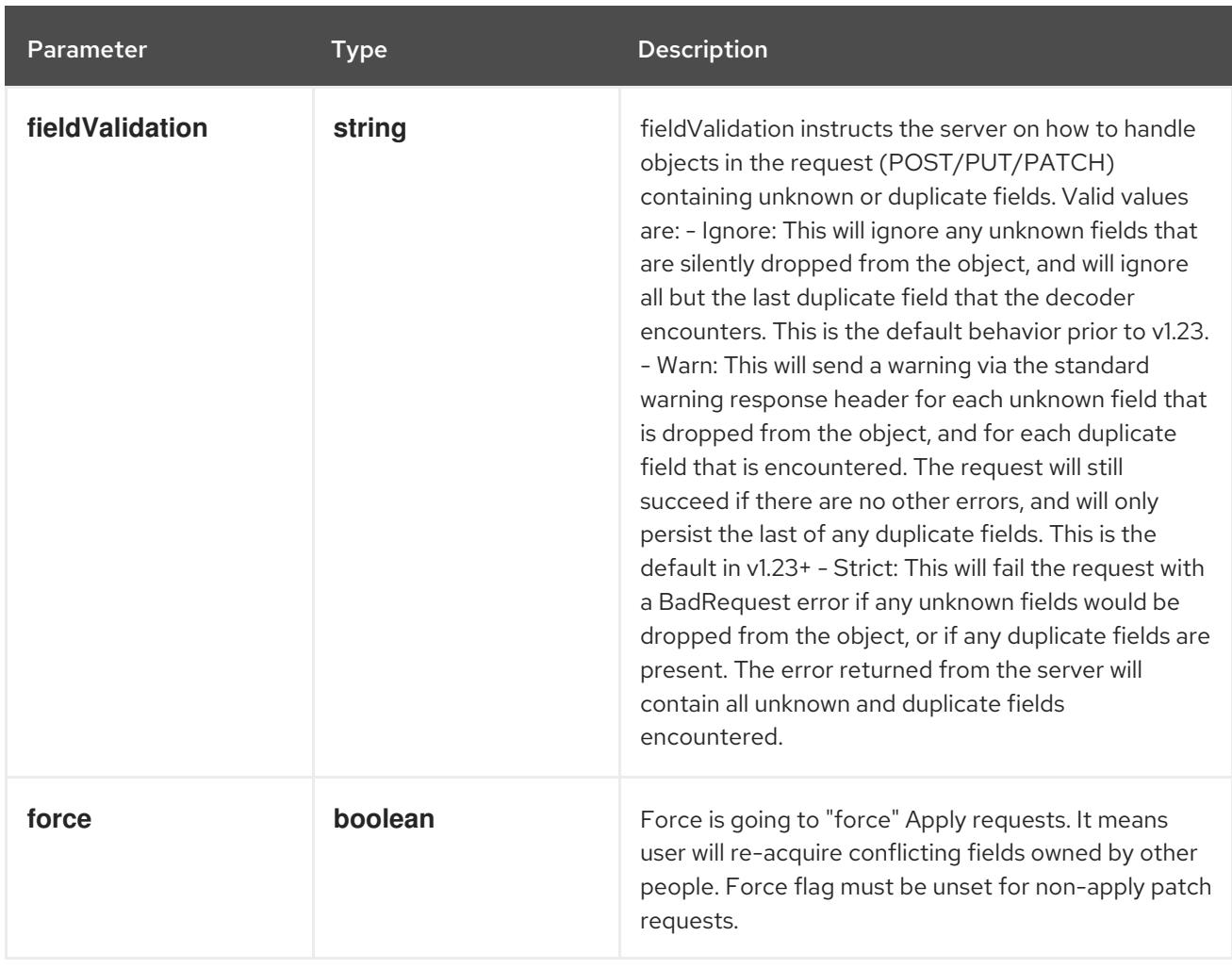

# Table 25.17. Body parameters

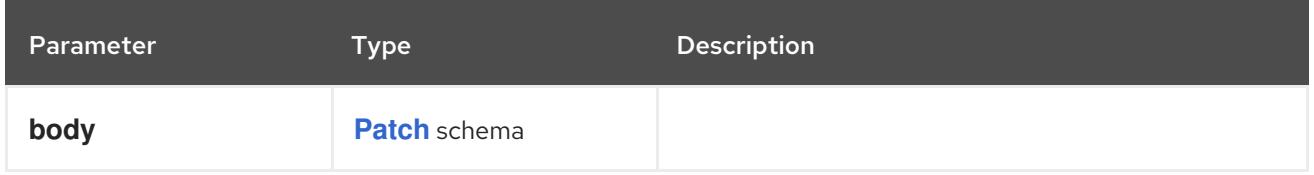

# Table 25.18. HTTP responses

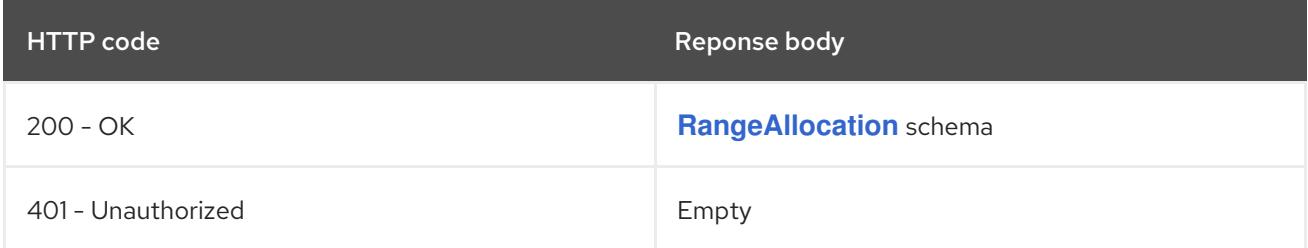

### HTTP method

# **PUT**

# Description

replace the specified RangeAllocation

# Table 25.19. Query parameters

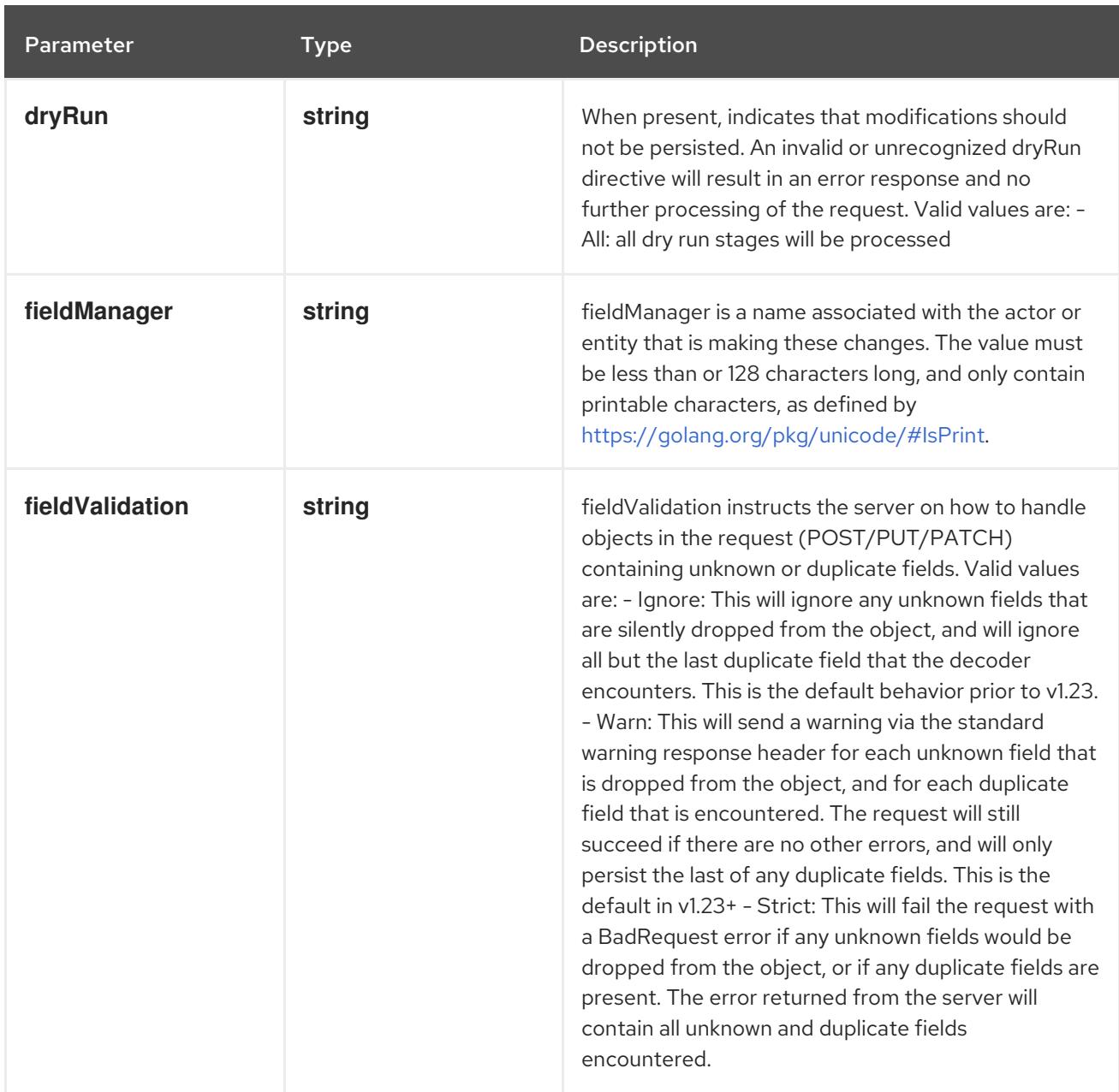

# Table 25.20. Body parameters

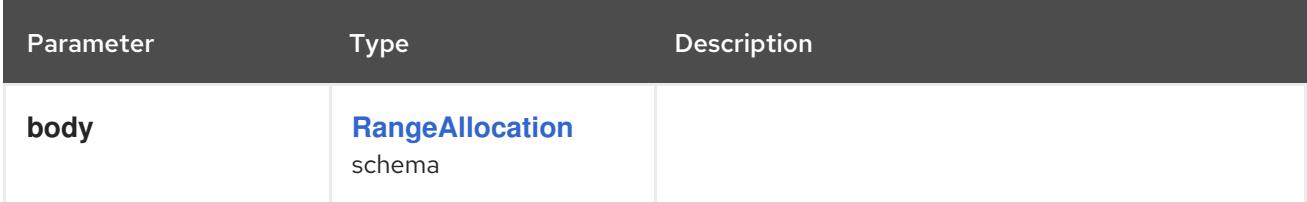

# Table 25.21. HTTP responses

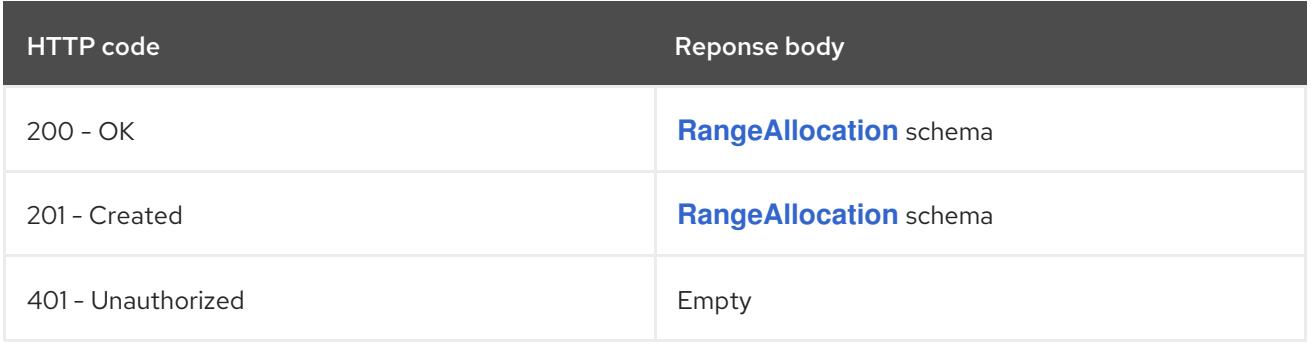

# CHAPTER 26. SNAPSHOT APIS

# 26.1. SNAPSHOT APIS

# 26.1.1. VolumeSnapshot [snapshot.storage.k8s.io/v1]

# Description

VolumeSnapshot is a user's request for either creating a point-in-time snapshot of a persistent volume, or binding to a pre-existing snapshot.

# Type

**object**

# 26.1.2. VolumeSnapshotClass [snapshot.storage.k8s.io/v1]

# Description

VolumeSnapshotClass specifies parameters that a underlying storage system uses when creating a volume snapshot. A specific VolumeSnapshotClass is used by specifying its name in a VolumeSnapshot object. VolumeSnapshotClasses are non-namespaced

# Type

# **object**

# 26.1.3. VolumeSnapshotContent [snapshot.storage.k8s.io/v1]

# Description

VolumeSnapshotContent represents the actual "on-disk" snapshot object in the underlying storage system

### Type

**object**

# 26.2. VOLUMESNAPSHOT [SNAPSHOT.STORAGE.K8S.IO/V1]

### Description

VolumeSnapshot is a user's request for either creating a point-in-time snapshot of a persistent volume, or binding to a pre-existing snapshot.

Type

### **object**

### Required

**spec**  $\bullet$ 

# 26.2.1. Specification

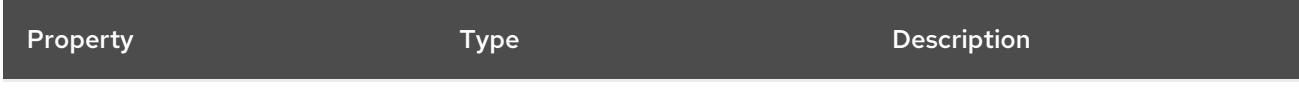

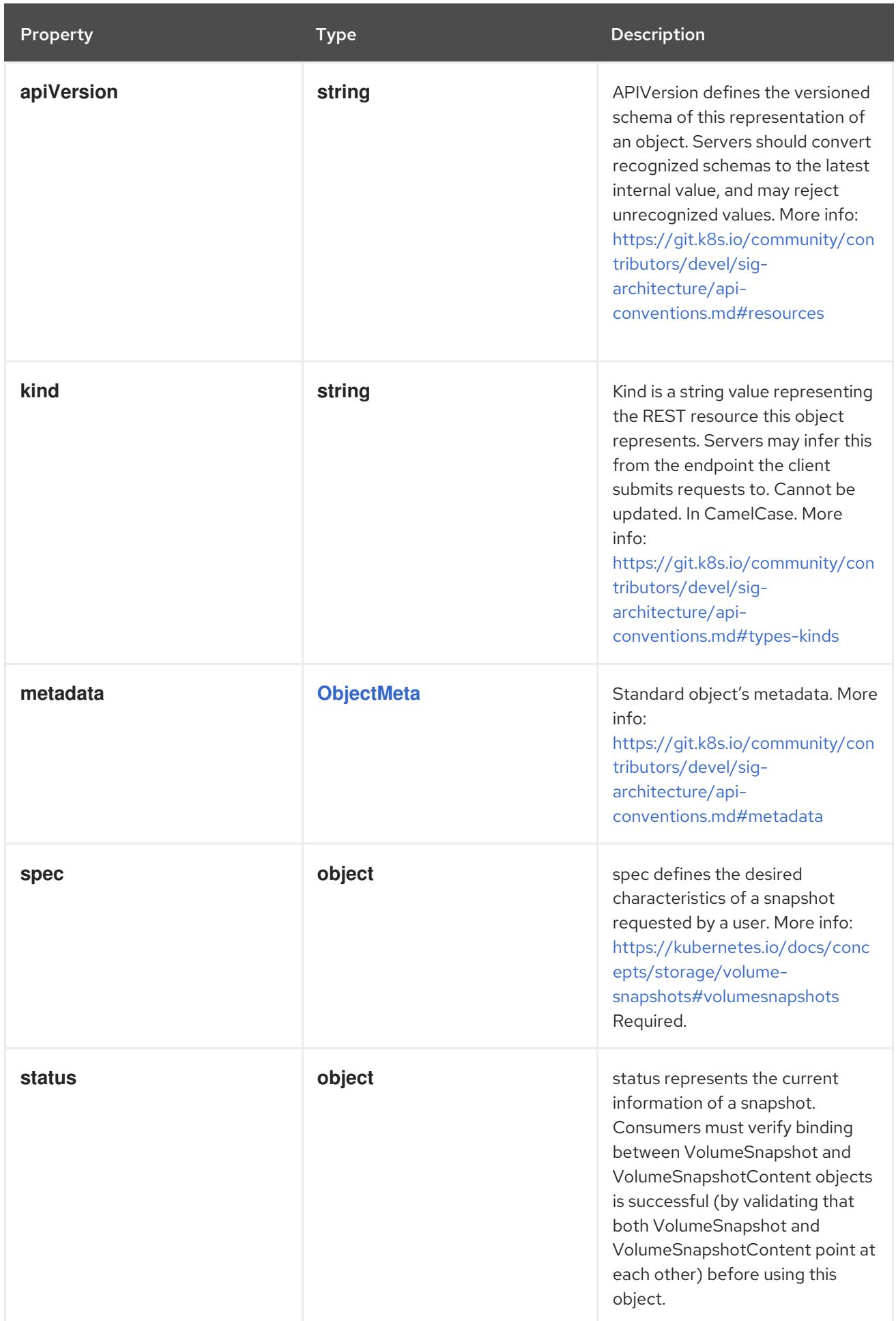

# 26.2.1.1. .spec

#### Description

spec defines the desired characteristics of a snapshot requested by a user. More info: <https://kubernetes.io/docs/concepts/storage/volume-snapshots#volumesnapshots> Required.

#### Type

### **object**

#### Required

**source**

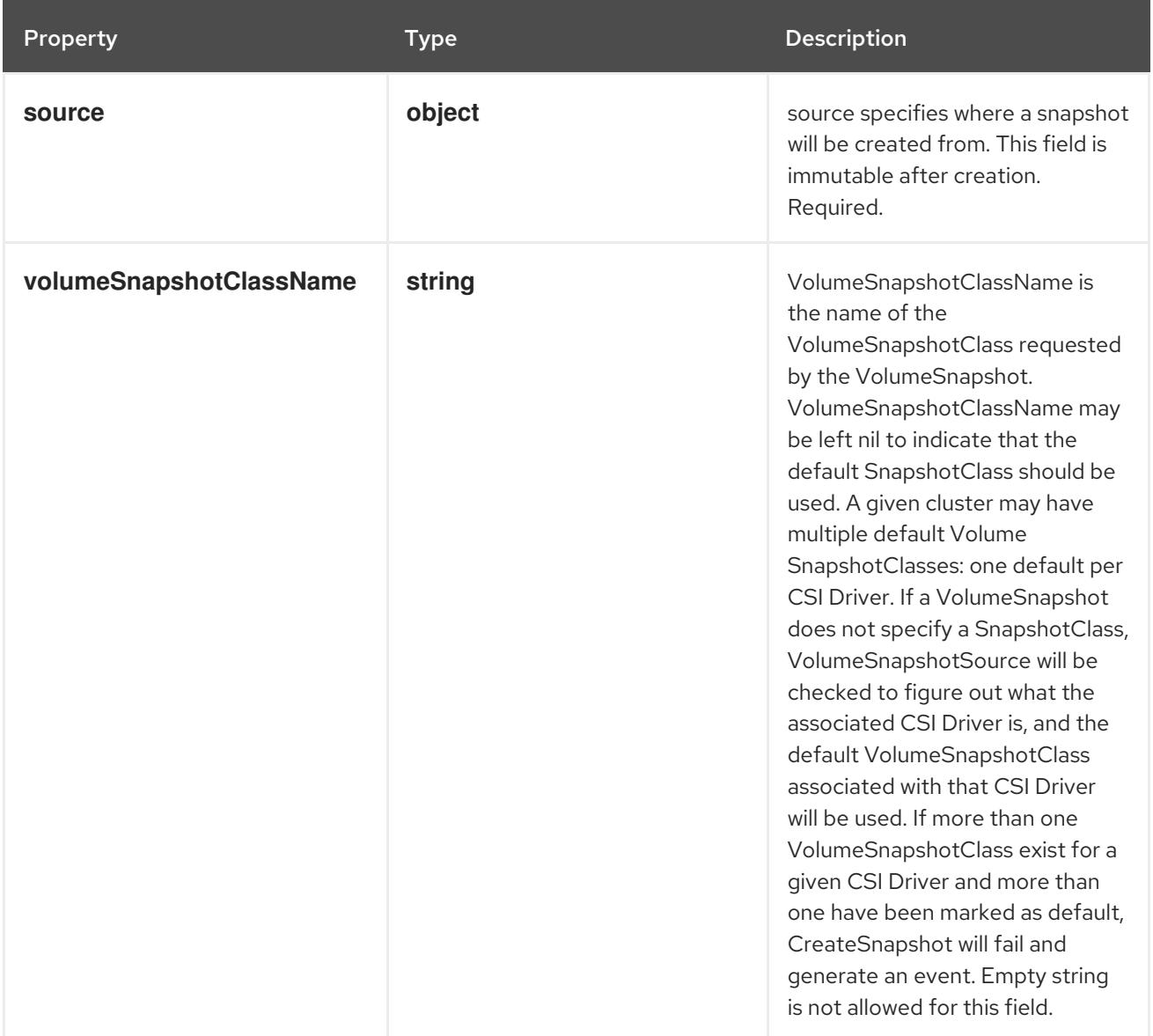

### 26.2.1.2. .spec.source

#### Description

source specifies where a snapshot will be created from. This field is immutable after creation. Required.

### Type

**object**

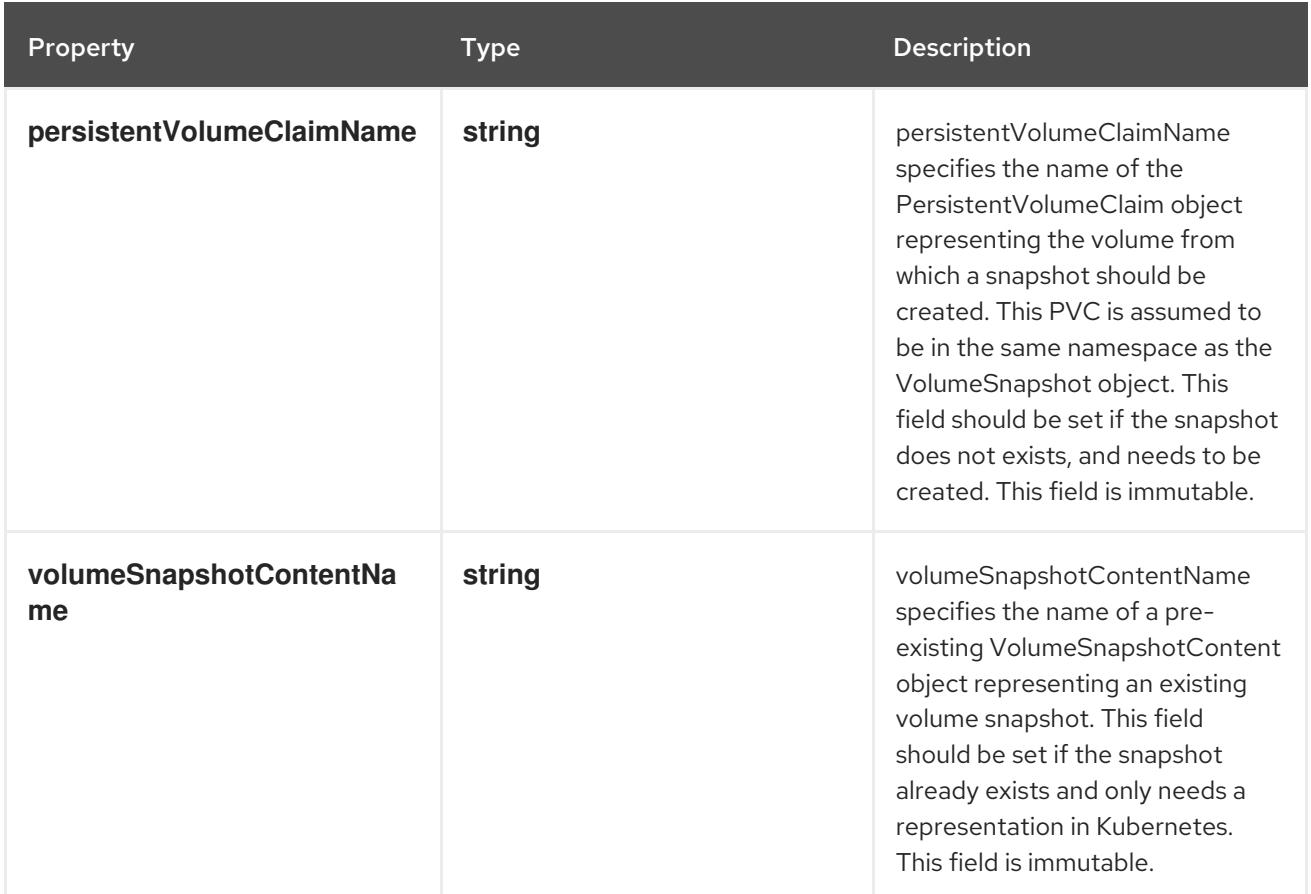

### 26.2.1.3. .status

### Description

status represents the current information of a snapshot. Consumers must verify binding between VolumeSnapshot and VolumeSnapshotContent objects is successful (by validating that both VolumeSnapshot and VolumeSnapshotContent point at each other) before using this object.

#### Type

**object**

Property **Type Description** 

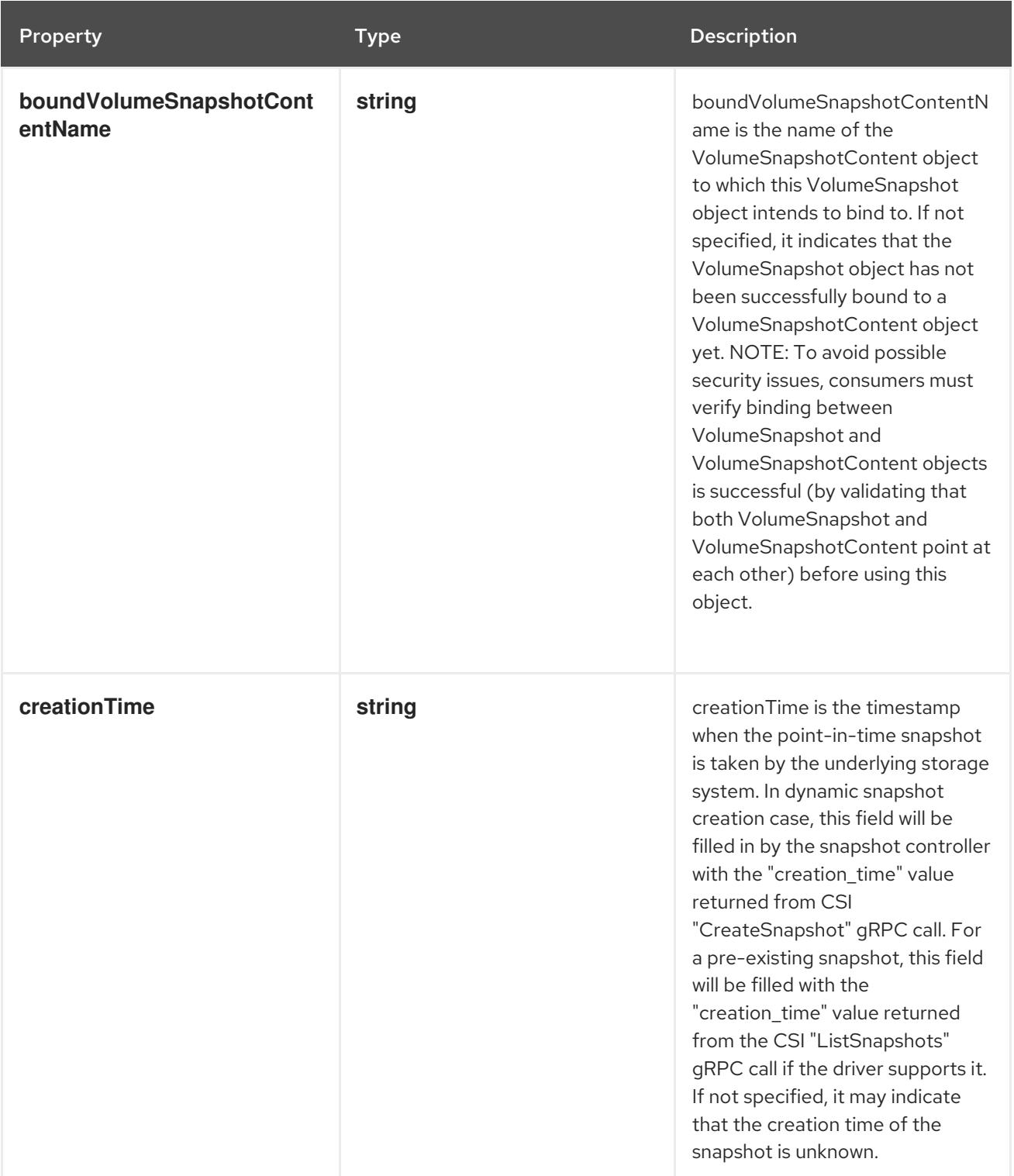

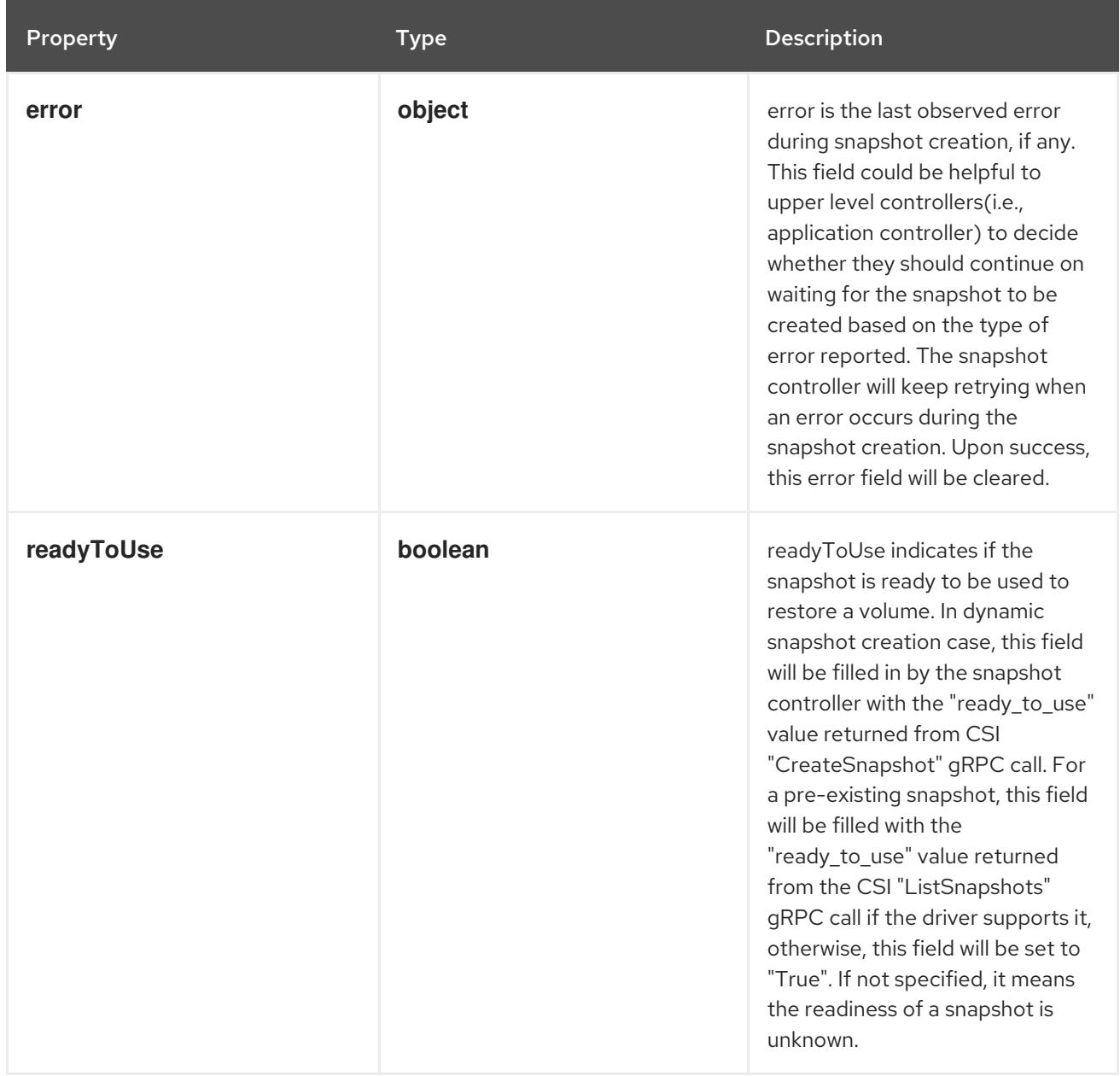

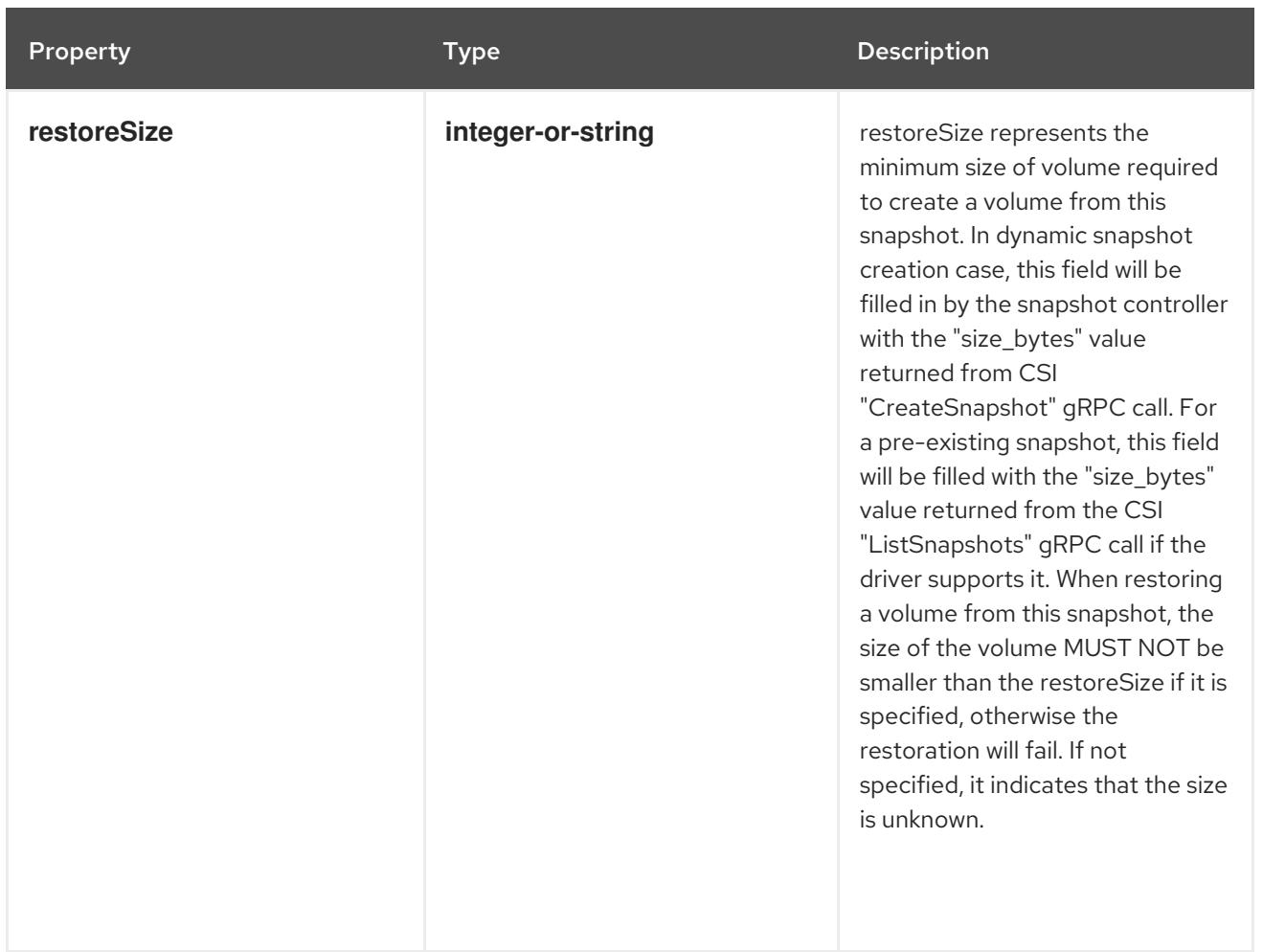

### 26.2.1.4. .status.error

### Description

error is the last observed error during snapshot creation, if any. This field could be helpful to upper level controllers(i.e., application controller) to decide whether they should continue on waiting for the snapshot to be created based on the type of error reported. The snapshot controller will keep retrying when an error occurs during the snapshot creation. Upon success, this error field will be cleared.

#### Type

**object**

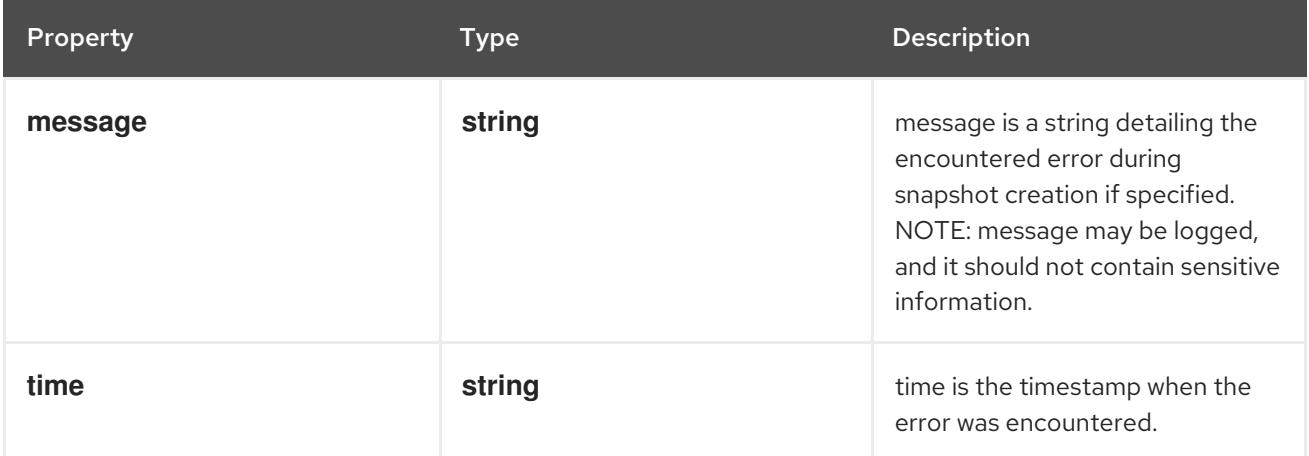

# 26.2.2. API endpoints

The following API endpoints are available:

- **/apis/snapshot.storage.k8s.io/v1/volumesnapshots**
	- **GET**: list objects of kind VolumeSnapshot
- **/apis/snapshot.storage.k8s.io/v1/namespaces/{namespace}/volumesnapshots**
	- **DELETE**: delete collection of VolumeSnapshot
	- **GET**: list objects of kind VolumeSnapshot
	- **POST**: create a VolumeSnapshot
- **/apis/snapshot.storage.k8s.io/v1/namespaces/{namespace}/volumesnapshots/{name}**
	- **DELETE**: delete a VolumeSnapshot
	- **GET**: read the specified VolumeSnapshot
	- **PATCH**: partially update the specified VolumeSnapshot
	- **PUT**: replace the specified VolumeSnapshot
- **/apis/snapshot.storage.k8s.io/v1/namespaces/{namespace}/volumesnapshots/{name}/stat us**
	- **GET**: read status of the specified VolumeSnapshot
	- **PATCH**: partially update status of the specified VolumeSnapshot
	- **PUT**: replace status of the specified VolumeSnapshot

### 26.2.2.1. /apis/snapshot.storage.k8s.io/v1/volumesnapshots

#### Table 26.1. Global query parameters

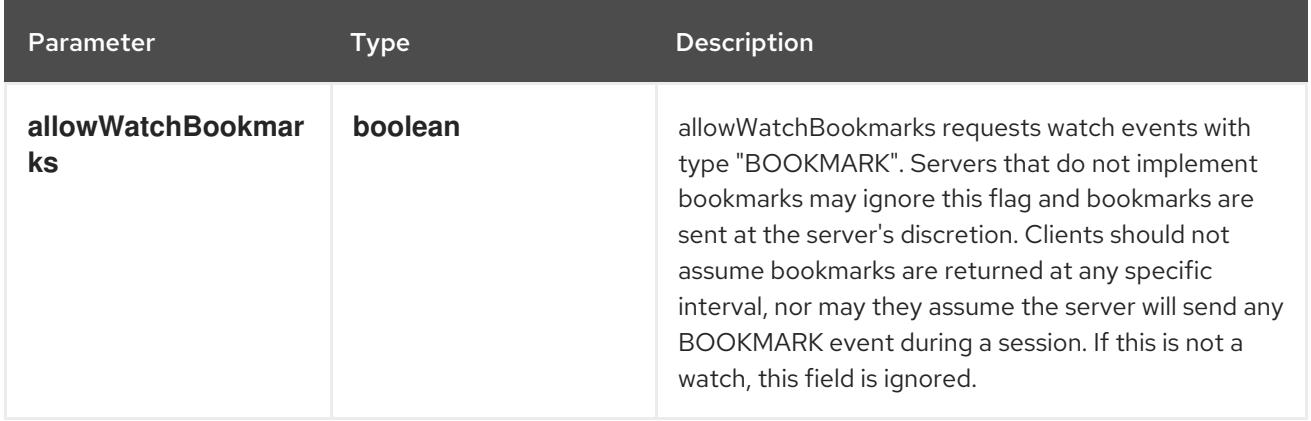

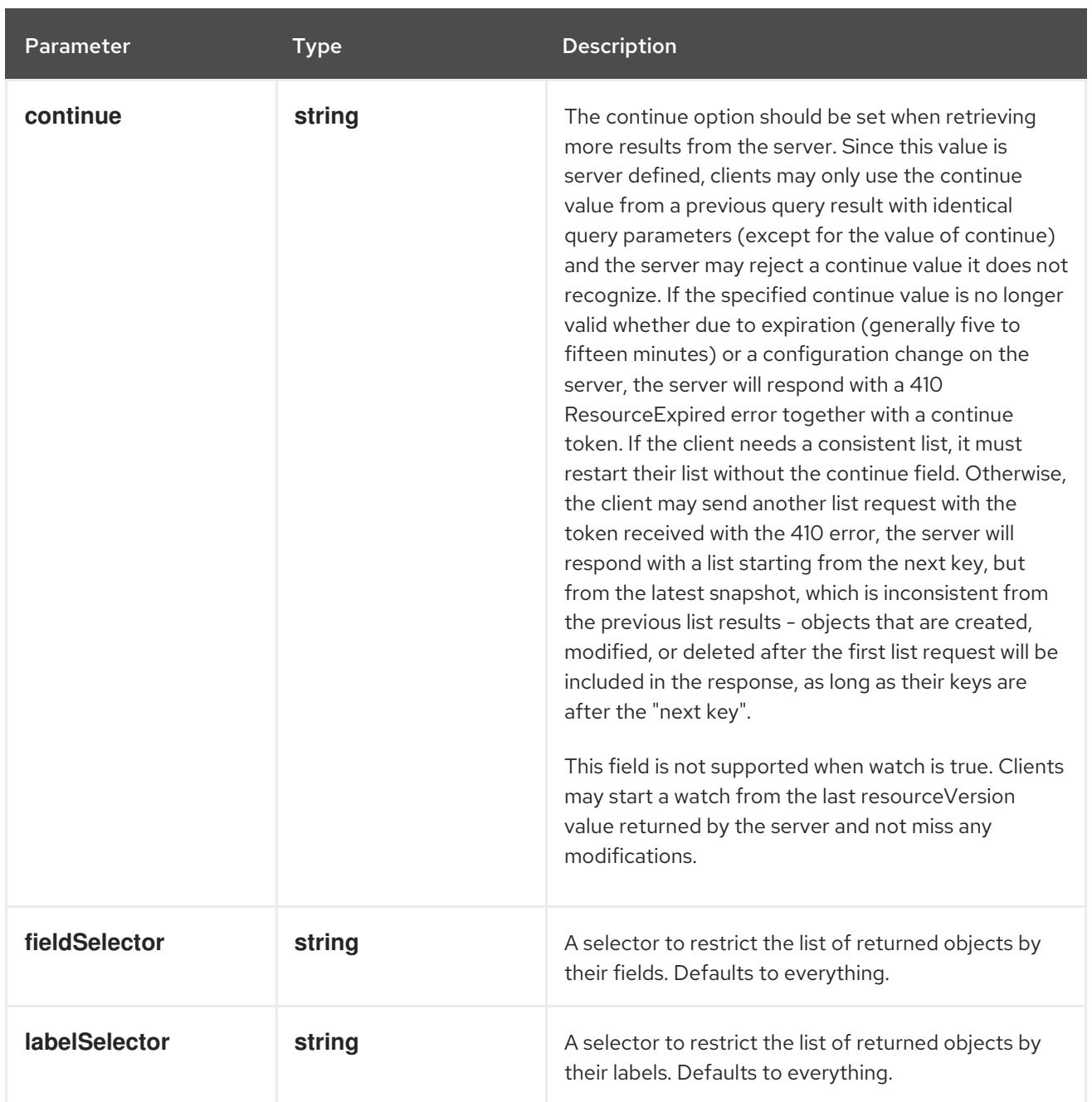

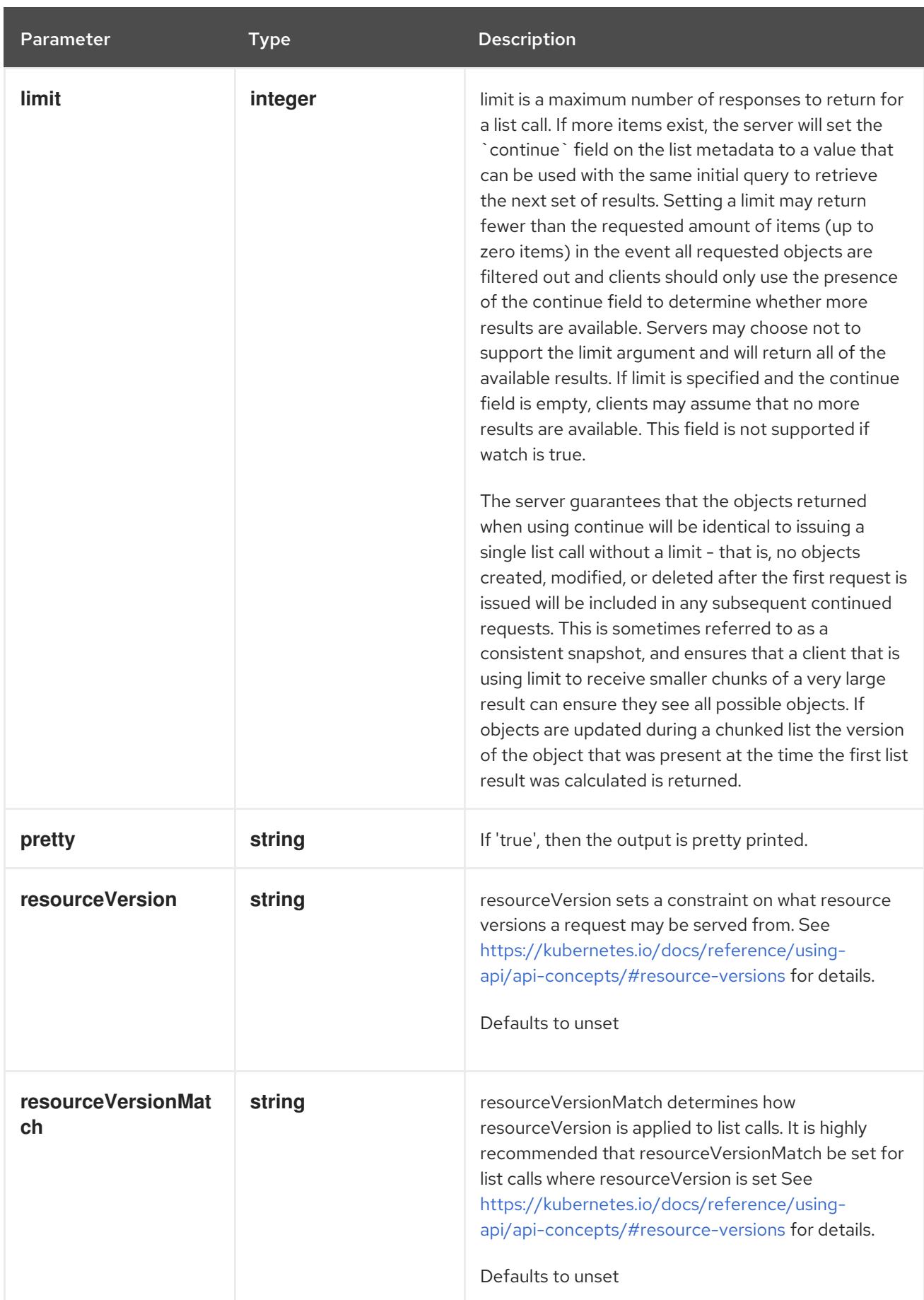

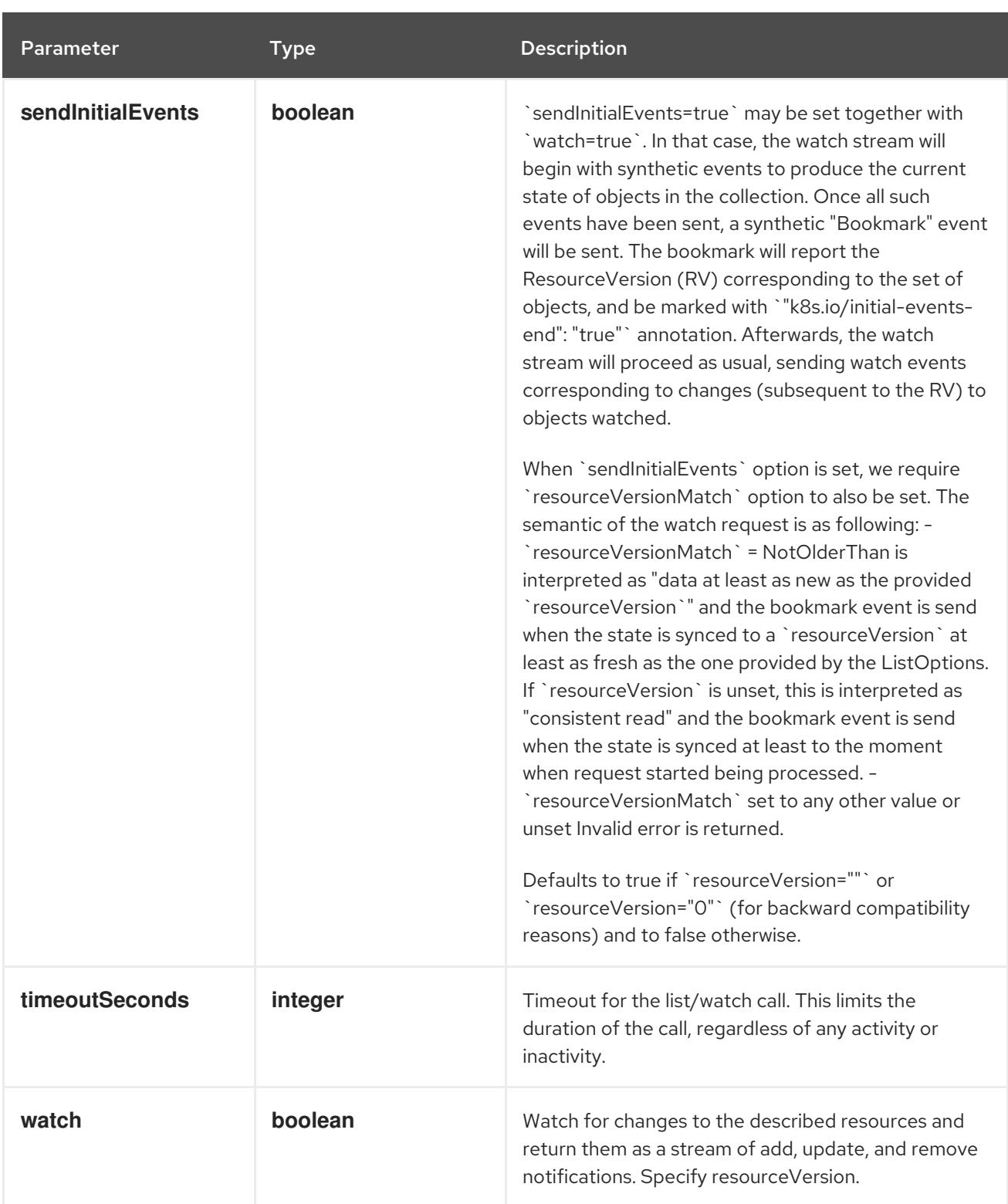

#### HTTP method

**GET**

# Description

list objects of kind VolumeSnapshot

# Table 26.2. HTTP responses

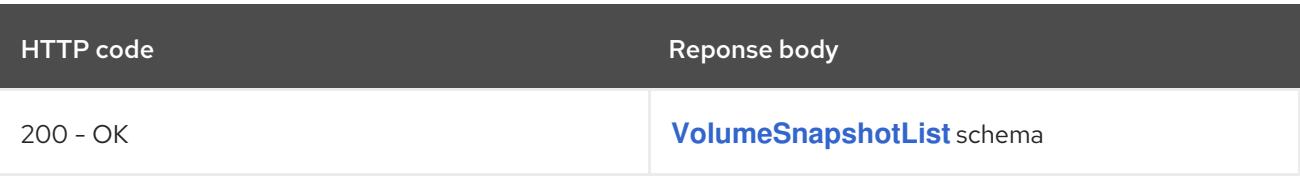

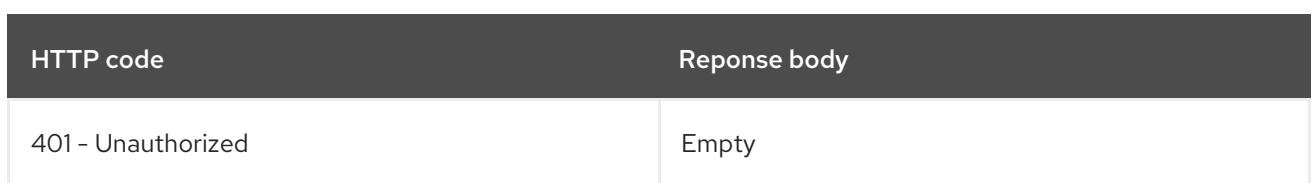

# 26.2.2.2. /apis/snapshot.storage.k8s.io/v1/namespaces/{namespace}/volumesnapshots

# Table 26.3. Global path parameters

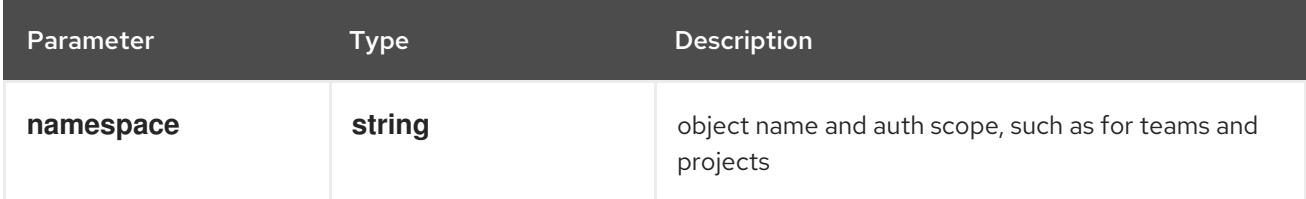

### Table 26.4. Global query parameters

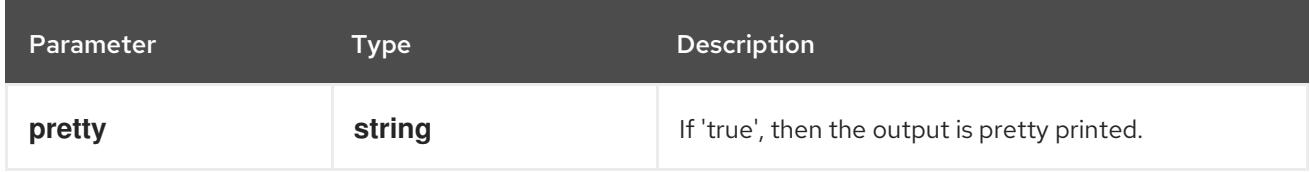

### HTTP method

### **DELETE**

### Description

delete collection of VolumeSnapshot

### Table 26.5. Query parameters

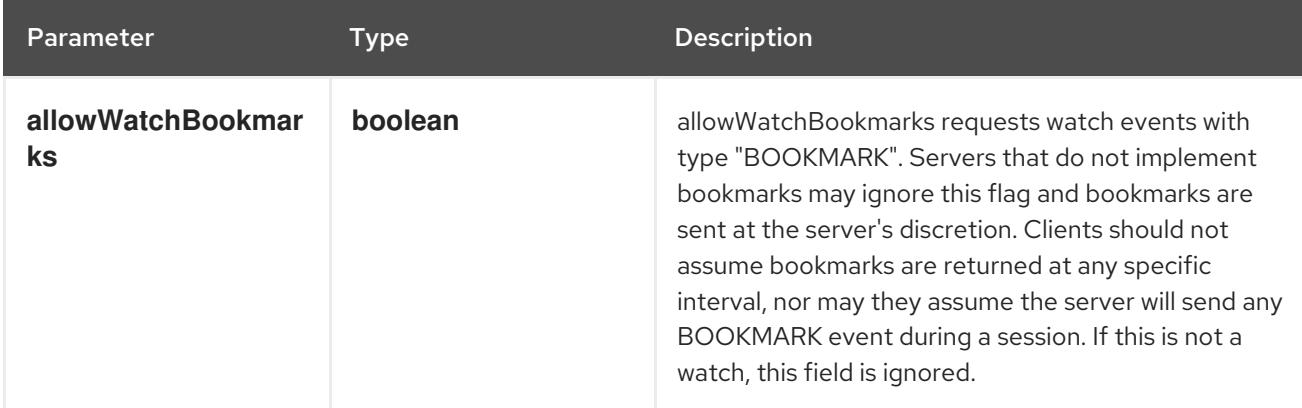

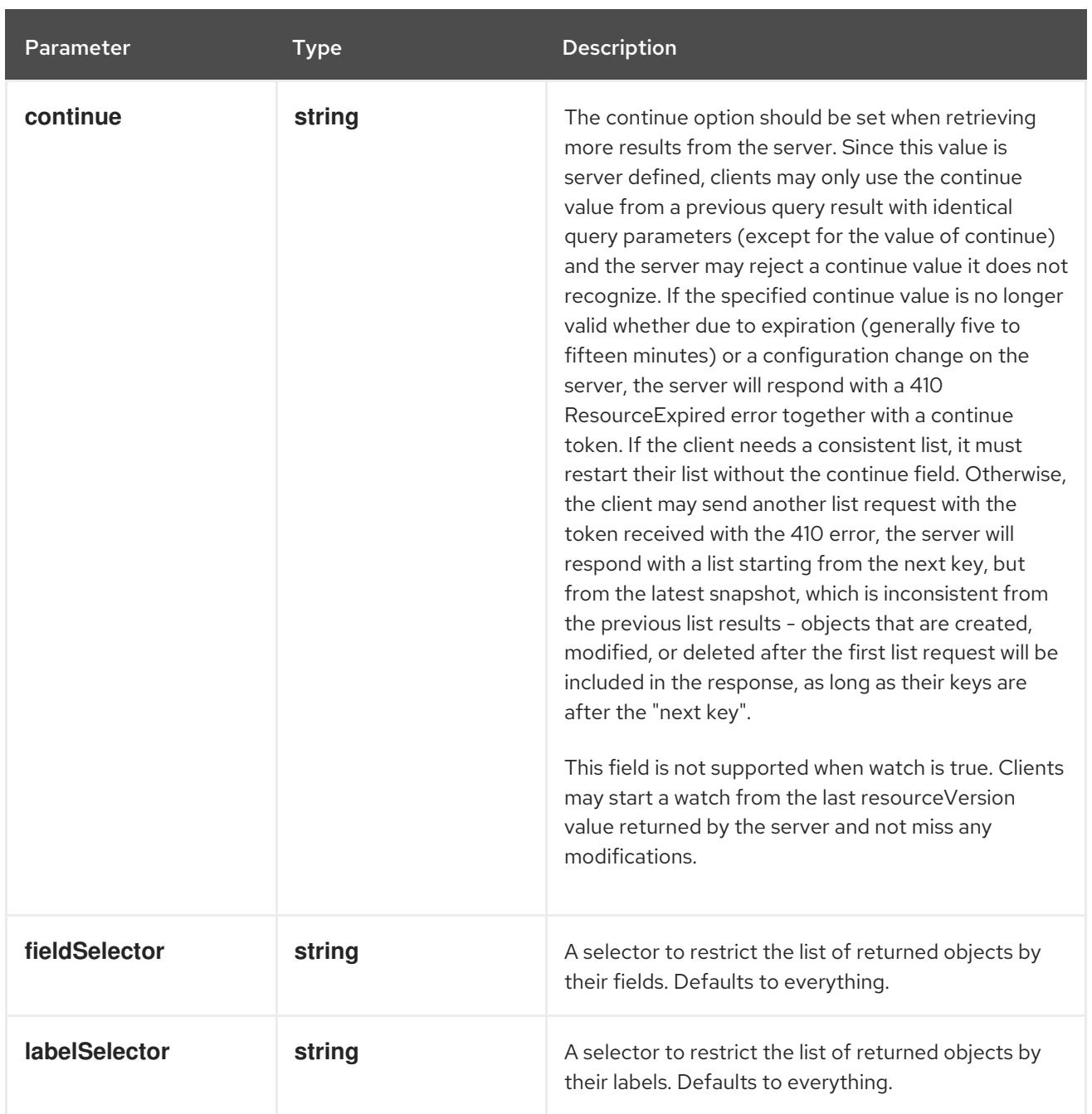

<span id="page-2645-0"></span>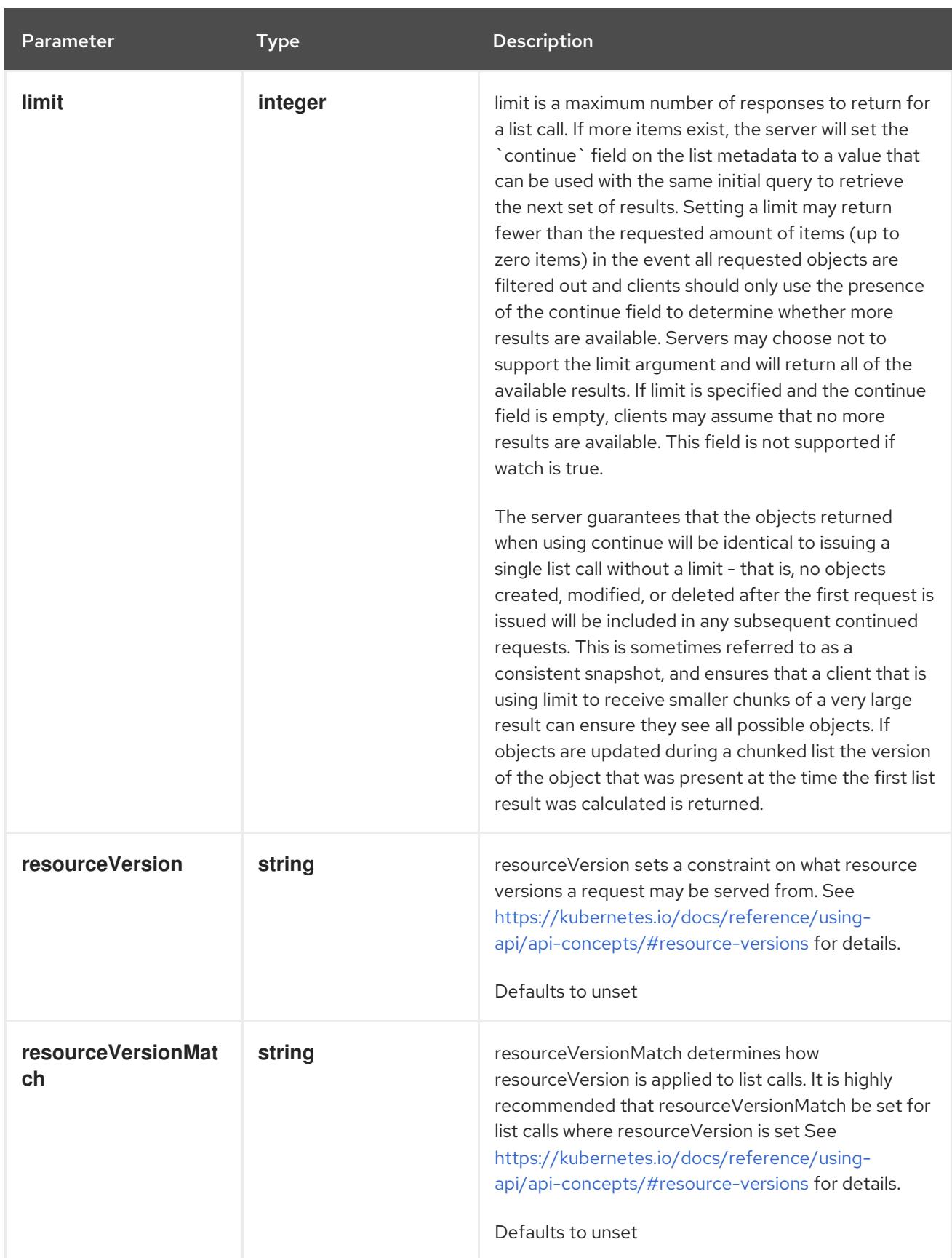

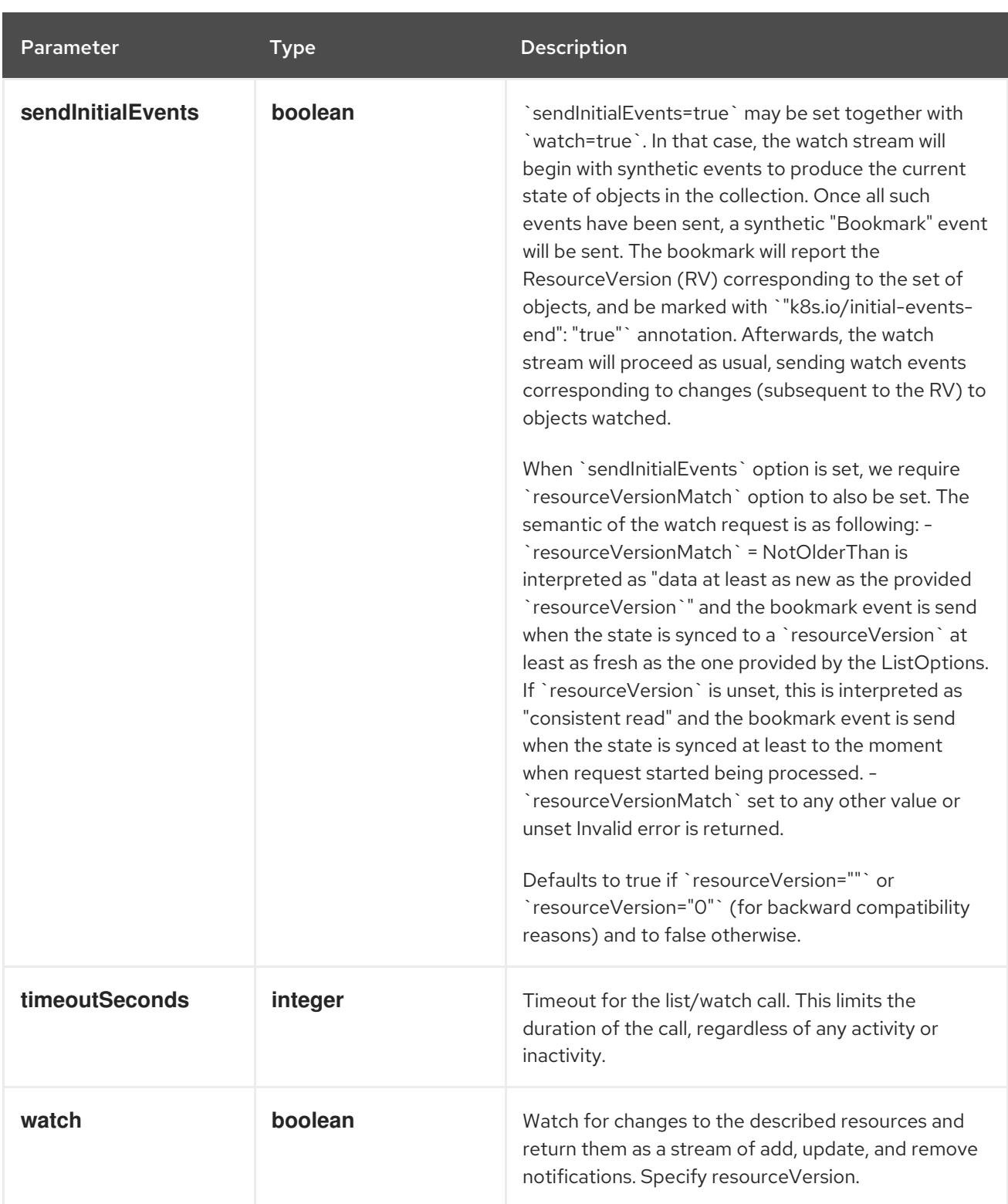

# Table 26.6. HTTP responses

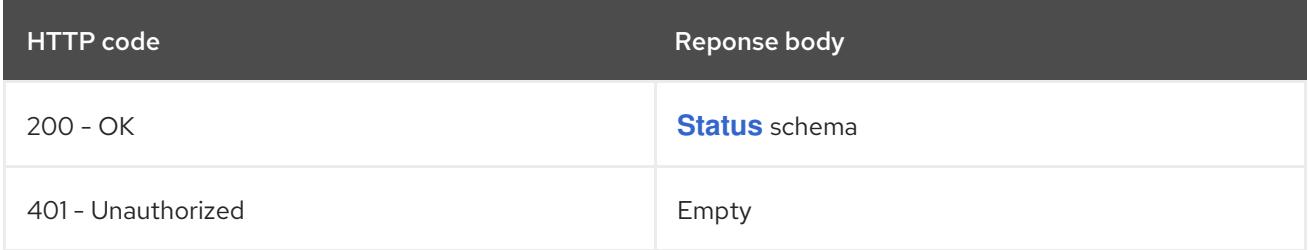

# HTTP method

**GET**

# Description

list objects of kind VolumeSnapshot

# Table 26.7. Query parameters

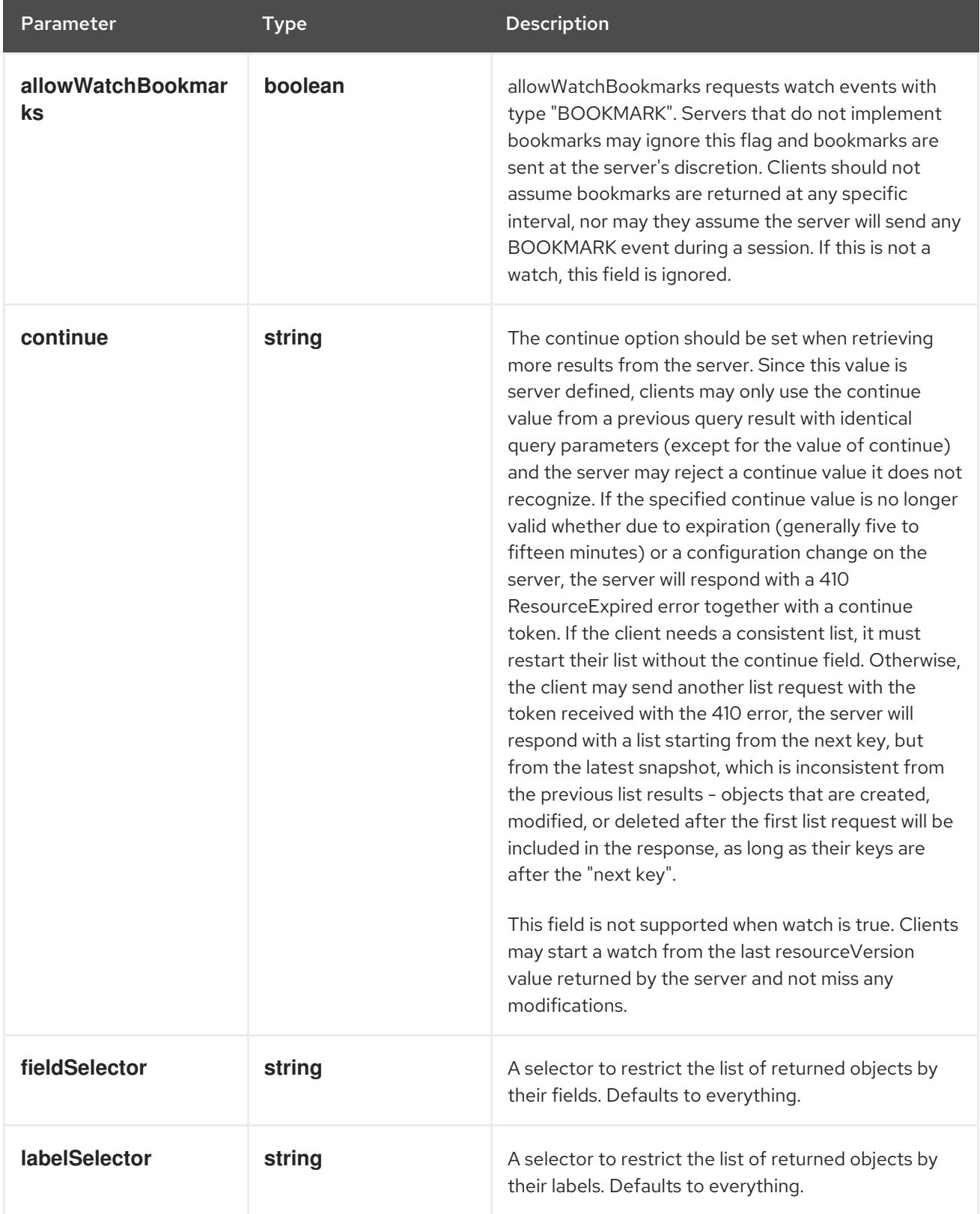

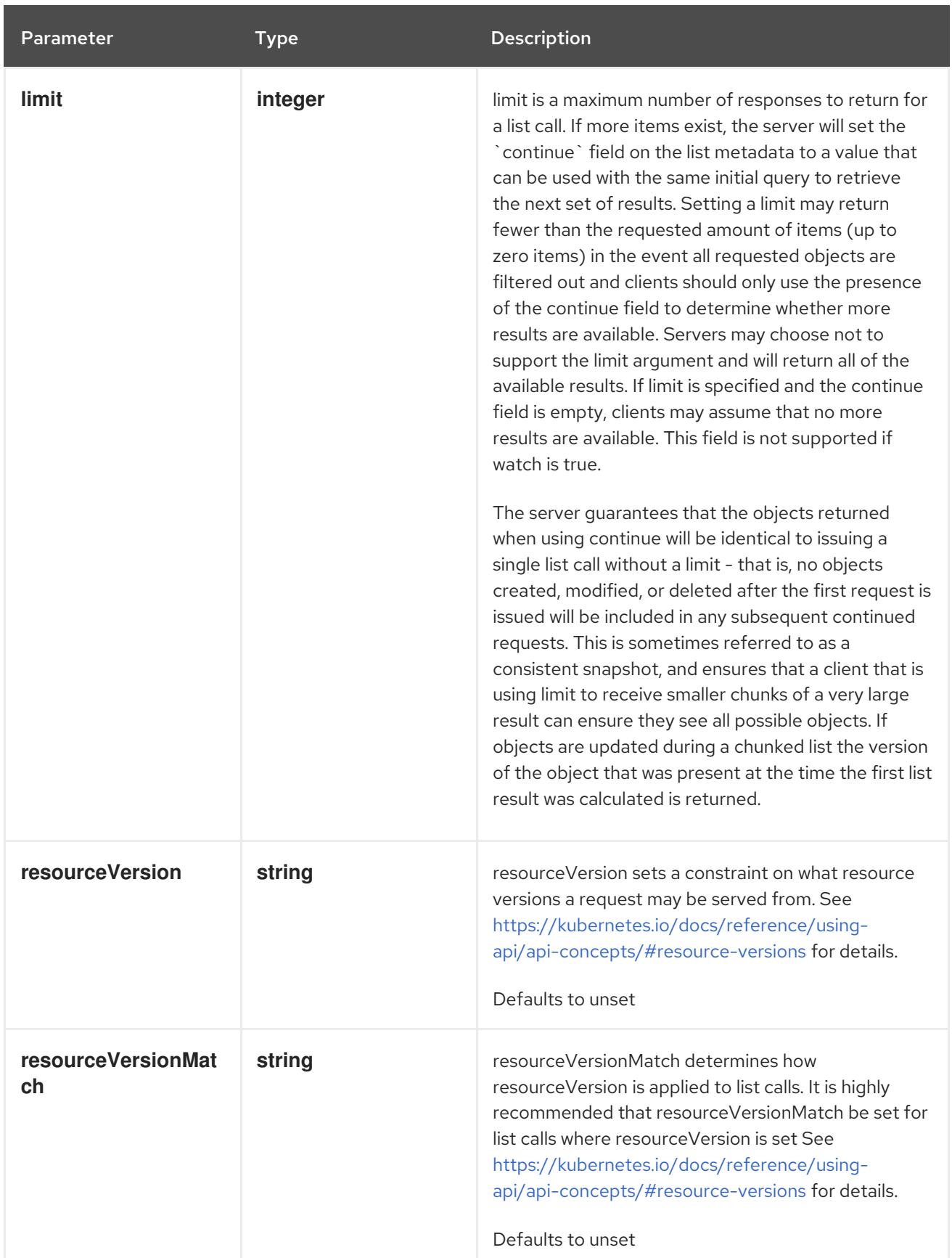

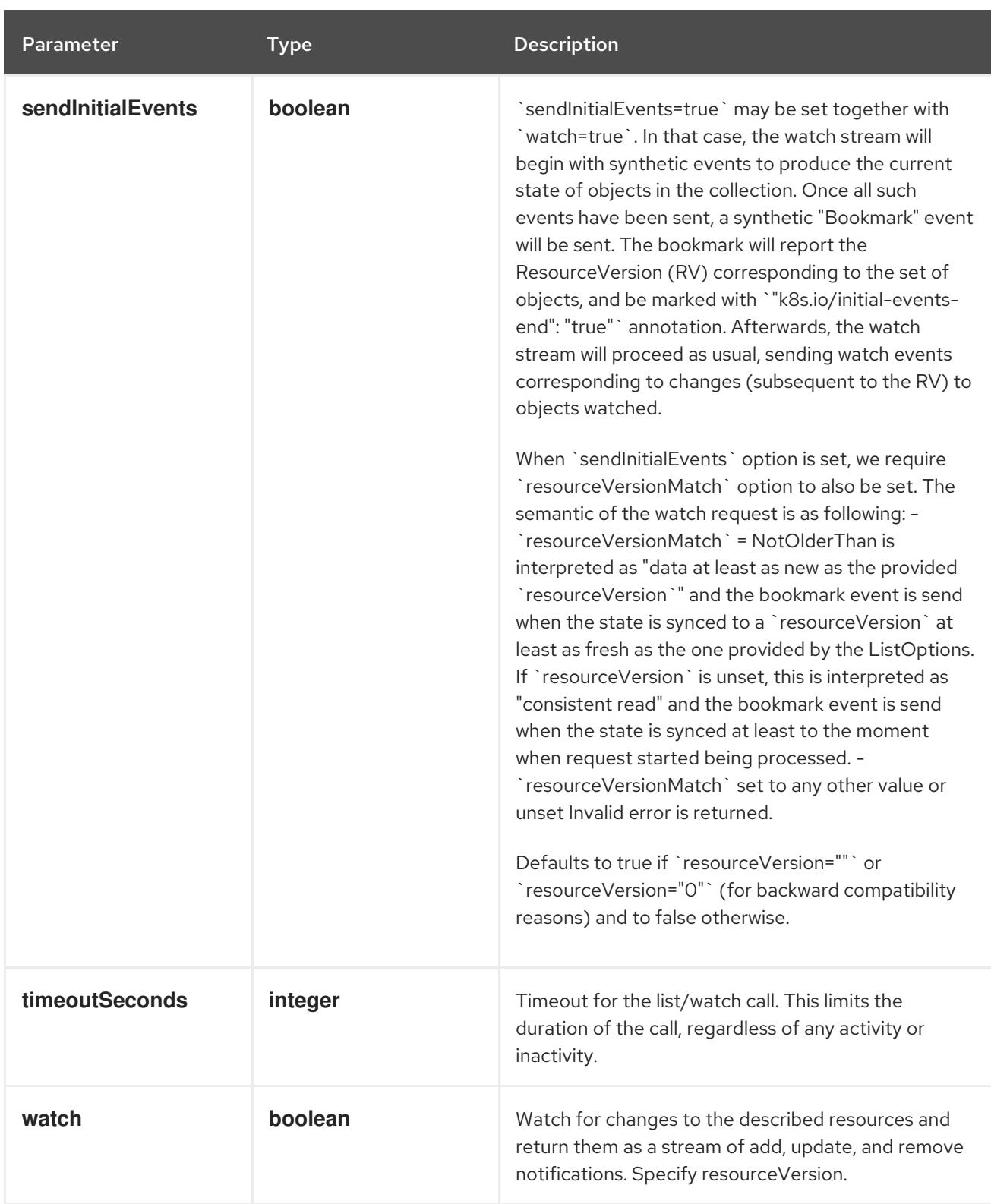

# Table 26.8. HTTP responses

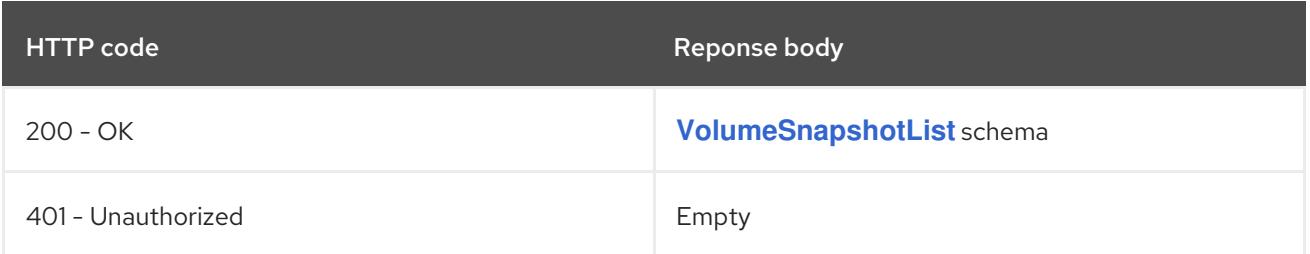

# HTTP method

# **POST**

# Description

create a VolumeSnapshot

# Table 26.9. Query parameters

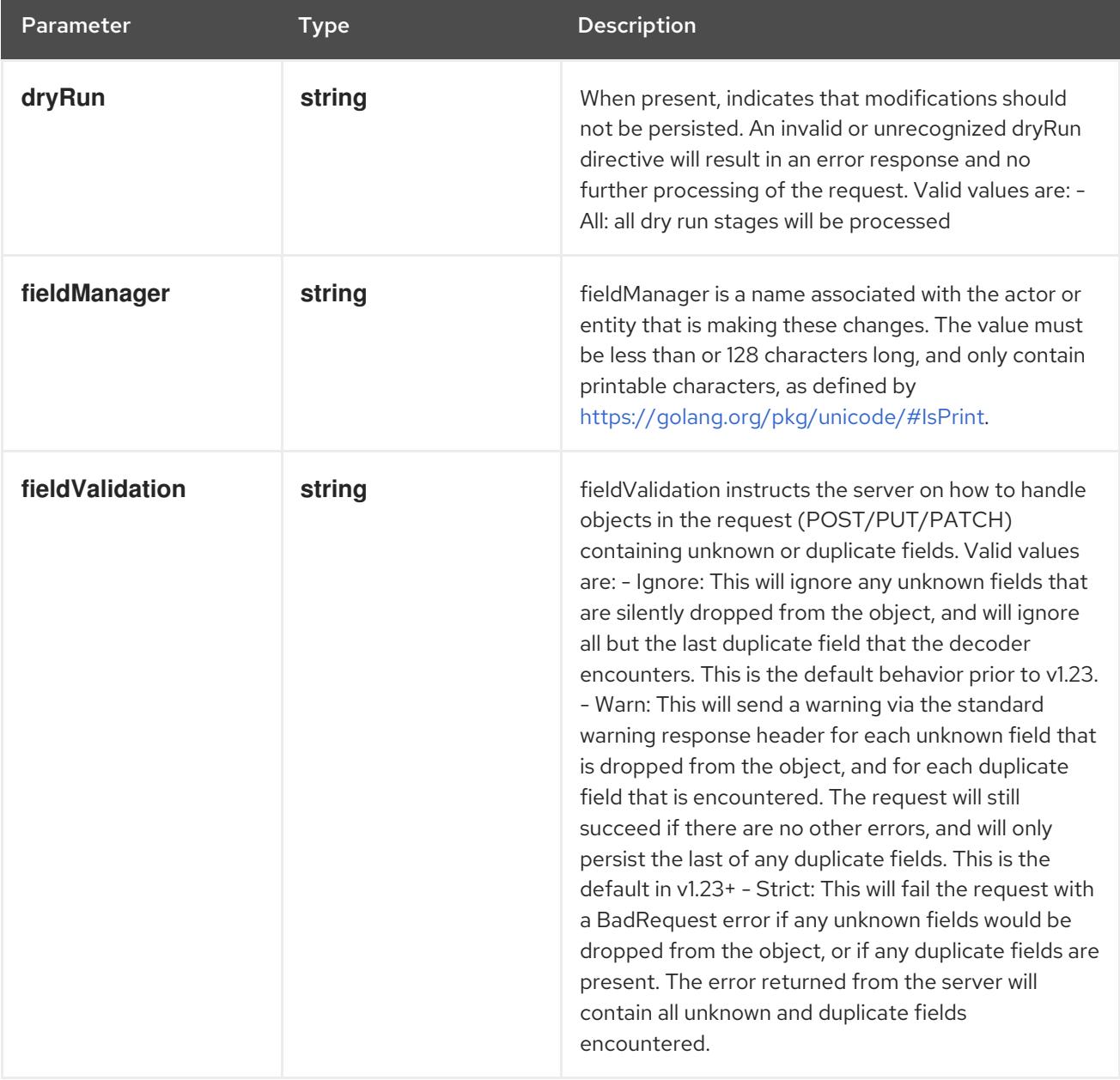

# Table 26.10. Body parameters

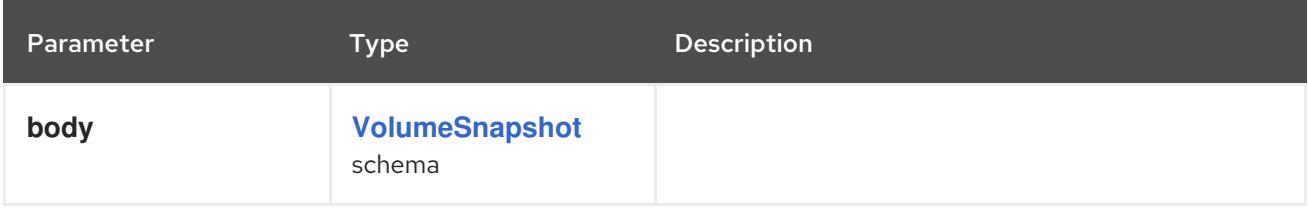

# Table 26.11. HTTP responses

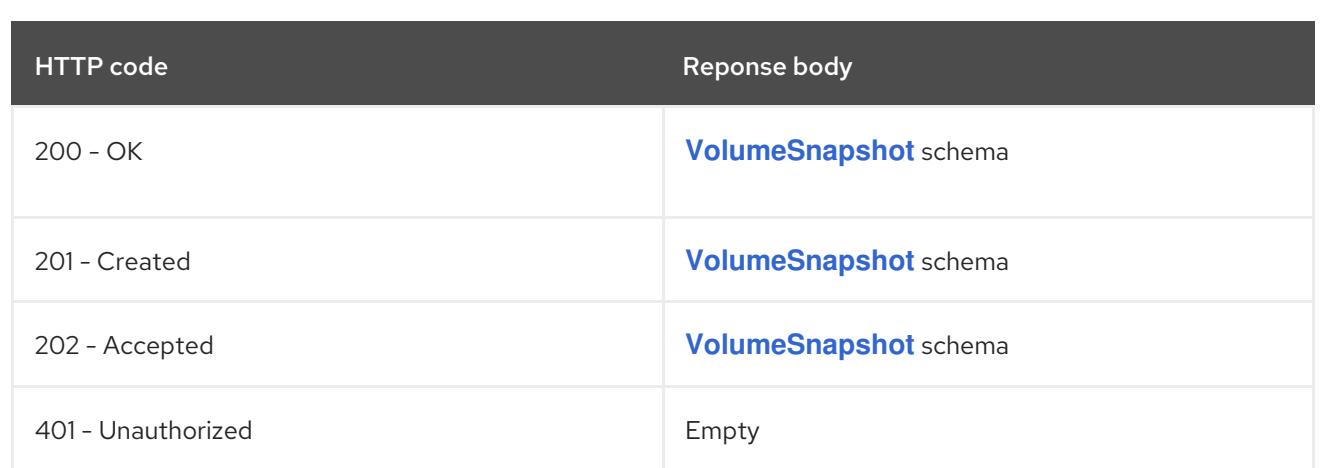

# 26.2.2.3. /apis/snapshot.storage.k8s.io/v1/namespaces/{namespace}/volumesnapshots/{name}

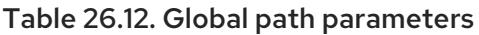

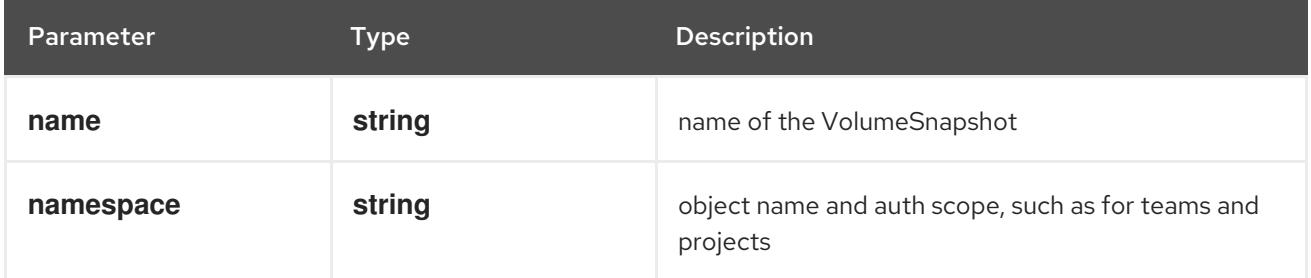

# Table 26.13. Global query parameters

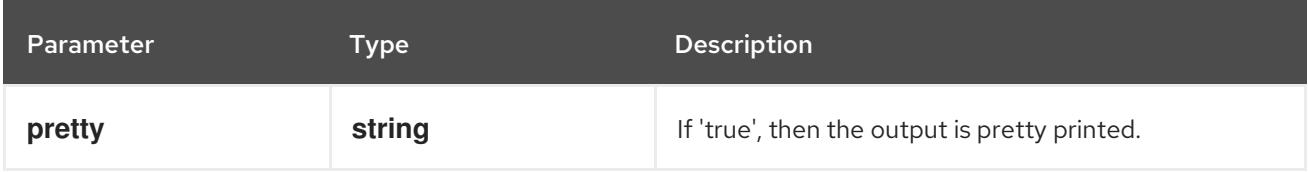

### HTTP method

### **DELETE**

# Description

delete a VolumeSnapshot

### Table 26.14. Query parameters

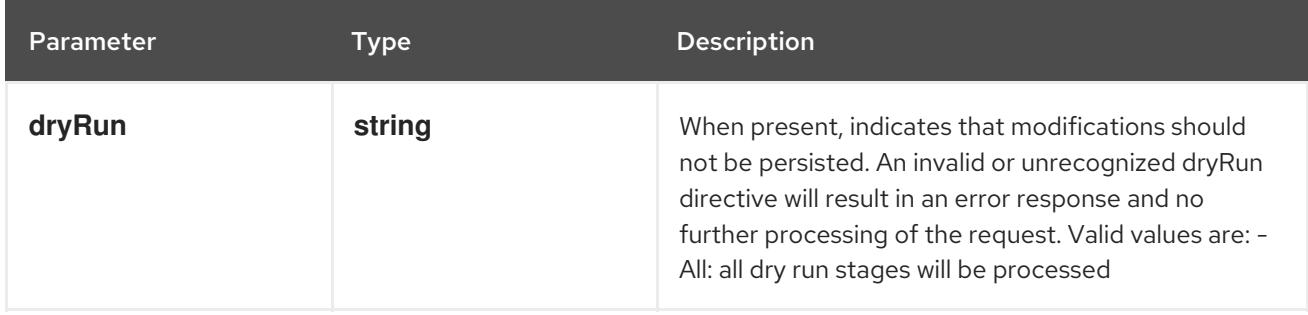

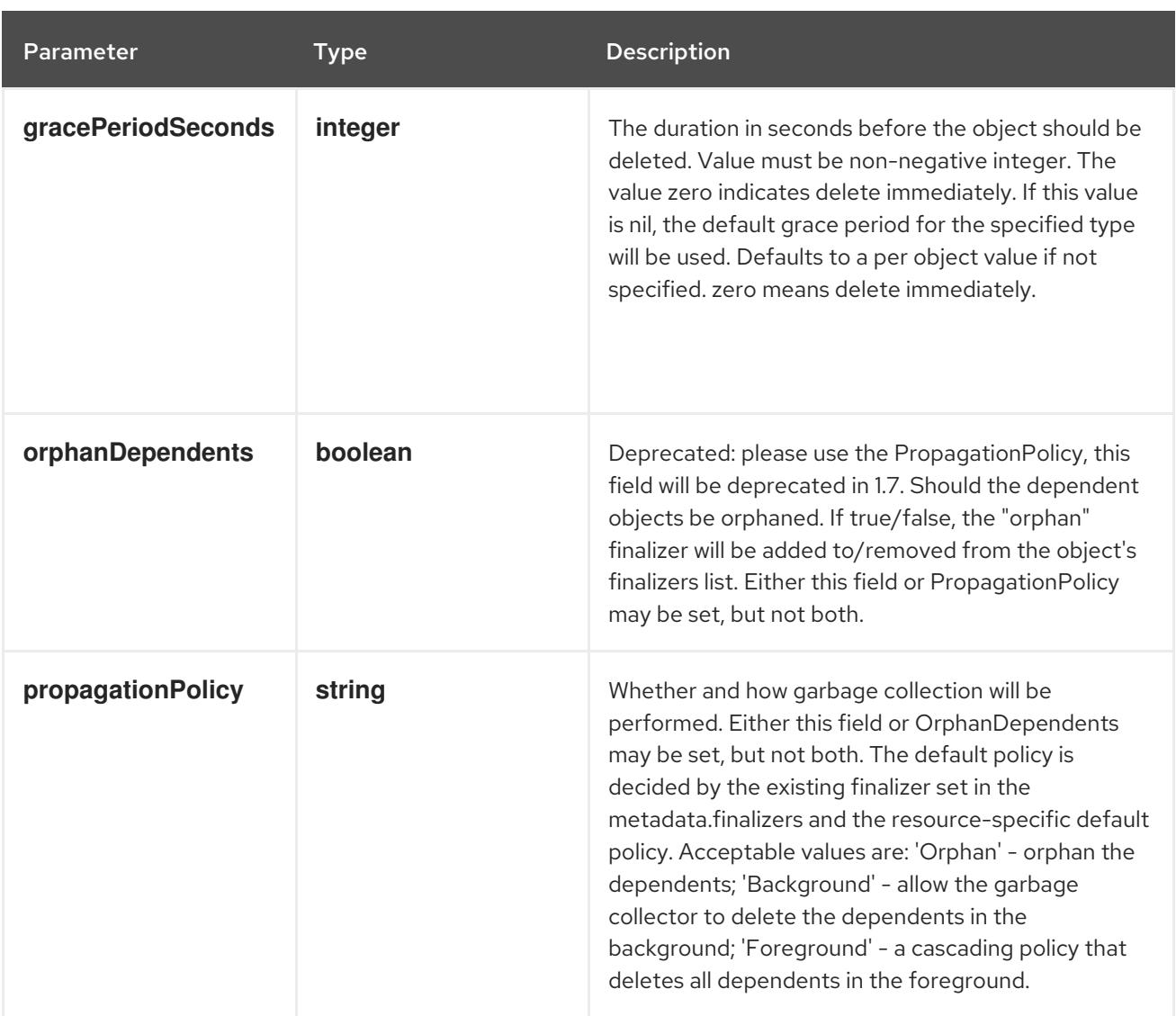

# Table 26.15. Body parameters

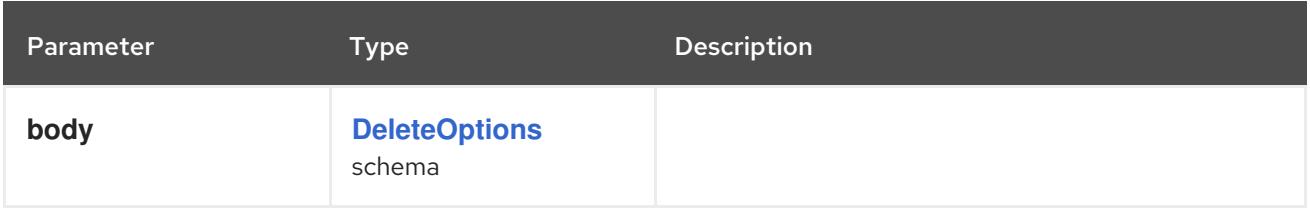

# Table 26.16. HTTP responses

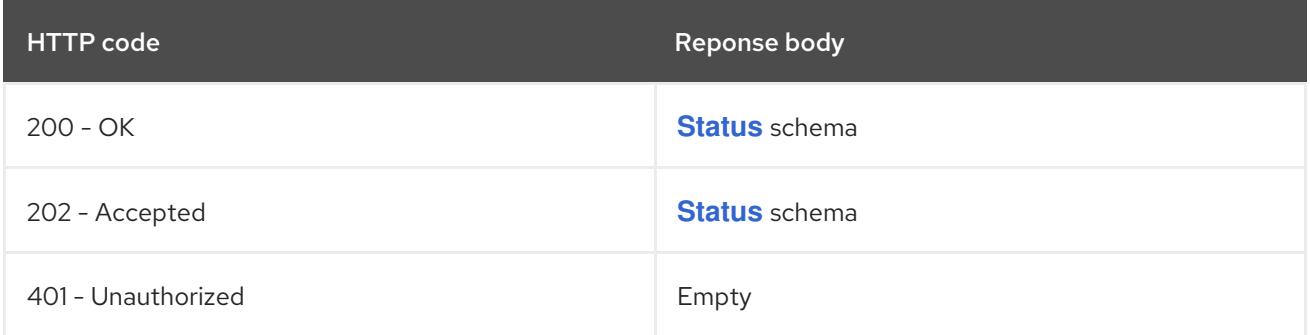

# HTTP method

**GET**

# Description

read the specified VolumeSnapshot

# Table 26.17. Query parameters

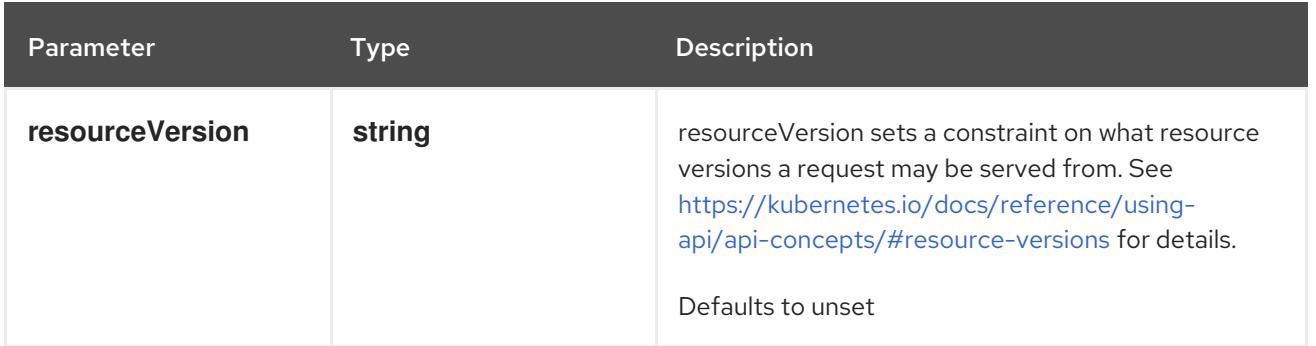

### Table 26.18. HTTP responses

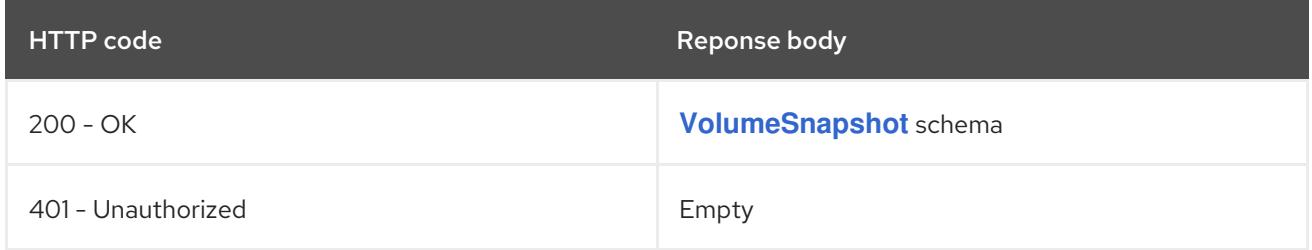

### HTTP method

### **PATCH**

### Description

partially update the specified VolumeSnapshot

# Table 26.19. Query parameters

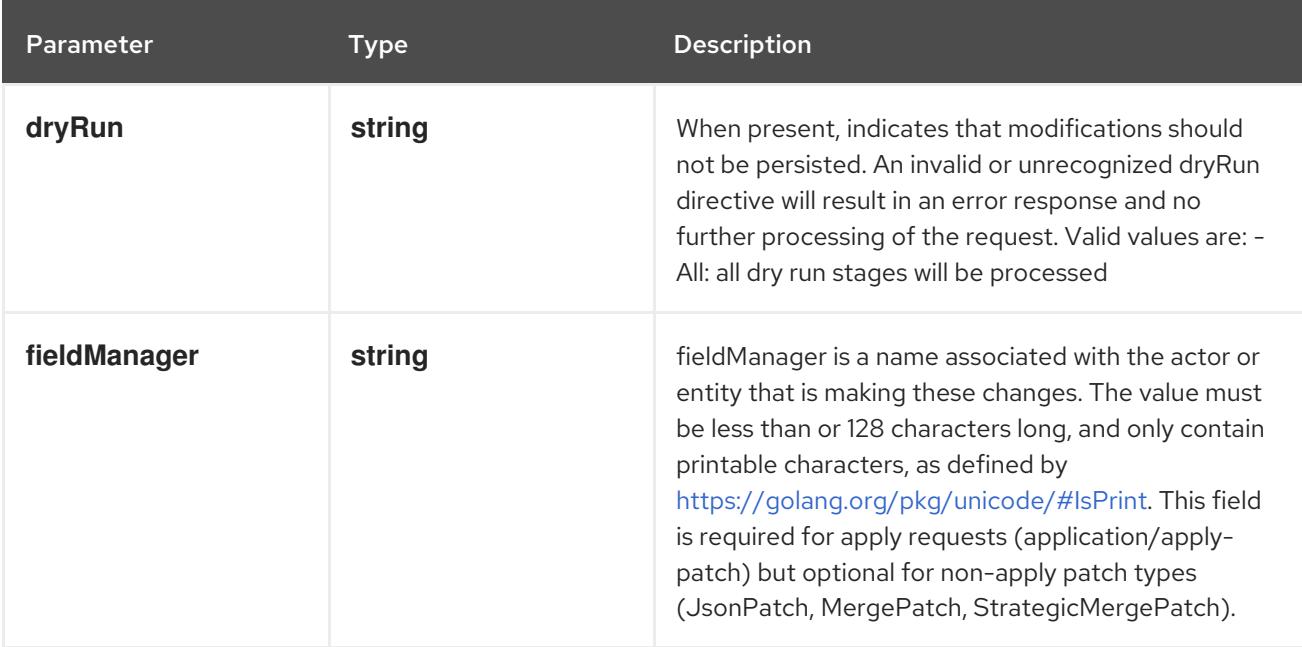

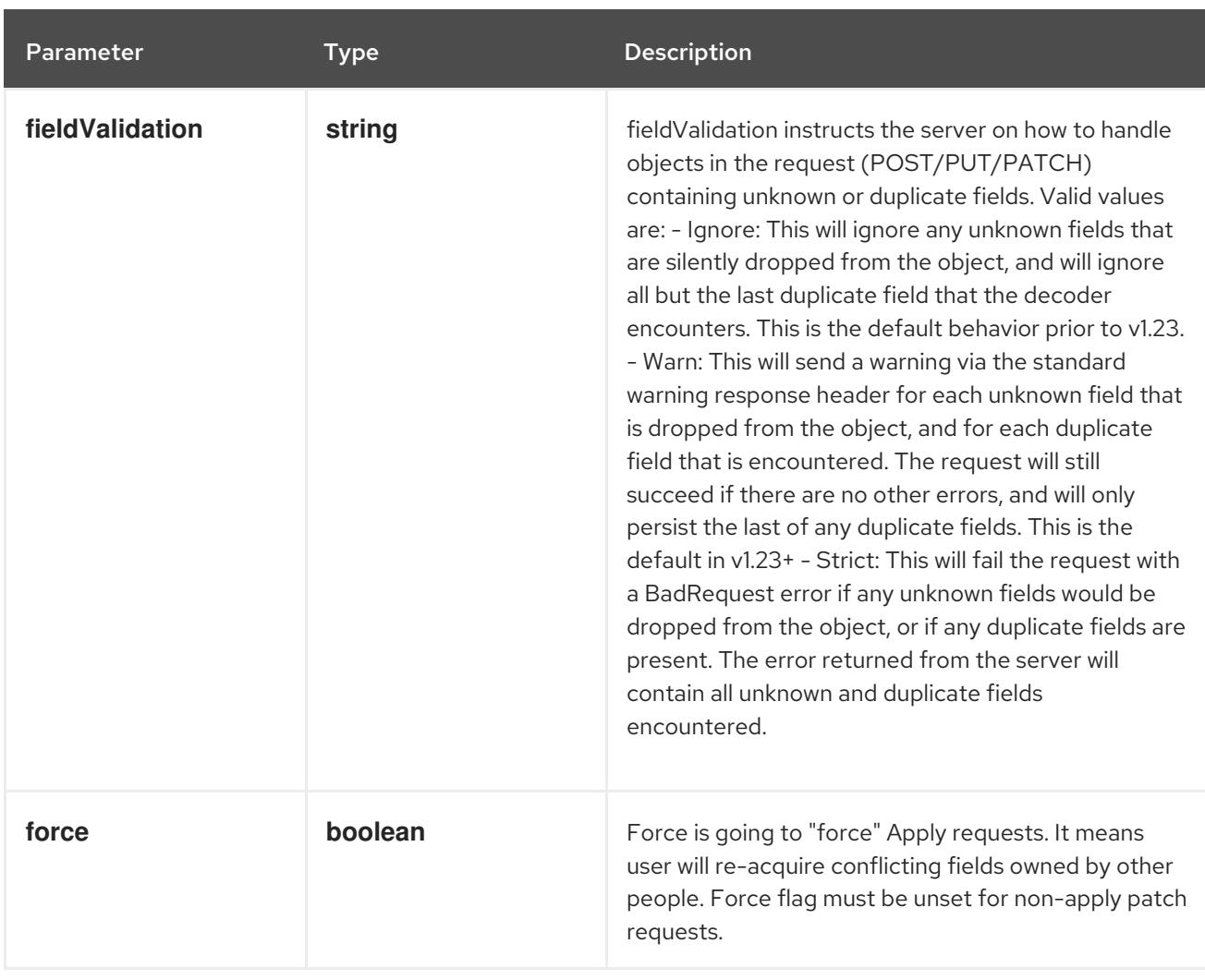

### Table 26.20. Body parameters

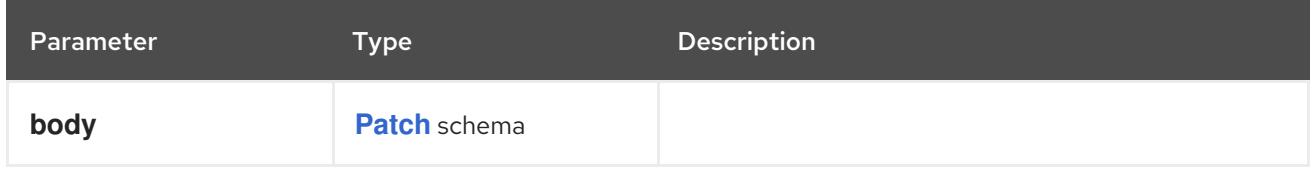

### Table 26.21. HTTP responses

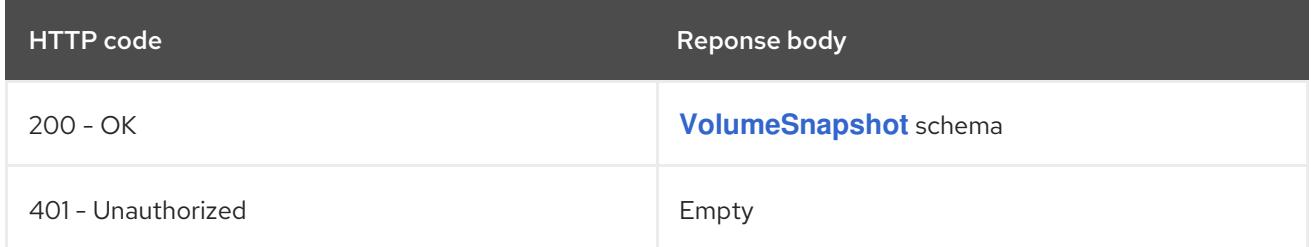

### HTTP method

### **PUT**

# Description

replace the specified VolumeSnapshot

# Table 26.22. Query parameters

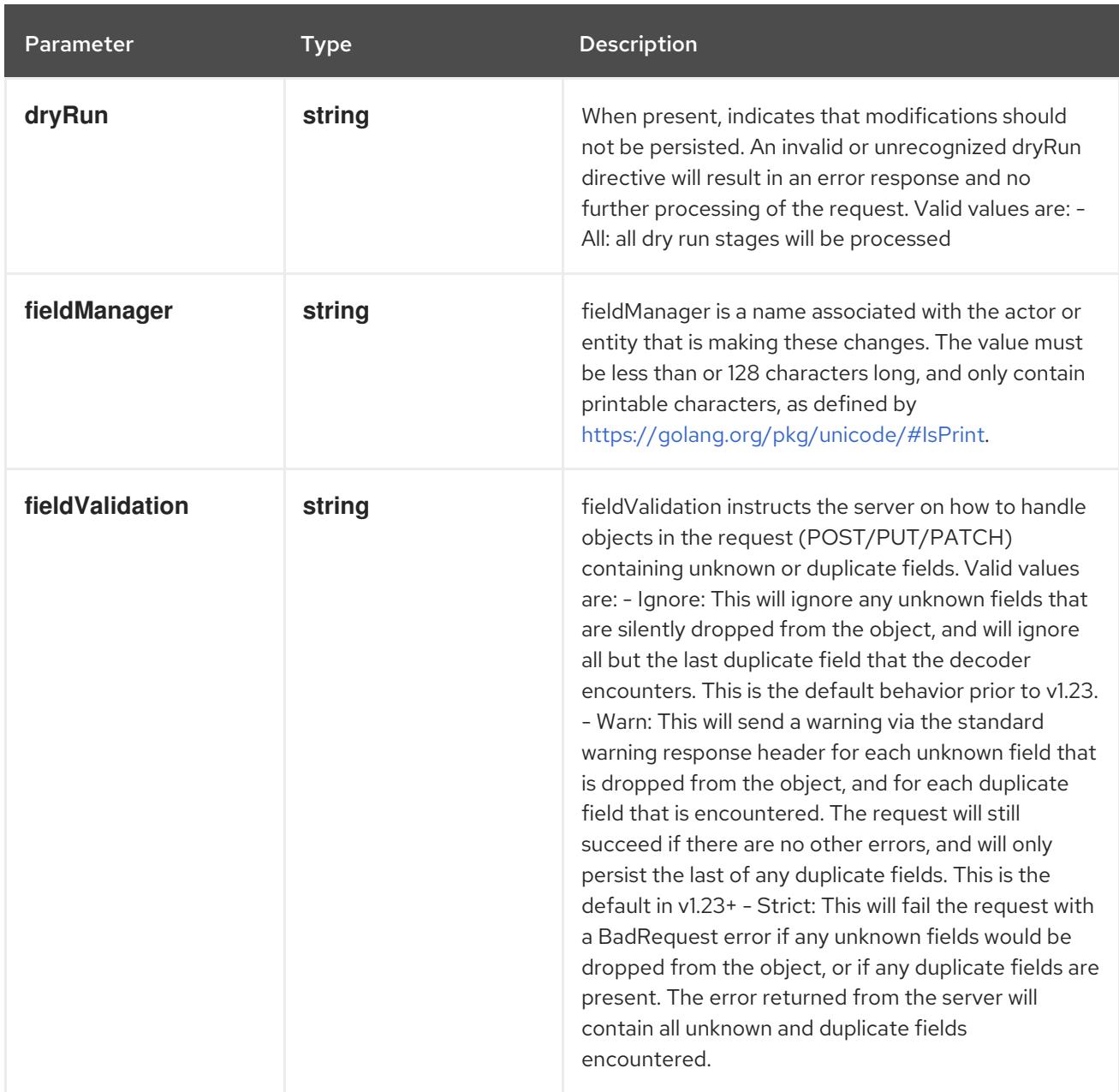

# Table 26.23. Body parameters

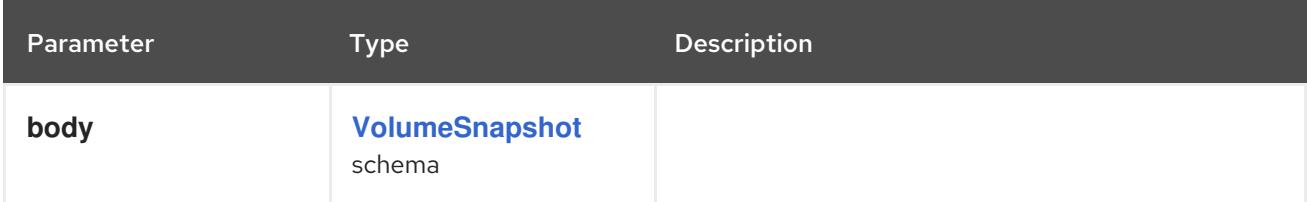

# Table 26.24. HTTP responses

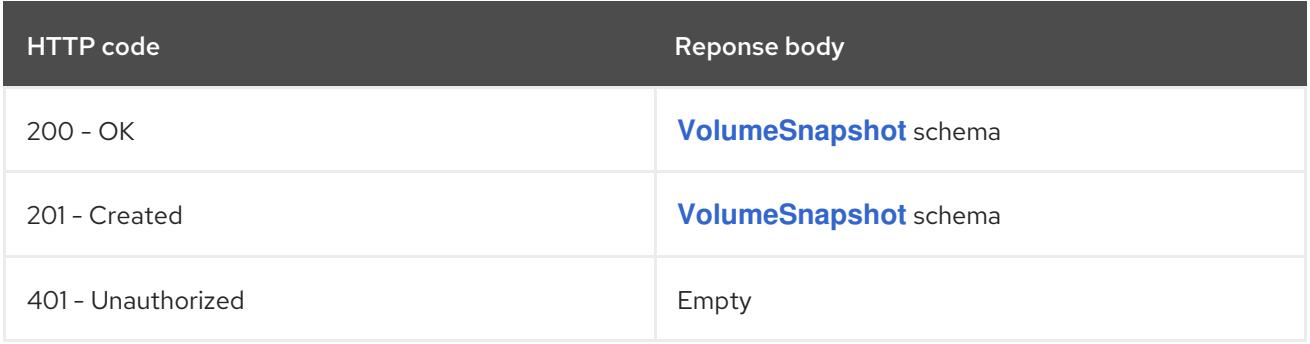

# 26.2.2.4. /apis/snapshot.storage.k8s.io/v1/namespaces/{namespace}/volumesnapshots/{name}

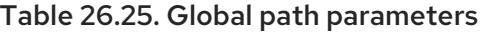

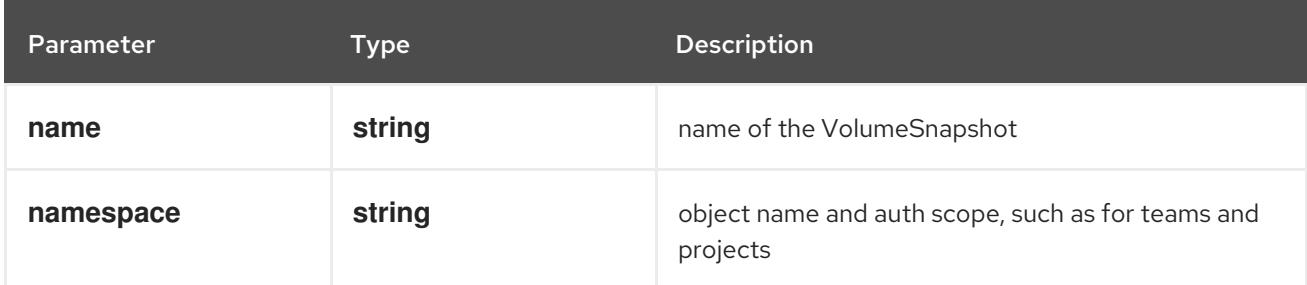

#### Table 26.26. Global query parameters

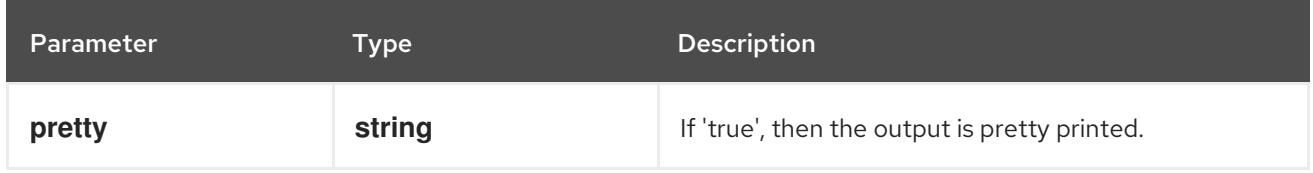

#### HTTP method

#### **GET**

### Description

read status of the specified VolumeSnapshot

#### Table 26.27. Query parameters

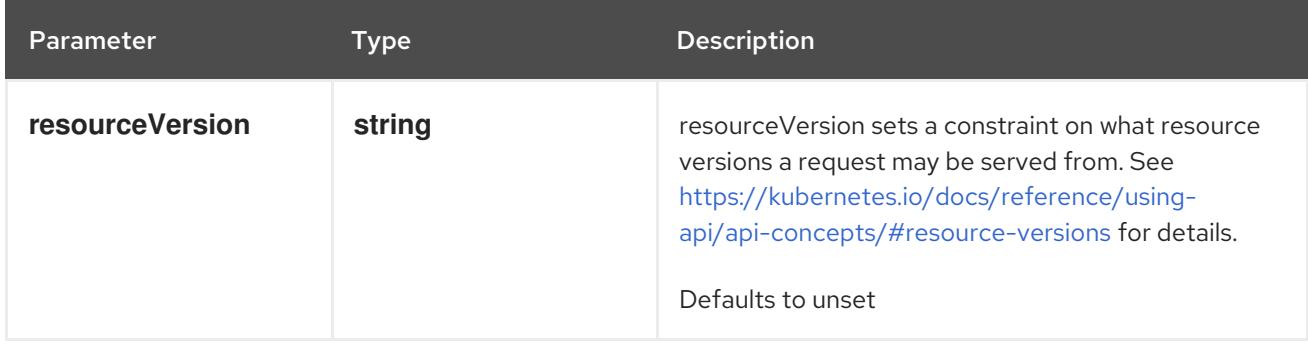

### Table 26.28. HTTP responses

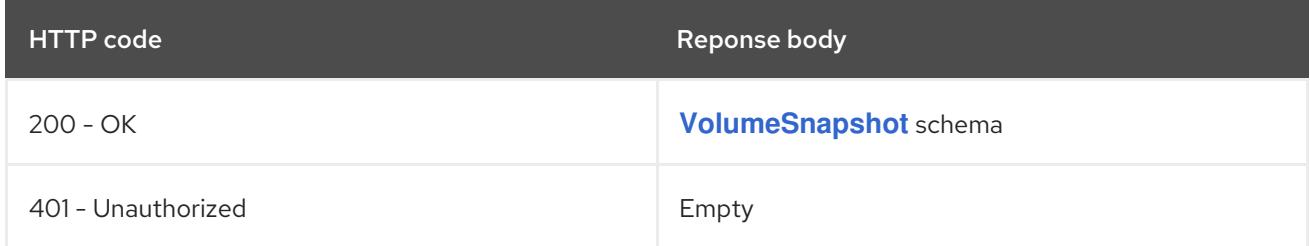

### HTTP method

### **PATCH**

#### Description

partially update status of the specified VolumeSnapshot

#### Table 26.29. Query parameters

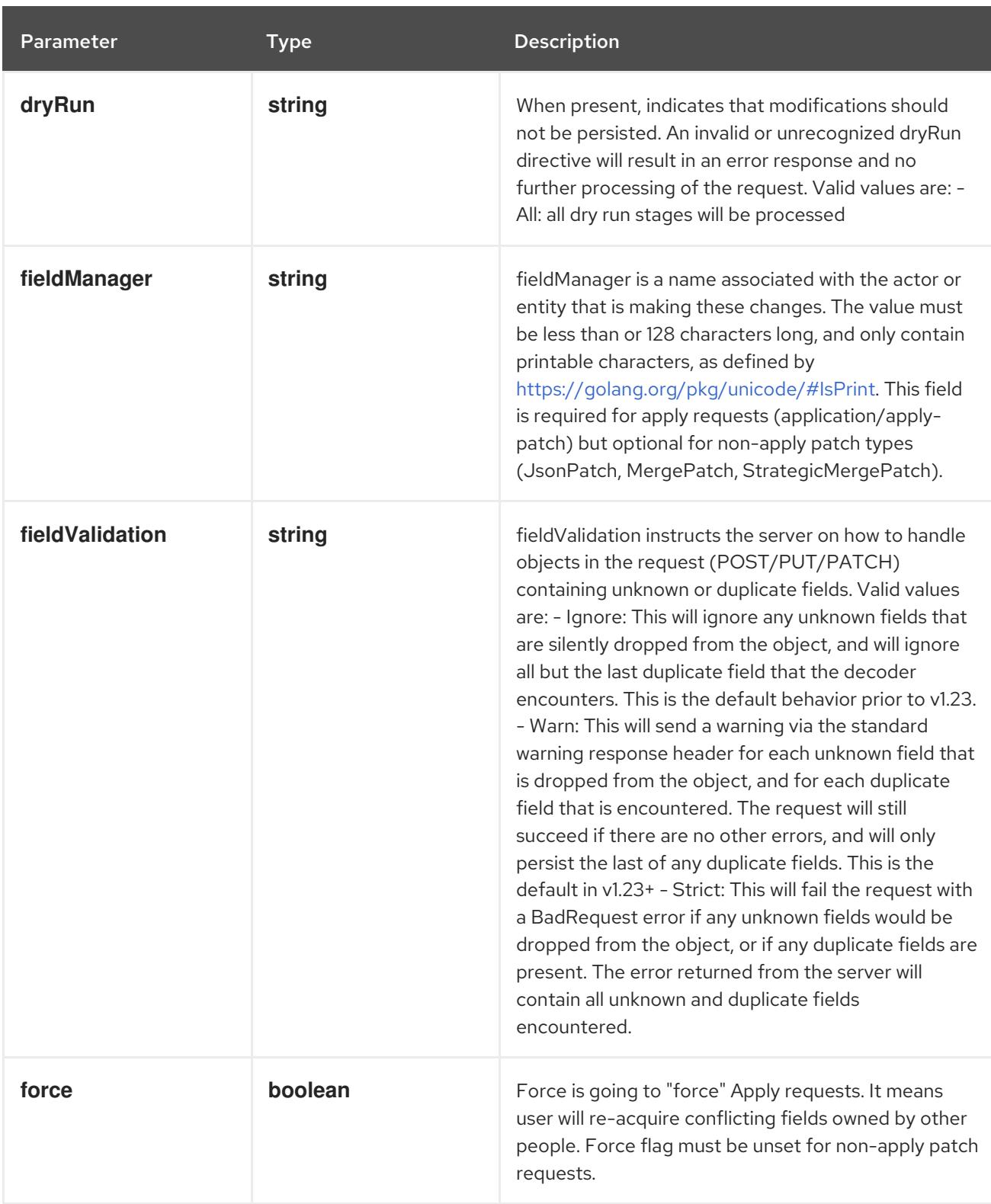

# Table 26.30. Body parameters

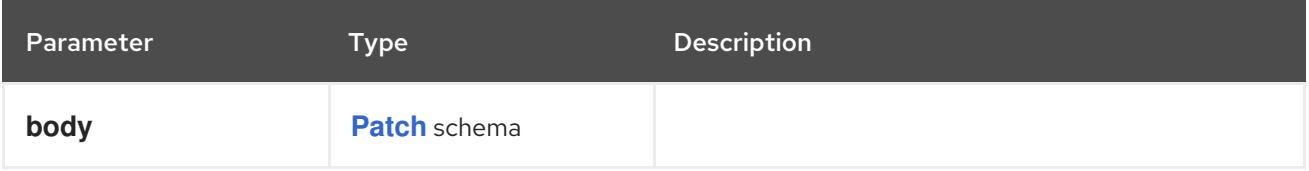

Table 26.31. HTTP responses

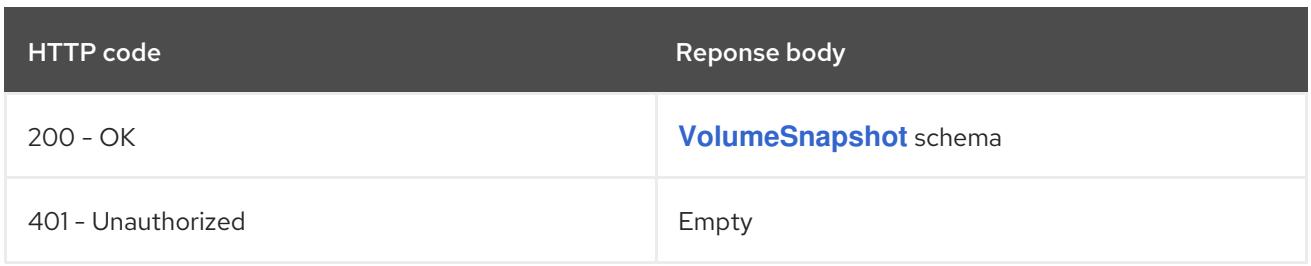

### HTTP method

### **PUT**

# Description

replace status of the specified VolumeSnapshot

# Table 26.32. Query parameters

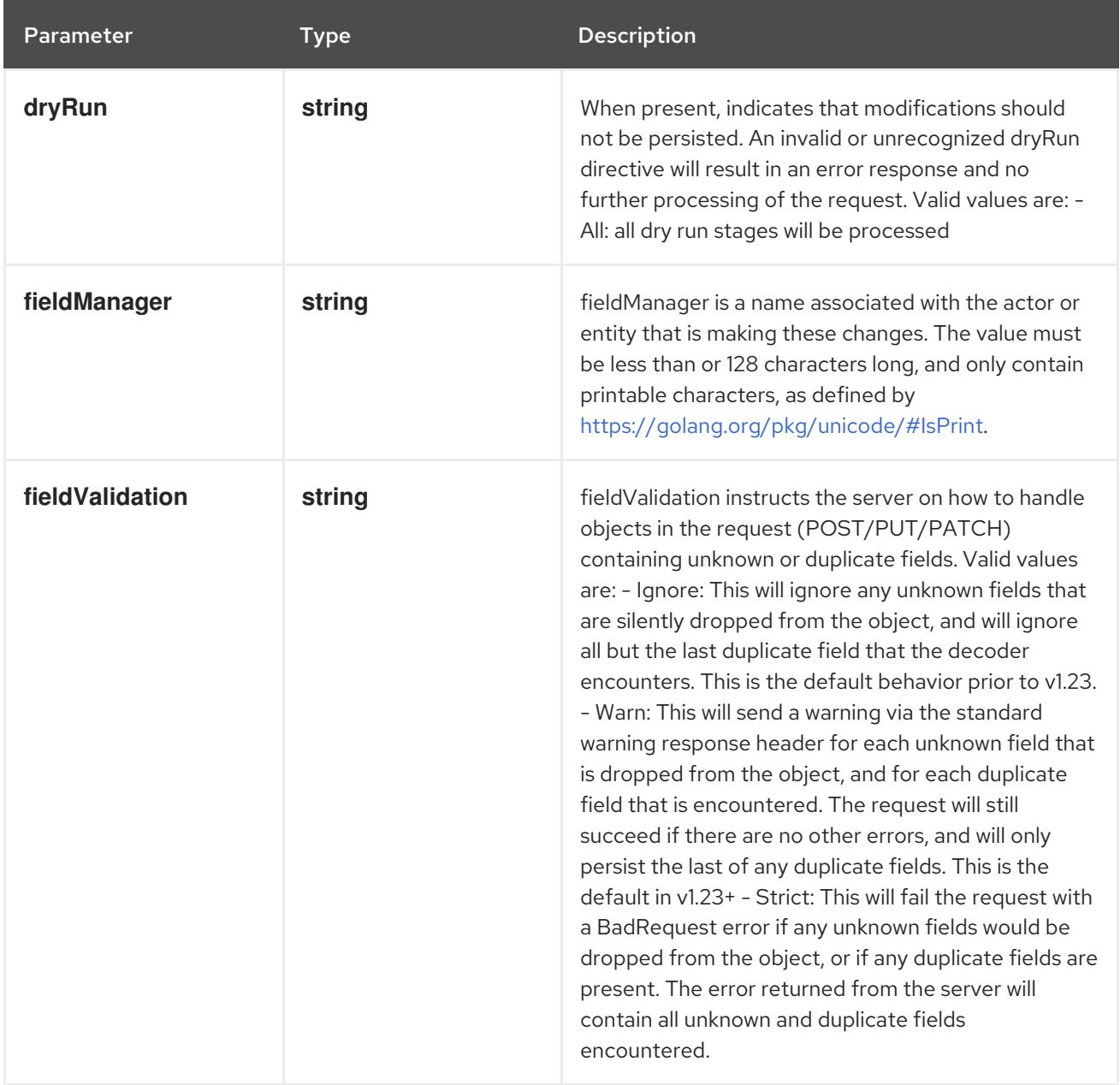

# Table 26.33. Body parameters

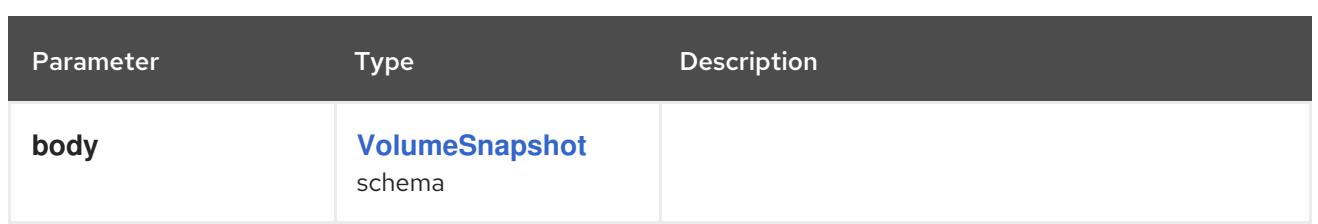

### Table 26.34. HTTP responses

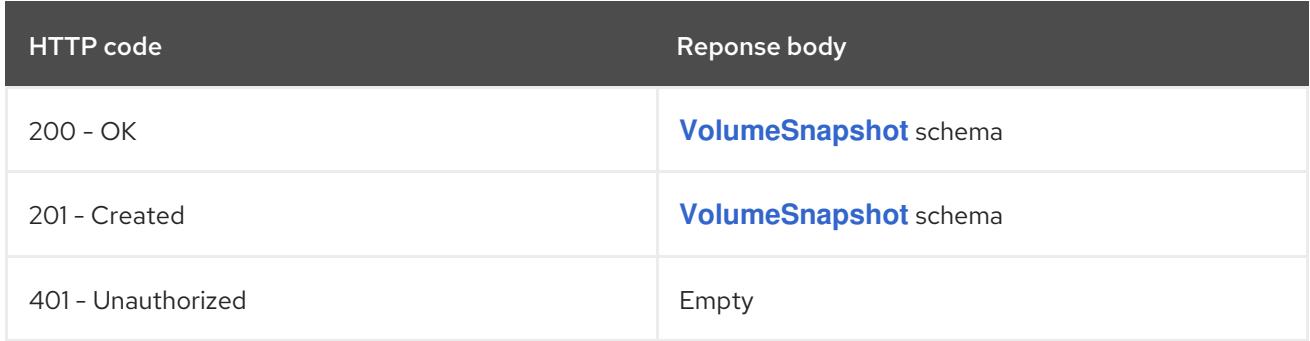

# 26.3. VOLUMESNAPSHOTCLASS [SNAPSHOT.STORAGE.K8S.IO/V1]

### Description

VolumeSnapshotClass specifies parameters that a underlying storage system uses when creating a volume snapshot. A specific VolumeSnapshotClass is used by specifying its name in a VolumeSnapshot object. VolumeSnapshotClasses are non-namespaced

### Type

### **object**

### Required

- **deletionPolicy**  $\bullet$
- **driver**

# 26.3.1. Specification

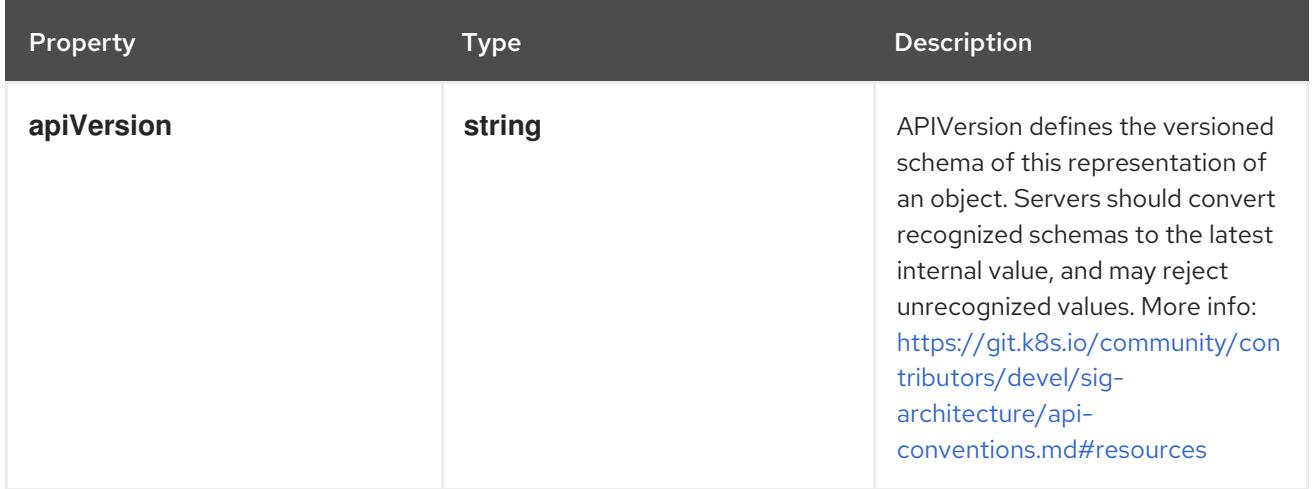

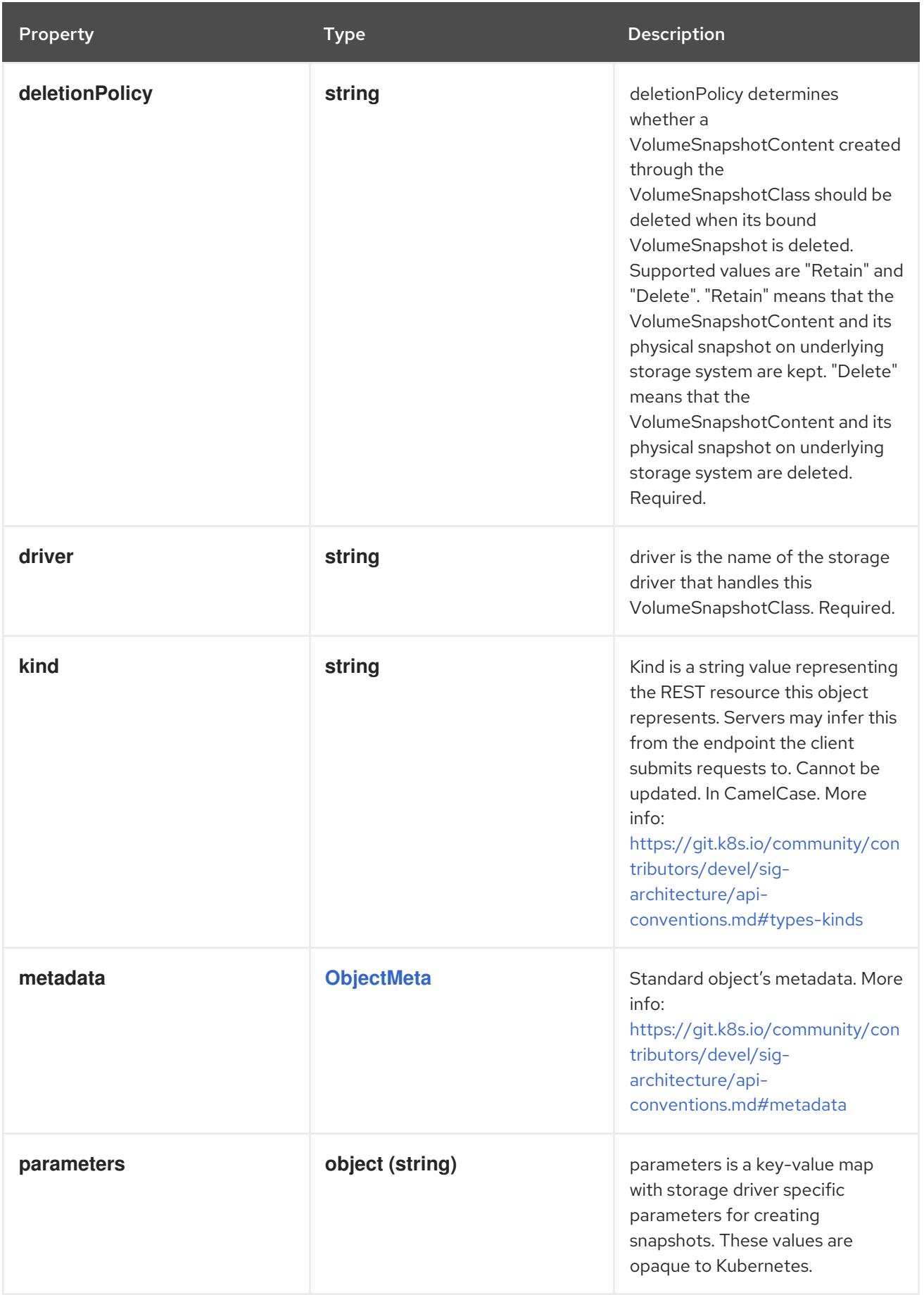

# 26.3.2. API endpoints

The following API endpoints are available:

- **/apis/snapshot.storage.k8s.io/v1/volumesnapshotclasses**
	- **DELETE**: delete collection of VolumeSnapshotClass
	- **GET**: list objects of kind VolumeSnapshotClass
	- **POST**: create a VolumeSnapshotClass
- **/apis/snapshot.storage.k8s.io/v1/volumesnapshotclasses/{name}**
	- **DELETE**: delete a VolumeSnapshotClass
	- **GET**: read the specified VolumeSnapshotClass
	- **PATCH**: partially update the specified VolumeSnapshotClass
	- **PUT**: replace the specified VolumeSnapshotClass

### 26.3.2.1. /apis/snapshot.storage.k8s.io/v1/volumesnapshotclasses

#### Table 26.35. Global query parameters

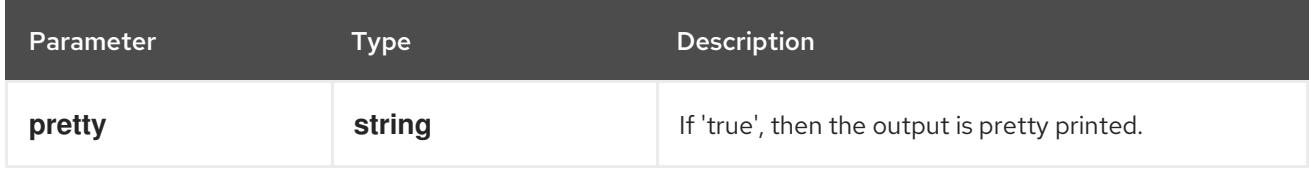

#### HTTP method

### **DELETE**

#### Description

delete collection of VolumeSnapshotClass

### Table 26.36. Query parameters

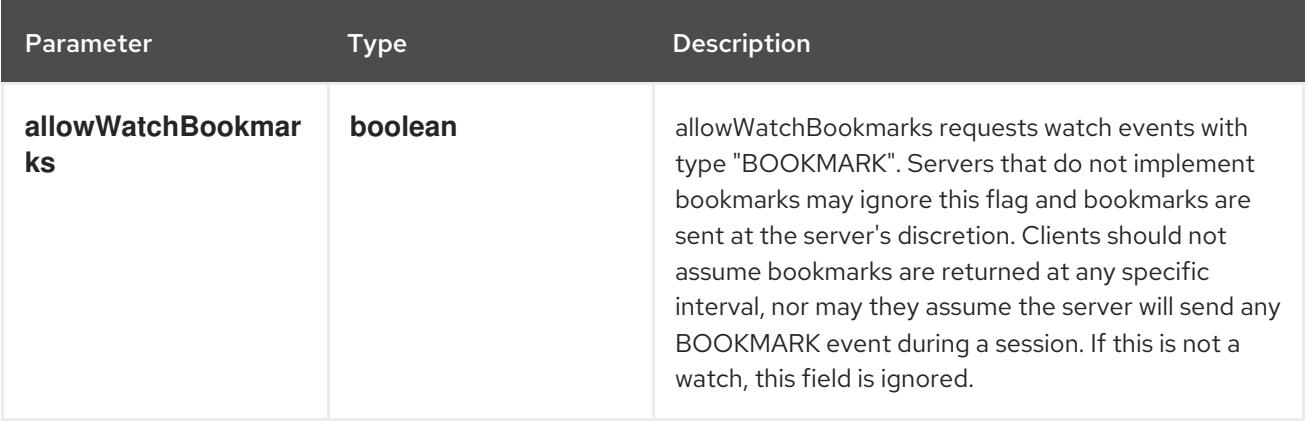

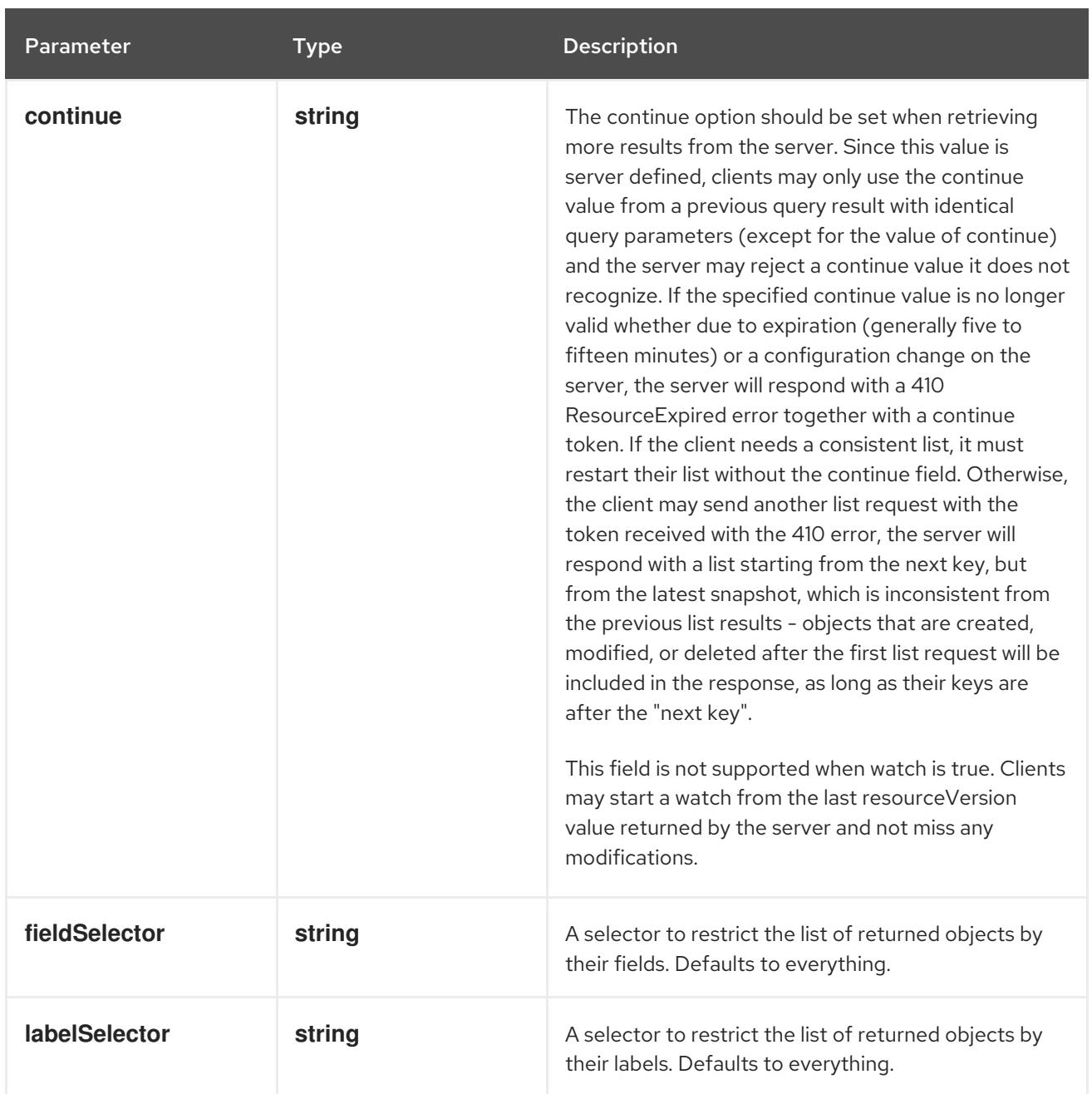

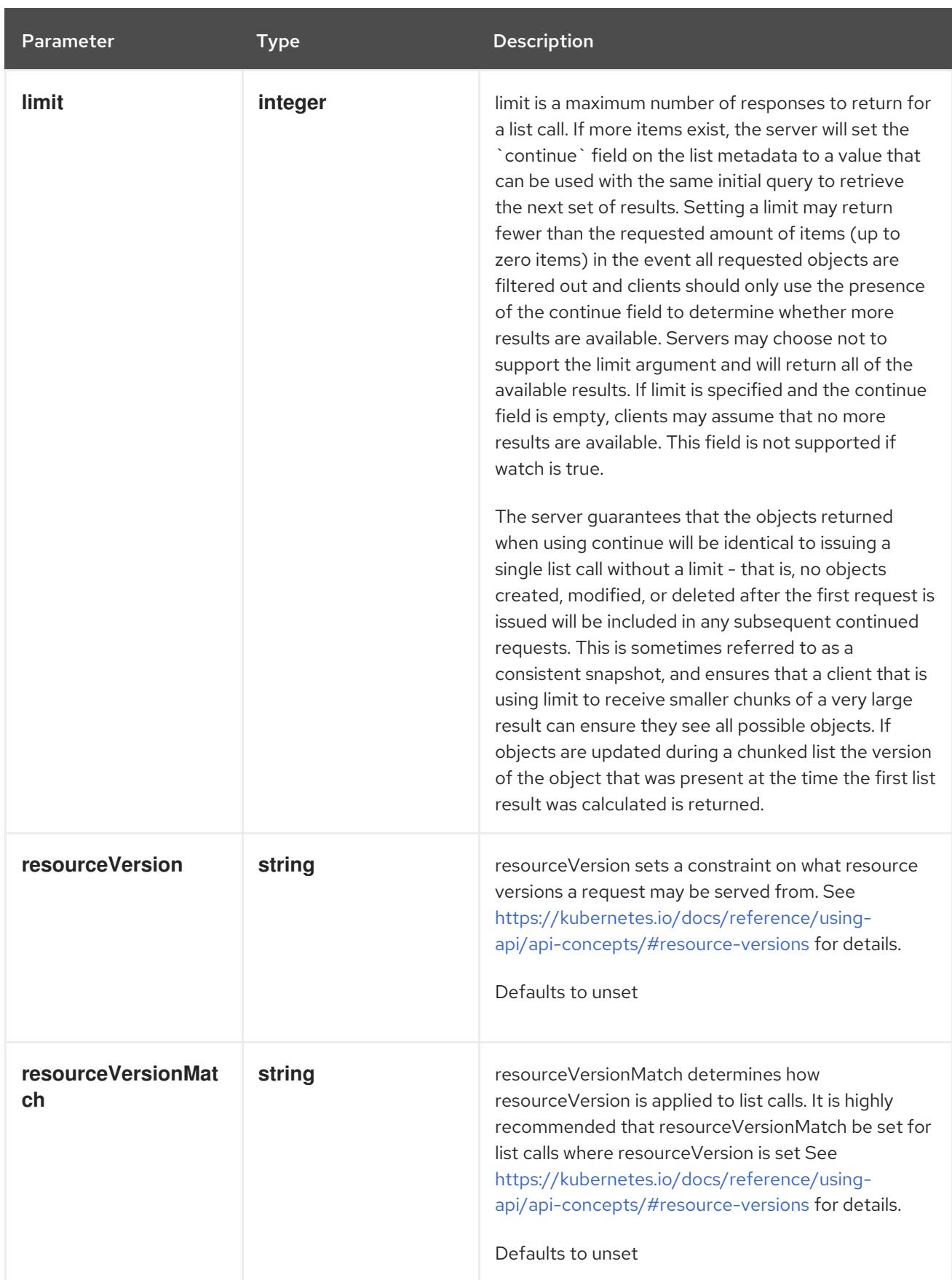
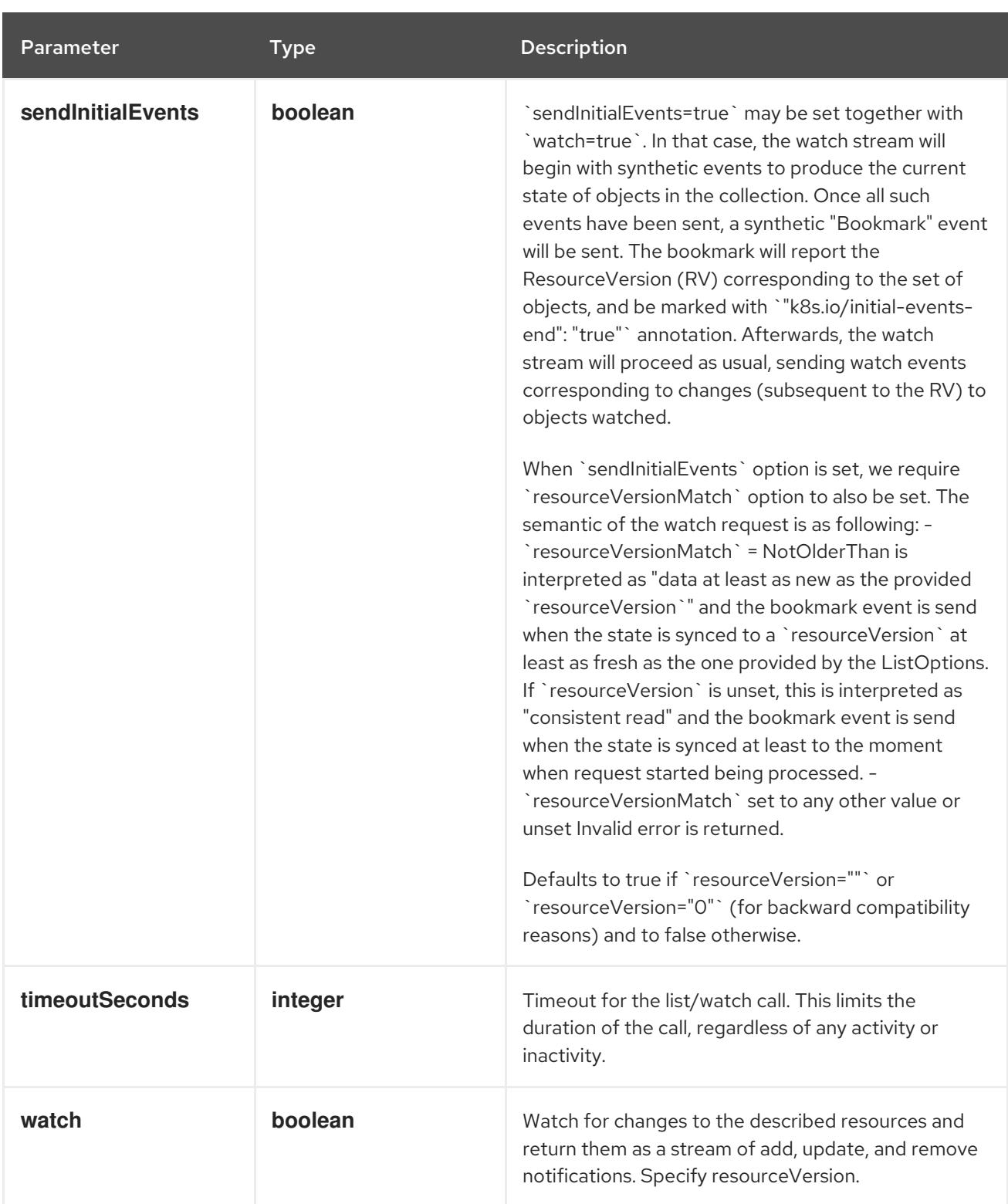

## Table 26.37. HTTP responses

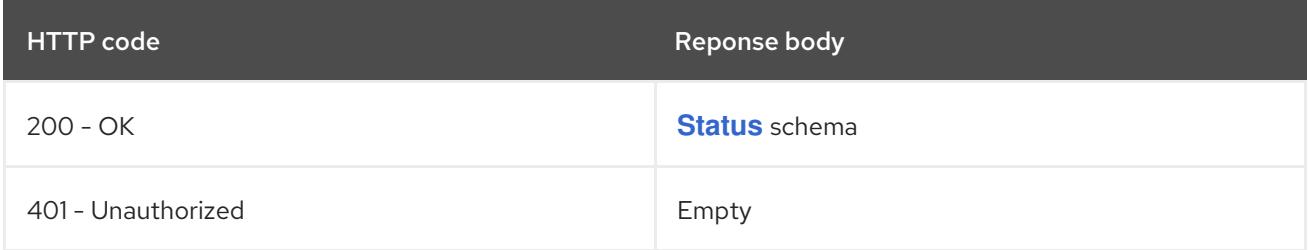

## HTTP method

**GET**

## Description

list objects of kind VolumeSnapshotClass

## Table 26.38. Query parameters

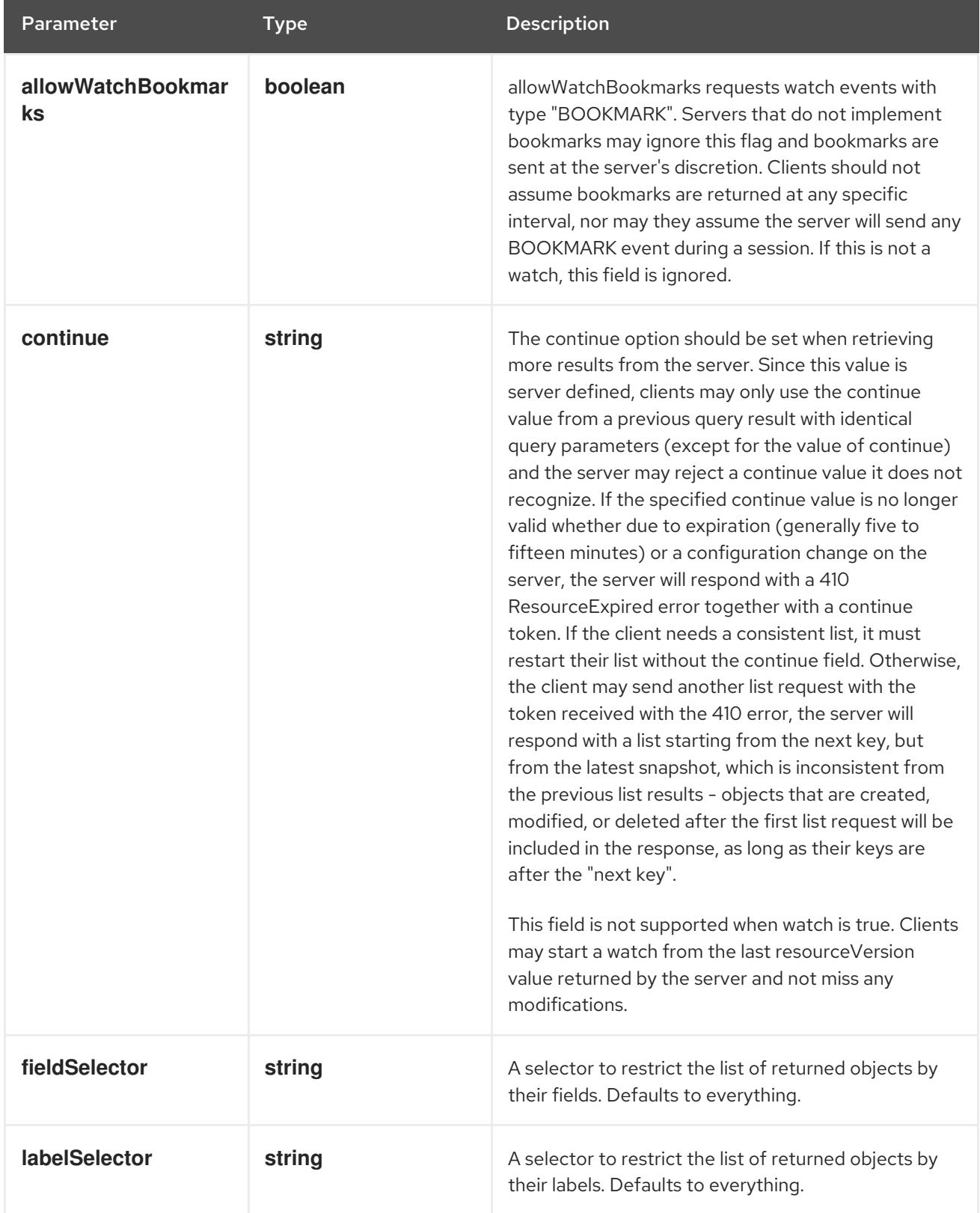

<span id="page-2666-0"></span>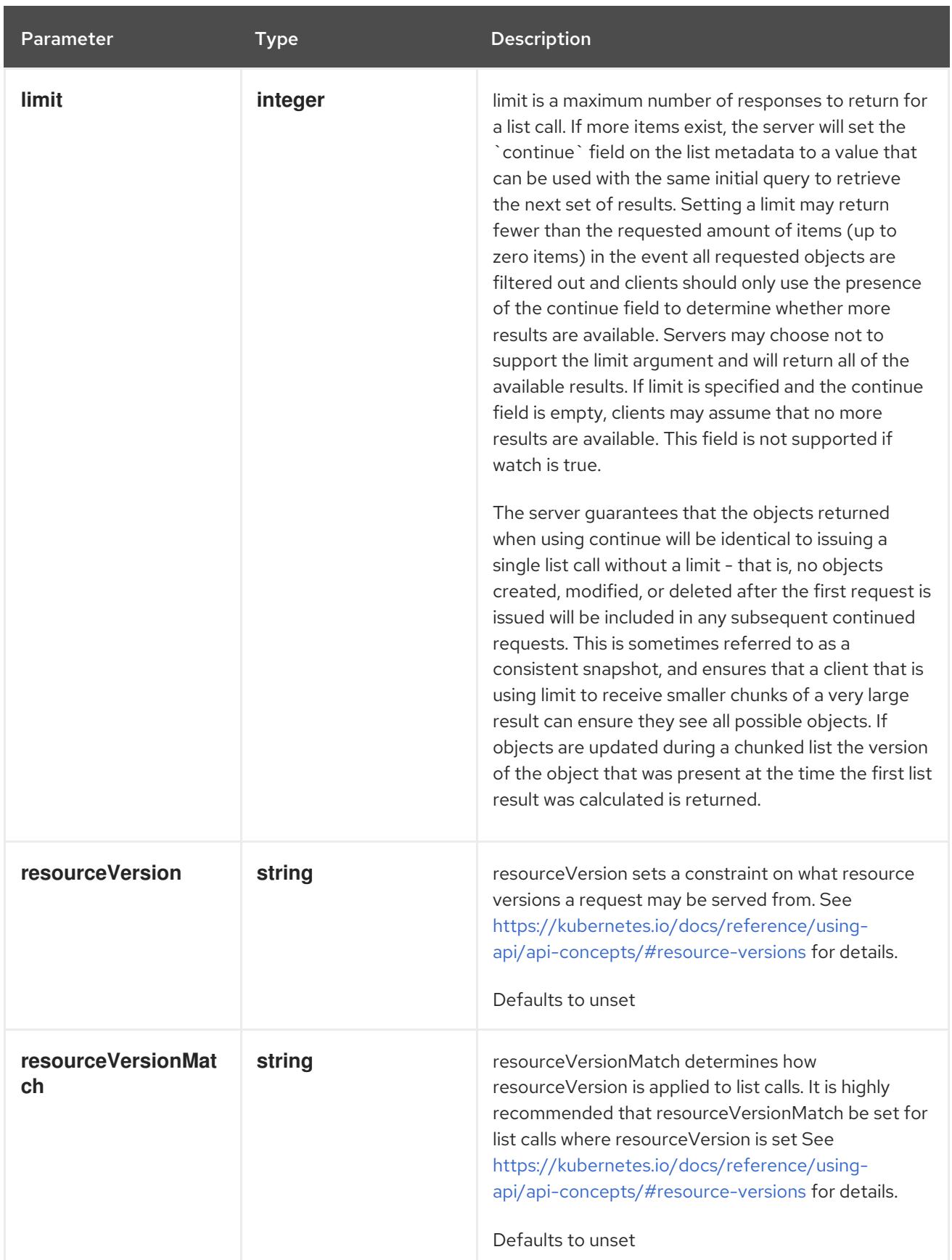

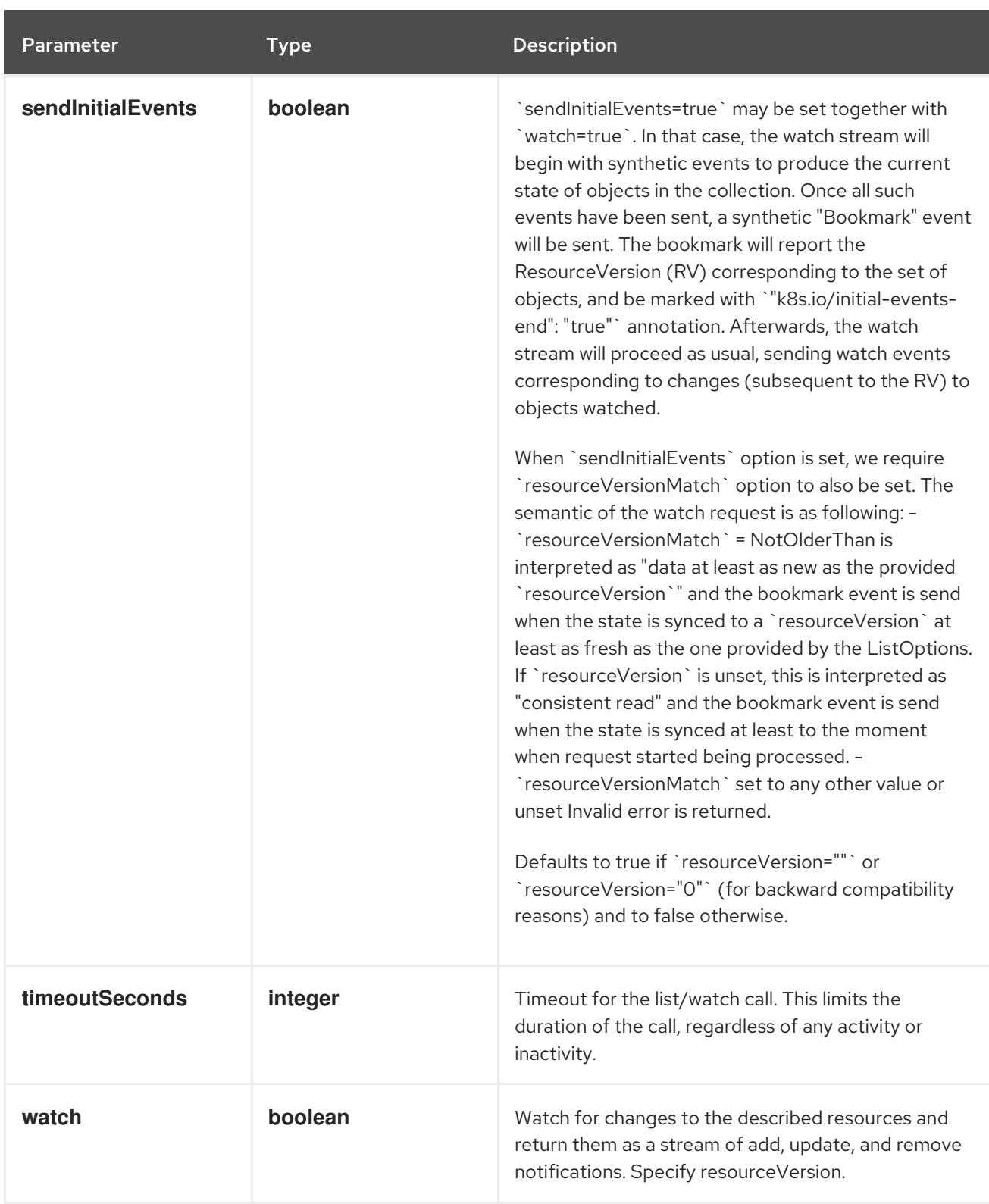

## Table 26.39. HTTP responses

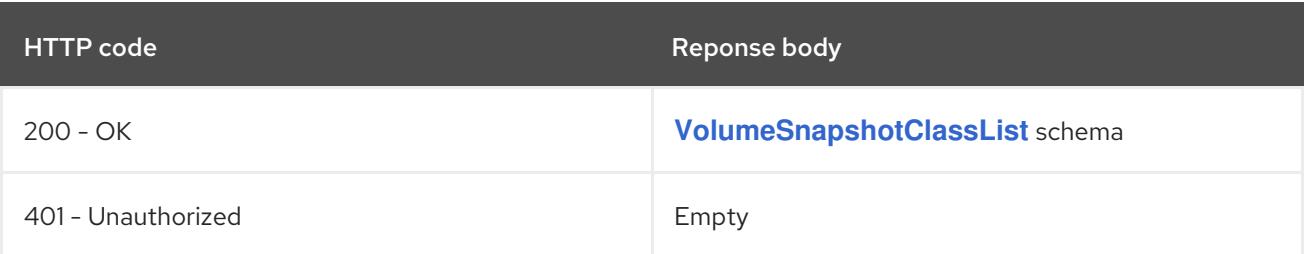

## HTTP method

## **POST**

## Description

create a VolumeSnapshotClass

## Table 26.40. Query parameters

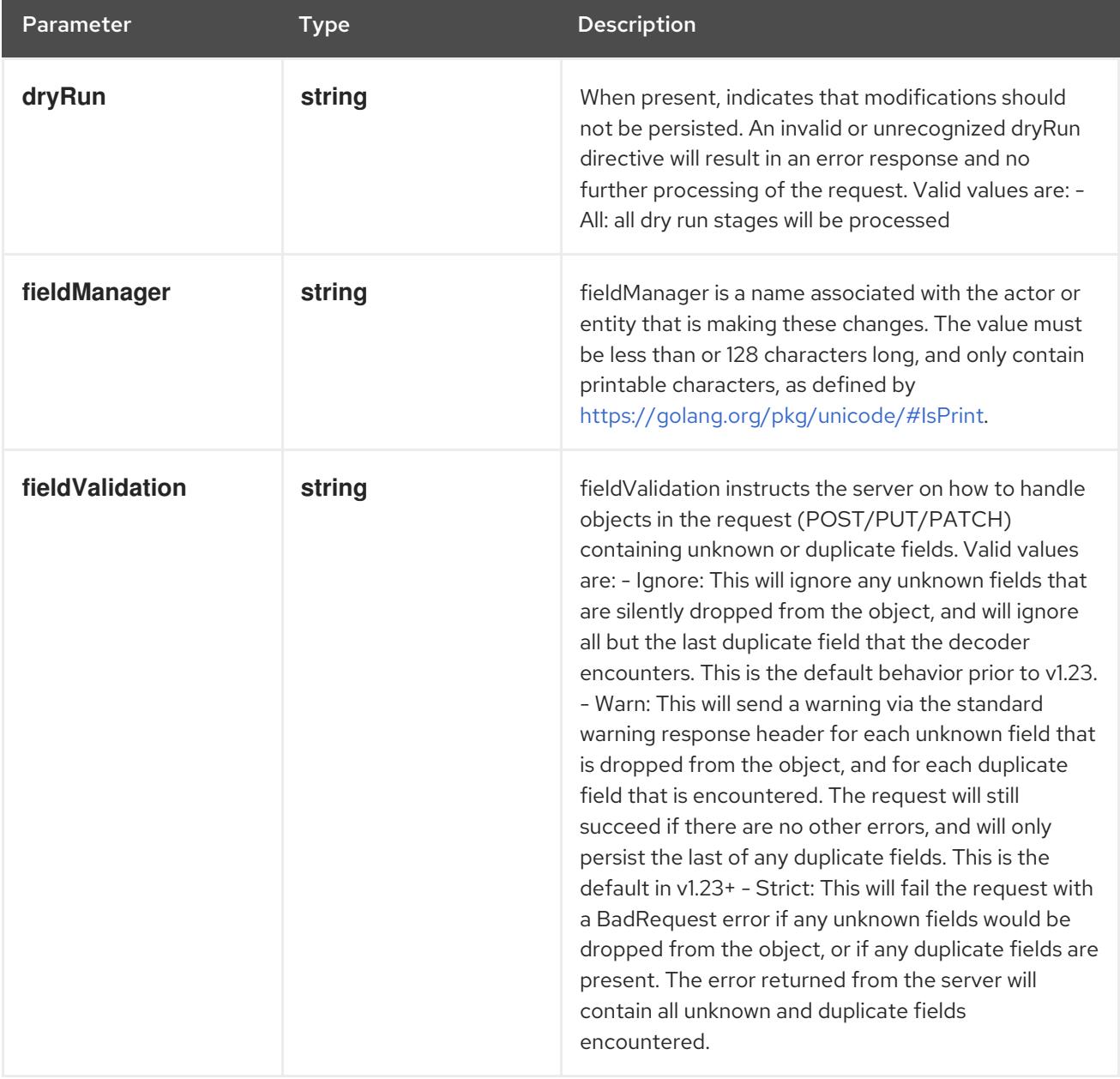

#### Table 26.41. Body parameters

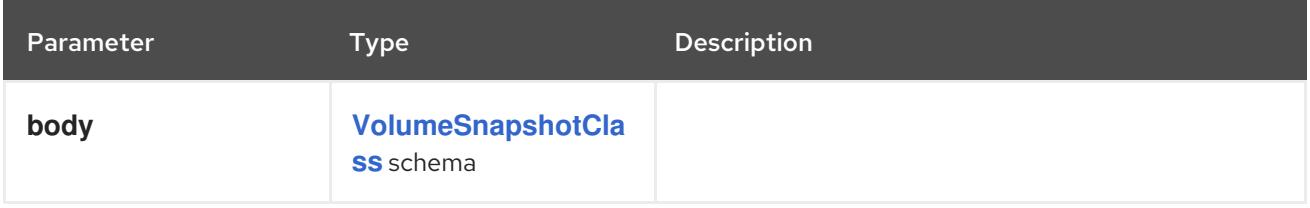

## Table 26.42. HTTP responses

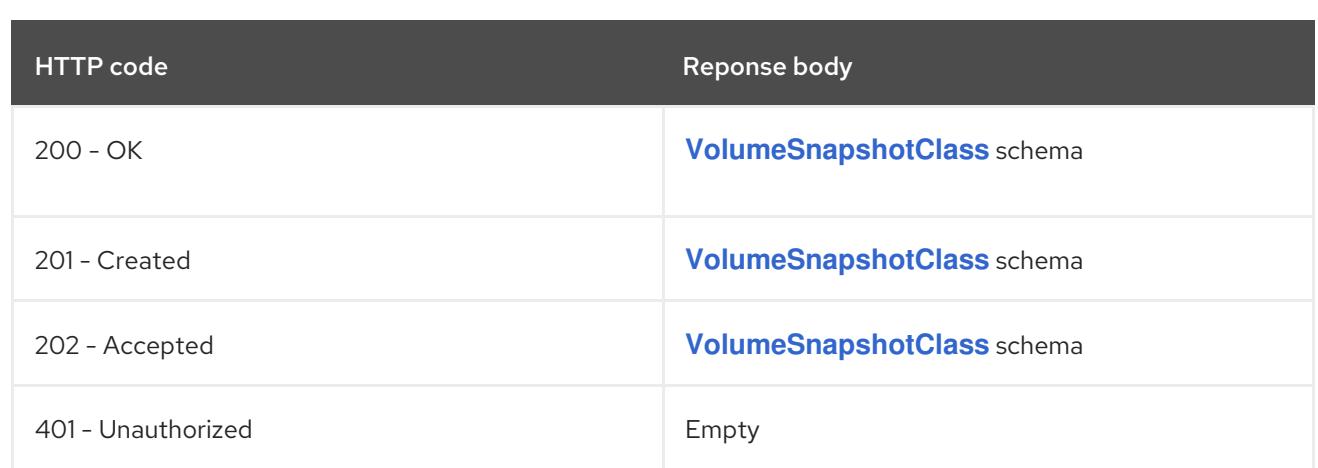

## 26.3.2.2. /apis/snapshot.storage.k8s.io/v1/volumesnapshotclasses/{name}

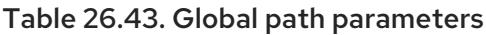

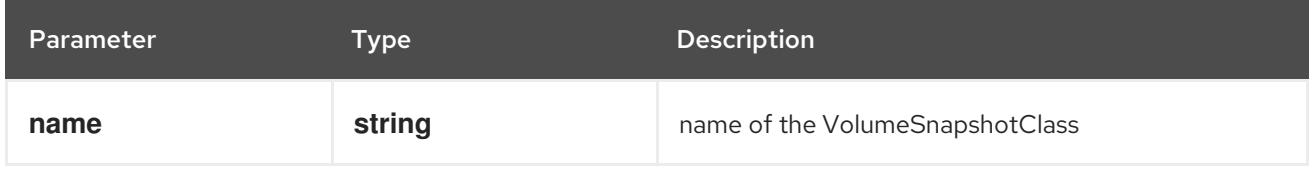

## Table 26.44. Global query parameters

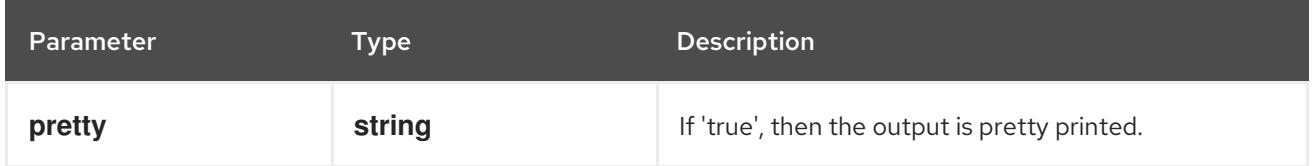

#### HTTP method

### **DELETE**

#### Description

delete a VolumeSnapshotClass

#### Table 26.45. Query parameters

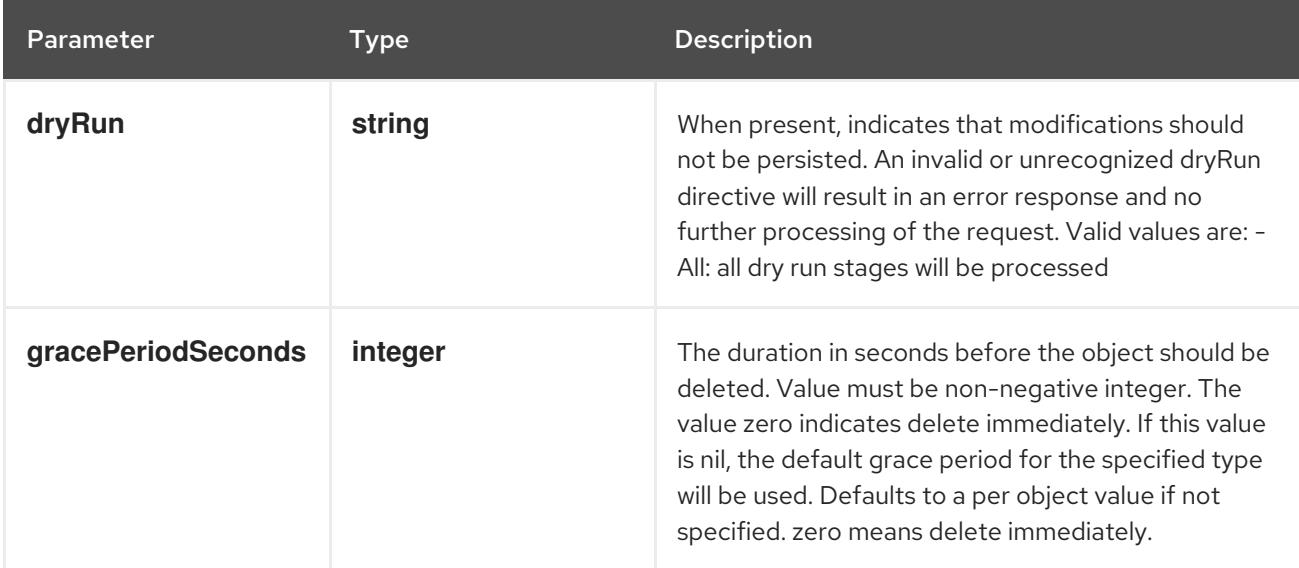

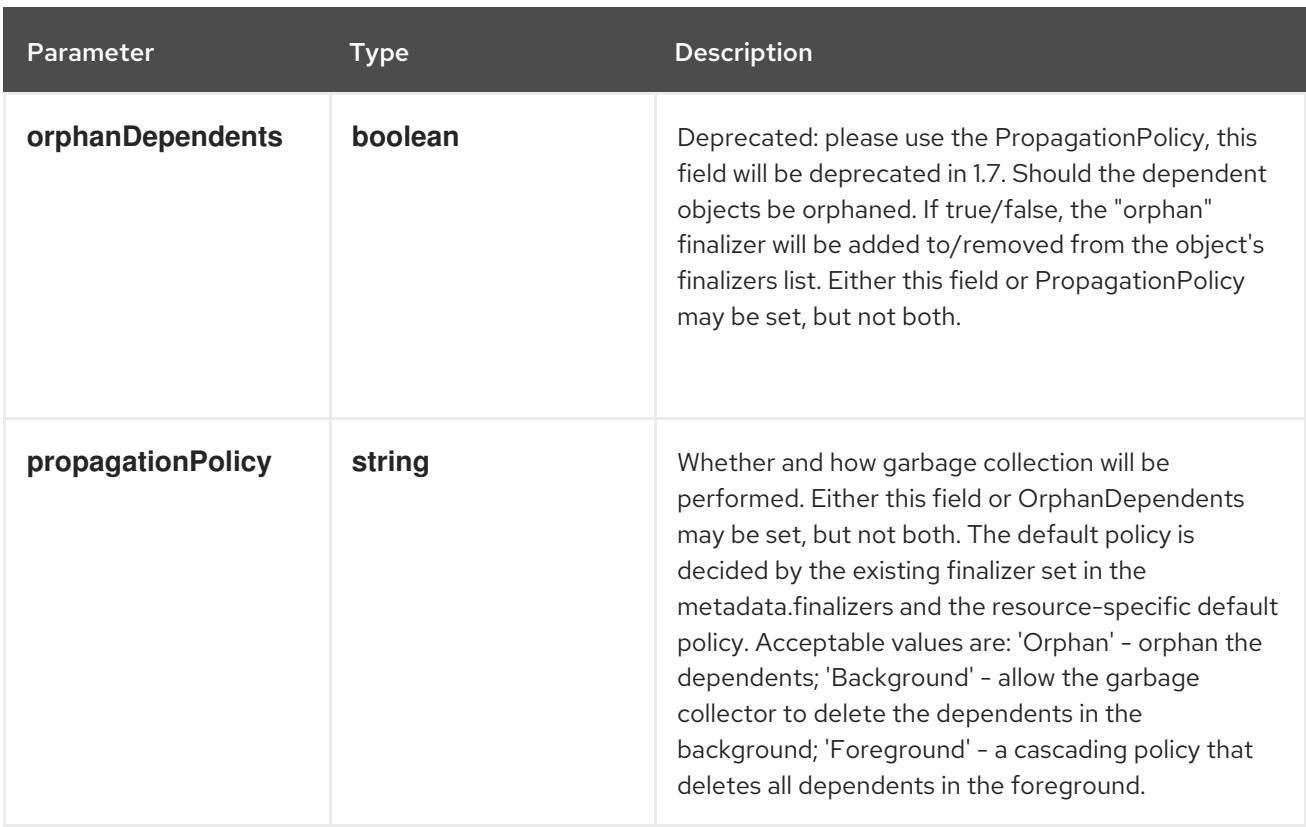

## Table 26.46. Body parameters

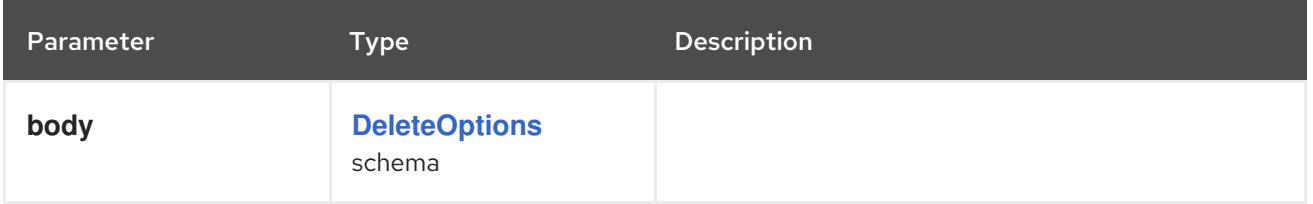

## Table 26.47. HTTP responses

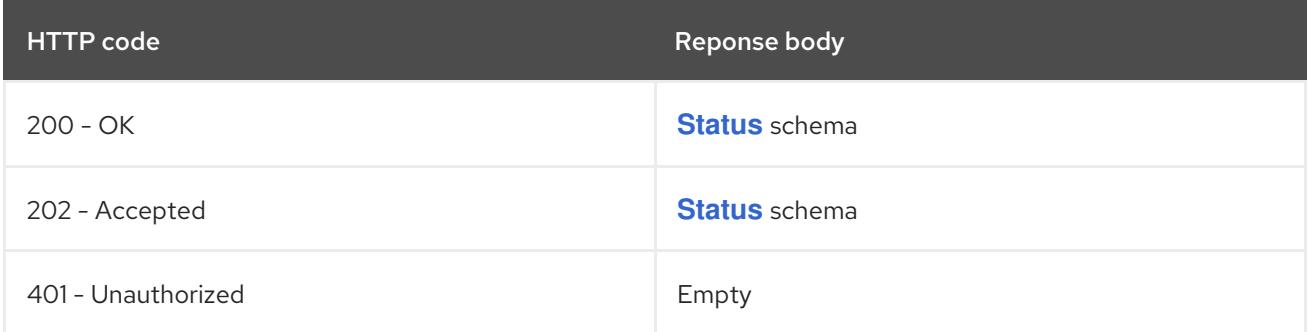

#### HTTP method

### **GET**

#### Description

read the specified VolumeSnapshotClass

## Table 26.48. Query parameters

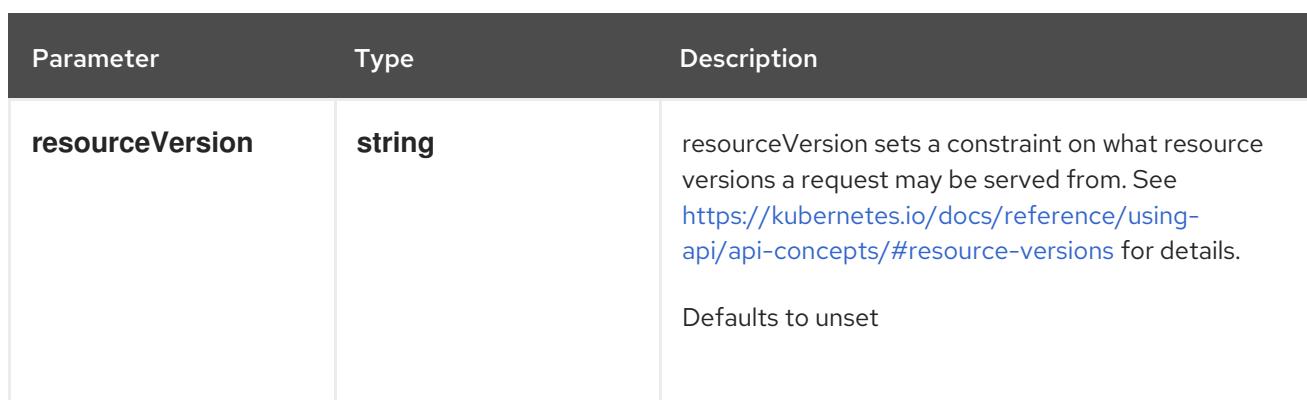

## Table 26.49. HTTP responses

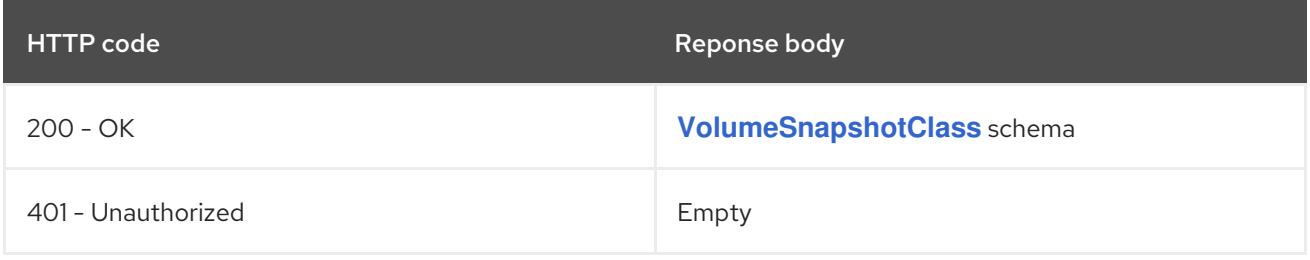

## HTTP method

#### **PATCH**

#### Description

partially update the specified VolumeSnapshotClass

## Table 26.50. Query parameters

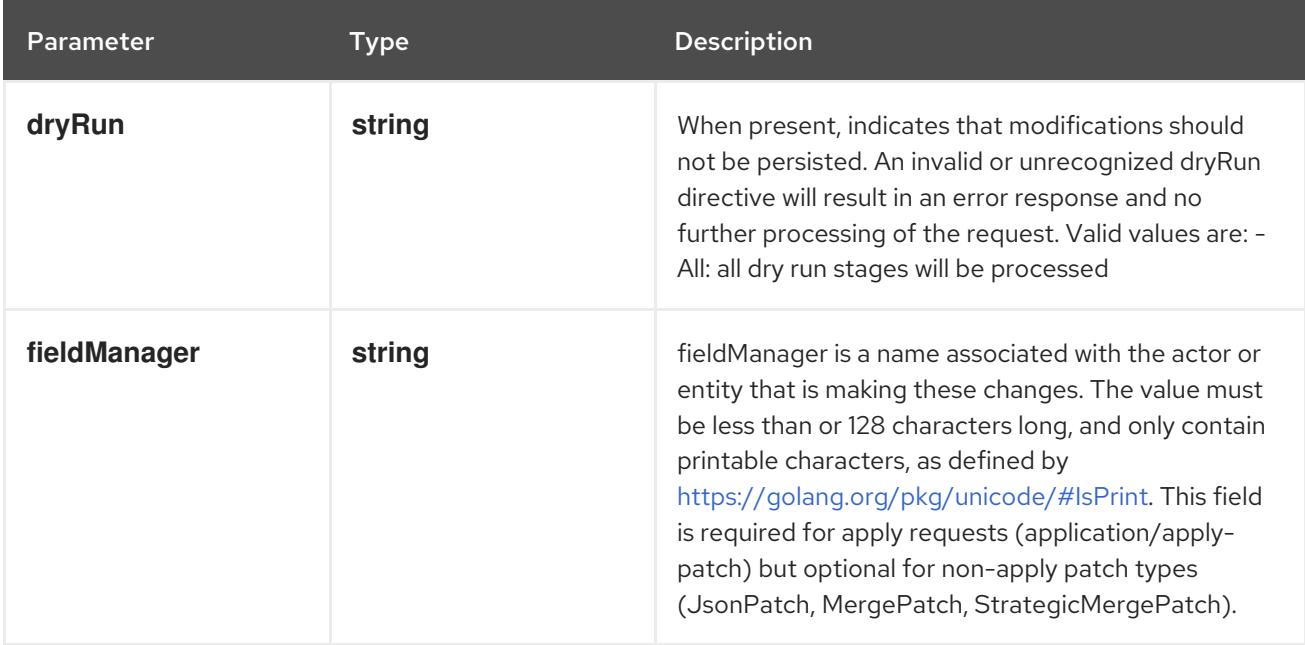

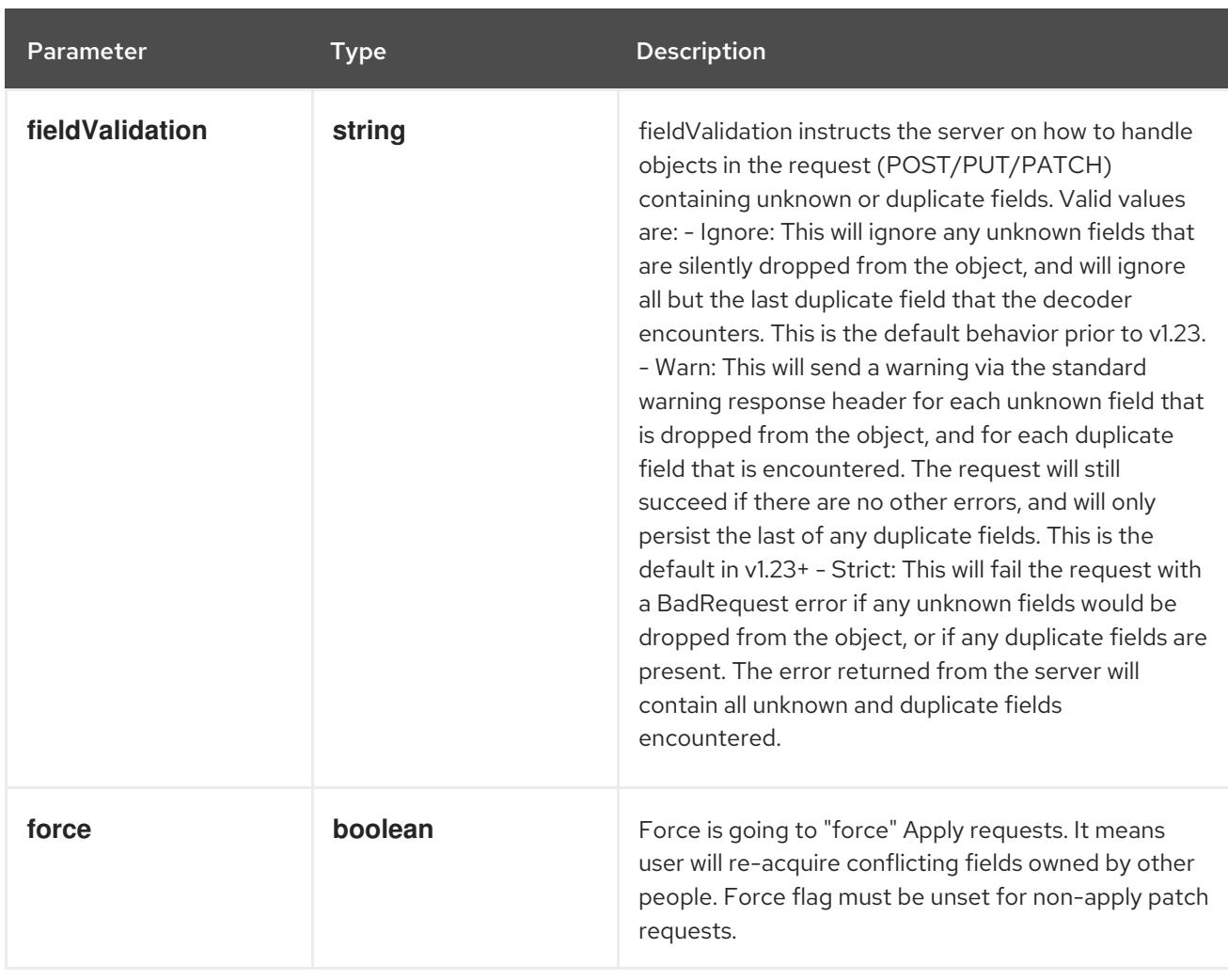

## Table 26.51. Body parameters

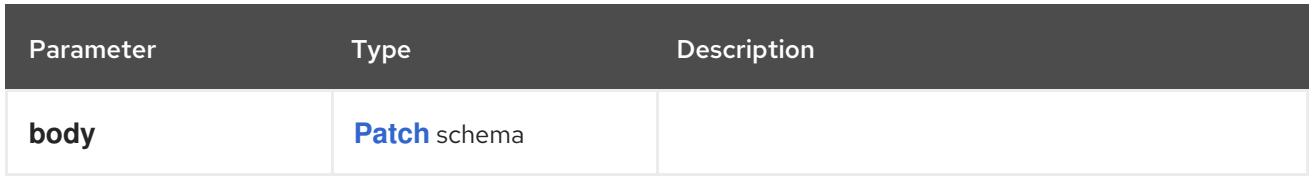

## Table 26.52. HTTP responses

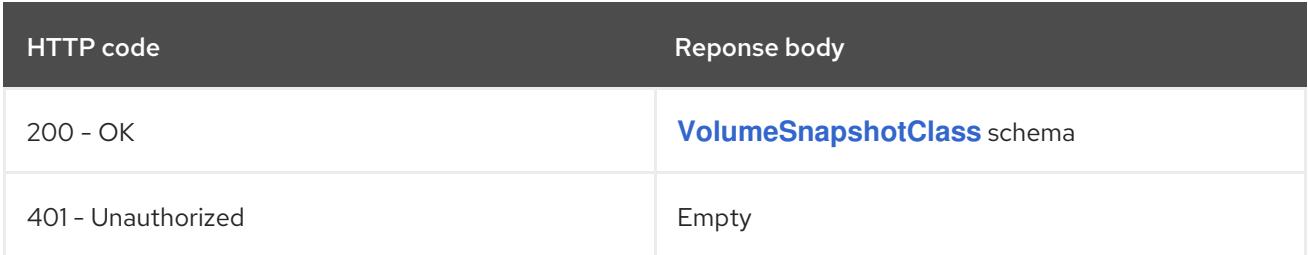

### HTTP method

#### **PUT**

## Description

replace the specified VolumeSnapshotClass

## Table 26.53. Query parameters

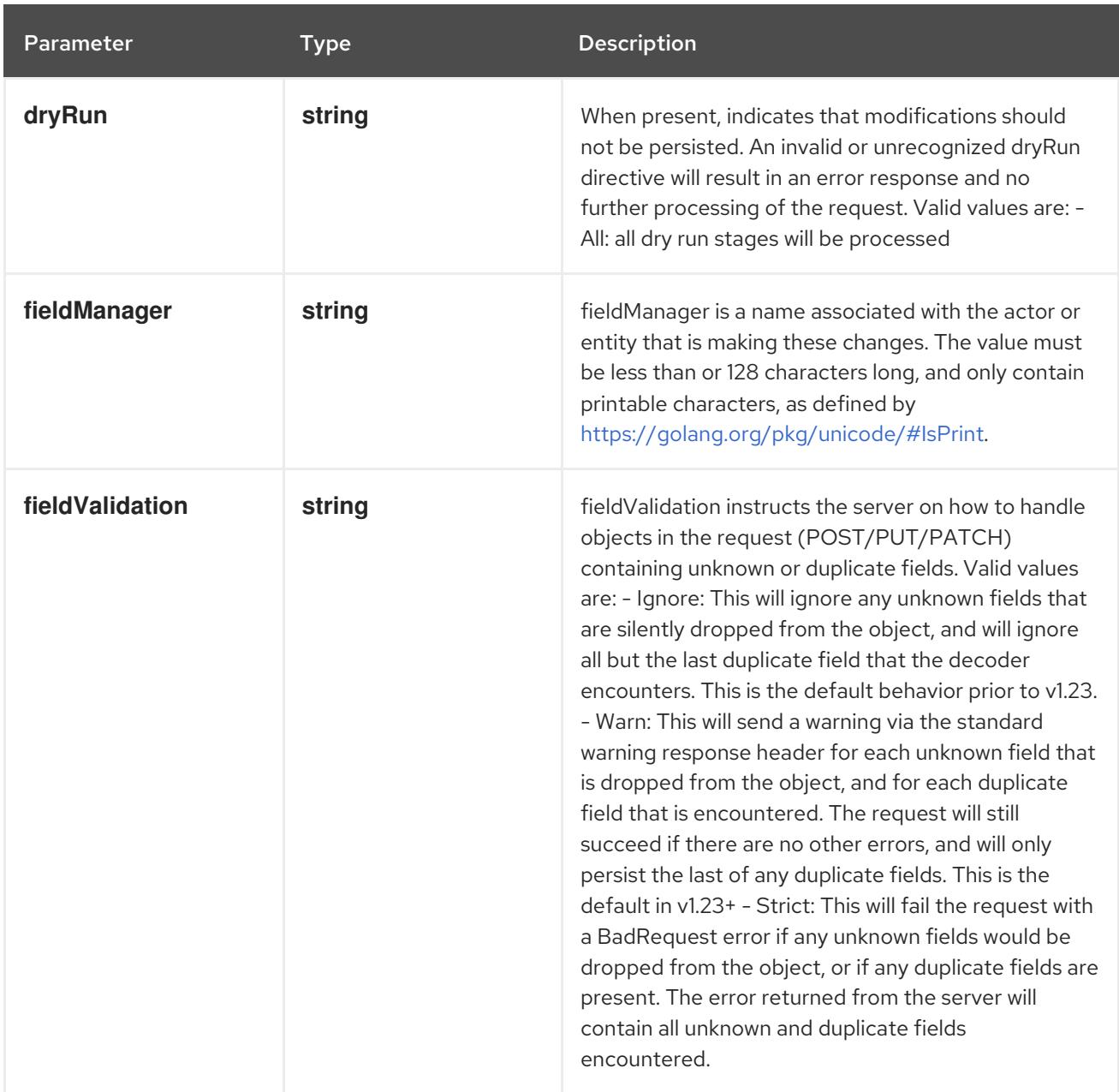

## Table 26.54. Body parameters

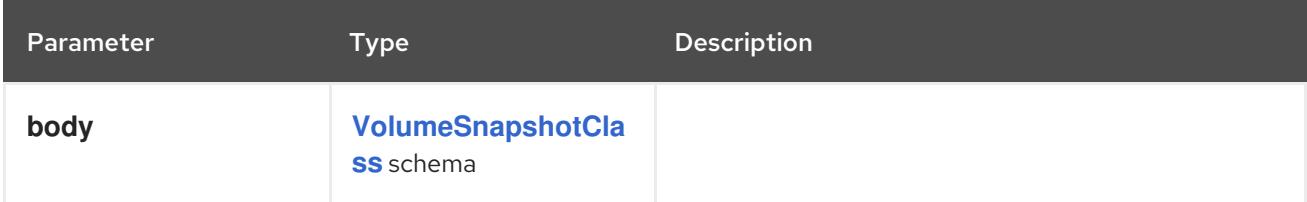

## Table 26.55. HTTP responses

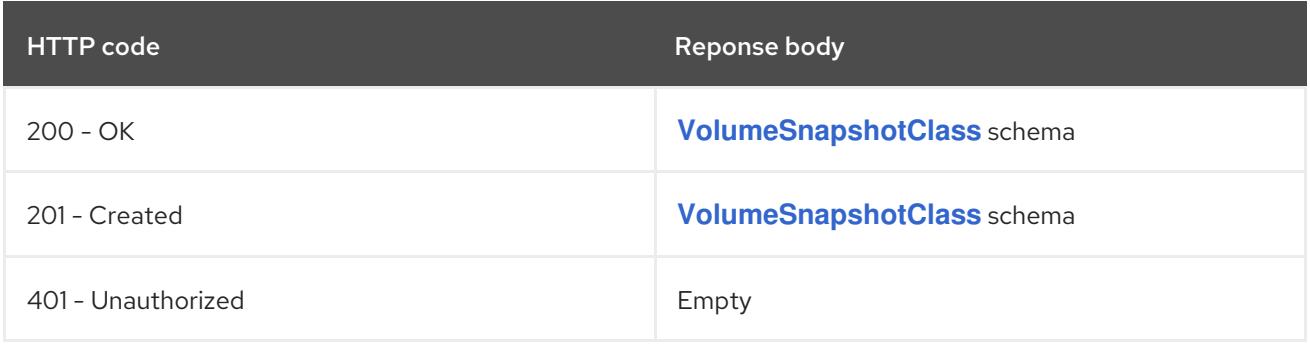

# 26.4. VOLUMESNAPSHOTCONTENT [SNAPSHOT.STORAGE.K8S.IO/V1]

### Description

VolumeSnapshotContent represents the actual "on-disk" snapshot object in the underlying storage system

Type

## **object**

#### Required

 $\bullet$ **spec**

## 26.4.1. Specification

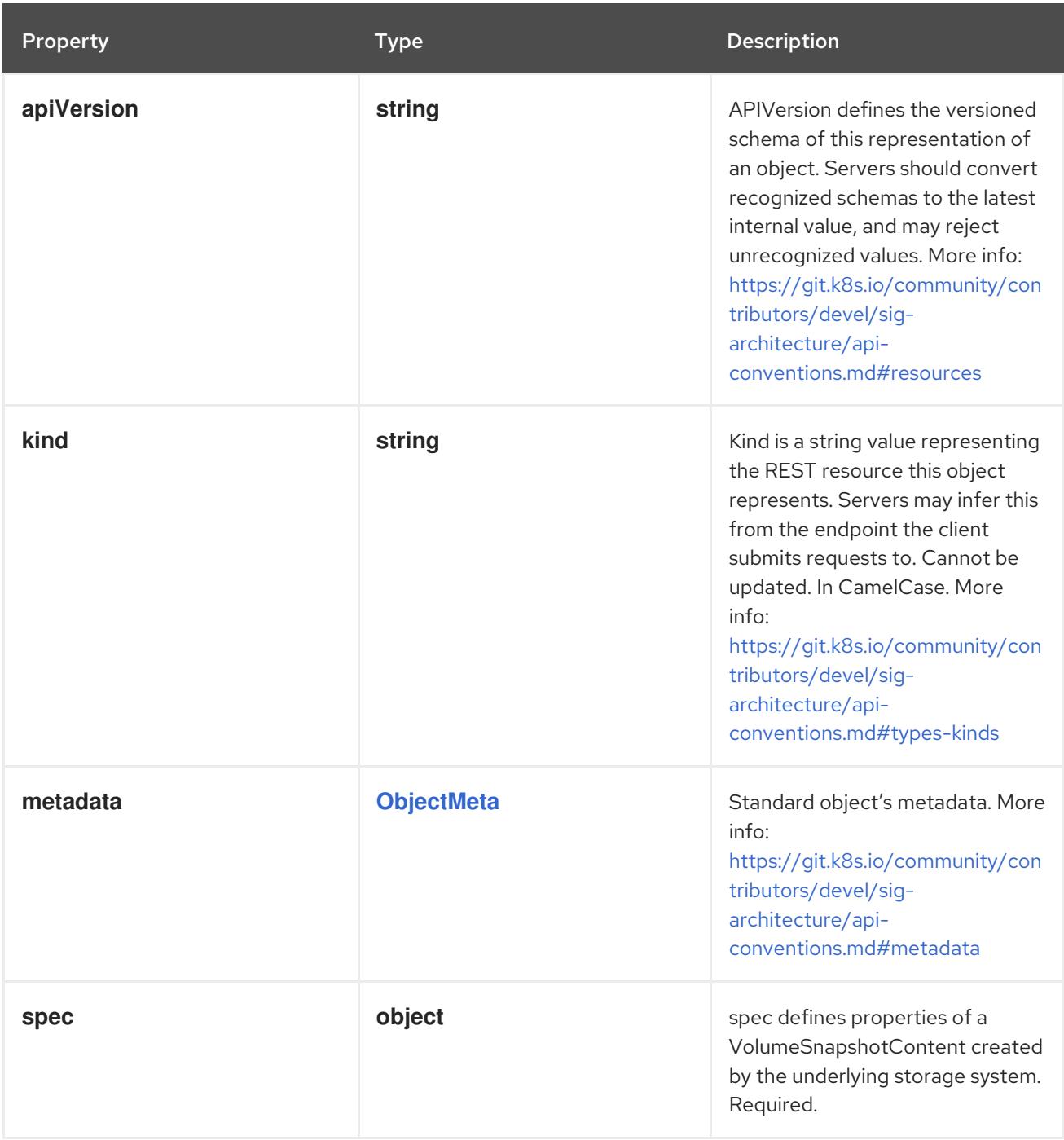

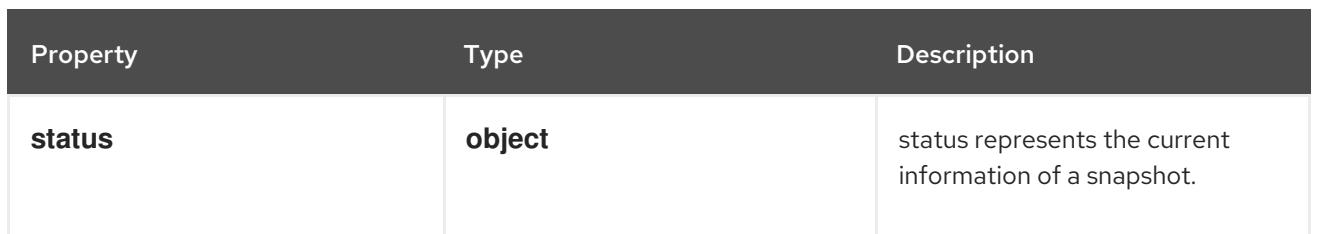

## 26.4.1.1. .spec

## Description

spec defines properties of a VolumeSnapshotContent created by the underlying storage system. Required.

## Type

**object**

## Required

- **deletionPolicy**  $\bullet$
- **driver**  $\bullet$
- **source**  $\bullet$
- **volumeSnapshotRef**

Property **Type Description** 

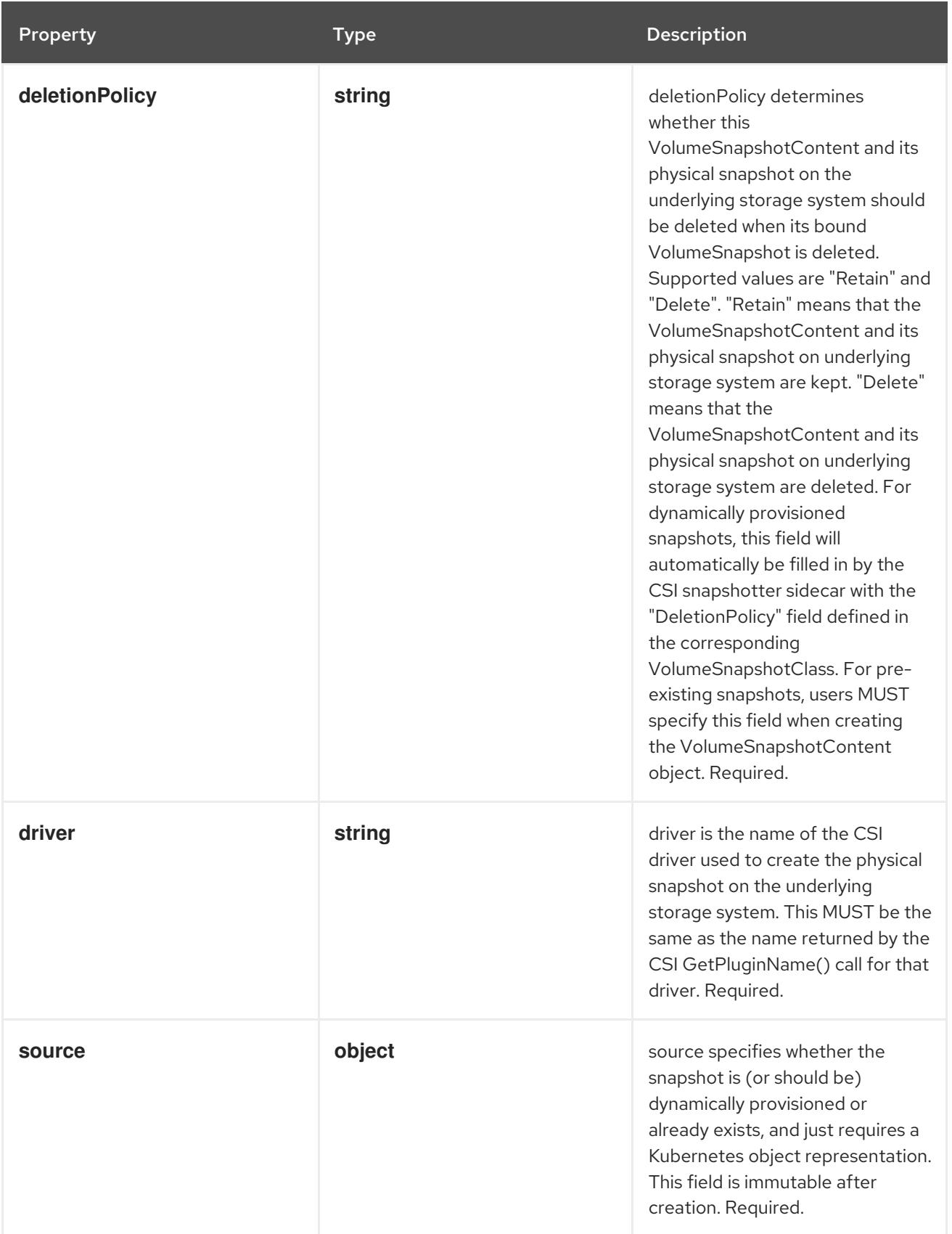

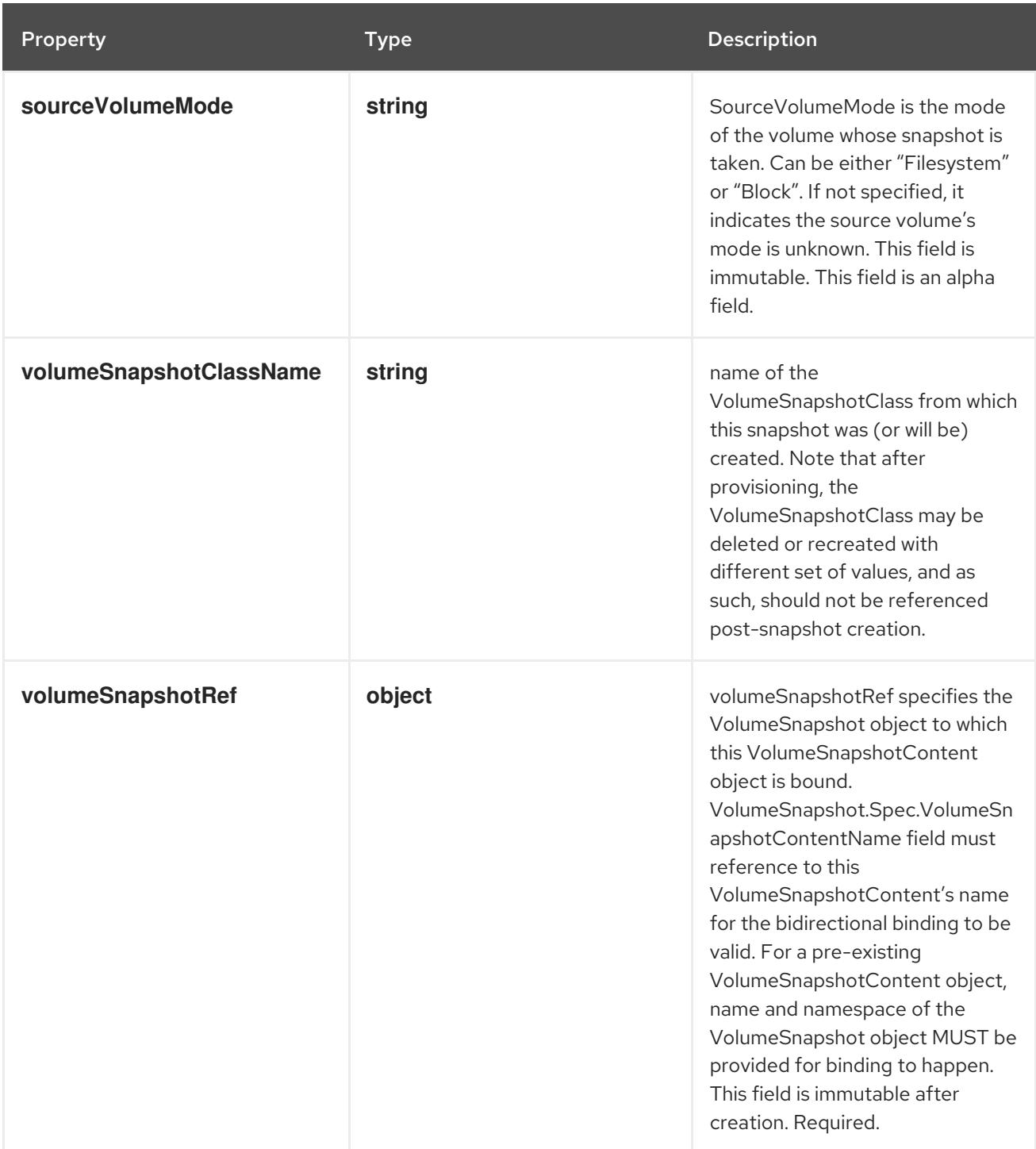

## 26.4.1.2. .spec.source

### Description

source specifies whether the snapshot is (or should be) dynamically provisioned or already exists, and just requires a Kubernetes object representation. This field is immutable after creation. Required.

Type

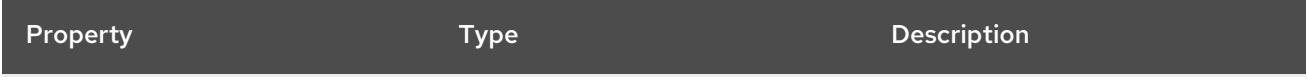

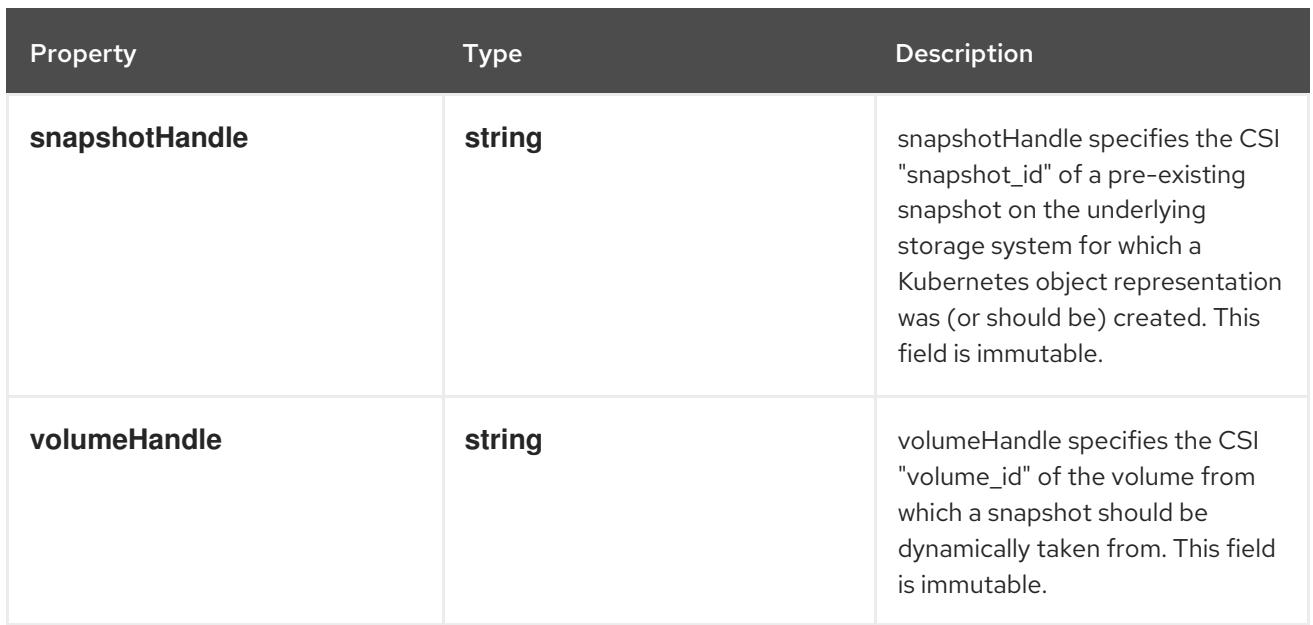

## 26.4.1.3. .spec.volumeSnapshotRef

#### Description

volumeSnapshotRef specifies the VolumeSnapshot object to which this VolumeSnapshotContent object is bound. VolumeSnapshot.Spec.VolumeSnapshotContentName field must reference to this VolumeSnapshotContent's name for the bidirectional binding to be valid. For a pre-existing VolumeSnapshotContent object, name and namespace of the VolumeSnapshot object MUST be provided for binding to happen. This field is immutable after creation. Required.

## Type

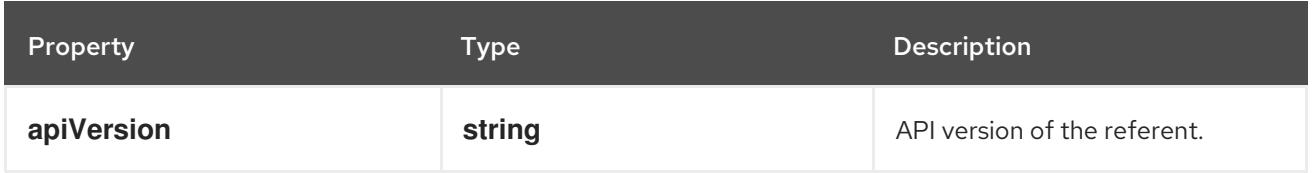

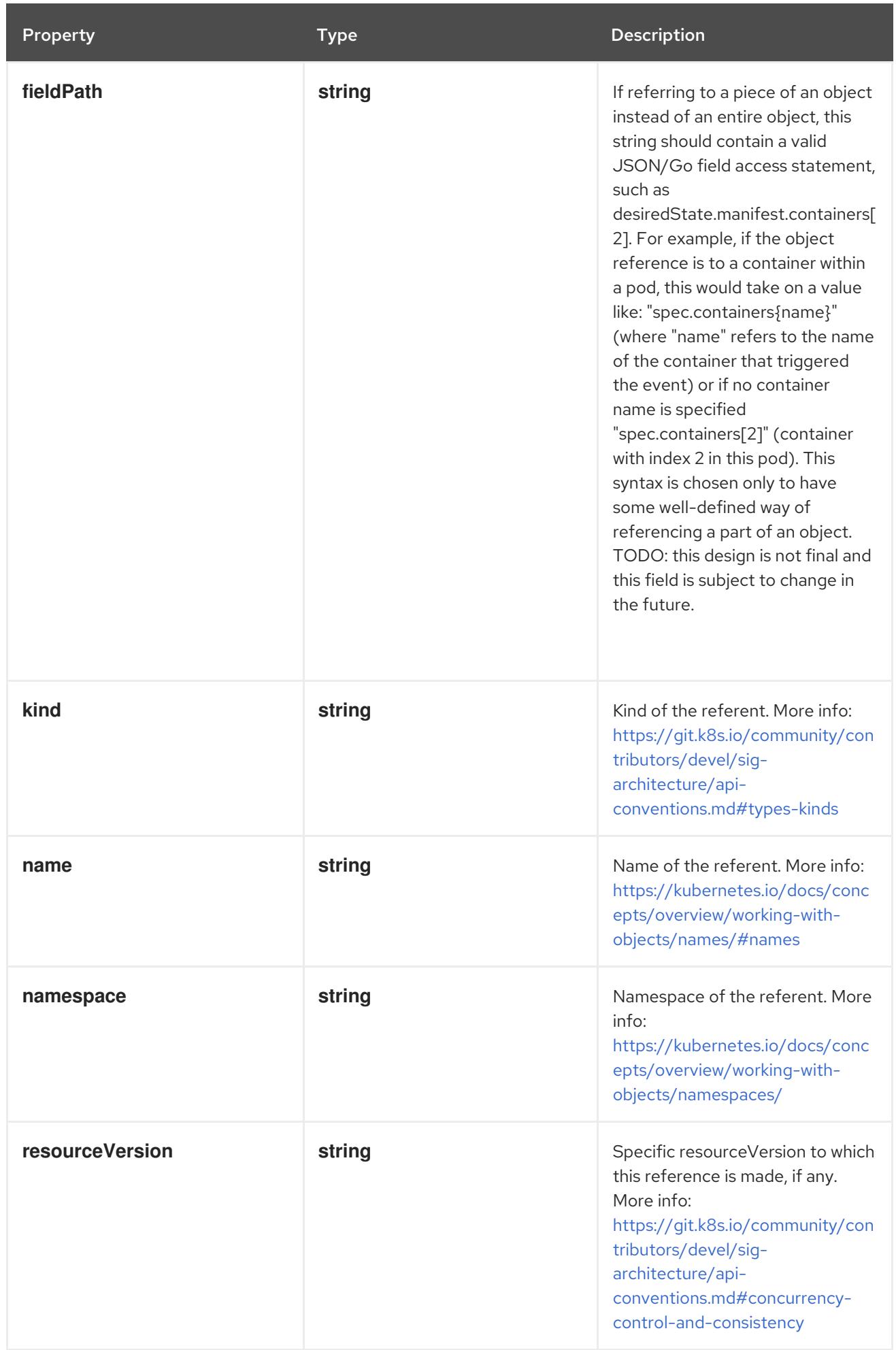

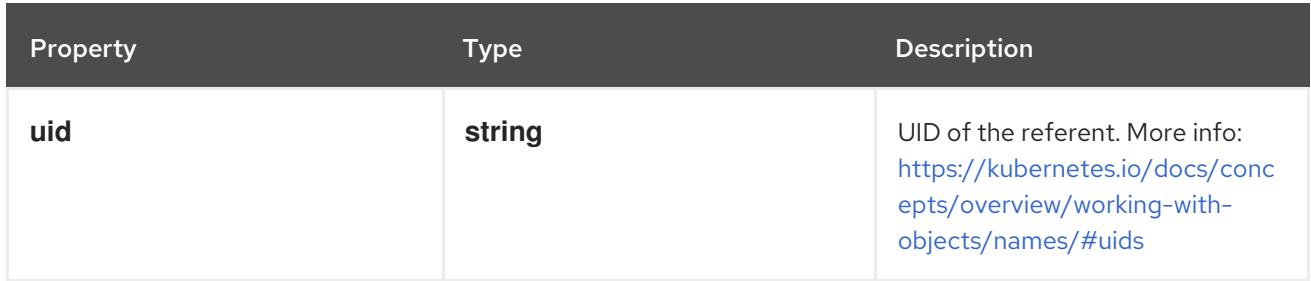

## 26.4.1.4. .status

## Description

status represents the current information of a snapshot.

## Type

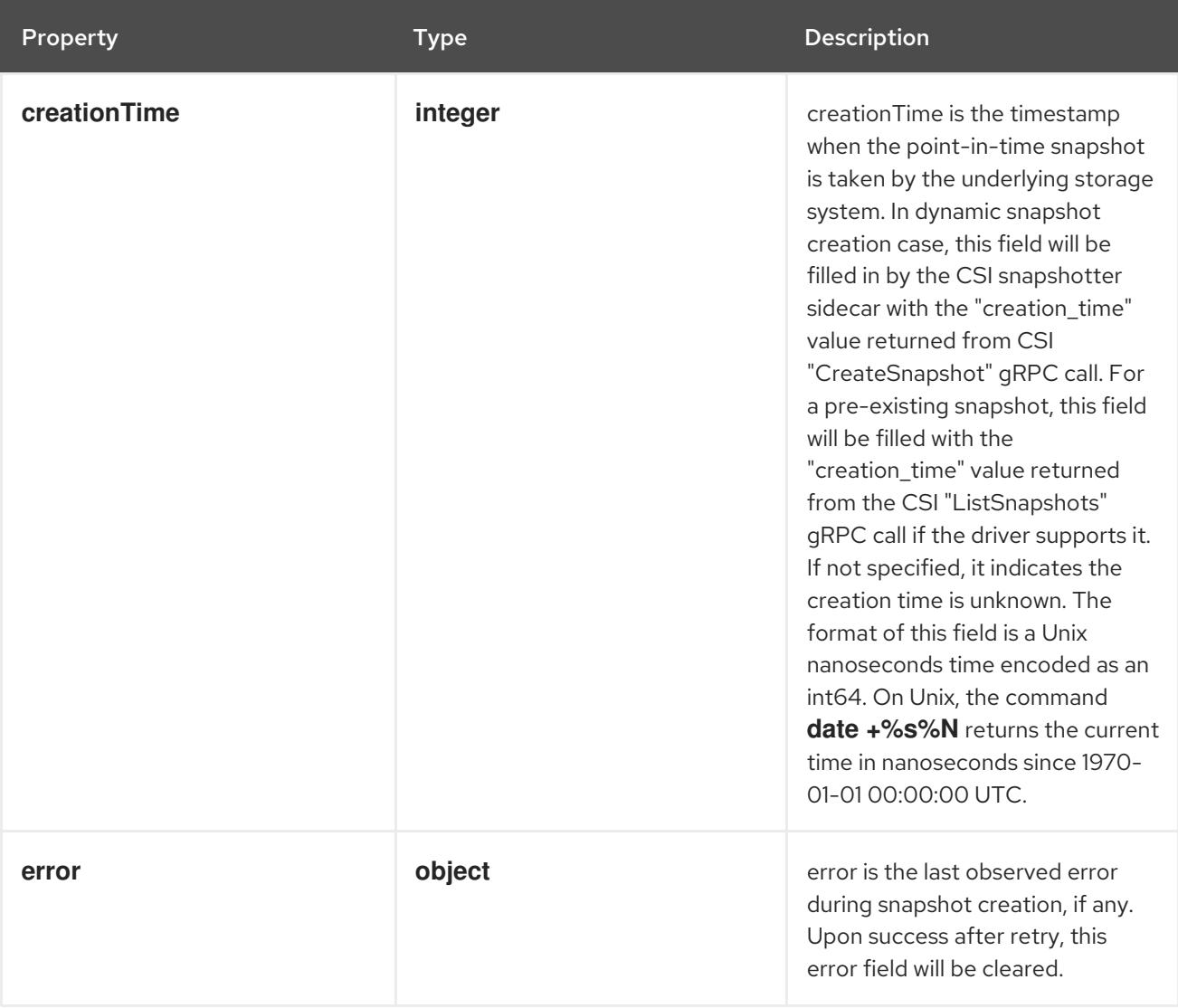

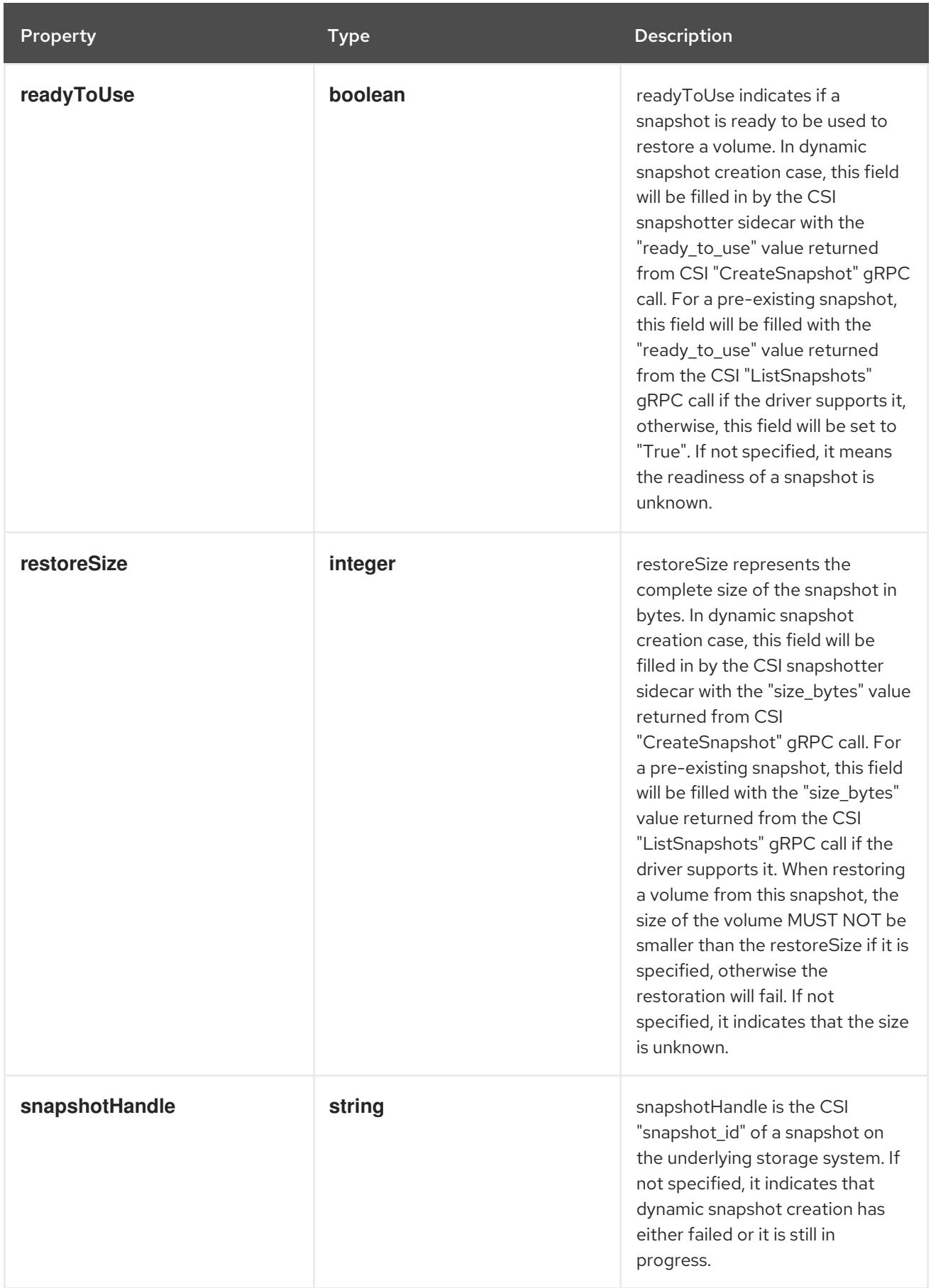

error is the last observed error during snapshot creation, if any. Upon success after retry, this error

## 26.4.1.5. .status.error

Description

error is the last observed error during snapshot creation, if any. Upon success after retry, this error field will be cleared.

## **Type**

## **object**

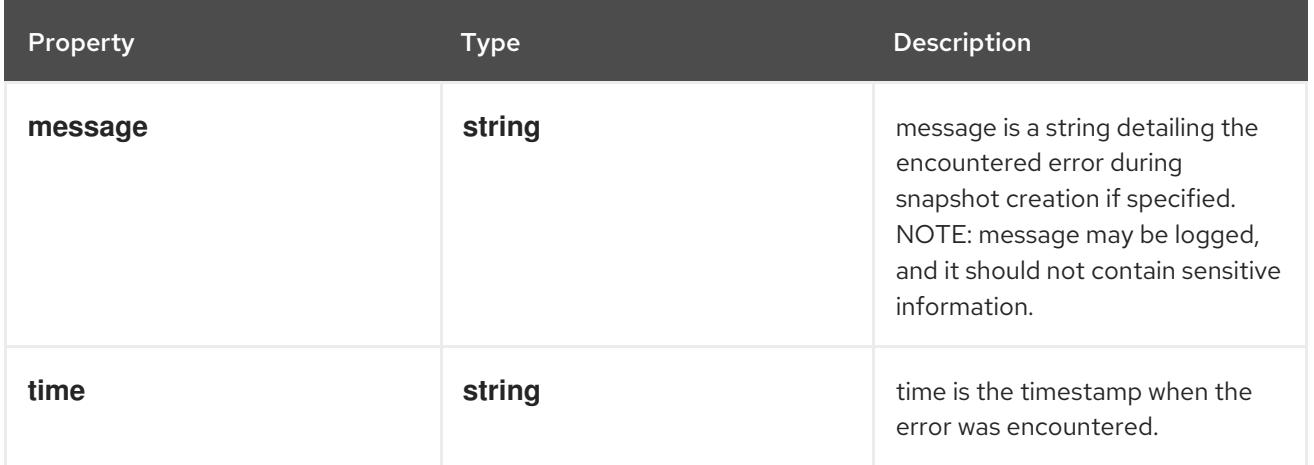

## 26.4.2. API endpoints

The following API endpoints are available:

### **/apis/snapshot.storage.k8s.io/v1/volumesnapshotcontents**

- **DELETE**: delete collection of VolumeSnapshotContent
- **GET**: list objects of kind VolumeSnapshotContent
- **POST**: create a VolumeSnapshotContent
- **/apis/snapshot.storage.k8s.io/v1/volumesnapshotcontents/{name}**
	- **DELETE**: delete a VolumeSnapshotContent
	- **GET**: read the specified VolumeSnapshotContent
	- **PATCH**: partially update the specified VolumeSnapshotContent
	- **PUT**: replace the specified VolumeSnapshotContent
- **/apis/snapshot.storage.k8s.io/v1/volumesnapshotcontents/{name}/status**
	- **GET**: read status of the specified VolumeSnapshotContent
	- **PATCH**: partially update status of the specified VolumeSnapshotContent
	- **PUT**: replace status of the specified VolumeSnapshotContent

### 26.4.2.1. /apis/snapshot.storage.k8s.io/v1/volumesnapshotcontents

Table 26.56. Global query parameters

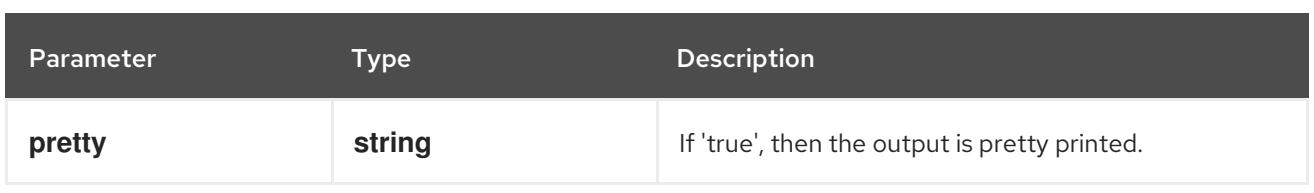

## HTTP method

## **DELETE**

## Description

delete collection of VolumeSnapshotContent

## Table 26.57. Query parameters

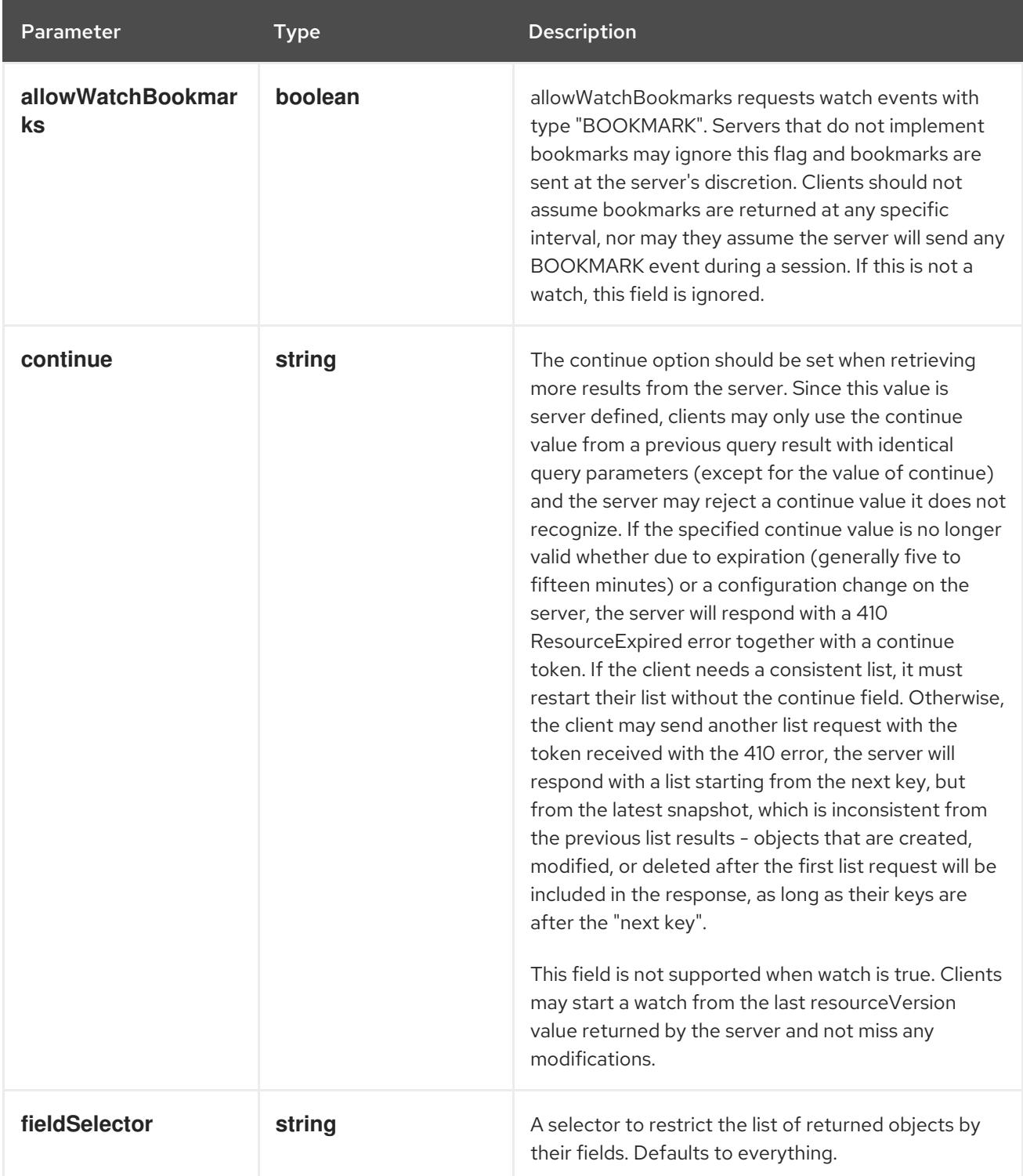

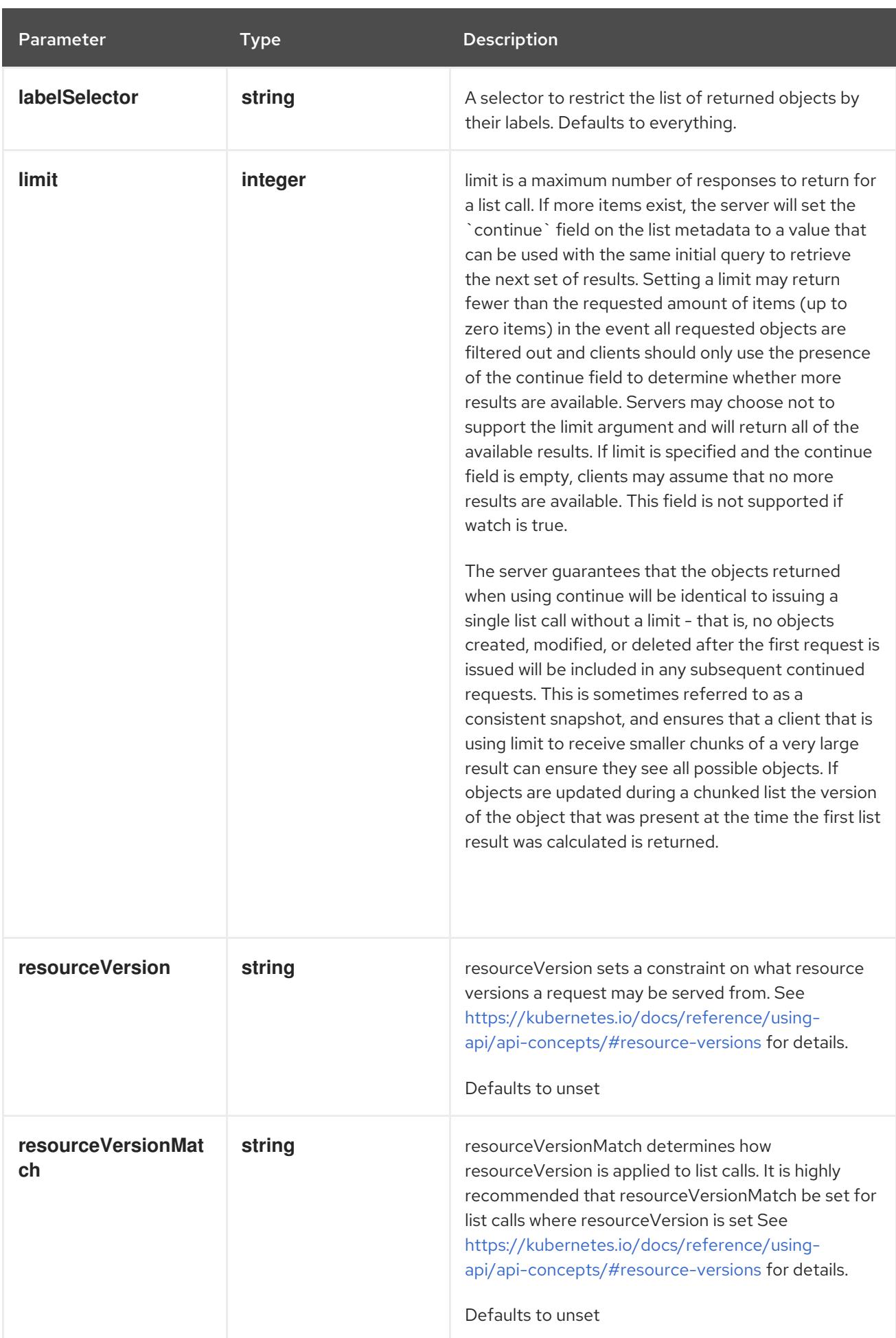

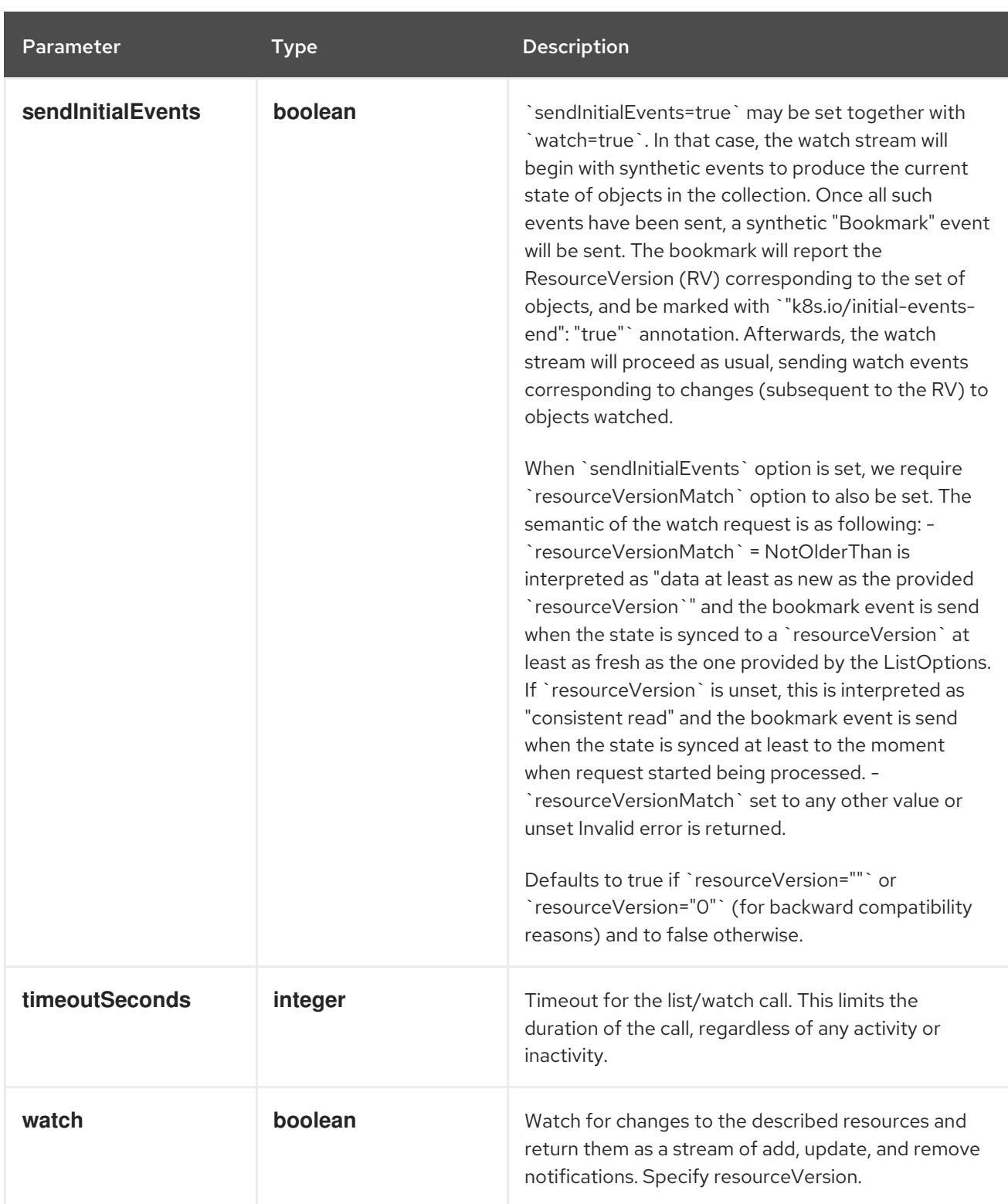

## Table 26.58. HTTP responses

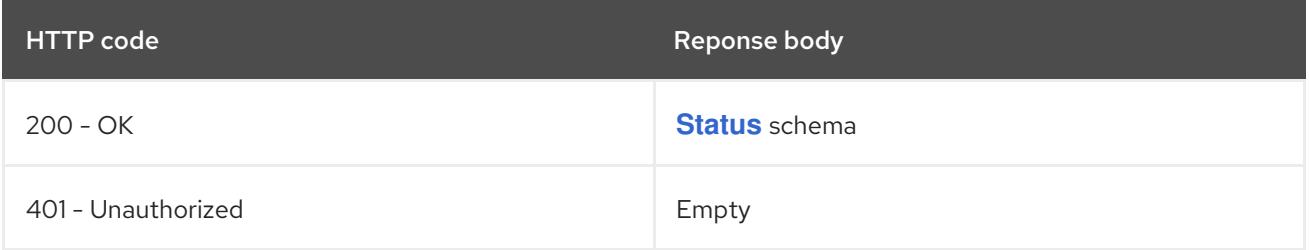

## HTTP method

**GET**

## <span id="page-2686-0"></span>Description

list objects of kind VolumeSnapshotContent

## Table 26.59. Query parameters

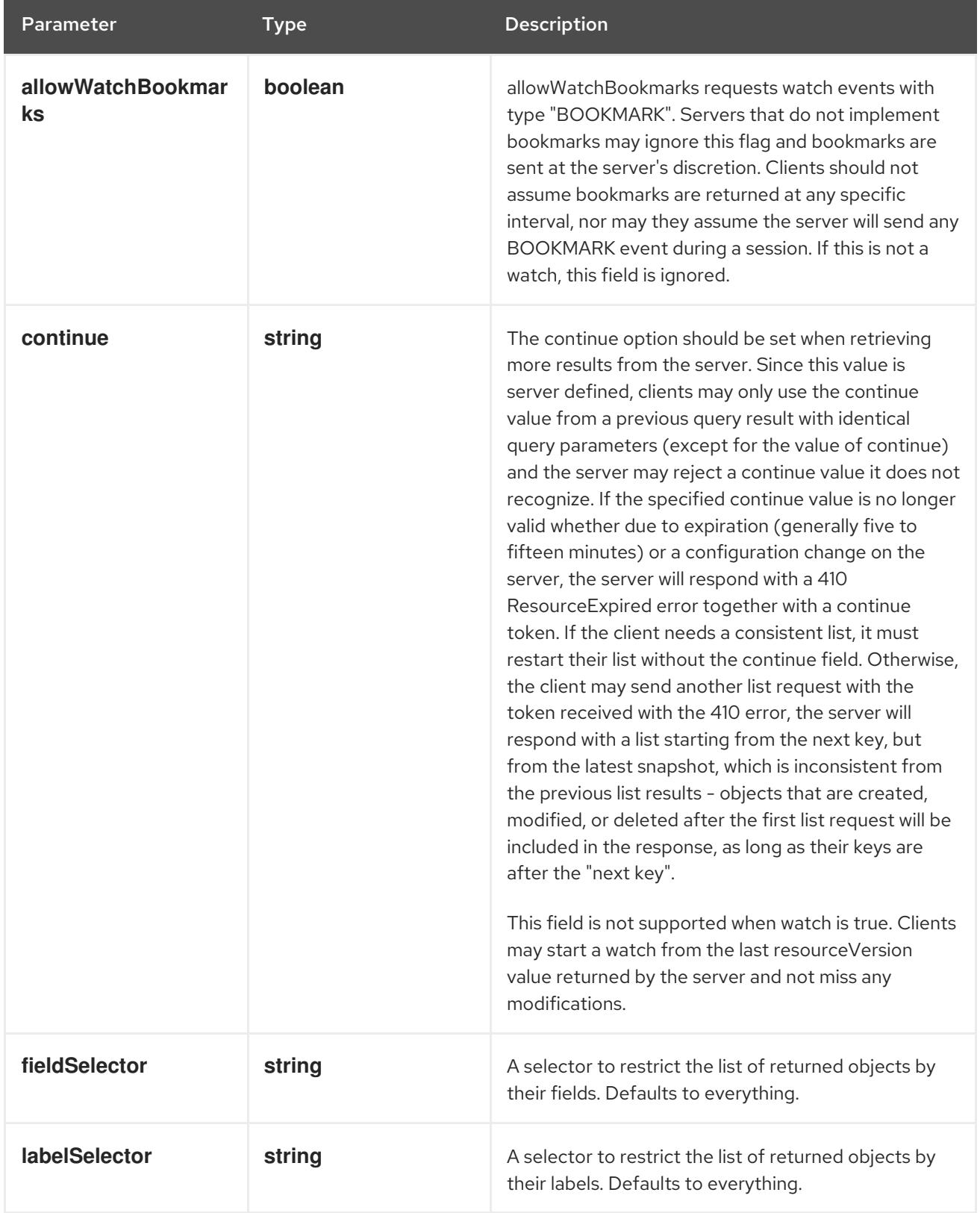

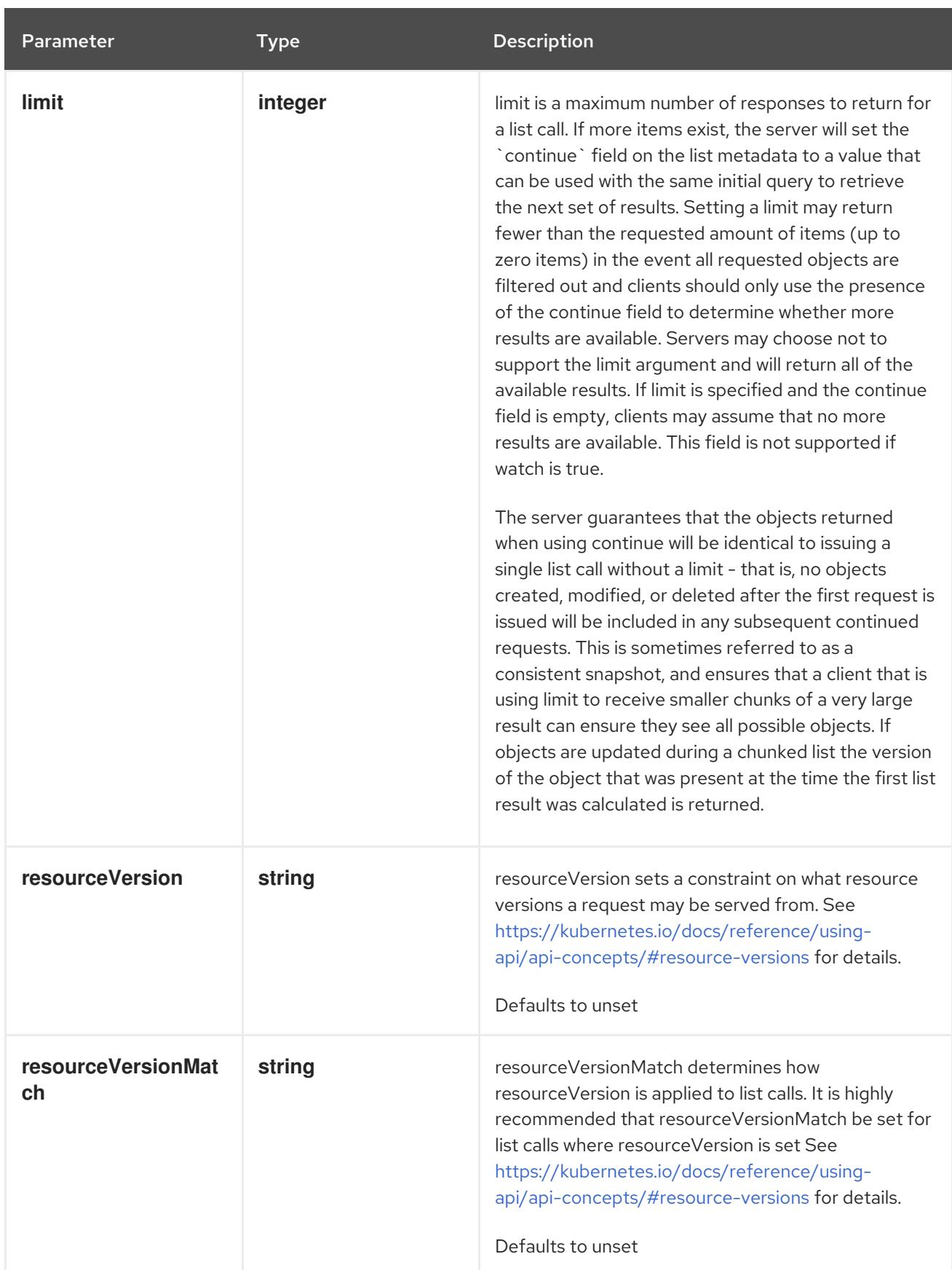

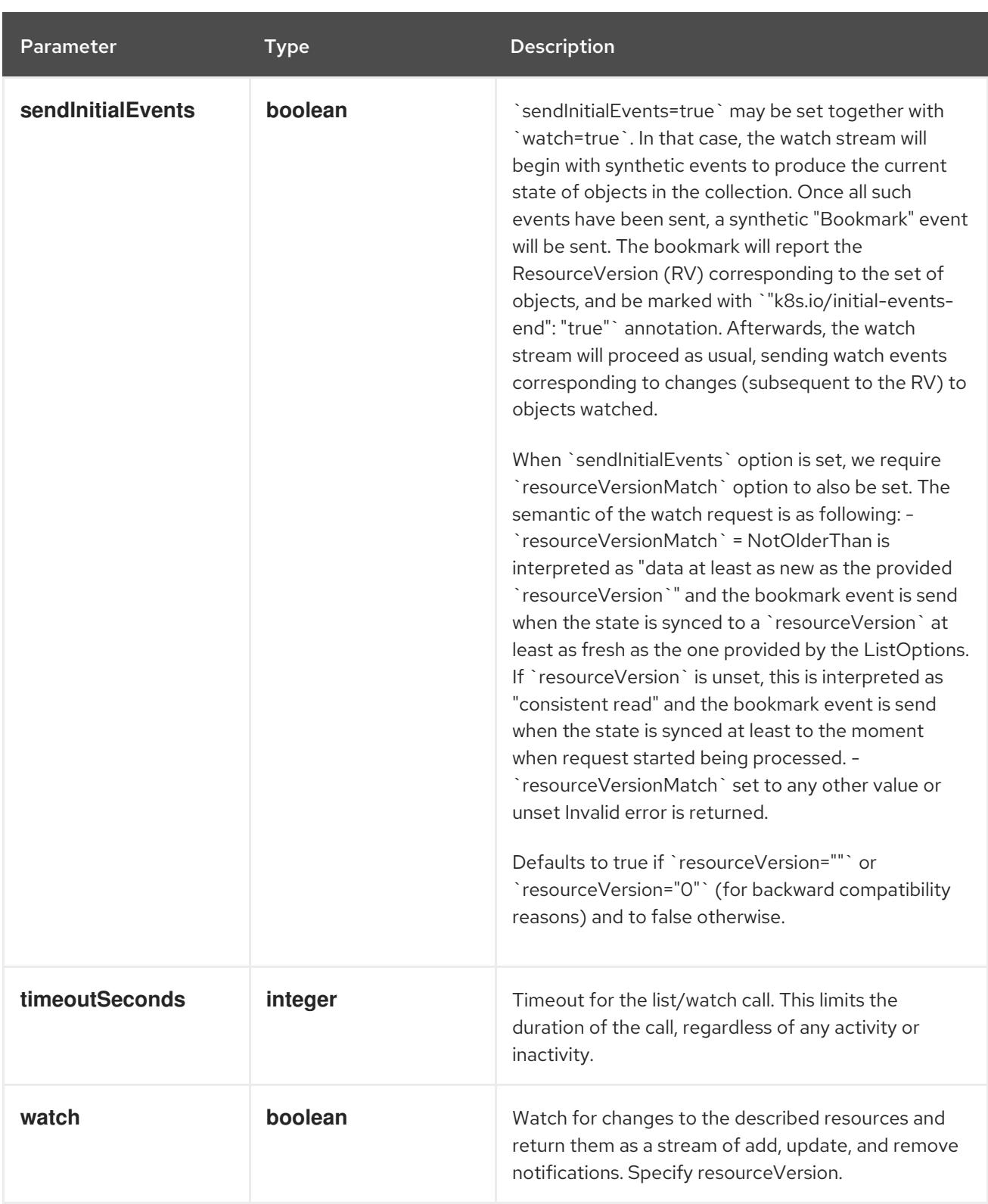

## Table 26.60. HTTP responses

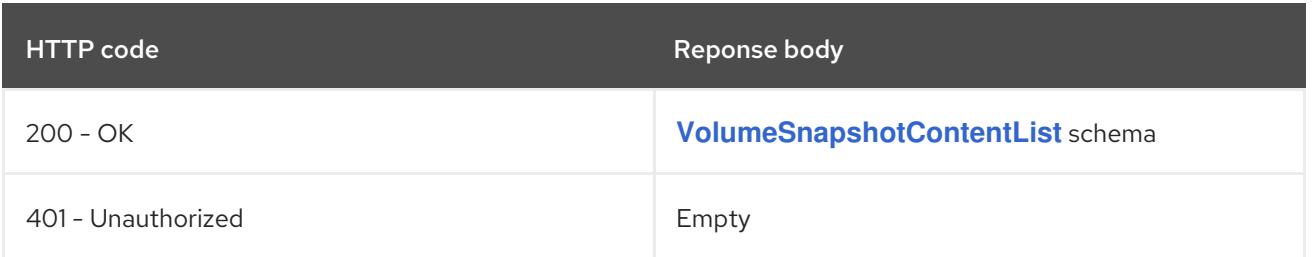

## HTTP method

## **POST**

#### Description

create a VolumeSnapshotContent

## Table 26.61. Query parameters

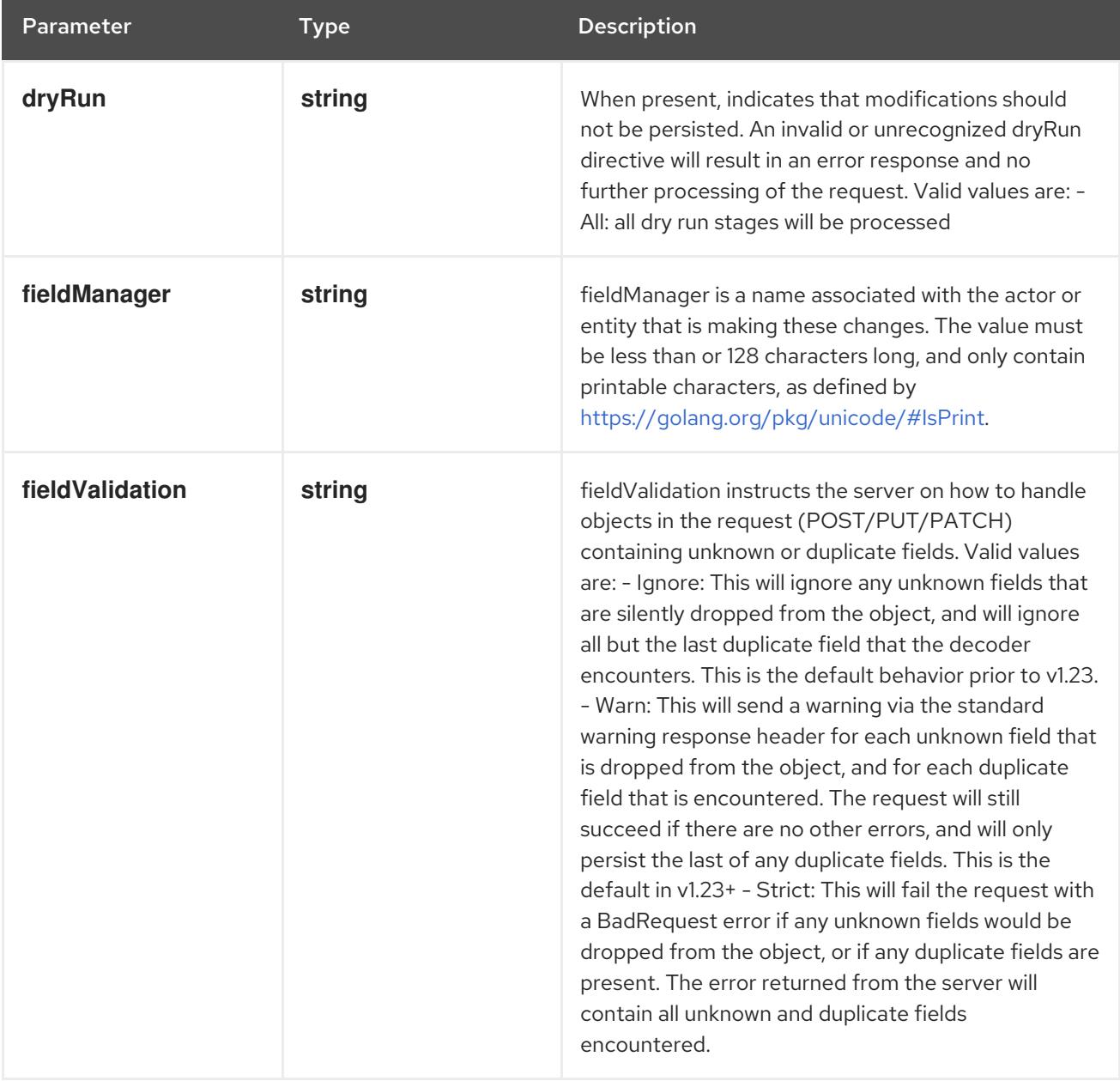

#### Table 26.62. Body parameters

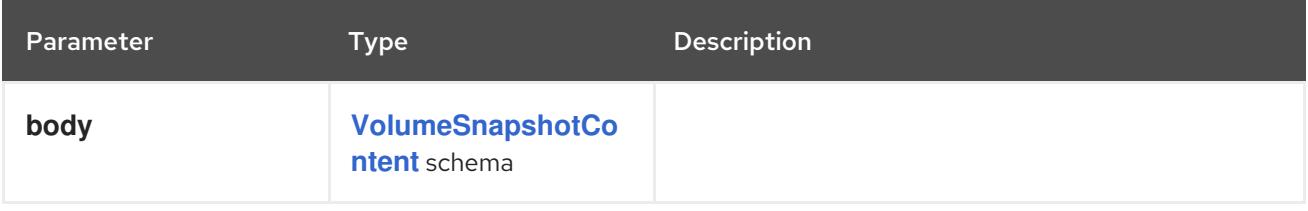

## Table 26.63. HTTP responses

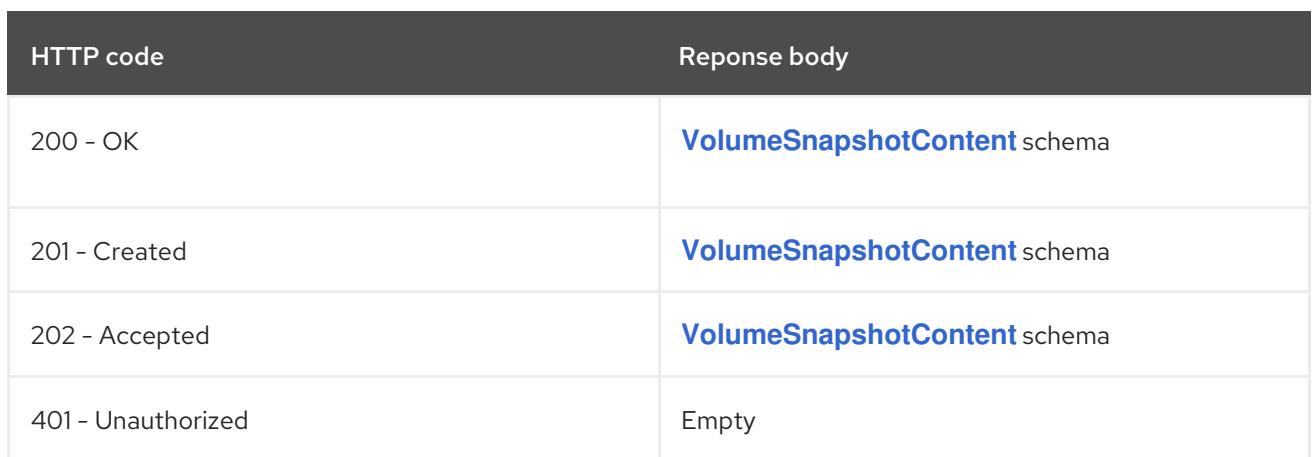

## 26.4.2.2. /apis/snapshot.storage.k8s.io/v1/volumesnapshotcontents/{name}

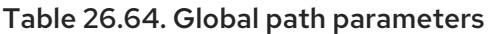

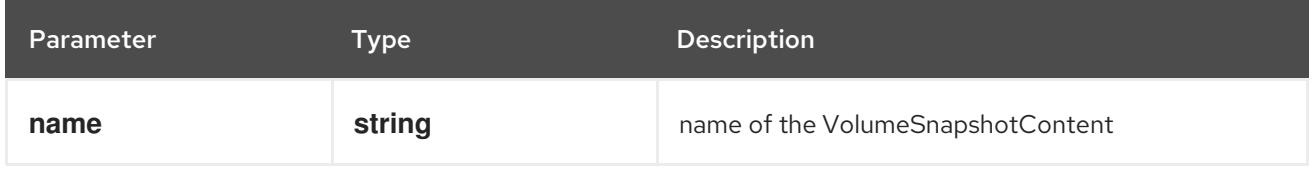

## Table 26.65. Global query parameters

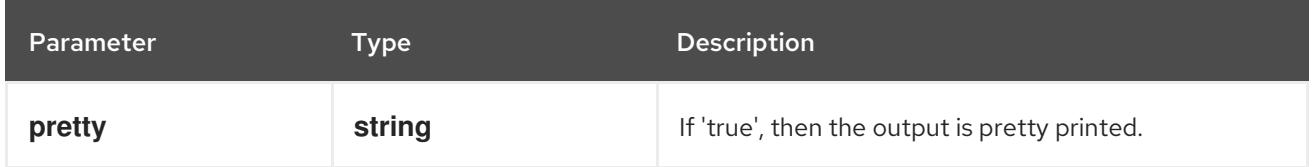

#### HTTP method

### **DELETE**

#### Description

delete a VolumeSnapshotContent

#### Table 26.66. Query parameters

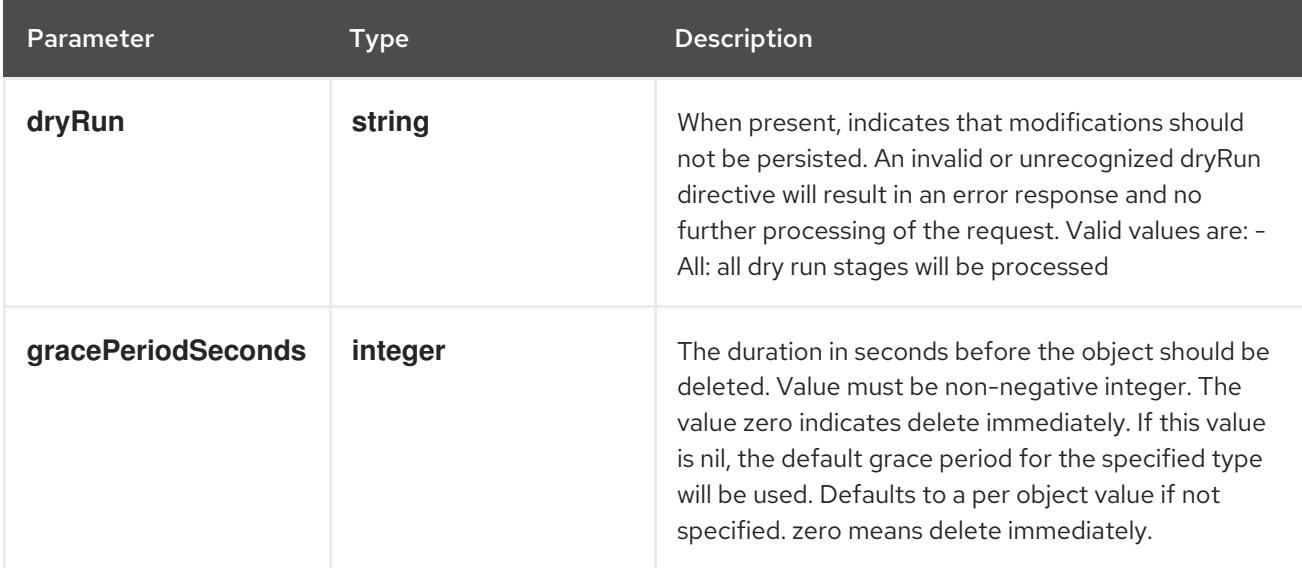

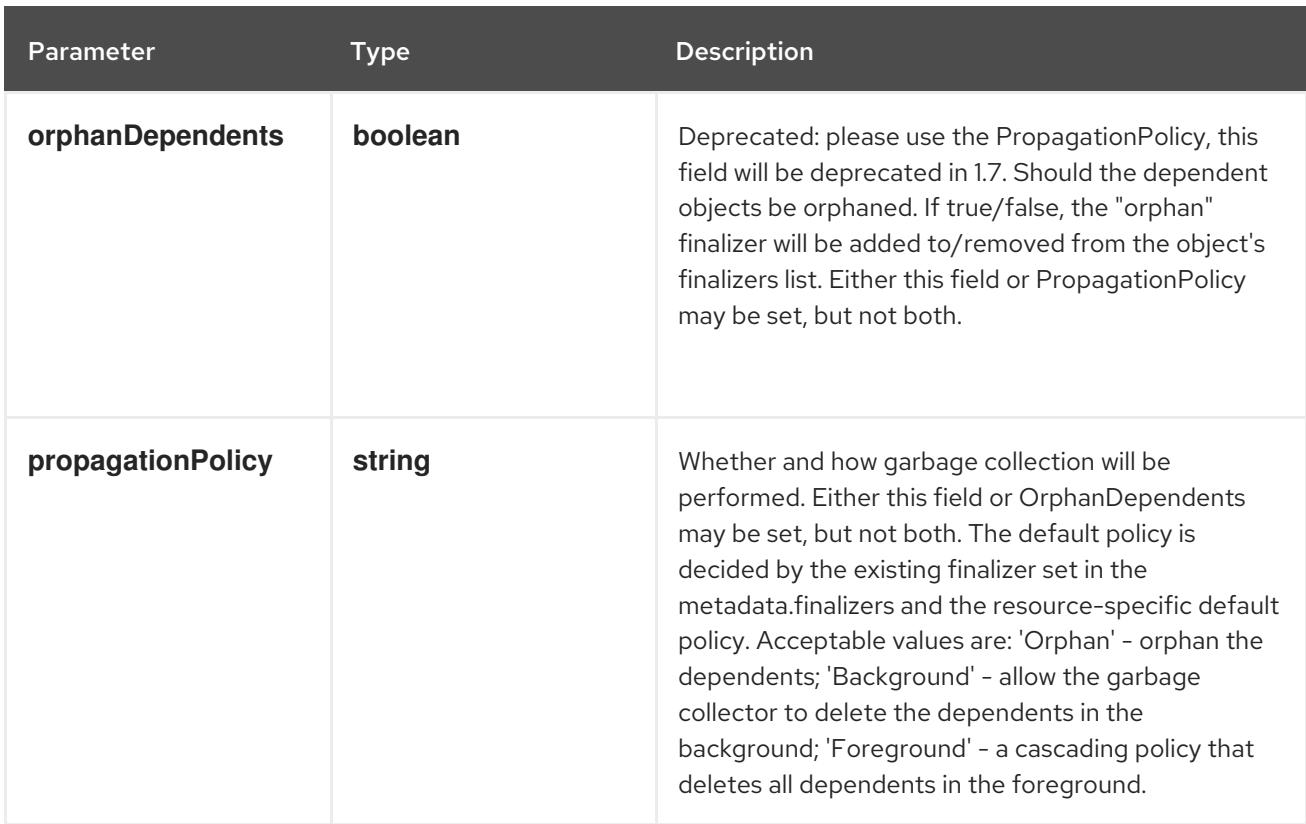

## Table 26.67. Body parameters

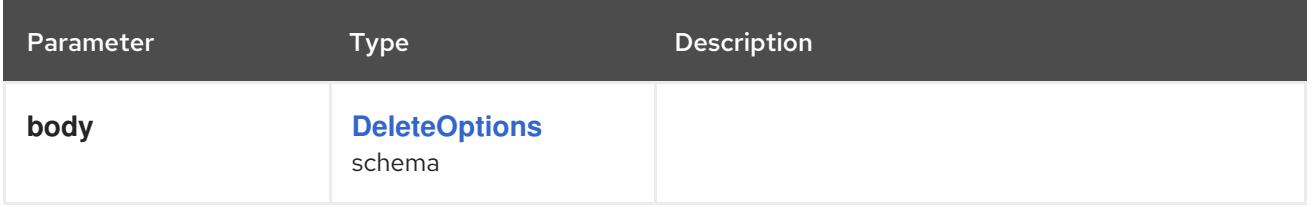

## Table 26.68. HTTP responses

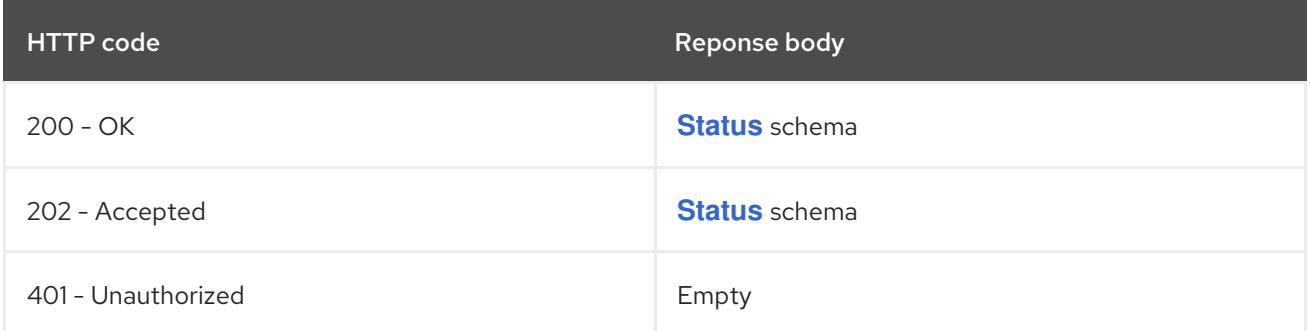

#### HTTP method

#### **GET**

#### Description

read the specified VolumeSnapshotContent

## Table 26.69. Query parameters

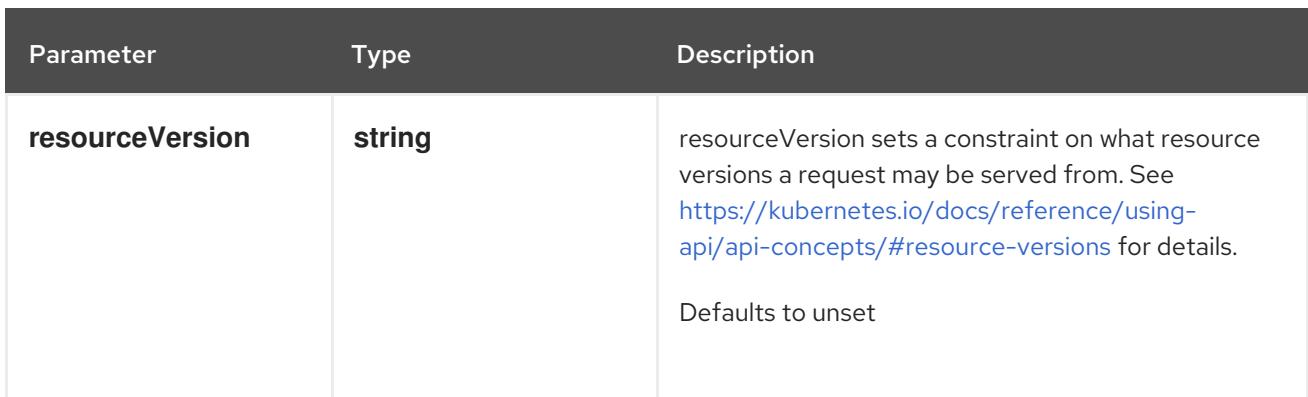

## Table 26.70. HTTP responses

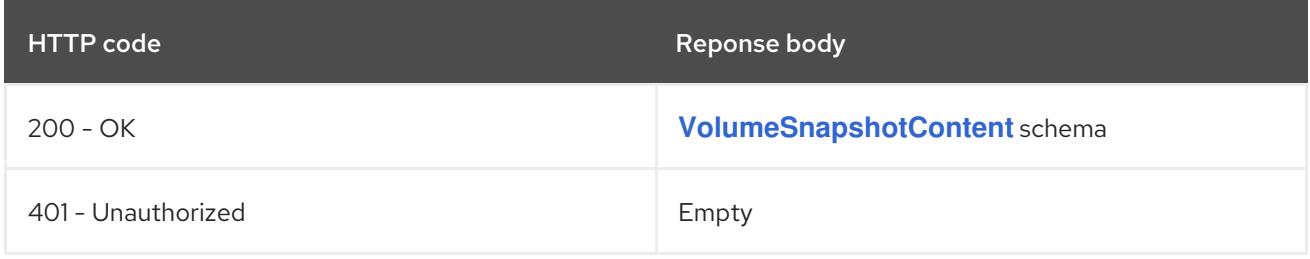

## HTTP method

#### **PATCH**

## Description

partially update the specified VolumeSnapshotContent

## Table 26.71. Query parameters

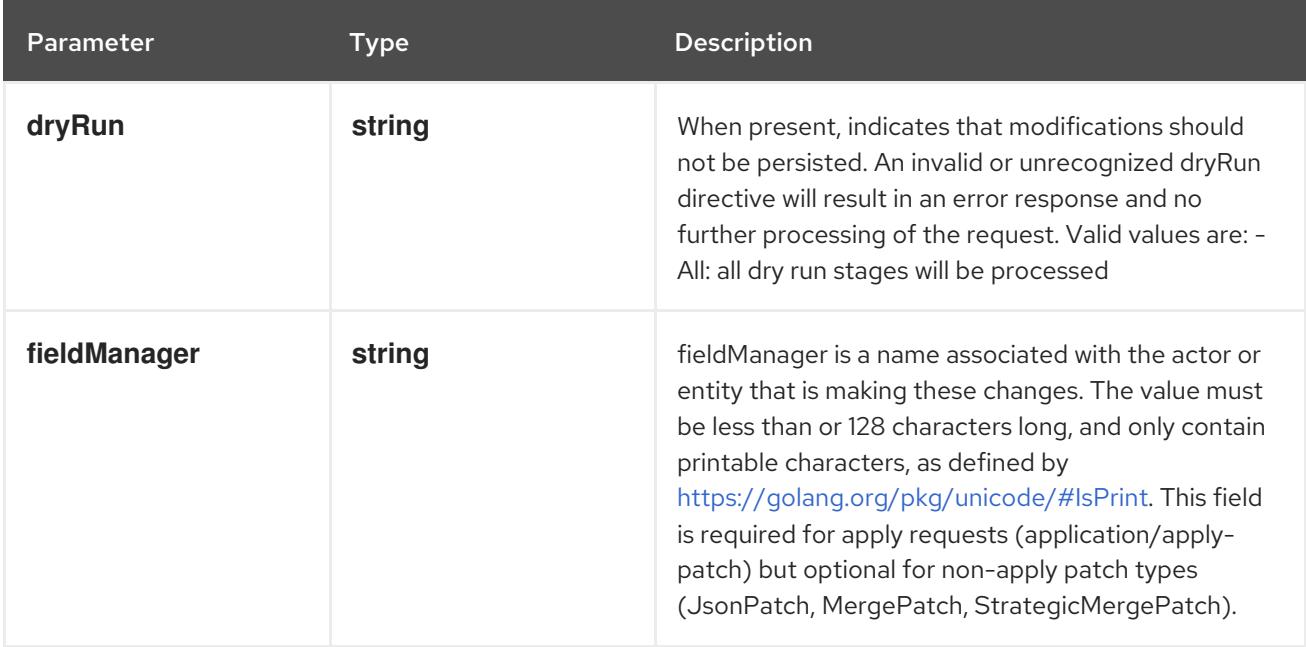

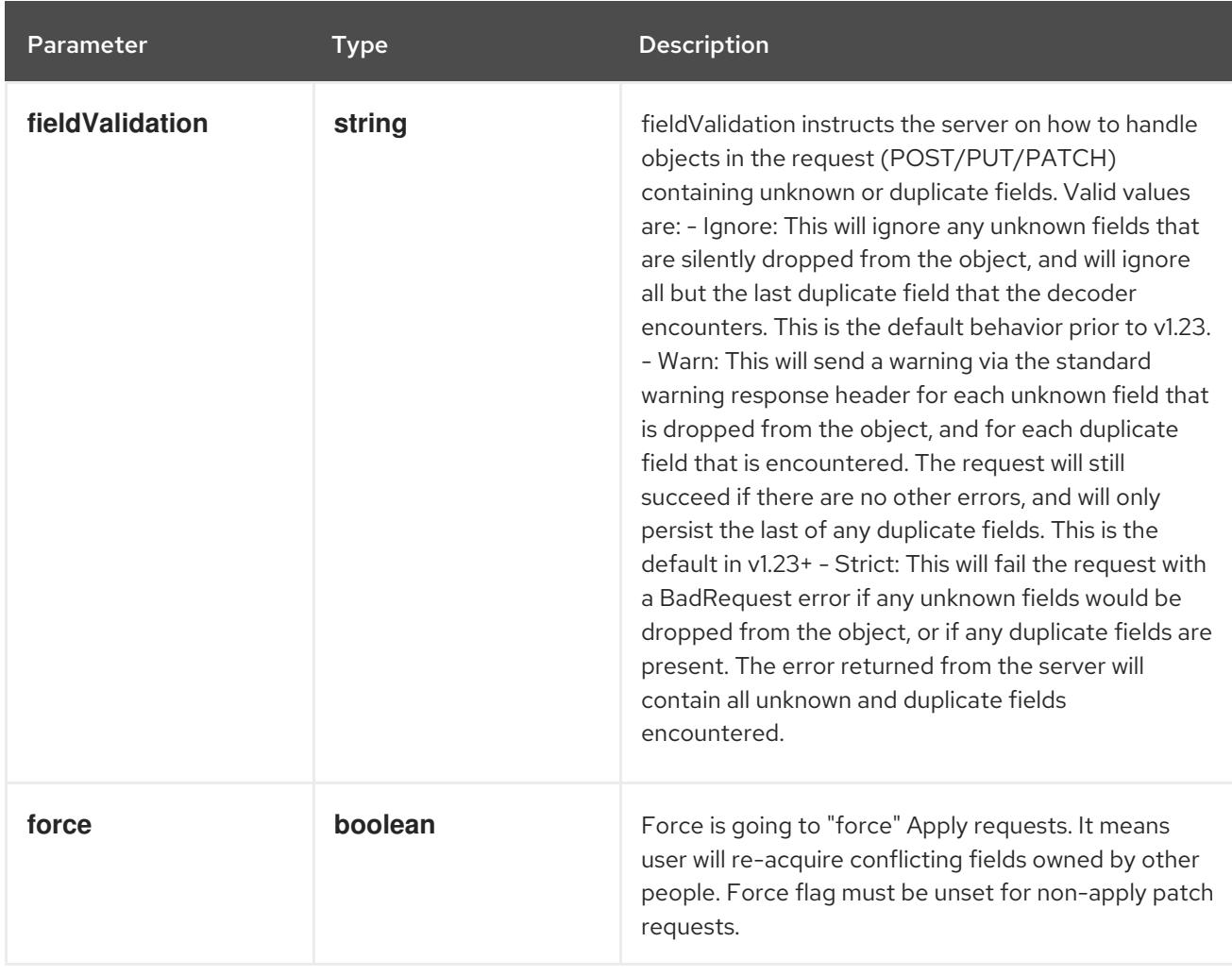

## Table 26.72. Body parameters

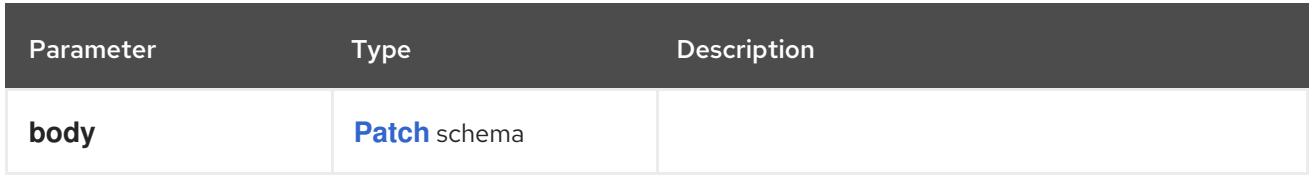

## Table 26.73. HTTP responses

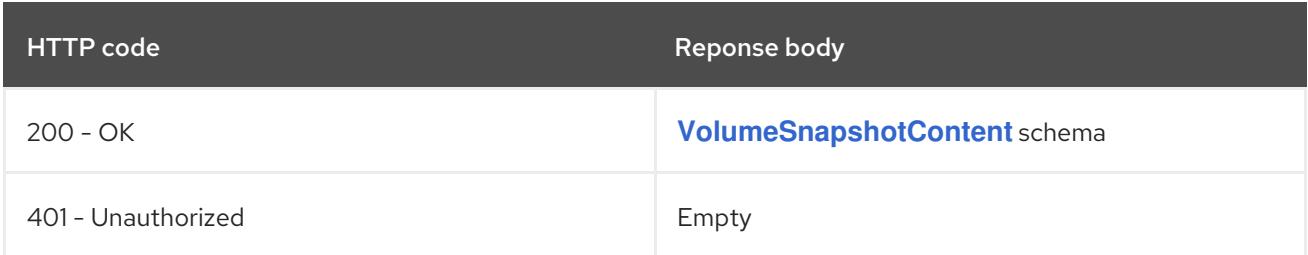

### HTTP method

#### **PUT**

## Description

replace the specified VolumeSnapshotContent

## Table 26.74. Query parameters

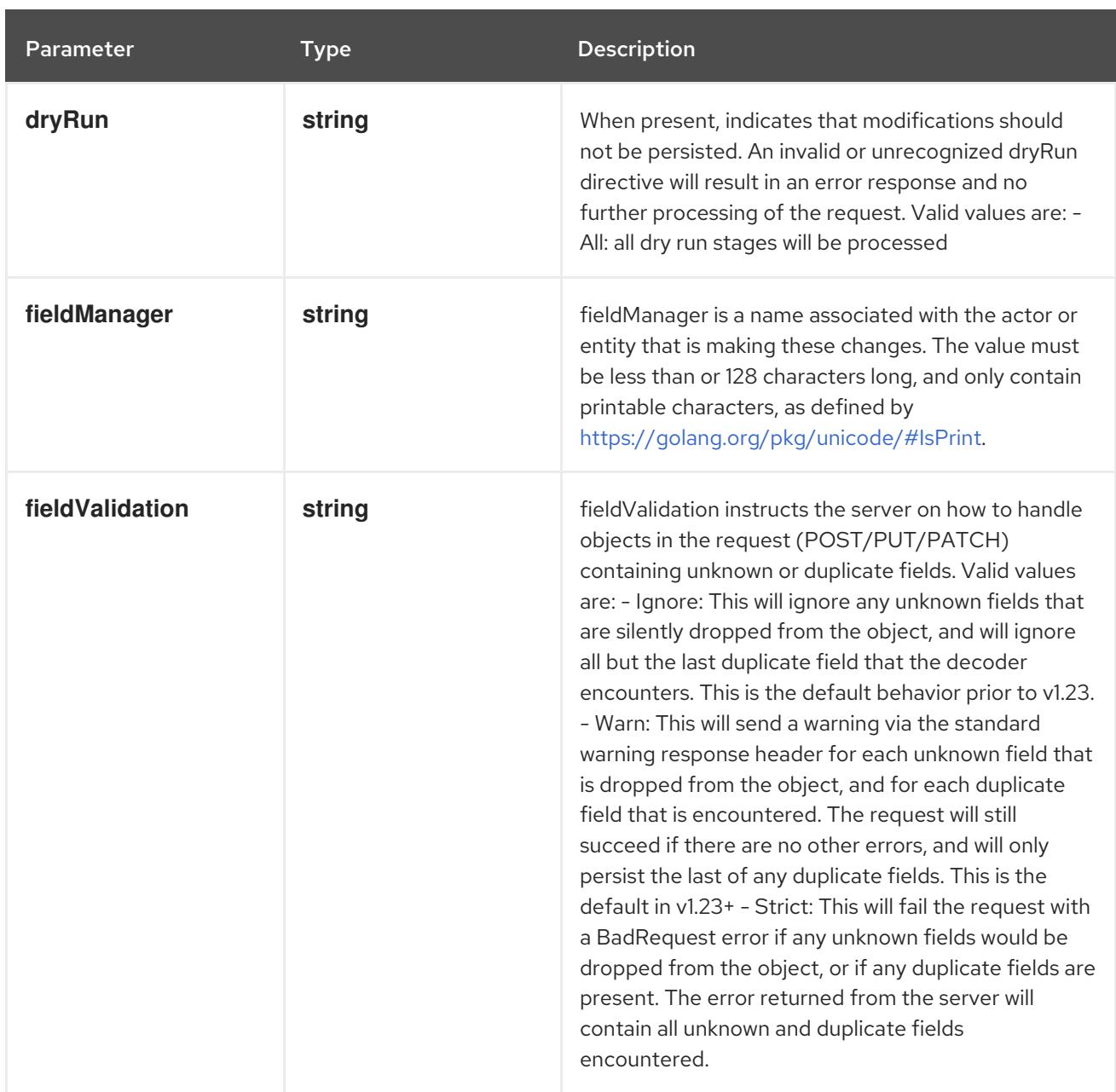

## Table 26.75. Body parameters

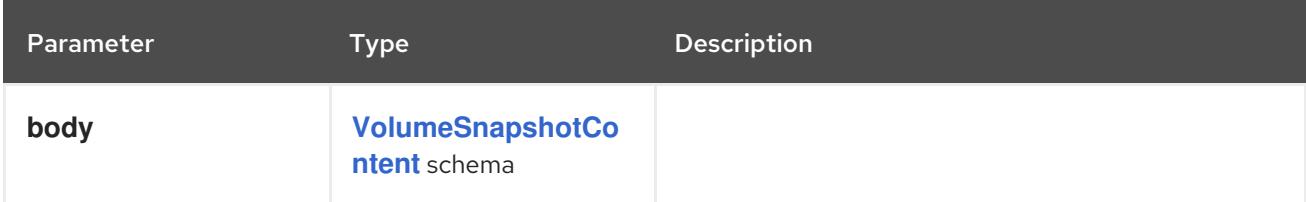

## Table 26.76. HTTP responses

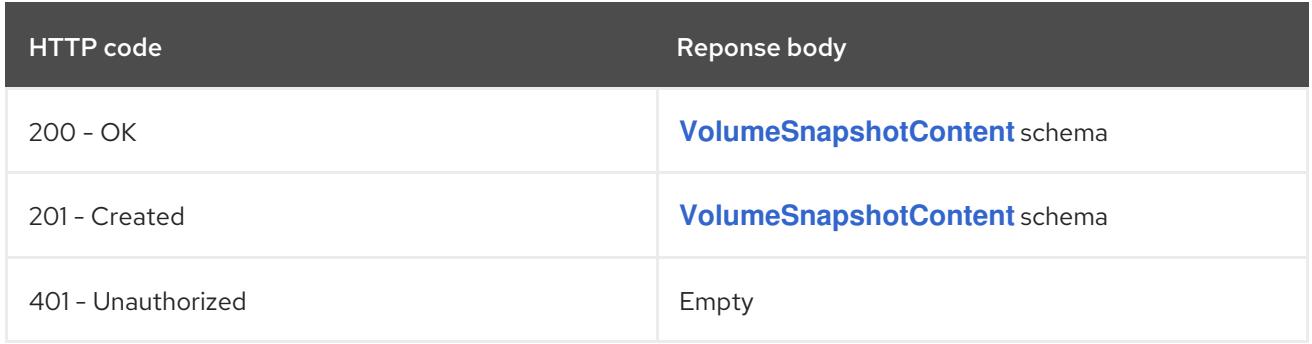

## 26.4.2.3. /apis/snapshot.storage.k8s.io/v1/volumesnapshotcontents/{name}/status

#### Table 26.77. Global path parameters

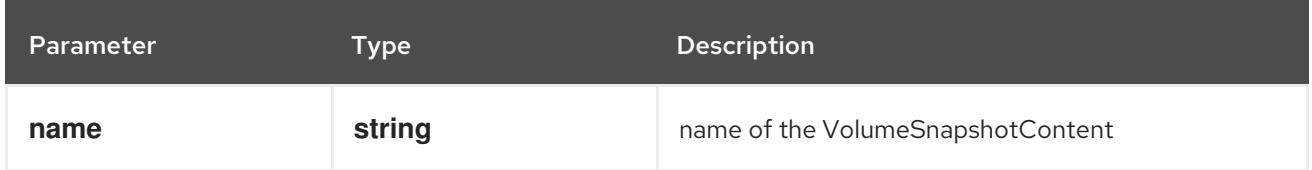

#### Table 26.78. Global query parameters

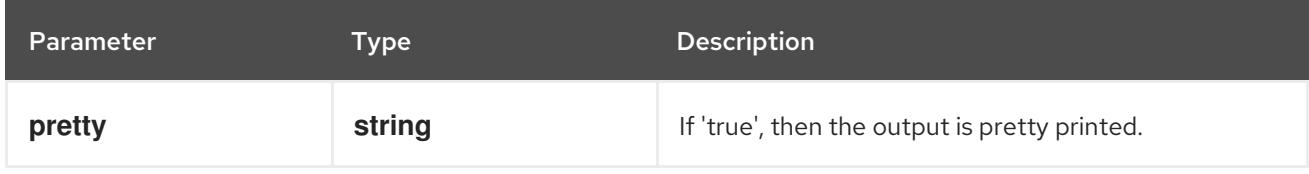

#### HTTP method

**GET**

#### Description

read status of the specified VolumeSnapshotContent

#### Table 26.79. Query parameters

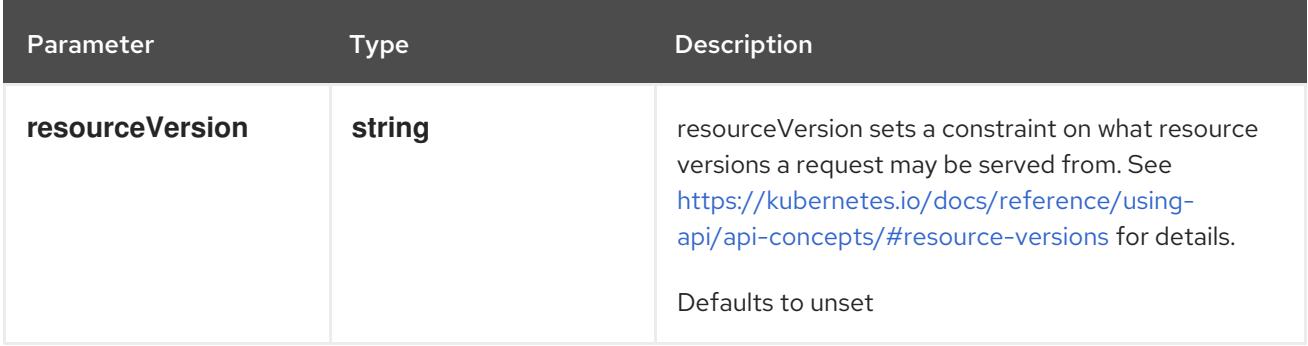

### Table 26.80. HTTP responses

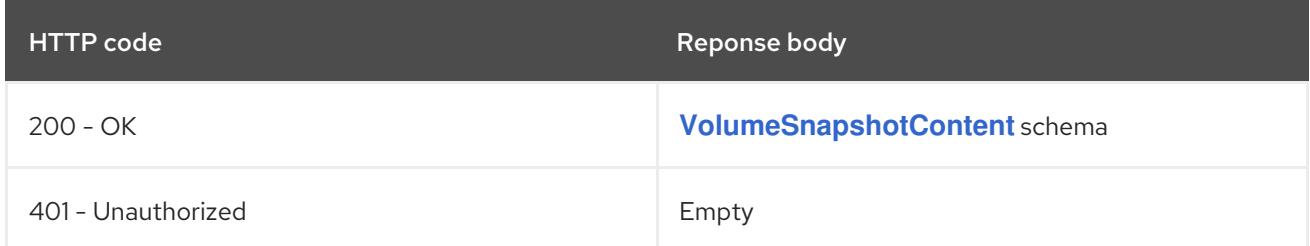

### HTTP method

### **PATCH**

#### Description

partially update status of the specified VolumeSnapshotContent

#### Table 26.81. Query parameters

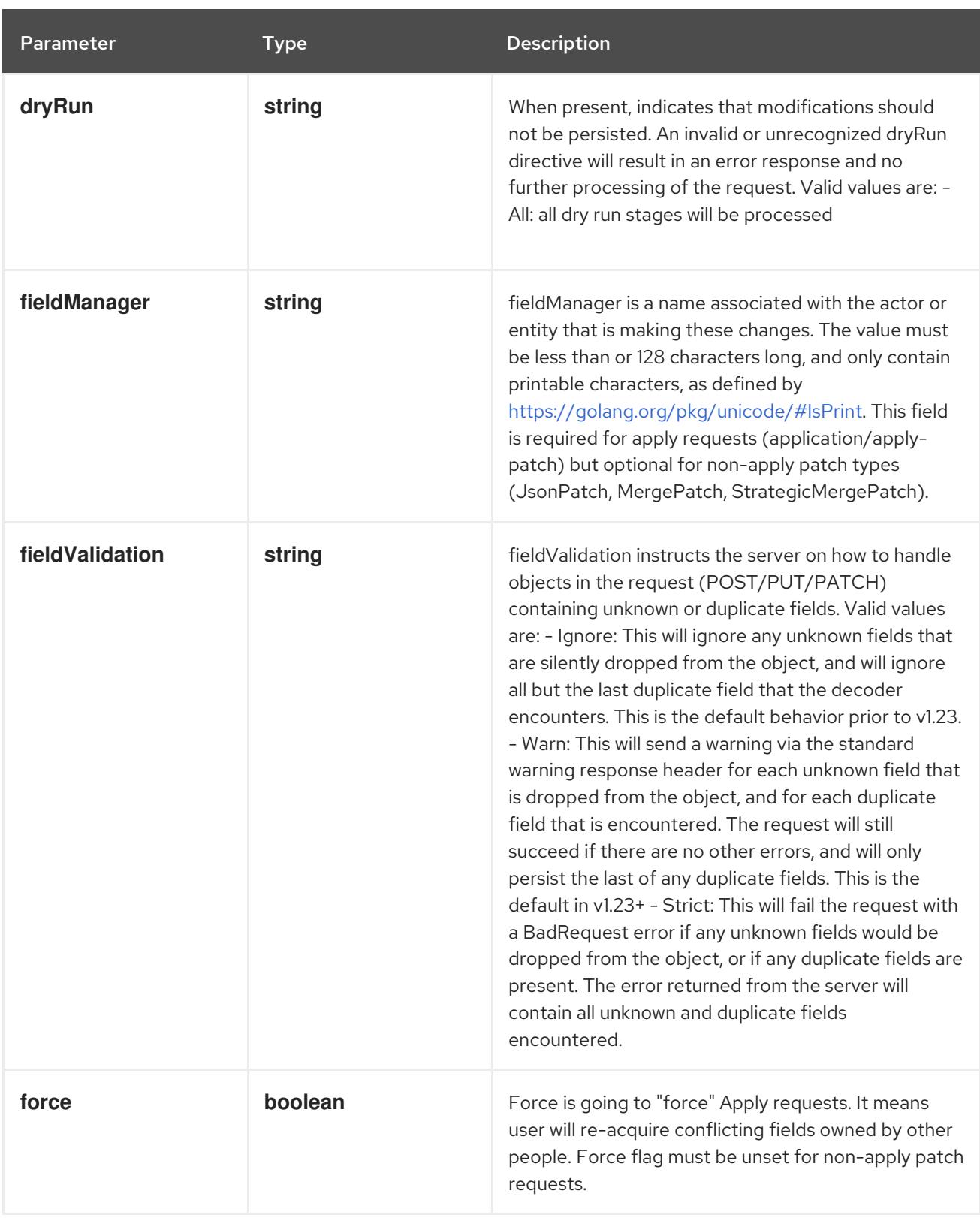

## Table 26.82. Body parameters

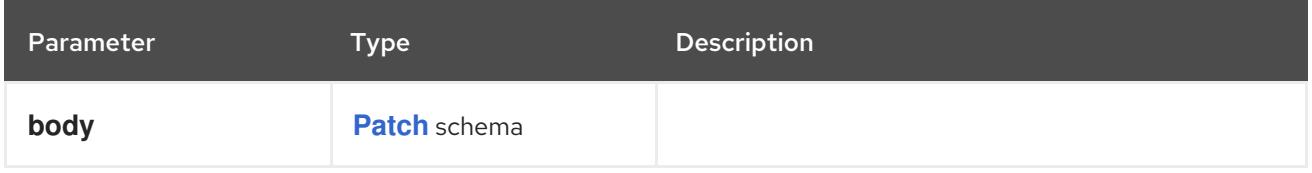

## Table 26.83. HTTP responses

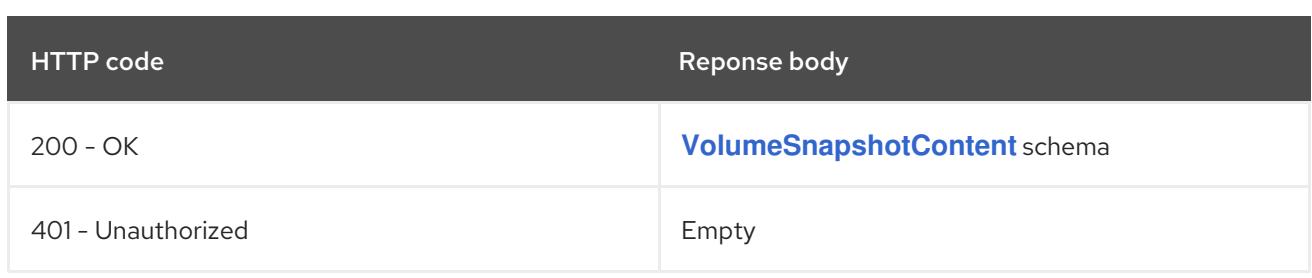

### HTTP method

#### **PUT**

## Description

replace status of the specified VolumeSnapshotContent

## Table 26.84. Query parameters

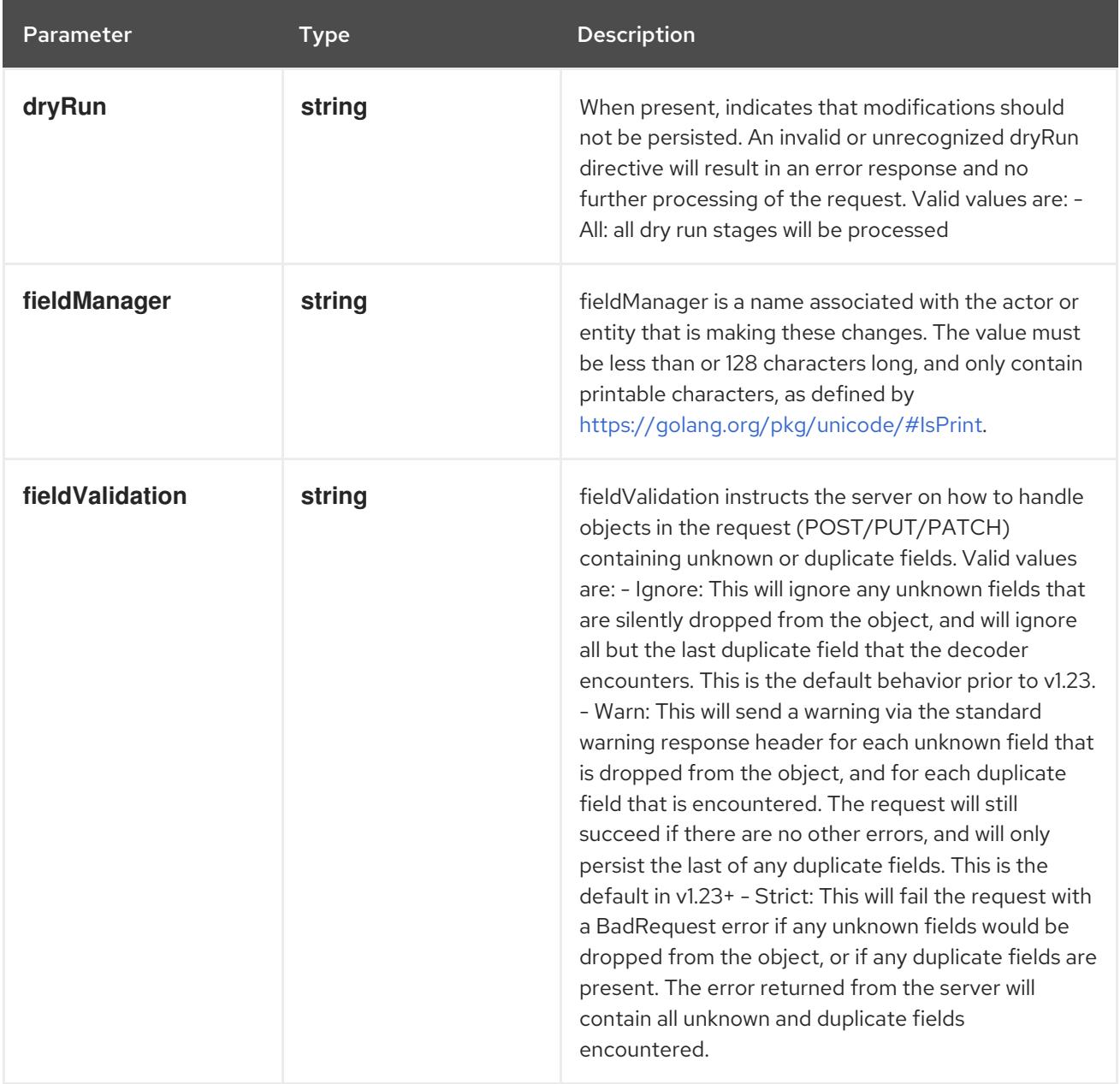

## Table 26.85. Body parameters

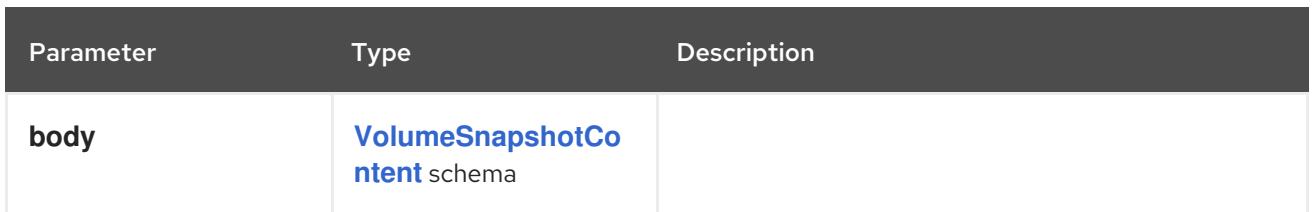

## Table 26.86. HTTP responses

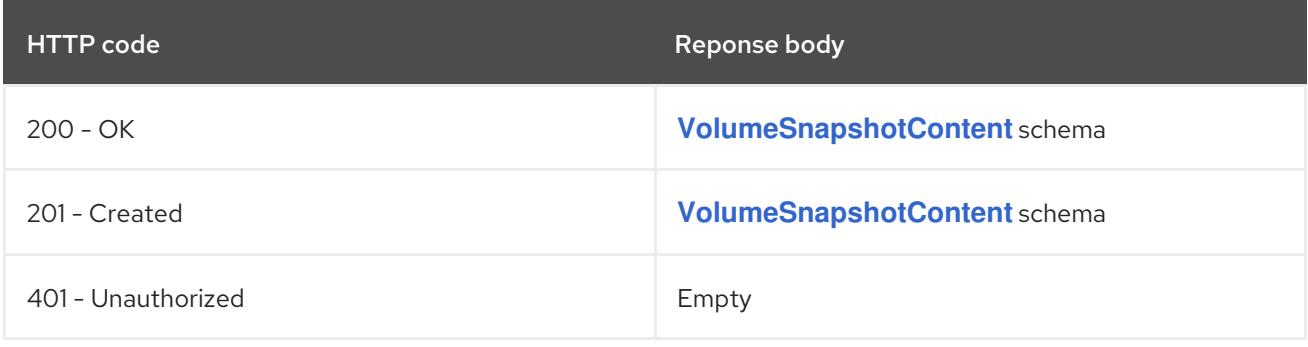

# CHAPTER 27. STORAGE APIS

# 27.1. STORAGE APIS

## 27.1.1. CSIDriver [storage.k8s.io/v1]

## Description

CSIDriver captures information about a Container Storage Interface (CSI) volume driver deployed on the cluster. Kubernetes attach detach controller uses this object to determine whether attach is required. Kubelet uses this object to determine whether pod information needs to be passed on mount. CSIDriver objects are non-namespaced.

### Type

### **object**

## 27.1.2. CSINode [storage.k8s.io/v1]

#### Description

CSINode holds information about all CSI drivers installed on a node. CSI drivers do not need to create the CSINode object directly. As long as they use the node-driver-registrar sidecar container, the kubelet will automatically populate the CSINode object for the CSI driver as part of kubelet plugin registration. CSINode has the same name as a node. If the object is missing, it means either there are no CSI Drivers available on the node, or the Kubelet version is low enough that it doesn't create this object. CSINode has an OwnerReference that points to the corresponding node object.

#### Type

**object**

## 27.1.3. CSIStorageCapacity [storage.k8s.io/v1]

### Description

CSIStorageCapacity stores the result of one CSI GetCapacity call. For a given StorageClass, this describes the available capacity in a particular topology segment. This can be used when considering where to instantiate new PersistentVolumes.

For example this can express things like: - StorageClass "standard" has "1234 GiB" available in "topology.kubernetes.io/zone=us-east1" - StorageClass "localssd" has "10 GiB" available in "kubernetes.io/hostname=knode-abc123"

The following three cases all imply that no capacity is available for a certain combination: - no object exists with suitable topology and storage class name - such an object exists, but the capacity is unset - such an object exists, but the capacity is zero

The producer of these objects can decide which approach is more suitable.

They are consumed by the kube-scheduler when a CSI driver opts into capacity-aware scheduling with CSIDriverSpec.StorageCapacity. The scheduler compares the MaximumVolumeSize against the requested size of pending volumes to filter out unsuitable nodes. If MaximumVolumeSize is unset, it falls back to a comparison against the less precise Capacity. If that is also unset, the scheduler assumes that capacity is insufficient and tries some other node.

### **Type**
## 27.1.4. StorageClass [storage.k8s.io/v1]

### Description

StorageClass describes the parameters for a class of storage for which PersistentVolumes can be dynamically provisioned.

StorageClasses are non-namespaced; the name of the storage class according to etcd is in ObjectMeta.Name.

### Type

**object**

## 27.1.5. VolumeAttachment [storage.k8s.io/v1]

#### Description

VolumeAttachment captures the intent to attach or detach the specified volume to/from the specified node.

VolumeAttachment objects are non-namespaced.

#### Type

**object**

# 27.2. CSIDRIVER [STORAGE.K8S.IO/V1]

#### Description

CSIDriver captures information about a Container Storage Interface (CSI) volume driver deployed on the cluster. Kubernetes attach detach controller uses this object to determine whether attach is required. Kubelet uses this object to determine whether pod information needs to be passed on mount. CSIDriver objects are non-namespaced.

#### Type

**object**

**Required** 

**spec**

## 27.2.1. Specification

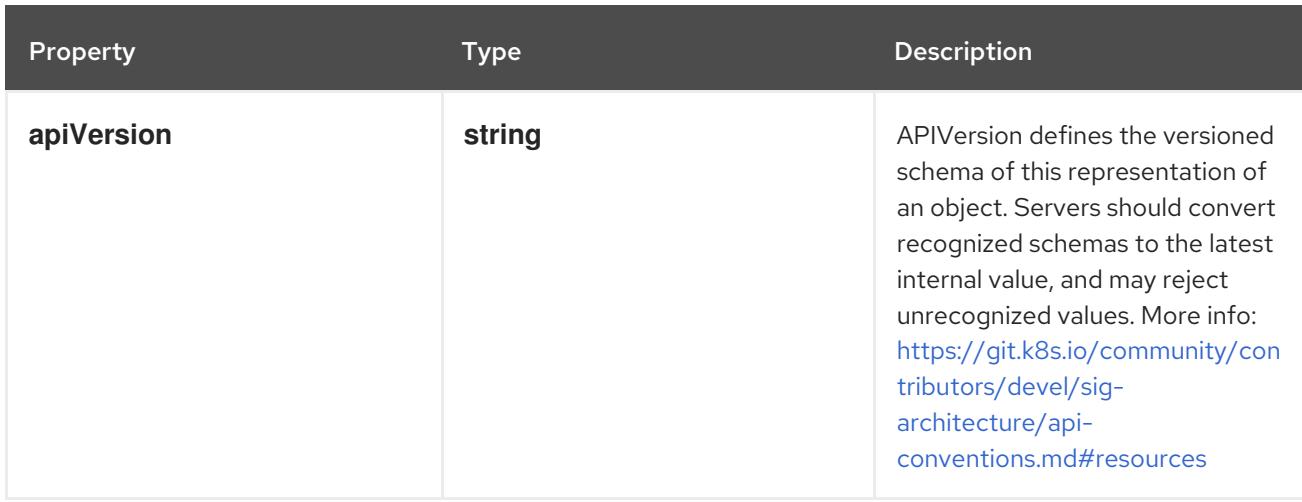

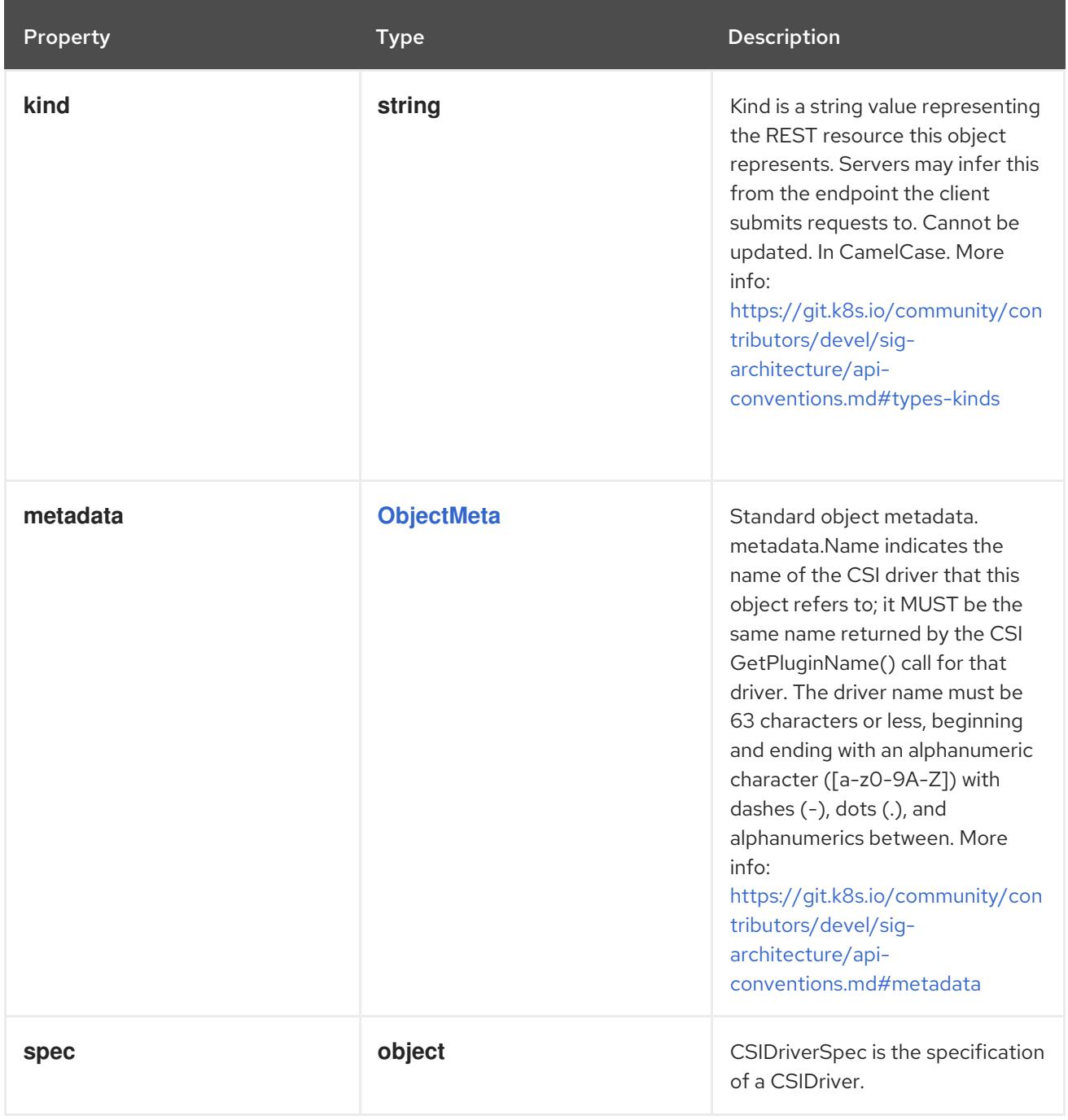

## 27.2.1.1. .spec

Description

CSIDriverSpec is the specification of a CSIDriver.

Type

## **object**

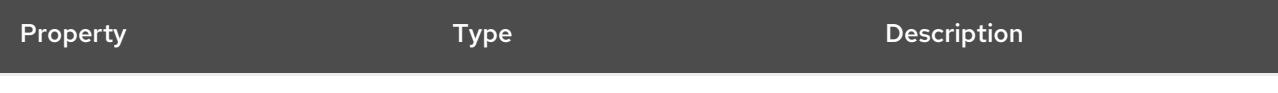

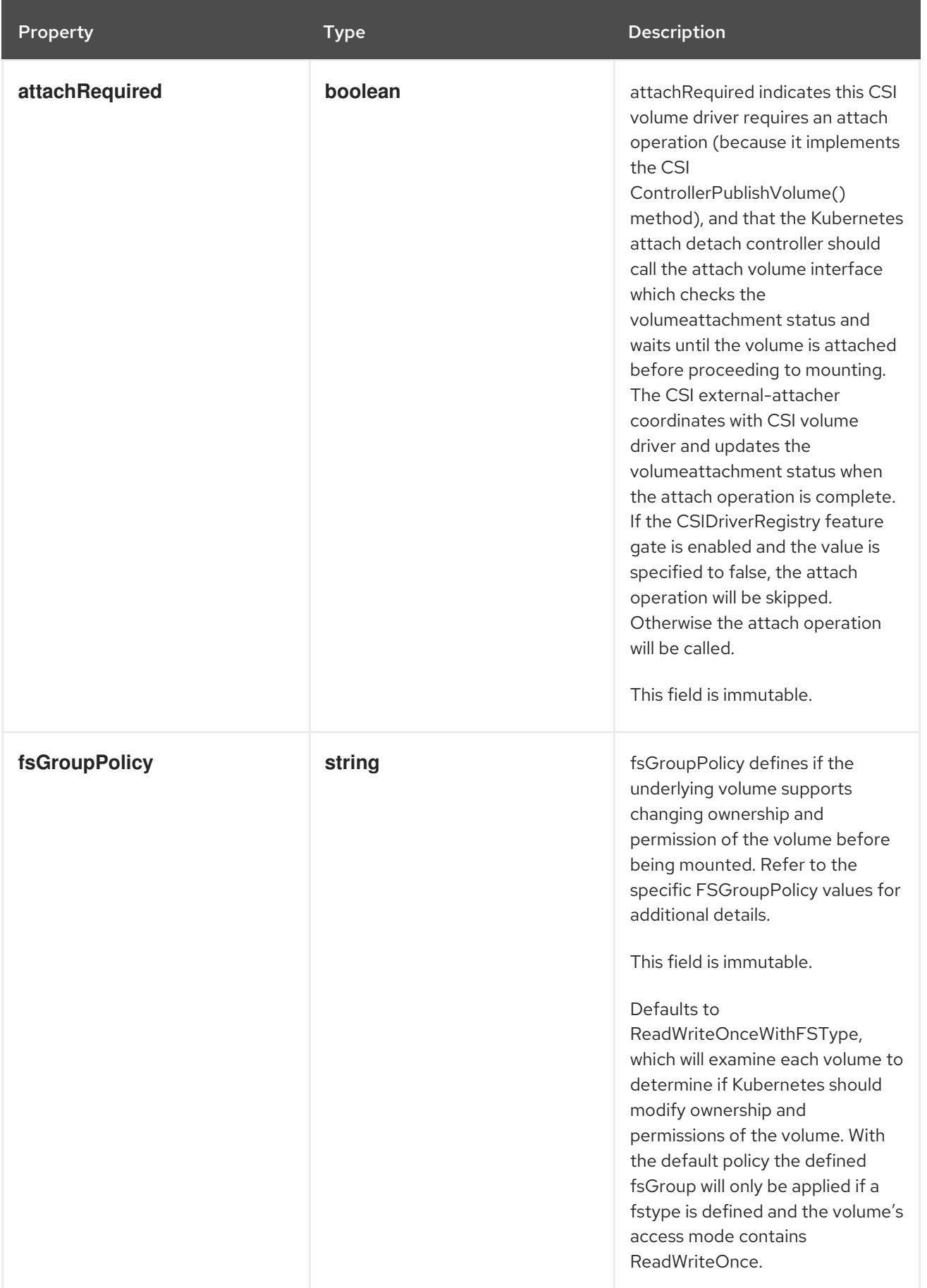

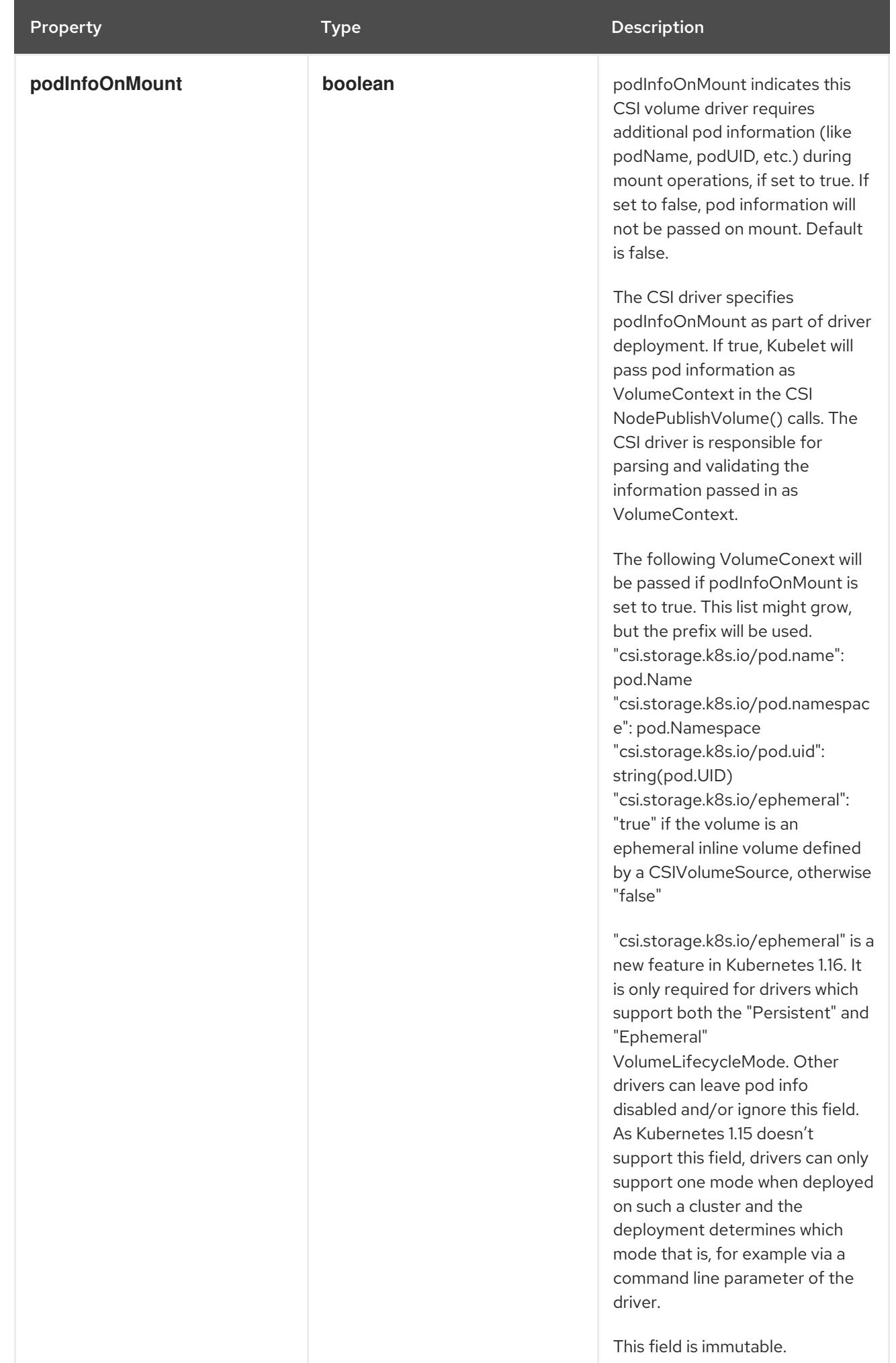

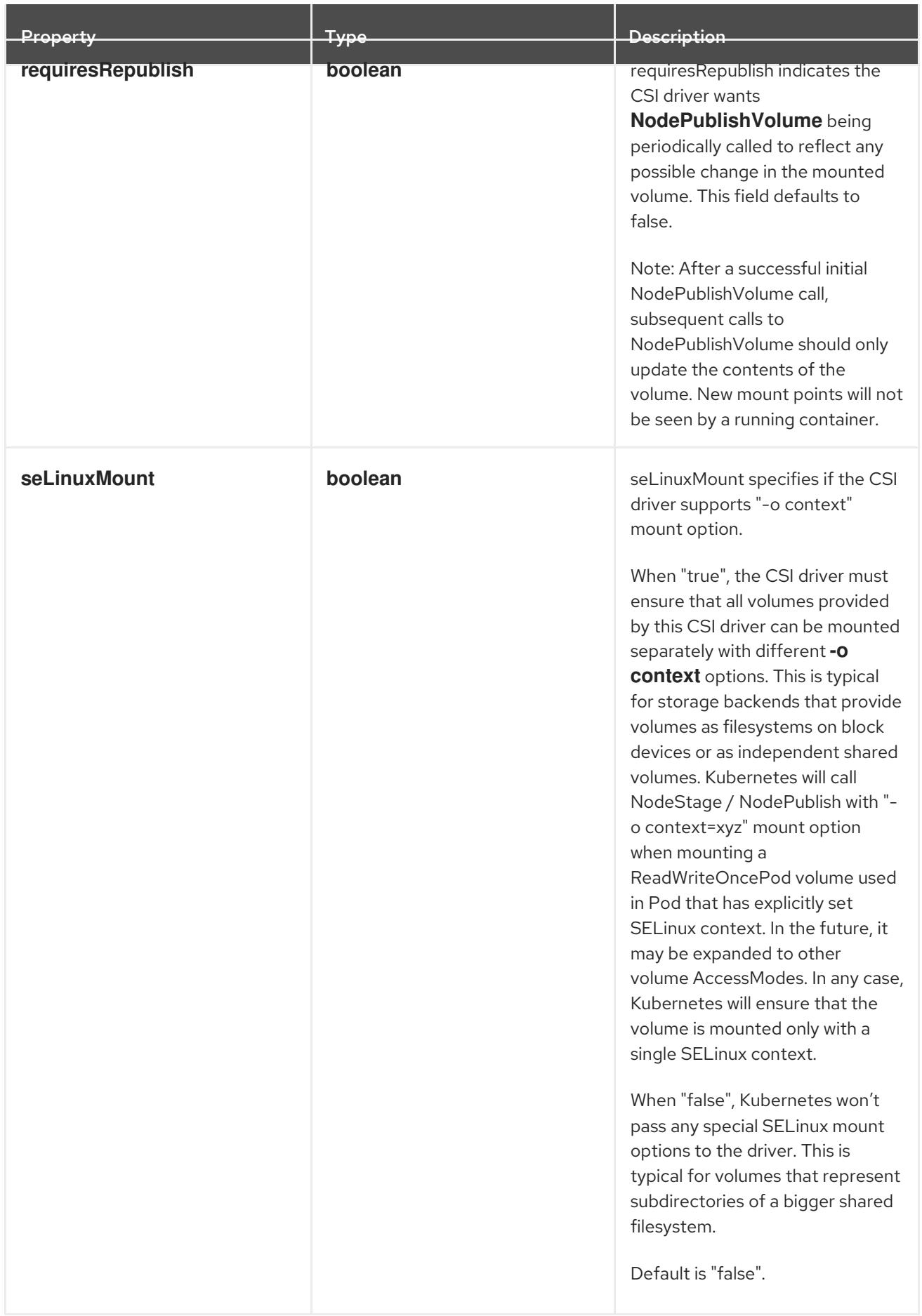

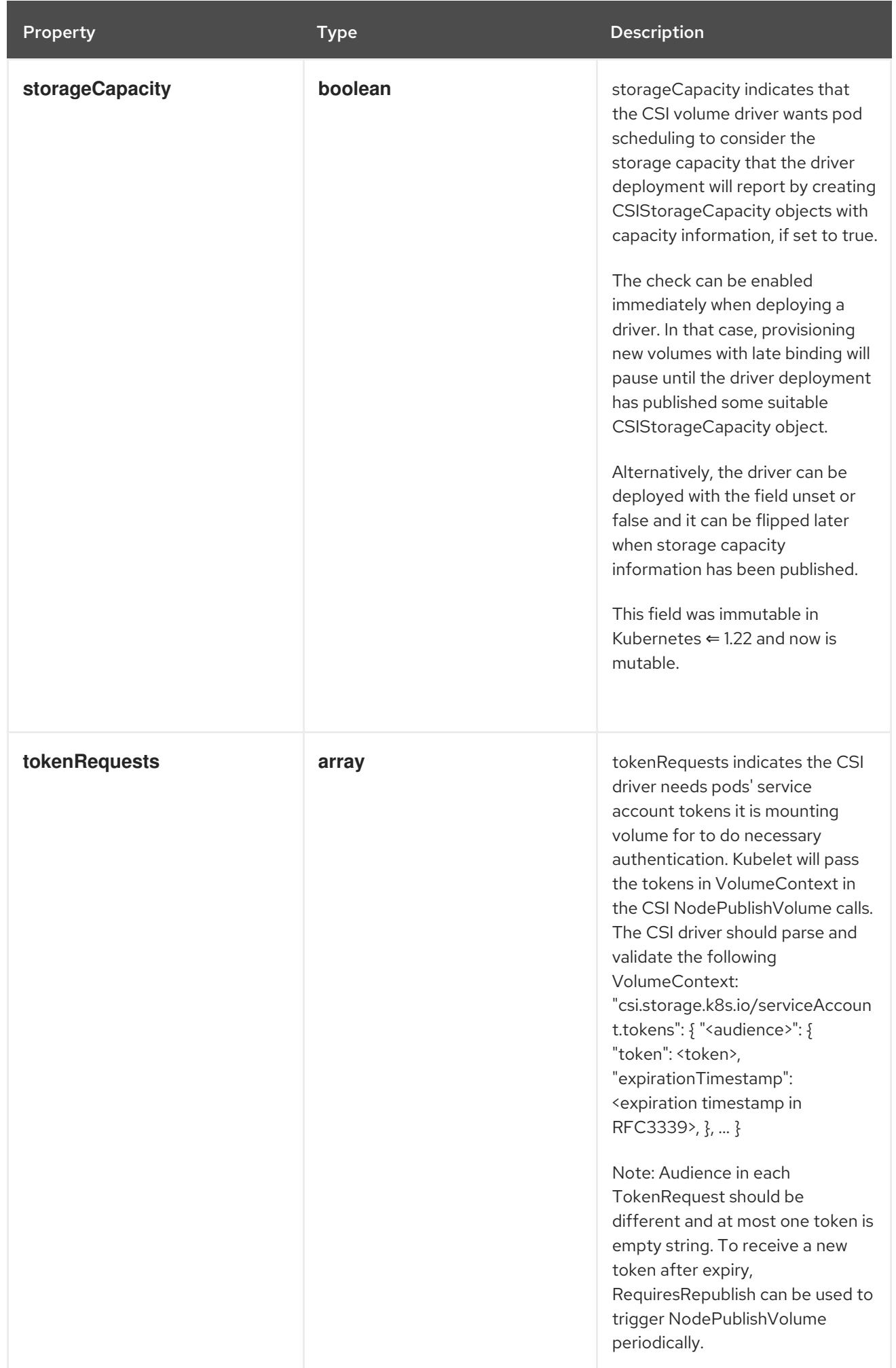

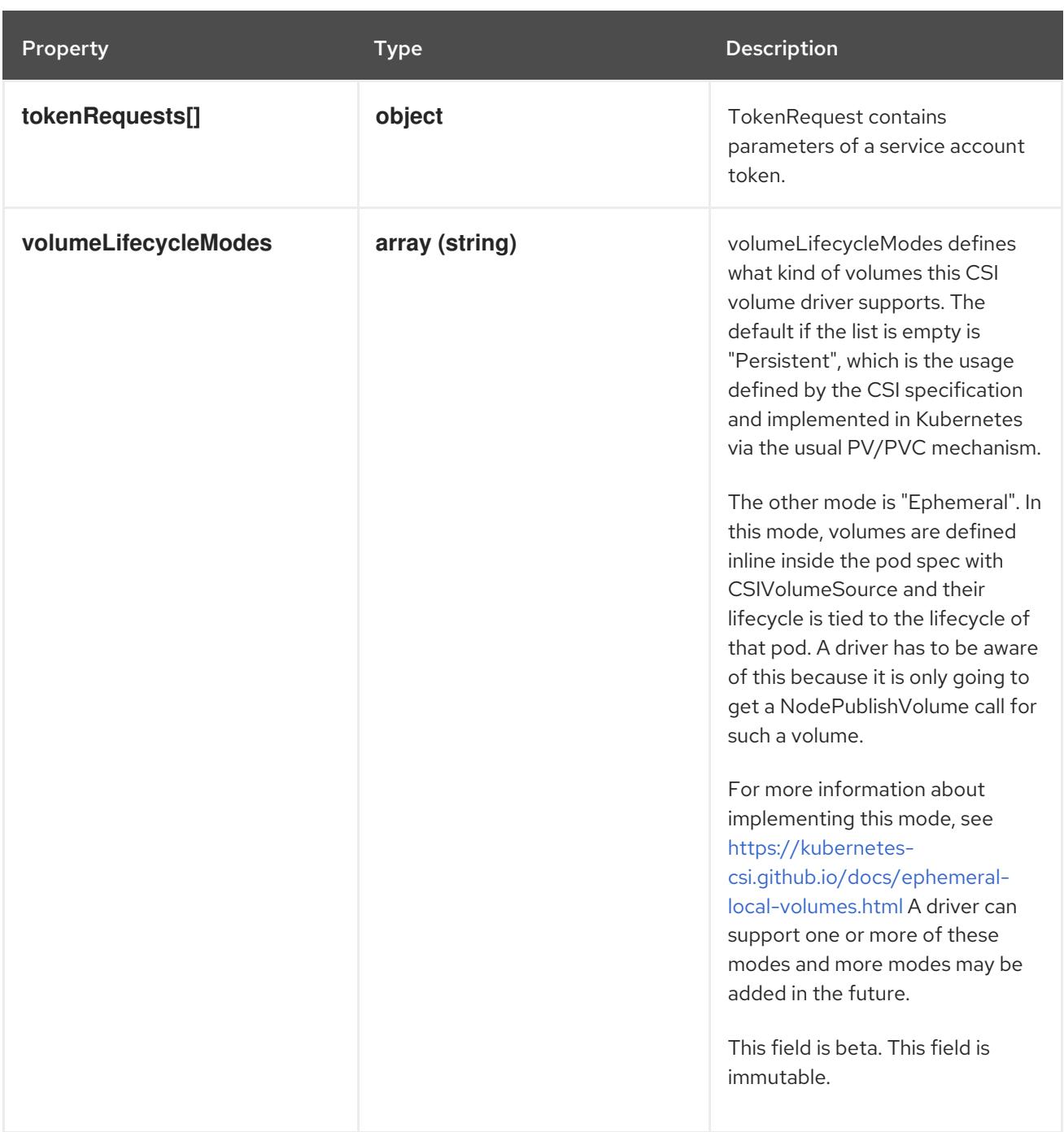

#### 27.2.1.2. .spec.tokenRequests

#### Description

tokenRequests indicates the CSI driver needs pods' service account tokens it is mounting volume for to do necessary authentication. Kubelet will pass the tokens in VolumeContext in the CSI NodePublishVolume calls. The CSI driver should parse and validate the following VolumeContext: "csi.storage.k8s.io/serviceAccount.tokens": { "<audience>": { "token": <token>, "expirationTimestamp": <expiration timestamp in RFC3339>, }, … }

Note: Audience in each TokenRequest should be different and at most one token is empty string. To receive a new token after expiry, RequiresRepublish can be used to trigger NodePublishVolume periodically.

#### Type

**array**

## 27.2.1.3. .spec.tokenRequests[]

#### Description

TokenRequest contains parameters of a service account token.

#### Type

**object**

#### Required

**audience**

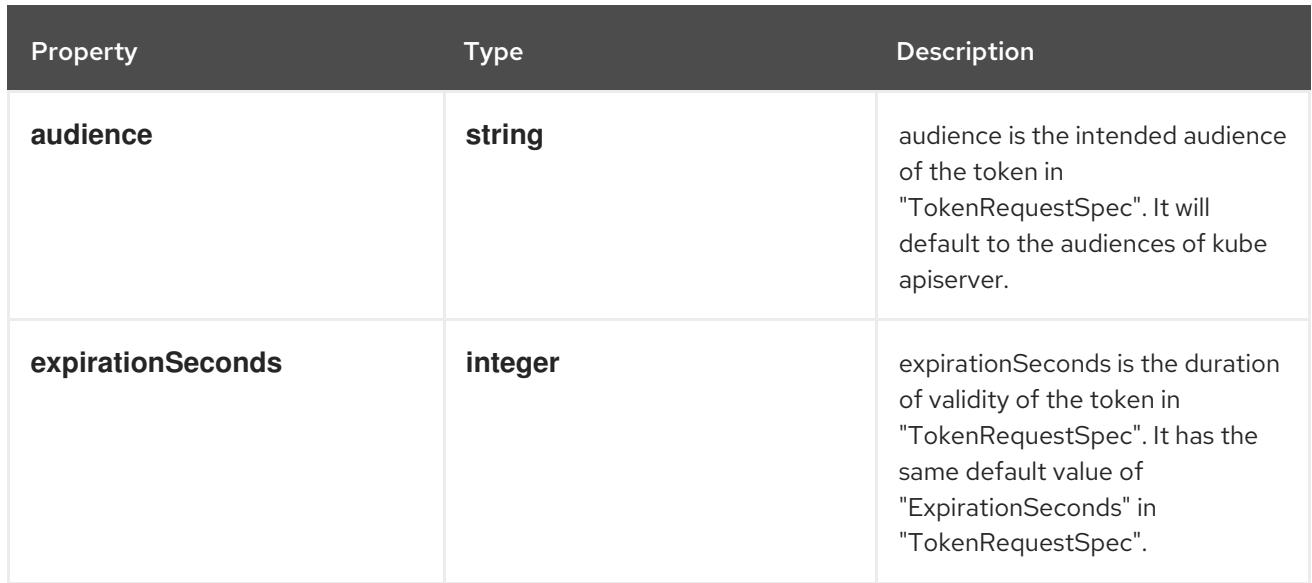

## 27.2.2. API endpoints

The following API endpoints are available:

- **/apis/storage.k8s.io/v1/csidrivers**
	- **DELETE**: delete collection of CSIDriver
	- **GET**: list or watch objects of kind CSIDriver
	- **POST**: create a CSIDriver
- **/apis/storage.k8s.io/v1/watch/csidrivers**
	- **GET**: watch individual changes to a list of CSIDriver. deprecated: use the 'watch' parameter with a list operation instead.
- **/apis/storage.k8s.io/v1/csidrivers/{name}**
	- **DELETE**: delete a CSIDriver
	- **GET**: read the specified CSIDriver
	- **PATCH**: partially update the specified CSIDriver
	- **PUT**: replace the specified CSIDriver
- **/apis/storage.k8s.io/v1/watch/csidrivers/{name}**

**GET**: watch changes to an object of kind CSIDriver. deprecated: use the 'watch' parameter with a list operation instead, filtered to a single item with the 'fieldSelector' parameter.

## 27.2.2.1. /apis/storage.k8s.io/v1/csidrivers

#### Table 27.1. Global query parameters

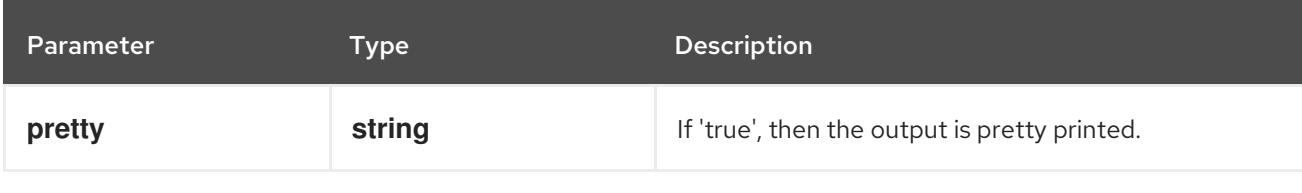

#### HTTP method

#### **DELETE**

#### Description

delete collection of CSIDriver

#### Table 27.2. Query parameters

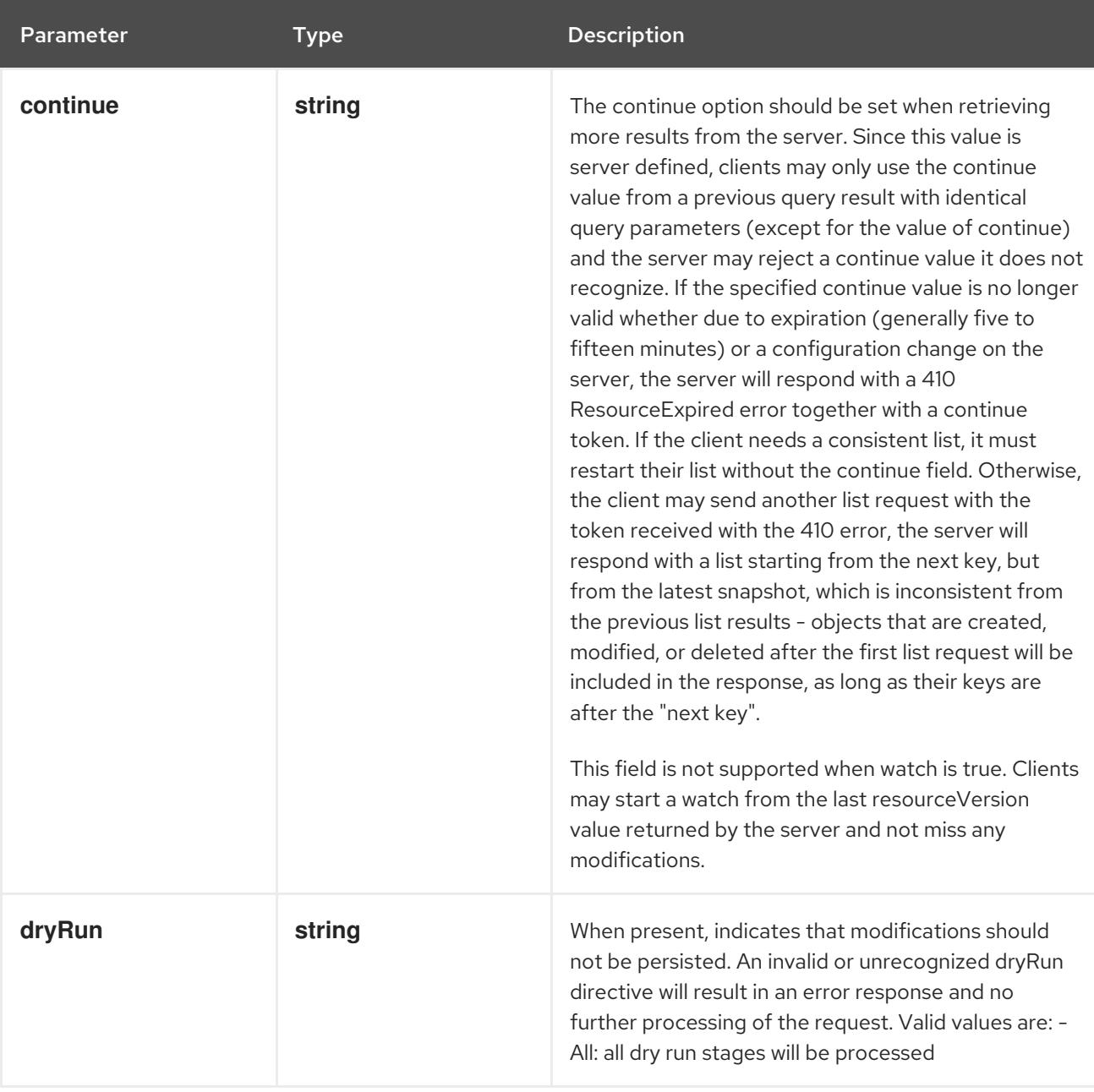

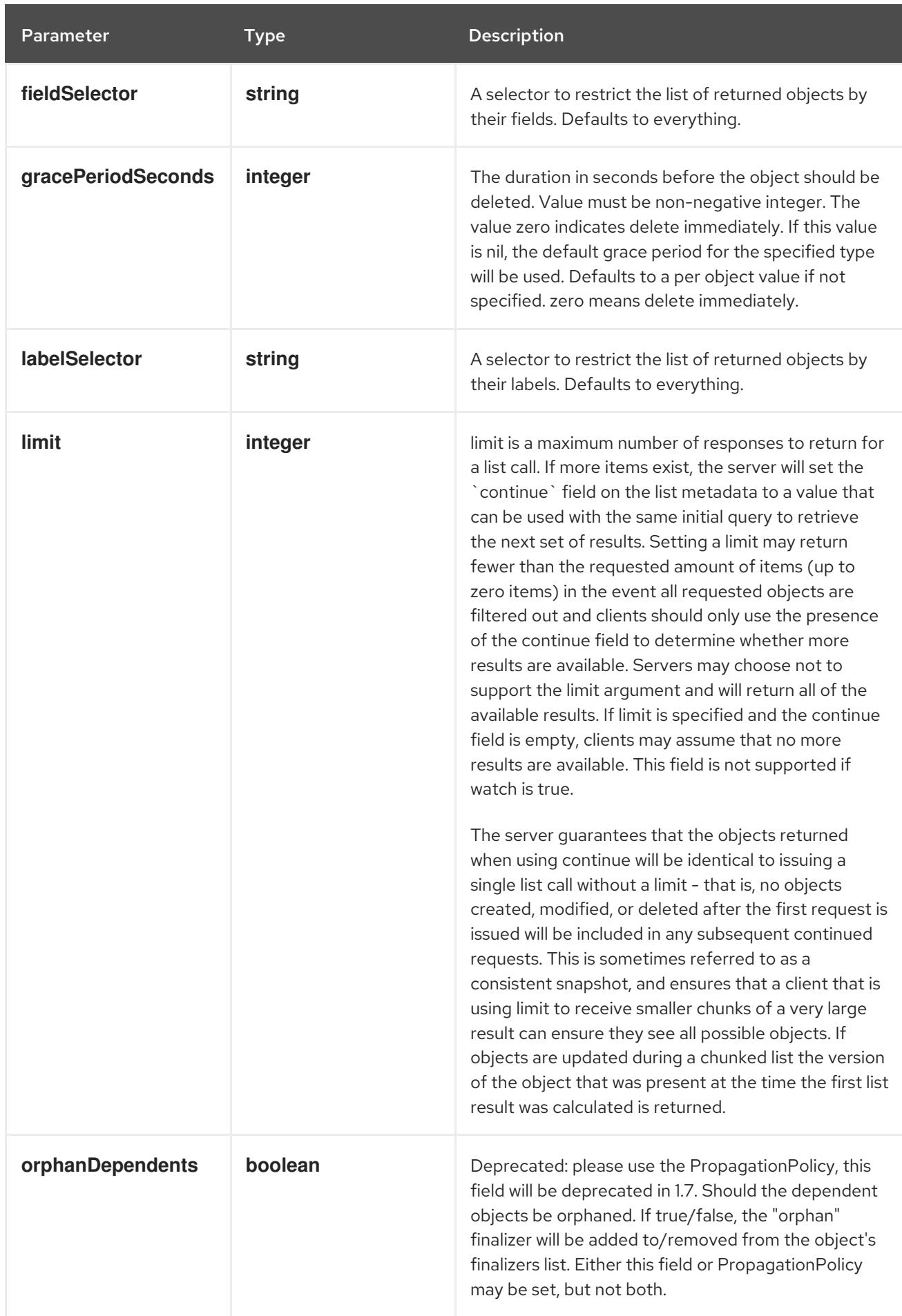

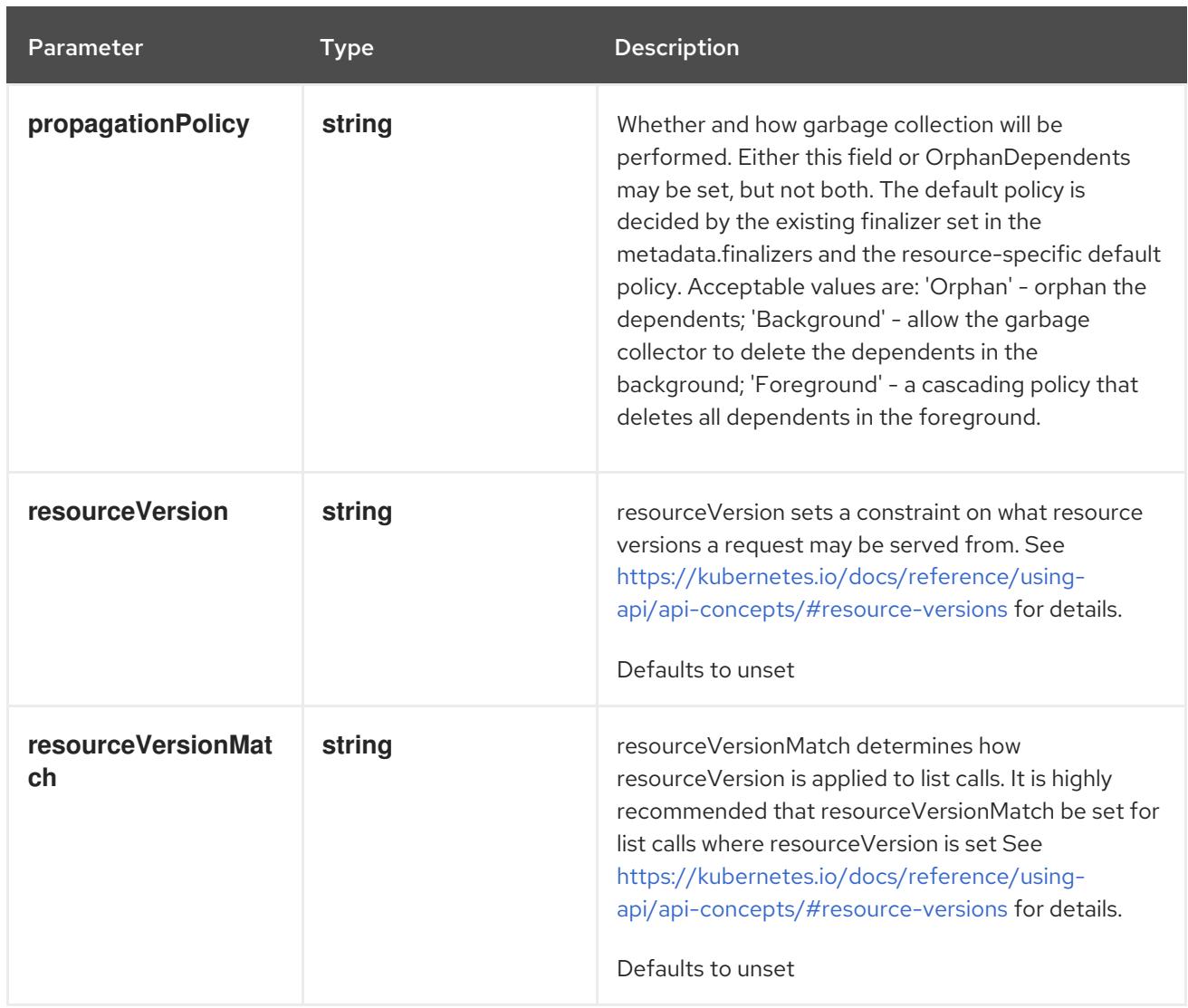

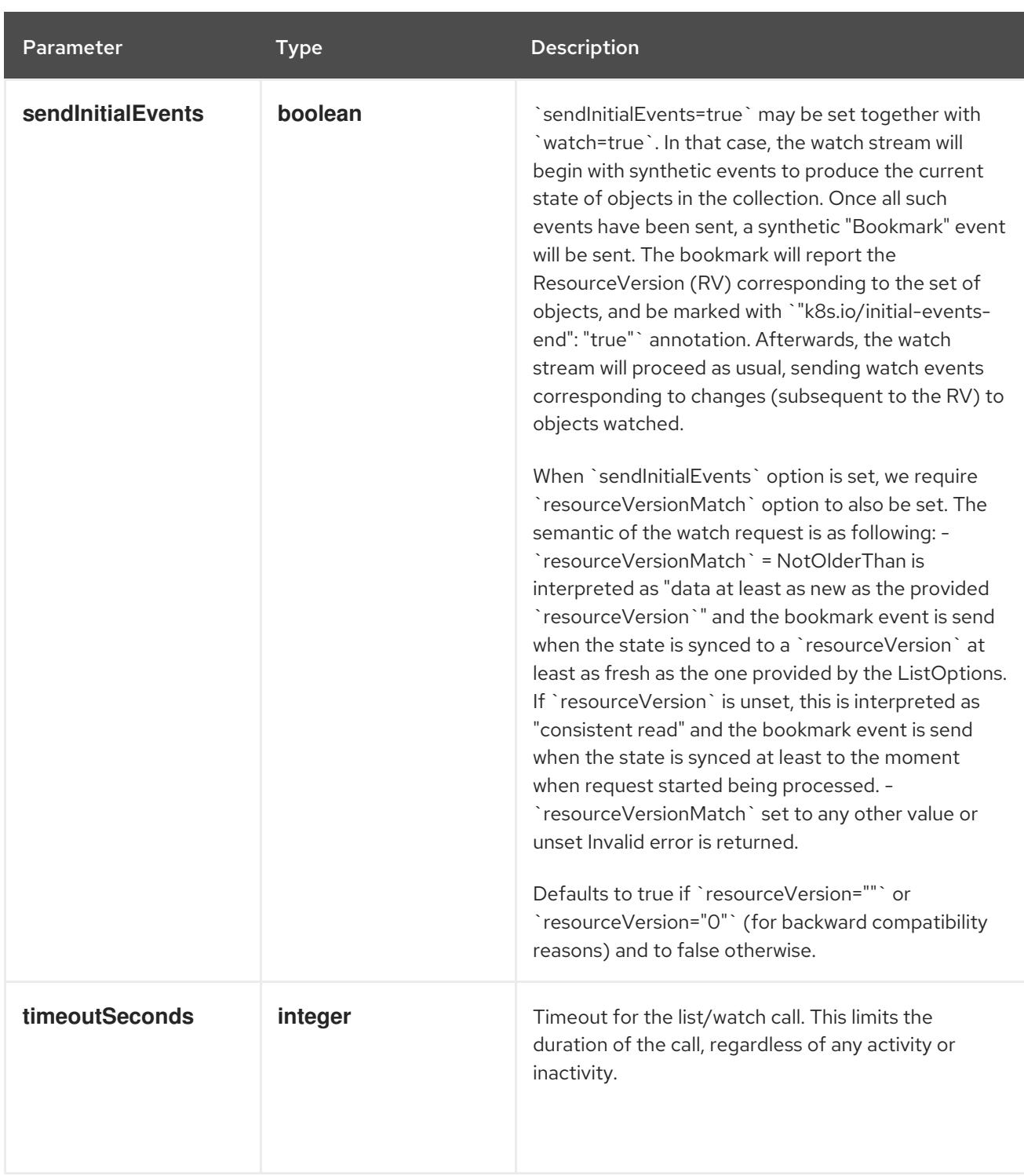

### Table 27.3. Body parameters

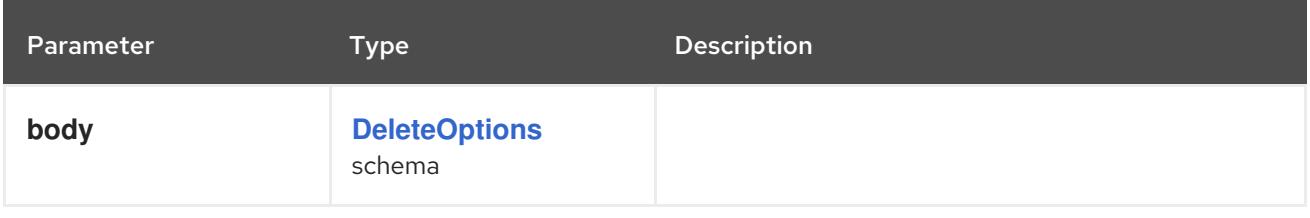

## Table 27.4. HTTP responses

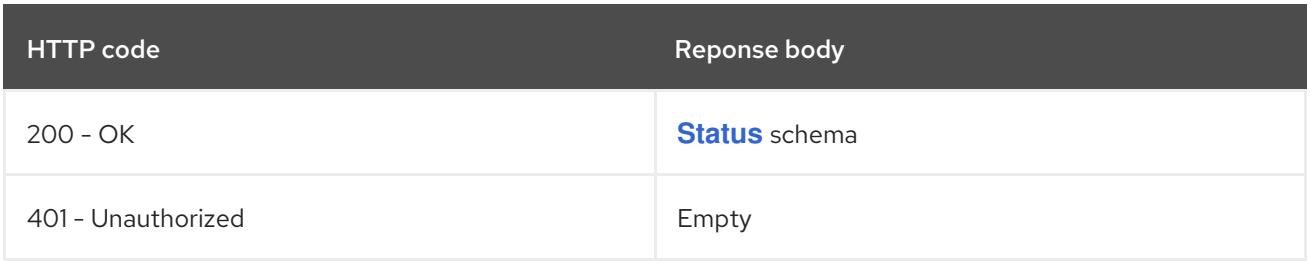

#### HTTP method

### **GET**

## Description

list or watch objects of kind CSIDriver

## Table 27.5. Query parameters

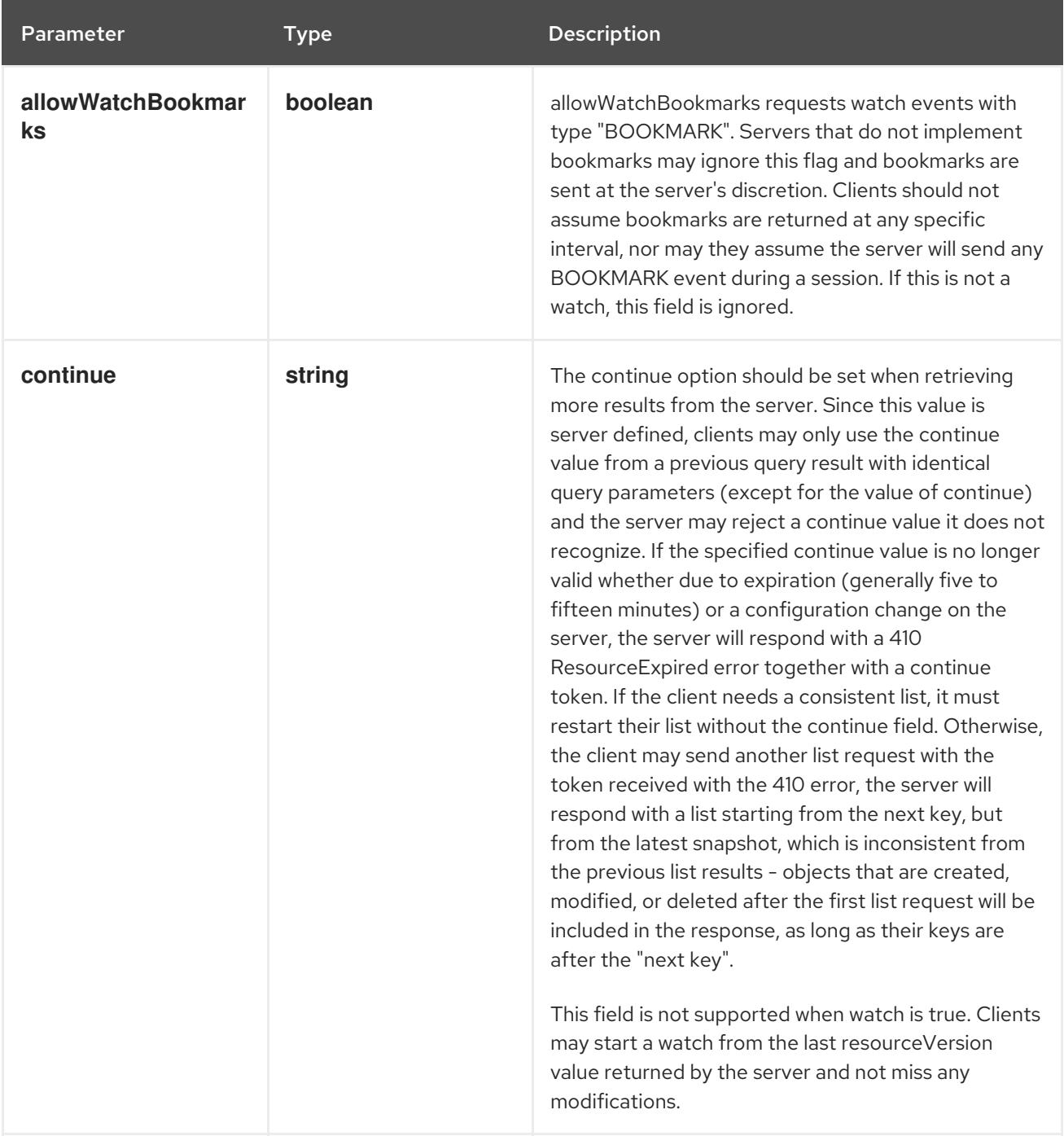

<span id="page-2713-0"></span>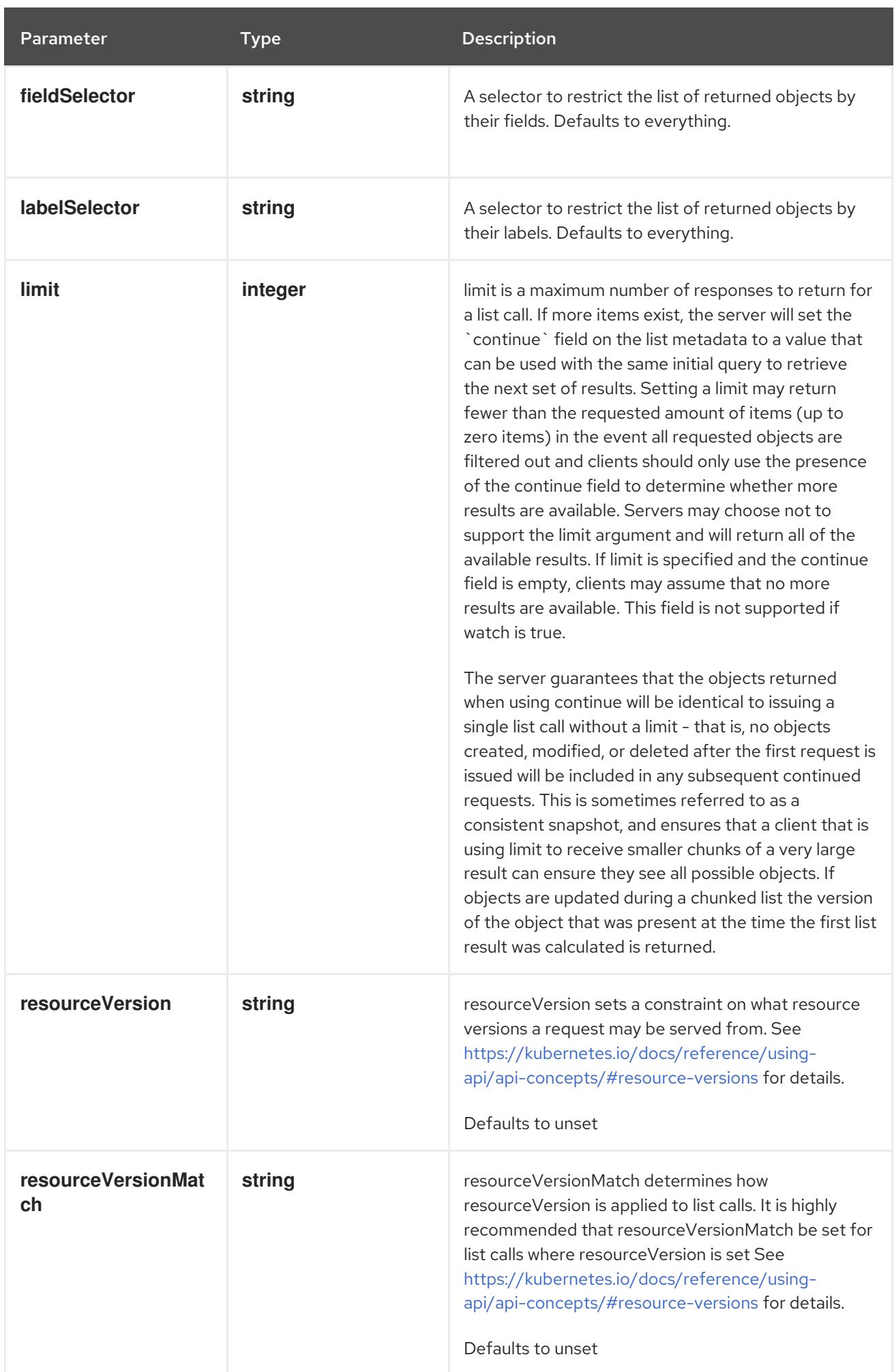

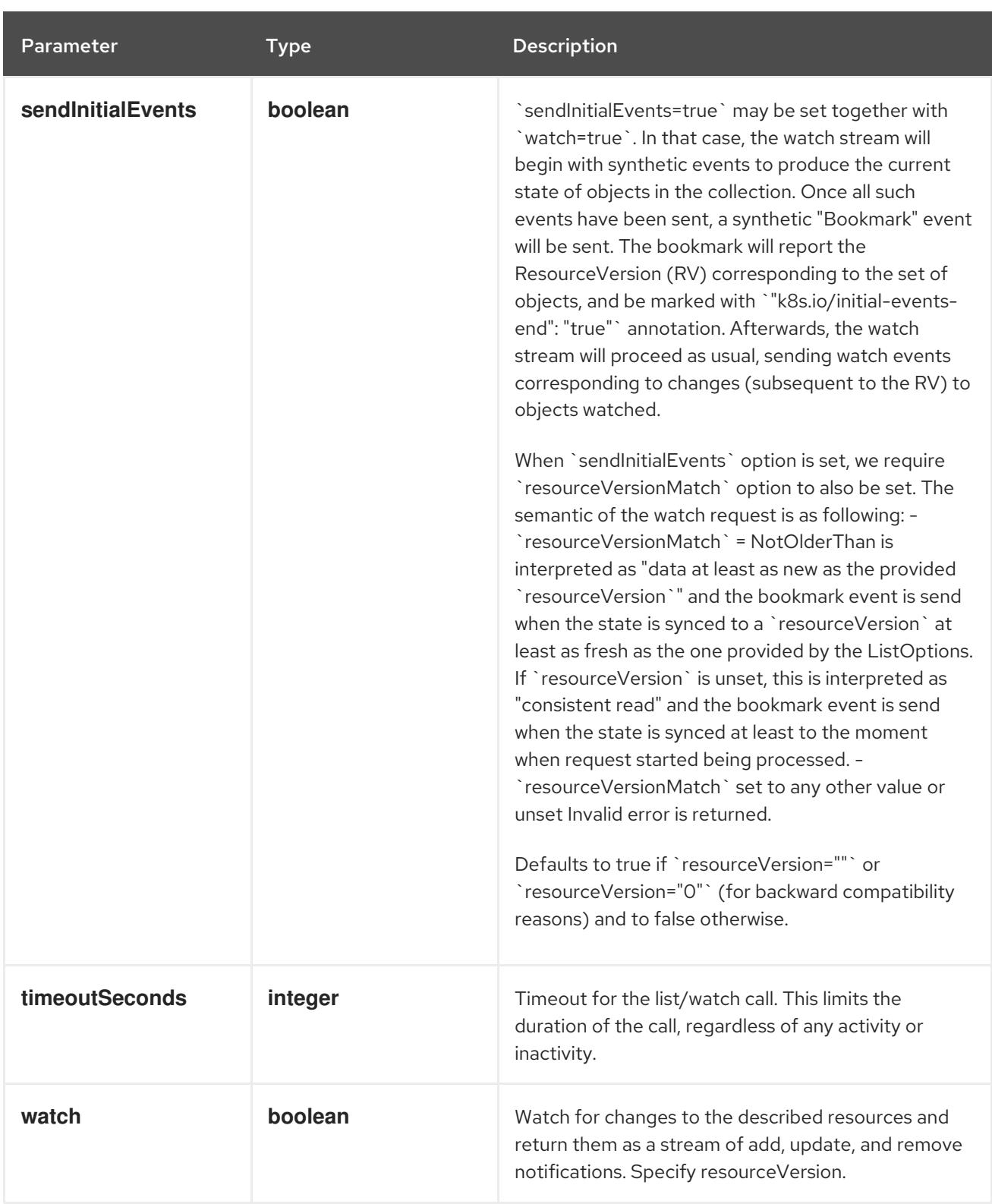

## Table 27.6. HTTP responses

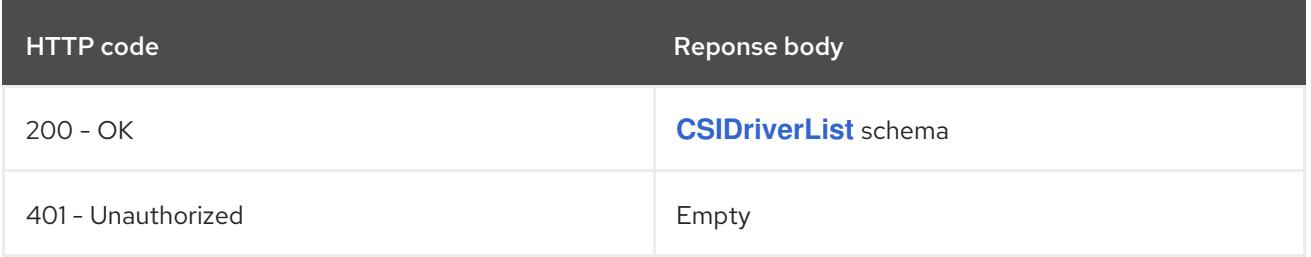

## HTTP method

## **POST**

## Description

create a CSIDriver

## Table 27.7. Query parameters

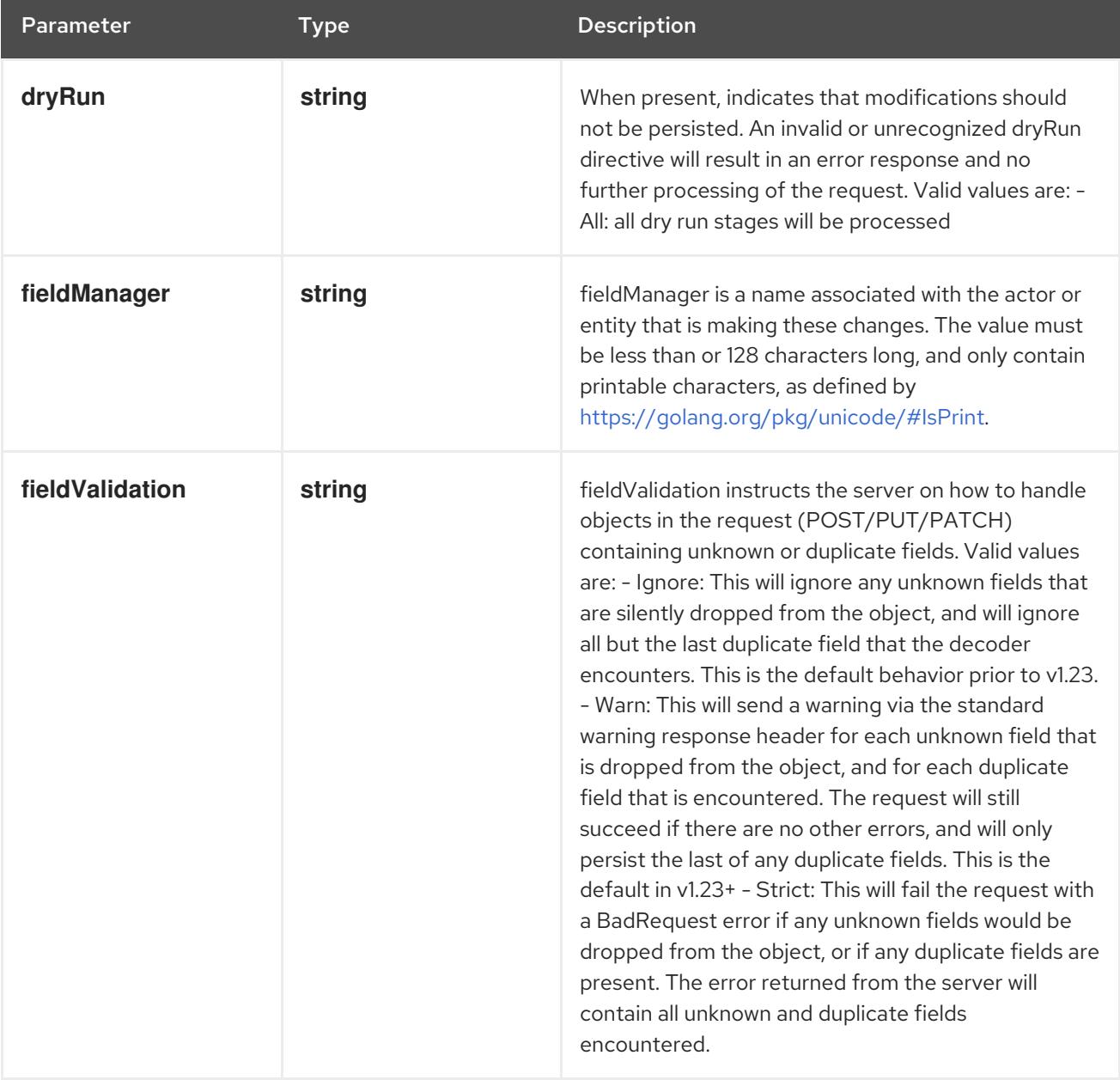

### Table 27.8. Body parameters

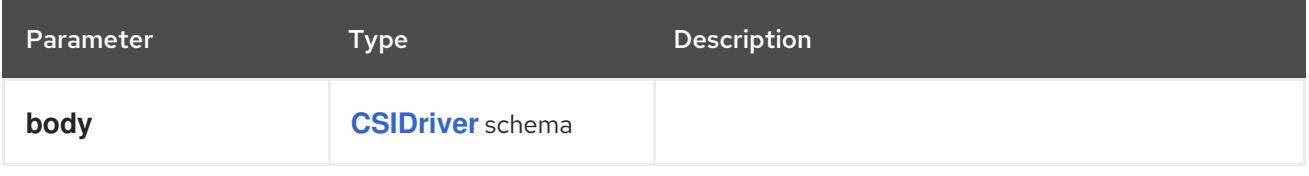

## Table 27.9. HTTP responses

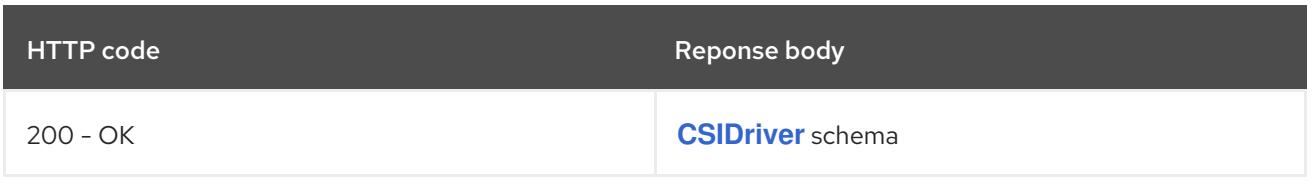

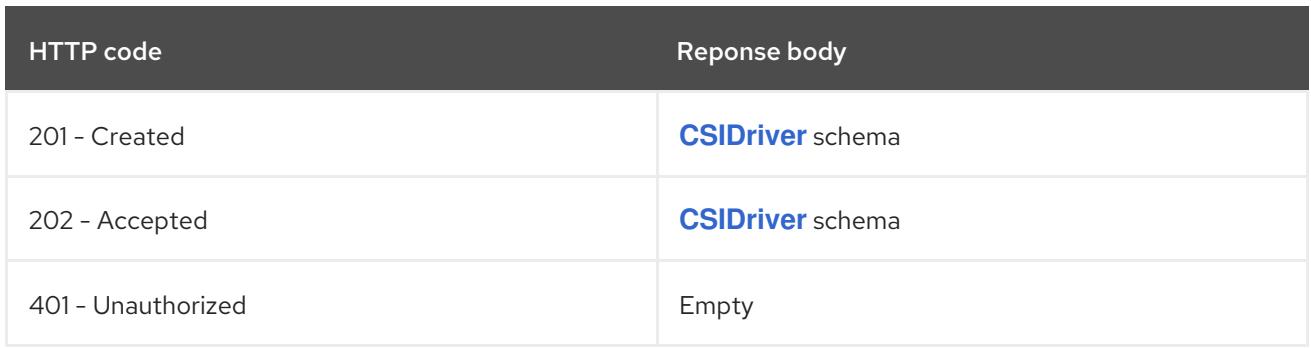

# 27.2.2.2. /apis/storage.k8s.io/v1/watch/csidrivers

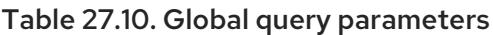

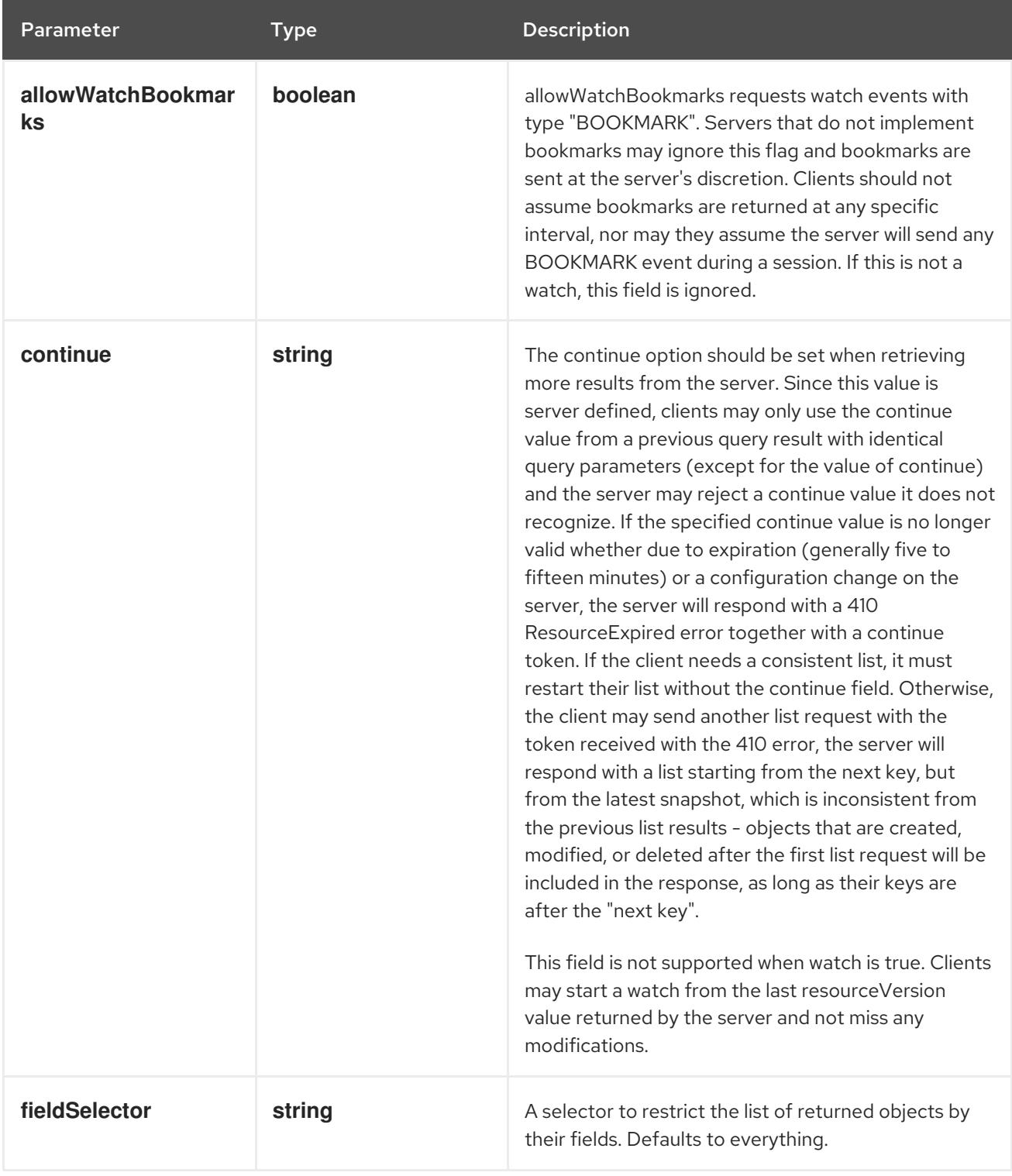

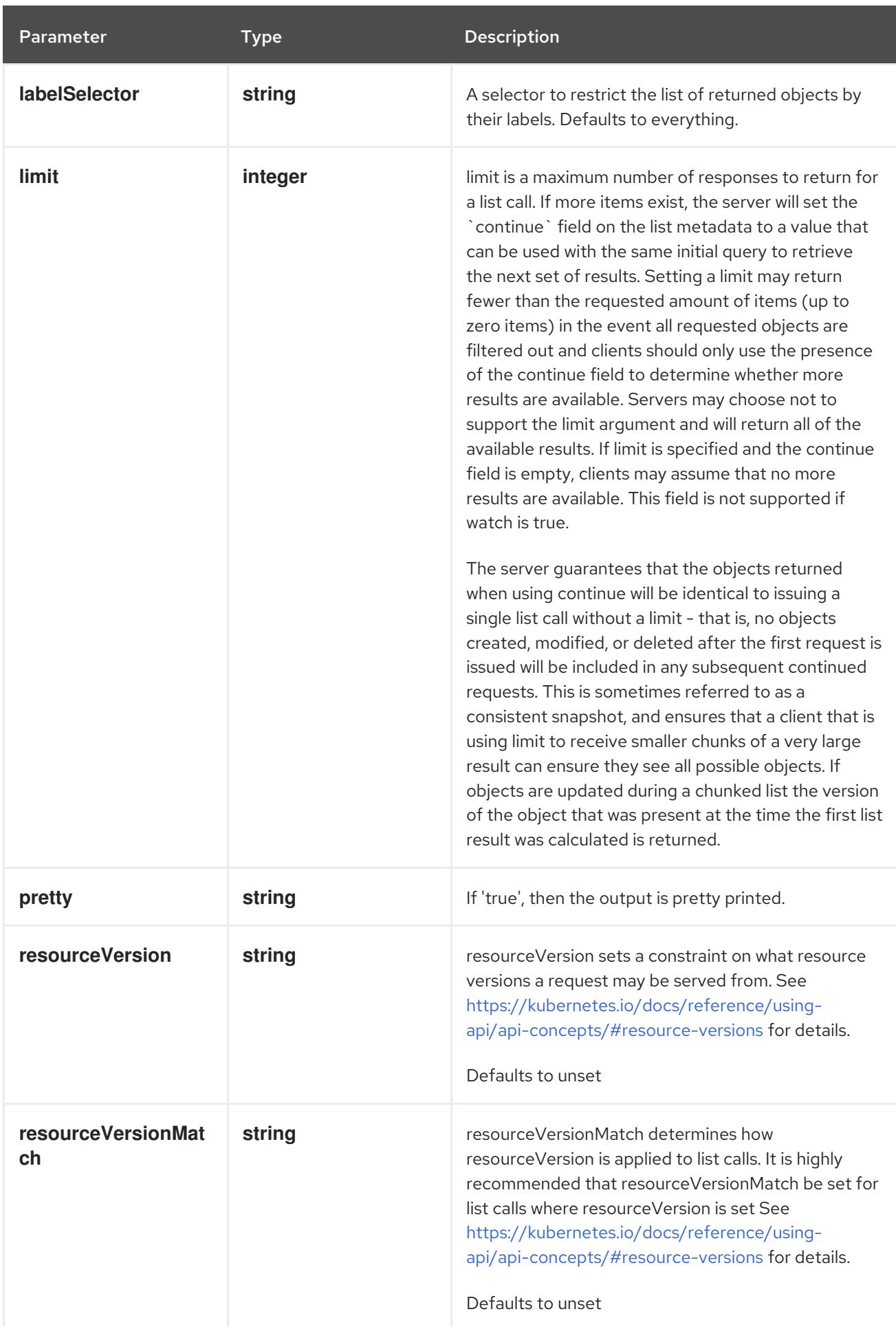

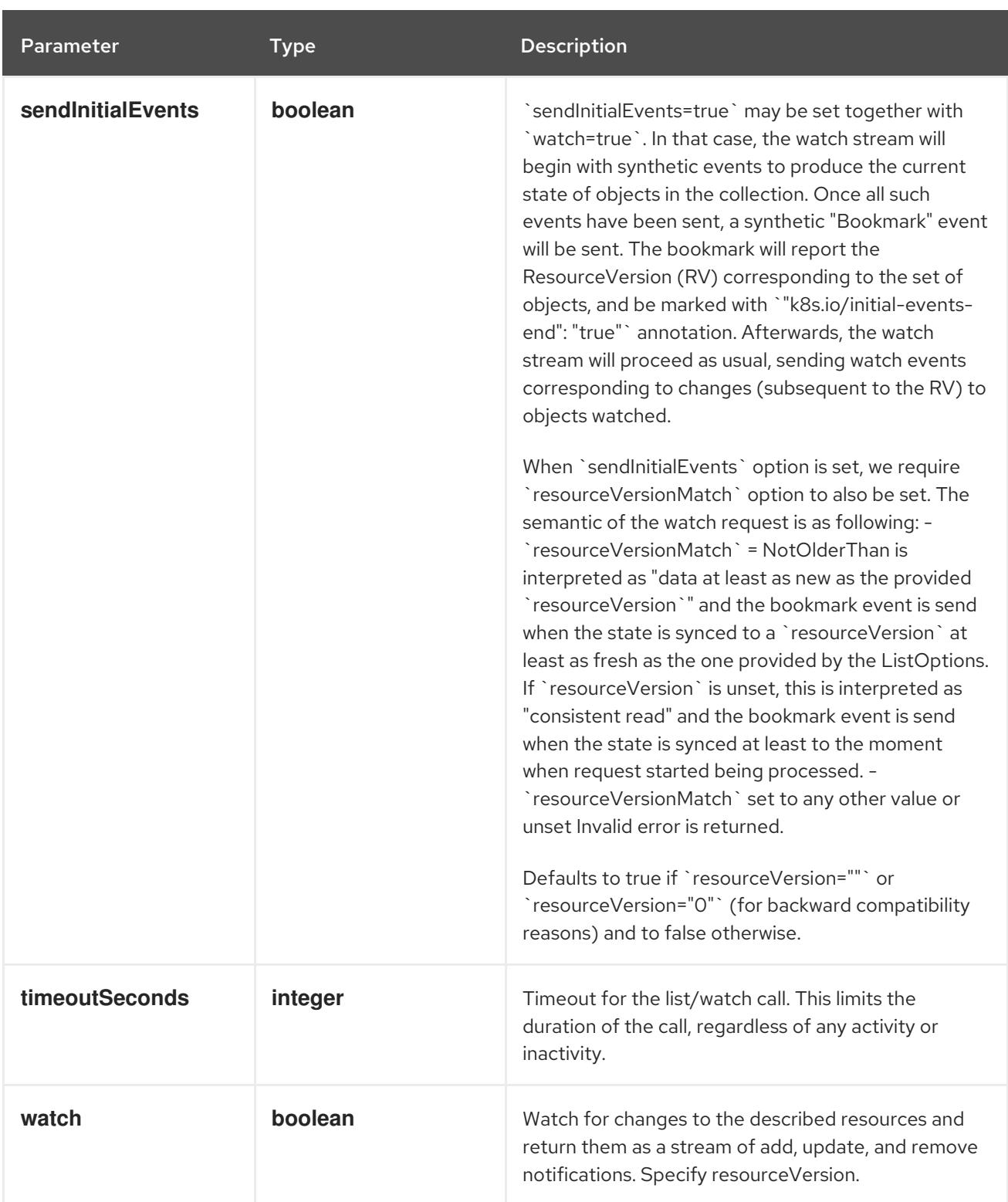

#### HTTP method

**GET**

#### Description

watch individual changes to a list of CSIDriver. deprecated: use the 'watch' parameter with a list operation instead.

### Table 27.11. HTTP responses

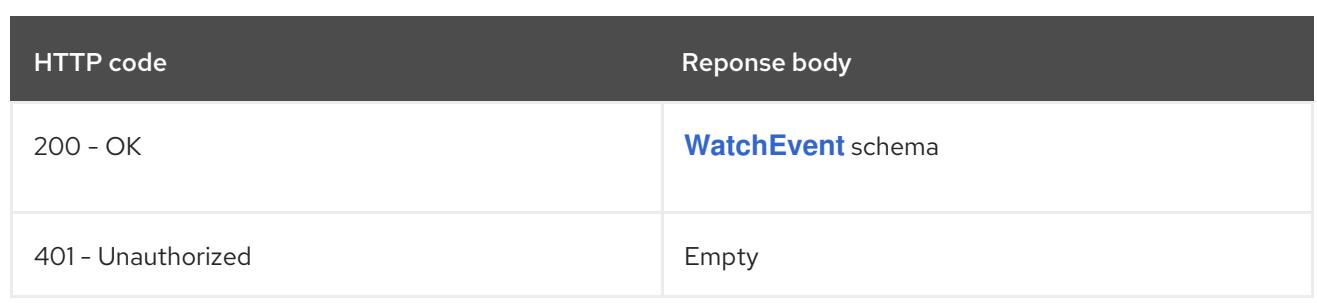

## 27.2.2.3. /apis/storage.k8s.io/v1/csidrivers/{name}

### Table 27.12. Global path parameters

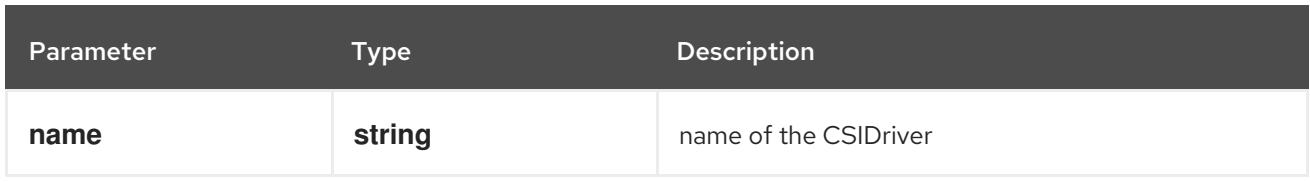

#### Table 27.13. Global query parameters

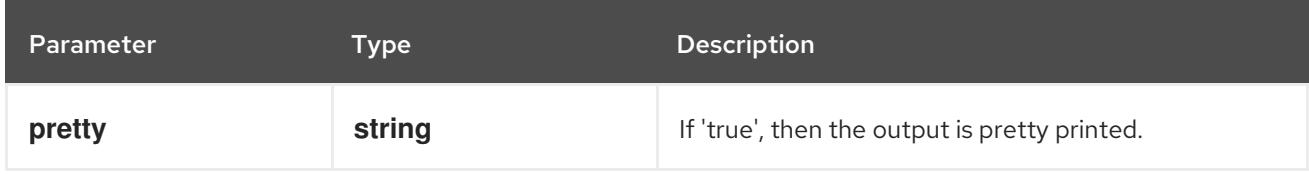

#### HTTP method

#### **DELETE**

#### Description

delete a CSIDriver

## Table 27.14. Query parameters

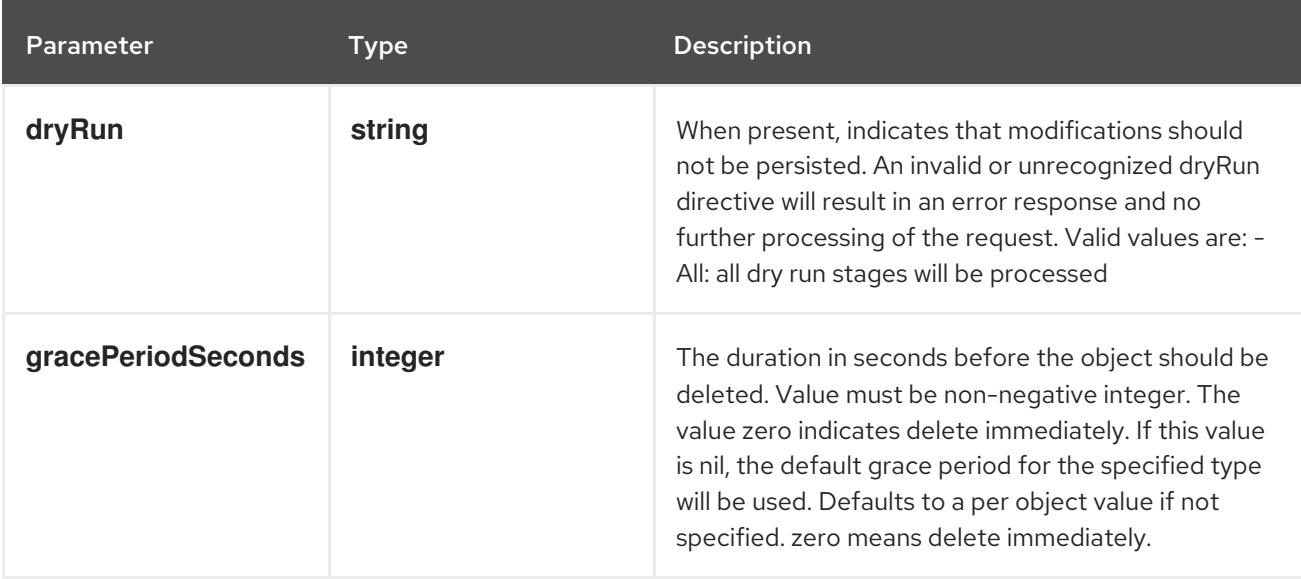

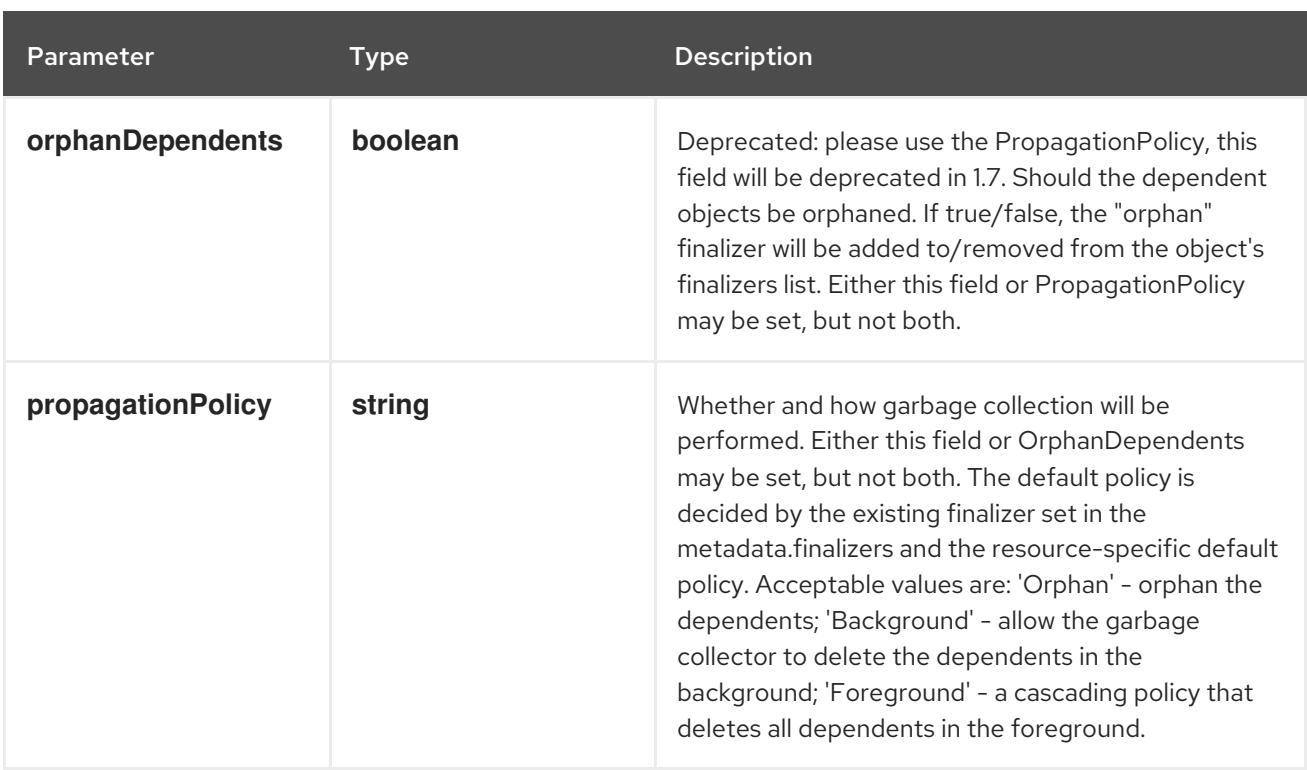

## Table 27.15. Body parameters

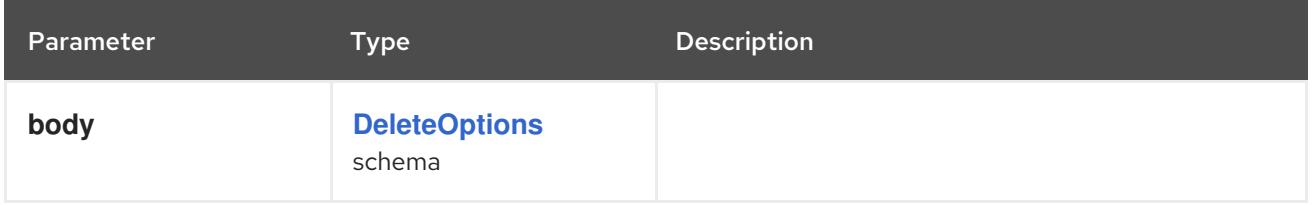

### Table 27.16. HTTP responses

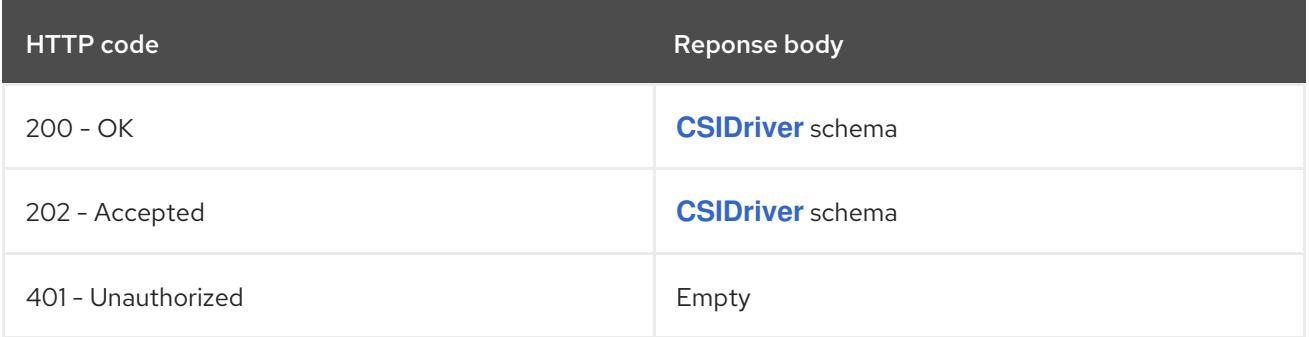

## HTTP method

## **GET**

## Description

read the specified CSIDriver

## Table 27.17. HTTP responses

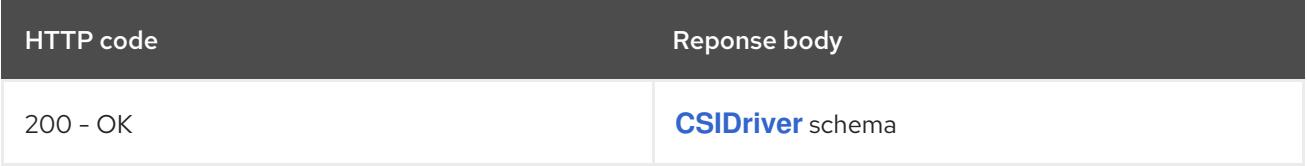

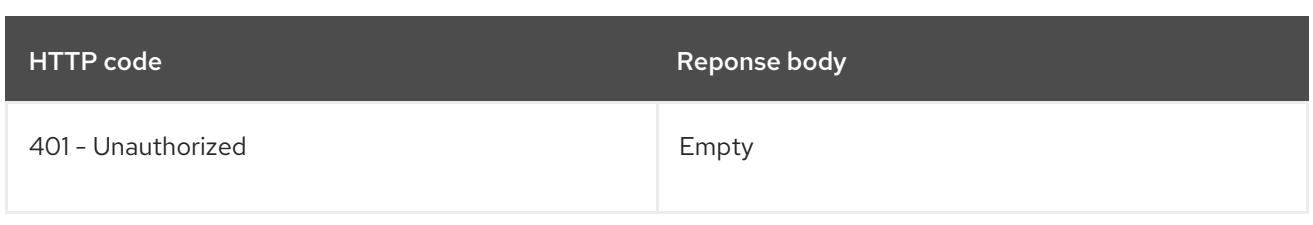

#### HTTP method

#### **PATCH**

## Description

partially update the specified CSIDriver

## Table 27.18. Query parameters

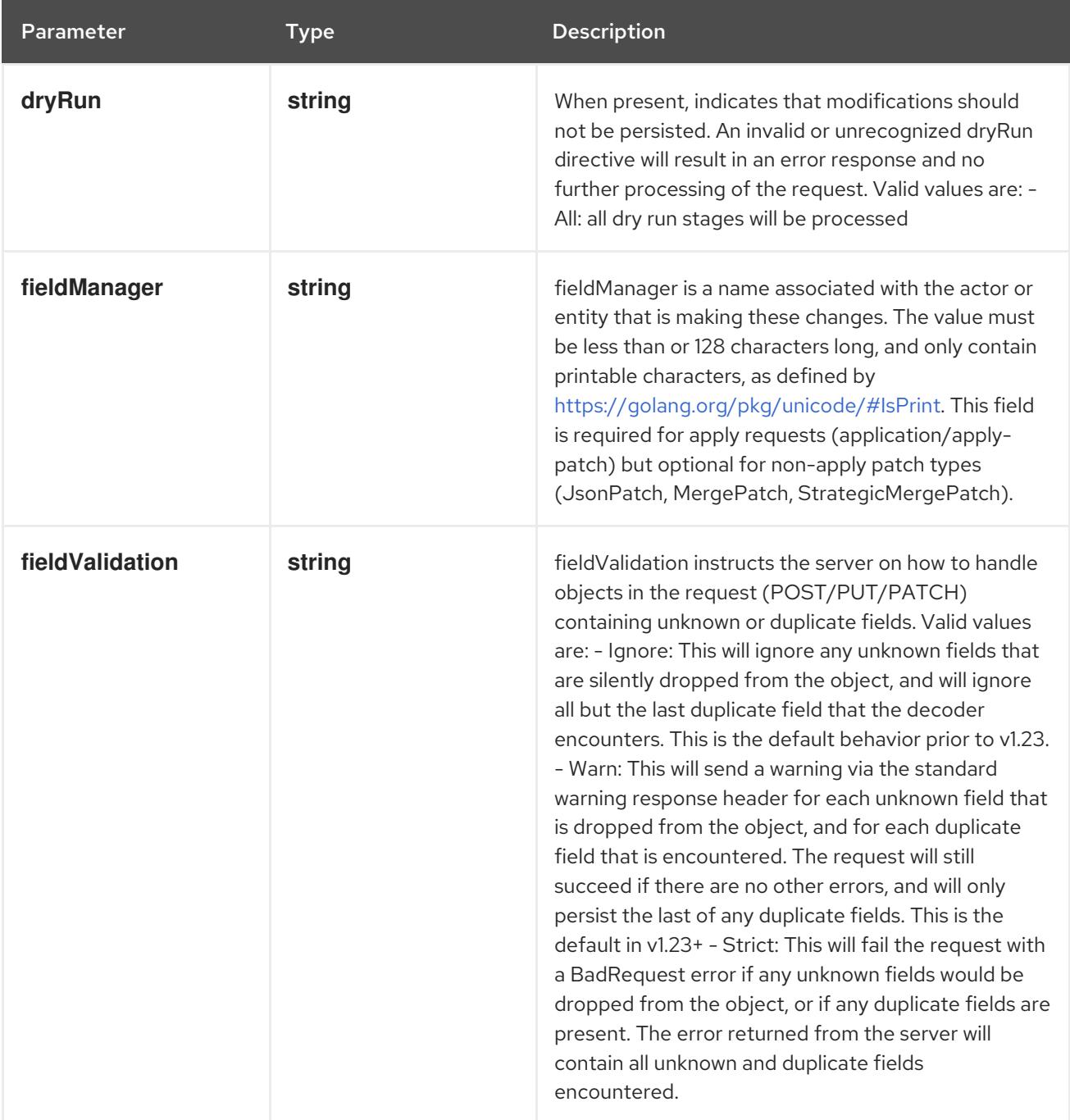

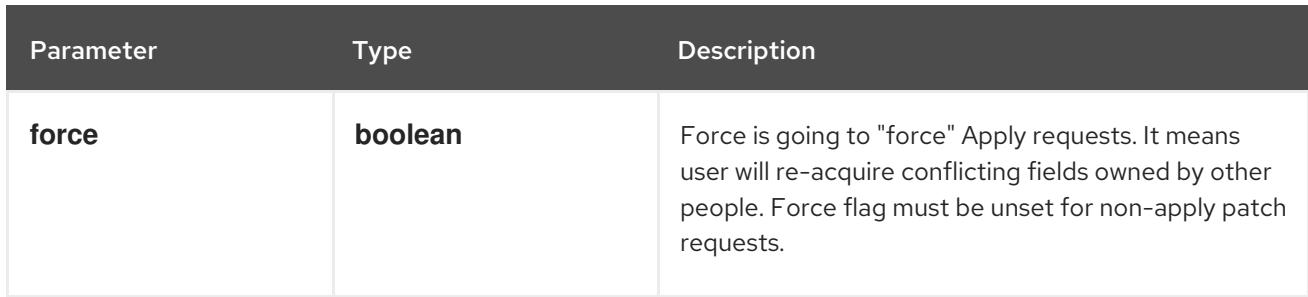

## Table 27.19. Body parameters

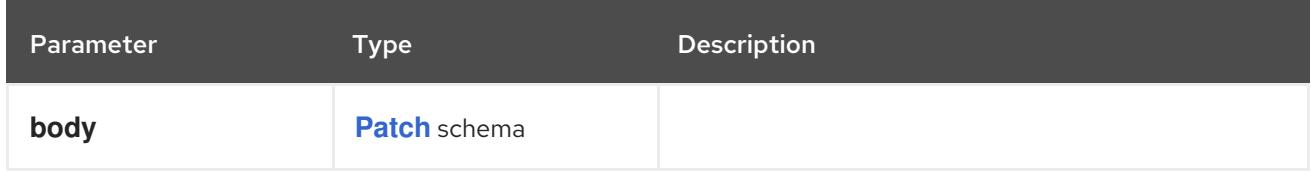

## Table 27.20. HTTP responses

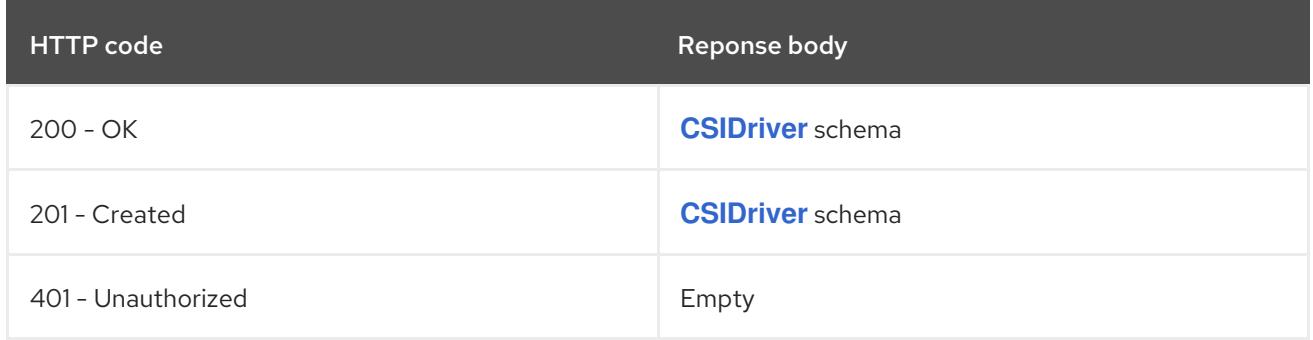

#### HTTP method

#### **PUT**

### Description

replace the specified CSIDriver

### Table 27.21. Query parameters

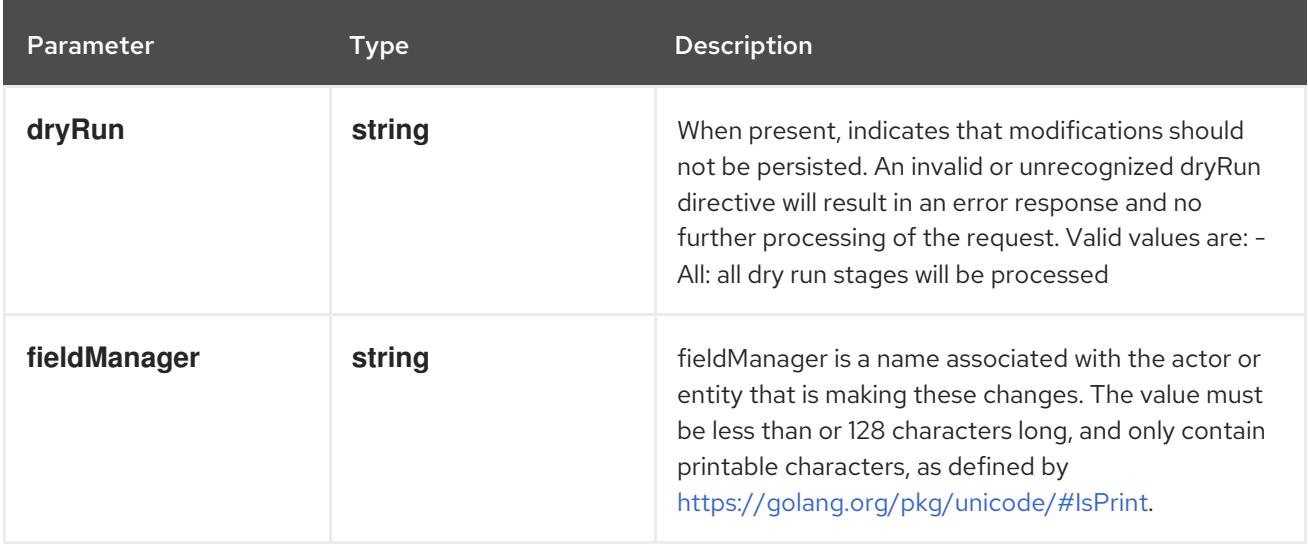

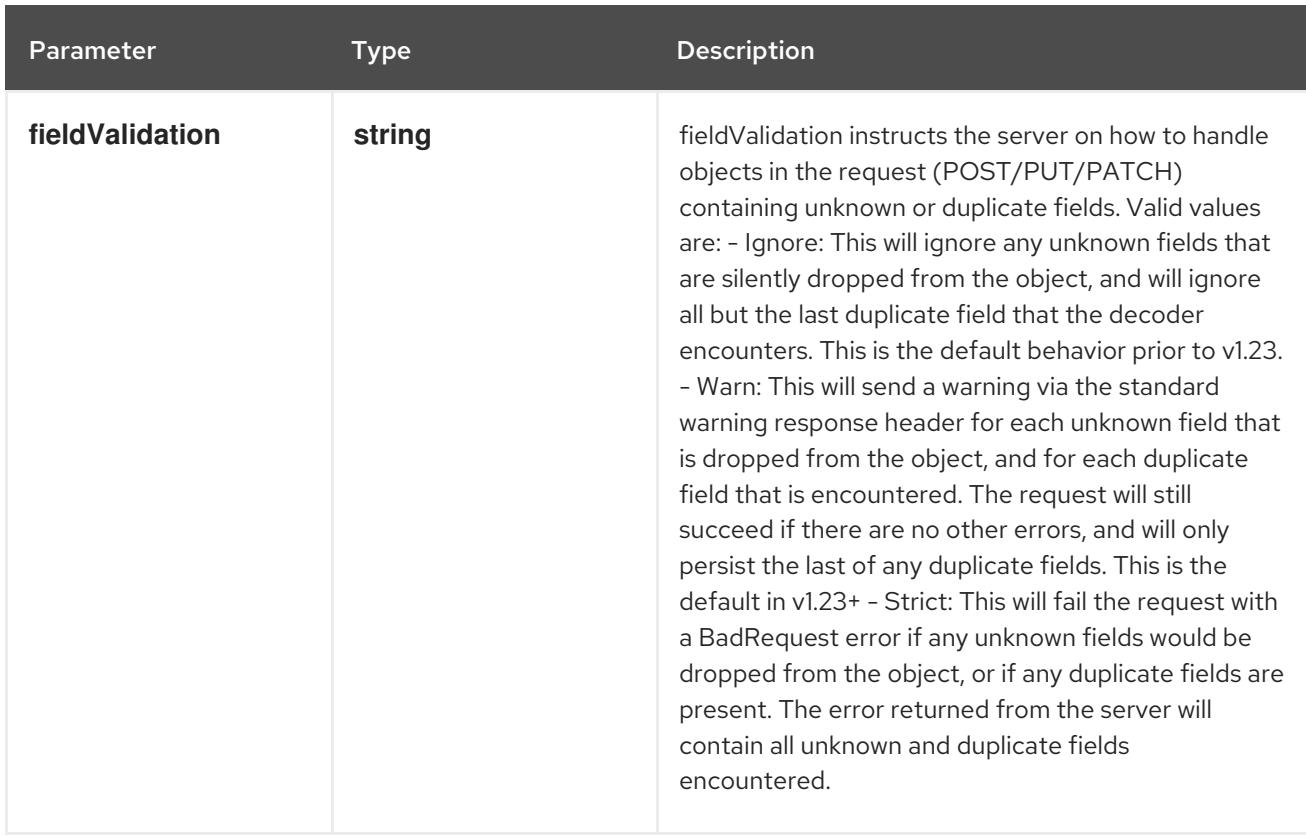

#### Table 27.22. Body parameters

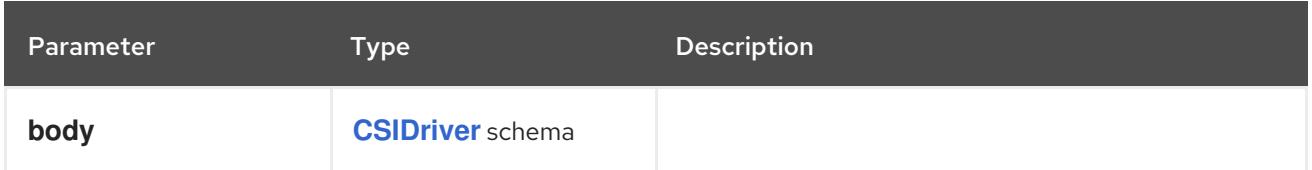

### Table 27.23. HTTP responses

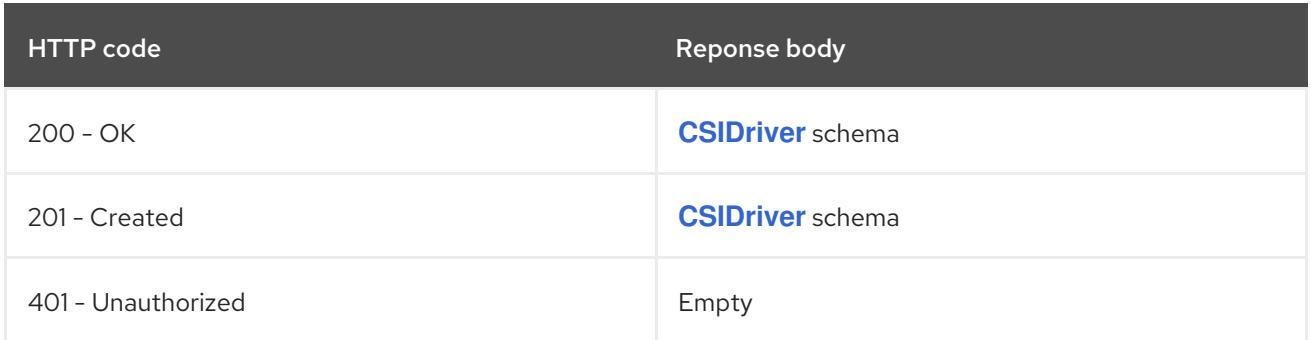

## 27.2.2.4. /apis/storage.k8s.io/v1/watch/csidrivers/{name}

### Table 27.24. Global path parameters

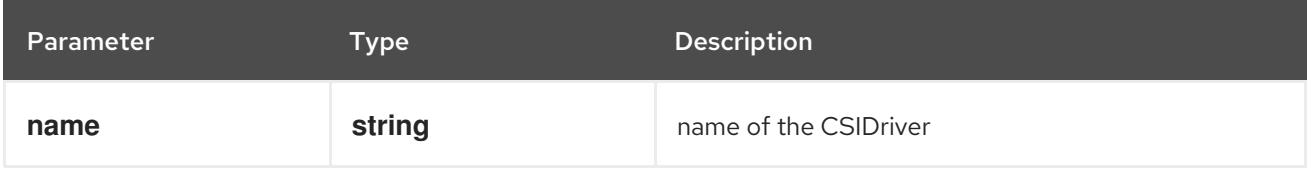

## Table 27.25. Global query parameters

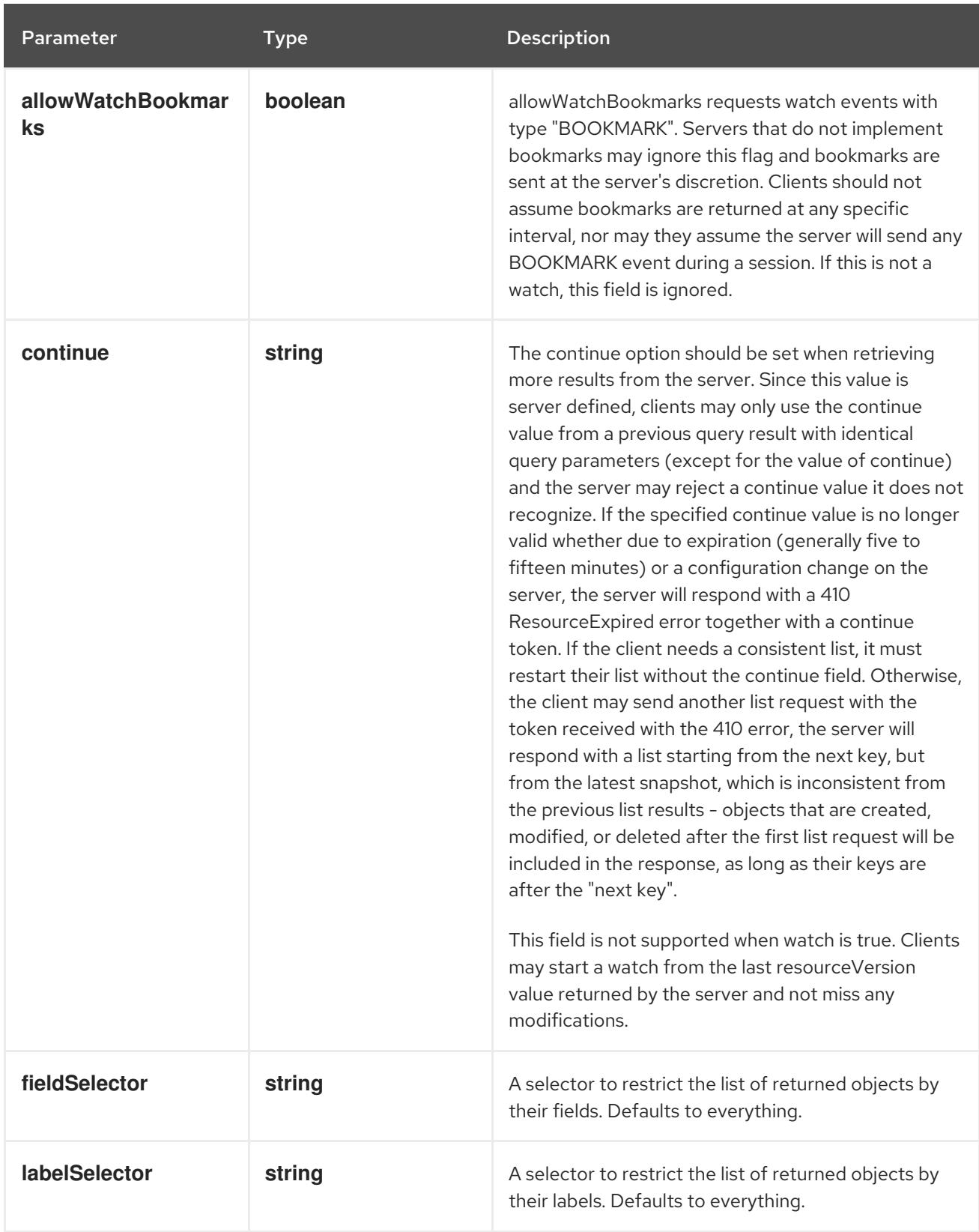

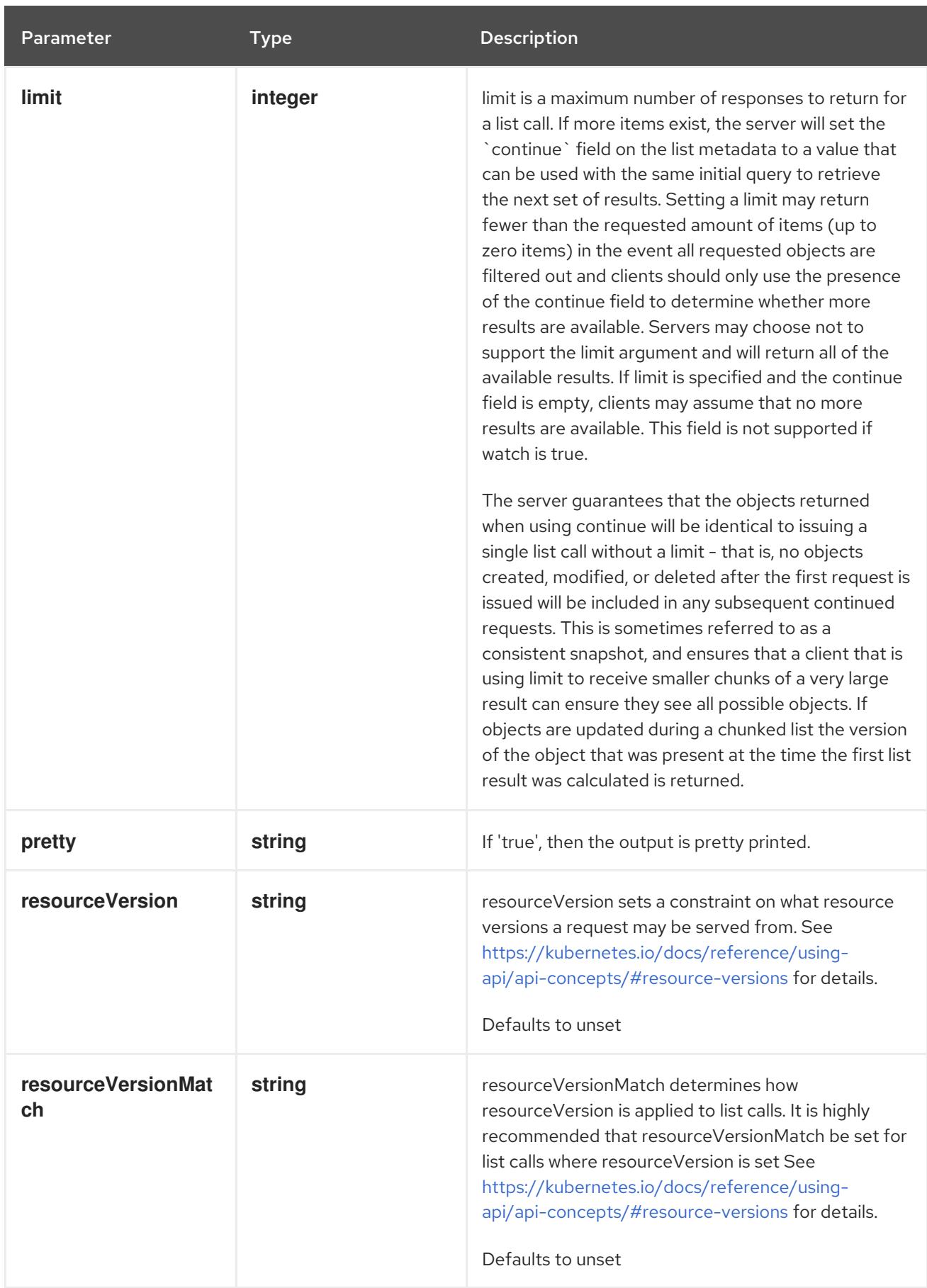

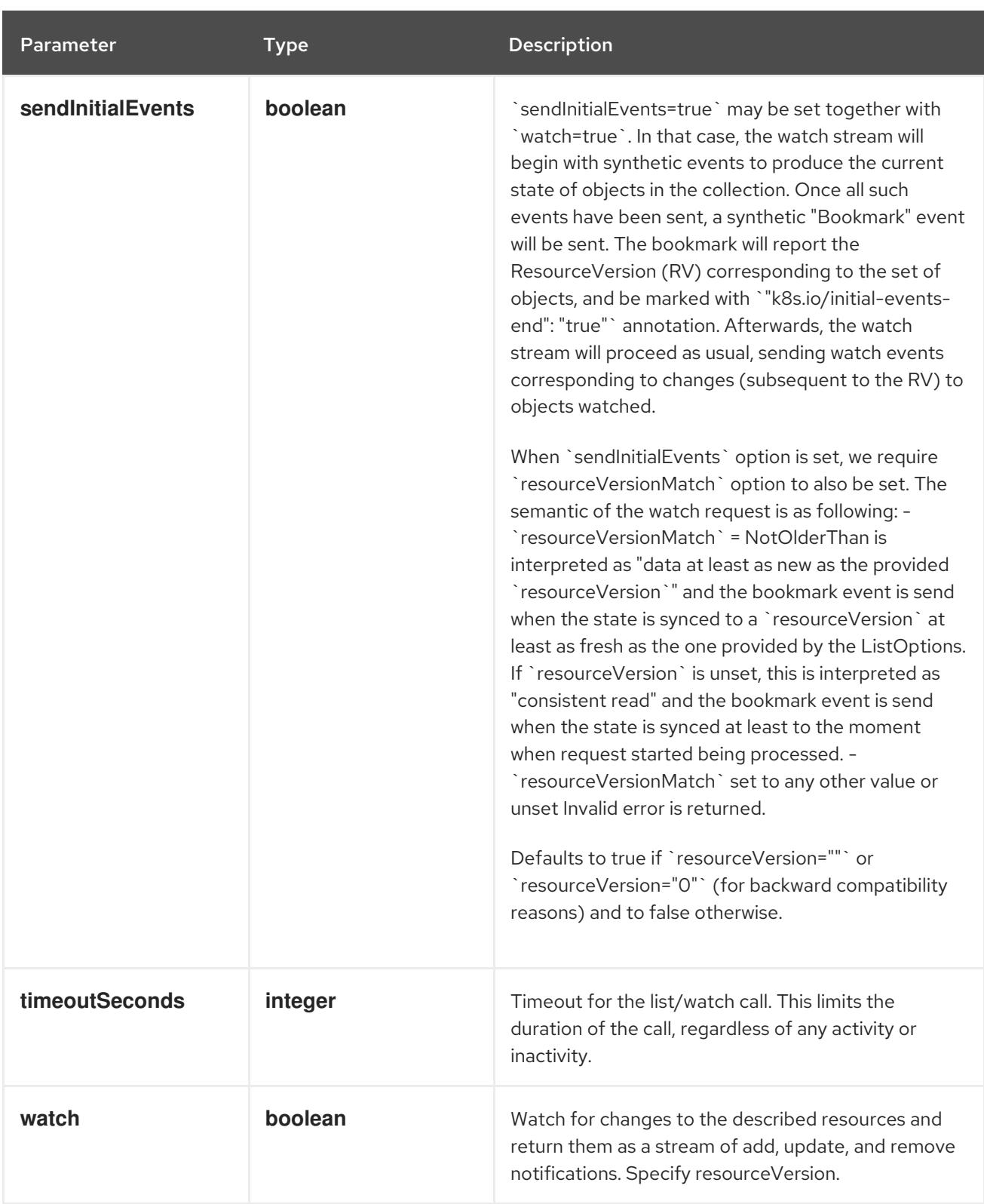

#### HTTP method

**GET**

### Description

watch changes to an object of kind CSIDriver. deprecated: use the 'watch' parameter with a list operation instead, filtered to a single item with the 'fieldSelector' parameter.

#### Table 27.26. HTTP responses

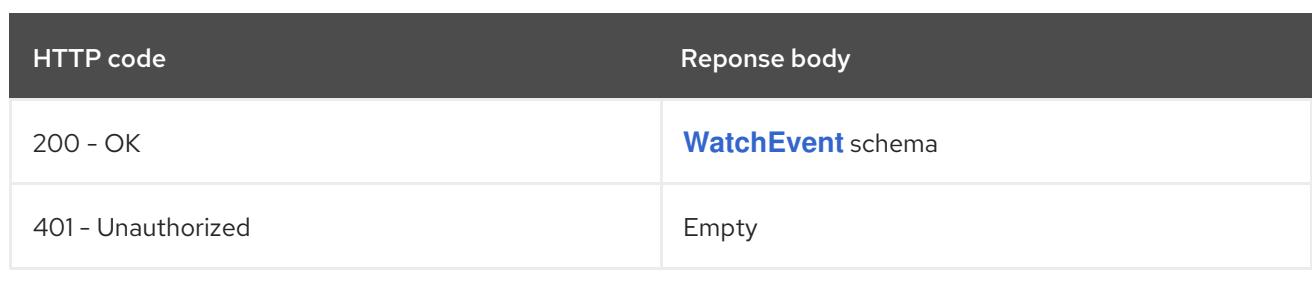

# 27.3. CSINODE [STORAGE.K8S.IO/V1]

#### Description

CSINode holds information about all CSI drivers installed on a node. CSI drivers do not need to create the CSINode object directly. As long as they use the node-driver-registrar sidecar container, the kubelet will automatically populate the CSINode object for the CSI driver as part of kubelet plugin registration. CSINode has the same name as a node. If the object is missing, it means either there are no CSI Drivers available on the node, or the Kubelet version is low enough that it doesn't create this object. CSINode has an OwnerReference that points to the corresponding node object.

#### Type

### **object**

#### Required

 $\bullet$ **spec**

## 27.3.1. Specification

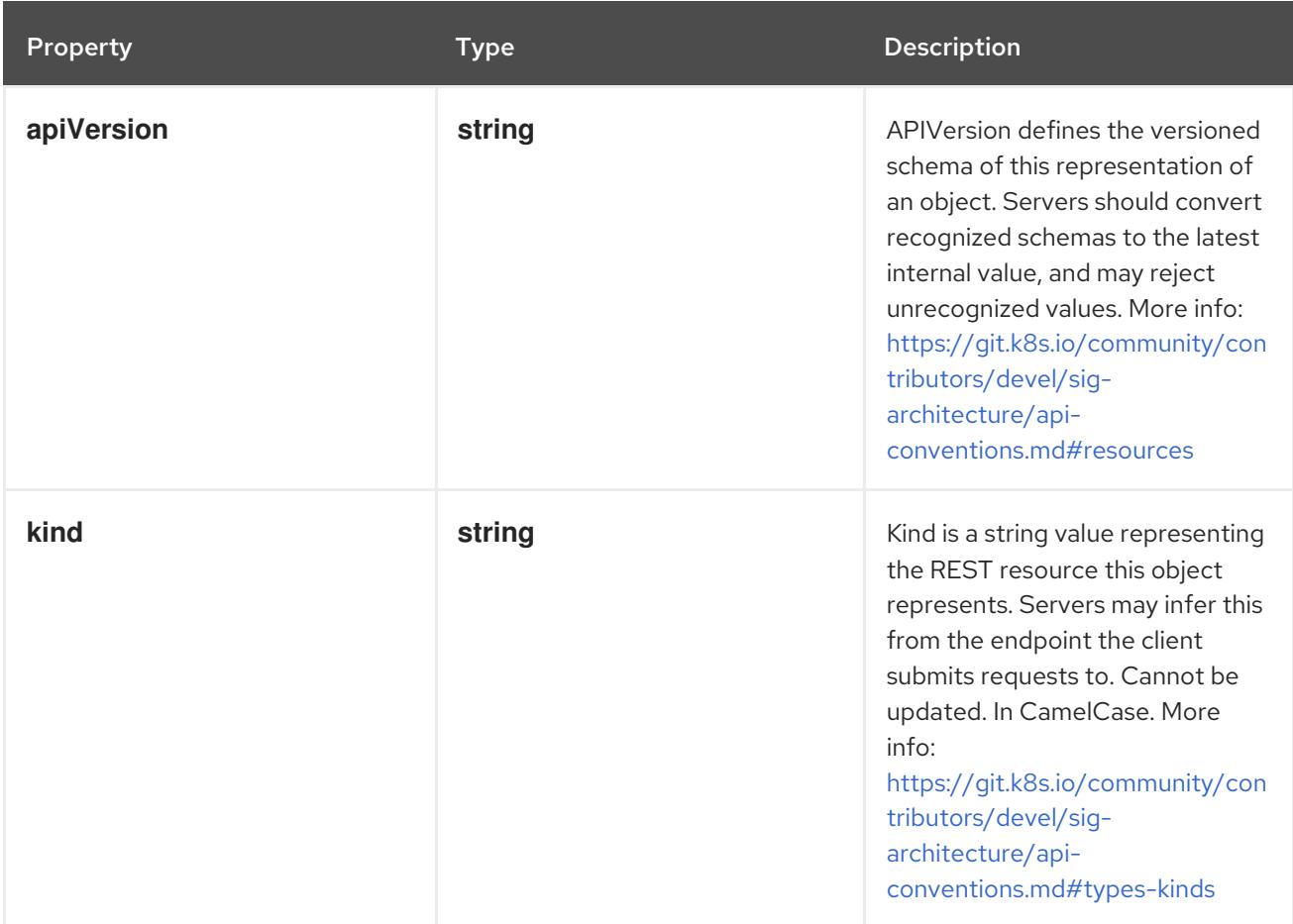

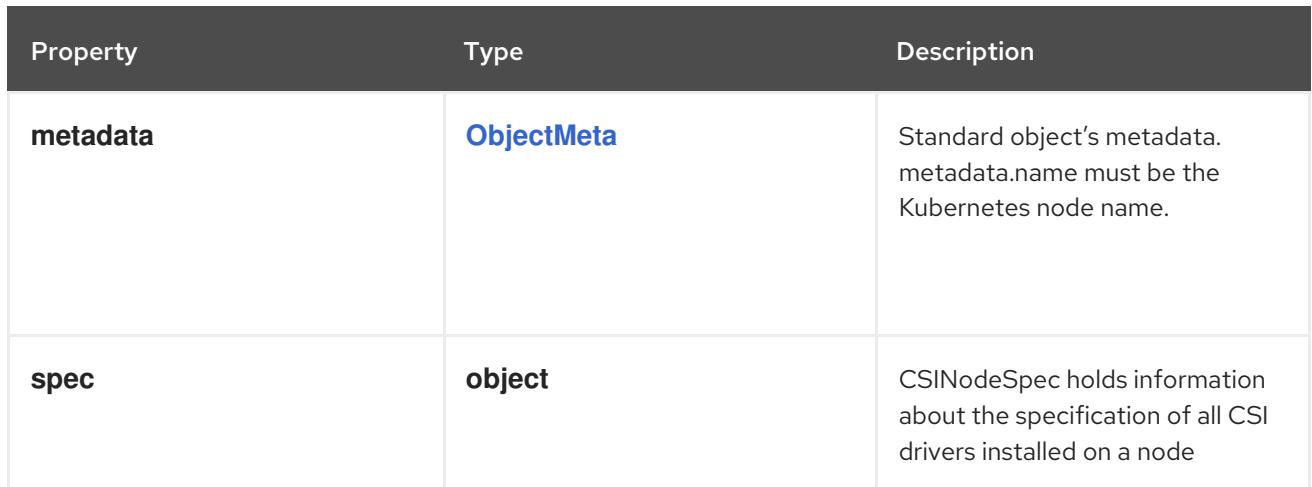

## 27.3.1.1. .spec

#### Description

CSINodeSpec holds information about the specification of all CSI drivers installed on a node

#### Type

## **object**

#### Required

**drivers**

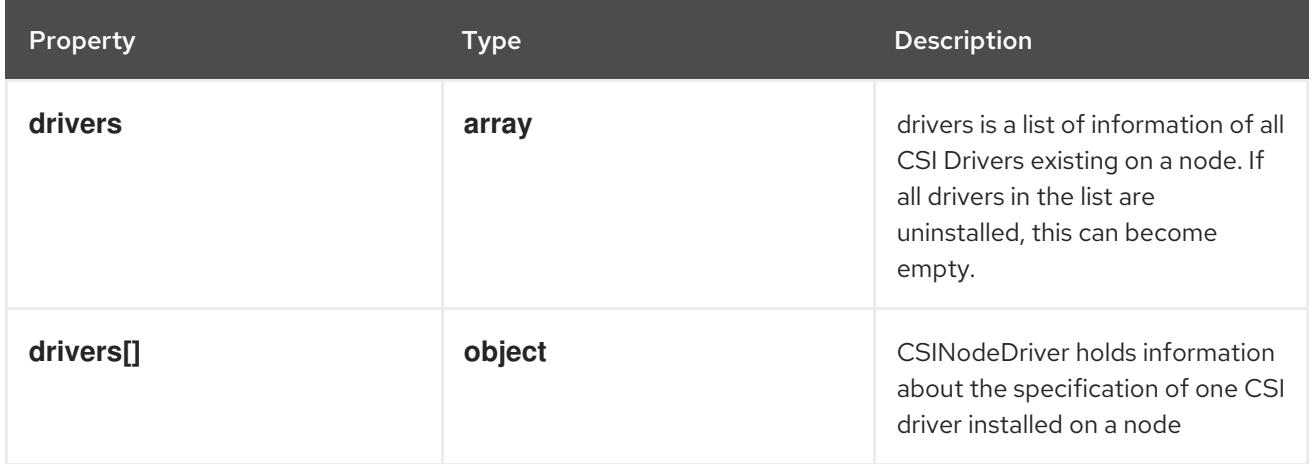

#### 27.3.1.2. .spec.drivers

#### Description

drivers is a list of information of all CSI Drivers existing on a node. If all drivers in the list are uninstalled, this can become empty.

Type

**array**

## 27.3.1.3. .spec.drivers[]

#### Description

CSINodeDriver holds information about the specification of one CSI driver installed on a node

Type

## **object**

## Required

- **name**
- **nodeID**

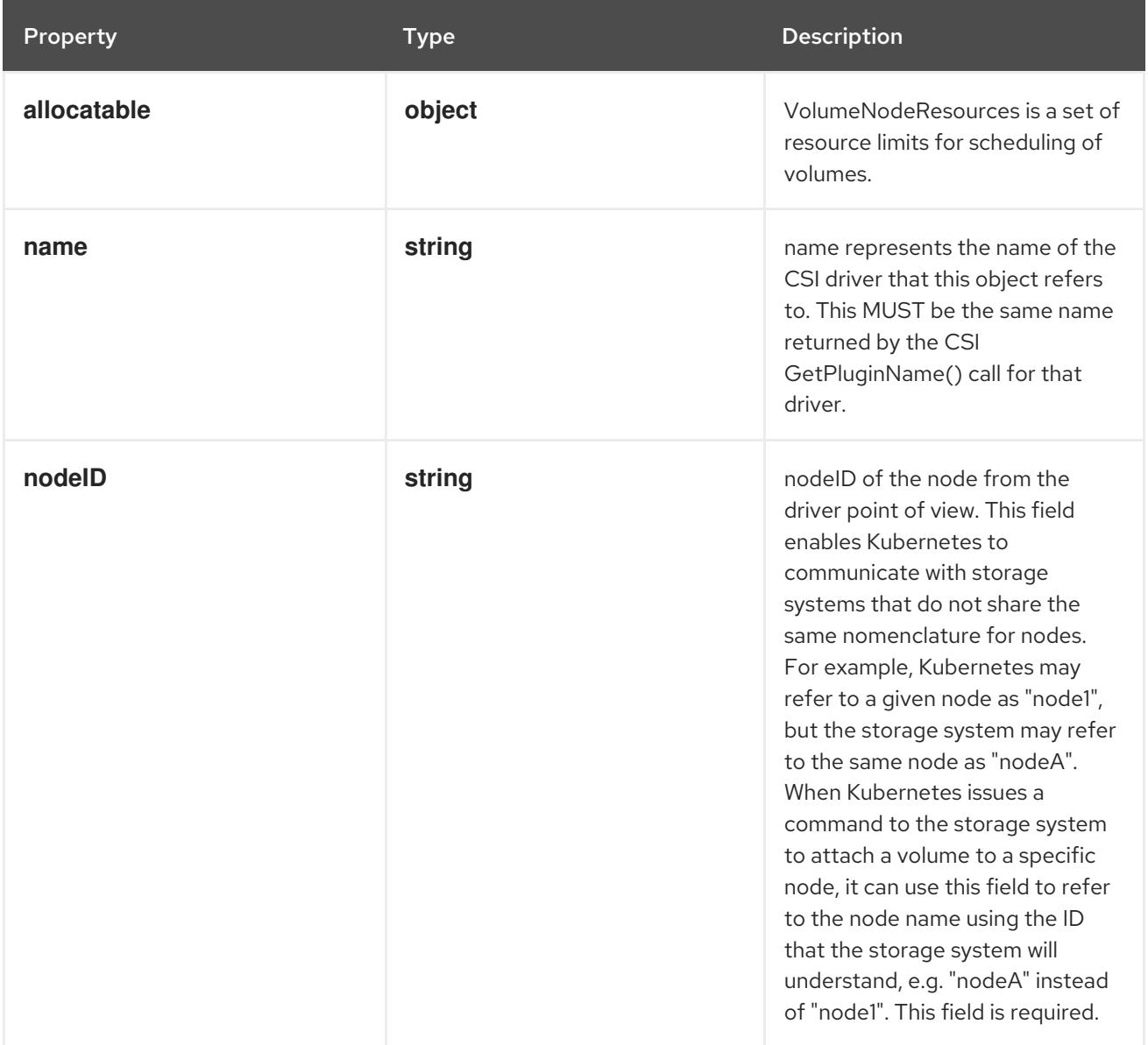

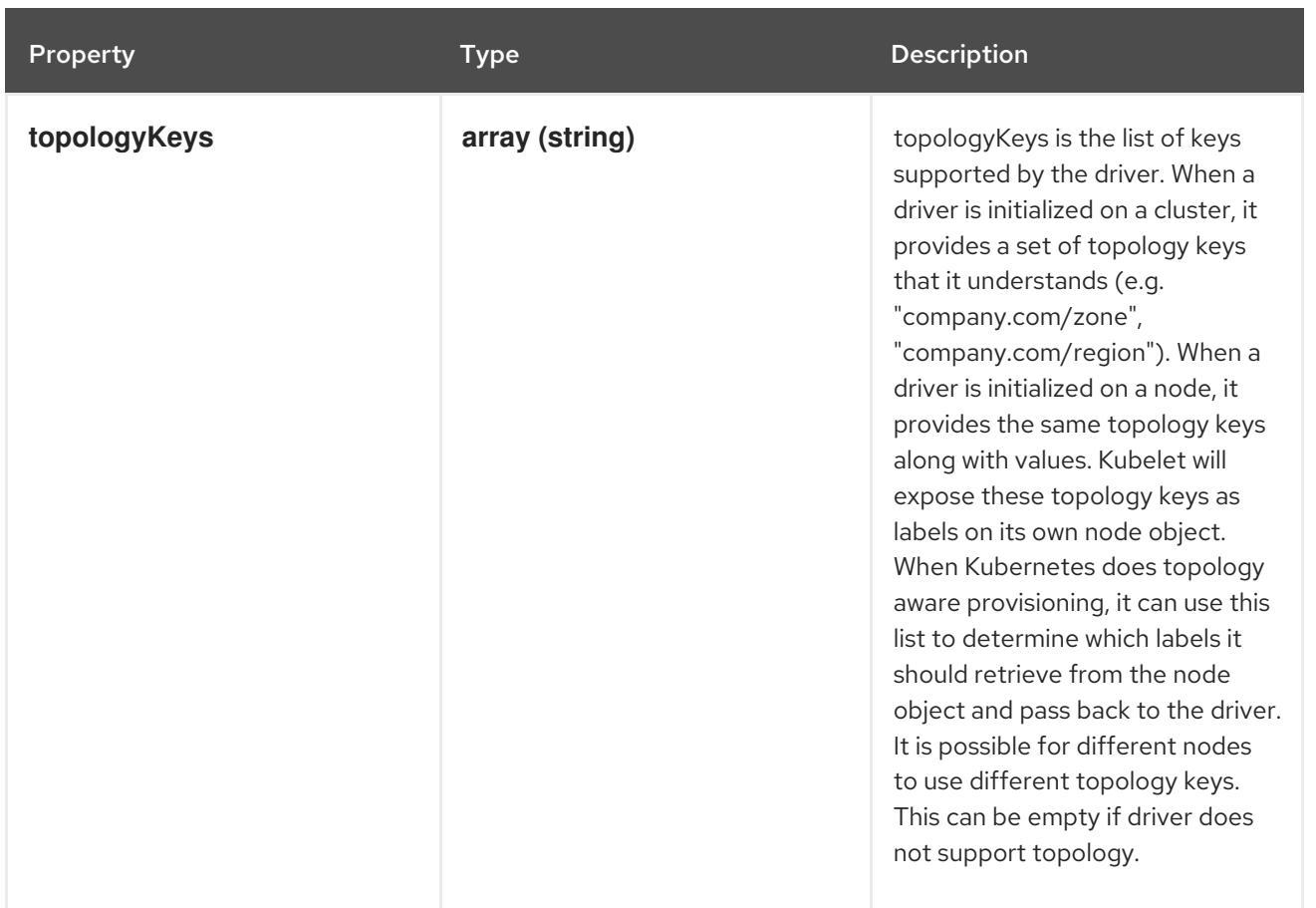

## 27.3.1.4. .spec.drivers[].allocatable

#### Description

VolumeNodeResources is a set of resource limits for scheduling of volumes.

## Type

#### **object**

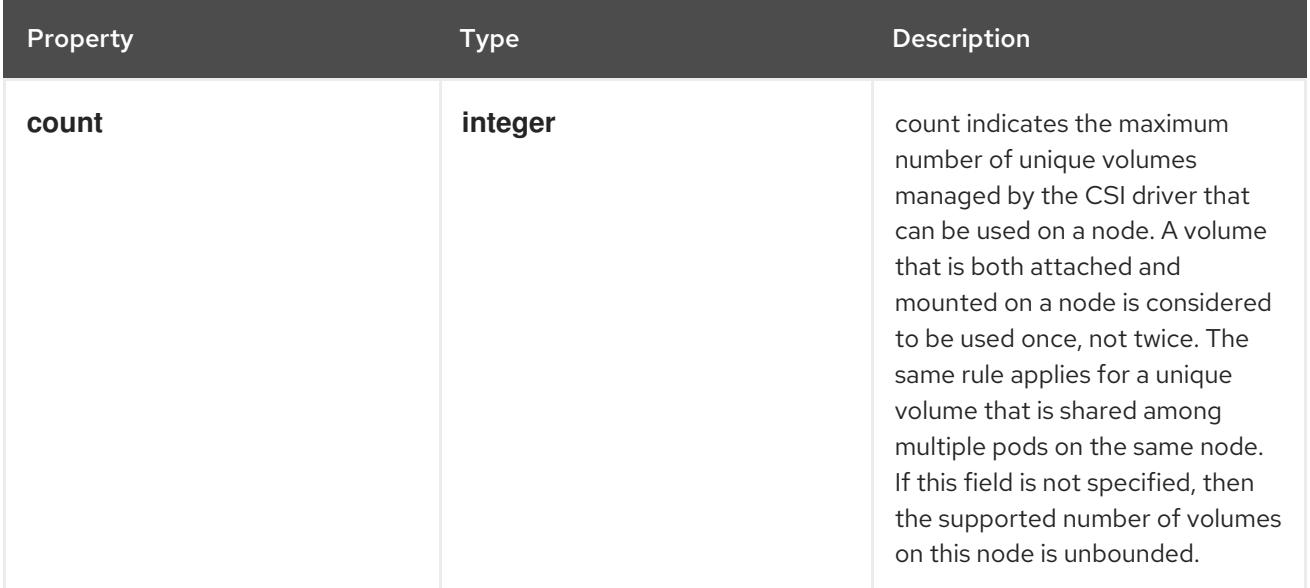

## 27.3.2. API endpoints

The following API endpoints are available:

- **/apis/storage.k8s.io/v1/csinodes**
	- **DELETE**: delete collection of CSINode
	- **GET**: list or watch objects of kind CSINode
	- **POST**: create a CSINode
- **/apis/storage.k8s.io/v1/watch/csinodes**
	- **GET**: watch individual changes to a list of CSINode. deprecated: use the 'watch' parameter with a list operation instead.
- **/apis/storage.k8s.io/v1/csinodes/{name}**
	- **DELETE**: delete a CSINode
	- **GET**: read the specified CSINode
	- **PATCH**: partially update the specified CSINode
	- **PUT**: replace the specified CSINode
- **/apis/storage.k8s.io/v1/watch/csinodes/{name}**
	- **GET**: watch changes to an object of kind CSINode. deprecated: use the 'watch' parameter with a list operation instead, filtered to a single item with the 'fieldSelector' parameter.

#### 27.3.2.1. /apis/storage.k8s.io/v1/csinodes

#### Table 27.27. Global query parameters

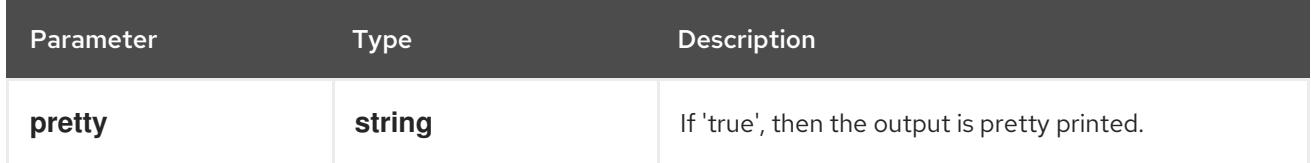

#### HTTP method

#### **DELETE**

#### Description

delete collection of CSINode

#### Table 27.28. Query parameters

Parameter Type Description

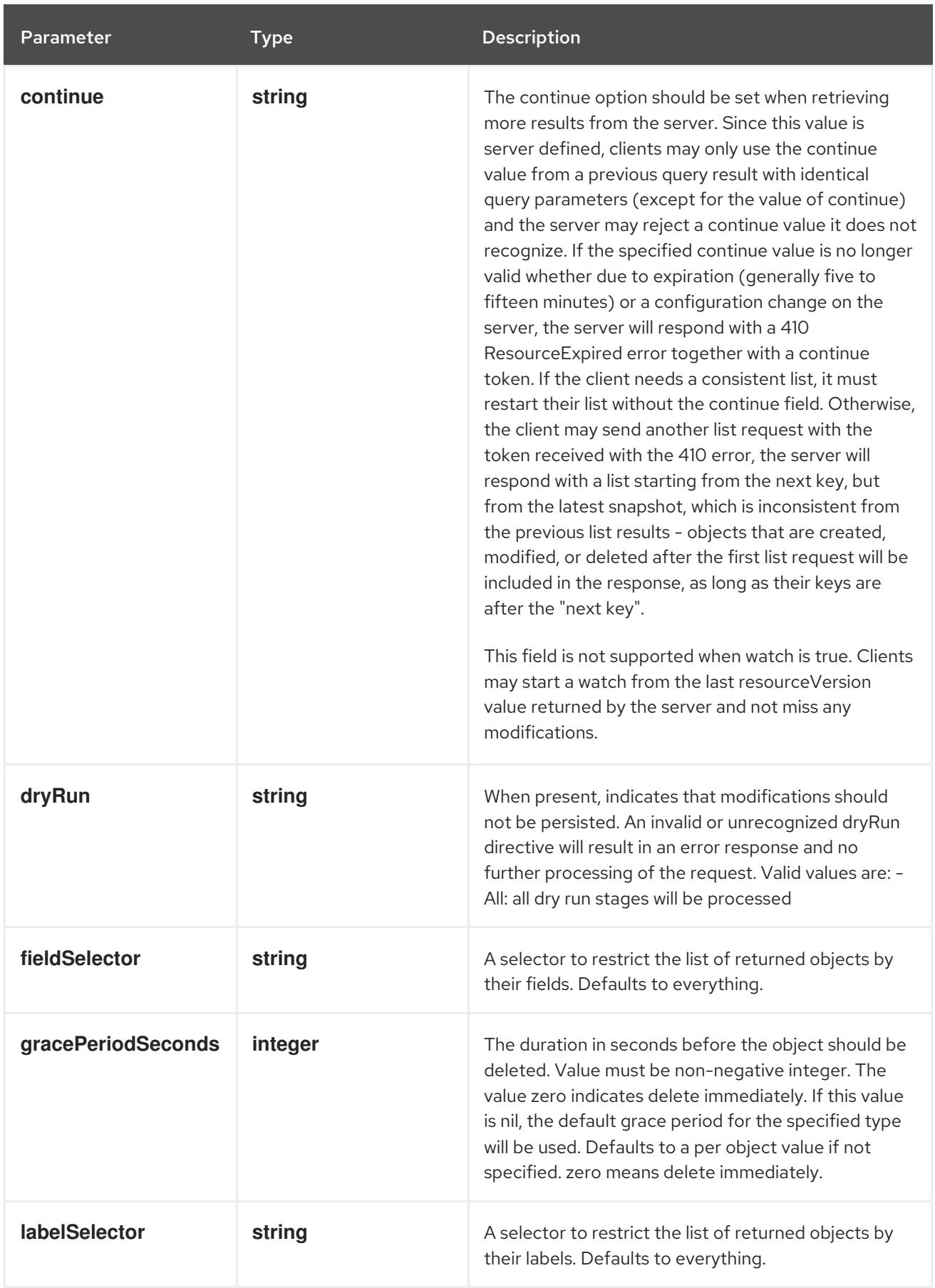

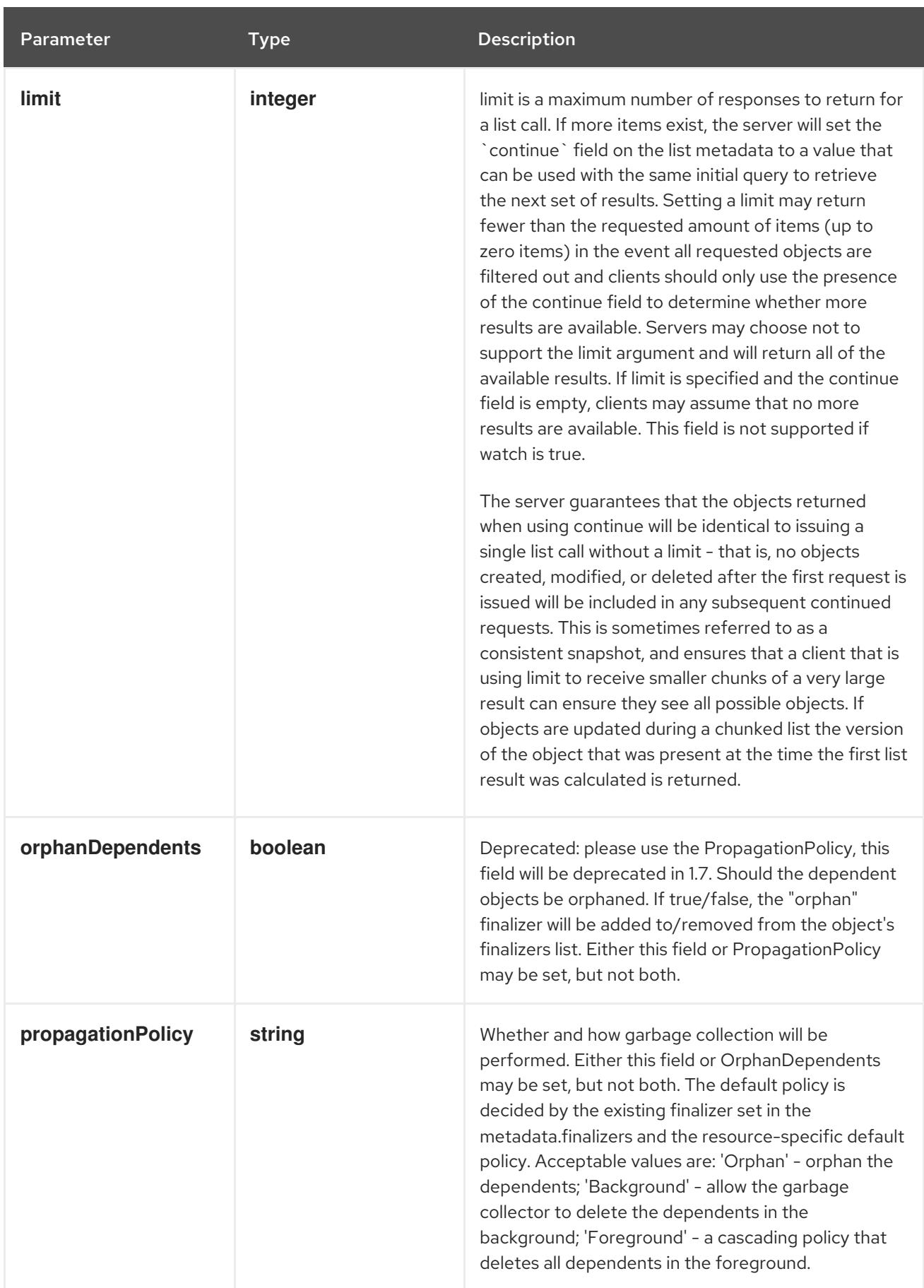

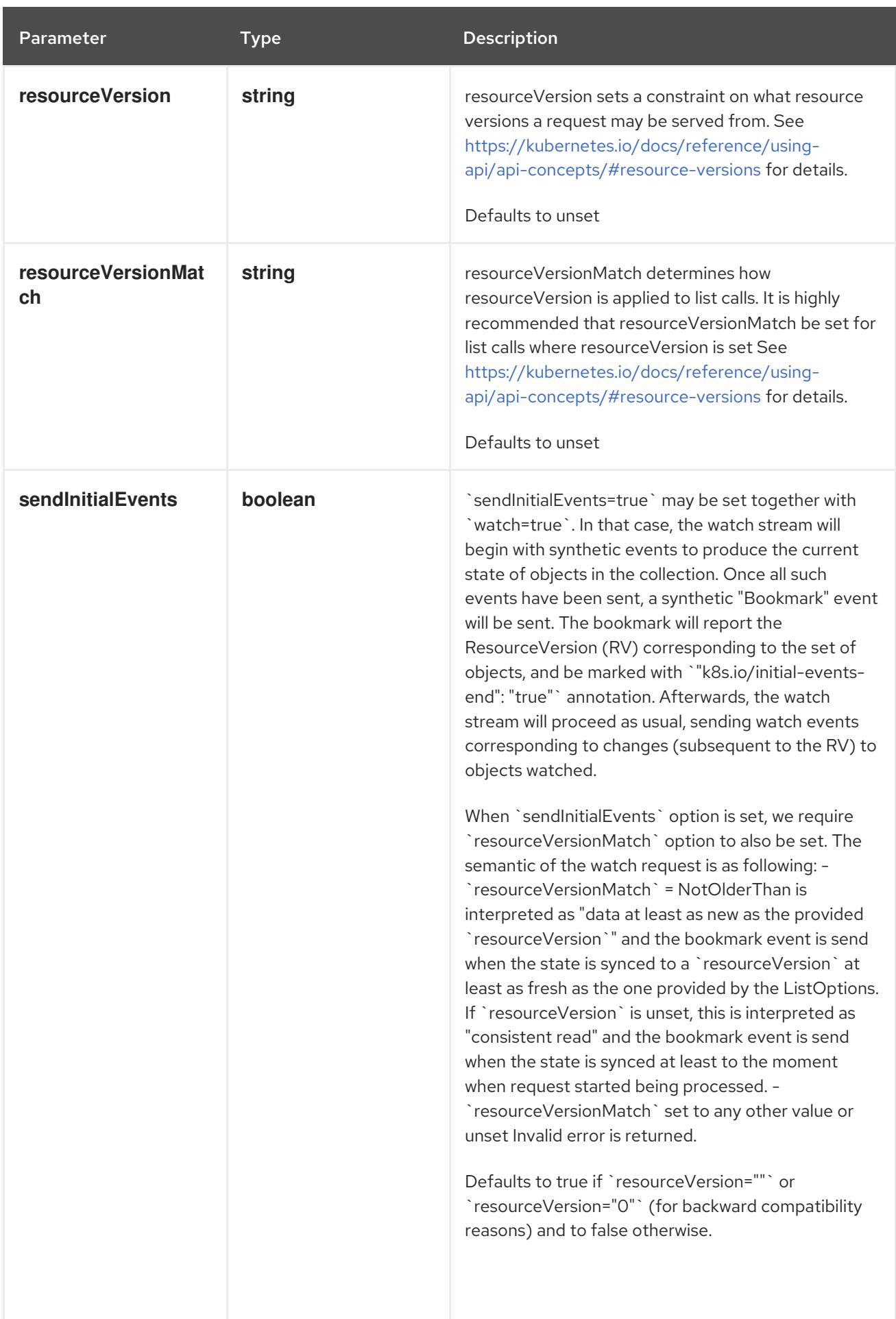

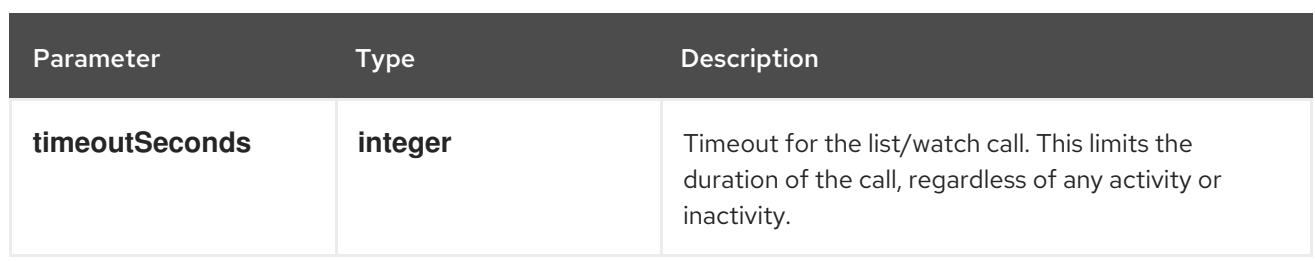

### Table 27.29. Body parameters

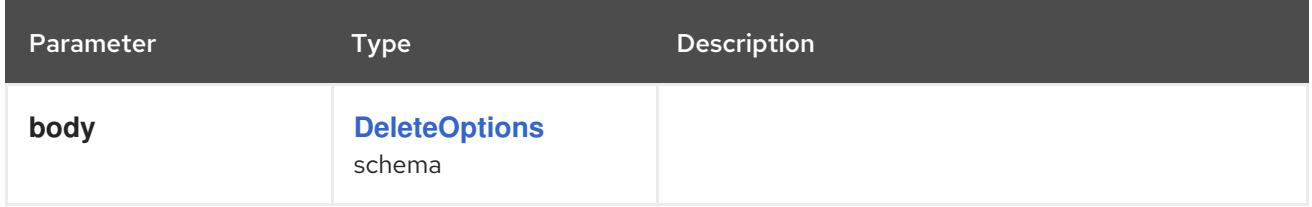

## Table 27.30. HTTP responses

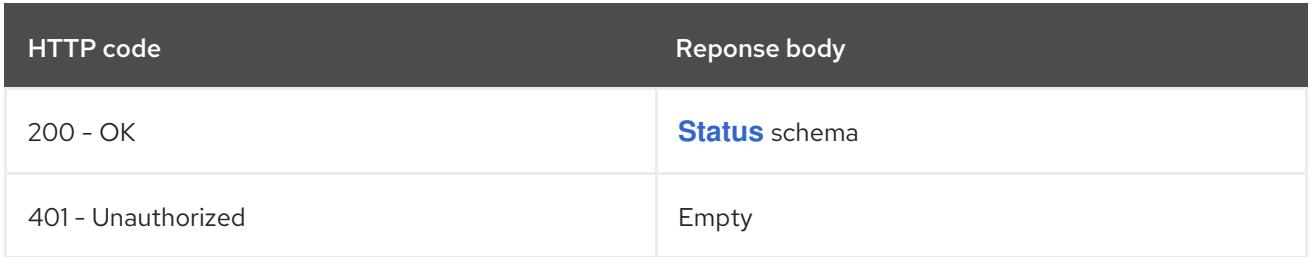

## HTTP method

#### **GET**

### Description

list or watch objects of kind CSINode

### Table 27.31. Query parameters

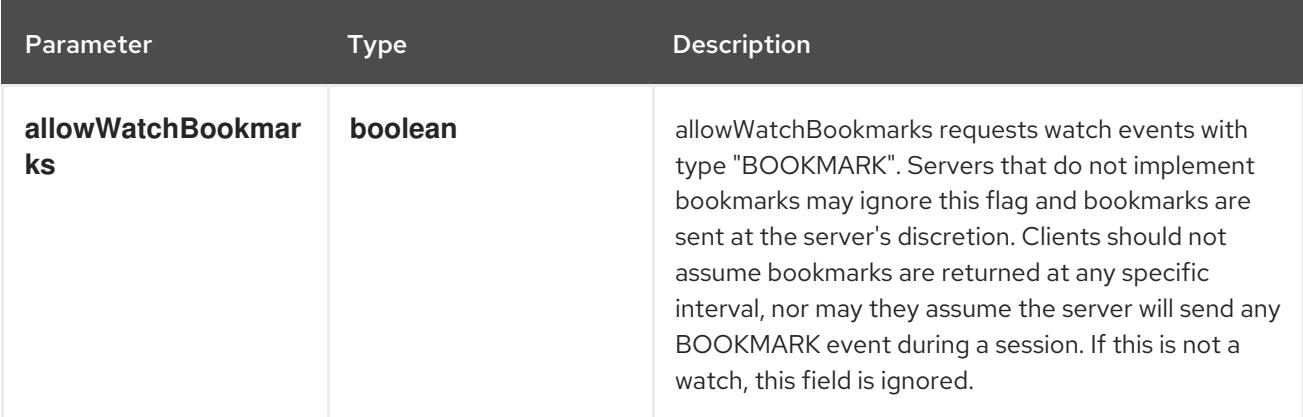
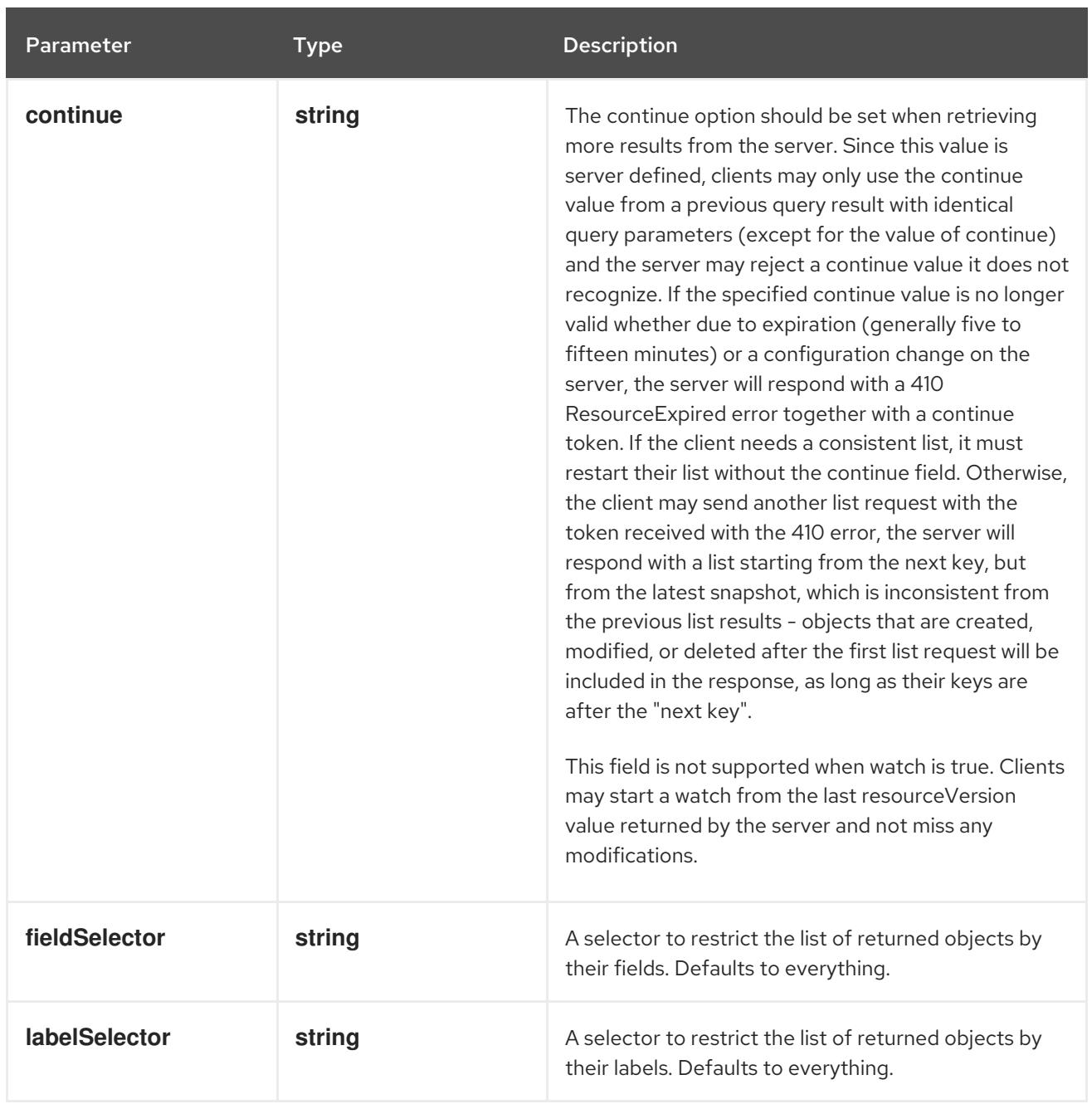

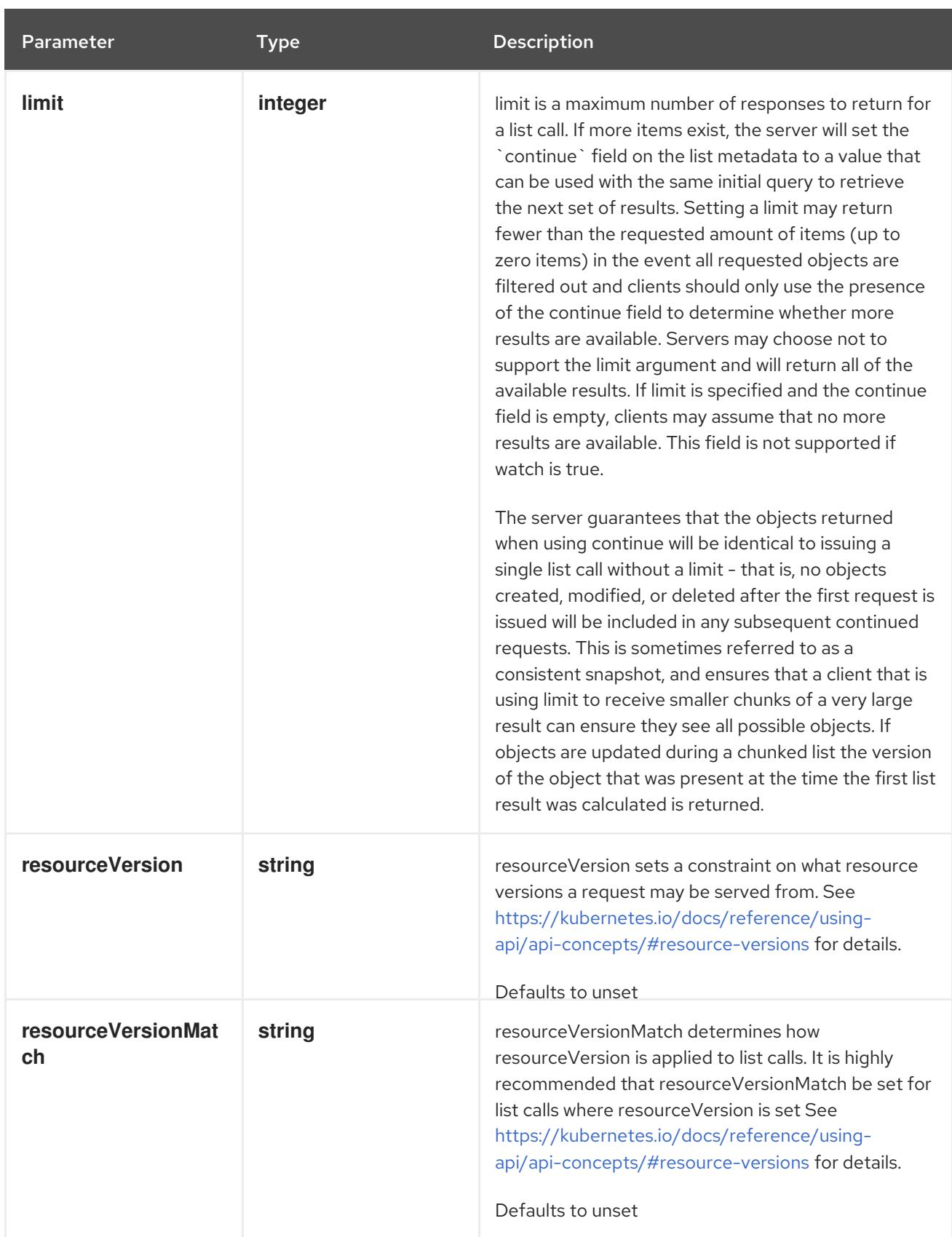

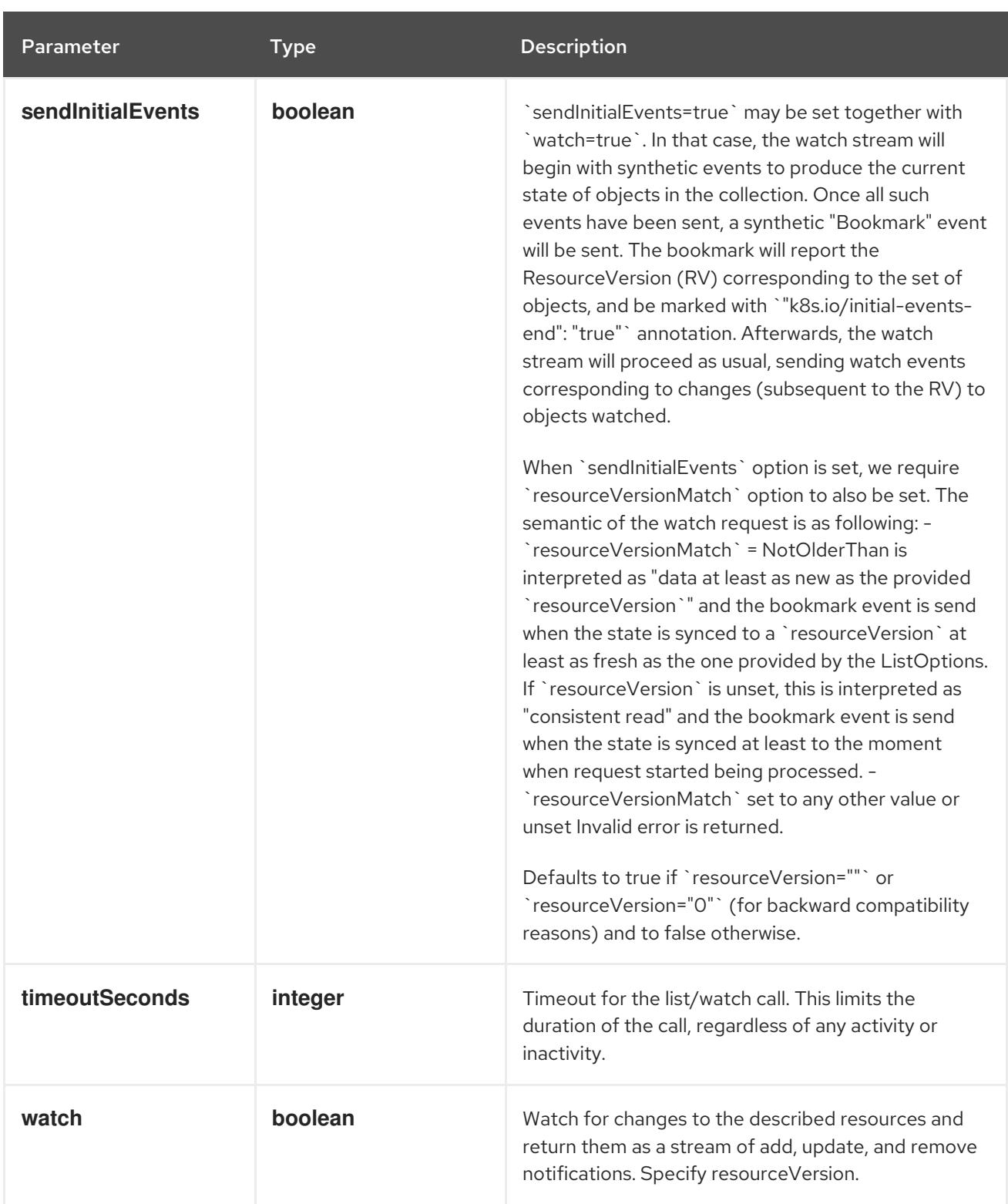

# Table 27.32. HTTP responses

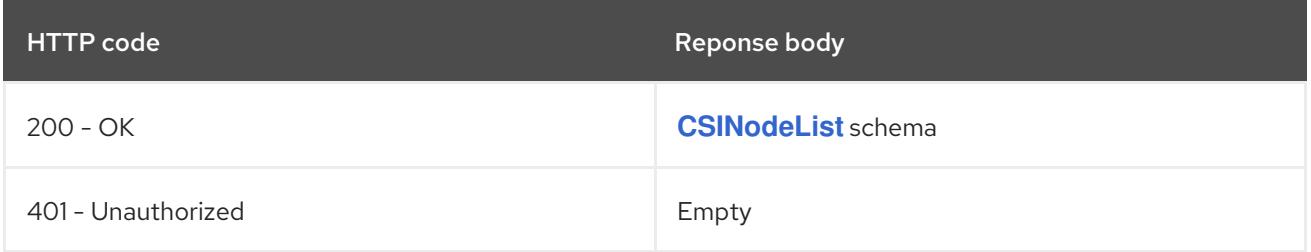

# HTTP method **POST**

## <span id="page-2739-0"></span>Description

create a CSINode

# Table 27.33. Query parameters

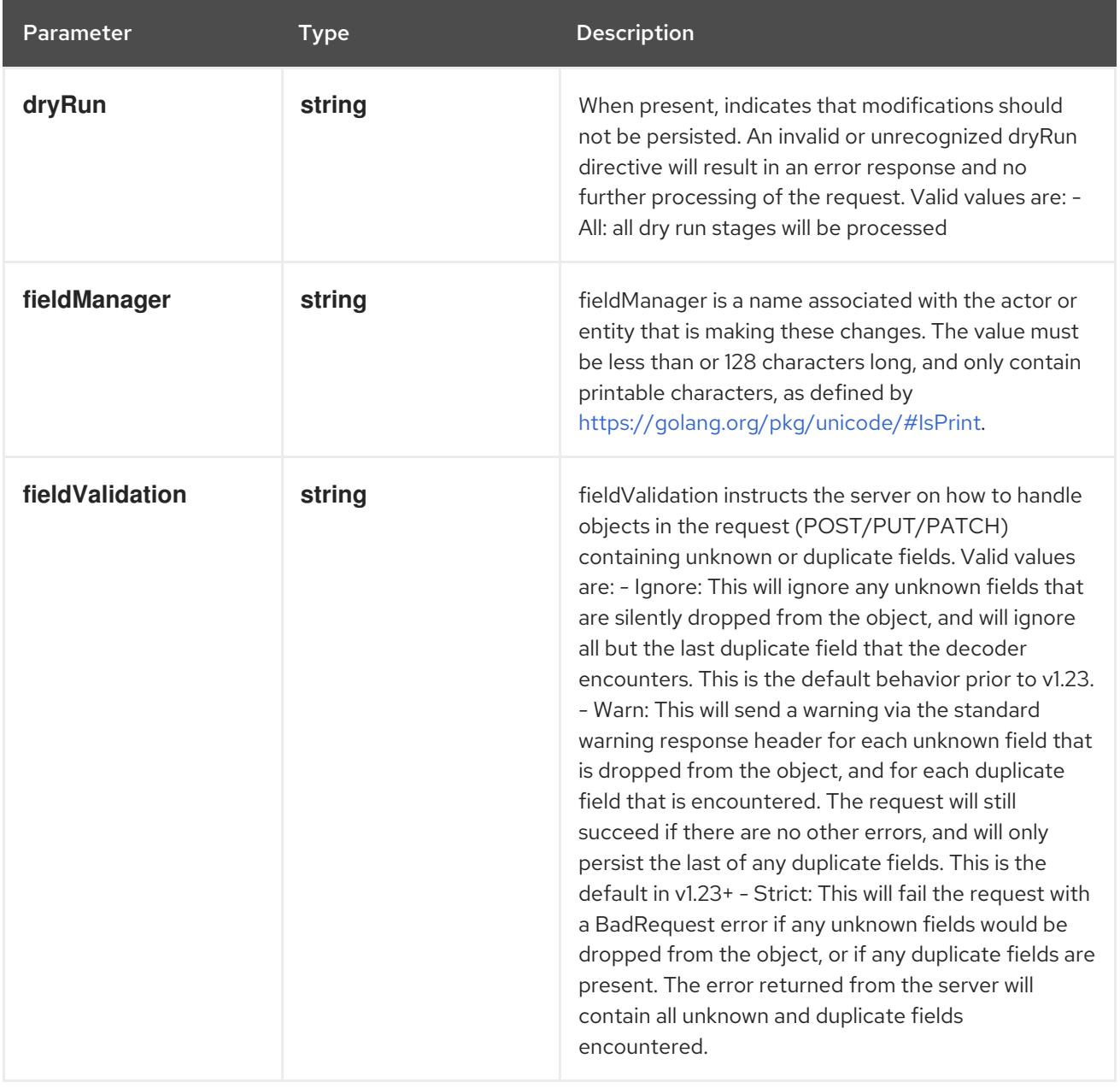

## Table 27.34. Body parameters

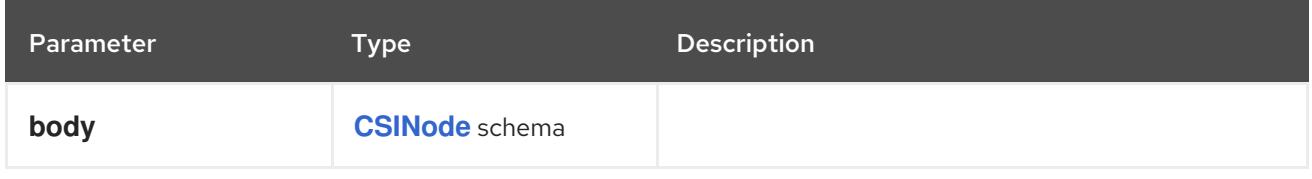

# Table 27.35. HTTP responses

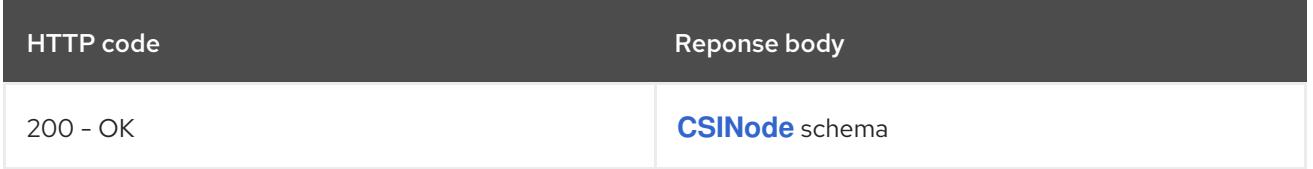

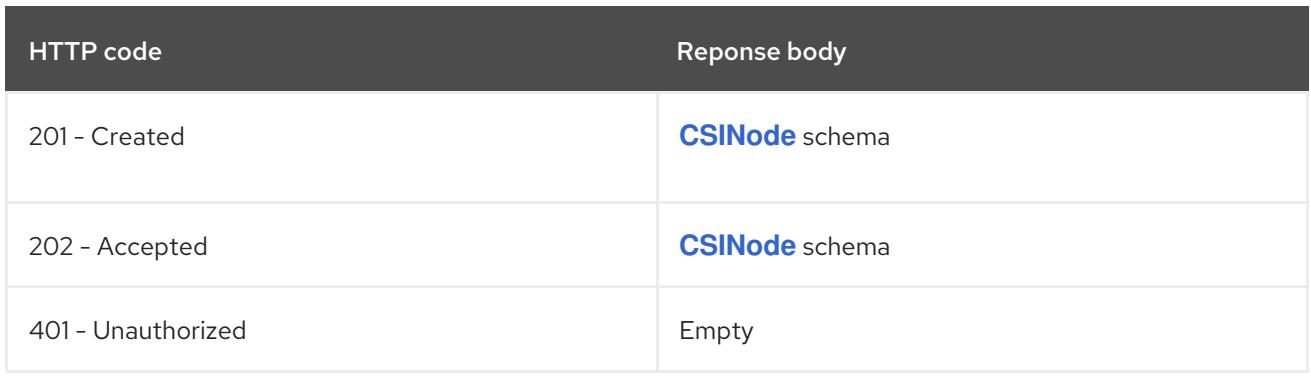

# 27.3.2.2. /apis/storage.k8s.io/v1/watch/csinodes

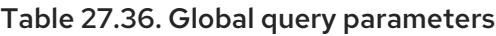

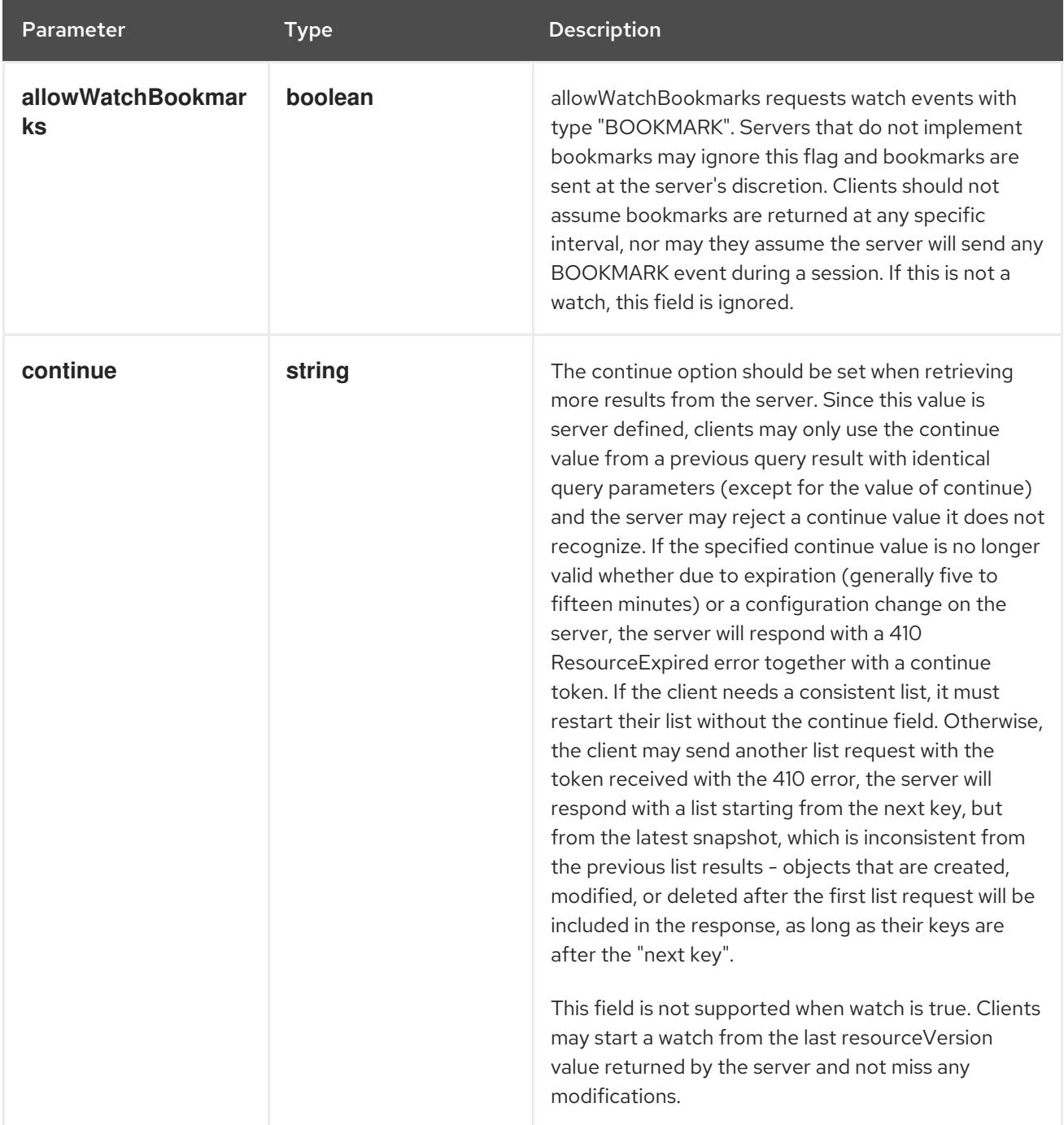

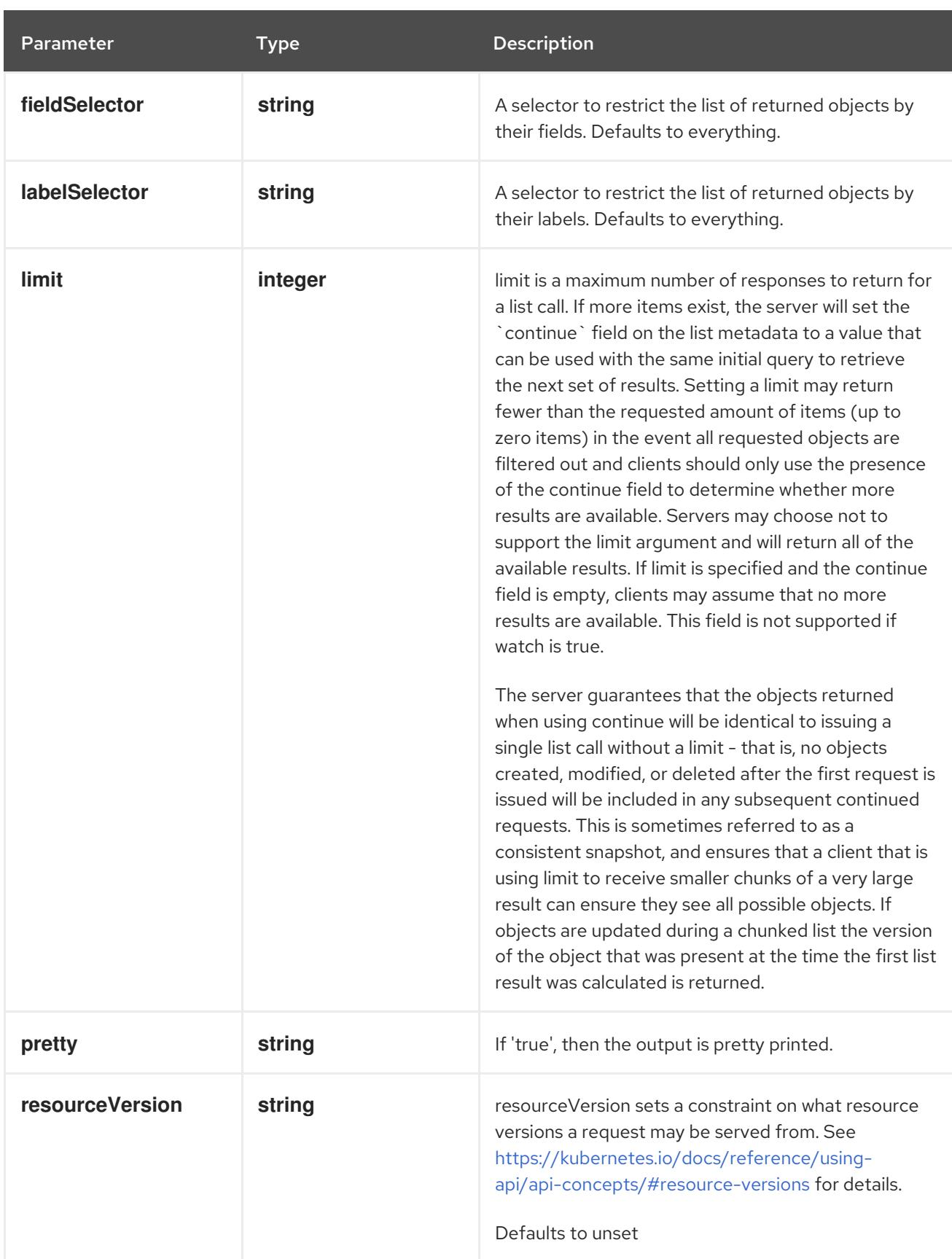

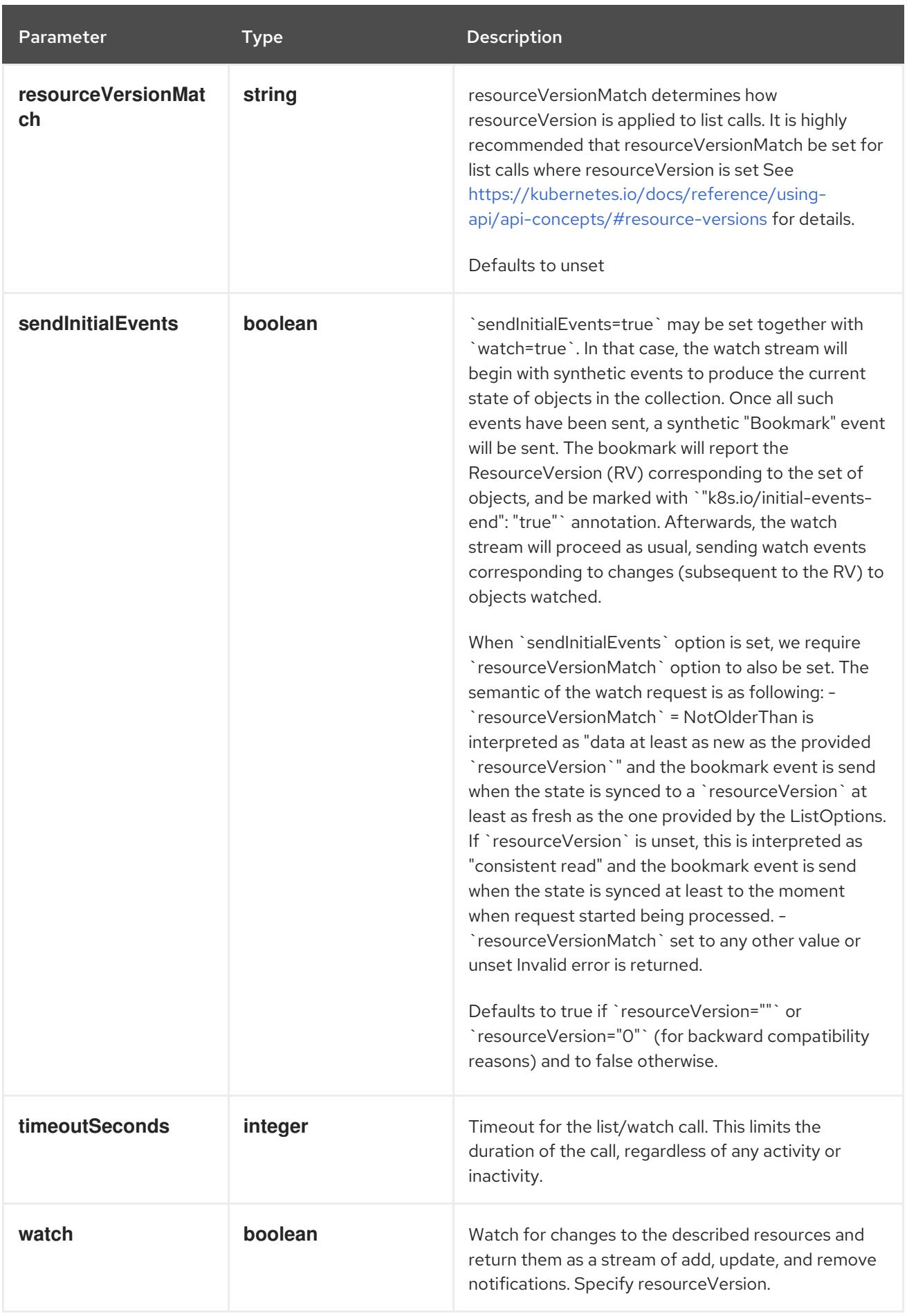

**GET**

#### Description

watch individual changes to a list of CSINode. deprecated: use the 'watch' parameter with a list operation instead.

#### Table 27.37. HTTP responses

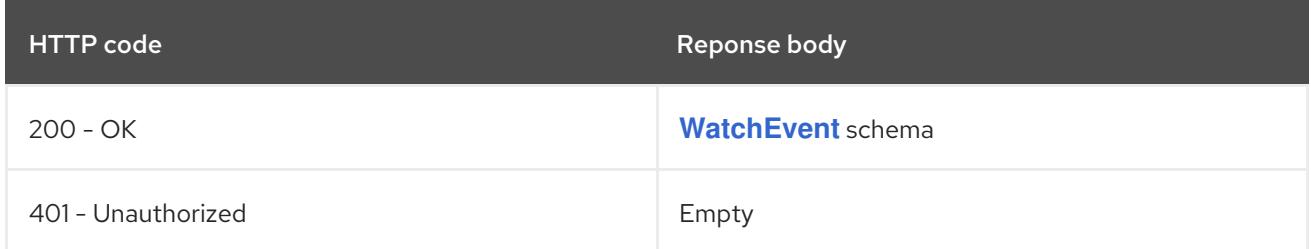

## 27.3.2.3. /apis/storage.k8s.io/v1/csinodes/{name}

#### Table 27.38. Global path parameters

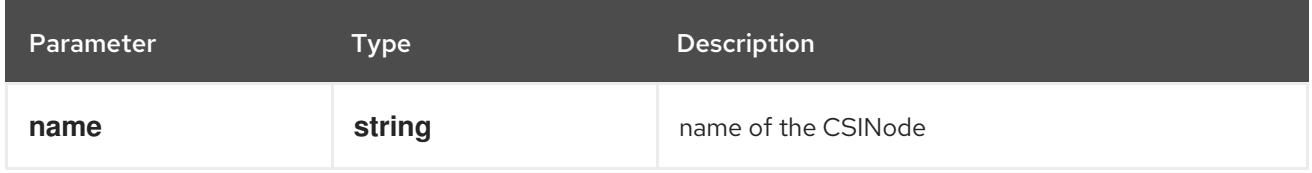

#### Table 27.39. Global query parameters

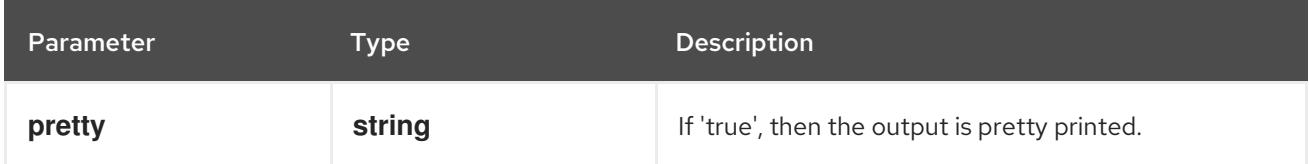

## HTTP method

#### **DELETE**

#### Description

delete a CSINode

#### Table 27.40. Query parameters

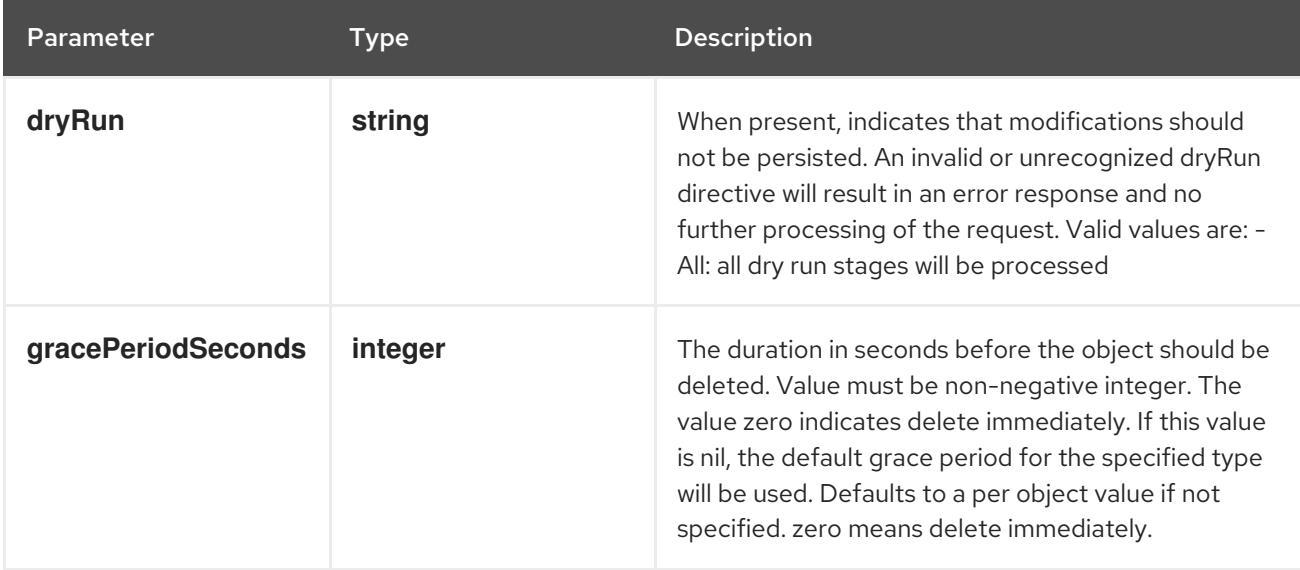

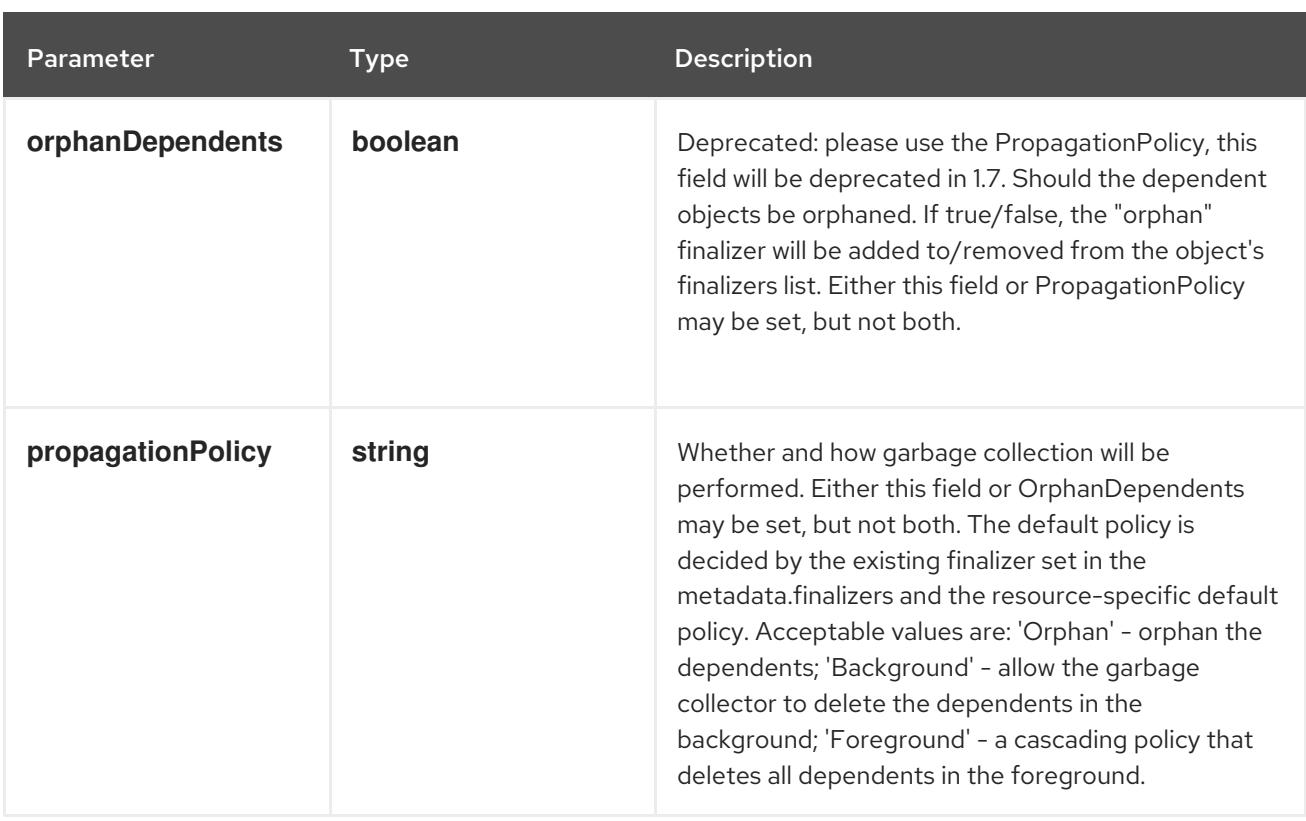

## Table 27.41. Body parameters

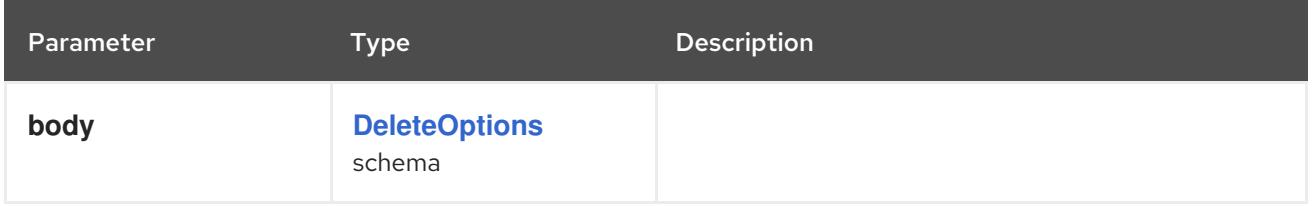

# Table 27.42. HTTP responses

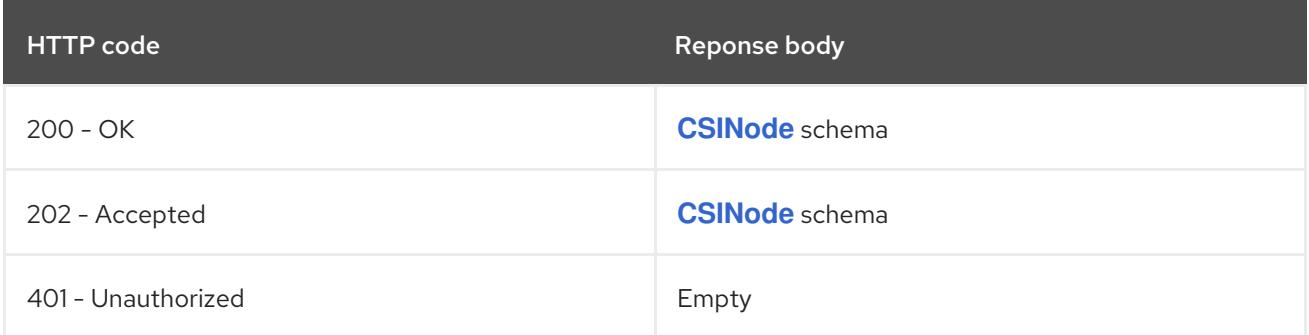

### HTTP method

**GET**

# Description

read the specified CSINode

## Table 27.43. HTTP responses

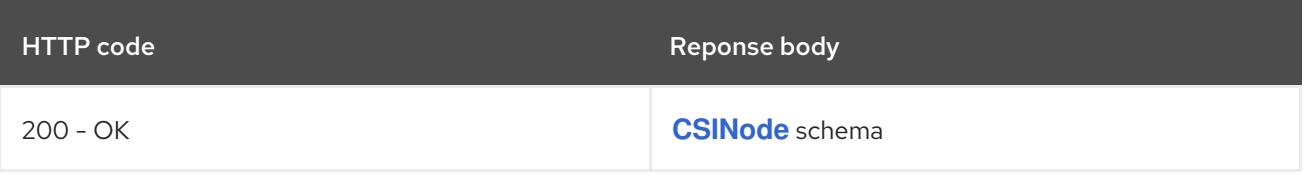

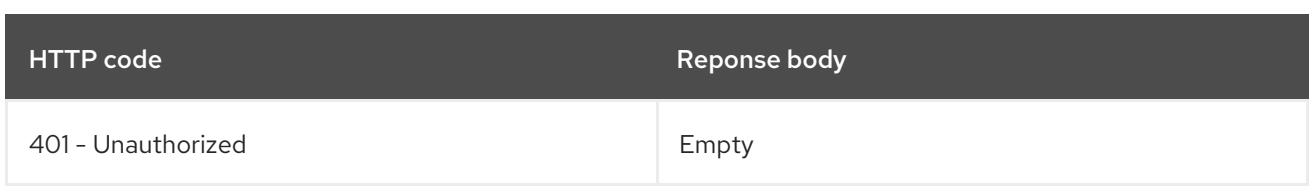

## **PATCH**

# Description

partially update the specified CSINode

# Table 27.44. Query parameters

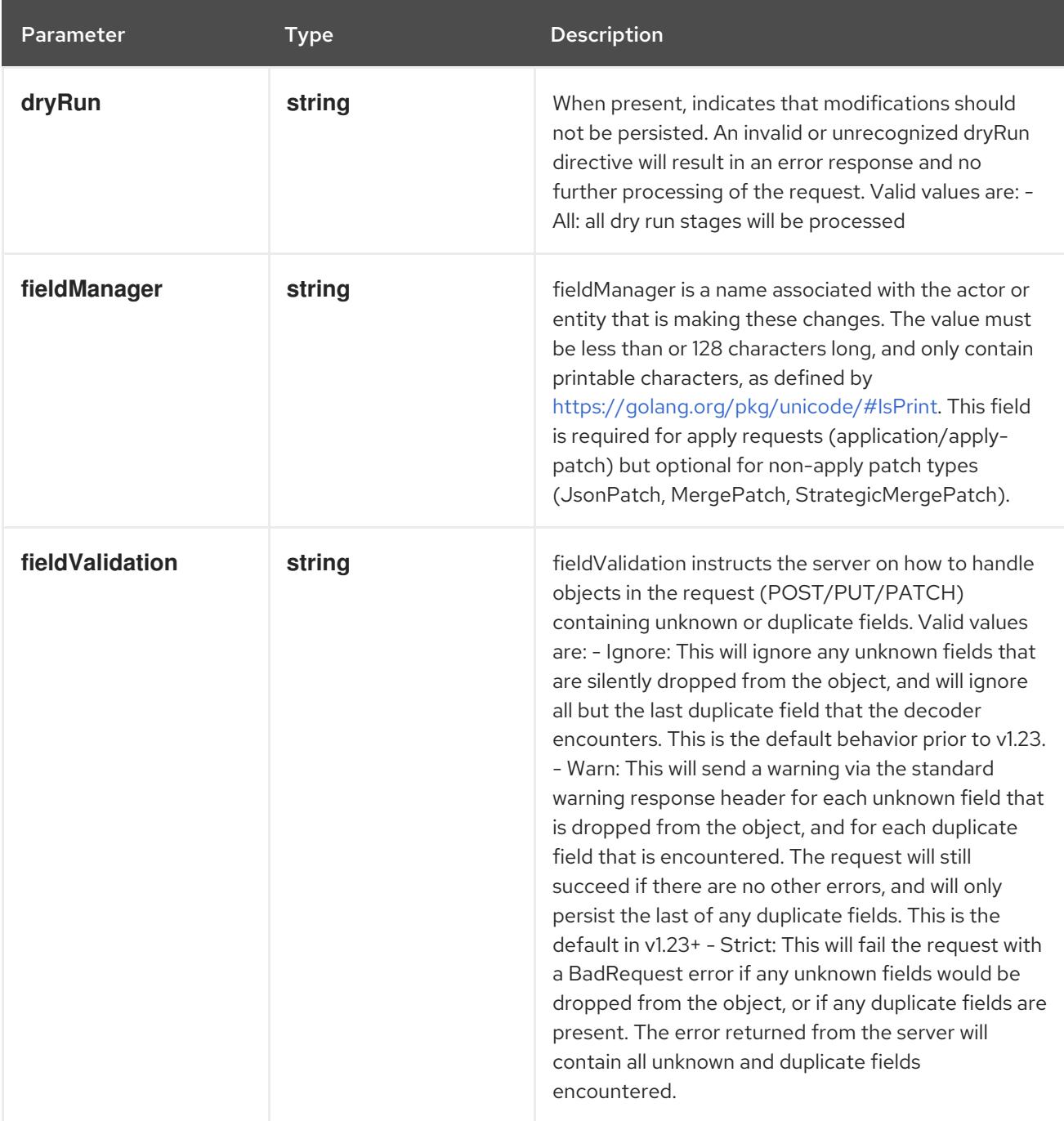

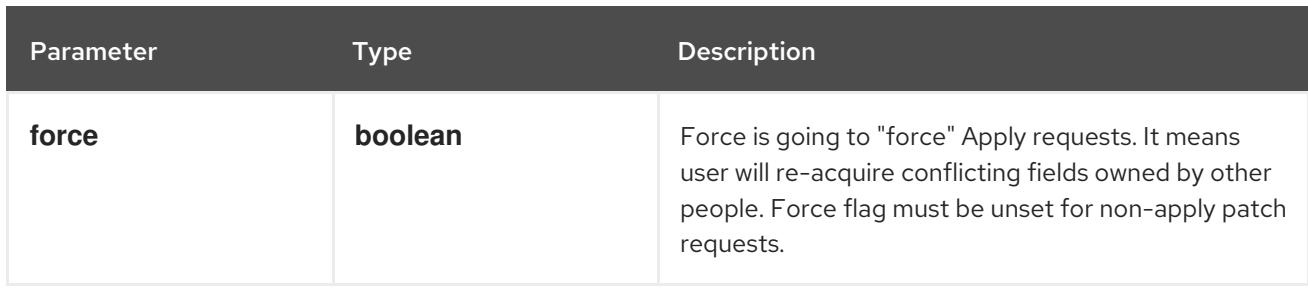

# Table 27.45. Body parameters

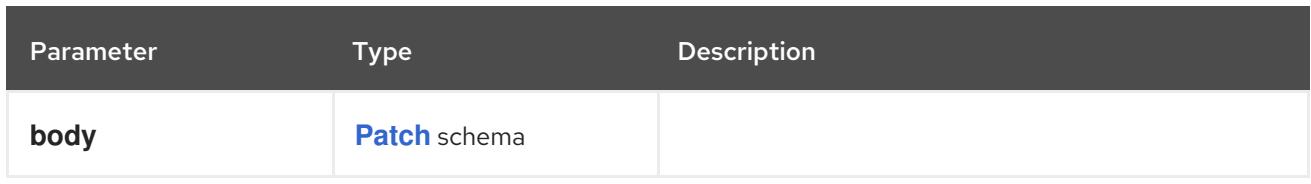

# Table 27.46. HTTP responses

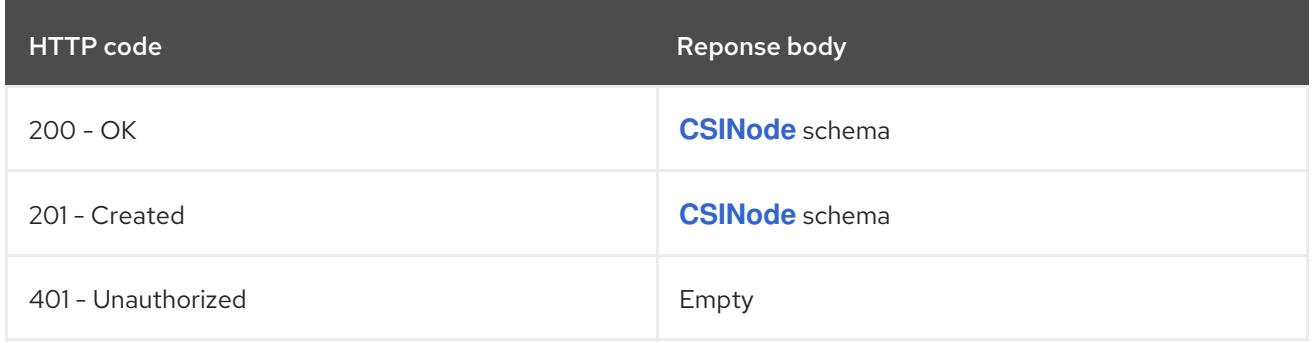

#### HTTP method

#### **PUT**

# Description

replace the specified CSINode

# Table 27.47. Query parameters

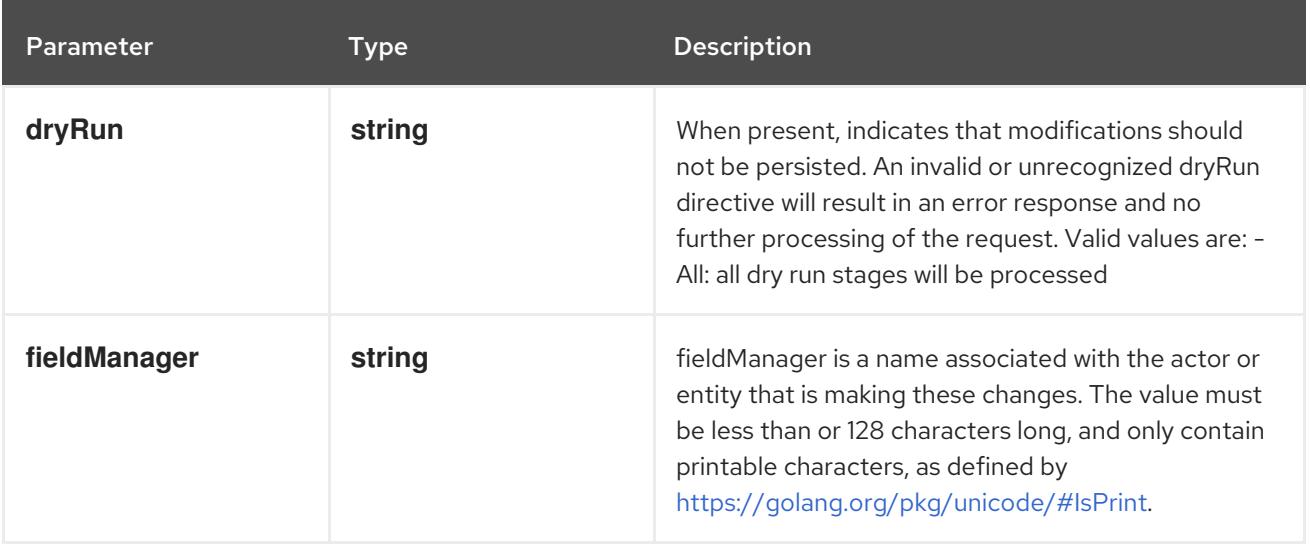

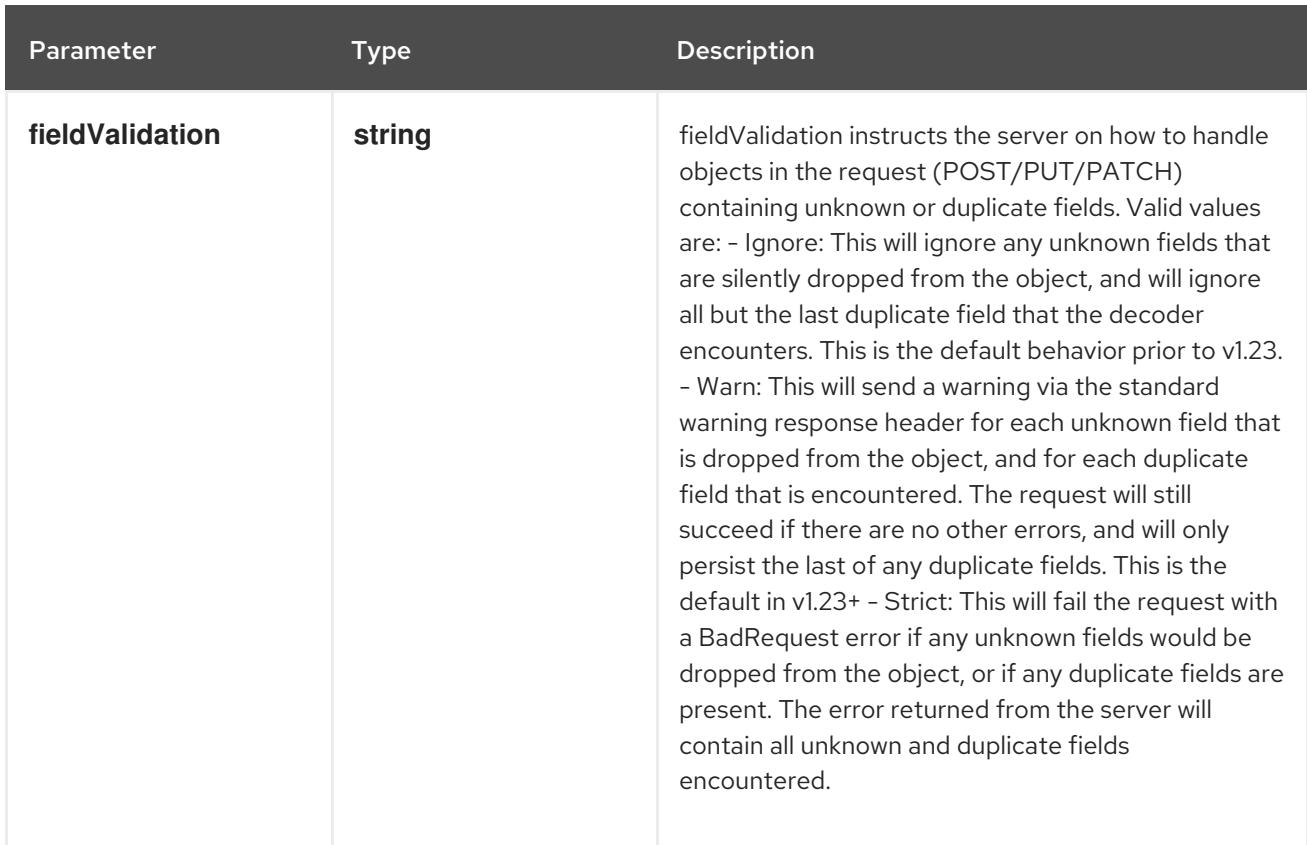

### Table 27.48. Body parameters

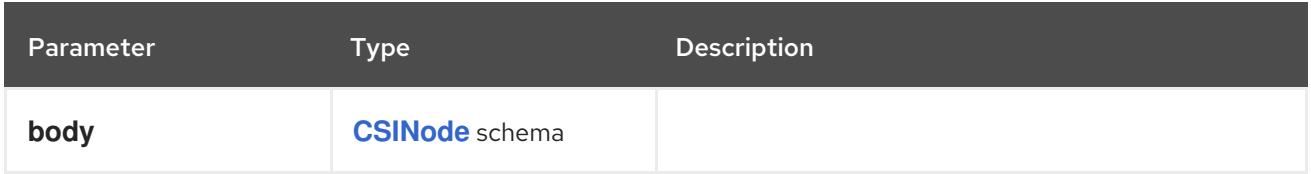

## Table 27.49. HTTP responses

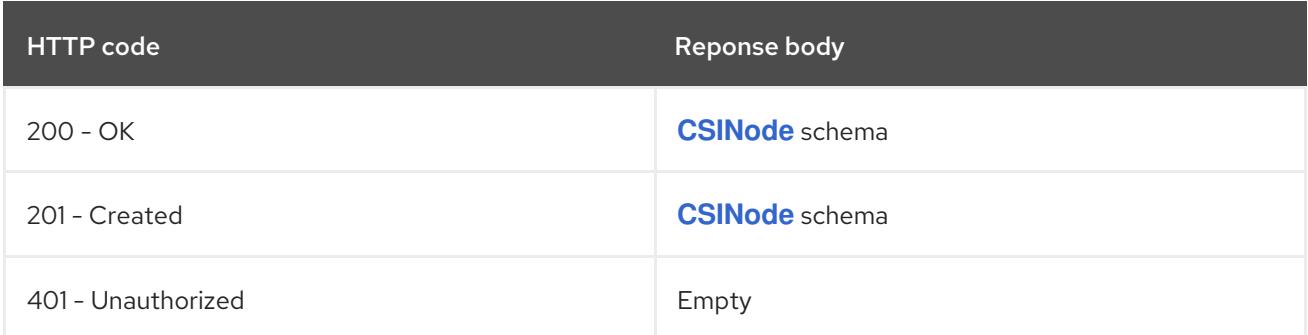

# 27.3.2.4. /apis/storage.k8s.io/v1/watch/csinodes/{name}

#### Table 27.50. Global path parameters

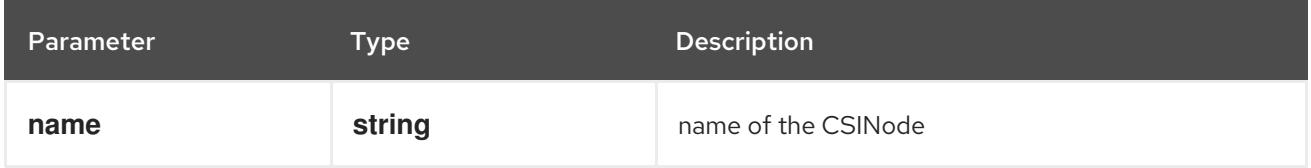

#### Table 27.51. Global query parameters

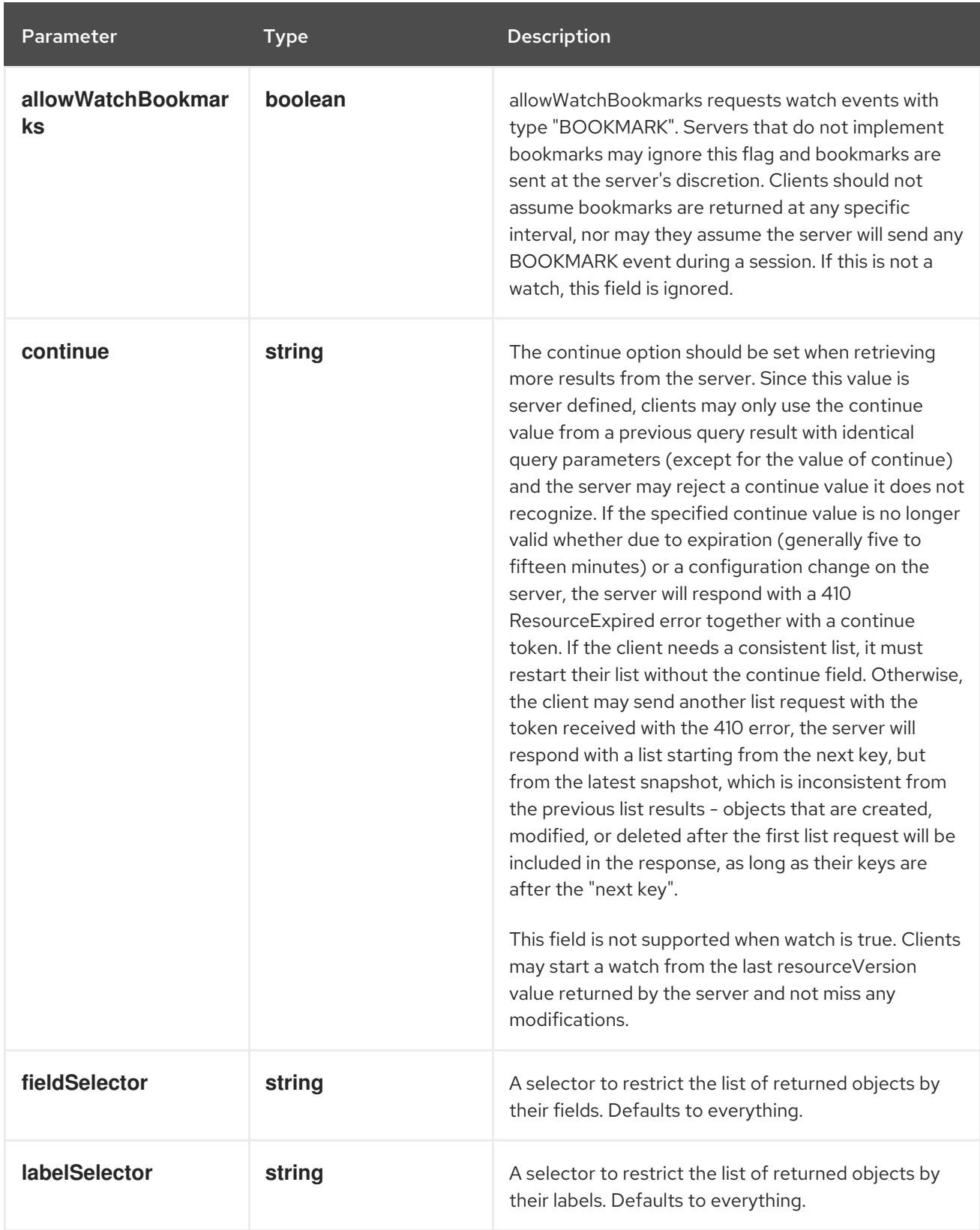

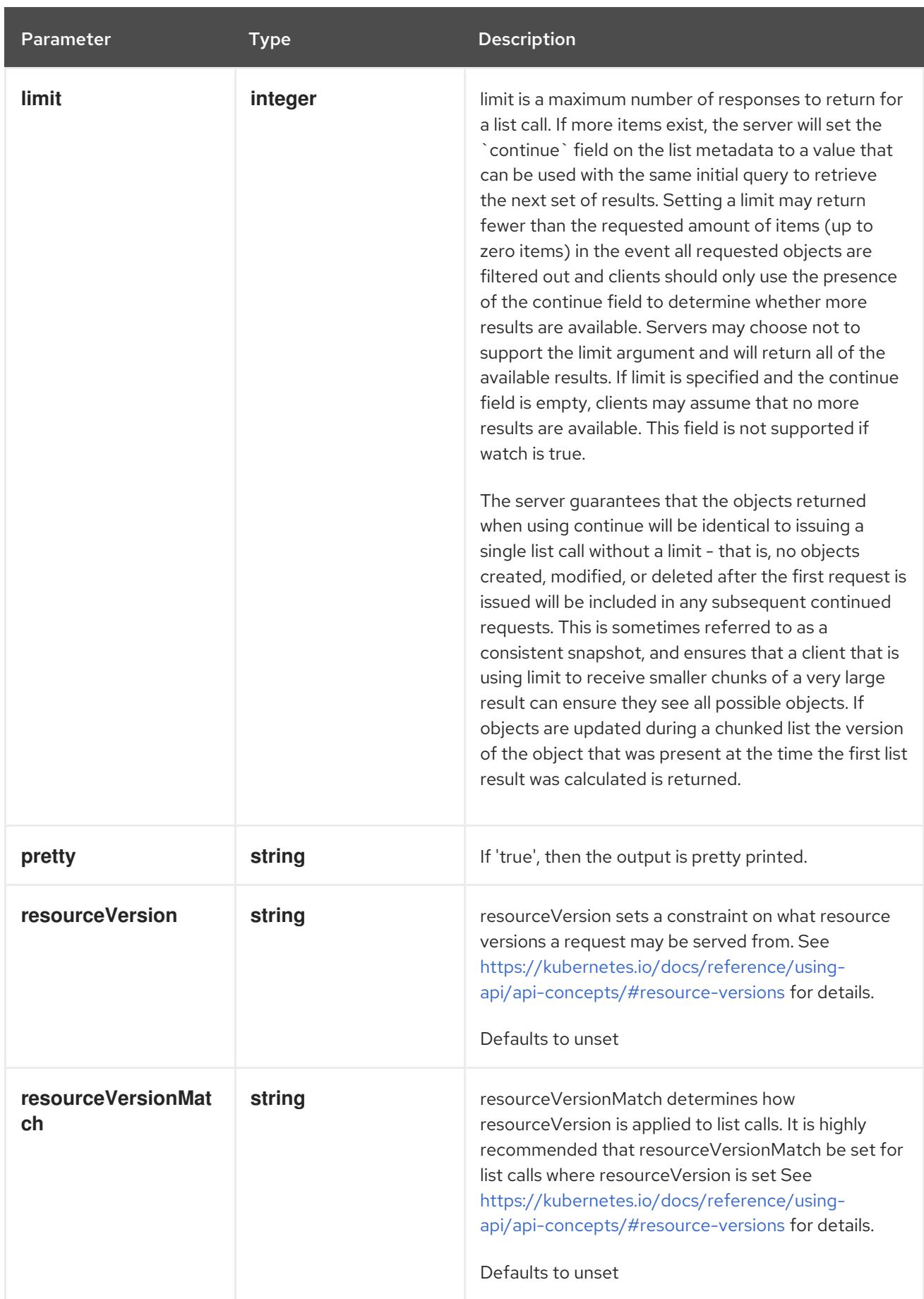

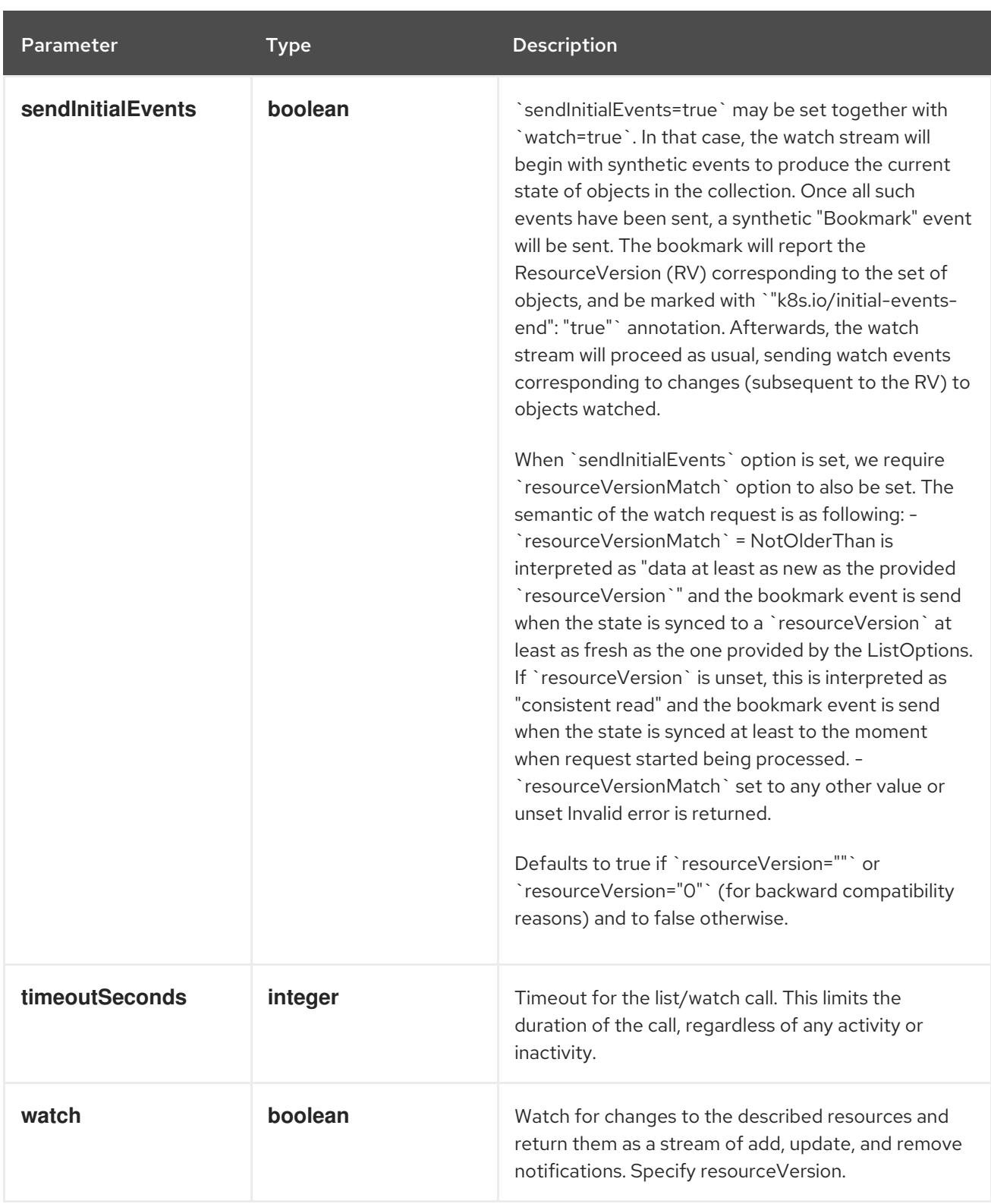

#### **GET**

#### Description

watch changes to an object of kind CSINode. deprecated: use the 'watch' parameter with a list operation instead, filtered to a single item with the 'fieldSelector' parameter.

# Table 27.52. HTTP responses

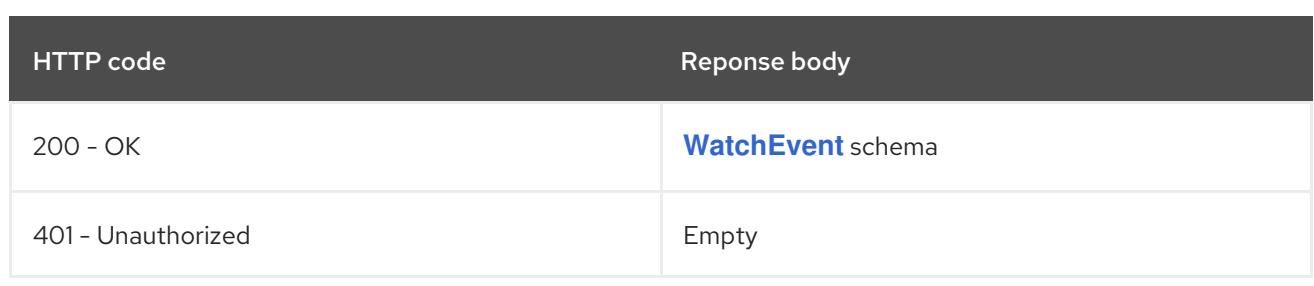

# 27.4. CSISTORAGECAPACITY [STORAGE.K8S.IO/V1]

#### Description

CSIStorageCapacity stores the result of one CSI GetCapacity call. For a given StorageClass, this describes the available capacity in a particular topology segment. This can be used when considering where to instantiate new PersistentVolumes.

For example this can express things like: - StorageClass "standard" has "1234 GiB" available in "topology.kubernetes.io/zone=us-east1" - StorageClass "localssd" has "10 GiB" available in "kubernetes.io/hostname=knode-abc123"

The following three cases all imply that no capacity is available for a certain combination: - no object exists with suitable topology and storage class name - such an object exists, but the capacity is unset - such an object exists, but the capacity is zero

The producer of these objects can decide which approach is more suitable.

They are consumed by the kube-scheduler when a CSI driver opts into capacity-aware scheduling with CSIDriverSpec.StorageCapacity. The scheduler compares the MaximumVolumeSize against the requested size of pending volumes to filter out unsuitable nodes. If MaximumVolumeSize is unset, it falls back to a comparison against the less precise Capacity. If that is also unset, the scheduler assumes that capacity is insufficient and tries some other node.

#### Type

#### **object**

#### Required

**storageClassName**

# 27.4.1. Specification

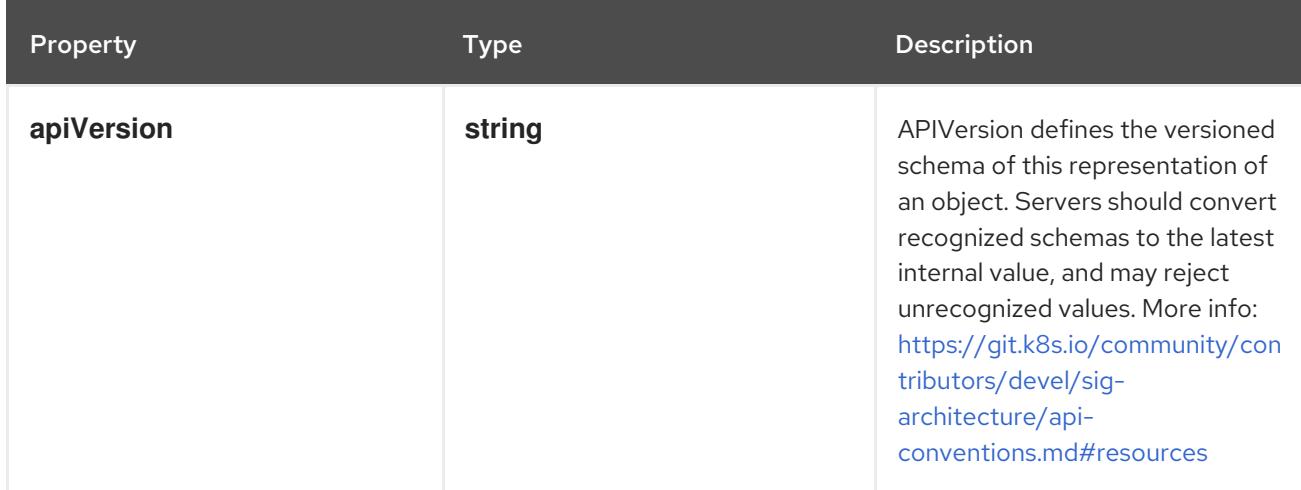

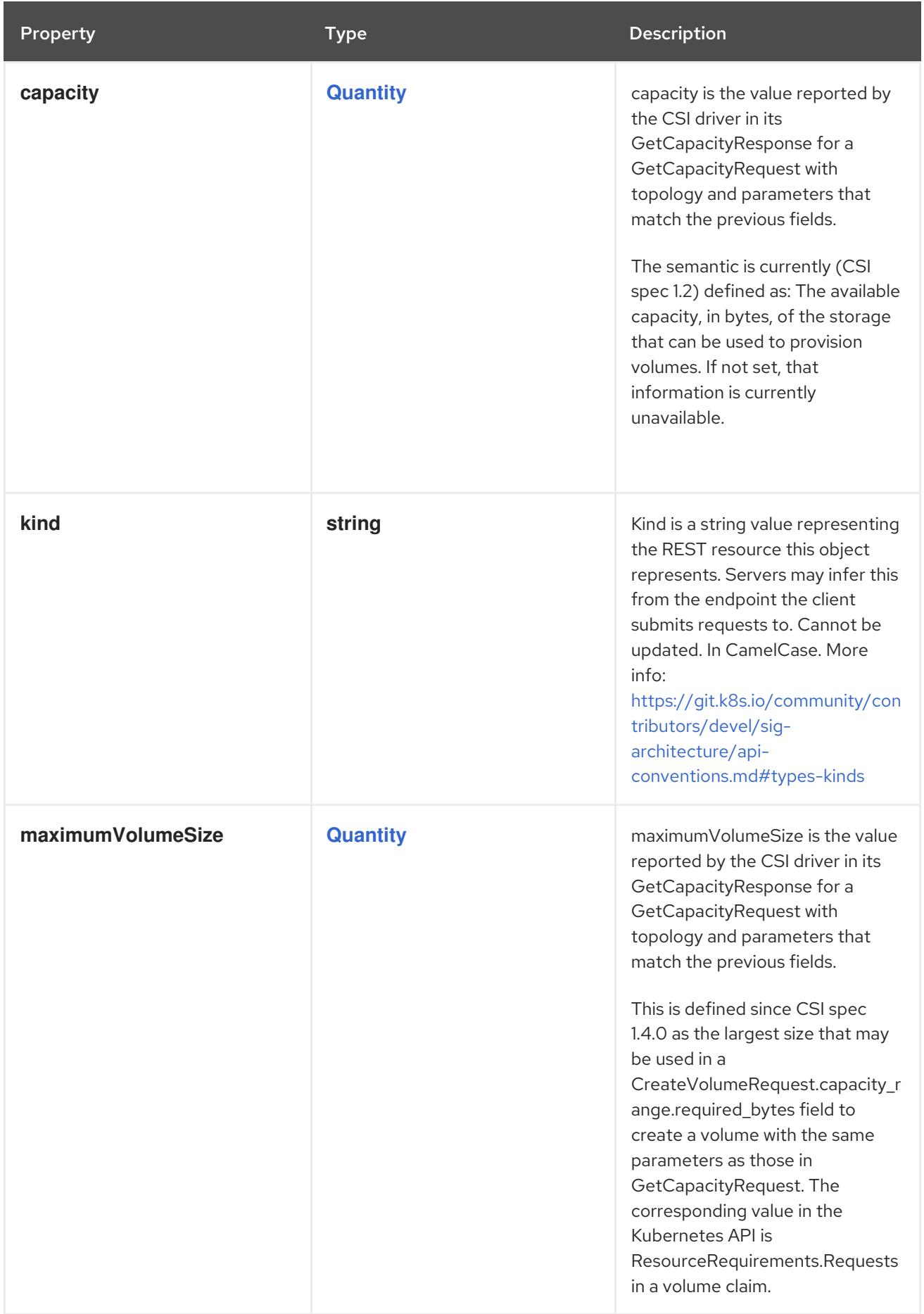

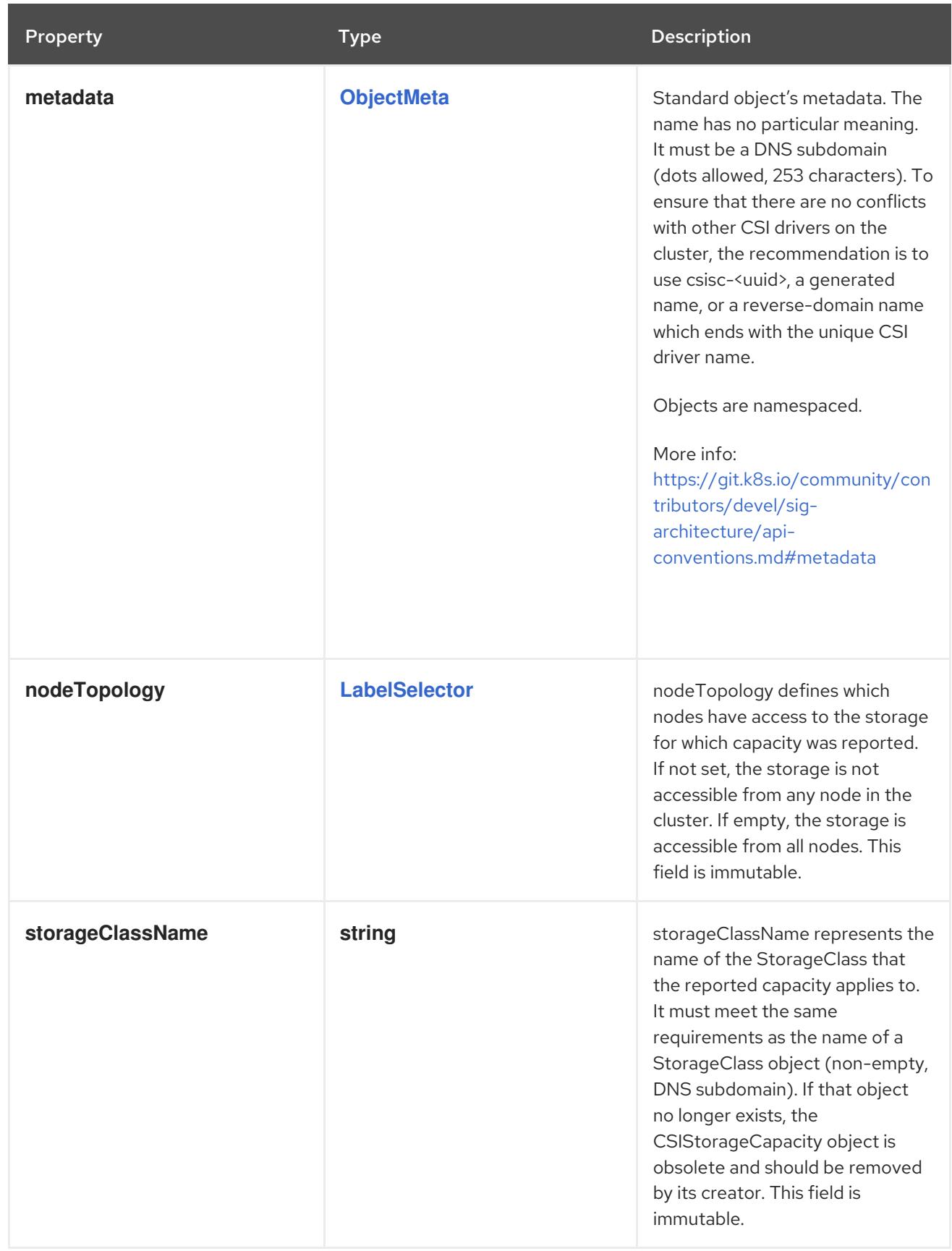

# 27.4.2. API endpoints

The following API endpoints are available:

- **/apis/storage.k8s.io/v1/csistoragecapacities**
	- **GET**: list or watch objects of kind CSIStorageCapacity
- **/apis/storage.k8s.io/v1/watch/csistoragecapacities**
	- **GET**: watch individual changes to a list of CSIStorageCapacity. deprecated: use the 'watch' parameter with a list operation instead.
- **/apis/storage.k8s.io/v1/namespaces/{namespace}/csistoragecapacities**
	- **DELETE**: delete collection of CSIStorageCapacity
	- **GET**: list or watch objects of kind CSIStorageCapacity
	- **POST**: create a CSIStorageCapacity
- **/apis/storage.k8s.io/v1/watch/namespaces/{namespace}/csistoragecapacities**
	- **GET**: watch individual changes to a list of CSIStorageCapacity. deprecated: use the 'watch' parameter with a list operation instead.
- **/apis/storage.k8s.io/v1/namespaces/{namespace}/csistoragecapacities/{name}**
	- **DELETE**: delete a CSIStorageCapacity
	- **GET**: read the specified CSIStorageCapacity
	- **PATCH**: partially update the specified CSIStorageCapacity
	- **PUT**: replace the specified CSIStorageCapacity
- **/apis/storage.k8s.io/v1/watch/namespaces/{namespace}/csistoragecapacities/{name}**
	- **GET**: watch changes to an object of kind CSIStorageCapacity. deprecated: use the 'watch' parameter with a list operation instead, filtered to a single item with the 'fieldSelector' parameter.

#### 27.4.2.1. /apis/storage.k8s.io/v1/csistoragecapacities

#### Table 27.53. Global query parameters

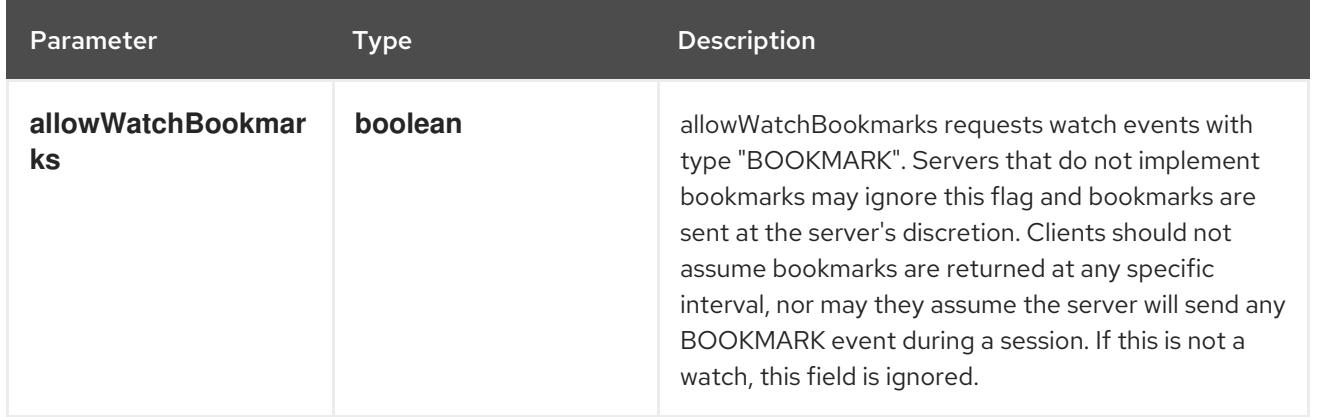

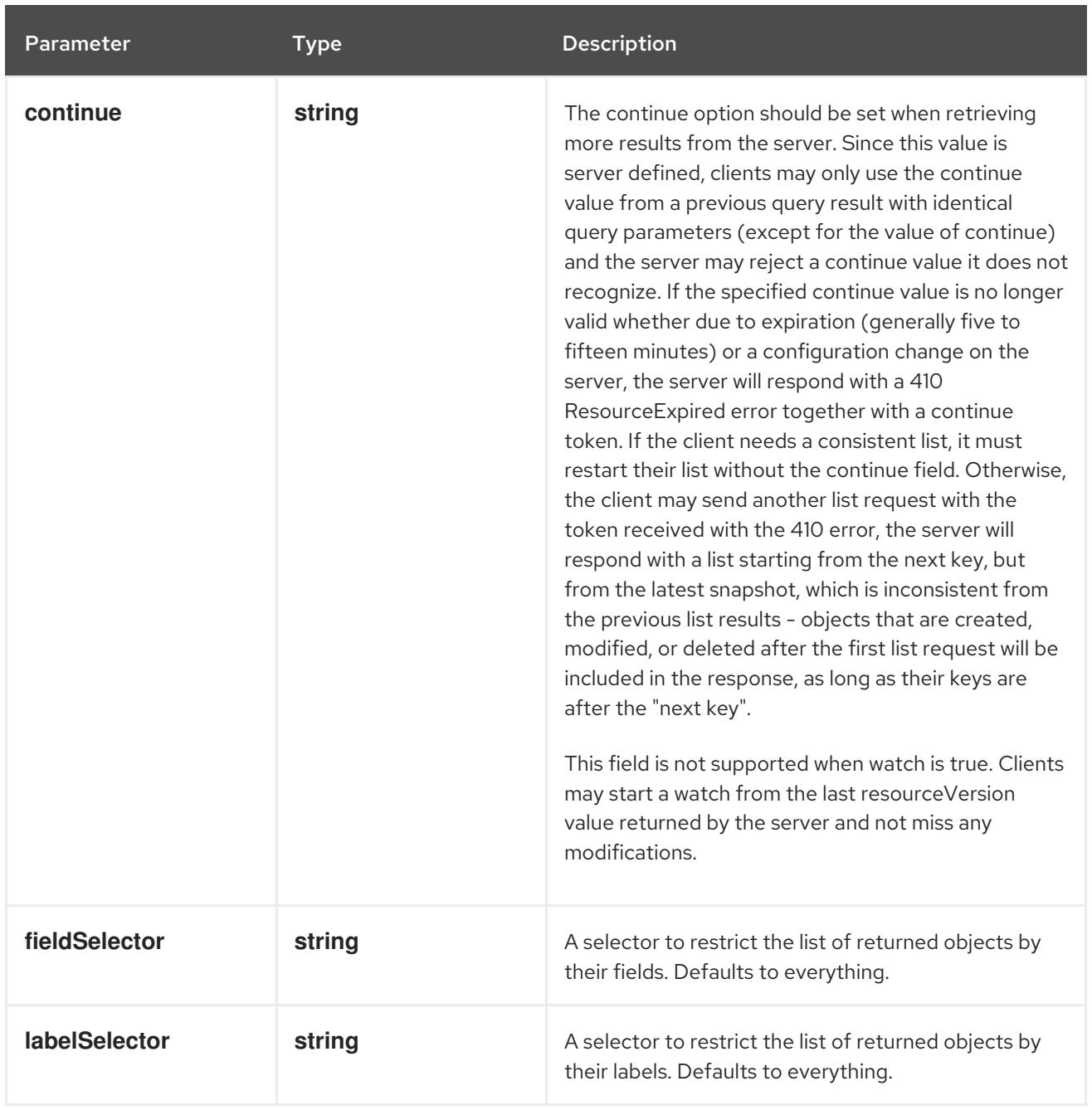

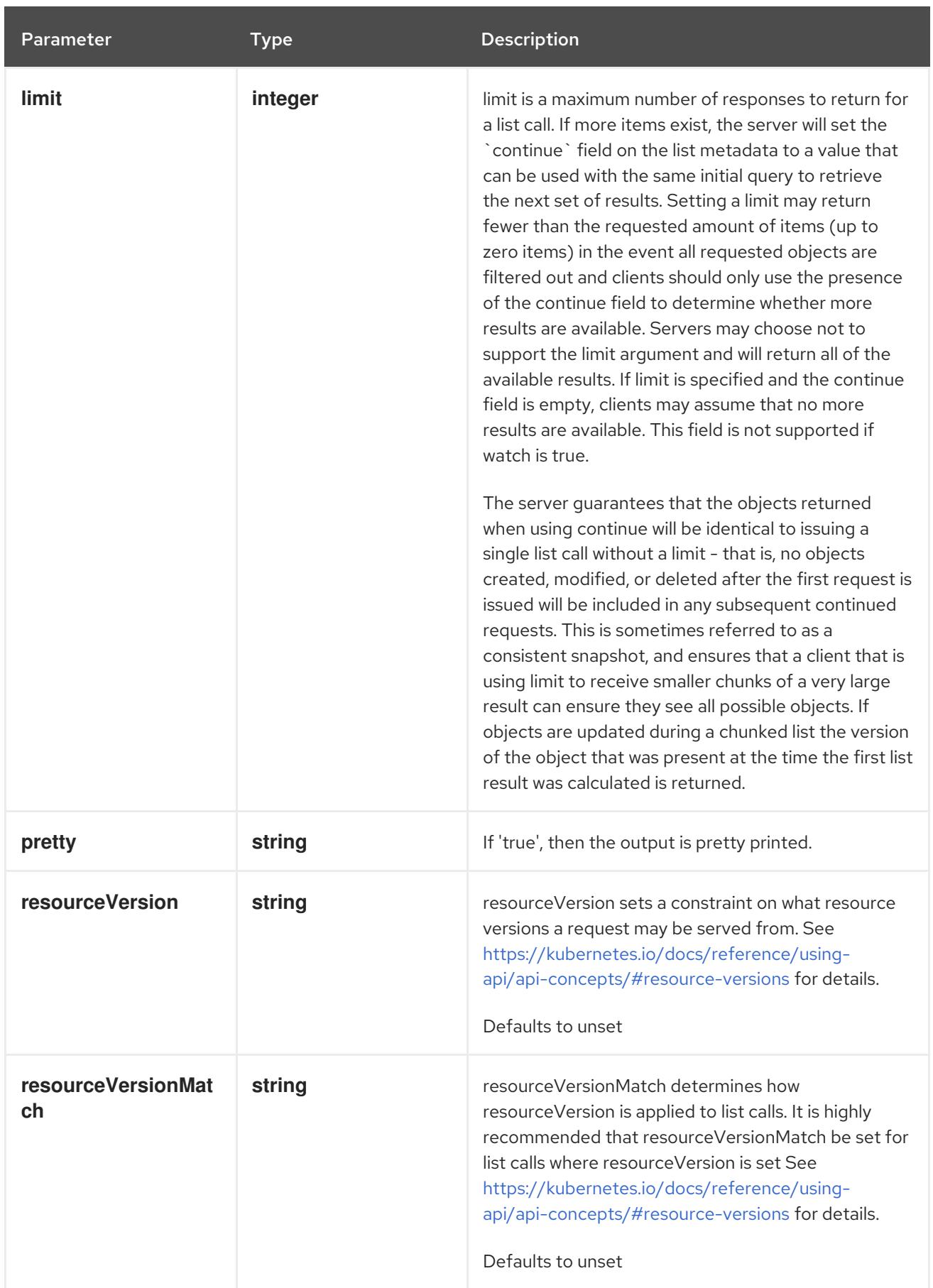

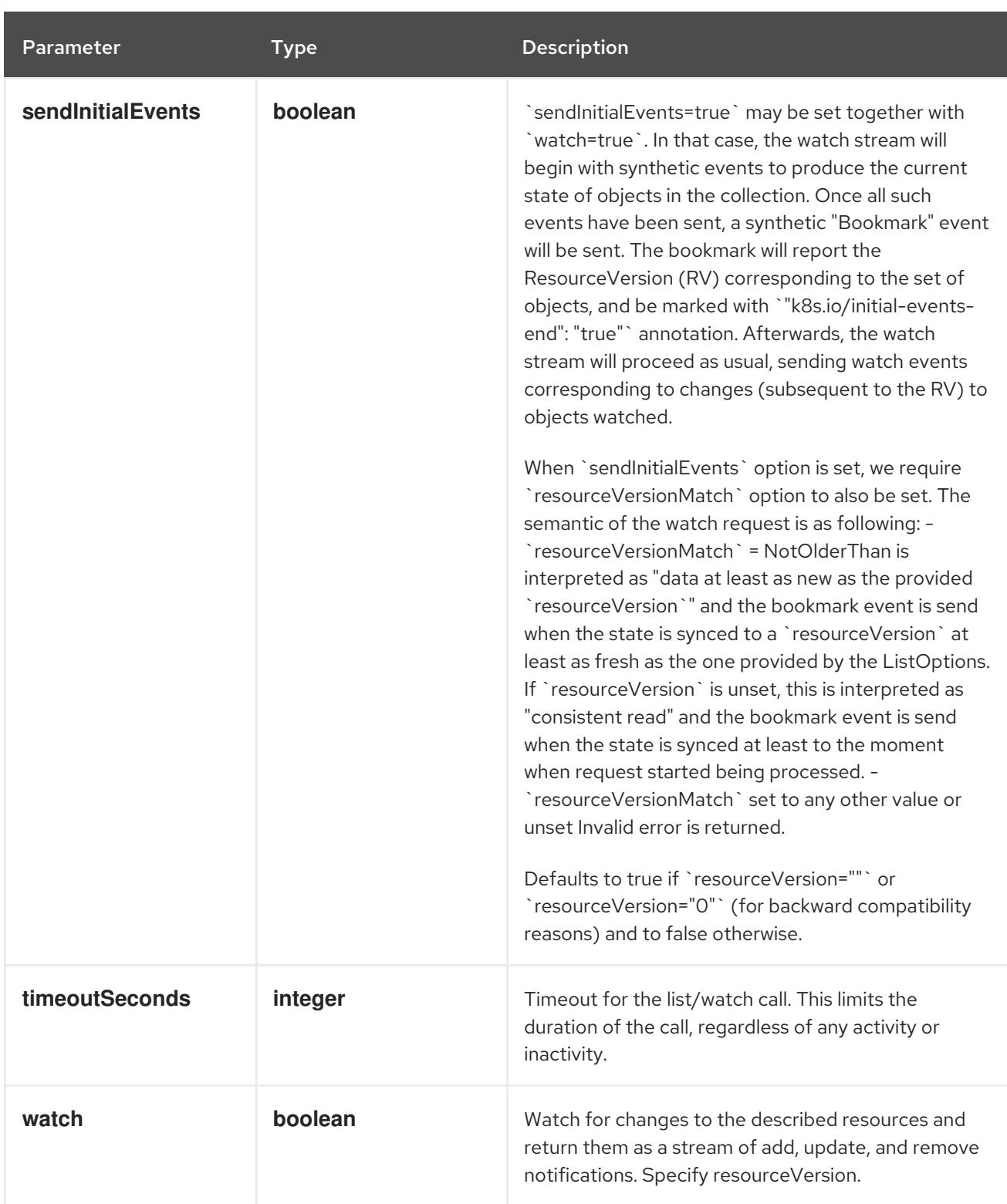

**GET**

## Description

list or watch objects of kind CSIStorageCapacity

## Table 27.54. HTTP responses

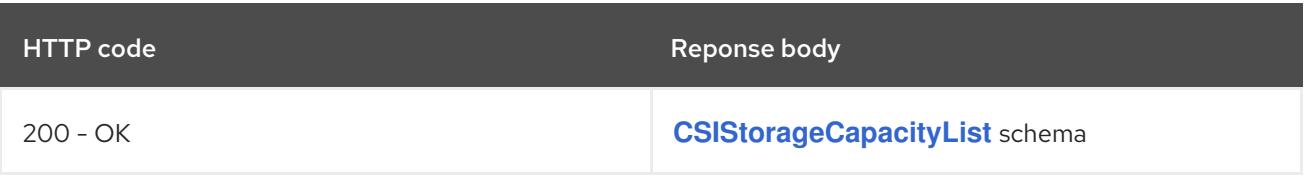

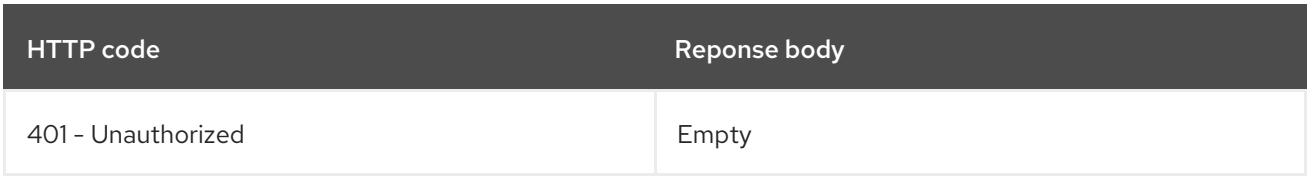

# 27.4.2.2. /apis/storage.k8s.io/v1/watch/csistoragecapacities

# Table 27.55. Global query parameters

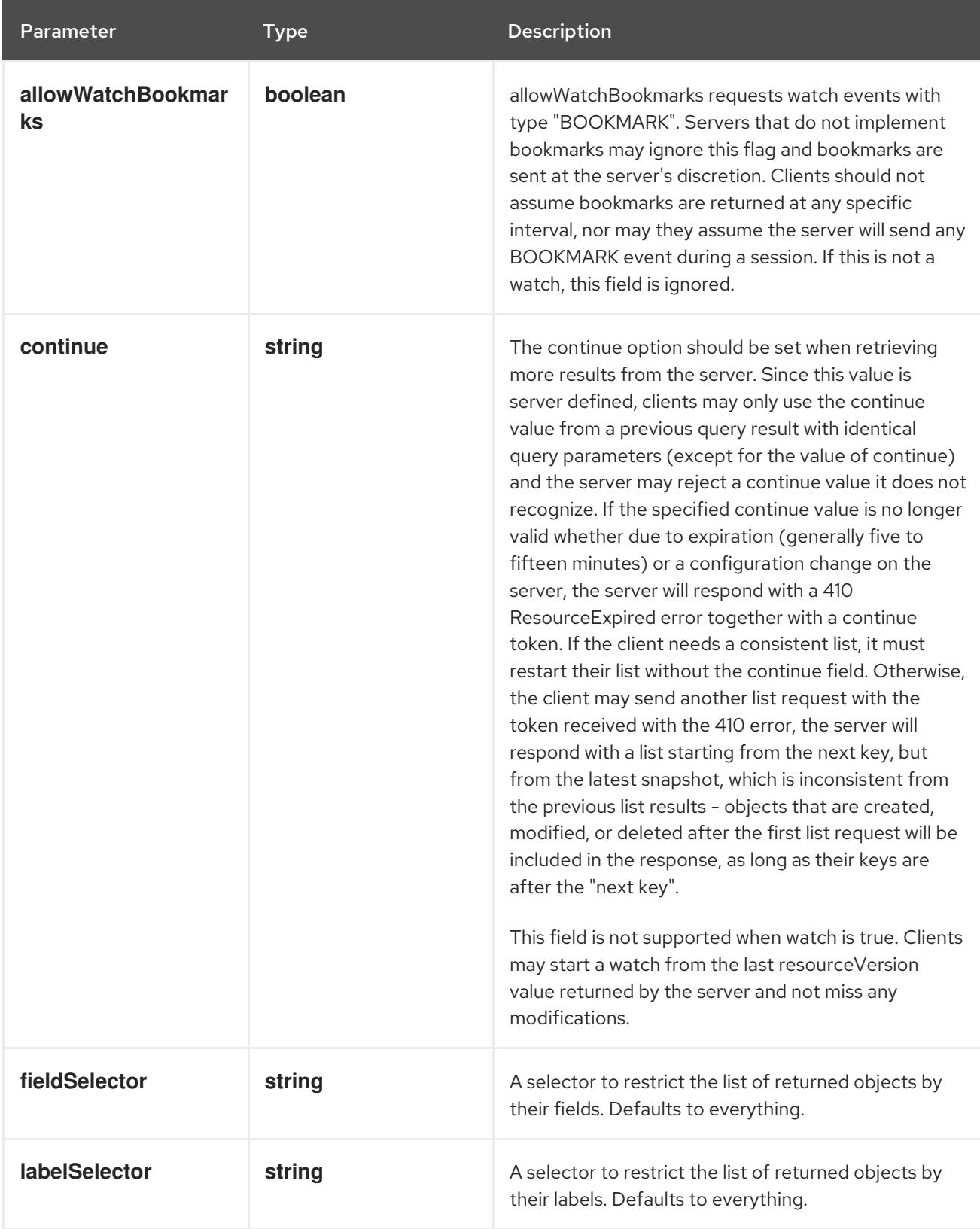

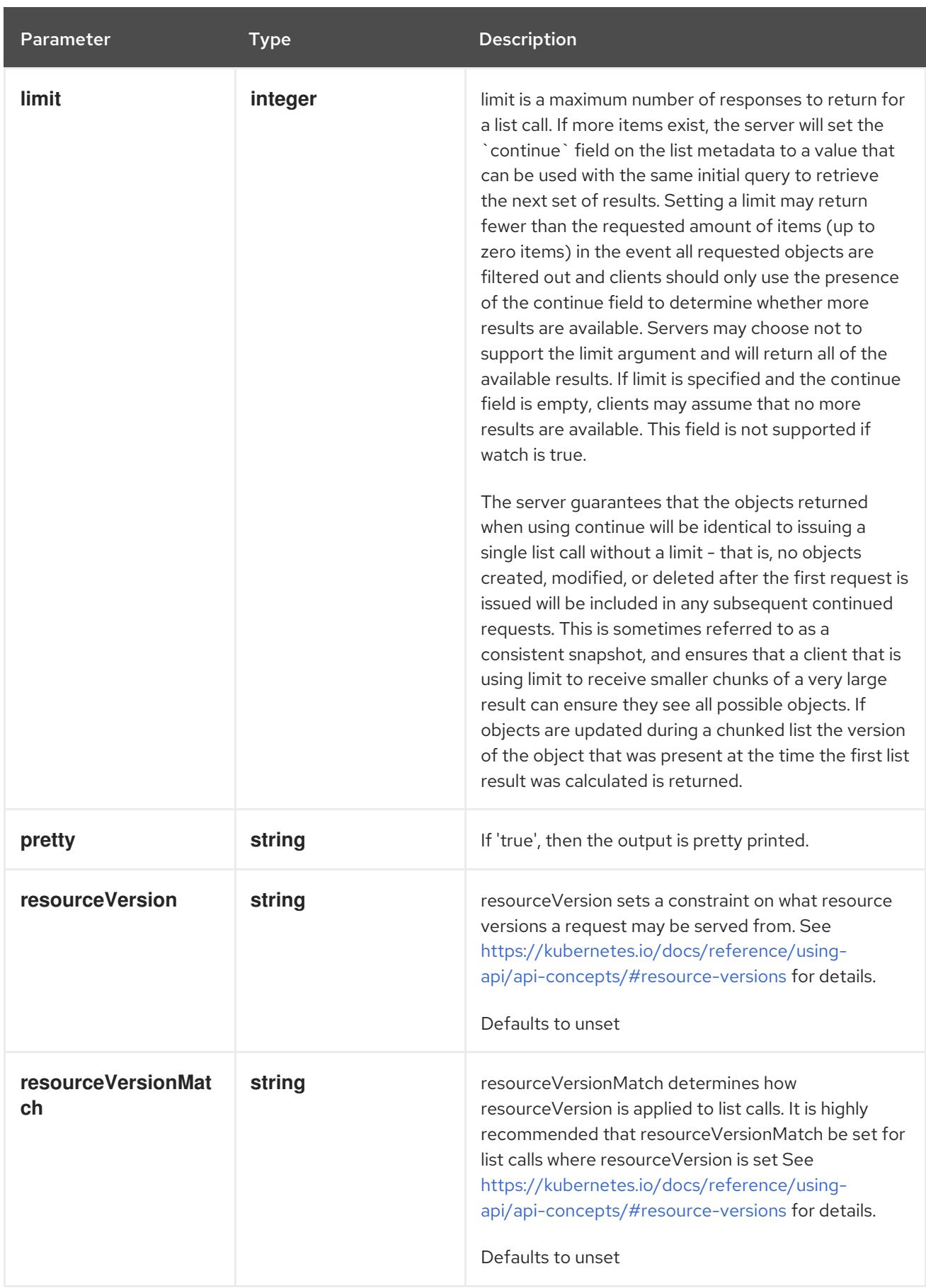

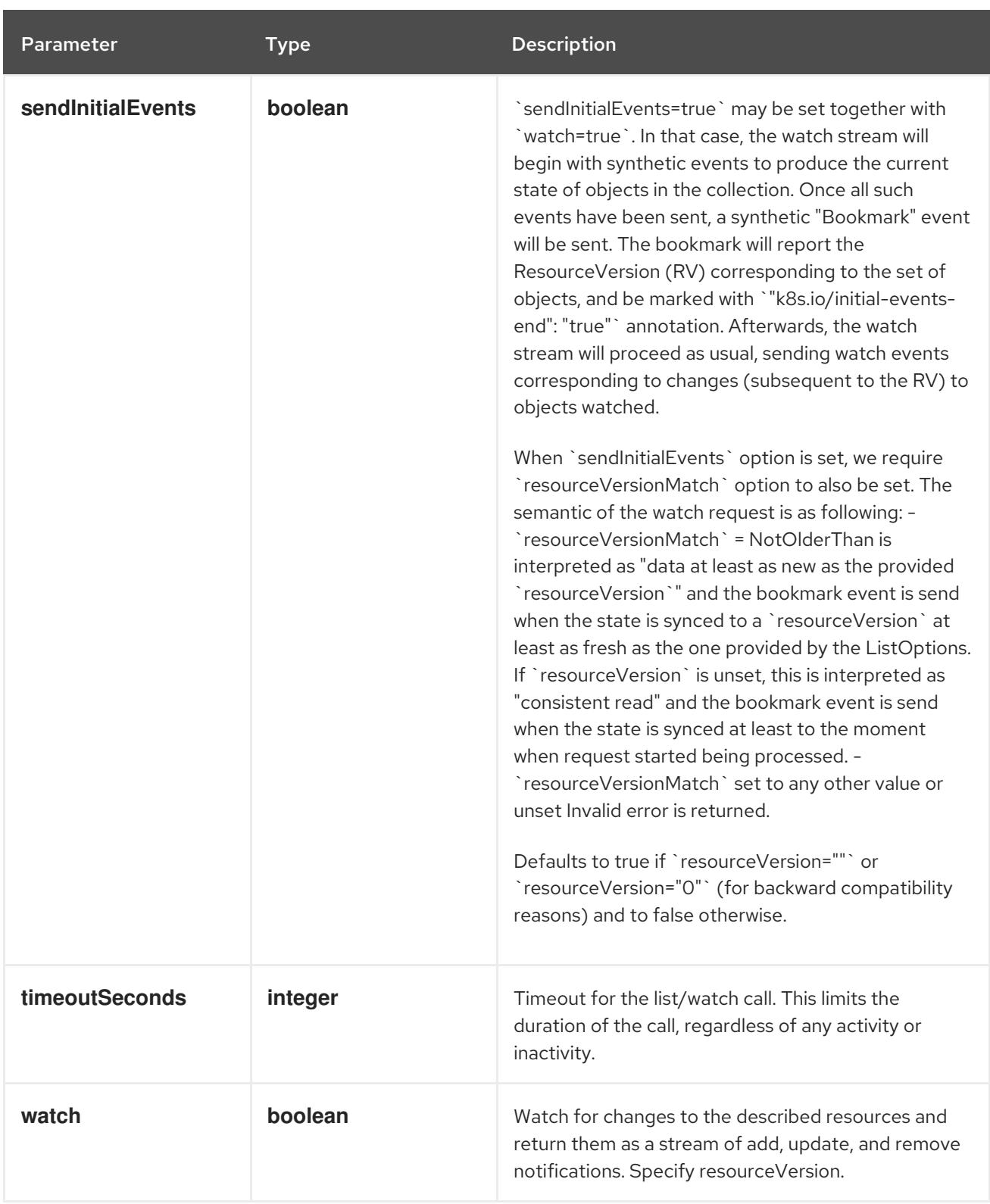

### **GET**

#### Description

watch individual changes to a list of CSIStorageCapacity. deprecated: use the 'watch' parameter with a list operation instead.

## Table 27.56. HTTP responses

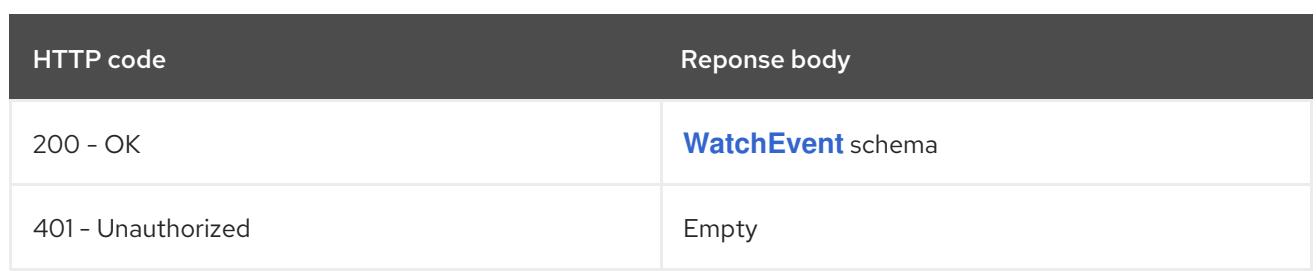

# 27.4.2.3. /apis/storage.k8s.io/v1/namespaces/{namespace}/csistoragecapacities

## Table 27.57. Global path parameters

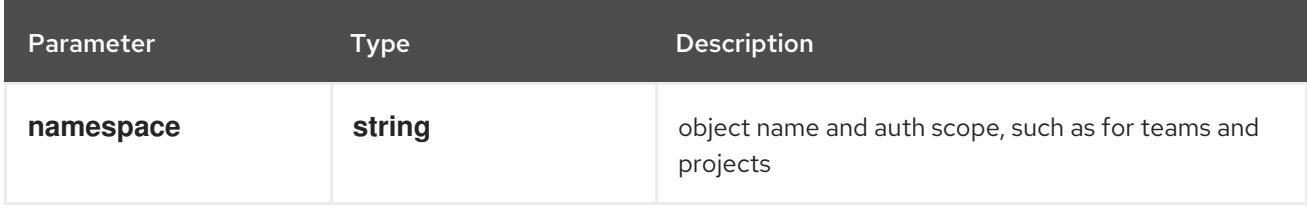

### Table 27.58. Global query parameters

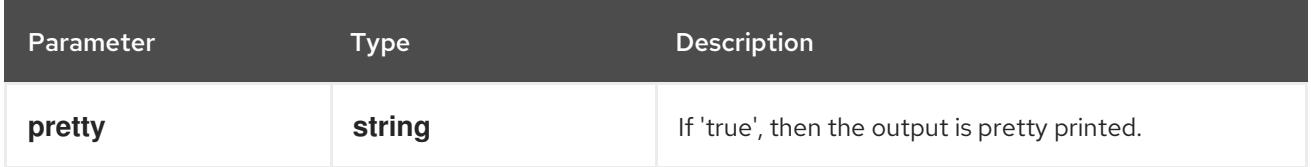

### HTTP method

**DELETE**

#### Description

delete collection of CSIStorageCapacity

#### Table 27.59. Query parameters

Parameter Type Description

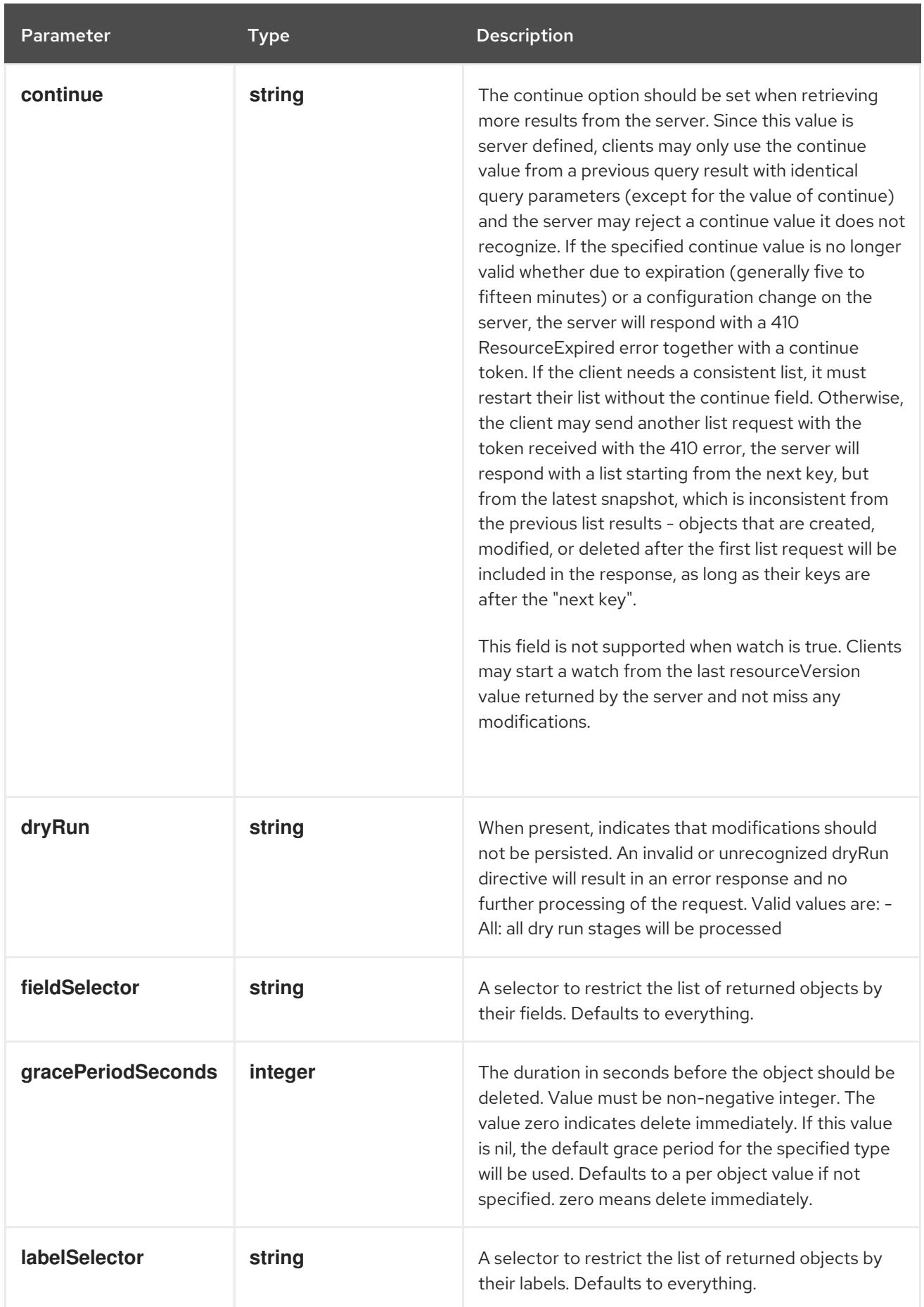

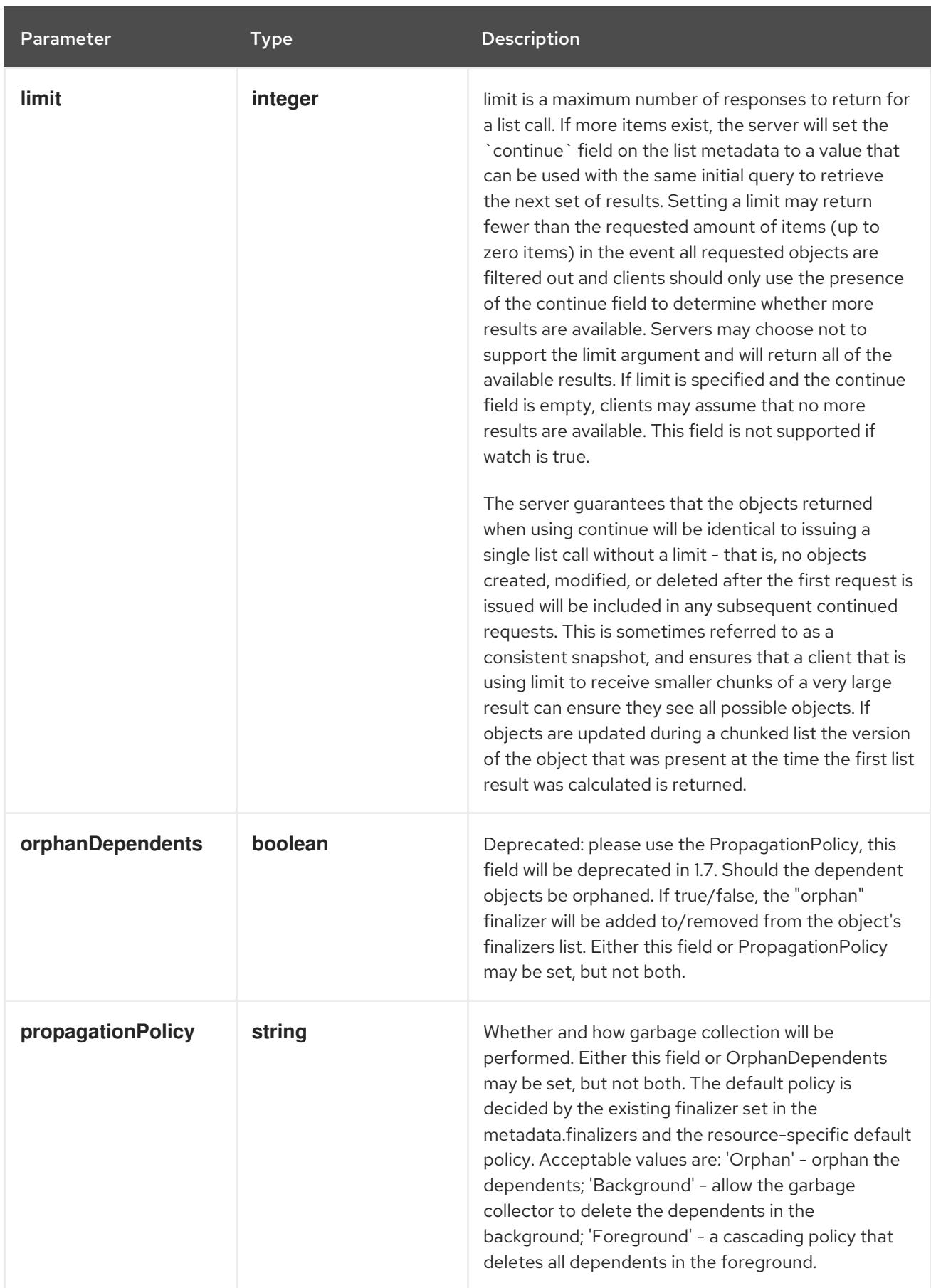

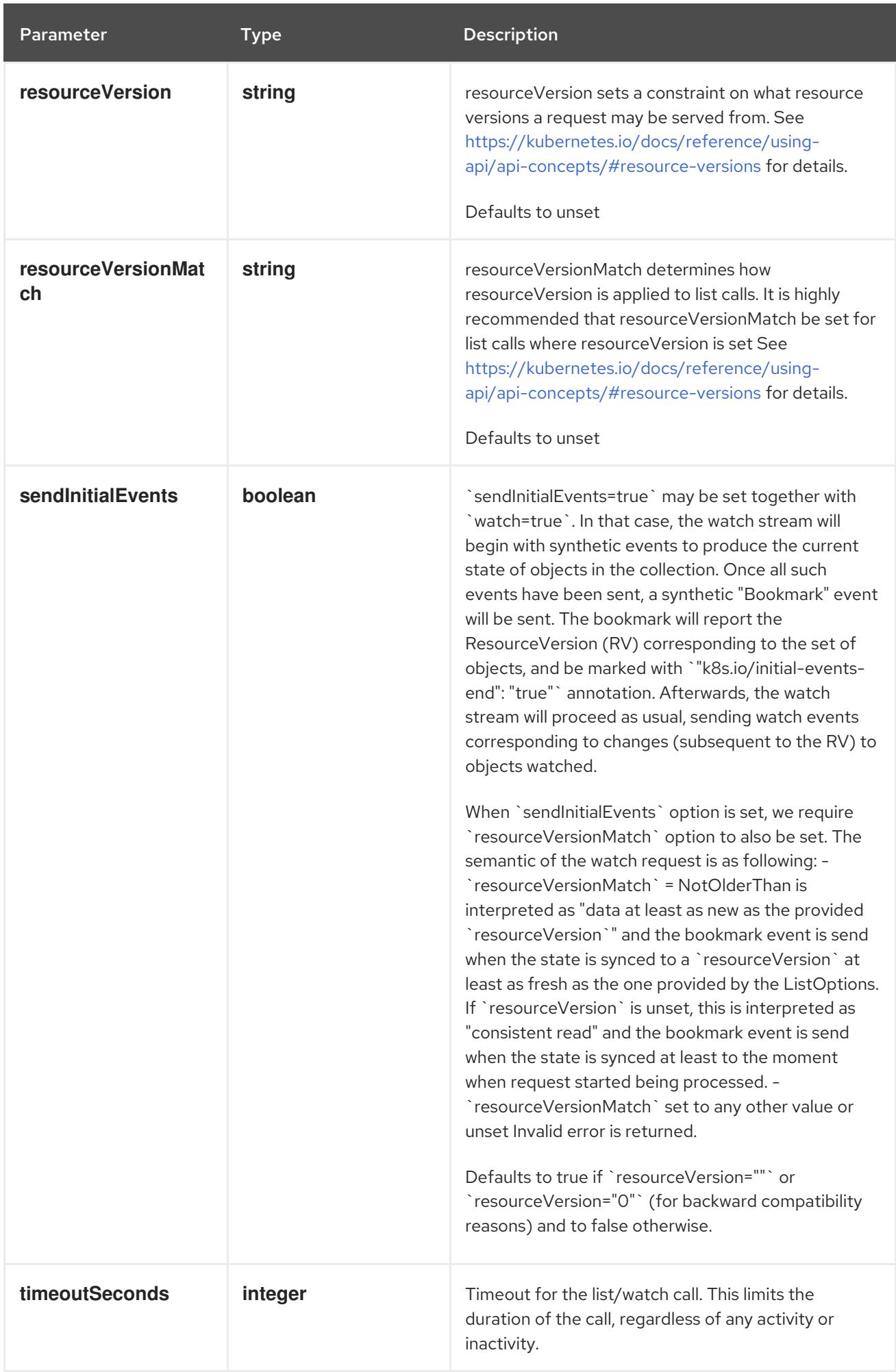

## Table 27.60. Body parameters

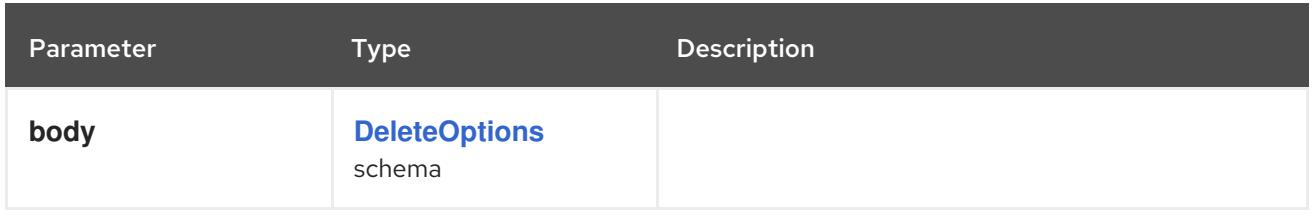

## Table 27.61. HTTP responses

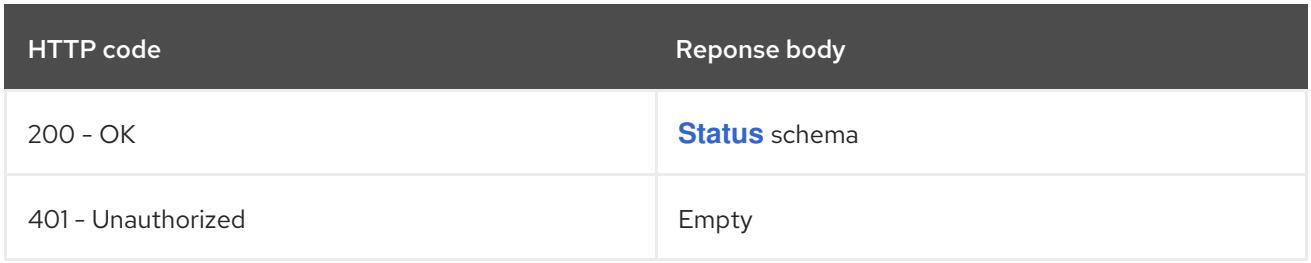

#### HTTP method

#### **GET**

## Description

list or watch objects of kind CSIStorageCapacity

# Table 27.62. Query parameters

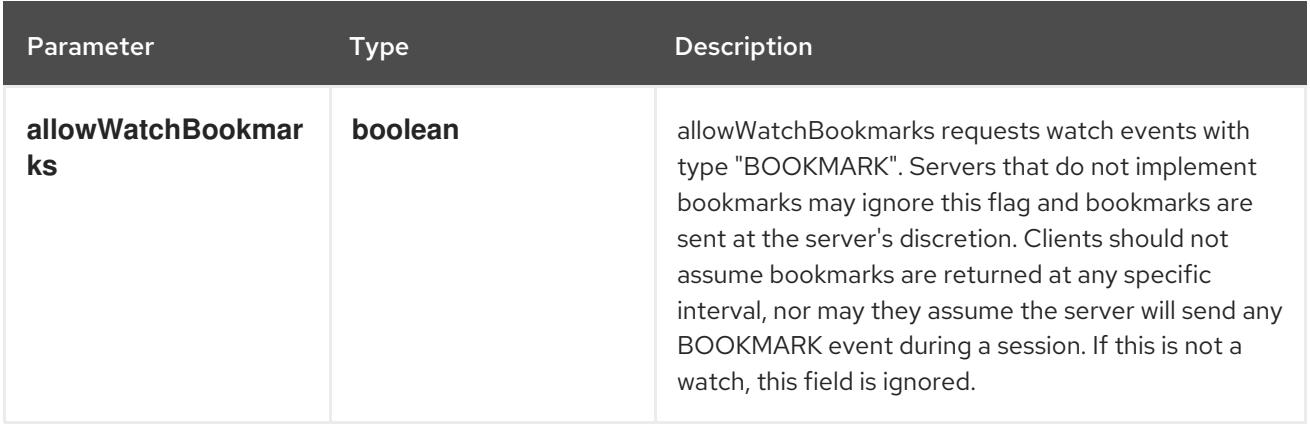

<span id="page-2766-0"></span>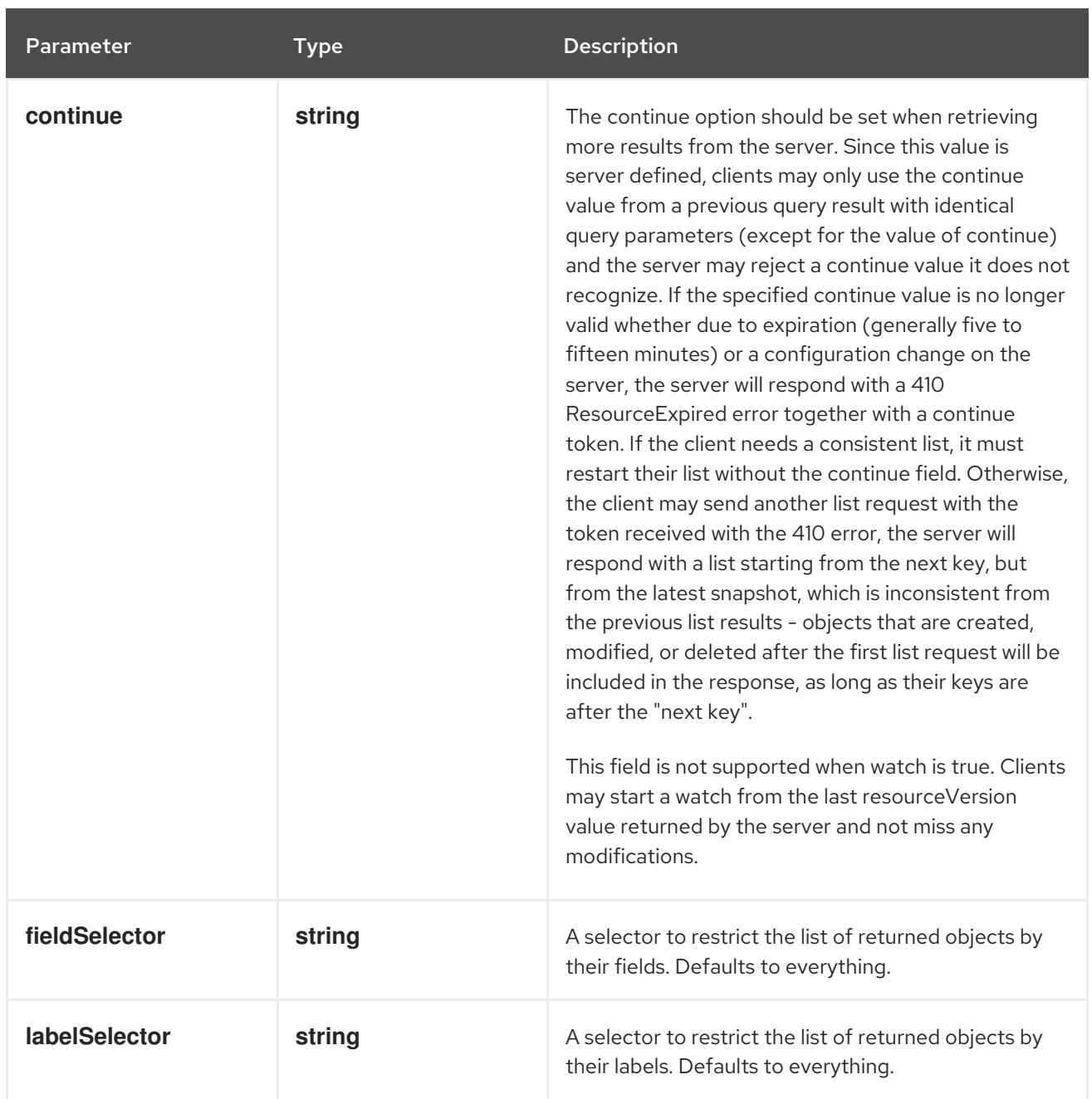

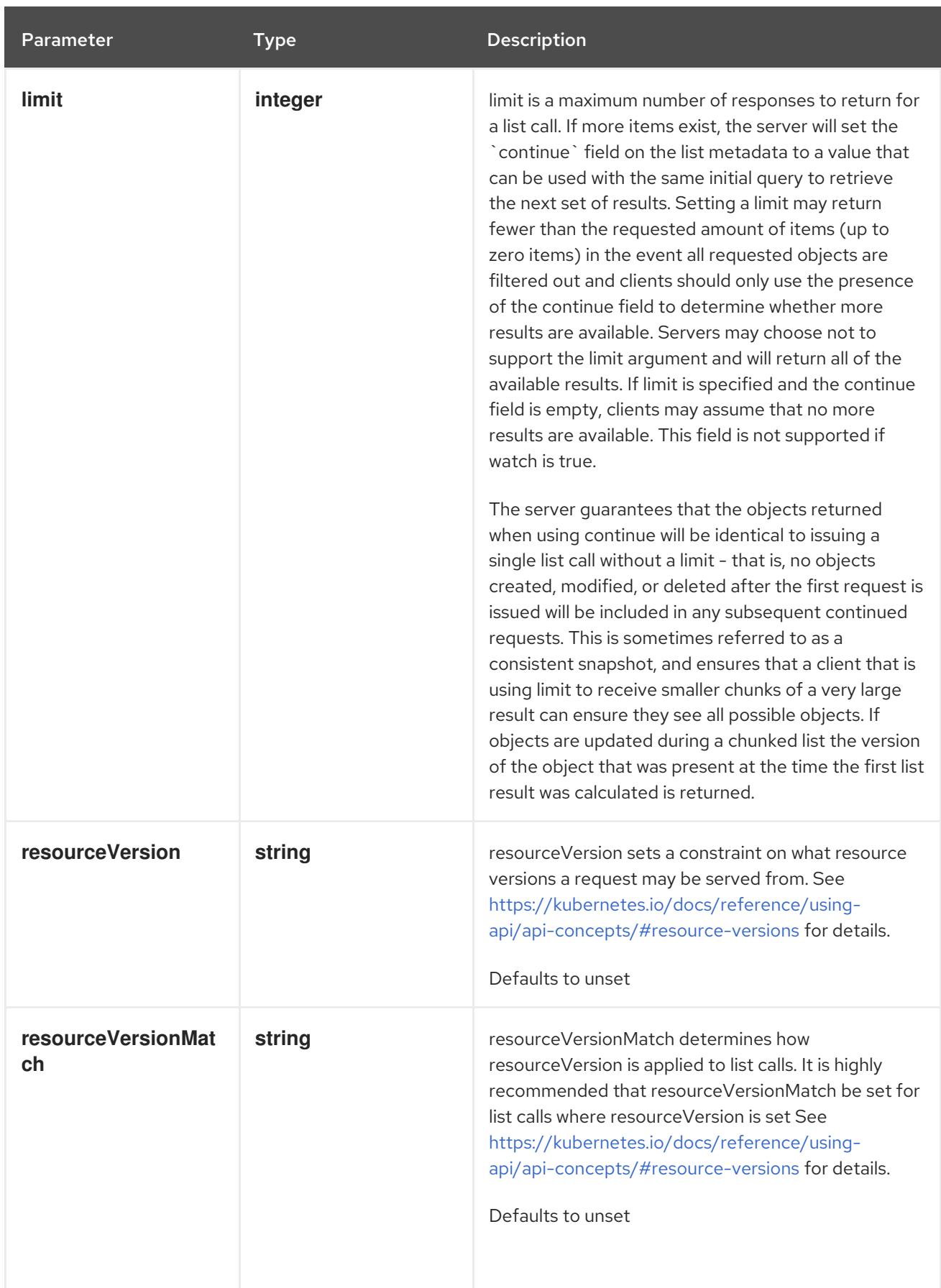

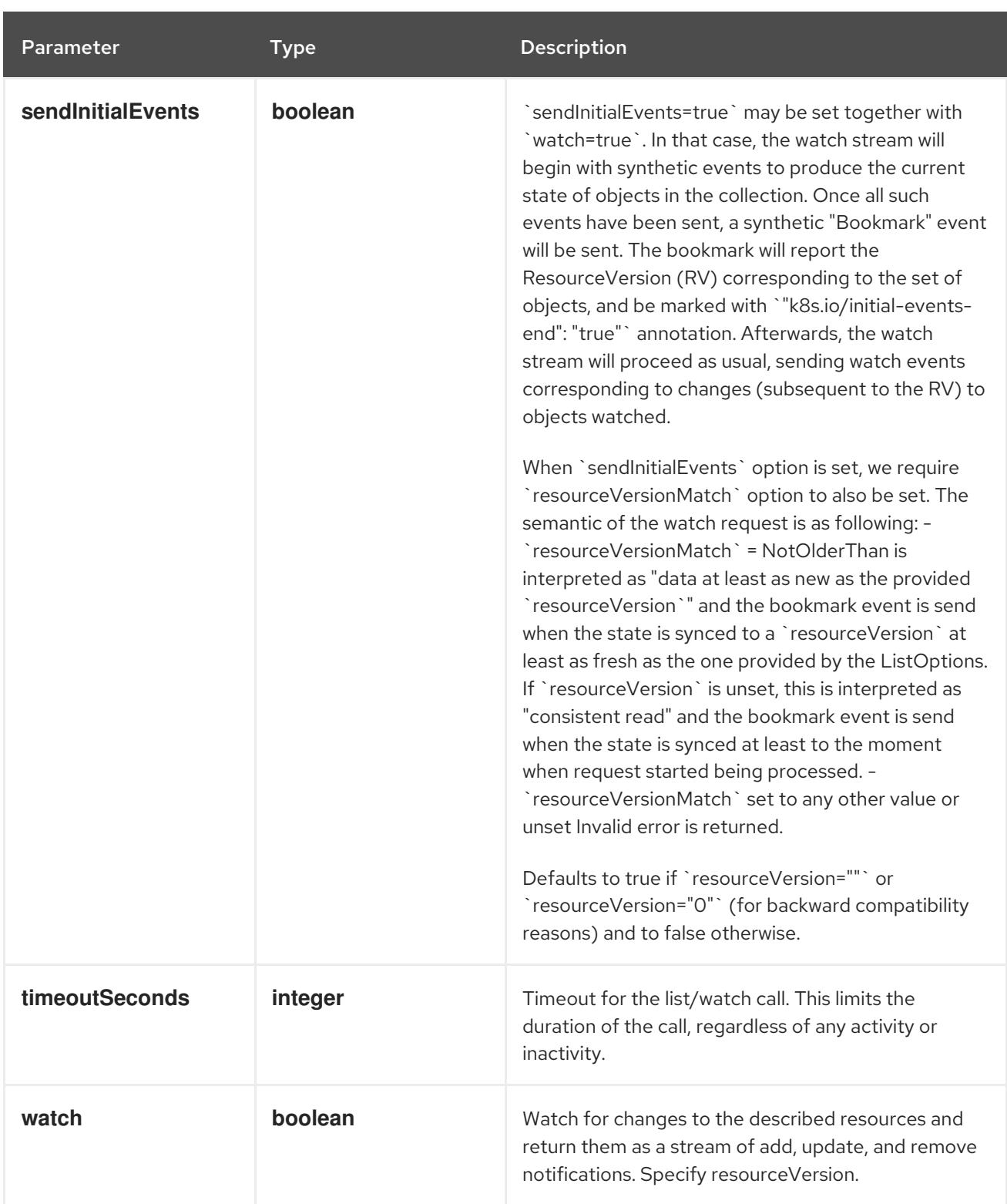

# Table 27.63. HTTP responses

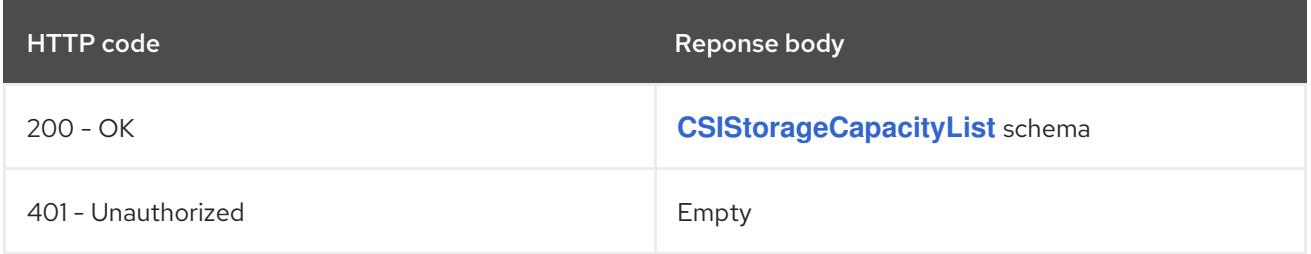

# HTTP method **POST**

## Description

create a CSIStorageCapacity

# Table 27.64. Query parameters

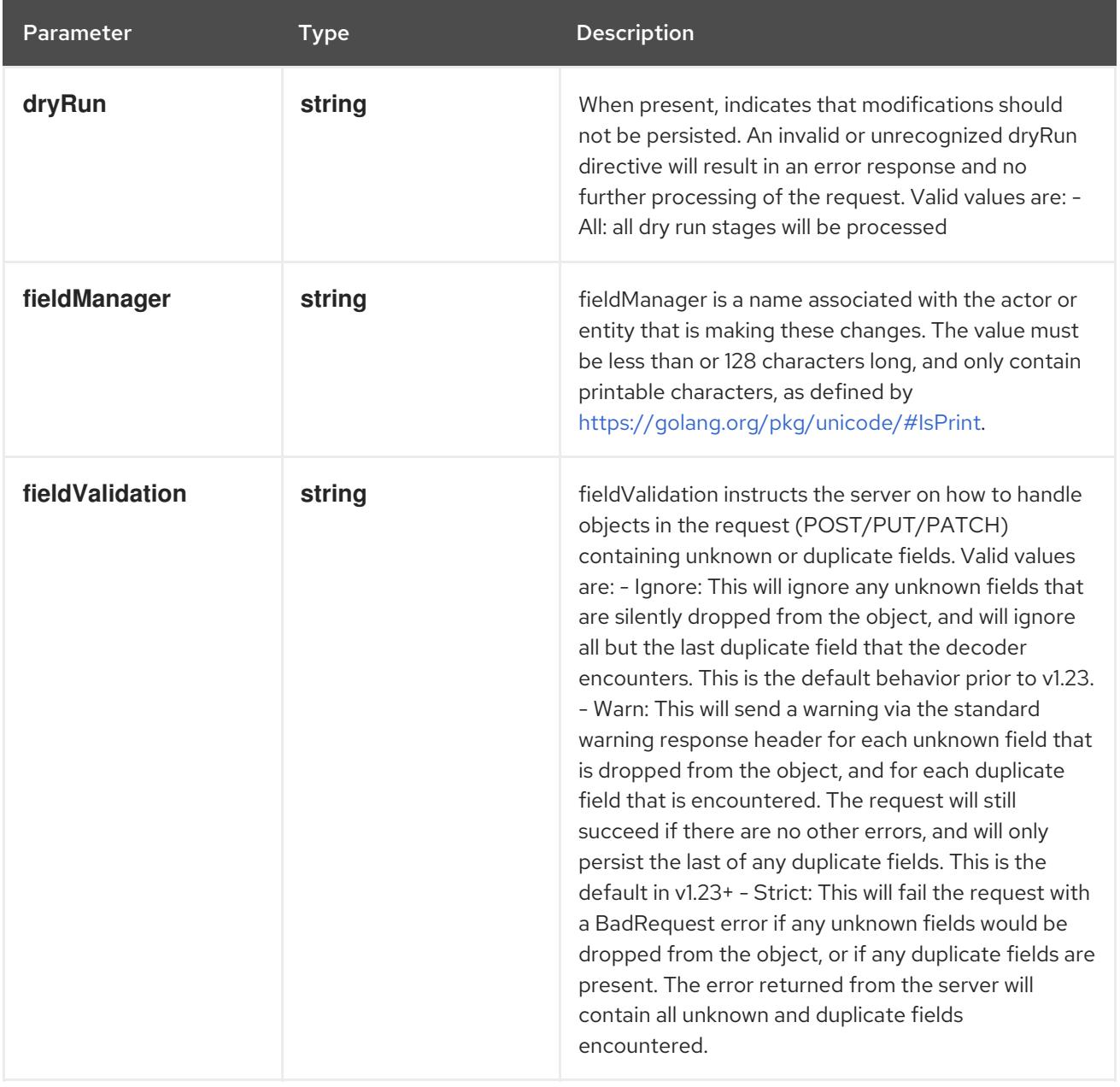

## Table 27.65. Body parameters

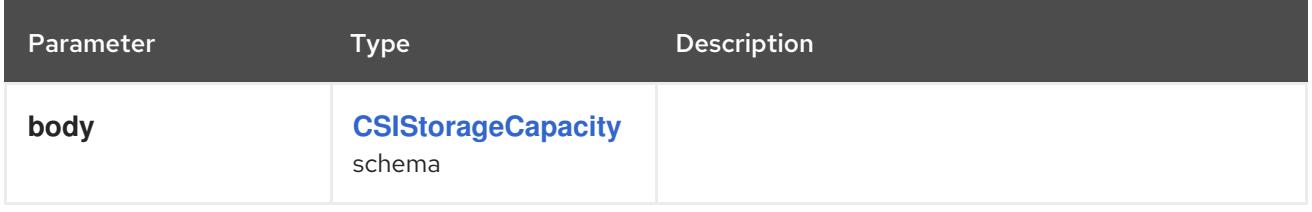

# Table 27.66. HTTP responses

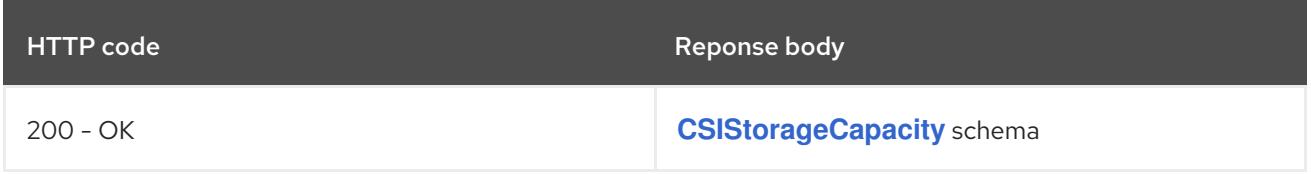

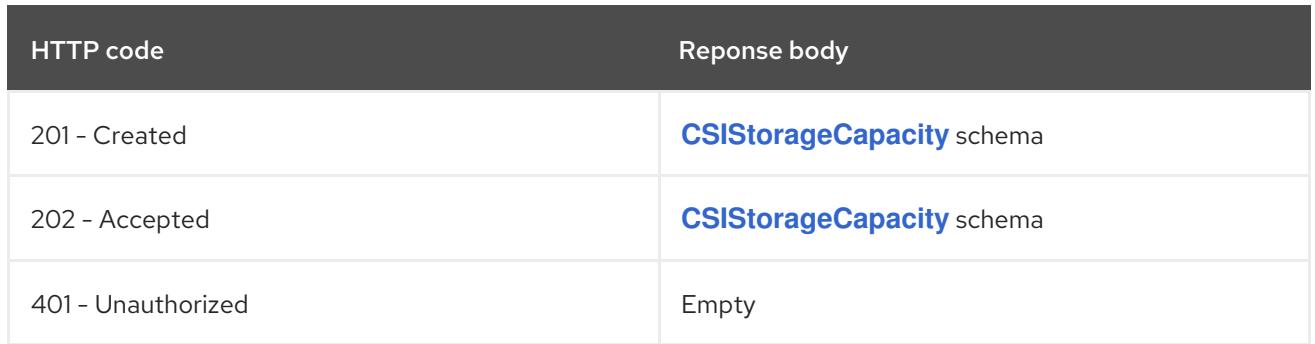

# 27.4.2.4. /apis/storage.k8s.io/v1/watch/namespaces/{namespace}/csistoragecapacities

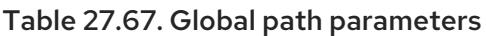

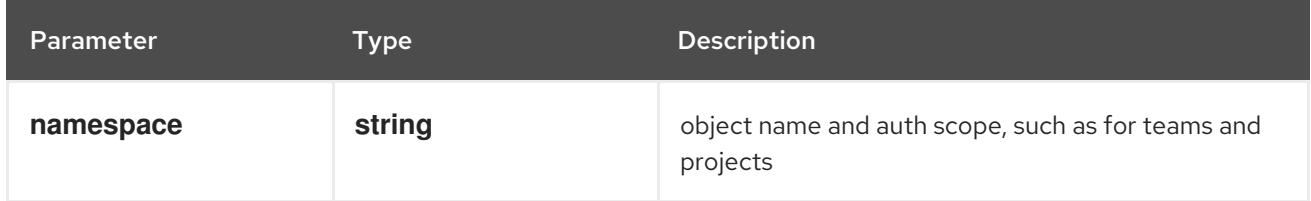

# Table 27.68. Global query parameters

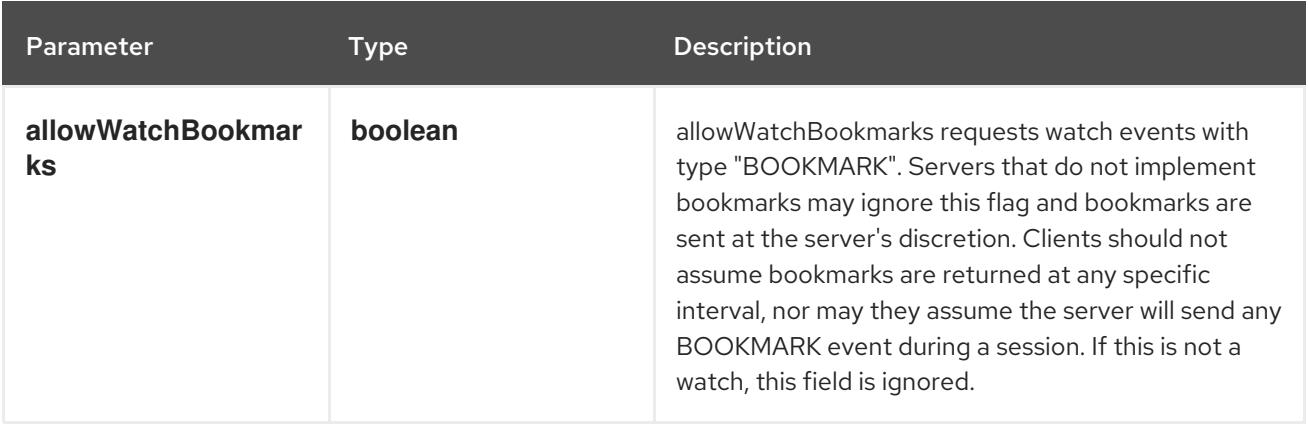

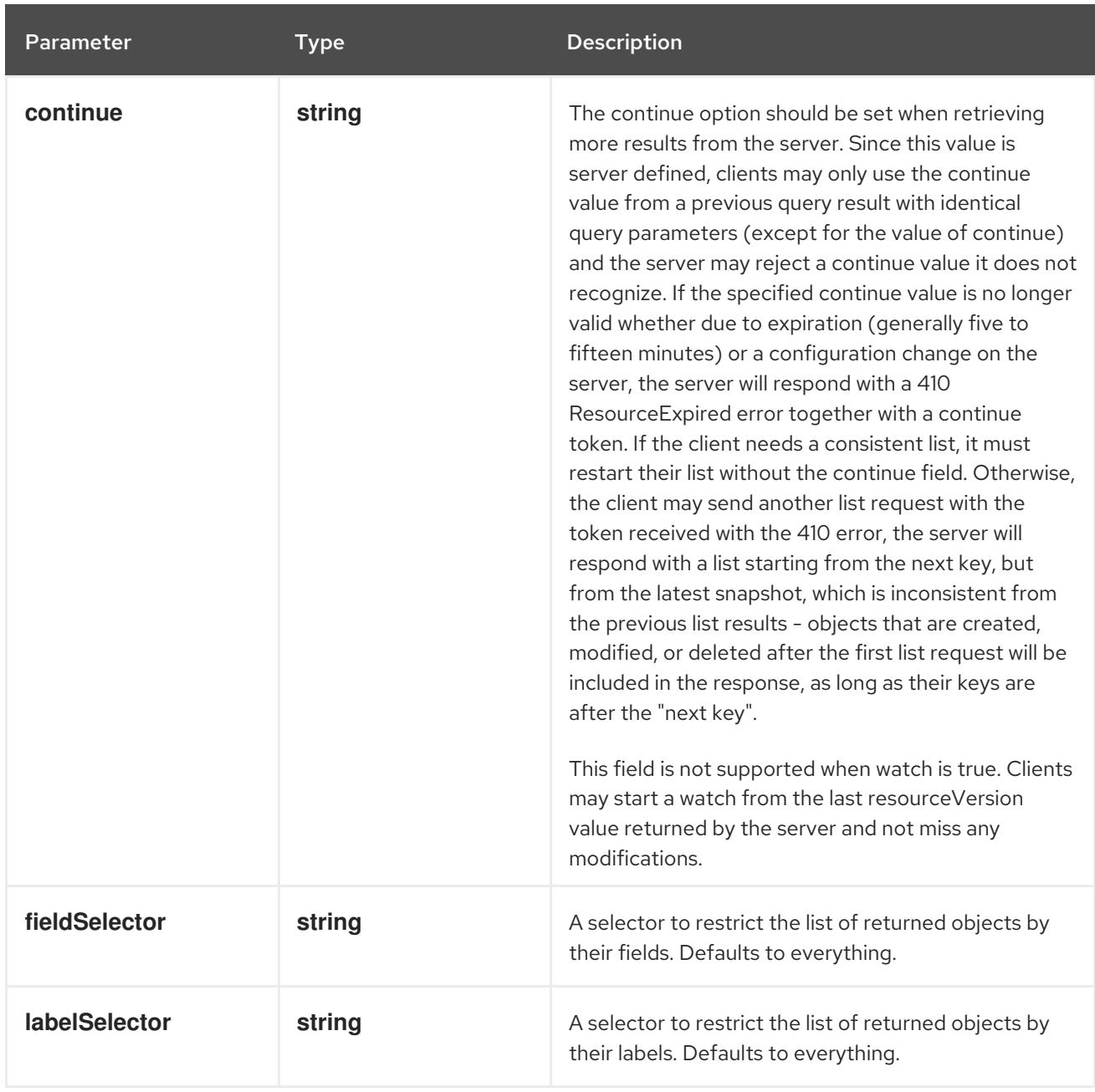
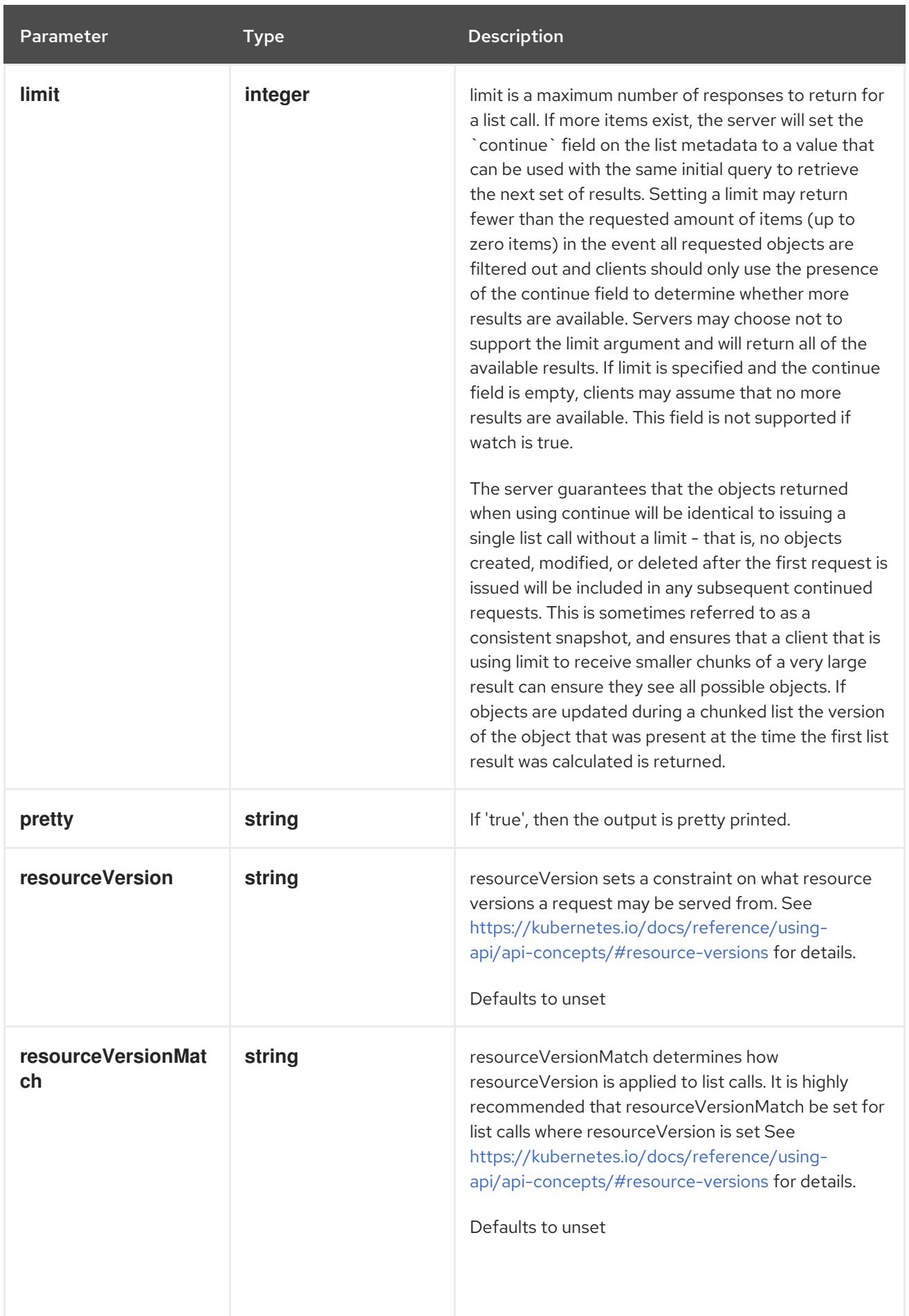

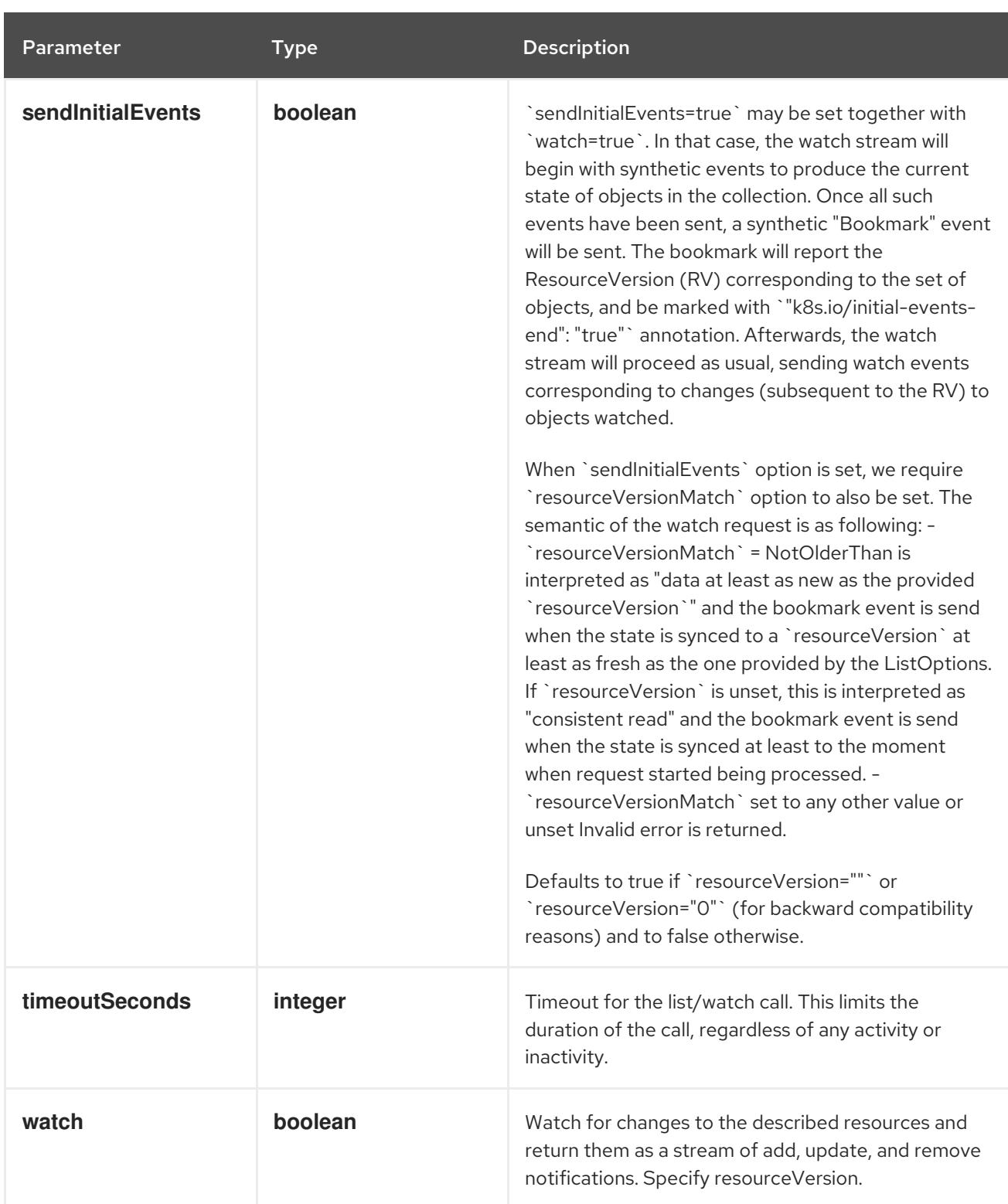

**GET**

#### Description

watch individual changes to a list of CSIStorageCapacity. deprecated: use the 'watch' parameter with a list operation instead.

#### Table 27.69. HTTP responses

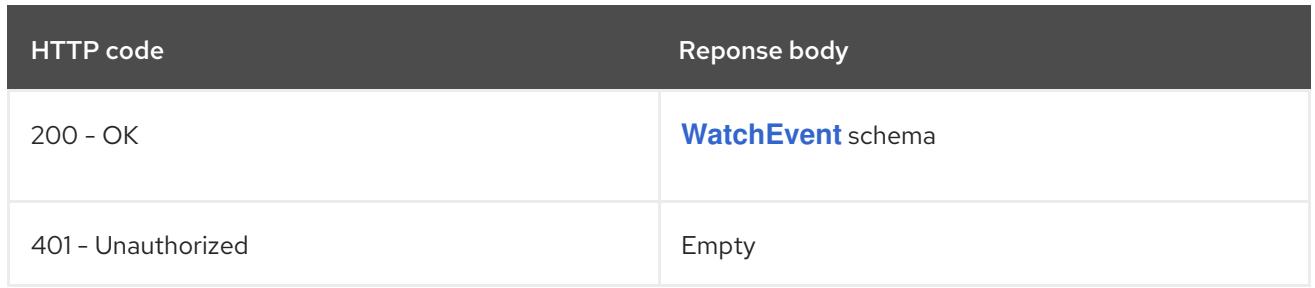

# 27.4.2.5. /apis/storage.k8s.io/v1/namespaces/{namespace}/csistoragecapacities/{name}

# Table 27.70. Global path parameters

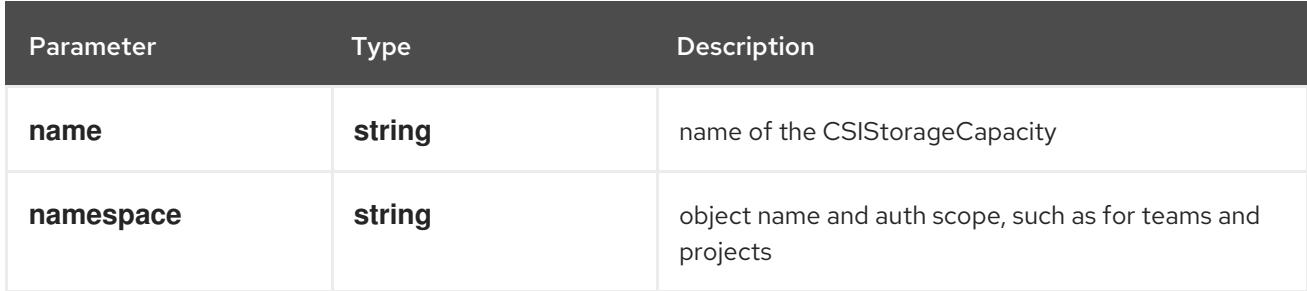

# Table 27.71. Global query parameters

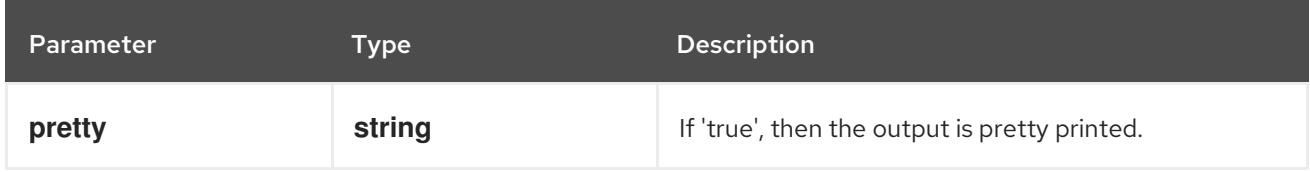

### HTTP method

### **DELETE**

### Description

delete a CSIStorageCapacity

# Table 27.72. Query parameters

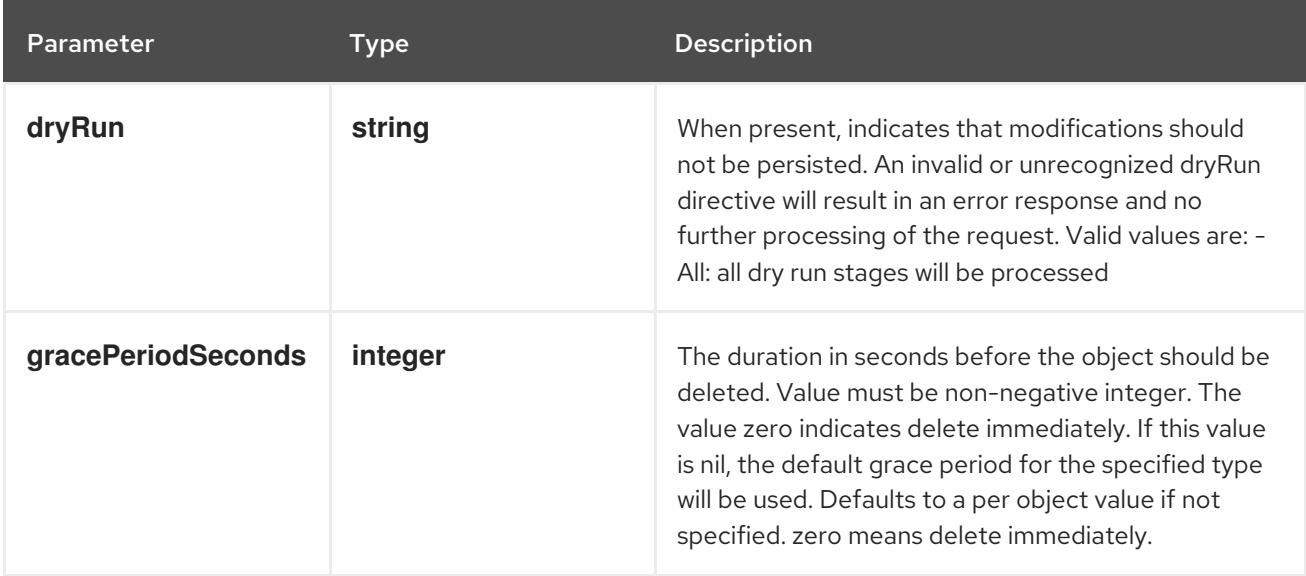

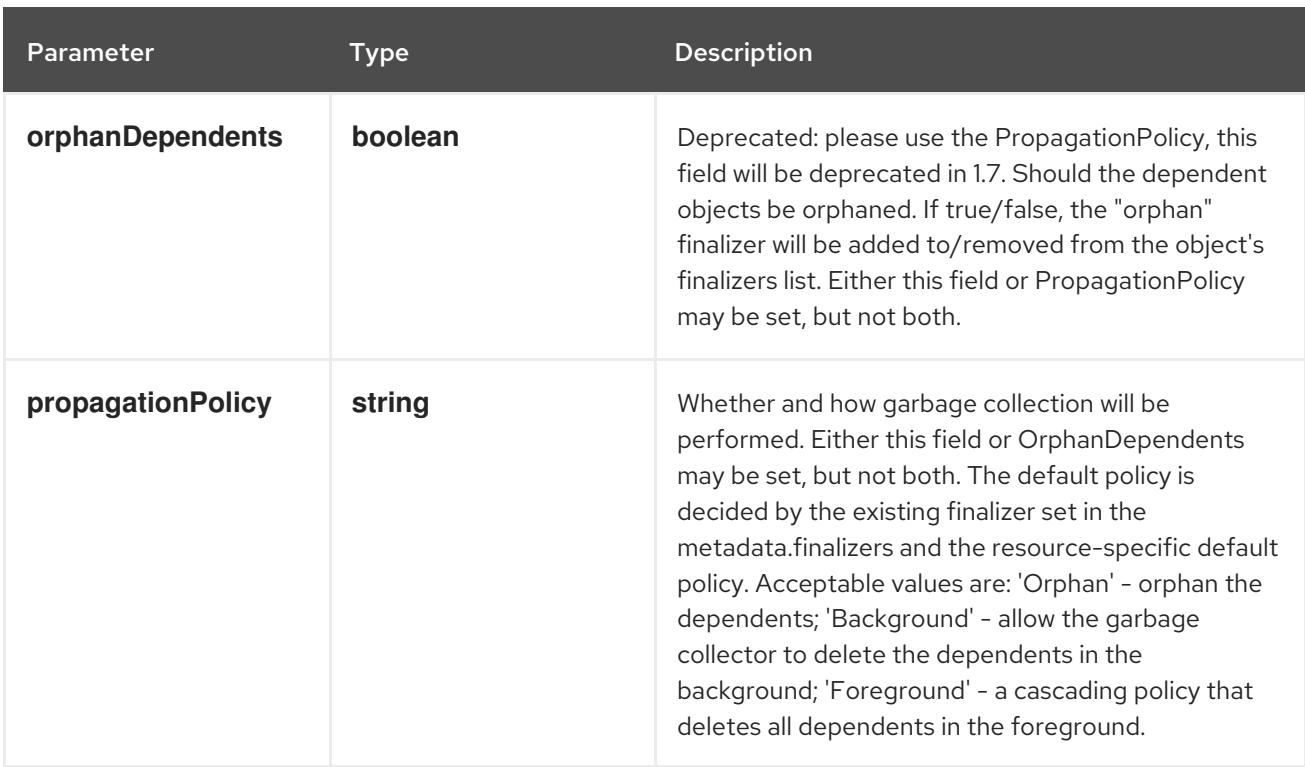

# Table 27.73. Body parameters

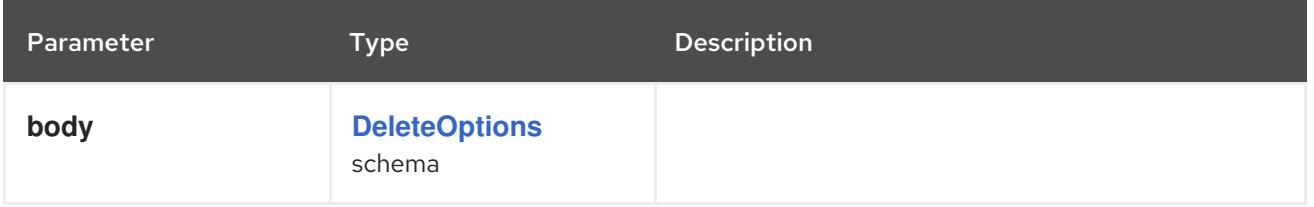

# Table 27.74. HTTP responses

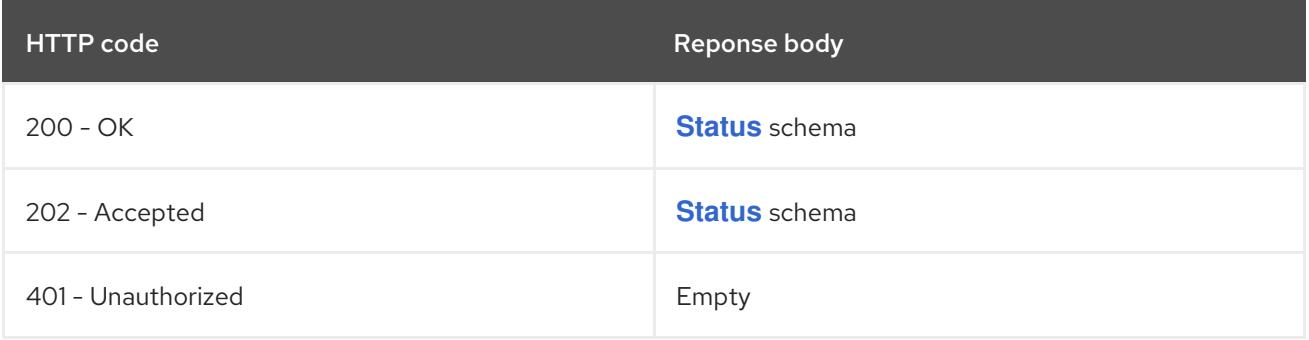

#### HTTP method

# **GET**

# Description

read the specified CSIStorageCapacity

# Table 27.75. HTTP responses

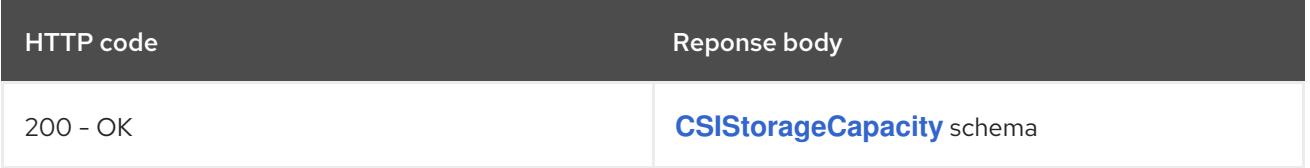

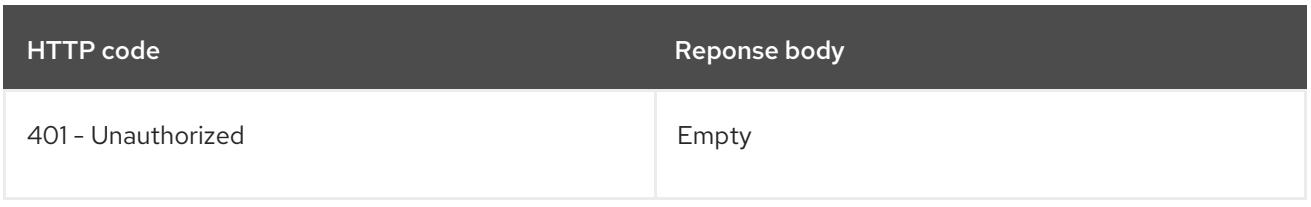

# **PATCH**

# Description

partially update the specified CSIStorageCapacity

# Table 27.76. Query parameters

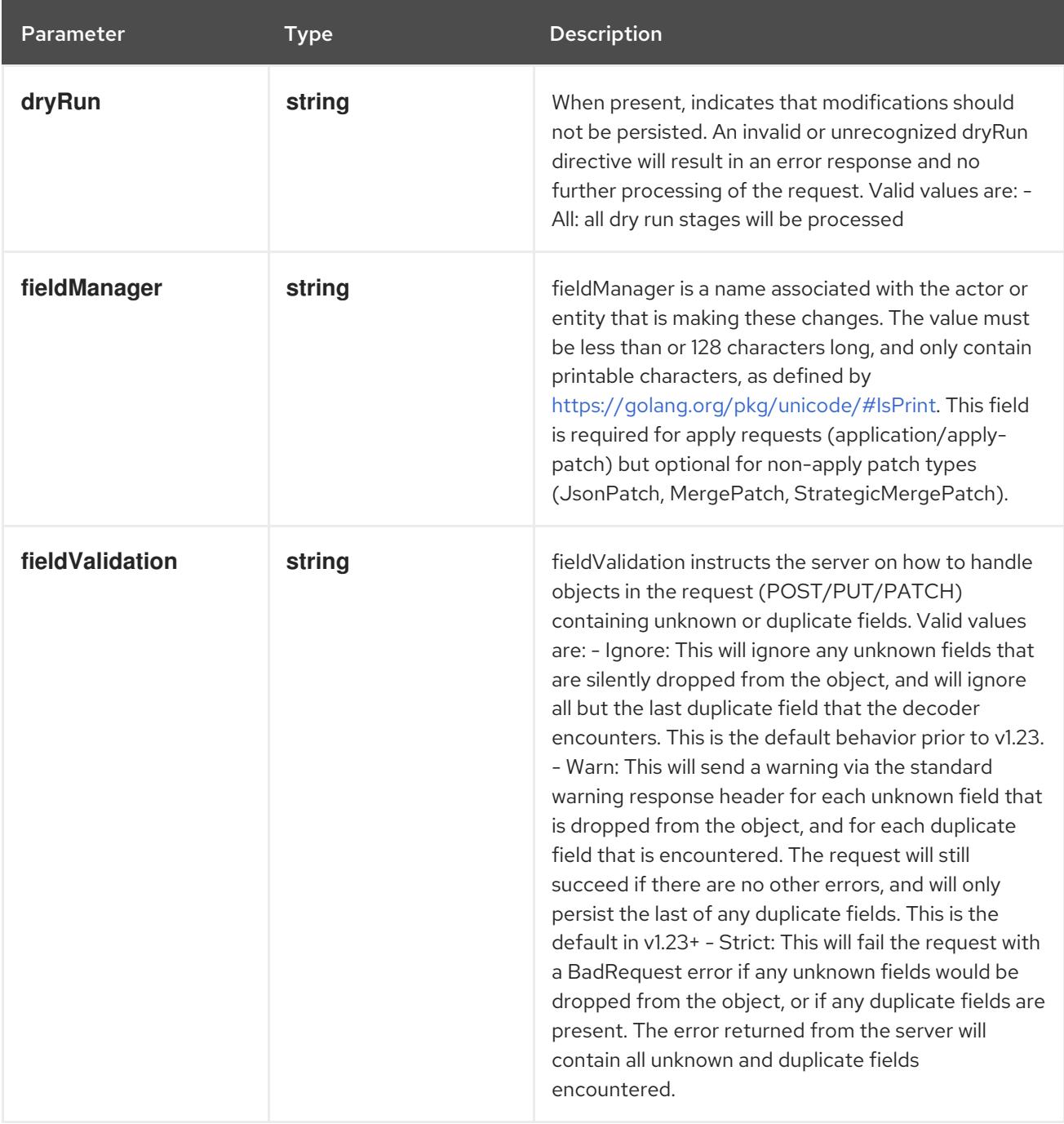

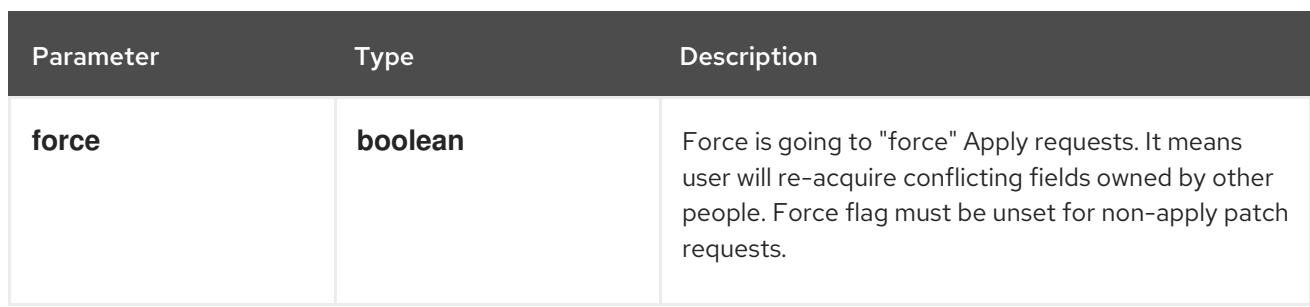

# Table 27.77. Body parameters

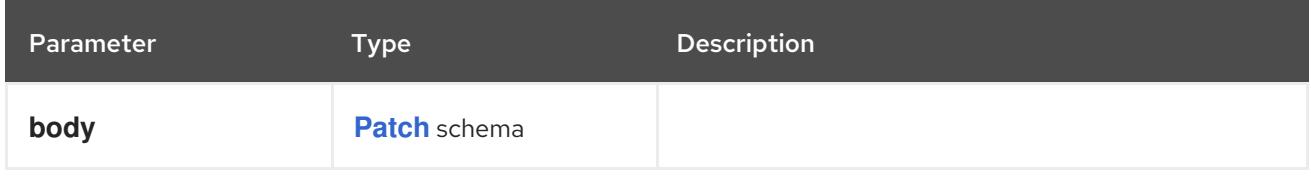

# Table 27.78. HTTP responses

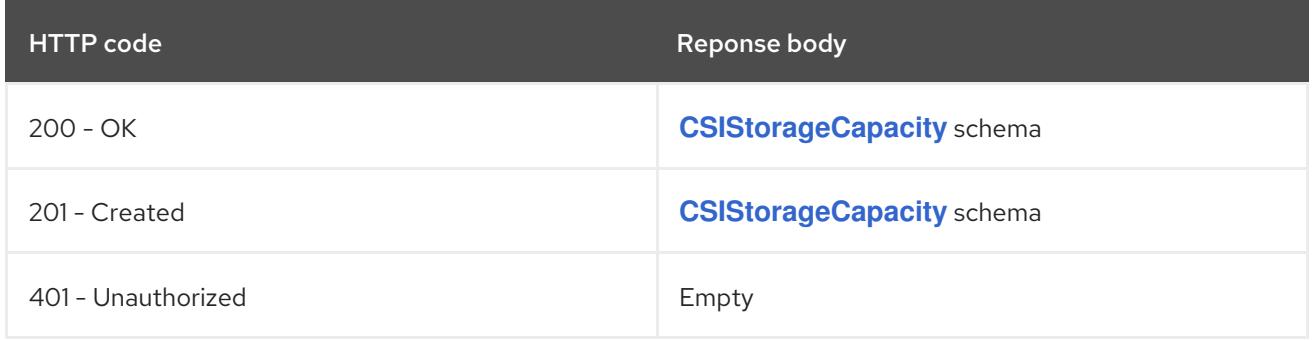

### HTTP method

### **PUT**

### Description

replace the specified CSIStorageCapacity

# Table 27.79. Query parameters

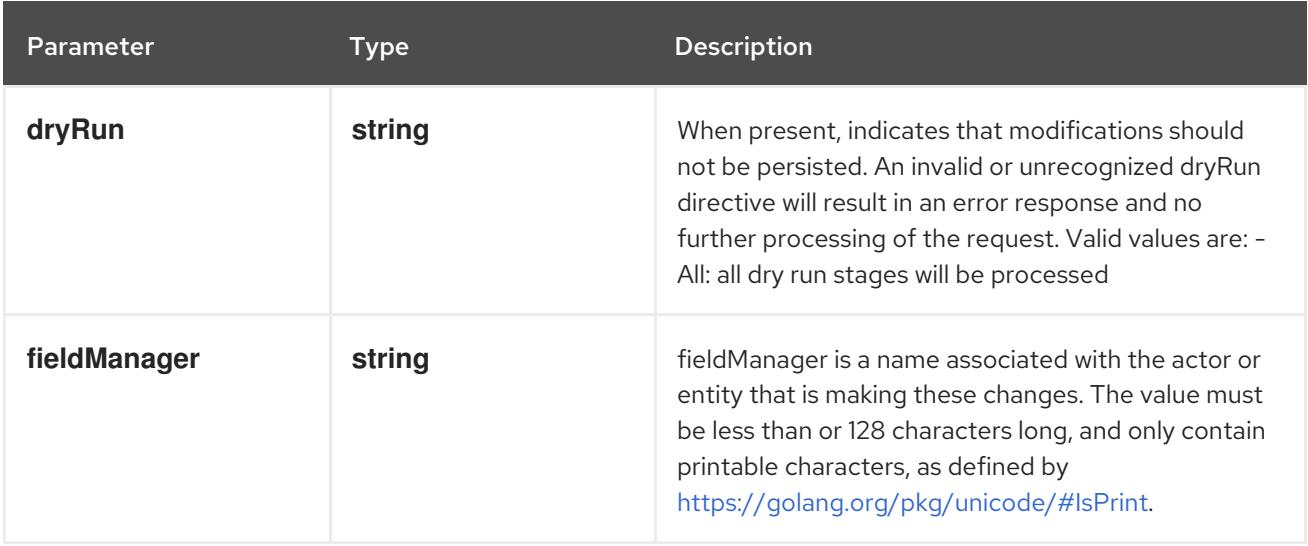

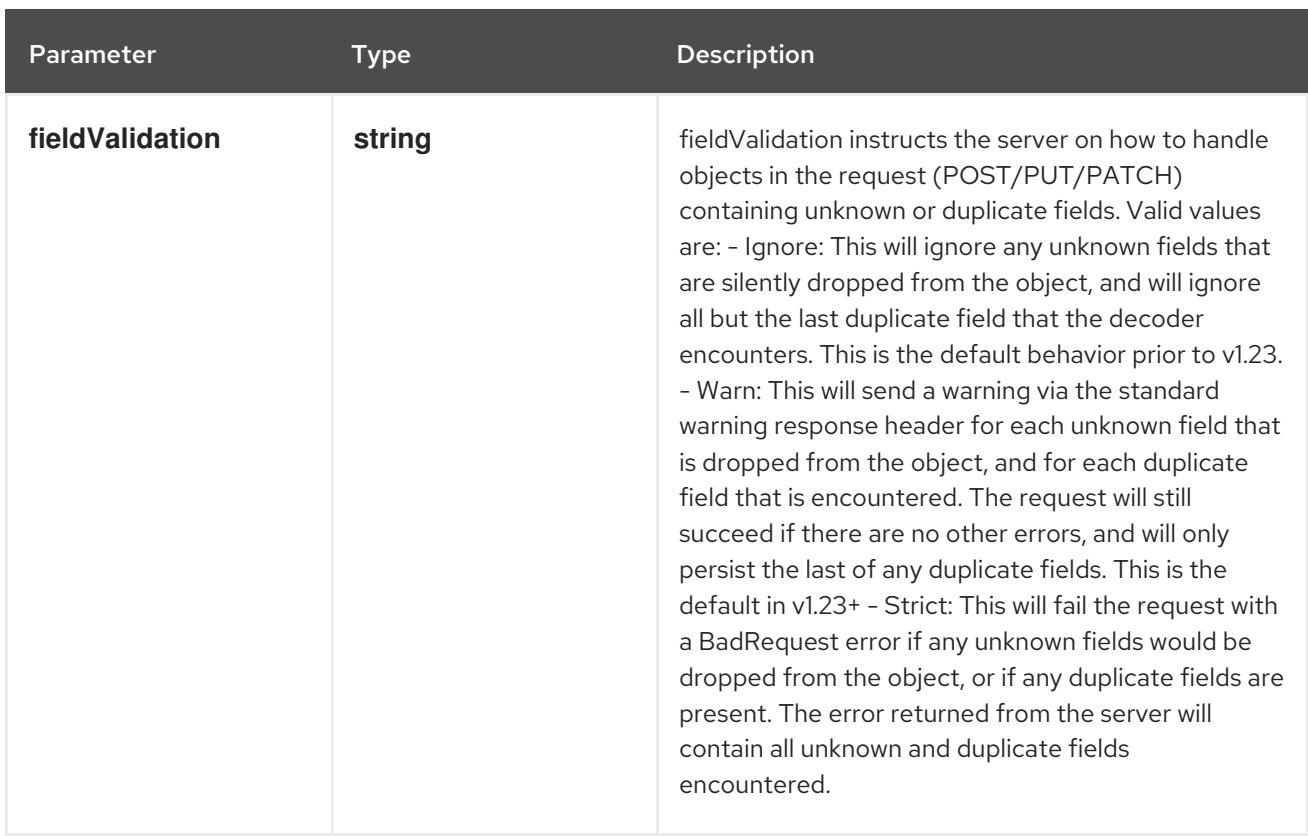

# Table 27.80. Body parameters

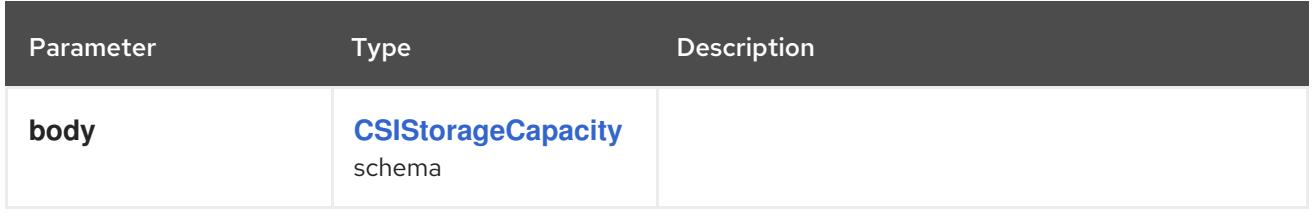

# Table 27.81. HTTP responses

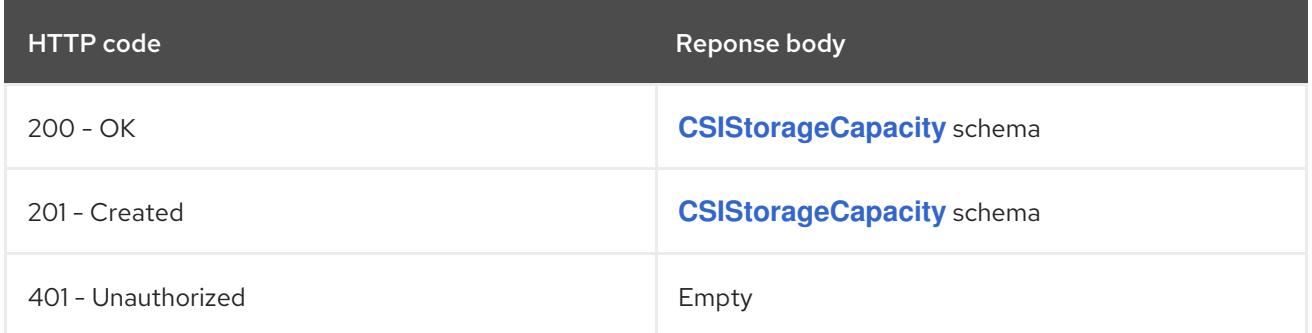

# 27.4.2.6. /apis/storage.k8s.io/v1/watch/namespaces/{namespace}/csistoragecapacities/{name}

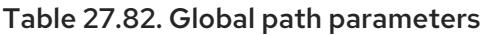

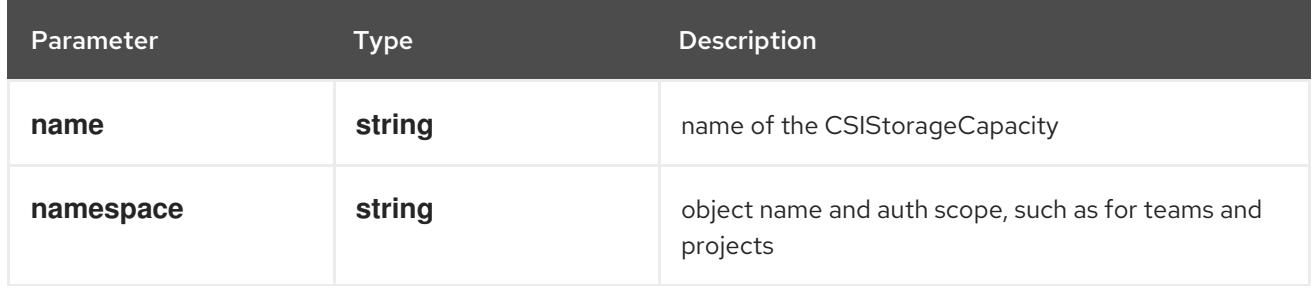

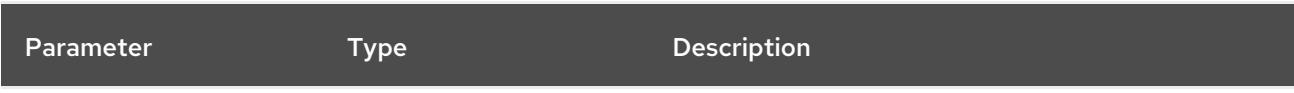

# Table 27.83. Global query parameters

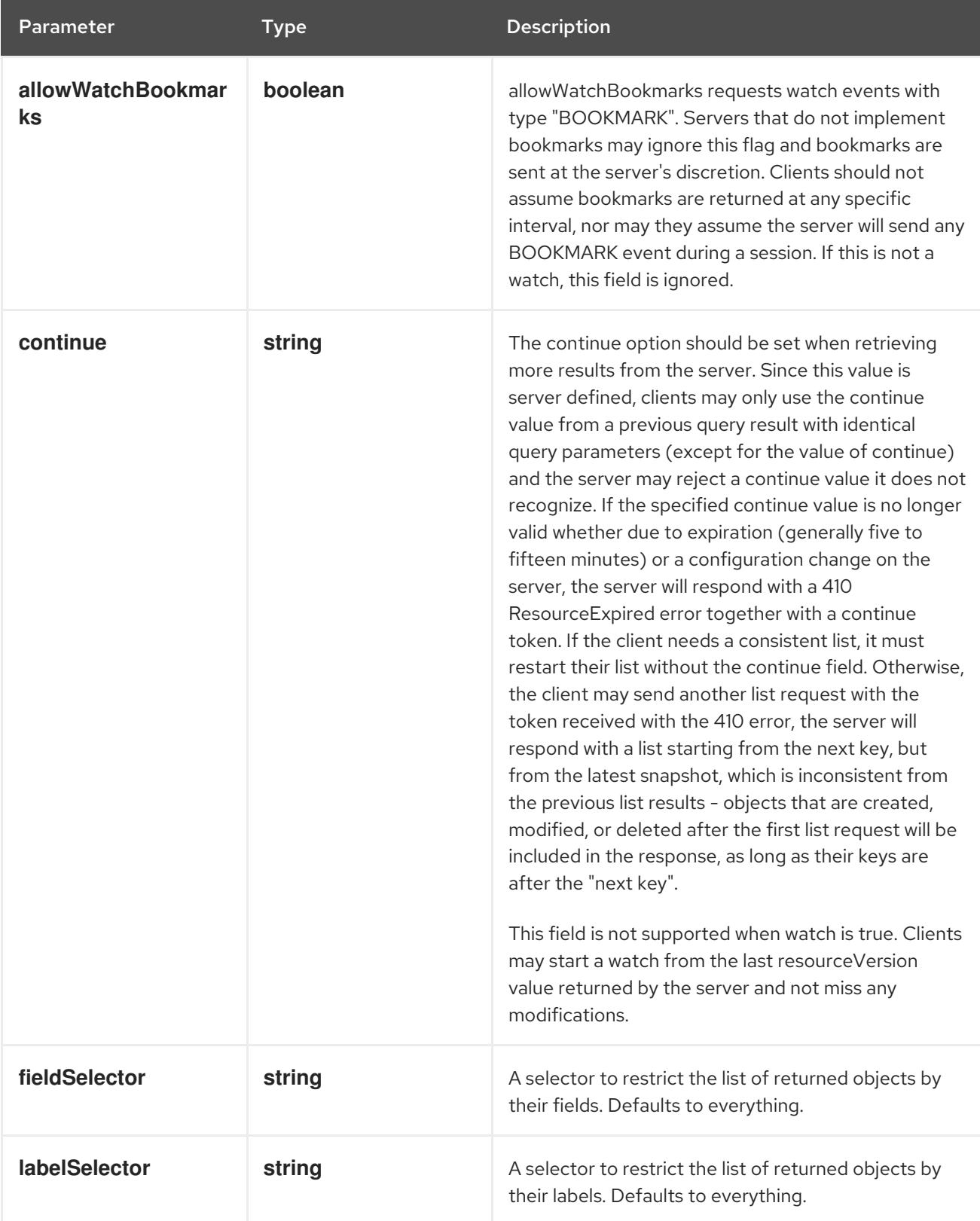

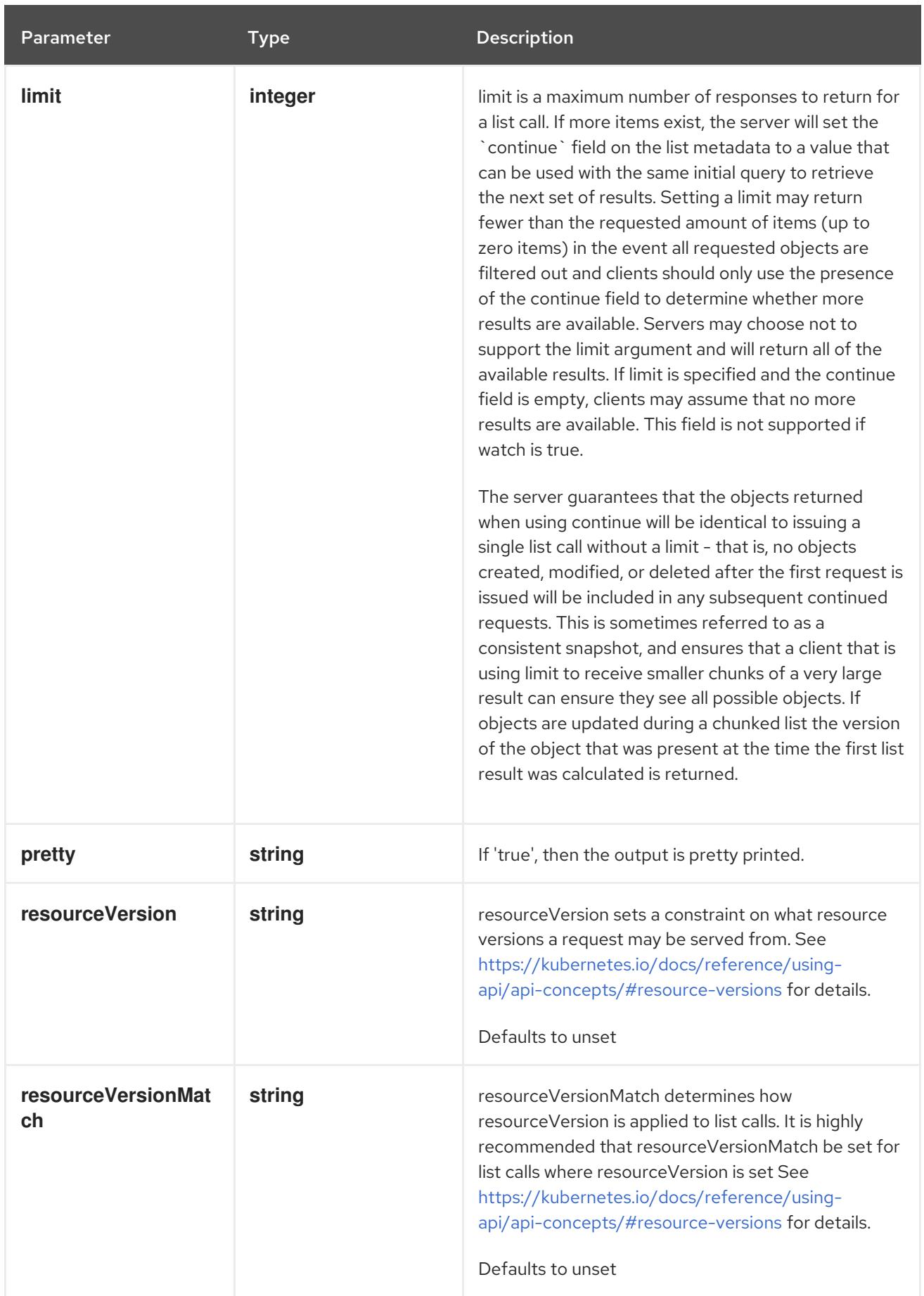

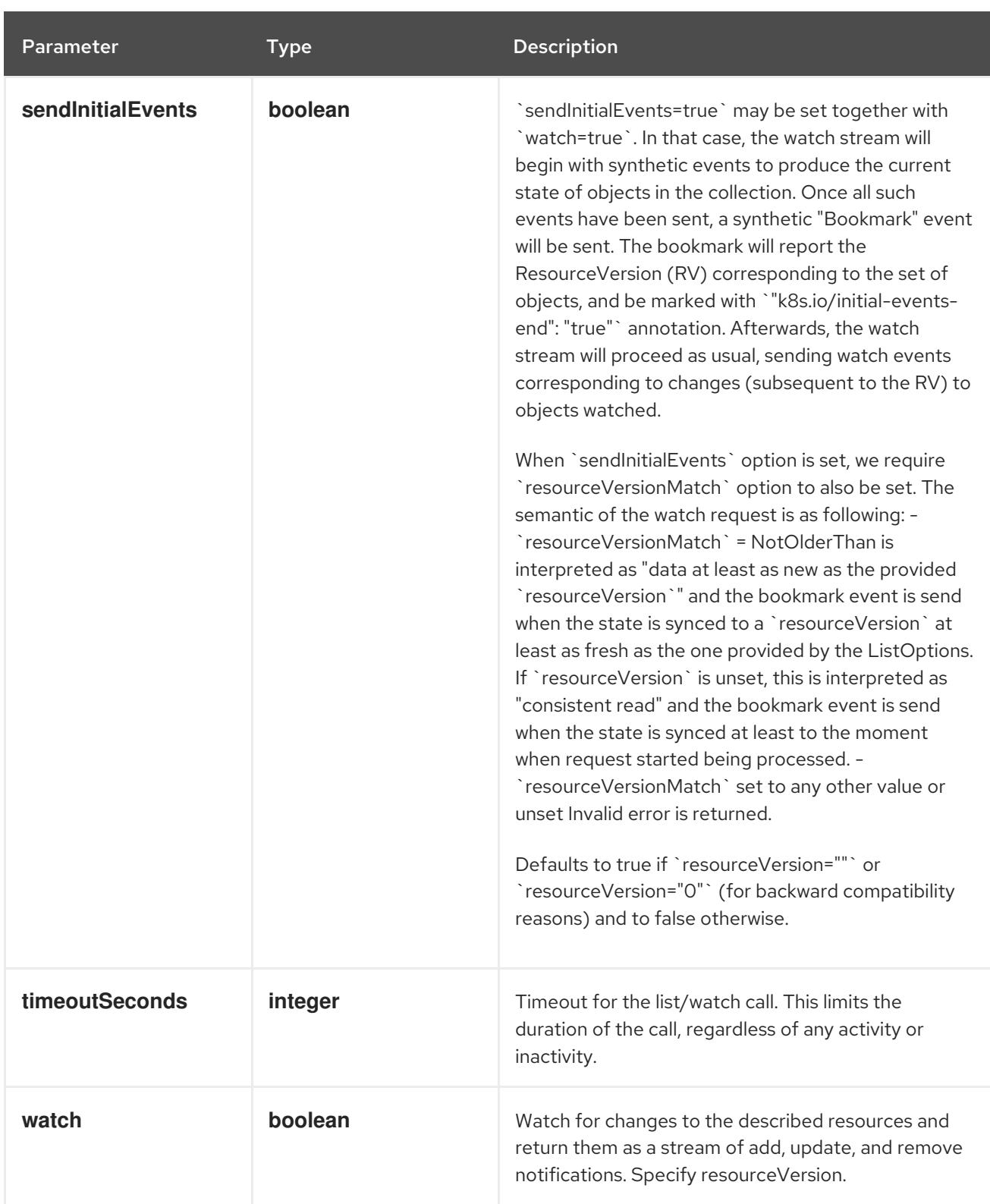

#### **GET**

#### Description

watch changes to an object of kind CSIStorageCapacity. deprecated: use the 'watch' parameter with a list operation instead, filtered to a single item with the 'fieldSelector' parameter.

#### Table 27.84. HTTP responses

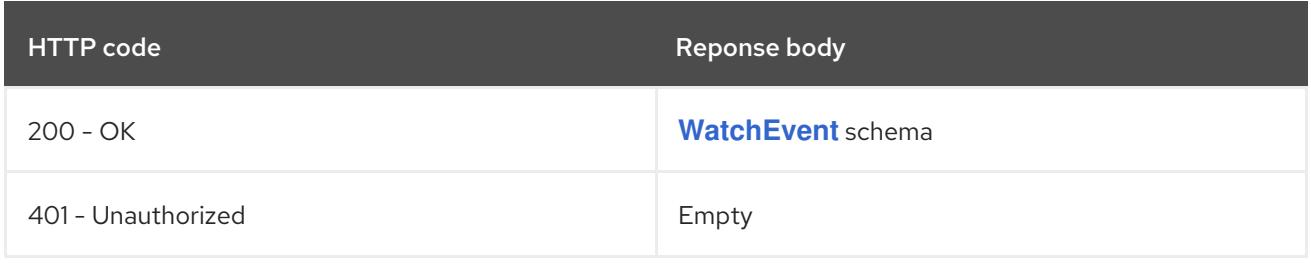

# 27.5. STORAGECLASS [STORAGE.K8S.IO/V1]

### Description

StorageClass describes the parameters for a class of storage for which PersistentVolumes can be dynamically provisioned.

StorageClasses are non-namespaced; the name of the storage class according to etcd is in ObjectMeta.Name.

Type

**object**

Required

**provisioner**

# 27.5.1. Specification

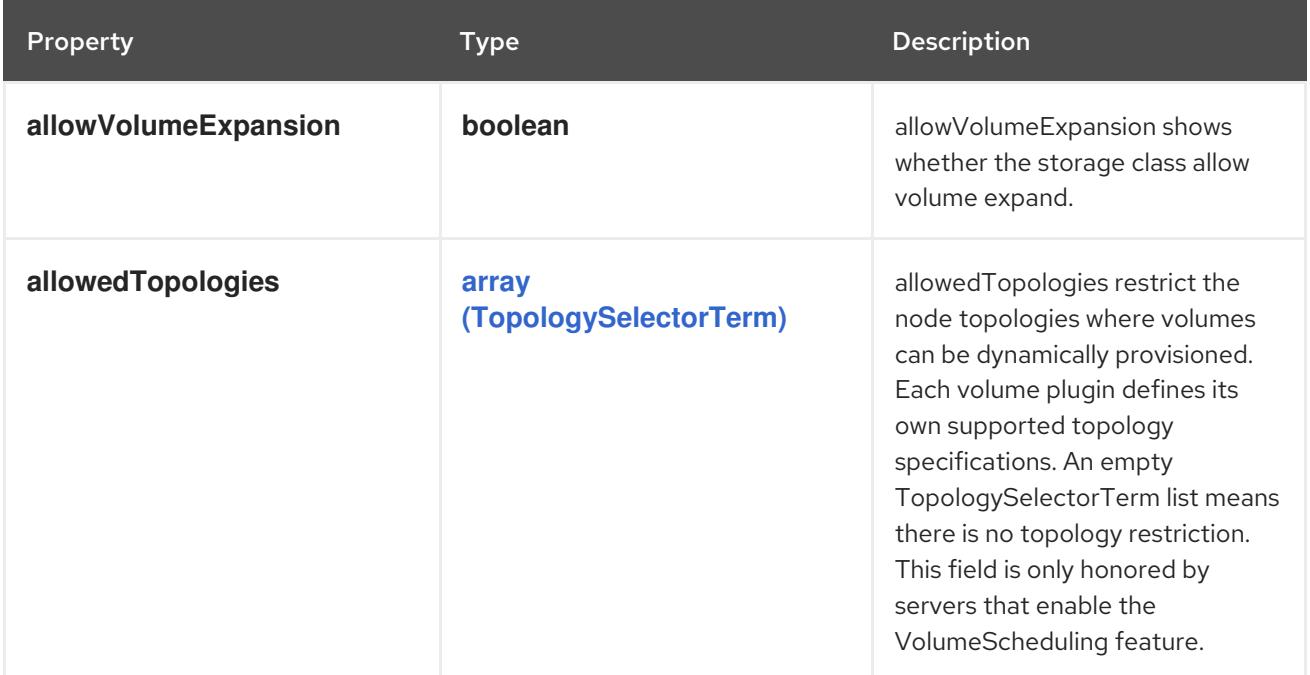

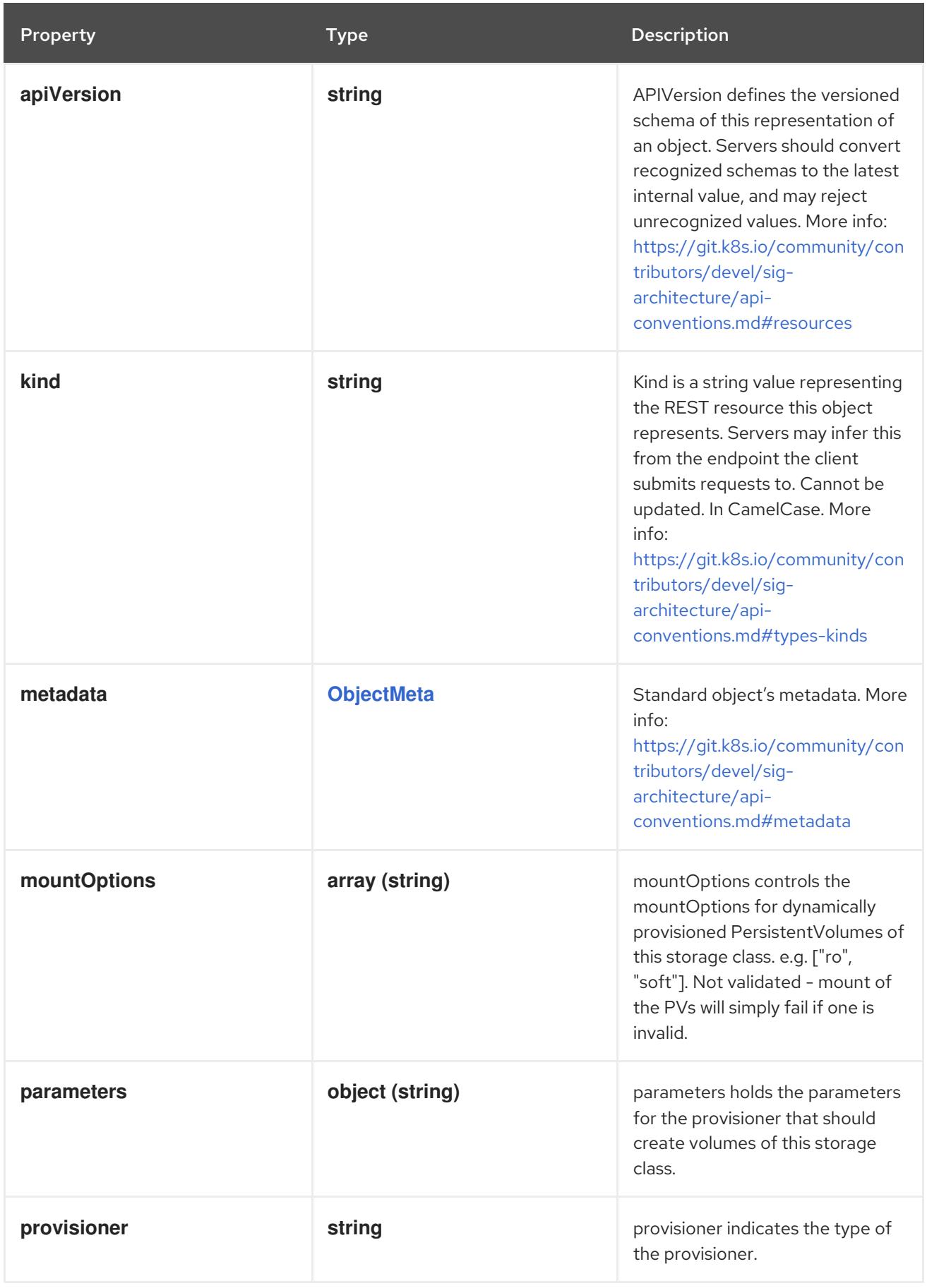

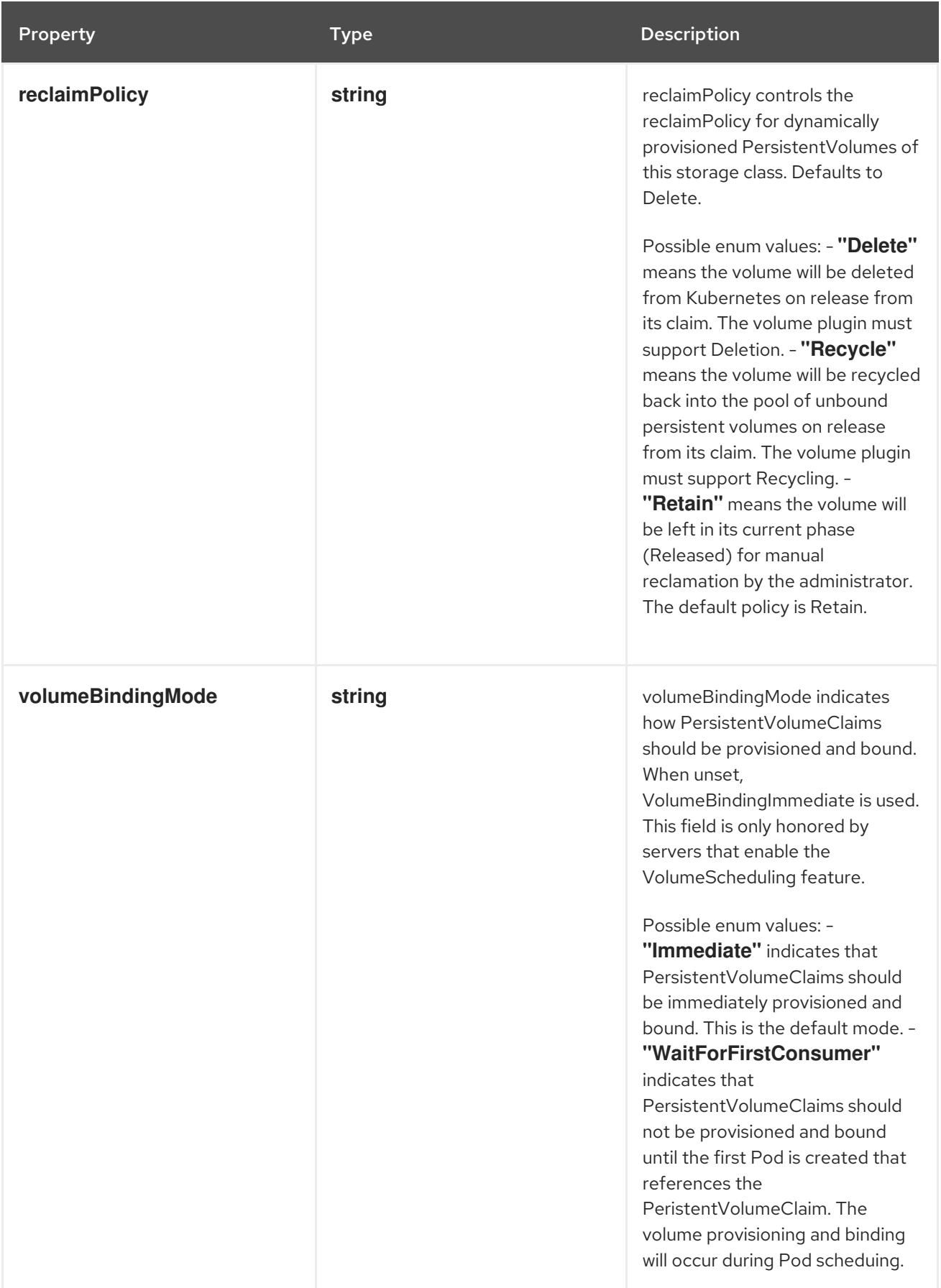

# 27.5.2. API endpoints

The following API endpoints are available:

**/apis/storage.k8s.io/v1/storageclasses**

- **DELETE**: delete collection of StorageClass
- **GET**: list or watch objects of kind StorageClass
- **POST**: create a StorageClass
- **/apis/storage.k8s.io/v1/watch/storageclasses**
	- **GET**: watch individual changes to a list of StorageClass. deprecated: use the 'watch' parameter with a list operation instead.
- **/apis/storage.k8s.io/v1/storageclasses/{name}**
	- **DELETE**: delete a StorageClass
	- **GET**: read the specified StorageClass
	- **PATCH**: partially update the specified StorageClass
	- **PUT**: replace the specified StorageClass

#### **/apis/storage.k8s.io/v1/watch/storageclasses/{name}**

**GET**: watch changes to an object of kind StorageClass. deprecated: use the 'watch' parameter with a list operation instead, filtered to a single item with the 'fieldSelector' parameter.

#### 27.5.2.1. /apis/storage.k8s.io/v1/storageclasses

#### Table 27.85. Global query parameters

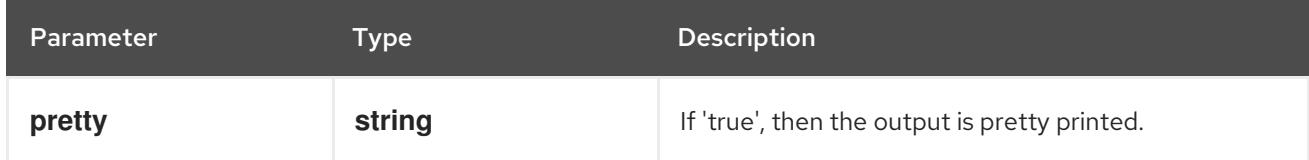

#### HTTP method

#### **DELETE**

#### Description

delete collection of StorageClass

#### Table 27.86. Query parameters

Parameter Type Description

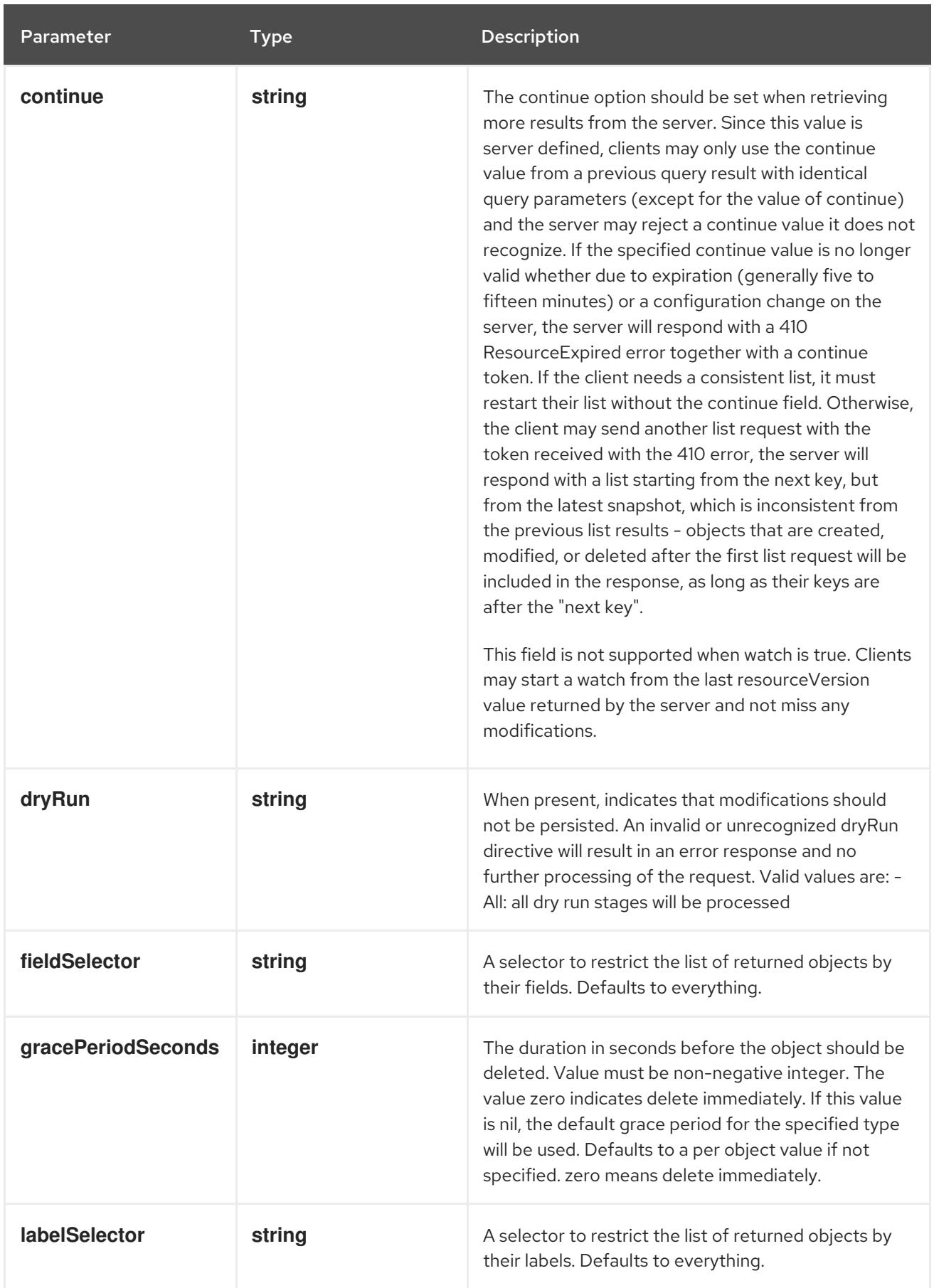

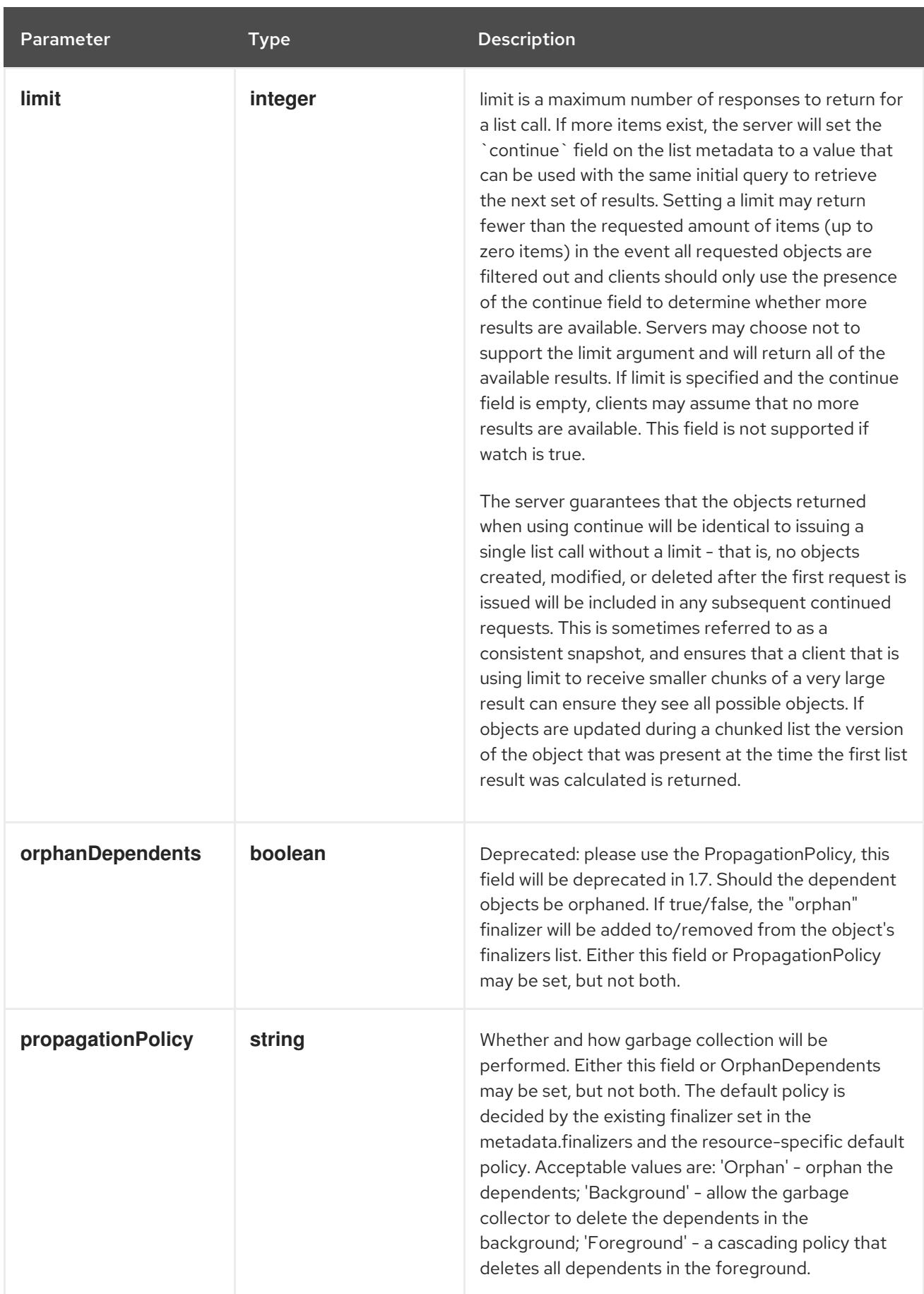

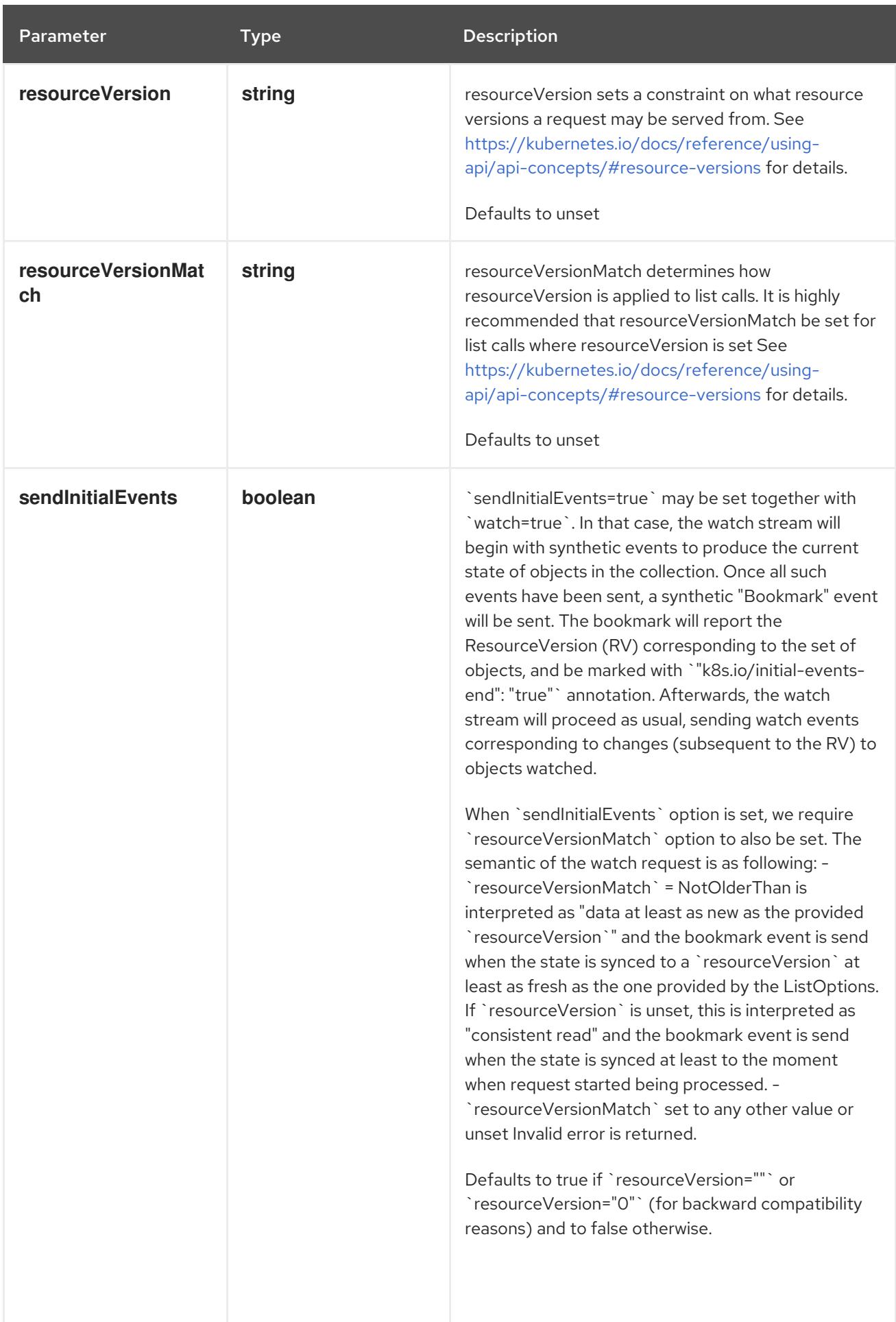

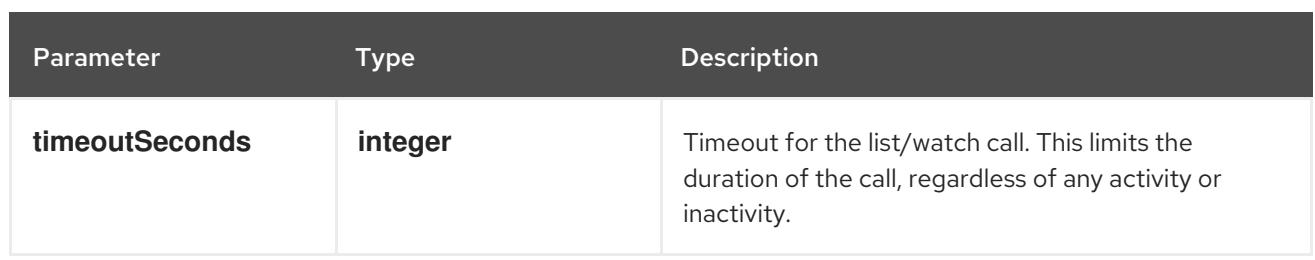

# Table 27.87. Body parameters

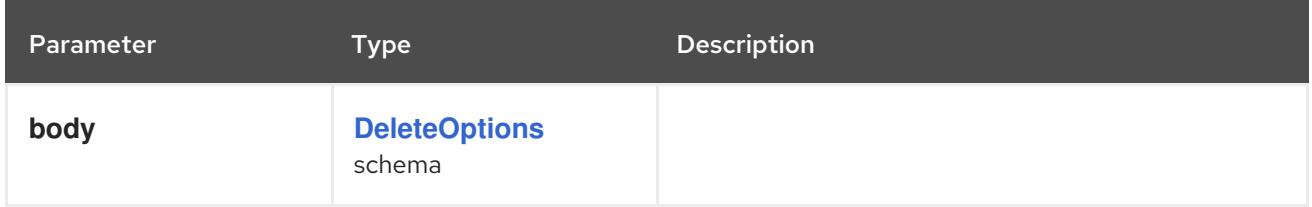

# Table 27.88. HTTP responses

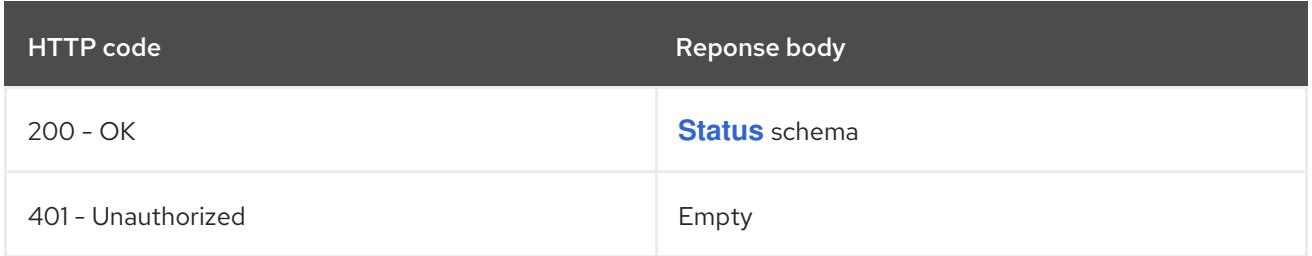

# HTTP method

#### **GET**

# Description

list or watch objects of kind StorageClass

# Table 27.89. Query parameters

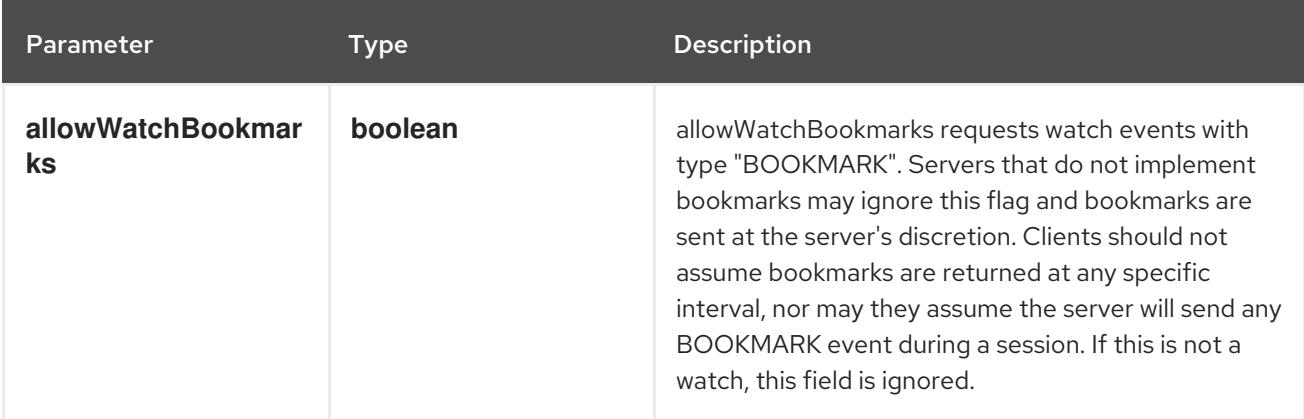

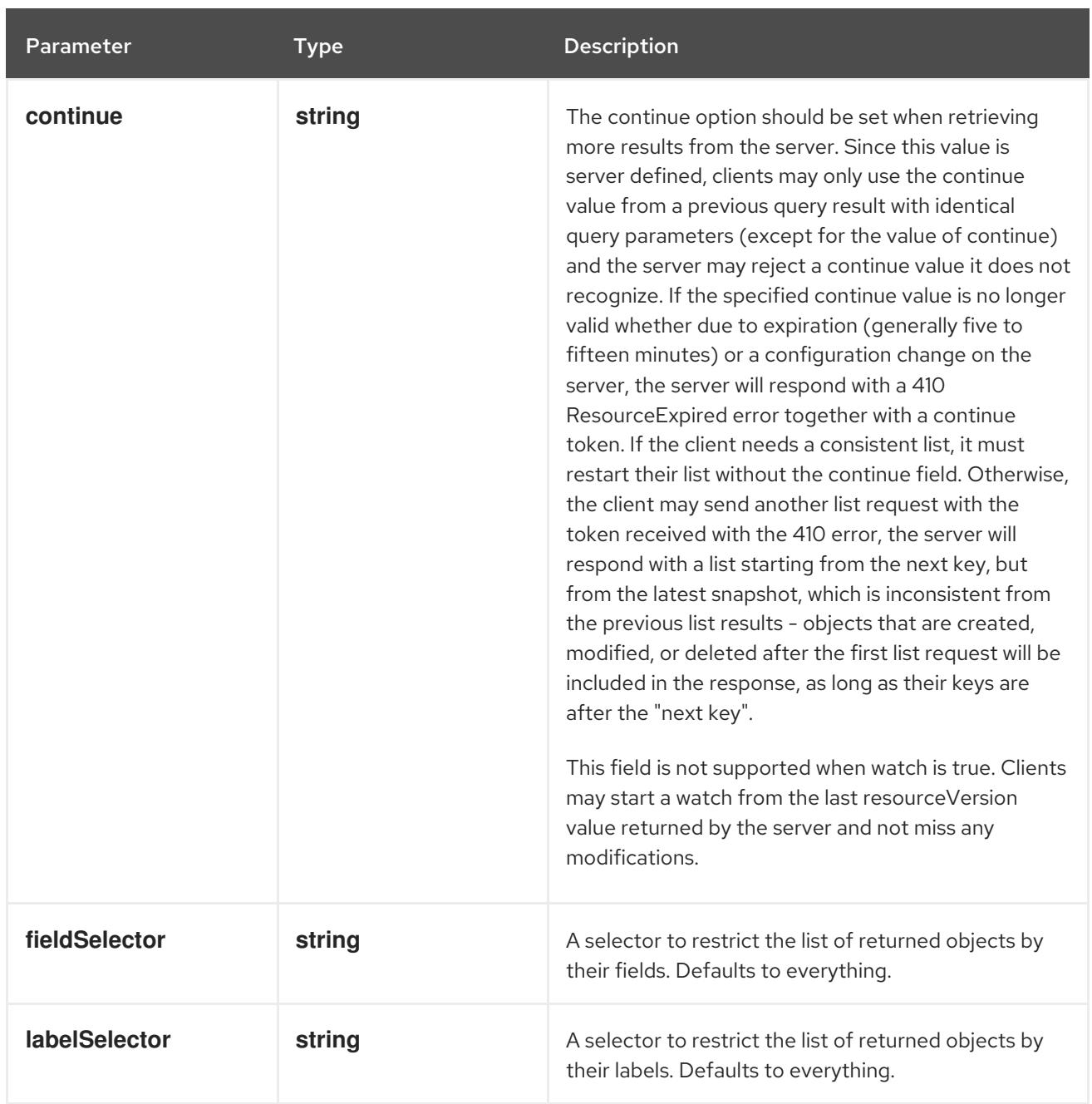

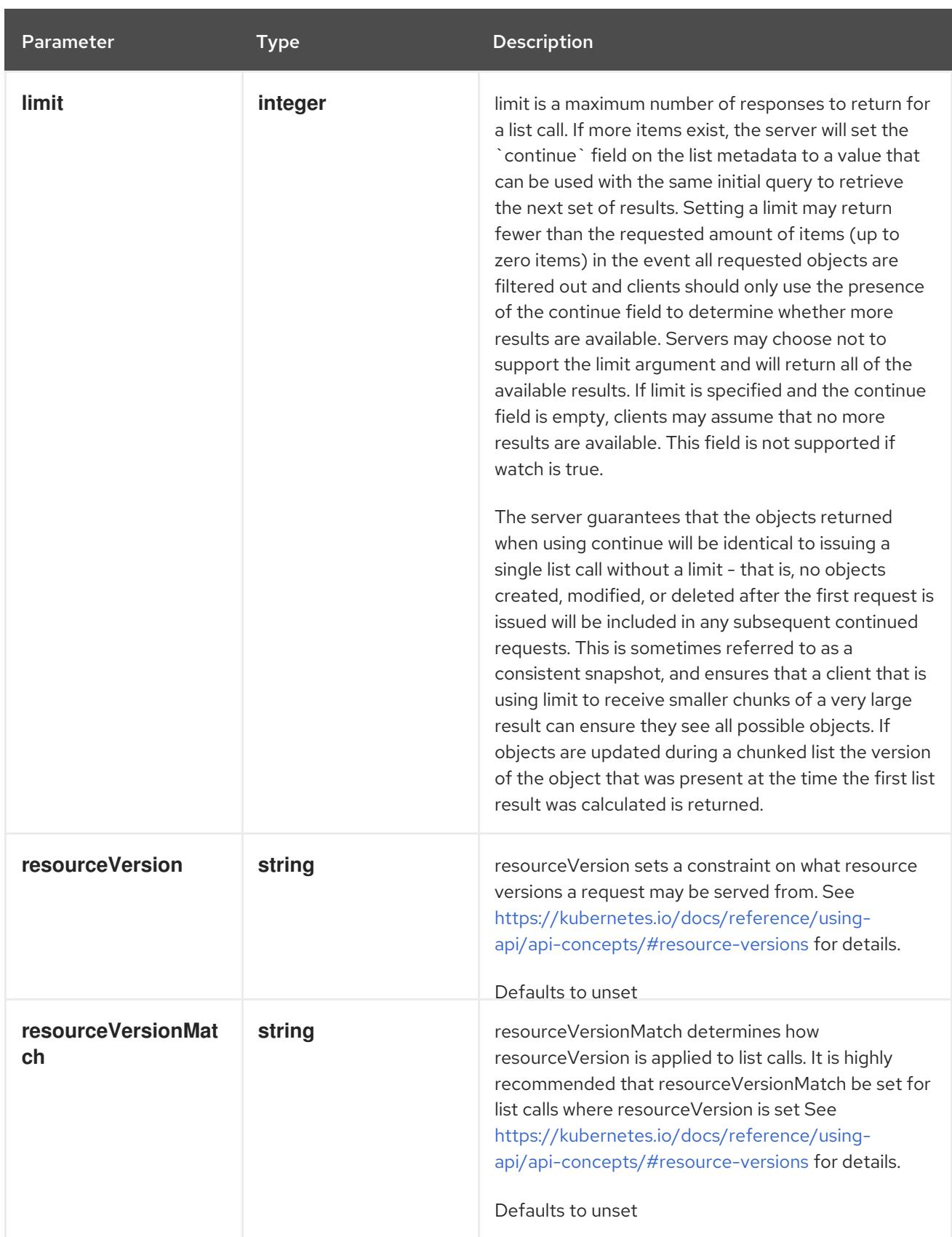

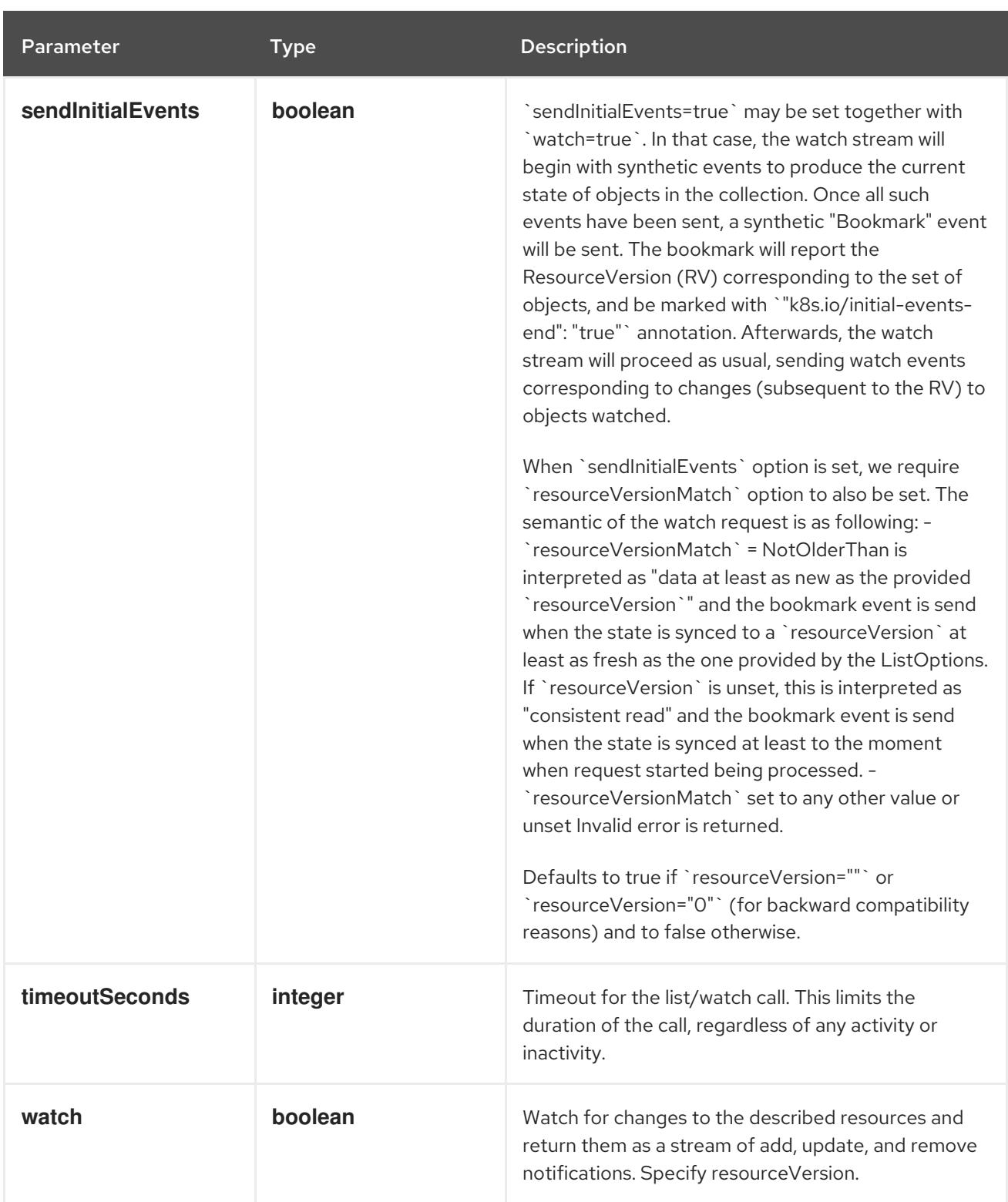

# Table 27.90. HTTP responses

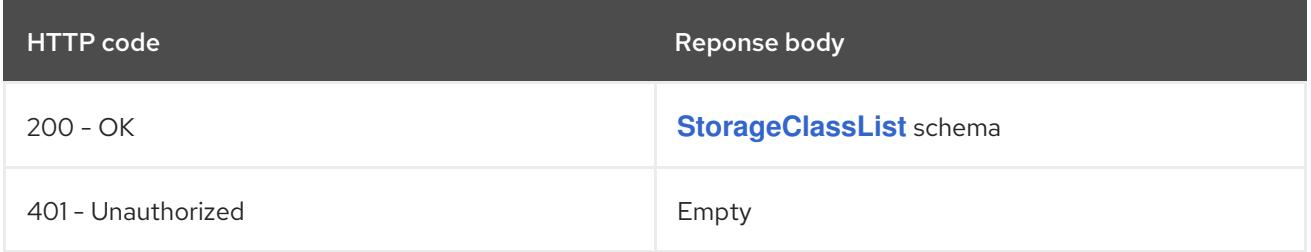

# HTTP method **POST**

# <span id="page-2793-0"></span>Description

create a StorageClass

# Table 27.91. Query parameters

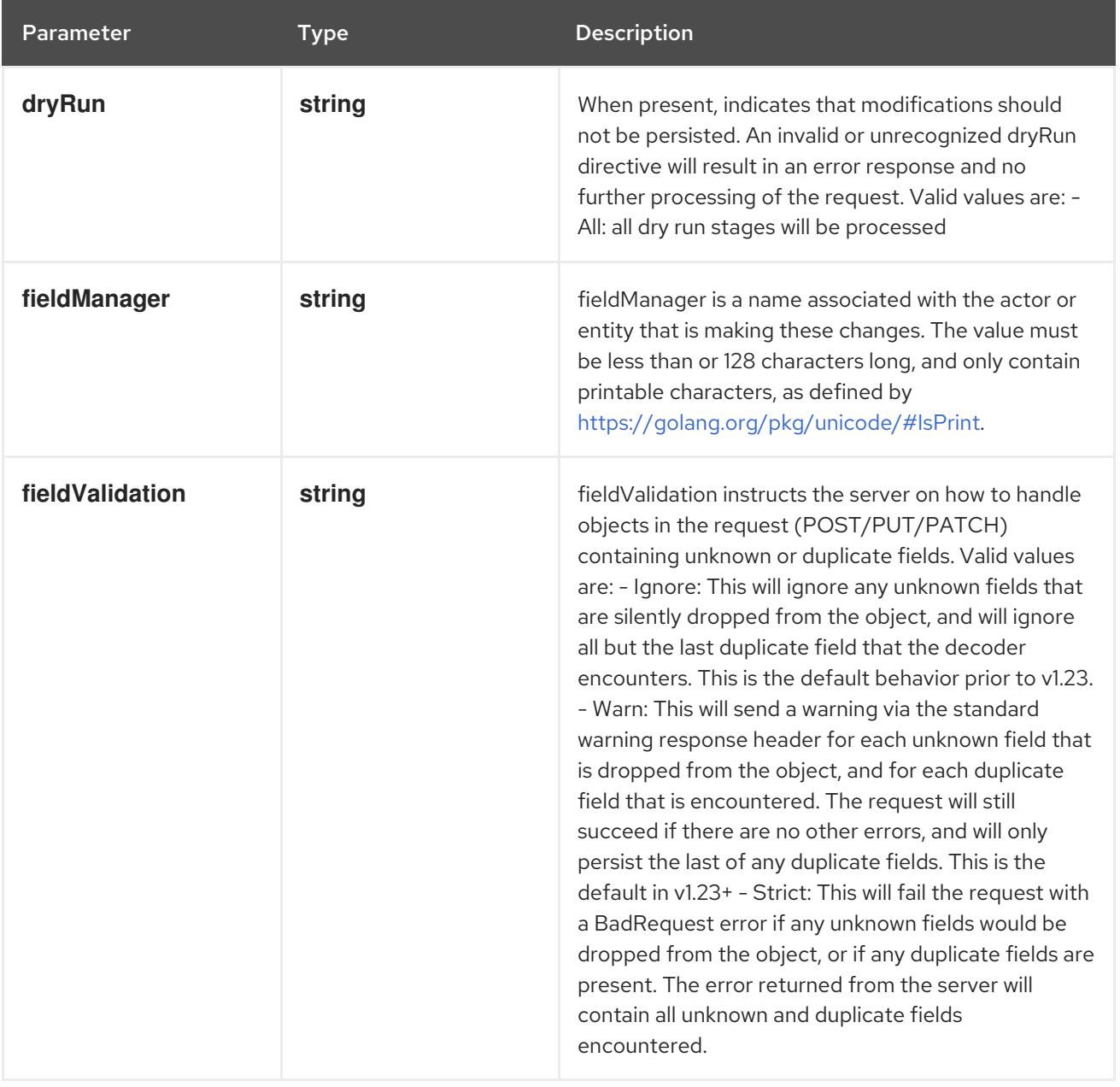

# Table 27.92. Body parameters

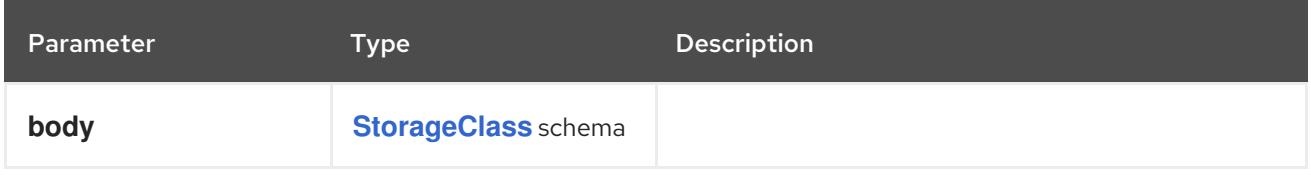

# Table 27.93. HTTP responses

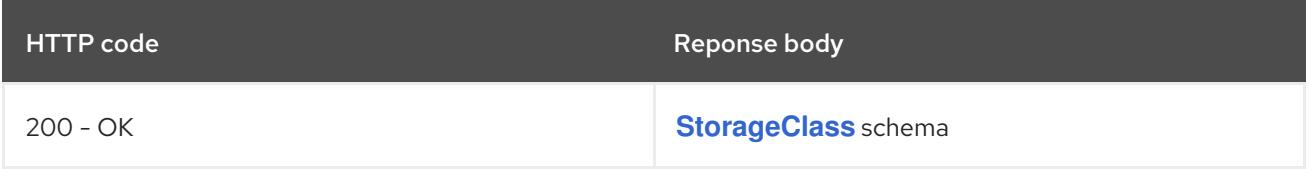

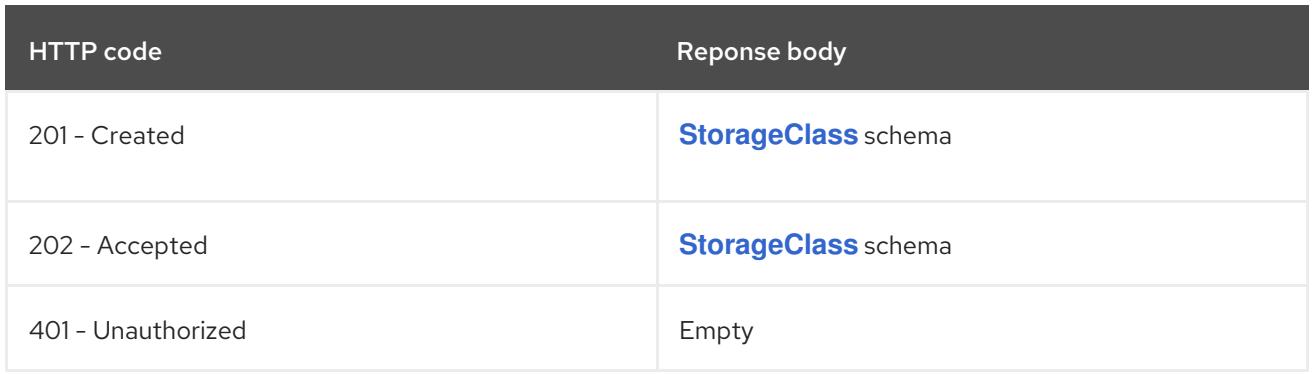

# 27.5.2.2. /apis/storage.k8s.io/v1/watch/storageclasses

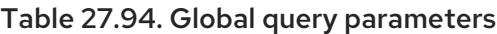

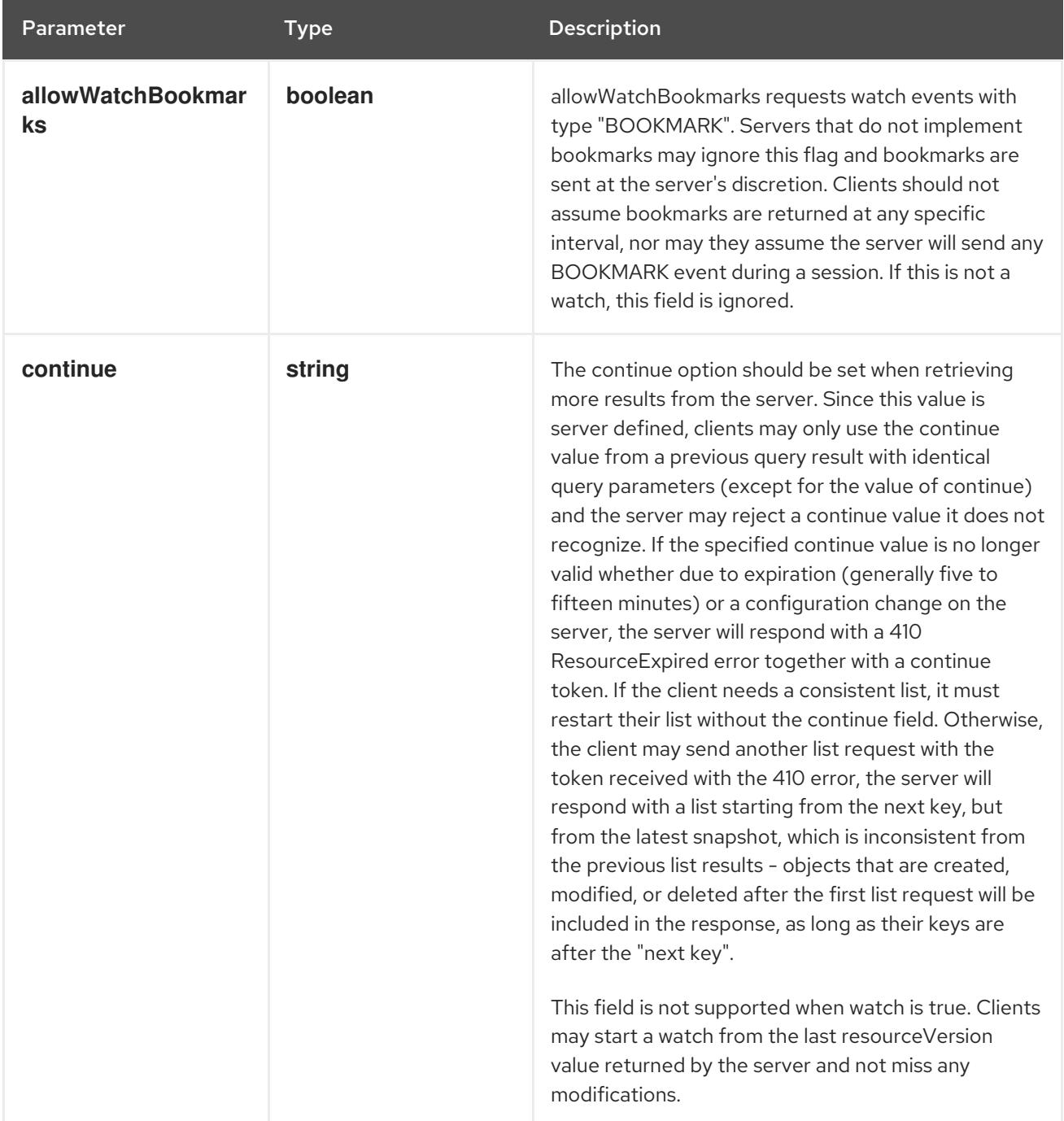

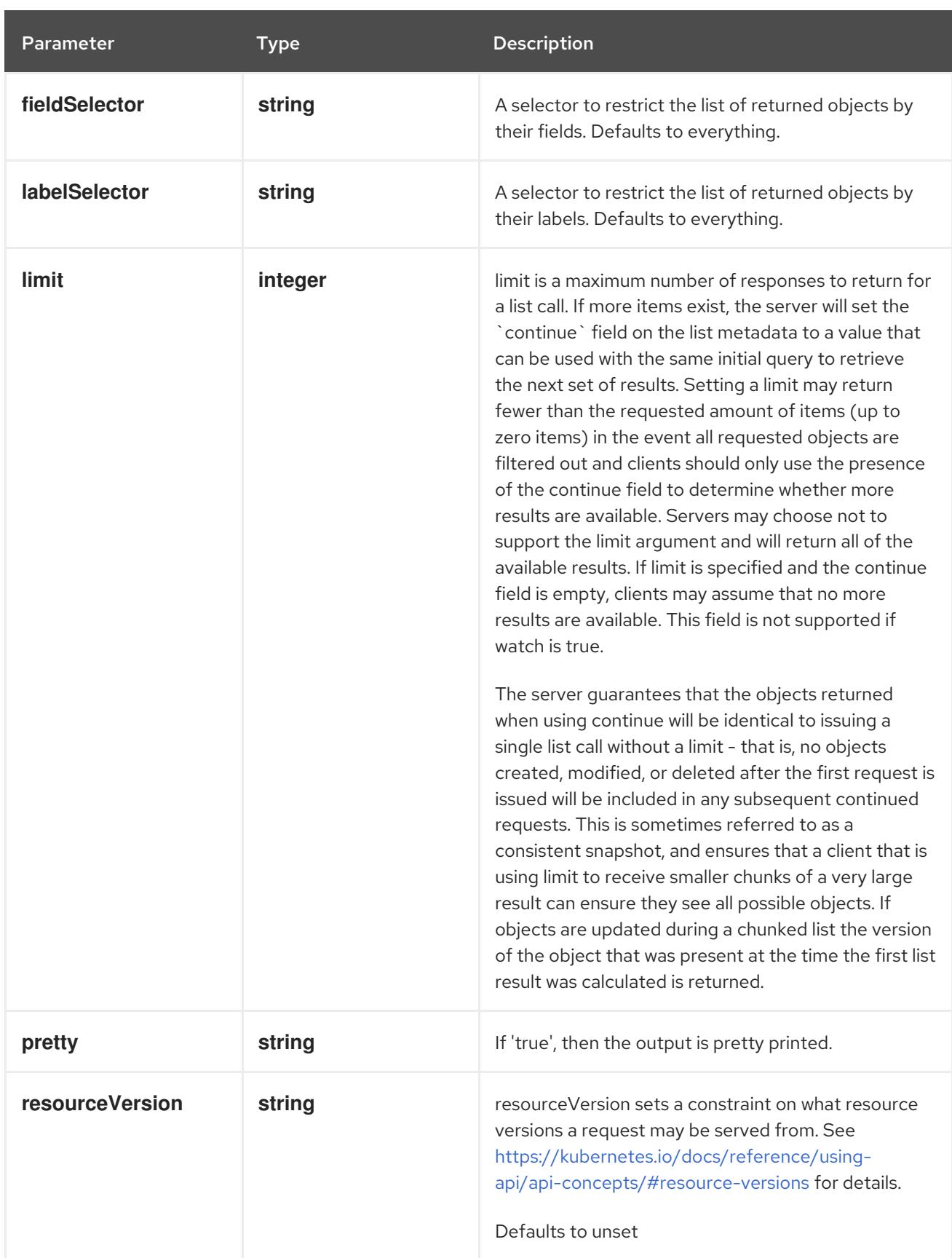

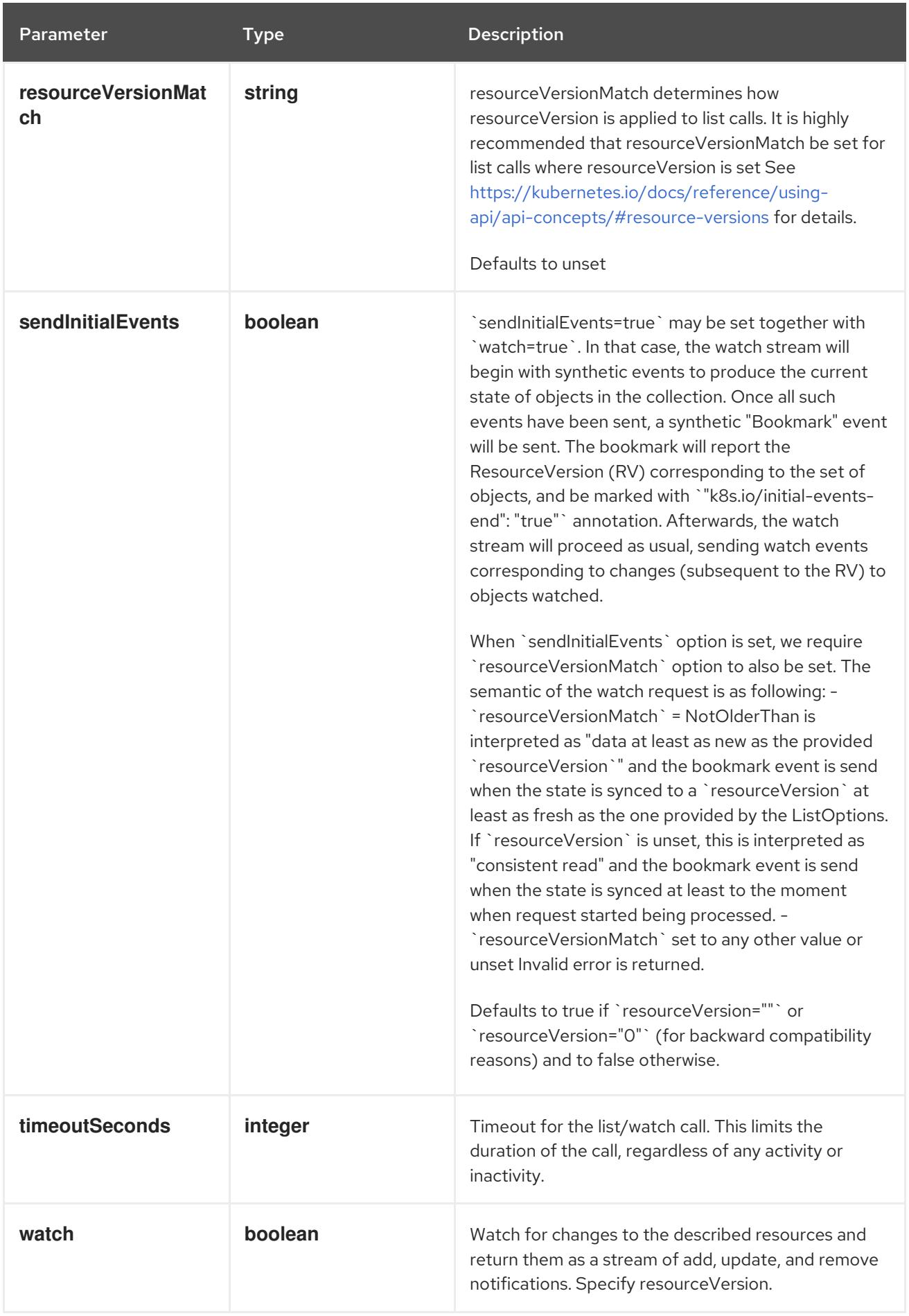

**GET**

#### Description

watch individual changes to a list of StorageClass. deprecated: use the 'watch' parameter with a list operation instead.

#### Table 27.95. HTTP responses

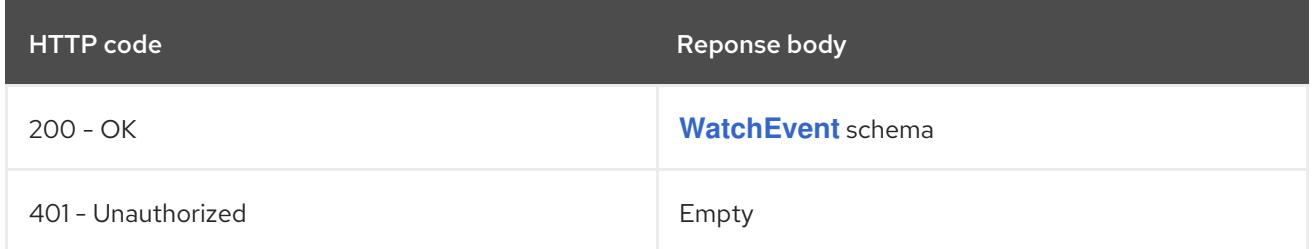

# 27.5.2.3. /apis/storage.k8s.io/v1/storageclasses/{name}

#### Table 27.96. Global path parameters

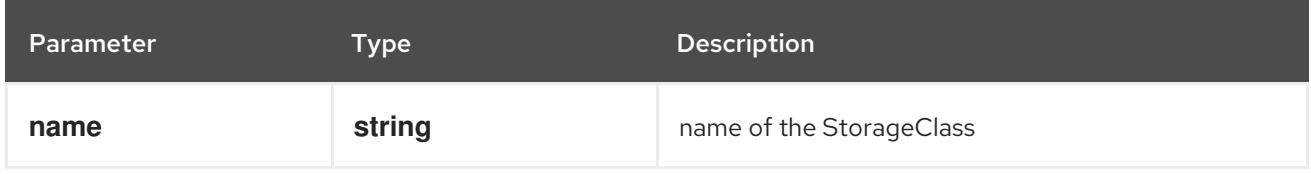

#### Table 27.97. Global query parameters

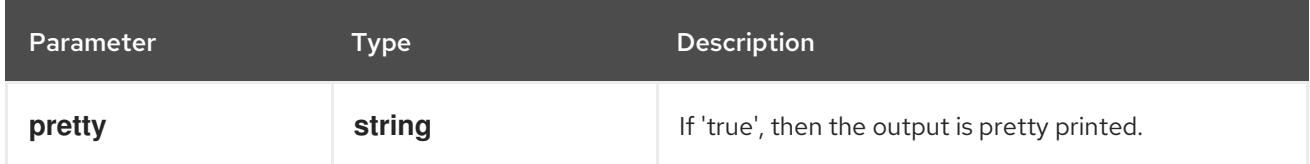

### HTTP method

#### **DELETE**

#### Description

delete a StorageClass

#### Table 27.98. Query parameters

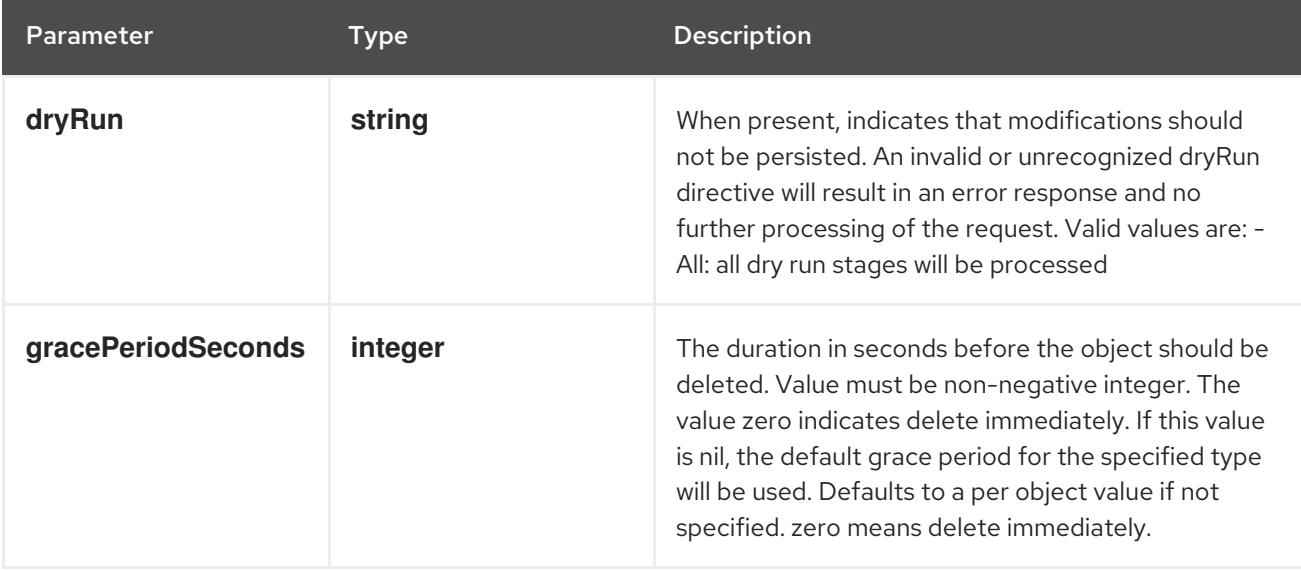

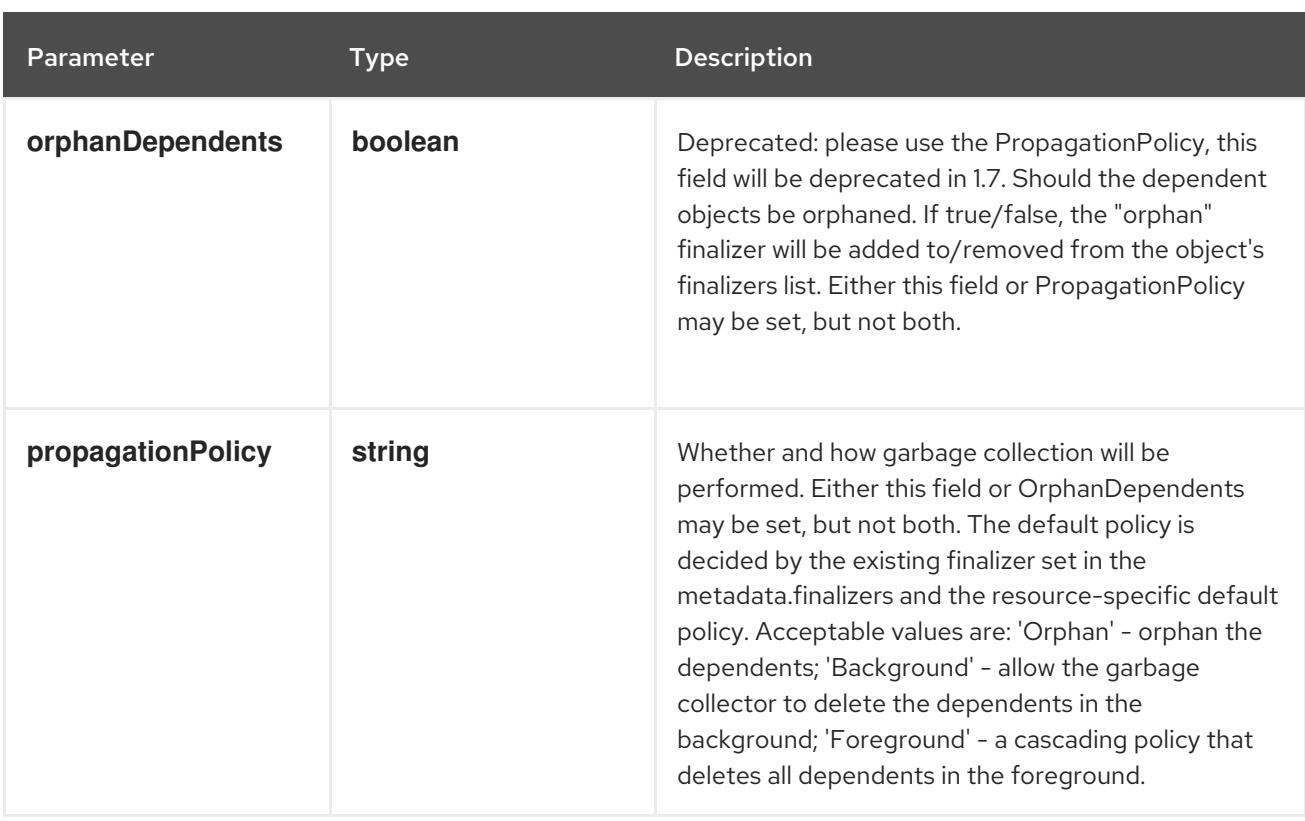

# Table 27.99. Body parameters

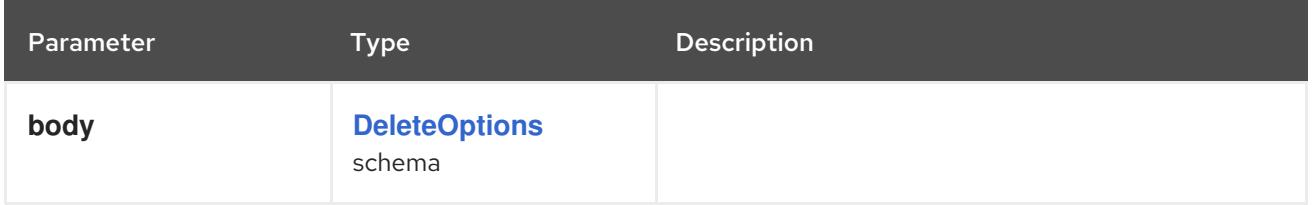

#### Table 27.100. HTTP responses

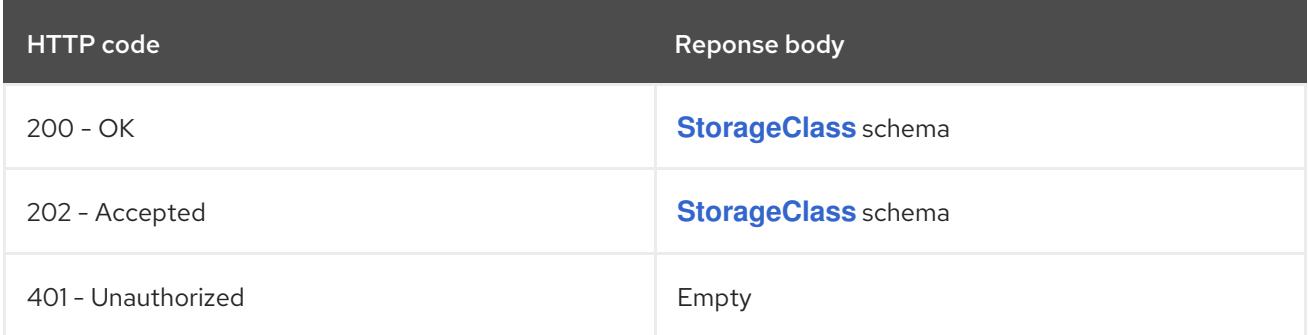

### HTTP method

**GET**

# Description

read the specified StorageClass

# Table 27.101. HTTP responses

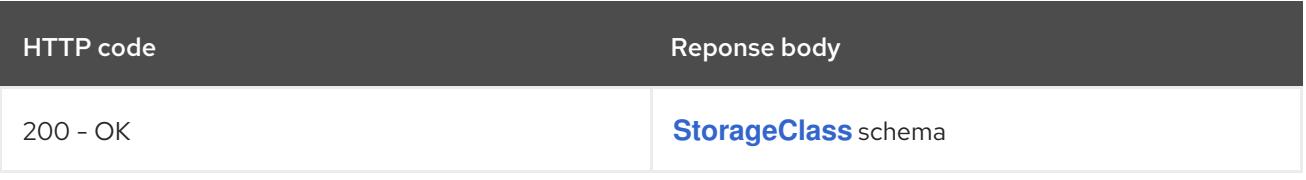

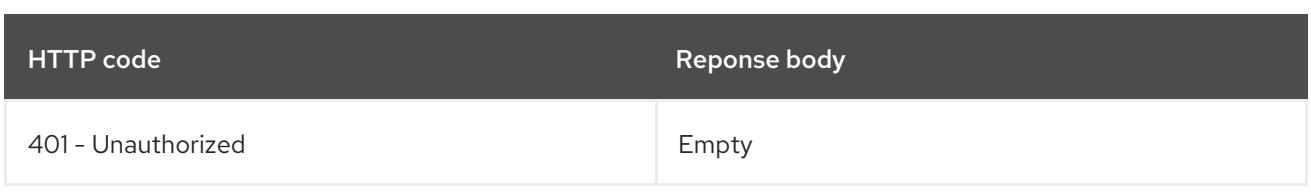

### **PATCH**

# Description

partially update the specified StorageClass

# Table 27.102. Query parameters

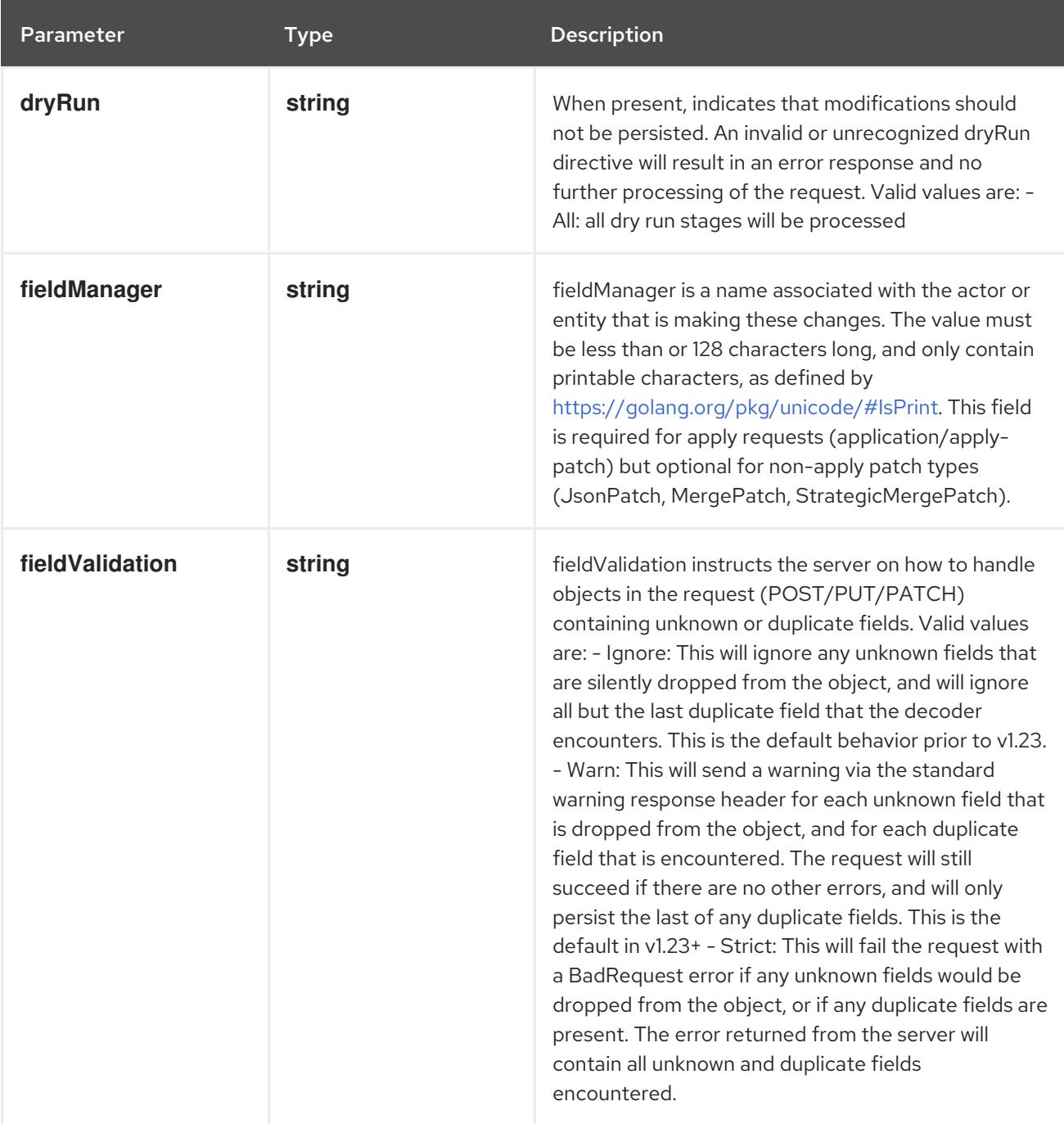

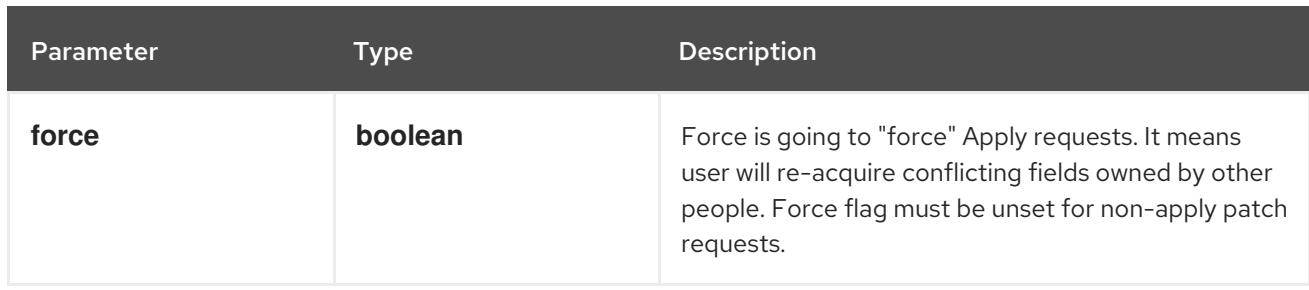

# Table 27.103. Body parameters

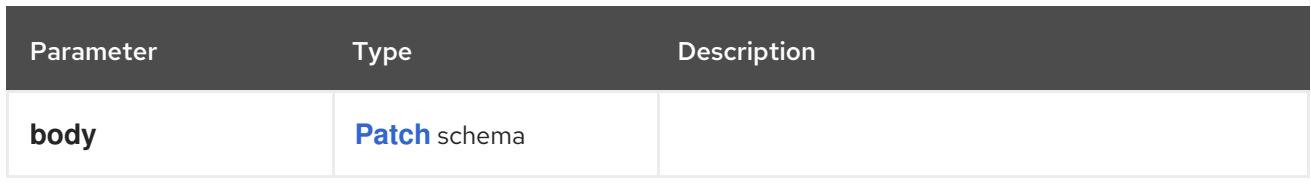

# Table 27.104. HTTP responses

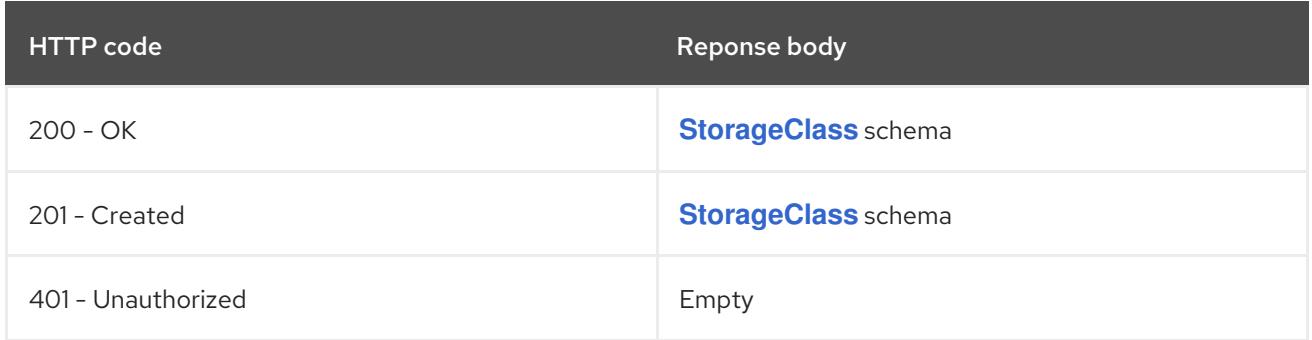

### HTTP method

#### **PUT**

# Description

replace the specified StorageClass

# Table 27.105. Query parameters

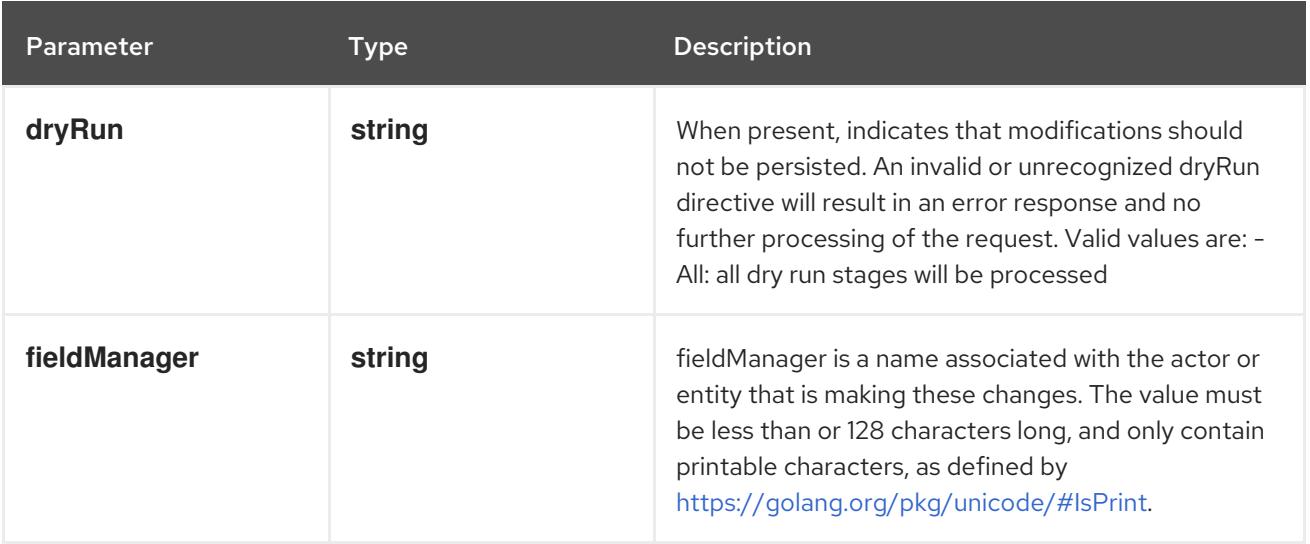

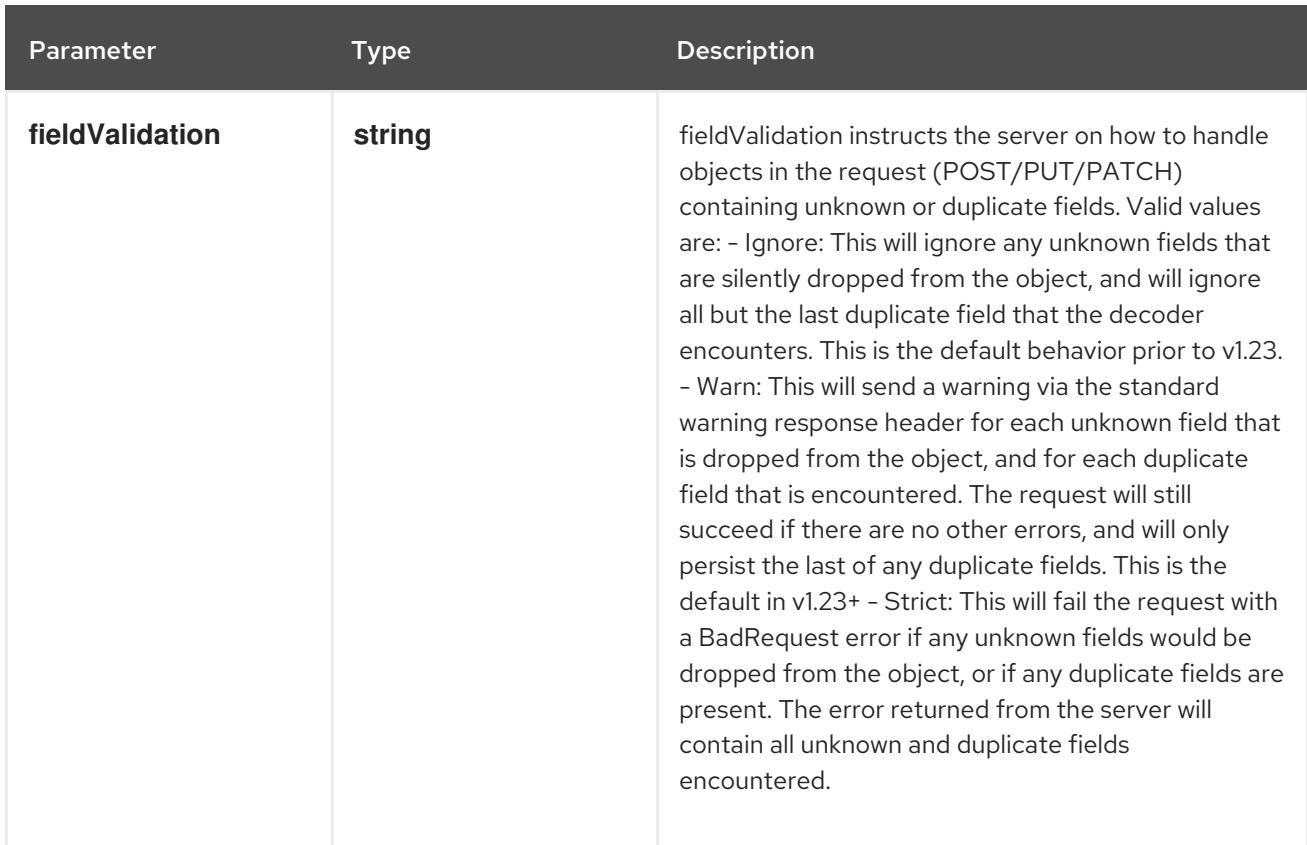

# Table 27.106. Body parameters

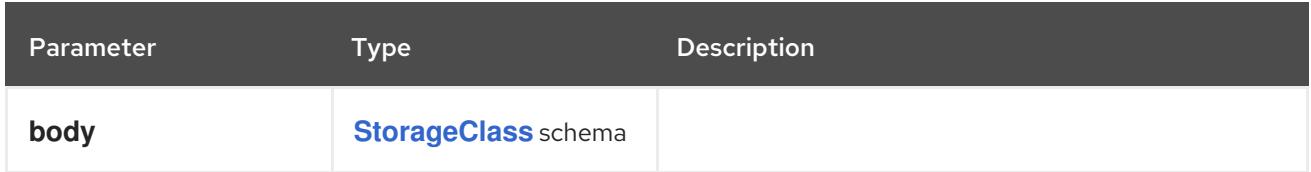

# Table 27.107. HTTP responses

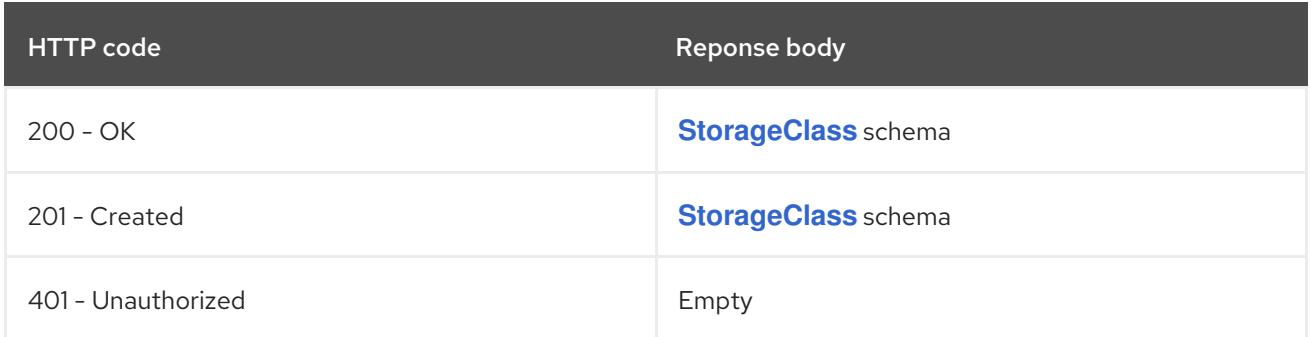

# 27.5.2.4. /apis/storage.k8s.io/v1/watch/storageclasses/{name}

#### Table 27.108. Global path parameters

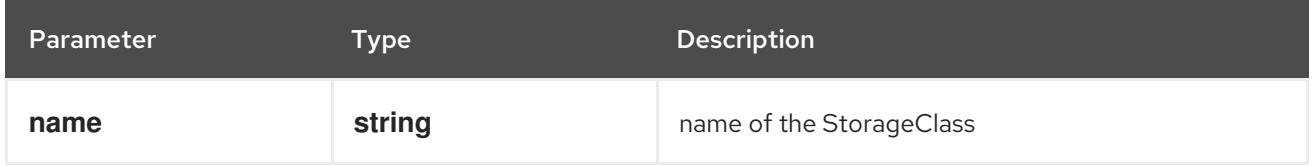

### Table 27.109. Global query parameters

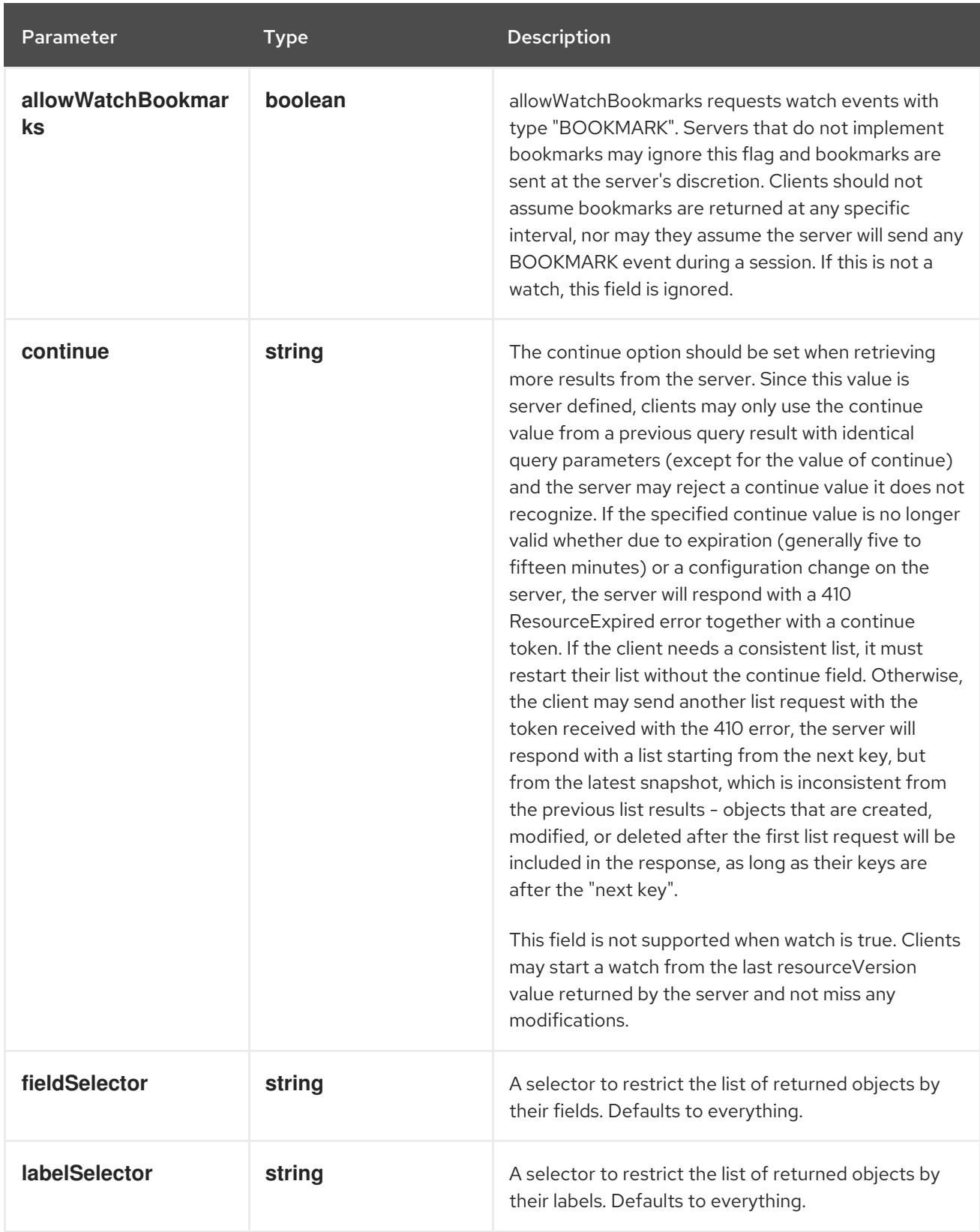

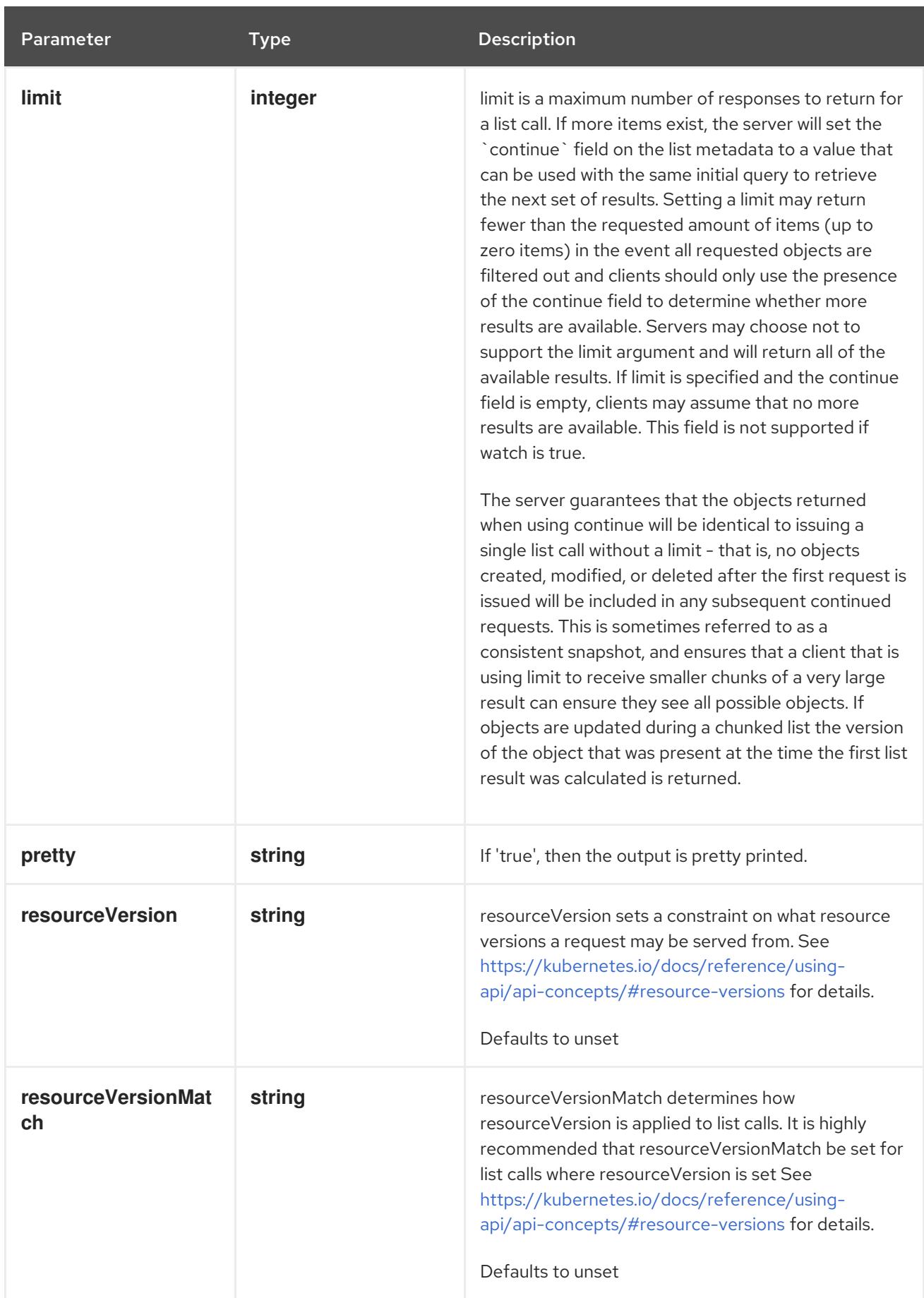

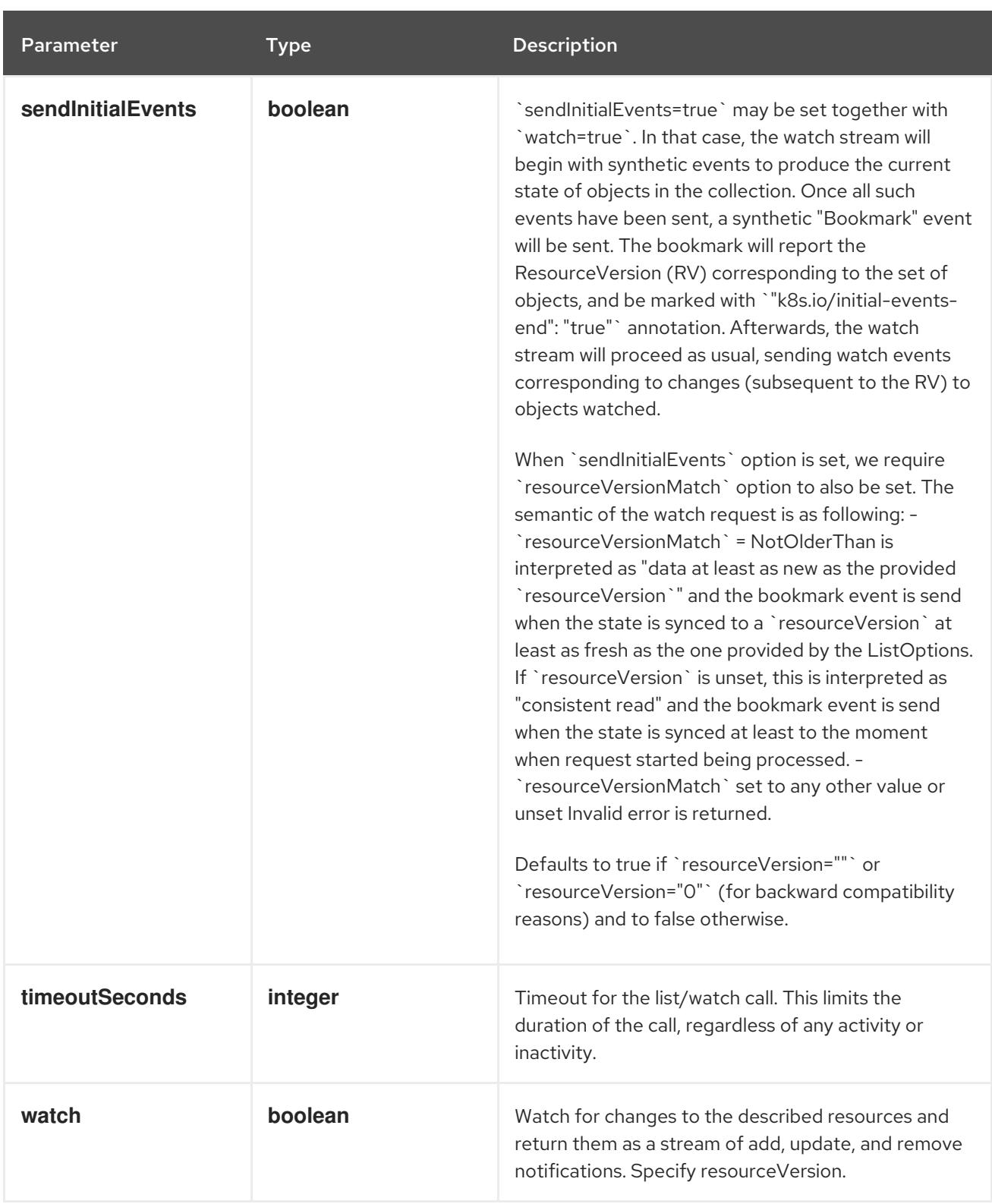

#### **GET**

### Description

watch changes to an object of kind StorageClass. deprecated: use the 'watch' parameter with a list operation instead, filtered to a single item with the 'fieldSelector' parameter.

# Table 27.110. HTTP responses

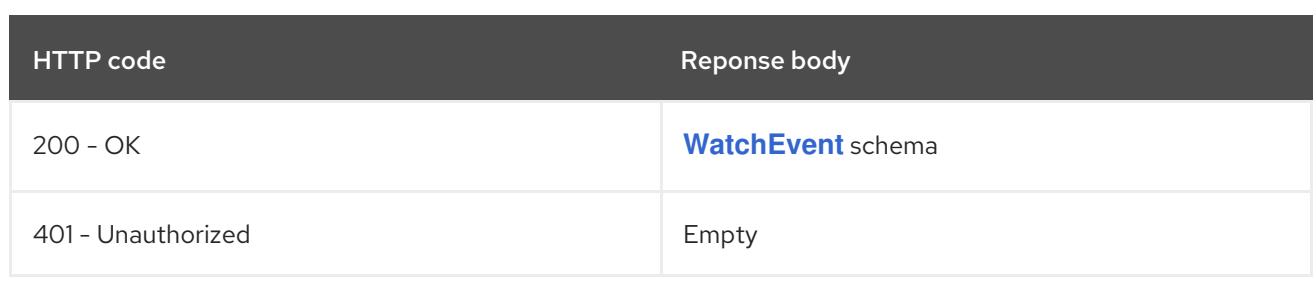

# 27.6. VOLUMEATTACHMENT [STORAGE.K8S.IO/V1]

### Description

VolumeAttachment captures the intent to attach or detach the specified volume to/from the specified node.

VolumeAttachment objects are non-namespaced.

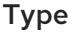

**object**

Required

**spec**

# 27.6.1. Specification

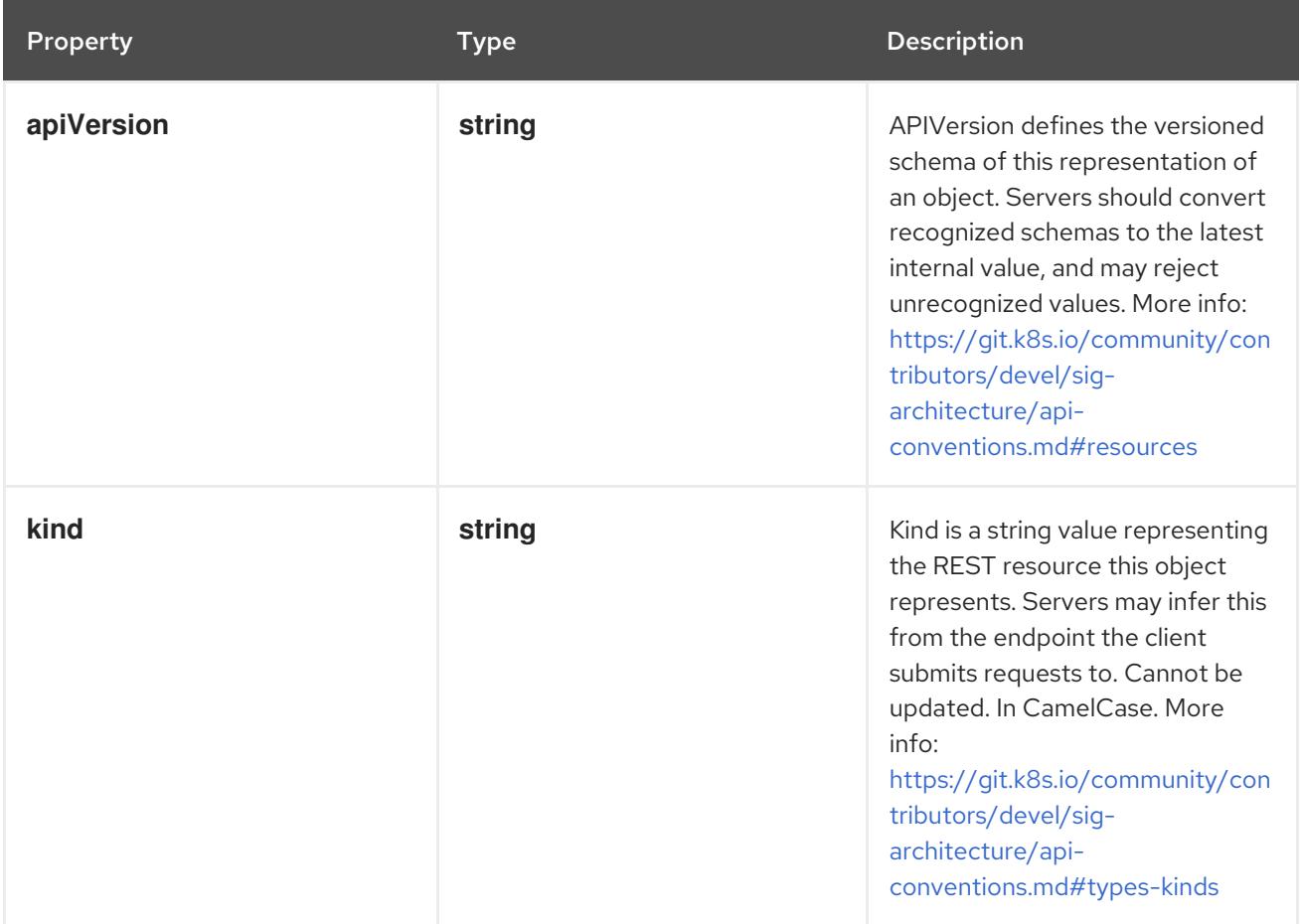

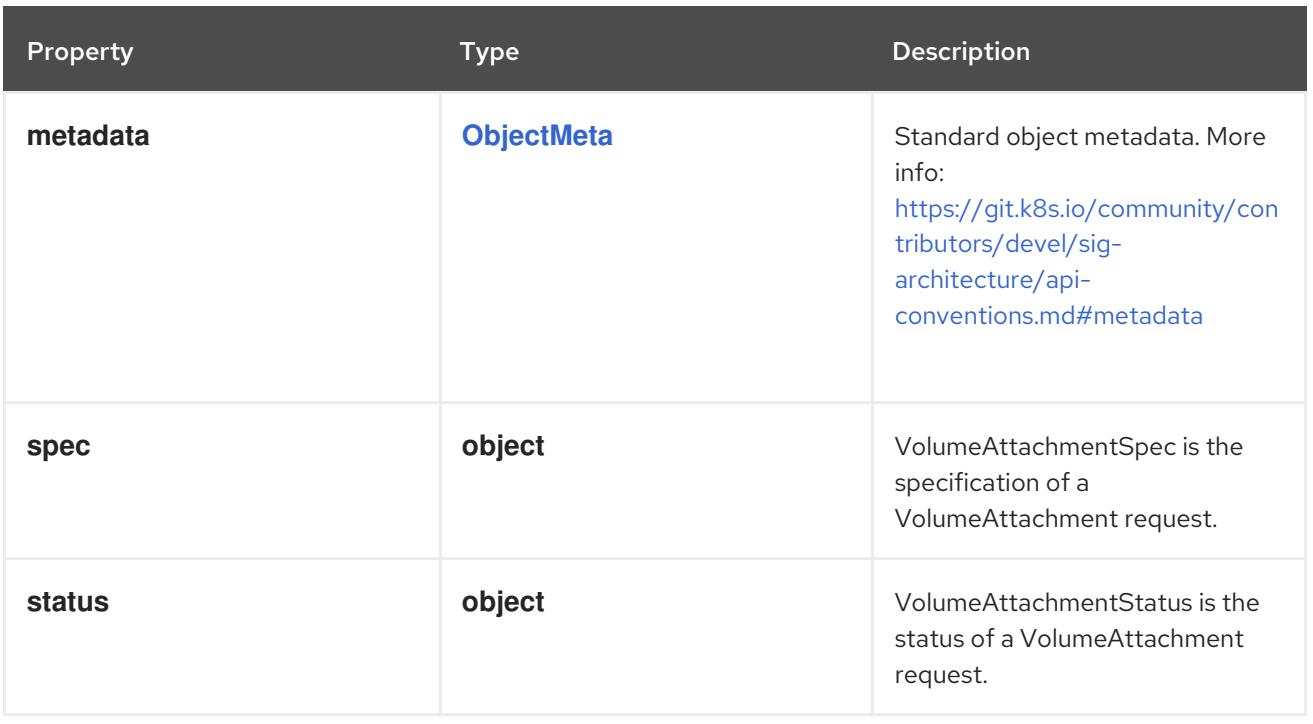

# 27.6.1.1. .spec

### Description

VolumeAttachmentSpec is the specification of a VolumeAttachment request.

# Type

# **object**

# Required

- **attacher**
- **source**  $\bullet$
- **nodeName**

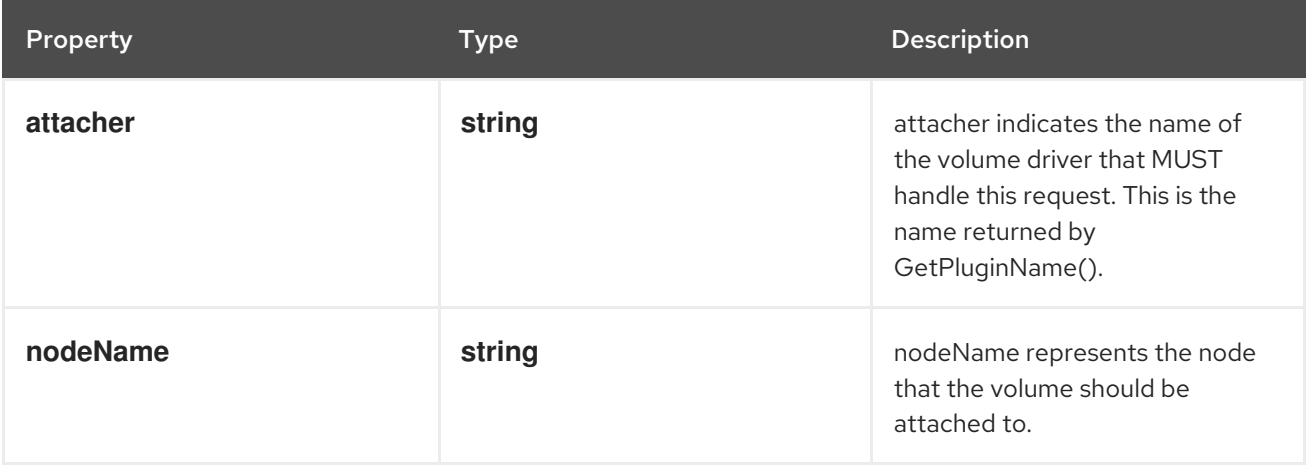

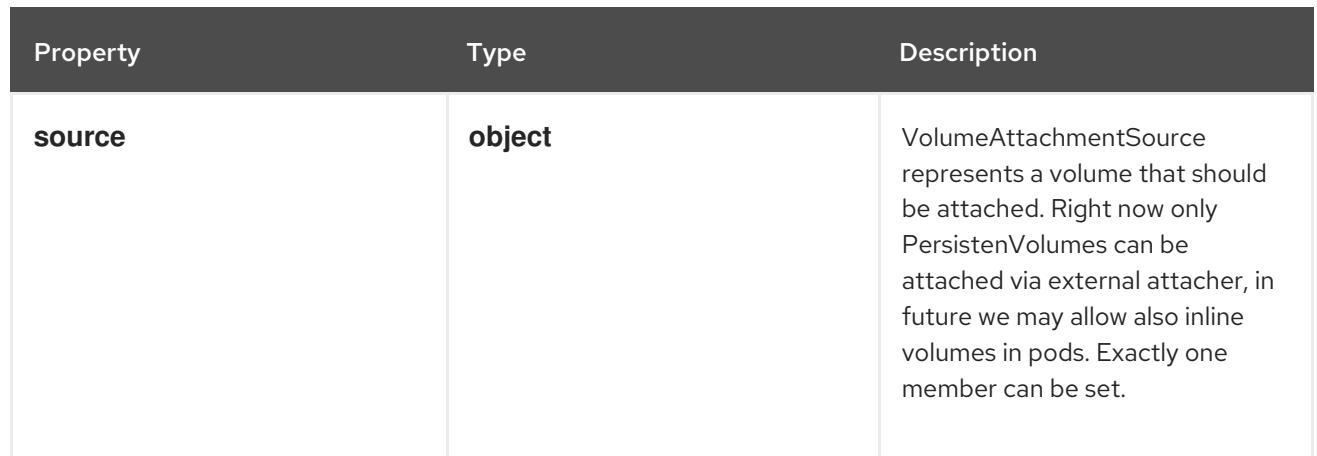

### 27.6.1.2. .spec.source

#### Description

VolumeAttachmentSource represents a volume that should be attached. Right now only PersistenVolumes can be attached via external attacher, in future we may allow also inline volumes in pods. Exactly one member can be set.

#### Type

#### **object**

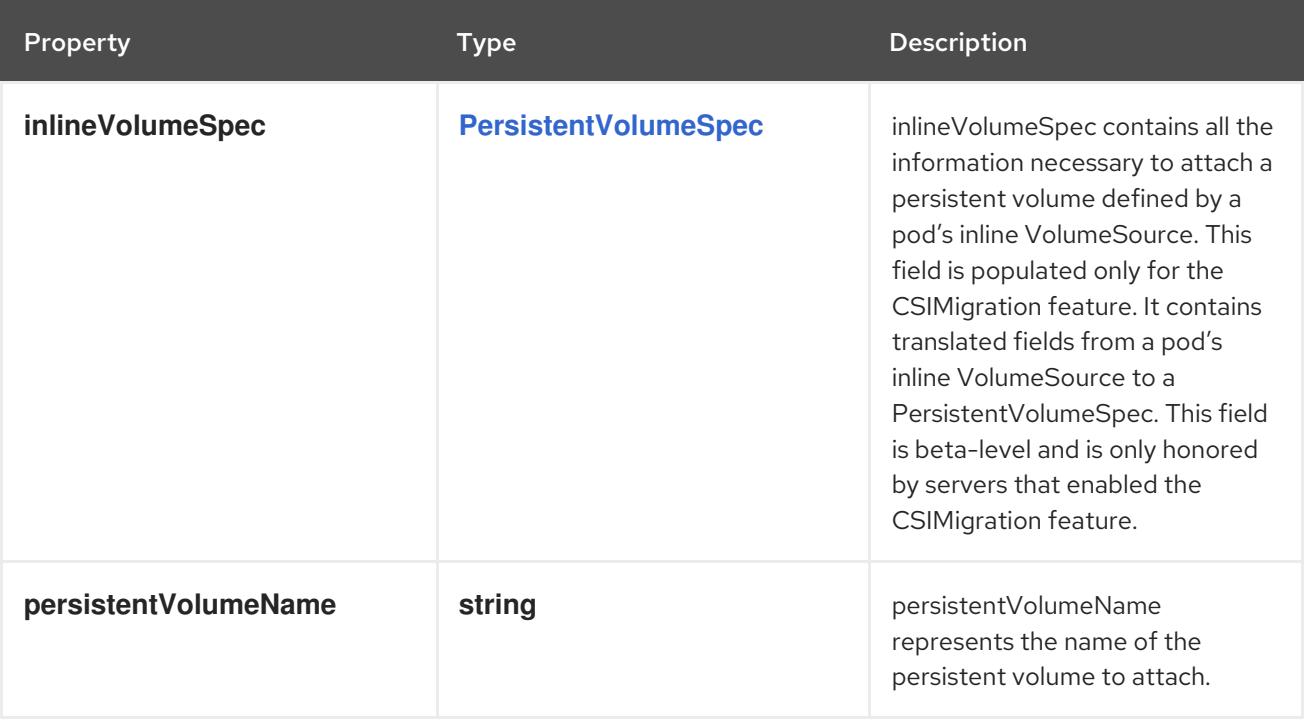

### 27.6.1.3. .status

#### Description

VolumeAttachmentStatus is the status of a VolumeAttachment request.

#### Type

### **object**

#### Required

**attached**
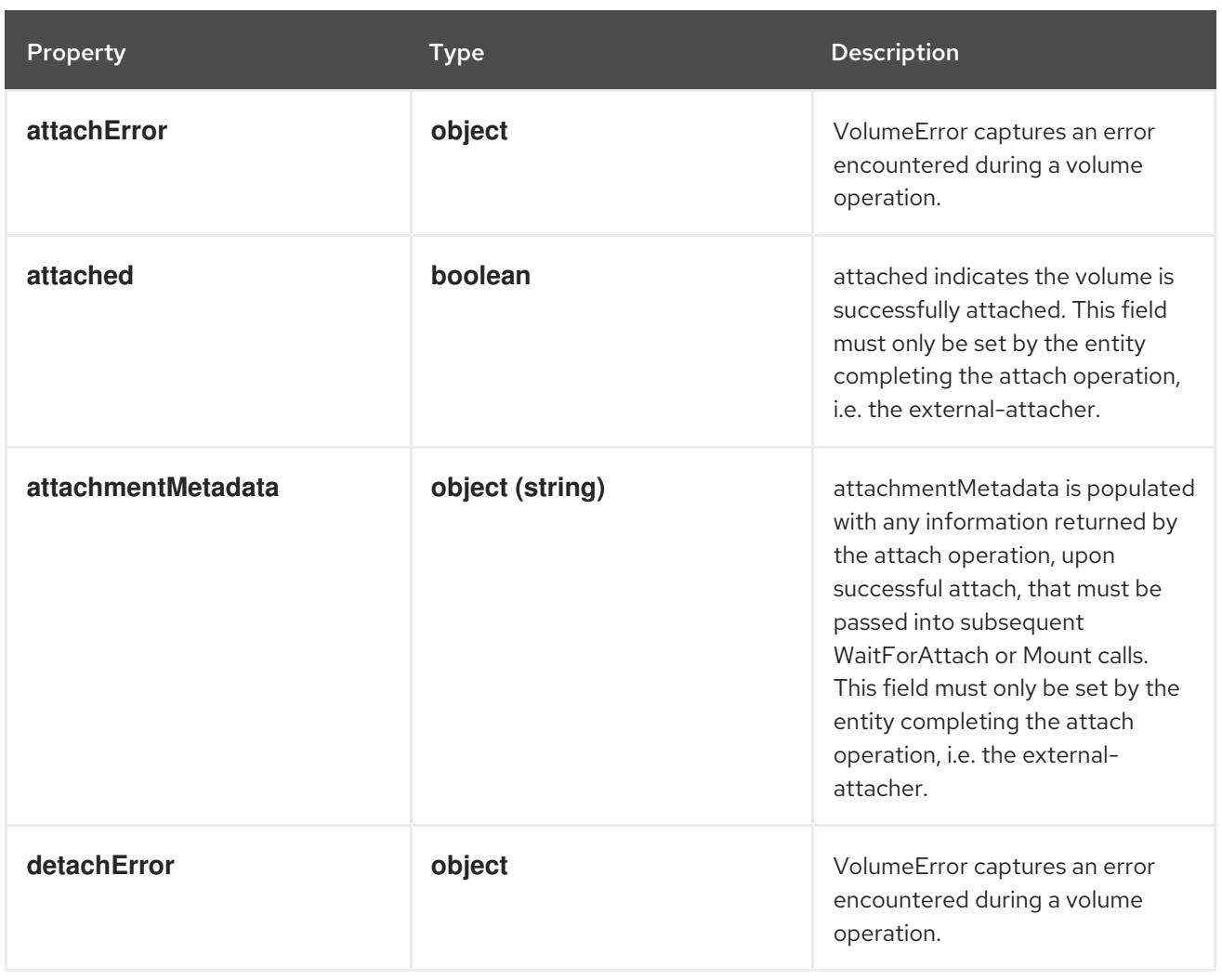

# 27.6.1.4. .status.attachError

# Description

VolumeError captures an error encountered during a volume operation.

# Type

# **object**

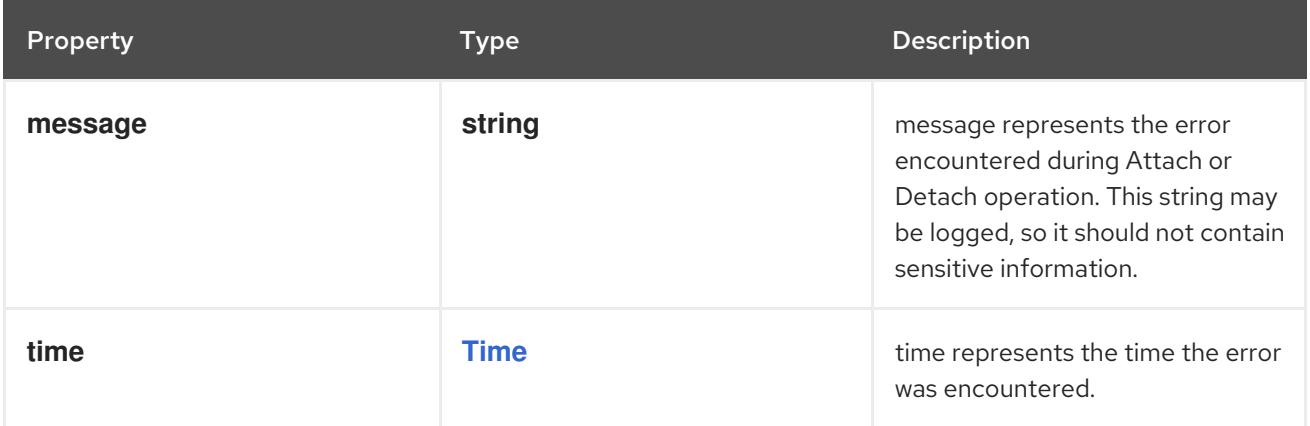

# 27.6.1.5. .status.detachError

# Description

VolumeError captures an error encountered during a volume operation.

#### Type

#### **object**

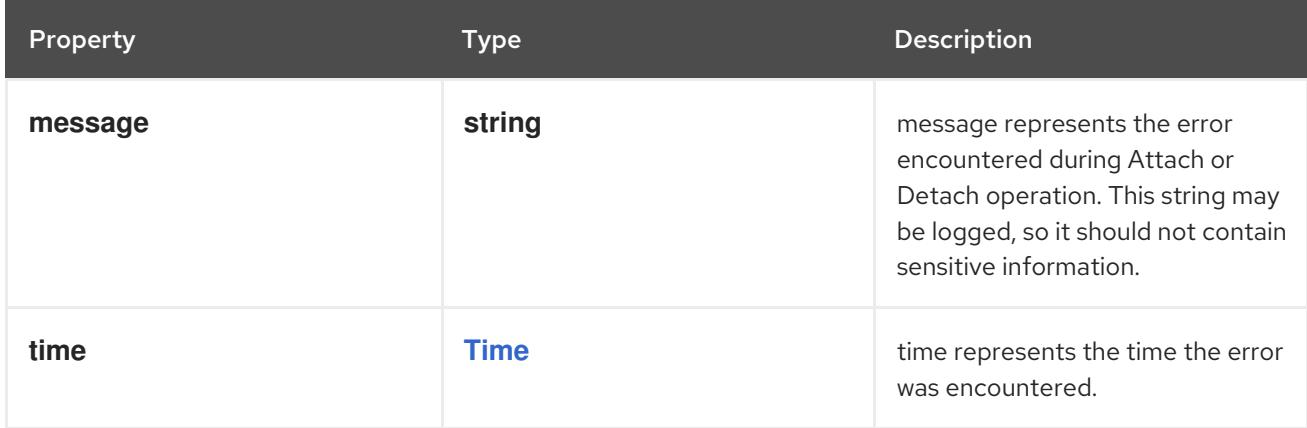

# 27.6.2. API endpoints

The following API endpoints are available:

- **/apis/storage.k8s.io/v1/volumeattachments**
	- **DELETE**: delete collection of VolumeAttachment
	- **GET**: list or watch objects of kind VolumeAttachment
	- **POST**: create a VolumeAttachment
- **/apis/storage.k8s.io/v1/watch/volumeattachments**
	- **GET**: watch individual changes to a list of VolumeAttachment. deprecated: use the 'watch' parameter with a list operation instead.
- **/apis/storage.k8s.io/v1/volumeattachments/{name}**
	- **DELETE**: delete a VolumeAttachment
	- **GET**: read the specified VolumeAttachment
	- **PATCH**: partially update the specified VolumeAttachment
	- **PUT**: replace the specified VolumeAttachment
- **/apis/storage.k8s.io/v1/watch/volumeattachments/{name}**
	- **GET**: watch changes to an object of kind VolumeAttachment. deprecated: use the 'watch' parameter with a list operation instead, filtered to a single item with the 'fieldSelector' parameter.
- **/apis/storage.k8s.io/v1/volumeattachments/{name}/status**
	- **GET**: read status of the specified VolumeAttachment
	- **PATCH**: partially update status of the specified VolumeAttachment
	- **PUT**: replace status of the specified VolumeAttachment

# 27.6.2.1. /apis/storage.k8s.io/v1/volumeattachments

# Table 27.111. Global query parameters

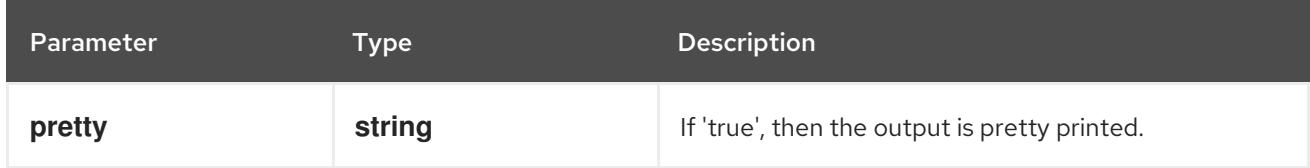

#### HTTP method

#### **DELETE**

# Description

delete collection of VolumeAttachment

# Table 27.112. Query parameters

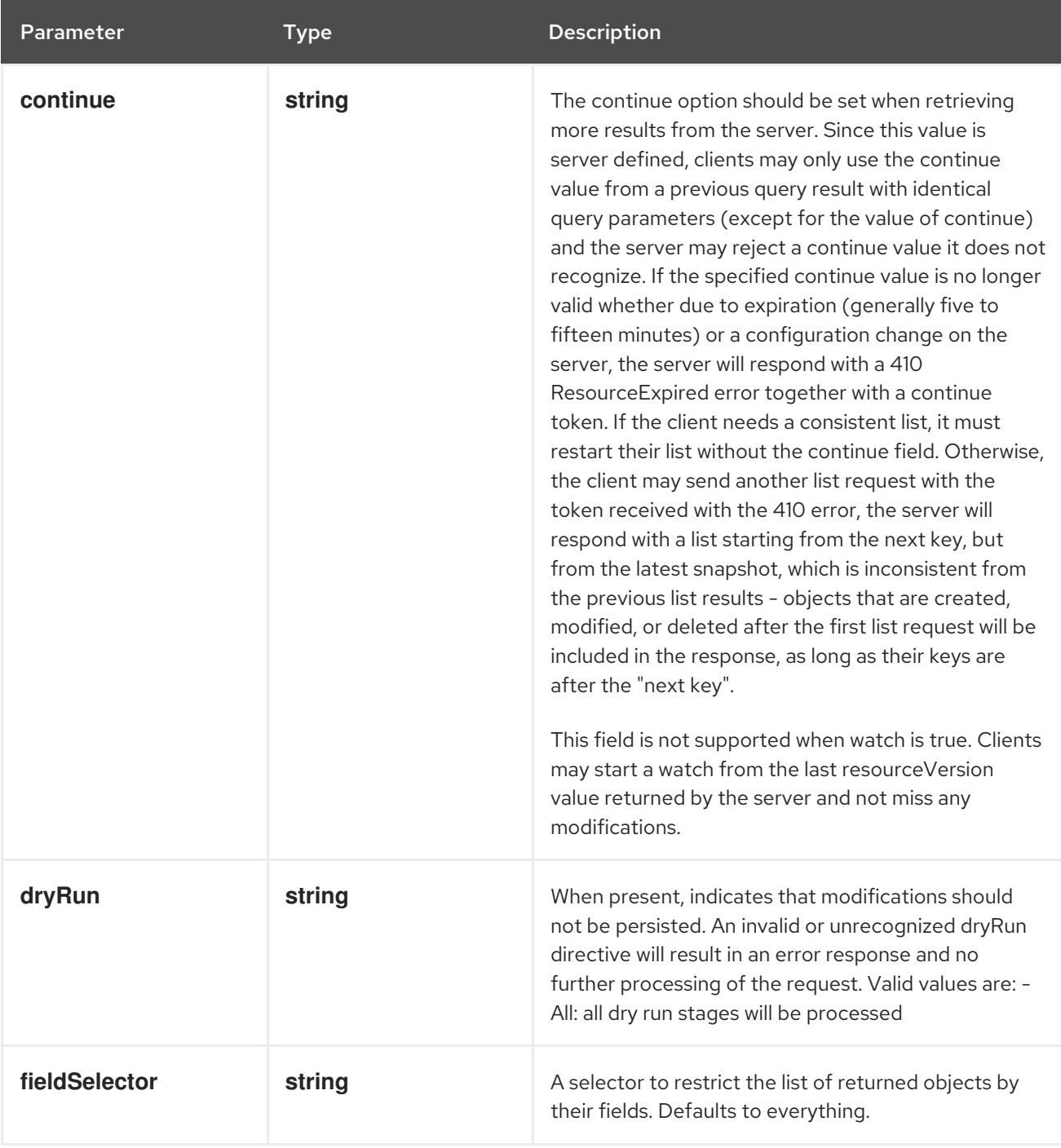

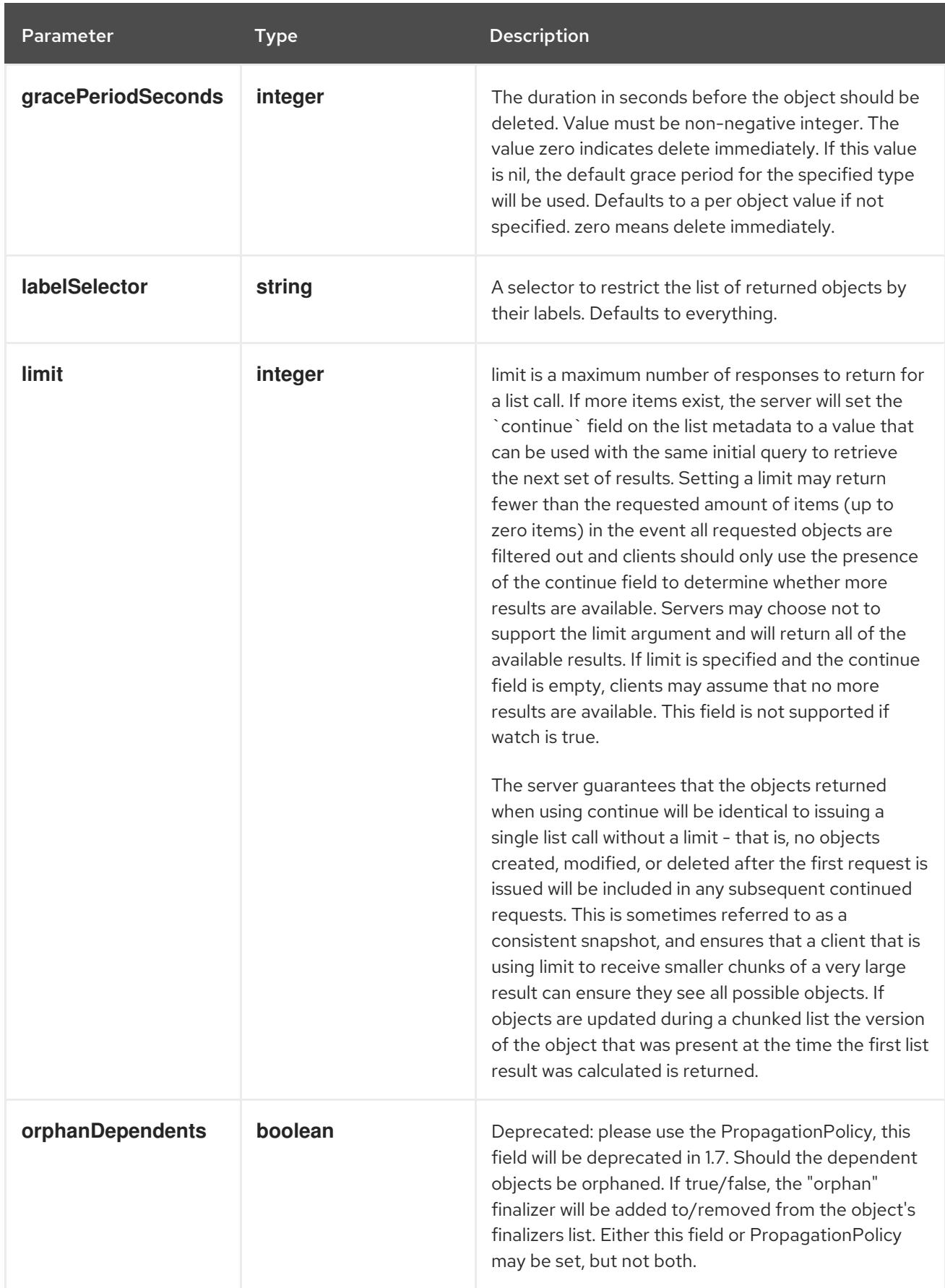

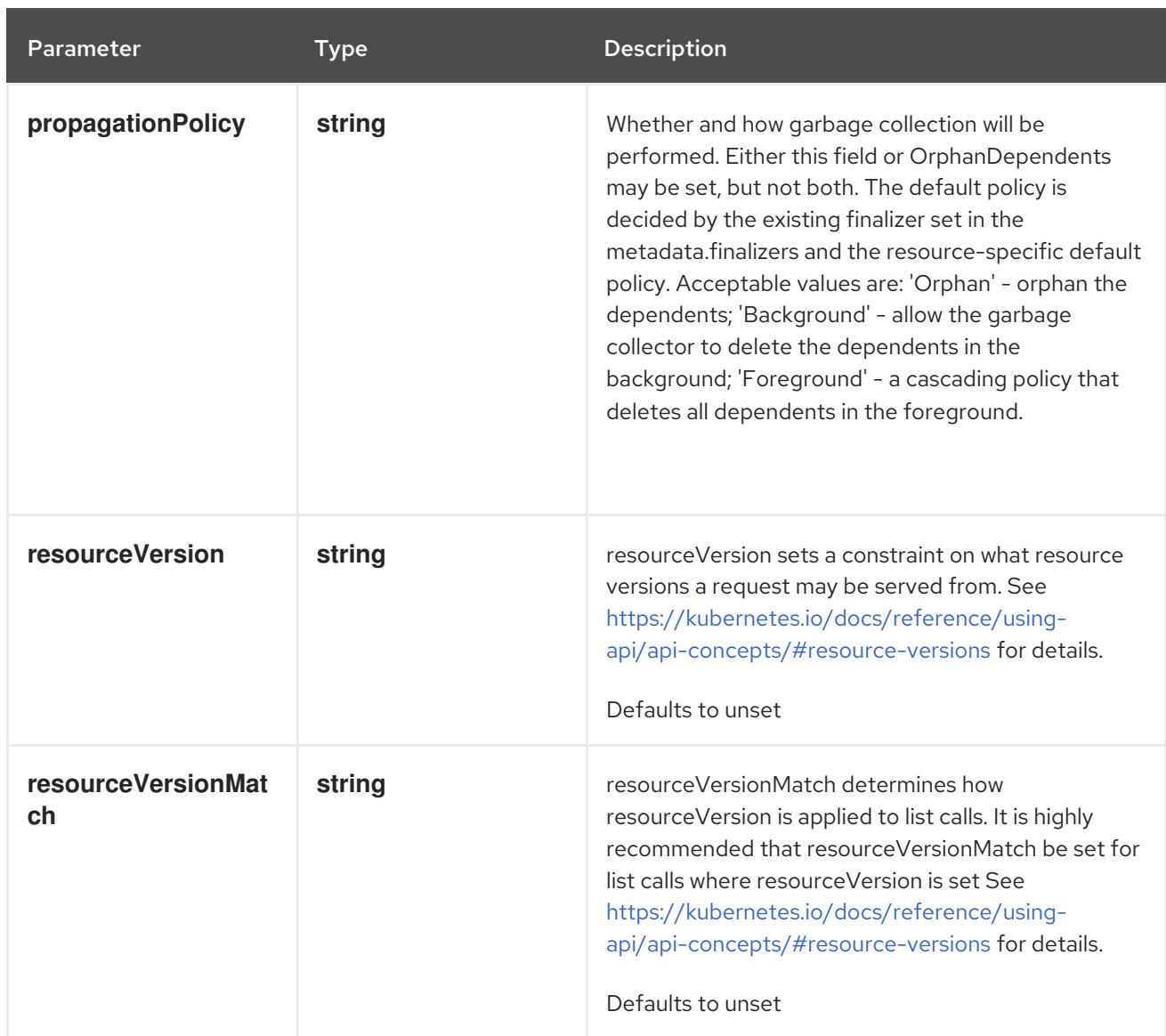

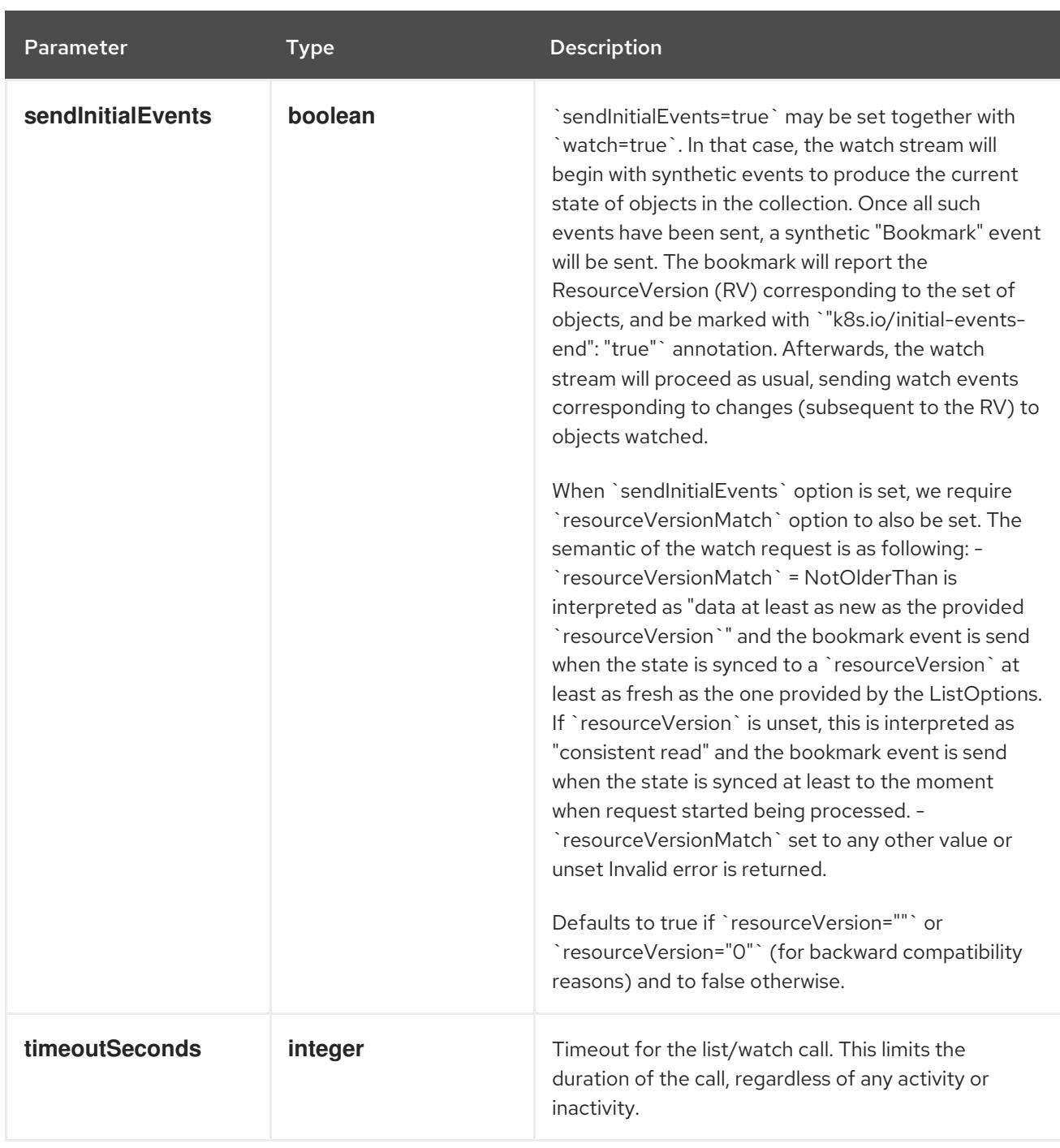

# Table 27.113. Body parameters

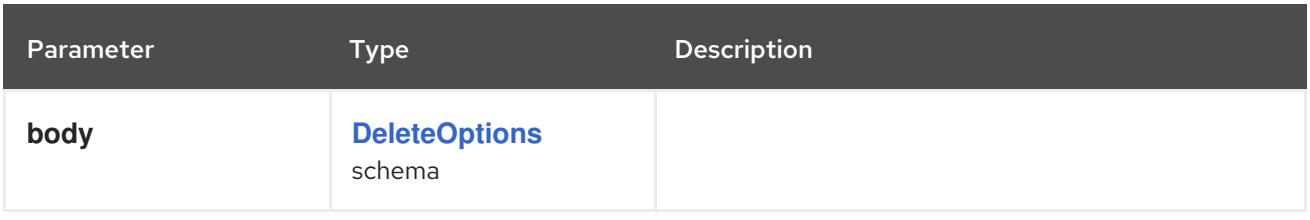

# Table 27.114. HTTP responses

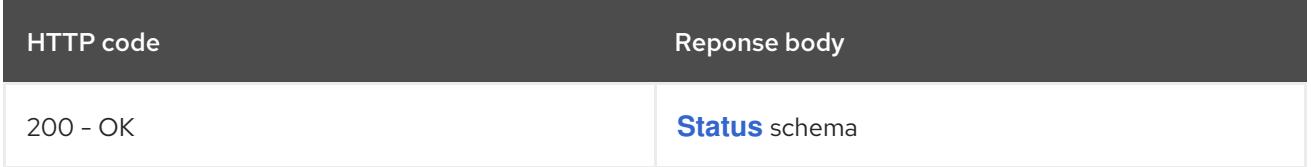

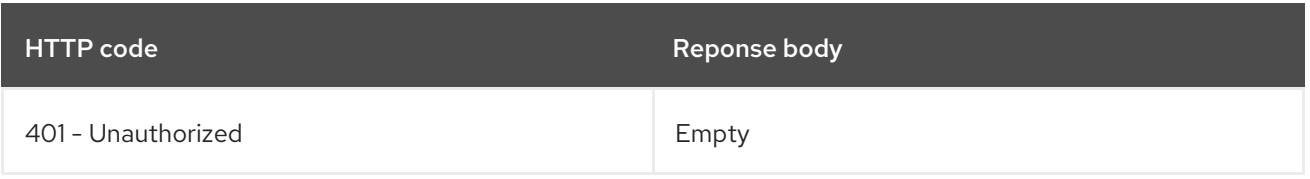

#### **GET**

# Description

list or watch objects of kind VolumeAttachment

# Table 27.115. Query parameters

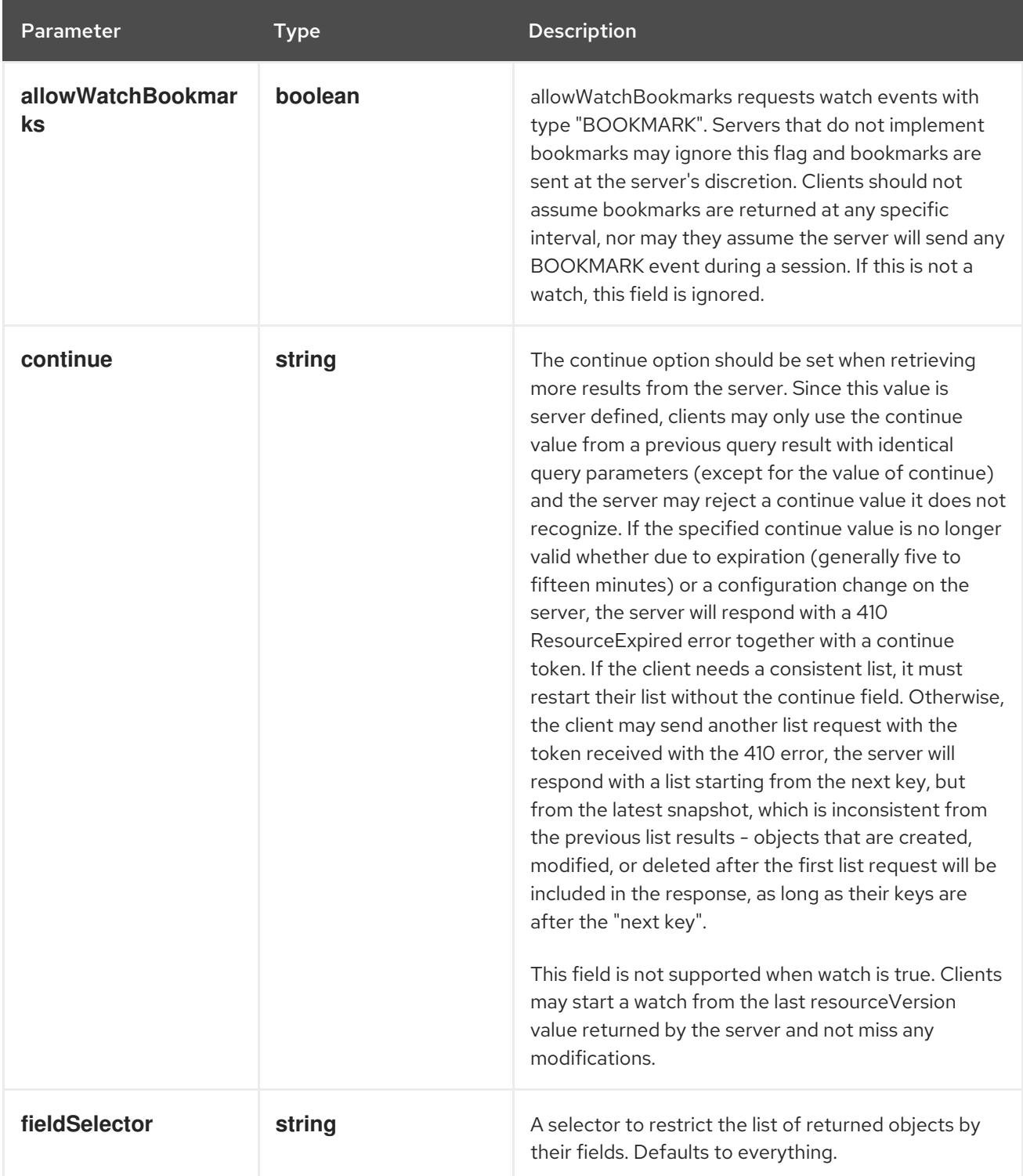

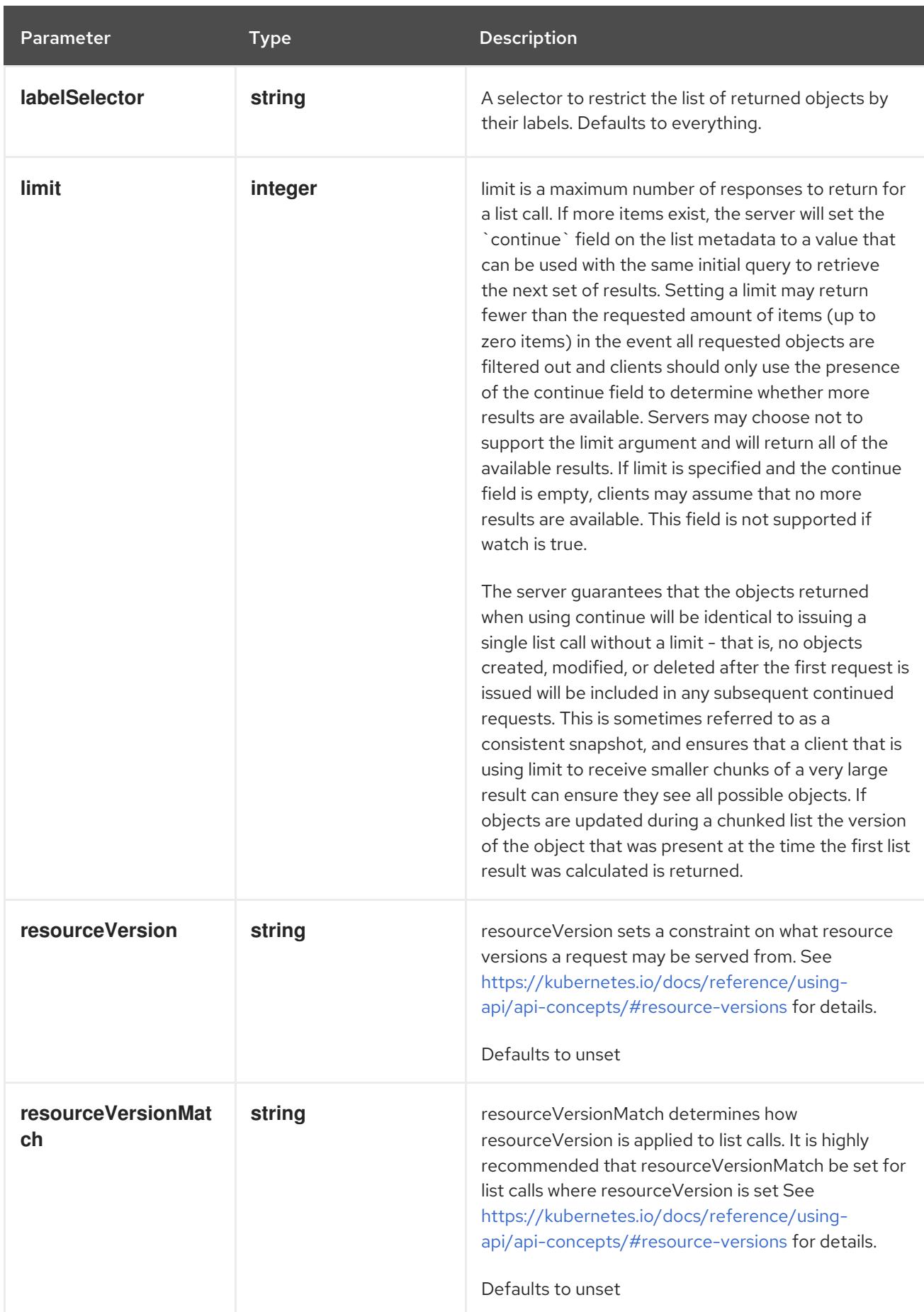

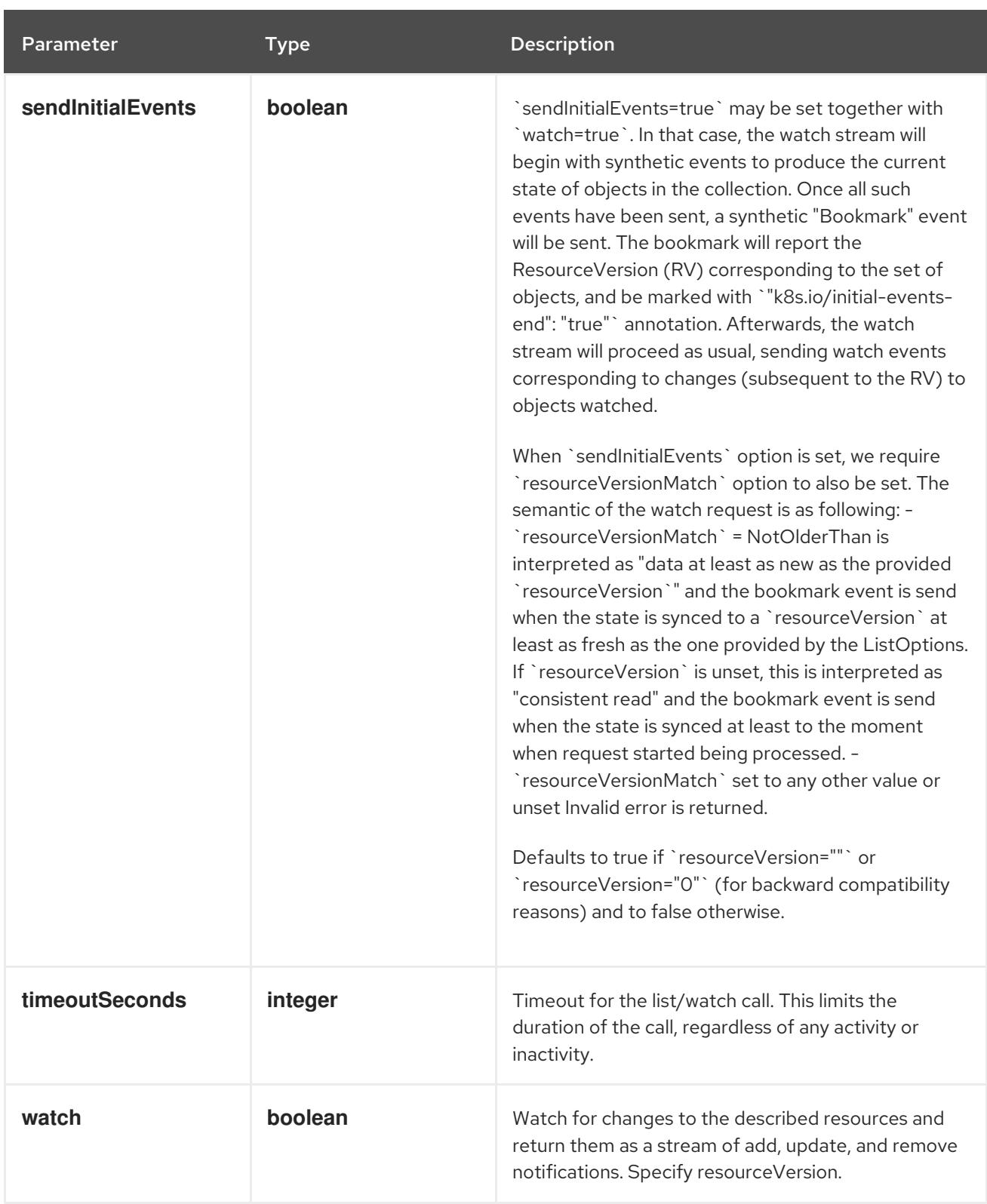

# Table 27.116. HTTP responses

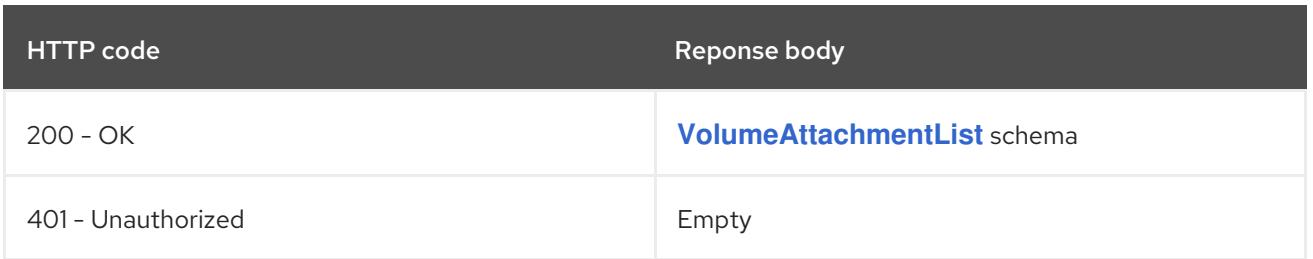

#### HTTP method

# **POST**

#### Description

create a VolumeAttachment

#### Table 27.117. Query parameters

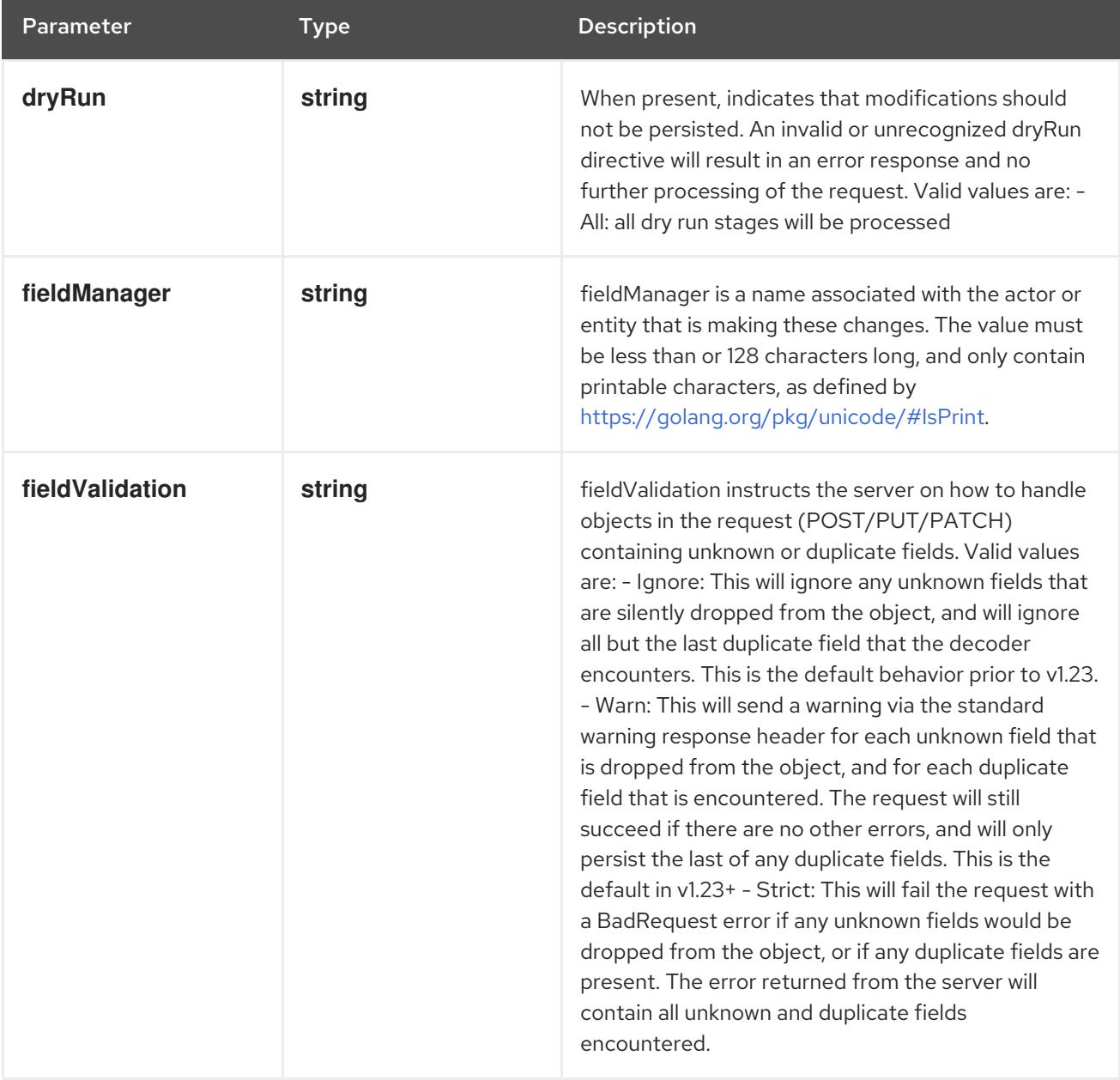

# Table 27.118. Body parameters

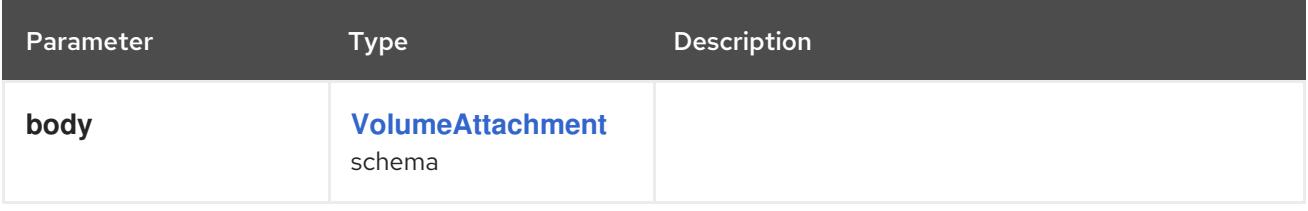

# Table 27.119. HTTP responses

<span id="page-2818-0"></span>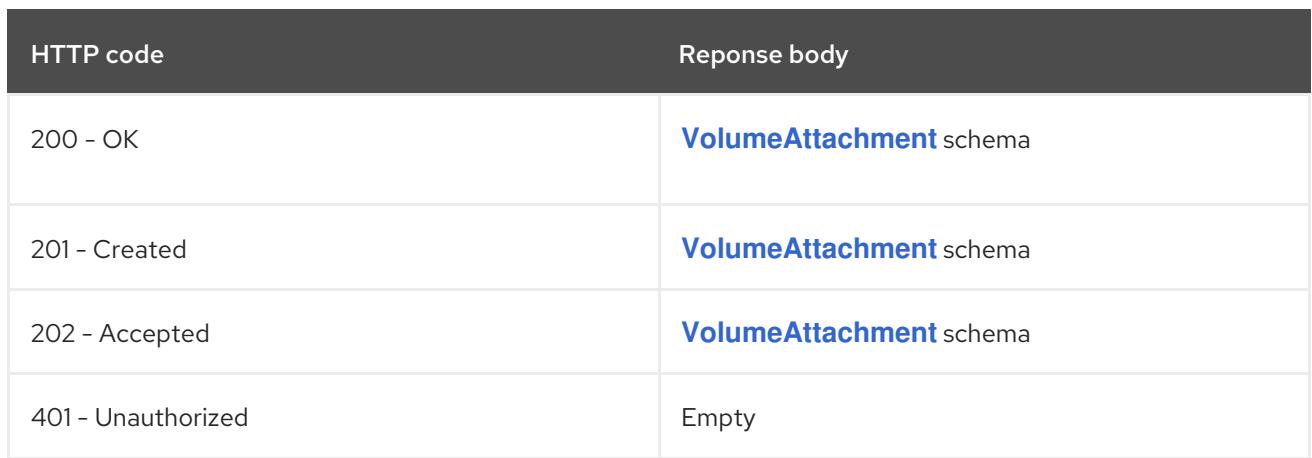

# 27.6.2.2. /apis/storage.k8s.io/v1/watch/volumeattachments

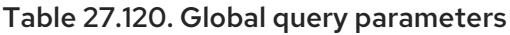

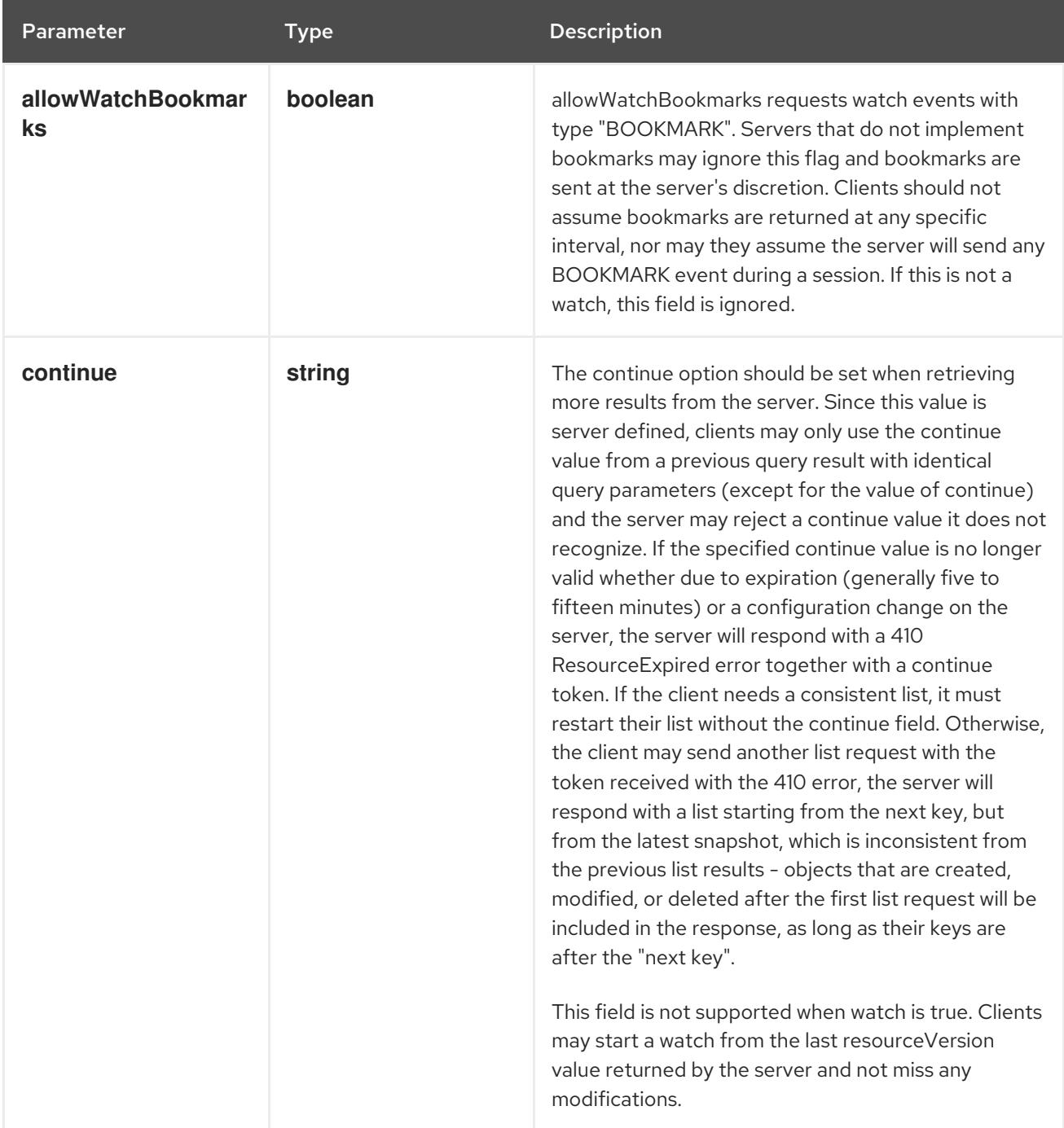

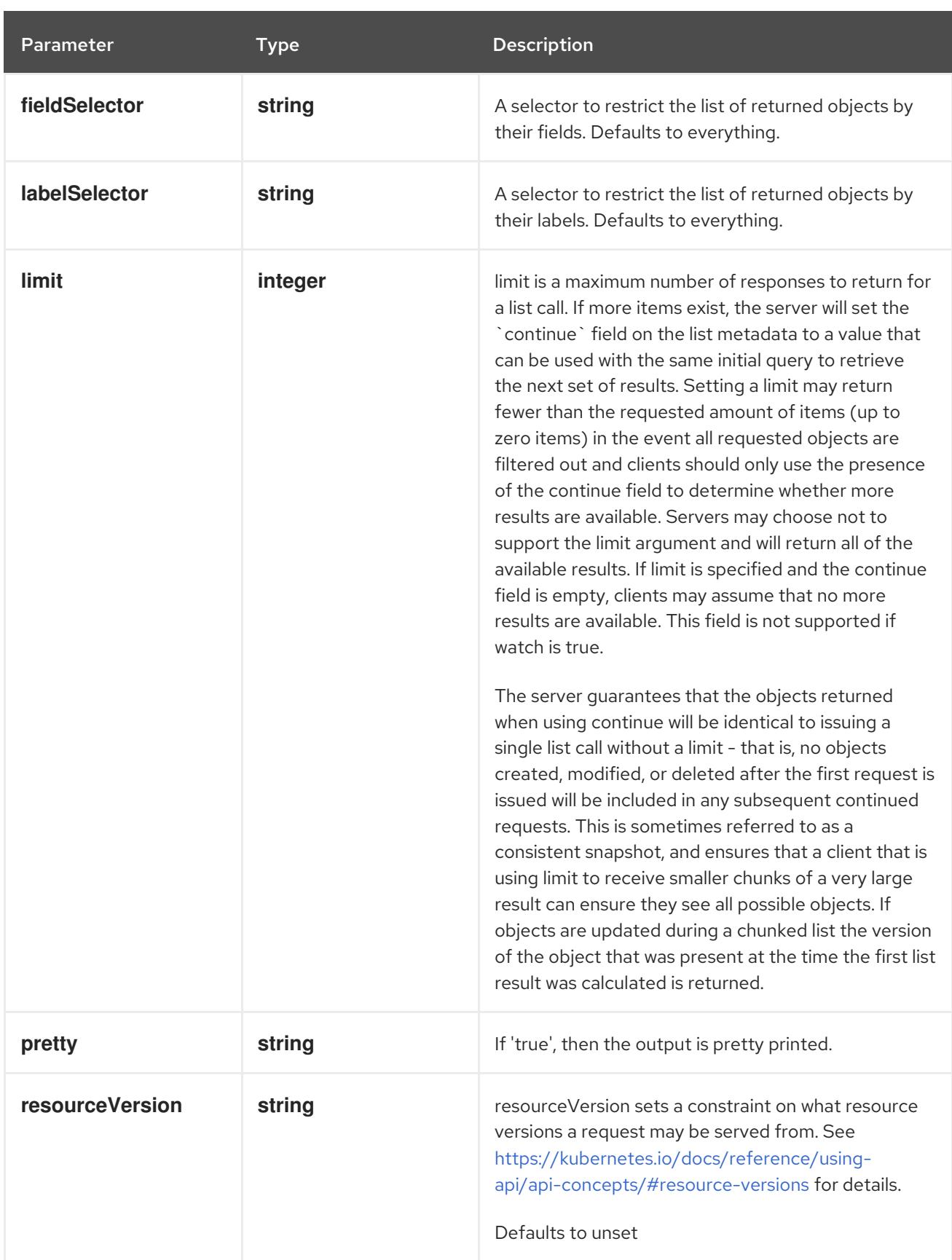

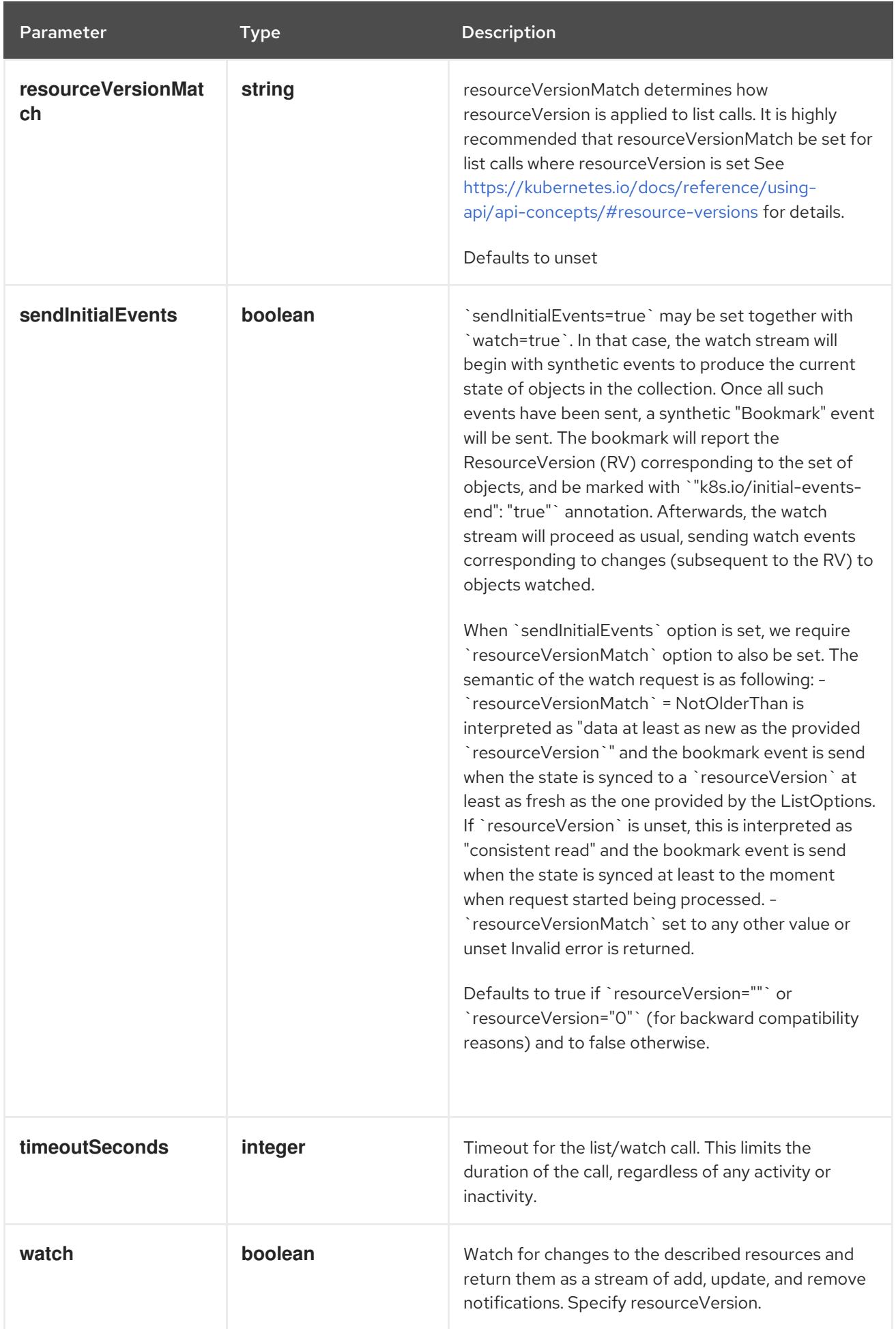

# **GET**

#### Description

watch individual changes to a list of VolumeAttachment. deprecated: use the 'watch' parameter with a list operation instead.

#### Table 27.121. HTTP responses

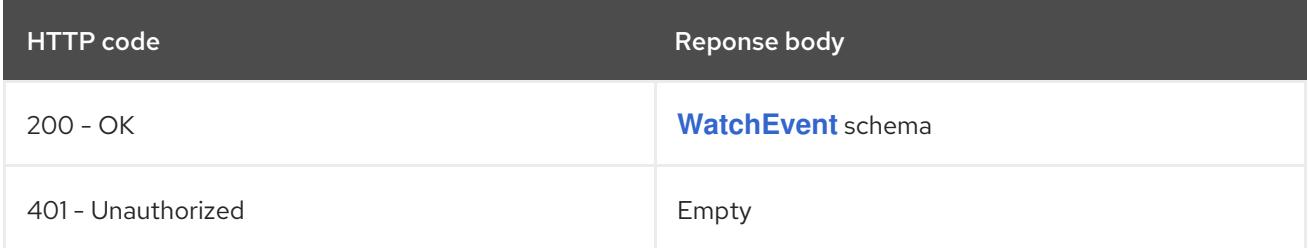

# 27.6.2.3. /apis/storage.k8s.io/v1/volumeattachments/{name}

#### Table 27.122. Global path parameters

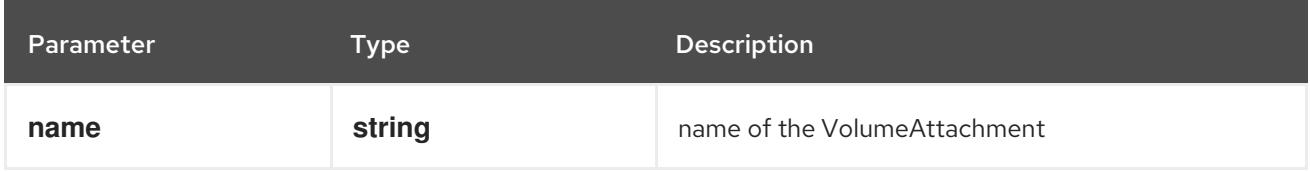

#### Table 27.123. Global query parameters

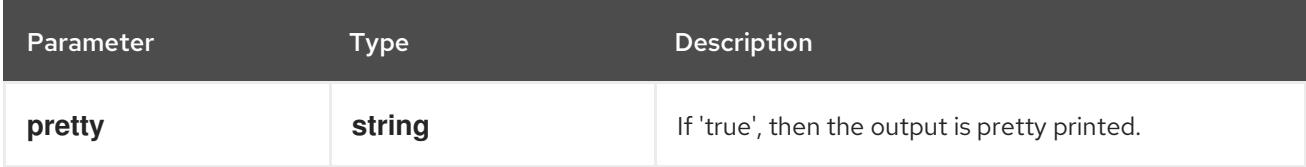

#### HTTP method

**DELETE**

#### Description

delete a VolumeAttachment

#### Table 27.124. Query parameters

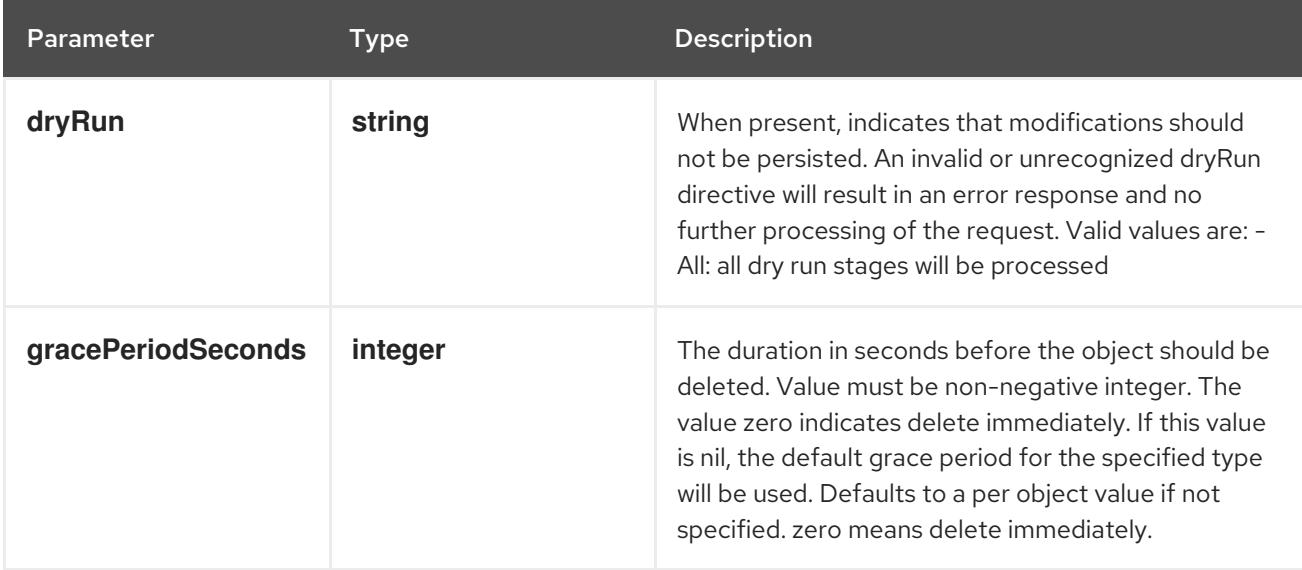

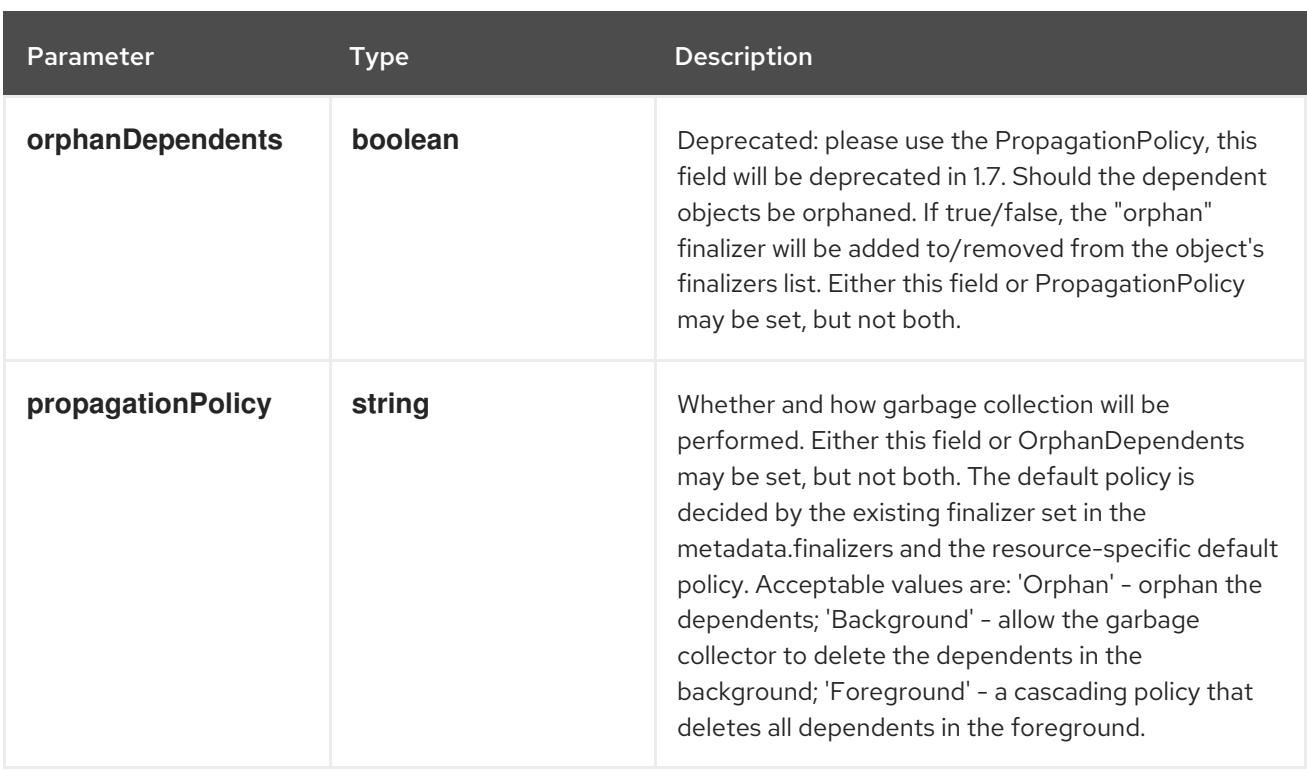

# Table 27.125. Body parameters

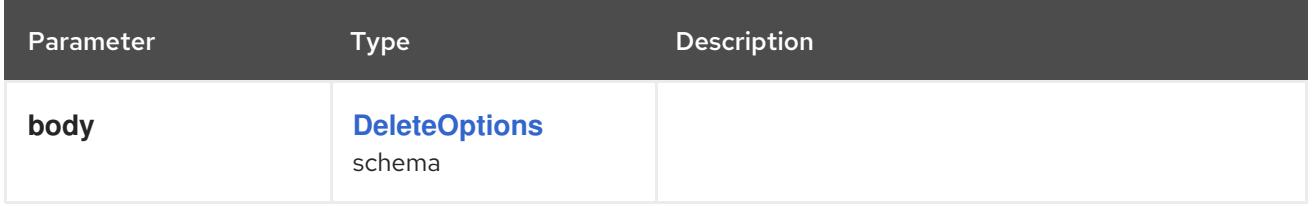

# Table 27.126. HTTP responses

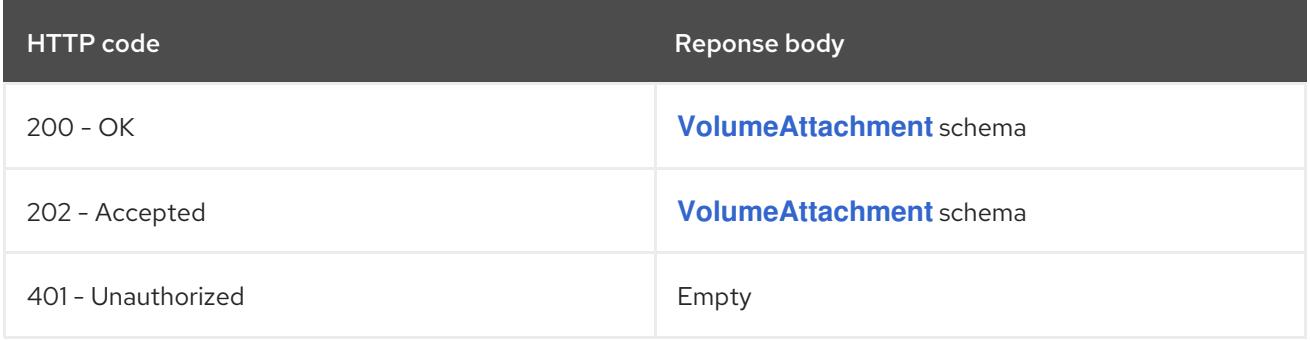

#### HTTP method

# **GET**

# Description

read the specified VolumeAttachment

# Table 27.127. HTTP responses

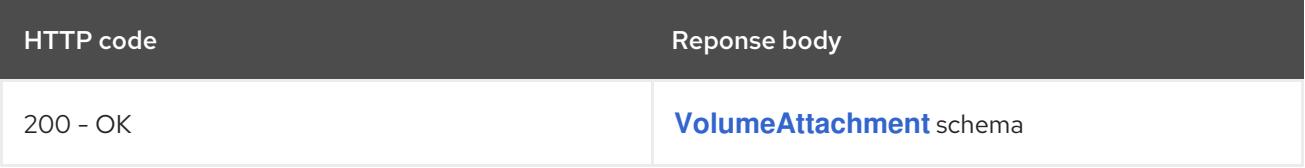

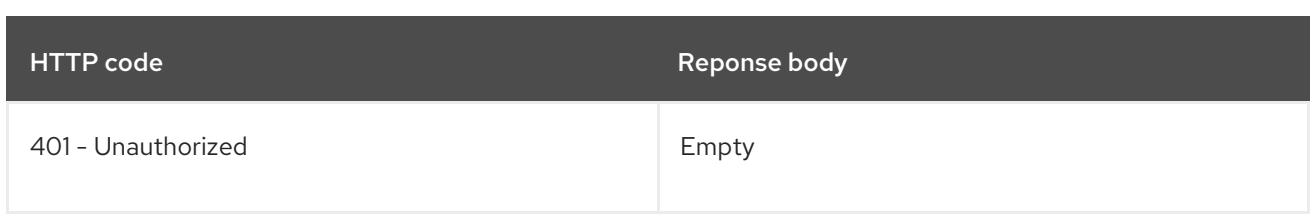

#### **PATCH**

# Description

partially update the specified VolumeAttachment

# Table 27.128. Query parameters

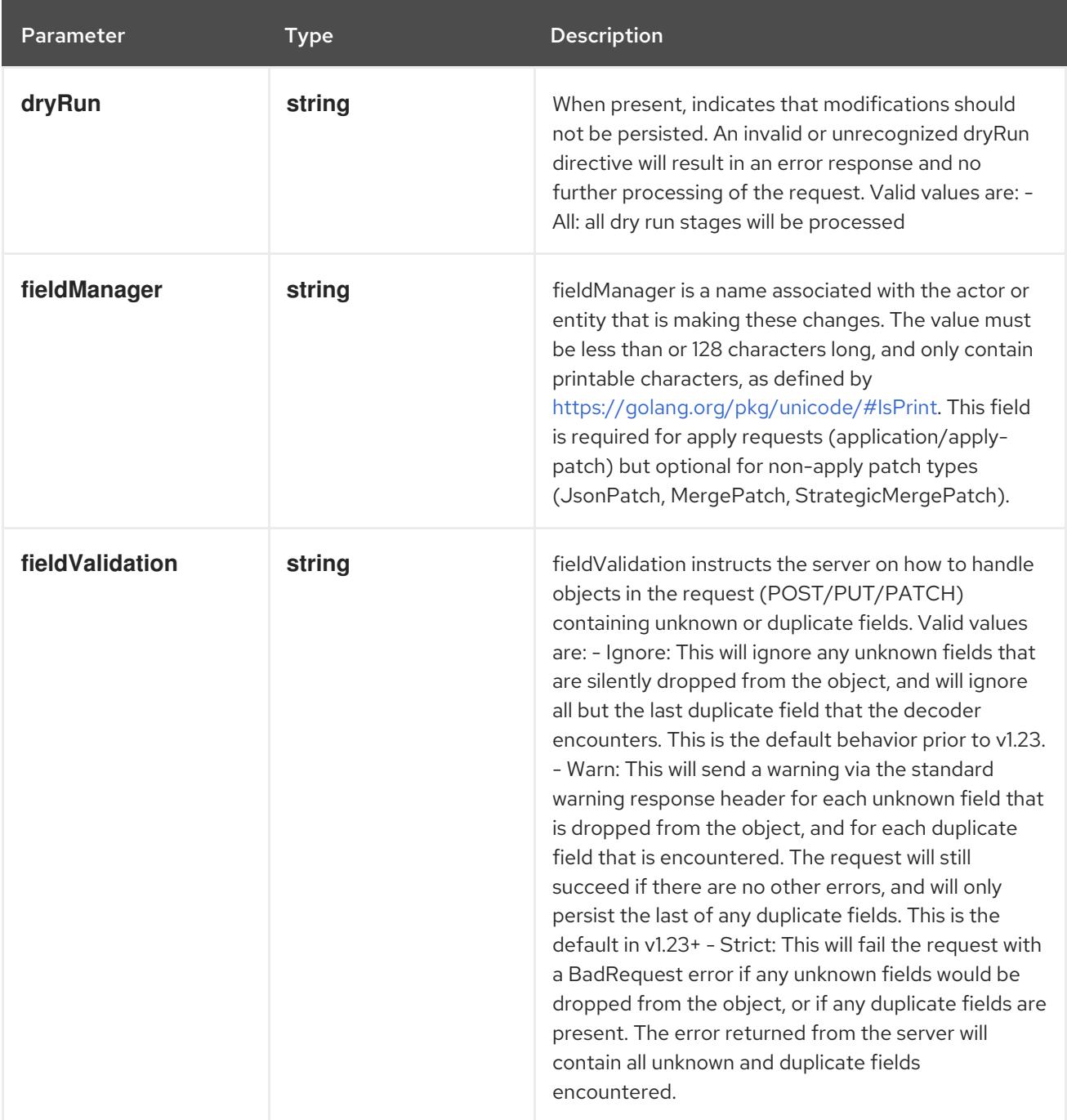

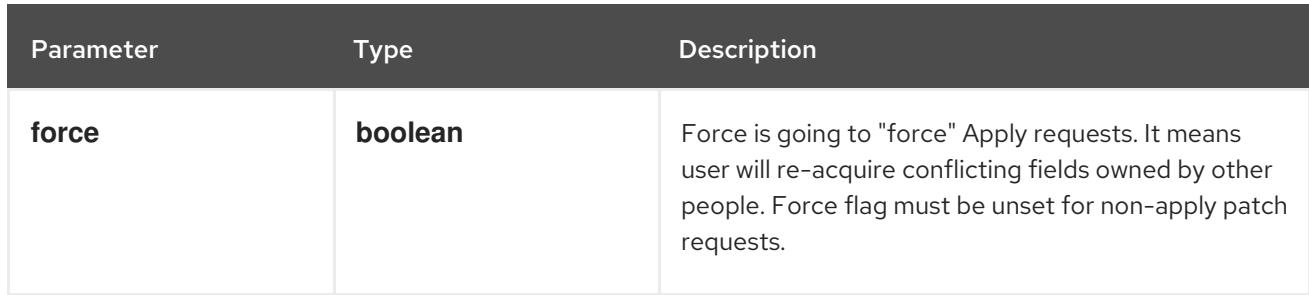

#### Table 27.129. Body parameters

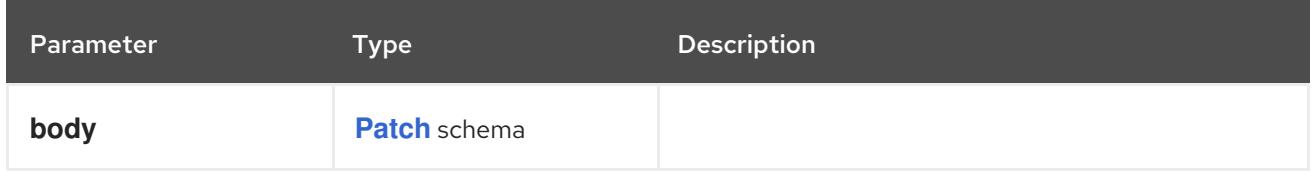

# Table 27.130. HTTP responses

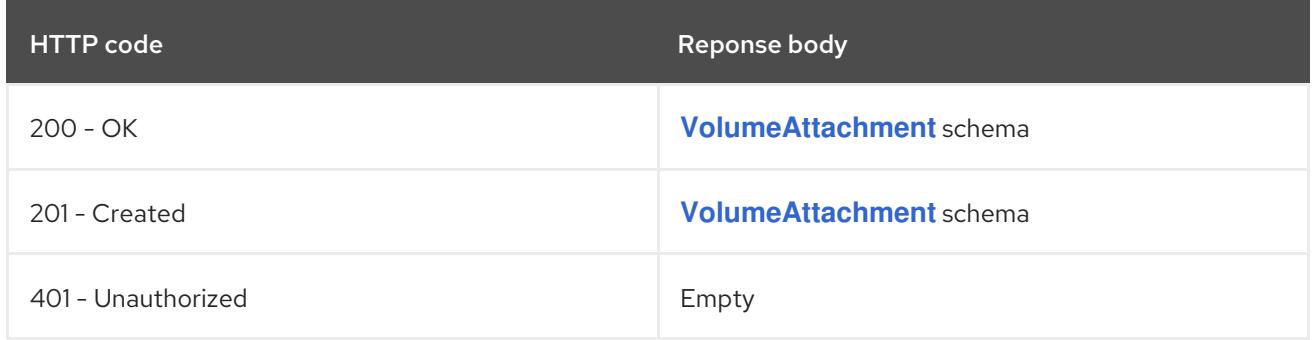

#### HTTP method

#### **PUT**

# Description

replace the specified VolumeAttachment

# Table 27.131. Query parameters

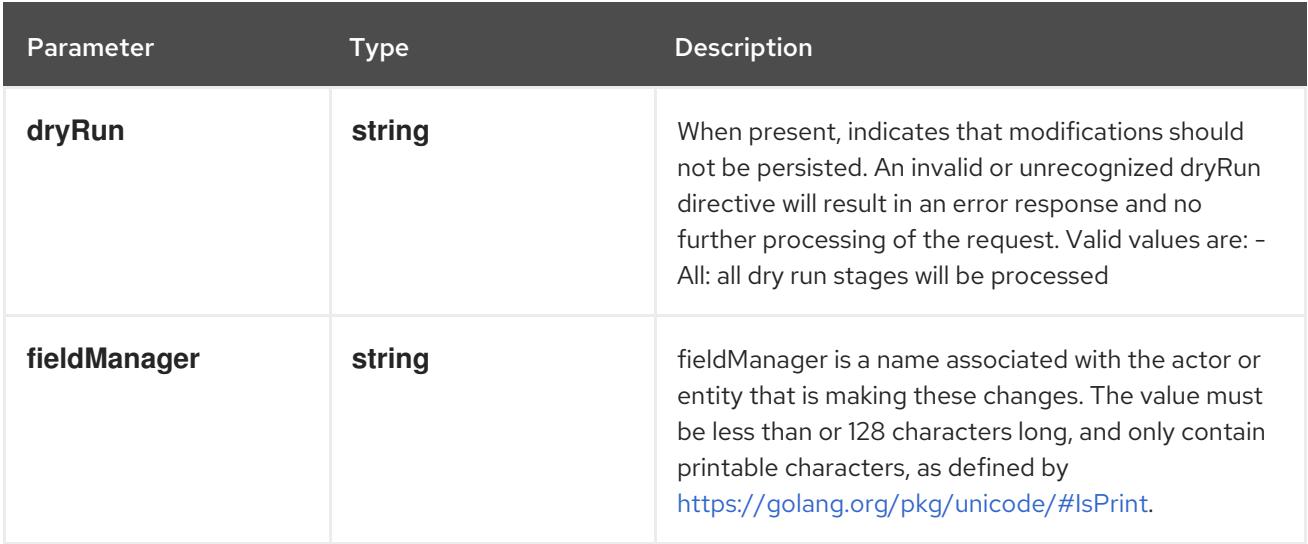

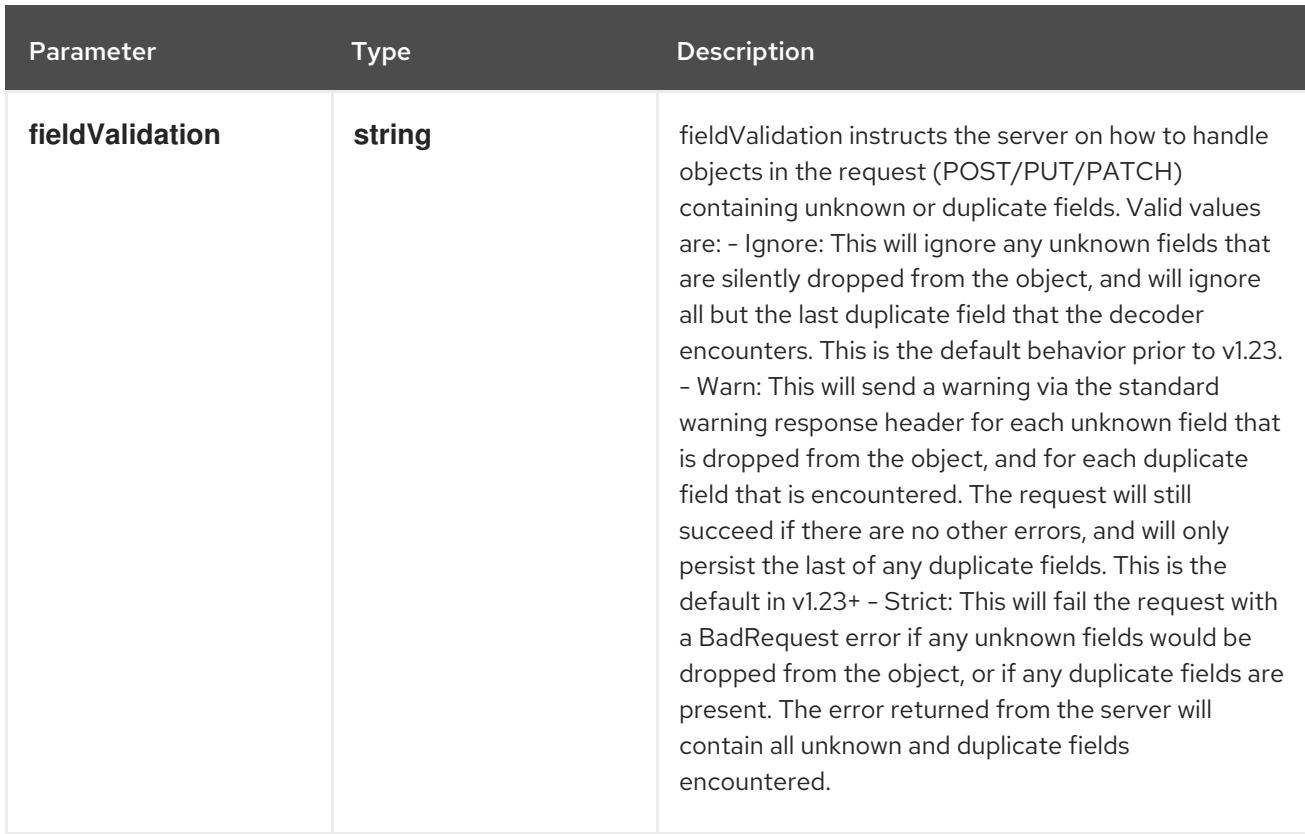

# Table 27.132. Body parameters

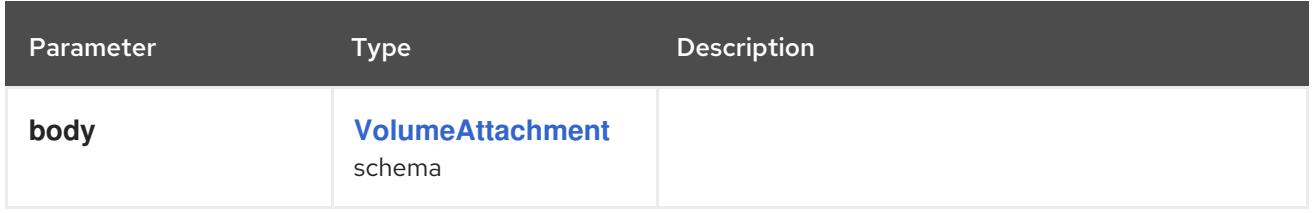

# Table 27.133. HTTP responses

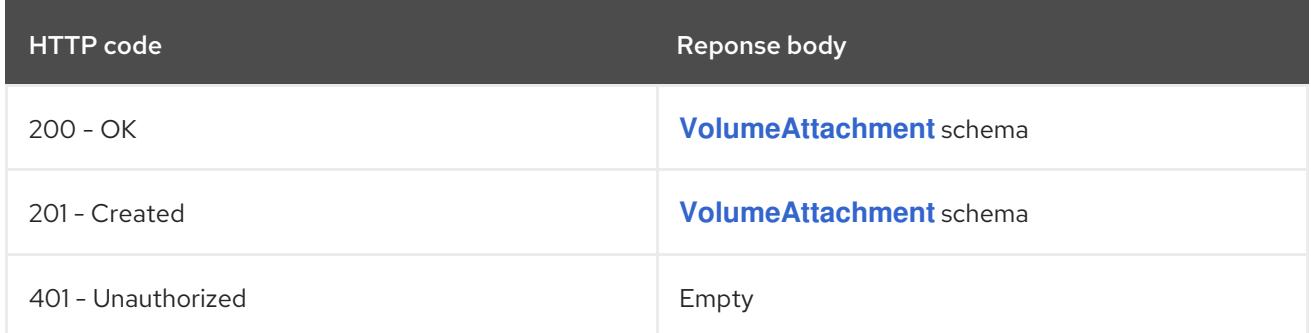

# 27.6.2.4. /apis/storage.k8s.io/v1/watch/volumeattachments/{name}

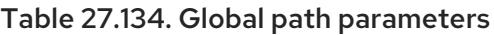

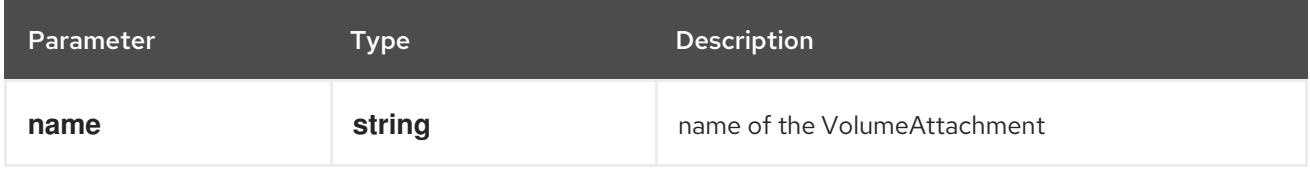

#### Table 27.135. Global query parameters

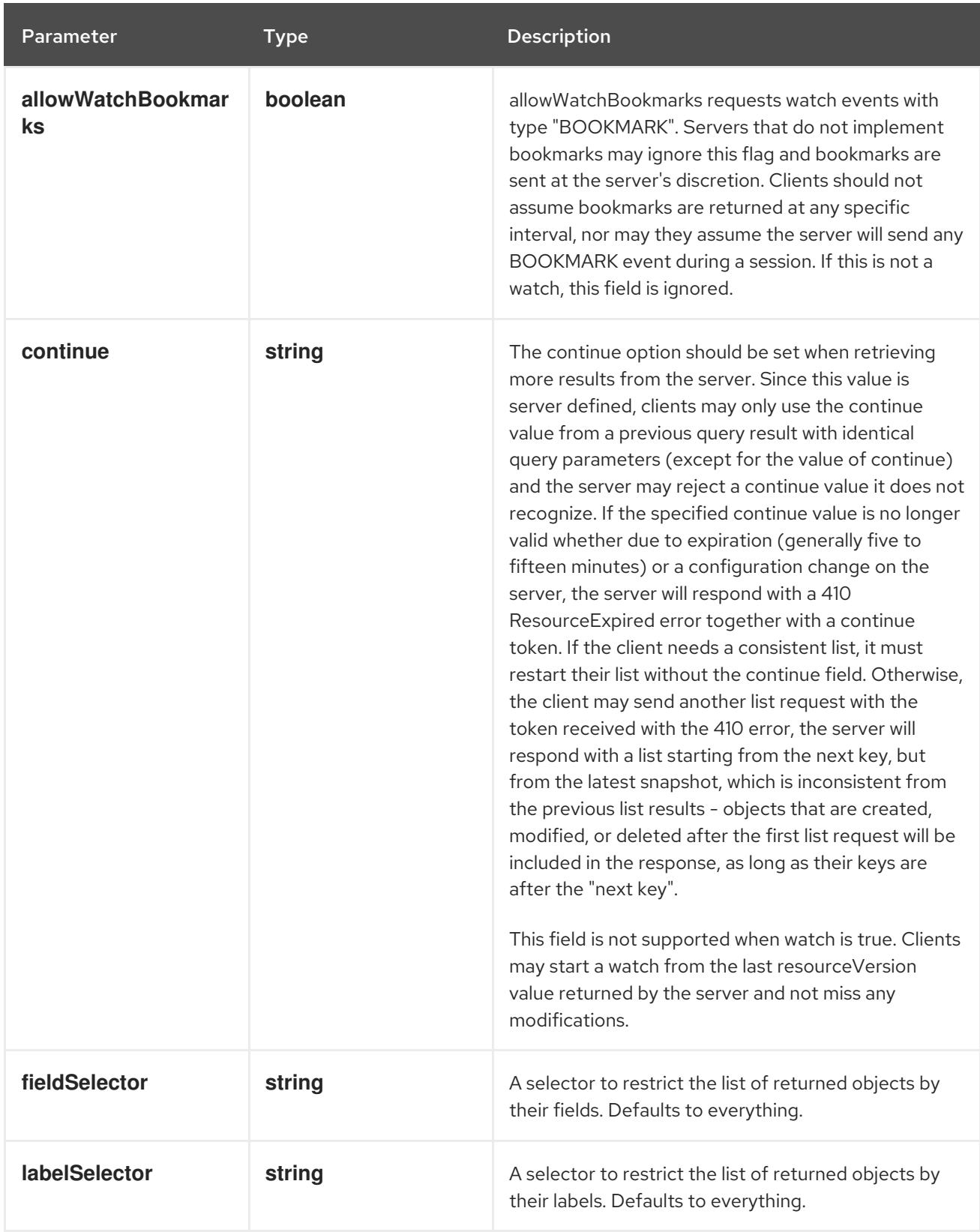

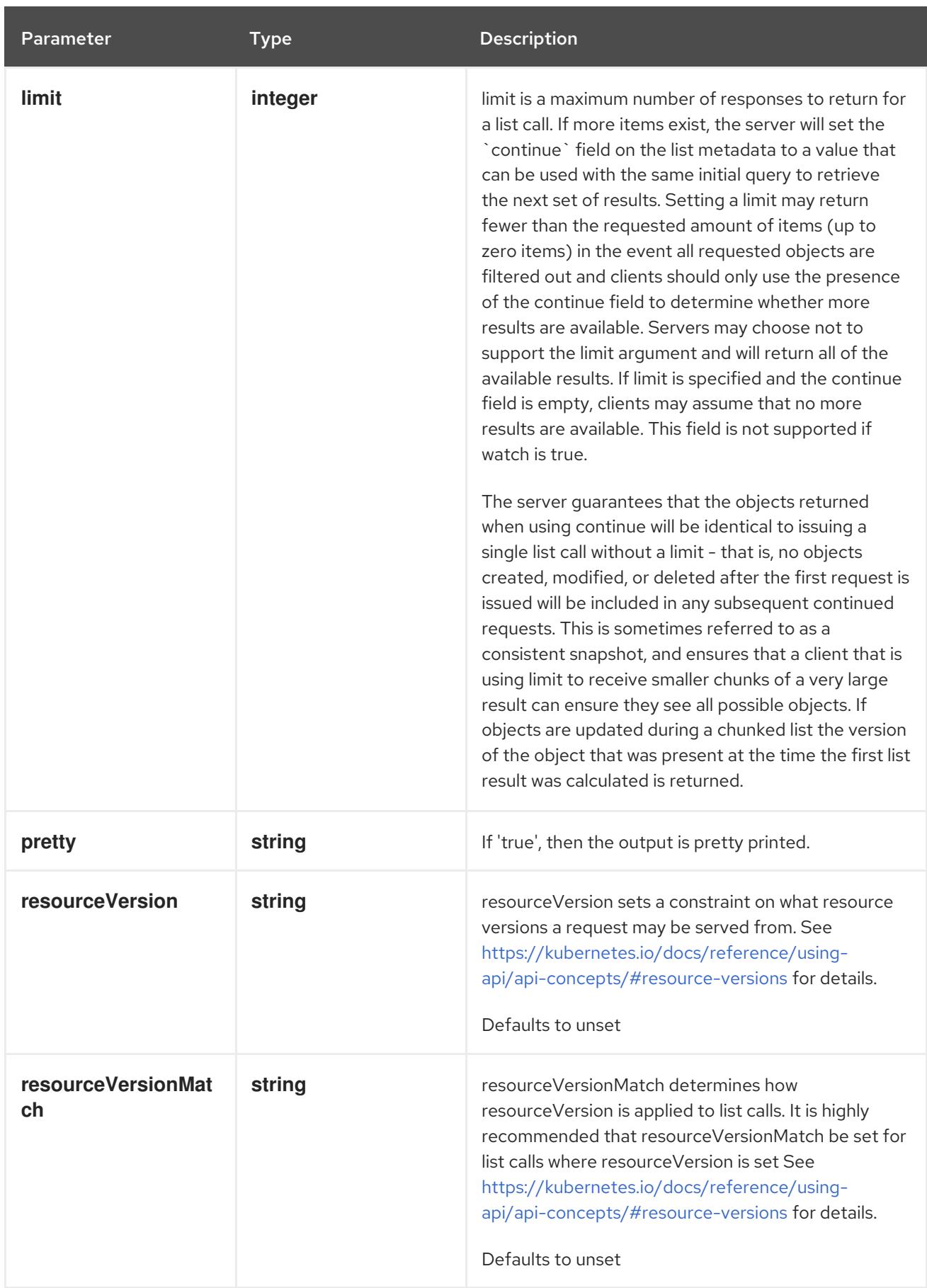

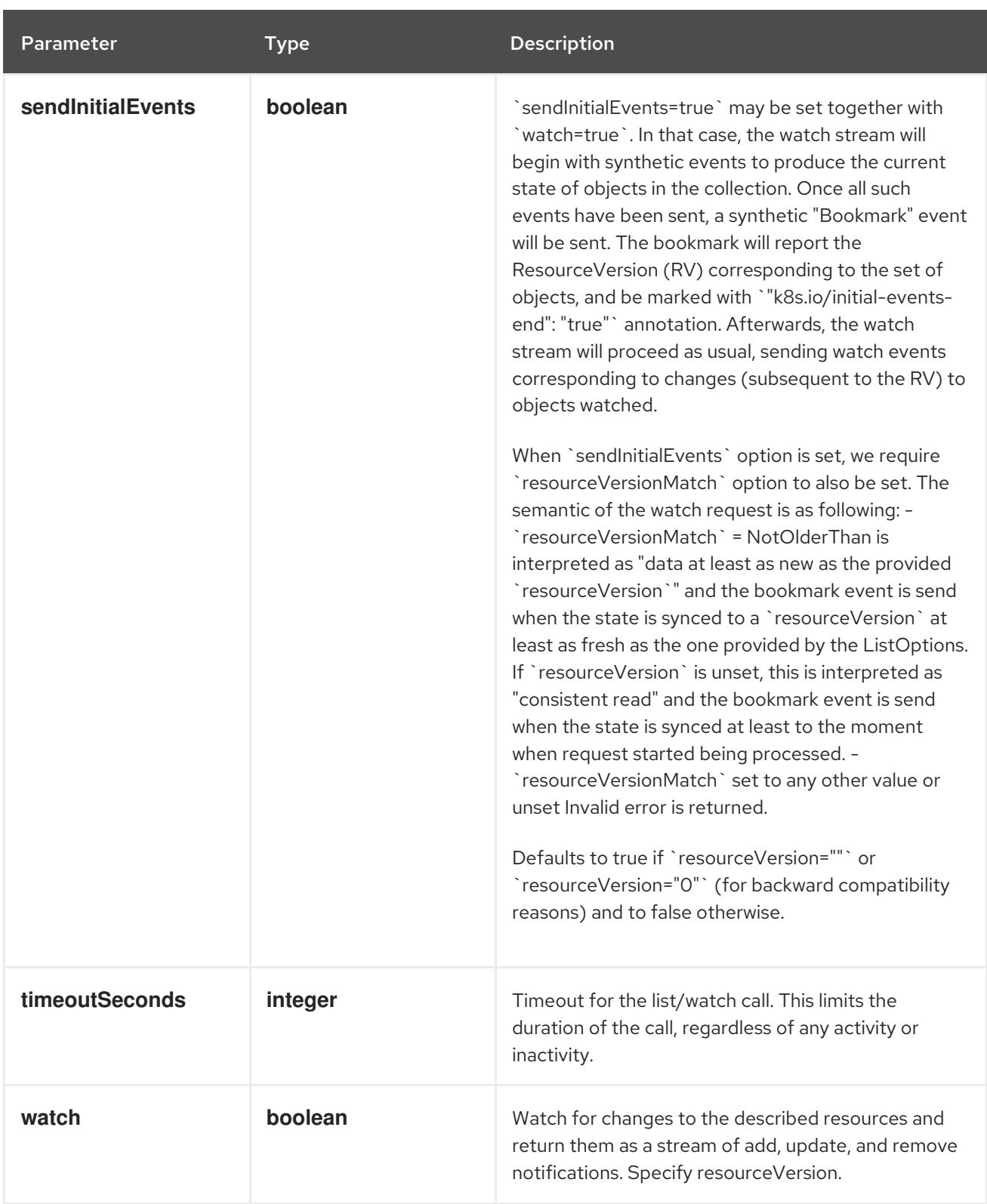

**GET**

#### Description

watch changes to an object of kind VolumeAttachment. deprecated: use the 'watch' parameter with a list operation instead, filtered to a single item with the 'fieldSelector' parameter.

#### Table 27.136. HTTP responses

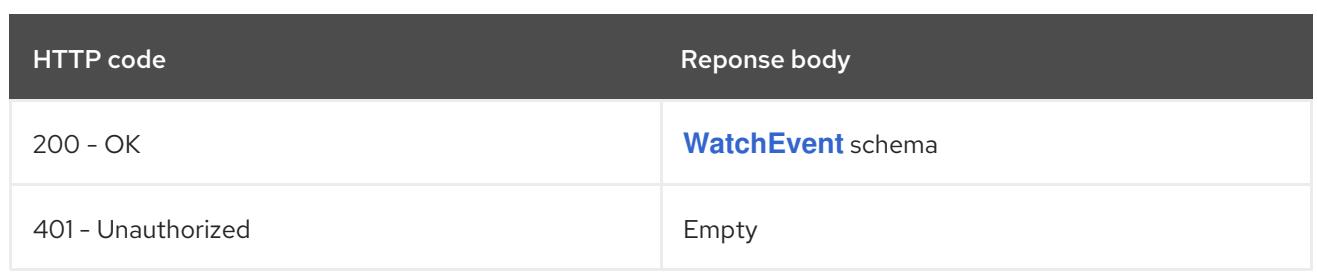

# 27.6.2.5. /apis/storage.k8s.io/v1/volumeattachments/{name}/status

#### Table 27.137. Global path parameters

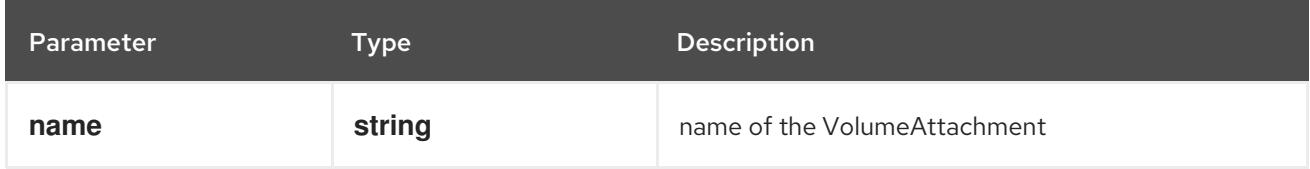

#### Table 27.138. Global query parameters

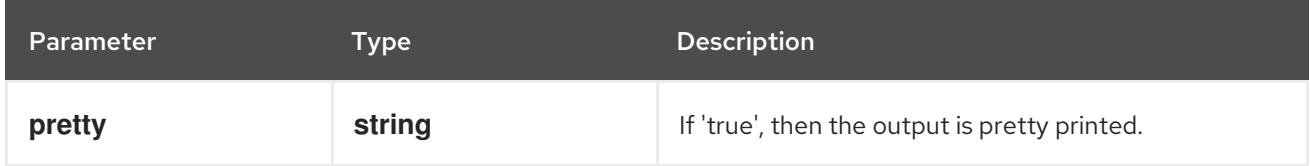

#### HTTP method

#### **GET**

#### Description

read status of the specified VolumeAttachment

#### Table 27.139. HTTP responses

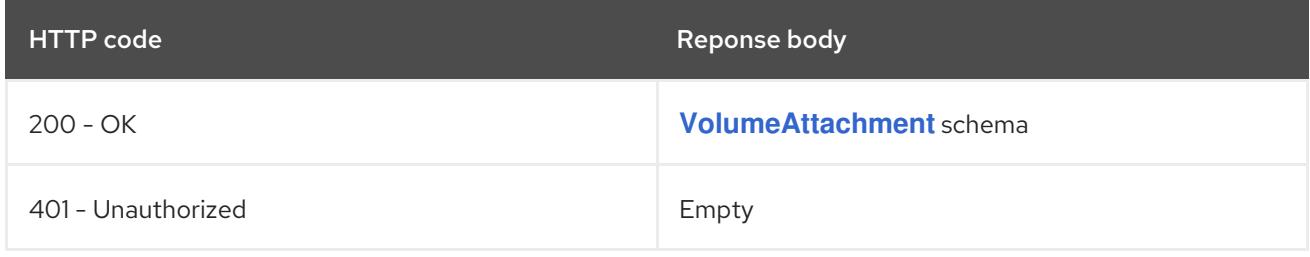

#### HTTP method

# **PATCH**

#### Description

partially update status of the specified VolumeAttachment

#### Table 27.140. Query parameters

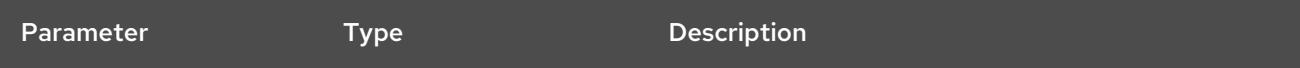

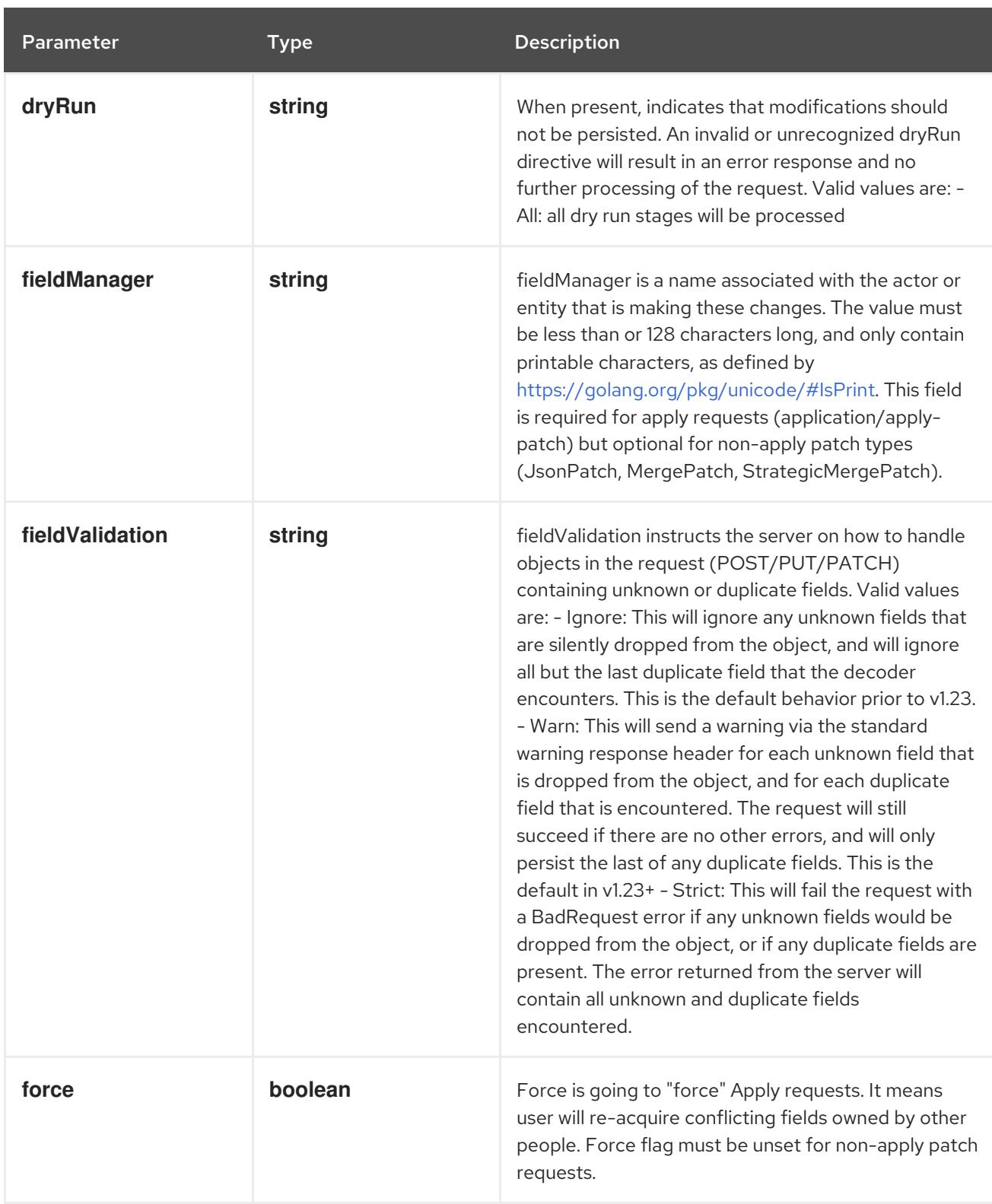

# Table 27.141. Body parameters

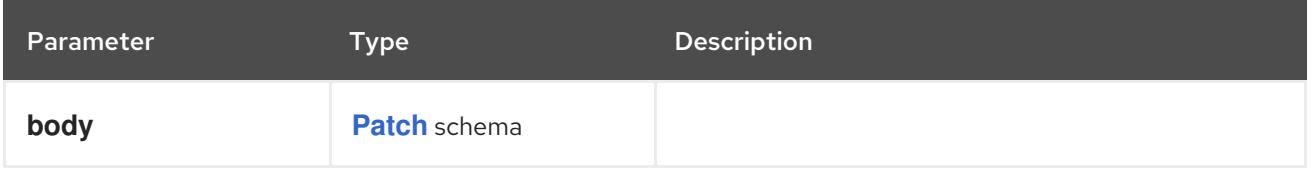

# Table 27.142. HTTP responses

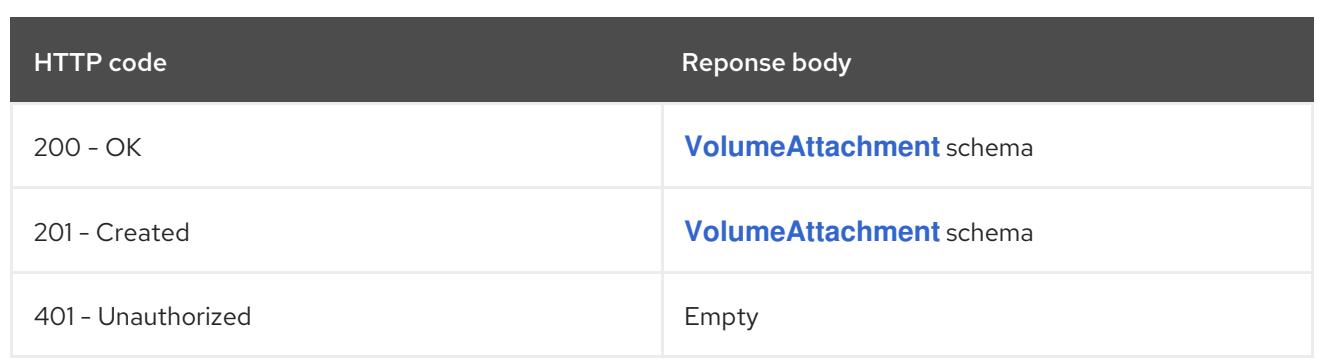

#### **PUT**

# Description

replace status of the specified VolumeAttachment

# Table 27.143. Query parameters

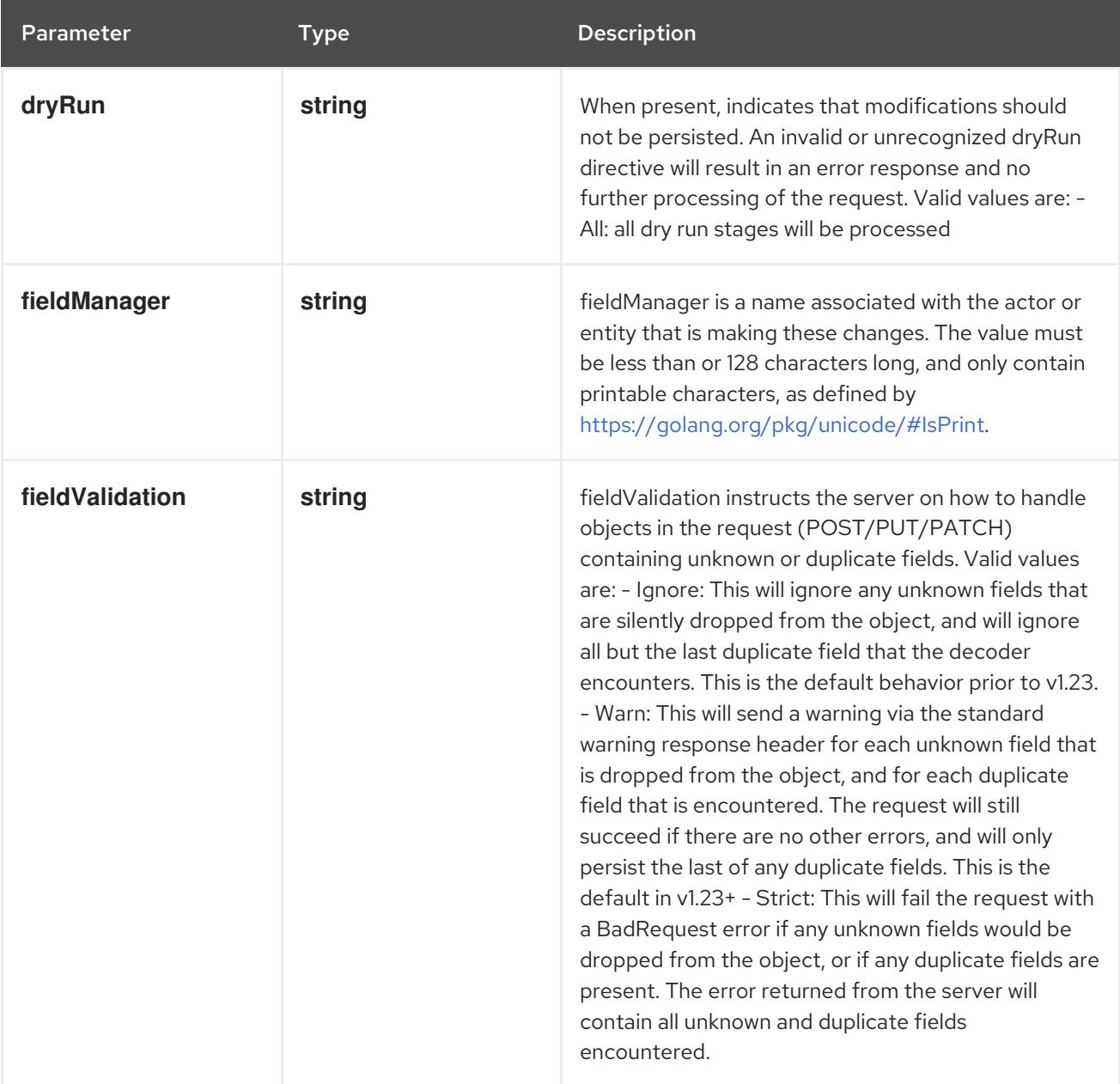

# Table 27.144. Body parameters

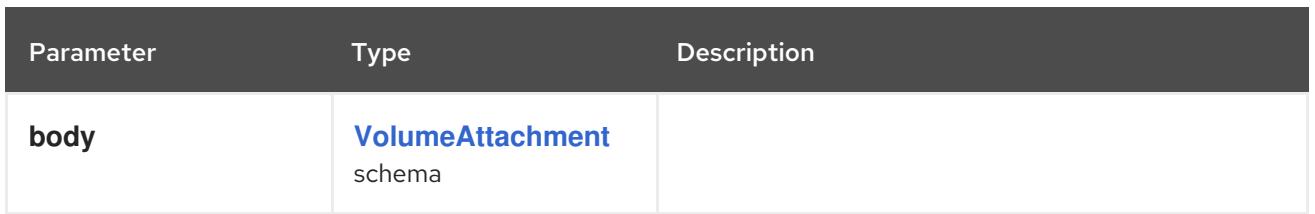

# Table 27.145. HTTP responses

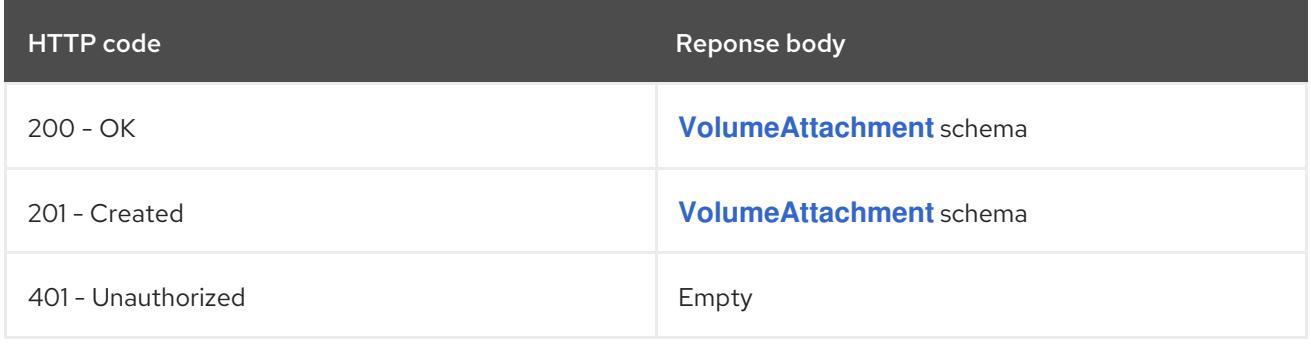

# CHAPTER 28. STORAGE VERSION MIGRATION APIS

# 28.1. STORAGE VERSION MIGRATION APIS

# 28.1.1. StorageVersionMigration [migration.k8s.io/v1alpha1]

# Description

StorageVersionMigration represents a migration of stored data to the latest storage version.

Type

**object**

# 28.2. STORAGEVERSIONMIGRATION [MIGRATION.K8S.IO/V1ALPHA1]

# Description

StorageVersionMigration represents a migration of stored data to the latest storage version.

Type

**object**

# 28.2.1. Specification

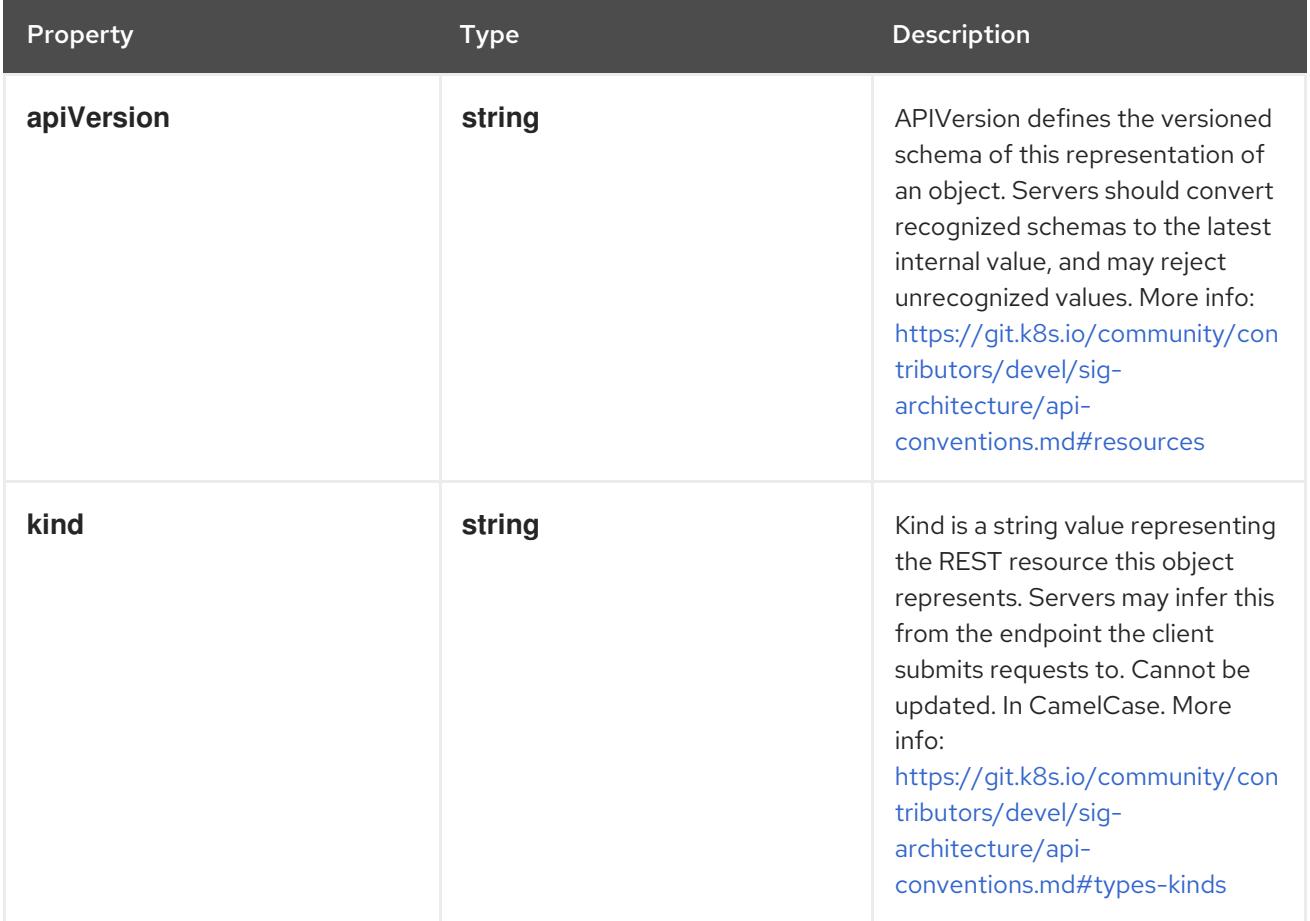

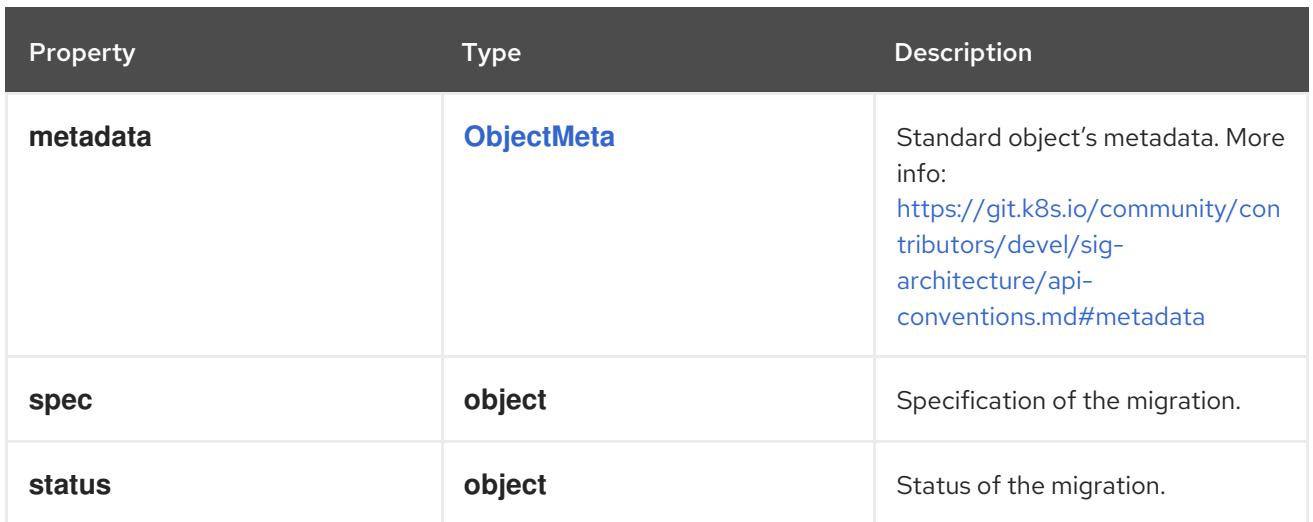

# 28.2.1.1. .spec

# Description

Specification of the migration.

#### Type

# **object**

# Required

**resource**

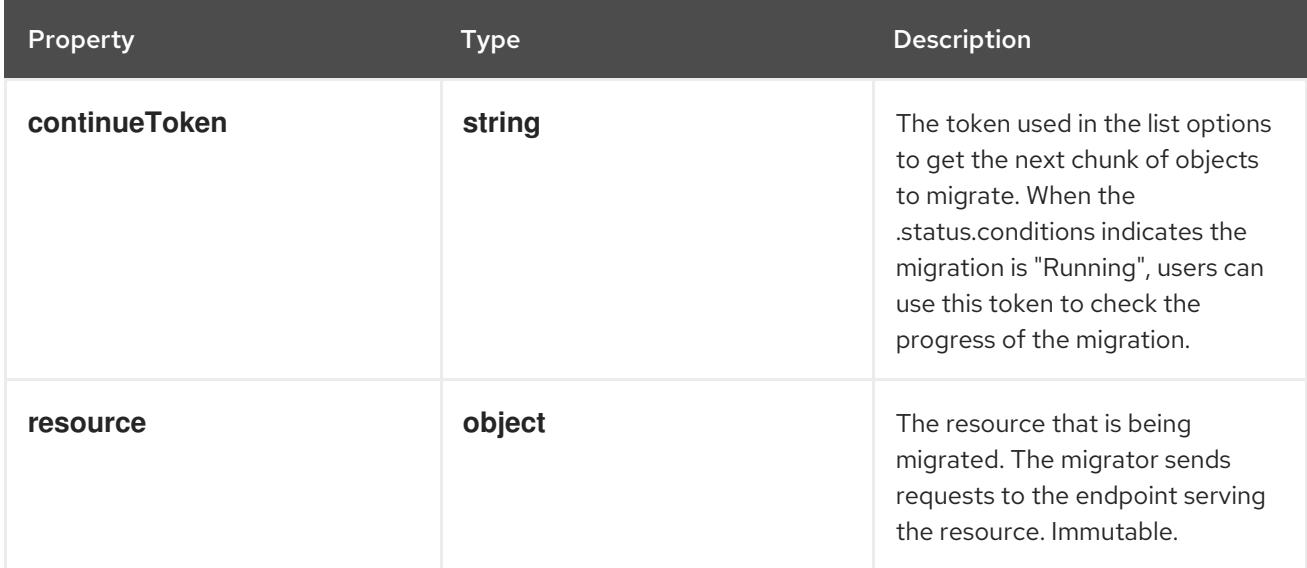

# 28.2.1.2. .spec.resource

#### Description

The resource that is being migrated. The migrator sends requests to the endpoint serving the resource. Immutable.

# Type

**object**

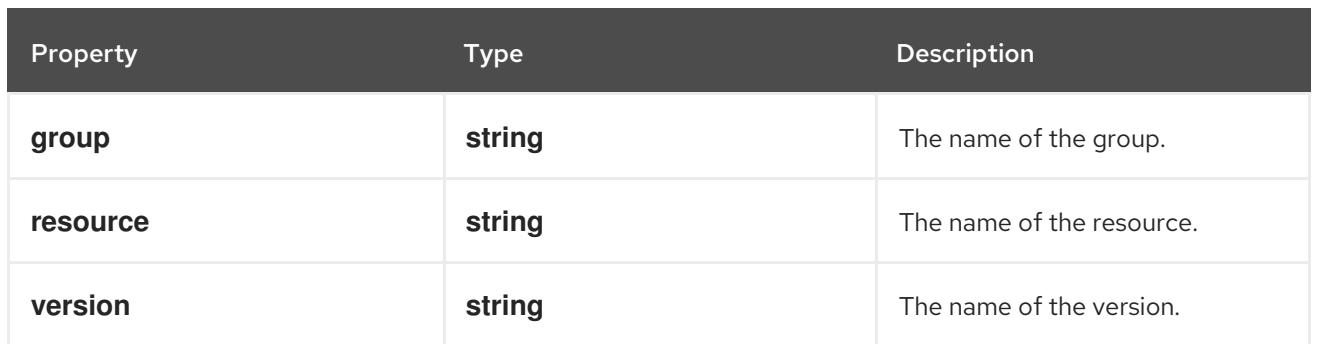

# 28.2.1.3. .status

#### Description

Status of the migration.

#### Type

#### **object**

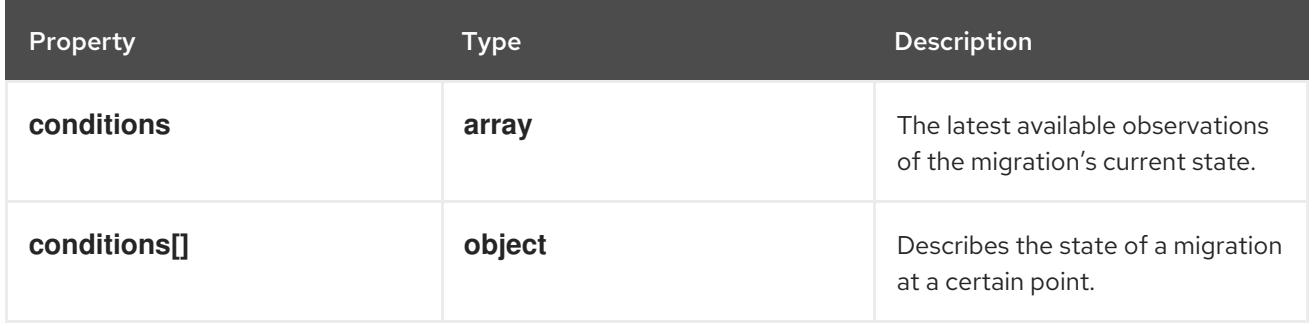

#### 28.2.1.4. .status.conditions

#### Description

The latest available observations of the migration's current state.

#### Type

**array**

# 28.2.1.5. .status.conditions[]

#### Description

Describes the state of a migration at a certain point.

#### Type

# **object**

## Required

- **status**  $\bullet$
- **type**

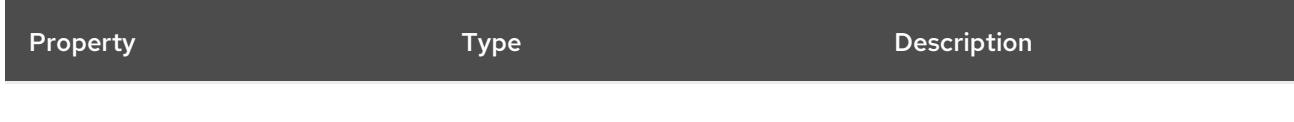

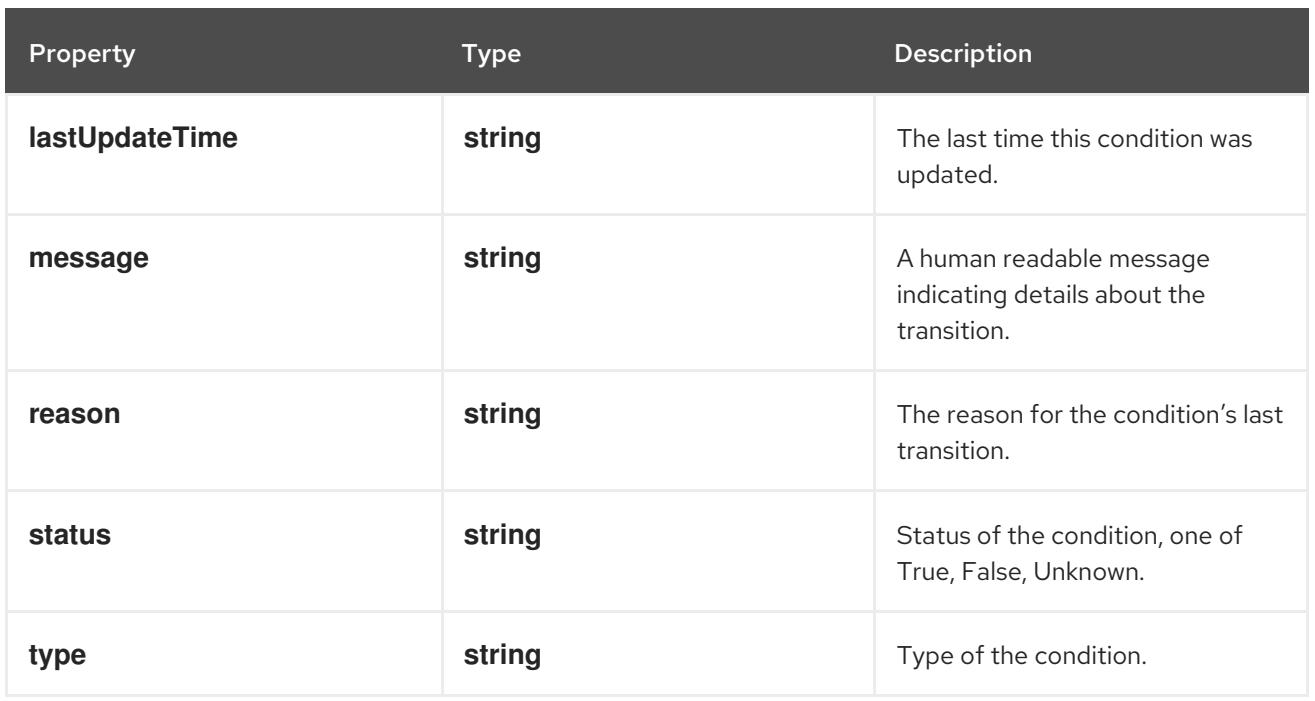

# 28.2.2. API endpoints

The following API endpoints are available:

#### **/apis/migration.k8s.io/v1alpha1/storageversionmigrations**

- **DELETE**: delete collection of StorageVersionMigration
- **GET**: list objects of kind StorageVersionMigration
- **POST**: create a StorageVersionMigration
- **/apis/migration.k8s.io/v1alpha1/storageversionmigrations/{name}**
	- **DELETE**: delete a StorageVersionMigration
	- **GET**: read the specified StorageVersionMigration
	- **PATCH**: partially update the specified StorageVersionMigration
	- **PUT**: replace the specified StorageVersionMigration
- **/apis/migration.k8s.io/v1alpha1/storageversionmigrations/{name}/status**
	- **GET**: read status of the specified StorageVersionMigration
	- **PATCH**: partially update status of the specified StorageVersionMigration
	- **PUT**: replace status of the specified StorageVersionMigration

#### 28.2.2.1. /apis/migration.k8s.io/v1alpha1/storageversionmigrations

Table 28.1. Global query parameters

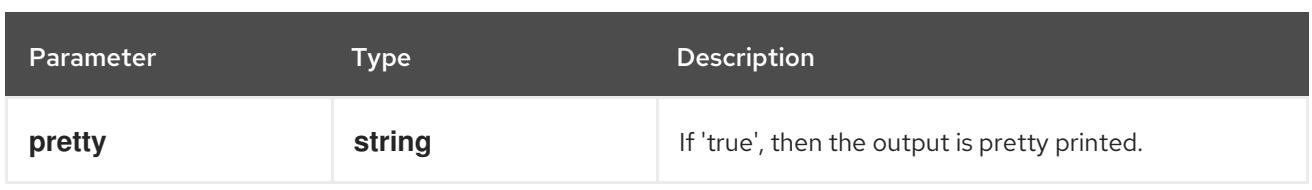

## **DELETE**

# Description

delete collection of StorageVersionMigration

# Table 28.2. Query parameters

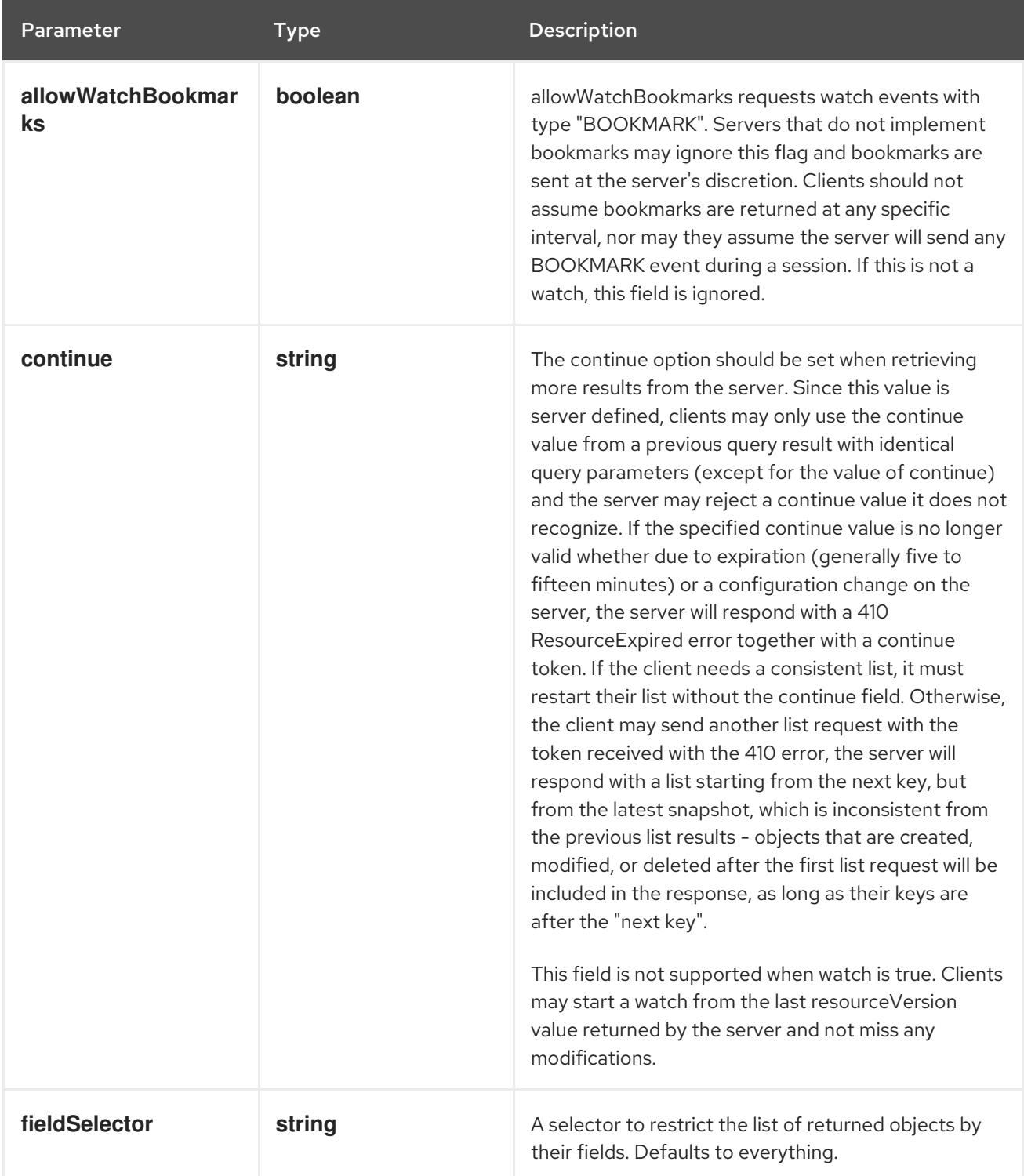

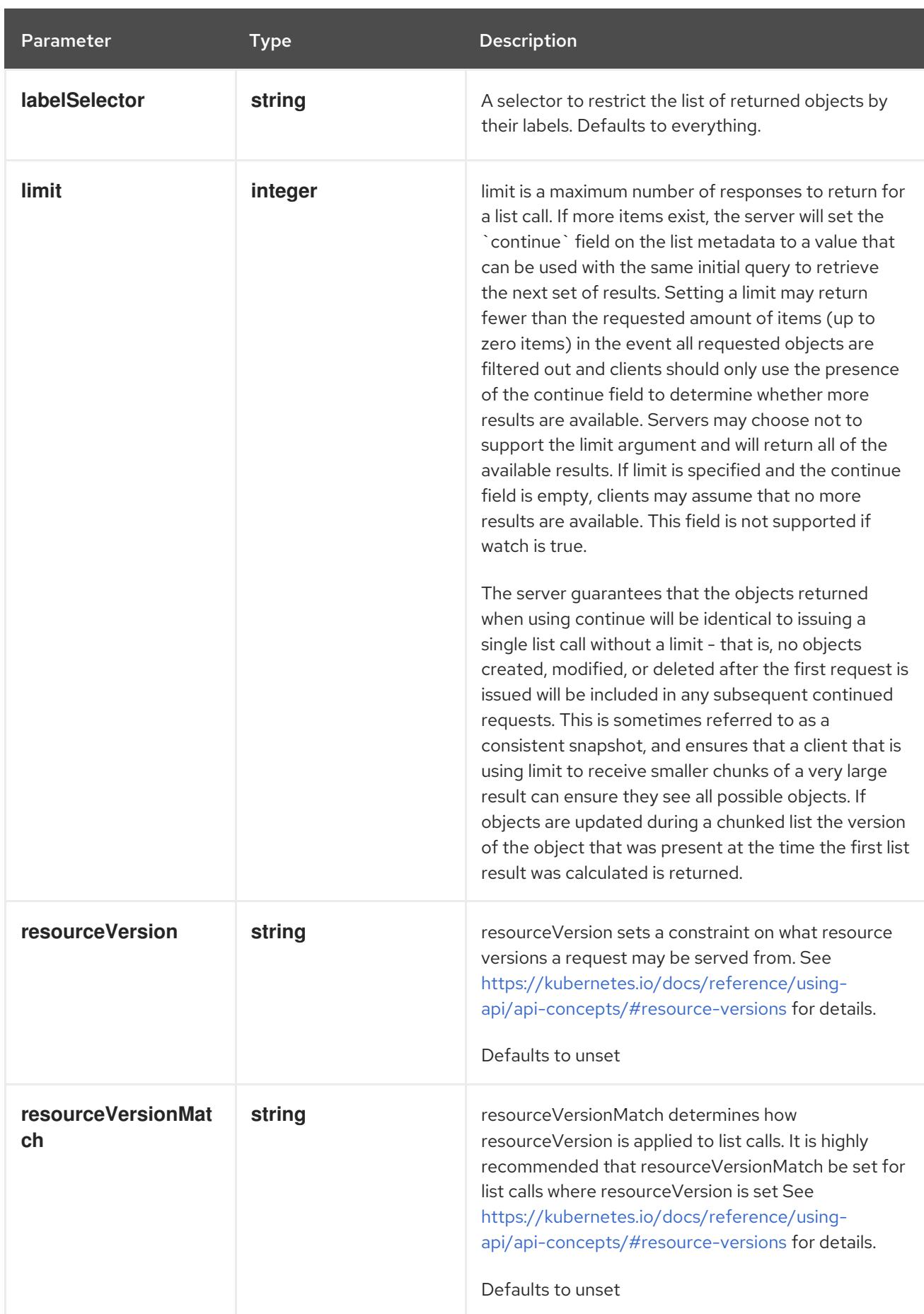

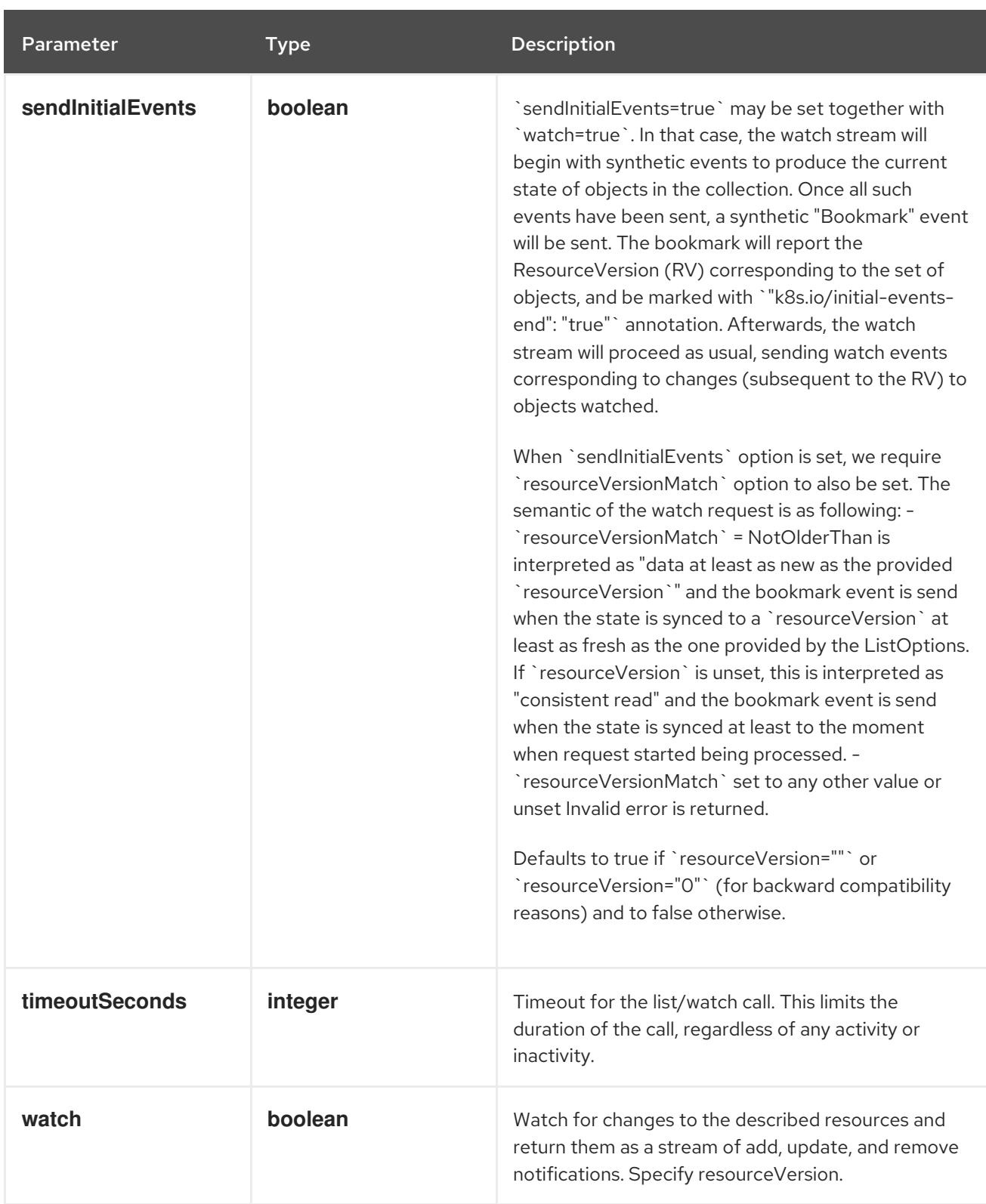

# Table 28.3. HTTP responses

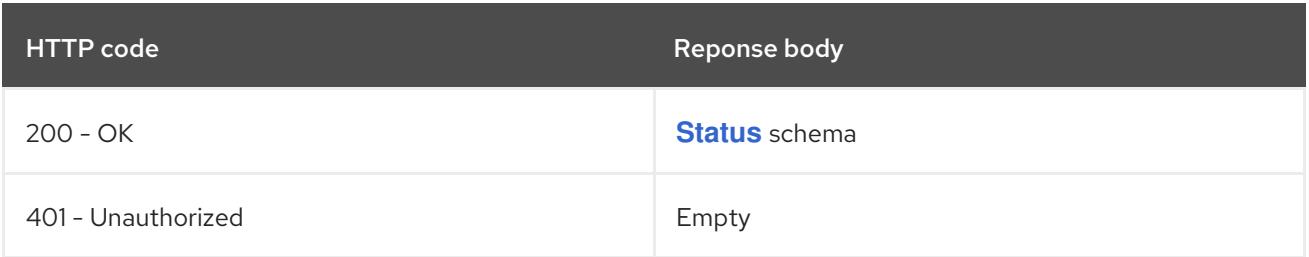

# HTTP method

# **GET**

# Description

list objects of kind StorageVersionMigration

# Table 28.4. Query parameters

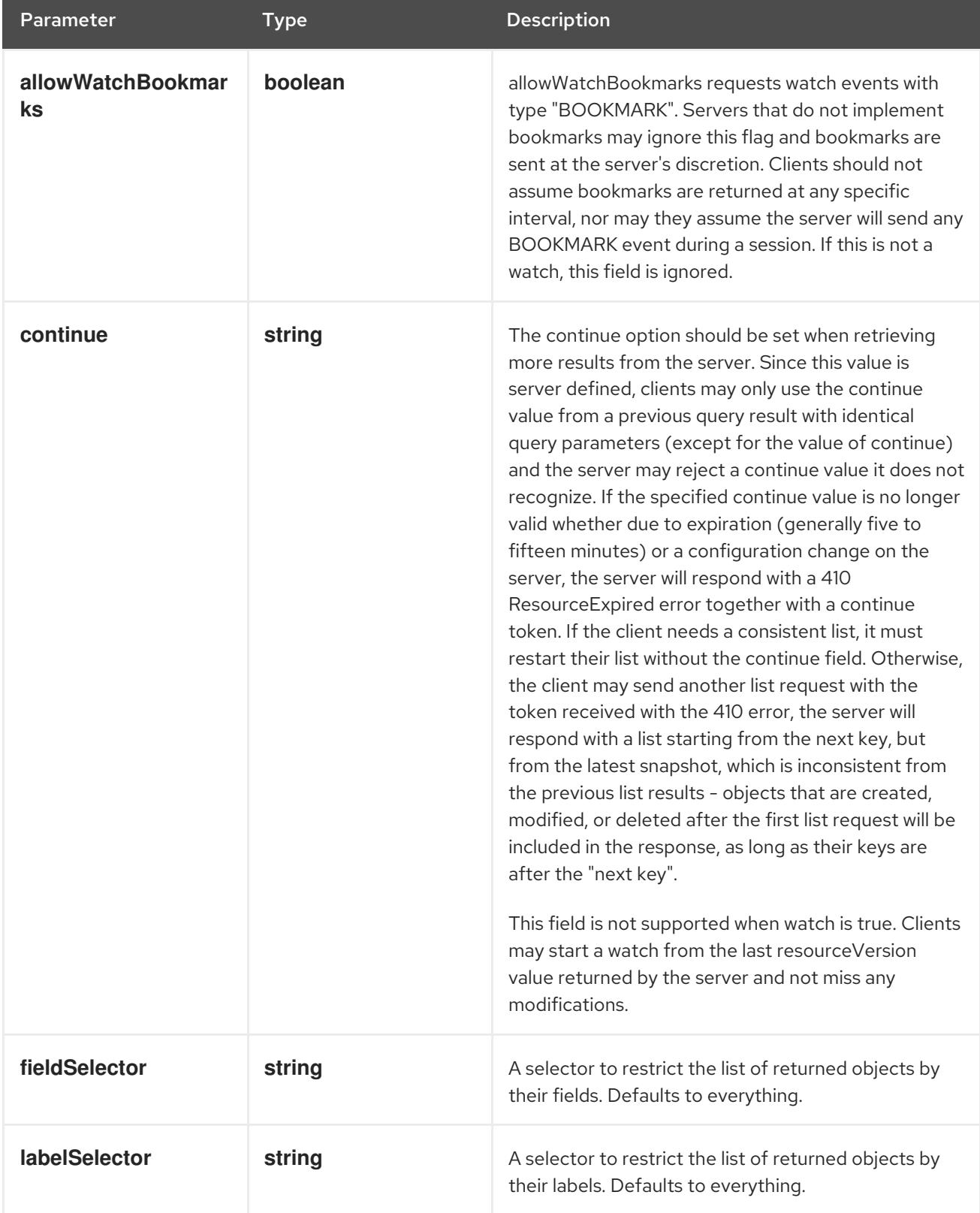

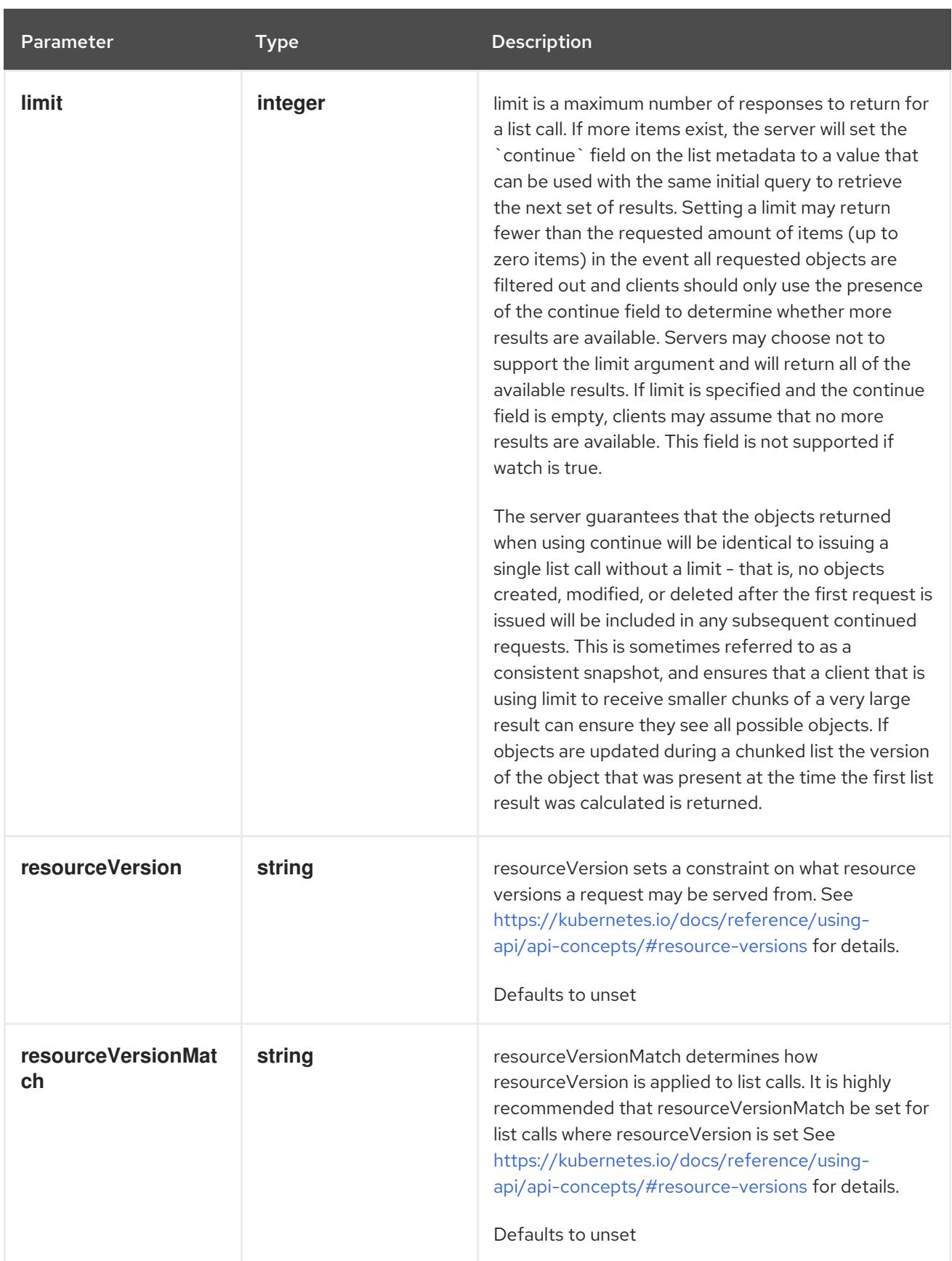

<span id="page-2842-0"></span>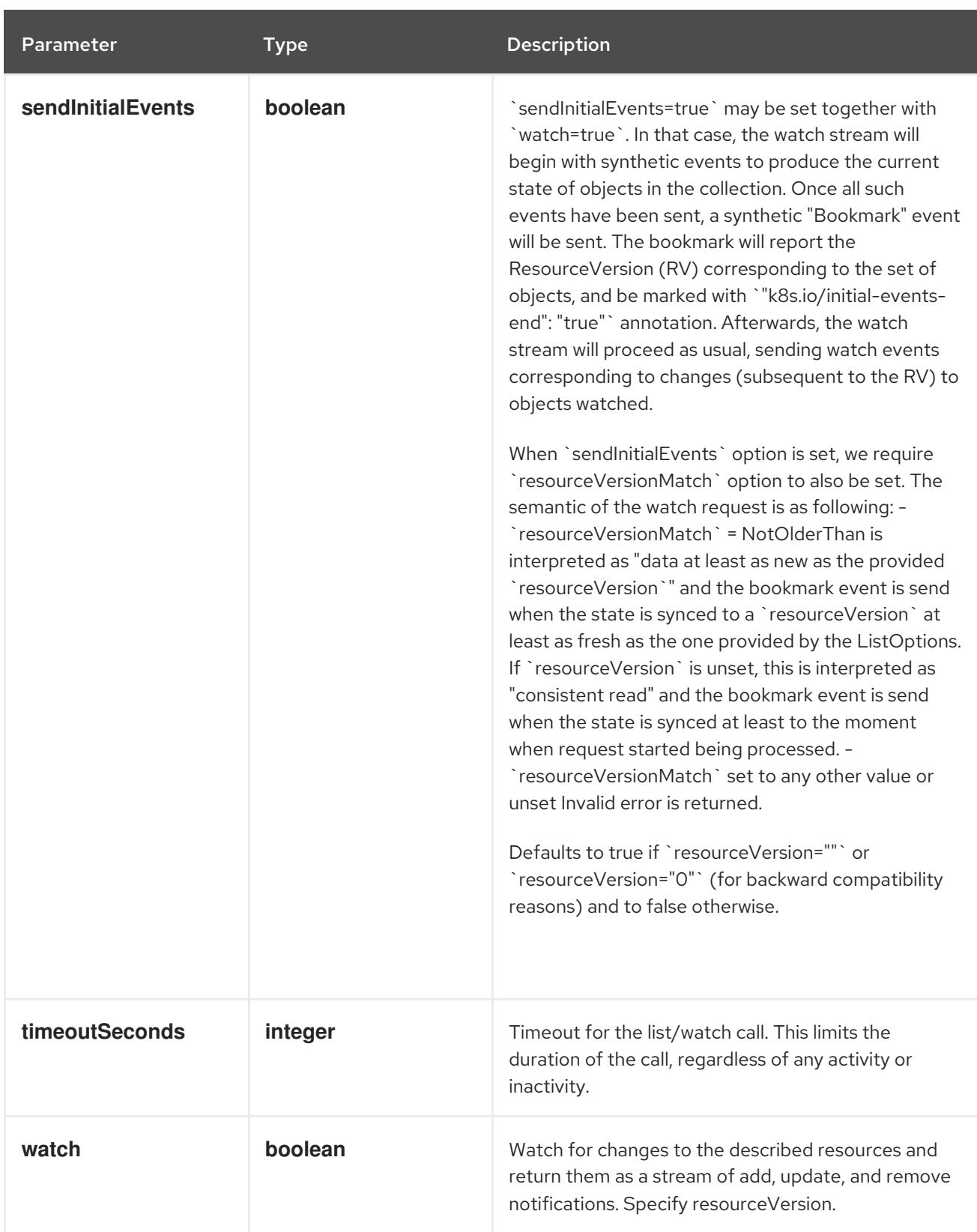

# Table 28.5. HTTP responses

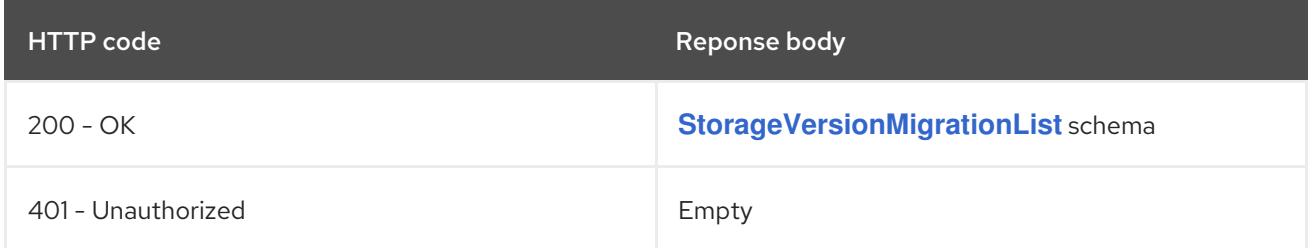

# **POST**

# Description

create a StorageVersionMigration

# Table 28.6. Query parameters

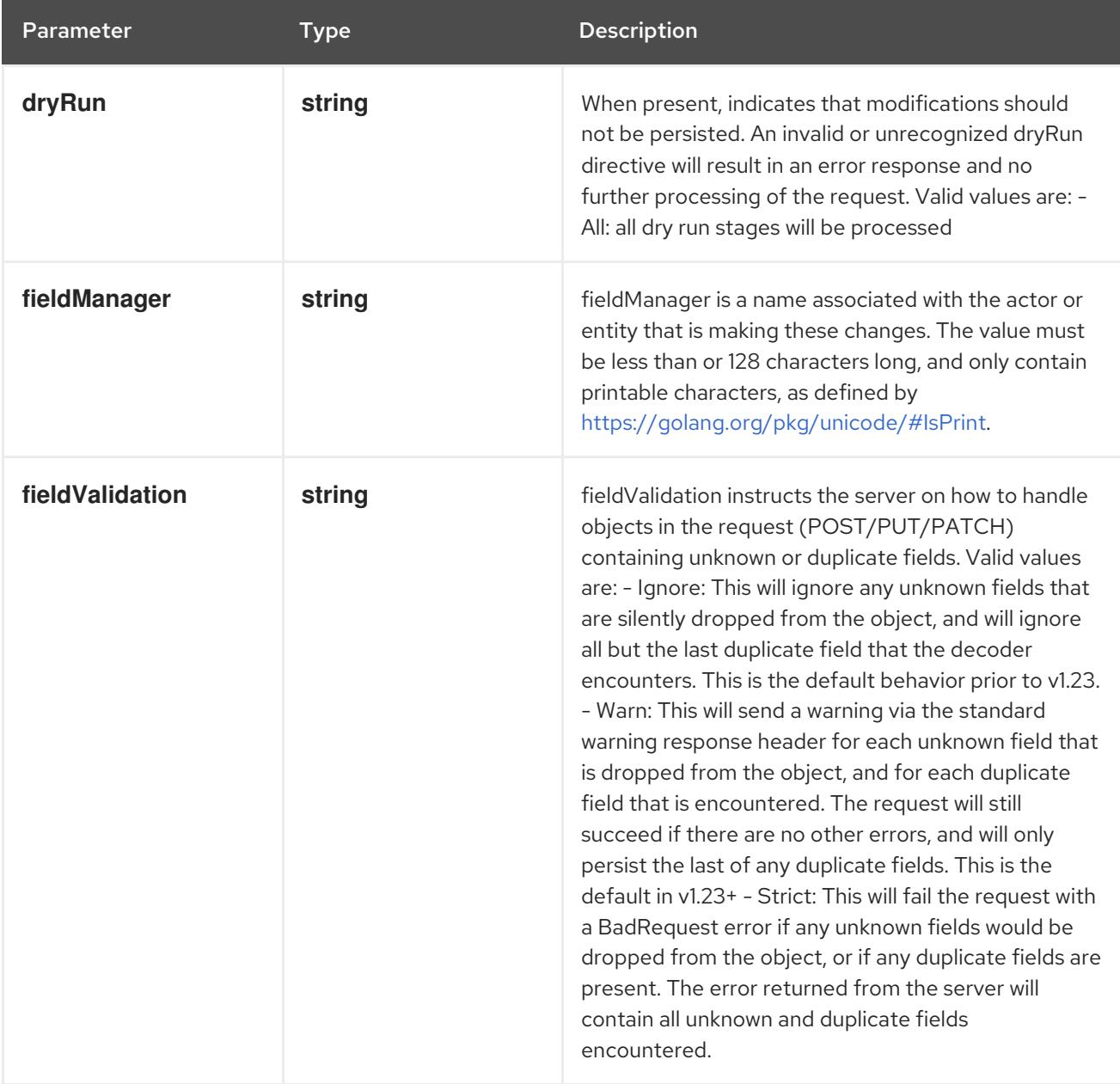

# Table 28.7. Body parameters

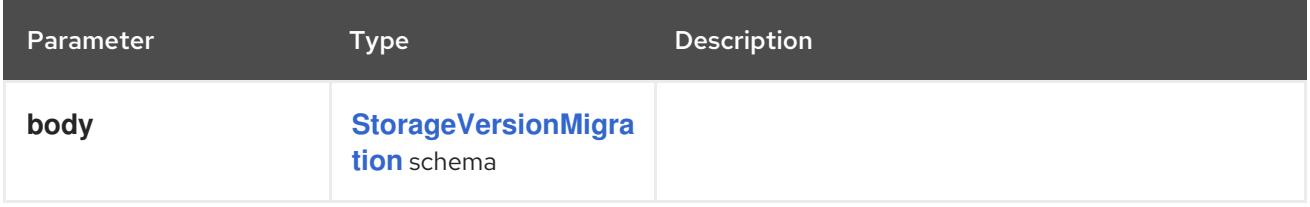

# Table 28.8. HTTP responses
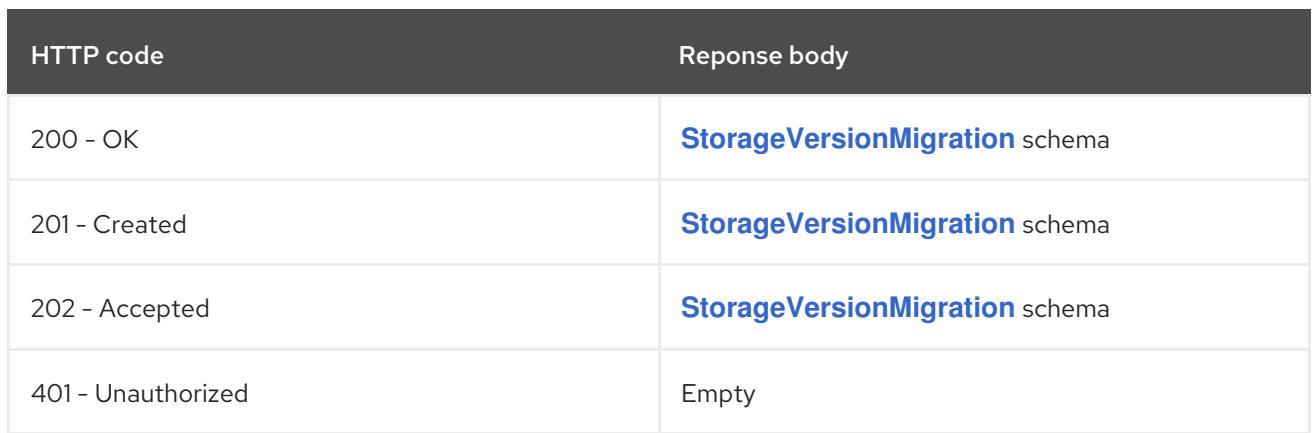

# 28.2.2.2. /apis/migration.k8s.io/v1alpha1/storageversionmigrations/{name}

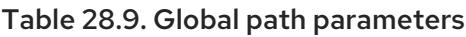

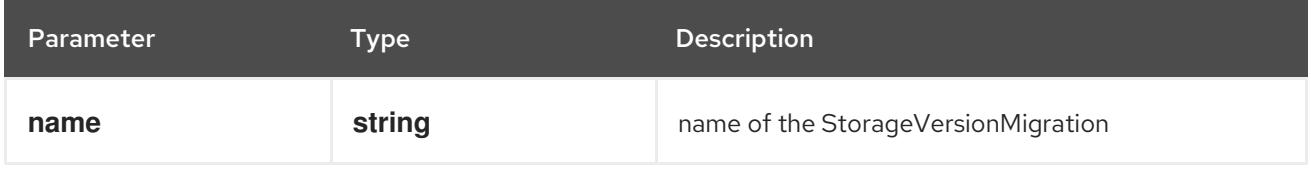

### Table 28.10. Global query parameters

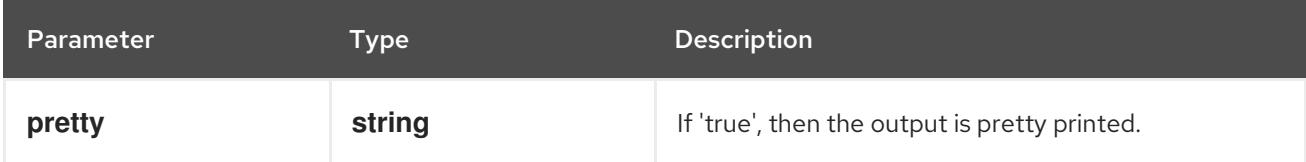

### HTTP method

### **DELETE**

### Description

delete a StorageVersionMigration

### Table 28.11. Query parameters

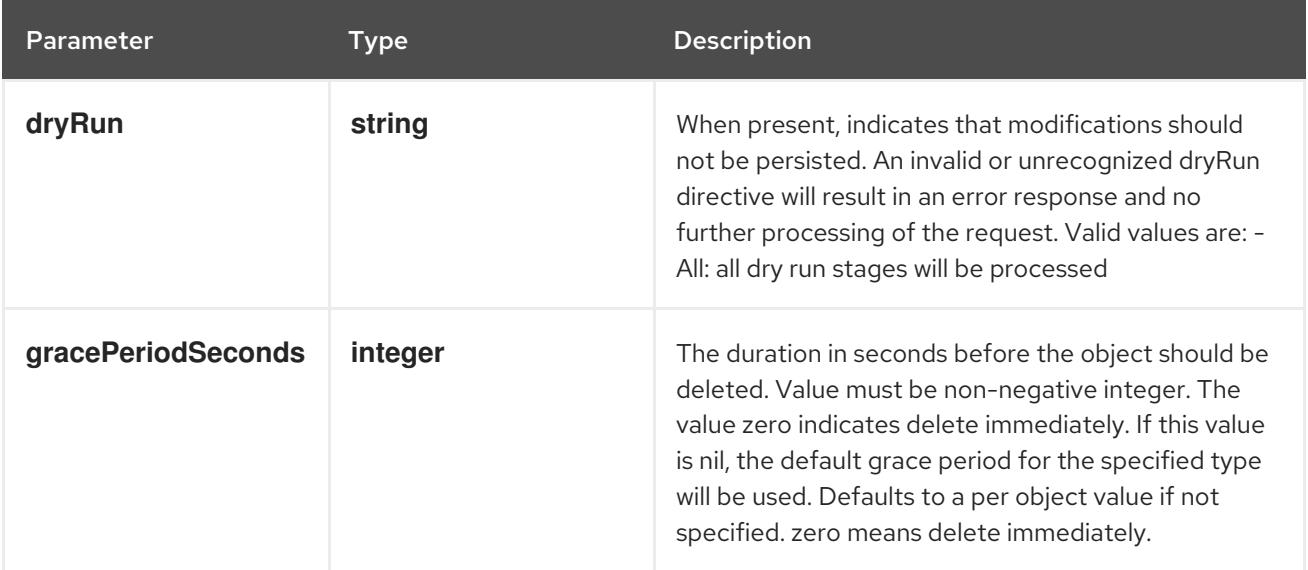

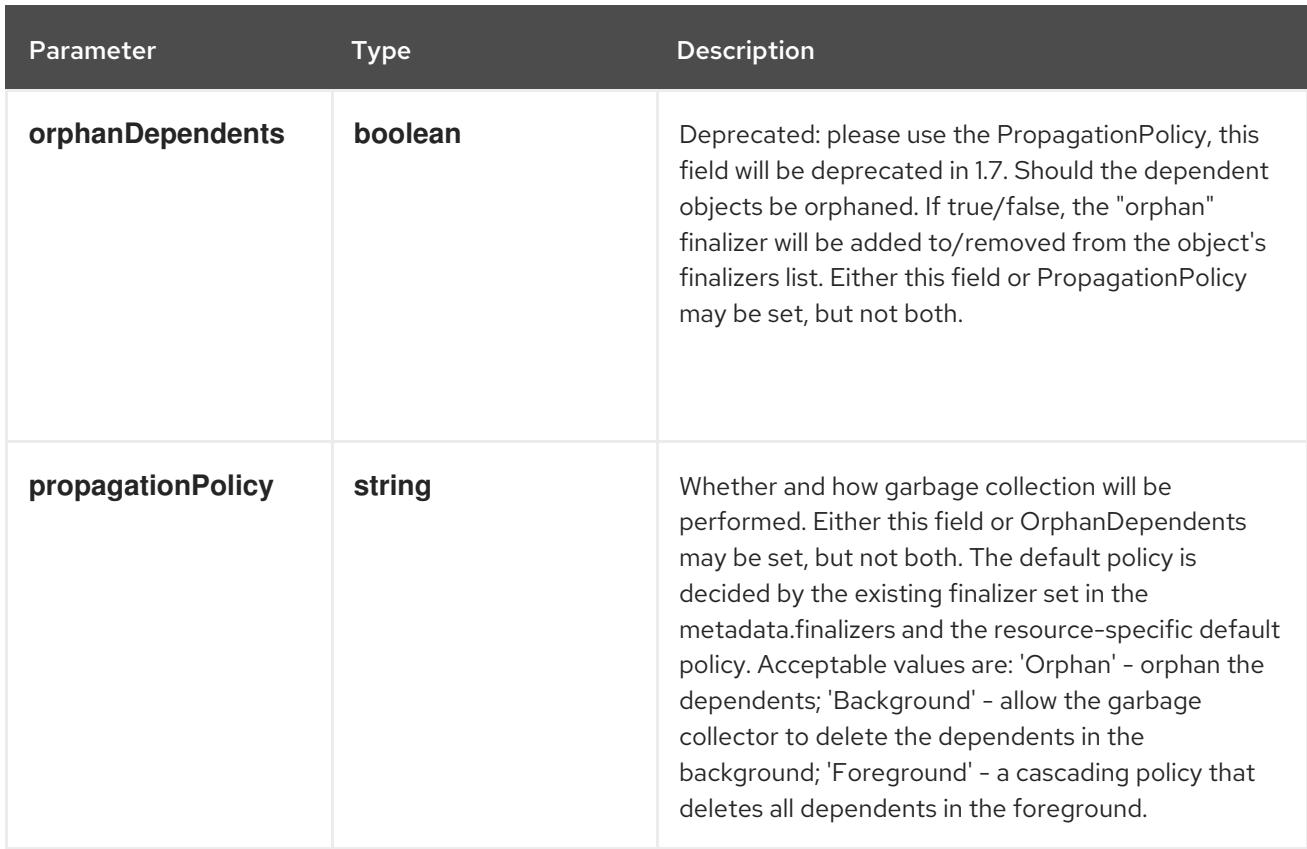

### Table 28.12. Body parameters

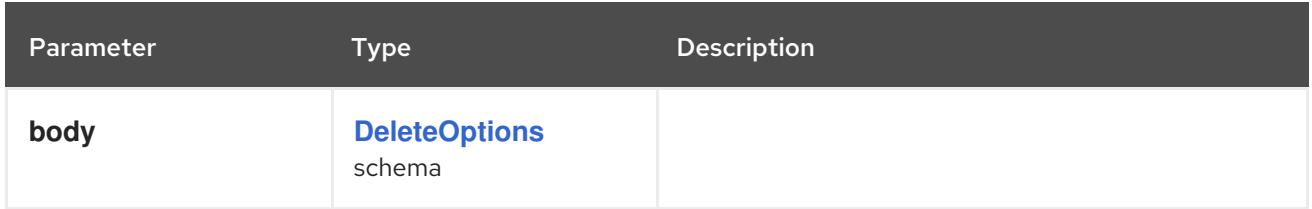

#### Table 28.13. HTTP responses

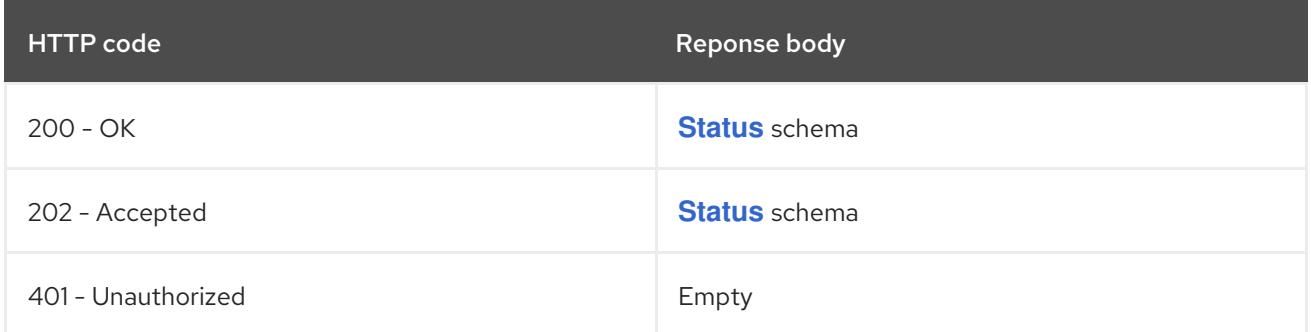

### HTTP method

**GET**

### Description

read the specified StorageVersionMigration

#### Table 28.14. Query parameters

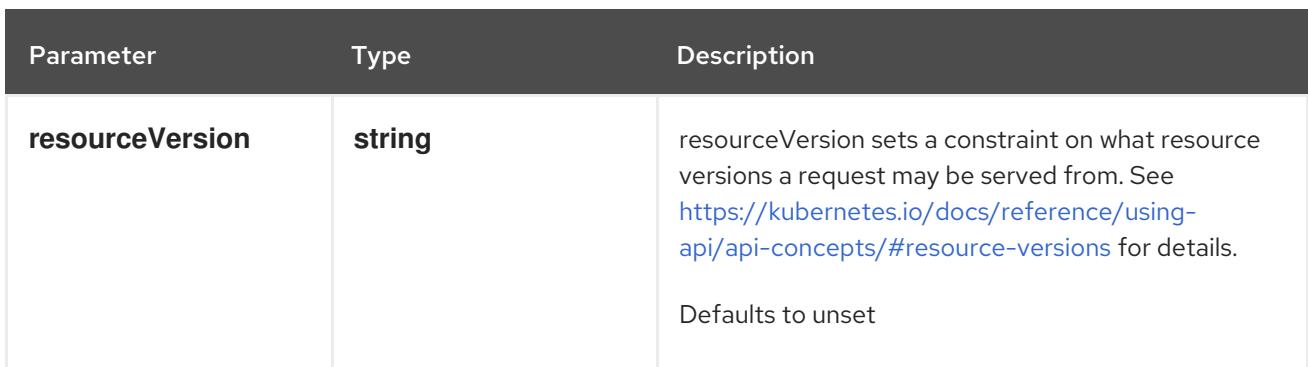

### Table 28.15. HTTP responses

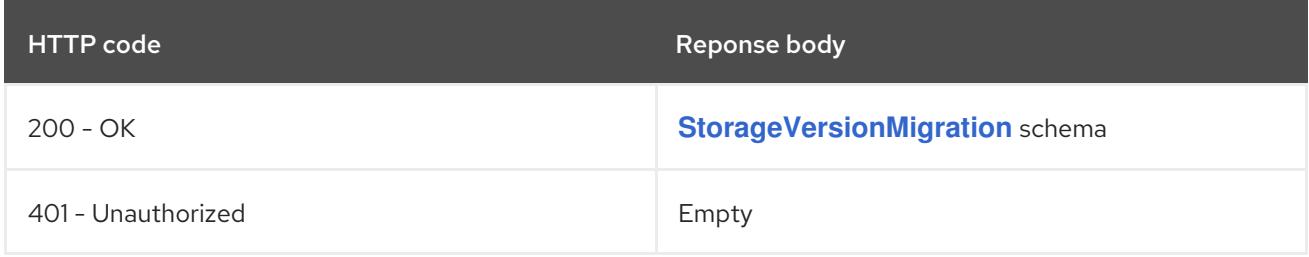

### HTTP method

### **PATCH**

### Description

partially update the specified StorageVersionMigration

# Table 28.16. Query parameters

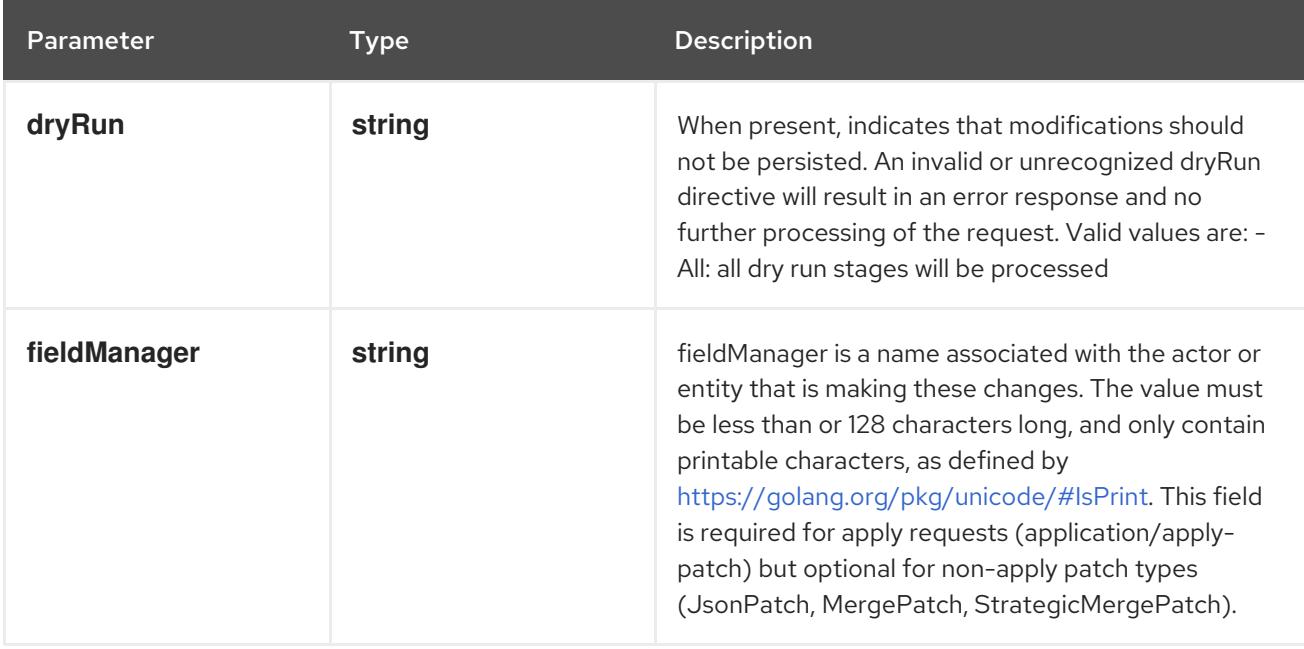

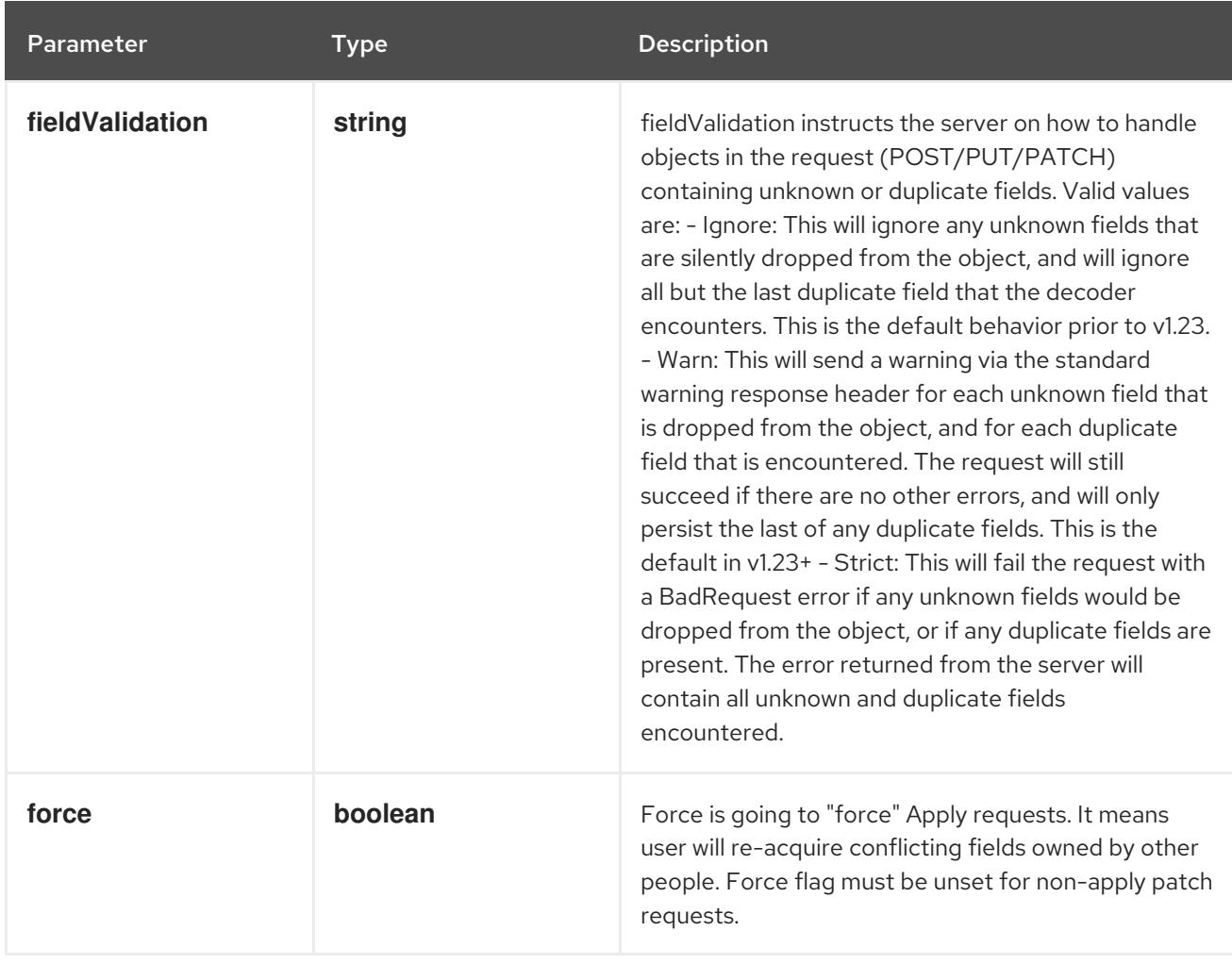

### Table 28.17. Body parameters

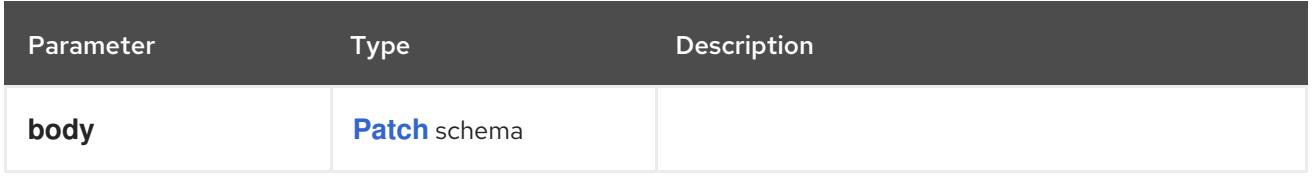

### Table 28.18. HTTP responses

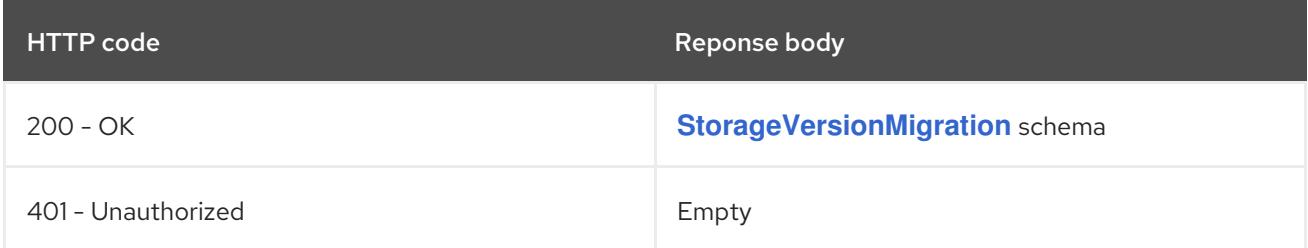

### HTTP method

#### **PUT**

### Description

replace the specified StorageVersionMigration

### Table 28.19. Query parameters

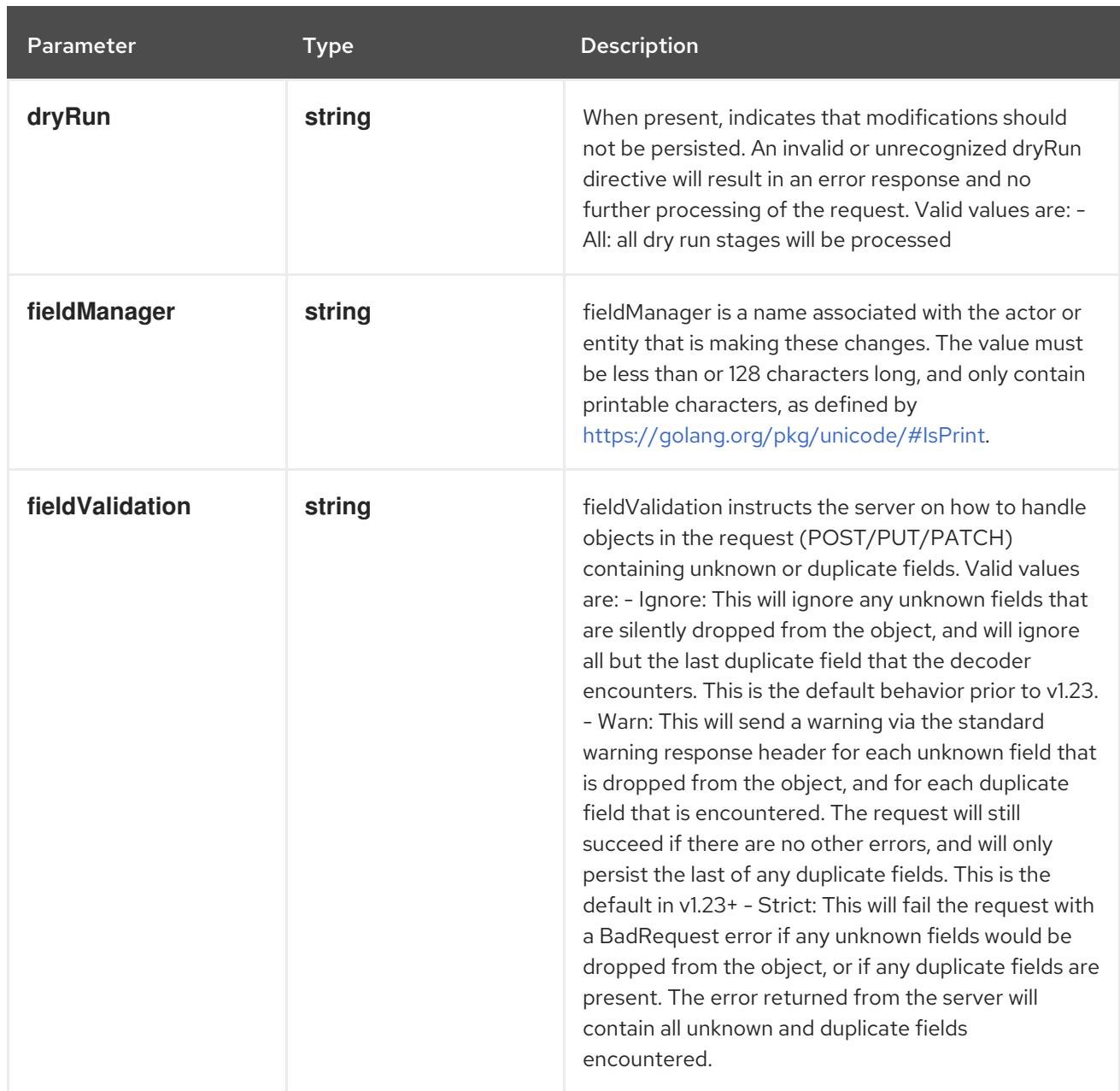

### Table 28.20. Body parameters

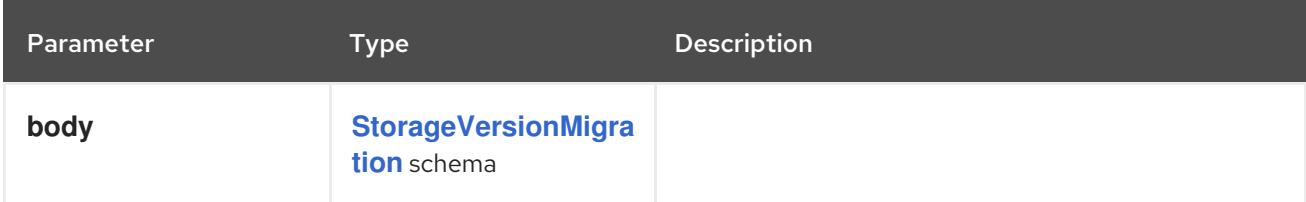

# Table 28.21. HTTP responses

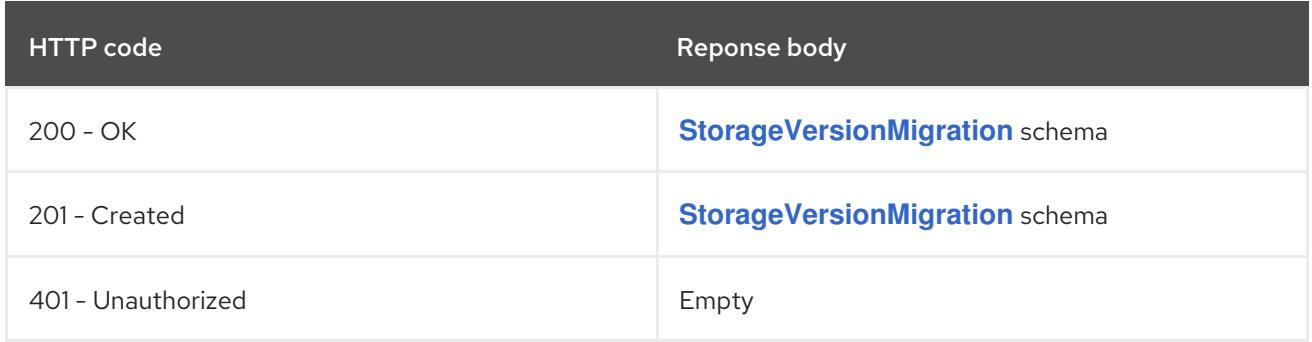

### 28.2.2.3. /apis/migration.k8s.io/v1alpha1/storageversionmigrations/{name}/status

#### Table 28.22. Global path parameters

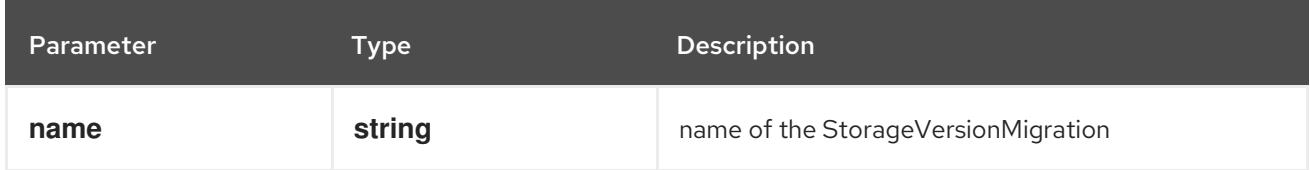

#### Table 28.23. Global query parameters

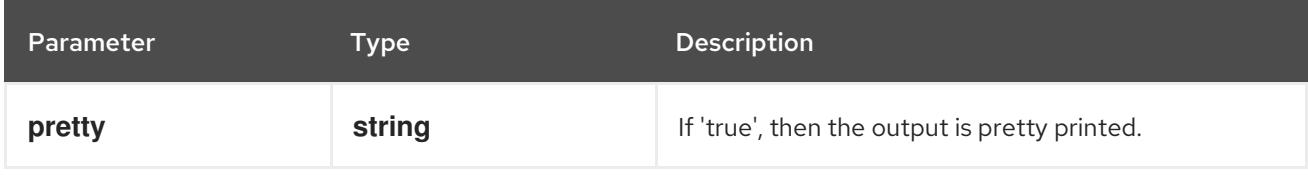

#### HTTP method

**GET**

#### Description

read status of the specified StorageVersionMigration

#### Table 28.24. Query parameters

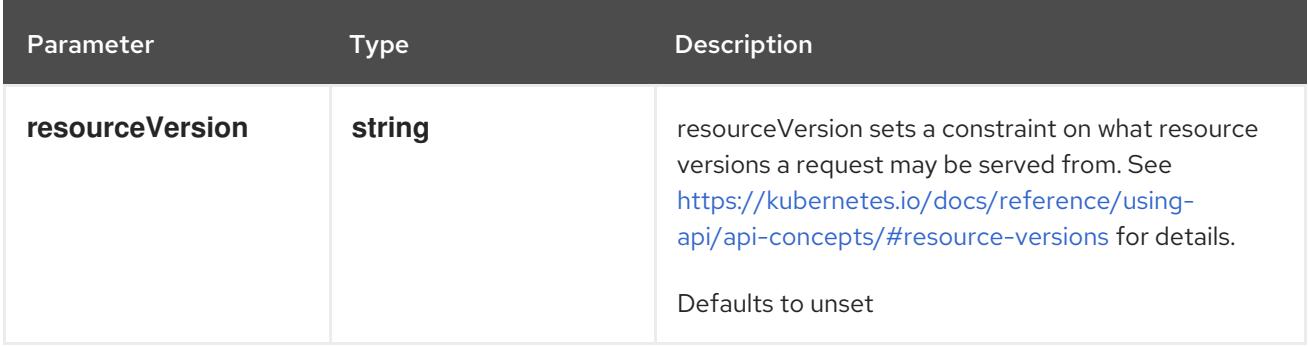

#### Table 28.25. HTTP responses

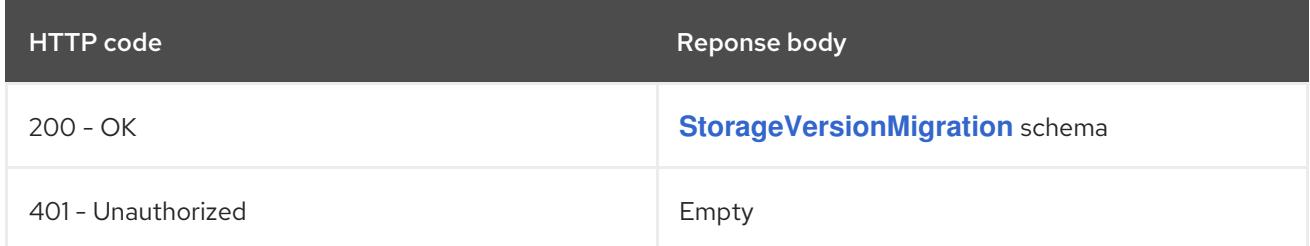

#### HTTP method

#### **PATCH**

#### Description

partially update status of the specified StorageVersionMigration

#### Table 28.26. Query parameters

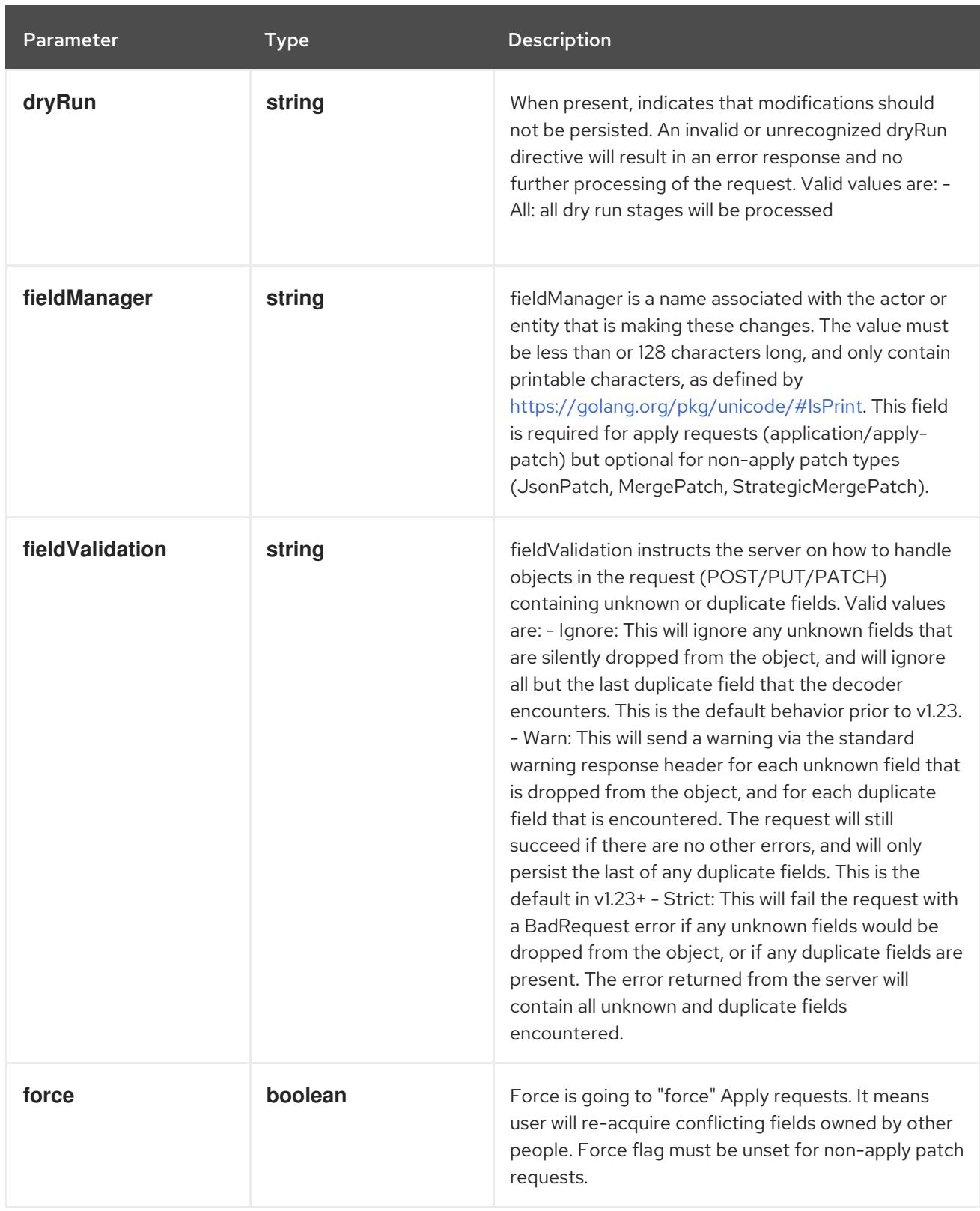

### Table 28.27. Body parameters

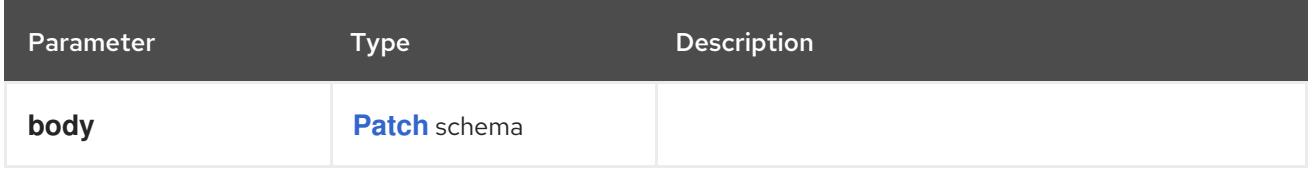

# Table 28.28. HTTP responses

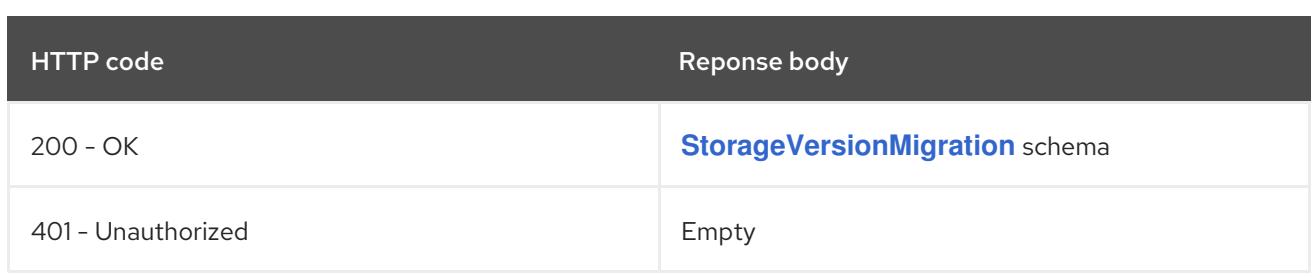

### HTTP method

#### **PUT**

# Description

replace status of the specified StorageVersionMigration

### Table 28.29. Query parameters

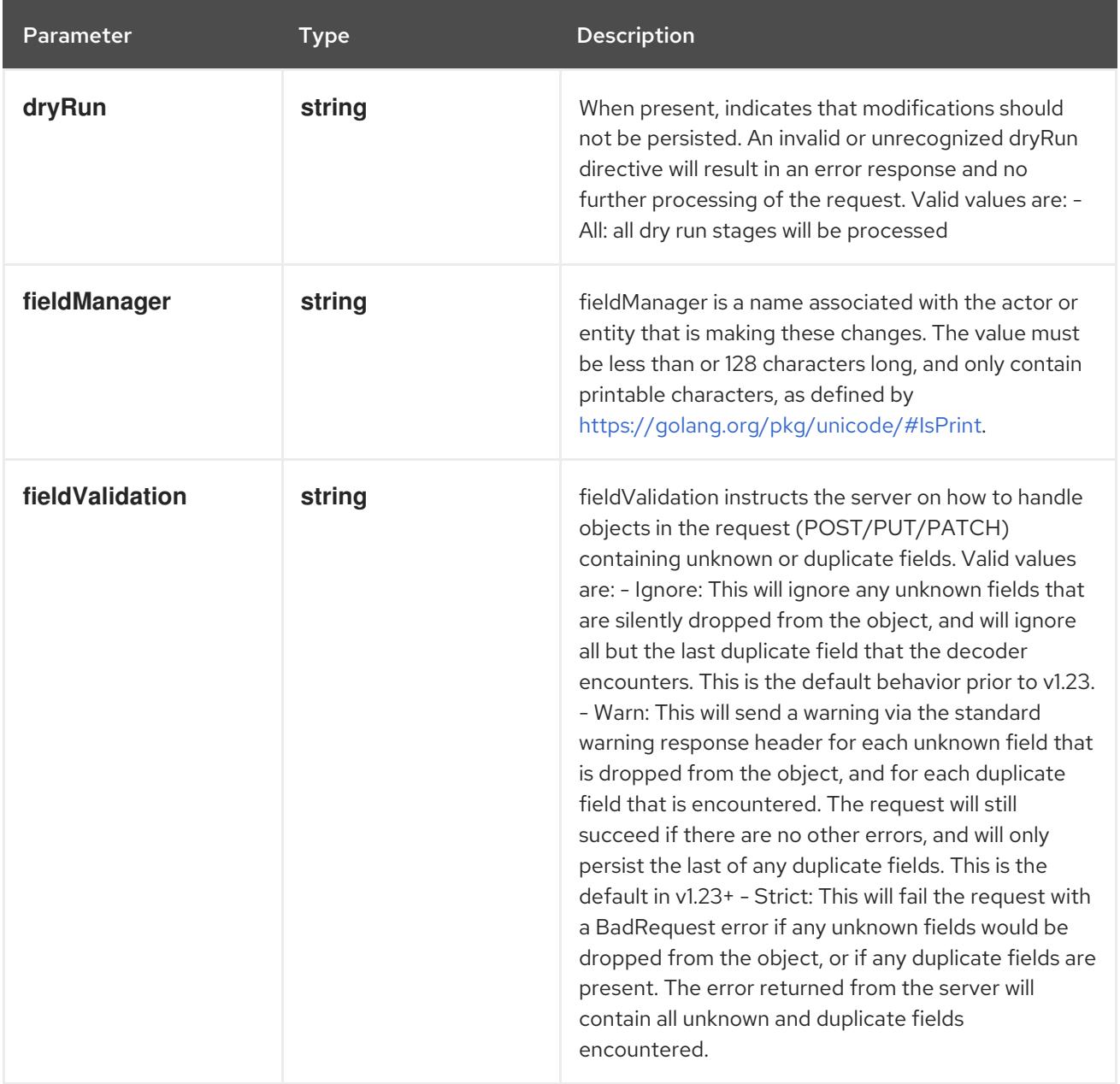

### Table 28.30. Body parameters

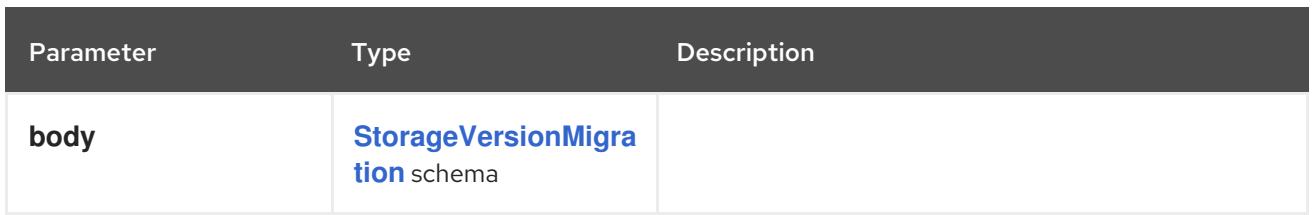

## Table 28.31. HTTP responses

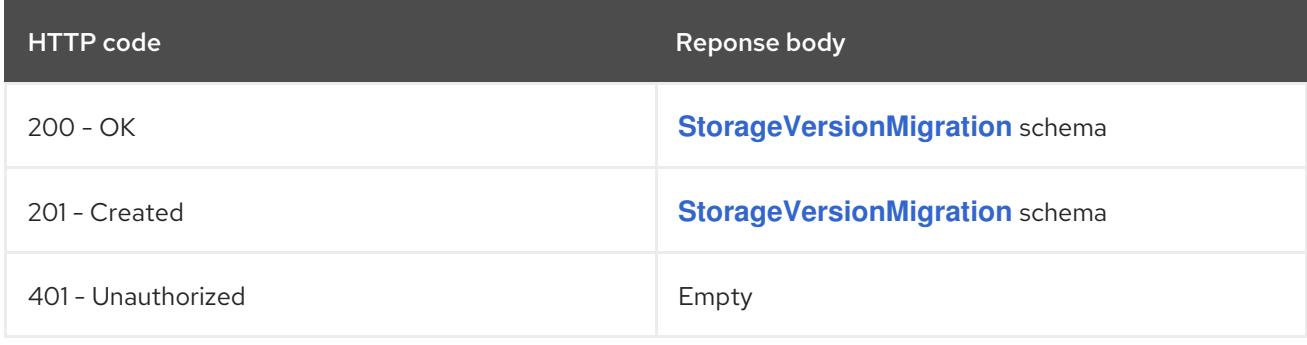

# CHAPTER 29. TOPOLVM APIS

# 29.1. TOPOLVM APIS

# 29.1.1. LogicalVolume [topolvm.io/v1]

### Description

LogicalVolume is the Schema for the logicalvolumes API

#### Type

**object**

# 29.2. LOGICALVOLUME [TOPOLVM.IO/V1]

### Description

LogicalVolume is the Schema for the logicalvolumes API

### Type

**object**

# 29.2.1. Specification

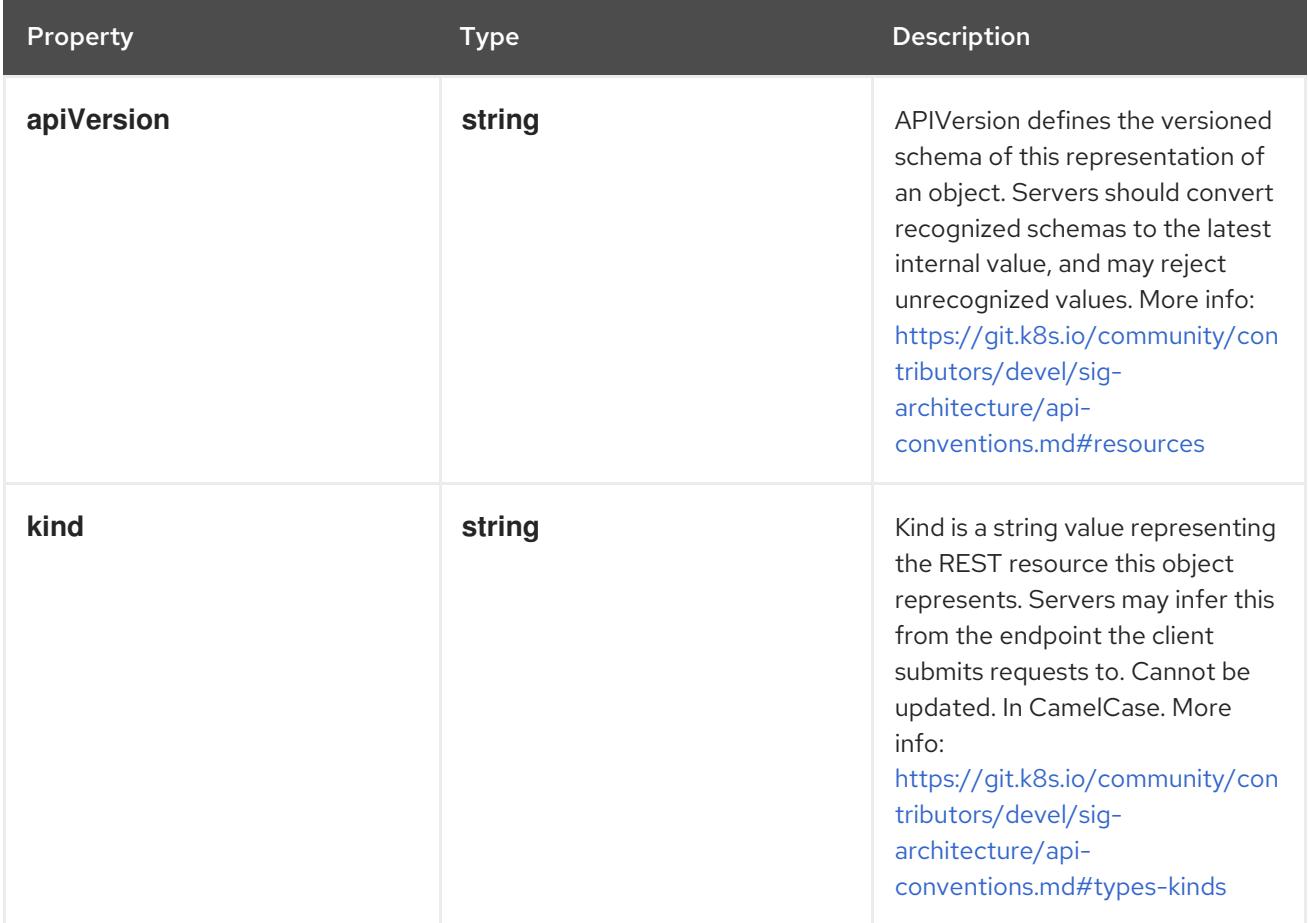

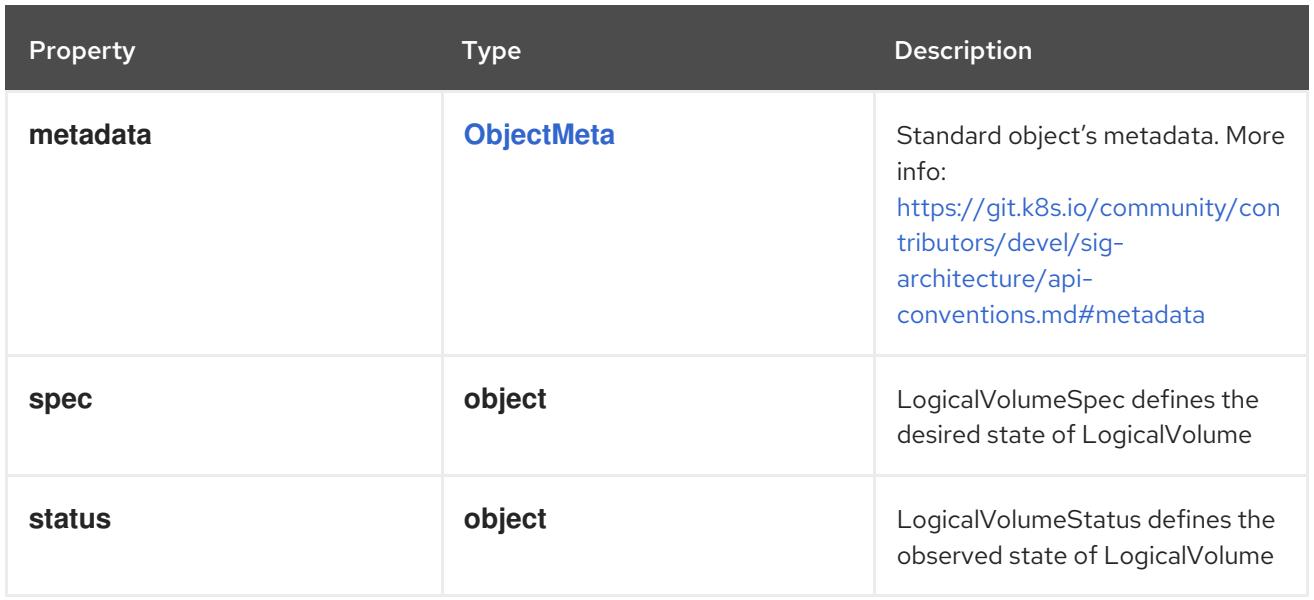

### 29.2.1.1. .spec

### Description

LogicalVolumeSpec defines the desired state of LogicalVolume

### Type

### **object**

### Required

- **name**
- **nodeName**  $\bullet$
- **size**

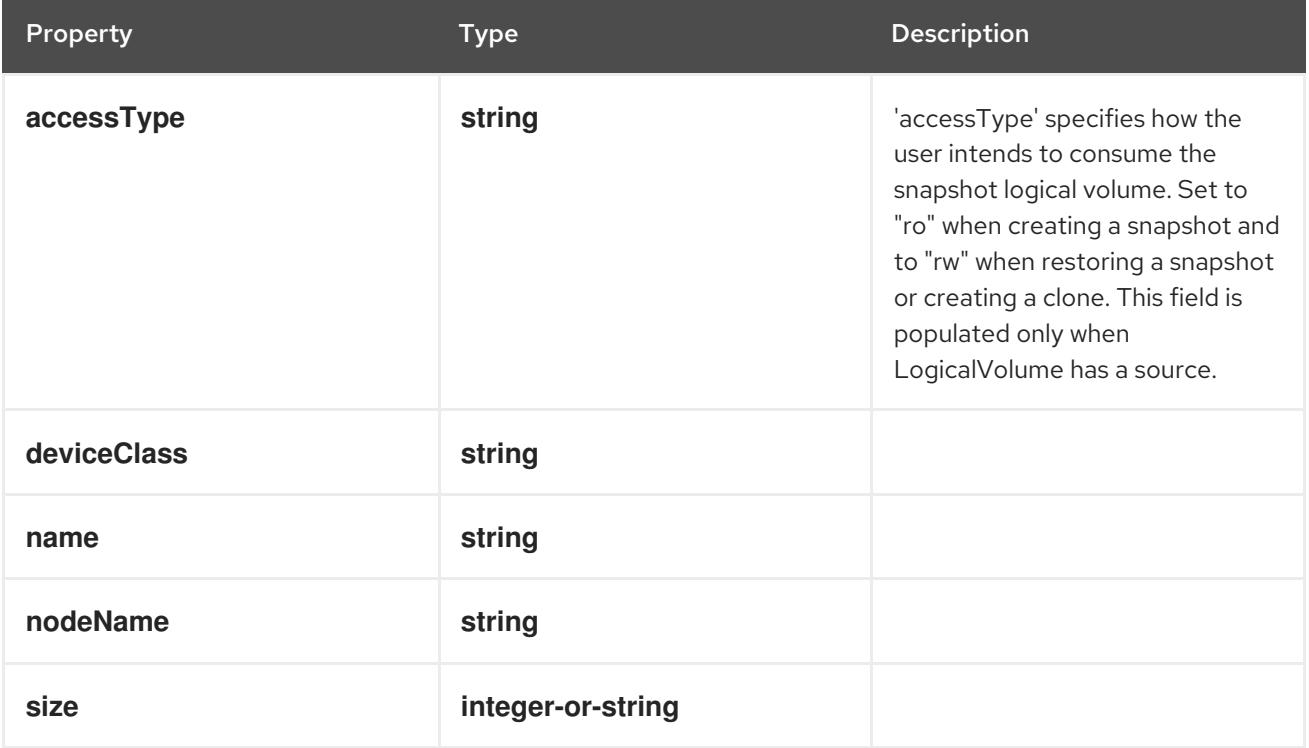

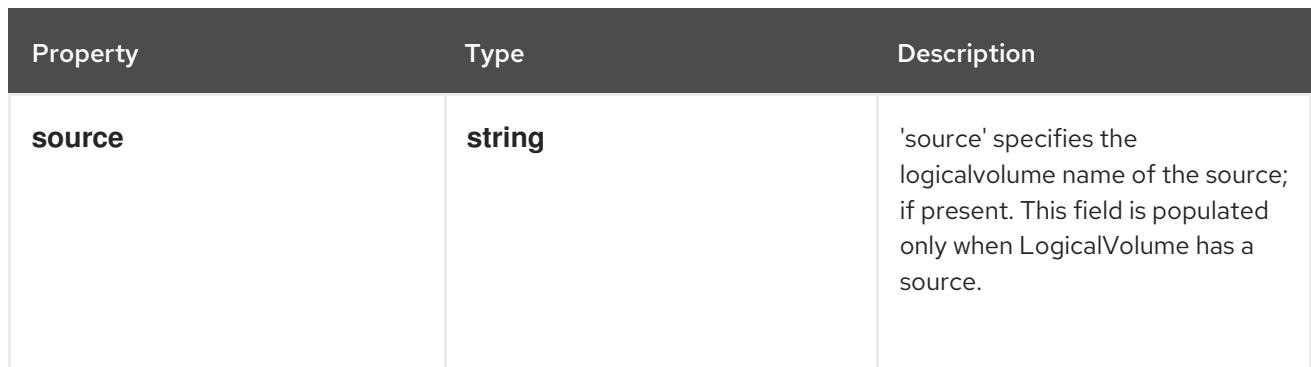

#### 29.2.1.2. .status

#### Description

LogicalVolumeStatus defines the observed state of LogicalVolume

#### Type

#### **object**

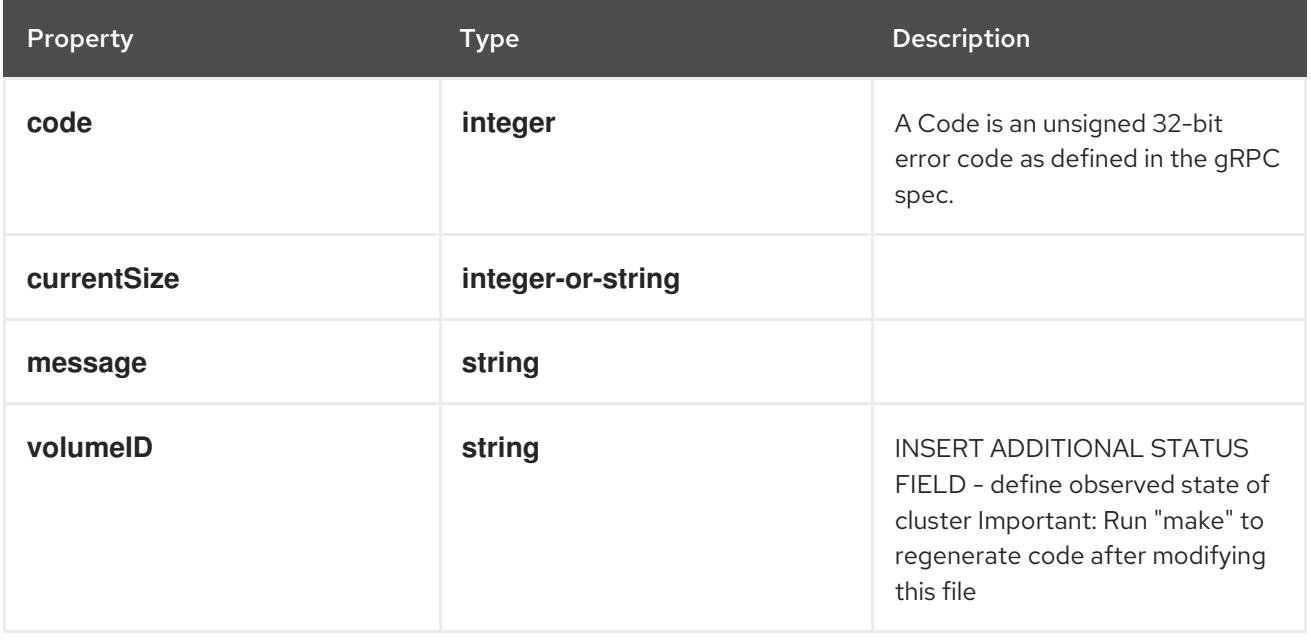

# 29.2.2. API endpoints

The following API endpoints are available:

- **/apis/topolvm.io/v1/logicalvolumes**
	- **DELETE**: delete collection of LogicalVolume
	- **GET**: list objects of kind LogicalVolume
	- **POST**: create a LogicalVolume
- **/apis/topolvm.io/v1/logicalvolumes/{name}**
	- **DELETE**: delete a LogicalVolume
	- **GET**: read the specified LogicalVolume
- **PATCH**: partially update the specified LogicalVolume
- **PUT**: replace the specified LogicalVolume

#### **/apis/topolvm.io/v1/logicalvolumes/{name}/status**

- **GET**: read status of the specified LogicalVolume
- **PATCH**: partially update status of the specified LogicalVolume
- **PUT**: replace status of the specified LogicalVolume

#### 29.2.2.1. /apis/topolvm.io/v1/logicalvolumes

#### Table 29.1. Global query parameters

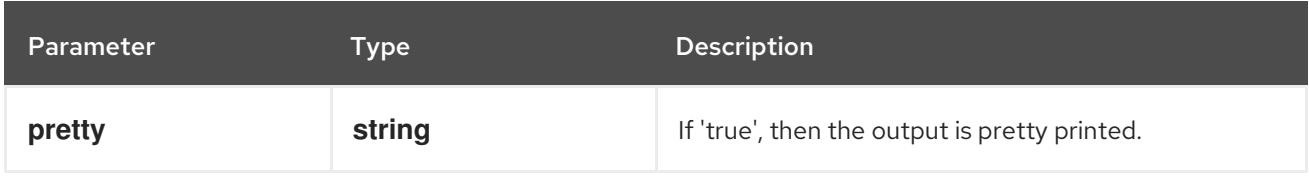

#### HTTP method

#### **DELETE**

#### Description

delete collection of LogicalVolume

#### Table 29.2. Query parameters

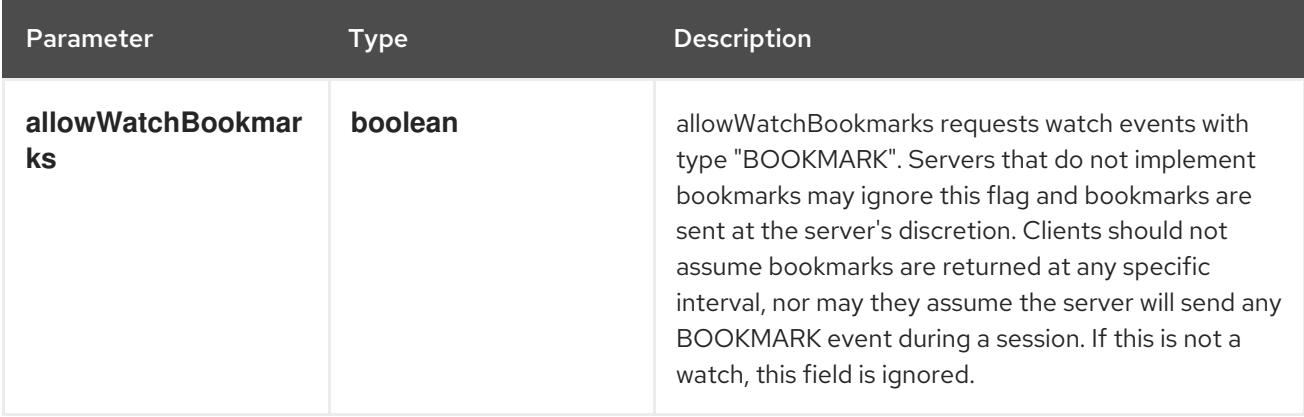

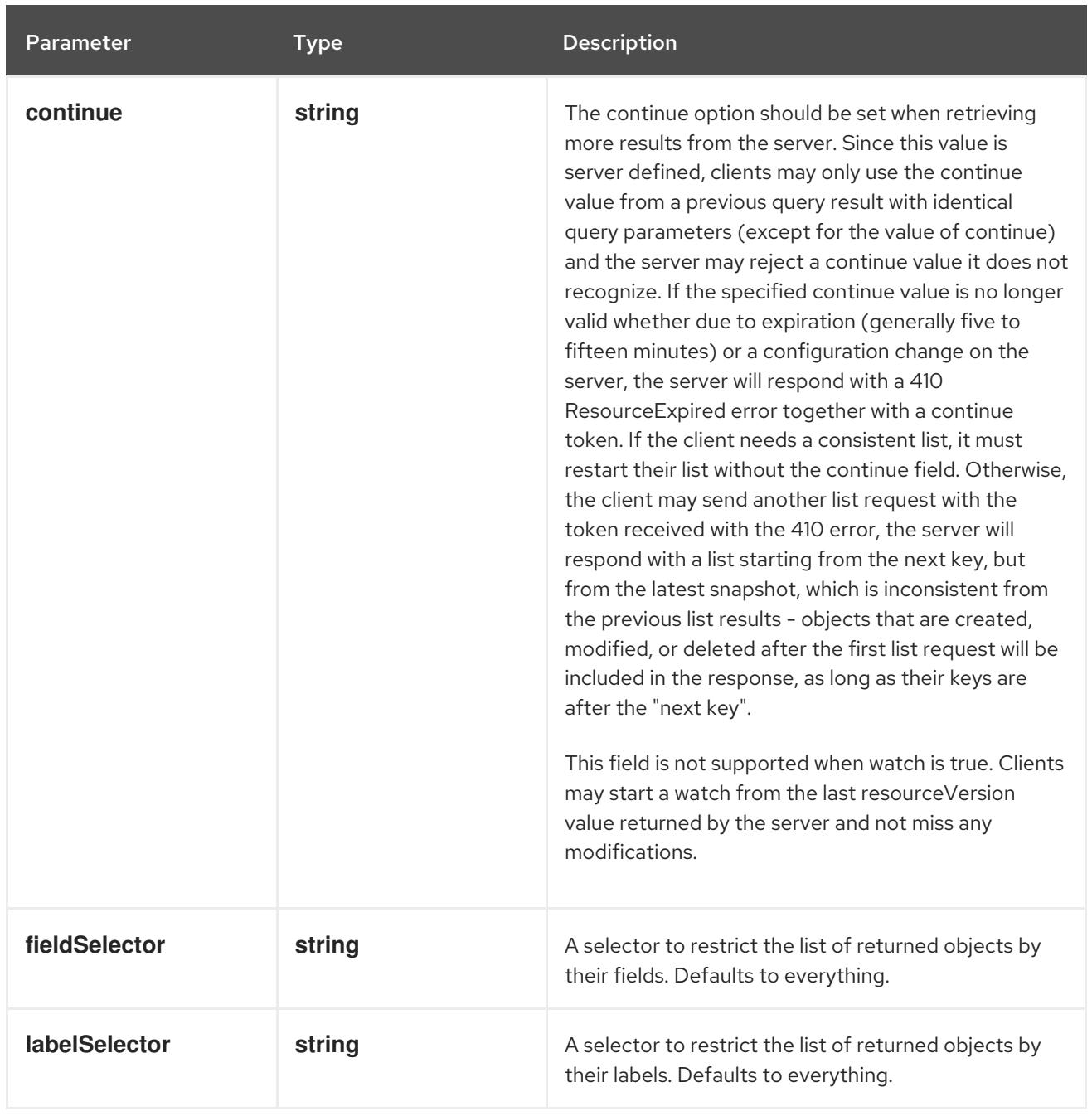

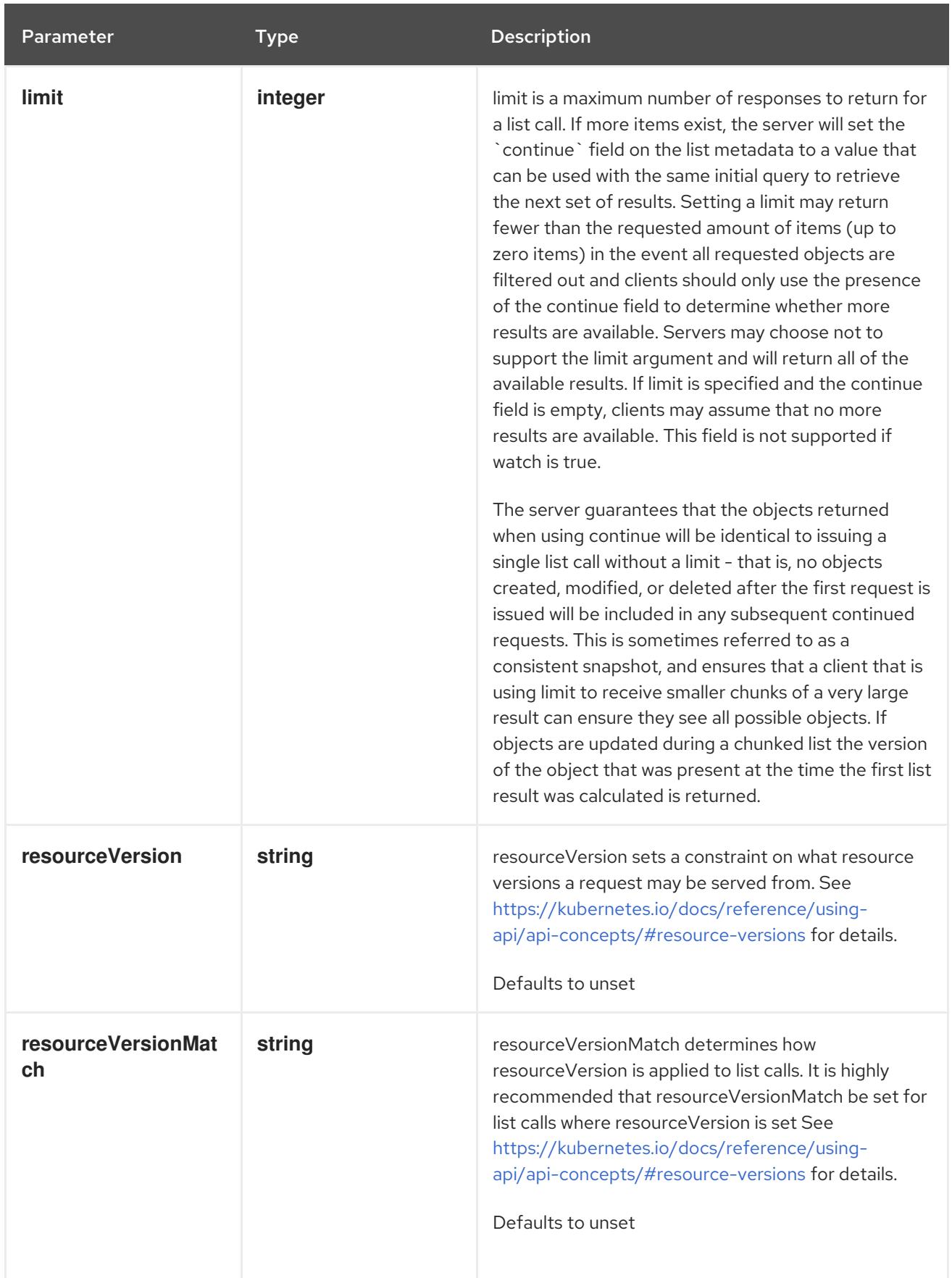

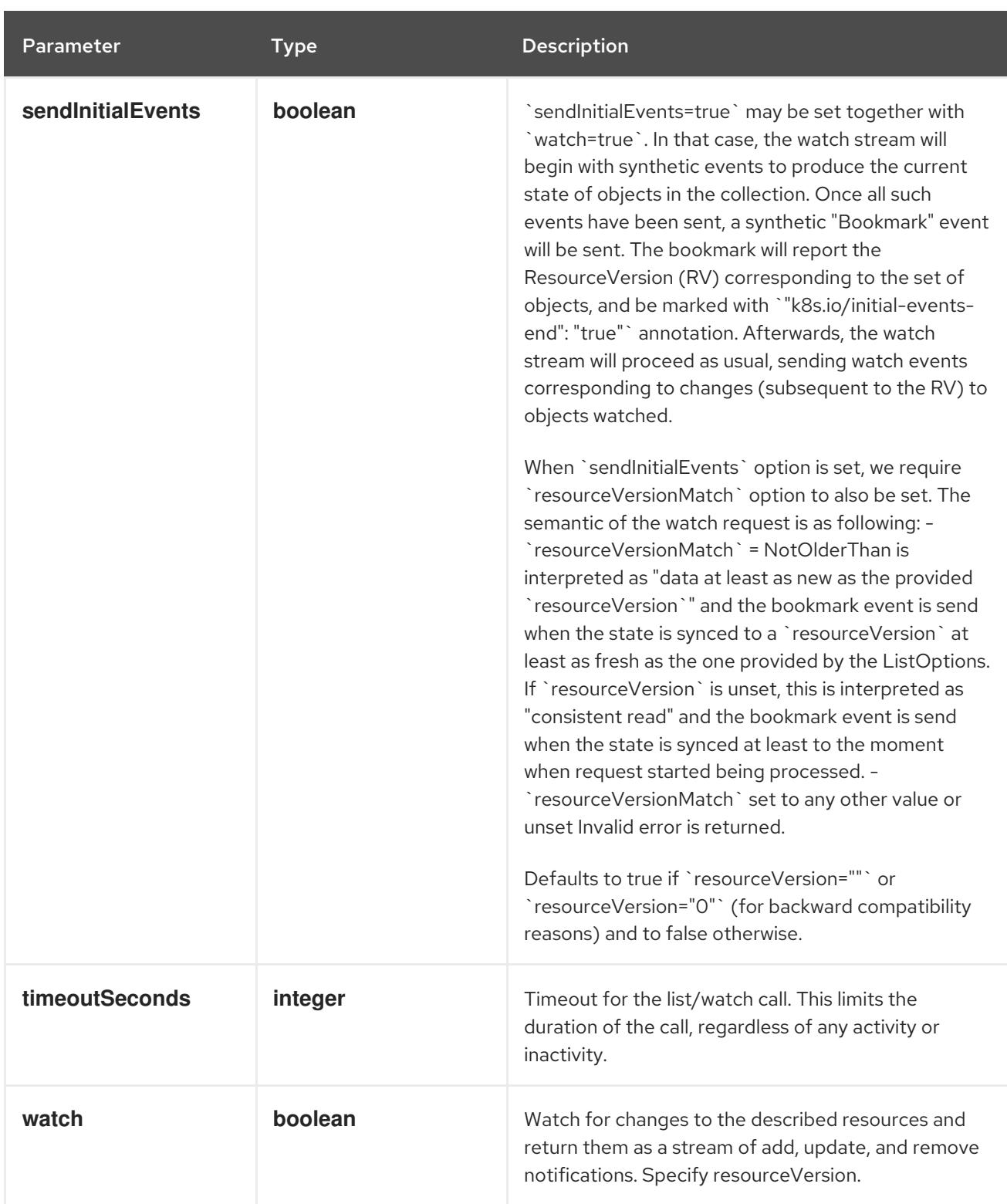

### Table 29.3. HTTP responses

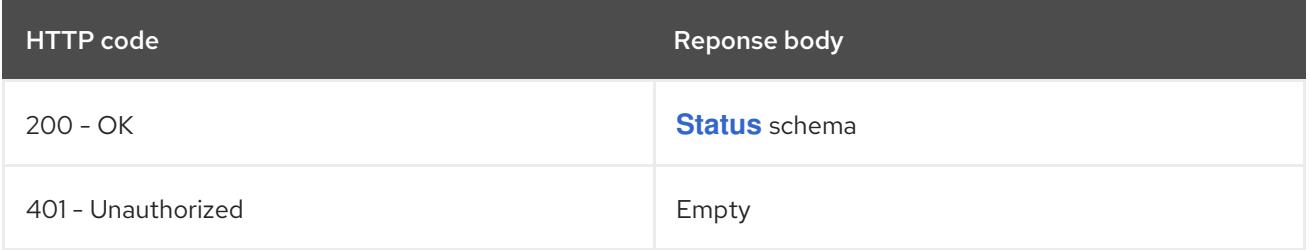

# HTTP method

**GET**

### Description

list objects of kind LogicalVolume

### Table 29.4. Query parameters

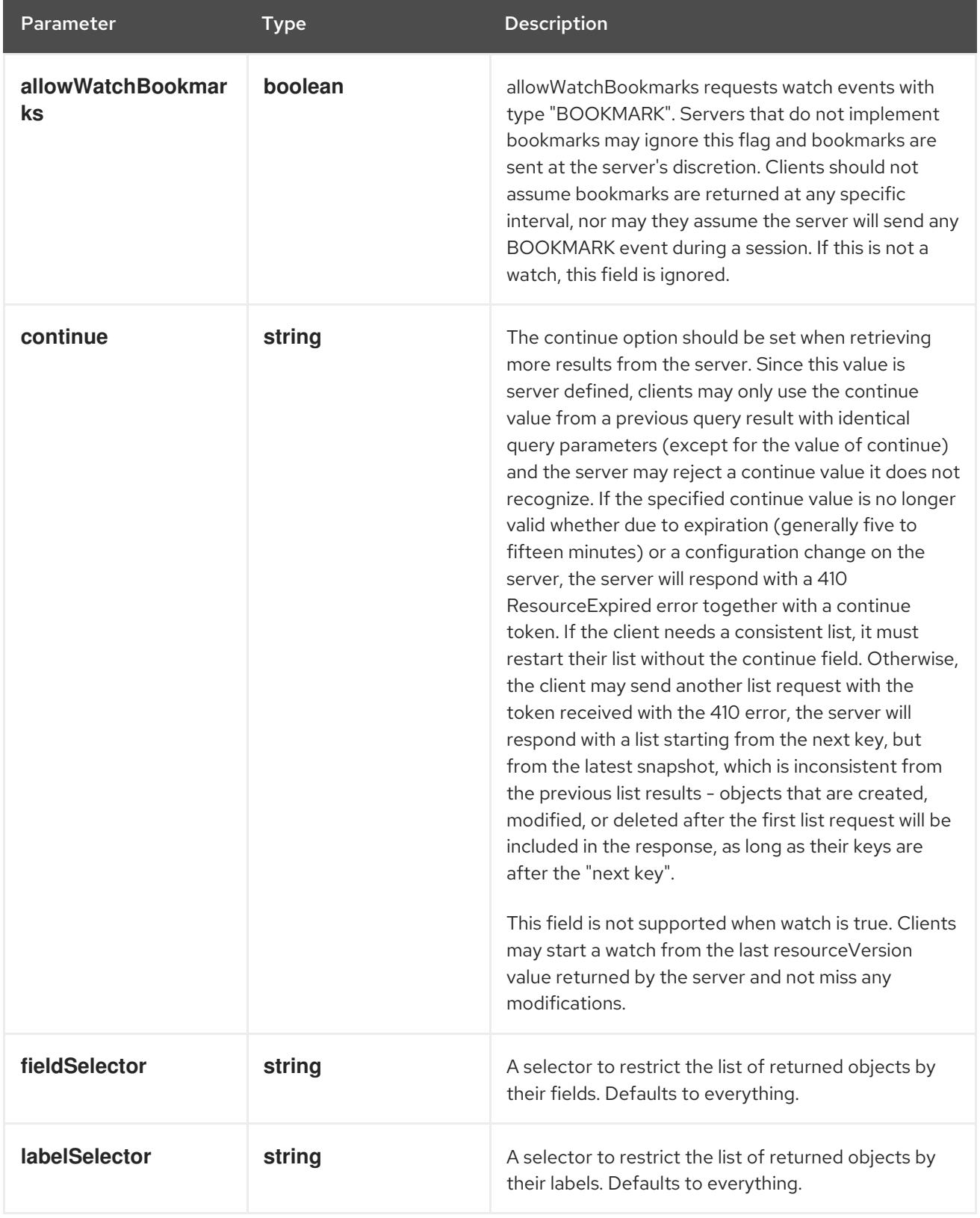

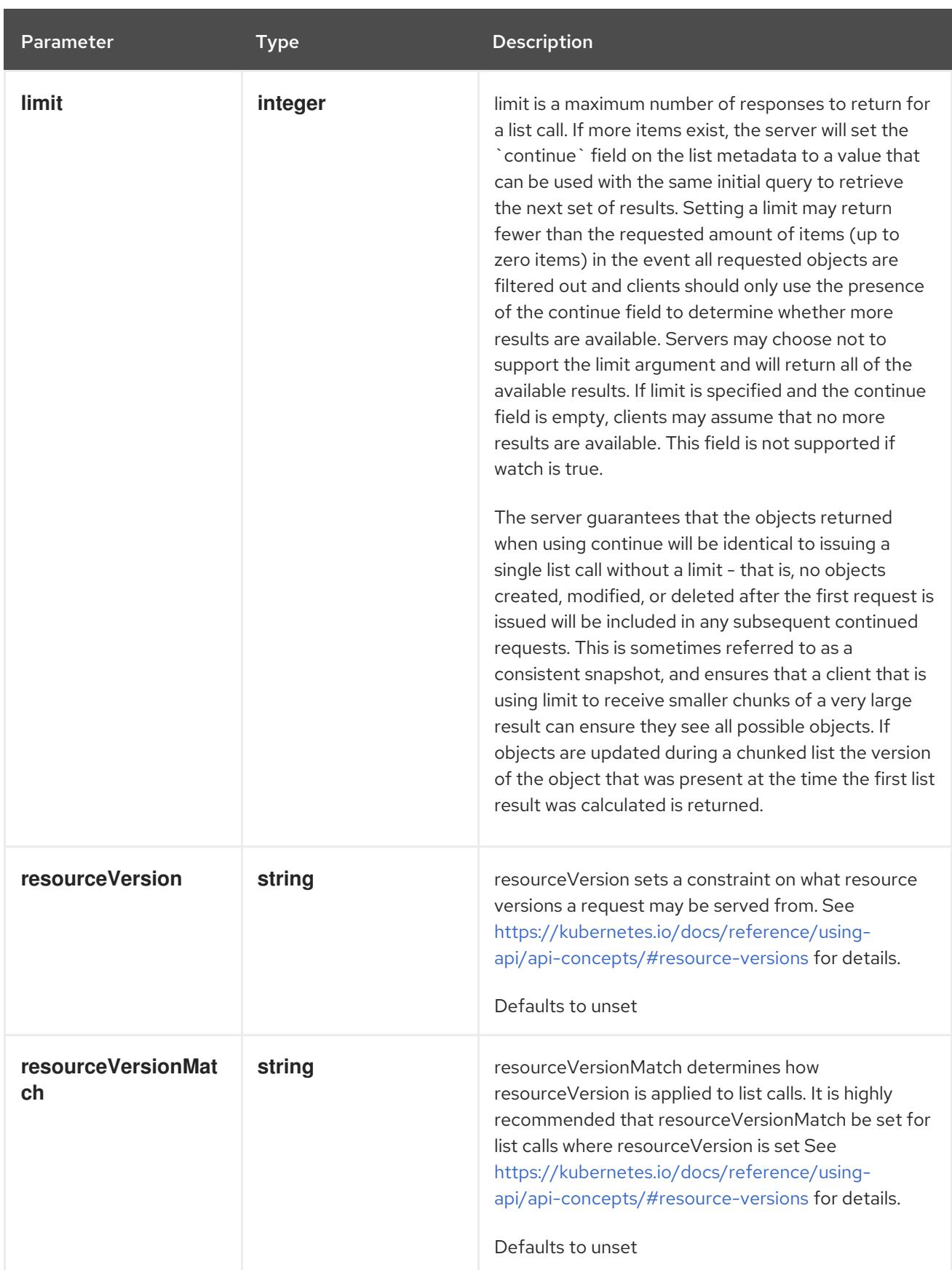

<span id="page-2862-0"></span>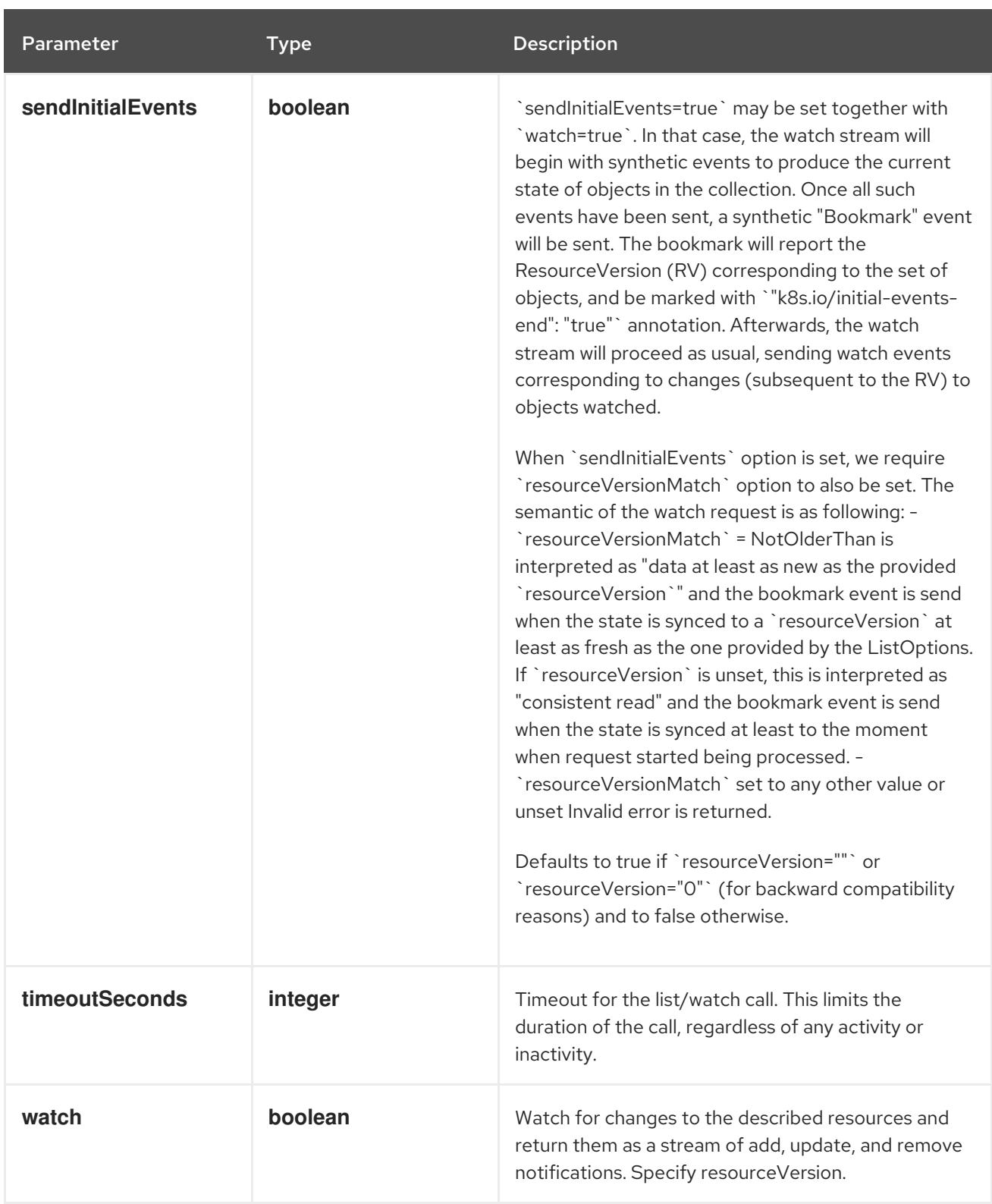

# Table 29.5. HTTP responses

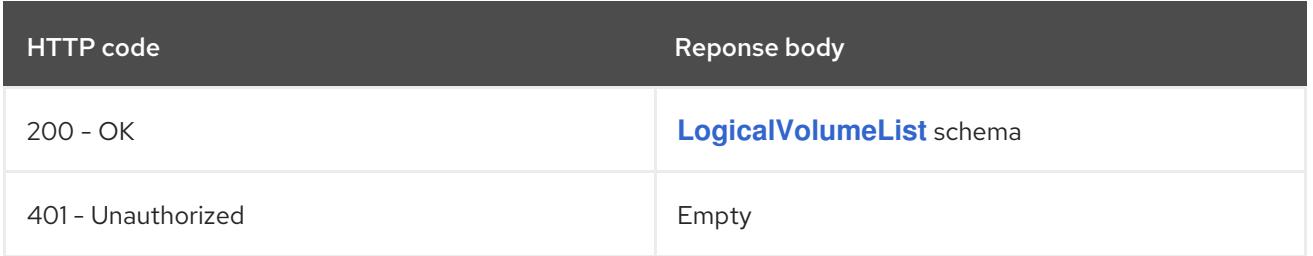

### HTTP method

### **POST**

#### Description

create a LogicalVolume

### Table 29.6. Query parameters

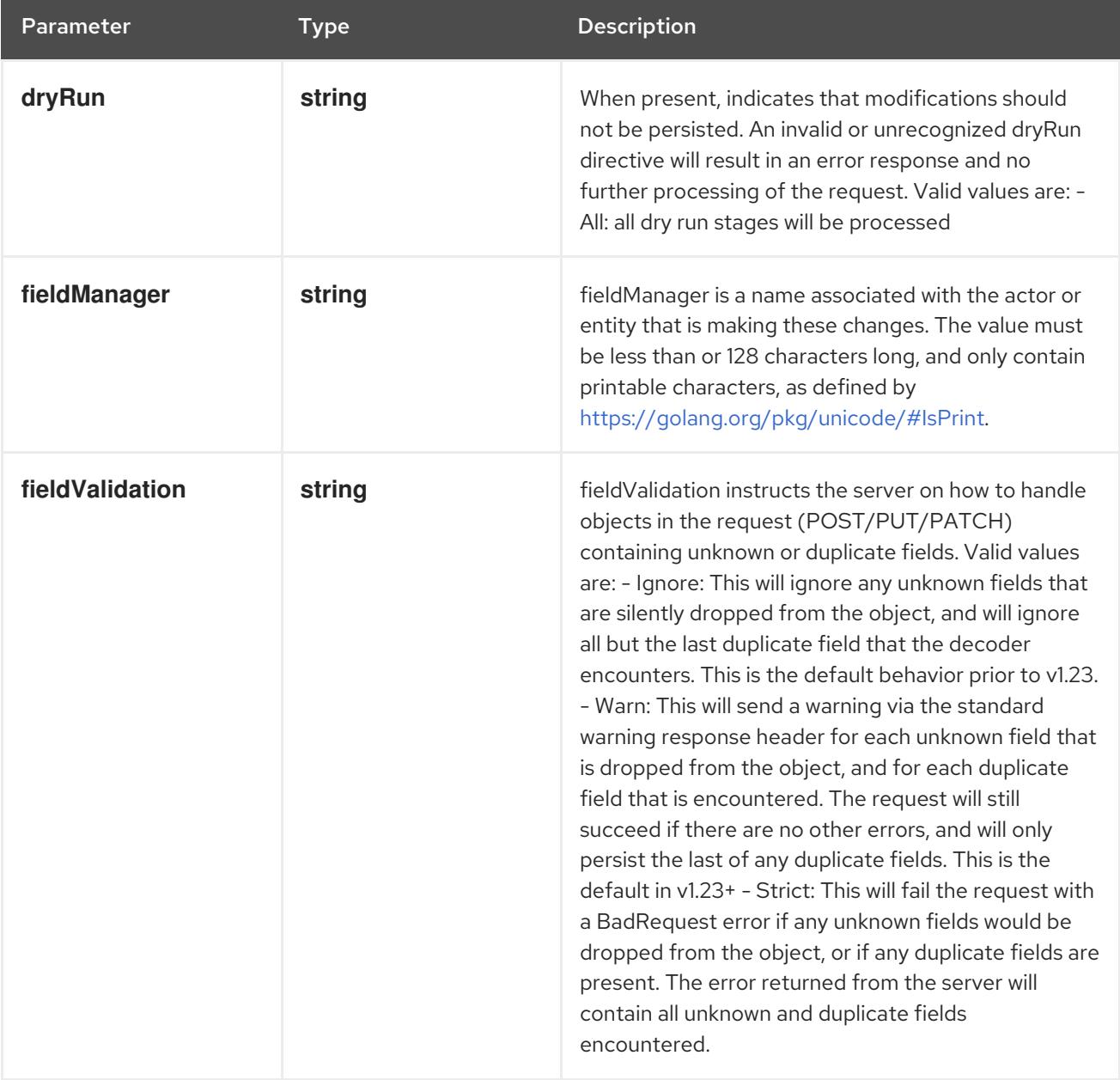

### Table 29.7. Body parameters

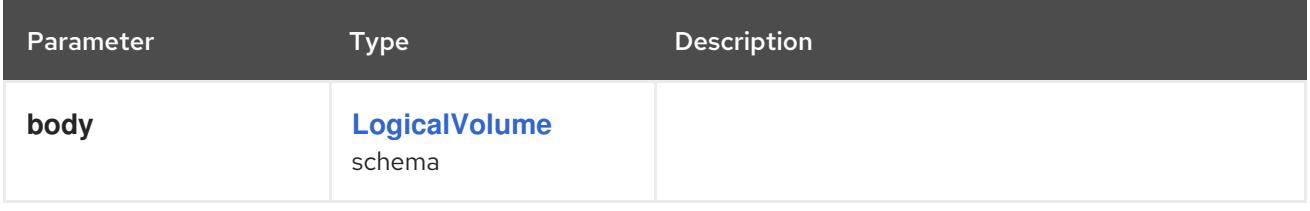

### Table 29.8. HTTP responses

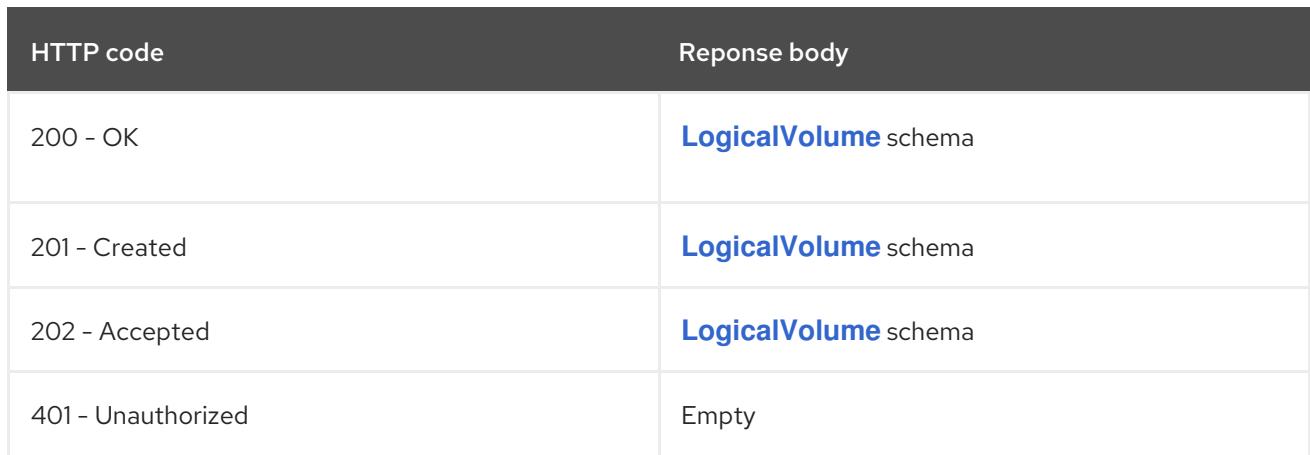

### 29.2.2.2. /apis/topolvm.io/v1/logicalvolumes/{name}

### Table 29.9. Global path parameters

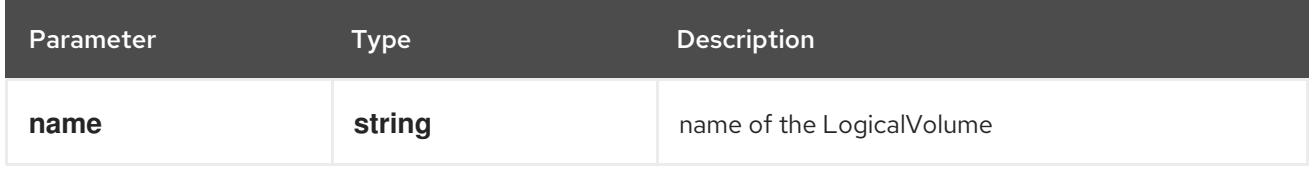

### Table 29.10. Global query parameters

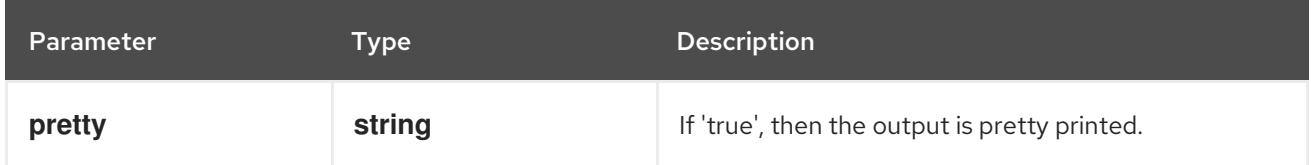

#### HTTP method

### **DELETE**

#### Description

delete a LogicalVolume

#### Table 29.11. Query parameters

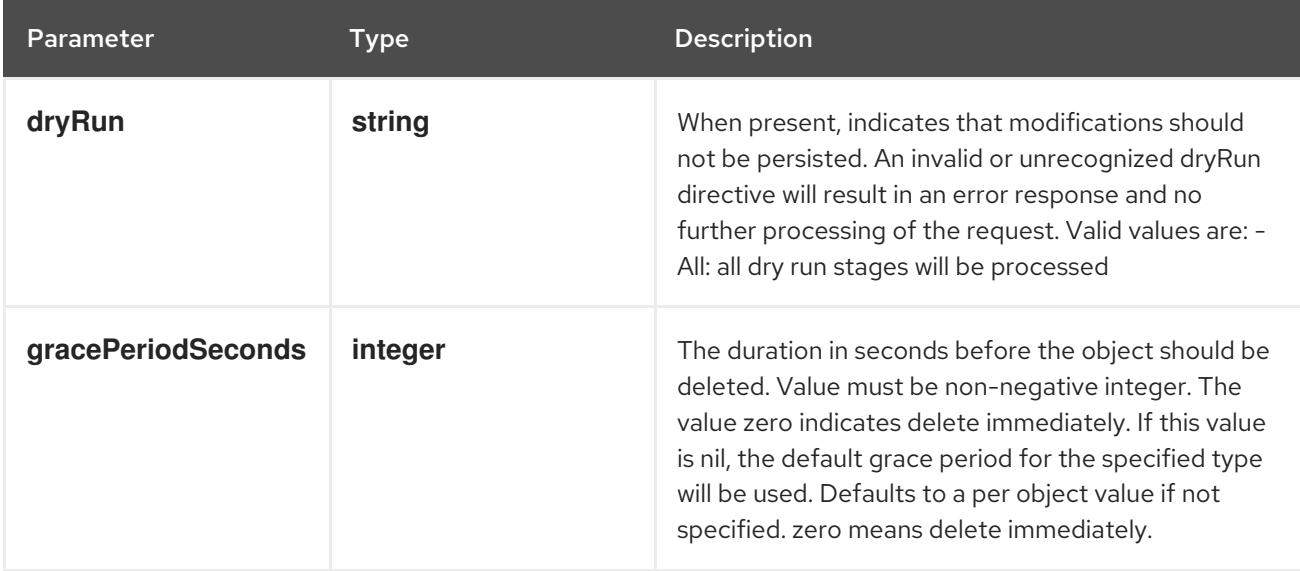

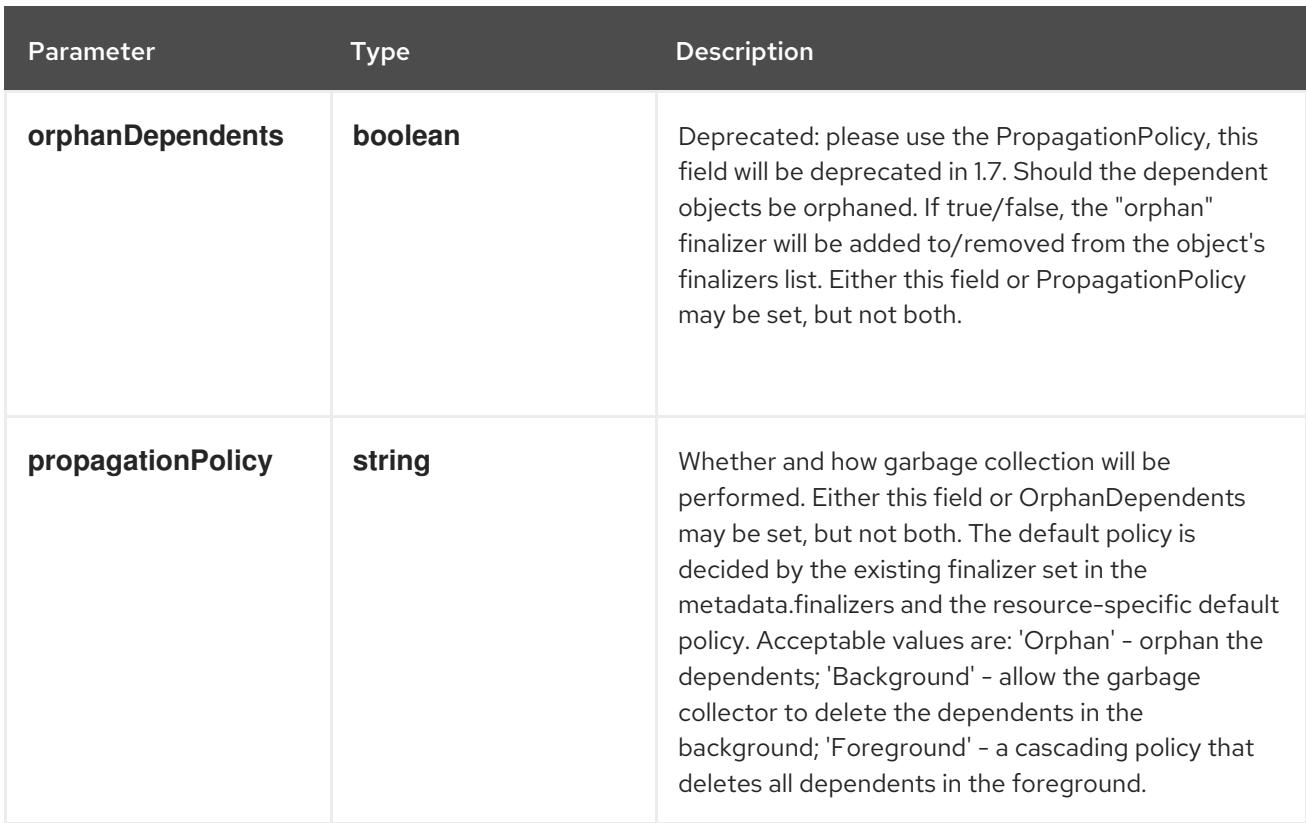

### Table 29.12. Body parameters

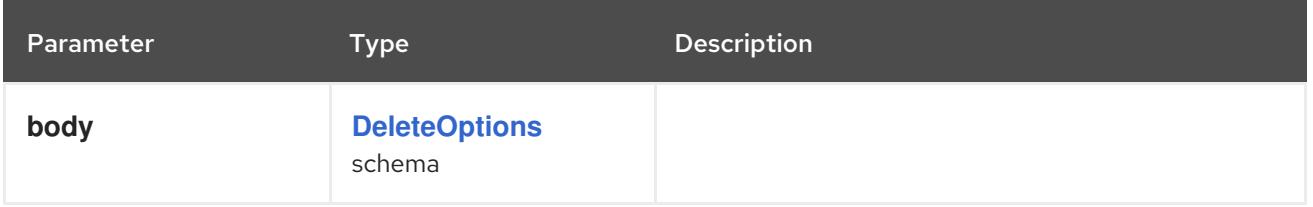

### Table 29.13. HTTP responses

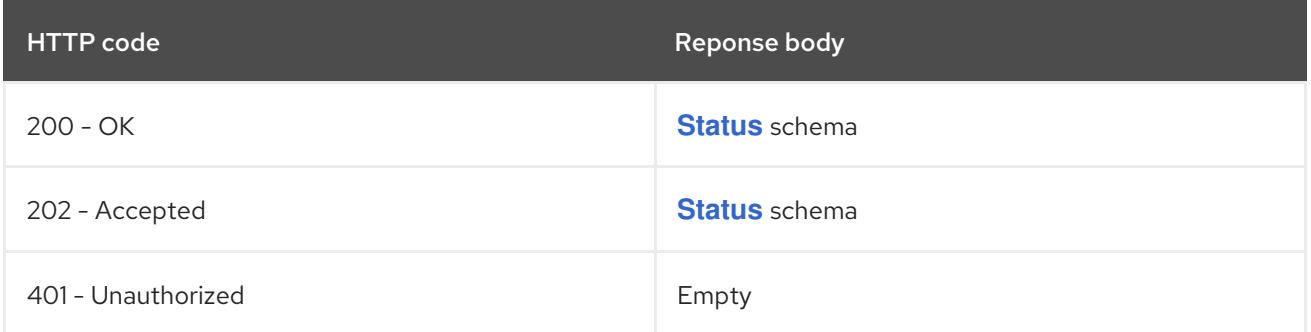

#### HTTP method

#### **GET**

### Description

read the specified LogicalVolume

### Table 29.14. Query parameters

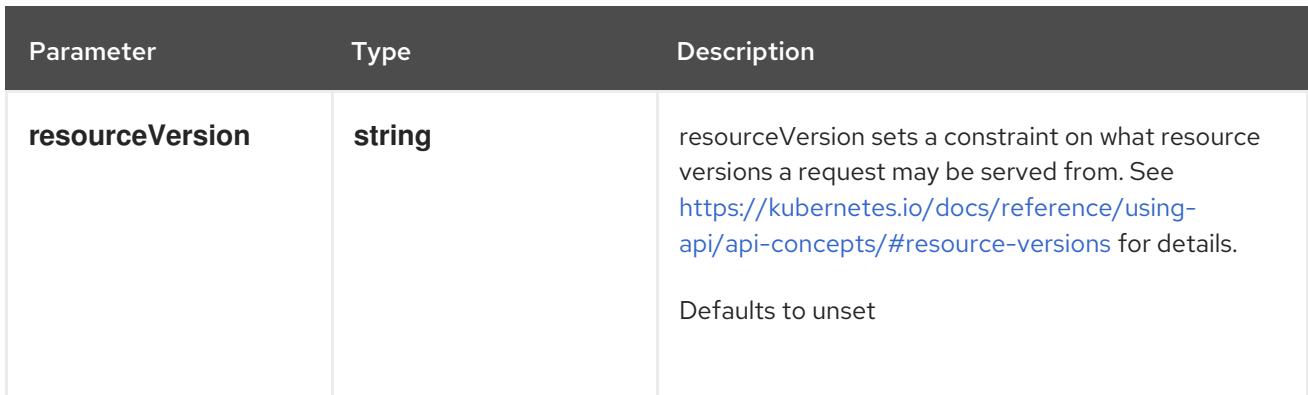

### Table 29.15. HTTP responses

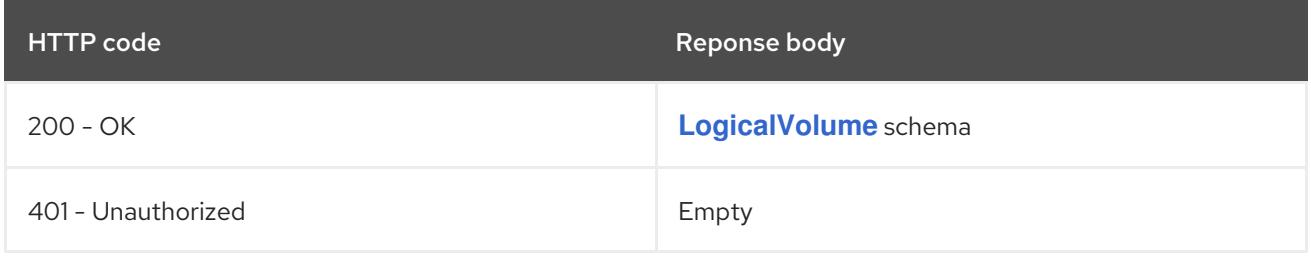

# HTTP method

### **PATCH**

### Description

partially update the specified LogicalVolume

### Table 29.16. Query parameters

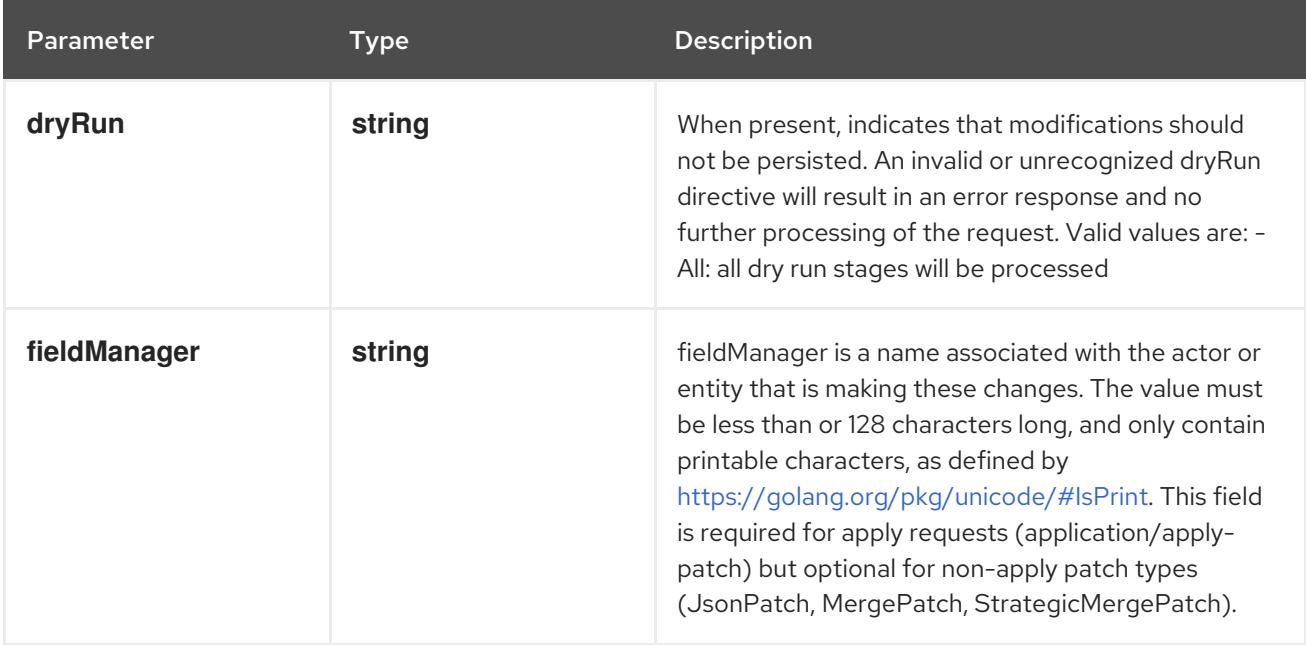

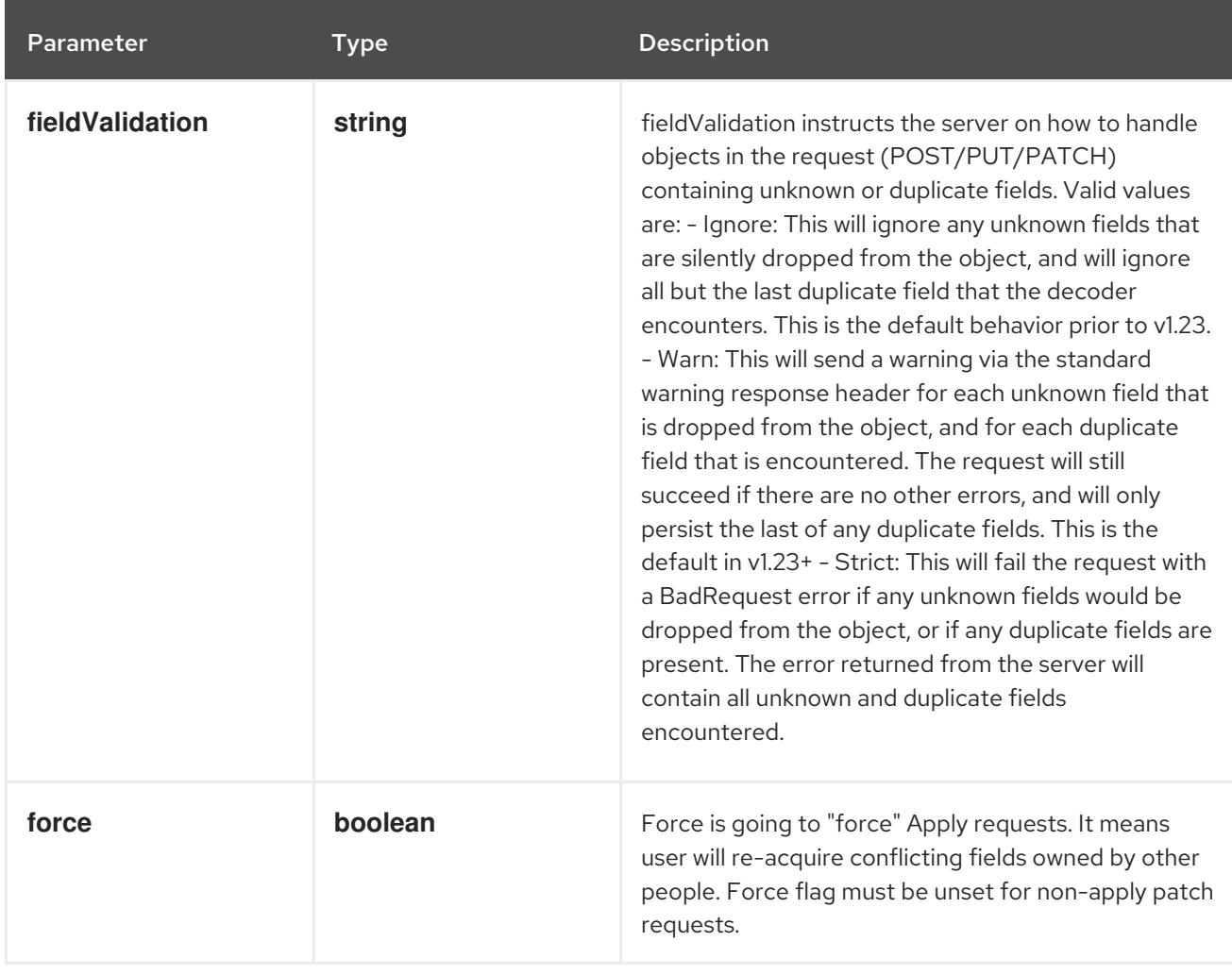

### Table 29.17. Body parameters

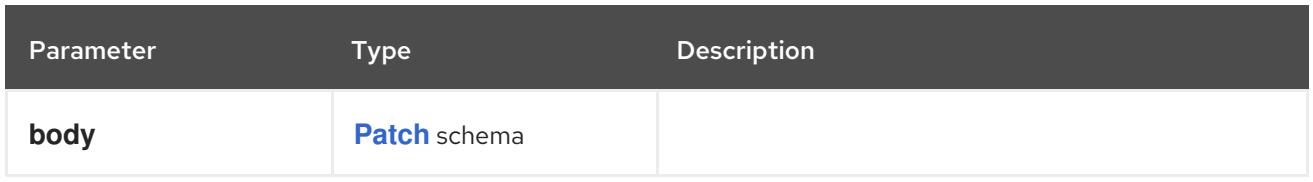

### Table 29.18. HTTP responses

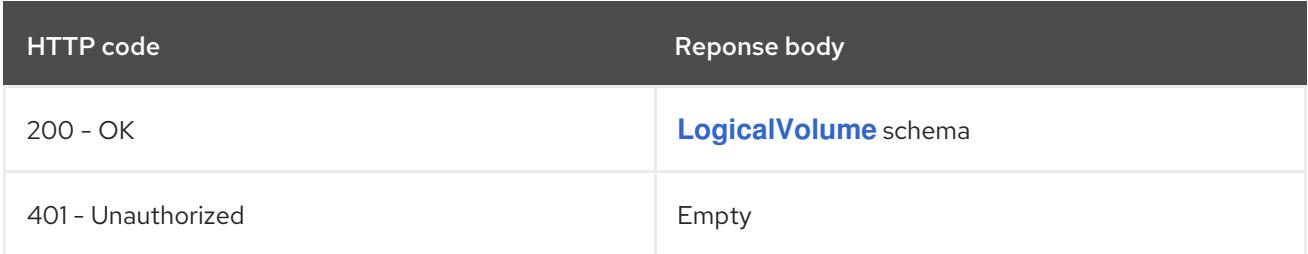

### HTTP method

#### **PUT**

#### Description

replace the specified LogicalVolume

### Table 29.19. Query parameters

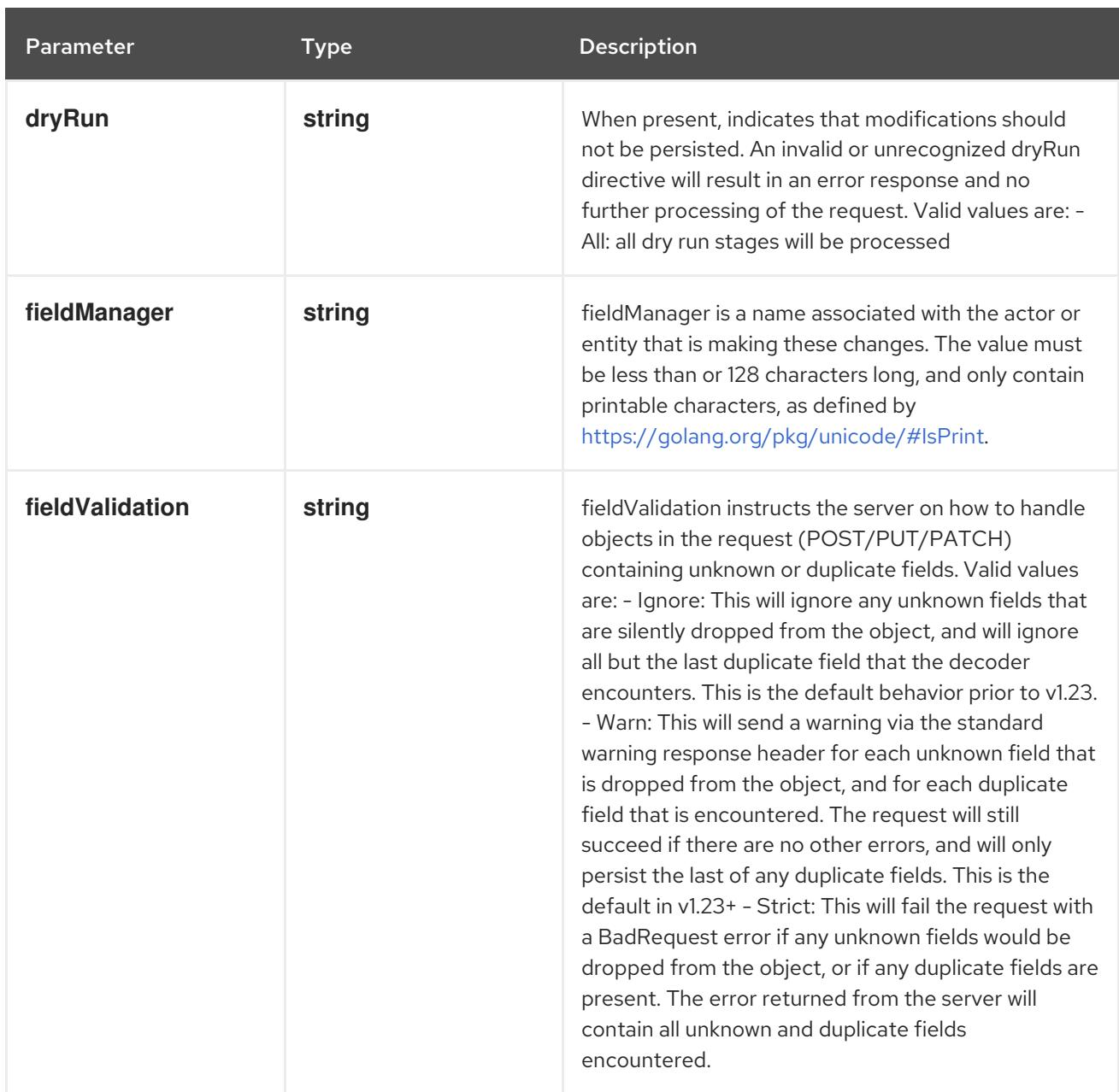

### Table 29.20. Body parameters

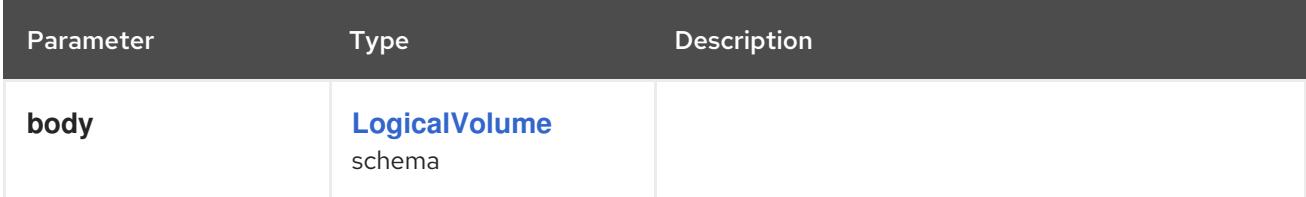

# Table 29.21. HTTP responses

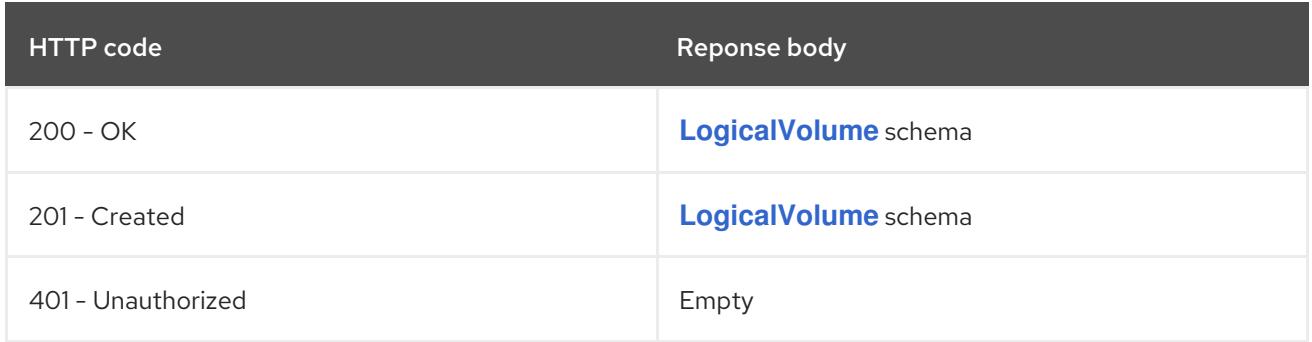

### 29.2.2.3. /apis/topolvm.io/v1/logicalvolumes/{name}/status

#### Table 29.22. Global path parameters

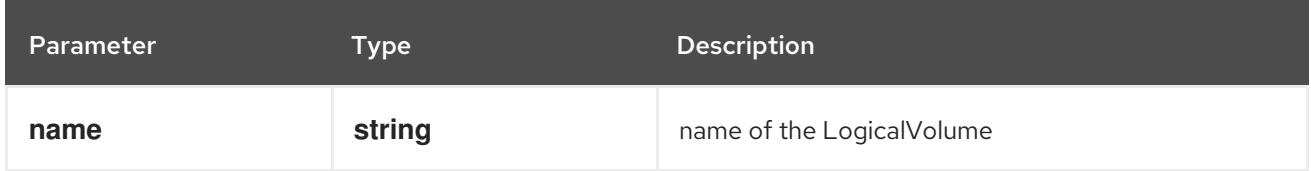

#### Table 29.23. Global query parameters

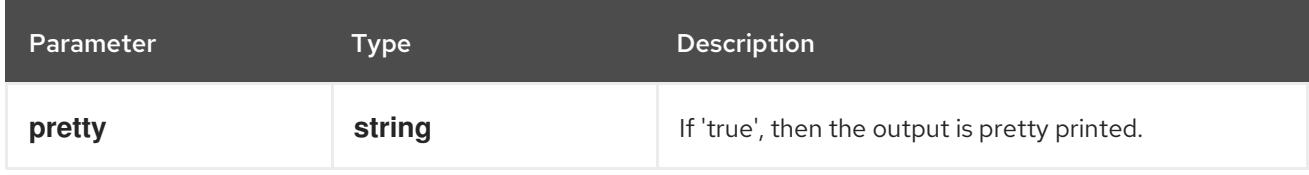

#### HTTP method

**GET**

#### Description

read status of the specified LogicalVolume

#### Table 29.24. Query parameters

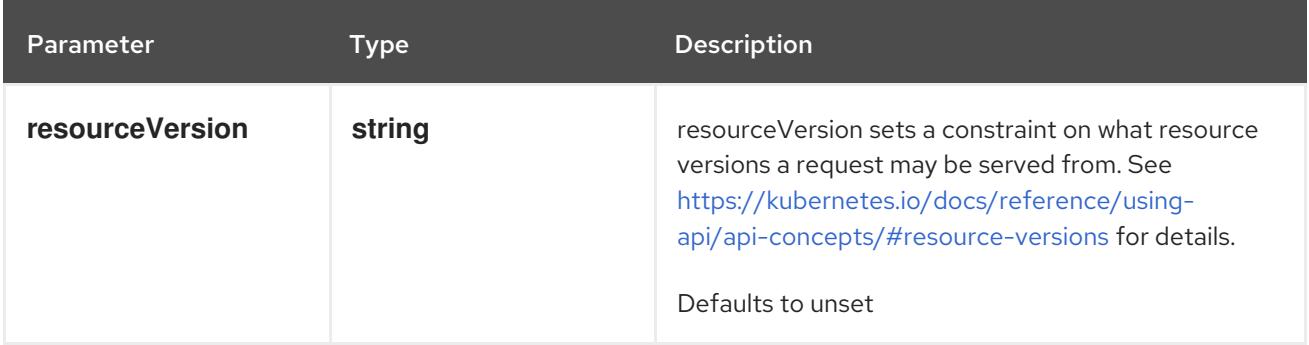

#### Table 29.25. HTTP responses

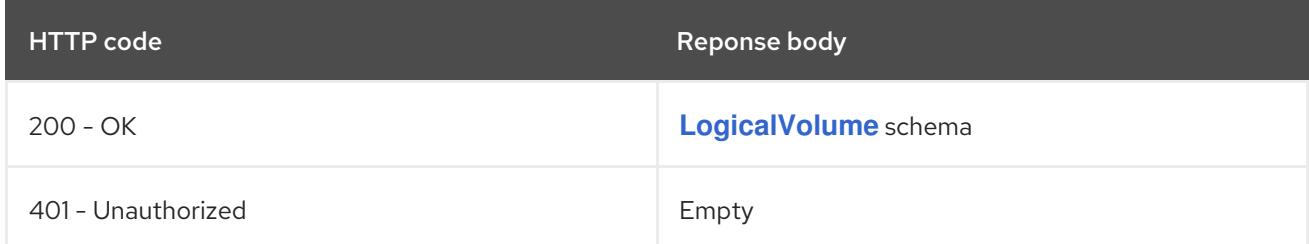

#### HTTP method

#### **PATCH**

#### Description

partially update status of the specified LogicalVolume

#### Table 29.26. Query parameters

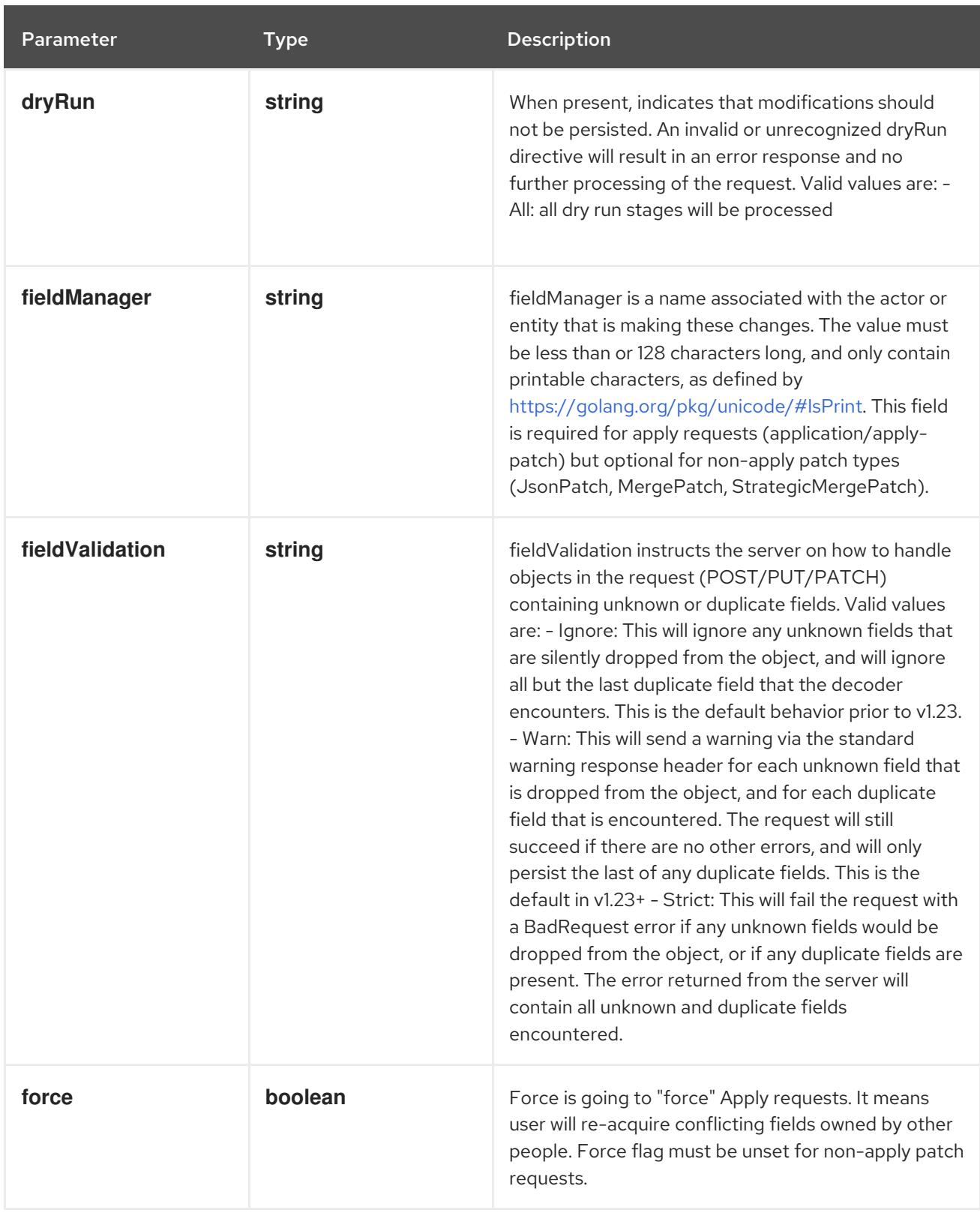

### Table 29.27. Body parameters

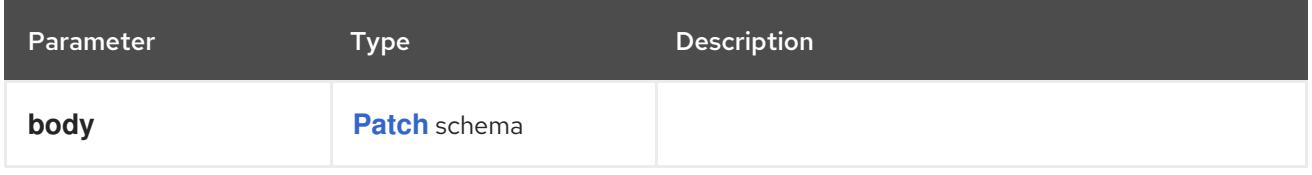

# Table 29.28. HTTP responses

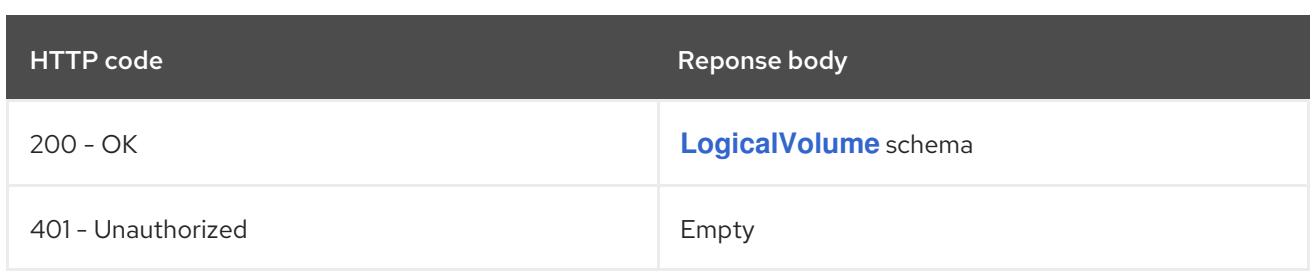

### HTTP method

#### **PUT**

# Description

replace status of the specified LogicalVolume

### Table 29.29. Query parameters

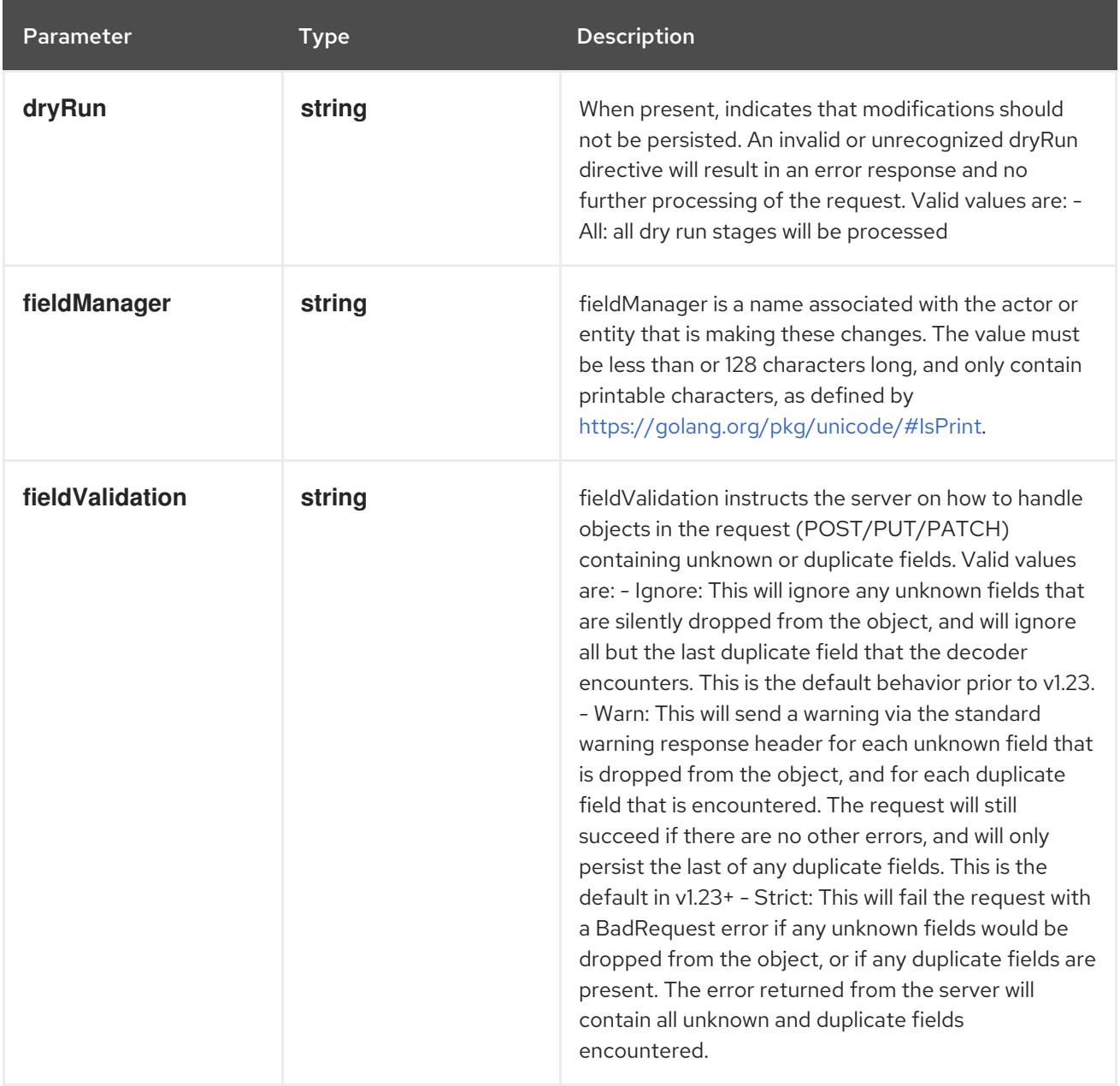

### Table 29.30. Body parameters

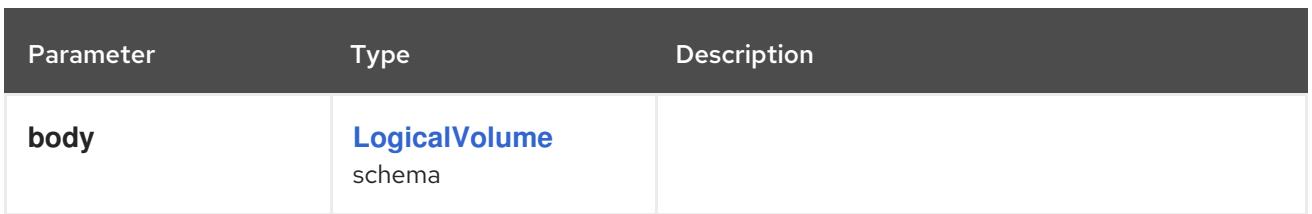

### Table 29.31. HTTP responses

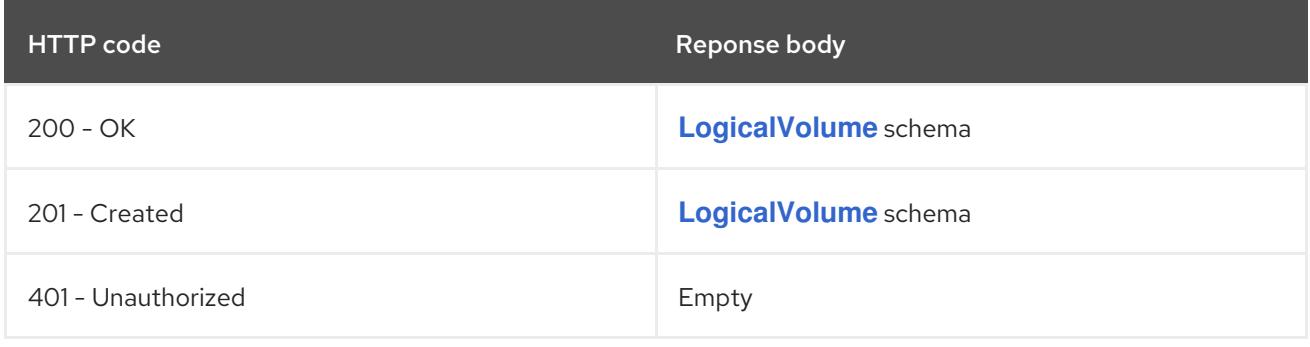

# CHAPTER 30. WEBHOOK APIS

# 30.1. WEBHOOK APIS

# 30.1.1. MutatingWebhookConfiguration [admissionregistration.k8s.io/v1]

### Description

MutatingWebhookConfiguration describes the configuration of and admission webhook that accept or reject and may change the object.

#### Type

### **object**

### 30.1.2. ValidatingWebhookConfiguration [admissionregistration.k8s.io/v1]

### Description

ValidatingWebhookConfiguration describes the configuration of and admission webhook that accept or reject and object without changing it.

#### Type

**object**

# 30.2. MUTATINGWEBHOOKCONFIGURATION [ADMISSIONREGISTRATION.K8S.IO/V1]

### Description

MutatingWebhookConfiguration describes the configuration of and admission webhook that accept or reject and may change the object.

#### Type

**object**

# 30.2.1. Specification

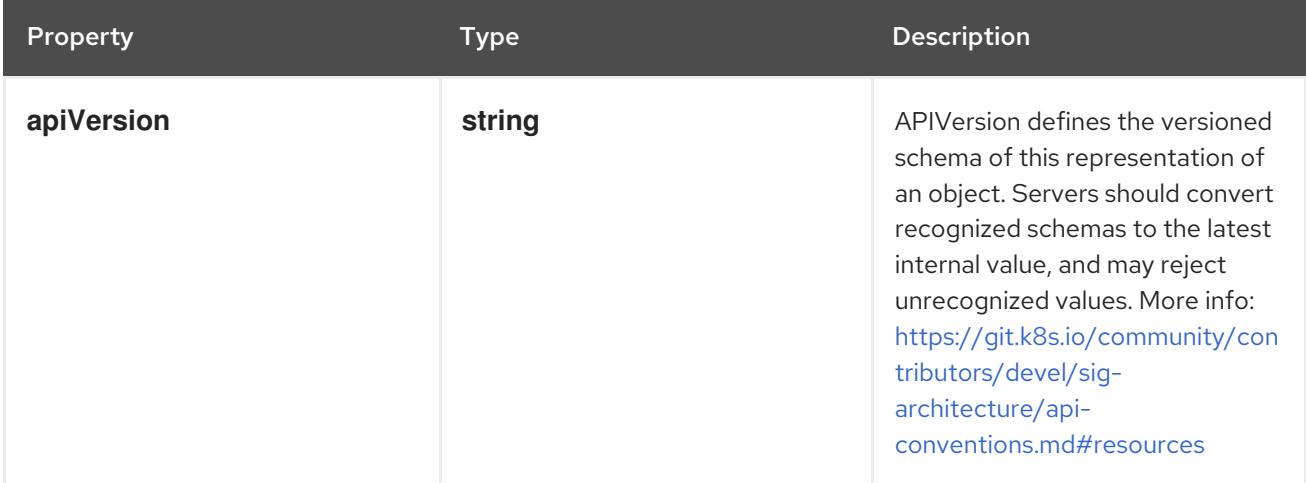

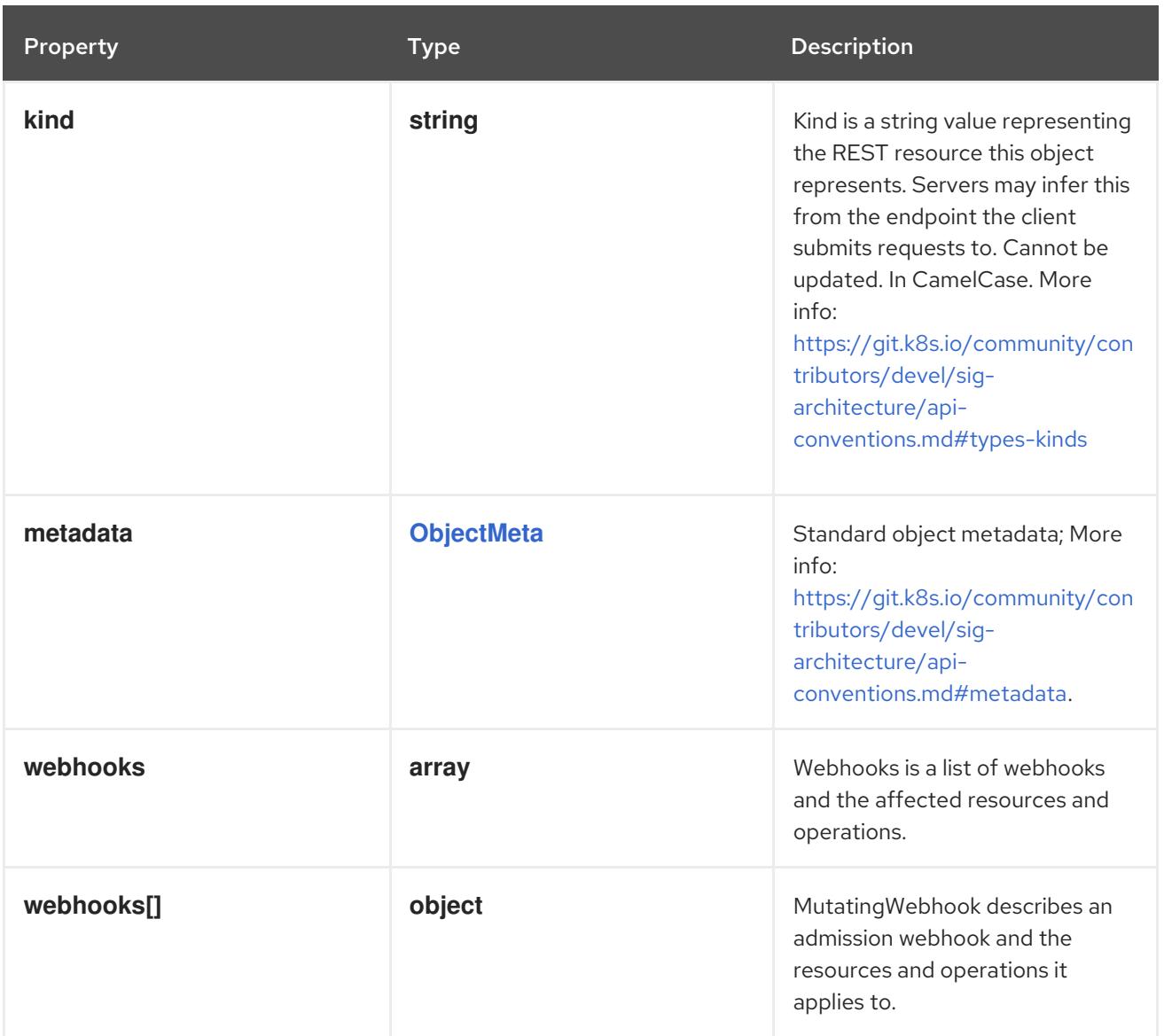

### 30.2.1.1. .webhooks

### Description

Webhooks is a list of webhooks and the affected resources and operations.

#### Type

**array**

### 30.2.1.2. .webhooks[]

#### Description

MutatingWebhook describes an admission webhook and the resources and operations it applies to.

Type

## **object**

### Required

- **name**  $\bullet$
- **clientConfig**
- **sideEffects**  $\bullet$

#### **admissionReviewVersions**

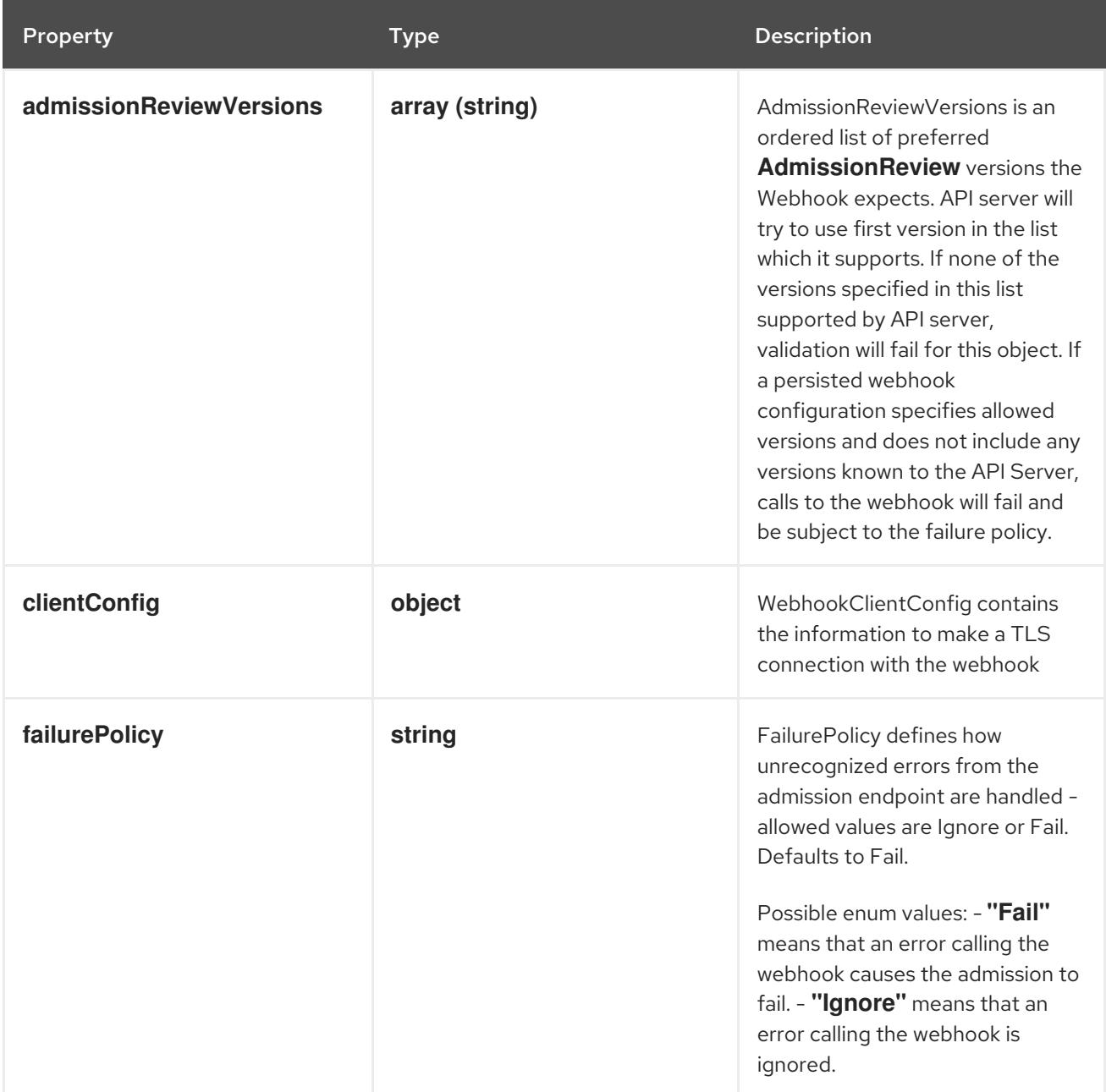

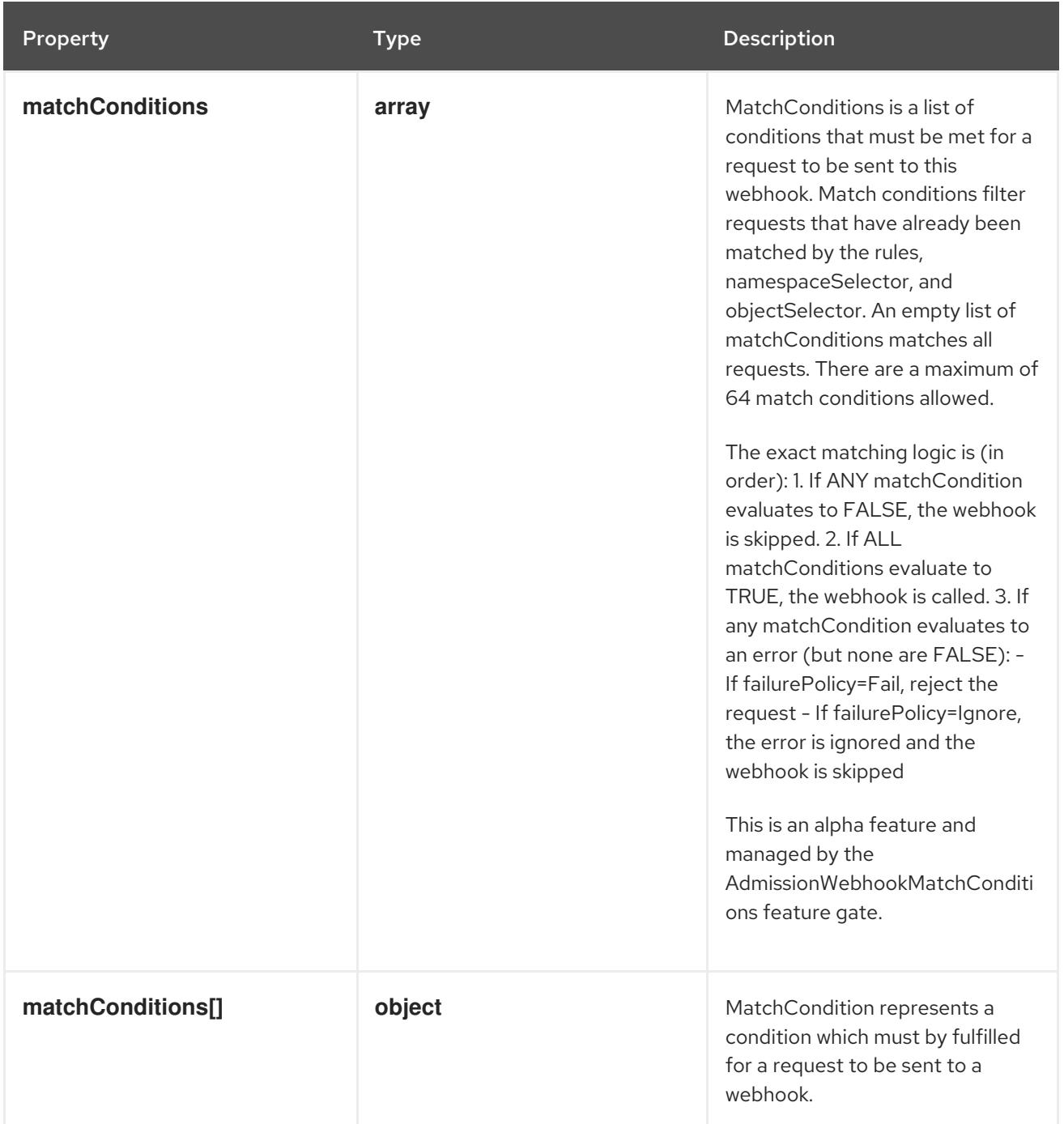

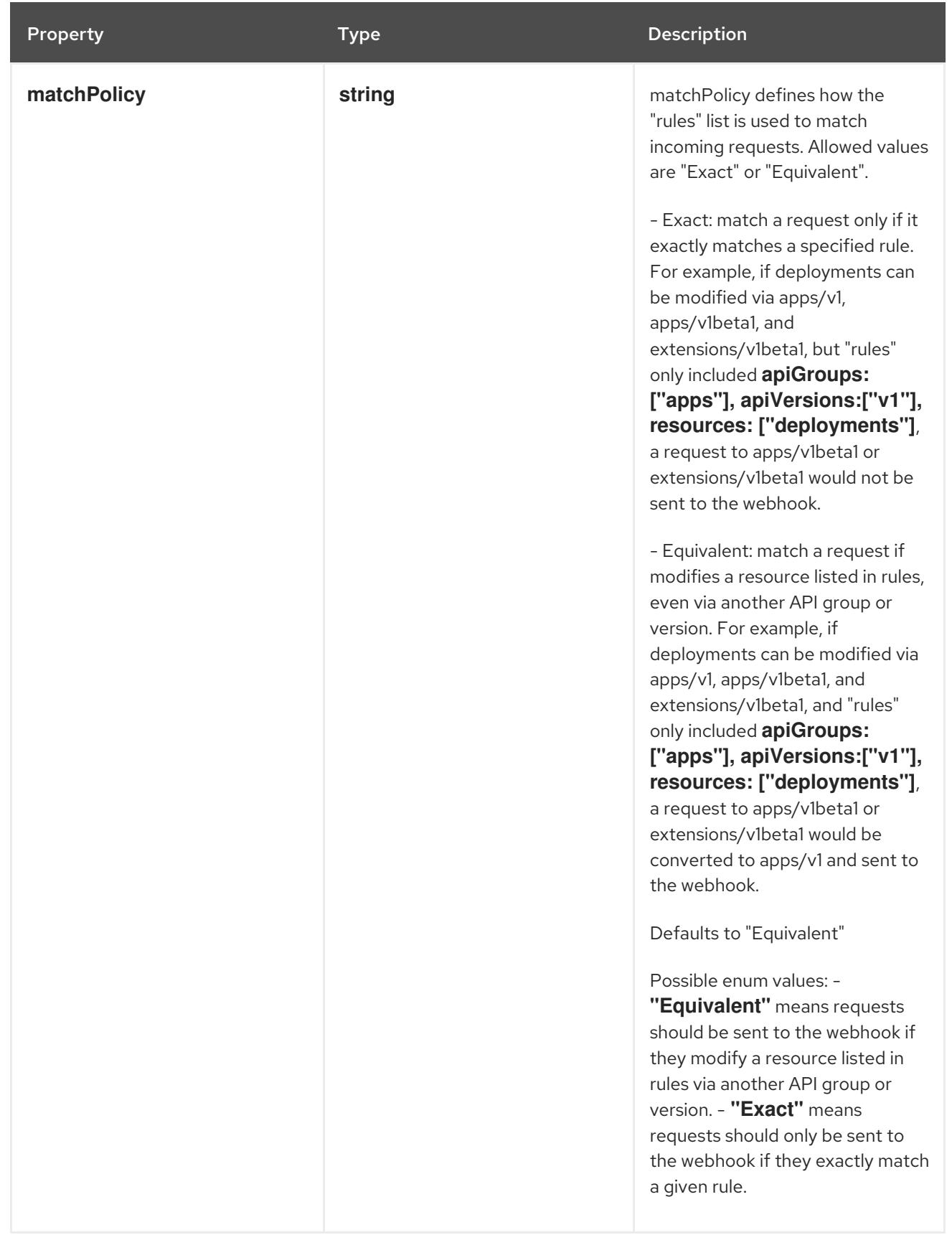

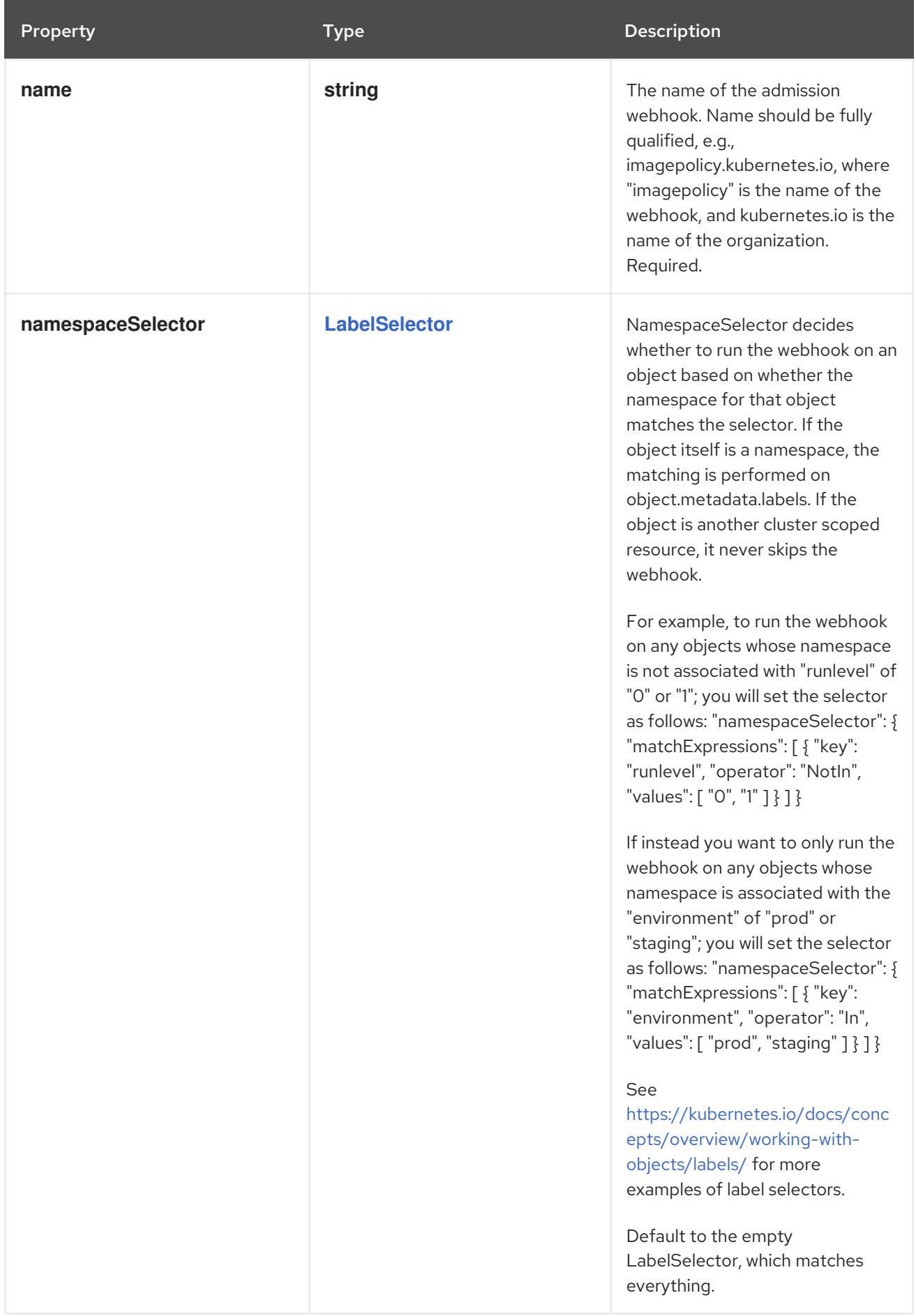

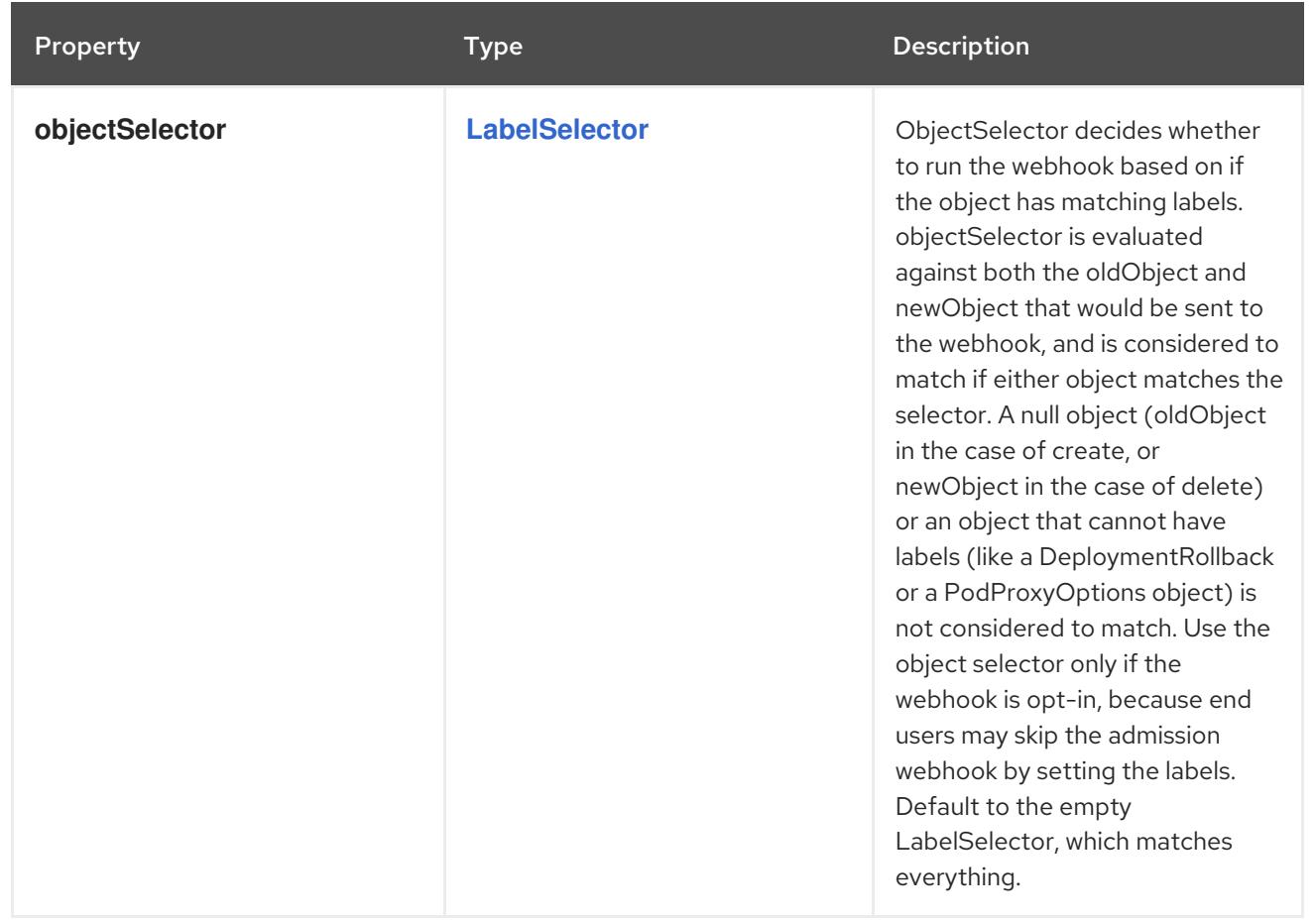
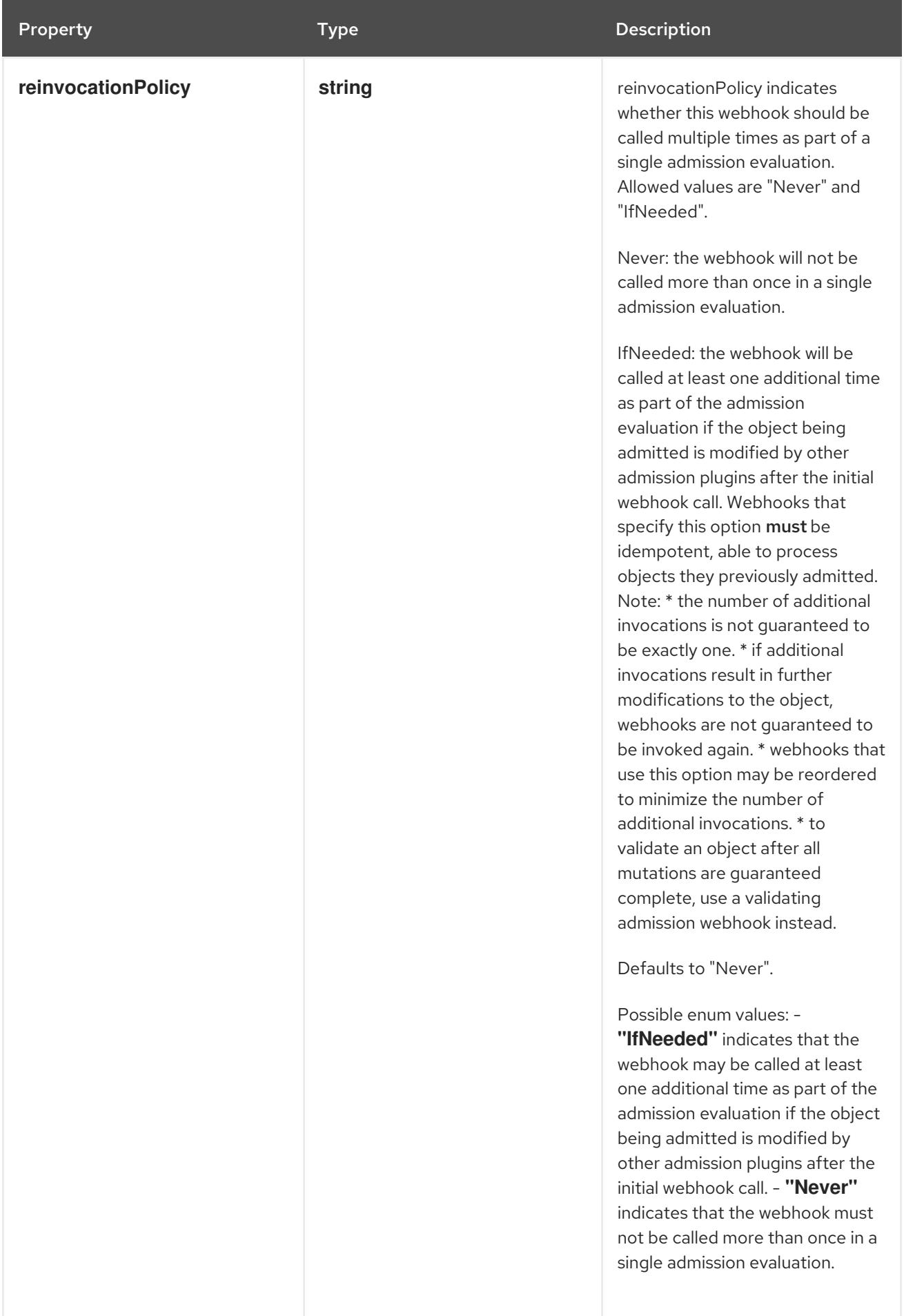

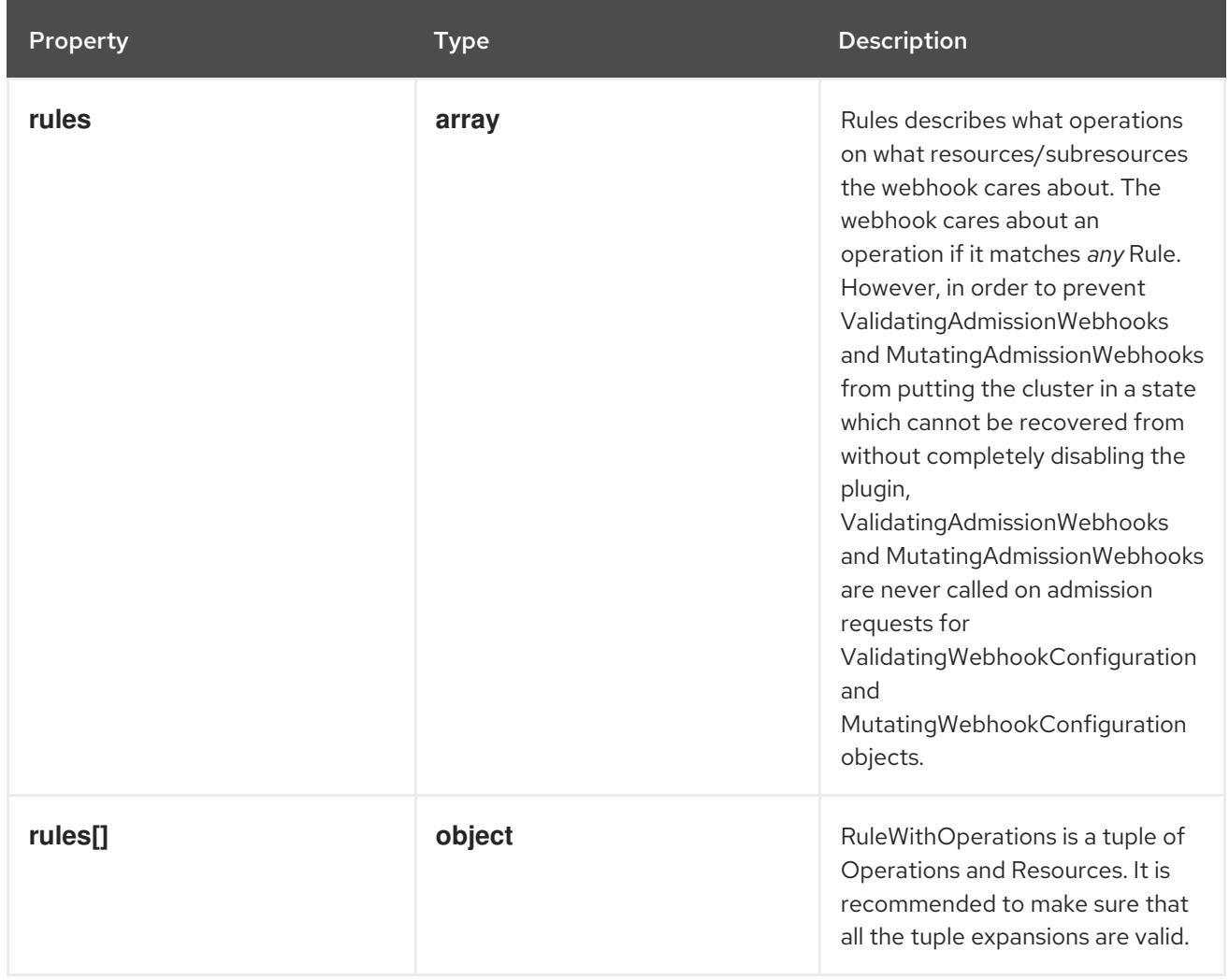

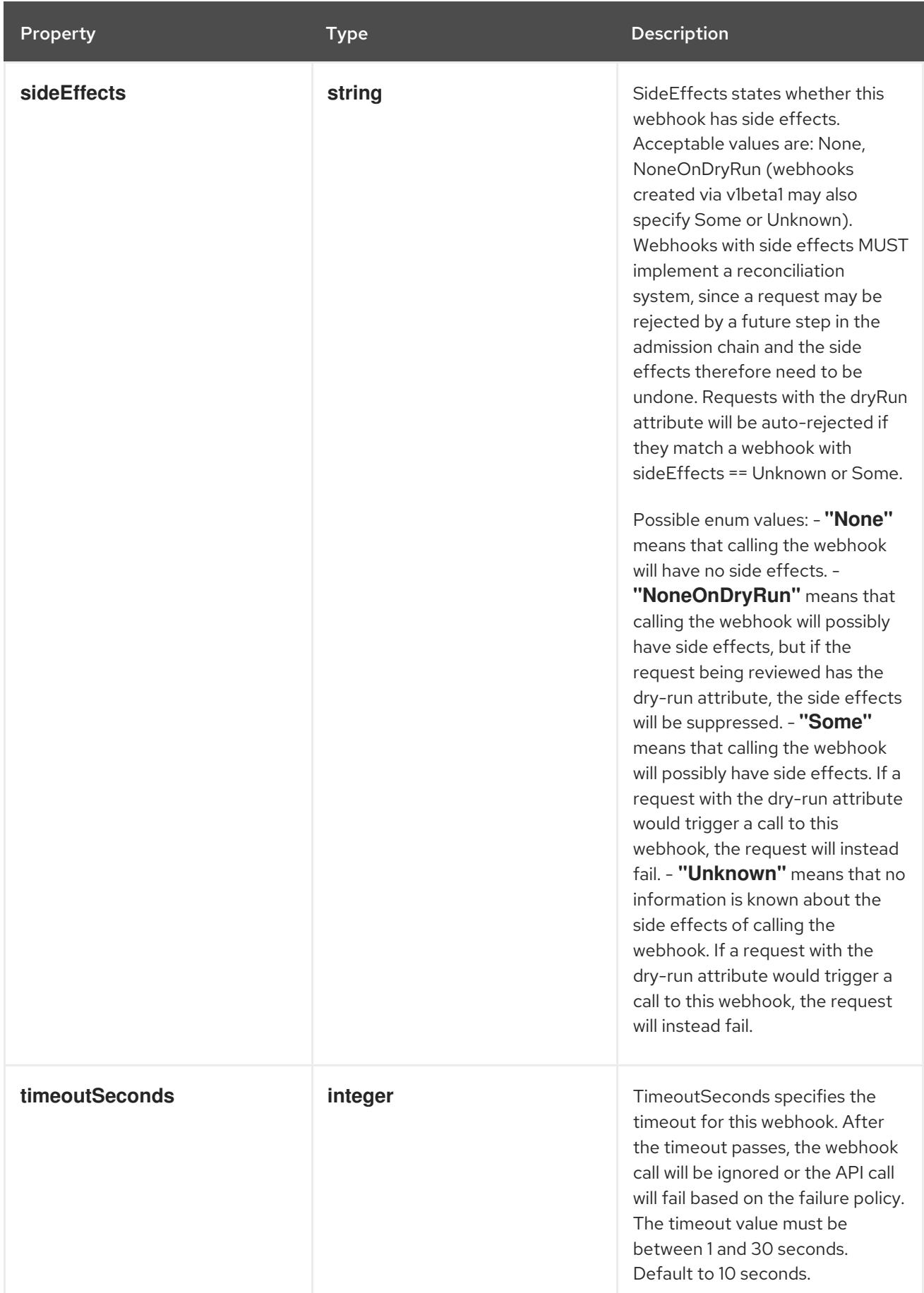

# 30.2.1.3. .webhooks[].clientConfig

Description

WebhookClientConfig contains the information to make a TLS connection with the webhook

# Type

# **object**

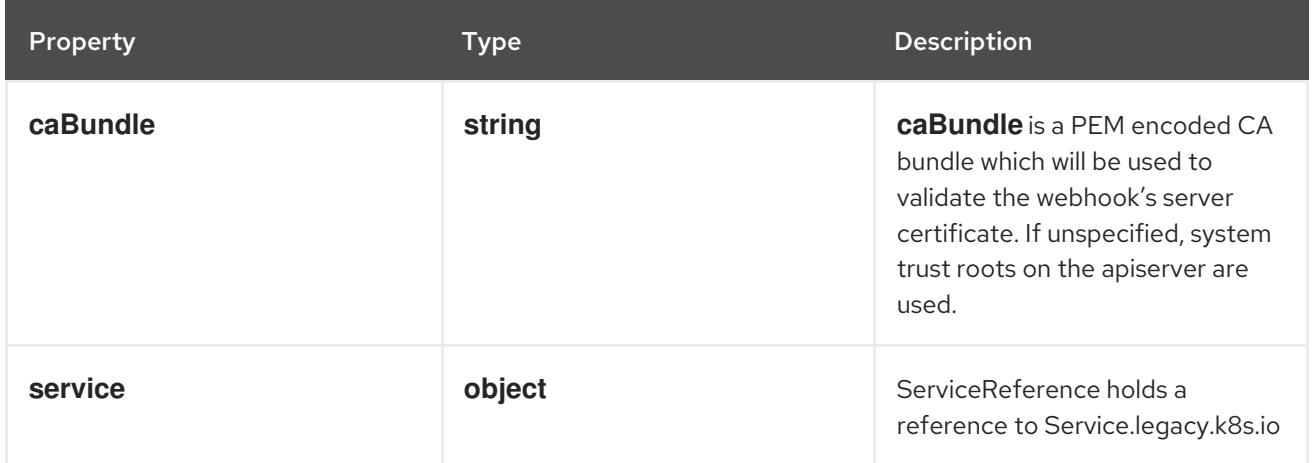

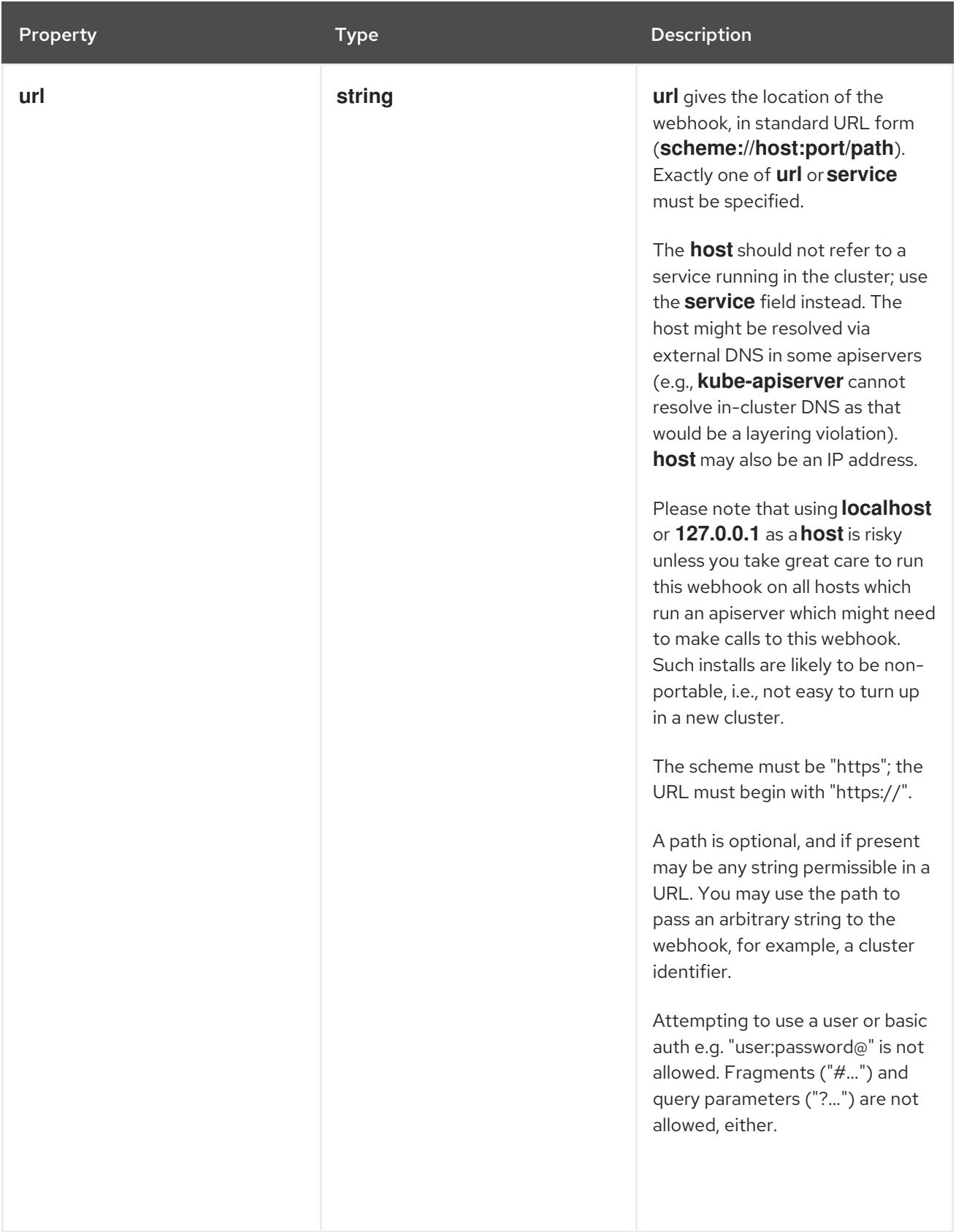

# 30.2.1.4. .webhooks[].clientConfig.service

# Description

ServiceReference holds a reference to Service.legacy.k8s.io

## Type

# **object**

#### Required

- **namespace**
- **name**

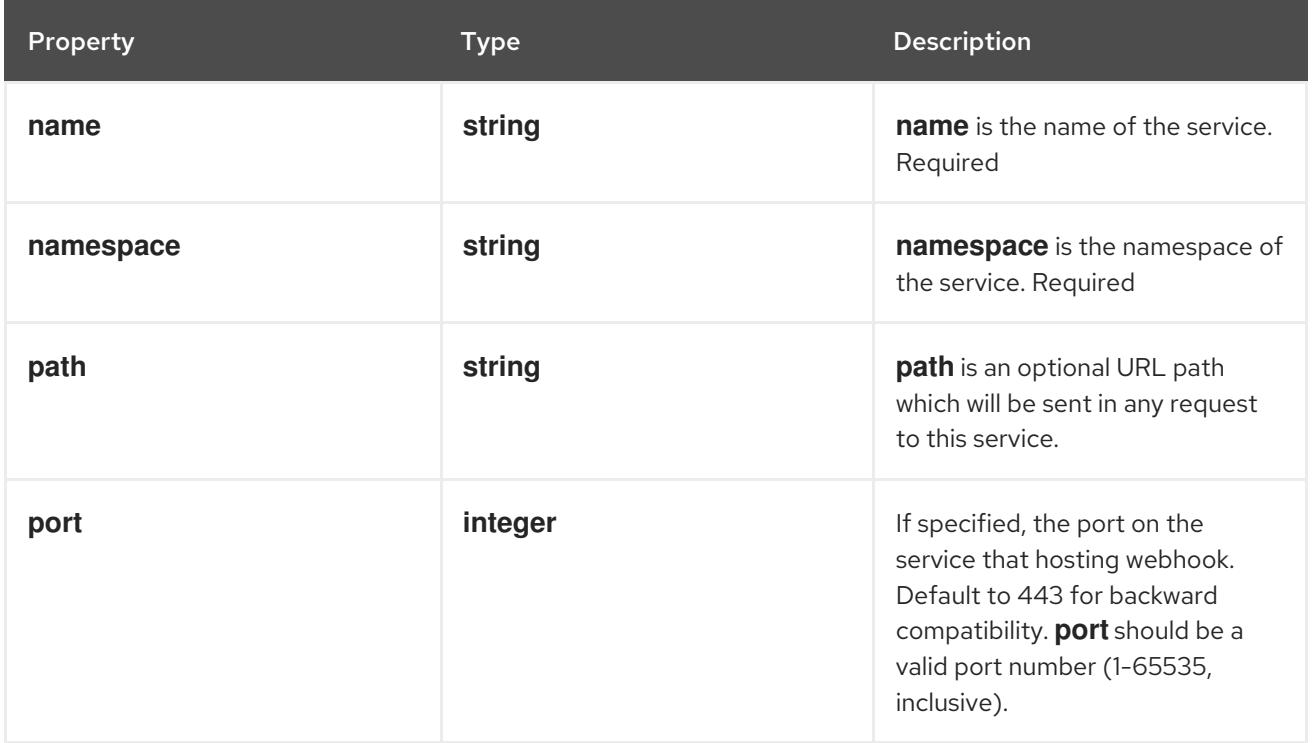

## 30.2.1.5. .webhooks[].matchConditions

#### Description

MatchConditions is a list of conditions that must be met for a request to be sent to this webhook. Match conditions filter requests that have already been matched by the rules, namespaceSelector, and objectSelector. An empty list of matchConditions matches all requests. There are a maximum of 64 match conditions allowed.

The exact matching logic is (in order): 1. If ANY matchCondition evaluates to FALSE, the webhook is skipped. 2. If ALL matchConditions evaluate to TRUE, the webhook is called. 3. If any matchCondition evaluates to an error (but none are FALSE): - If failurePolicy=Fail, reject the request - If failurePolicy=Ignore, the error is ignored and the webhook is skipped

This is an alpha feature and managed by the AdmissionWebhookMatchConditions feature gate.

#### Type

**array**

## 30.2.1.6. .webhooks[].matchConditions[]

#### Description

MatchCondition represents a condition which must by fulfilled for a request to be sent to a webhook.

Type

## **object**

#### Required

**name**

- **name**
- **expression**

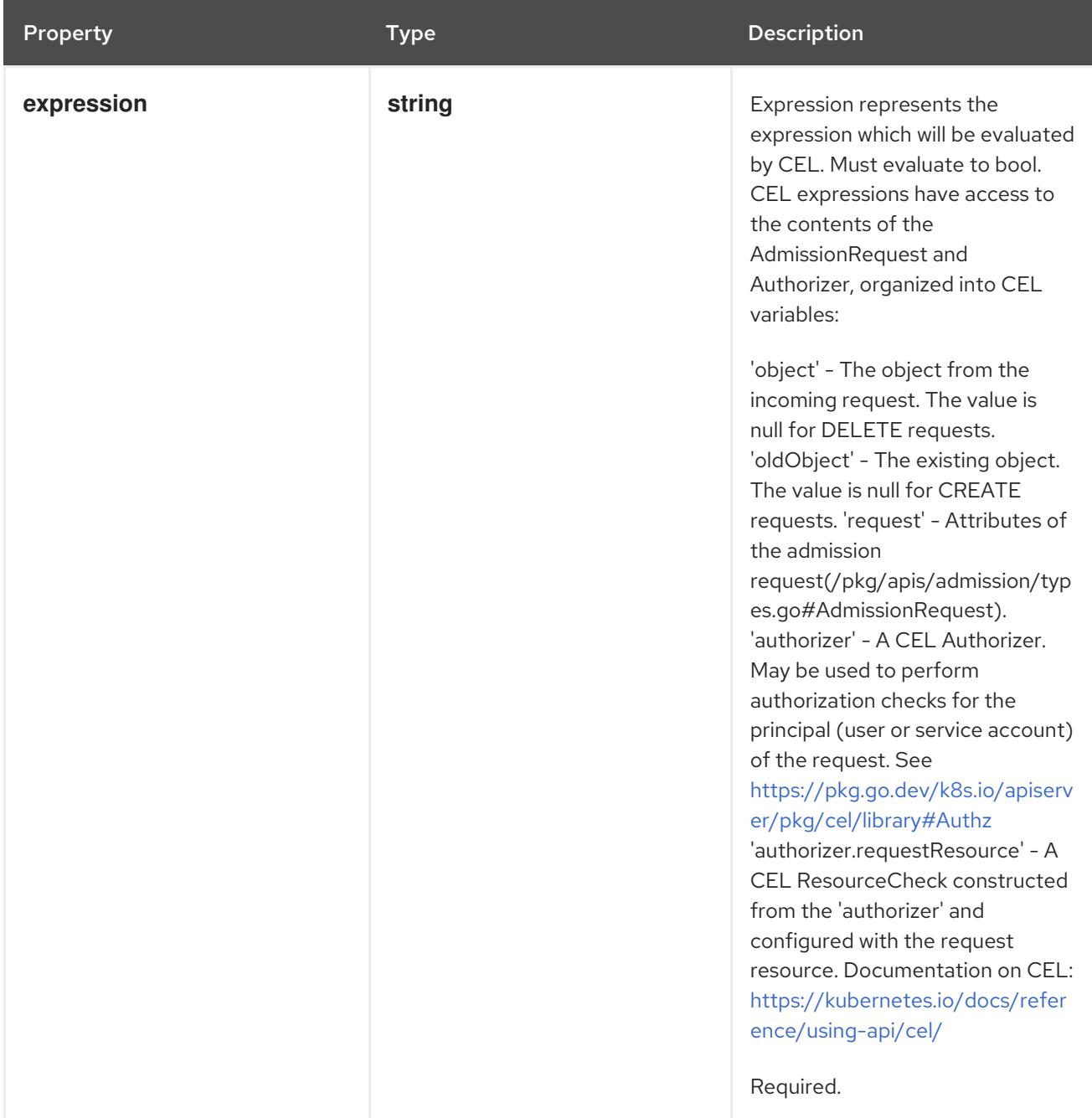

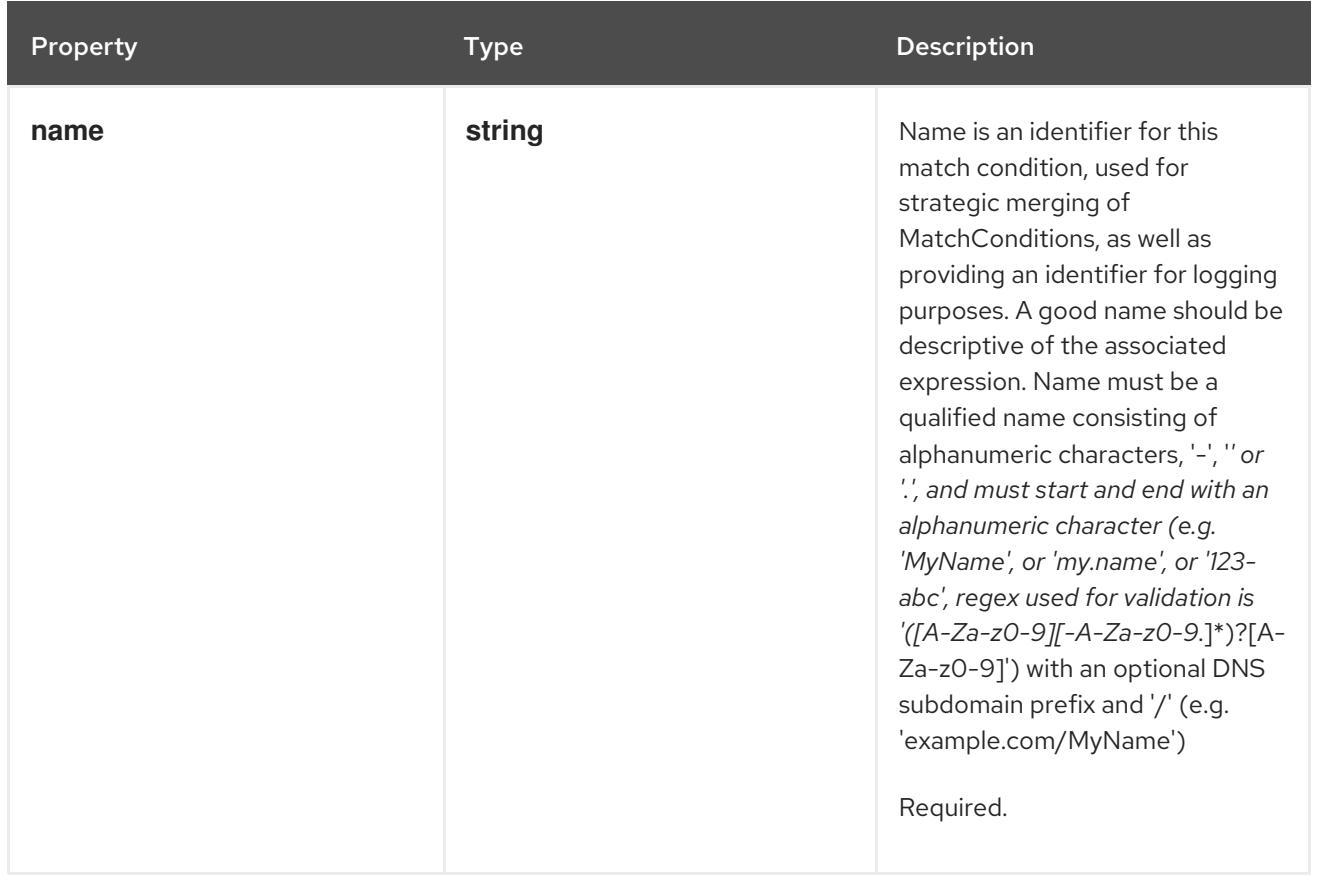

# 30.2.1.7. .webhooks[].rules

## Description

Rules describes what operations on what resources/subresources the webhook cares about. The webhook cares about an operation if it matches *any* Rule. However, in order to prevent ValidatingAdmissionWebhooks and MutatingAdmissionWebhooks from putting the cluster in a state which cannot be recovered from without completely disabling the plugin, ValidatingAdmissionWebhooks and MutatingAdmissionWebhooks are never called on admission requests for ValidatingWebhookConfiguration and MutatingWebhookConfiguration objects.

#### Type

#### **array**

## 30.2.1.8. .webhooks[].rules[]

## Description

RuleWithOperations is a tuple of Operations and Resources. It is recommended to make sure that all the tuple expansions are valid.

#### Type

## **object**

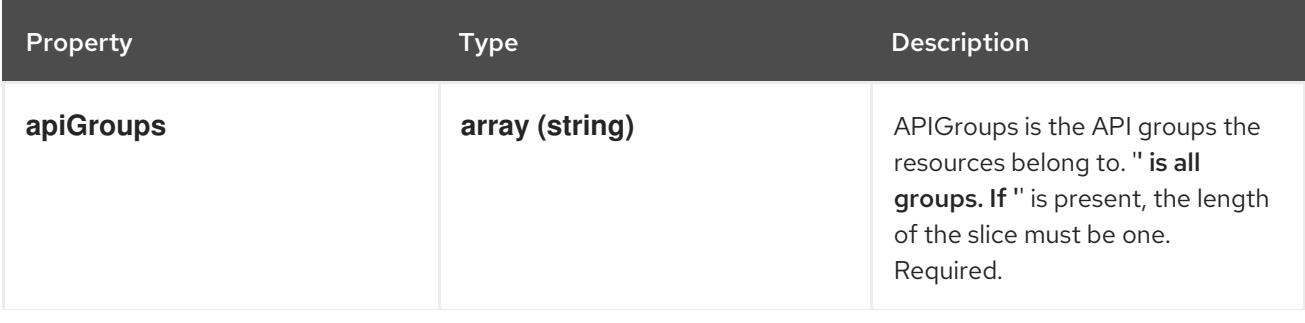

Property **Contract Contract Contract Contract Contract Contract Contract Contract Contract Contract Contract Contract Contract Contract Contract Contract Contract Contract Contract Contract Contract Contract Contract Contr** 

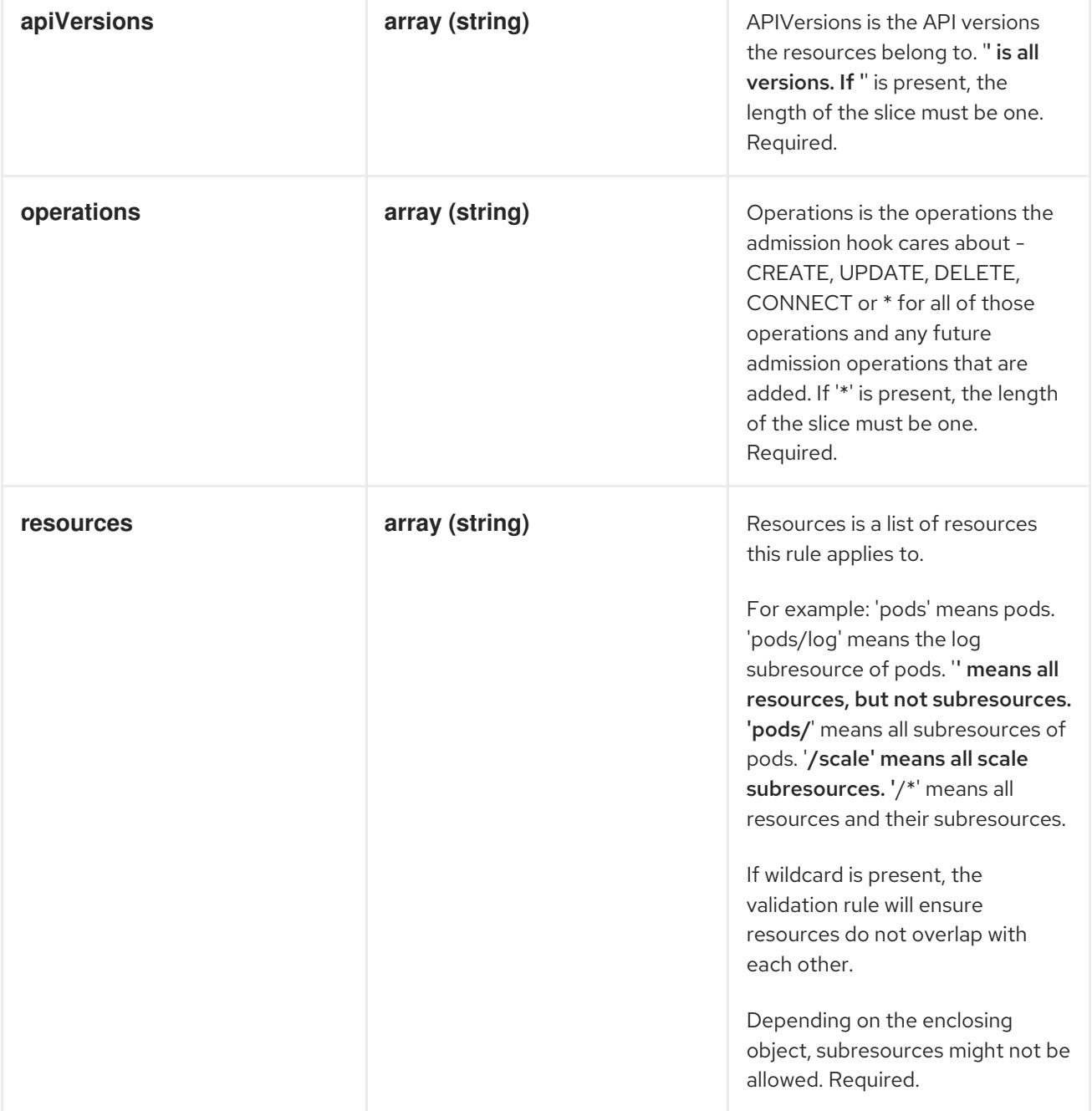

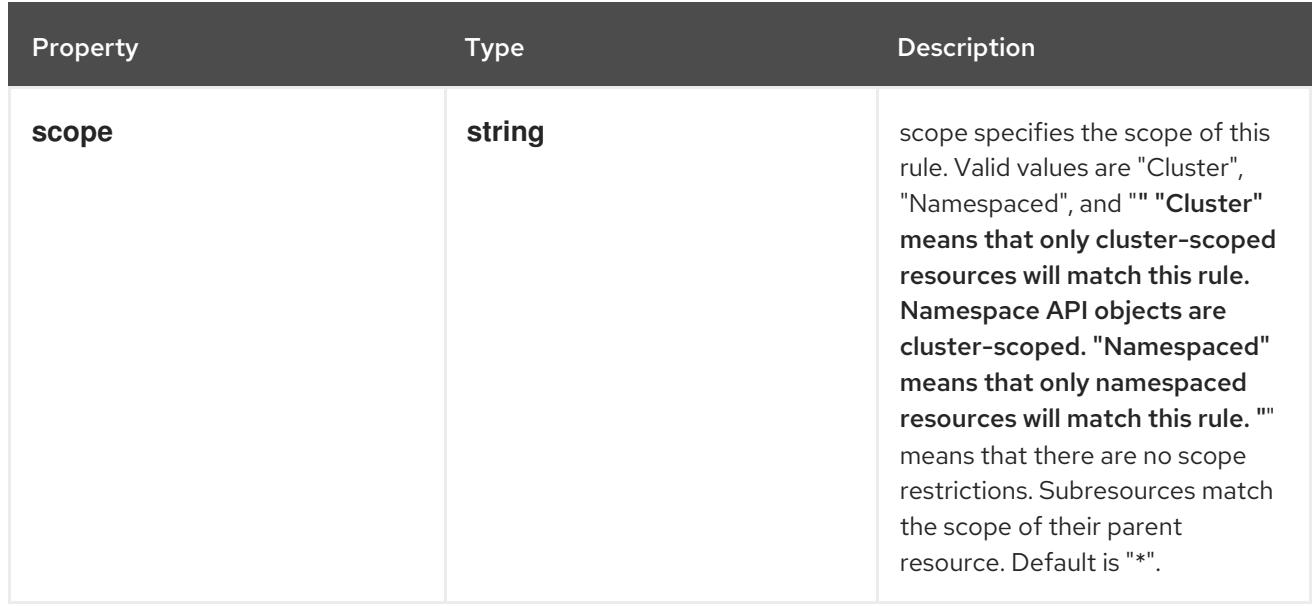

## 30.2.2. API endpoints

The following API endpoints are available:

- **/apis/admissionregistration.k8s.io/v1/mutatingwebhookconfigurations**
	- **DELETE**: delete collection of MutatingWebhookConfiguration
	- **GET**: list or watch objects of kind MutatingWebhookConfiguration
	- **POST**: create a MutatingWebhookConfiguration
- **/apis/admissionregistration.k8s.io/v1/watch/mutatingwebhookconfigurations**
	- **GET**: watch individual changes to a list of MutatingWebhookConfiguration. deprecated: use the 'watch' parameter with a list operation instead.
- **/apis/admissionregistration.k8s.io/v1/mutatingwebhookconfigurations/{name}**
	- **DELETE**: delete a MutatingWebhookConfiguration
	- **GET**: read the specified MutatingWebhookConfiguration
	- **PATCH**: partially update the specified MutatingWebhookConfiguration
	- **PUT**: replace the specified MutatingWebhookConfiguration
- **/apis/admissionregistration.k8s.io/v1/watch/mutatingwebhookconfigurations/{name}**
	- **GET**: watch changes to an object of kind MutatingWebhookConfiguration. deprecated: use the 'watch' parameter with a list operation instead, filtered to a single item with the 'fieldSelector' parameter.

#### 30.2.2.1. /apis/admissionregistration.k8s.io/v1/mutatingwebhookconfigurations

Table 30.1. Global query parameters

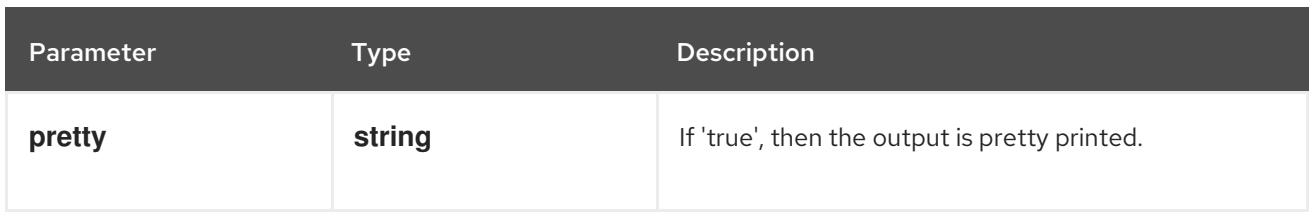

#### **DELETE**

## Description

delete collection of MutatingWebhookConfiguration

# Table 30.2. Query parameters

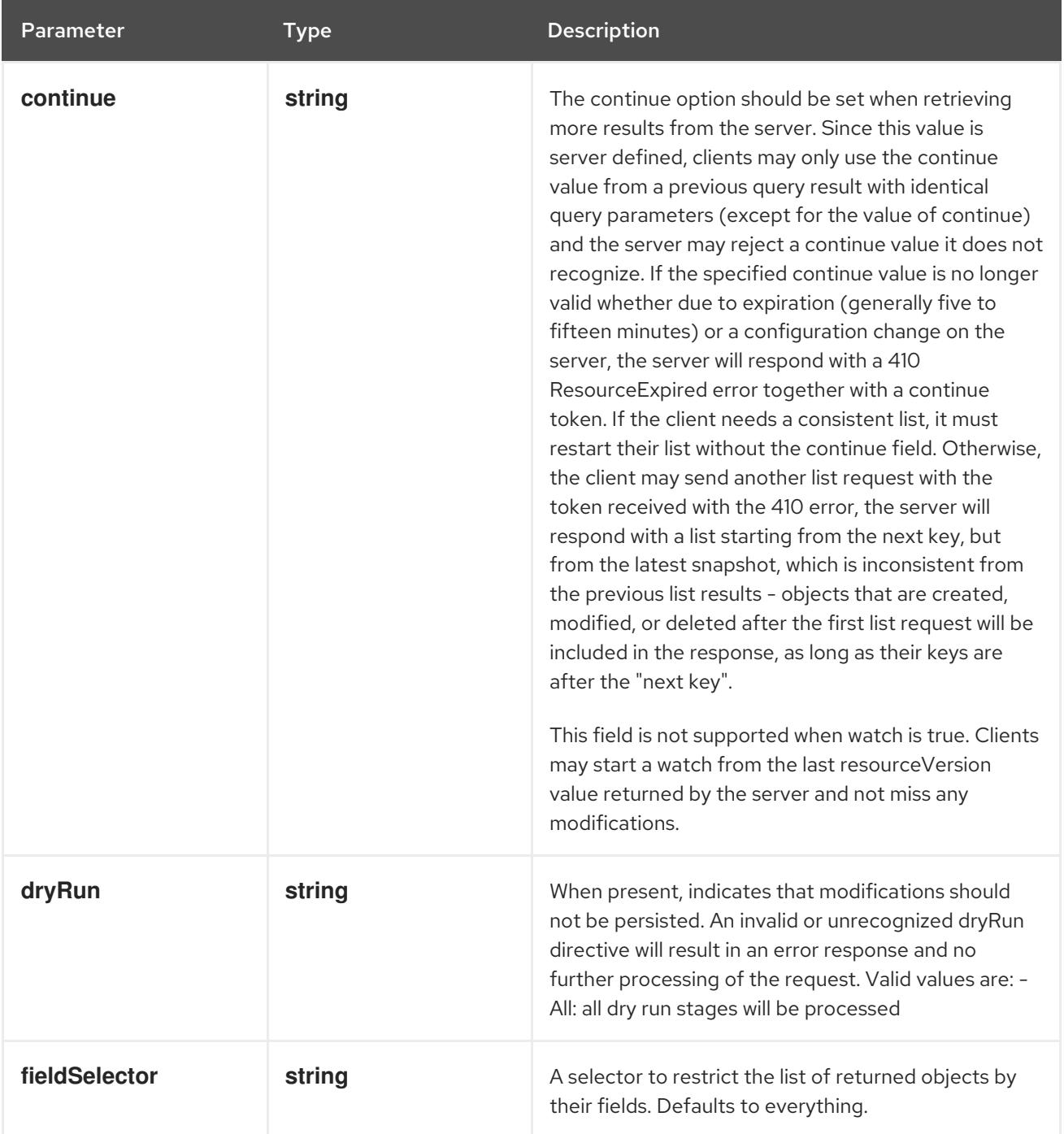

<span id="page-2891-0"></span>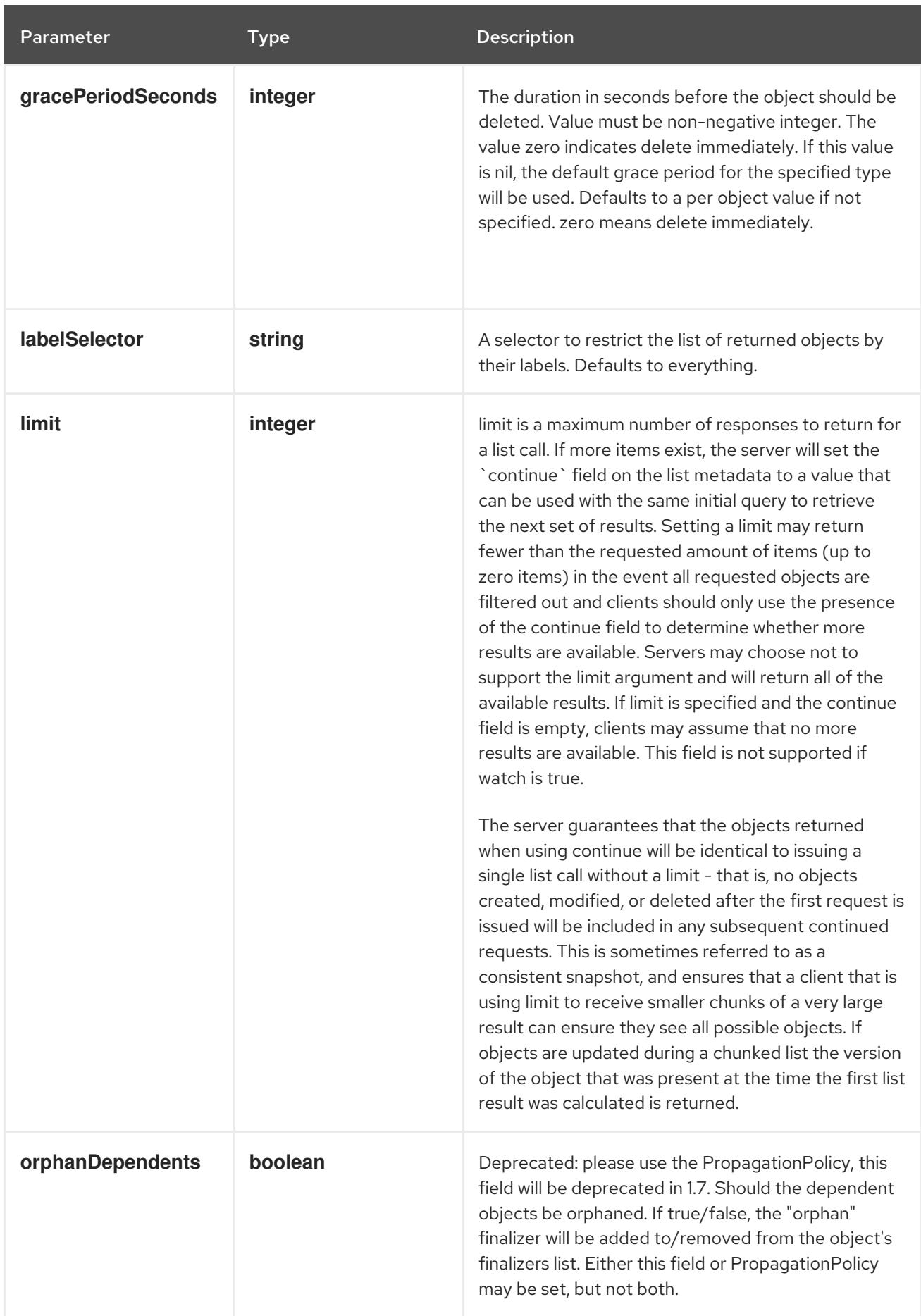

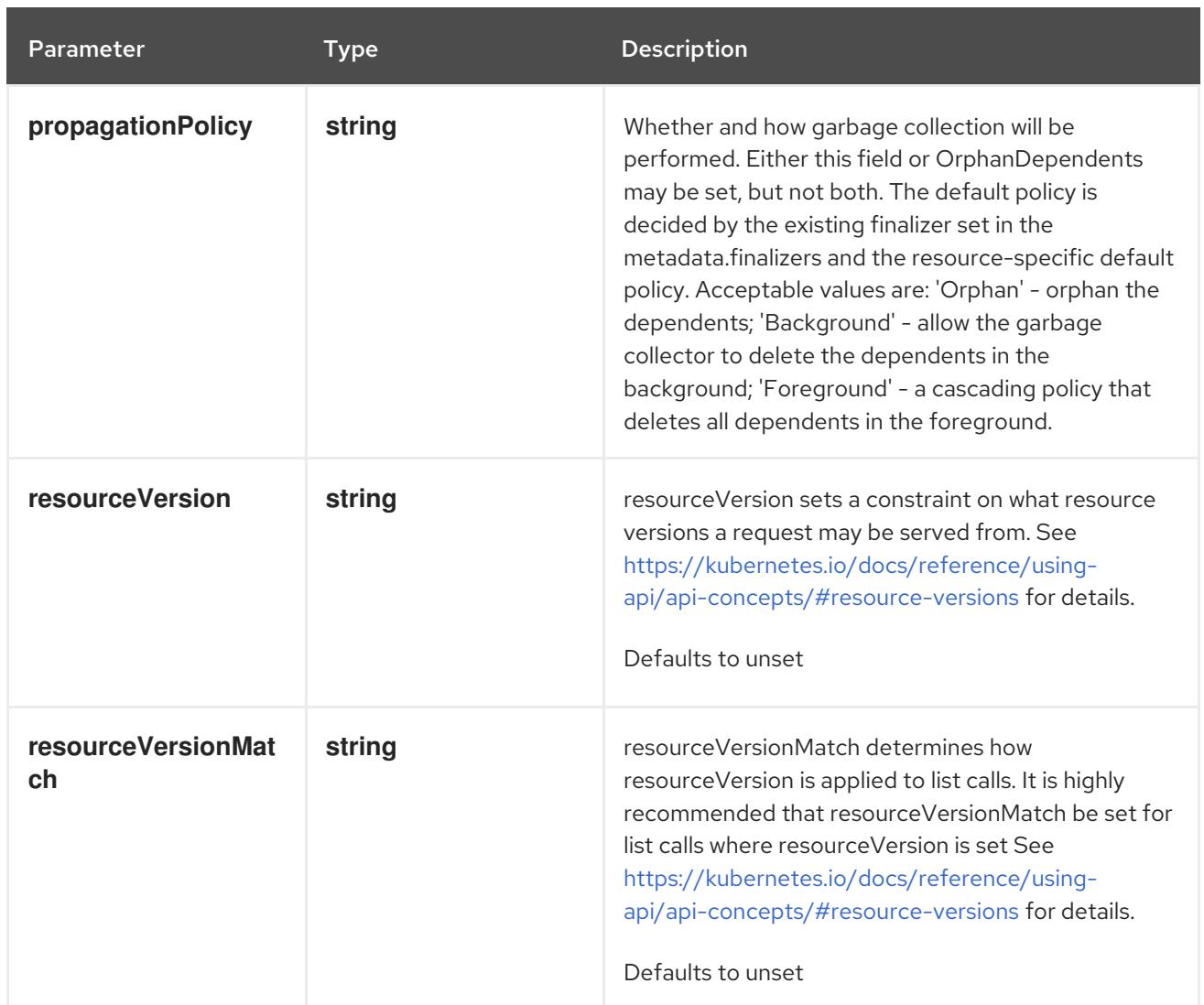

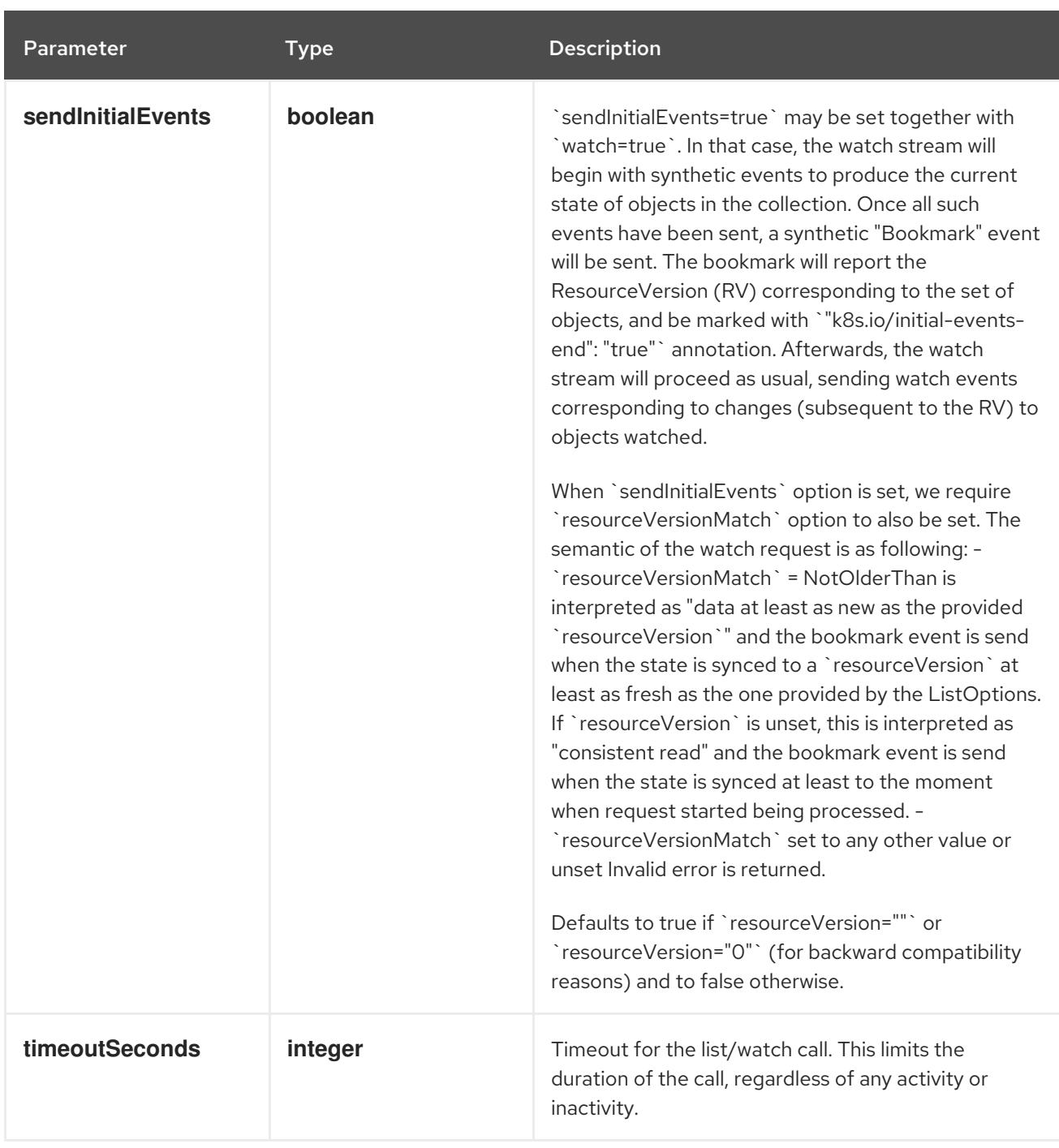

## Table 30.3. Body parameters

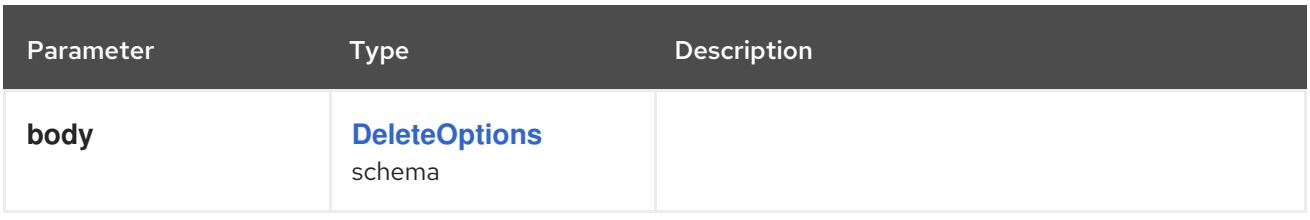

## Table 30.4. HTTP responses

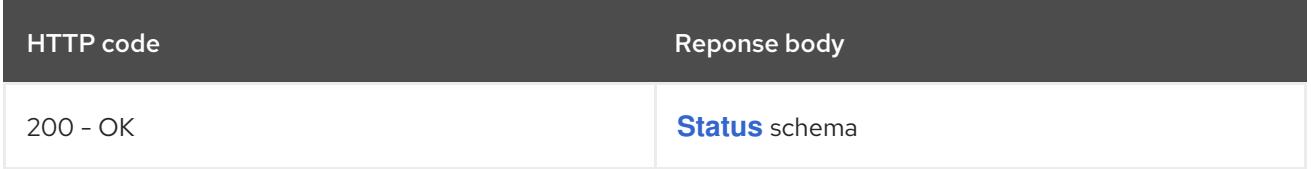

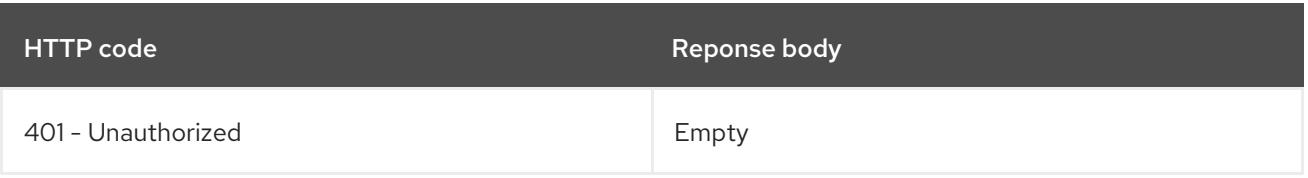

## **GET**

# Description

list or watch objects of kind MutatingWebhookConfiguration

## Table 30.5. Query parameters

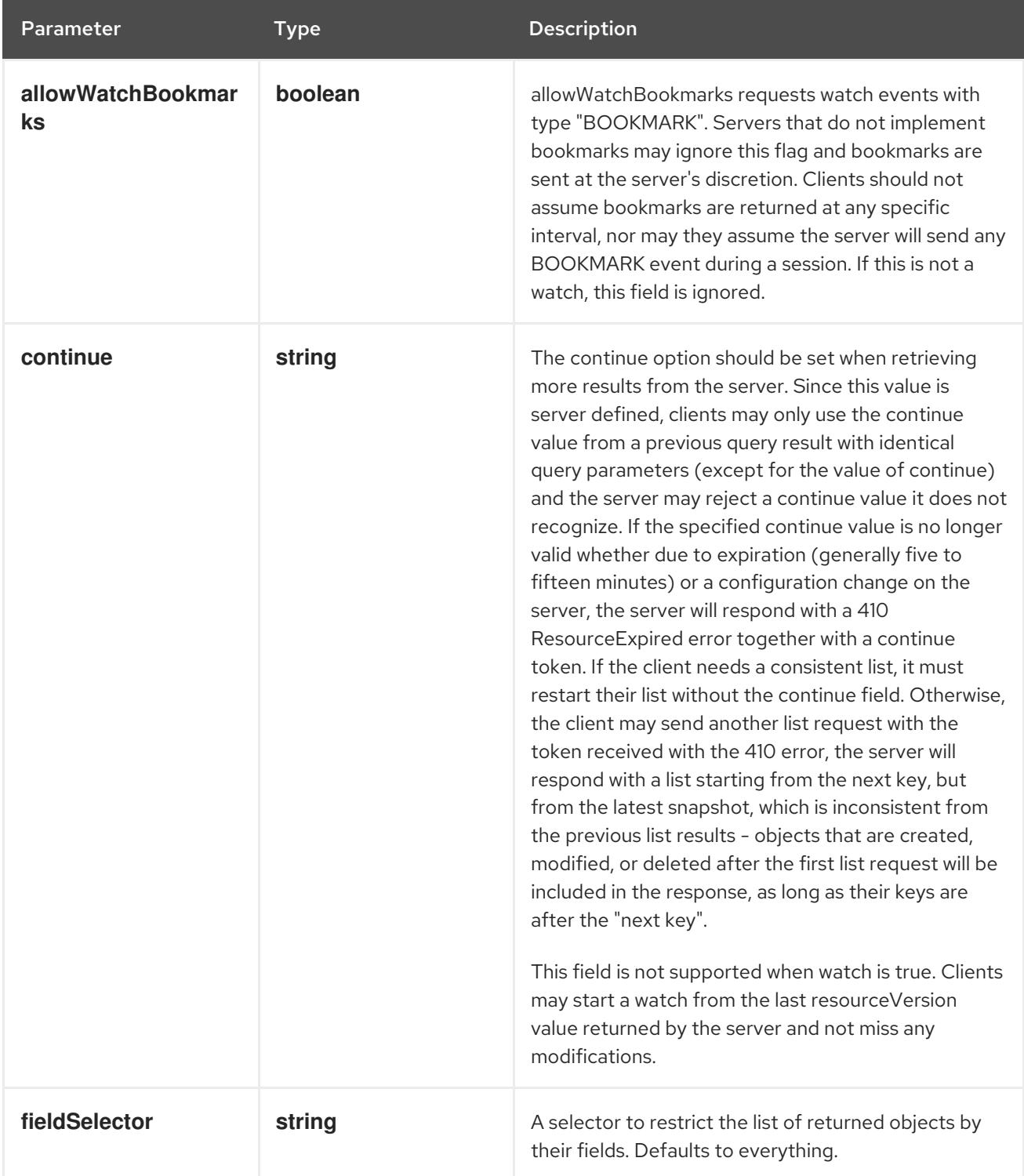

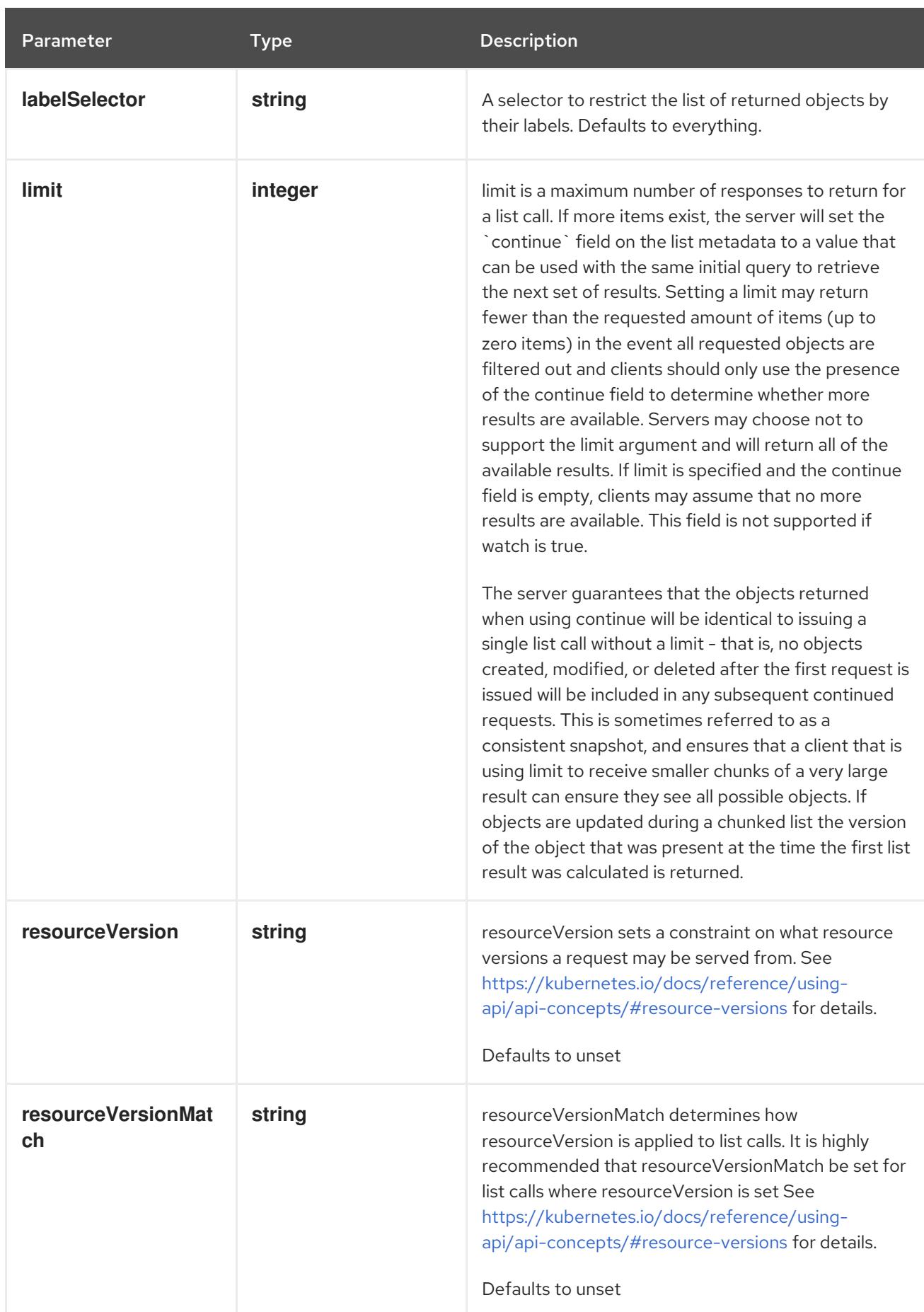

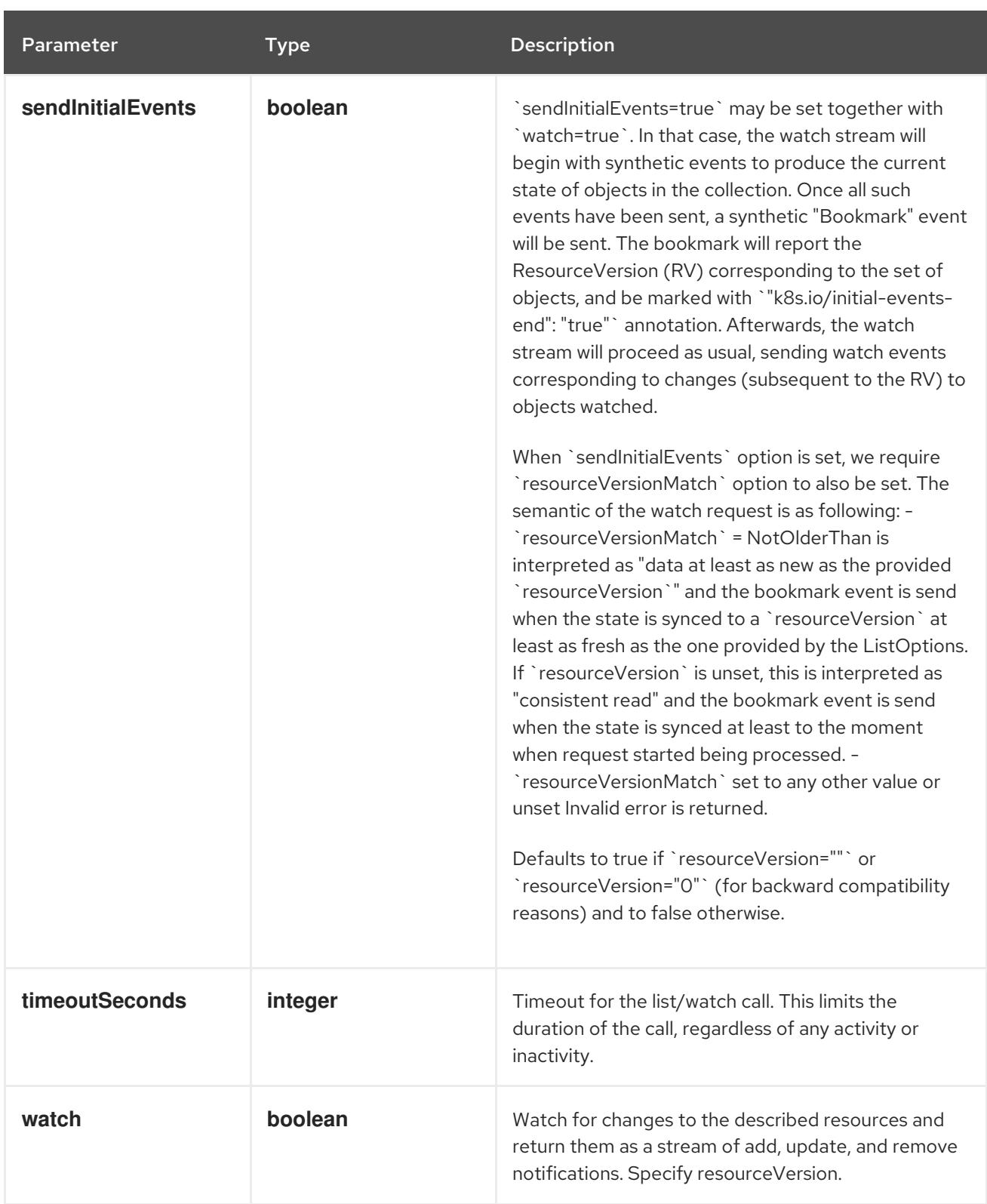

# Table 30.6. HTTP responses

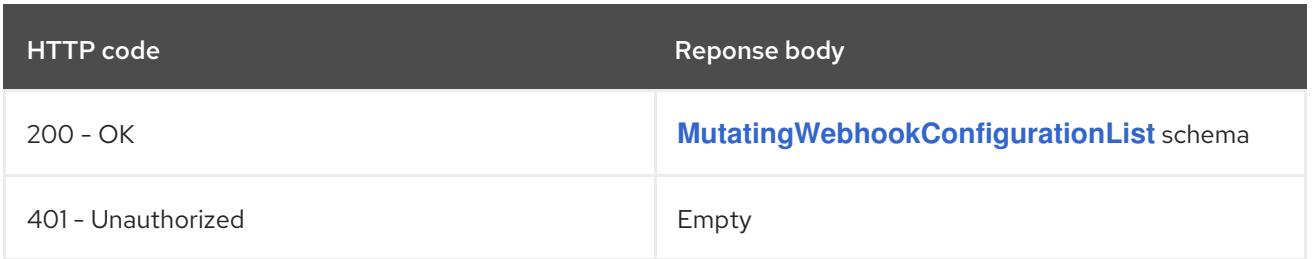

## HTTP method

## **POST**

#### Description

create a MutatingWebhookConfiguration

## Table 30.7. Query parameters

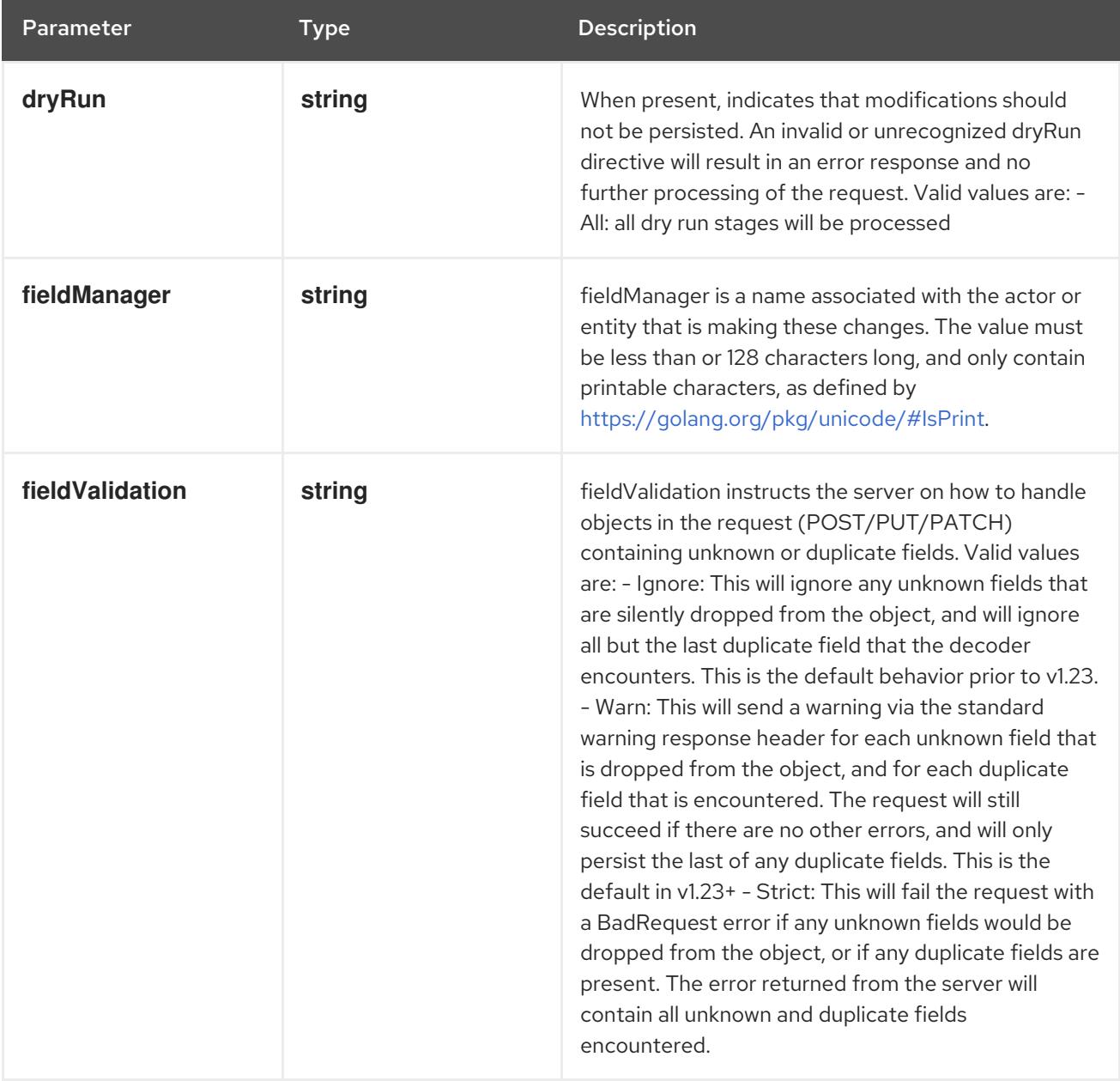

#### Table 30.8. Body parameters

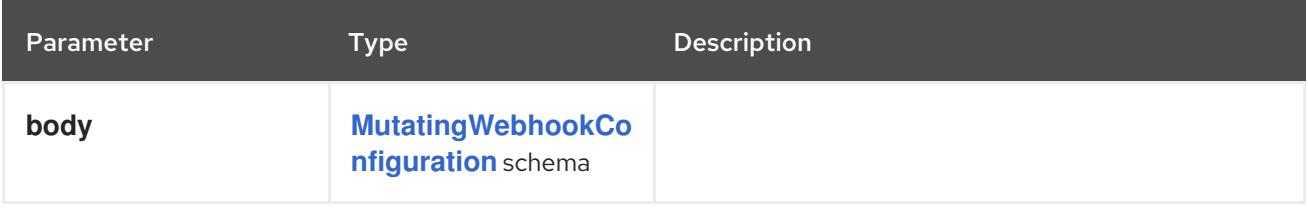

#### Table 30.9. HTTP responses

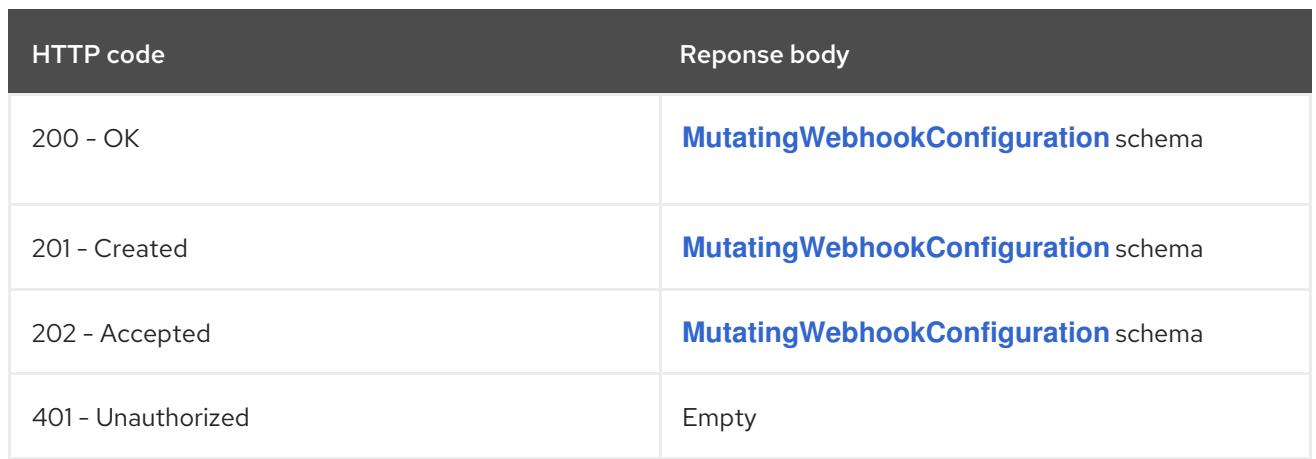

# 30.2.2.2. /apis/admissionregistration.k8s.io/v1/watch/mutatingwebhookconfigurations

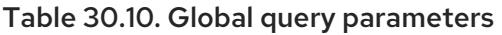

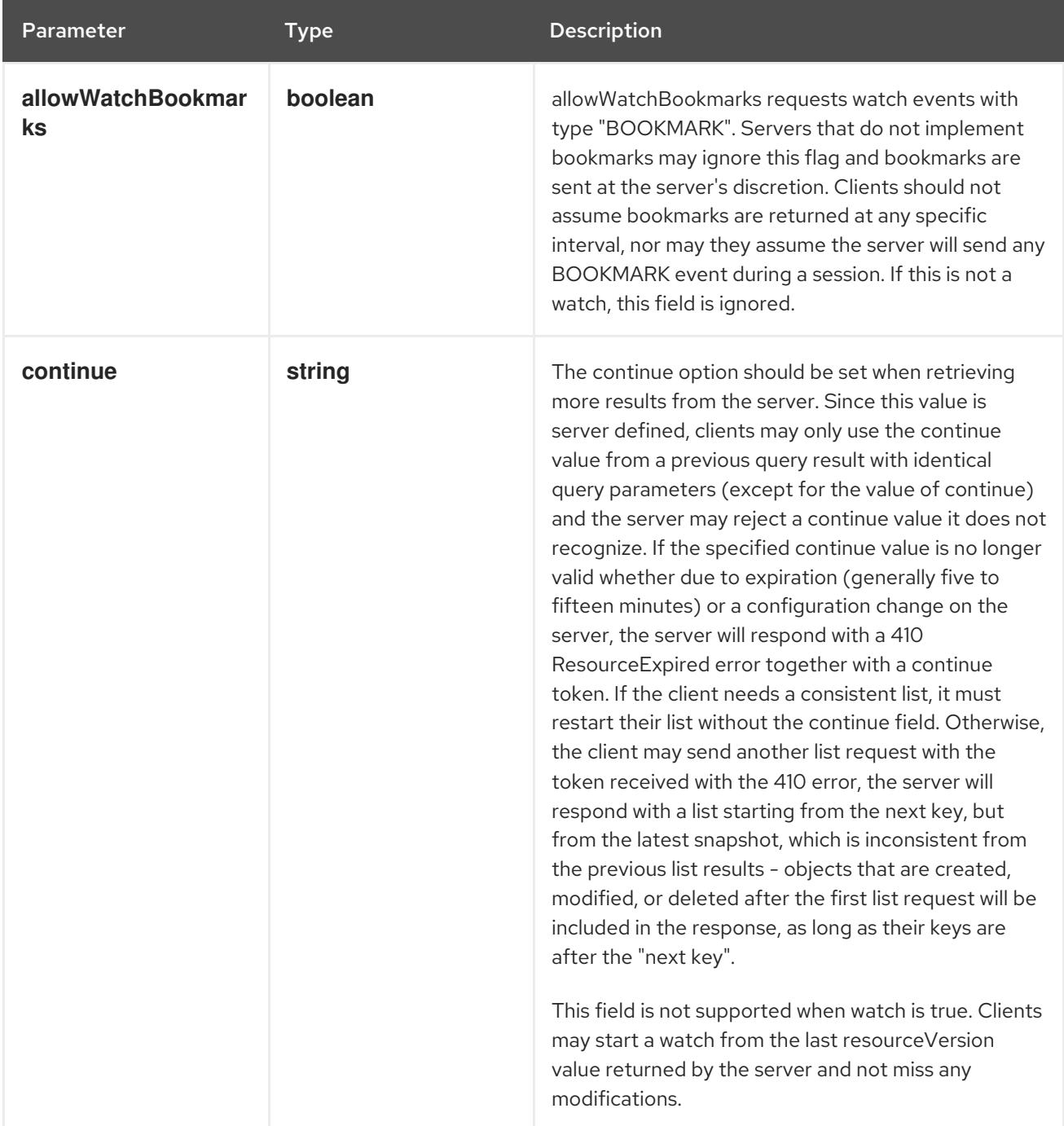

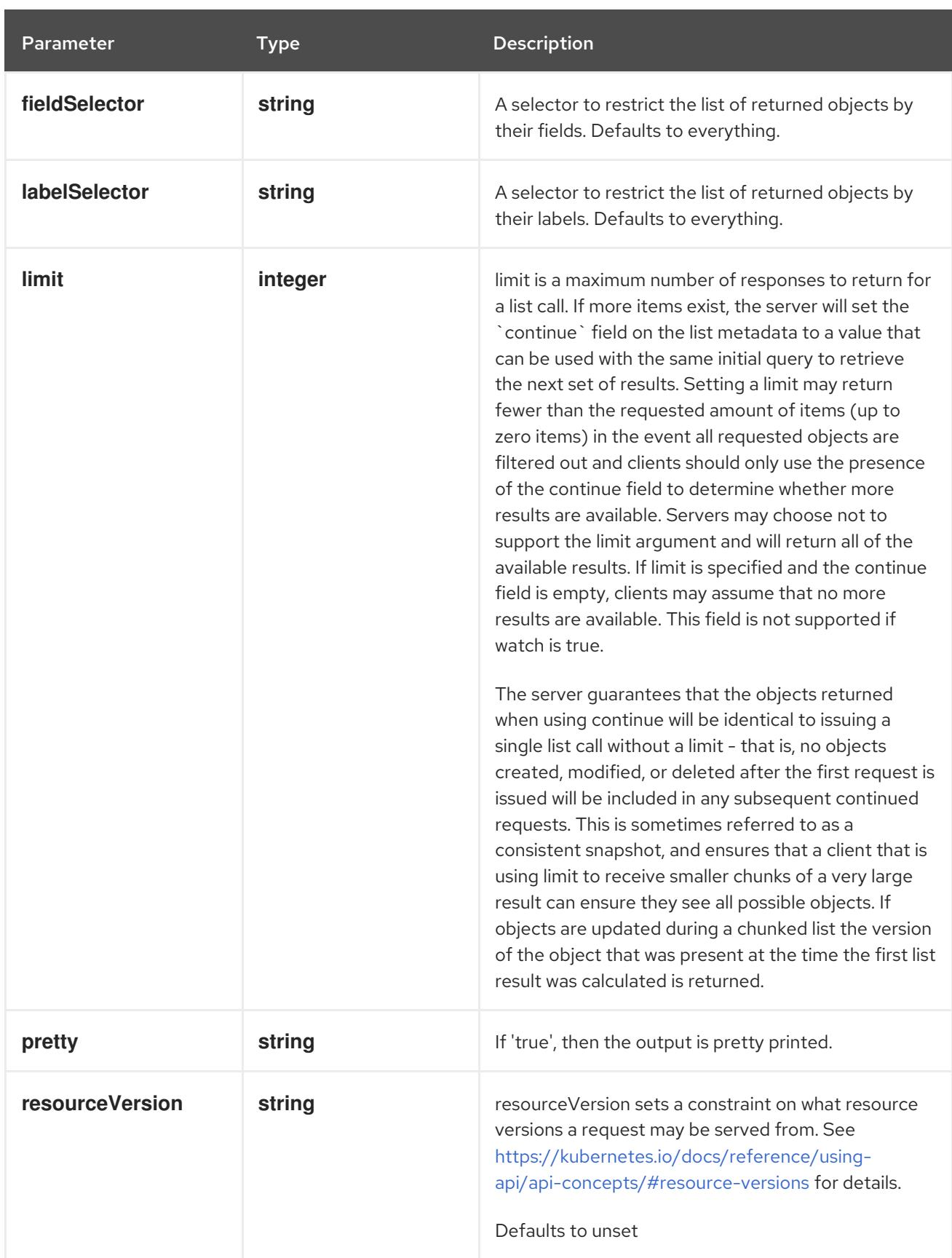

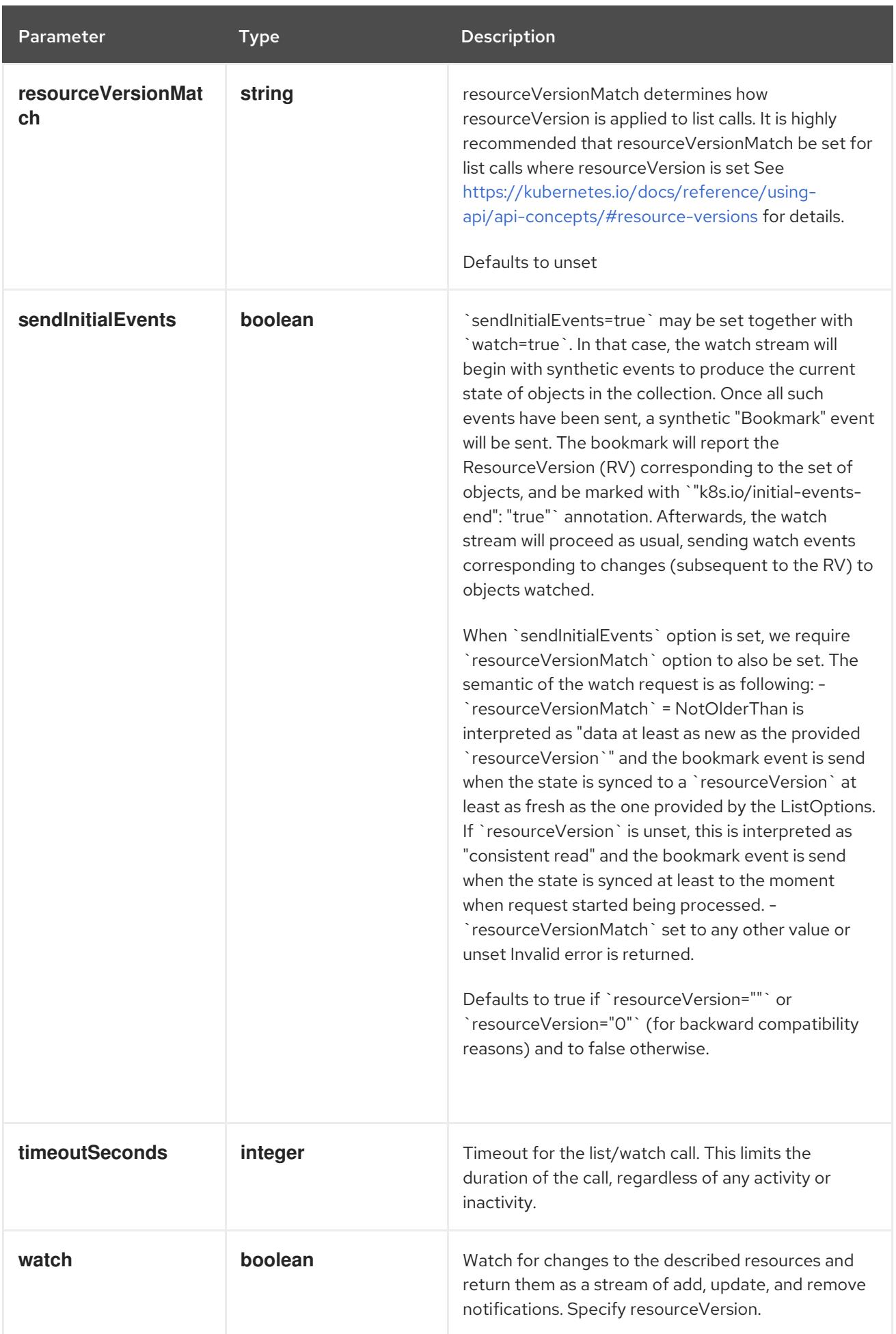

## **GET**

#### Description

watch individual changes to a list of MutatingWebhookConfiguration. deprecated: use the 'watch' parameter with a list operation instead.

#### Table 30.11. HTTP responses

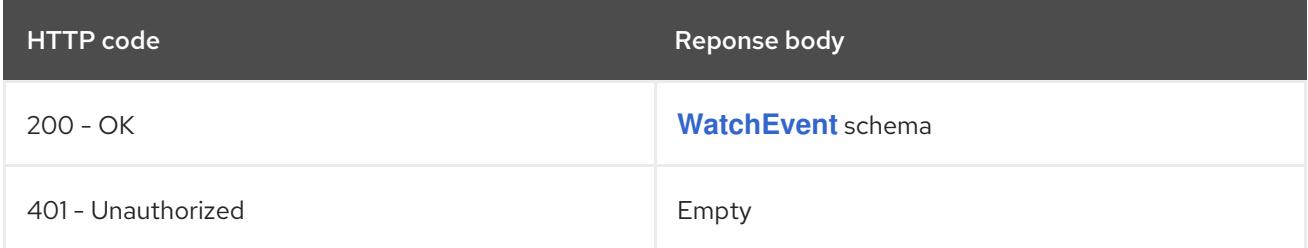

# 30.2.2.3. /apis/admissionregistration.k8s.io/v1/mutatingwebhookconfigurations/{name}

## Table 30.12. Global path parameters

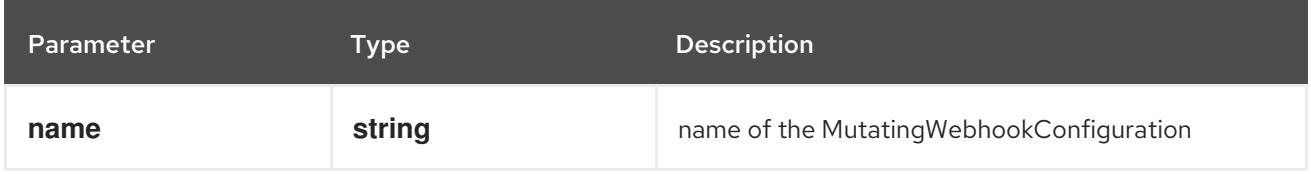

#### Table 30.13. Global query parameters

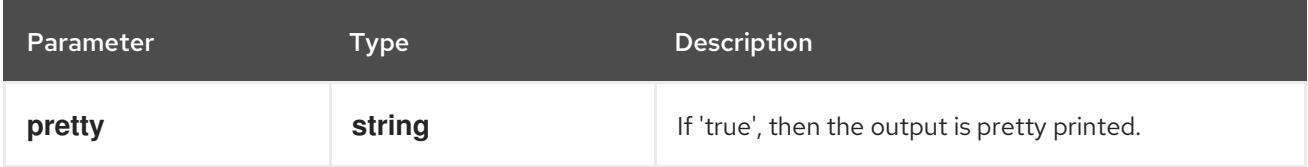

## HTTP method

**DELETE**

## Description

delete a MutatingWebhookConfiguration

#### Table 30.14. Query parameters

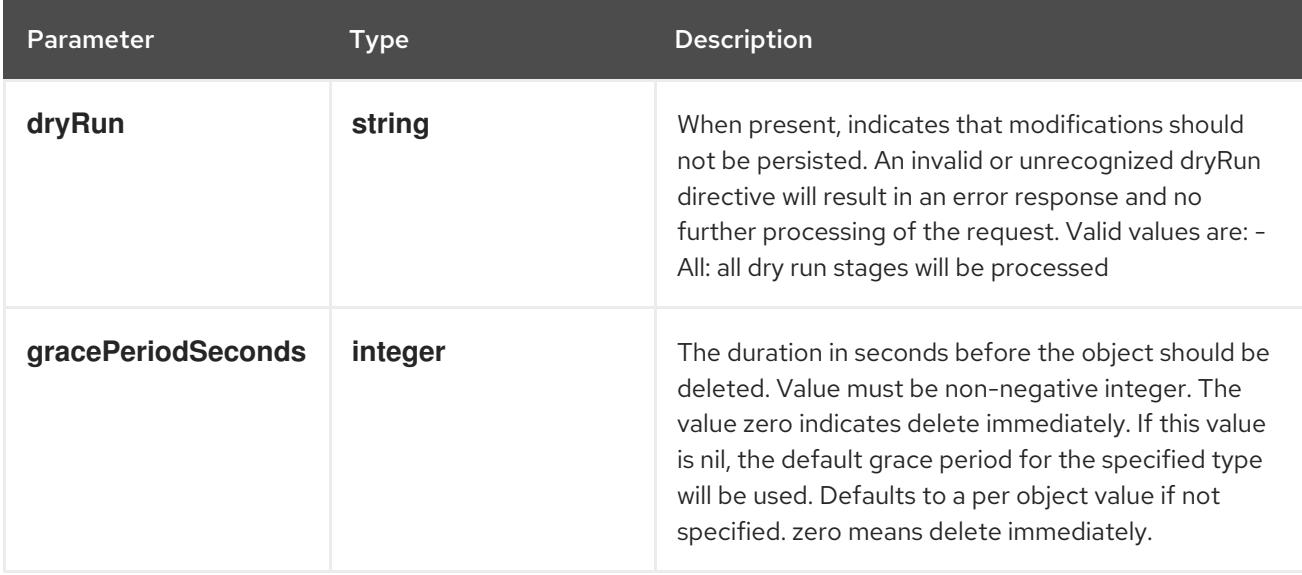

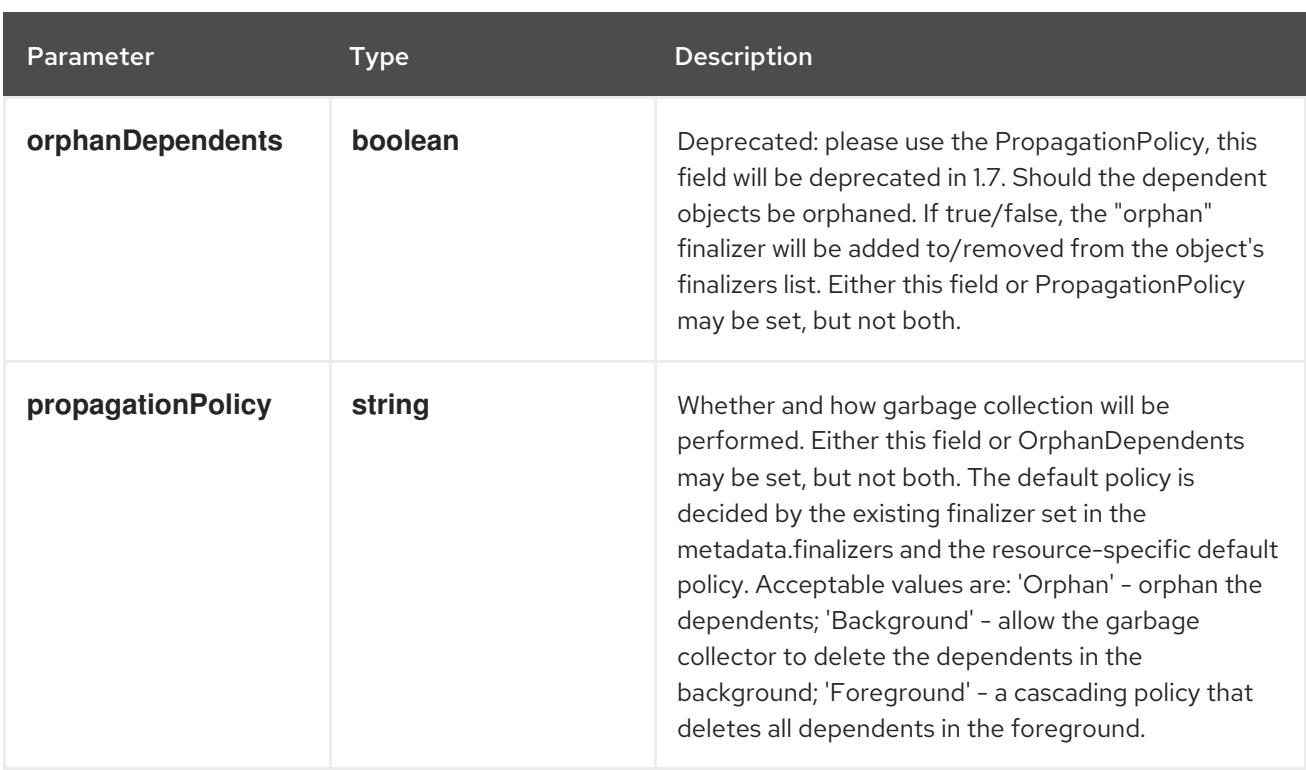

# Table 30.15. Body parameters

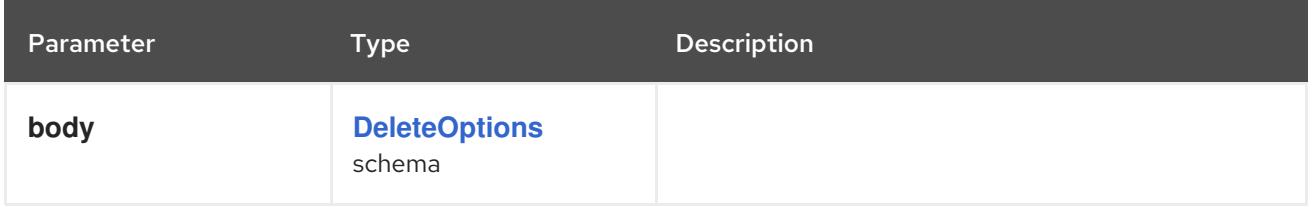

## Table 30.16. HTTP responses

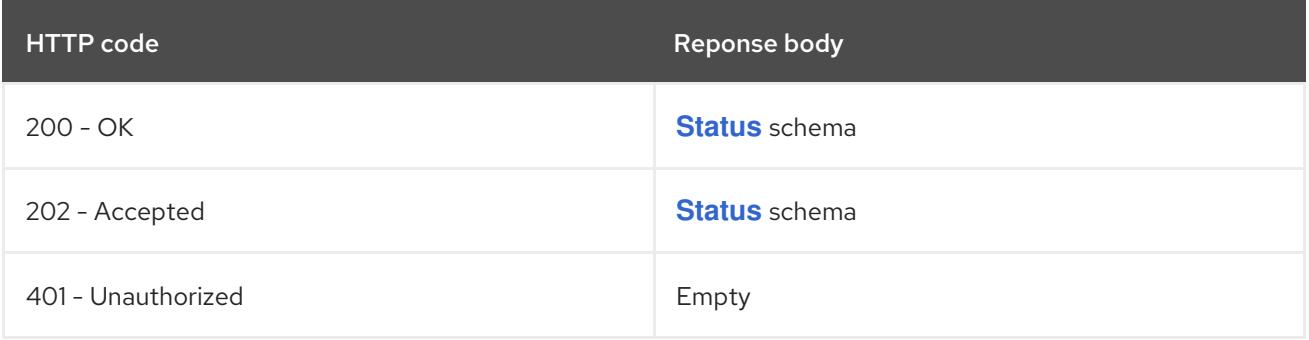

#### HTTP method

## **GET**

## Description

read the specified MutatingWebhookConfiguration

## Table 30.17. HTTP responses

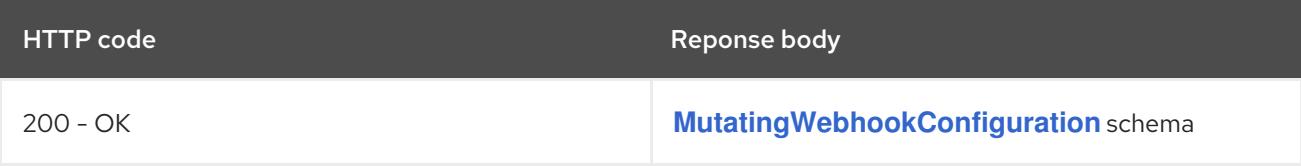

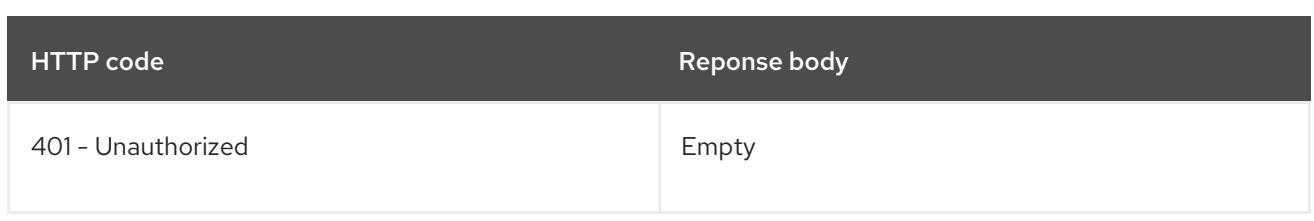

#### **PATCH**

## Description

partially update the specified MutatingWebhookConfiguration

## Table 30.18. Query parameters

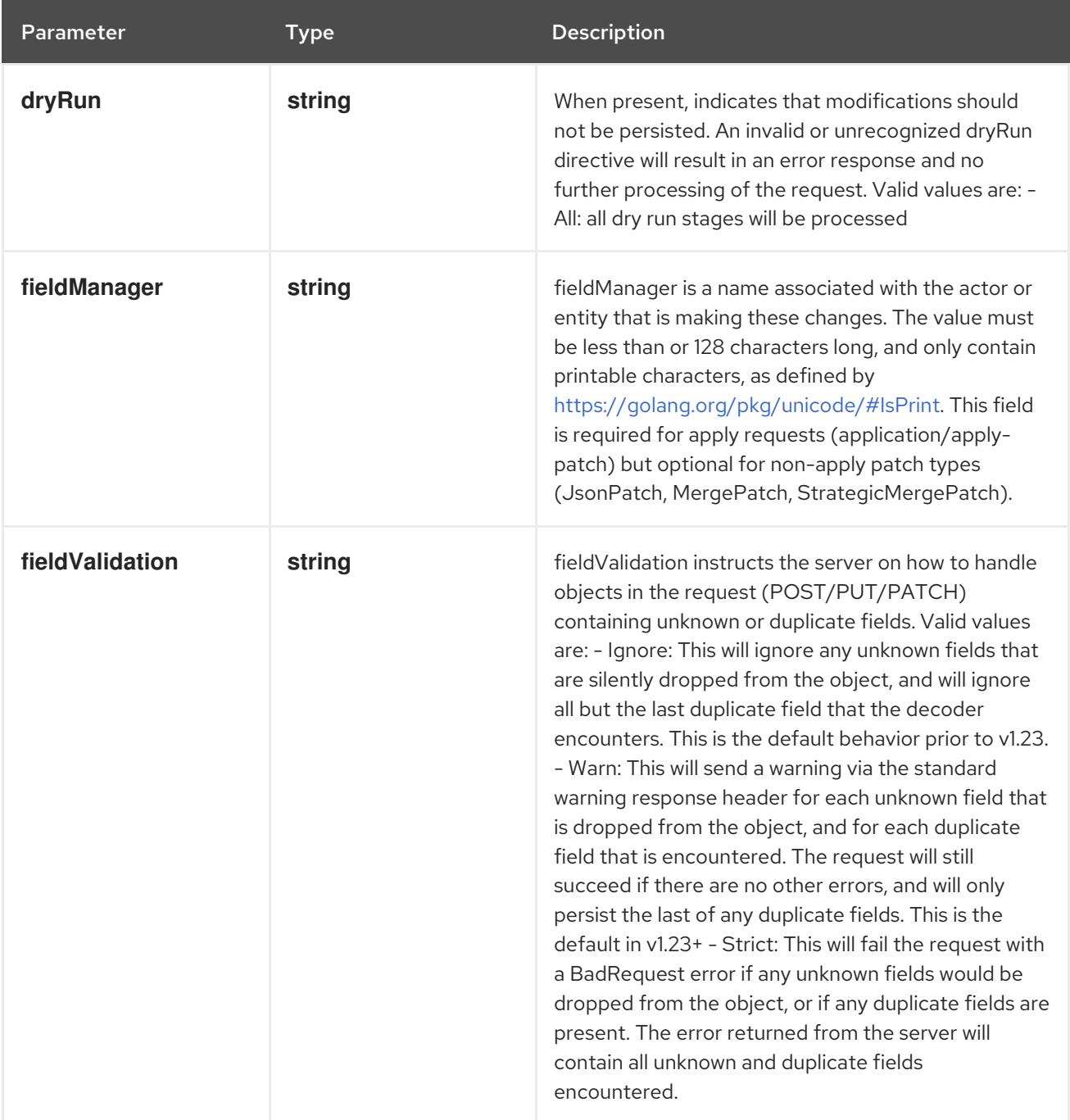

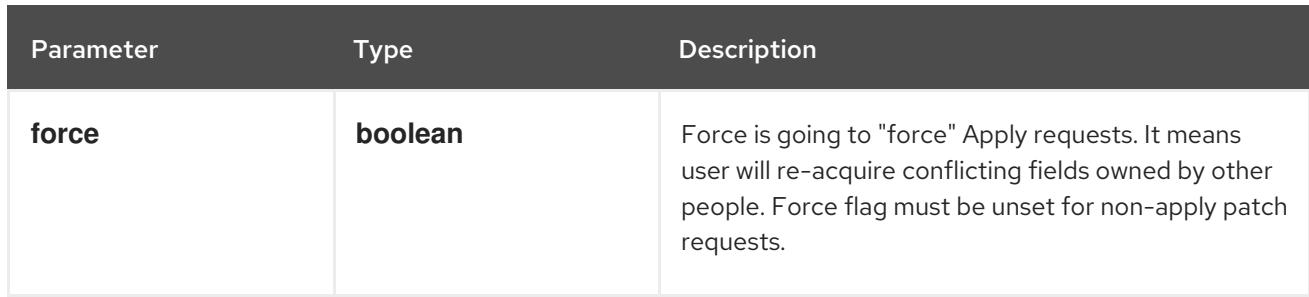

## Table 30.19. Body parameters

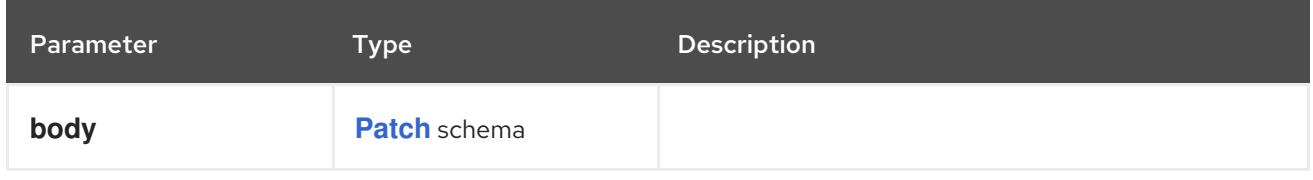

## Table 30.20. HTTP responses

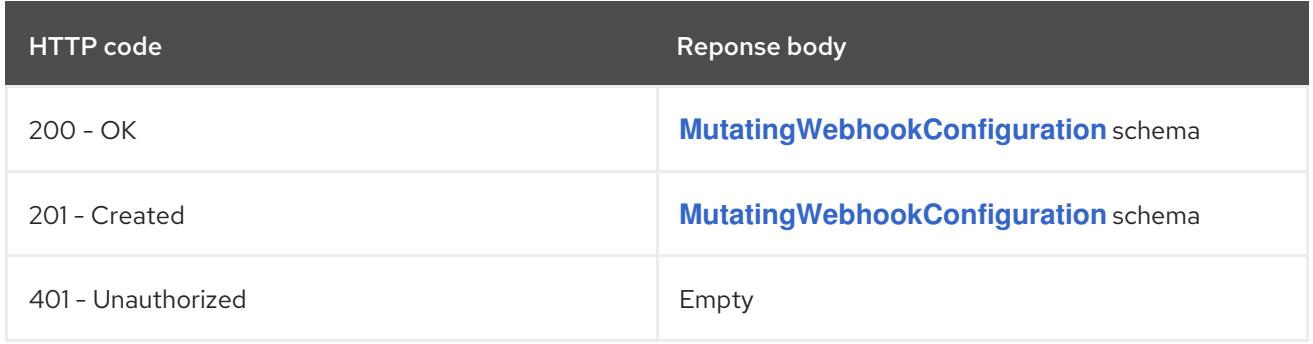

## HTTP method

#### **PUT**

## Description

replace the specified MutatingWebhookConfiguration

## Table 30.21. Query parameters

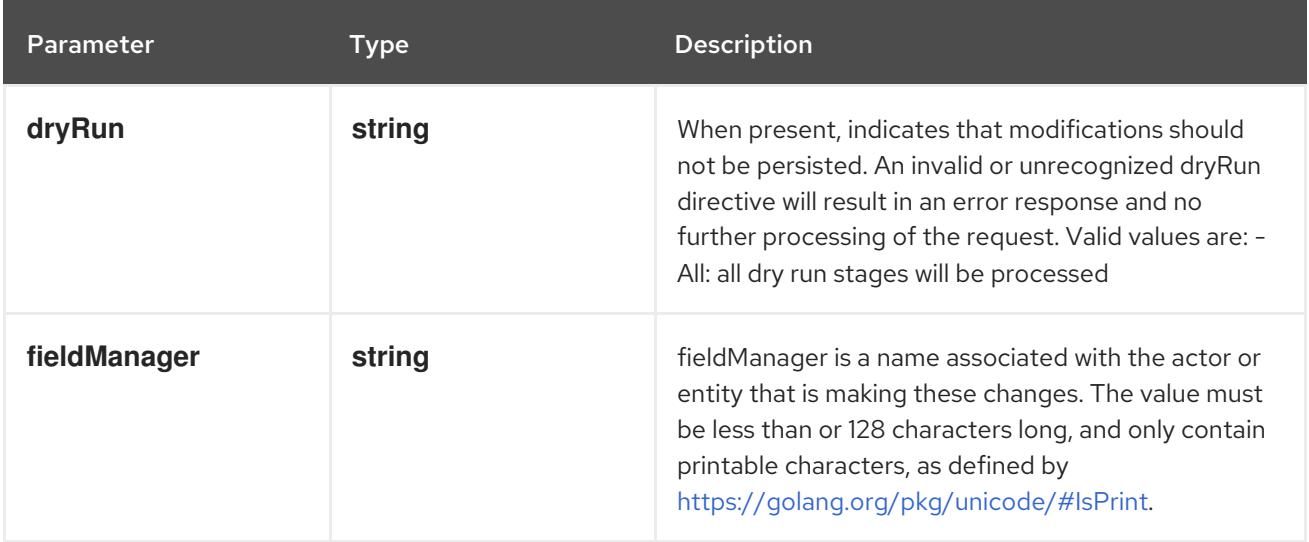

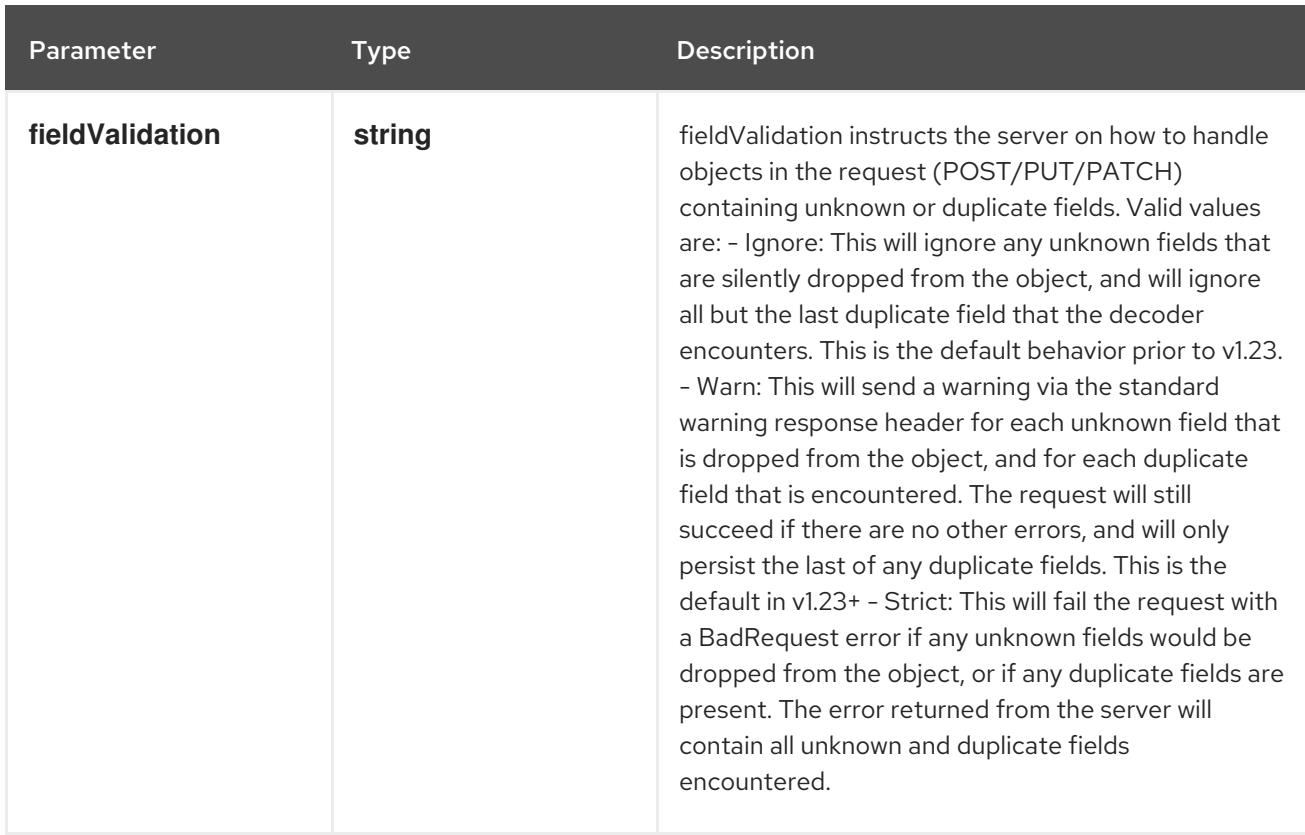

#### Table 30.22. Body parameters

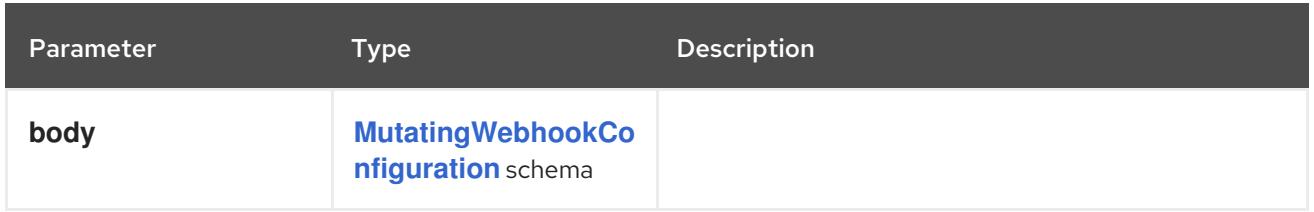

## Table 30.23. HTTP responses

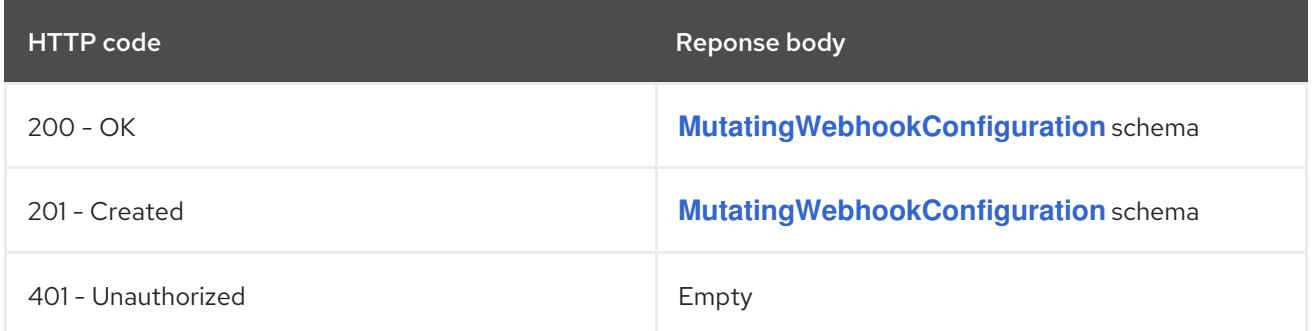

# 30.2.2.4. /apis/admissionregistration.k8s.io/v1/watch/mutatingwebhookconfigurations/{name}

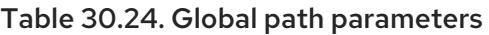

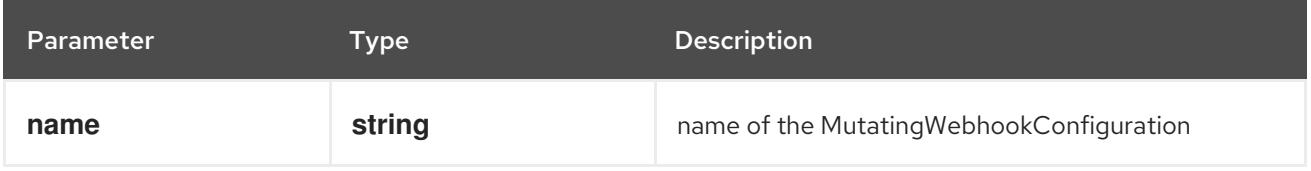

#### Table 30.25. Global query parameters

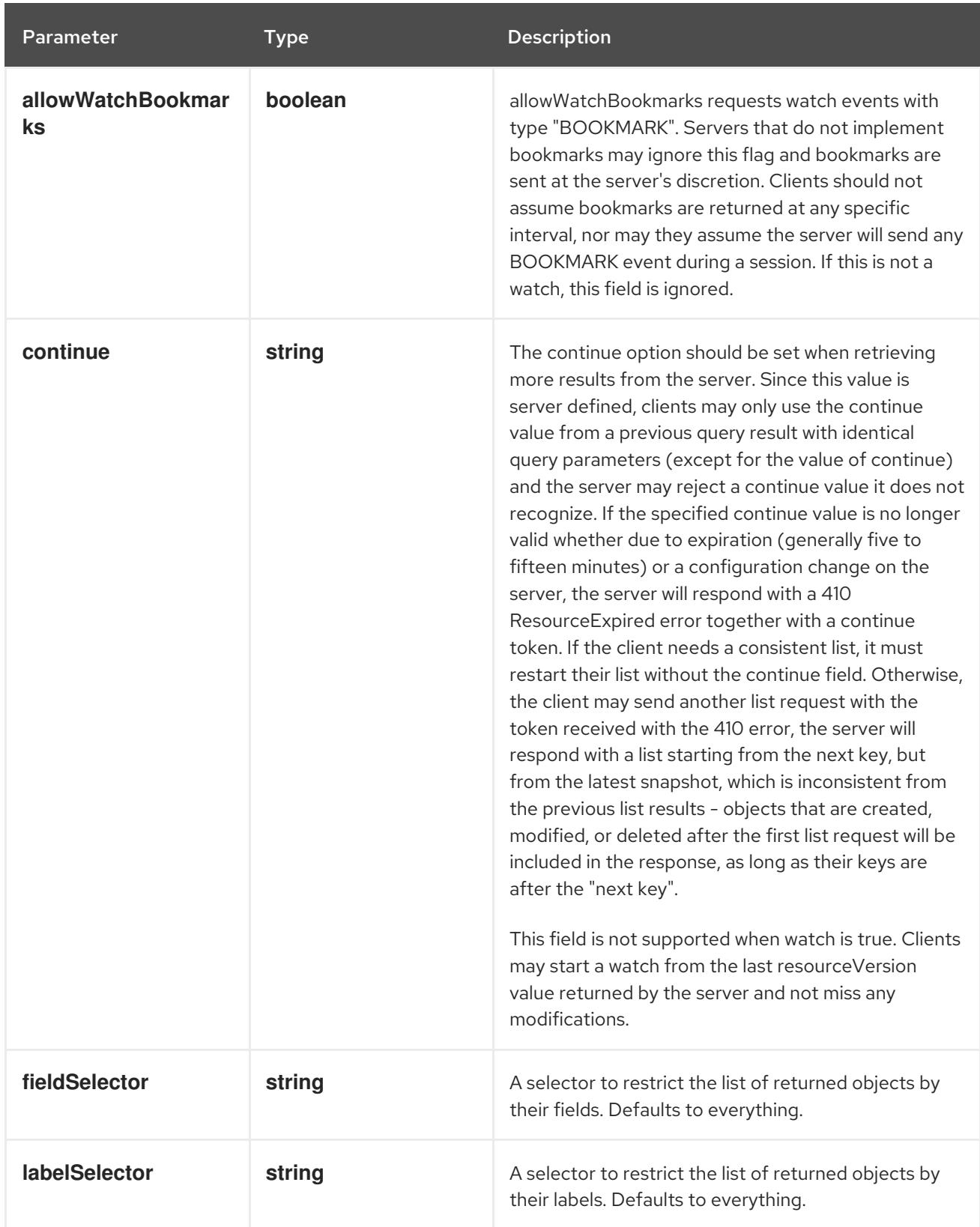

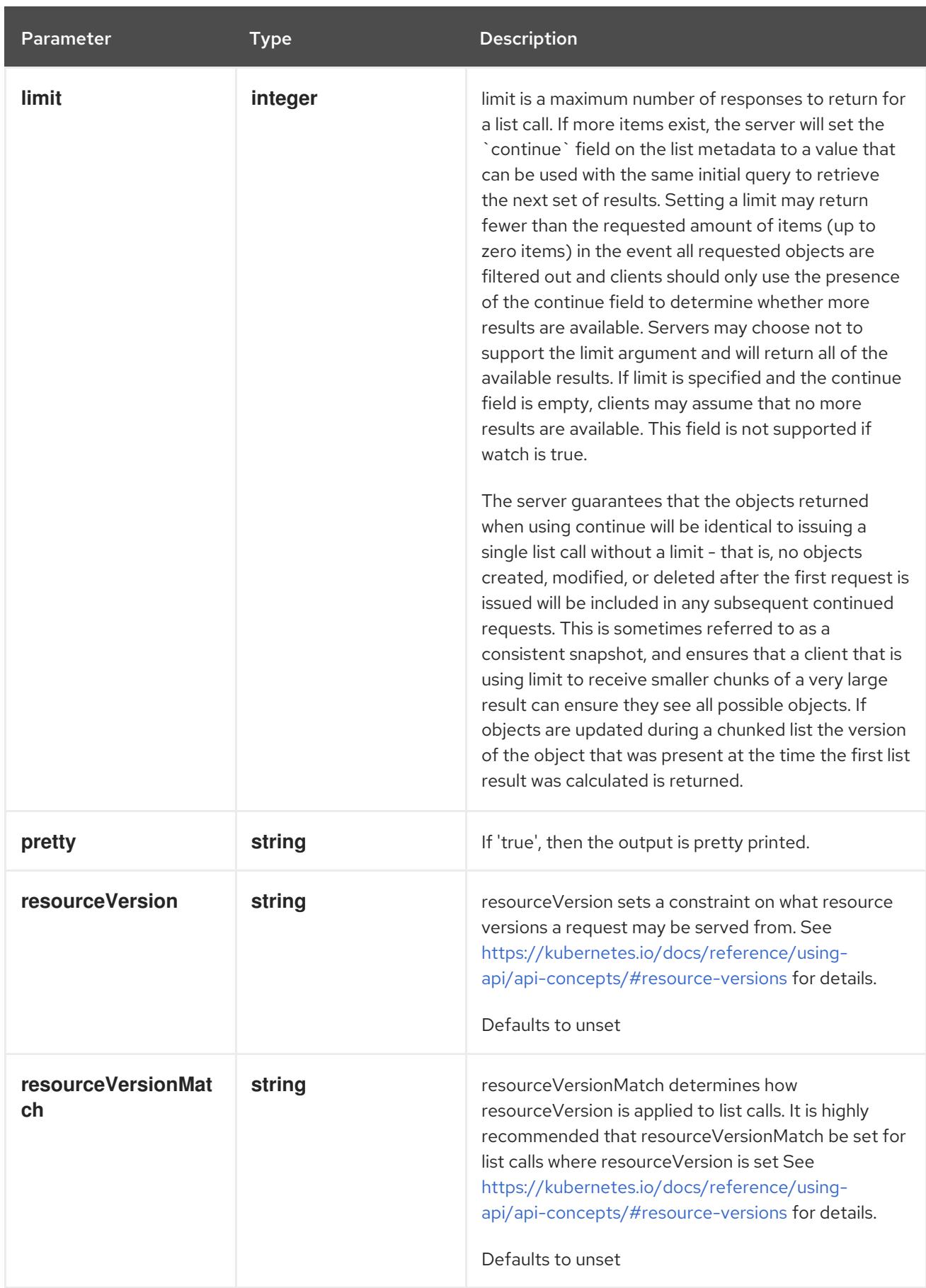

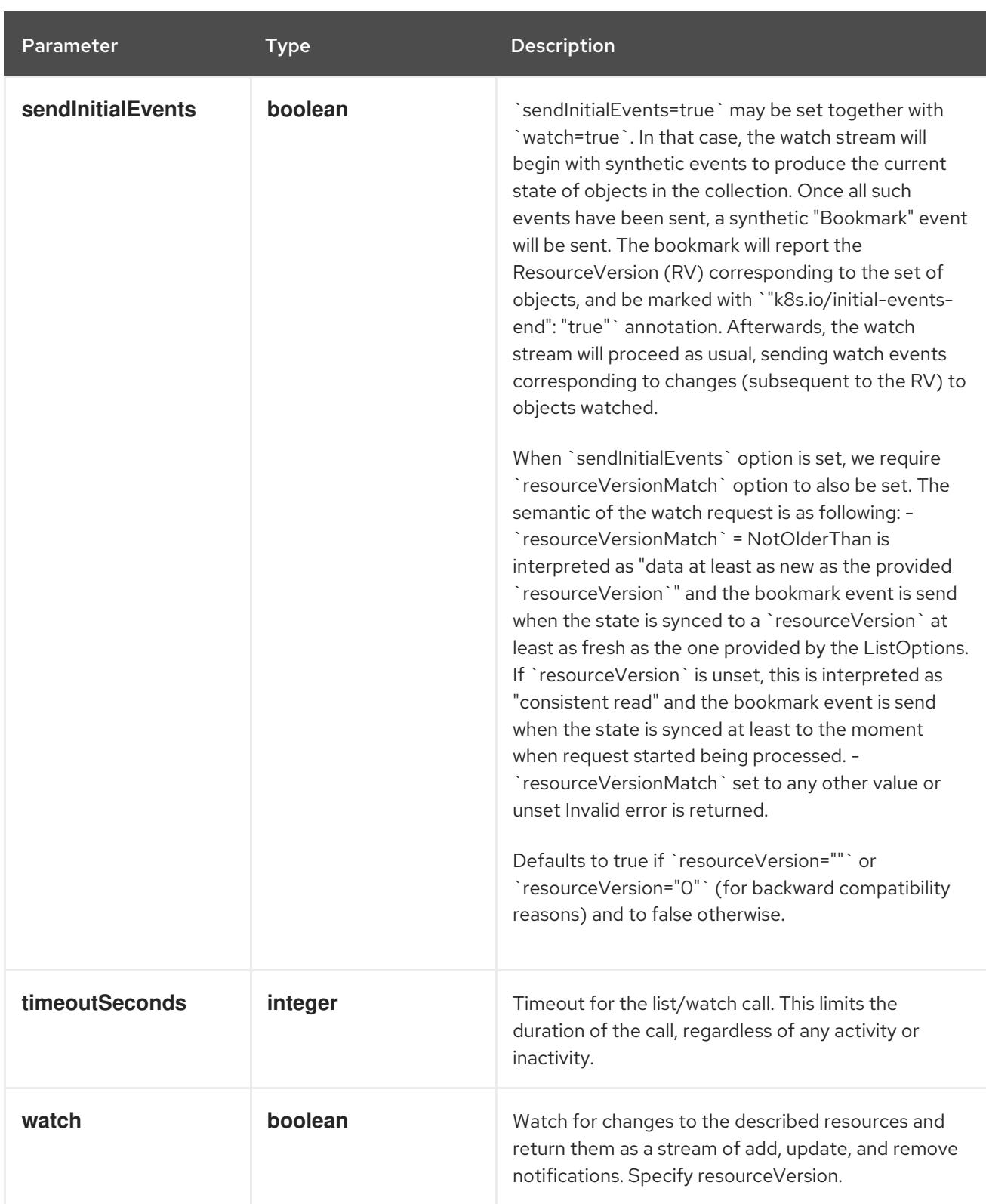

**GET**

#### Description

watch changes to an object of kind MutatingWebhookConfiguration. deprecated: use the 'watch' parameter with a list operation instead, filtered to a single item with the 'fieldSelector' parameter.

#### Table 30.26. HTTP responses

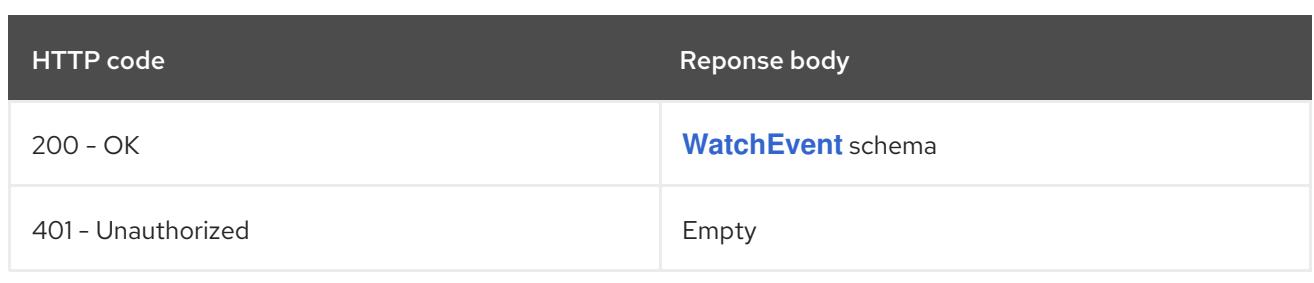

# 30.3. VALIDATINGWEBHOOKCONFIGURATION [ADMISSIONREGISTRATION.K8S.IO/V1]

#### Description

ValidatingWebhookConfiguration describes the configuration of and admission webhook that accept or reject and object without changing it.

#### Type

#### **object**

# 30.3.1. Specification

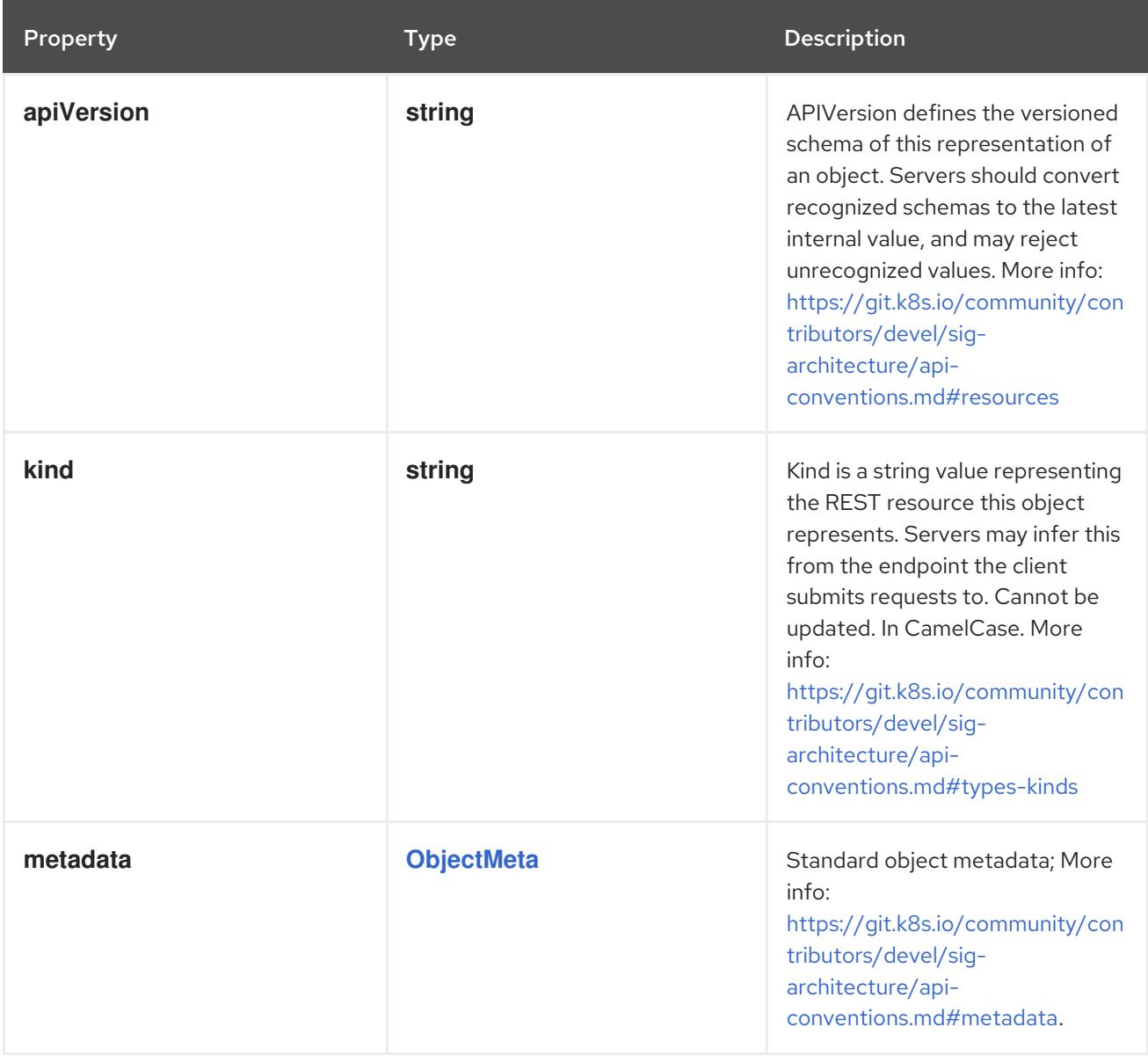

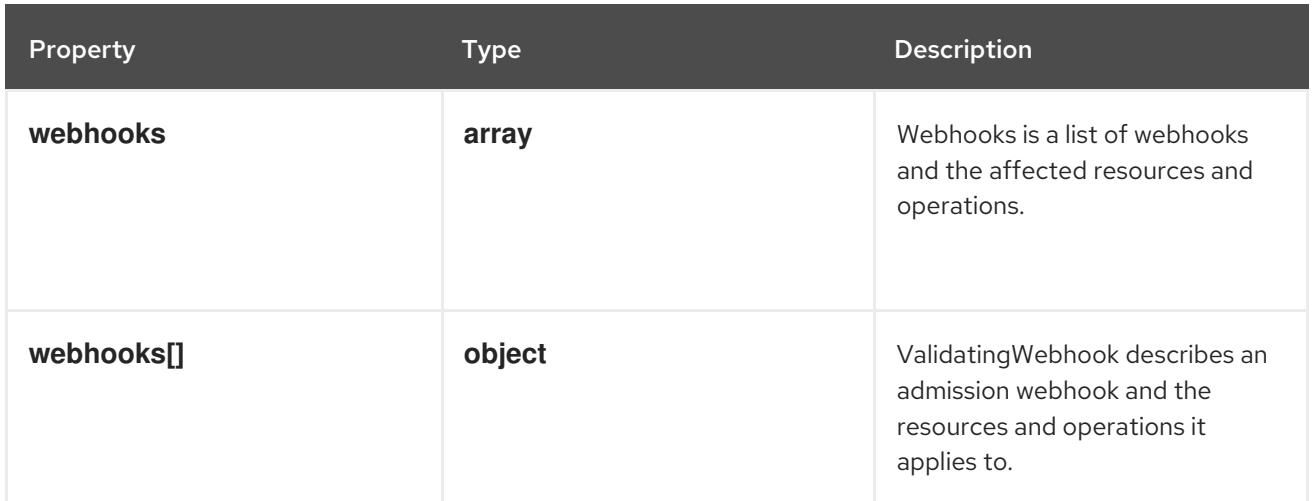

#### 30.3.1.1. .webhooks

#### Description

Webhooks is a list of webhooks and the affected resources and operations.

#### Type

**array**

# 30.3.1.2. .webhooks[]

#### Description

ValidatingWebhook describes an admission webhook and the resources and operations it applies to.

Type

# **object**

#### Required

- **name**
- **clientConfig**  $\bullet$
- **sideEffects**
- **admissionReviewVersions**

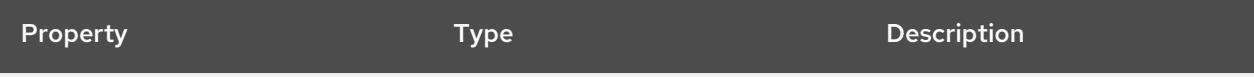

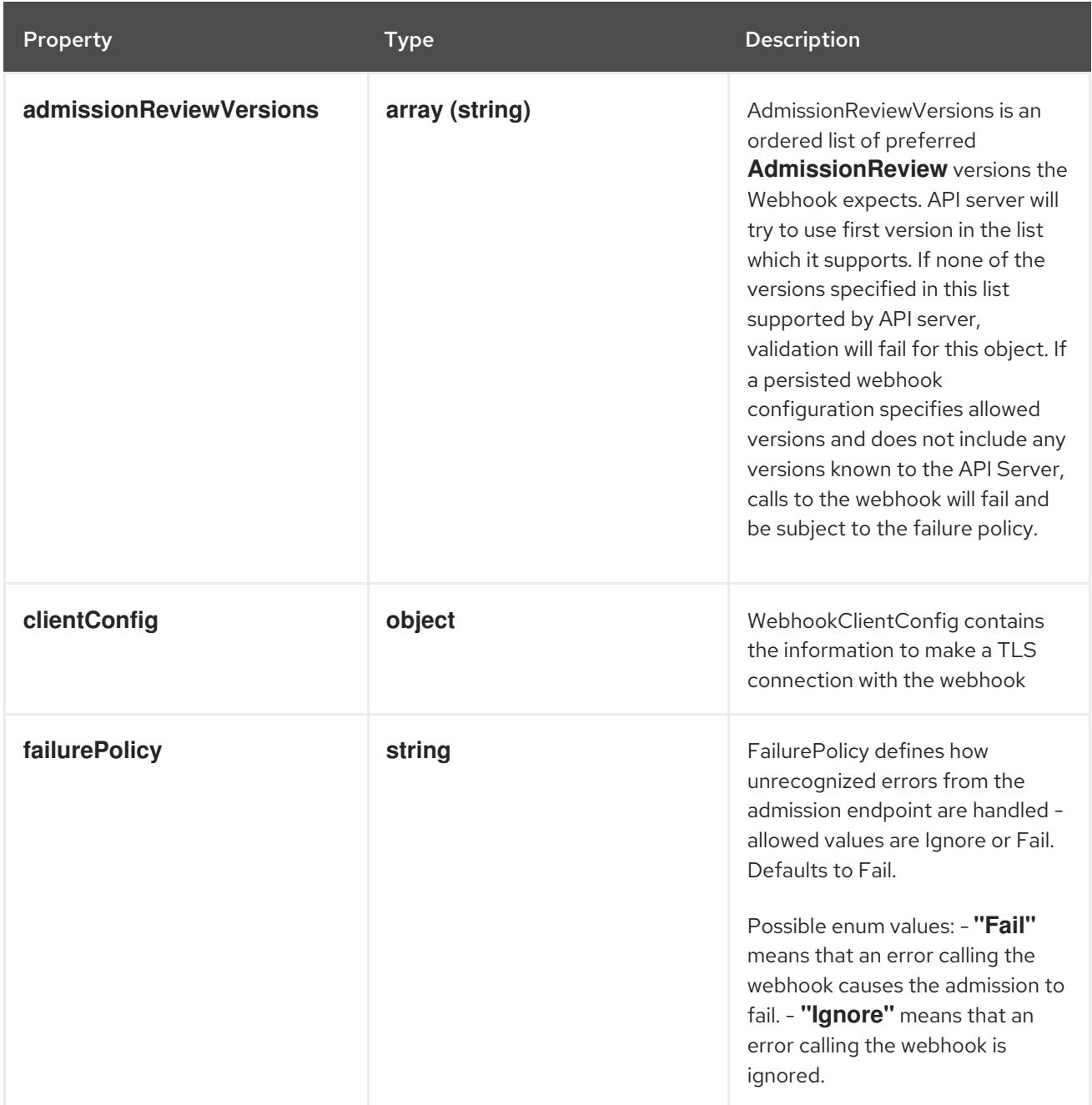

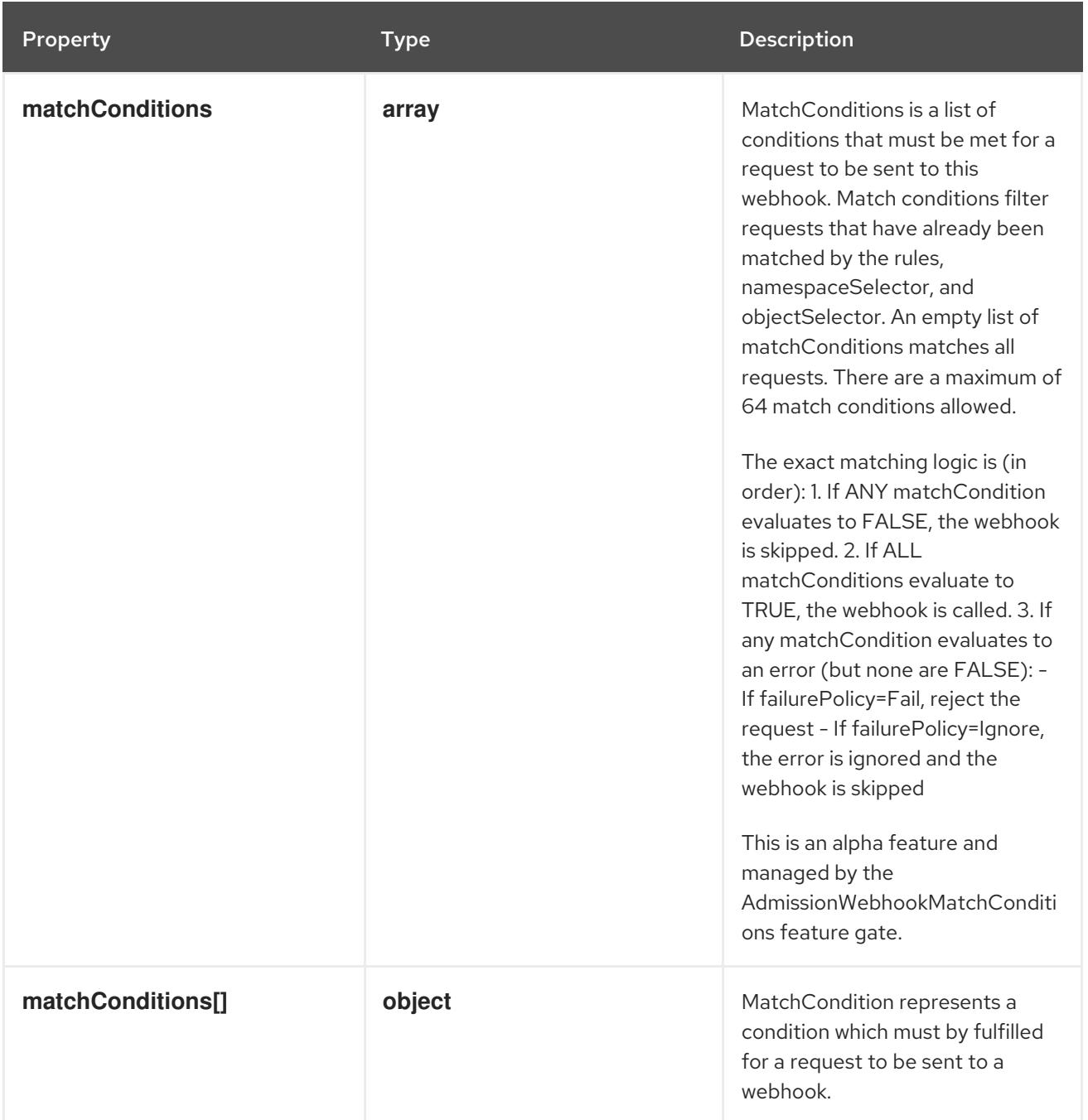

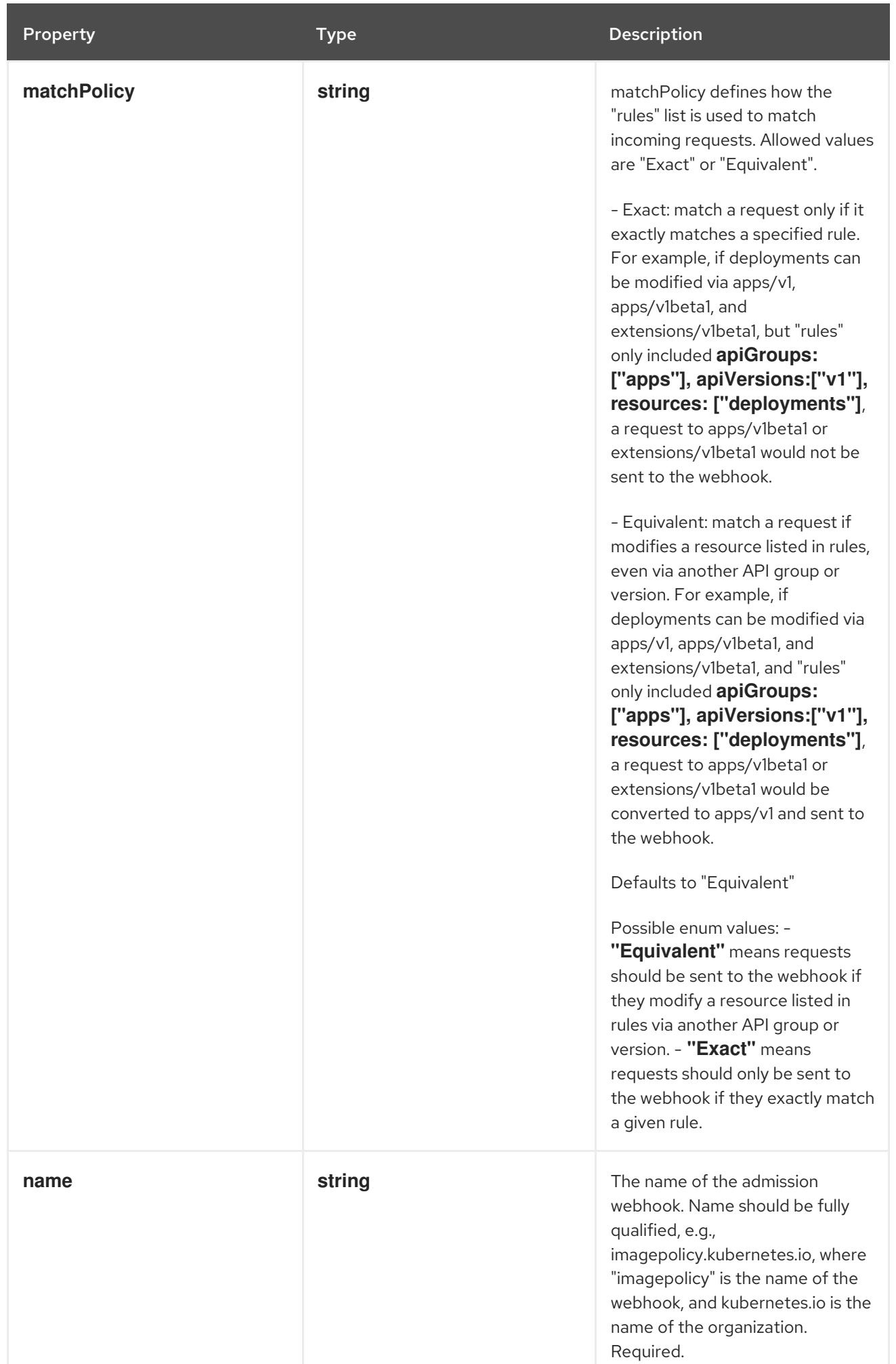

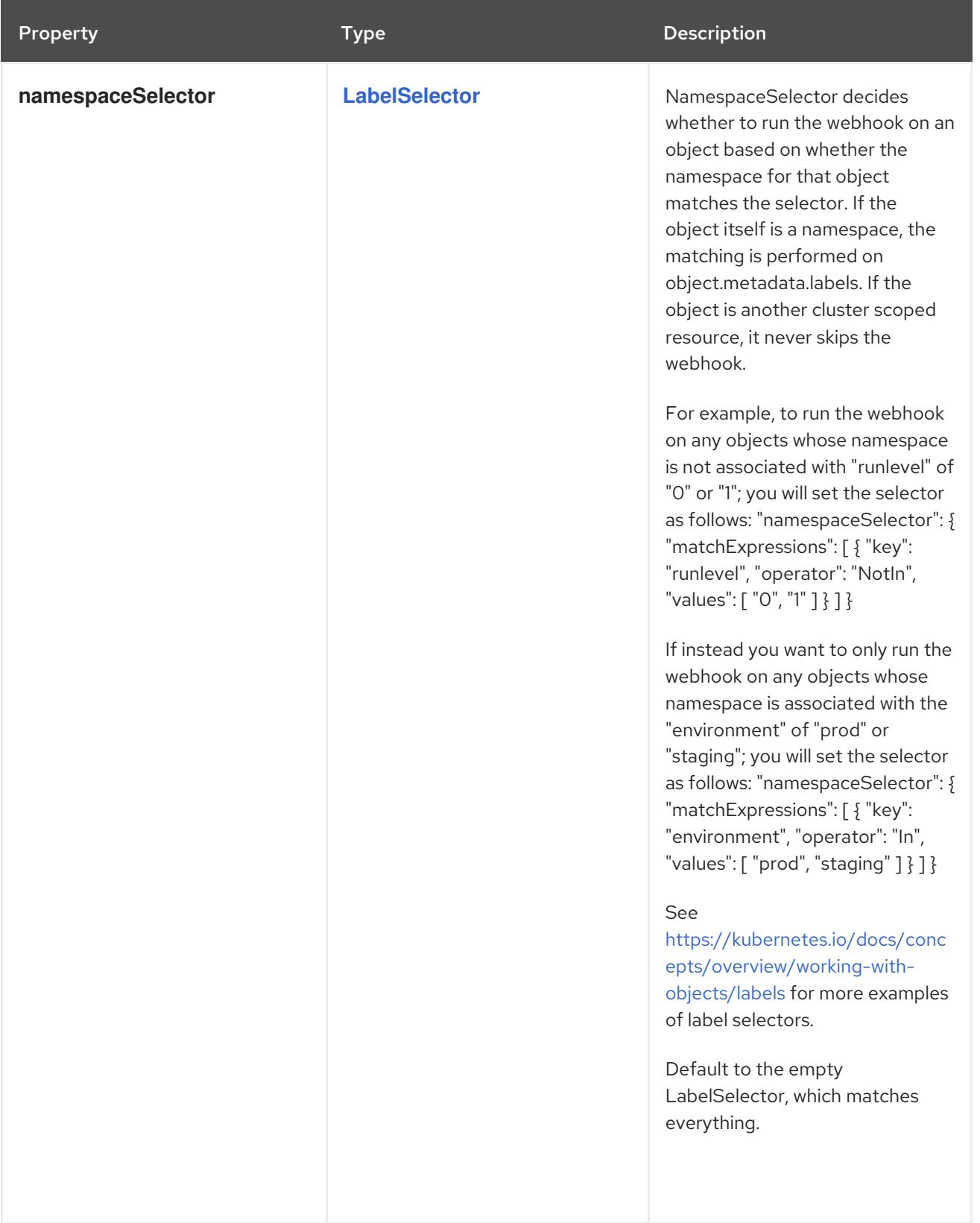

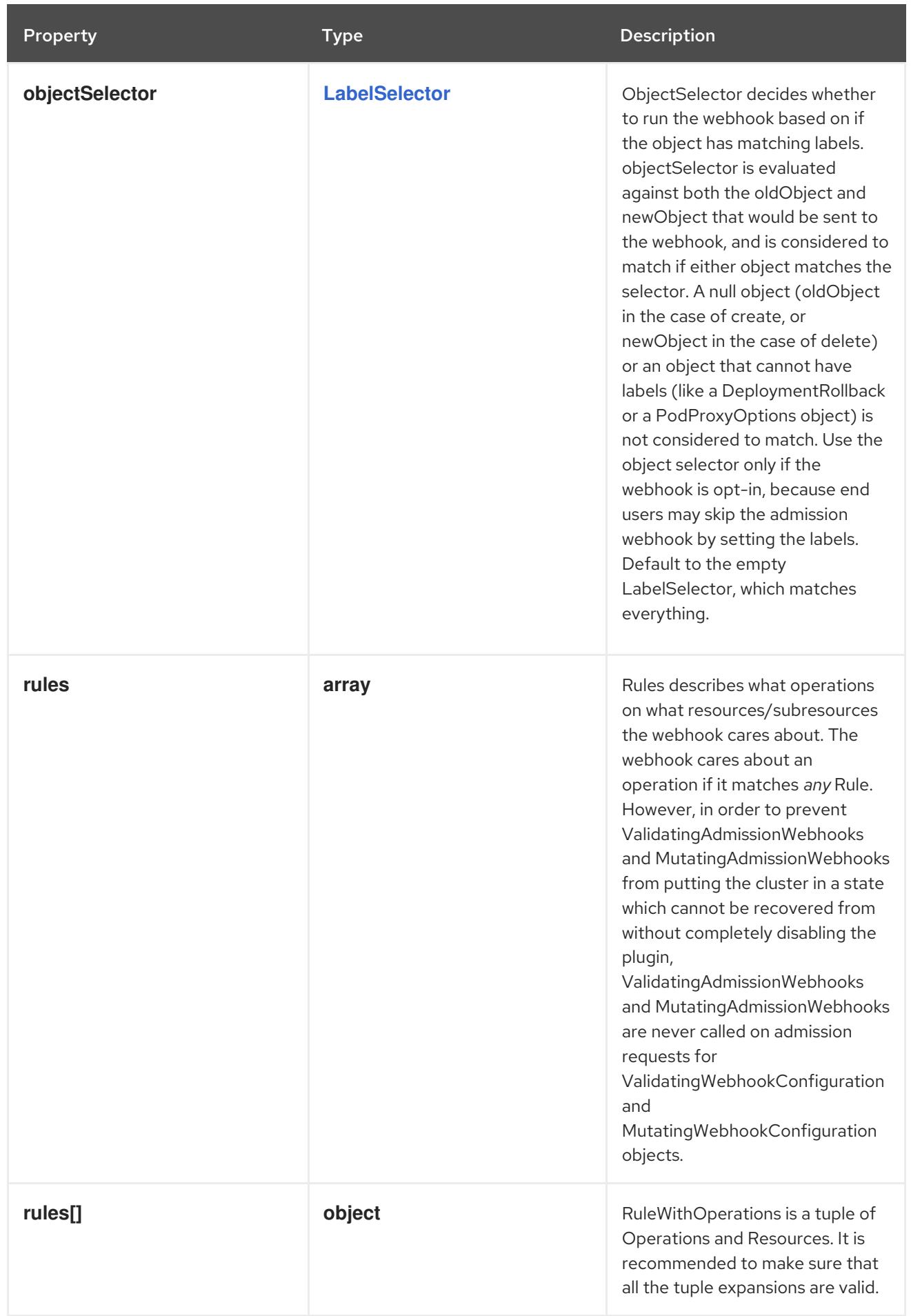
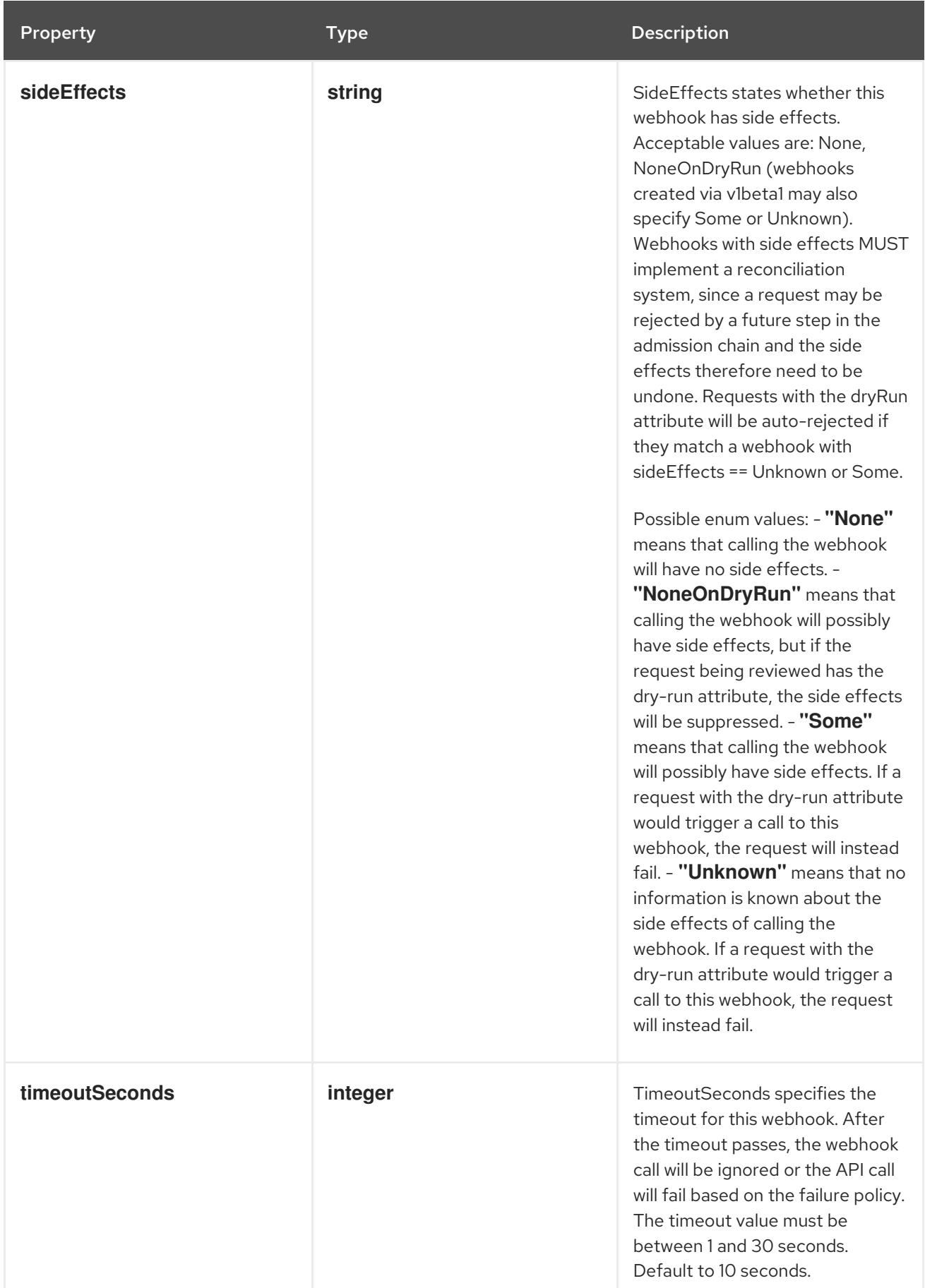

# 30.3.1.3. .webhooks[].clientConfig

# Description

WebhookClientConfig contains the information to make a TLS connection with the webhook

# Type

# **object**

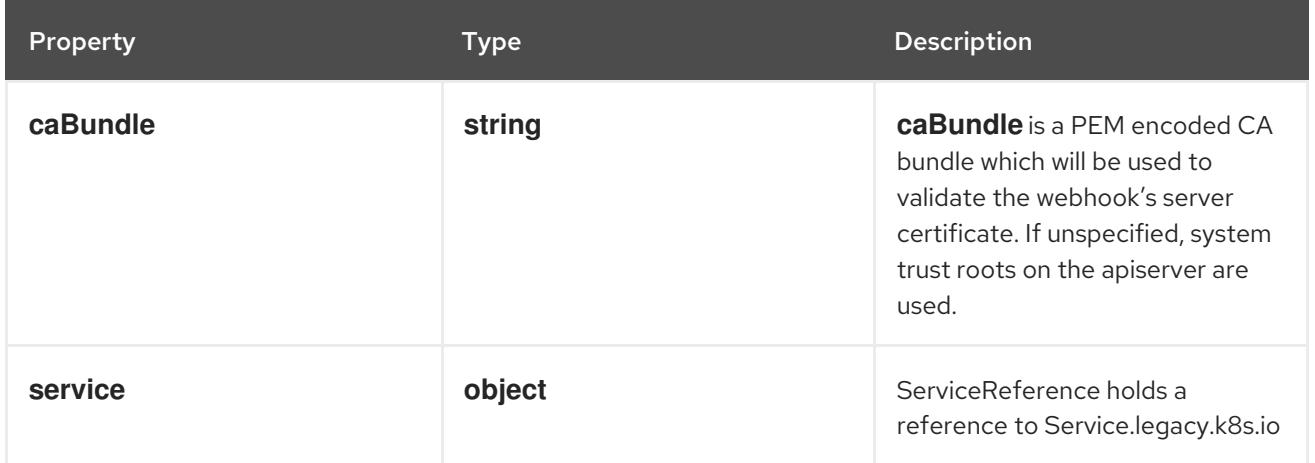

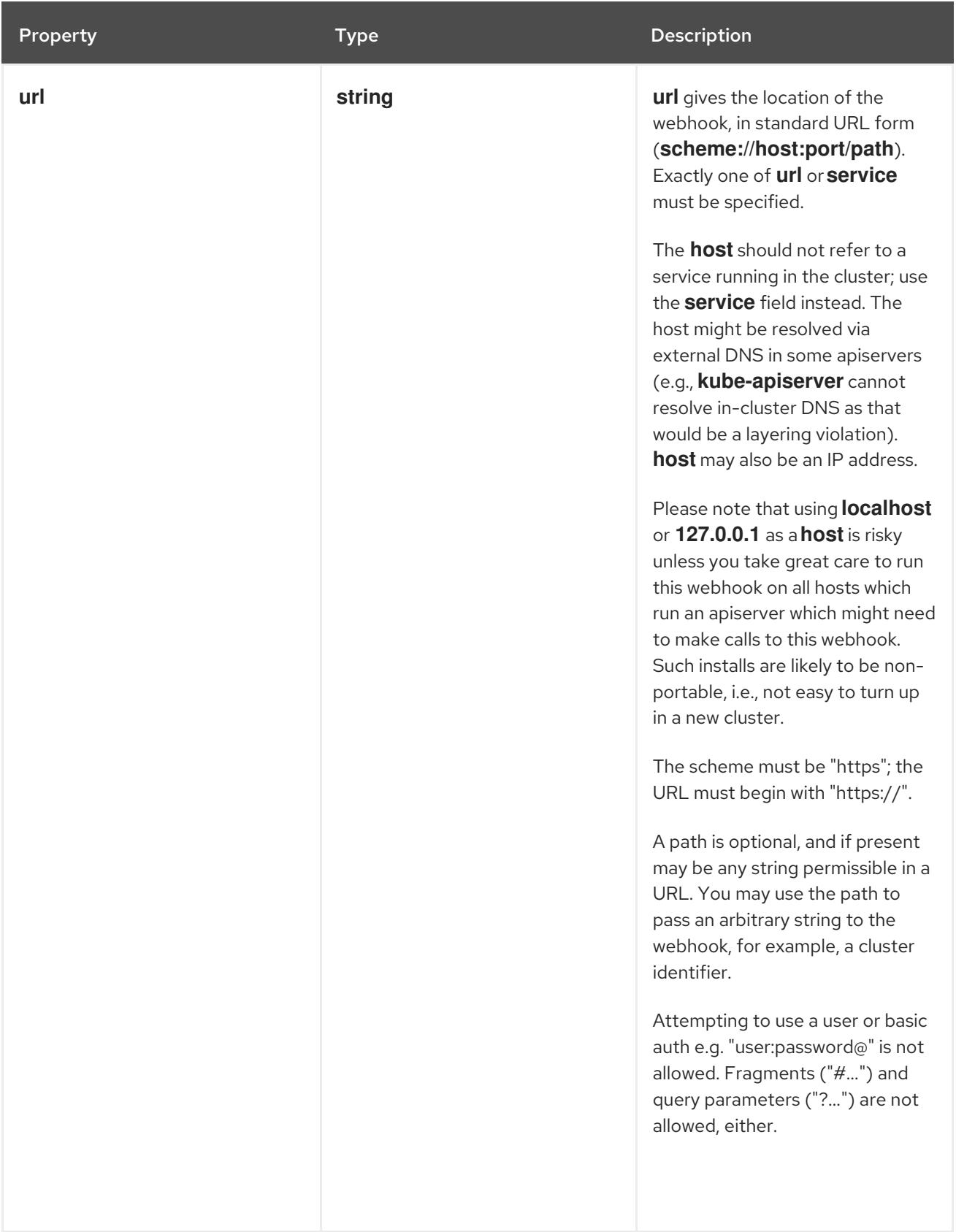

# 30.3.1.4. .webhooks[].clientConfig.service

# Description

ServiceReference holds a reference to Service.legacy.k8s.io

# Type

# **object**

### Required

- **namespace**
- **name**

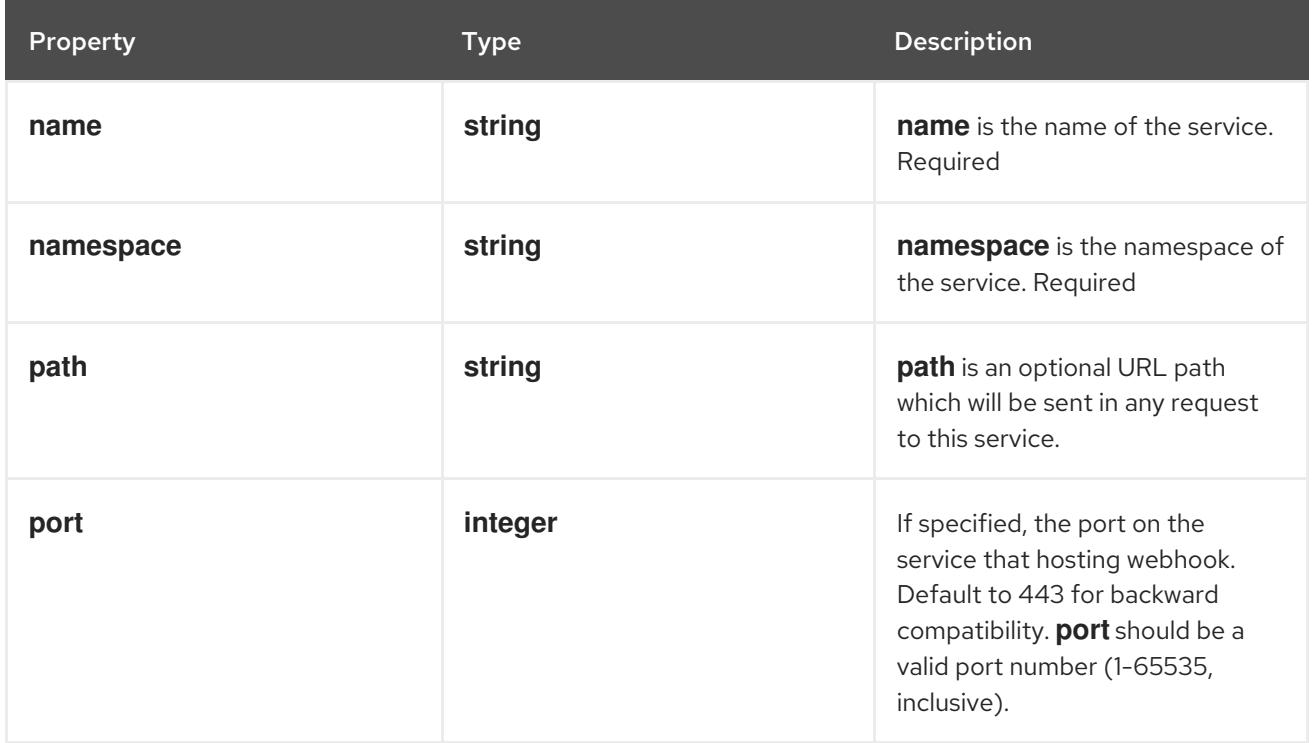

### 30.3.1.5. .webhooks[].matchConditions

#### Description

MatchConditions is a list of conditions that must be met for a request to be sent to this webhook. Match conditions filter requests that have already been matched by the rules, namespaceSelector, and objectSelector. An empty list of matchConditions matches all requests. There are a maximum of 64 match conditions allowed.

The exact matching logic is (in order): 1. If ANY matchCondition evaluates to FALSE, the webhook is skipped. 2. If ALL matchConditions evaluate to TRUE, the webhook is called. 3. If any matchCondition evaluates to an error (but none are FALSE): - If failurePolicy=Fail, reject the request - If failurePolicy=Ignore, the error is ignored and the webhook is skipped

This is an alpha feature and managed by the AdmissionWebhookMatchConditions feature gate.

#### Type

**array**

### 30.3.1.6. .webhooks[].matchConditions[]

#### Description

MatchCondition represents a condition which must by fulfilled for a request to be sent to a webhook.

Type

### **object**

#### Required

**name**

- **name**
- **expression**

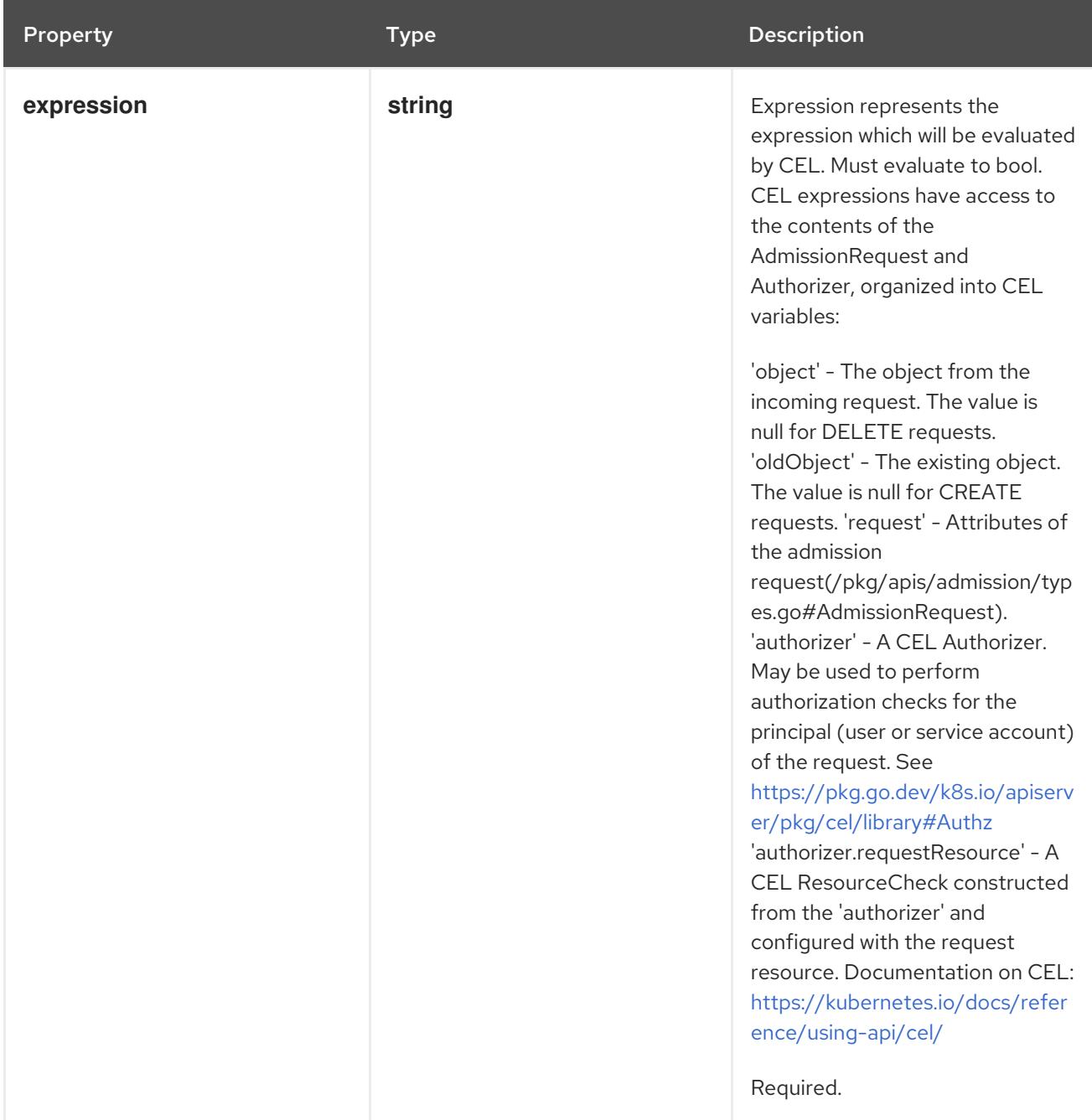

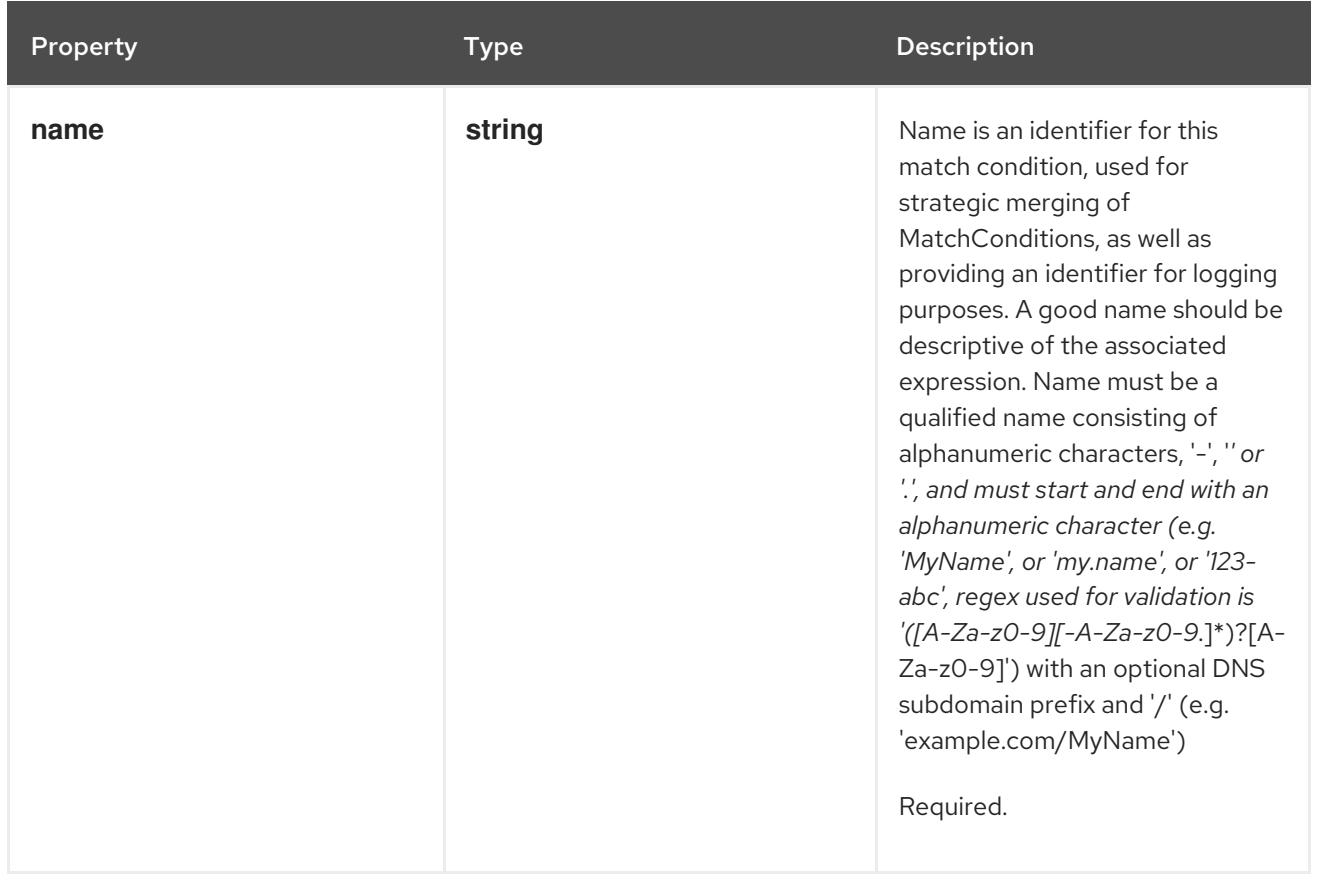

# 30.3.1.7. .webhooks[].rules

#### Description

Rules describes what operations on what resources/subresources the webhook cares about. The webhook cares about an operation if it matches *any* Rule. However, in order to prevent ValidatingAdmissionWebhooks and MutatingAdmissionWebhooks from putting the cluster in a state which cannot be recovered from without completely disabling the plugin, ValidatingAdmissionWebhooks and MutatingAdmissionWebhooks are never called on admission requests for ValidatingWebhookConfiguration and MutatingWebhookConfiguration objects.

#### Type

#### **array**

### 30.3.1.8. .webhooks[].rules[]

#### Description

RuleWithOperations is a tuple of Operations and Resources. It is recommended to make sure that all the tuple expansions are valid.

#### Type

#### **object**

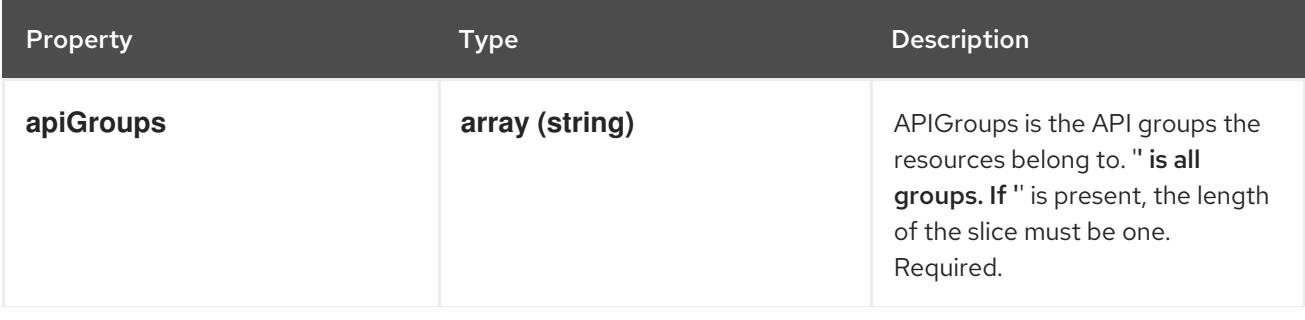

Property **Type Description** 

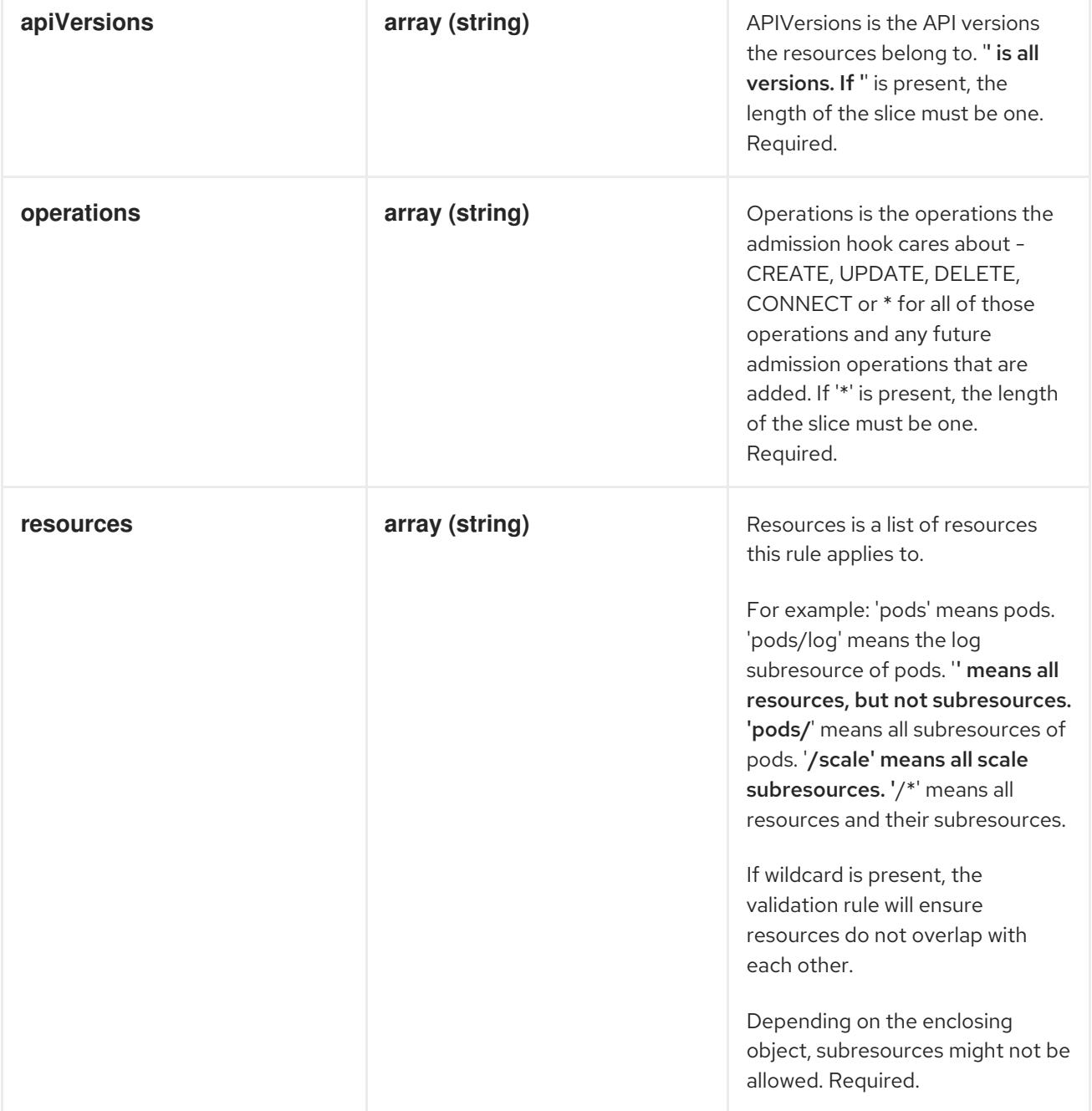

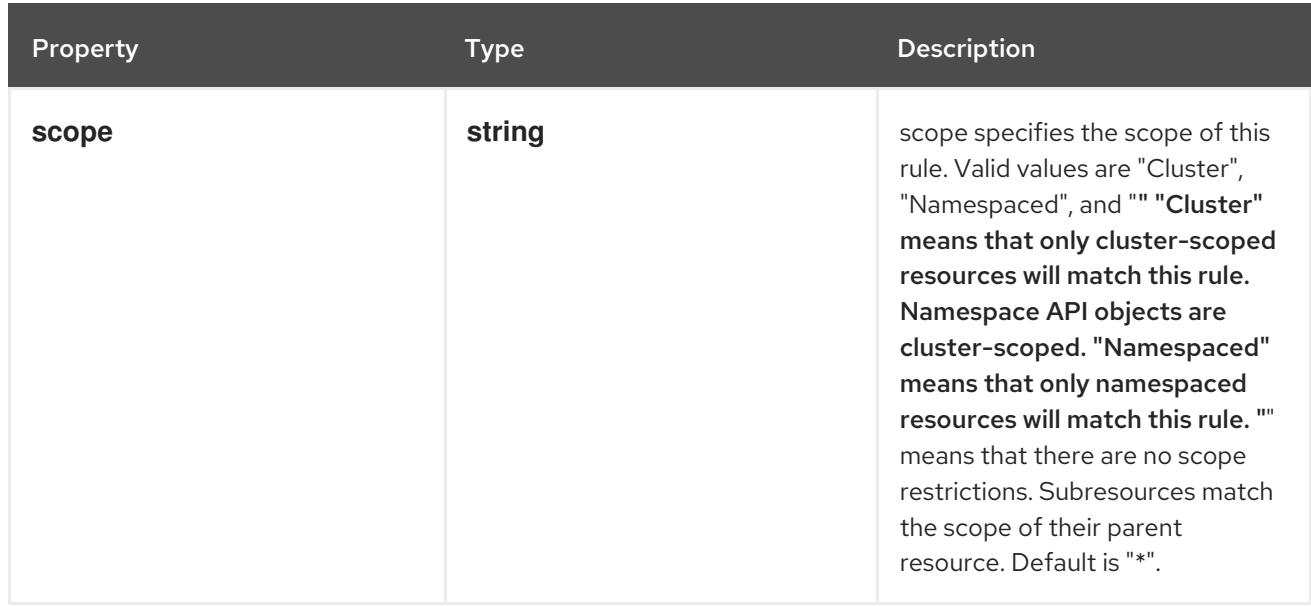

### 30.3.2. API endpoints

The following API endpoints are available:

- **/apis/admissionregistration.k8s.io/v1/validatingwebhookconfigurations**
	- **DELETE**: delete collection of ValidatingWebhookConfiguration
	- **GET**: list or watch objects of kind ValidatingWebhookConfiguration
	- **POST**: create a ValidatingWebhookConfiguration
- **/apis/admissionregistration.k8s.io/v1/watch/validatingwebhookconfigurations**
	- **GET**: watch individual changes to a list of ValidatingWebhookConfiguration. deprecated: use the 'watch' parameter with a list operation instead.
- **/apis/admissionregistration.k8s.io/v1/validatingwebhookconfigurations/{name}**
	- **DELETE**: delete a ValidatingWebhookConfiguration
	- **GET**: read the specified ValidatingWebhookConfiguration
	- **PATCH**: partially update the specified ValidatingWebhookConfiguration
	- **PUT**: replace the specified ValidatingWebhookConfiguration
- **/apis/admissionregistration.k8s.io/v1/watch/validatingwebhookconfigurations/{name}**
	- **GET**: watch changes to an object of kind ValidatingWebhookConfiguration. deprecated: use the 'watch' parameter with a list operation instead, filtered to a single item with the 'fieldSelector' parameter.

#### 30.3.2.1. /apis/admissionregistration.k8s.io/v1/validatingwebhookconfigurations

Table 30.27. Global query parameters

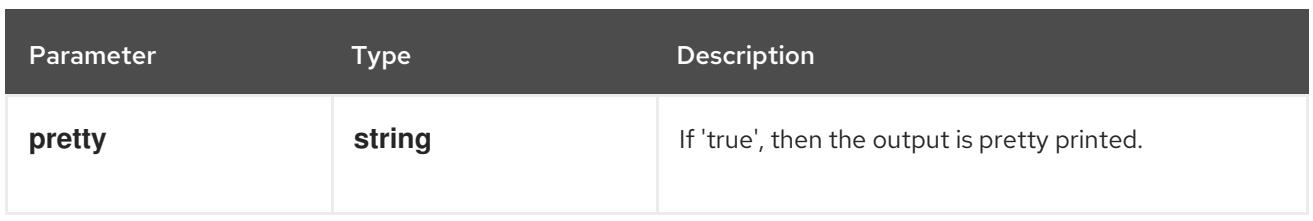

#### **DELETE**

# Description

delete collection of ValidatingWebhookConfiguration

# Table 30.28. Query parameters

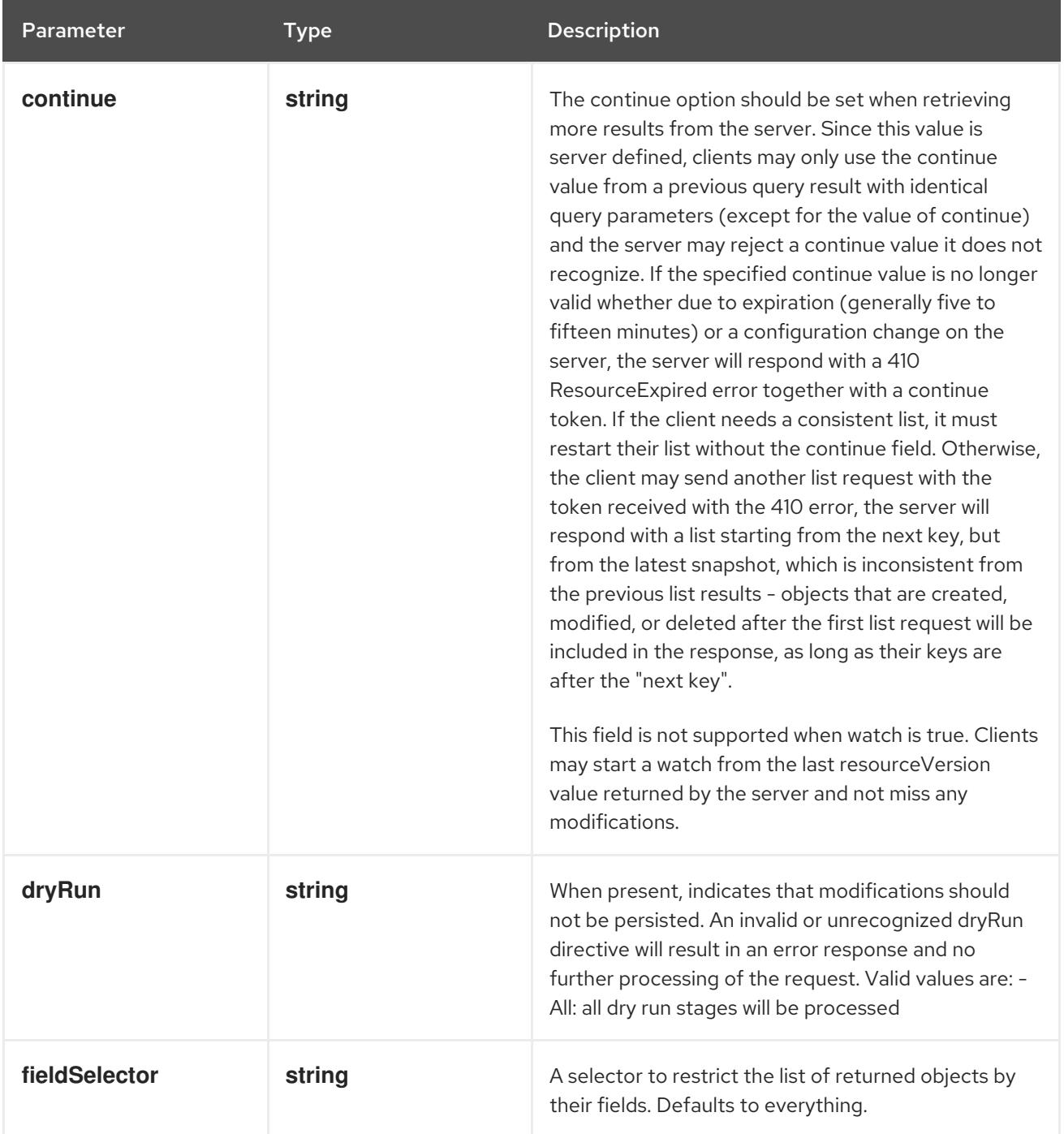

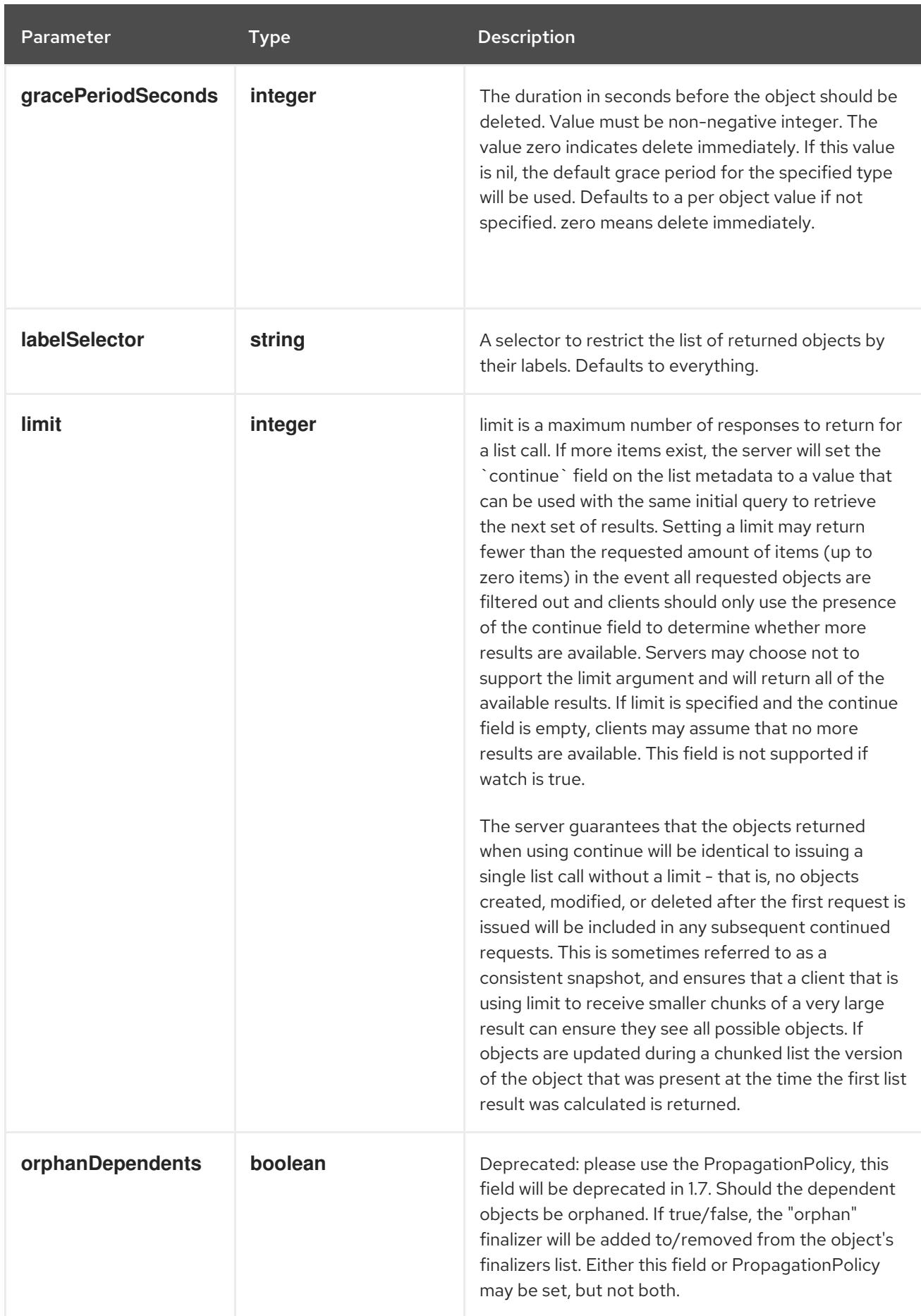

<span id="page-2926-0"></span>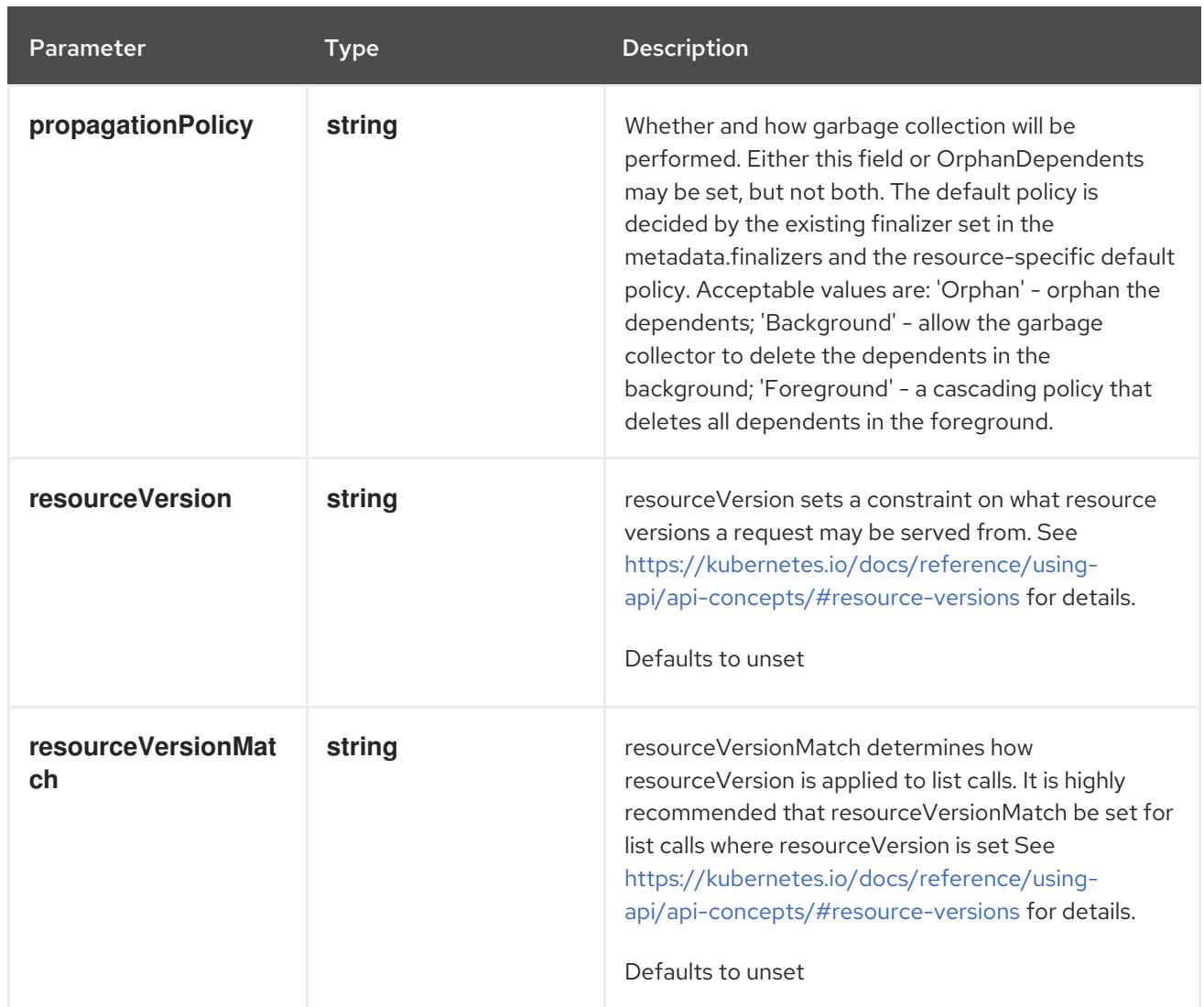

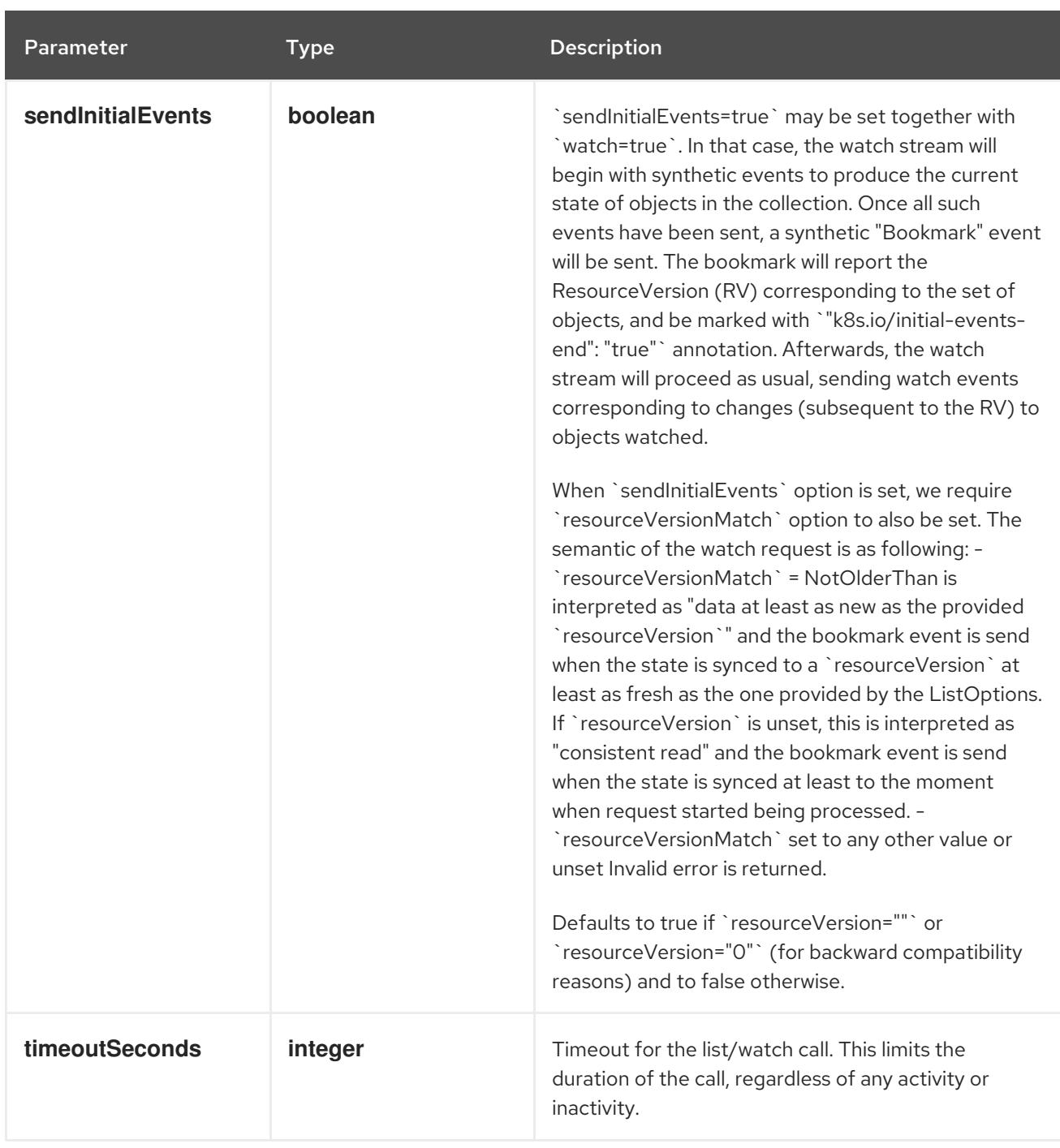

# Table 30.29. Body parameters

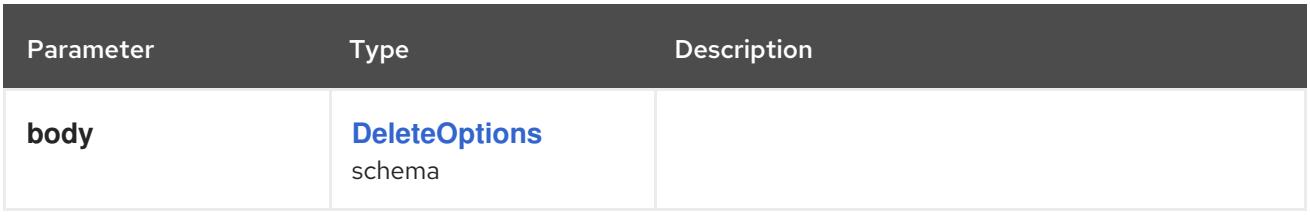

# Table 30.30. HTTP responses

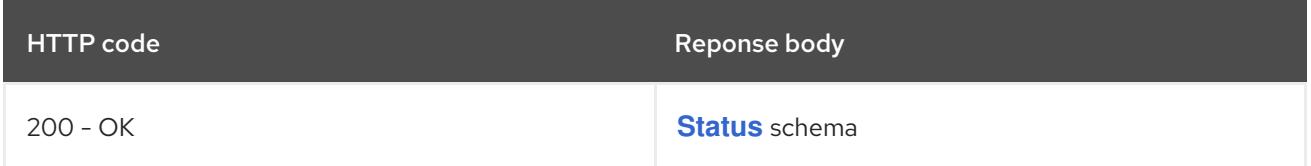

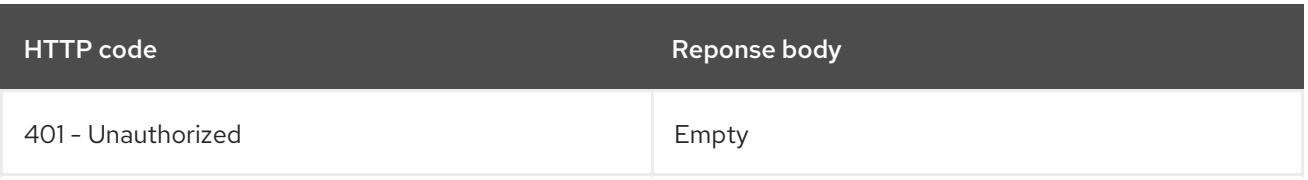

### **GET**

# Description

list or watch objects of kind ValidatingWebhookConfiguration

# Table 30.31. Query parameters

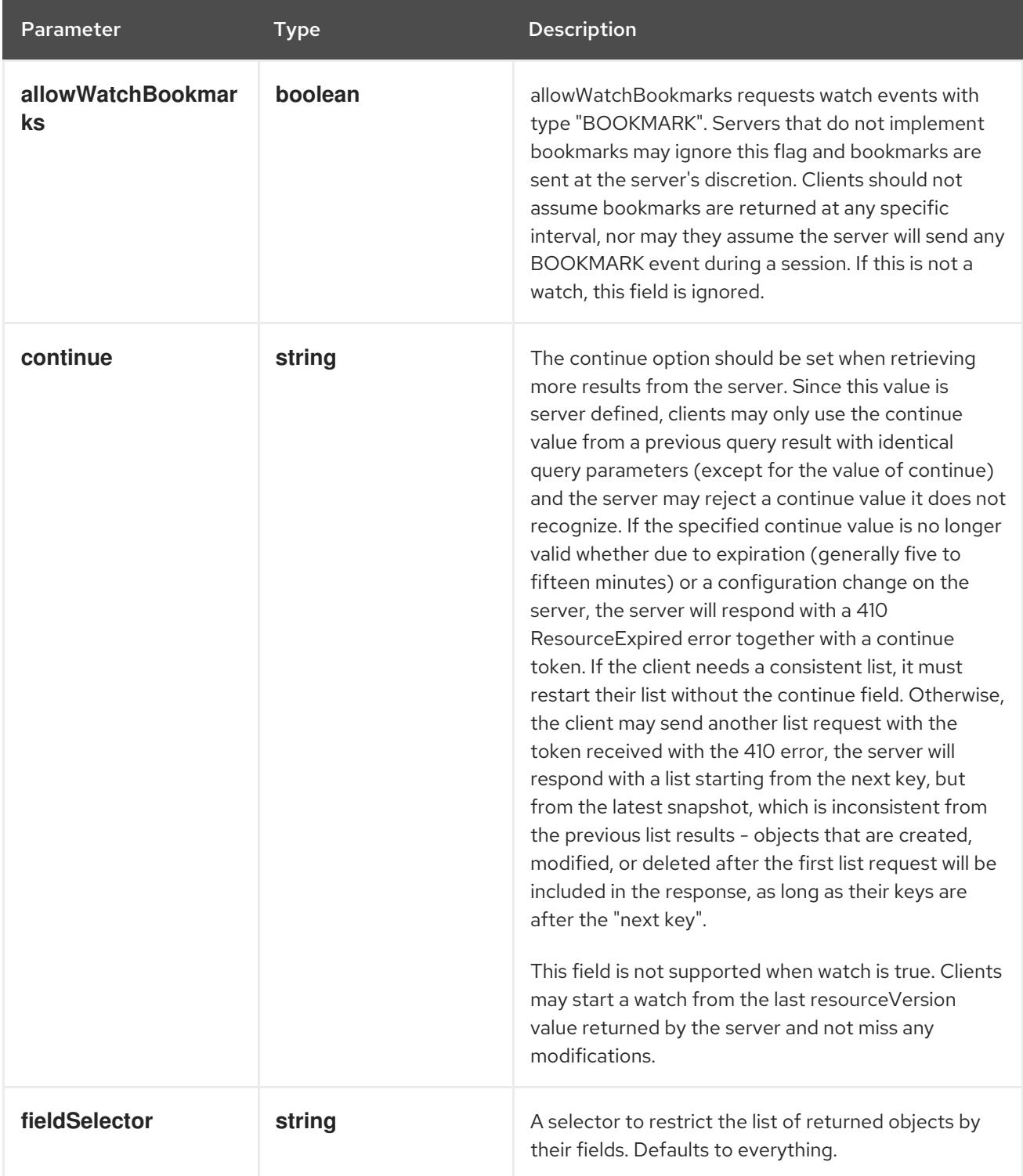

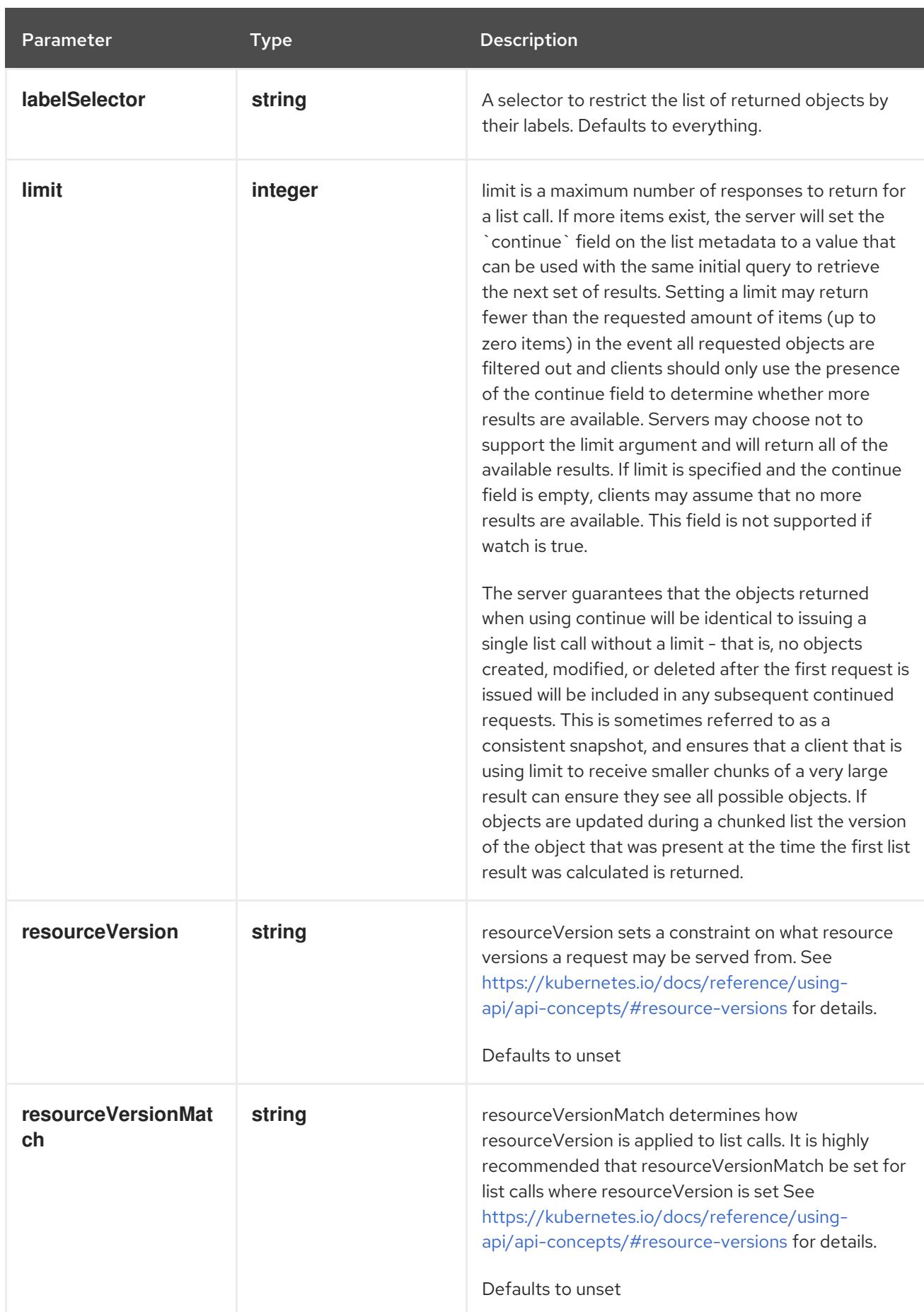

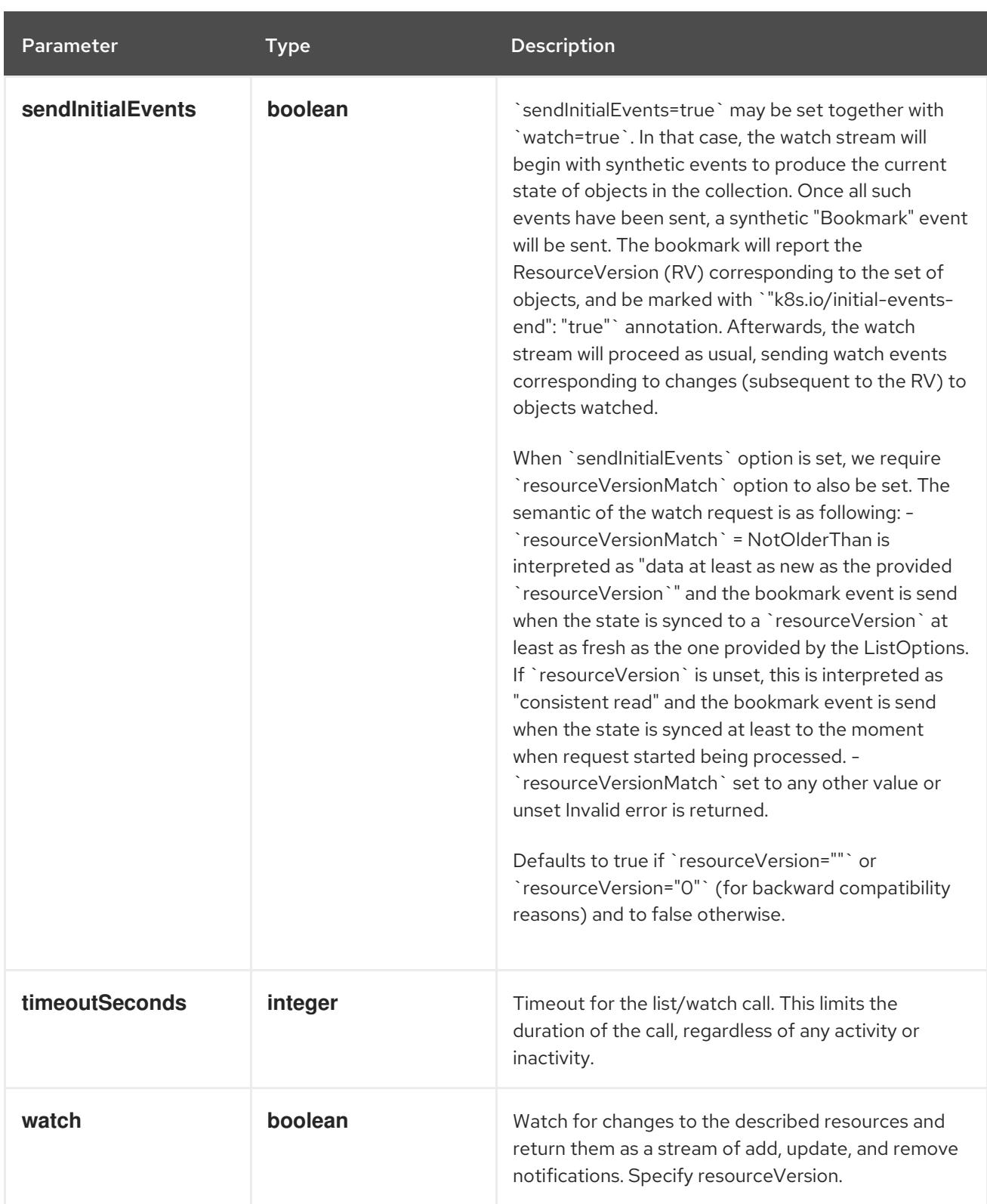

# Table 30.32. HTTP responses

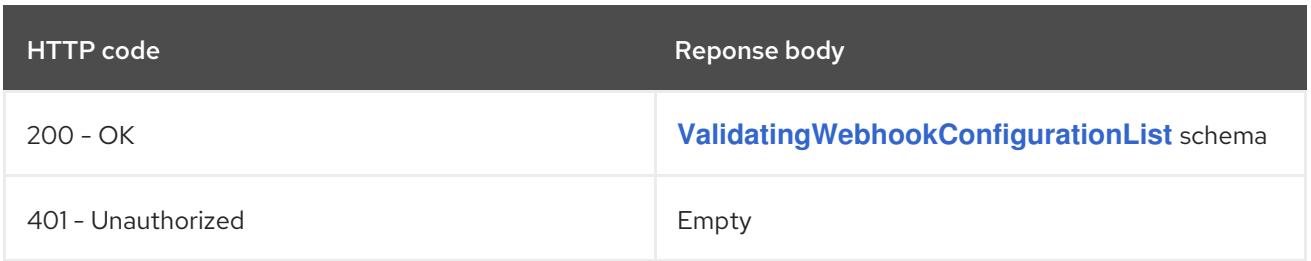

#### HTTP method

# **POST**

#### Description

create a ValidatingWebhookConfiguration

# Table 30.33. Query parameters

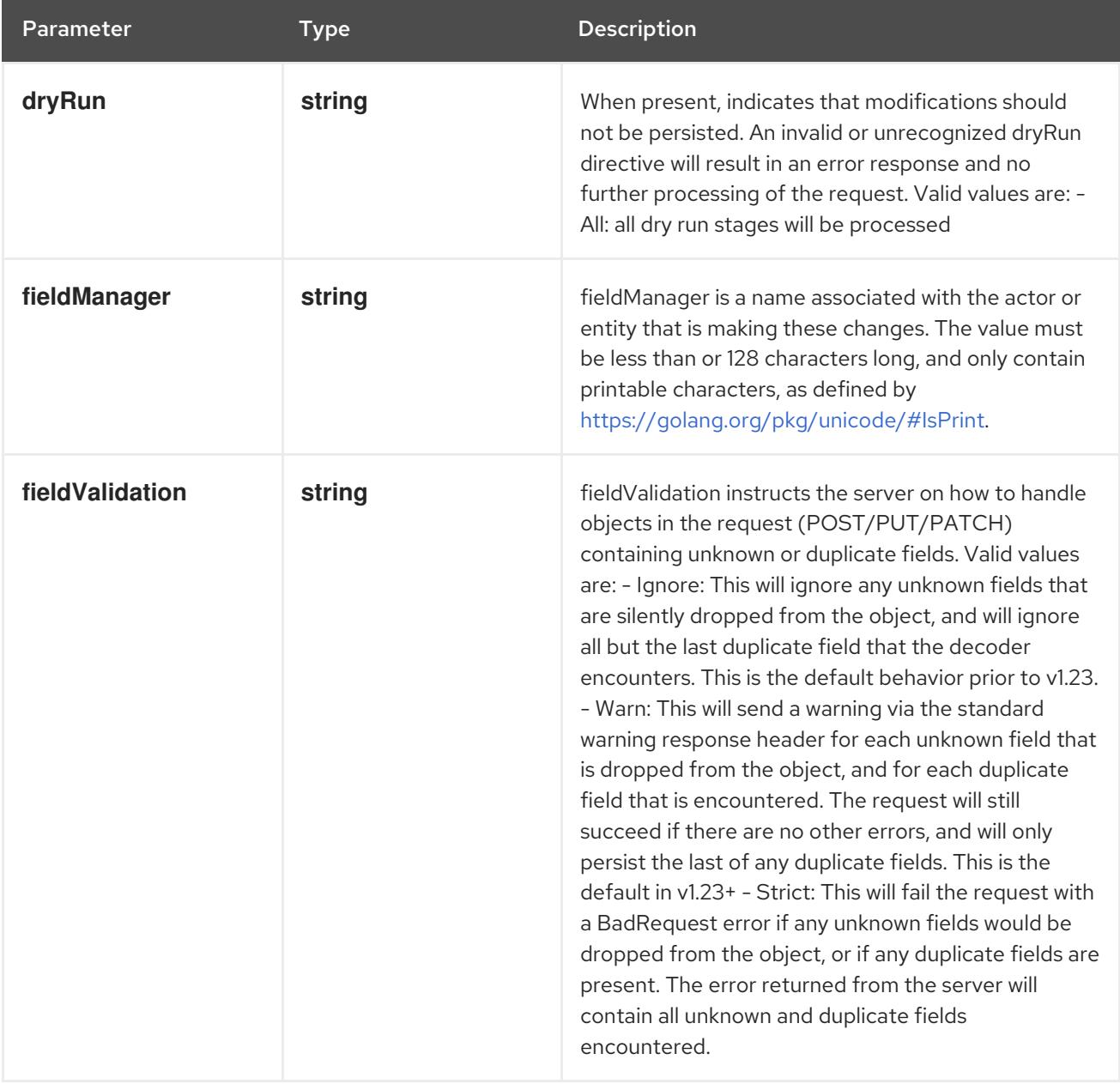

#### Table 30.34. Body parameters

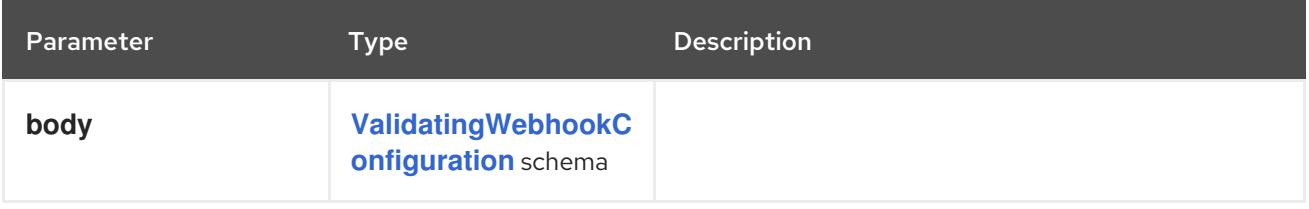

#### Table 30.35. HTTP responses

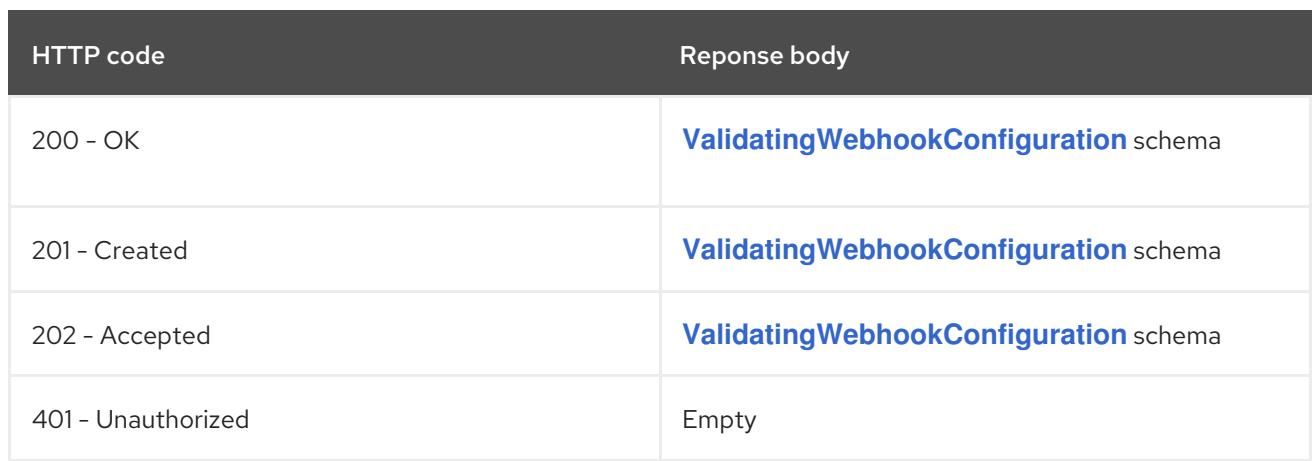

# 30.3.2.2. /apis/admissionregistration.k8s.io/v1/watch/validatingwebhookconfigurations

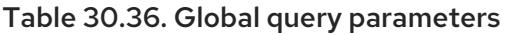

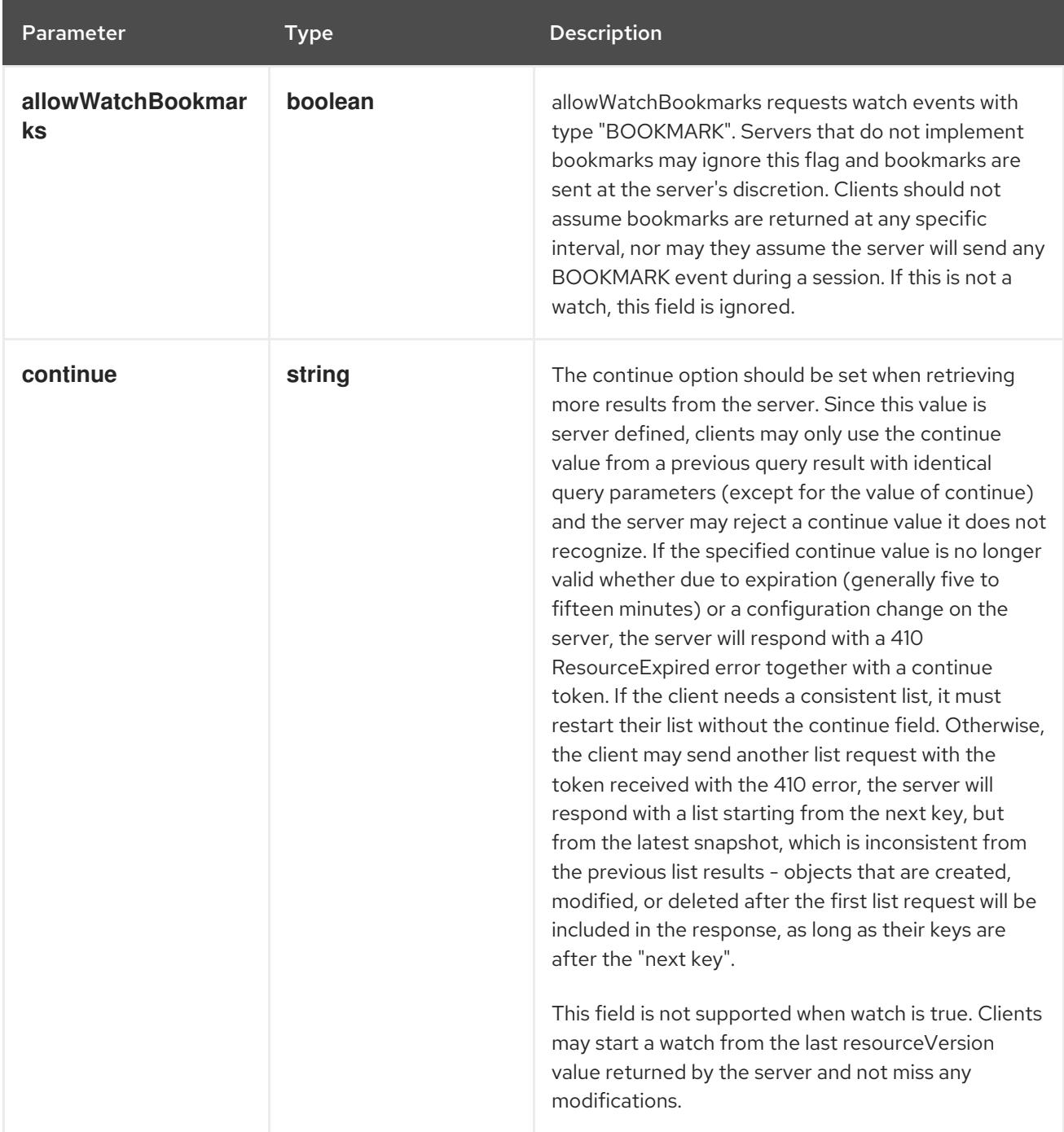

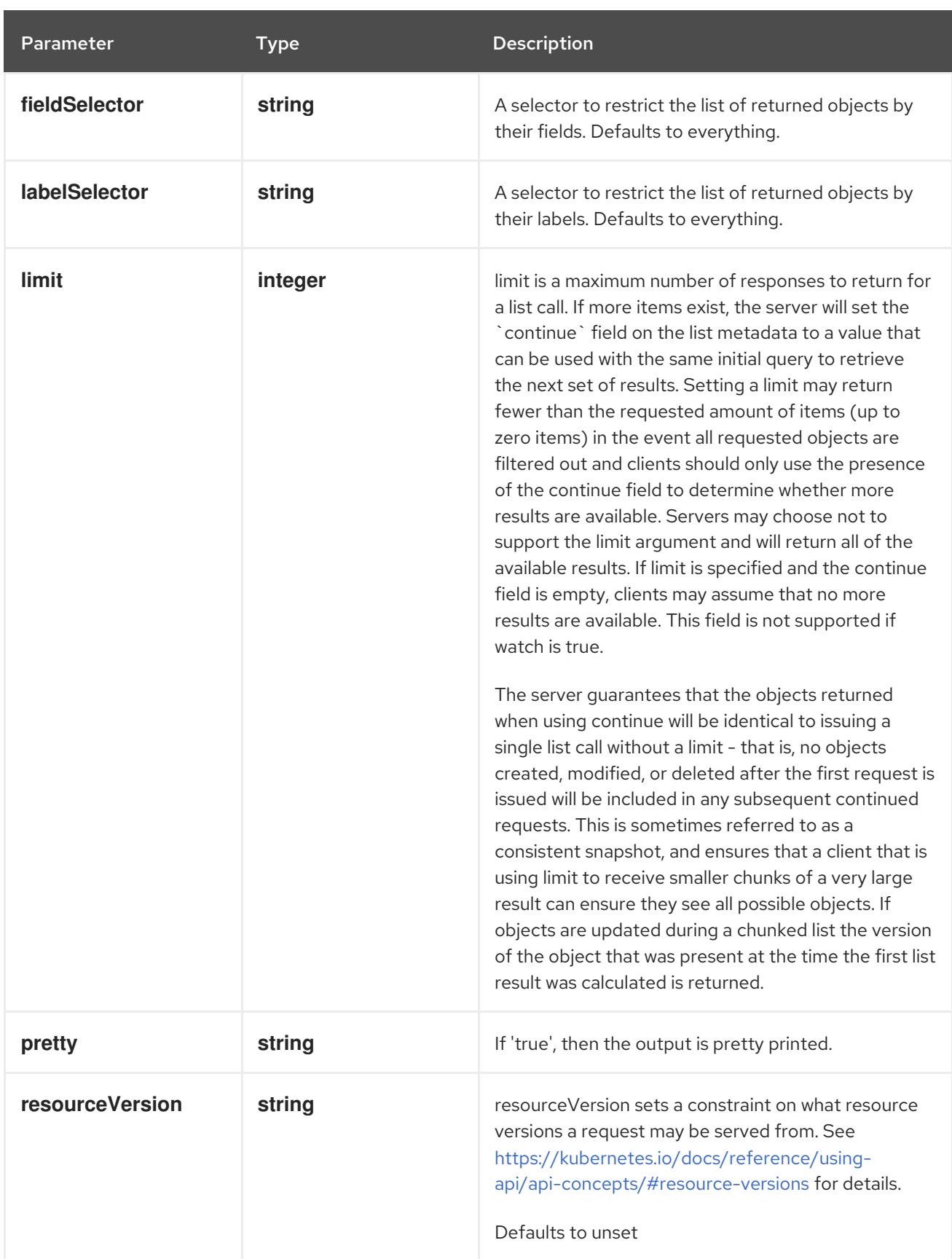

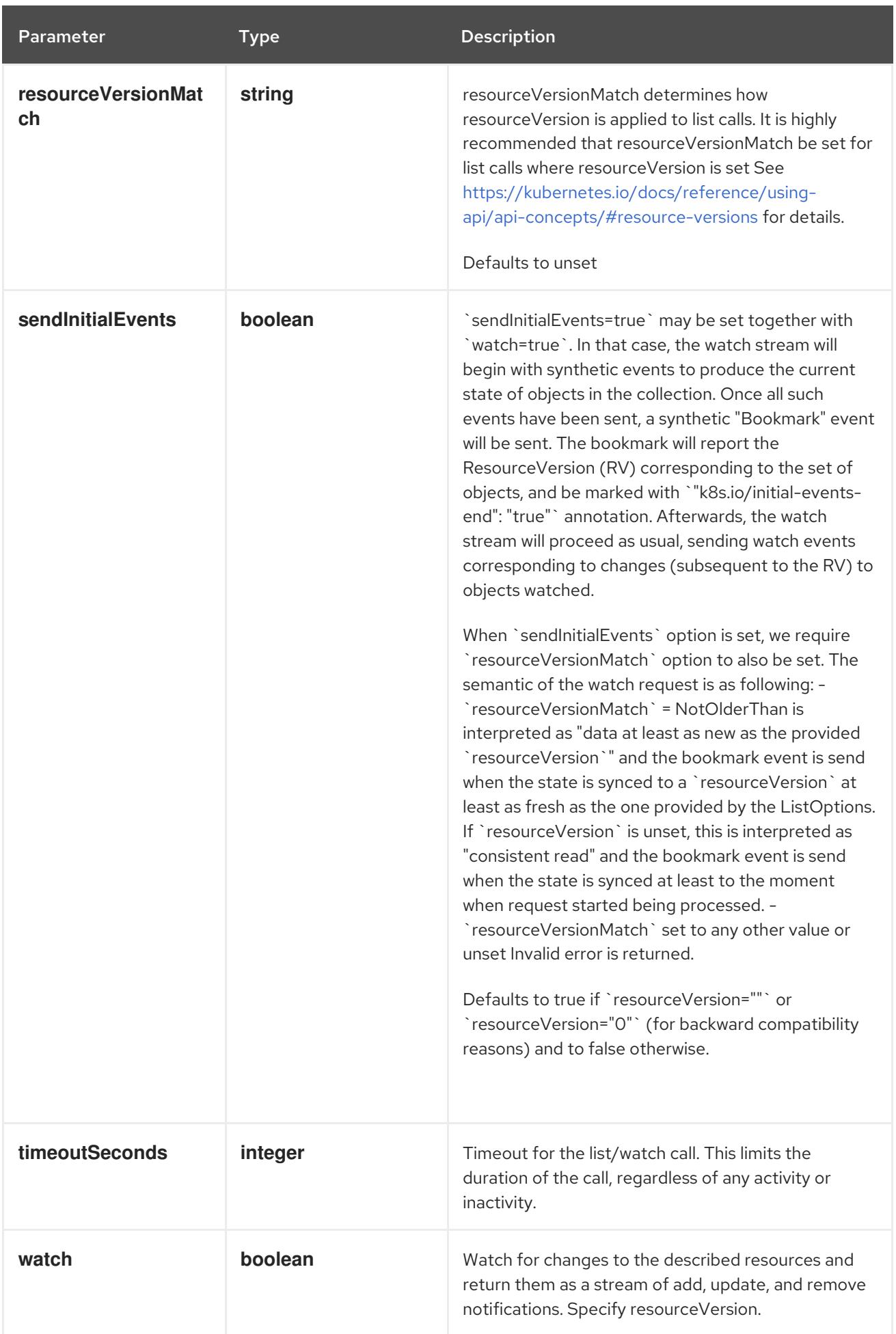

# **GET**

#### Description

watch individual changes to a list of ValidatingWebhookConfiguration. deprecated: use the 'watch' parameter with a list operation instead.

### Table 30.37. HTTP responses

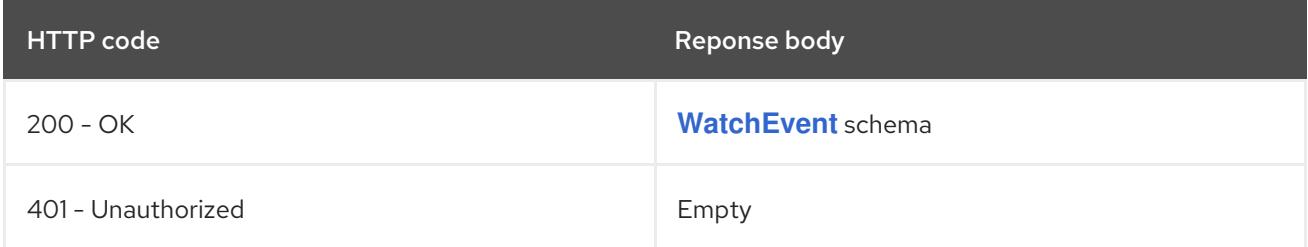

# 30.3.2.3. /apis/admissionregistration.k8s.io/v1/validatingwebhookconfigurations/{name}

#### Table 30.38. Global path parameters

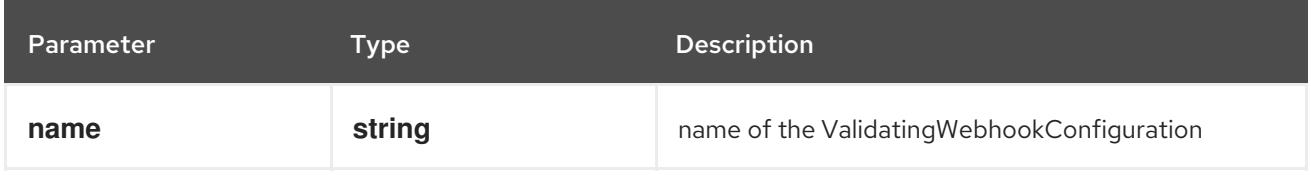

#### Table 30.39. Global query parameters

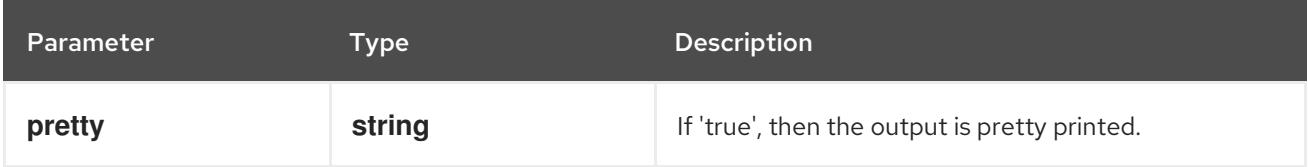

### HTTP method

**DELETE**

### Description

delete a ValidatingWebhookConfiguration

### Table 30.40. Query parameters

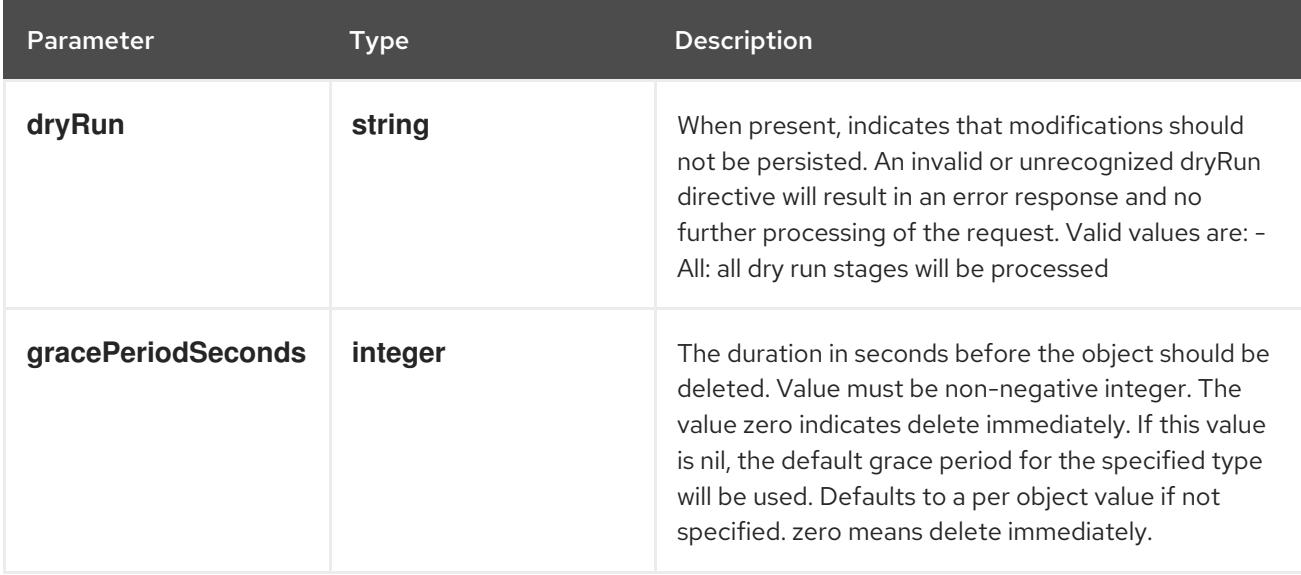

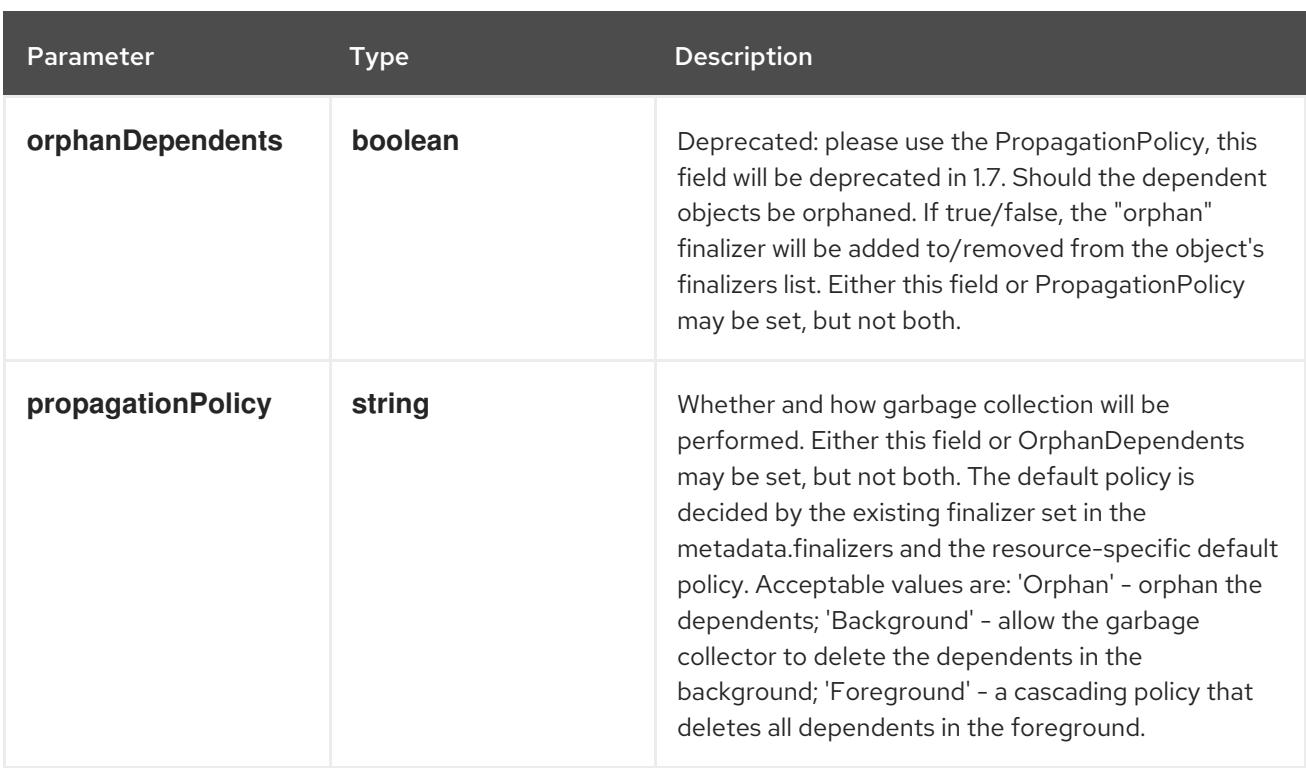

# Table 30.41. Body parameters

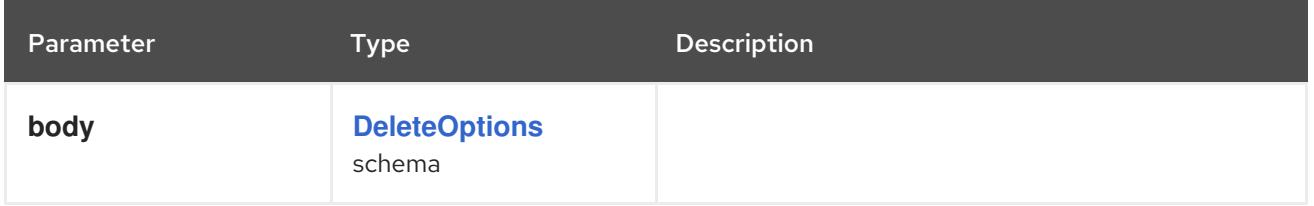

# Table 30.42. HTTP responses

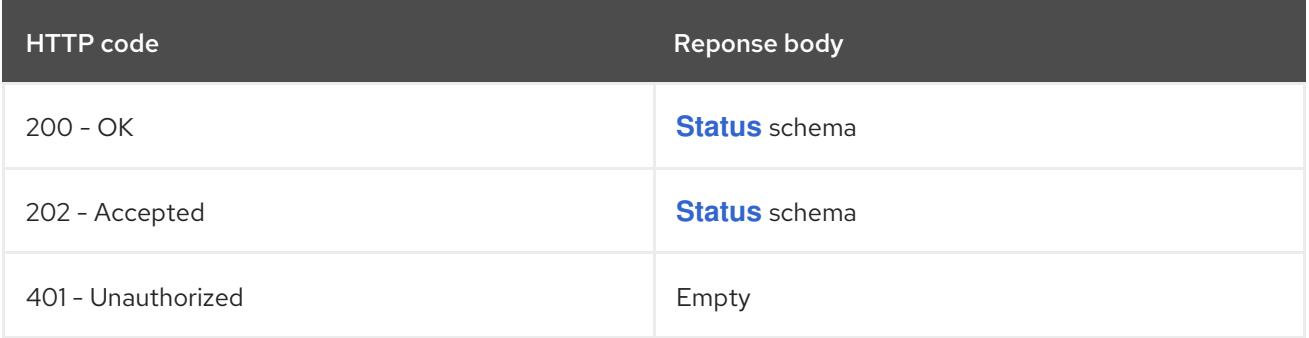

### HTTP method

# **GET**

# Description

read the specified ValidatingWebhookConfiguration

# Table 30.43. HTTP responses

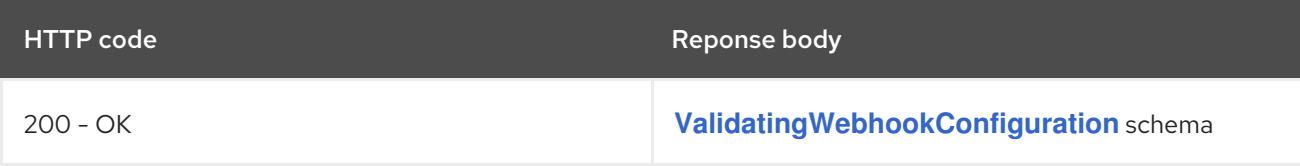

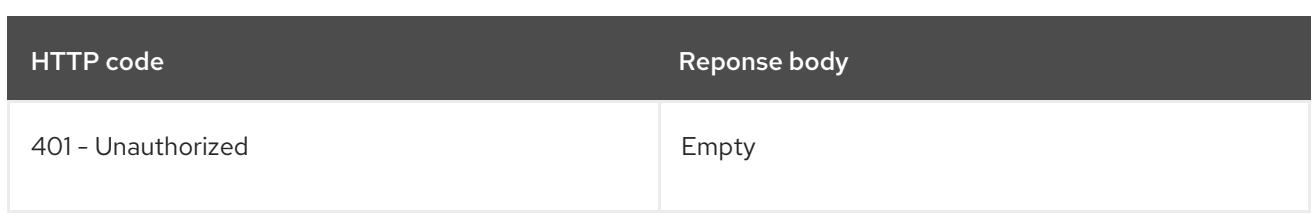

# **PATCH**

# Description

partially update the specified ValidatingWebhookConfiguration

# Table 30.44. Query parameters

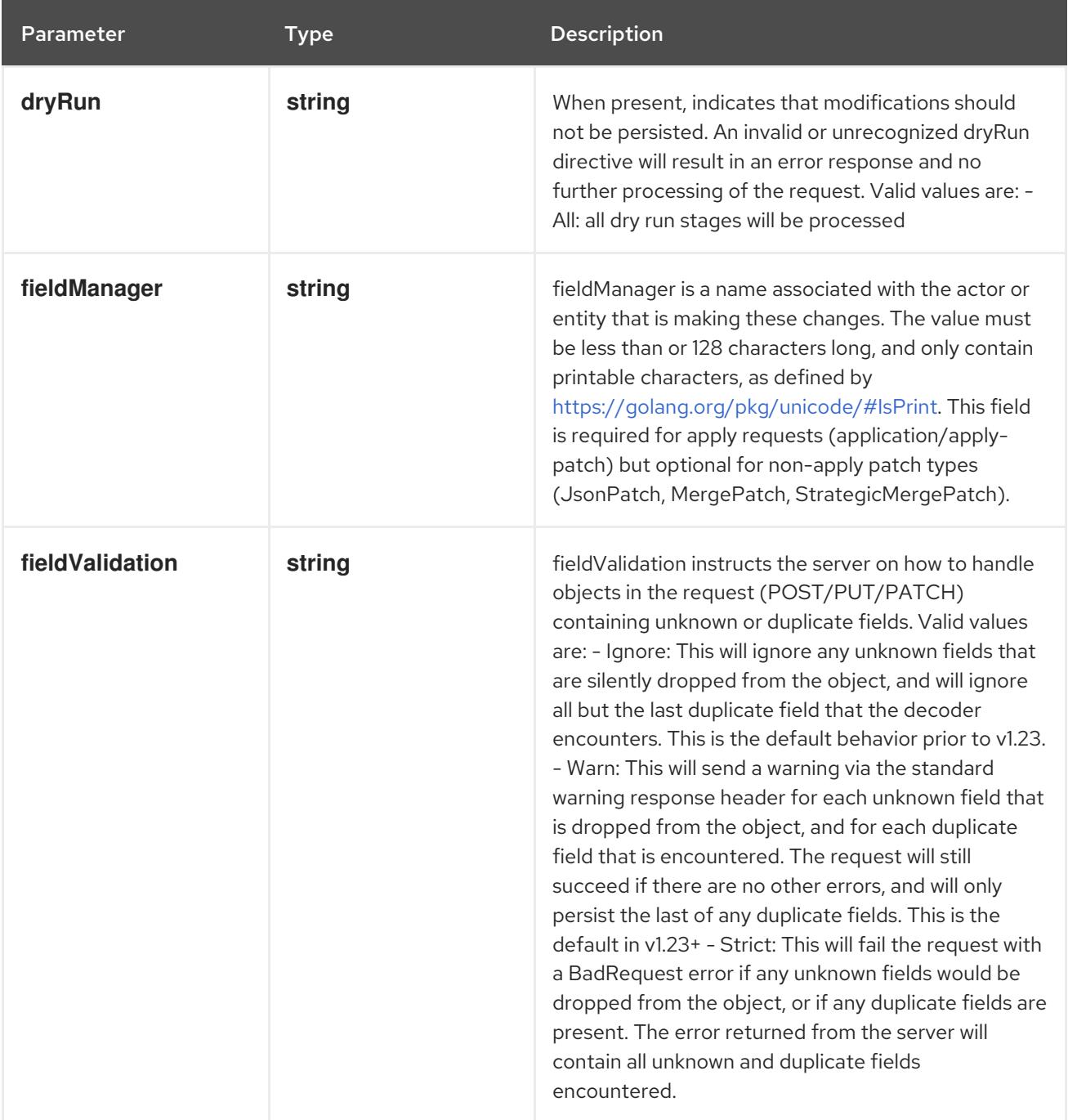

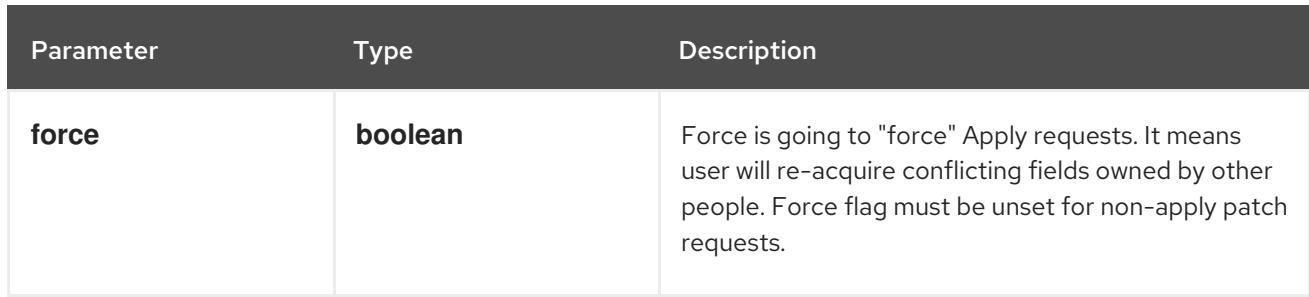

#### Table 30.45. Body parameters

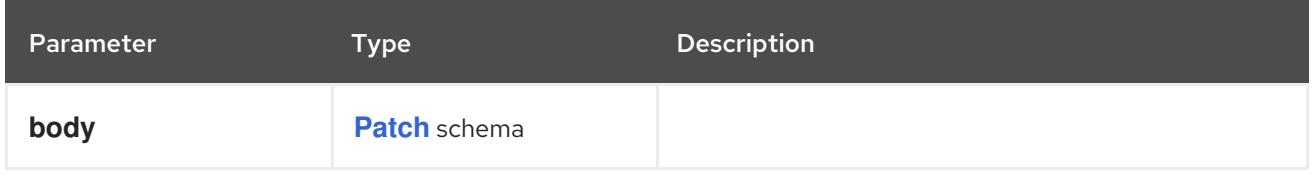

# Table 30.46. HTTP responses

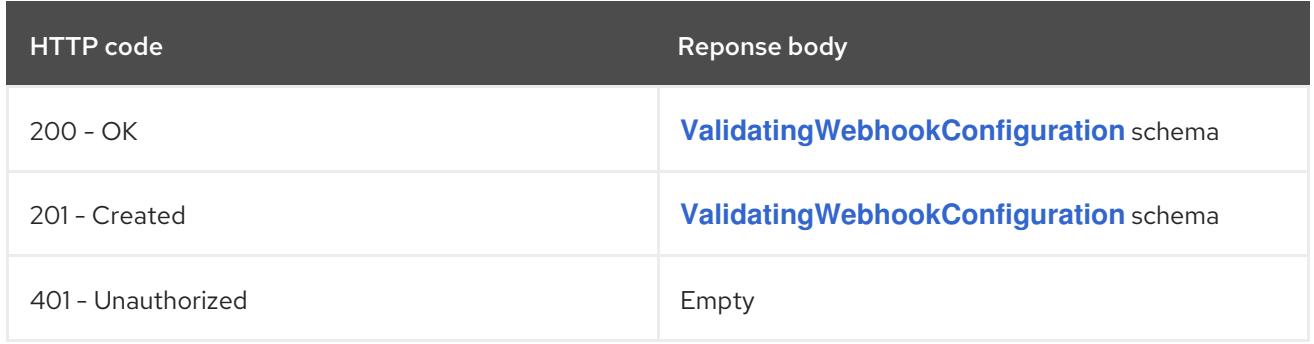

#### HTTP method

#### **PUT**

# Description

replace the specified ValidatingWebhookConfiguration

# Table 30.47. Query parameters

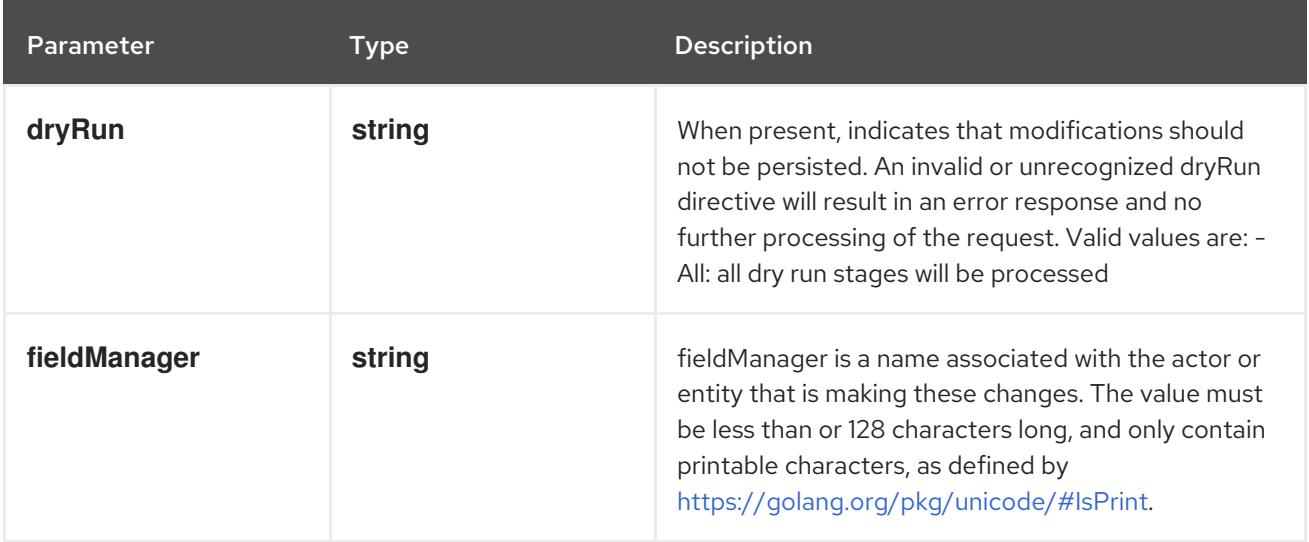

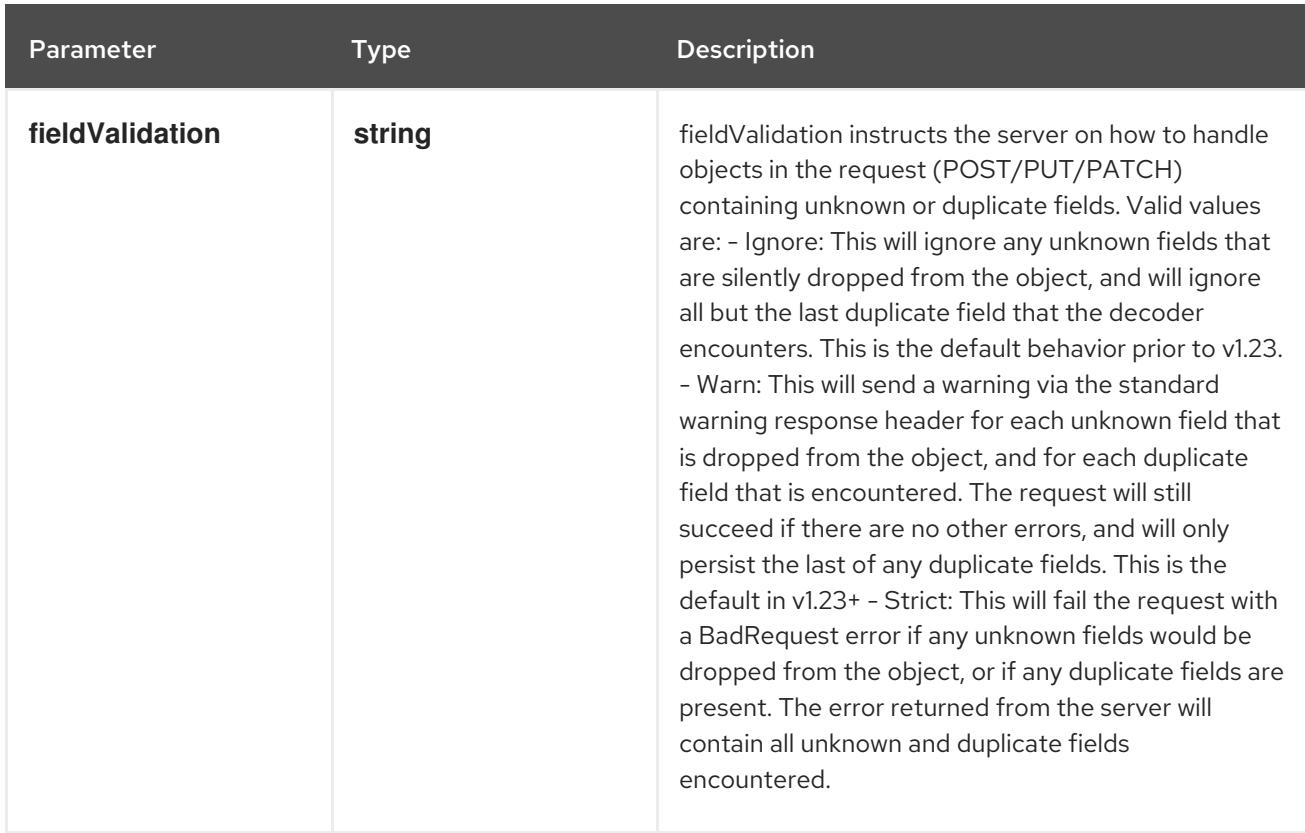

#### Table 30.48. Body parameters

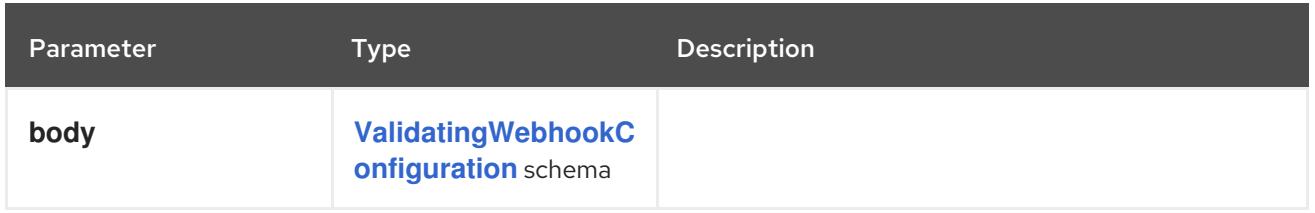

#### Table 30.49. HTTP responses

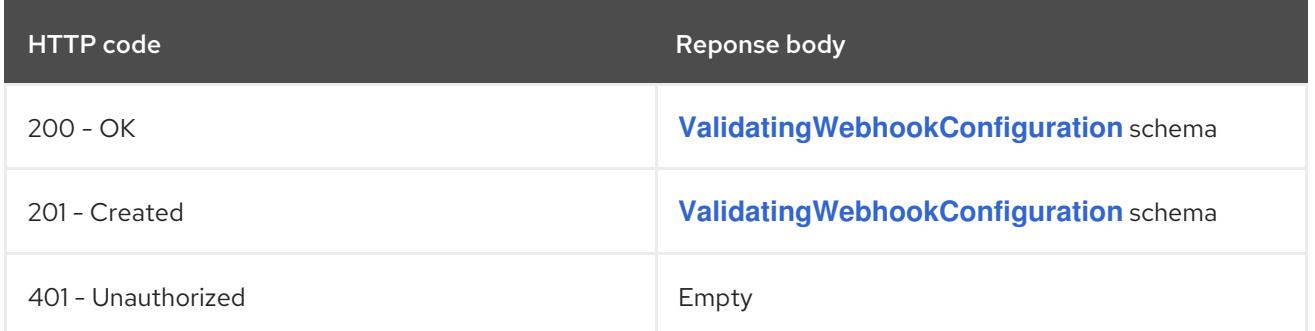

# 30.3.2.4. /apis/admissionregistration.k8s.io/v1/watch/validatingwebhookconfigurations/{name}

#### Table 30.50. Global path parameters

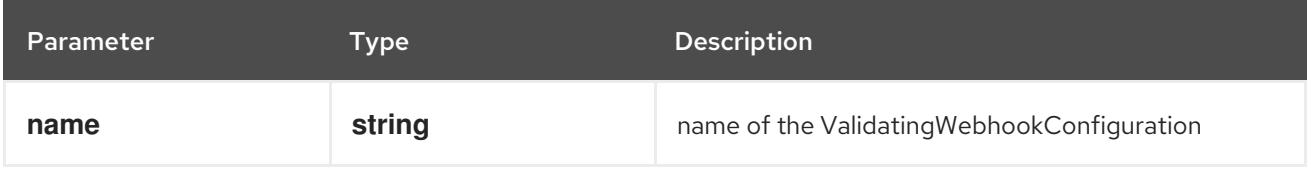

### Table 30.51. Global query parameters

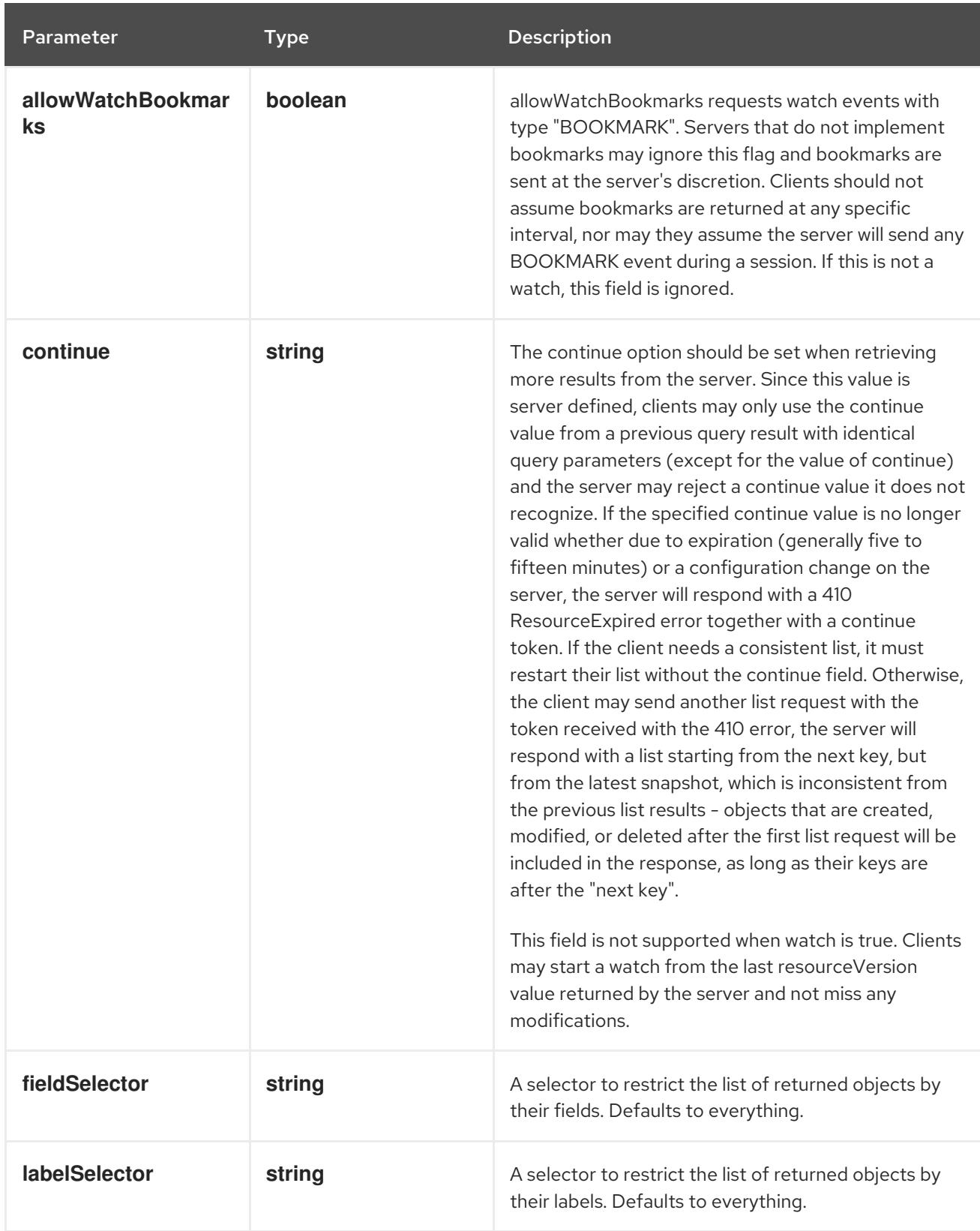

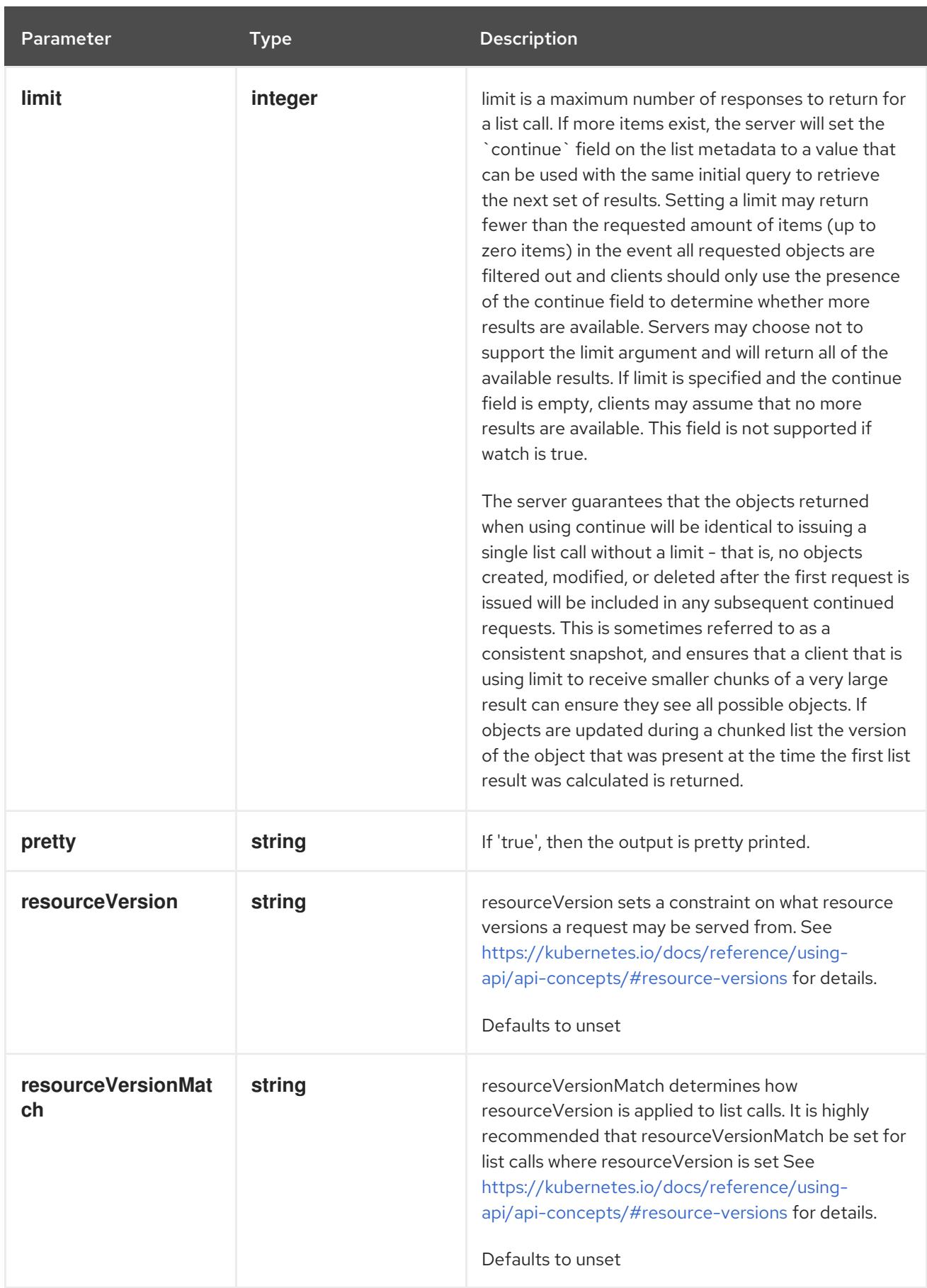

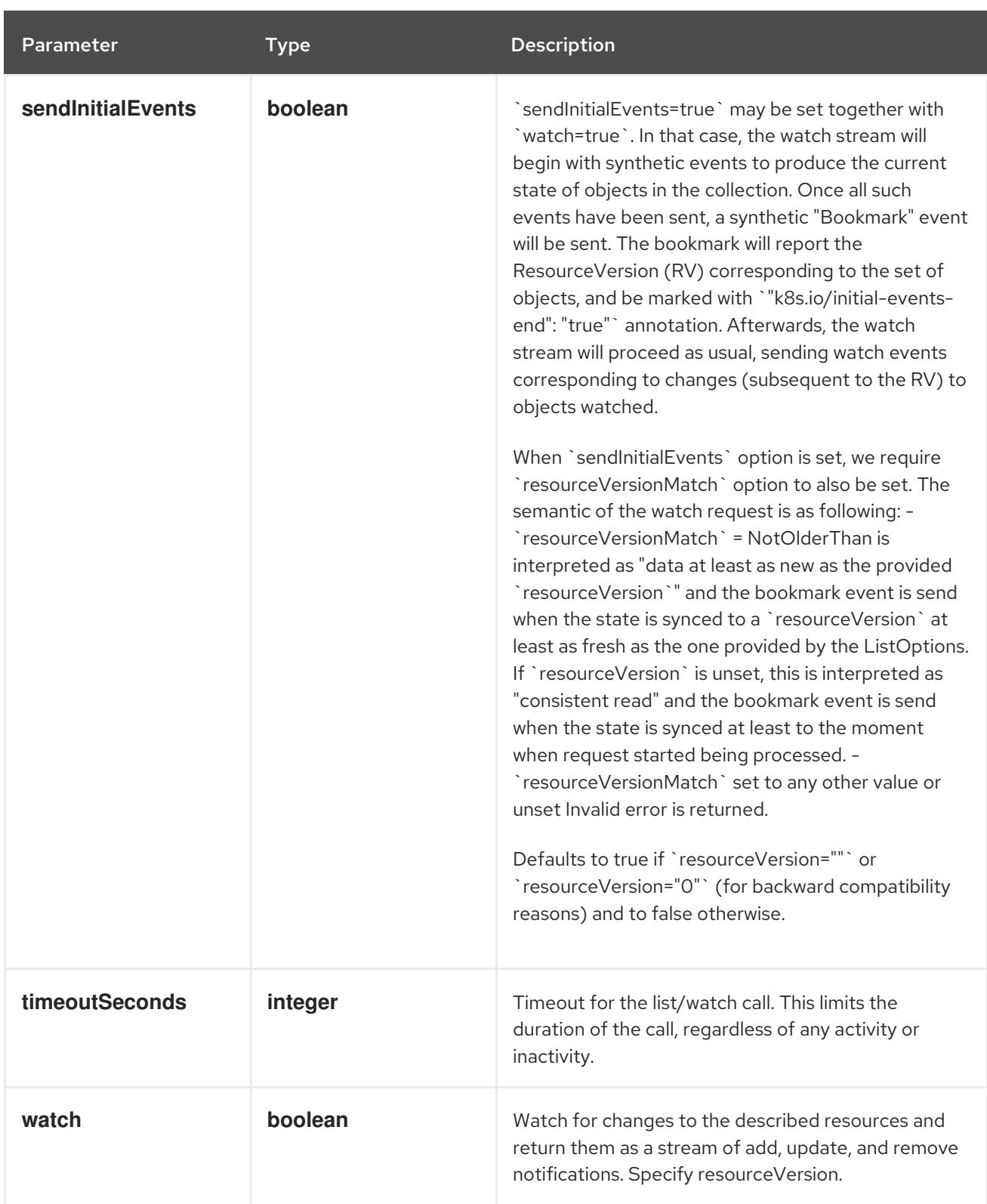

#### **GET**

#### Description

watch changes to an object of kind ValidatingWebhookConfiguration. deprecated: use the 'watch' parameter with a list operation instead, filtered to a single item with the 'fieldSelector' parameter.

### Table 30.52. HTTP responses

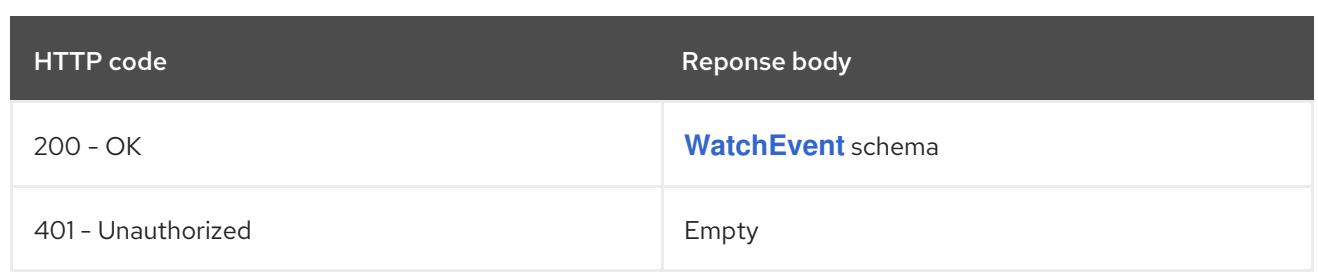